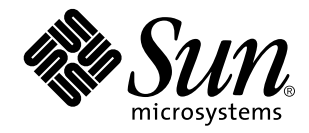

man Pages(3): Library Routines

Sun Microsystems, Inc. 901 San Antonio Road Palo Alto, CA 94303-4900 U.S.A.

> Part No: 805-3175-10 October 1998

Copyright 1998 Sun Microsystems, Inc. 901 San Antonio Road, Palo Alto, California 94303-4900 U.S.A. All rights reserved.

This product or document is protected by copyright and distributed under licenses restricting its use, copying, distribution, and decompilation. No part of this product or document may be reproduced in any form by any means without prior written authorization of Sun and its licensors, if any. Third-party software, including font technology, is copyrighted and licensed from Sun suppliers.

Parts of the product may be derived from Berkeley BSD systems, licensed from the University of California. UNIX is a registered trademark in the U.S. and other countries, exclusively licensed through X/Open Company, Ltd.

Sun, Sun Microsystems, the Sun logo, SunDocs, Java, the Java Coffee Cup logo, and Solaris are trademarks, registered trademarks, or<br>service marks of Sun Microsystems, Inc. in the U.S. and other countries. All SPARC tradema or registered trademarks of SPARC International, Inc. in the U.S. and other countries. Products bearing SPARC trademarks are based upon an architecture developed by Sun Microsystems, Inc.

The OPEN LOOK and Sun<sup>TM</sup> Graphical User Interface was developed by Sun Microsystems, Inc. for its users and licensees. Sun acknowledges the pioneering efforts of Xerox in researching and developing the concept of visual or graphical user interfaces for the computer industry. Sun holds a non-exclusive license from Xerox to the Xerox Graphical User Interface, which license also covers Sun's<br>licensees who implement OPEN LOOK GUIs and otherwise comply with Sun's written license

**RESTRICTED RIGHTS:** Use, duplication, or disclosure by the U.S. Government is subject to restrictions of FAR 52.227–14(g)(2)(6/87) and<br>FAR 52.227–19(6/87), or DFAR 252.227–7015(b)(6/95) and DFAR 227.7202–3(a).

DOCUMENTATION IS PROVIDED "AS IS" AND ALL EXPRESS OR IMPLIED CONDITIONS, REPRESENTATIONS AND WARRANTIES, INCLUDING ANY IMPLIED WARRANTY OF MERCHANTABILITY, FITNESS FOR A PARTICULAR PURPOSE OR NON-INFRINGEMENT, ARE DISCLAIMED, EXCEPT TO THE EXTENT THAT SUCH DISCLAIMERS ARE HELD TO BE LEGALLY INVALID.

Copyright 1998 Sun Microsystems, Inc. 901 San Antonio Road, Palo Alto, Californie 94303-4900 Etats-Unis. Tous droits réservés.

Ce produit ou document est protégé par un copyright et distribué avec des licences qui en restreignent l'utilisation, la copie, la<br>distribution, et la décompilation. Aucune partie de ce produit ou document ne peut être rep moyen que ce soit, sans l'autorisation préalable et écrite de Sun et de ses bailleurs de licence, s'il y en a. Le logiciel détenu par des tiers, et qui comprend la technologie relative aux polices de caractères, est protégé par un copyright et licencié par des fournisseurs de Sun.

Des parties de ce produit pourront être dérivées du système Berkeley BSD licenciés par l'Université de Californie. UNIX est une marque déposée aux Etats-Unis et dans d'autres pays et licenciée exclusivement par X/Open Company, Ltd.

Sun, Sun Microsystems, le logo Sun, SunDocs, Java, le logo Java Coffee Cup, et Solaris sont des marques de fabrique ou des marques déposées, ou marques de service, de Sun Microsystems, Inc. aux Etats-Unis et dans d'autres pays. Toutes les marques SPARC sont utilisées sous licence et sont des marques de fabrique ou des marques déposées de SPARC International, Inc. aux Etats-Unis et dans d'autres pays. Les produits portant les marques SPARC sont basés sur une architecture développée par Sun Microsystems, Inc.

L'interface d'utilisation graphique OPEN LOOK et Sun™ a été développée par Sun Microsystems, Inc. pour ses utilisateurs et licenciés.<br>Sun reconnaît les efforts de pionniers de Xerox pour la recherche et le développement d cette licence couvrant également les licenciés de Sun qui mettent en place l'interface d'utilisation graphique OPEN LOOK et qui en outre se conforment aux licences écrites de Sun.

CETTE PUBLICATION EST FOURNIE "EN L'ETAT" ET AUCUNE GARANTIE, EXPRESSE OU IMPLICITE, N'EST ACCORDEE, Y<br>COMPRIS DES GARANTIES CONCERNANT LA VALEUR MARCHANDE, L'APTITUDE DE LA PUBLICATION A REPONDRE A UNE<br>UTILISATION PARTICU GARANTIE NE S'APPLIQUERAIT PAS, DANS LA MESURE OU IL SERAIT TENU JURIDIQUEMENT NUL ET NON AVENU.

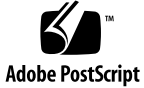

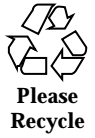

## **Contents**

**PREFACE xliii** Intro(3)  $2$ a64l(3C) 164 abort(3C) 165 abs(3C) 166 accept(3N) 167 accept(3XN) 169 aclcheck(3) 172 aclsort(3) 174 acltomode(3) 175 acltotext(3) 177 acos(3M) 179 acosh(3M) 180 addch(3XC) 182 addchstr(3XC) 184 addnstr(3XC) 186 addnwstr(3XC) 188 addsev(3C) 190 addseverity(3C) 191

Contents **iii**

add\_wch(3XC) 193 add\_wchnstr(3XC) 195 aiocancel(3) 197 aio\_cancel(3R) 198 aio\_error(3R) 200 aio\_fsync(3R) 202 aioread(3) 204 aio\_read(3R) 207 aio\_return(3R) 210 aio\_suspend(3R) 212 aiowait(3) 214 aio\_write(3R) 216 asin(3M) 219 assert(3C) 220 atan2(3M) 221 atan(3M) 223 atexit(3C) 224 attr\_get(3XC) 225 attroff(3XC) 227 au\_open(3) 229 au\_preselect(3) 231 au\_to(3) 233 au\_user\_mask(3) 236 basename(3C) 238 baudrate(3XC) 239 beep(3XC) 240 ber\_decode(3N) 241 ber\_encode(3N) 247

bgets(3G) 251 bind(3N) 252 bind(3XN) 254 bkgd(3XC) 257 bkgrnd(3XC) 259 border(3XC) 261 border\_set(3XC) 264 bsdmalloc(3X) 267 bsd\_signal(3C) 269 bsearch(3C) 270 bstring(3C) 272 btowc(3C) 273 bufsplit(3G) 274 byteorder(3N) 275 cancellation(3T) 276 can\_change\_color(3XC) 282 catgets(3C) 285 catopen(3C) 286 cbreak(3XC) 289 cbrt(3M) 290 ceil(3M) 291 cfgetispeed(3) 292 cfsetispeed(3) 293 chgat(3XC) 294 cldap\_close(3N) 296 cldap\_open(3N) 297 cldap\_search\_s(3N) 298 cldap\_setretryinfo(3N) 300

Contents **v**

clear(3XC) 301 clearok(3XC) 302 clock(3C) 304 clock\_settime(3R) 305 closedir(3C) 307 clrtobot(3XC) 308 clrtoeol(3XC) 309 cond\_init(3T) 310 condition(3T) 315 config\_admin(3X) 317 config\_change\_state(3X) 317 confstr(3C) 326 connect(3N) 332 connect(3XN) 335 ConnectToServer(3X) 339 copylist(3G) 340 copysign(3M) 341 copywin(3XC) 342 cos(3M) 344 cosh(3M) 345 crypt(3C) 346 crypt(3X) 347 cset(3C) 349 ctermid(3S) 351 ctime(3C) 352 ctype(3C) 357 curs\_addch(3X) 361 curs\_addchstr(3X) 364

curs\_addstr(3X) 366 curs\_addwch(3X) 368 curs\_addwchstr(3X) 371 curs\_addwstr(3X) 373 curs\_alecompat(3X) 374 curs\_attr(3X) 376 curs\_beep(3X) 378 curs\_bkgd(3X) 379 curs\_border(3X) 381 curs\_clear(3X) 383 curs\_color(3X) 385 curs\_delch(3X) 388 curs\_deleteln(3X) 389 curses(3X) 391 curses(3XC) 407 curs\_getch(3X) 420 curs\_getstr(3X) 425 curs\_getwch(3X) 426 curs\_getwstr(3X) 431 curs\_getyx(3X) 433 curs\_inch(3X) 435 curs\_inchstr(3X) 437 curs\_initscr(3X) 439 curs\_inopts(3X) 441 curs\_insch(3X) 445 curs\_insstr(3X) 446 curs\_instr(3X) 448 curs\_inswch(3X) 450

curs\_inswstr(3X) 451 curs\_inwch(3X) 453 curs\_inwchstr(3X) 455 curs\_inwstr(3X) 457 curs\_kernel(3X) 459 curs\_move(3X) 462 curs\_outopts(3X) 463 curs\_overlay(3X) 466 curs\_pad(3X) 468 curs\_printw(3X) 470 curs\_refresh(3X) 472 curs\_scanw(3X) 474 curs\_scr\_dump(3X) 476 curs\_scroll(3X) 478 curs\_set(3XC) 479 curs\_slk(3X) 480 curs\_termattrs(3X) 482 curs\_termcap(3X) 484 curs\_terminfo(3X) 486 curs\_touch(3X) 490 curs\_util(3X) 492 curs\_window(3X) 494 cuserid(3S) 497 dbm(3B) 498 dbm\_clearerr(3) 501 decimal\_to\_floating(3) 506 def\_prog\_mode(3XC) 508 delay\_output(3XC) 509

delch(3XC) 510 del\_curterm(3XC) 511 deleteln(3XC) 513 delscreen(3XC) 514  $delwin(3XC)$  515 demangle(3) 516  $dervin(3XC)$  518 des\_crypt(3) 520 devid\_get(3) 522 dial(3N) 525 di\_binding\_name(3) 528 di\_child\_node(3) 531 di\_devfs\_path(3) 533 difftime(3C) 534 di\_init(3) 535 di\_minor\_devt(3) 539 di\_minor\_next(3) 541 di\_prom\_init(3) 542 di\_prom\_prop\_data(3) 543 di\_prom\_prop\_lookup\_bytes(3) 545 di\_prop\_bytes(3) 547 di\_prop\_lookup\_bytes(3) 550 di\_prop\_next(3) 552 directio(3C) 553 dirname(3C) 556 DisconnectToServer(3X) 558 div(3C) 559 di\_walk\_minor(3) 560

Contents **ix**

di\_walk\_node(3) 562 dladdr(3X) 564 dlclose(3X) 566 dldump(3X) 567 dlerror(3X) 574 dlinfo(3X) 575 dlopen(3X) 577 dlsym(3X) 582 DmiAddComponent(3X) 584 DmiAddRow(3X) 589 DmiGetConfig(3X) 595 DmiListAttributes(3X) 599 DmiRegisterCi(3X) 606 doconfig(3N) 609 door\_bind(3X) 612 door\_call(3X) 615 door\_create(3X) 618 door\_cred(3X) 620 door\_info(3X) 621 door\_return(3X) 623 door\_revoke(3X) 624 door\_server\_create(3X) 625 doupdate(3XC) 628 drand48(3C) 629 dup2(3C) 632 dupwin(3XC) 633 echo(3XC) 634 echochar(3XC) 635

echo\_wchar(3XC) 636 econvert(3) 637 ecvt(3C) 639 elf32\_fsize(3E) 641 elf32\_getehdr(3E) 642 elf32\_getphdr(3E) 644 elf32\_getshdr(3E) 646 elf32\_xlatetof(3E) 648 elf(3E) 650 elf\_begin(3E) 656 elf\_cntl(3E) 662 elf\_errmsg(3E) 664 elf\_fill(3E) 666 elf\_flagdata(3E) 667 elf\_getarhdr(3E) 669 elf\_getarsym(3E) 671 elf\_getbase(3E) 672 elf\_getdata(3E) 673 elf\_getident(3E) 678 elf\_getscn(3E) 680 elf\_hash(3E) 682 elf\_kind(3E) 683 elf\_rawfile(3E) 684 elf\_strptr(3E) 686 elf\_update(3E) 687 elf\_version(3E) 691 encrypt(3C) 693 end(3C) 694

endhostent(3XN) 695 endnetent(3XN) 698 endprotoent(3XN) 700 endservent(3XN) 702 endwin(3XC) 704 erasechar(3XC) 705 erf(3M) 706 ethers(3N) 707 euclen(3C) 709 exit(3C) 710 exp(3M) 711 expm1(3M) 712 fabs(3M) 713 fattach(3C) 714 \_\_fbufsize(3S) 716 fclose(3S) 718 fdatasync(3R) 720 fdetach(3C) 721 fdopen(3S) 723 ferror(3S) 725 fflush(3S) 726 ffs(3C) 728 fgetc(3S) 729 fgetpos(3S) 732 fgetwc(3S) 733 filter(3XC) 735 floating\_to\_decimal(3) 736 flock(3B) 738

flockfile(3S) 740 floor(3M) 742 flushinp(3XC) 743 fmod(3M) 744 fmtmsg(3C) 745 fn\_attr\_bind(3N) 752 fn\_attr\_create\_subcontext(3N) 754 fn\_attr\_ext\_search(3N) 755 fn\_attr\_get(3N) 762 fn\_attr\_get\_ids(3N) 764 fn\_attr\_get\_values(3N) 766 FN\_attribute\_t(3N) 769 fn\_attr\_modify(3N) 772 FN\_attrmodlist\_t(3N) 775 fn\_attr\_multi\_get(3N) 778 fn\_attr\_multi\_modify(3N) 782 fn\_attr\_search(3N) 784 FN\_attrset\_t(3N) 789 FN\_attrvalue\_t(3N) 792 FN\_composite\_name\_t(3N) 793 FN\_compound\_name\_t(3N) 798 fn\_ctx\_bind(3N) 804 fn\_ctx\_create\_subcontext(3N) 806 fn\_ctx\_destroy\_subcontext(3N) 807 fn\_ctx\_equivalent\_name(3N) 809 fn\_ctx\_get\_ref(3N) 811 fn\_ctx\_get\_syntax\_attrs(3N) 812 fn\_ctx\_handle\_destroy(3N) 814

Contents **xiii**

fn\_ctx\_handle\_from\_initial(3N) 815

fn\_ctx\_handle\_from\_ref(3N) 817

fn\_ctx\_list\_bindings(3N) 819

fn\_ctx\_list\_names(3N) 821

fn\_ctx\_lookup(3N) 824

fn\_ctx\_lookup\_link(3N) 825

fn\_ctx\_rename(3N) 826

FN\_ctx\_t(3N) 828

fn\_ctx\_unbind(3N) 831

FN\_identifier\_t(3N) 832

fnmatch(3C) 833

FN\_ref\_addr\_t(3N) 835

FN\_ref\_t(3N) 838

FN\_search\_control\_t(3N) 842

FN\_search\_filter\_t(3N) 845

FN\_status\_t(3N) 853

FN\_string\_t(3N) 858

fopen(3B) 862

fopen(3S) 864

form\_cursor(3X) 867

form\_data(3X) 868

form\_driver(3X) 869

form\_field(3X) 873

form\_field\_attributes(3X) 875

form\_field\_buffer(3X) 877

form\_field\_info(3X) 879

form\_field\_just(3X) 881

form\_field\_new(3X) 883

form\_field\_opts(3X) 885 form\_fieldtype(3X) 887 form\_field\_userptr(3X) 889 form\_field\_validation(3X) 890 form\_hook(3X) 892 form\_new(3X) 894 form\_new\_page(3X) 895 form\_opts(3X) 896 form\_page(3X) 898  $form\_post(3X)$  900 forms(3X) 902 form\_userptr(3X) 907  $form\_win(3X)$  908 fpgetround(3C) 910 fputc(3S) 912 fputwc(3S) 916 fputws(3S) 919 fread(3S) 920 freopen(3S) 922 frexp(3C) 925 fseek(3S) 926 fsetpos(3S) 929 fsync(3C) 930 ftell(3S) 932 ftime(3C) 933 ftok(3C) 934 ftw(3C) 936 fwide(3C) 939

Contents **xv**

fwprintf(3S) 940 fwscanf(3S) 947 gelf(3E) 954 gelf\_fsize(3E) 954 getacinfo(3) 960 getauclassent(3) 962 getauditflags(3) 965 getauevent(3) 967 getauusernam(3) 970 getbegyx(3XC) 973 getcchar(3XC) 974 getch(3XC) 975 getcwd(3C) 980 getdate(3C) 982 getdtablesize(3C) 989 getenv(3C) 990 getexecname(3C) 991 getfauditflags(3) 992 getgrnam(3C) 994 gethostbyname(3N) 998 gethostid(3C) 1004 gethostname(3C) 1005 gethostname(3XN) 1006 gethrtime(3C) 1007 getloadavg(3C) 1009 getlogin(3C) 1010 getmntent(3C) 1012 getnetbyname(3N) 1015

getnetconfig(3N) 1019 getnetgrent(3N) 1021 getnetpath(3N) 1024 getnstr(3XC) 1026 getn\_wstr(3XC) 1028 getopt(3C) 1030 getpagesize(3C) 1033 getpass(3C) 1034 getpeername(3N) 1036 getpeername(3XN) 1037 getpriority(3C) 1039 getprotobyname(3N) 1041 getpublickey(3N) 1045 getpw(3C) 1046 getpwnam(3C) 1047 getrpcbyname(3N) 1052 getrusage(3C) 1056 gets(3S) 1059 getservbyname(3N) 1060 getsockname(3N) 1065 getsockname(3XN) 1066 getsockopt(3N) 1068 getsockopt(3XN) 1072 getspnam(3C) 1075 getsubopt(3C) 1079 gettext(3C) 1082 gettimeofday(3B) 1086 gettimeofday(3C) 1088

gettxt(3C) 1090 getusershell(3C) 1092 getutent(3C) 1093 getutxent(3C) 1096 getvfsent(3C) 1100 getwc(3S) 1102 get\_wch(3XC) 1103 getwchar(3S) 1105 getwd(3C) 1106 getwidth(3C) 1107 getwin(3XC) 1108 getws(3S) 1109 glob(3C) 1110 global\_variables(3XC) 1115 gmatch(3G) 1116 grantpt(3C) 1117 halfdelay(3XC) 1118 has\_ic(3XC) 1119 hline(3XC) 1120 hline\_set(3XC) 1122 hsearch(3C) 1124 htonl(3XN) 1127 hypot(3M) 1129 iconv(3) 1130 iconv\_close(3) 1135 iconv\_open(3) 1136 idcok(3XC) 1138 ilogb(3M) 1139

immedok(3XC) 1140 inch(3XC) 1141 inchnstr(3XC) 1142 index(3C) 1144 inet(3N) 1145 inet\_addr(3XN) 1148 initgroups(3C) 1151 initscr(3XC) 1152 innstr(3XC) 1153 innwstr(3XC) 1155 insch(3XC) 1157 insdelln(3XC) 1158 insertln(3XC) 1159 insnstr(3XC) 1160 ins\_nwstr(3XC) 1162 insque(3C) 1164 ins\_wch(3XC) 1165 intrflush(3XC) 1166 in\_wch(3XC) 1167 in\_wchnstr(3XC) 1168 isaexec(3C) 1170 isastream(3C) 1172 isatty(3C) 1173 isencrypt(3G) 1174 is\_linetouched(3XC) 1175 isnan(3C) 1177 isnan(3M) 1179 iswalpha(3C) 1180

Contents **xix**

iswctype(3C) 1182 j0(3M) 1184 kerberos(3N) 1186 kerberos\_rpc(3N) 1191 keyname(3XC) 1194 keypad(3XC) 1195 killpg(3C) 1196 krb\_realmofhost(3N) 1197 krb\_sendauth(3N) 1200 krb\_set\_tkt\_string(3N) 1204 kstat(3K) 1205 kstat\_chain\_update(3K) 1212 kstat\_lookup(3K) 1213 kstat\_open(3K) 1214 kstat\_read(3K) 1215 kvm\_getu(3K) 1216 kvm\_nextproc(3K) 1218 kvm\_nlist(3K) 1220 kvm\_open(3K) 1221 kvm\_read(3K) 1224 lckpwdf(3C) 1226 ldap(3N) 1227 ldap\_abandon(3N) 1238 ldap\_add(3N) 1239 ldap\_bind(3N) 1241 ldap\_cache(3N) 1244 ldap\_charset(3N) 1246 ldap\_compare(3N) 1248

ldap\_control\_free(3N) 1250 ldap\_delete(3N) 1251 ldap\_disptmpl(3N) 1253 ldap\_entry2text(3N) 1260 ldap\_error(3N) 1264 ldap\_first\_attribute(3N) 1268 ldap\_first\_entry(3N) 1270 ldap\_first\_message(3N) 1272 ldap\_friendly(3N) 1274 ldap\_get\_dn(3N) 1276 ldap\_getfilter(3N) 1278 ldap\_get\_values(3N) 1281 ldap\_modify(3N) 1283 ldap\_modrdn(3N) 1286 ldap\_open(3N) 1288 ldap\_parse\_result(3N) 1290 ldap\_result(3N) 1291 ldap\_search(3N) 1293 ldap\_searchprefs(3N) 1296 ldap\_sort(3N) 1298 ldap\_ufn(3N) 1300 ldap\_url(3N) 1302 ldexp(3C) 1305 lfmt(3C) 1306 lgamma(3M) 1311 libdevinfo(3) 1313 libthread\_db(3T) 1316 libtnfctl(3X) 1324

Contents **xxi**

lio\_listio(3R) 1329 listen(3N) 1333 listen(3XN) 1334 localeconv(3C) 1336 lockf(3C) 1341 log10(3M) 1345 log1p(3M) 1346 log(3M) 1347 logb(3M) 1348 \_longjmp(3C) 1349 longname(3XC) 1350 lsearch(3C) 1351 madvise(3) 1353 maillock(3X) 1355 makecontext(3C) 1357 makedev(3C) 1359 malloc(3C) 1360 malloc(3X) 1363 mapmalloc(3X) 1367 matherr(3M) 1369 mblen(3C) 1376 mbrlen(3C) 1377 mbrtowc(3C) 1379 mbsinit(3C) 1381 mbsrtowcs(3C) 1382 mbstowcs(3C) 1384 mbtowc(3C) 1385 mctl(3B) 1386

media\_findname(3X) 1388 media\_getattr(3X) 1391 media\_getid(3X) 1394 memory(3C) 1396 menu\_attributes(3X) 1398 menu\_cursor(3X) 1400 menu\_driver(3X) 1401 menu\_format(3X) 1403 menu\_hook(3X) 1405 menu\_item\_current(3X) 1407 menu\_item\_name(3X) 1409 menu\_item\_new(3X) 1410 menu\_item\_opts(3X) 1412 menu\_items(3X) 1414 menu\_item\_userptr(3X) 1416 menu\_item\_value(3X) 1417 menu\_item\_visible(3X) 1419 menu\_mark(3X) 1420 menu\_new(3X) 1421 menu\_opts(3X) 1422 menu\_pattern(3X) 1424 menu\_post(3X) 1425 menus(3X) 1427 menu\_userptr(3X) 1431 menu\_win(3X) 1432 meta(3XC) 1434 mkdirp(3G) 1435 mkfifo(3C) 1437

Contents **xxiii**

mkstemp(3C) 1438 mktemp(3C) 1439 mktime(3C) 1440 mlock(3C) 1442 mlockall(3C) 1444 modf(3C) 1446 monitor(3C) 1447 move(3XC) 1449 mp(3M) 1450 mq\_close(3R) 1452 mq\_getattr(3R) 1453 mq\_notify(3R) 1455 mq\_open(3R) 1457 mq\_receive(3R) 1461 mq\_send(3R) 1463 mq\_setattr(3R) 1465 mq\_unlink(3R) 1466 msync(3C) 1467 mtmalloc(3t) 1469 mutex(3T) 1472 mutex\_init(3T) 1475 mvcur(3XC) 1488 mvderwin(3XC) 1489 mvprintw(3XC) 1490 mvscanw(3XC) 1492 mvwin(3XC) 1494 nanosleep(3R) 1495 napms(3XC) 1497

netdir(3N) 1498 newpad(3XC) 1503 nextafter(3M) 1505 nice(3B) 1506 nis\_db(3N) 1507 nis\_error(3N) 1512 nis\_groups(3N) 1514 nis\_local\_names(3N) 1517 nis\_names(3N) 1519 nis\_objects(3N) 1526 nis\_ping(3N) 1536 nis\_server(3N) 1538 nis\_subr(3N) 1540 nis\_tables(3N) 1543 nl(3XC) 1553 nlist(3B) 1554 nlist(3E) 1555 nl\_langinfo(3C) 1556 nlsgetcall(3N) 1557 nlsprovider(3N) 1559 nlsrequest(3N) 1560 nodelay(3XC) 1562 noqiflush(3XC) 1563 NOTE(3X) 1564 notimeout(3XC) 1567 offsetof(3C) 1568 opendir(3C) 1569 overlay(3XC) 1571

Contents **xxv**

p2open(3G) 1574 pam(3) 1576 pam\_acct\_mgmt(3) 1580 pam\_authenticate(3) 1582 pam\_chauthtok(3) 1584 pam\_getenv(3) 1586 pam\_getenvlist(3) 1587 pam\_get\_user(3) 1588 pam\_open\_session(3) 1590 pam\_putenv(3) 1592 pam\_setcred(3) 1594 pam\_set\_data(3) 1596 pam\_set\_item(3) 1598 pam\_sm(3) 1600 pam\_sm\_acct\_mgmt(3) 1604 pam\_sm\_authenticate(3) 1606 pam\_sm\_chauthtok(3) 1608 pam\_sm\_open\_session(3) 1611 pam\_sm\_setcred(3) 1613 pam\_start(3) 1615 pam\_strerror(3) 1618 panel\_above(3X) 1619 panel\_move(3X) 1620 panel\_new(3X) 1621 panels(3X) 1622 panel\_show(3X) 1624 panel\_top(3X) 1625 panel\_update(3X) 1626

panel\_userptr(3X) 1627 panel\_window(3X) 1628 pathfind(3G) 1629 pechochar(3XC) 1631 perror(3C) 1632 pfmt(3C) 1633 plock(3C) 1637 plot(3) 1638 popen(3S) 1642 pow(3M) 1644 printf(3B) 1646 printf(3S) 1652 proc\_service(3T) 1662 psignal(3B) 1666 psignal(3C) 1667 ps\_lgetregs(3T) 1668 ps\_pglobal\_lookup(3T) 1670 ps\_pread(3T) 1671 ps\_pstop(3T) 1672 pthread\_atfork(3T) 1674 pthread\_attr\_getdetachstate(3T) 1676 pthread\_attr\_getguardsize(3T) 1678 pthread\_attr\_getinheritsched(3T) 1680 pthread\_attr\_getschedparam(3T) 1682 pthread\_attr\_getschedpolicy(3T) 1684 pthread\_attr\_getscope(3T) 1686 pthread\_attr\_getstackaddr(3T) 1688 pthread\_attr\_getstacksize(3T) 1689

Contents **xxvii**

pthread\_attr\_init(3T) 1690

pthread\_cancel(3T) 1693

pthread\_cleanup\_pop(3T) 1694

pthread\_cleanup\_push(3T) 1695

pthread\_condattr\_getpshared(3T) 1696

pthread\_condattr\_init(3T) 1698

pthread\_cond\_init(3T) 1700

pthread\_cond\_signal(3T) 1702

pthread\_cond\_wait(3T) 1704

pthread\_create(3T) 1707

pthread\_detach(3T) 1711

pthread\_equal(3T) 1712

pthread\_exit(3T) 1713

pthread\_getconcurrency(3T) 1715

pthread\_getschedparam(3T) 1717

pthread\_getspecific(3T) 1719

pthread\_join(3T) 1721

pthread\_key\_create(3T) 1723

pthread\_key\_delete(3T) 1725

pthread\_kill(3T) 1726

pthread\_mutexattr\_getprioceiling(3T) 1727

pthread\_mutexattr\_getprotocol(3T) 1729

pthread\_mutexattr\_getpshared(3T) 1732

pthread\_mutexattr\_gettype(3T) 1734

pthread\_mutexattr\_init(3T) 1737

pthread\_mutex\_getprioceiling(3T) 1739

pthread\_mutex\_init(3T) 1741

pthread\_mutex\_lock(3T) 1743

pthread\_once(3T) 1746 pthread\_rwlockattr\_getpshared(3T) 1747 pthread\_rwlockattr\_init(3T) 1749 pthread\_rwlock\_init(3T) 1751 pthread\_rwlock\_rdlock(3T) 1753 pthread\_rwlock\_unlock(3T) 1755 pthread\_rwlock\_wrlock(3T) 1757 pthread\_self(3T) 1759 pthread\_setcancelstate(3T) 1760 pthread\_setcanceltype(3T) 1762 pthread\_sigmask(3T) 1764 pthread\_testcancel(3T) 1769 ptsname(3C) 1771 putenv(3C) 1772 putp(3XC) 1774 putpwent(3C) 1775 puts(3S) 1776 putspent(3C) 1777 putws(3S) 1778 qsort(3C) 1779 raise(3C) 1781 rand(3B) 1782 rand(3C) 1783 random(3C) 1784 rcmd(3N) 1787 readdir(3B) 1789 readdir(3C) 1791 read\_vtoc(3X) 1794

realpath(3C) 1796 reboot(3C) 1798 re\_comp(3C) 1799 recv(3N) 1800 recv(3XN) 1803 recvfrom(3XN) 1806 recvmsg(3XN) 1810 redrawwin(3XC) 1814 reg\_ci\_callback(3X) 1815 regcmp(3C) 1816 regcomp(3C) 1819 regexpr(3G) 1825 remainder(3M) 1828 remove(3C) 1829 resetty(3XC) 1830 resolver(3N) 1831 rewind(3S) 1837 rewinddir(3C) 1838 rexec(3N) 1839 rint(3M) 1841 ripoffline(3XC) 1842 rpc(3N) 1843 rpcbind(3N) 1853 rpcb\_getmaps(3N) 1853 rpc\_clnt\_auth(3N) 1856 rpc\_clnt\_calls(3N) 1858 rpc\_clnt\_create(3N) 1862 rpc\_control(3N) 1868

rpc\_gss\_getcred(3N) 1870 rpc\_gss\_get\_error(3N) 1872 rpc\_gss\_get\_mechanisms(3N) 1874 rpc\_gss\_get\_principal\_name(3N) 1876 rpc\_gss\_max\_data\_length(3N) 1878 rpc\_gss\_mech\_to\_oid(3N) 1880 rpc\_gss\_seccreate(3N) 1882 rpc\_gss\_set\_callback(3N) 1884 rpc\_gss\_set\_defaults(3N) 1886 rpc\_gss\_set\_svc\_name(3N) 1887 rpc\_rac(3N) 1889 rac\_drop(3N) 1889 rpcsec\_gss(3N) 1893 rpc\_soc(3N) 1899 rpc\_svc\_calls(3N) 1910 rpc\_svc\_create(3N) 1915 rpc\_svc\_err(3N) 1919 rpc\_svc\_reg(3N) 1921 rpc\_xdr(3N) 1923 rstat(3N) 1925 rusers(3N) 1927 rwall(3N) 1929 rwlock(3T) 1930 scalb(3M) 1933 scalbn(3M) 1934 scandir(3B) 1935 scanf(3S) 1937 schedctl\_init(3X) 1944

sched\_getparam(3R) 1946 sched\_get\_priority\_max(3R) 1947 sched\_getscheduler(3R) 1949 sched\_rr\_get\_interval(3R) 1951 sched\_setparam(3R) 1952 sched\_setscheduler(3R) 1955 sched\_yield(3R) 1958 scr\_dump(3XC) 1959 scrl(3XC) 1960 secure\_rpc(3N) 1961 seekdir(3C) 1965 select(3C) 1966 semaphore(3T) 1970 sem\_close(3R) 1974 sem\_destroy(3R) 1975 sem\_getvalue(3R) 1976 sem\_init(3R) 1977 sem\_open(3R) 1979 sem\_post(3R) 1982 sem\_unlink(3R) 1984 sem\_wait(3R) 1986 send(3N) 1989 send(3XN) 1991 sendmsg(3XN) 1994 sendto(3XN) 1998 setbuf(3S) 2002 setbuffer(3C) 2004 setcat(3C) 2006

setcchar(3XC) 2007 setjmp(3B) 2008 setjmp(3C) 2012 setkey(3C) 2015 setlabel(3C) 2016 setlocale(3C) 2017 setsockopt(3XN) 2020 set\_term(3XC) 2023 shm\_open(3R) 2024 shm\_unlink(3R) 2027 shutdown(3N) 2028 shutdown(3XN) 2029 sigblock(3B) 2031 sigfpe(3) 2033 siginterrupt(3B) 2036 signal(3B) 2037 signal(3C) 2039 significand(3M) 2041 sigqueue(3R) 2042 sigsetops(3C) 2044 sigstack(3B) 2046 sigstack(3C) 2048 sigvec(3B) 2050 sigwaitinfo(3R) 2055 sin(3M) 2057 sinh(3M) 2058 sleep(3B) 2059 sleep(3C) 2060

Contents **xxxiii**

slk\_attroff(3XC) 2061 socket(3N) 2064 socket(3XN) 2067 socketpair(3N) 2070 socketpair(3XN) 2071 spray(3N) 2074 sqrt(3M) 2076 SSAAgentIsAlive(3X) 2077 SSAOidCmp(3X) 2081 SSAStringCpy(3X) 2083 ssignal(3C) 2085 standend(3XC) 2086 stdio(3S) 2087 str2sig(3C) 2092 strccpy(3G) 2093 strcoll(3C) 2095 strerror(3C) 2096 strfind(3G) 2097 strfmon(3C) 2098 strftime(3C) 2103 string(3C) 2108 strcasecmp(3C) 2108 string\_to\_decimal(3) 2112 strptime(3C) 2115 strsignal(3C) 2119 strtod(3C) 2120 strtol(3C) 2122 strtoul(3C) 2125

strtows(3C) 2127 strxfrm(3C) 2128 swab(3C) 2130 sync\_instruction\_memory(3C) 2131 syncok(3XC) 2132 syscall(3B) 2133 sysconf(3C) 2134 syslog(3) 2142 sysmem(3) 2147 system(3S) 2148 t\_accept(3N) 2149 t\_alloc(3N) 2153 tan(3M) 2157 tanh(3M) 2158 t\_bind(3N) 2159 tcdrain(3) 2164 tcflow(3) 2165 tcflush(3) 2167 tcgetattr(3) 2168 tcgetpgrp(3) 2169 tcgetsid(3) 2170 t\_close(3N) 2171 t\_connect(3N) 2173 tcsendbreak(3) 2177 tcsetattr(3) 2178 tcsetpgrp(3) 2180 tcsetpgrp(3C) 2181 td\_init(3T) 2182

Contents **xxxv**

td\_log(3T) 2183

td\_sync\_get\_info(3T) 2184

td\_ta\_enable\_stats(3T) 2187

td\_ta\_event\_addr(3T) 2189

td\_ta\_get\_nthreads(3T) 2194

td\_ta\_map\_addr2sync(3T) 2195

td\_ta\_map\_id2thr(3T) 2196

td\_ta\_new(3T) 2198

td\_ta\_setconcurrency(3T) 2200

td\_ta\_sync\_iter(3T) 2201

td\_thr\_dbsuspend(3T) 2203

td\_thr\_getgregs(3T) 2205

td\_thr\_get\_info(3T) 2208

td\_thr\_lockowner(3T) 2212

td\_thr\_setprio(3T) 2213

td\_thr\_setsigpending(3T) 2214

td\_thr\_sleepinfo(3T) 2216

td\_thr\_tsd(3T) 2217

td\_thr\_validate(3T) 2218

tell(3C) 2219

telldir(3C) 2220

termattrs(3XC) 2221

termios(3) 2222

termname(3XC) 2223

t\_errno(3N) 2224

t\_error(3N) 2226

t\_free(3N) 2228

tgetent(3XC) 2230
t\_getinfo(3N) 2232 t\_getprotaddr(3N) 2236 t\_getstate(3N) 2238 thr\_create(3T) 2240 threads(3T) 2247 thr\_exit(3T) 2255 thr\_getconcurrency(3T) 2257 thr\_getprio(3T) 2259 thr\_join(3T) 2262 thr\_keycreate(3T) 2264 thr\_kill(3T) 2267 thr\_main(3T) 2268 thr\_min\_stack(3T) 2269 thr\_self(3T) 2271 thr\_sigsetmask(3T) 2272 thr\_stksegment(3T) 2277 thr\_suspend(3T) 2278 thr\_yield(3T) 2280 tigetflag(3XC) 2281 timer\_create(3R) 2283 timer\_delete(3R) 2285 timer\_settime(3R) 2286 times(3B) 2289 t\_listen(3N) 2290 t\_look(3N) 2293 tmpfile(3S) 2296 tmpnam(3S) 2297 tnfctl\_buffer\_alloc(3X) 2299

Contents **xxxvii**

tnfctl\_close(3X) 2302 tnfctl\_indirect\_open(3X) 2304 tnfctl\_internal\_open(3X) 2307 tnfctl\_kernel\_open(3X) 2309 tnfctl\_pid\_open(3X) 2310 tnfctl\_probe\_apply(3X) 2317 tnfctl\_probe\_state\_get(3X) 2320 tnfctl\_register\_funcs(3X) 2325 tnfctl\_strerror(3X) 2326 tnfctl\_trace\_attrs\_get(3X) 2327 tnfctl\_trace\_state\_set(3X) 2330 TNF\_DECLARE\_RECORD(3X) 2333 TNF\_PROBE(3X) 2336 TNF\_PROBE\_0(3X) 2336 tnf\_process\_disable(3X) 2341 toascii(3C) 2343 \_tolower(3C) 2344 tolower(3C) 2345 t\_open(3N) 2346 t\_optmgmt(3N) 2351 \_toupper(3C) 2360 toupper(3C) 2361 towctrans(3C) 2362 towlower(3C) 2363 towupper(3C) 2364 tracing(3X) 2365 t\_rcv(3N) 2369 t\_rcvconnect(3N) 2372

t\_rcvdis(3N) 2375 t\_rcvrel(3N) 2378 t\_rcvreldata(3N) 2380 t\_rcvudata(3N) 2383 t\_rcvuderr(3N) 2386 t\_rcvv(3N) 2389 t\_rcvvudata(3N) 2392 truncate(3C) 2395 tsearch(3C) 2398 t\_snd(3N) 2401 t\_snddis(3N) 2406 t\_sndrel(3N) 2409 t\_sndreldata(3N) 2411 t\_sndudata(3N) 2414 t\_sndv(3N) 2418 t\_sndvudata(3N) 2422 t\_strerror(3N) 2425 t\_sync(3N) 2427 t\_sysconf(3N) 2430 ttyname(3C) 2431 ttyslot(3C) 2433 t\_unbind(3N) 2434 typeahead(3XC) 2436 ualarm(3C) 2437 unctrl(3XC) 2438 ungetc(3S) 2439 ungetch(3XC) 2440 ungetwc(3S) 2441

Contents **xxxix**

unlockpt(3C) 2442 use\_env(3XC) 2443 usleep(3C) 2444 vfwprintf(3S) 2445 vidattr(3XC) 2446 vlfmt(3C) 2447 volmgt\_acquire(3X) 2449 volmgt\_check(3X) 2452 volmgt\_feature\_enabled(3X) 2454 volmgt\_inuse(3X) 2455 volmgt\_ownspath(3X) 2456 volmgt\_release(3X) 2458 volmgt\_root(3X) 2460 volmgt\_running(3X) 2461 volmgt\_symname(3X) 2462 vpfmt(3C) 2465 vprintf(3S) 2467 vsyslog(3) 2469 wait3(3C) 2471 wait(3B) 2474 watchmalloc(3X) 2480 wcrtomb(3C) 2483 wcscoll(3C) 2485 wcsftime(3C) 2486 wcsrtombs(3C) 2487 wcsstr(3C) 2489 wcstod(3C) 2490 wcstol(3C) 2492

wcstombs(3C) 2495 wcstoul(3C) 2496 wcstring(3C) 2498 wcswidth(3C) 2503 wcsxfrm(3C) 2504 wctob(3C) 2506 wctomb(3C) 2507 wctrans(3C) 2508 wctype(3C) 2509 wcwidth(3C) 2510 wmemchr(3C) 2511 wmemcmp(3C) 2512 wmemcpy(3C) 2513 wmemmove(3C) 2514 wmemset(3C) 2515 wordexp(3C) 2516 wsprintf(3C) 2520 wsscanf(3C) 2521 wstring(3C) 2522 wunctrl(3XC) 2523 xdr(3N) 2524 xdr\_admin(3N) 2527 xdr\_complex(3N) 2530 xdr\_create(3N) 2533 xfn(3N) 2535 xfn\_attributes(3N) 2536 xfn\_composite\_names(3N) 2540 xfn\_compound\_names(3N) 2541 xfn\_links(3N) 2545 xfn\_status\_codes(3N) 2548 y0(3M) 2553 ypclnt(3N) 2555 yp\_update(3N) 2561 **Index 2562**

# PREFACE

# **Overview**

A man page is provided for both the naive user, and sophisticated user who is familiar with the SunOS operating system and is in need of on-line information. A man page is intended to answer concisely the question "What does it do?" The man pages in general comprise a reference manual. They are not intended to be a tutorial.

The following contains a brief description of each section in the man pages and the information it references:

- Section 1 describes, in alphabetical order, commands available with the operating system.
- Section 1M describes, in alphabetical order, commands that are used chiefly for system maintenance and administration purposes.
- Section 2 describes all of the system calls. Most of these calls have one or more error returns. An error condition is indicated by an otherwise impossible returned value.
- Section 3 describes functions found in various libraries, other than those functions that directly invoke UNIX system primitives, which are described in Section 2 of this volume.
- Section 4 outlines the formats of various files. The C structure declarations for the file formats are given where applicable.
- Section 5 contains miscellaneous documentation such as character set tables.
- Section 6 contains available games and demos.

PREFACE **xliii**

- Section 7 describes various special files that refer to specific hardware peripherals, and device drivers. STREAMS software drivers, modules and the STREAMS-generic set of system calls are also described.
- Section 9 provides reference information needed to write device drivers in the kernel operating systems environment. It describes two device driver interface specifications: the Device Driver Interface (DDI) and the Driver/Kernel Interface (DKI).
- Section 9E describes the DDI/DKI, DDI-only, and DKI-only entry-point routines a developer may include in a device driver.
- Section 9F describes the kernel functions available for use by device drivers.
- Section 9S describes the data structures used by drivers to share information between the driver and the kernel.

Below is a generic format for man pages. The man pages of each manual section generally follow this order, but include only needed headings. For example, if there are no bugs to report, there is no BUGS section. See the intro pages for more information and detail about each section, and **man**(1) for more information about man pages in general.

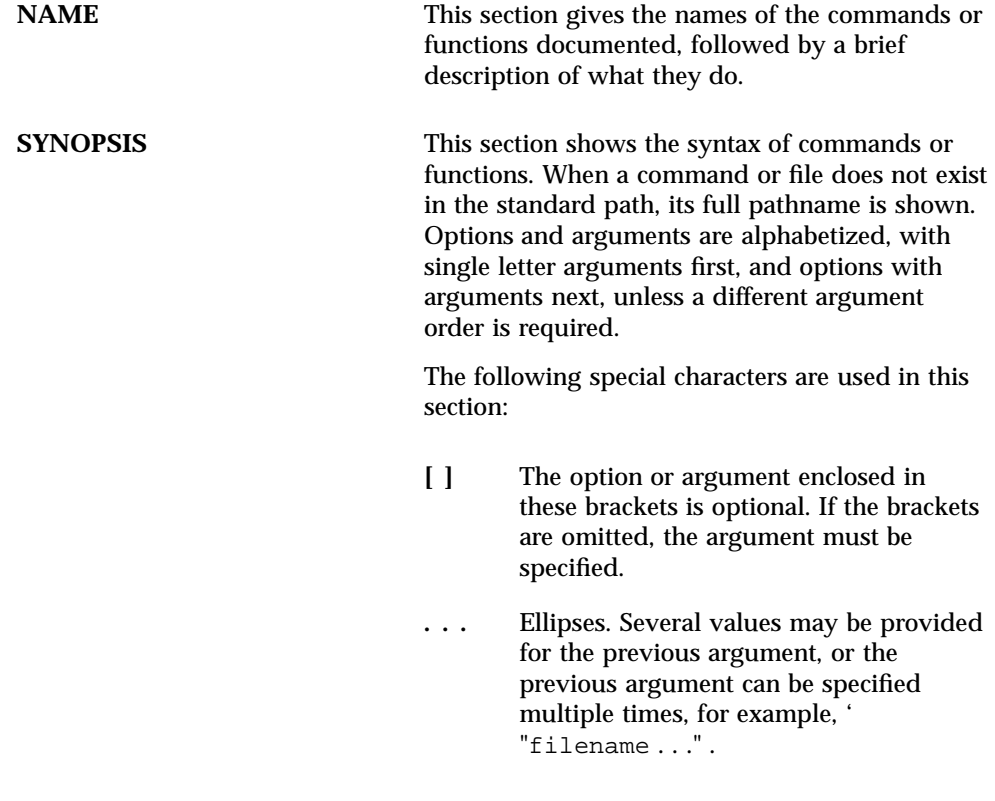

**xliv** man Pages(3): Library Routines ♦ October 1998

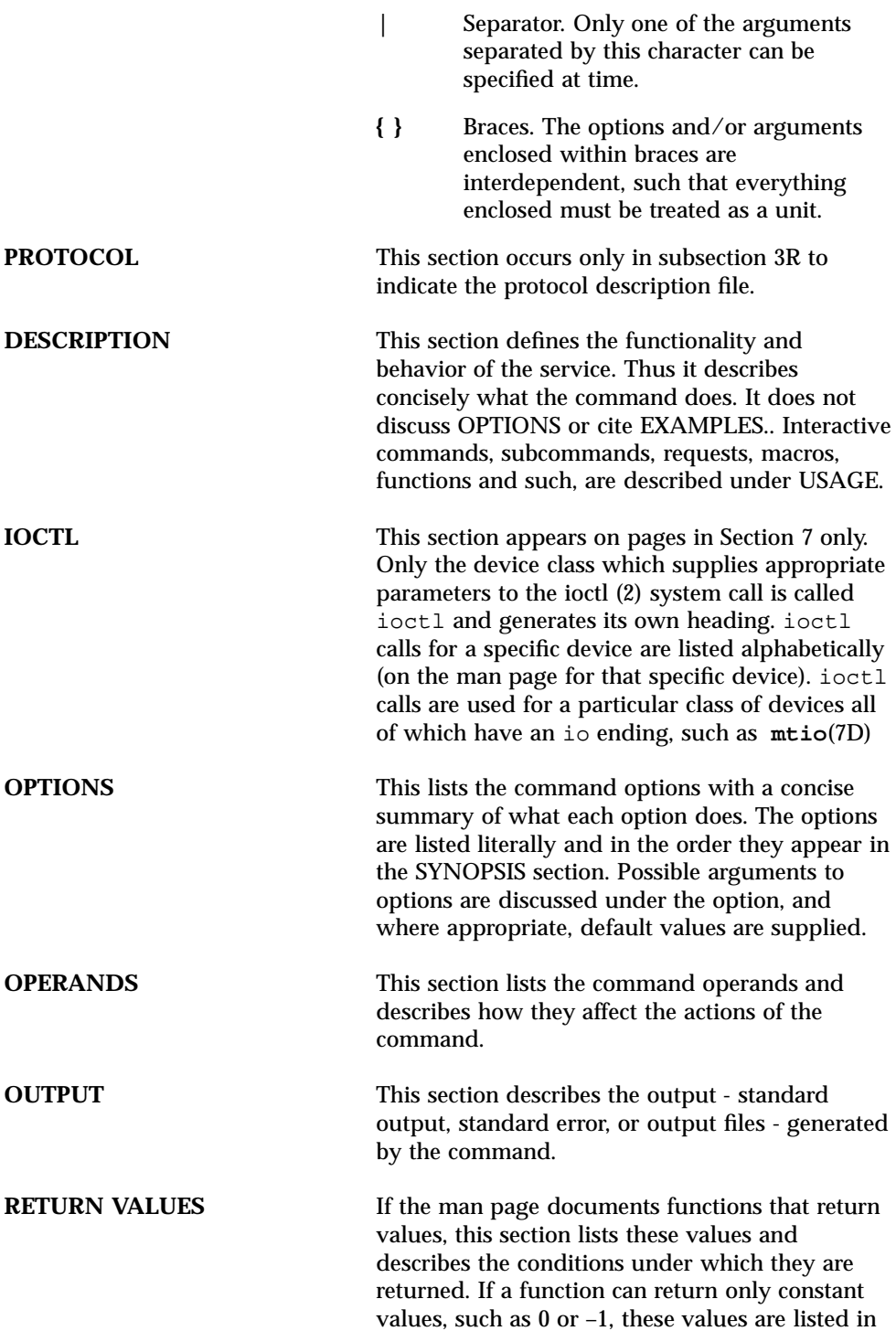

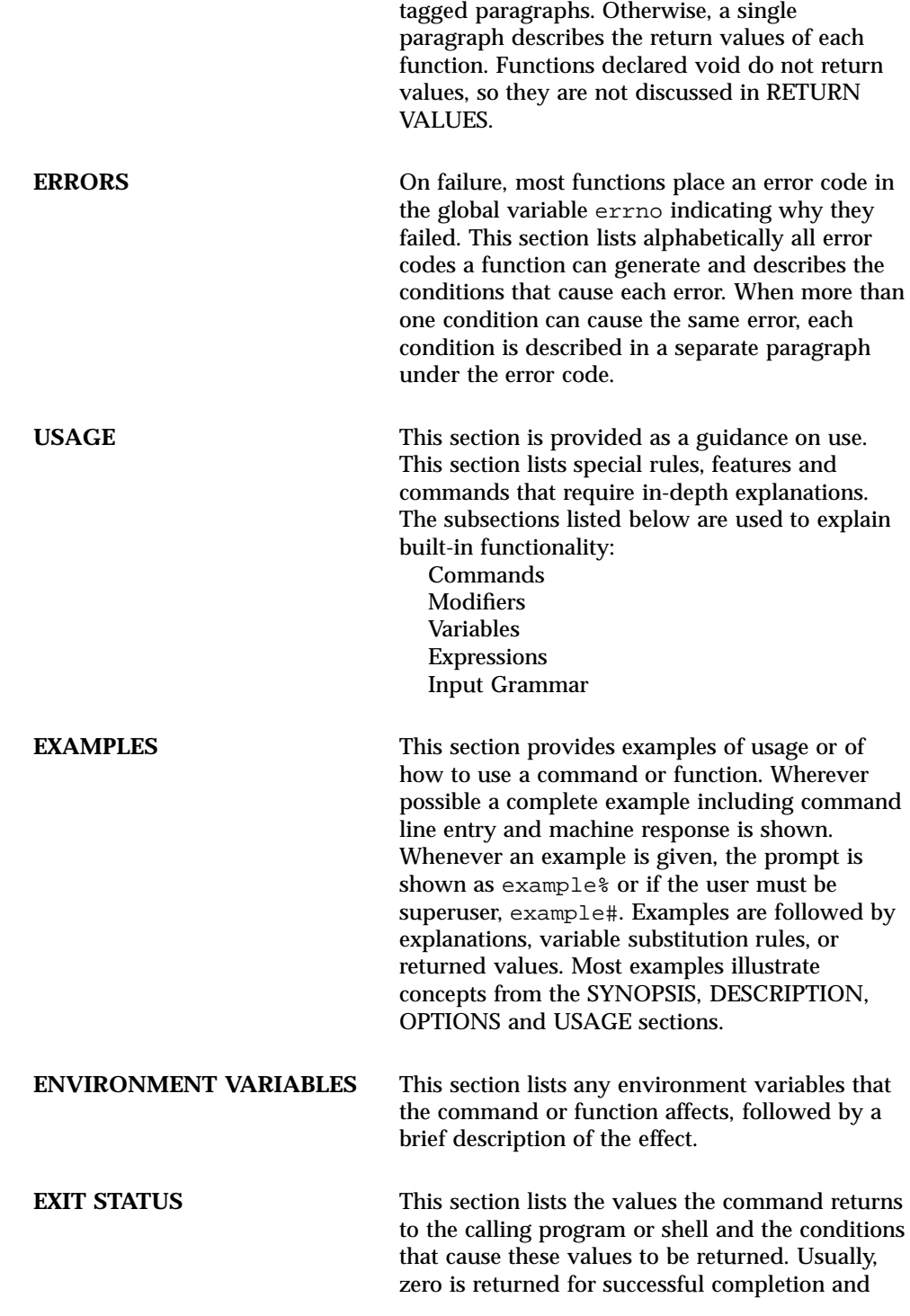

**xlvi** man Pages(3): Library Routines ♦ October 1998

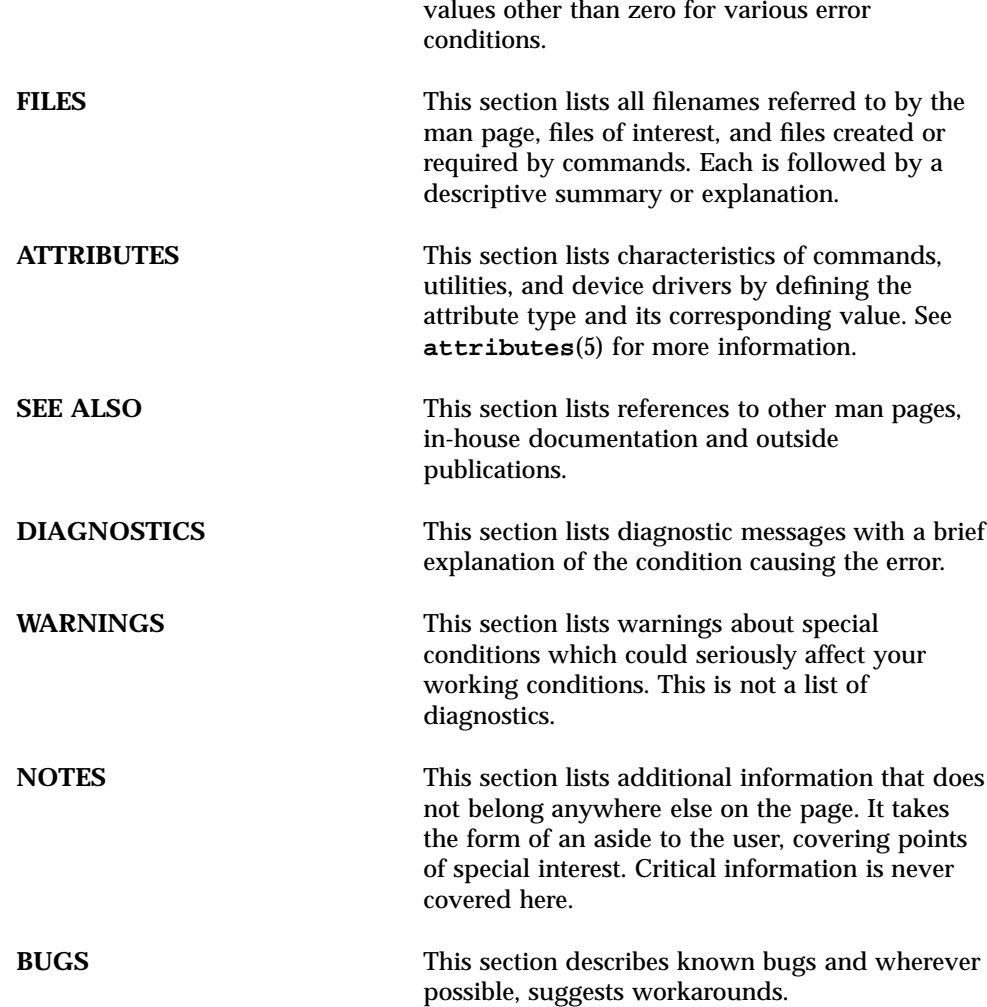

**xlvii**

CHAPTER

# C Library Functions

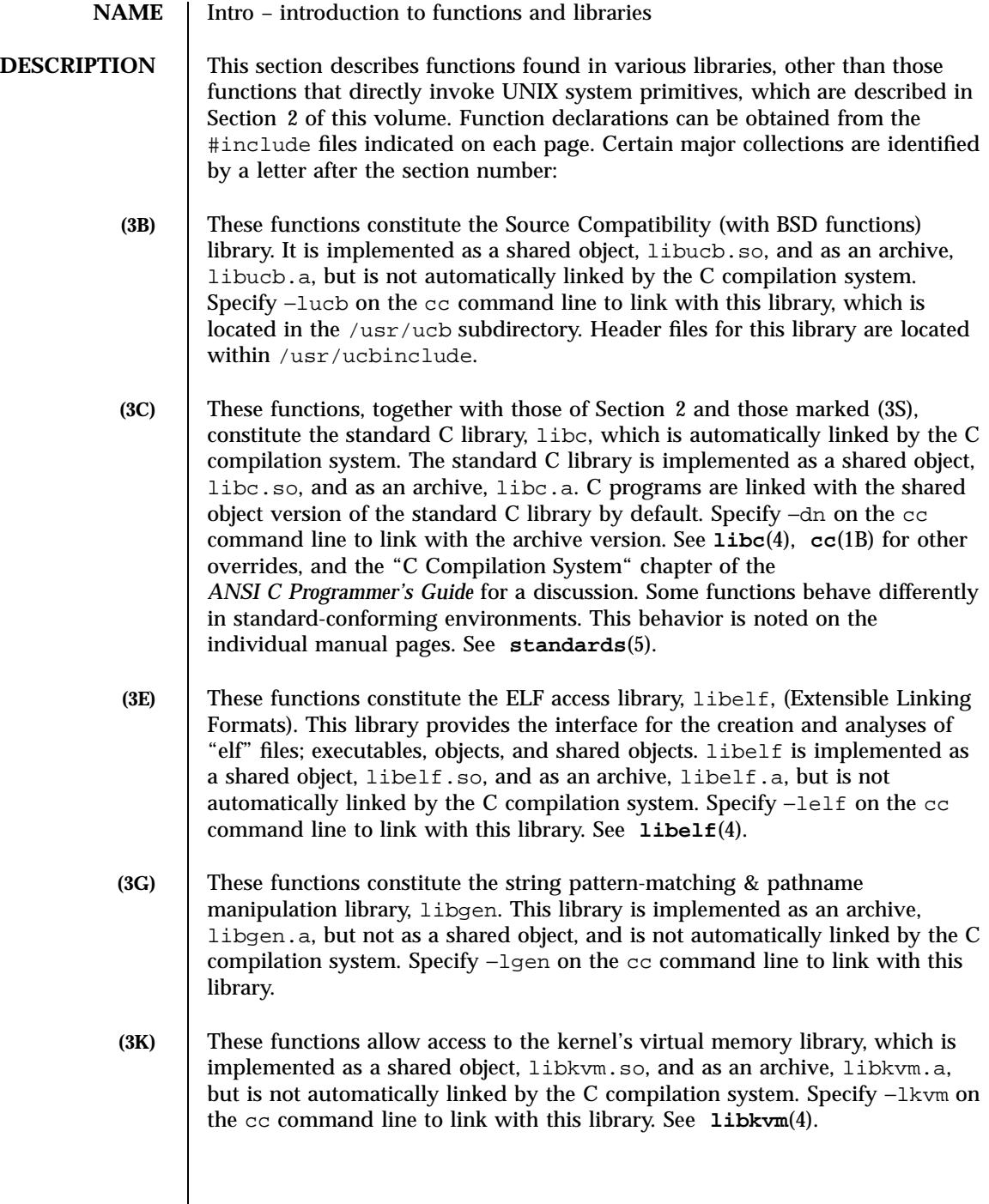

- **(3M)** These functions constitute the math library, libm. This library is implemented as a shared object, libm.so, and as an archive, libm.a, but is not automatically linked by the C compilation system. Specify −lm on the cc command line to link with this library. See **libmp**(4).
- **(3N)** These functions constitute the Network Service Library, libnsl. It is implemented as a shared object, libnsl.so, and as an archive, libnsl.a, but is not automatically linked by the C compilation system. Specify−lnsl on the cc command line to link with this library. See **libnsl**(4).

Some of the functions documented in man3n incorporate other network libraries, including:

- libsocket (see **libsocket**(4)),
- libresolv (see **libresolv**(4)),
- librpcsvc (see **librpcsvc**(4)),
- libnisdb (see **libnisdb**(4)),
- librac (see **librac**(4)),
- libxfn (see **libxfn**(4)), and
- libkrb (see **libkrb**(4)).

Many base networking functions are also available in the X/Open Networking Interfaces library, libxnet. See section (3XN) below for more information on the libxnet interfaces.

Under all circumstances, the use of the Sockets API is recommended over the XTI and TLI APIs. If portability to other XPGV4v2 systems is a requirement, the application must use the libxnet interfaces. If portability is not required, the sockets interfaces in libsocket and libnsl are recommended over those in libxnet. Between the XTI and TLI APIs, the XTI interfaces (available with libxnet) are recommended over the TLI interfaces (available with libnsl).

- **(3R)** These functions constitute the POSIX.4 Realtime library, libposix4. It is implemented only as a shared object, libposix4.so, and is not automatically linked by the C compilation system. Specify −lposix4 on the cc command line to link with this library. See **libposix4**(4).
- **(3S)** These functions constitute the "standard I/O package" (see **stdio**(3S)). They can be compiled using the the standard C library, libc, which is automatically linked by the C compilation system. The standard C library is implemented as a shared object, libc.so, and as an archive, libc.a. See **libc**(4).

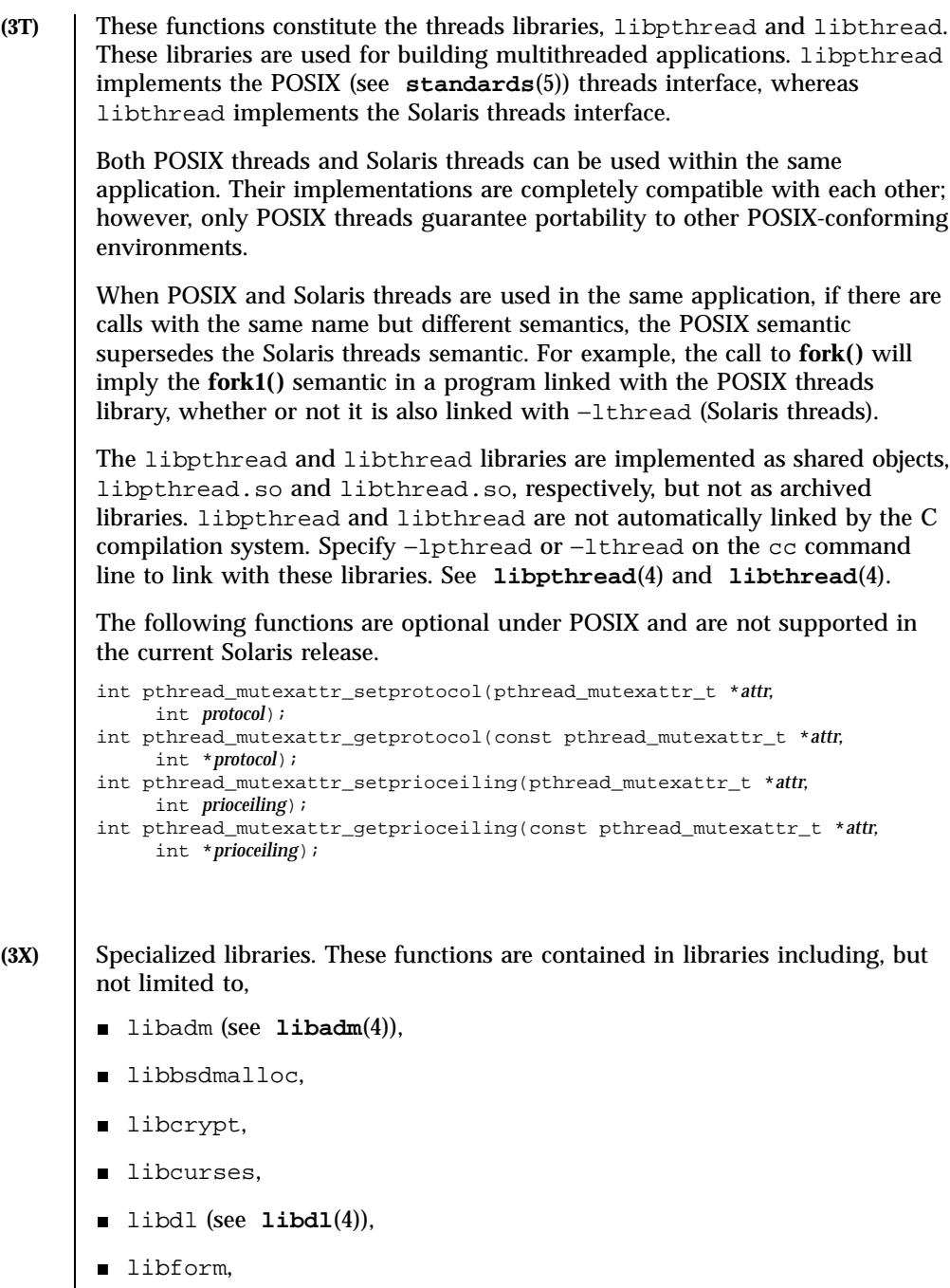

libmail,

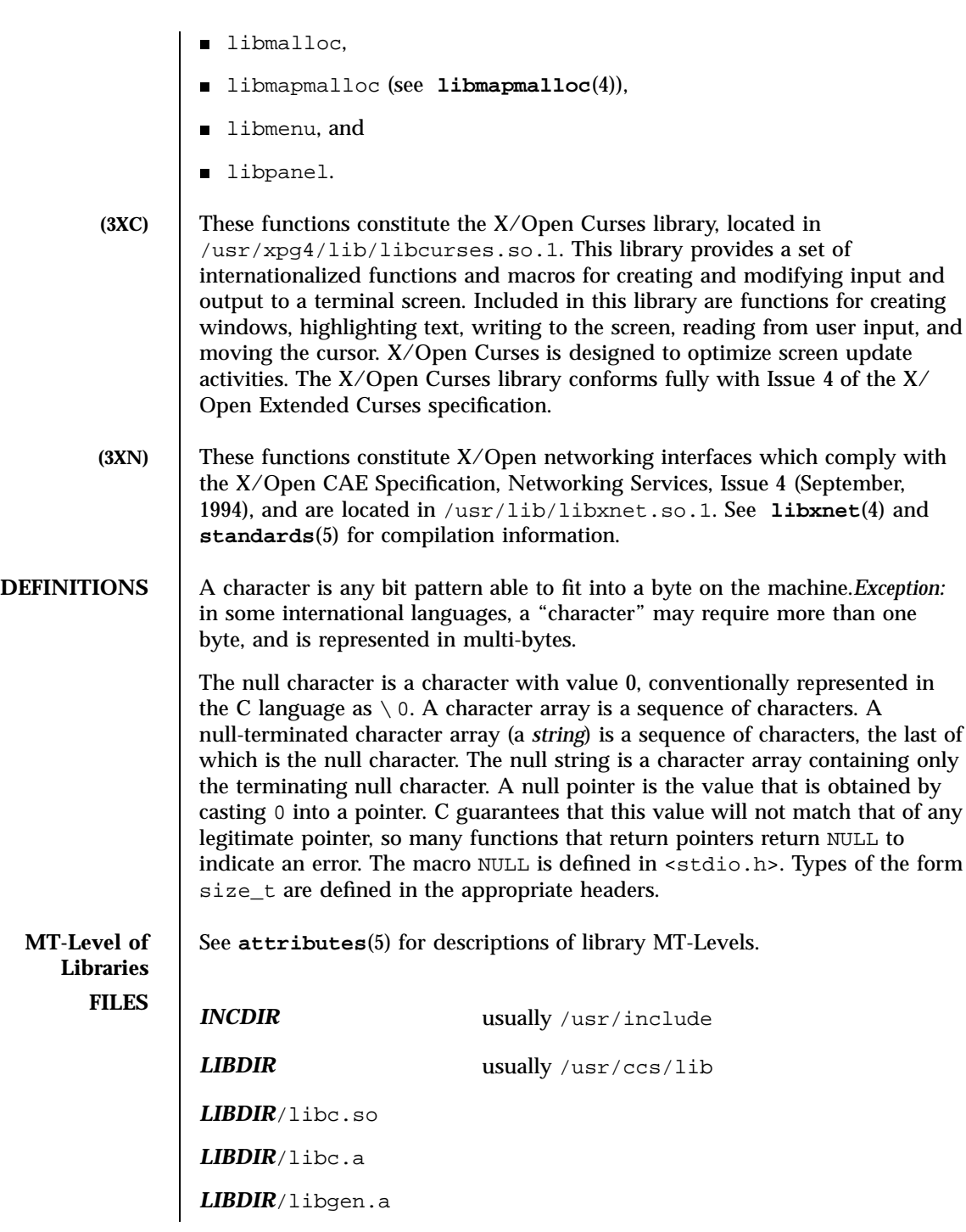

*LIBDIR*/libm.a *LIBDIR*/libsfm.sa /usr/lib/libc.so.1 **SEE ALSO ar**(1), **cc**(1B), **ld**(1), **nm**(1), **fork**(2), **intro**(2), **stdio**(3S), **pthread\_atfork**(3T), **libadm**(4), **libc**(4), **libelf**( 4), **libdl**(4), **libdrb**(4), **libkvm**(4), **libmapmalloc**(4), **libmp**(4), **libnisdb**(4), **libnsl**(4), **librac**(4), **libresolv**(4), **librpcsvc**(4), **libsocket**(4), **libpthread**(4), **libthread**(4), **libxfn**(4), **libxnet**(4), **attributes** (5), **standards**(5) *Linker and Libraries Guide Profiling Tools ANSI C Programmer's Guide* **DIAGNOSTICS** For functions that return floating-point values, error handling varies according to compilation mode. Under the −Xt (default) option to cc, these functions return the conventional values  $0, \pm H \cup G \times$ , or NaN when the function is undefined for the given arguments or when the value is not representable. In the −Xa and −Xc compilation modes, ±HUGE\_VAL is returned in stead of ±HUGE. (HUGE\_VAL and HUGE are defined in math.h to be infinity and the largest-magnitude single-precision number, respectively.) **NOTES ON MULTITHREADED APPLICATIONS** When compiling a multithreaded application, either the \_POSIX\_C\_SOURCE, \_POSIX\_PTHREAD\_SEMANTICS, or \_REENTRANT flag must be defined on the command line. This enables special definitions for functions only applicable to multithreaded applications. For POSIX.1c-conforming applications, define the \_POSIX\_C\_SOURCE flag to be >= 199506L: cc [*flags*] file. . . −D\_POSIX\_C\_SOURCE=199506L −lpthread For POSIX behavior with the Solaris **fork()** and **fork1()** distinction, compile as follows: cc [*flags*] file. . . −D\_POSIX\_PTHREAD\_SEMANTICS −lthread

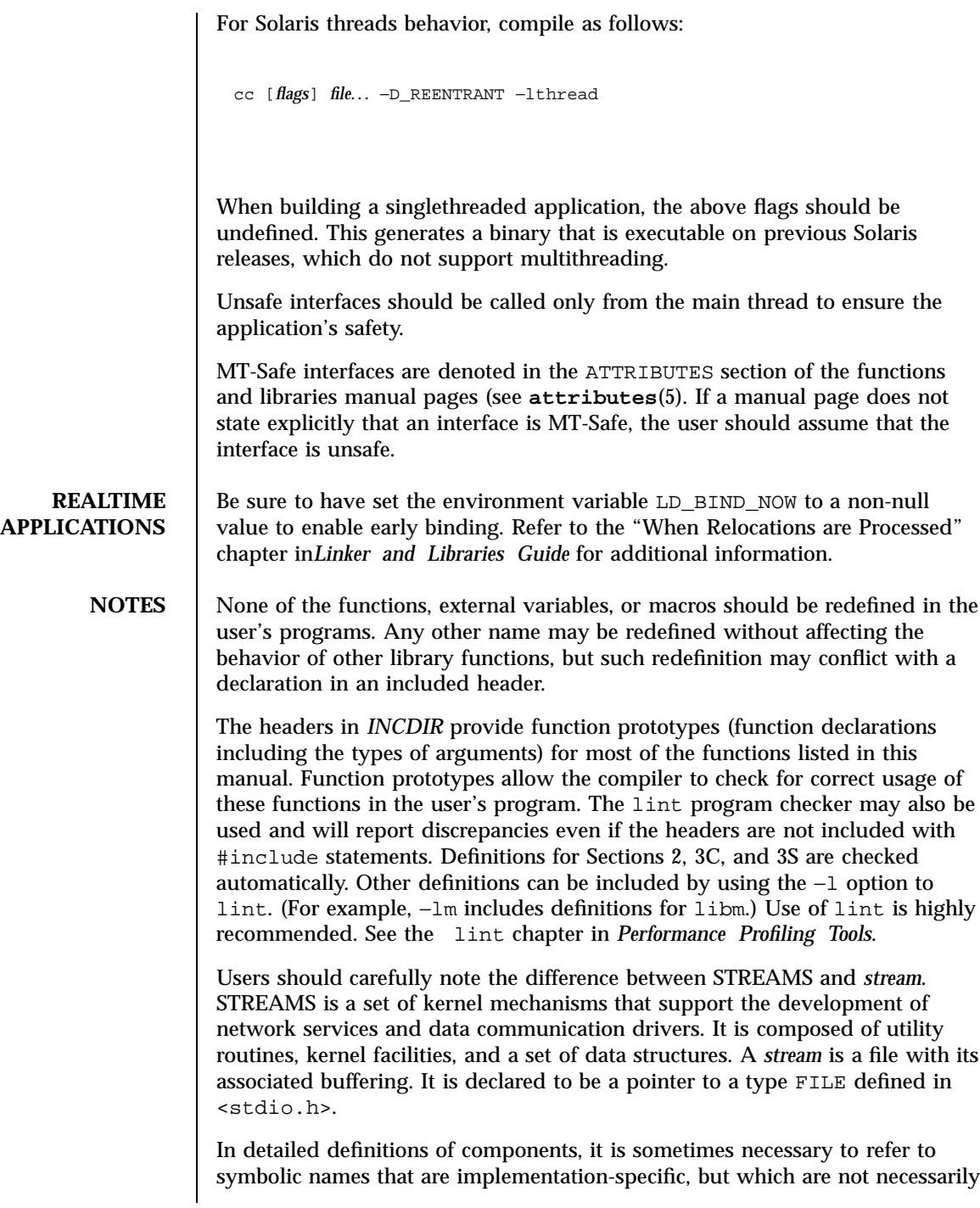

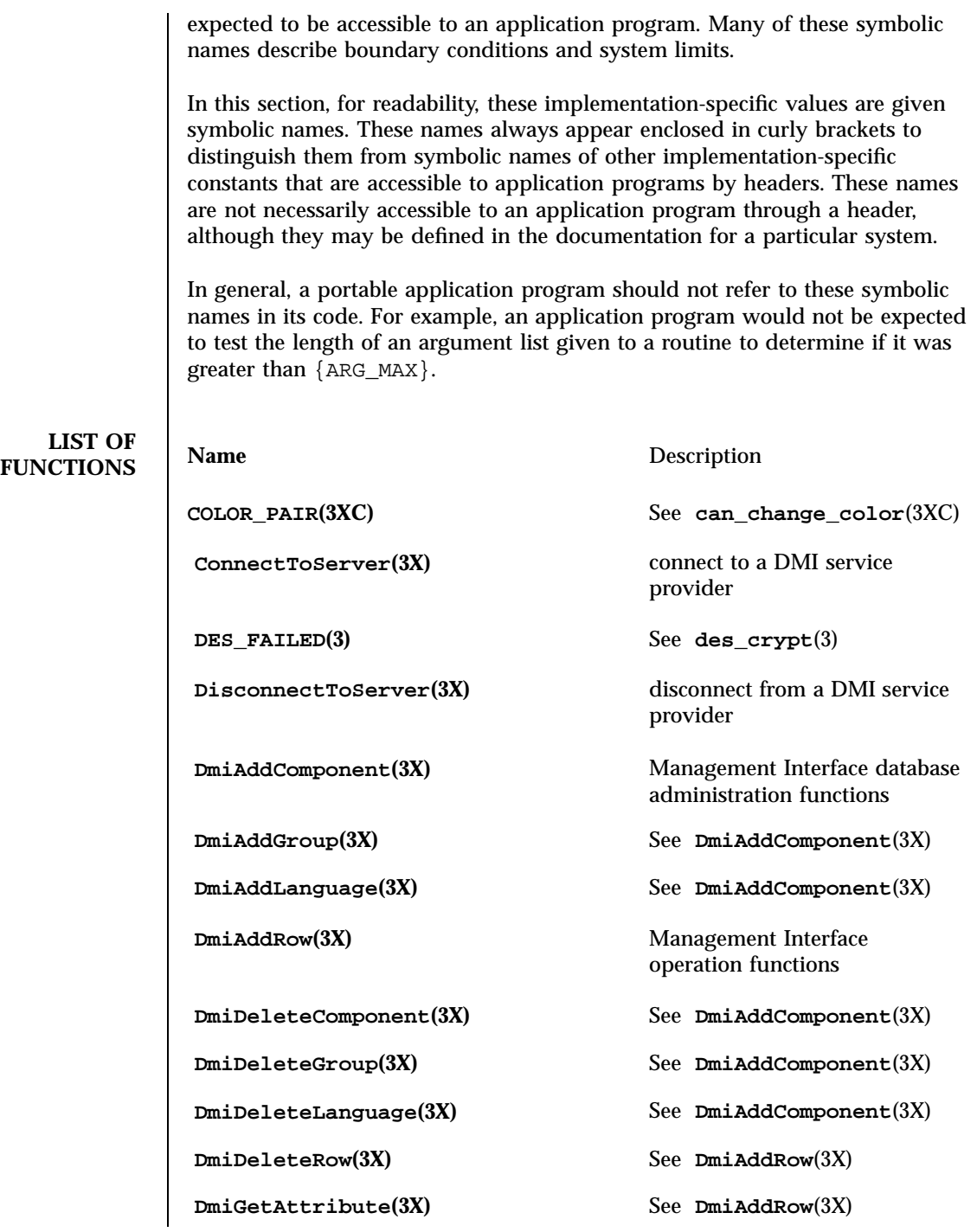

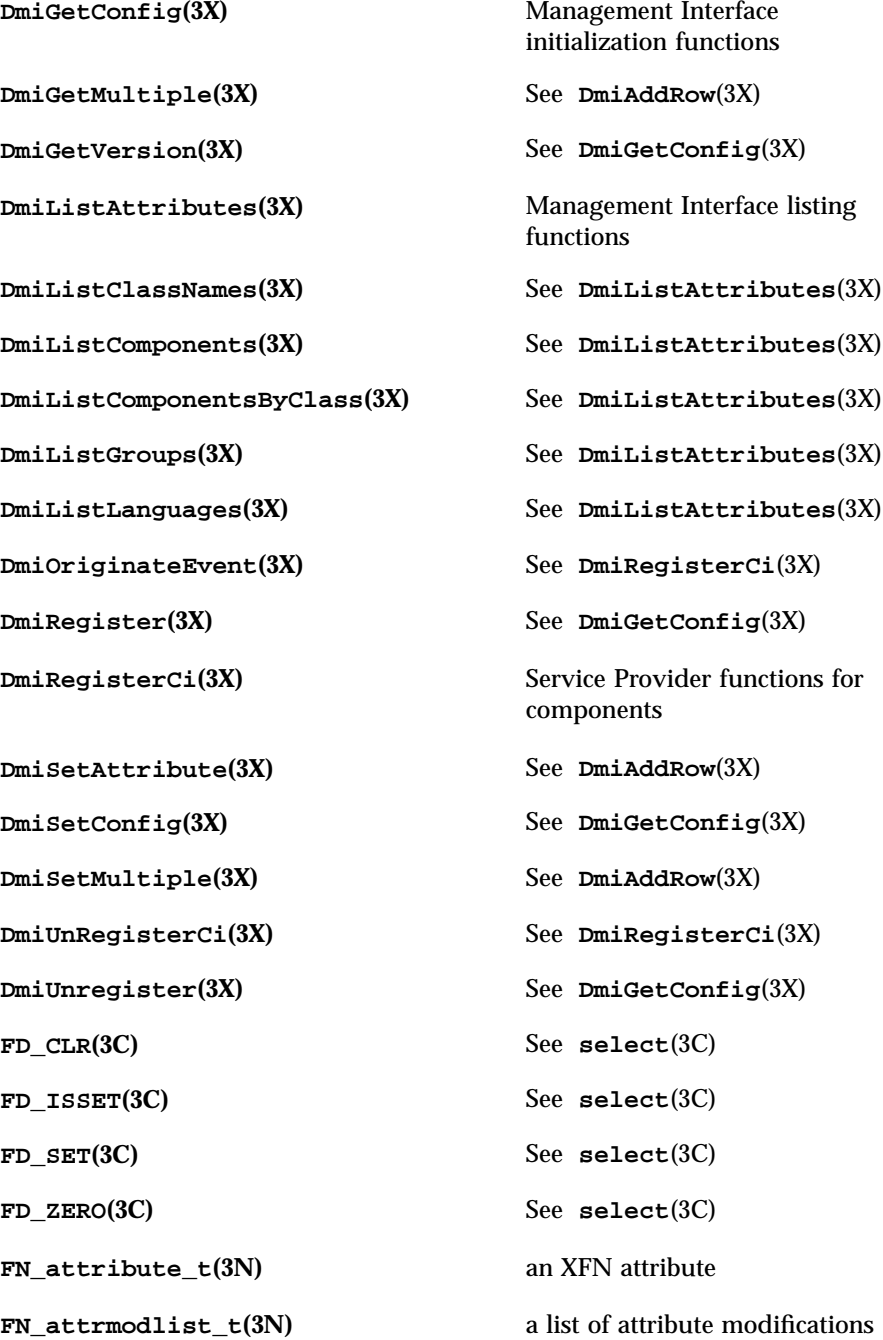

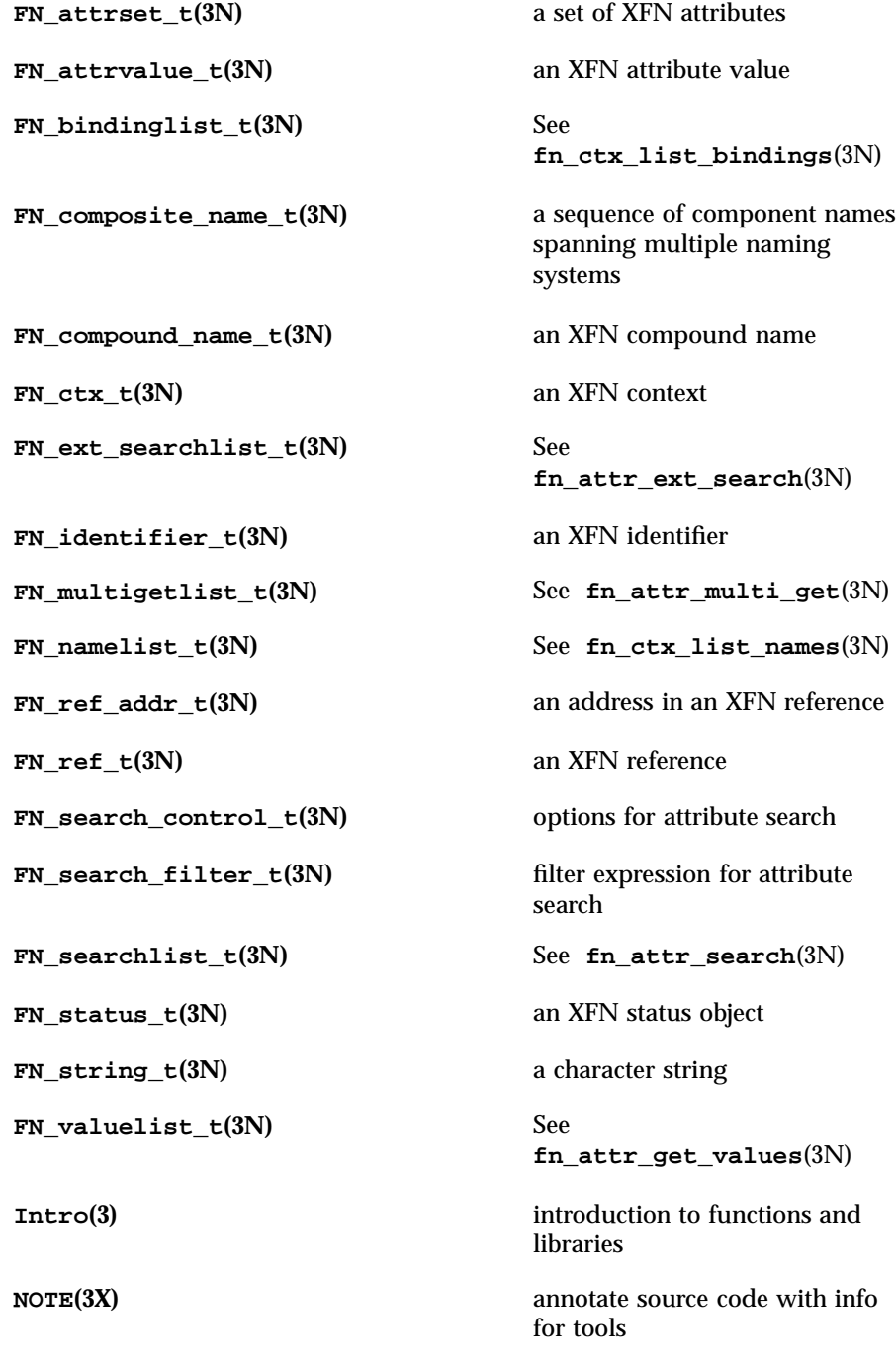

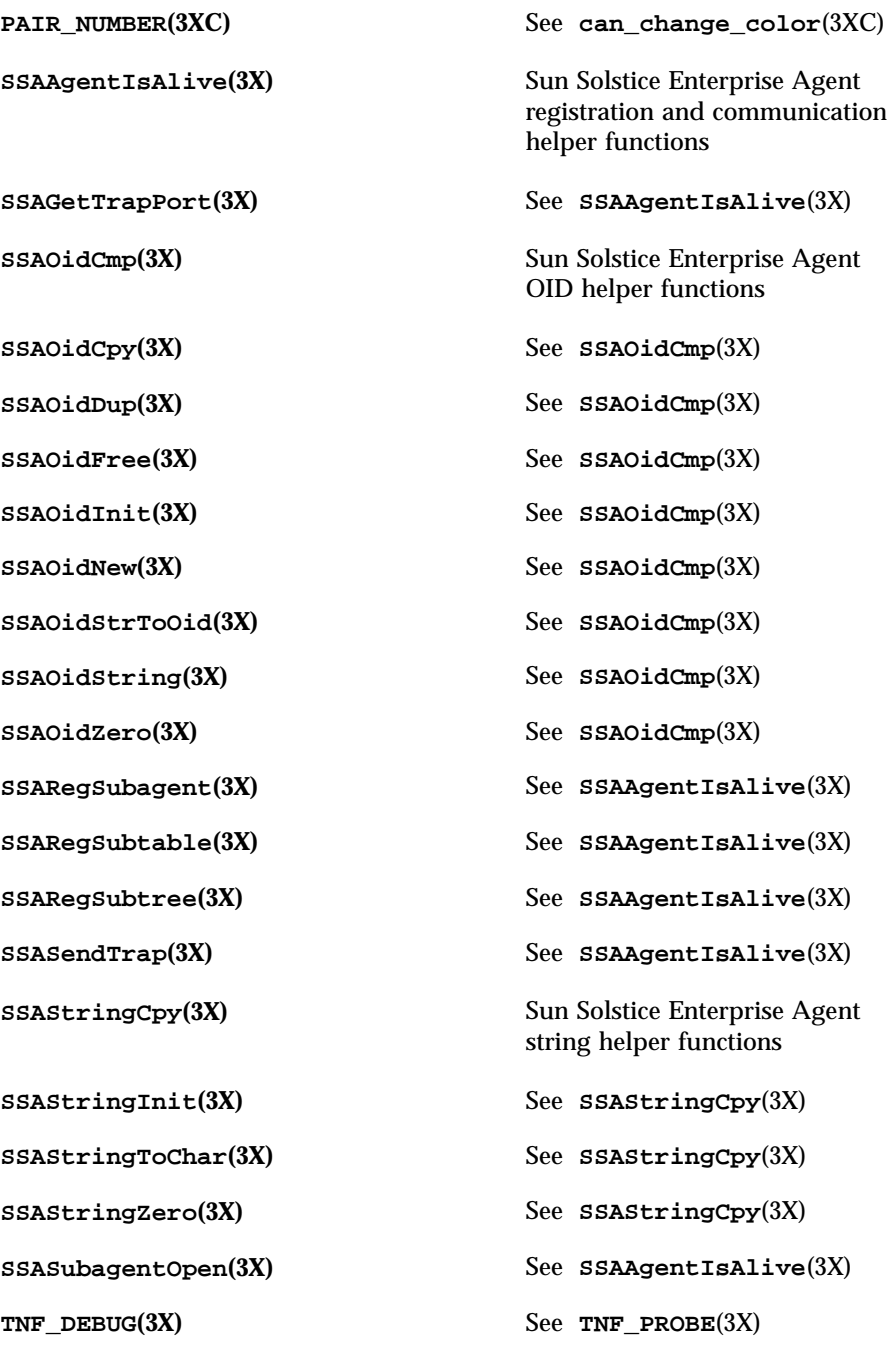

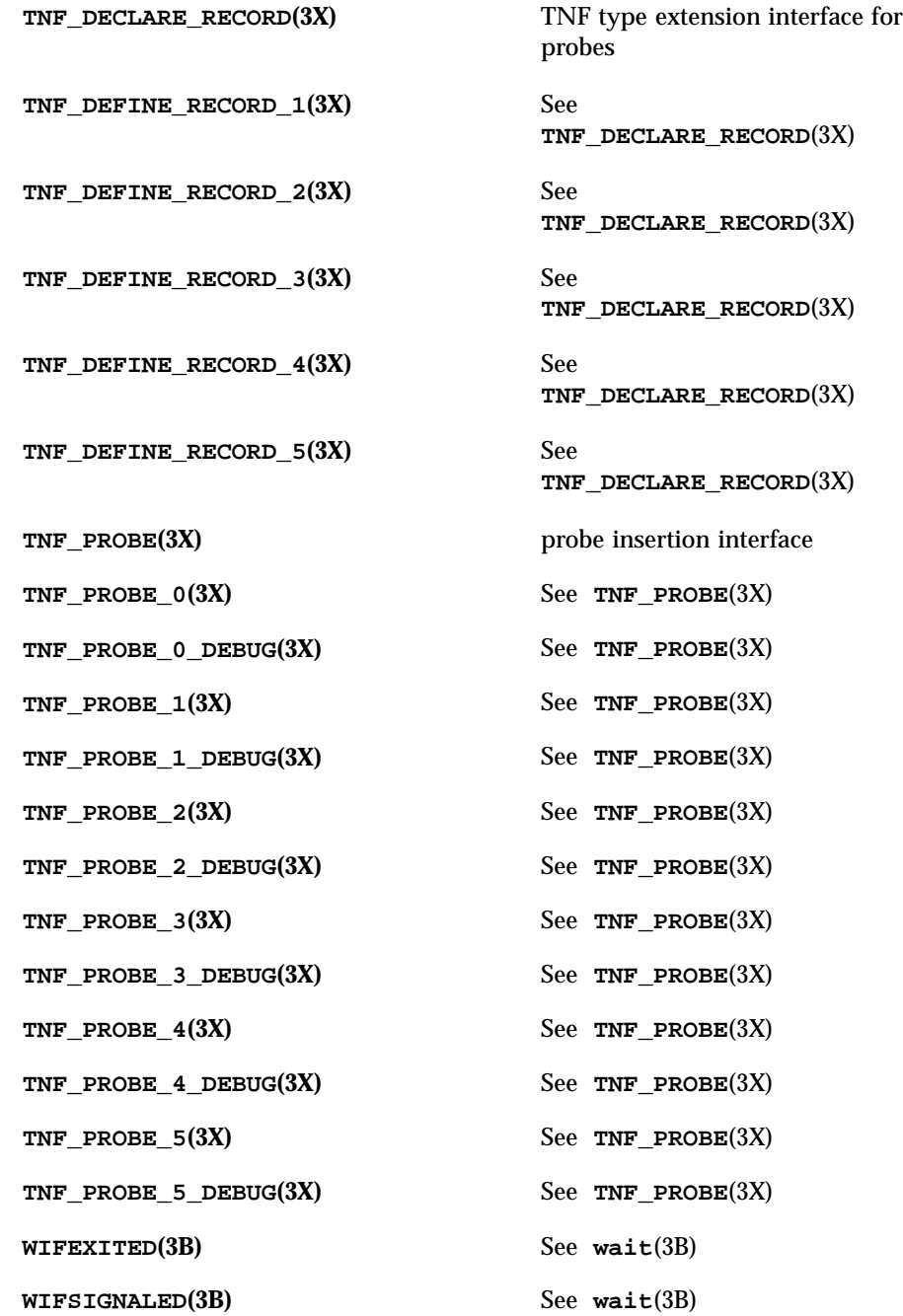

**WIFSTOPPED(3B)** See **wait**(3B) **\_NOTE(3X)** See **NOTE**(3X) **\_\_fbufsize(3S)** interfaces to stdio FILE structure **\_\_flbf(3S)** See **\_\_fbufsize**(3S) **\_\_fpending(3S)** See **\_\_fbufsize**(3S) **\_\_fpurge(3S)** See **\_\_fbufsize**(3S) **\_\_freadable(3S)** See **\_\_fbufsize**(3S) **\_\_freading(3S)** See **\_\_fbufsize**(3S) **\_\_fwritable(3S)** See **\_\_fbufsize**(3S) **\_\_fwriting(3S)** See **\_\_fbufsize**(3S) **\_edata(3C)** See **end**(3C) **\_end(3C)** See **end**(3C) **\_etext(3C)** See **end**(3C) **Lexithandle**(3C) See exit(3C) **\_flushlbf(3S)** See **\_\_fbufsize**(3S) **\_longjmp(3B)** See **setjmp**(3B) **Longjmp**(3C) non-local goto **\_setjmp(3B)** See **setjmp**(3B) **\_setjmp(3C)** See **\_longjmp**(3C) **tolower**(3C) transliterate upper-case characters to lower-case **the lower-case** transliterate lower-case characters to upper-case **a64l(3C)** convert between long integer and base-64 ASCII string

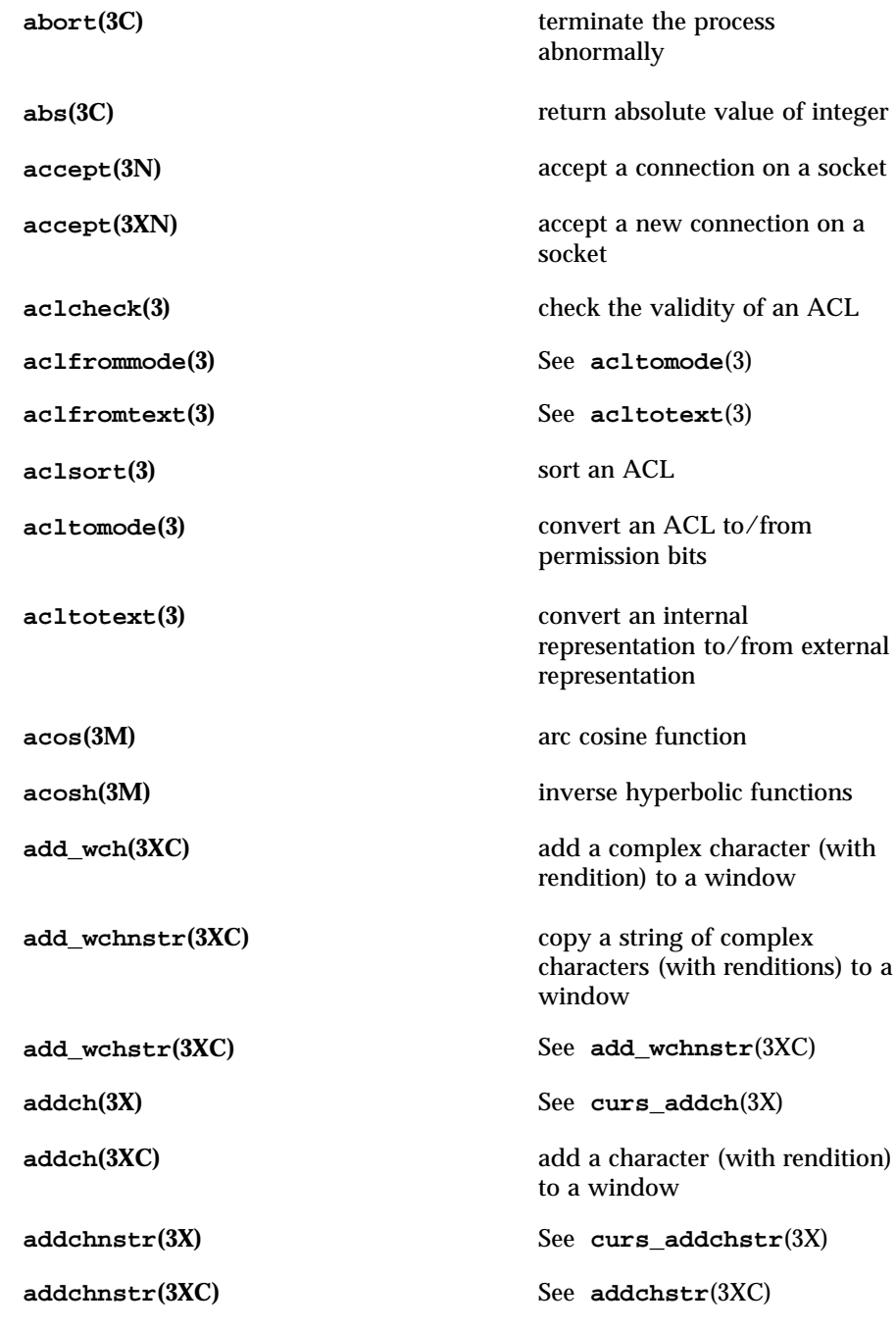

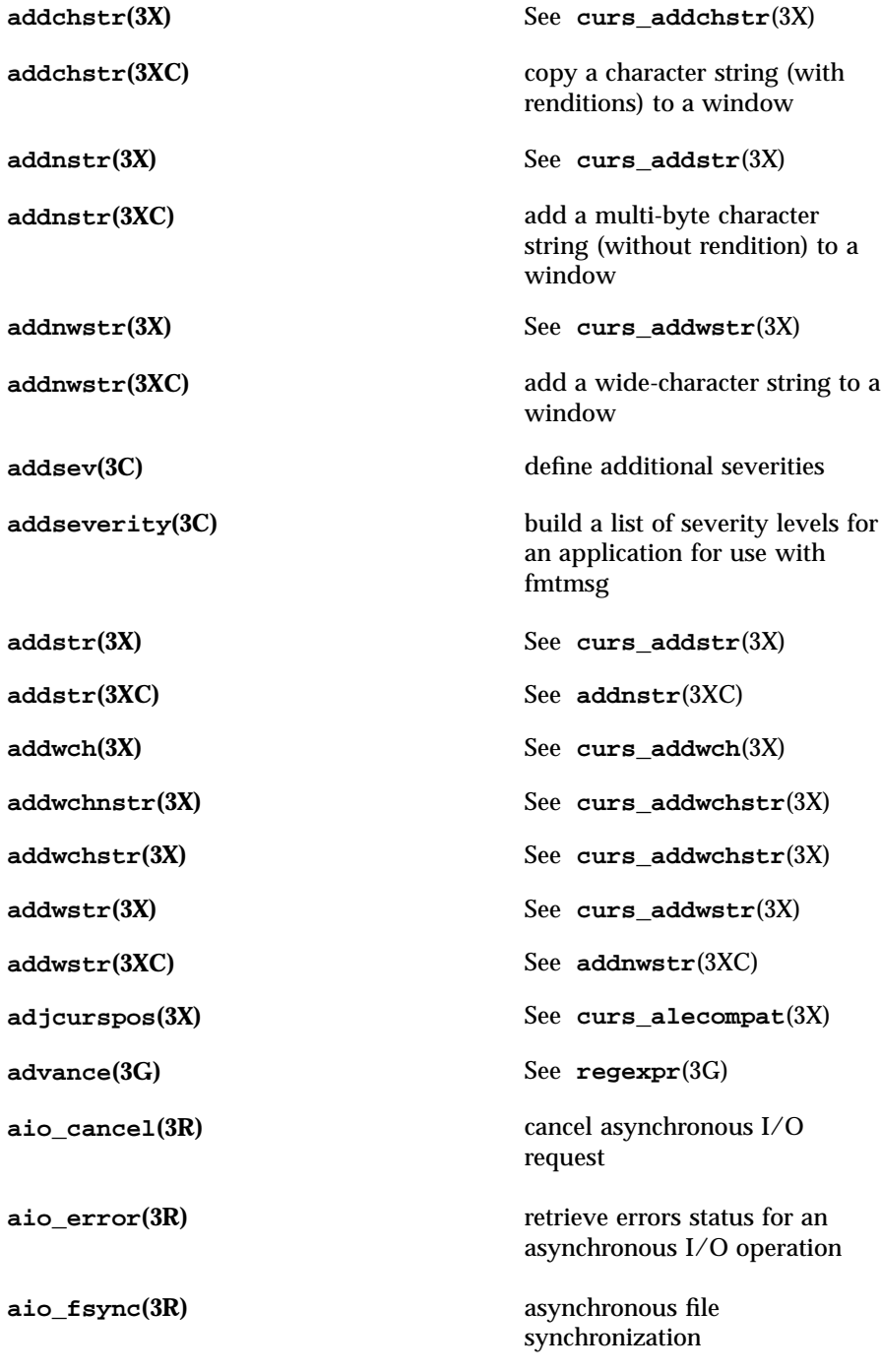

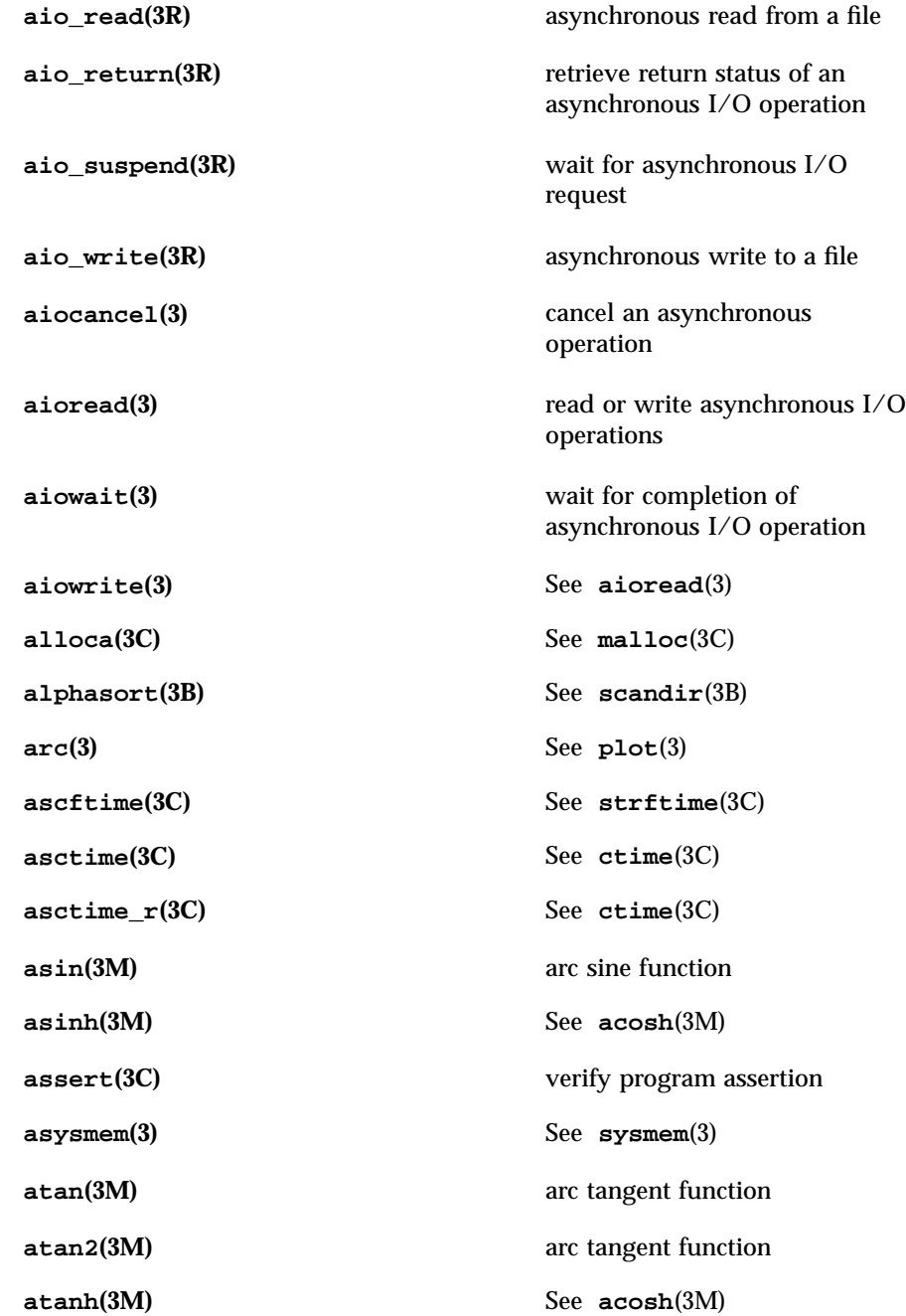

**atexit(3C)** add program termination routine **atof(3C)** See **strtod**(3C) **atoi(3C)** See **strtol**(3C) **atol(3C)** See **strtol**(3C) **atoll(3C)** See **strtol**(3C) **attr\_get(3XC)** control window attributes **attr\_off(3XC)** See **attr\_get**(3XC) **attr\_on(3XC)** See **attr\_get**(3XC) **attr\_set(3XC)** See **attr\_get**(3XC) **attroff(3X)** See **curs\_attr**(3X) **attroff(3XC)** change foreground window attributes **attron(3X)** See **curs\_attr**(3X) **attron(3XC)** See **attroff**(3XC) **attrset(3X)** See **curs\_attr**(3X) **attrset(3XC)** See **attroff**(3XC) **au\_close(3)** See **au\_open**(3) **au\_open(3)** construct and write audit records **au\_preselect(3)** preselect an audit event **au\_to(3)** create audit record tokens **au\_to\_arg(3)** See **au\_to**(3) **au\_to\_attr(3)** See **au\_to**(3) **au\_to\_data(3)** See **au\_to**(3) **au\_to\_groups(3)** See **au\_to**(3)

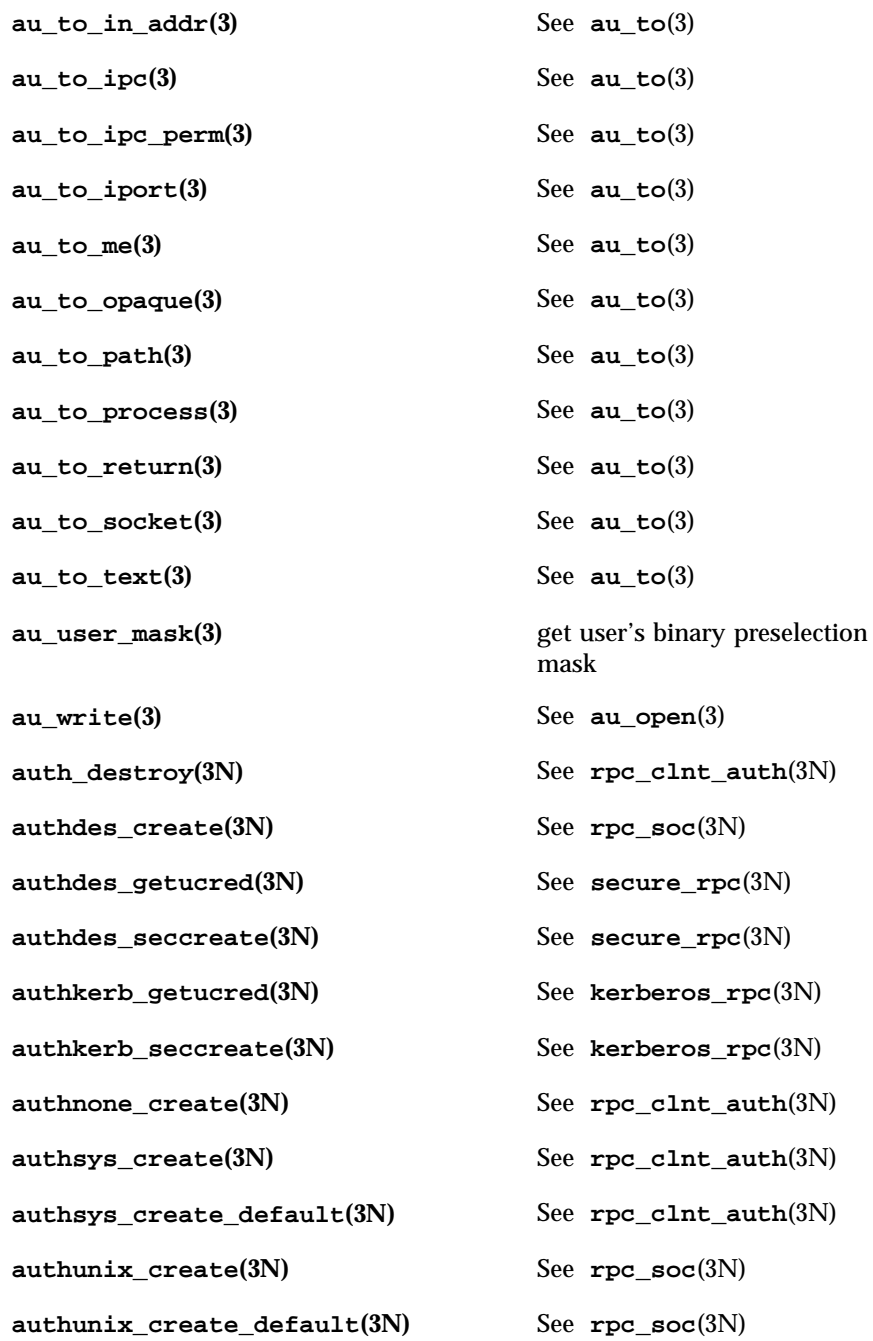

**basename**(3C) return the last element of a path name **baudrate**(3X) See **curs\_termattrs**(3X) **baudrate**(3XC) return terminal baud rate **bcmp**(3C) See **bstring**(3C) **bcopy**(3C) See **bstring**(3C) **beep**(3X) See **curs\_beep**(3X) **beep**(3XC) activate audio-visual alarm **ber\_alloc**(3N) See **ber\_encode**(3N) **ber\_alloc\_t(3N)** See **ber\_decode**(3N) **ber\_bvdup(3N)** See **ber\_decode**(3N) **ber\_bvecfree(3N)** See **ber\_decode**(3N) **ber\_bvfree(3N)** See **ber\_decode**(3N) **ber\_decode(3N)** Basic Encoding Rules library decoding functions **ber\_encode(3N)** simplified Basic Encoding Rules library encoding functions **ber\_first\_element(3N)** See **ber\_decode**(3N) **ber\_flatten(3N)** See **ber\_decode**(3N) **ber\_flush(3N)** See **ber\_encode**(3N) **ber\_free(3N)** See **ber\_decode**(3N) **ber\_get\_bitstring(3N)** See **ber\_decode**(3N) **ber\_get\_boolean(3N)** See **ber\_decode**(3N) **ber\_get\_int(3N)** See **ber\_decode**(3N) **ber\_get\_next(3N)** See **ber\_decode**(3N) **ber\_get\_null(3N)** See **ber\_decode**(3N)

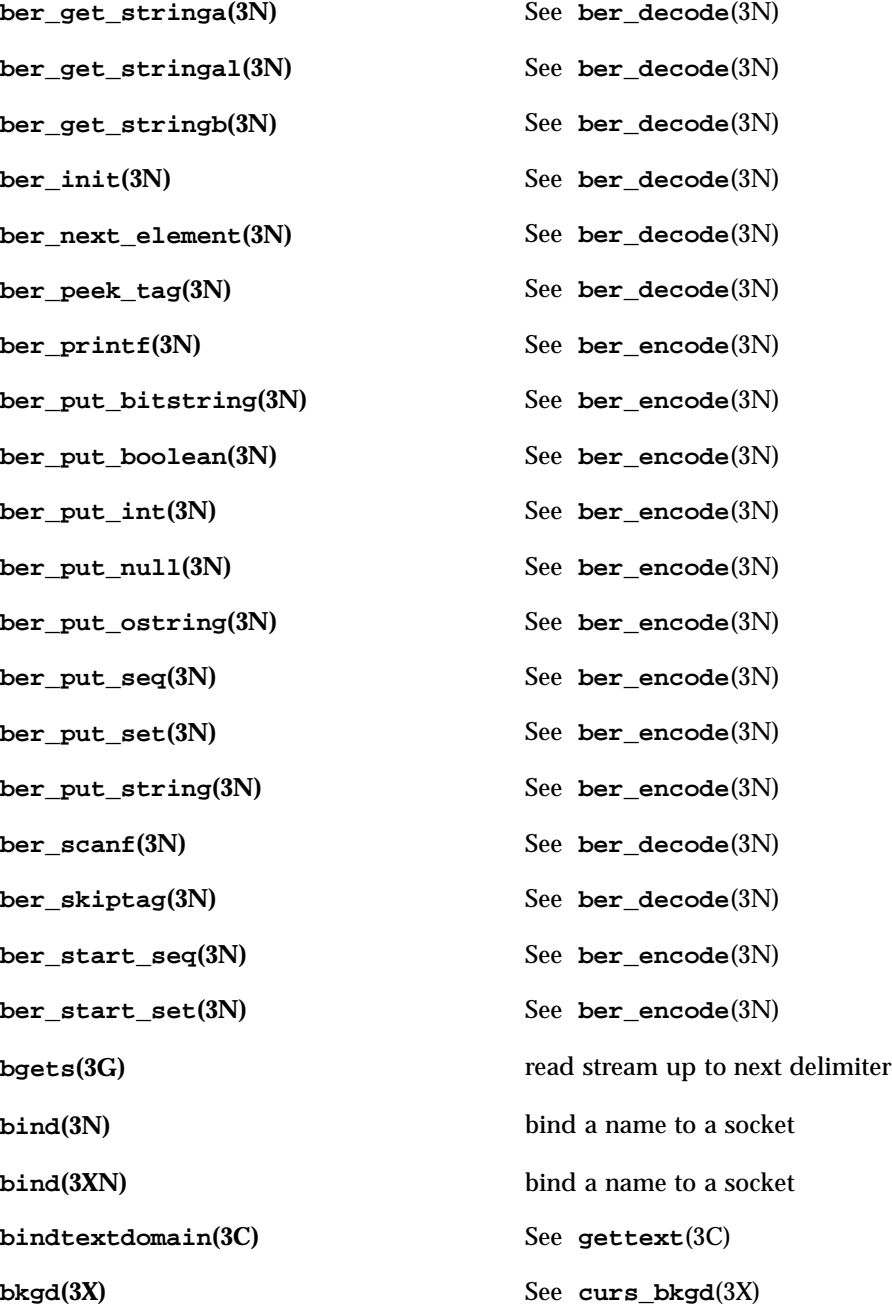

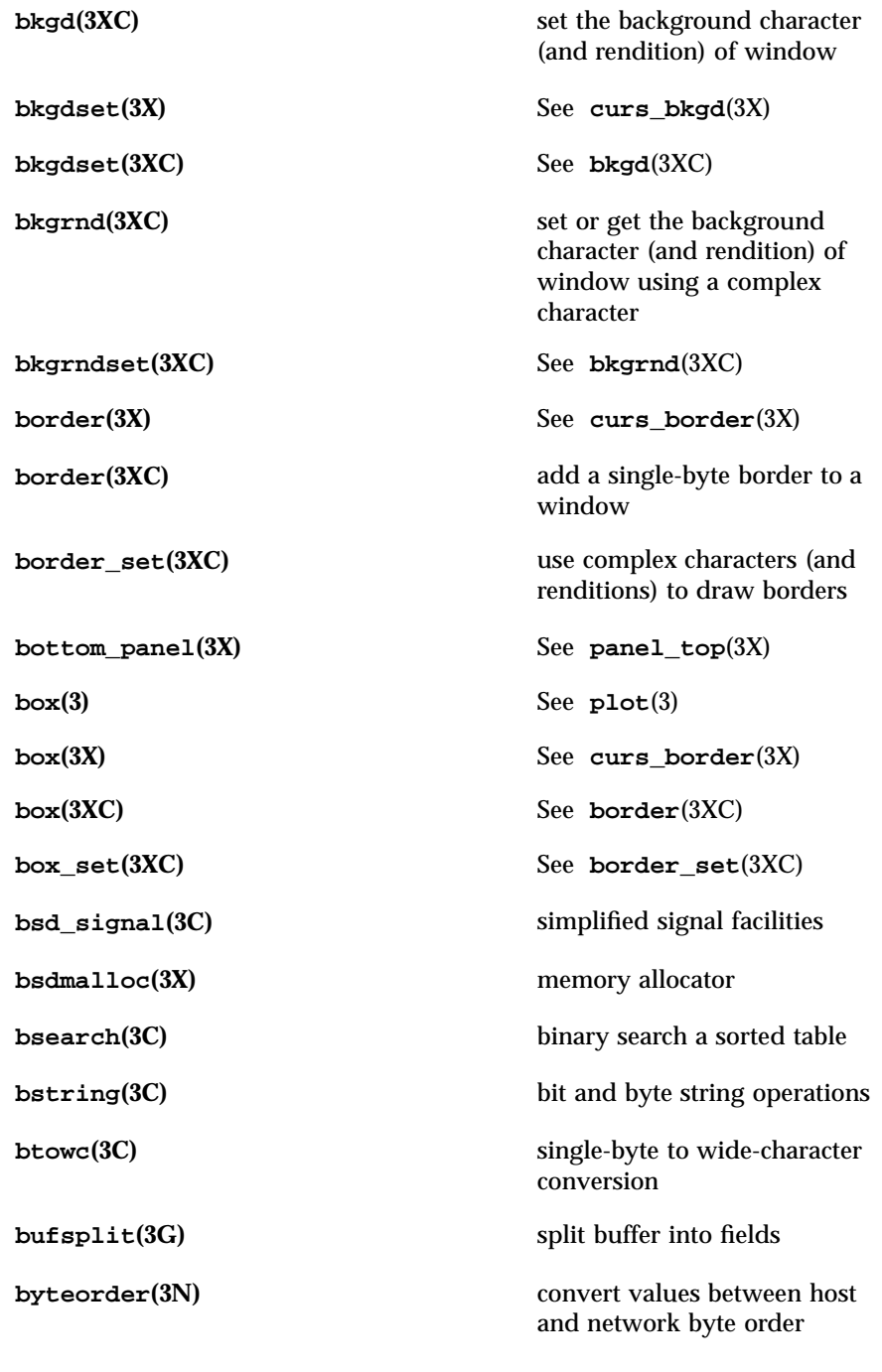

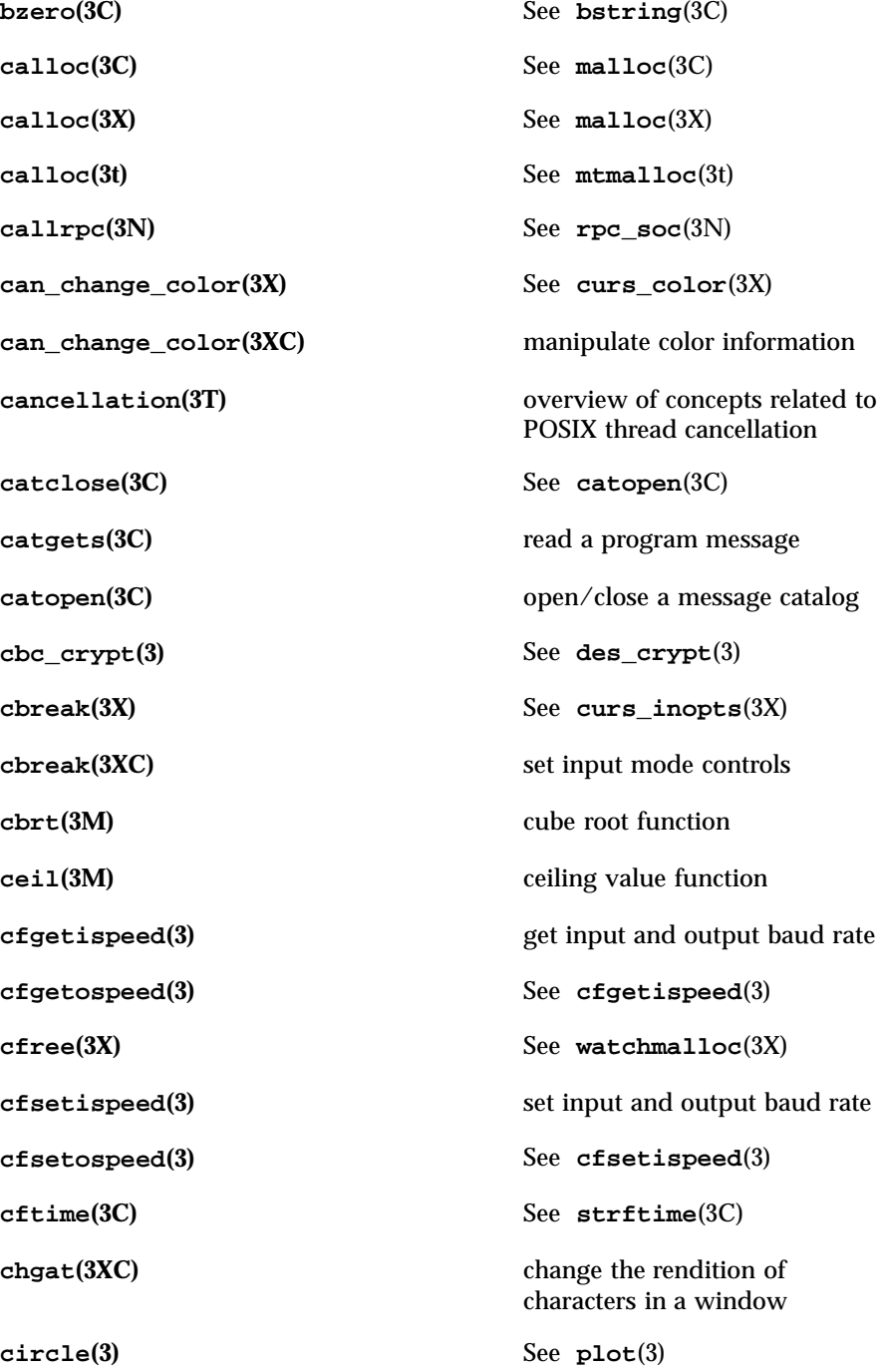

**cldap\_close(3N)** dispose of connectionless LDAP pointer **cldap\_open(3N)** LDAP connectionless communication preparation **cldap\_search\_s(3N)** connectionless LDAP search **cldap\_setretryinfo(3N)** set connectionless LDAP request retransmission parameters **clear(3X)** See **curs\_clear**(3X) **clear(3XC)** clear a window **clearerr(3S)** See **ferror**(3S) **clearok(3X)** See **curs\_outopts**(3X) **clearok**(3XC) set terminal output controls **clnt\_broadcast(3N)** See **rpc\_soc**(3N) **clnt\_call(3N)** See **rpc\_clnt\_calls**(3N) **clnt\_control(3N)** See **rpc\_clnt\_create**(3N) **clnt\_create(3N)** See **rpc\_clnt\_create**(3N) **clnt\_create\_timed(3N)** See **rpc\_clnt\_create**(3N) **clnt\_create\_vers(3N)** See **rpc\_clnt\_create**(3N) **clnt\_create\_vers\_timed(3N)** See **rpc\_clnt\_create**(3N) **clnt\_destroy(3N)** See **rpc\_clnt\_create**(3N) **clnt\_dg\_create(3N)** See **rpc\_clnt\_create**(3N) **clnt\_freeres(3N)** See **rpc\_clnt\_calls**(3N) **clnt\_geterr(3N)** See **rpc\_clnt\_calls**(3N) **clnt\_pcreateerror(3N)** See **rpc\_clnt\_create**(3N) **clnt\_perrno(3N)** See **rpc\_clnt\_calls**(3N)

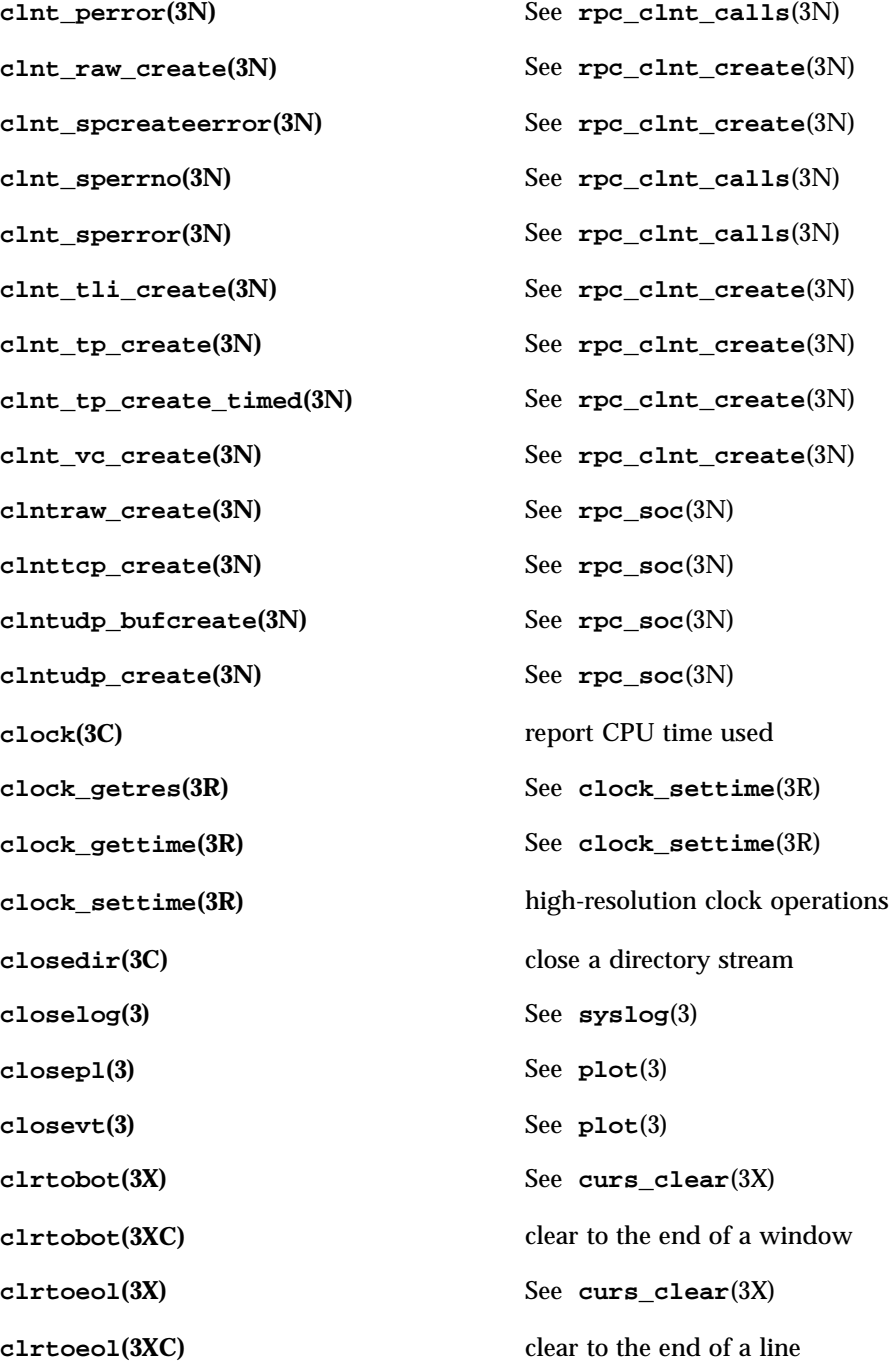

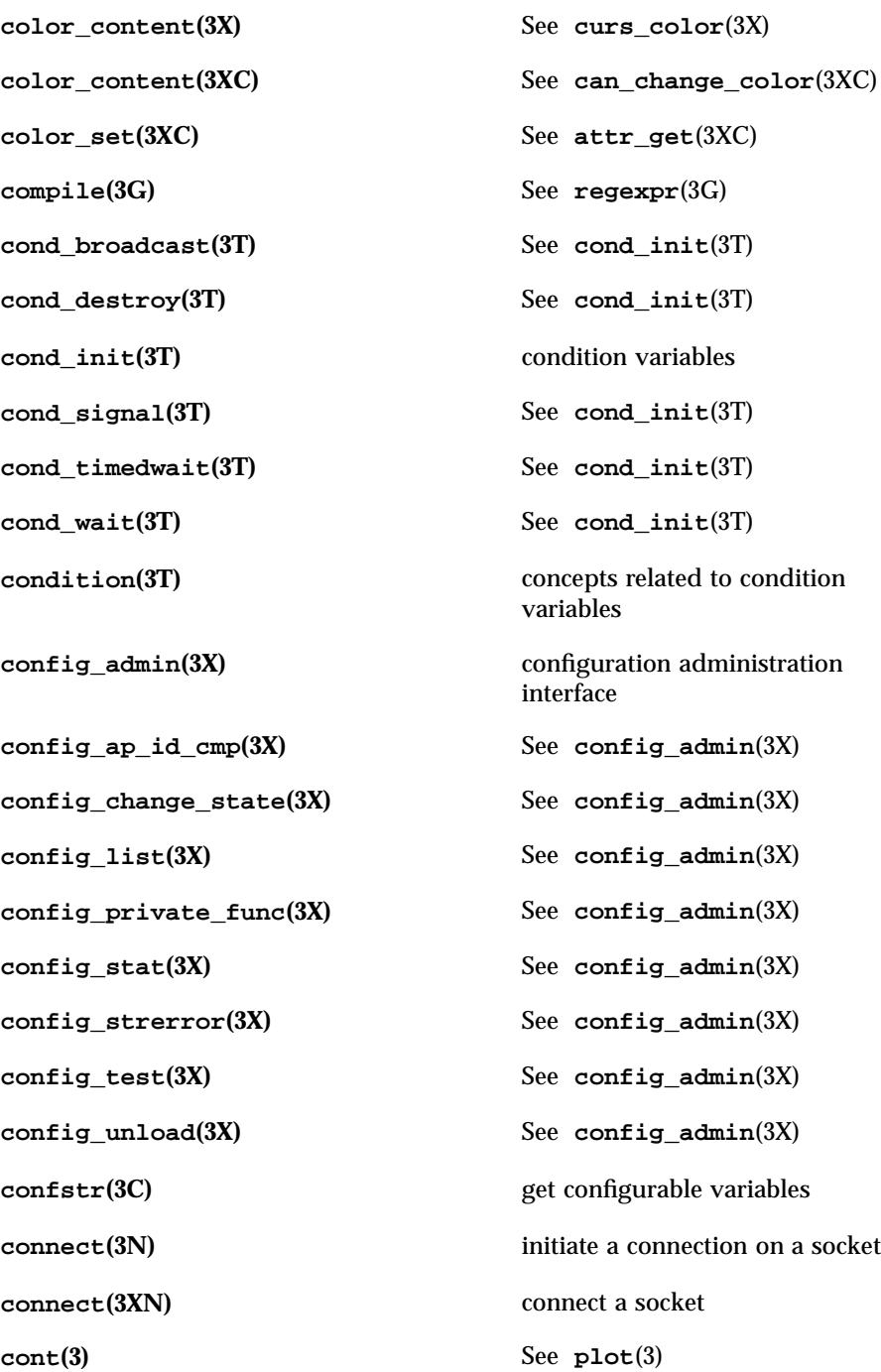
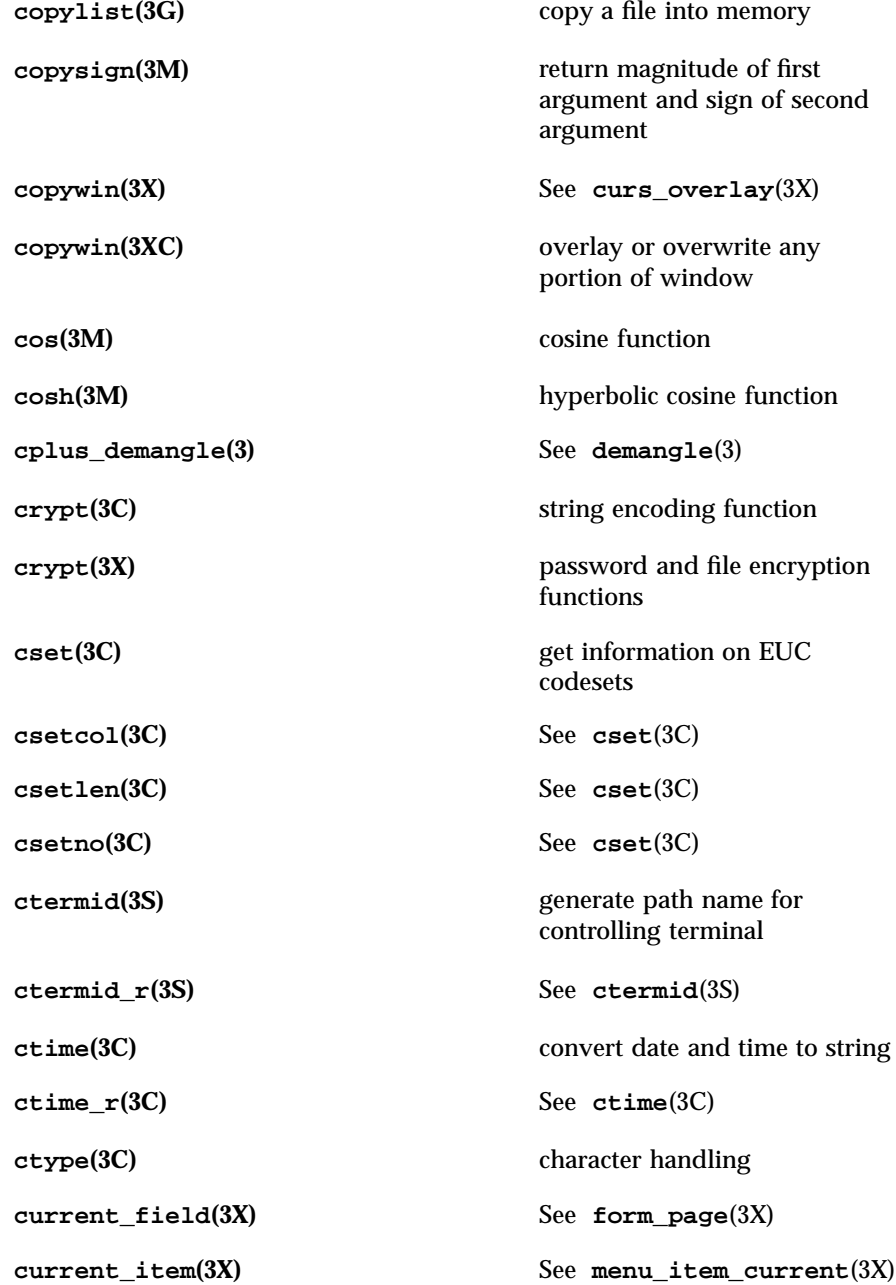

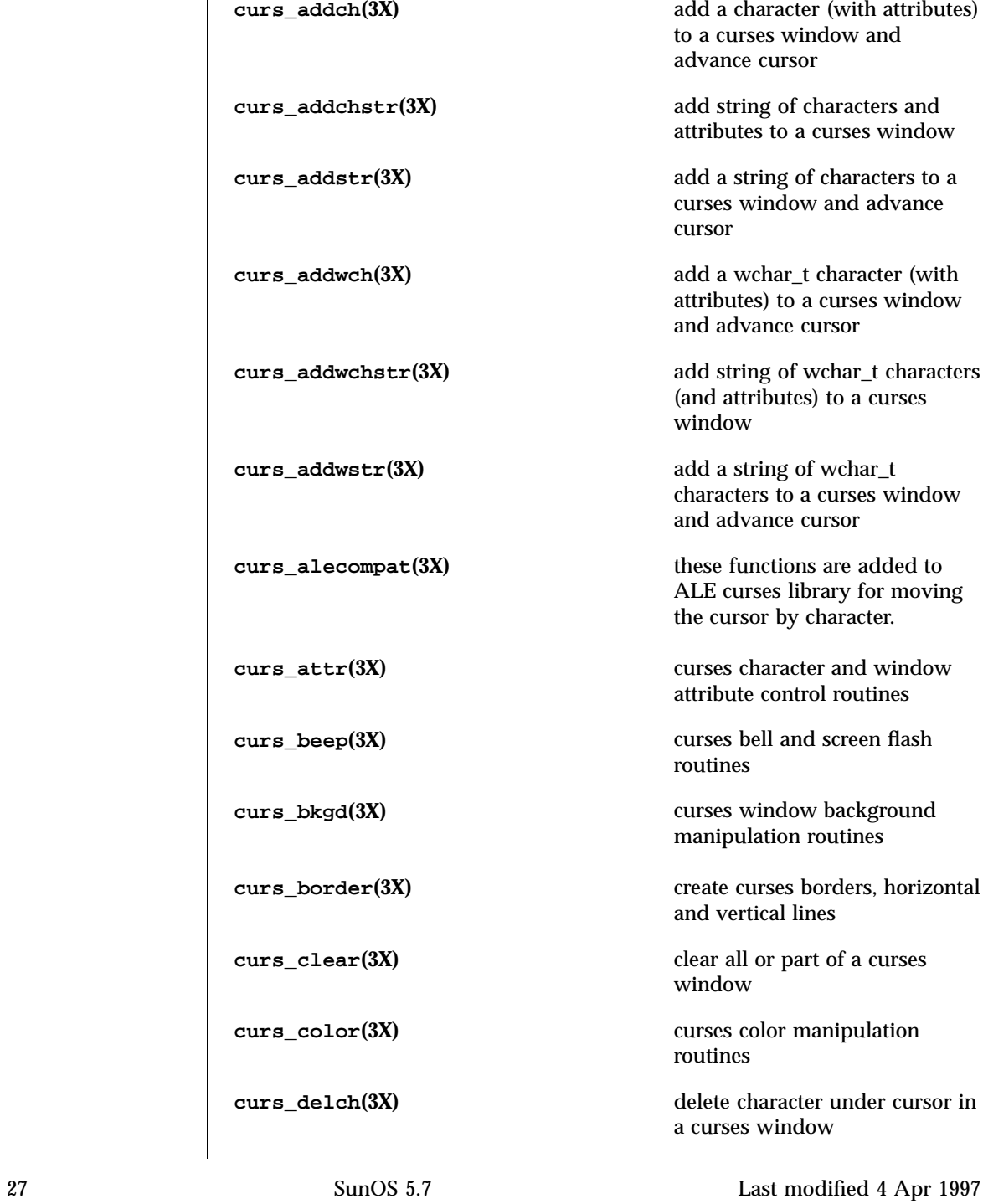

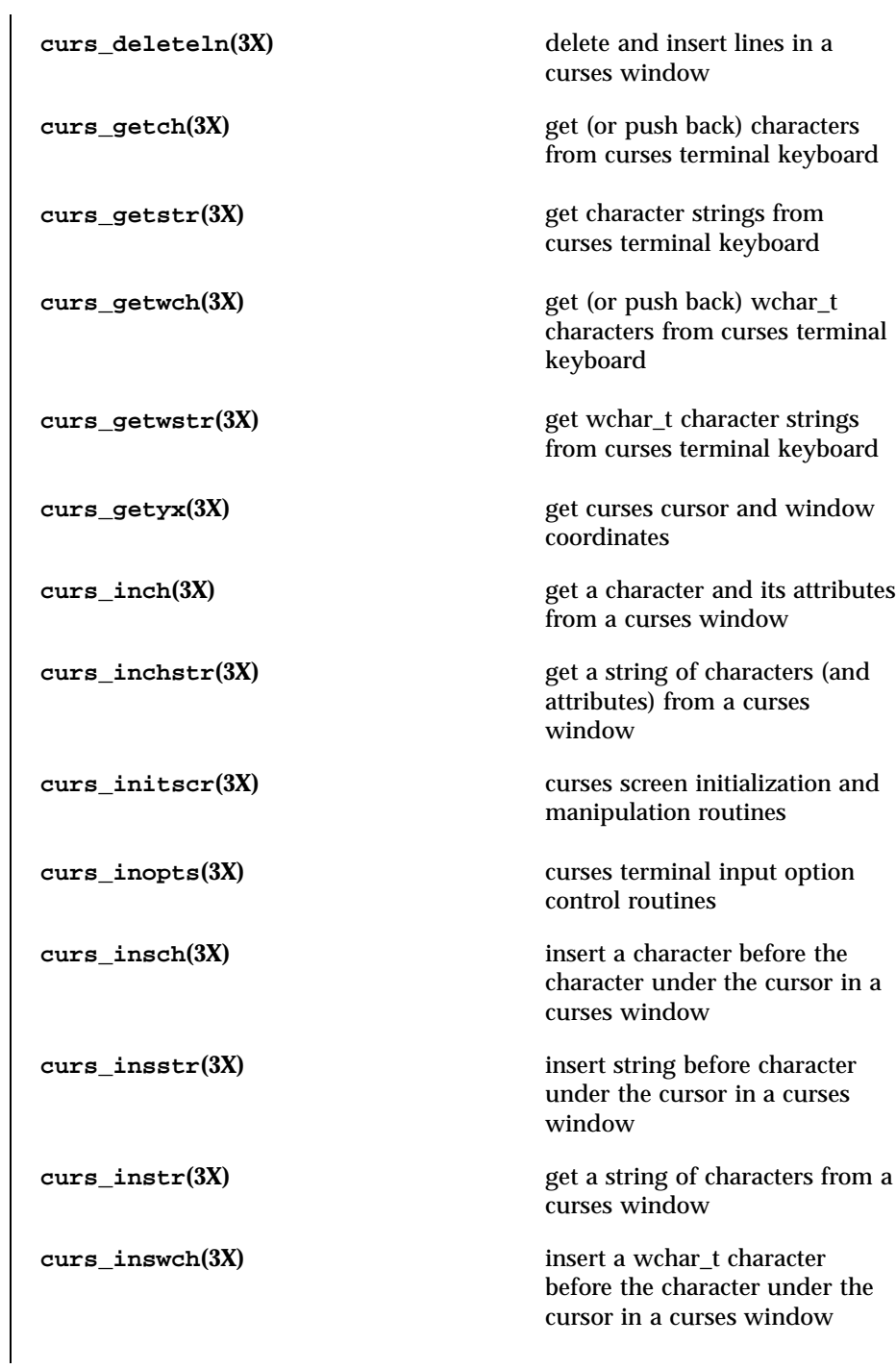

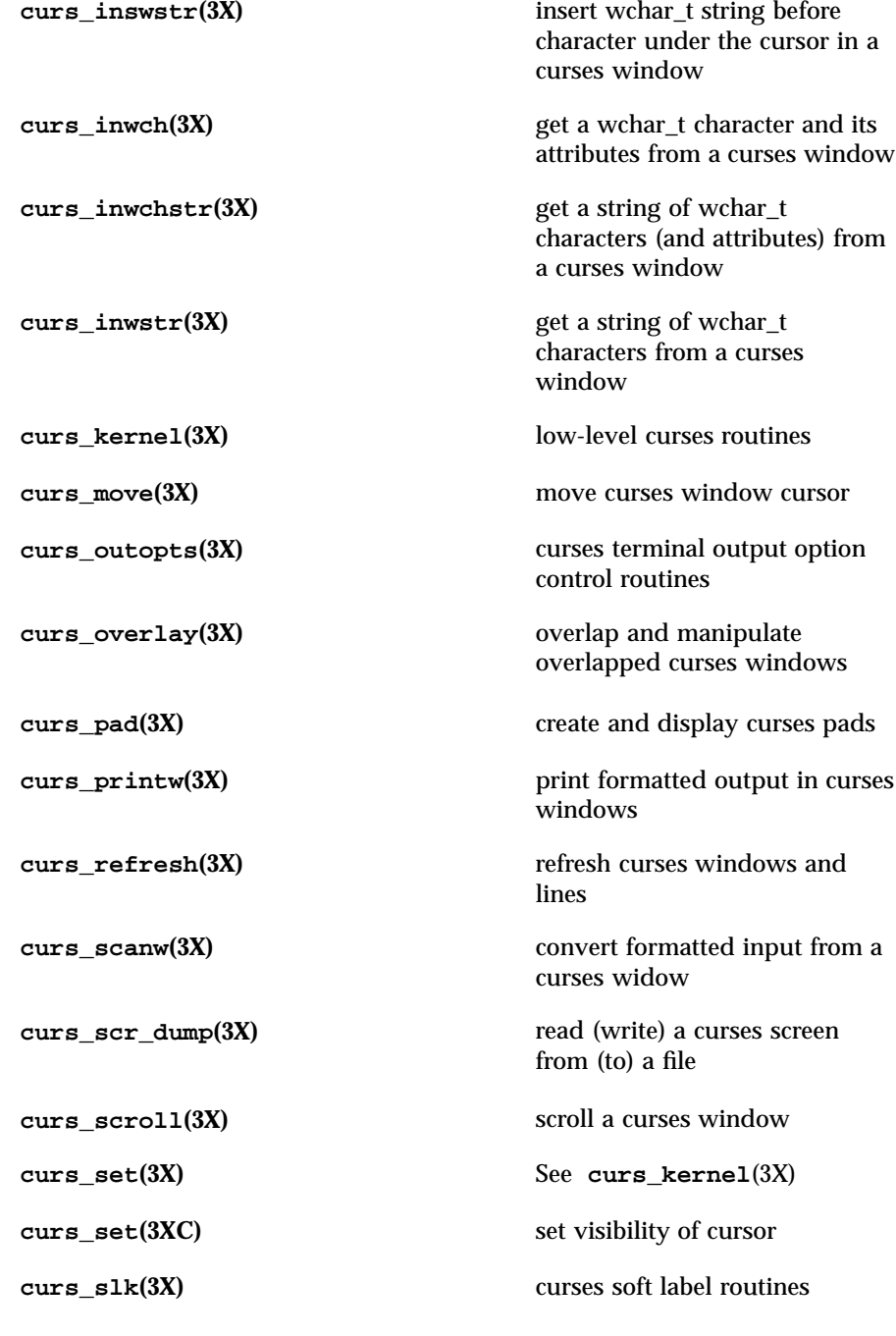

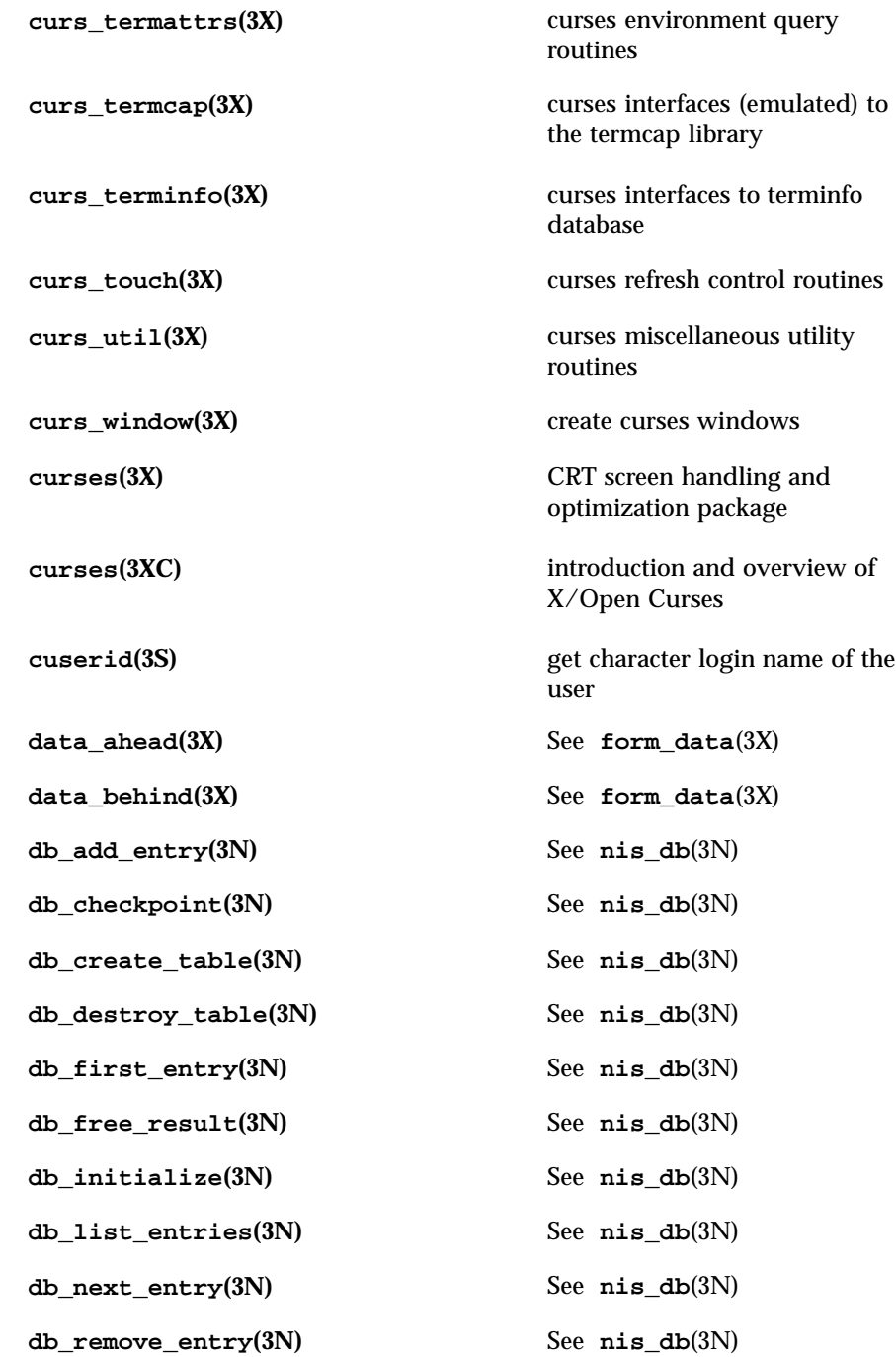

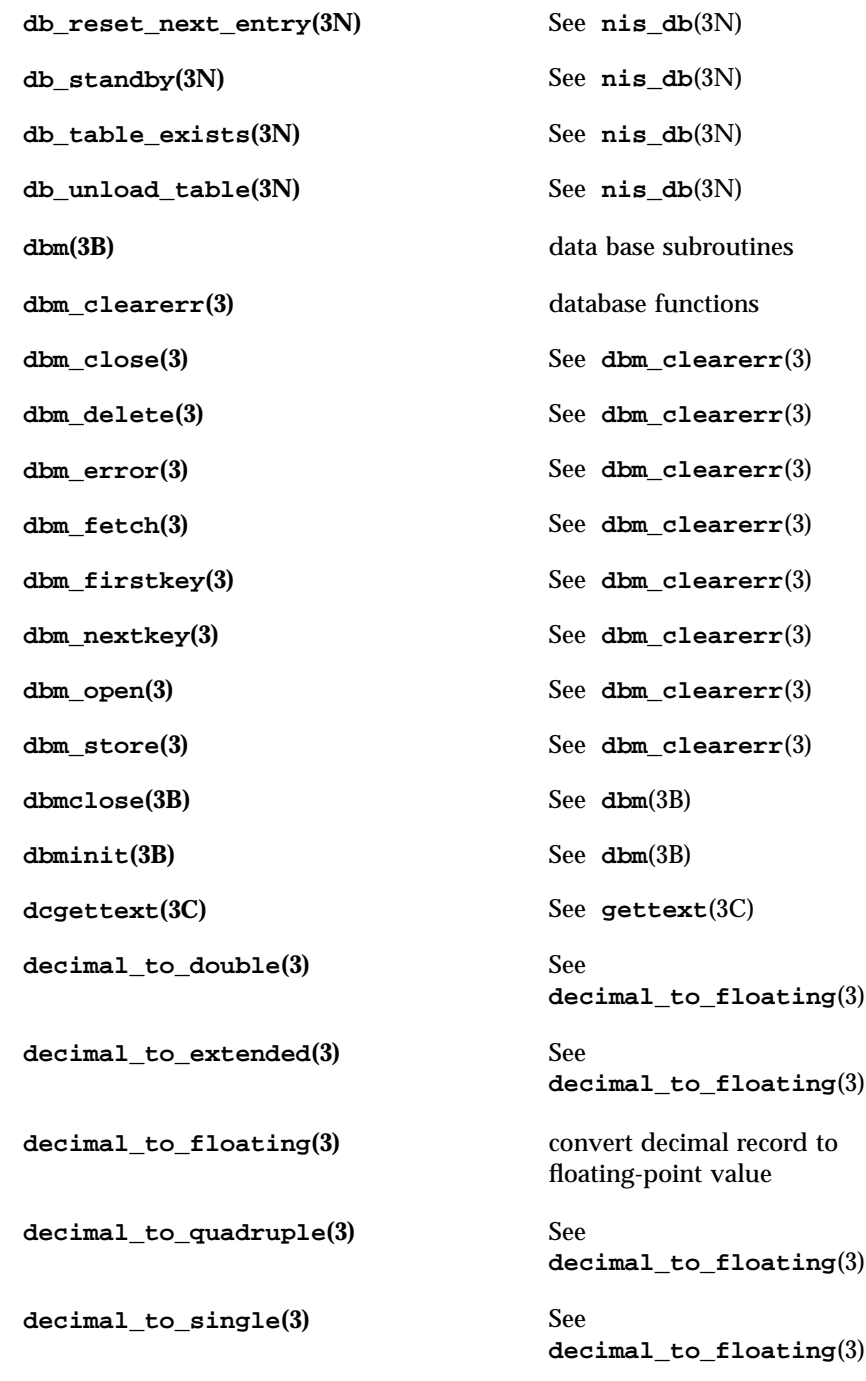

**def\_prog\_mode(3X)** See **curs\_kernel**(3X) **def\_prog\_mode(3XC)** save/restore terminal modes **def\_shell\_mode(3X)** See **curs\_kernel**(3X) **def\_shell\_mode(3XC)** See **def\_prog\_mode**(3XC) **del\_curterm(3X)** See **curs\_terminfo**(3X) del\_curterm(3XC) free space pointed to by terminal **del\_panel(3X)** See **panel\_new**(3X) **delay\_output(3X)** See **curs\_util**(3X) delay\_output(3XC) delays output **delch(3X)** See **curs\_delch**(3X) **delch(3XC)** remove a character **delete(3B)** See **dbm**(3B) **deleteln(3X)** See **curs** deleteln(3X) **deleteln(3XC)** remove a line **delscreen**(3X) See **curs\_initscr**(3X) **delscreen**(3XC) free space associated with the SCREEN data structure **delwin(3X)** See **curs\_window**(3X) delwin(3XC) delete a window **demangle(3)** decode a C++ encoded symbol name **derwin(3X)** See **curs\_window**(3X) **derwin(3XC)** create a new window or subwindow **des\_crypt(3)** fast DES encryption **des\_setparity(3)** See **des\_crypt**(3)

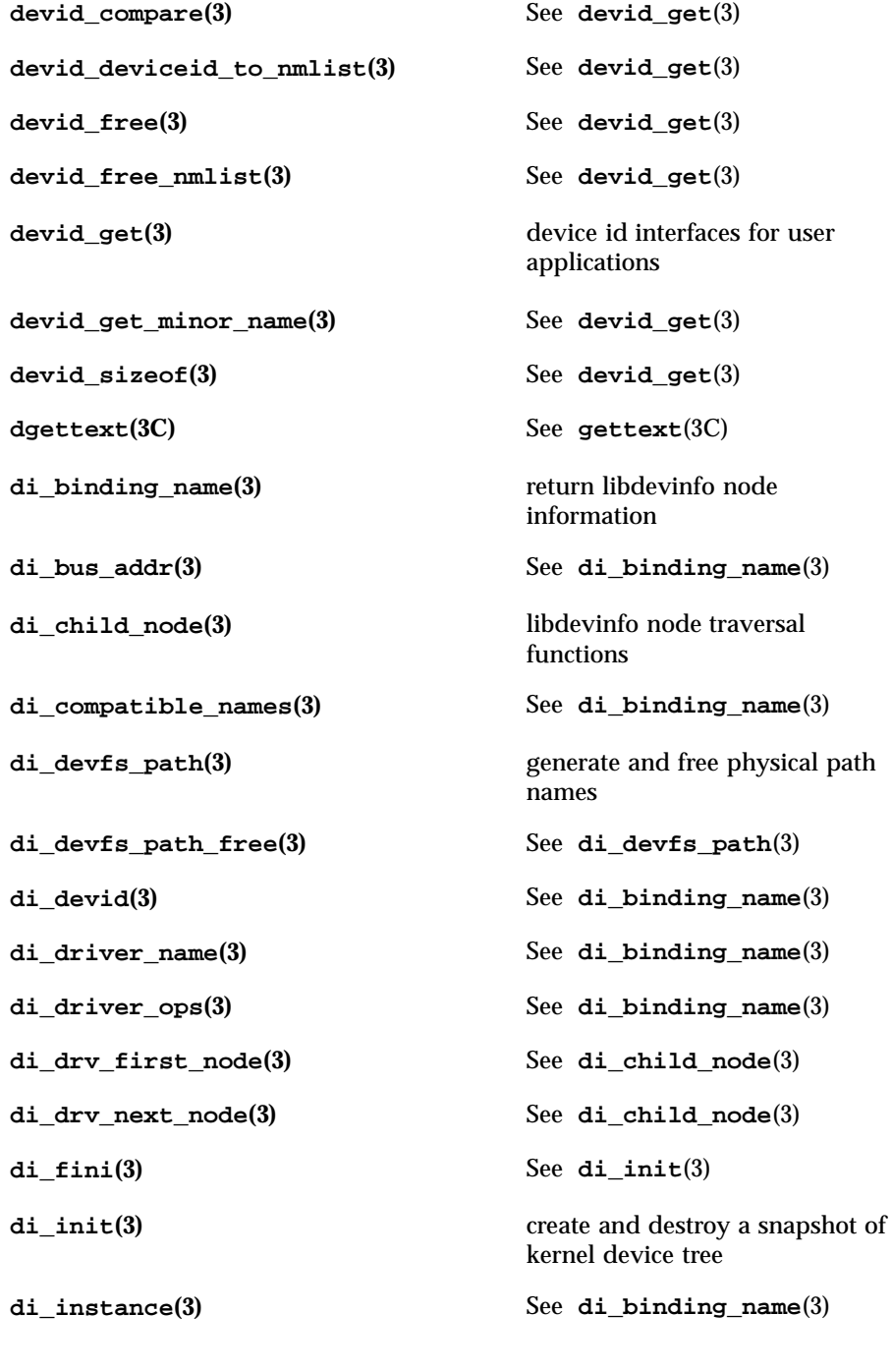

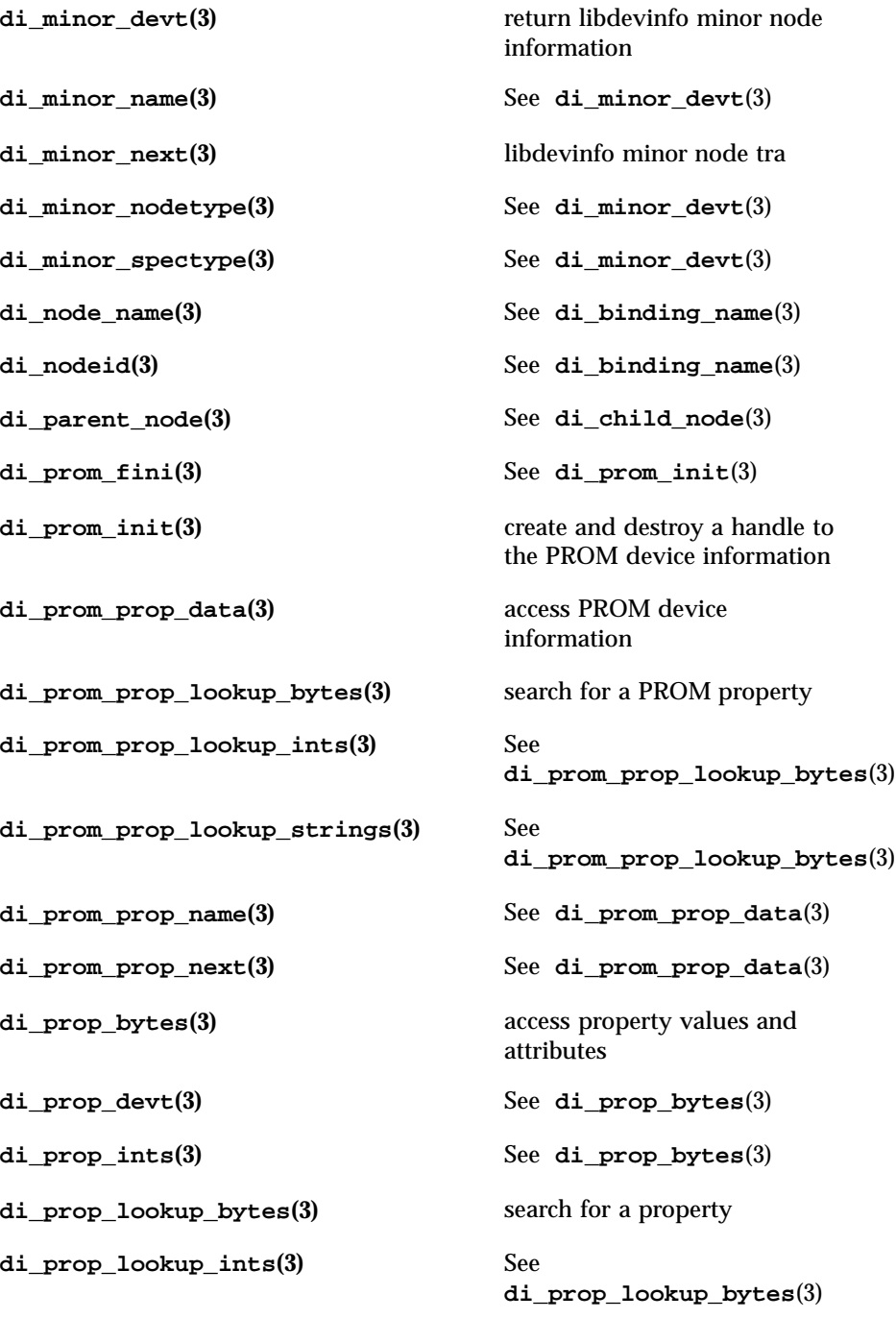

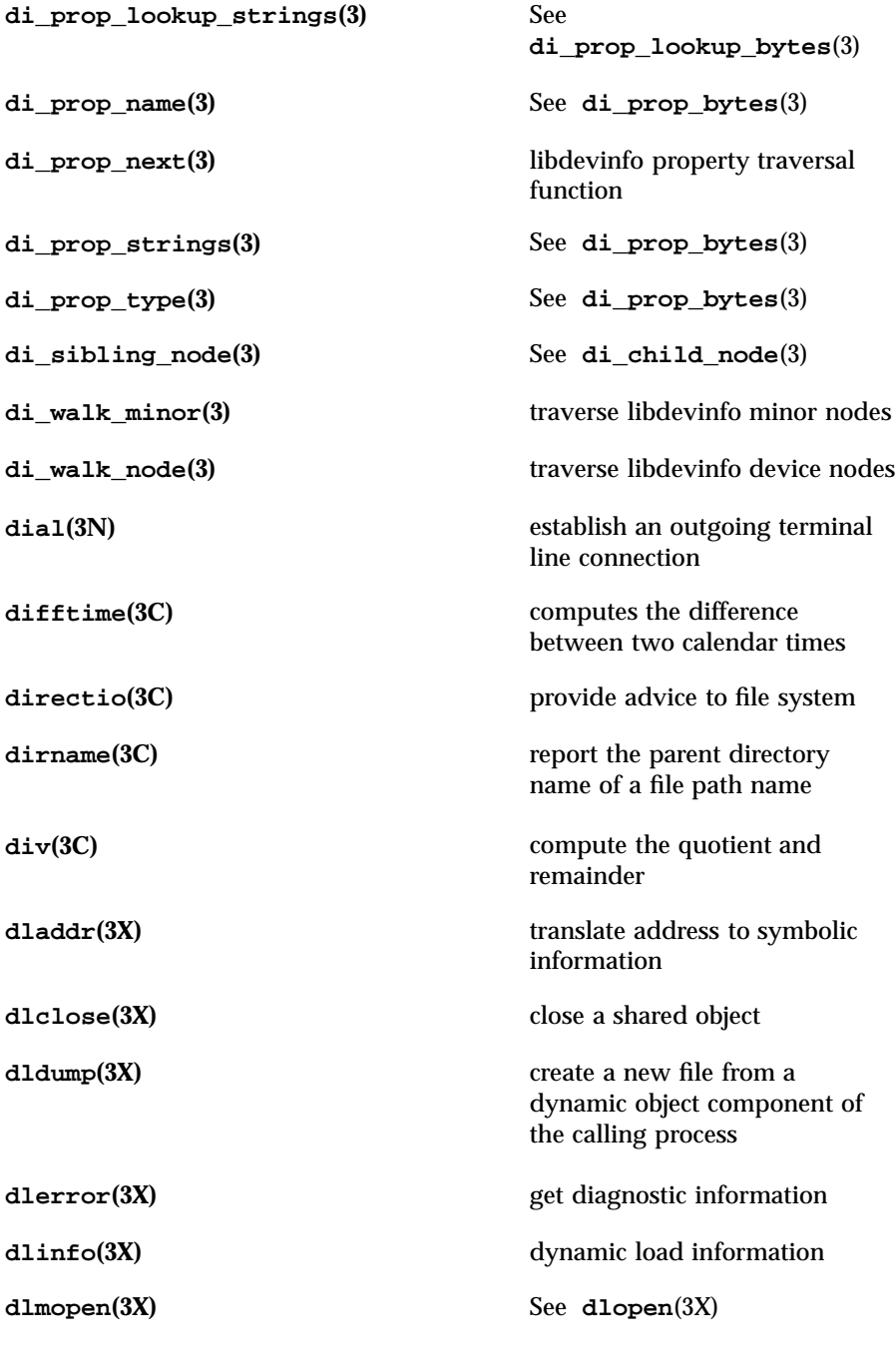

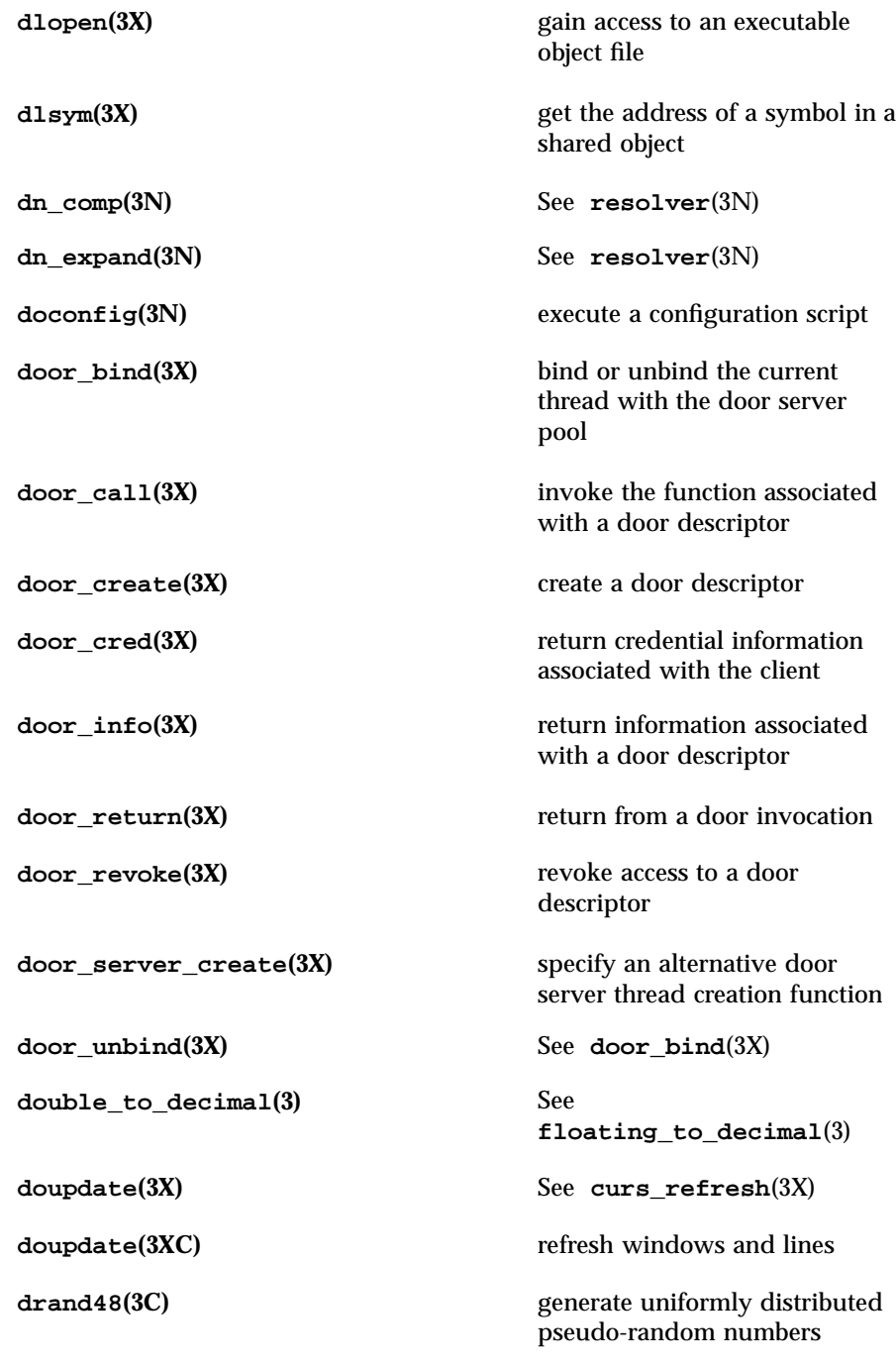

**dup2(3C)** duplicate an open file descriptor **dup\_field(3X)** See **form\_field\_new**(3X) **dupwin(3X)** See **curs\_window**(3X) **dupwin(3XC)** duplicate a window **dynamic\_field\_info(3X)** See **form\_field\_info**(3X) **ecb\_crypt(3)** See **des\_crypt**(3) **echo(3X)** See **curs\_inopts**(3X) **echo**(3XC) enable/disable terminal echo **echo\_wchar(3XC)** add a complex character and refresh window **echochar(3X)** See **curs\_addch**(3X) **echochar(3XC)** add a single-byte character and refresh window **echowchar(3X)** See **curs\_addwch**(3X) **econvert(3)** output conversion **ecvt(3)** See **econvert**(3) **ecvt(3C)** convert floating-point number to string **edata(3C)** See **end**(3C) **elf(3E)** object file access library **elf32\_fsize(3E)** return the size of an object file type **elf32\_getehdr(3E)** retrieve class-dependent object file header **elf32\_getphdr(3E)** retrieve class-dependent program header table **elf32\_getshdr(3E)** retrieve class-dependent section header

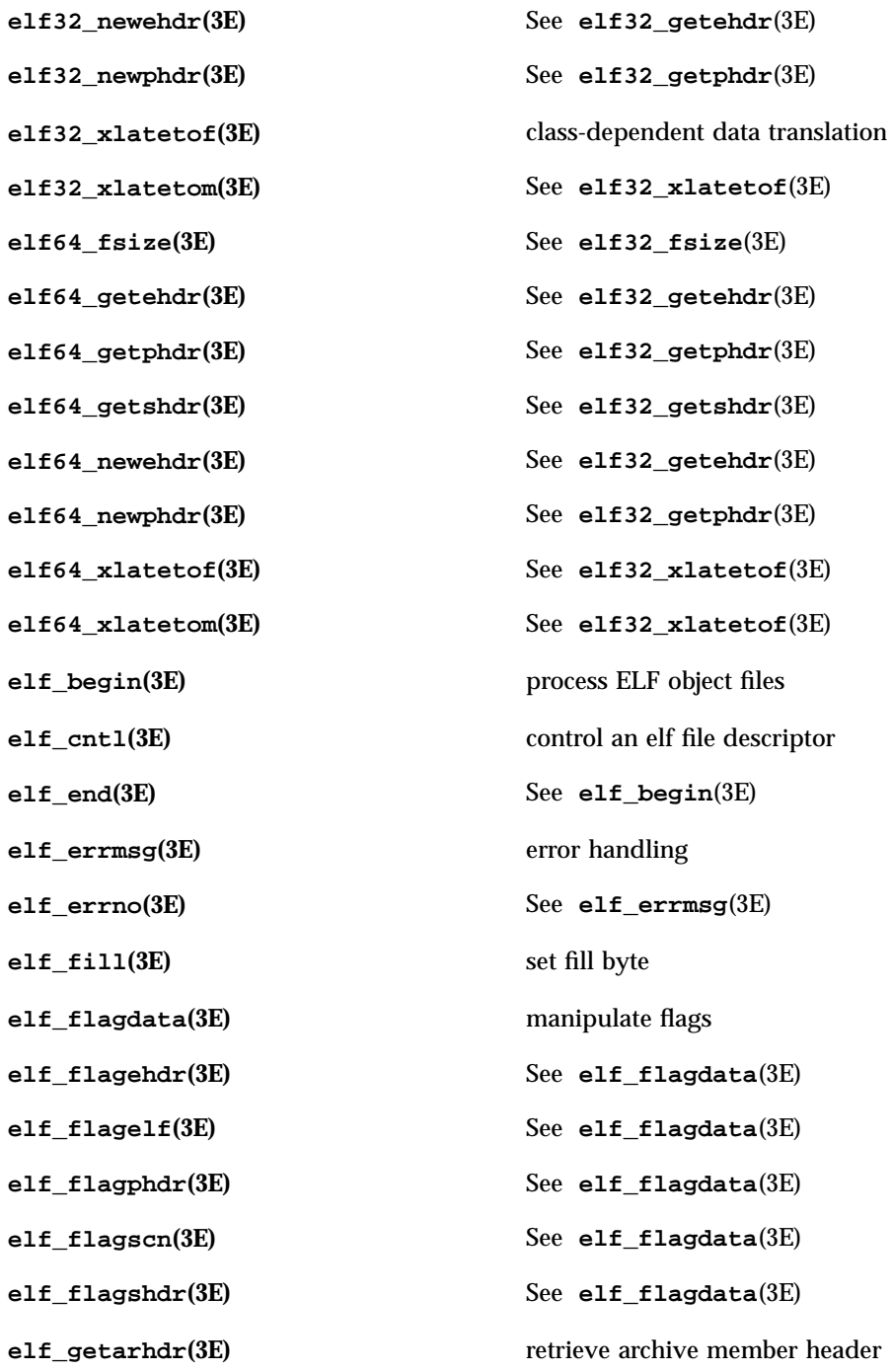

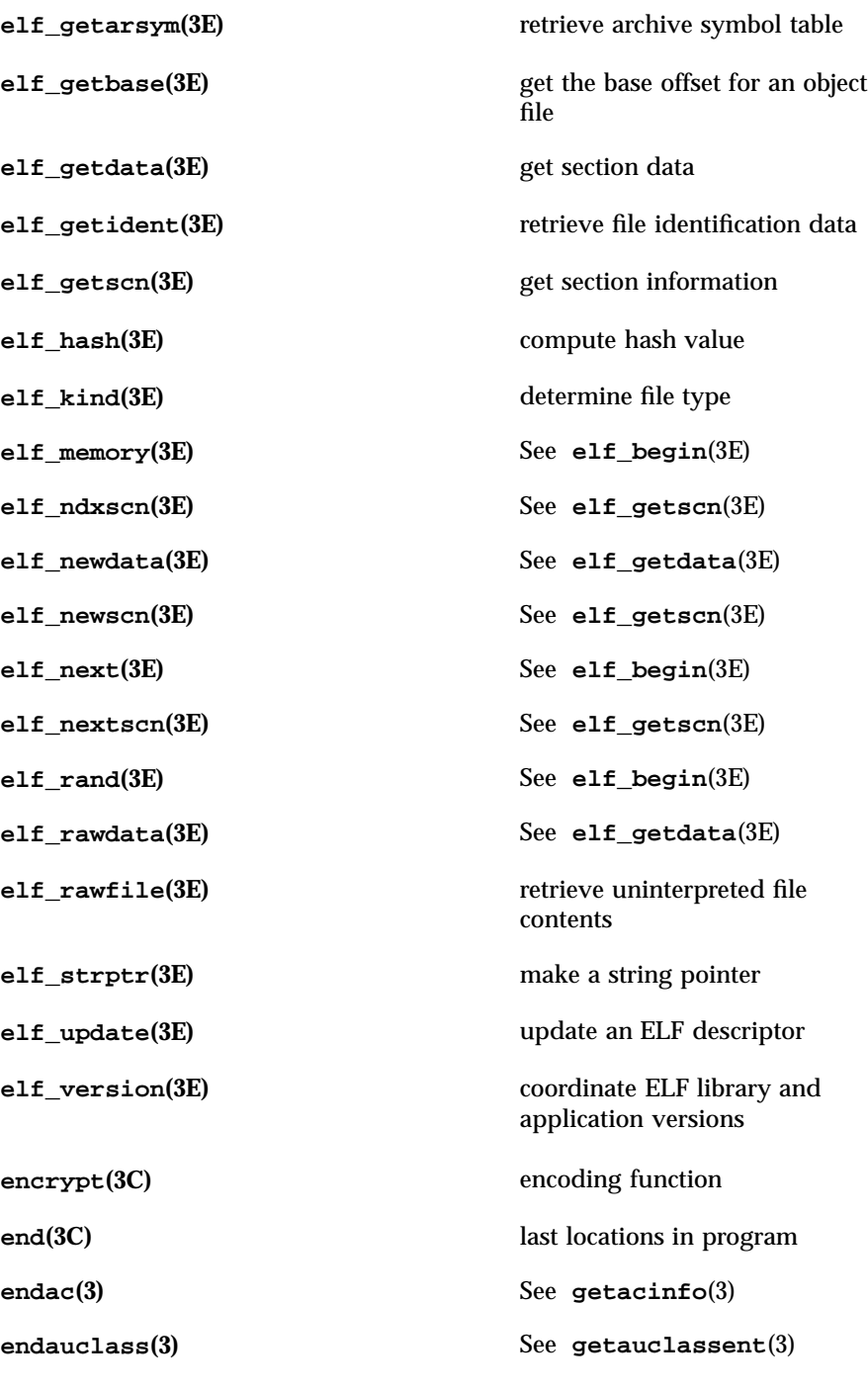

**endauevent(3)** See **getauevent**(3) **endauuser(3)** See **getauusernam**(3) **endgrent(3C)** See **getgrnam**(3C) **endhostent(3N)** See **gethostbyname**(3N) **endhostent**(3XN) network host database functions **endnetconfig(3N)** See **getnetconfig**(3N) **endnetent(3N)** See **getnetbyname**(3N) **endnetent**(3XN) network database functions **endnetgrent(3N)** See **getnetgrent**(3N) **endnetpath(3N)** See **getnetpath**(3N) **endprotoent(3N)** See **getprotobyname**(3N) **endprotoent**(3XN) network protocol database functions **endpwent(3C)** See **getpwnam**(3C) **endrpcent(3N)** See **getrpcbyname**(3N) **endservent(3N)** See **getservbyname**(3N) **endservent**(3XN) network services database functions **endspent(3C)** See **getspnam**(3C) **endusershell**(3C) See getusershell(3C) **endutent(3C)** See **getutent**(3C) **endutxent(3C)** See **getutxent**(3C) **endwin(3X)** See **curs\_initscr**(3X) **endwin(3XC)** restore initial terminal environment **erand48(3C)** See **drand48**(3C)

**erase(3)** See **plot**(3) **erase**(3X) See **curs\_clear**(3X) **erase(3XC)** See **clear**(3XC) **erasechar(3X)** See **curs\_termattrs**(3X) **erasechar(3XC)** return current ERASE or KILL characters **erasewchar(3XC)** See **erasechar**(3XC) **erf(3M)** error and complementary error functions **erfc(3M)** See **erf**(3M) **errno(3C)** See **perror**(3C) **etext(3C)** See **end**(3C) **ether\_aton(3N)** See **ethers**(3N) **ether\_hostton(3N)** See **ethers**(3N) **ether\_line(3N)** See **ethers**(3N) **ether\_ntoa(3N)** See **ethers**(3N) **ether\_ntohost(3N)** See **ethers**(3N) **ethers(3N)** Ethernet address mapping operations **euccol(3C)** See **euclen**(3C) **euclen**(3C) get byte length and display width of EUC characters **eucscol(3C)** See **euclen**(3C) **exit(3C)** terminate process **exp(3M)** exponential function **expm1(3M)** computes exponential functions

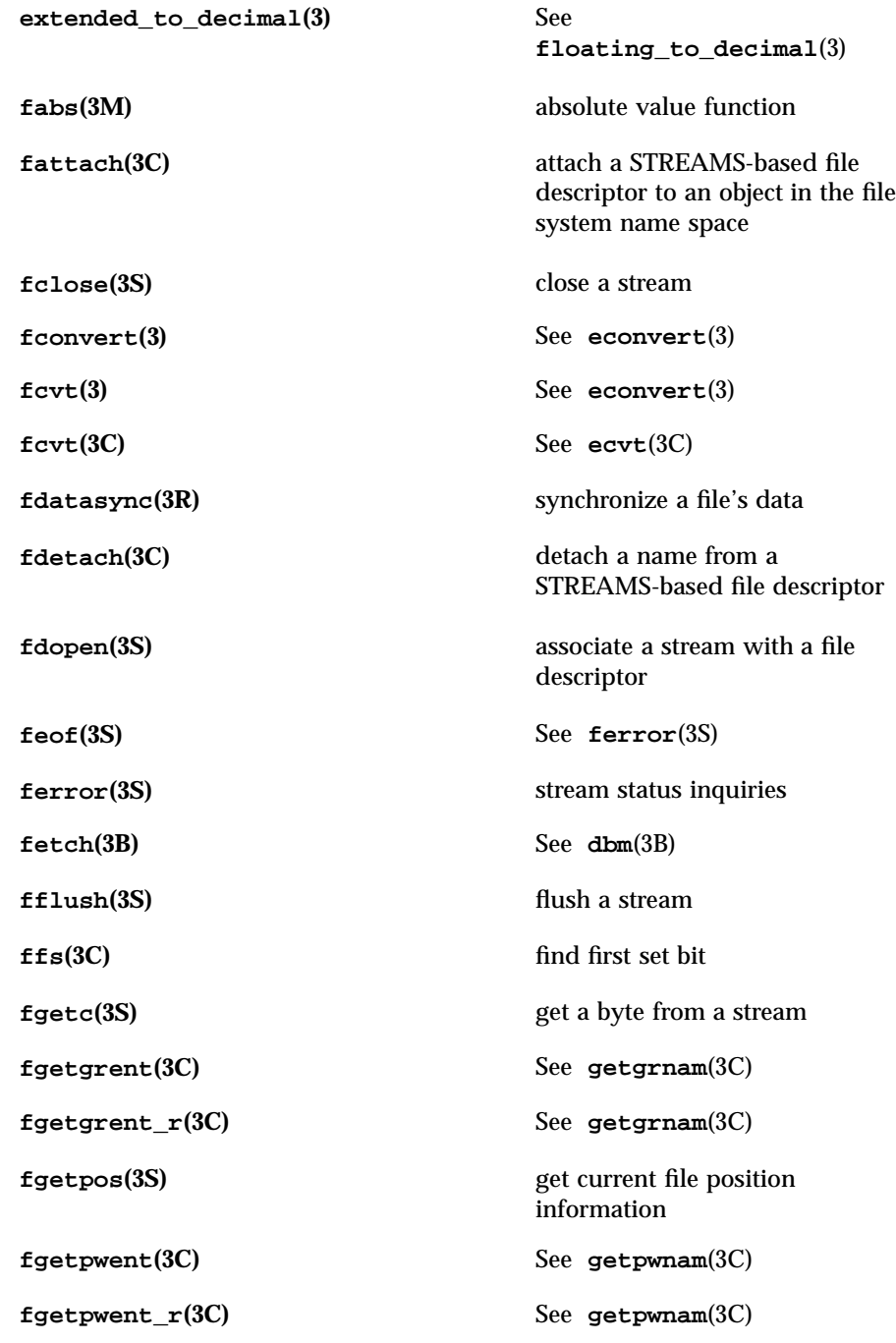

**fgets(3S)** See **gets**(3S) **fgetspent(3C)** See **getspnam**(3C) **fgetspent\_r(3C)** See **getspnam**(3C) **fgetwc(3S)** get a wide-character code from a stream **fgetws(3S)** See **getws**(3S) **field\_arg(3X)** See **form\_field\_validation**(3X) **field\_back(3X)** See **form\_field\_attributes**(3X) **field\_buffer(3X)** See **form\_field\_buffer**(3X) **field\_count(3X)** See **form\_field**(3X) **field\_fore(3X)** See **form\_field\_attributes**(3X) **field\_index(3X)** See **form\_page**(3X) **field\_info(3X)** See **form\_field\_info**(3X) **field\_init(3X)** See **form\_hook**(3X) **field\_just(3X)** See **form\_field\_just**(3X) **field\_opts(3X)** See **form\_field\_opts**(3X) **field\_opts\_off(3X)** See **form\_field\_opts**(3X) **field\_opts\_on(3X)** See **form\_field\_opts**(3X) **field\_pad(3X)** See **form\_field\_attributes**(3X) **field\_status(3X)** See **form\_field\_buffer**(3X) **field\_term(3X)** See **form\_hook**(3X) **field\_type(3X)** See **form\_field\_validation**(3X)

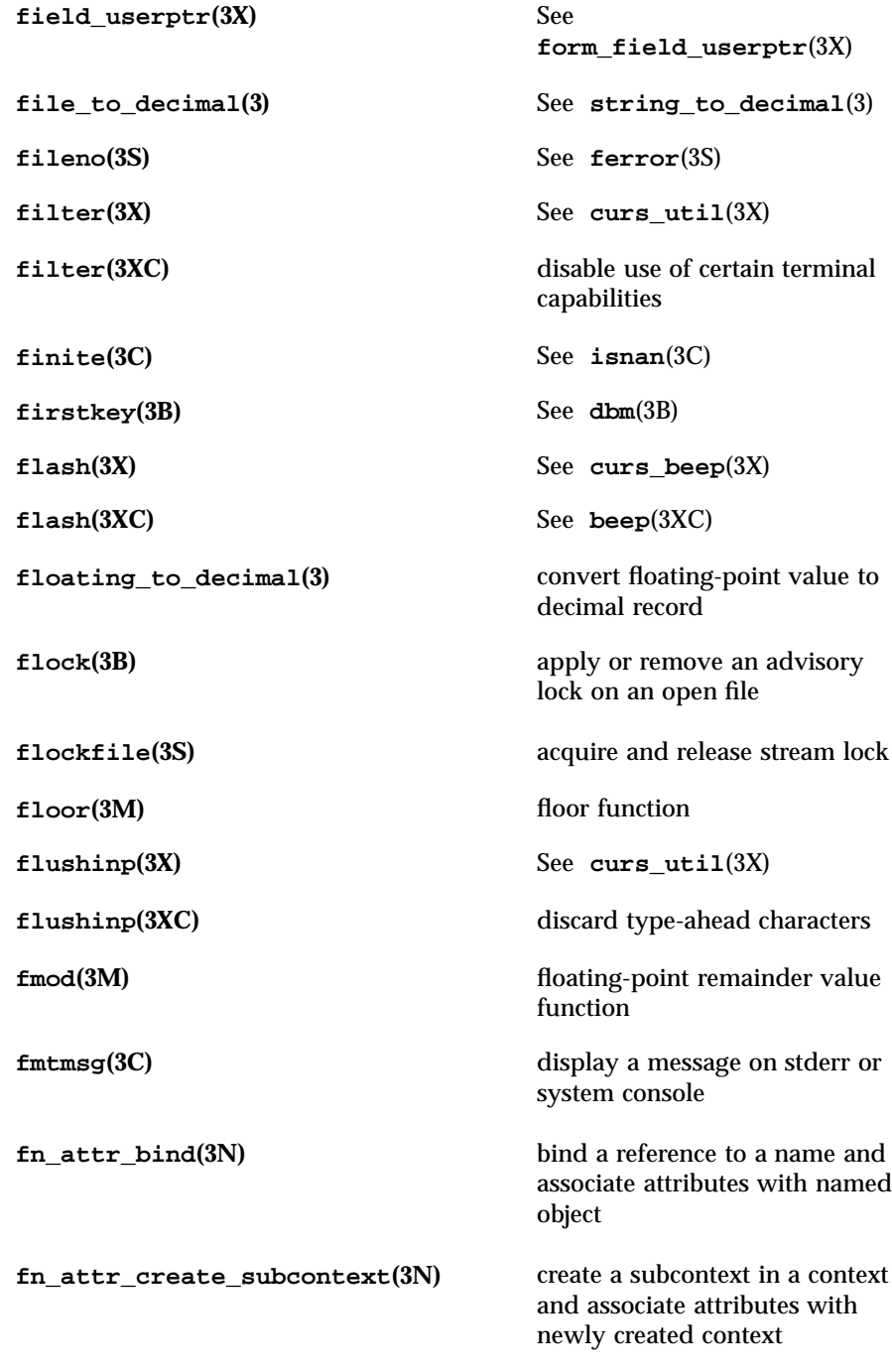

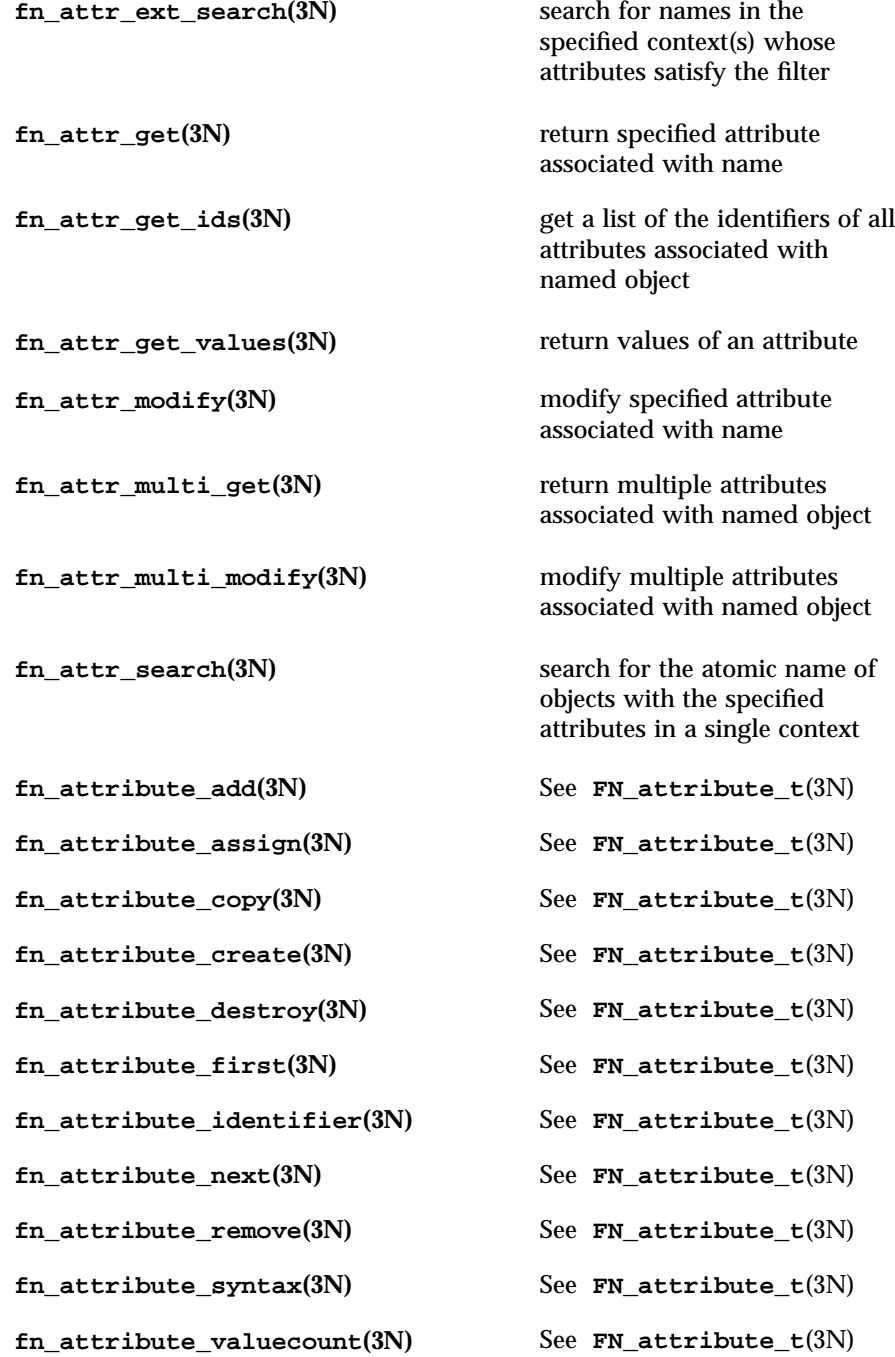

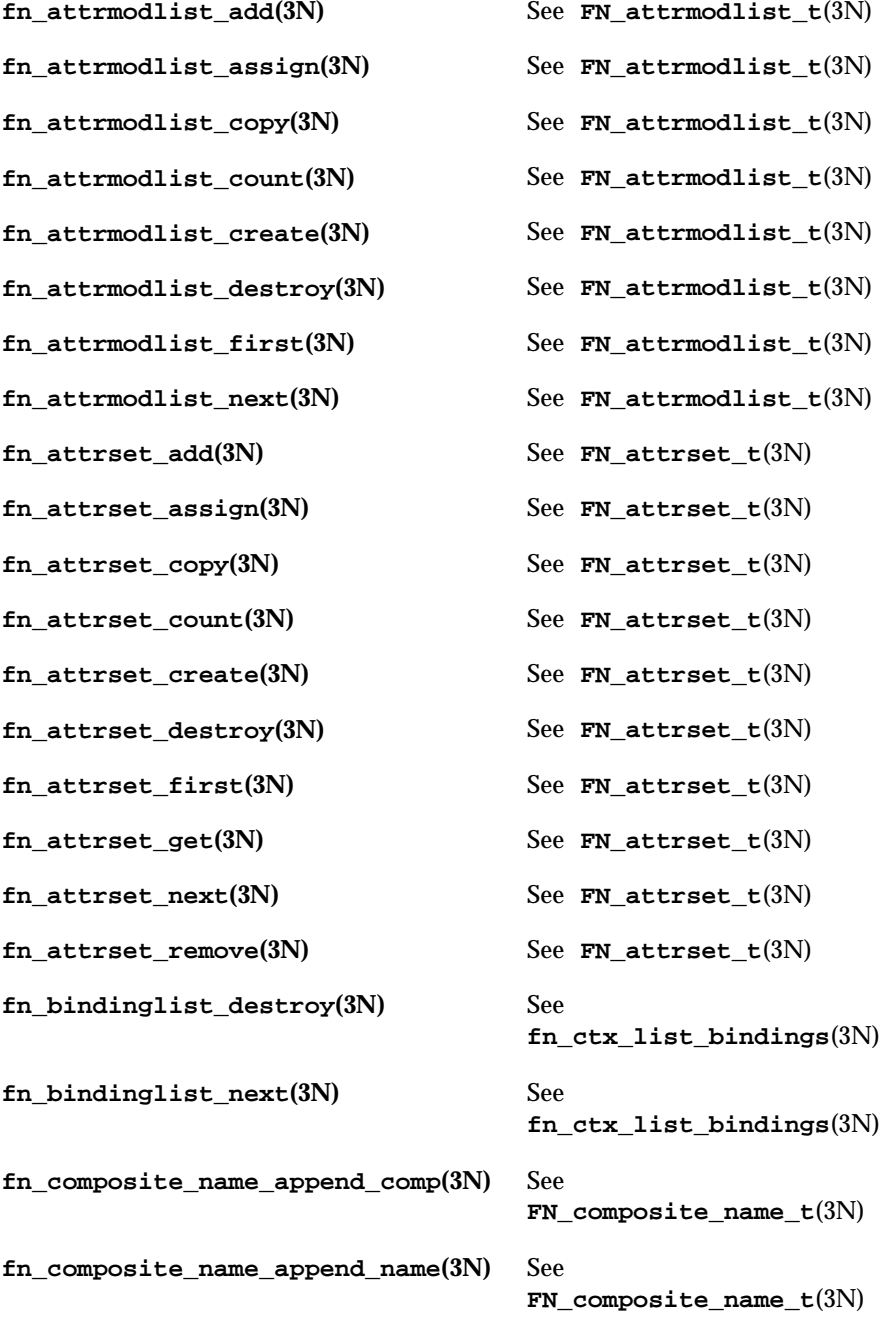

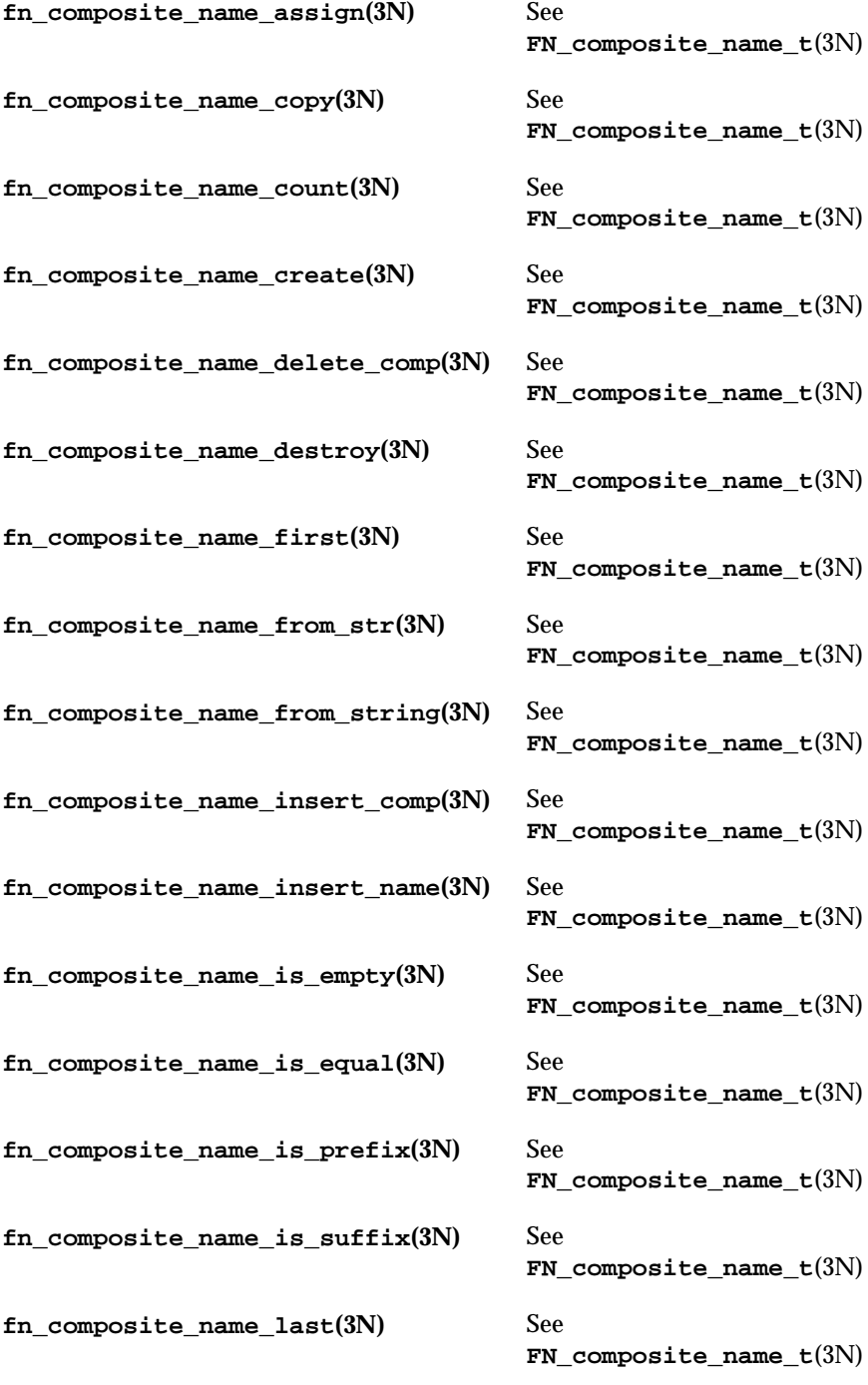

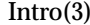

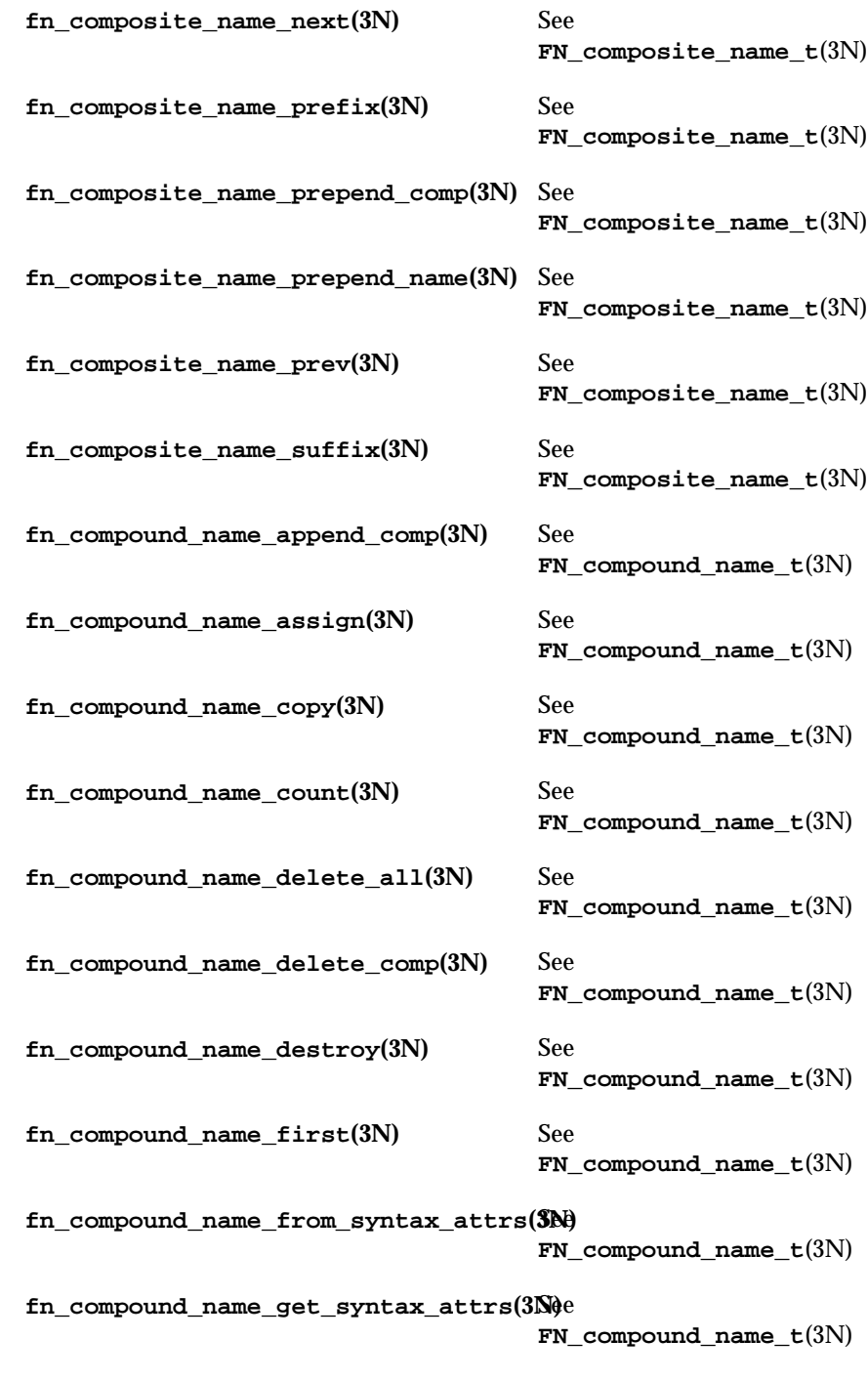

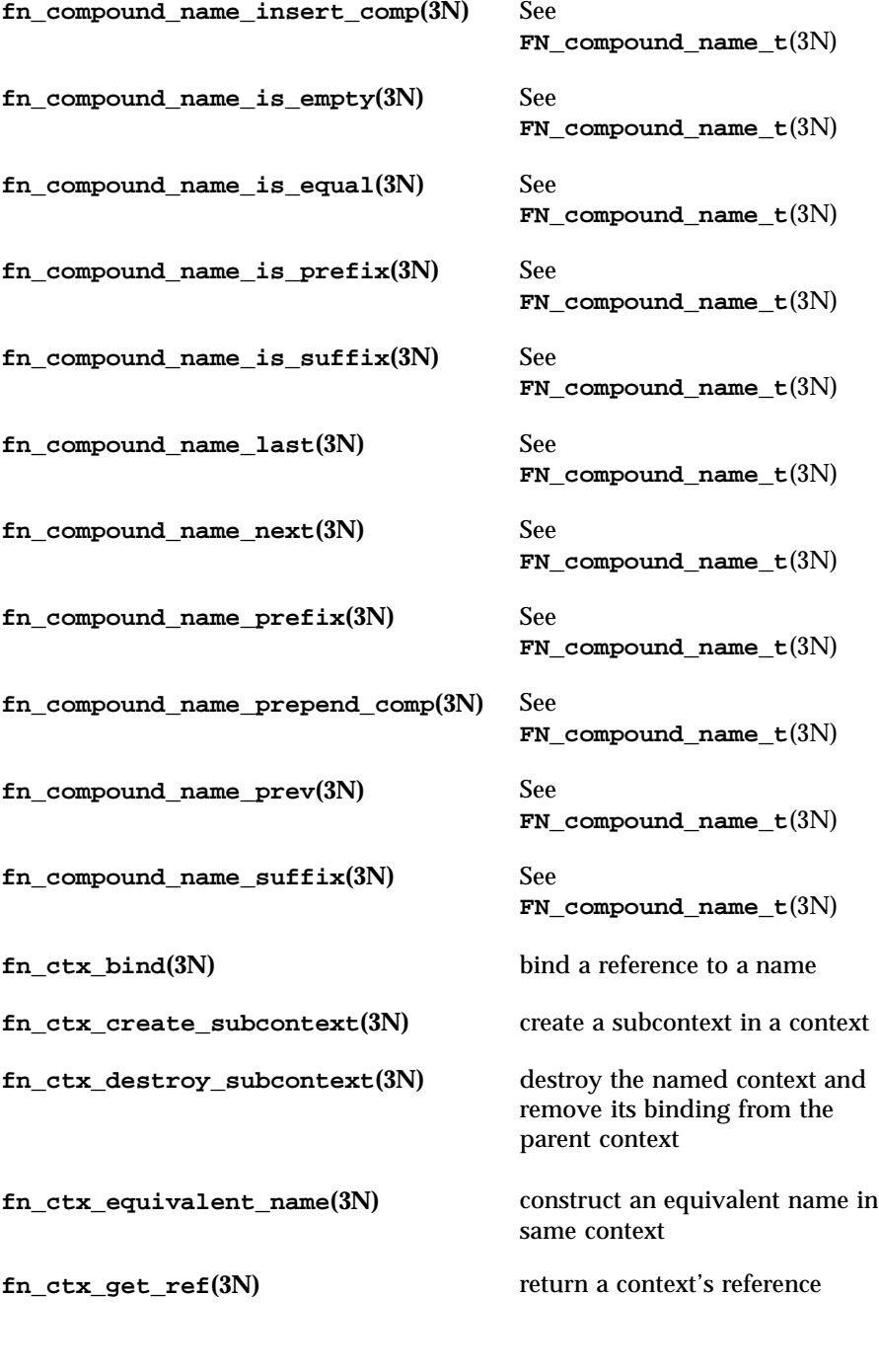

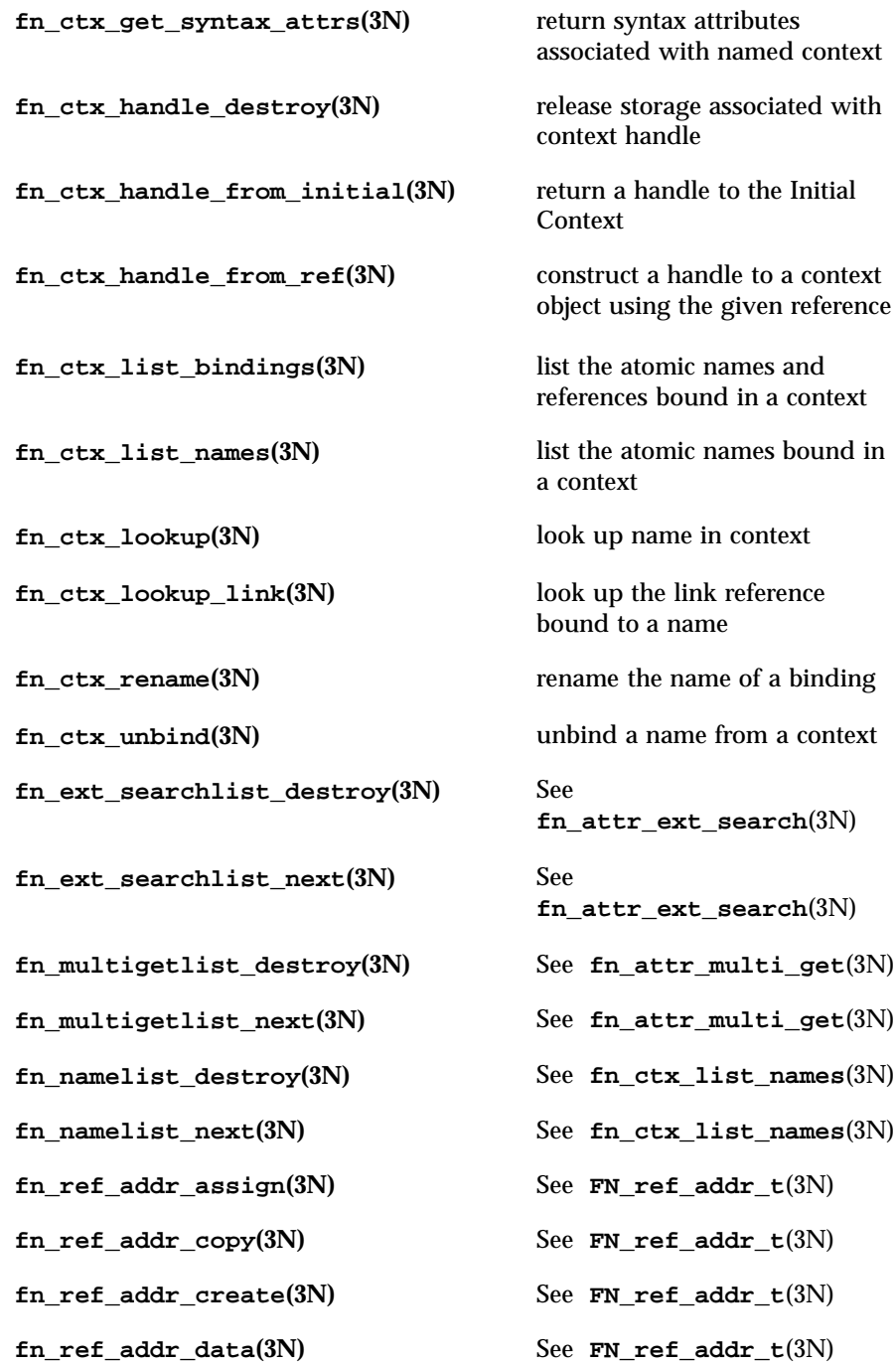

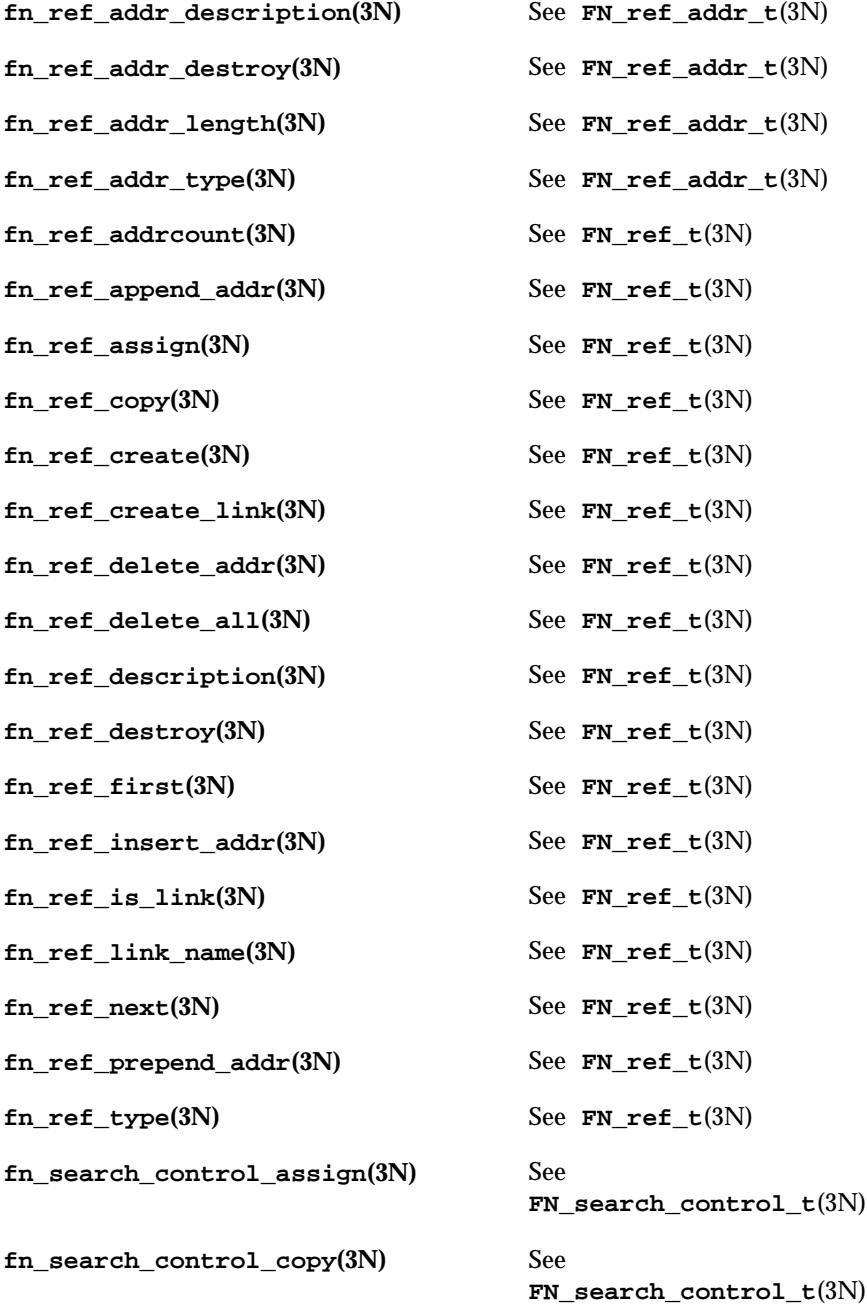

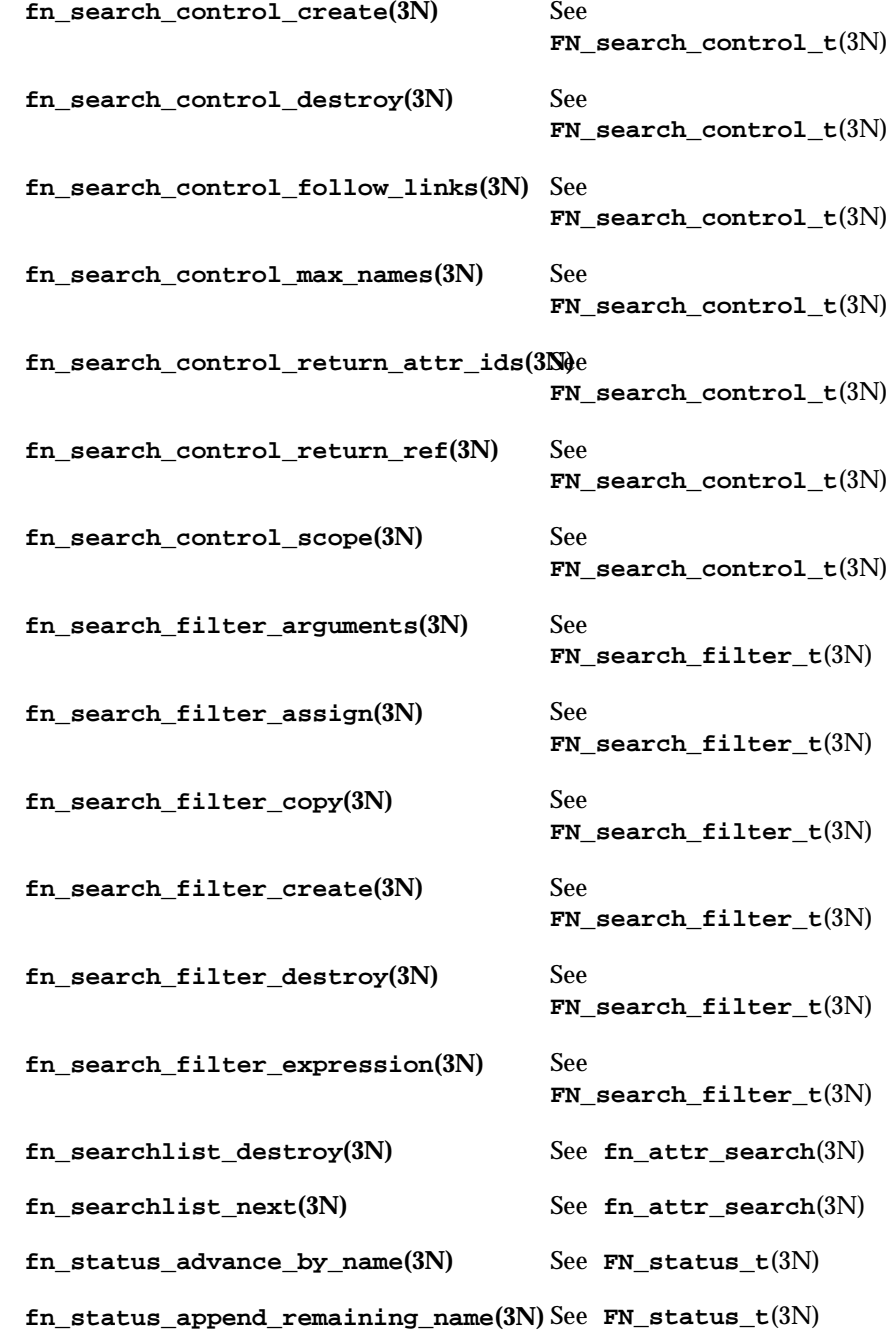

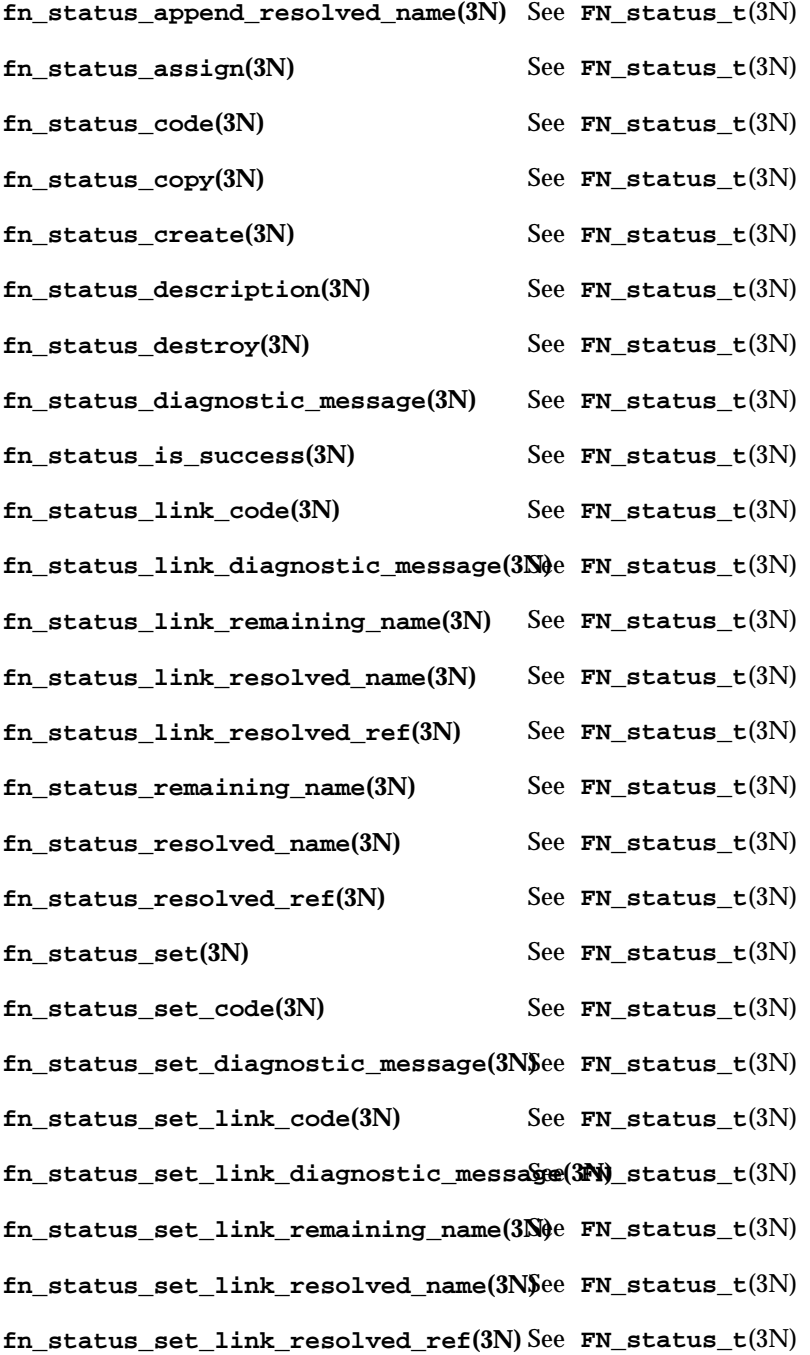

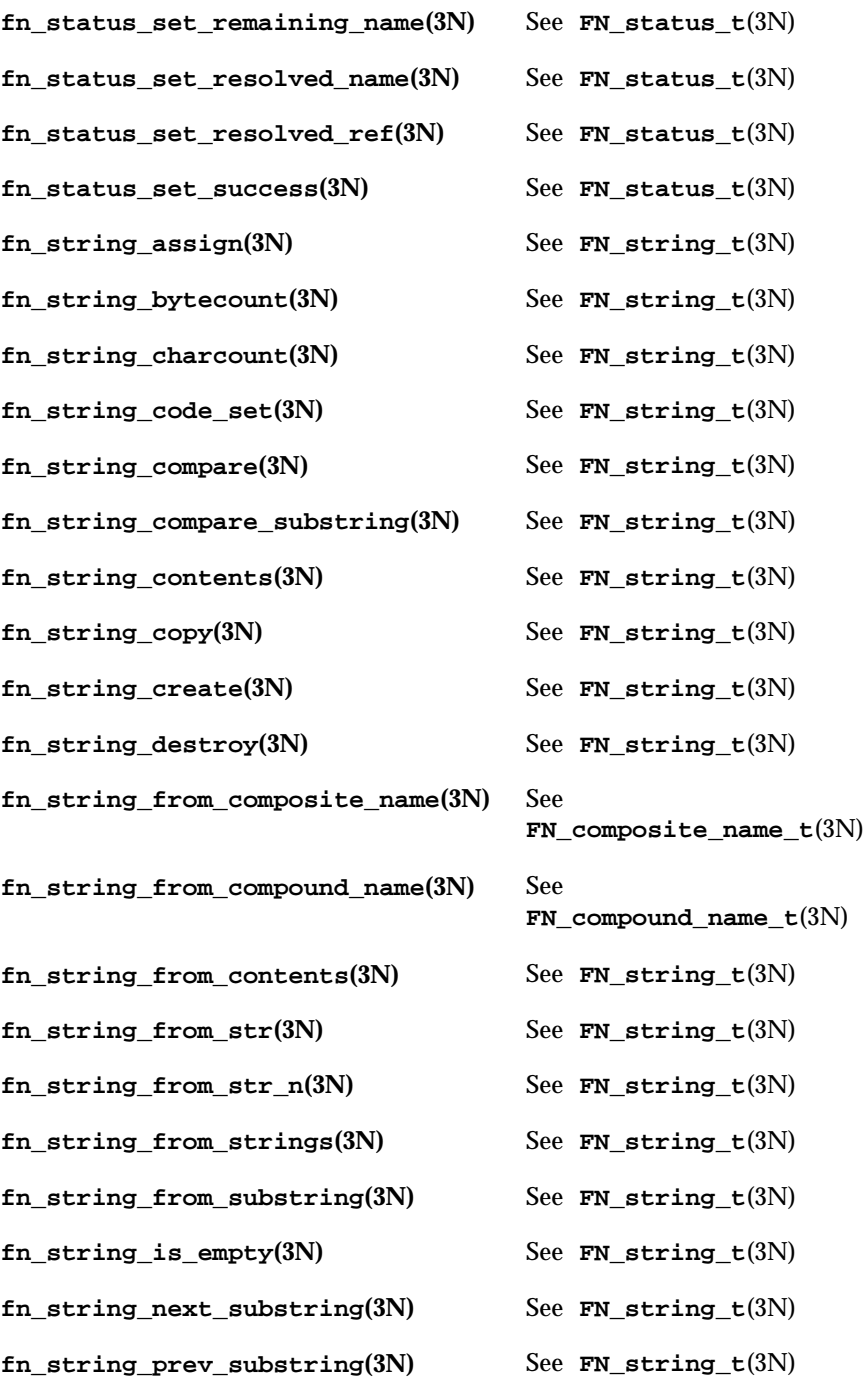

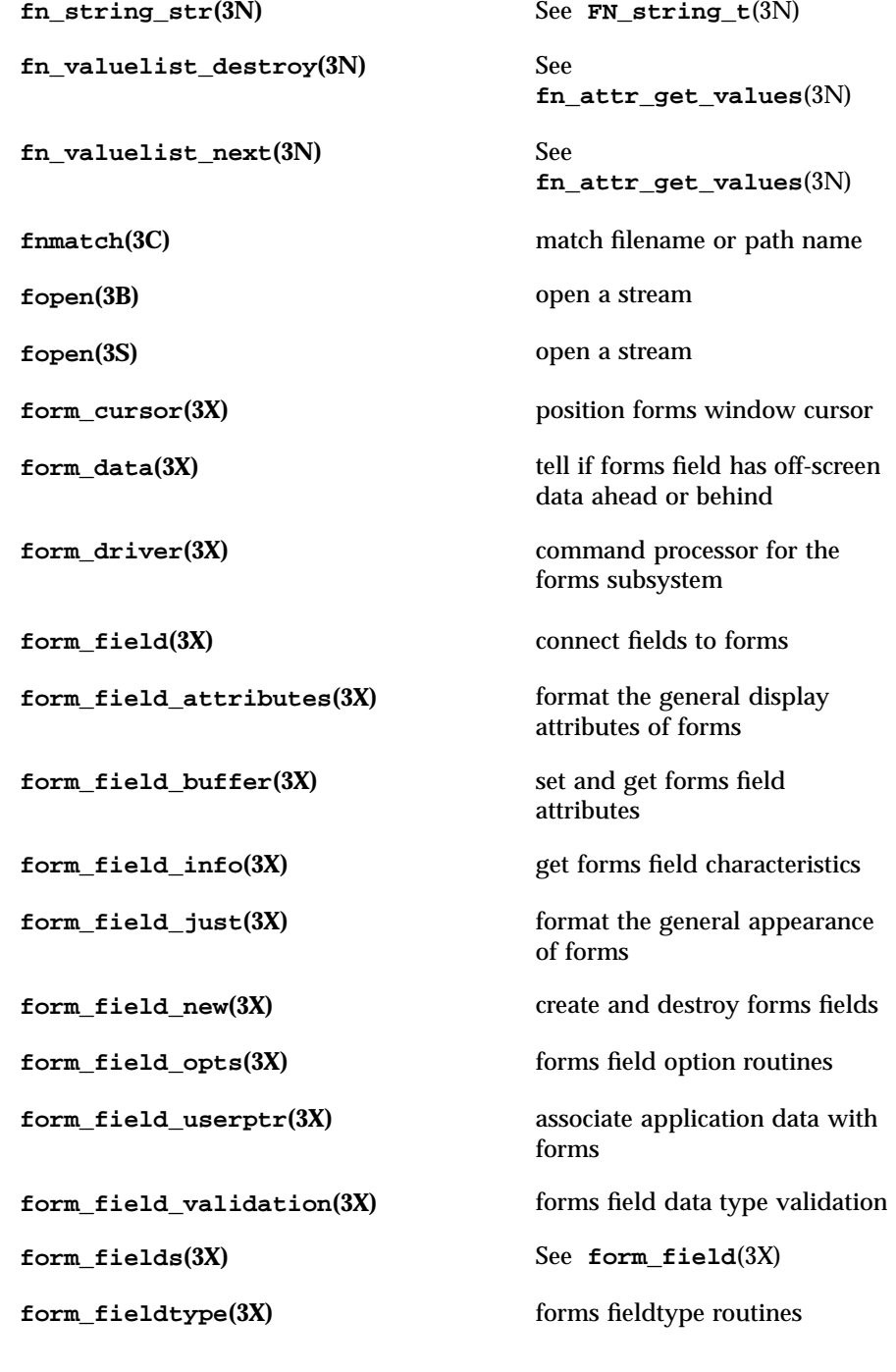

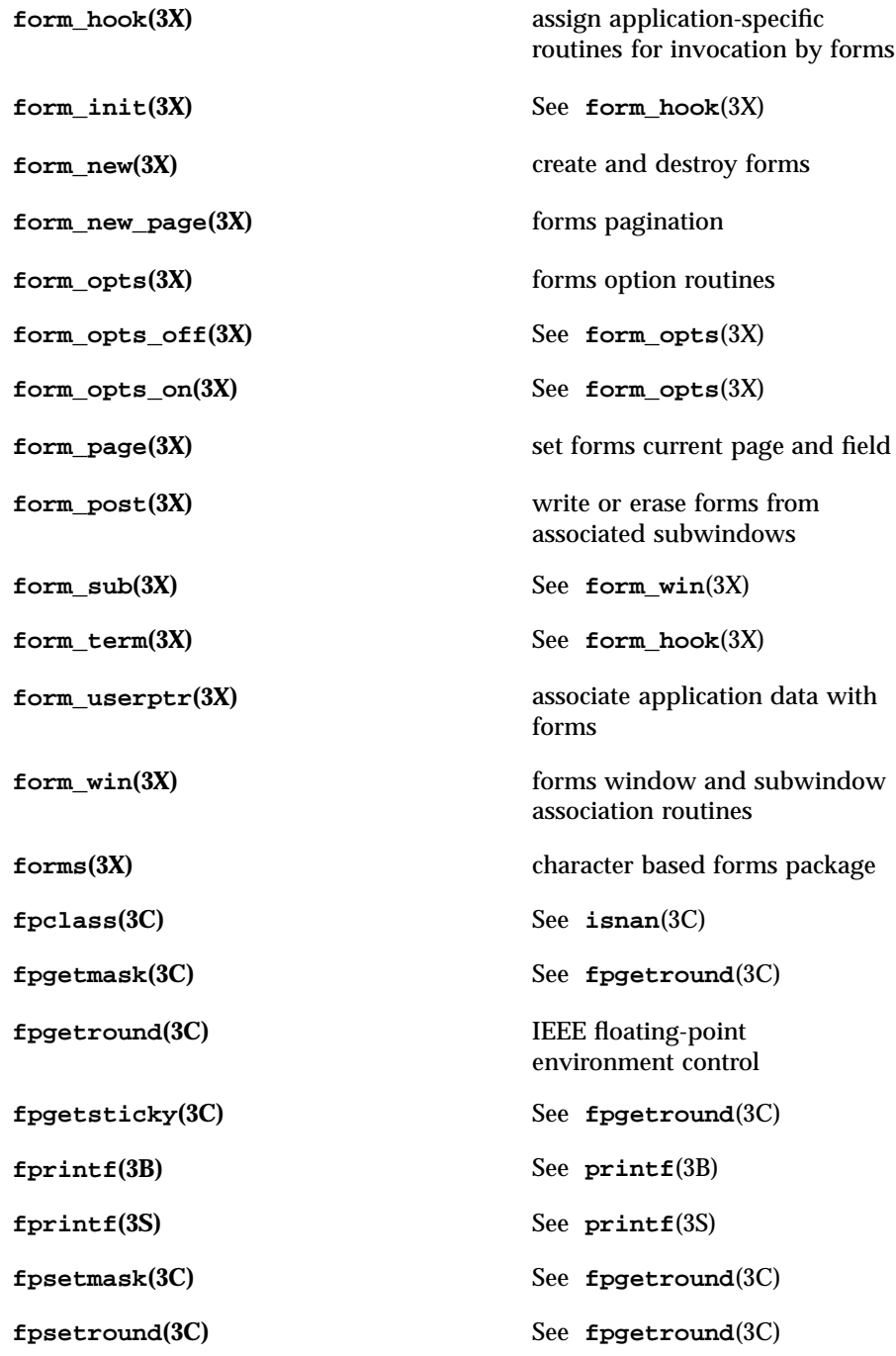

**fpsetsticky(3C)** See **fpgetround**(3C) **fputc(3S)** put a byte on a stream **fputs(3S)** See **puts**(3S) **fputwc**(3S) put wide-character code on a stream **fputws**(3S) put wide character string on a stream **fread(3S)** buffered binary input/output **free(3C)** See **malloc**(3C) **free**(3X) See malloc(3X) **free(3t)** See **mtmalloc**(3t) **free\_field(3X)** See **form\_field\_new**(3X) **free\_fieldtype(3X)** See **form\_fieldtype**(3X) **free\_form(3X)** See **form\_new**(3X) **free\_item(3X)** See **menu\_item\_new**(3X) **free\_menu(3X)** See **menu\_new**(3X) **freenetconfigent(3N)** See **getnetconfig**(3N) **freopen(3B)** See **fopen**(3B) **freopen**(3S) open a stream **frexp(3C)** extract mantissa and exponent from double precision number **fscanf(3S)** See **scanf**(3S) **fseek(3S)** reposition a file-position indicator in a stream **fseeko(3S)** See **fseek**(3S) **fsetpos(3S)** reposition a file pointer in a stream

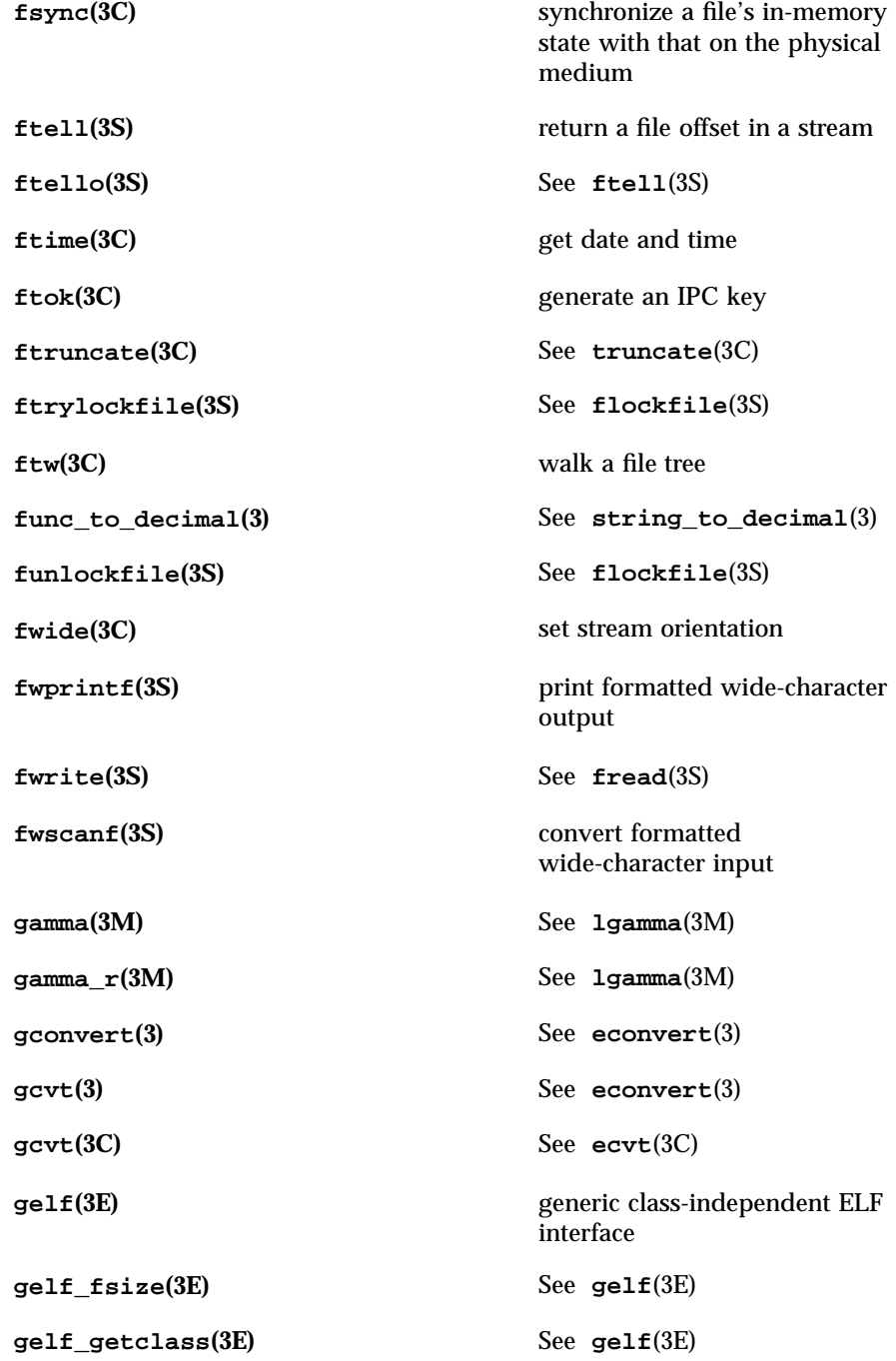

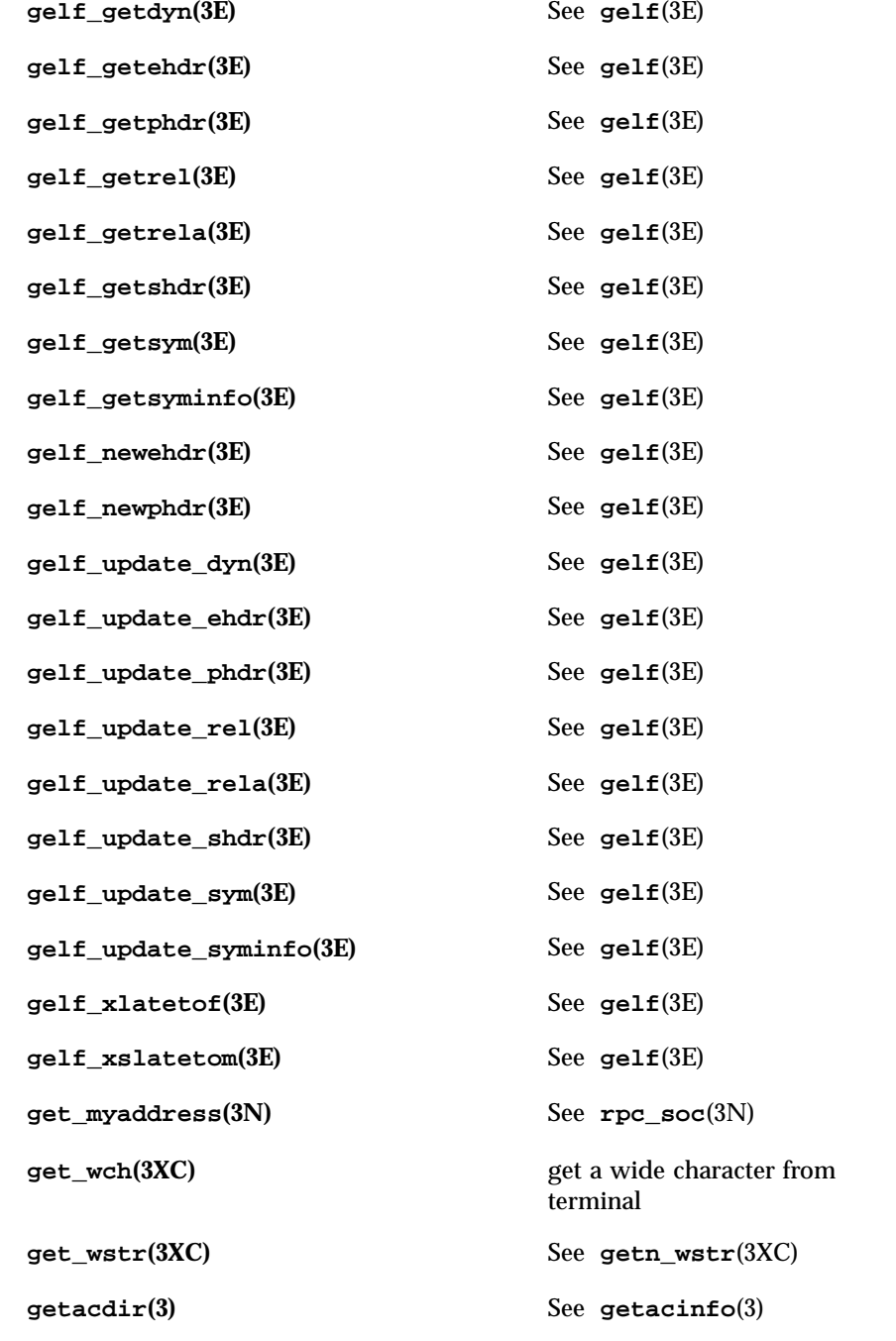

**getacflg(3)** See **getacinfo**(3) **getacinfo(3)** get audit control file information **getacmin(3)** See **getacinfo**(3) **getacna(3)** See **getacinfo**(3) **getauclassent(3)** get audit\_class entry **getauclassent\_r(3)** See **getauclassent**(3) **getauclassnam(3)** See **getauclassent**(3) **getauclassnam\_r(3)** See **getauclassent**(3) **getauditflags(3)** convert audit flag specifications **getauditflagsbin(3)** See **getauditflags**(3) **getauditflagschar(3)** See **getauditflags**(3) **getauevent(3)** get audit\_event entry **getauevent\_r(3)** See **getauevent**(3) **getauevnam(3)** See **getauevent**(3) **getauevnam\_r(3)** See **getauevent**(3) **getauevnonam(3)** See **getauevent**(3) **getauevnum(3)** See **getauevent**(3) **getauevnum\_r(3)** See **getauevent**(3) **getauuserent(3)** See **getauusernam**(3) **getauusernam(3)** get audit\_user entry **getbegyx(3X)** See **curs\_getyx**(3X) **getbegyx(3XC)** get cursor or window coordinates **getbkgrnd(3XC)** See **bkgrnd**(3XC)

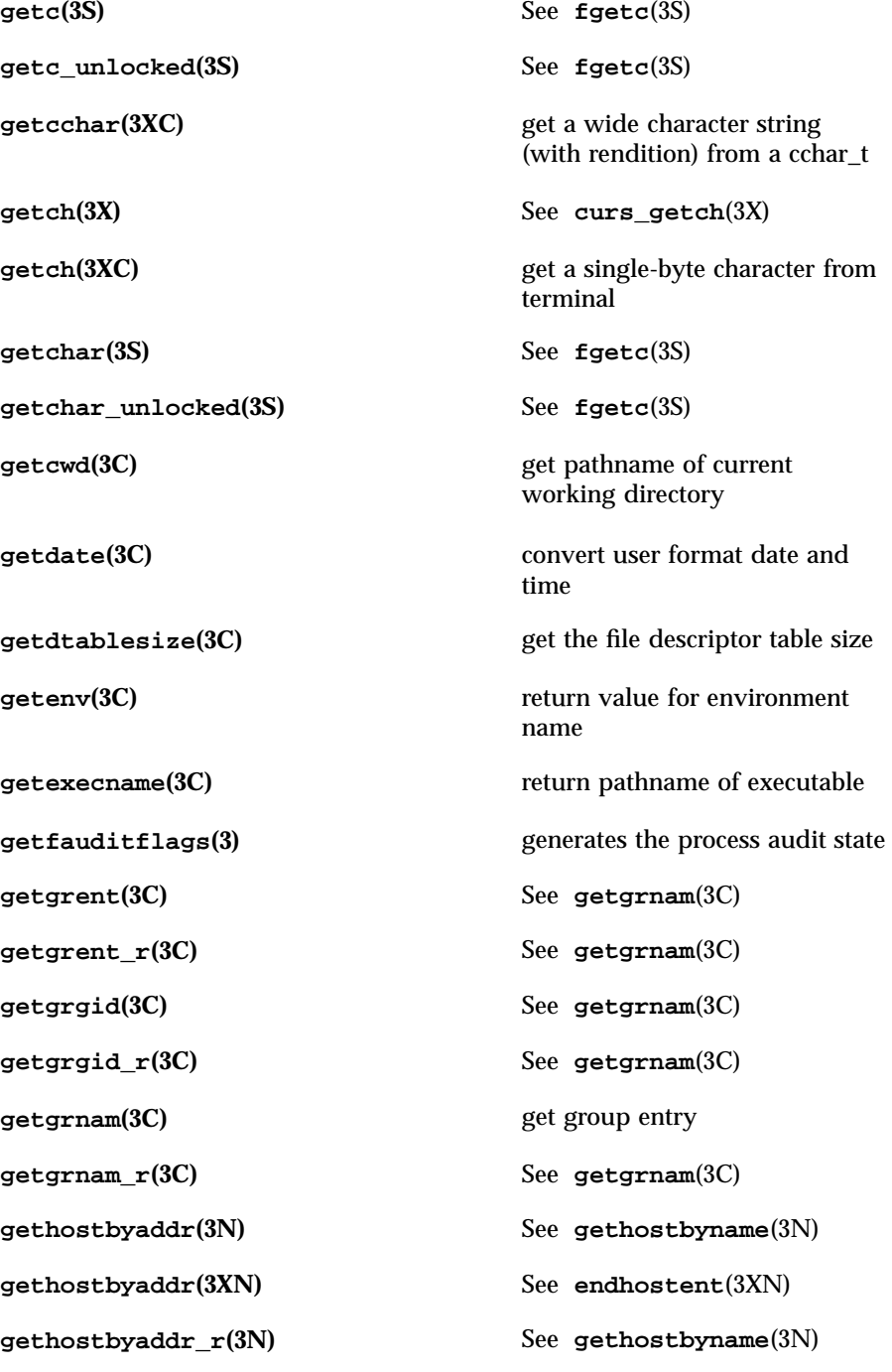
**gethostbyname(3N)** get network host entry **gethostbyname(3XN)** See **endhostent**(3XN) **gethostbyname\_r(3N)** See **gethostbyname**(3N) **gethostent(3N)** See **gethostbyname**(3N) **gethostent(3XN)** See **endhostent**(3XN) **gethostent\_r(3N)** See **gethostbyname**(3N) **gethostid(3C)** get unique identifier of current host **gethostname(3C)** get or set name of current host **gethostname**(3XN) get name of current host **gethrtime(3C)** get high resolution time **gethrvtime(3C)** See **gethrtime**(3C) **getloadavg(3C)** get system load averages **getlogin(3C)** get login name **getlogin\_r(3C)** See **getlogin**(3C) **getmaxyx(3X)** See **curs\_getyx**(3X) **getmaxyx(3XC)** See **getbegyx**(3XC) **getmntany(3C)** See **getmntent**(3C) **getmntent(3C)** get mnttab file information **getn\_wstr(3XC)** get a wide character string from terminal **getnetbyaddr(3N)** See **getnetbyname**(3N) **getnetbyaddr(3XN)** See **endnetent**(3XN) **getnetbyaddr\_r(3N)** See **getnetbyname**(3N) **getnetbyname(3N)** get network entry

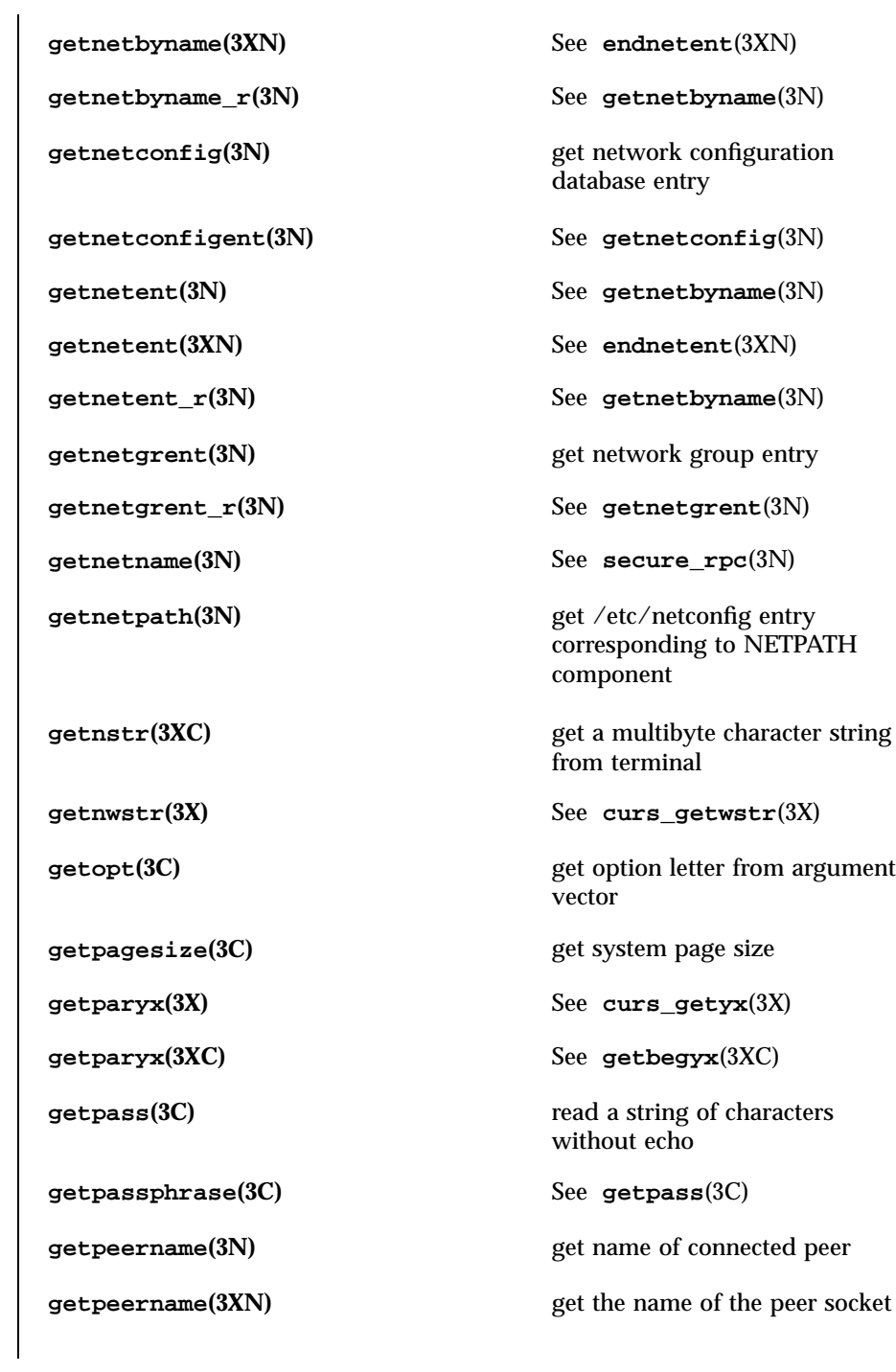

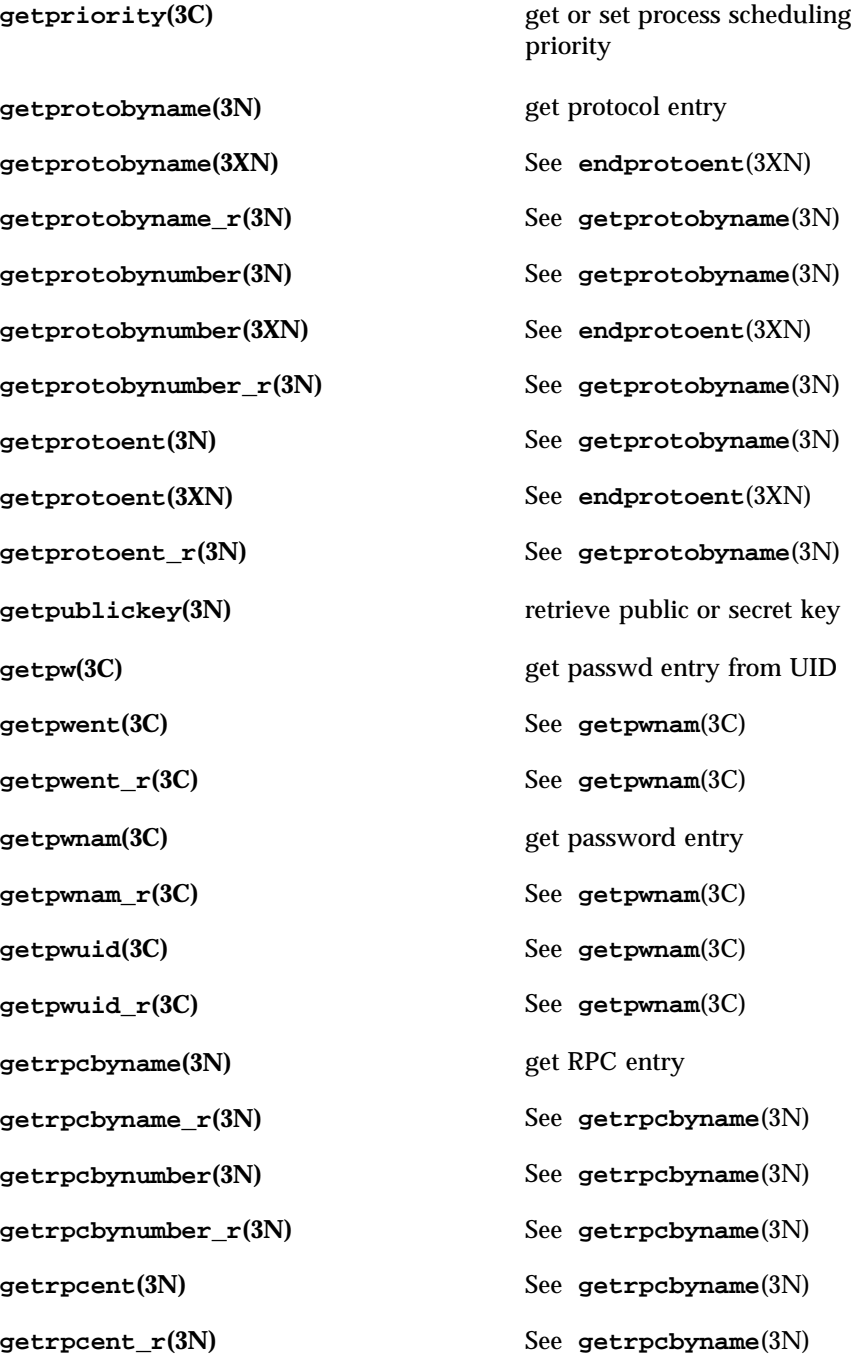

**getrpcport(3N)** See **rpc\_soc**(3N) **getrusage(3C)** get information about resource utilization **gets(3S)** get a string from a stream **getsecretkey(3N)** See **getpublickey**(3N) **getservbyname(3N)** get service entry **getservbyname(3XN)** See **endservent**(3XN) **getservbyname\_r(3N)** See **getservbyname**(3N) **getservbyport(3N)** See **getservbyname**(3N) **getservbyport(3XN)** See **endservent**(3XN) **getservbyport\_r(3N)** See **getservbyname**(3N) **getservent(3N)** See **getservbyname**(3N) **getservent(3XN)** See **endservent**(3XN) **getservent\_r(3N)** See **getservbyname**(3N) **getsockname(3N)** get socket name **getsockname(3XN)** get the socket name **getsockopt(3N)** get and set options on sockets **getsockopt(3XN)** get the socket options **getspent(3C)** See **getspnam**(3C) **getspent\_r(3C)** See **getspnam**(3C) **getspnam(3C)** get password entry **getspnam\_r(3C)** See **getspnam**(3C) **getstr(3X)** See **curs\_getstr**(3X) **getstr(3XC)** See **getnstr**(3XC) **getsubopt(3C)** parse suboptions from a string

**getsyx(3X)** See **curs\_kernel**(3X) **gettext(3C)** message handling functions **gettimeofday(3B)** get or set the date and time **gettimeofday(3C)** get or set the date and time **gettxt(3C)** retrieve a text string **getusershell(3C)** get legal user shells **getutent(3C)** access utmp file entry **getutid(3C)** See **getutent**(3C) **getutline(3C)** See **getutent**(3C) **getutmp(3C)** See **getutxent**(3C) **getutmpx(3C)** See **getutxent**(3C) **getutxent(3C)** access utmpx file entry **getutxid(3C)** See **getutxent**(3C) **getutxline(3C)** See **getutxent**(3C) **getvfsany(3C)** See **getvfsent**(3C) **getvfsent(3C)** get vfstab file entry **getvfsfile(3C)** See **getvfsent**(3C) **getvfsspec(3C)** See **getvfsent**(3C) **getw(3S)** See **fgetc**(3S) **getwc(3S)** get wide character from a stream **getwch(3X)** See **curs\_getwch**(3X) **getwchar(3S)** get wide character from stdin stream **getwd(3C)** get current working directory pathname

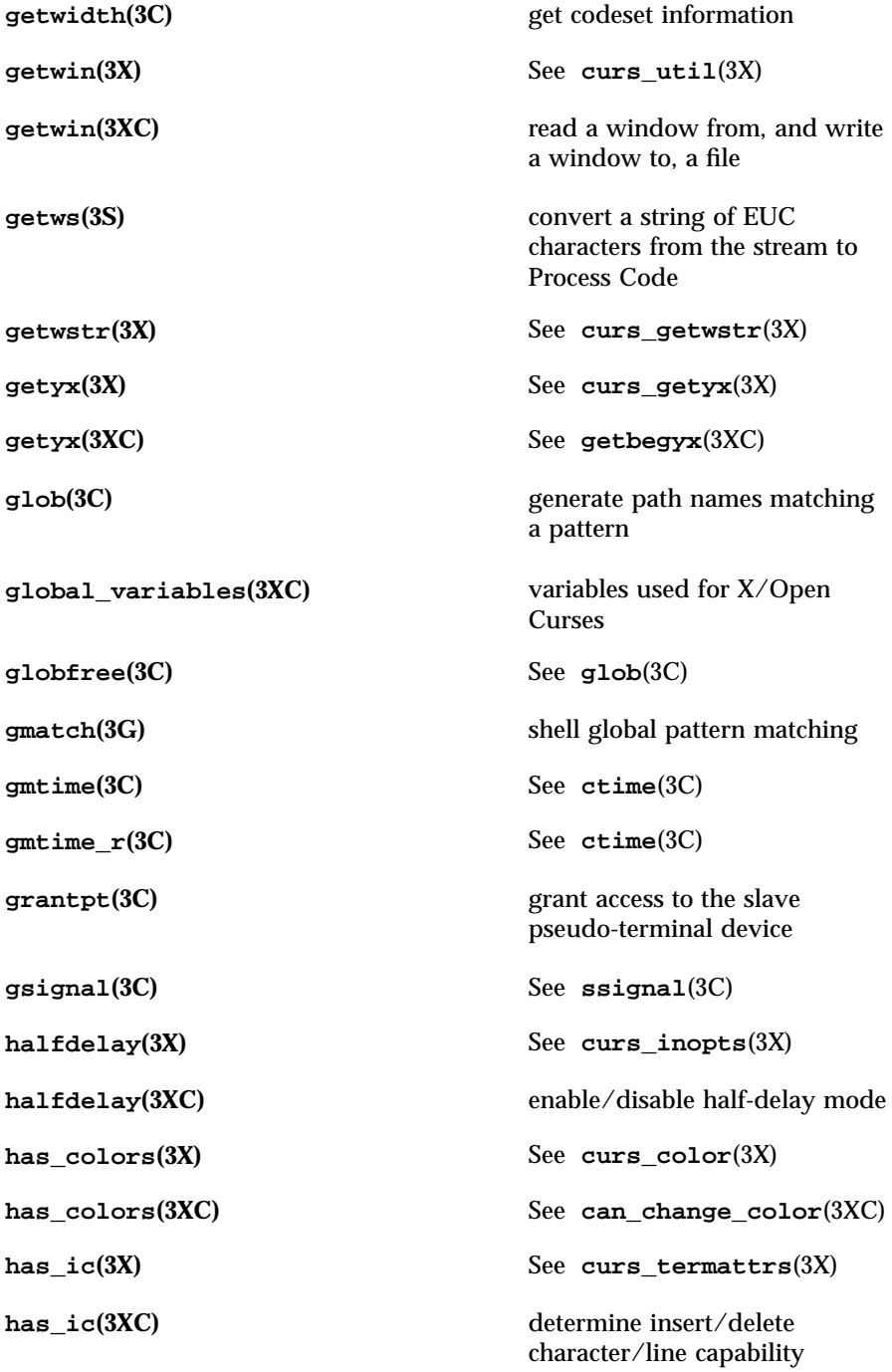

**has\_il(3X)** See **curs\_termattrs**(3X) **has\_il(3XC)** See **has\_ic**(3XC) **hasmntopt(3C)** See **getmntent**(3C) **havedisk(3N)** See **rstat**(3N) **hcreate**(3C) See **hsearch**(3C) **hdestroy**(3C) See **hsearch**(3C) **hide\_panel(3X)** See **panel\_show**(3X) **hline(3XC)** use single-byte characters (and renditions) to draw lines **hline\_set(3XC)** use complex characters (and renditions) to draw lines **host2netname(3N)** See **secure\_rpc**(3N) **hsearch**(3C) manage hash search tables **htonl(3N)** See **byteorder**(3N) **htonl**(3XN) convert values between host and network byte order **htons**(3N) See **byteorder**(3N) **htons**(3XN) See **hton**1(3XN) **hypot**(3M) Euclidean distance function **iconv(3)** code conversion function **iconv** close(3) code conversion deallocation function **iconv\_open(3)** code conversion allocation function **idcok(3X)** See **curs\_outopts**(3X) **idcok(3XC)** enable/disable hardware insert-character and delete-character features

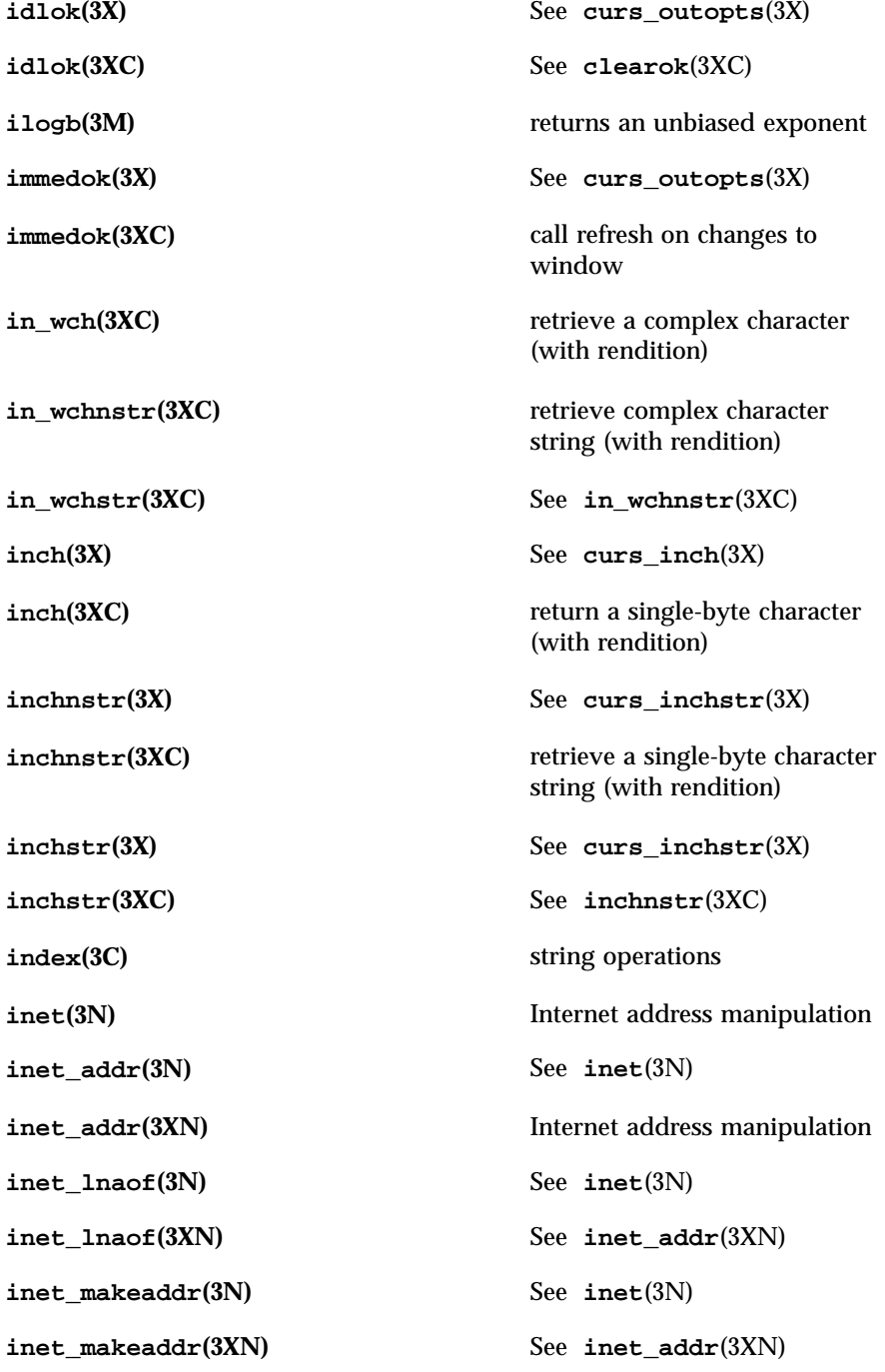

**inet\_netof(3N)** See **inet**(3N) **inet\_netof**(3XN) See **inet\_addr**(3XN) **inet\_network(3N)** See **inet**(3N) **inet\_network(3XN)** See **inet\_addr**(3XN) **inet\_ntoa(3N)** See **inet**(3N) **inet\_ntoa(3XN)** See **inet\_addr**(3XN) **init\_color(3X)** See **curs\_color**(3X) **init\_color(3XC)** See **can\_change\_color**(3XC) **init\_pair(3X)** See **curs\_color**(3X) **init\_pair(3XC)** See **can\_change\_color**(3XC) **initgroups**(3C) **initialize the supplementary** group access list **initscr**(3X) See curs\_initscr(3X) **initscr**(3XC) screen initialization functions **initstate(3C)** See **random**(3C) **innetgr(3N)** See getnetgrent(3N) **innstr(3X)** See **curs\_instr(3X) innstr(3XC)** retrieve a multibyte character string (without rendition) **innwstr(3X)** See **curs\_inwstr(3X) innwstr(3XC)** retrieve a wide character string (without rendition) **ins\_nwstr(3XC)** insert a wide character string **ins\_wch(3XC)** insert a complex character **ins\_wstr(3XC)** See **ins\_nwstr**(3XC) **insch(3X)** See **curs\_insch**(3X)

Last modified 4 Apr 1997 SunOS 5.7 5000 SunOS 5.7

**insch(3XC)** insert a character **insdelln(3X)** See **curs\_deleteln(3X) insdelln(3XC)** insert/delete lines to/from the window **insertln** $(3X)$  See curs\_deleteln $(3X)$ **insertln**(3XC) insert a line in a window **insnstr(3X)** See **curs\_insstr(3X) insnstr**(3XC) insert a multibyte character string **insnwstr(3X)** See **curs\_inswstr(3X) insque**(3C) insert/remove element from a queue **insstr(3X)** See **curs\_insstr(3X) insstr(3XC)** See **insnstr**(3XC) **instr(3X)** See **curs\_instr**(3X) **instr(3XC)** See **innstr**(3XC) **inswch**(3X) See **curs\_inswch**(3X) **inswstr(3X)** See **curs\_inswstr**(3X) **intrflush(3X)** See **curs\_inopts**(3X) **intrflush(3XC)** flush output in tty on interrupt **intro(3)** See **Intro**(3) **inwch(3X)** See **curs\_inwch**(3X) **inwchnstr**(3X) See **curs\_inwchstr**(3X) **inwchstr(3X)** See **curs\_inwchstr(3X) inwstr(3X)** See **curs\_inwstr(3X) inwstr(3XC)** See **innwstr**(3XC)

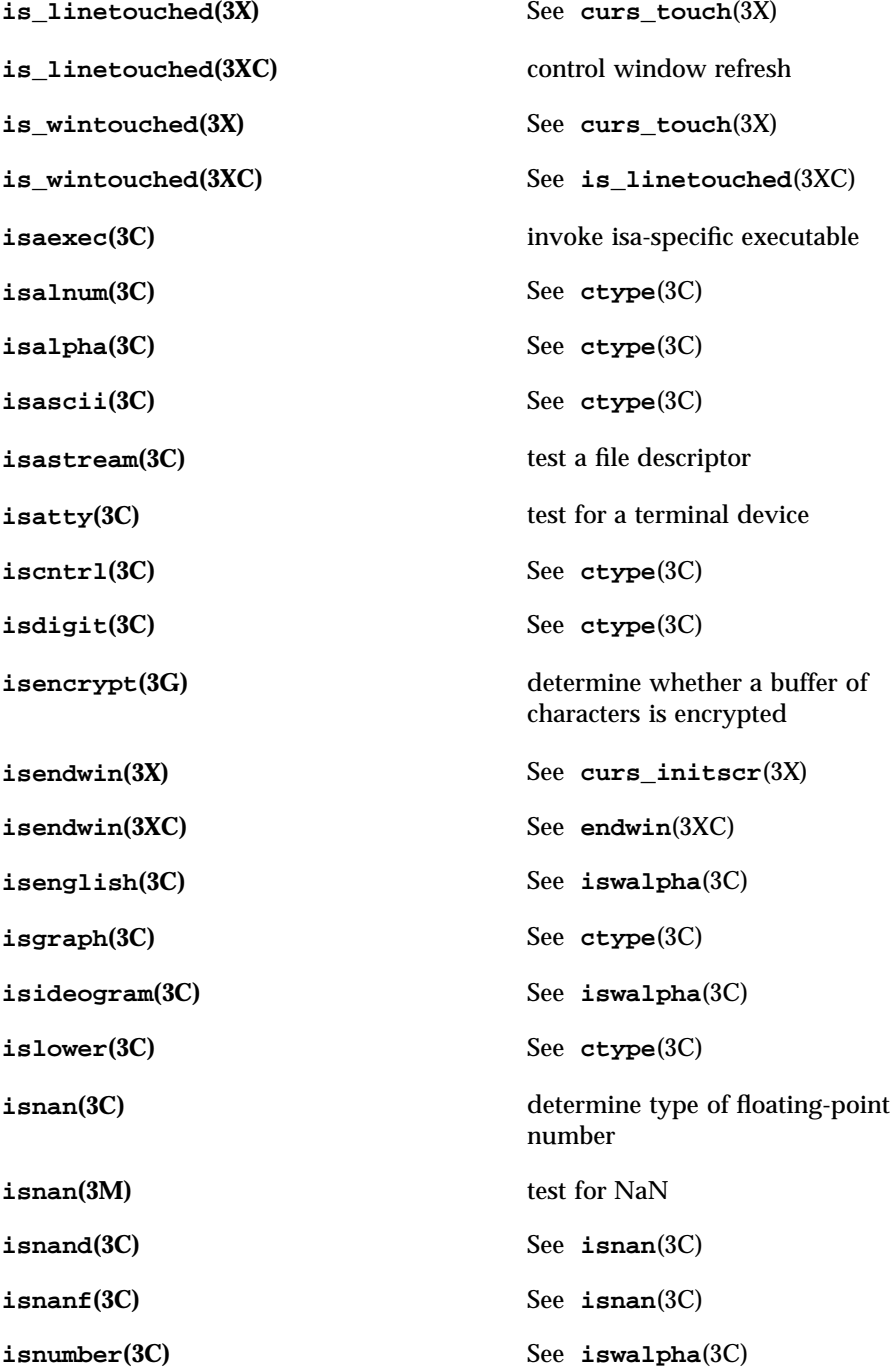

**isphonogram**(3C) See **iswalpha**(3C) **isprint(3C)** See **ctype**(3C) **ispunct**(3C) See **ctype**(3C) **isspace(3C)** See **ctype**(3C) **isspecial**(3C) See **iswalpha**(3C) **isupper(3C)** See **ctype**(3C) **iswalnum(3C)** See **iswalpha**(3C) **iswalpha(3C)** wide-character code classification functions **iswascii**(3C) See **iswalpha**(3C) **iswcntrl**(3C) See **iswalpha**(3C) **iswctype**(3C) test character for specified class **iswdigit(3C)** See **iswalpha**(3C) **iswgraph(3C)** See **iswalpha**(3C) **iswlower**(3C) See **iswalpha**(3C) **iswprint**(3C) See **iswalpha**(3C) **iswpunct(3C)** See **iswalpha**(3C) **iswspace**(3C) See **iswalpha**(3C) **iswupper(3C)** See **iswalpha**(3C) **iswxdigit(3C)** See **iswalpha**(3C) **isxdigit(3C)** See **ctype**(3C) **item\_count(3X)** See **menu\_items**(3X) **item\_description(3X)** See **menu\_item\_name**(3X) **item\_index(3X)** See **menu\_item\_current**(3X) **item\_init(3X)** See **menu\_hook**(3X)

**item\_name(3X)** See **menu\_item\_name**(3X) **item\_opts(3X)** See **menu\_item\_opts**(3X) **item\_opts\_off(3X)** See **menu\_item\_opts**(3X) **item\_opts\_on(3X)** See **menu\_item\_opts**(3X) **item\_term(3X)** See **menu\_hook**(3X) **item\_userptr(3X)** See **menu\_item\_userptr**(3X) **item\_value(3X)** See **menu\_item\_value**(3X) **item\_visible(3X)** See **menu\_item\_visible**(3X) **j0(3M)** Bessel functions of the first kind **j1(3M)** See **j0**(3M) **jn(3M)** See **j0**(3M) **jrand48(3C)** See **drand48**(3C) **kerberos** (3N) Kerberos authentication library **kerberos\_rpc(3N)** library routines for remote procedure calls using Kerberos authentication **key\_decryptsession(3N)** See **secure\_rpc**(3N) **key\_encryptsession(3N)** See **secure\_rpc**(3N) **key\_gendes(3N)** See **secure\_rpc**(3N) **key\_name(3XC)** See **keyname**(3XC) **key\_secretkey\_is\_set(3N)** See **secure\_rpc**(3N) **key\_setsecret(3N)** See **secure\_rpc**(3N) **keyname**(3X) See **curs\_util**(3X) **keyname**(3XC) return character string used as key name **keypad(3X)** See **curs\_inopts**(3X)

Last modified 4 Apr 1997 SunOS 5.7 SunOS 5.7 74

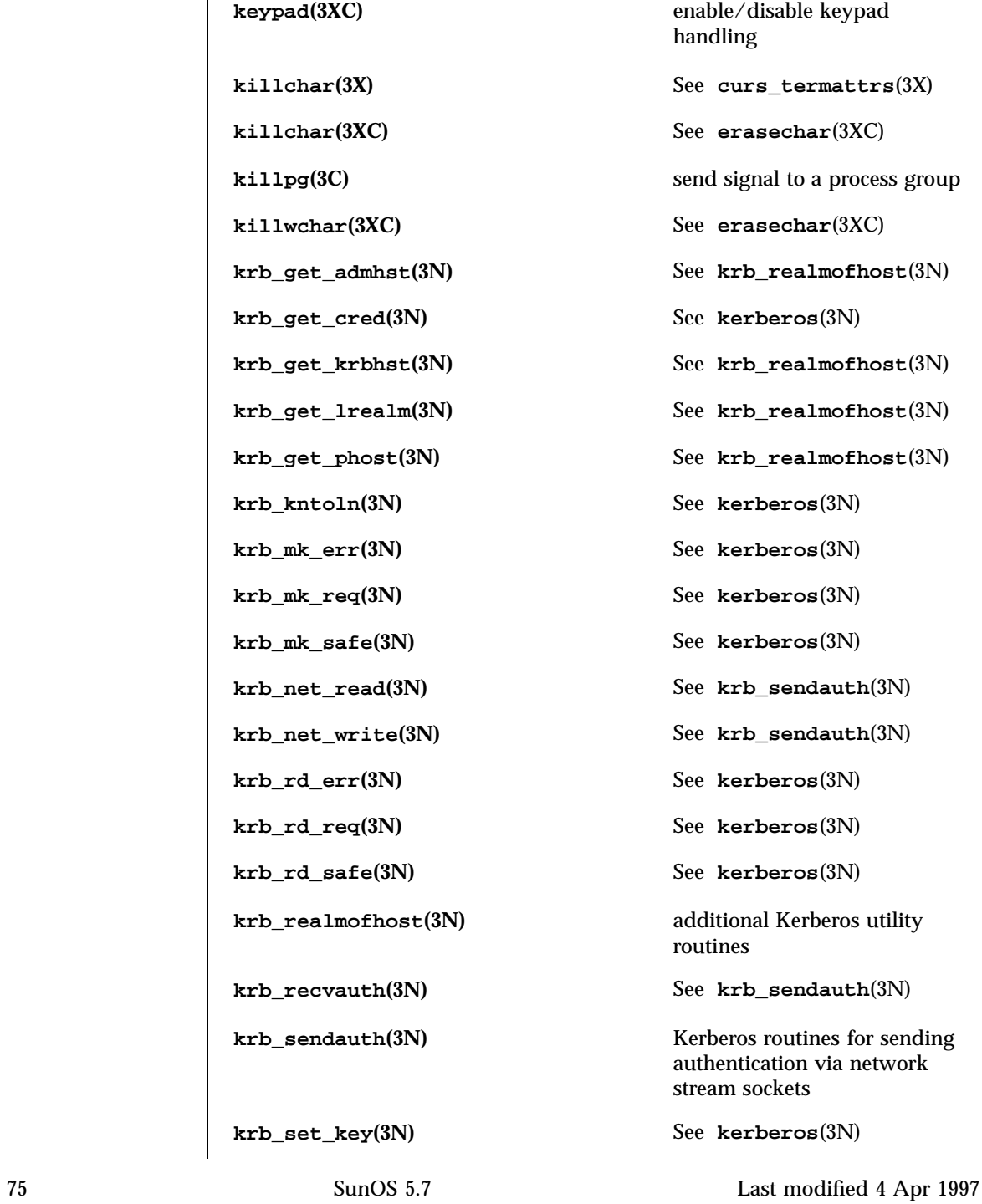

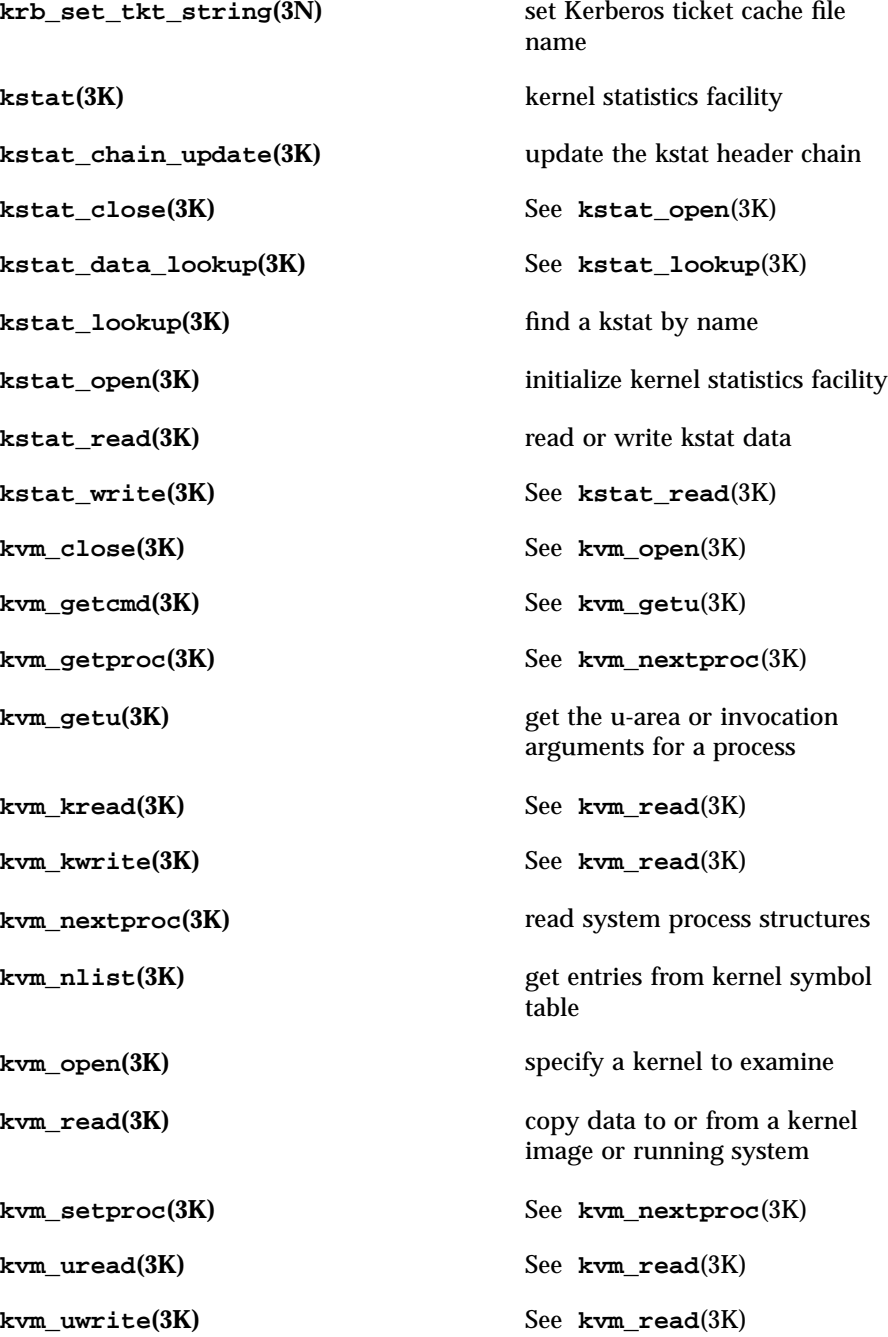

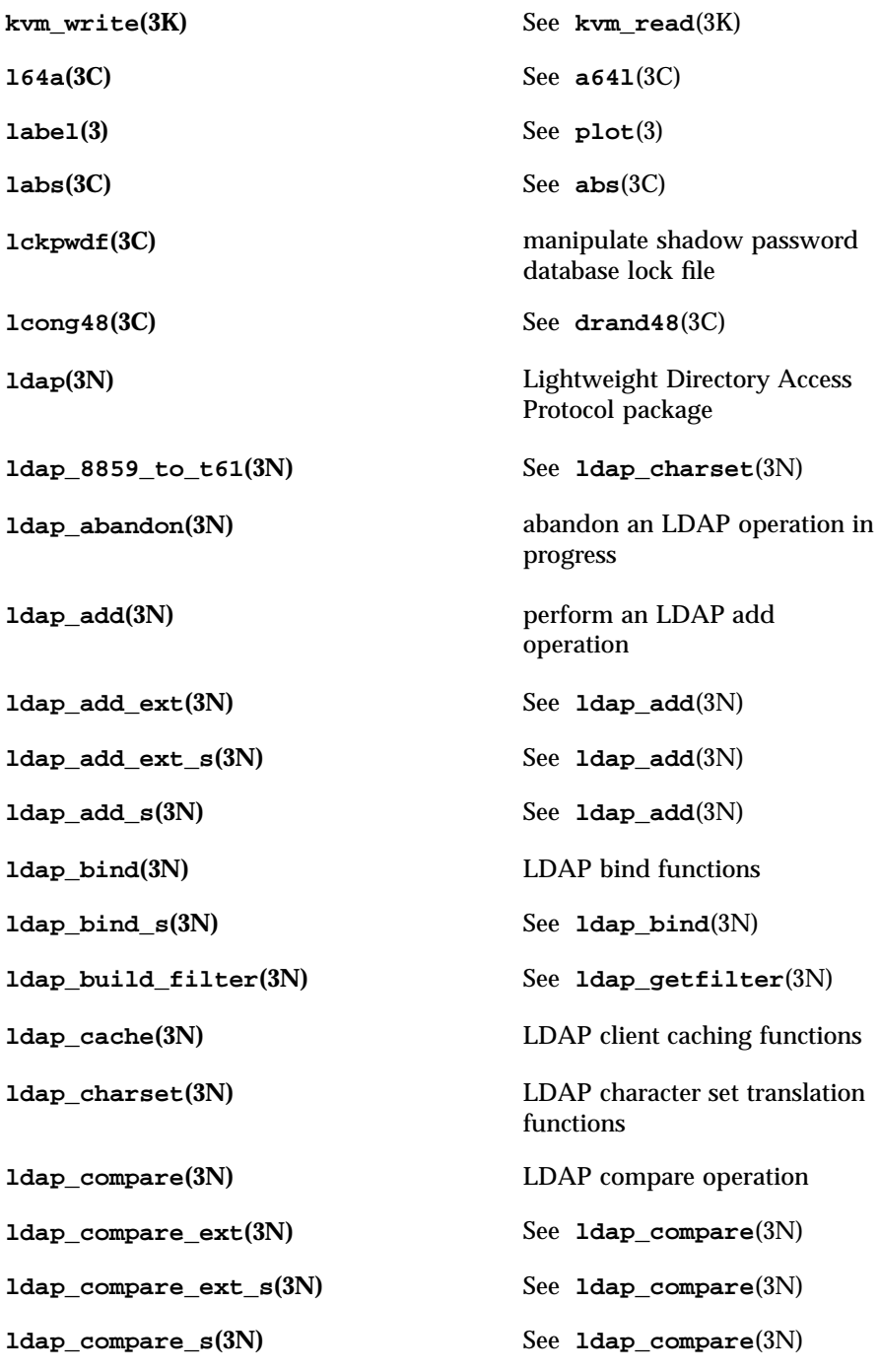

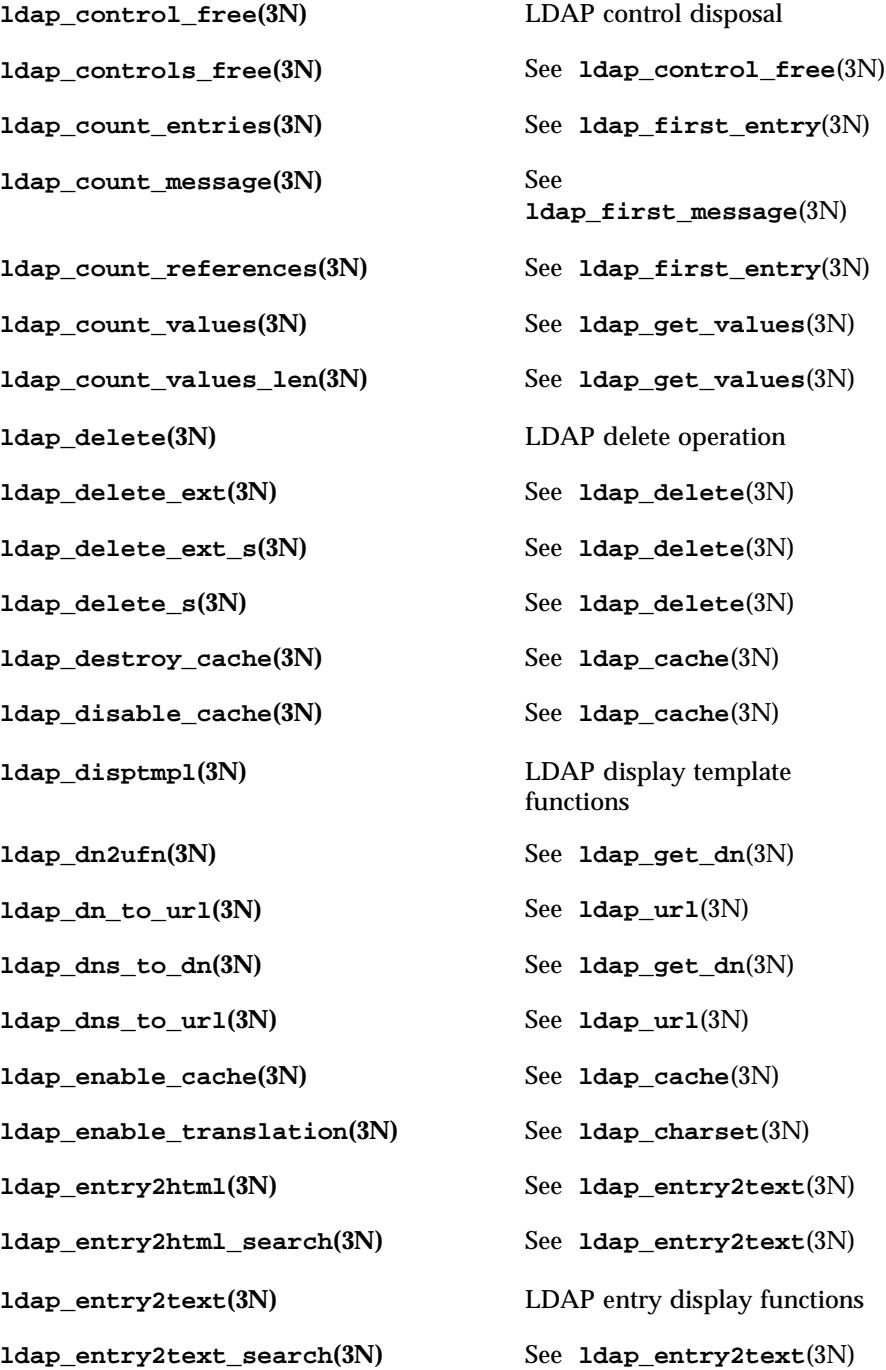

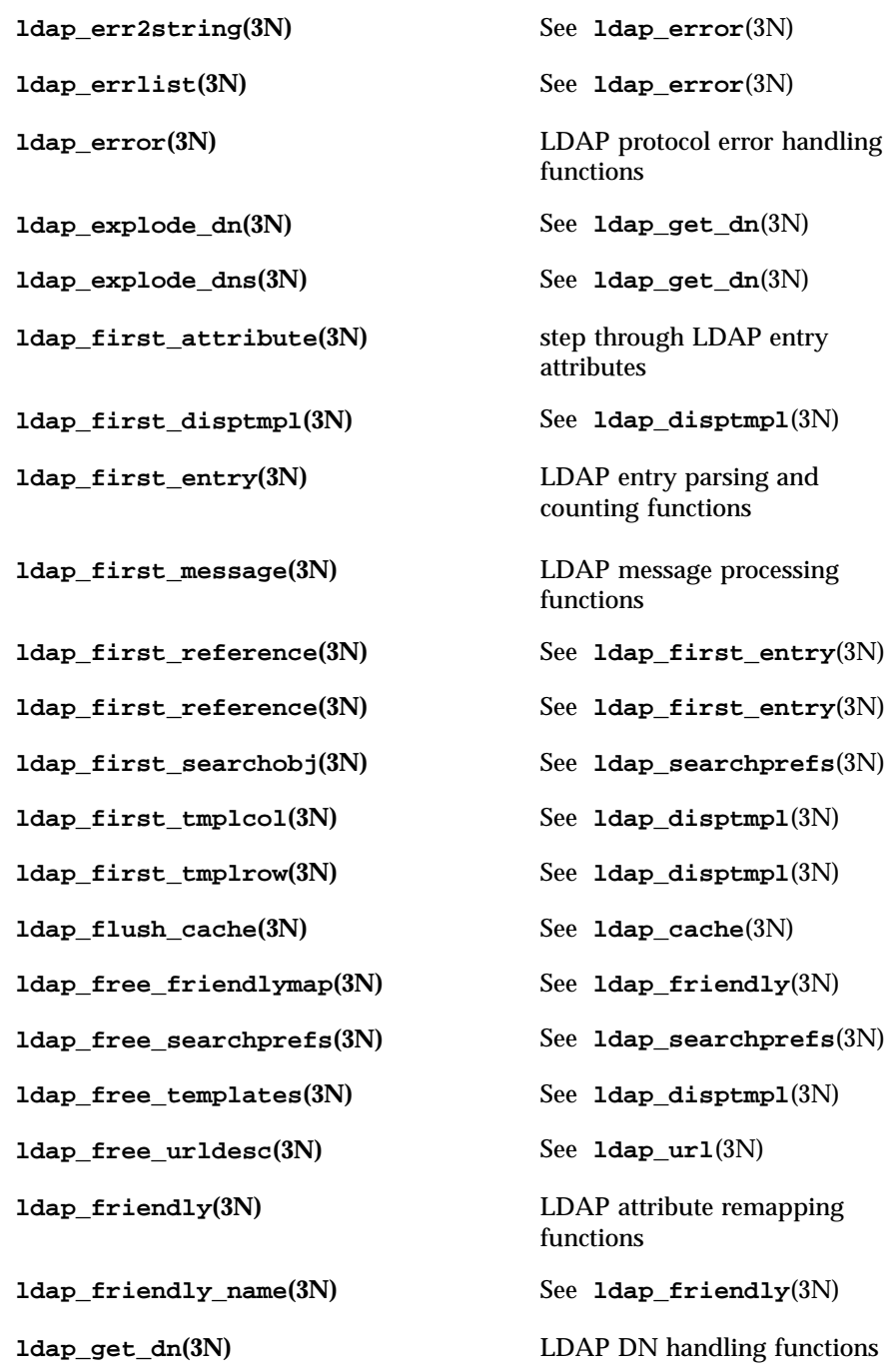

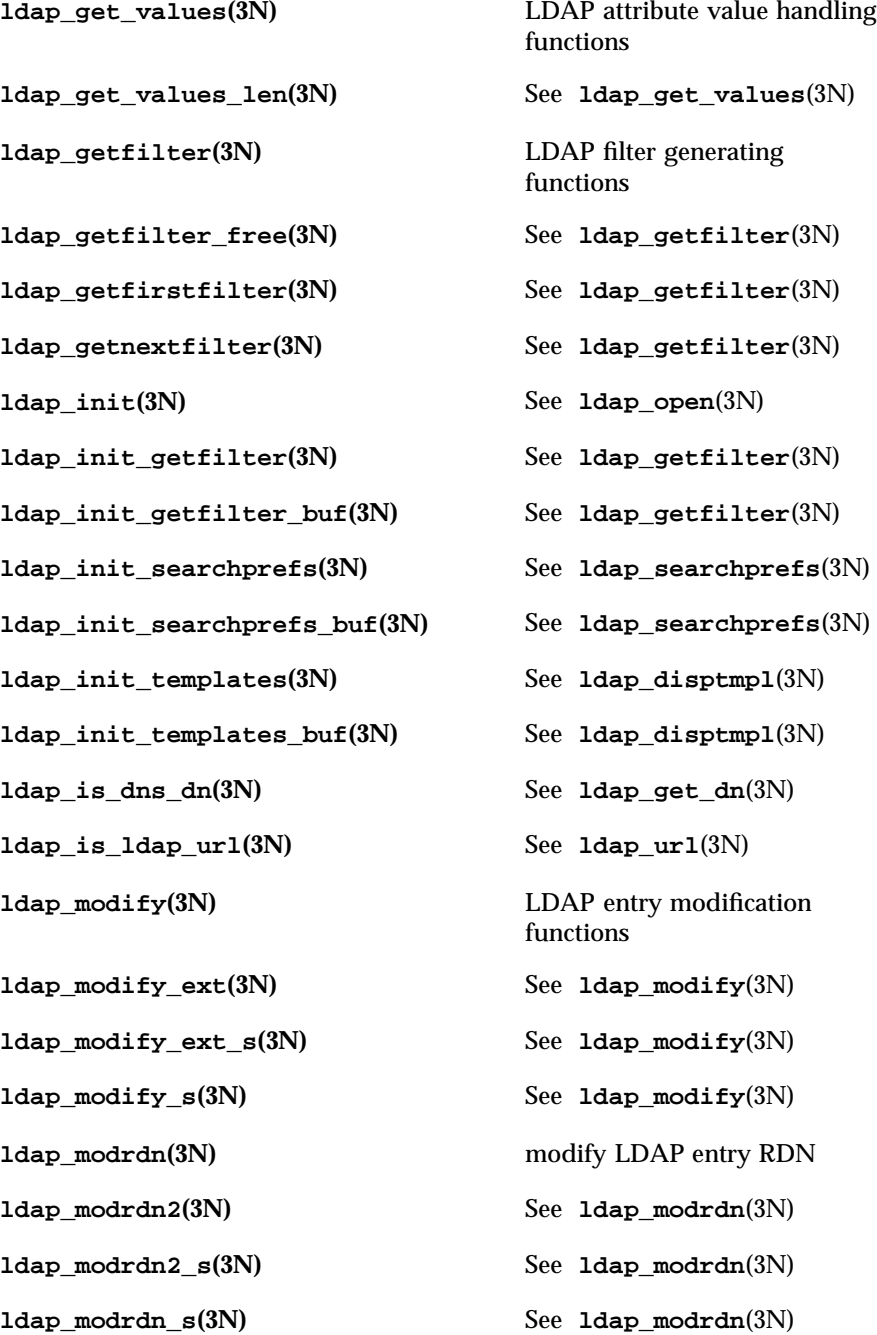

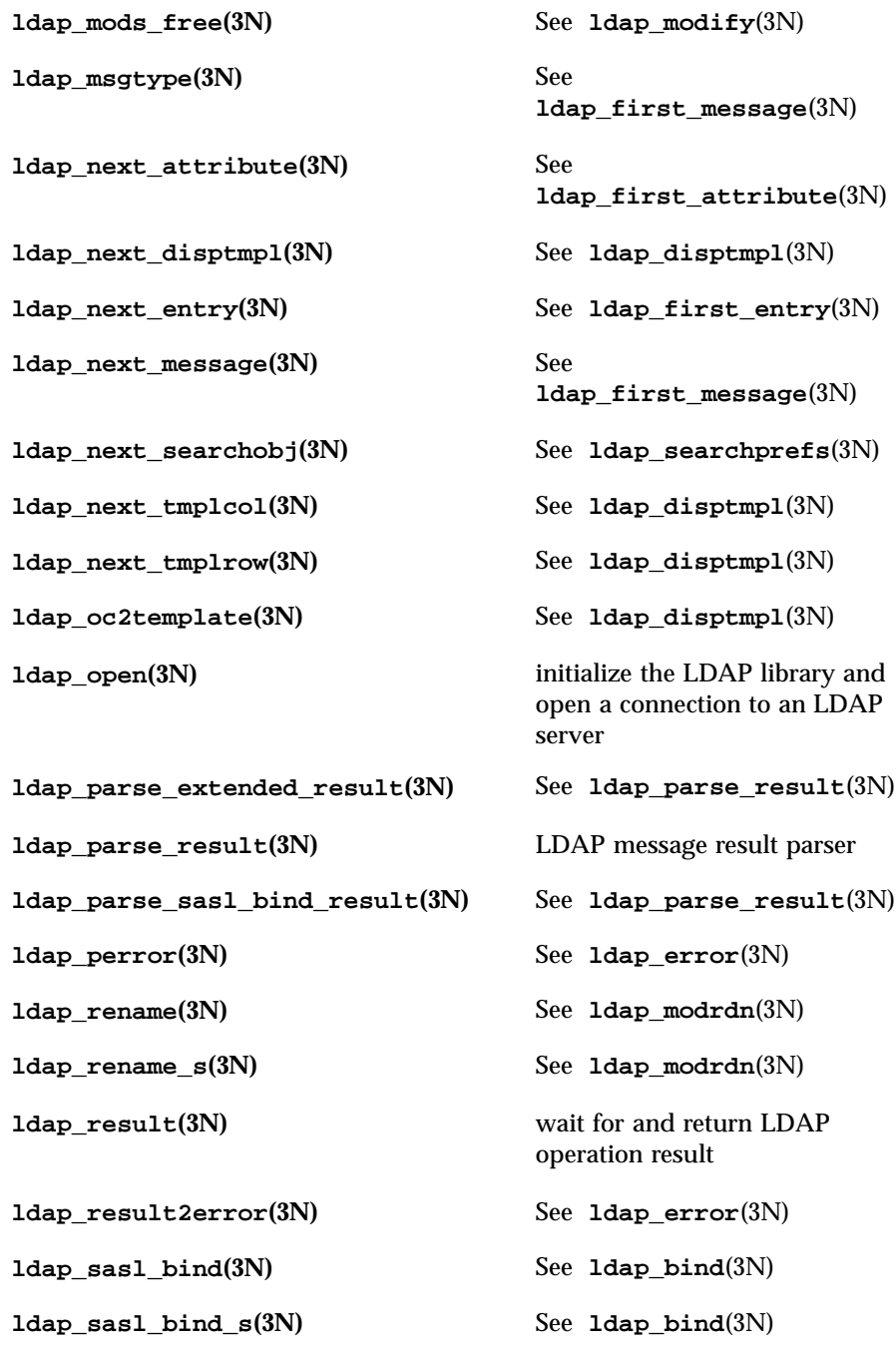

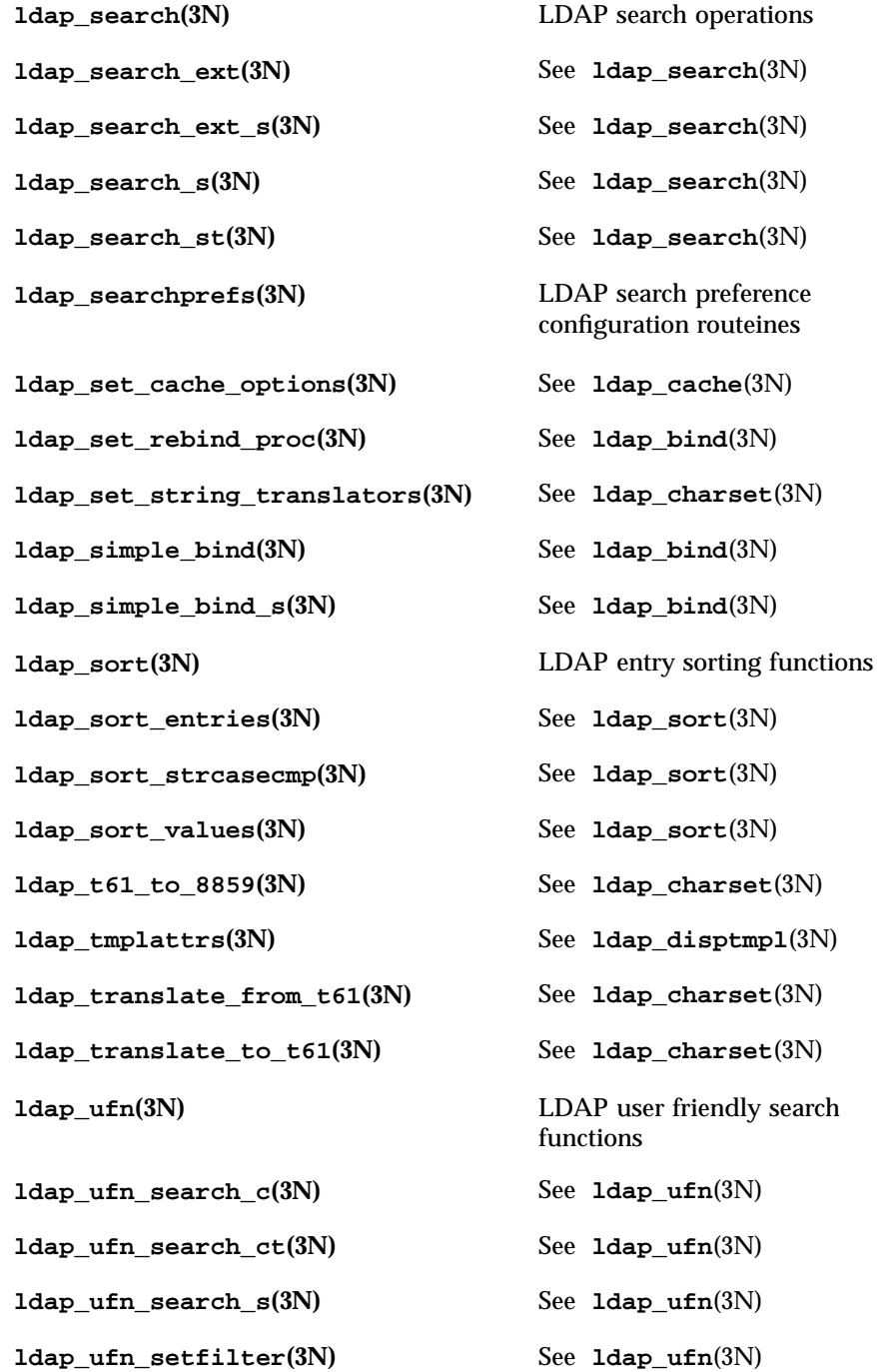

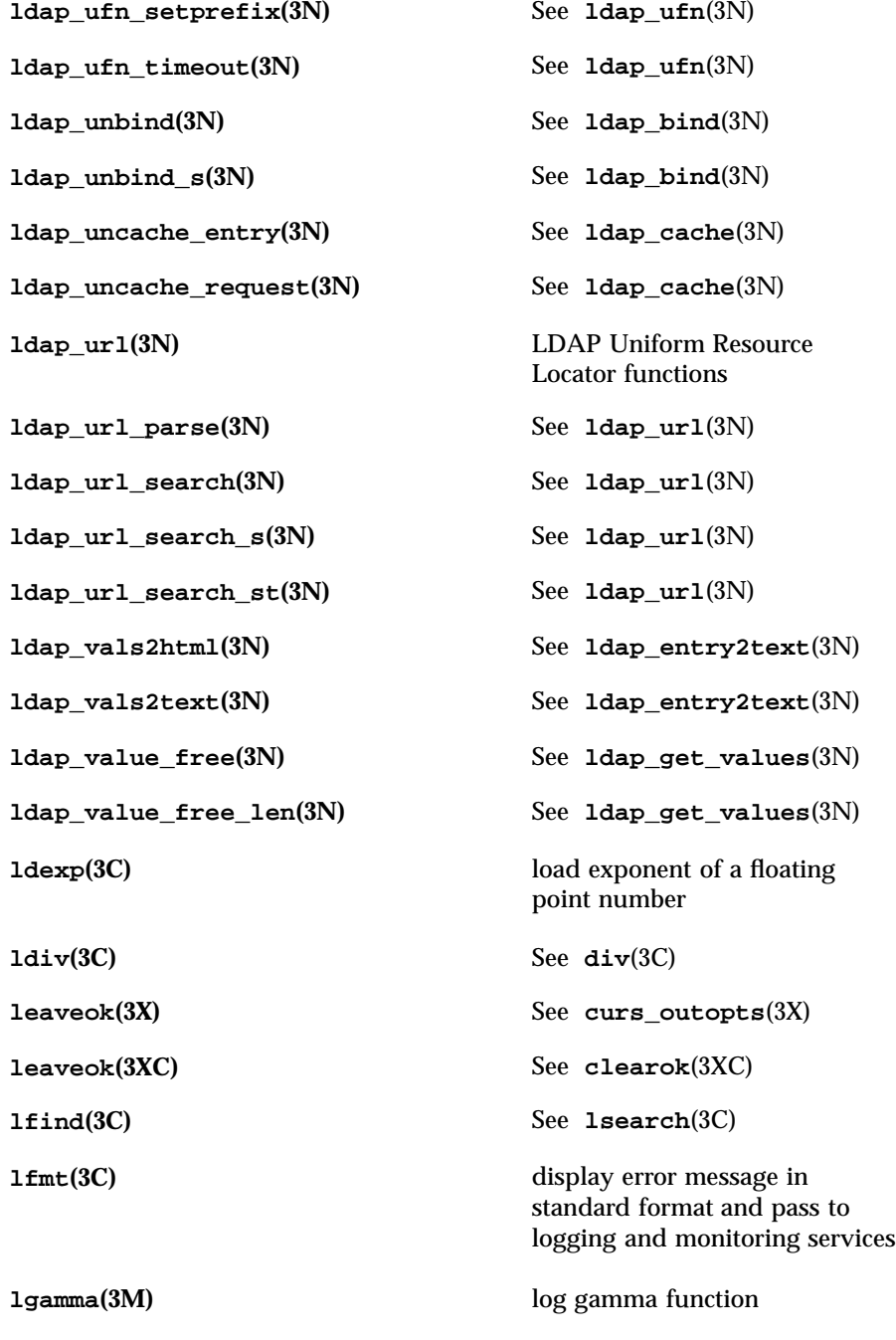

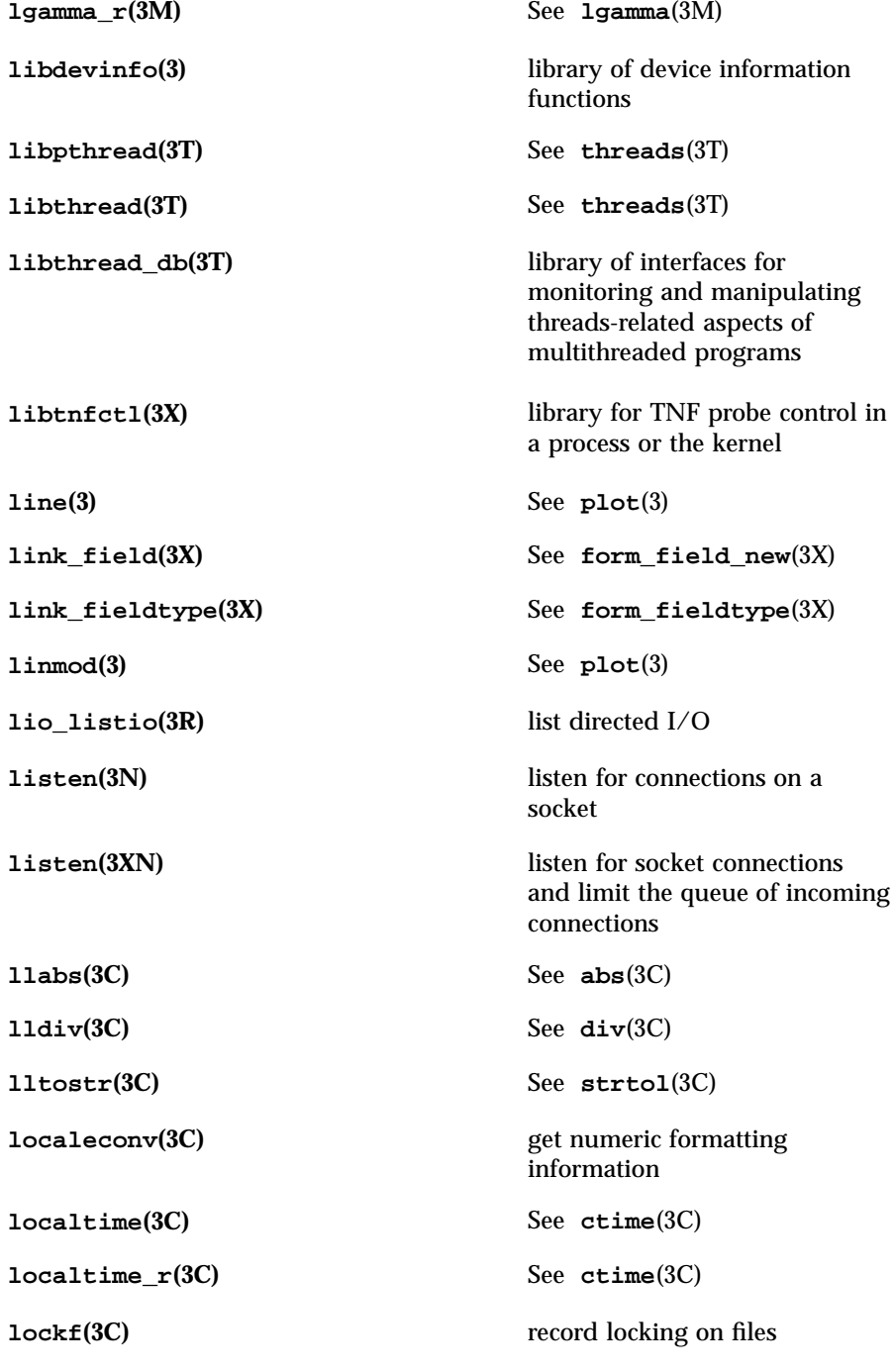

**log**(3M) natural logarithm function **log10(3M)** base 10 logarithm function **log1p(3M)** compute natural logarithm **logb(3M)** radix-independent exponent **longjmp**(3B) See setjmp(3B) **longjmp(3C)** See **setjmp**(3C) **longname**(3X) See **curs\_termattrs**(3X) **longname**(3XC) return full terminal type name **lrand48(3C)** See **drand48**(3C) **lsearch**(3C) linear search and update **madvise(3)** provide advice to VM system **maillock**(3X) functions to manage lockfile(s) for user's mailbox **mailunlock(3X)** See **maillock**(3X) **major**(3C) See **makedev**(3C) **makecontext(3C)** manipulate user contexts **makedev(3C)** manage a device number **mallinfo**(3X) See **malloc**(3X) **malloc(3C)** memory allocator **malloc(3X)** memory allocator **malloc**(3t) See **mtmalloc**(3t) **mallocctl(3t)** See **mtmalloc**(3t) **mallopt**(3X) See **malloc**(3X) **mapmalloc(3X)** memory allocator

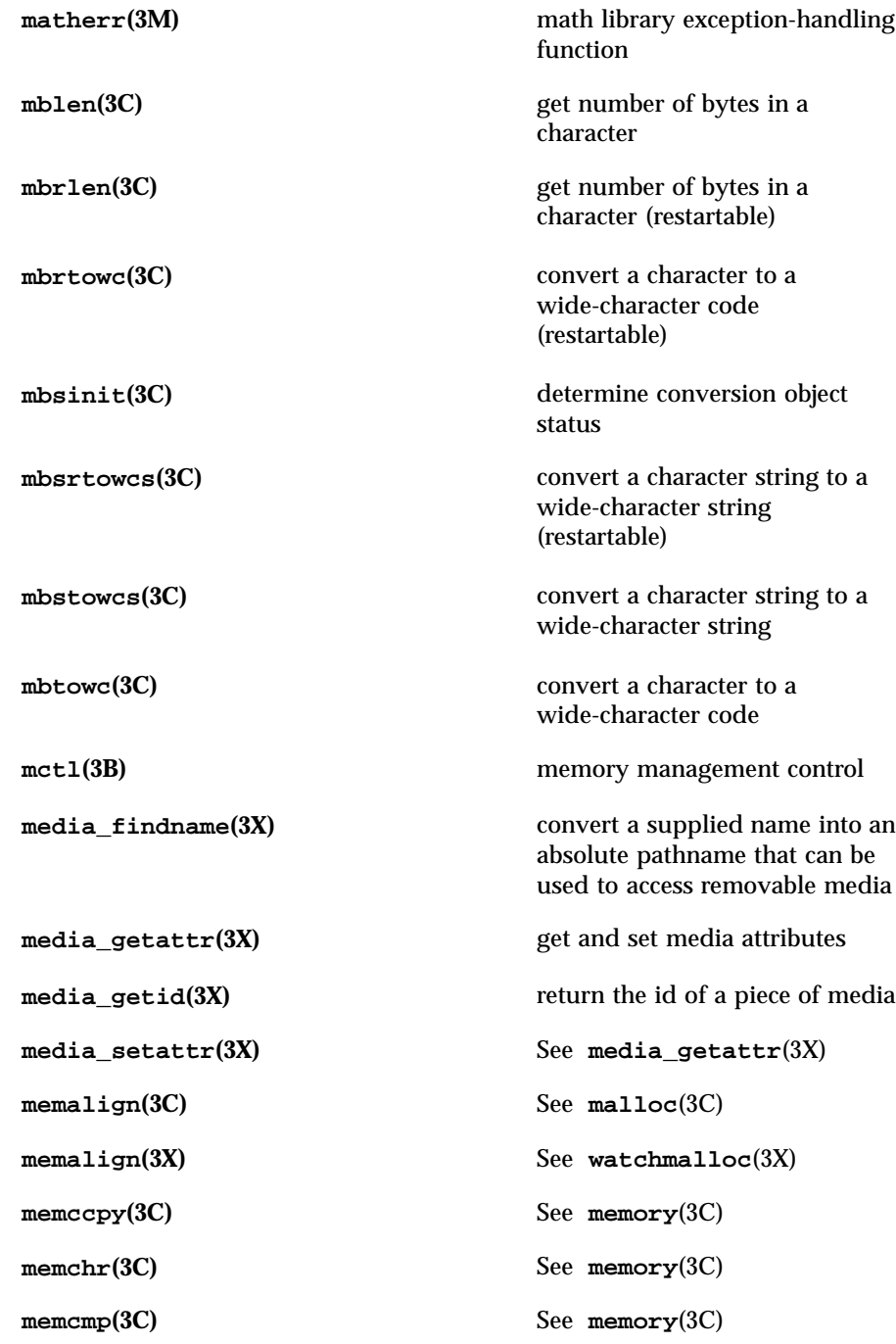

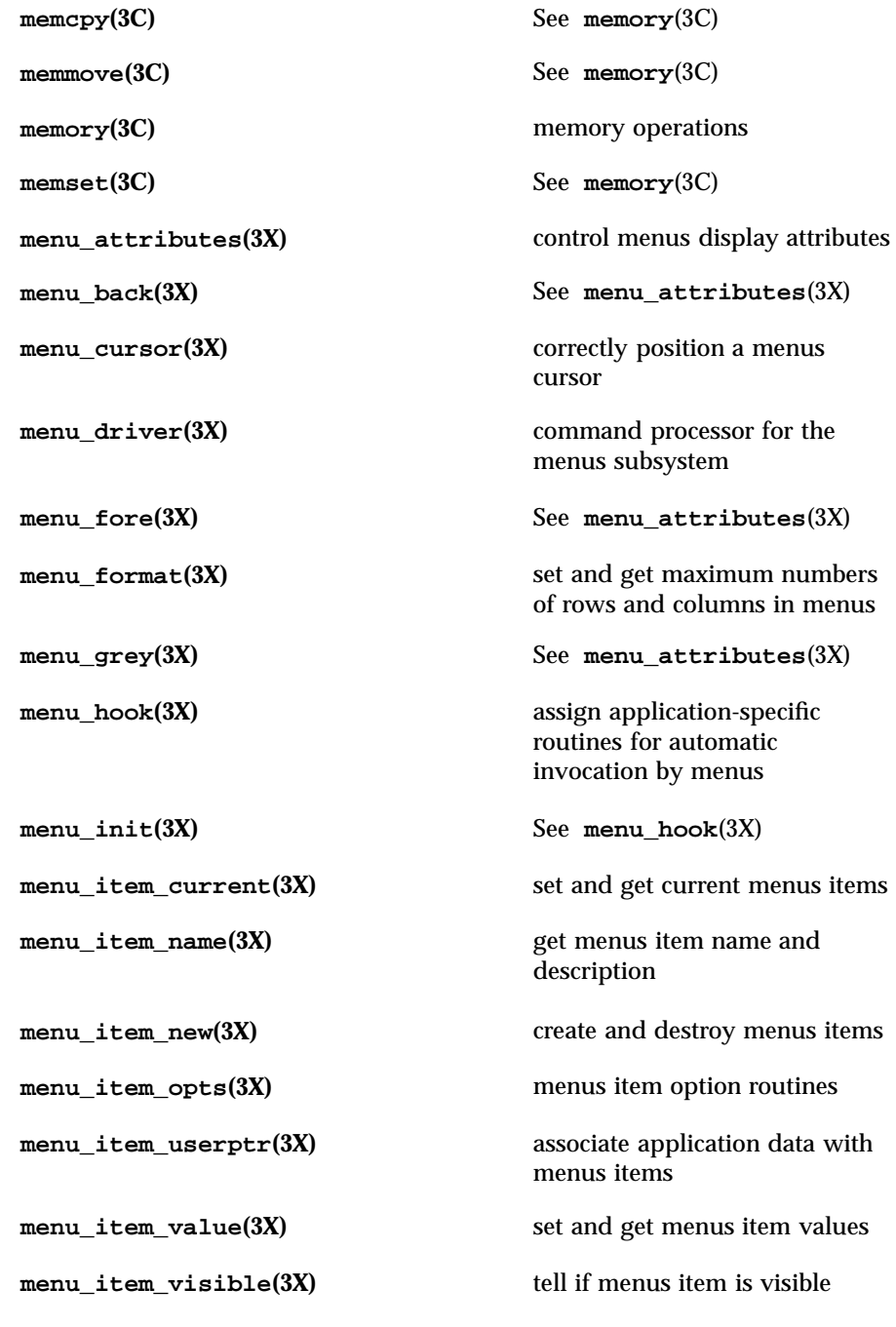

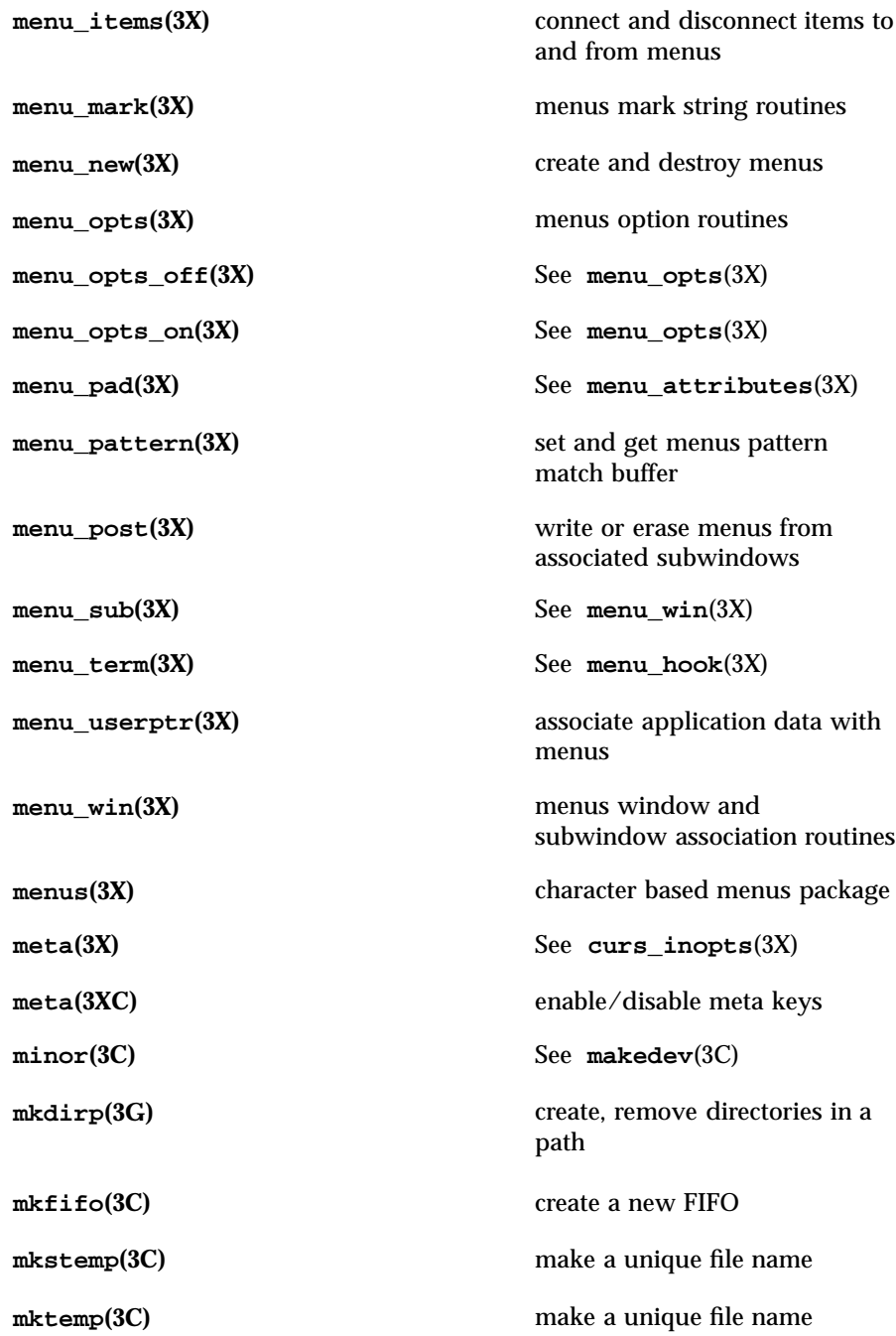

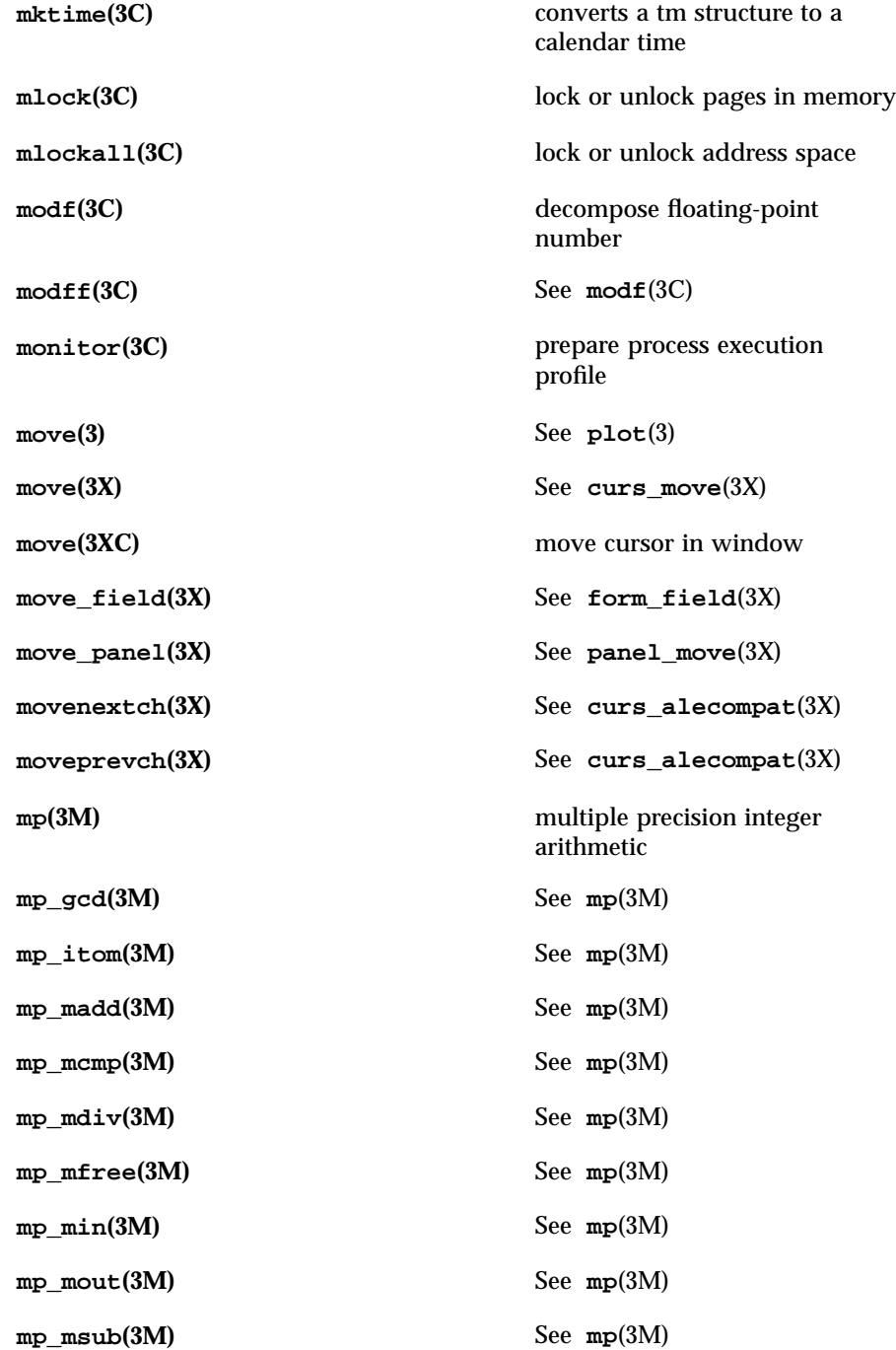

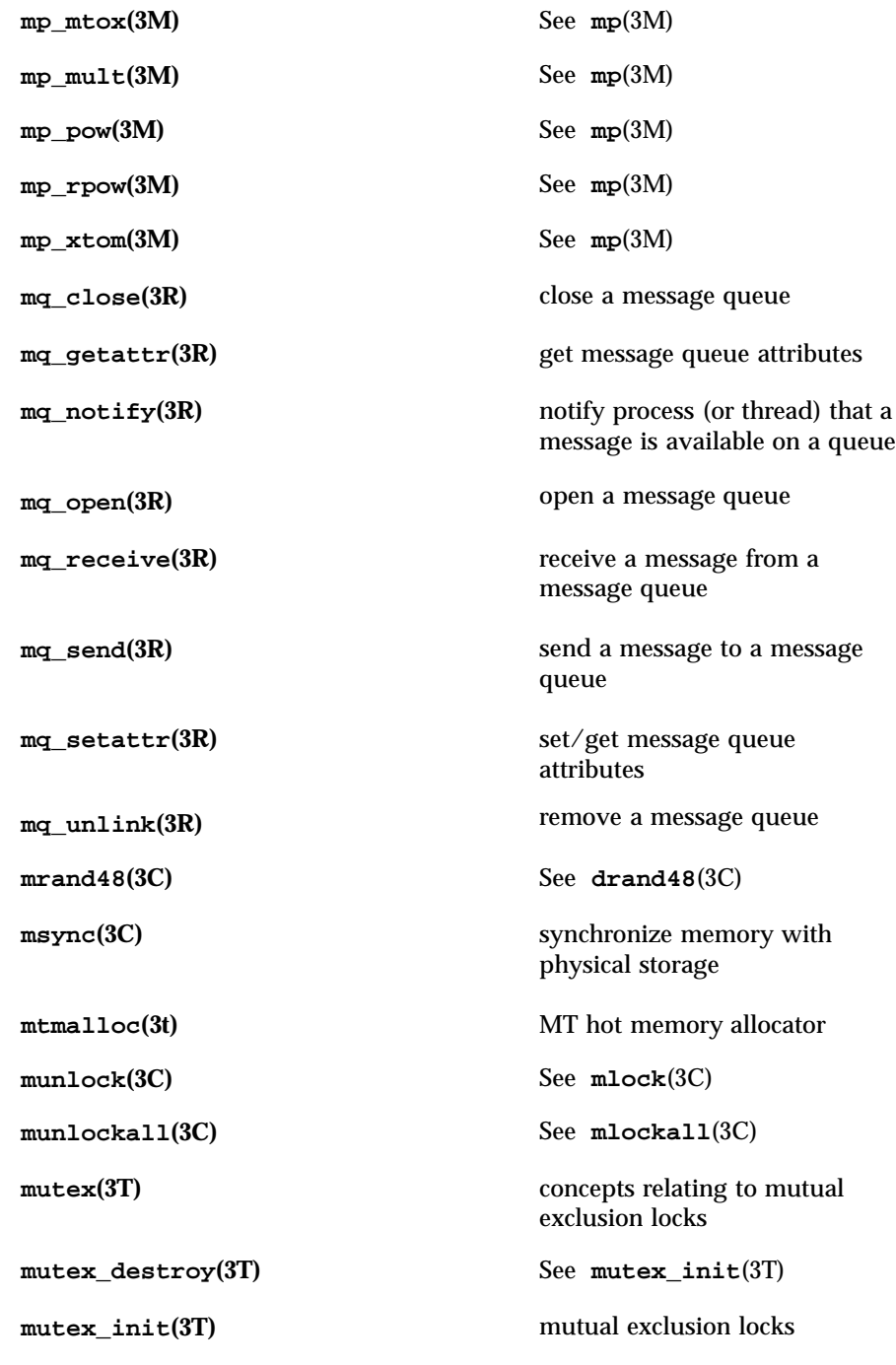

**mutex\_lock(3T)** See **mutex\_init**(3T) **mutex\_trylock(3T)** See **mutex\_init**(3T) **mutex\_unlock(3T)** See **mutex\_init**(3T) **mvadd\_wch(3XC)** See **add\_wch**(3XC) **mvaddch(3X)** See **curs\_addch**(3X) **mvaddch(3XC)** See **addch**(3XC) **mvaddchnstr(3XC)** See **addchstr**(3XC) **mvaddchstr(3XC)** See **addchstr**(3XC) **mvaddnstr**(3X) See **curs\_addstr**(3X) **mvaddnstr(3XC)** See **addnstr**(3XC) **mvaddnwstr(3XC)** See **addnwstr**(3XC) **mvaddstr(3X)** See **curs\_addstr(3X) mvaddstr(3XC)** See **addnstr**(3XC) **mvaddwch(3X)** See **curs\_addwch(3X) mvaddwstr(3XC)** See **addnwstr**(3XC) **mvchgat(3XC)** See **chgat**(3XC)

**mvadd\_wchnstr(3XC)** See **add\_wchnstr**(3XC) **mvadd\_wchstr(3XC)** See **add\_wchnstr**(3XC) **mvaddchnstr(3X)** See **curs\_addchstr**(3X) **mvaddchstr(3X)** See **curs\_addchstr**(3X) **mvaddnwstr(3X)** See **curs\_addwstr**(3X) **mvaddwchnstr(3X)** See **curs\_addwchstr**(3X) **mvaddwchstr(3X)** See **curs\_addwchstr**(3X) **mvaddwstr(3X)** See **curs\_addwstr**(3X) **mvcur(3X)** See **curs\_terminfo**(3X)

**mvcur**(3XC) move the cursor **mvdelch(3X)** See **curs\_delch**(3X) **mvdelch(3XC)** See **delch**(3XC) **mvderwin(3X)** See **curs\_window**(3X) **mvderwin(3XC)** map area of parent window to subwindow **mvget\_wch(3XC)** See **get\_wch**(3XC) **mvget\_wstr(3XC)** See **getn\_wstr**(3XC) **mvgetch(3X)** See **curs\_getch**(3X) **mvgetch(3XC)** See **getch**(3XC) **mvgetn\_wstr(3XC)** See **getn\_wstr**(3XC) **mvgetnstr(3XC)** See **getnstr**(3XC) **mvgetnwstr(3X)** See **curs\_getwstr**(3X) **mvgetstr(3X)** See **curs\_getstr**(3X) **mvgetstr(3XC)** See **getnstr**(3XC) **mvgetwch** $(3X)$  See **curs\_getwch** $(3X)$ **mvgetwstr(3X)** See **curs\_getwstr**(3X) **mvhline(3XC)** See **hline**(3XC) **mvhline\_set(3XC)** See **hline\_set**(3XC) **mvin\_wch(3XC)** See **in\_wch**(3XC) **mvin\_wchnstr(3XC)** See **in\_wchnstr**(3XC) **mvin\_wchstr(3XC)** See **in\_wchnstr**(3XC) **mvinch(3X)** See **curs\_inch**(3X) **mvinch(3XC)** See **inch**(3XC) **mvinchnstr(3X)** See **curs\_inchstr**(3X)

**mvinchnstr(3XC)** See **inchnstr**(3XC) **mvinchstr(3X)** See **curs\_inchstr**(3X) **mvinchstr(3XC)** See **inchnstr**(3XC) **mvinnstr(3X)** See **curs\_instr**(3X) **mvinnstr(3XC)** See **innstr**(3XC) **mvinnwstr(3X)** See **curs\_inwstr**(3X) **mvinnwstr(3XC)** See **innwstr**(3XC) **mvins\_nwstr(3XC)** See **ins\_nwstr**(3XC) **mvins\_wch(3XC)** See **ins\_wch**(3XC) **mvins\_wstr(3XC)** See **ins\_nwstr**(3XC) **mvinsch(3X)** See **curs\_insch**(3X) **mvinsch(3XC)** See **insch**(3XC) **mvinsnstr(3X)** See **curs\_insstr(3X) mvinsnstr(3XC)** See **insnstr**(3XC) **mvinsnwstr(3X)** See **curs\_inswstr**(3X) **mvinsstr(3X)** See **curs\_insstr(3X) mvinsstr(3XC)** See **insnstr**(3XC) **mvinstr(3X)** See **curs\_instr**(3X) **mvinstr(3XC)** See **innstr**(3XC) **mvinswch(3X)** See **curs\_inswch(3X) mvinswstr(3X)** See **curs\_inswstr**(3X) **mvinwch(3X)** See **curs\_inwch**(3X) **mvinwchnstr(3X)** See **curs\_inwchstr**(3X) **mvinwchstr(3X)** See **curs\_inwchstr**(3X) **mvinwstr(3X)** See **curs\_inwstr**(3X)

**mvinwstr(3XC)** See **innwstr**(3XC) **mvprintw(3X)** See **curs\_printw**(3X) **mvprintw(3XC)** write formatted output to window **mvscanw(3X)** See **curs\_scanw**(3X) **mvscanw(3XC)** read formatted input from window **mvvline(3XC)** See **hline**(3XC) **mvvline\_set(3XC)** See **hline\_set**(3XC) **mvwadd\_wch(3XC)** See **add\_wch**(3XC) **mvwadd\_wchnstr(3XC)** See **add\_wchnstr**(3XC) **mvwadd\_wchstr(3XC)** See **add\_wchnstr**(3XC) **mvwaddch(3X)** See **curs\_addch**(3X) **mvwaddch(3XC)** See **addch**(3XC) **mvwaddchnstr(3X)** See **curs\_addchstr**(3X) **mvwaddchnstr(3XC)** See **addchstr**(3XC) **mvwaddchstr(3X)** See **curs\_addchstr**(3X) **mvwaddchstr(3XC)** See **addchstr**(3XC) **mvwaddnstr**(3X) See **curs\_addstr**(3X) **mvwaddnstr(3XC)** See **addnstr**(3XC) **mvwaddnwstr**(3X) See **curs\_addwstr**(3X) **mvwaddnwstr(3XC)** See **addnwstr**(3XC) **mvwaddstr(3X)** See **curs\_addstr**(3X) **mvwaddstr(3XC)** See **addnstr**(3XC) **mvwaddwch(3X)** See **curs\_addwch**(3X) mvwaddwchnstr(3X) See curs\_addwchstr(3X)

**mvwaddwchstr(3X)** See **curs\_addwchstr**(3X) **mvwaddwstr(3X)** See **curs\_addwstr**(3X) **mvwaddwstr(3XC)** See **addnwstr**(3XC) **mvwchgat(3XC)** See **chgat**(3XC) **mvwdelch(3X)** See **curs\_delch**(3X) **mvwdelch(3XC)** See **delch**(3XC) **mvwget\_wch(3XC)** See **get\_wch**(3XC) **mvwget\_wstr(3XC)** See **getn\_wstr**(3XC) **mvwgetch(3X)** See **curs\_getch**(3X) **mvwgetch(3XC)** See **getch**(3XC) **mvwgetn\_wstr(3XC)** See **getn\_wstr**(3XC) **mvwgetnstr(3XC)** See **getnstr**(3XC) **mvwgetnwstr(3X)** See **curs\_getwstr**(3X) **mvwgetstr(3X)** See **curs\_getstr**(3X) **mvwgetstr(3XC)** See **getnstr**(3XC) **mvwgetwch(3X)** See **curs\_getwch**(3X) **mvwgetwstr(3X)** See **curs\_getwstr**(3X) **mvwhline(3XC)** See **hline**(3XC) **mvwhline\_set(3XC)** See **hline\_set**(3XC) **mvwin(3X)** See **curs\_window**(3X) **mvwin(3XC)** move window **mvwin\_wch(3XC)** See **in\_wch**(3XC) **mvwin\_wchnstr(3XC)** See **in\_wchnstr**(3XC) **mvwin\_wchstr(3XC)** See **in\_wchnstr**(3XC) **mvwinch(3X)** See **curs\_inch**(3X)

**mvwinch(3XC)** See **inch**(3XC) **mvwinchnstr**(3X) See **curs\_inchstr**(3X) **mvwinchnstr(3XC)** See **inchnstr**(3XC) **mvwinchstr(3X)** See **curs\_inchstr(3X) mvwinchstr(3XC)** See **inchnstr**(3XC) **mvwinnstr(3X)** See **curs\_instr**(3X) **mvwinnstr(3XC)** See **innstr**(3XC) **mvwinnwstr(3X)** See **curs\_inwstr**(3X) **mvwinnwstr(3XC)** See **innwstr**(3XC) **mvwins\_nstr(3XC)** See **ins\_nwstr**(3XC) **mvwins\_nwstr(3XC)** See **ins\_nwstr**(3XC) **mvwins\_wch(3XC)** See **ins\_wch**(3XC) **mvwinsch(3X)** See **curs\_insch**(3X) **mvwinsch(3XC)** See **insch**(3XC) **mvwinsnstr(3X)** See **curs\_insstr**(3X) **mvwinsnstr(3XC)** See **insnstr**(3XC) **mvwinsnwstr(3X)** See **curs\_inswstr**(3X) **mvwinsstr(3X)** See **curs\_insstr**(3X) **mvwinsstr(3XC)** See **insnstr**(3XC) **mvwinstr(3X)** See **curs\_instr**(3X) **mvwinstr(3XC)** See **innstr**(3XC) **mvwinswch(3X)** See **curs\_inswch**(3X) **mvwinswstr(3X)** See **curs\_inswstr**(3X) **mvwinwch(3X)** See **curs\_inwch**(3X) **mvwinwchnstr(3X)** See **curs\_inwchstr**(3X)

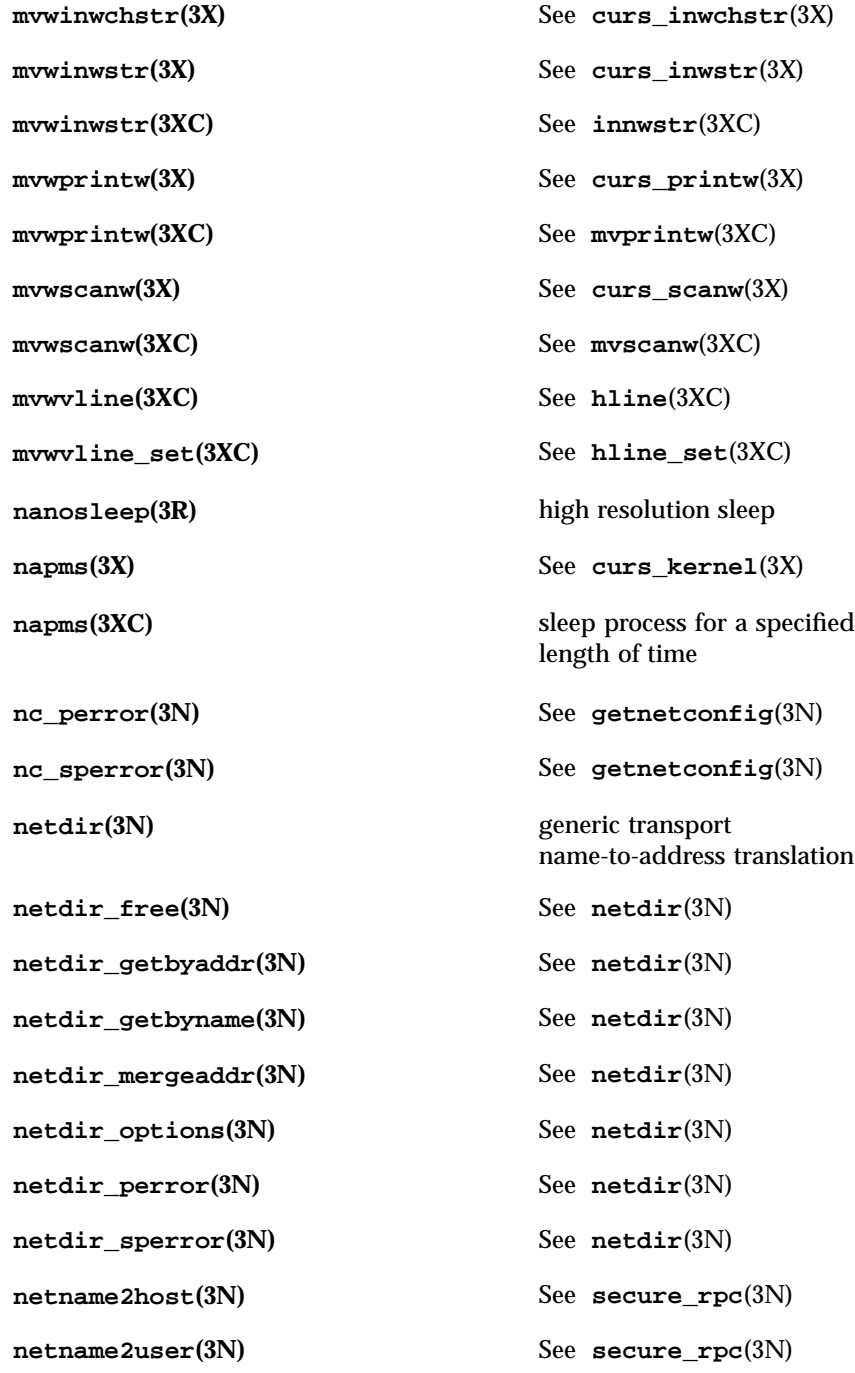
**new\_field(3X)** See **form\_field\_new**(3X) **new\_fieldtype(3X)** See **form\_fieldtype**(3X) **new\_form(3X)** See **form\_new**(3X) **new\_item(3X)** See **menu\_item\_new**(3X) **new\_menu(3X)** See **menu\_new**(3X) **new\_page(3X)** See **form\_new\_page(3X) new\_panel**(3X) See **panel\_new**(3X) **newpad**(3X) See **curs\_pad**(3X) **newpad**(3XC) create or refresh a pad or subpad **newterm(3X)** See **curs\_initscr**(3X) **newterm(3XC)** See **initscr**(3XC) **newwin(3X)** See **curs\_window**(3X) **newwin(3XC)** See **derwin(3XC) nextafter**(3M) next representable double-precision floating-point number **nextkey(3B)** See **dbm**(3B) **nftw(3C)** See **ftw**(3C) **nice(3B)** change priority of a process **nis\_add(3N)** See **nis\_names**(3N) **nis\_add\_entry(3N)** See **nis\_tables**(3N) **nis\_addmember(3N)** See **nis\_groups**(3N) **nis\_checkpoint(3N)** See **nis\_ping**(3N) **nis\_clone\_object(3N)** See **nis\_subr**(3N) **nis\_creategroup(3N)** See **nis\_groups**(3N)

nis\_db(3N) NIS+ Database access functions **nis\_local\_names(3N)** NIS+ local names

**nis\_destroy\_object(3N)** See **nis\_subr**(3N) **nis\_destroygroup(3N)** See **nis\_groups**(3N) **nis\_dir\_cmp(3N)** See **nis\_subr**(3N) **nis\_domain\_of(3N)** See **nis\_subr**(3N) **nis\_error(3N)** display NIS+ error messages **nis\_first\_entry(3N)** See **nis\_tables**(3N) **nis\_freenames(3N)** See **nis\_subr**(3N) **nis\_freeresult(3N)** See **nis\_names**(3N) **nis\_freeservlist(3N)** See **nis\_server**(3N) **nis\_freetags(3N)** See **nis\_server**(3N) **nis\_getnames(3N)** See **nis\_subr**(3N) **nis\_getservlist(3N)** See **nis\_server**(3N) **nis\_groups(3N)** NIS+ group manipulation functions **nis\_ismember(3N)** See **nis\_groups**(3N) **nis\_leaf\_of(3N)** See **nis\_subr**(3N) **nis\_lerror(3N)** See **nis\_error**(3N) **nis\_list(3N)** See **nis\_tables**(3N) **nis\_local\_directory(3N)** See **nis\_local\_names**(3N) **nis\_local\_group(3N)** See **nis\_local\_names**(3N) **nis\_local\_host(3N)** See **nis\_local\_names**(3N) **nis\_local\_principal(3N)** See **nis\_local\_names**(3N) **nis\_lookup(3N)** See **nis\_names**(3N)

**nis\_mkdir(3N)** See **nis\_server**(3N) **nis\_modify(3N)** See **nis\_names**(3N) **nis\_modify\_entry(3N)** See **nis\_tables**(3N) **nis\_name\_of(3N)** See **nis\_subr**(3N) **nis\_names(3N)** NIS+ namespace functions **nis\_next\_entry(3N)** See **nis\_tables**(3N) **nis\_objects(3N)** NIS+ object formats **nis\_perror(3N)** See **nis\_error**(3N) **nis\_ping(3N)** misc NIS+ log administration functions **nis\_print\_group\_entry(3N)** See **nis\_groups**(3N) **nis\_print\_object(3N)** See **nis\_subr**(3N) **nis\_remove(3N)** See **nis\_names**(3N) **nis\_remove\_entry(3N)** See **nis\_tables**(3N) **nis\_removemember(3N)** See **nis\_groups**(3N) **nis\_rmdir(3N)** See **nis\_server**(3N) **nis\_server(3N)** miscellaneous NIS+ functions **nis\_servstate(3N)** See **nis\_server**(3N) **nis\_sperrno** $(3N)$  See **nis\_error** $(3N)$ **nis\_sperror(3N)** See **nis\_error**(3N) **nis\_sperror\_r(3N)** See **nis\_error**(3N) **nis\_stats(3N)** See **nis\_server**(3N) nis\_subr(3N) NIS+ subroutines **nis\_tables(3N)** NIS+ table functions **nis\_verifygroup(3N)** See **nis\_groups**(3N)

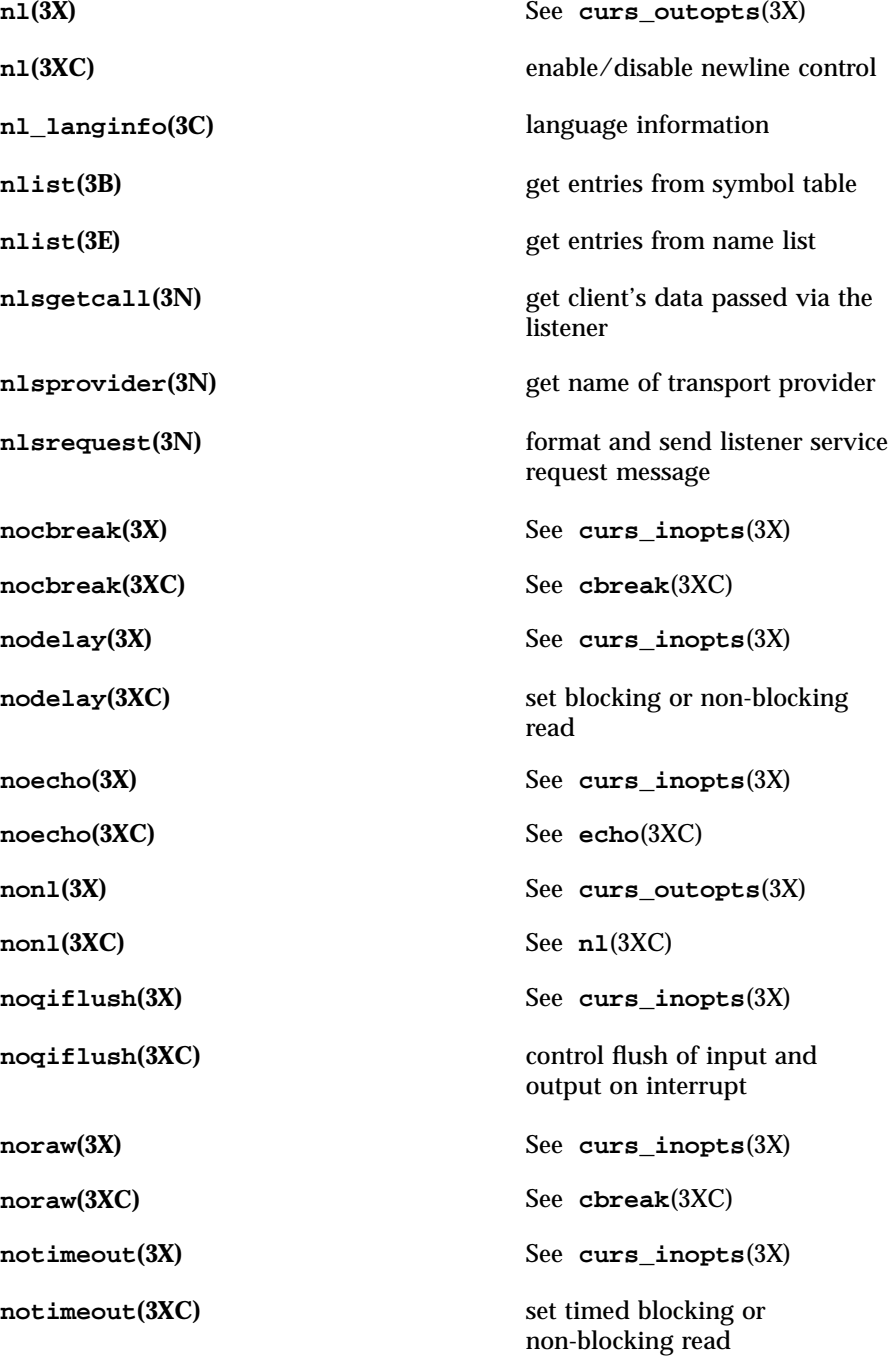

**nrand48(3C)** See **drand48**(3C) **ntohl**(3N) See **byteorder**(3N) **ntohl(3XN)** See **htonl**(3XN) **ntohs**(3N) See **byteorder**(3N) **ntohs**(3XN) See **htonl**(3XN) **offsetof**(3C) offset of structure member **opendir**(3C) open directory **openlog(3)** See **syslog**(3) **openpl(3)** See **plot**(3) **openvt(3)** See **plot**(3) **overlay(3X)** See **curs\_overlay**(3X) **overlay(3XC)** overlap or overwrite windows **overwrite(3X)** See **curs\_overlay**(3X) **overwrite**(3XC) See **overlay**(3XC) **p2close(3G)** See **p2open**(3G) **p2open(3G)** open, close pipes to and from a command **pair\_content(3X)** See **curs\_color**(3X) **pair\_content(3XC)** See **can\_change\_color**(3XC) **pam(3)** PAM (Pluggable Authentication Module) **pam\_acct\_mgmt(3)** perform PAM account validation procedures **pam\_authenticate(3)** perform authentication within the PAM framework

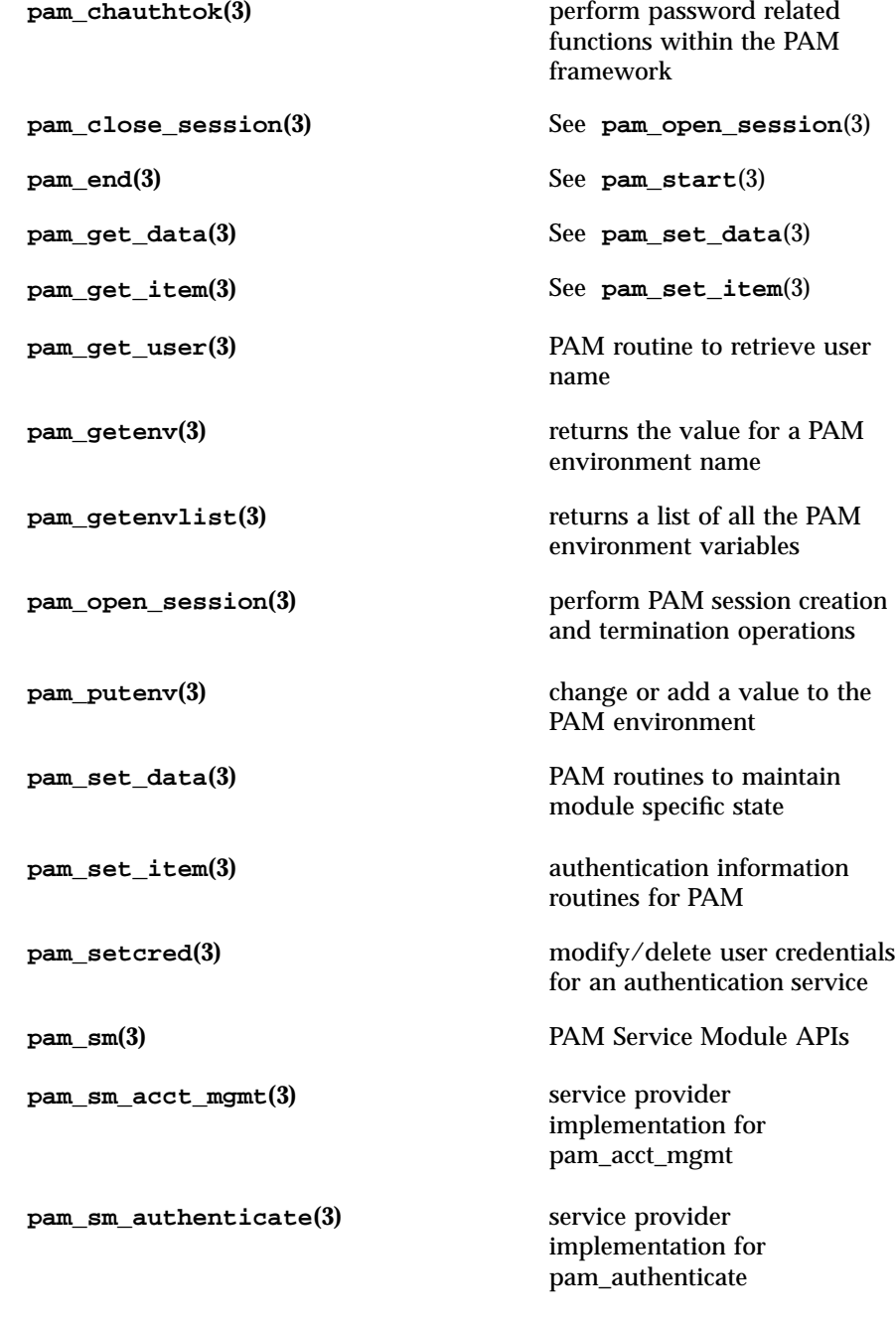

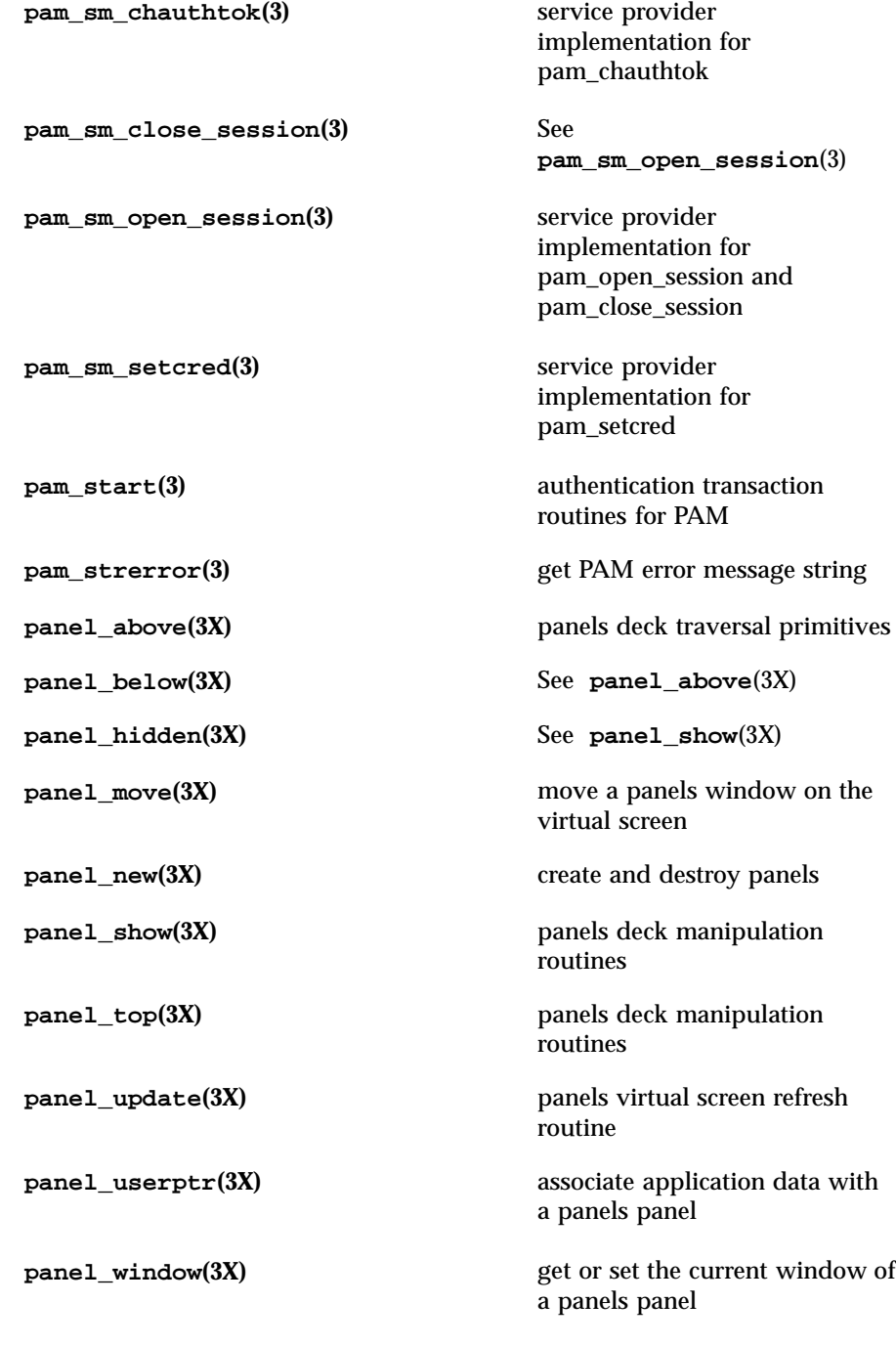

**panels(3X)** character based panels package **pathfind**(3G) search for named file in named directories **pclose(3S)** See **popen**(3S) **pecho\_wchar(3XC)** See **pechochar**(3XC) **pechochar** $(3X)$  See **curs\_pad** $(3X)$ **pechochar** $(3XC)$  add character and refresh window **pechowchar(3X)** See **curs\_pad**(3X) **perror**(3C) print system error messages **pfmt**(3C) display error message in standard format **plock**(3C) lock or unlock into memory process, text, or data **plot(3)** graphics interface **pmap\_getmaps(3N)** See **rpc\_soc**(3N) **pmap\_getport(3N)** See **rpc\_soc**(3N) **pmap\_rmtcall(3N)** See **rpc\_soc**(3N) **pmap\_set(3N)** See **rpc\_soc**(3N) **pmap\_unset(3N)** See **rpc\_soc**(3N) **pnoutrefresh**(3X) See **curs\_pad**(3X) **pnoutrefresh**(3XC) See **newpad**(3XC) **point(3)** See **plot**(3) **popen**(3S) **initiate a pipe to or from a** process **pos\_form\_cursor(3X)** See **form\_cursor**(3X) **pos\_menu\_cursor(3X)** See **menu\_cursor**(3X)

**post\_form(3X)** See **form**\_post(3X) **post\_menu(3X)** See **menu\_post**(3X) **pow(3M)** power function **prefresh**(3X) See **curs\_pad**(3X) **prefresh(3XC)** See **newpad**(3XC) **printf**(3B) formatted output conversion **printf**(3S) print formatted output **printw(3X)** See **curs\_printw**(3X) **printw(3XC)** See **mvprintw**(3XC) **proc\_service(3T)** process service interfaces **ps\_kill(3T)** See **ps\_pstop**(3T) **ps\_lcontinue(3T)** See **ps\_pstop**(3T) **ps\_lgetfpregs(3T)** See **ps\_lgetregs**(3T) **ps\_lgetregs(3T)** routines that access the target process register in libthread\_db **ps\_lgetxregs(3T)** See **ps\_lgetregs**(3T) **ps\_lgetxregsize(3T)** See **ps\_lgetregs**(3T) **ps\_lrolltoaddr(3T)** See **ps\_pstop**(3T) **ps\_lsetfpregs(3T)** See **ps\_lgetregs**(3T) **ps\_lsetregs(3T)** See **ps\_lgetregs**(3T) **ps\_lsetxregs(3T)** See **ps\_lgetregs**(3T) **ps\_lstop(3T)** See **ps\_pstop**(3T) **ps\_pcontinue(3T)** See **ps\_pstop**(3T) **ps\_pdread(3T)** See **ps\_pread**(3T) **ps\_pdwrite(3T)** See **ps\_pread**(3T)

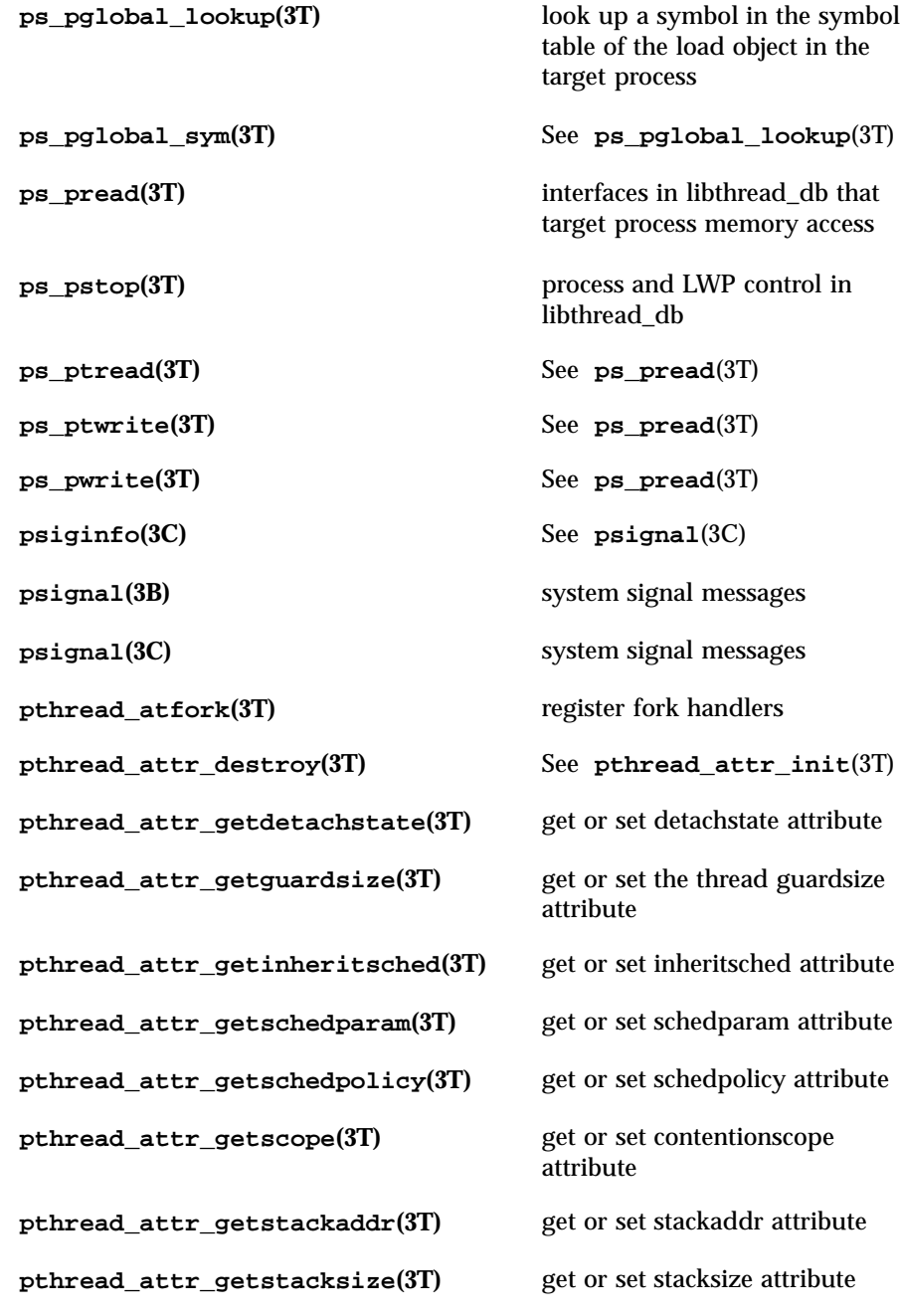

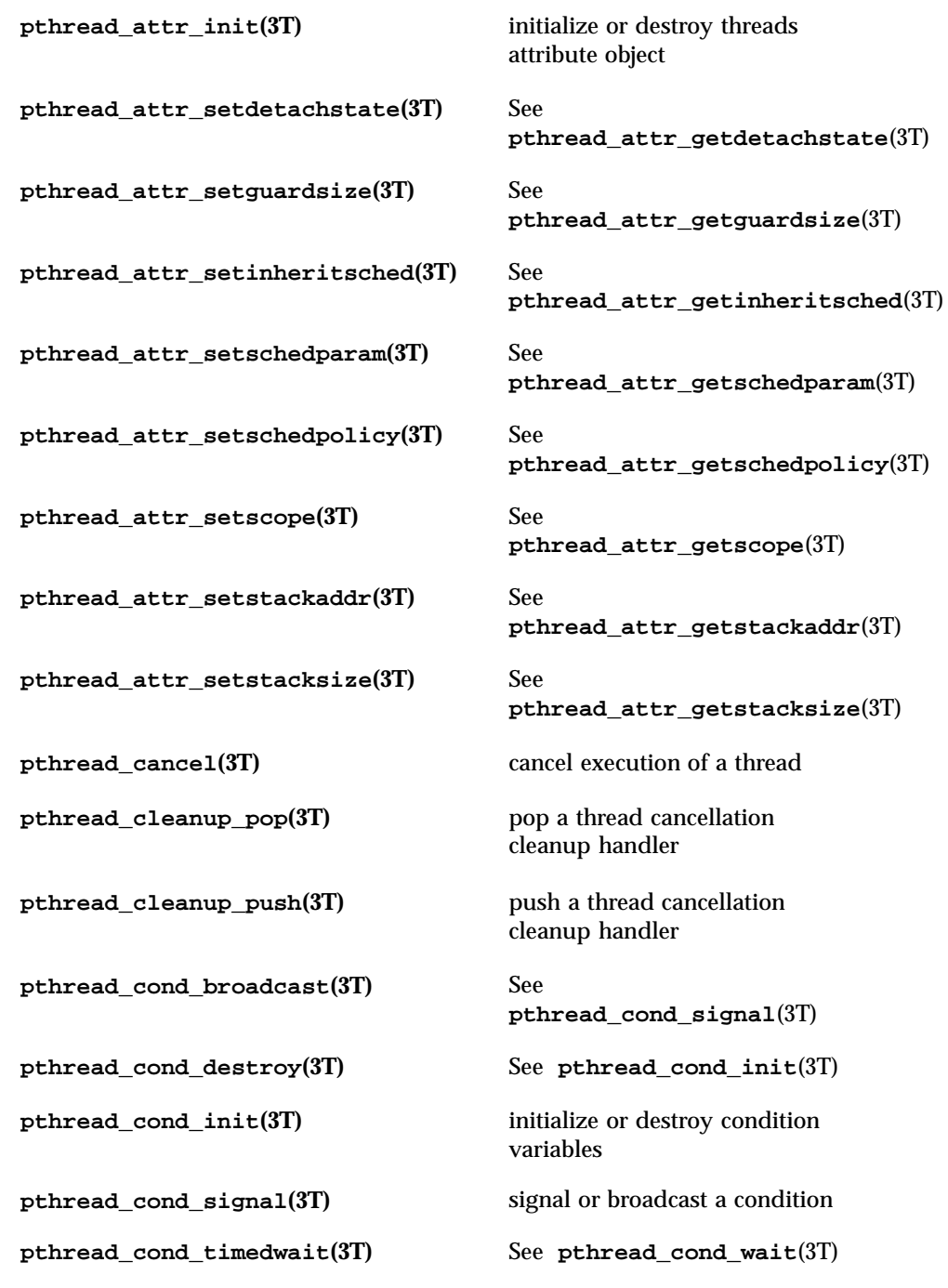

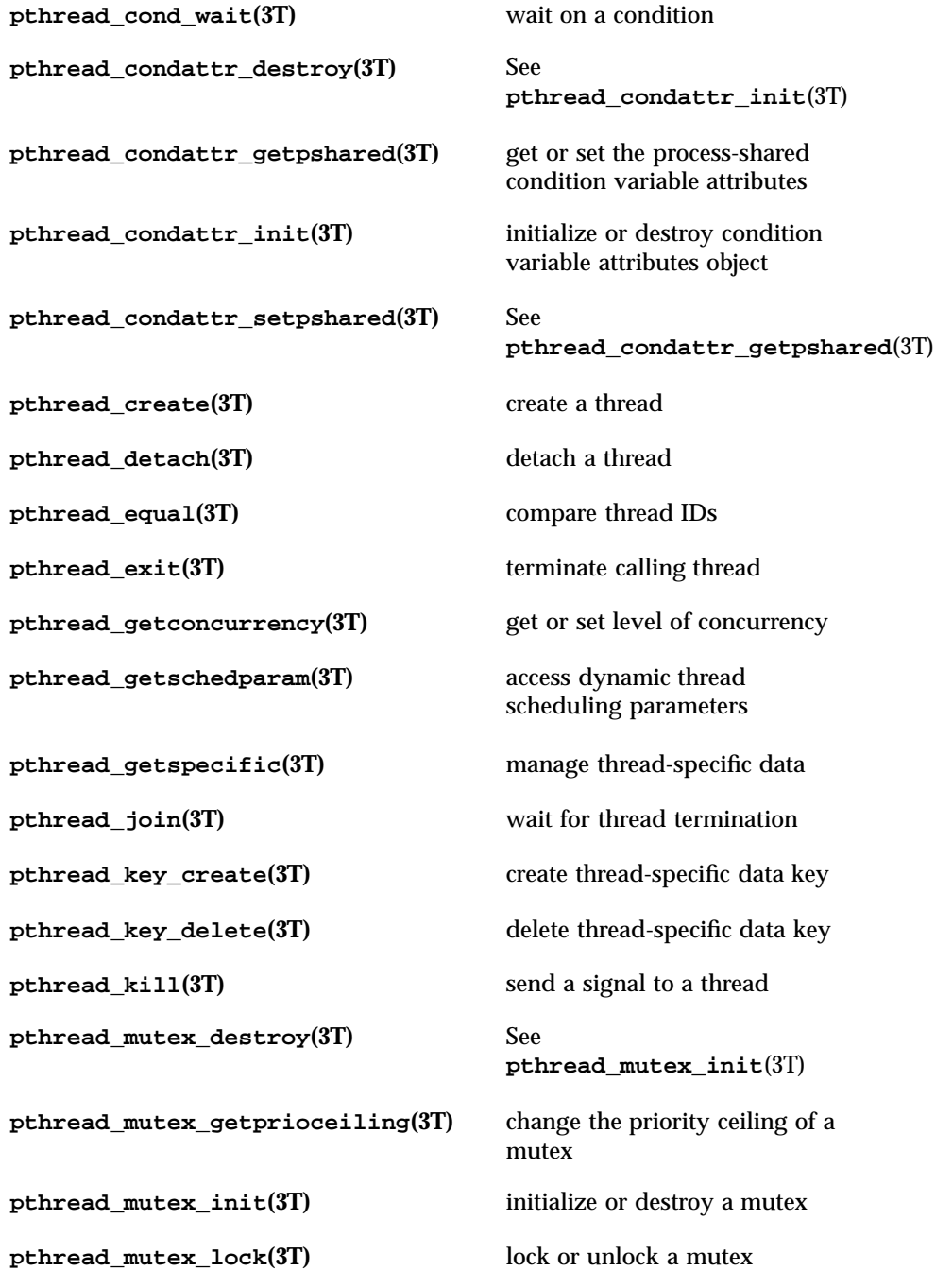

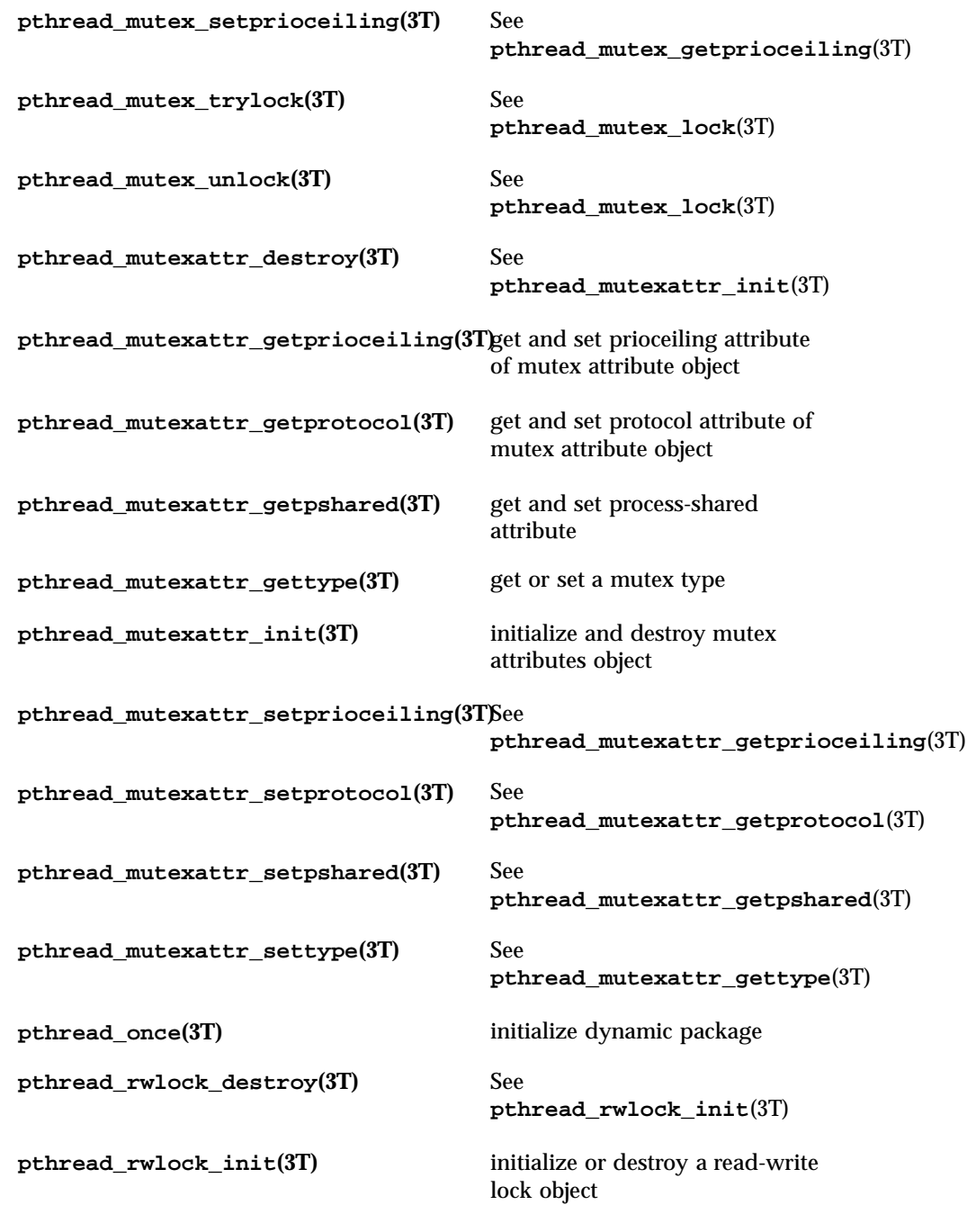

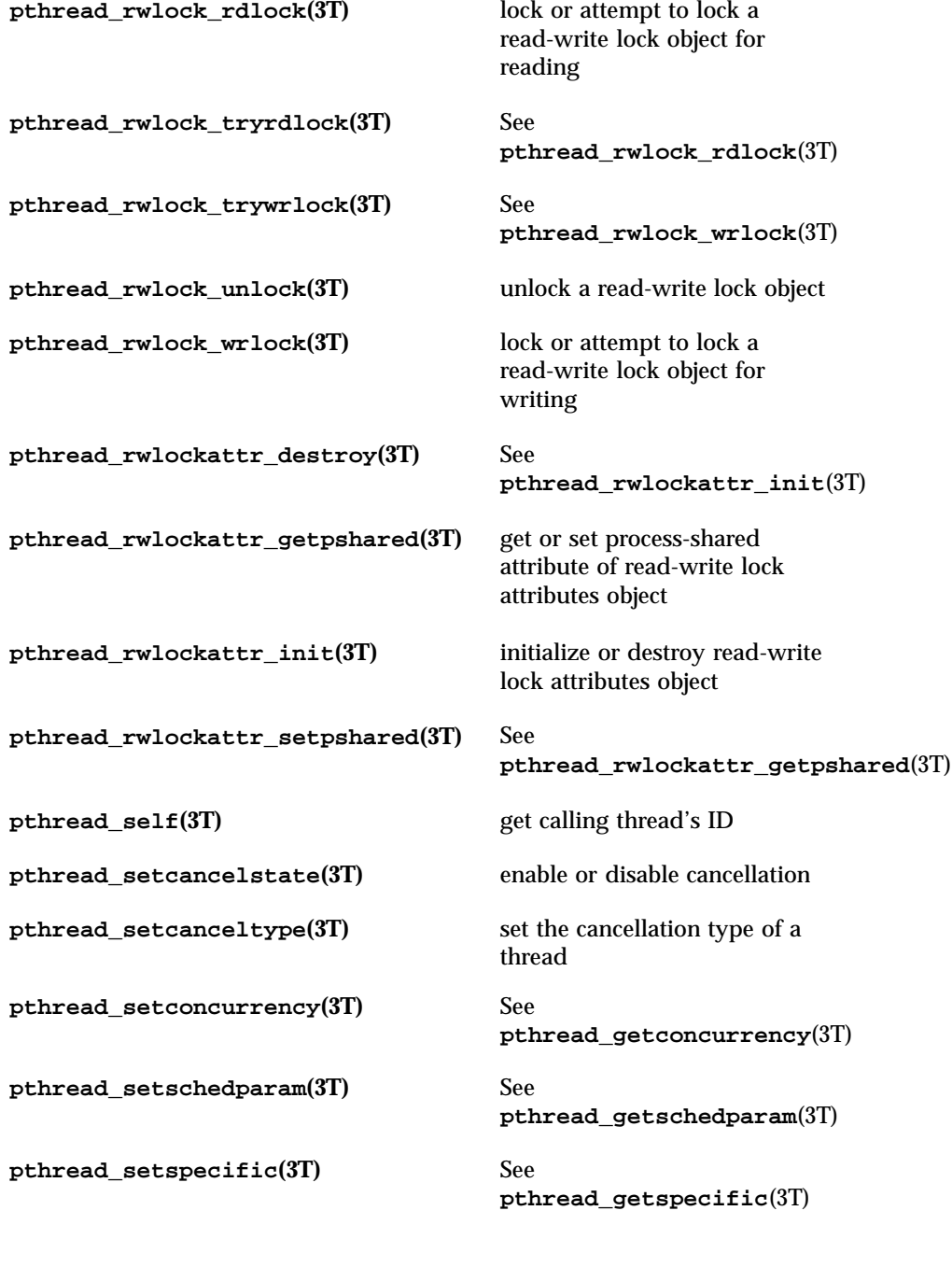

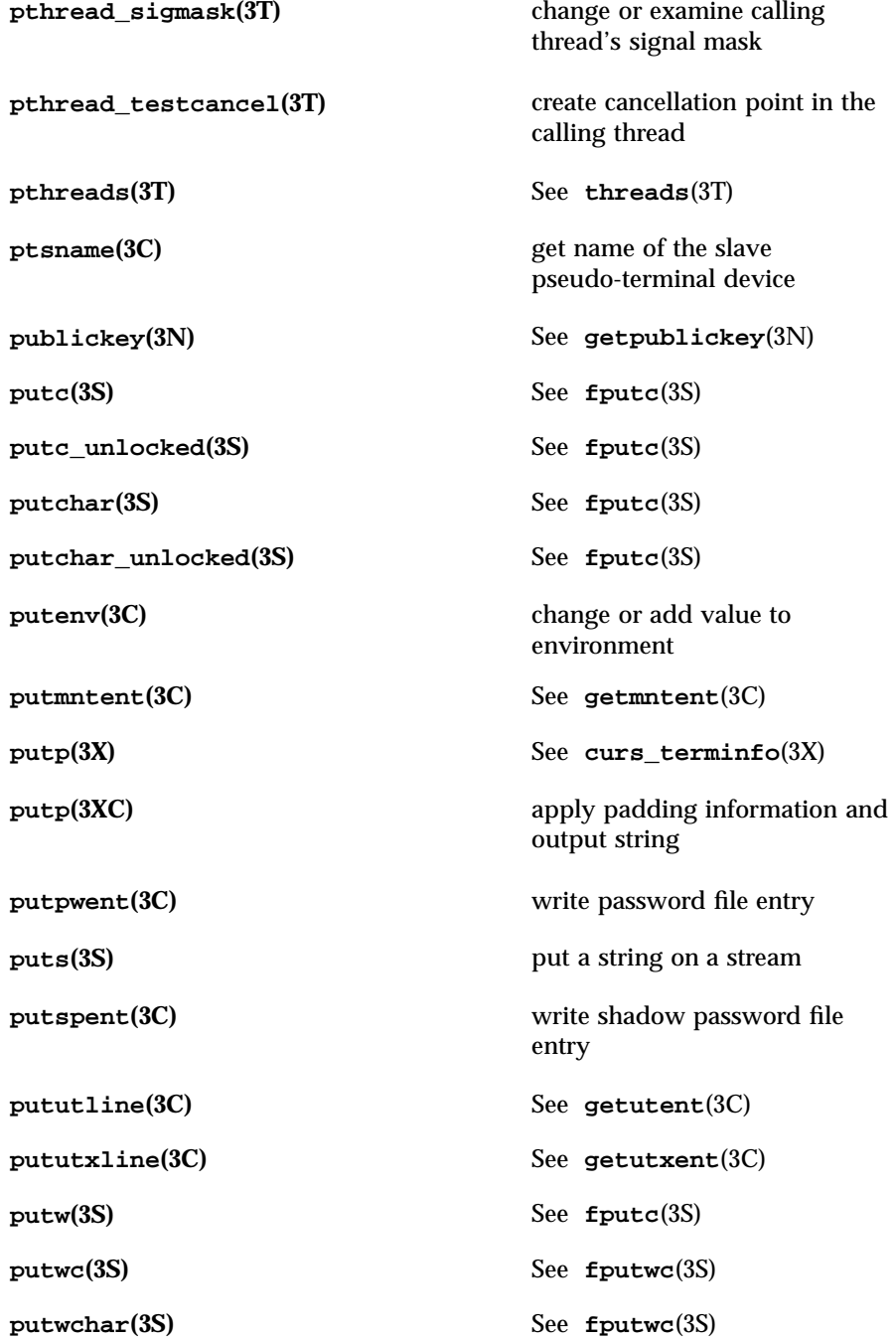

**putwin(3X)** See **curs\_util**(3X) **putwin(3XC)** See **getwin**(3XC) **putws(3S)** convert a string of Process Code characters to EUC characters **qeconvert(3)** See **econvert**(3) **qfconvert(3)** See **econvert**(3) **qgconvert(3)** See **econvert**(3) **qiflush(3X)** See **curs\_inopts**(3X) **qiflush(3XC)** See **noqiflush**(3XC) **qsort(3C)** quick sort **quadruple\_to\_decimal(3)** See **floating\_to\_decimal**(3) **rac\_drop(3N)** See **rpc\_rac**(3N) **rac\_poll(3N)** See **rpc\_rac**(3N) **rac\_recv(3N)** See **rpc\_rac**(3N) **rac\_send(3N)** See **rpc\_rac**(3N) **raise**(3C) send signal to program **rand**(3B) simple random number generator **rand**(3C) simple random-number generator **rand\_r(3C)** See **rand**(3C) **random**(3C) pseudorandom number functions **raw(3X)** See **curs\_inopts**(3X) **raw(3XC)** See **cbreak**(3XC)

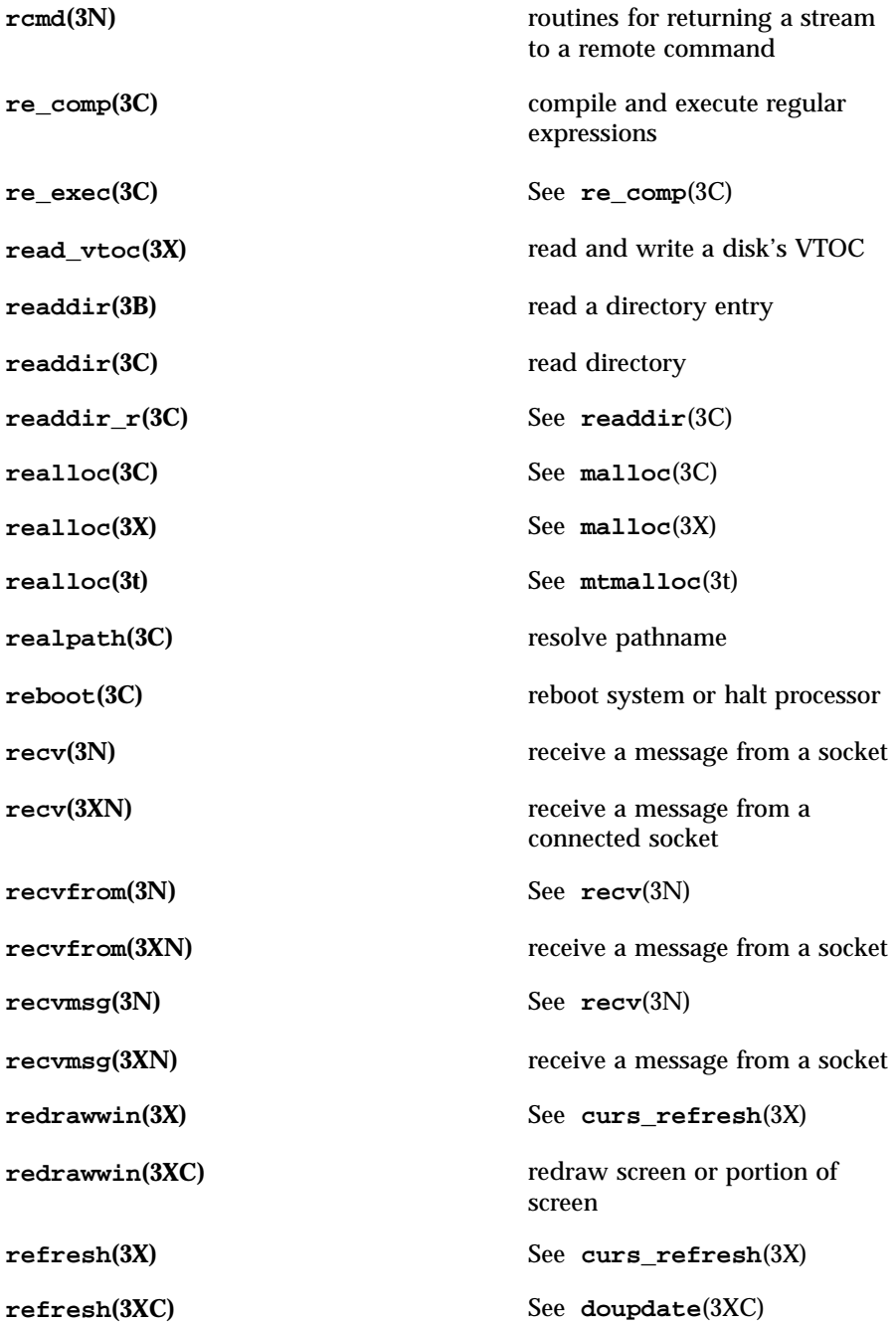

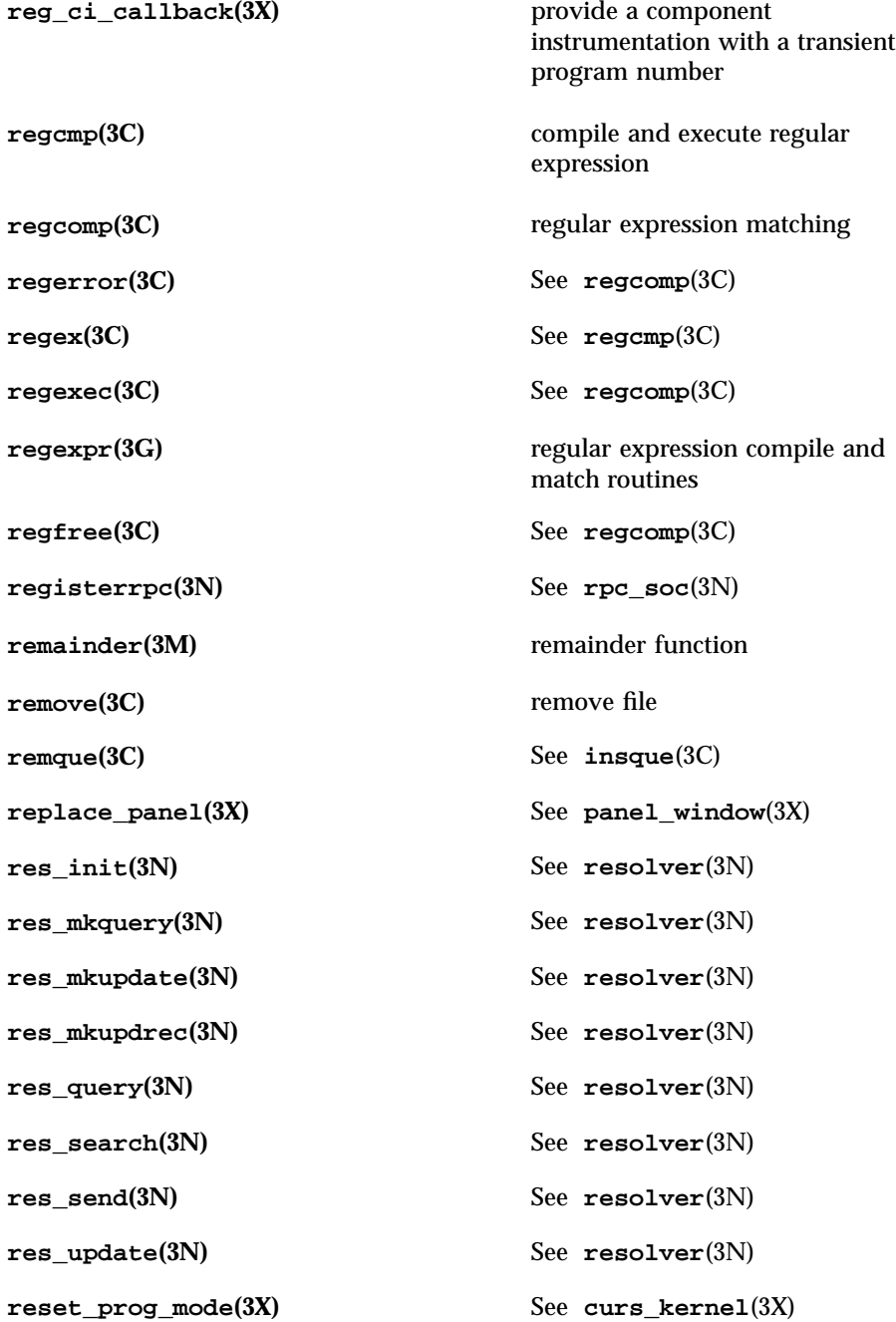

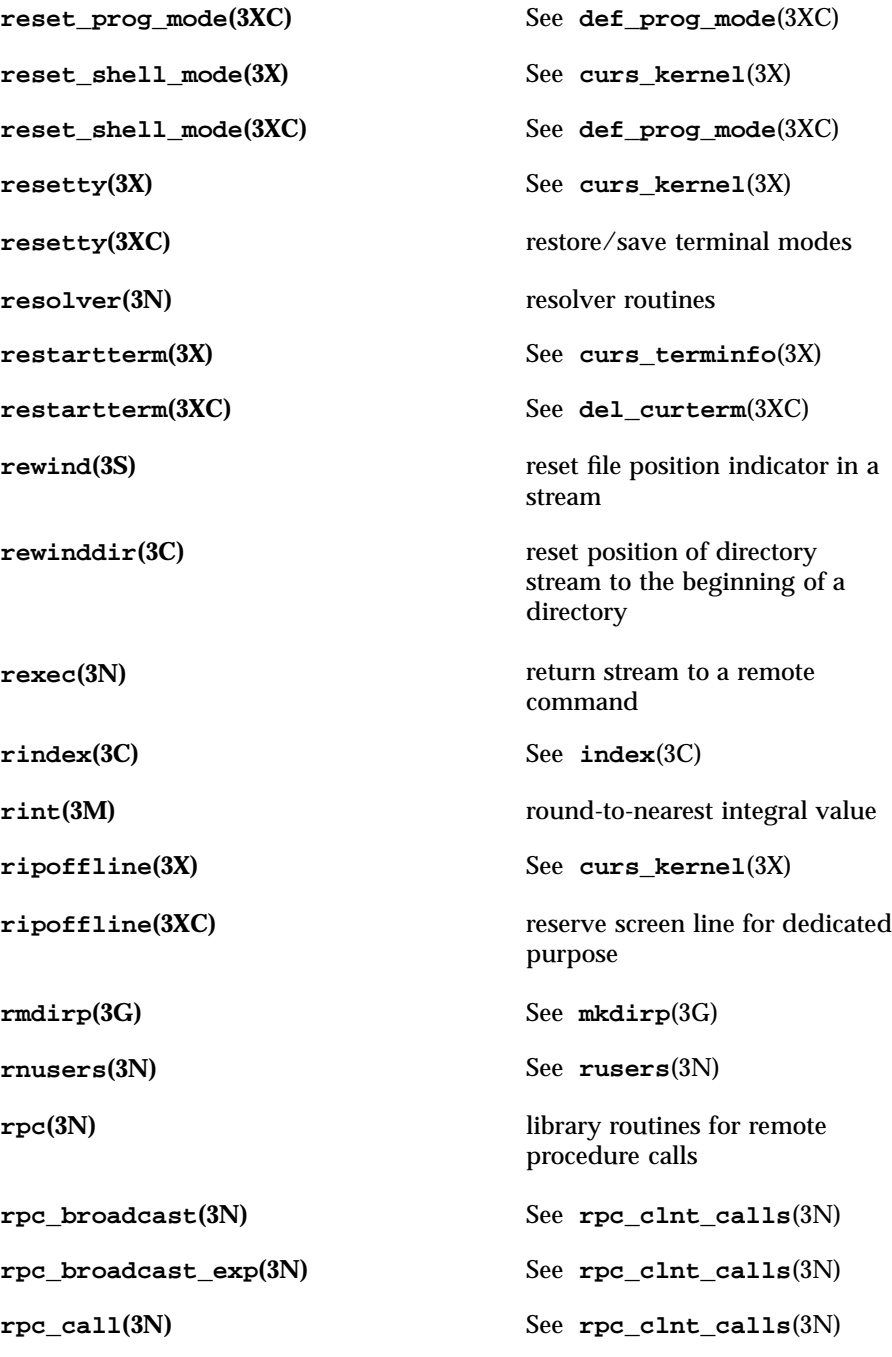

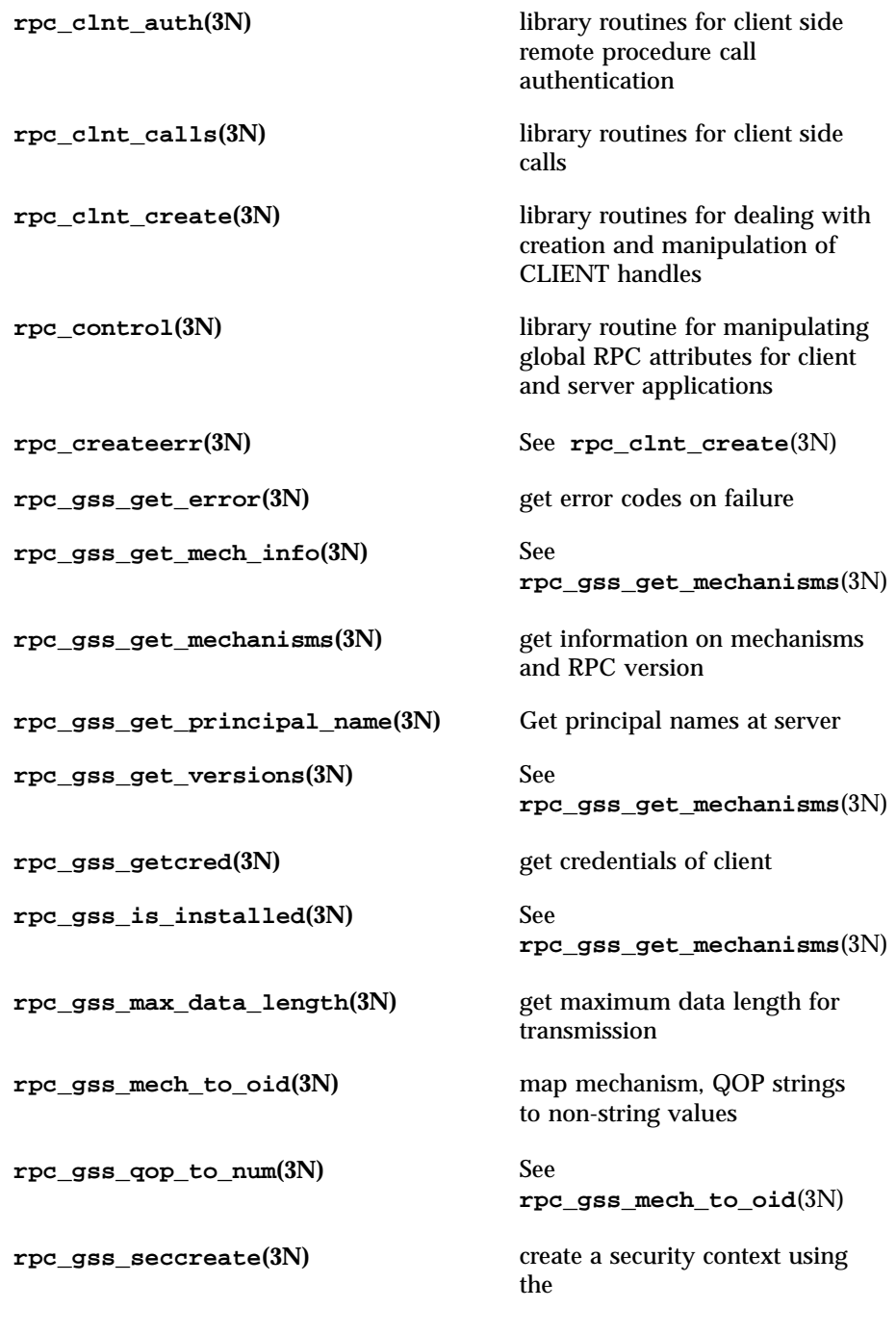

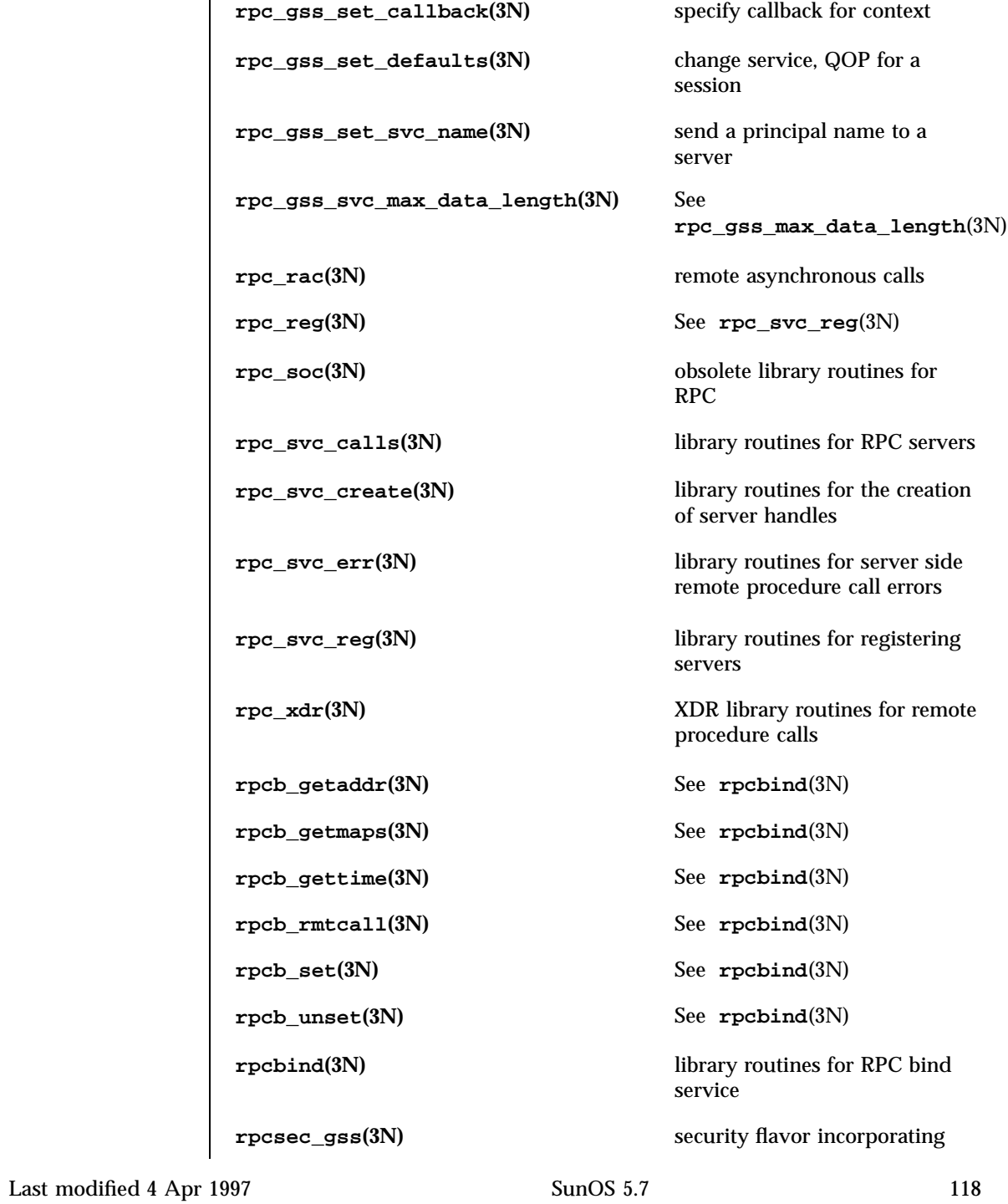

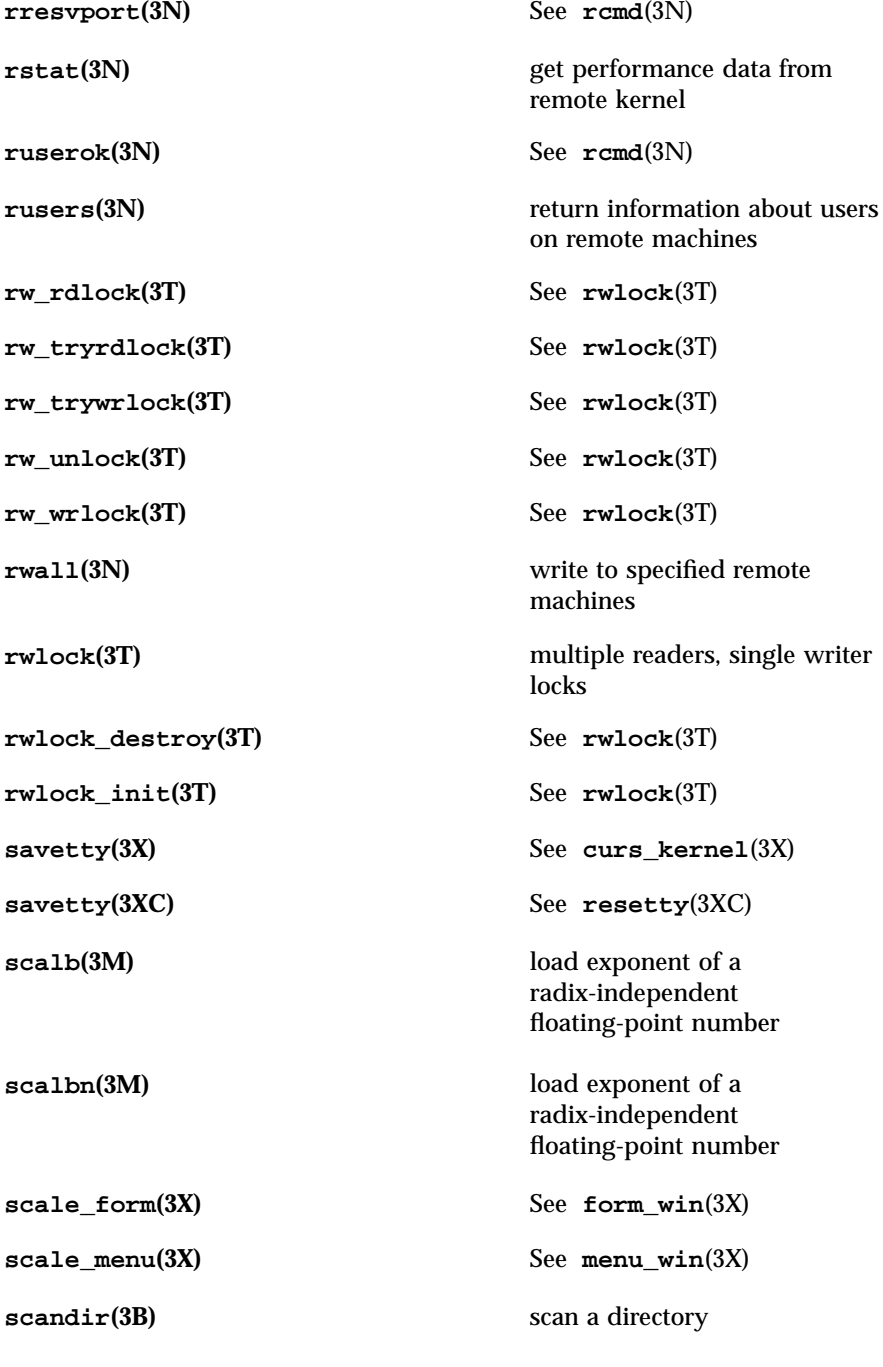

**scanf**(3S) convert formatted input **scanw**(3X) See **curs\_scanw**(3X) **scanw(3XC)** See **mvscanw**(3XC) **sched\_get\_priority\_max(3R)** get scheduling parameter limits **sched\_get\_priority\_min(3R)** See **sched\_get\_priority\_max**(3R) sched\_getparam(3R) get scheduling parameters **sched\_getscheduler(3R)** get scheduling policy **sched\_rr\_get\_interval(3R)** get execution time limits sched\_setparam(3R) set scheduling parameters **sched\_setscheduler(3R)** set scheduling policy and scheduling parameters **sched\_yield(3R)** yield processor **schedctl\_exit(3X)** See **schedctl\_init**(3X) **schedctl\_init(3X)** preemption control **schedctl\_lookup(3X)** See **schedctl\_init**(3X) **schedctl\_start(3X)** See **schedctl\_init**(3X) **schedctl\_stop(3X)** See **schedctl\_init**(3X) **scr\_dump(3X)** See **curs\_scr\_dump**(3X) **scr\_dump(3XC)** write screen contents to/from a file **scr\_init(3X)** See **curs\_scr\_dump**(3X) **scr\_init(3XC)** See **scr\_dump**(3XC) **scr\_restore** $(3X)$  See **curs\_scr\_dump** $(3X)$ **scr\_restore(3XC)** See **scr\_dump**(3XC) **scr\_set(3X)** See **curs\_scr\_dump**(3X)

**scr\_set(3XC)** See **scr\_dump**(3XC) **scrl**(3X) See **curs\_scroll**(3X) **scr1(3XC)** scroll a window **scroll(3X)** See **curs\_scroll**(3X) **scroll**(3XC) See **scrl**(3XC) **scrollok(3X)** See **curs\_outopts**(3X) **scrollok(3XC)** See **clearok**(3XC) **seconvert(3)** See **econvert**(3) **secure\_rpc(3N)** library routines for secure remote procedure calls **seed48(3C)** See **drand48**(3C) **seekdir**(3C) set position of directory stream **select(3C)** synchronous I/O multiplexing **sem\_close(3R)** close a named semaphore **sem\_destroy(3R)** destroy an unnamed semaphore **sem\_getvalue(3R)** get the value of a semaphore **sem\_init(3R)** initialize an unnamed semaphore **sem\_open(3R)** initialize/open a named semaphore **sem\_post(3R)** increment the count of a semaphore **sem\_trywait(3R)** See **sem\_wait**(3R) **sem\_unlink(3R)** remove a named semaphore **sem\_wait(3R)** acquire or wait for a semaphore **sema\_destroy(3T)** See **semaphore**(3T)

**sema\_init(3T)** See **semaphore**(3T) **sema\_post(3T)** See **semaphore**(3T) **sema\_trywait(3T)** See **semaphore**(3T) **sema\_wait(3T)** See **semaphore**(3T) **semaphore(3T)** semaphores **send**(3N) send a message from a socket **send**(3XN) send a message on a socket **sendmsg(3N)** See **send**(3N) **sendmsg(3XN)** send a message on a socket using a message structure **sendto(3N)** See **send**(3N) **sendto**(3XN) send a message on a socket **set\_current\_field(3X)** See **form\_page**(3X) **set\_current\_item(3X)** See **menu\_item\_current**(3X) **set\_curterm(3X)** See **curs\_terminfo**(3X) **set\_curterm(3XC)** See **del\_curterm**(3XC) **set\_field\_back(3X)** See **form\_field\_attributes**(3X) **set\_field\_buffer(3X)** See **form\_field\_buffer**(3X) **set\_field\_fore(3X)** See **form\_field\_attributes**(3X) **set\_field\_init(3X)** See **form\_hook**(3X) **set\_field\_just(3X)** See **form\_field\_just**(3X) **set\_field\_opts(3X)** See **form\_field\_opts**(3X) **set\_field\_pad(3X)** See **form\_field\_attributes**(3X)

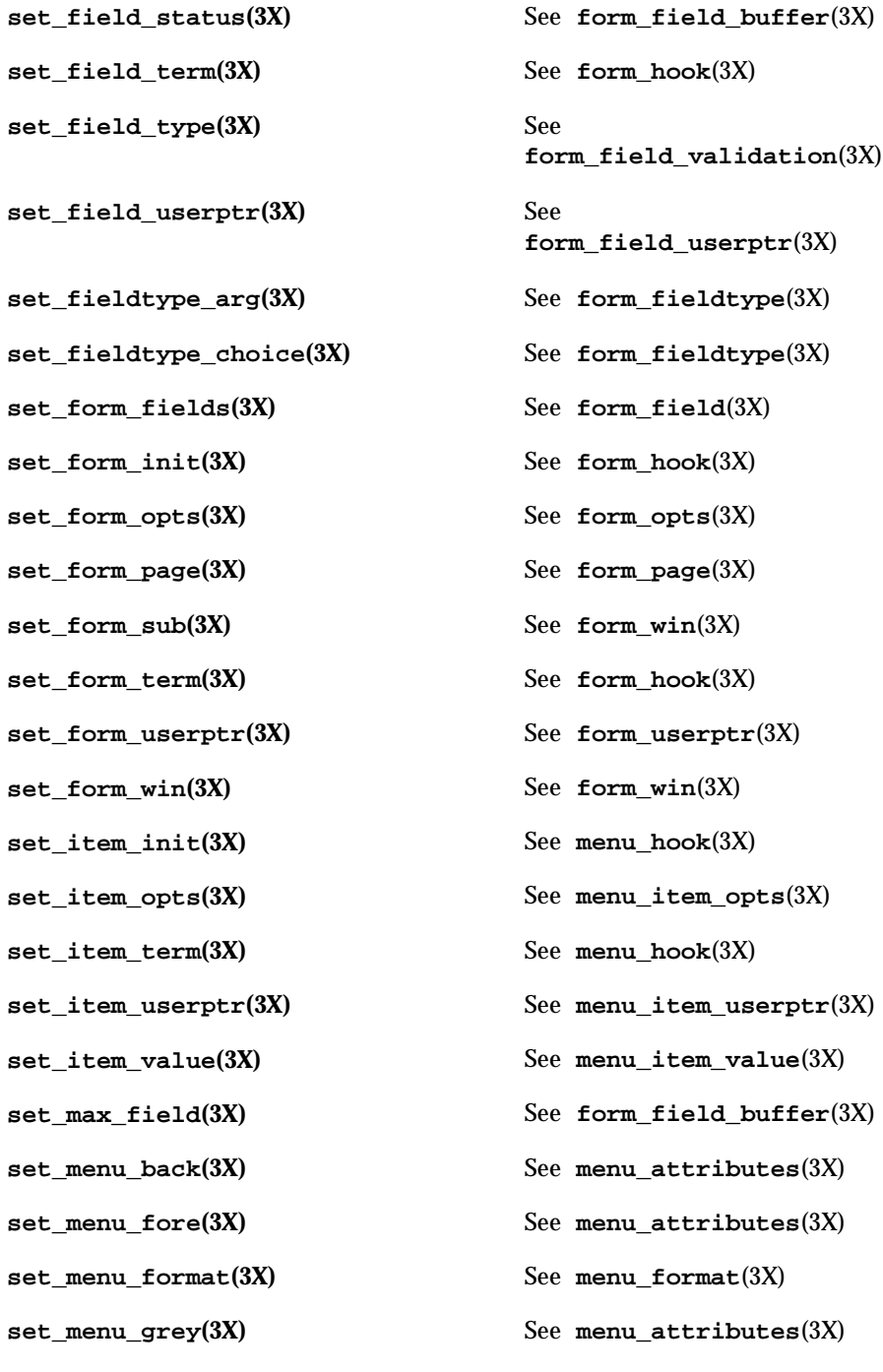

**set\_menu\_init(3X)** See **menu\_hook**(3X) **set\_menu\_items(3X)** See **menu\_items**(3X) **set\_menu\_mark(3X)** See **menu\_mark**(3X) **set\_menu\_opts(3X)** See **menu\_opts**(3X) **set\_menu\_pad(3X)** See **menu\_attributes**(3X) **set\_menu\_pattern(3X)** See **menu\_pattern**(3X) **set\_menu\_sub** $(3X)$  See **menu\_win** $(3X)$ **set\_menu\_term(3X)** See **menu\_hook**(3X) **set\_menu\_userptr(3X)** See **menu\_userptr**(3X) **set\_menu\_win(3X)** See **menu\_win**(3X) **set\_new\_page(3X)** See **form\_new\_page**(3X) **set\_panel\_userptr(3X)** See **panel\_userptr**(3X) **set\_term(3X)** See **curs\_initscr**(3X) **set\_term(3XC)** switch between terminals **set\_top\_row(3X)** See **menu\_item\_current**(3X) **setac(3)** See **getacinfo**(3) **setauclass(3)** See **getauclassent**(3) **setauevent(3)** See **getauevent**(3) **setauuser(3)** See **getauusernam**(3) **setbuf**(3S) assign buffering to a stream **setbuffer**(3C) assign buffering to a stream **setcat**(3C) define default catalog **setcchar(3XC)** set a cchar\_t type character from a wide character and rendition **setgrent(3C)** See **getgrnam**(3C)

**sethostent(3N)** See **gethostbyname**(3N) **sethostent(3XN)** See **endhostent**(3XN) **sethostname(3C)** See **gethostname**(3C) **setjmp(3B)** non-local goto **setjmp(3C)** non-local goto **setkey(3C)** set encoding key **setlabel(3C)** define the label for **setlinebuf**(3C) See **setbuffer**(3C) **setlocale(3C)** modify and query a program's locale **setlogmask(3)** See **syslog**(3) **setnetconfig(3N)** See **getnetconfig**(3N) **setnetent(3N)** See **getnetbyname**(3N) **setnetent**(3XN) See endnetent(3XN) **setnetgrent(3N)** See **getnetgrent**(3N) **setnetpath(3N)** See **getnetpath**(3N) **setpriority(3C)** See **getpriority**(3C) **setprotoent(3N)** See **getprotobyname**(3N) **setprotoent(3XN)** See **endprotoent**(3XN) **setpwent(3C)** See **getpwnam**(3C) **setrpcent(3N)** See **getrpcbyname**(3N) **setscrreg(3X)** See **curs\_outopts**(3X) **setscrreg**(3XC) See **clearok**(3XC) **setservent(3N)** See **getservbyname**(3N) **setservent(3XN)** See **endservent**(3XN)

**setsockopt(3N)** See **getsockopt**(3N) **setsockopt(3XN)** set the socket options **setspent(3C)** See **getspnam**(3C) **setstate(3C)** See **random**(3C) **setsyx(3X)** See **curs\_kernel**(3X) **setterm(3X)** See **curs\_terminfo**(3X) **setterm(3XC)** See **del\_curterm**(3XC) **settimeofday(3B)** See **gettimeofday**(3B) **settimeofday(3C)** See **gettimeofday**(3C) **setupterm(3X)** See **curs\_terminfo**(3X) **setupterm(3XC)** See **del\_curterm**(3XC) setusershell<sup>(3C)</sup> See getusershell<sup>(3C)</sup> **setutent(3C)** See **getutent**(3C) **setutxent(3C)** See **getutxent**(3C) **setvbuf(3S)** See **setbuf**(3S) **sfconvert(3)** See **econvert**(3) **sgconvert(3)** See **econvert**(3) **shm\_open(3R)** open a shared memory object **shm\_unlink(3R)** remove a shared memory object **show\_panel**(3X) See **panel\_show**(3X) **shutdown(3N)** shut down part of a full-duplex connection **shutdown(3XN)** shut down socket send and receive operations **sig2str(3C)** See **str2sig**(3C) **sigaddset(3C)** See **sigsetops**(3C)

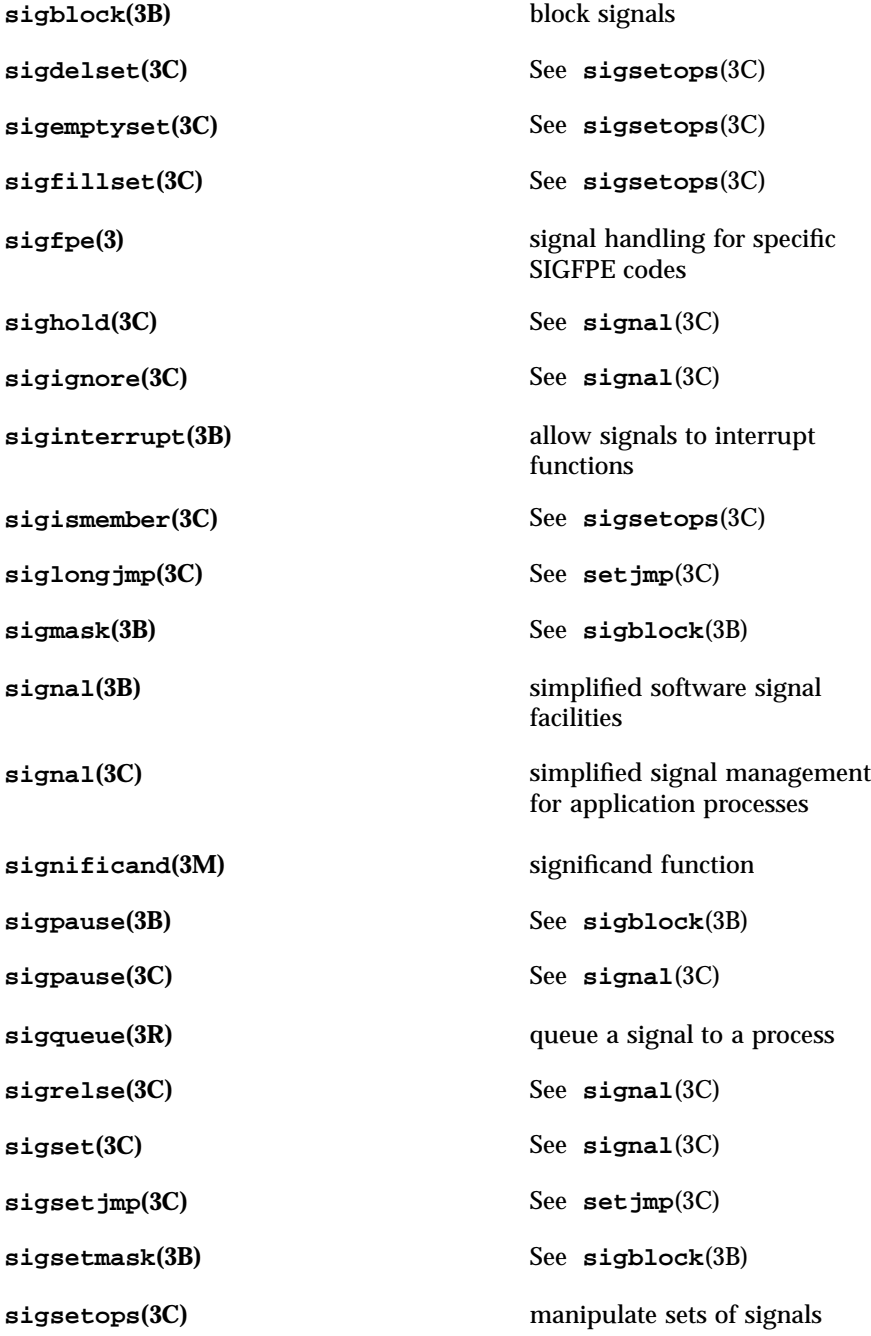

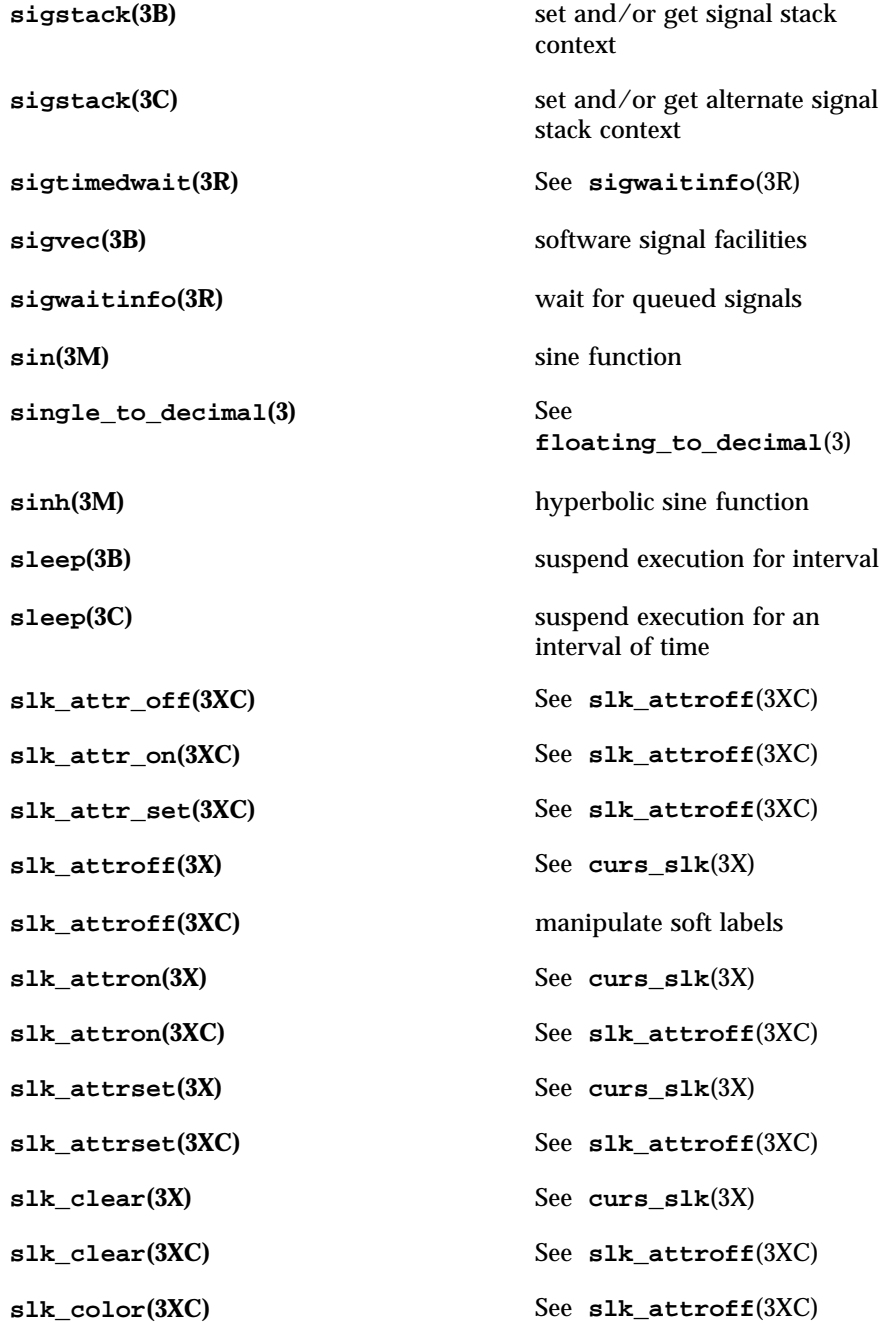

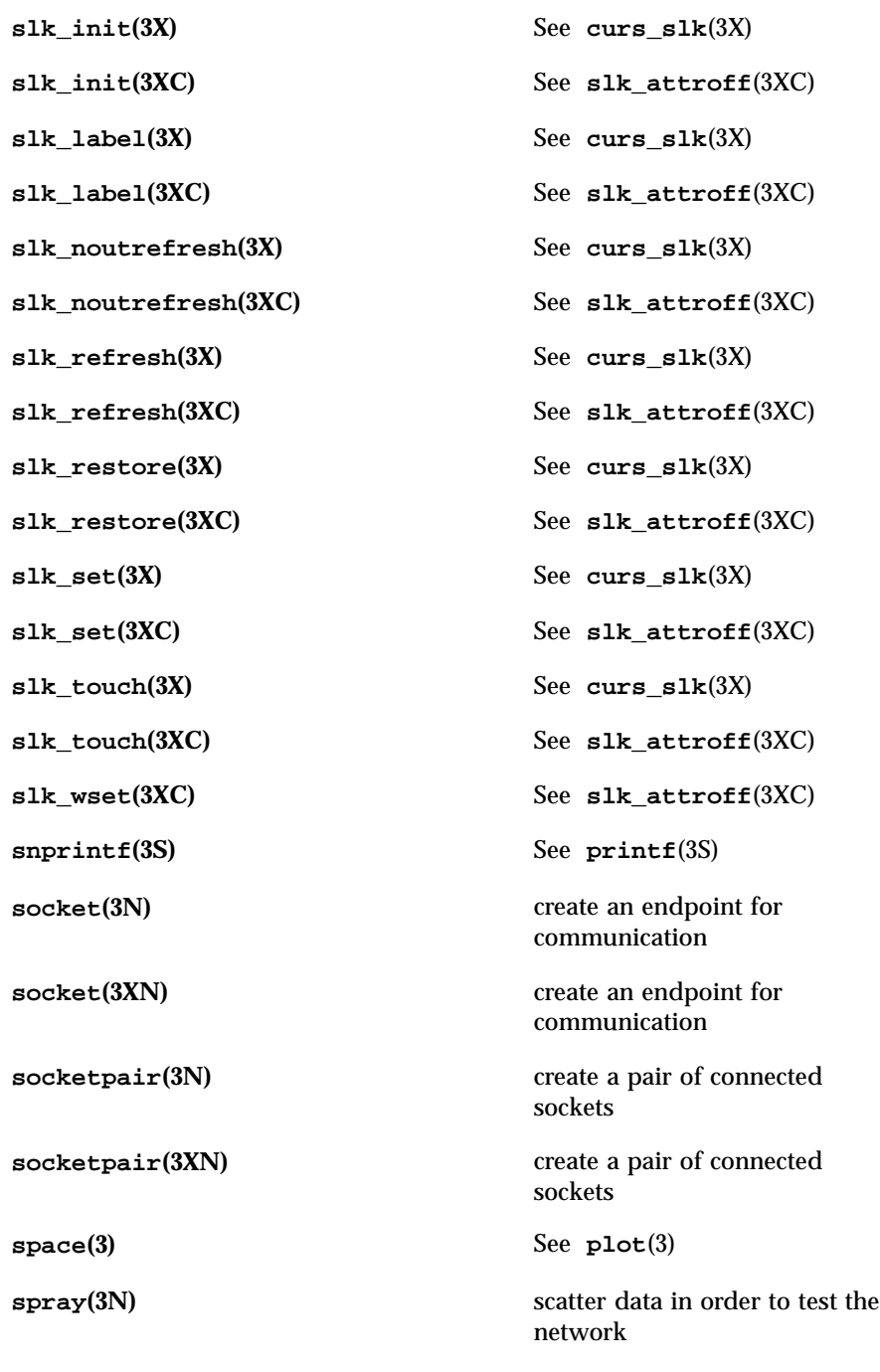

**sprintf(3B)** See **printf**(3B) **sprintf(3S)** See **printf**(3S) **sqrt**(3M) square root function **srand**(3B) See **rand**(3B) **srand**(3C) See **rand**(3C) **srand48(3C)** See **drand48**(3C) **srandom(3C)** See **random**(3C) **sscanf(3S)** See **scanf**(3S) ssignal<sup>(3C)</sup> software signals **standend**(3X) See **curs\_attr**(3X) **standend(3XC)** set/clear window attributes **standout(3X)** See **curs\_attr**(3X) **standout(3XC)** See **standend**(3XC) **start\_color(3X)** See **curs\_color**(3X) **start\_color(3XC)** See **can\_change\_color**(3XC) **stdio(3S)** standard buffered input/output package **step(3G)** See **regexpr**(3G) **store(3B)** See **dbm**(3B) **str(3G)** See **strfind**(3G) **str2sig(3C)** translation between signal name and signal number **strcadd**(3G) See **strccpy**(3G) **strcasecmp**(3C) See **string**(3C) **strcat(3C)** See **string**(3C)

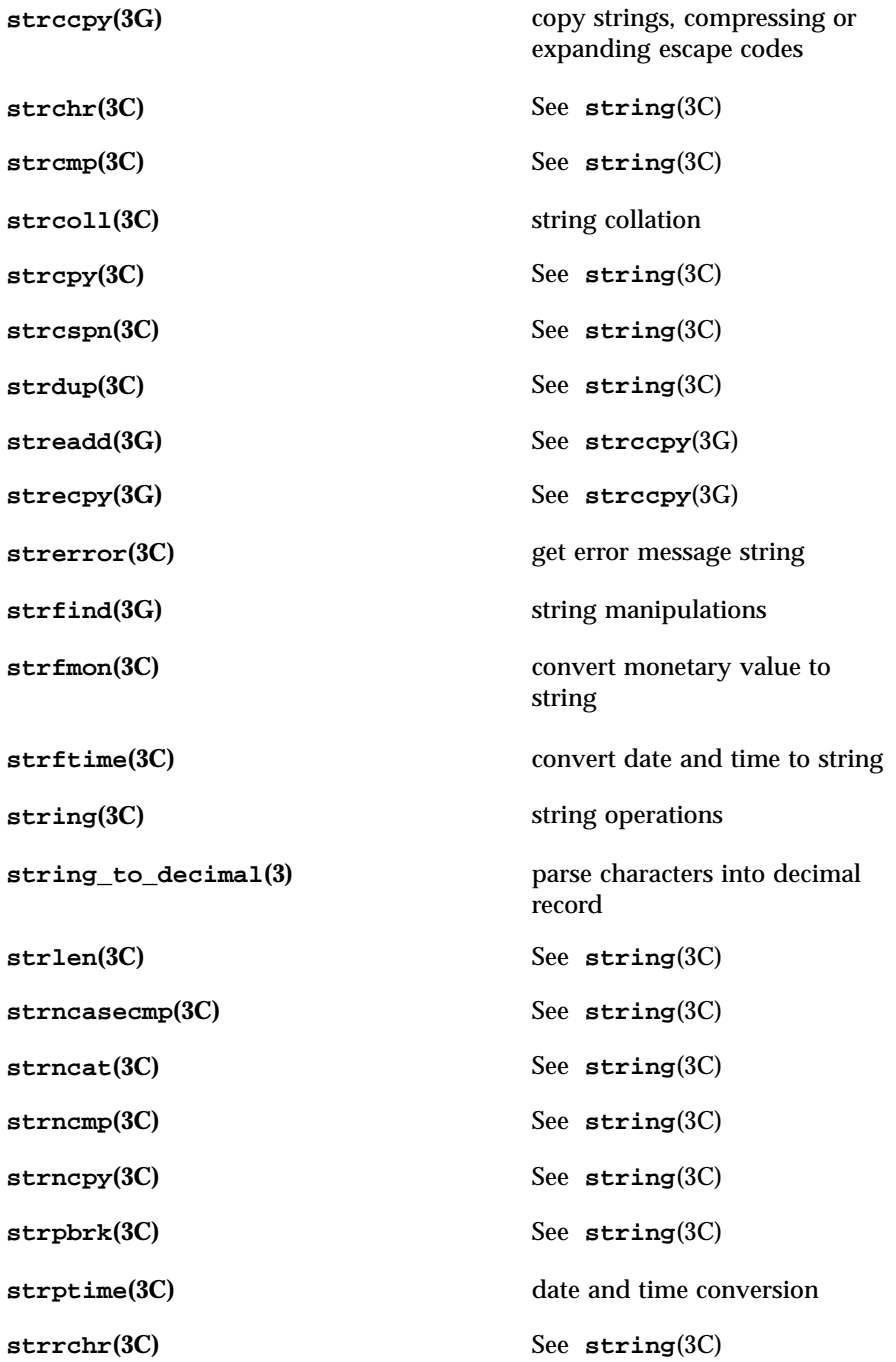

**strrspn**(3G) See **strfind**(3G) **strsignal(3C)** get name of signal **strspn(3C)** See **string**(3C) **strstr**(3C) See **string**(3C) **strtod(3C)** convert string to double-precision number **strtok(3C)** See **string**(3C) **strtok\_r(3C)** See **string**(3C) **strtol(3C)** string conversion routines **strtoll(3C)** See **strtol**(3C) **strtoul(3C)** convert string to unsigned long **strtoull(3C)** See **strtoul**(3C) **strtows(3C)** code conversion for Process Code and File Code **strtrns(3G)** See **strfind**(3G) **strxfrm(3C)** string transformation **subpad(3X)** See **curs\_pad**(3X) **subpad(3XC)** See **newpad**(3XC) **subwin(3X)** See **curs\_window**(3X) **subwin(3XC)** See **derwin**(3XC) **svc\_auth\_reg(3N)** See **rpc\_svc\_reg**(3N) **svc\_control(3N)** See **rpc\_svc\_create**(3N) **svc\_create(3N)** See **rpc\_svc\_create**(3N) **svc\_destroy(3N)** See **rpc\_svc\_create**(3N) **svc\_dg\_create(3N)** See **rpc\_svc\_create**(3N) **svc\_dg\_enablecache(3N)** See **rpc\_svc\_calls**(3N)

**svc\_done(3N)** See **rpc\_svc\_calls**(3N) **svc\_exit(3N)** See **rpc\_svc\_calls**(3N) **svc\_fd\_create(3N)** See **rpc\_svc\_create**(3N) **svc\_fds(3N)** See **rpc\_soc**(3N) **svc\_fdset(3N)** See **rpc\_svc\_calls**(3N) **svc\_freeargs(3N)** See **rpc\_svc\_calls**(3N) **svc\_getargs(3N)** See **rpc\_svc\_calls**(3N) **svc\_getcaller(3N)** See **rpc\_soc**(3N) **svc\_getreq(3N)** See **rpc\_soc**(3N) **svc\_getreq\_common(3N)** See **rpc\_svc\_calls**(3N) **svc\_getreq\_poll(3N)** See **rpc\_svc\_calls**(3N) **svc\_getreqset(3N)** See **rpc\_svc\_calls**(3N) **svc\_getrpccaller(3N)** See **rpc\_svc\_calls**(3N) **svc\_kerb\_reg(3N)** See **kerberos\_rpc**(3N) **svc\_max\_pollfd(3N)** See **rpc\_svc\_calls**(3N) **svc\_pollfd(3N)** See **rpc\_svc\_calls**(3N) **svc\_raw\_create(3N)** See **rpc\_svc\_create**(3N) **svc\_reg(3N)** See **rpc\_svc\_reg**(3N) **svc\_register(3N)** See **rpc\_soc**(3N) **svc\_run(3N)** See **rpc\_svc\_calls**(3N) **svc\_sendreply(3N)** See **rpc\_svc\_calls**(3N) **svc\_tli\_create(3N)** See **rpc\_svc\_create**(3N) **svc\_tp\_create(3N)** See **rpc\_svc\_create**(3N) **svc\_unreg(3N)** See **rpc\_svc\_reg**(3N) **svc\_unregister(3N)** See **rpc\_soc**(3N)
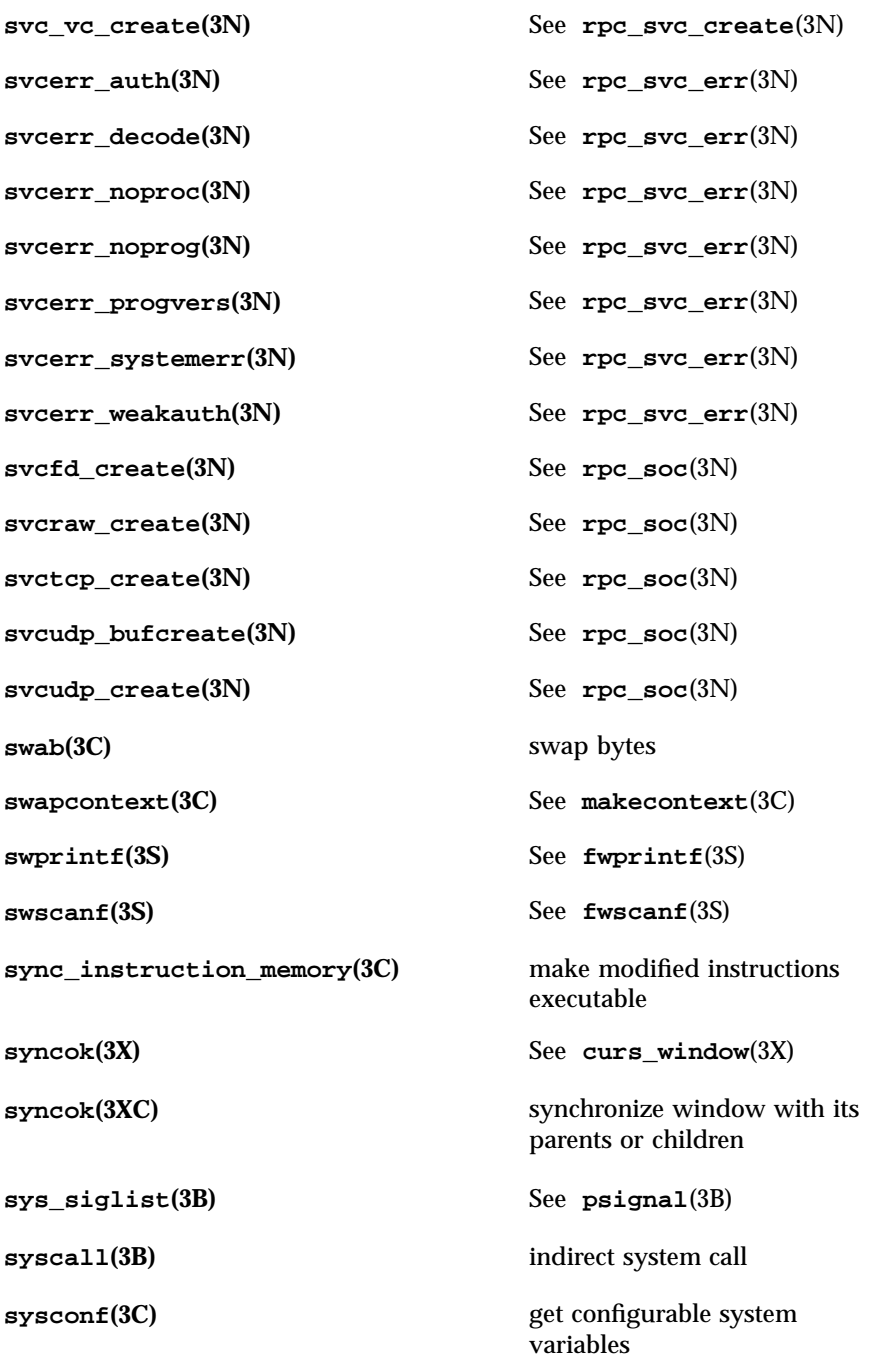

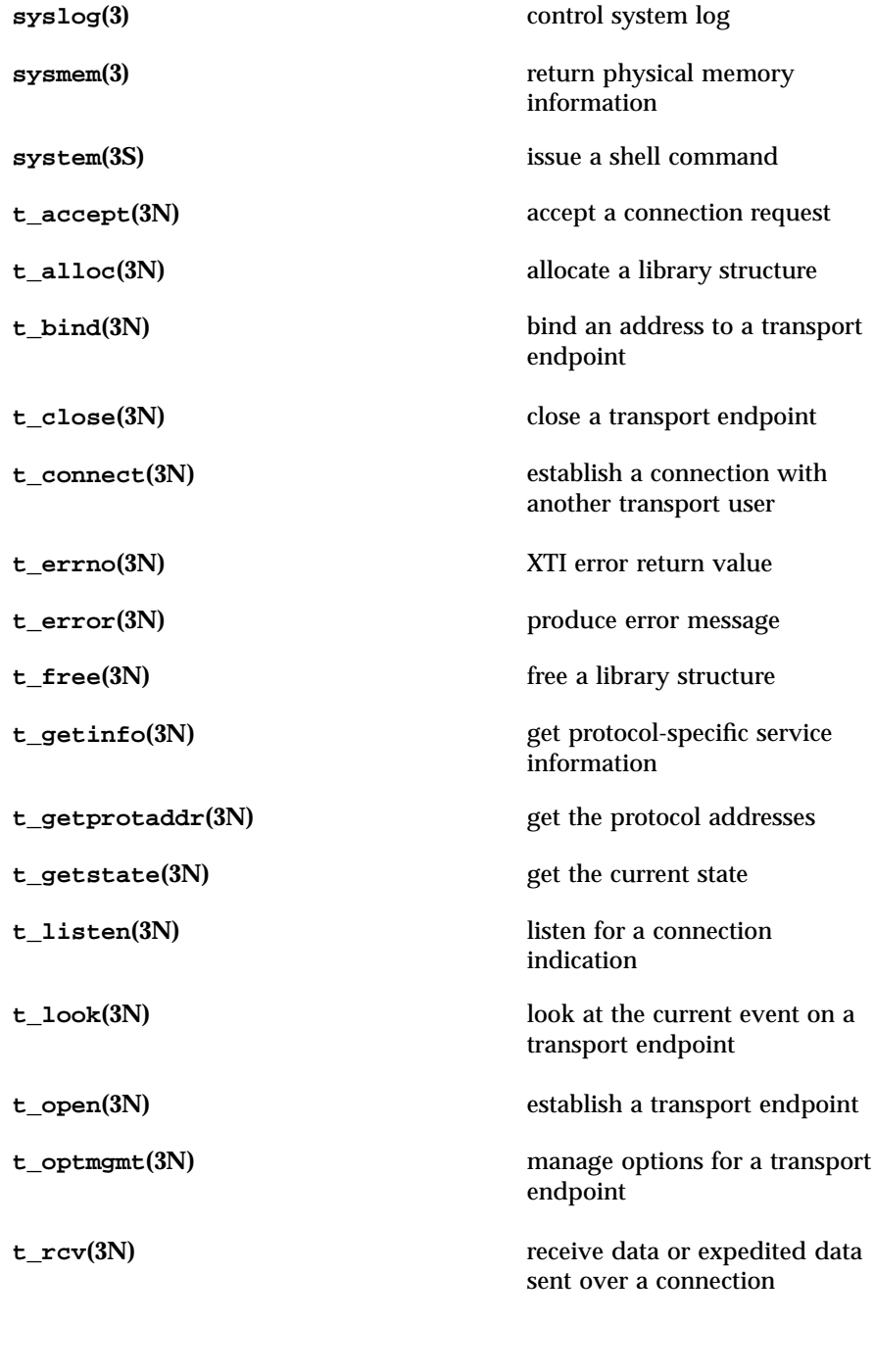

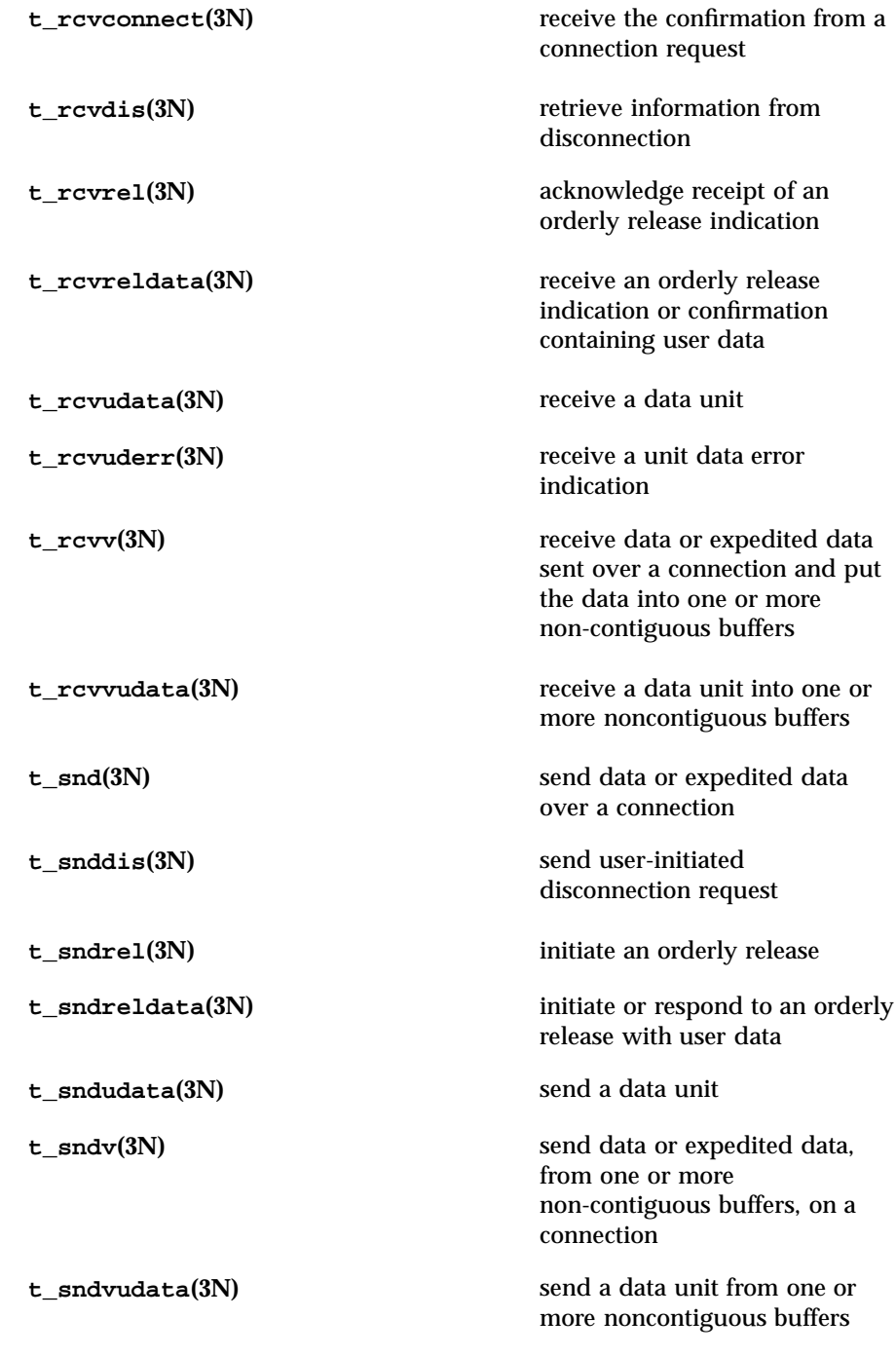

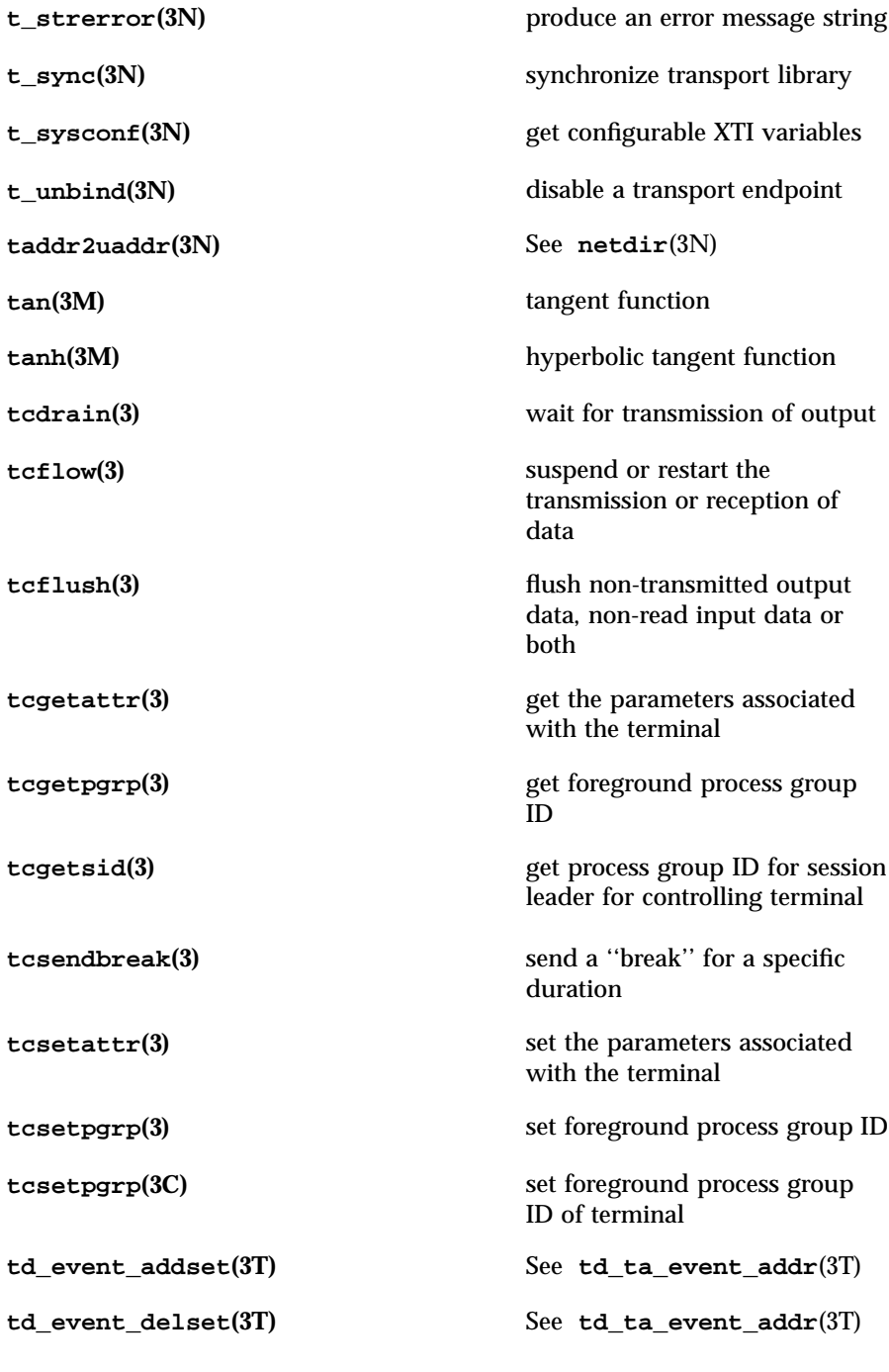

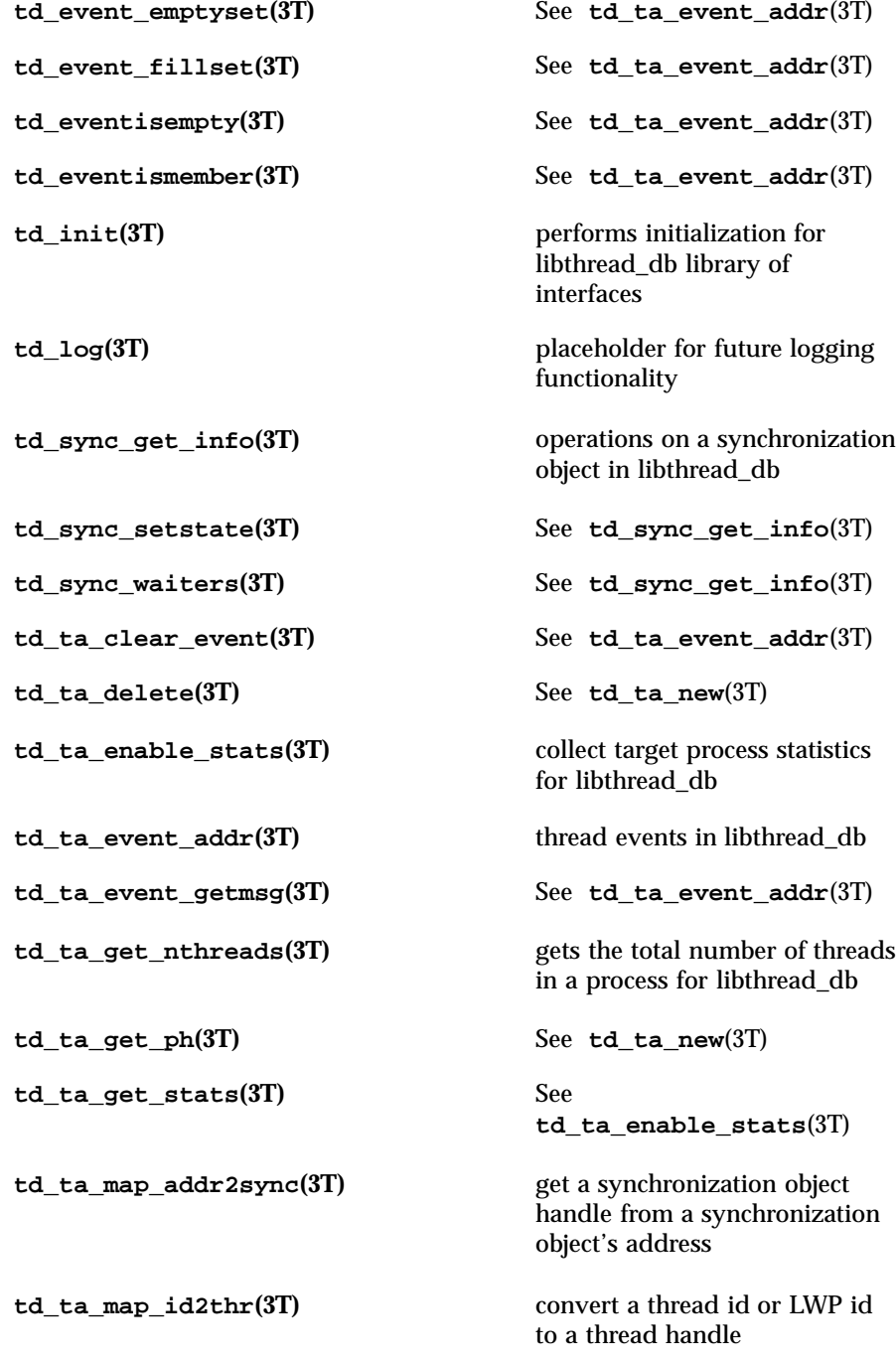

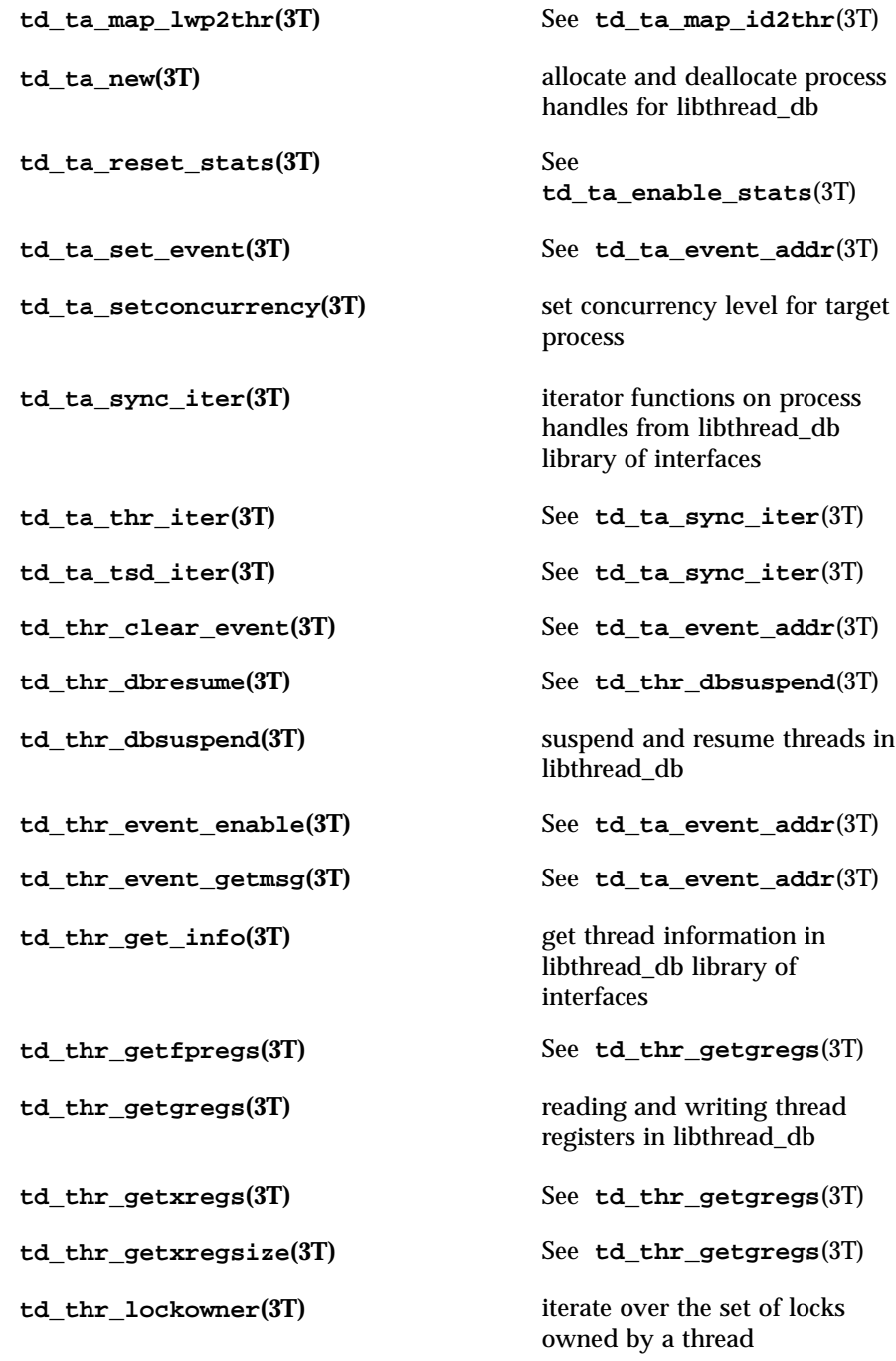

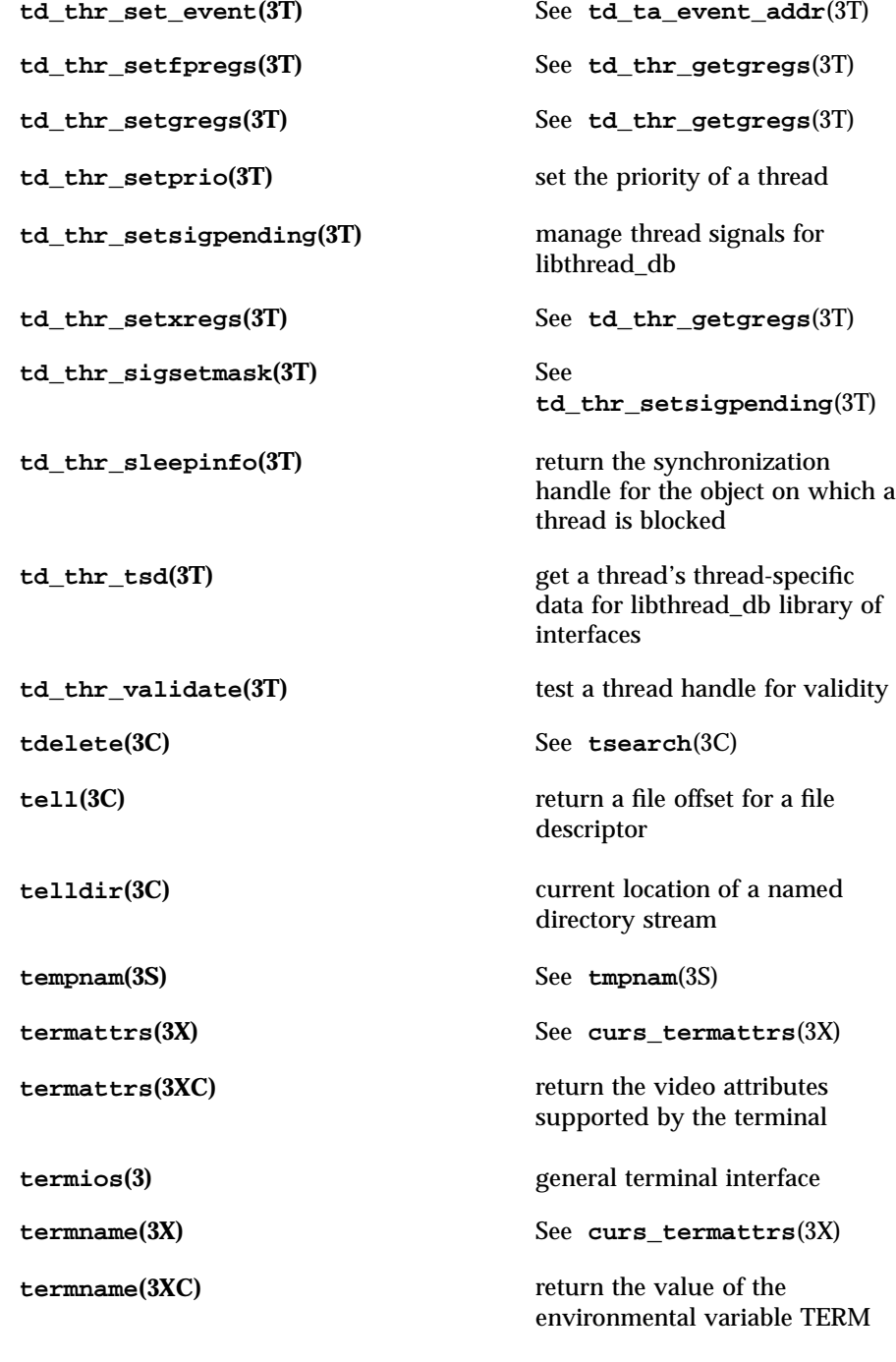

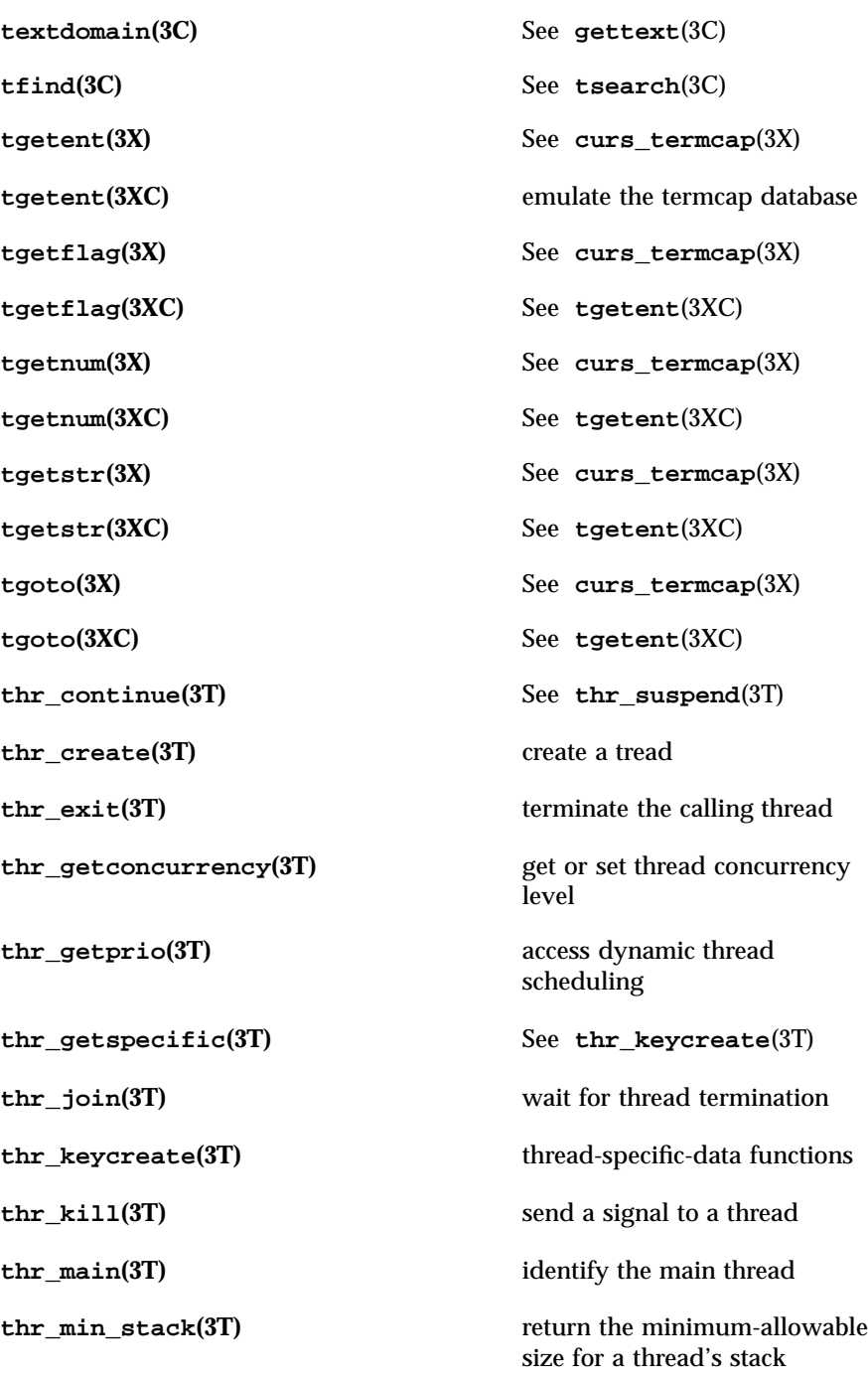

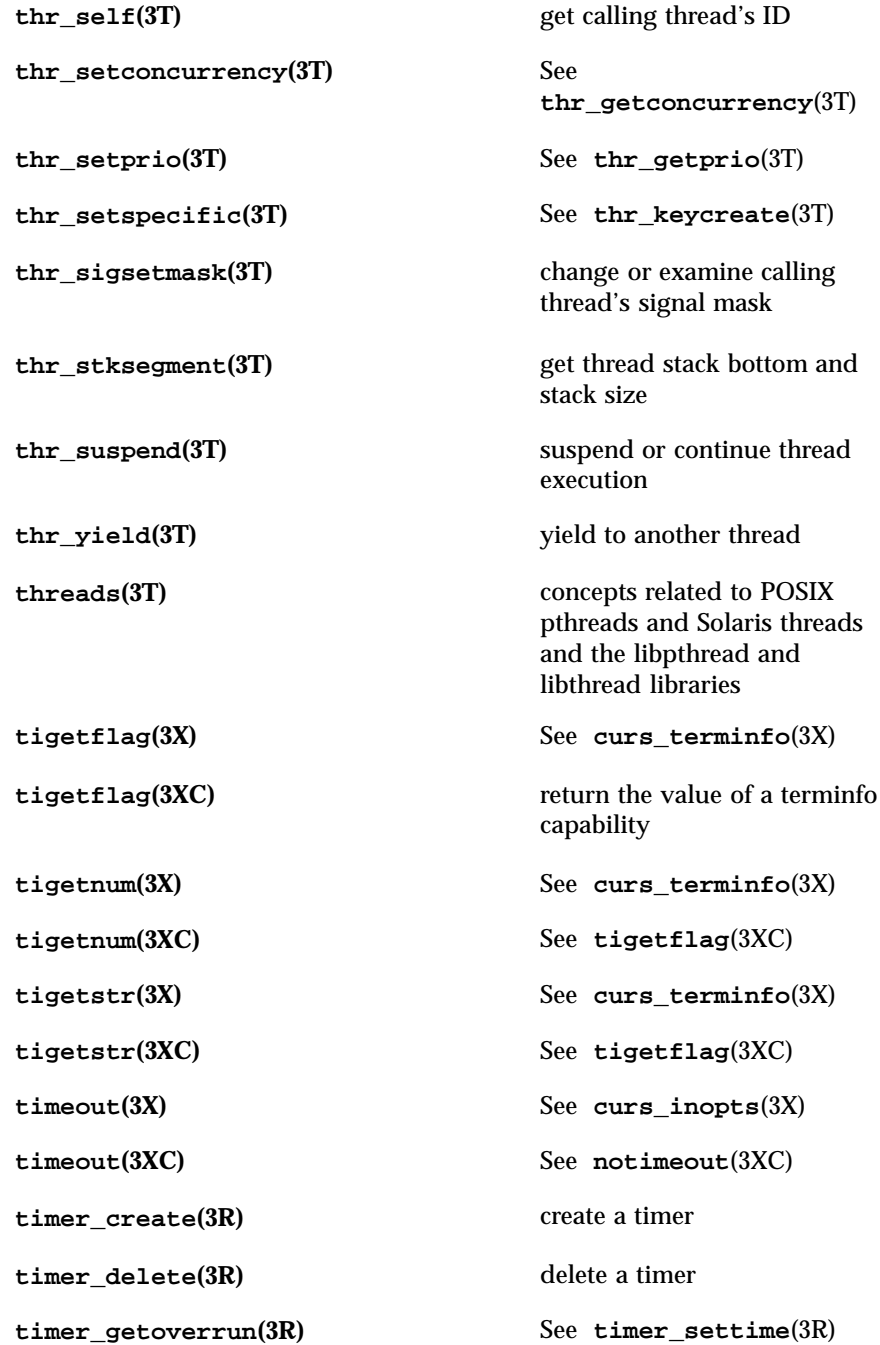

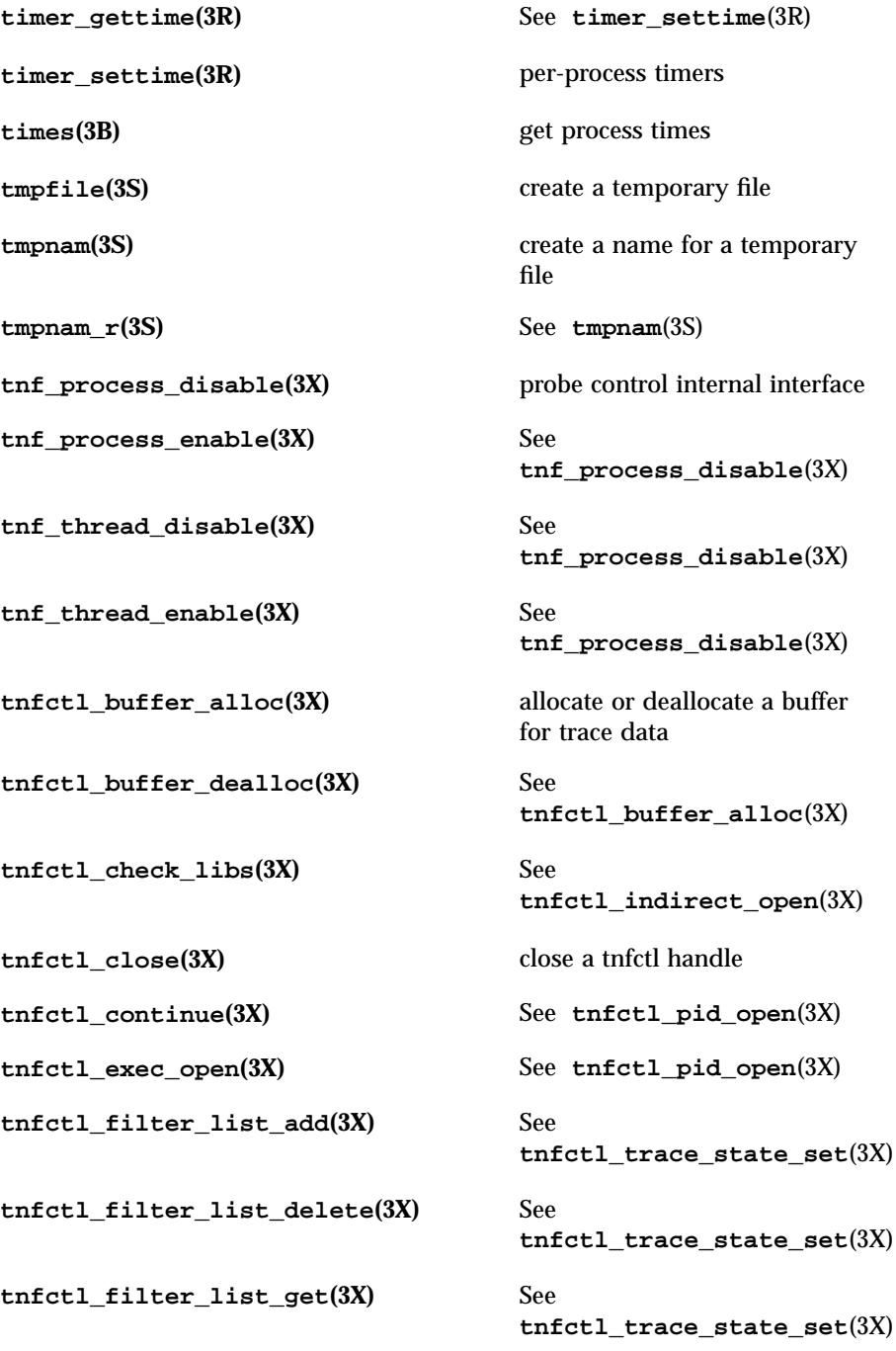

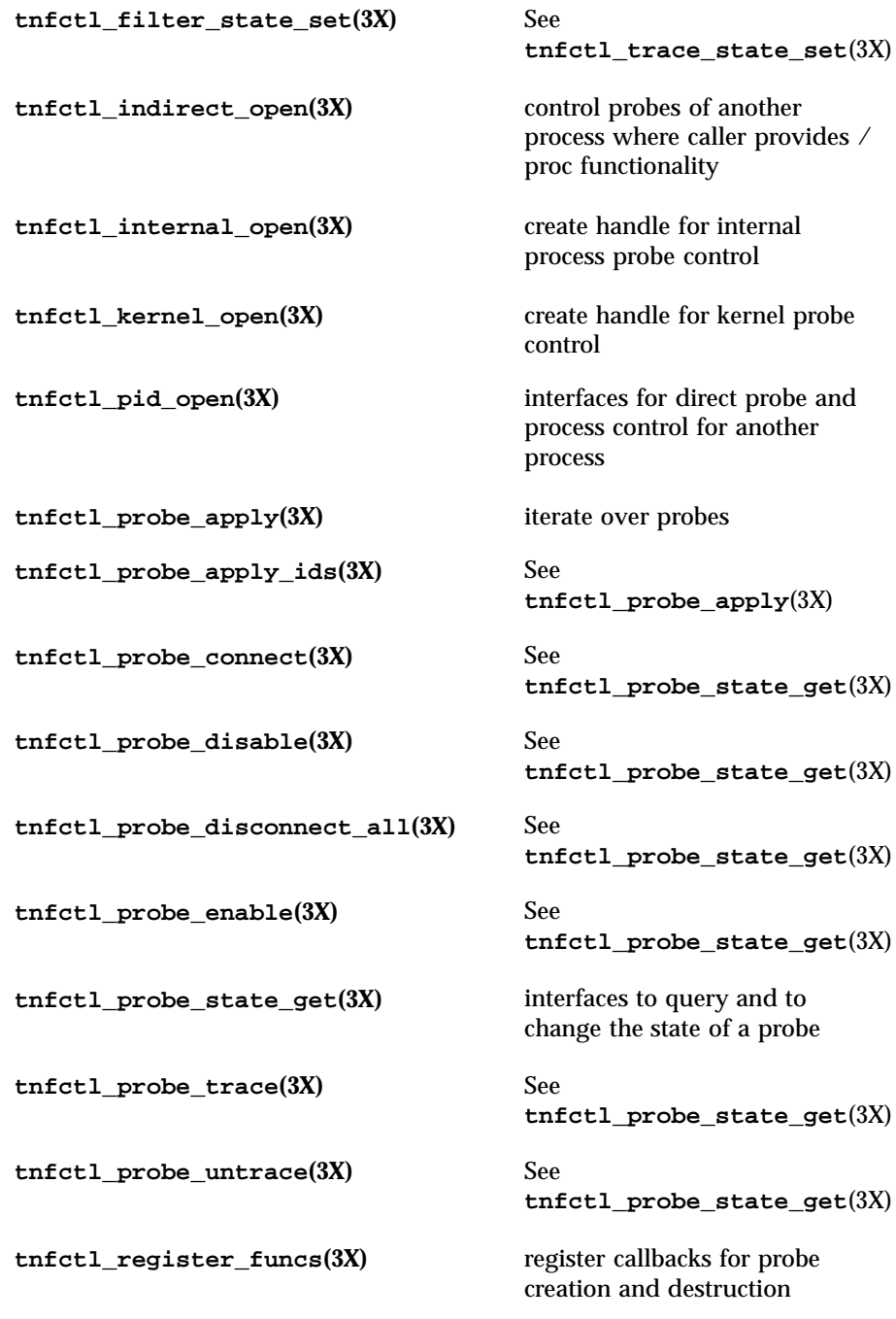

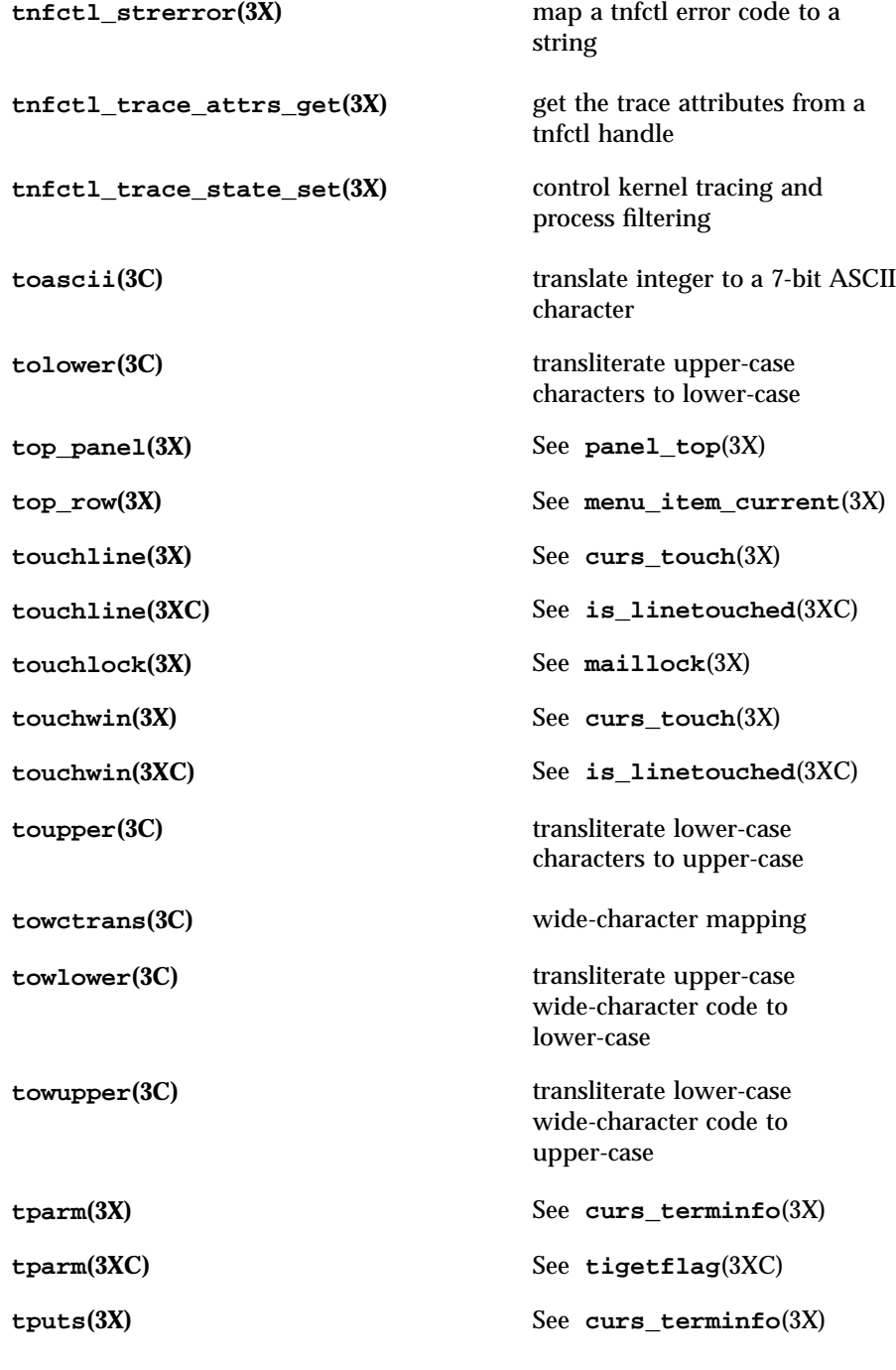

**tputs(3X)** See **curs\_terminfo**(3X) **tputs(3XC)** See **putp**(3XC) **tracing(3X)** overview of tnf tracing system **truncate(3C)** set a file to a specified length **tsearch(3C)** manage binary search trees **ttyname(3C)** find pathname of a terminal **ttyname\_r(3C)** See **ttyname**(3C) **ttyslot(3C)** find the slot in the utmp file of the current user **twalk(3C)** See **tsearch**(3C) **typeahead(3X)** See **curs\_inopts**(3X) **typeahead(3XC)** check for type-ahead characters **tzset(3C)** See **ctime**(3C) **tzsetwall(3C)** See **ctime**(3C) **uaddr2taddr(3N)** See **netdir**(3N) **ualarm**(3C) schedule signal after interval in microseconds **ulckpwdf(3C)** See **lckpwdf**(3C) **ulltostr(3C)** See **strtol**(3C) **unctrl**(3X) See **curs\_util**(3X) **unctrl**(3XC) convert character to printable form **unget\_wch(3XC)** See **ungetch**(3XC) **ungetc(3S)** push byte back into input stream **ungetch**(3X) See **curs\_getch**(3X)

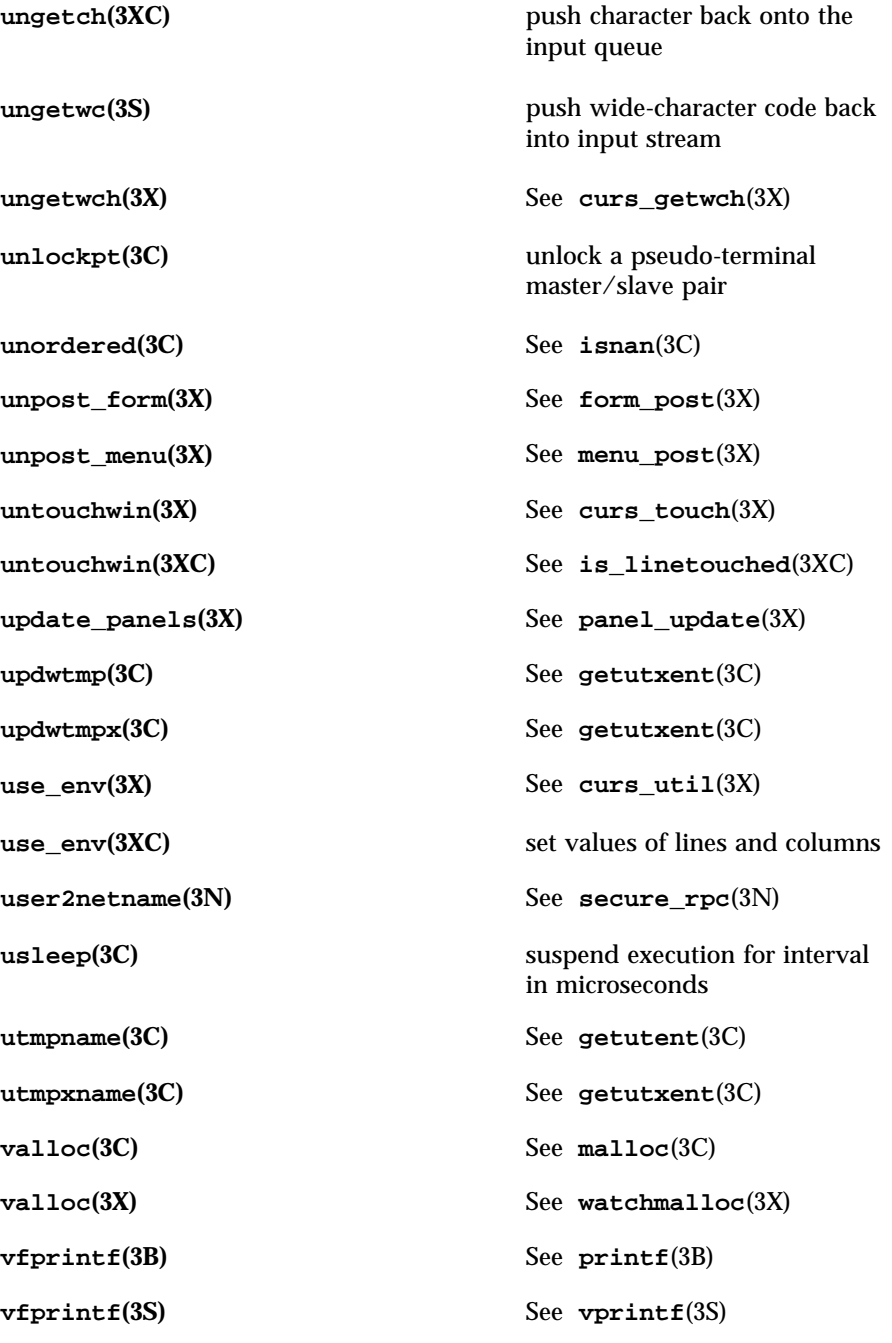

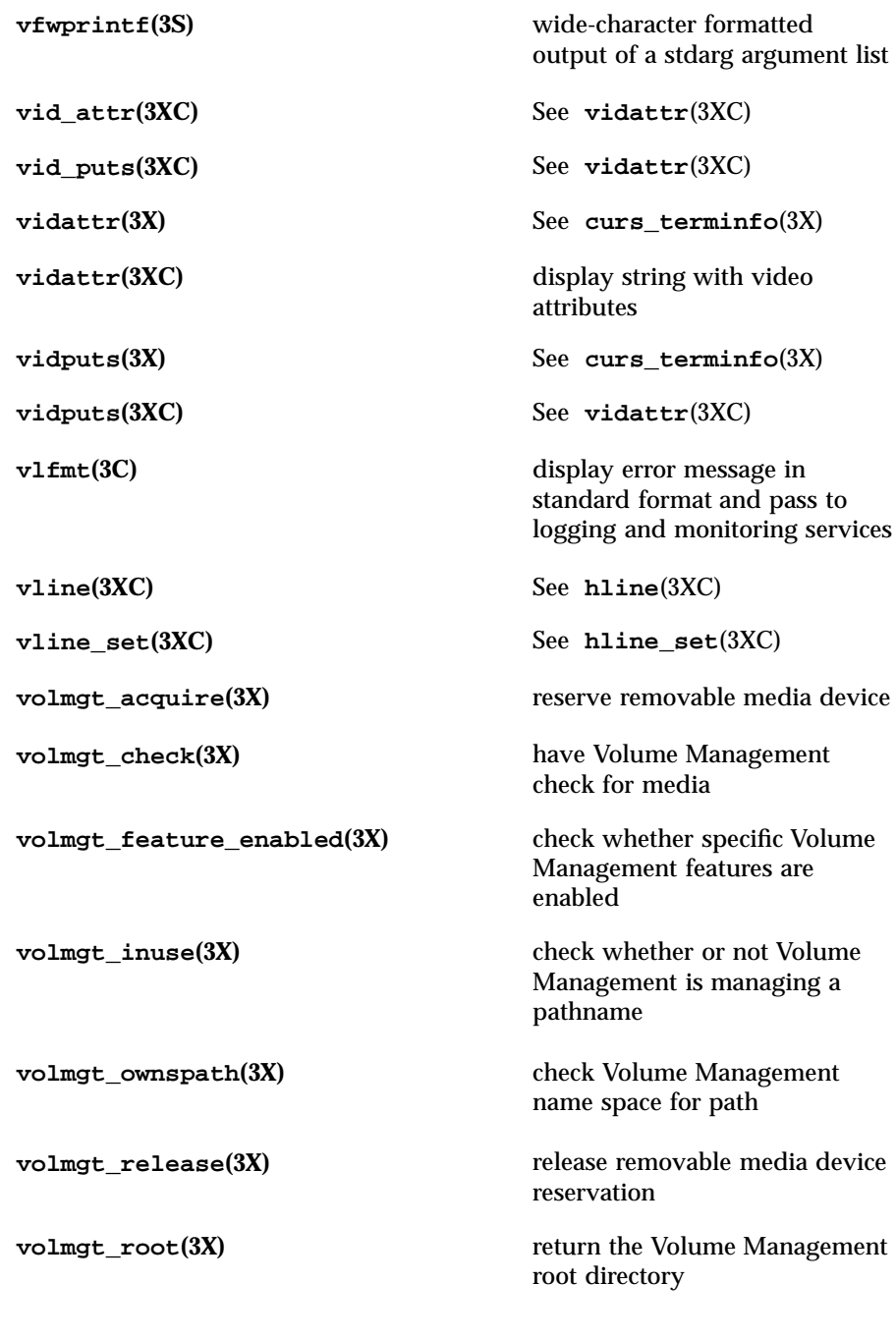

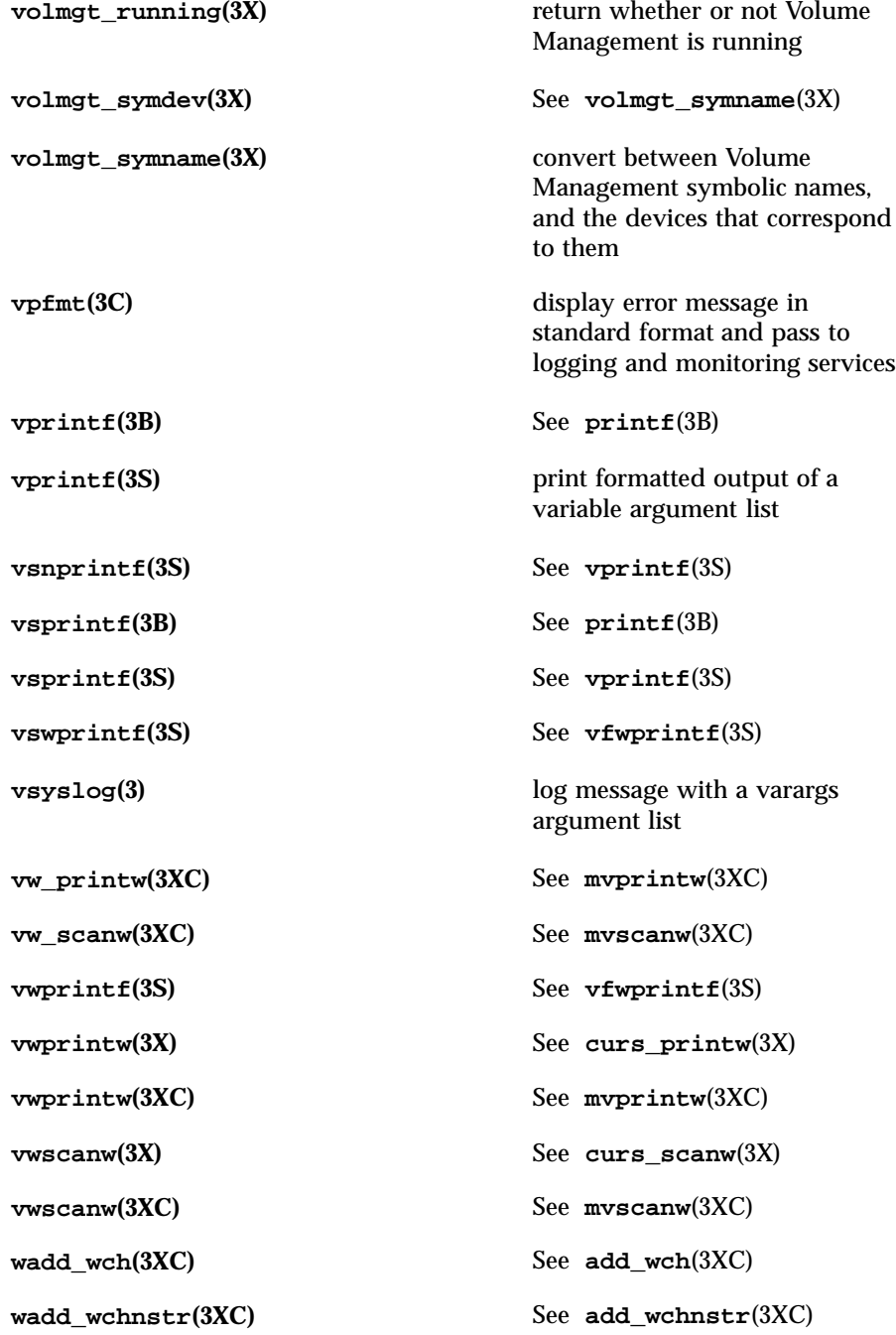

**wadd\_wchstr(3XC)** See **add\_wchnstr**(3XC) **waddch(3X)** See **curs\_addch**(3X) **waddch(3XC)** See **addch**(3XC) **waddchnstr(3X)** See **curs\_addchstr(3X) waddchnstr(3XC)** See **addchstr**(3XC) **waddchstr**(3X) See **curs\_addchstr**(3X) **waddchstr(3XC)** See **addchstr**(3XC) **waddnstr**(3X) See **curs\_addstr**(3X) **waddnstr**(3XC) See **addnstr**(3XC) **waddnwstr(3X)** See **curs\_addwstr**(3X) **waddnwstr(3XC)** See **addnwstr(3XC) waddstr(3X)** See **curs\_addstr(3X) waddstr(3XC)** See **addnstr**(3XC) **waddwch(3X)** See **curs\_addwch**(3X) **waddwchnstr(3X)** See **curs\_addwchstr**(3X) **waddwchstr(3X)** See **curs\_addwchstr(3X) waddwstr(3X)** See **curs\_addwstr**(3X) **waddwstr(3XC)** See **addnwstr**(3XC) **wadjcurspos(3X)** See **curs\_alecompat**(3X) **wait(3B)** wait for process to terminate or stop **wait3(3B)** See **wait**(3B) **wait3(3C)** wait for process to terminate or stop **wait4(3B)** See **wait**(3B) **wait4(3C)** See wait3(3C)

**waitpid**(3B) See wait(3B) **watchmalloc(3X)** debugging memory allocator **watof(3C)** See **wcstod**(3C) **watoi(3C)** See **wcstol**(3C) **watol(3C)** See **wcstol**(3C) **watoll(3C)** See **wcstol**(3C) **wattr\_get(3XC)** See **attr\_get**(3XC) **wattr\_off(3XC)** See **attr\_get**(3XC) **wattr\_on(3XC)** See **attr\_get**(3XC) **wattr\_set(3XC)** See **attr\_get**(3XC) **wattroff(3X)** See **curs\_attr**(3X) **wattroff(3XC)** See **attroff**(3XC) **wattron**(3X) See **curs\_attr**(3X) **wattron(3XC)** See **attroff**(3XC) **wattrset**(3X) See **curs\_attr**(3X) **wattrset(3XC)** See **attroff**(3XC) **wbkgd(3X)** See **curs\_bkgd**(3X) **wbkgd(3XC)** See **bkgd**(3XC) **wbkgdset(3X)** See **curs\_bkgd**(3X) **wbkgdset(3XC)** See **bkgd**(3XC) **wbkgrnd**(3XC) See **bkgrnd**(3XC) **wbkgrndset**(3XC) See **bkgrnd**(3XC) **wborder**(3X) See **curs\_border**(3X) **wborder(3XC)** See **border**(3XC) **wborder\_set(3XC)** See **border\_set**(3XC)

**wchgat(3XC)** See **chgat**(3XC) **wclear(3X)** See **curs\_clear**(3X) **wclear(3XC)** See **clear**(3XC) **wclrtobot(3X)** See **curs\_clear**(3X) **wclrtobot(3XC)** See **clrtobot**(3XC) **wclrtoeol**(3X) See **curs\_clear**(3X) **wclrtoeol(3XC)** See **clrtoeol**(3XC) **wcolor\_set(3XC)** See  $\texttt{attr\_get}(3XC)$ **wcrtomb(3C)** convert a wide-character code to a character (restartable) **wcscat(3C)** See **wcstring**(3C) **wcschr**(3C) See **wcstring**(3C) **wcscmp(3C)** See **wcstring**(3C) **wcscoll(3C)** wide character string comparison using collating information **wcscpy(3C)** See **wcstring**(3C) **wcscspn(3C)** See **wcstring**(3C) **wcsetno(3C)** See **cset**(3C) **wcsftime(3C)** convert date and time to wide character string **wcslen**(3C) See **wcstring**(3C) **wcsncat(3C)** See **wcstring**(3C) **wcsncmp(3C)** See **wcstring**(3C) **wcsncpy(3C)** See **wcstring**(3C) **wcspbrk(3C)** See **wcstring**(3C) **wcsrchr**(3C) See **wcstring**(3C)

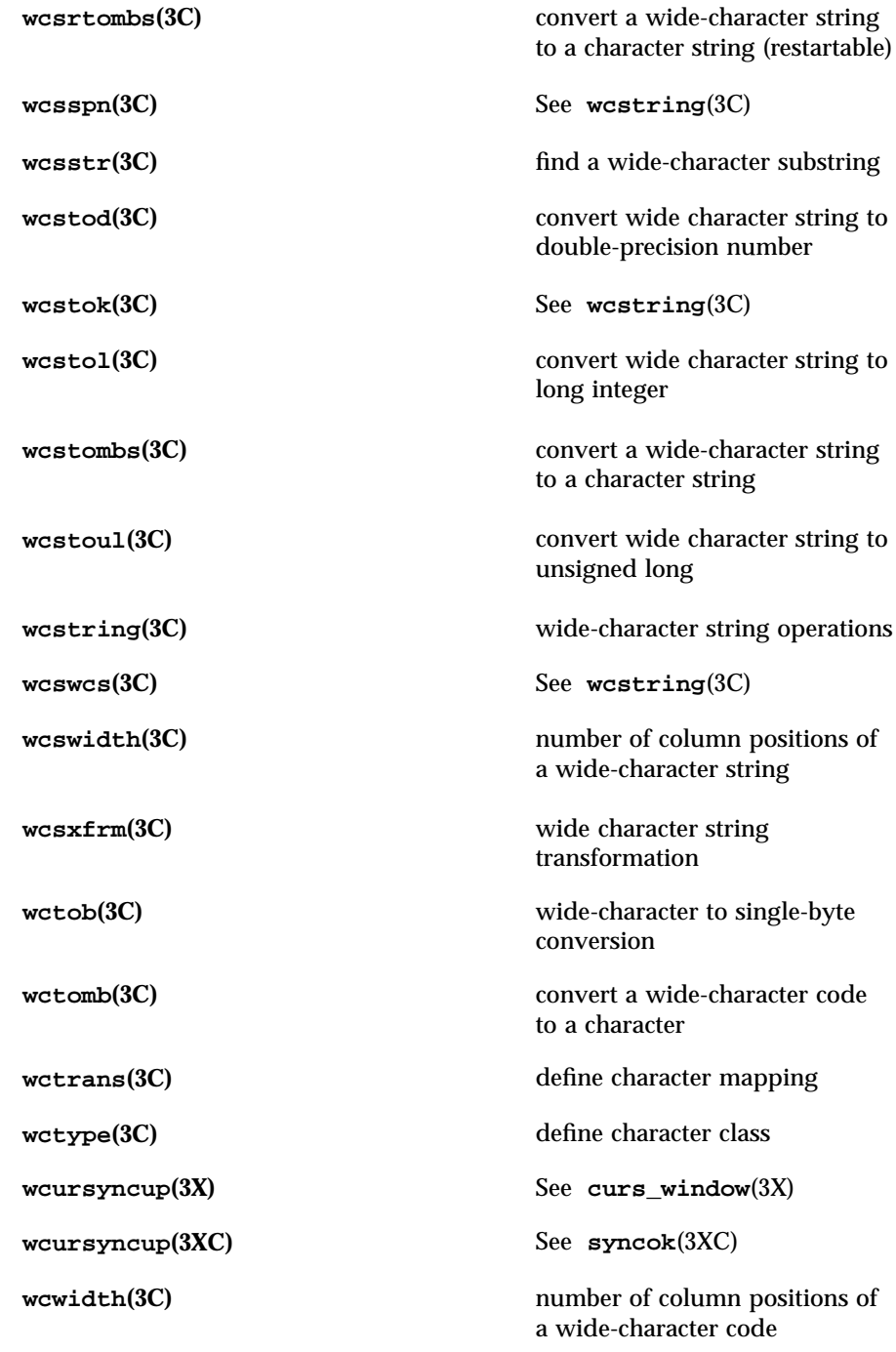

**wdelch(3X)** See **curs\_delch**(3X) **wdelch(3XC)** See **delch**(3XC) **wdeleteln**(3X) See **curs\_deleteln**(3X) **wdeleteln**(3XC) See deleteln(3XC) **wecho\_wchar(3XC)** See **echo\_wchar**(3XC) **wechochar**(3X) See **curs\_addch**(3X) **wechochar(3XC)** See **echochar**(3XC) **wechowchar(3X)** See **curs\_addwch**(3X) **werase**(3X) See **curs\_clear**(3X) **werase**(3XC) See **clear**(3XC) **wget\_wch(3XC)** See **get\_wch**(3XC) **wget\_wstr(3XC)** See **getn\_wstr**(3XC) **wgetbkgrnd(3XC)** See **bkgrnd**(3XC) **wgetch(3X)** See **curs\_getch**(3X) **wgetch(3XC)** See **getch**(3XC) **wgetn\_wstr(3XC)** See **getn\_wstr**(3XC) **wgetnstr(3X)** See **curs\_getstr**(3X) **wgetnstr(3XC)** See **getnstr**(3XC) **wgetnwstr(3X)** See **curs\_getwstr**(3X) **wgetstr(3X)** See **curs\_getstr**(3X) **wgetstr(3XC)** See **getnstr**(3XC) **wgetwch** $(3X)$  See **curs\_getwch** $(3X)$ **wgetwstr(3X)** See **curs\_getwstr**(3X) **whline**(3X) See **curs\_border**(3X) **whline(3XC)** See **hline**(3XC)

**whline\_set(3XC)** See **hline\_set**(3XC) **win\_wch(3XC)** See **in\_wch**(3XC) **win\_wchnstr(3XC)** See **in\_wchnstr**(3XC) **win\_wchstr(3XC)** See **in\_wchnstr**(3XC) **winch**(3X) See **curs\_inch**(3X) **winch(3XC)** See **inch**(3XC) **winchnstr(3X)** See **curs\_inchstr**(3X) **winchnstr(3XC)** See **inchnstr**(3XC) **winchstr(3X)** See **curs\_inchstr(3X) winchstr(3XC)** See **inchnstr**(3XC) **windex(3C)** See wcstring(3C) **winnstr(3X)** See **curs\_instr**(3X) **winnstr(3XC)** See **innstr**(3XC) **winnwstr(3X)** See **curs\_inwstr**(3X) **winnwstr(3XC)** See **innwstr**(3XC) **wins\_nwstr(3XC)** See **ins\_nwstr**(3XC) **wins\_wch(3XC)** See **ins\_wch**(3XC) **wins\_wstr(3XC)** See **ins\_nwstr**(3XC) **winsch**(3X) See **curs\_insch**(3X) **winsch(3XC)** See **insch**(3XC) **winsdelln(3X)** See **curs\_deleteln(3X) winsdelln(3XC)** See **insdelln**(3XC) **winsertln** $(3X)$  See **curs\_deleteln** $(3X)$ **winsertln**(3XC) See **insertln**(3XC)

**winsnstr(3X)** See **curs\_insstr**(3X)

**winsnstr(3XC)** See **insnstr**(3XC) **winsnwstr(3X)** See **curs\_inswstr**(3X) **winsstr(3X)** See **curs\_insstr**(3X) **winsstr(3XC)** See **insnstr**(3XC) **winstr(3X)** See **curs\_instr**(3X) **winstr(3XC)** See **innstr**(3XC) **winswch(3X)** See **curs\_inswch**(3X) **winswstr(3X)** See **curs\_inswstr(3X) winwch(3X)** See **curs\_inwch**(3X) **winwchnstr(3X)** See **curs\_inwchstr**(3X) **winwchstr(3X)** See **curs\_inwchstr(3X) winwstr(3X)** See **curs\_inwstr**(3X) **winwstr(3XC)** See **innwstr**(3XC) **wmemchr**(3C) find a wide-character in memory **wmemcmp(3C)** compare wide-characters in memory **wmemcpy**(3C) copy wide-characters in memory **wmemmove**(3C) copy wide-characters in memory with overlapping areas **wmemset**(3C) set wide-characters in memory **wmove(3X)** See **curs\_move**(3X) **wmove(3XC)** See **move**(3XC) **wmovenextch**(3X) See **curs** alecompat(3X) **wmoveprevch** $(3X)$  See **curs\_alecompat** $(3X)$ 

**wnoutrefresh(3X)** See **curs\_refresh**(3X) **wnoutrefresh(3XC)** See doupdate(3XC) **wordexp(3C)** perform word expansions **wordfree**(3C) See **wordexp**(3C) **wprintf(3S)** See **fwprintf**(3S) **wprintw(3X)** See **curs\_printw**(3X) **wprintw(3XC)** See **mvprintw**(3XC) **wredrawln(3X)** See **curs\_refresh(3X) wredrawln(3XC)** See **redrawwin**(3XC) **wrefresh(3X)** See **curs\_refresh(3X) wrefresh(3XC)** See **doupdate**(3XC) **wrindex(3C)** See **wcstring**(3C) **write\_vtoc(3X)** See **read\_vtoc**(3X) **wscanf(3S)** See **fwscanf**(3S) **wscanw(3X)** See **curs\_scanw**(3X) **wscanw(3XC)** See **mvscanw**(3XC) **wscasecmp**(3C) See wstring(3C) **wscat(3C)** See **wcstring**(3C) **wschr(3C)** See **wcstring**(3C) **wscmp**(3C) See **wcstring**(3C) **wscol**(3C) See **wstring**(3C) **wscoll**(3C) See **wcscoll**(3C) **wscpy**(3C) See **wcstring**(3C) **wscrl**(3X) See **curs\_scroll**(3X) **wscrl(3XC)** See **scrl**(3XC)

**wscspn(3C)** See **wcstring**(3C) **wsdup(3C)** See **wstring**(3C) **wsetscrreg(3X)** See **curs\_outopts**(3X) **wsetscrreg(3XC)** See **clearok**(3XC) **wslen**(3C) See wcstring(3C) **wsncasecmp**(3C) See **wstring**(3C) **wsncat(3C)** See **wcstring**(3C) **wsncmp(3C)** See **wcstring**(3C) **wsncpy(3C)** See **wcstring**(3C) **wspbrk(3C)** See wcstring(3C) **wsprintf**(3C) formatted output conversion **wsrchr(3C)** See **wcstring**(3C) **wsscanf**(3C) formatted input conversion **wsspn(3C)** See **wcstring**(3C) **wstandend** $(3X)$  See **curs\_attr** $(3X)$ **wstandend**(3XC) See **standend**(3XC) **wstandout(3X)** See **curs\_attr**(3X) **wstandout(3XC)** See **standend**(3XC) **wstod(3C)** See **wcstod**(3C) **wstok(3C)** See **wcstring**(3C) **wstol(3C)** See **wcstol**(3C) **wstostr**(3C) See **strtows** (3C) **wstring**(3C) Process Code string operations **wsxfrm(3C)** See **wcsxfrm**(3C) **wsyncdown** $(3X)$  See **curs\_window** $(3X)$ 

**wsyncdown**(3XC) See **syncok**(3XC) **wsyncup**(3X) See **curs\_window**(3X) **wsyncup(3XC)** See **syncok**(3XC) **wtimeout(3X)** See **curs\_inopts**(3X) **wtimeout(3XC)** See **notimeout**(3XC) **wtouchln(3X)** See **curs\_touch**(3X) **wtouchln(3XC)** See **is\_linetouched**(3XC) **wunctrl(3XC)** convert a wide character to printable form **wvline(3X)** See **curs\_border**(3X) **wvline(3XC)** See **hline**(3XC) **wvline\_set(3XC)** See **hline\_set**(3XC) **xdr**(3N) library routines for external data representation **xdr\_accepted\_reply(3N)** See **rpc\_xdr**(3N) **xdr\_admin(3N)** library routines for external data representation **xdr\_array(3N)** See **xdr\_complex**(3N) **xdr\_authsys\_parms(3N)** See **rpc\_xdr**(3N) **xdr\_authunix\_parms(3N)** See **rpc\_soc**(3N) **xdr\_bool(3N)** See **xdr\_sim**(3N) **xdr\_bytes(3N)** See **xdr\_complex**(3N) **xdr\_callhdr(3N)** See **rpc\_xdr**(3N) **xdr\_callmsg(3N)** See **rpc\_xdr**(3N) **xdr\_char(3N)** See **xdr\_sim**(3N)

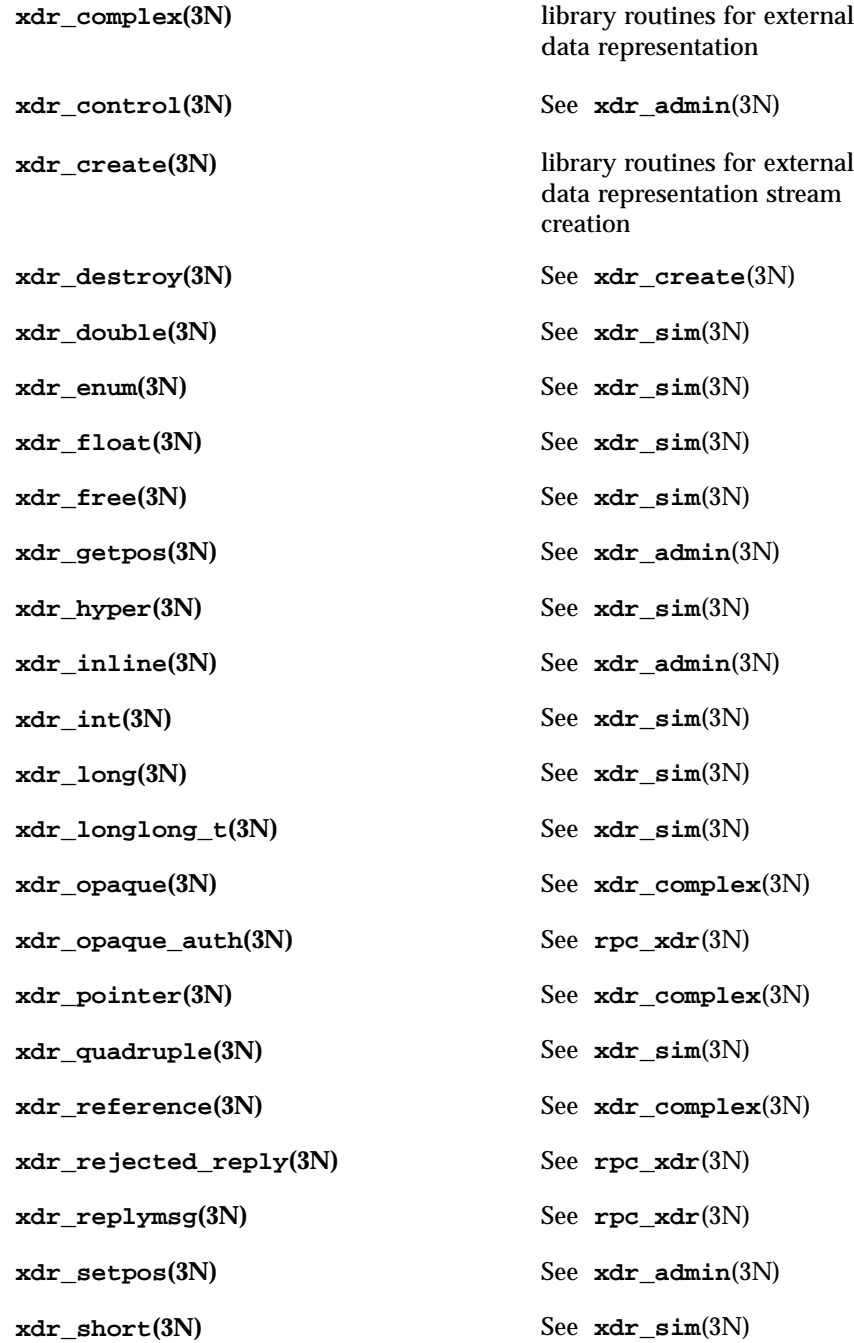

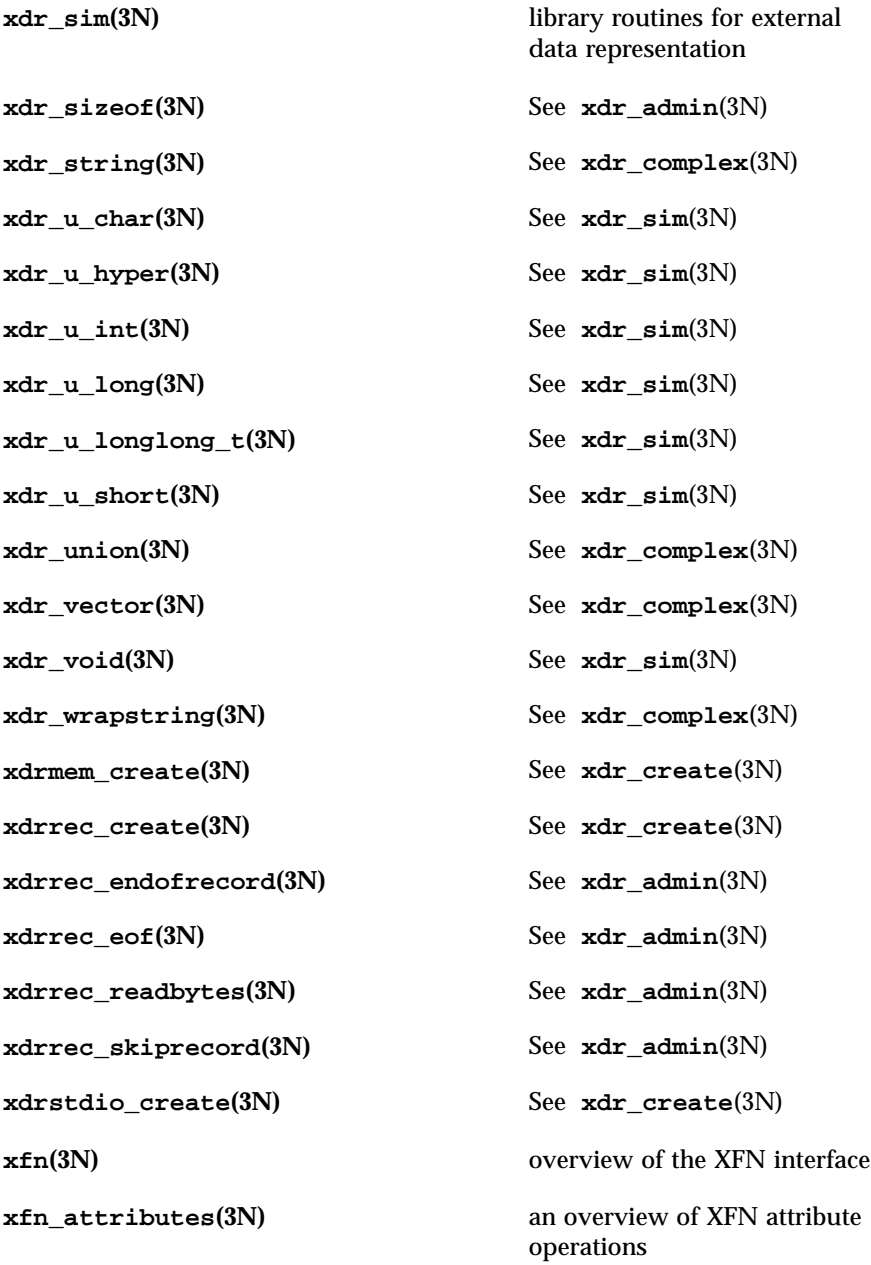

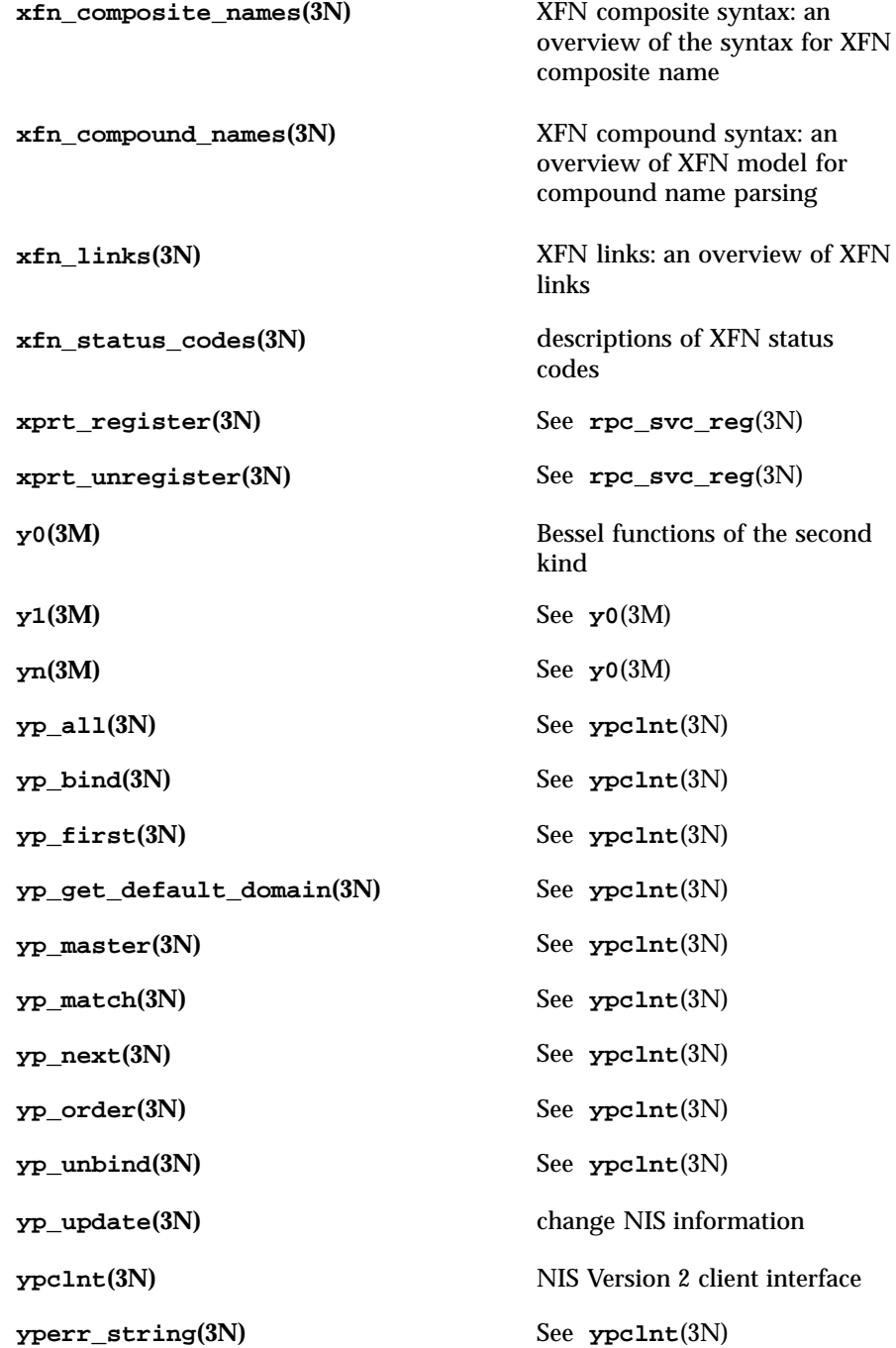

**ypprot\_err(3N)** See **ypclnt**(3N)

C Library Functions a64l(3C)

**NAME** a64l, 164a – convert between long integer and base-64 ASCII string **SYNOPSIS** #include <stdlib.h> long **a64l**(const char \* *s*); char \* **l64a**(long *l*); **DESCRIPTION** These functions maintain numbers stored in base-64 ASCII characters that define a notation by which long integers can be represented by up to six characters. Each character represents a "digit" in a radix-64 notation. The characters used to represent "digits" are as follows: Character and Digit

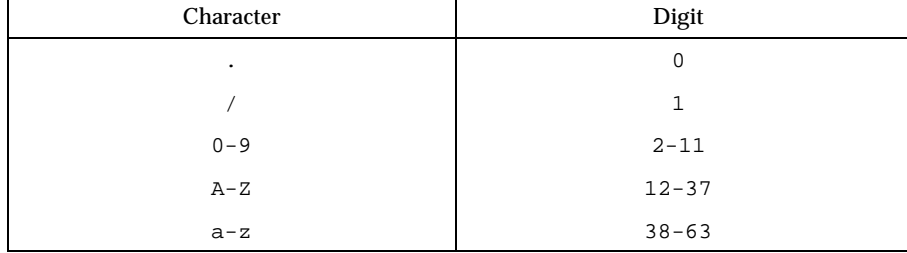

The **a64l()** function takes a pointer to a null-terminated base-64 representation and returns a corresponding long value. If the string pointed to by *s* contains more than six characters, **a64l()** uses the first six.

The **a64l()** function scans the character string from left to right with the least significant digit on the left, decoding each character as a 6-bit radix-64 number.

The **l64a()** function takes a long argument and returns a pointer to the corresponding base-64 representation. If the argument is 0, **l64a()** returns a pointer to a null string.

The value returned by **l64a()** is a pointer into a static buffer, the contents of which are overwritten by each call. In the case of multithreaded applications, the return value is a pointer to thread specific data.

**ATTRIBUTES** See **attributes**(5) for descriptions of the following attributes:

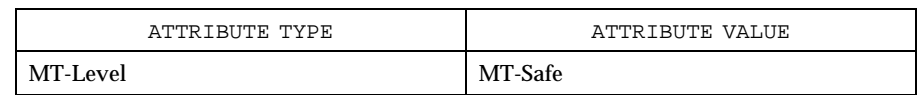

**SEE ALSO attributes**(5)

abort(3C) C Library Functions

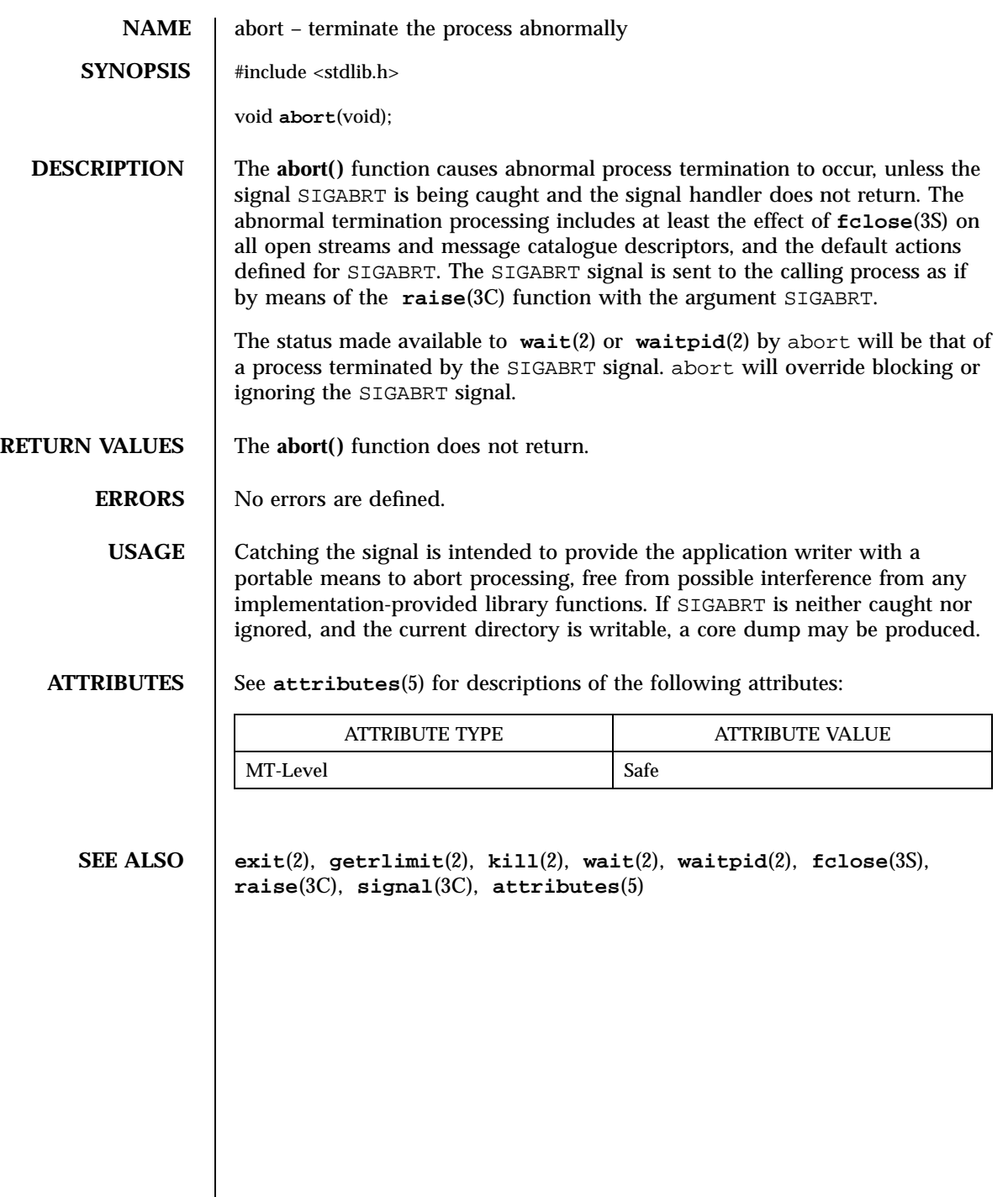

165 SunOS 5.7 Last modified 29 Dec 1996

C Library Functions abs(3C)

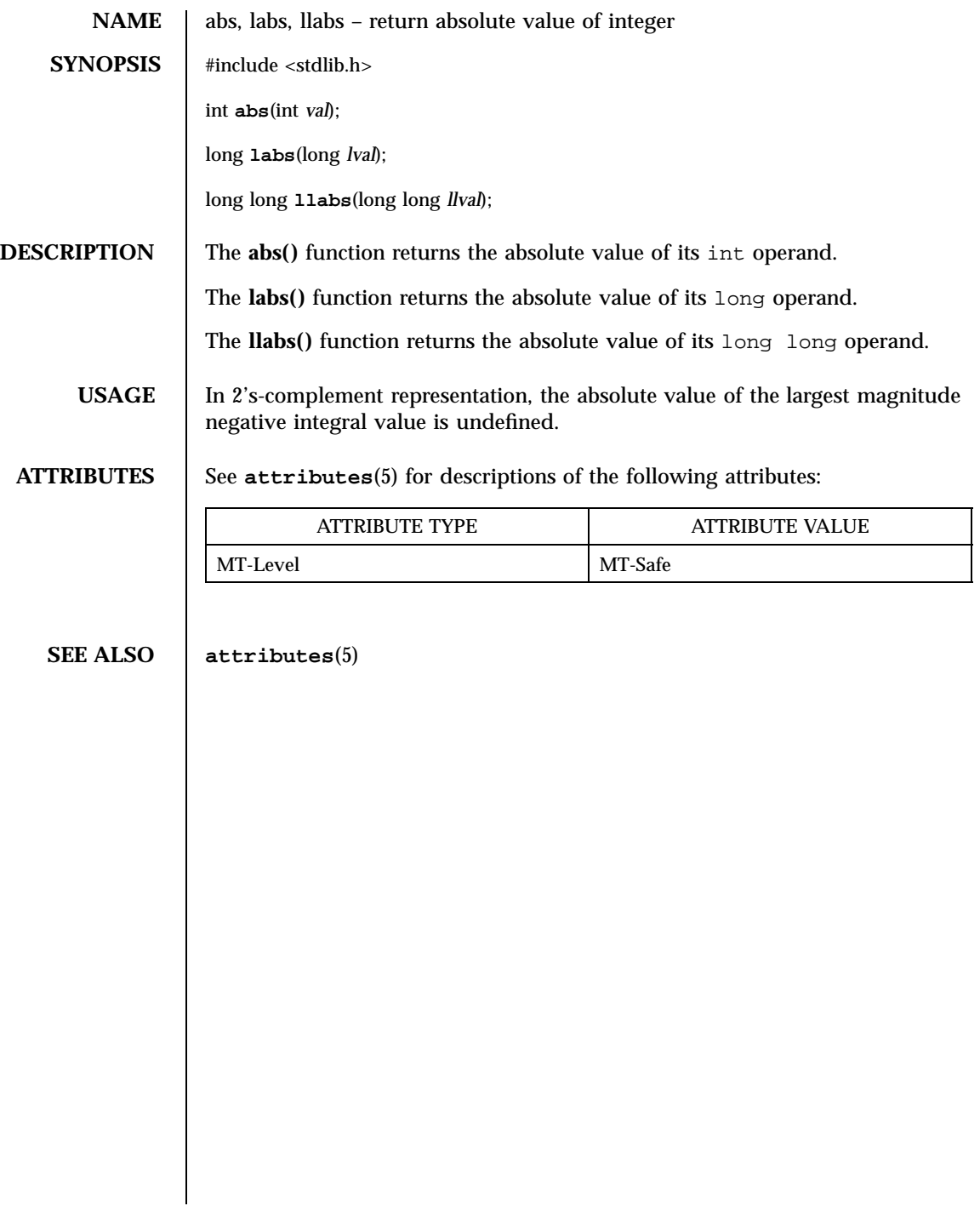

## $accept(3N)$

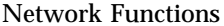

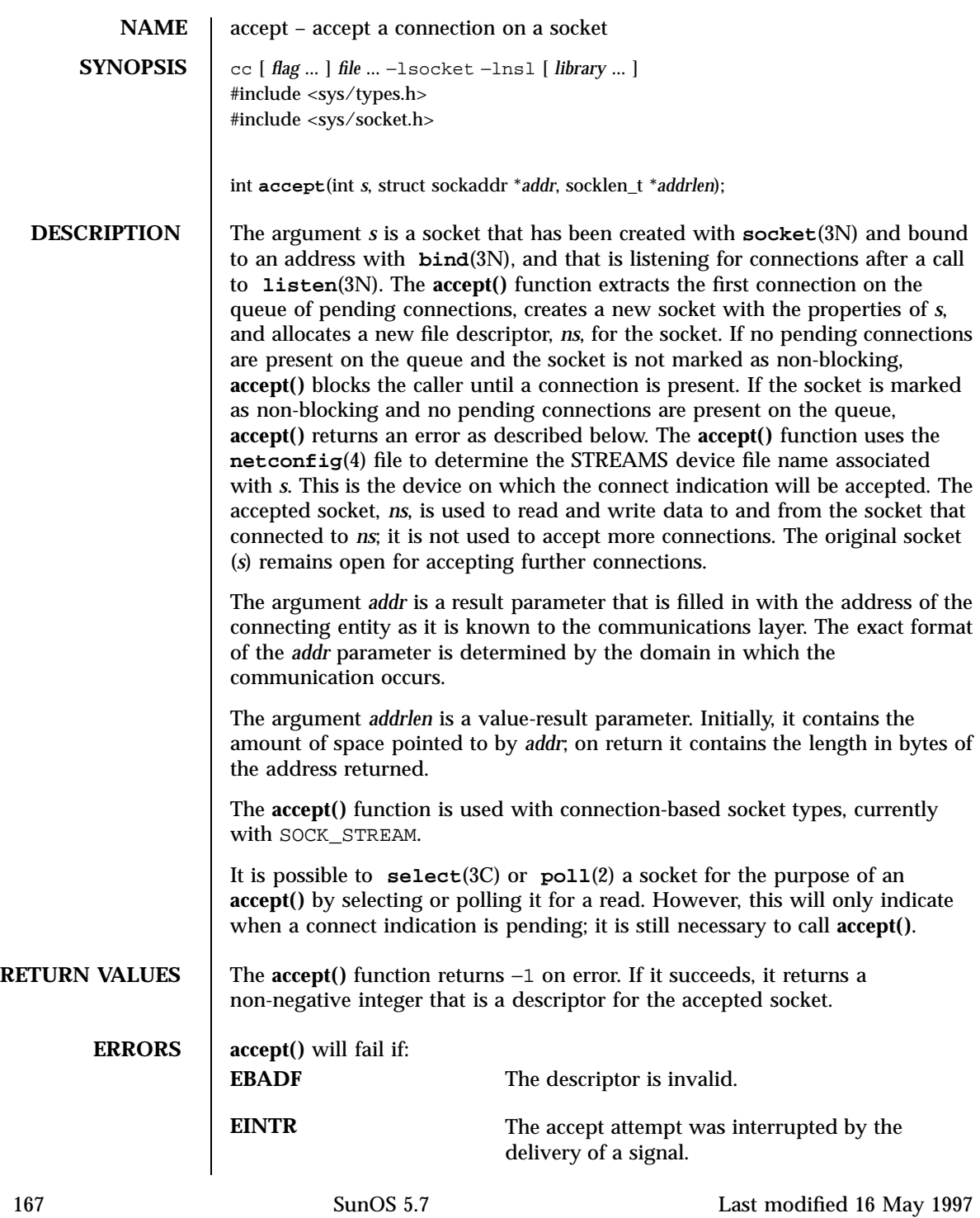

## Network Functions accept(3N)

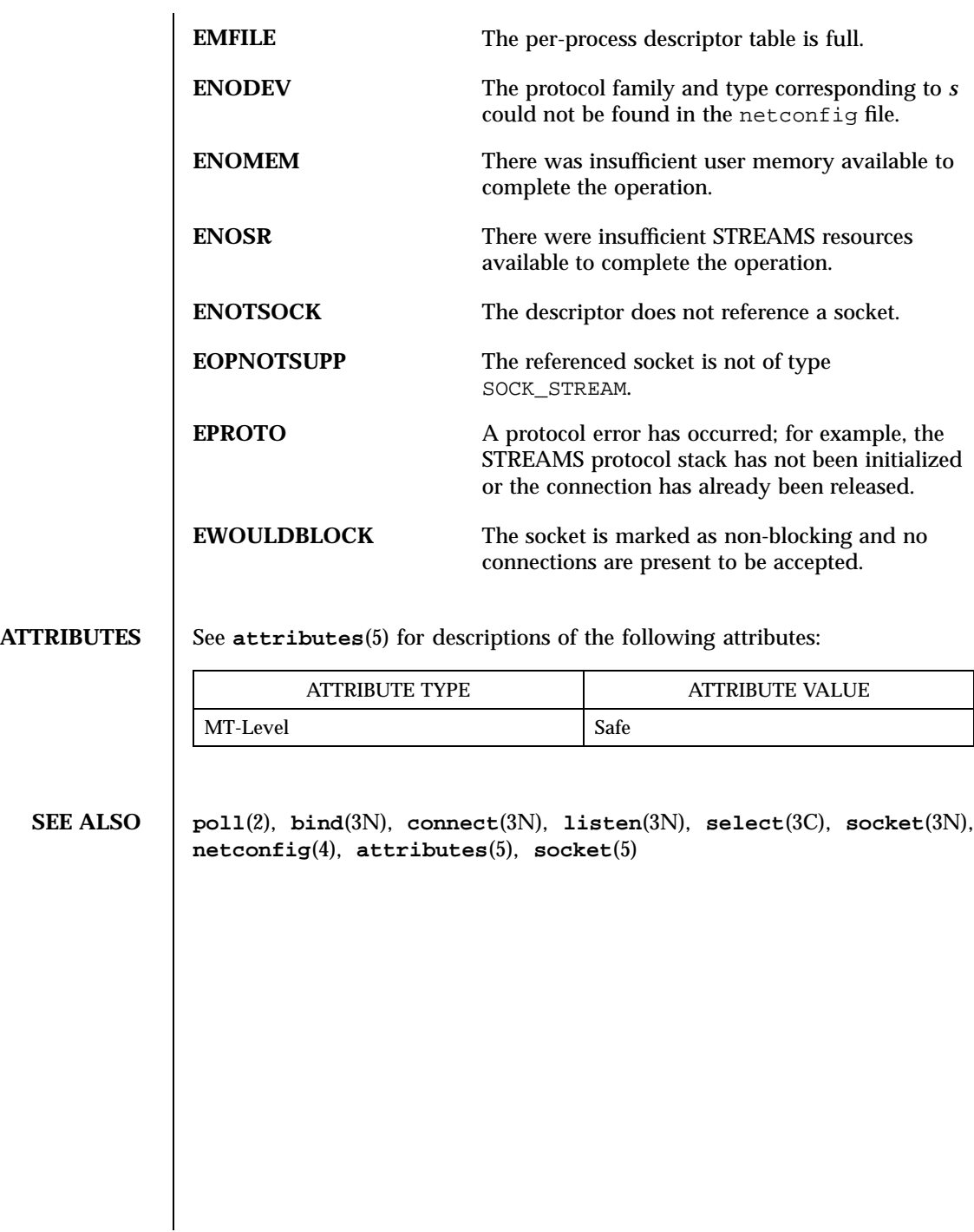

Last modified 16 May 1997 SunOS 5.7

# accept(3XN) X/Open Networking Services Library Functions

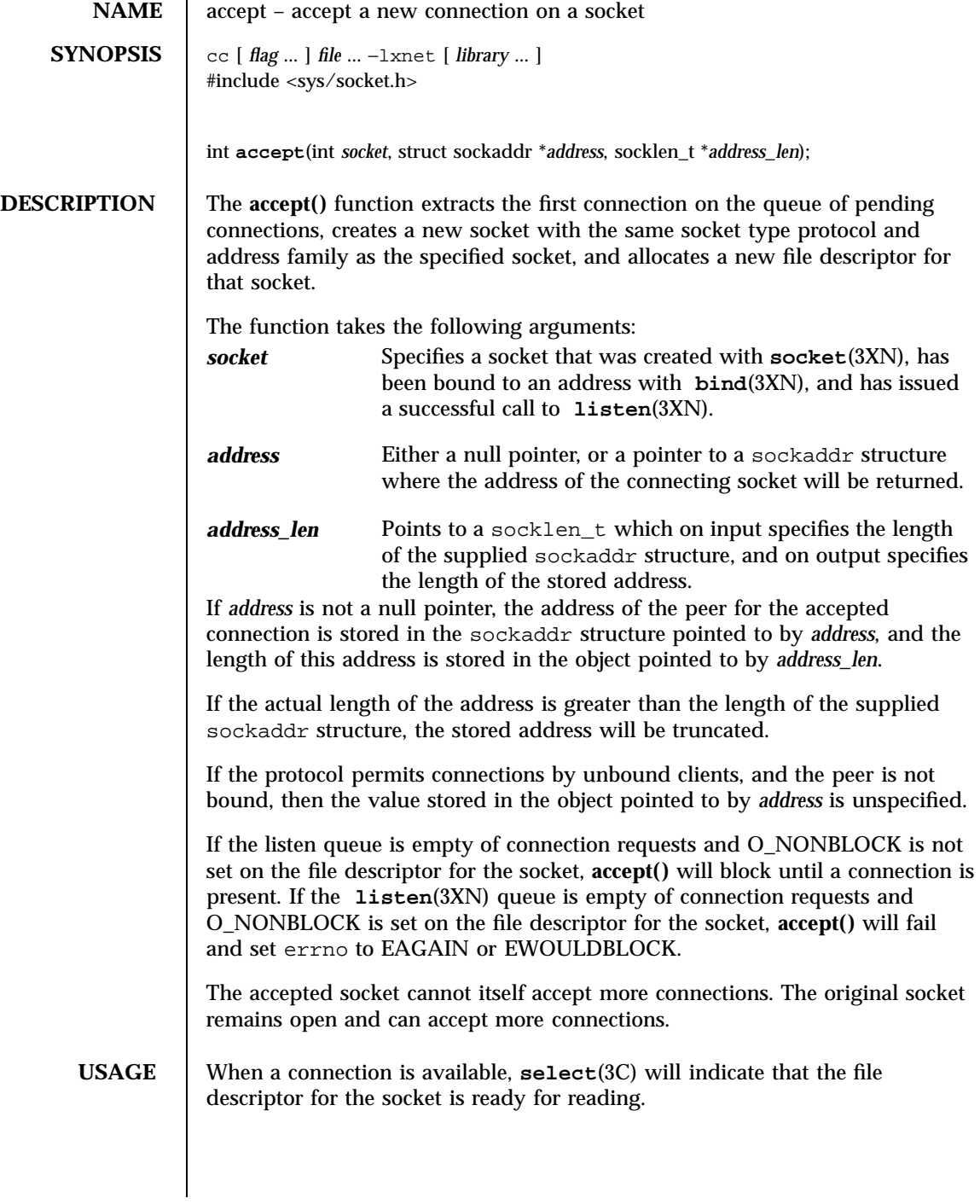

169 SunOS 5.7 Last modified 8 May 1998
X/Open Networking Services Library Functions accept(3XN)

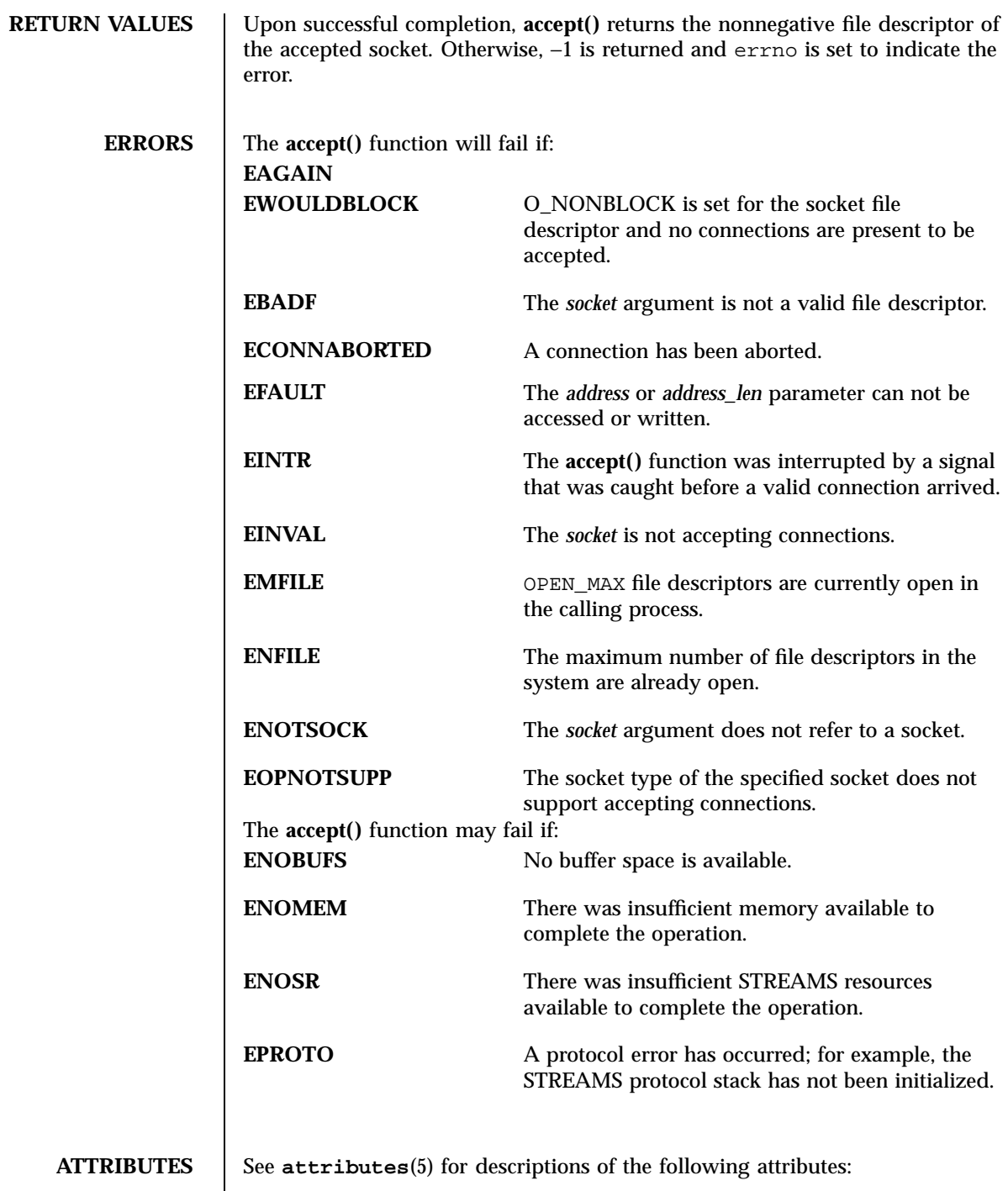

Last modified 8 May 1998 SunOS 5.7 5 SunOS 5.7

## accept(3XN) X/Open Networking Services Library Functions

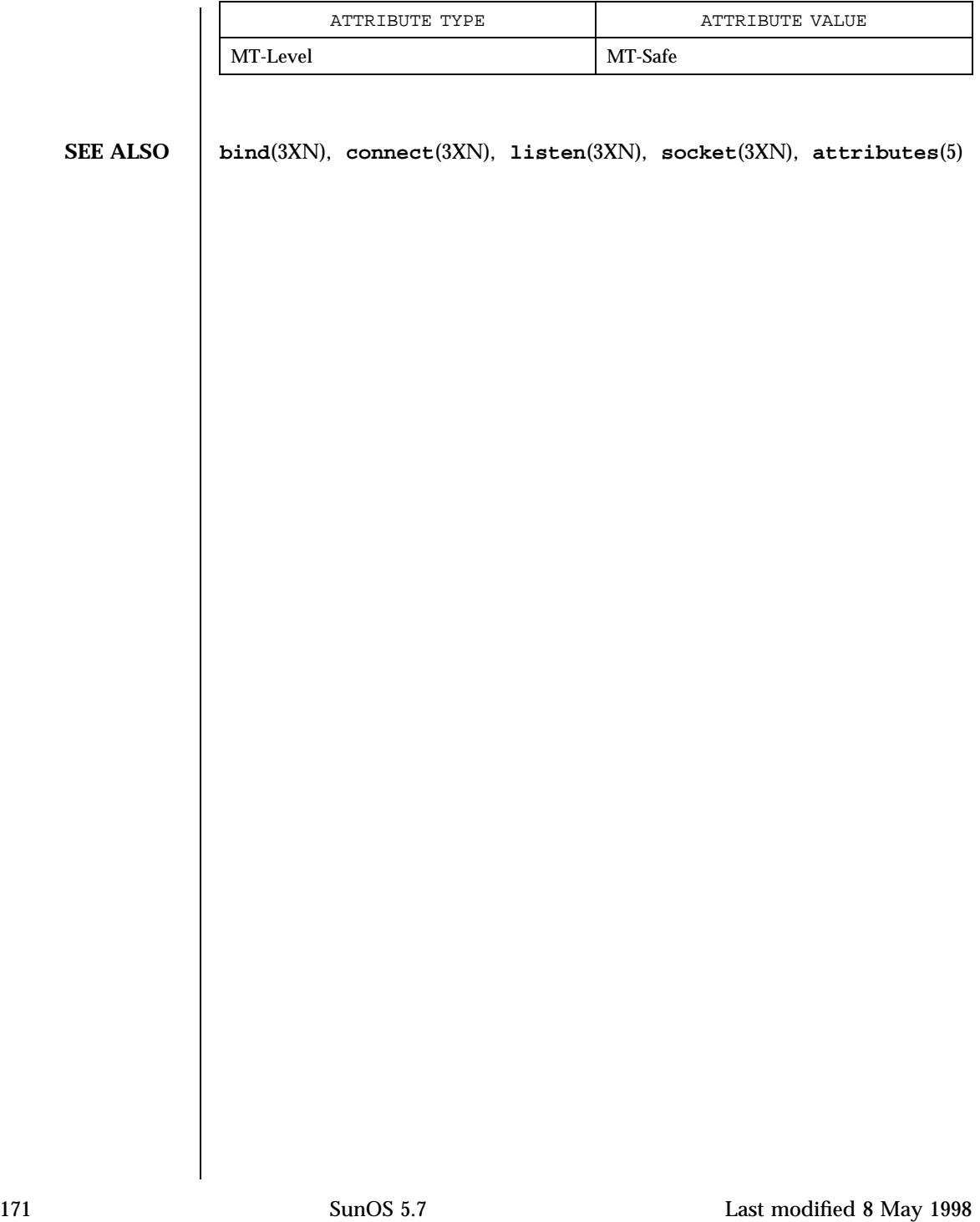

C Library Functions aclcheck(3)

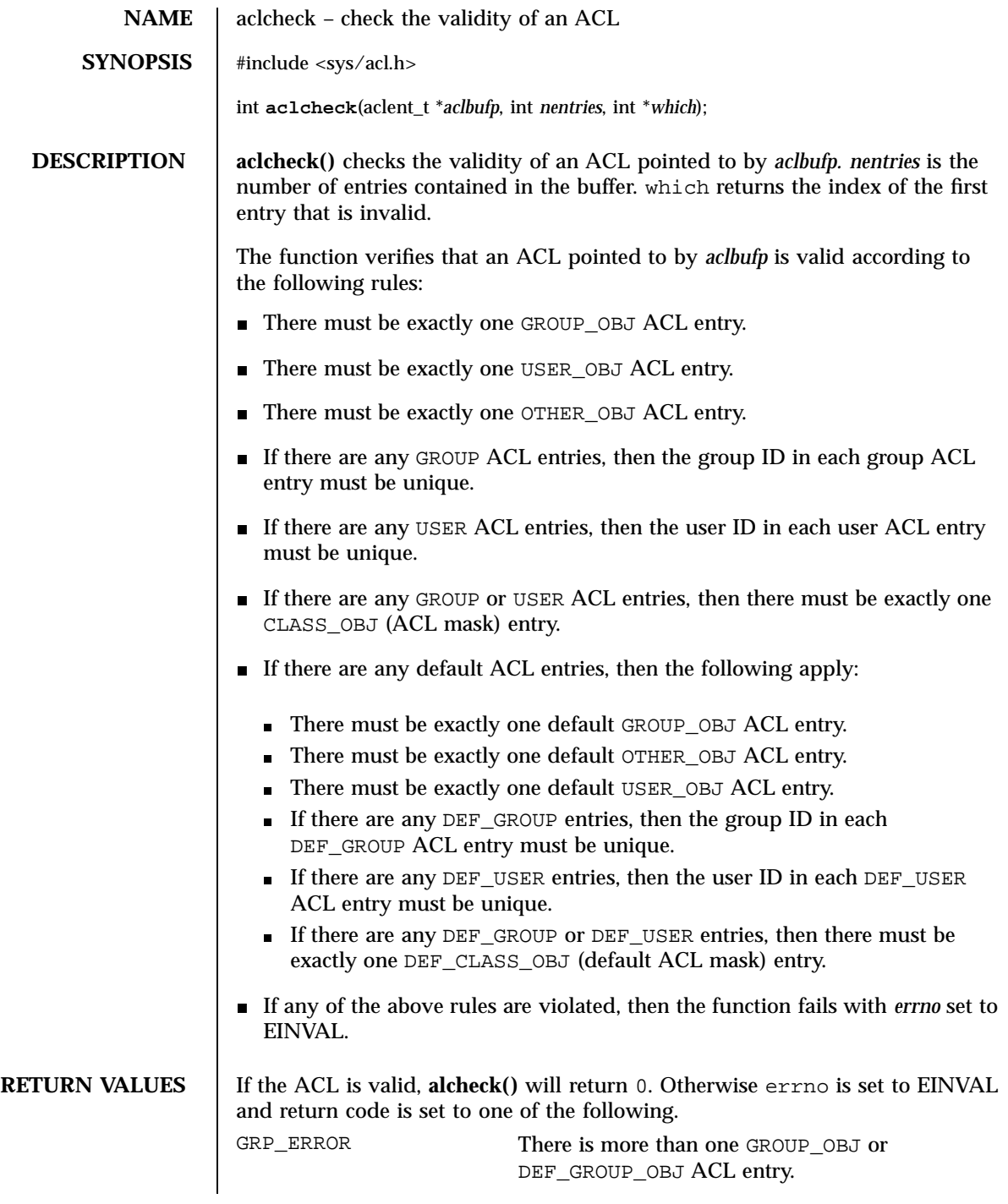

### aclcheck(3) C Library Functions

# USER\_ERROR There is more than one USER\_OBJ or DEF\_USER\_OBJ ACL entry. CLASS\_ERROR There is more than one CLASS\_OBJ (ACL mask) or DEF\_CLASS\_OBJ (default ACL mask) entry. OTHER\_ERROR There is more than one OTHER\_OBJ or DEF\_OTHER\_OBJ ACL entry. DUPLICATE\_ERROR Duplicate entries of USER, GROUP, DEF\_USER, or DEF\_GROUP. ENTRY\_ERROR The entry type is invalid. MISS\_ERROR Missing an entry. which returns −1 in this case. MEM\_ERROR The system can't allocate any memory. which returns −1 in this case.

**ATTRIBUTES** See **attributes**(5) for descriptions of the following attributes:

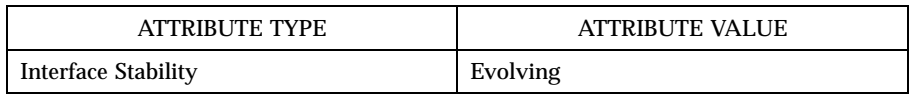

**SEE ALSO**  $\vert$  **acl(2)**, **aclsort**(3)

173 SunOS 5.7 Last modified 31 Jul 1998

C Library Functions aclsort(3)

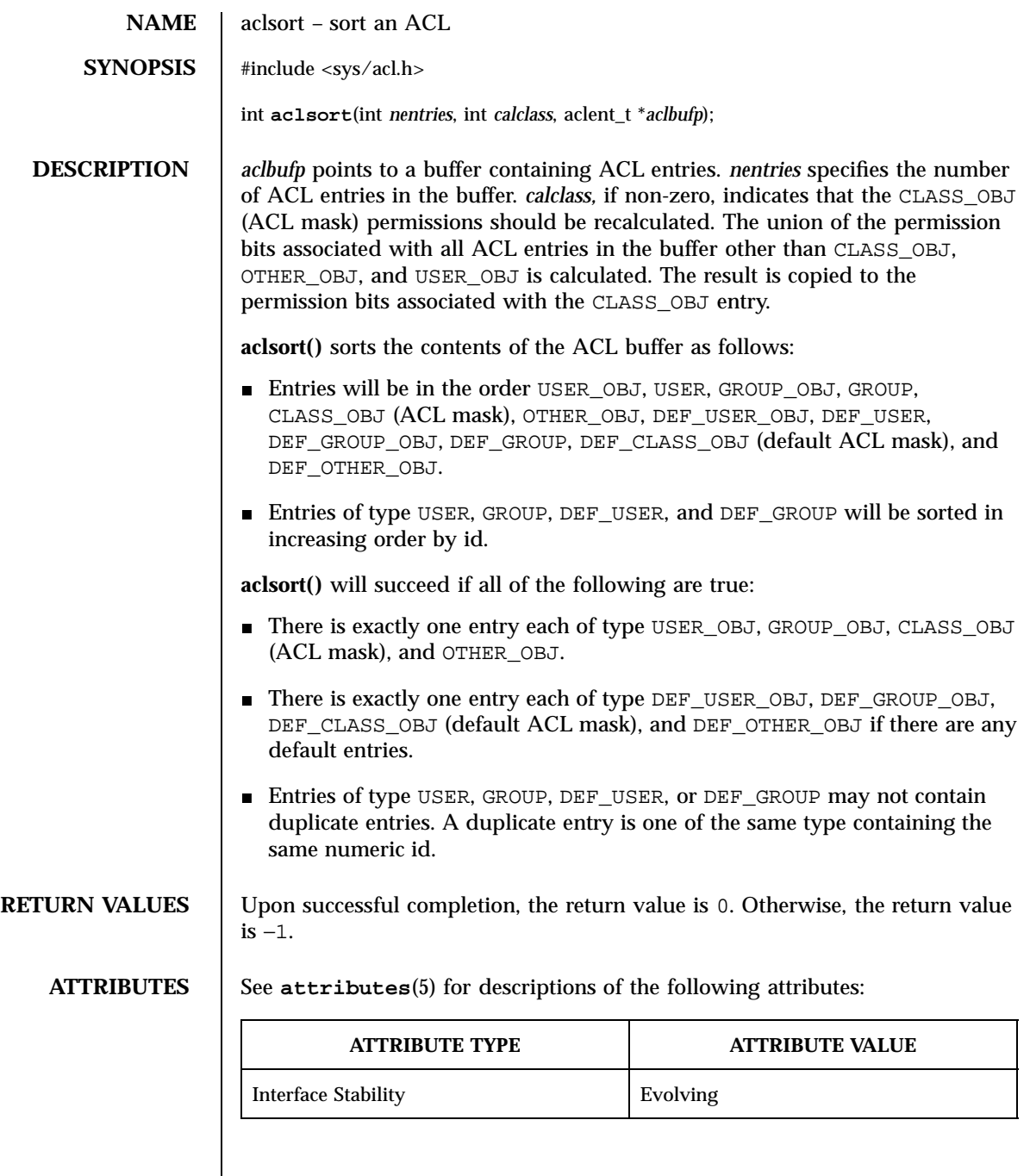

**SEE ALSO**  $\Big|$  **acl(2)**, **aclcheck**(3)

Last modified 30 Jul1998 SunOS 5.7

## acltomode(3) C Library Functions

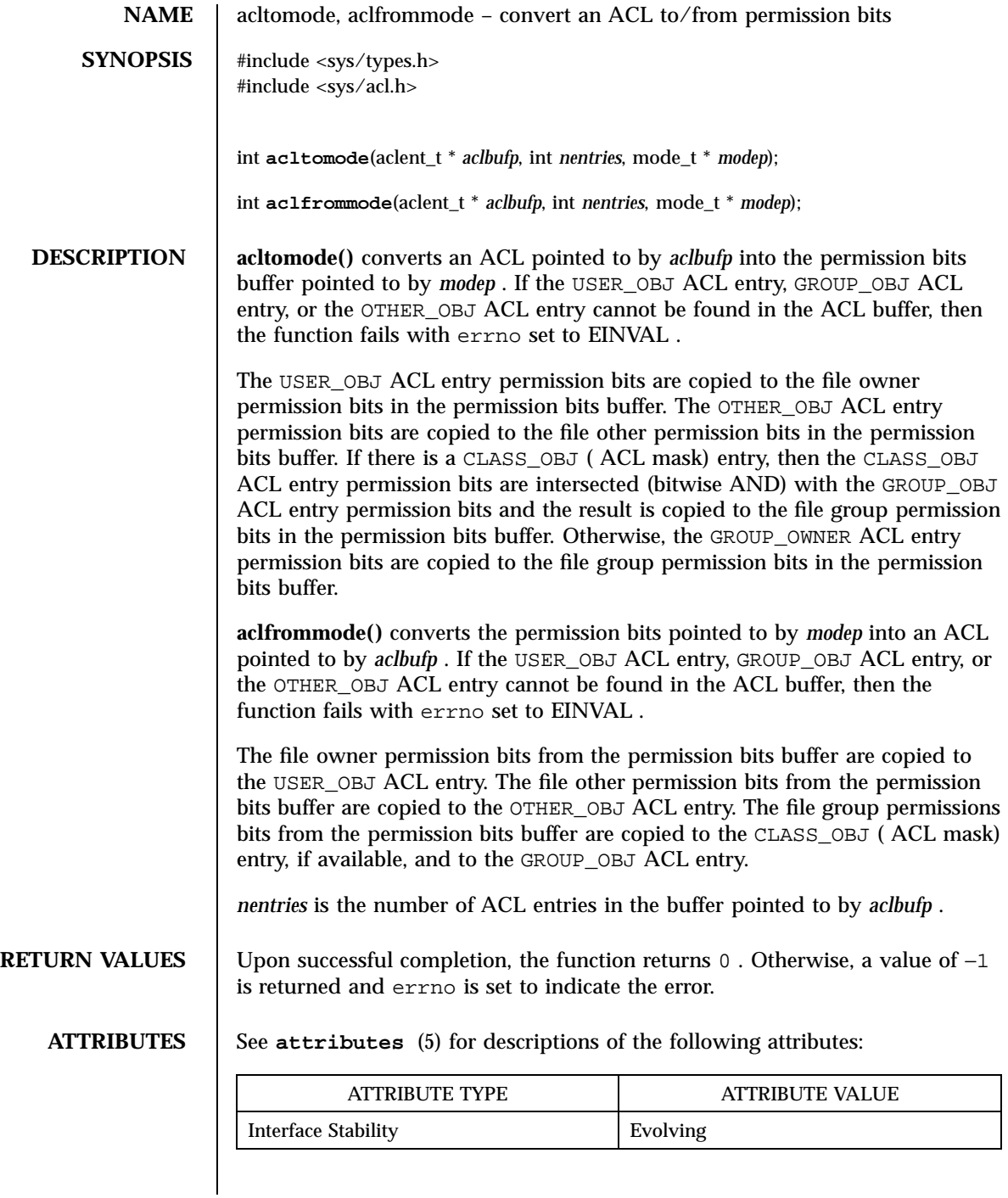

175 SunOS 5.7 Last modified 31 Jul 1998

C Library Functions acltomode(3)

**SEE ALSO** | acl(2)

### $\text{acltotext}(3)$

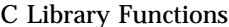

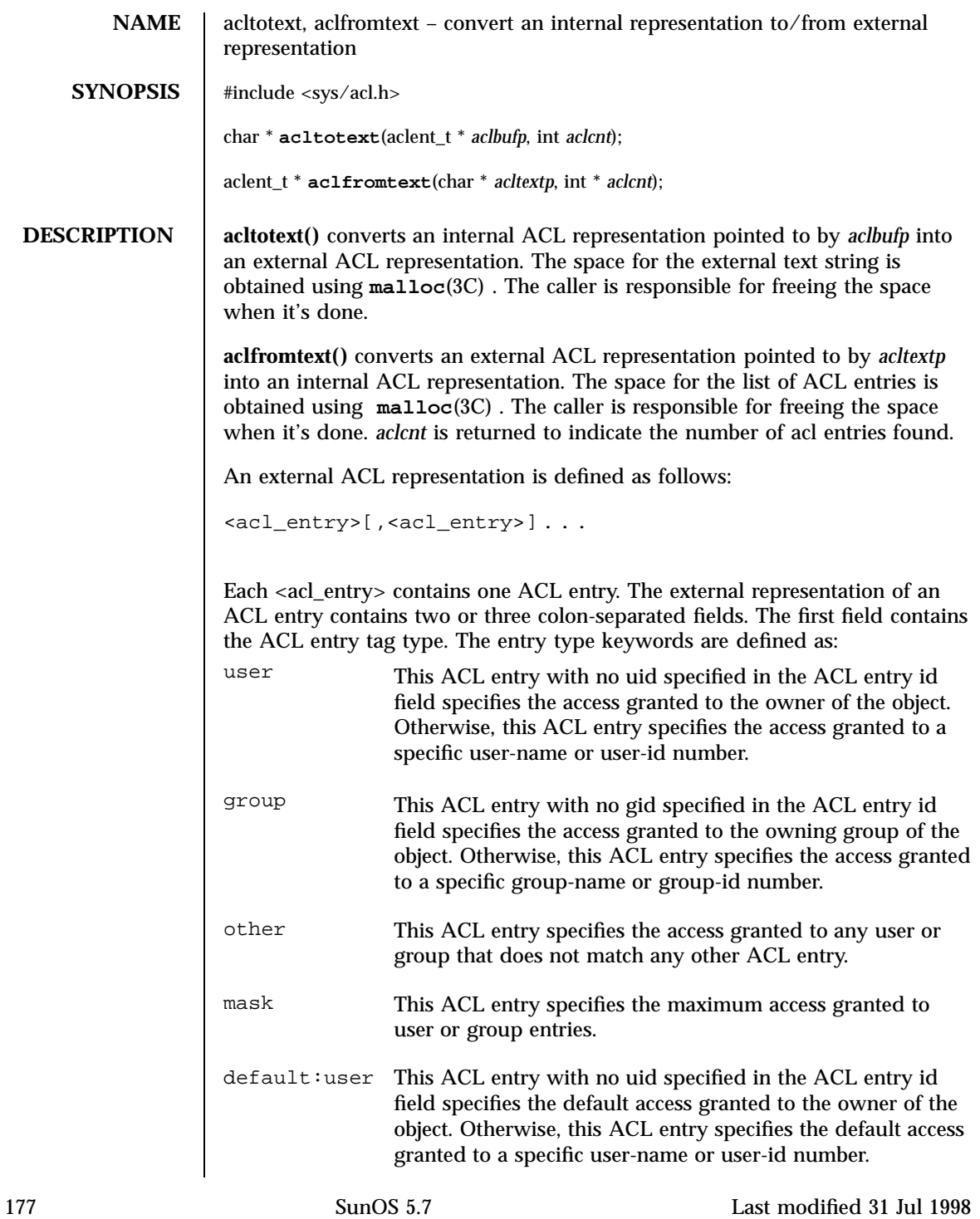

C Library Functions acltotext(3)

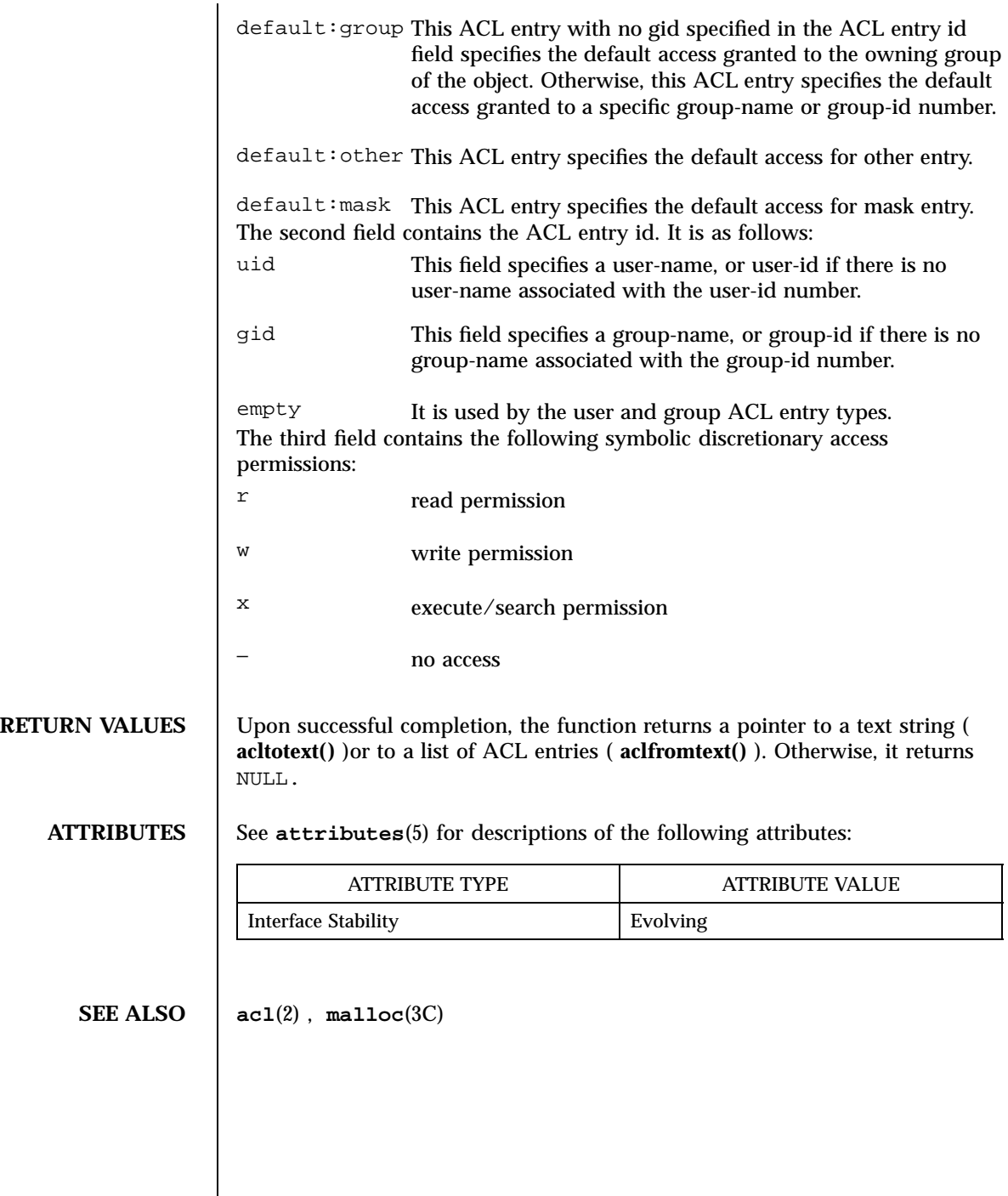

## acos(3M) Mathematical Library

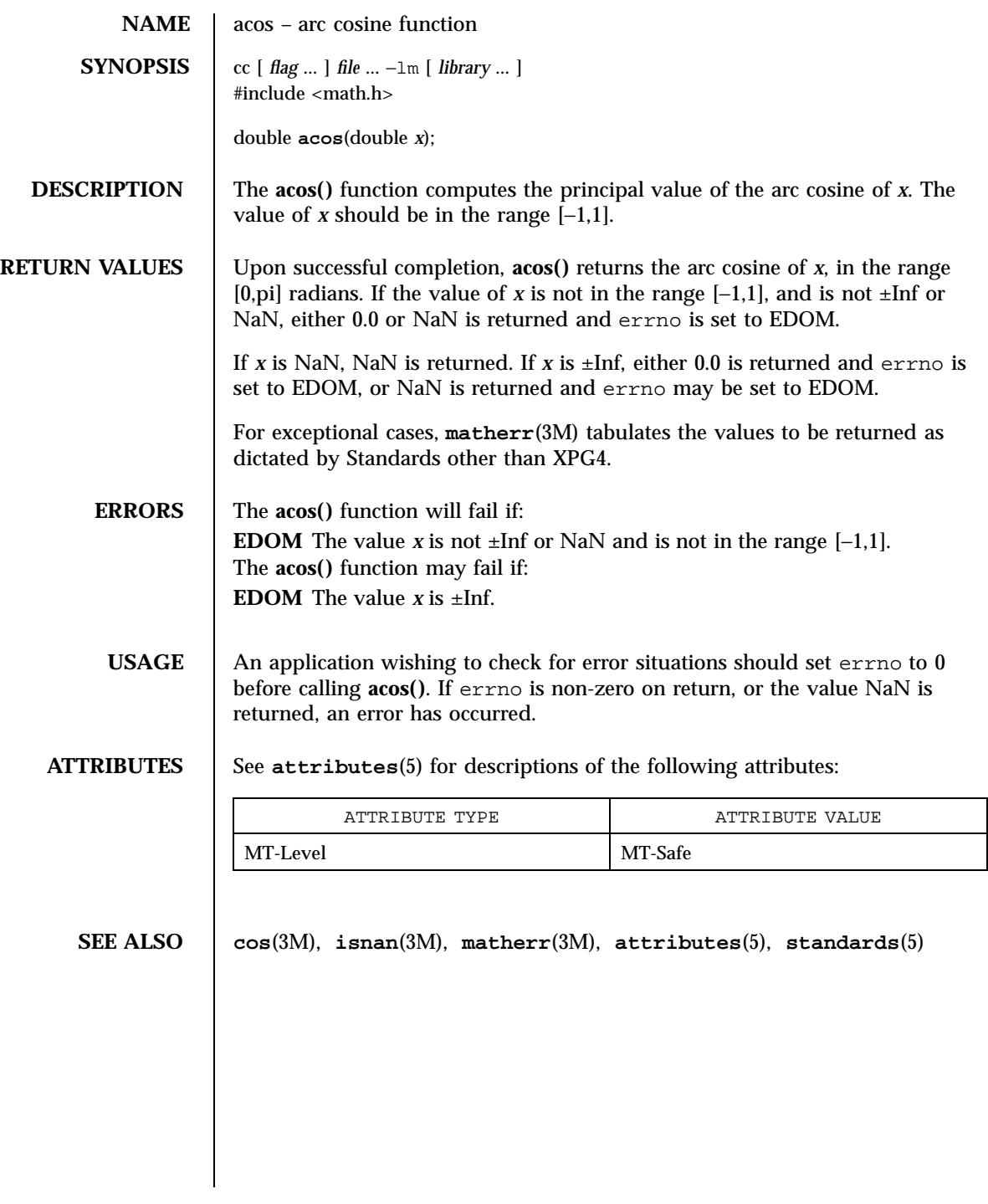

179 SunOS 5.7 Last modified 29 Dec 1996

Mathematical Library acosh(3M)

**NAME** acosh, asinh, atanh – inverse hyperbolic functions **SYNOPSIS** cc [ *flag* ... ] *file* ... −lm  $\blacksquare$ *library* ... ] #include <math.h> double **acosh**(double *x*); double **asinh**(double *x*); double **atanh**(double *x*); **DESCRIPTION** The **acosh()**, **asinh()** and **atanh()** functions compute the inverse hyperbolic cosine, sine, and tangent of their argument, respectively. **RETURN VALUES** The **acosh()** , **asinh()** and **atanh()** functions return the inverse hyperbolic cosine, sine, and tangent of their argument, respectively. The **acosh()** function returns NaN and sets errno to EDOM when its argument is less than 1.0. The **atanh()** function returns NaN and sets errno to EDOM when its argument has absolute value greater than 1.0. The **atanh()** function returns ±Inf and sets errno to ERANGE when its argument is  $\pm 1.0$ . If *x* is NaN, the **asinh()** , **acosh()** and **atanh()** functions return NaN. For exceptional cases, **matherr**(3M) tabulates the values to be returned as dictated by Standards other than XPG4. **ERRORS** The **acosh**() function will fail if: **EDOM** The *x* argument is less than 1.0. The **atanh()** function will fail if: **EDOM** The *x* argument has an absolute value greater than 1.0. **ERANGE**the *x* argument has an absolute value equal to 1.0 **ATTRIBUTES** See **attributes**(5) for descriptions of the following attributes:

Last modified 29 Dec 1996 SunOS 5.7 5 SunOS 5.7 180

## acosh(3M) Mathematical Library

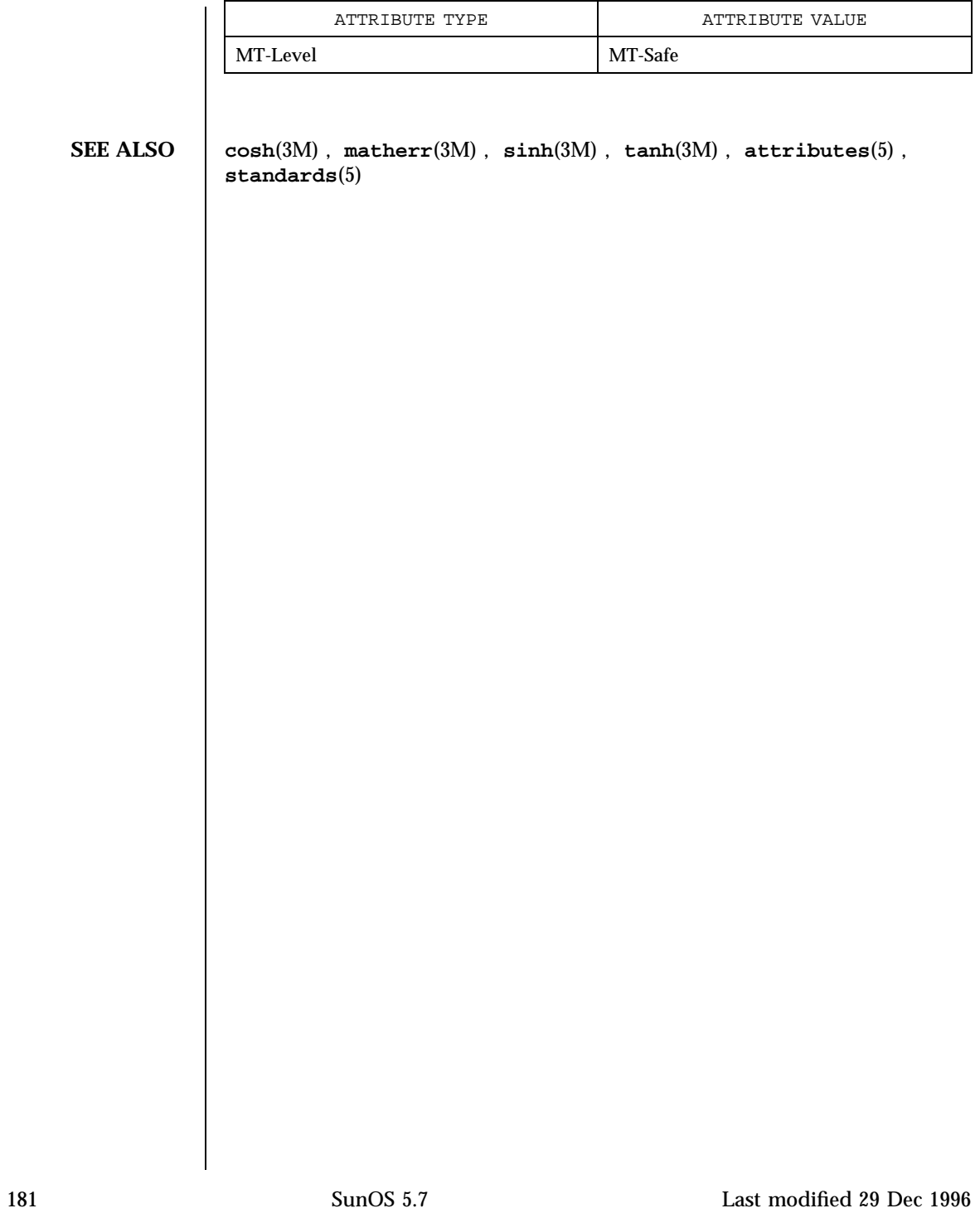

X/Open Curses Library Functions addch(3XC)

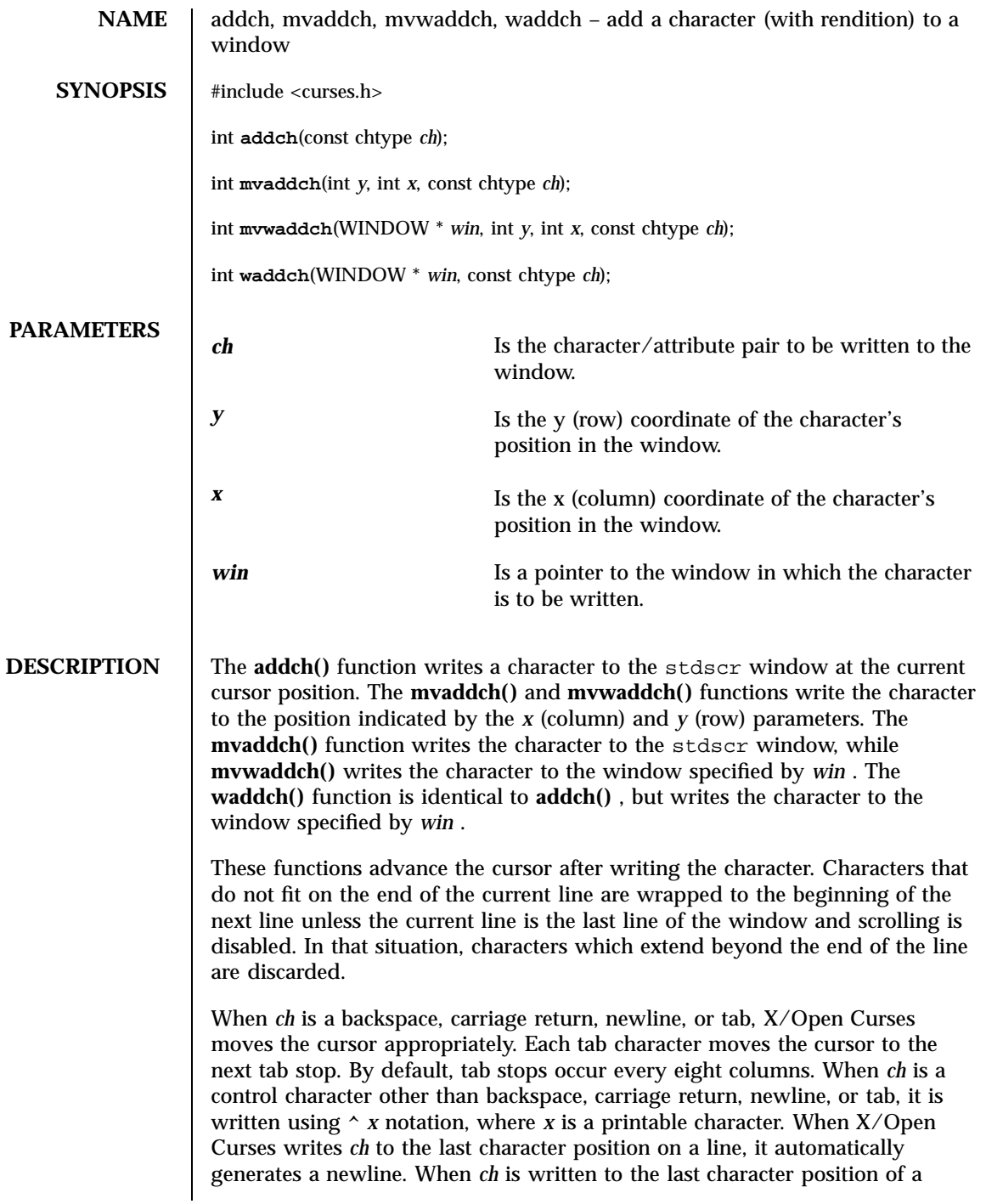

scrolling region and **scrollok()** is enabled, X/Open Curses scrolls the scrolling region up one line (see **clearok**(3XC) ).

**RETURN VALUES** On success, these functions return OK . Otherwise, they return ERR .

ERRORS | None.

**SEE ALSO attroff**(3XC) , **bkgdset**(3XC) , **doupdate**(3XC) , **inch**(3XC) , **insch**(3XC) , **nl**(3XC) , **printw**(3XC) , **scrollok**(3XC) , **scrl**(3XC) , **terminfo**(4)

X/Open Curses Library Functions addchstr(3XC)

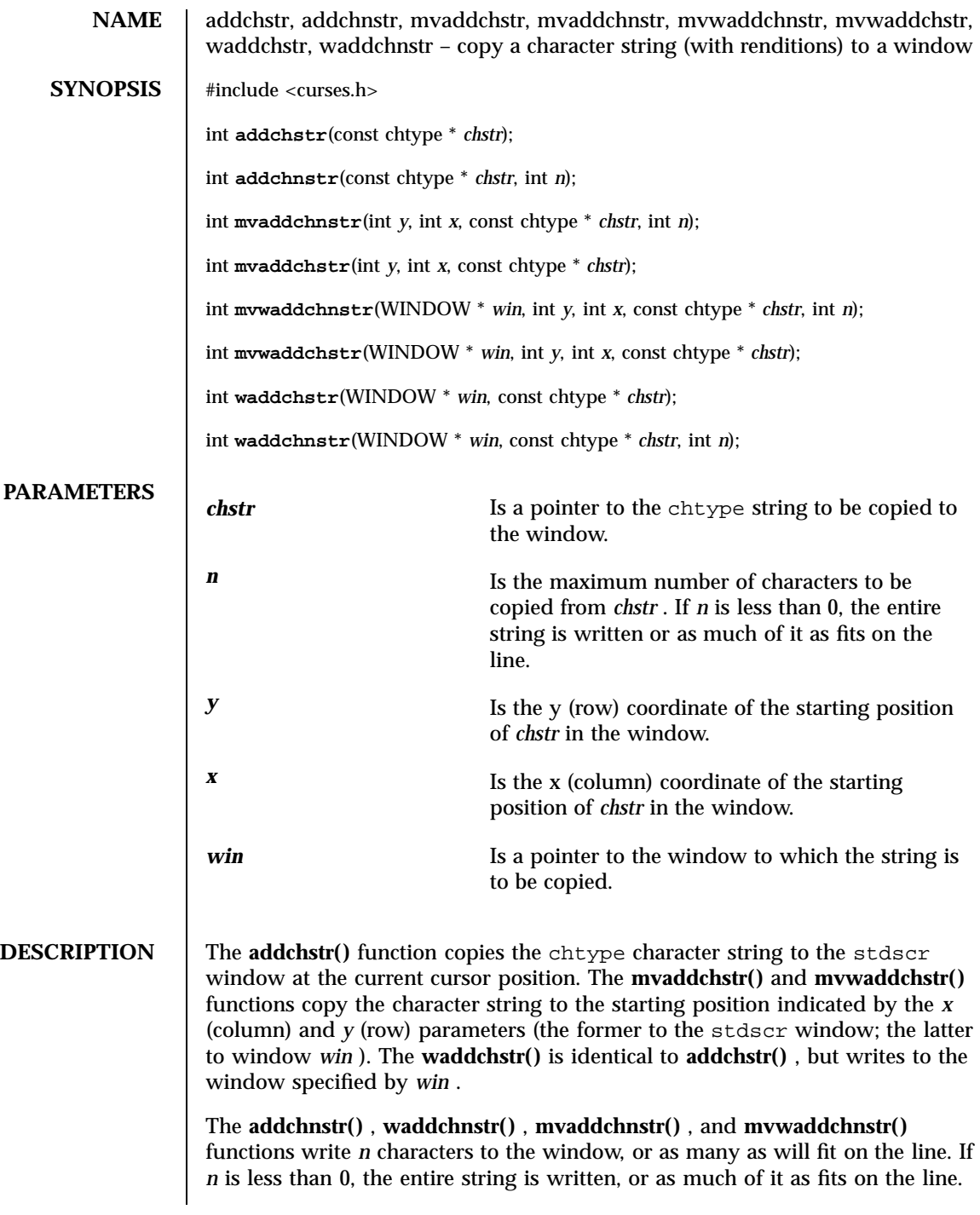

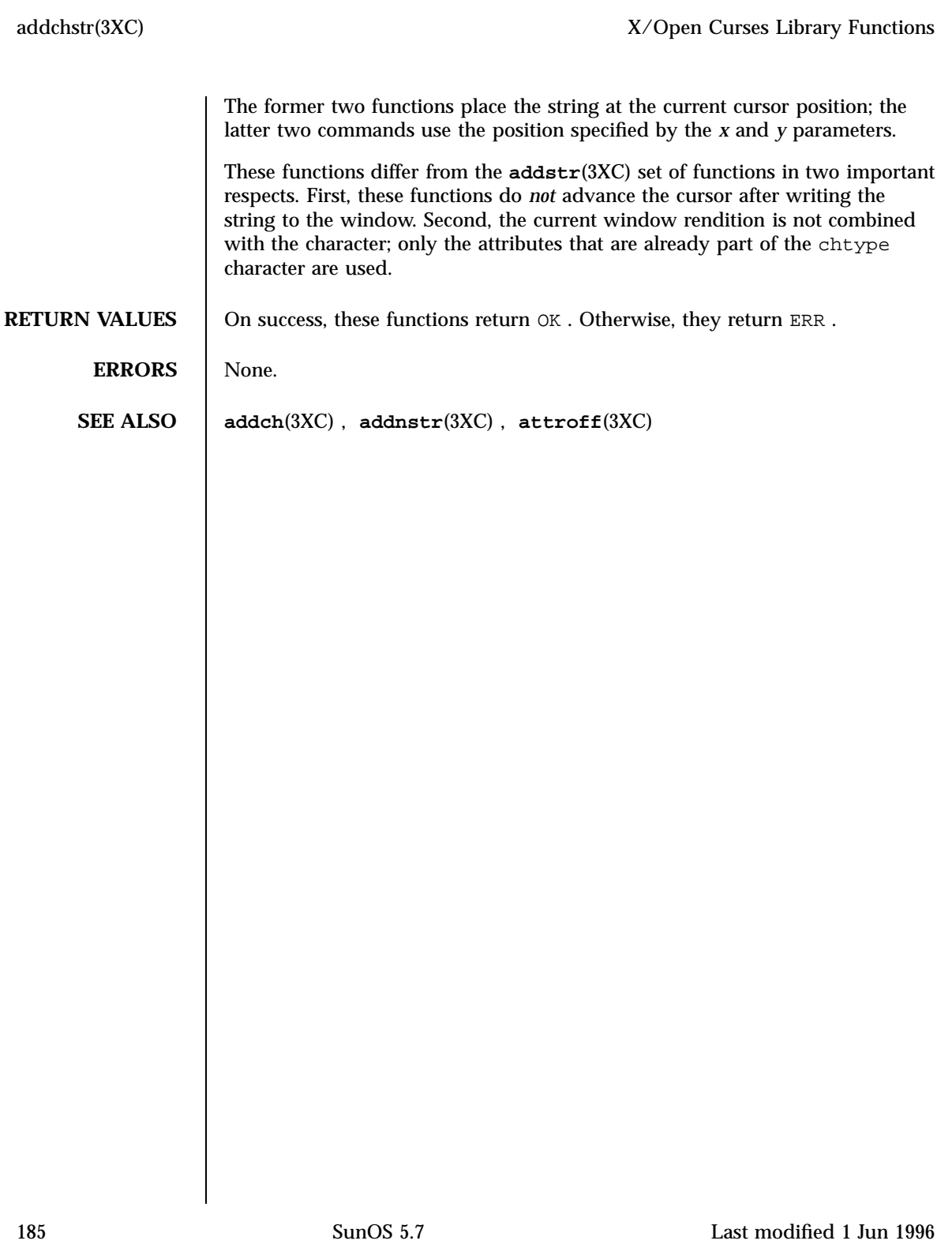

X/Open Curses Library Functions addnstr(3XC)

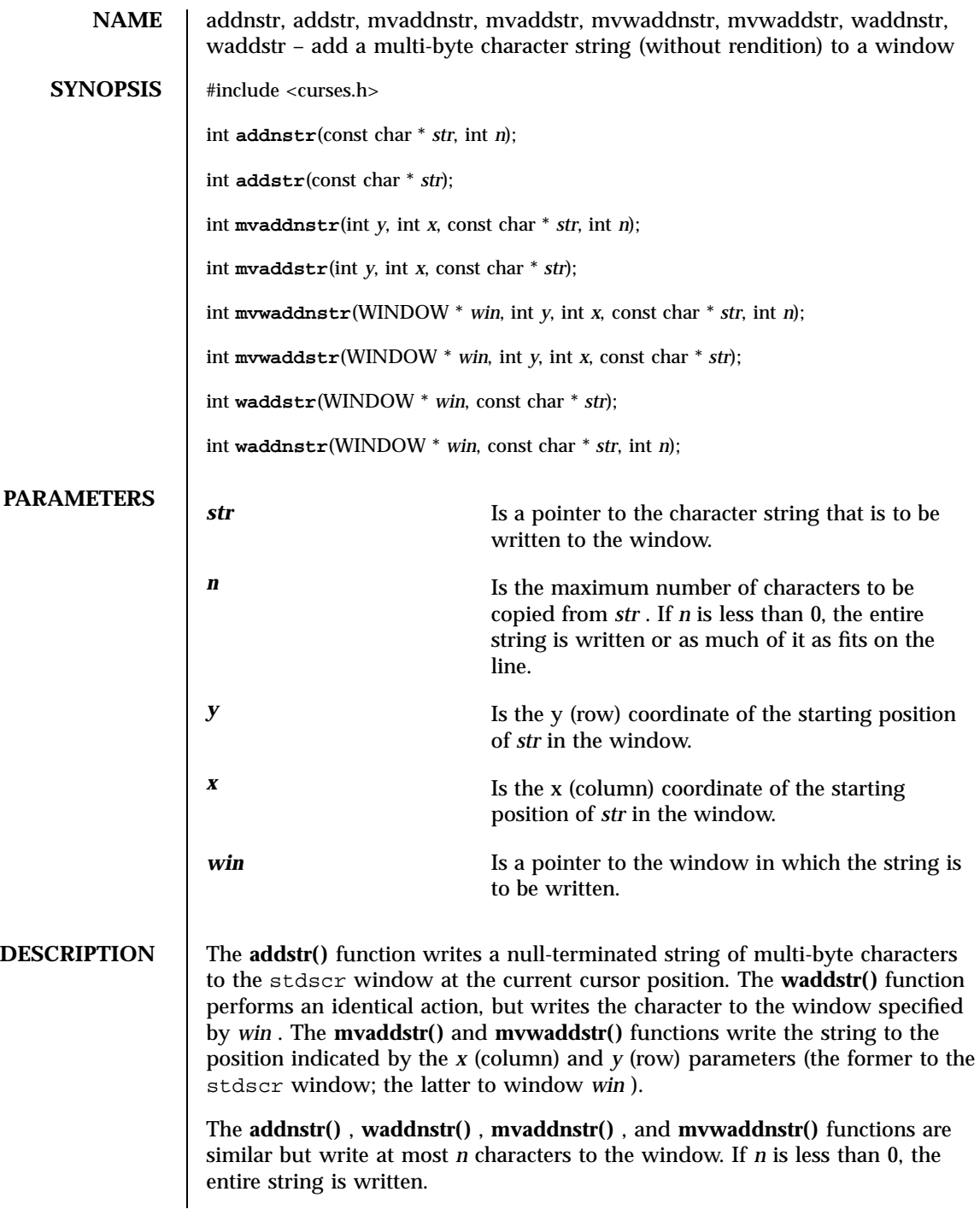

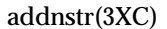

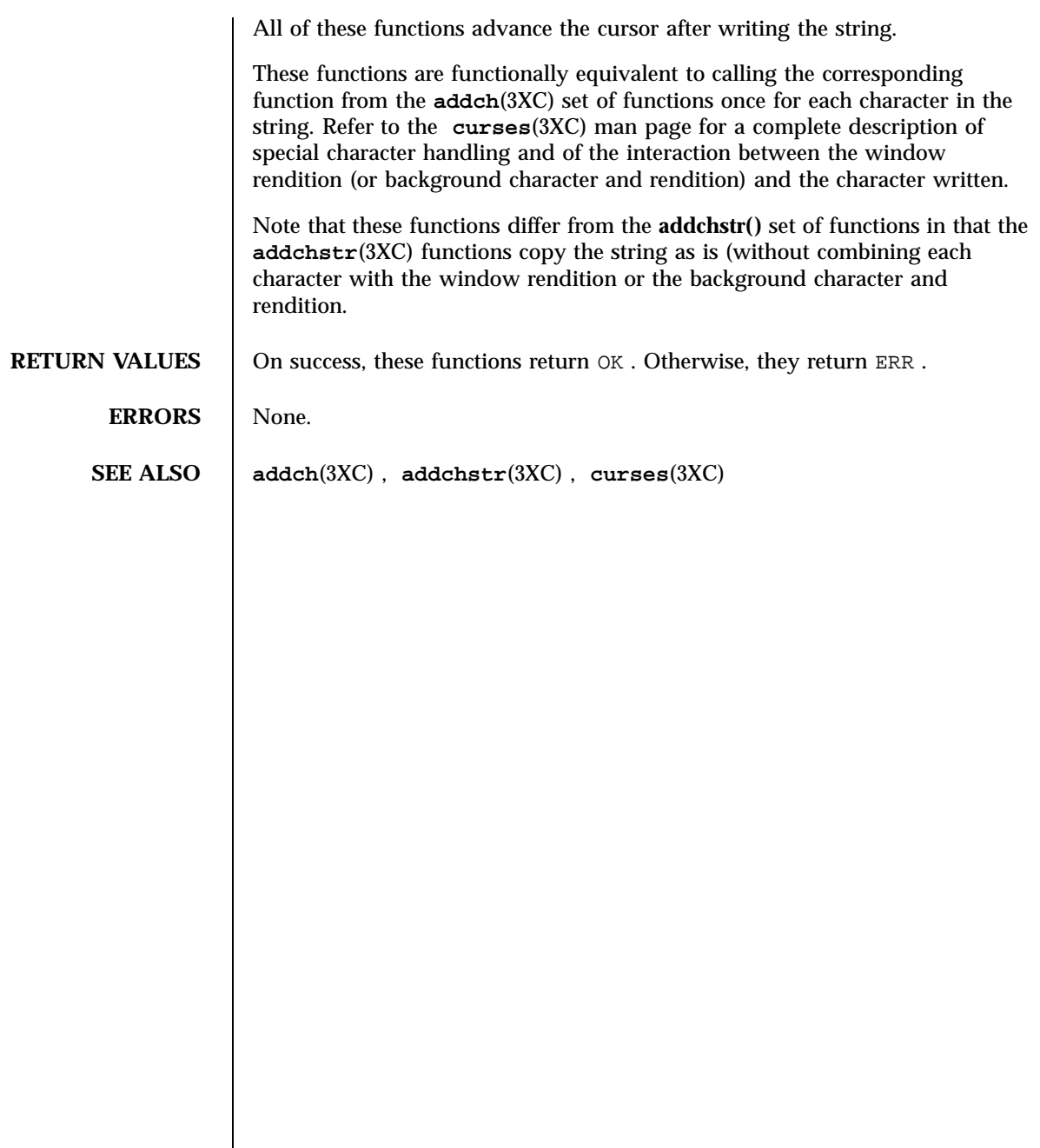

X/Open Curses Library Functions addnwstr(3XC)

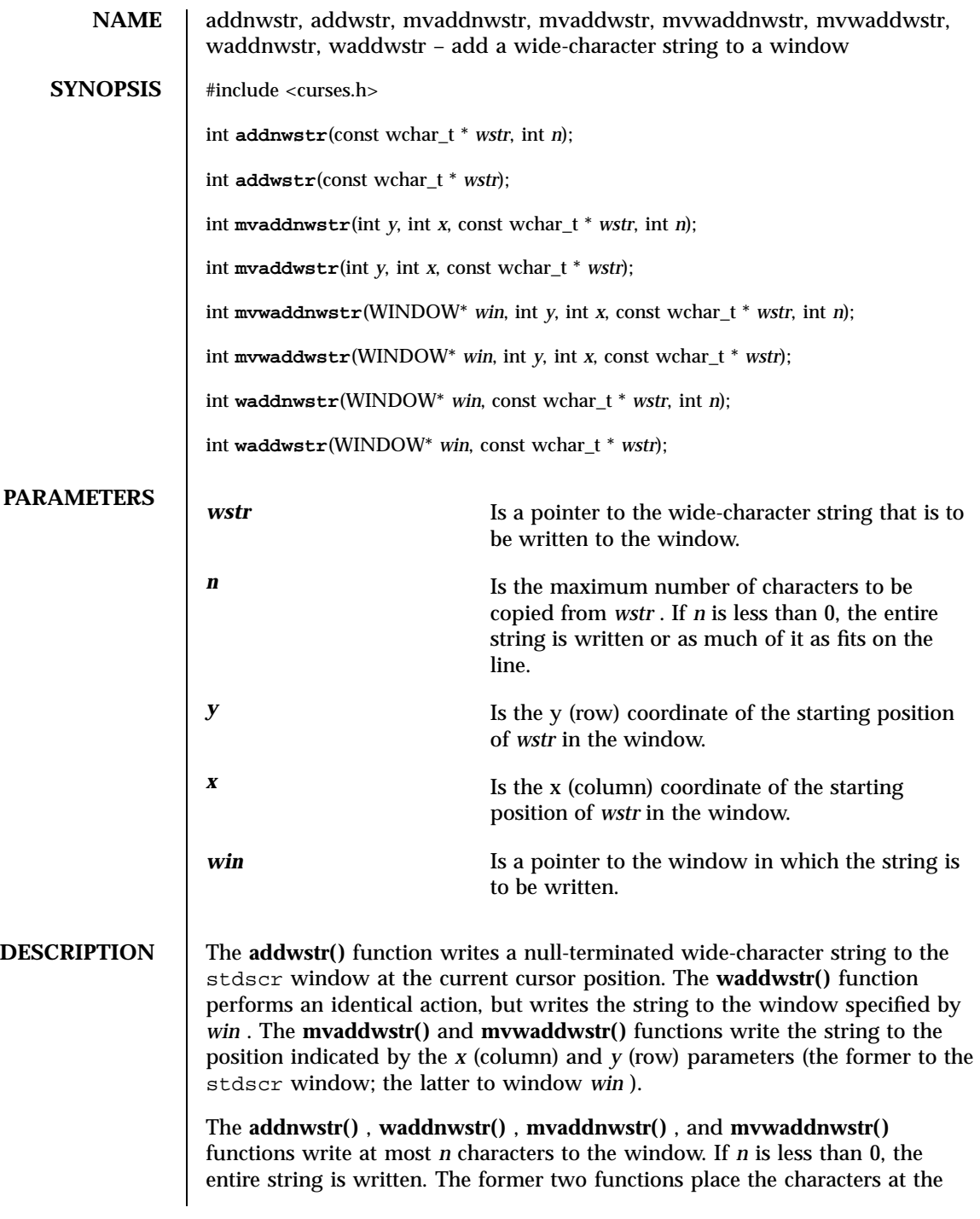

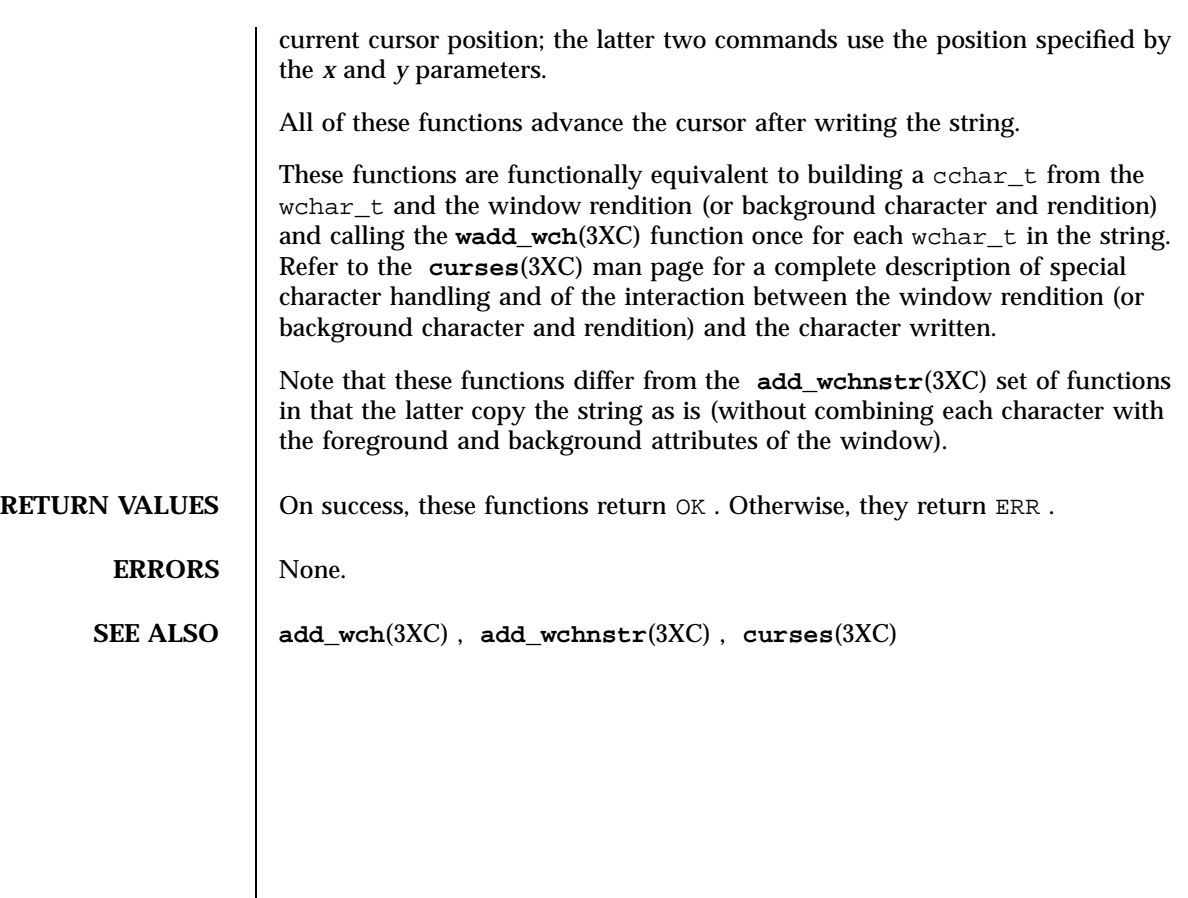

189 SunOS 5.7 Last modified 1 Jun 1996

C Library Functions addsev(3C)

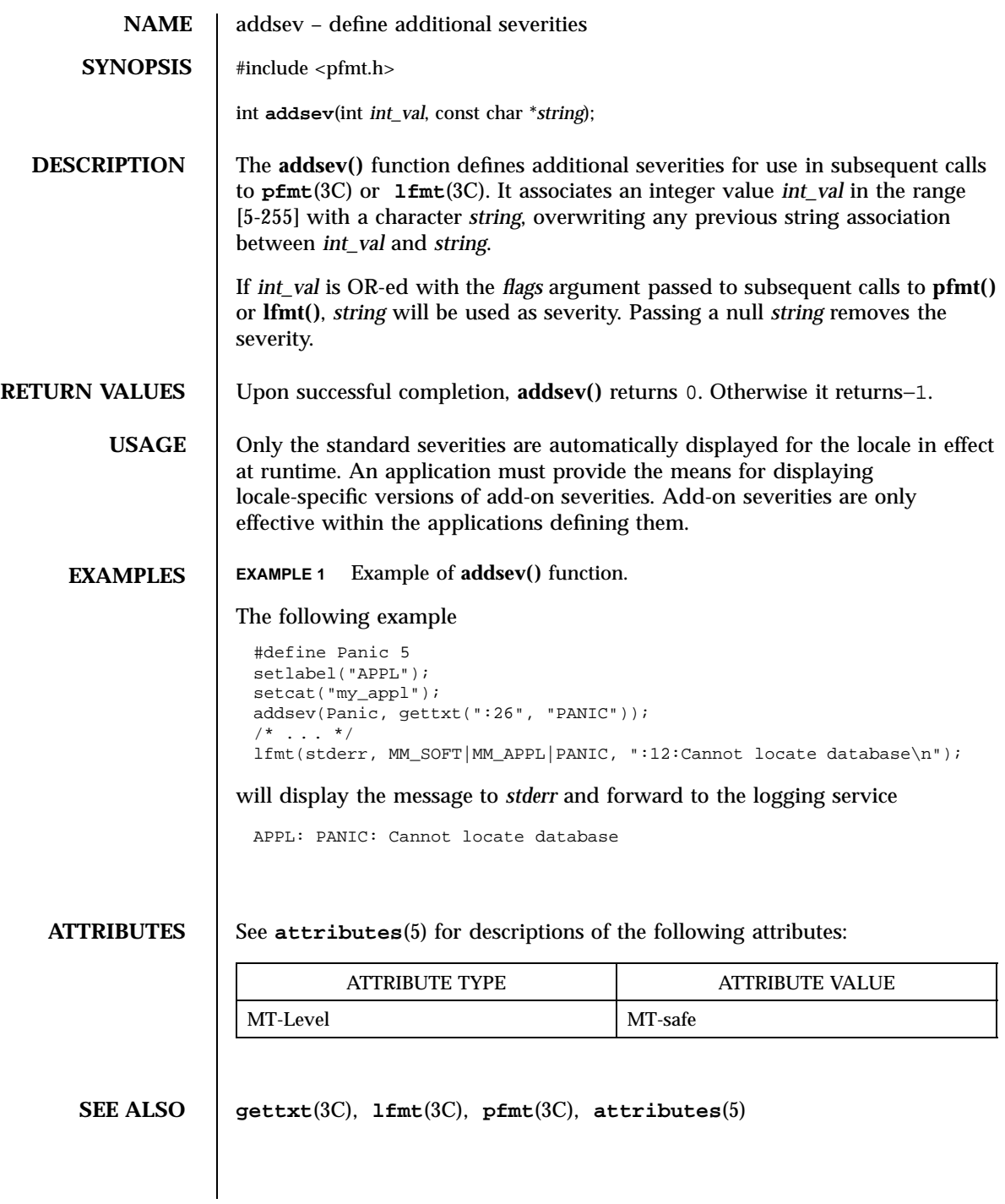

Last modified 29 Dec 1996 SunOS 5.7 5 SunOS 5.7

addseverity(3C) C Library Functions

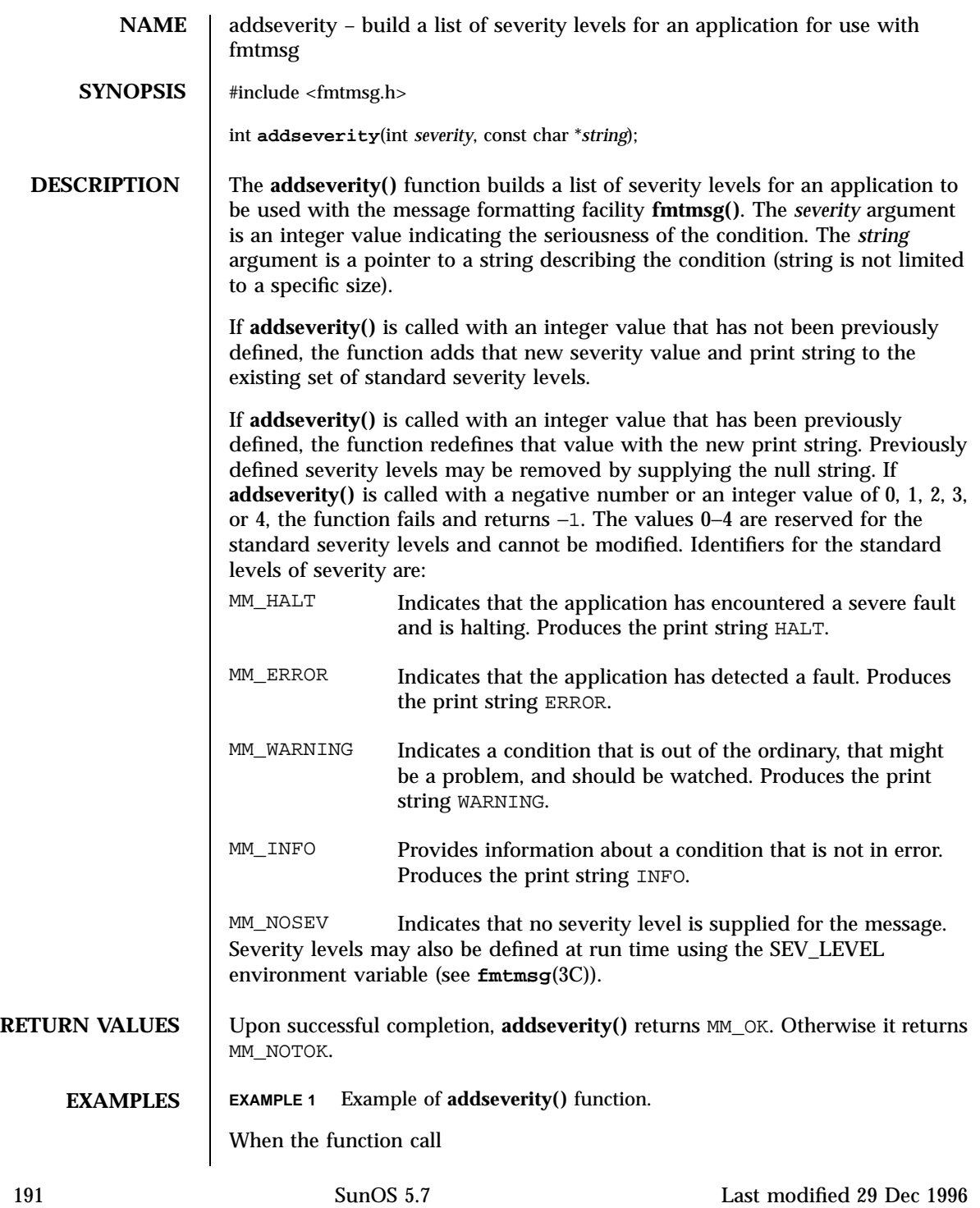

### C Library Functions addseverity(3C)

addseverity(7,"ALERT")

### is followed by the call

fmtmsg(MM\_PRINT, "UX:cat", 7, "invalid syntax", "refer to manual", "UX:cat:001")

### the resulting output is

UX:cat: ALERT: invalid syntax TO FIX: refer to manual UX:cat:001

**ATTRIBUTES** See **attributes**(5) for descriptions of the following attributes:

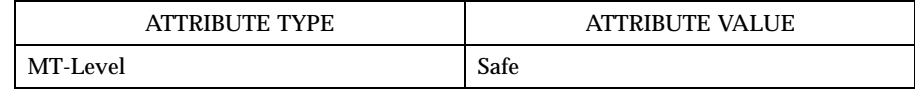

**SEE ALSO fmtmsg**(1), **fmtmsg**(3C), **gettxt**(3C), **printf**(3S), **attributes**(5)

Last modified 29 Dec 1996 SunOS 5.7 5 SunOS 5.7

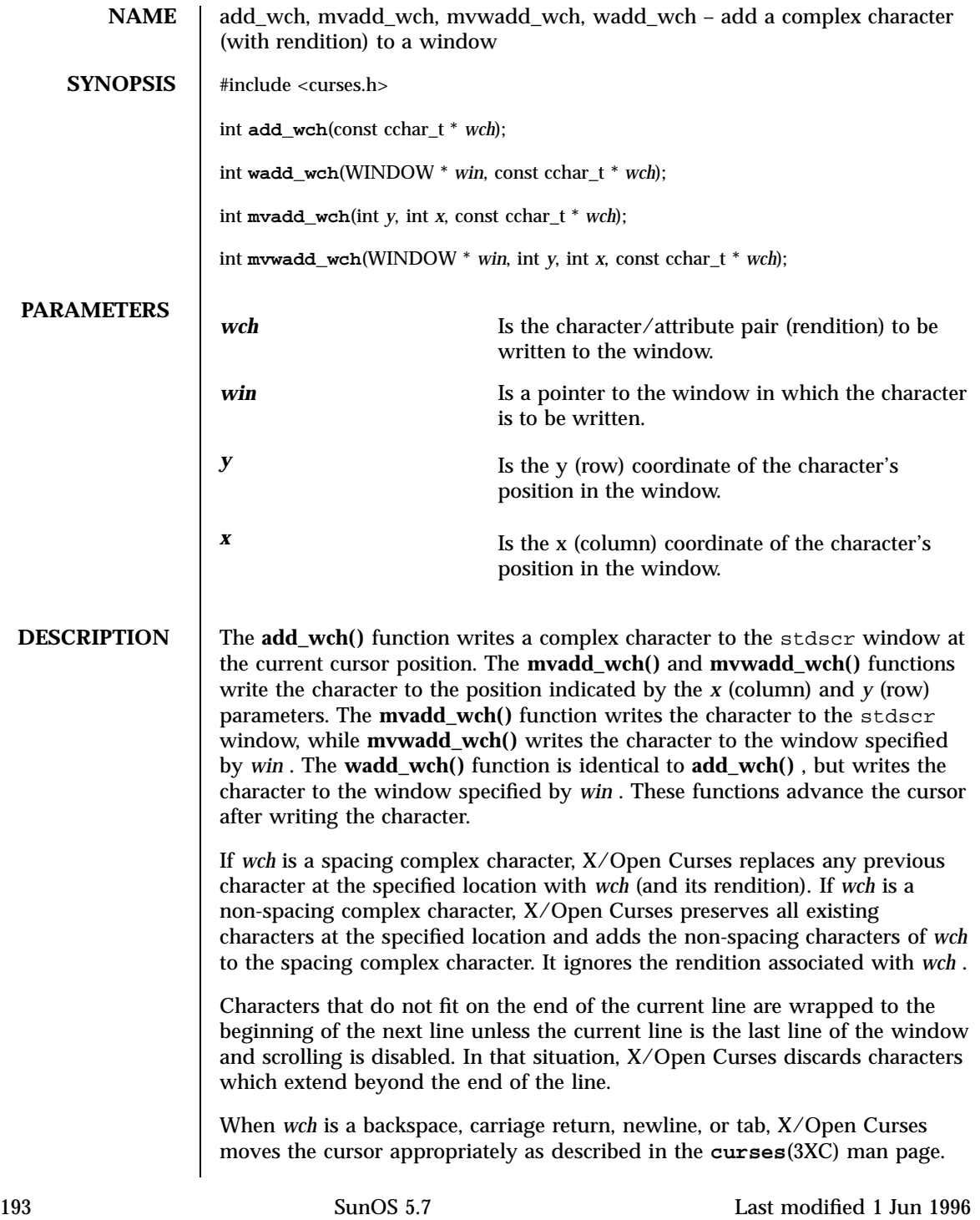

X/Open Curses Library Functions add\_wch(3XC)

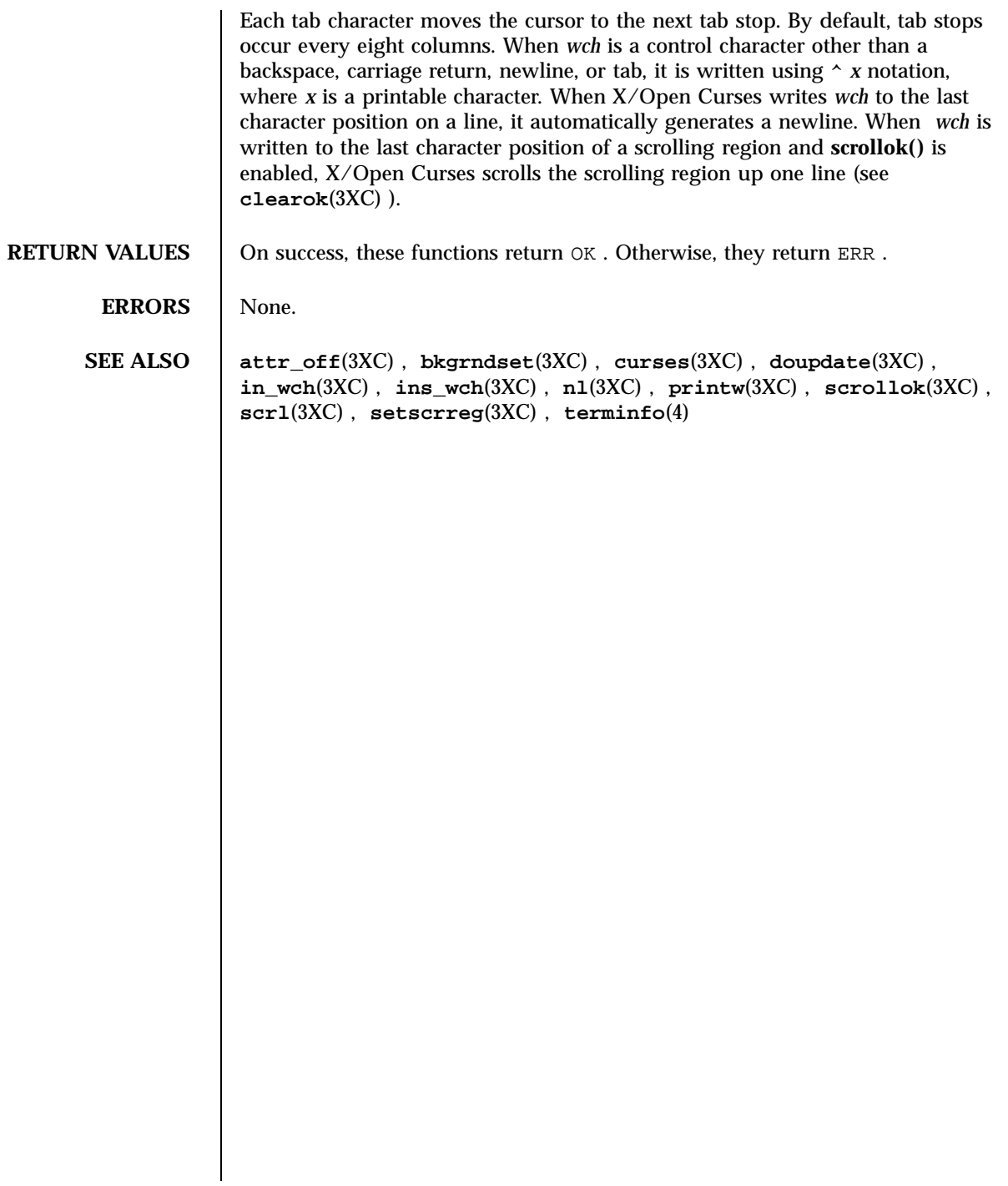

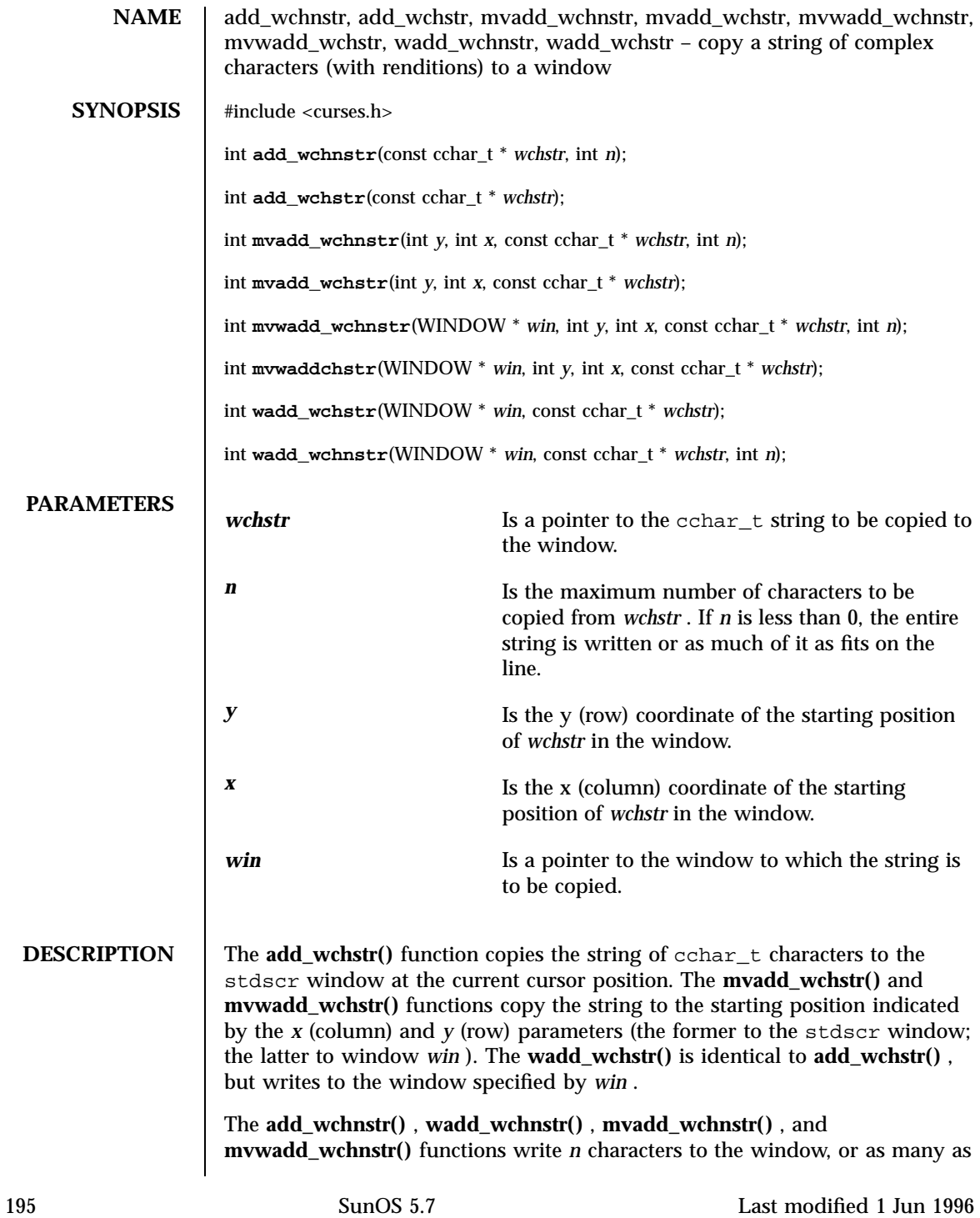

X/Open Curses Library Functions add\_wchnstr(3XC)

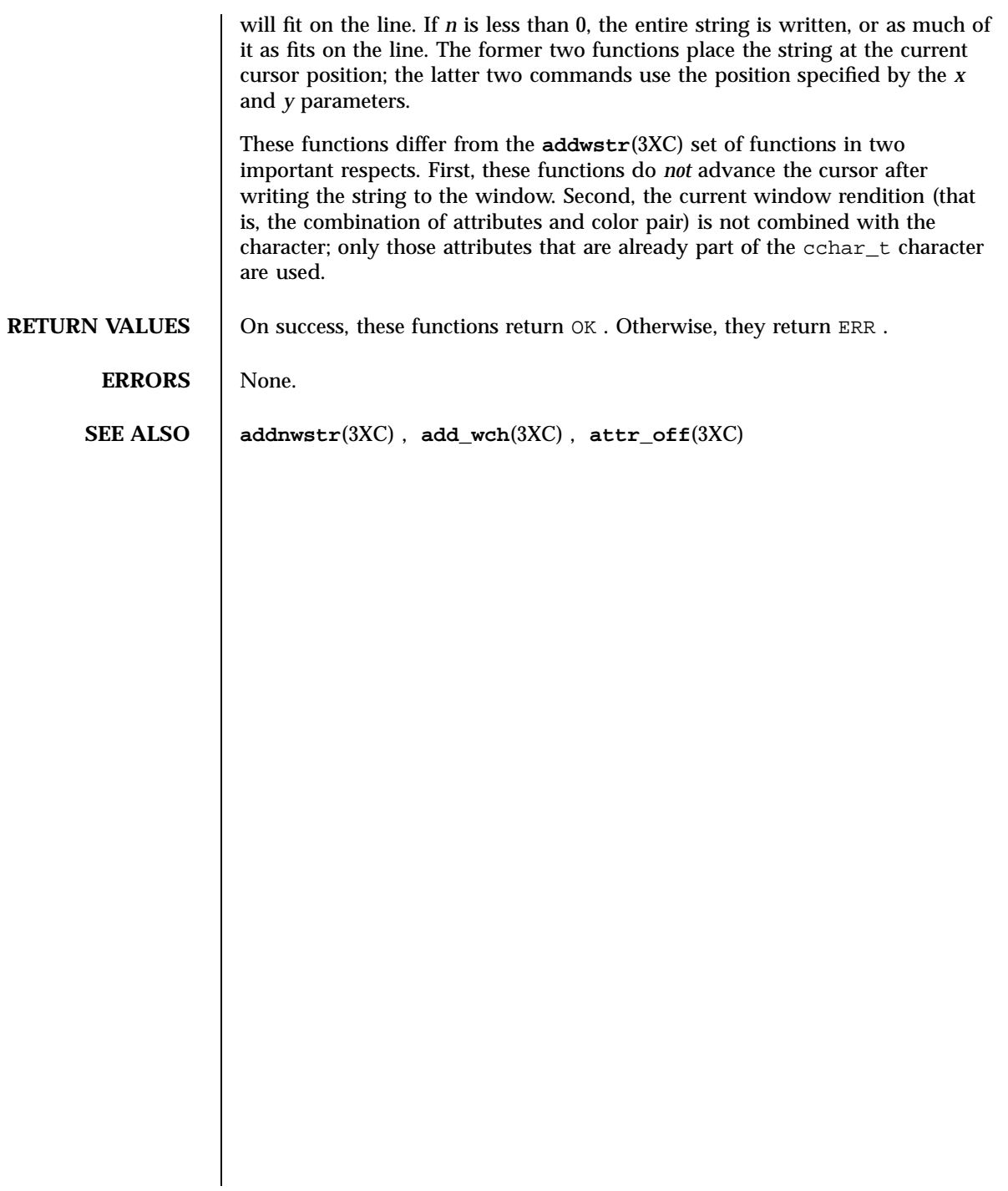

aiocancel(3) C Library Functions

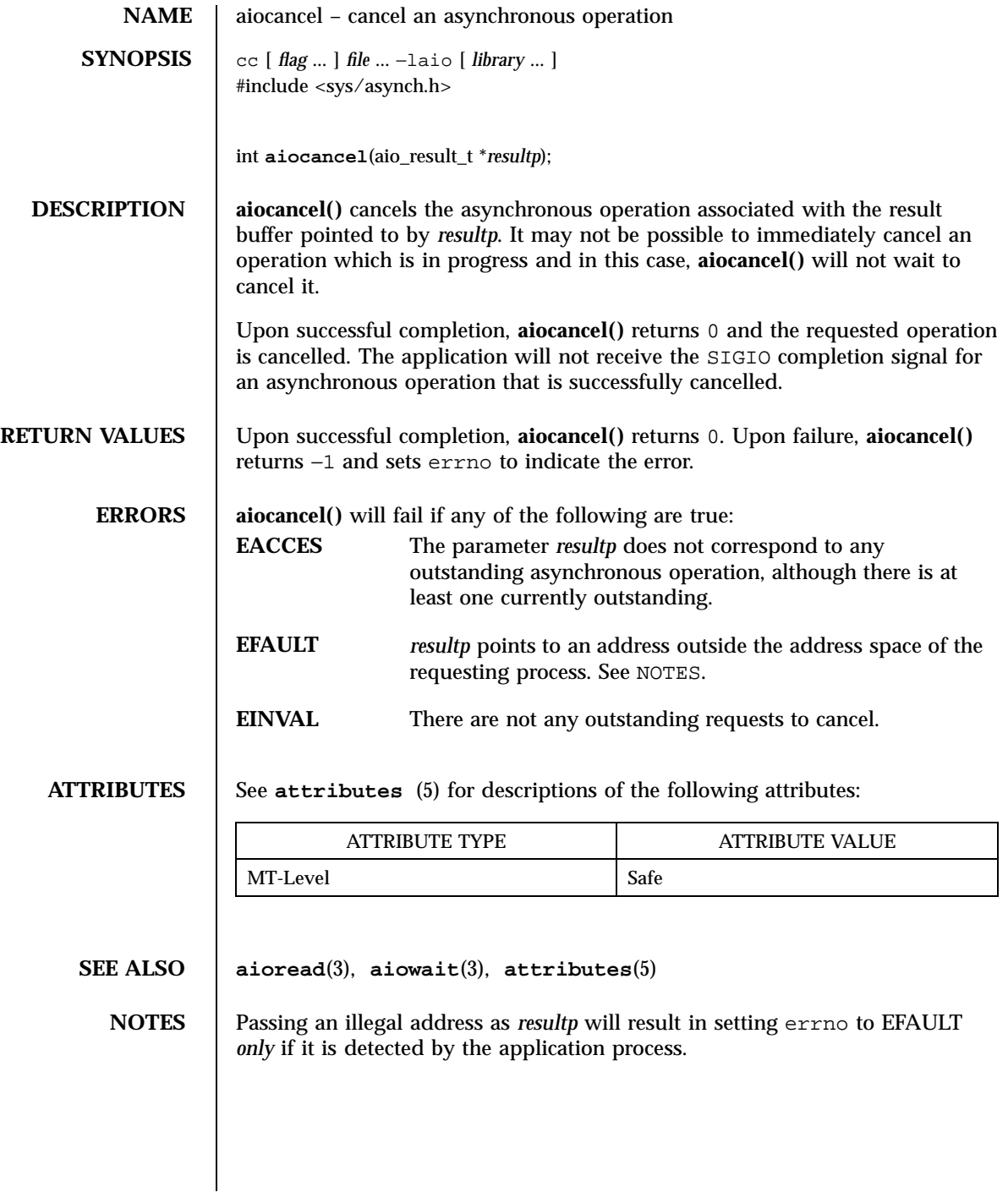

197 SunOS 5.7 Last modified 5 Mar 1997

Realtime Library aio\_cancel(3R)

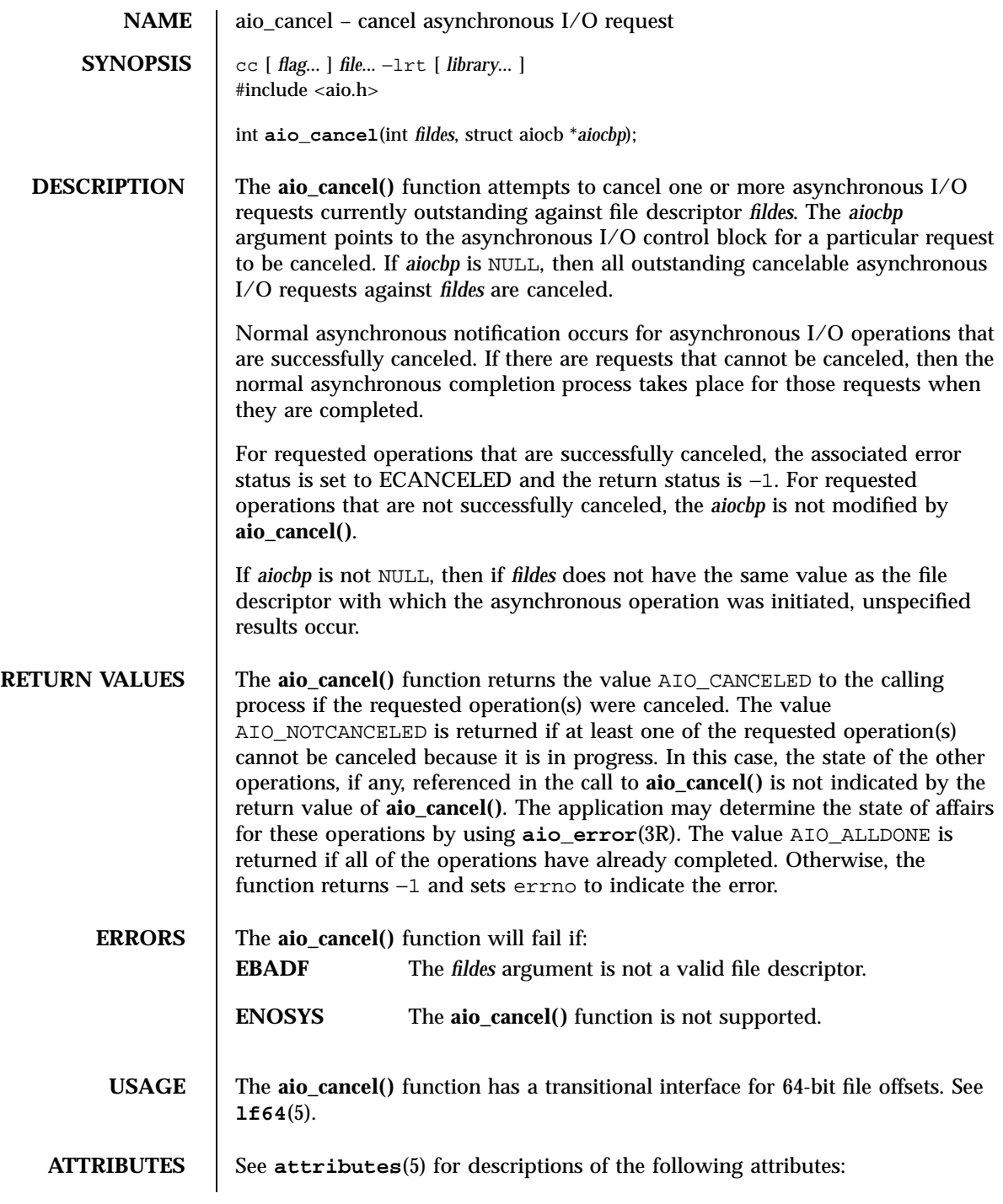

## aio\_cancel(3R) Realtime Library

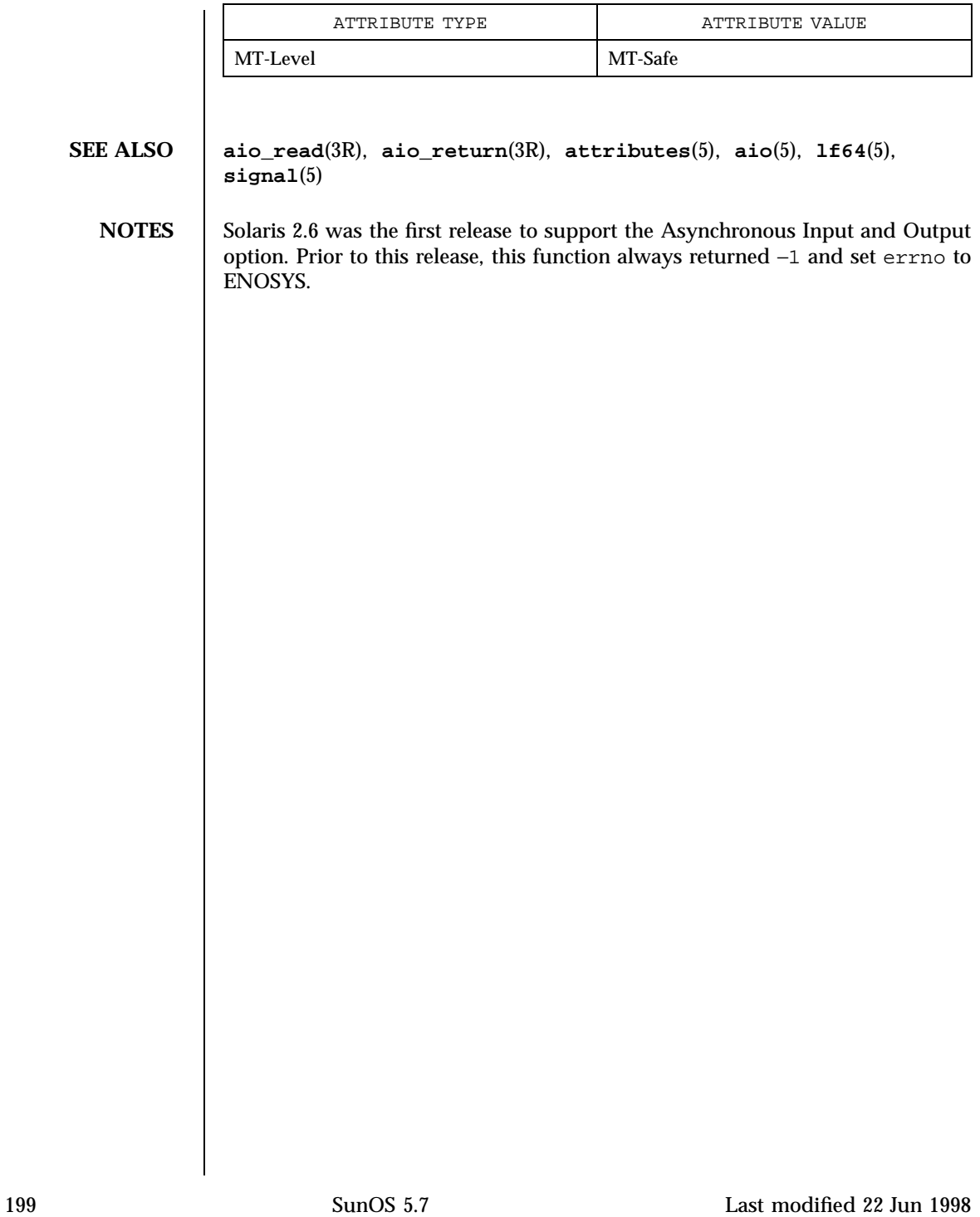

Realtime Library aio\_error(3R)

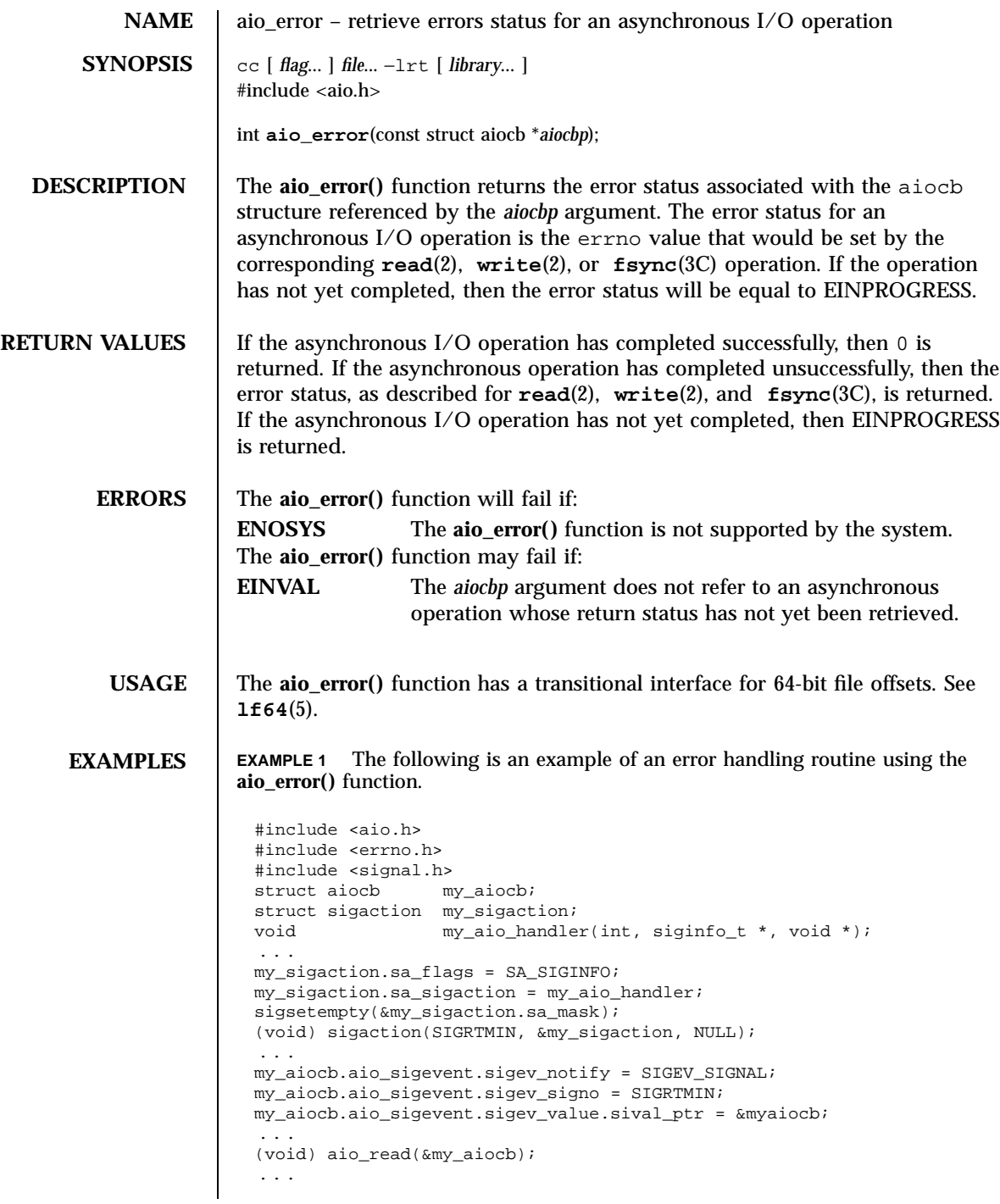

Last modified 14 Aug 1997 SunOS 5.7

### aio\_error(3R) Realtime Library Realtime Library

```
void
                  my_aio_handler(int signo, siginfo_t *siginfo, void *context) {
                  int my_errno;
                  struct aiocb *my_aiocbp;
                  my_aiocbp = siginfo.si_value.sival_ptr;
                          if ((my_errno = aio_error(my_aiocb)) != EINPROGRESS) {
                                  int my_status = aio_return(my_aioch);
                                  if (my\_status >= 0) \{\nmid \text{start another operation *}\nmid...
                                  } else \{ / * \text{ handle I/O error *} /...
                                  }
                          }
                   }
ATTRIBUTES See attributes(5) for descriptions of the following attributes:
                           ATTRIBUTE TYPE \vert ATTRIBUTE VALUE
                  MT-Level Async-Signal-Safe
  SEE ALSO aio_read(3R), aio_write(3R), aio_fsync(3R), lio_listio(3R),
                 aio_return(3R), aio_cancel(3R), _exit(2), close(2), fork(2),
                 lseek(2), read(2), write(2), attributes(5), aio(5), lf64(5), signal(5)
     NOTES Solaris 2.6 was the first release to support the Asynchronous Input and Output
                 option. Prior to this release, this function always returned −1 and set errno to
                 ENOSYS.
```
201 SunOS 5.7 Last modified 14 Aug 1997

Realtime Library and the state of the state of the state of the state of the state of the state of the state of the state of the state of the state of the state of the state of the state of the state of the state of the st

**NAME** aio\_fsync – asynchronous file synchronization **SYNOPSIS** cc [ *flag...* ] *file...* −1rt [ *library...* ] #include <aio.h> int **aio\_fsync**(int *op*, struct aiocb \**aiocbp*); **DESCRIPTION** The **aio\_fsync()** function asynchronously forces all I/O operations associated with the file indicated by the file descriptor aio\_fildes member of the aiocb structure referenced by the *aiocbp* argument and queued at the time of the call to **aio\_fsync()** to the synchronized I/O completion state. The function call returns when the synchronization request has been initiated or queued to the file or device (even when the data cannot be synchronized immediately). If *op* is  $\circ$  DSYNC, all currently queued I/O operations are completed as if by a call to **fdatasync**(3R); that is, as defined for synchronized I/O data integrity completion. If *op* is  $O_SYNC$ , all currently queued I/O operations are completed as if by a call to  $f_{\text{sync}}(3C)$ ; that is, as defined for synchronized I/ O file integrity completion. If the **aio\_fsync()** function fails, or if the operation queued by **aio\_fsync()** fails, then, as for **fsync**(3C) and **fdatasync**(3R), outstanding I/O operations are not guaranteed to have been completed. If **aio\_fsync()** succeeds, then it is only the I/O that was queued at the time of the call to **aio\_fsync()** that is guaranteed to be forced to the relevant completion state. The completion of subsequent I/O on the file descriptor is not guaranteed to be completed in a synchronized fashion. The *aiocbp* argument refers to an asynchronous I/O control block. The *aiocbp* value may be used as an argument to **aio\_error**(3R) and **aio\_return**(3R) in order to determine the error status and return status, respectively, of the asynchronous operation while it is proceeding. When the request is queued, the error status for the operation is EINPROGRESS. When all data has been successfully transferred, the error status will be reset to reflect the success or failure of the operation. If the operation does not complete successfully, the error status for the operation will be set to indicate the error. The *aio\_sigevent* member determines the asynchronous notification to occur when all operations have achieved synchronized I/O completion. All other members of the structure referenced by *aiocbp* are ignored. If the control block referenced by *aiocbp* becomes an illegal address prior to asynchronous I/O completion, then the behavior is undefined. If the **aio\_fsync()** function fails or the *aiocbp* indicates an error condition, data is not guaranteed to have been successfully transferred. If *aiocbp* is NULL, then no status is returned in *aiocbp*, and no signal is generated upon completion of the operation.

aio\_fsync(3R) Realtime Library

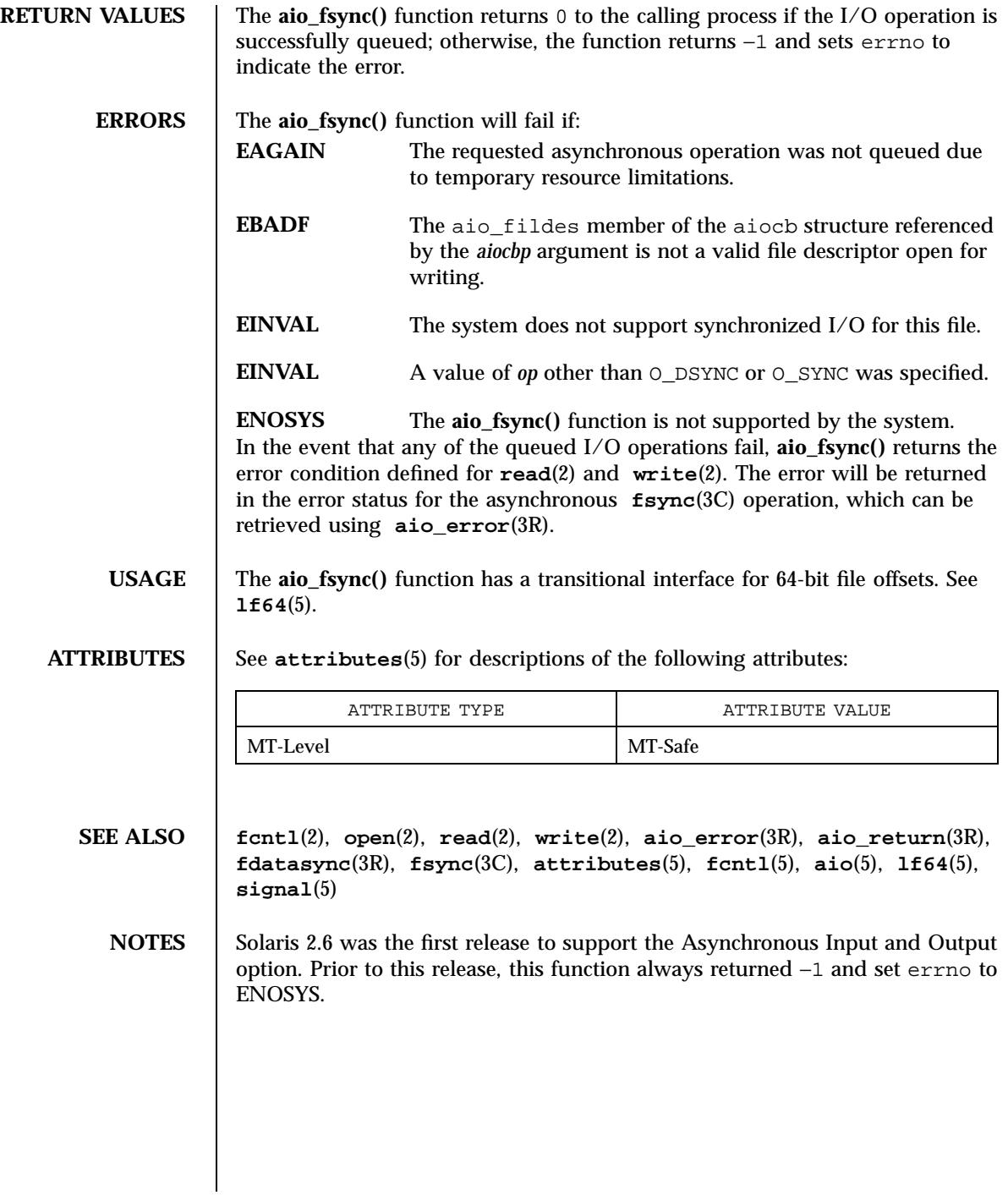

203 SunOS 5.7 Last modified 22 Jun 1998

## C Library Functions aioread(3)

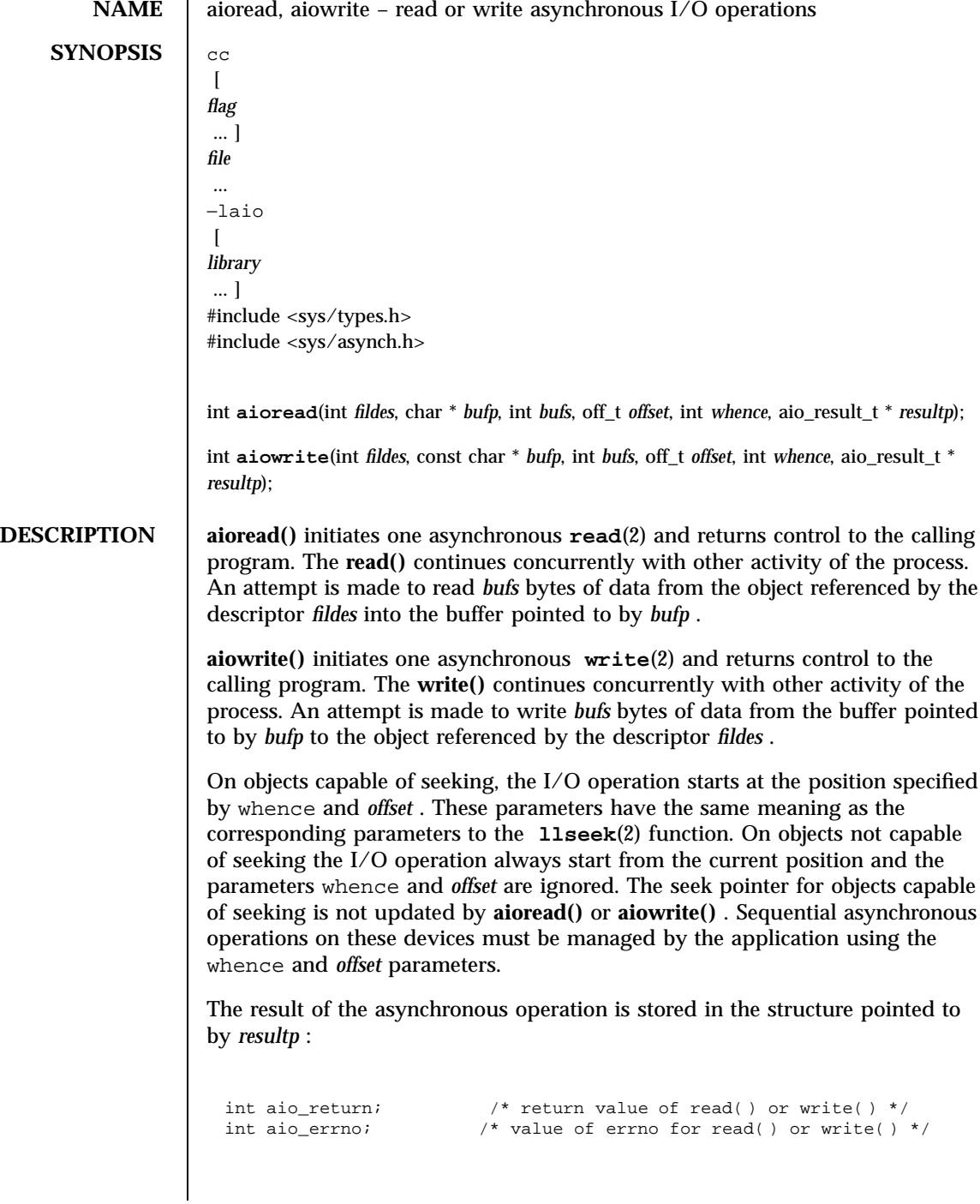

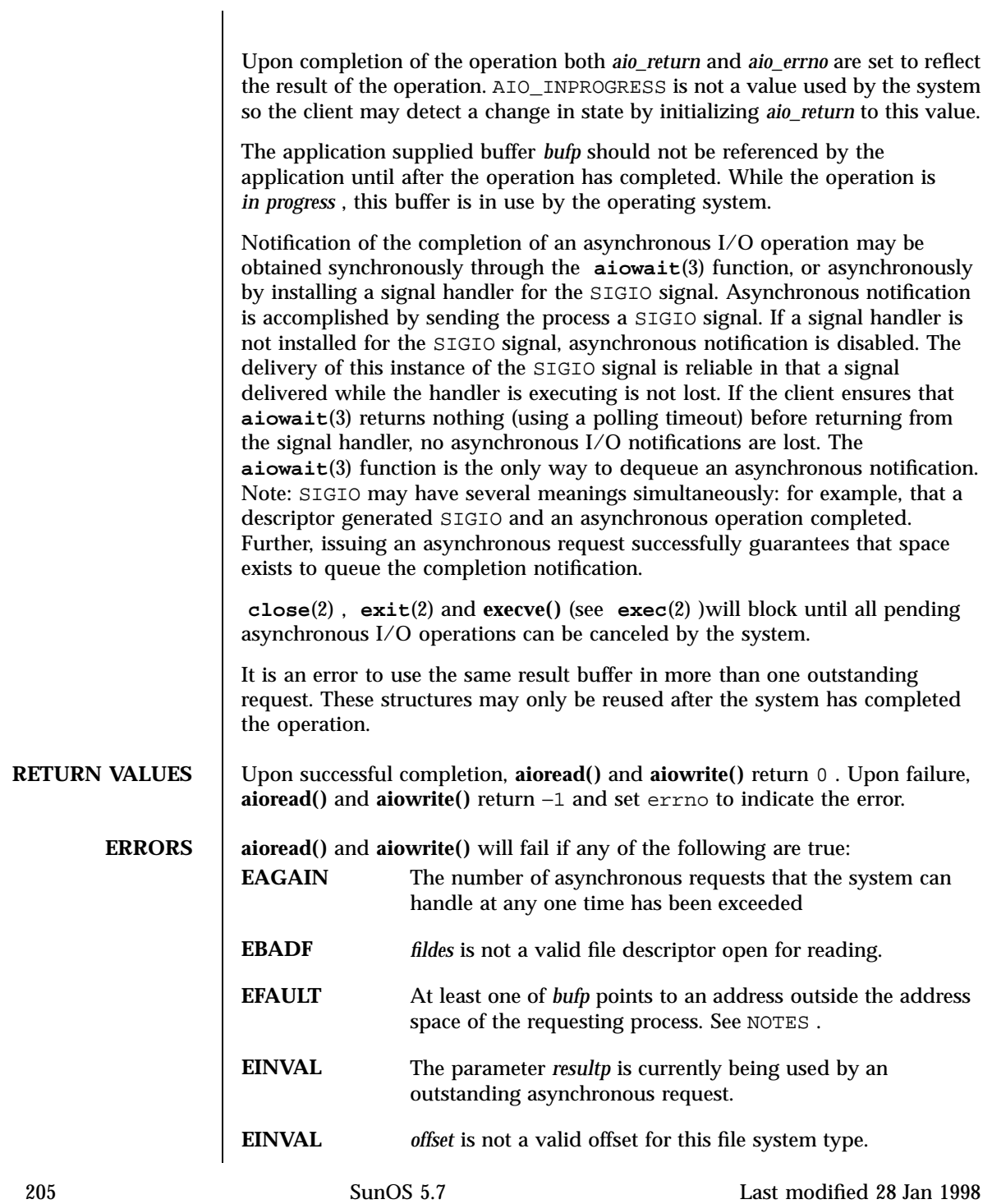
C Library Functions aioread(3)

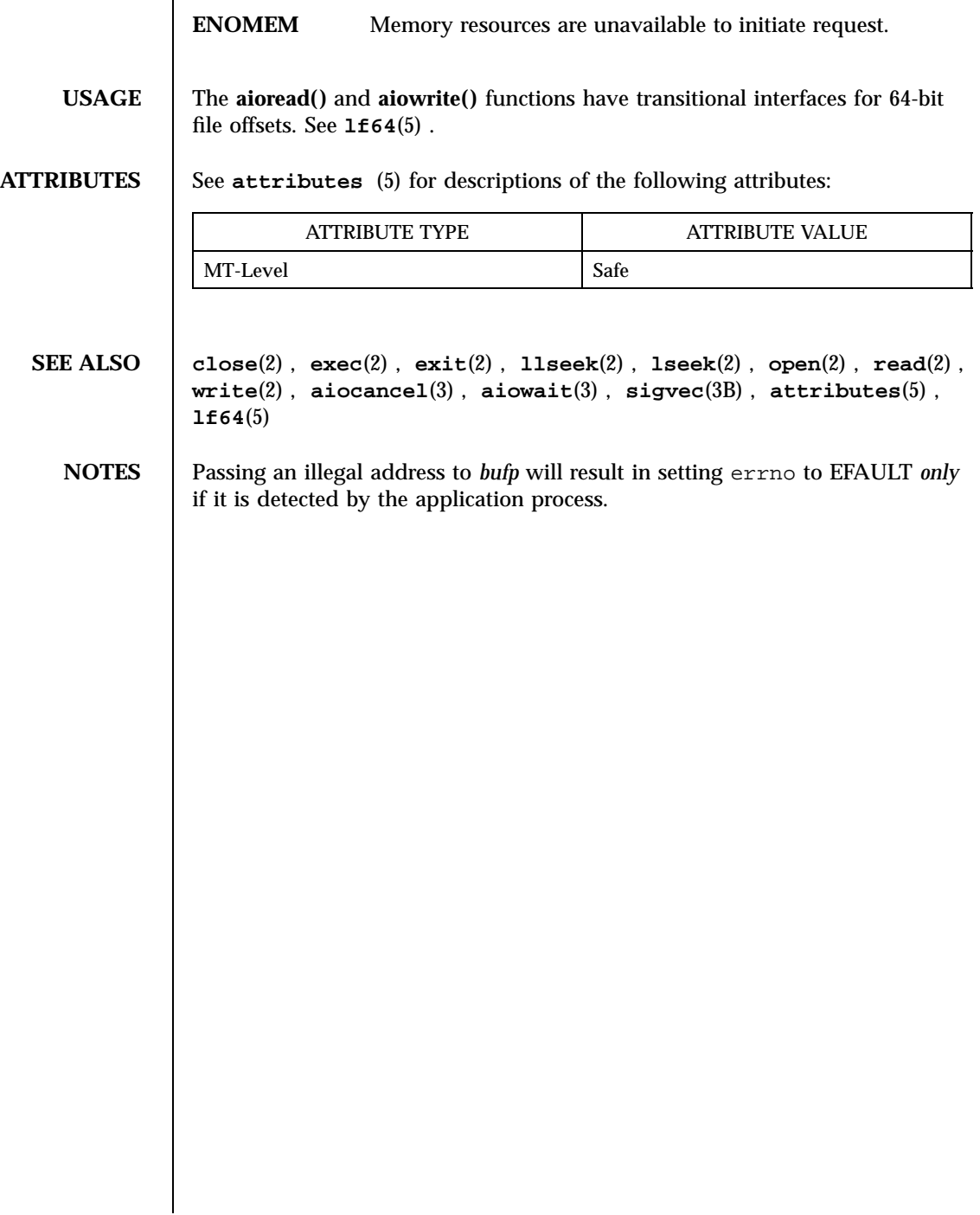

**NAME** aio\_read – asynchronous read from a file **SYNOPSIS**  $\left[ \begin{array}{c} c \in \text{[ flag...]} \text{ file...} - \text{lrt} \text{ [ library...]} \end{array} \right]$ #include <aio.h> int **aio\_read**(struct aiocb \**aiocbp*); **DESCRIPTION** The **aio\_read**() function allows the calling process to read *aiocbp->*aio\_nbytes from the file associated with *aiocbp->*aio\_fildes into the buffer pointed to by *aiocbp->*aio\_buf. The function call returns when the read request has been initiated or queued to the file or device (even when the data cannot be delivered immediately). If \_POSIX\_PRIORITIZED\_IO is defined and prioritized I/O is supported for this file, then the asynchronous operation is submitted at a priority equal to the scheduling priority of the process minus *aiocbp->*aio\_reqprio. The *aiocbp* value may be used as an argument to **aio\_error**(3R) and **aio\_return**(3R) in order to determine the error status and return status, respectively, of the asynchronous operation while it is proceeding. If an error condition is encountered during queuing, the function call returns without having initiated or queued the request. The requested operation takes place at the absolute position in the file as given by *aio\_offset*, as if **lseek**(2) were called immediately prior to the operation with an *offset* equal to *aio\_offset* and a whence equal to SEEK\_SET. After a successful call to enqueue an asynchronous I/O operation, the value of the file offset for the file is unspecified. The *aiocbp->*aio\_lio\_opcode field is ignored by **aio\_read()**. The *aiocbp* argument points to an aiocb structure. If the buffer pointed to by *aiocbp->*aio\_buf or the control block pointed to by *aiocbp* becomes an illegal address prior to asynchronous I/O completion, then the behavior is undefined. Simultaneous asynchronous operations using the same *aiocbp* produce undefined results. If \_POSIX\_SYNCHRONIZED\_IO is defined and synchronized I/O is enabled on the file associated with *aiocbp->*aio\_fildes, the behavior of this function is according to the definitions of synchronized I/O data integrity completion and synchronized I/O file integrity completion. For any system action that changes the process memory space while an asynchronous I/O is outstanding to the address range being changed, the result of that action is undefined. For regular files, no data transfer will occur past the offset maximum established in the open file description associated with *aiocbp->*aio\_fildes.

207 SunOS 5.7 Last modified 22 Jun 1998

Realtime Library

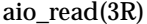

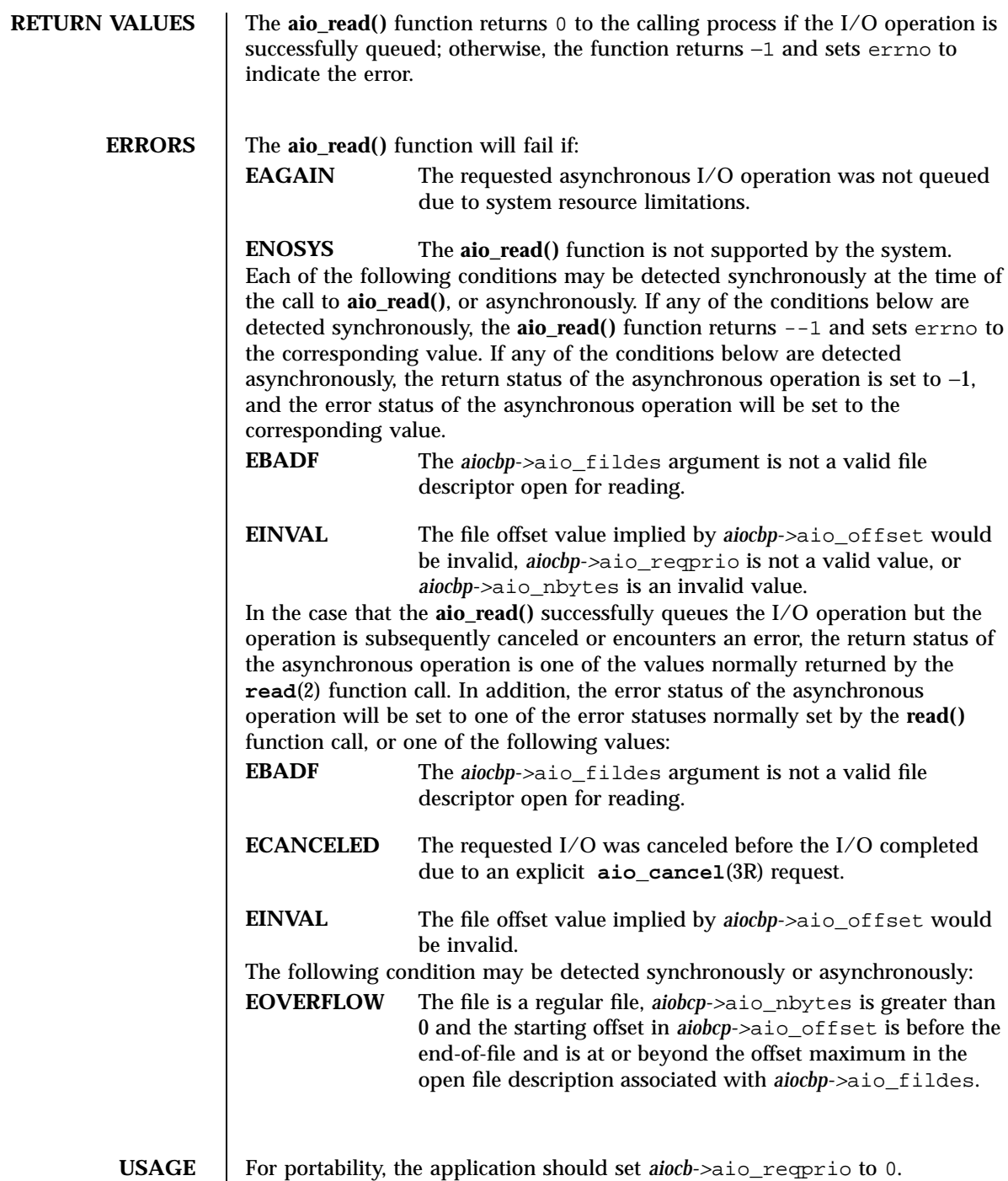

Last modified 22 Jun 1998 SunOS 5.7 208

### aio\_read(3R) Realtime Library Realtime Library

The **aio\_read()** function has a transitional interface for 64-bit file offsets. See **lf64**(5).

**ATTRIBUTES** See **attributes**(5) for descriptions of the following attributes:

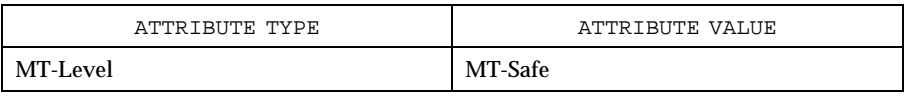

- **SEE ALSO close**(2), **exec**(2), **exit**(2), **fork**(2), **lseek**(2), **read**(2), **write**(2), **aio\_cancel**(3R), **aio\_return**(3R), **lio\_listio**(3R), **attributes**(5), **aio**(5), **lf64**(5), **siginfo**(5), **signal**(5)
	- **NOTES** Solaris 2.6 was the first release to support the Asynchronous Input and Output option. Prior to this release, this function always returned −1 and set errno to ENOSYS.

Realtime Library aio\_return(3R)

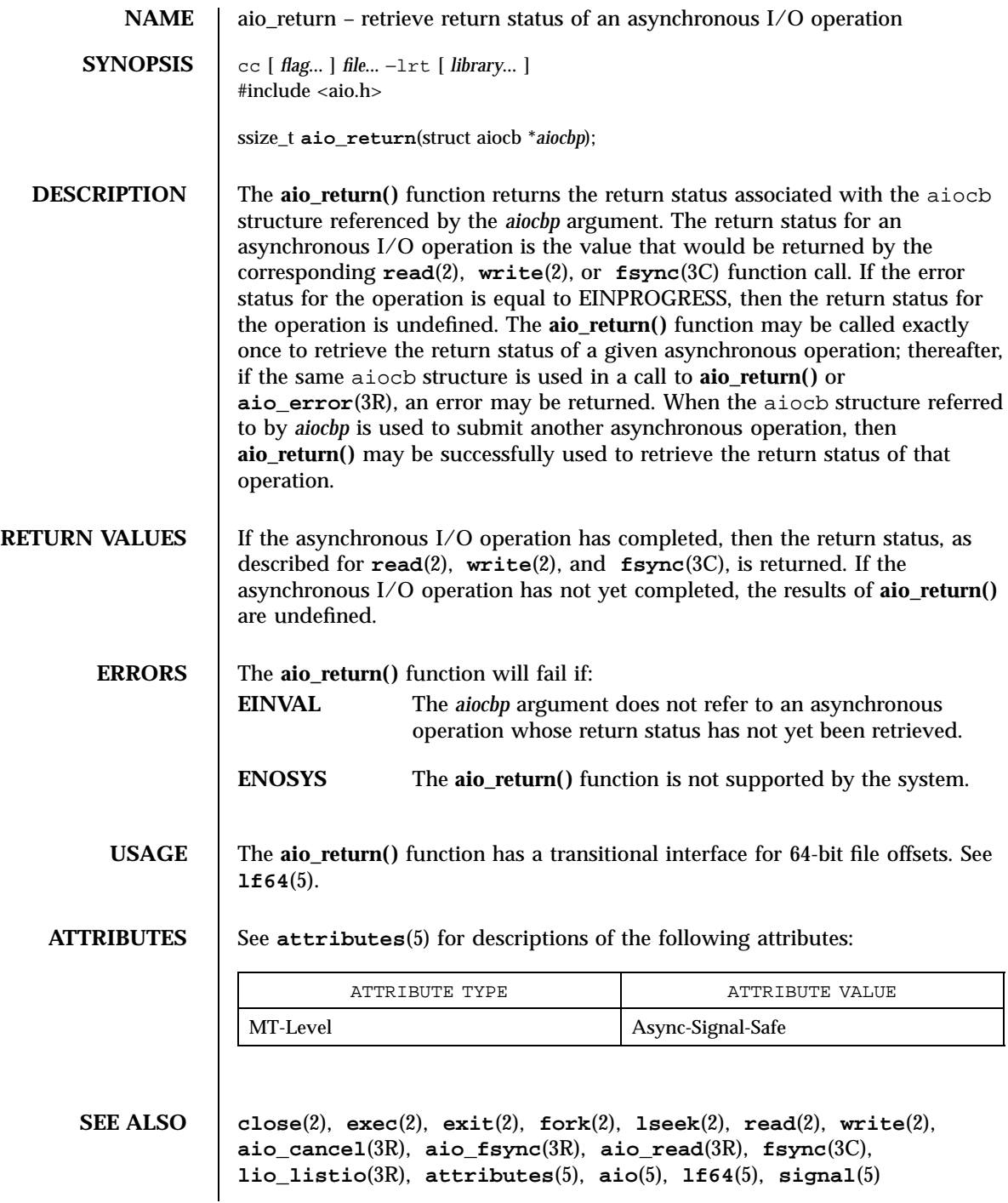

Last modified 22 Jun 1998 SunOS 5.7 210

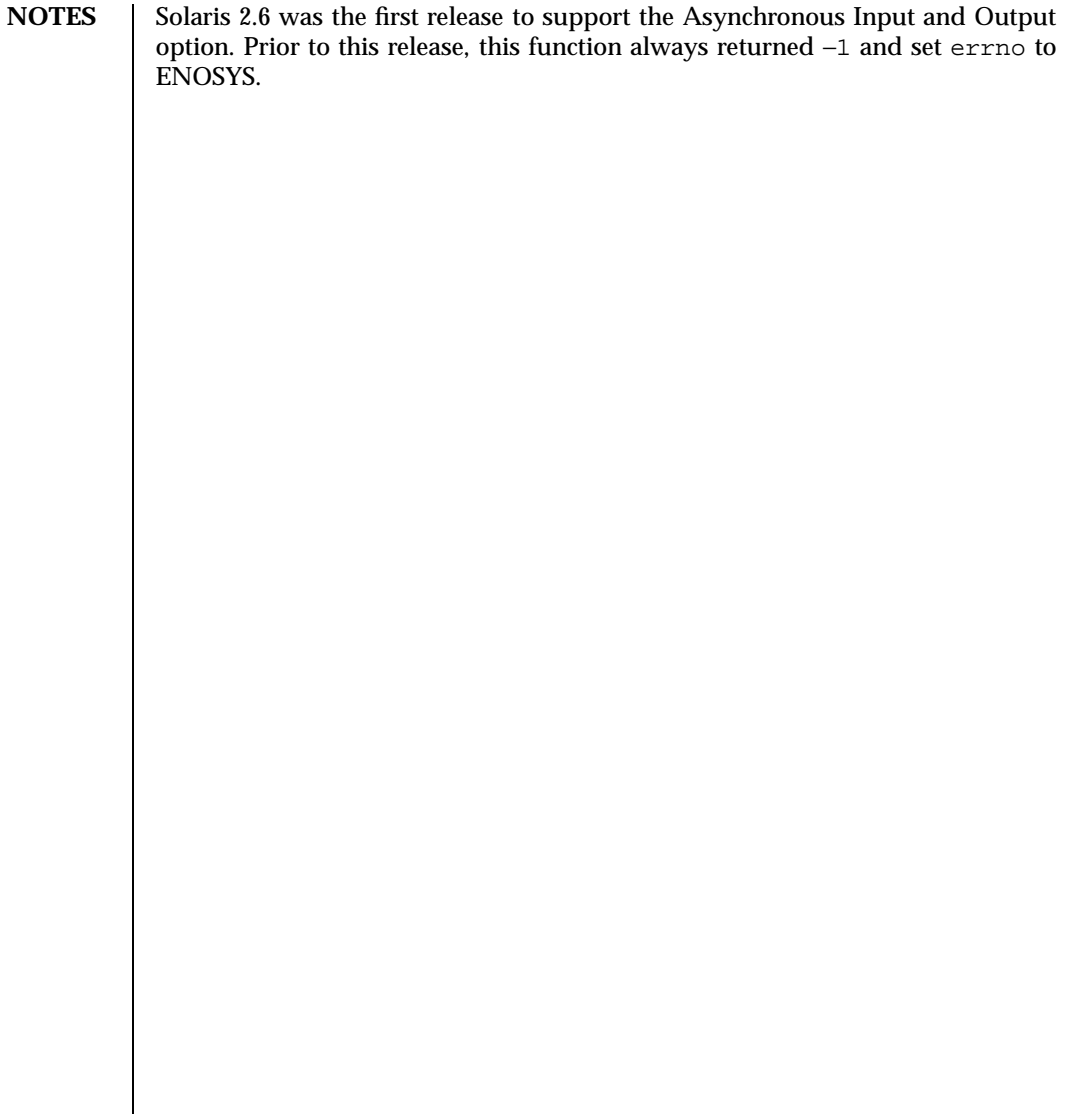

Realtime Library aio\_suspend(3R)

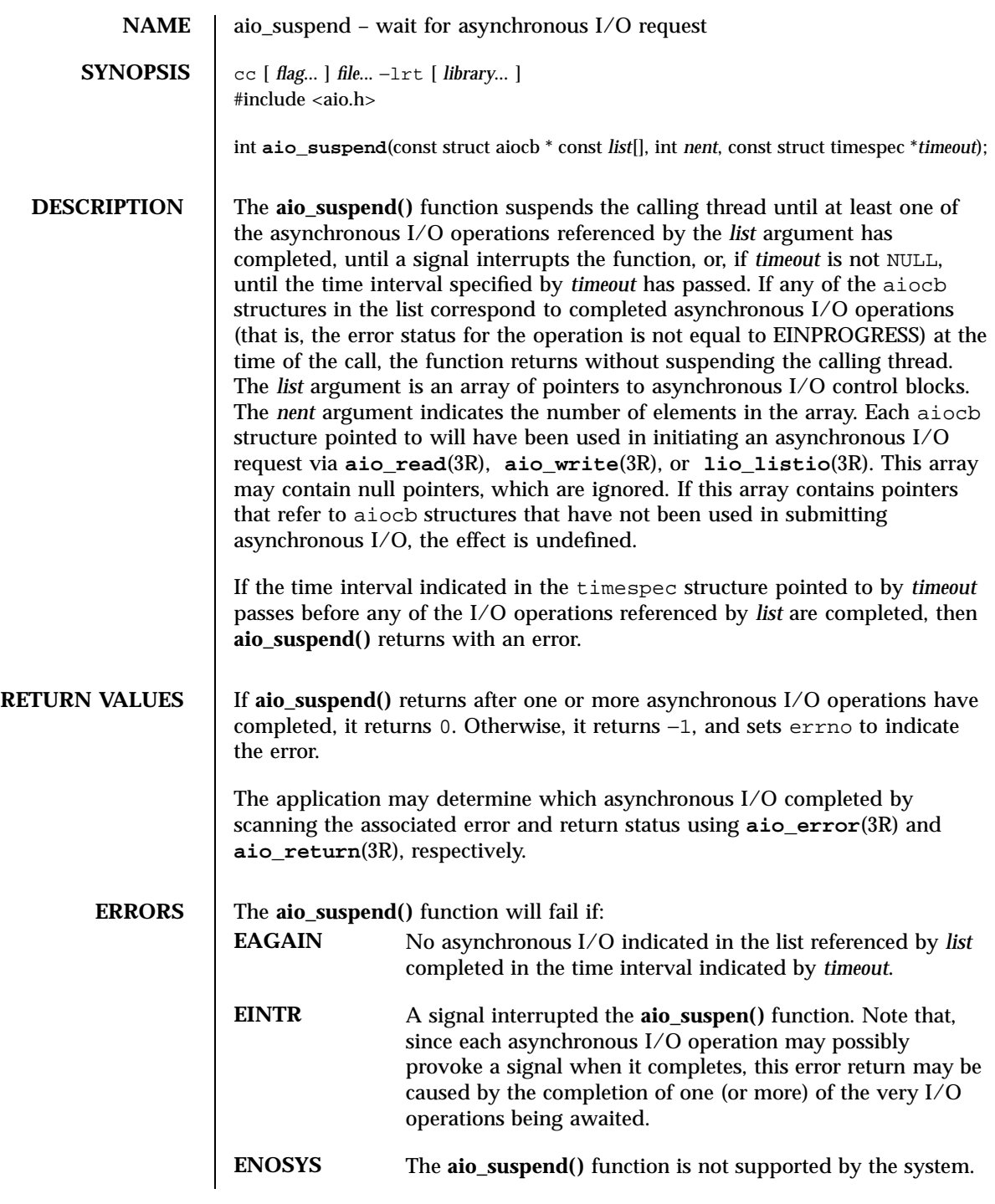

Last modified 22 Jun 1998 SunOS 5.7 212

### aio\_suspend(3R) Realtime Library

# **USAGE** The **aio\_suspend**() function has a transitional interface for 64-bit file offsets. See **lf64**(5). **ATTRIBUTES** See **attributes**(5) for descriptions of the following attributes: ATTRIBUTE TYPE **ATTRIBUTE** VALUE MT-Level Async-Signal-Safe **SEE ALSO aio\_fsync**(3R), **aio\_read**(3R), **aio\_return**(3R), **aio\_write**(3R), **lio\_listio**(3R), **attributes**(5), **aio**(5), **lf64**(5), **signal**(5) **NOTES** Solaris 2.6 was the first release to support the Asynchronous Input and Output option. Prior to this release, this function always returned −1 and set errno to ENOSYS.

C Library Functions aiowait(3)

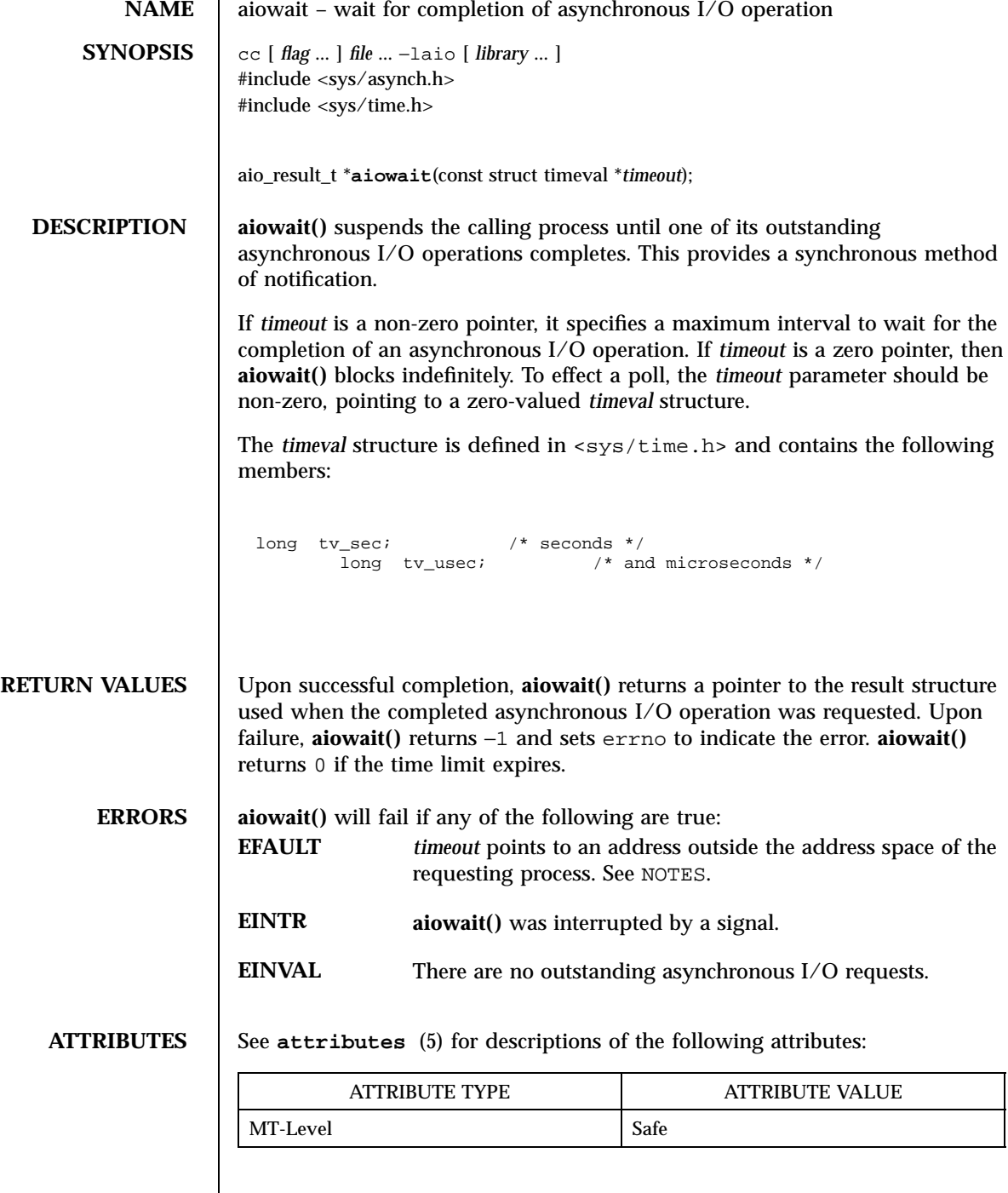

### **SEE ALSO aiocancel**(3), **aioread**(3), **attributes**(5)

**NOTES** aiowait() is the only way to dequeue an asynchronous notification. It may be used either inside a SIGIO signal handler or in the main program. One SIGIO signal may represent several queued events.

> Passing an illegal address as *timeout* will result in setting errno to EFAULT *only* if it is detected by the application process.

Realtime Library and the state of the state of the state of the state of the state of the state of the state of the state of the state of the state of the state of the state of the state of the state of the state of the st

**NAME** aio\_write – asynchronous write to a file  $SYNOPSIS \quad \vert \quad cc \text{ [ flag... ] file... -lrt [ library... ]}$ #include <aio.h> int **aio\_write**(struct aiocb \**aiocbp*); **DESCRIPTION** The **aio\_write()** function allows the calling process to write *aiocbp->*aio\_nbytes to the file associated with *aiocbp->*aio\_fildes from the buffer pointed to by *aiocbp->*aio\_buf. The function call returns when the write request has been initiated or, at a minimum, queued to the file or device. If \_POSIX\_PRIORITIZED\_IO is defined and prioritized I/O is supported for this file, then the asynchronous operation is submitted at a priority equal to the scheduling priority of the process minus *aiocbp->*aio\_reqprio. The *aiocbp* may be used as an argument to **aio\_error**(3R) and **aio\_return**(3R) in order to determine the error status and return status, respectively, of the asynchronous operation while it is proceeding. The *aiocbp* argument points to an aiocb structure. If the buffer pointed to by *aiocbp->*aio\_buf or the control block pointed to by *aiocbp* becomes an illegal address prior to asynchronous I/O completion, then the behavior is undefined. If O\_APPEND is not set for the file descriptor *aio\_fildes*, then the requested operation takes place at the absolute position in the file as given by *aio\_offset*, as if **lseek**(2) were called immediately prior to the operation with an *offset* equal to *aio\_offset* and a *whence* equal to SEEK\_SET. If O\_APPEND is set for the file descriptor, write operations append to the file in the same order as the calls were made. After a successful call to enqueue an asynchronous I/O operation, the value of the file offset for the file is unspecified. The *aiocbp->*aio\_lio\_opcode field is ignored by **aio\_write()**. Simultaneous asynchronous operations using the same *aiocbp* produce undefined results. If \_POSIX\_SYNCHRONIZED\_IO is defined and synchronized I/O is enabled on the file associated with *aiocbp->*aio\_fildes, the behavior of this function shall be according to the definitions of synchronized I/O data integrity completion and synchronized I/O file integrity completion. For any system action that changes the process memory space while an asynchronous I/O is outstanding to the address range being changed, the result of that action is undefined. For regular files, no data transfer will occur past the offset maximum established in the open file description associated with *aiocbp->*aio\_fildes.

Last modified 14 Aug 1997 SunOS 5.7 216

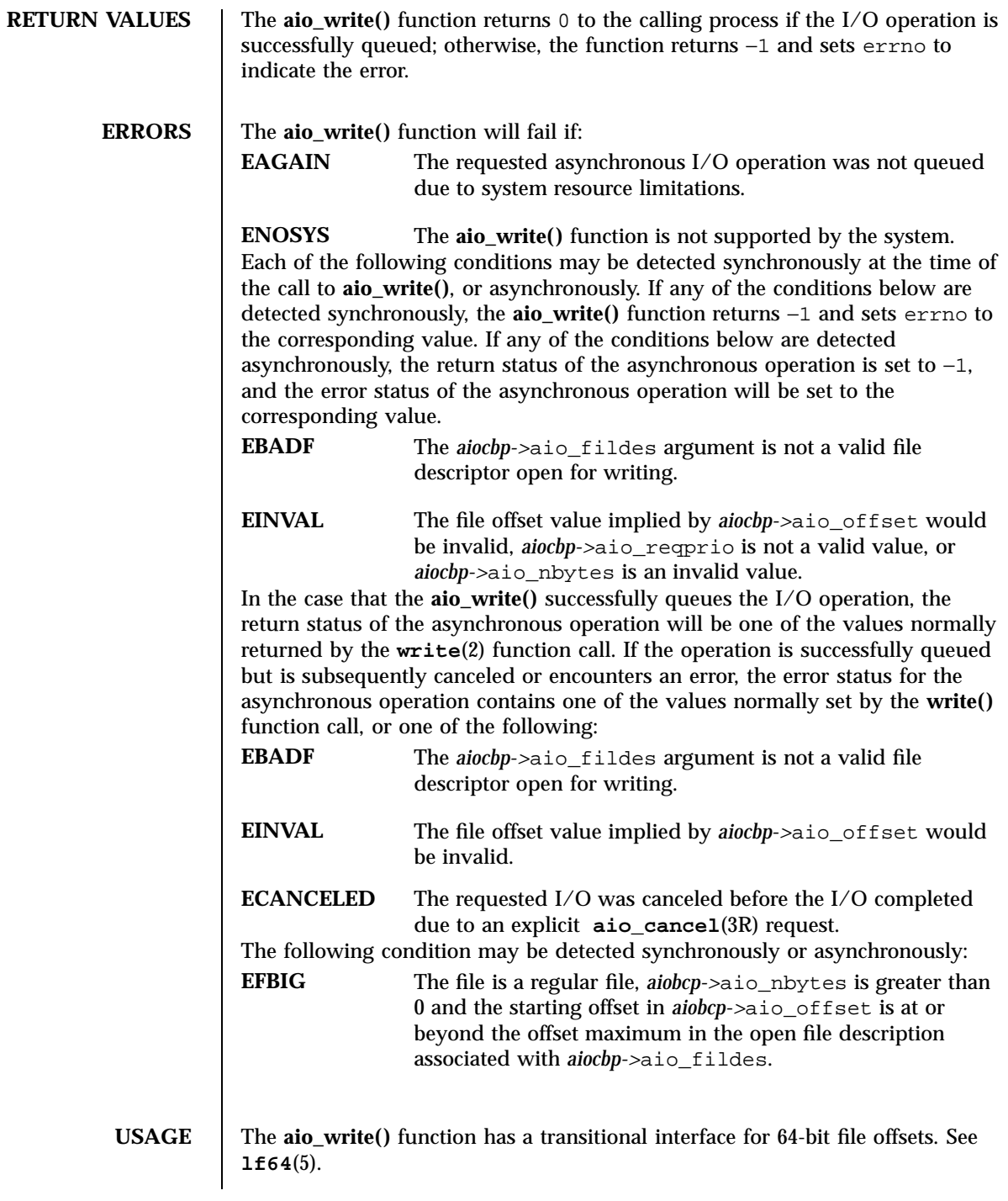

# Realtime Library aio\_write(3R)

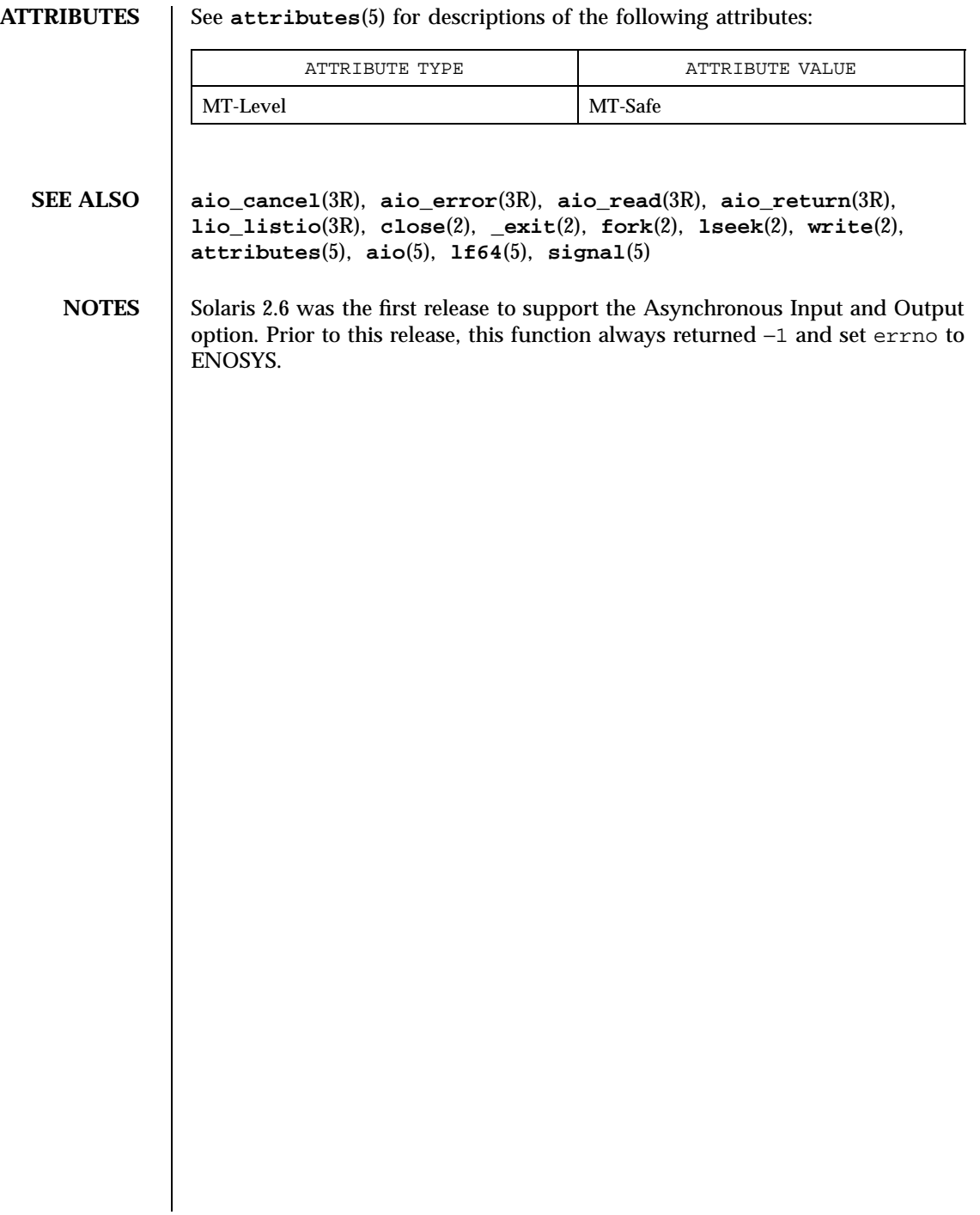

asin(3M) Mathematical Library

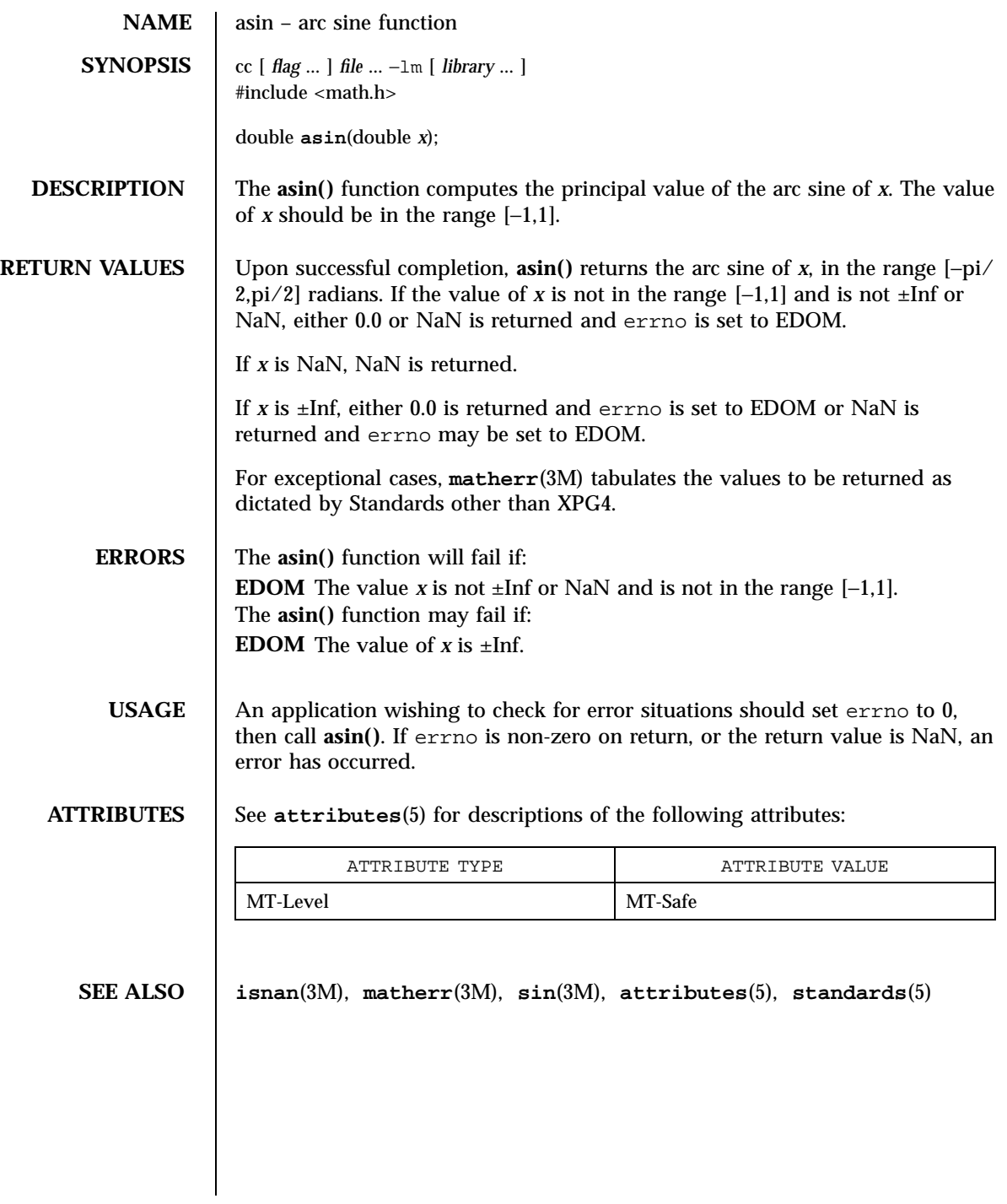

219 SunOS 5.7 Last modified 29 Dec 1996

C Library Functions assert(3C)

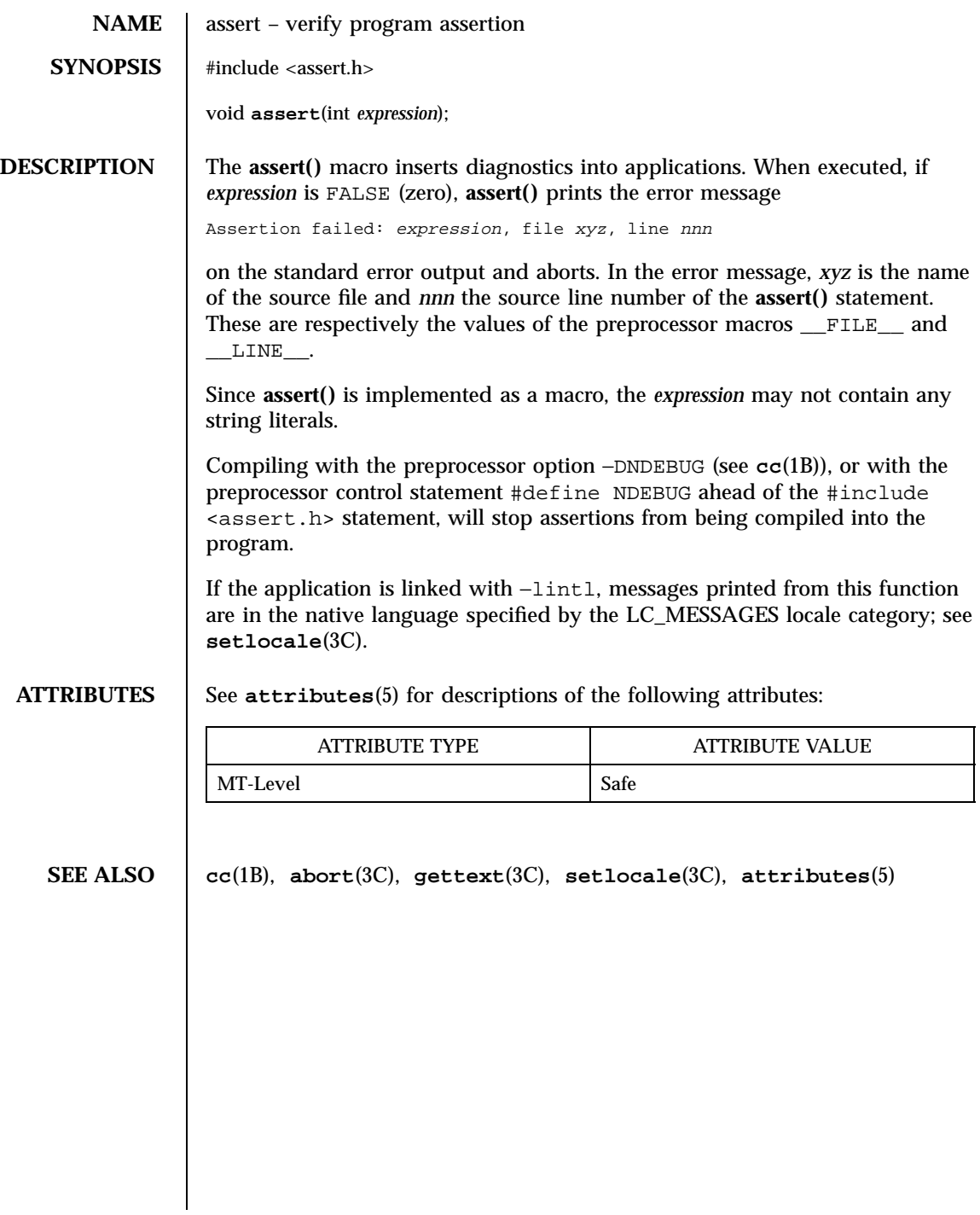

atan2(3M) Mathematical Library

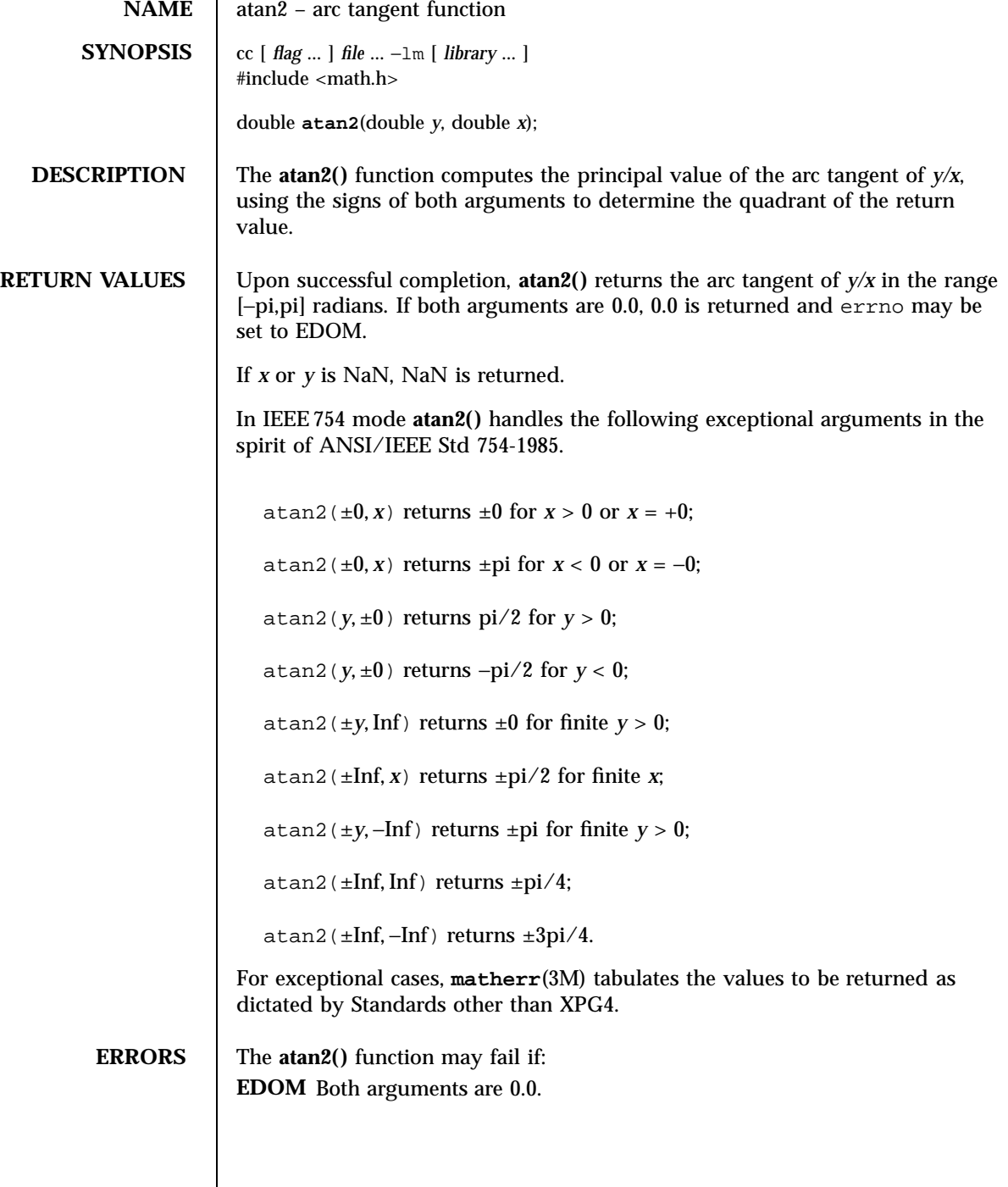

Mathematical Library atan2(3M)

**USAGE** An application wishing to check for error situations should set errno to 0 before calling **atan2()**. If errno is non-zero on return, or the return value is NaN, an error has occurred.

 $\lfloor$ 

**ATTRIBUTES** See **attributes**(5) for descriptions of the following attributes:

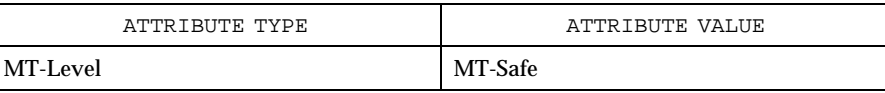

**SEE ALSO atan**(3M), **isnan**(3M), **matherr**(3M), **tan**(3M), **attributes**(5), **standards**(5)

# atan(3M) Mathematical Library

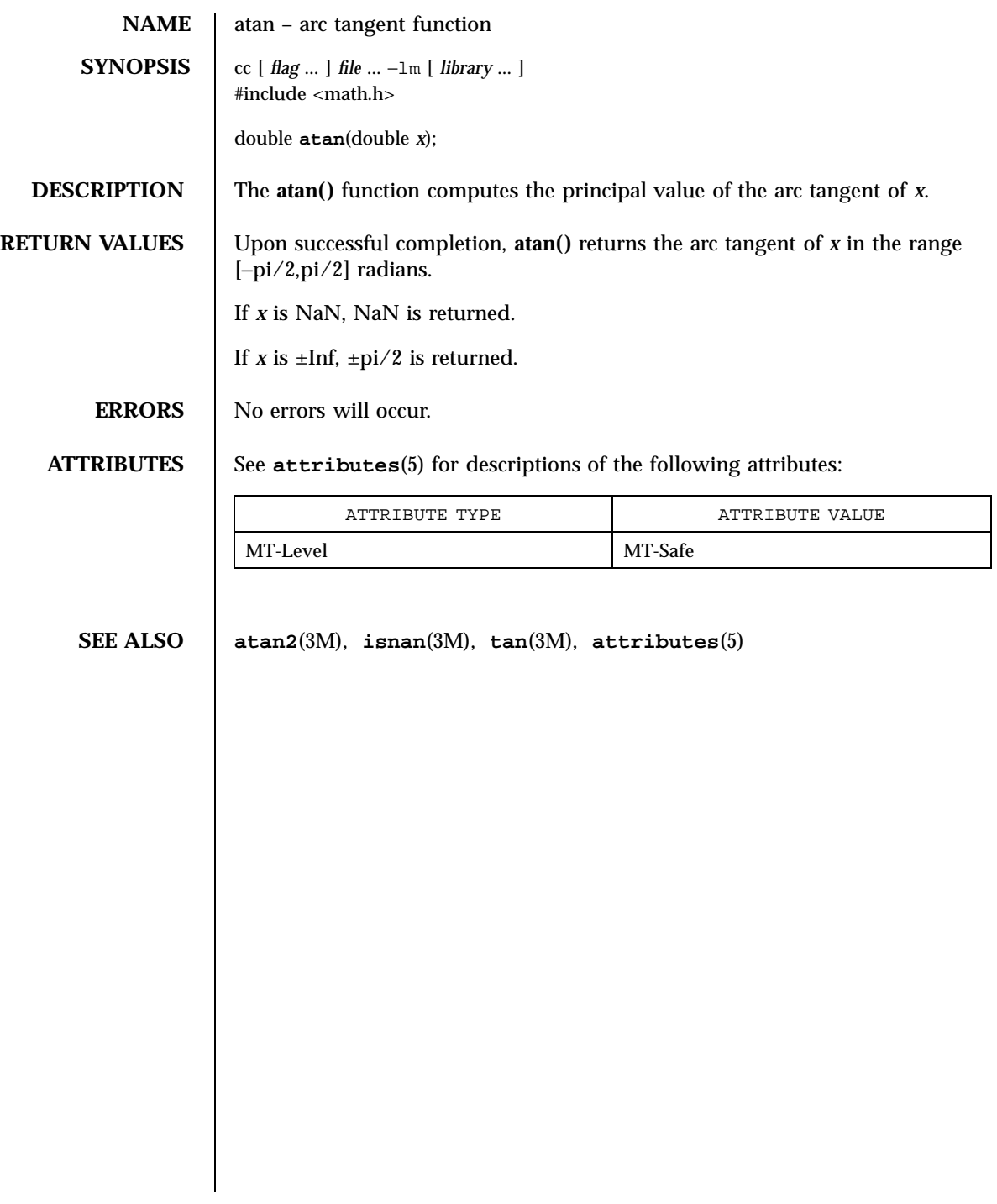

223 SunOS 5.7 Last modified 29 Dec 1996

C Library Functions atexit(3C)

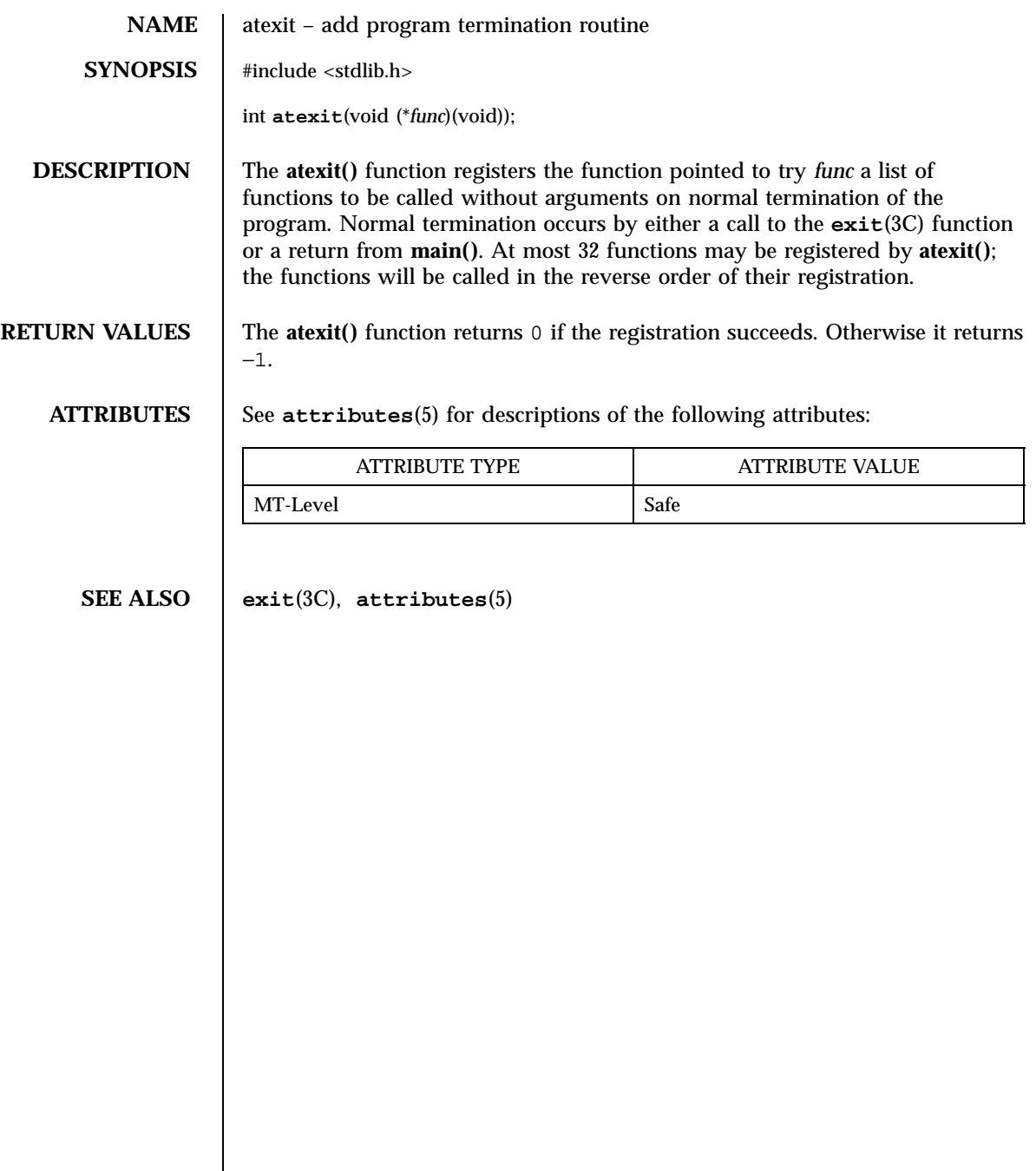

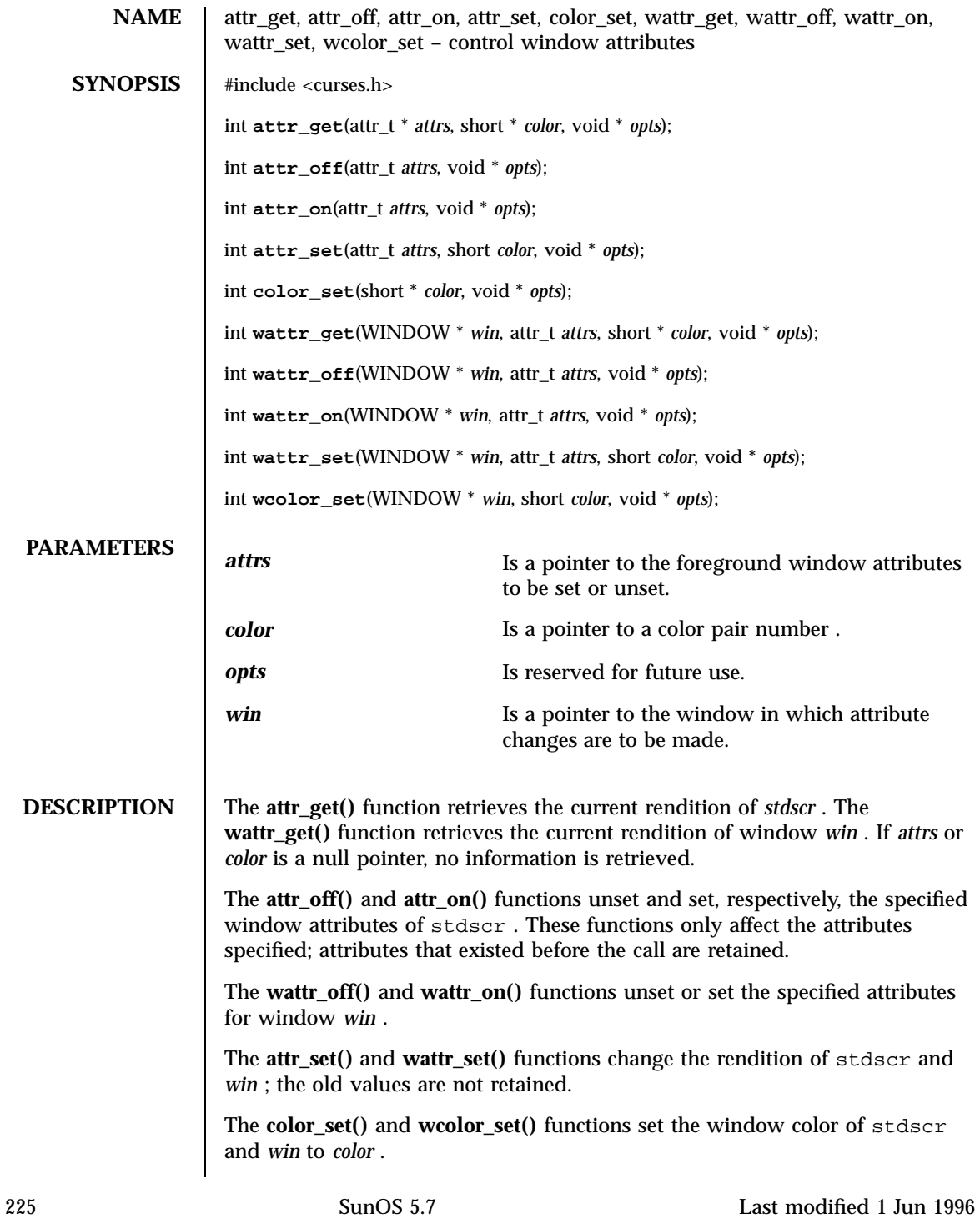

X/Open Curses Library Functions attr\_get(3XC)

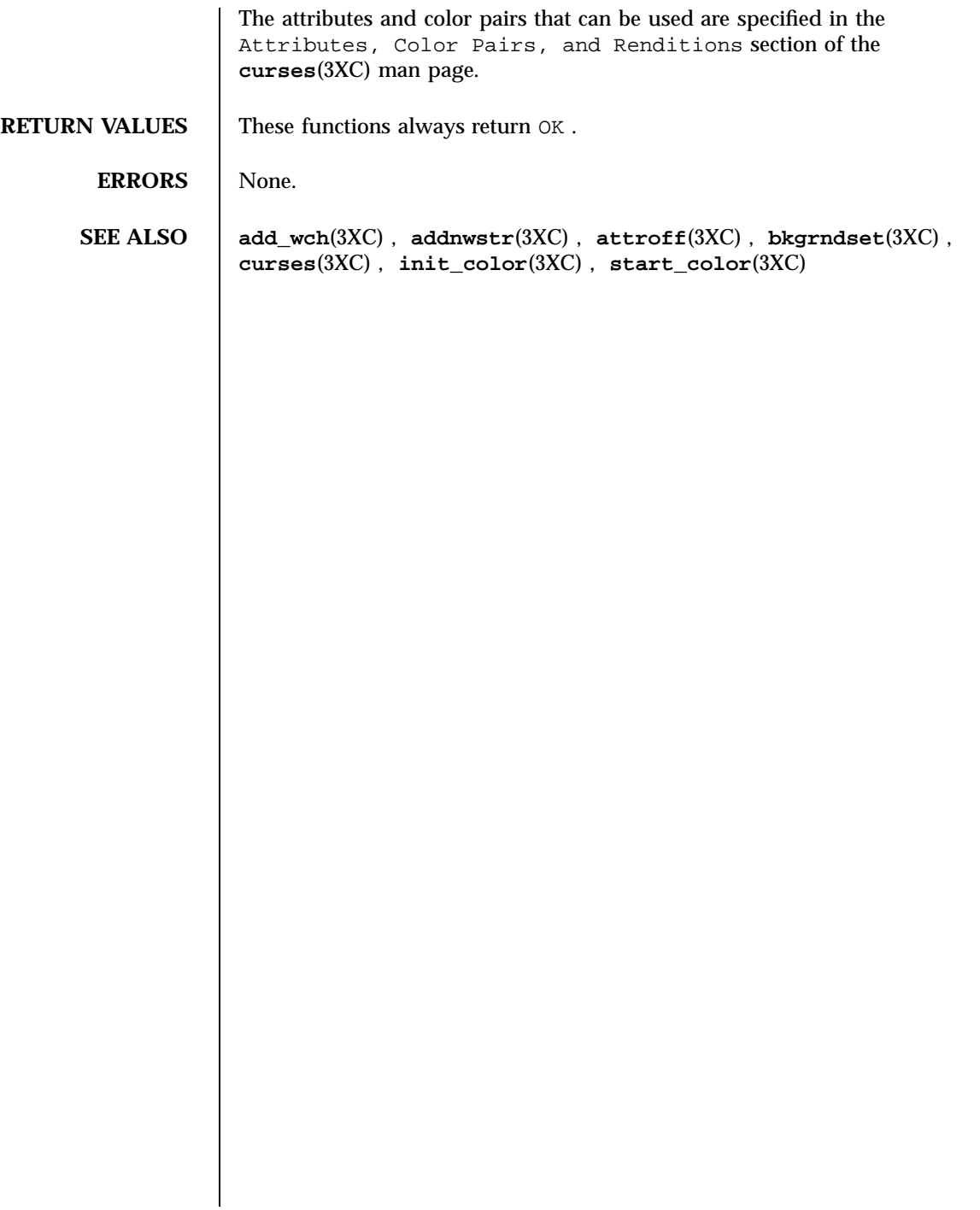

Last modified 1 Jun 1996 SunOS 5.7

# attroff(3XC) X/Open Curses Library Functions

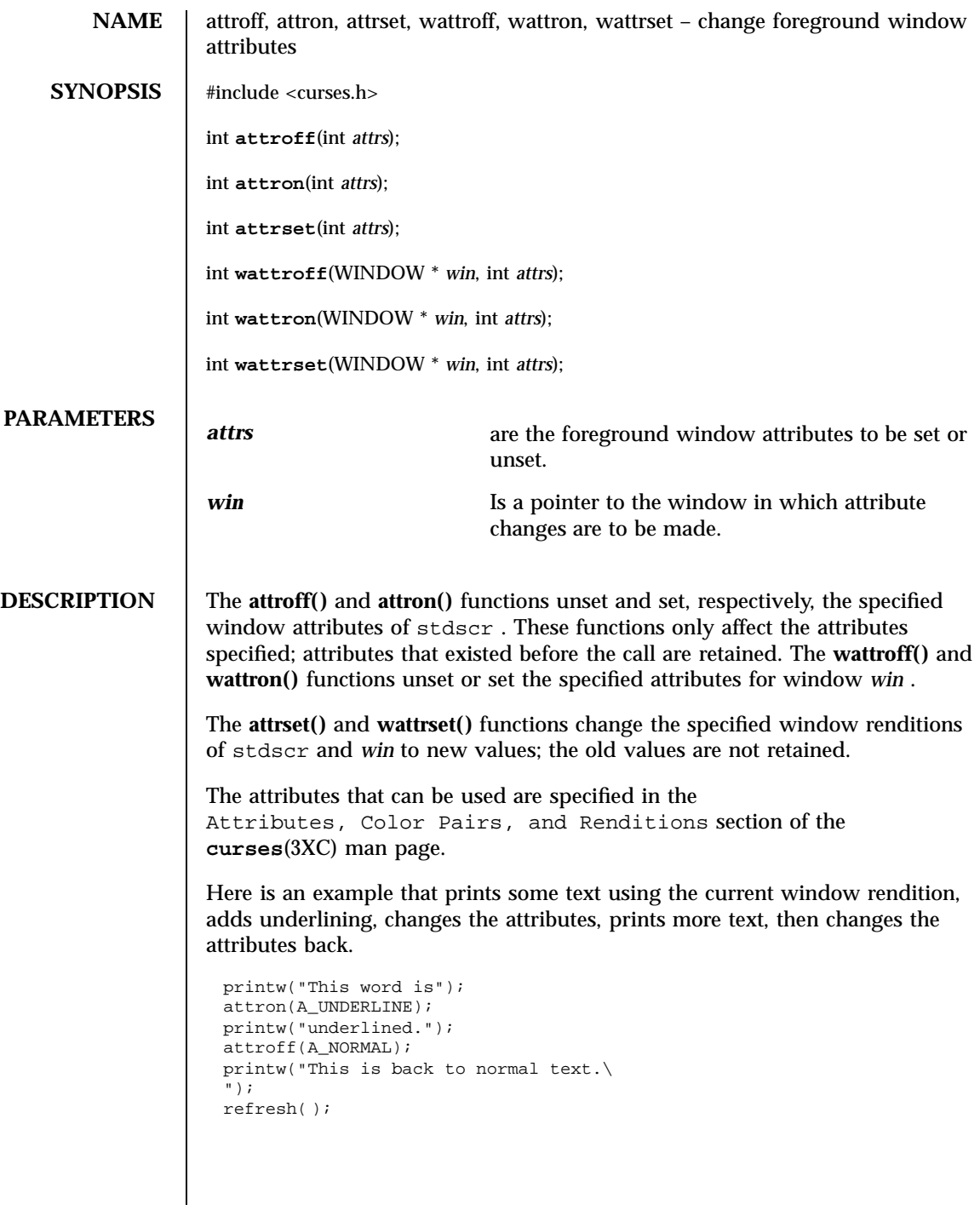

227 SunOS 5.7 Last modified 1 Jun 1996

X/Open Curses Library Functions attroff(3XC)

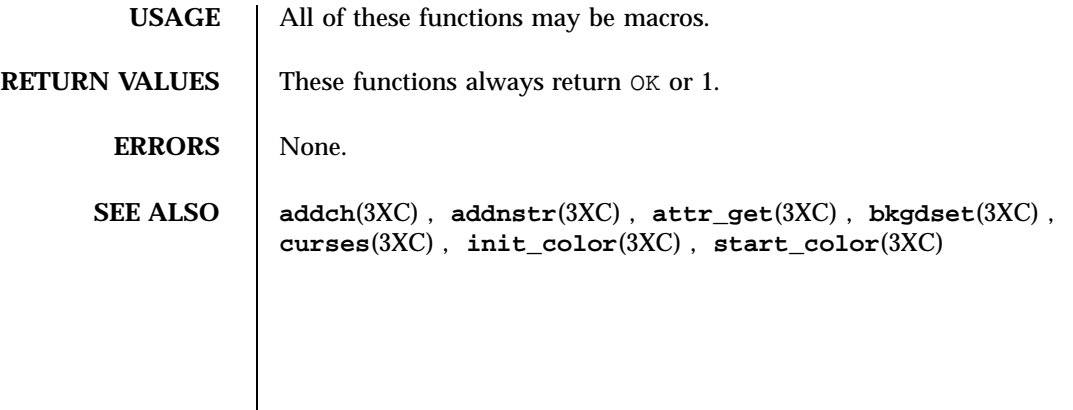

Last modified 1 Jun 1996 SunOS 5.7 228

# au\_open(3) C Library Functions

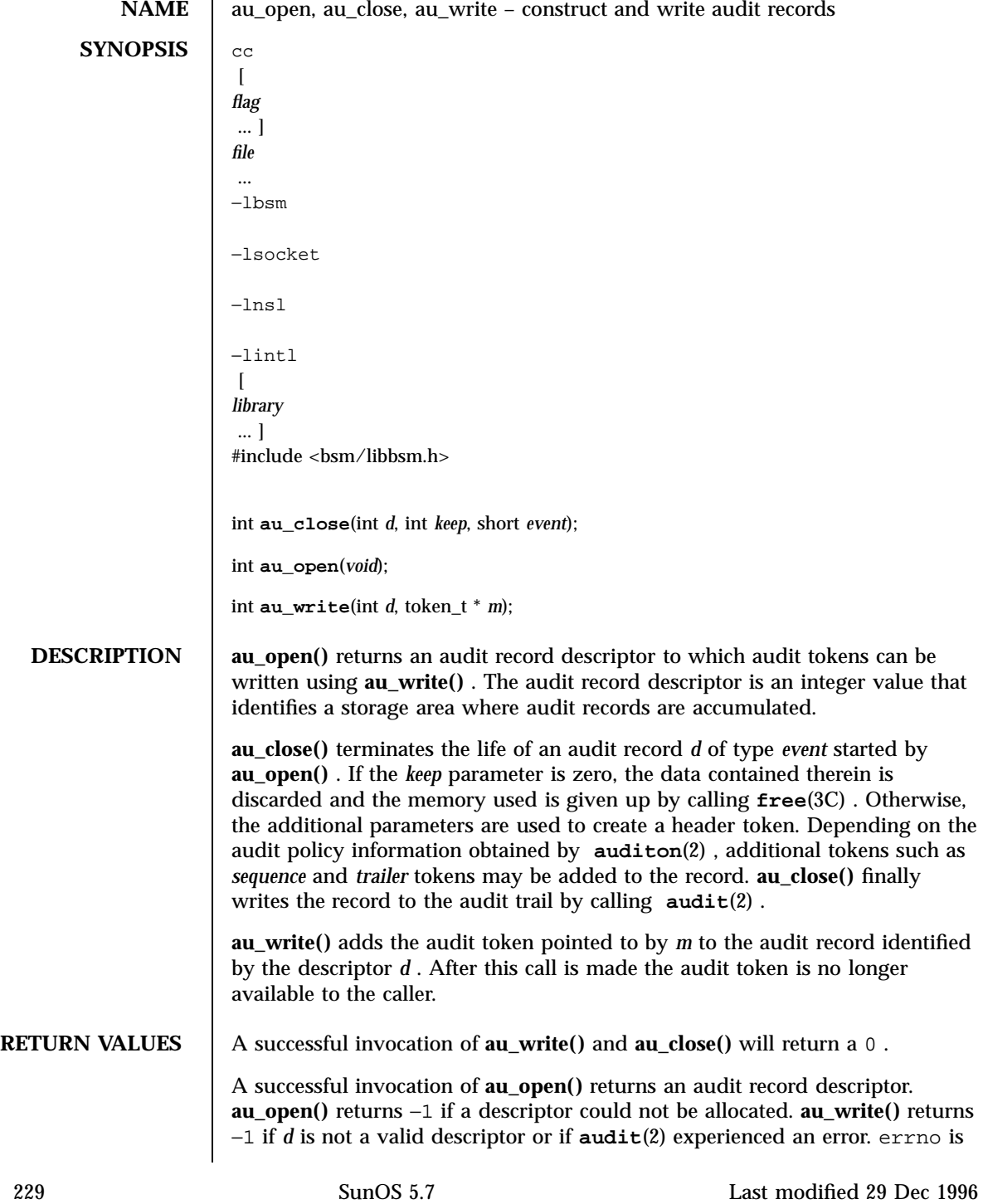

### C Library Functions au\_open(3)

set to indicate the error. **au\_write()** will return −1 if *d* is an invalid descriptor or if *m* is an invalid token.

**ATTRIBUTES** See **attributes** (5) for descriptions of the following attributes:

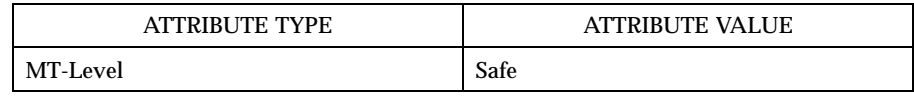

**SEE ALSO bsmconv**(1M) , **audit**(2) , **auditon**(2) , **au\_preselect**(3) , **au\_to**(3) , **free**(3C) , **attributes**(5)

**NOTES** The functionality described in this man page is available only if the Basic Security Module (BSM) has been enabled. See **bsmconv**(1M) for more information.

au\_preselect(3) C Library Functions

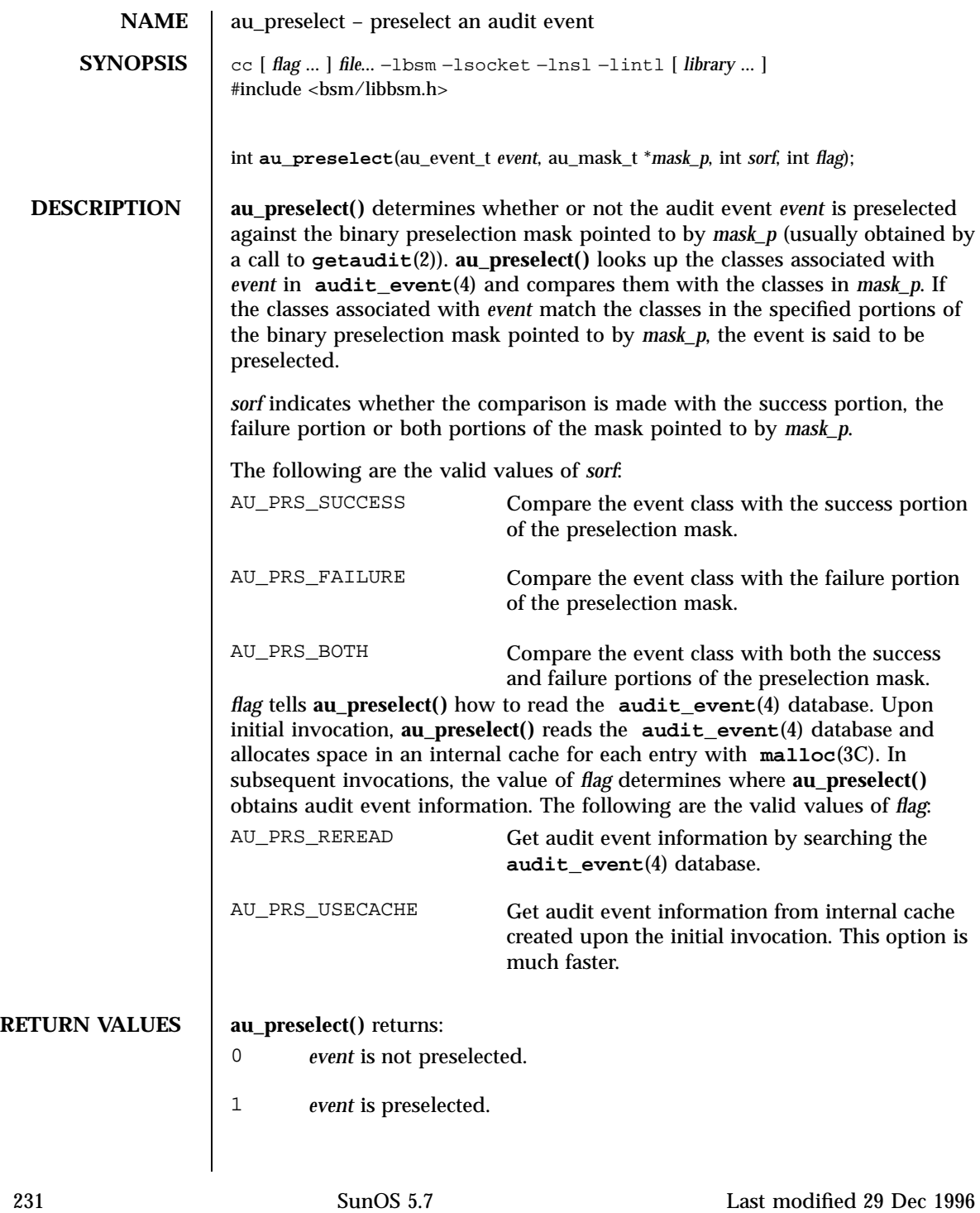

C Library Functions au\_preselect(3)

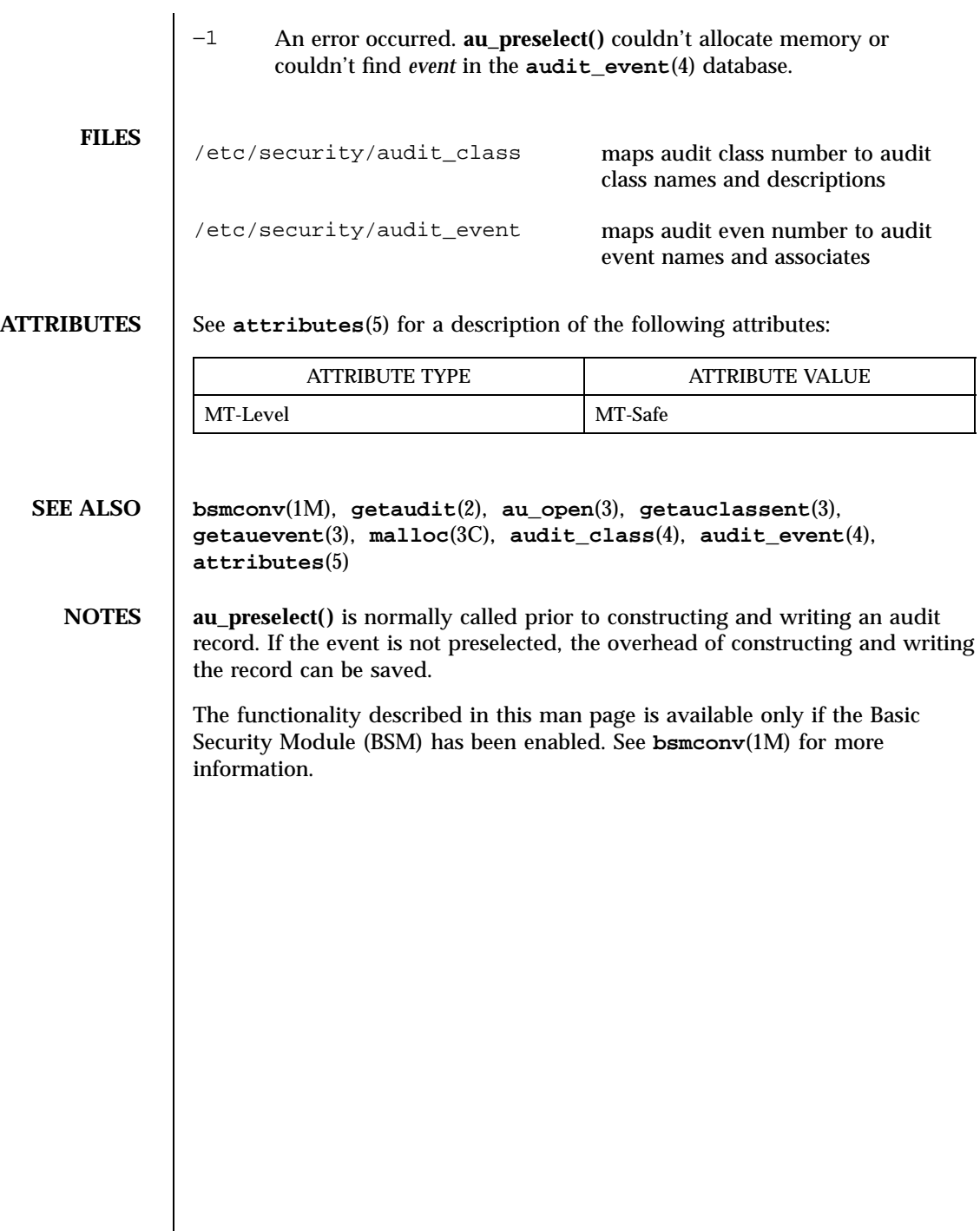

### au\_to(3) C Library Functions

NAME | au\_to, au\_to\_arg, au\_to\_attr, au\_to\_data, au\_to\_groups, au\_to\_in\_addr, au\_to\_ipc, au\_to\_ipc\_perm, au\_to\_iport, au\_to\_me, au\_to\_opaque, au\_to\_path, au\_to\_process, au\_to\_return, au\_to\_socket, au\_to\_text – create audit record tokens **SYNOPSIS** cc  $\lceil$ *flag* ... ] *file* ... −lbsm −lsocket −lnsl −lintl  $\overline{a}$ *library* ... ] #include <sys/types.h> #include <sys/vnode.h> #include <netinet/in.h> #include <bsm/libbsm.h> token\_t \* **au\_to\_arg**(char *n*, char \* *text*, u\_long *v*); token\_t \* **au\_to\_attr**(struct vattr \* *attr*); token\_t \* **au\_to\_cmd**(u\_long *argc*, char \*\* *argv*, char \*\* *envp*); token\_t \* **au\_to\_data**(char *unit\_print*, char *unit\_type*, char *unit\_count*, char \* *p*); token\_t \* **au\_to\_groups**(int \* *groups*); token\_t \* **au\_to\_in\_addr**(struct inaddr \* *internet\_addr*); token\_t \* **au\_to\_iport**(u\_short\_t *iport*); token\_t \* **au\_to\_ipc**(int *id*); token\_t \* **au\_to\_ipc\_perm**(struct ipc\_perm \* *perm*); token\_t \* **au\_to\_iport**(u\_short\_t *iport*); token\_t \* **au\_to\_me**(void); token\_t \* **au\_to\_newgroups**(int *n*, int \* *groups*);

233 SunOS 5.7 Last modified 29 Dec 1996

C Library Functions au to  $(3)$ 

token\_t **\*au\_to\_opaque**(char \* *data*, short *bytes*); token\_t \* **au\_to\_path**(char \* *path*); token\_t \* **au\_to\_process**(au\_id\_t *auid*, uid\_t *euid*, gid\_t *egid*, uid\_t *ruid*, gid\_t *rgid*, pid\_t *pid*, au\_asid\_t *sid*, au\_tid\_t \* *tid*); token\_t \* **au\_to\_return**(char *number*, uint\_t *value*); token\_t \* **au\_to\_socket**(struct socket \* *so*); token\_t \* **au\_to\_subject**(au\_id\_t *auid*, uid\_t *euid*, gid\_t *egid*, uid\_t *ruid*, gid\_t *rgid*, pid\_t *pid*, au\_asid\_t *sid*, au\_tid\_t \* *tid*); token\_t \* **au\_to\_text**(char \* *text*); **DESCRIPTION** au\_to\_arg() formats the data in *v* into an "argument token." The *n* argument indicates the argument number. The *text* argument is a null terminated string describing the argument. **au\_to\_attr()** formats the data pointed to by *attr* into a ''vnode attribute token.'' **au\_to\_data()** formats the data pointed to by *p* into an ''arbitrary data token.'' The *unit\_print* parameter determines the preferred display base of the data and is one of AUP\_BINARY , AUP\_OCTAL , AUP\_DECIMAL , AUP\_HEX , or AUP\_STRING . The *unit\_type* parameter defines the basic unit of data and is one of AUR\_BYTE , AUR\_CHAR , AUR\_SHORT , AUR\_INT , or AUR\_LONG . The *unit\_count* parameter specifies the number of basic data units to be used and must be positive. **au\_to\_groups()** formats the array of 16 integers pointed to by *groups* into a ''groups token.'' **au\_to\_in\_addr()** formats the data pointed to by *internet\_addr* into an ''internet address token.'' **au to ipc()** formats the data in the *id* parameter into an "interprocess communications id token.'' **au\_to\_ipc\_perm()** formats the data pointed to by *perm* into an ''interprocess communications permission token.'' **au\_to\_iport()** formats the data pointed to by *iport* into an ''ip port address token.'' **au\_to\_me()** collects audit information from the current process and creates a ''subject token'' by calling **au\_to\_subject()** . **au\_to\_newgroups()** formats the array of *n* integers pointed to by *groups* into a ''newgroups token.''

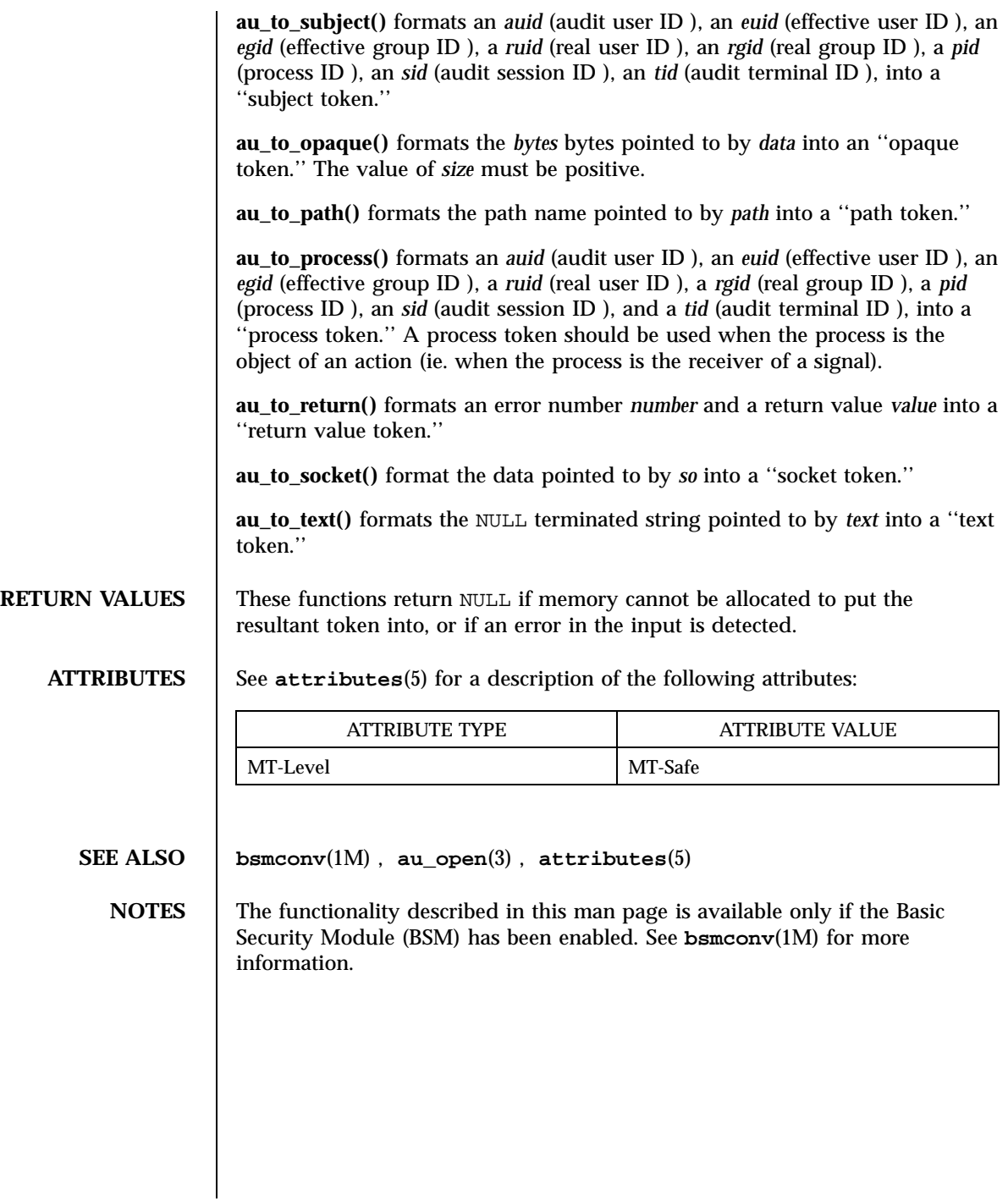

235 SunOS 5.7 Last modified 29 Dec 1996

C Library Functions au\_user\_mask(3)

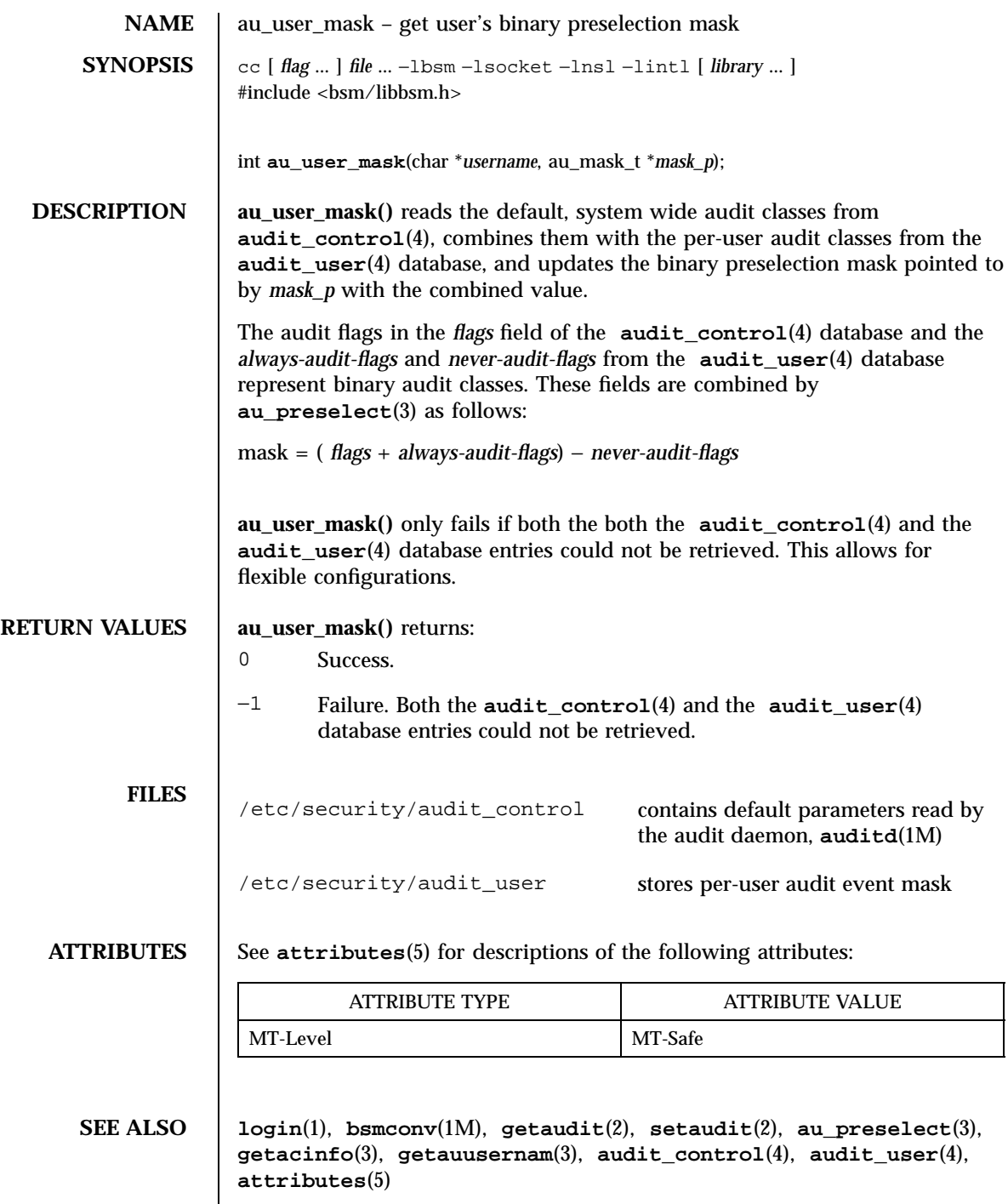

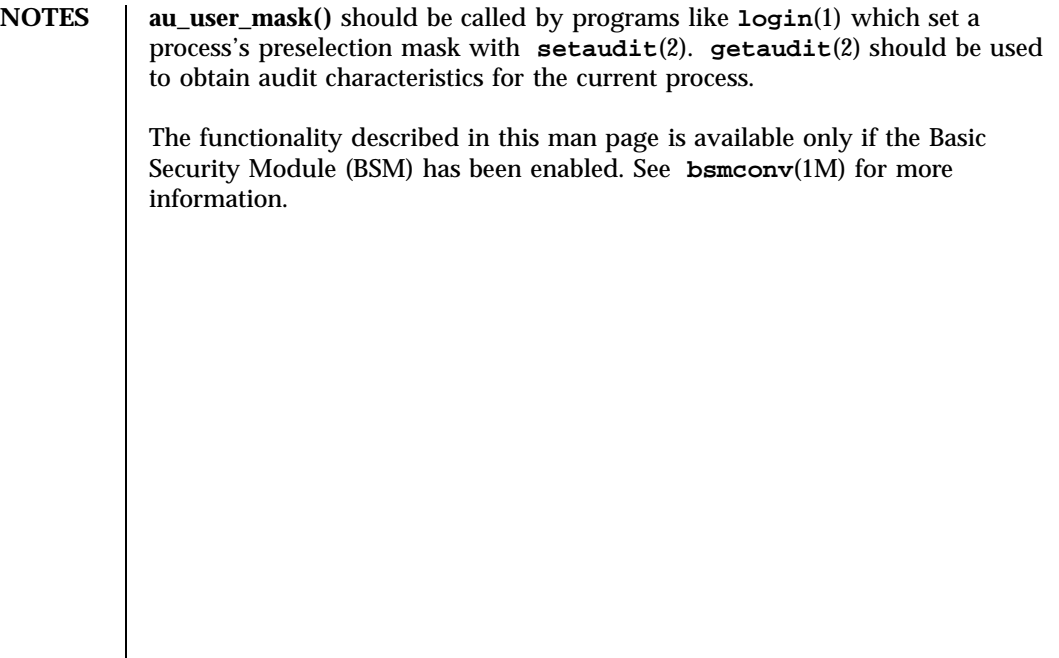

237 SunOS 5.7 Last modified 29 Dec 1996

C Library Functions basename(3C)

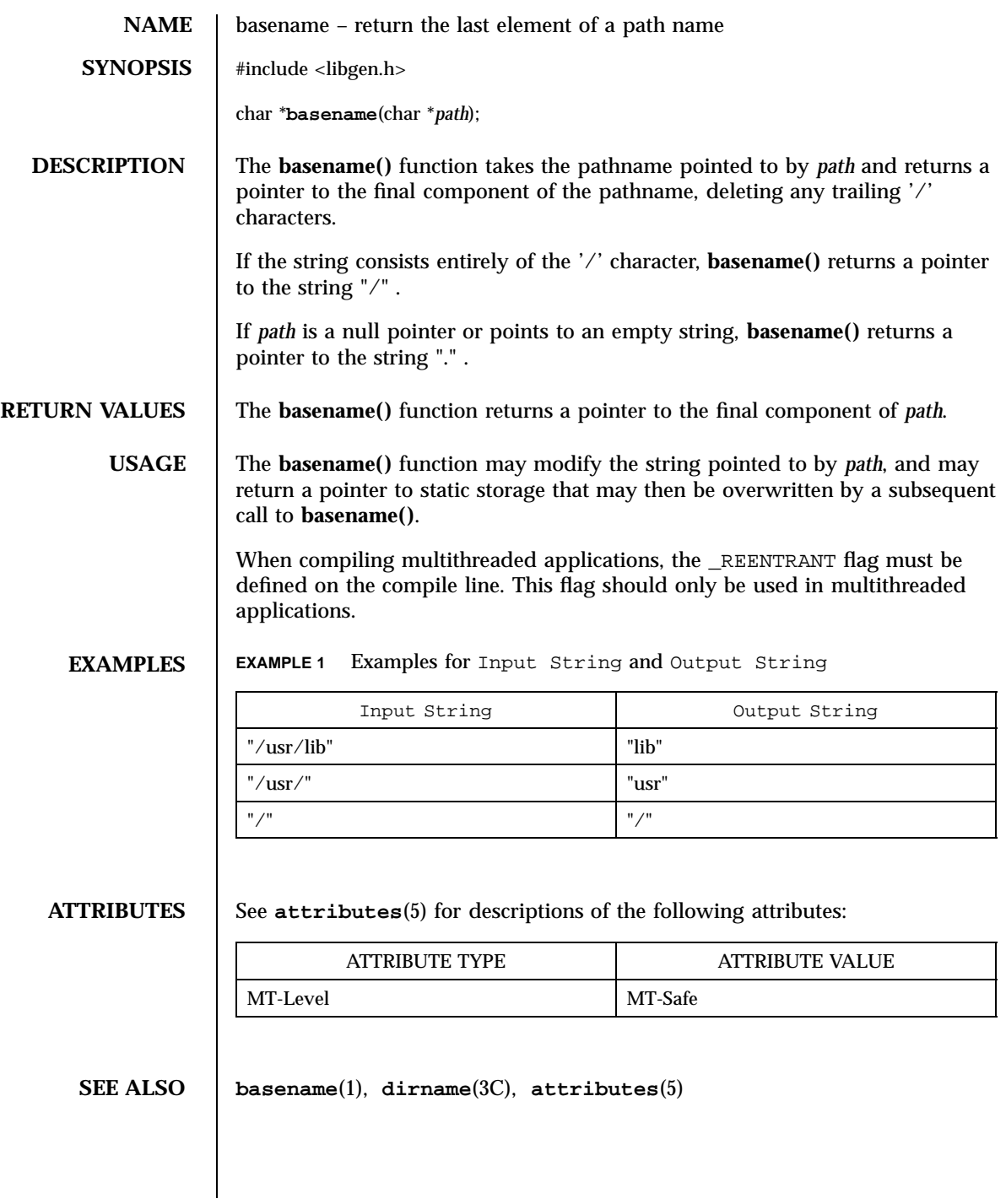

# baudrate(3XC) X/Open Curses Library Functions

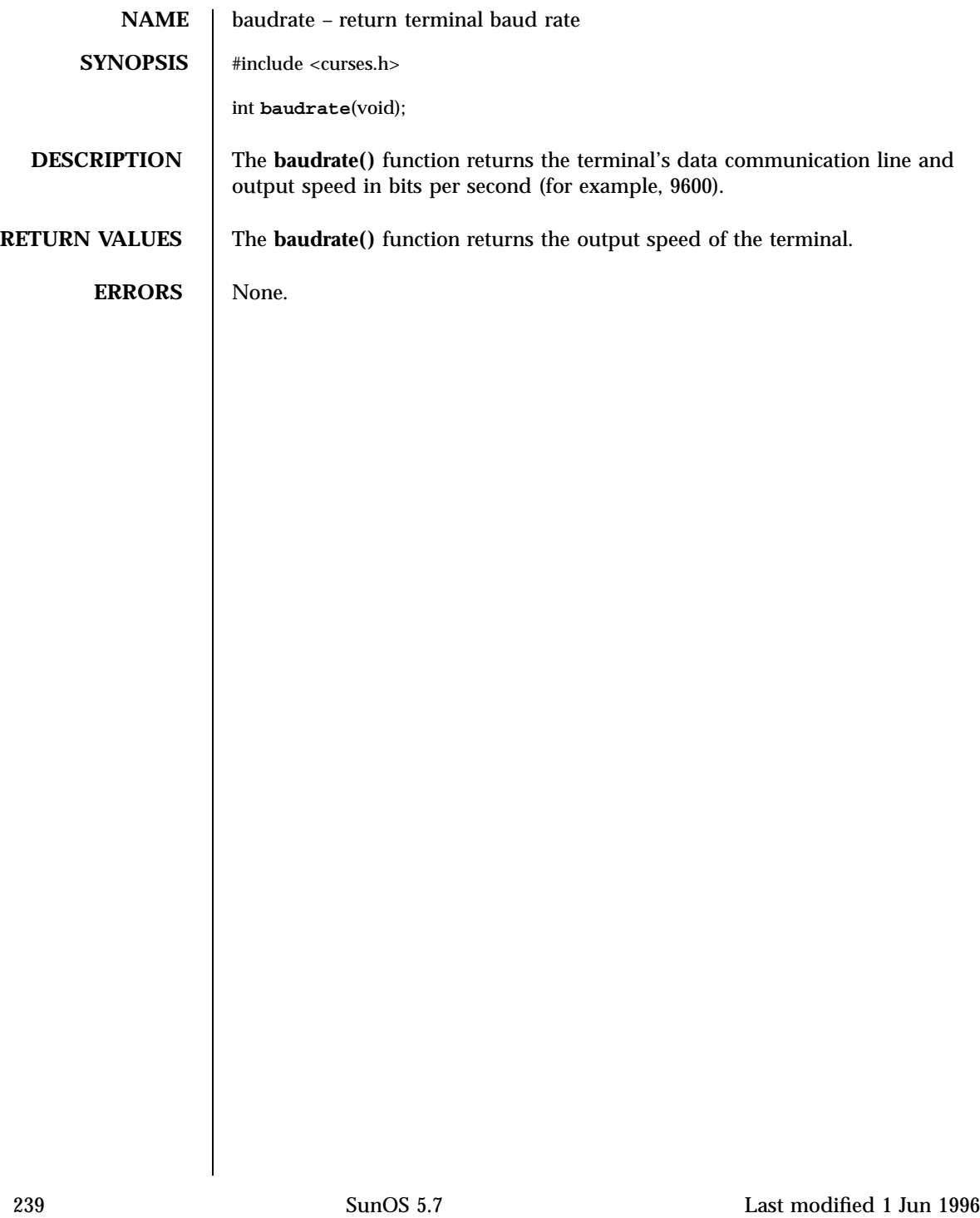

X/Open Curses Library Functions beep(3XC)

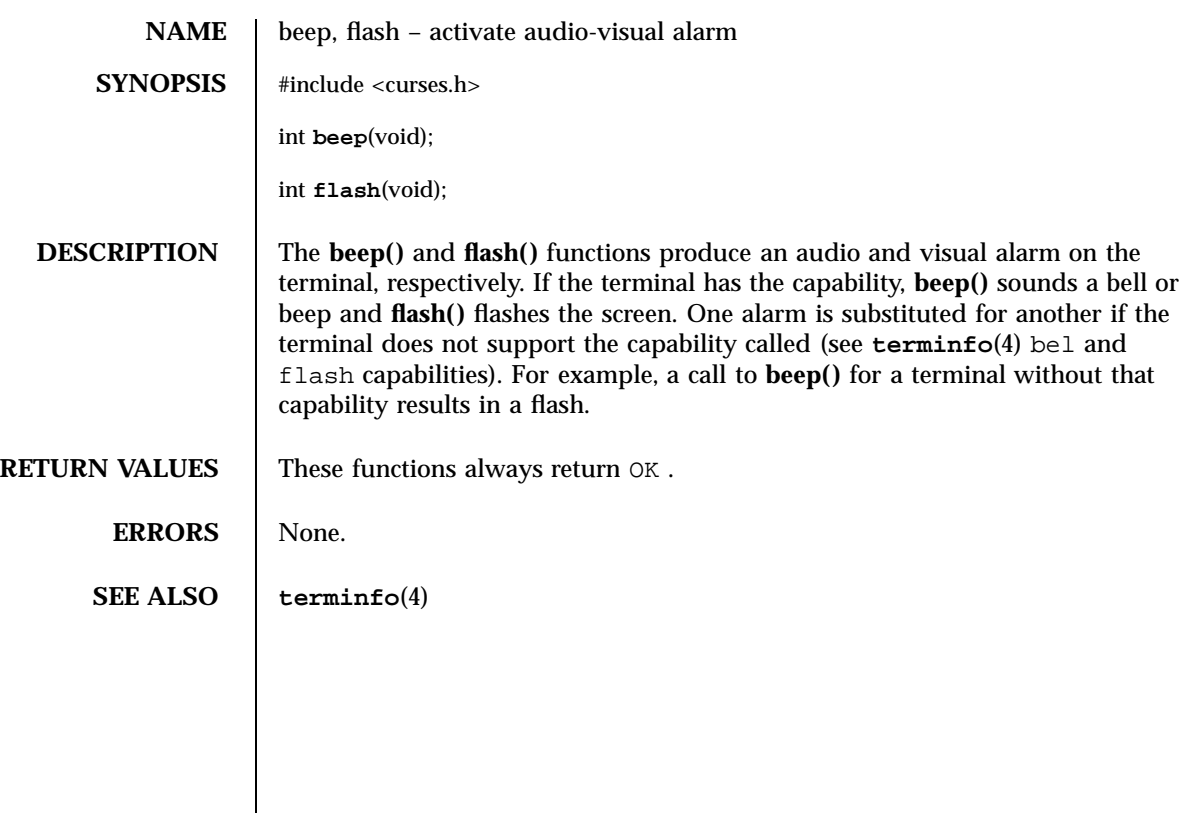

Last modified 1 Jun 1996 SunOS 5.7

ber\_decode(3N) Network Functions

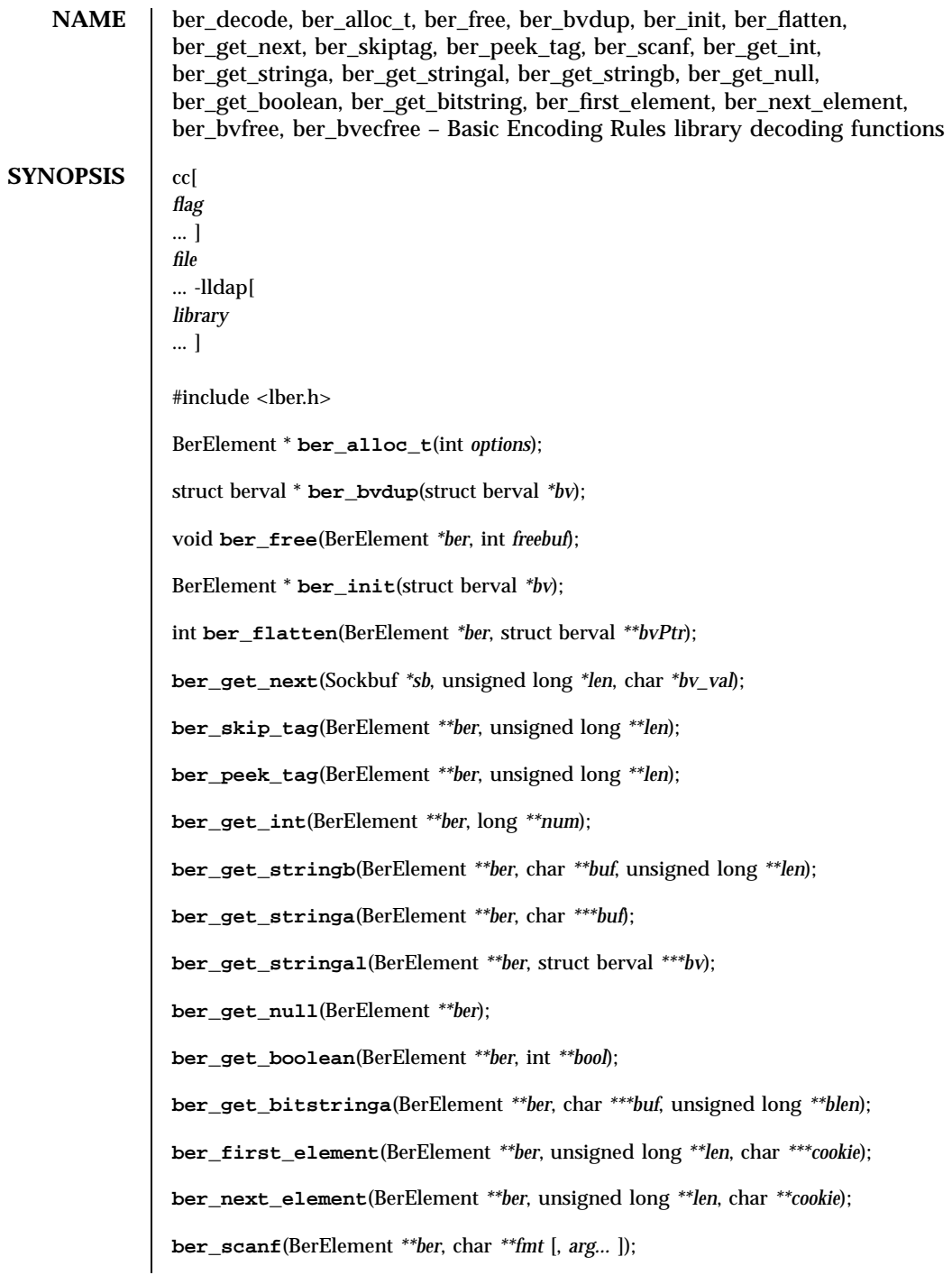

241 SunOS 5.7 Last modified 25 May 1998
Network Functions ber\_decode(3N)

**ber\_bvfree**(struct berval *\*\*bv*);

**ber\_bvecfree**(struct berval *\*\*\*bvec*);

**DESCRIPTION** These functions provide a subfunction interface to a simplified implementation of the Basic Encoding Rules of ASN.1. The version of BER these functions support is the one defined for the LDAP protocol. The encoding rules are the same as BER, except that only definite form lengths are used, and bitstrings and octet strings are always encoded in primitive form. In addition, these lightweight BER functions restrict tags and class to fit in a single octet (this means the actual tag must be less than 31). When a "tag" is specified in the descriptions below, it refers to the tag, class, and primitive or constructed bit in the first octet of the encoding. This man page describes the decoding functions in the lber library. See **ber\_encode**(3N) for details on the corresponding encoding functions.

> Normally, the only functions that need be called by an application are **ber\_get\_next()** to get the next BER element and **ber\_scanf()** to do the actual decoding. In some cases, **ber\_peek\_tag()** may also need to be called in normal usage. The other functions are provided for those applications that need more control than **ber\_scanf()** provides. In general, these functions return the tag of the element decoded, or −1 if an error occurred.

> The **ber\_get\_next()** function is used to read the next BER element from the given Sockbuf, *sb* . A Sockbuf consists of the descriptor (usually socket, but a file descriptor works just as well) from which to read, and a BerElement structure used to maintain a buffer. On the first call, the *sb\_ber* struct should be zeroed. It strips off and returns the leading tag byte, strips off and returns the length of the entire element in *len* , and sets up *ber* for subsequent calls to **ber\_scanf()** , and all to decode the element.

> The **ber\_scanf()** function is used to decode a BER element in much the same way that **scanf**(3S) works. It reads from *ber* , a pointer to a BerElement such as returned by ber\_get\_next( ), interprets the bytes according to the format string fmt , and stores the results in its additional arguments. The format string contains conversion specifications which are used to direct the interpretation of the BER element. The format string can contain the following characters.

−a Octet string. A char \*\* should be supplied. Memory is allocated, filled with the contents of the octet string, null-terminated, and returned in the parameter. −s Octet string. A char \* buffer should be supplied, followed by a pointer to an integer initialized to the size of the buffer. Upon return, the null-terminated octet string is put into the buffer, and the integer is set to the actual size of the octet string.

Last modified 25 May 1998 SunOS 5.7 242

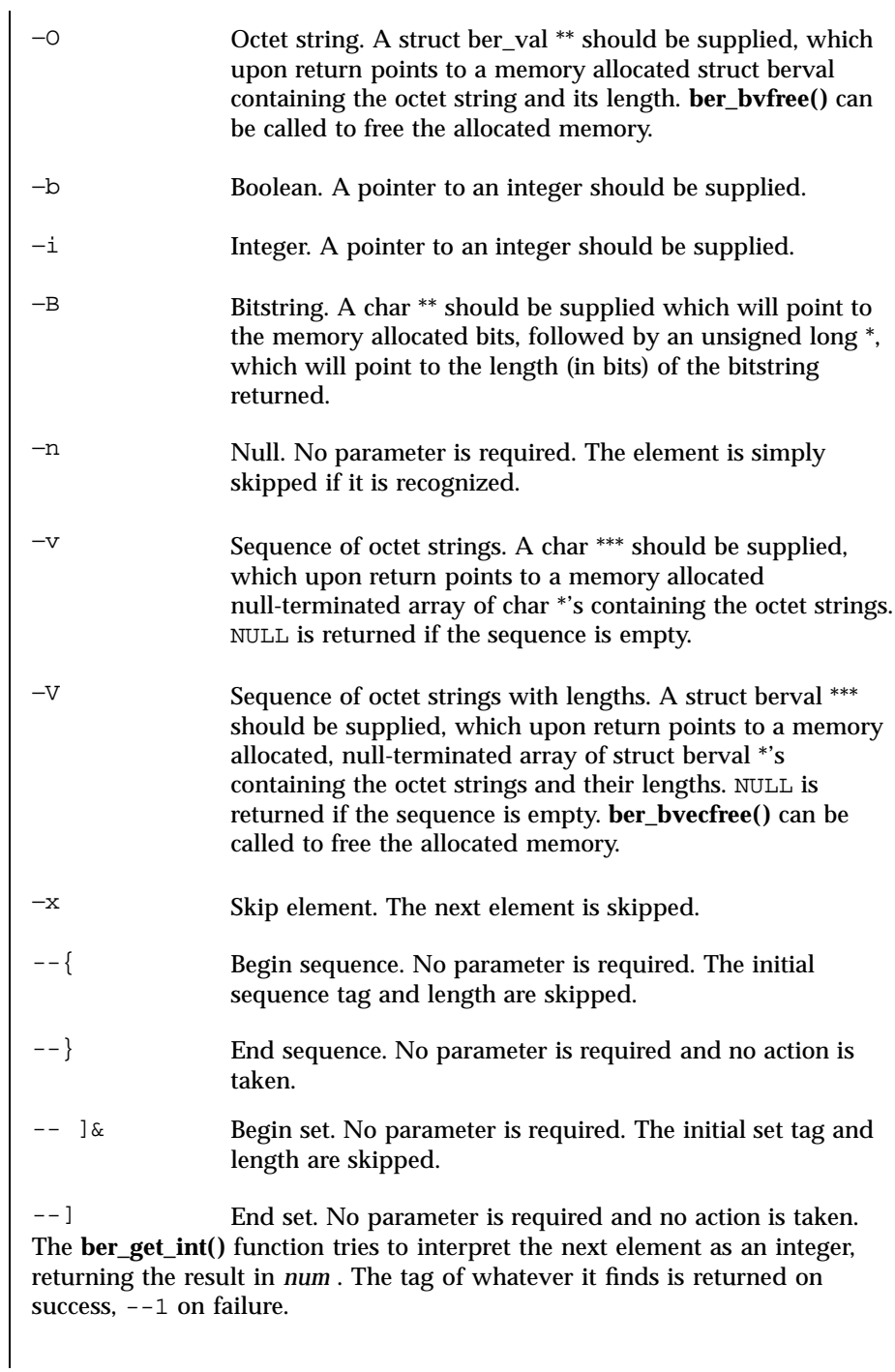

243 SunOS 5.7 Last modified 25 May 1998

## Network Functions ber\_decode(3N)

The **ber\_get\_stringb()** function is used to read an octet string into a preallocated buffer. The *len* parameter should be initialized to the size of the buffer, and will contain the length of the octet string read upon return. The buffer should be big enough to take the octet string value plus a terminating NULL byte.

The **ber\_get\_stringa()** function is used to allocate memory space into which an octet string is read.

The **ber\_get\_stringal()** function is used to allocate memory space into which an octet string and its length are read. It takes a struct berval \*\*, and returns the result in this parameter.

The **ber\_get\_null()** function is used to read a NULL element. It returns the tag of the element it skips over.

The **ber\_get\_boolean()** function is used to read a boolean value. It is called the same way that ber\_get\_int() is called.

The **ber\_get\_bitstringa()** function is used to read a bitstring value. It takes a char \*\* which will hold the allocated memory bits, followed by an unsigned long \*, which will point to the length (in bits) of the bitstring returned.

The **ber\_first\_element()** function is used to return the tag and length of the first element in a set or sequence. It also returns in *cookie* a magic cookie parameter that should be passed to subsequent calls to **ber\_next\_element()** , which returns similar information.

ber\_alloc\_t() constructs and returns BerElement . A null pointer is returned on error. The options field contains a bitwise-or of options which are to be used when generating the encoding of this BerElement . One option is defined and must always be supplied:

#define LBER\_USE\_DER 0x01

When this option is present, lengths will always be encoded in the minimum number of octets. Note that this option does not cause values of sets and sequences to be rearranged in tag and byte order, so these functions are not suitable for generating DER output as defined in X.509 and X.680

The ber\_init function constructs a BerElement and returns a new BerElement containing a copy of the data in the bv argument. ber\_init returns the null pointer on error.

ber\_free() frees a BerElement which is returned from the API calls ber\_alloc\_t() or ber\_init() . Each BerElement must be freed by the caller. The second argument *freebuf* should always be set to 1 to ensure that the internal buffer used by the BER functions is freed as well as the BerElement container itself.

Last modified 25 May 1998 SunOS 5.7 SunOS 5.7

ber\_bvdup() returns a copy of a *berval* . The *bv\_val* field in the returned *berval* points to a different area of memory as the *bv\_val* field in the argument *berval* . The null pointer is returned on error (that is, is out of memory).

The ber\_flatten routine allocates a struct berval whose contents are BER encoding taken from the *ber* argument. The *bvPtr* pointer points to the returned *berval* , which must be freed using ber\_bvfree() . This routine returns 0 on success and −1 on error.

**EXAMPLES** EXAMPLE 1 Assume the variable *ber* contains a lightweight BER encoding of the following ASN.1 object:

```
AlmostASearchRequest := SEQUENCE {
                                           DistinguishedName,
                             scope ENUMERATED {<br>baseObject (0),
                                 baseObject
                                 singleLevel (1),
                                 wholeSubtree (2)
                             },
                             derefAliases ENUMERATED {
                                 neverDerefaliases (0),
                                 derefInSearching (1),
                                 derefFindingBaseObj (2),
                                 alwaysDerefAliases (3N)
                             },<br>sizelimit
                             sizelimit INTEGER (0 .. 65535),
                             timelimit INTEGER (0 .. 65535),
                             attrsOnly BOOLEAN,
                             attributes SEQUENCE OF AttributeType
                         }
                 EXAMPLE 2 The element can be decoded using ber_scanf() as follows.
                         int scope, ali, size, time, attrsonly;
                         char *dn, **attrs;
                         if ( ber_scanf( ber, "{aiiiib{v}}", &dn, &scope, &ali,
                             &size, &time, &attrsonly, &attrs ) == --1 )
                                 /* error */
                         else
                                 /* success */
    ERRORS If an error occurs during decoding, generally these functions return −1 .
     NOTES The return values for all of these functions are declared in the <lber.h>
                 header file. Some functions may allocate memory which must be freed by the
                 calling application.
ATTRIBUTES See attributes(5) for a description of the following attributes:
```
## Network Functions ber\_decode(3N)

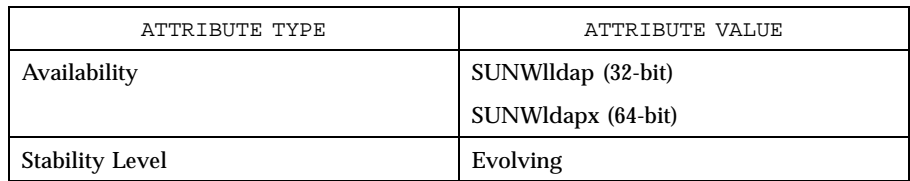

**SEE ALSO ber\_encode**(3N)

Yeong, W., Howes, T., and Hardcastle-Kille, S., "Lightweight Directory Access Protocol", OSI-DS-26, April 1992.

Information Processing - Open Systems Interconnection - Model and Notation - Service Definition - Specification of Basic Encoding Rules for Abstract Syntax Notation One, International Organization for Standardization, International Standard 8825.

Last modified 25 May 1998 SunOS 5.7

# $ber\_encode(3N)$

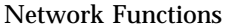

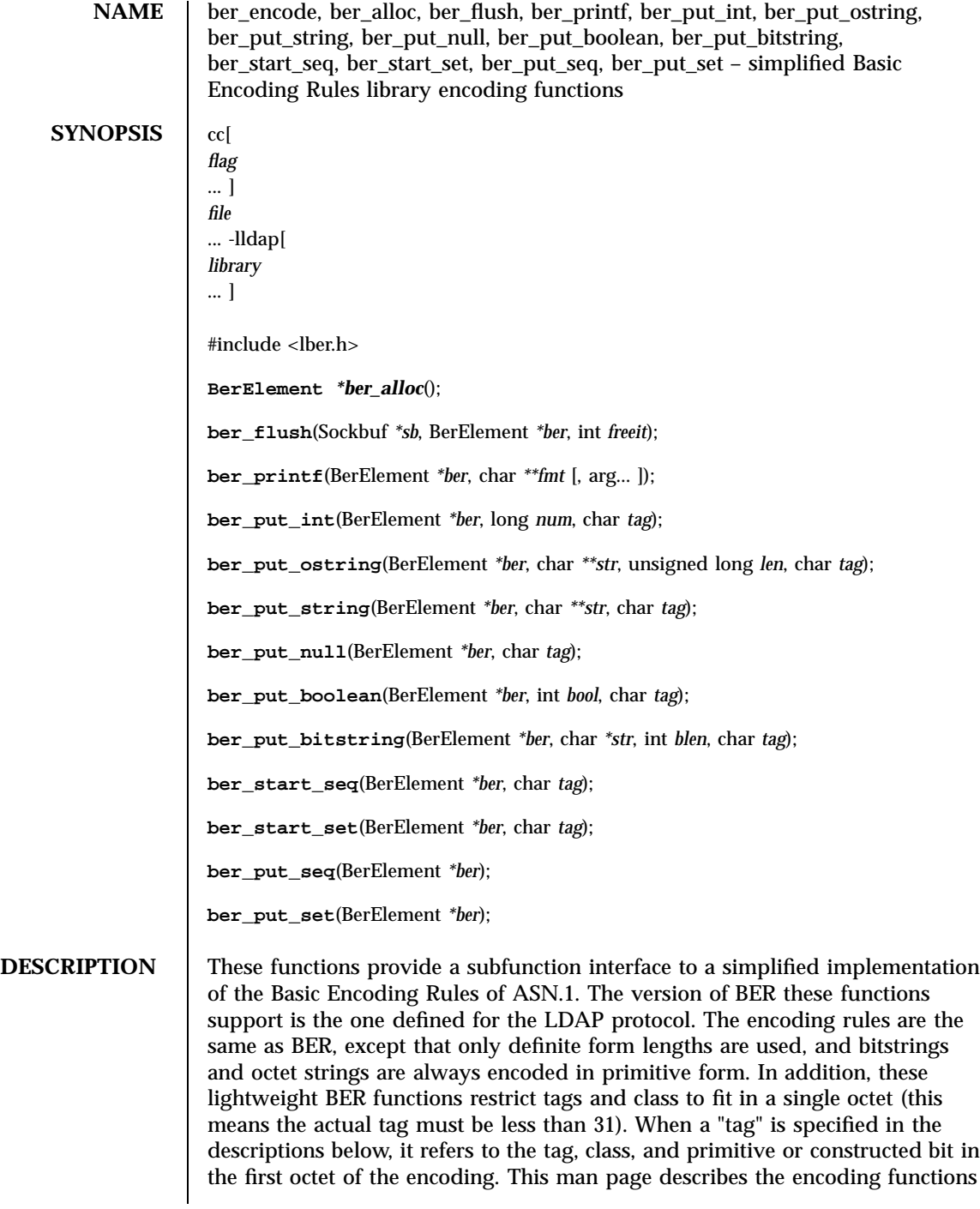

247 SunOS 5.7 Last modified 25 May 1998

## Network Functions bergen bergens bergen bergens bergen bergens bergen bergens bergen bergens bergens bergens bergens bergens bergens bergens bergens bergens bergens bergens bergens bergens bergens bergens bergens bergens b

in the lber library. See **ber\_decode**(3N) for details on the corresponding decoding functions.

Normally, the only functions that need be called by an application are **ber\_alloc()** to allocate a BER element **ber\_printf()** to do the actual encoding, and **ber\_flush()** to actually write the element. The other functions are provided for those applications that need more control than **ber\_printf()** provides. In general, these functions return the length of the element encoded, or −1 if an error occurred.

The **ber\_alloc()** function is used to allocate a new BER element. The **ber\_flush()** function is used to actually write the element to a socket (or file) descriptor, once it has been fully encoded (using ber\_printf() and friends). The *sb* structure contains the descriptor and a BerElement used for input buffering. Only the *sb\_sd* field is relevant to the **ber\_flush()** function.

The **ber\_printf()** function is used to encode a BER element in much the same way that sprintf(3S) works. One important difference, though, is that some state information is kept with the *ber* parameter so that multiple calls can be made to **ber\_printf()** to append things to the end of the BER element. **Ber\_printf()** writes to *ber* , a pointer to a BerElement such as returned by **ber\_alloc()** . It interprets and formats its arguments according to the format string fmt . The format string can contain the following characters:

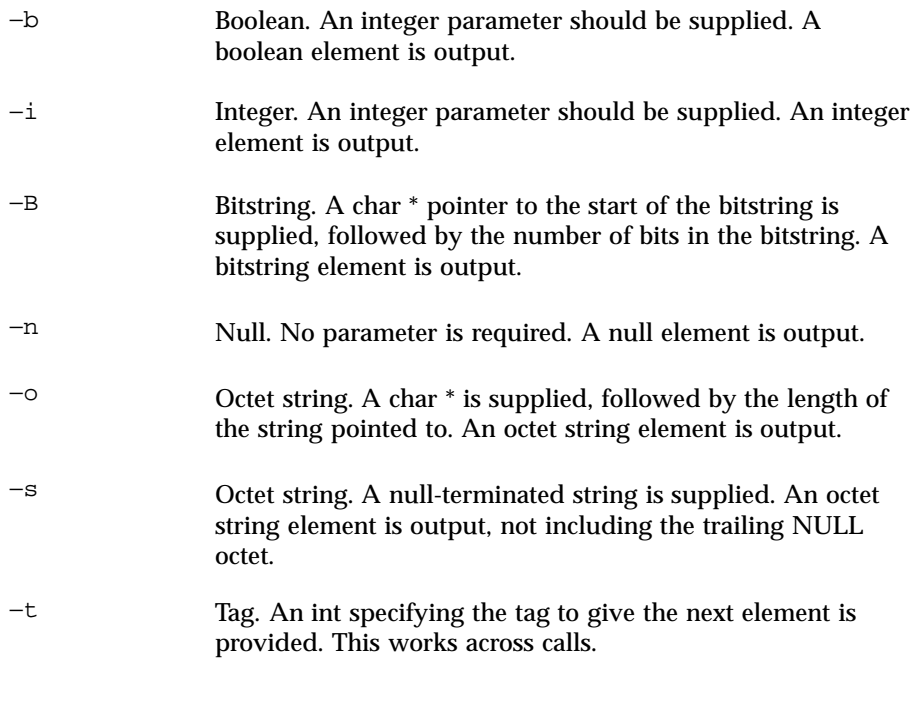

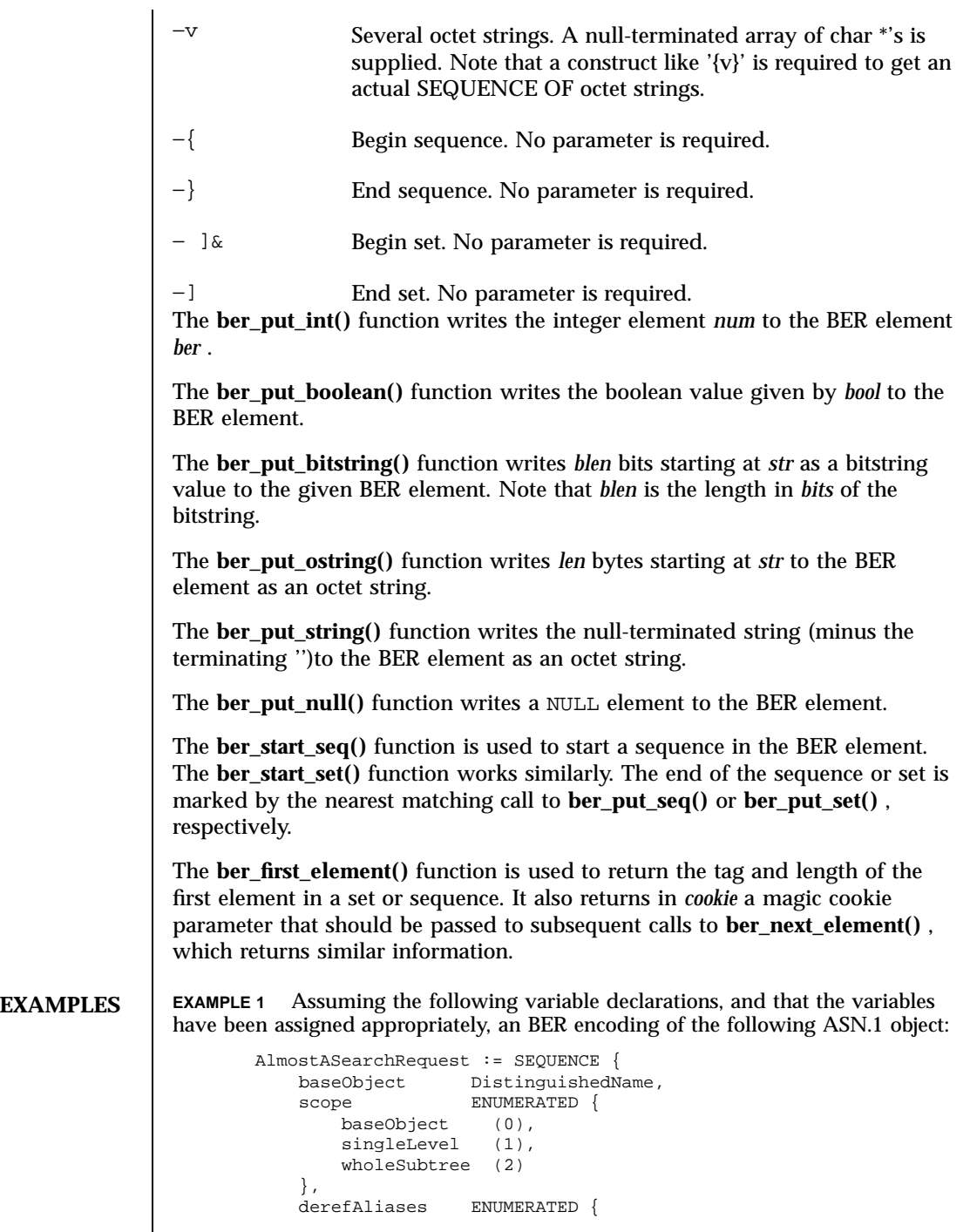

249 SunOS 5.7 Last modified 25 May 1998

## Network Functions ber\_encode(3N)

```
neverDerefaliases (0),
                derefInSearching (1),
                derefFindingBaseObj (2),
                alwaysDerefAliases (3N)
            },
            sizelimit INTEGER (0 .. 65535),
            timelimit INTEGER (0 .. 65535),<br>attrsOnly BOOLEAN,
            attrsOnly BOOLEAN,<br>attributes SEQUENCE
                           SEQUENCE OF AttributeType
        }
can be achieved like so:
      int scope, ali, size, time, attrsonly;
      char *dn, **attrs;
      /* \ldots fill in values ... */if (ber = ber_alloc( )) == NULLBER )/\ast error \ast/if ( ber\_print ( ber, "\{siiiib\{v\}\}", dn, scope, ali,
          size, time, attrsonly, attrs ) == --1 )
               /* error */
      else
               /* success */
```
**RETURN VALUES** If an error occurs during encoding, generally these functions return −1.

**ATTRIBUTES** See **attributes**(5) for a description of the following attributes:

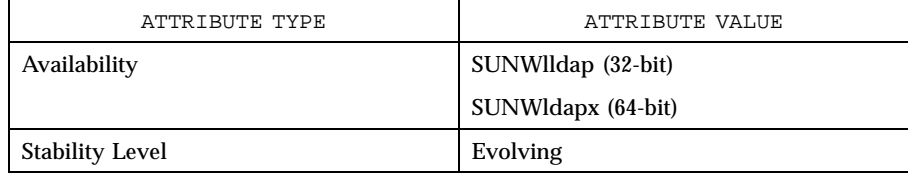

**SEE ALSO lber\_decode**(3N)

Yeong, W., Howes, T., and Hardcastle-Kille, S., "Lightweight Directory Access Protocol", OSI-DS-26, April 1992.

Information Processing - Open Systems Interconnection - Model and Notation - Service Definition - Specification of Basic Encoding Rules for Abstract Syntax Notation One, International Organization for Standardization, International Standard 8825.

**NOTES** The return values for all of these functions are declared in the <lber.h> header file.

Last modified 25 May 1998 SunOS 5.7 250

bgets(3G) C Library Functions

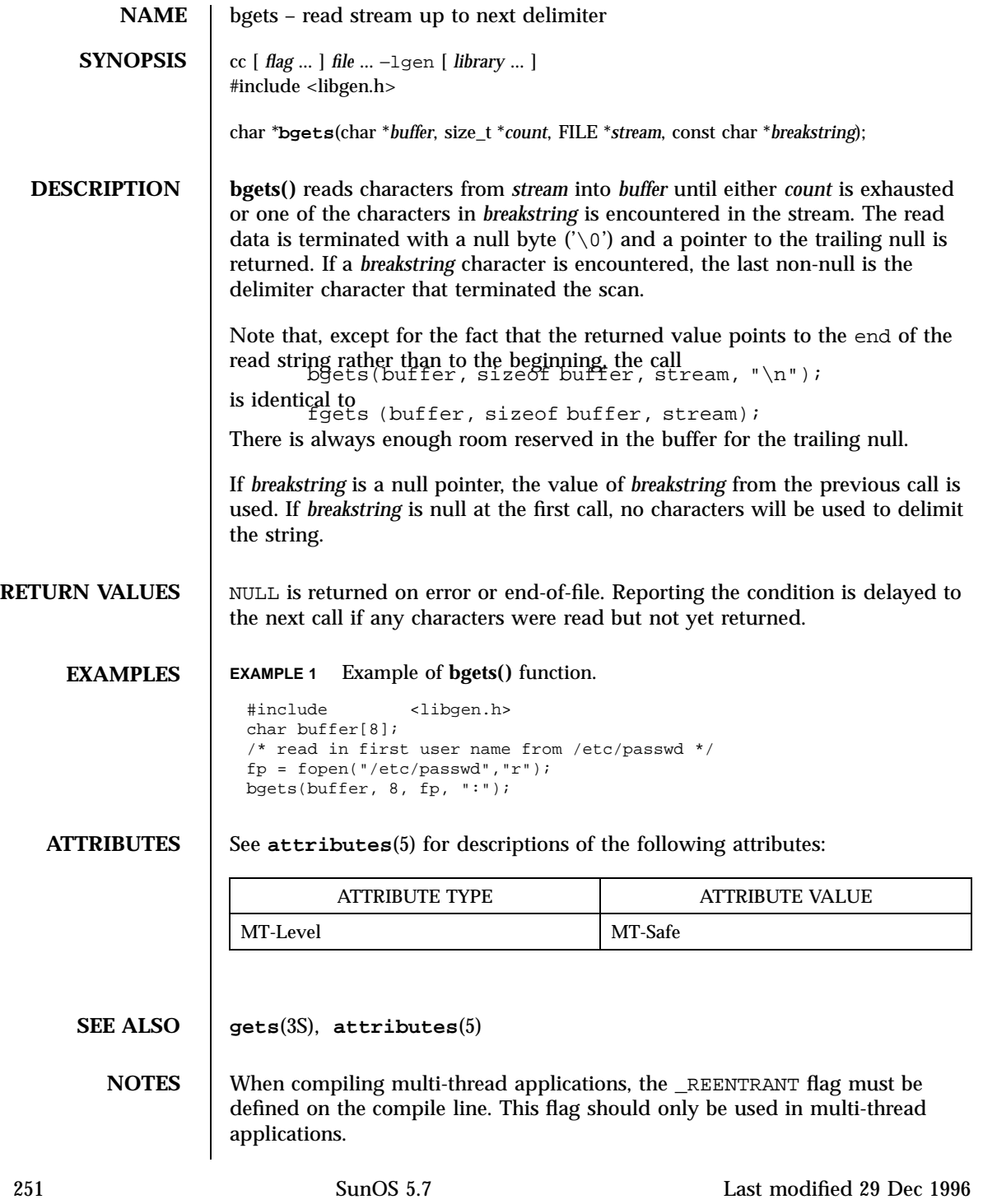

Network Functions bind(3N)

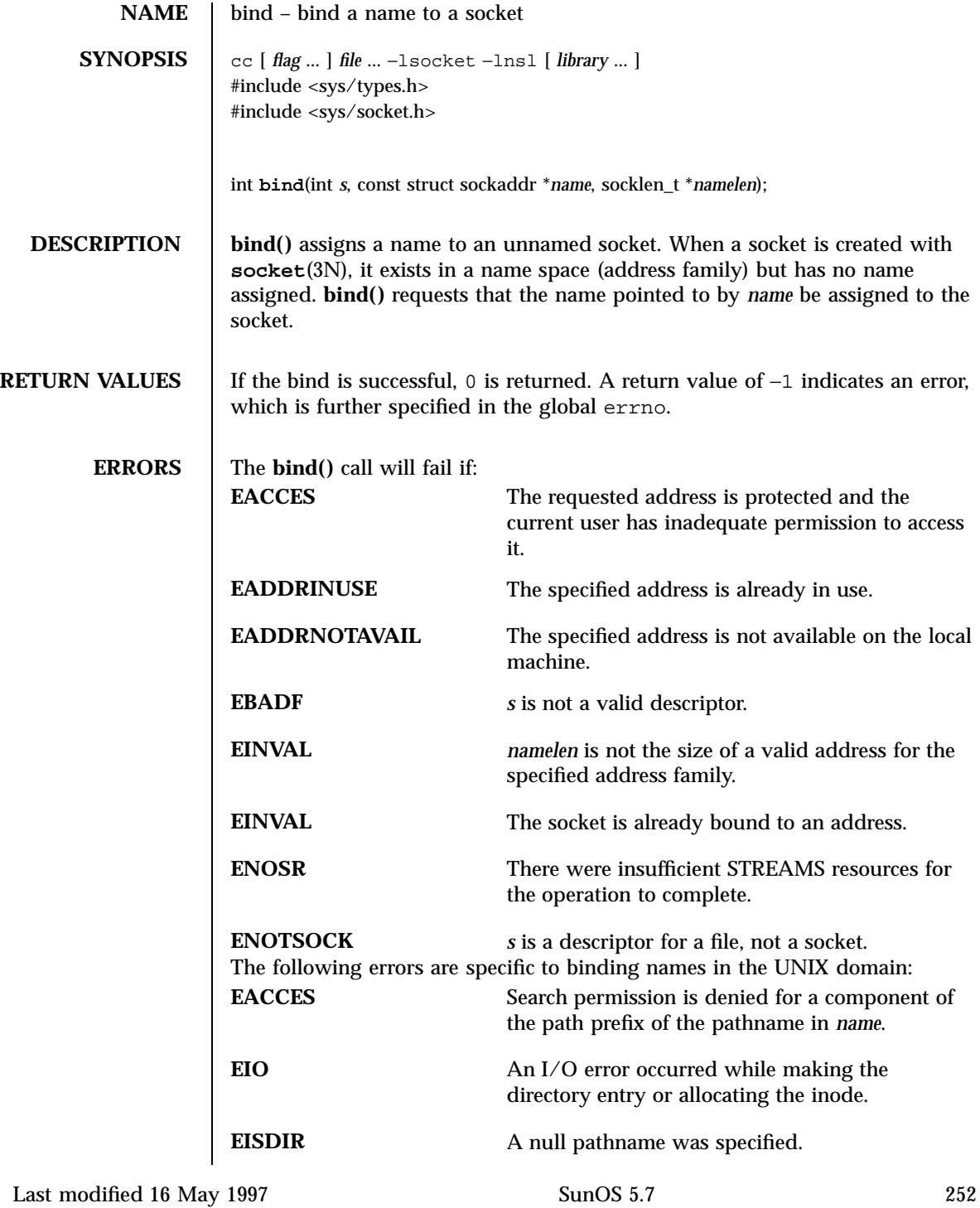

# bind(3N) Network Functions

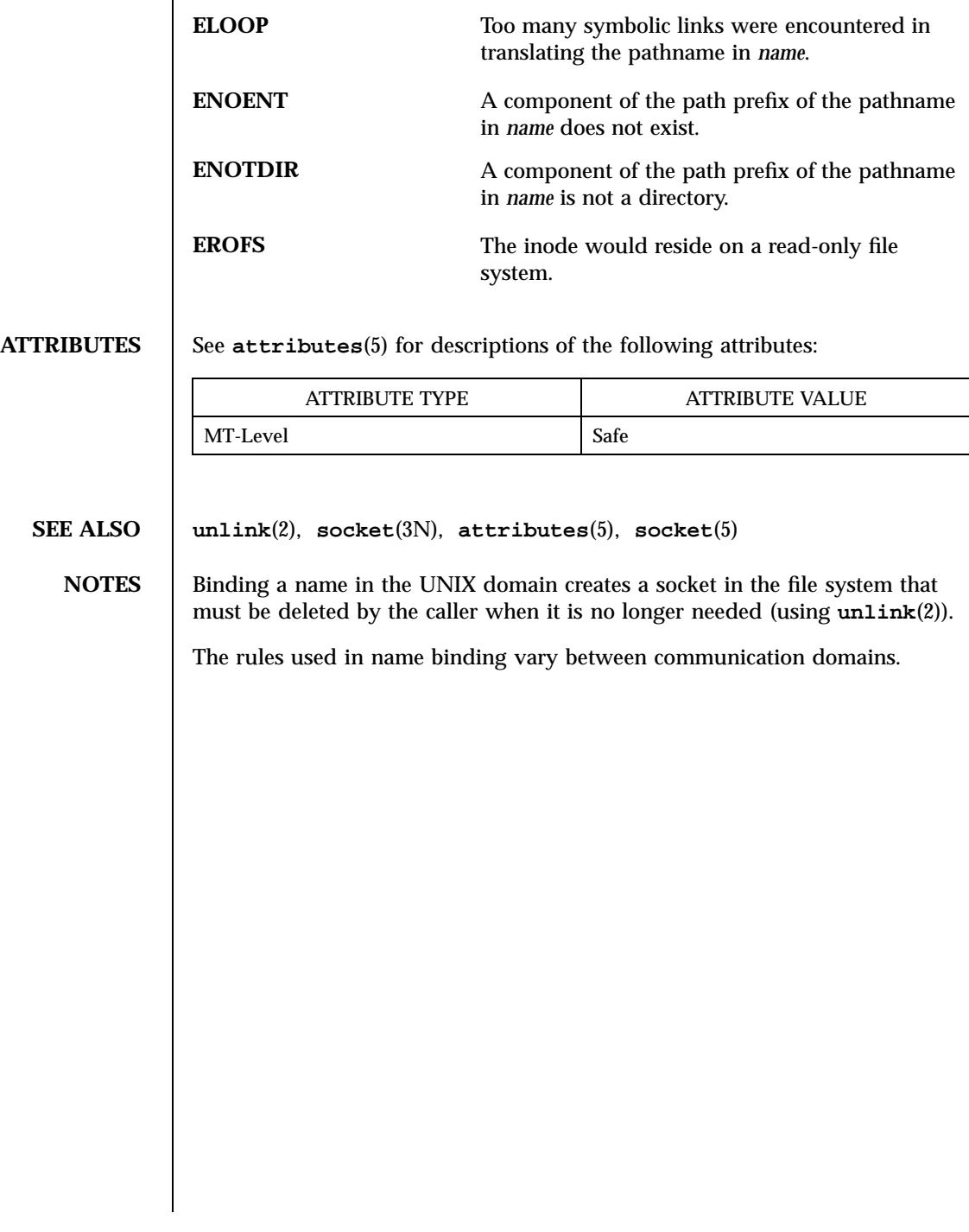

253 SunOS 5.7 Last modified 16 May 1997

X/Open Networking Services Library Functions bind(3XN)

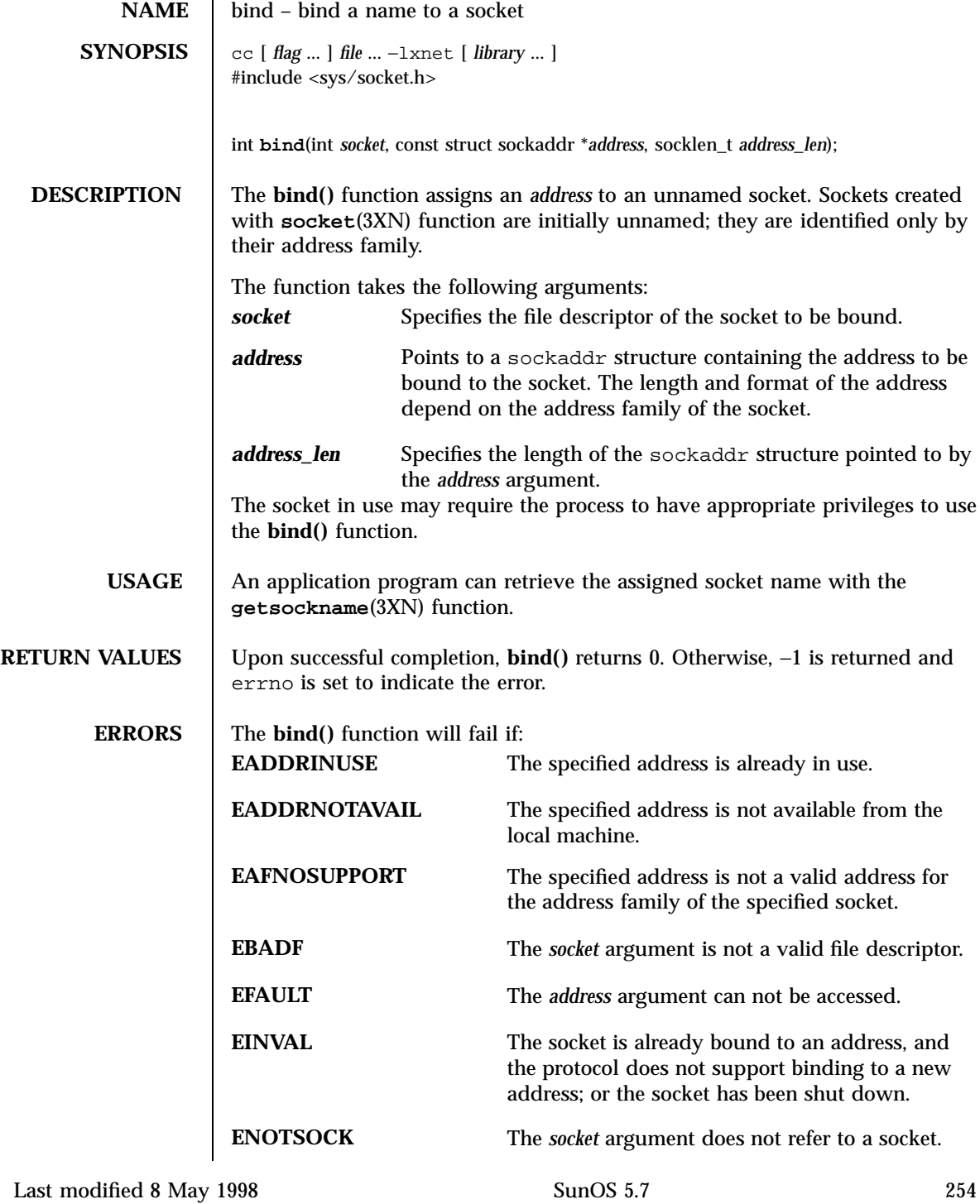

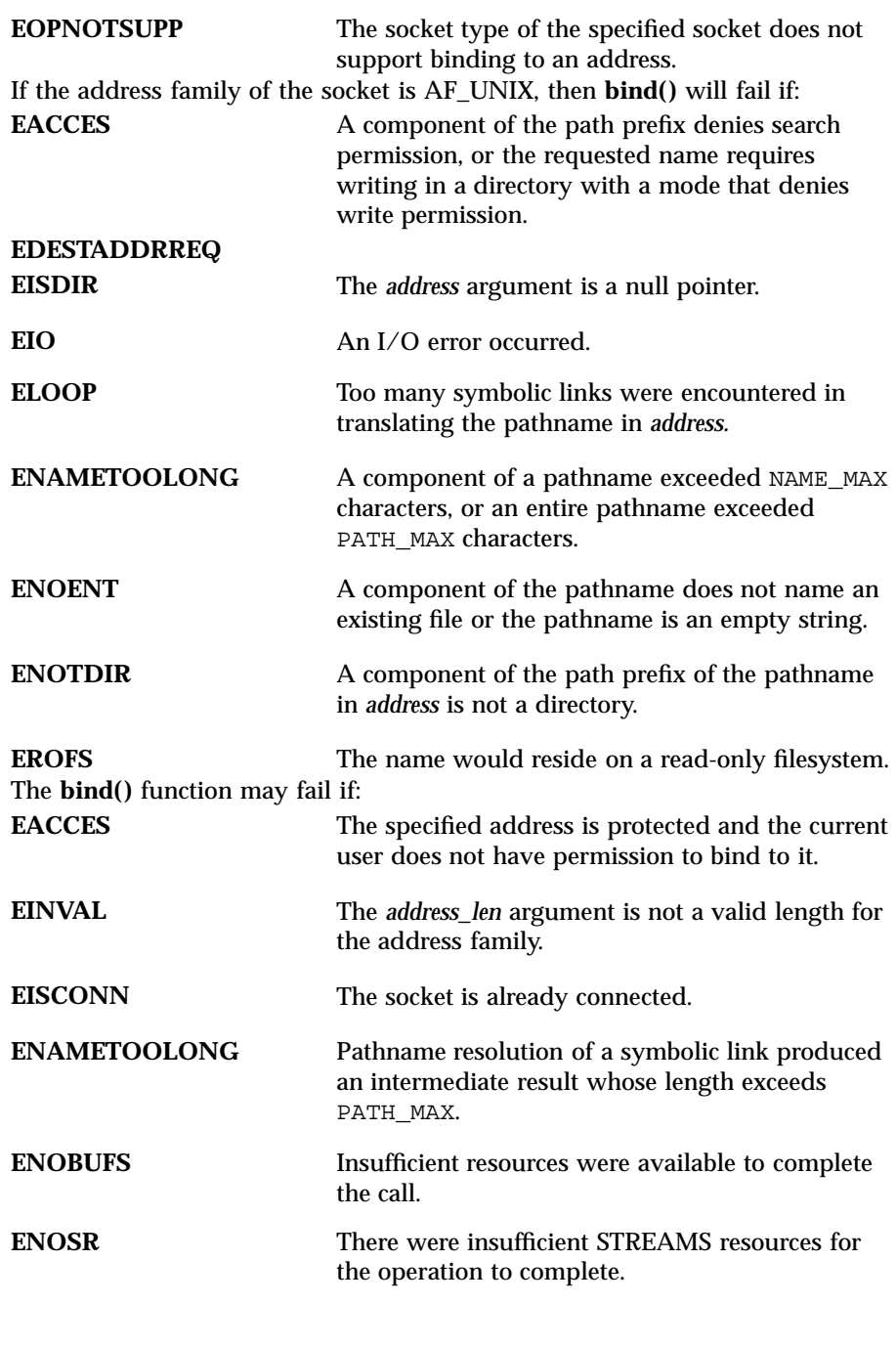

255 SunOS 5.7 Last modified 8 May 1998

# X/Open Networking Services Library Functions bind(3XN)

# ATTRIBUTE TYPE **ATTRIBUTE** VALUE MT-Level MT-Safe **SEE ALSO connect**(3XN), **getsockname**(3XN), **listen**(3XN), **socket**(3XN), **attributes**(5)

**ATTRIBUTES** See **attributes**(5) for descriptions of the following attributes:

Last modified 8 May 1998 SunOS 5.7

## bkgd(3XC) **X/Open Curses Library Functions X**

**NAME** bkgd, bkgdset, wbkgd, wbkgdset – set the background character (and rendition) of window **SYNOPSIS** #include <curses.h> int **bkgd**(chtype *ch*); int **wbkgd**(WINDOW \* *win*, chtype *ch*); void **bkgdset**(chtype *ch*); void **wbkgdset**(WINDOW \* *win*, chtype *ch*); **PARAMETERS ch character is a pointer to the background character to be set.** *win* Is a pointer to the window in which the background character is to be set. **DESCRIPTION** All characters except space are part of the foreground. The character and its attributes make up a character/rendition pair defined as a chtype . The character is any single-byte value; the attribute consists of highlighting attributes that affect the appearance of the character on the screen (for example, bold, underline, color). The **bkgdset()** function sets the current background character and rendition for the stdscr window. **wbkgdset()** sets the current background character and rendition for window *win* . You must specify the complete character/rendition pair; for example: bkgdset(A\_BOLD|COLOR\_PAIR(1)|' '); sets the background rendition to bold with color and the background character to a space. The default background character/rendition pair is bkgdset(A\_NORMAL|COLOR\_PAIR(0)|' '); The current background character and rendition are written to the window by the **clear**(3XC) , **erase**(3XC) , **cltroeol**(3XC) , and **cltrobot**(3XC) sets of functions as well as any other functions that insert blanks. If a background character is not supplied (that is, only a rendition is given), results are undefined.

257 SunOS 5.7 Last modified 1 Jun 1996

X/Open Curses Library Functions bkgd(3XC)

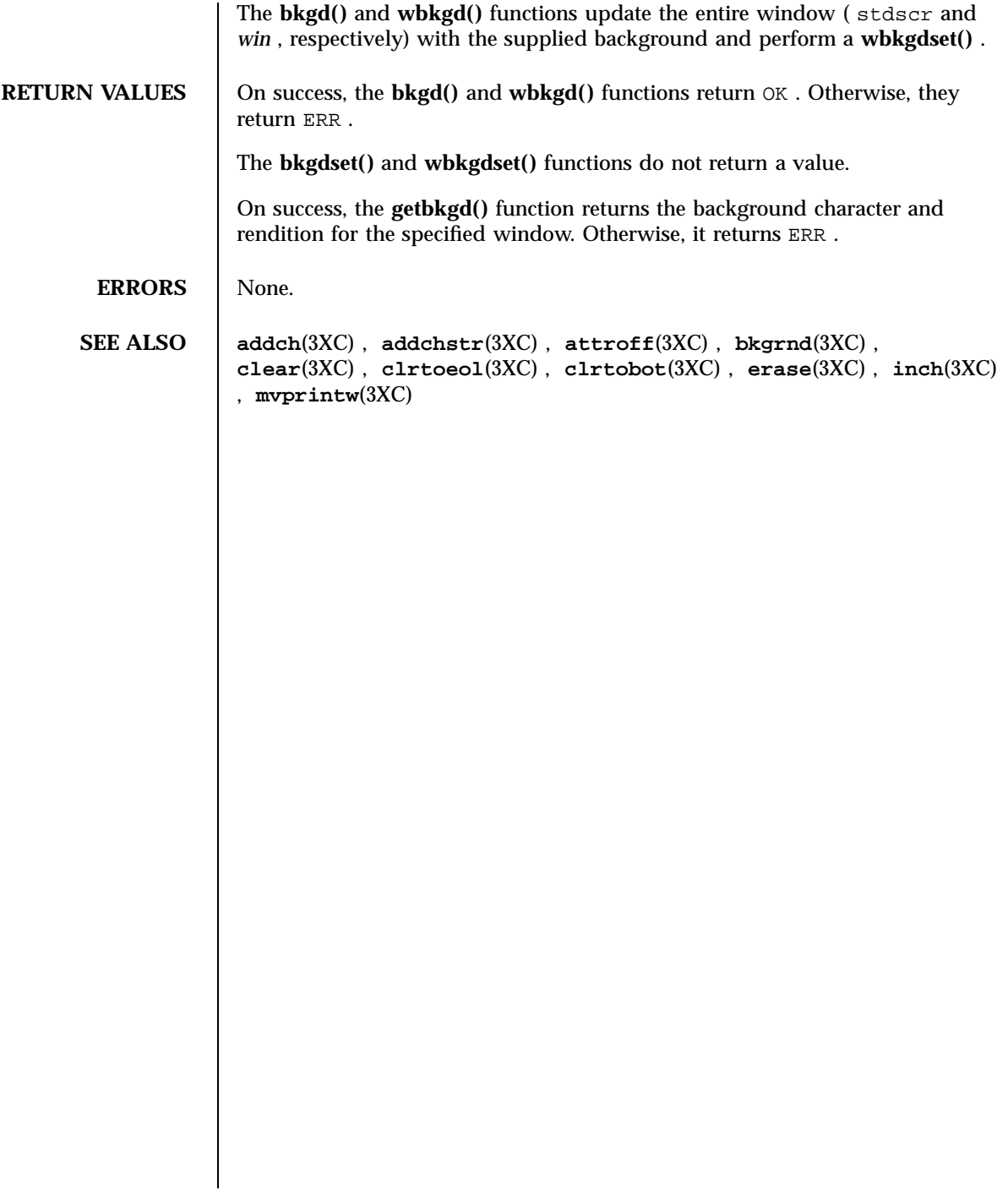

Last modified 1 Jun 1996 SunOS 5.7

bkgrnd(3XC) <br> X/Open Curses Library Functions

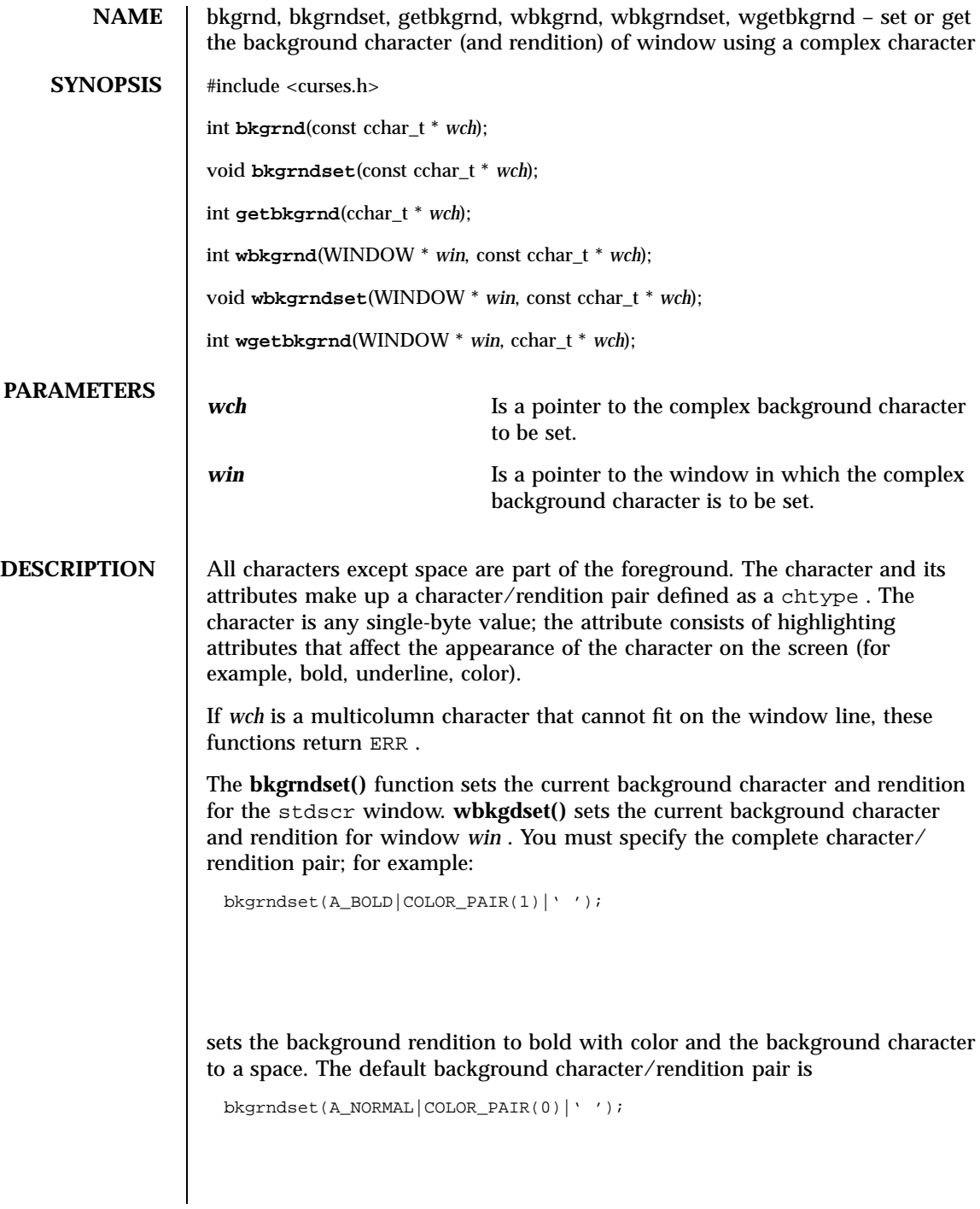

259 SunOS 5.7 Last modified 1 Jun 1996

X/Open Curses Library Functions bkgrnd(3XC)

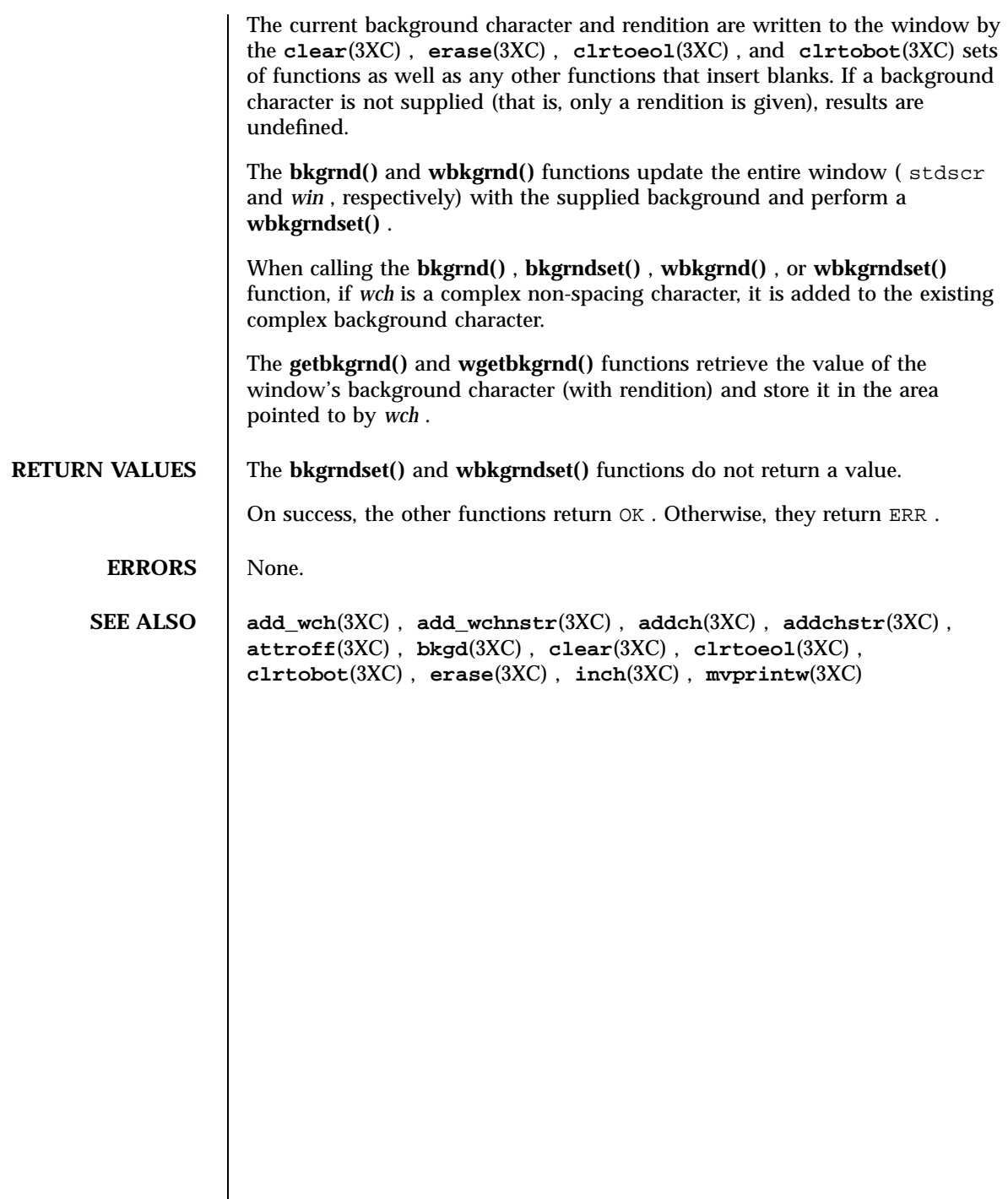

border(3XC) X/Open Curses Library Functions

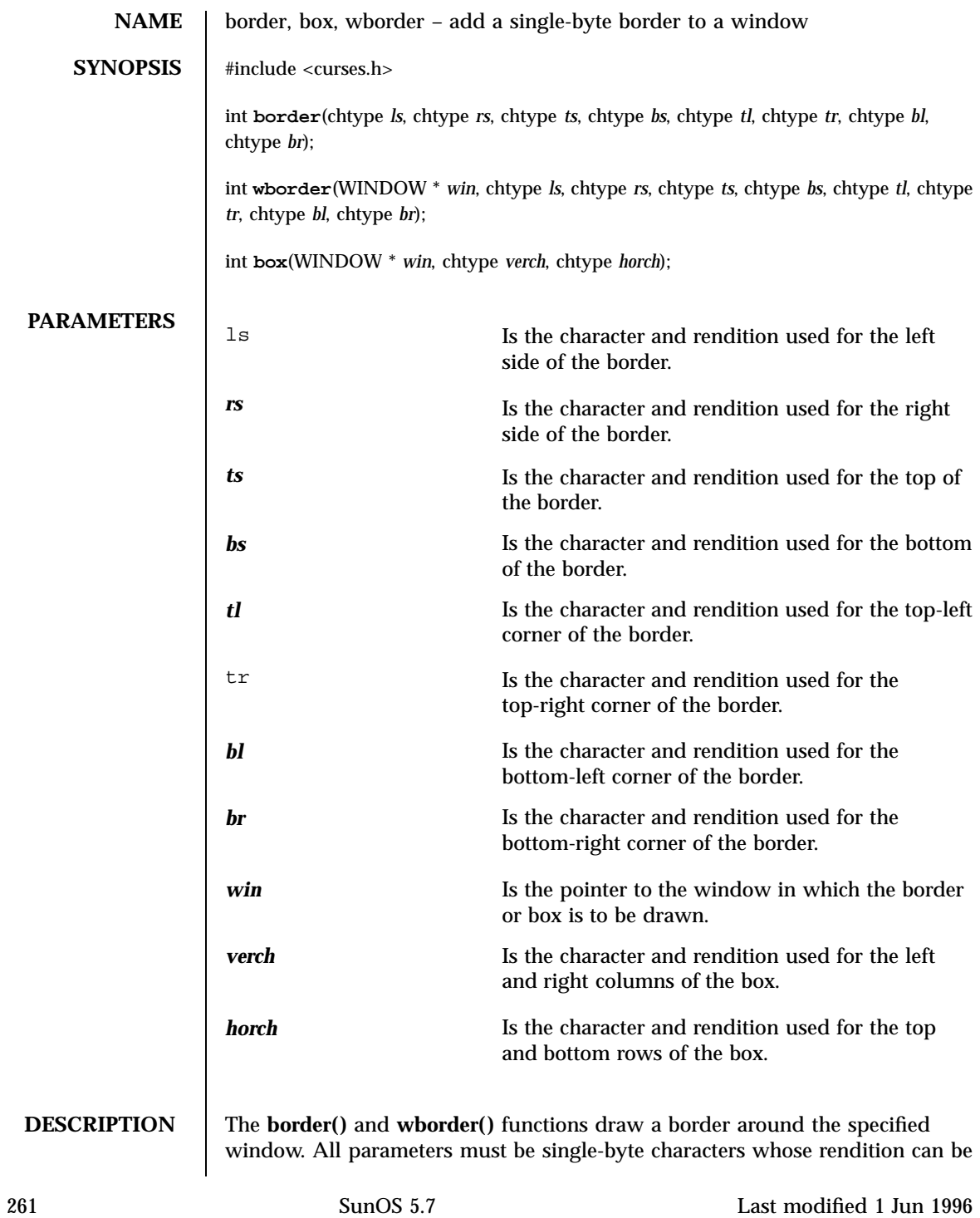

# X/Open Curses Library Functions border(3XC)

expressed using only constants beginning with ACS\_ . A parameter with the value of 0 is replaced by the default value.

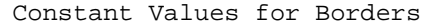

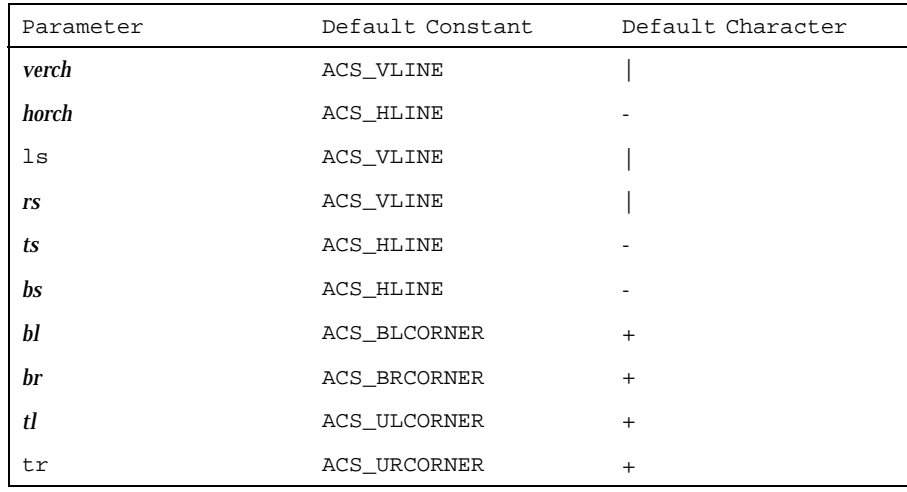

The call

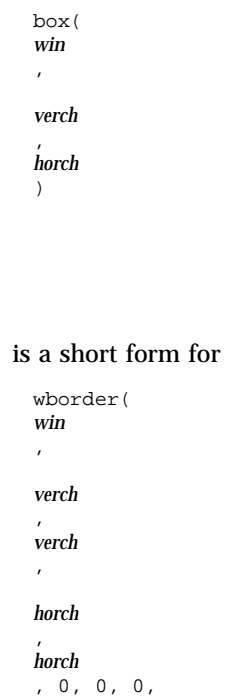

Last modified 1 Jun 1996 SunOS 5.7

border(3XC) X/Open Curses Library Functions

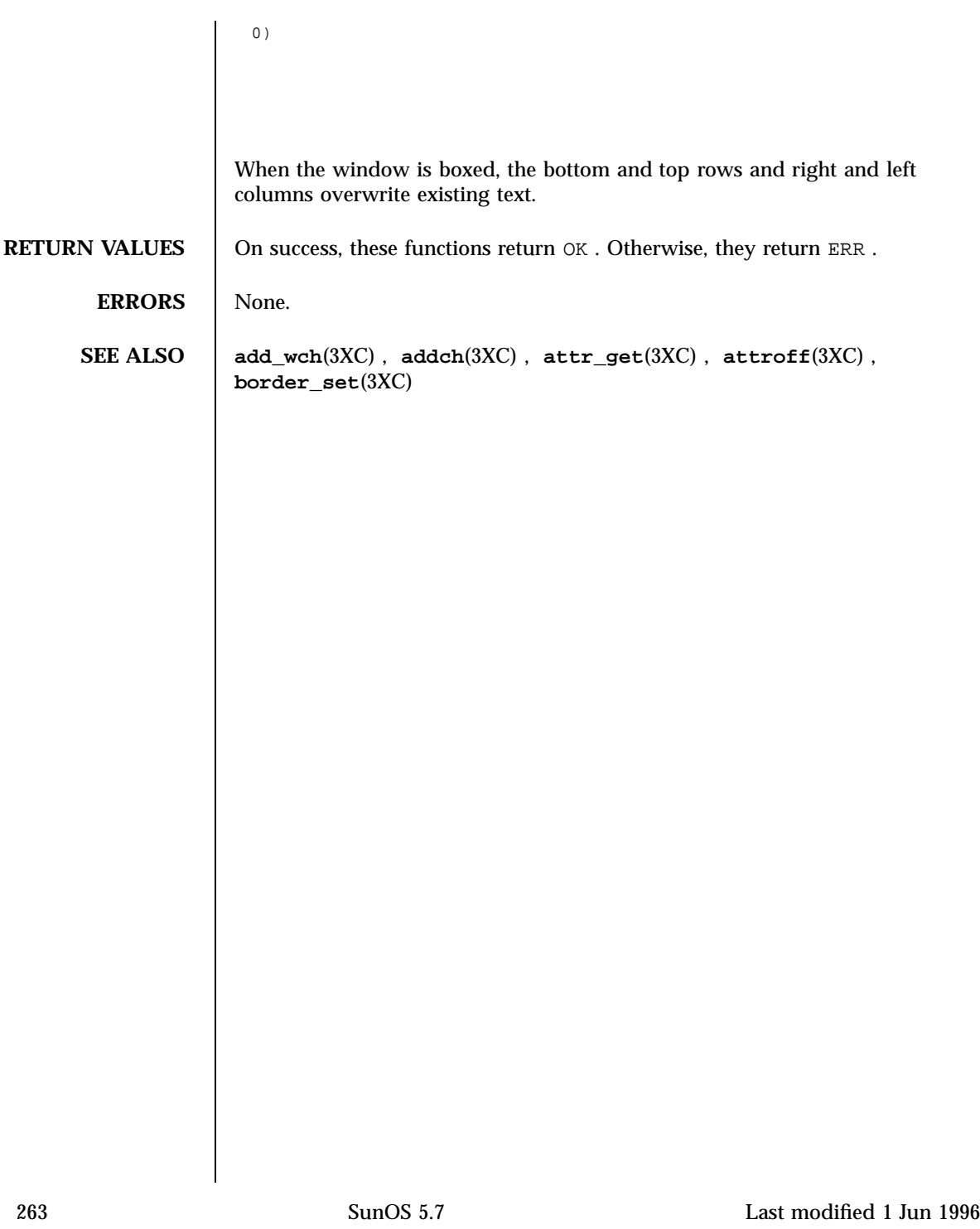

# X/Open Curses Library Functions border\_set(3XC)

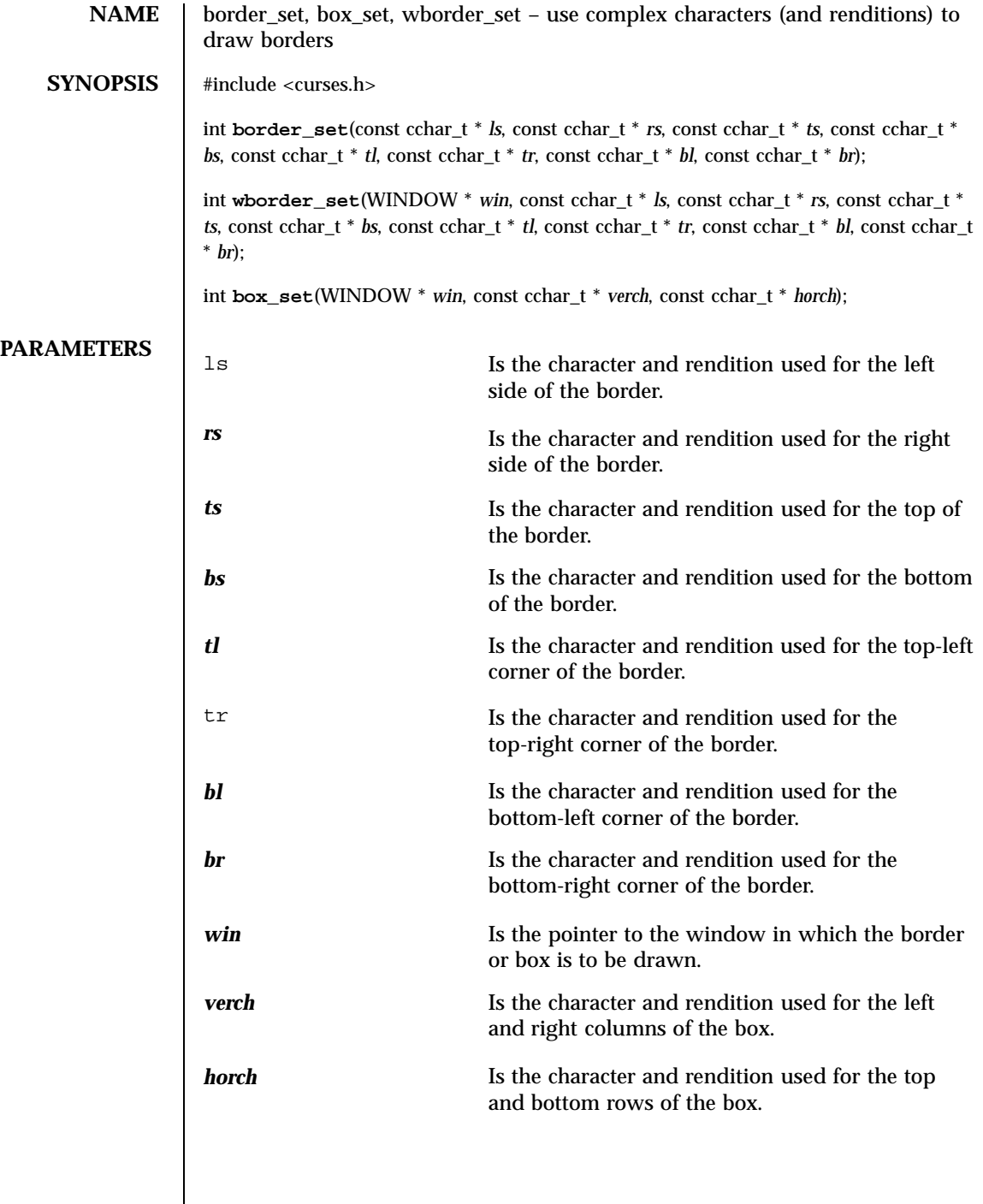

Last modified 1 Jun 1996 SunOS 5.7

**DESCRIPTION** The **border\_set()** and **wborder\_set()** functions draw a border around the specified window. All parameters must be spacing complex characters with renditions. A parameter which is a null pointer is replaced by the default character.

Constant Values for Borders

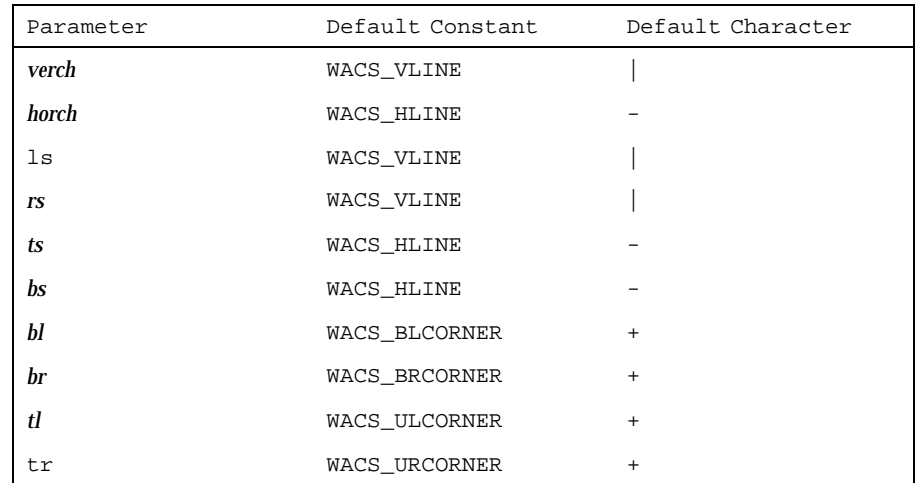

The call

box\_set( *win* , *verch* , *horch* )

## is a short form for

```
wborder(
win
,
verch
,
verch
,
horch
```
265 SunOS 5.7 Last modified 1 Jun 1996

# X/Open Curses Library Functions border\_set(3XC)

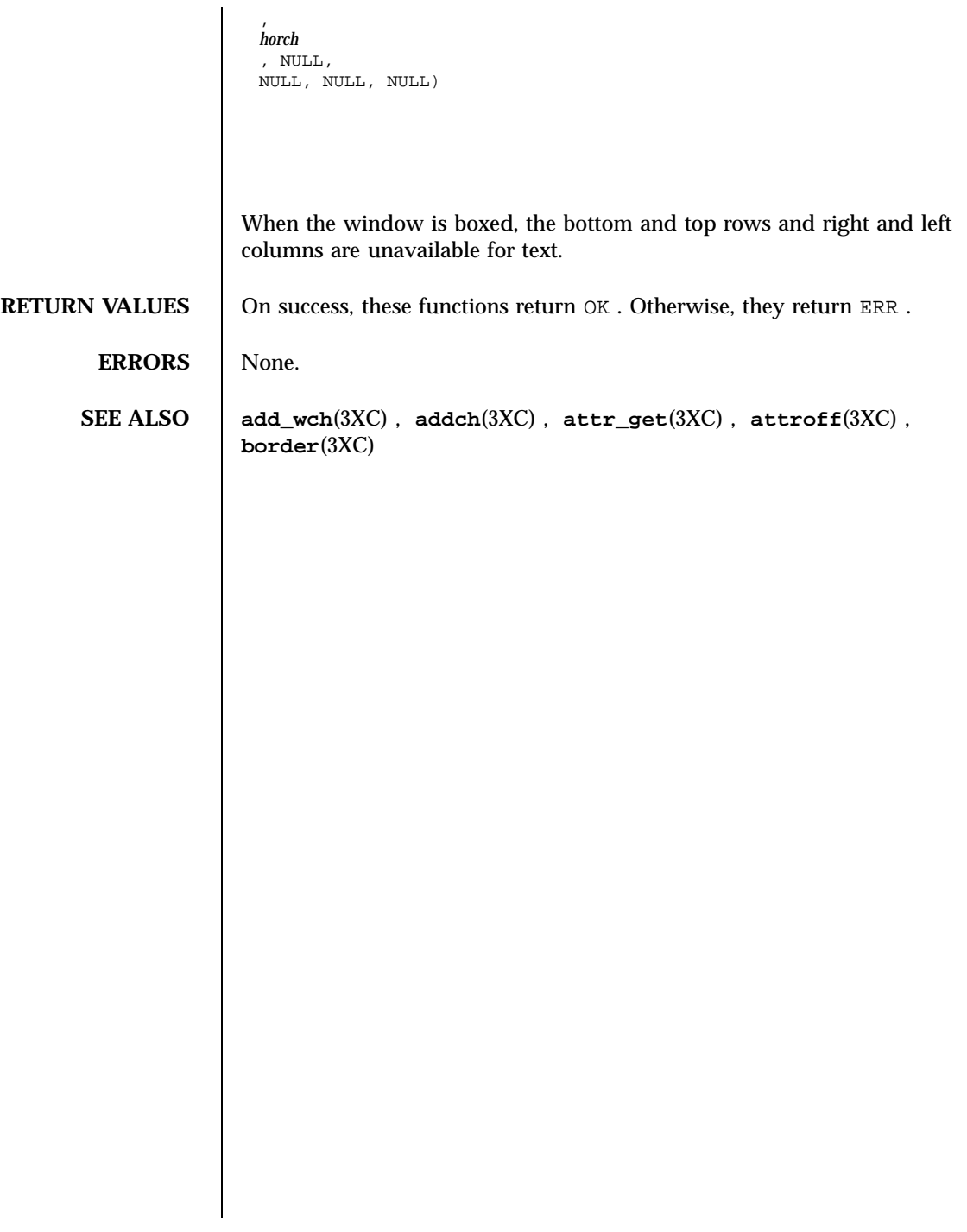

Last modified 1 Jun 1996 SunOS 5.7

# bsdmalloc(3X) Miscellaneous Library Functions

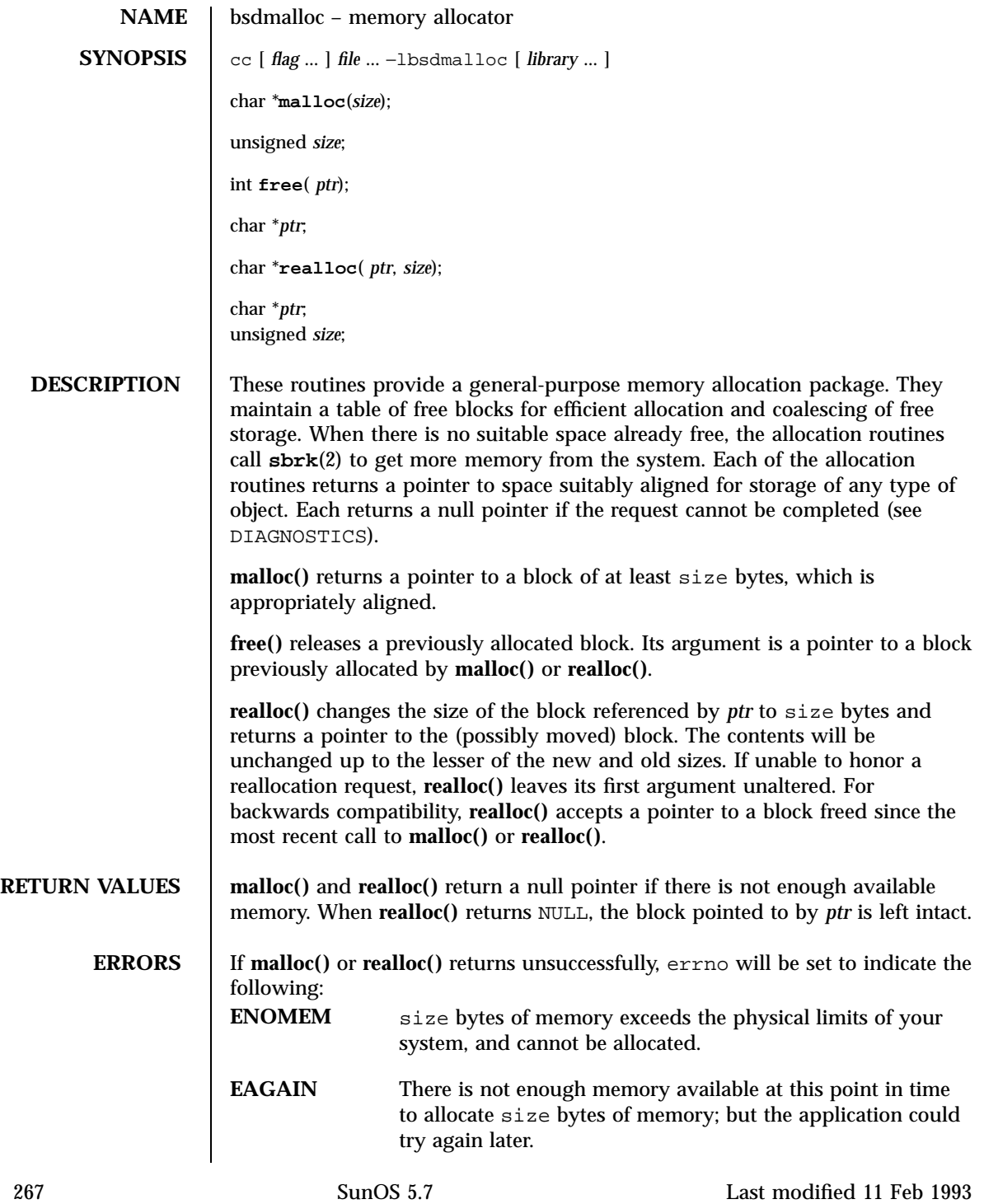

# Miscellaneous Library Functions bsdmalloc(3X)

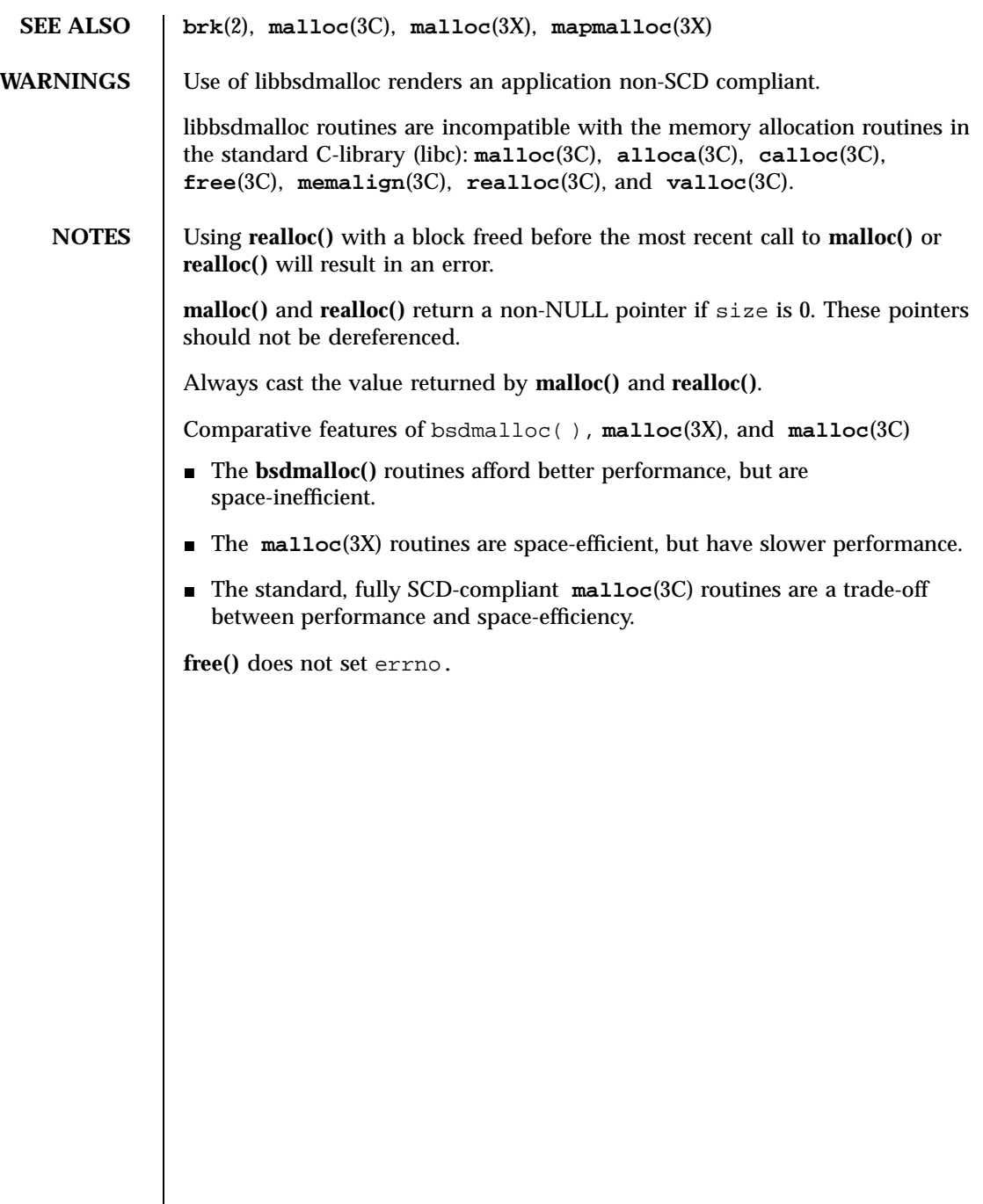

bsd\_signal(3C) C Library Functions

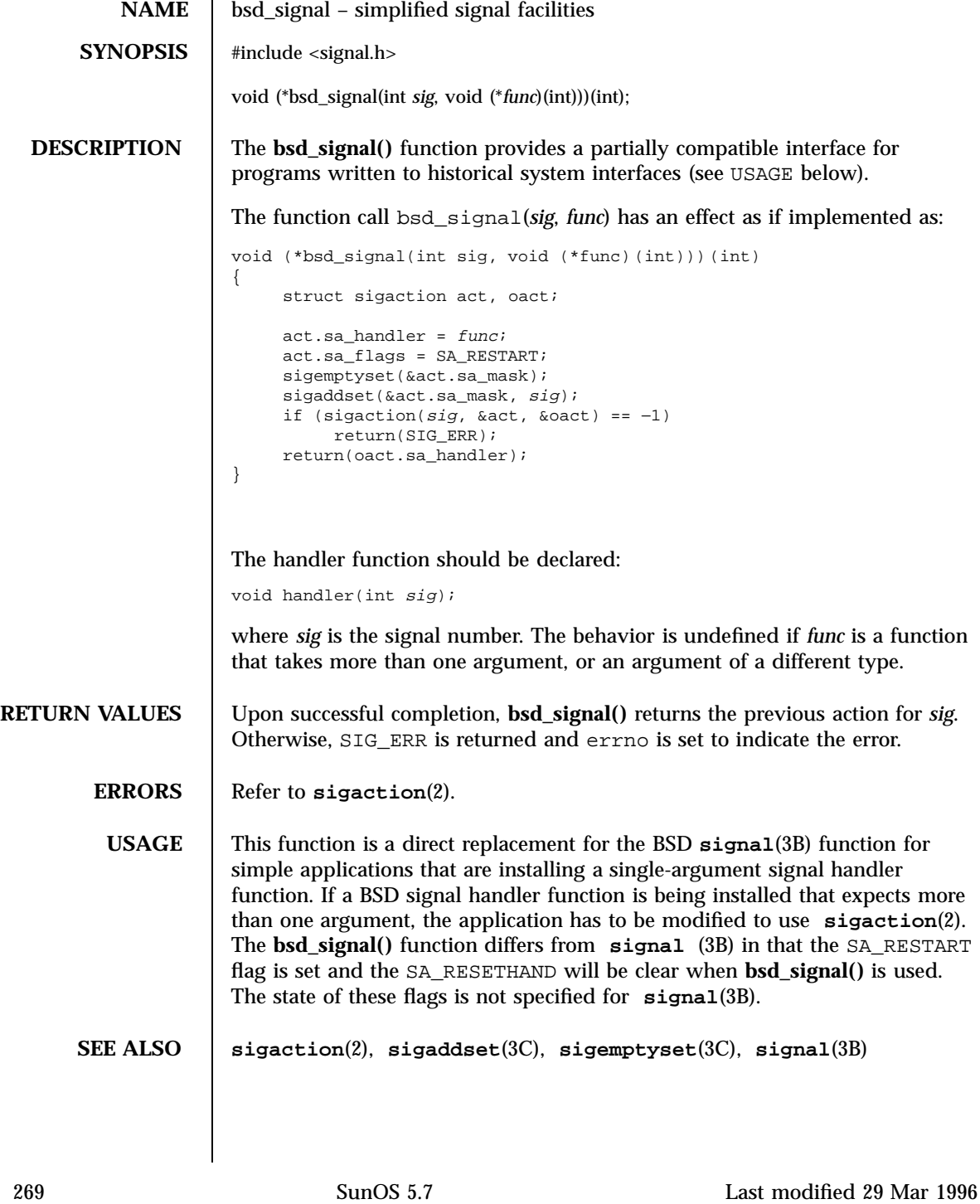

C Library Functions bsearch(3C)

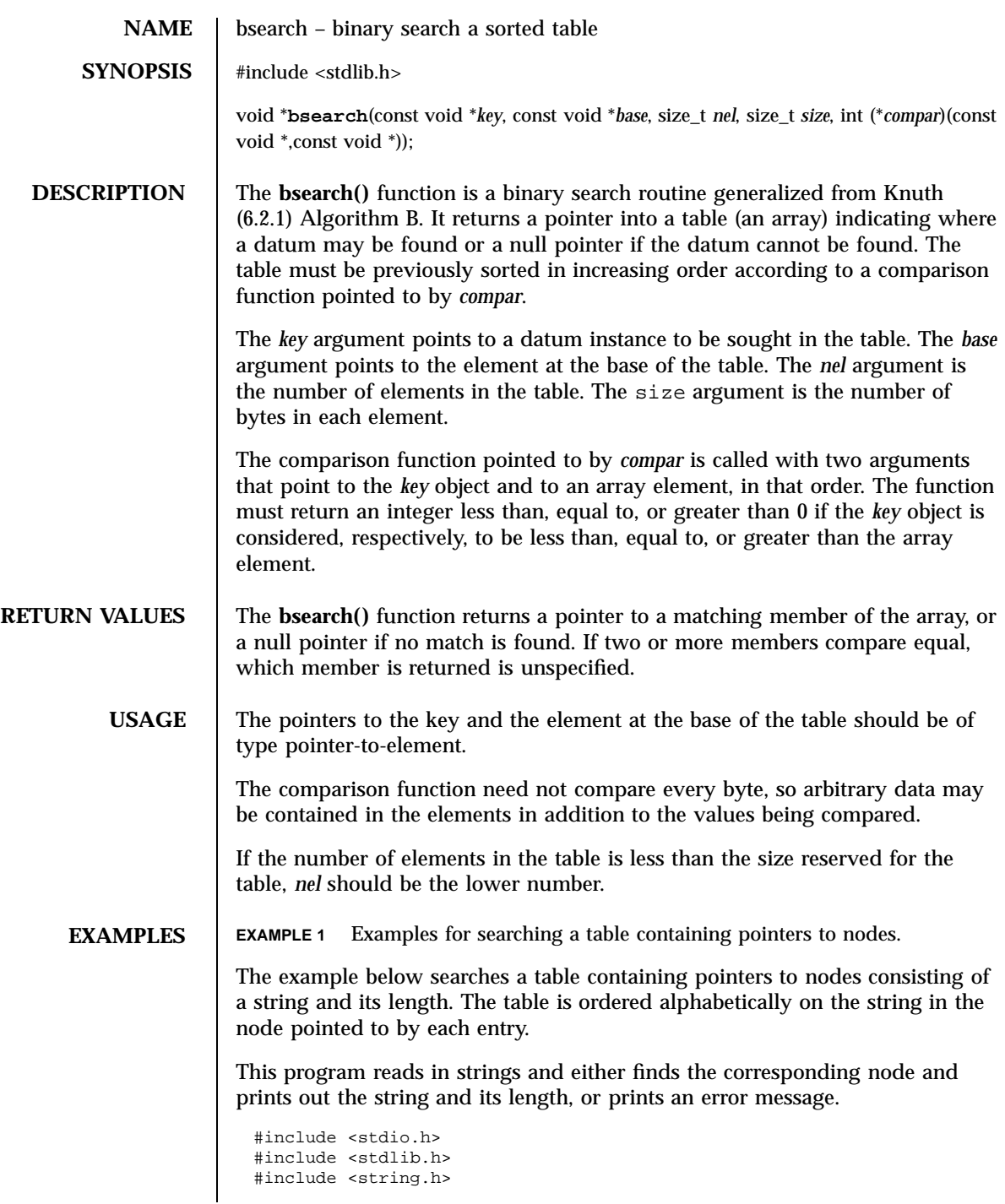

Last modified 29 Dec 1996 SunOS 5.7 270

```
struct node { /* these are stored in the table */
    char *string;
    int length;
};
static struct node table[] = \{ \quad / * \text{ table to be searched } */{ "asparagus", 10 },
    { \; \; "beans", 6 } \; ,\{ "tomato", 7 },
    \{ "watermelon", 11 \},};
main( )
{
    struct node *node_ptr, node;
    /* routine to compare 2 nodes */
    static int node_compare(const void *, const void *);
    char str_space[20]; /* space to read string into */
    node.string = str_space;
    while (scanf("§20s", node-string) != EOF)node_ptr = bsearch( &node,
            table, sizeof(table)/sizeof(struct node),
            sizeof(struct node), node_compare);
        if (node_ptr != NULL) {
            (void) printf("string = 20s, length = d\nu",
                node_ptr−>string, node_ptr−>length);
        } else {
            (void)printf("not found: %20s\n", node.string);
         }
    }
    return(0);}
/* routine to compare two nodes based on an */
\prime^{\star} alphabetical ordering of the string field */
static int
node_compare(const void *node1, const void *node2) {
   return (strcmp(
            ((const struct node *)node1)−>string,
            ((const struct node *)node2)−>string));
}
```
**ATTRIBUTES** See **attributes**(5) for descriptions of the following attributes:

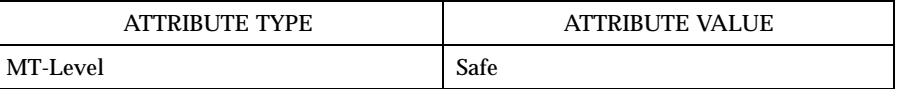

**SEE ALSO hsearch**(3C), **lsearch**(3C), **qsort**(3C), **tsearch**(3C), **attributes**(5)

C Library Functions bstring(3C)

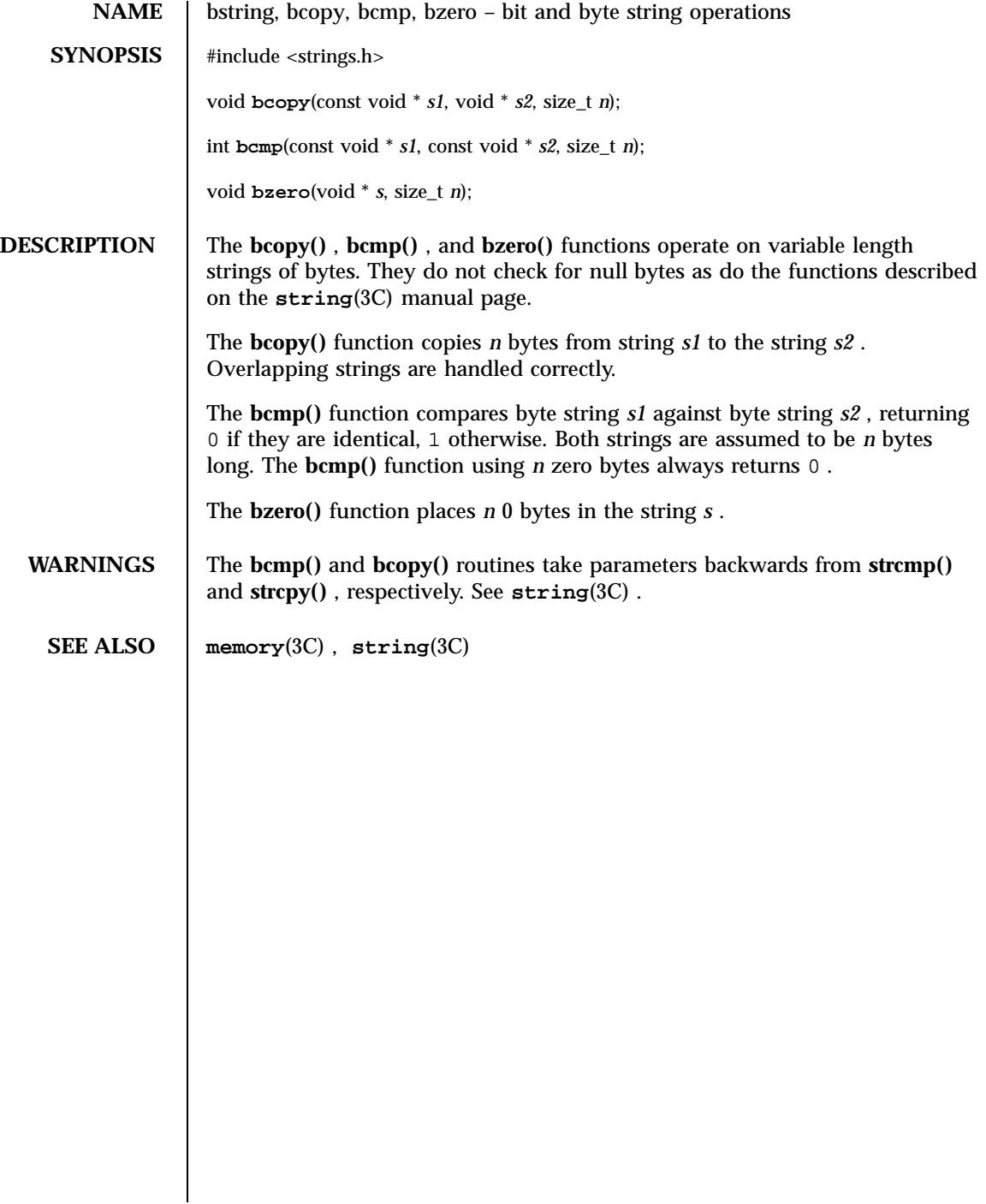

# btowc(3C) C Library Functions

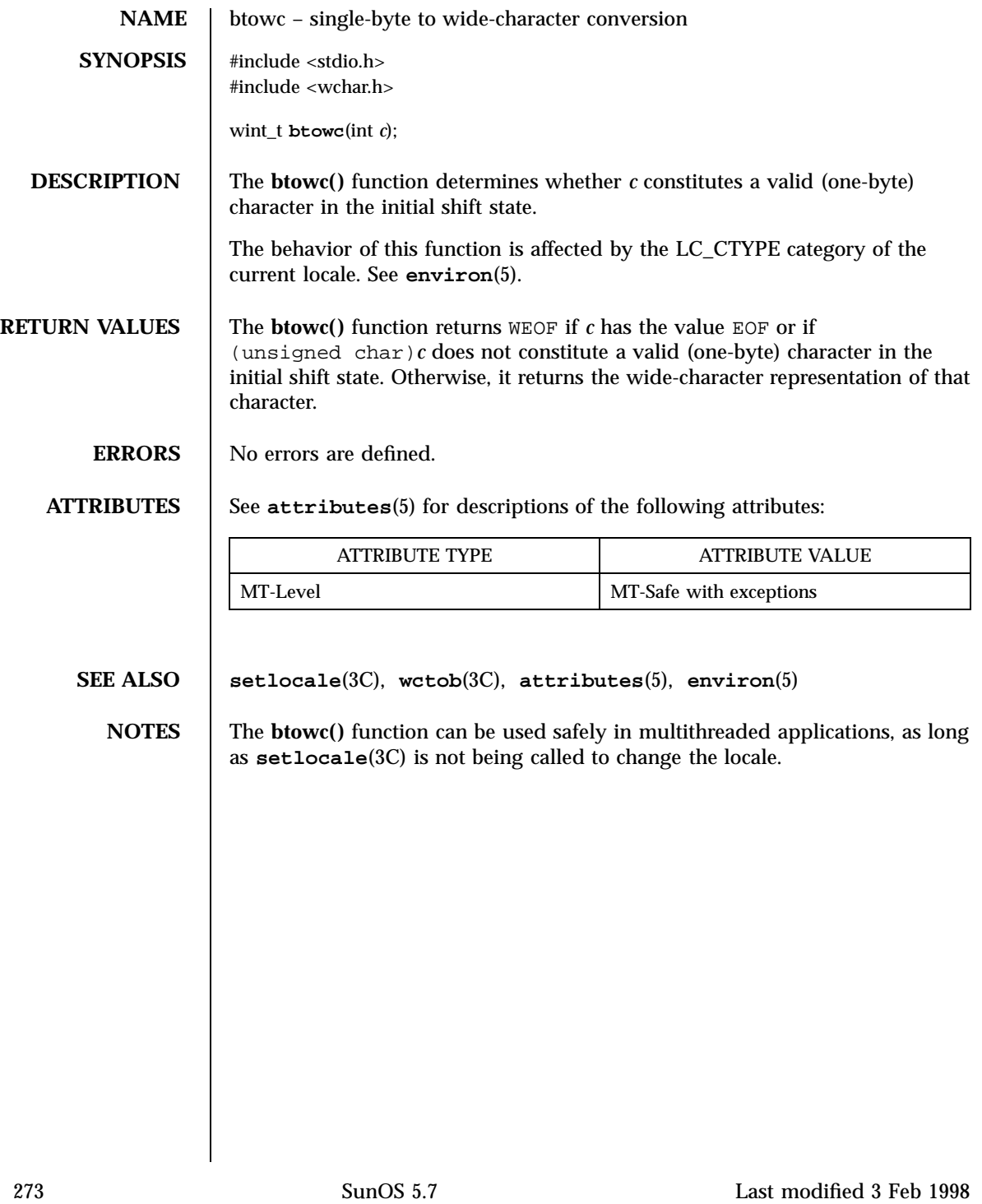

C Library Functions bufsplit(3G)

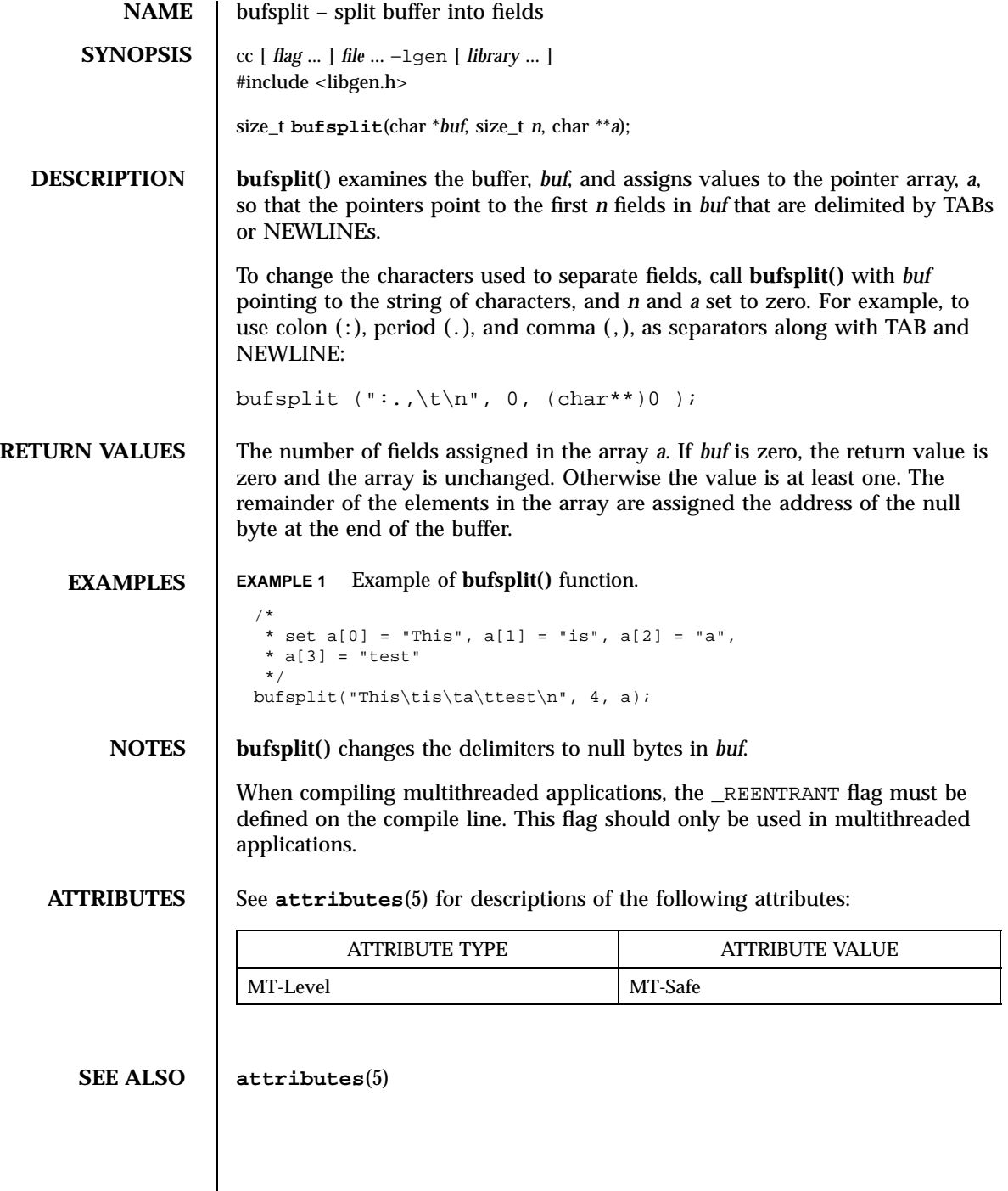

Last modified 29 Dec 1996 SunOS 5.7 274

## byteorder(3N) Network Functions

**NAME** byteorder, htonl, htons, ntohl, ntohs – convert values between host and network byte order **SYNOPSIS** #include <sys/types.h> #include <netinet/in.h> #include <inttypes.h> uint32\_t **htonl**(unint32\_t *hostlong*); uint16\_t **htons**(uint16\_t *hostshort*); uint32\_t **ntohl**(uint32\_t *netlong*); uint16\_t **ntohs**(uint16\_t *netshort*); **DESCRIPTION** These routines convert 16 and 32 bit quantities between network byte order and host byte order. On some architectures these routines are defined as NULL macros in the include file <netinet/in.h> . On other architectures, if their host byte order is different from network byte order, these routines are functional. These routines are most often used in conjunction with Internet addresses and ports as returned by **gethostent()** and **getservent()** . See **gethostbyname**(3N) and **getservbyname**(3N) . **ATTRIBUTES** See **attributes**(5) for descriptions of the following attributes: ATTRIBUTE TYPE **ATTRIBUTE VALUE** MT-Level Safe **SEE ALSO gethostbyname**(3N) , **getservbyname**(3N) , **attributes**(5) , **inet**(5)

275 SunOS 5.7 Last modified 21 Oct 1997

# Threads Library cancellation(3T)

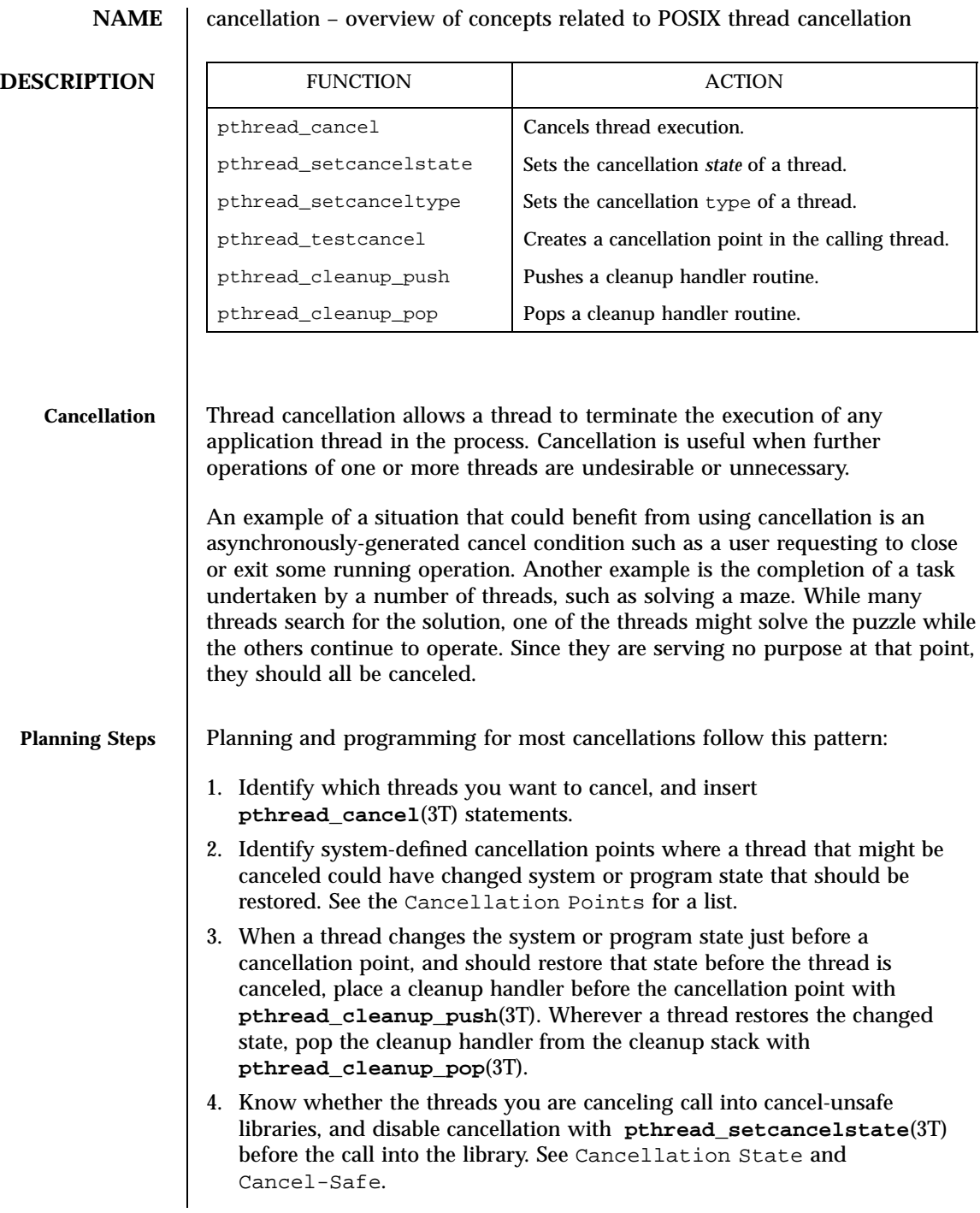

Last modified 8 May 1998 SunOS 5.7 276

cancellation(3T) Threads Library

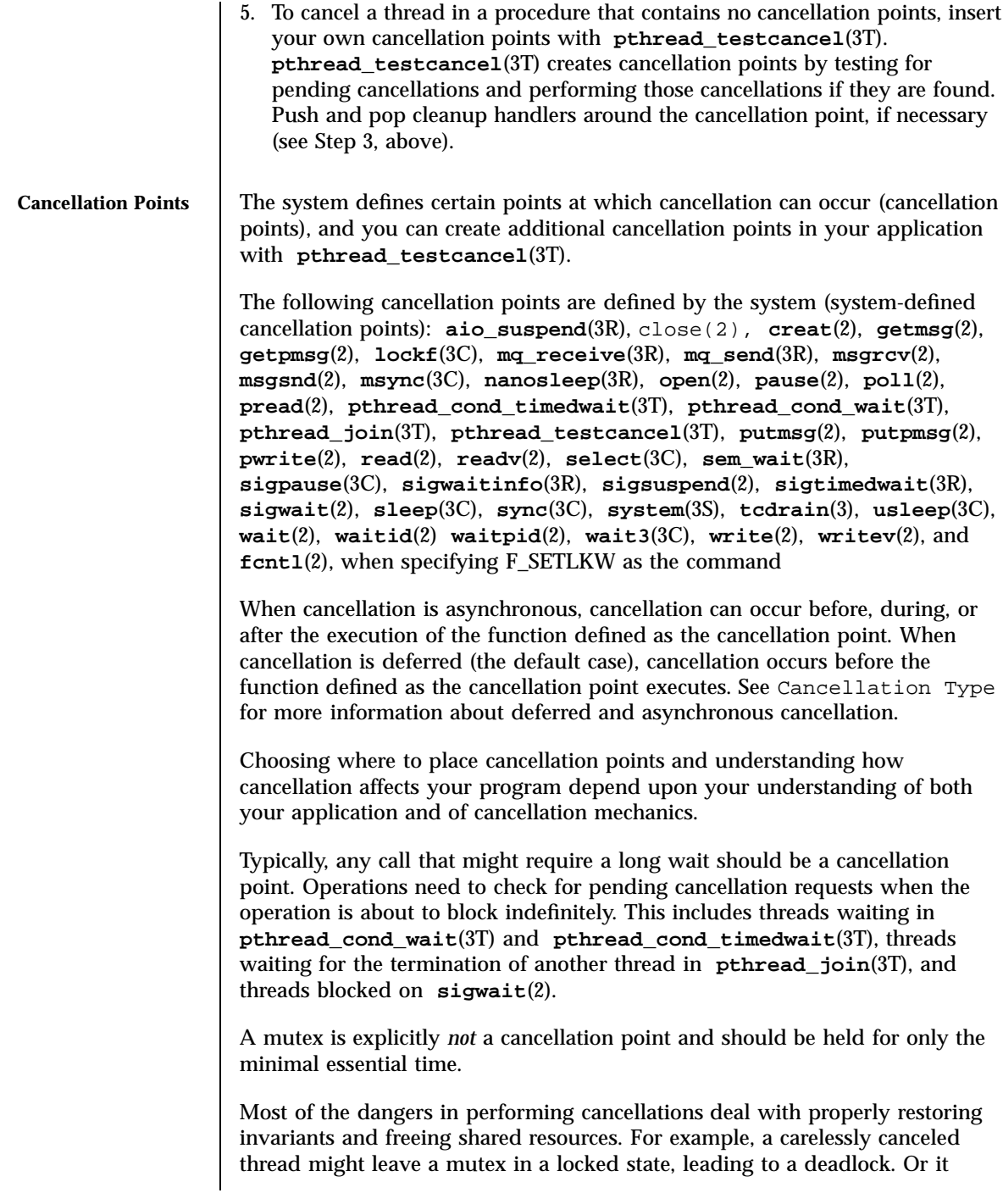

277 SunOS 5.7 Last modified 8 May 1998
Threads Library cancellation(3T)

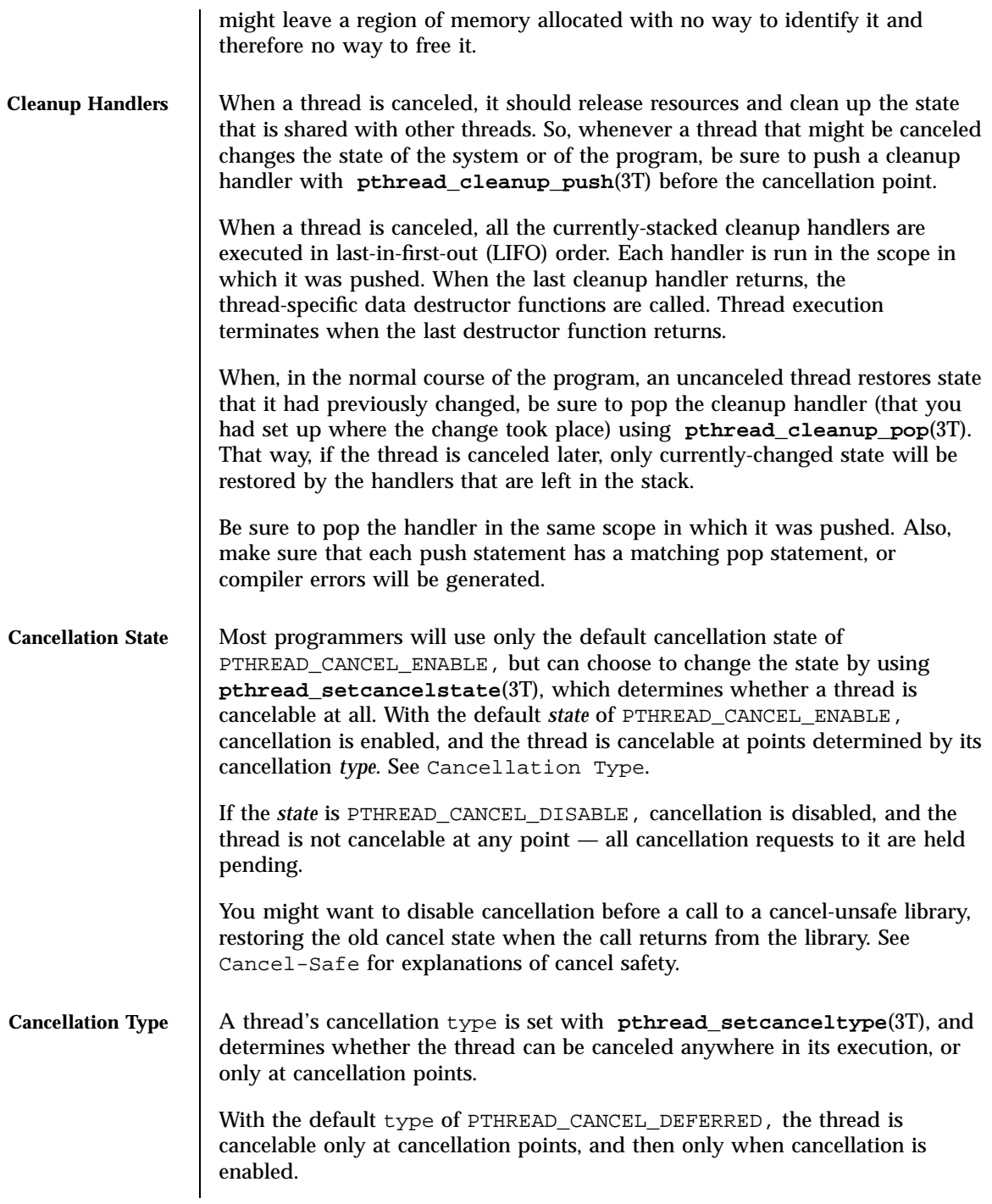

Last modified 8 May 1998 SunOS 5.7 278

If the type is PTHREAD\_CANCEL\_ASYNCHRONOUS, the thread is cancelable at any point in its execution (assuming, of course, that cancellation is enabled). Try to limit regions of asynchronous cancellation to sequences with no external dependencies that could result in dangling resources or unresolved state conditions. Using asynchronous cancellation is discouraged because of the danger involved in trying to guarantee correct cleanup handling at absolutely every point in the program.

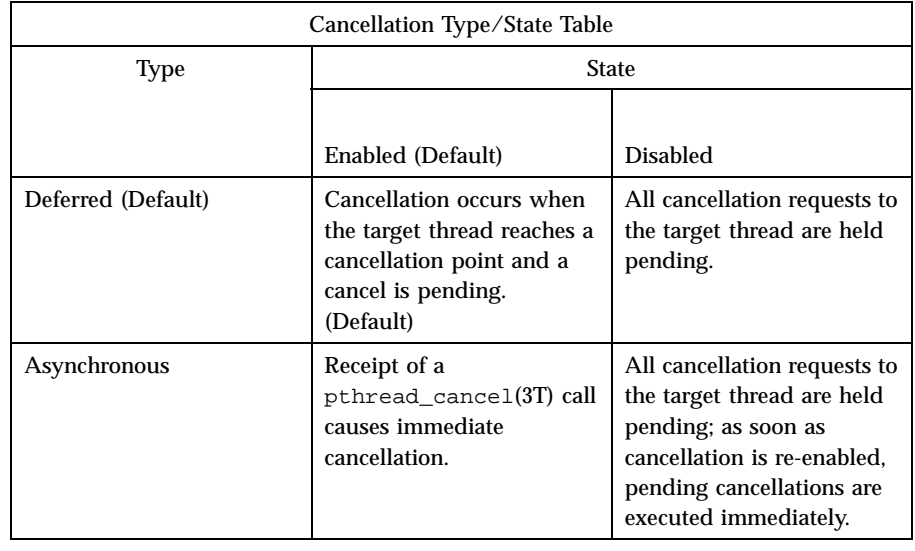

**Cancel-Safe** With the arrival of POSIX cancellation, the *cancel-safe* level has been added to the list of MT-Safety levels See **Intro**(3). An application or library is cancel-safe whenever it has arranged for cleanup handlers to restore system or program state wherever cancellation can occur. The application or library is specifically *Deferred-cancel-safe* when it is cancel-safe for threads whose cancellation type is PTHREAD\_CANCEL\_DEFERRED See Cancellation State. It is specifically *Asynchronous-cancel-safe* when it is cancel-safe for threads whose cancellation type is PTHREAD\_CANCEL\_ASYNCHRONOUS. Obviously, it is easier to arrange for deferred cancel safety, as this requires system and program state protection only around cancellation points. In general, expect that most applications and libraries are *not* Asynchronous-cancel-safe. **POSIX Threads Only** Note: The cancellation functions described in this reference page are available for POSIX threads, only (the Solaris threads interfaces do not provide cancellation functions).

### Threads Library cancellation(3T)

**EXAMPLES**  $\parallel$  **EXAMPLE 1** The following short C++ example shows the pushing/popping of cancellation handlers, the disabling/enabling of cancellation, the use of **pthread\_testcancel()**, and so on. The **free\_res()** cancellation handler in this example is a dummy function that simply prints a message, but that would free resources in a real application. The function **f2()** is called from the main thread, and goes deep into its call stack by calling itself recursively.

> Before **f2()** starts running, the newly created thread has probably posted a cancellation on the main thread since the main thread calls **thr\_yield()** right after creating thread2. Because cancellation was initially disabled in the main thread, through a call to **pthread\_setcancelstate()**, the call to **f2()** from **main()** continues and constructs X at each recursive call, even though the main thread has a pending cancellation.

When **f2()** is called for the fifty-first time (when "i == 50"), **f2()** enables cancellation by calling **pthread\_setcancelstate()**. It then establishes a cancellation point for itself by calling **pthread\_testcancel()**. (Because a cancellation is pending, a call to a cancellation point such as **read**(2) or **write**(2) would also cancel the caller here.)

After the **main()** thread is canceled at the fifty-first iteration, all the cleanup handlers that were pushed are called in sequence; this is indicated by the calls to **free\_res()** and the calls to the destructor for *X*. At each level, the C++ runtime calls the destructor for *X* and then the cancellation handler, **free\_res()**. The print messages from **free\_res()** and *X*'s destructor show the sequence of calls.

At the end, the main thread is joined by thread2. Because the main thread was canceled, its return status from **pthread\_join()** is PTHREAD\_CANCELED. After the status is printed, thread2 returns, killing the process (since it is the last thread in the process).

```
#include <pthread.h>
#include <sched.h>
extern "C" void thr_yield(void);
extern "C" void printf(...);
struct X {
                int x;
                X(int i){x = i; printf("X(%d) constructed.\n", i);}~\simX(){ printf("X(%d) destroyed.\n", x);}
};
void
free_res(void *i)
{
                printf("Freeing '%d'\n",i);
}
char* f2(int i)
{
```
Last modified 8 May 1998 SunOS 5.7 280

### cancellation(3T) Threads Library

```
try {
                                 X dummy(i);
                                 pthread_cleanup_push(free_res, (void *)i);
                                 if (i == 50) {
                                        pthread_setcancelstate(PTHREAD_CANCEL_ENABLE, NULL);
                                     pthread testcancel();
                                  }
                                 f2(i+1);pthread_cleanup_pop(0);
                                  }
                                 catch (int)printf("Error: In handler.\n");
                                  }
                                 return "f2";
                  }
                  void *
                  thread2(void *tid)
                  {
                                 void *sts;
                                 printf("I am new thread :%d\n", pthread_self());
                                 pthread_cancel((pthread_t)tid);
                                 pthread_join((pthread_t)tid, &sts);
                                 printf("main thread cancelled due to %d\n", sts);
                                 return (sts);
                  }
                  main()
                  {
                                 pthread_setcancelstate(PTHREAD_CANCEL_DISABLE, NULL);
                                 pthread_create(NULL, NULL, thread2, (void *)pthread_self());
                                 thr_yield();
                                 printf("Returned from %s\n",f2(0));
                  }
ATTRIBUTES See attributes(5) for descriptions of the following attributes:
                          ATTRIBUTE TYPE ATTRIBUTE VALUE
                  MT-Level MT-Safe
  SEE ALSO read(2), sigwait(2), write(2), Intro(3), condition(3T),
```

```
pthread_cleanup_pop(3T), pthread_cleanup_push(3T),
pthread_exit(3T), pthread_join(3T), pthread_setcancelstate(3T),
pthread_setcanceltype(3T), pthread_testcancel(3T), setjmp(3C),
attributes(5), standards(5)
```
281 SunOS 5.7 Last modified 8 May 1998

X/Open Curses Library Functions can\_change\_color(3XC)

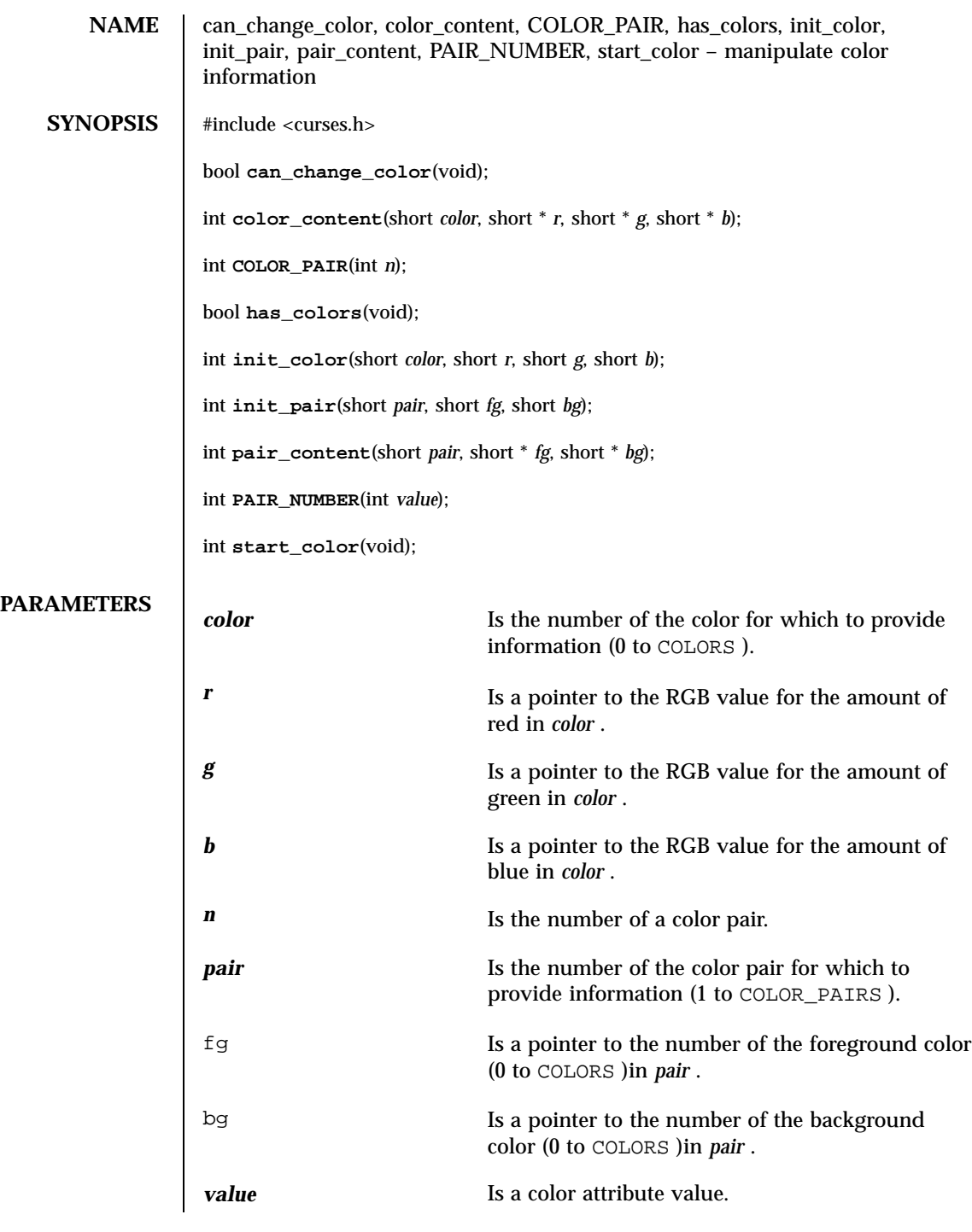

Last modified 1 Jun 1996 SunOS 5.7

**DESCRIPTION** The **start\_color()** function initializes the use of color. It must be used if color is to be used in the program. It must be called before any other color functions, ideally right after **initscr**(3XC) . Eight basic colors are initialized (black, red, green, yellow, blue, magenta, cyan, and white) and two global variables ( COLORS and COLOR\_PAIRS ). The former variable specifies the number of colors the terminal supports, the latter the number of color pairs. Colors are always in pairs consisting of a foreground color (for characters) and a background color (for the the rest of the character cell). The initial appearance of these colors is unspecified.

> The **init\_pair()** function initializes a color pair so that it can be used as a parameter. **COLOR\_PAIR()** can be used as an attribute and as a parameter to functions like **attr\_set**(3XC) . Its first parameter is the number of the color pair to be changed; the second parameter is the number of the foreground color; the third parameter is the number of the background color. The maximum number of color pairs and colors the terminal can support are defined in the global variables COLOR\_PAIRS and COLORS , respectively.

Color pair  $0$  (zero) is reserved for use by  $X/O$  pen Curses.

Each time that a color pair is initialized, the screen is refreshed and all occurrences of that color pair are updated to reflect the new definition.

The **init\_color()** function redefines the color using the number of the color and the RGB values for red, green, and blue as parameters.

The following default colors are defined (X/Open Curses assumes that COLOR\_BLACK is the default background color for all terminals):

COLOR\_BLACK COLOR\_RED COLOR\_GREEN COLOR\_YELLOW COLOR\_BLUE COLOR\_MAGENTA COLOR\_CYAN COLOR\_WHITE

Each time that a color is redefined with the **init\_color()** function, the screen is refreshed and all occurrences of that color are updated to reflect the new definition.

The **can\_change\_color()** function returns TRUE if the terminal supports color and the colors can be changed. The **has\_colors()** function returns TRUE if the terminal supports color. These functions are useful when writing

283 SunOS 5.7 Last modified 1 Jun 1996

X/Open Curses Library Functions can\_change\_color(3XC)

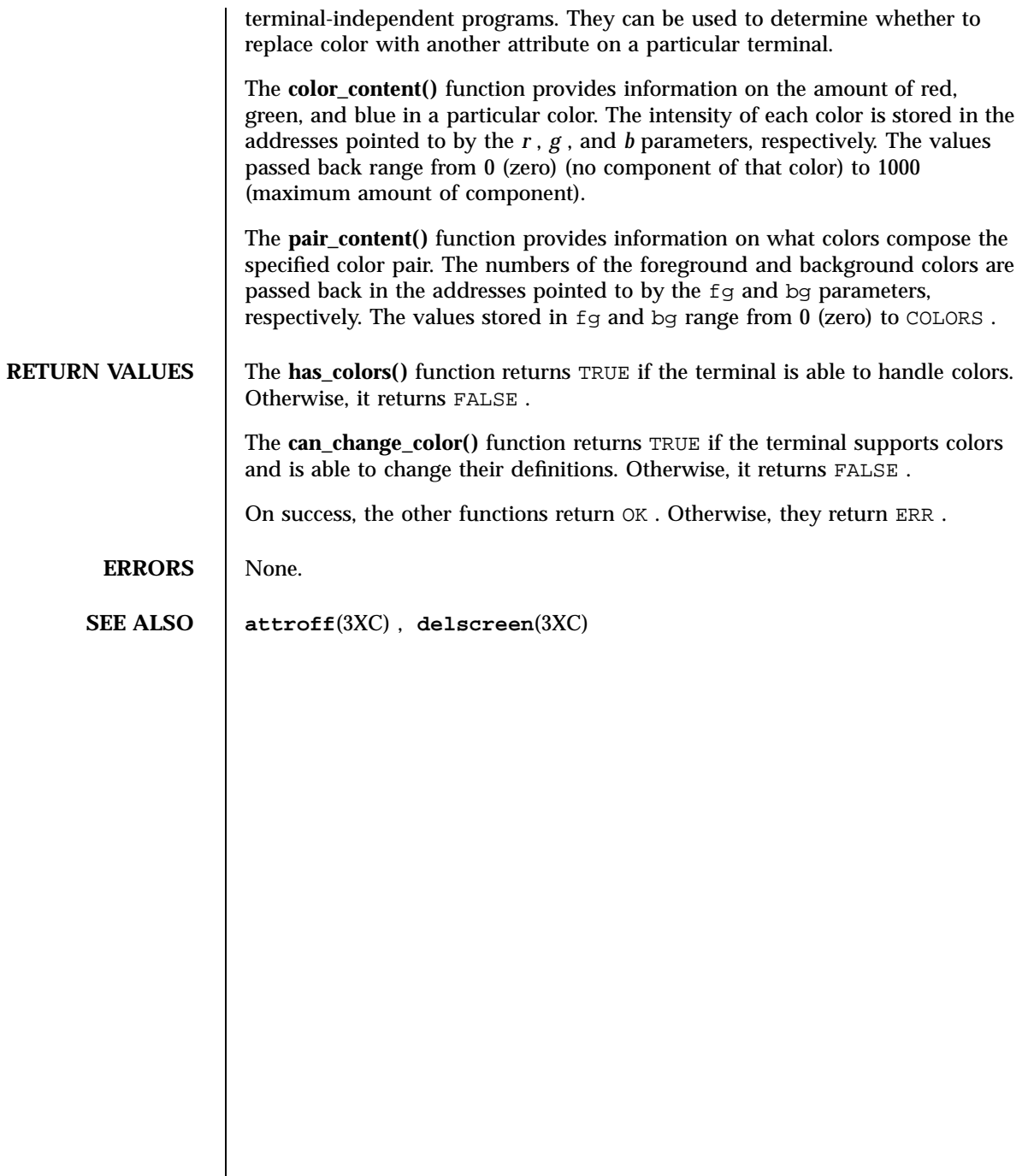

catgets(3C) C Library Functions

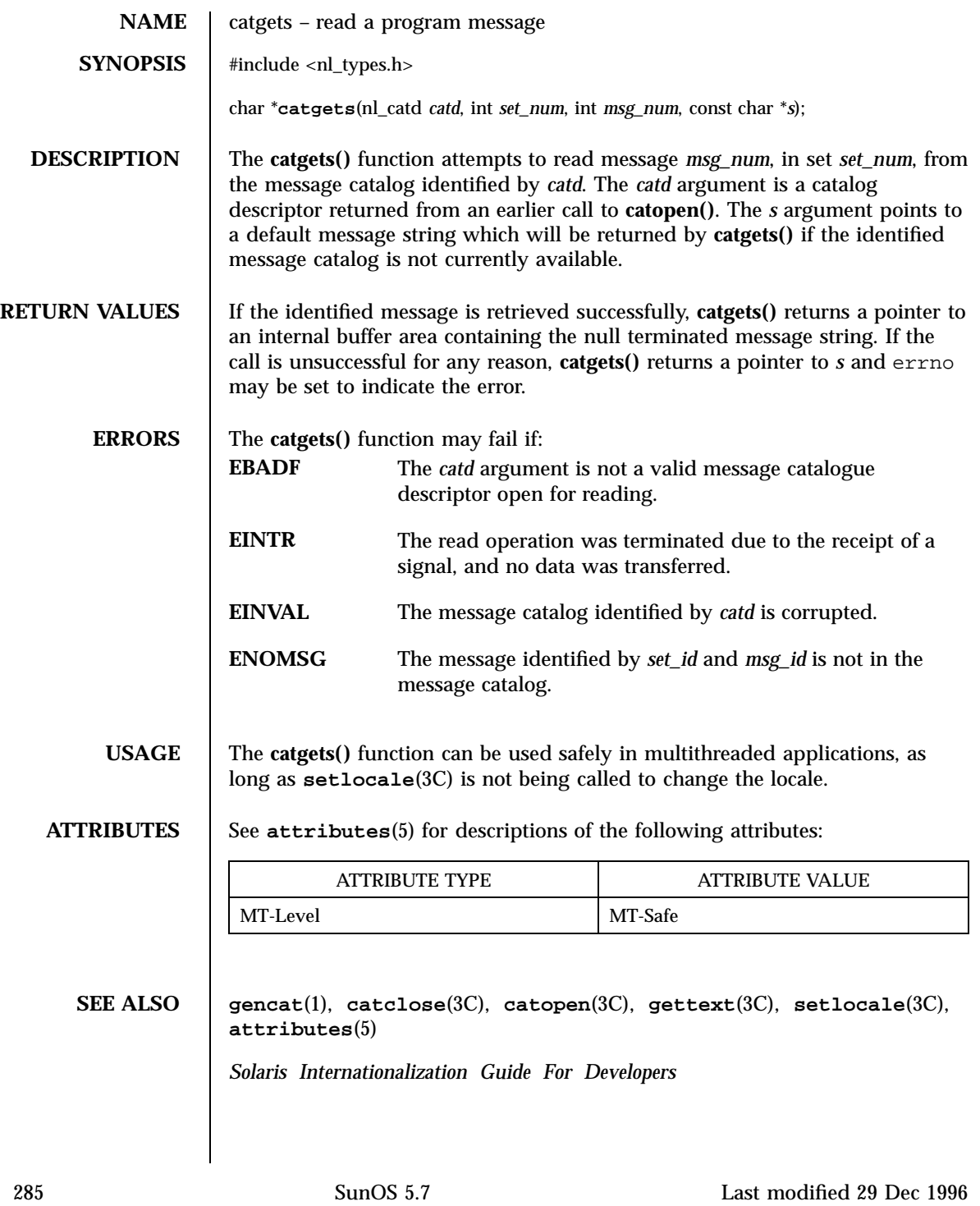

C Library Functions catopen(3C)

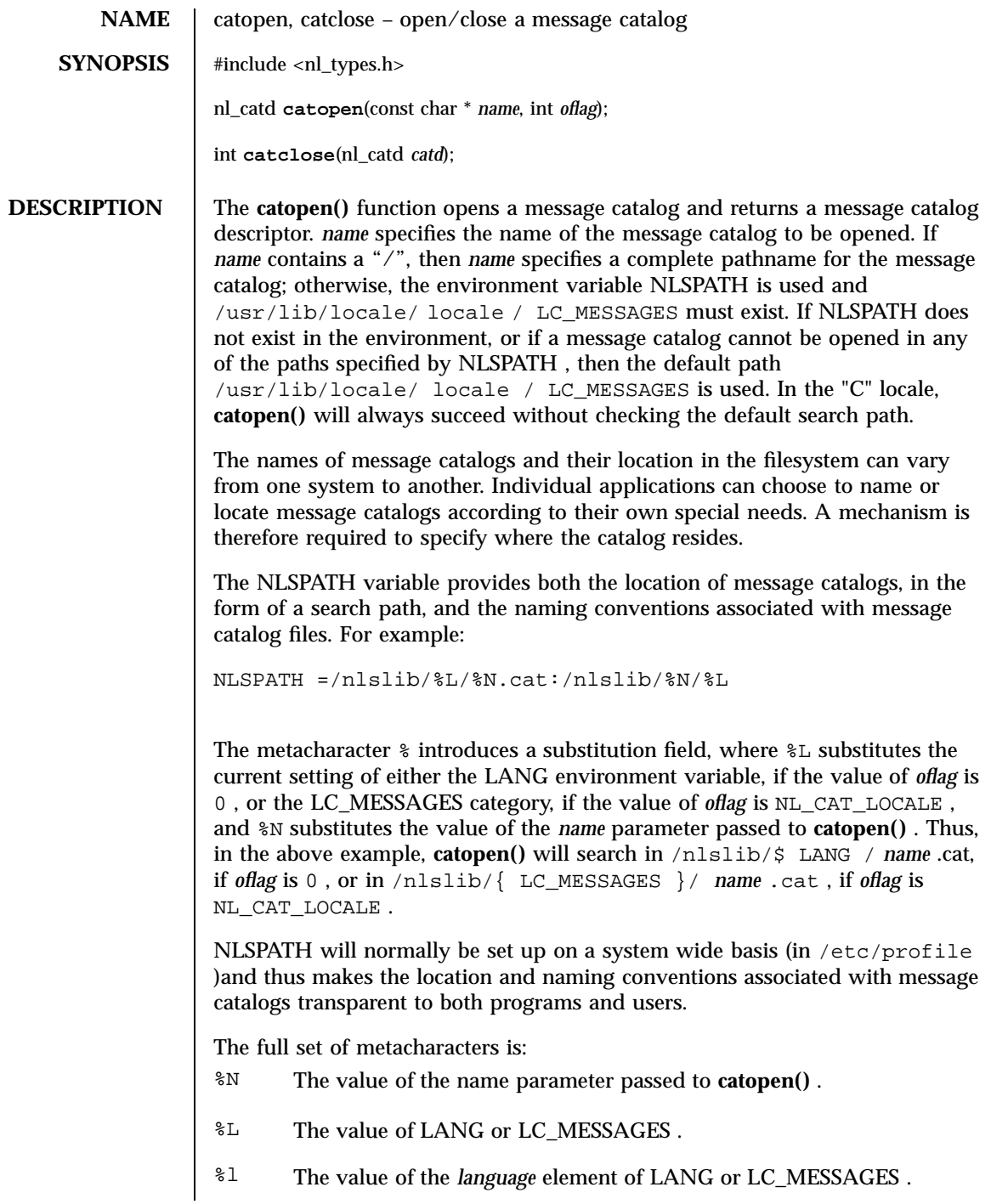

Last modified 29 Dec 1996 SunOS 5.7 286

## catopen(3C) C Library Functions

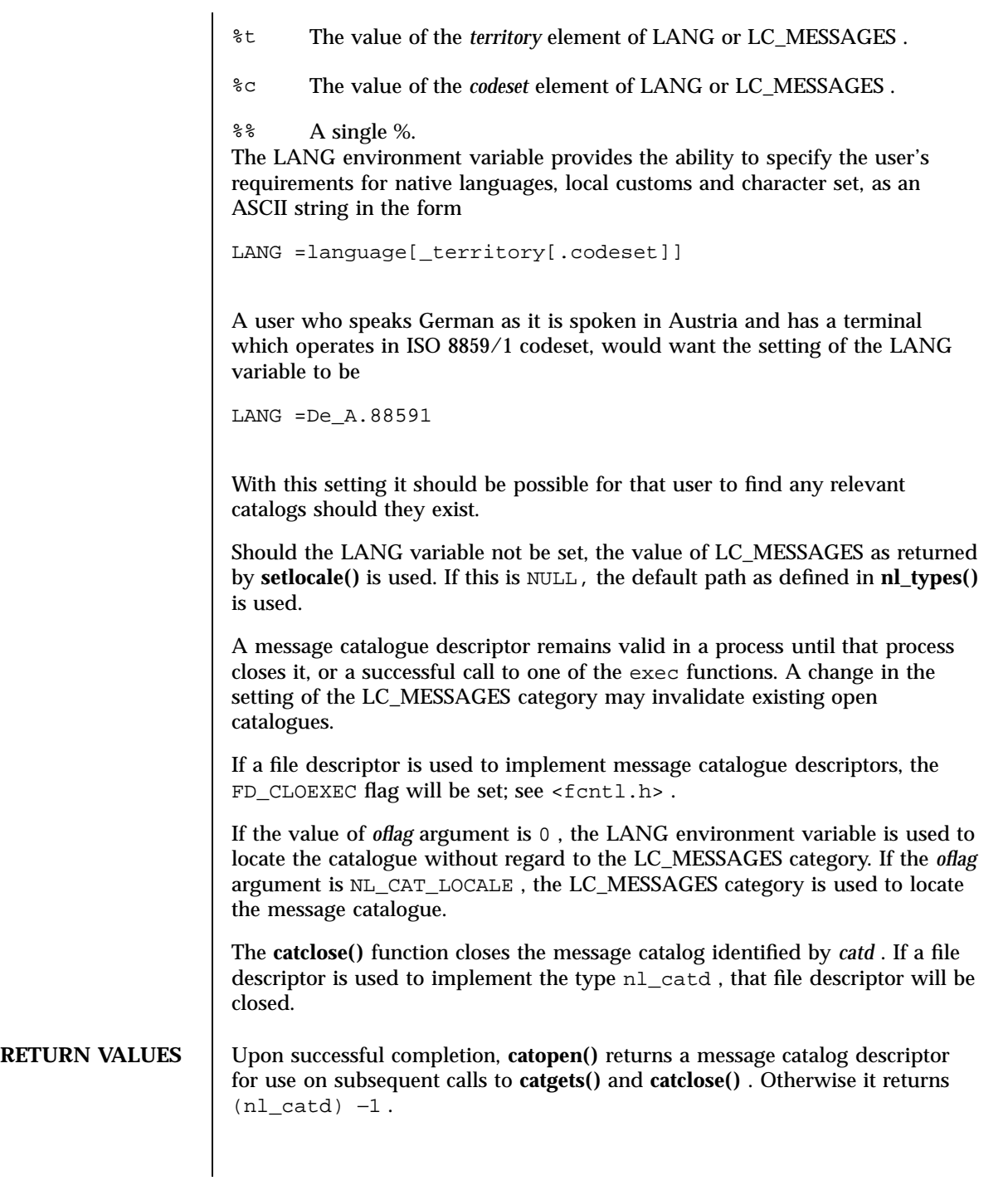

## C Library Functions catopen(3C)

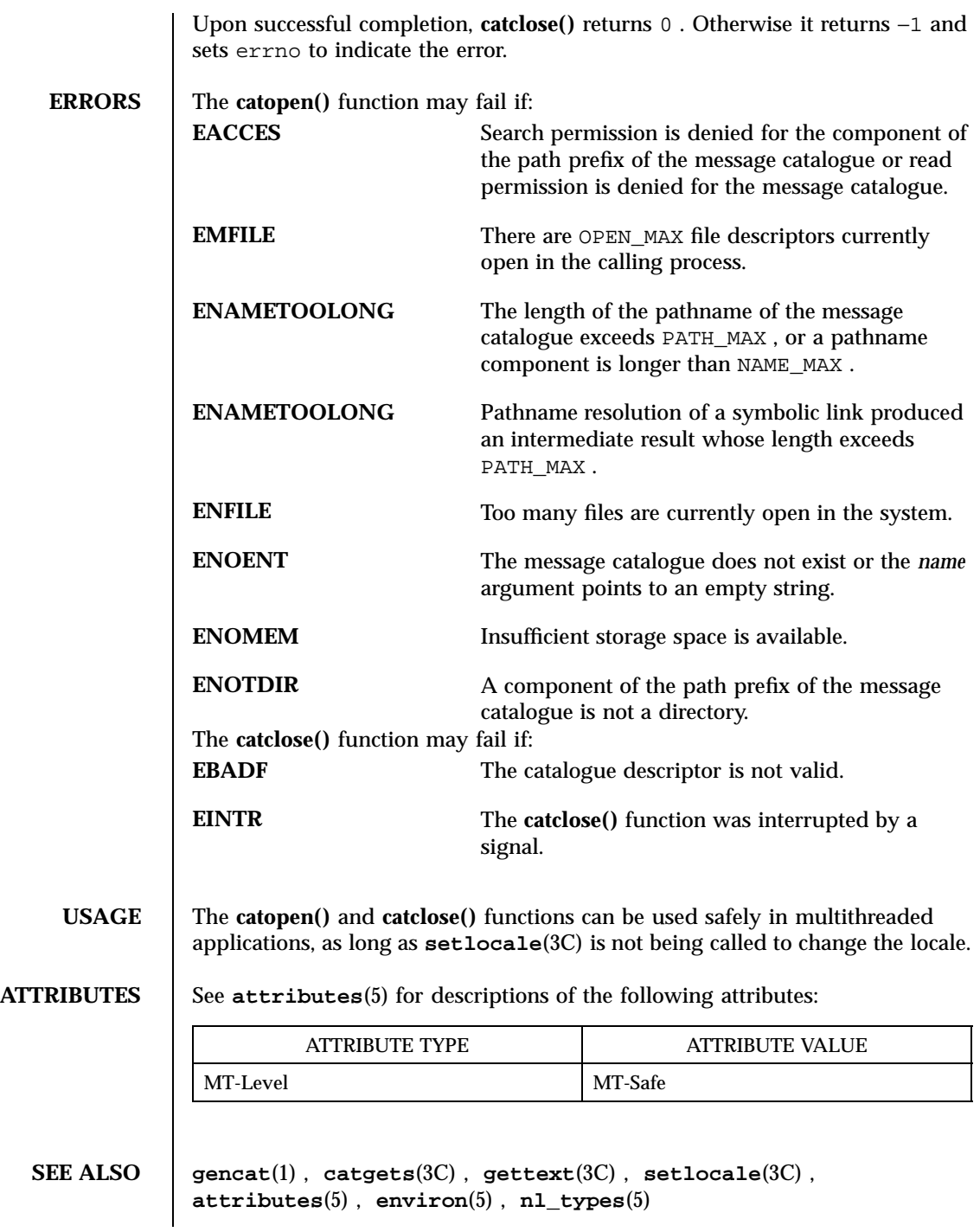

## cbreak(3XC) X/Open Curses Library Functions

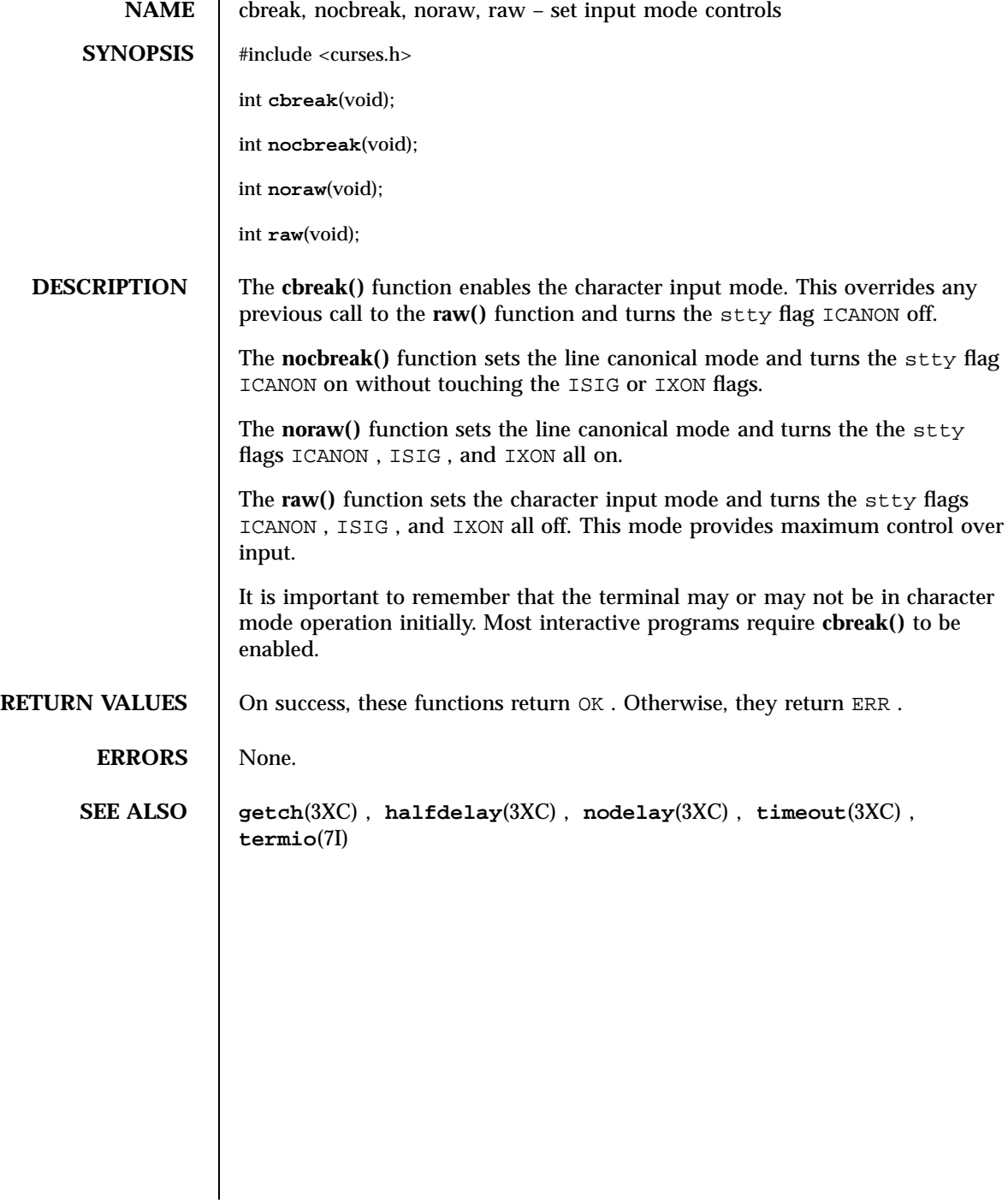

289 SunOS 5.7 Last modified 1 Jun 1996

Mathematical Library cbrt(3M)

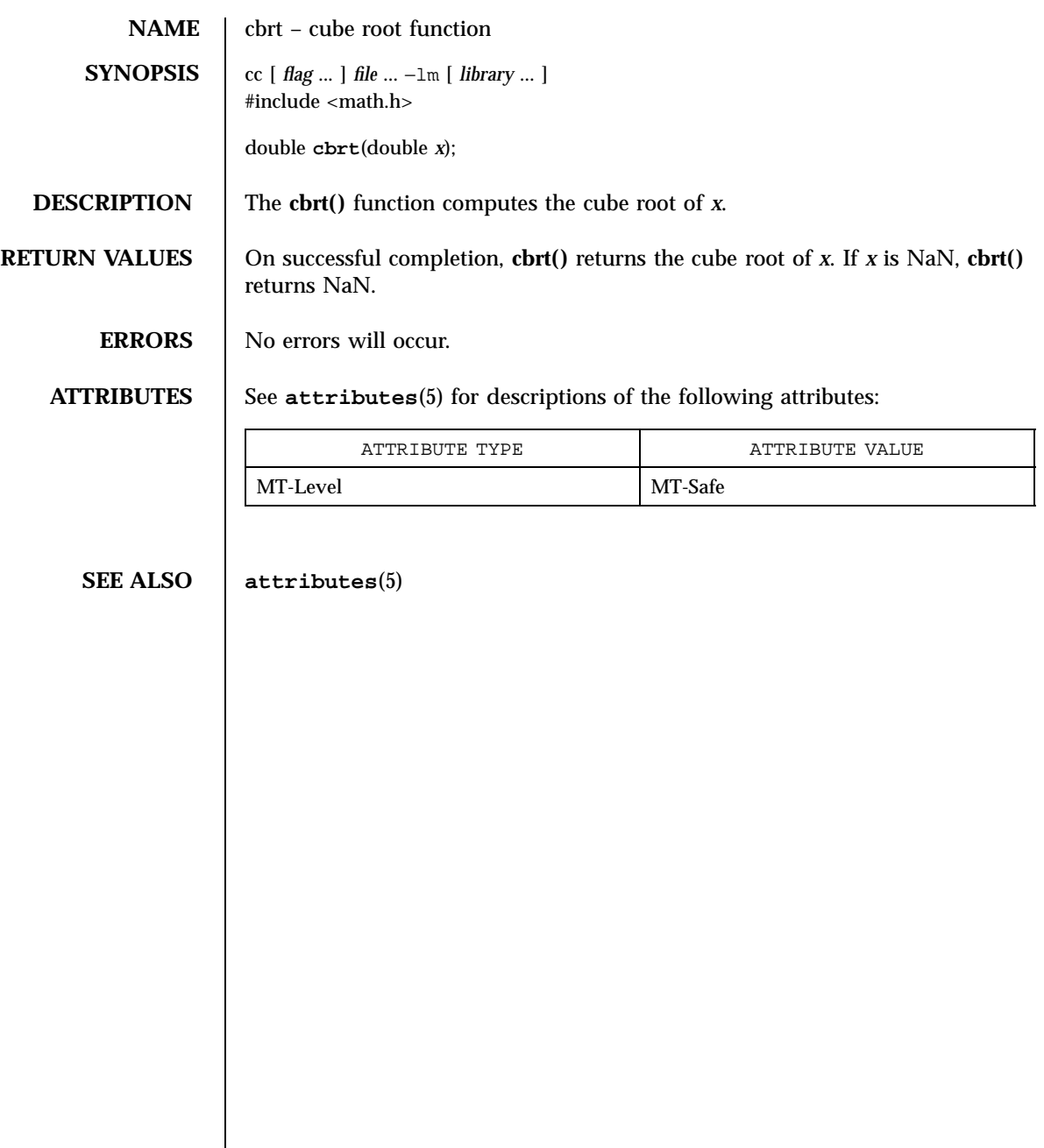

## ceil(3M) Mathematical Library

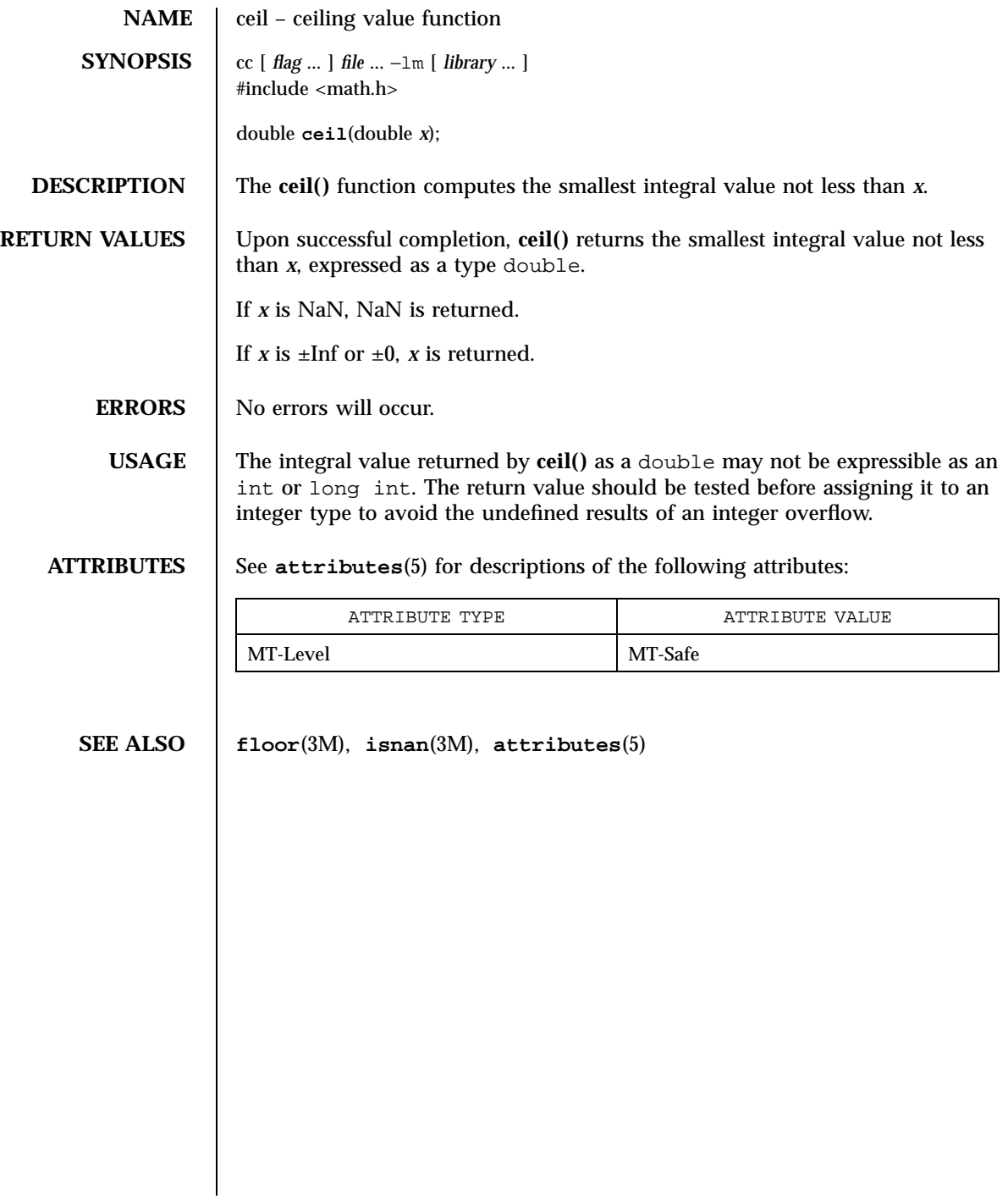

291 SunOS 5.7 Last modified 29 Dec 1996

C Library Functions cfgetispeed(3)

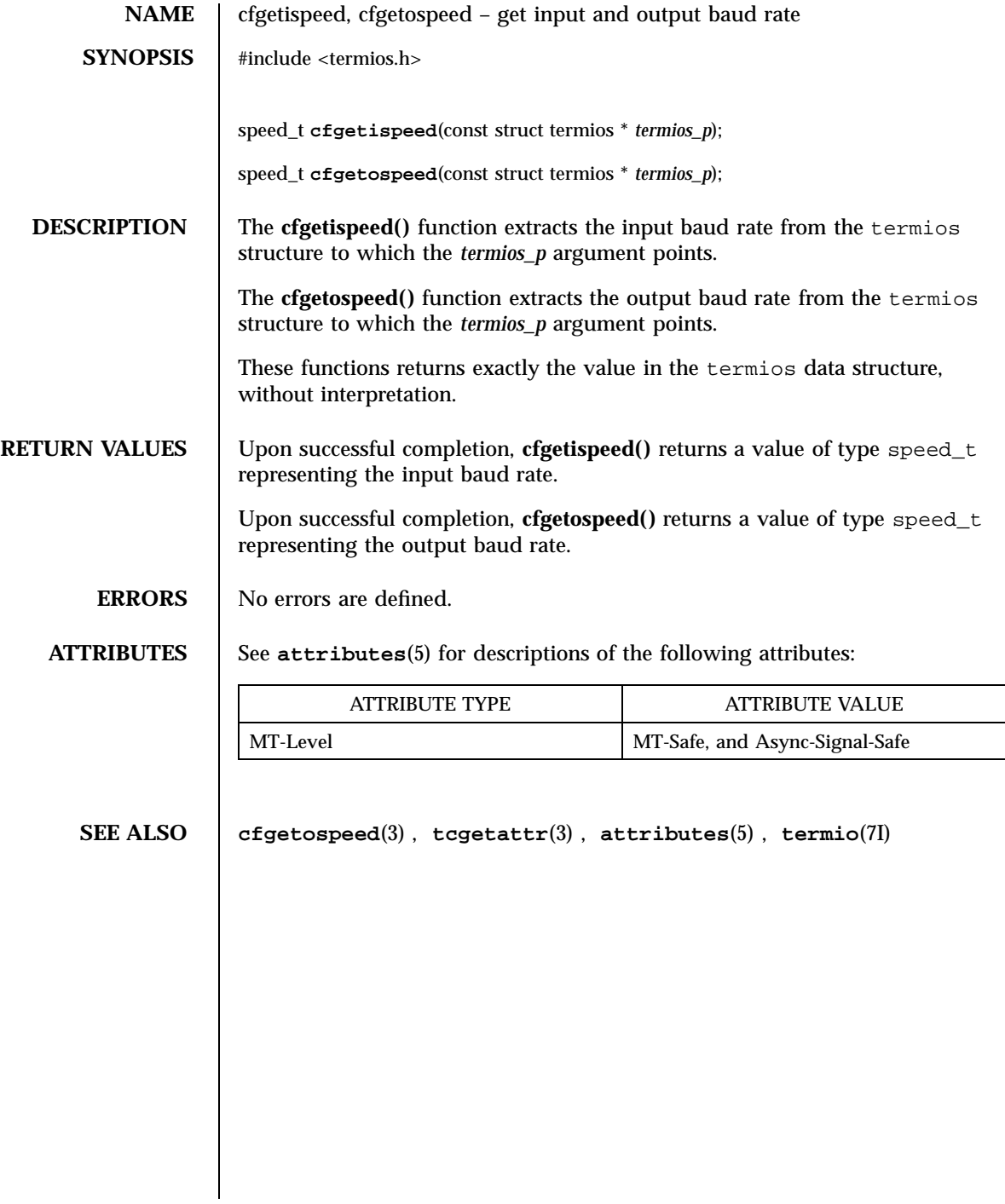

## cfsetispeed(3) C Library Functions

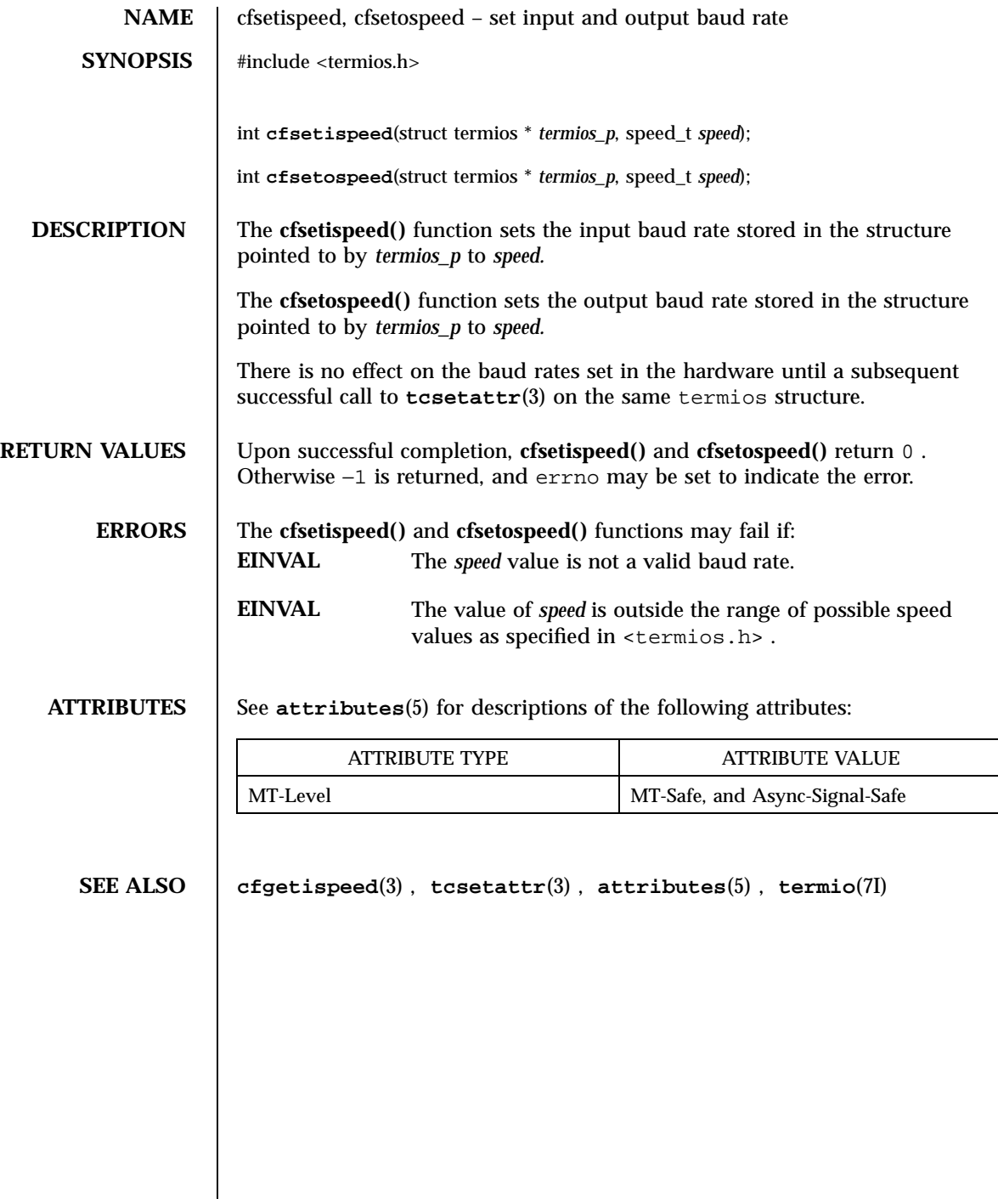

293 SunOS 5.7 Last modified 29 Dec 1996

X/Open Curses Library Functions chgat(3XC)

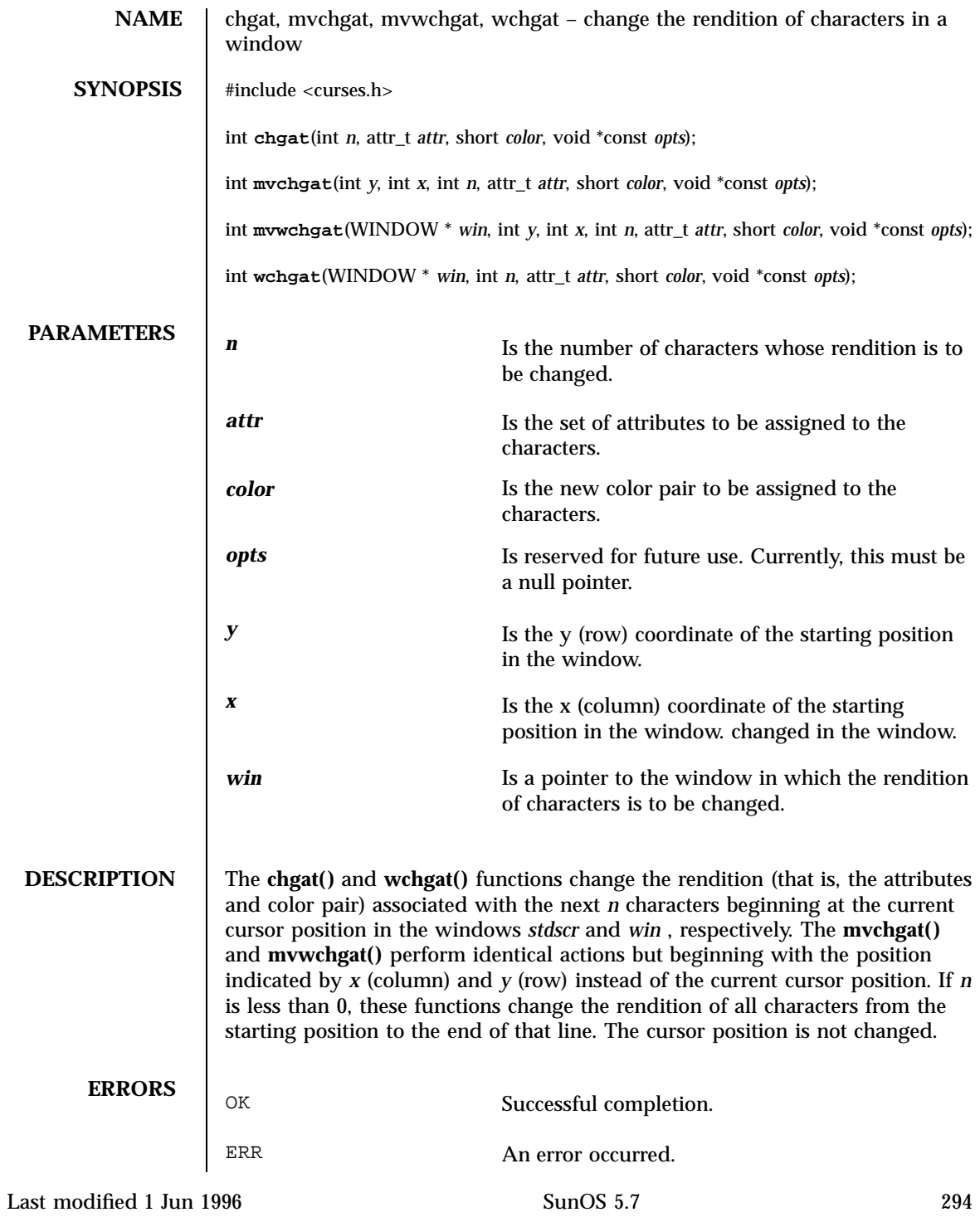

chgat(3XC) X/Open Curses Library Functions

**SEE ALSO bkgrnd**(3XC) , **setcchar**(3XC)

295 SunOS 5.7 Last modified 1 Jun 1996

Network Functions cldap\_close(3N)

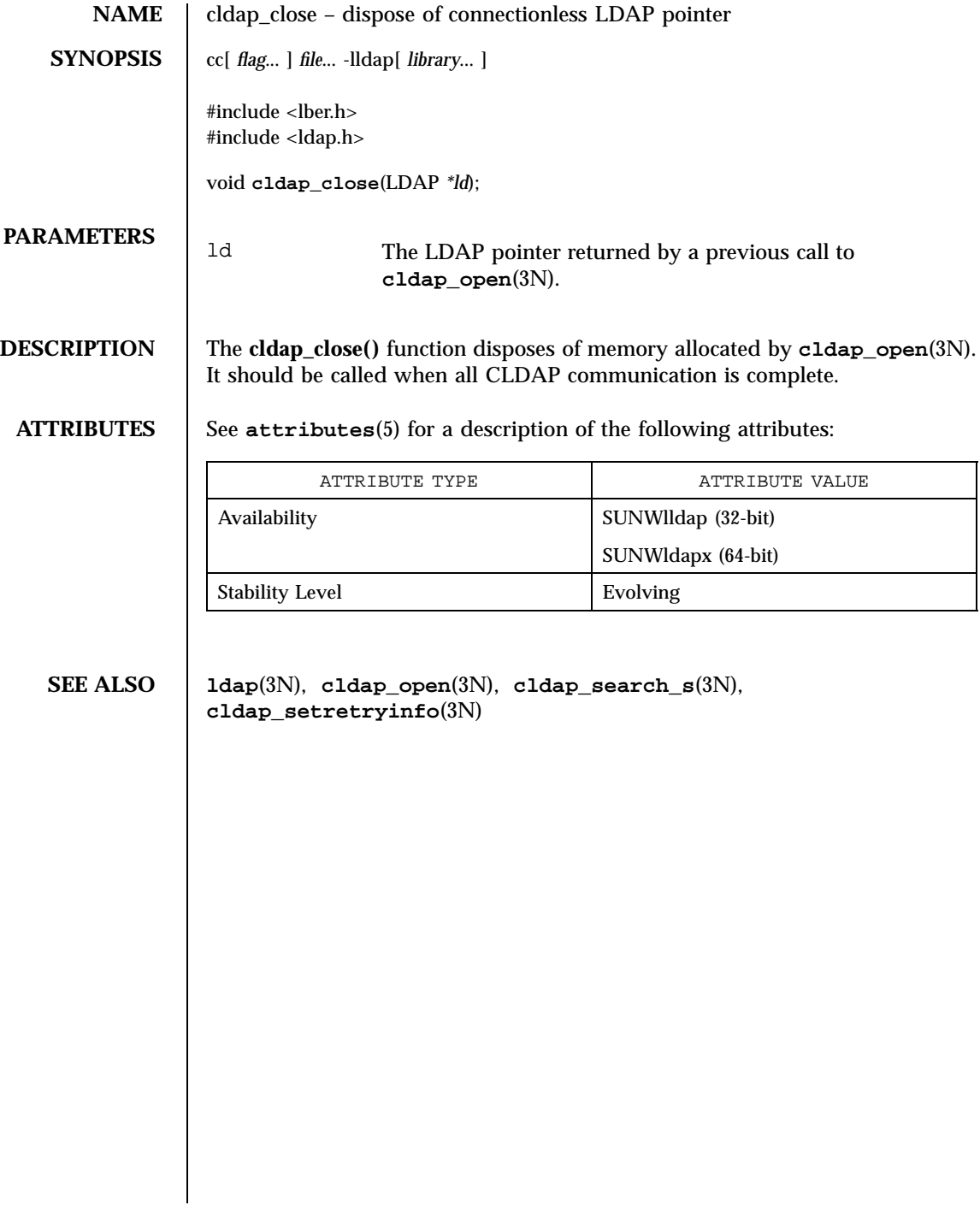

## cldap\_open(3N) Network Functions

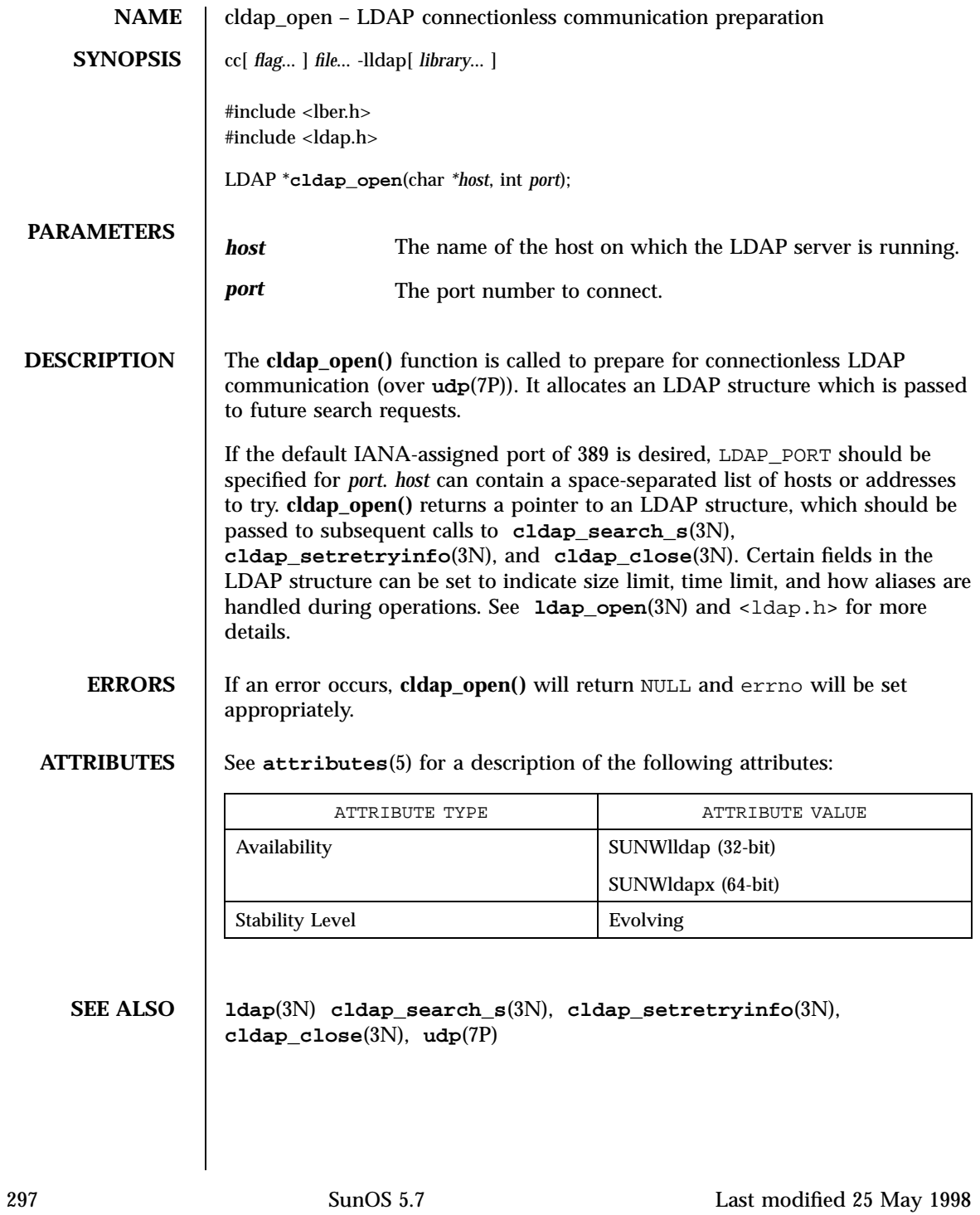

Network Functions cldap\_search\_s(3N)

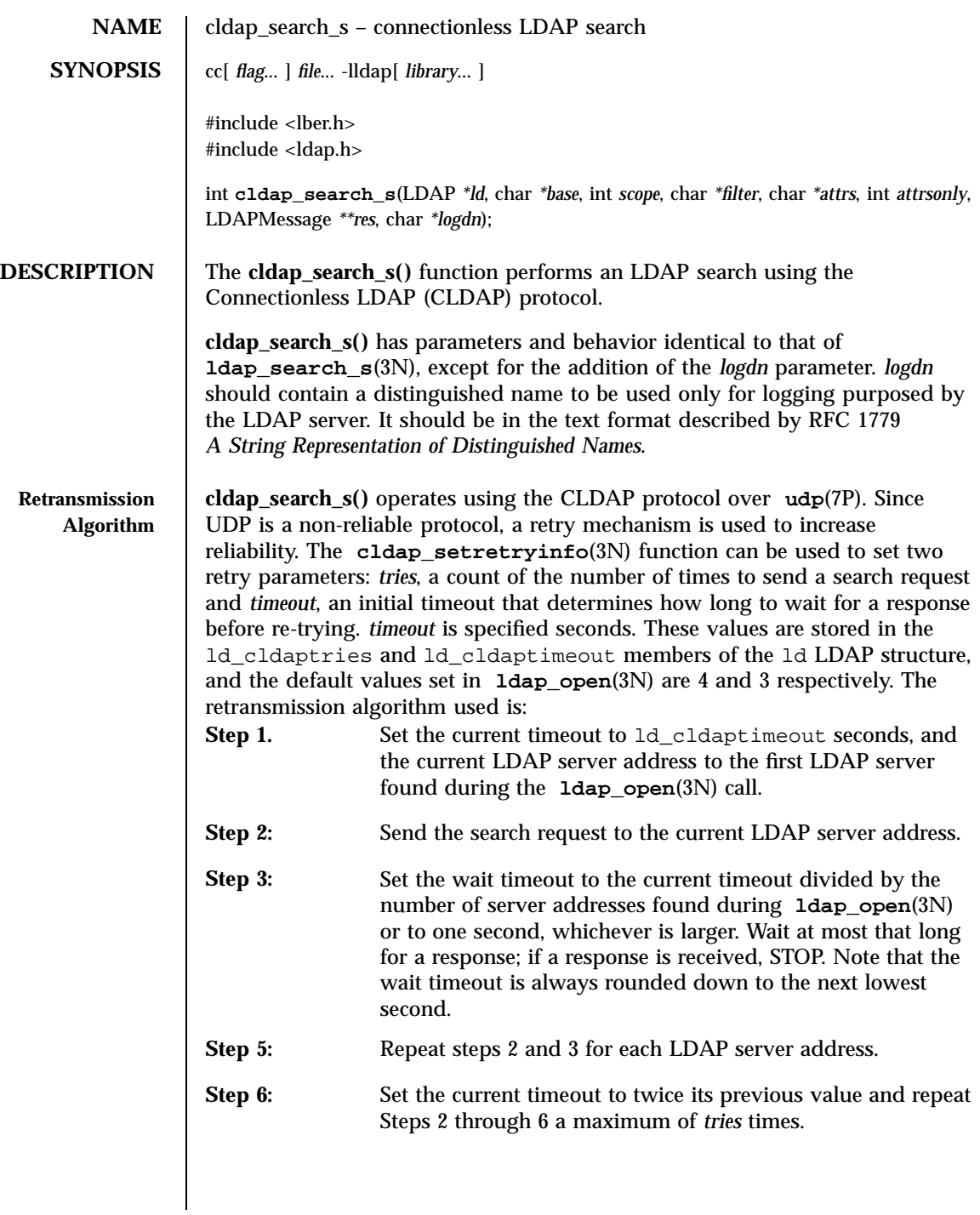

Last modified 25 May 1998 SunOS 5.7

**EXAMPLES** Assume that the default values for *tries* and *timeout* of 4 tries and 3 seconds are used. Further, assume that a space-separated list of two hosts, each with one address, was passed to **cldap\_open**(3N). The pattern of requests sent will be (stopping as soon as a response is received): Time Search Request Sent To: +0 Host A try 1 +1 (0+3/2) Host B try 1 +2 (1+3/2) Host A try 2 +5 (2+6/2) Host B try 2 +8 (5+6/2) Host A try 3 +14 (8+12/2) Host B try 3 +20 (14+12/2) Host A try 4 +32 (20+24/2) Host B try 4 +44 (20+24/2) (give up - no response) **ERRORS** cldap\_search\_s() returns LDAP\_SUCCESS if a search was successful and the appropriate LDAP error code otherwise. See **ldap\_error**(3N) for more information. **ATTRIBUTES** See **attributes**(5) for a description of the following attributes: ATTRIBUTE TYPE  $\vert$  ATTRIBUTE VALUE Availability SUNWlldap (32-bit) SUNWldapx (64-bit) Stability Level **Evolving SEE ALSO ldap**(3N), **ldap\_error**(3N), **ldap\_search\_s**(3N), **cldap\_open**(3N), **cldap\_setretryinfo**(3N), **cldap\_close**(3N), **udp**(7P)

Network Functions cldap\_setretryinfo(3N)

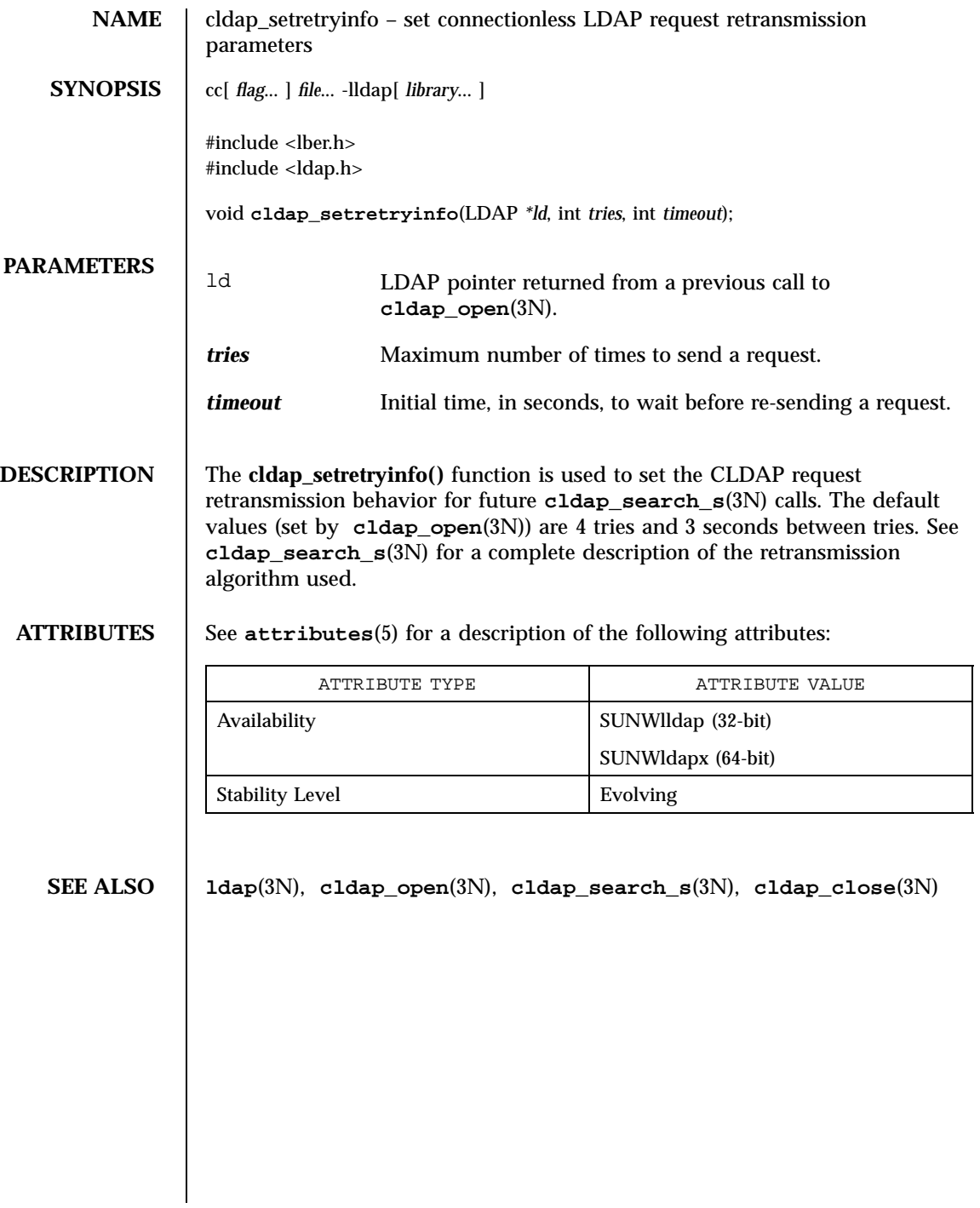

# clear(3XC) X/Open Curses Library Functions

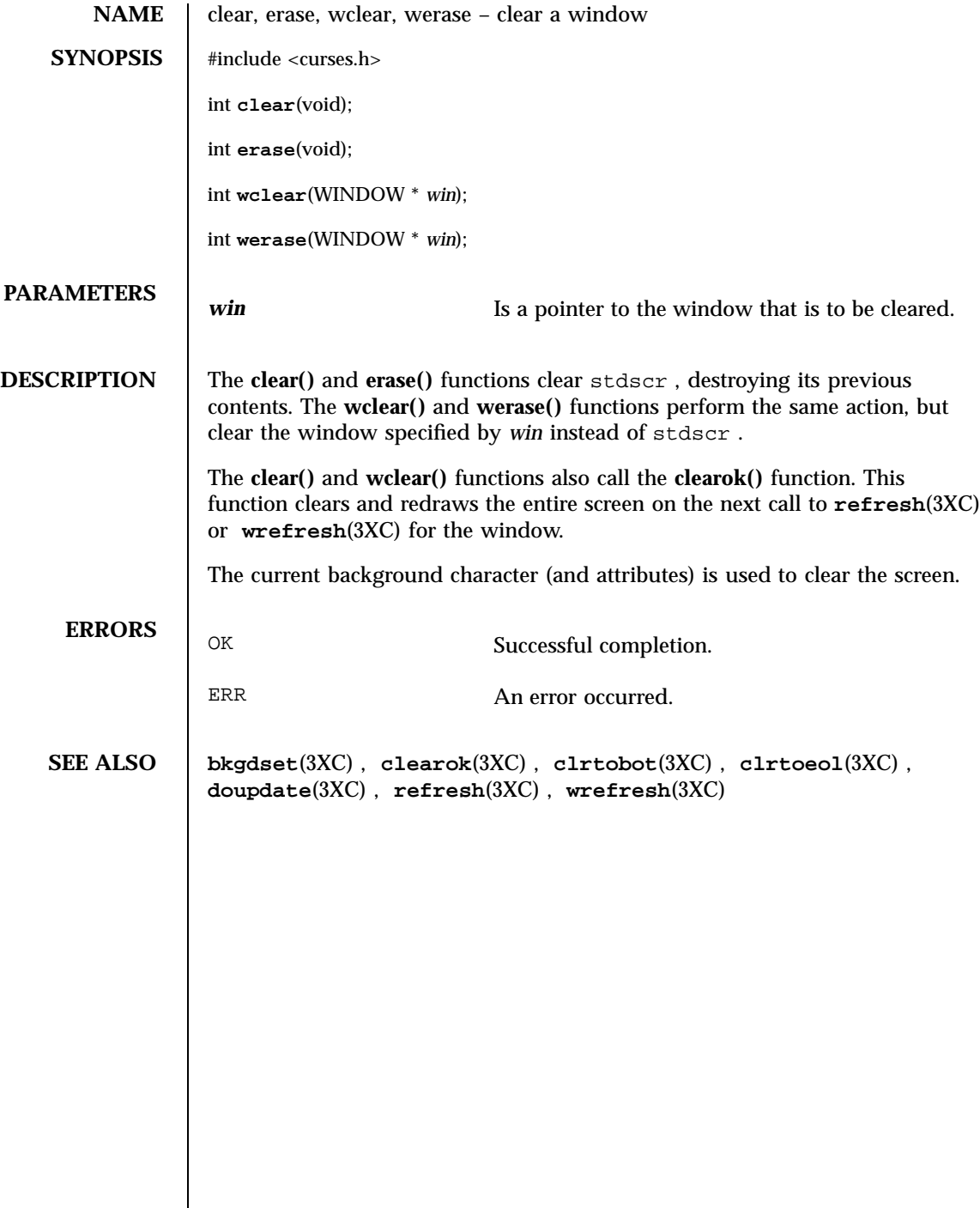

301 SunOS 5.7 Last modified 1 Jun 1996

X/Open Curses Library Functions clearok(3XC)

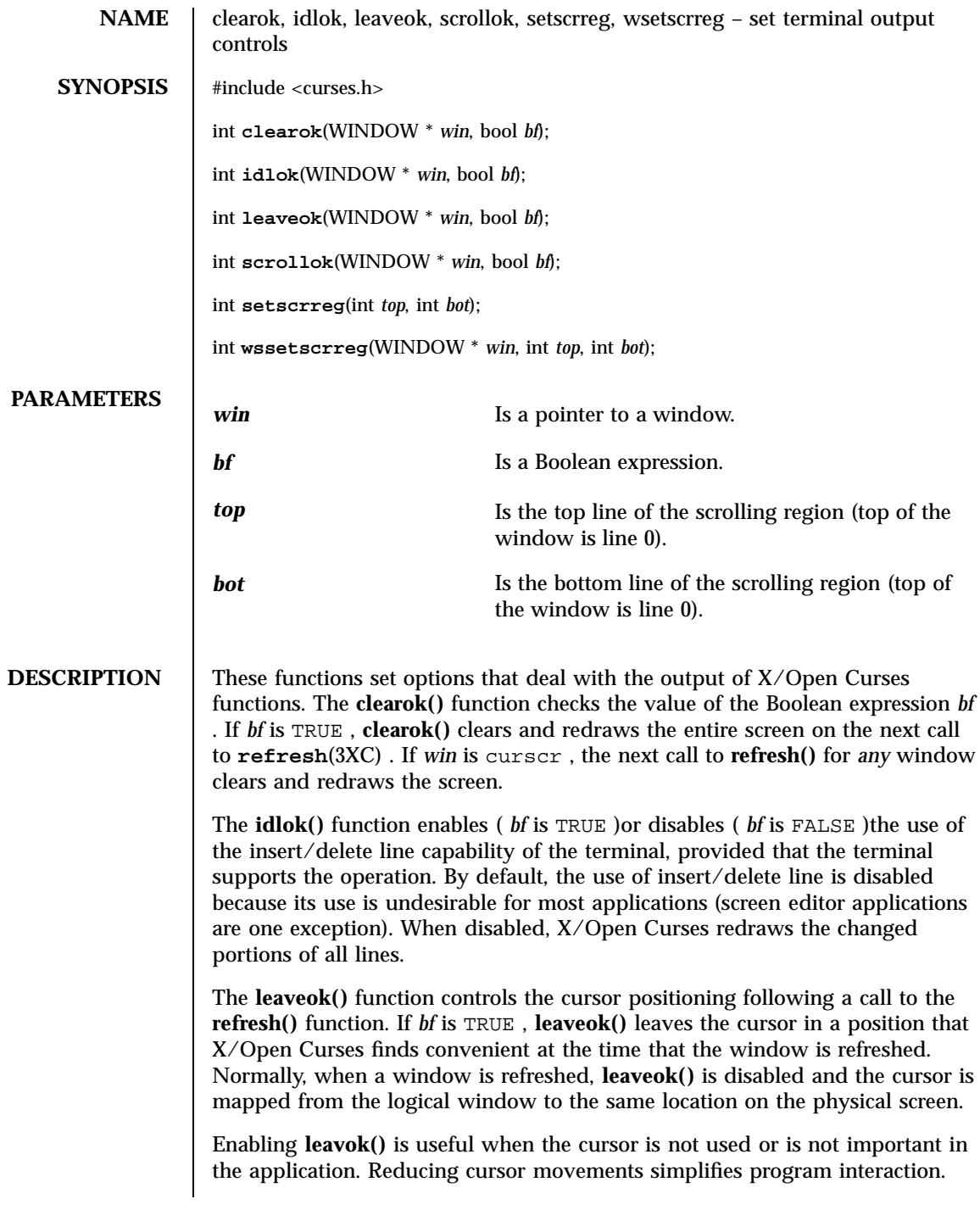

Last modified 1 Jun 1996 SunOS 5.7 302

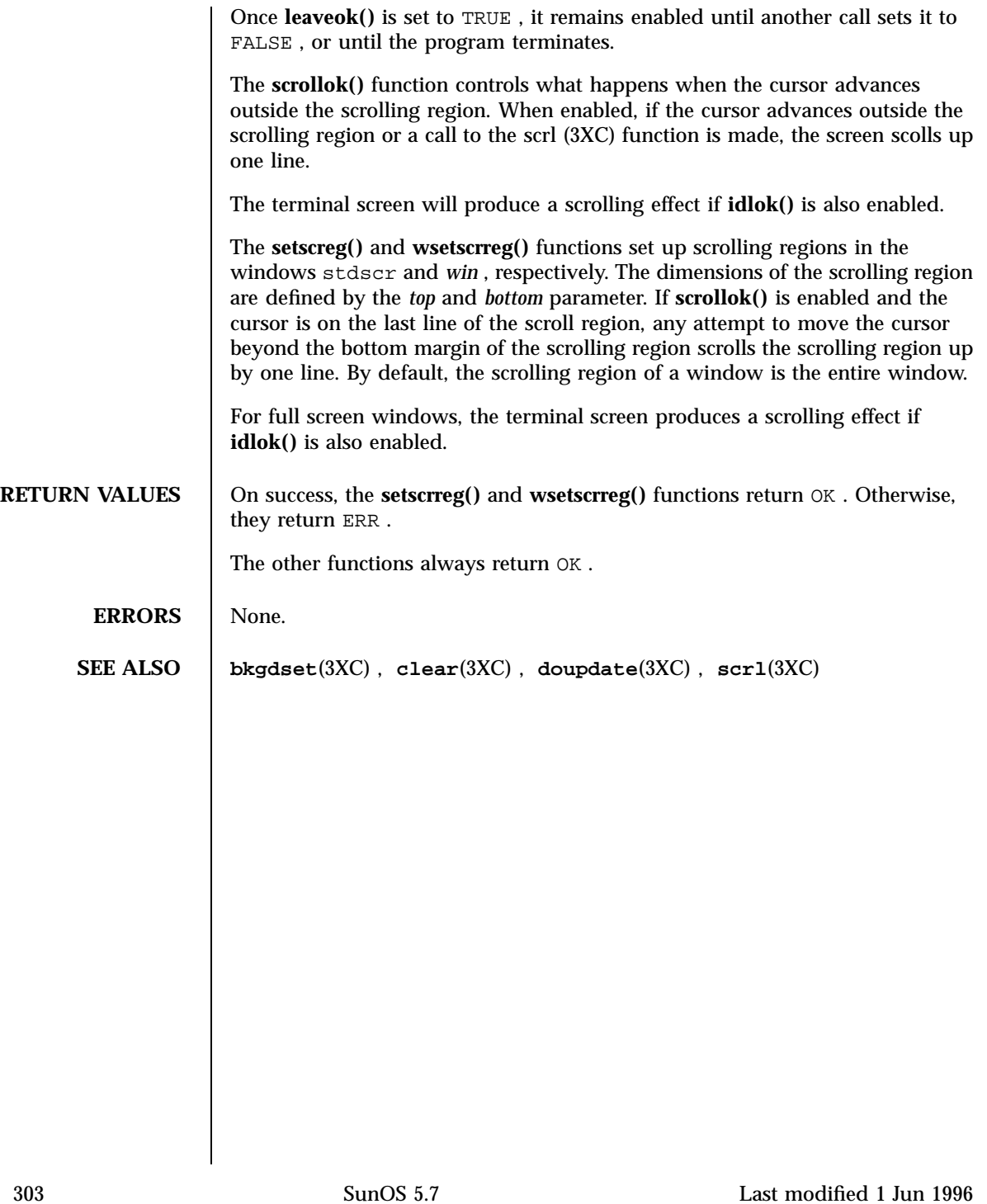

C Library Functions clock(3C)

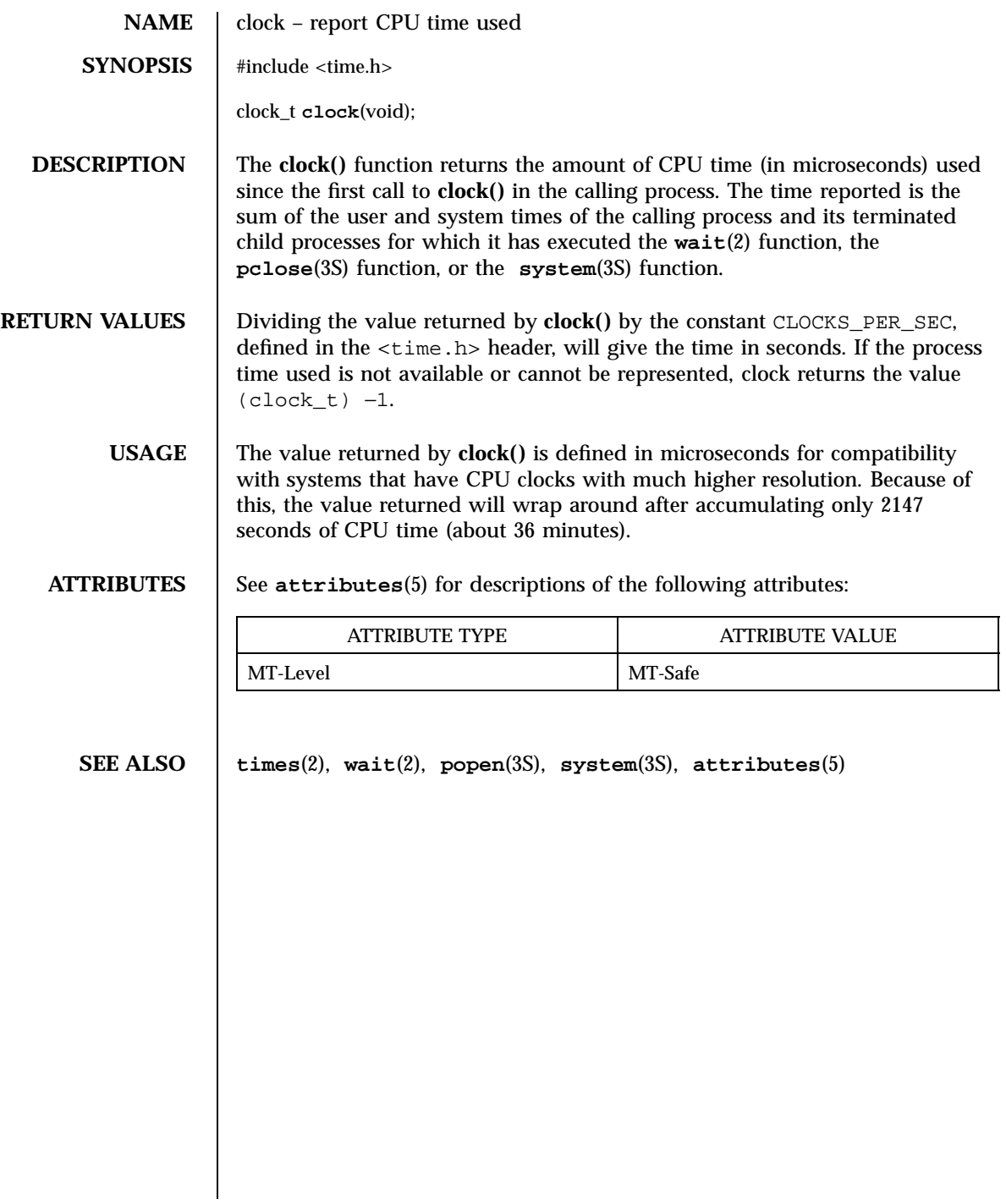

Last modified 29 Dec 1996 SunOS 5.7 304

## clock\_settime(3R) Realtime Library

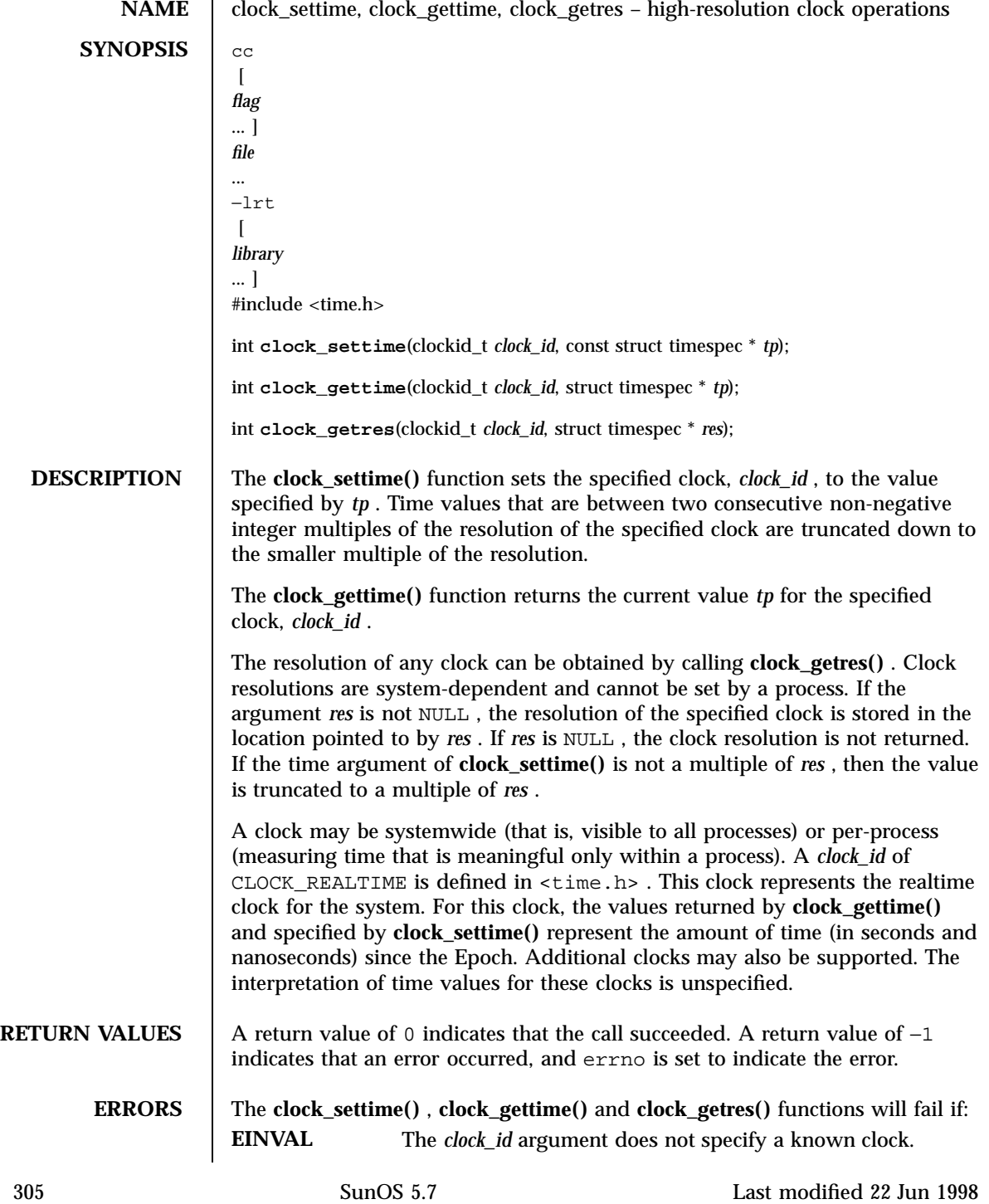

Realtime Library clock\_settime(3R)

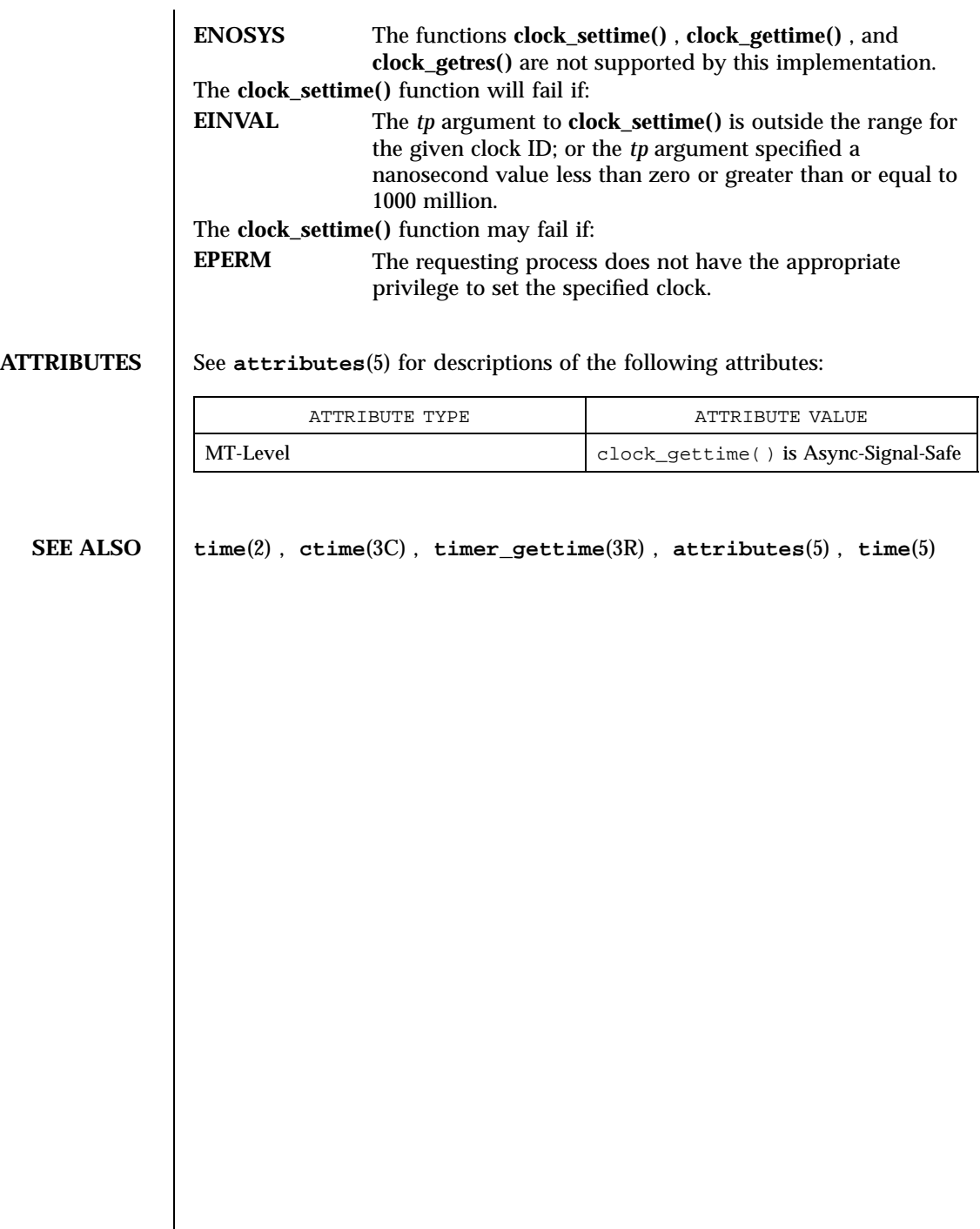

closedir(3C) C Library Functions

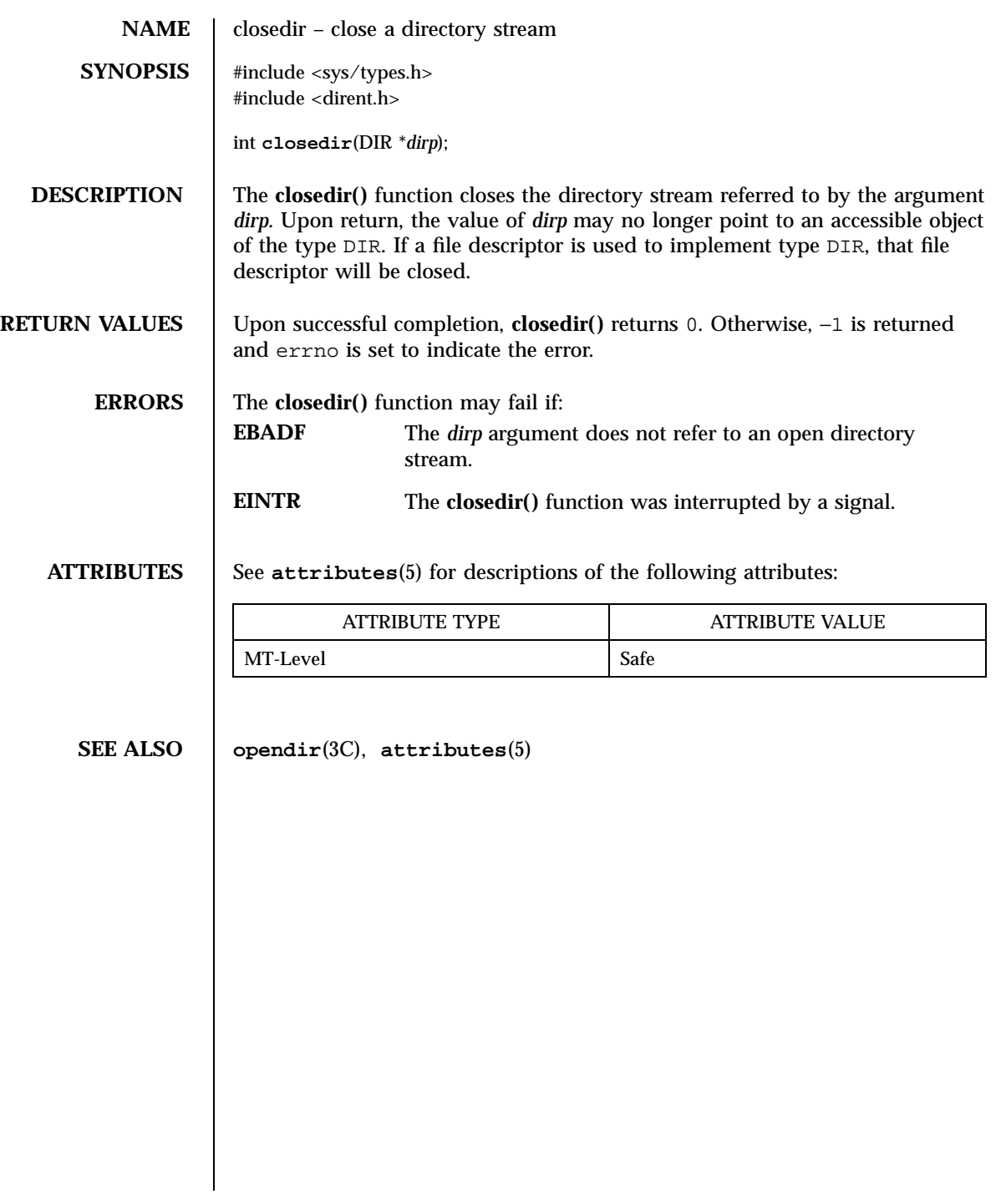

307 SunOS 5.7 Last modified 29 Dec 1996

X/Open Curses Library Functions clrtobot(3XC)

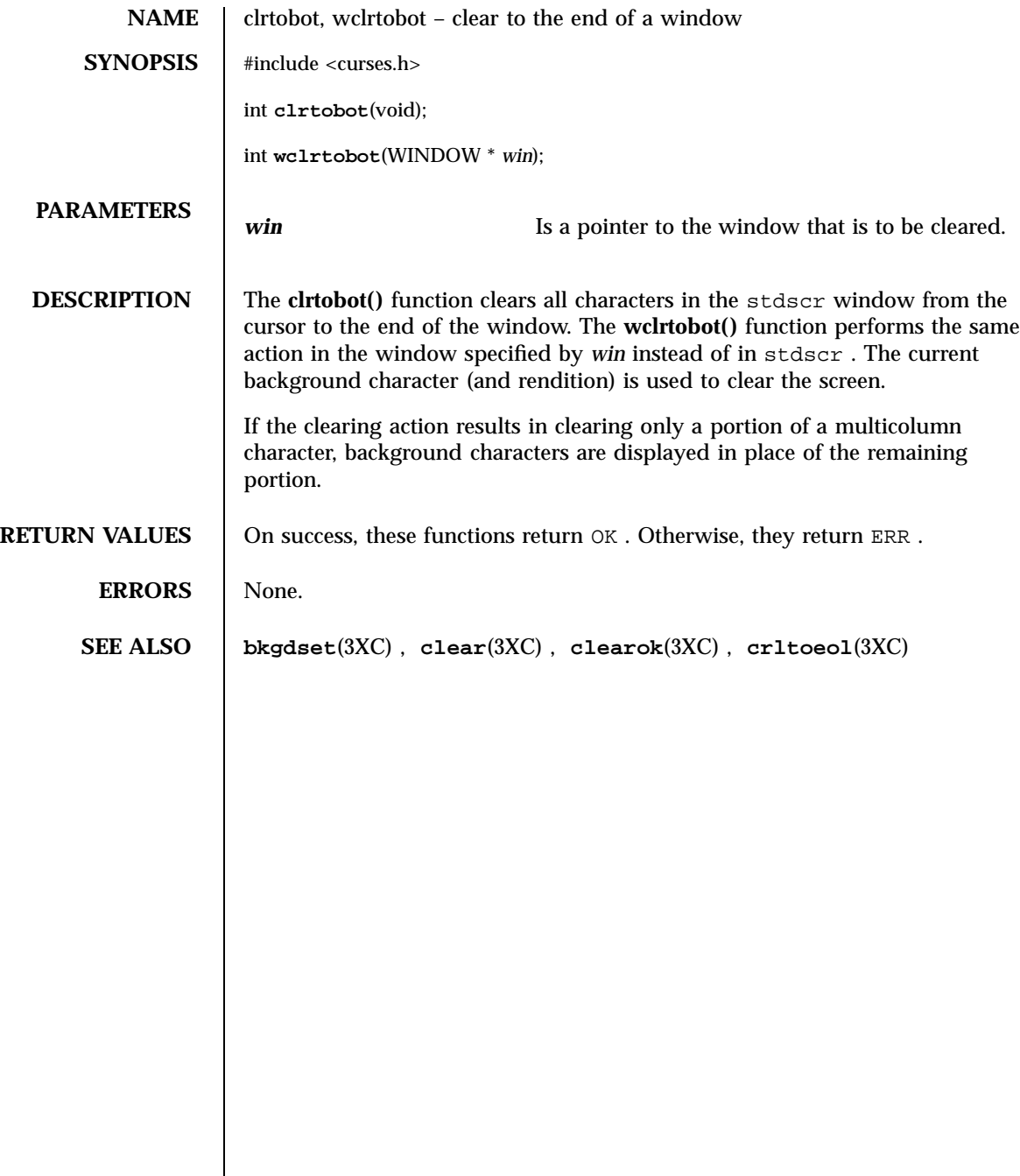

Last modified 1 Jun 1996 SunOS 5.7 308

# clrtoeol(3XC) X/Open Curses Library Functions

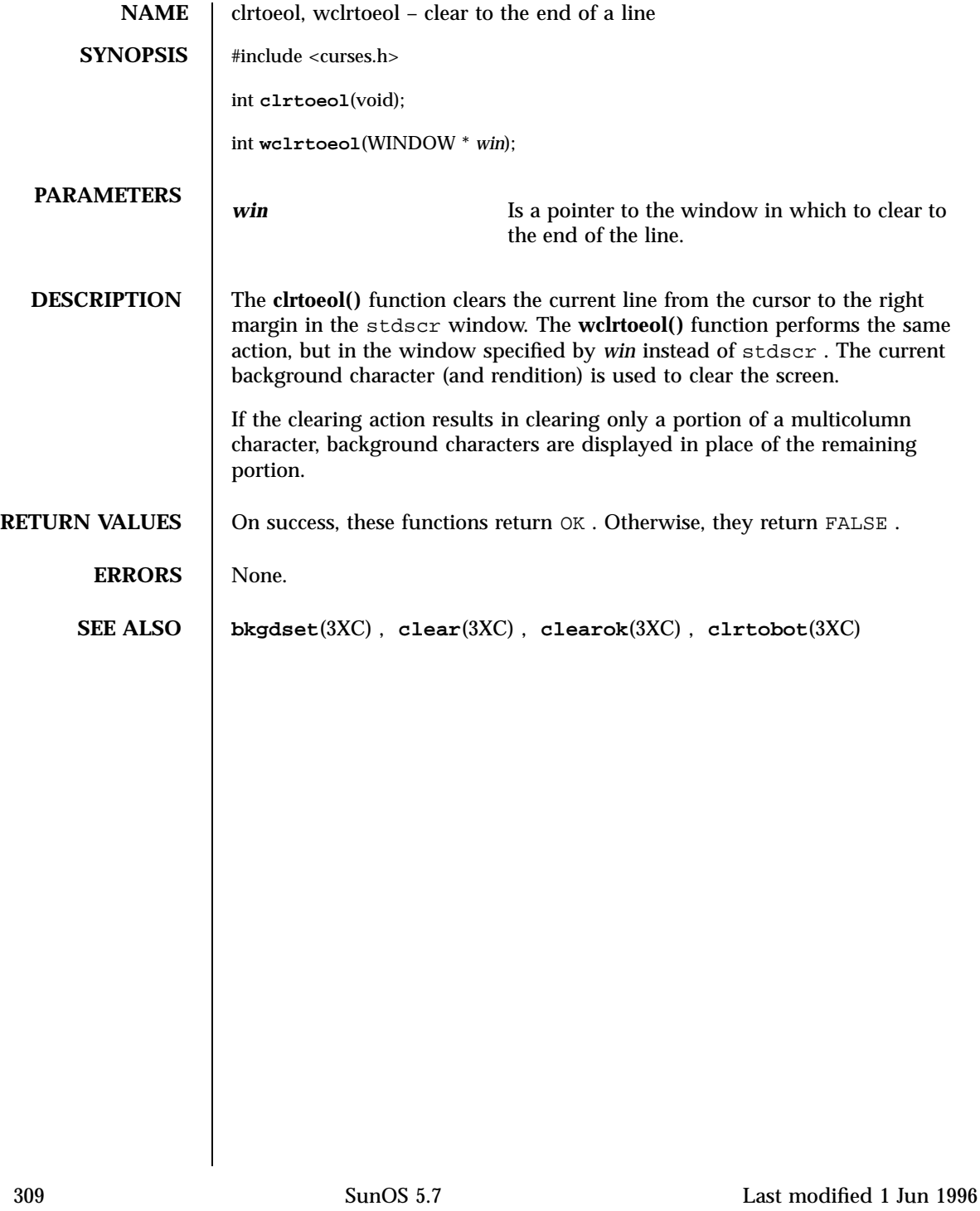

### Threads Library cond\_init(3T)

**NAME** cond\_init, cond\_wait, cond\_timedwait, cond\_signal, cond\_broadcast, cond\_destroy – condition variables **SYNOPSIS**  $cc - mt$ *flag* ... ] *file* ...[ *library* ... ] #include <thread.h> #include <synch.h> int **cond\_init**(cond\_t \* *cvp*, int *type*, void \* *arg*); int **cond\_wait**(cond\_t \* *cvp*, mutex\_t \* *mp*); int **cond\_timedwait**(cond\_t \* *cvp*, mutex\_t \* *mp*, timestruc\_t \* *abstime*); int **cond\_signal**(cond\_t \* *cvp*); int **cond\_broadcast**(cond\_t \* *cvp*); int **cond\_destroy**(cond\_t \* *cvp*); **DESCRIPTION Initialize** Condition variables and mutexes should be global. Condition variables that are allocated in writable memory can synchronize threads among processes if they are shared by the cooperating processes (see **mmap**(2) )and are initialized for this purpose. The scope of a condition variable is either intra-process or inter-process. This is dependent upon whether the argument is passed implicitly or explicitly to the initialization of that condition variable. A condition variable does not need to be explicitly initialized. A condition variable is initialized with all zeros, by default, and its scope is set to within the calling process. For inter-process synchronization, a condition variable must be initialized once, and only once, before use. A condition variable must not be simultaneously initialized by multiple threads or re-initialized while in use by other threads. Condition variables' attributes may be set to the default or customized at initialization. **cond\_init()** initializes the condition variable pointed to by *cvp* . A condition variable can have several different types of behavior, specified by type . No Last modified 8 Jun 1998 SunOS 5.7 310

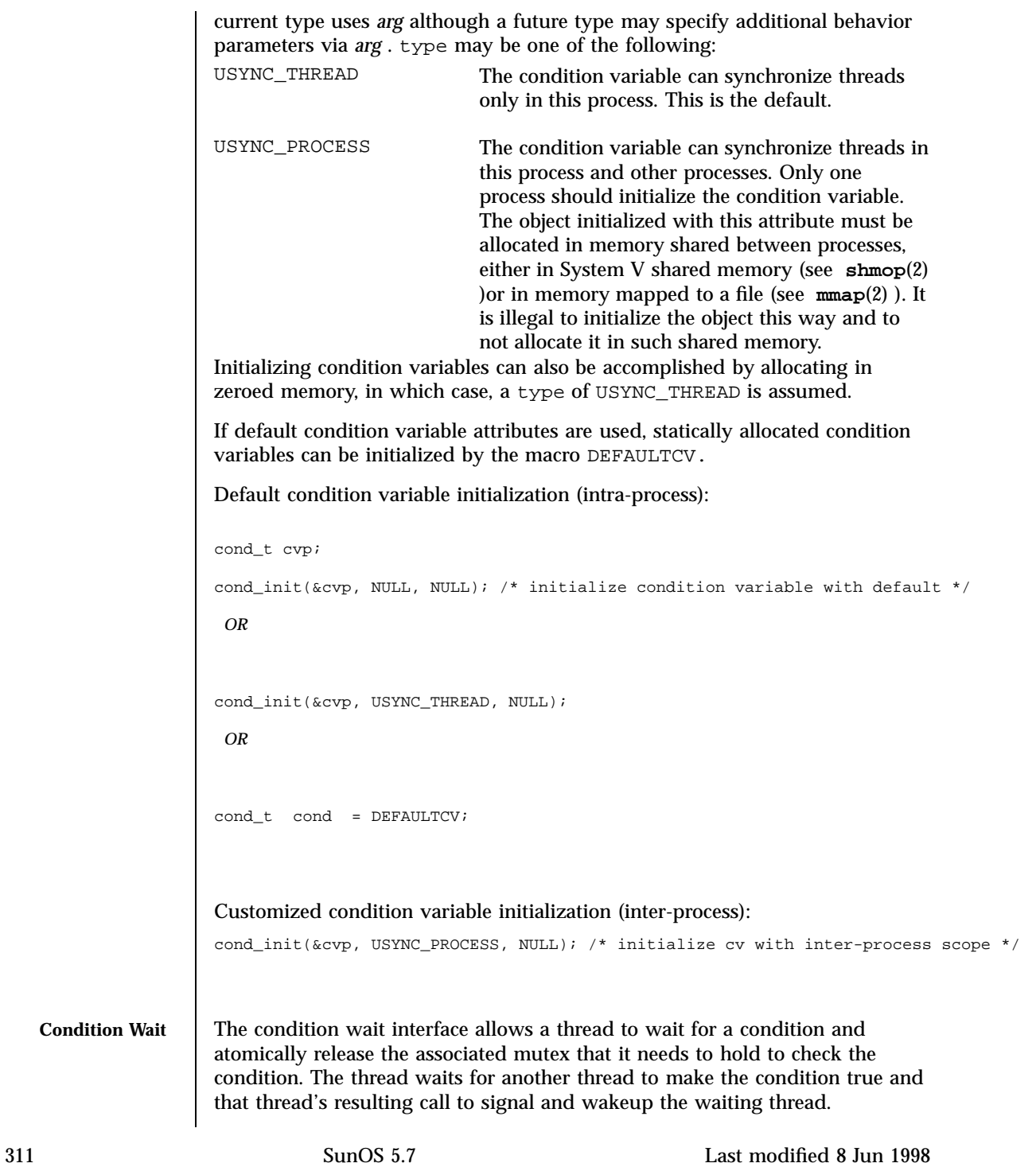

## Threads Library cond\_init(3T)

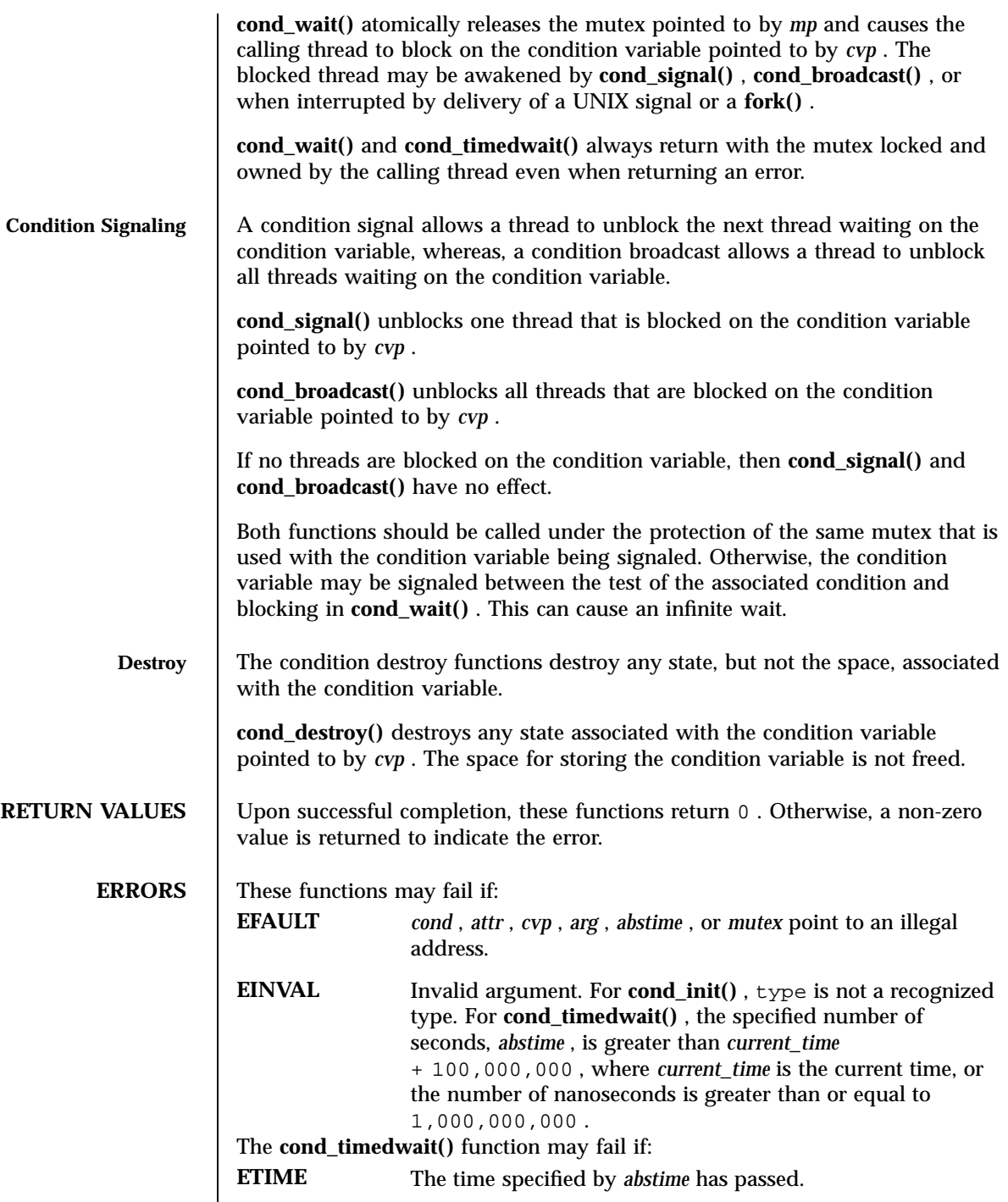

Last modified 8 Jun 1998 SunOS 5.7

**EXAMPLES** | **EXAMPLE 1 cond\_wait()** is normally used in a loop testing some condition, as follows: (void) mutex\_lock(mp); while (cond ==  $FALSE)$  { (void) cond\_wait(cvp, mp); } (void) mutex\_unlock(mp); **EXAMPLE 2 cond\_timedwait()** is also normally used in a loop testing in some conditions. It uses an absolute timeout value as follows: timestruc\_t to; ... (void) mutex\_lock(mp); to.tv sec = time(NULL) + TIMEOUT;  $to.tv\_nsec = 0;$ while (cond ==  $FALSE)$  { err = cond\_timedwait(cvp, mp, &to); if (err == ETIMEDOUT) { /\* timeout, do something \*/ break; } } (void) mutex\_unlock(mp); **ATTRIBUTES** See **attributes**(5) for descriptions of the following attributes: ATTRIBUTE TYPE **ATTRIBUTE VALUE** MT-Level MT-Safe **SEE ALSO fork**(2) , **mmap**(2) , **setitimer**(2) , **shmop**(2) , **condition**(3T) , **mutex**(3T) , **signal**(3C) , **attributes**(5) , **standards**(5) **NOTES** The only policy currently supported is SCHED\_OTHER . In Solaris, under the SCHED\_OTHER policy, there is no established order in which threads are unblocked. If more than one thread is blocked on a condition variable, the order in which threads are unblocked is determined by the scheduling policy. When each thread, unblocked as a result of a **cond\_signal()** or **cond\_broadcast()** , returns from its call to **cond\_wait()** or **cond\_timedwait()** , the thread owns the mutex with which it called **cond\_wait()** or **cond\_timedwait()** . The thread(s) that are unblocked compete for the mutex according to the scheduling policy, and as if each had called **mutex\_lock**(3T) . When **cond\_wait()** returns the value of the condition is indeterminate and must be reevaluated. 313 SunOS 5.7 Last modified 8 Jun 1998
### Threads Library cond\_init(3T)

**cond\_timedwait()** is similar to **cond\_wait()** , except that the calling thread will not wait for the condition to become true past the absolute time specified by *abstime* . Note that **cond\_timedwait()** may continue to block as it trys to reacquire the mutex pointed to by *mp* , which may be locked by another thread. If *abstime* then **cond\_timedwait()** returns because of a timeout, it returns the error code ETIME .

Last modified 8 Jun 1998 SunOS 5.7 314

condition(3T) Threads Library

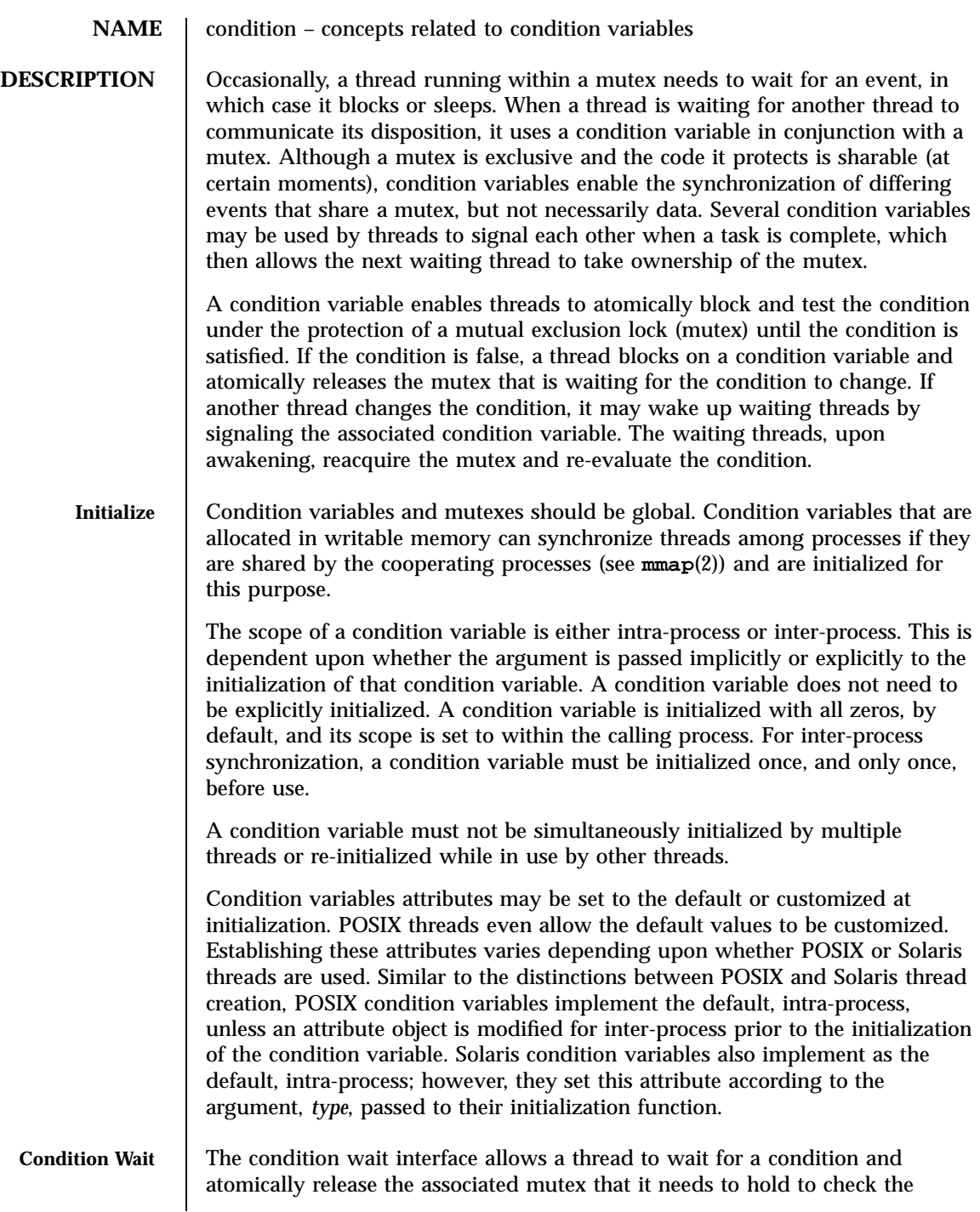

315 SunOS 5.7 Last modified 20 Jul 1998

Threads Library condition(3T)

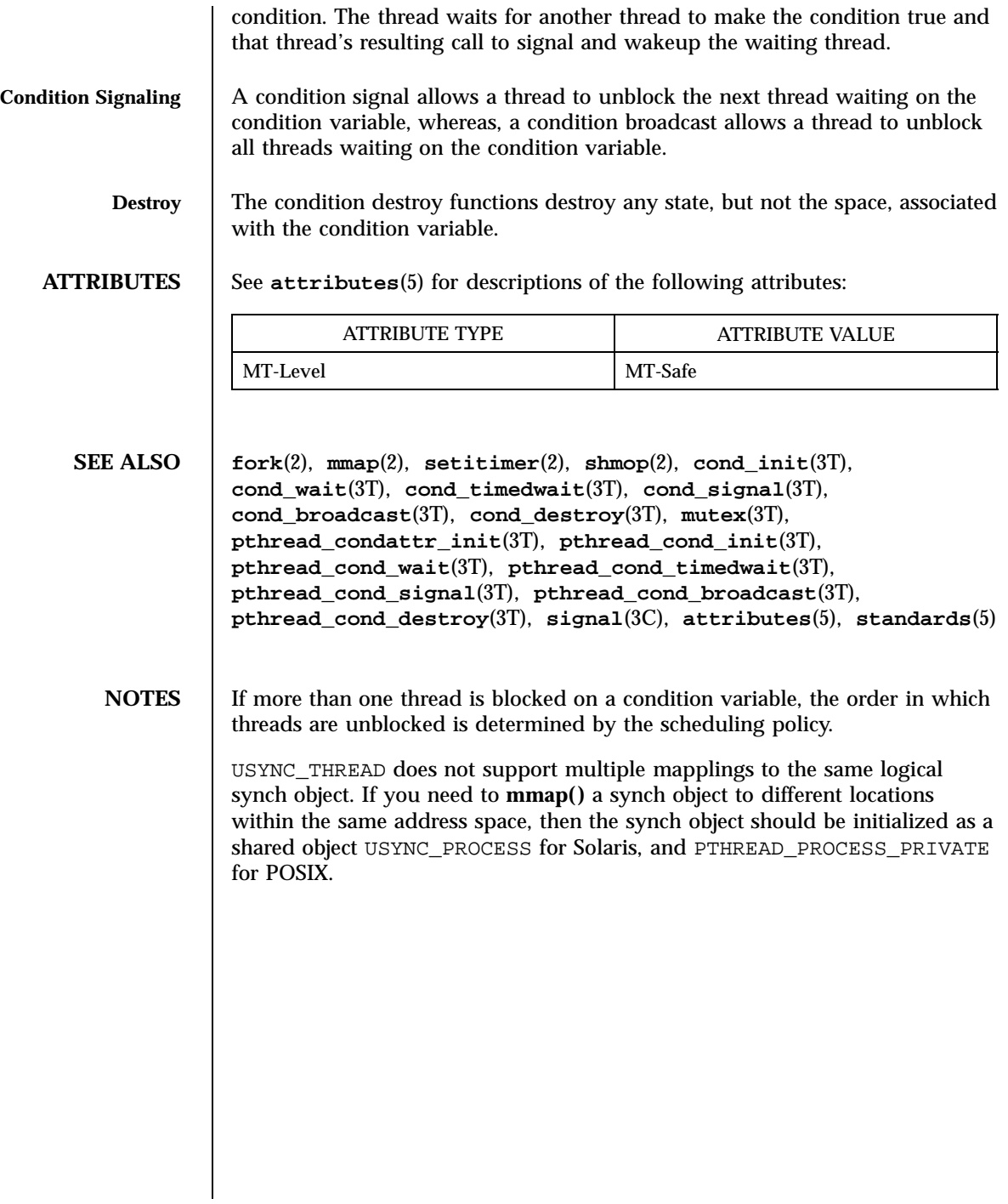

Last modified 20 Jul 1998 SunOS 5.7

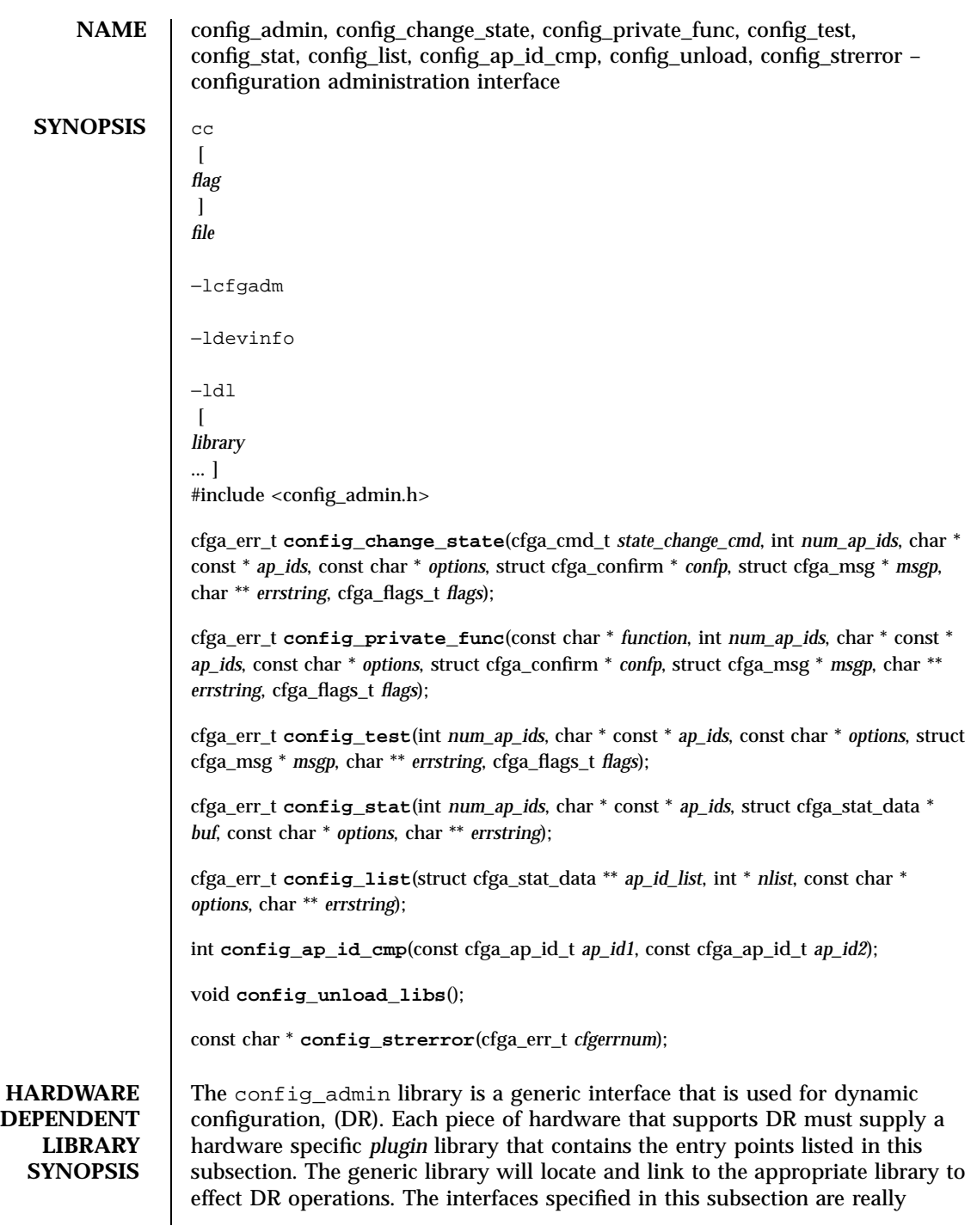

317 SunOS 5.7 Last modified 20 Feb 1998

# Miscellaneous Library Functions **configure 1** configure 13X)

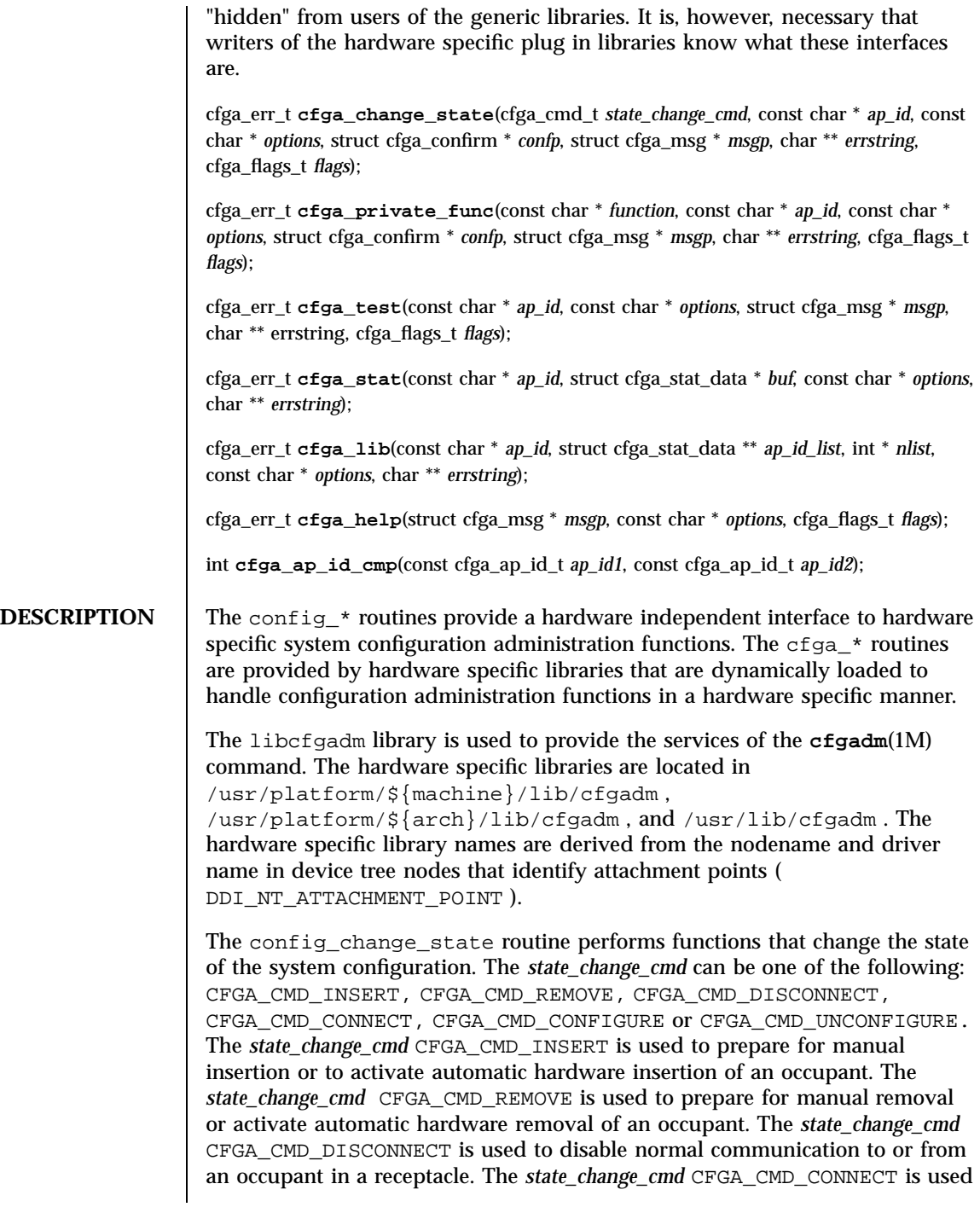

Last modified 20 Feb 1998 SunOS 5.7

to enable communication to or from an occupant in a receptacle. The *state\_change\_cmd* CFGA\_CMD\_CONFIGURE is used to bring the hardware resources contained on, or attached to, an occupant into the realm of Solaris, allowing use of the occupant's hardware resources by the system. The *state\_change\_cmd* CFGA\_CMD\_UNCONFIGURE is used to remove the hardware resources contained on, or attached to, an occupant from the realm of Solaris, disallowing further use of the occupant's hardware resources by the system.

The *flags* argument may contain one or both of the defined flags, CFGA\_FLAG\_FORCE and CFGA\_FLAG\_VERBOSE. If the CFGA\_FLAG\_FORCE flag is asserted certain safety checks will be overridden. For example, this may not allow an occupant in the failed condition to be configured, but might allow an occupant in the failing condition to be configured. Acceptance of a force is hardware dependent. If the CFGA\_FLAG\_VERBOSE flag is asserted hardware specific details relating to the operation are output utilizing the cfga\_msg mechanism.

The config\_private\_func routine invokes private hardware specific functions.

The config\_test routine is used to initiate testing of the specified attachment point.

The *num\_ap\_ids* argument specifies the number of *ap\_id* s in the *ap\_ids* array. The *ap\_ids* argument points to an array of *ap\_id* s.

The *ap\_id* argument points to a single *ap\_id* .

The function and *options* strings conform to the **getsubopt**(3C) syntax convention and are used to supply hardware specific function or option information. No generic hardware independent functions or options are defined.

The cfga\_confirm structure referenced by *confp* provides a call-back interface to get permission to proceed should the requested operation require, for example, a noticeable service interruption. The cfga\_confirm structure includes the following members:

```
int (*confirm)(void *
appdata_ptr
, const char *
message
);
void *appdata_ptr;
```
The confirm function is called with two arguments: The generic pointer *appdata\_ptr* and the message detailing what requires confirmation. The generic pointer *appdata\_ptr* is set to the value passed in in the cfga\_confirm structure

319 SunOS 5.7 Last modified 20 Feb 1998

### Miscellaneous Library Functions configurations configurations configurations configurations configurations configurations configurations configurations configurations configurations configurations configurations configurat

member appdata\_ptr and can be used in a graphical user interface to relate the confirm function call to the config\_ *\** call. The confirm function should return one  $(1)$  to allow the operation to proceed and zero  $(0)$  otherwise.

The cfga\_msg structure referenced by *msgp* provides a call-back interface to output messages from a hardware specific library. In the presence of the CFGA\_FLAG\_VERBOSE flag these messages can be informational, otherwise they are restricted to error messages. The cfga\_msg structure includes the following members:

```
void\011(*message_routine)(void *
appdata_ptr
, const char *
message
);
void\011*appdata_ptr;
```
The **message\_routine()** function is called with two arguments: The generic pointer *appdata\_ptr* and the message. The generic pointer *appdata\_ptr* is set to the value passed in in the cfga\_confirm structure member appdata\_ptr and can be used in a graphical user interface to relate the **message\_routine()** function call to the config<sub> $\pm$ </sub> call. The messages must be in the native language specified by the LC\_MESSAGES locale category; see **setlocale**(3C) .

For some generic errors a hardware specific error message can be returned. The storage for the error message string, including the terminating null character, is allocated by the config\_ *\** functions using **malloc**(3C) and a pointer to this storage returned through *errstring* . If *errstring* is NULL no error message will be generated or returned. If *errstring* is not NULL and no error message is generated, the pointer referenced by *errstring* will be set to NULL. It is the responsibility of the function calling config\_ *\** to de-allocate the returned storage using **free**(3C) . The error messages must be in the native language specified by the LC\_MESSAGES locale category; see **setlocale**(3C) .

The config\_stat routine provides a way of getting status for an attachment point. The  $cf$ qa stat data structure includes the following members:

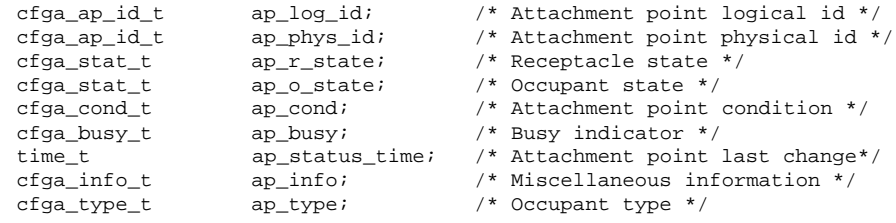

Last modified 20 Feb 1998 SunOS 5.7 SunOS 5.7 320

### config\_admin(3X) Miscellaneous Library Functions

The types are defined as follows:

```
typedef char cfga_ap_id_t[CFGA_AP_ID_LEN];
typedef char cfga_info_t[CFGA_INFO_LEN];
typedef char cfga_type_t[CFGA_TYPE_LEN];
typedef enum cfga_cond_t;
typedef enum cfga_stat_t;
typedef enum cfga_busy_t;
typedef int cfga_flags_t;
```
The ap\_log\_id and the ap\_phys\_id fields give the hardware specific logical and physical names of the attachment point. The ap\_busy field indicates activity is present that may result in changes to state or condition. The ap\_status\_time field gives the time at which either the ap\_r\_state , ap\_o\_state or ap\_cond fields of the attachment point, last changed. The field ap\_info is available for the hardware specific code to provide additional information about the attachment point.

The fields ap\_log\_id , ap\_phys\_id , cfga\_info\_t and cfga\_type\_t are null terminated strings. When printing these fields the following format is suggested:

printf("%.\*s", sizeof(p->ap\_log\_id), p->ap\_log\_id);

The config\_list routine provides a way of obtaining the status of all attachment points in the system. The function returns an array of cfga\_stat\_data structures, one for each attachment point in the system. The storage for the array is allocated by the config\_list function using **malloc**(3C) and a pointer to this storage returned through *ap\_id\_list* . The number of array elements is returned through *nlist* . It is the responsibility of the function calling config\_list to de-allocate the returned storage using **free**(3C) .

The config\_ap\_id\_cmp function performs a hardware dependent comparison on two *ap\_id* s, returning an equal to, less than or greater than indication in the manner of **strcmp**(3C) . Each argument is either a cfga\_ap\_id\_t or can be a null terminated string. This function can be used when sorting lists of *ap\_id* s, for example with **qsort**(3C), or when selecting entries from the result of a config\_list function call.

The config\_unload\_libs function unlinks all previously loaded hardware specific libraries.

The config\_strerror function can be used to map an error return value to an error message string. See RETURN VALUES . The returned string should not be overwritten. config\_strerror returns NULL if *cfgerrnum* is out-of-range.

321 SunOS 5.7 Last modified 20 Feb 1998

Miscellaneous Library Functions configurations configurations configurations configurations configurations configurations configurations configurations configurations configurations configurations configurations configurat

The cfga\_help function can be used request that a hardware specific library output it's localized help message. **RETURN VALUES** The config\_\* and cfga\_\* routines return the following possible values. Additional error information may be returned through *errstring* , if the return code is not CFGA\_OK . See DESCRIPTION for details. CFGA\_BUSY The command was not completed due to an element of the system configuration administration system being busy. CFGA\_ERROR An error occurred during the processing of the requested operation. This error code includes validation of the command arguments by the hardware specific code. CFGA\_INSUFFICIENT\_CONDITION Operation failed due to attachment point condition. CFGA\_INVAL The system configuration administration operation requested is not supported on the specified attachment point. CFGA\_LIB\_ERROR A procedural error occurred in the library, including failure to obtain process resources such as memory and file descriptors. CFGA\_NACK The command was not completed due to a negative acknowledgement from the *confp* ->confirm function. CFGA\_NO\_LIB A hardware specific library could not be located using the supplied *ap\_id* . CFGA\_NOTSUPP System configuration administration is not supported on the specified attachment point.

Last modified 20 Feb 1998 SunOS 5.7 322

config\_admin(3X) Miscellaneous Library Functions

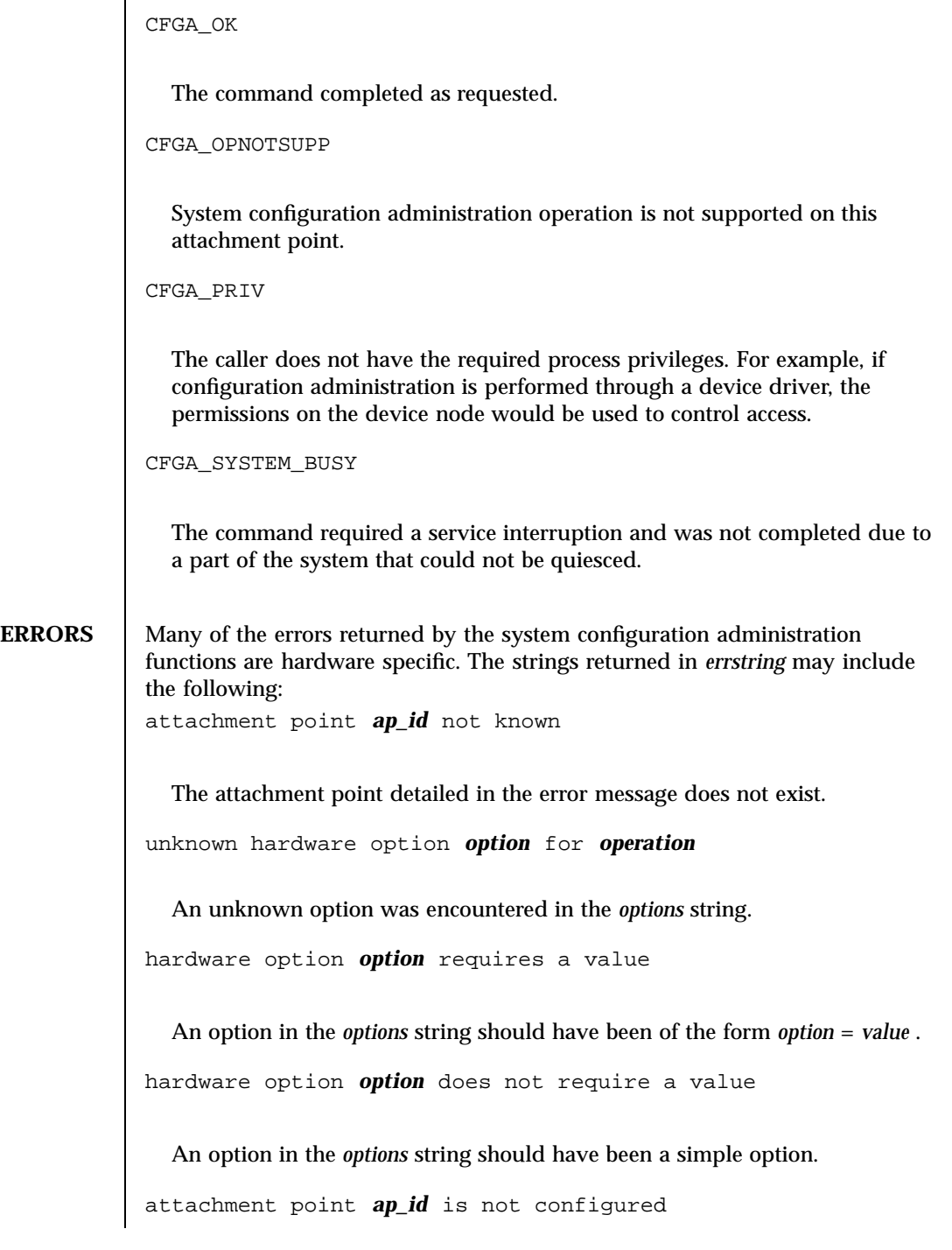

323 SunOS 5.7 Last modified 20 Feb 1998

Miscellaneous Library Functions configurations configurations configurations configurations configurations configurations configurations configurations configurations configurations configurations configurations configurat

A *config\_change\_state* command to CFGA\_CMD\_UNCONFIGURE an occupant was made to an attachment point whose occupant was not in the CFGA\_STAT\_CONFIGURED state.

attachment point *ap\_id* is not unconfigured

A *config\_change\_state* command requiring an unconfigured occupant was made to an attachment point whose occupant was not in the CFGA\_STAT\_UNCONFIGURED state.

attachment point *ap\_id* condition not satisfactory

A *config\_change\_state* command was made to an attachment point whose condition prevented the operation.

attachment point *ap\_id* in condition *condition* cannot be used

A *config\_change\_state* operation with force indicated was directed to an attachment point whose condition fails the hardware dependent test.

**ATTRIBUTES** See **attributes** (5) for descriptions of the following attributes:

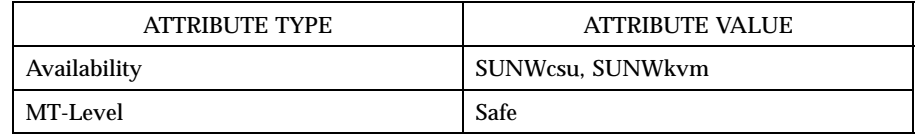

**SEE ALSO cfgadm**(1M) , **devinfo**(1M) , **dlopen**(3X) , **dlsym**(3X) , **free**(3C) , **getsubopt** (3C) , **malloc**(3C) , **qsort**(3C) , **setlocale**(3C) , **strcmp**(3C) , **libcfgadm**( 4) , **attributes**(5)

**NOTES** Applications using this library should be aware that the underlying implementation may use system services which alter the contents of the external variable errno and may use file descriptor resources.

> The following code shows the intended error processing when config\_\* returns a value other than CFGA\_OK :

void emit\_error(int cfgerrnum, char \*estrp) { const char \*ep; ep = config\_strerror(cfgerrnum);  $if (ep == NULL)$ 

Last modified 20 Feb 1998 SunOS 5.7 SunOS 5.7

### config\_admin(3X) Miscellaneous Library Functions

```
ep = gettext("configuration administration unknown error");
        if (estrp != NULL && *estrp != '\\0') {
                 (void) fprintf(stderr, "%s: %s\
", ep, estrp);
       } else {
                (void) fprintf(stderr, "%s\
", ep);
        }
        if (estrp != NULL)
                free((void *)estrp);
}
```
Reference should be made to the Hardware Specific Guide for details of System Configuration Administration support.

C Library Functions confstr(3C)

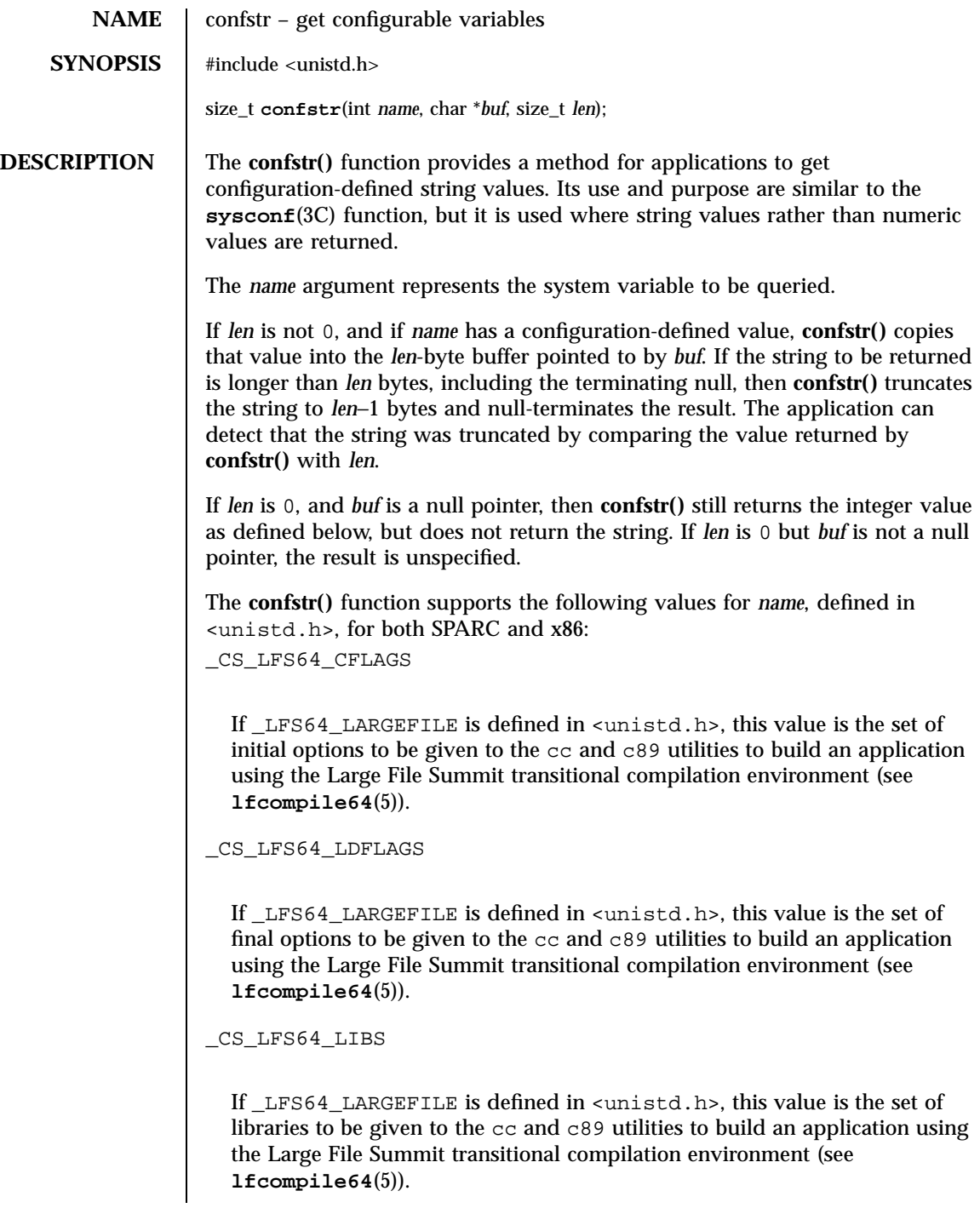

Last modified 14 Apr 1998 SunOS 5.7

### \_CS\_LFS64\_LINTFLAGS

If \_LFS64\_LARGEFILE is defined in <unistd.h>, this value is the set of options to be given to the lint utility to check application source using the Large File Summit transitional compilation environment (see **lfcompile64**(5)).

\_CS\_LFS\_CFLAGS

If \_LFS\_LARGEFILE is defined in <unistd.h>, this value is the set of initial options to be given to the cc and c89 utilities to build an application using the Large File Summit large file compilation environment for 32-bit applications (see **lfcompile**(5)).

\_CS\_LFS\_LDFLAGS

If \_LFS\_LARGEFILE is defined in <unistd.h>, this value is the set of final options to be given to the cc and c89 utilities to build an application using the Large File Summit large file compilation environment for 32-bit applications (see **lfcompile**(5)).

\_CS\_LFS\_LIBS

If \_LFS\_LARGEFILE is defined in <unistd.h>, this value is the set of libraries to be given to the cc and c89 utilities to build an application using the Large File Summit large file compilation environment for 32-bit applications (see **lfcompile**(5)).

\_CS\_LFS\_LINTFLAGS

If \_LFS\_LARGEFILE is defined in <unistd.h>, this value is the set of options to be given to the lint utility to check application source using the Large File Summit large file compilation environment for 32-bit applications (see **lfcompile**(5)).

\_CS\_PATH

If the ISO POSIX.2 standard is supported, this is the value for the PATH environment variable that finds all standard utilities. Otherwise the meaning of this value is unspecified.

\_CS\_XBS5\_ILP32\_OFF32\_CFLAGS

327 SunOS 5.7 Last modified 14 Apr 1998

### C Library Functions confstr(3C)

If sysconf(\_SC\_XBS5\_ILP32\_OFF32) returns −1 the meaning of this value is unspecified. Otherwise, this value is the set of initial options to be given to the cc and c89 utilities to build an application using a programming model with 32-bit int, long, pointer, and off\_t types.

\_CS\_XBS5\_ILP32\_OFF32\_LDFLAGS

If sysconf(\_SC\_XBS5\_ILP32\_OFF32) returns −1 the meaning of this value is unspecified. Otherwise, this value is the set of final options to be given to the cc and c89 utilities to build an application using a programming model with 32-bit int, long, pointer, and off  $t$  types.

\_CS\_XBS5\_ILP32\_OFF32\_LIBS

If sysconf(\_SC\_XBS5\_ILP32\_OFF32) returns −1 the meaning of this value is unspecified. Otherwise, this value is the set of libraries to be given to the cc and c89 utilities to build an application using a programming model with 32-bit int, long, pointer, and off\_t types.

\_CS\_XBS5\_ILP32\_OFF32\_LINTFLAGS

If sysconf(\_SC\_XBS5\_ILP32\_OFF32) returns −1 the meaning of this value is unspecified. Otherwise, this value is the set of options to be given to the lint utility to check application source using a programming model with 32-bit int, long, pointer, and off\_t types.

\_CS\_XBS5\_ILP32\_OFFBIG\_CFLAGS

If sysconf(\_SC\_XBS5\_ILP32\_OFFBIG) returns −1 the meaning of this value is unspecified. Otherwise, this value is the set of initial options to be given to the cc and c89 utilities to build an application using a programming model with 32-bit int, long, and pointer types, and an off\_t type using at least 64 bits.

\_CS\_XBS5\_ILP32\_OFFBIG\_LDFLAGS

If sysconf(SC\_XBS5\_ILP32\_OFFBIG) returns −1 the meaning of this value is unspecified. Otherwise, this value is the set of final options to be given to the cc and c89 utilities to build an application using a programming model with 32-bit int, long, and pointer types, and an off\_t type using at least 64 bits.

\_CS\_XBS5\_ILP32\_OFFBIG\_LIBS

Last modified 14 Apr 1998 SunOS 5.7 328

If sysconf(\_SC\_XBS5\_ILP32\_OFFBIG) returns −1 the meaning of this value is unspecified. Otherwise, this value is the set of libraries to be given to the cc and c89 utilities to build an application using a programming model with 32-bit int, long, and pointer types, and an off\_t type using at least 64 bits.

\_CS\_XBS5\_ILP32\_OFFBIG\_LINTFLAGS

If sysconf(\_SC\_XBS5\_ILP32\_OFFBIG) returns −1 the meaning of this value is unspecified. Otherwise, this value is the set of options to be given to the lint utility to check an application using a programming model with 32-bit int, long, and pointer types, and an off\_t type using at least 64 bits.

The **confstr()** function supports the following values for *name*, defined in <unistd.h>, for SPARC only:

\_CS\_XBS5\_LP64\_OFF64\_CFLAGS

If sysconf(\_SC\_XBS5\_LP64\_OFF64) returns −1 the meaning of this value is unspecified. Otherwise, this value is the set of initial options to be given to the cc and c89 utilities to build an application using a programming model with 64-bit int, long, pointer, and off\_t types.

\_CS\_XBS5\_LP64\_OFF64\_LDFLAGS

If sysconf(\_SC\_XBS5\_LP64\_OFF64) returns −1 the meaning of this value is unspecified. Otherwise, this value is the set of final options to be given to the cc and c89 utilities to build an application using a programming model with 64-bit int, long, pointer, and off\_t types.

\_CS\_XBS5\_LP64\_OFF64\_LIBS

If sysconf(\_SC\_XBS5\_LP64\_OFF64) returns −1 the meaning of this value is unspecified. Otherwise, this value is the set of libraries to be given to the cc and c89 utilities to build an application using a programming model with 64-bit int, long, pointer, and off\_t types.

\_CS\_XBS5\_LP64\_OFF64\_LINTFLAGS

If sysconf(\_SC\_XBS5\_LP64\_OFF64) returns −1 the meaning of this value is unspecified. Otherwise, this value is the set of options to be given to the lint utility to check application source using a programming model with 64-bit int, long, pointer, and off\_t types.

\_CS\_XBS5\_LPBIG\_OFFBIG\_CFLAGS

329 SunOS 5.7 Last modified 14 Apr 1998

# C Library Functions confstr(3C)

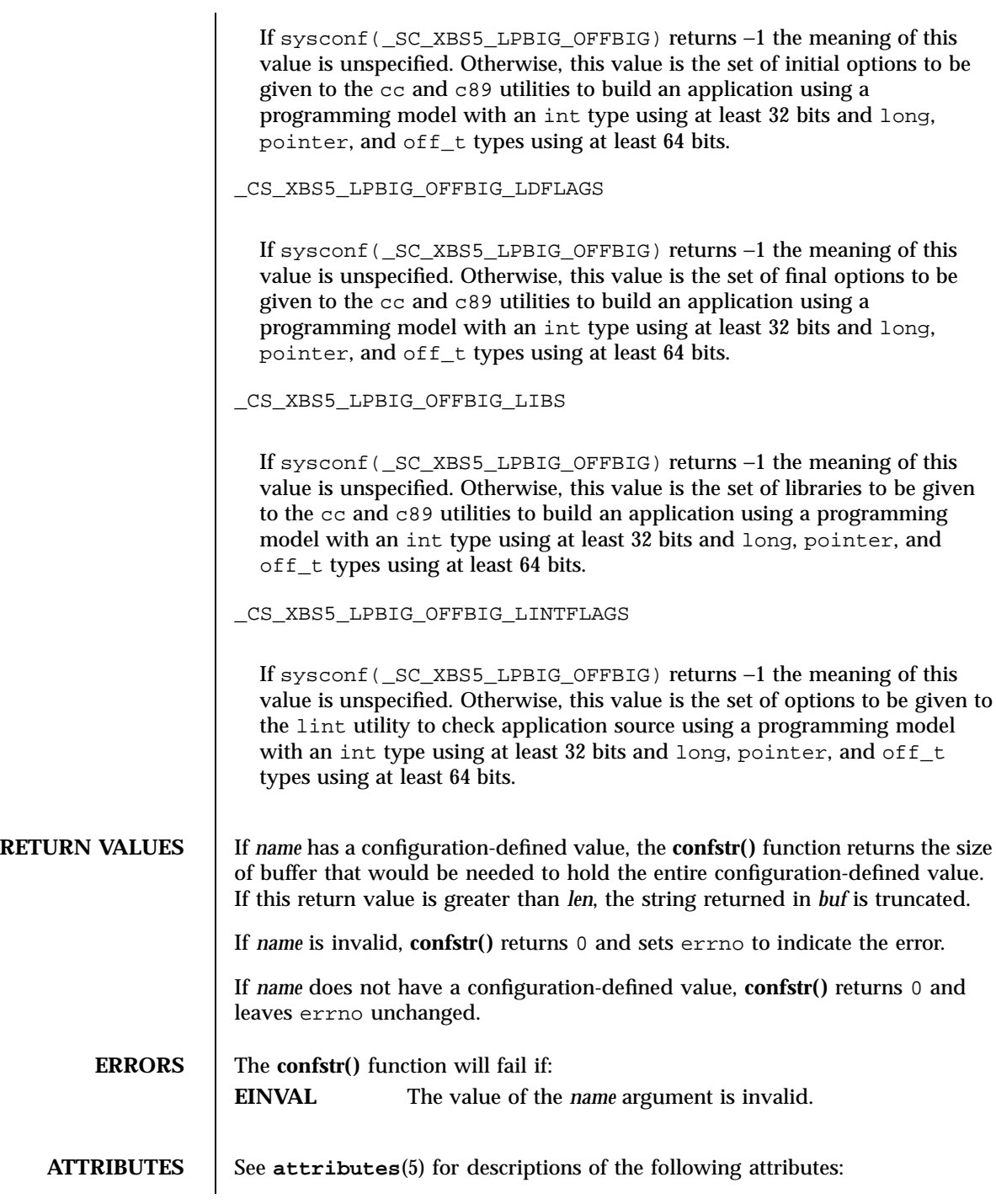

Last modified 14 Apr 1998 SunOS 5.7 330

### confstr(3C) C Library Functions

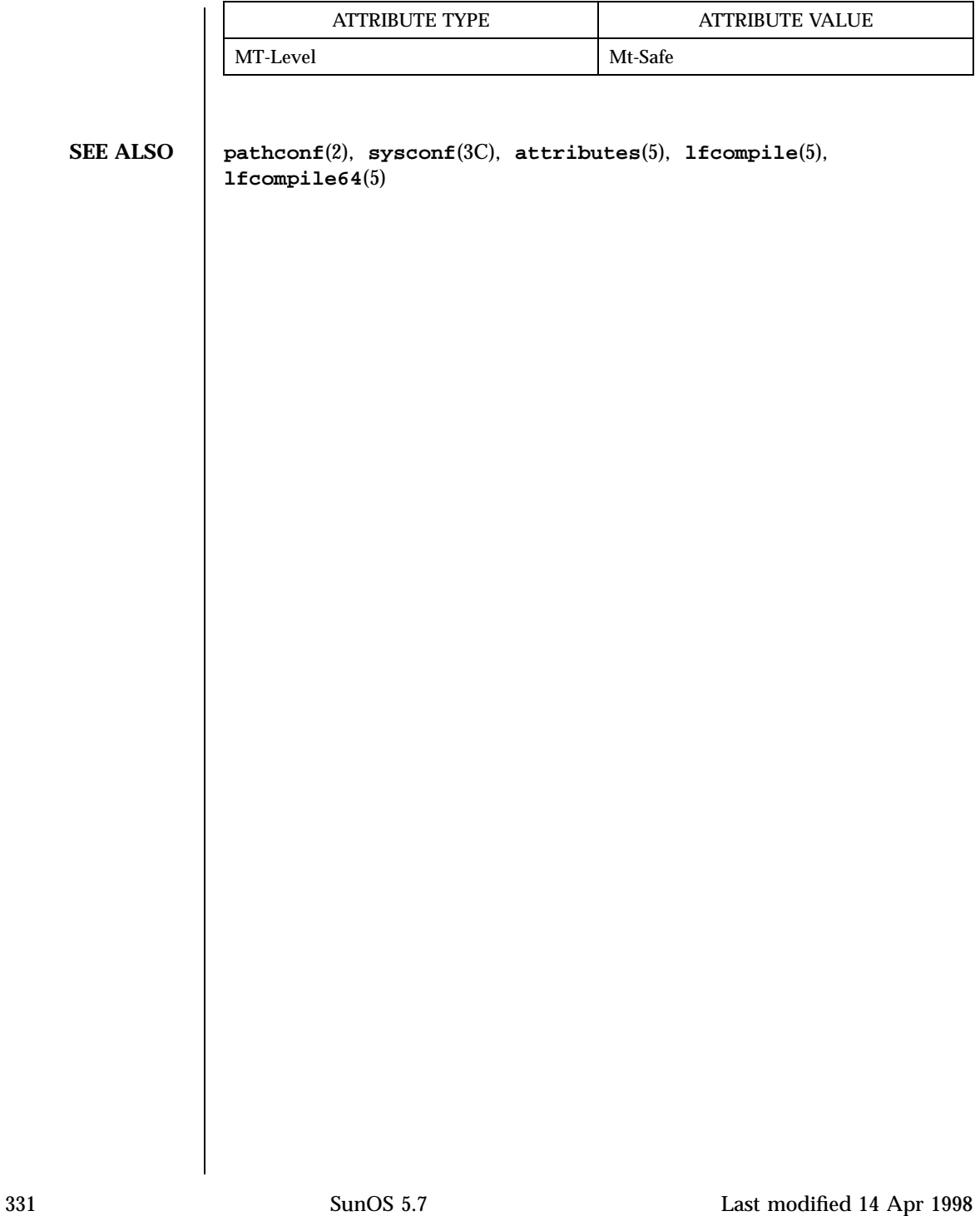

Network Functions connect(3N)

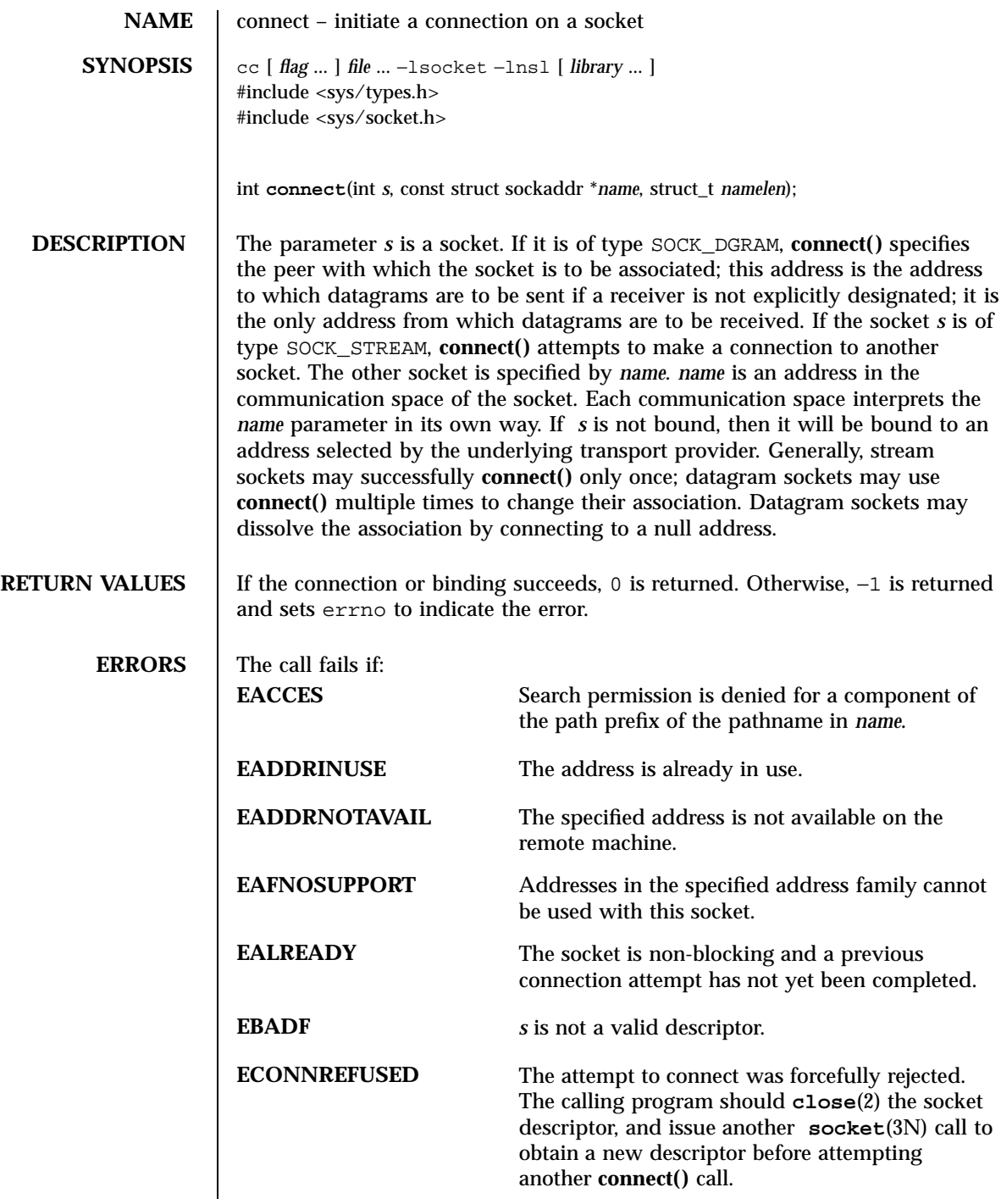

Last modified 15 Jan 1998 SunOS 5.7 332

### connect(3N) Network Functions

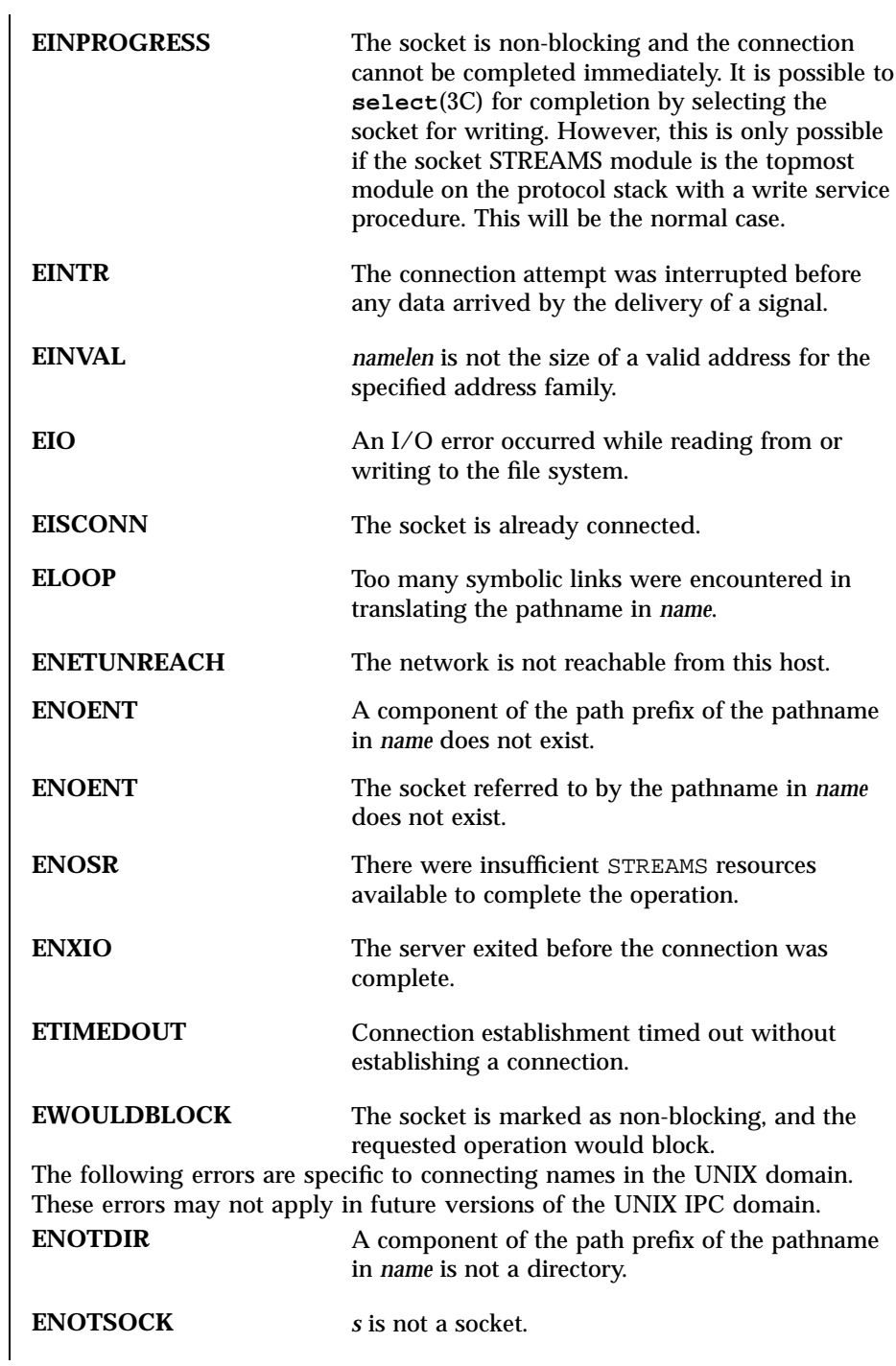

333 SunOS 5.7 Last modified 15 Jan 1998

Network Functions connect(3N)

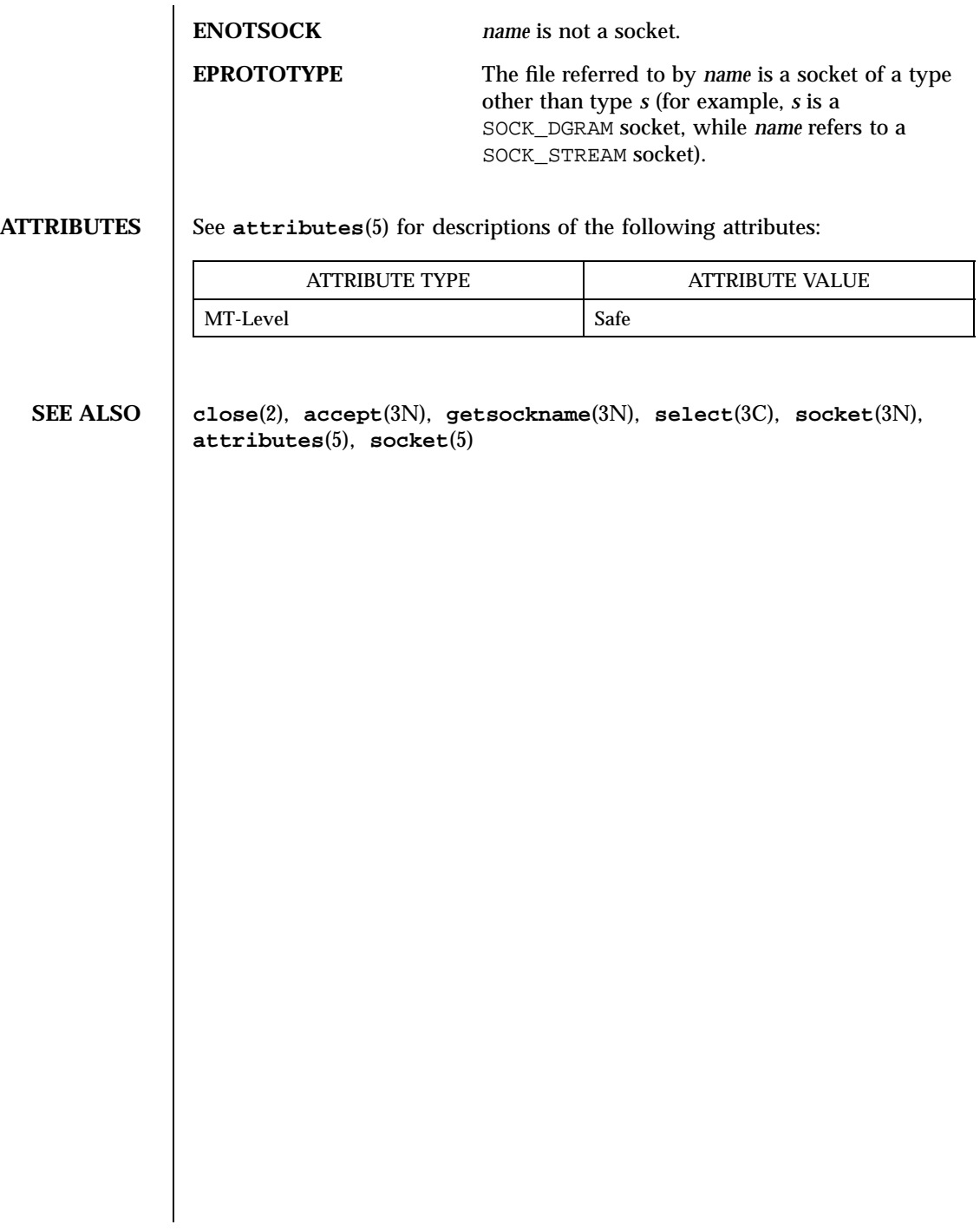

Last modified 15 Jan 1998 SunOS 5.7 334

# connect(3XN) X/Open Networking Services Library Functions

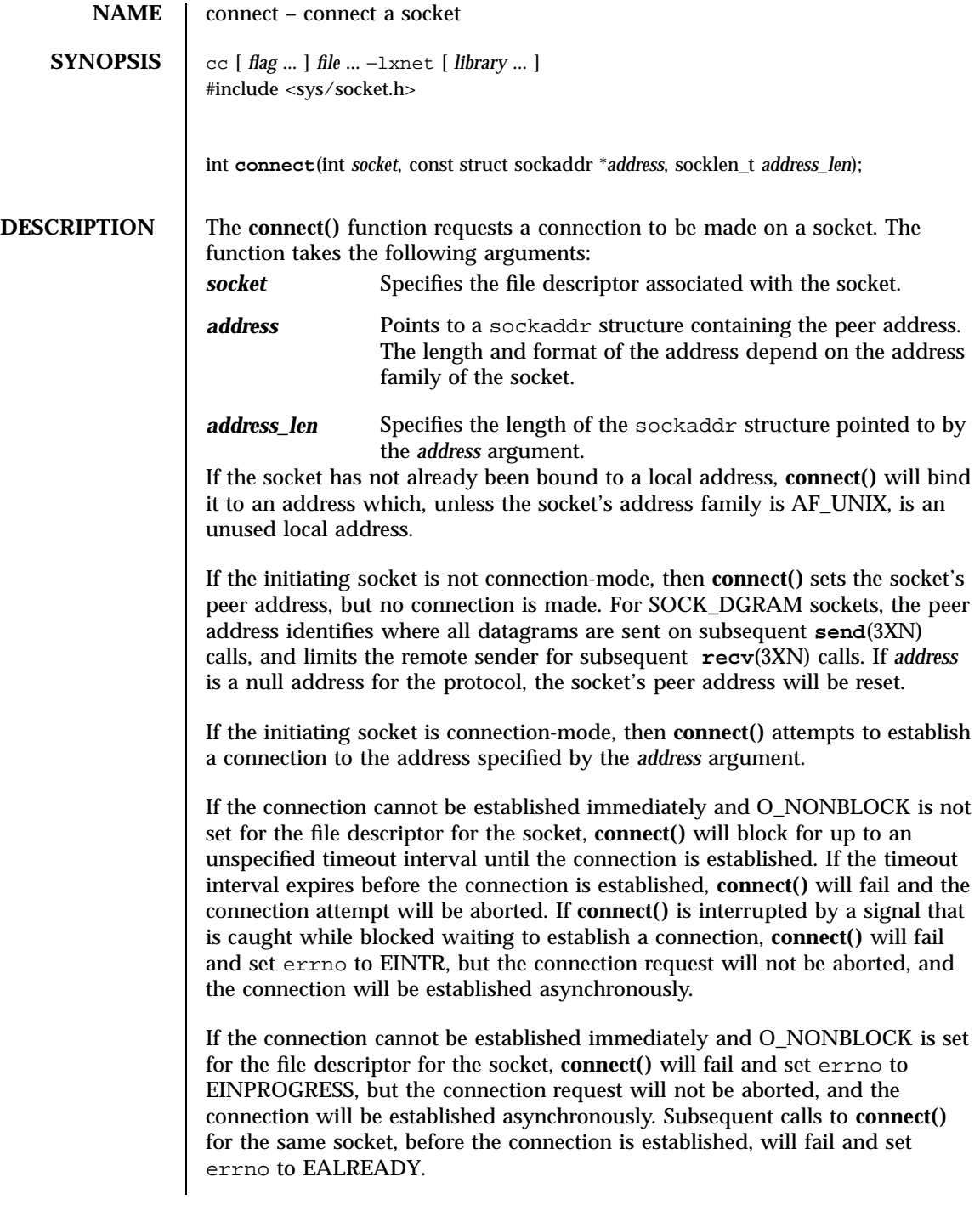

335 SunOS 5.7 Last modified 8 May 1998

 $\rm X/O$ pen Networking Services Library Functions

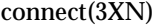

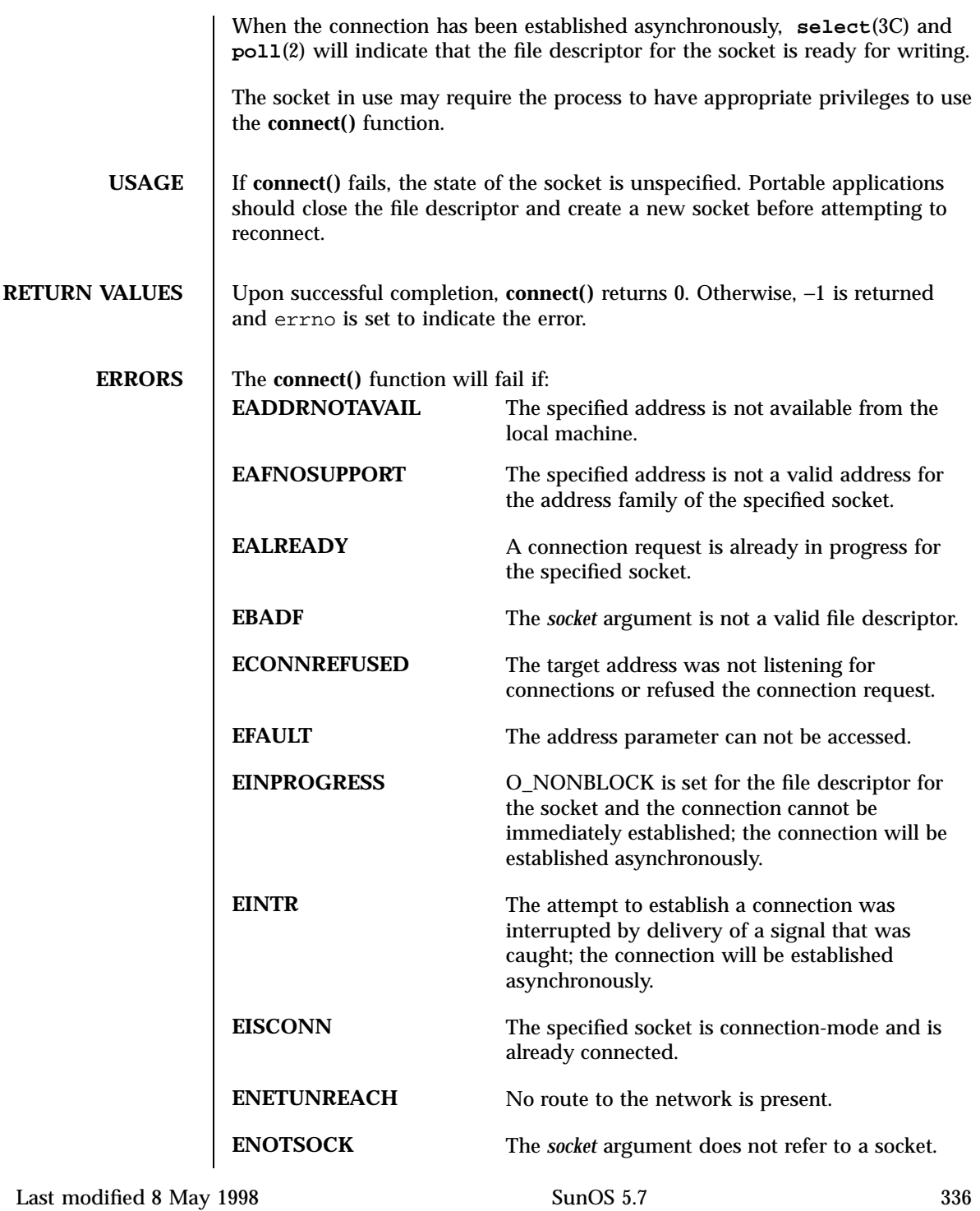

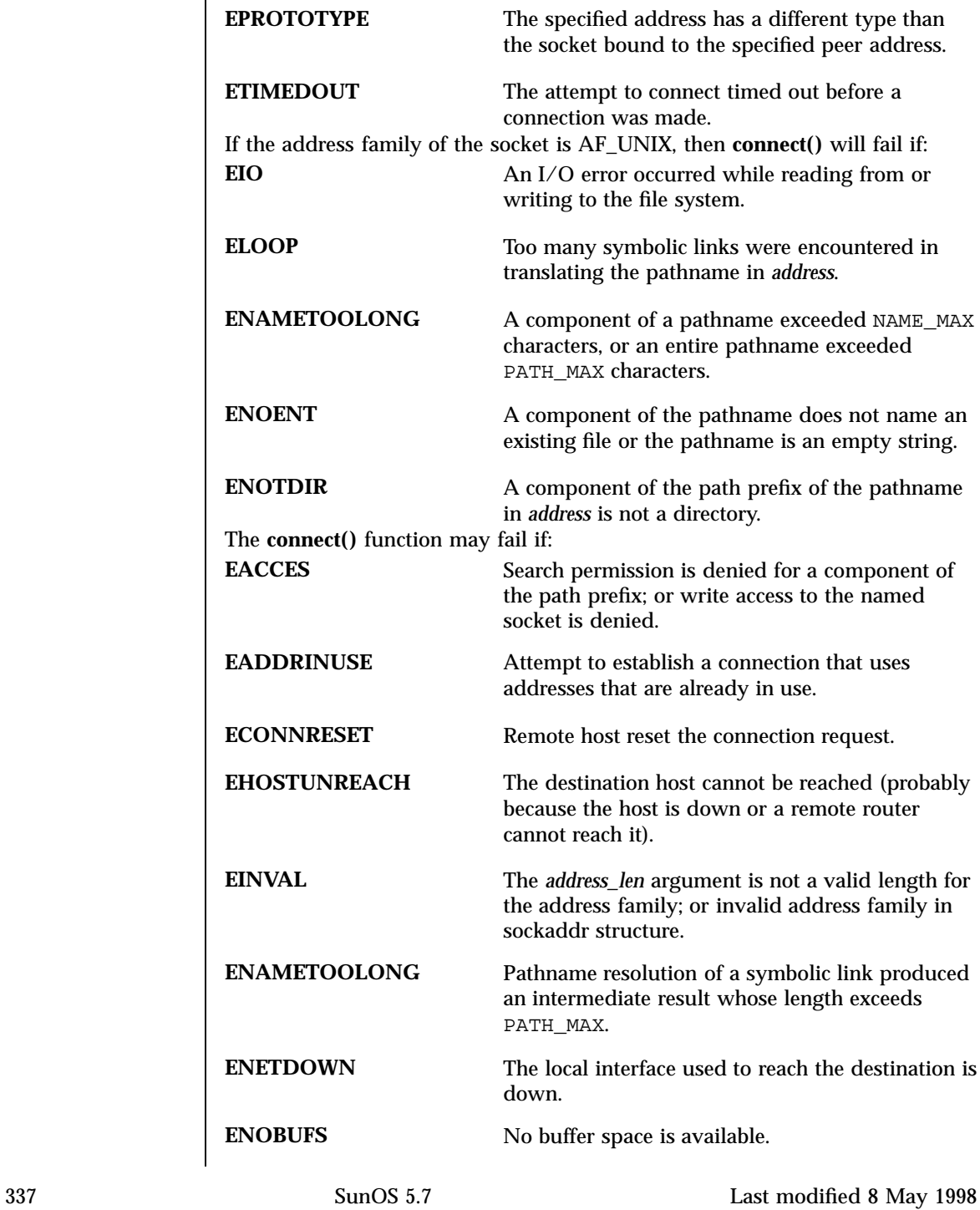

X/Open Networking Services Library Functions connect(3XN)

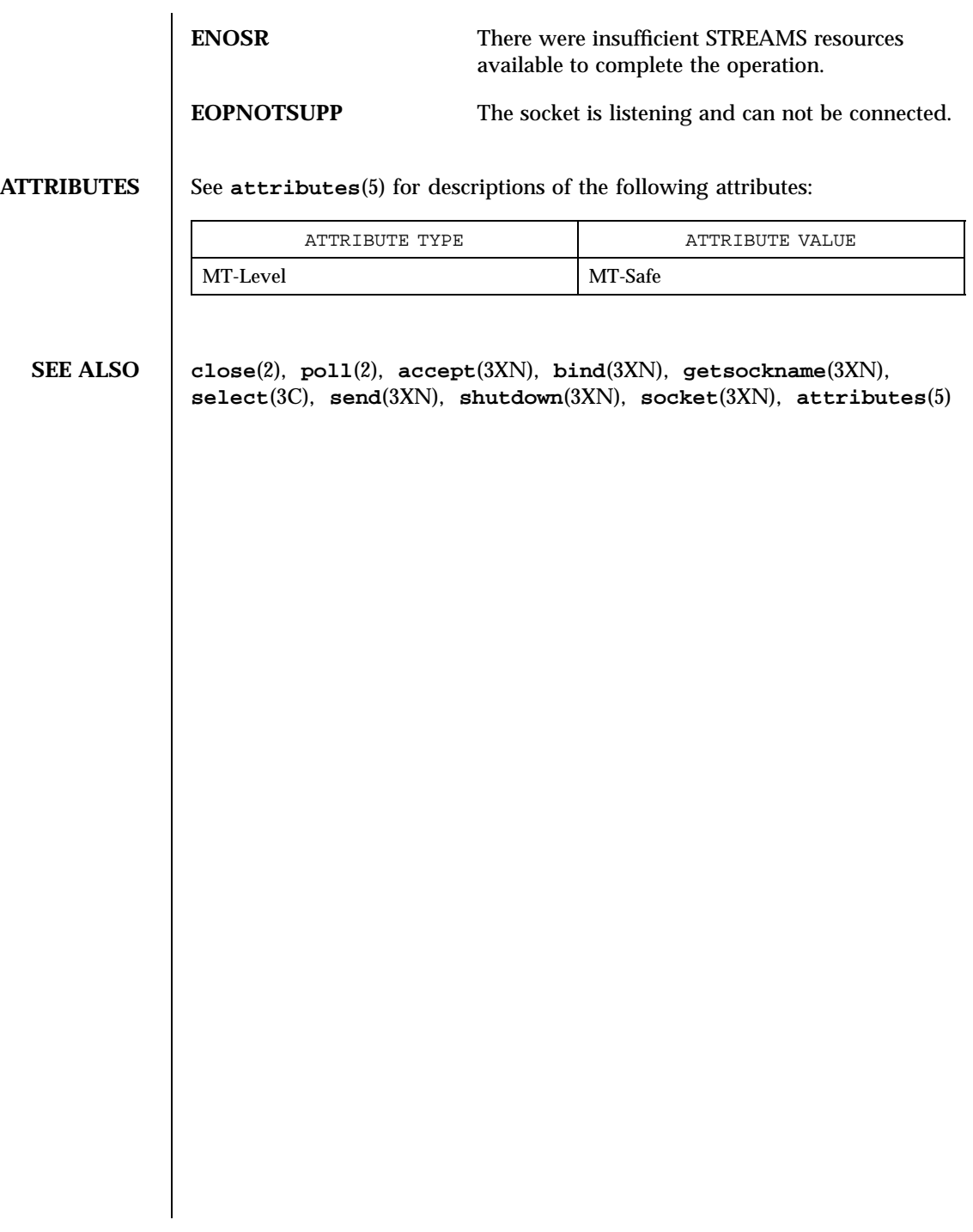

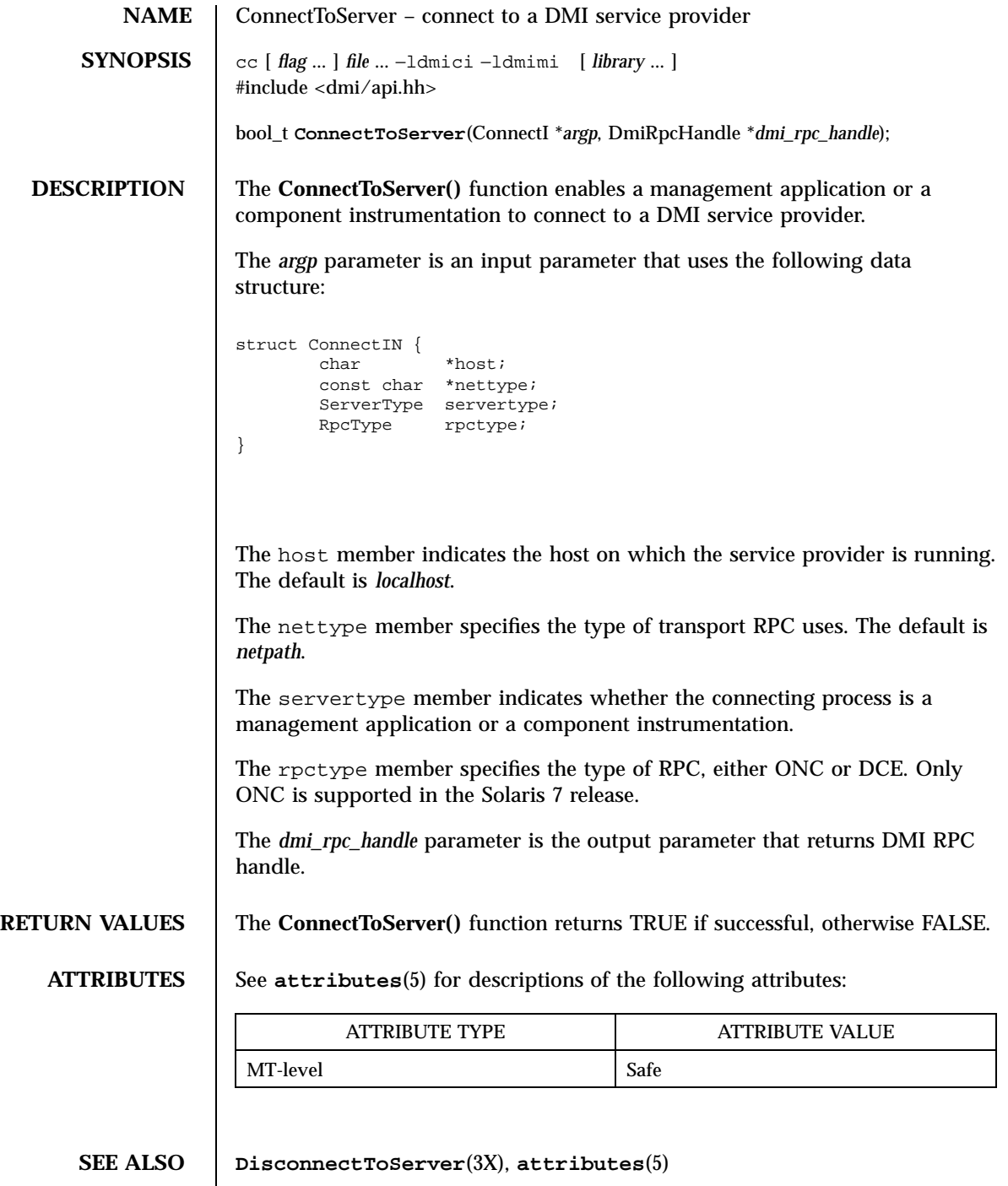

339 SunOS 5.7 Last modified 4 Aug 1998

C Library Functions copylist(3G)

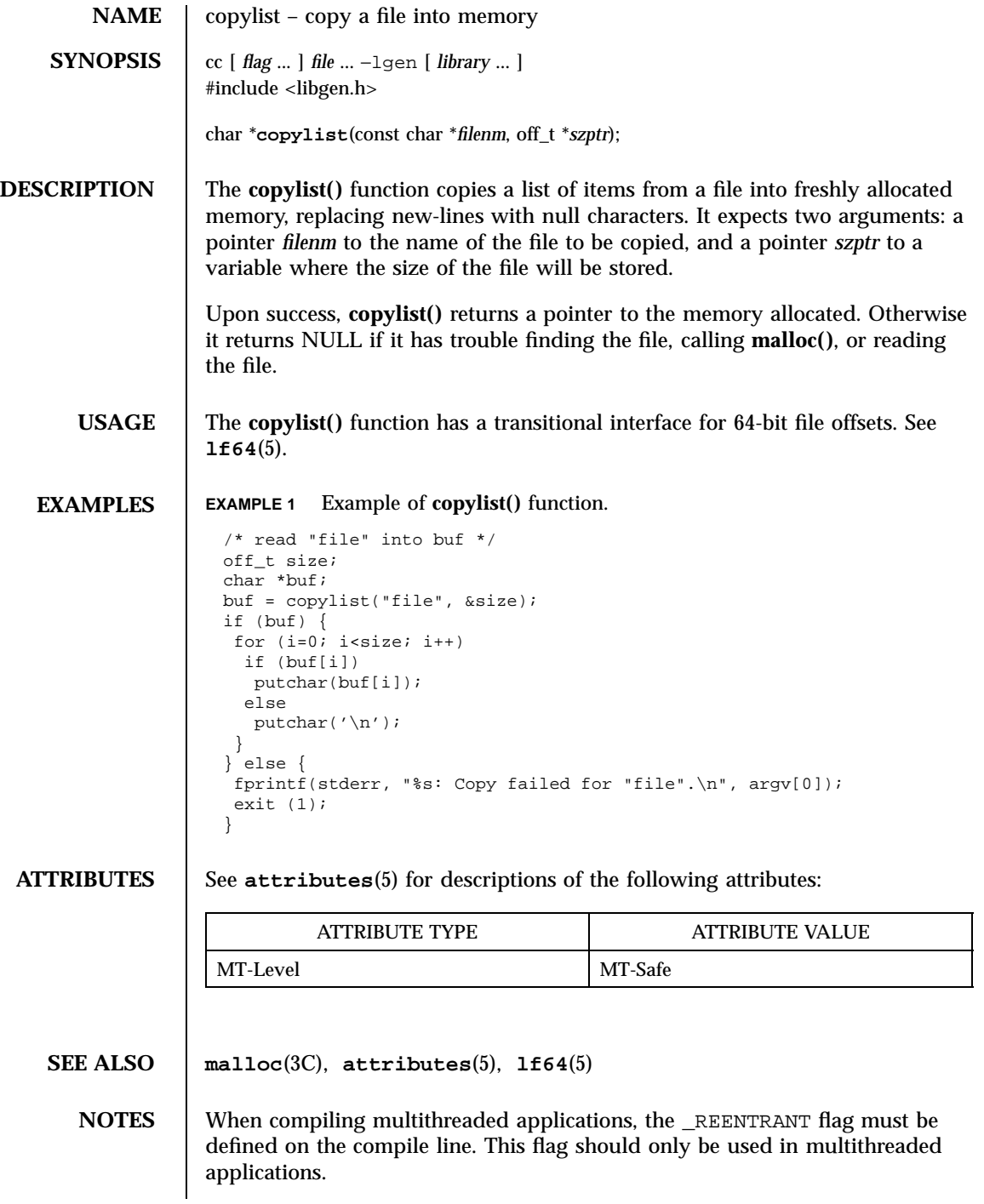

Last modified 29 Dec 1996 SunOS 5.7 340

# copysign(3M) Mathematical Library

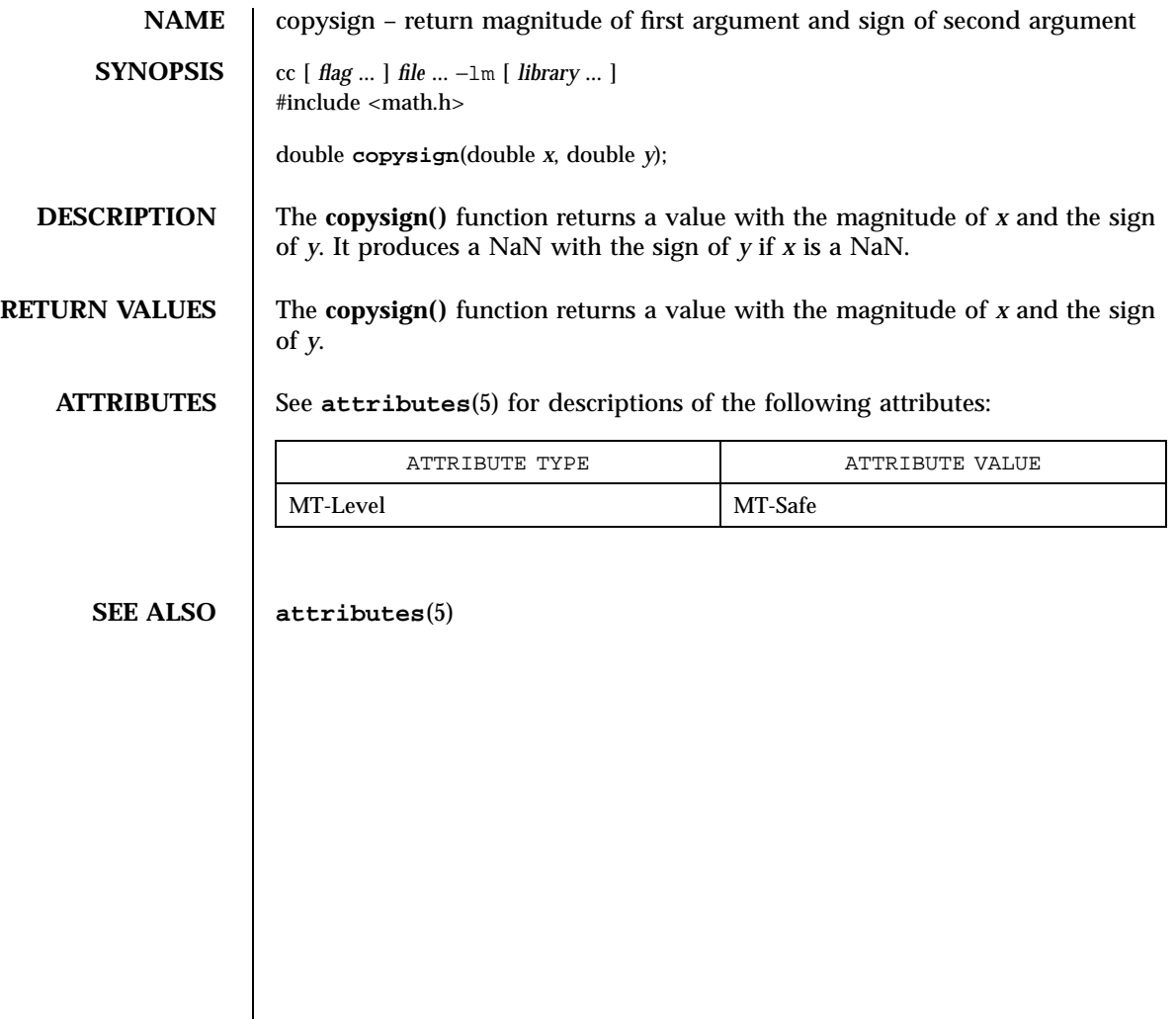

# X/Open Curses Library Functions copywin(3XC)

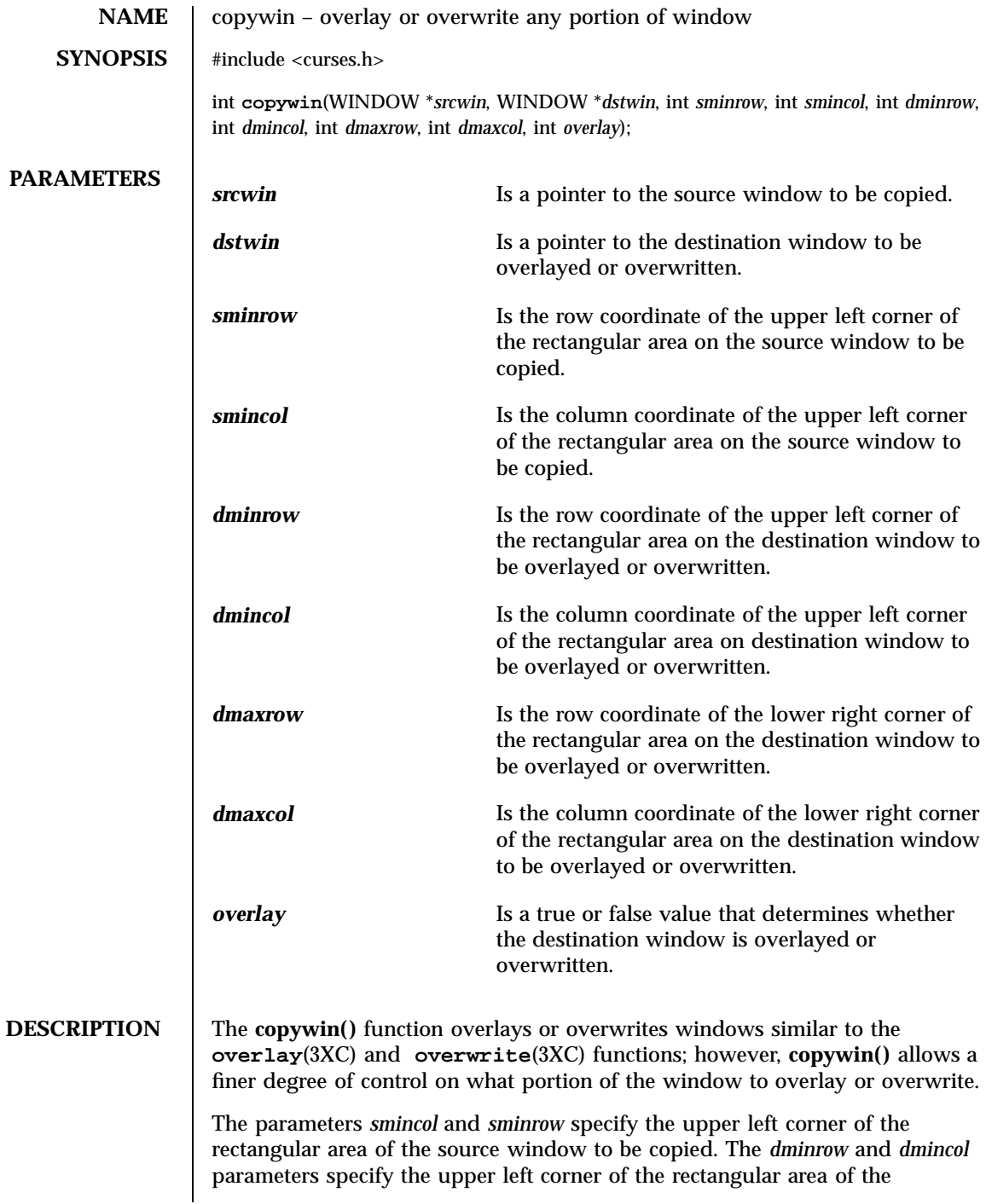

Last modified 1 Jun 1996 SunOS 5.7 342

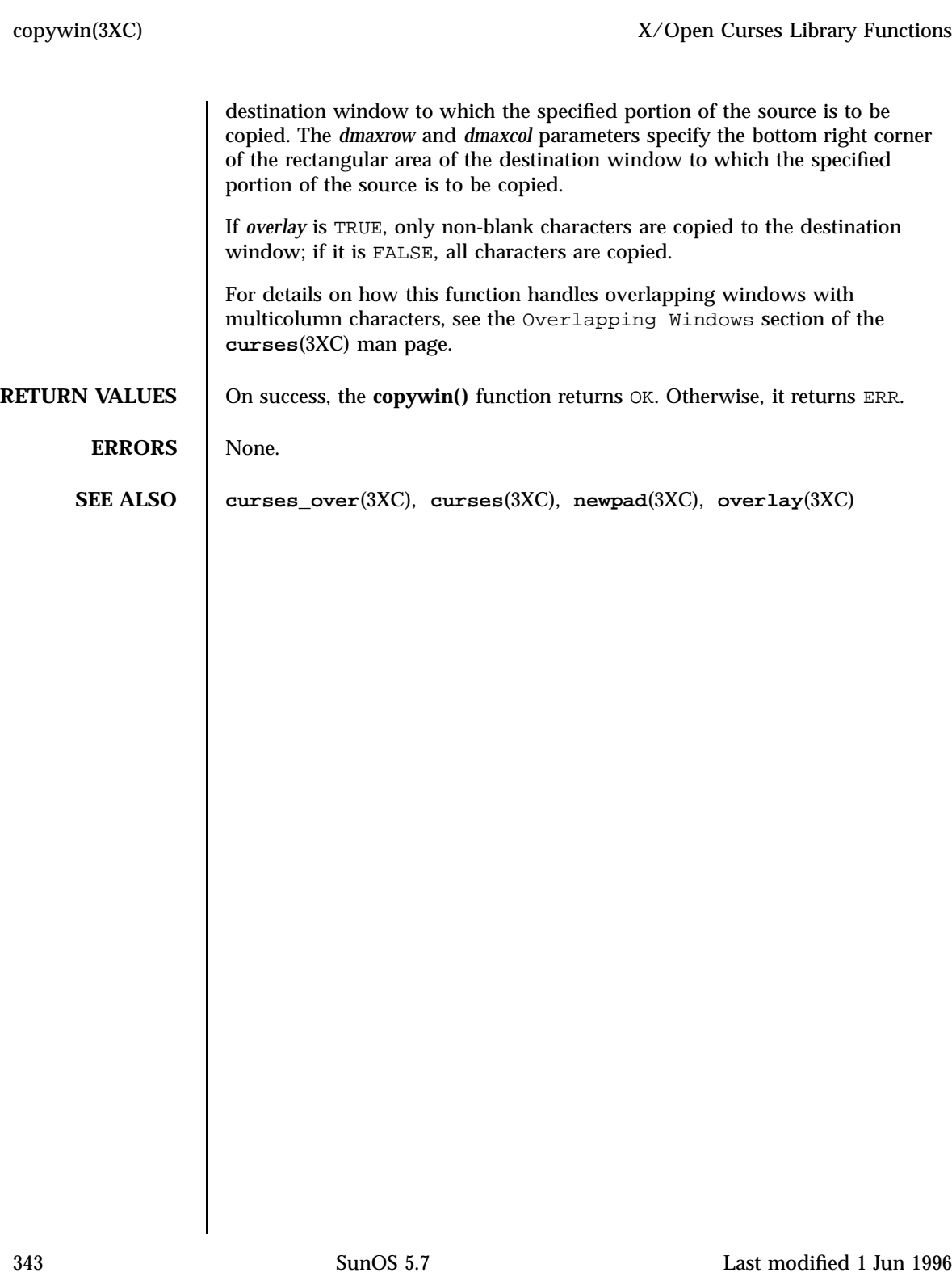

Mathematical Library cos(3M)

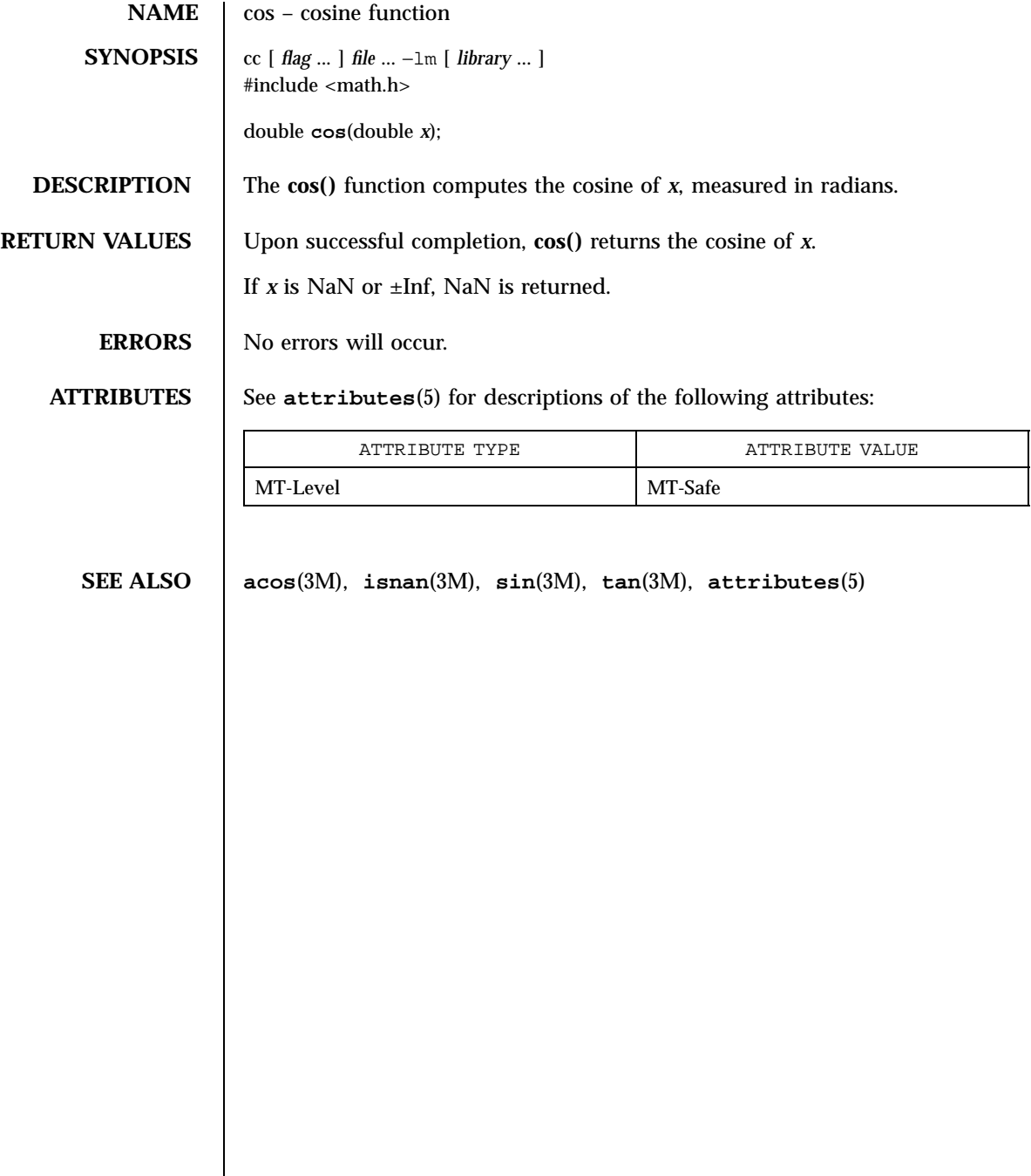

Last modified 29 Dec 1996 SunOS 5.7 344

### cosh(3M) Mathematical Library

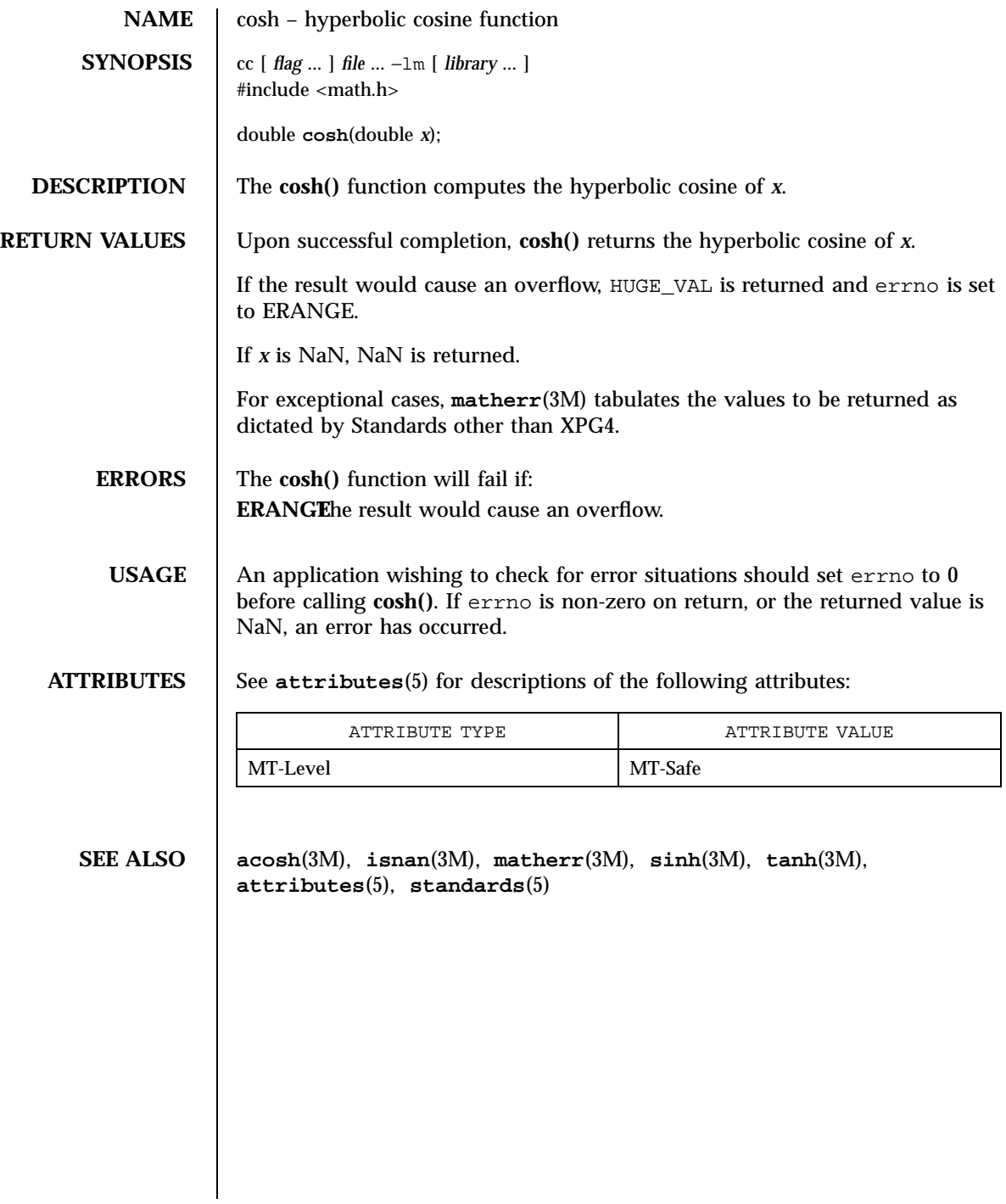

345 SunOS 5.7 Last modified 29 Dec 1996

C Library Functions crypt(3C)

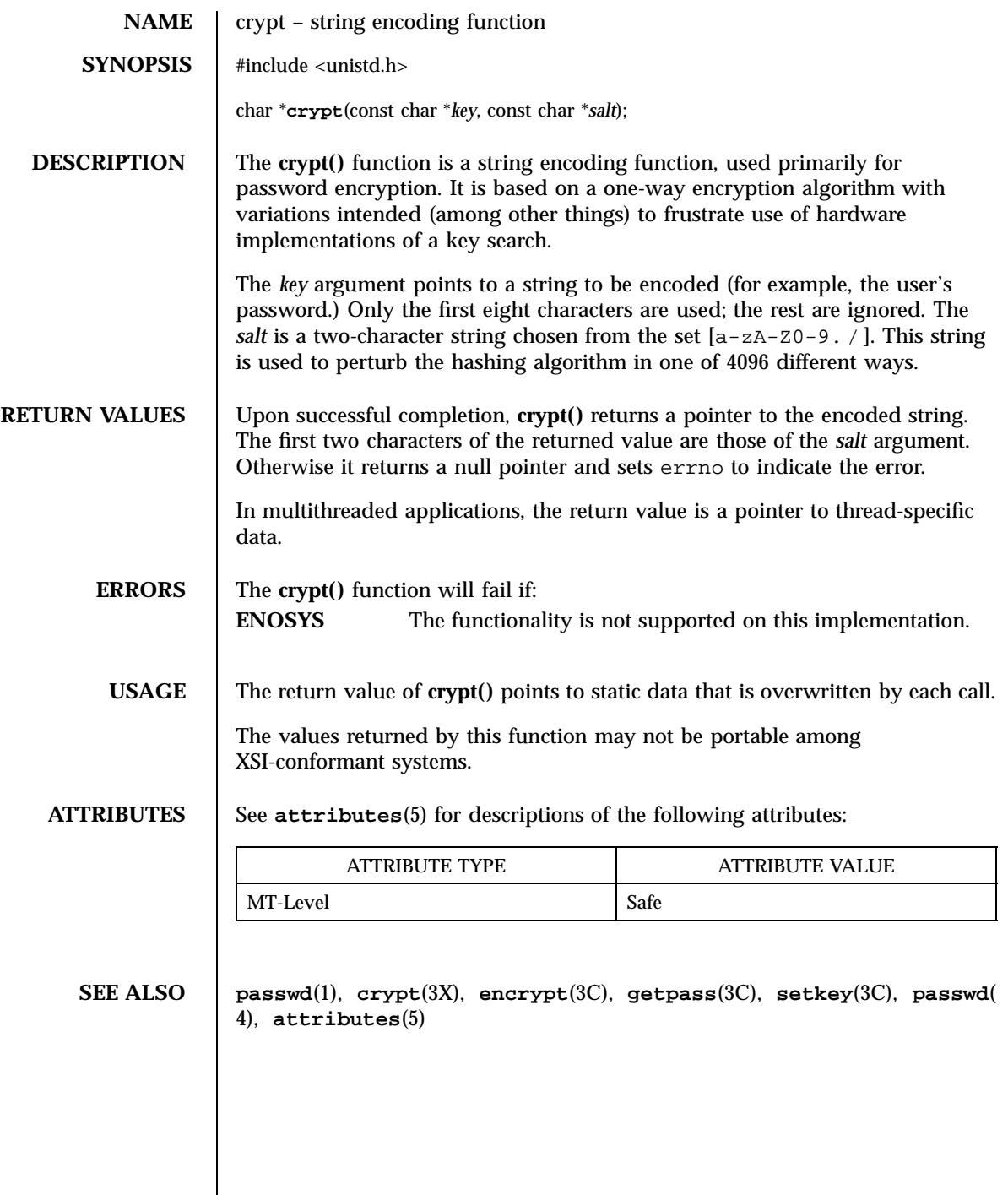

Last modified 29 Dec 1996 SunOS 5.7 346

# crypt(3X) Miscellaneous Library Functions

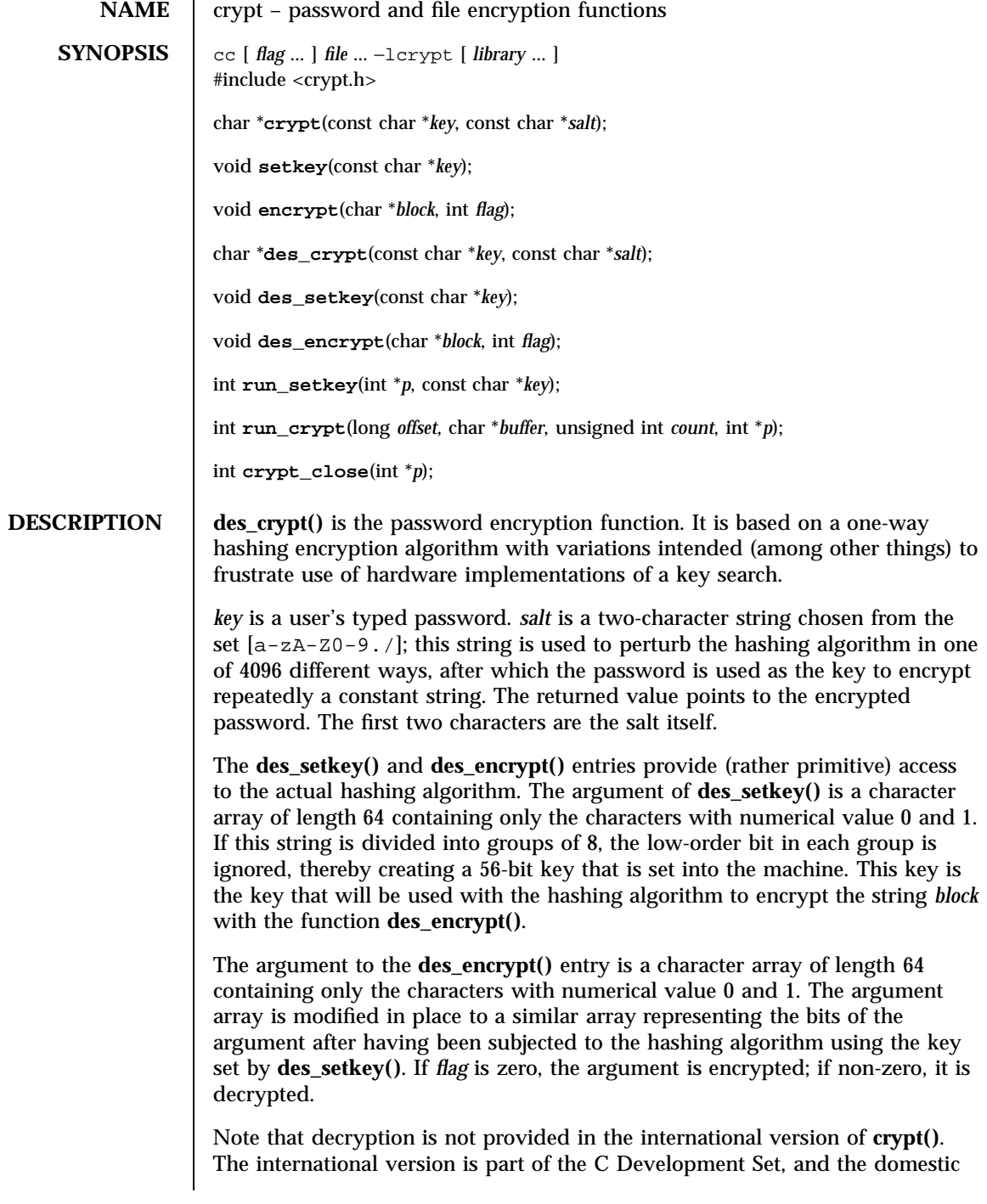

347 SunOS 5.7 Last modified 31 Dec 1996

Miscellaneous Library Functions crypt(3X)

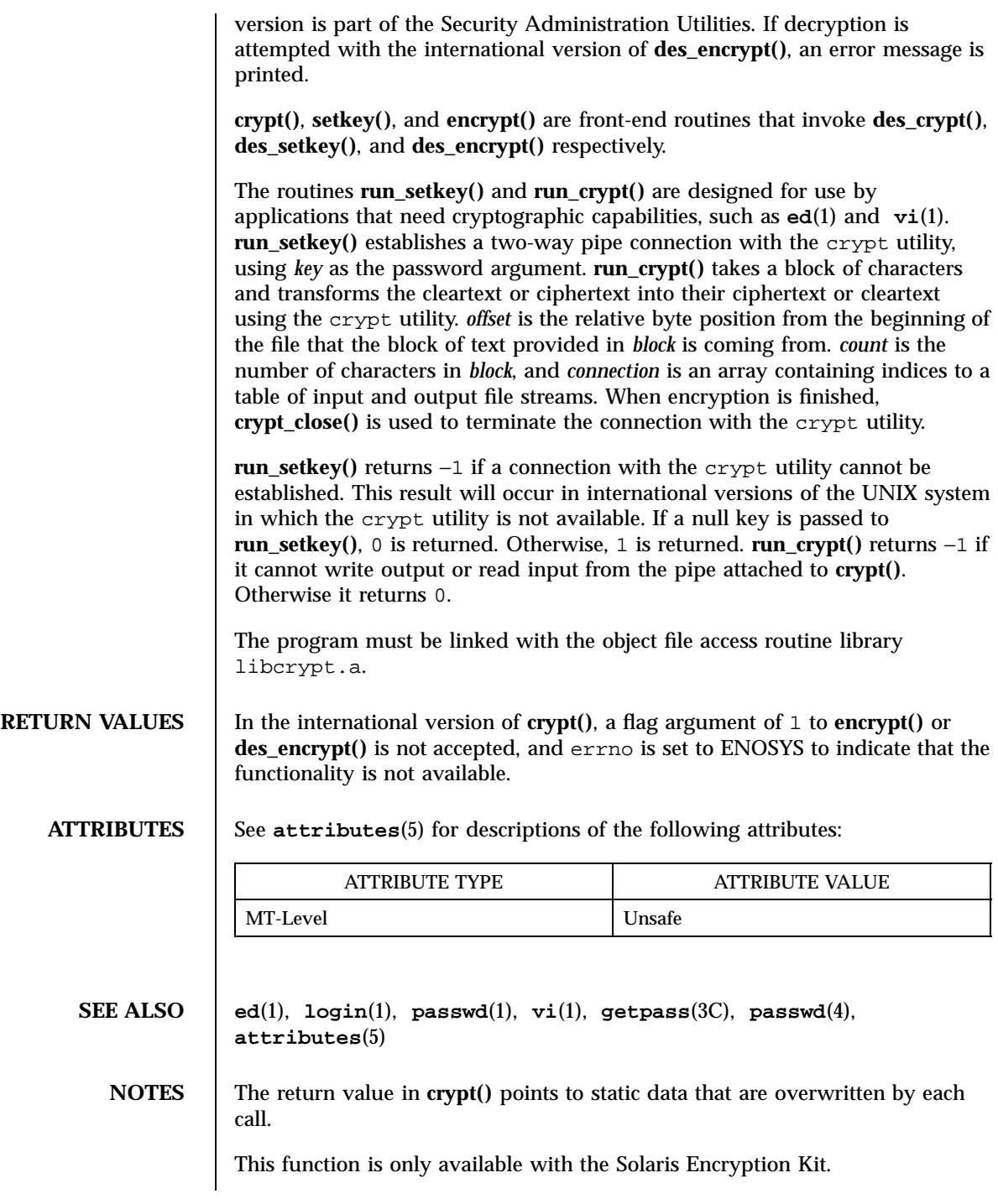

Last modified 31 Dec 1996 SunOS 5.7 348

# cset(3C) C Library Functions

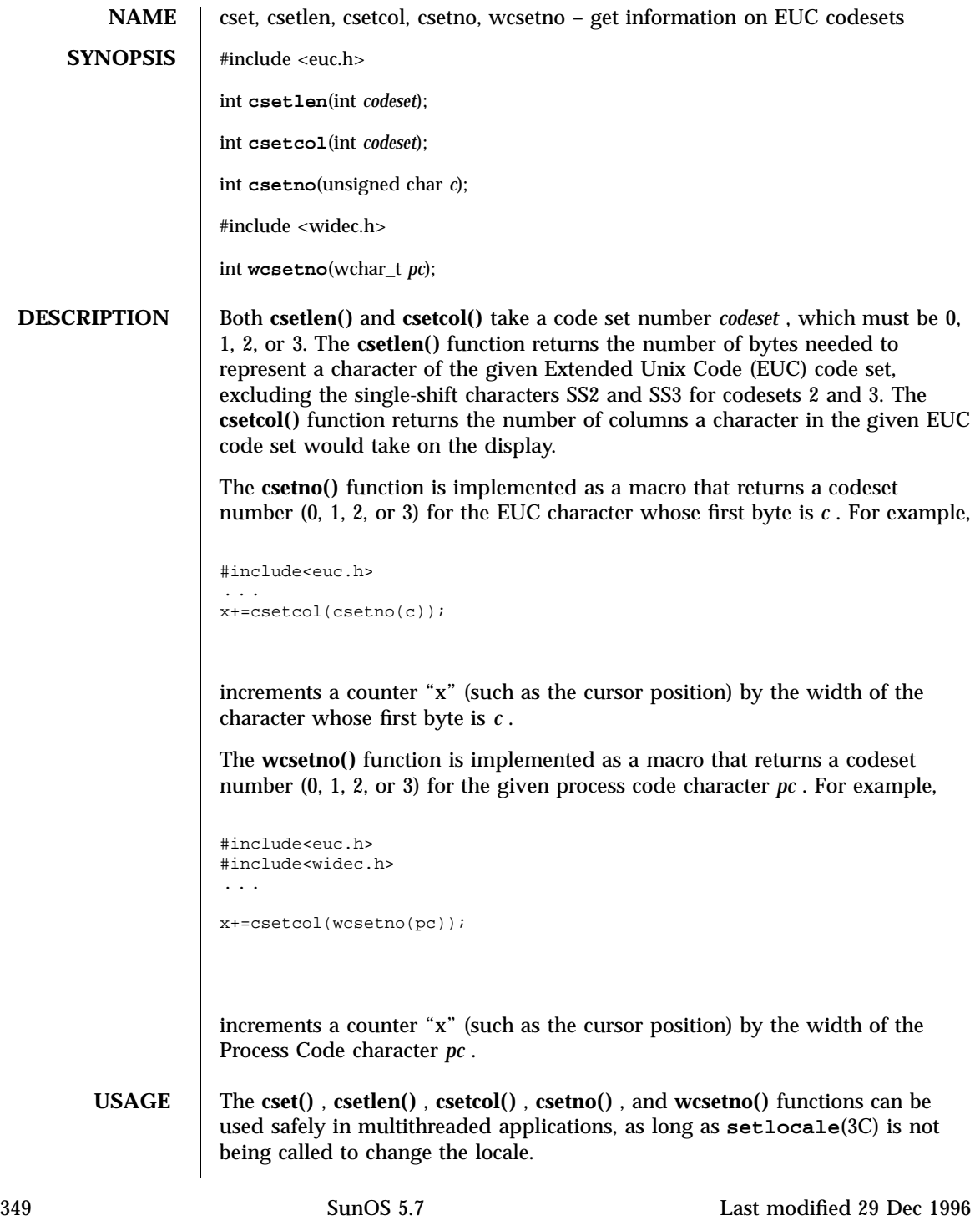
# C Library Functions cset(3C)

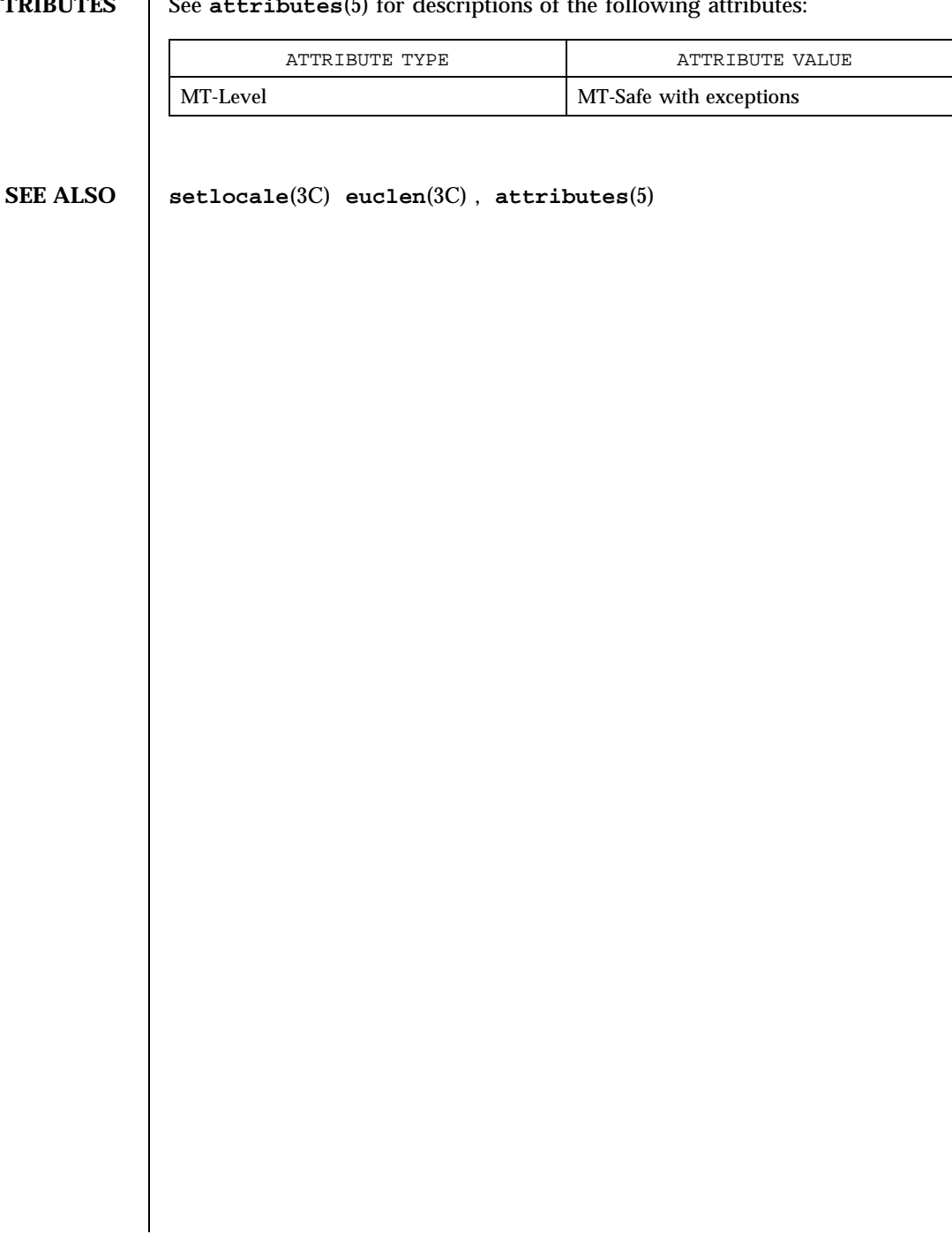

# **ATTRIBUTES** See **attributes**(5) for descriptions of the following attributes

Last modified 29 Dec 1996 SunOS 5.7 350

## ctermid(3S) Standard I/O Functions

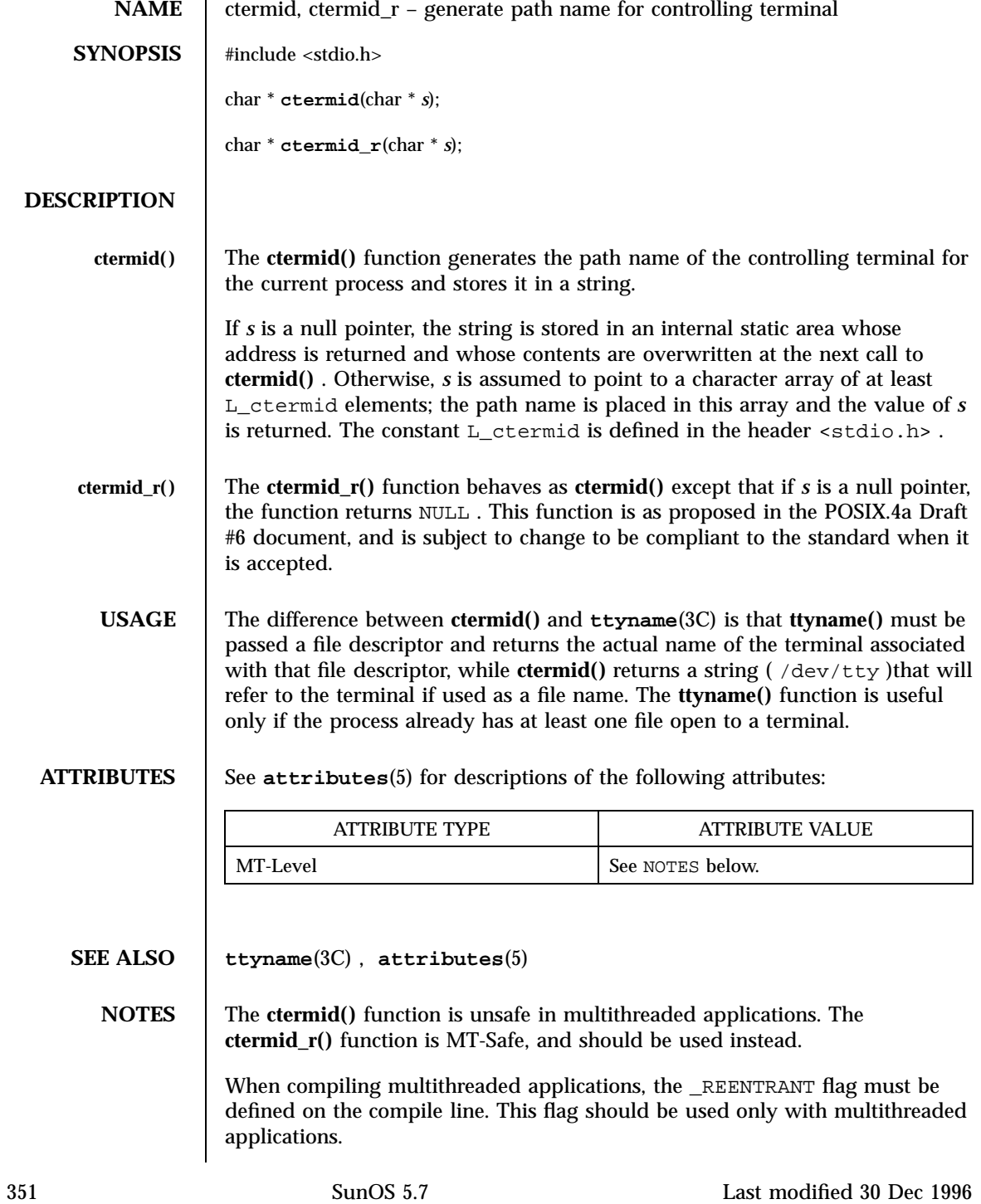

# C Library Functions ctime(3C)

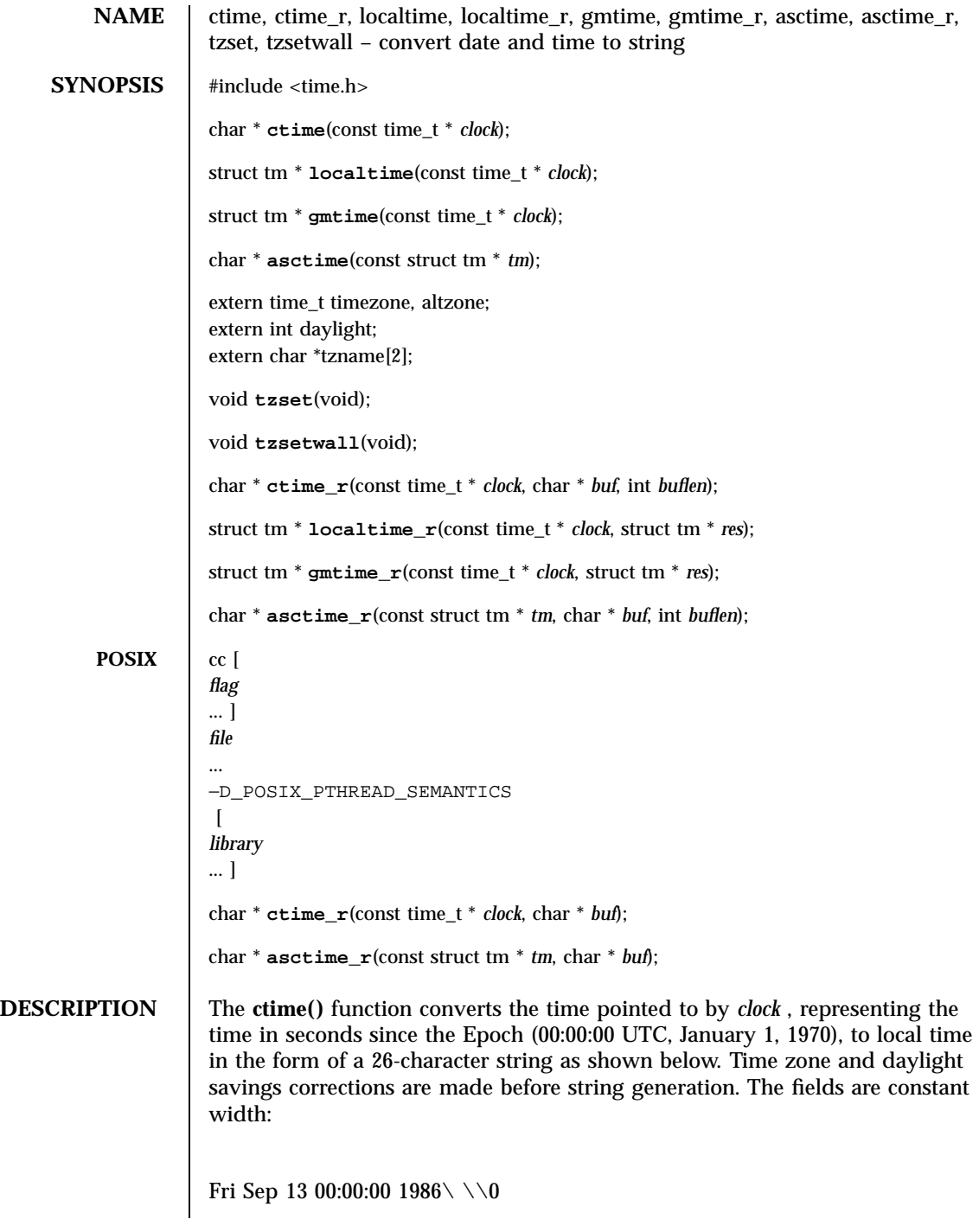

Last modified 28 Oct 1997 SunOS 5.7

The **ctime()** function is equivalent to:

```
asctime(localtime( clock ))
```
The **ctime()** , **asctime()** , **gmtime()** , and **localtime()** functions return values in one of two static objects: a broken-down time structure and an array of char . Execution of any of the functions may overwrite the information returned in either of these objects by any of the other functions.

The **ctime\_r()** function has the same functionality as **ctime()** except that the caller must supply a buffer *buf* with length *buflen* to store the result; *buf* must be at least 26 bytes. The POSIX **ctime\_r()** function does not take a *buflen* parameter.

The **localtime()** and **gmtime()** functions return pointers to tm structures (see below). The **localtime()** function corrects for the main time zone and possible alternate ("daylight savings") time zone; the **gmtime()** function converts directly to Coordinated Universal Time (UTC), which is what the UNIX system uses internally.

The **localtime\_r()** and **gmtime\_r()** functions have the same functionality as **localtime()** and **gmtime()** respectively, except that the caller must supply a buffer *res* to store the result.

The **asctime()** function converts a tm structure to a 26-character string, as shown in the above example, and returns a pointer to the string.

The **asctime\_r()** function has the same functionality as **asctime()** except that the caller must supply a buffer *buf* with length *buflen* for the result to be stored. The *buf* argument must be at least 26 bytes. The POSIX **asctime\_r()** function does not take a *buflen* parameter. The **asctime\_r()** function returns a pointer to *buf* upon success. In case of failure, NULL is returned and errno is set.

Declarations of all the functions and externals, and the tm structure, are in the <time.h> header. The members of the tm structure are:

```
int tm\_sec; /* seconds after the minute --- [0, 61] */
\011 		 /* for leap seconds */<br>int tm_min; /* minutes after the hour
int tm\_min; /* minutes after the hour --- [0, 59] */
int tm\_hour; /* hour since midnight --- [0, 23] */
int tm_mday; /* day of the month --- [1, 31] */<br>int tm_mon; /* months since January --- [0, 11]int tm\_mon; /* months since January --- [0, 11] */
int tm_year; /* years since 1900 */
int tm_wday; /* days since Sunday --- [0, 6] */<br>int tm_yday; /* days since January 1 --- [0, 36]int tm_yday; /* days since January 1 --- [0, 365] */
```
353 SunOS 5.7 Last modified 28 Oct 1997

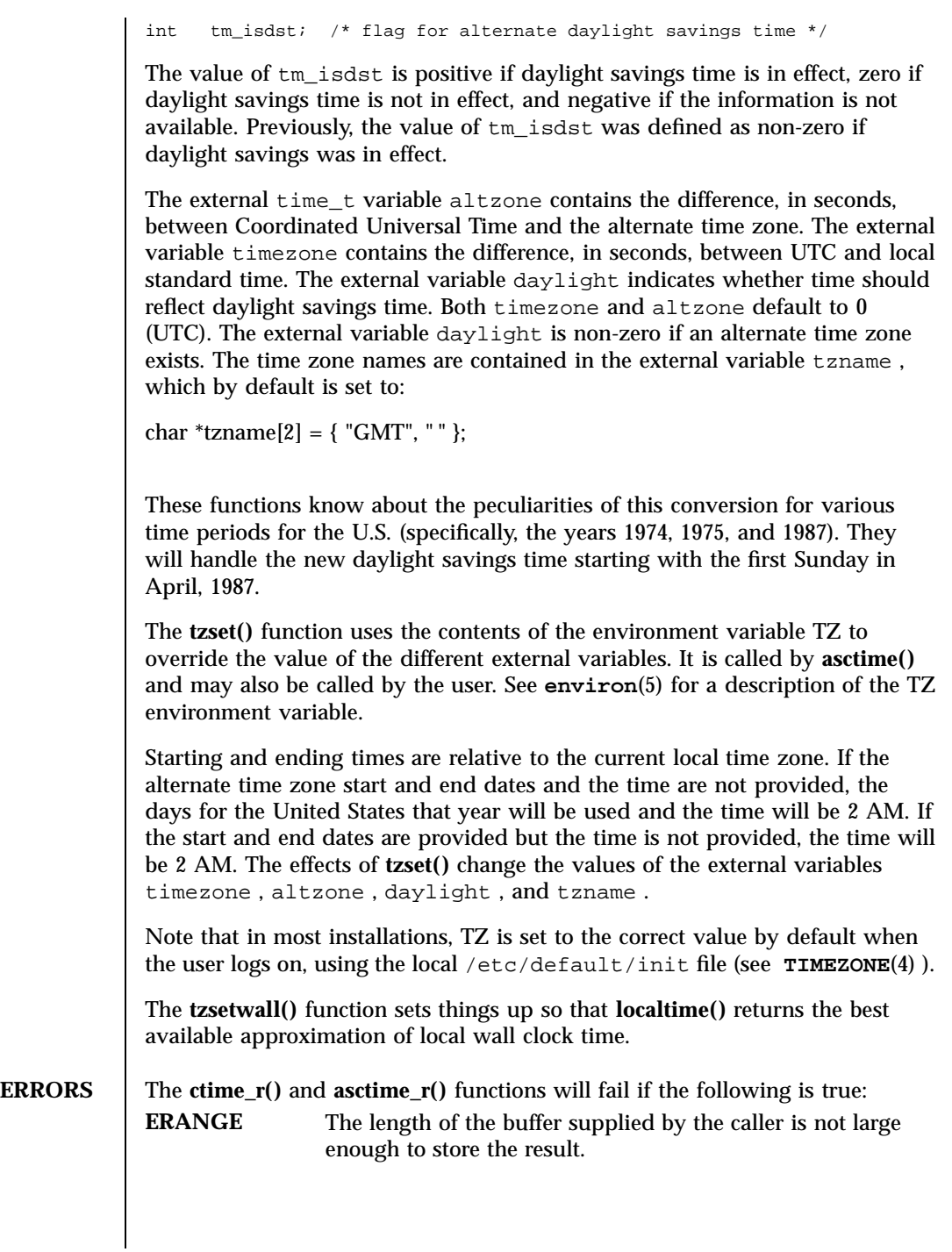

Last modified 28 Oct 1997 SunOS 5.7

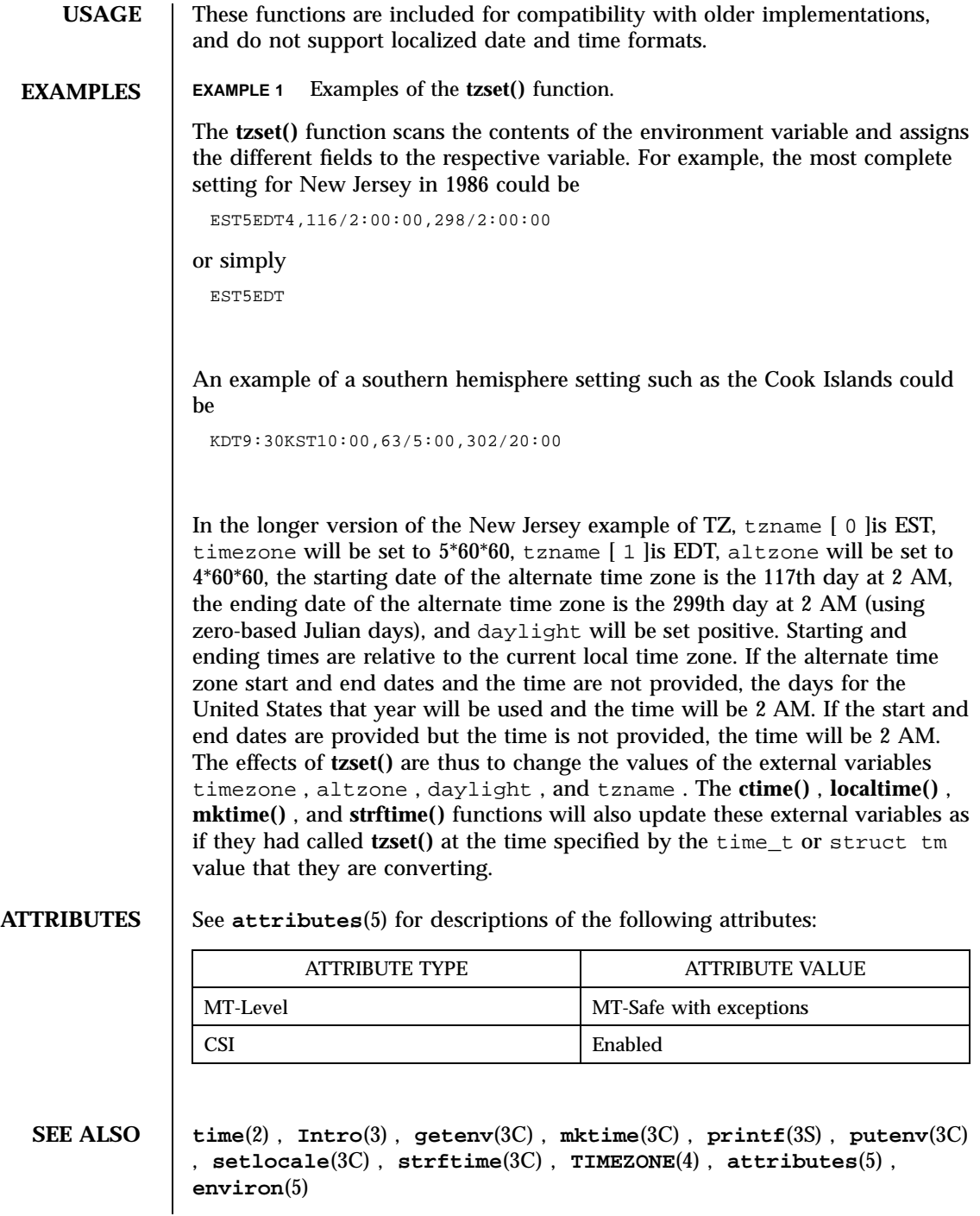

## C Library Functions ctime(3C)

**NOTES** When compiling multithreaded programs, see **Intro**(3) , *Notes On Multithreaded Applications* .

> The return values for **ctime()** , **localtime()** , and **gmtime()** point to static data whose content is overwritten by each call.

> Setting the time during the interval of change from timezone to altzone or vice versa can produce unpredictable results. The system administrator must change the Julian start and end days annually.

> The **asctime()** , **ctime()** , **gmtime()** , and **localtime()** functions are unsafe in multithread applications. The **asctime\_r()** and **gmtime\_r()** functions are MT-Safe. The **ctime\_r()** , **localtime\_r()** , **tzset()** , and **tzsetwall()** functions are MT-Safe in multithread applications, as long as no user-defined function directly modifies one of the following variables: timezone , altzone , daylight , and tzname . These four variables are not MT-Safe to access. They are modified by the **tzset()** function in an MT-Safe manner. The **mktime()** , **localtime\_r()** , and **ctime\_r()** functions call **tzset()** .

Solaris 2.4 and earlier releases provided definitions of the **ctime\_r()** , **localtime\_r()** , **gmtime\_r()** , and **asctime\_r()** functions as specified in POSIX.1c Draft 6. The final POSIX.1c standard changed the interface for **ctime\_r()** and **asctime\_r()** . Support for the Draft 6 interface is provided for compatibility only and may not be supported in future releases. New applications and libraries should use the POSIX standard interface.

For POSIX.1c-compliant applications, the \_POSIX\_PTHREAD\_SEMANTICS and \_REENTRANT flags are automatically turned on by defining the \_POSIX\_C\_SOURCE flag with a value >= 199506L.

Last modified 28 Oct 1997 SunOS 5.7 SunOS 5.7 356

## ctype(3C) C Library Functions

**NAME** ctype, isdigit, isxdigit, islower, isupper, isalpha, isalnum, isspace, iscntrl, ispunct, isprint, isgraph, isascii – character handling **SYNOPSIS** #include <ctype.h> int **isalpha**(int *c*); int **isupper**(int *c*); int **islower**(int *c*); int **isdigit**(int *c*); int **isxdigit**(int *c*); int **isalnum**(int *c*); int **isspace**(int *c*); int **ispunct**(int *c*); int **isprint**(int *c*); int **isgraph**(int *c*); int **iscntrl**(int *c*); int **isascii**(int *c*); **DESCRIPTION** These macros classify character-coded integer values. Each is a predicate returning non-zero for true, 0 for false. The behavior of these macros, except **isascii()** , is affected by the current locale (see **setlocale**(3C) ). To modify the behavior, change the LC\_TYPE category in **setlocale()** , that is, setlocale( LC\_CTYPE , *newlocale* ). In the "C" locale, or in a locale where character type information is not defined, characters are classified according to the rules of the US-ASCII 7-bit coded character set. The macro **isascii()** is defined on all integer values; the rest are defined only where the argument is an int , the value of which is representable as an unsigned char , or EOF , which is defined by the <stdio.h> header and represents end-of-file. Functions exist for all the macros defined below. To get the function form, the macro name must be undefined (for example, #undef isdigit ). For macros described with Default and Standard-conforming versions, standard-conforming behavior will be provided for standard-conforming applications (see **standards**(5) )and for applications that define \_\_XPG4\_CHAR\_CLASS\_\_ before including <ctype.h> . 357 SunOS 5.7 Last modified 26 Feb 1997

C Library Functions ctype(3C)

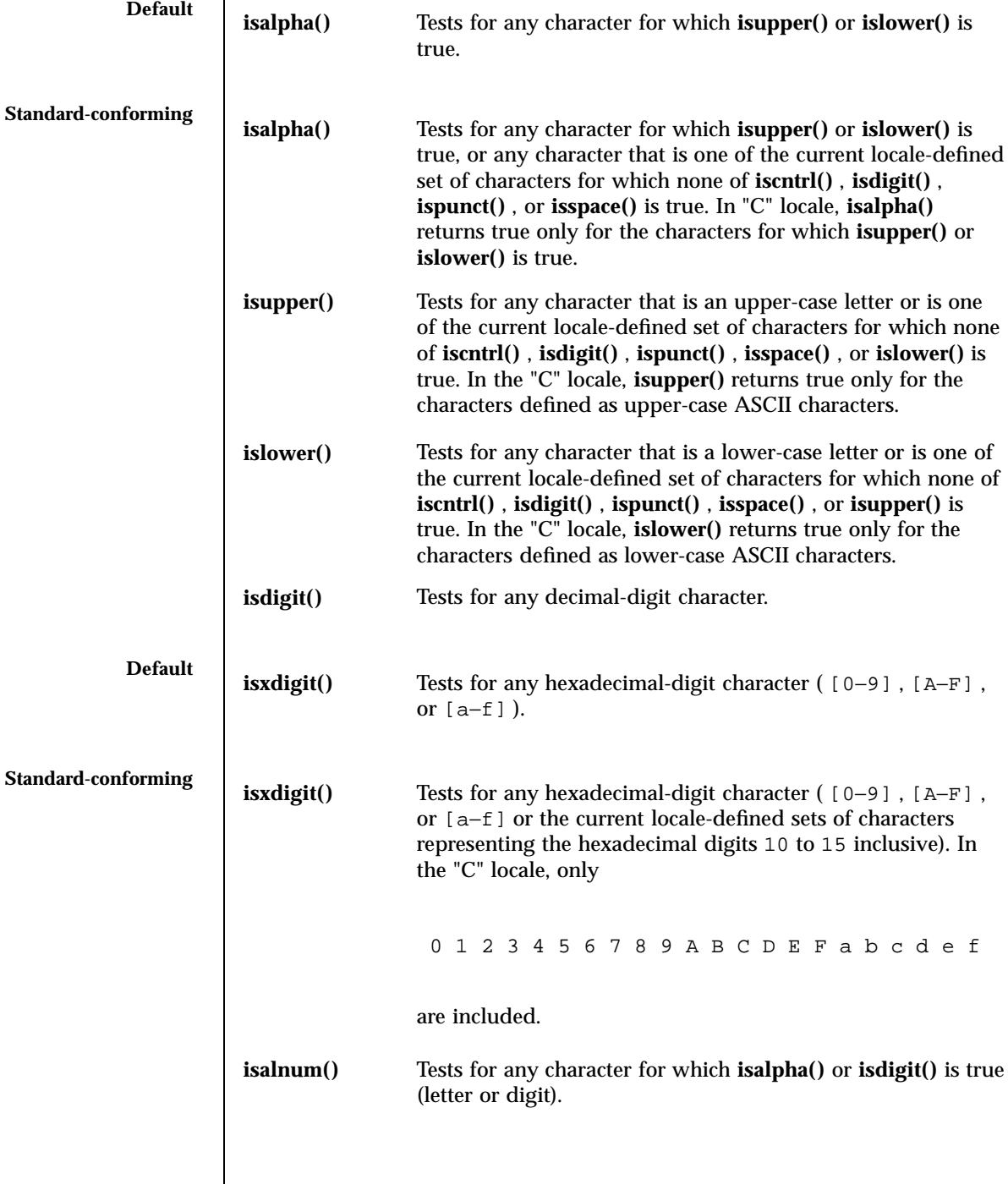

Last modified 26 Feb 1997 SunOS 5.7

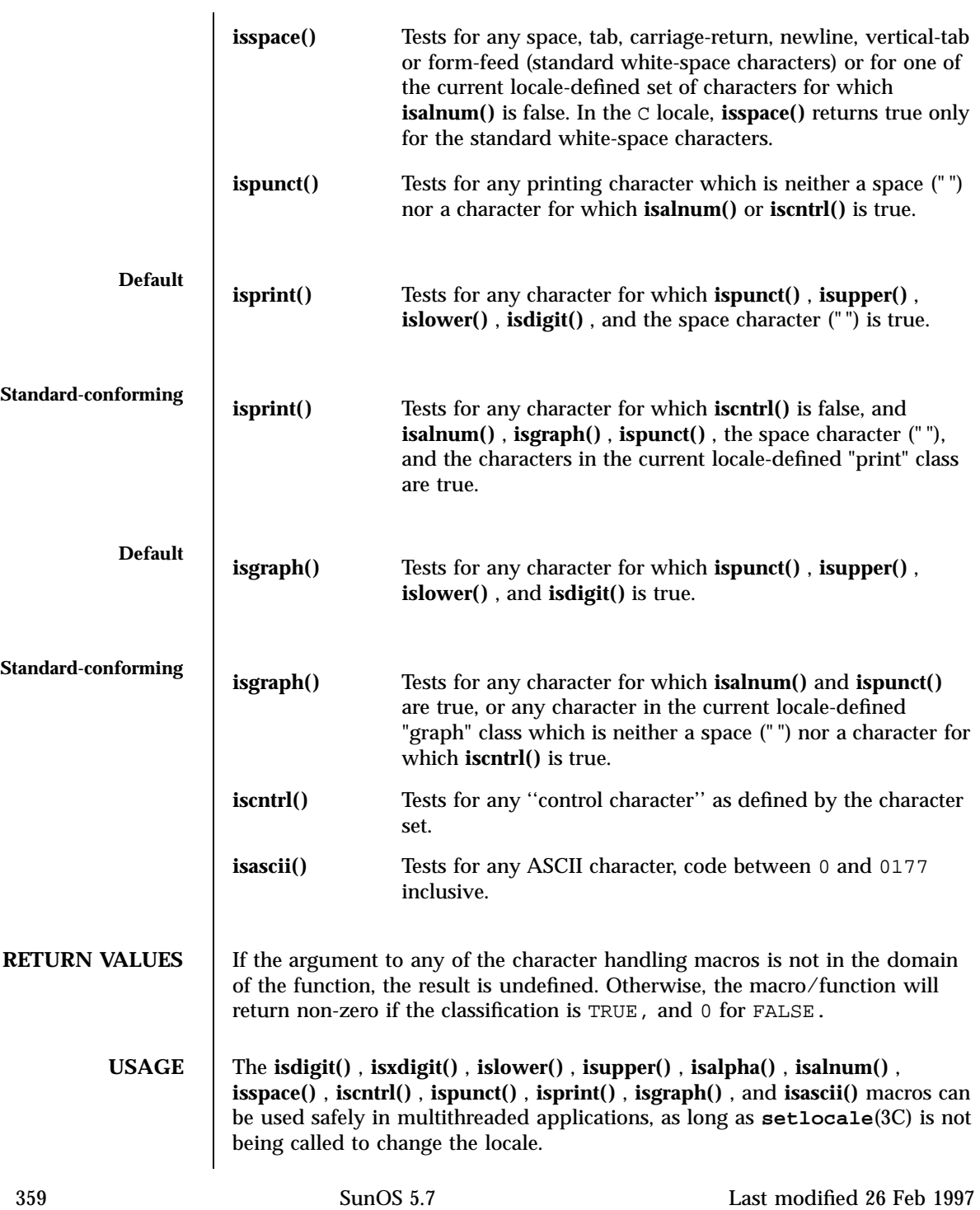

# C Library Functions ctype(3C)

# ATTRIBUTE TYPE **ATTRIBUTE** VALUE MT-Level MT-Safe with exceptions CSI Enabled **SEE ALSO setlocale**(3C) , **stdio**(3S) , **ascii**(5) , **environ**(5) , **standards**(5)

# **ATTRIBUTES** See **attributes**(5) for descriptions of the following attributes:

Last modified 26 Feb 1997 SunOS 5.7

**NAME** curs addch, addch, waddch, mvaddch, mvwaddch, echochar, wechochar – add a character (with attributes) to a curses window and advance cursor **SYNOPSIS** cc  $\lceil$ *flag* ... ] *file* ... −lcurses  $\lceil$ *library* .. ] #include <curses.h> int **addch**(chtype *ch*); int **waddch**(WINDOW \* *win*, chtype *ch*); int **mvaddch**(int *y*, int *x*, chtype *ch*); int **mvwaddch**(WINDOW \* *win*, int *y*, int *x*, chtype *ch*); int **echochar**(chtype *ch*); int **wechochar**(WINDOW \* *win*, chtype *ch*); **DESCRIPTION** With the **addch()**, **waddch()**, **mvaddch()**, and **mvwaddch()** routines, the character *ch* is put into the window at the current cursor position of the window and the position of the window cursor is advanced. Its function is similar to that of **putchar()** . At the right margin, an automatic newline is performed. At the bottom of the scrolling region, if **scrollok()** is enabled, the scrolling region is scrolled up one line. If *ch* is a tab, newline, or backspace, the cursor is moved appropriately within the window. A newline also does a **clrtoeol()** before moving. Tabs are considered to be at every eighth column. If *ch* is another control character, it is drawn in the ^ *X* notation. Calling **winch()** after adding a control character does not return the control character, but instead returns the representation of the control character. See **curs\_inch**(3X) . Video attributes can be combined with a character by OR-ing them into the parameter. This results in these attributes also being set. (The intent here is that text, including attributes, can be copied from one place to another using **inch()** and **addch()** .) (see **standout()** , predefined video attribute constants, on the **curs\_attr**(3X) page). The **echochar()** and **wechochar()** routines are functionally equivalent to a call to **addch()** followed by a call to **refresh()** , or a call to waddch followed by a

361 SunOS 5.7 Last modified 31 Dec 1996

### Miscellaneous Library Functions curs\_addch(3X)

call to **wrefresh()** . The knowledge that only a single character is being output is taken into consideration and, for non-control characters, a considerable performance gain might be seen by using these routines instead of their equivalents.

**Line Graphics** The following variables may be used to add line drawing characters to the screen with routines of the **addch()** family. When variables are defined for the terminal, the A\_ALTCHARSET bit is turned on (see **curs\_attr**(3X) ). Otherwise, the default character listed below is stored in the variable. The names chosen are consistent with the VT100 nomenclature.

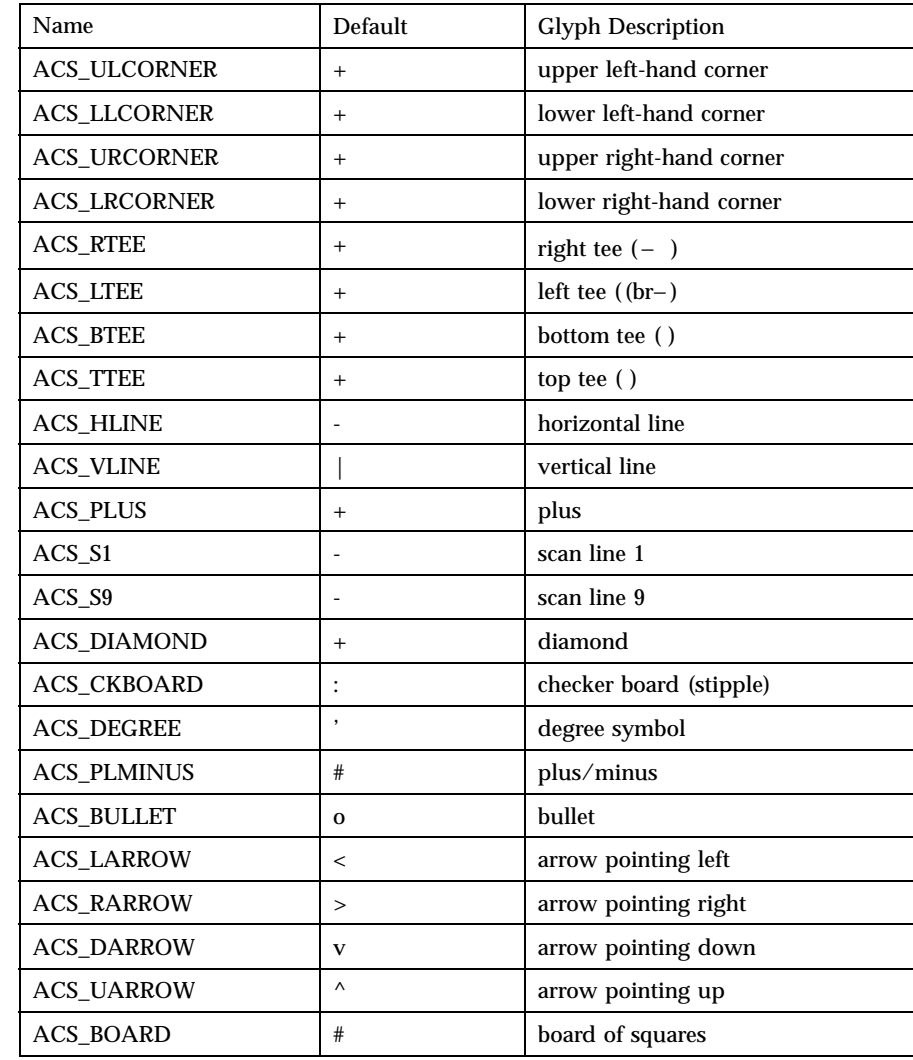

Last modified 31 Dec 1996 SunOS 5.7 362

# curs\_addch(3X) Miscellaneous Library Functions

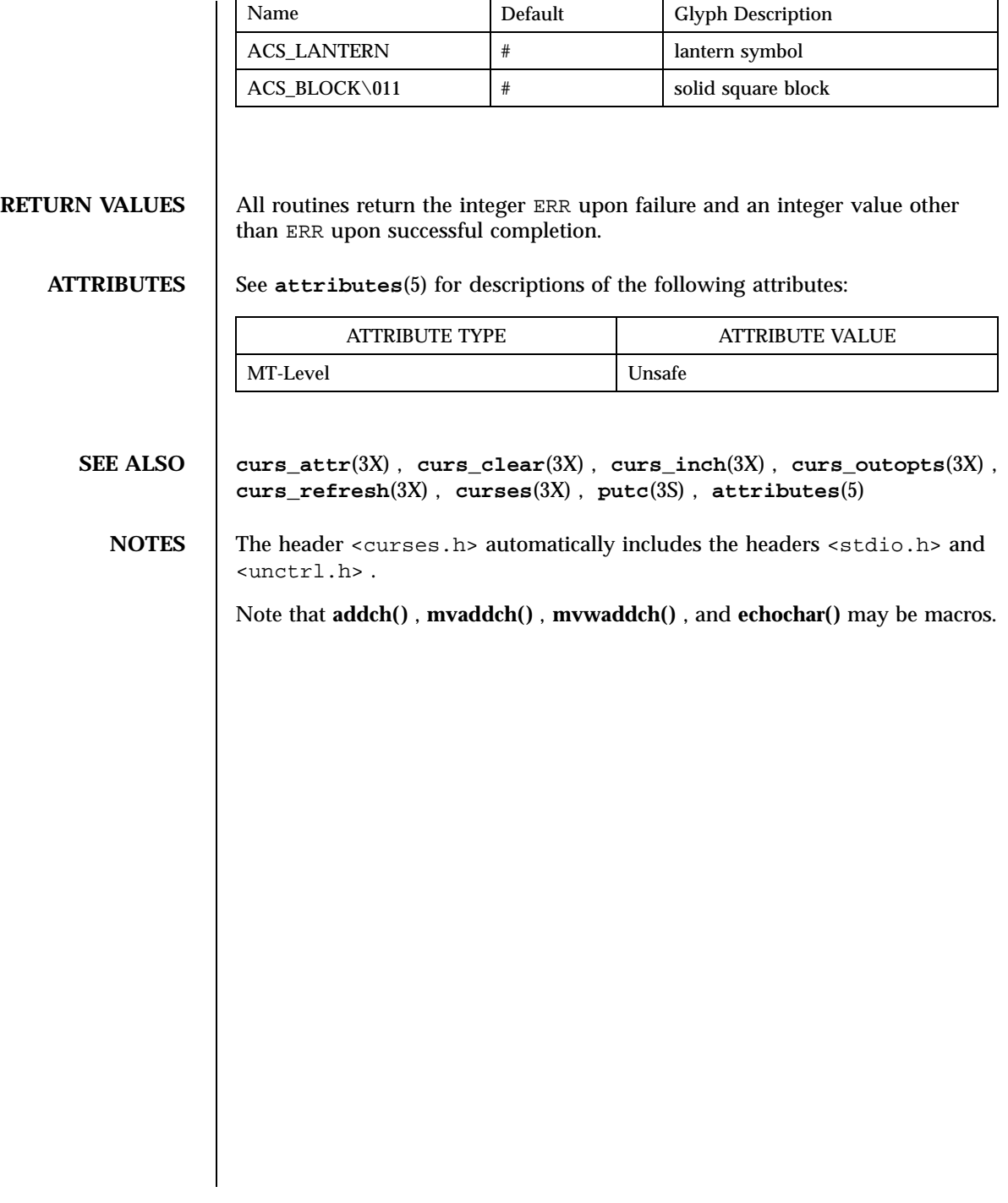

Miscellaneous Library Functions curs addchstr(3X)

**NAME** curs\_addchstr, addchstr, addchnstr, waddchstr, waddchnstr, mvaddchstr, mvaddchnstr, mvwaddchstr, mvwaddchnstr – add string of characters and attributes to a curses window **SYNOPSIS** cc  $\sqrt{2}$ *flag* ... ] *file* −lcurses  $\left[ \right]$ *library* ... ] #include <curses.h> int **addchstr**(chtype \* *chstr*); int **addchnstr**(chtype \* *chstr*, int *n*); int **waddchstr**(WINDOW \* *win*, chtype \* *chstr*); int **waddchnstr**(WINDOW \* *win*, chtype \* *chstr*, int *n*); int **mvaddchstr**(int *y*, int *x*, chtype \* *chstr*); int **mvaddchnstr**(int *y*, int *x*, chtype \* *chstr*, int *n*); int **mvwaddchstr**(WINDOW \* *win*, int *y*, int *x*, chtype \* *chstr*); int **mvwaddchnstr**(WINDOW \* *win*, int *y*, int *x*, chtype \* *chstr*, int *n*); **DESCRIPTION** All of these routines copy *chstr* directly into the window image structure starting at the current cursor position. The four routines with *n* as the last argument copy at most *n* elements, but no more than will fit on the line. If *n* = -1 then the whole string is copied, to the maximum number that fit on the line. The position of the window cursor is not advanced. These routines works faster than **waddnstr()** (see **curs\_addstr**(3X) )because they merely copy *chstr* into the window image structure. On the other hand, care must be taken when using these functions because they do not perform any kind of checking (such as for the newline character), they do not advance the current cursor position, and they truncate the string, rather then wrapping it around to the next line. **RETURN VALUES** All routines return the integer ERR upon failure and an integer value other than ERR upon successful completion. **ATTRIBUTES** See **attributes**(5) for descriptions of the following attributes:

Last modified 31 Dec 1996 SunOS 5.7 SunOS 5.7

# curs\_addchstr(3X) Miscellaneous Library Functions

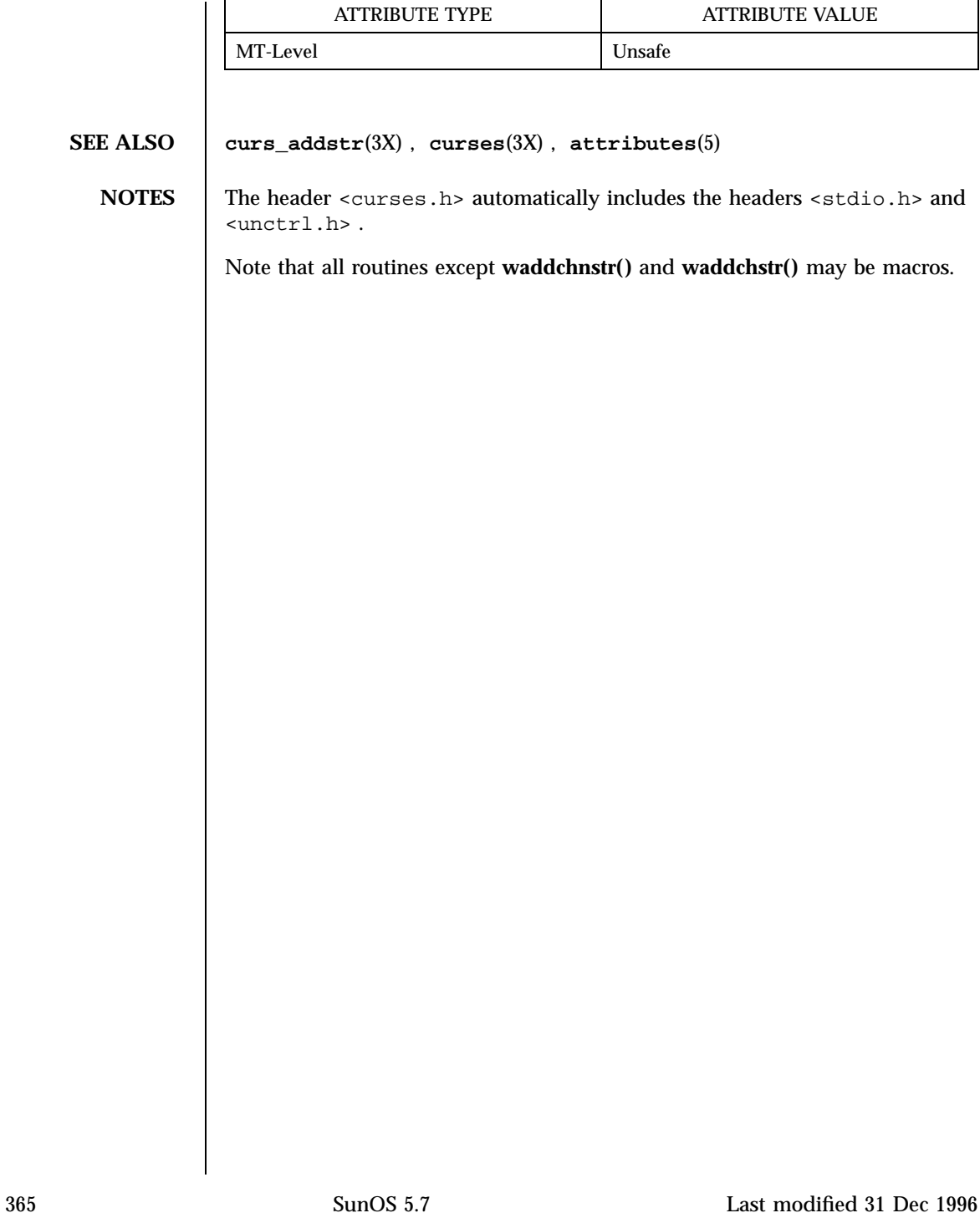

Miscellaneous Library Functions curs\_addstr(3X)

**NAME** curs\_addstr, addstr, addnstr, waddstr, waddnstr, mvaddstr, mvaddnstr, mvwaddstr, mvwaddnstr – add a string of characters to a curses window and advance cursor **SYNOPSIS** cc  $\left[ \right]$ *flag* ... ] *file* ... −lcurses  $\lceil$ *library* ... ] #include <curses.h> int **addstr**(char \* *str*); int **addnstr**(char \* *str*, int *n*); int **waddstr**(WINDOW \* *win*, char \* *str*); int **waddnstr**(WINDOW \* *win*, char \* *str*, int *n*); int **mvaddstr**(int *y*, int *x*, char \* *str*); int **mvaddnstr**(int *y*, int *x*, char \* *str*, int *n*); int **mvwaddstr**(WINDOW \* *win*, int *y*, int *x*, char \* *str*); int **mvwaddnstr**(WINDOW \* *win*, int *y*, int *x*, char \* *str*, int *n*); **DESCRIPTION** | All of these routines write all the characters of the null terminated character string *str* on the given window. It is similar to calling **waddch()** once for each character in the string. The four routines with *n* as the last argument write at most *n* characters. If *n* is negative, then the entire string will be added. **RETURN VALUES** All routines return the integer ERR upon failure and an integer value other than ERR upon successful completion. **ATTRIBUTES** See **attributes** (5) for descriptions of the following attributes: ATTRIBUTE TYPE **ATTRIBUTE VALUE** MT-Level Unsafe **SEE ALSO curs\_addch**(3X) , **curses**(3X) , **attributes**(5)

Last modified 31 Dec 1996 SunOS 5.7 SunOS 5.7 366

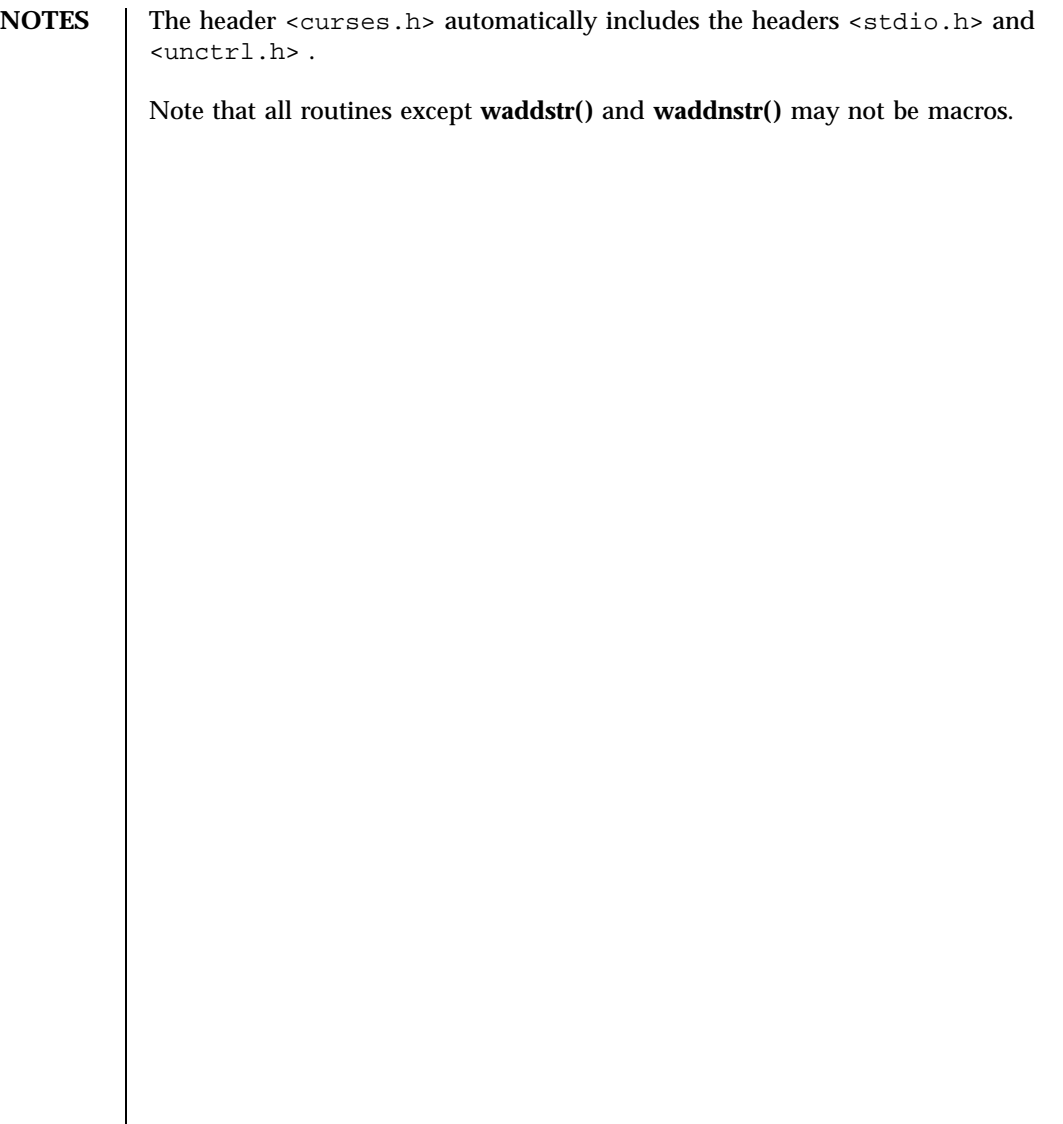

Miscellaneous Library Functions **curs\_addwch(3X)** curs\_addwch(3X)

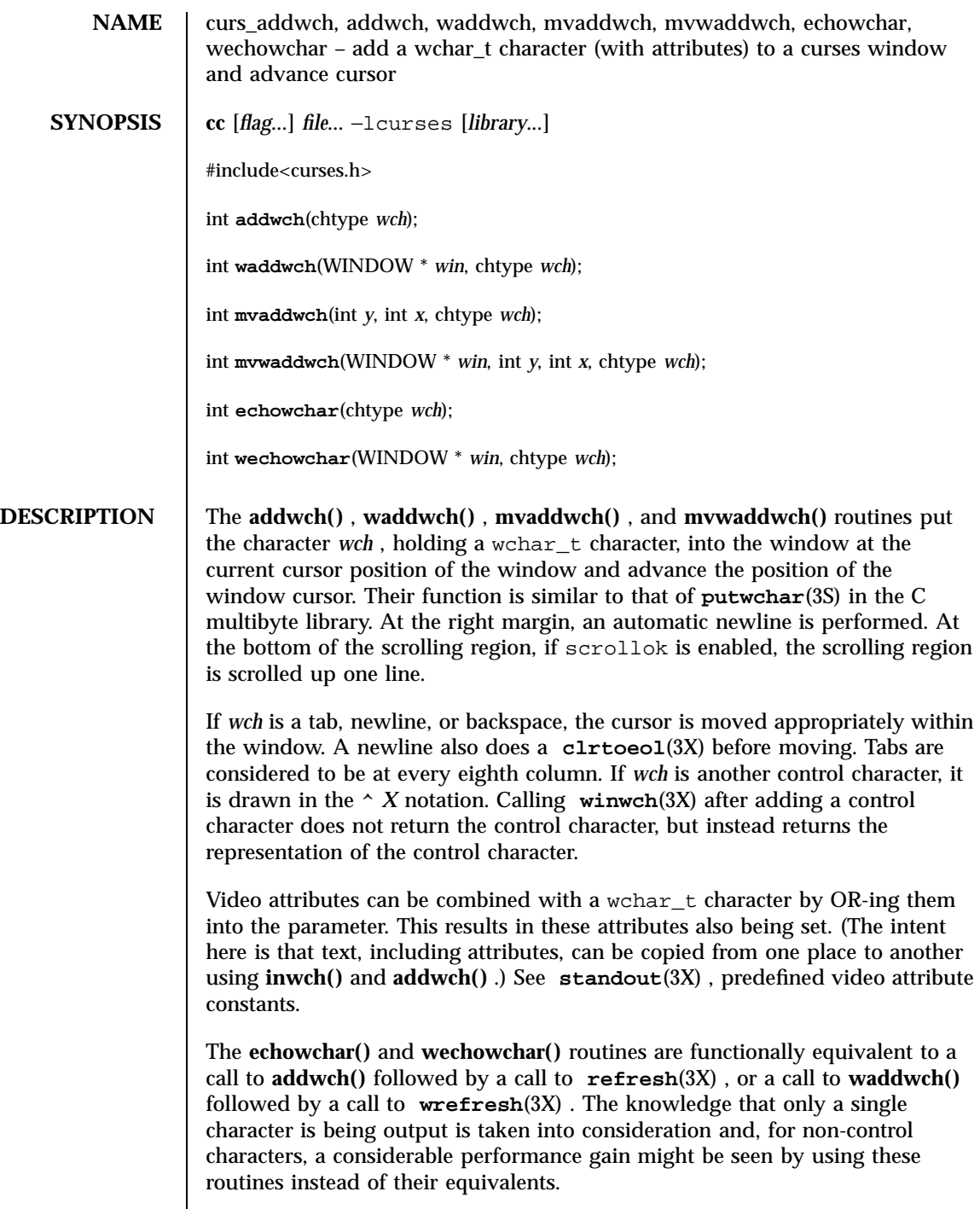

Last modified 31 Dec 1996 SunOS 5.7 368

Line Graphics | The following variables may be used to add line drawing characters to the screen with routines of the **addwch()** family. When variables are defined for the terminal, the A\_ALTCHARSET bit is turned on. (See **curs\_attr**(3X) ). Otherwise, the default character listed below is stored in the variable. The names chosen are consistent with the VT100 nomenclature.

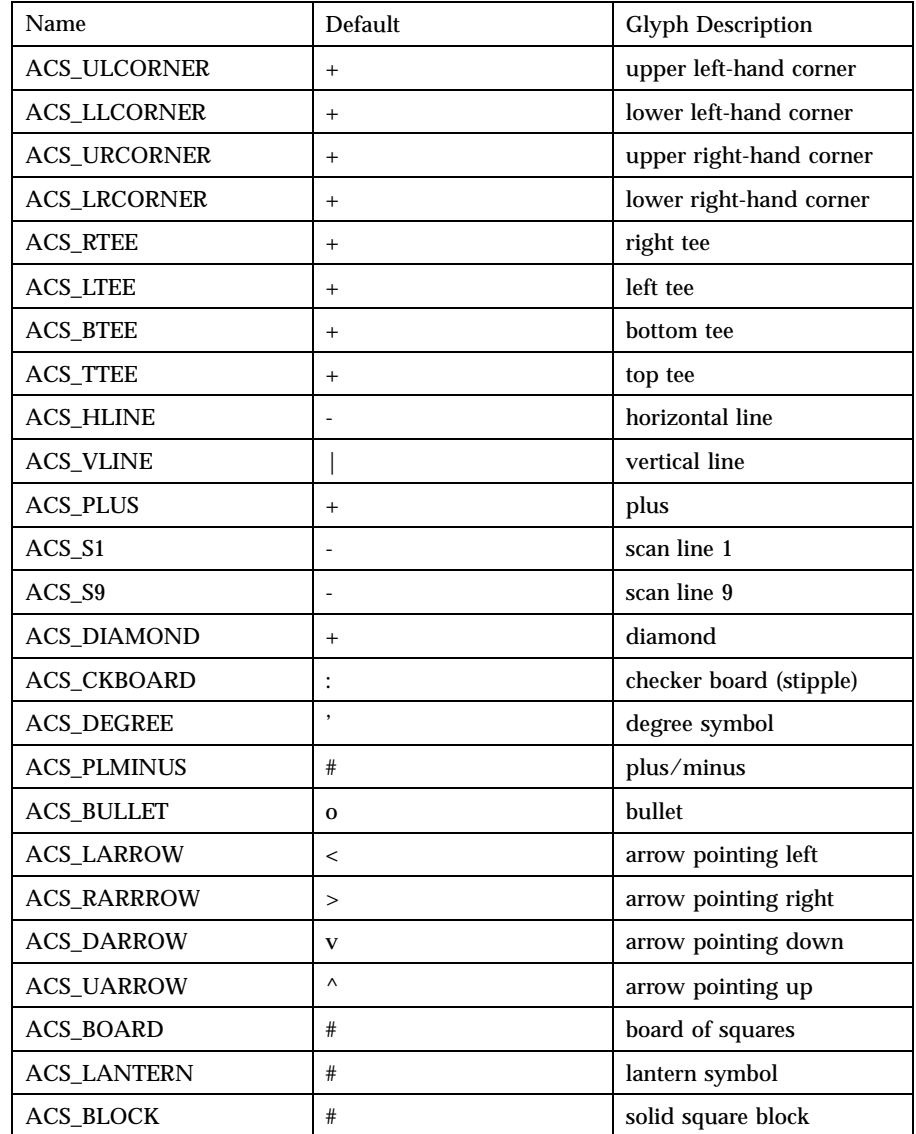

369 SunOS 5.7 Last modified 31 Dec 1996

Miscellaneous Library Functions curs\_addwch(3X)

## **RETURN VALUE** All routines return the integer ERR upon failure and an integer value other than ERR upon successful completion, unless otherwise noted in the preceding routine descriptions.

**ATTRIBUTES** See **attributes**(5) for descriptions of the following attributes:

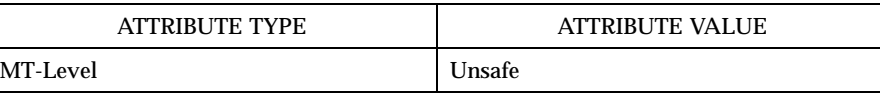

**SEE ALSO putwchar**(3S) , **clrtoeol**(3X) , **curses**(3X) , **curs\_attr**(3X) , **curs\_inwch**(3X) , **curs\_outopts**(3X) , **refresh**(3X) , **standout**(3X) , **winwch**(3X) , **wrefresh**(3X) , **attributes**(5)

## **NOTES** The header file <curses.h> automatically includes the header files <stdio.h> , <unctrl.h> and <widec.h> .

Note that **addwch()** , **mvaddwch()** , **mvwaddwch()** , and **echowchar()** may be macros.

None of these routines can use the color attribute in chtype .

Last modified 31 Dec 1996 SunOS 5.7 SunOS 5.7 370

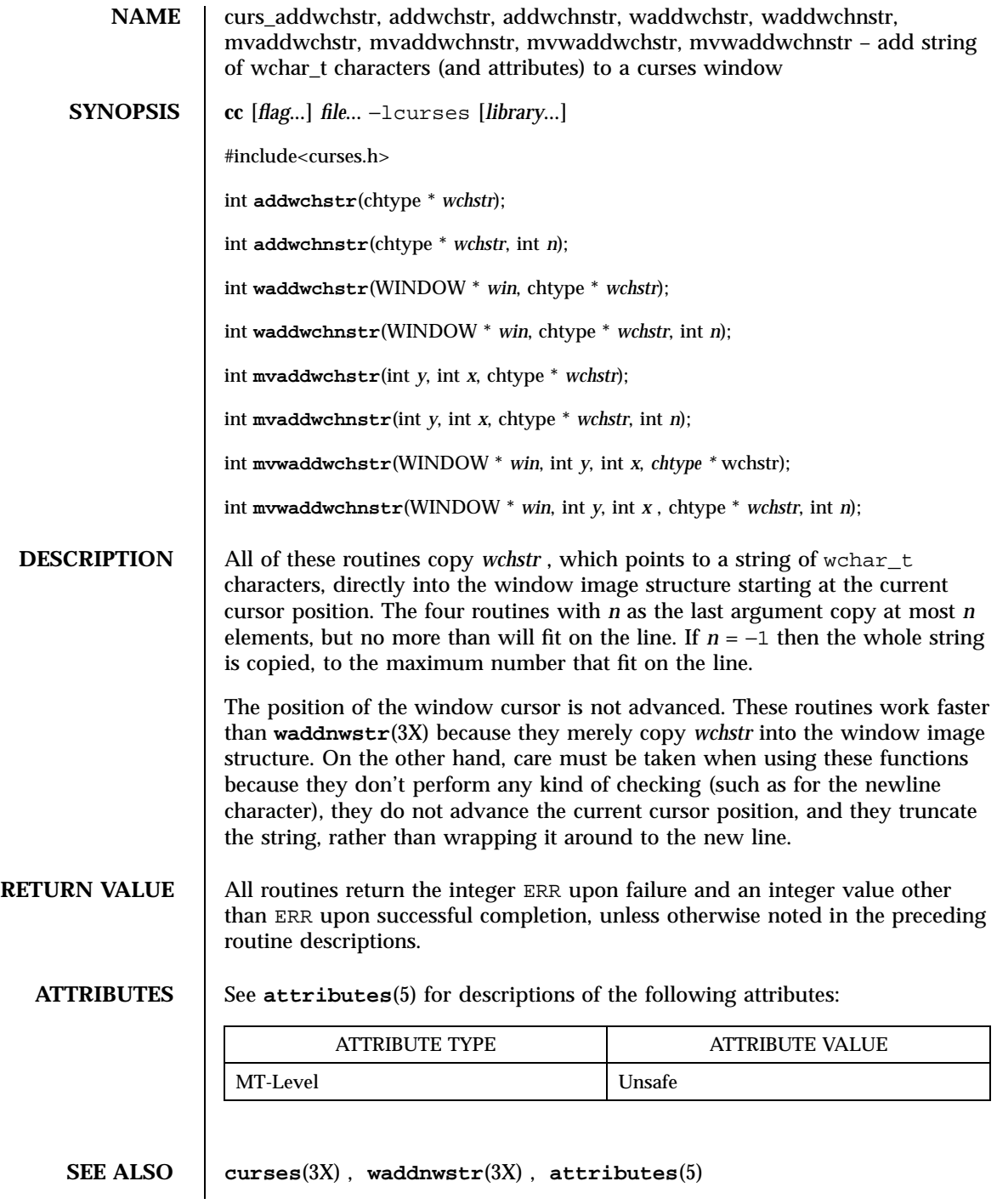

371 SunOS 5.7 Last modified 31 Dec 1996

## Miscellaneous Library Functions **curs\_addwchstr(3X)**

**NOTES** | The header file <curses.h> automatically includes the header files <stdio.h> , <unctrl.h> and <widec.h> .

Note that all routines except **waddwchnstr()** may be macros.

None of these routines can use the color attribute in chtype .

Last modified 31 Dec 1996 SunOS 5.7 372

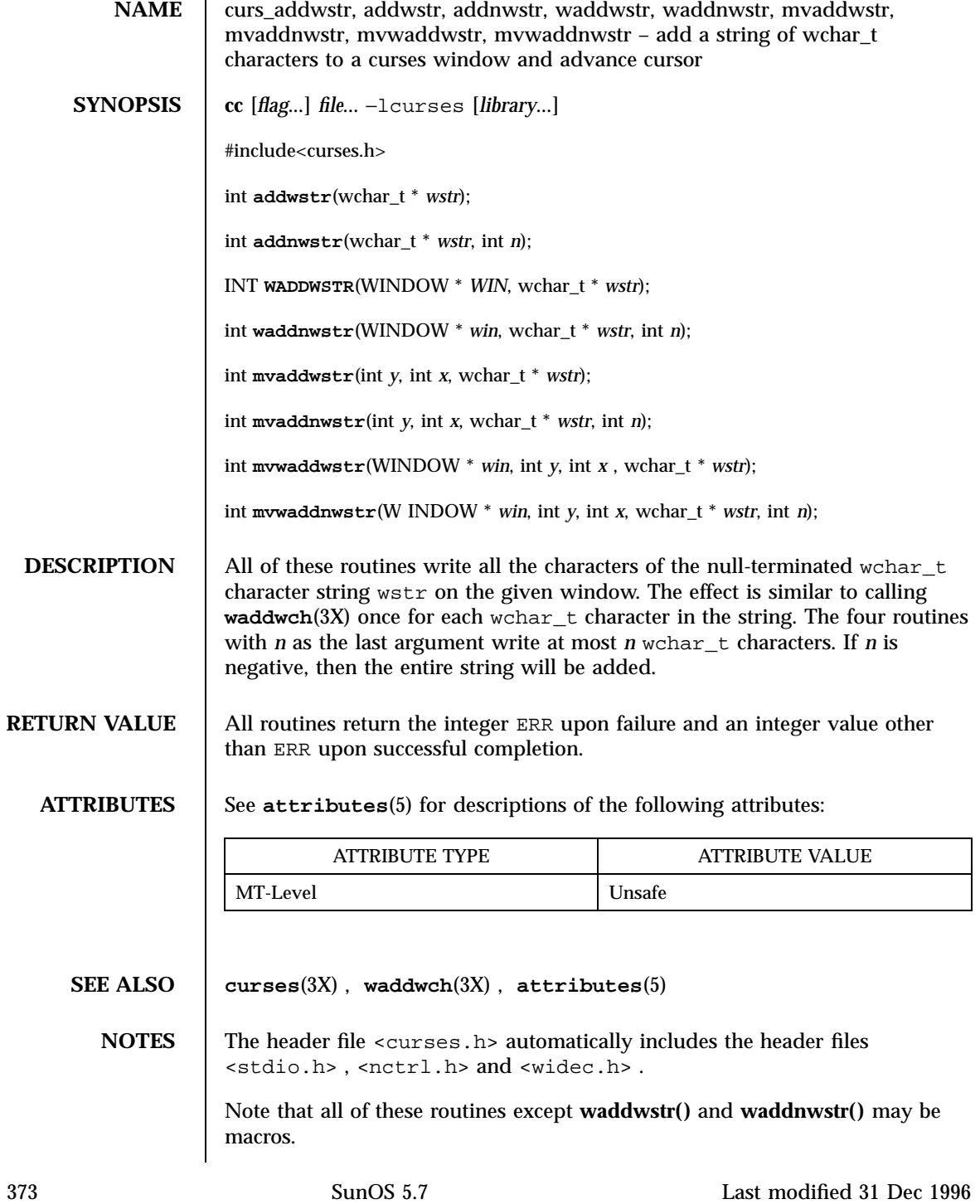

Miscellaneous Library Functions curs\_alecompat(3X)

**NAME** curs\_alecompat, movenextch, wmovenextch, moveprevch, wmoveprevch, adjcurspos, wadjcurspos – these functions are added to ALE curses library for moving the cursor by character. **SYNOPSIS** cc  $\sqrt{ }$ *flag* ... ] *file* ... −lcurses  $\lceil$ *library* .. ] #include <curses.h> int **movenextch**(void); int **wmovenextch**(WINDOW \* *win*); int **moveprevch**(void); int **wmoveprevch**(WINDOW \* *win*); int **adjcurspos**(void); int **wadjcurspos**(WINDOW \* *win*); **DESCRIPTION** movenextch() and **wmovenextch()** move the cursor to the next character to the right. If the next character is a multicolumn character, the cursor is positioned on the first (left-most) column of that character. The new cursor position will be on the next character, even if the cursor was originally positioned on the left-most column of a multicolumn character. Note that the simple cursor increment  $(+x)$  does not guarantee movement to the next character, if the cursor was originally positioned on a multicolumn character. **getyx**(3X) can be used to find the new position. **moveprevc()** and **wmoveprevch()** routines are the opposite of **movenextch()** and **wmovenextch()** , moving the cursor to the left-most column of the previous character. **adjcurspos()** and **wadjcurspos()** move the cursor to the first(left-most) column of the multicolumn character that the cursor is presently on. If the cursor is already on the first column, or if the cursor is on a single-column character, these routines will have no effect. **RETURN VALUE** All routines return the integer ERR upon failure and an integer value other than ERR upon successful completion.

Last modified 31 Dec 1996 SunOS 5.7 SunOS 5.7 374

# curs\_alecompat(3X) Miscellaneous Library Functions

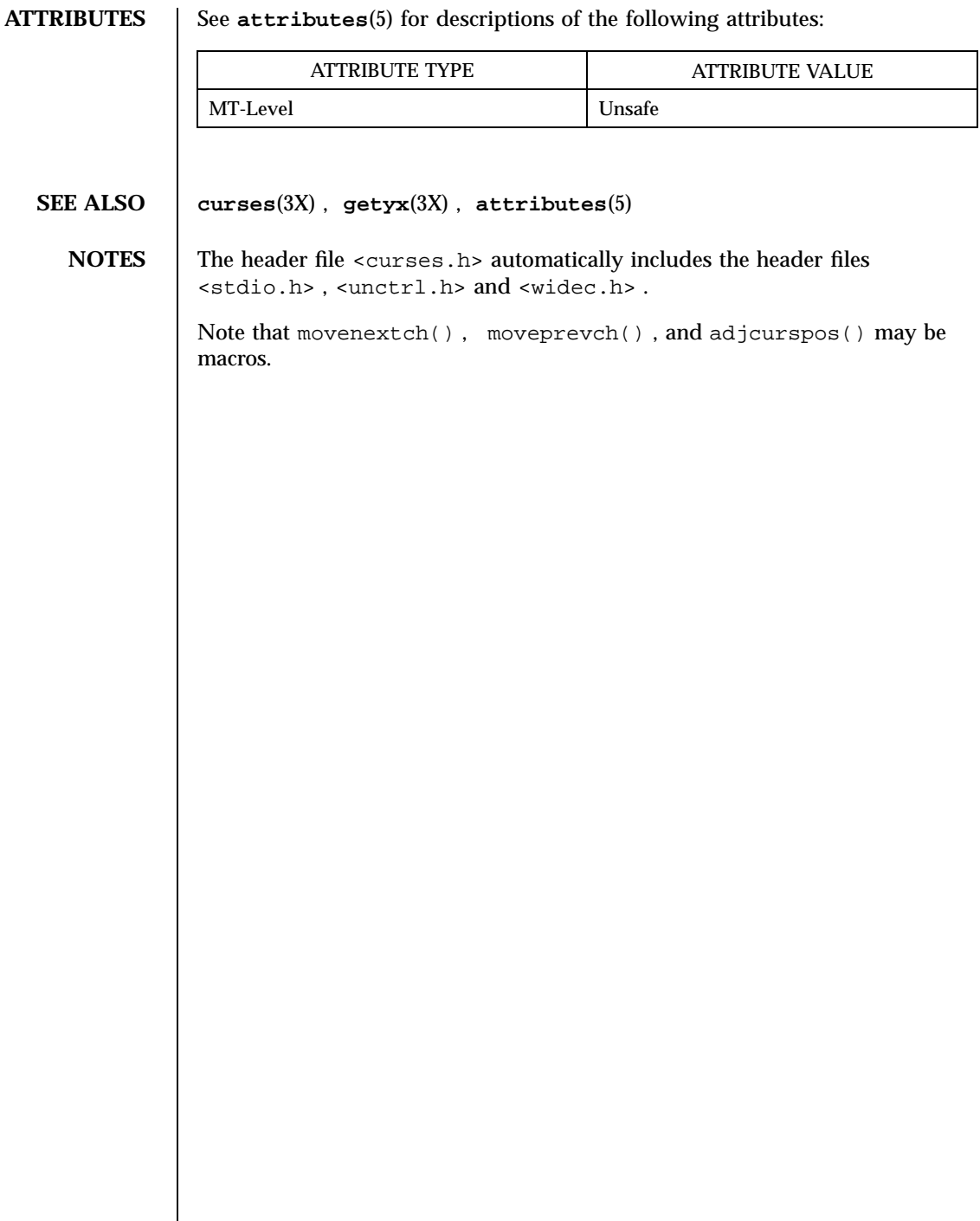

Miscellaneous Library Functions curs\_attr(3X)

**NAME** curs\_attr, attroff, wattroff, attron, wattron, attrset, wattrset, standend, wstandend, standout, wstandout – curses character and window attribute control routines **SYNOPSIS** cc  $\lceil$ *flag* ... ] *file* ... −lcurses  $\lceil$ *library* ... ] #include <curses.h> int **attroff**(int *attrs*); int **wattroff**(WINDOW \* *win*, int *attrs*); int **attron**(int *attrs*); int **wattron**(WINDOW \* *win*, int *attrs*); int **attrset**(int *attrs*); int **wattrset**(WINDOW \* *win*, int *attrs*); int **standend**(void); int **wstandend**(WINDOW \* *win*); int **standout**(void); int **wstandout**(WINDOW \* *win*); **DESCRIPTION** All of these routines manipulate the current attributes of the named window. The current attributes of a window are applied to all characters that are written into the window with **waddch()** , **waddstr()** , and **wprintw()** . Attributes are a property of the character, and move with the character through any scrolling and insert/delete line/character operations. To the extent possible on the particular terminal, they are displayed as the graphic rendition of characters put on the screen. The routine **attrset()** sets the current attributes of the given window to *attrs* . The routine **attroff()** turns off the named attributes without turning any other attributes on or off. The routine **attron()** turns on the named attributes without affecting any others. The routine **standout()** is the same as attron(A\_STANDOUT) . The routine **standend()** is the same as attrset ( ) , that is, it turns off all attributes.

Last modified 31 Dec 1996 SunOS 5.7 SunOS 5.7 376

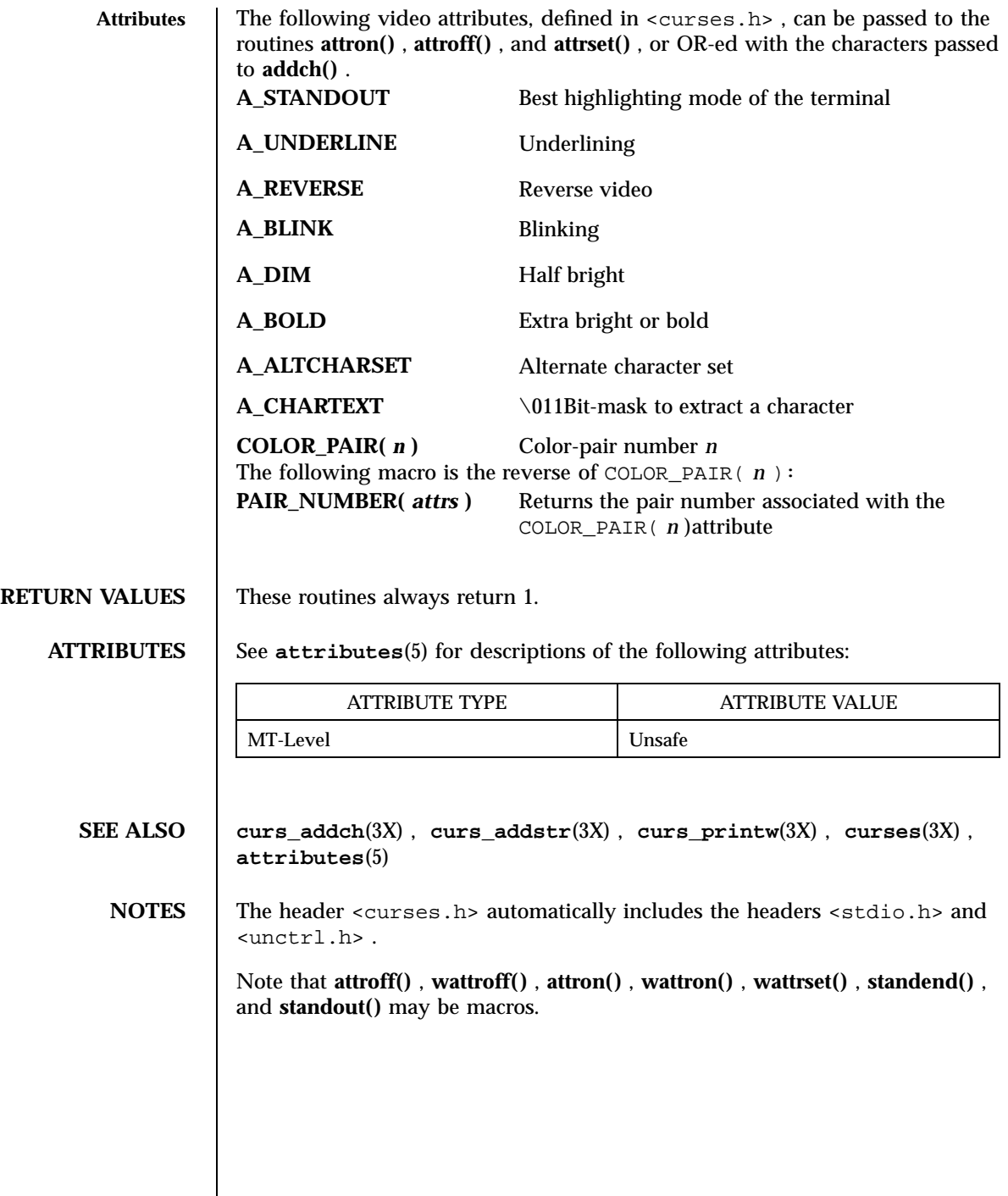

377 SunOS 5.7 Last modified 31 Dec 1996

Miscellaneous Library Functions curs\_beep(3X)

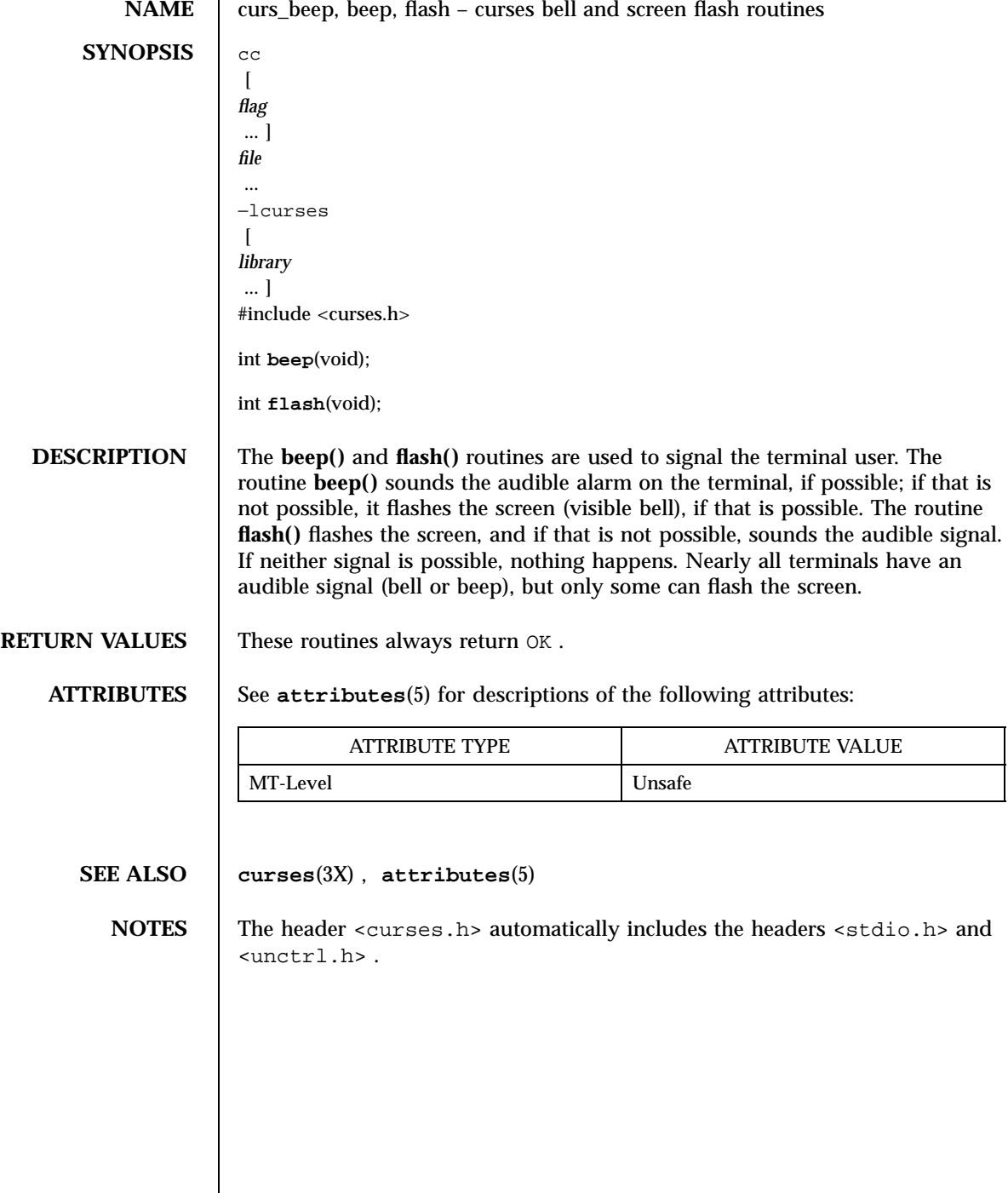

**NAME** curs\_bkgd, bkgd, bkgdset, wbkgdset, wbkgd – curses window background manipulation routines **SYNOPSIS** cc  $\lceil$ *flag* ... ] *file* ... −lcurses  $\lceil$ *library* ... ] #include <curses.h> int **bkgd**(chtype *ch*); void **bkgdset**(chtype *ch*); void **wbkgdset**(WINDOW \* *win*, chtype *ch*); int **wbkgd**(WINDOW \* *win*, chtype *ch*); **DESCRIPTION** The **bkgdsets**() and **wbkgdset**() routines manipulate the background of the named window. Background is a chtype consisting of any combination of attributes and a character. The attribute part of the background is combined (ORed) with all non-blank characters that are written into the window with **waddch()** . Both the character and attribute parts of the background are combined with the blank characters. The background becomes a property of the character and moves with the character through any scrolling and insert/ delete line/character operations. To the extent possible on a particular terminal, the attribute part of the background is displayed as the graphic rendition of the character put on the screen. The **bkgd()** and **wbkgd()** routines combine the new background with every position in the window. Background is any combination of attributes and a character. Only the attribute part is used to set the background of non-blank characters, while both character and attributes are used for blank positions. To the extent possible on a particular terminal, the attribute part of the background is displayed as the graphic rendition of the character put on the screen. **RETURN VALUES bkgd()** and **wbkgd()** return the integer  $\circ$ K, or a non-negative integer, if **immedok()** is set. See **curs\_outopts**(3X) . **ATTRIBUTES** See **attributes**(5) for descriptions of the following attributes: 379 SunOS 5.7 Last modified 31 Dec 1996

# Miscellaneous Library Functions curs\_bkgd(3X)

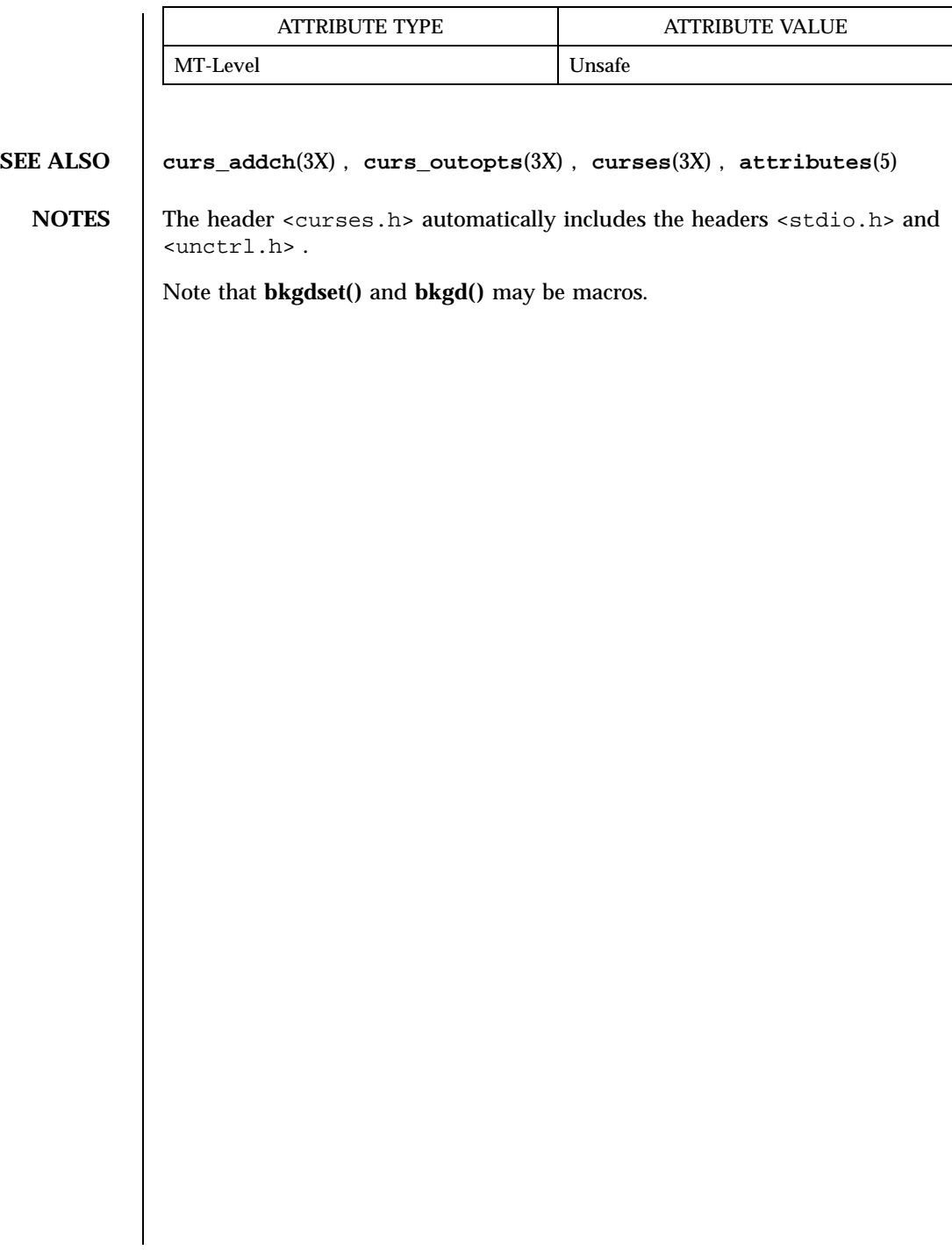

Last modified 31 Dec 1996 SunOS 5.7 380

## curs\_border(3X) Miscellaneous Library Functions

**NAME** curs\_border, border, wborder, box, whline, wvline – create curses borders, horizontal and vertical lines **SYNOPSIS** cc  $\lceil$ *flag* ... ] *file* ... −lcurses  $\lceil$ *library* ... ] #include <curses.h> int **border**(chtype *ls*, chtype *rs*, chtype *ts*, chtype *bs*, chtype *tl*, chtype *tr*, chtype *bl*, chtype *br*); int **wborder**(WINDOW \* *win*, chtype *ls*, chtype *rs*, chtype *ts*, chtype *bs*, chtype *tl*, chtype *tr*, chtype *bl*, chtype *br*); int **box**(WINDOW \* *win*, chtype *verch*, chtype *horch*); int **hline**(chtype *ch*, int *n*); int **whline**(WINDOW \* *win*, chtype *ch*, int *n*); int **vline**(chtype *ch*, int *n*); int **wvline**(WINDOW \* *win*, chtype *ch*, int *n*); **DESCRIPTION** With the **border()** , **wborder()** , and **box()** routines, a border is drawn around the edges of the window. The arguments and attributes are: ls left side of the border *rs rs right side of the border ts* top side of the border *bs* bottom side of the border *tl* top left-hand corner tr top right-hand corner **bl** bottom left-hand corner **bottom right-hand corner** 

> If any of these arguments is zero, then the following default values (defined in <curses.h> )are used respectively instead: ACS\_VLINE , ACS\_VLINE ,

381 SunOS 5.7 Last modified 31 Dec 1996

Miscellaneous Library Functions **curs\_border(3X)** 

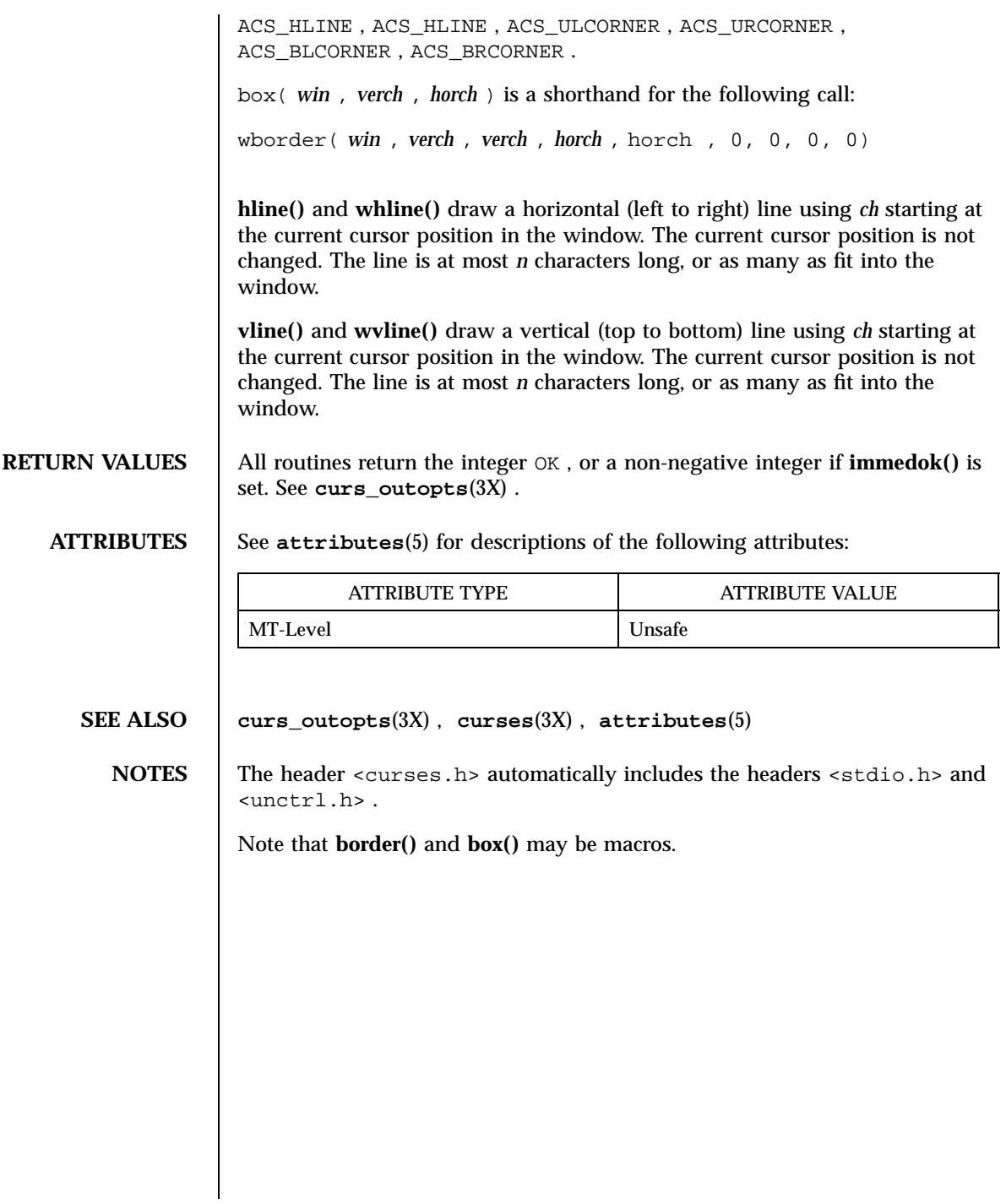

NAME curs\_clear, erase, werase, clear, wclear, clrtobot, wclrtobot, clrtoeol, wclrtoeol – clear all or part of a curses window

## **SYNOPSIS** cc

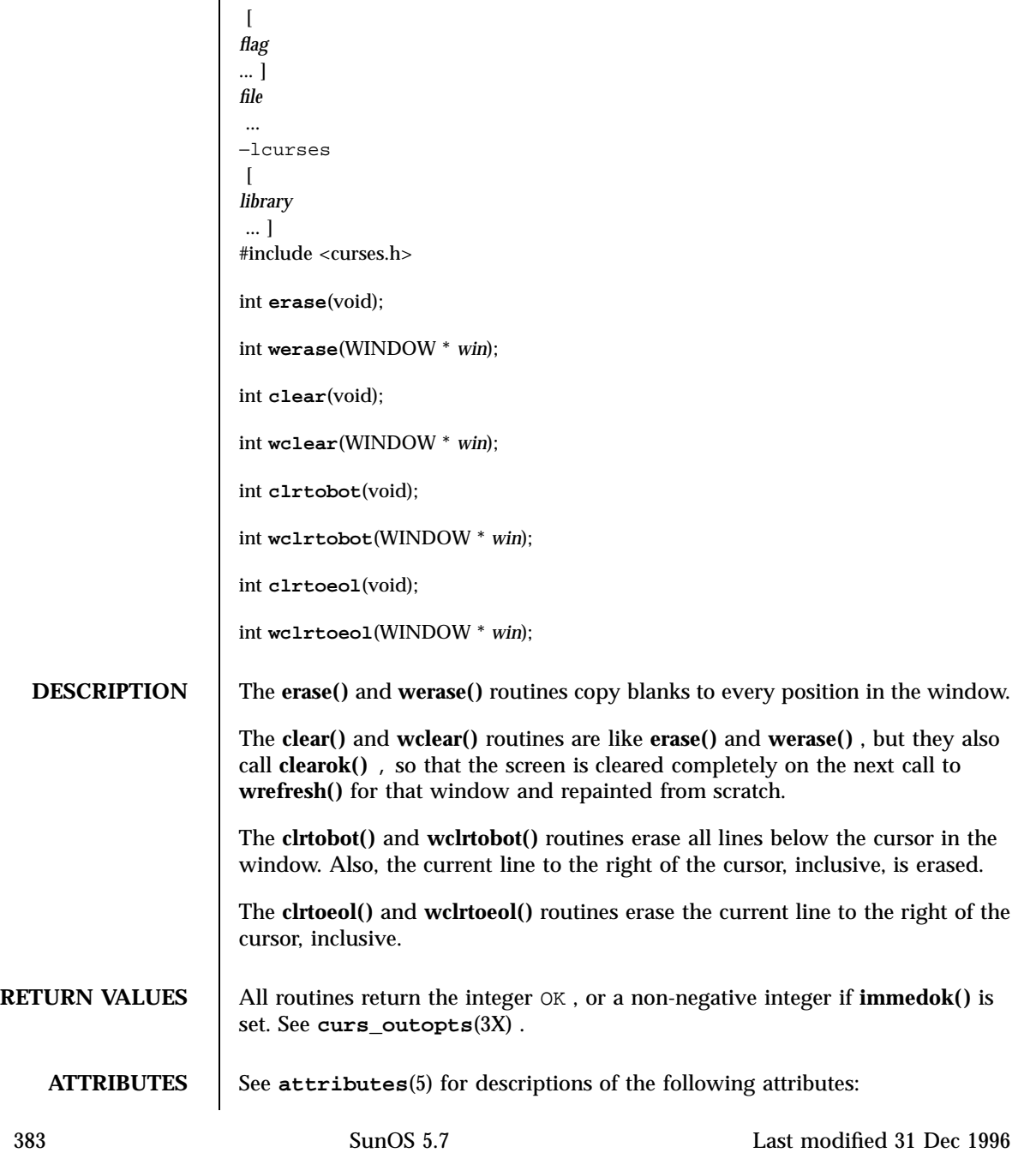

# Miscellaneous Library Functions curs\_clear(3X)

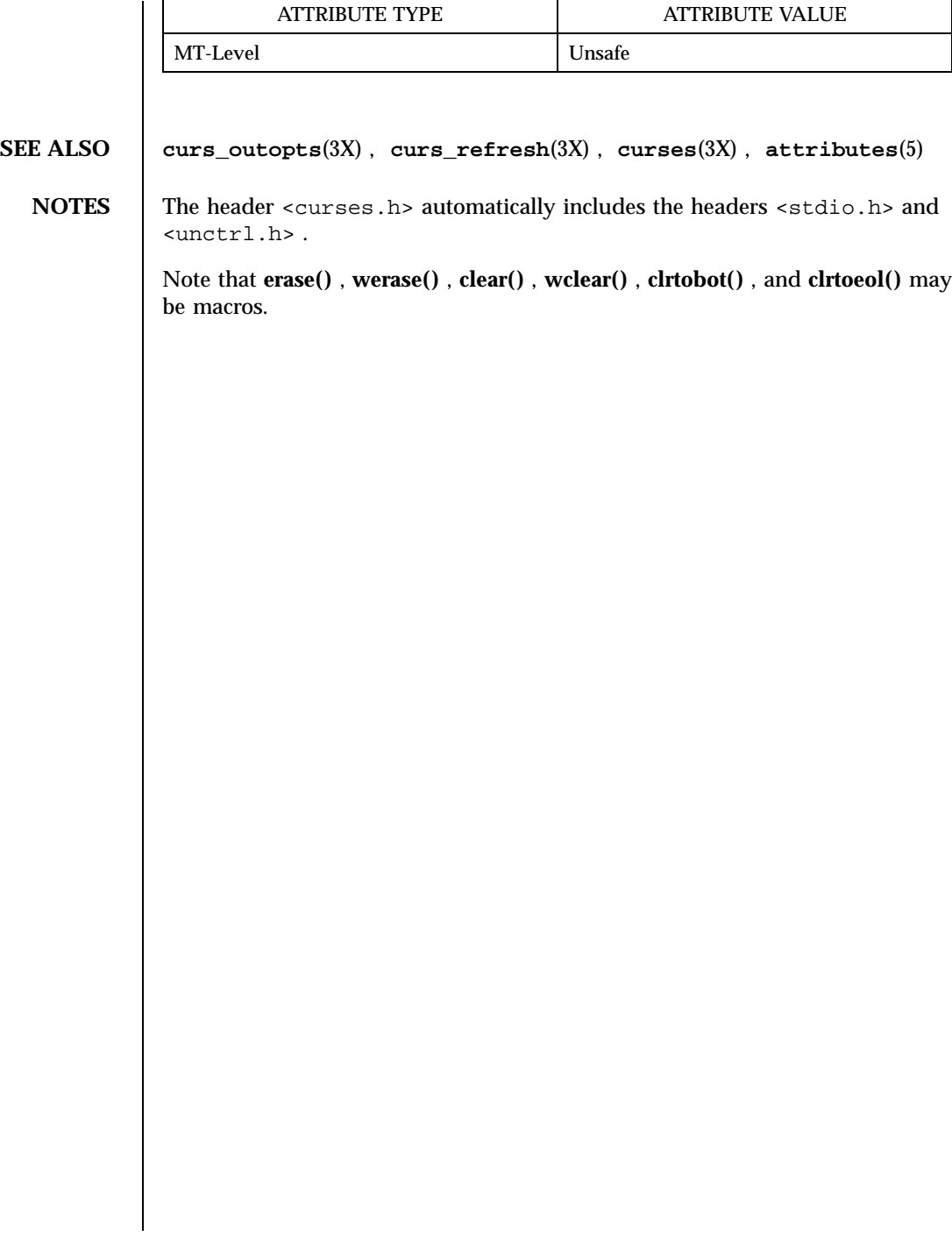

Last modified 31 Dec 1996 SunOS 5.7 384

**NAME** curs\_color, start\_color, init\_pair, init\_color, has\_colors, can\_change\_color, color\_content, pair\_content – curses color manipulation routines

**SYNOPSIS** 

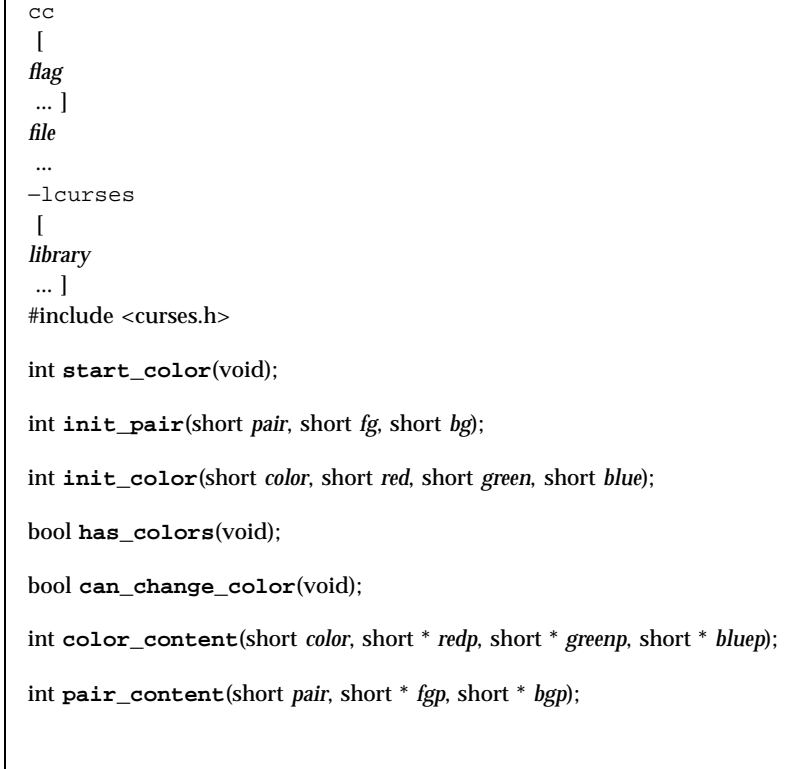

## **DESCRIPTION**

**Overview** curses provides routines that manipulate color on color alphanumeric terminals. To use these routines **start\_color()** must be called, usually right after **initscr()** . See **curs\_initscr**(3X) . Colors are always used in pairs (referred to as color-pairs). A color-pair consists of a foreground color (for characters) and a background color (for the field on which the characters are displayed). A programmer initializes a color-pair with the routine init\_pair . After it has been initialized, COLOR\_PAIR( $n$ ), a macro defined in  $\langle \text{curses.h}\rangle$ , can be used in the same ways other video attributes can be used. If a terminal is capable of redefining colors, the programmer can use the routine **init\_color()** to change the definition of a color. The routines **has\_colors()** and **can\_change\_color()** return TRUE or FALSE , depending on whether the terminal has color capabilities and whether the programmer can change the colors. The routine **color\_content()** allows a programmer to identify the amounts of red, green, and blue components in an initialized color. The routine **pair\_content()** allows a programmer to find out how a given color-pair is currently defined.

385 SunOS 5.7 Last modified 31 Dec 1996
#### Miscellaneous Library Functions curs color(3X)

**Routine Descriptions** The **start\_color()** routine requires no arguments. It must be called if the programmer wants to use colors, and before any other color manipulation routine is called. It is good practice to call this routine right after **initscr()** . **start\_color()** initializes eight basic colors (black, red, green, yellow, blue, magenta, cyan, and white), and two global variables, COLORS and COLOR\_PAIRS (respectively defining the maximum number of colors and color-pairs the terminal can support). It also restores the colors on the terminal to the values they had when the terminal was just turned on.

> The **init\_pair()** routine changes the definition of a color-pair. It takes three arguments: the number of the color-pair to be changed, the foreground color number, and the background color number. The value of the first argument must be between 1 and COLOR\_PAIRS −1. The value of the second and third arguments must be between 0 and COLORS . If the color-pair was previously initialized, the screen is refreshed and all occurrences of that color-pair is changed to the new definition.

The **init\_color()** routine changes the definition of a color. It takes four arguments: the number of the color to be changed followed by three RGB values (for the amounts of red, green, and blue components). The value of the first argument must be between 0 and COLORS . (See the section Colors for the default color index.) Each of the last three arguments must be a value between 0 and 1000. When **init\_color()** is used, all occurrences of that color on the screen immediately change to the new definition.

The **has\_colors()** routine requires no arguments. It returns TRUE if the terminal can manipulate colors; otherwise, it returns FALSE . This routine facilitates writing terminal-independent programs. For example, a programmer can use it to decide whether to use color or some other video attribute.

The **can\_change\_color()** routine requires no arguments. It returns TRUE if the terminal supports colors and can change their definitions; other, it returns FALSE . This routine facilitates writing terminal-independent programs.

The **color\_content()** routine gives users a way to find the intensity of the red, green, and blue (RGB) components in a color. It requires four arguments: the color number, and three addresses of short s for storing the information about the amounts of red, green, and blue components in the given color. The value of the first argument must be between 0 and COLORS . The values that are stored at the addresses pointed to by the last three arguments are between 0 (no component) and 1000 (maximum amount of component).

The **pair\_content()** routine allows users to find out what colors a given color-pair consists of. It requires three arguments: the color-pair number, and two addresses of short s for storing the foreground and the background color numbers. The value of the first argument must be between 1 and

Last modified 31 Dec 1996 SunOS 5.7 SunOS 5.7

# curs\_color(3X) Miscellaneous Library Functions COLOR\_PAIRS −1. The values that are stored at the addresses pointed to by the second and third arguments are between 0 and COLORS . Colors  $\parallel$  In <curses.h> the following macros are defined. These are the default colors. curses also assumes that COLOR\_BLACK is the default background color for all terminals. COLOR\_BLACK COLOR\_RED COLOR\_GREEN COLOR\_YELLOW COLOR\_BLUE COLOR\_MAGENTA COLOR\_CYAN COLOR\_WHITE **RETURN VALUES** All routines that return an integer return ERR upon failure and OK upon successful completion. **ATTRIBUTES** See **attributes**(5) for descriptions of the following attributes: ATTRIBUTE TYPE **ATTRIBUTE VALUE** MT-Level Unsafe **SEE ALSO curs\_attr**(3X) , **curs\_initscr**(3X) , **curses**(3X) , **attributes**(5) **NOTES** The header <curses.h> automatically includes the headers <stdio.h> and <unctrl.h> .

Miscellaneous Library Functions curs\_delch(3X)

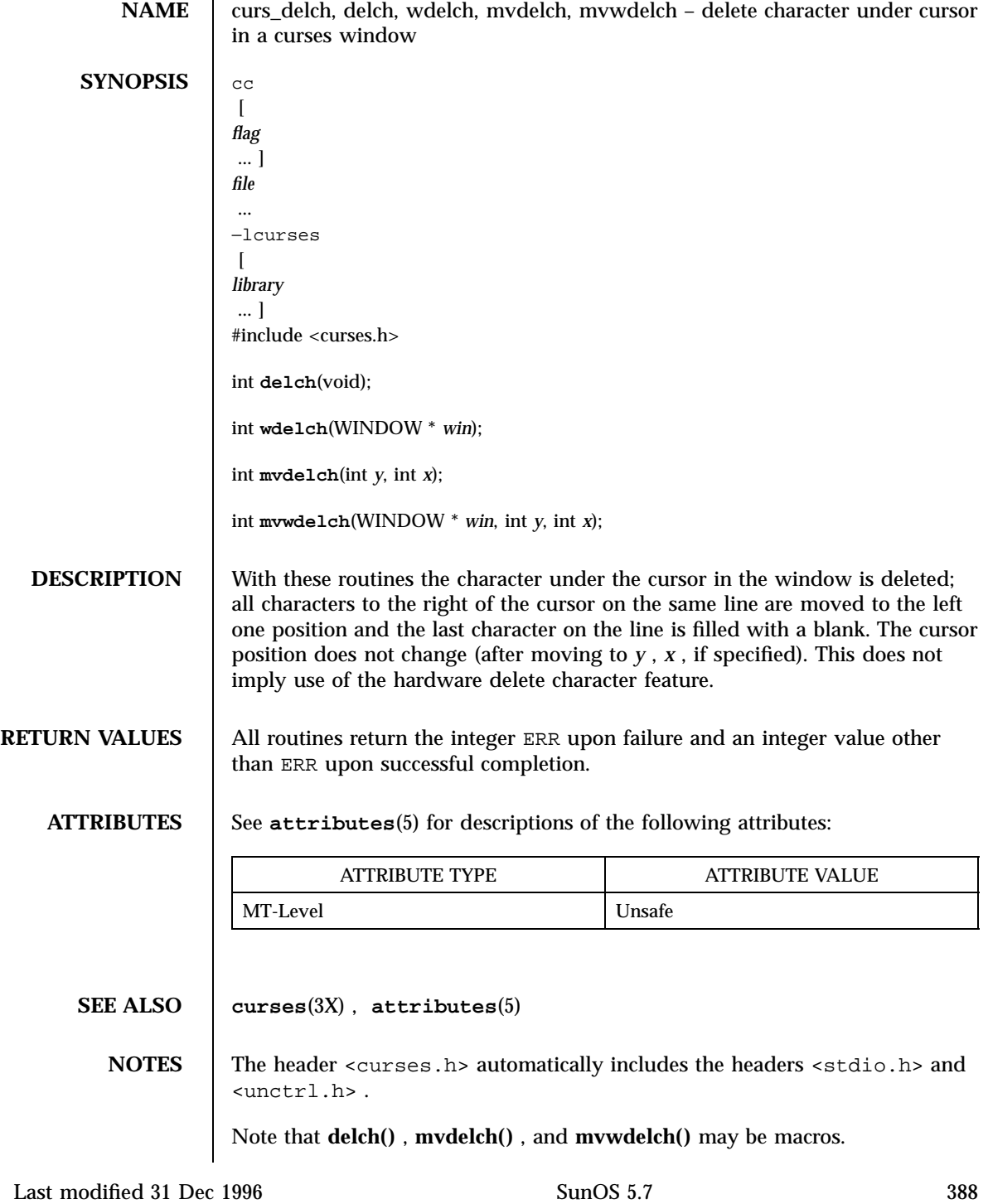

**NAME** curs\_deleteln, deleteln, wdeleteln, insdelln, winsdelln, insertln, winsertln – delete and insert lines in a curses window **SYNOPSIS** cc  $\lceil$ *flag* ... ] *file* ... −lcurses  $\sqrt{2}$ *library* ... ] #include <curses.h> int **deleteln**(void); int **wdeleteln**(WINDOW \* *win*); int **insdelln**(int *n*); int **winsdelln**(WINDOW \* *win*, int *n*); int **insertln**(void); int **winsertln**(WINDOW \* *win*); **DESCRIPTION** With the **deleteln**() and **wdeleteln**() routines, the line under the cursor in the window is deleted; all lines below the current line are moved up one line. The bottom line of the window is cleared. The cursor position does not change. This does not imply use of a hardware delete line feature. With the **insdelln()** and **winsdelln()** routines, for positive *n* , insert *n* lines into the specified window above the current line. The *n* bottom lines are lost. For negative *n* , delete *n* lines (starting with the one under the cursor), and move the remaining lines up. The bottom *n* lines are cleared. The current cursor position remains the same. With the **insertln()** and **insertln()** routines, a blank line is inserted above the current line and the bottom line is lost. This does not imply use of a hardware insert line feature. **RETURN VALUES** All routines return the integer ERR upon failure and an integer value other than ERR upon successful completion. **ATTRIBUTES** See **attributes**(5) for descriptions of the following attributes:

### Miscellaneous Library Functions **curs\_deleteln(3X)** curs\_deleteln(3X)

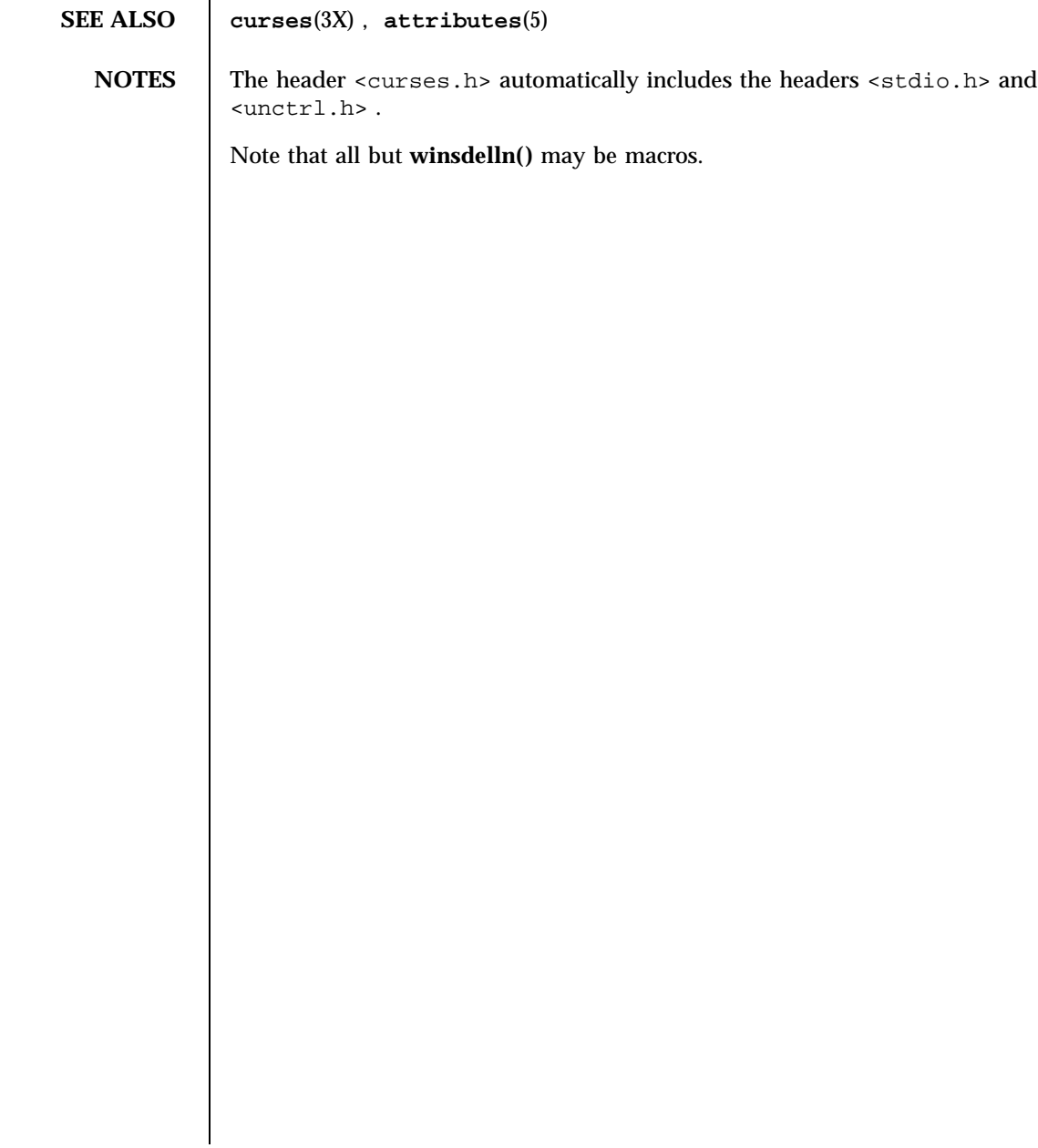

MT-Level Unsafe

ATTRIBUTE TYPE **ATTRIBUTE VALUE** 

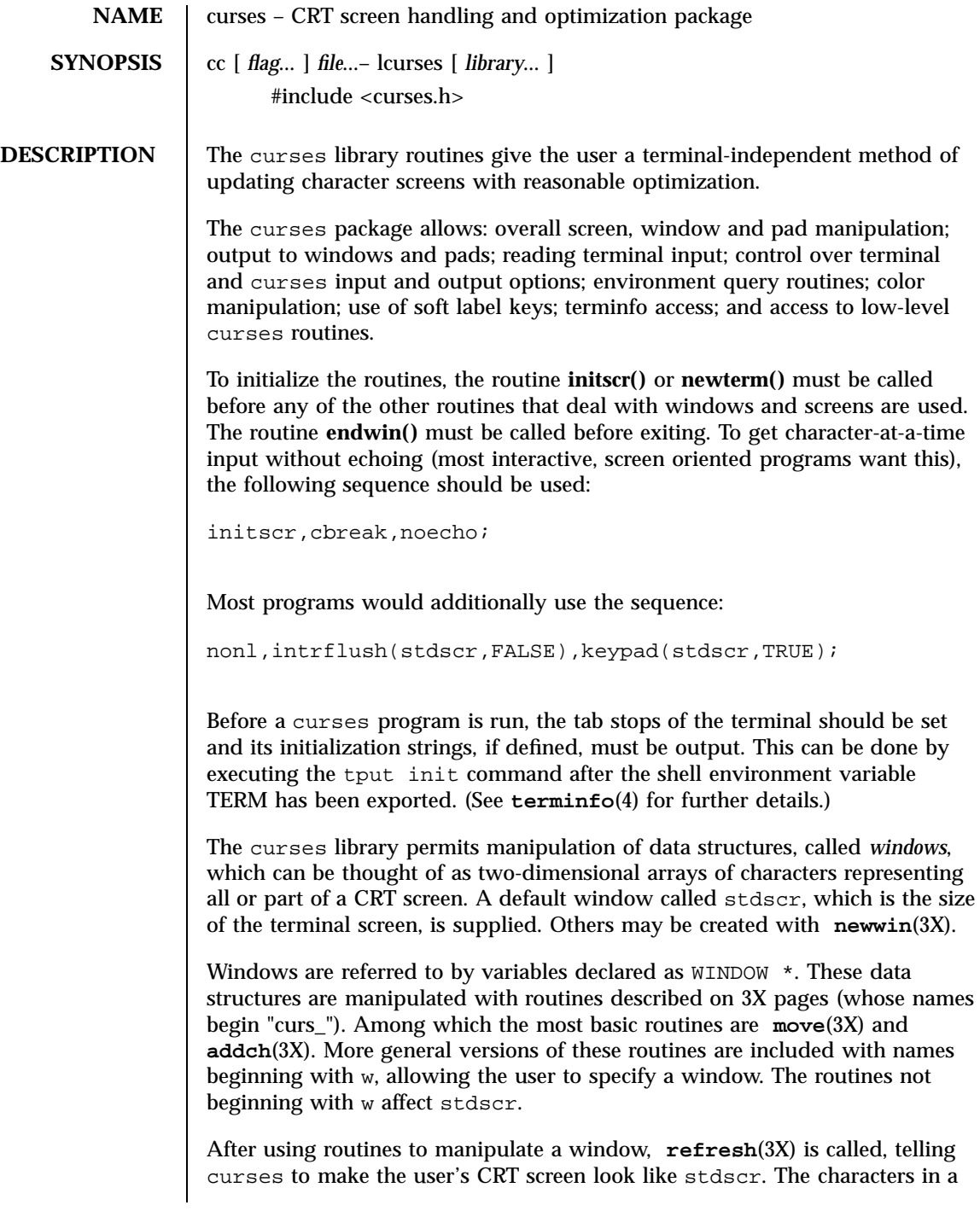

#### Miscellaneous Library Functions curses(3X)

window are actually of type chtype, (character and attribute data) so that other information about the character may also be stored with each character.

Special windows called *pads* may also be manipulated. These are windows which are not constrained to the size of the screen and whose contents need not be completely displayed. See **curs\_pad**(3X) for more information.

In addition to drawing characters on the screen, video attributes and colors may be included, causing the characters to show up in such modes as underlined, in reverse video, or in color on terminals that support such display enhancements. Line drawing characters may be specified to be output. On input, curses is also able to translate arrow and function keys that transmit escape sequences into single values. The video attributes, line drawing characters, and input values use names, defined in <curses.h>, such as A\_REVERSE, ACS\_HLINE, and KEY\_LEFT.

If the environment variables LINES and COLUMNS are set, or if the program is executing in a window environment, line and column information in the environment will override information read by *terminfo*. This would effect a program running in an AT&T 630 layer, for example, where the size of a screen is changeable.

If the environment variable TERMINFO is defined, any program using curses checks for a local terminal definition before checking in the standard place. For example, if TERM is set to att4424, then the compiled terminal definition is found in

/usr/share/lib/terminfo/a/att4424.

(The 'a' is copied from the first letter of att4424 to avoid creation of huge directories.) However, if TERMINFO is set to \$HOME/myterms, curses first checks

\$HOME/myterms/a/att4424,

and if that fails, it then checks

/usr/share/lib/terminfo/a/att4424.

This is useful for developing experimental definitions or when write permission in /usr/share/lib/terminfo is not available.

The integer variables LINES and COLS are defined in <curses.h> and will be filled in by initscr with the size of the screen. The constants TRUE and FALSE have the values 1 and 0, respectively.

Last modified 31 Dec 1996 SunOS 5.7 SunOS 5.7 392

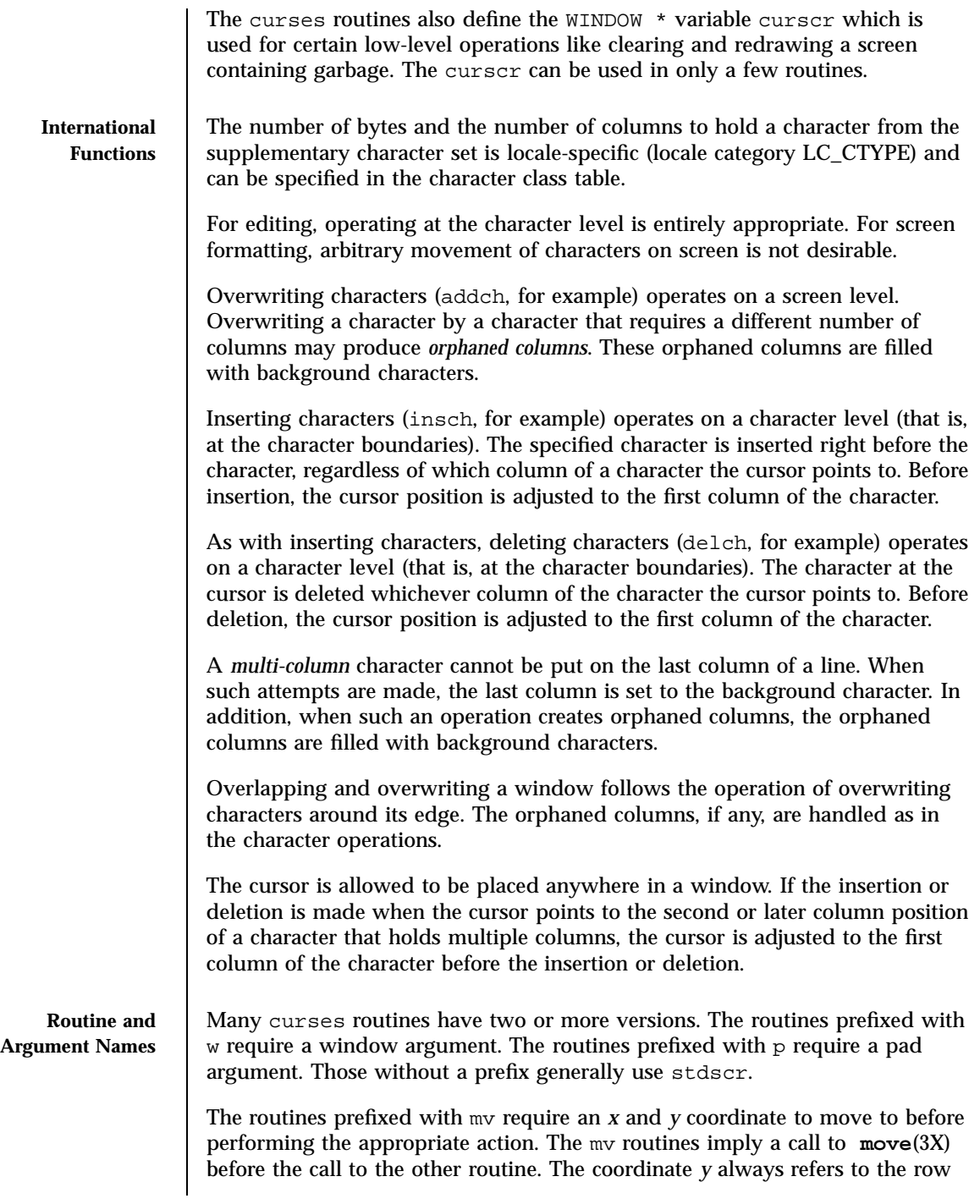

### Miscellaneous Library Functions

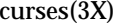

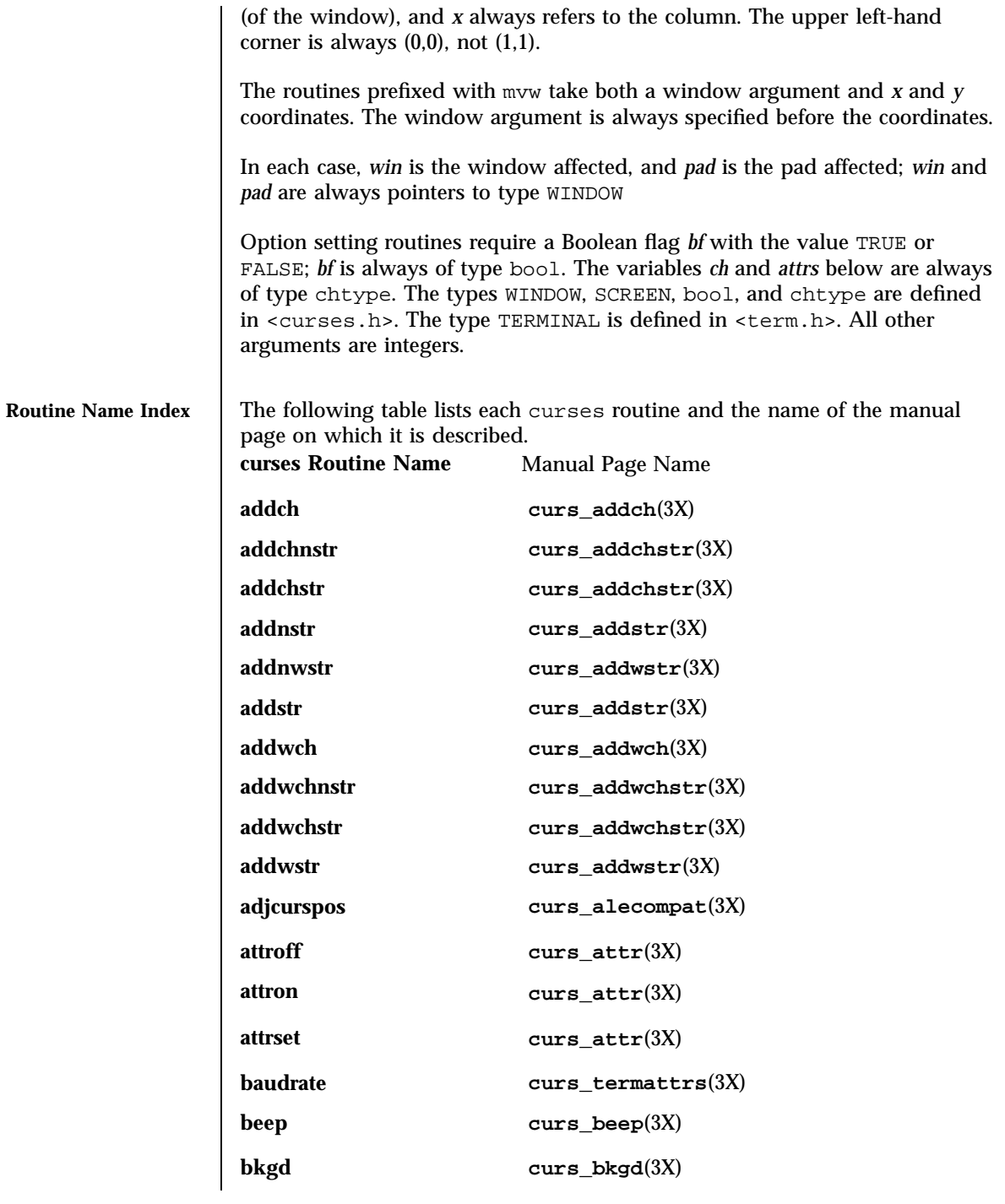

Last modified 31 Dec 1996 SunOS 5.7 394

### curses(3X) Miscellaneous Library Functions

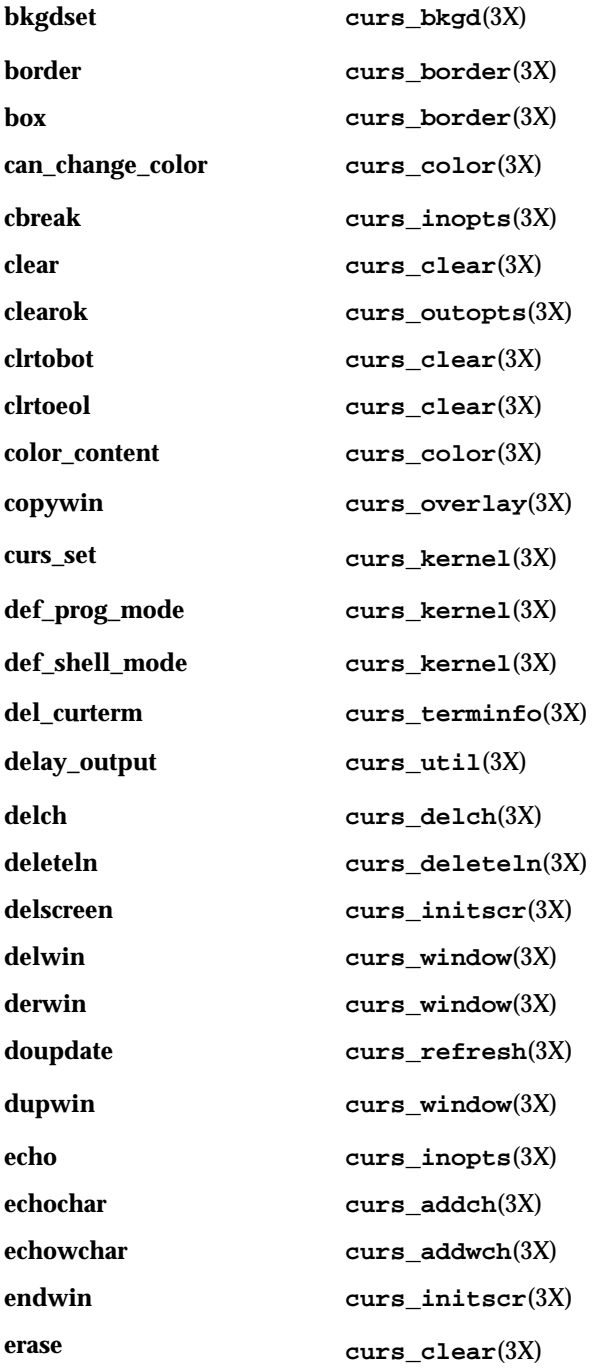

# Miscellaneous Library Functions curses (3X)

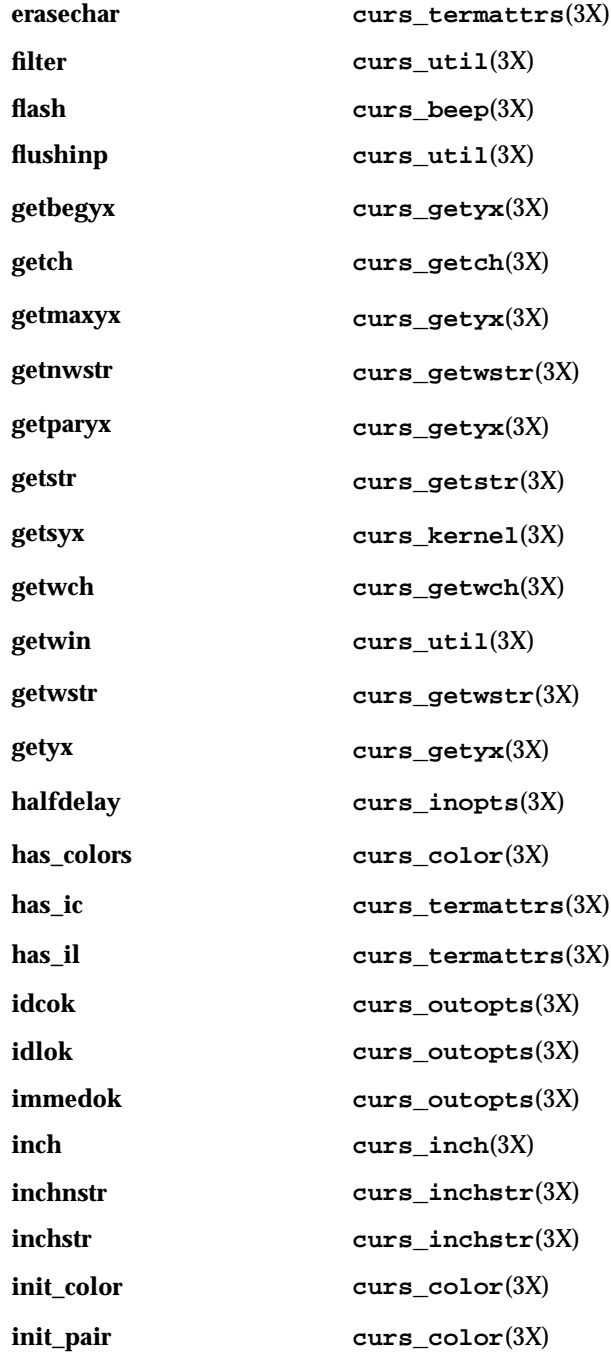

Last modified 31 Dec 1996 SunOS 5.7 396

### curses(3X) Miscellaneous Library Functions

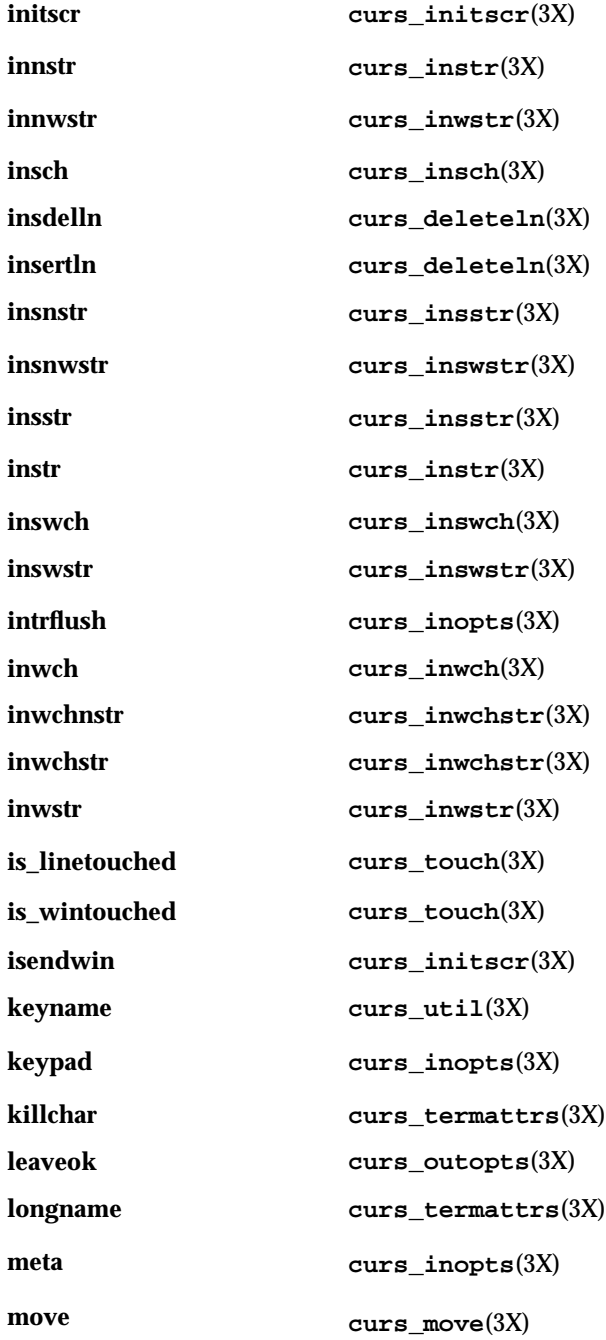

### Miscellaneous Library Functions curses(3X)

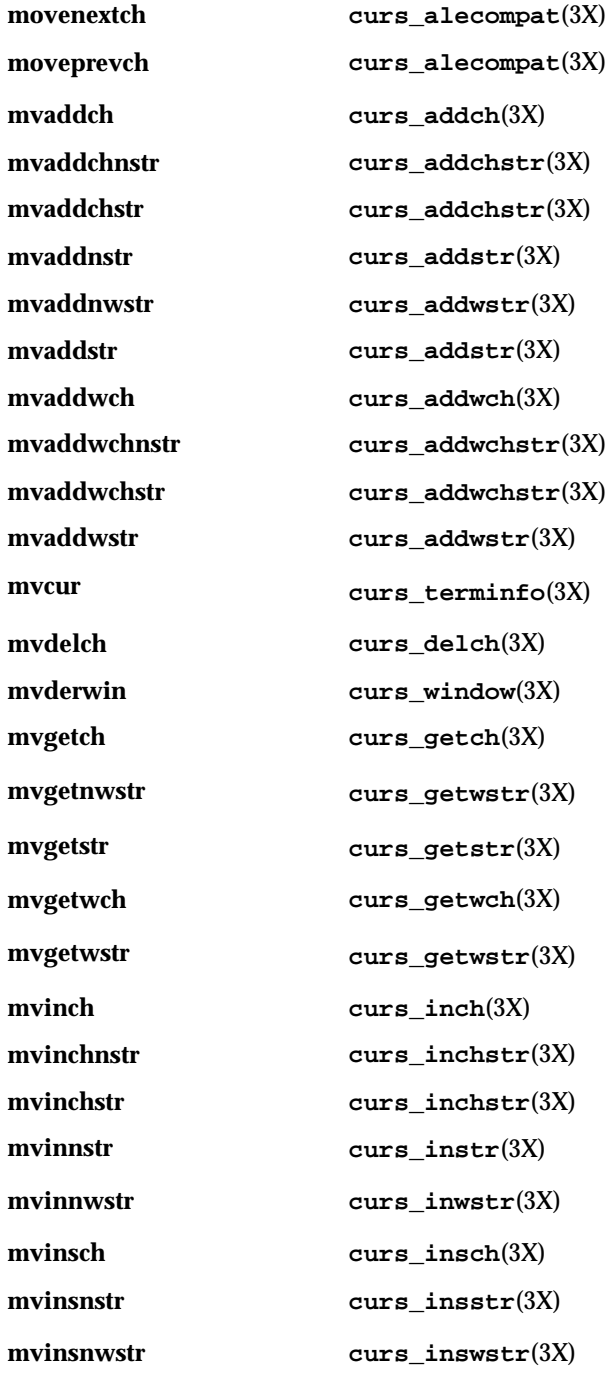

Last modified 31 Dec 1996 SunOS 5.7 398

### curses(3X) Miscellaneous Library Functions

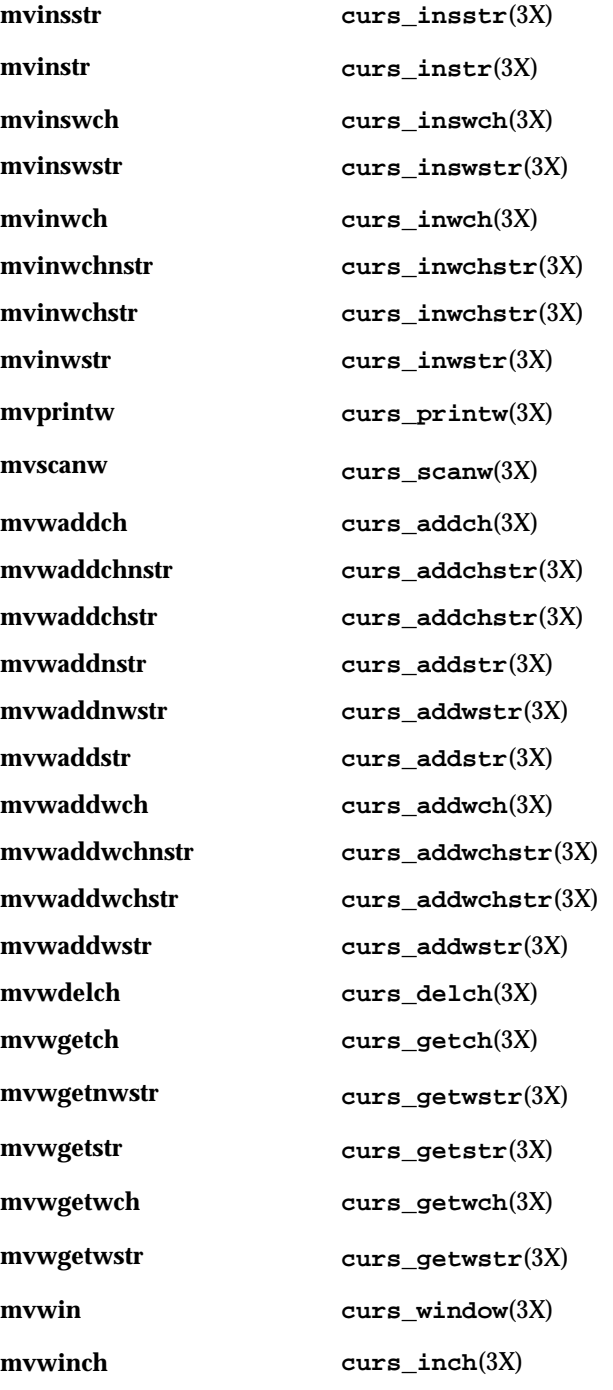

### Miscellaneous Library Functions curses(3X)

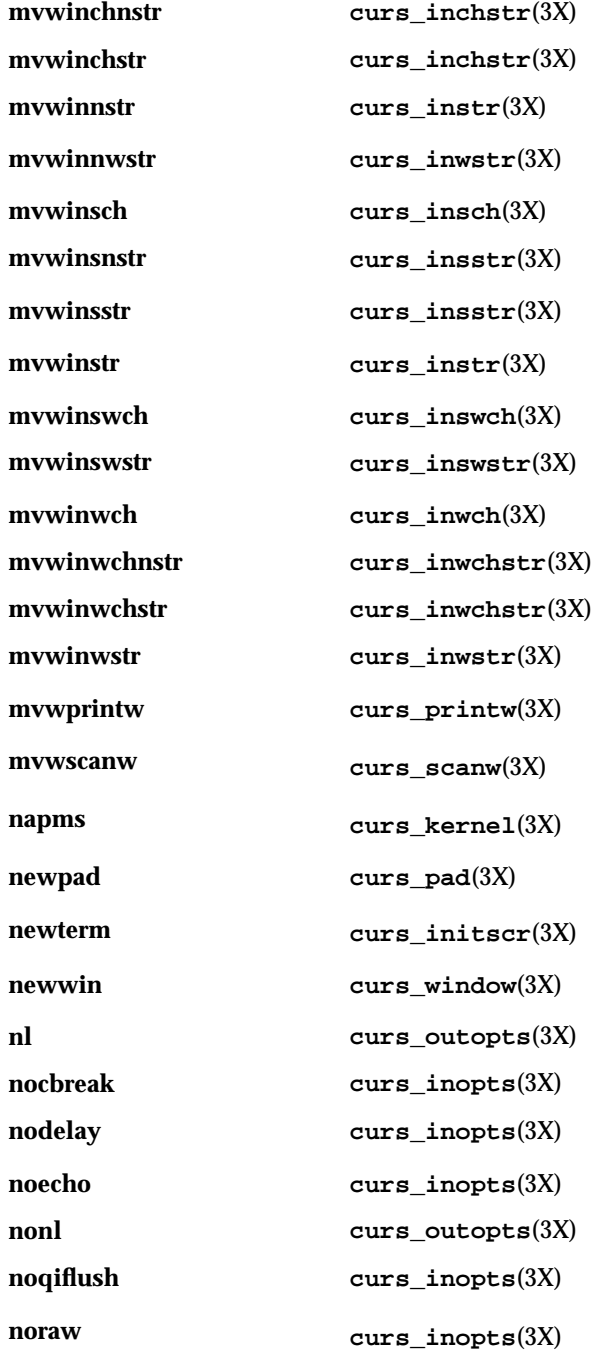

Last modified 31 Dec 1996 SunOS 5.7 5 SunOS 5.7

### curses(3X) Miscellaneous Library Functions

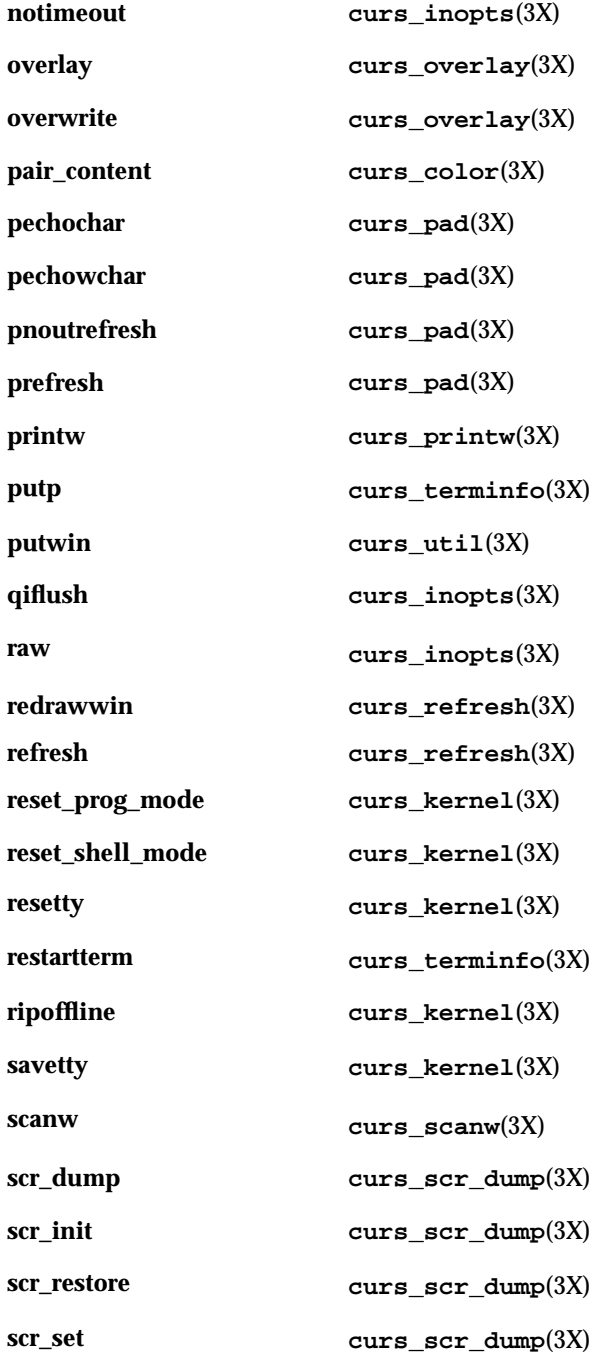

### Miscellaneous Library Functions curses(3X)

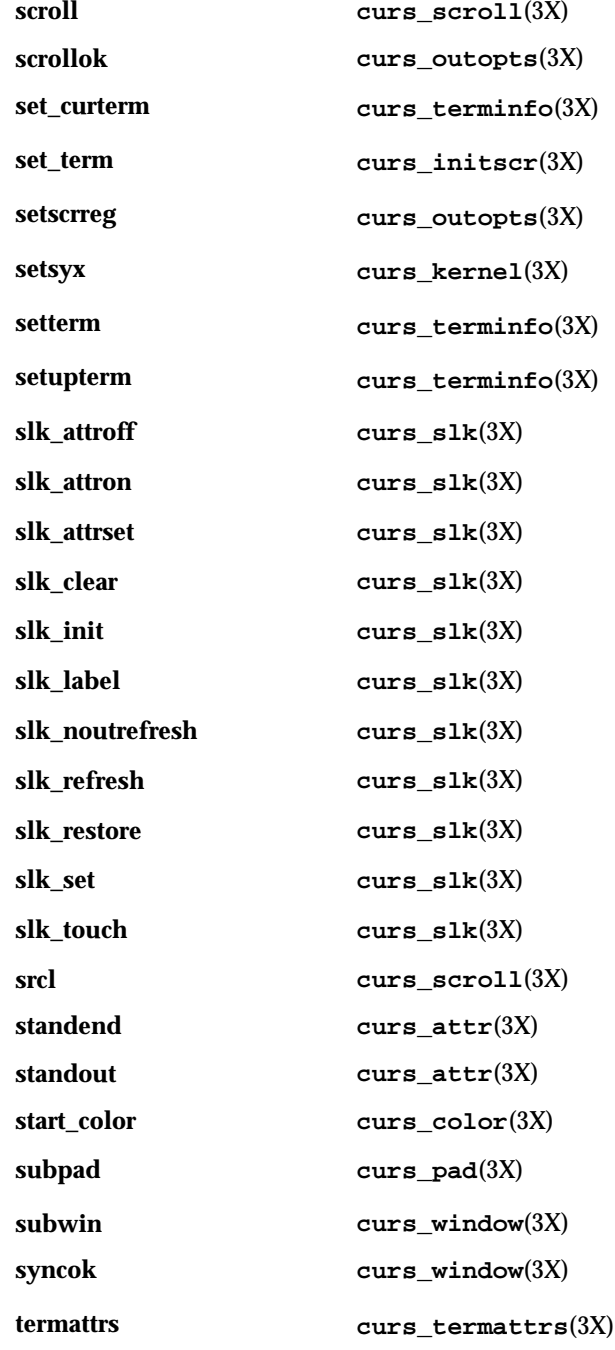

Last modified 31 Dec 1996 SunOS 5.7 5 SunOS 5.7

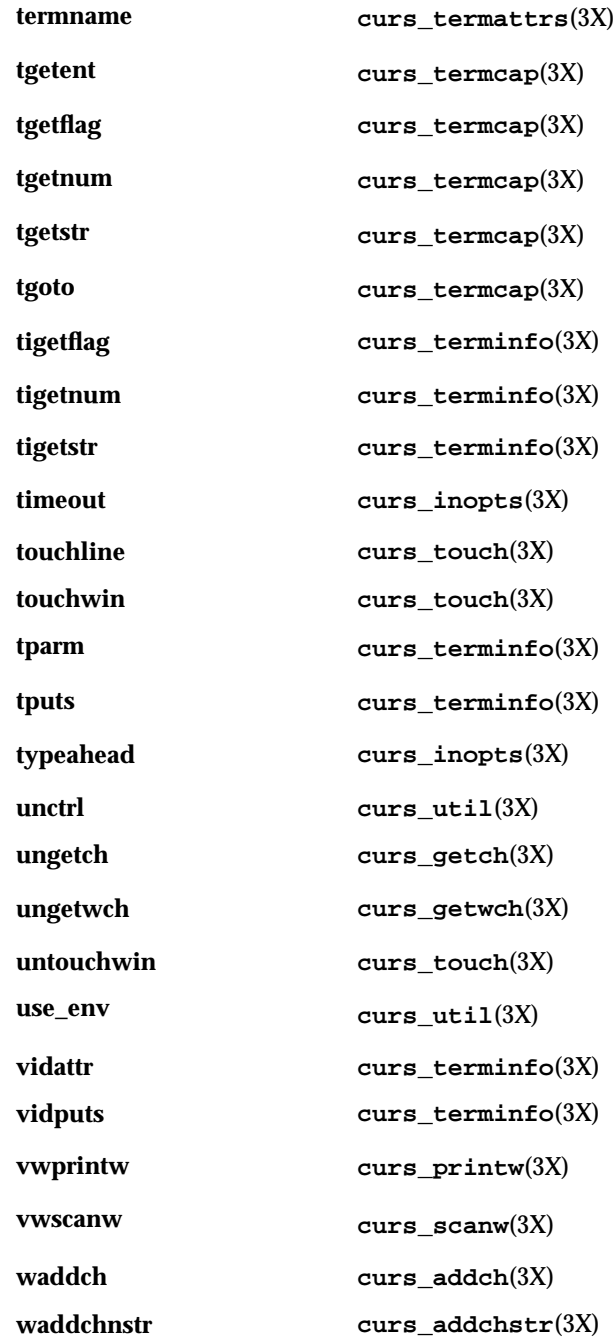

### Miscellaneous Library Functions curses(3X)

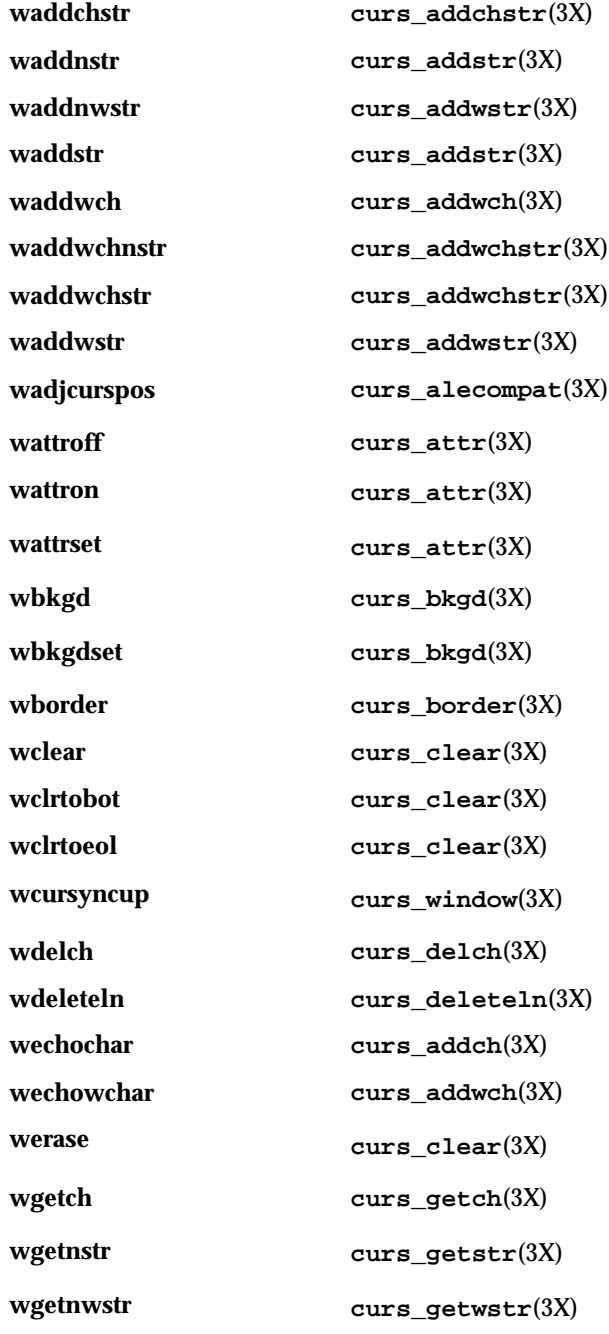

Last modified 31 Dec 1996 SunOS 5.7 404

### curses(3X) Miscellaneous Library Functions

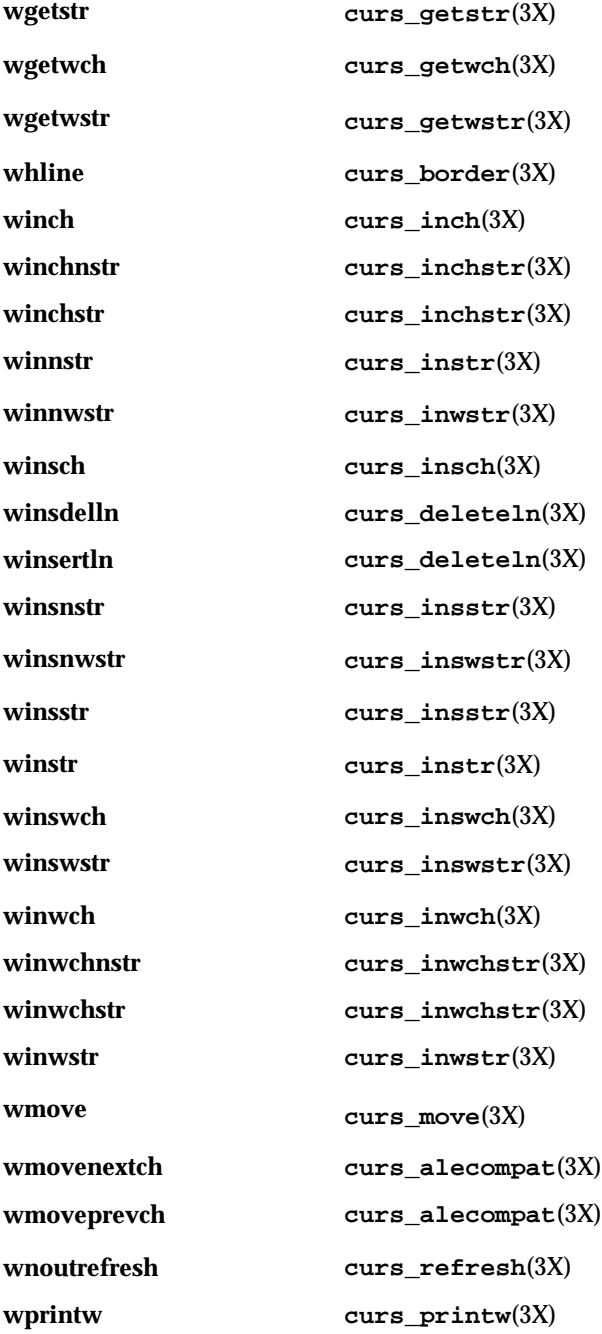

### Miscellaneous Library Functions curses(3X)

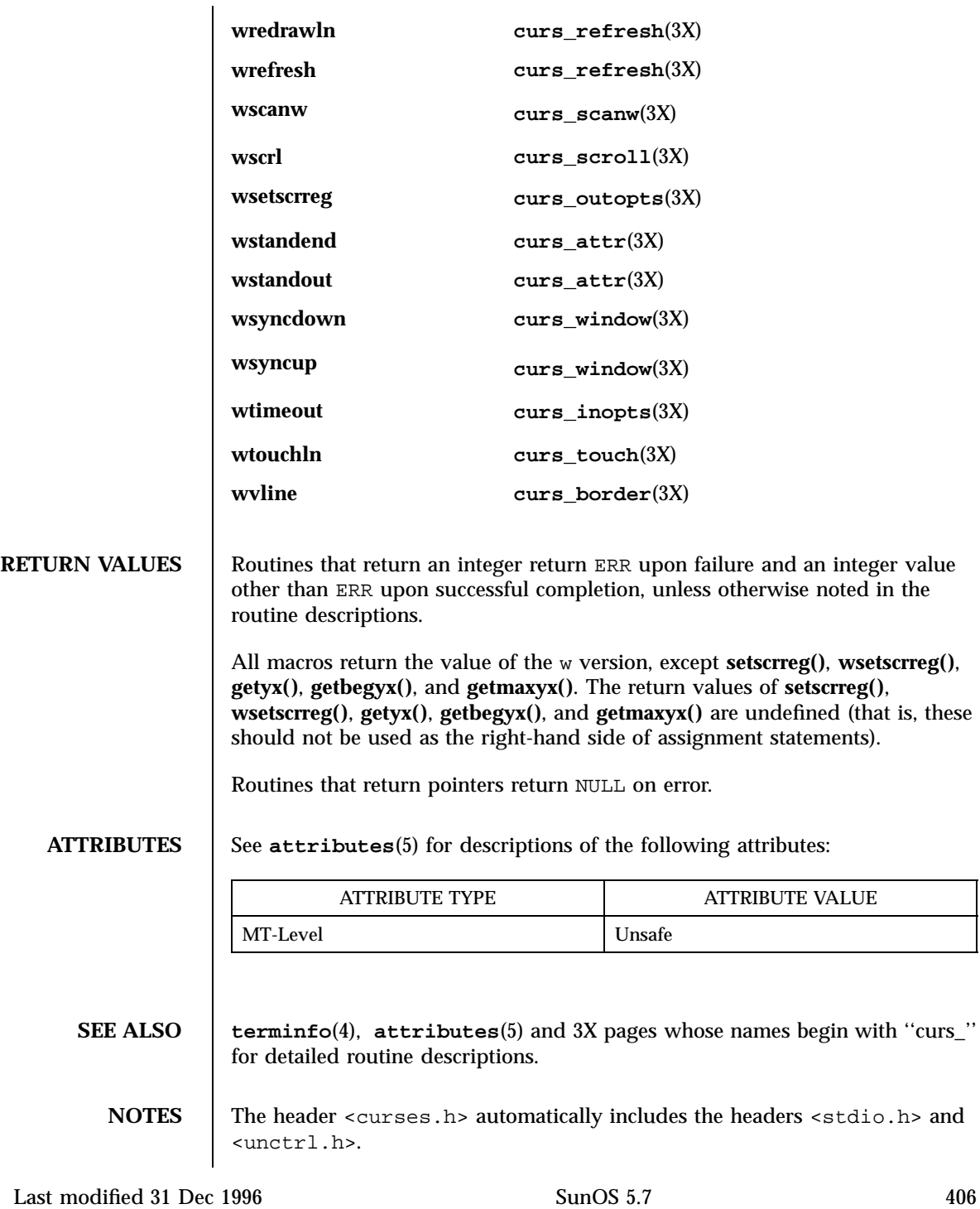

#### curses(3XC) X/Open Curses Library Functions

# **NAME** curses – introduction and overview of X/Open Curses **DESCRIPTION** The X/Open Curses screen management package conforms fully with Issue 4 of the X/Open Extended Curses specification. It provides a set of internationalized functions and macros for creating and modifying input and output to a terminal screen. This includes functions for creating windows, highlighting text, writing to the screen, reading from user input, and moving the cursor. X/Open Curses is designed to optimize screen update activities. X/Open Curses is a terminal-independent package, providing a common user interface to a variety of terminal types. Its portability is facilitated by the Terminfo database which contains a compiled definition of each terminal type. By referring to the database information X/Open Curses gains access to low-level details about individual terminals. X/Open Curses tailors its activities to the terminal type specified by the TERM environment variable. The TERM environment variable may be set in the Korn Shell (see **ksh**(1)) by typing: export TERM=*terminal\_name* To set environment variables using other command line interfaces or shells, see the **environ**(5) manual page. Three additional environment variables are useful, and can be set in the Korn Shell: 1. If you have an alternate Terminfo database containing terminal types that are not available in the system default database /usr/lib/terminfo, you can specify the TERMINFO environment variable to point to this alternate database: export TERMINFO=*path* This *path* specifies the location of the alternate compiled Terminfo database whose structure consists of directory names 0 to 9 and a to z (which represent the first letter of the compiled terminal definition file name). The alternate database specified by TERMINFO is examined before the system default database. If the terminal type specified by TERM cannot be found in either database, the default terminal type *dumb* is assumed.

407 SunOS 5.7 Last modified 1 Jun 1996

X/Open Curses Library Functions curses(3XC)

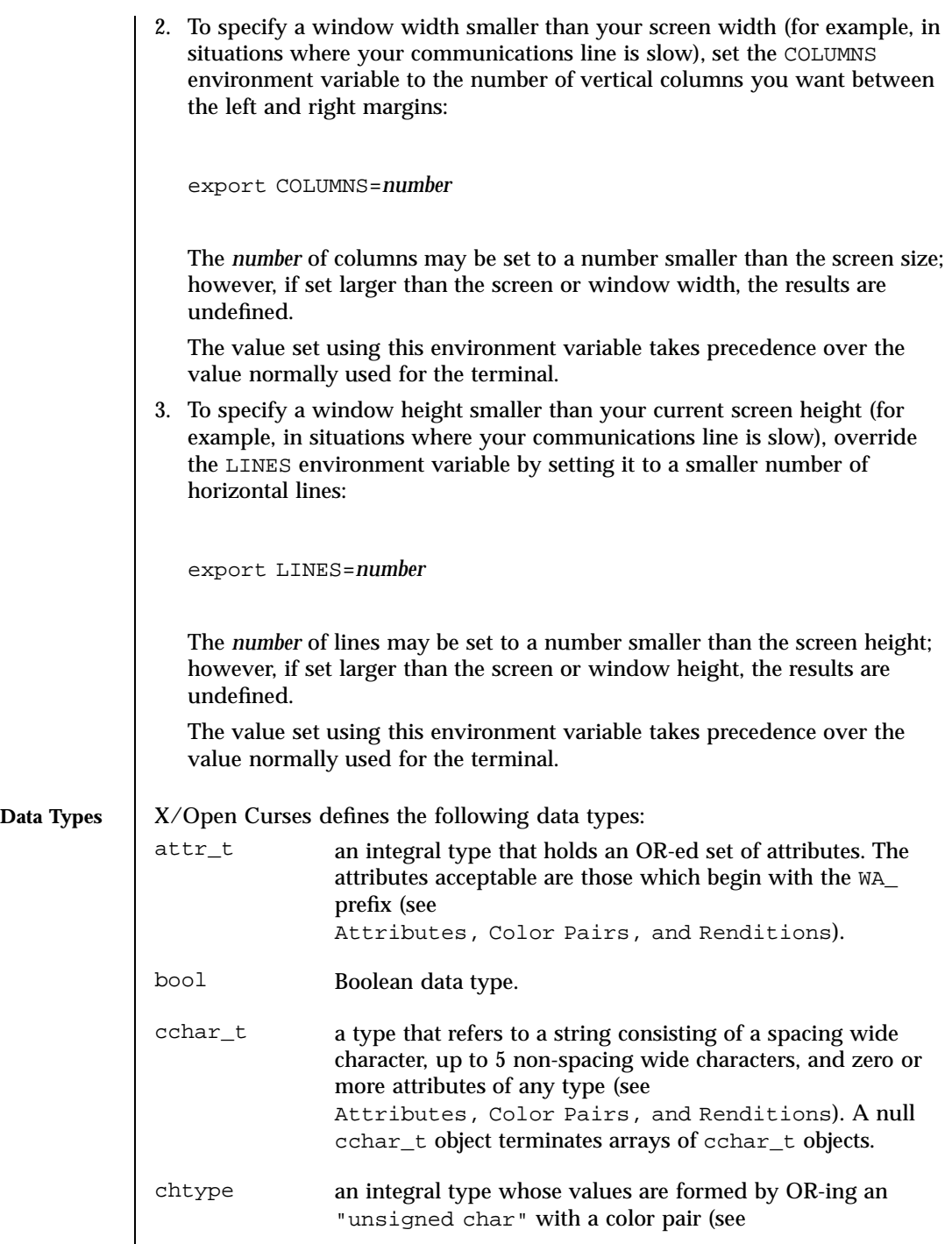

Last modified 1 Jun 1996 SunOS 5.7

# curses(3XC) X/Open Curses Library Functions

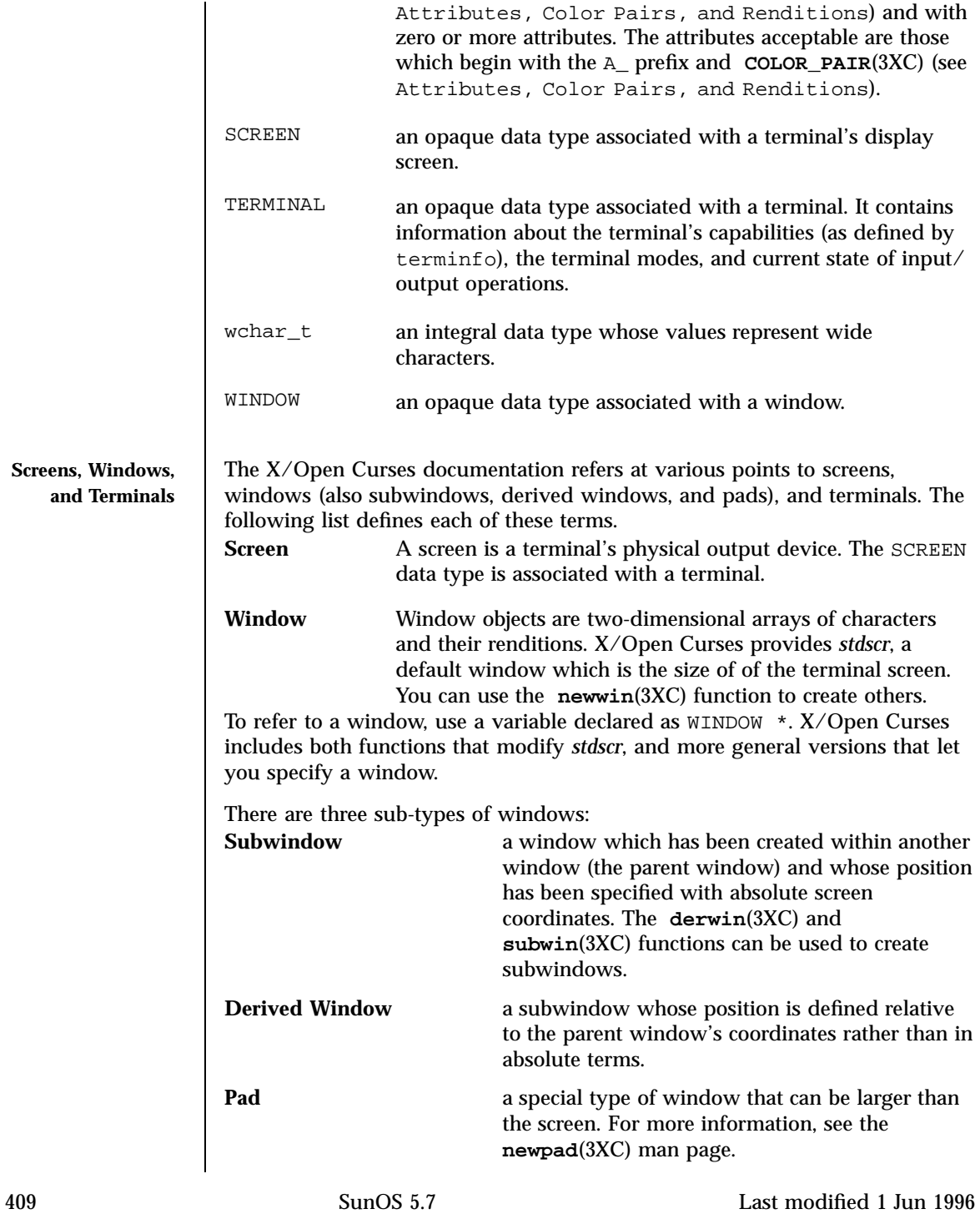

X/Open Curses Library Functions curses(3XC)

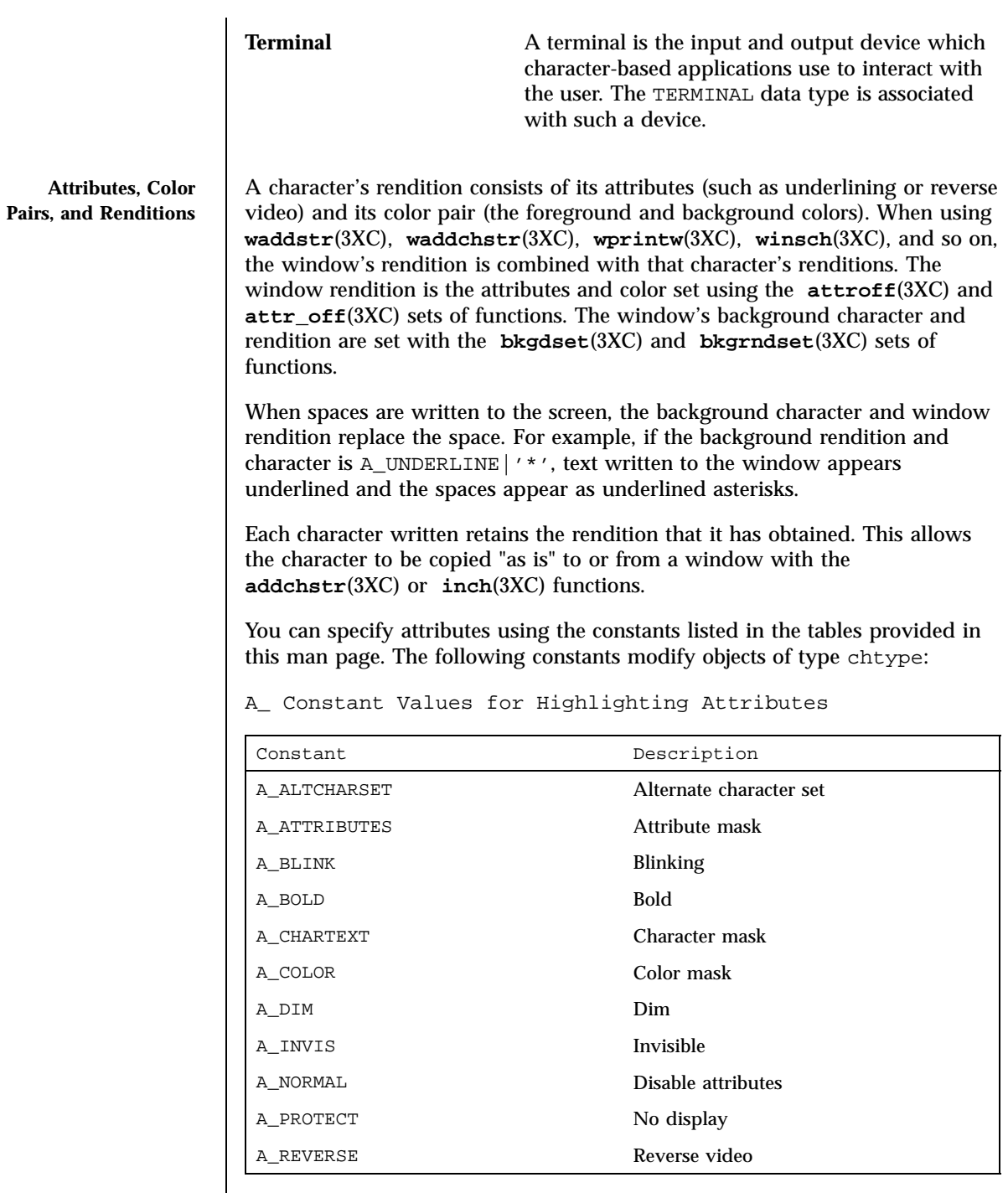

Last modified 1 Jun 1996 SunOS 5.7 410

#### curses(3XC) X/Open Curses Library Functions

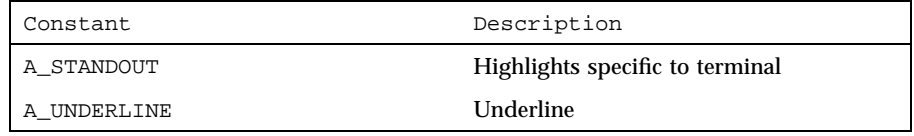

The following constants modify objects of type attr\_t:

WA\_ Constant Values for Highlighting Attributes

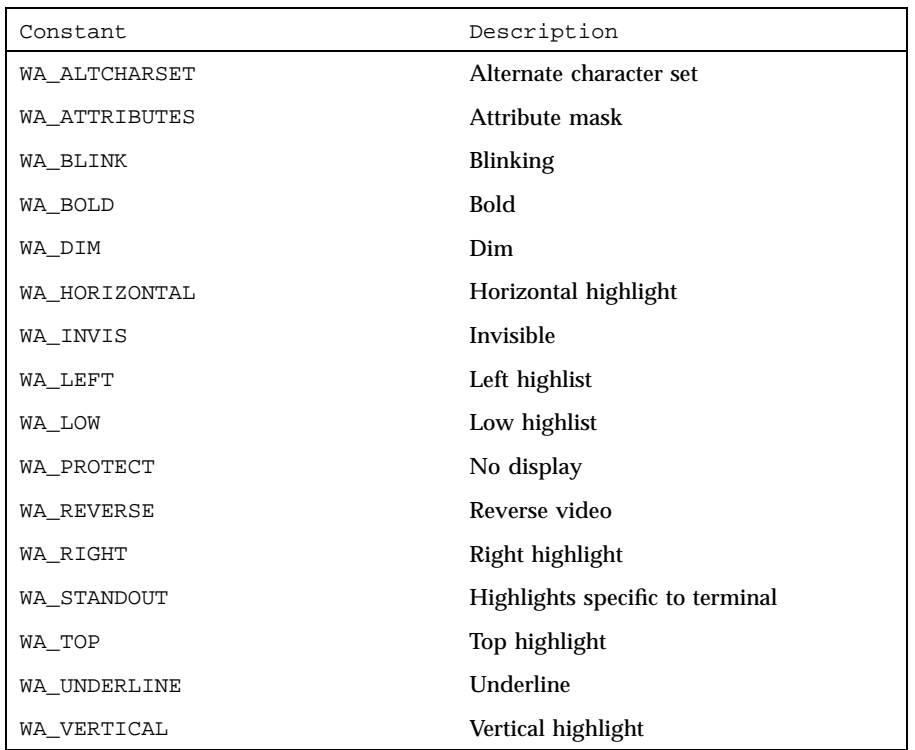

Colors always appear in pairs; the foreground color of the character itself and the background color of the field on which it is displayed. The following color macros are defined:

Color Macros

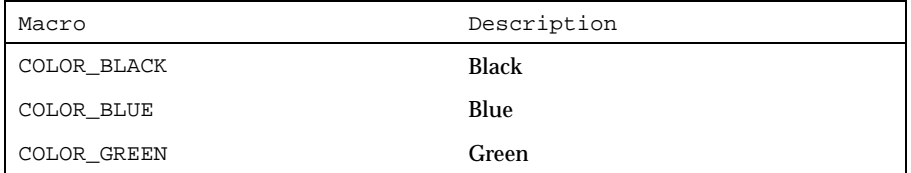

411 SunOS 5.7 Last modified 1 Jun 1996

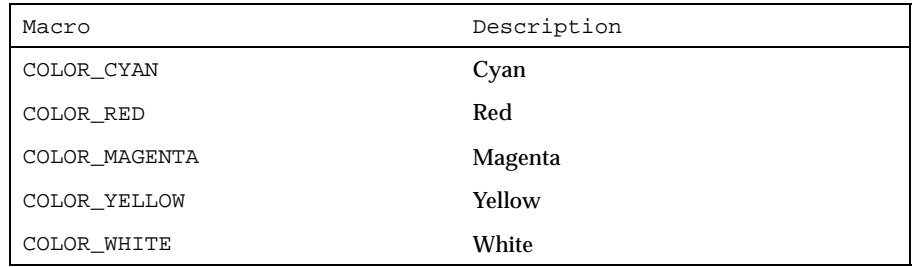

Together, a character's attributes and its color pair form the character's rendition. A character's rendition moves with the character during any scrolling or insert/delete operations. If your terminal lacks support for the specified rendition, X/Open Curses may substitute a a different rendition.

The **COLOR\_PAIR**(3XC) function modifies a chtype object. The **PAIR\_NUMBER**(3XC) function extracts the color pair from a chtype object.

The following functions modify a window's color:

Functions for Modifying a Window's Color

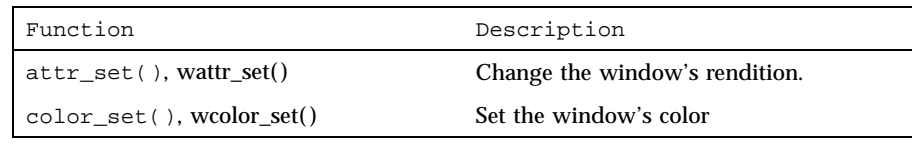

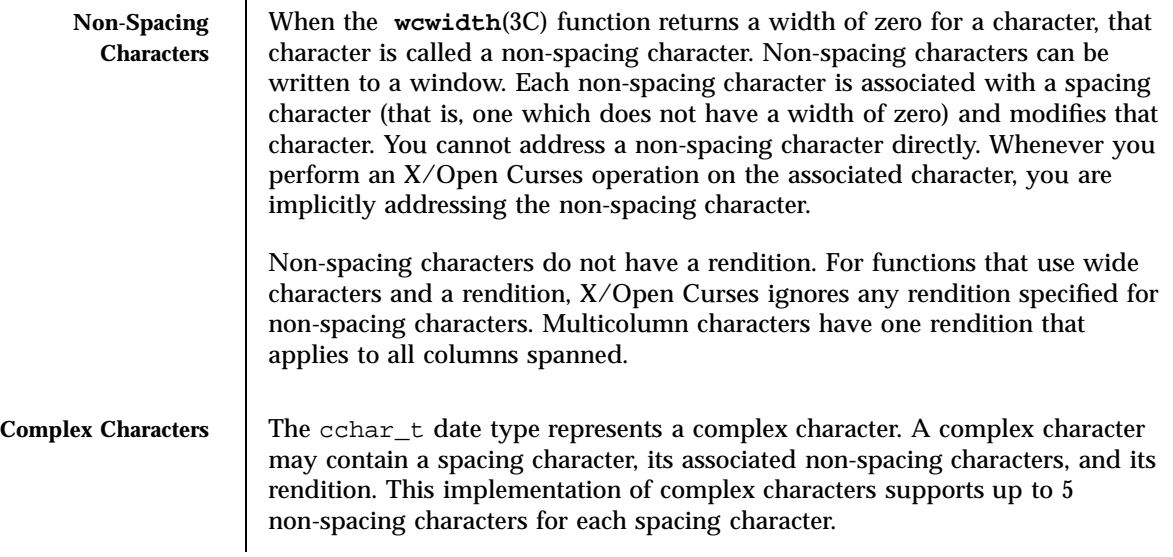

Last modified 1 Jun 1996 SunOS 5.7 412

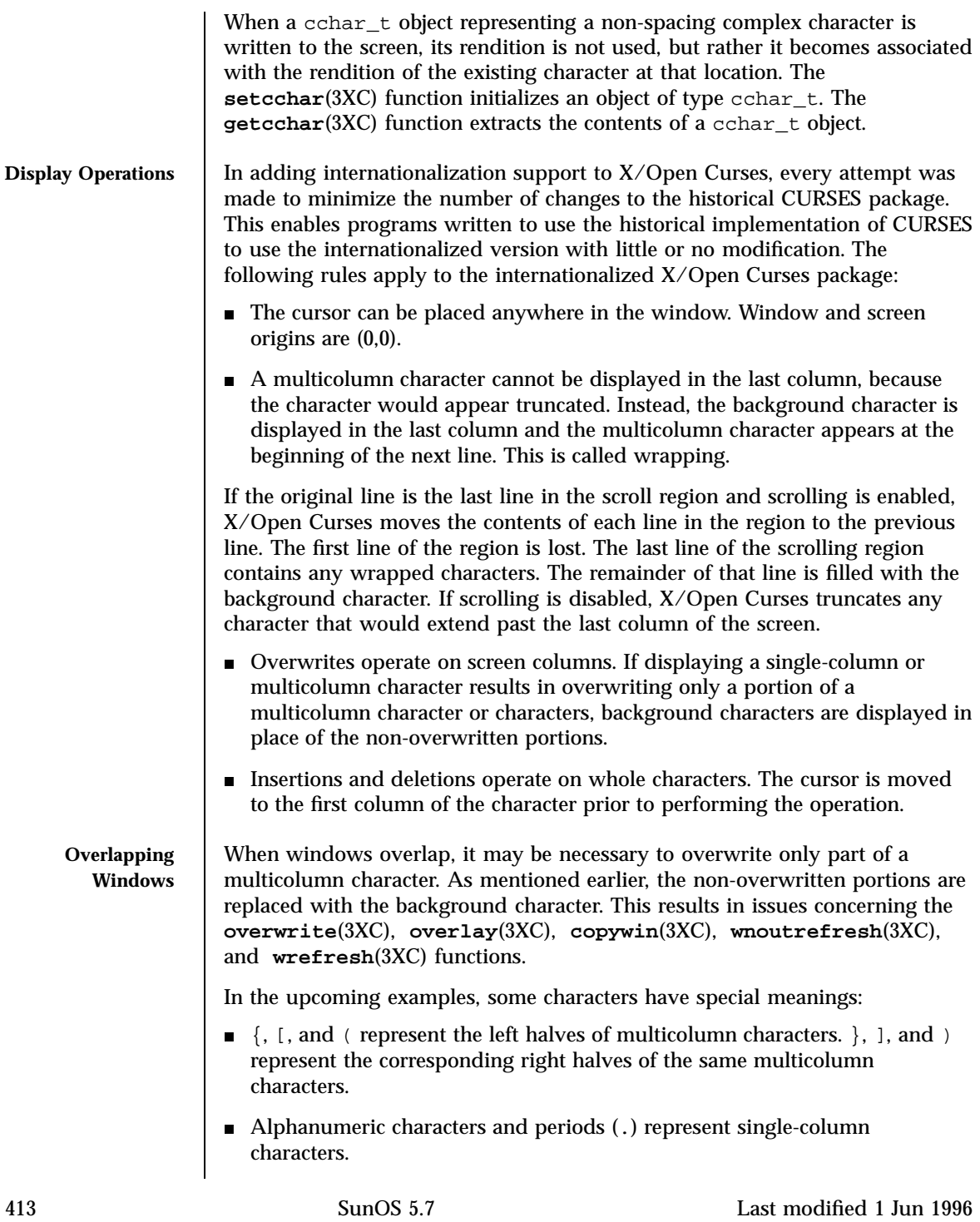

X/Open Curses Library Functions curses (3XC)

 $\blacksquare$  The number sign  $(\#)$  represents the background character.

The following examples show how X/Open Curses deals with a number of issues:

1. Copying single-column characters over single-column characters.

copywin(s, t, 0, 1, 0, 1, 1, 3, 0)  $s$  t  $\rightarrow$  t abcdef ...... .bcd.. ghijkl ...... .hij..

There are no special problems with this situation.

2. Copying multicolumn characters over single-column characters.

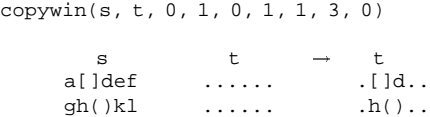

There are no special problems with this situation.

3. Copying single-column characters from source overlaps multicolumn characters in target.

copywin(s, t, 0, 1, 0, 1, 1, 3, 0)  $s$  t  $\rightarrow$  t []cdef [].... #bcd.. ghi()l ...(). .hij#.

Overwriting multicolumn characters in  $t$  has resulted in the  $#$  background characters being required to erase the remaining halves of the target's multicolumn characters.

4. Copy incomplete multicolumn characters from source to target.

Last modified 1 Jun 1996 SunOS 5.7 414

```
copywin(s, t, 0, 1, 0, 1, 1, 3, 0)
```
 $s$  t  $\rightarrow$  t []cdef 123456 []bcd56<br>ghi()1 789012 7hi()2  $ghi()1$ 

The ] and ( halves of the multicolumn characters have been copied from the source and expanded in the target outside of the specified target region.

Consider a pop-up dialog box that contains single-column characters and a base window that contains multicolumn characters and you do the following:

```
save=dupwin(dialog); \frac{1}{2} /* create backing store */
overwrite(cursor, save); /* save region to be overlayed */
wrefresh(dialog); <br> /* display dialog */<br> wrefresh(save); <br> /* restore screen ima
                           /* restore screen image */
delwin(save); /* release backing store */
```
You can use code similar to this to implement generic **popup()** and **popdown()** routines in a variety of CURSES implementations (including BSD UNIX, and UNIX System V). In the simple case where the base window contains single-column characters only, it would correctly restore the image that appeared on the screen before the dialog box was displayed.

However, with multicolumn characters, the **overwrite()** function might save a region with incomplete multicolumn characters. The  $w$ refresh(dialog) statement results in the behavior described in example 3. The behavior described in this example (that is, example 4) allows the wrefresh(save) statement to restore the window correctly.

5. Copying an incomplete multicolumn character to region next to screen margin (not a window edge).

```
Case (a)
copywin(s, t, 0, 1, 0, 0, 1, 2, 0)
     s t \rightarrow t<br>[]cdef 123456 #cd456
                123456
     ghijkl 789012 hij012
```
The background character (#) replaces the ] character that would have been copied from the source, because it is not possible to expand the multicolumn character to its complete form.

Case (b)

415 SunOS 5.7 Last modified 1 Jun 1996

# X/Open Curses Library Functions curses(3XC)

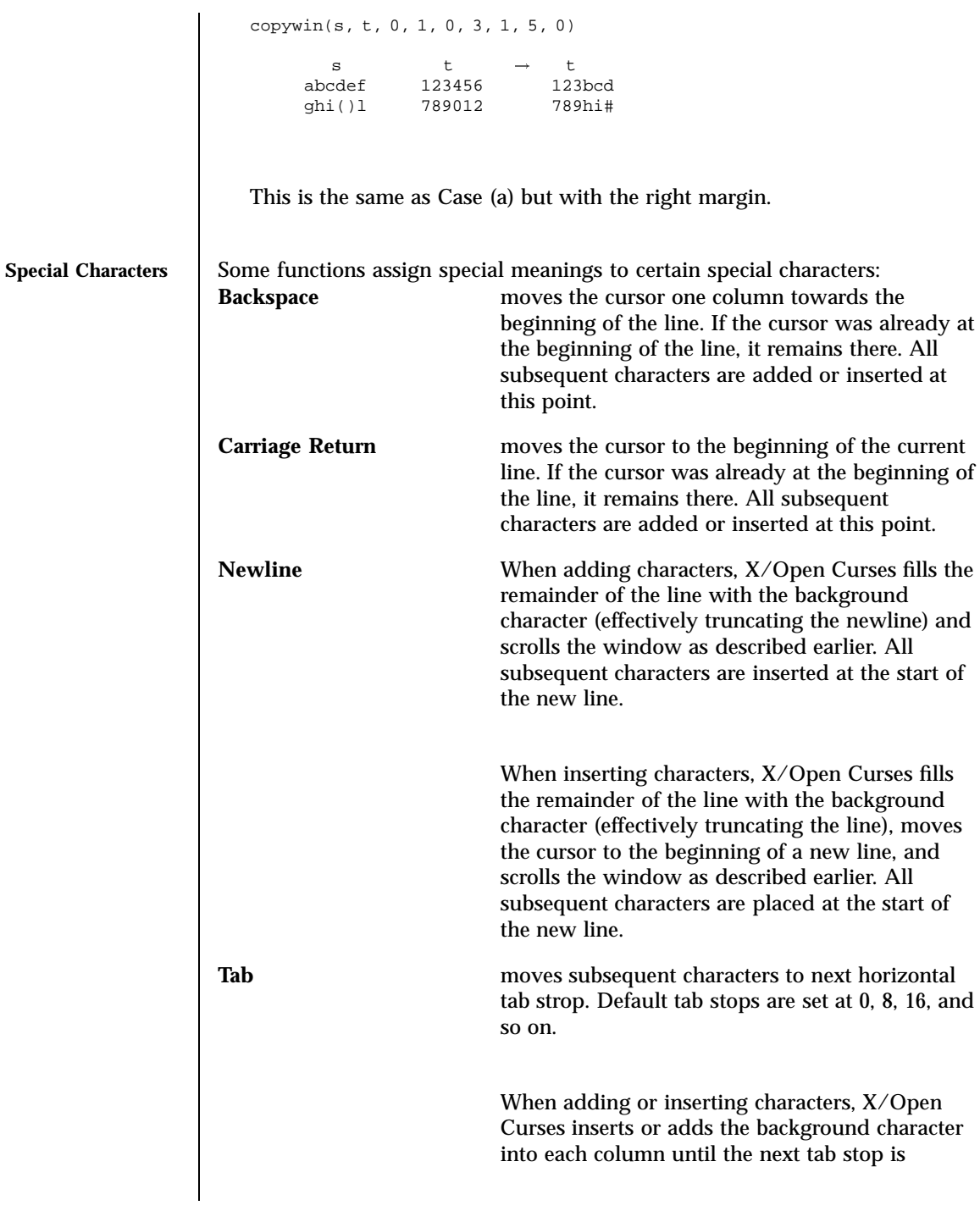

Last modified 1 Jun 1996 SunOS 5.7 416

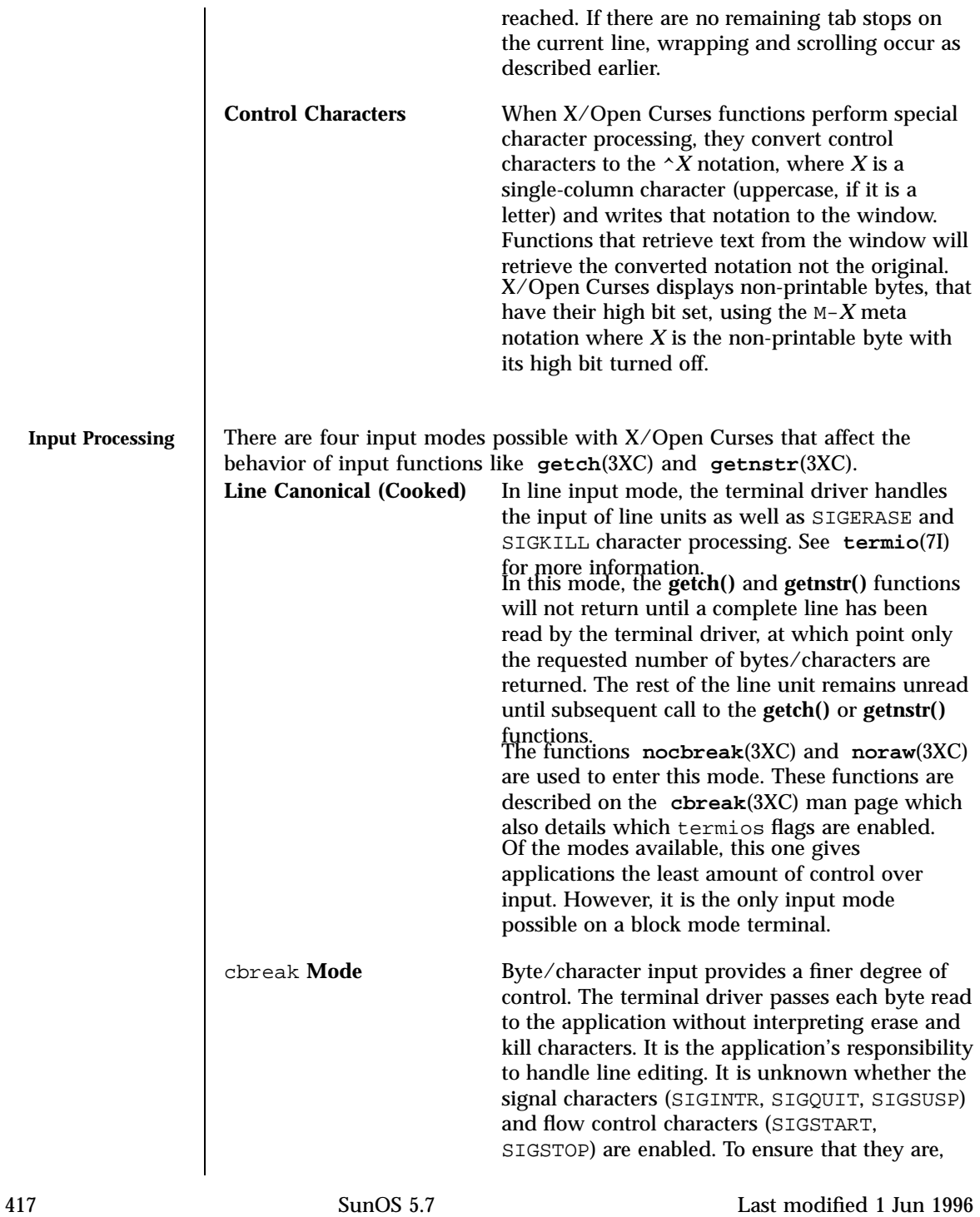

### X/Open Curses Library Functions curses(3XC)

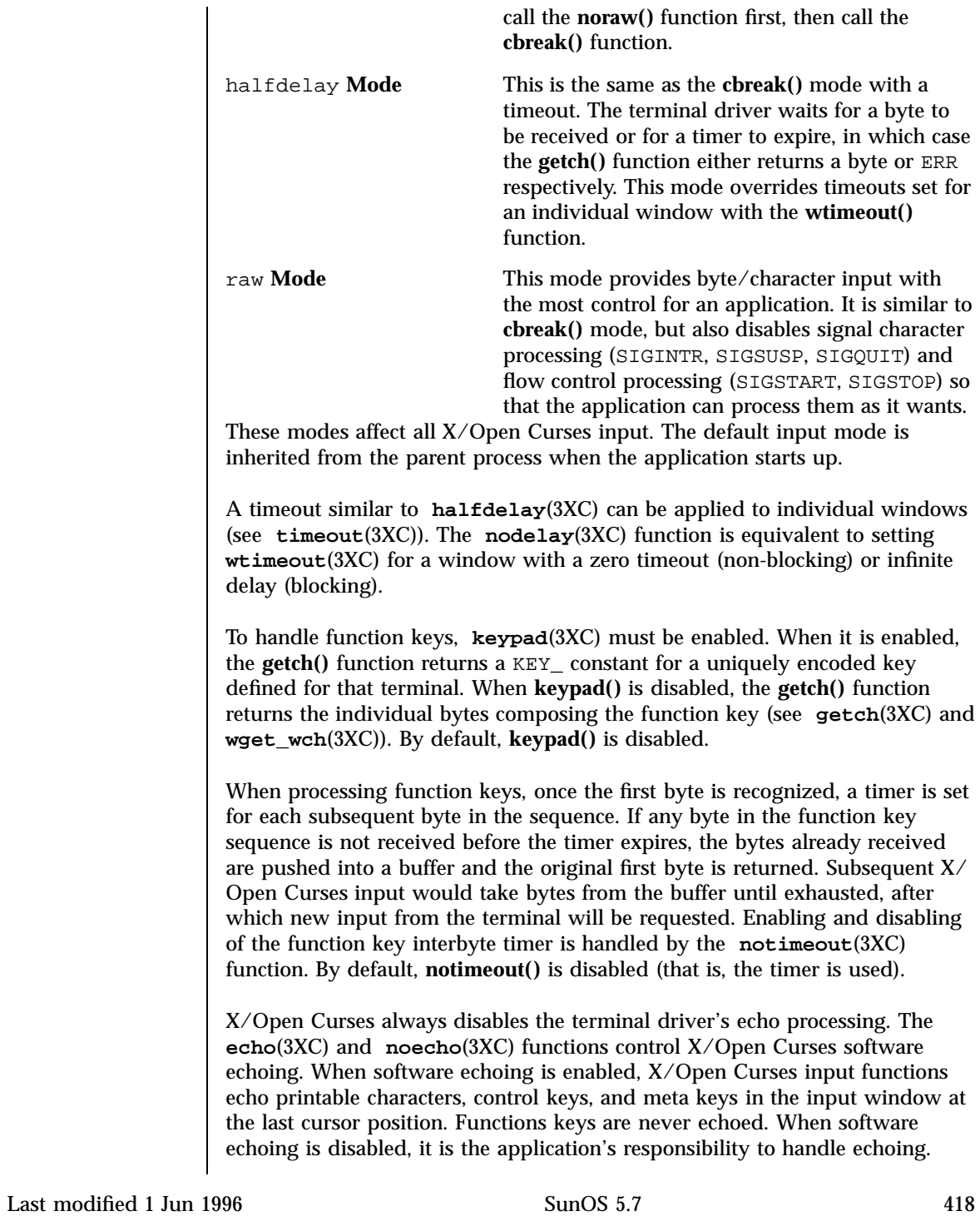

**SEE ALSO ksh**(1), **COLOR\_PAIR**(3XC), **PAIR\_NUMBER**(3XC), **addchstr**(3XC), **attr\_off**(3XC), **attroff**(3XC), **bkgdset**(3XC), **bkgrndset**(3XC), **cbreak**(3XC), **copywin**(3XC), **derwin**(3XC), **echo**(3XC), **getcchar**(3XC), **getch**(3XC), **getnstr**(3XC), **halfdelay**(3XC), **inch**(3XC), **keypad**(3XC), **newpad**(3XC), **newwin**(3XC), **nocbreak**(3XC), **nodelay**(3XC), **noecho**(3XC), **noraw**(3XC), **notimeout**(3XC), **overlay**(3XC), **overwrite**(3XC), **setcchar**(3XC), **subwin**(3XC), **timeout**(3XC), **waddchstr**(3XC), **waddstr**(3XC), **wcwidth**(3C), **wget\_wch**(3XC), **winsch**(3XC), **wnoutrefresh**(3XC), **wprintw**(3XC), **wrefresh**(3XC), **wtimeout**(3XC), **termio**(7I), **environ**(5)

#### Miscellaneous Library Functions curs\_getch(3X)

**NAME** curs\_getch, getch, wgetch, mvgetch, mvwgetch, ungetch – get (or push back) characters from curses terminal keyboard **SYNOPSIS** cc  $\sqrt{2}$ *flag* ... ] *file* ... −lcurses  $\left[ \right]$ *library* ... ] #include <curses.h> int **getch**(void); int **wgetch**(WINDOW \* *win*); int **mvgetch**(int *y*, int *x*); int **mvwgetch**(WINDOW \* *win*, int *y*, int *x*); int **ungetch**(int *ch*); **DESCRIPTION** With the **getch()**, **wgetch()**, **mvgetch()**, and **mvwgetch()** routines a character is read from the terminal associated with the window. In no-delay mode, if no input is waiting, the value ERR is returned. In delay mode, the program waits until the system passes text through to the program. Depending on the setting of **cbreak()** , this is after one character (cbreak mode), or after the first newline (nocbreak mode). In half-delay mode, the program waits until a character is typed or the specified timeout has been reached. Unless **noecho()** has been set, the character will also be echoed into the designated window. If the window is not a pad, and it has been moved or modified since the last call to **wrefresh()** , **wrefresh()** will be called before another character is read. If **keypad()** is TRUE , and a function key is pressed, the token for that function key is returned instead of the raw characters. Possible function keys are defined in <curses.h> with integers beginning with 0401 , whose names begin with KEY\_ . If a character that could be the beginning of a function key (such as escape) is received, curses sets a timer. If the remainder of the sequence does not come in within the designated time, the character is passed through; otherwise, the function key value is returned. For this reason, many terminals experience a delay between the time a user presses the escape key and the escape is returned to the program. Since tokens returned by these routines are outside the ASCII range, they are not printable.

Last modified 31 Dec 1996 SunOS 5.7 5 SunOS 5.7 420

The **ungetch()** routine places *ch* back onto the input queue to be returned by the next call to **wgetch()** .

Function Keys | The following function keys, defined in <curses.h>, might be returned by **getch()** if **keypad()** has been enabled. Note that not all of these may be supported on a particular terminal if the terminal does not transmit a unique code when the key is pressed or if the definition for the key is not present in the *terminfo* database.

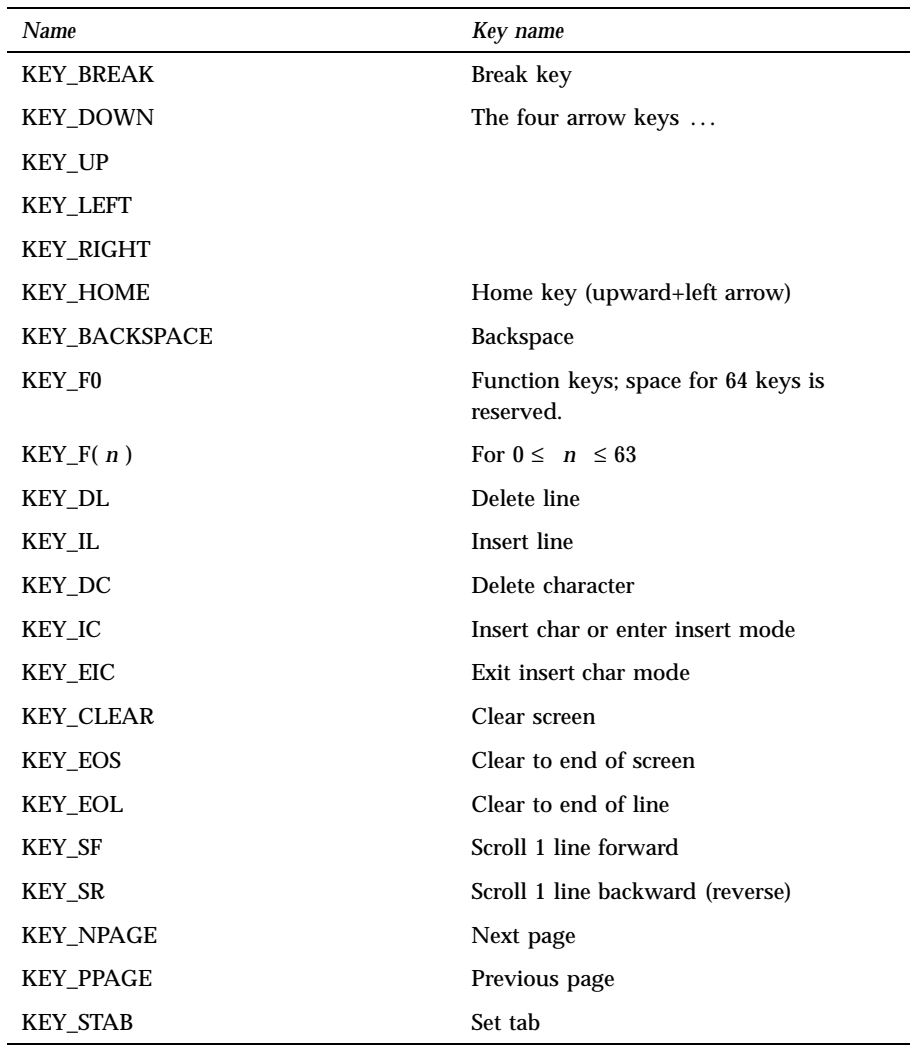
# Miscellaneous Library Functions curs\_getch(3X)

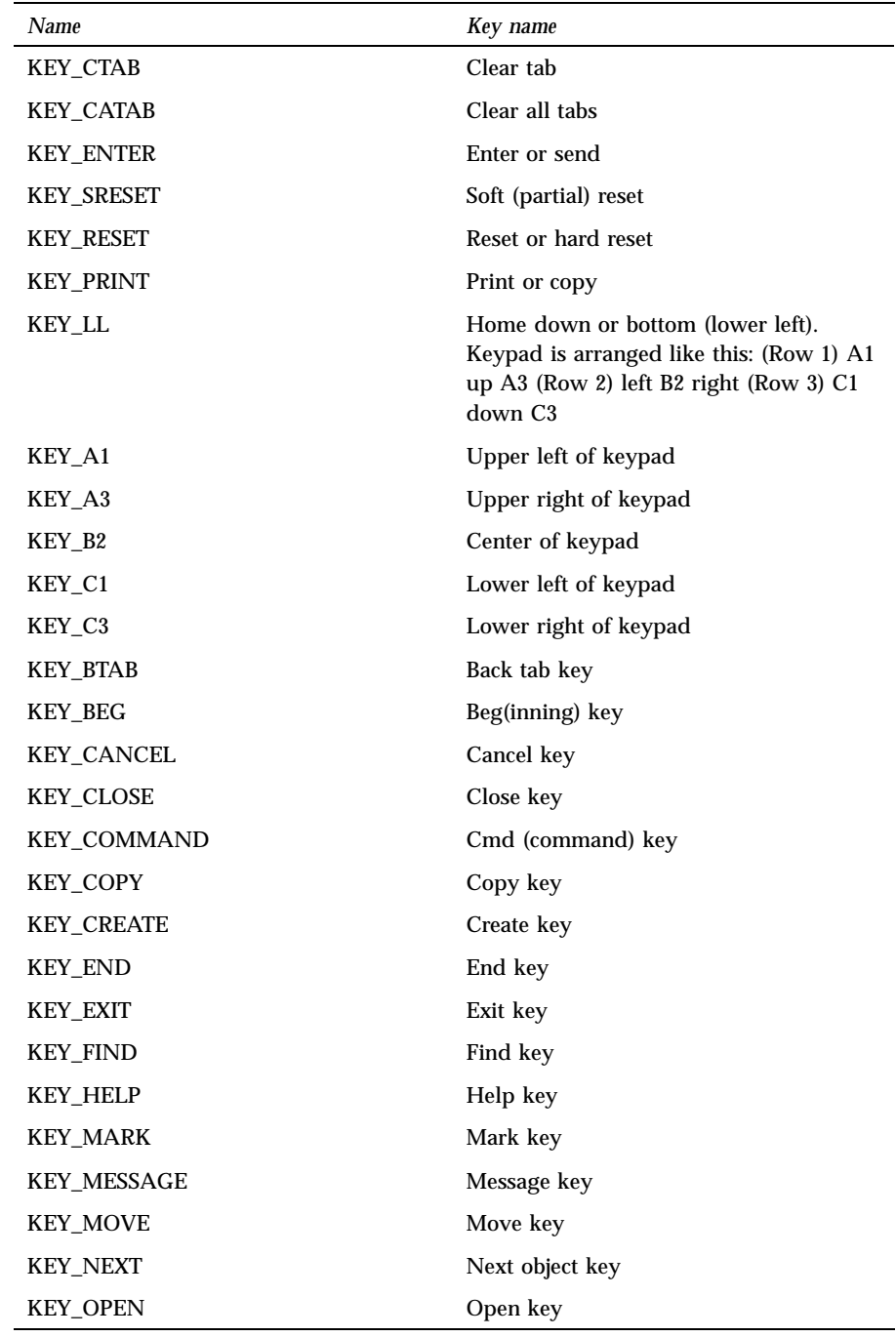

Last modified 31 Dec 1996 SunOS 5.7 5 SunOS 5.7

curs\_getch(3X) Miscellaneous Library Functions

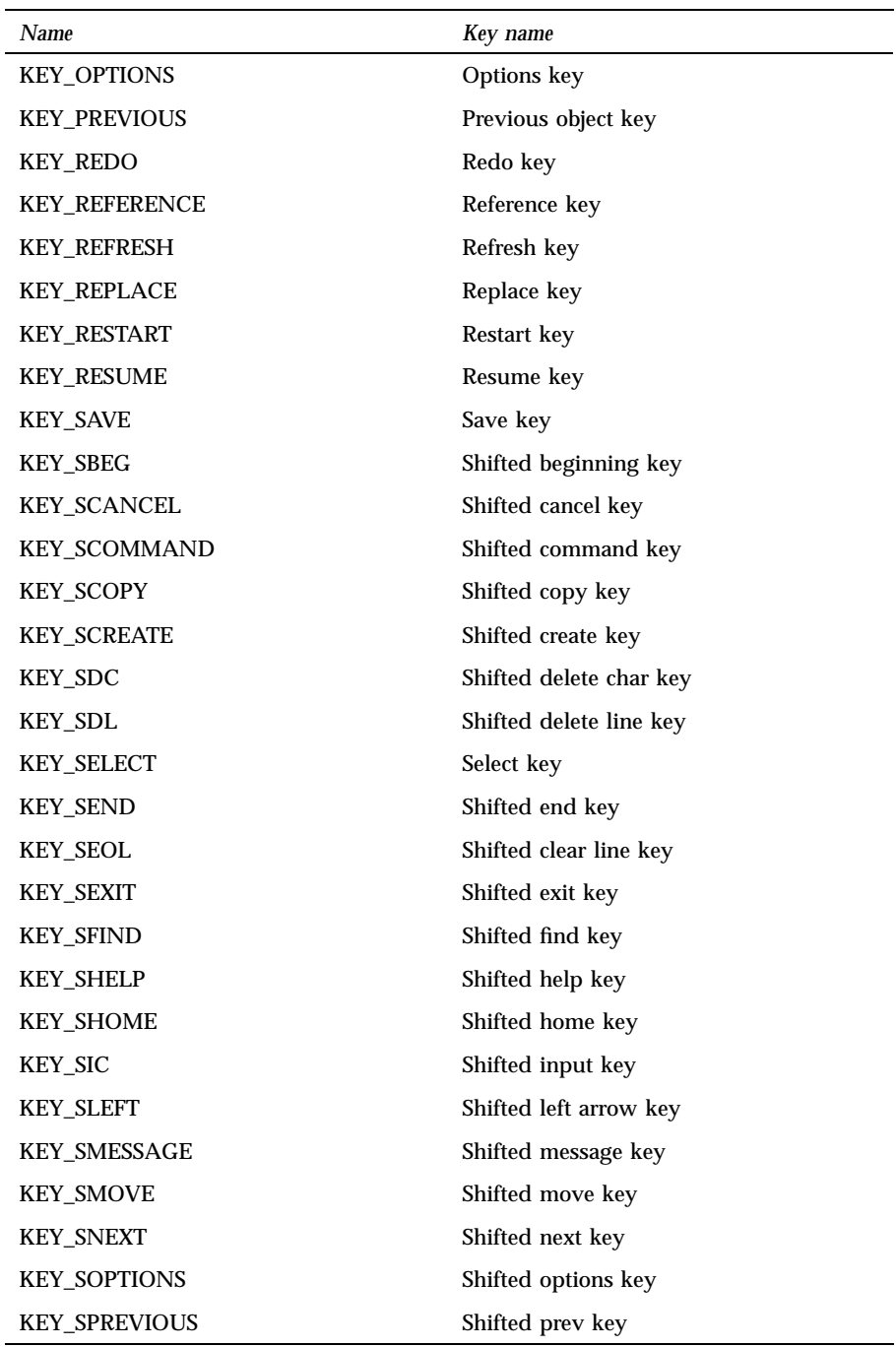

Miscellaneous Library Functions curs\_getch(3X)

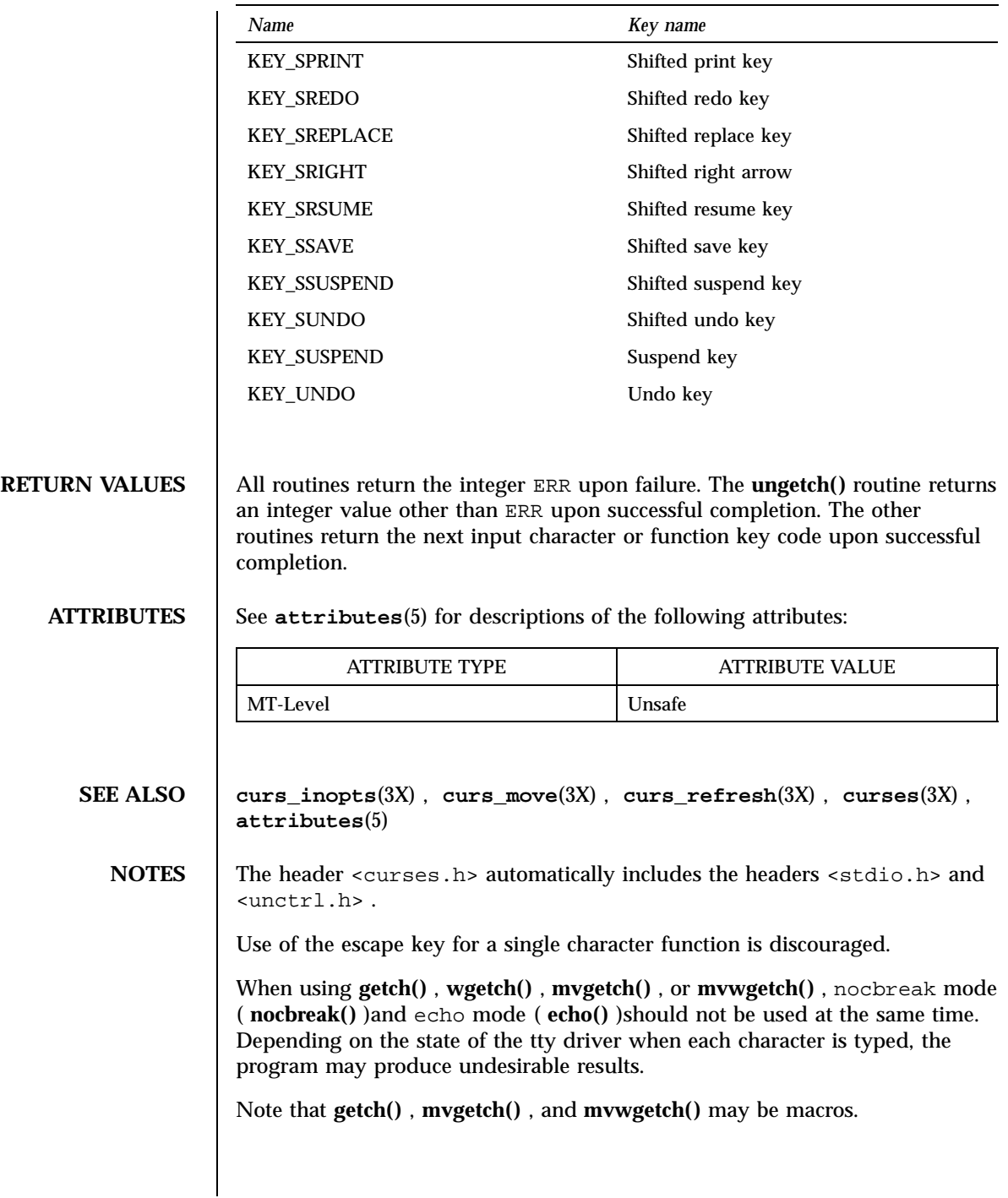

Last modified 31 Dec 1996 SunOS 5.7 424

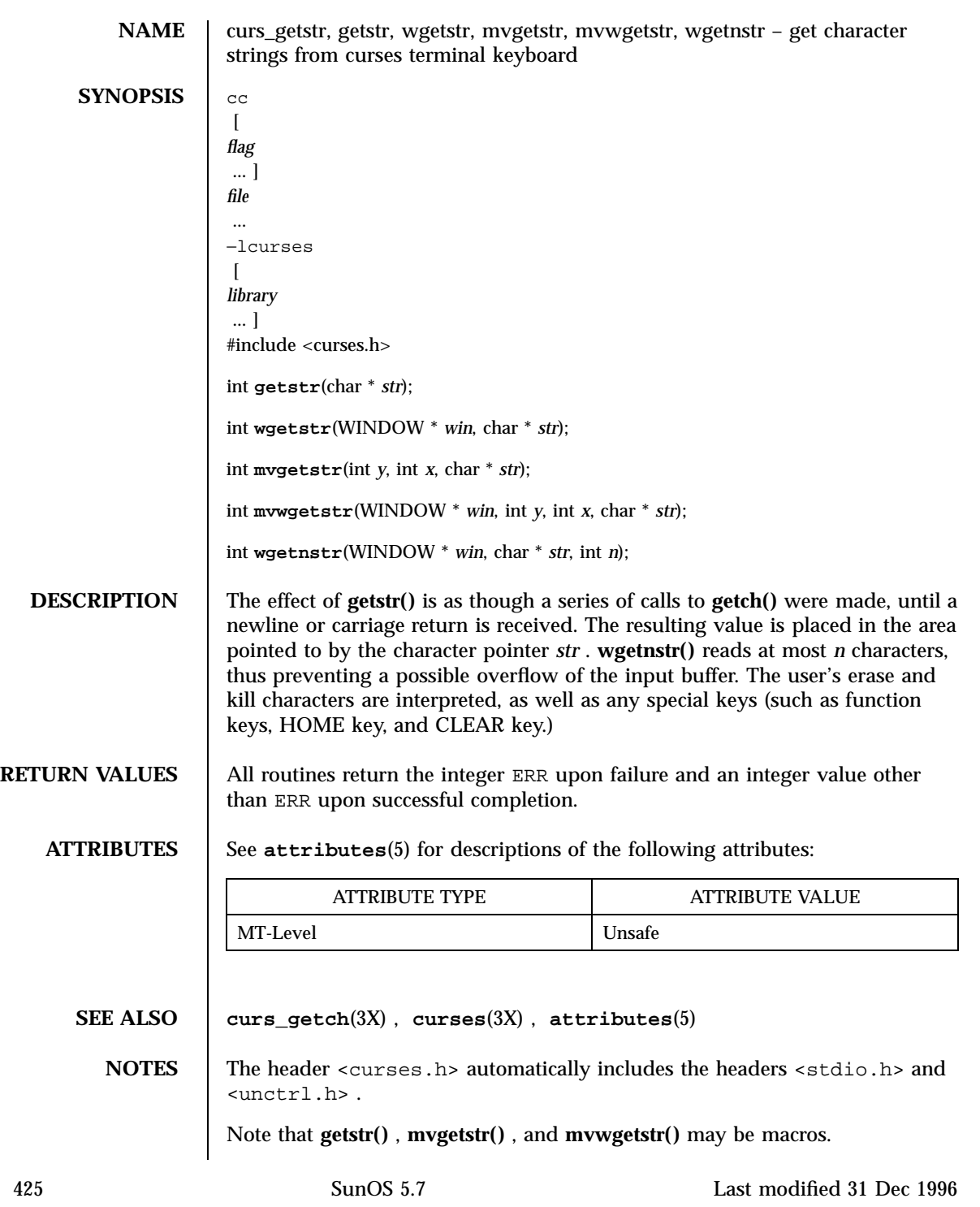

### Miscellaneous Library Functions curs\_getwch(3X)

**NAME** curs\_getwch, getwch, wgetwch, mvgetwch, mvwgetwch, ungetwch – get (or push back) wchar\_t characters from curses terminal keyboard **SYNOPSIS** cc  $\lceil$ *flag* ... ] *file* ... −lcurses  $\lceil$ *library* .. ] #include <curses.h> int **getwch**(void); int **wgetwch**(WINDOW \* *win*); int **mvgetwch**(int *y*, int *x*); int **mvwgetwch**(WINDOW \* *win*, int *y*, int *x*); int **ungetwch**(int *wch*); **DESCRIPTION** The **getwch()** , **wgetwch()** , **mvgetwch()** , and **mvwgetwch()** routines read an EUC character from the terminal associated with the window, transform it into a wchar\_t character, and return a wchar\_t character. In no-delay mode, if no input is waiting, the value ERR is returned. In delay mode, the program waits until the system passes text through to the program. Depending on the setting of cbreak , this is after one character ( cbreak mode ), or after the first newline ( nocbreak mode ). In half-delay mode, the program waits until a character is typed or the specified timeout has been reached. Unless noecho has been set, the character will also be echoed into the designated window. If the window is not a pad, and it has been moved or modified since the last call to **wrefresh**(3X) , wrefresh will be called before another character is read. If keypad is TRUE , and a function key is pressed, the token for that function key is returned instead of the raw characters. Possible function keys are defined in <curses.h> with integers beginning with 0401 , whose names begin with KEY\_. If a character that could be the beginning of a function key (such as escape) is received, **curses**(3X) sets a timer. If the remainder of the sequence does not come in within the designated time, the character is passed through; otherwise, the function key value is returned. For this reason, many terminals experience a delay between the time a user presses the escape key and the escape is returned to the program.

Last modified 31 Dec 1996 SunOS 5.7 SunOS 5.7

The **ungetwch()** routine places wch back onto the input queue to be returned by the next call to **wgetwch()** .

**Function Keys** The following function keys, defined in <curses.h>, might be returned by **getwch()** if keypad has been enabled. Note that not all of these may be supported on a particular terminal if the terminal does not transmit a unique code when the key is pressed or if the definition for the key is not present in the **terminfo**(4) database.

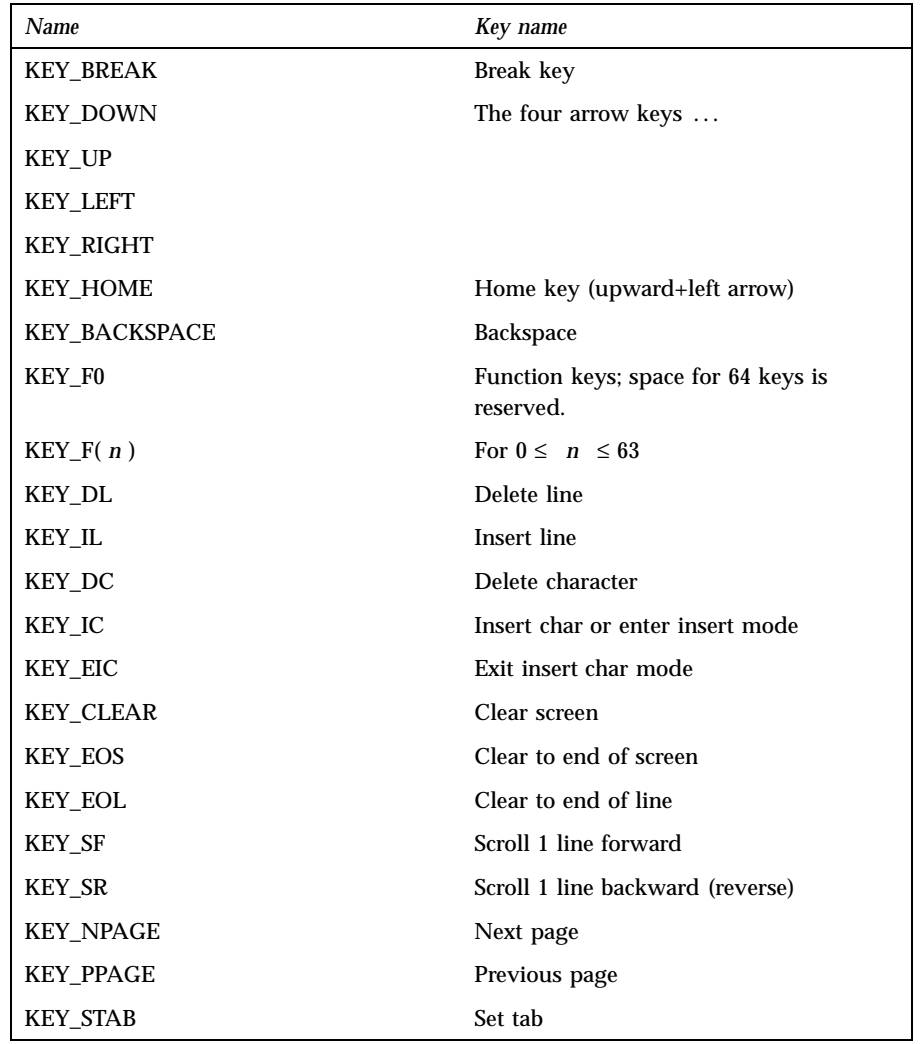

# Miscellaneous Library Functions curs\_getwch(3X)

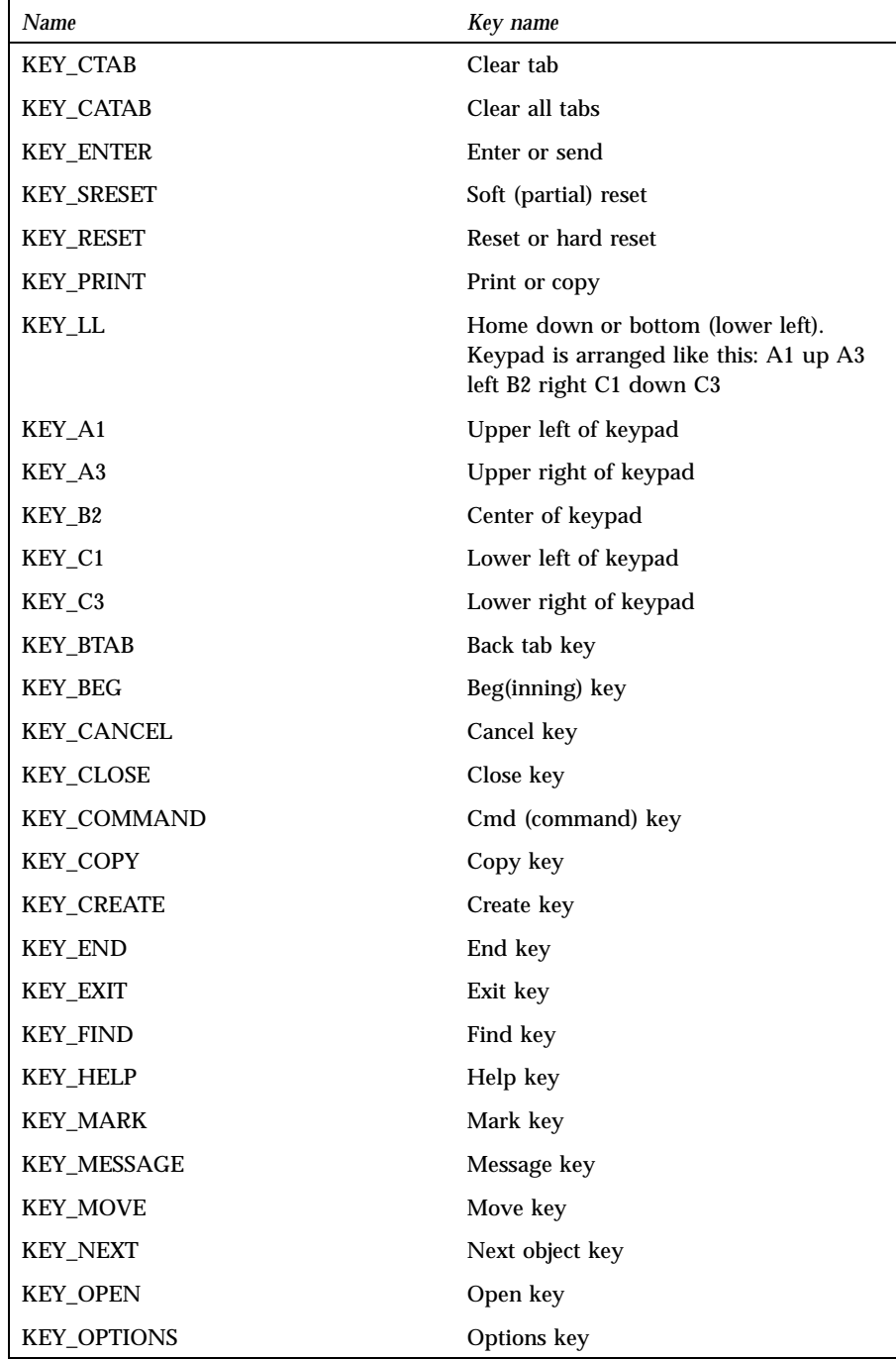

Last modified 31 Dec 1996 SunOS 5.7 428

curs\_getwch(3X) Miscellaneous Library Functions

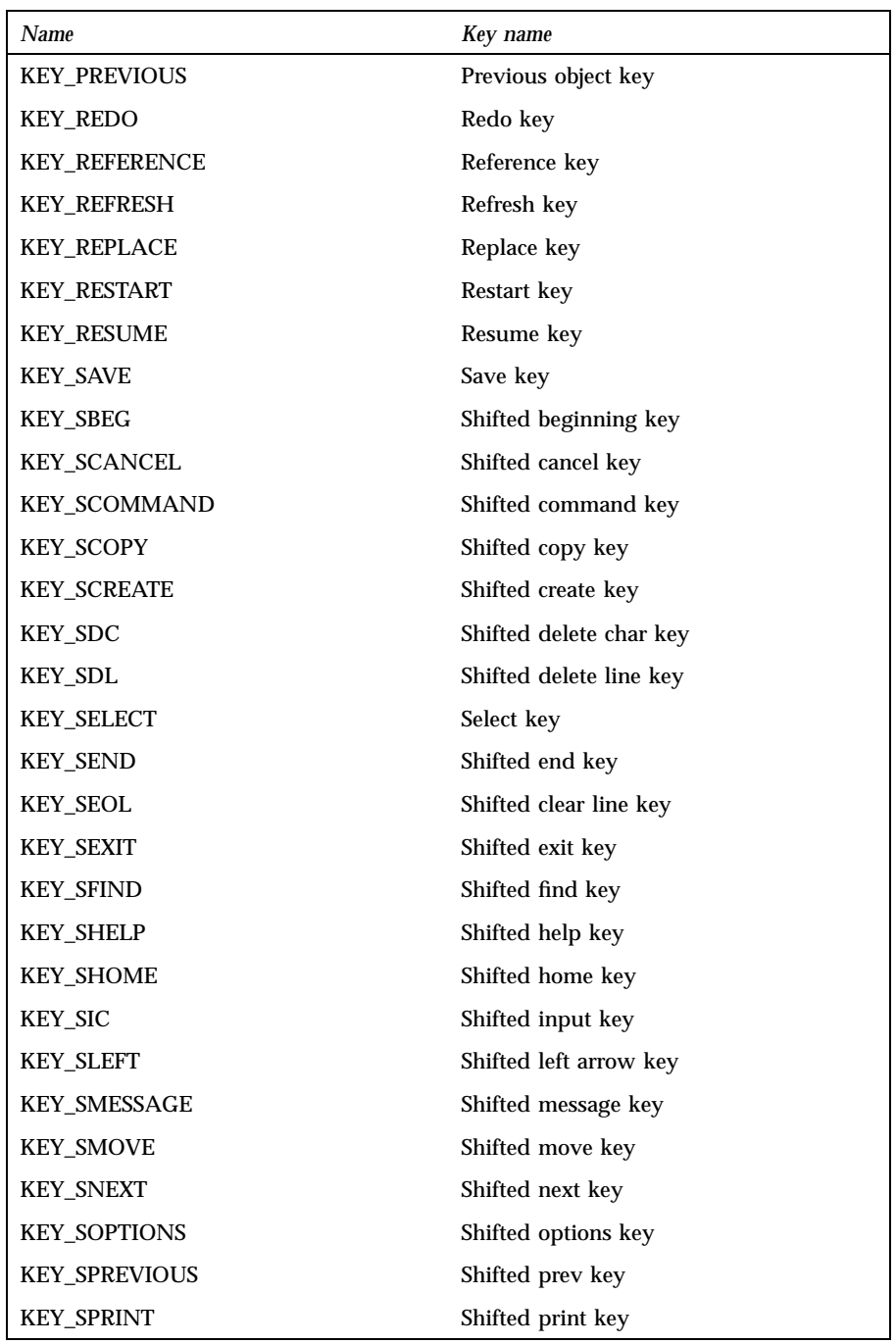

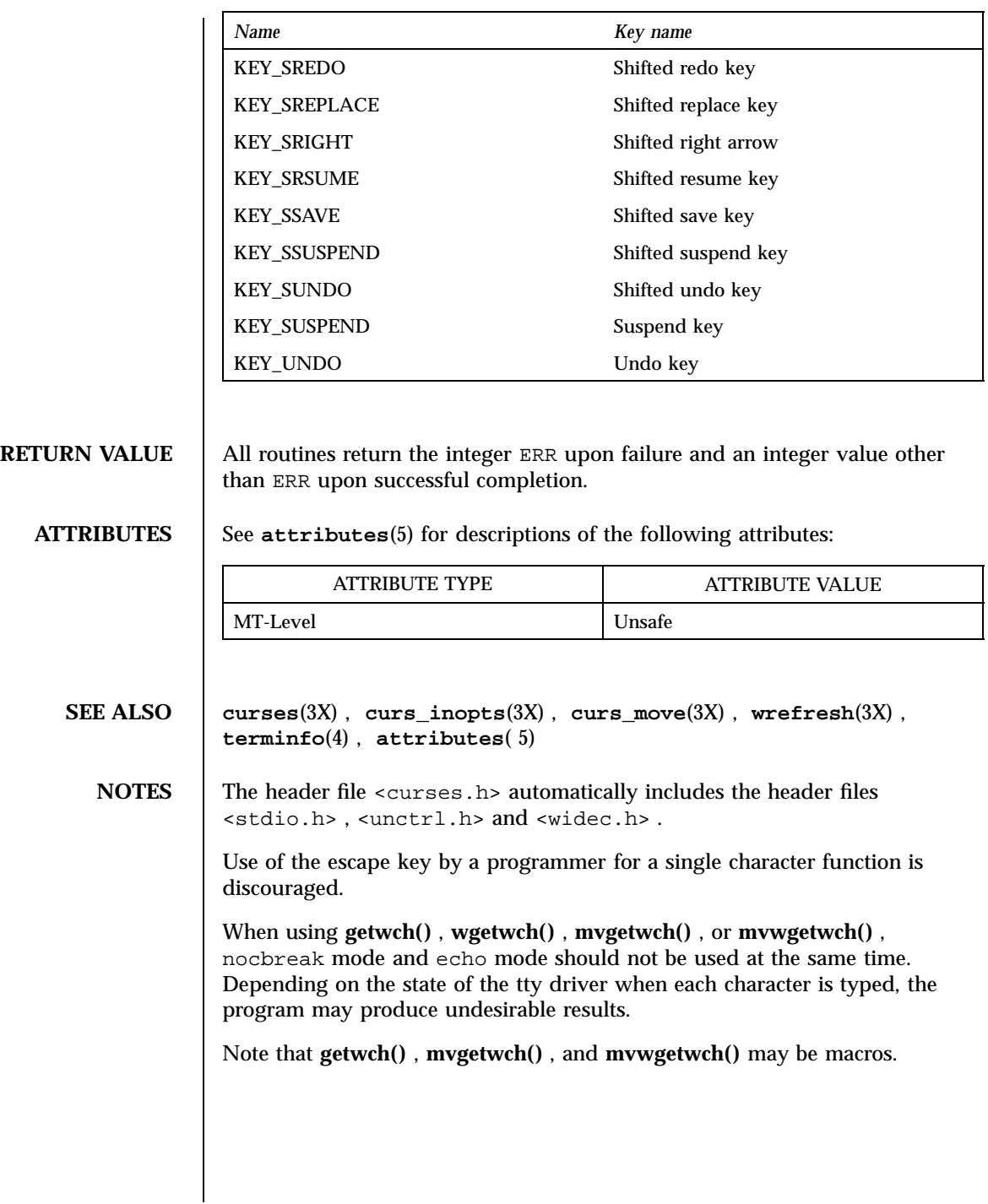

Last modified 31 Dec 1996 SunOS 5.7 430

NAME | curs\_getwstr, getwstr, getnwstr, wgetwstr, wgetnwstr, mvgetwstr, mvgetnwstr, mvwgetwstr, mvwgetnwstr – get wchar\_t character strings from curses terminal keyboard **SYNOPSIS** cc  $\sqrt{2}$ *flag* ... ] *file* ... −lcurses  $\lceil$ *library* .. ] #include <curses.h> int **getwstr**(wchar\_t \* *wstr*); int **getnwstr**(wchar\_t \* *wstr*, int *n*); int **wgetwstr**(WINDOW \* *win*, wchar\_t \* *wstr*); int **wgetnwstr**(WINDOW \* *win*, wchar\_t \* *wstr*, int *n*); int **mvgetwstr**(int *y*, int *x*, wchar\_t \* *wstr*); int **mvgetnwstr**(int *y*, int *x*, wchar\_t \* *wstr*, int *n*); int **mvwgetwstr**(WINDOW \* *win*, int *y*, int *x*, wchar\_t \* *wstr*);  $\texttt{int}$   $\texttt{m}$   $\texttt{w}$   $\texttt{w}$   $\texttt{m}$   $\texttt{w}$   $\texttt{w}$   $\texttt{w}$   $\texttt{w}$   $\texttt{w}$   $\texttt{w}$   $\texttt{w}$   $\texttt{w}$   $\texttt{w}$   $\texttt{w}$   $\texttt{w}$   $\texttt{w}$   $\texttt{w}$   $\texttt{w}$   $\texttt{w}$   $\texttt{w}$   $\texttt{w}$   $\texttt{w}$   $\texttt{w}$   $\texttt{$ **DESCRIPTION** The effect of **getwstr()** is as though a series of calls to  $\mathbf{g} \in \mathbf{twch}(3X)$  were made, until a newline and carriage return is received. The resulting value is placed in the area pointed to by the wchar\_t pointer *wstr* . **getnwstr()** reads at most *n* wchar\_t characters, thus preventing a possible overflow of the input buffer. The user's erase and kill characters are interpreted, as well as any special keys (such as function keys, HOME key, CLEAR key, etc.). **RETURN VALUE** All routines return the integer ERR upon failure and an integer value other than ERR upon successful completion. **ATTRIBUTES** See **attributes**(5) for a description of the following attributes: ATTRIBUTE TYPE **ATTRIBUTE VALUE** MT-Level Unsafe

# Miscellaneous Library Functions **curs\_getwstr(3X)**

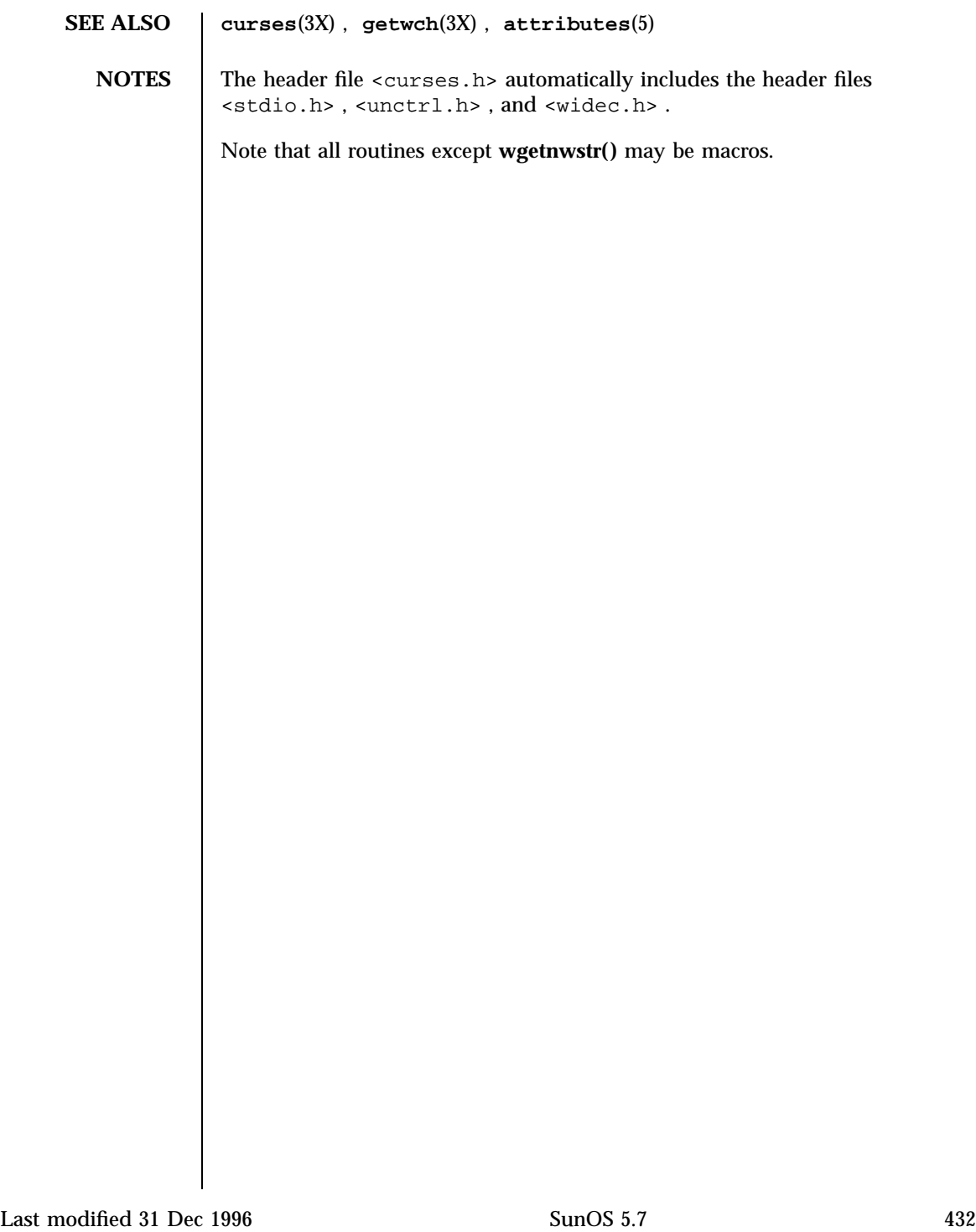

**NAME** curs\_getyx, getyx, getparyx, getbegyx, getmaxyx – get curses cursor and window coordinates **SYNOPSIS** cc  $\lceil$ *flag* ... ] *file* ... −lcurses  $\lceil$ *library* ... ] #include <curses.h> void **getyx**(WINDOW \* *win*, int *y*, int *x*); void **getparyx**(WINDOW \* *win*, int *y*, int *x*); void **getbegyx**(WINDOW \* *win*, int *y*, int *x*); void **getmaxyx**(WINDOW \* *win*, int *y*, int *x*); **DESCRIPTION** With the **getyx**() macro, the cursor position of the window is placed in the two integer variables *y* and *x* . With the **getparyx()** macro, if *win* is a subwindow, the beginning coordinates of the subwindow relative to the parent window are placed into two integer variables, *y* and *x* . Otherwise, −1 is placed into *y* and *x* . Like **getyx()** , the **getbegyx()** and **getmaxyx()** macros store the current beginning coordinates and size of the specified window. **RETURN VALUES** The return values of these macros are undefined (that is, they should not be used as the right-hand side of assignment statements). **ATTRIBUTES** See **attributes**(5) for descriptions of the following attributes: ATTRIBUTE TYPE **ATTRIBUTE VALUE** MT-Level Unsafe **SEE ALSO curses**(3X) , **attributes**(5) **NOTES** The header <curses.h> automatically includes the headers <stdio.h> and <unctrl.h> .

Miscellaneous Library Functions **curs\_getyx(3X)** curs\_getyx(3X)

Note that all of these interfaces are macros and that "  $\uplus$  "<br>is not necessary before the variables *y* and *x* .

Last modified 31 Dec 1996 SunOS 5.7 434

**NAME** curs\_inch, inch, winch, mvinch, mvwinch – get a character and its attributes from a curses window **SYNOPSIS**  $cc$  $\sqrt{ }$ *flag* ... ] *file* ... −lcurses  $\lceil$ *library* ... ] #include <curses.h> chtype **inch**(void); chtype **winch**(WINDOW \* *win*); chtype **mvinch**(int *y*, int *x*); chtype **mvwinch**(WINDOW \* *win*, int *y*, int *x*); **DESCRIPTION** With these routines, the character, of type chtype, at the current position in the named window is returned. If any attributes are set for that position, their values are OR-ed into the value returned. Constants defined in <curses.h> can be used with the logical AND ( & )operator to extract the character or attributes alone. **Attributes** The following bit-masks may be AND-ed with characters returned by **winch()** . **A\_CHARTEXT** Bit-mask to extract character **A\_ATTRIBUTES** Bit-mask to extract attributes **A\_COLOR** Bit-mask to extract color-pair field information **ATTRIBUTES** See  $\mathbf{a}$  terms between  $(5)$  for descriptions of the following attributes: ATTRIBUTE TYPE **ATTRIBUTE VALUE** MT-Level Unsafe **SEE ALSO curses**(3X) , **attributes**(5) **NOTES** The header <curses.h> automatically includes the headers <stdio.h> and <unctrl.h> . 435 SunOS 5.7 Last modified 31 Dec 1996

Miscellaneous Library Functions curs\_inch(3X)

Note that all of these routines may be macros.

Last modified 31 Dec 1996 SunOS 5.7 436

**NAME** curs\_inchstr, inchstr, inchnstr, winchstr, winchnstr, mvinchstr, mvinchnstr, mvwinchstr, mvwinchnstr – get a string of characters (and attributes) from a curses window **SYNOPSIS** cc  $\sqrt{2}$ *flag* ... ] *file* ... −lcurses  $\lceil$ *library* ... ] #include <curses.h> int **inchstr**(chtype \* *chstr*); int **inchnstr**(chtype \* *chstr*, int *n*); int **winchstr**(WINDOW \* *win*, chtype \* *chstr*); int **winchnstr**(WINDOW \* *win*, chtype \* *chstr*, int *n*); int **mvinchstr**(int *y*, int *x*, chtype \* *chstr*); int **mvinchnstr**(int *y*, int *x*, chtype \* *chstr*, int *n*); int **mvwinchstr**(WINDOW \* *win*, int *y*, int *x*, chtype \* *chstr*); int **mvwinchnstr**(WINDOW \* *win*, int *y*, int *x*, chtype \* *chstr*, int *n*); **DESCRIPTION** With these routines, a string of type chtype, starting at the current cursor position in the named window and ending at the right margin of the window, is returned. The four functions with *n* as the last argument, return the string at most *n* characters long. Constants defined in <curses.h> can be used with the & (logical AND) operator to extract the character or the attribute alone from any position in the *chstr* (see **curs\_inch**(3X) ). **RETURN VALUES** All routines return the integer ERR upon failure and an integer value other than ERR upon successful completion. **ATTRIBUTES** See **attributes**(5) for descriptions of the following attributes: ATTRIBUTE TYPE **ATTRIBUTE VALUE** MT-Level Unsafe

# Miscellaneous Library Functions curs\_inchstr(3X)

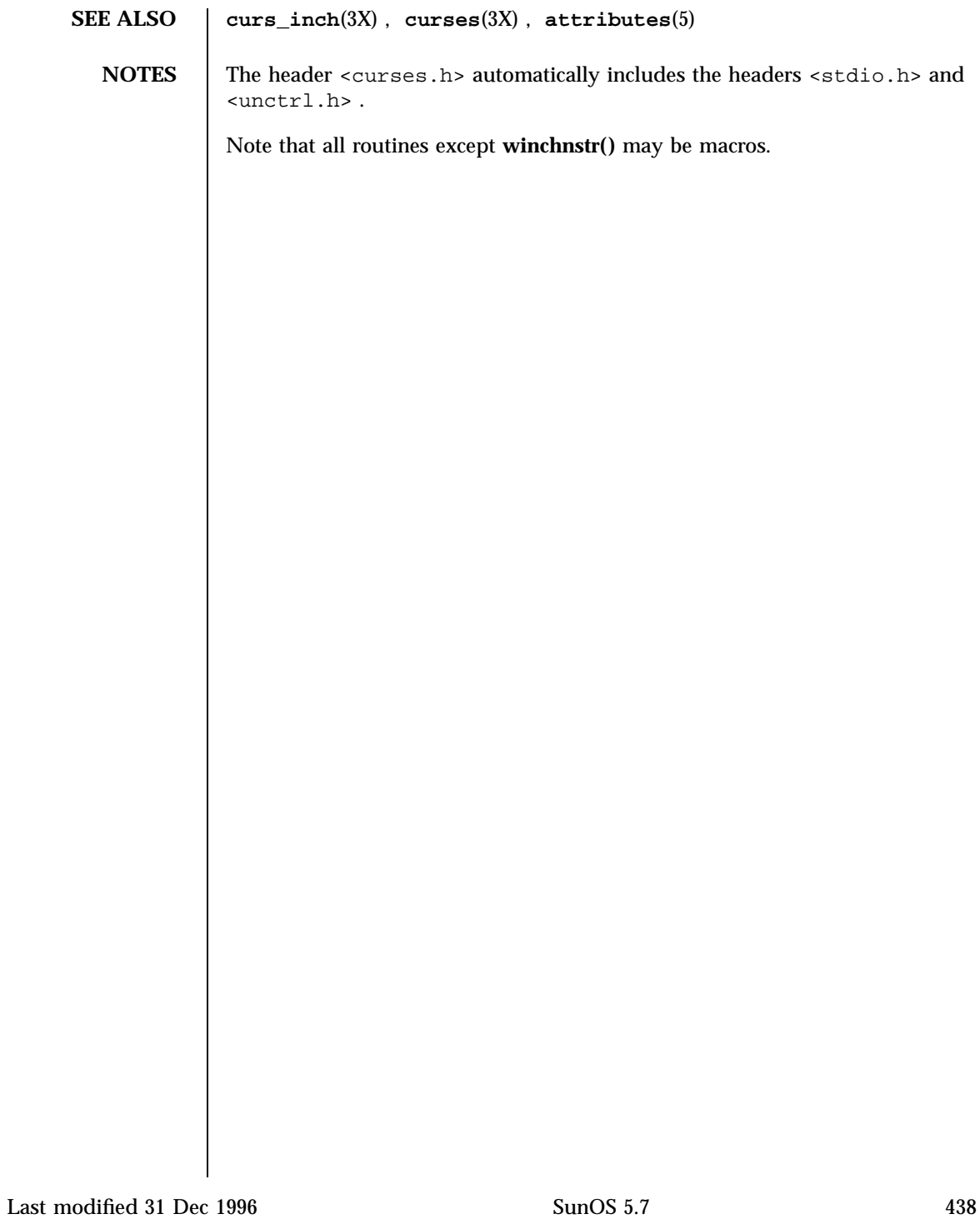

**NAME** curs\_initscr, initscr, newterm, endwin, isendwin, set\_term, delscreen – curses screen initialization and manipulation routines **SYNOPSIS** cc  $\lceil$ *flag* ... ] *file* ... −lcurses  $\sqrt{2}$ *library* ... ] #include <curses.h> WINDOW \* **initscr**(void); int **endwin**(void); int **isendwin**(void); SCREEN \* **newterm**(char \* *type*, FILE \* *outfd*, FILE \* *infd*); SCREEN \* **set\_term**(SCREEN \* *new*); void **delscreen**(SCREEN \* *sp*); **DESCRIPTION** initscr() is almost always the first routine that should be called (the exceptions are **slk\_init()** , **filter()** , **ripoffline()** , **use\_env()** and, for multiple-terminal applications, **newterm()** .) This determines the terminal type and initializes all curses data structures. **initscr()** also causes the first call to **refresh()** to clear the screen. If errors occur, **initscr()** writes an appropriate error message to standard error and exits; otherwise, a pointer is returned to **stdscr()** . If the program needs an indication of error conditions, **newterm()** should be used instead of **initscr()** ; **initscr()** should only be called once per application. A program that outputs to more than one terminal should use the **newterm()** routine for each terminal instead of **initscr()** . A program that needs an indication of error conditions, so it can continue to run in a line-oriented mode if the terminal cannot support a screen-oriented program, would also use this routine. The routine **newterm()** should be called once for each terminal. It returns a variable of type SCREEN \* which should be saved as a reference to that terminal. The arguments are the *type* of the terminal to be used in place of \$ TERM , a file pointer for output to the terminal, and another file pointer for input from the terminal (if *type* is NULL , \$ TERM will be used). The program

> must also call **endwin()** for each terminal being used before exiting from curses. If **newterm()** is called more than once for the same terminal, the first terminal referred to must be th e last one for which **endwin()** is called.

# Miscellaneous Library Functions **curs\_initscr(3X)** curs\_initscr(3X)

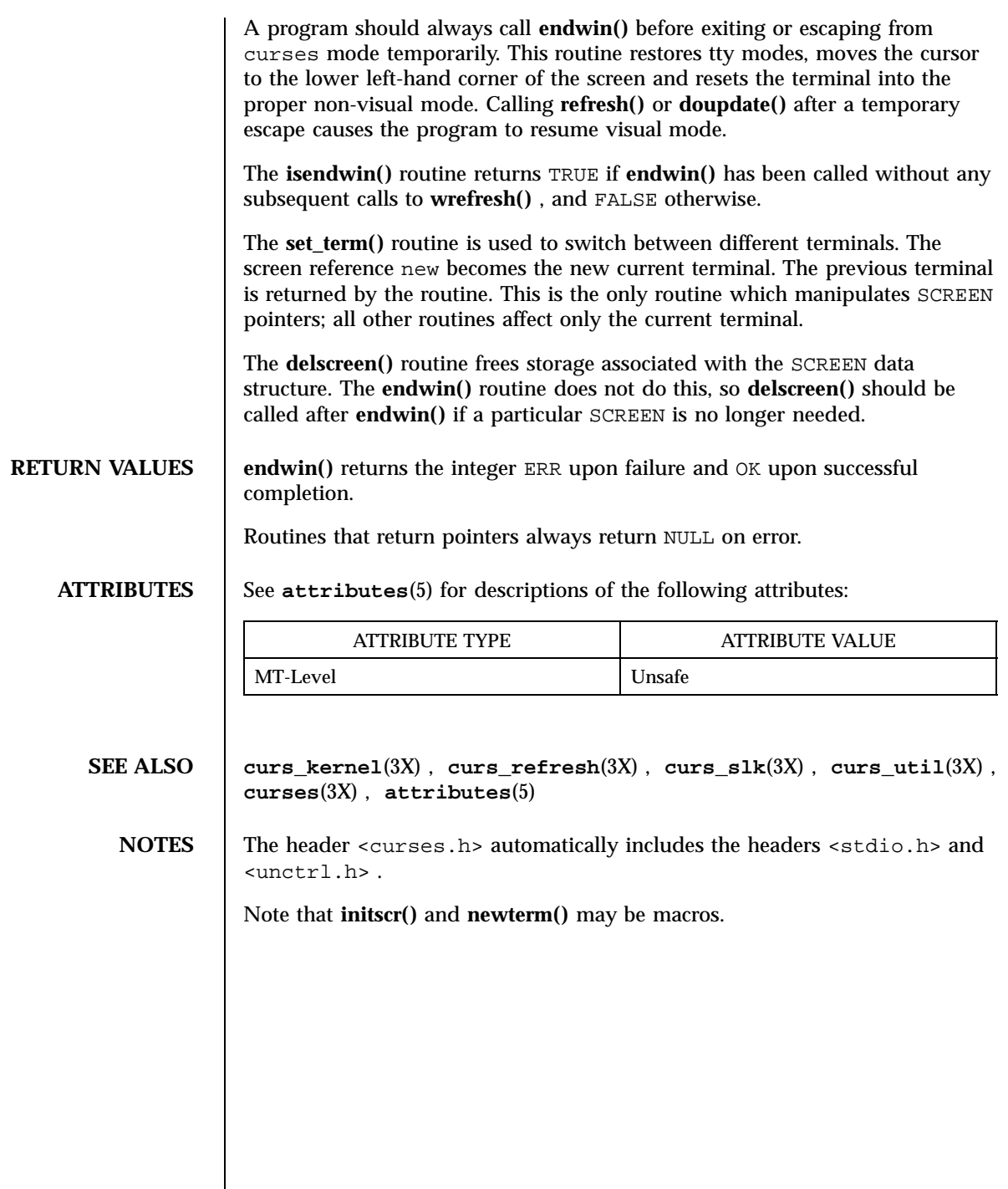

Last modified 31 Dec 1996 SunOS 5.7 5 SunOS 5.7

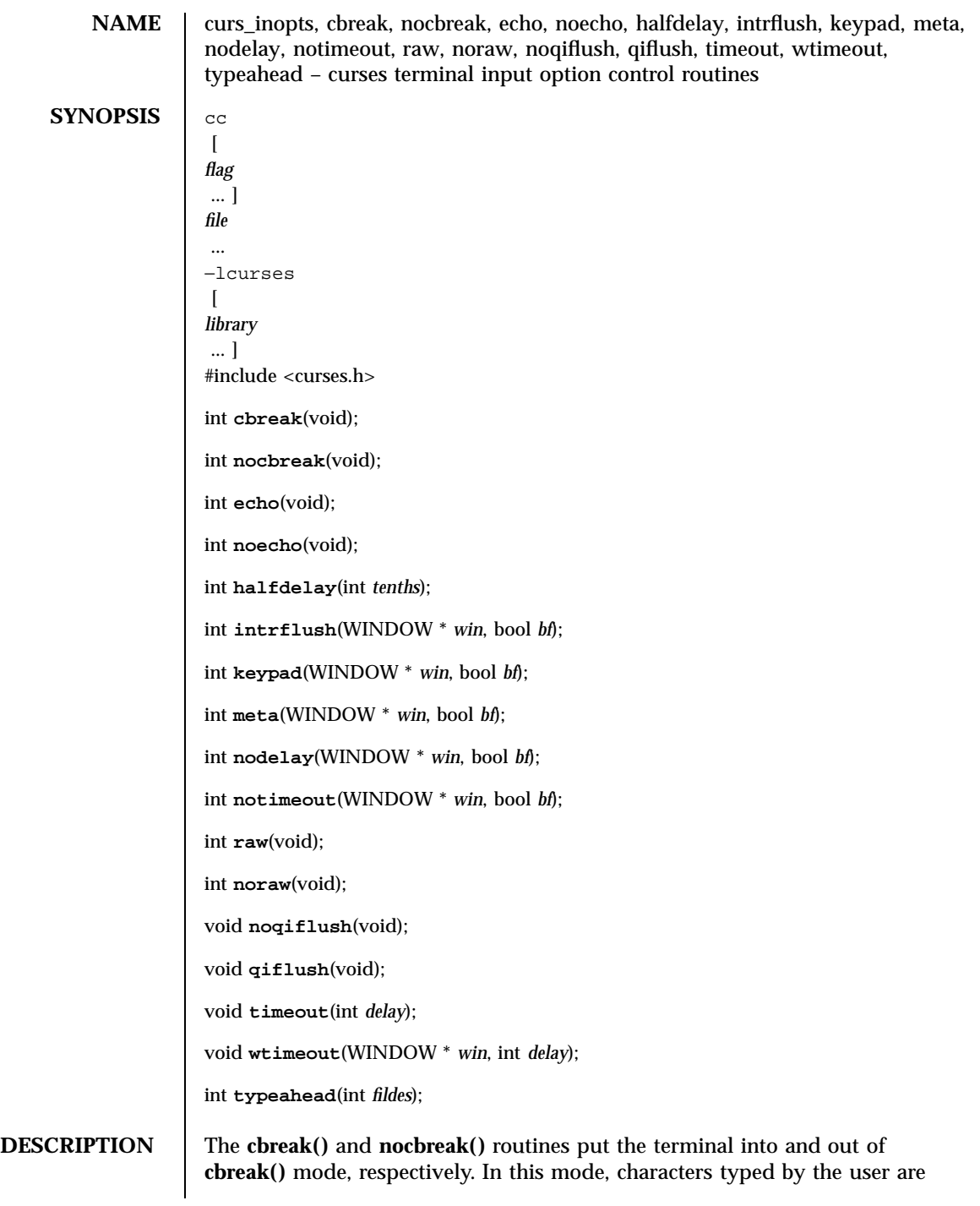

### Miscellaneous Library Functions curs inopts(3X)

immediately available to the program, and erase/kill character-processing is not performed. When out of this mode, the tty driver buffers the typed characters until a newline or carriage return is typed. Interrupt and flow control characters are unaffected by this mode. Initially the terminal may or may not be in **cbreak()** mode, as the mode is inherited; therefore, a program should call **cbreak()** or **nocbreak()** explicitly. Most interactive programs using curses set the **cbreak()** mode.

Note that **cbreak()** overrides **raw()** . (See **curs\_getch**(3X) for a discussion of how these routines interact with **echo()** and **noecho()** .)

The **echo()** and **noecho()** routines control whether characters typed by the user are echoed by **getch()** as they are typed. Echoing by the tty driver is always disabled, but initially **getch()** is in echo mode, so characters typed are echoed. Authors of most interactive programs prefer to do their own echoing in a controlled area of the screen, or not to echo at all, so they disable echoing by calling **noecho()** . (See **curs\_getch**(3X) for a discussion of how these routines interact with **cbreak()** and **nocbreak()** .)

The **halfdelay()** routine is used for half-delay mode, which is similar to **cbreak()** mode in that characters typed by the user are immediately available to the program. However, after blocking for *tenths* tenths of seconds, ERR is returned if nothing has been typed. The value of *tenths* must be a number between 1 and 255. Use **nocbreak()** to leave half-delay mode.

If the **intrflush()** option is enabled, ( *bf* is TRUE ), when an interrupt key is pressed on the keyboard (interrupt, break, quit) all output in the tty driver queue will be flushed, giving the effect of faster response to the interrupt, but causing curses to have the wrong idea of what is on the screen. Disabling ( *bf* is FALSE ), the option prevents the flush. The default for the option is inherited from the tty driver settings. The window argument is ignored.

The **keypad()** option enables the keypad of the user's terminal. If enabled ( *bf* is TRUE ), the user can press a function key (such as an arrow key) and **wgetch()** returns a single value representing the function key, as in KEY\_LEFT . If disabled ( *bf* is FALSE ), curses does not treat function keys specially and the program has to interpret the escape sequences itself. If the keypad in the terminal can be turned on (made to transmit) and off (made to work locally), turning on this option causes the terminal keypad to be turned on when **wgetch()** is called. The default value for keypad is false.

Initially, whether the terminal returns 7 or 8 significant bits on input depends on the control mode of the tty driver (see **termio**(7I) ). To force 8 bits to be returned, invoke meta ( *win* , TRUE ). To force 7 bits to be returned, invoke meta ( *win* , FALSE ). The window argument, *win* , is always ignored. If the terminfo capabilities smm (meta\_on) and rmm (meta\_off) are defined for the

Last modified 31 Dec 1996 SunOS 5.7 SunOS 5.7 442

terminal, smm is sent to the terminal when meta ( *win* , TRUE) is called and rmm is sent when meta ( *win* , FALSE )is called.

The **nodelay()** option causes **getch()** to be a non-blocking call. If no input is ready, **getch()** returns ERR . If disabled ( *bf* is FALSE ), **getch()** waits until a key is pressed.

While interpreting an input escape sequence, **wgetch()** sets a timer while waiting for the next character. If notimeout( *win* , TRUE )is called, then **wgetch()** does not set a timer. The purpose of the timeout is to differentiate between sequences received from a function key and those typed by a user.

With the **raw()** and **noraw()** routines, the terminal is placed into or out of raw mode. Raw mode is similar to **cbreak()** mode, in that characters typed are immediately passed through to the user program. The differences are that in raw mode, the interrupt, quit, suspend, and flow control characters are all passed through uninterpreted, instead of generating a signal. The behavior of the BREAK key depends on other bits in the tty driver that are not set by curses .

When the **noqiflush()** routine is used, normal flush of input and output queues associated with the INTR , QUIT and SUSP characters will not be done (see **termio**(7I) ). When **qiflush()** is called, the queues will be flushed when these control characters are read.

The **timeout()** and **wtimeout()** routines set blocking or non-blocking read for a given window. If *delay* is negative, blocking read is used (that is, waits indefinitely for input). If *delay* is zero, then non-blocking read is used (that is, read returns ERR if no input is waiting). If *delay* is positive, then read blocks for *delay* milliseconds, and returns ERR if there is still no input. Hence, these routines provide the same functionality as **nodelay()** , plus the additional capability of being able to block for only *delay* milliseconds (where *delay* is positive).

curses does ''line-breakout optimization'' by looking for typeahead periodically while updating the screen. If input is found, and it is coming from a tty, the current update is postponed until **refresh()** or **doupdate()** is called again. This allows faster response to commands typed in advance. Normally, the input FILE pointer passed to **newterm()** , or stdin in the case that **initscr()** was used, will be used to do this typeahead checking. The **typeahead()** routine specifies that the file descriptor *fildes* is to be used to check for typeahead instead. If *fildes* is −1, then no typeahead checking is done.

### **RETURN VALUES** All routines that return an integer return ERR upon failure and an integer value other than ERR upon successful completion, unless otherwise noted in the preceding routine descriptions.

## Miscellaneous Library Functions **curs\_inopts(3X)**

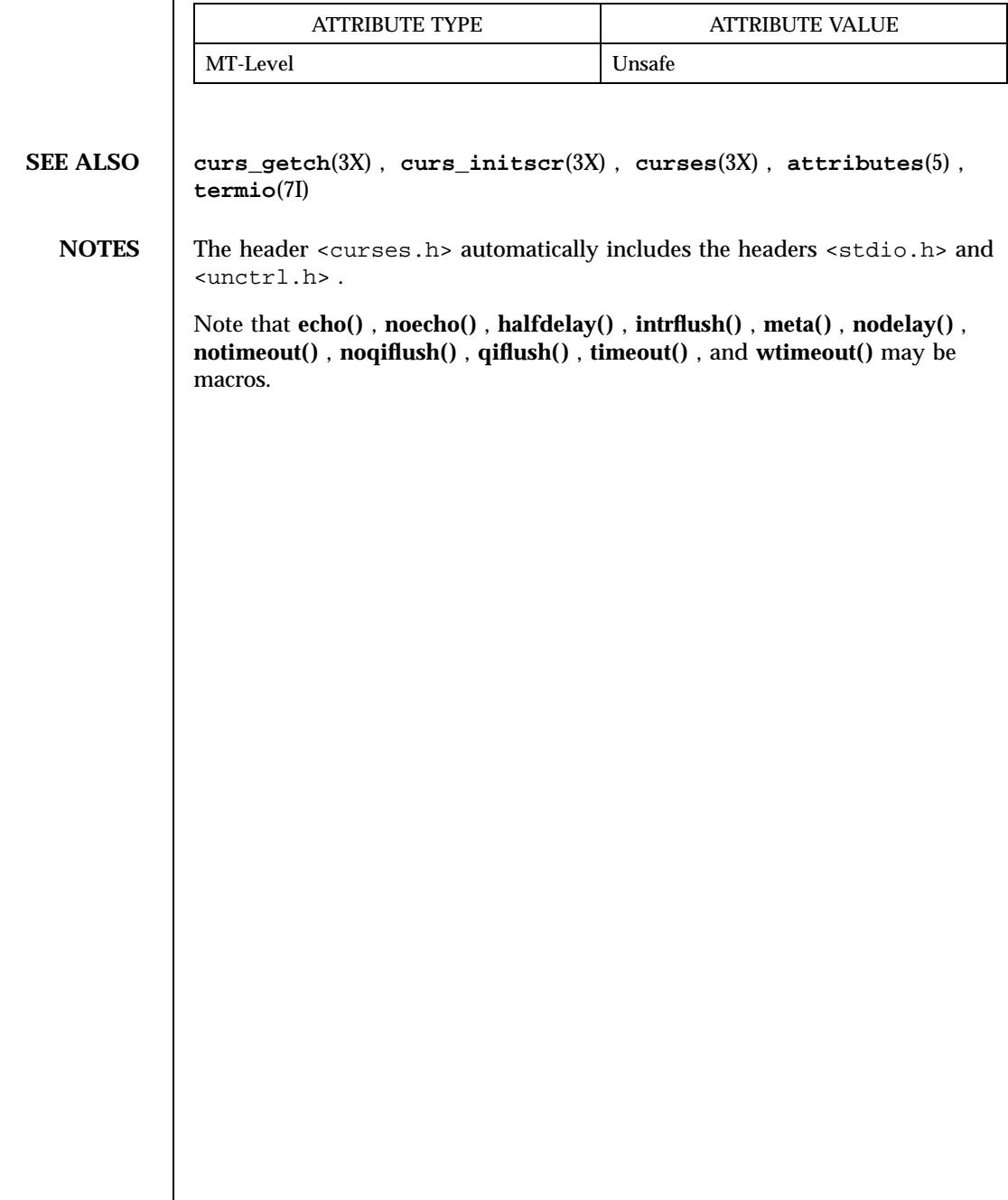

**ATTRIBUTES** See **attributes**(5) for descriptions of the following attributes:

 $\mathsf{l}$ 

**NAME** curs\_insch, insch, winsch, mvinsch, mvwinsch – insert a character before the character under the cursor in a curses window **SYNOPSIS** cc  $\lceil$ *flag* ... ] *file* ... −lcurses  $\lceil$ *library* ... ] #include <curses.h> int **insch**(chtype *ch*); int **winsch**(WINDOW \* *win*, chtype *ch*); int **mvinsch**(int *y*, int *x*, chtype *ch*); int **mvwinsch**(WINDOW \* *win*, int *y*, int *x*, chtype *ch*); **DESCRIPTION** With these routines, the character *ch* is inserted before the character under the cursor. All characters to the right of the cursor are moved one space to the right, with the possibility of the rightmost character on the line being lost. The cursor position does not change (after moving to *y* , *x* , if specified). (This does not imply use of the hardware insert character feature.) **RETURN VALUES** All routines return the integer ERR upon failure and an integer value other than ERR upon successful completion. **ATTRIBUTES** See **attributes**(5) for descriptions of the following attributes: ATTRIBUTE TYPE  $\vert$  ATTRIBUTE VALUE MT-Level Unsafe **SEE ALSO curses**(3X) , **attributes**(5) **NOTES** The header <curses.h> automatically includes the headers <stdio.h> and <unctrl.h> . Note that **insch()** , **mvinsch()** , and **mvwinsch()** may be macros. 445 SunOS 5.7 Last modified 31 Dec 1996

Miscellaneous Library Functions curs\_insstr(3X)

**NAME** curs\_insstr, insstr, insnstr, winsstr, winsnstr, mvinsstr, mvinsnstr, mvwinsstr, mvwinsnstr – insert string before character under the cursor in a curses window **SYNOPSIS** cc  $\lceil$ *flag* ... ] *file* ... −lcurses  $\lceil$ *library* ... ] #include <curses.h> int **insstr**(char \* *str*); int **insnstr**(char \* *str*, int *n*); int **winsstr**(WINDOW \* *win*, char \* *str*); int **winsnstr**(WINDOW \* *win*, char \* *str*, int *n*); int **mvinsstr**(int *y*, int *x*, char \* *str*); int **mvinsnstr**(int *y*, int *x*, char \* *str*, int *n*); int **mvwinsstr**(WINDOW \* *win*, int *y*, int *x*, char \* *str*); int **mvwinsnstr**(WINDOW \* *win*, int *y*, int *x*, char \* *str*, int *n*); **DESCRIPTION** With these routines, a character string (as many characters as will fit on the line) is inserted before the character under the cursor. All characters to the right of the cursor are moved to the right, with the possibility of the rightmost characters on the line being lost. The cursor position does not change (after moving to *y* , *x* , if specified). (This does not imply use of the hardware insert character feature.) The four routines with *n* as the last argument insert at most *n* characters. If *n* <= 0, then the entire string is inserted. If a character in *str* is a tab, newline, carriage return or backspace, the cursor is moved appropriately within the window. A newline also does a **clrtoeol()** before moving. Tabs are considered to be at every eighth column. If a character in *str* is another control character, it is drawn in the  $\wedge$  *X* notation. Calling winch() after adding a control character (and moving to it, if necessary) does not return the control character, but instead returns the representation of the control character.

Last modified 31 Dec 1996 SunOS 5.7 SunOS 5.7 446

### curs\_insstr(3X) Miscellaneous Library Functions

**RETURN VALUES** | All routines return the integer ERR upon failure and an integer value other than ERR upon successful completion.

**ATTRIBUTES** See **attributes**(5) for descriptions of the following attributes:

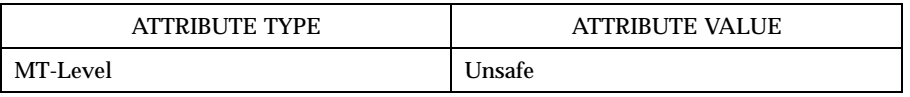

## **SEE ALSO curs\_clear**(3X) , **curs\_inch**(3X) , **curses**(3X) , **attributes**(5)

**NOTES** The header <curses.h> automatically includes the headers <stdio.h> and <unctrl.h> .

Note that all but **winsnstr()** may be macros.

### Miscellaneous Library Functions curs\_instr(3X)

**NAME** curs instr, instr, innstr, winstr, winnstr, mvinstr, mvinstr, mvwinstr, mvwinnstr – get a string of characters from a curses window **SYNOPSIS** cc  $\lceil$ *flag* ... ] *file* ... −lcurses  $\lceil$ *library* ... ] #include <curses.h> int **instr**(char \* *str*); int **innstr**(char \* *str*, int *n*); int **winstr**(WINDOW \* *win*, char \* *str*); int **winnstr**(WINDOW \* *win*, char \* *str*, int *n*); int **mvinstr**(int *y*, int *x*, char \* *str*); int **mvinnstr**(int *y*, int *x*, char \* *str*, int *n*); int **mvwinstr**(WINDOW \* *win*, int *y*, int *x*, char \* *str*); int **mvwinnstr**(WINDOW \* *win*, int *y*, int *x*, char \* *str*, int *n*); **DESCRIPTION** These routines return a string of characters in *str*, starting at the current cursor position in the named window and ending at the right margin of the window. Attributes are stripped from the characters. The four functions with *n* as the last argument return the string at most *n* characters long. **RETURN VALUES** All routines return the integer ERR upon failure and an integer value other than ERR upon successful completion. **ATTRIBUTES** See **attributes**(5) for descriptions of the following attributes: ATTRIBUTE TYPE **ATTRIBUTE VALUE** MT-Level Unsafe **SEE ALSO curses**(3X) , **attributes**(5)

Last modified 31 Dec 1996 SunOS 5.7 SunOS 5.7 448

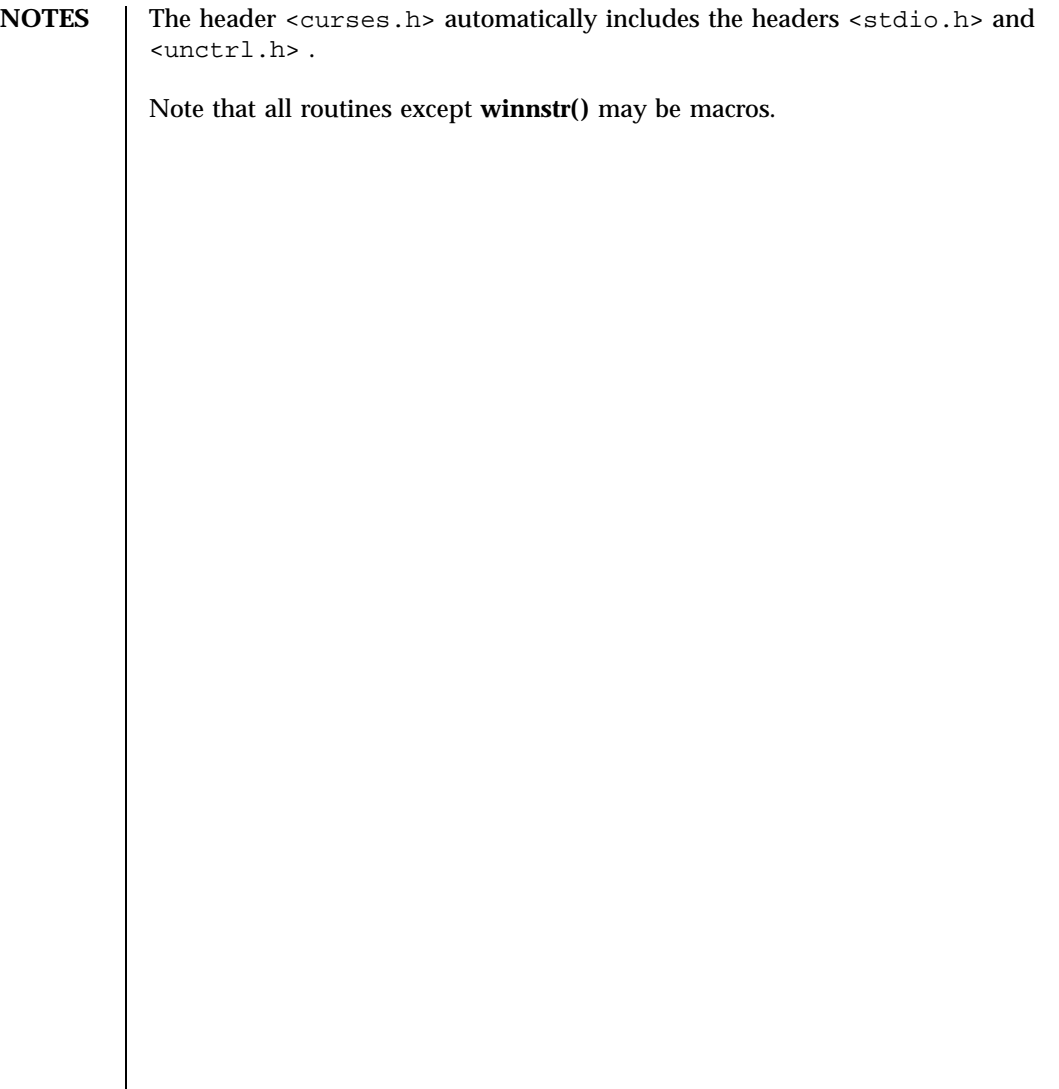

### Miscellaneous Library Functions curs\_inswch(3X)

**NAME** curs\_inswch, inswch, winswch, mvinswch, mvwinswch – insert a wchar\_t character before the character under the cursor in a curses window **SYNOPSIS** cc  $\lceil$ *flag* ... ] *file* ... −lcurses  $\lceil$ *library* .. ] #include <curses.h> int **inswch**(chtype *wch*); int **winswch**(WINDOW \* *win*, chtype *wch*); int **mvinswch**(int *y*, int *x*, chtype *wch*); int **mvwinswch**(WINDOW \* *win*, int *y*, int *x*, chtype *wch*); **DESCRIPTION** These routines insert the character *wch*, holding a wchar<sub>-t</sub> character, before the character under the cursor. All characters to the right of the cursor are moved one space to the right, with the possibility of the rightmost character on the line being lost. The cursor position does not change (after moving to *y* , *x* , if specified). (This does not imply use of the hardware insert character feature.) **RETURN VALUE** All routines return the integer ERR upon failure and an integer value other than ERR upon successful completion. **ATTRIBUTES** See **attributes**(5) for descriptions of the following attributes: ATTRIBUTE TYPE **ATTRIBUTE VALUE** MT-Level Unsafe **SEE ALSO curses**(3X) , **attributes**(5) **NOTES** The header file <curses.h> automatically includes the header files <stdio.h> , <unctrl.h> and <widec.h> . Note that **inswch()** , **mvinswch()** , and **mvwinswch()** may be macros. None of these routines can use the color attribute in chtype .

Last modified 31 Dec 1996 SunOS 5.7 5 SunOS 5.7 450

**NAME** curs\_inswstr, inswstr, insnwstr, winswstr, winsnwstr, mvinswstr, mvinsnwstr, mvwinswstr, mvwinsnwstr – insert wchar\_t string before character under the cursor in a curses window

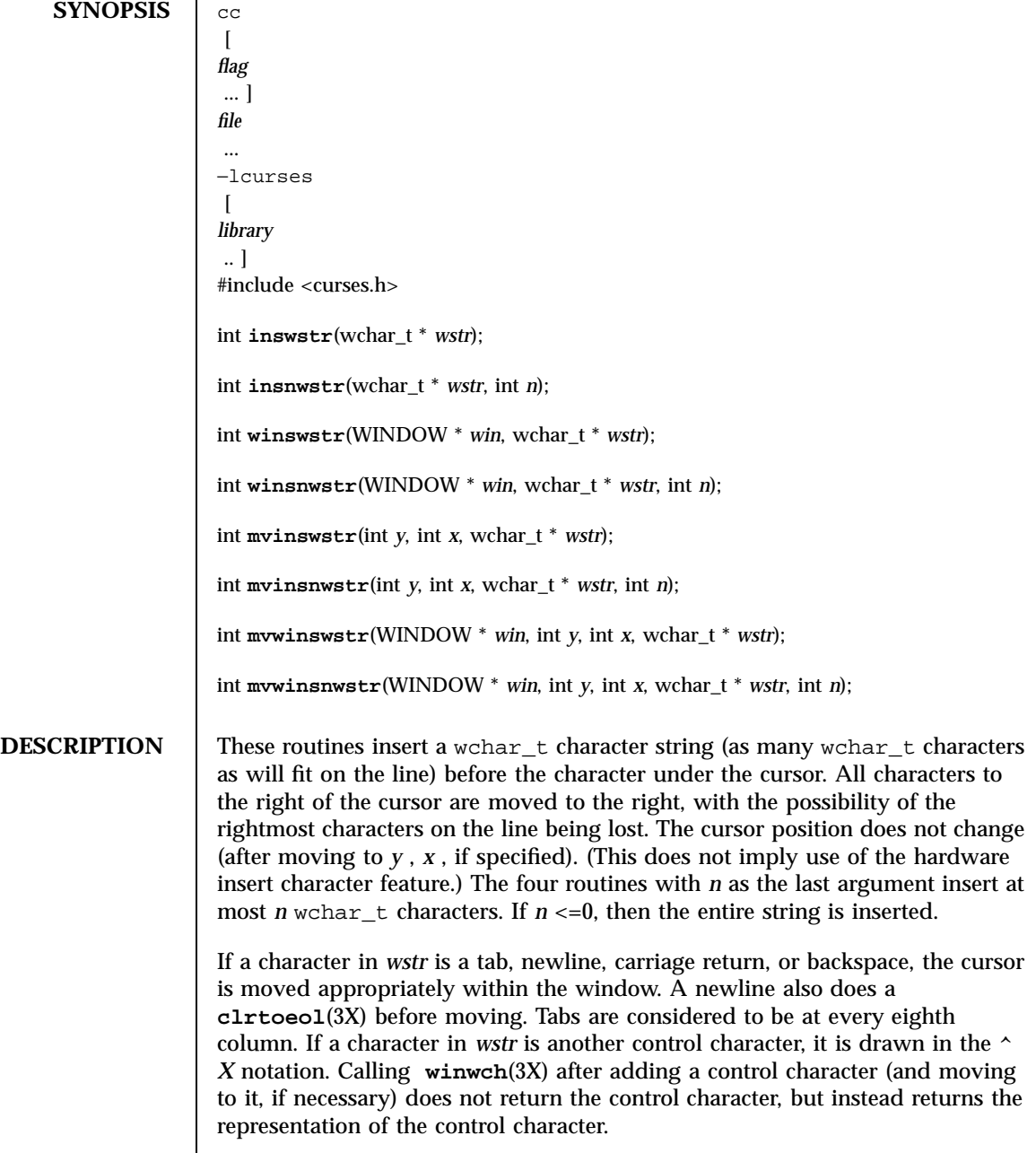

Miscellaneous Library Functions curs\_inswstr(3X)

**RETURN VALUE** All routines return the integer ERR upon failure and an integer value other than ERR upon successful completion.

**ATTRIBUTES** See **attributes**(5) for descriptions of the following attributes:

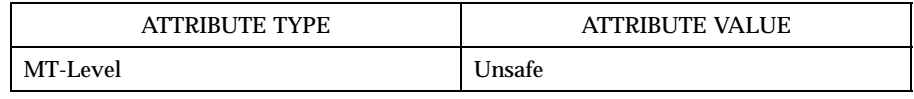

## **SEE ALSO clrtoeol**(3X) , **curses**(3X) , **winwch**(3X) , **attributes**(5)

**NOTES** The header file <curses.h> automatically includes the header files <stdio.h> , <unctrl.h> and <widec.h> .

Note that all but **winsnwstr()** may be macros.

Last modified 31 Dec 1996 SunOS 5.7 452

curs\_inwch(3X) Miscellaneous Library Functions

**NAME** curs\_inwch, inwch, winwch, mvinwch, mvwinwch – get a wchar\_t character and its attributes from a curses window **SYNOPSIS** cc  $\sqrt{ }$ *flag* ... ] *file* ... −lcurses  $\lceil$ *library* .. ] #include <curses.h> chtype **inwch**(void); chtype **winwch**(WINDOW \* *win*); chtype **mvinwch**(int *y*, int *x*); chtype **mvwinwch**(WINDOW \* *win*, int *y*, int *x*); **DESCRIPTION** These routines return the wchar<sub>\_t</sub> character, of type chtype, at the current position in the named window. If any attributes are set for that position, their values are OR-ed into the value returned. Constants defined in <curses.h> can be used with the logical AND ( $\&$ ) operator to extract the character or attributes alone. Attributes The following bit-masks may be AND-ed with characters returned by **winwch()** . A<br>\_WCHARTEXT Bit-mask to extract character A\_WATTRIBUTES Bit-mask to extract attributes **ATTRIBUTES** See **attributes**(5) for descriptions of the following attributes: ATTRIBUTE TYPE **ATTRIBUTE VALUE** MT-Level Unsafe **SEE ALSO curses**(3X) , **attributes**(5)

## Miscellaneous Library Functions **curs\_inwch(3X)**  $\text{curs\_inwch}(3X)$

**NOTES** The header file <curses.h> automatically includes the header files <stdio.h> , <unctrl.h> and <widec.h> .

Note that all of these routines may be macros.

None of these routines can use the color attribute in chtype .

Last modified 31 Dec 1996 SunOS 5.7 5 SunOS 5.7

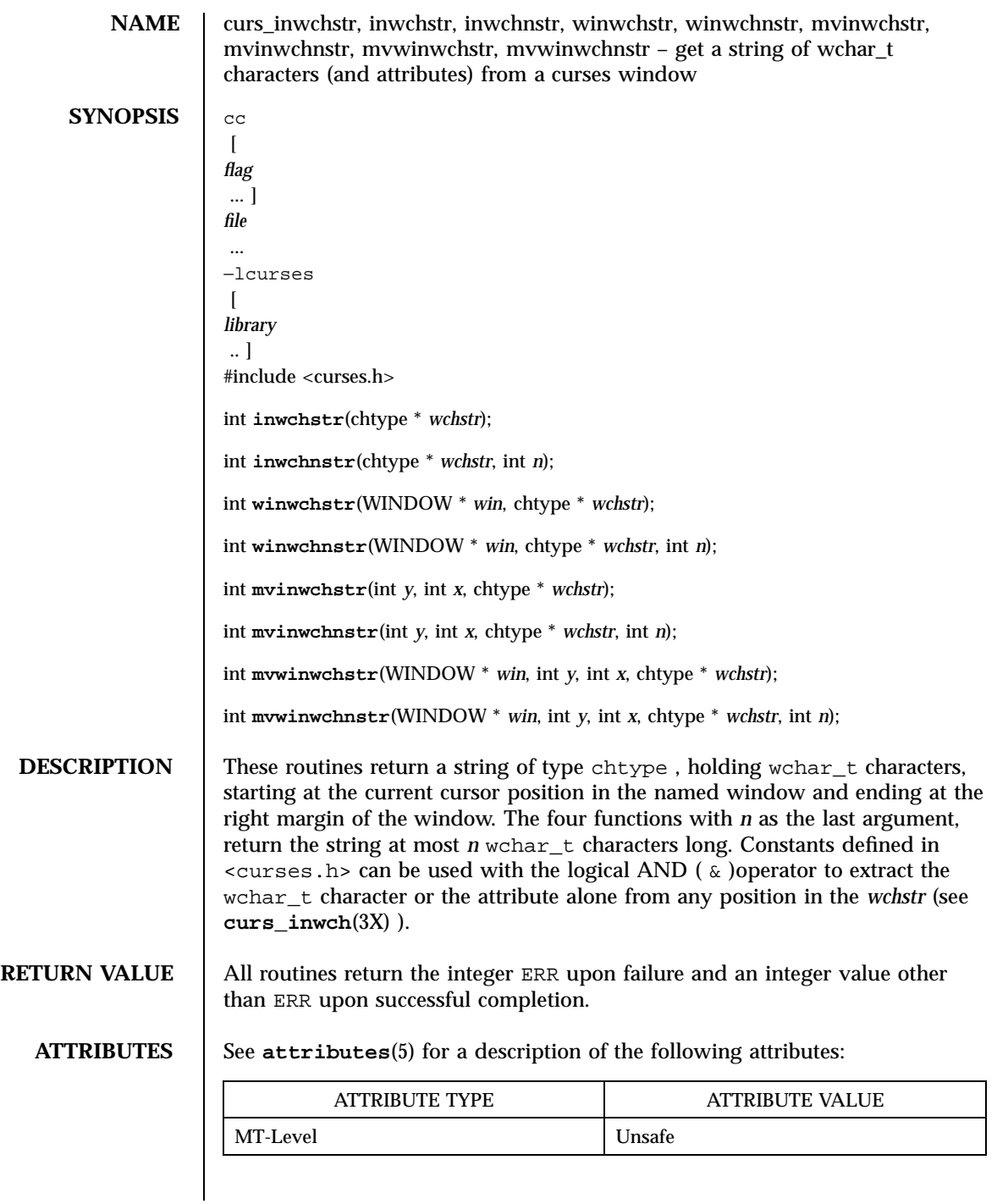

# Miscellaneous Library Functions curs\_inwchstr(3X)

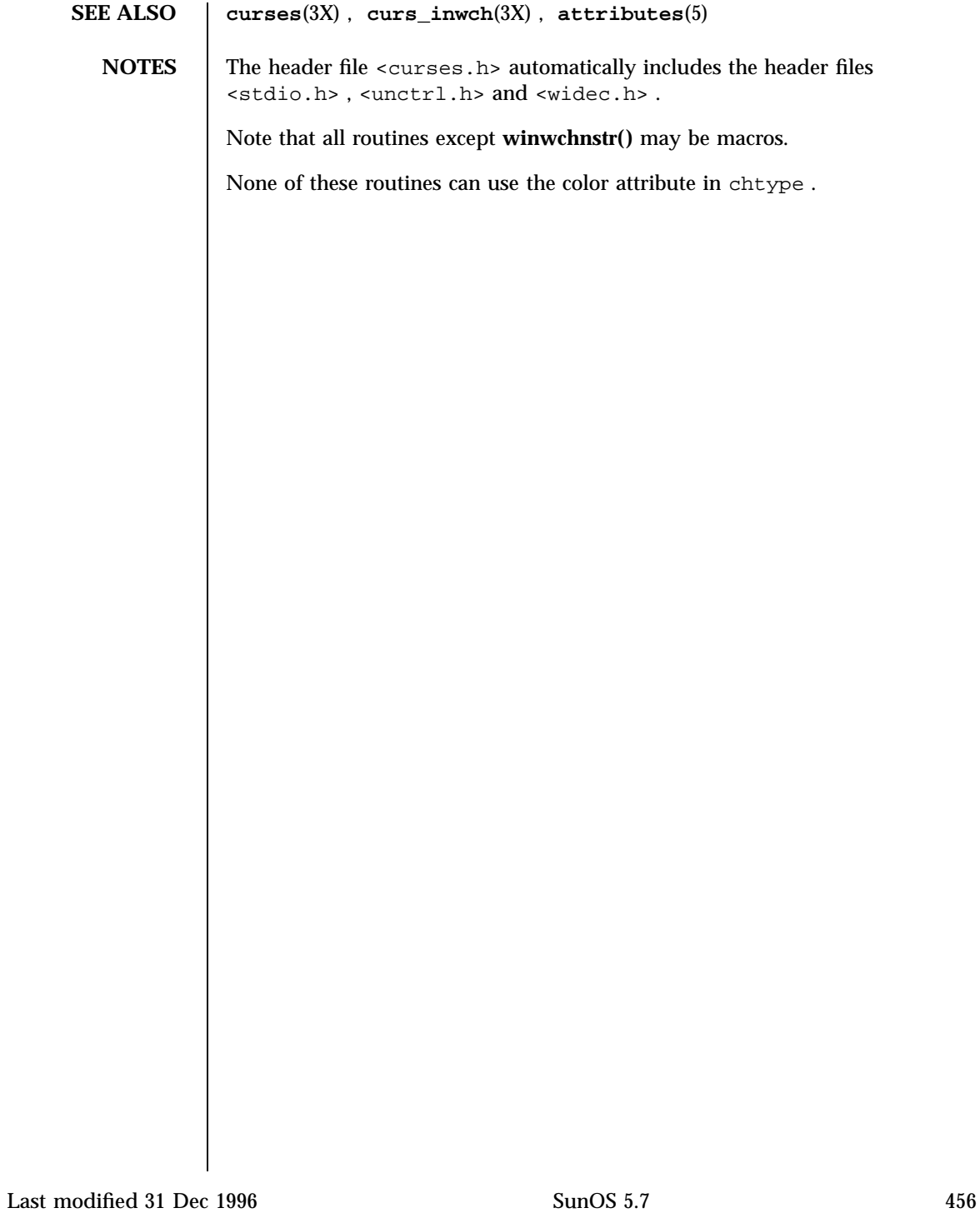

**NAME** curs\_inwstr, inwstr, innwstr, winwstr, winnwstr, mvinwstr, mvinnwstr, mvwinwstr, mvwinnwstr – get a string of wchar\_t characters from a curses window **SYNOPSIS** cc  $\sqrt{2}$ *flag* ... ] *file* ... −lcurses  $\sqrt{2}$ *library* .. ] #include <curses.h> int **inwstr**(wchar\_t \* *wstr*); int **innwstr**(wchar\_t \* *wstr*, int *n*); int **winwstr**(WINDOW \* *win*, wchar\_t \* *wstr*); int **winnwstr**(WINDOW \* *win*, wchar\_t \* *wstr*, int *n*); int **mvinwstr**(int *y*, int *x*, wchar\_t \* *wstr*); int **mvinnwstr**(int *y*, int *x*, wchar\_t \* *wstr*, int *n*); int **mvwinwstr**(WINDOW \* *win*, int *y*, int *x*, wchar\_t \* *wstr*); int **mvwinnwstr**(WINDOW \* *win*, int *y*, int *x*, wchar\_t \* *wstr*, int *n*); **DESCRIPTION** These routines return the string of wchar\_t characters in *wstr* starting at the current cursor position in the named window and ending at the right margin of the window. Attributes are stripped from the characters. The four functions with *n* as the last argument return the string at most *n* wchar\_t characters long. **RETURN VALUES** All routines return the integer ERR upon failure and an integer value other than ERR upon successful completion. **ATTRIBUTES** See **attributes**(5) for descriptions of the following attributes: ATTRIBUTE TYPE **ATTRIBUTE VALUE** MT-Level Unsafe **SEE ALSO curses**(3X) , **attributes**(5)
Miscellaneous Library Functions **curs\_inwstr(3X)** 

**NOTES** | The header file <curses.h> automatically includes the header files <stdio.h> , <unctrl.h> and <widec.h> .

Note that all routines except **winnwstr()** may be macros.

Last modified 31 Dec 1996 SunOS 5.7 5 SunOS 5.7

NAME | curs\_kernel, def\_prog\_mode, def\_shell\_mode, reset\_prog\_mode, reset\_shell\_mode, resetty, savetty, getsyx, setsyx, ripoffline, curs\_set, napms – low-level curses routines **SYNOPSIS** cc  $\sqrt{ }$ *flag* ... ] *file* ... −lcurses  $\lceil$ *library* ... ] #include <curses.h> int **def\_prog\_mode**(void); int **def\_shell\_mode**(void); int **reset\_prog\_mode**(void); int **reset\_shell\_mode**(void); int **resetty**(void); int **savetty**(void); int **getsyx**(int *y*, int *x*); int **setsyx**(int *y*, int *x*); int **ripoffline**(int *line*, int (\* *init* )(WINDOW \*, int)); int **curs\_set**(int *visibility*); int **napms**(int *ms*); **DESCRIPTION** The following routines give low-level access to various curses functionality. Theses routines typically are used inside library routines. The **def\_prog\_mode()** and **def\_shell\_mode()** routines save the current terminal modes as the ''program'' (in curses )or ''shell'' (not in curses ) state for use by the **reset\_prog\_mode()** and **reset\_shell\_mode()** routines. This is done automatically by **initscr()** . The **reset\_prog\_mode()** and **reset\_shell\_mode()** routines restore the terminal to ''program'' (in curses )or ''shell'' (out of curses )state. These are done automatically by **endwin()** and, after an **endwin()** , by **doupdate()** , so they normally are not called.

459 SunOS 5.7 Last modified 31 Dec 1996

# Miscellaneous Library Functions **curs\_kernel**(3X)

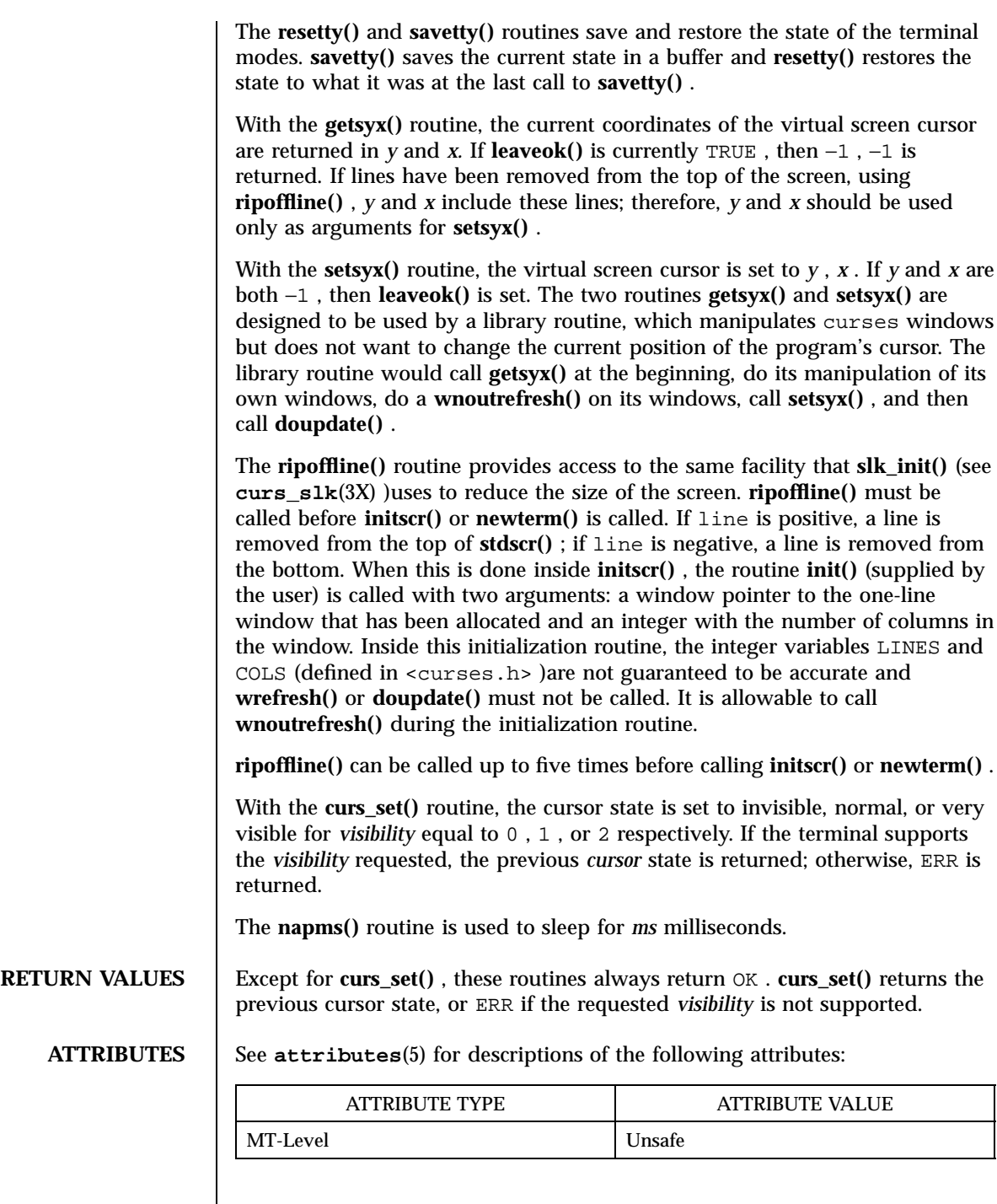

Last modified 31 Dec 1996 SunOS 5.7 5 SunOS 5.7

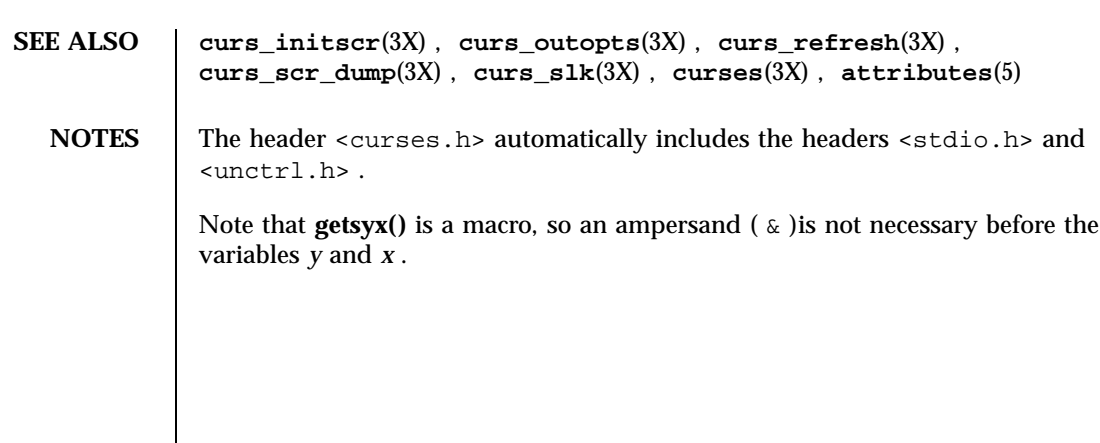

# Miscellaneous Library Functions curs\_move(3X)

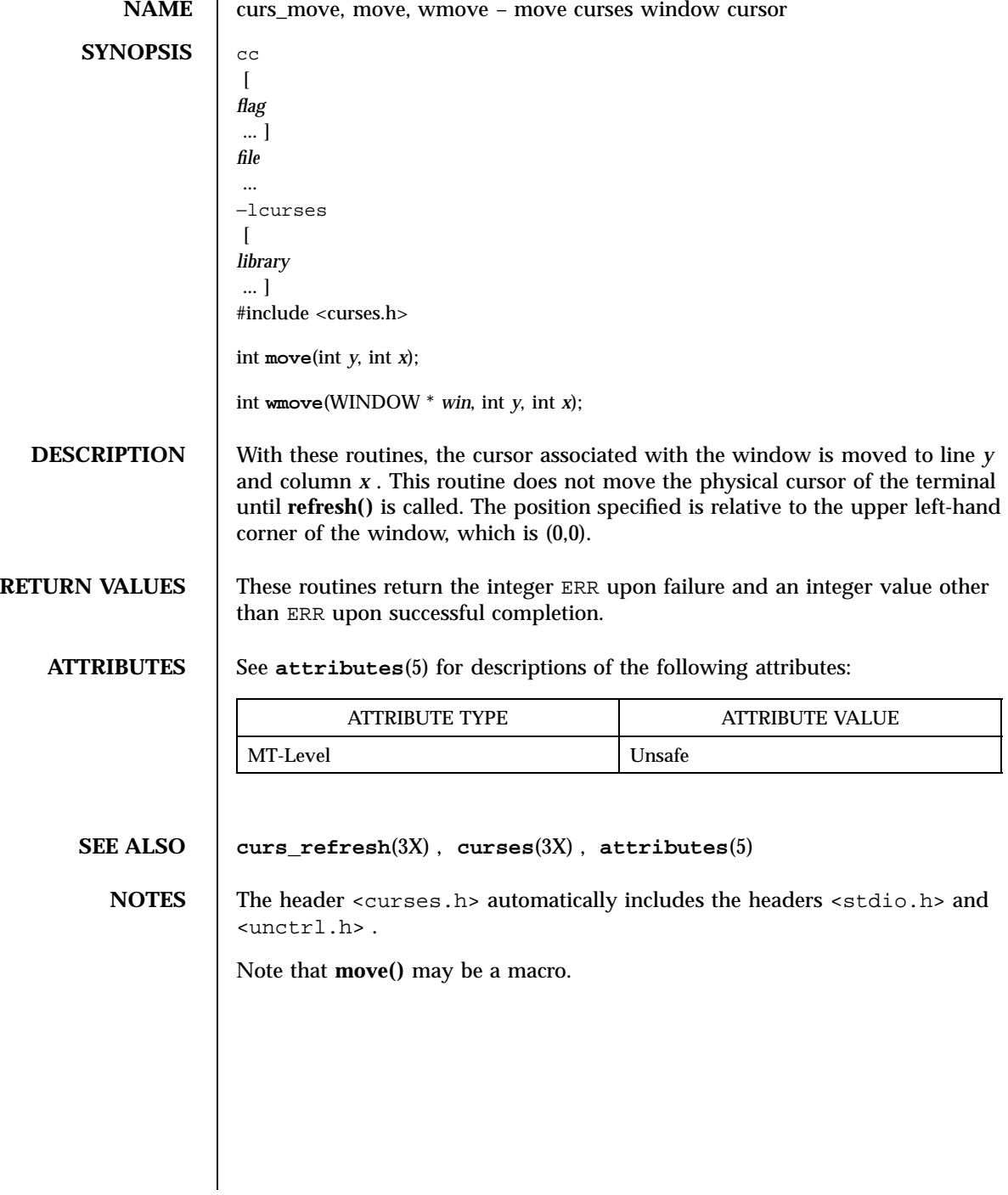

Last modified 31 Dec 1996 SunOS 5.7 5 SunOS 5.7

## curs\_outopts(3X) Miscellaneous Library Functions

NAME | curs\_outopts, clearok, idlok, idcok, immedok, leaveok, setscrreg, wsetscrreg, scrollok, nl, nonl – curses terminal output option control routines

**SYNOPSIS** 

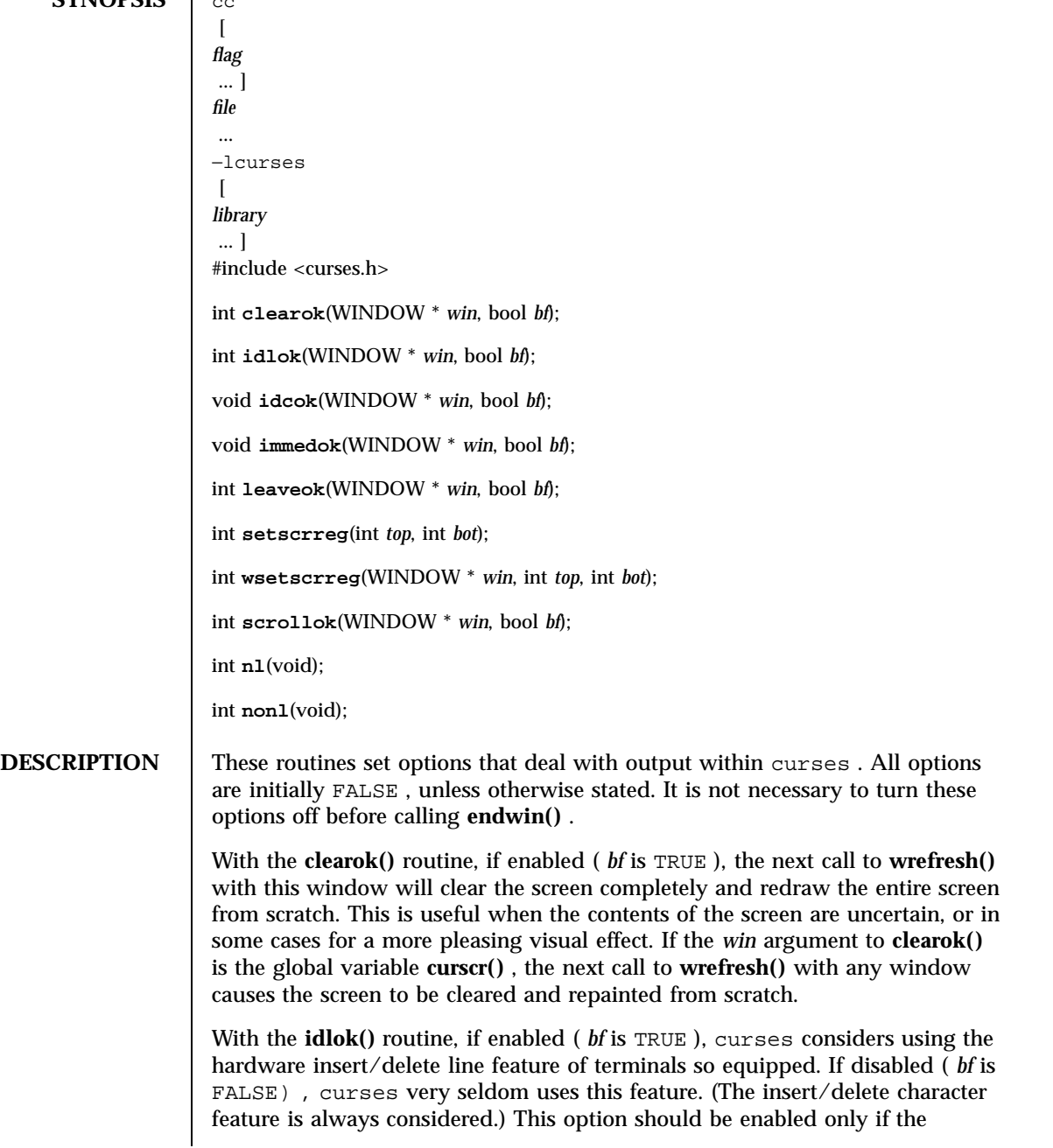

463 SunOS 5.7 Last modified 31 Dec 1996

## Miscellaneous Library Functions curs\_outopts(3X)

application needs insert/delete line, for example, for a screen editor. It is disabled by default because insert/delete line tends to be visually annoying when used in applications where it isn't really needed. If insert/delete line cannot be used, curses redraws the changed portions of all lines.

With the **idcok()** routine, if enabled ( *bf* is TRUE ), curses considers using the hardware insert/delete character feature of terminals so equipped. This is enabled by default.

With the **immedok()** routine, if enabled ( *bf* is TRUE ), any change in the window image, such as the ones caused by **waddch()** , **wclrtobot()** , **wscrl()** , etc., automatically cause a call to **wrefresh()** . However, it may degrade the performance considerably, due to repeated calls to **wrefresh()** . It is disabled by default. Normally, the hardware cursor is left at the location of the window cursor being refreshed. The **leaveok()** option allows the cursor to be left wherever the update happens to leave it. It is useful for applications where the cursor is not used, since it reduces the need for cursor motions. If possible, the cursor is made invisible when this option is enabled.

The **setscrreg()** and **wsetscrreg()** routines allow the application programmer to set a software scrolling region in a window. *top* and *bot* are the line numbers of the top and bottom margin of the scrolling region. (Line 0 is the top line of the window.) If this option and **scrollok()** are enabled, an attempt to move off the bottom margin line causes all lines in the scrolling region to scroll up one line. Only the text of the window is scrolled. (Note that this has nothing to do with the use of a physical scrolling region capability in the terminal, like that in the VT100. If **idlok()** is enabled and the terminal has either a scrolling region or insert/delete line capability, they will probably be used by the output routines.)

The **scrollok()** option controls what happens when the cursor of a window is moved off the edge of the window or scrolling region, either as a result of a newline action on the bottom line, or typing the last character of the last line. If disabled, ( *bf* is FALSE ), the cursor is left on the bottom line. If enabled, ( *bf* is TRUE ), **wrefresh()** is called on the window, and the physical terminal and window are scrolled up one line. (Note that in order to get the physical scrolling effect on the terminal, it is also necessary to call **idlok()** .)

The **nl()** and **nonl()** routines control whether newline is translated into carriage return and linefeed on output, and whether return is translated into newline on input. Initially, the translations do occur. By disabling these translations using **nonl()** , curses is able to make better use of the linefeed capability, resulting in faster cursor motion.

**RETURN VALUES** setscrreg() and **wsetscrreg**() return OK upon success and ERR upon failure. All other routines that return an integer always return OK .

**ATTRIBUTES** See  $\alpha$ **s** attributes (5) for descriptions of the following attributes:

Last modified 31 Dec 1996 SunOS 5.7 SunOS 5.7 464

# curs\_outopts(3X) Miscellaneous Library Functions

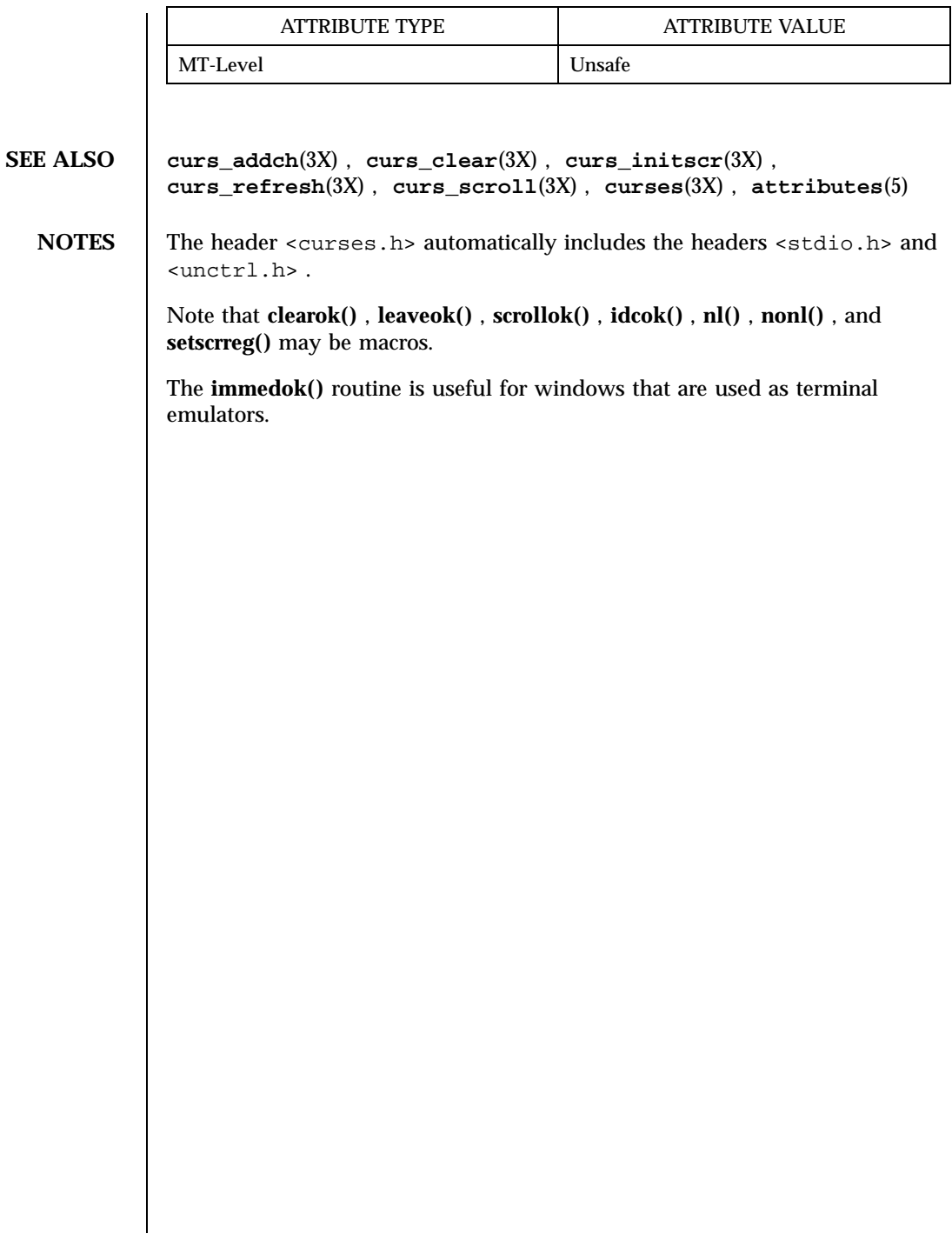

# Miscellaneous Library Functions curs\_overlay(3X)

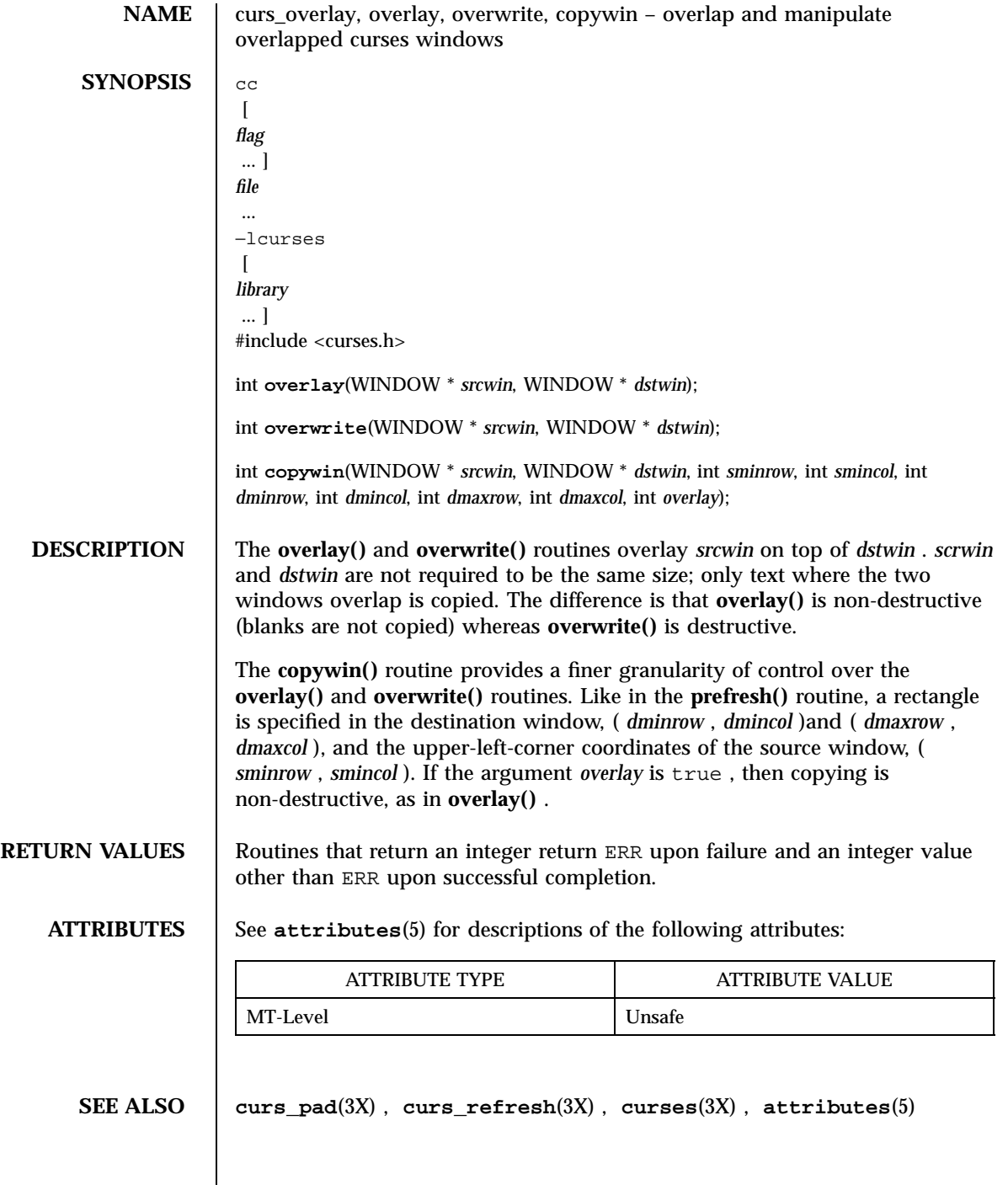

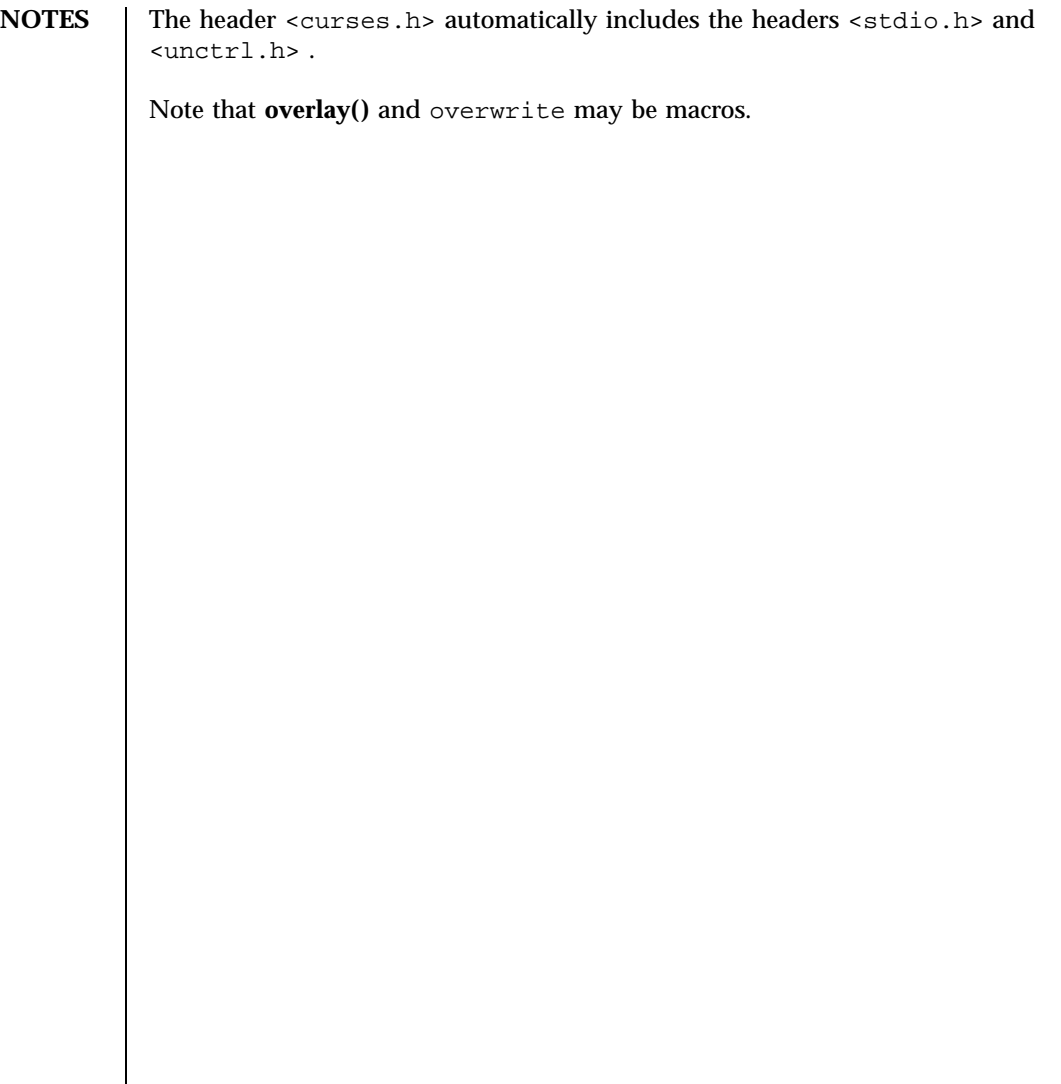

Miscellaneous Library Functions curs\_pad(3X)

**NAME** curs\_pad, newpad, subpad, prefresh, pnoutrefresh, pechochar, pechowchar – create and display curses pads **SYNOPSIS** cc  $\sqrt{2}$ *flag* ... ] *file* ... −lcurses  $\lceil$ *library* .. ] #include <curses.h> WINDOW \* **newpad**(int *nlines*, int *ncols*); WINDOW \* **subpad**(WINDOW \* *orig*, int *nlines*, int *ncols*, int *begin\_y*, int *begin\_x*); int **prefresh**(WINDOW \* *pad*, int *pminrow*, int *pmincol*, int *sminrow*, int *smincol*, int *smaxrow*, int *smaxcol*); int **pnoutrefresh**(WINDOW \* *pad*, int *pminrow*, int *pmincol*, int *sminrow*, int *smincol*, int *smaxrow*, int *smaxcol*); int **pechochar**(WINDOW \* *pad*, chtype *ch*); int **pechowchar**(WINDOW \* *pad*, chtype *wch*); **DESCRIPTION** The **newpad()** routine creates and returns a pointer to a new pad data structure with the given number of lines, *nlines* , and columns, *ncols* . A pad is like a window, except that it is not restricted by the screen size, and is not necessarily associated with a particular part of the screen. Pads can be used when a large window is needed, and only a part of the window will be on the screen at one time. Automatic refreshes of pads (for example, from scrolling or echoing of input) do not occur. It is not legal to call **wrefresh**(3X) with a *pad* as an argument; the routines **prefresh()** or **pnoutrefresh()** should be called instead. Note that these routines require additional parameters to specify the part of the pad to be displayed and the location on the screen to be used for the display. The **subpad()** routine creates and returns a pointer to a subwindow within a pad with the given number of lines, *nlines* , and columns, *ncols* . Unlike **subwin**(3X) , which uses screen coordinates, the window is at position ( *begin\_x* , *begin\_y* )on the pad. The window is made in the middle of the window *orig* , so that changes made to one window affect both windows. During the use of this routine, it will often be necessary to call **touchwin**( 3X) or **touchline**(3X) on *orig* before calling **prefresh()** .

Last modified 31 Dec 1996 SunOS 5.7 SunOS 5.7 468

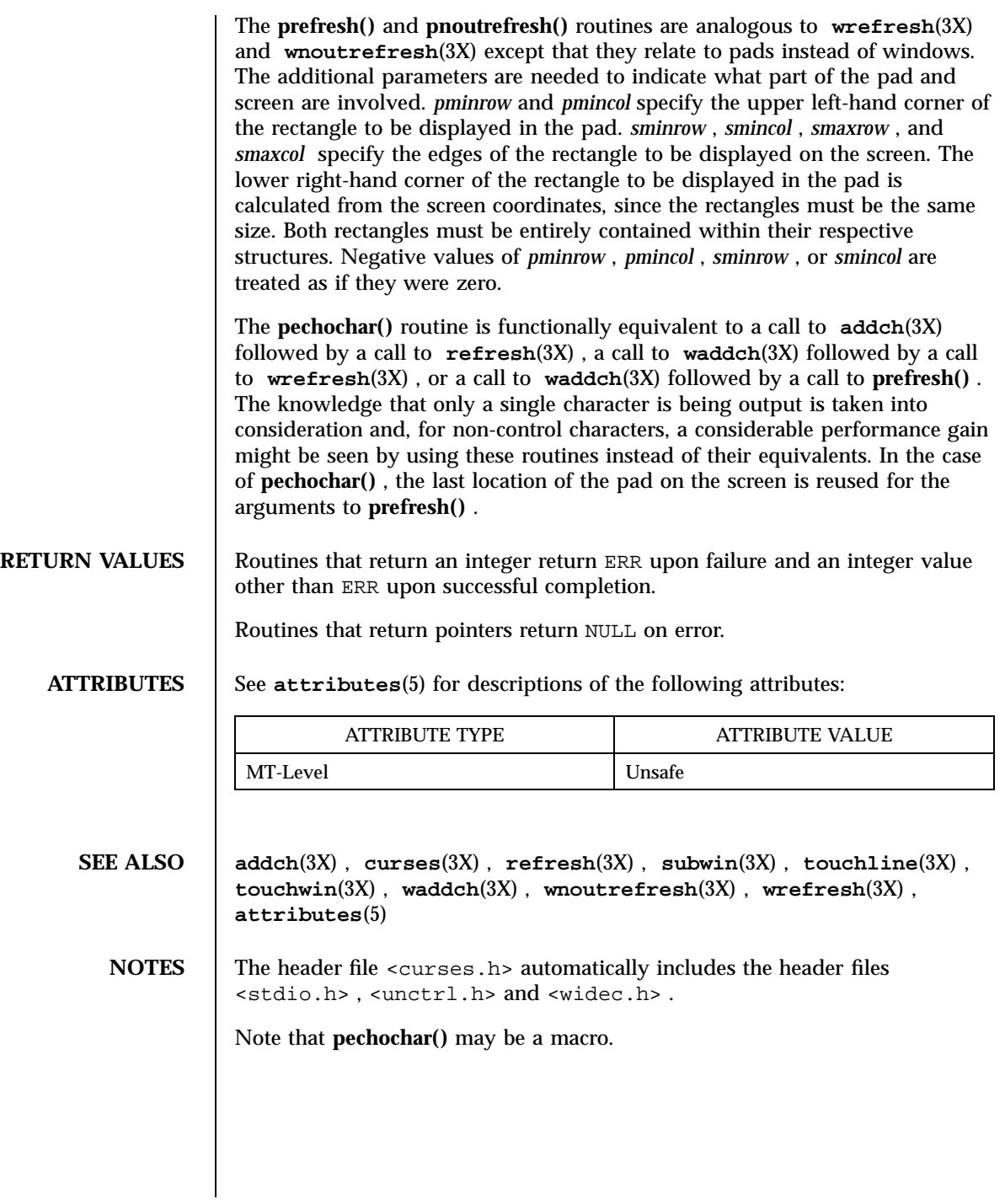

469 SunOS 5.7 Last modified 31 Dec 1996

## Miscellaneous Library Functions curs\_printw(3X)

**NAME** curs\_printw, printw, wprintw, mvprintw, mvwprintw, vwprintw – print formatted output in curses windows **SYNOPSIS** cc  $\lceil$ *flag* ... ] *file* ... −lcurses  $\lceil$ *library* ... ] #include <curses.h> int **printw**(char \* *fmt*, /\* *arg* \*/ ... ); int **wprintw**(WINDOW \* *win*, char \* *fmt*, /\* *arg* \*/ ... ); int **mvprintw**(int *y*, int *x*, char \* *fmt*, /\* *arg* \*/ ... ); int  $m \times p \times i \times w \times w \times w$  *win, int y, int x, char \* fmt, /\* arg \*/...* ); #include <varargs.h> int **vwprintw**(WINDOW \* *win*, char \* *fmt*, /\* *varglist* \*/ ... ); **DESCRIPTION** The **printw()** , **wprintw()** , **mvprintw()** , and **mvwprintw()** routines are analogous to **printf()** (see **printf**(3S) ). In effect, the string that would be output by **printf()** is output instead as though **waddstr()** were used on the given window. The **vwprintw()** routine is analogous to **vprintf()** (see **vprintf**(3S) )and performs a **wprintw()** using a variable argument list. The third argument is a va\_list , a pointer to a list of arguments, as defined in <varargs.h> . **RETURN VALUES** All routines return the integer ERR upon failure and an integer value other than ERR upon successful completion. **ATTRIBUTES** See **attributes**(5) for descriptions of the following attributes: ATTRIBUTE TYPE  $\overline{a}$  attribute value MT-Level Unsafe **SEE ALSO curses**(3X) , **printf**(3S) , **vprintf**(3S) , **attributes**(5)

Last modified 31 Dec 1996 SunOS 5.7 5 470

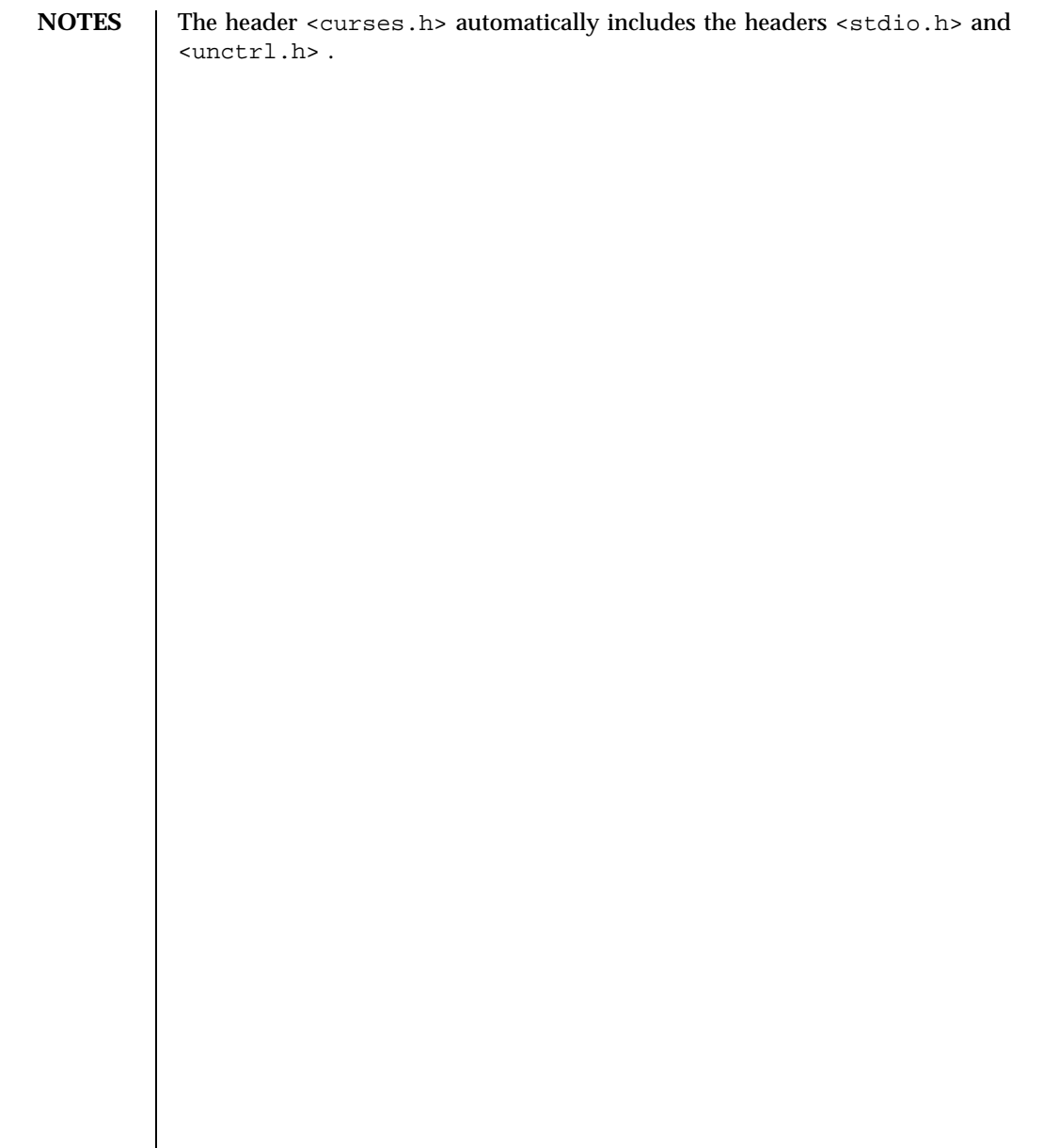

## Miscellaneous Library Functions curs\_refresh(3X)

**NAME** curs refresh, refresh, wrefresh, wnoutrefresh, doupdate, redrawwin, wredrawln – refresh curses windows and lines **SYNOPSIS** cc  $\sqrt{ }$ *flag* ... ] *file* ... −lcurses  $\sqrt{ }$ *library* ... ] #include <curses.h> int **refresh**(void); int **wrefresh**(WINDOW \* *win*); int **wnoutrefresh**(WINDOW \* *win*); int **doupdate**(void); int **redrawwin**(WINDOW \* *win*); int **wredrawln**(WINDOW \* *win*, int *beg\_line*, int *num\_lines*); **DESCRIPTION** The **refresh()** and **wrefresh()** routines (or **wnoutrefresh()** and **doupdate()** )must be called to get any output on the terminal, as other routines merely manipulate data structures. The routine **wrefresh()** copies the named window to the physical terminal screen, taking into account what is already there in order to do optimizations. The **refresh()** routine is the same, using stdscr as the default window. Unless **leaveok()** has been enabled, the physical cursor of the terminal is left at the location of the cursor for that window. The **wnoutrefresh()** and **doupdate()** routines allow multiple updates with more efficiency than **wrefresh()** alone. In addition to all the window structures, curses keeps two data structures representing the terminal screen: a physical screen, describing what is actually on the screen, and a virtual screen, describing what the programmer wants to have on the screen. The routine **wrefresh()** works by first calling **wnoutrefresh()** , which copies the named window to the virtual screen, and then calling **doupdate()** , which compares the virtual screen to the physical screen and does the actual update. If the programmer wishes to output several windows at once, a series of calls to **wrefresh()** results in alternating calls to **wnoutrefresh()** and **doupdate()** , causing several bursts of output to the screen. By first calling **wnoutrefresh()** for each window, it is then possible to call **doupdate()** once, resulting in only

Last modified 31 Dec 1996 SunOS 5.7 5 SunOS 5.7 472

one burst of output, with fewer total characters transmitted and less CPU time used. If the *win* argument to **wrefresh()** is the global variable curscr , the screen is immediately cleared and repainted from scratch.

The **redrawwin()** routine indicates to curses that some screen lines are corrupted and should be thrown away before anything is written over them. These routines could be used for programs such as editors, which want a command to redraw some part of the screen or the entire screen. The routine **redrawln()** is preferred over **redrawwin()** where a noisy communication line exists and redrawing the entire window could be subject to even more communication noise. Just redrawing several lines offers the possibility that they would show up unblemished.

## **RETURN VALUES** All routines return the integer ERR upon failure and an integer value other than ERR upon successful completion.

**ATTRIBUTES** See **attributes**(5) for descriptions of the following attributes:

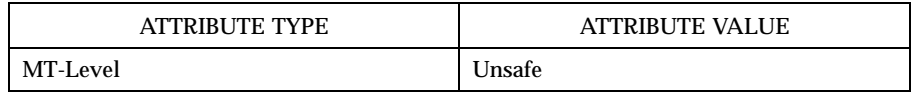

## **SEE ALSO curs\_outopts**(3X) , **curses**(3X) , **attributes**(5)

**NOTES** The header <curses.h> automatically includes the headers <stdio.h> and <unctrl.h> .

Note that **refresh()** and **redrawwin()** may be macros.

# Miscellaneous Library Functions curs\_scanw(3X)

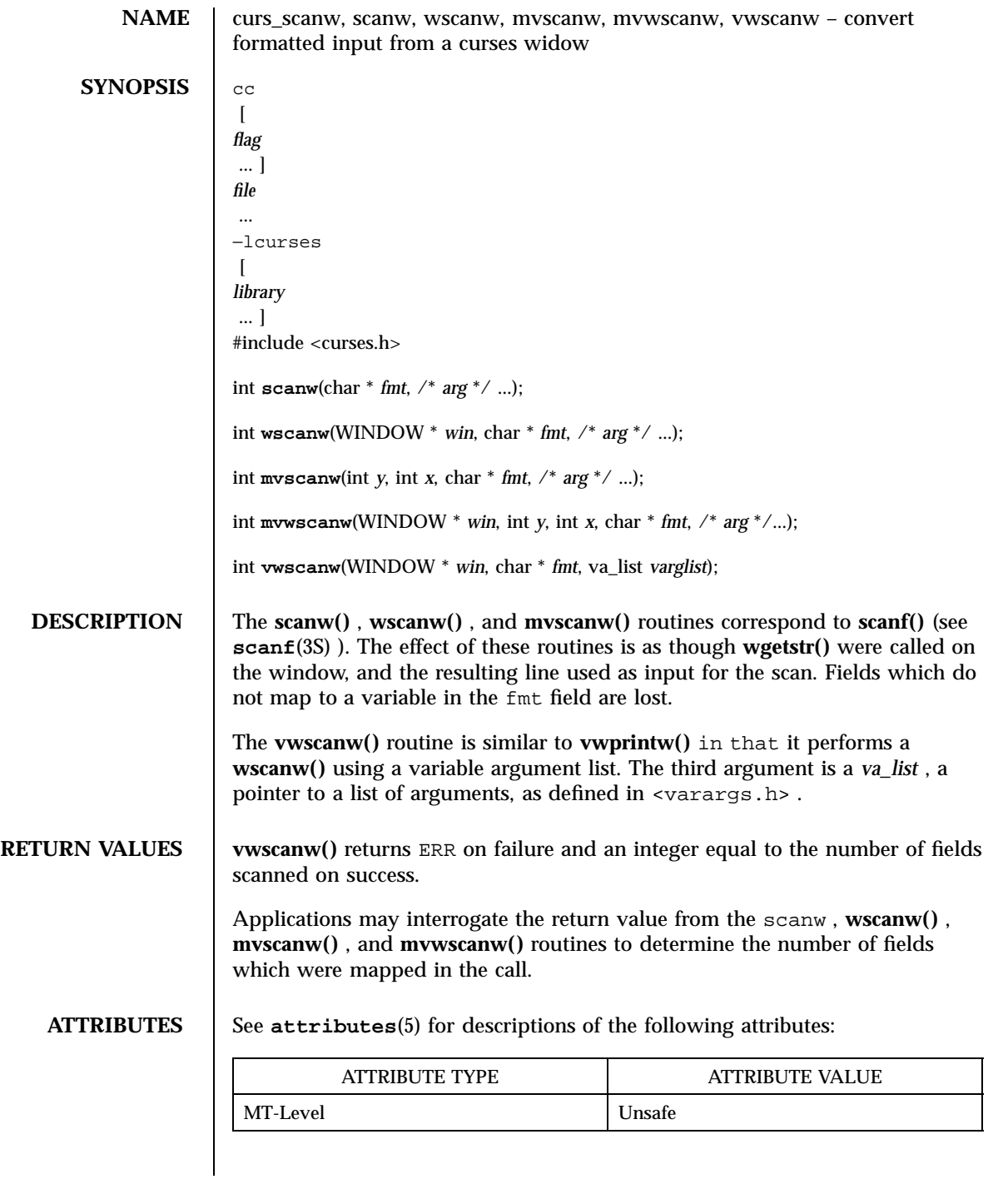

Last modified 31 Dec 1996 SunOS 5.7 474

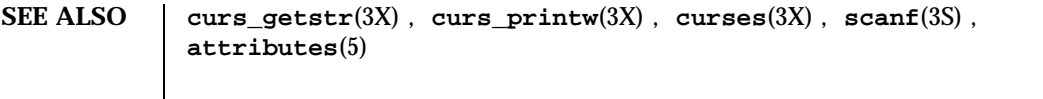

**NOTES** The header <curses.h> automatically includes the headers <stdio.h> and <unctrl.h> .

Miscellaneous Library Functions curs scr\_dump(3X)

**NAME** curs\_scr\_dump, scr\_dump, scr\_restore, scr\_init, scr\_set – read (write) a curses screen from (to) a file **SYNOPSIS** cc  $\sqrt{ }$ *flag* ... ] *file* ... −lcurses  $\sqrt{ }$ *library* ... ] #include <curses.h> int **scr\_dump**(char \* *filename*); int **scr\_restore**(char \* *filename*); int **scr\_init**(char \* *filename*); int **scr\_set**(char \* *filename*); **DESCRIPTION** With the **scr\_dump()** routine, the current contents of the virtual screen are written to the file *filename* . With the **scr\_restore()** routine, the virtual screen is set to the contents of *filename* , which must have been written using **scr\_dump()** . The next call to **doupdate()** restores the screen to the way it looked in the dump file. With the **scr\_init()** routine, the contents of *filename* are read in and used to initialize the curses data structures about what the terminal currently has on its screen. If the data is determined to be valid, curses bases its next update of the screen on this information rather than clearing the screen and starting from scratch. **scr\_init()** is used after **initscr()** or a **system**(3S) call to share the screen with another process which has done a **scr\_dump()** after its **endwin()** call. The data is declared invalid if the time-stamp of the tty is old or the terminfo capabilities **rmcup()** and **nrrmc()** exist. The **scr\_set()** routine is a combination of **scr\_restore()** and **scr\_init()** . It tells the program that the information in *filename* is what is currently on the screen, and also what the program wants on the screen. This can be thought of as a screen inheritance function. To read (write) a window from (to) a file, use the **getwin()** and **putwin()** routines (see **curs\_util**(3X) ). **RETURN VALUES** All routines return the integer ERR upon failure and OK upon success.

Last modified 31 Dec 1996 SunOS 5.7 5 SunOS 5.7 476

# curs\_scr\_dump(3X) Miscellaneous Library Functions

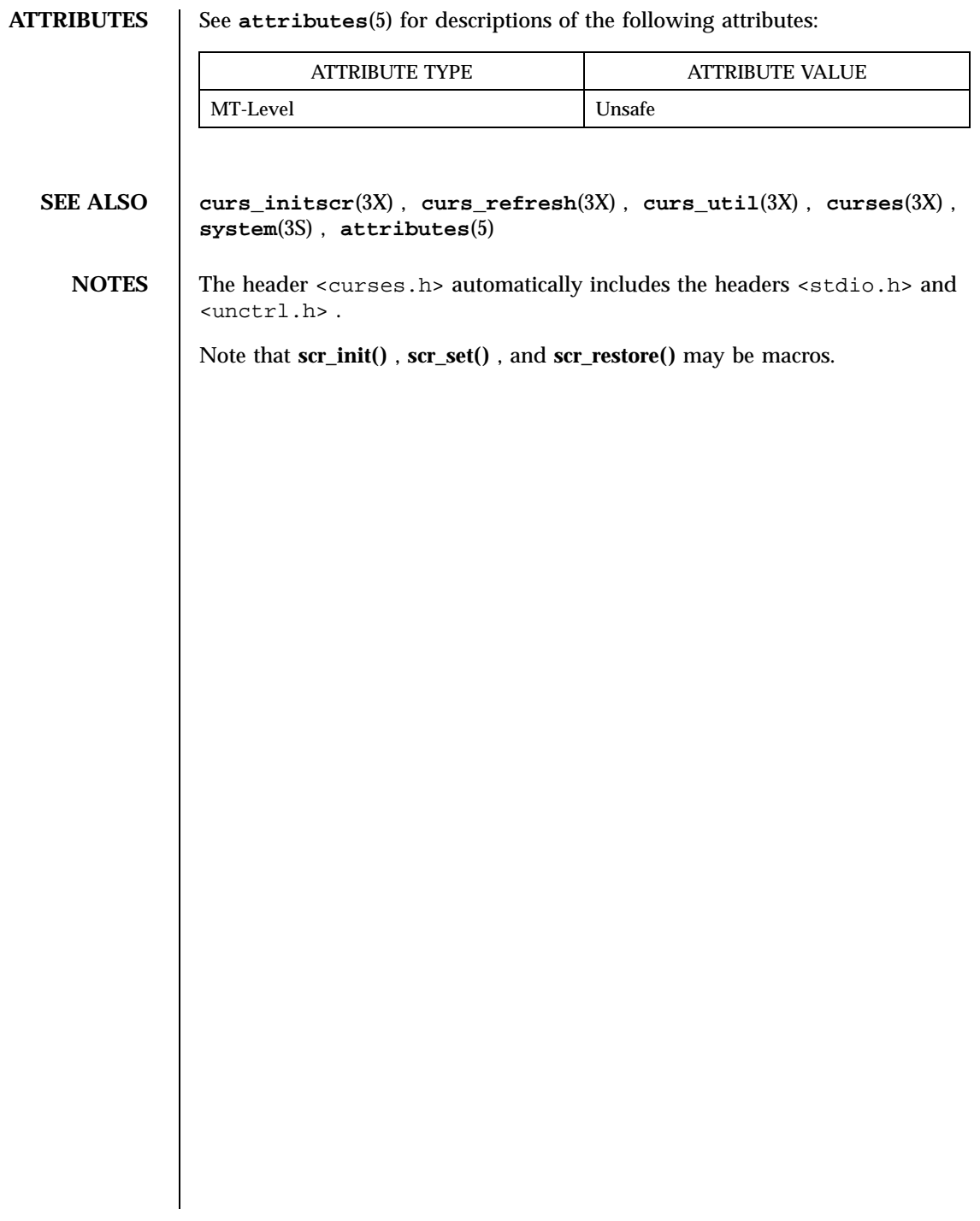

Miscellaneous Library Functions curs\_scroll(3X)

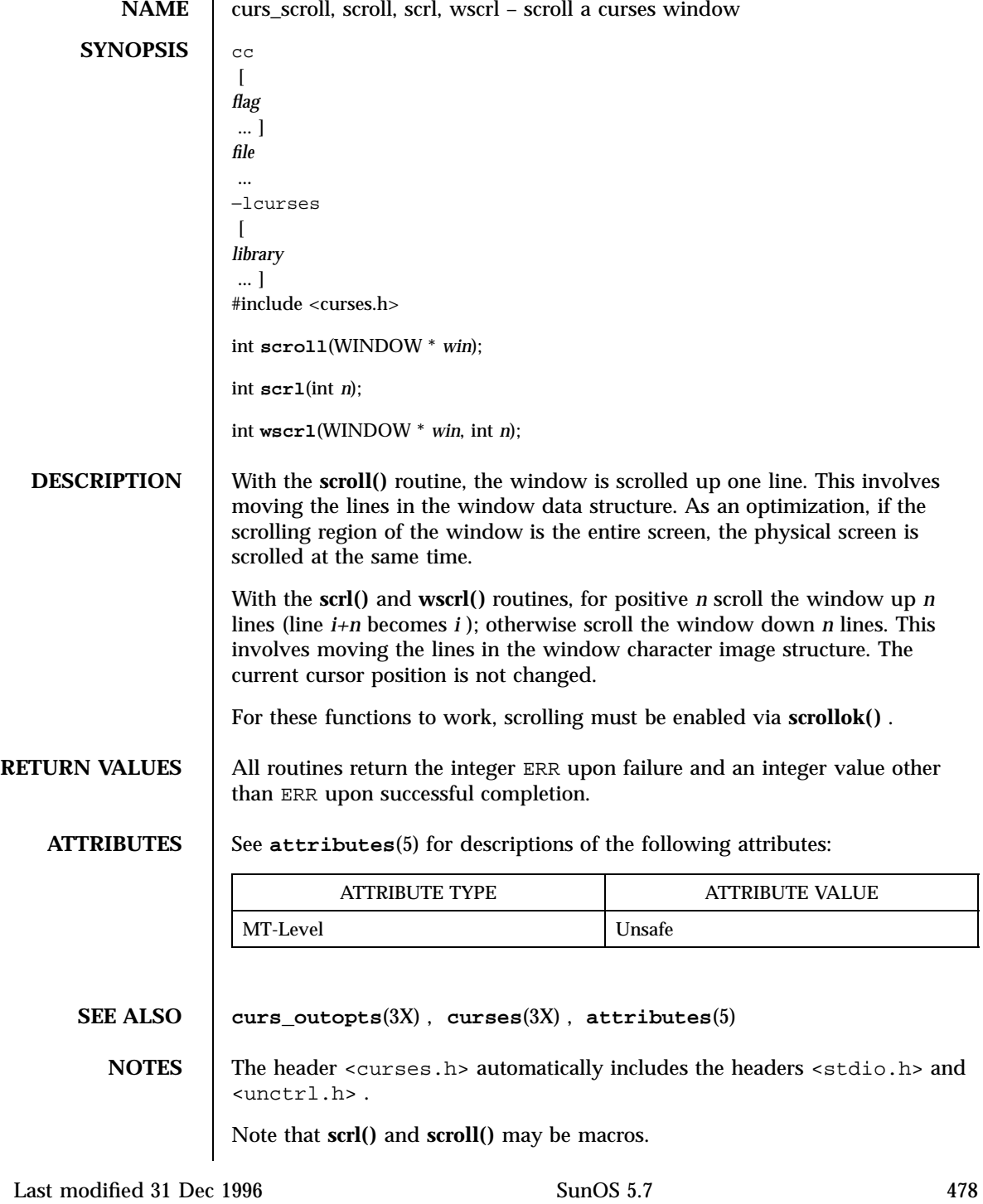

curs\_set(3XC) X/Open Curses Library Functions

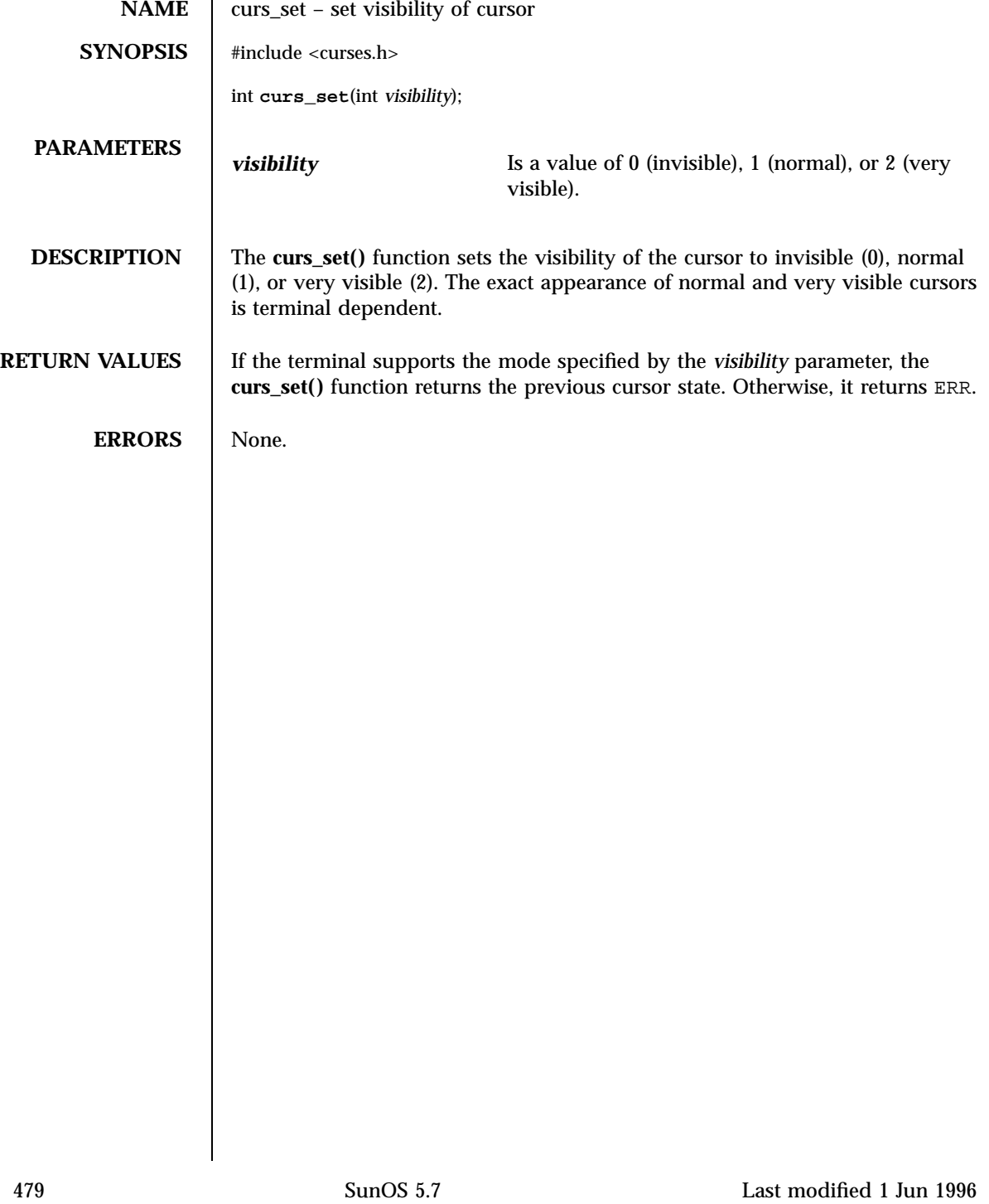

Miscellaneous Library Functions curs\_slk(3X)

**NAME** curs\_slk, slk\_init, slk\_set, slk\_refresh, slk\_noutrefresh, slk\_label, slk\_clear, slk\_restore, slk\_touch, slk\_attron, slk\_attrset, slk\_attroff – curses soft label routines **SYNOPSIS** cc  $\lceil$ *flag* ... ] *file* ... −lcurses  $\lceil$ *library* ... ] #include <curses.h> int **slk\_init**(int *fmt*); int **slk\_set**(int *labnum*, char \* *label*, int *fmt*); int **slk\_refresh**(void); int **slk\_noutrefresh**(void); char \* **slk\_label**(int *labnum*); int **slk\_clear**(void); int **slk\_restore**(void); int **slk\_touch**(void); int **slk\_attron**(chtype *attrs*); int **slk\_attrset**(chtype *attrs*); int **slk\_attroff**(chtype *attrs*); **DESCRIPTION** curses manipulates the set of soft function-key labels that exist on many terminals. For those terminals that do not have soft labels, curses takes over the bottom line of stdscr , reducing the size of stdscr and the variable LINES . curses standardizes on eight labels of up to eight characters each. To use soft labels, the **slk\_init()** routine must be called before **initscr()** or **newterm()** is called. If **initscr()** eventually uses a line from stdscr to emulate the soft labels, then fmt determines how the labels are arranged on the screen. Setting fmt to 0 indicates a 3-2-3 arrangement of the labels; 1 indicates a 4-4 arrangement. With the **slk\_set()** routine, *labnum* is the label number, from 1 to 8 . *label* is the string to be put on the label, up to eight characters in length. A null string or a

Last modified 31 Dec 1996 SunOS 5.7 5 SunOS 5.7 480

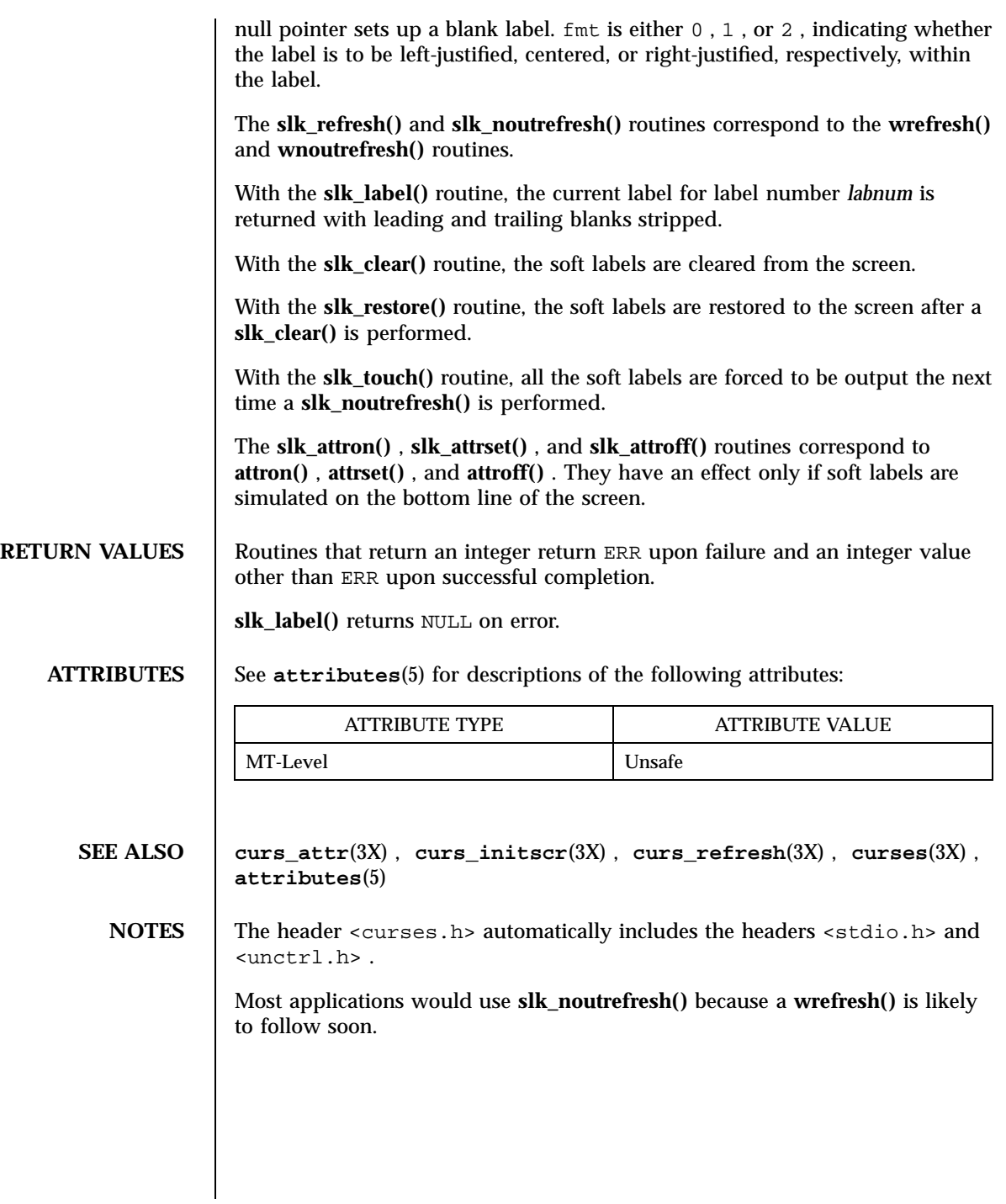

481 SunOS 5.7 Last modified 31 Dec 1996

## Miscellaneous Library Functions curs\_termattrs(3X)

**NAME** curs termattrs, baudrate, erasechar, has ic, has il, killchar, longname, termattrs, termname – curses environment query routines **SYNOPSIS**  $\begin{bmatrix} \text{cc} \end{bmatrix}$  $\lceil$ *flag* ... ] *file* ... −lcurses  $\sqrt{2}$ *library* ... ] #include <curses.h> int **baudrate**(void); char **erasechar**(void); int **has\_ic**(void); int **has\_il**(void); char **killchar**(void); char \* **longname**(void); chtype **termattrs**(void); char \* **termname**(void); **DESCRIPTION** The **baudrate**() routine returns the output speed of the terminal. The number returned is in bits per second, for example 9600 , and is an integer. With the **erasechar()** routine, the user's current erase character is returned. The **has\_ic()** routine is true if the terminal has insert- and delete-character capabilities. The **has\_il()** routine is true if the terminal has insert- and delete-line capabilities, or can simulate them using scrolling regions. This might be used to determine if it would be appropriate to turn on physical scrolling using **scrollok()** . With the **killchar()** routine, the user's current line kill character is returned. The **longname()** routine returns a pointer to a static area containing a verbose description of the current terminal. The maximum length of a verbose description is 128 characters. It is defined only after the call to **initscr()** or **newterm()** . The area is overwritten by each call to **newterm()** and is not

Last modified 31 Dec 1996 SunOS 5.7 5 SunOS 5.7

# curs\_termattrs(3X) Miscellaneous Library Functions restored by **set\_term()** , so the value should be saved between calls to **newterm()** if **longname()** is going to be used with multiple terminals. If a given terminal doesn't support a video attribute that an application program is trying to use, curses may substitute a different video attribute for it. The **termattrs()** function returns a logical OR of all video attributes supported by the terminal. This information is useful when a curses program needs complete control over the appearance of the screen. The **termname()** routine returns the value of the environment variable TERM (truncated to 14 characters). **RETURN VALUES** | longname() and **termname()** return NULL on error. Routines that return an integer return ERR upon failure and an integer value other than ERR upon successful completion. **ATTRIBUTES** See **attributes**(5) for descriptions of the following attributes: ATTRIBUTE TYPE **ATTRIBUTE VALUE** MT-Level Unsafe **SEE ALSO curs\_initscr**(3X) , **curs\_outopts**(3X) , **curses**(3X) , **attributes**(5) **NOTES** The header <curses.h> automatically includes the headers <stdio.h> and <unctrl.h> . Note that **termattrs()** may be a macro.

## Miscellaneous Library Functions curs\_termcap(3X)

**NAME** curs\_termcap, tgetent, tgetflag, tgetnum, tgetstr, tgoto, tputs – curses interfaces (emulated) to the termcap library **SYNOPSIS** cc  $\left[ \right]$ *flag* ... ] *file* ... −lcurses  $\lceil$ *library* ... ] #include <curses.h> #include <term.h> int **tgetent**(char \* *bp*, char \* *name*); int **tgetflag**(char *id* [2]); int **tgetnum**(char *id* [2]); char \* **tgetstr**(char *id* [2], char \*\* *area*); char \* **tgoto**(char \* *cap*, int *col*, int *row*); int **tputs**(char \* *str*, int *affcnt*, int (\* *putc* )(void)); **DESCRIPTION** These routines are included as a conversion aid for programs that use the *termcap* library. Their parameters are the same and the routines are emulated using the *terminfo* database. These routines are supported at Level 2 and should not be used in new applications. The **tgetent()** routine looks up the termcap entry for *name* . The emulation ignores the buffer pointer *bp* . The **tgetflag()** routine gets the boolean entry for id . The **tgetnum()** routine gets the numeric entry for id . The **tgetstr()** routine returns the string entry for id . Use **tputs()** to output the returned string. The **tgoto()** routine instantiates the parameters into the given capability. The output from this routine is to be passed to **tputs()** . The **tputs()** routine is described on the **curs\_terminfo**(3X) manual page. **RETURN VALUES** | Routines that return an integer return ERR upon failure and an integer value other than ERR upon successful completion.

Last modified 31 Dec 1996 SunOS 5.7 5 SunOS 5.7

# curs\_termcap(3X) Miscellaneous Library Functions

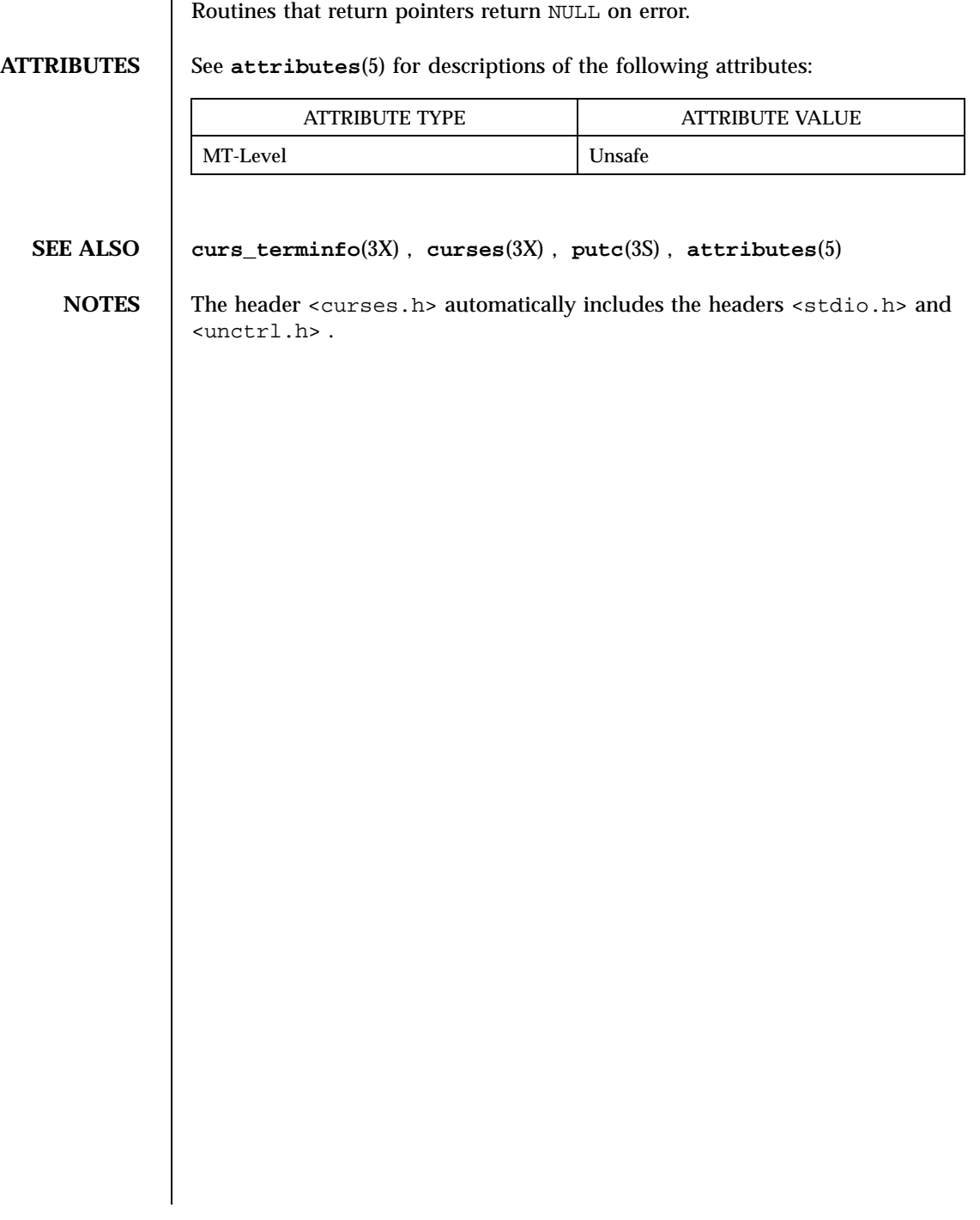

Miscellaneous Library Functions curs\_terminfo(3X)

**NAME** curs\_terminfo, setupterm, setterm, set\_curterm, del\_curterm, restartterm, tparm, tputs, putp, vidputs, vidattr, mvcur, tigetflag, tigetnum, tigetstr – curses interfaces to terminfo database **SYNOPSIS** cc  $\sqrt{ }$ *flag* ... ] *file* ... −lcurses  $\lceil$ *library* ... ] #include <curses.h> #include <term.h> int **setupterm**(char \* *term*, int *fildes*, int \* *errret*); int **setterm**(char \* *term*); int **set\_curterm**(TERMINAL \* *nterm*); int **del\_curterm**(TERMINAL \* *oterm*); int **restartterm**(char \* *term*, int *fildes*, int \* *errret*); char \* **tparm**(char \* *str*, long int *p1*, long int *p2*, long int *p3*, long int *p4*, long int *p5*, long int *p6*, long int *p7*, long int *p8*, long int *p9*); int **tputs**(char \* *str*, int *affcnt*, int (\* *putc* )( *char* )); int **putp**(char \* *str*); int **vidputs**(chtype *attrs*, int (\* *putc* )( *char* )); int **vidattr**(chtype *attrs*); int **mvcur**(int *oldrow*, int *oldcol*, int *newrow*, int *newcol*); int **tigetflag**(char \* *capname*); int **tigetnum**(char \* *capname*); char \* **tigetstr**(char \* *capname*); **DESCRIPTION** These low-level routines must be called by programs that have to deal directly with the *terminfo* database to handle certain terminal capabilities, such as programming function keys. For all other functionality, curses routines are more suitable and their use is recommended.

Last modified 31 Dec 1996 SunOS 5.7 5 SunOS 5.7 486

Initially, **setupterm()** should be called. Note that **setupterm()** is automatically called by **initscr()** and **newterm()** . This defines the set of terminal-dependent variables (listed in **terminfo**(4) ). The *terminfo* variables lines and columns are initialized by **setupterm()** as follows: If use\_env(FALSE) has been called, values for lines and columns specified in *terminfo* are used. Otherwise, if the environment variables LINES and COLUMNS exist, their values are used. If these environment variables do not exist and the program is running in a window, the current window size is used. Otherwise, if the environment variables do not exist, the values for lines and columns specified in the *terminfo* database are used.

The headers <curses.h> and <term.h> should be included (in this order) to get the definitions for these strings, numbers, and flags. Parameterized strings should be passed through **tparm()** to instantiate them. All *terminfo* strings (including the output of **tparm()** )should be printed with **tputs()** or **putp()** . Call the **reset\_shell\_mode()** routine to restore the tty modes before exiting (see **curs\_kernel**(3X) ). Programs which use cursor addressing should output enter\_ca\_mode upon startup and should output exit\_ca\_mode before exiting. Programs desiring shell escapes should call reset\_shell\_mode and output exit\_ca\_mode before the shell is called and should output enter\_ca\_mode and call reset\_prog\_mode after returning from the shell.

The **setupterm()** routine reads in the *terminfo* database, initializing the *terminfo* structures, but does not set up the output virtualization structures used by curses . The terminal type is the character string *term;* if *term* is null, the environment variable TERM is used. All output is to file descriptor *fildes* which is initialized for output. If *errret* is not null, then **setupterm()** returns OK or ERR and stores a status value in the integer pointed to by *errret* . A status of 1 in *errret* is normal, 0 means that the terminal could not be found, and −1 means that the *terminfo* database could not be found. If *errret* is null, **setupterm()** prints an error message upon finding an error and exits. Thus, the simplest call is:

setupterm((char  $*$ )0, 1, (int  $*$ )0);

which uses all the defaults and sends the output to stdout .

The **setterm()** routine is being replaced by **setupterm()** . The call:

setupterm( *term* , 1, (int \*)0)

provides the same functionality as setterm( *term* ). The **setterm()** routine is included here for compatibility and is supported at Level 2.

487 SunOS 5.7 Last modified 31 Dec 1996

## Miscellaneous Library Functions curs curs terminfo(3X)

The **set\_curterm()** routine sets the variable cur\_term to *nterm* , and makes all of the *terminfo* boolean, numeric, and string variables use the values from *nterm* .

The **del\_curterm()** routine frees the space pointed to by *oterm* and makes it available for further use. If *oterm* is the same as cur\_term , references to any of the *terminfo* boolean, numeric, and string variables thereafter may refer to invalid memory locations until another **setupterm()** has been called.

The **restartterm()** routine is similar to **setupterm()** and **initscr()** , except that it is called after restoring memory to a previous state. It assumes that the windows and the input and output options are the same as when memory was saved, but the terminal type and baud rate may be different.

The **tparm()** routine instantiates the string *str* with parameters *pi* . A pointer is returned to the result of *str* with the parameters applied.

The **tputs()** routine applies padding information to the string *str* and outputs it. The *str* must be a terminfo string variable or the return value from **tparm()** , **tgetstr()** , or **tgoto()** . *affcnt* is the number of lines affected, or 1 if not applicable. *putc* is a **putchar()** -like routine to which the characters are passed, one at a time.

The **putp()** routine calls tputs( *str* , 1, putchar). Note that the output of **putpA()** always goes to stdout , not to the *fildes* specified in **setupterm()** .

The **vidputs()** routine displays the string on the terminal in the video attribute mode *attrs* , which is any combination of the attributes listed in **curses**(3X) . The characters are passed to the **putchar()** -like routine **putc()** .

The **vidattr()** routine is like the **vidputs()** routine, except that it outputs through **putchar()** .

The **mvcur()** routine provides low-level cursor motion.

The **tigetflag()** , **tigetnum()** and **tigetstr()** routines return the value of the capability corresponding to the *terminfo capname* passed to them, such as xenl .

With the **tigetflag()** routine, the value −1 is returned if *capname* is not a boolean capability.

With the **tigetnum()** routine, the value −2 is returned if *capname* is not a numeric capability.

With the **tigetstr()** routine, the value (char \*)−1 is returned if *capname* is not a string capability.

The *capname* for each capability is given in the table column entitled *capname* code in the capabilities section of **terminfo**(4) .

Last modified 31 Dec 1996 SunOS 5.7 SunOS 5.7

# curs\_terminfo(3X) Miscellaneous Library Functions

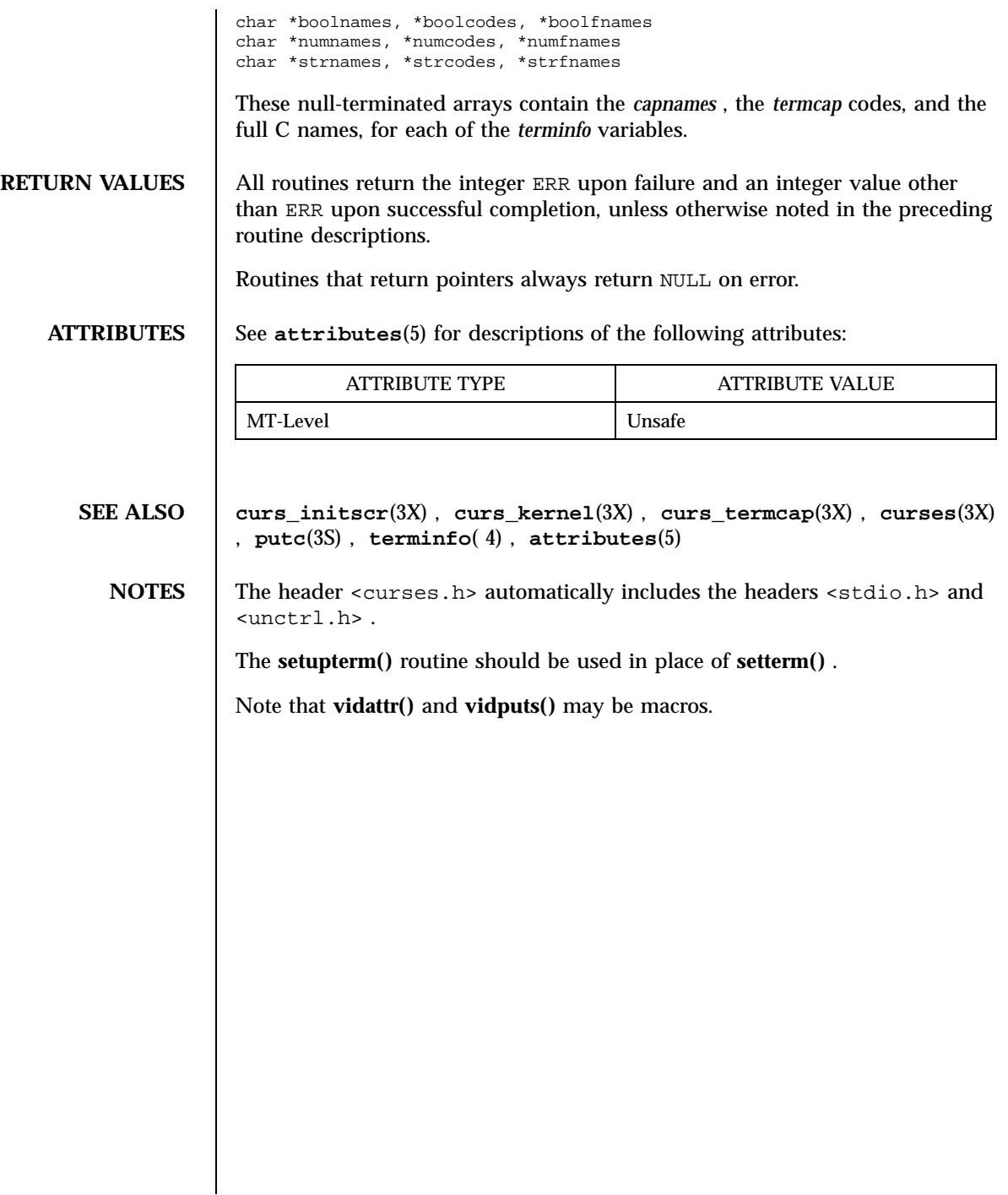

## Miscellaneous Library Functions curs\_touch(3X) and the curs curs curs curs of the curs of the curs of the curs

**NAME** curs\_touch, touchwin, touchline, untouchwin, wtouchln, is\_linetouched, is\_wintouched – curses refresh control routines **SYNOPSIS** cc  $\lceil$ *flag* ... ] *file* ... −lcurses  $\lceil$ *library* ... ] #include <curses.h> int **touchwin**(WINDOW \* *win*); int **touchline**(WINDOW \* *win*, int *start*, int *count*); int **untouchwin**(WINDOW \* *win*); int **wtouchln**(WINDOW \* *win*, int *y*, int *n*, int *changed*); int **is\_linetouched**(WINDOW \* *win*, int *line*); int **is\_wintouched**(WINDOW \* *win*); **DESCRIPTION** The **touchwin**() and **touchline**() routines throw away all optimization information about which parts of the window have been touched, by pretending that the entire window has been drawn on. This is sometimes necessary when using overlapping windows, since a change to one window affects the other window, but the records of which lines have been changed in the other window do not reflect the change. The routine **touchline()** only pretends that *count* lines have been changed, beginning with line *start* . The **untouchwin()** routine marks all lines in the window as unchanged since the last call to **wrefresh()** . The **wtouchln()** routine makes *n* lines in the window, starting at line *y* , look as if they have ( *changed* =1 )or have not ( *changed* =0 )been changed since the last call to **wrefresh()** . The **is\_linetouched()** and **is\_wintouched()** routines return TRUE if the specified line/window was modified since the last call to **wrefresh()** ; otherwise they return FALSE . In addition, **is\_linetouched()** returns ERR if line is not valid for the given window.

curs\_touch(3X) Miscellaneous Library Functions

# **RETURN VALUES** | All routines return the integer ERR upon failure and an integer value other than ERR upon successful completion, unless otherwise noted in the preceding routine descriptions.

**ATTRIBUTES** See **attributes**(5) for descriptions of the following attributes:

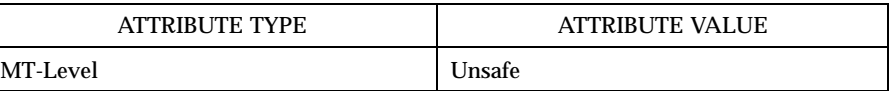

**SEE ALSO curs\_refresh**(3X) , **curses**(3X) , **attributes**(5)

**NOTES** The header <curses.h> automatically includes the headers <stdio.h> and <unctrl.h> .

Note that all routines except **wtouchln()** may be macros.

## Miscellaneous Library Functions curs\_util(3X)

**NAME** curs\_util, unctrl, keyname, filter, use\_env, putwin, getwin, delay\_output, flushinp – curses miscellaneous utility routines **SYNOPSIS** cc  $\lceil$ *flag* ... ] *file* ... −lcurses  $\sqrt{ }$ *library* ... ] #include <curses.h> char \* **unctrl**(chtype *c*); char \* **keyname**(int *c*); int **filter**(void); void **use\_env**(char *bool*); int **putwin**(WINDOW \* *win*, FILE \* *filep*); WINDOW \* **getwin**(FILE \* *filep*); int **delay\_output**(int *ms*); int **flushinp**(void); **DESCRIPTION** The **unctrl()** macro expands to a character string which is a printable representation of the character  $c$ . Control characters are displayed in the  $\wedge$  *X* notation. Printing characters are displayed as is. With the **keyname()** routine, a character string corresponding to the key *c* is returned. The **filter()** routine, if used, is called before **initscr()** or **newterm()** are called. It makes curses think that there is a one-line screen. curses does not use any terminal capabilities that assume that they know on what line of the screen the cursor is positioned. The **use\_env()** routine, if used, is called before **initscr()** or **newterm()** are called. When called with FALSE as an argument, the values of lines and columns specified in the *terminfo* database will be used, even if environment variables LINES and COLUMNS (used by default) are set, or if curses is running in a window (in which case default behavior would be to use the window size if LINES and COLUMNS are not set).

Last modified 31 Dec 1996 SunOS 5.7 5 SunOS 5.7 492

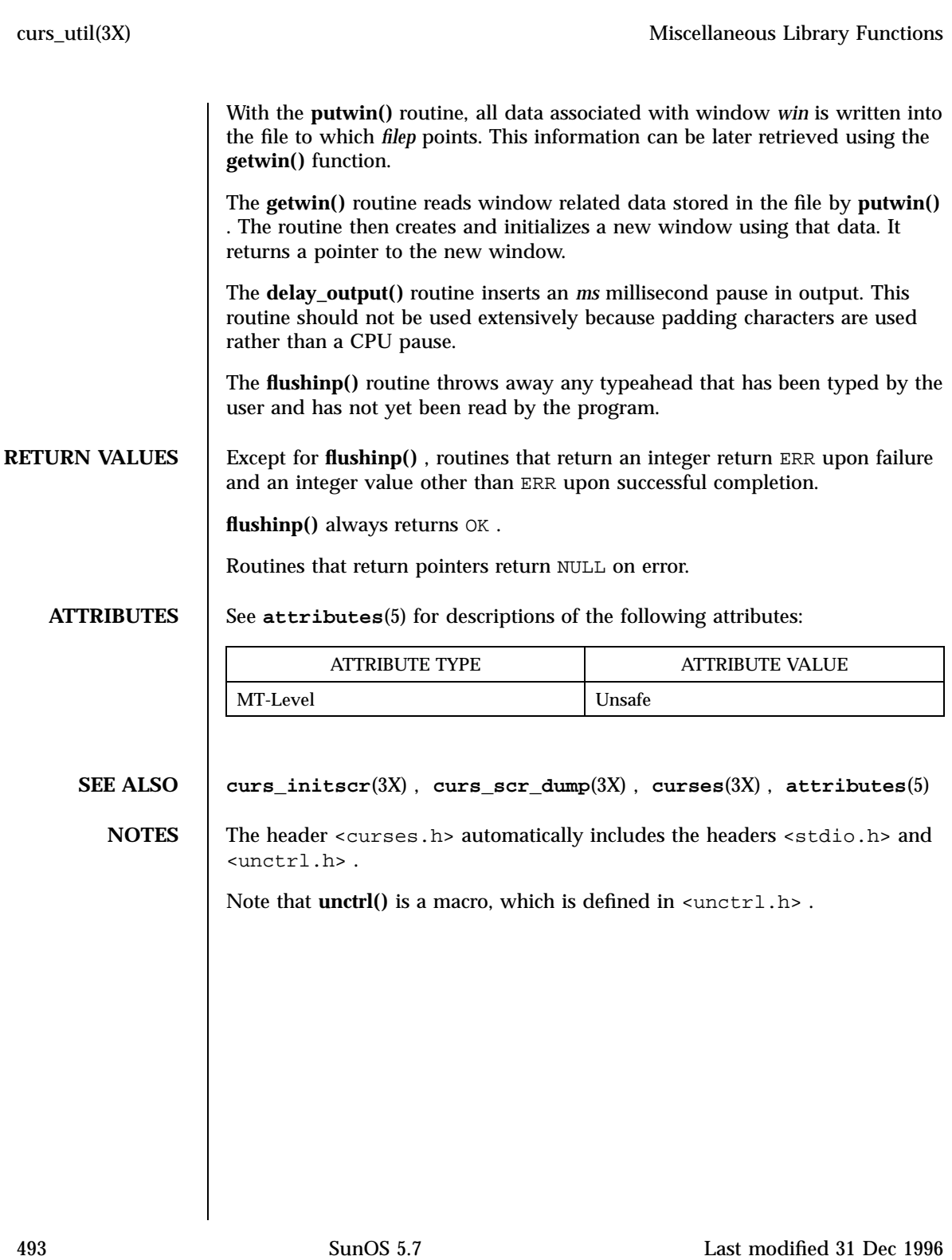
### Miscellaneous Library Functions curs\_window(3X)

**NAME** curs\_window, newwin, delwin, mvwin, subwin, derwin, mvderwin, dupwin, wsyncup, syncok, wcursyncup, wsyncdown – create curses windows **SYNOPSIS** cc  $\lceil$ *flag* ... ] *file* ... −lcurses  $\sqrt{2}$ *library* ... ] #include <curses.h> WINDOW \* **newwin**(int *nlines*, int *ncols*, int *begin\_y*, int *begin\_x*); int **delwin**(WINDOW \* *win*); int **mvwin**(WINDOW \* *win*, int *y*, int *x*); WINDOW \* **subwin**(WINDOW \* *orig*, int *nlines*, int *ncols*, int *begin\_y*, int *begin\_x*); WINDOW \* **derwin**(WINDOW \* *orig*, int *nlines*, int *ncols*, int *begin\_y*, int *begin\_x*); int **mvderwin**(WINDOW \* *win*, int *par\_y*, int *par\_x*); WINDOW \* **dupwin**(WINDOW \* *win*); void **wsyncup**(WINDOW \* *win*); int **syncok**(WINDOW \* *win*, bool *bf*); void **wcursyncup**(WINDOW \* *win*); void **wsyncdown**(WINDOW \* *win*); **DESCRIPTION** The **newwin**() routine creates and returns a pointer to a new window with the given number of lines, *nlines* , and columns, *ncols* . The upper left-hand corner of the window is at line *begin\_y* , column *begin\_x* . If either *nlines* or *ncols* is zero, they default to LINES — *begin\_y* and COLS — *begin\_x* . A new full-screen window is created by calling newwin( $0, 0, 0, 0$ ). The **delwin()** routine deletes the named window, freeing all memory associated with it. Subwindows must be deleted before the main window can be deleted. The **mvwin()** routine moves the window so that the upper left-hand corner is at position ( *x* , *y* ). If the move would cause the window to be off the screen, it is an error and the window is not moved. Moving subwindows is allowed, but should be avoided.

Last modified 31 Dec 1996 SunOS 5.7 SunOS 5.7 494

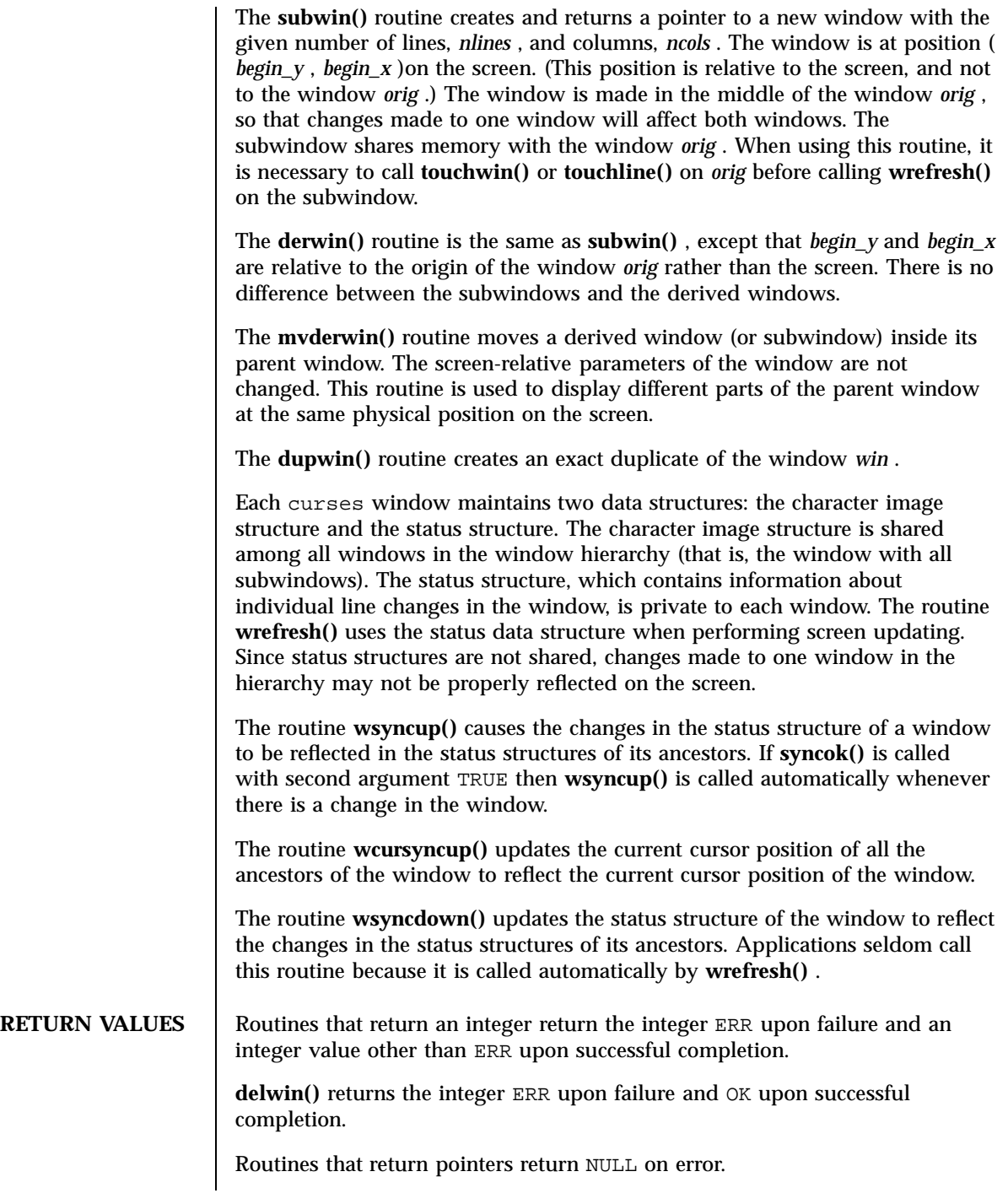

495 SunOS 5.7 Last modified 31 Dec 1996

# Miscellaneous Library Functions curs\_window(3X)

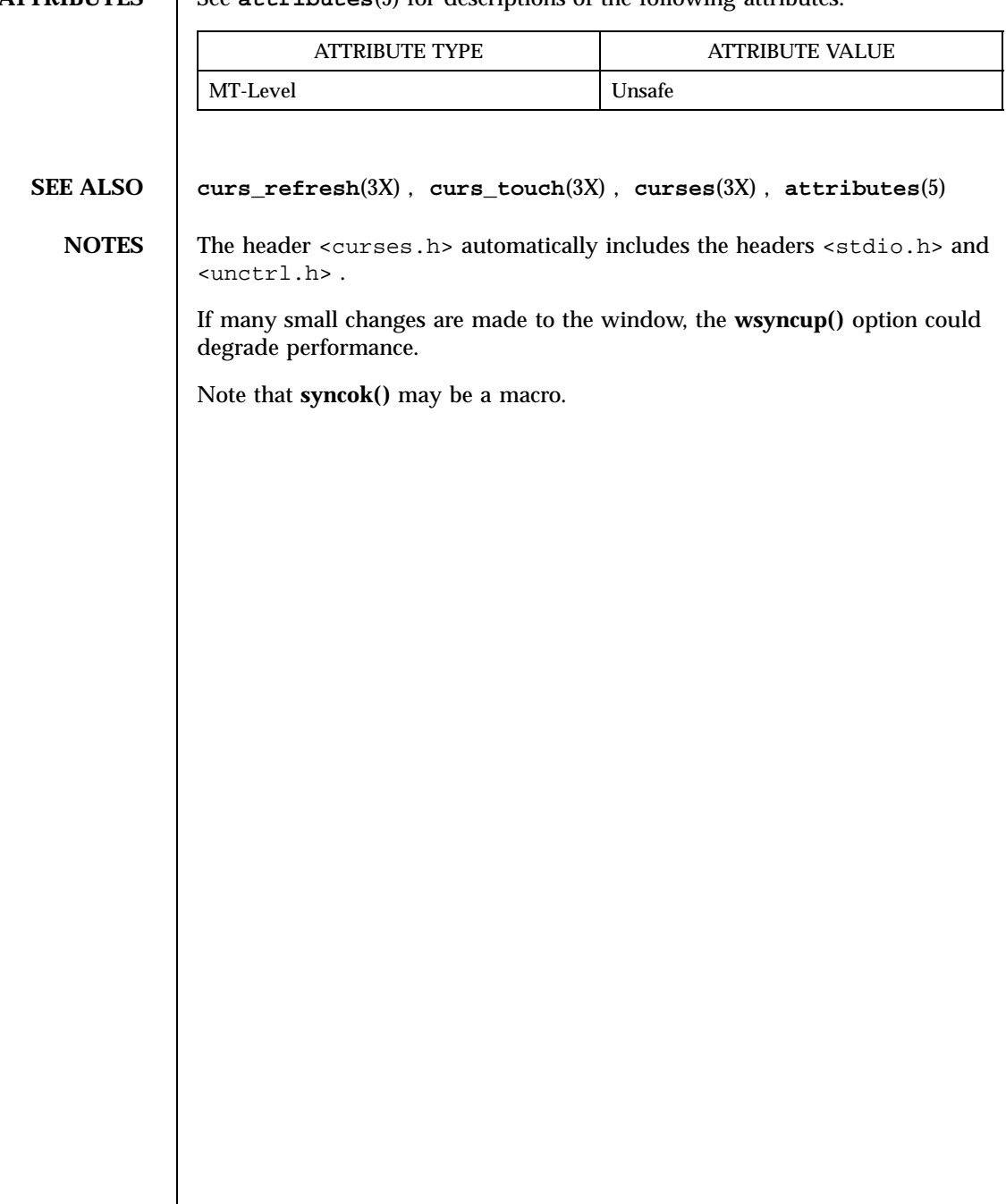

**ATTRIBUTES** See **attributes**(5) for descriptions of the following attributes:

Last modified 31 Dec 1996 SunOS 5.7 496

cuserid(3S) Standard I/O Functions

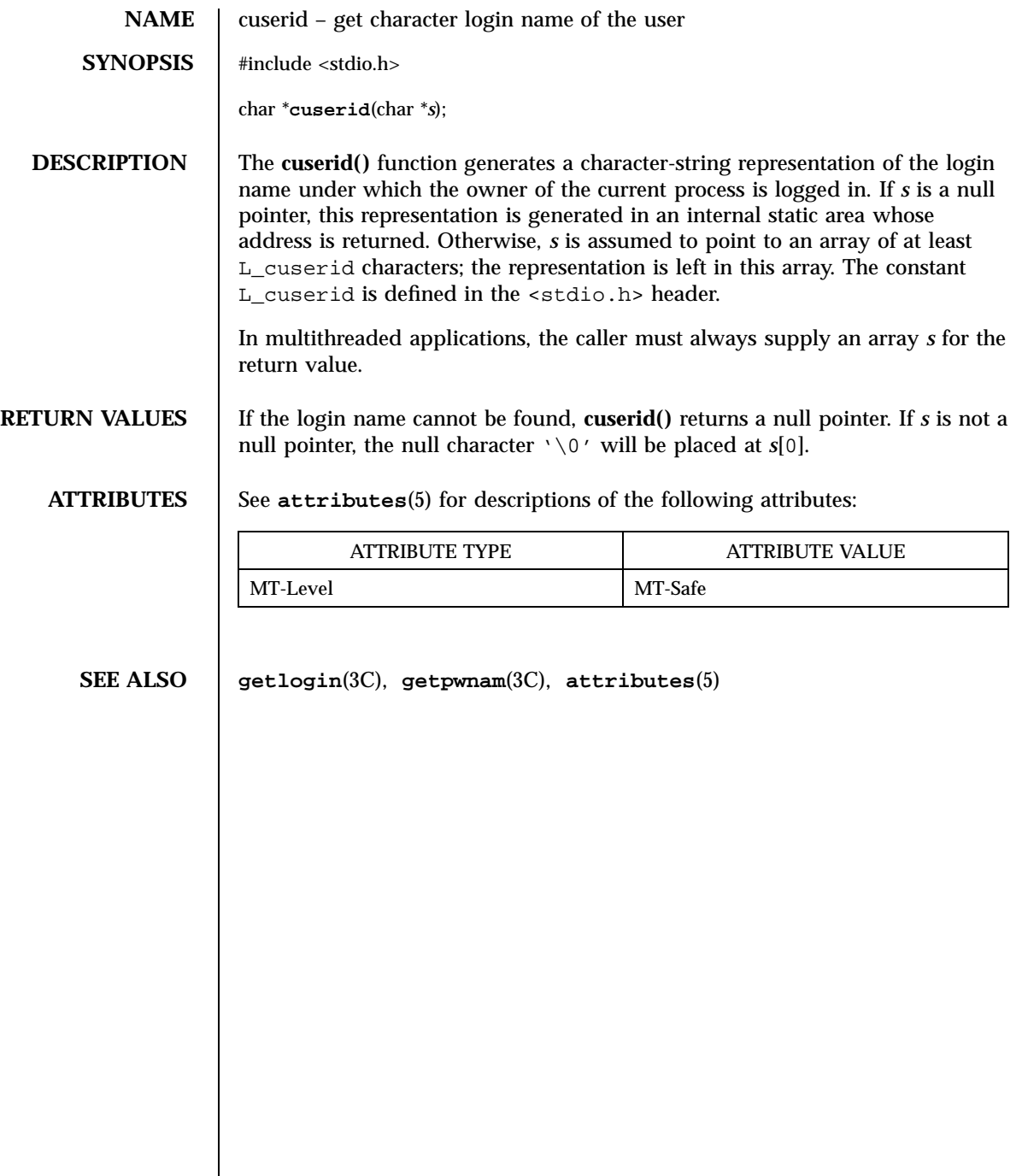

 $\mathbf{I}$ 

SunOS/BSD Compatibility Library Functions dbm(3B)

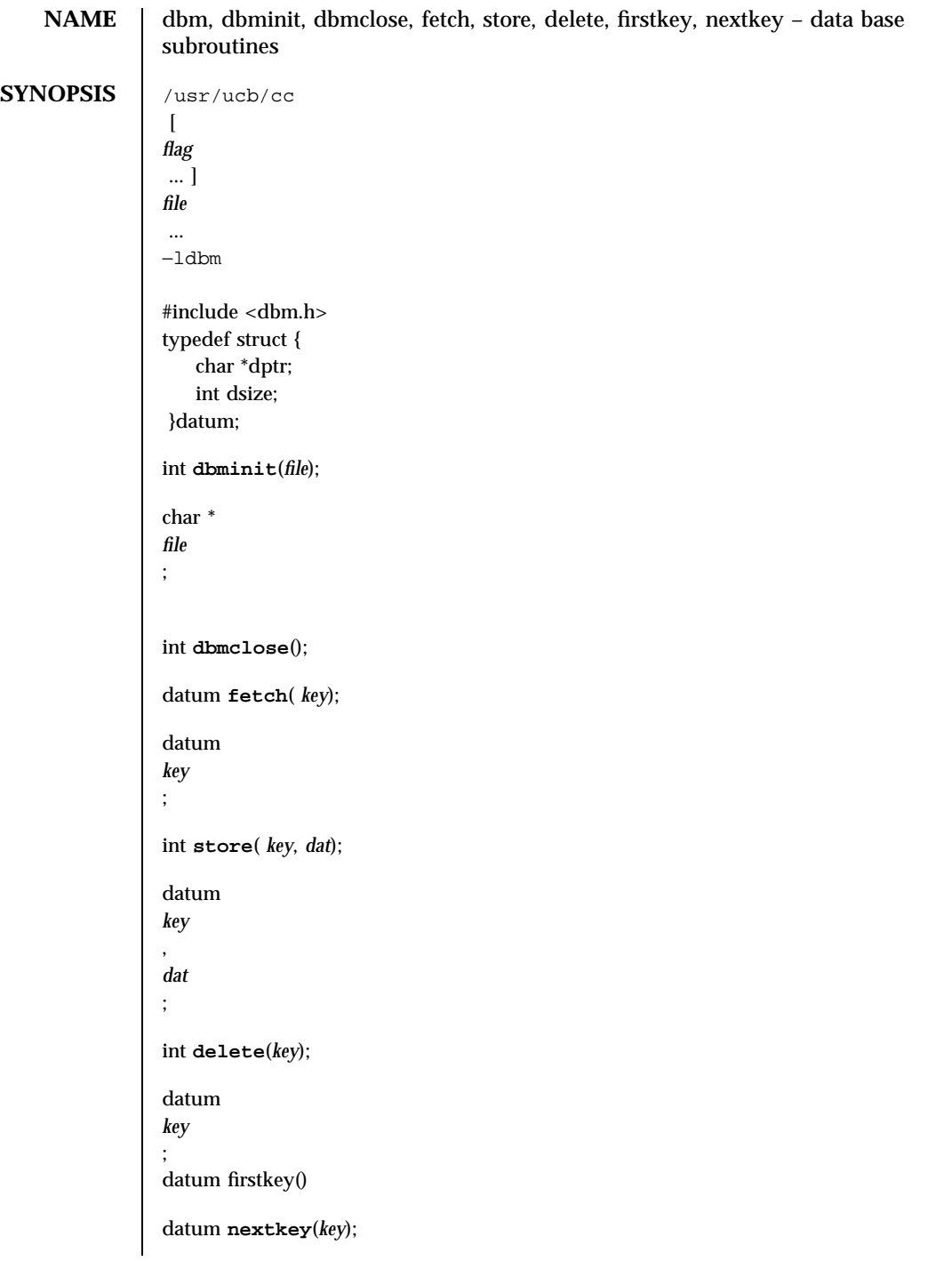

Last modified 20 Feb 1997 SunOS 5.7 498

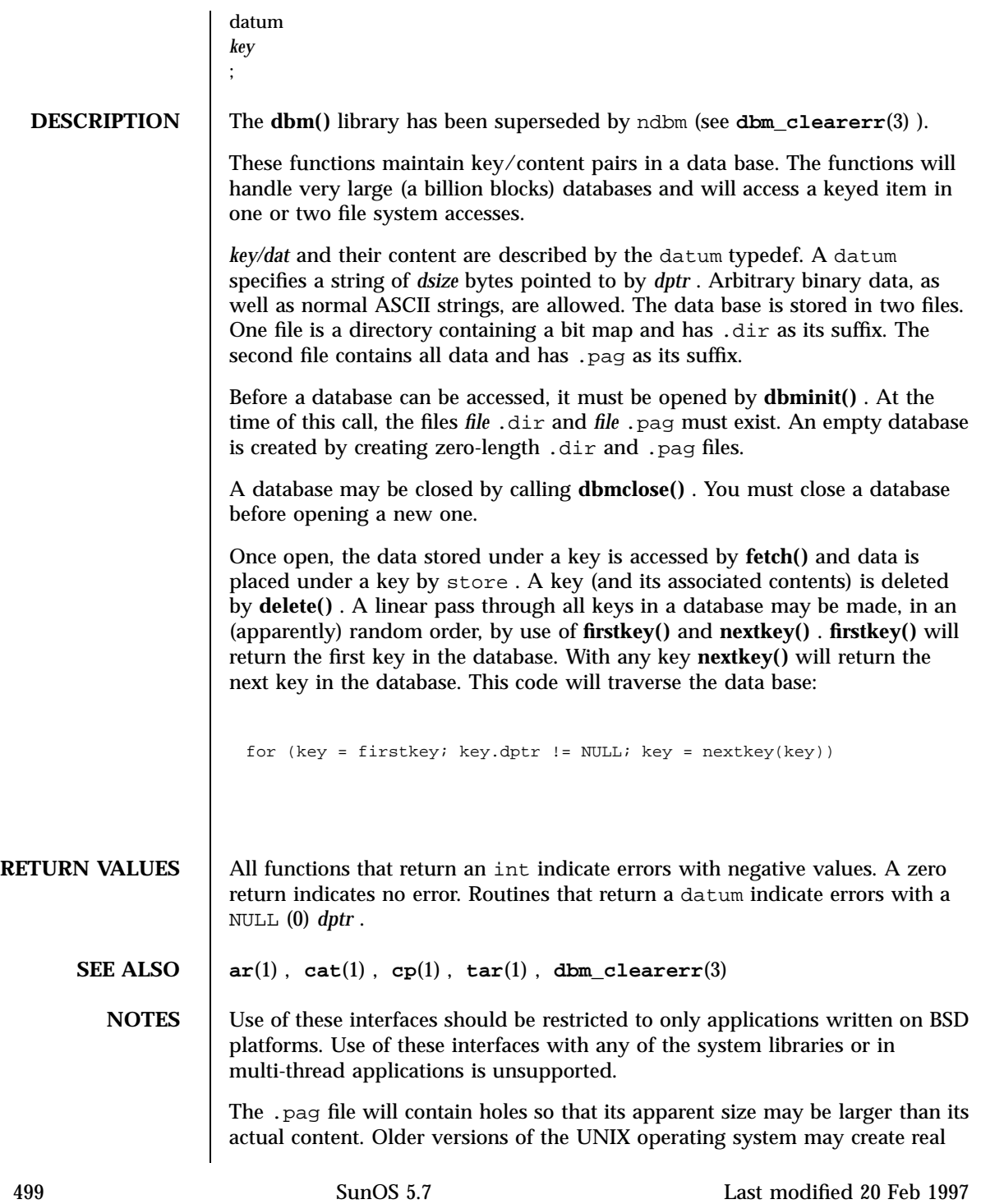

### SunOS/BSD Compatibility Library Functions dbm(3B) dbm(3B)

file blocks for these holes when touched. These files cannot be copied by normal means ( **cp**(1) , **cat**(1) , **tar**(1) , **ar**( 1) )without filling in the holes.

*dptr* pointers returned by these subroutines po int into static storage that is changed by subsequent calls.

The sum of the sizes of a key/content pair must not exceed the internal block size (currently 1024 bytes). Moreover all key/content pairs that hash together must fit on a single block. store will return an error in the event that a disk block fills with inseparable data.

**delete()** does not physically reclaim file space, although it does make it available for reuse.

The order of keys presented by **firstkey()** and **nextkey()** depends on a hashing function, not on anything interesting.

There are no interlocks and no reliable cache flushing; thus concurrent updating and reading is risky.

The database files ( *file* .dir and *file* .pag )are binary and are architecture-specific (for example, they depend on the architecture's byte order.) These files are not guaranteed to be portable across architectures.

Last modified 20 Feb 1997 SunOS 5.7 SunOS 5.7 500

### dbm\_clearerr(3) compared to the control of the control of the control of the control of the control of the control of the control of the control of the control of the control of the control of the control of the control of

**NAME** dbm\_clearerr, dbm\_close, dbm\_delete, dbm\_error, dbm\_fetch, dbm\_firstkey, dbm\_nextkey, dbm\_open, dbm\_store – database functions **SYNOPSIS** #include <ndbm.h> int **dbm\_clearerr**(DBM \* *db*); void **dbm\_close**(DBM \* *db*); int **dbm\_delete**(DBM \* *db*, datum *key*); int **dbm\_error**(DBM \* *db*); datum **dbm\_fetch**(DBM \* *db*, datum *key*); datum **dbm\_firstkey**(DBM \* *db*); datum **dbm\_nextkey**(DBM \* *db*); DBM \* **dbm\_open**(const char \* *file*, int *open\_flags*, mode\_t *file\_mode*); int **dbm\_store**(DBM \* *db*, datum *key*, datum *content*, int *store\_mode*); **DESCRIPTION** These functions create, access and modify a database. They maintain *key* / *content* pairs in a database. The functions will handle large databases (up to a billion blocks) and will access a keyed item in one or two file system accesses. This package replaces the earlier **dbm**(3B) library, which managed only a single database. *key* s and *content* s are described by the datum typedef. A datum consists of at least two members, dptr and dsize . The dptr member points to an object that is dsize bytes in length. Arbitrary binary data, as well as ASCII character strings, may be stored in the object pointed to by dptr . The database is stored in two files. One file is a directory containing a bit map of keys and has .dir as its suffix. The second file contains all data and has .pag as its suffix. The **dbm\_open()** function opens a database. The file argument to the function is the pathname of the database. The function opens two files named file .dir and file .pag. The *open\_flags* argument has the same meaning as the *flags* argument of **open**(2) except that a database opened for write-only access opens the files for read and write access. The *file\_mode* argument has the same meaning as the third argument of **open**(2) . The **dbm\_close()** function closes a database. The argument *db* must be a pointer to a dbm structure that has been returned from a call to **dbm\_open()** . The **dbm\_fetch()** function reads a record from a database. The argument *db* is a pointer to a database structure that has been returned from a call to 501 SunOS 5.7 Last modified 29 Dec 1996

**dbm\_open()** . The argument *key* is a datum that has been initialized by the application program to the value of the key that matches the key of the record the program is fetching.

The **dbm\_store()** function writes a record to a database. The argument *db* is a pointer to a database structure that has been returned from a call to **dbm\_open()** . The argument *key* is a datum that has been initialized by the application program to the value of the key that identifies (for subsequent reading, writing or deleting) the record the program is writing. The argument *content* is a datum that has been initialized by the application program to the value of the record the program is writing. The argument *store\_mode* controls whether **dbm\_store()** replaces any pre-existing record that has the same key that is specified by the *key* argument. The application program must set *store\_mode* to either DBM\_INSERT or DBM\_REPLACE . If the database contains a record that matches the *key* argument and *store\_mode* is DBM\_REPLACE , the existing record is replaced with the new record. If the database contains a record that matches the *key* argument and *store\_mode* is DBM\_INSERT , the existing record is not replaced with the new record. If the database does not contain a record that matches the *key* argument and *store\_mode* is either DBM\_INSERT or DBM\_REPLACE , the new record is inserted in the database.

The **dbm\_delete()** function deletes a record and its key from the database. The argument *db* is a pointer to a database structure that has been returned from a call to **dbm\_open()** . The argument *key* is a datum that has been initialized by the application program to the value of the key that identifies the record the program is deleting.

The **dbm\_firstkey()** function returns the first key in the database. The argument *db* is a pointer to a database structure that has been returned from a call to **dbm\_open()** .

The **dbm\_nextkey()** function returns the next key in the database. The argument *db* is a pointer to a database structure that has been returned from a call to **dbm\_open()** . The **dbm\_firstkey()** function must be called before calling **dbm\_nextkey()** . Subsequent calls to **dbm\_nextkey()** return the next key until all of the keys in the database have been returned.

The **dbm\_error()** function returns the error condition of the database. The argument *db* is a pointer to a database structure that has been returned from a call to **dbm\_open()** .

The **dbm\_clearerr()** function clears the error condition of the database. The argument *db* is a pointer to a database structure that has been returned from a call to **dbm\_open()** .

These database functions support key/content pairs of at least 1024 bytes.

Last modified 29 Dec 1996 SunOS 5.7 502

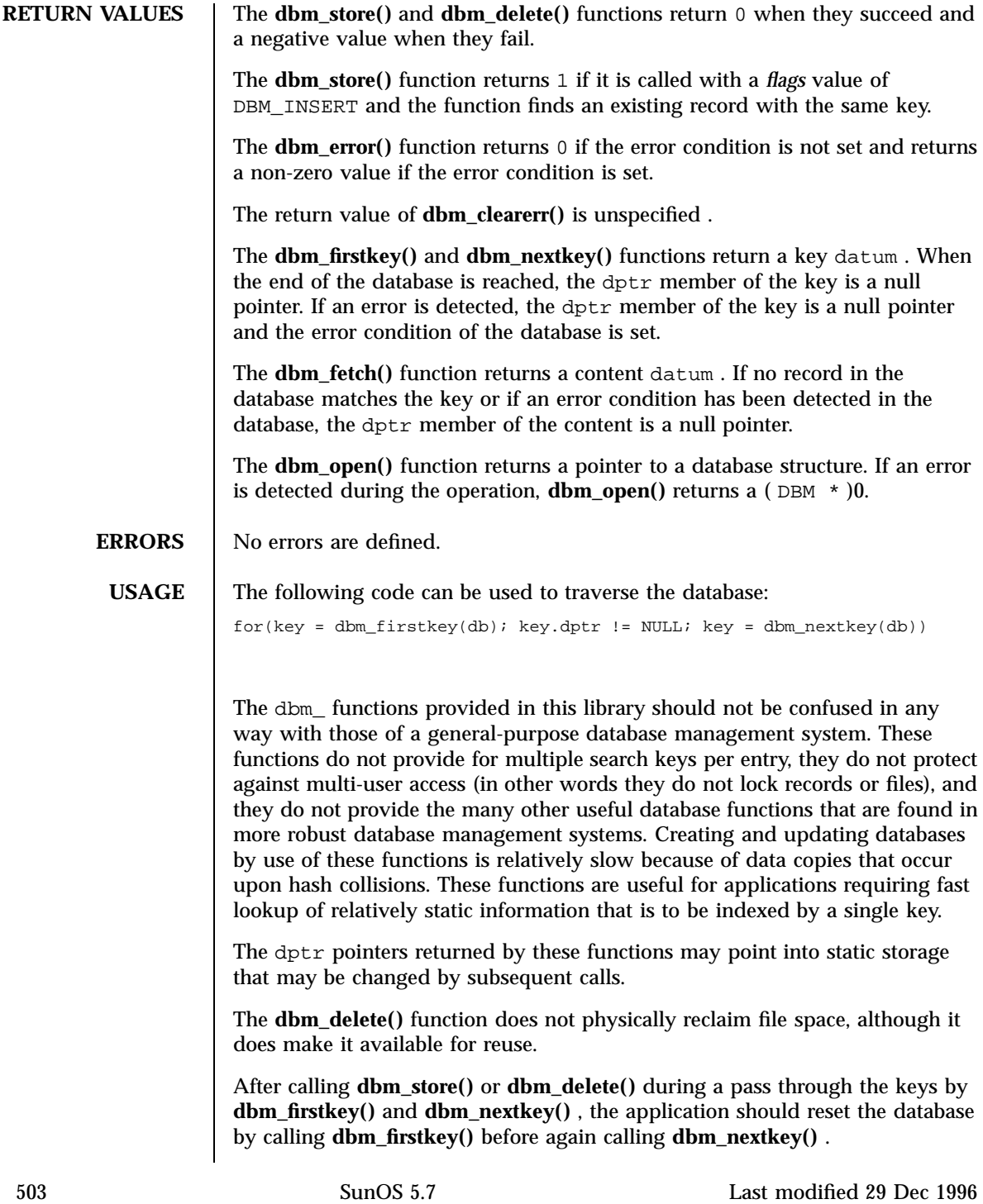

C Library Functions dbm\_clearerr(3)

**EXAMPLES** | EXAMPLE 1 Using the Database Functions

The following example stores and retrieves a phone number, using the name as the key. Note that this example does not include error checking.

```
#include <ndbm.h>
#include <stdio.h>
#include <fcntl.h><br>#define NAME "Bill"
#define NAME
#define PHONE_NO "123-4567"
#define DB_NAME
main()
{
     DBM *db;
     datum name = \{NAME, sizeof (NAME)\};datum put_phone_no = {PHONE_NO, sizeof (PHONE_NO)};
     datum get phone no;
     /* Open the database and store the record */
     db = dbm\_open(DB\_NAME, O\_RDWR | O_CREAT, 0660);(void) dbm_store(db, name, put_phone_no, DBM_INSERT);
     /* Retrieve the record */
     get\_phone\_no = dbm\_fetch(db, name);(void) printf("Name: %s, Phone Number: %s\
", name.dptr,
     get_phone_no.dptr);
     /* Close the database */
     dbm_close(db);
     return (0);
}
```
**ATTRIBUTES** See **attributes** (5) for descriptions of the following attributes:

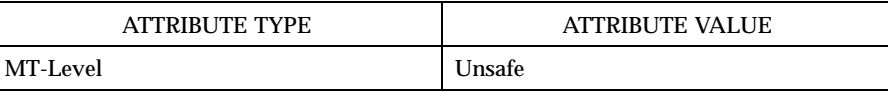

**SEE ALSO ar**(1) , **cat**(1) , **cp**(1) , **tar**(1) , **open**(2) , **dbm**(3B) , **netconfig**(4) , **attributes**(5)

**NOTES** The .pag file will contain holes so that its apparent size may be larger than its actual content. Older versions of the UNIX operating system may create real file blocks for these holes when touched. These files cannot be copied by normal means  $(cp(1), cat(1), tar(1), ar(1))$  without filling in the holes.

> The sum of the sizes of a *key* / *content* pair must not exceed the internal block size (currently 1024 bytes). Moreover all *key* / *content* pairs that hash together must fit on a single block. **dbm\_store()** will return an error in the event that a disk block fills with inseparable data.

Last modified 29 Dec 1996 SunOS 5.7 504

### dbm\_clearerr(3) C Library Functions

The order of keys presented by **dbm\_firstkey()** and **dbm\_nextkey()** depends on a hashing function.

There are no interlocks and no reliable cache flushing; thus concurrent updating and reading is risky.

The database files ( file .dir and file .pag )are binary and are architecture-specific (for example, they depend on the architecture's byte order.) These files are not guaranteed to be portable across architectures.

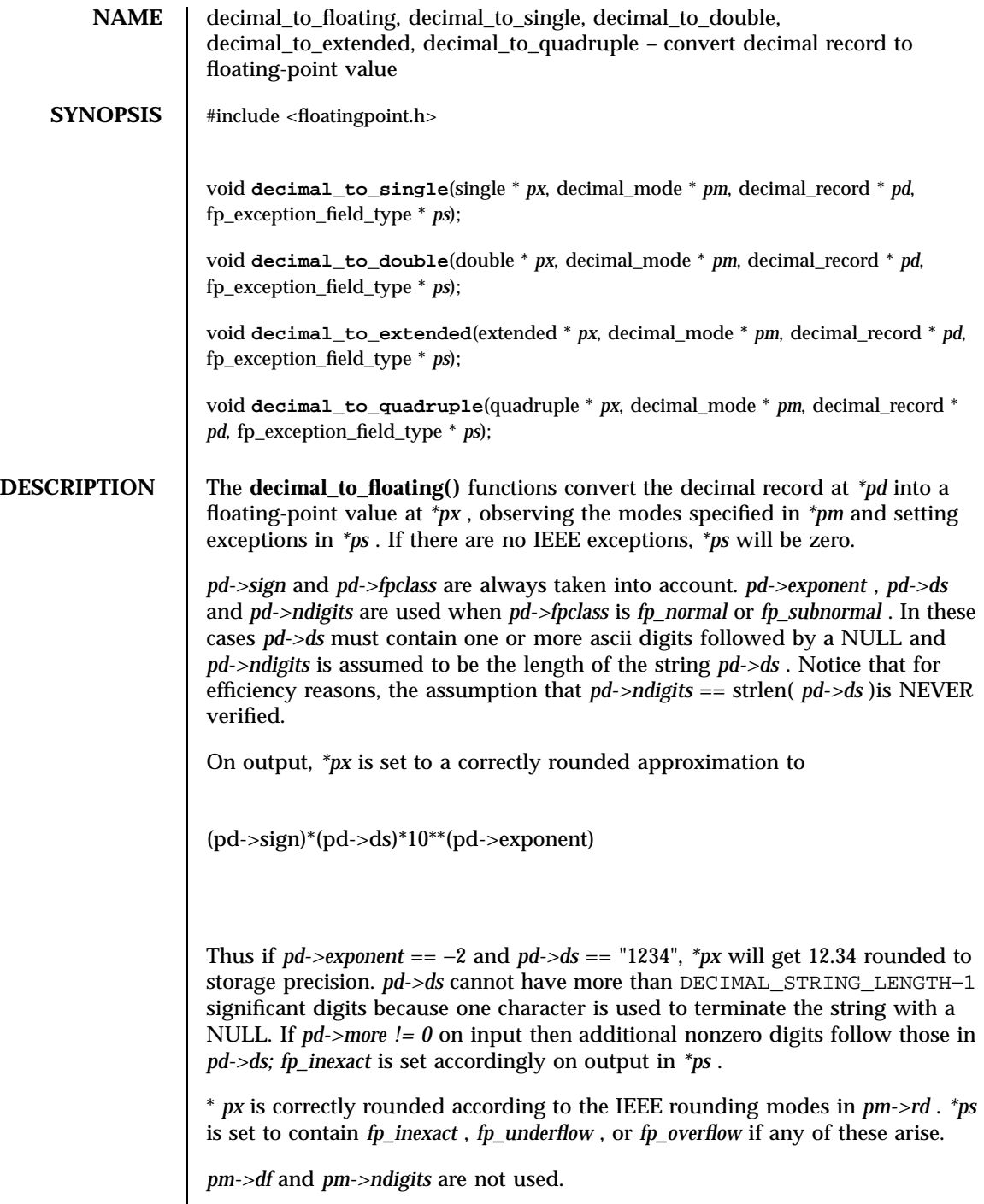

Last modified 29 Dec 1996 SunOS 5.7 506

### decimal\_to\_floating(3) C Library Functions

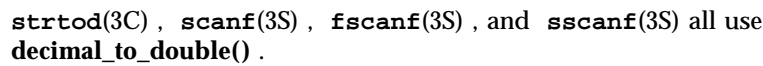

**ATTRIBUTES** See **attributes**(5) for descriptions of the following attributes:

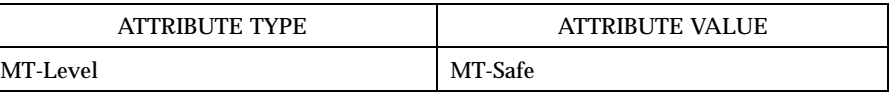

**SEE ALSO fscanf**(3S) , **scanf**(3S) , **sscanf**(3S) , **strtod**(3C) , **attributes**(5)

X/Open Curses Library Functions def\_prog\_mode(3XC)

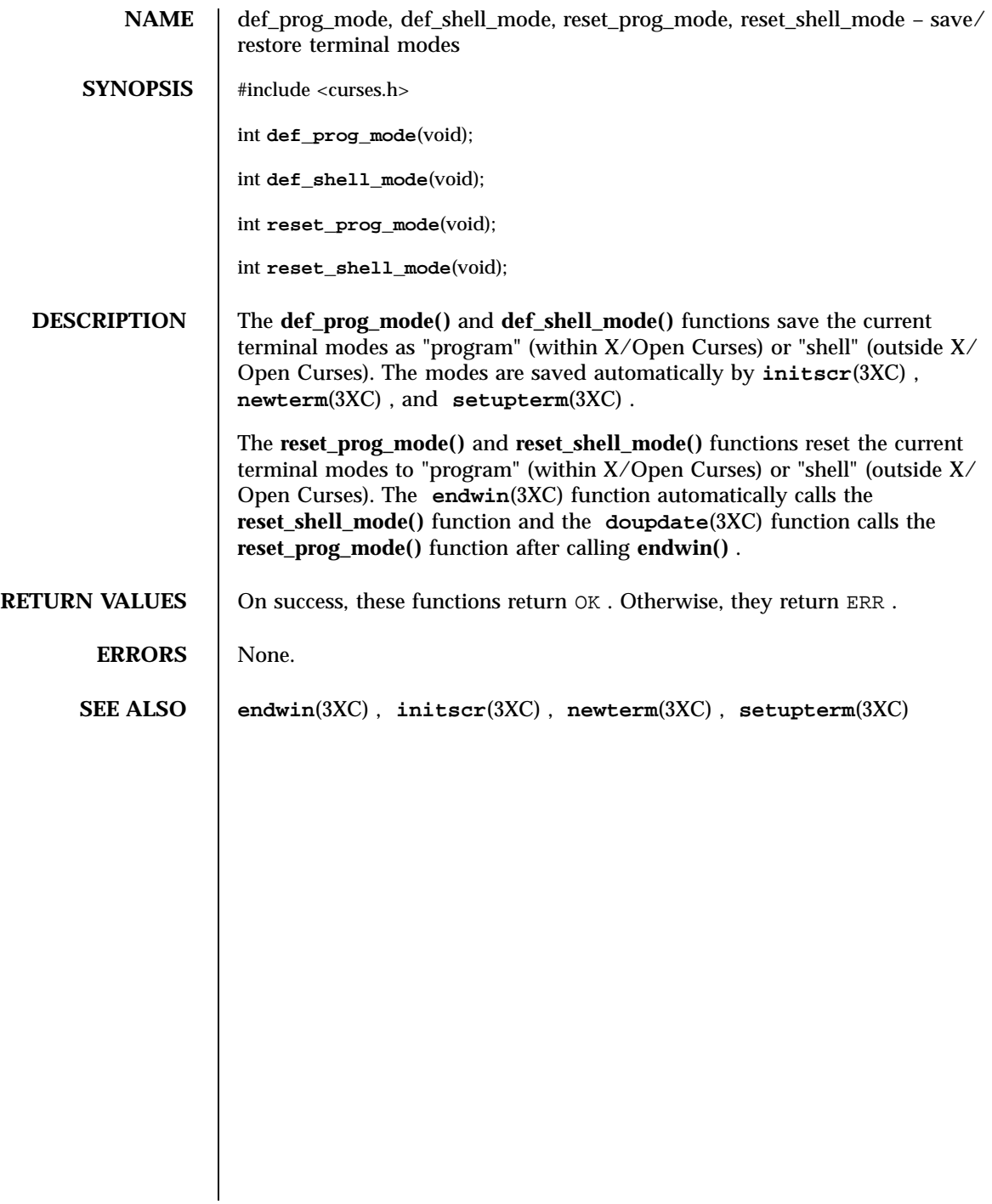

Last modified 1 Jun 1996 SunOS 5.7 508

delay\_output(3XC) <br> X/Open Curses Library Functions

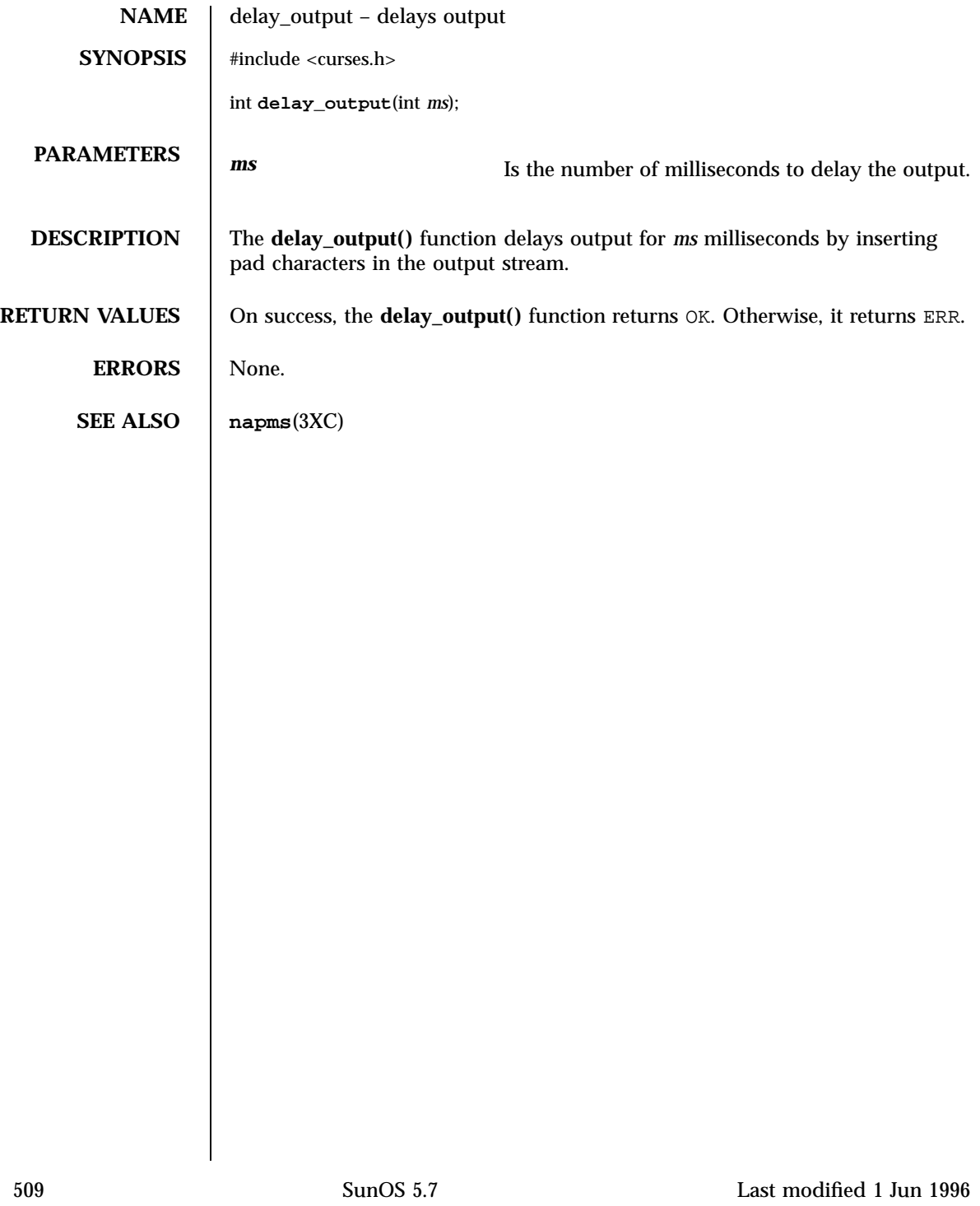

X/Open Curses Library Functions delch(3XC)

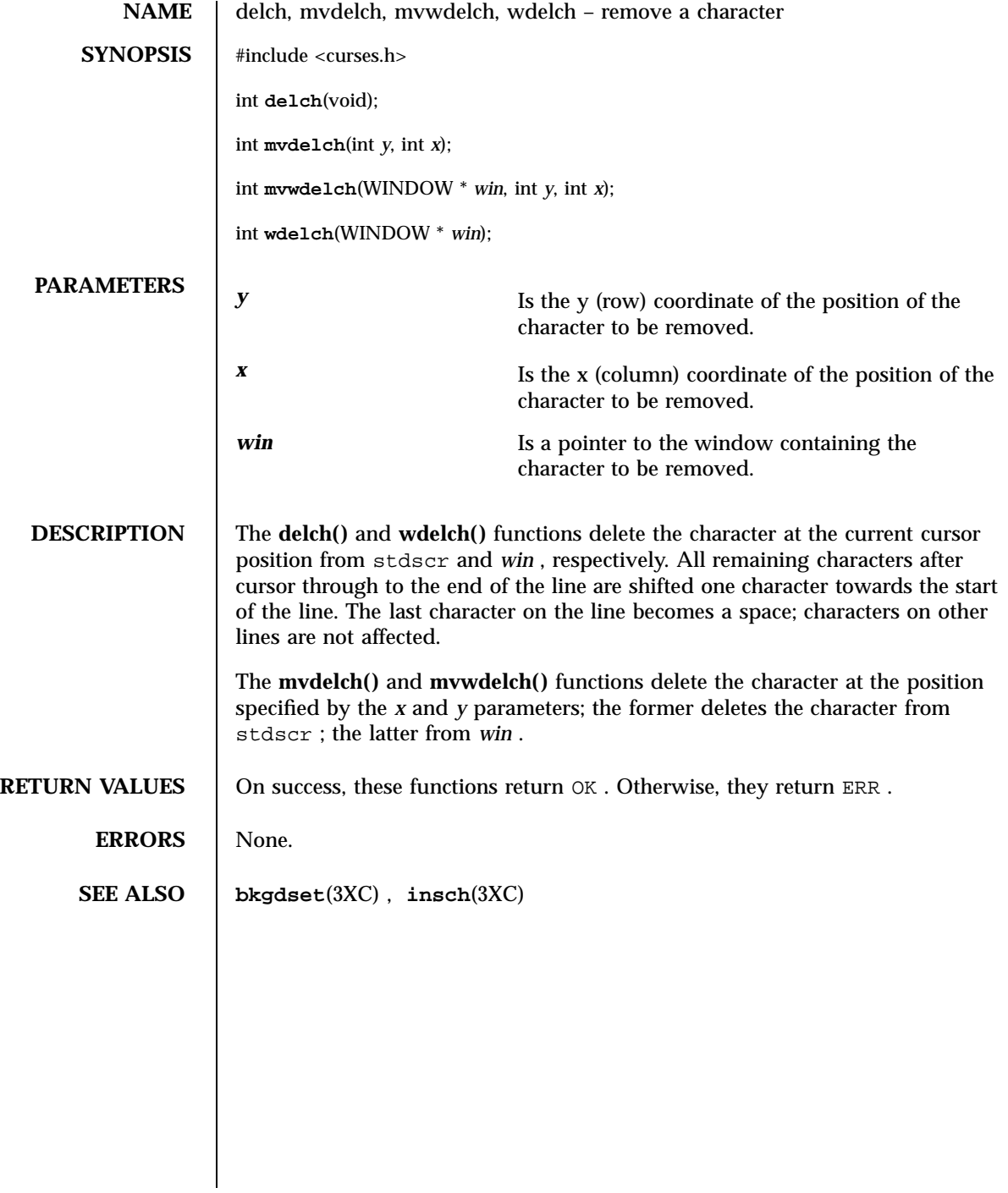

Last modified 1 Jun 1996 SunOS 5.7 510

del\_curterm(3XC) X/Open Curses Library Functions

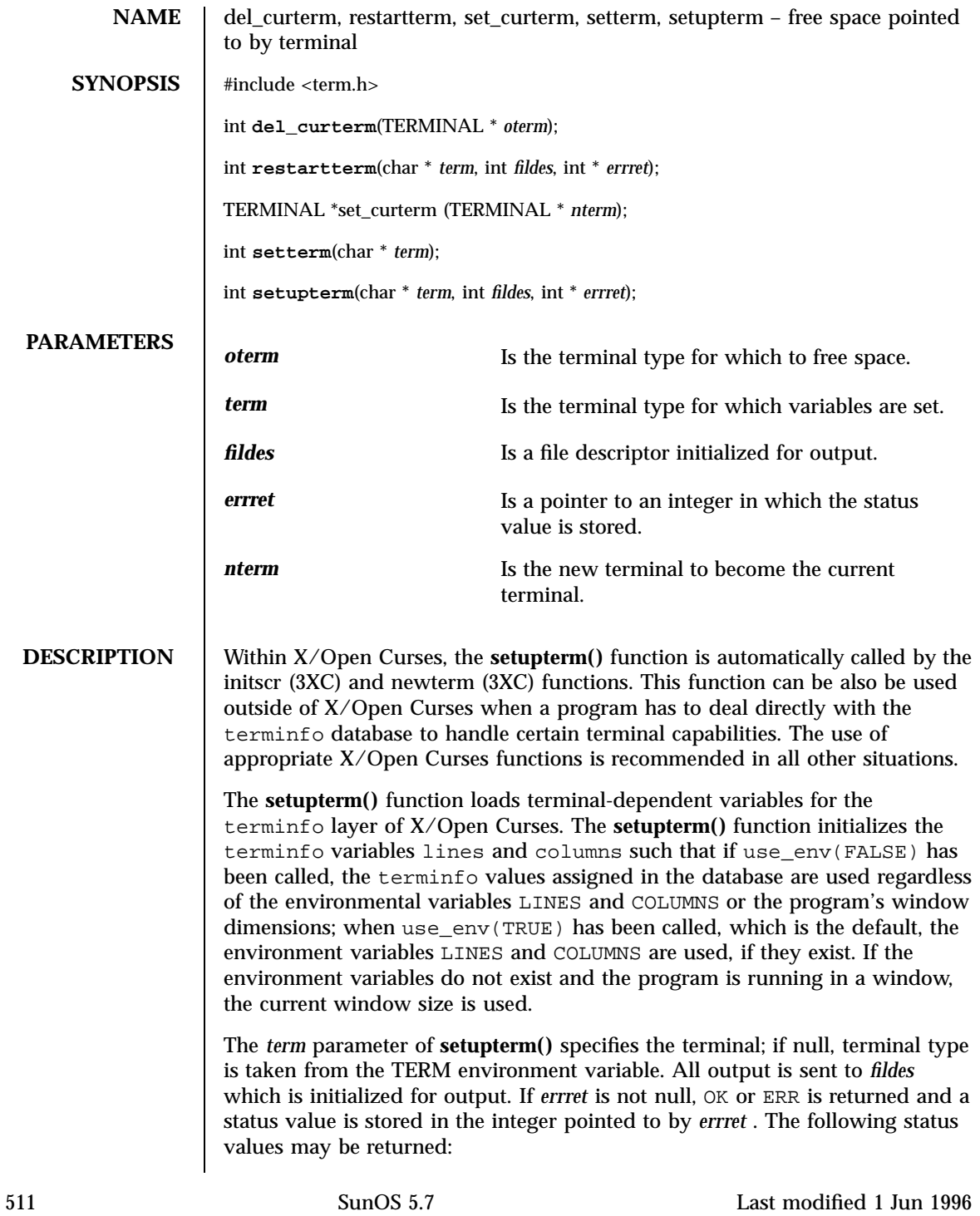

## X/Open Curses Library Functions del\_curterm(3XC)

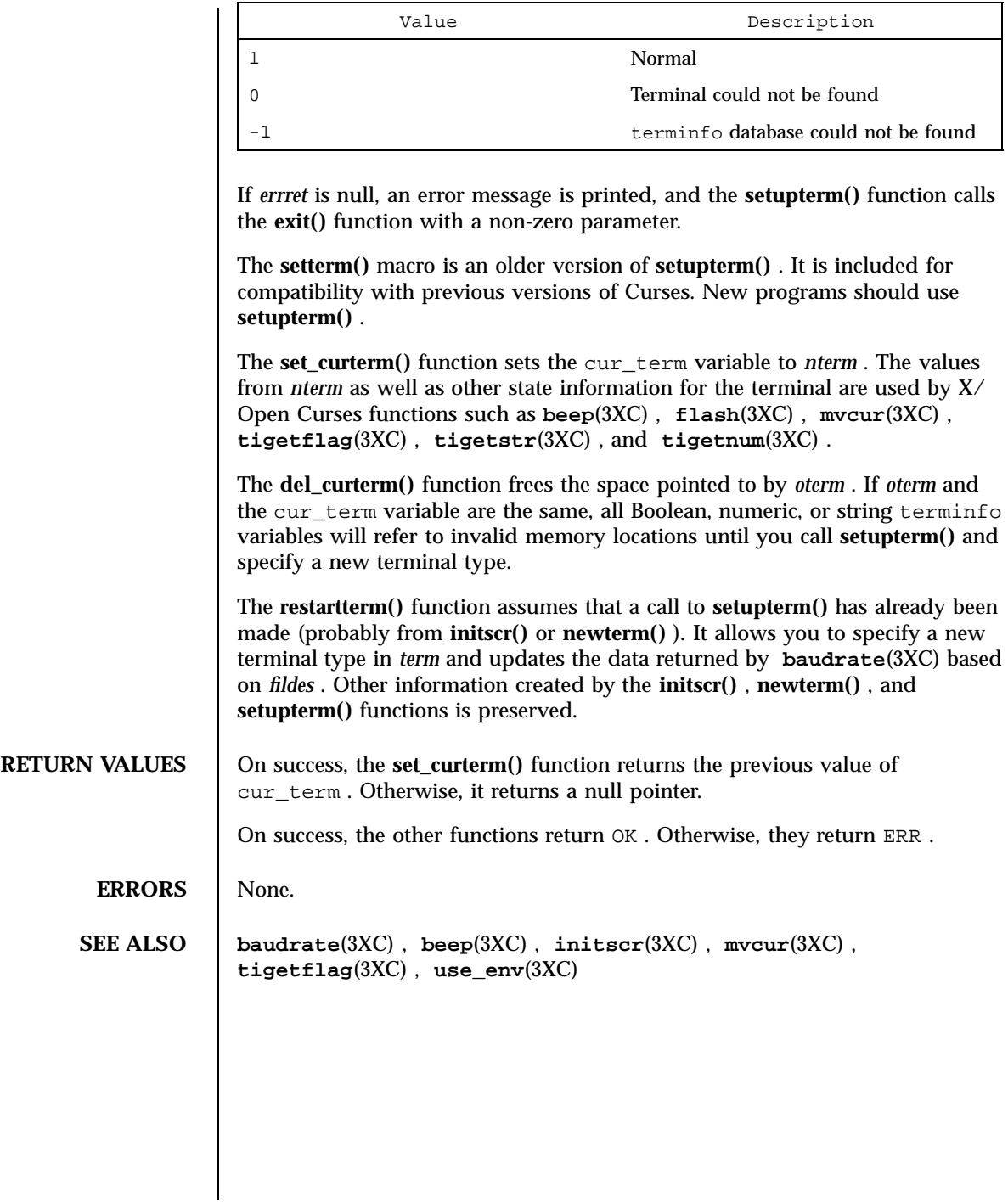

Last modified 1 Jun 1996 SunOS 5.7 512

deleteln(3XC) X/Open Curses Library Functions

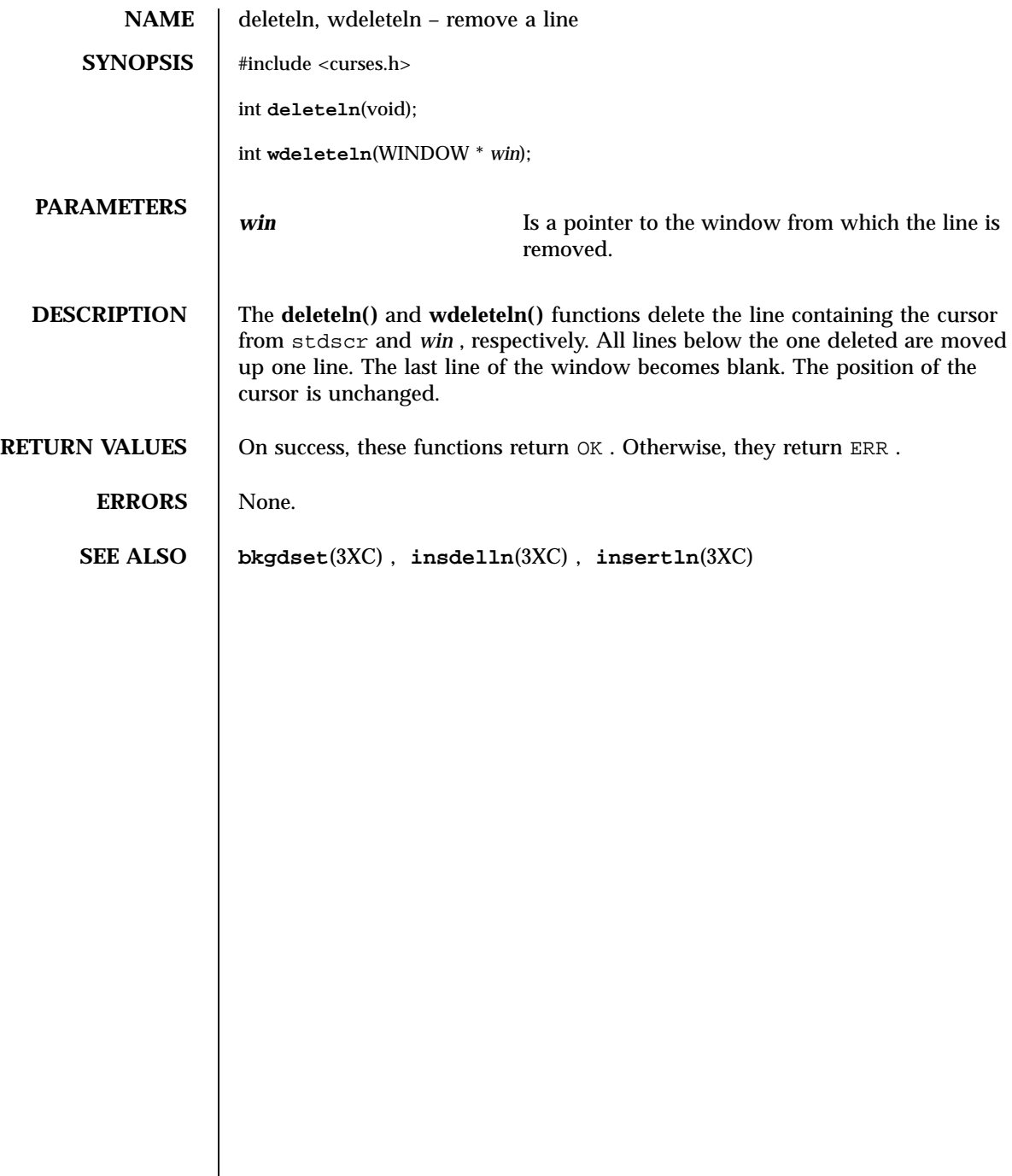

 $\overline{\phantom{a}}$ 

513 SunOS 5.7 Last modified 1 Jun 1996

X/Open Curses Library Functions delscreen(3XC)

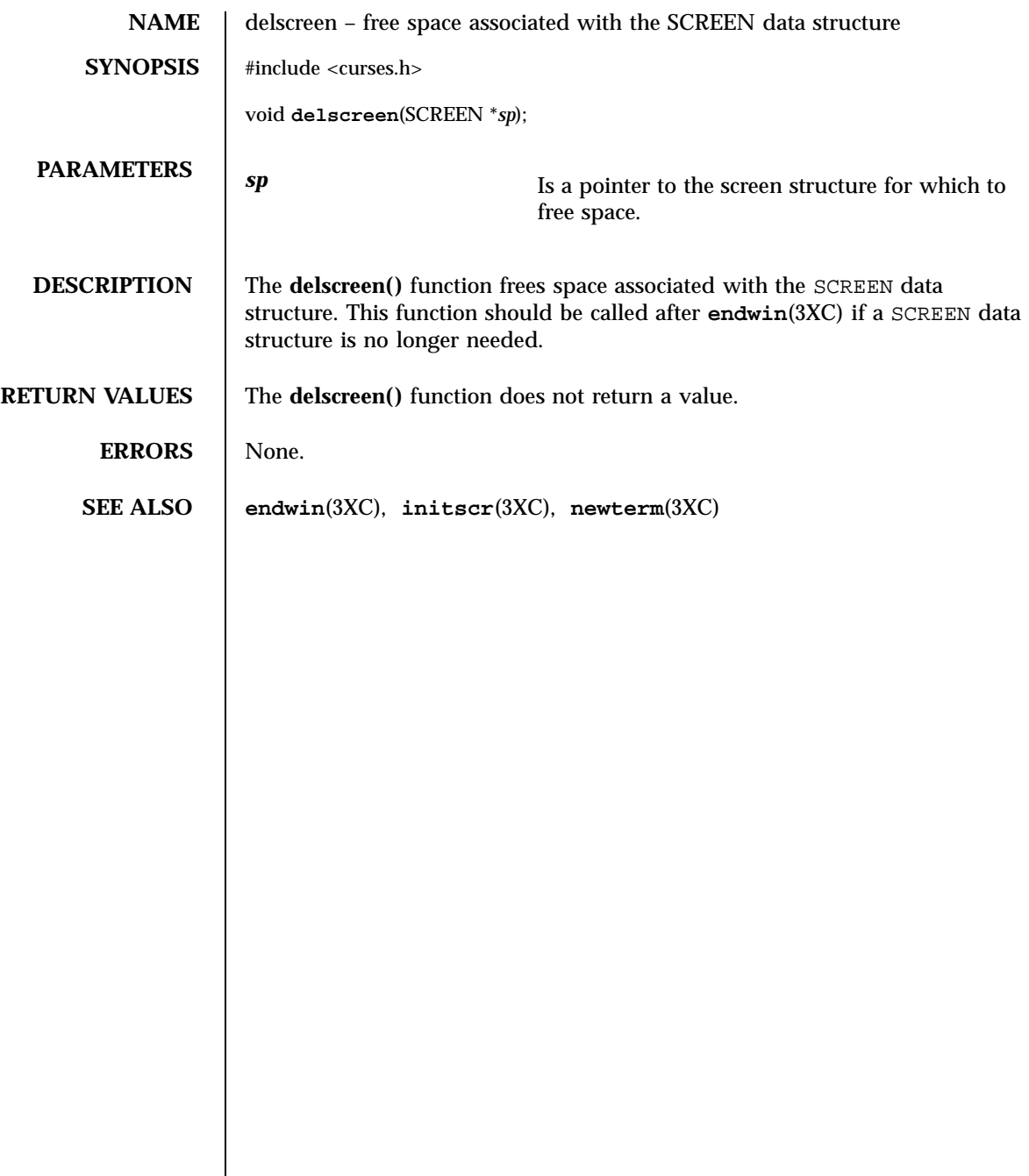

Last modified 1 Jun 1996 SunOS 5.7 514

delwin(3XC)  $X/O$ pen Curses Library Functions

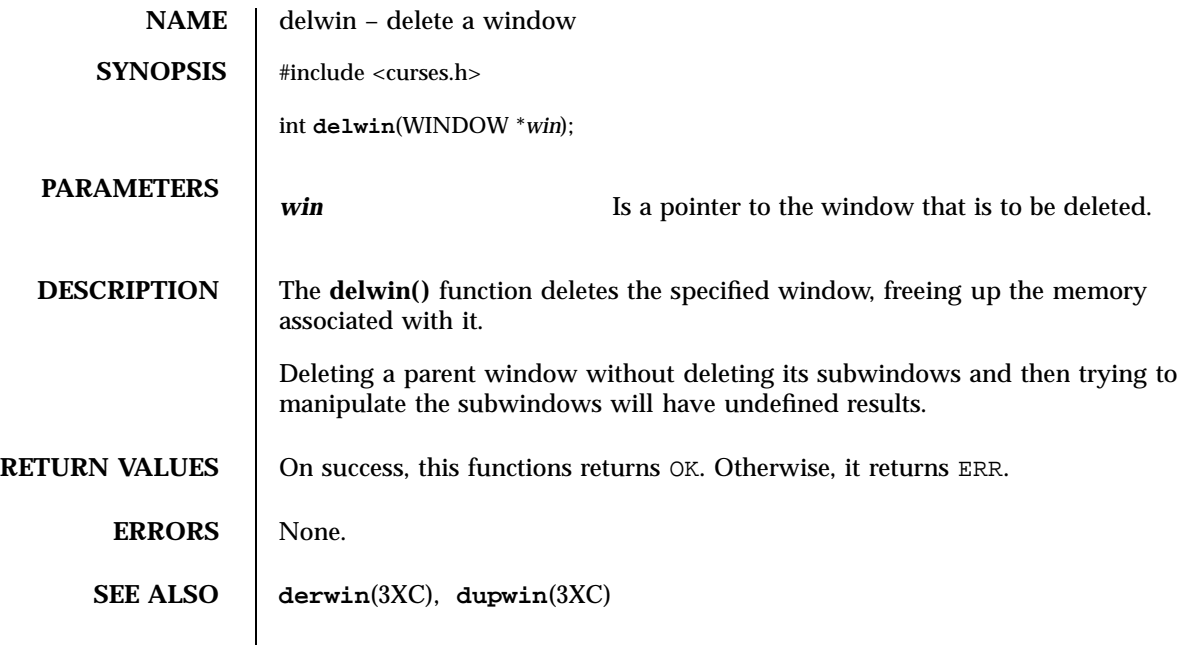

# C Library Functions demangle(3)

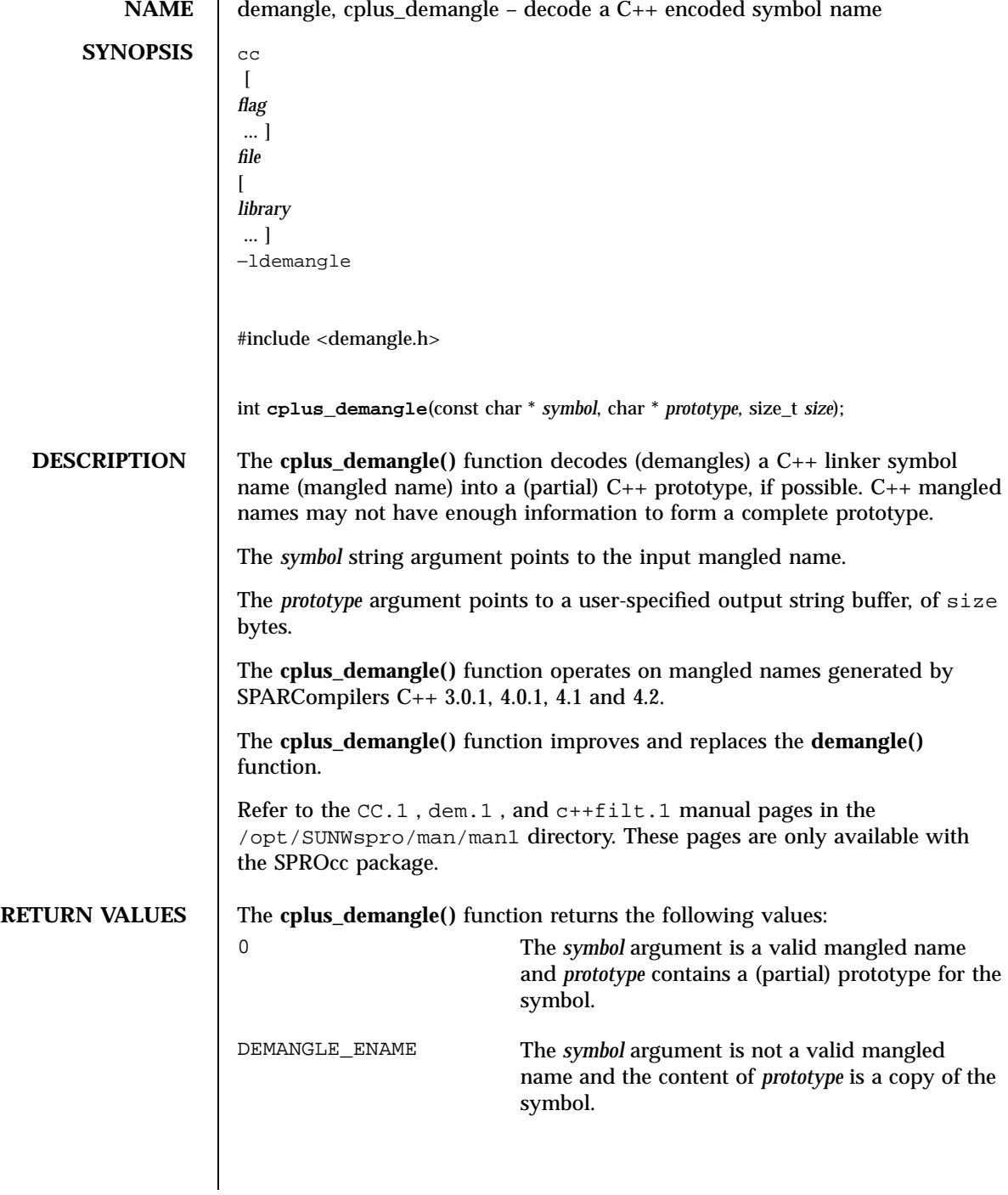

Last modified 11 Mar 1997 SunOS 5.7 516

## demangle(3) C Library Functions

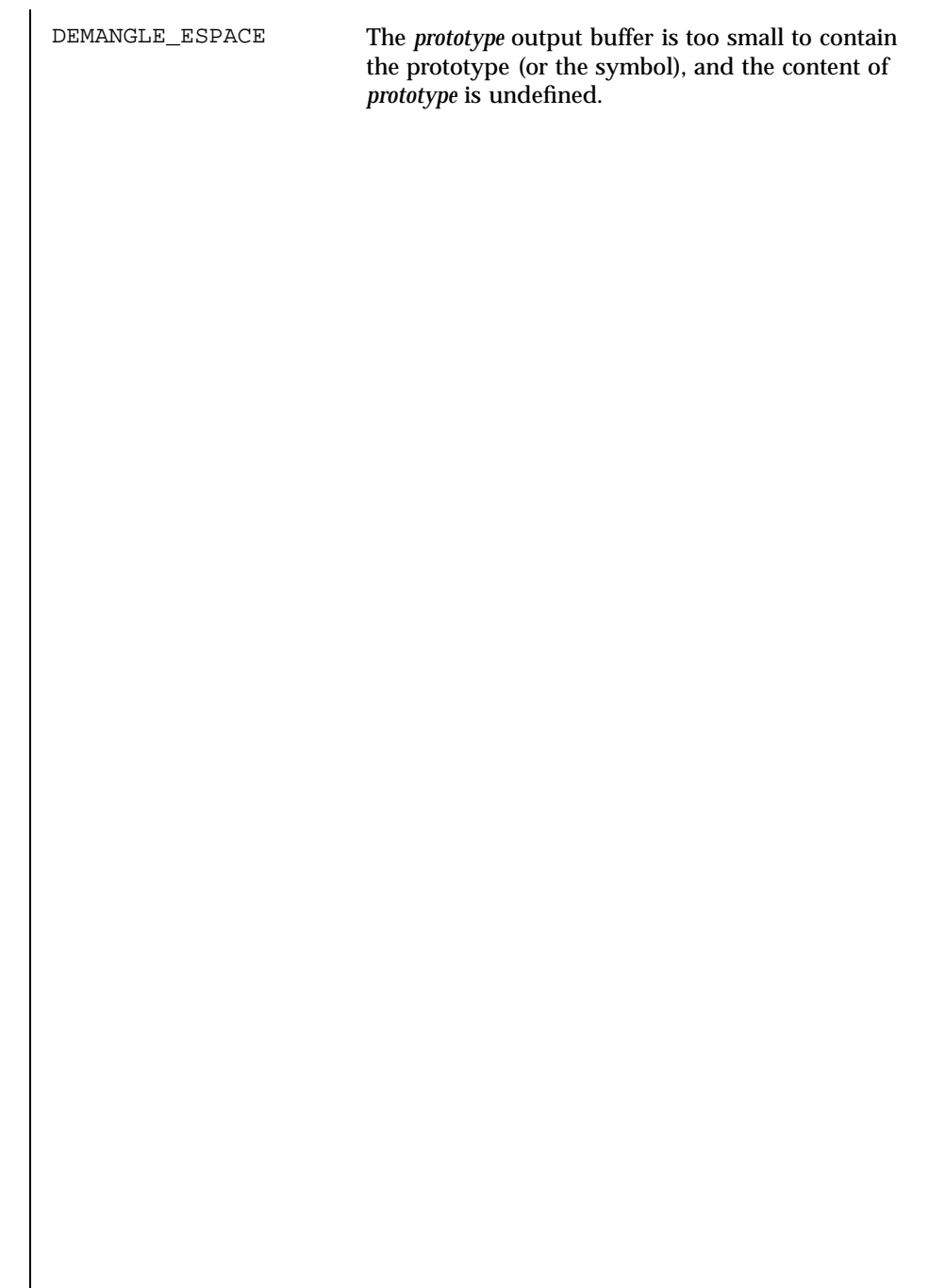

 $\overline{\phantom{a}}$ 

## X/Open Curses Library Functions derwin(3XC)

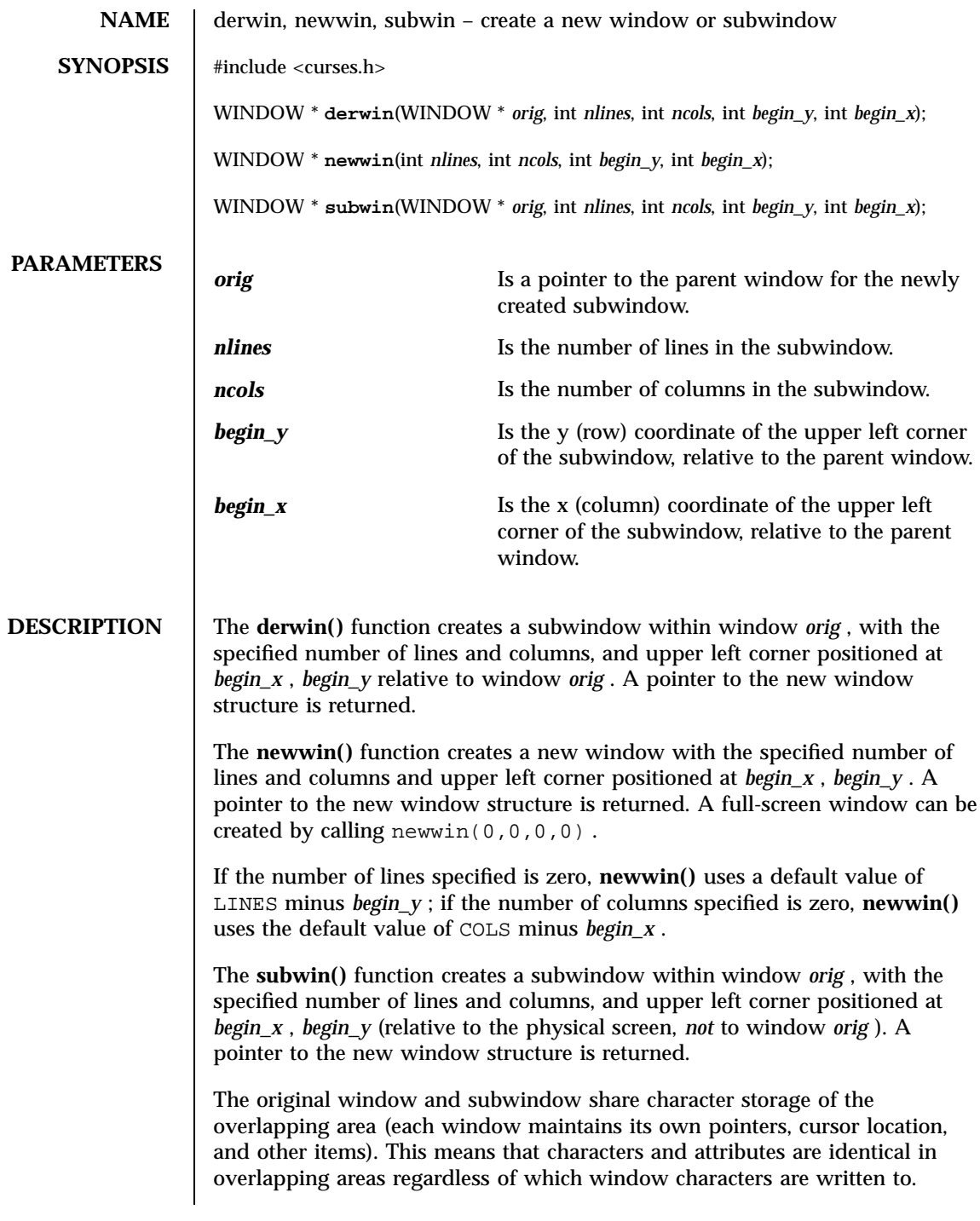

Last modified 1 Jun 1996 SunOS 5.7 518

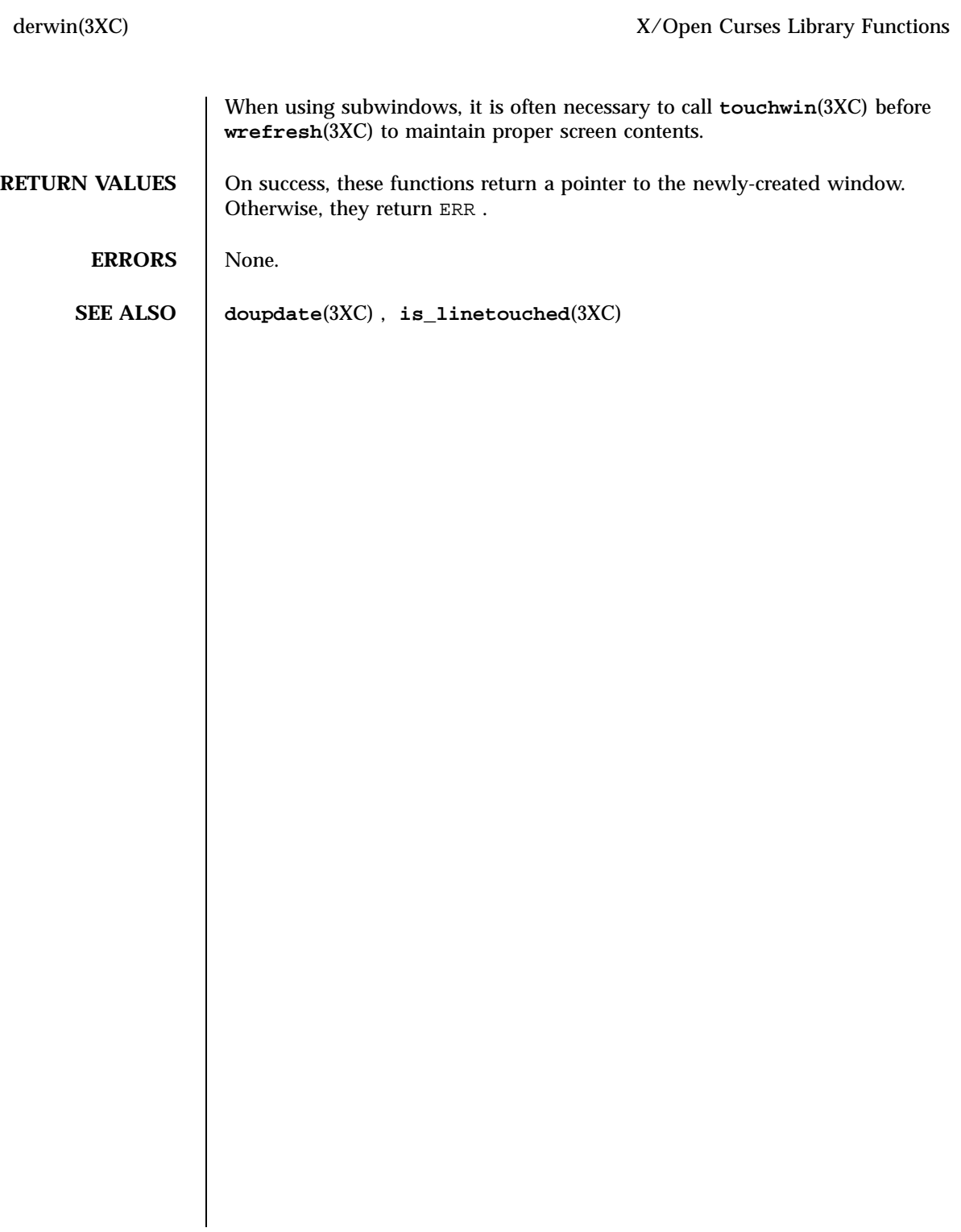

C Library Functions des\_crypt(3)

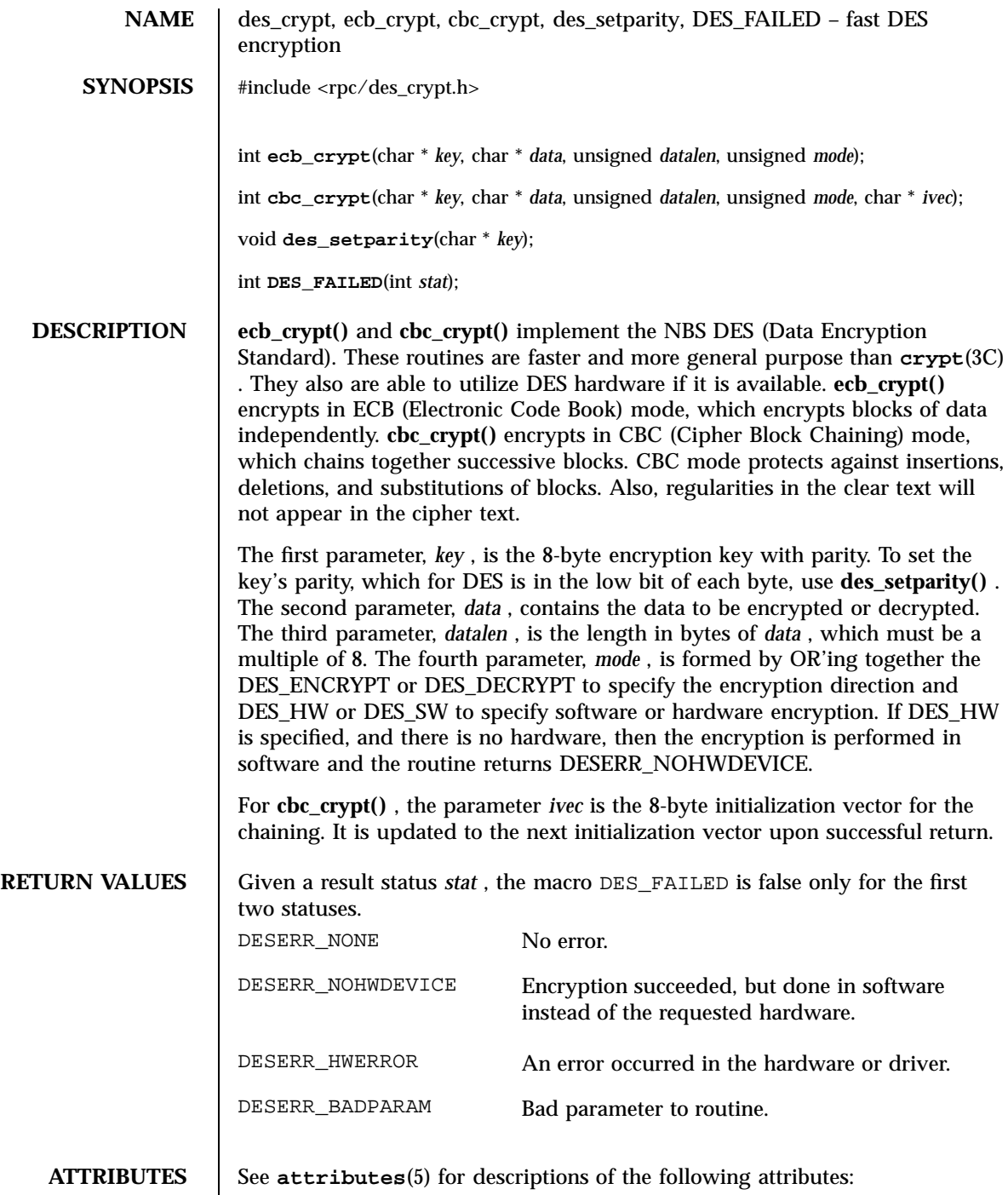

Last modified 29 Dec 1996 SunOS 5.7 520

# des\_crypt(3) C Library Functions

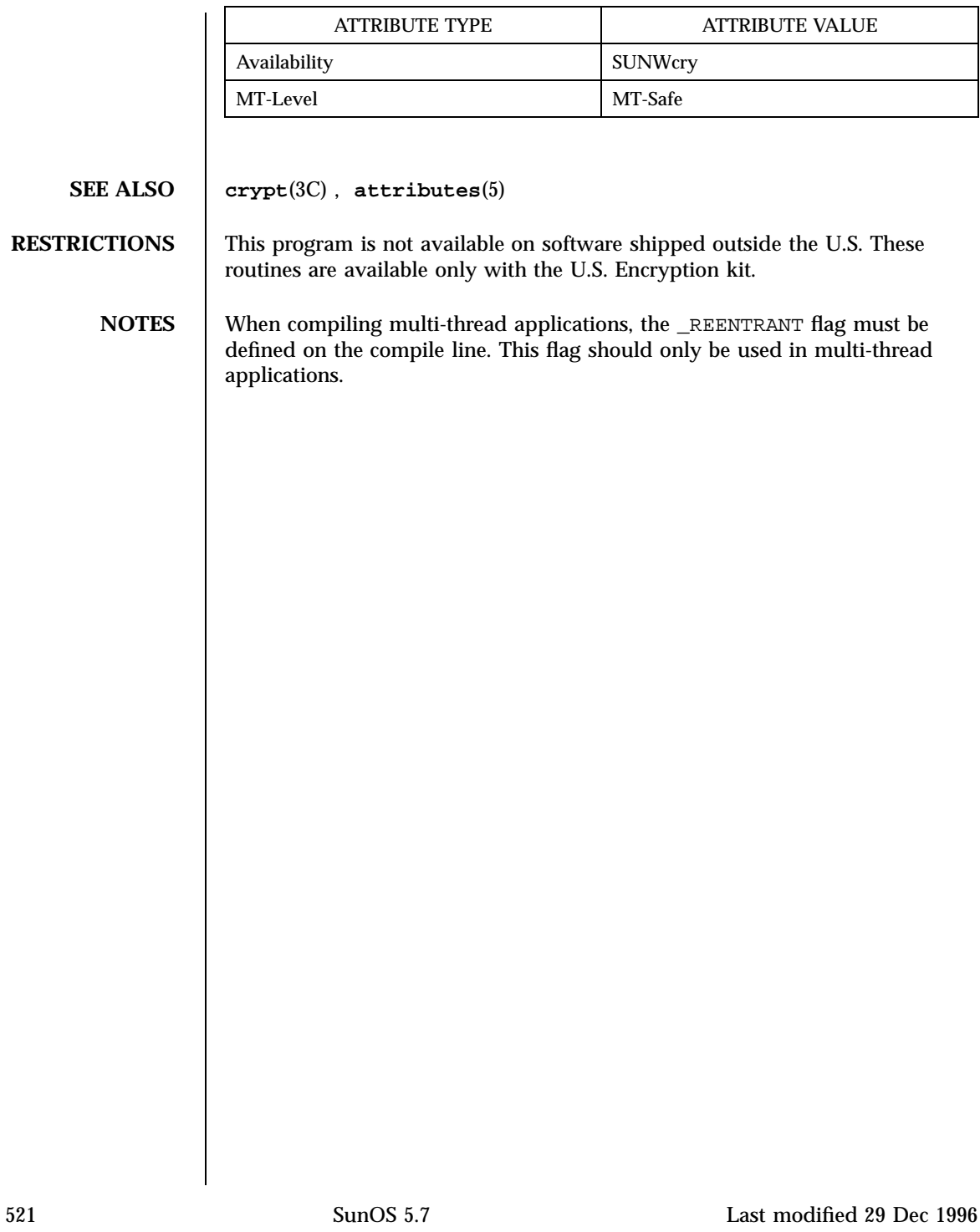

C Library Functions devid\_get(3)

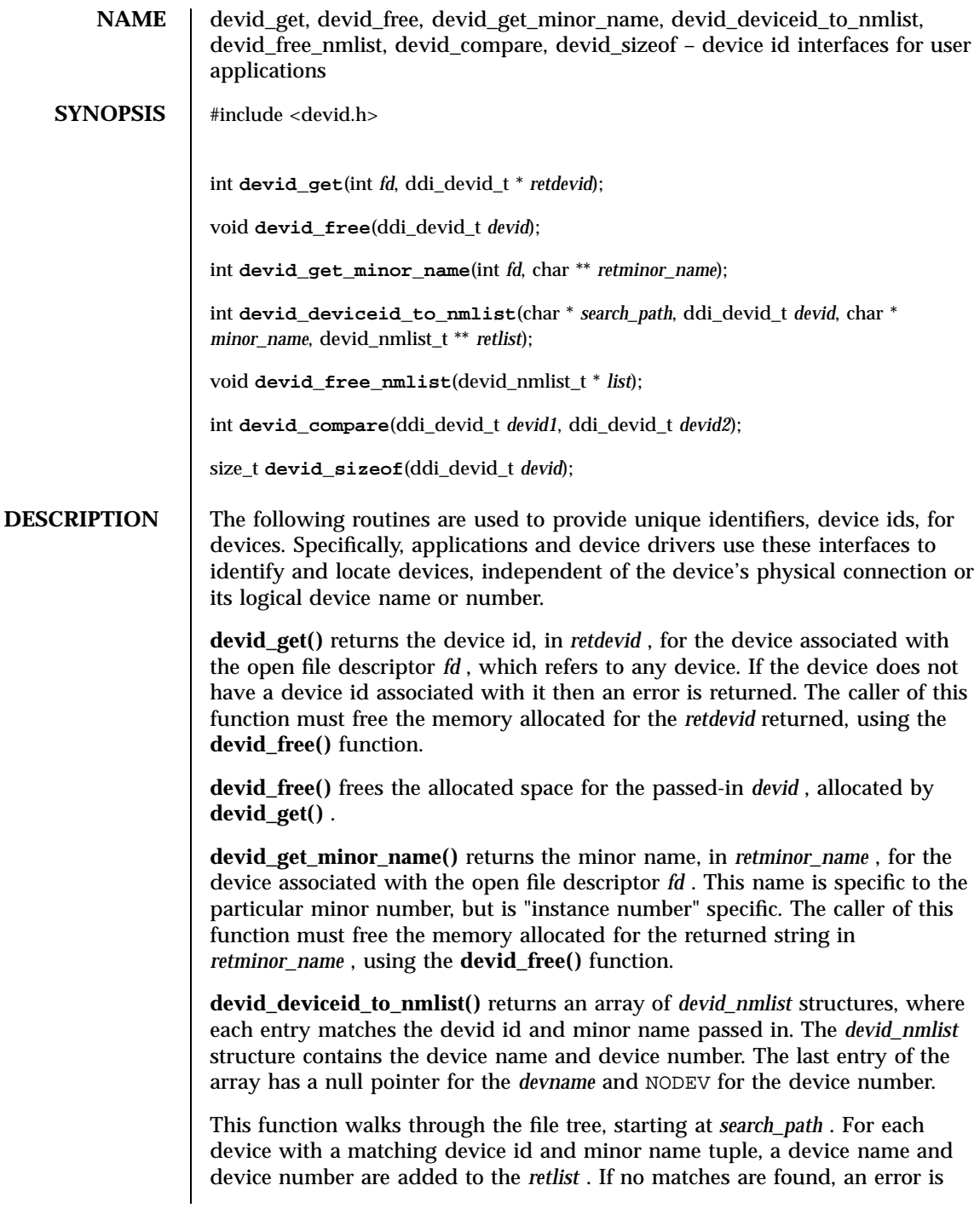

Last modified 10 Feb 1997 SunOS 5.7

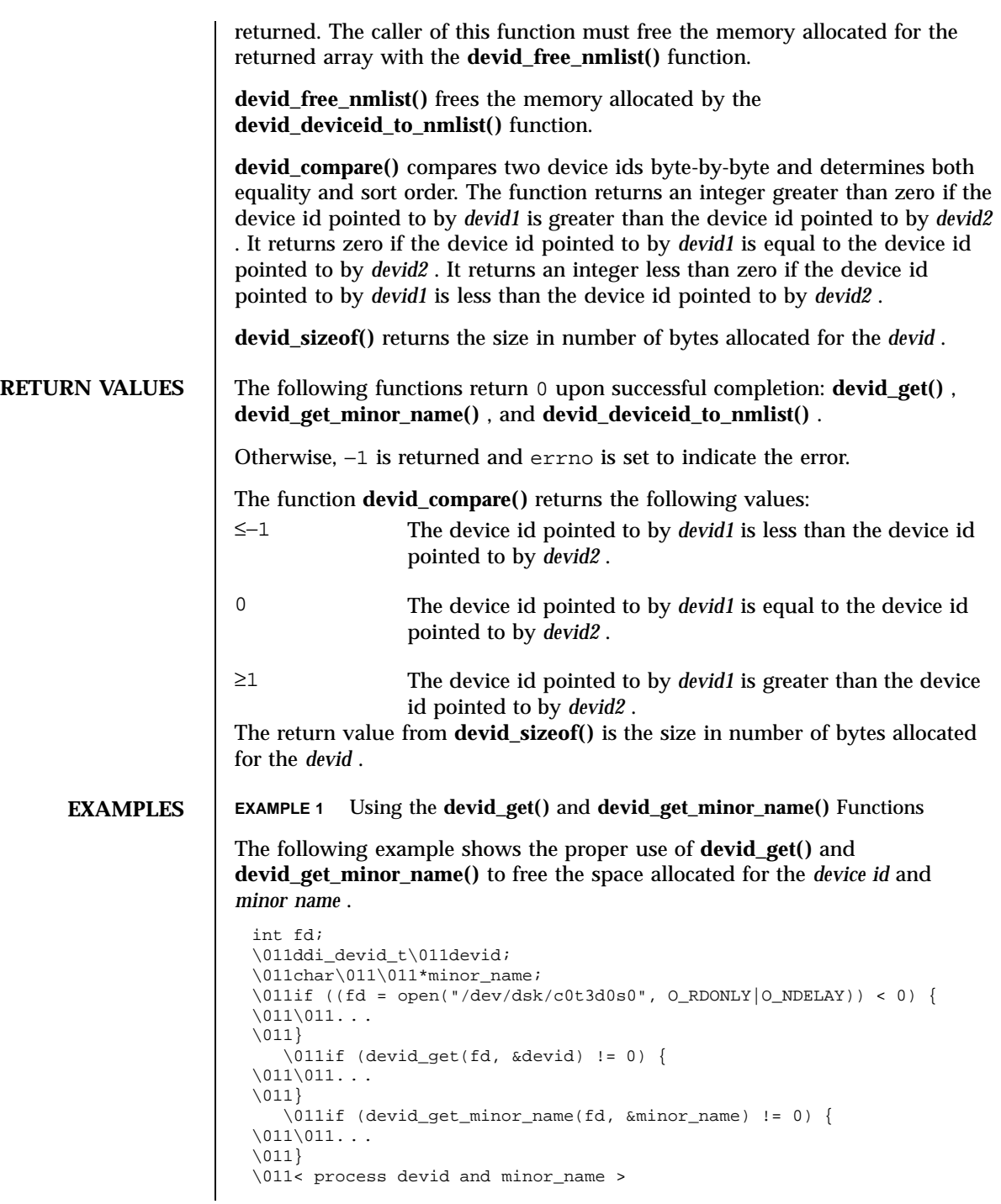

523 SunOS 5.7 Last modified 10 Feb 1997

C Library Functions devid\_get(3)

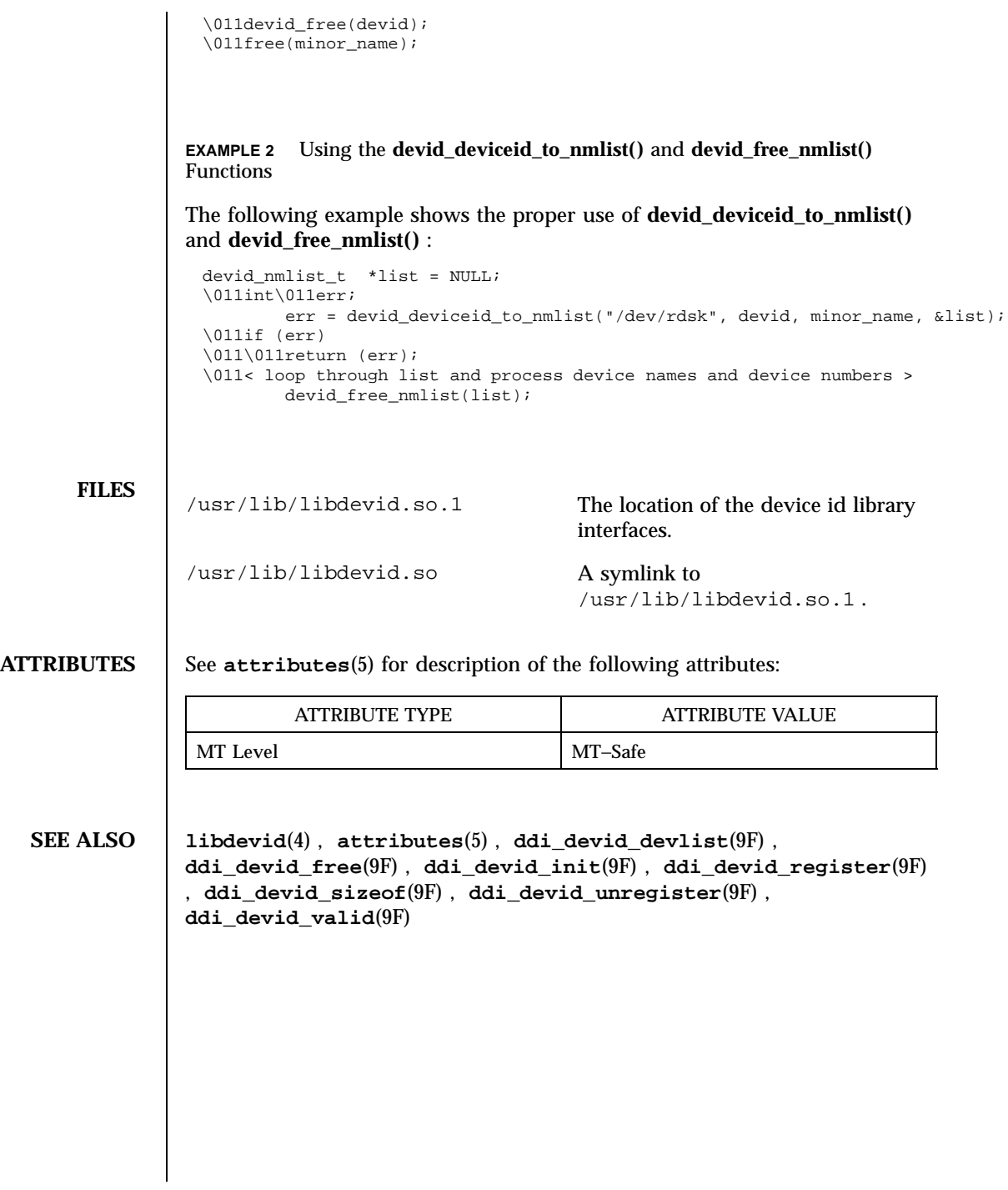

Last modified 10 Feb 1997 SunOS 5.7

dial(3N) Network Functions

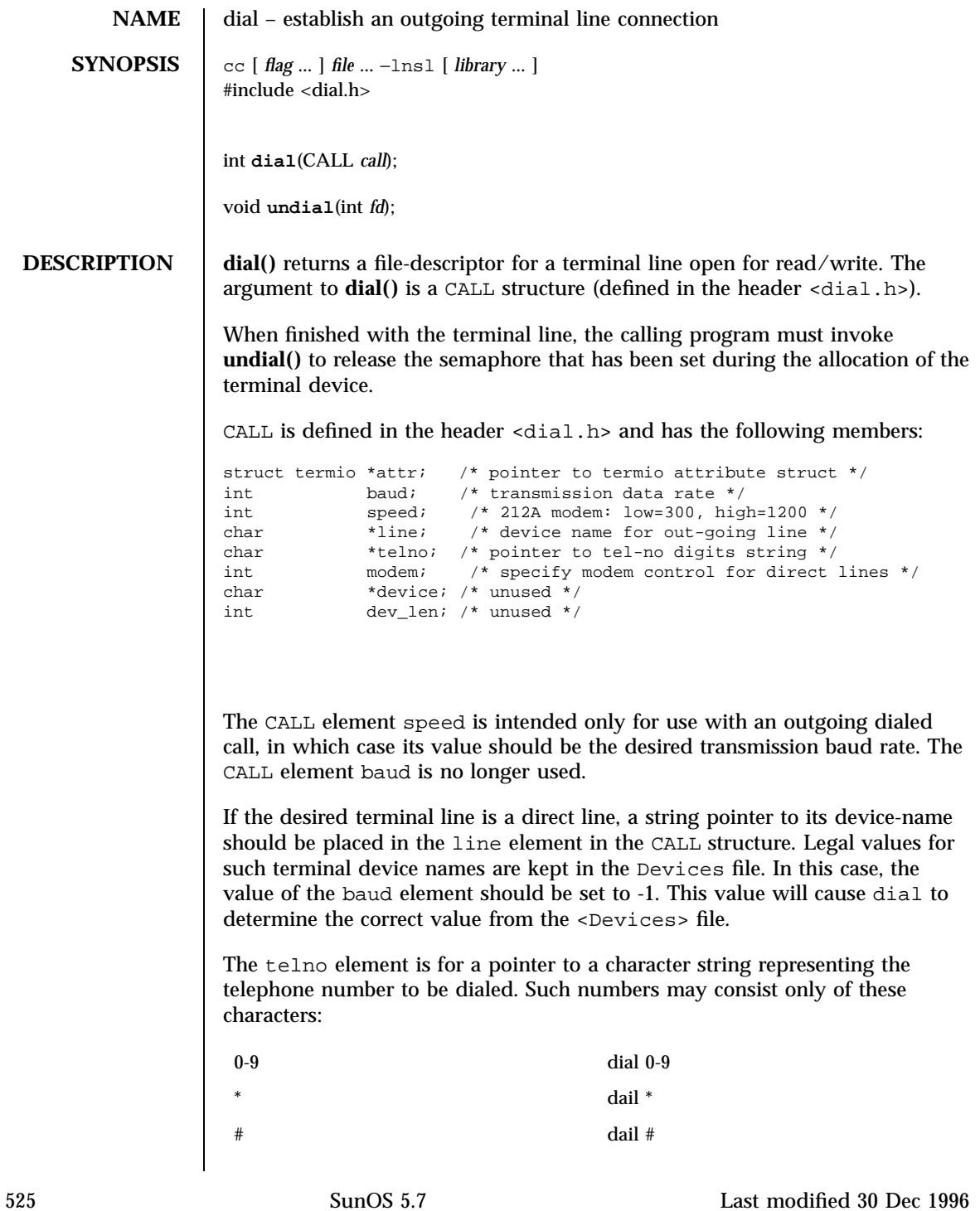

Network Functions dial(3N)

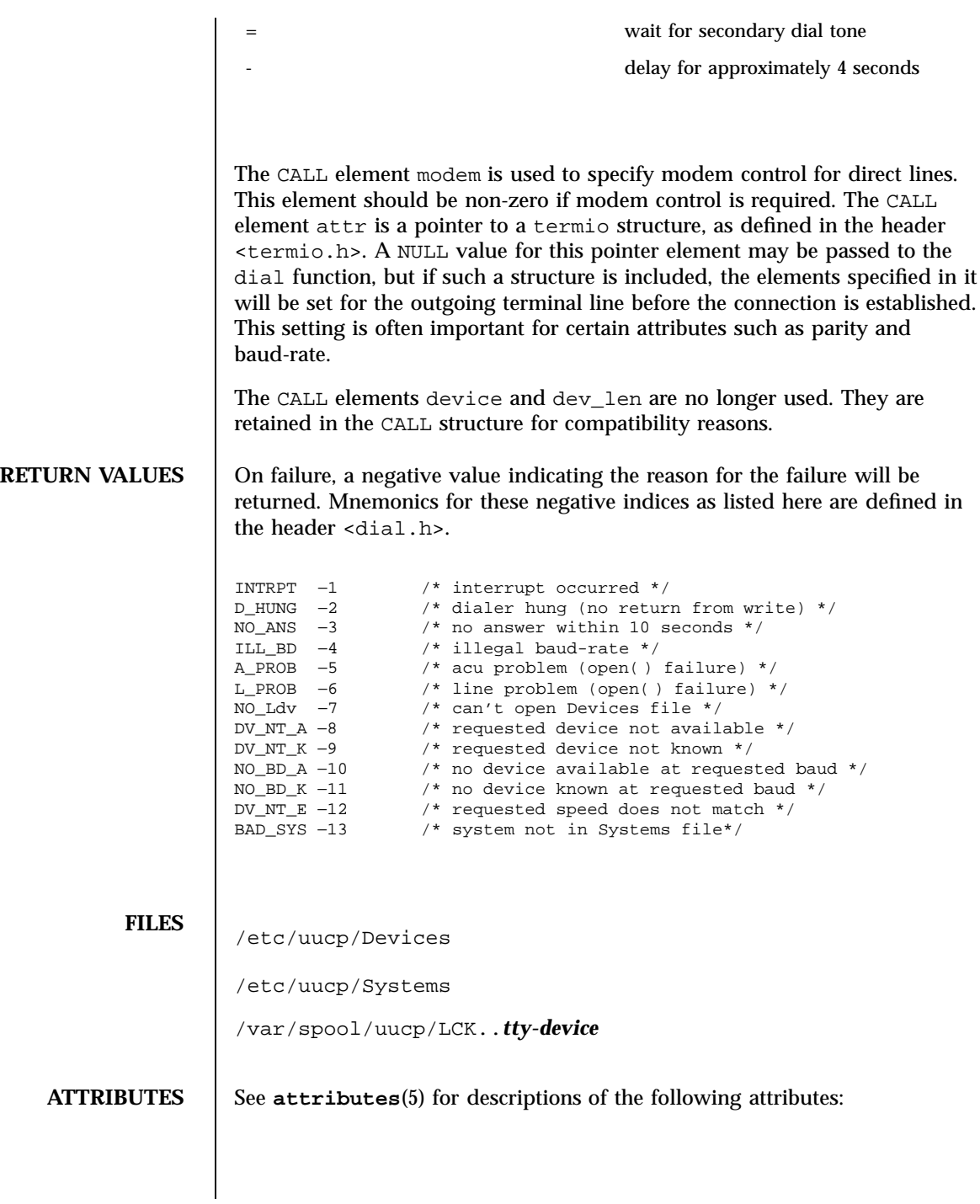

Last modified 30 Dec 1996 SunOS 5.7 526

### dial(3N) Network Functions

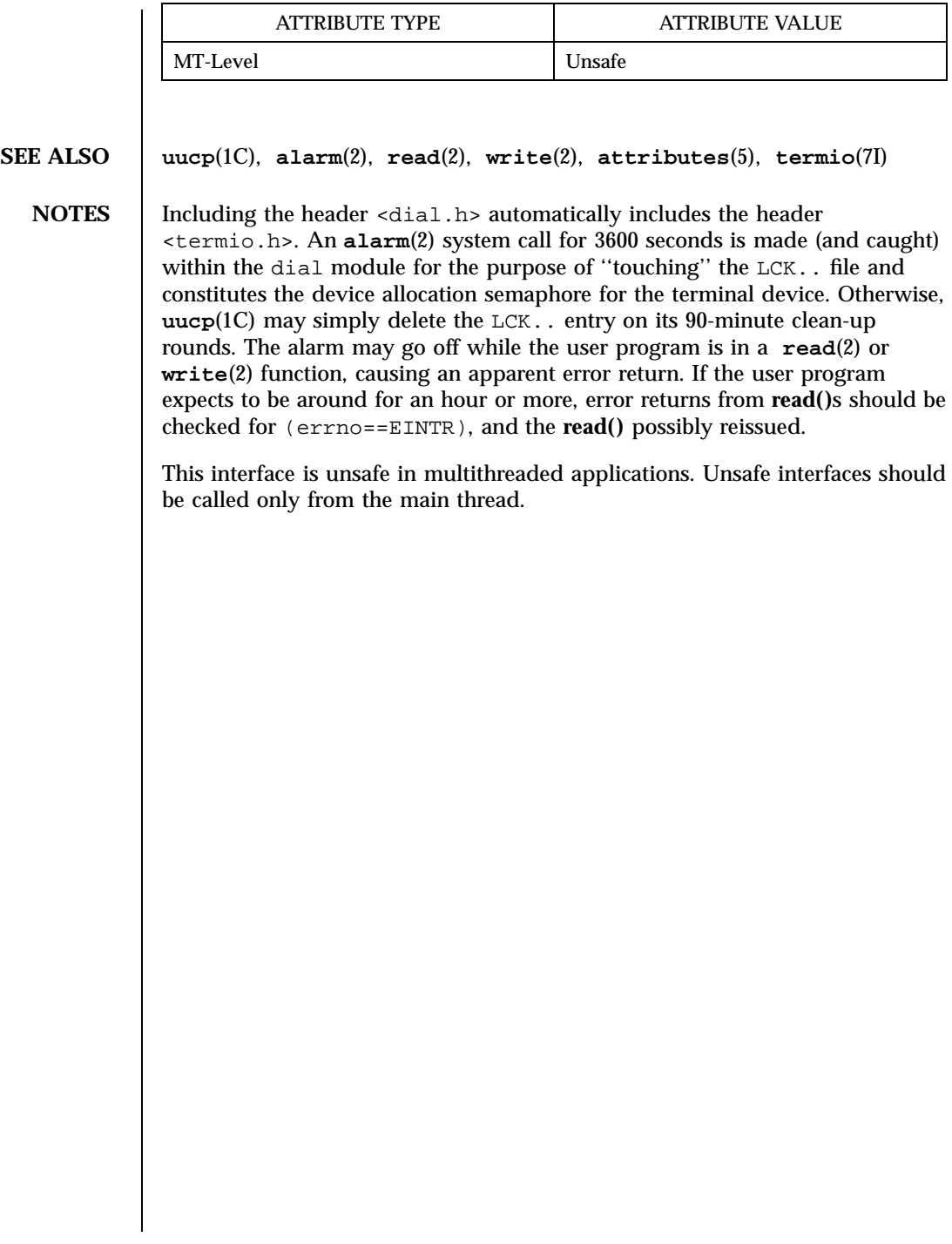

C Library Functions di\_binding\_name(3)

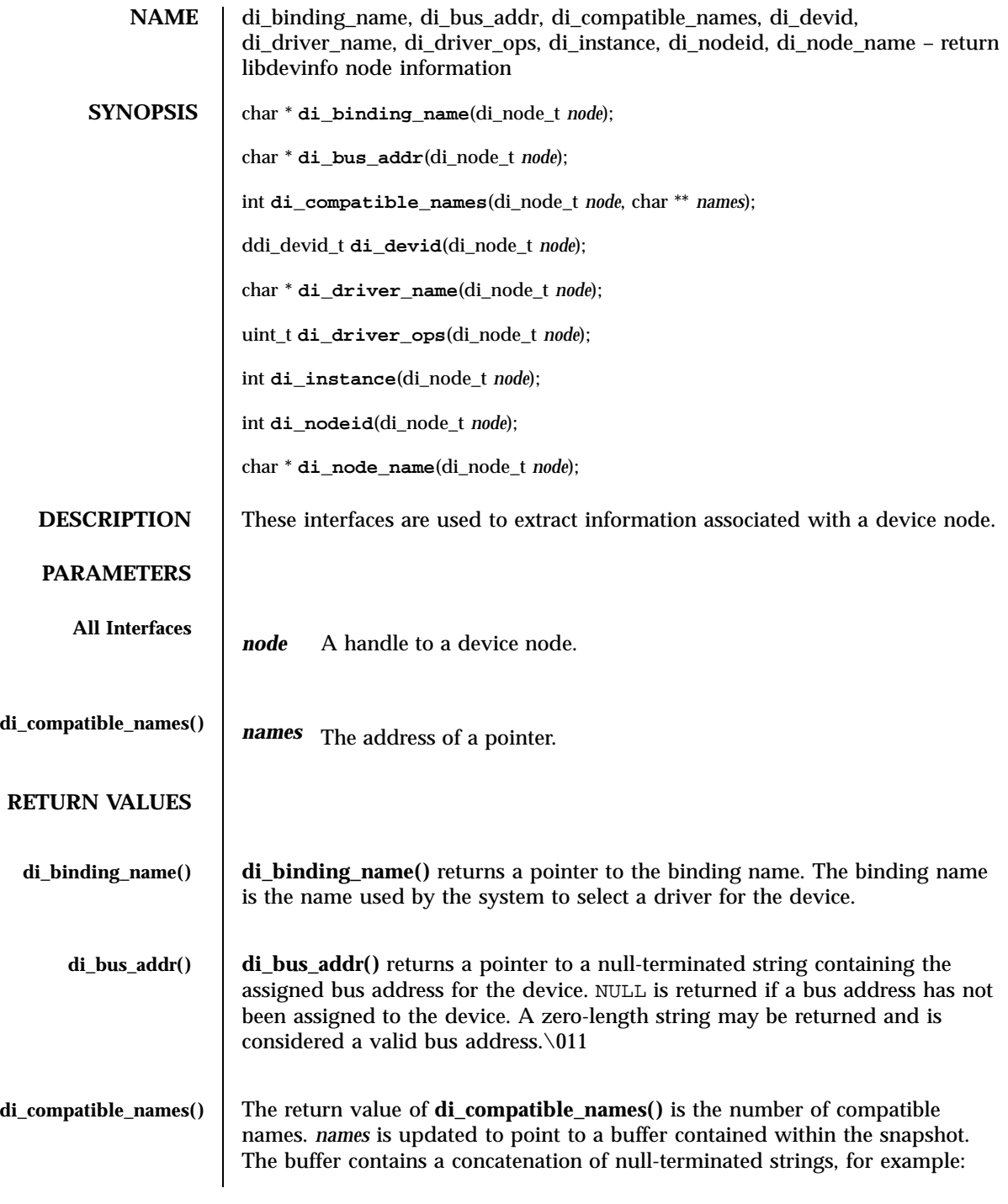

Last modified 3 Jul 1998 SunOS 5.7

## di\_binding\_name(3) C Library Functions

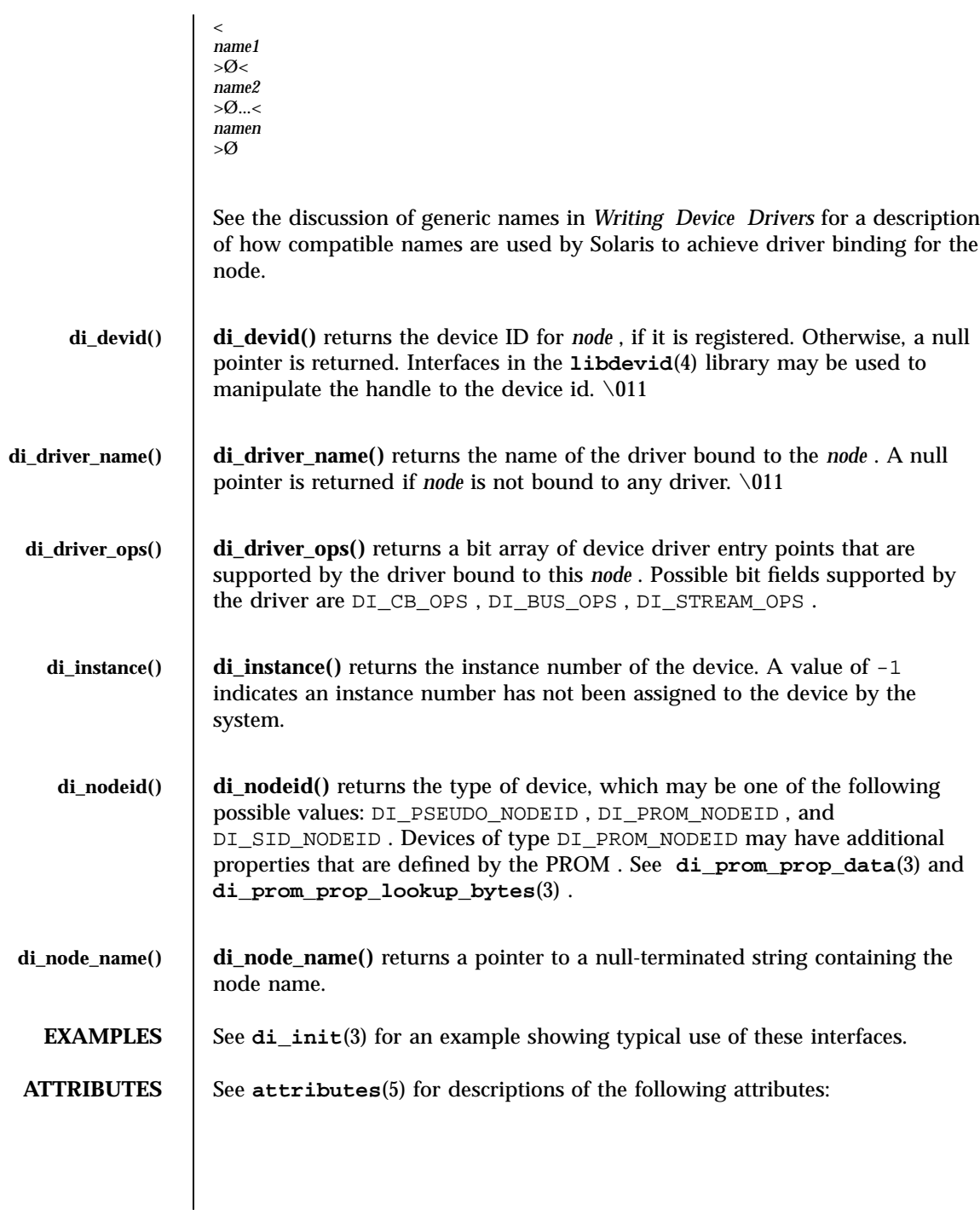
# C Library Functions di\_binding\_name(3)

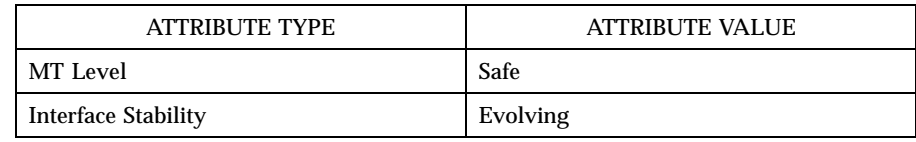

## **SEE ALSO di\_init**(3) , **di\_prom\_init**(3) **di\_prom\_prop\_data**(3) , **di\_prom\_prop\_lookup\_bytes**(3) , **libdevinfo**(3) , **libdevid**(4) , **attributes**(5)

*Writing Device Drivers*

Last modified 3 Jul 1998 SunOS 5.7

# di\_child\_node(3) C Library Functions

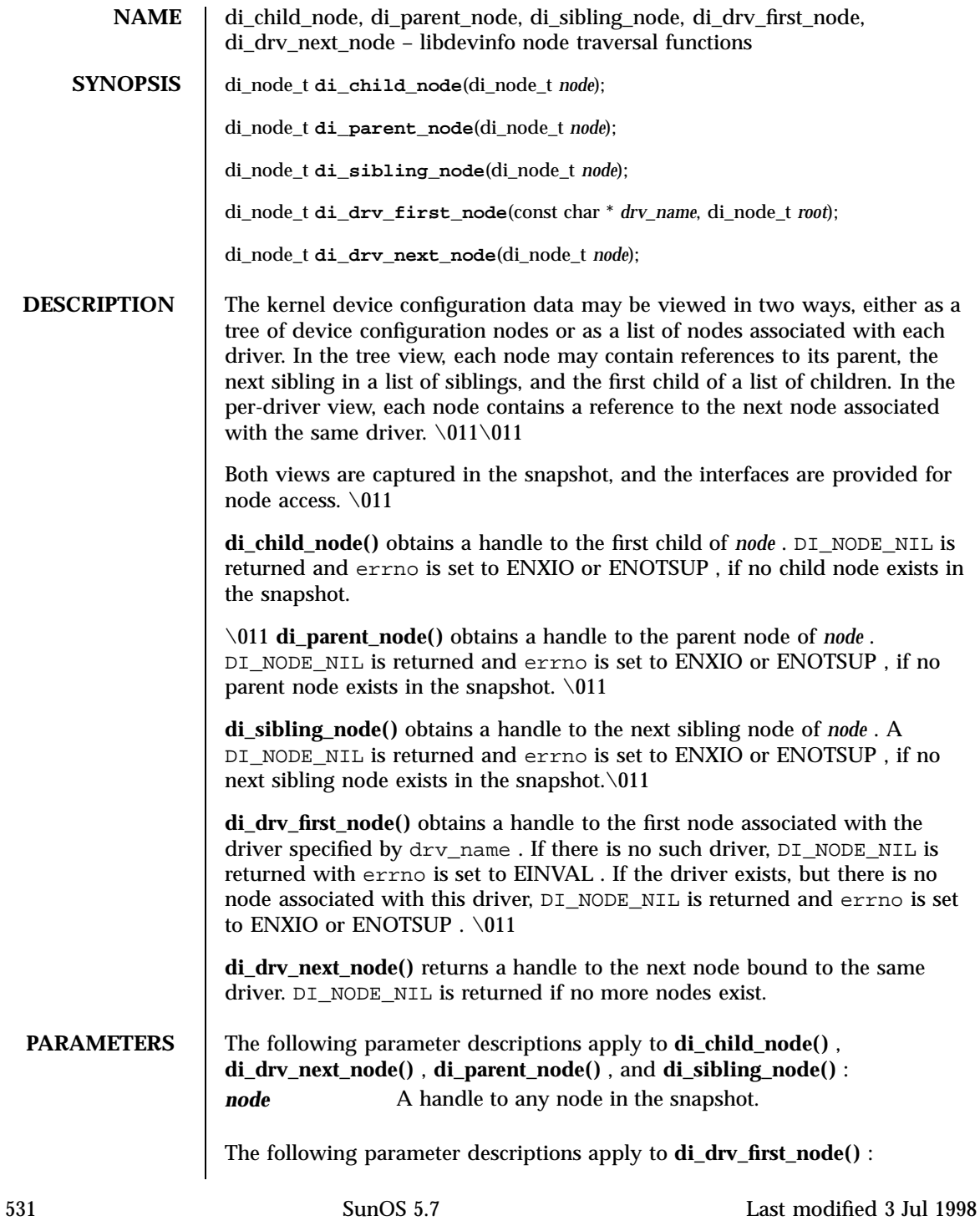

# C Library Functions di\_child\_node(3)

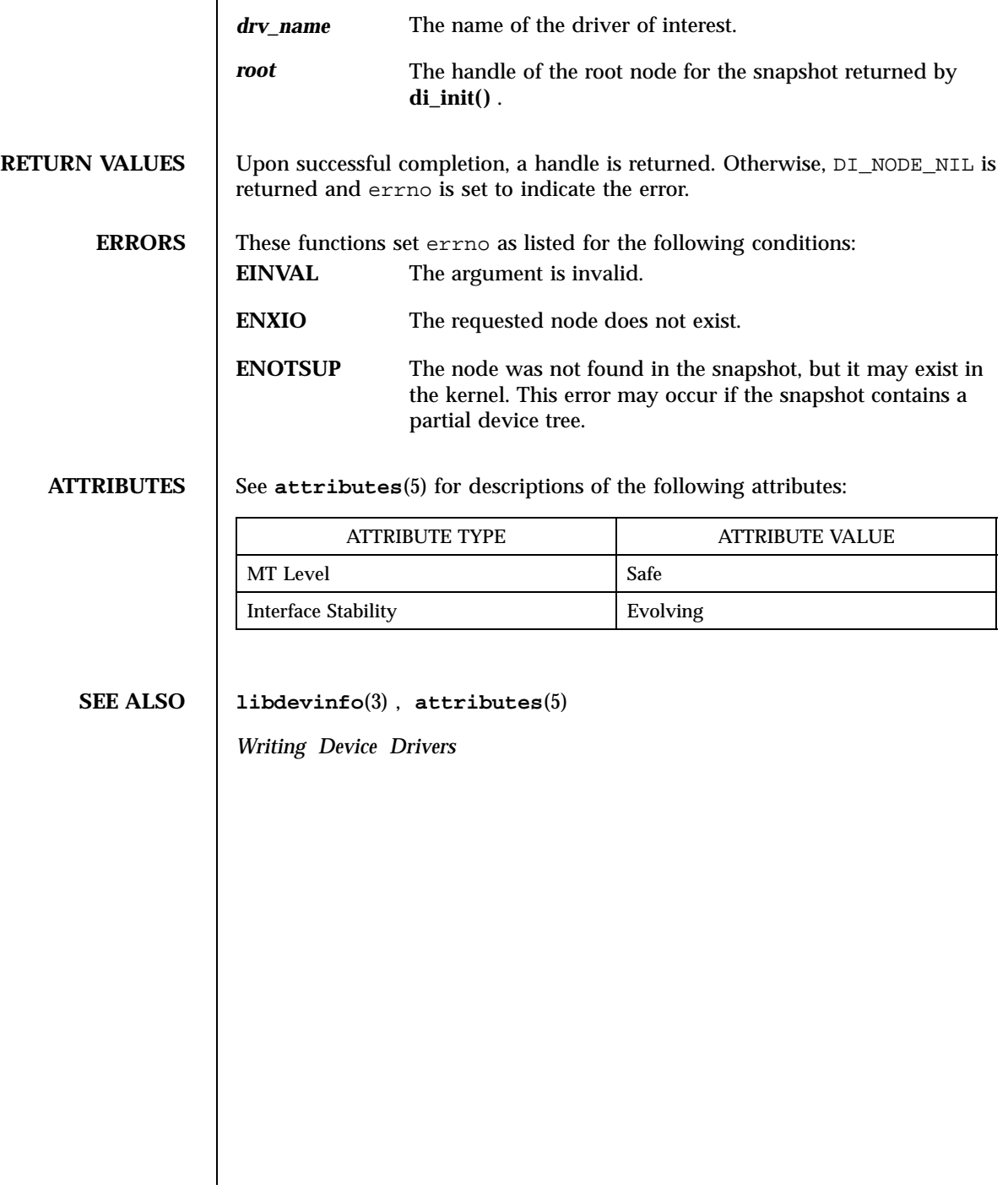

# di\_devfs\_path(3) C Library Functions

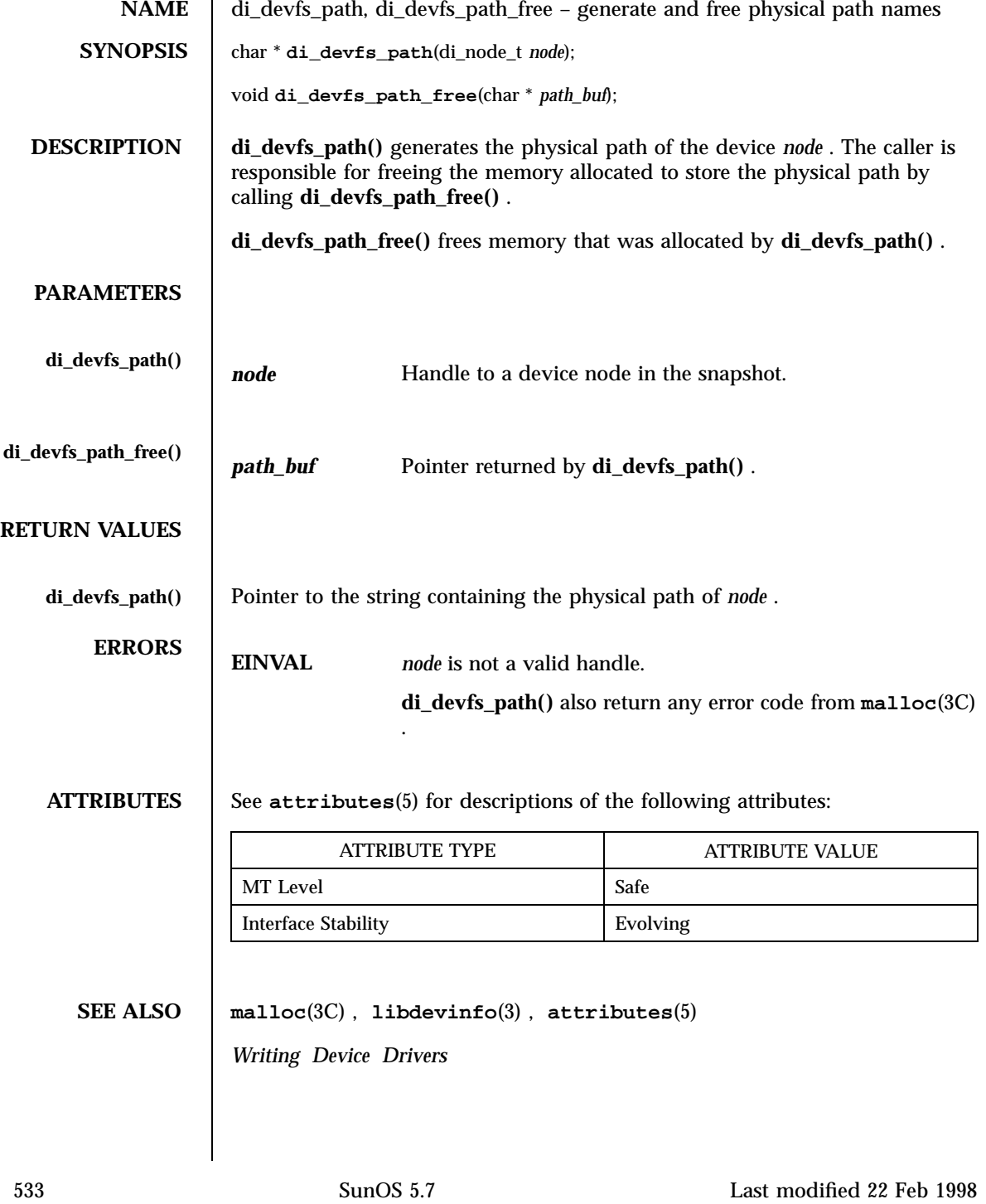

C Library Functions difftime(3C)

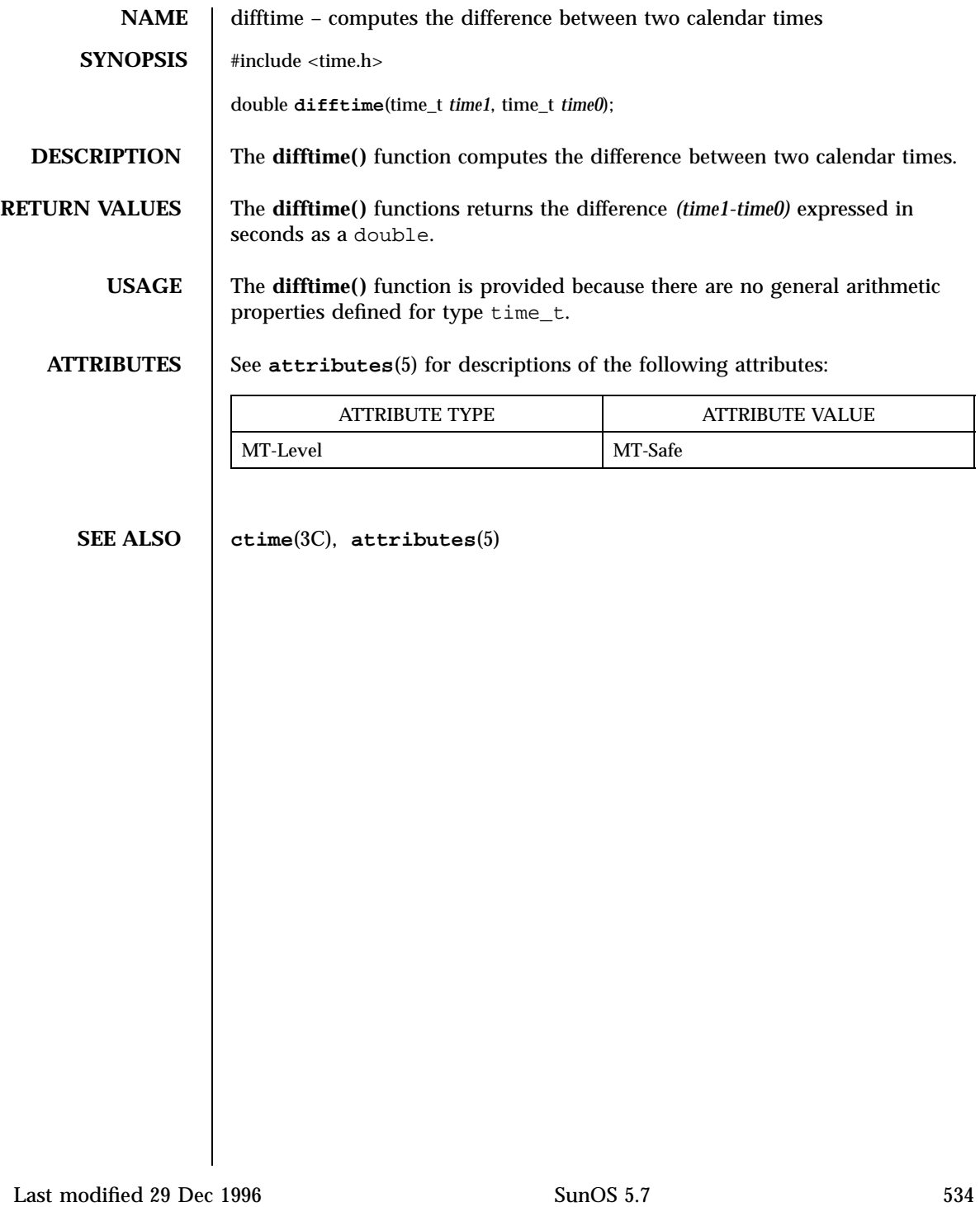

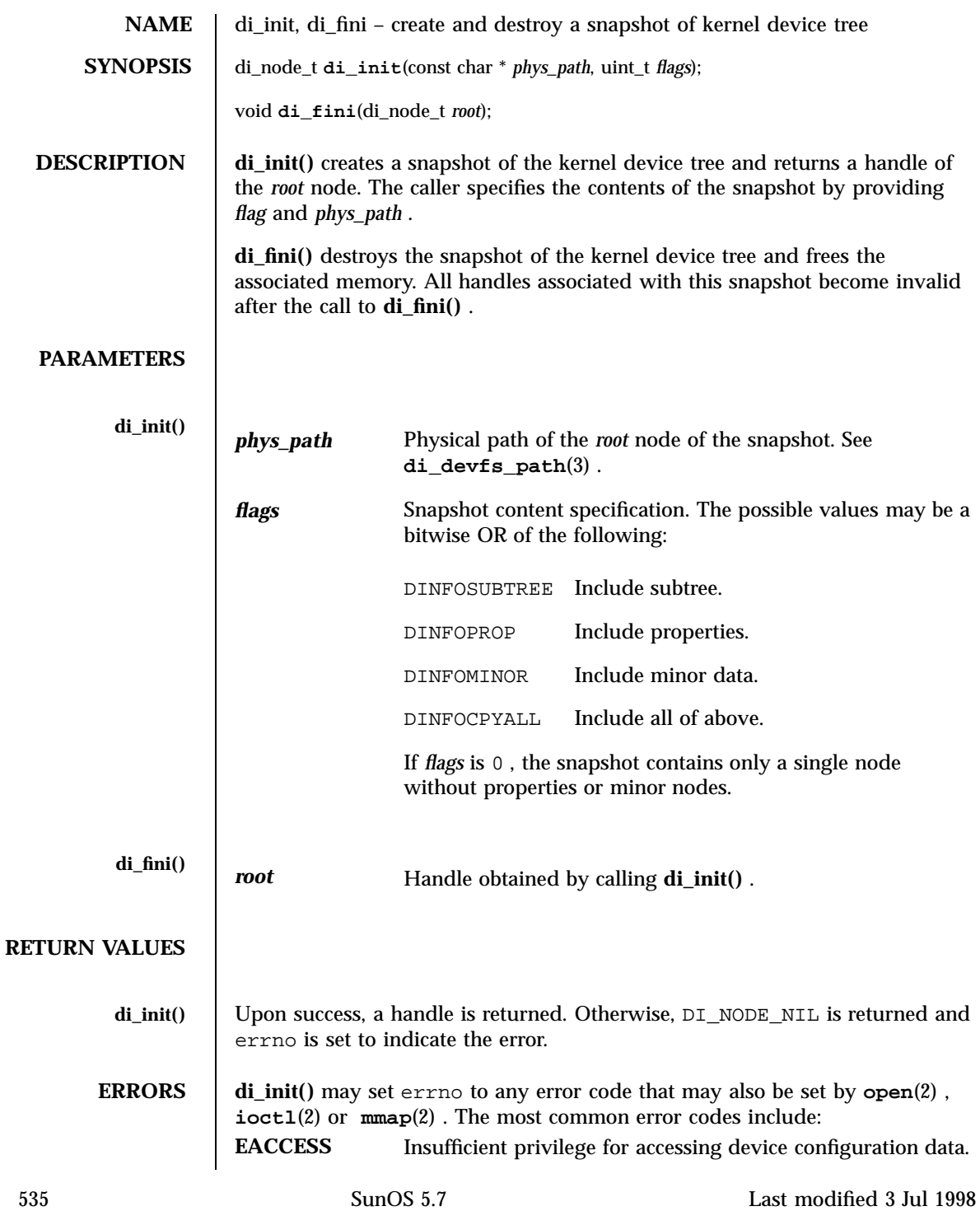

C Library Functions di\_init(3)

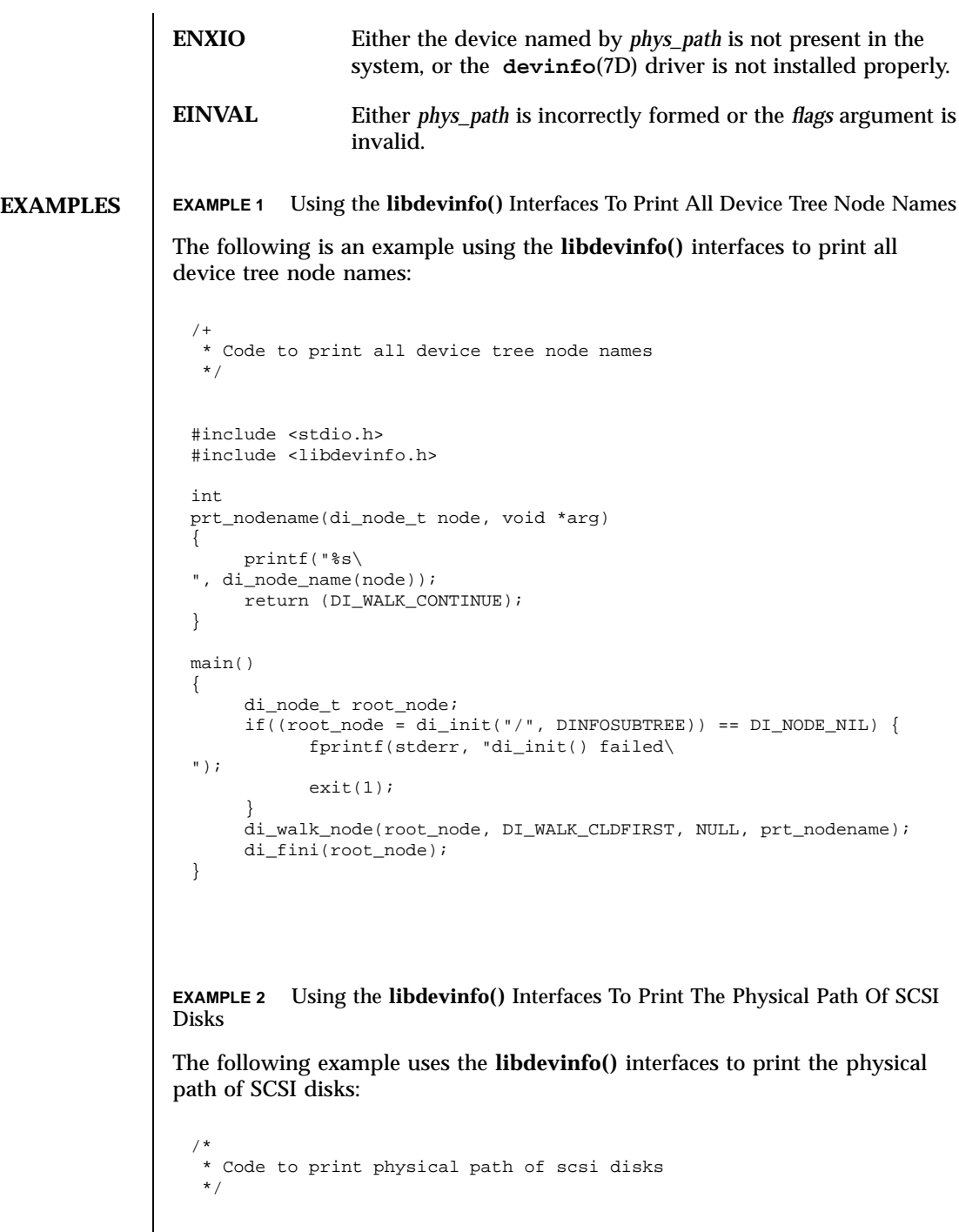

Last modified 3 Jul 1998 SunOS 5.7

## di\_init(3) C Library Functions

```
#include <stdio.h>
#include <libdevinfo.h>
#define\011DISK_DRIVER\011"sd"\011/* driver name */
void
prt_diskinfo(di_node_t node)
{
     int instance;
\011 char *phys_path;
     /*
      * If the device node exports no minor nodes,
      * there is no physical disk.
      */
     if (di_minor_next(node, DI_MINOR_NIL) == DI_MINOR_NIL) {
\setminus 011 \setminus 011 }
\backslash011
\setminus011 instance = di_instance(node);
\011 phys_path = \frac{1}{\text{devfs}\text{-path}(\text{node})};<br>\011 printf("\$8\\\s\s\
           printf("ssd: s\", DISK_DRIVER, instance, phys_path);<br>\011 di_devfs_path_free(phys_path
           \011 di_devfs_path_free(phys_path);
}
void
walk_disknodes(di_node_t node)
{
\011 node = di_drv_first_node(DISK_DRIVER, node);
\011 while (node != DI_NODE_NIL) {
\label{eq:2} $$\011\011 \n  pt\_diskinfo(node); $$\011\011 \n  node = di_drv_new_1.\overline{1} node = di_drv_next_node(node);
\setminus011 }
}
main()
{<br>\011
        di_node_t root_node;
    <code>if</code> ((root_node = di_init("/", <code>DINFOCPYALL</code>)) == <code>DI_NODE_NIL</code>) {
          fprintf(stderr, "di_init() failed\
");
          exit(1);\begin{matrix} \uparrow \\ \downarrow 011 \end{matrix}\011 walk_disknodes(root_node);<br>\011 di_fini(root_node);
          di_fini(root_node);
}
```
**ATTRIBUTES** See **attributes**(5) for descriptions of the following attributes:

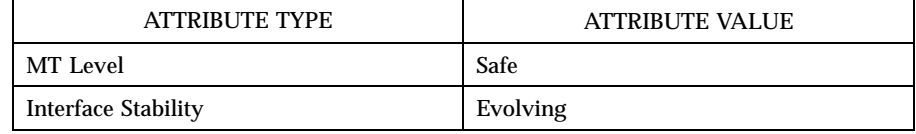

537 SunOS 5.7 Last modified 3 Jul 1998

C Library Functions di\_init(3)

**SEE ALSO open**(2) , **ioctl**(2) , **mmap**(2) , **libdevinfo**(3) , **attributes**(5) *Writing Device Drivers*

Last modified 3 Jul 1998 SunOS 5.7 538

# di\_minor\_devt(3) C Library Functions

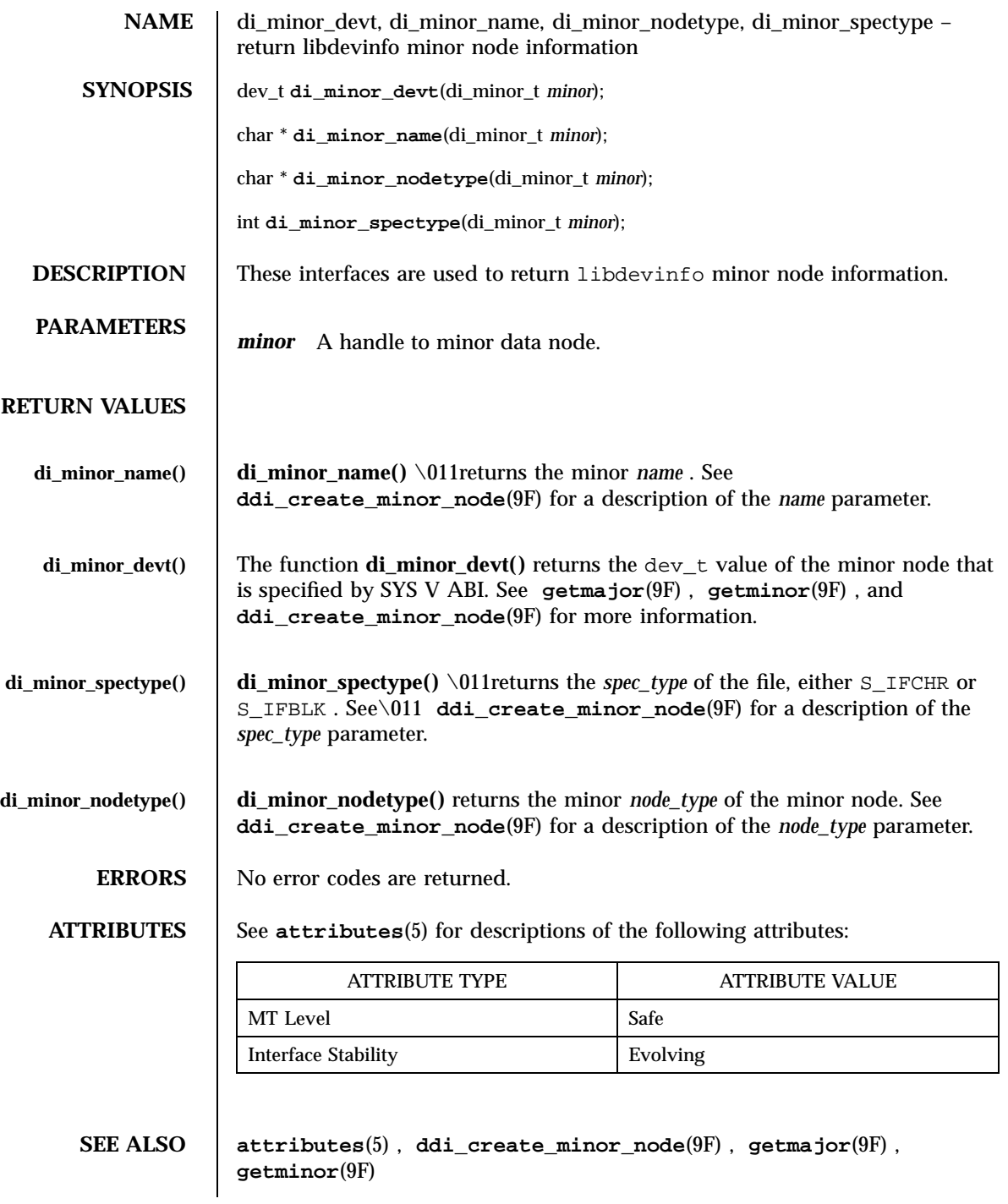

539 SunOS 5.7 Last modified 6 Jan 1998

C Library Functions di\_minor\_devt(3)

*Writing Device Drivers*

Last modified 6 Jan 1998 SunOS 5.7

# di\_minor\_next(3) C Library Functions

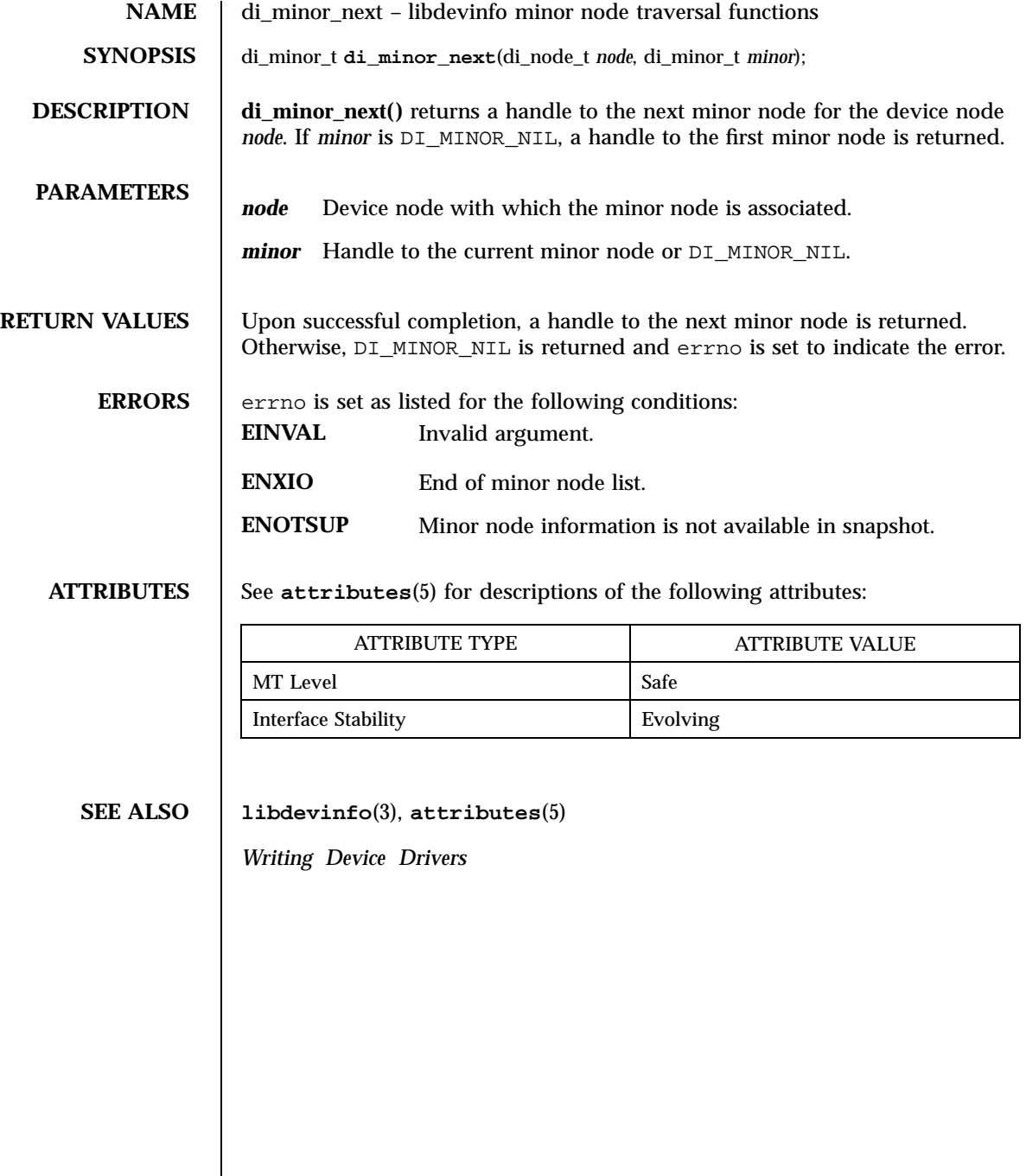

 $\mathsf{l}$ 

541 SunOS 5.7 Last modified 2 Sep 1997

C Library Functions di\_prom\_init(3)

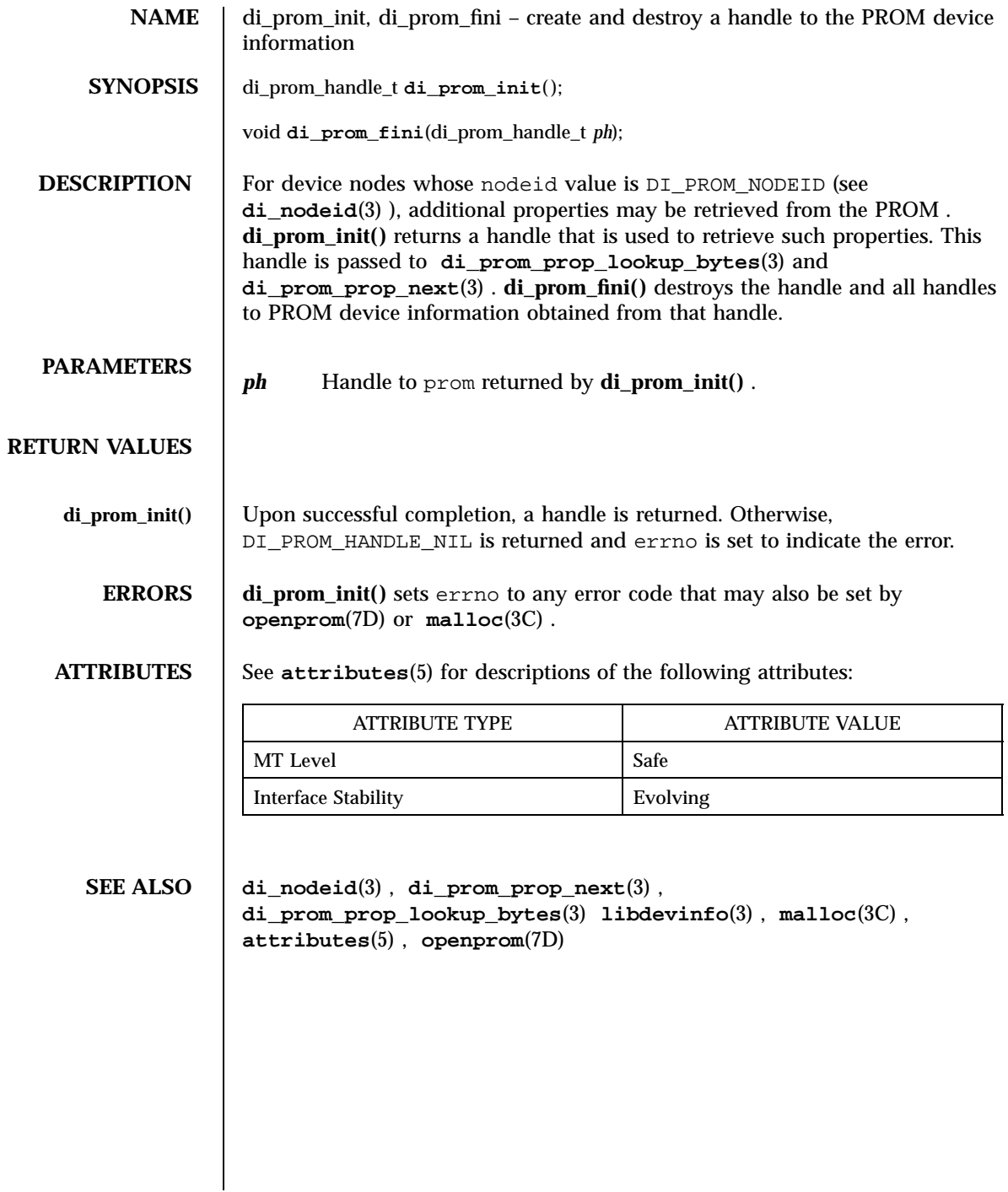

di\_prom\_prop\_data(3) C Library Functions

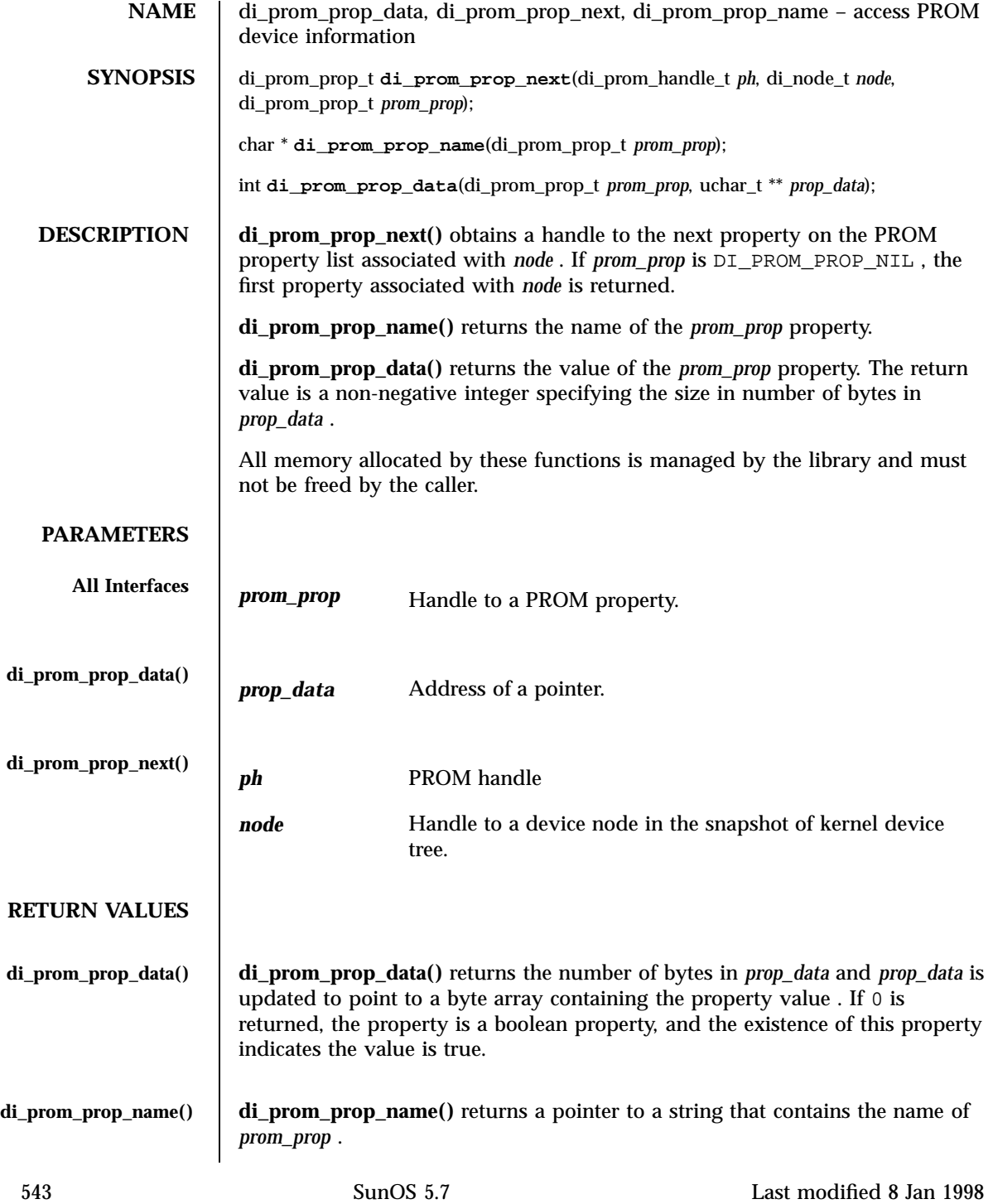

## C Library Functions di\_prom\_prop\_data(3)

# **di\_prom\_prop\_next() di\_prom\_prop\_next()** returns a handle to the next PROM property. DI\_PROM\_PROP\_NIL is returned if no additional properties exist. **ERRORS** See **openprom**(7D) for a description of possible errors. **ATTRIBUTES** See **attributes**(5) for descriptions of the following attributes: ATTRIBUTE TYPE **ATTRIBUTE VALUE** MT Level Safe Interface Stability **Evolving SEE ALSO attributes**(5) , **openprom**(7D) *Writing Device Drivers*

di\_prom\_prop\_lookup\_bytes(3) C Library Functions

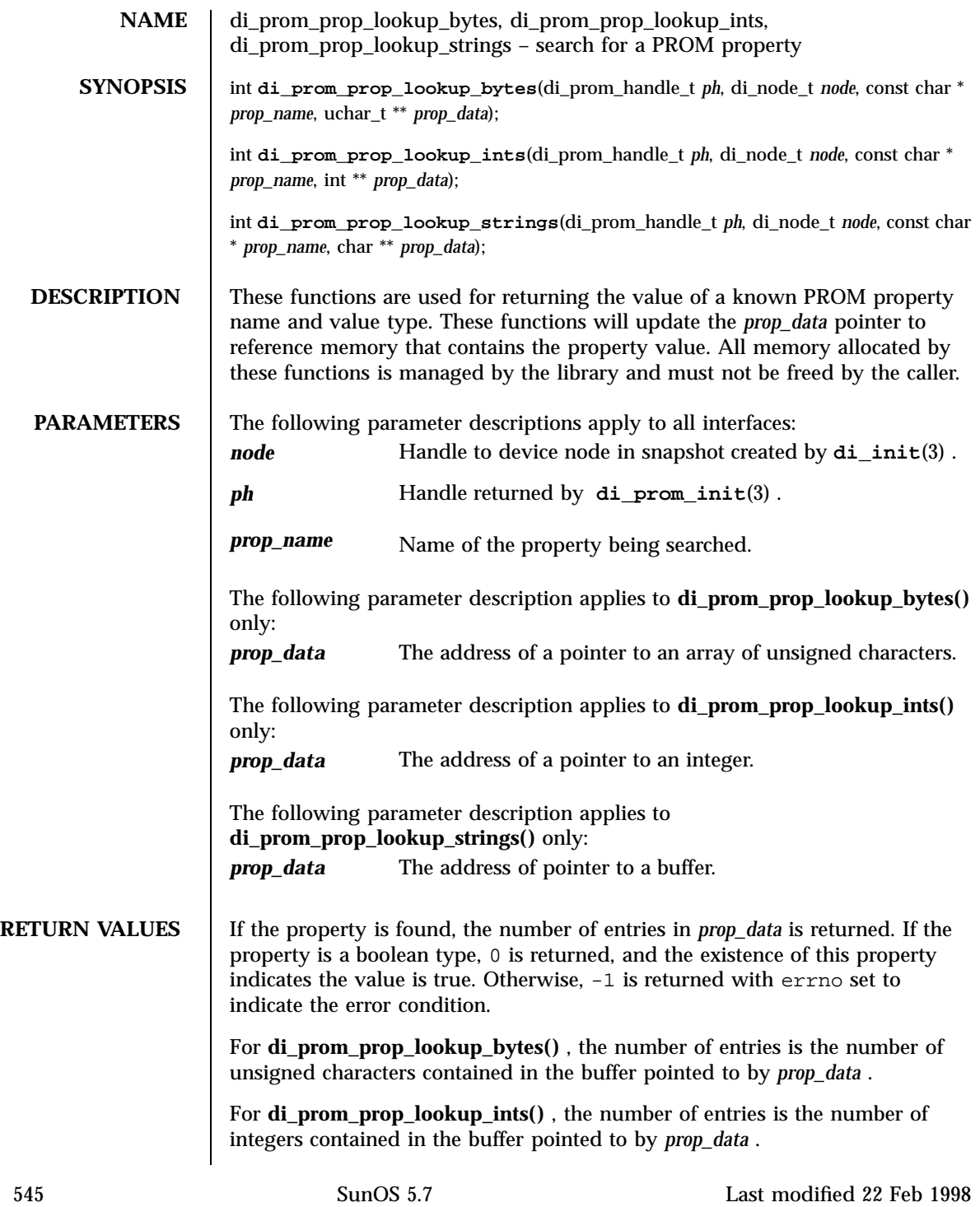

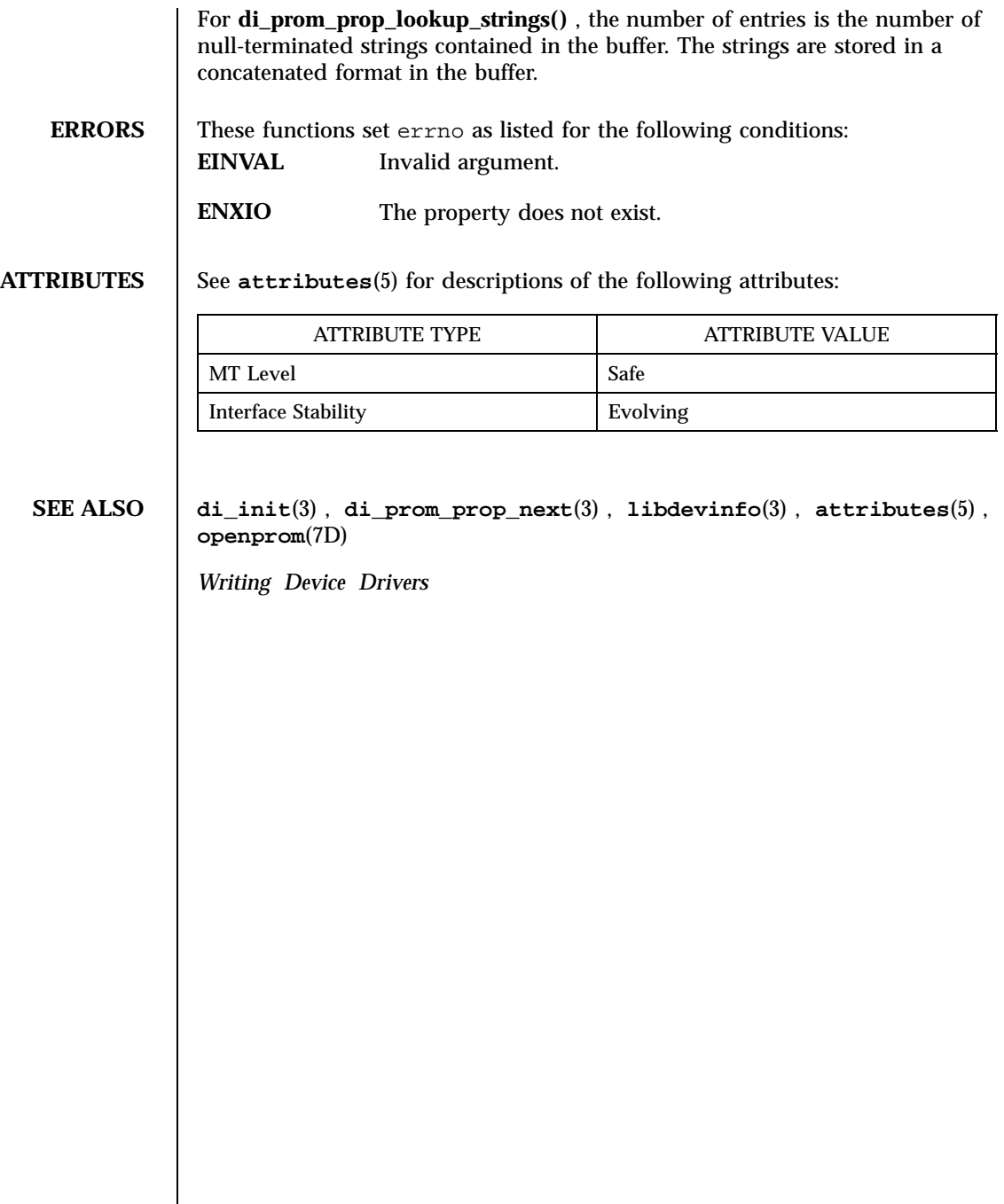

Last modified 22 Feb 1998 SunOS 5.7

# di\_prop\_bytes(3) C Library Functions

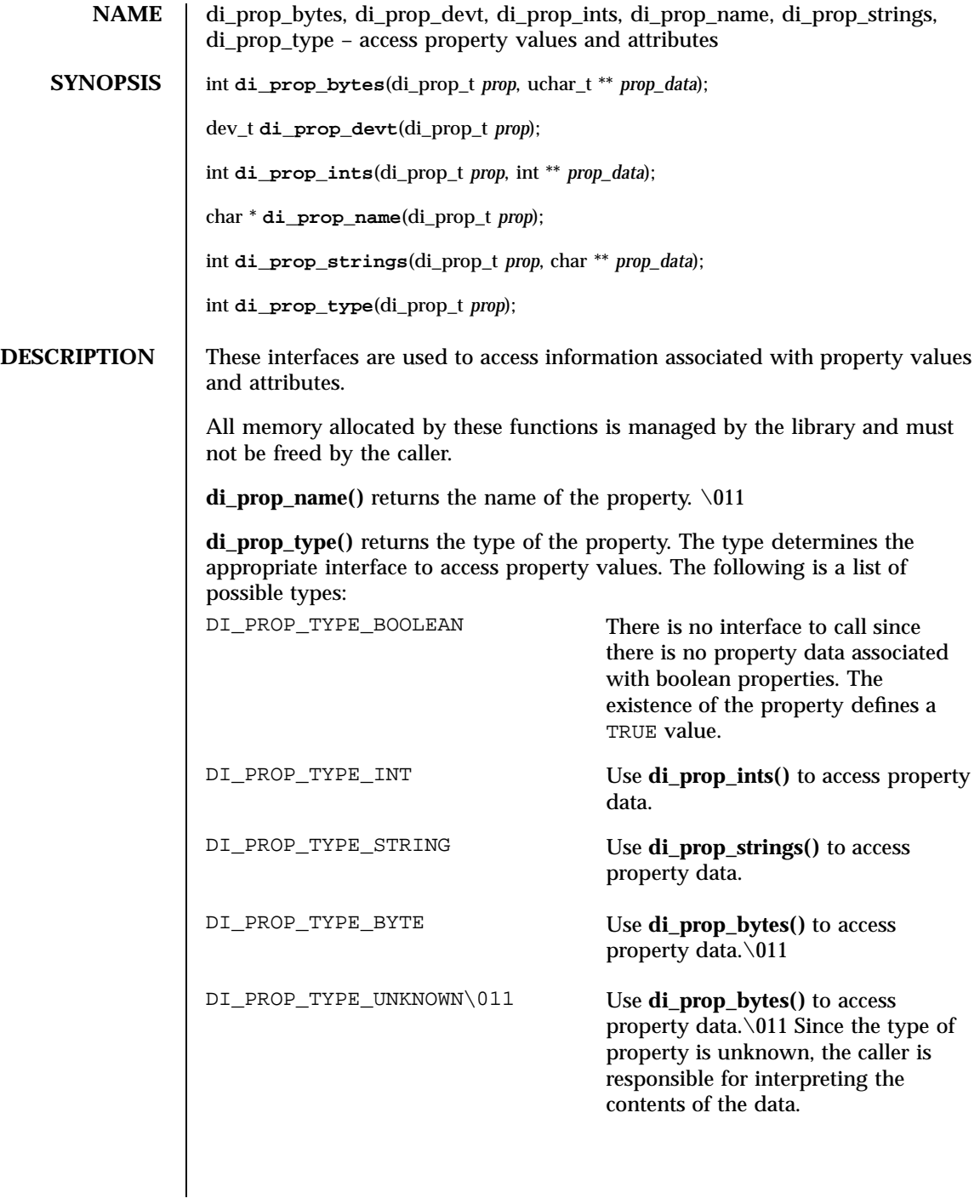

547 SunOS 5.7 Last modified 6 Jan 1998

C Library Functions di\_prop\_bytes(3)

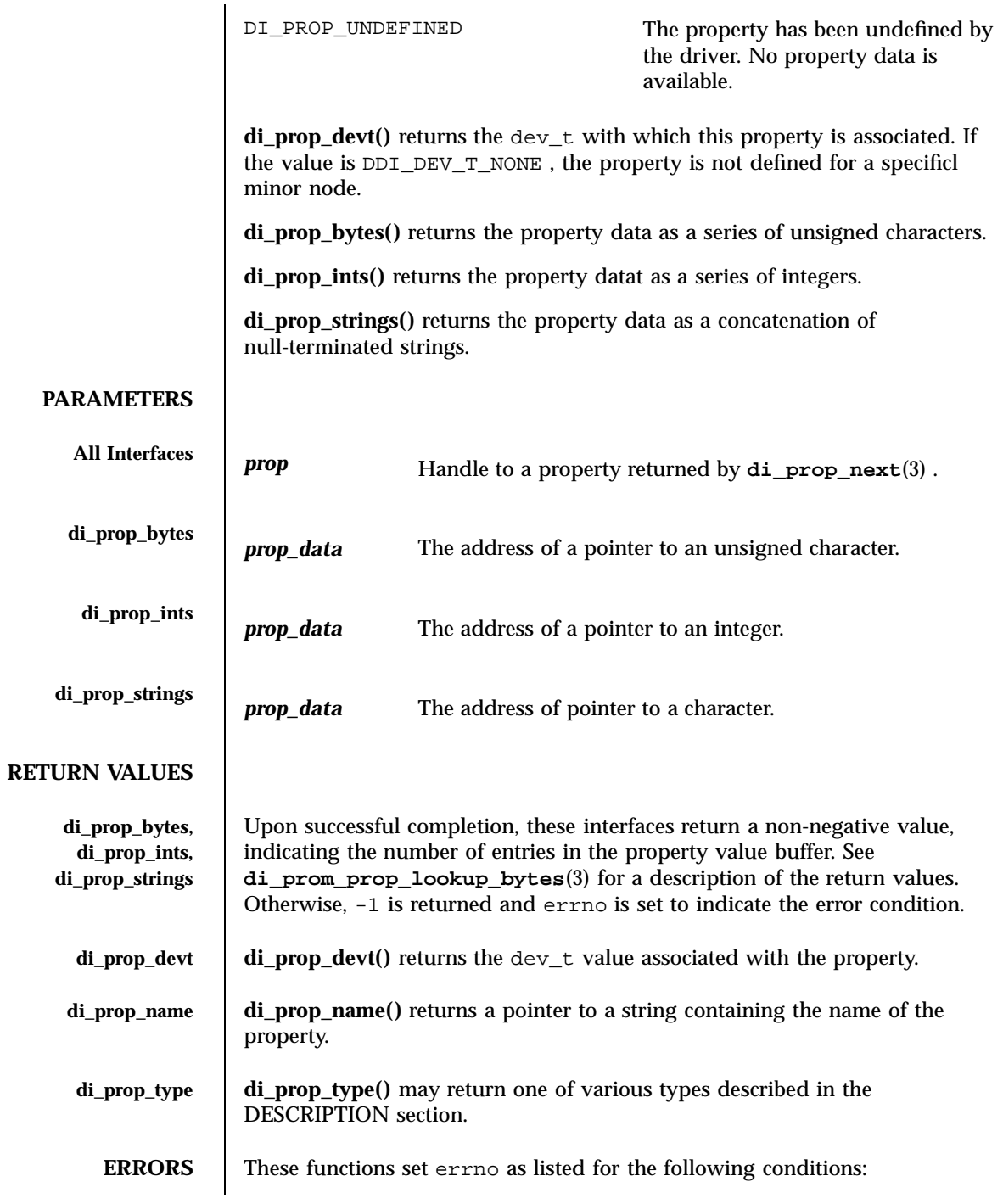

Last modified 6 Jan 1998 SunOS 5.7

# di\_prop\_bytes(3) C Library Functions

# **EINVAL** Invalid argument. For example, the property type does not match the interface.

**ATTRIBUTES** See **attributes**(5) for descriptions of the following attributes:

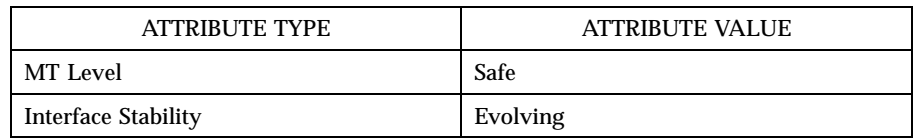

# **SEE ALSO di\_prom\_prop\_lookup\_bytes**(3) , **di\_prop\_next**(3) , **libdevinfo**(3) , **attributes**(5)

*Writing Device Drivers*

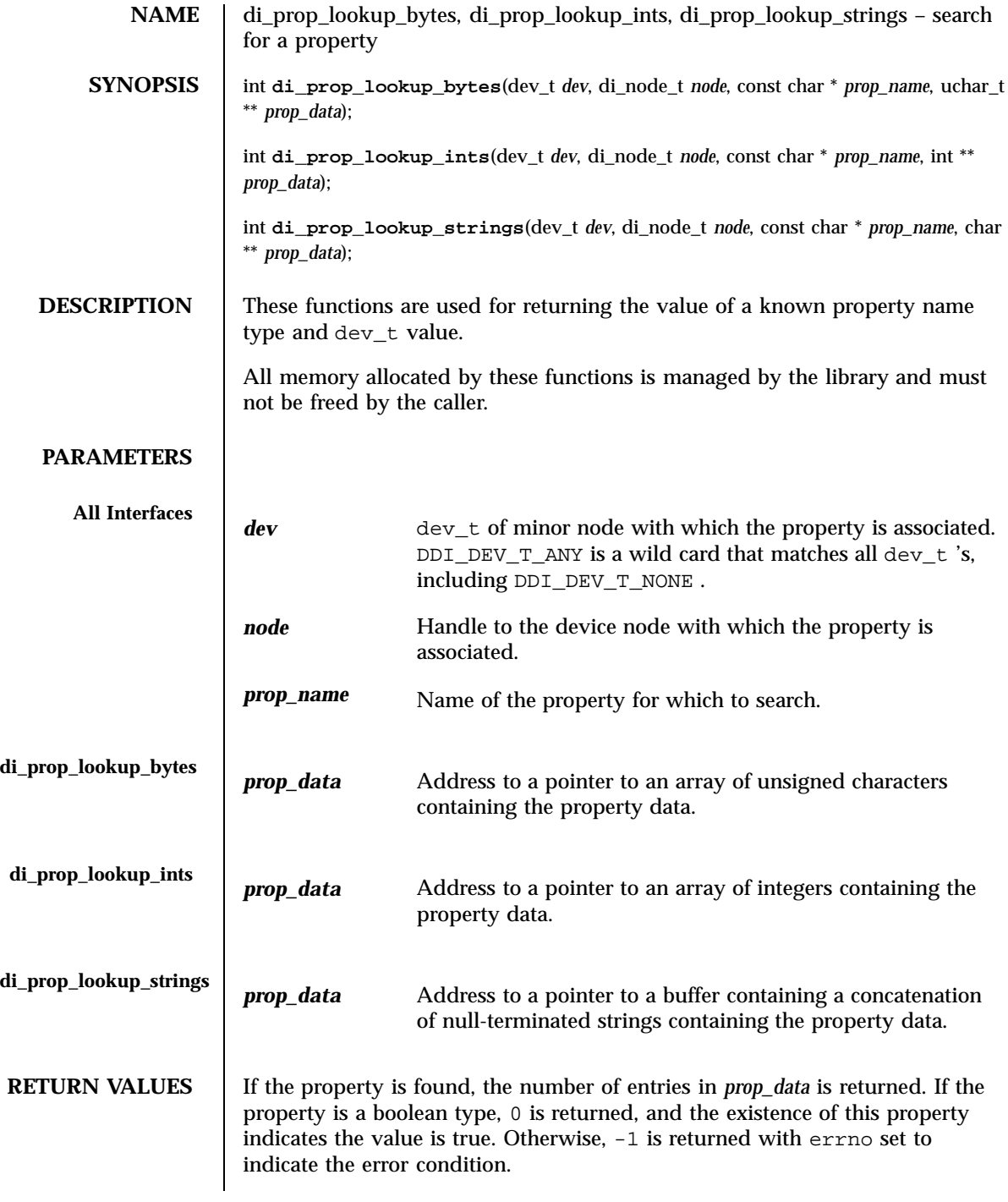

Last modified 2 Sep 1997 SunOS 5.7

di\_prop\_lookup\_bytes(3) C Library Functions

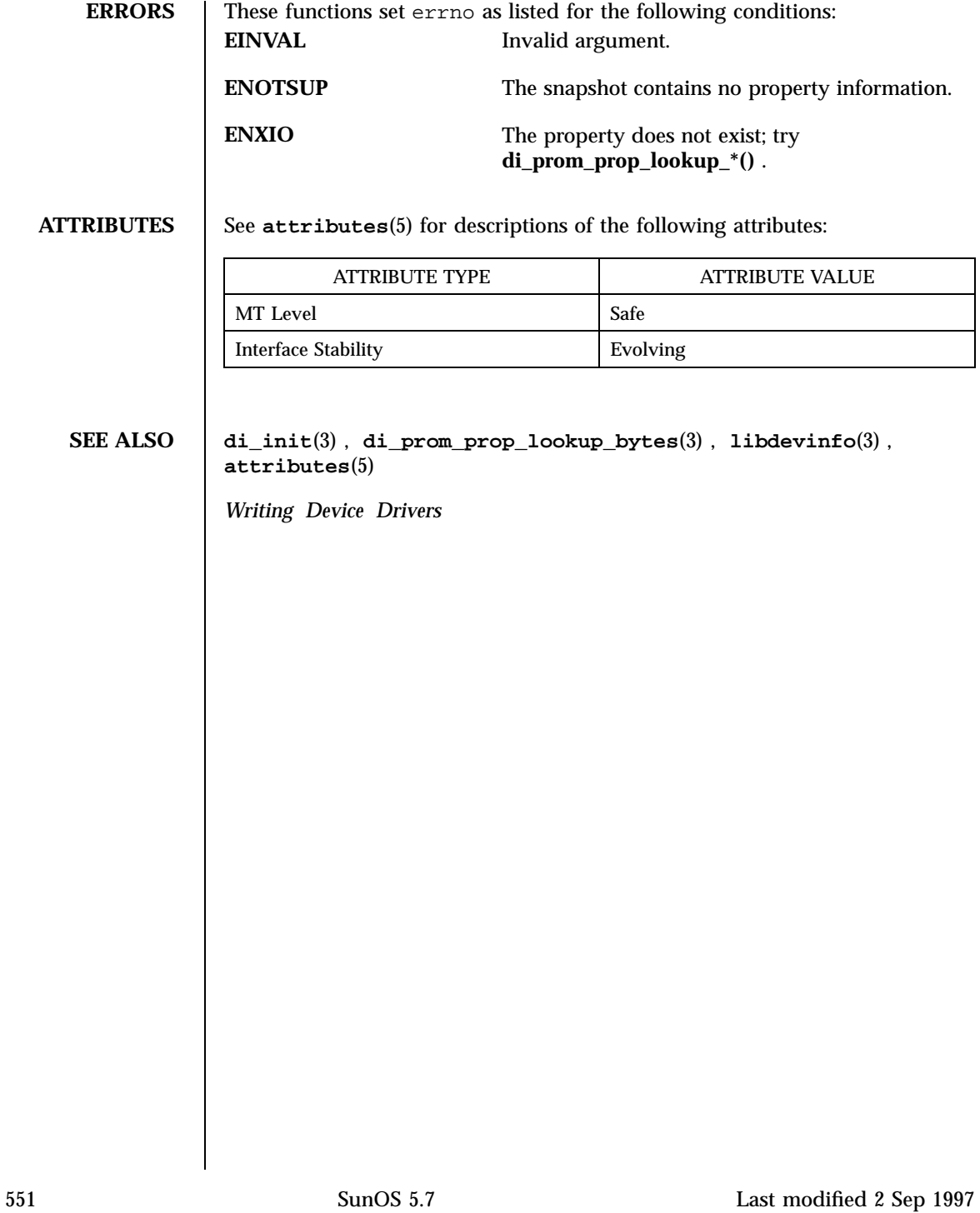

C Library Functions di\_prop\_next(3)

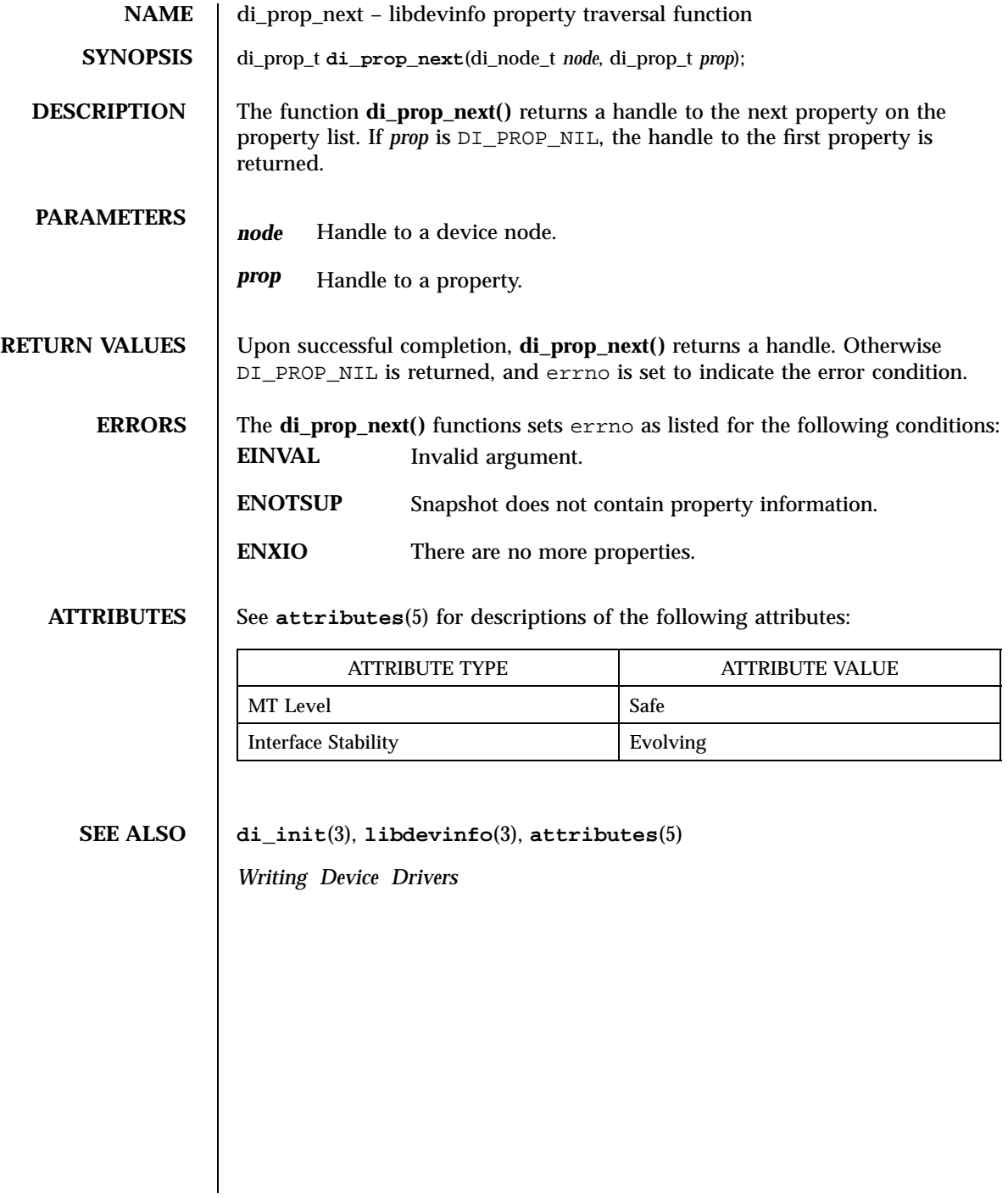

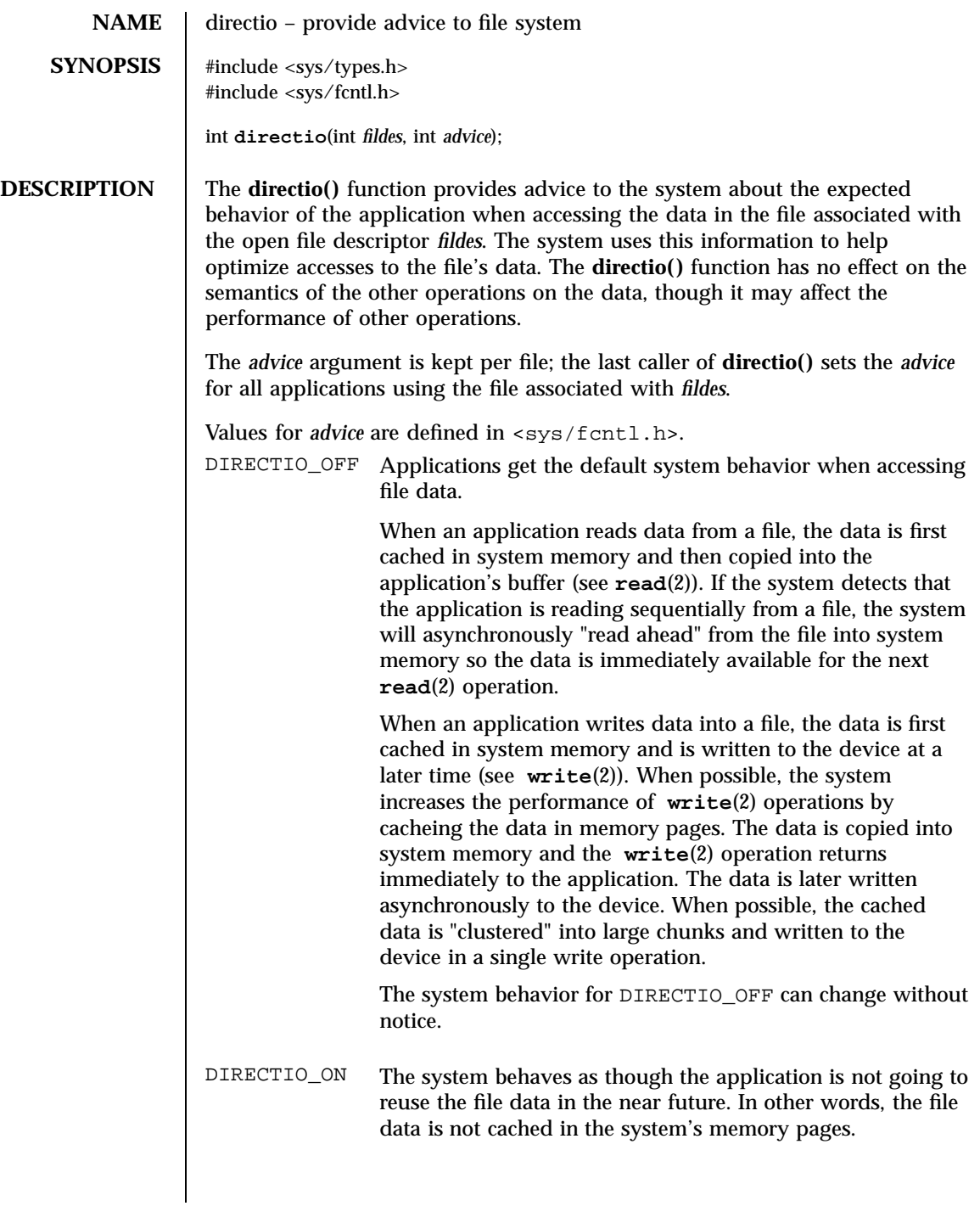

# C Library Functions directio(3C)

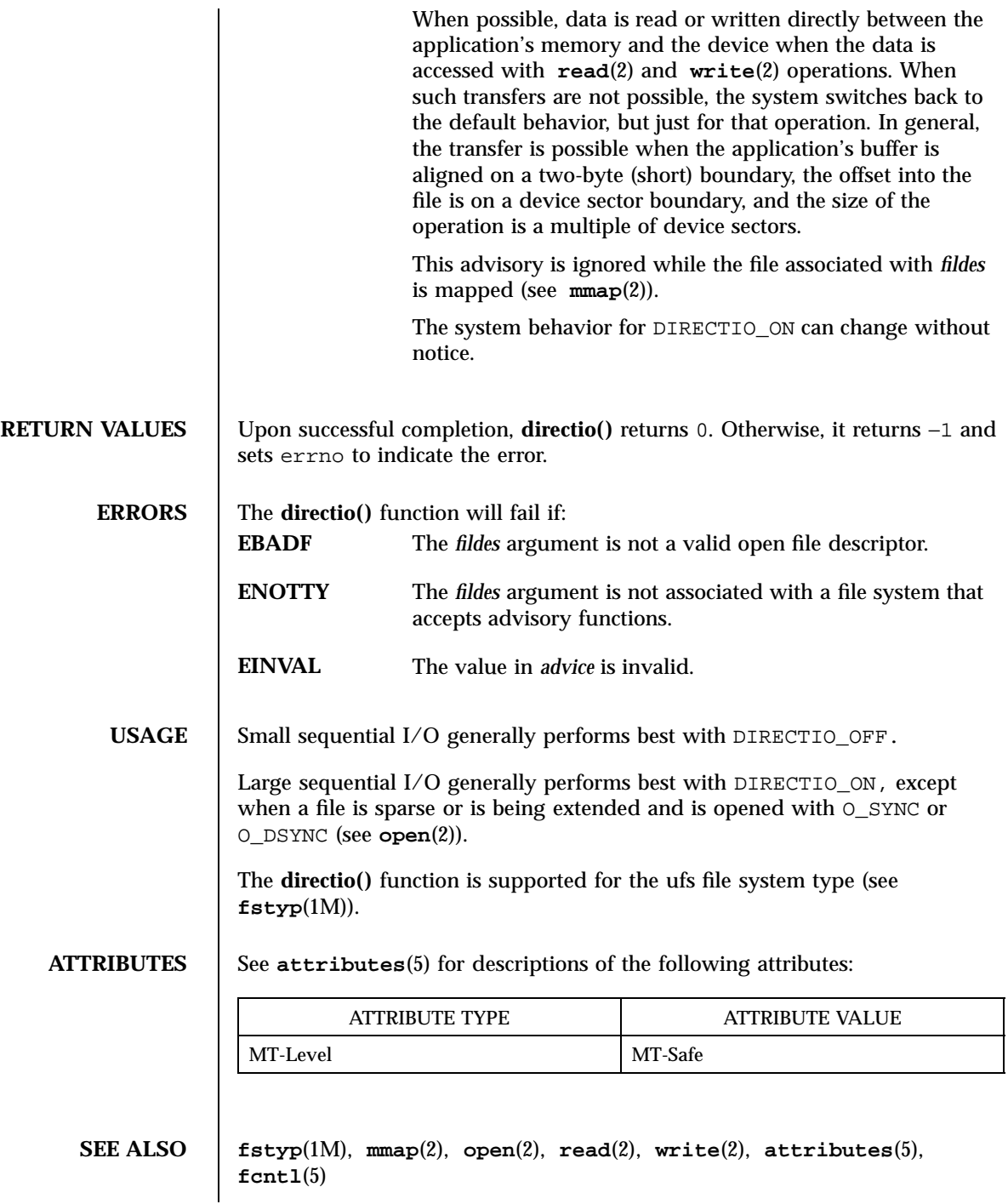

Last modified 29 Dec 1996 SunOS 5.7 554

directio(3C) C Library

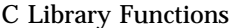

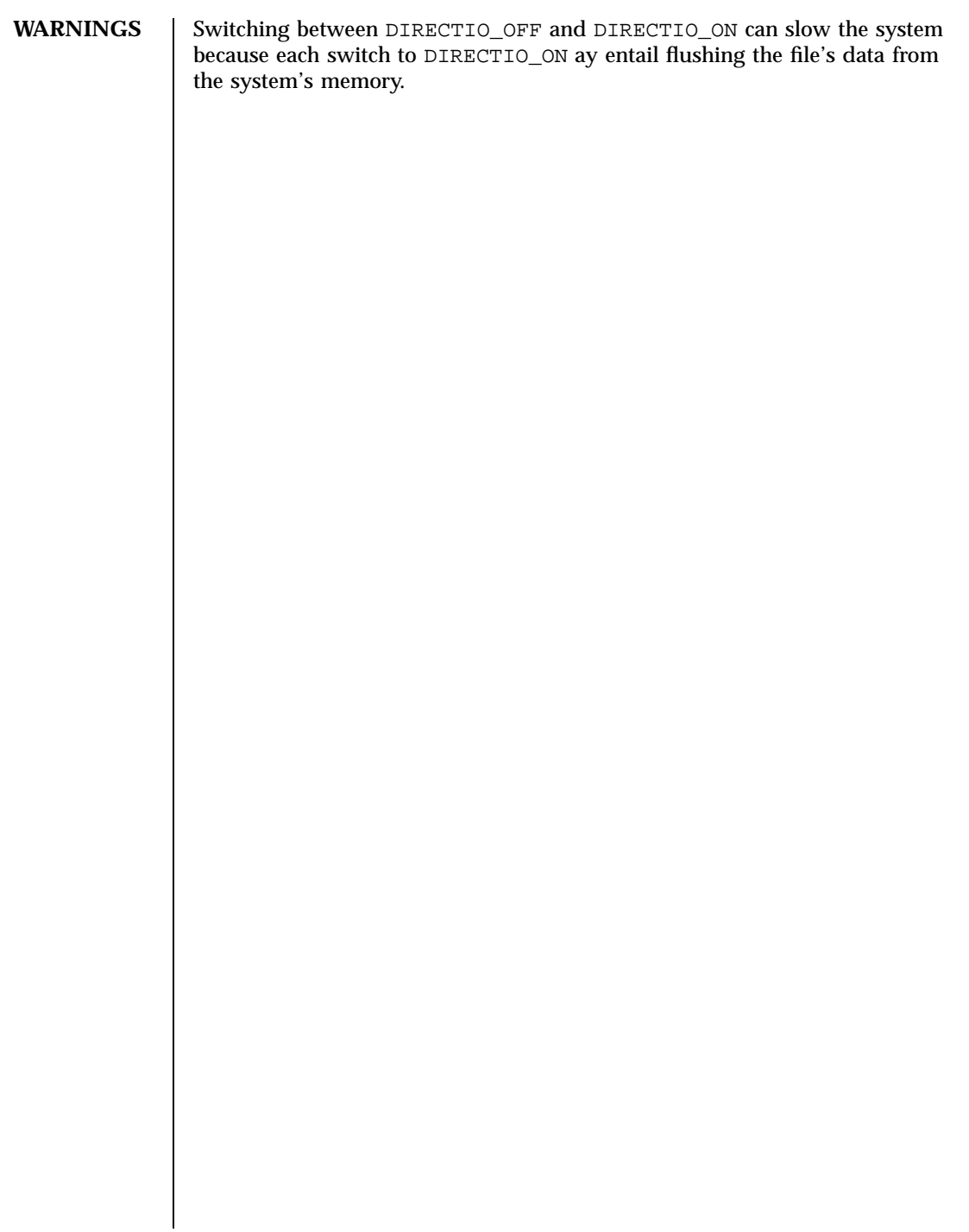

C Library Functions dirname(3C)

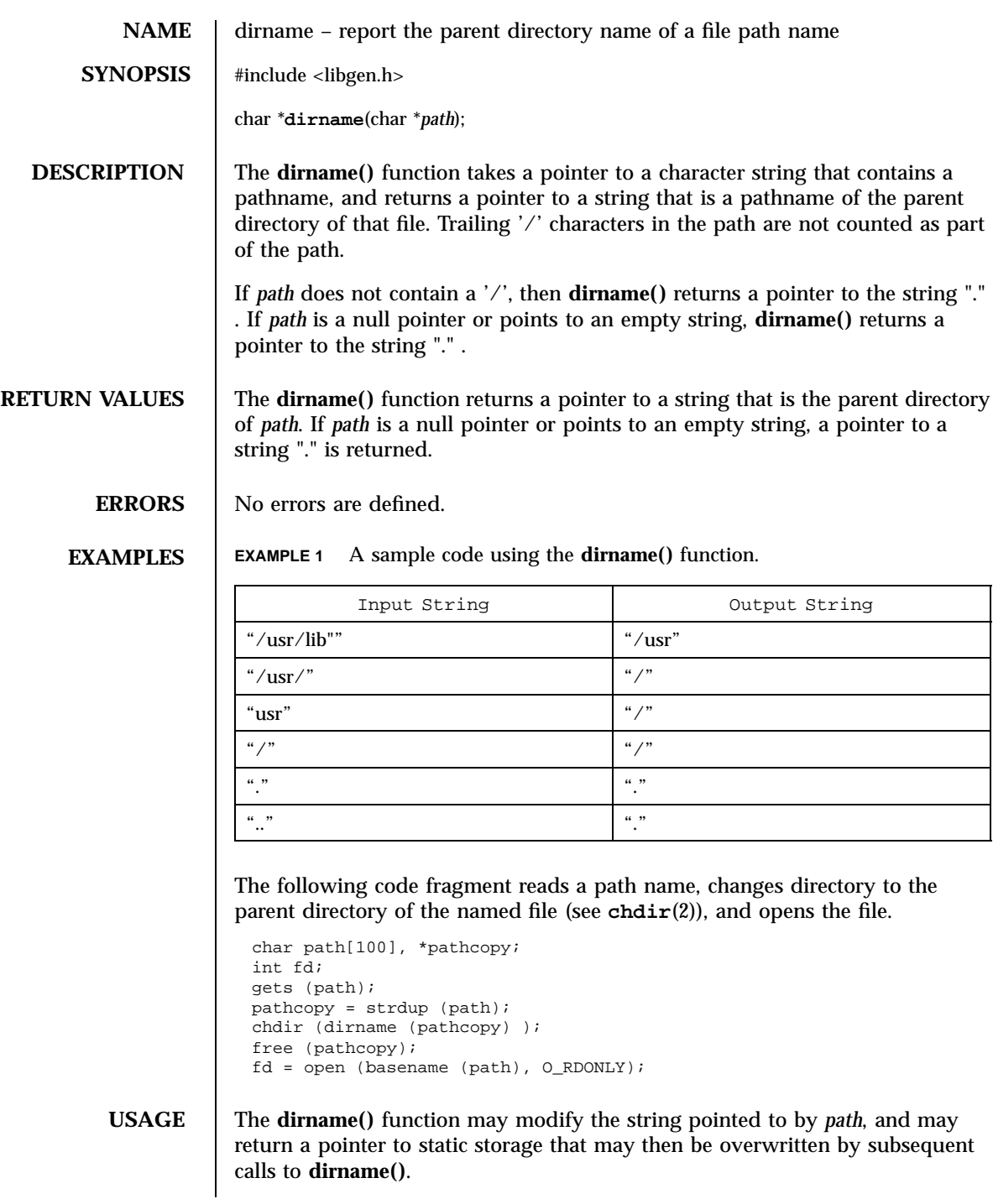

Last modified 29 Dec 1996 SunOS 5.7 556

The **dirname()** and **basename**(3C) functions together yield a complete pathname. The expression dirname (path) obtains the pathname of the directory where basename (path) is found.

When compiling multithreaded applications, the \_REENTRANT flag must be defined on the compile line. This flag should only be used in multithreaded applications.

# **ATTRIBUTES** See **attributes**(5) for descriptions of the following attributes:

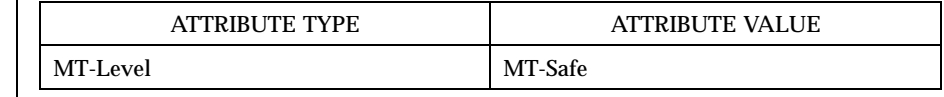

# **SEE ALSO basename**(1), **chdir**(2), **basename**(3C), **attributes**(5)

Miscellaneous Library Functions **Disconnect** Disconnect ToServer(3X)

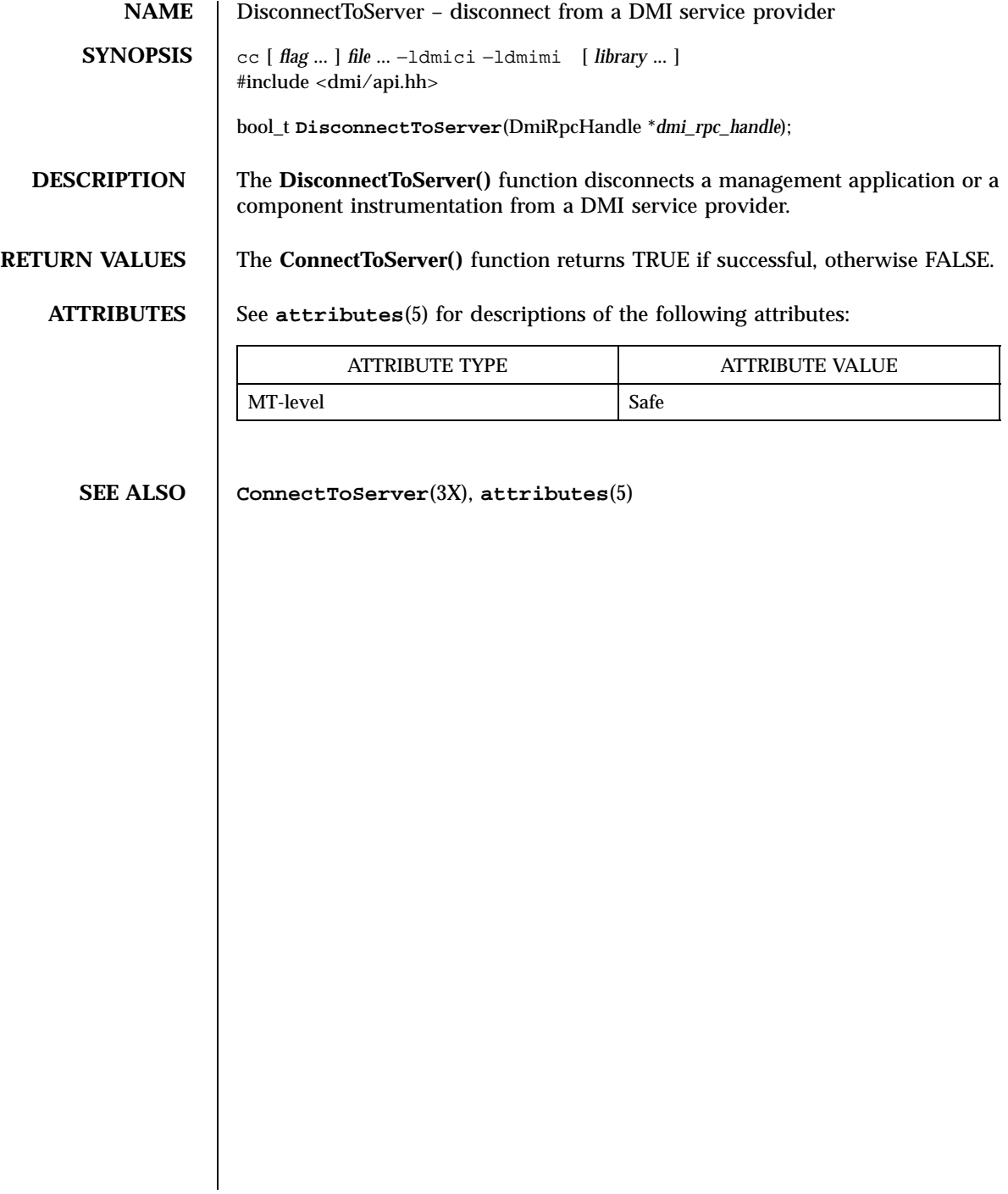

Last modified 13 Jul 1998 SunOS 5.7

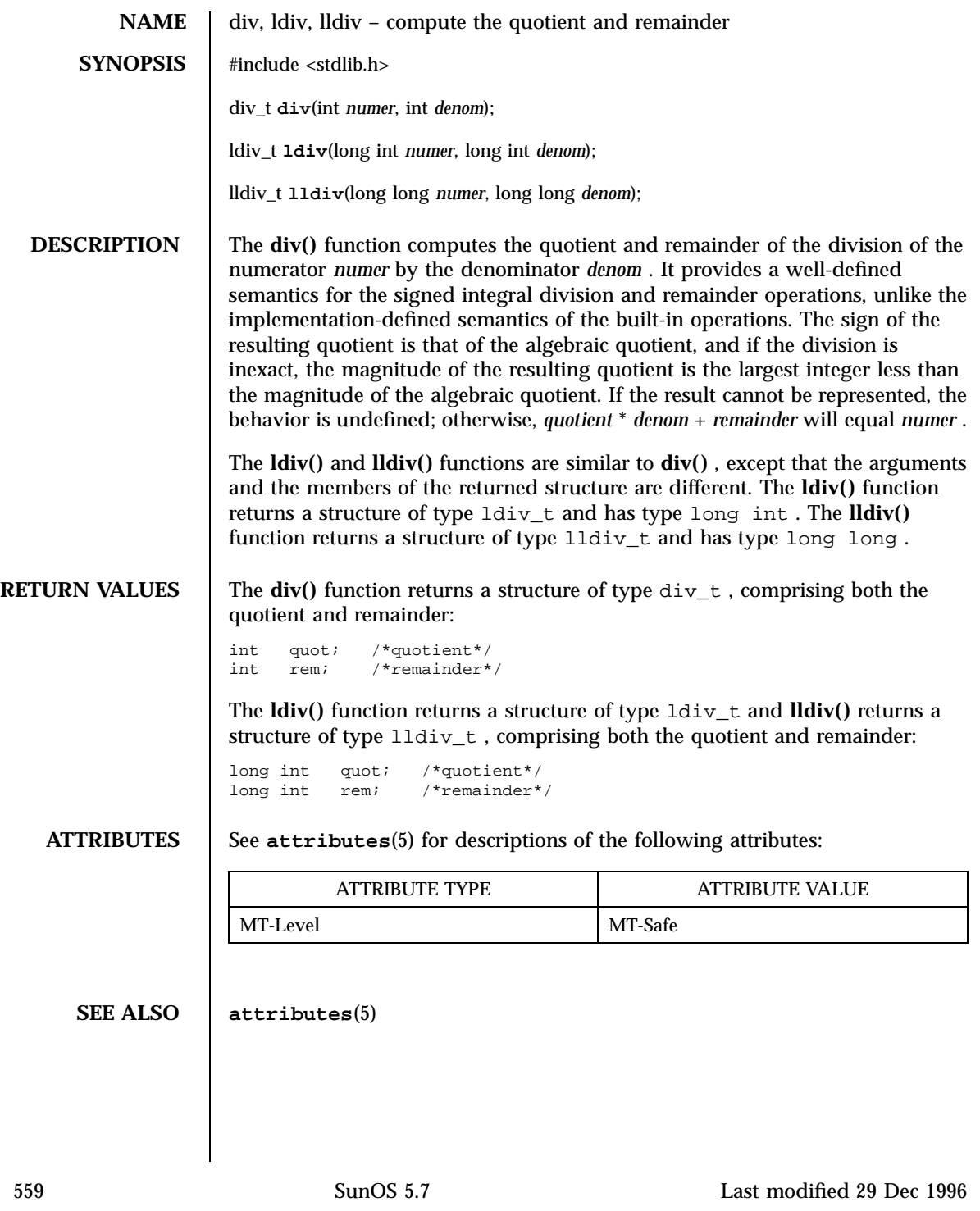

C Library Functions di\_walk\_minor(3)

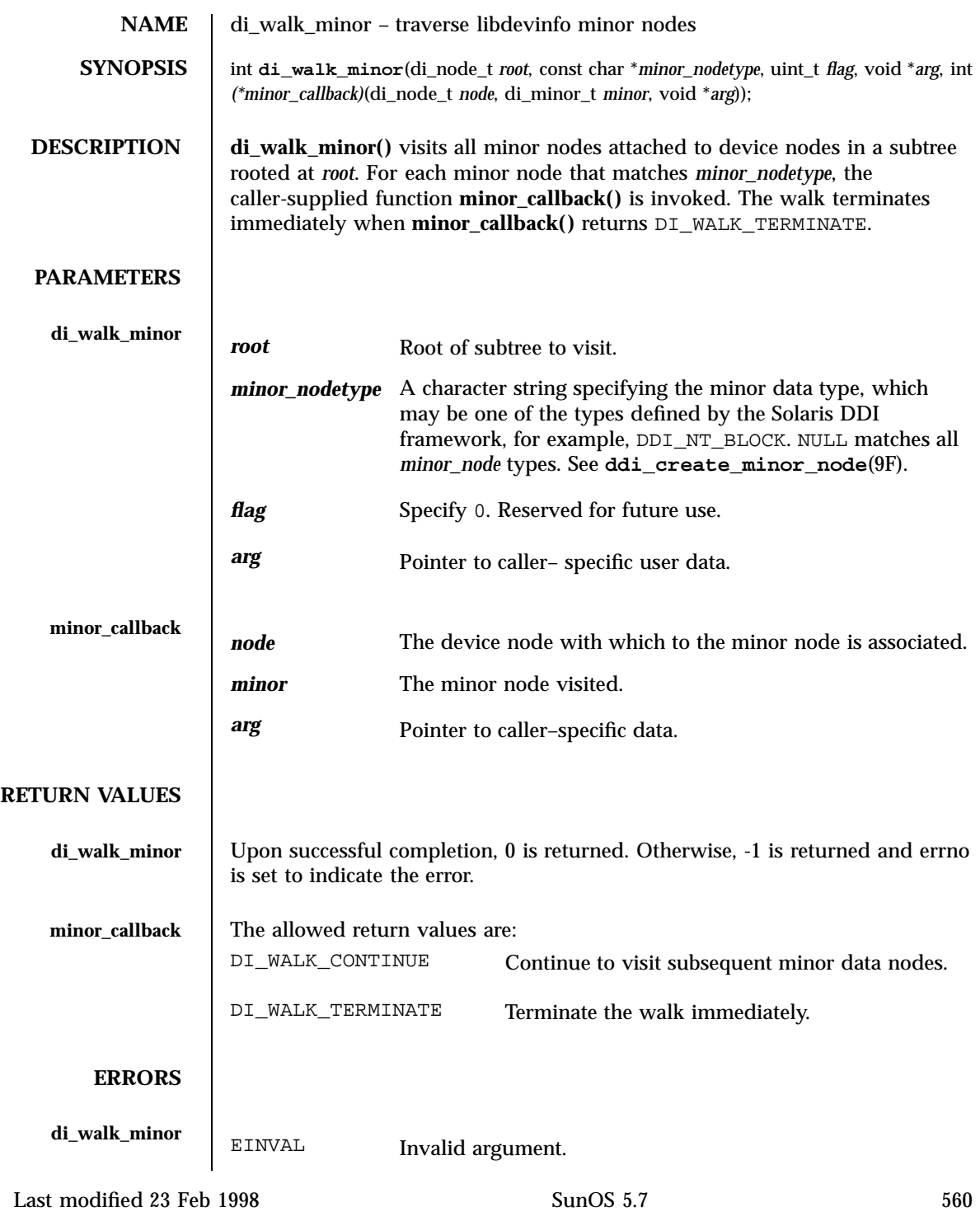

# di\_walk\_minor(3) C Library Functions

# **ATTRIBUTES** See **attributes**(5) for descriptions of the following attributes: ATTRIBUTE TYPE **ATTRIBUTE VALUE** MT Level Safe Interface Stability **Evolving SEE ALSO di\_minor\_nodetype**(3), **libdevinfo**(3), **attributes**(5) **ddi\_create\_minor\_node**(9F) *Writing Device Drivers*

C Library Functions di\_walk\_node(3)

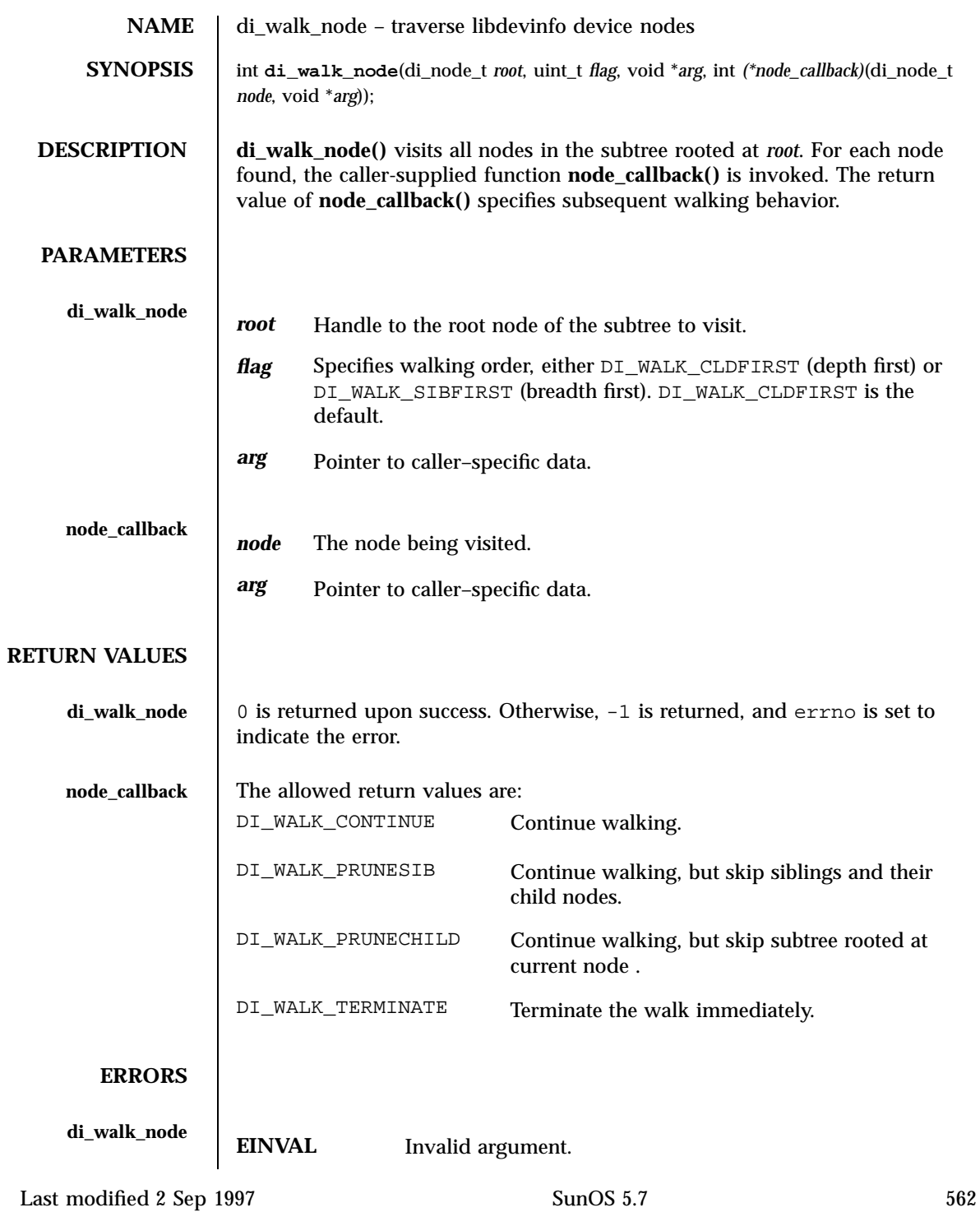

# di\_walk\_node(3) C Library Functions

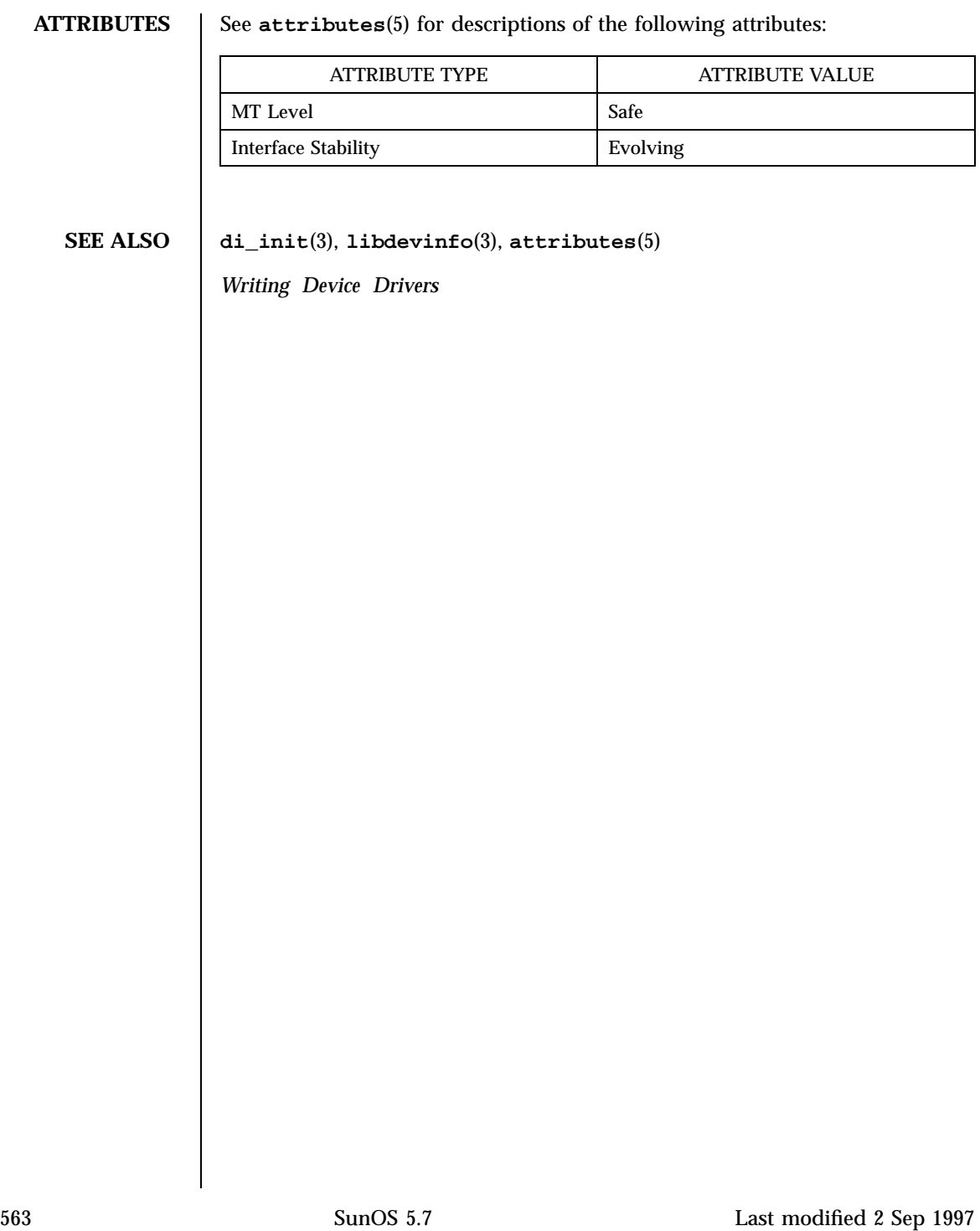

Miscellaneous Library Functions descriptions of the control of the description of the description of the description of the description of the description of the description of the description of the description of the des

**NAME** dladdr – translate address to symbolic information **SYNOPSIS**  $\left[\begin{array}{c} \text{cc} \left[\begin{array}{c} flag \dots \end{array}\right] \text{ file... } -1 \text{ d}1 \left[\begin{array}{c} library \dots \end{array}\right]\end{array}\right]$ #include <dlfcn.h> int **dladdr**(void \**address*, Dl\_info \**dlip*); **DESCRIPTION** dladdr() is one of a family of routines that give the user direct access to the dynamic linking facilities. (See *Linker and Libraries Guide* ). These routines are made available via the library loaded when the option −ldl is passed to the link-editor. Note: *These routines are available to dynamically-linked processes ONLY.* **dladdr()** determines if the specified *address* is located within one of the mapped objects that make up the current applications address space. An address is deemed to fall within a mapped object when it is between the base address, and the *\_end* address of that object. If a mapped object fits this criteria, the symbol table made available to the run-time linker is searched to locate the nearest symbol to the specified address. The nearest symbol is one that has a value less than or equal to the required address. The Dl\_info structure must be preallocated by the user. The structure members are filled in by **dladdr()** based on the specified *address*. The Dl\_info structure includes the following members: const char \* dli\_fname; void \* dli\_fbase;<br>const char \* dli\_sname; const char  $*$ void \* dli\_saddr; Descriptions of these members appear below. dli\_fname Contains a pointer to the filename of the containing object. dli\_fbase Contains the base address of the containing object. dli\_sname Contains a pointer to the symbol name nearest to the specified address. This symbol either has the same address, or is the nearest symbol with a lower address. dli\_saddr Contains the actual address of the above symbol. **RETURN VALUES** If the specified *address* cannot be matched to a mapped object, a 0 is returned. Otherwise, a non-zero return is made and the associated Dl\_info elements are filled.

Last modified 31 Dec 1996 SunOS 5.7 SunOS 5.7

# dladdr(3X) Miscellaneous Library Functions

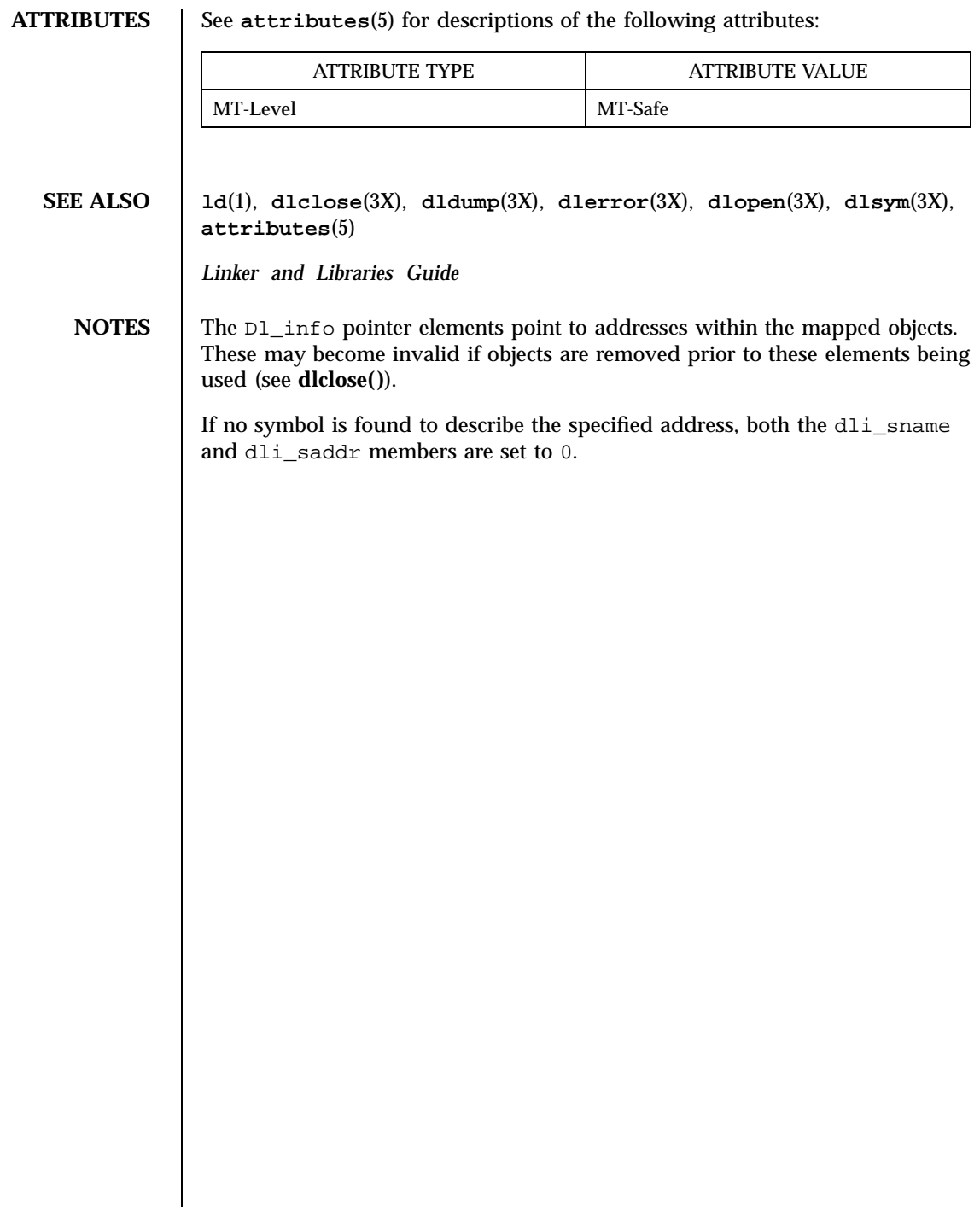
Miscellaneous Library Functions descriptions of the state of the description of the design of the description of the design of the design of the design of the design of the design of the design of the design of the design

**NAME** dlclose – close a shared object **SYNOPSIS** cc [ *flag* ... ] *file* ... −1d1 [ *library* ... ] #include <dlfcn.h> int **dlclose**(void \**handle*); **DESCRIPTION** dlclose() is one of a family of routines that give the user direct access to the dynamic linking facilities. (See *Linker and Libraries Guide* ). These routines are made available via the library loaded when the option −ldl is passed to the link-editor. Note: *These routines are available to dynamically-linked processes ONLY.* **dlclose()** disassociates a shared object previously opened by **dlopen()** from the current process. Once an object has been closed using **dlclose()**, its symbols are no longer available to **dlsym()**. All objects loaded automatically as a result of invoking **dlopen()** on the referenced object are also closed. *handle* is the value returned by a previous invocation of **dlopen()**. **RETURN VALUES** If the referenced object was successfully closed, **dlclose()** returns 0. If the object could not be closed, or if *handle* does not refer to an open object, **dlclose()** returns a non-zero value. More detailed diagnostic information will be available through **dlerror()**. **ATTRIBUTES** See **attributes**(5) for descriptions of the following attributes: ATTRIBUTE TYPE  $\overline{a}$  attribute value MT-Level MT-Safe **SEE ALSO ld**(1), **dladdr**(3X), **dldump**(3X), **dlerror**(3X), **dlopen**(3X), **dlsym**(3X), **attributes**(5) *Linker and Libraries Guide* **NOTES** A successful invocation of **dlclose**() does not guarantee that the objects associated with *handle* will actually be removed from the address space of the process. Objects loaded by one invocation of **dlopen()** may also be loaded by another invocation of **dlopen()**. The same object may also be opened multiple times. An object will not be removed from the address space until all references to that object through an explicit **dlopen()** invocation have been closed and all other objects implicitly referencing that object have also been closed. Once an object has been closed by **dlclose()**, referencing symbols contained in that object can cause undefined behavior.

Last modified 31 Dec 1996 SunOS 5.7 SunOS 5.7

**NAME** dldump – create a new file from a dynamic object component of the calling process

**SYNOPSIS**  $\left[ \begin{array}{c} \text{cc} \left[ \text{ flag } ... \right] \text{ file } ... \text{ -ld1} \left[ \text{ library } ... \right] \end{array} \right]$ #include <dlfcn.h>

int **dldump**(const char \* *ipath*, const char \* *opath*, int *flags*);

**DESCRIPTION** dldump() is one of a family of routines that give the user direct access to the dynamic linking facilities. (See *Linker and Libraries Guide* ). These routines are made available via the library loaded when the option −ldl is passed to the link-editor.

Note: *These routines are available to dynamically-linked processes ONLY.*

**dldump()** creates a new dynamic object *opath* from an existing dynamic object *ipath* that is bound to the current process. An *ipath* value of 0 is interpreted as the dynamic object that started the process. The new object is constructed from the existing objects' disc file. Relocations can be applied to the new object to pre-bind it to other dynamic objects, or fix the object to a specific memory location. In addition, data elements within the new object may be obtained from the objects' memory image as it exists in the calling process.

These techniques allow the new object to be executed with a lower startup cost, either because there are less relocations required to load the object, or because of a reduction in the data processing requirements of the object. However, it is important to note that limitations may exist in using these techniques. Applying relocations to the new dynamic object *opath* may restrict its flexibility within a dynamically changing environment. In addition, limitations regarding data usage may make dumping a memory image impractical (see EXAMPLES).

The runtime linker verifies that the dynamic object *ipath* is mapped as part of the current process. Thus, the object must either be the dynamic object that started the process (see **exec**(2)), one of the process's dependencies, or an object that has been preloaded (see **ld.so.1**(1)).

As part of the runtime processing of a dynamic object, *relocation* records within the object are interpreted and applied to offsets within the object. These offsets are said to be *relocated*. Relocations can be categorized into two basic types: *non-symbolic* and *symbolic*.

The *non-symbolic* relocation is a simple *relative* relocation that requires the base address at which the object is mapped to perform the relocation. The *symbolic* relocation requires the address of an associated symbol, and results in a *binding* to the dynamic object that defines this symbol. This symbol definition may originate from any of the dynamic objects that make up the process, that is, the object that started the process, one of the process's dependencies, an object that has been preloaded, or the dynamic object being relocated.

567 SunOS 5.7 Last modified 31 Dec 1996

# Miscellaneous Library Functions de Anti-American control of the American control of the didump(3X) didump(3X)

The *flags* parameter controls the relocation processing and other attributes of producing the new dynamic object *opath*. Without any *flags*, the new object is constructed solely from the contents of the *ipath* disc file without any relocations applied.

Various relocation flags may be or'ed into the *flags* parameter to affect the relocations applied to the new object. *Non-symbolic* relocations can be applied using the following:

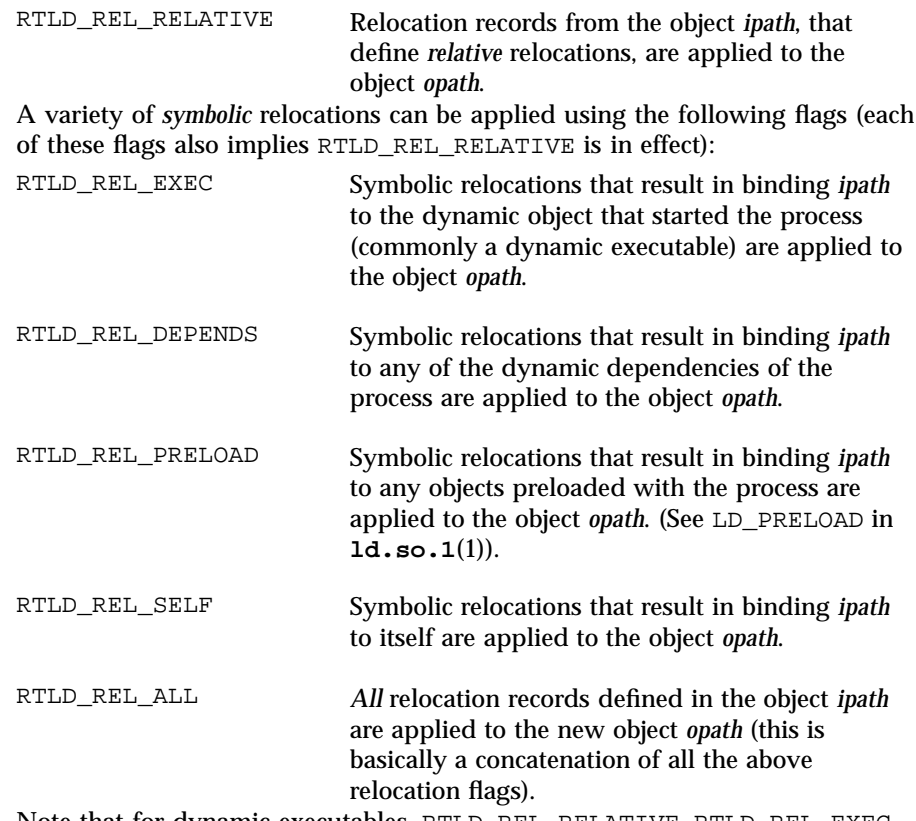

Note that for dynamic executables, RTLD\_REL\_RELATIVE, RTLD\_REL\_EXEC, and RTLD\_REL\_SELF have no effect (see EXAMPLES).

If relocations, knowledgeable of the base address of the mapped object, are applied to the new object *opath*, then the new object will become fixed to the location that the *ipath* image is mapped within the current process.

Any relocations applied to the new object *opath* will have the original relocation record removed so that the relocation will not be applied more than once. Otherwise, the new object *opath* will retain the relocation records as they exist in the *ipath* disc file.

Last modified 31 Dec 1996 SunOS 5.7 568

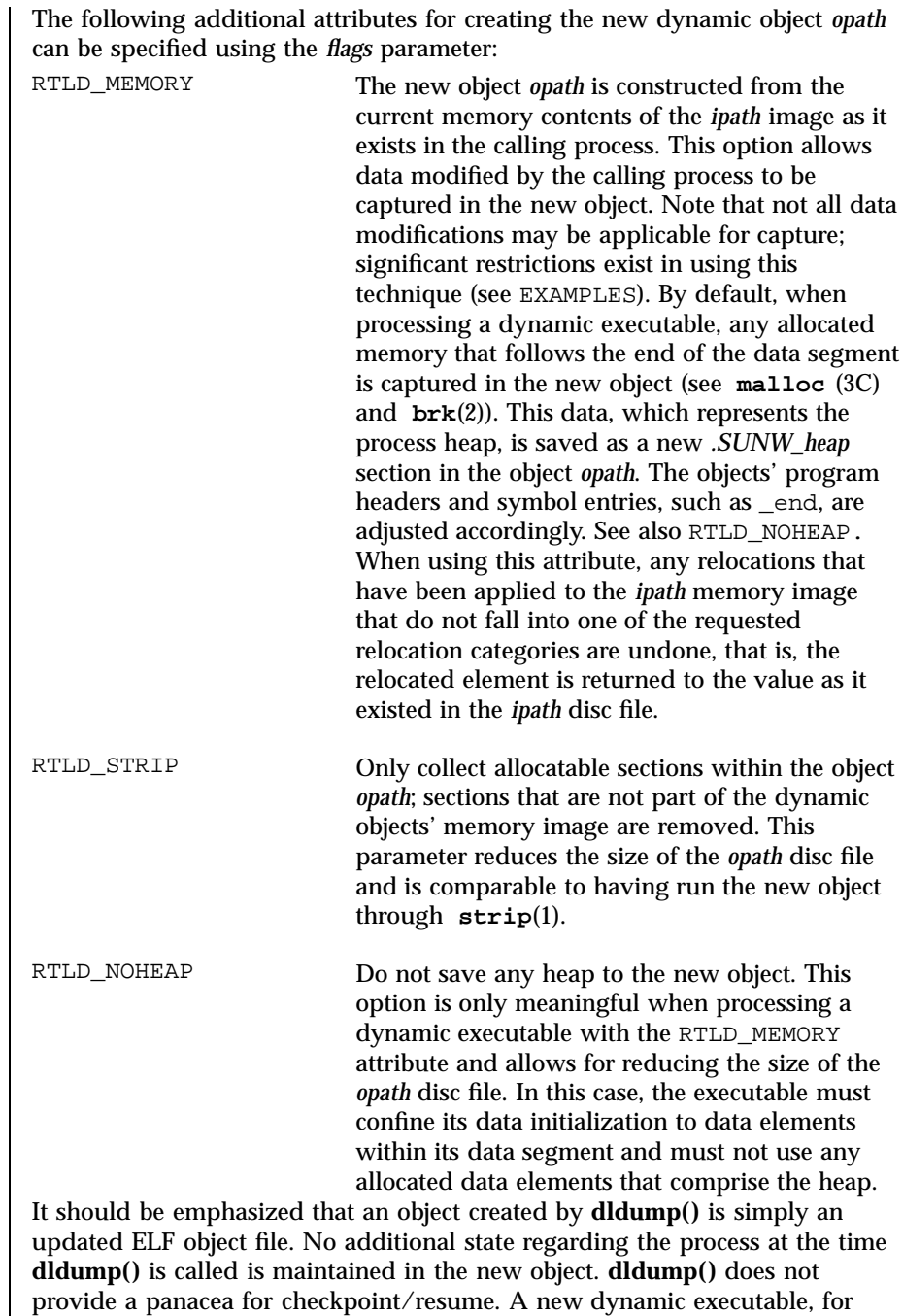

569 SunOS 5.7 Last modified 31 Dec 1996

Miscellaneous Library Functions descriptions of the control of the didump(3X) didump(3X)

example, will not start where the original executable called **dldump()**; it will gain control at the executable's normal entry point (see EXAMPLES).

**RETURN VALUES**  $\Box$  On successful creation of the new object, **dldump()** returns 0. Otherwise, a non-zero value is returned and more detailed diagnostic information is available through **dlerror()**.

**EXAMPLES EXAMPLE 1** Sample code using **dldump()**.

The following code fragment, which can be part of a dynamic executable a.out, can be used to create a new shared object from one of the dynamic executables' dependencies libfoo.so.1:

const char \* ipath = "libfoo.so.1"; const char \* opath = "./tmp/libfoo.so.1"; ... if (dldump(ipath, opath, RTLD\_REL\_RELATIVE) != 0) (void) printf("dldump failed: %s\n", dlerror( ));

The new shared object *opath* is fixed to the address of the mapped *ipath* bound to the dynamic executable a.out. All relative relocations are applied to this new shared object, which will reduce its relocation overhead when it is used as part of another process.

By performing only relative relocations, any symbolic relocation records remain defined within the new object, and thus the dynamic binding to external symbols will be preserved when the new object is used.

Use of the other relocation flags can fix specific relocations in the new object and thus can reduce even more the runtime relocation startup cost of the new object. However, this will also restrict the flexibility of using the new object within a dynamically changing environment, as it will bind the new object to some or all of the dynamic objects presently mapped as part of the process.

For example, the use of RTLD\_REL\_SELF will cause any references to symbols from *ipath* to be bound to definitions within itself if no other preceding object defined the same symbol. In other words, a call to *foo( )* within *ipath* will bind to the definition *foo* within the same object. Therefore, *opath* will have one less binding that must be computed at runtime. This reduces the startup cost of using *opath* by other applications; however, interposition of the symbol *foo* will no longer be possible.

Using a dumped shared object with applied relocations as an applications dependency normally requires that the application have the same dependencies as the application that produced the dumped image. Dumping shared objects, and the various flags associated with relocation processing, have some specialized uses. However, the technique is intended as a building block for future technology.

Last modified 31 Dec 1996 SunOS 5.7 SunOS 5.7

The following code fragment, which is part of the dynamic executable  $a.$  out, can be used to create a new version of the dynamic executable:

```
static char * dumped = 0;
const char * opath = "./a.out.new";
...
if (dumped == 0) {<br>char
                    buffer[100];int size;<br>time t secone
                    seconds;
        ...
        /* Perform data initialization */
        seconds = time((time t * )0);size = cftime(buffer, (char *)0, &seconds);
        if ((dumped = (char *)malloc(size + 1)) == 0)(void) printf("malloc failed: %s\n", strerror(errno));
                return (1);
        }
        (void) strcpy(dumped, buffer);
        ...
        /*
         * Tear down any undesirable data initializations and
         * dump the dynamic executables memory image.
         */
        _exithandle( );
        _exit(dldump(0, opath, RTLD_MEMORY));
}
(void) printf("Dumped: %s\n", dumped);
```
Any modifications made to the dynamic executable, up to the point the **dldump()** call is made, are saved in the new object a . out . new. This mechanism allows the executable to update parts of its data segment and heap prior to creating the new object. In this case, the date the executable is dumped is saved in the new object. The new object can then be executed without having to carry out the same (presumably expensive) initialization.

For greatest flexibility, this example does not save *any* relocated information. The elements of the dynamic executable *ipath* that have been modified by relocations at process startup, that is, references to external functions, are returned to the values of these elements as they existed in the *ipath* disc file. This preservation of relocation records allows the new dynamic executable to be flexible, and correctly bind and initialize to its dependencies when executed on the same or newer upgrades of the OS.

Fixing relocations by applying some of the relocation flags would bind the new object to the dependencies presently mapped as part of the process calling **dldump()**. It may also remove necessary copy relocation processing required for the correct initialization of its shared object dependencies. Therefore, if the new dynamic executables' dependencies have no specialized initialization requirements, the executable may still only interact correctly with the

571 SunOS 5.7 Last modified 31 Dec 1996

### Miscellaneous Library Functions dldump(3X)

dependencies to which it binds if they were mapped to the same locations as they were when **dldump()** was called.

Note that for dynamic executables, RTLD\_REL\_RELATIVE, RTLD\_REL\_EXEC, and RTLD\_REL\_SELF have no effect, as relocations within the dynamic executable will have been fixed when it was created by **ld**(1).

When RTLD\_MEMORY is used, care should be taken to insure that dumped data sections that reference external objects are not reused without appropriate re-initialization. For example, if a data item contains a file descriptor, a variable returned from a shared object, or some other external data, and this data item has been initialized prior to the **dldump()** call, its value will have no meaning in the new dumped image.

When RTLD\_MEMORY is used, any modification to a data item that is initialized via a relocation whose relocation record will be retained in the new image will effectively be lost or invalidated within the new image. For example, if a pointer to an external object is incremented prior to the **dldump()** call, this data item will be reset to its disc file contents so that it can be relocated when the new image is used; hence, the previous increment is lost.

Non-idempotent data initializations may prevent the use of RTLD\_MEMORY. For example, the addition of elements to a linked-list via init sections can result in the linked-list data being captured in the new image. Running this new image may result in init sections continuing to add new elements to the list without the prerequisite initialization of the list head. It is recommended that **\_exithandle**(3C) be called before **dldump()** to tear down any data initializations established via initialization code. Note that this may invalidate the calling image; thus, following the call to **dldump()**, only a call to **\_exit**(2) should be made.

**ATTRIBUTES** See **attributes**(5) for descriptions of the following attributes:

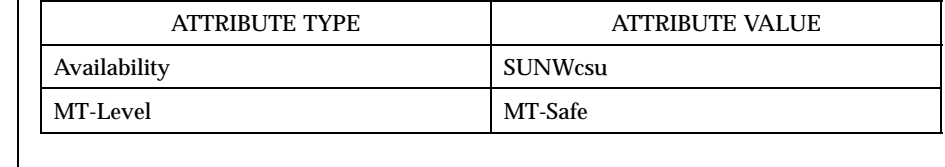

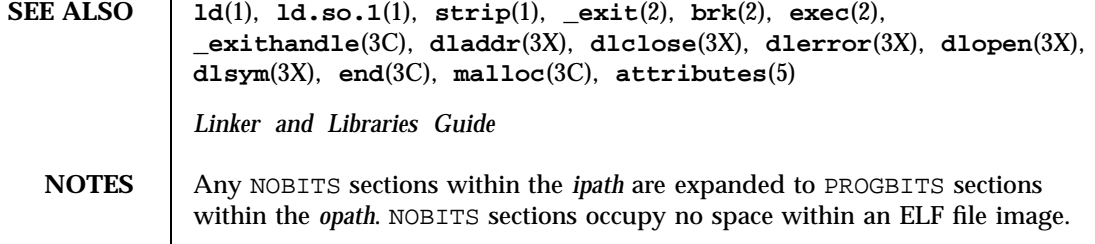

Last modified 31 Dec 1996 SunOS 5.7 SunOS 5.7

They declare memory that must be created and zero-filled when the object is mapped into the runtime environment. *.bss* is a typical example of this section type. PROGBITS sections, on the other hand, hold information defined by the object within the ELF file image. This section conversion reduces the runtime initialization cost of the new dumped object but increases the objects' disc space requirement.

When a shared object is dumped, and relocations are applied which are knowledgeable of the base address of the mapped object, the new object is fixed to this new base address and thus its ELF type is reclassified to be a dynamic executable. This new object can be processed by the runtime linker, but is not valid as input to the link-editor.

If relocations are applied to the new object, any remaining relocation records will be reorganized for better locality of reference. The relocation sections are renamed to *.SUNW\_reloc* and the association to the section they were to relocate is lost. Only the offset of the relocation record itself is meaningful. This change does not make the new object invalid to either the runtime linker or link-editor, but may reduce the objects analysis with some ELF readers.

Miscellaneous Library Functions derivative of the state of the derror (3X) derror (3X)

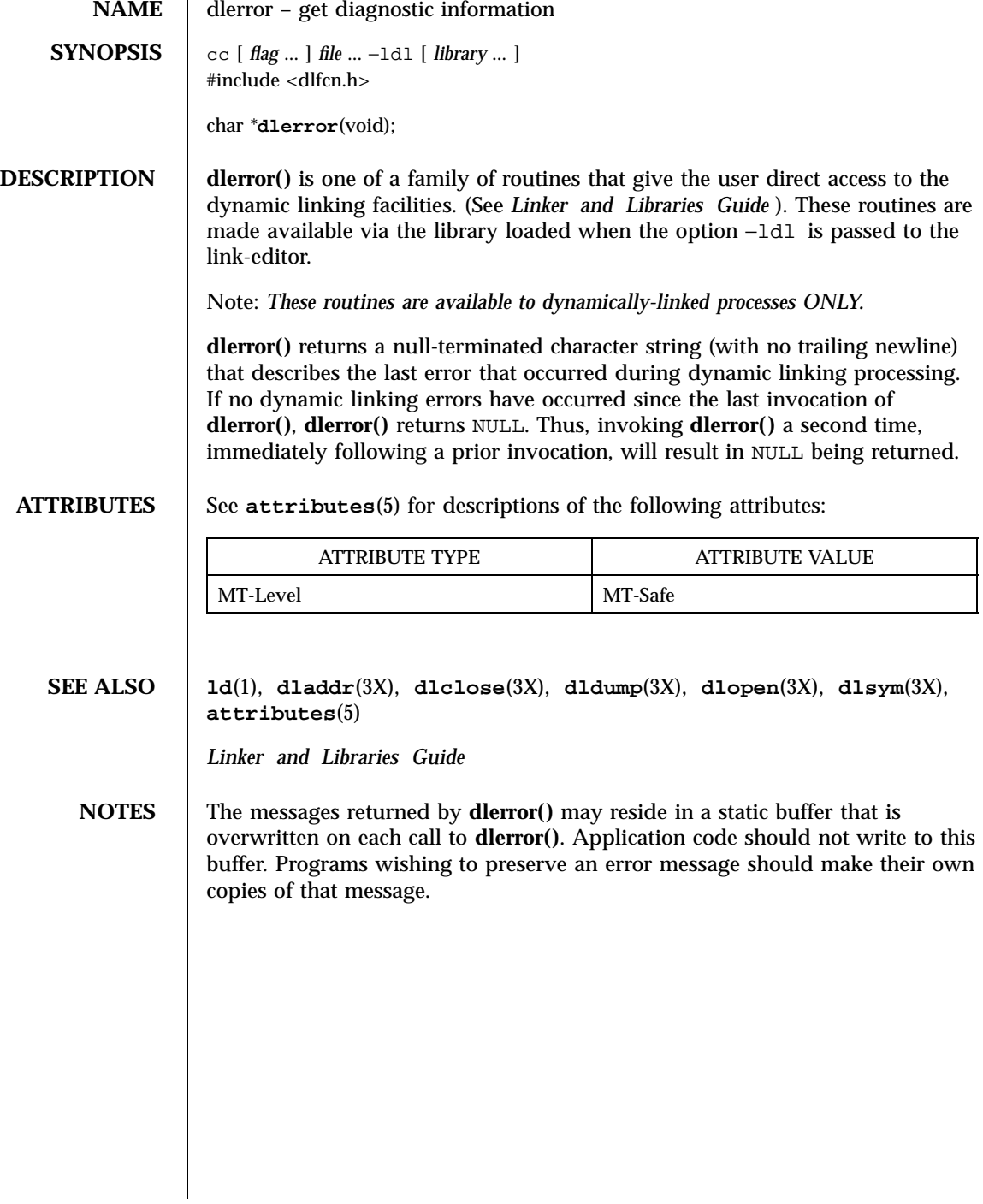

Last modified 31 Dec 1996 SunOS 5.7 574

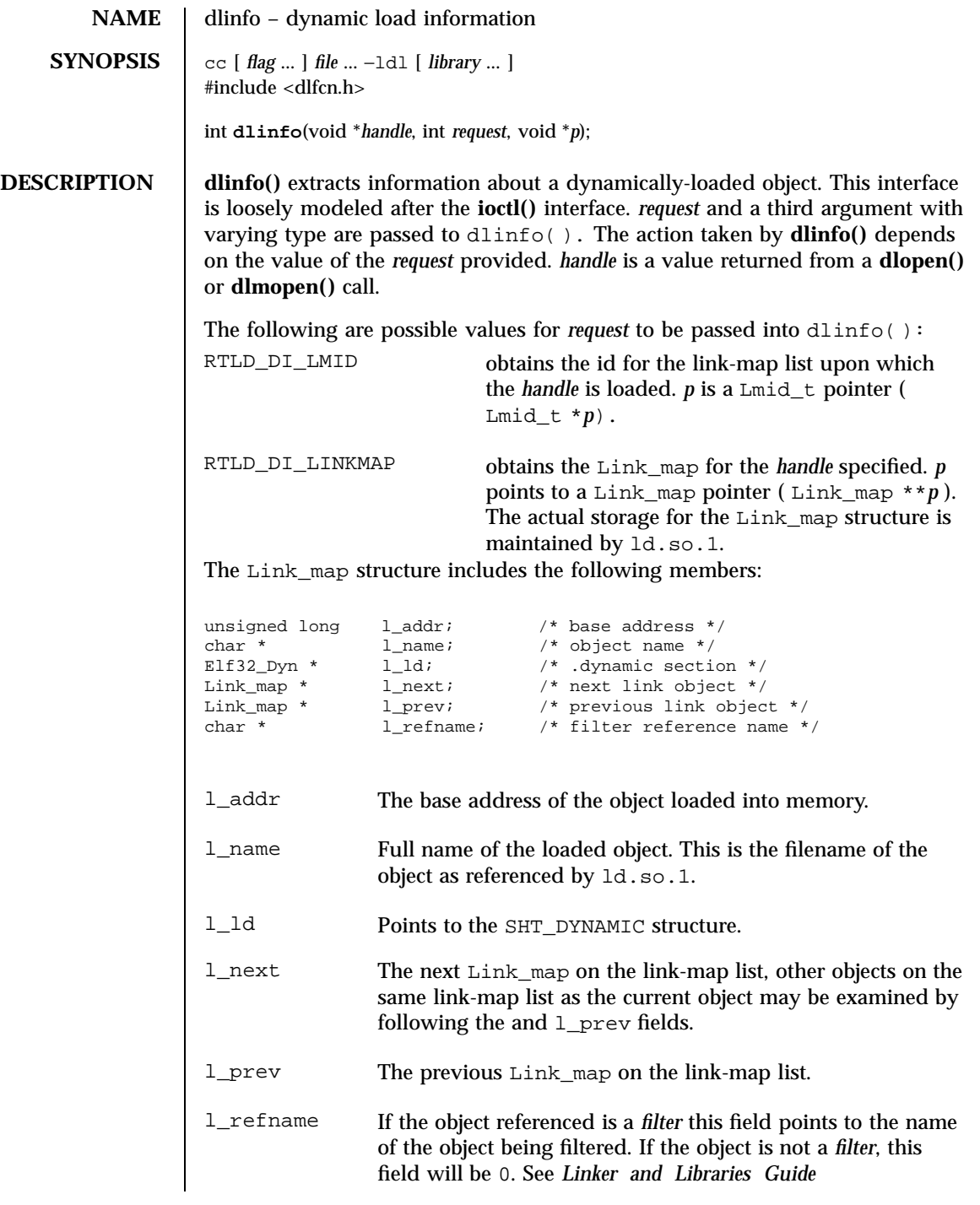

575 SunOS 5.7 Last modified 24 Jan 1997

# Miscellaneous Library Functions dinfo(3X)

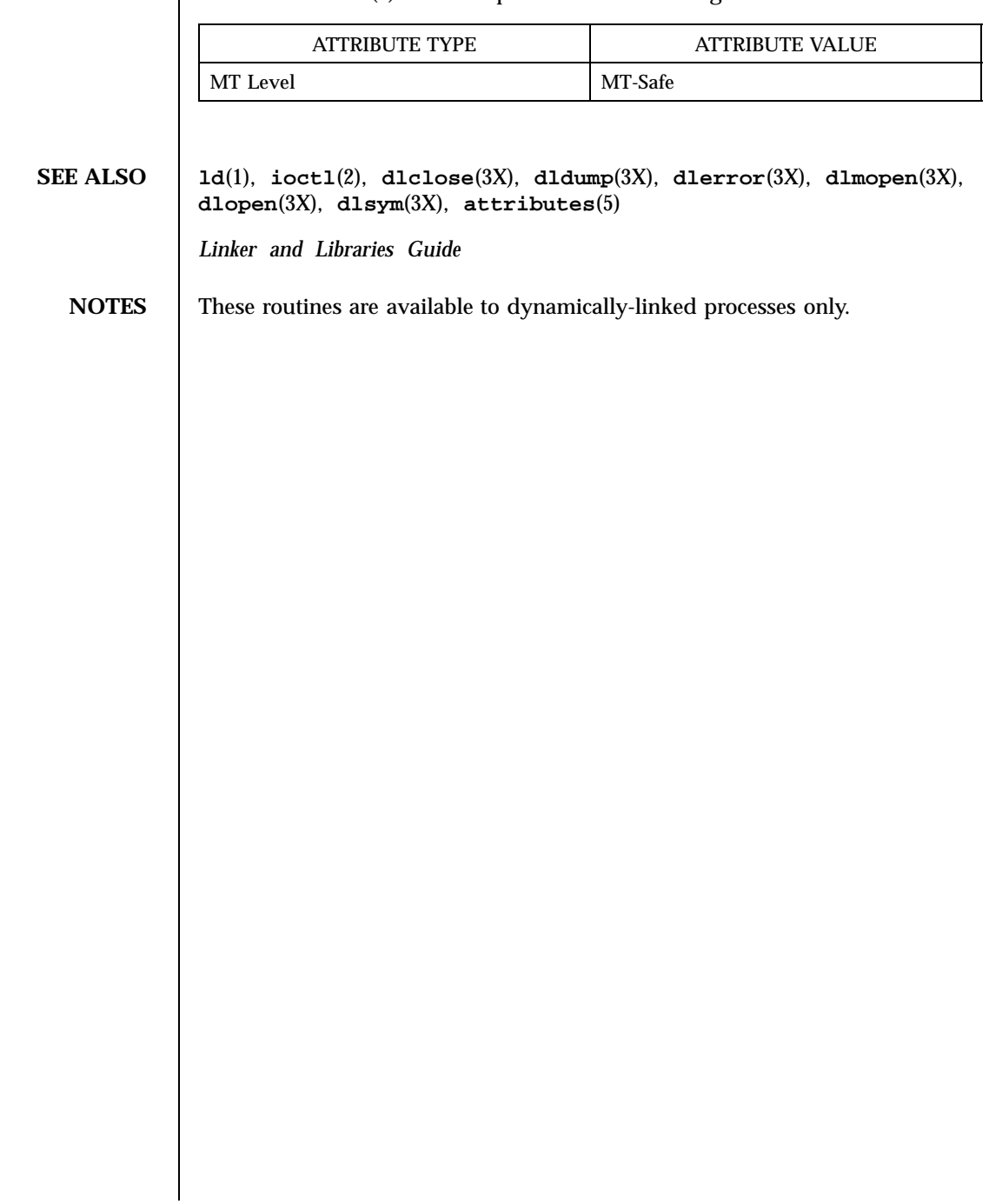

**ATTRIBUTES** See **attributes**(5) for descriptions of the following attributes:

Last modified 24 Jan 1997 SunOS 5.7

# dlopen(3X) Miscellaneous Library Functions

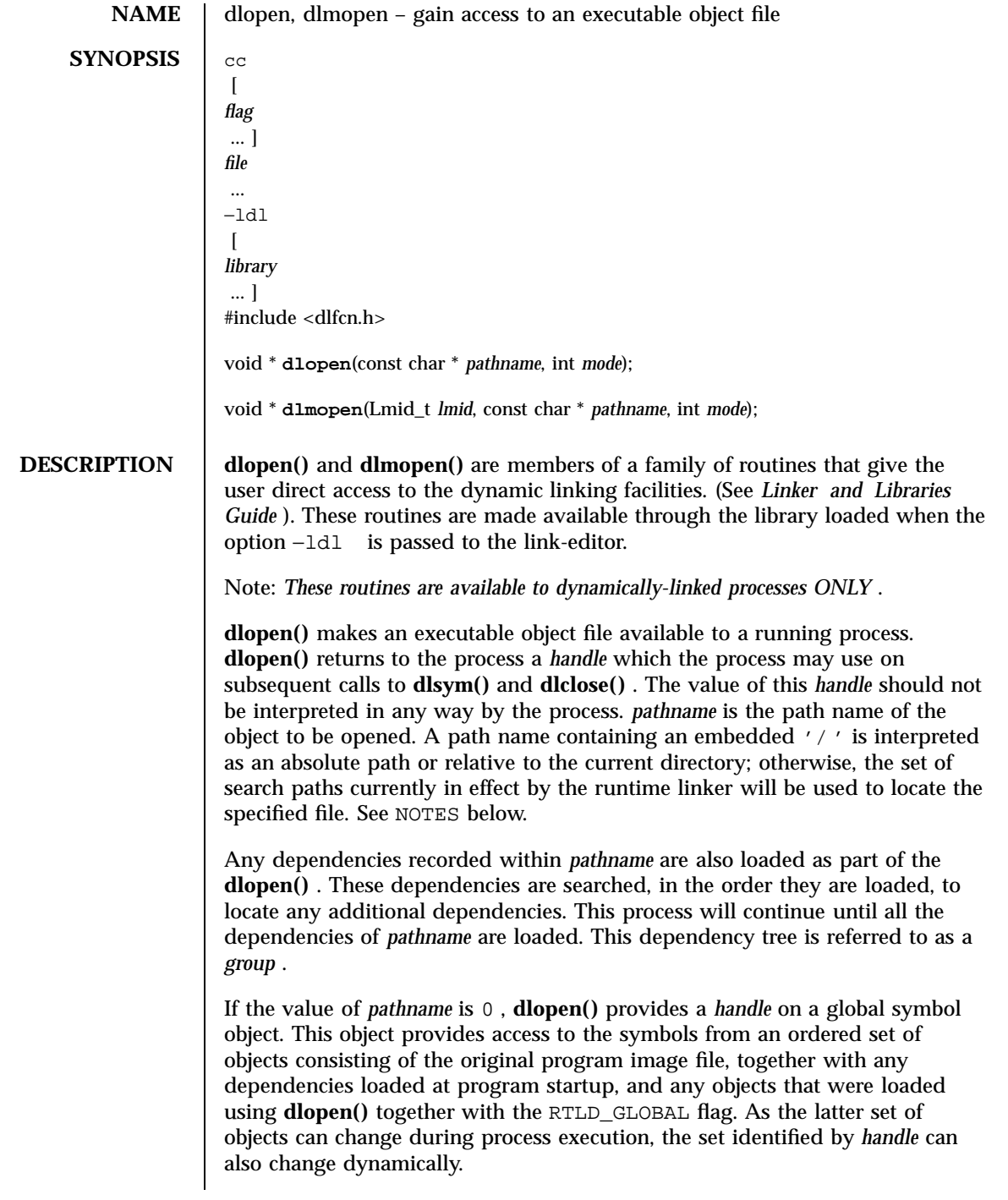

577 SunOS 5.7 Last modified 19 Mar 1997

### Miscellaneous Library Functions descriptions and the set of the set of the description of the dependent of the description of the description of the description of the description of the description of the description of t

**dlmopen()** is identical to the **dlopen()** routine, except that an identifying link-map id *(lmid)* is passed into it. This link-map id informs the dynamic linking facilities upon which link-map list to load the object. See *Linker and Libraries Guide*

The *mode* parameter describes how **dlopen()** will operate upon *pathname* with respect to the processing of relocations and the scope of visibility of the symbols provided by *pathname* and its dependencies. When an object is brought into the address space of a process, it may contain references to symbols for which addresses are not known until the object is loaded. These references must be relocated before the symbols can be accessed. The *mode* parameter governs when these relocations take place and may have the following values:

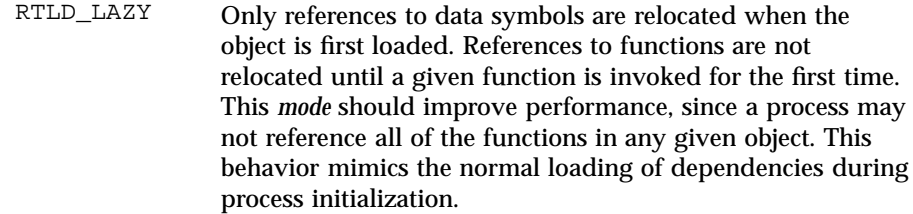

RTLD\_NOW All necessary relocations are performed when the object is first loaded. This may waste some processing, if relocations are performed for functions that are never referenced. This behavior may be useful for applications that need to know as soon as an object is loaded that all symbols referenced during execution will be available. This option mimics the loading of dependencies when the environment variable LD\_BIND\_NOW is in effect.

To determine the scope of visibility for symbols loaded with a **dlopen()** invocation, the *mode* parameter should be bitwise or 'ed with one of the following values:

- RTLD\_GLOBAL The object's global symbols are made available for the relocation processing of any other object. In addition, symbol lookup using dlopen(0, *mode* ) and an associated **dlsym()** , allows objects loaded with RTLD\_GLOBAL to be searched.
- RTLD\_LOCAL The object's globals symbols are only available for the relocation processing of other objects that comprise the same group.

The program image file, and any objects loaded at program startup, have the mode RTLD\_GLOBAL. The mode RTLD\_LOCAL is the default mode for any objects acquired with **dlopen()** . A local object may be a dependency of more then one group. Any object of mode RTLD\_LOCAL that is referenced as a dependency of an object of mode RTLD\_GLOBAL will be promoted to RTLD\_GLOBAL. In other words, the RTLD\_LOCAL mode is ignored.

Last modified 19 Mar 1997 SunOS 5.7 SunOS 5.7

Any object loaded by **dlopen()** that requires relocations against global symbols can reference the symbols in any RTLD\_GLOBAL object, which are at least the program image file and any objects loaded at program startup, from the object itself, and from any dependencies the object references. However, the *mode* parameter may also be bitwise or 'ed with the following values to affect the scope of symbol availability:

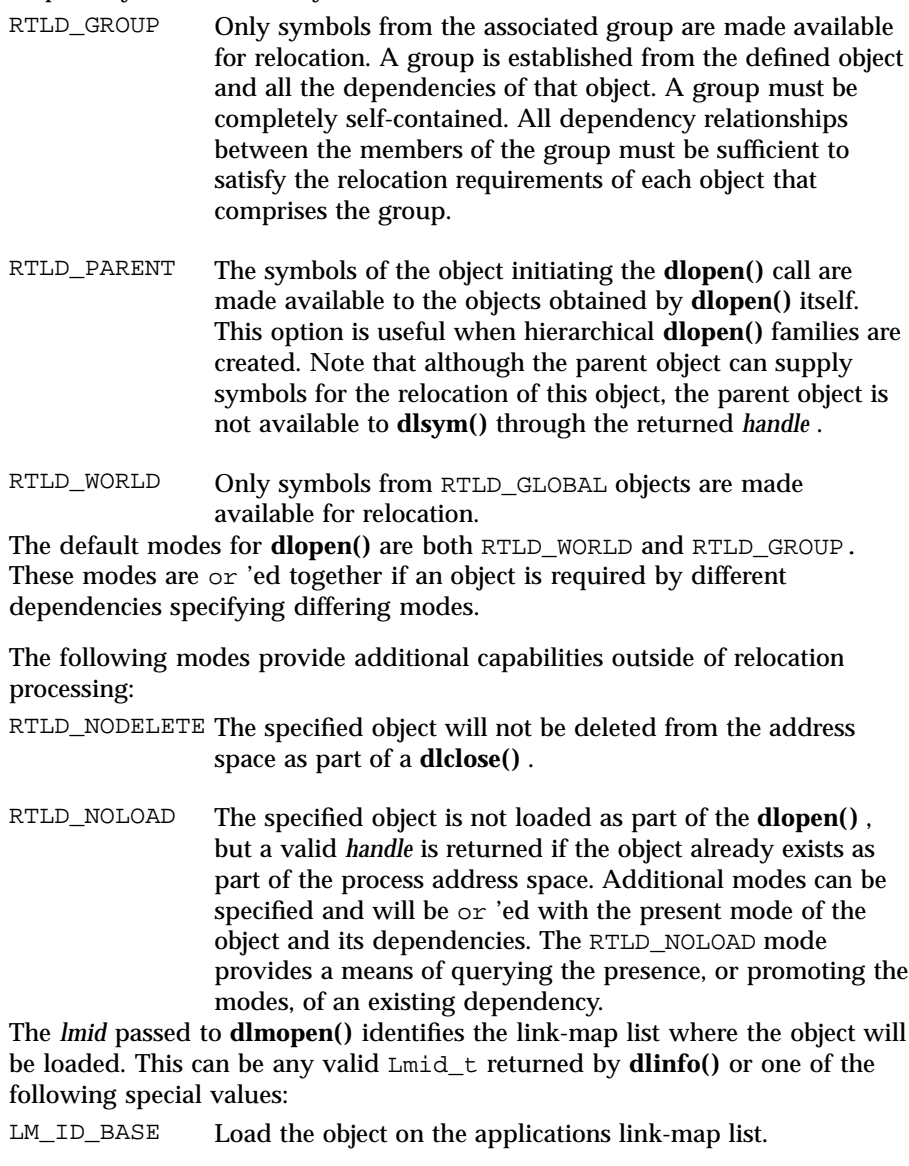

579 SunOS 5.7 Last modified 19 Mar 1997

Miscellaneous Library Functions dlopen(3X)

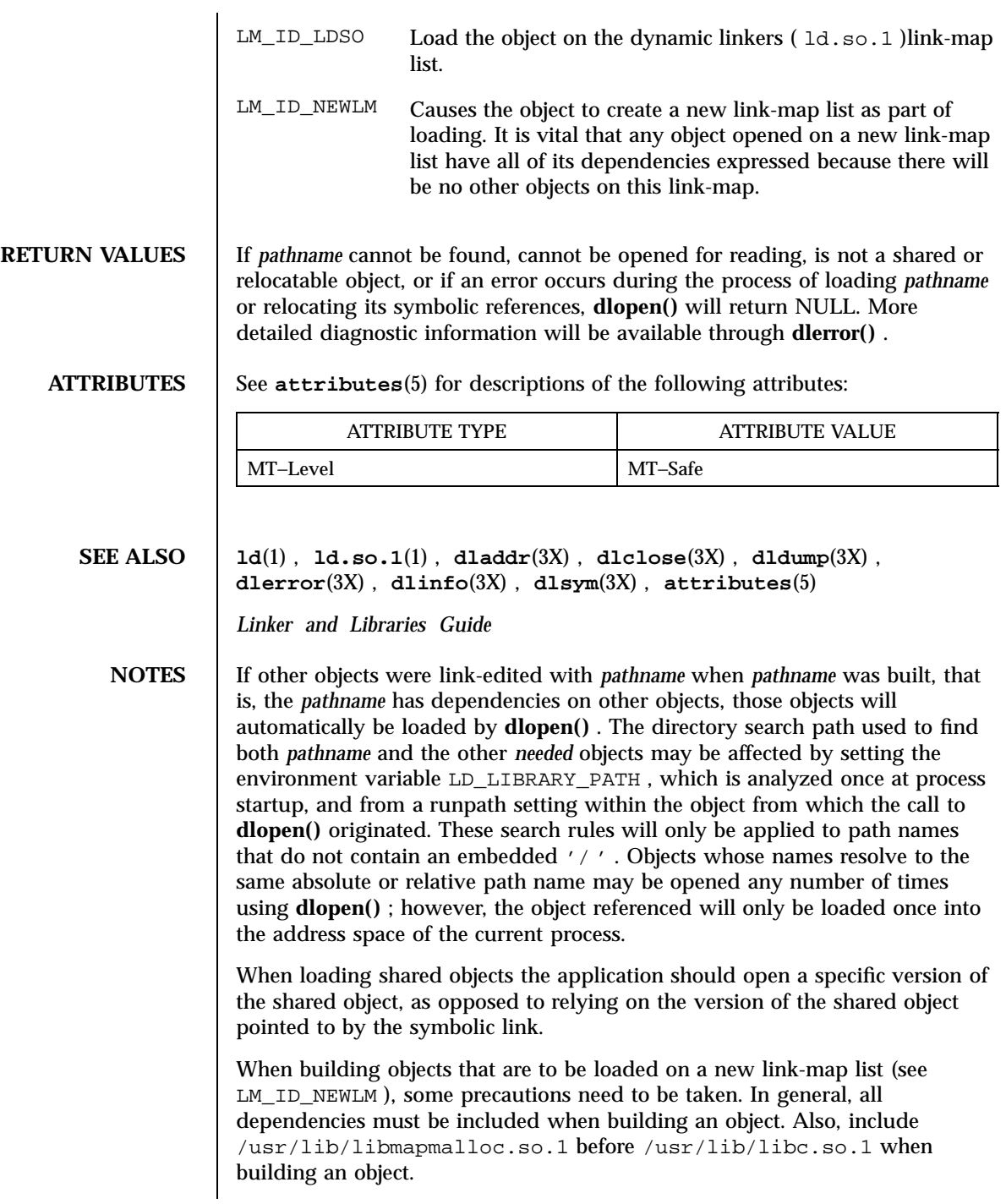

Last modified 19 Mar 1997 SunOS 5.7 580

When an object is loaded into memory on a new link-map list, it is isolated from the main running program. There are certain global resources that are only usable from one link-map list. A few examples of these would be the **sbrk()** based **malloc()** , **libthread()** , and the signal vectors. Because of this, care must be taken not to use any of these resources on any but the primary link-map list. These issues are discussed in further detail in the *Linker and Libraries Guide*

Some symbols defined in dynamic executables or shared objects may not be available to the runtime linker. The symbol table created by ld for use by the runtime linker might contain only a subset of the symbols defined in the object. Miscellaneous Library Functions dlsym(3X)

**NAME** dlsym – get the address of a symbol in a shared object **SYNOPSIS**  $\begin{bmatrix} cc \end{bmatrix}$   $flag \dots$   $\begin{bmatrix} file \dots -ld11 \end{bmatrix}$  [ *library* ... ] #include <dlfcn.h> void \***dlsym**(void \**handle*, const char \**name*); **DESCRIPTION** dlsym() is one of a family of routines that give the user direct access to the dynamic linking facilities. (See *Linker and Libraries Guide* ). These routines are made available via the library loaded when the option −ldl is passed to the link-editor. Note: *These routines are available to dynamically-linked processes ONLY.* **dlsym()** allows a process to obtain the address of a symbol defined within a shared object. *handle* is either the value returned from a call to **dlopen()** or one of the special flags RTLD\_NEXT or RTLD\_DEFAULT. *name* is the symbol's name as a character string. In the case of a handle returned from **dlopen()** the corresponding shared object must not have been closed using **dlclose()**. **dlsym()** will search for the named symbol in all shared objects loaded automatically as a result of loading the object referenced by *handle*. See **dlopen**(3X). In the case of the special handle RLTD\_NEXT, **dlsym()** will search for the named symbol in the objects that were loaded following the object from which the **dlsym()** call is being made. In the case of the special handle RTLD\_DEFAULT, **dlsym()** will search for the named symbol, starting with the first object loaded and proceeding through the list of loaded objects until a match is found. This search follows the default model employed to relocate all objects within the process. In the case of both RLTD\_NEXT and RTLD\_DEFAULT, if the objects being searched have been loaded from **dlopen()** calls, **dlsym()** will search the object only if the caller is part of the same **dlopen()** dependency hierarchy, or if the object was given global search access. See **dlopen**(3X) for a discussion of the RTLD\_GLOBAL mode. **RETURN VALUES** If *handle* does not refer to a valid object opened by **dlopen()**, is not the special flag RTLD\_NEXT, or if the named symbol cannot be found within any of the objects associated with *handle*, **dlsym()** will return NULL. More detailed diagnostic information is available through **dlerror()**. **EXAMPLES EXAMPLE 1** The use of **dlopen()** and **dlsym()**. The following example shows how one can use **dlopen()** and **dlsym()** to access either function or data objects. For simplicity, error checking has been omitted.

Last modified 12 Mar 1997 SunOS 5.7 SunOS 5.7 SunOS 5.7

# dlsym(3X) Miscellaneous Library Functions

```
void *handle;<br>int *iptr, (
           *iptr, (*fptr)(int);/* open the needed object */
handle = dlopen("/usr/home/me/libfoo.so.1", RTLD LAZY);
/* find the address of function and data objects */
fptr = (int (*)(int))dlsym(handle, "my_function");
iptr = (int *)dlsym(handle, "my_object");
/* invoke function, passing value of integer as a parameter */
(*fptr)(*iptr);
```
The following code fragment shows how **dlsym()** can be used to check to see that a particular function is defined and to call it only if it is.

```
int (*fptr)();
if ((fptr = (int (*)())dlsym(RTLD_DEFAULT,
   "my_function")) != NULL) {
       (*fptr)();
}
```
**ATTRIBUTES** See **attributes**(5) for descriptions of the following attributes:

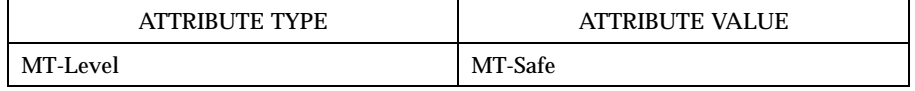

**SEE ALSO ld**(1), **dladdr**(3X), **dlclose**(3X), **dldump**(3X), **dlerror**(3X), **dlopen**(3X), **attributes**(5)

*Linker and Libraries Guide*

Miscellaneous Library Functions **DmiAddComponent**(3X)

**NAME** DmiAddComponent, DmiAddGroup, DmiAddLanguage, DmiDeleteComponent, DmiDeleteGroup, DmiDeleteLanguage – Management Interface database administration functions **SYNOPSIS** cc  $\lceil$ *flag* ... ] *file* ... −ldmimi −ldmi −lnsl −lrwtool  $\lceil$ *library* ... ] #include <server.h> #include <miapi.h> bool\_t **DmiAddComponent**(DmiAddComponentIN *argin*, DmiAddComponentOUT \* *result*, DmiRpcHandle \* *dmi\_rpc\_handle*); bool\_t **DmiAddGroup**(DmiAddGroupIN *argin*, DmiAddGroupOUT \* *result*, DmiRpcHandle \* *dmi\_rpc\_handle*); bool\_t **DmiAddLanguage**(DmiAddLanguageIN *argin*, DmiAddLanguageOUT\* *result*, DmiRpcHandle \* *dmi\_rpc\_handle*); bool\_t **DmiDeleteComponent**(DmiDeleteComponentIN *argin*, DmiDeleteComponentOUT \* *result*, DmiRpcHandle \* *dmi\_rpc\_handle*); bool\_t **DmiDeleteGroup**(DmiDeleteGroupIN *argin*, DmiDeleteGroupOUT \* *result*, DmiRpcHandle \* *dmi\_rpc\_handle*); bool\_t **DmiDeleteLanguage**(DmiDeleteLanguageIN *argin*, DmiDeleteLanguageOUT \* *result*, DmiRpcHandle \* *dmi\_rpc\_handle*); **DESCRIPTION** The database administration functions add a new component to the database or add a new language mapping for an existing component. You may also remove an existing component, remove a specific language mapping, or remove a group from a component. The **DmiAddComponent()** function adds a new component to the DMI database. It takes the name of a file, or the address of memory block containing

Last modified 17 Dec 1996 SunOS 5.7 584

MIF data, checks the data for adherence to the DMI MIF grammar, and installs the MIF in the database. The procedure returns a unique component ID for the newly installed component. The *argin* parameter is an instance of a DmiAddComponentIN structure containing the following members:

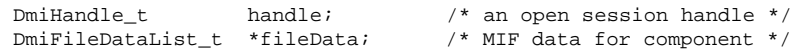

The *result* parameter is a pointer to a DmiAddComponentOUT structure containing the following members:

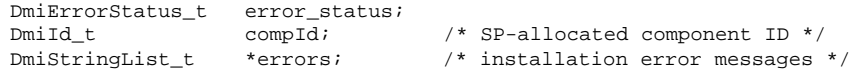

The **DmiAddLanguage()** function adds a new language mapping for an existing component in the database. It takes the name of a file, or the address of memory block containing translated MIF data, checks the data for adherence to the DMI MIF grammar, and installs the language MIF in the database. The *argin* parameter is an instance of a DmiAddLanguageIN structure containing the following members:

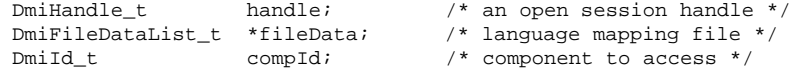

The *result* parameter is a pointer to a DmiAddLanguageOUT structure containing the following members:

```
DmiErrorStatus_t error_status;<br>DmiStringList_t *errors;
                                                 /* installation error messages */
```
The **DmiAddGroup()** function adds a new group to an existing component in the database. It takes the name of a file, or the address of memory block containing the group's MIF data, checks the data for adherence to the DMI MIF grammar, and installs the group MIF in the database. The *argin* parameter is an instance of a DmiAddGroupIN structure containing the following members:

DmiHandle\_t handle; /\* an open session handle \*/<br>DmiFileDataList\_t \*fileData; /\* MIF file data for group \* /\* MIF file data for group  $*/$ 

585 SunOS 5.7 Last modified 17 Dec 1996

# Miscellaneous Library Functions **DmiAddComponent(3X)**

DmiId\_t compId;  $/$ \* component to access \*/ The *result* parameter is a pointer to a DmiAddGroupOUT structure containing the following members: DmiErrorStatus\_t error\_status; DmiId\_t groupId; /\* SP-allocated group ID \*/ DmiStringList\_t \*errors; /\* installation error messages \*/ The **DmiDeleteComponent()** function removes an existing component from the database. The *argin* parameter is an instance of a DmiDeleteComponentIN structure containing the following members: DmiHandle\_t handle; /\* an open session handle \*/ DmiId t compId;  $/$ \* component to delete \*/ The *result* parameter is a pointer to a DmiDeleteComponentOUT structure containing the following members: DmiErrorStatus\_t error\_status; The **DmiDeleteLanguage()** function removes a specific language mapping for a component. You specify the language string and component ID. The *argin* parameter is an instance of a DmiDeleteLanguageIN structure containing the following members: DmiHandle\_t handle;  $/$ \* an open session handle \*/<br>DmiString\_t \*language;  $/$ \* language to delete \*/ DmiString\_t \*language; /\* language to delete \*/ DmiId\_t compId;  $\qquad$  /\* component to access \*/ The *result* parameter is a pointer to a DmiDeleteLanguageOUT structure containing the following members: DmiErrorStatus\_t error\_status; The **DmiDeleteGroup()** function removes a group from a component. The caller specifies the component and group IDs. The *argin* parameter is an instance of a DmiDeleteGroupIN structure containing the following members:

Last modified 17 Dec 1996 SunOS 5.7 SunOS 5.7 586

### DmiAddComponent(3X) Miscellaneous Library Functions

DmiHandle\_t handle; /\* an open session handle \*/ DmiId\_t compId;  $\gamma$  component containing group \*/ DmiId\_t  $groupId$ ;  $\qquad$  /\* group to delete \*/ The *result* parameter is a pointer to a DmiDeleteGroupOUT structure containing the following members: DmiErrorStatus\_t error\_status; **RETURN VALUES** The **DmiAddComponent**() function returns the following possible values: DMIERR\_NO\_ERROR DMIERR\_ILLEGAL\_RPC\_HANDLE DMIERR\_OUT\_OF\_MEMORY DMIERR\_ILLEGAL\_PARAMETER DMIERR\_SP\_INACTIVE DMIERR\_FILE\_ERROR DMIERR\_BAD\_SCHEMA\_DESCRIPTION\_FILE The **DmiAddGroup()** function returns the following possible values: DMIERR\_NO\_ERROR DMIERR\_ILLEGAL\_RPC\_HANDLE DMIERR\_OUT\_OF\_MEMORY DMIERR\_ILLEGAL\_PARAMETER DMIERR\_SP\_INACTIVE DMIERR\_INSUFFICIENT\_PRIVILEGES DMIERR\_COMPONENT\_NOT\_FOUND DMIERR\_FILE\_ERROR DMIERR\_BAD\_SCHEMA\_DESCRIPTION\_FILE The **DmiAddLanguage()** function returns the following possible values: DMIERR\_NO\_ERROR DMIERR\_ILLEGAL\_RPC\_HANDLE DMIERR\_OUT\_OF\_MEMORY DMIERR\_ILLEGAL\_PARAMETER DMIERR\_SP\_INACTIVE DMIERR\_COMPONENT\_NOT\_FOUND DMIERR\_FILE\_ERROR DMIERR\_BAD\_SCHEMA\_DESCRIPTION\_FILE The **DmiDeleteComponent()** function returns the following possible values: 587 SunOS 5.7 Last modified 17 Dec 1996

# Miscellaneous Library Functions **DmiAddComponent(3X)**

DMIERR\_NO\_ERROR DMIERR\_ILLEGAL\_RPC\_HANDLE DMIERR\_OUT\_OF\_MEMORY DMIERR\_ILLEGAL\_PARAMETER DMIERR\_SP\_INACTIVE DMIERR\_INSUFFICIENT\_PRIVILEGES DMIERR\_COMPONENT\_NOT\_FOUND DMIERR\_FILE\_ERROR THe **DmiDeleteGroup()** function returns the following possible values: DMIERR\_NO\_ERROR DMIERR\_ILLEGAL\_RPC\_HANDLE DMIERR\_OUT\_OF\_MEMORY DMIERR\_ILLEGAL\_PARAMETER DMIERR\_SP\_INACTIVE DMIERR\_INSUFFICIENT\_PRIVILEGES DMIERR\_COMPONENT\_NOT\_FOUND DMIERR\_FILE\_ERROR The **DmiDeleteLanguage()** function returns the following possible values: DMIERR\_NO\_ERROR DMIERR\_ILLEGAL\_RPC\_HANDLE DMIERR\_OUT\_OF\_MEMORY DMIERR\_ILLEGAL\_PARAMETER DMIERR\_SP\_INACTIVE DMIERR\_COMPONENT\_NOT\_FOUND DMIERR\_FILE\_ERROR **ATTRIBUTES** See **attributes**(5) for descriptions of the following attributes: ATTRIBUTE TYPE | ATTRIBUTE VALUE MT-level Unsafe

**SEE ALSO attributes**(5)

Last modified 17 Dec 1996 SunOS 5.7 588

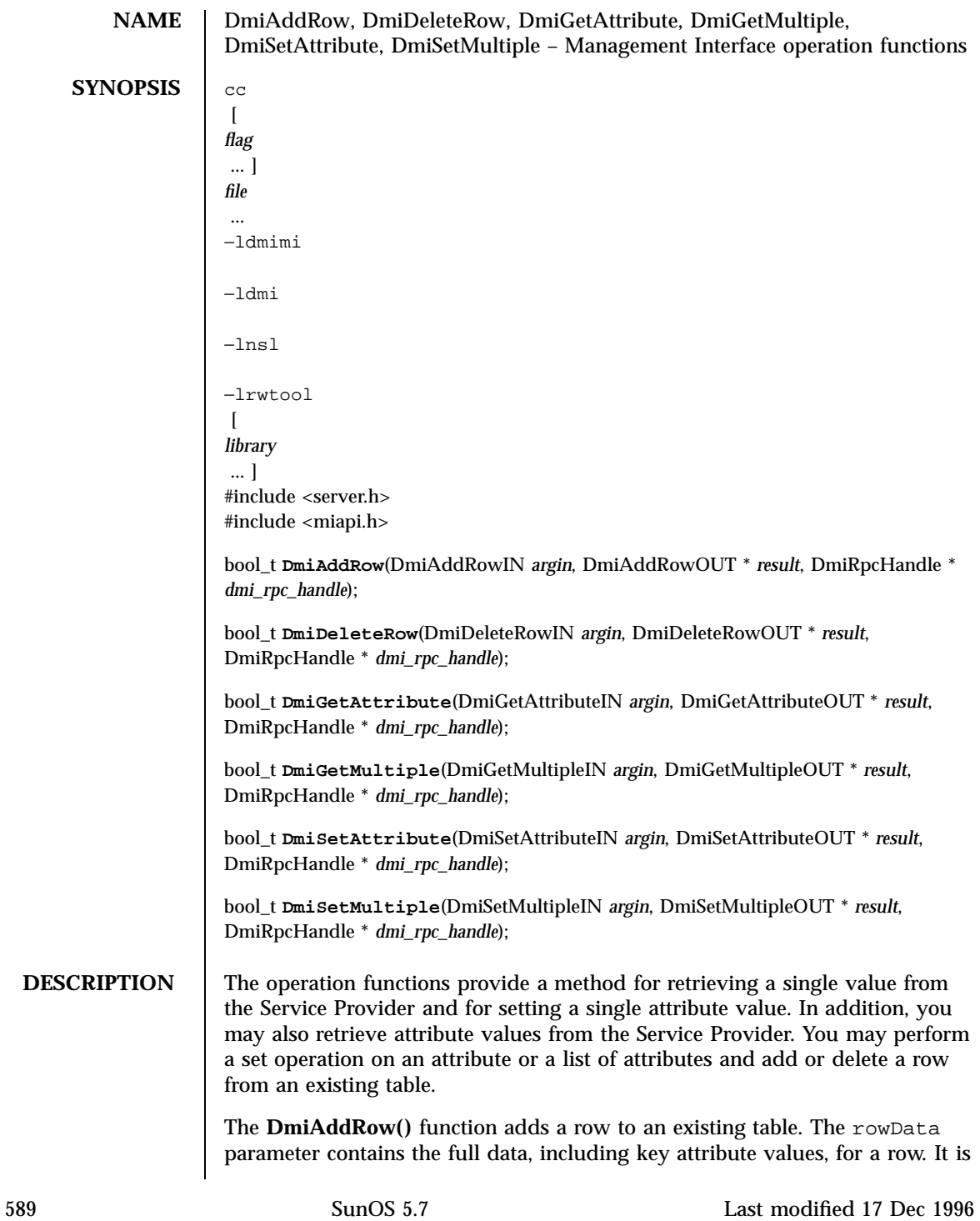

Miscellaneous Library Functions **DmiAddRow(3X)** DmiAddRow(3X)

an error for the key list to specify an existing table row. The *argin* parameter is an instance of a DmiAddRowIN structure containing the following members:

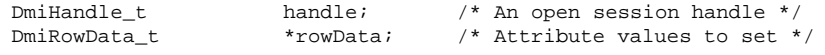

The *result* parameter is a pointer to a DmiAddRowOUT structure containing the following members:

DmiErrorStatus\_t error\_status;

**DmiDeleteRow()** function removes a row from an existing table. The key list must specify valid keys for a table row. The *argin* parameter is an instance of a DmiDeleteRowIN structure containing the following members:

\011<br>DmiHandle t

handle;  $/$ \* An open session handle \*/ DmiRowData\_t \*rowData; /\* Row to delete \*/

The *result* parameter is a pointer to a DmiDeleteRowOUT structure containing the following members:

DmiErrorStatus\_t error\_status;

The **DmiGetAttribute()** function provides a simple method for retrieving a single attribute value from the Service Provider. The compId, groupId, attribId , and keyList identify the desired attribute. The resulting attribute value is returned in a newly allocated DmiDataUnion structure. The address of this structure is returned through the value parameter. The *argin* parameter is an instance of a DmiListComponentsIN structure containing the following members:

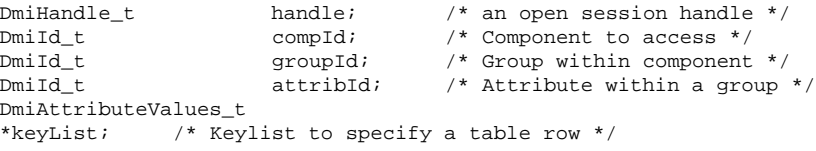

The *result* parameter is a pointer to a DmiGetAttributeOUT structure containing the following members:

Last modified 17 Dec 1996 SunOS 5.7 590

DmiAddRow(3X) **Miscellaneous Library Functions** Miscellaneous Library Functions

DmiErrorStatus\_t error\_status;<br>DmiDataUnion t \*value;

 $y^*$  Attribute value returned \*/

The **DmiGetMultiple()** function retrieves attribute values from the Service Provider. This procedure may get the value for an individual attribute, or for multiple attributes across groups, components, or rows of a table.

The **DmiSetAttribute()** function provides a simple method for setting a single attribute value. The compId , groupId , attribId , and keyList identify the desired attribute. The setMode parameter defines the procedure call as a Set, Reserve, or Release operation. The new attribute value is contained in the DmiDataUnion structure whose address is passed in the value parameter. The *argin* parameter is an instance of a DmiSetAttributeIN structure containing the following members:

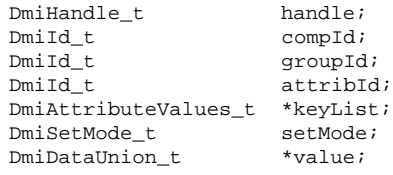

The *result* parameter is a pointer to a DmiSetAttributeOUT structure containing the following members:

DmiErrorStatus\_t error\_status;

The **DmiSetMultiple()** function performs a set operation on an attribute or list of attributes. Set operations include actually setting the value, testing and reserving the attribute for future setting, or releasing the set reserve. These variations on the set operation are specified by the parameter setMode . The *argin* parameter is an instance of a DmiSetMultipleIN structure containing the following members:

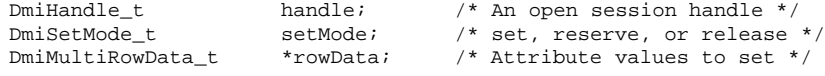

The *result* parameter is a pointer to a DmiSetMultipleOUT structure containing the following members:

591 SunOS 5.7 Last modified 17 Dec 1996

Miscellaneous Library Functions **DmiAddRow(3X)** DmiAddRow(3X)

DmiErrorStatus\_t error\_status;

The rowData array describes the attributes to set, and contains the new attribute values. Each element of rowData specifies a component, group, key list (for table accesses), and attribute list to set. No data is returned from this function.

**RETURN VALUES** The **DmiAddRow()** function returns the following possible values:

DMIERR\_NO\_ERROR DMIERR\_ILLEGAL\_RPC\_HANDLE DMIERR\_OUT\_OF\_MEMORY DMIERR\_ILLEGAL\_PARAMETER DMIERR\_SP\_INACTIVE DMIERR\_VALUE\_UNKNOWN DMIERR\_COMPONENT\_NOT\_FOUND DMIERR\_GROUP\_NOT\_FOUND DMIERR\_ILLEGAL\_KEYS DMIERR\_DIRECT\_INTERFACE\_NOT\_REGISTERED DMIERR\_UNKNOWN\_CI\_REGISTRY DMIERR\_VALUE\_UNKNOWN DMIERR\_UNABLE\_TO\_ADD\_ROW

The **DmiDeleteRow()** function returns the following possible values:

DMIERR\_NO\_ERROR DMIERR\_ILLEGAL\_RPC\_HANDLE DMIERR\_OUT\_OF\_MEMORY DMIERR\_ILLEGAL\_PARAMETER DMIERR\_SP\_INACTIVE DMIERR\_ATTRIBUTE\_NOT\_FOUND DMIERR\_COMPONENT\_NOT\_FOUND DMIERR\_GROUP\_NOT\_FOUND DMIERR\_ILLEGAL\_KEYS DMIERR\_ILLEGAL\_TO\_GET DMIERR\_DIRECT\_INTERFACE\_NOT\_REGISTERED DMIERR\_ROW\_NOT\_FOUND DMIERR\_UNKNOWN\_CI\_REGISTRY DMIERR\_VALUE\_UNKNOWN DMIERR\_UNABLE\_TO\_DELETE\_ROW

The **DmiGetAttribute()** function returns the following possible values:

DMIERR\_NO\_ERROR DMIERR\_ILLEGAL\_RPC\_HANDLE DMIERR\_OUT\_OF\_MEMORY DMIERR\_ILLEGAL\_PARAMETER DMIERR\_SP\_INACTIVE DMIERR\_ATTRIBUTE\_NOT\_FOUND

Last modified 17 Dec 1996 SunOS 5.7 592

### DmiAddRow(3X) Miscellaneous Library Functions

DMIERR\_COMPONENT\_NOT\_FOUND DMIERR\_GROUP\_NOT\_FOUND DMIERR\_ILLEGAL\_KEYS DMIERR\_ILLEGAL\_TO\_GET DMIERR\_DIRECT\_INTERFACE\_NOT\_REGISTERED DMIERR\_ROW\_NOT\_FOUND DMIERR\_UNKNOWN\_CI\_REGISTRY DMIERR\_FILE\_ERROR DMIERR\_VALUE\_UNKNOWN

### The **DmiGetMultiple()** function returns the following possible values:

DMIERR\_NO\_ERROR DMIERR\_ILLEGAL\_RPC\_HANDLE DMIERR\_OUT\_OF\_MEMORY DMIERR\_ILLEGAL\_RPC\_PARAMETER DMIERR\_SP\_INACTIVE DMIERR\_ATTRIBUTE\_NOT\_FOUND DMIERR\_COMPONENT\_NOT\_FOUND DMIERR\_GROUP\_NOT\_FOUND DMIERR\_ILLEGAL\_KEYS DMIERR\_ILLEGAL\_TO\_GET DMIERR\_DIRECT\_INTERFACE\_NOT\_REGISTERED DMIERR\_ROW\_NOT\_FOUND DMIERR\_UNKNOWN\_CI\_REGISTRY DMIERR\_FILE\_ERROR DMIERR\_VALUE\_UNKNOWN

### The **DmiSetAttribute()** function returns the following possible values:

DMIERR\_NO\_ERROR DMIERR\_ILLEGAL\_RPC\_HANDLE DMIERR\_OUT\_OF\_MEMORY DMIERR\_ILLEGAL\_PARAMETER DMIERR\_SP\_INACTIVE DMIERR\_ATTRIBUTE\_NOT\_FOUND DMIERR\_COMPONENT\_NOT\_FOUND DMIERR\_GROUP\_NOT\_FOUND DMIERR\_ILLEGAL\_KEYS DMIERR\_ILLEGAL\_TO\_GET DMIERR\_DIRECT\_INTERFACE\_NOT\_REGISTERED DMIERR\_ROW\_NOT\_FOUND DMIERR\_UNKNOWN\_CI\_REGISTRY DMIERR\_FILE\_ERROR DMIERR\_VALUE\_UNKNOWN

## The **DmiSetMultiple()** function returns the following possible values:

DMIERR\_NO\_ERROR DMIERR\_ILLEGAL\_RPC\_HANDLE DMIERR\_OUT\_OF\_MEMORY

593 SunOS 5.7 Last modified 17 Dec 1996

# Miscellaneous Library Functions DmiAddRow(3X)

Last modified 17 Dec 1996 SunOS 5.7 594

DMIERR\_ILLEGAL\_PARAMETER DMIERR\_SP\_INACTIVE DMIERR\_ATTRIBUTE\_NOT\_FOUND DMIERR\_COMPONENT\_NOT\_FOUND DMIERR\_GROUP\_NOT\_FOUND DMIERR\_ILLEGAL\_KEYS DMIERR\_ILLEGAL\_TO\_SET DMIERR\_DIRECT\_INTERFACE\_NOT\_REGISTERED DMIERR\_ROW\_NOT\_FOUND DMIERR\_UNKNOWN\_CI\_REGISTRY DMIERR\_FILE\_ERROR DMIERR\_VALUE\_UNKNOWN

**ATTRIBUTES** See **attributes**(5) for descriptions of the following attributes:

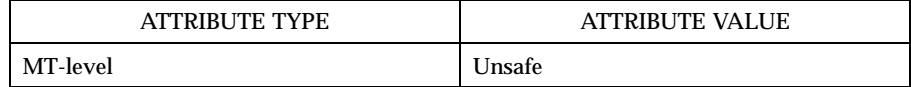

**SEE ALSO attributes**(5)

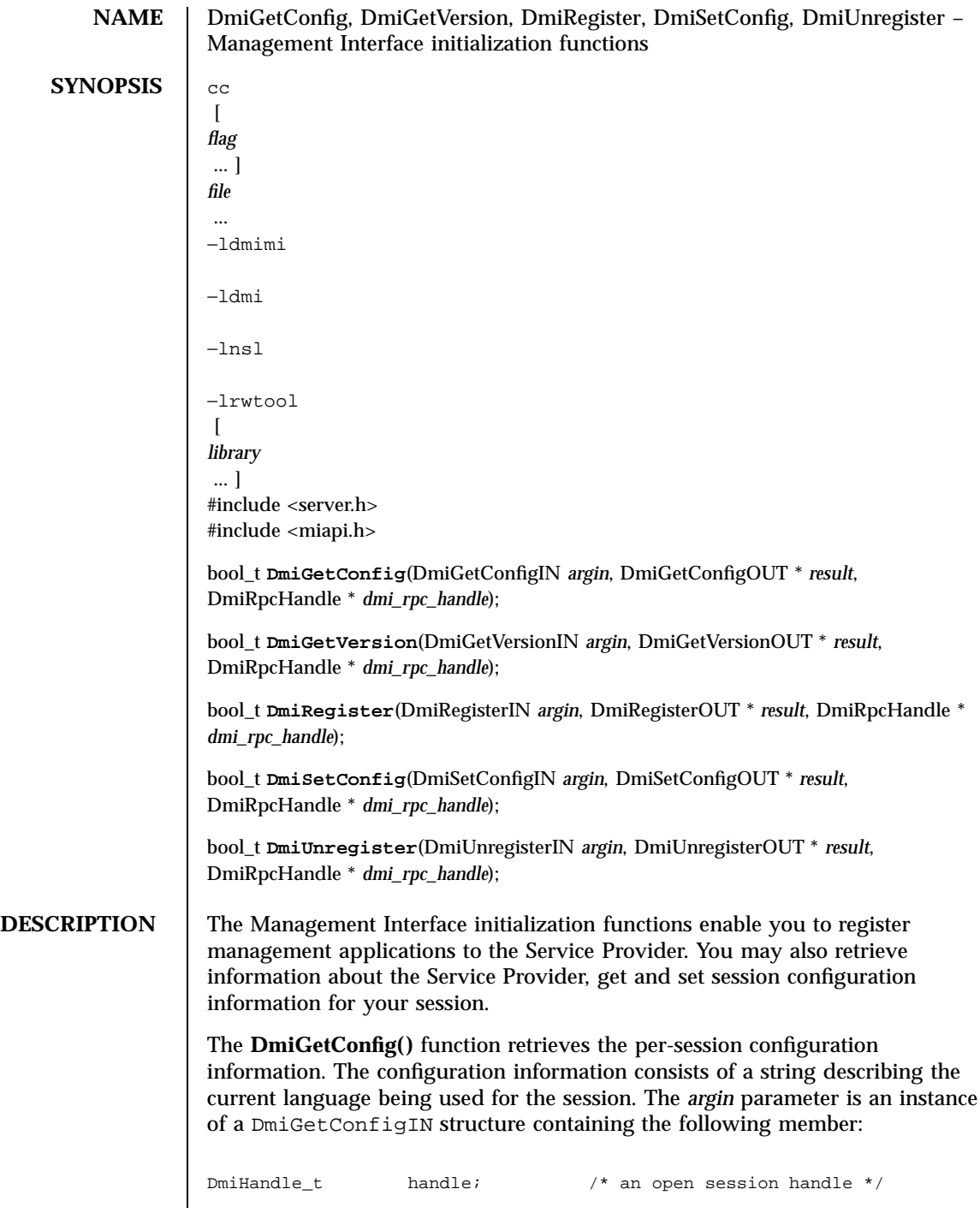

595 SunOS 5.7 Last modified 17 Dec 1996

Miscellaneous Library Functions DmiGetConfig(3X)

The *result* parameter is a pointer to a DmiGetConfigOUT structure containing the following members: DmiErrorStatus\_t error\_status; DmiString t \*language;  $/$ \* current session language \*/ The **DmiGetVersion()** function retrieves information about the Service Provider. The management application uses the **DmiGetVersion()** procedure to determine the DMI specification level supported by the Service Provider. This procedure also returns the service provided description string, and may contain version information about the Service Provider implementation. The *argin* parameter is an instance of a DmiGetVersionIN structure containing the following member: DmiHandle\_t handle; /\* an open session handle \*/ The *result* parameter is a pointer to a DmiGetVersionOUT structure containing the following members: DmiErrorStatus\_t error\_status; DmiString\_t \*dmiSpecLevel; /\* DMI specification version \*/ DmiString\_t \*description; /\* OS specific DMI SP version \*/ DmiFileTypeList\_t \*fileTypes; /\* file types for MIF installation \*/ The **DmiRegister()** function provides the management application with a unique per-session handle. The Service Provider uses this procedure to initialize to an internal state for subsequent procedure calls made by the application. This procedure must be the first command executed by the management application. *argin* is an instance of a DmiRegisterIN structure containing the following member: DmiHandle\_t handle; /\* an open session handle \*/ The *result* parameter is a pointer to a DmiRegisterOUT structure containing the following members: DmiErrorStatus\_t error\_status;<br>DmiHandle t \*handle;  $/*$  an open session handle \*/

Last modified 17 Dec 1996 SunOS 5.7 596

The **DmiSetConfig()** function sets the per-session configuration information. The configuration information consists of a string describing the language required by the management application. The *argin* parameter is an instance of a DmiSetConfigIN structure containing the following member:  $\begin{tabular}{llll} \hbox{Dm}H and & \hbox{Dm}H and & \h$ DmiString\_t \*language; /\* current language required \*/ The *result* parameter is a pointer to a DmiSetConfigOUT structure containing the following member: DmiErrorStatus\_t error\_status; The **DmiUnregister()** function is used by the Service Provider to perform end-of-session cleanup actions. On return from this function, the session handle is no longer valid. This function must be the last DMI command executed by the management application. The *argin* parameter is an instance of a DmiUnregisterIN structure containing the following member: DmiHandle\_t handle; /\* an open session handle \*/ The *result* parameter is a pointer to a DmiUnregisterOUT structure containing the following members: DmiErrorStatus\_t error\_status; **RETURN VALUES** The **DmiGetConfig()** function returns the following possible values: DMIERR\_NO\_ERROR DMIERR\_ILLEGAL\_RPC\_HANDLE DMIERR\_OUT\_OF\_MEMORY DMIERR\_ILLEGAL\_PARAMETER DMIERR\_SP\_INACTIVE The **DmiGetVersion()** function returns the following possible values: DMIERR\_NO\_ERROR DMIERR\_ILLEGAL\_RPC\_HANDLE

597 SunOS 5.7 Last modified 17 Dec 1996

### Miscellaneous Library Functions DmiGetConfig(3X)

DMIERR\_OUT\_OF\_MEMORY DMIERR\_SP\_INACTIVE

# The **DmiRegister()** function returns the following possible values:

DMIERR\_NO\_ERROR DMIERR\_ILLEGAL\_RPC\_HANDLE DMIERR\_OUT\_OF\_MEMORY DMIERR\_SP\_INACTIVE

# The **DmiSetConfig()** function returns the following possible values:

DMIERR\_NO\_ERROR DMIERR\_ILLEGAL\_RPC\_HANDLE DMIERR\_OUT\_OF\_MEMORY DMIERR\_ILLEGAL\_PARAMETER DMIERR\_SP\_INACTIVE DMIERR\_ILLEGAL\_TO\_SET

# The **DmiUnRegister()** function returns the following possible values:

DMIERR\_NO\_ERROR DMIERR\_ILLEGAL\_RPC\_HANDLE DMIERR\_OUT\_OF\_MEMORY DMIERR\_ILLEGAL\_PARAMETER DMIERR\_SP\_INACTIVE

**ATTRIBUTES** See **attributes**(5) for descriptions of the following attributes:

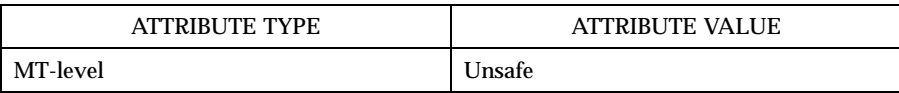

**SEE ALSO attributes**(5)

Last modified 17 Dec 1996 SunOS 5.7 598

DmiListAttributes(3X) Miscellaneous Library Functions

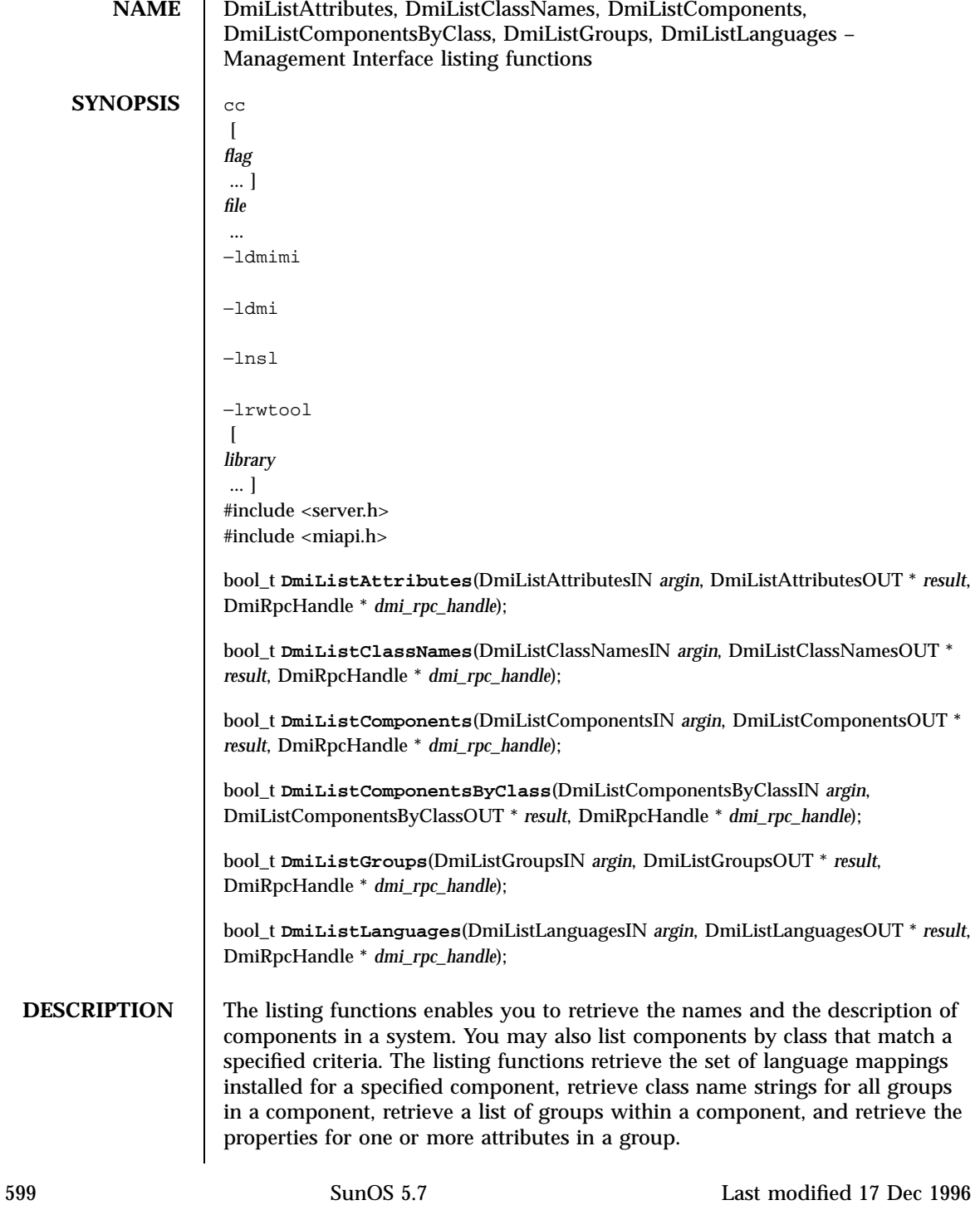

### Miscellaneous Library Functions DmiListAttributes(3X)

The **DmiListComponents()** function retrieves the name and (optionally) the description of components in a system. Use this to interrogate a system to determine what components are installed. The *argin* parameter is an instance of a DmiListComponentsIN structure containing the following members:

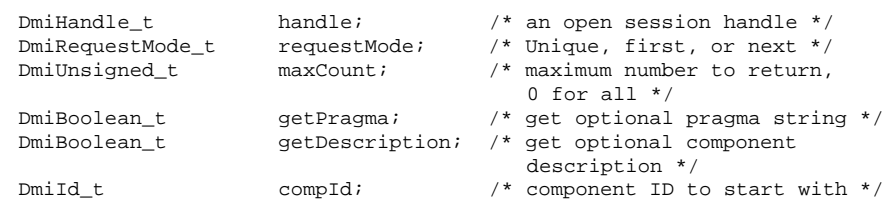

The *result* parameter is a pointer to a DmiListComponentsOUT structure containing the following members:

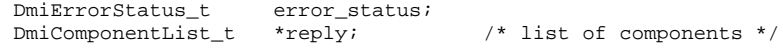

An enumeration accesses a specific component or may be used to sequentially access all components in a system. The caller may choose not to retrieve the component description by setting the value getDescription to false. The caller may choose not to retrieve the pragma string by setting the value of gutta-percha to false. The maxCount , requestMode , and compId parameters allow the caller to control the information returned by the Service Provider. When the requestMode is DMI\_UNIQUE, compId specifies the first component requested (or only component if maxCount is one). When the requestMode is DMI\_NEXT , compId specifies the component just before the one requested. When requestMode is DMI\_FIRST , compId is unused.

To control the amount of information returned, the caller sets maxCount to something other than zero. The service provider must honor this limit on the amount of information returned. When maxCount is 0 the service provider returns information for all components, subject to the constraints imposed by requestMode and compId .

The **DmiListComponentsByClass()** function lists components that match specified criteria. Use this function to determine if a component contains a certain group or a certain row in a table. A filter condition may be that a component contains a specified group class name or that it contains a specific row in a specific group. As with **DmiListComponents()** , the description and pragma strings are optional return values. *argin* is an instance of a DmiListComponentsByClassIN structure containing the following members:

Last modified 17 Dec 1996 SunOS 5.7 SunOS 5.7

### DmiListAttributes(3X) Miscellaneous Library Functions

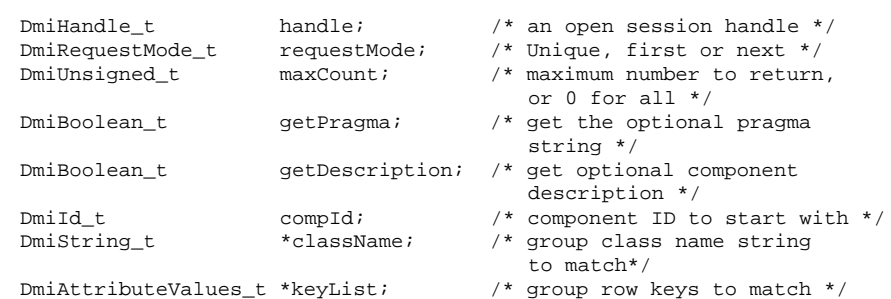

The *result* parameter is a pointer to a DmiListComponentsbyClassOUT structure containing the following members:

DmiErrorStatus\_t error\_status;<br>DmiComponentList\_t \*reply; \*reply;  $\overline{\phantom{a}}$  /\* list of components \*/

The **DmiListLanguages()** function retrieves the set of language mappings installed for the specified component. The *argin* parameter is an instance of a DmiListLanguagesIN structure containing the following members:

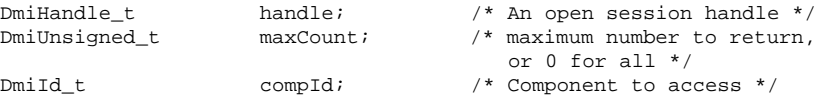

The *result* parameter is a pointer to a DmiListLanguagesOUT structure containing the following members:

DmiErrorStatus\_t error\_status; DmiStringList\_t \*reply; /\* List of language strings \*/

The **DmiListClassNames()** function retrieves the class name strings for all groups in a component. This enables the management application to easily determine if a component contains a specific group, or groups. The *argin* parameter is an instance of a DmiListClassNamesIN structure containing the following members:

 $Dm$ iHandle\_t handle;  $/$ \* An open session handle \*/<br>  $Dm$ iUnsiqued t maxCount;  $/$ \* maximum number to return,  $y^*$  maximum number to return,

601 SunOS 5.7 Last modified 17 Dec 1996
### Miscellaneous Library Functions DmiListAttributes(3X)

or 0 for all \*/  $\texttt{Dmid\_t} \qquad \qquad \texttt{compId} \textit{;} \qquad \qquad \texttt{\textcolor{blue}{/*} \textit{Component to access *}} \textit{;}$ The *result* parameter is a pointer to a DmiListClassNamesOUT structure containing the following members: DmiErrorStatus\_t error\_status; DmiClassNameList\_t \*reply; /\* List of class names and group IDs \*/ The **DmiListGroups()** function retrieves a list of groups within a component. With this function you can access a specific group or sequentially access all groups in a component. All enumerations of groups occur within the specified component and do not span components. The *argin* parameter is an instance of a DmiListGroupsIN structure containing the following members: DmiHandle\_t handle; /\* An open session handle \*/  $\begin{tabular}{llll} \hbox{DmiRequestMode\_t} & \multicolumn{2}{l}{\texttt{requestModel}} & \multicolumn{2}{l}{\texttt{miquel}} & \multicolumn{2}{l}{\texttt{first or next group}} \end{tabular} \end{tabular} \label{eq:1} \begin{tabular}{lllllllllll} \hbox{DmiRequestMode} & \multicolumn{2}{l}{\texttt{mayCount}} & \multicolumn{2}{l}{\texttt{mayCount}} & \multicolumn{2}{l}{\texttt{mayCount}} & \multicolumn{2}{l}{\texttt{mayCount}} & \multicolumn{2}{l}{\texttt{mayCount}} & \multicolumn{2}{l$  $maxCount$ ; /\* Maximum number to return, or 0 for all \*/ DmiBoolean\_t getPragma; /\* Get the optional pragma string \*/ DmiBoolean\_t getDescription; /\* Get optional group description \*/ DmiId\_t compId; /\* Component to access \*/ DmiId\_t groupId; /\* Group to start with, refer to requestMode \*/ The *result* parameter is a pointer to a DmiListGroupsOUT structure containing the following members: DmiErrorStatus\_t error\_status;<br>DmiGroupList\_t \*reply;\011  $DmiGroupList_t$ The caller may choose not to retrieve the group description by setting the value getDescription to false. The caller may choose not to retrieve the pragma string by setting the value of getPragma to false. The maxCount , requestMode , and groupId parameters allow the caller to control the information returned by the Service Provider. When the requestMode is DMI\_UNIQUE , groupId specifies the first group requested (or only group if maxCount is one). When the requestMode is DMI\_NEXT , groupId specifies the group just before the one requested. When requestMode is DMI\_FIRST,

Last modified 17 Dec 1996 SunOS 5.7 602

groupId is unused. To control the amount of information returned, the caller

sets maxCount to something other than zero. The service provider must honor this limit on the amount of information returned. When maxCount is zero the service provider returns information for all groups, subject to the constraints imposed by requestMode and groupId .

The **DmiListAttributes()** function retrieves the properties for one or more attributes in a group. All enumerations of attributes occur within the specified group, and do not span groups. The *argin* parameter is an instance of a DmiListAttributesIN structure containing the following members:

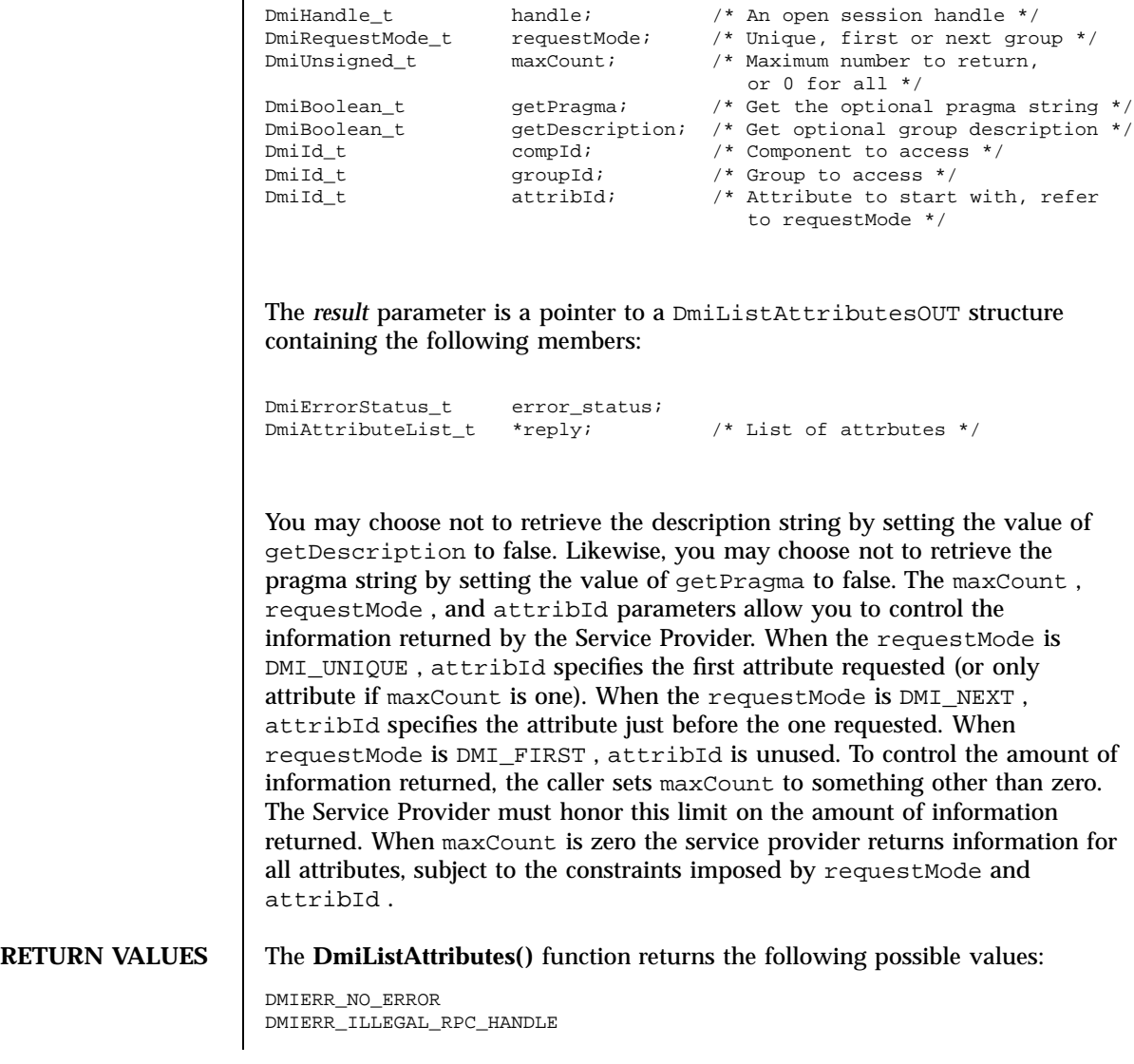

603 SunOS 5.7 Last modified 17 Dec 1996

### Miscellaneous Library Functions **DmiListAttributes**(3X)

DMIERR\_OUT\_OF\_MEMORY DMIERR\_ILLEGAL\_PARAMETER DMIERR\_SP\_INACTIVE DMIERR\_ATTRIBUTE\_NOT\_FOUND DMIERR\_COMPONENT\_NOT\_FOUND DMIERR\_GROUP\_NOT\_FOUND DMIERR\_FILE\_ERROR

### The **DmiListClassNames()** function returns the following possible values:

DMIERR\_NO\_ERROR DMIERR\_ILLEGAL\_RPC\_HANDLE DMIERR\_OUT\_OF\_MEMORY DMIERR\_ILLEGAL\_PARAMETER DMIERR\_SP\_INACTIVE DMIERR\_COMPONENT\_NOT\_FOUND DMIERR\_FILE\_ERROR

### The **DmiListComponents()** function returns the following possible values:

DMIERR\_NO\_ERROR DMIERR\_ILLEGAL\_RPC\_HANDLE DMIERR\_OUT\_OF\_MEMORY DMIERR\_ILLEGAL\_PARAMETER DMIERR\_SP\_INACTIVE DMIERR\_COMPONENT\_NOT\_FOUND DMIERR\_FILE\_ERROR

### The **DmiListComponentsByClass()** function returns the following possible values:

DMIERR\_NO\_ERROR DMIERR\_ILLEGAL\_RPC\_HANDLE DMIERR\_OUT\_OF\_MEMORY DMIERR\_ILLEGAL\_PARAMETER DMIERR\_SP\_INACTIVE DMIERR\_COMPONENT\_NOT\_FOUND DMIERR\_FILE\_ERROR

### The **DmiListGroups()** function returns the following possible values:

DMIERR\_NO\_ERROR DMIERR\_ILLEGAL\_RPC\_HANDLE DMIERR\_OUT\_OF\_MEMORY DMIERR\_ILLEGAL\_PARAMETER DMIERR\_SP\_INACTIVE DMIERR\_COMPONENT\_NOT\_FOUND DMIERR\_GROUP\_NOT\_FOUND DMIERR\_FILE\_ERROR

Last modified 17 Dec 1996 SunOS 5.7 604

### DmiListAttributes(3X) Miscellaneous Library Functions

### The **DmiListLanguages()** function returns the following possible values:

DMIERR\_NO\_ERROR DMIERR\_ILLEGAL\_RPC\_HANDLE DMIERR\_OUT\_OF\_MEMORY DMIERR\_ILLEGAL\_PARAMETER DMIERR\_SP\_INACTIVE DMIERR\_COMPONENT\_NOT\_FOUND DMIERR\_FILE\_ERROR

### **ATTRIBUTES** See **attributes**(5) for descriptions of the following attributes:

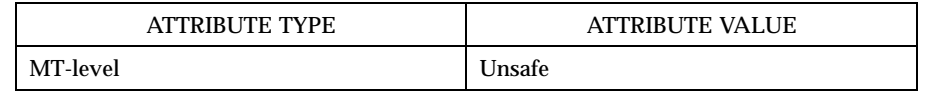

**SEE ALSO attributes**(5)

Miscellaneous Library Functions **DmiRegisterCi(3X)** 

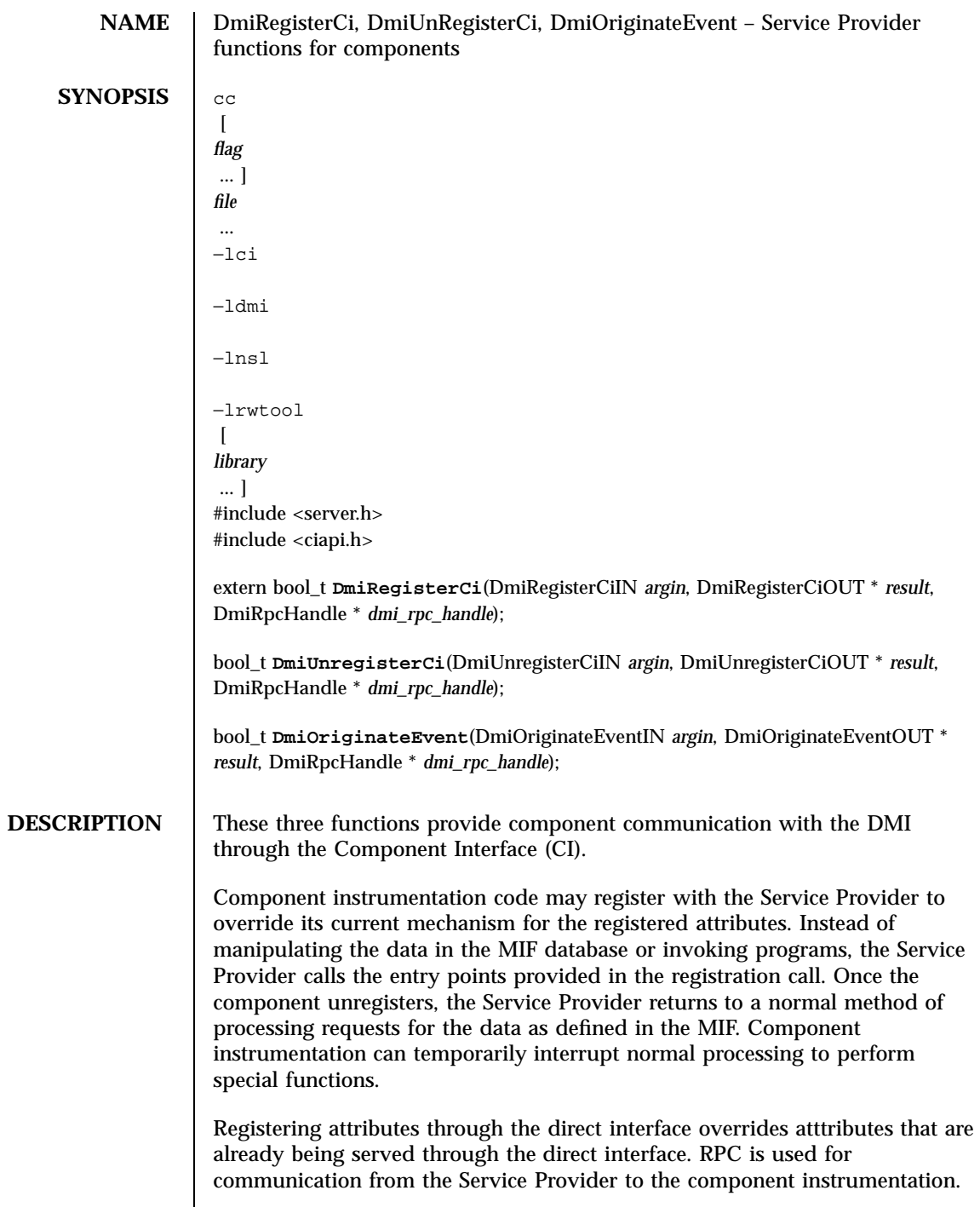

Last modified 17 Dec 1996 SunOS 5.7 606

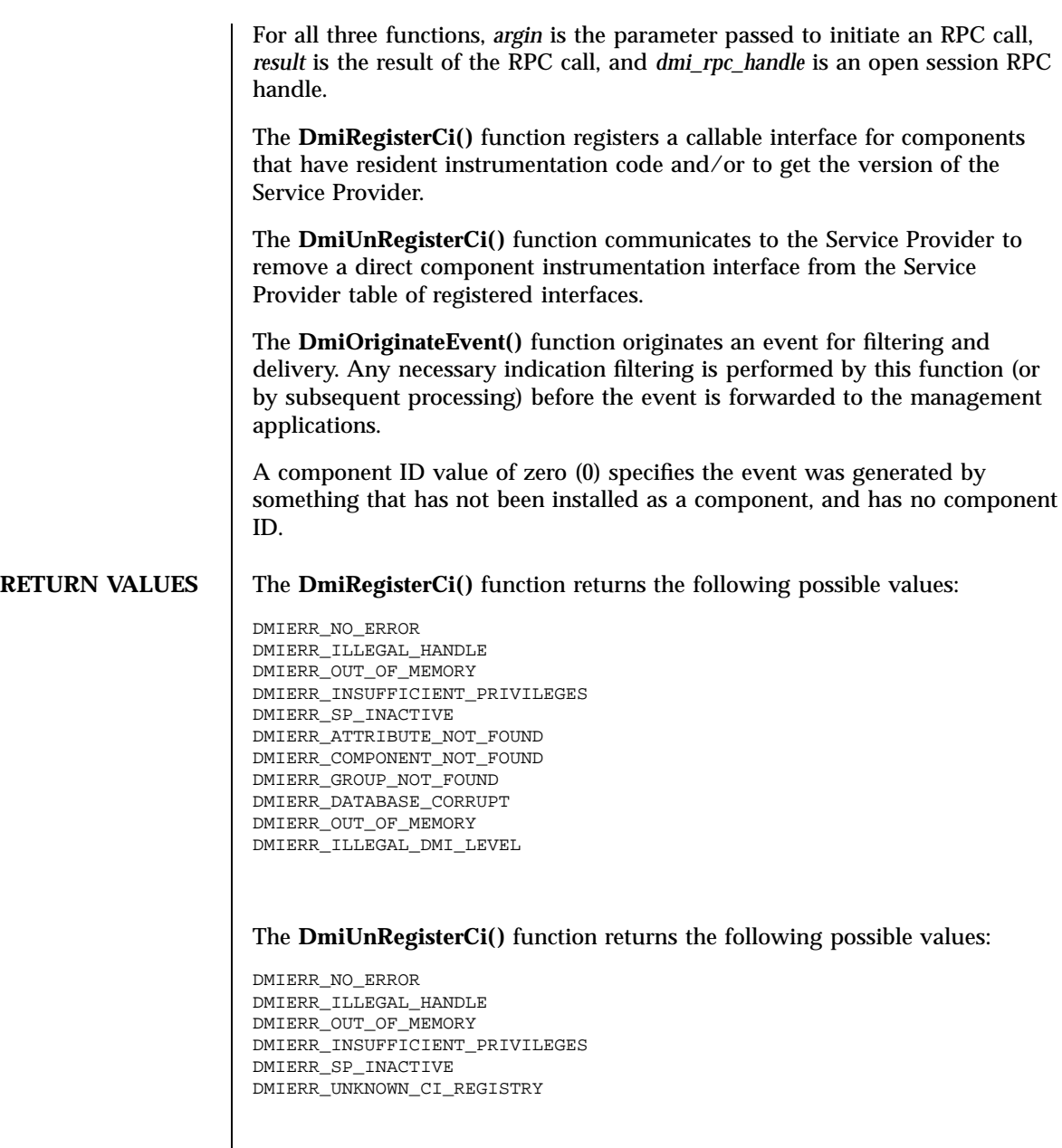

## The **DmiOriginateEvent()** function returns the following possible values:

DMIERR\_NO\_ERROR DMIERR\_ILLEGAL\_HANDLE DMIERR\_OUT\_OF\_MEMORY

607 SunOS 5.7 Last modified 17 Dec 1996

### Miscellaneous Library Functions **DmiRegisterCi(3X)**

DMIERR\_INSUFFICIENT\_PRIVILEGES DMIERR\_SP\_INACTIVE DMIERR\_UNKNOWN\_CI\_REGISTRY

### **ATTRIBUTES** See **attributes**(5) for descriptions of the following attributes:

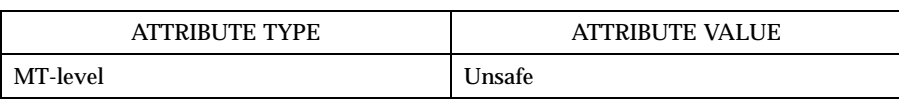

**SEE ALSO attributes**(5)

Last modified 17 Dec 1996 SunOS 5.7 608

doconfig(3N) Network Functions

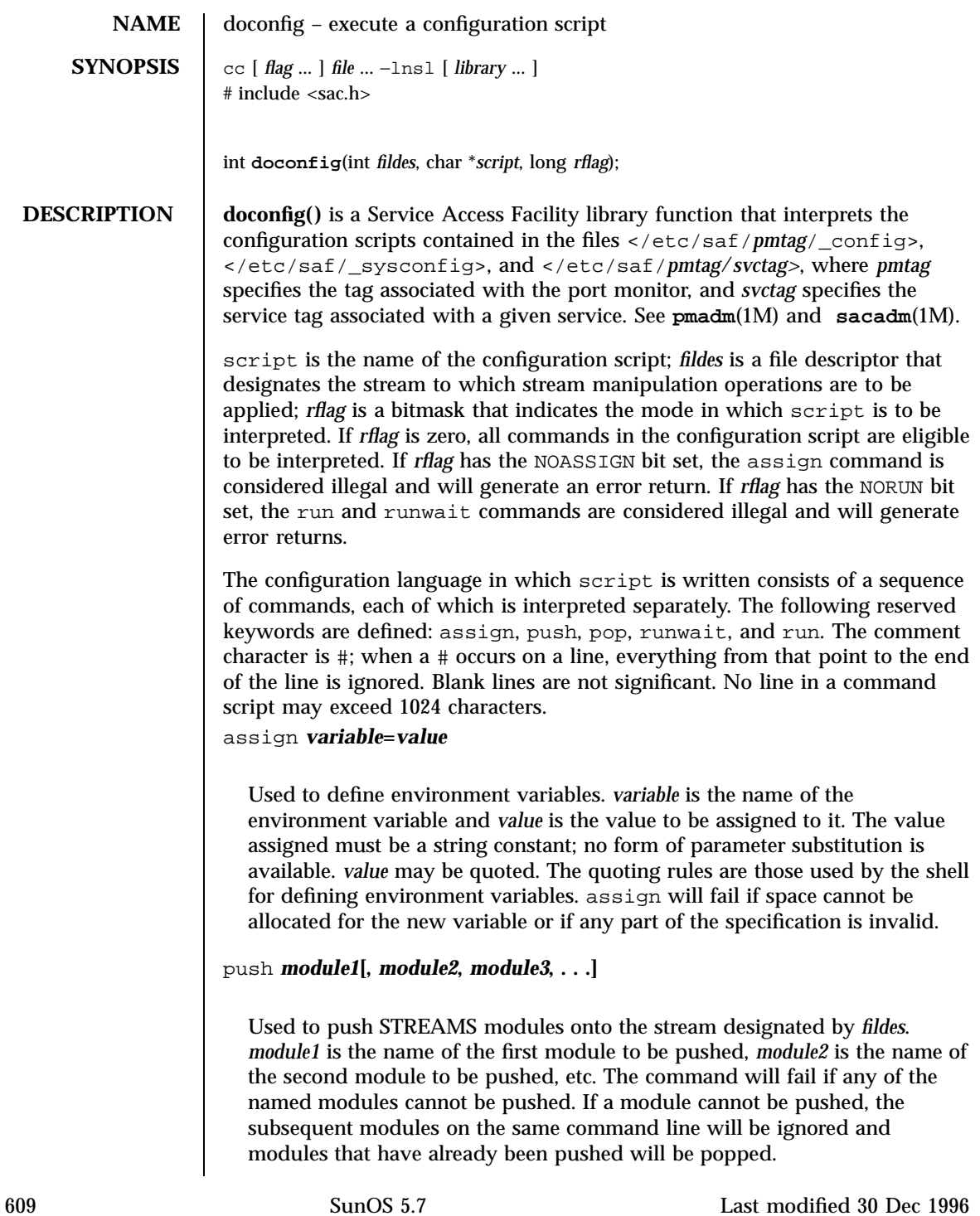

## Network Functions doconfig(3N)

# pop **[***module***]**

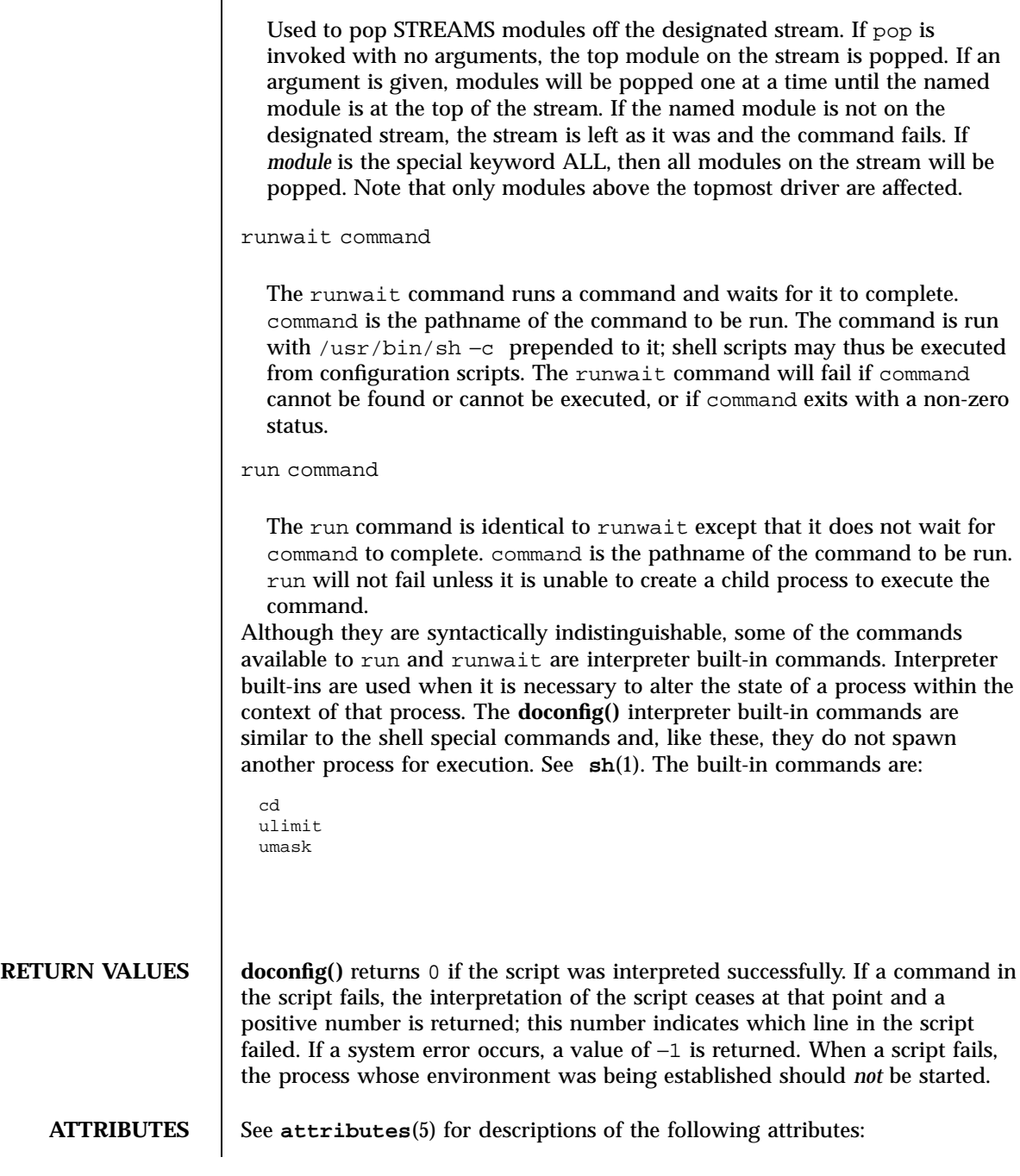

Last modified 30 Dec 1996 SunOS 5.7 610

## doconfig(3N) Network Functions

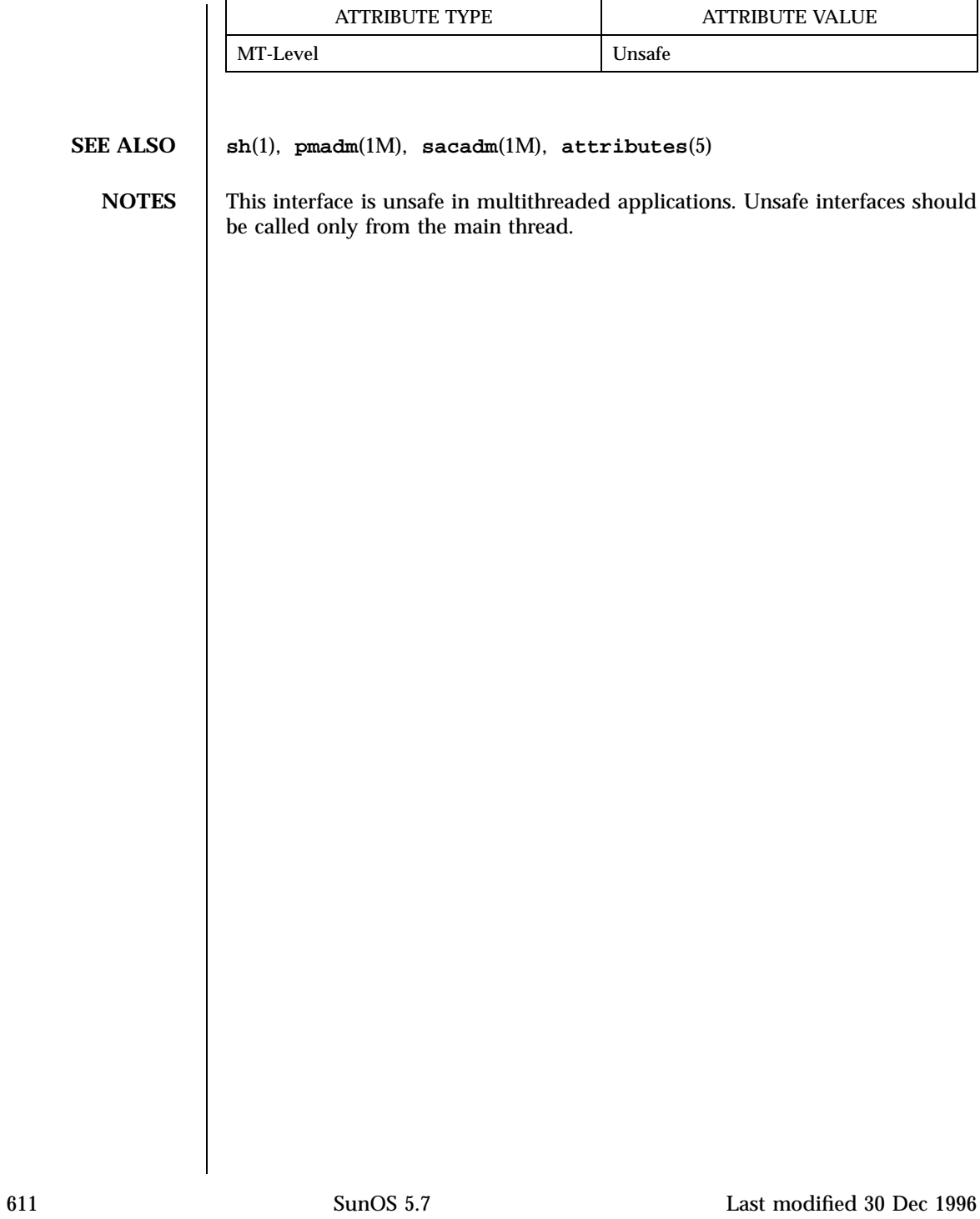

## Miscellaneous Library Functions door\_bind(3X)

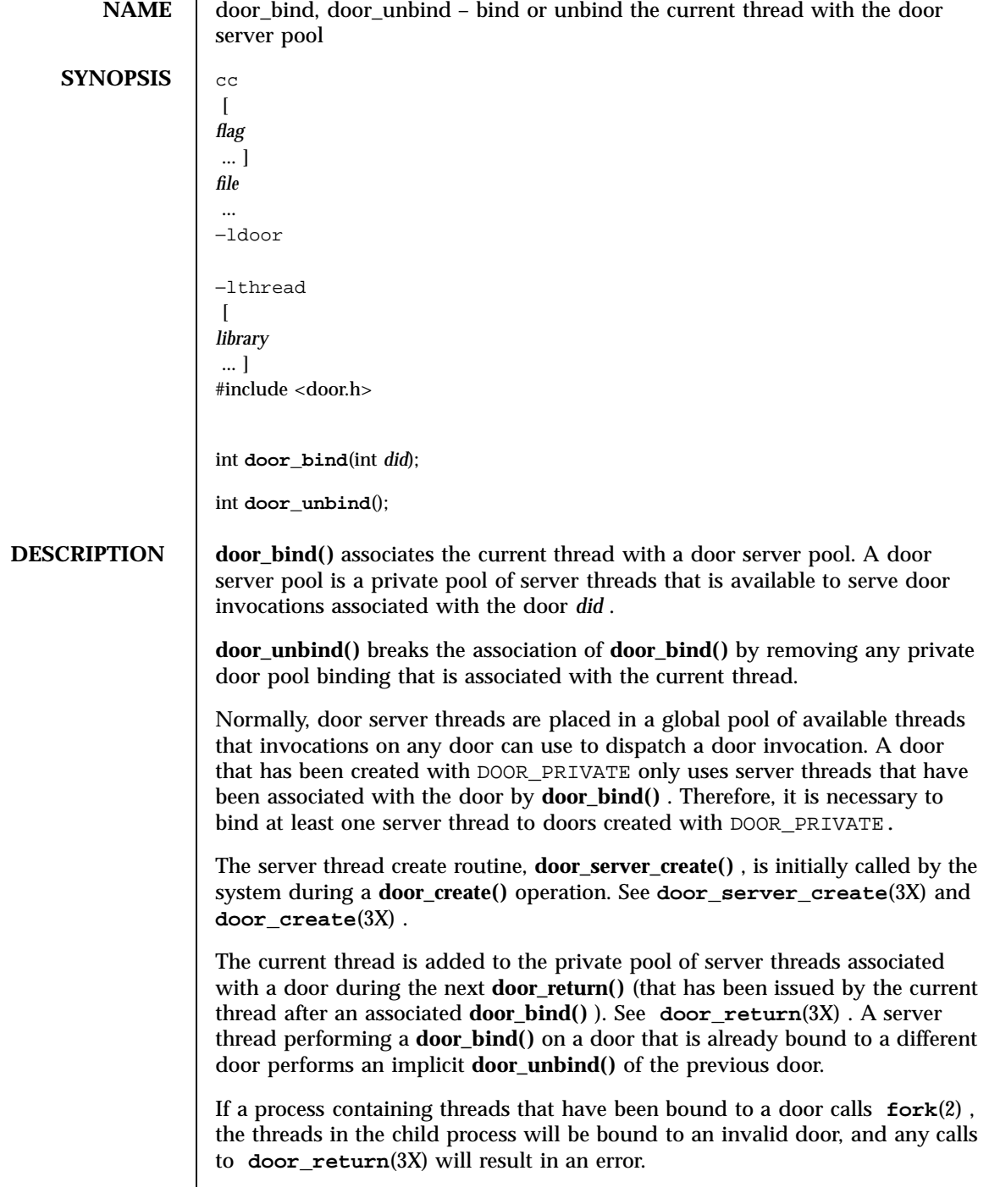

Last modified 20 Apr 1998 SunOS 5.7 612

```
RETURN VALUES Upon successful completion, a 0 is returned. Upon failure, a −1 is returned
                       and errno is set to indicate the error.
         ERRORS The door_bind() and door_unbind() functions fail if:
                       EBADF did is not a valid door
                       EBADF door_unbind() with a server thread that is currently not
                                        bound
                       EINVAL did was not created with the DOOR_PRIVATE attribute
      EXAMPLES EXAMPLE 1 Using door_bind()
                       The following example shows the use of door_bind() to create private server
                       pools for two doors, d1 and d2 . Function my_create() is called when a new
                       server thread is needed; it creates a thread running function,
                       my_server_create() , which binds itself to one of the two doors.
                        #include <door.h>
                        #include <thread.h>
                        #include <pthread.h>
                        thread_key_t door_key;
                        int d1 = -1;
                        int d2 = -1;<br>cond_t cv;
                                          /* statically initialized to zero */
                        mutex_t lock; /* statically initialized to zero */
                        extern foo(); extern bar();
                        static void *
                        my_server_create(void *arg)
                         {
                              /* wait for d1 & d2 to be initialized */
                                mutex_lock(&lock);
                                 while (d1 == -1 || d2 == -1)cond_wait(&cv, &lock);
                                 mutex_unlock(&lock);
                                 if (arg == (void *)foo)}
                                         /* bind thread with pool associated with d1 */
                                         thr_setspecific(door_key, (void *)foo);
                                         if (door\_bind(d1) < 0) {
                                                 perror("door_bind"); exit (-1);
                                         }
                                 } else if (arg == (void *)bar) {
                                         /* bind thread with pool associated with d2 */
                                         thr_setspecific(door_key, (void *)bar);
                                         if (door\_bind(d2) < 0) {
                                         \prime\text{*} bind thread to d2 thread pool \text{*}/perror("door_bind"); exit (-1);
                                         }
                                 }
                                 pthread_setcancelstate(POSIX_CANCEL_DISABLE, NULL);
                                 door\_return(NULL, 0, NULL, 0); 011/* Wait for door invocation */
```
613 SunOS 5.7 Last modified 20 Apr 1998

### Miscellaneous Library Functions door\_bind(3X)

```
}
                static void
                my_create(door_info_t *dip)
                       /* Pass the door identity information to create function */
                       thr_create(NULL, 0, my_server_create, (void *)dip->di_proc,
                              THR_BOUND | THR_DETACHED, NULL);
                }
                main( )
                {
                       (void)door_server_create(my_create);
                       mutex_lock(&lock);
                       d1 = door_create(foo, NULL, DOOR_PRIVATE); /* Private pool */
                       d2 = door_create(bar, NULL, DOOR_PRIVATE); /* Private pool */
                       cond_signal(&cv);
                       mutex_unlock(&lock);
                       while (1)
                              pause( );
                }
ATTRIBUTES See attributes(5) for descriptions of the following attributes:
                        ATTRIBUTE TYPE ATTRIBUTE VALUE
                Architecture all all
                Availability SUNWcsu
                Stability Evolving
                MT-Level Safe
  SEE ALSO fork(2) , door_create(3X) , door_return(3X) ,
               door_server_create(3X) , attributes(5)
```
Last modified 20 Apr 1998 SunOS 5.7 614

door\_call(3X) Miscellaneous Library Functions

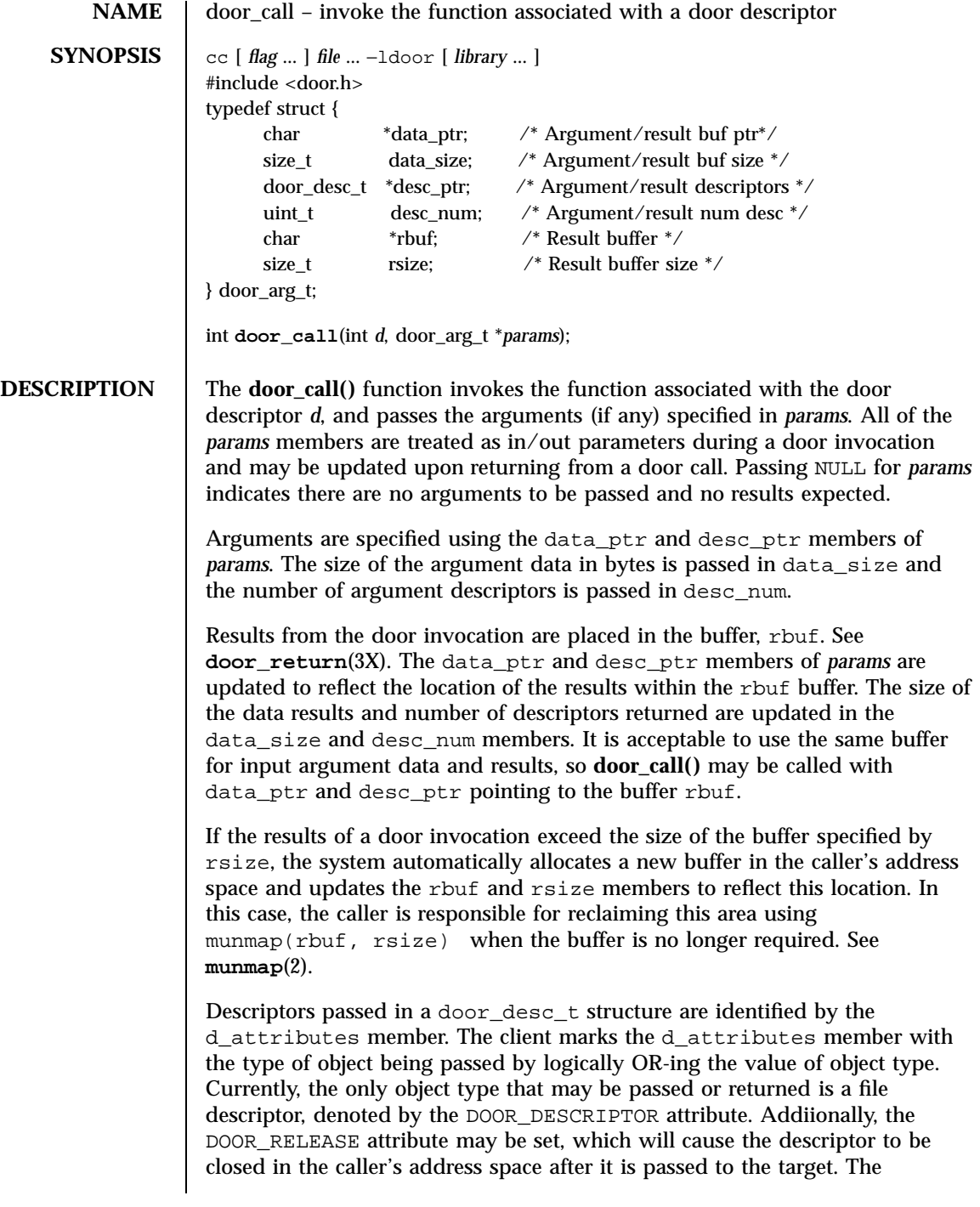

615 SunOS 5.7 Last modified 20 Apr 1998

Miscellaneous Library Functions door\_call(3X)

descriptor will be closed even if **door\_call()** returns an error, unless that error is EFAULT or EBADF.

The door\_desc\_t structure includes the following members:

```
typedef struct {
        door_attr_t d_attributes; /* Describes the parameter */
        union {
                struct {
                        int d_descriptor; /* Descriptor */
                        door_id_t d_id; /* Unique door id */
                        } d_desc;
                \} d data;
         } door_desc_t;
```
When file descriptors are passed or returned, a new descriptor is created in the target address space and the d\_descriptor member in the target argument is updated to reflect the new descriptor. In addition, the system passes a system-wide unique number associated with each door in the door\_id member and marks the d\_attributes member with other attributes associated with a door including the following:

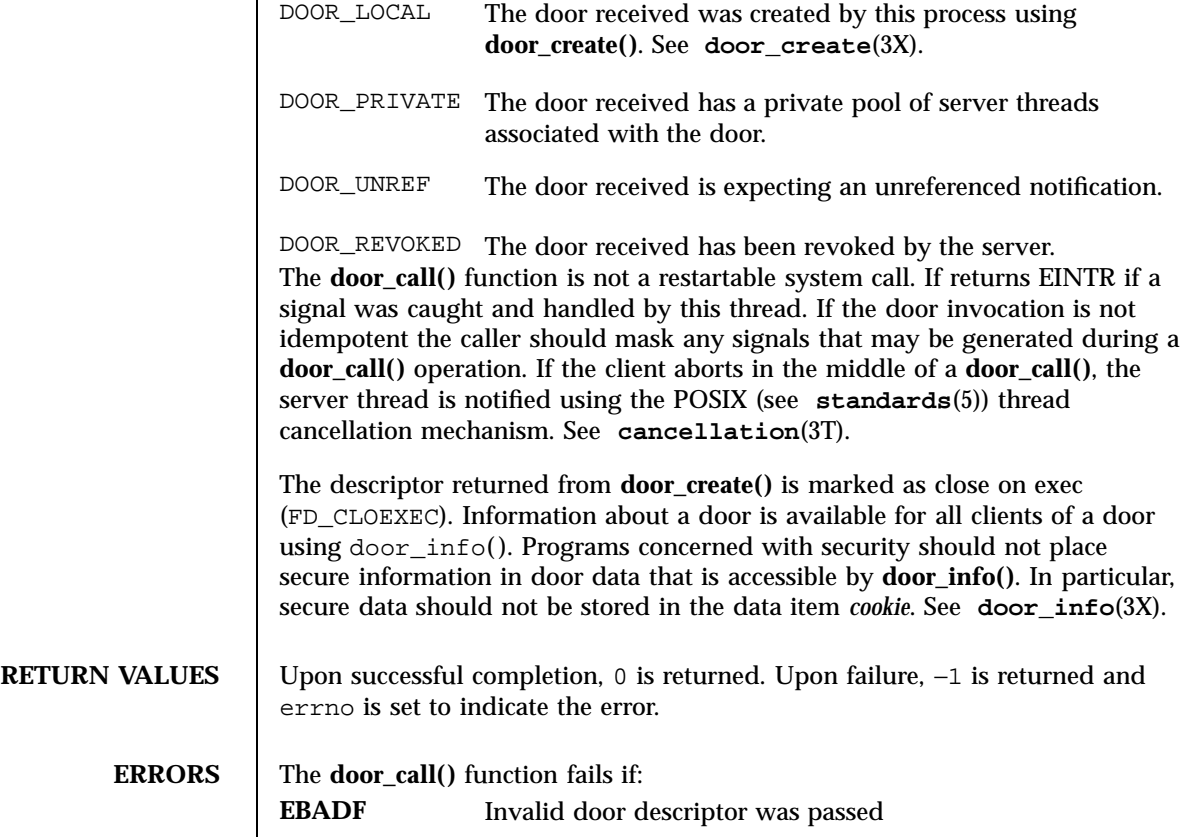

Last modified 20 Apr 1998 SunOS 5.7 616

## door\_call(3X) Miscellaneous Library Functions

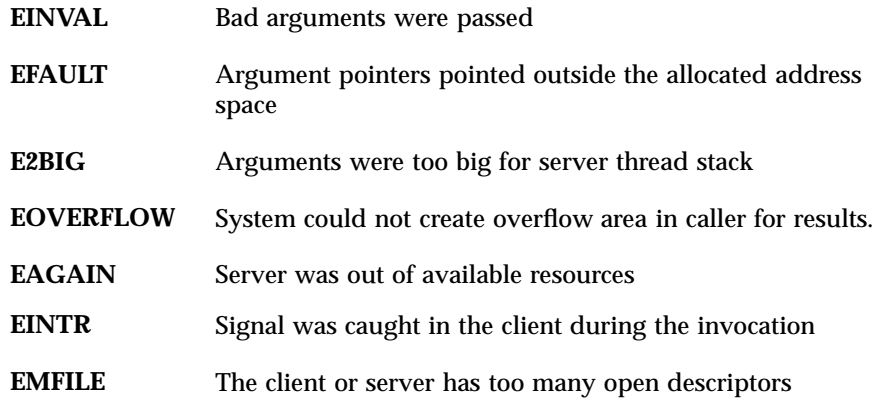

**ATTRIBUTES** See **attributes**(5) for descriptions of the following attributes:

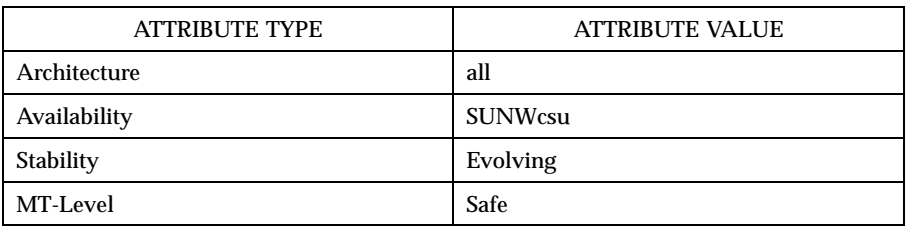

**SEE ALSO munmap**(2), **cancellation**(3T), **door\_create**(3X), **door\_info**(3X), **door\_return**(3X), **attributes**(5), **standards**(5)

Miscellaneous Library Functions door\_create(3X)

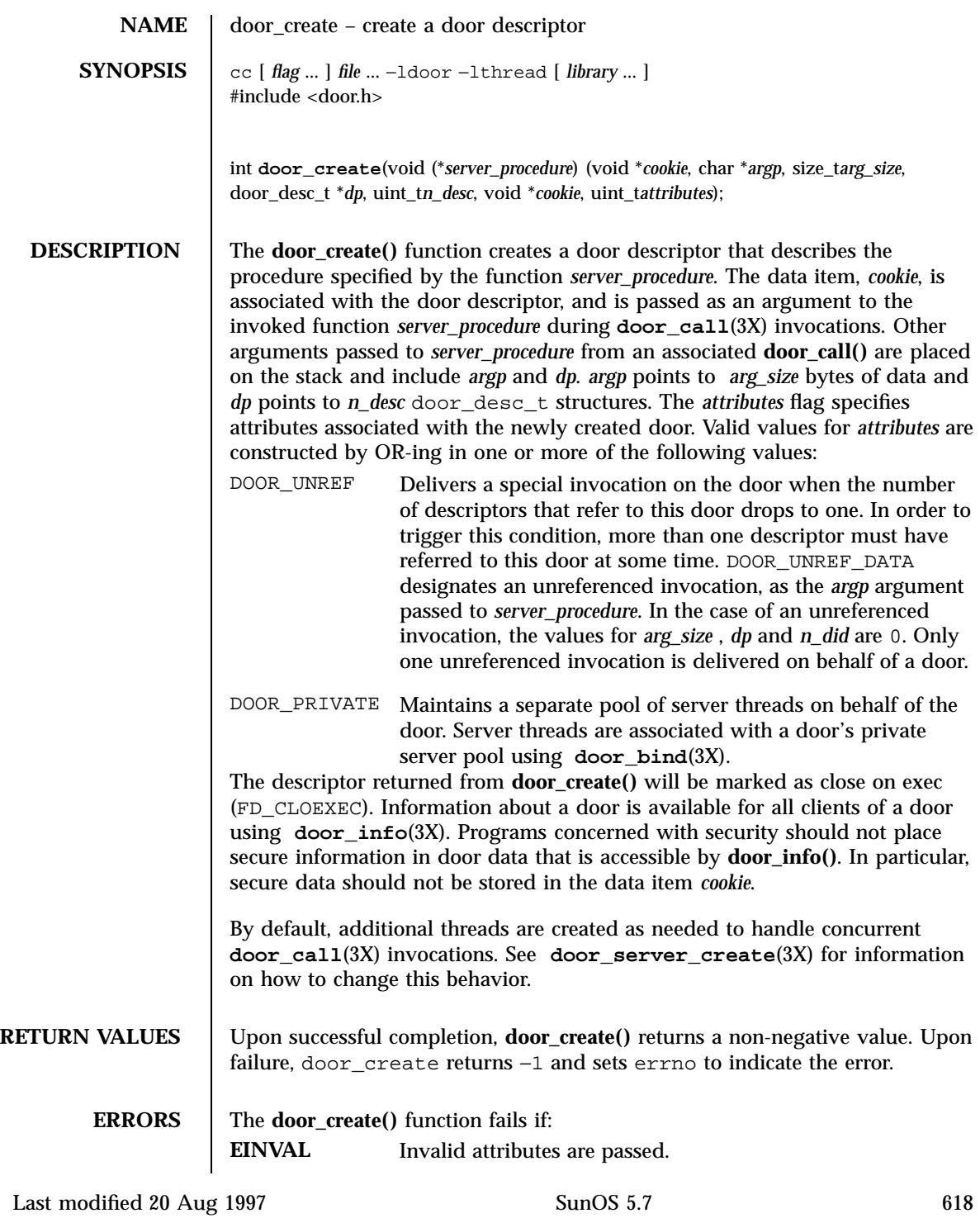

### door\_create(3X) Miscellaneous Library Functions

## **EMFILE** The process has too many open descriptors.

**ATTRIBUTES** See **attributes**(5) for descriptions of the following attributes:

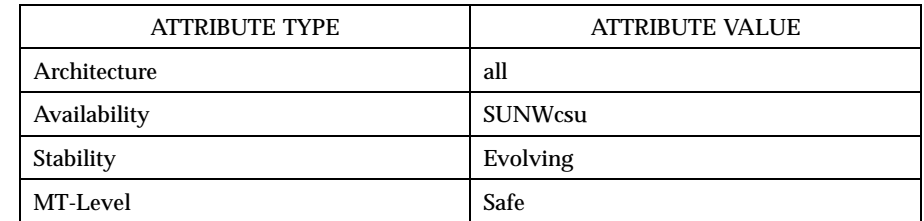

### **SEE ALSO door\_bind**(3X), **door\_call**(3X), **door\_info**(3X), **door\_revoke**(3X), **door\_server\_create**(3X), **attributes**( 5)

Miscellaneous Library Functions door\_cred(3X)

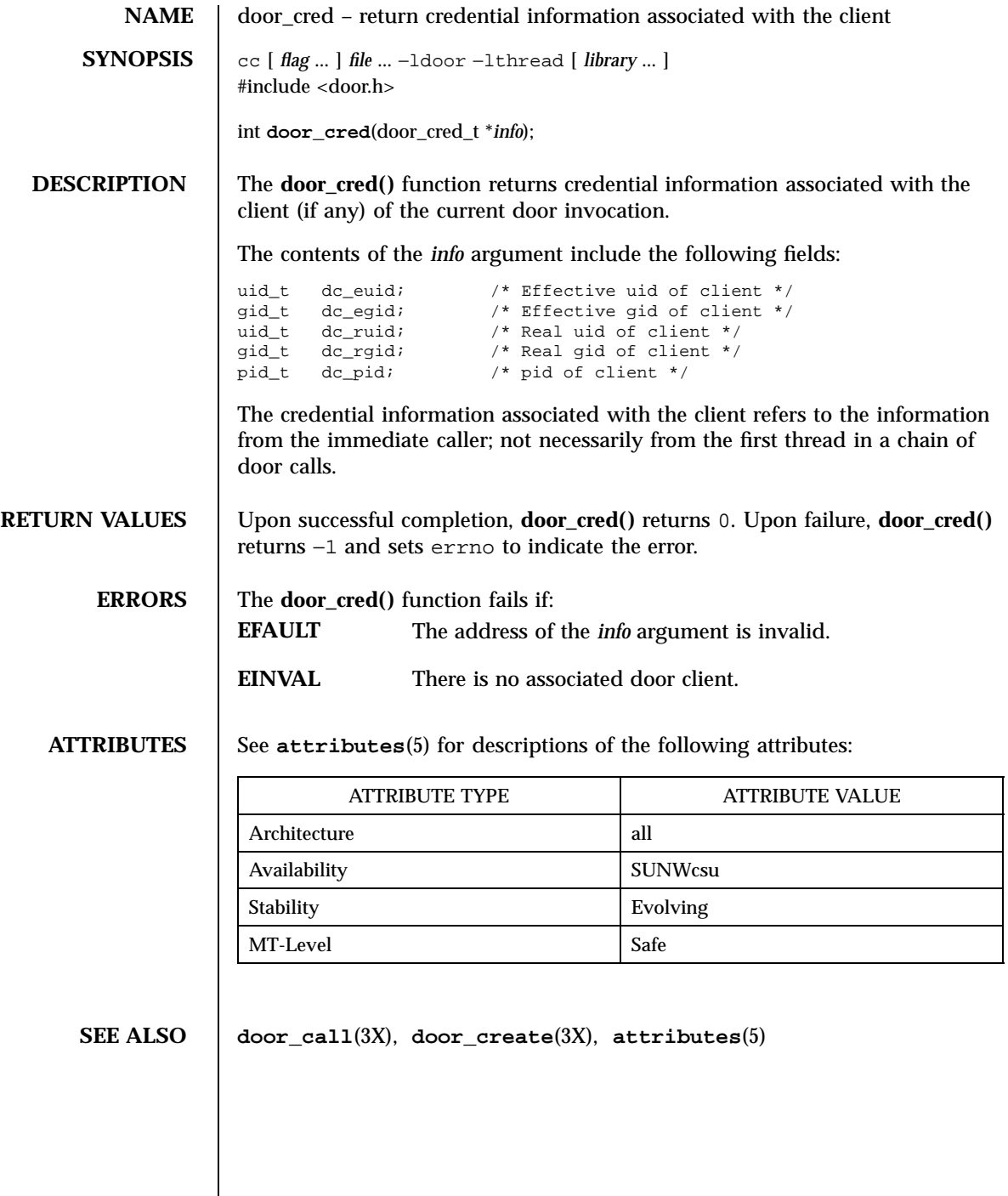

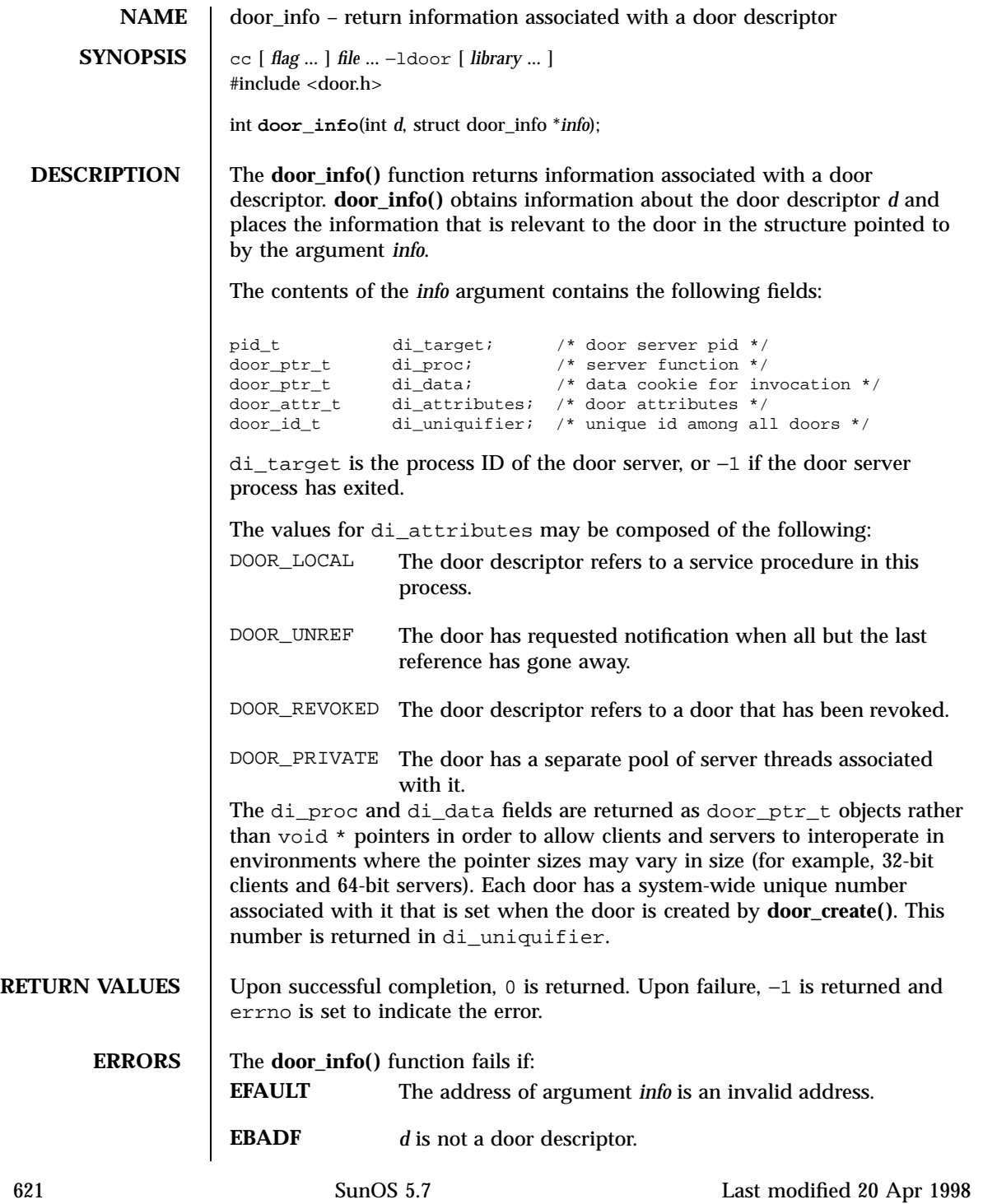

Miscellaneous Library Functions door\_info(3X)

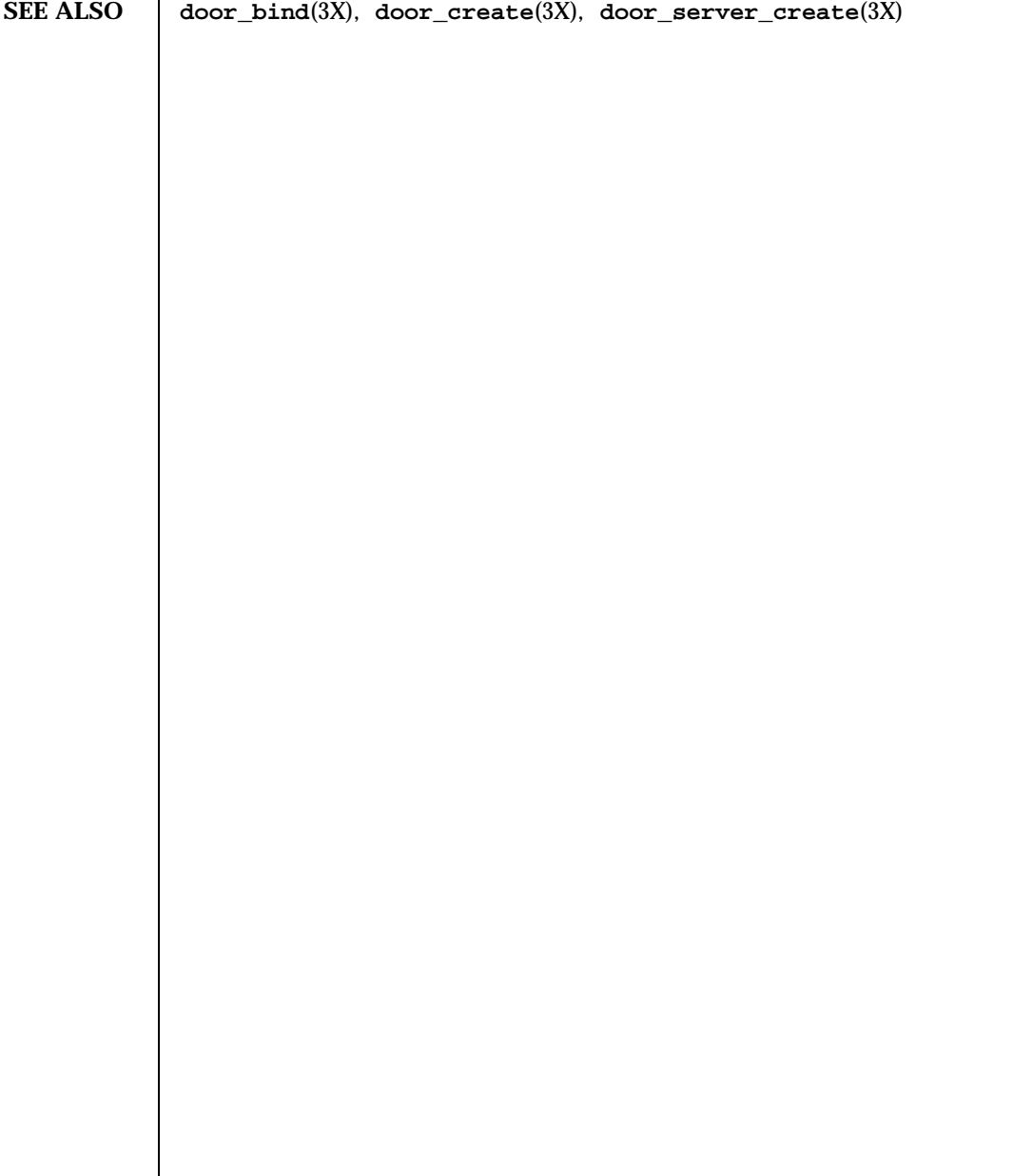

Last modified 20 Apr 1998 SunOS 5.7 622

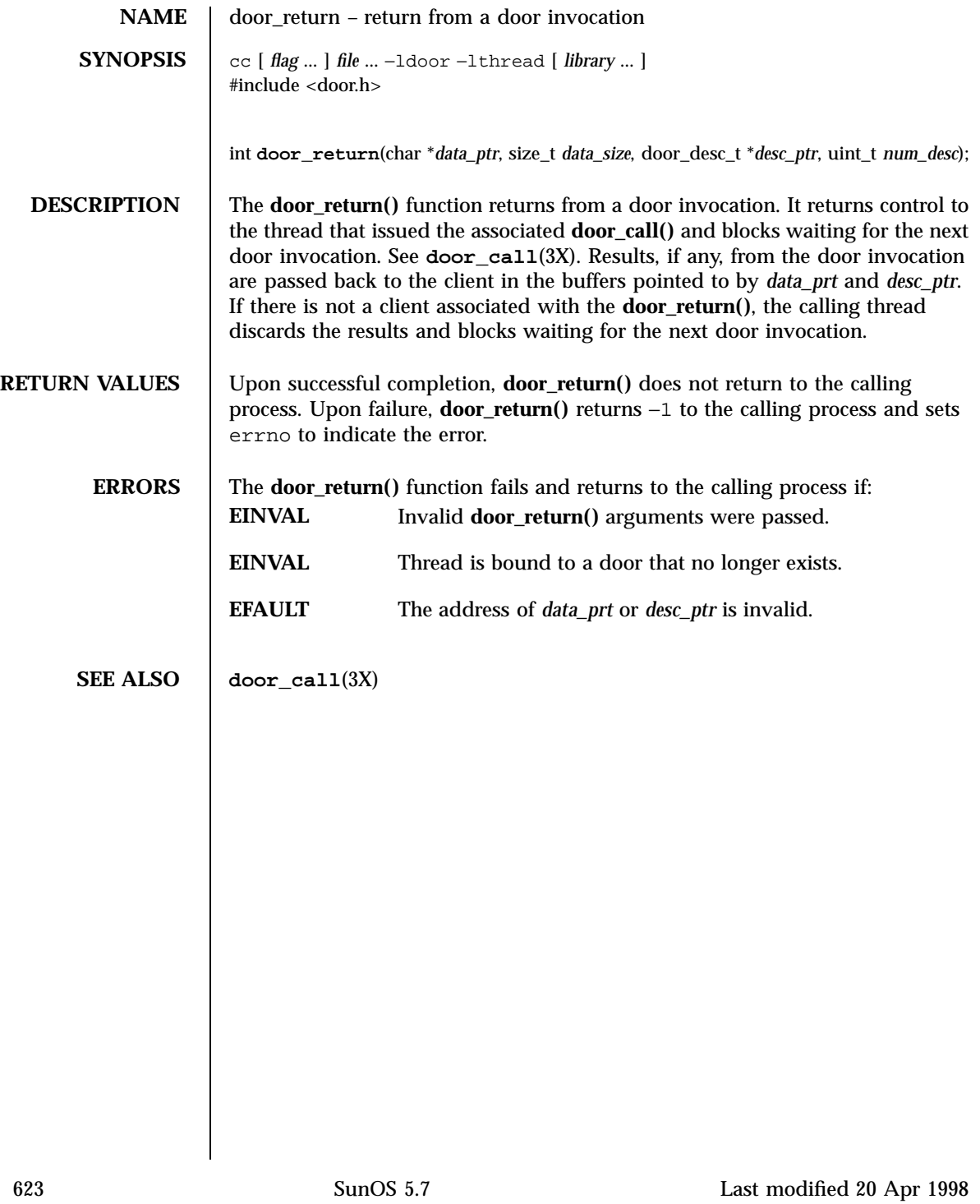

Miscellaneous Library Functions door\_revoke(3X)

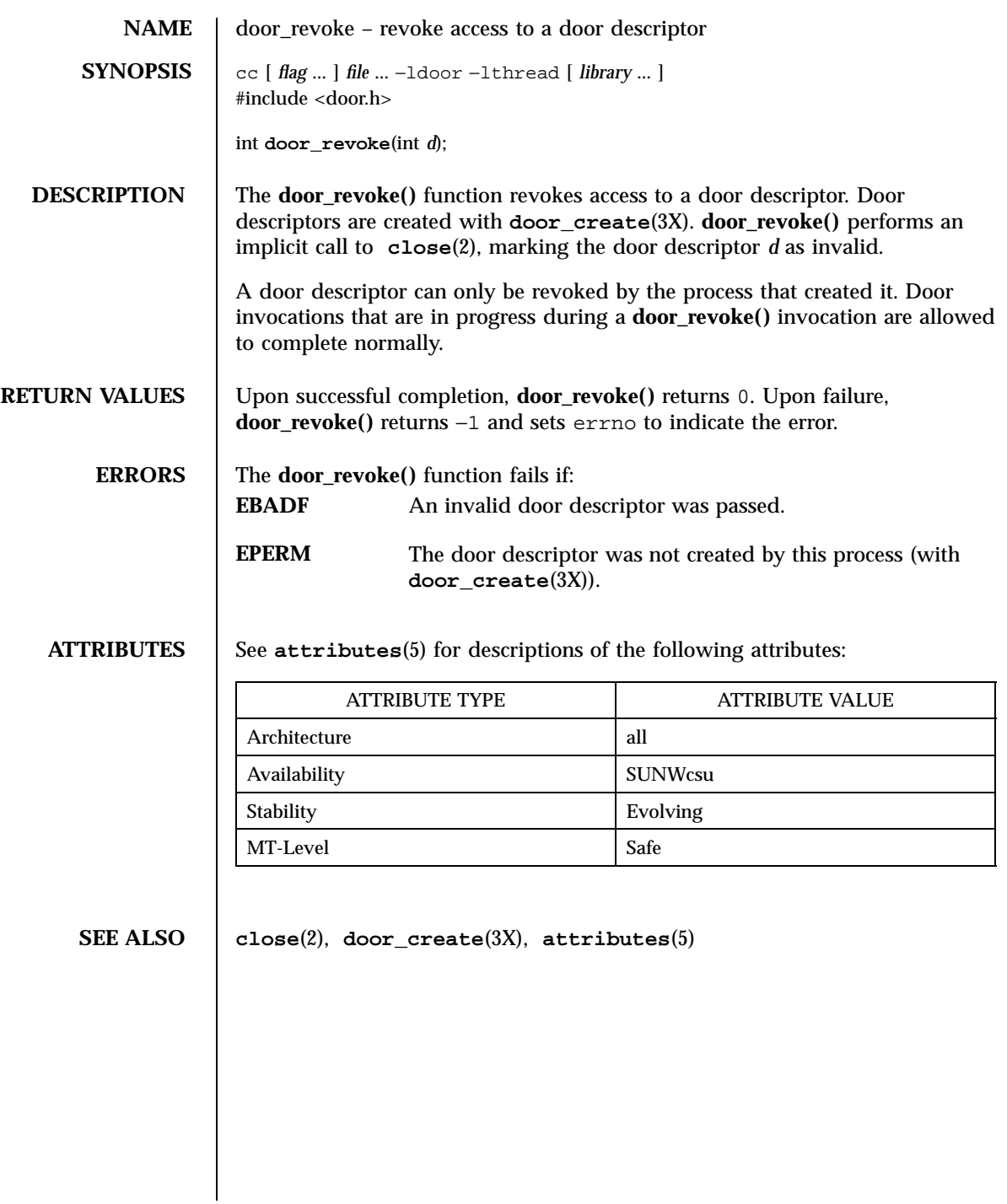

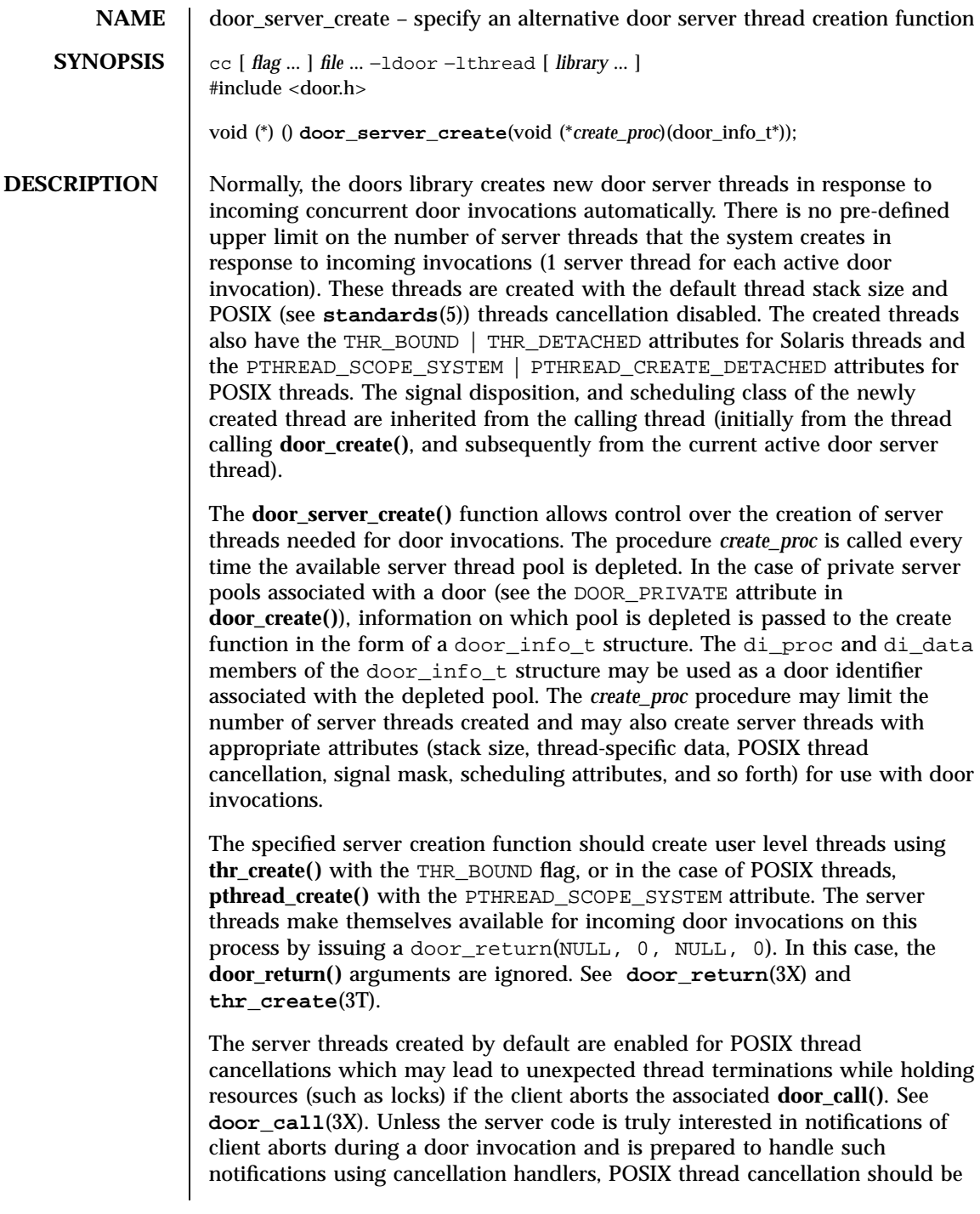

625 SunOS 5.7 Last modified 20 Aug 1997

Miscellaneous Library Functions door\_server\_create(3X)

disabled for server threads using pthread setcancelstate (PTHREAD\_CANCEL\_DISABLE, NULL). The *create\_proc* procedure need not create any additional server threads if there is at least one server thread currently active in the process (perhaps handling another door invocation) or it may create as many as seen fit each time it is called. If there are no available server threads during an incoming door invocation, the associated **door\_call()** blocks until a server thread becomes available. The *create\_proc* procedure must be MT-Safe. **RETURN VALUES** Upon successful completion, **door\_server\_create()** returns a pointer to the previous server creation function. This function has no failure mode (it cannot fail). **EXAMPLES** | EXAMPLE 1 Creating door server threads. The following example creates door server threads with cancellation disabled and an 8k stack instead of the default stack size: #include <door.h> #include <pthread.h> #include <thread.h> void \* my\_thread(void \*arg) { pthread\_setcancelstate(PTHREAD\_CANCEL\_DISABLE, NULL); door\_return(NULL, 0, NULL, 0); } void my\_create(door\_info\_t \*dip) { thr\_create(NULL, 8192, my\_thread, NULL, THR\_BOUND | THR\_DETACHED, NULL); } main( ) { (void)door\_server\_create(my\_create); ... }

**ATTRIBUTES** See **attributes** (5) for descriptions of the following attributes:

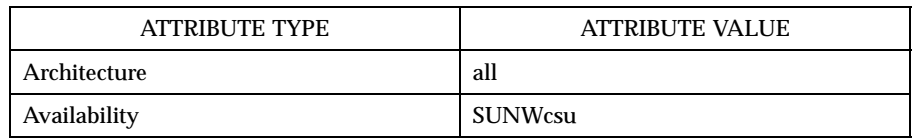

Last modified 20 Aug 1997 SunOS 5.7 626

## door\_server\_create(3X) Miscellaneous Library Functions

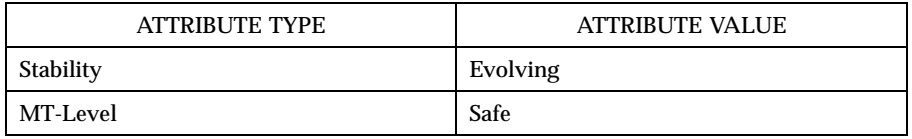

**SEE ALSO cancellation**(3T), **door\_bind**(3X), **door\_call**(3X), **door\_create**(3X), **door\_return**(3X), **pthread\_create** (3T), **pthread\_setcancelstate**(3T), **thr\_create**(3T), **attributes**(5), **standards**(5)

## X/Open Curses Library Functions doupdate(3XC)

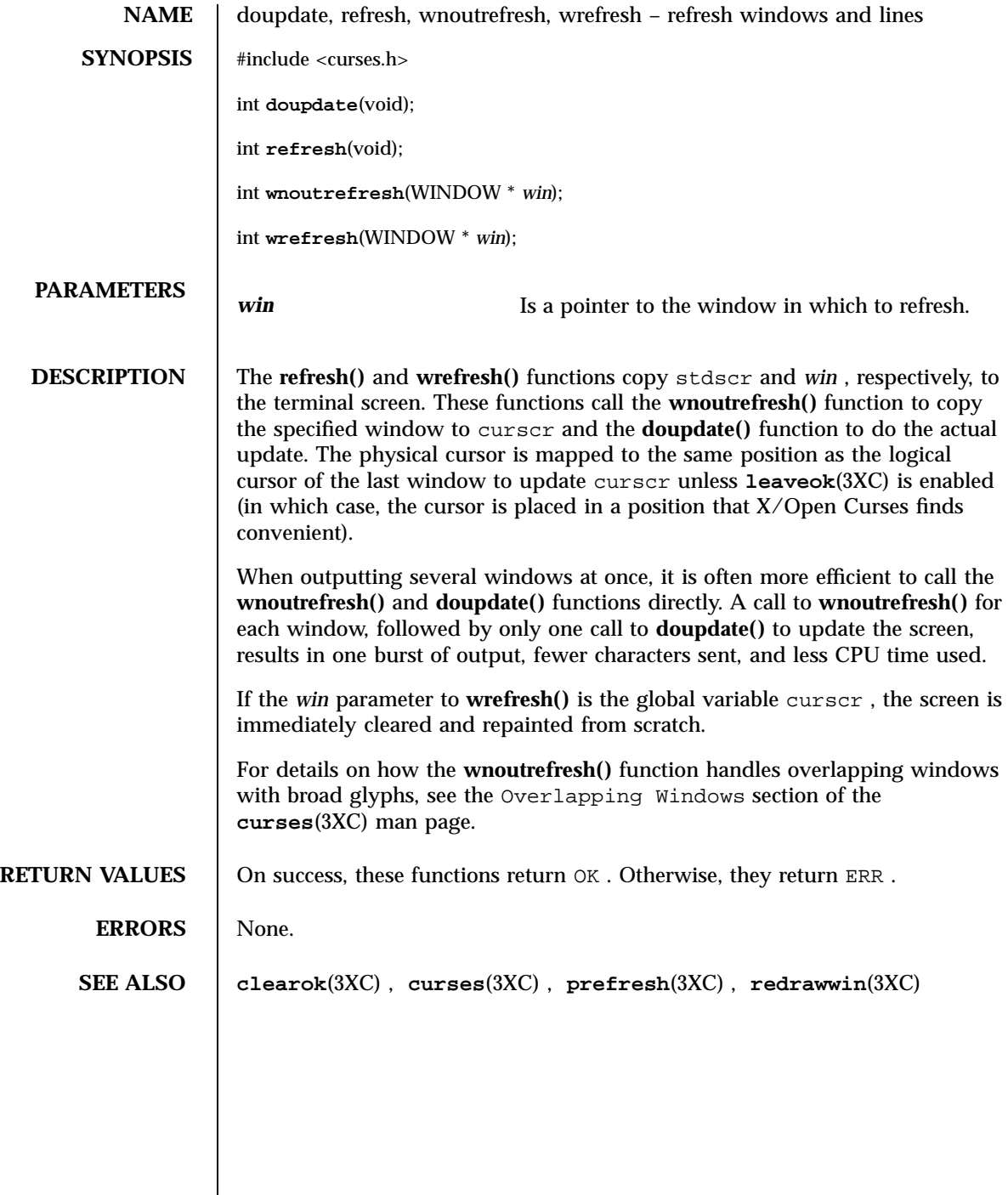

## drand48(3C) C Library Functions

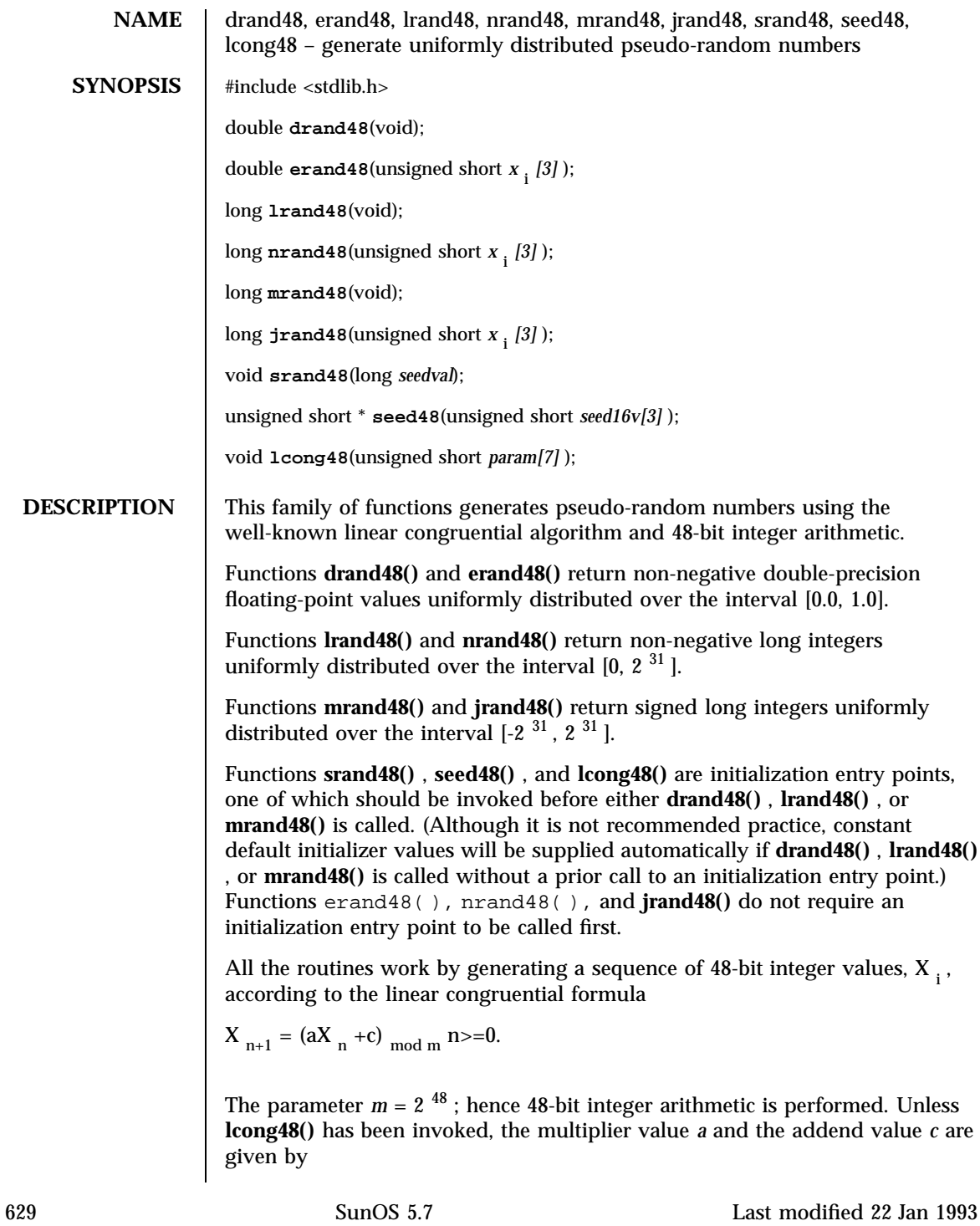

C Library Functions drand48(3C)

$$
a = 5 {\rm DEECE66D}_{16} = 273673163155_{\; 8}
$$

 $c = B$  <sub>16</sub> = 13 <sub>8</sub>.

The value returned by any of the functions **drand48()** , **erand48()** , **lrand48()** , **nrand48()** , **mrand48()** , or **jrand48()** is computed by first generating the next 48-bit  $X_i$ , in the sequence. Then the appropriate number of bits, according to the type of data item to be returned, are copied from the high-order (leftmost) bits of  $X_i$  and transformed into the returned value.

The functions  $drand48()$ ,  $lrand48()$ , and  $mrand48()$  store the last 48-bit X is generated in an internal buffer.  $X$ , must be initialized prior to being invoked. The functions **erand48()** , **nrand48()** , and **jrand48()** require the calling program to provide storage for the successive  $X_i$  values in the array specified as an argument when the functions are invoked. These routines do not have to be initialized; the calling program must place the desired initial value of  $X_i$ . into the array and pass it as an argument. By using different arguments, functions **erand48()** , **nrand48()** , and **jrand48()** allow separate modules of a large program to generate several *independent* streams of pseudo-random numbers, that is, the sequence of numbers in each stream will *not* depend upon how many times the routines have been called to generate numbers for the other streams.

The initializer function **srand48()** sets the high-order 32 bits of  $X_i$  to the 32 bits contained in its argument. The low-order 16 bits of  $X_i$  are set to the arbitrary value  $330E_{16}$ .

The initializer function **seed48()** sets the value of  $X_i$  to the 48-bit value specified in the argument array. In addition, the previous value of  $X$  is copied into a 48-bit internal buffer, used only by **seed48()** , and a pointer to this buffer is the value returned by **seed48()** . This returned pointer, which can just be ignored if not needed, is useful if a program is to be restarted from a given point at some future time — use the pointer to get at and store the last X. value, and then use this value to reinitialize using **seed48()** when the program is restarted.

The initialization function  $\mathbf{long48}()$  allows the user to specify the initial X, the multiplier value *a* , and the addend value *c* . Argument array elements *param[0-2]* specify X, *param[3-5]* specify the multiplier *a*, and *param[6]* specifies the 16-bit addend *c* . After **lcong48()** has been called, a subsequent call to either **srand48()** or **seed48()** will restore the ''standard'' multiplier and addend values, *a* and *c* , specified above.

**ATTRIBUTES** See **attributes** (5) for descriptions of the following attributes:

Last modified 22 Jan 1993 SunOS 5.7 630

## drand48(3C) C Library Functions

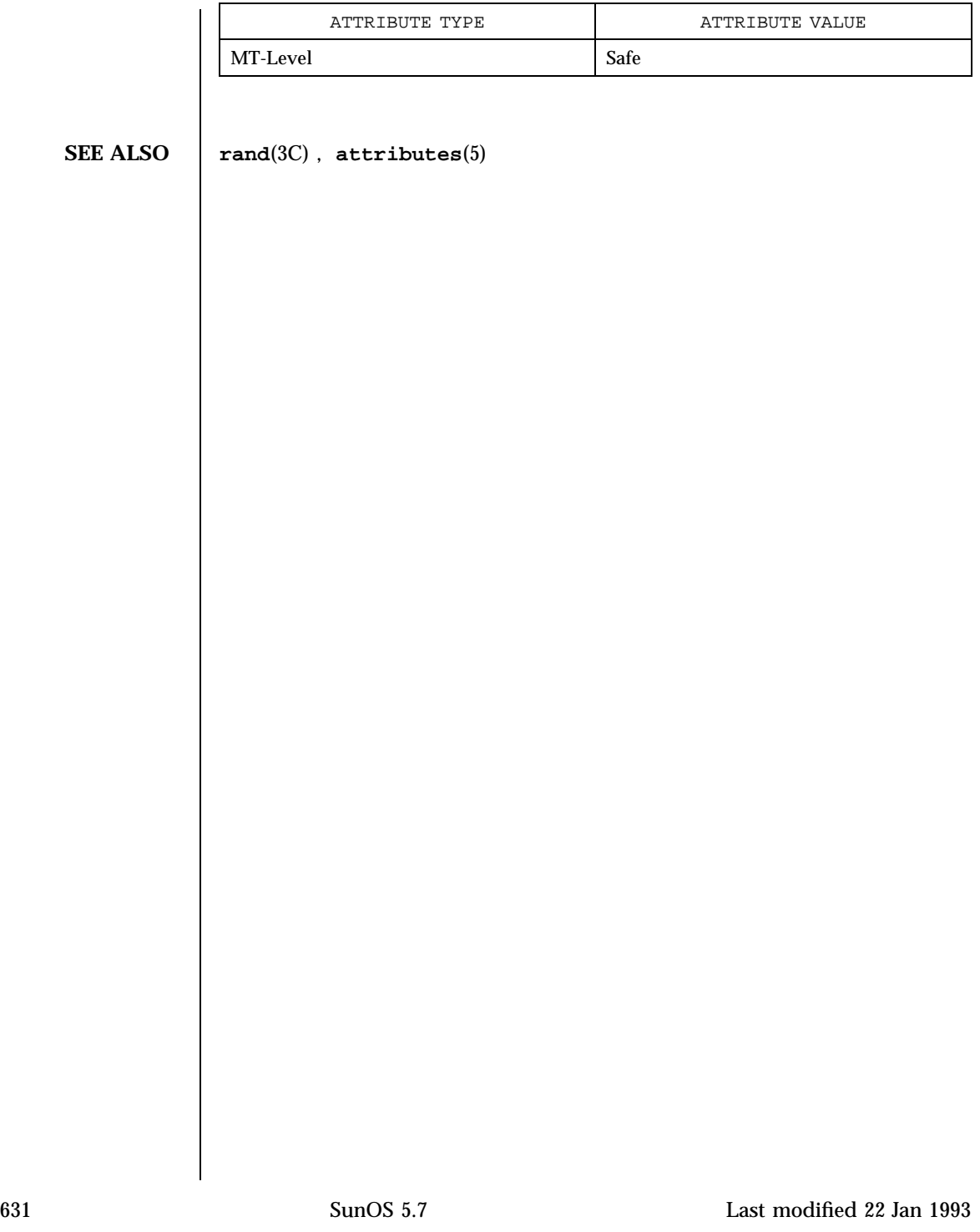

C Library Functions dup2(3C)

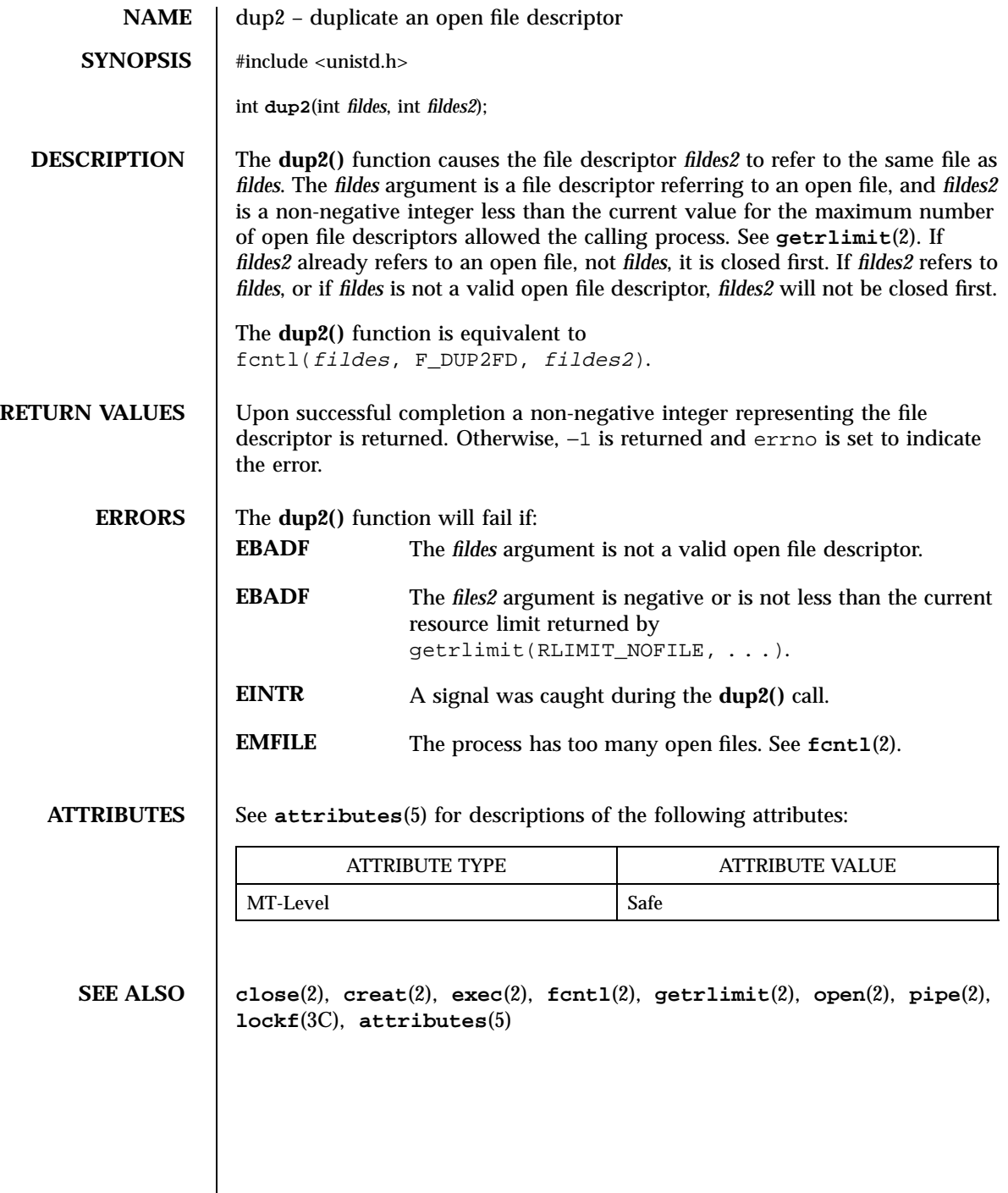

## dupwin(3XC) X/Open Curses Library Functions

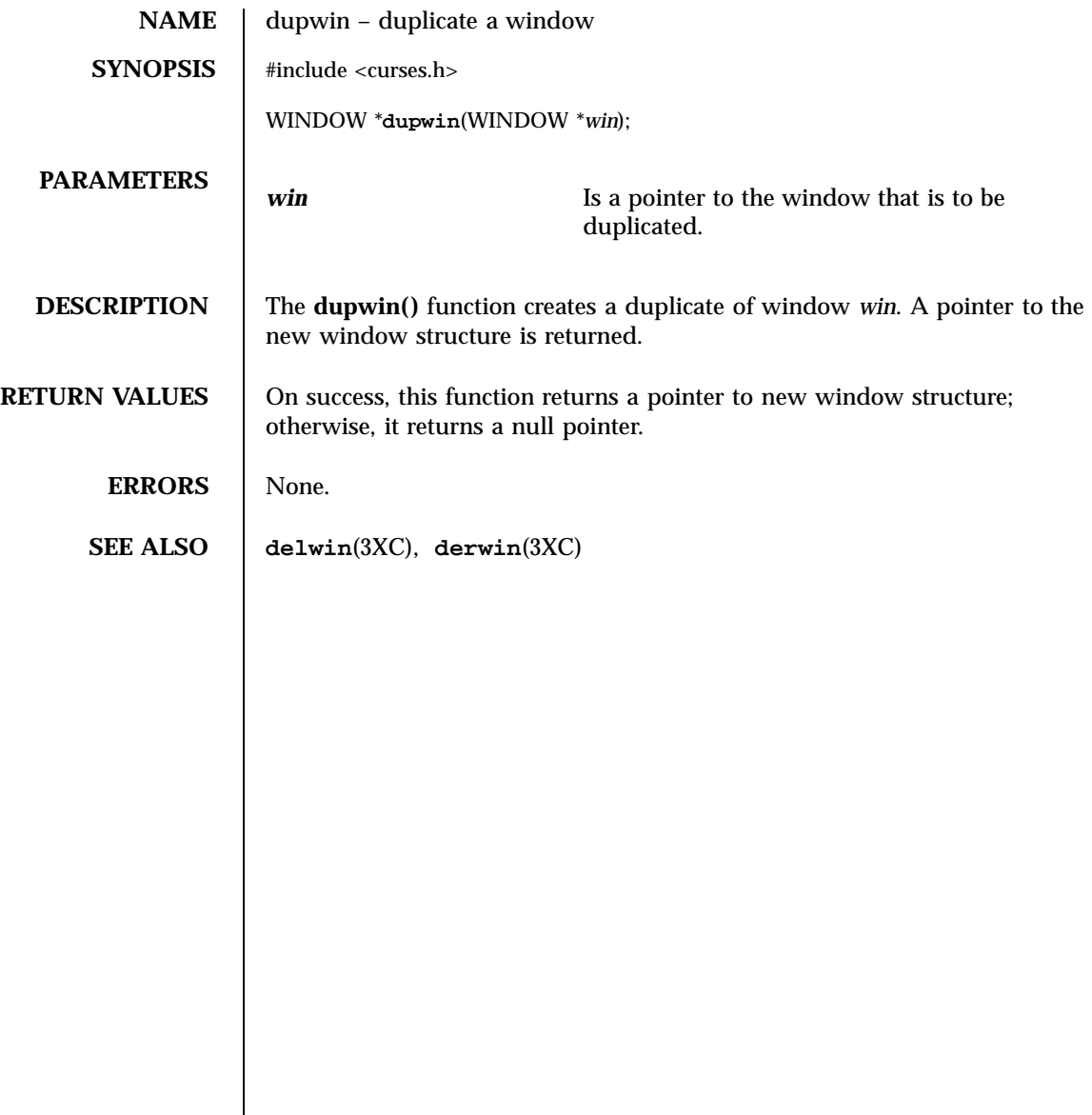

X/Open Curses Library Functions echo(3XC)

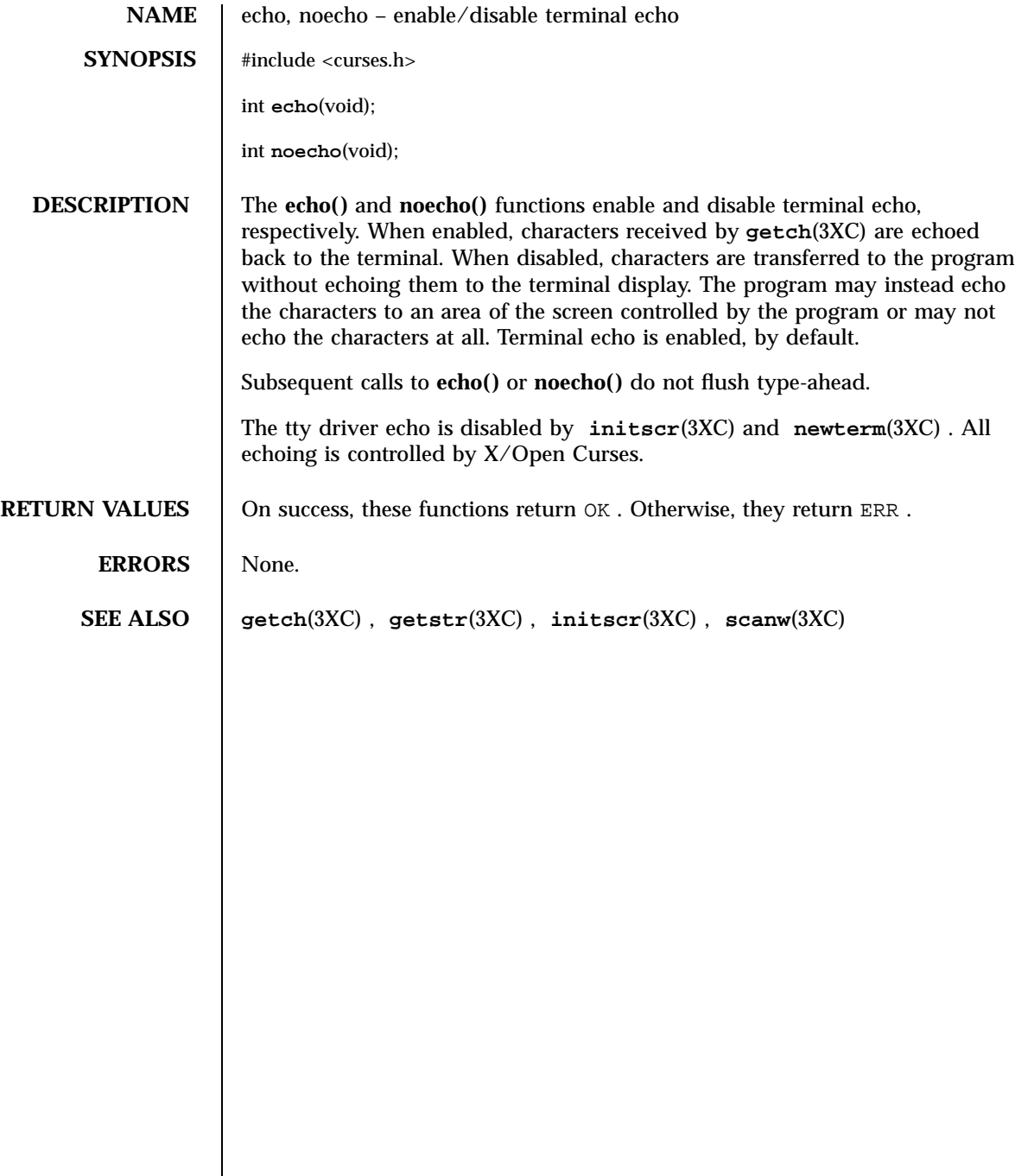

Last modified 1 Jun 1996 SunOS 5.7 634

echochar(3XC) X/Open Curses Library Functions

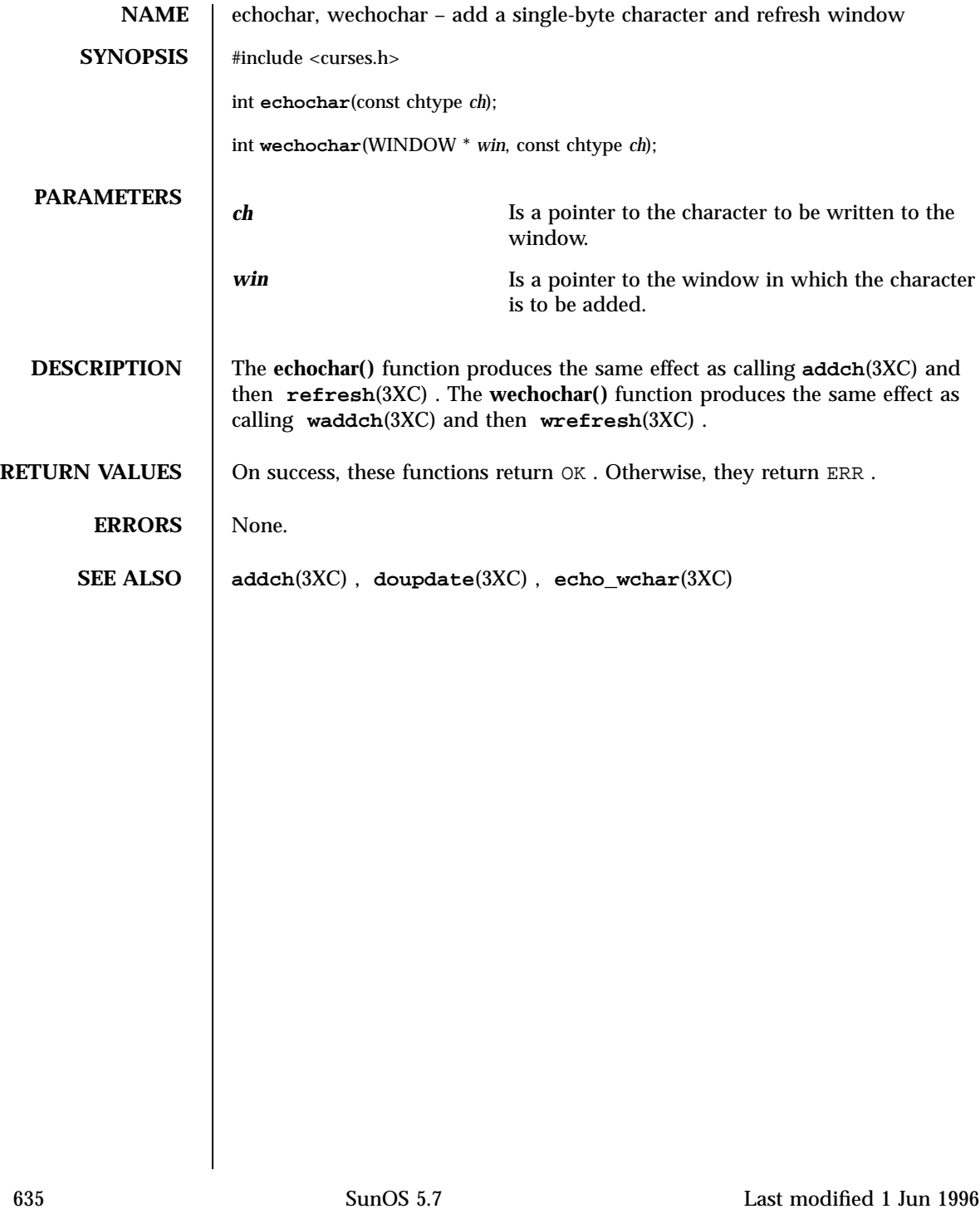

X/Open Curses Library Functions echo\_wchar(3XC)

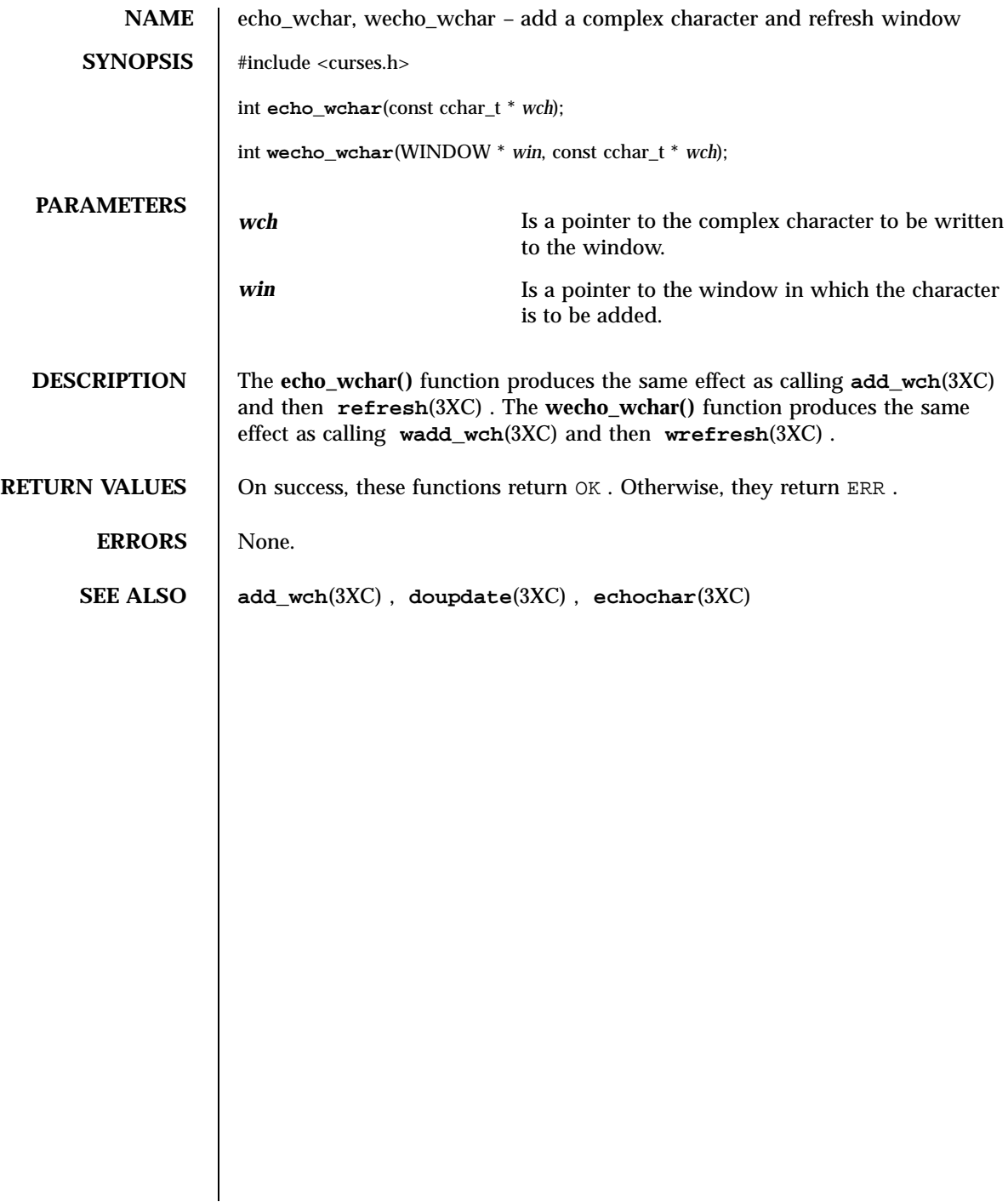

## econvert(3) C Library Functions

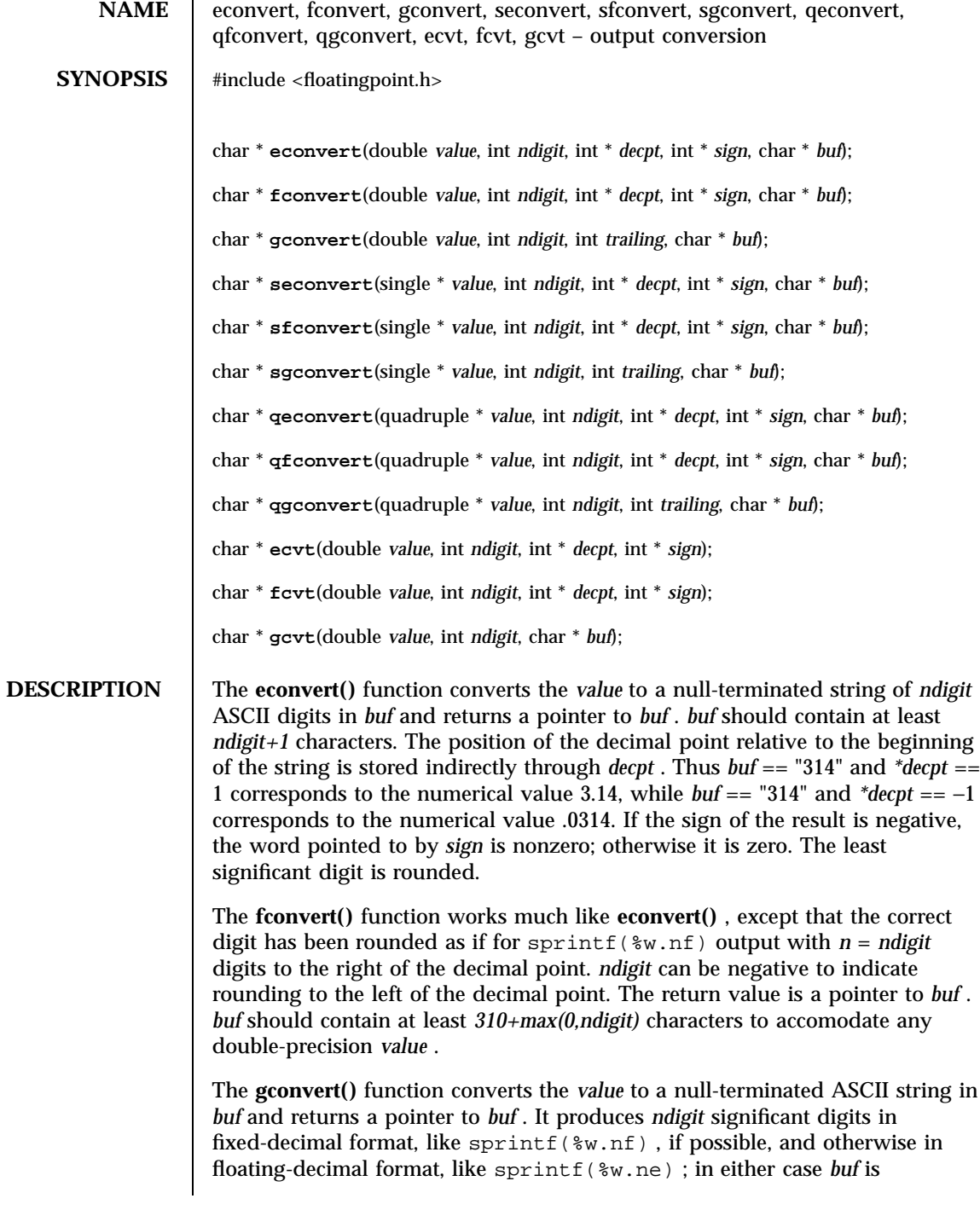

637 SunOS 5.7 Last modified 7 Jan 1997
C Library Functions econvert(3)

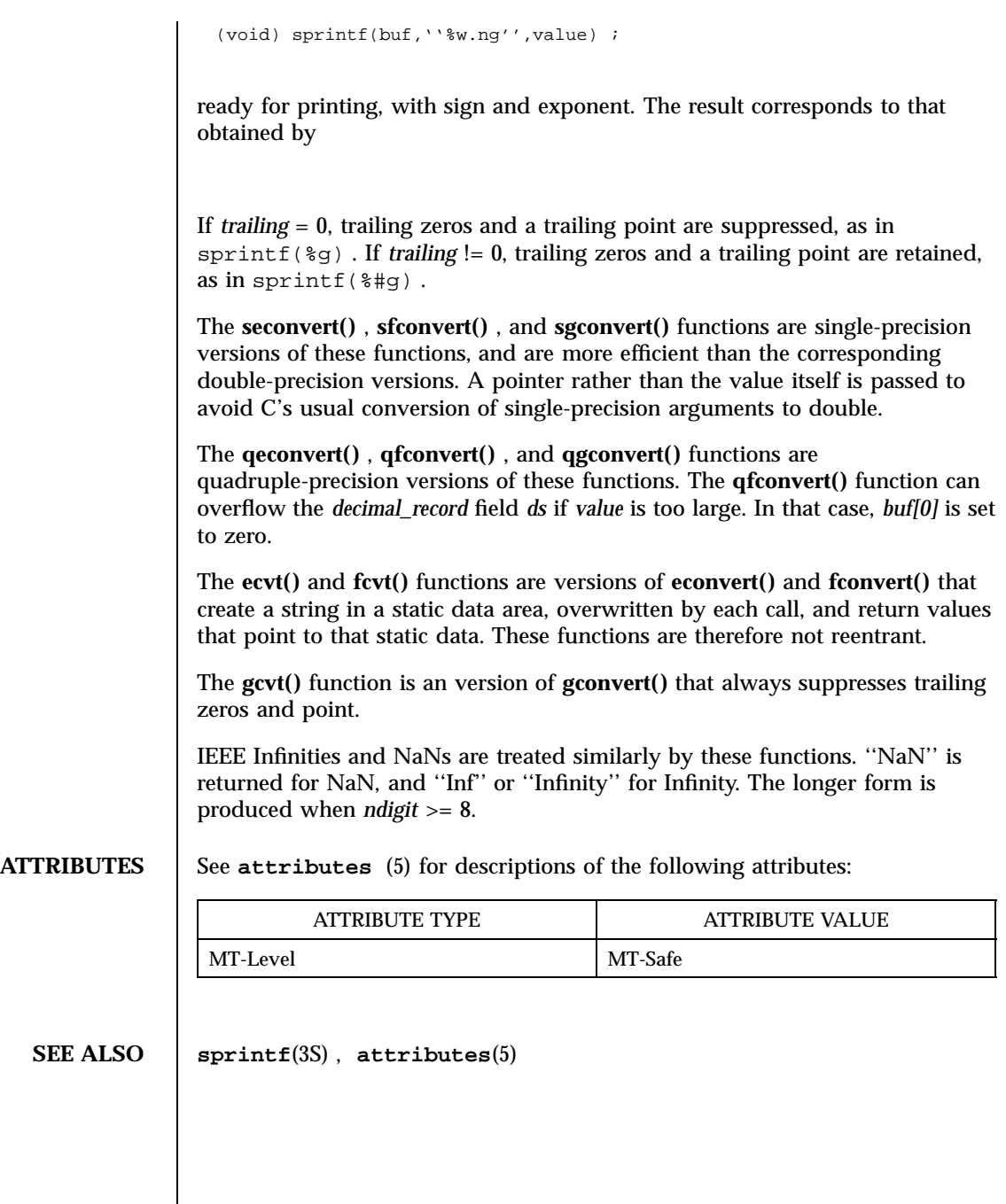

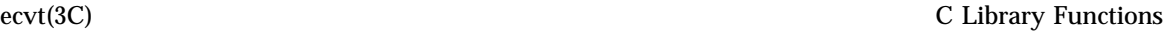

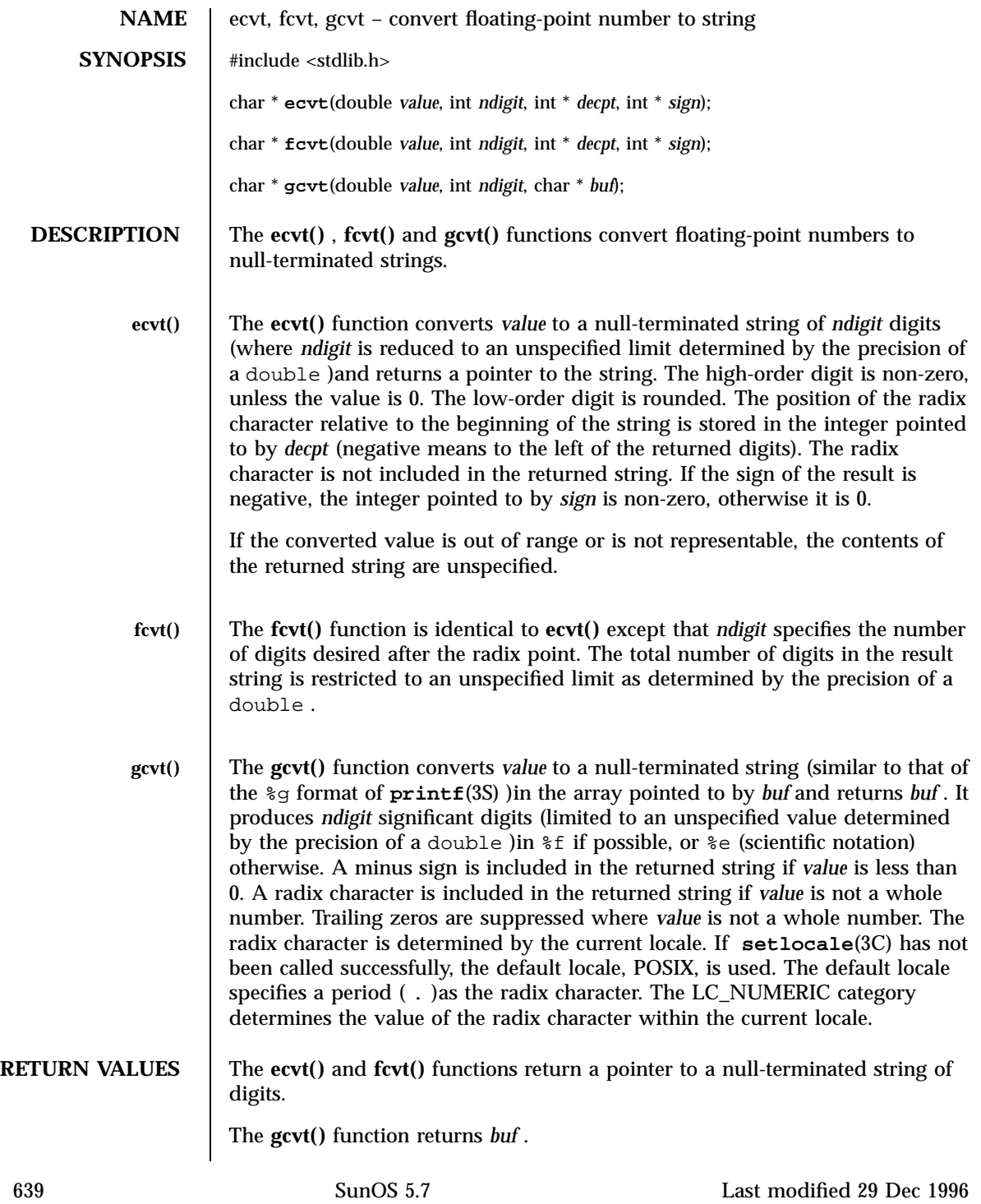

## C Library Functions ecvt(3C)

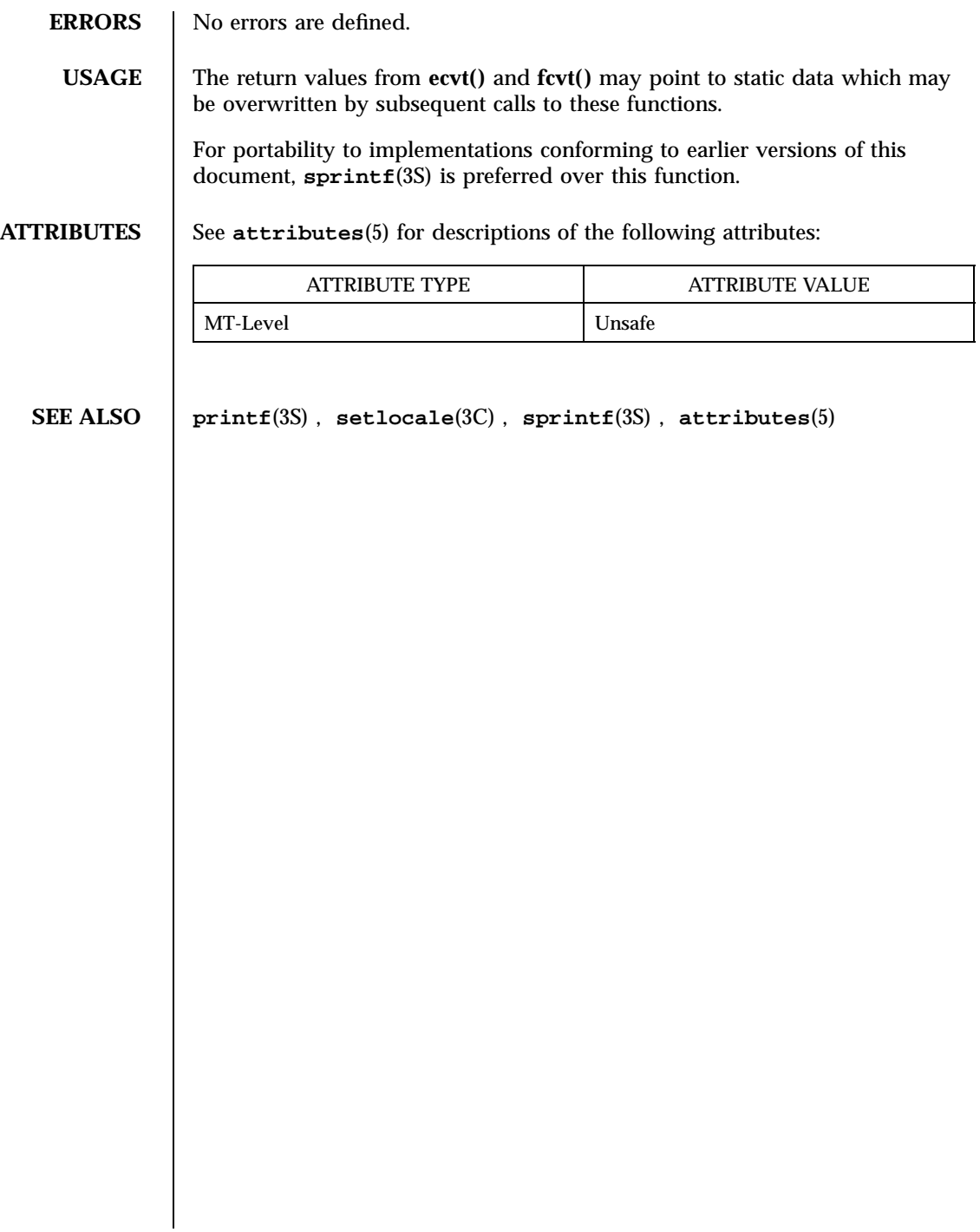

### elf32\_fsize(3E) C Library Functions

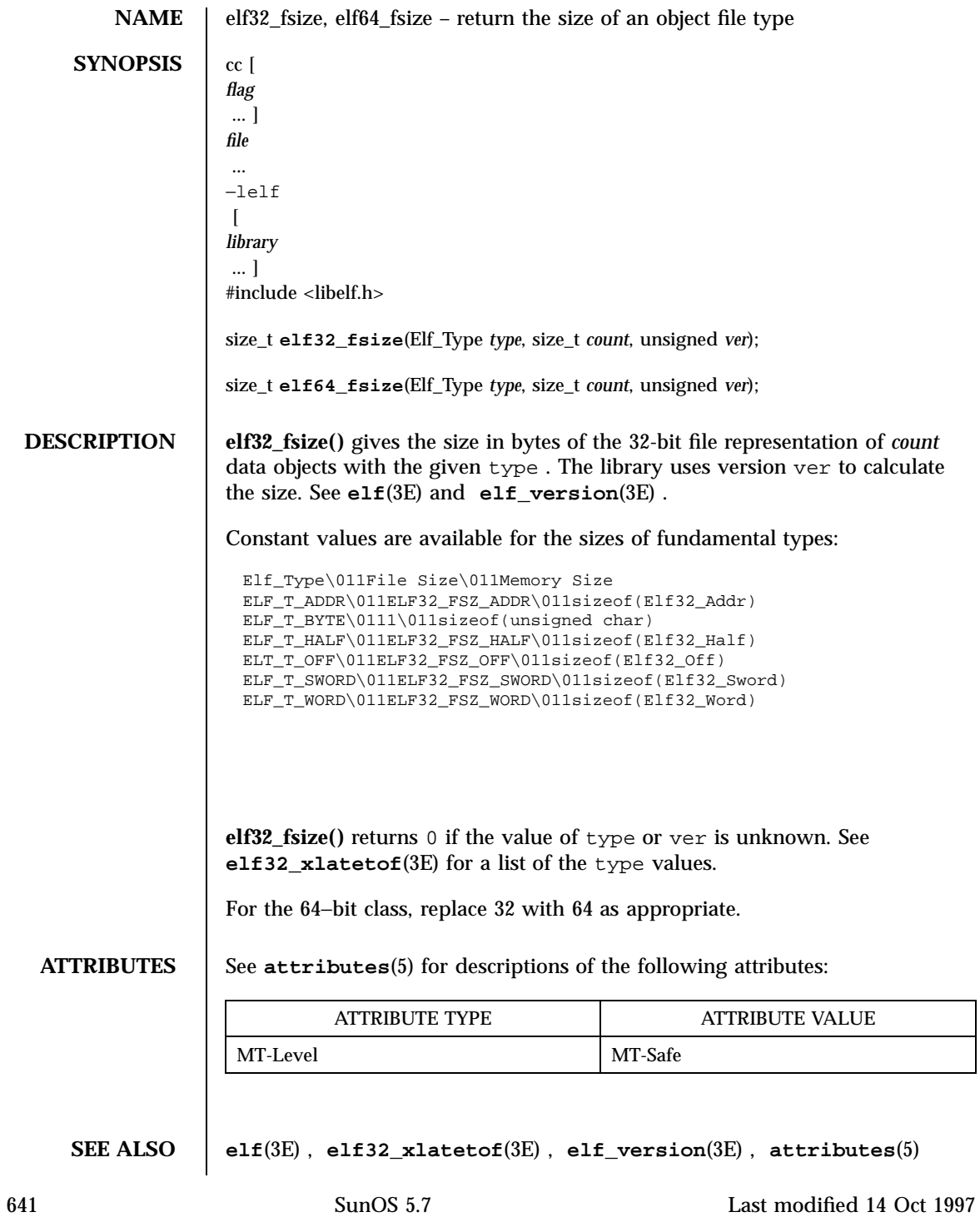

C Library Functions elf32\_getehdr(3E)

NAME | elf32\_getehdr, elf32\_newehdr, elf64\_getehdr, elf64\_newehdr – retrieve class-dependent object file header  $SYNOPSIS$   $cc$  [ *flag* ... ] *file* ... −lelf  $\lceil$ *library* ... ] #include <libelf.h> Elf32\_Ehdr \* **elf32\_getehdr**(Elf \* *elf*); Elf32\_Ehdr \* **elf32\_newehdr**(Elf \* *elf*); Elf64\_Ehdr \* **elf64\_getehdr**(Elf \* *elf*); Elf64\_Ehdr \* **elf64\_newehdr**(Elf \* *elf*); **DESCRIPTION** For a 32-bit class file, **elf32\_getehdr()** returns a pointer to an ELF header, if one is available for the ELF descriptor *elf* . If no header exists for the descriptor, **elf32\_newehdr()** allocates a clean one, but it otherwise behaves the same as **elf32\_getehdr()** . It does not allocate a new header if one exists already. If no header exists for elf32\_getehdr( ), one cannot be created for elf32\_newehdr( ), a system error occurs, the file is not a 32-bit class file, or *elf* is null, both functions return a null pointer. For the 64−bit class, replace 32 with 64 as appropriate. The header includes the following members: unsigned char\011e\_ident[EI\_NIDENT]; Elf32\_Half\011e\_type; Elf32\_Half\011e\_machine; Elf32\_Word\011e\_version; Elf32\_Addr\011e\_entry;  $E1f32_Off\011e\_photf;$ Elf32\_Off\011e\_shoff; Elf32\_Word\011e\_flags; Elf32\_Half\011e\_ehsize; Elf32\_Half\011e\_phentsize; Elf32\_Half\011e\_phnum; Elf32\_Half\011e\_shentsize; Elf32\_Half\011e\_shnum; Elf32\_Half\011e\_shstrndx;

**elf32\_newehdr()** automatically sets the ELF\_F\_DIRTY bit. See **elf\_flagdata**(3E) . A program may use **elf\_getident()** to inspect the identification bytes from a file.

**ATTRIBUTES** See **attributes**(5) for descriptions of the following attributes:

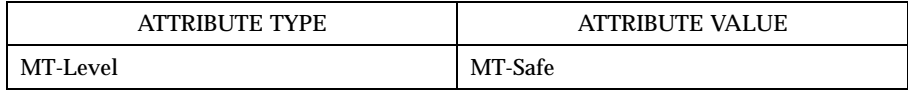

**SEE ALSO elf**(3E) , **elf\_begin**(3E) , **elf\_flagdata**(3E) , **elf\_getident**(3E) , **attributes**(5)

C Library Functions elf32\_getphdr(3E)

**NAME** elf32\_getphdr, elf32\_newphdr, elf64\_getphdr, elf64\_newphdr – retrieve class-dependent program header table **SYNOPSIS**  $cc \,$ [ *flag* ... ] *file* ... −lelf  $\lceil$ *library* ... ] #include <libelf.h> Elf32\_Phdr \* **elf32\_getphdr**(Elf \* *elf*); Elf32\_Phdr \* **elf32\_newphdr**(Elf \* *elf*, size\_t *count*); Elf64\_Phdr \* **elf64\_getphdr**(Elf \* *elf*); Elf64\_Phdr \* **elf64\_newphdr**(Elf \* *elf*, size\_t *count*); **DESCRIPTION** For a 32-bit class file, **elf32\_getphdr()** returns a pointer to the program execution header table, if one is available for the ELF descriptor *elf* . **elf32\_newphdr()** allocates a new table with *count* entries, regardless of whether one existed previously, and sets the ELF\_F\_DIRTY bit for the table. See **elf\_flagdata**(3E) . Specifying a zero *count* deletes an existing table. Note this behavior differs from that of **elf32\_newehdr()** allowing a program to replace or delete the program header table, changing its size if necessary. See **elf32\_getehdr**(3E) . If no program header table exists, the file is not a 32-bit class file, an error occurs, or *elf* is NULL, both functions return a null pointer. Additionally, **elf32\_newphdr()** returns a null pointer if *count* is 0 . The table is an array of Elf32\_Phdr structures, each of which includes the following members: Elf32\_Word\011p\_type; Elf32\_Off\011p\_offset; Elf32\_Addr\011p\_vaddr; Elf32\_Addr\011p\_paddr; Elf32\_Word\011p\_filesz; Elf32\_Word\011p\_memsz; Elf32\_Word\011p\_flags; Elf32\_Word\011p\_align;

The Elf64\_Phdr structures include the following members: Elf64\_Word\011p\_type; Elf64\_Word\011p\_flags; Elf64\_Off\011p\_offset; Elf64\_Addr\011p\_vaddr;  $E1f64$ \_Addr\011p\_paddr; Elf64\_Xword\011p\_filesz; Elf64 Xword\011p\_memsz; Elf64\_Xword\011p\_align; For the 64−bit class, replace 32 with 64 as appropriate. The ELF header's e\_phnum member tells how many entries the program header table has. See **elf32\_getehdr**(3E) . A program may inspect this value to determine the size of an existing table; **elf32\_newphdr()** automatically sets the member's value to *count* . If the program is building a new file, it is responsible for creating the file's ELF header before creating the program header table. **ATTRIBUTES** See **attributes**(5) for descriptions of the following attributes: ATTRIBUTE TYPE **ATTRIBUTE VALUE** MT-Level MT-Safe **SEE ALSO elf**(3E) , **elf32\_getehdr**(3E) , **elf\_begin**(3E) , **elf\_flagdata**(3E) , **attributes**(5)

C Library Functions elf32\_getshdr(3E)

NAME | elf32\_getshdr, elf64\_getshdr – retrieve class-dependent section header **SYNOPSIS**  $cc \,$ [ *flag* ... ] *file* ... −lelf  $\lceil$ *library* ... ] #include <libelf.h> Elf32\_Shdr \* **elf32\_getshdr**(Elf\_Scn \* *scn*); Elf64\_Shdr \* **elf64\_getshdr**(Elf\_Scn \* *scn*); **DESCRIPTION** For a 32-bit class file, **elf32\_getshdr()** returns a pointer to a section header for the section descriptor *scn* . Otherwise, the file is not a 32-bit class file, *scn* was NULL, or an error occurred; **elf32\_getshdr()** then returns NULL . The elf32\_getshdr header includes the following members: Elf32\_Word\011sh\_name; Elf32\_Word\011sh\_type; Elf32\_Word\011sh\_flags; Elf32\_Addr\011sh\_addr; Elf32\_Off\011sh\_offset; Elf32\_Word\011sh\_size; Elf32\_Word\011sh\_link; Elf32\_Word\011sh\_info; Elf32\_Word\011sh\_addralign; Elf32\_Word\011sh\_entsize; while the elf64\_getshdr header includes the following members: Elf64\_Word\011sh\_name; Elf64\_Word\011sh\_type; Elf64\_Xword\011sh\_flags; Elf64\_Addr\011sh\_addr; Elf64\_Off\011sh\_offset; Elf64\_Xword\011sh\_size; Elf64\_Word\011sh\_link; Elf64\_Word\011sh\_info; Elf64\_Xword\011sh\_addralign; Elf64\_Xword\011sh\_entsize;

For the 64−bit class, replace 32 with 64 as appropriate.

If the program is building a new file, it is responsible for creating the file's ELF header before creating sections.

### **ATTRIBUTES** See **attributes**(5) for descriptions of the following attributes:

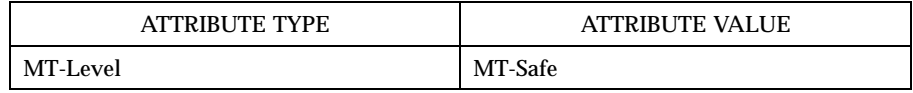

### **SEE ALSO elf**(3E) , **elf\_flagdata**(3E) , **elf\_getscn**(3E) , **elf\_strptr**(3E) , **attributes**(5)

C Library Functions elf32\_xlatetof(3E)

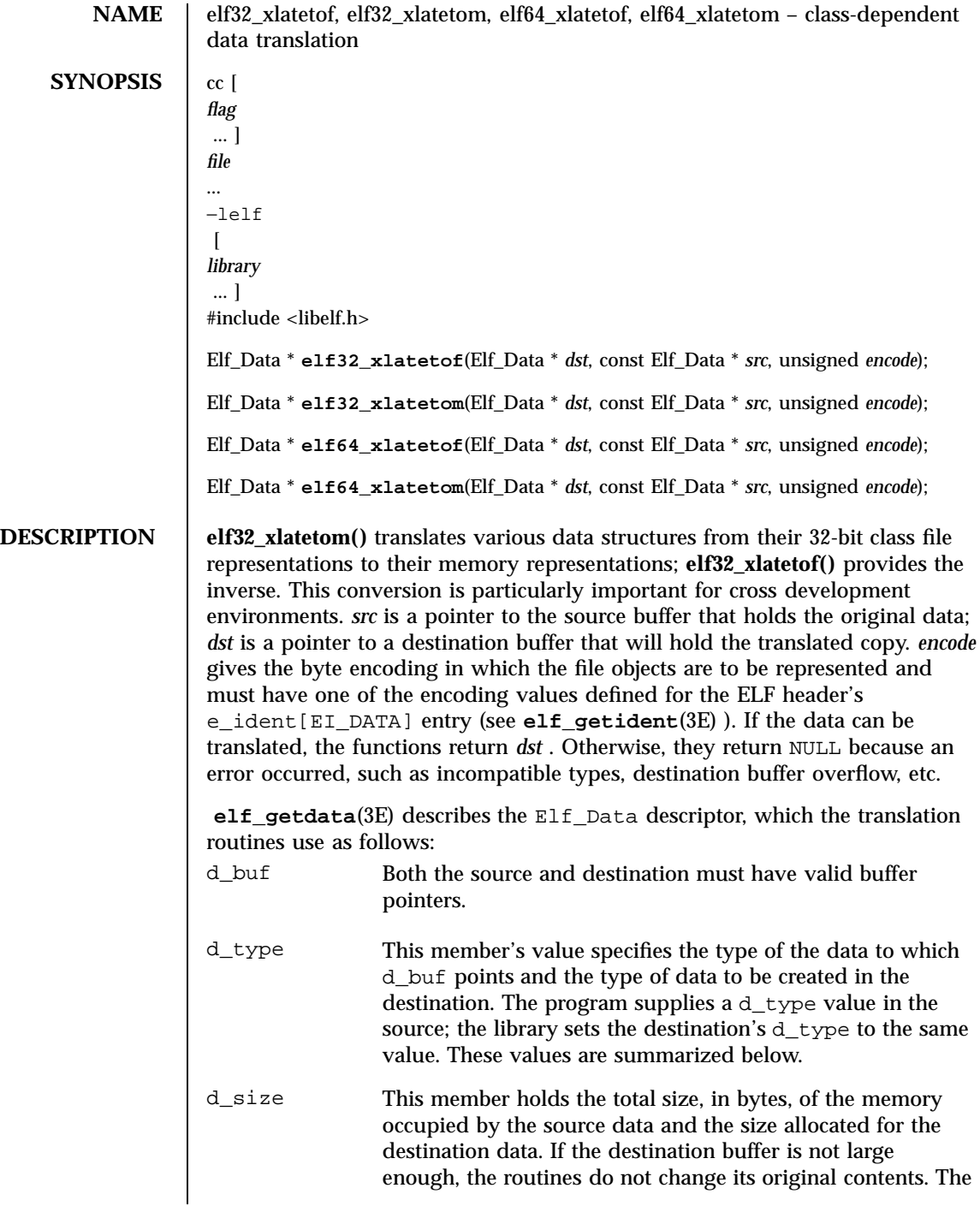

elf32\_xlatetof(3E) C Library Functions

translation routines reset the destination's d\_size member to the actual size required, after the translation occurs. The source and destination sizes may differ. d\_version This member holds the version number of the objects (desired) in the buffer. The source and destination versions are independent. Translation routines allow the source and destination buffers to coincide. That is,  $dst \rightarrow d_buf$  may equal  $src \rightarrow d_buf$  . Other cases where the source and destination buffers overlap give undefined behavior. Elf\_Type \01132-Bit Memory Type ELF\_T\_ADDR\011Elf32\_Addr ELF\_T\_BYTE\011unsigned char ELF\_T\_DYN\011Elf32\_Dyn ELF\_T\_EHDR\011Elf32\_Ehdr ELF\_T\_HALF\011Elf32\_Half ELT\_T\_OFF\011Elf32\_Off ELF\_T\_PHDR\011Elf32\_Phdr ELF\_T\_REL\011Elf32\_Rel ELF\_T\_RELA\011Elf32\_Rela ELF\_T\_SHDR\011Elf32\_Shdr ELF\_T\_SWORD\011Elf32\_Sword ELF\_T\_SYM\011Elf32\_Sym ELF\_T\_WORD\011Elf32\_Word Translating buffers of type ELF\_T\_BYTE does not change the byte order. For the 64−bit class, replace 32 with 64 as appropriate. **ATTRIBUTES** See **attributes**(5) for descriptions of the following attributes: ATTRIBUTE TYPE **ATTRIBUTE VALUE** MT-Level MT-Safe **SEE ALSO elf**(3E) , **elf32\_fsize**(3E) , **elf\_getdata**(3E) , **elf\_getident**(3E) , **attributes**(5)

649 SunOS 5.7 Last modified 14 Oct 1997

C Library Functions elf(3E)

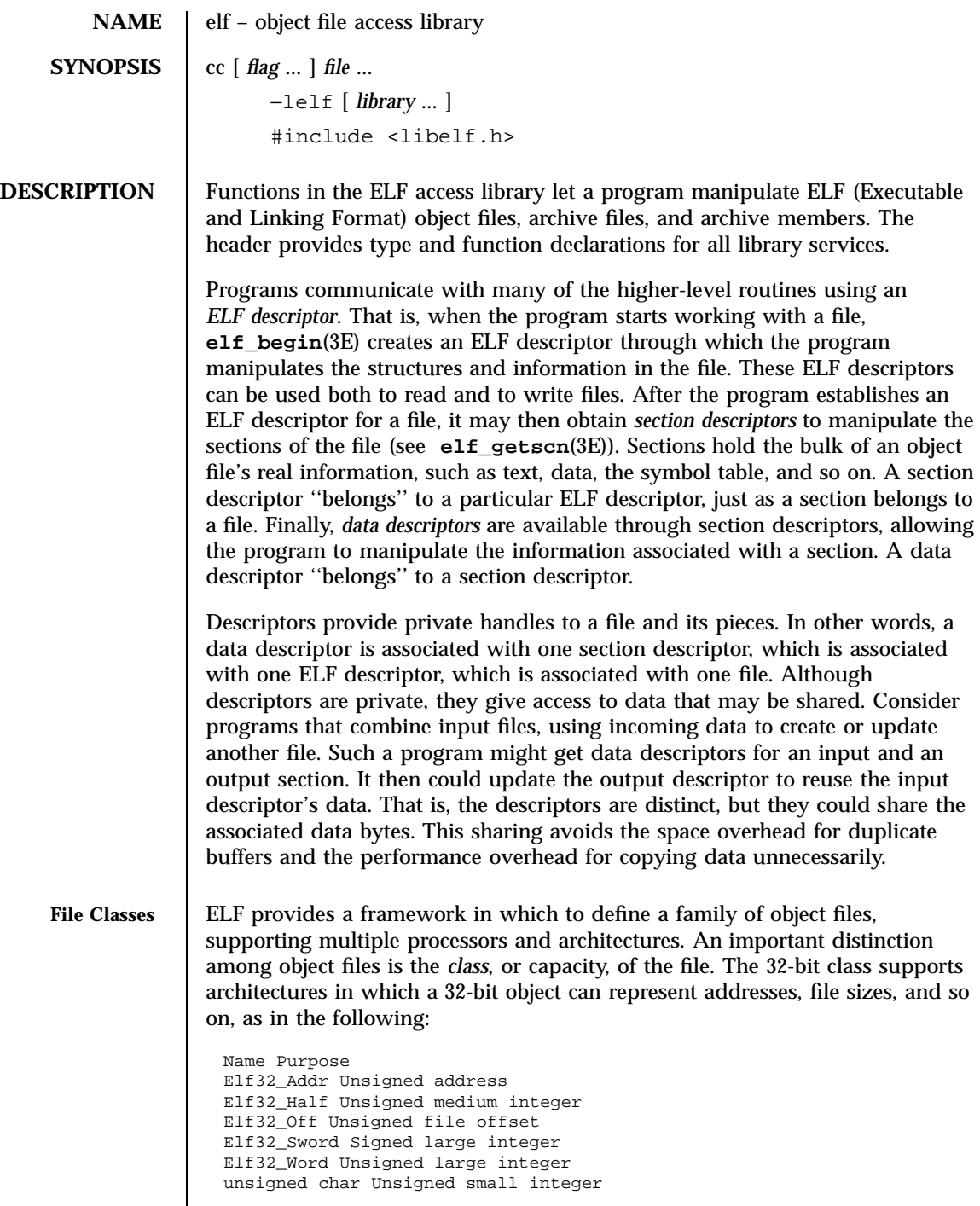

## elf(3E) C Library Functions

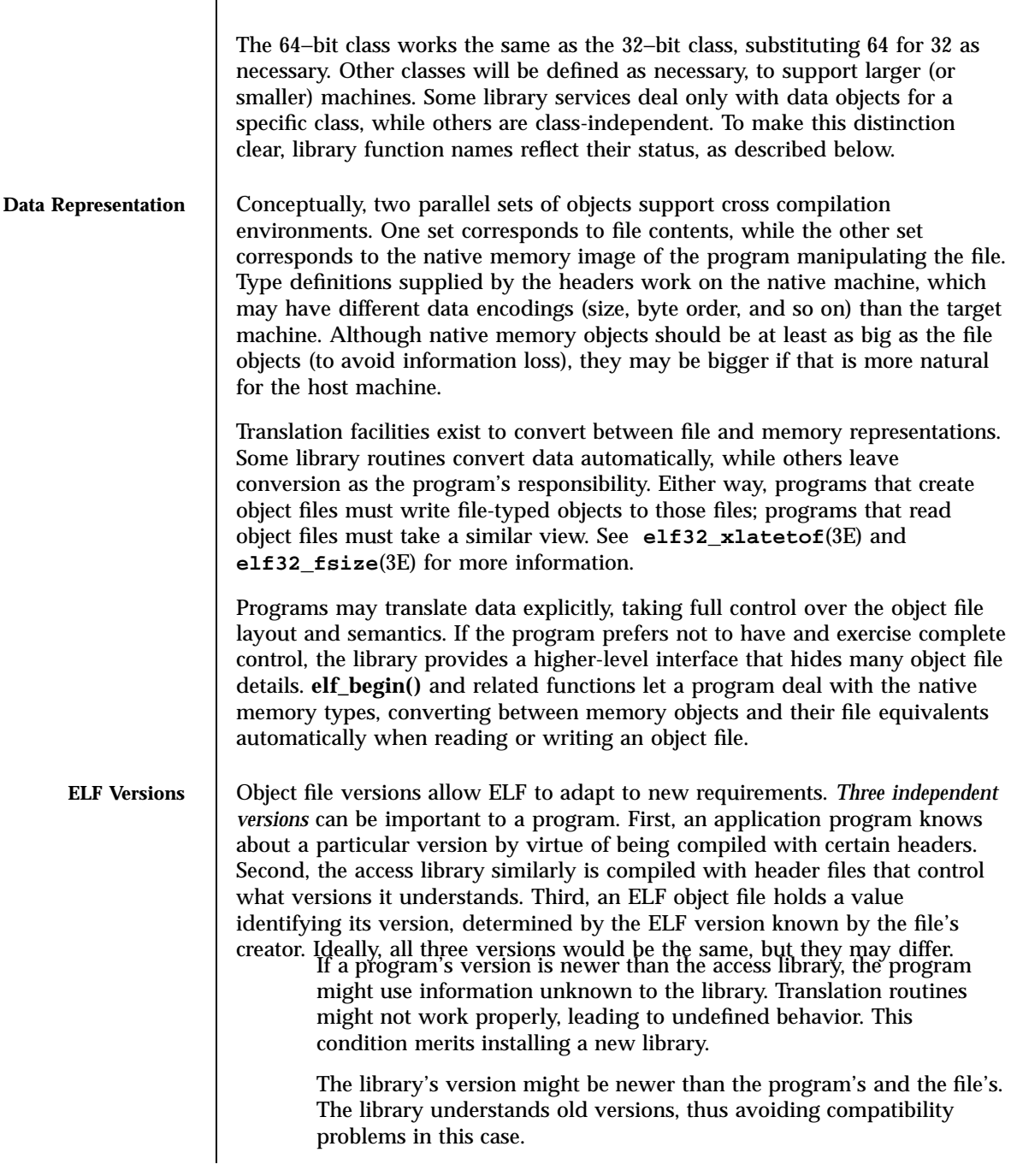

651 SunOS 5.7 Last modified 14 Oct 1997

## C Library Functions elf(3E)

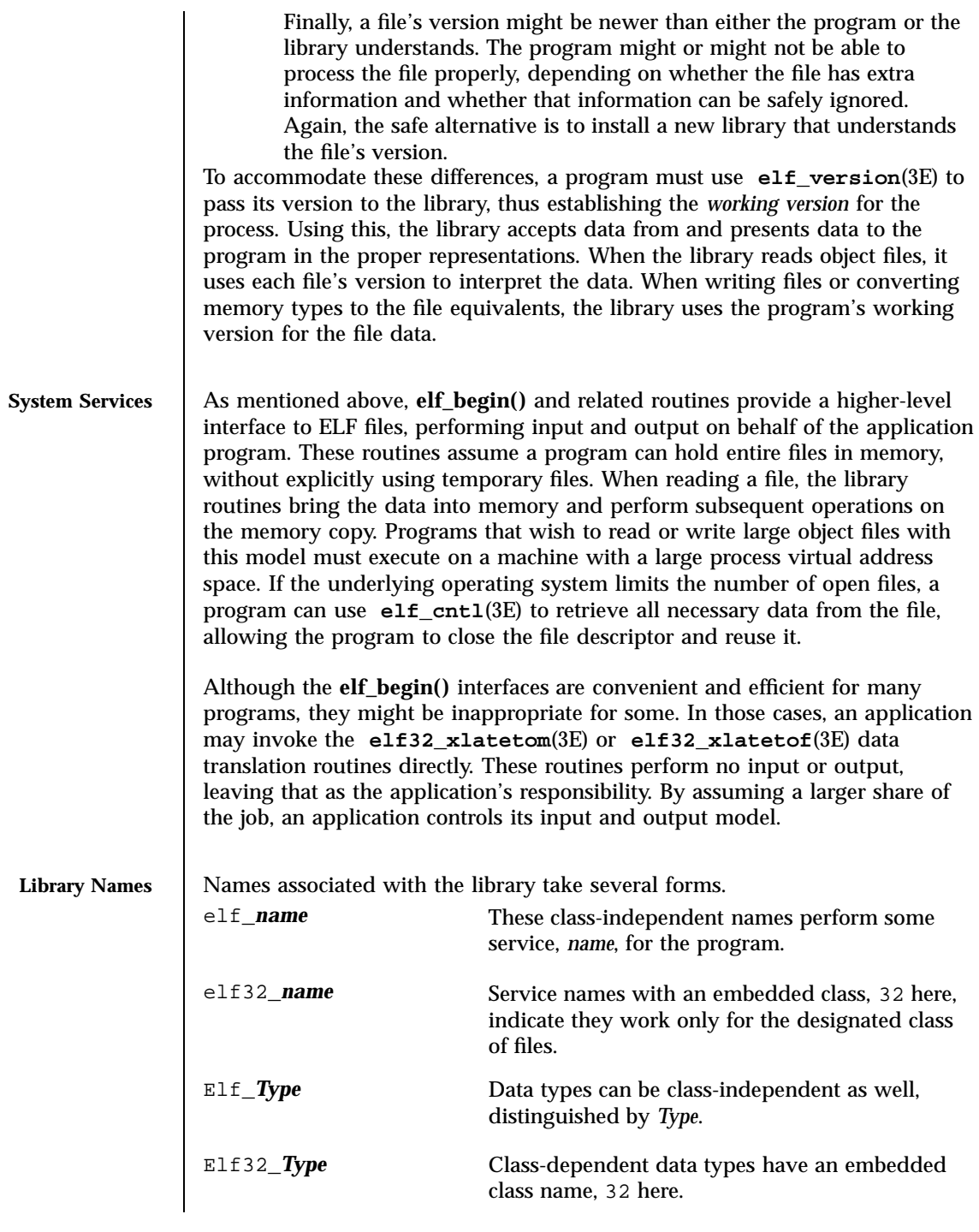

## elf(3E) C Library Functions

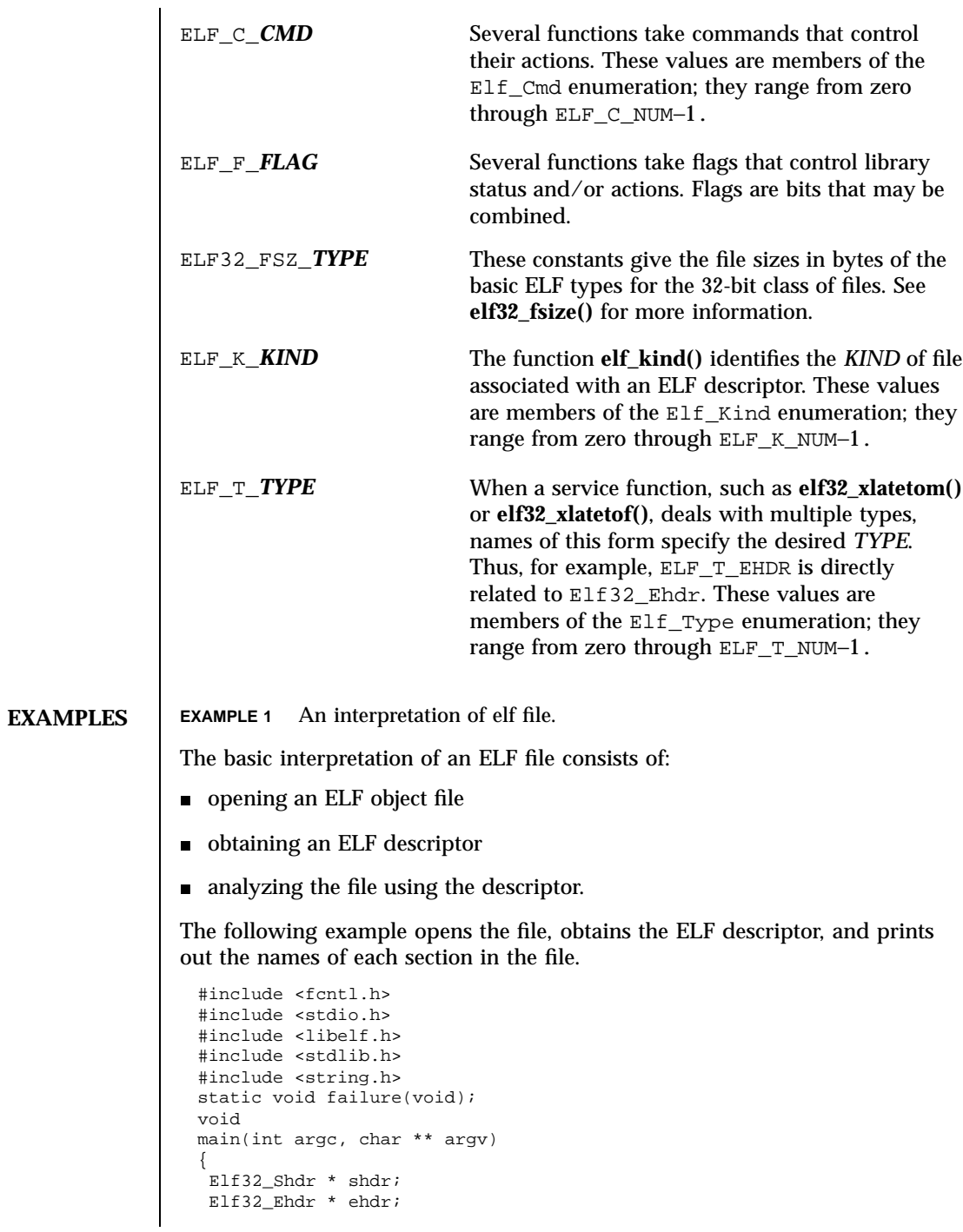

653 SunOS 5.7 Last modified 14 Oct 1997

C Library Functions elf(3E)

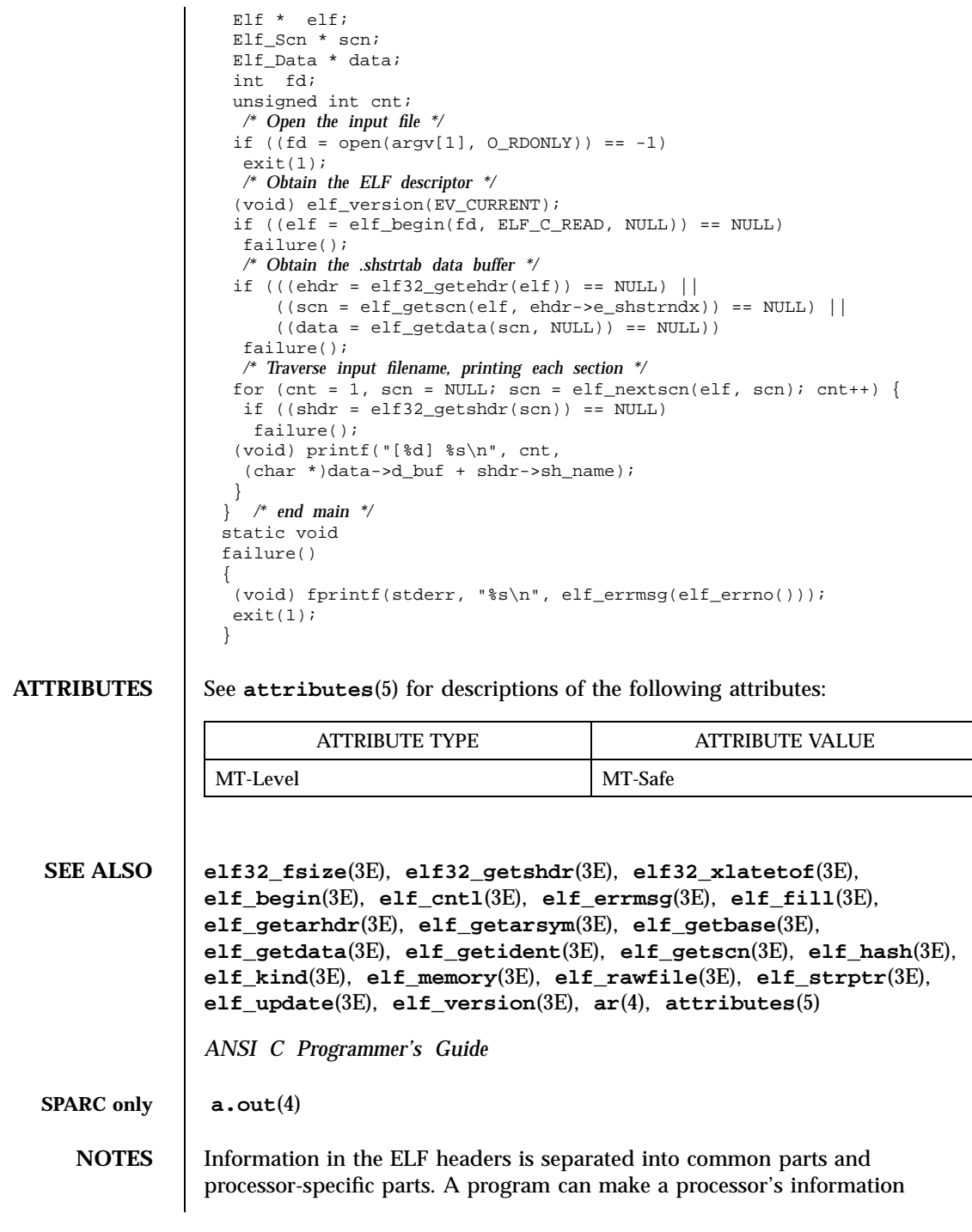

### elf(3E) C Library Functions

available by including the appropriate header: <sys/elf\_*NAME*.h> where *NAME* matches the processor name as used in the ELF file header.

```
Name Processor
M32 AT&T WE 32100
SPARC SPARC
386 Intel 80386, 80486, Pentium
```
Other processors will be added to the table as necessary.

To illustrate, a program could use the following code to ''see'' the processor-specific information for the SPARC based system.

```
#include <libelf.h>
#include <sys/elf_SPARC.h>
```
Without the <sys/elf\_SPARC.h> definition, only the common ELF information would be visible.

A program could use the following code to ''see'' the processor-specific information for the Intel 80386:

```
#include <libelf.h>
#include <sys/elf_386.h>
```
Without the <sys/elf\_386.h> definition, only the common ELF information would be visible.

Although reading the objects is rather straightforward, writing/updating them can corrupt the shared offsets among sections. Upon creation, relationships are established among the sections that must be maintained even if the object's size is changed.

655 SunOS 5.7 Last modified 14 Oct 1997

C Library Functions elf\_begin(3E)

**NAME** elf\_begin, elf\_end, elf\_memory, elf\_next, elf\_rand – process ELF object files  $SYNOPSIS$   $cc$  [ *flag* ... ] *file* ... −lelf  $\sqrt{2}$ *library* ... ] #include <libelf.h> Elf \* **elf\_begin**(int *fildes*, Elf\_Cmd *cmd*, Elf \* *ref*); int **elf\_end**(Elf \* *elf*); Elf \* **elf\_memory**(char \* *image*, size\_t *sz*); Elf\_Cmd **elf\_next**(Elf \* *elf*); size\_t **elf\_rand**(Elf \* *elf*, size\_t *offset*); **DESCRIPTION elf\_begin()** , **elf\_end()** , **elf\_memory()** , **elf\_next()** , and **elf\_rand()** work together to process Executable and Linking Format (ELF) object files, either individually or as members of archives. After obtaining an ELF descriptor from **elf\_begin( )** or **elf\_memory()** , the program may read an existing file, update an existing file, or create a new file. *fildes* is an open file descriptor that **elf\_begin()** uses for reading or writing. *elf* is an ELF descriptor previously returned from **elf\_begin()** . The initial file offset (see **lseek**(2) )is unconstrained, and the resulting file offset is undefined. *cmd* may have the following values: ELF\_C\_NULL When a program sets *cmd* to this value, **elf\_begin()** returns a null pointer, without opening a new descriptor. *ref* is ignored for this command. See the examples below for more information. ELF\_C\_READ When a program wishes to examine the contents of an existing file, it should set *cmd* to this value. Depending on the value of *ref* , this command examines archive members or entire files. Three cases can occur. First, if *ref* is a null pointer, **elf\_begin()** allocates a new ELF descriptor and prepares to process the entire file. If the file being read is an archive, **elf\_begin()** also prepares the resulting descriptor to examine the initial archive member on

the next call to **elf\_begin()** , as if the program had used **elf\_next()** or **elf\_rand()** to ''move'' to the initial member. Second, if *ref* is a non-null descriptor associated with an archive file, **elf\_begin()** lets a program obtain a separate ELF descriptor associated with an individual member. The program should have used **elf\_next()** or **elf\_rand()** to position *ref* appropriately (except for the initial member, which **elf\_begin()** prepares; see the example below). In this case, *fildes* should be the same file descriptor used for the parent archive. Finally, if *ref* is a non-null ELF descriptor that is not an archive, **elf\_begin()** increments the number of activations for the descriptor and returns *ref* , without allocating a new descriptor and without changing the descriptor's read/write permissions. To terminate the descriptor for *ref* , the program must call **elf\_end()** once for each activation. See the examples below for more information. ELF\_C\_RDWR This command duplicates the actions of ELF\_C\_READ and additionally allows the program to update the file image (see **elf\_update**(3E) ). That is, using ELF\_C\_READ gives a read-only view of the file, while ELF\_C\_RDWR lets the program read *and* write the file. ELF\_C\_RDWR is not valid for archive members. If *ref* is non-null, it must have been created with the ELF\_C\_RDWR command.  $ELF_C_WRITE$  If the program wishes to ignore previous file contents, presumably to create a new file, it should set *cmd* to this value. *ref* is ignored for this command. **elf\_begin()** ''works'' on all files (including files with zero bytes), providing it can allocate memory for its internal structures and read any necessary information from the file. Programs reading object files thus may call **elf\_kind**(3E) or **elf32\_getehdr**(3E) to determine the file type (only object files have an ELF header). If the file is an archive with no more members to process, or an error occurs, **elf\_begin()** returns a null pointer. Otherwise, the return value is a non-null ELF descriptor. Before the first call to **elf\_begin()** , a program must call **elf\_version()** to coordinate versions. **elf\_end()** is used to terminate an ELF descriptor, *elf* , and to deallocate data associated with the descriptor. Until the program terminates a descriptor, the data remain allocated. A null pointer is allowed as an argument, to simplify error handling. If the program wishes to write data associated with the ELF descriptor to the file, it must use **elf\_update()** before calling **elf\_end()** .

657 SunOS 5.7 Last modified 29 Dec 1996

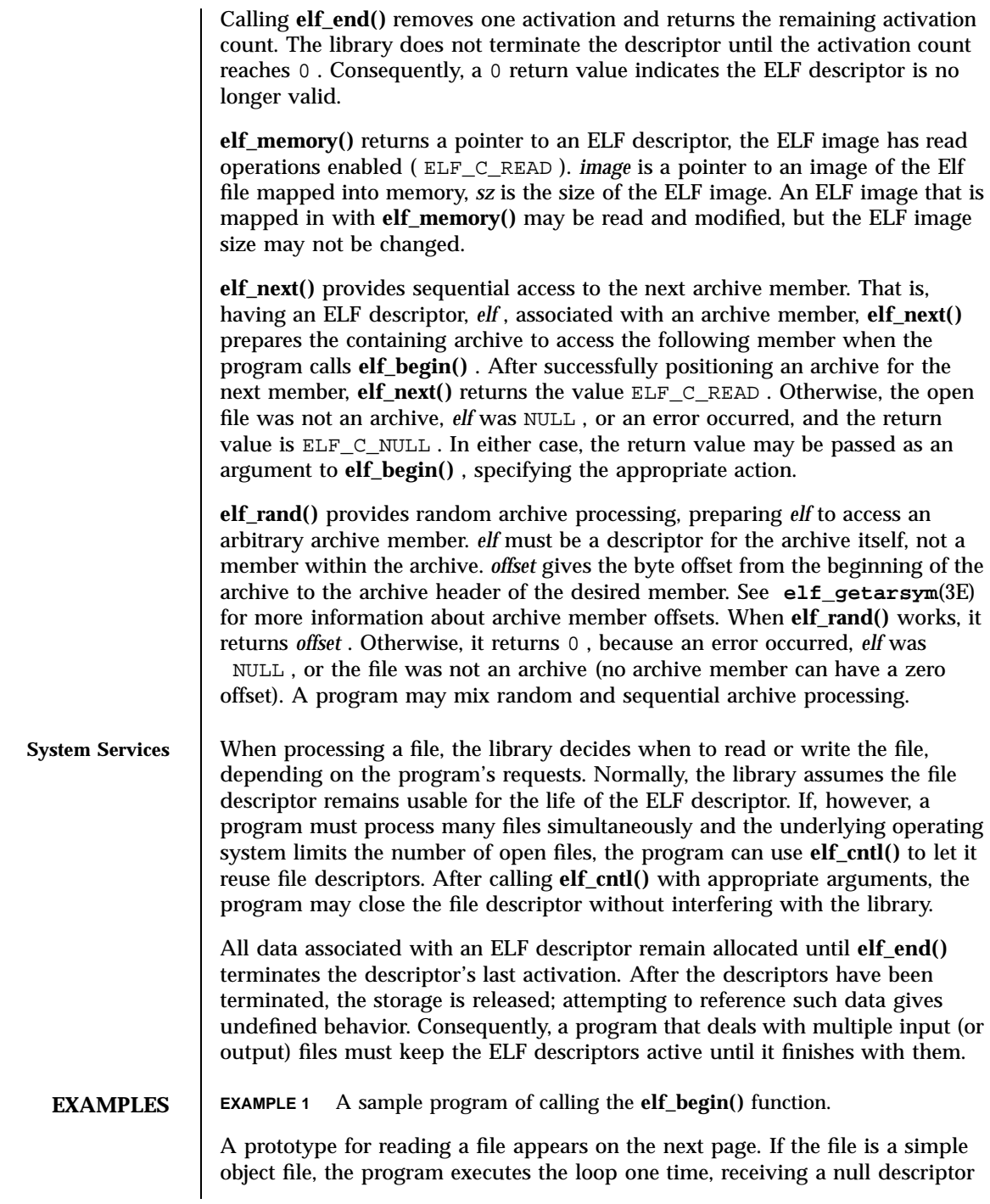

in the second iteration. In this case, both elf and arf will have the same value, the activation count will be 2 , and the program calls **elf\_end()** twice to terminate the descriptor. If the file is an archive, the loop processes each archive member in turn, ignoring those that are not object files.

```
if (elf_version(EV_CURRENT) == EV_NONE)
{
\011/* library out of date */
\011/* recover from error */
}
cmd = ELF C READ;arf = elf_begin(fildes, cmd, (Elf *)0);
while ((elf = elf_begin(fildes, cmd, arf)) != 0)
{
\sqrt{011}if ((ehdr = elf32_getehdr(elf)) != 0)
\011{
\011\011/* process the file ... */
\011}
\lambda = elf\_next(elf);\011elf_end(elf);
}
elf_end(arf);
```
Alternatively, the next example illustrates random archive processing. After identifying the file as an archive, the program repeatedly processes archive members of interest. For clarity, this example omits error checking and ignores simple object files. Additionally, this fragment preserves the ELF descriptors for all archive members, because it does not call **elf\_end()** to terminate them.

```
elf_version(EV_CURRENT);
arf = elf begin(fildes, ELF C READ, (Elf *)0);
if (elf_kind(arf) != ELF_K_AR)
{
\011/* not an archive */
}
/* initial processing */
/* set offset = ... for desired member header */
while (elf_rand(arf, offset) == offset)
{
\overline{011if} ((elf = elf_begin(fildes, ELF_C_READ, arf)) == 0)
\011\011break;
\011if ((ehdr = elf32_getehdr(elf)) != 0)
\setminus011\{\011\011/* process archive member ... */
\{011\}\Upsilon11/* set offset = ... for desired member header */
}
```
An archive starts with a ''magic string'' that has SARMAG bytes; the initial archive member follows immediately. An application could thus provide the

659 SunOS 5.7 Last modified 29 Dec 1996

following function to rewind an archive (the function returns −1 for errors and 0 otherwise).

```
#include <ar.h>
#include <libelf.h>
int
rewindelf(Elf *elf)
{
     if (elf_rand(elf, (size_t)SARMAG) == SARMAG)
          return 0;
     return −1;
}
```
The following outline shows how one might create a new ELF file. This example is simplified to show the overall flow.

```
elf_version(EV_CURRENT);
fildes = open("path/name", O_RDWR|O_TRUNC|O_CREAT, 0666);
if ((elf = elf begin(fildes, ELF C WRITE, (Elf * )0)) == 0)
\011return;
ehdr = elf32_newehdr(elf);
phdr = elf32_newphdr(elf, count);
scn = elf_newscn(elf);
shdr = e1f32\_getshdr(scn);data = elf_newdata(scn);elf_update(elf, ELF_C_WRITE);
elf_end(elf);
```
Finally, the following outline shows how one might update an existing ELF file. Again, this example is simplified to show the overall flow.

```
elf_version(EV_CURRENT);
fildes = open("path/name", O_RDWR);
elf = elf_begin(fildes, ELF_C_RDWR, (Elf *)0);
/* add new or delete old information */
...
\prime^* ensure that the memory image of the file is complete ^*/elf_update(elf, ELF_C_NULL);
elf_update(elf, ELF_C_WRITE); /* update file */
elf_end(elf);
```
Notice that both file creation examples open the file with write *and* read permissions. On systems that support **mmap**(2) , the library uses it to enhance performance, and **mmap**(2) requires a readable file descriptor. Although the library can use a write-only file descriptor, the application will not obtain the performance advantages of **mmap**(2) .

**ATTRIBUTES** See **attributes**(5) for descriptions of the following attributes:

Last modified 29 Dec 1996 SunOS 5.7 SunOS 5.7 660

## elf\_begin(3E) C Library Functions

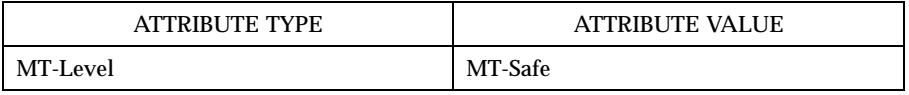

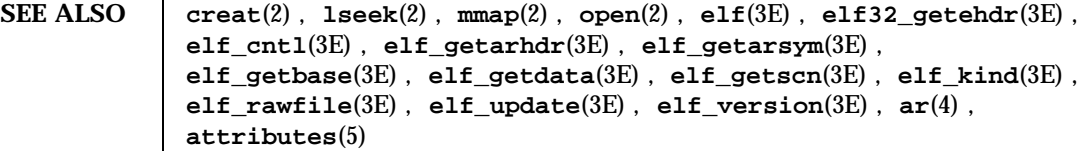

C Library Functions elf\_cntl(3E)

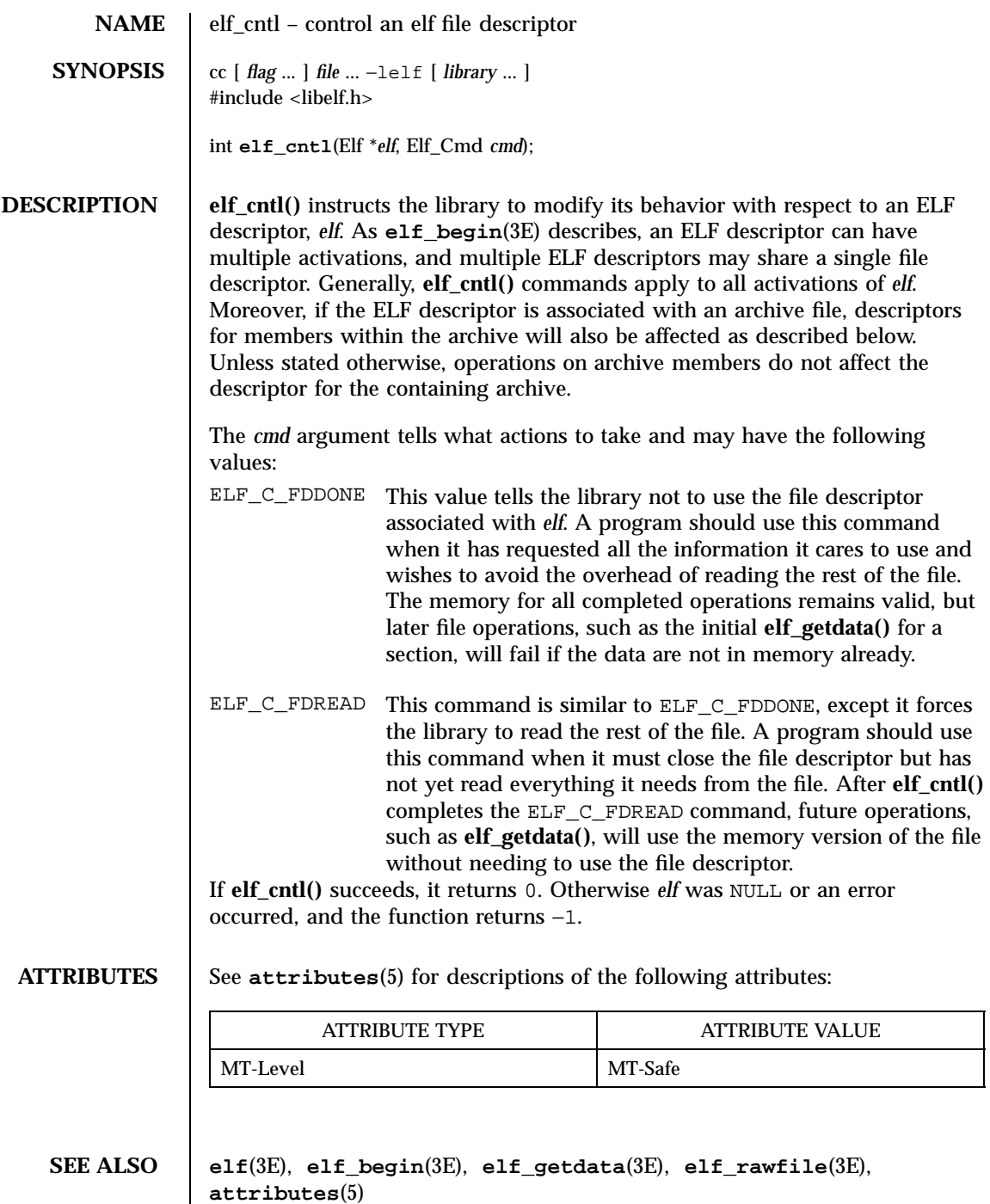

**NOTES** | If the program wishes to use the "raw" operations (see **elf\_rawdata**(), which **elf\_getdata**(3E) describes, and **elf\_rawfile**(3E)) after disabling the file descriptor with ELF\_C\_FDDONE or ELF\_C\_FDREAD, it must execute the raw operations explicitly beforehand. Otherwise, the raw file operations will fail. Calling **elf\_rawfile()** makes the entire image available, thus supporting subsequent **elf\_rawdata()** calls.

# C Library Functions elf\_errmsg(3E)

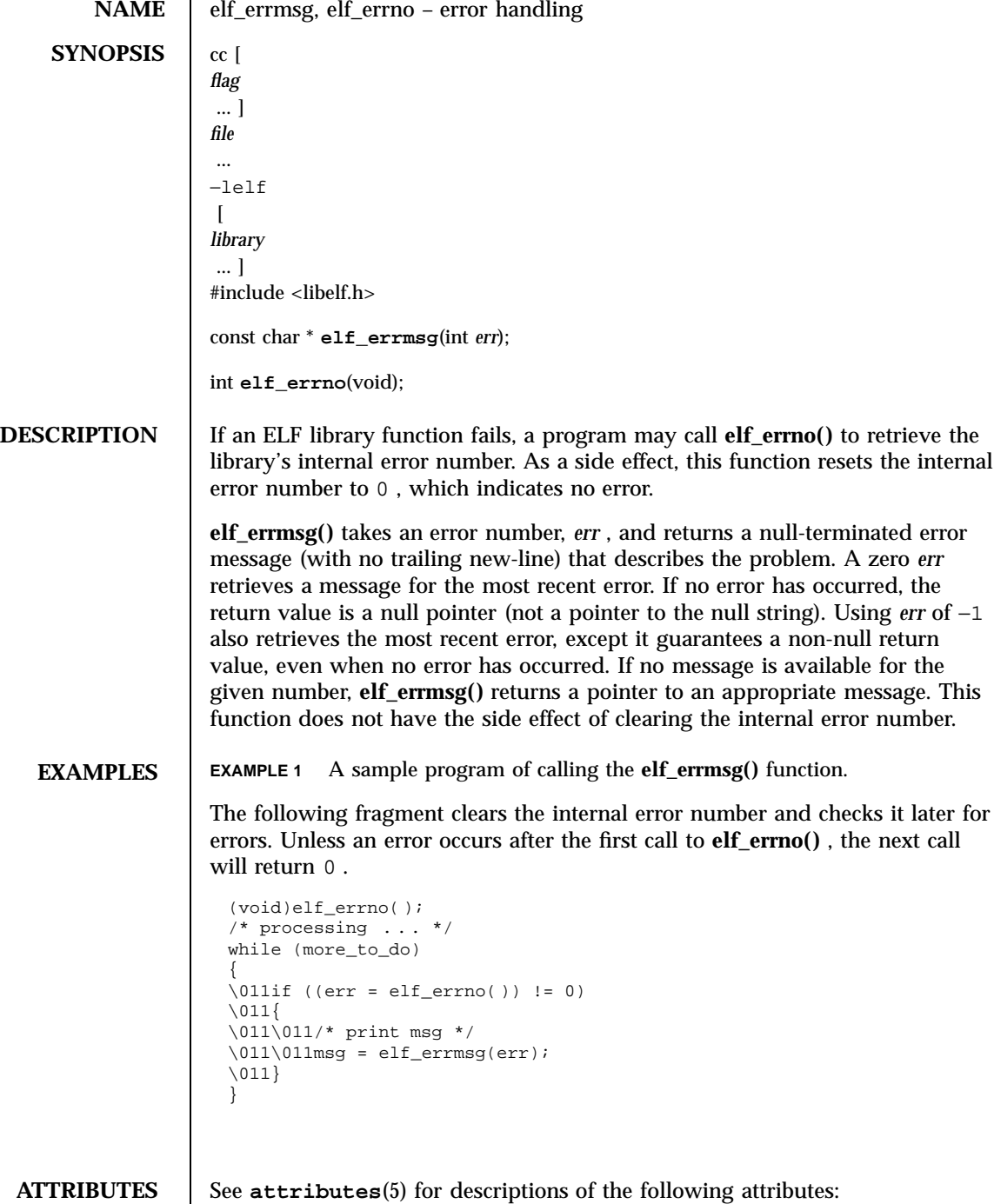

### elf\_errmsg(3E) C Library Functions

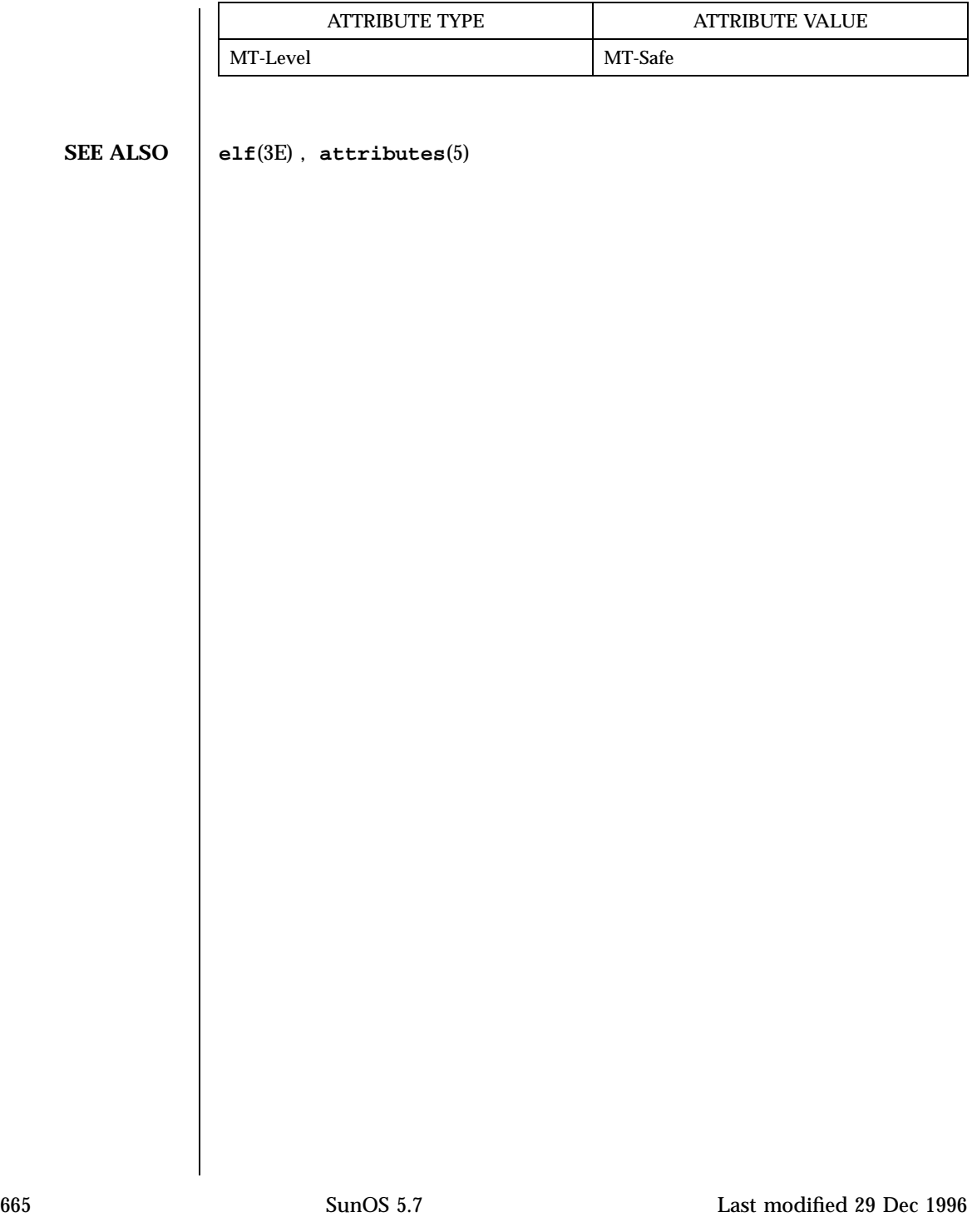

C Library Functions elf\_fill(3E)

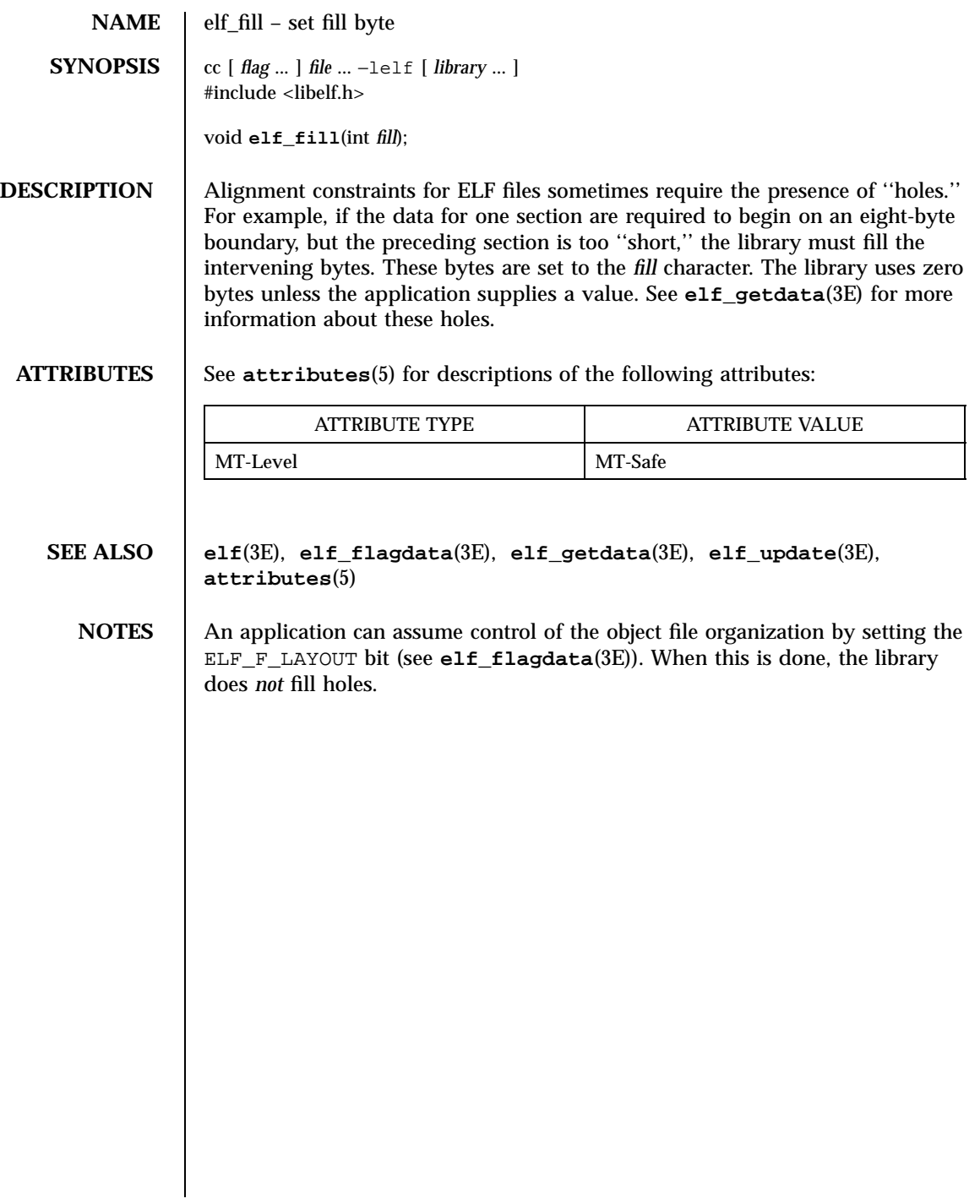

### elf\_flagdata(3E) C Library Functions

**NAME** elf\_flagdata, elf\_flagehdr, elf\_flagelf, elf\_flagphdr, elf\_flagscn, elf\_flagshdr – manipulate flags  $SYNOPSIS$   $cc$  [ *flag* ... ] *file* ... −lelf  $\sqrt{2}$ *library* ... ] #include <libelf.h> unsigned **elf\_flagdata**(Elf\_Data \* *data*, Elf\_Cmd *cmd*, unsigned *flags*); unsigned **elf\_flagehdr**(Elf \* *elf*, Elf\_Cmd *cmd*, unsigned *flags*); unsigned **elf\_flagelf**(Elf \* *elf*, Elf\_Cmd *cmd*, unsigned *flags*); unsigned **elf\_flagphdr**(Elf \* *elf*, Elf\_Cmd *cmd*, unsigned *flags*); unsigned **elf\_flagscn**(Elf\_Scn \* *scn*, Elf\_Cmd *cmd*, unsigned *flags*); unsigned **elf\_flagshdr**(Elf\_Scn \* *scn*, Elf\_Cmd *cmd*, unsigned *flags*); **DESCRIPTION** These functions manipulate the flags associated with various structures of an ELF file. Given an ELF descriptor ( *elf* ), a data descriptor ( *data* ), or a section descriptor ( *scn* ), the functions may set or clear the associated status bits, returning the updated bits. A null descriptor is allowed, to simplify error handling; all functions return 0 for this degenerate case. *cmd* may have the following values: ELF\_C\_CLR The functions clear the bits that are asserted in *flags* . Only the non-zero bits in *flags* are cleared; zero bits do not change the status of the descriptor. ELF\_C\_SET The functions set the bits that are asserted in *flags* . Only the non-zero bits in *flags* are set; zero bits do not change the status of the descriptor. Descriptions of the defined *flags* bits appear below: ELF\_F\_DIRTY When the program intends to write an ELF file, this flag asserts the associated information needs to be written to the file. Thus, for example, a program that wished to update the ELF header of an existing file would call **elf\_flagehdr()** with this bit set in *flags* and *cmd* equal to ELF\_C\_SET . A later call to **elf\_update()** would write the marked header to the file. 667 SunOS 5.7 Last modified 29 Dec 1996 C Library Functions elf\_flagdata(3E)

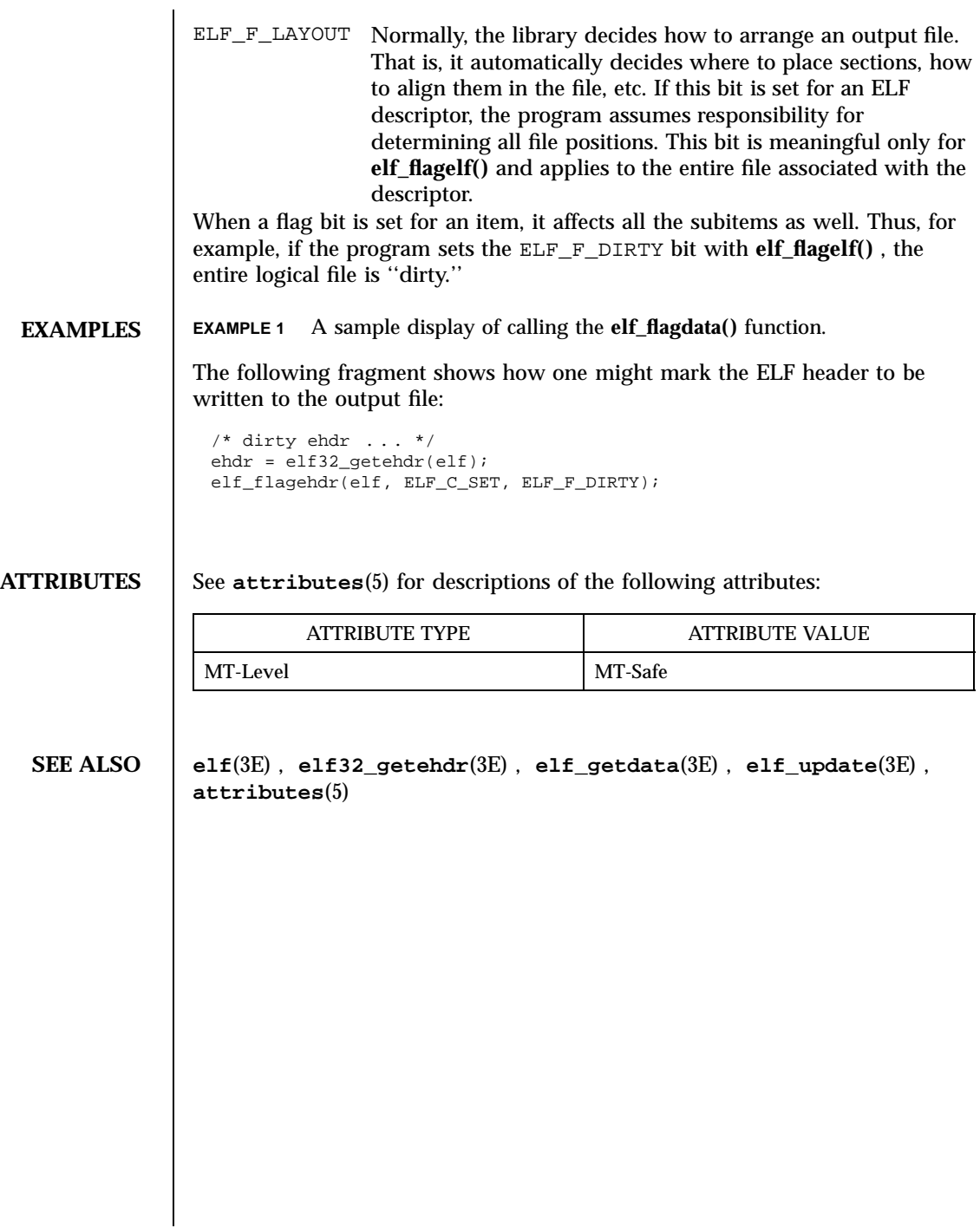

elf\_getarhdr(3E) C Library Functions

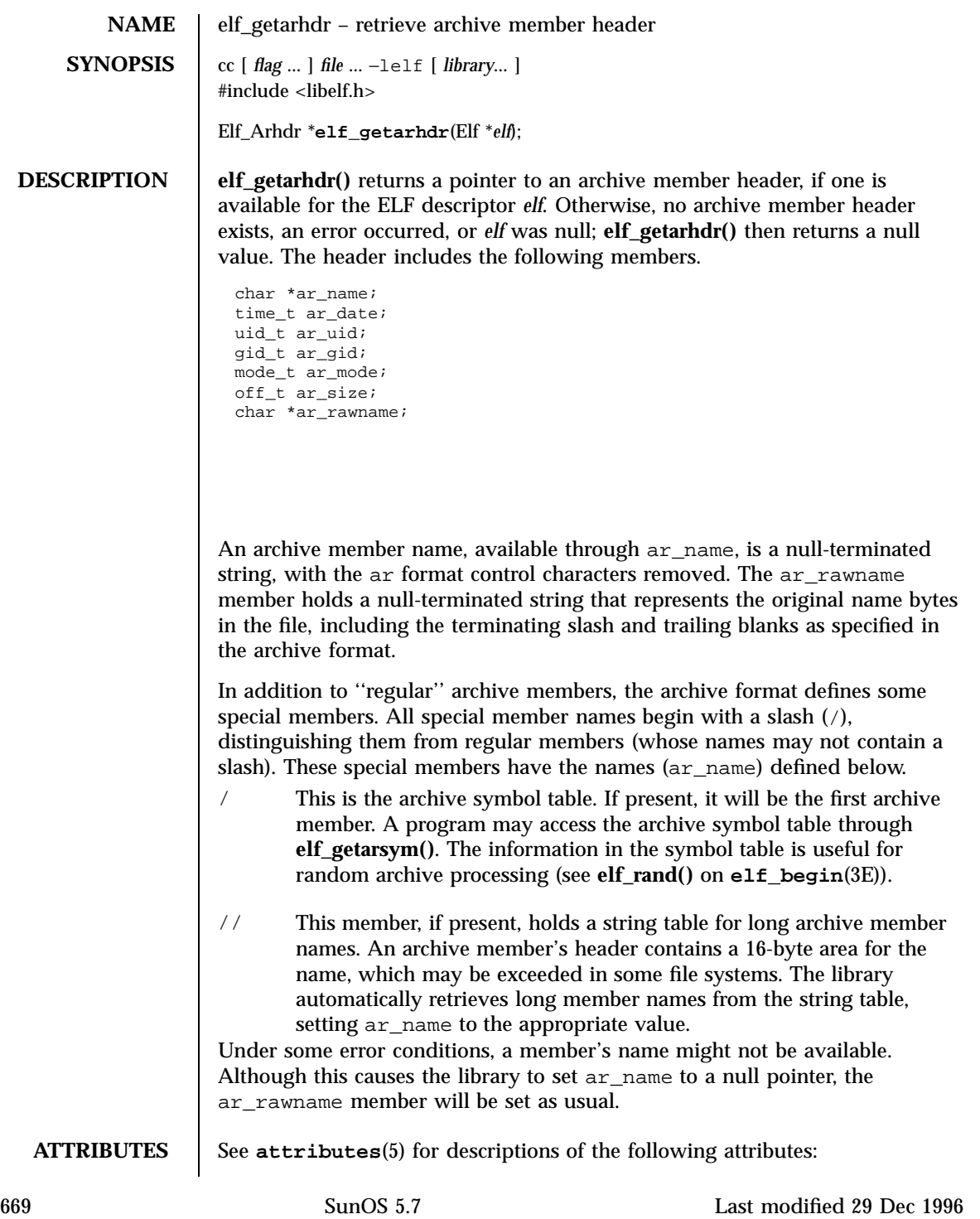

# C Library Functions elf\_getarhdr(3E)

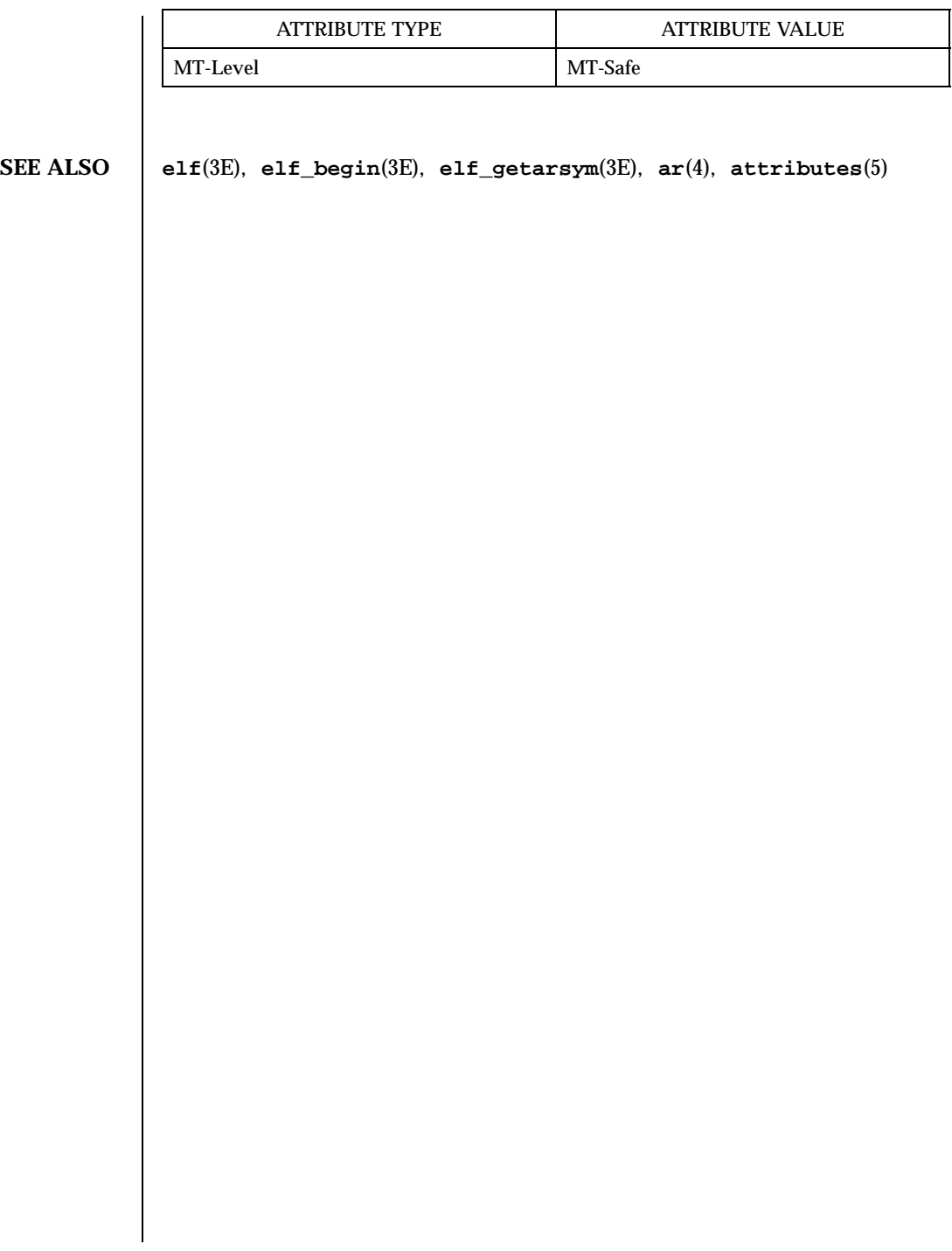

elf\_getarsym(3E) C Library Functions

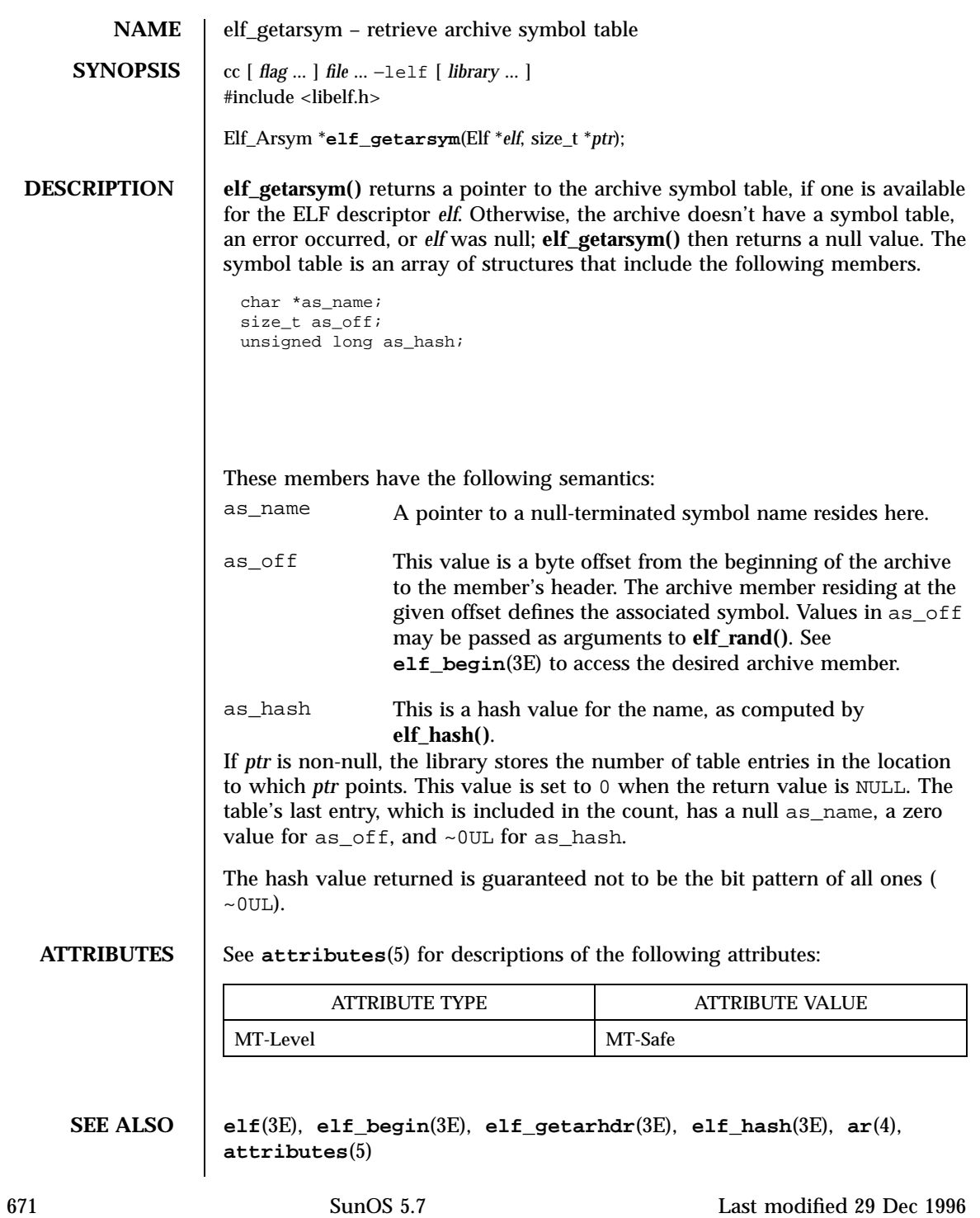

C Library Functions elf\_getbase(3E)

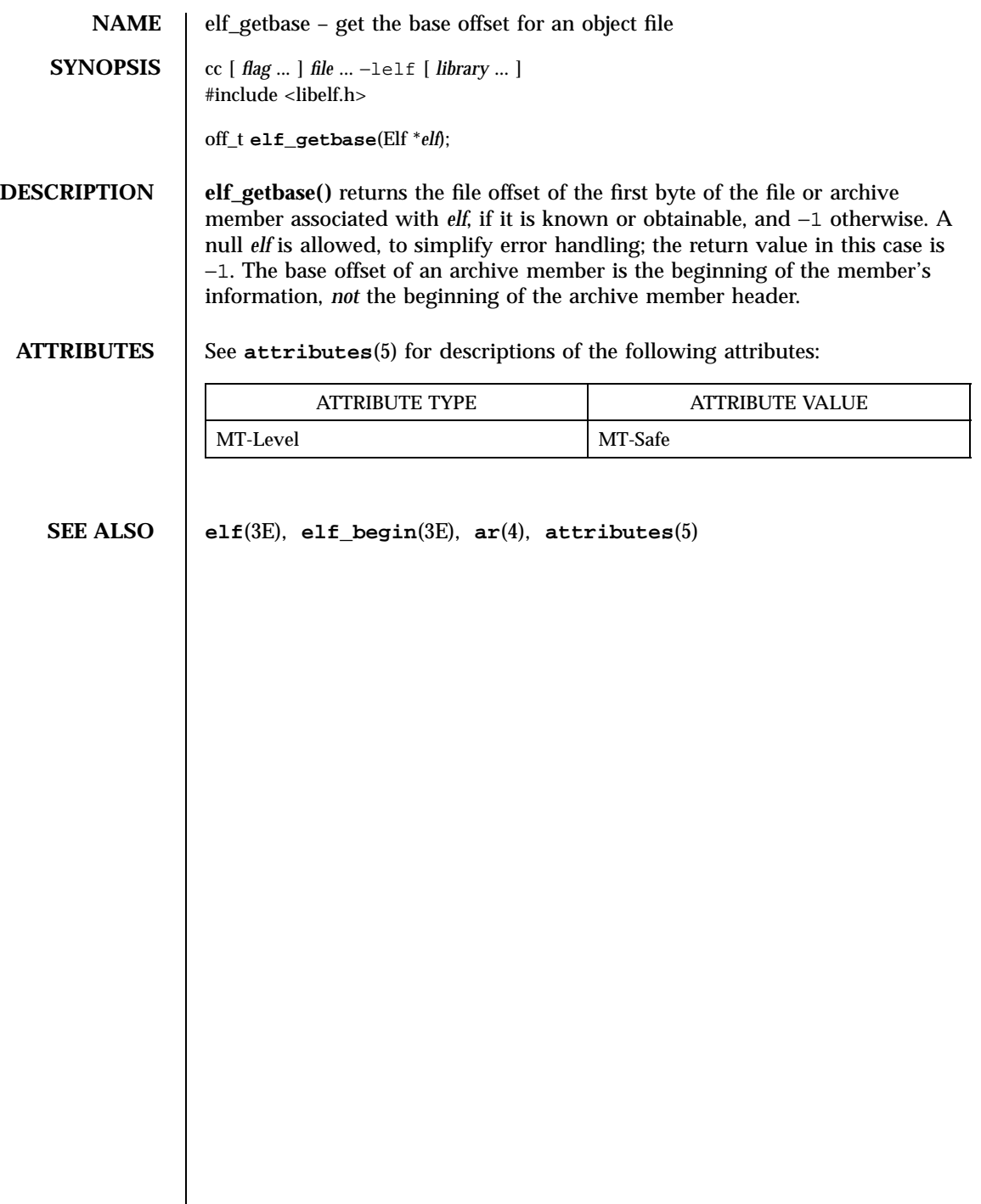

# elf\_getdata(3E) C Library Functions

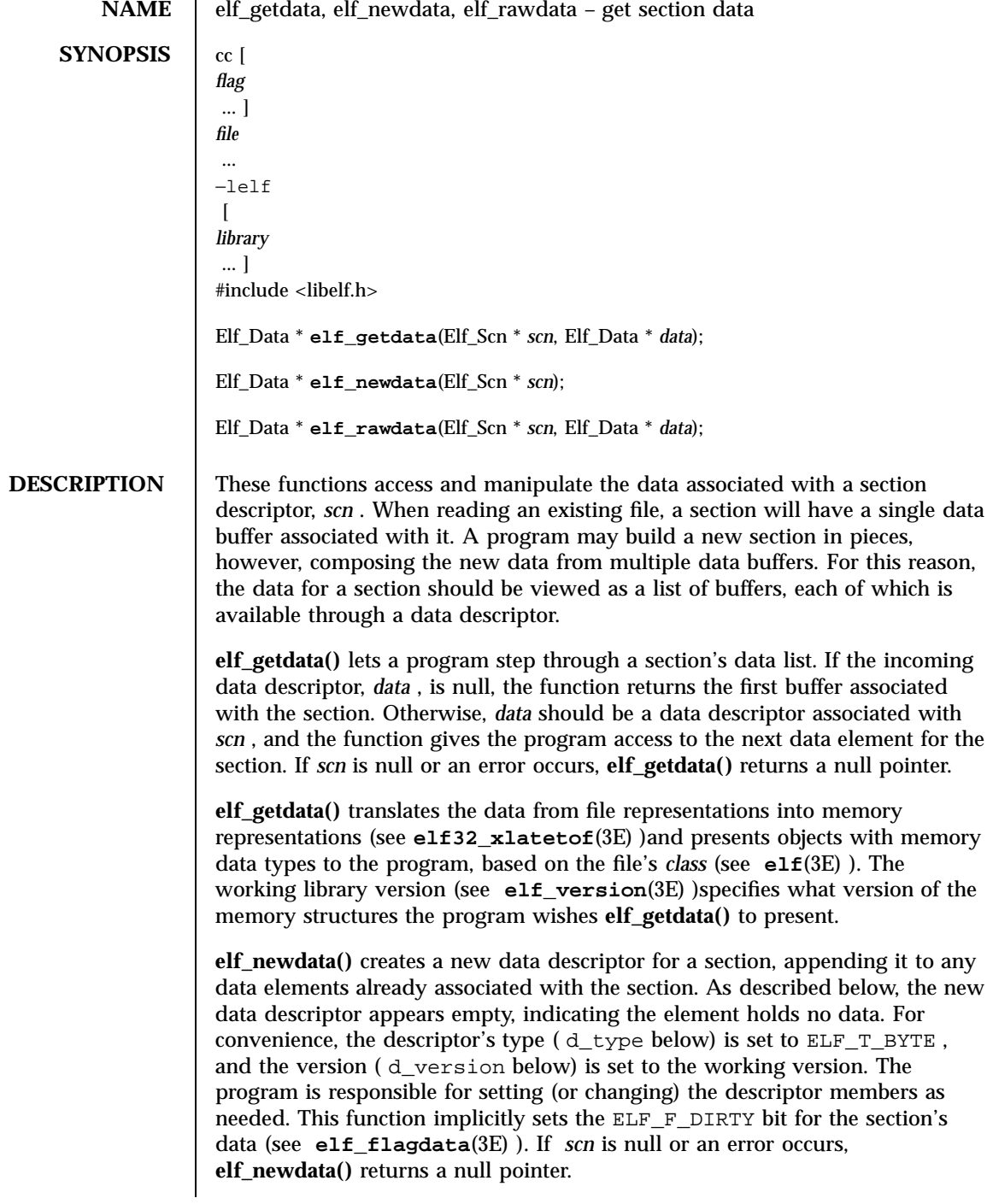

673 SunOS 5.7 Last modified 29 Dec 1996
C Library Functions elf\_getdata(3E)

**elf\_rawdata()** differs from **elf\_getdata()** by returning only uninterpreted bytes, regardless of the section type. This function typically should be used only to retrieve a section image from a file being read, and then only when a program must avoid the automatic data translation described below. Moreover, a program may not close or disable (see **elf\_cntl**(3E) )the file descriptor associated with *elf* before the initial raw operation, because **elf\_rawdata()** might read the data from the file to ensure it doesn't interfere with **elf\_getdata()** . See **elf\_rawfile**(3E) for a related facility that applies to the entire file. When **elf\_getdata()** provides the right translation, its use is recommended over **elf\_rawdata()** . If *scn* is null or an error occurs, **elf\_rawdata()** returns a null pointer.

The Elf\_Data structure includes the following members:

\011void\011\*d\_buf; \011Elf\_Type\011d\_type; \011size\_t\011d\_size;  $\overline{\text{011off\_t}011d\_off}$ \011size\_t\011d\_align; \011unsigned\011d\_version;

These members are available for direct manipulation by the program. Descriptions appear below.

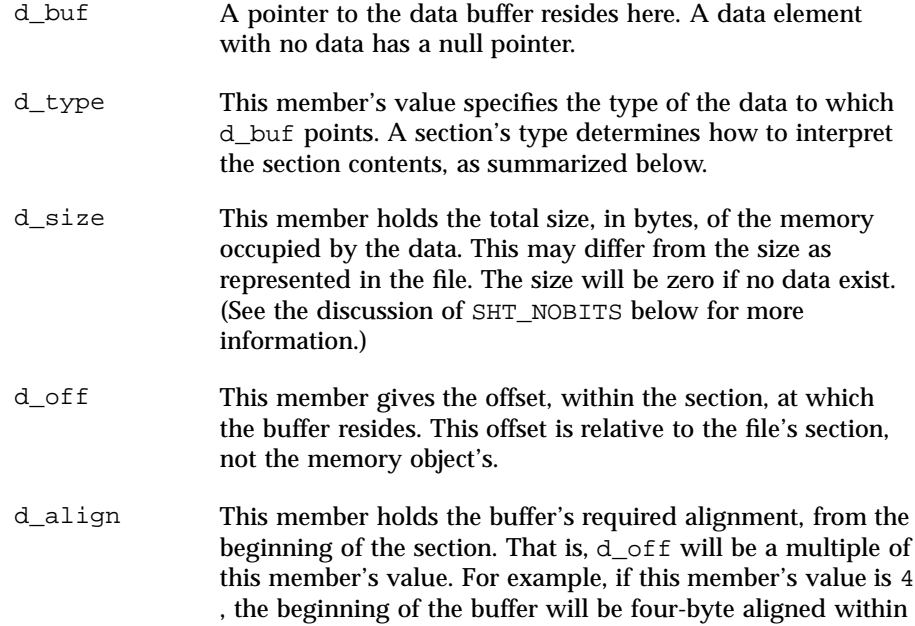

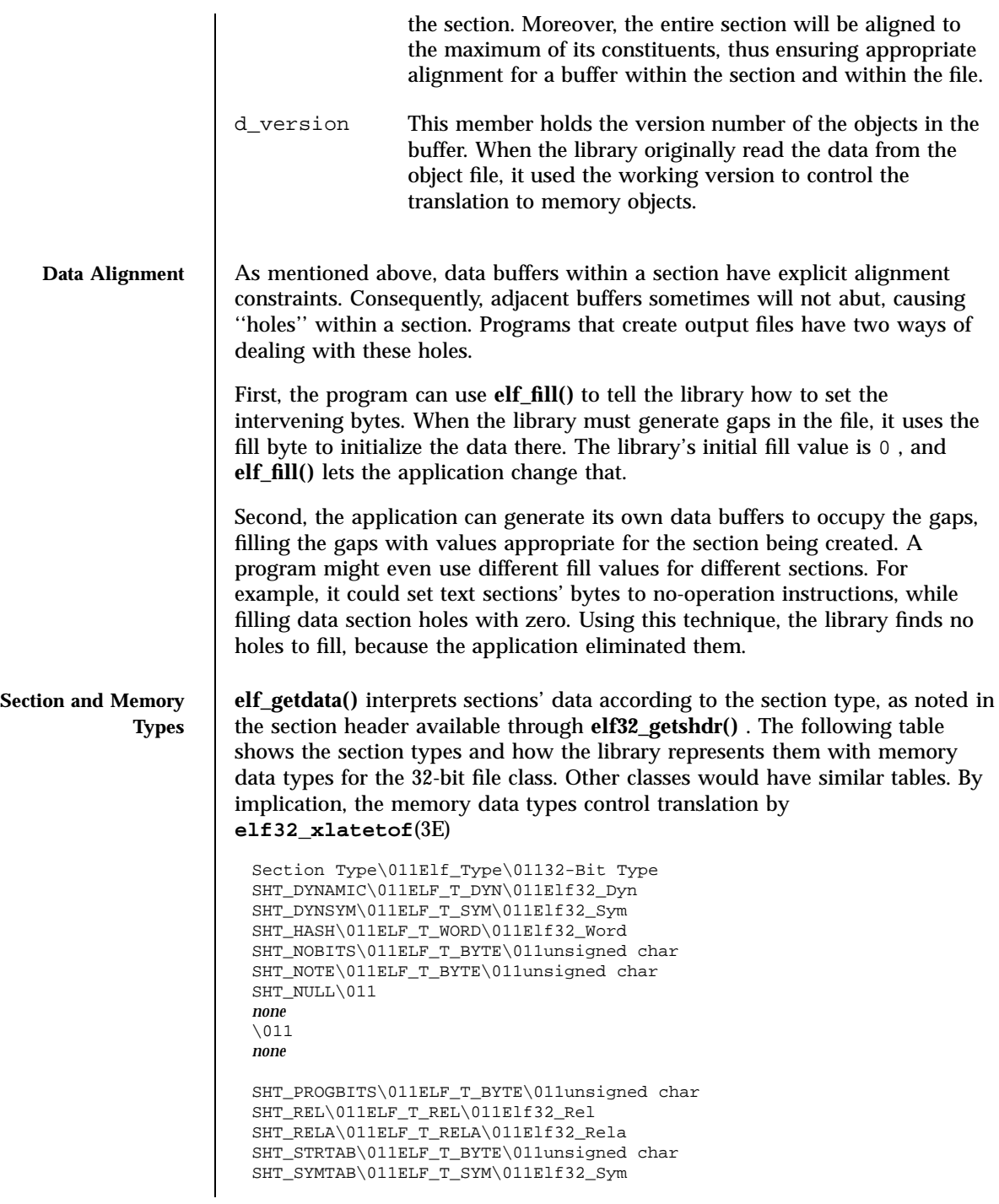

675 SunOS 5.7 Last modified 29 Dec 1996

### C Library Functions elfquations elfquations elfquations elfquations elfquations elfquations elfquations elfquations elfquations elfquations elfquations elfquations elfquations elfquations elfquations elfquations elfquation

```
SHT_SUNW_verdef\011ELF_T_VDEF\011Elf32_Verdef
                   SHT_SUNW_verneed\011ELF_T_VNEED\011Elf32_Verneed
                  SHT_SUNW_versym\011ELF_T_HALF\011Elf32_Versym
                  other
                   \011ELF_T_BYTE\011unsigned char
                 elf_rawdata() creates a buffer with type ELF_T_BYTE .
                 As mentioned above, the program's working version controls what structures
                 the library creates for the application. The library similarly interprets section
                 types according to the versions. If a section type belongs to a version newer
                 than the application's working version, the library does not translate the
                 section data. Because the application cannot know the data format in this case,
                 the library presents an untranslated buffer of type ELF_T_BYTE , just as it
                 would for an unrecognized section type.
                 A section with a special type, SHT_NOBITS , occupies no space in an object
                 file, even when the section header indicates a non-zero size. elf_getdata() and
                 elf_rawdata() work on such a section, setting the data structure to have a null
                 buffer pointer and the type indicated above. Although no data are present, the
                 d_size value is set to the size from the section header. When a program is
                 creating a new section of type SHT_NOBITS , it should use elf_newdata() to
                 add data buffers to the section. These empty data buffers should have the
                 d_size members set to the desired size and the d_buf members set to NULL .
EXAMPLES EXAMPLE 1 A sample program of calling elf_getdata() .
                 The following fragment obtains the string table that holds section names
                 (ignoring error checking). See elf_strptr(3E) for a variation of string table
                 handling.
                   ehdr = elf32_getehdr(elf);
                  scn = elf_getscn(elf, (size_t)ehdr⇒e_shstrndx);
                   shdr = elf32_getshdr(scn);
                  if (shdr⇒sh_type != SHT_STRTAB)
                   {
                   \011/* not a string table */
                   }
                  data = 0;if ((data = elf_getdata(scn, data)) == 0 || data⇒d_size == 0)
                   {
                  \011/* error or no data */
                   }
```
The e\_shstrndx member in an ELF header holds the section table index of the string table. The program gets a section descriptor for that section, verifies it is a string table, and then retrieves the data. When this fragment finishes, data⇒d\_buf points at the first byte of the string table, and data⇒d\_size holds the string table's size in bytes.

### **ATTRIBUTES** See **attributes**(5) for descriptions of the following attributes:

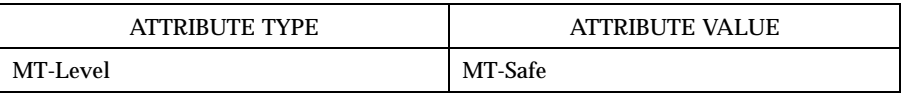

### **SEE ALSO elf**(3E) , **elf32\_getehdr**(3E) , **elf32\_getshdr**(3E) , **elf32\_xlatetof**(3E) , **elf\_cntl**(3E) , **elf\_fill**(3E) , **elf\_flagdata**(3E) , **elf\_getscn**(3E) , **elf\_rawfile**(3E) , **elf\_strptr**(3E) , **elf\_version**(3E) , **attributes**(5)

C Library Functions elf\_getident(3E)

**NAME** elf\_getident – retrieve file identification data **SYNOPSIS**  $\left\{ \text{cc} \left[ \text{ flag } ... \right] \text{ file } ... \text{--left} \left[ \text{ library } ... \right] \right. \right\}$ #include <libelf.h> char \***elf\_getident**(Elf \**elf*, size\_t \**ptr*);

**DESCRIPTION** As elf(3E) explains, ELF provides a framework for various classes of files, where basic objects may have 32 bits, 64 bits, etc. To accommodate these differences, without forcing the larger sizes on smaller machines, the initial bytes in an ELF file hold identification information common to all file classes. Every ELF header's e\_ident has EI\_NIDENT bytes with the following interpretation:

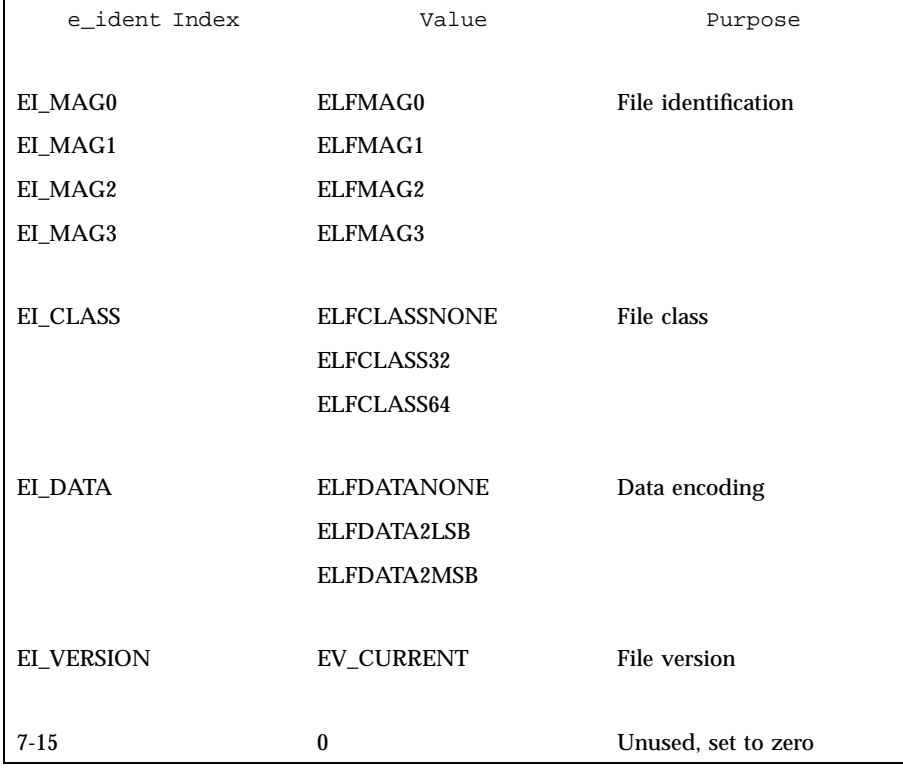

Other kinds of files (see **elf\_kind**(3E)) also may have identification data, though they would not conform to e\_ident.

**elf\_getident()** returns a pointer to the file's ''initial bytes.'' If the library recognizes the file, a conversion from the file image to the memory image may occur. In any case, the identification bytes are guaranteed not to have been

modified, though the size of the unmodified area depends on the file type. If *ptr* is non-null, the library stores the number of identification bytes in the location to which *ptr* points. If no data are present, *elf* is null, or an error occurs, the return value is a null pointer, with 0 stored through *ptr*, if *ptr* is non-null.

### **ATTRIBUTES** See **attributes**(5) for descriptions of the following attributes:

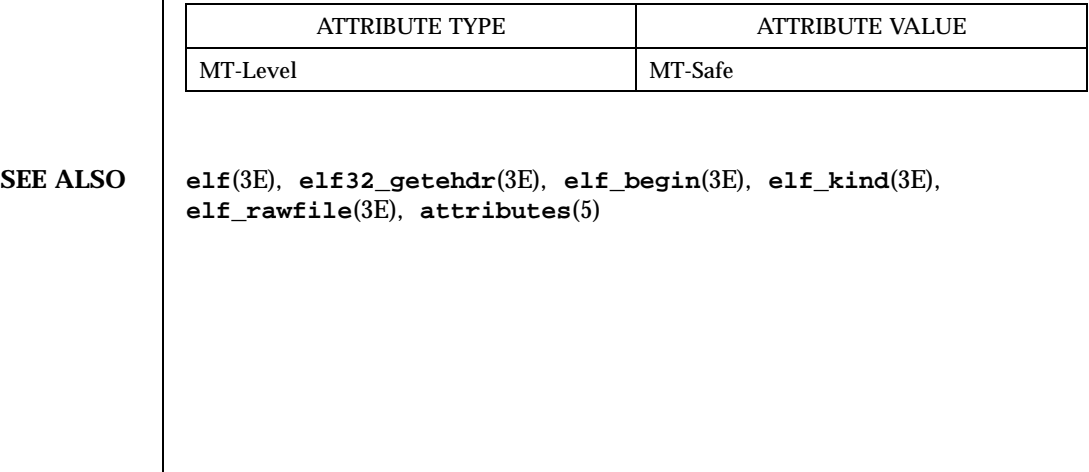

# C Library Functions elf\_getscn(3E)

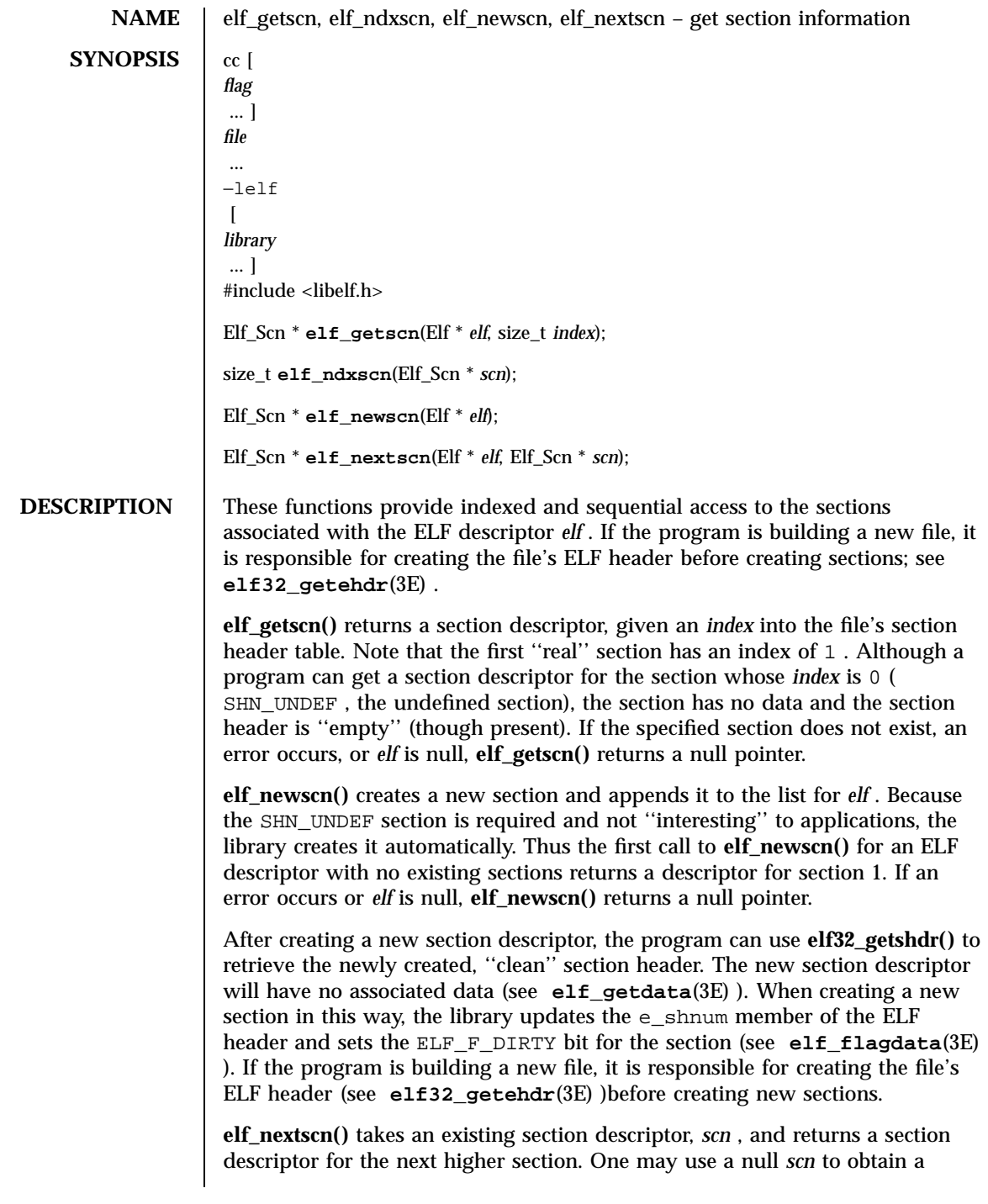

section descriptor for the section whose index is 1 (skipping the section whose index is SHN\_UNDEF ). If no further sections are present or an error occurs, **elf\_nextscn()** returns a null pointer.

**elf\_ndxscn()** takes an existing section descriptor, *scn* , and returns its section table index. If *scn* is null or an error occurs, **elf\_ndxscn()** returns SHN\_UNDEF .

**EXAMPLES EXAMPLE 1** A sample of calling **elf\_getscn()** function.

An example of sequential access appears below. Each pass through the loop processes the next section in the file; the loop terminates when all sections have been processed.

```
scn = 0;while ((\text{scn} = \text{elf\_nextscn}(\text{elf}, \text{scn})) := 0){
\011/* process section */
}
```
**ATTRIBUTES** See **attributes**(5) for descriptions of the following attributes:

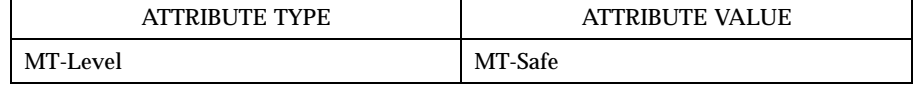

**SEE ALSO elf**(3E) , **elf32\_getehdr**(3E) , **elf32\_getshdr**(3E) , **elf\_begin**(3E) , **elf\_flagdata**(3E) , **elf\_getdata**(3E) , **attributes**(5)

C Library Functions elf\_hash(3E)

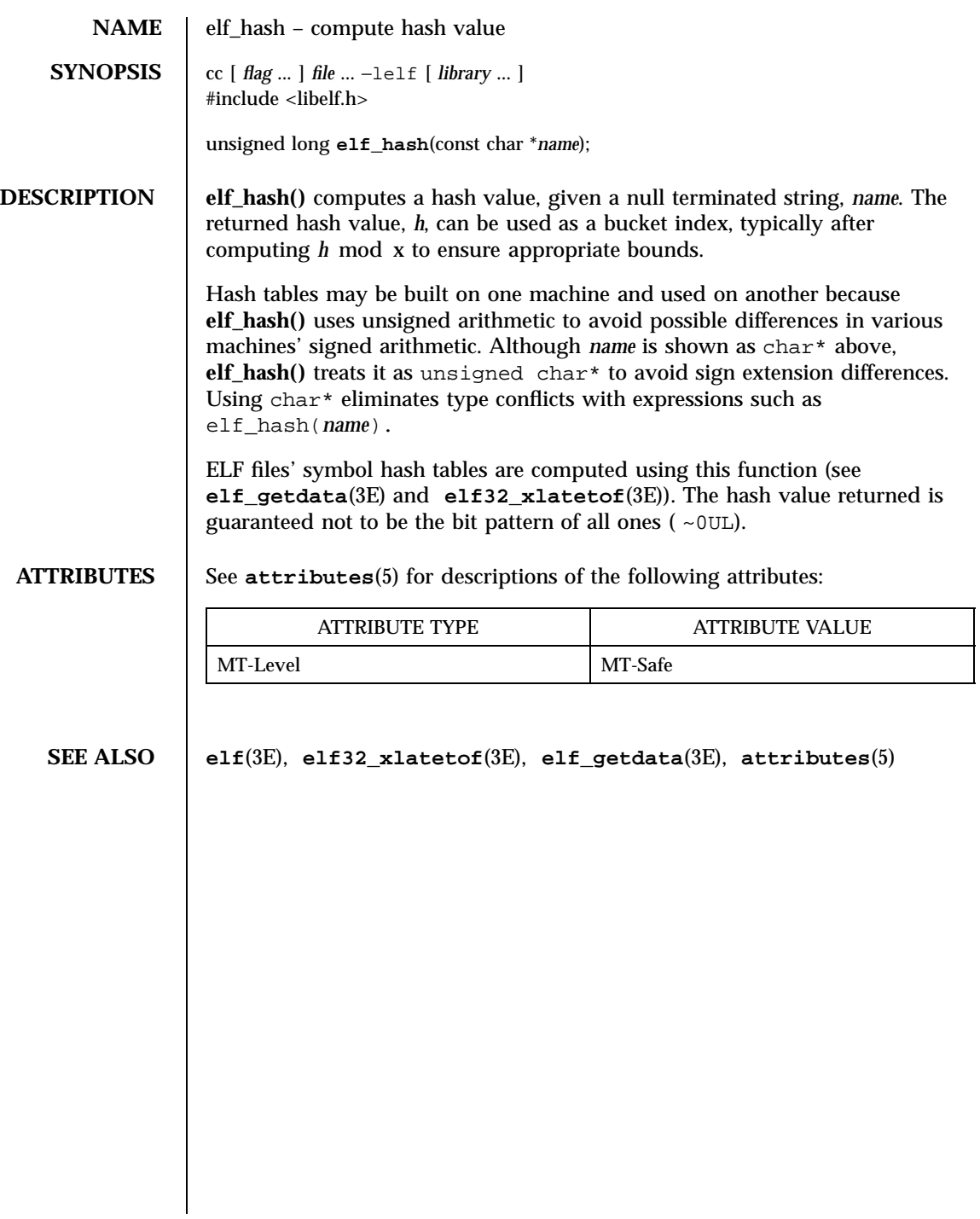

# elf\_kind(3E) C Library Functions

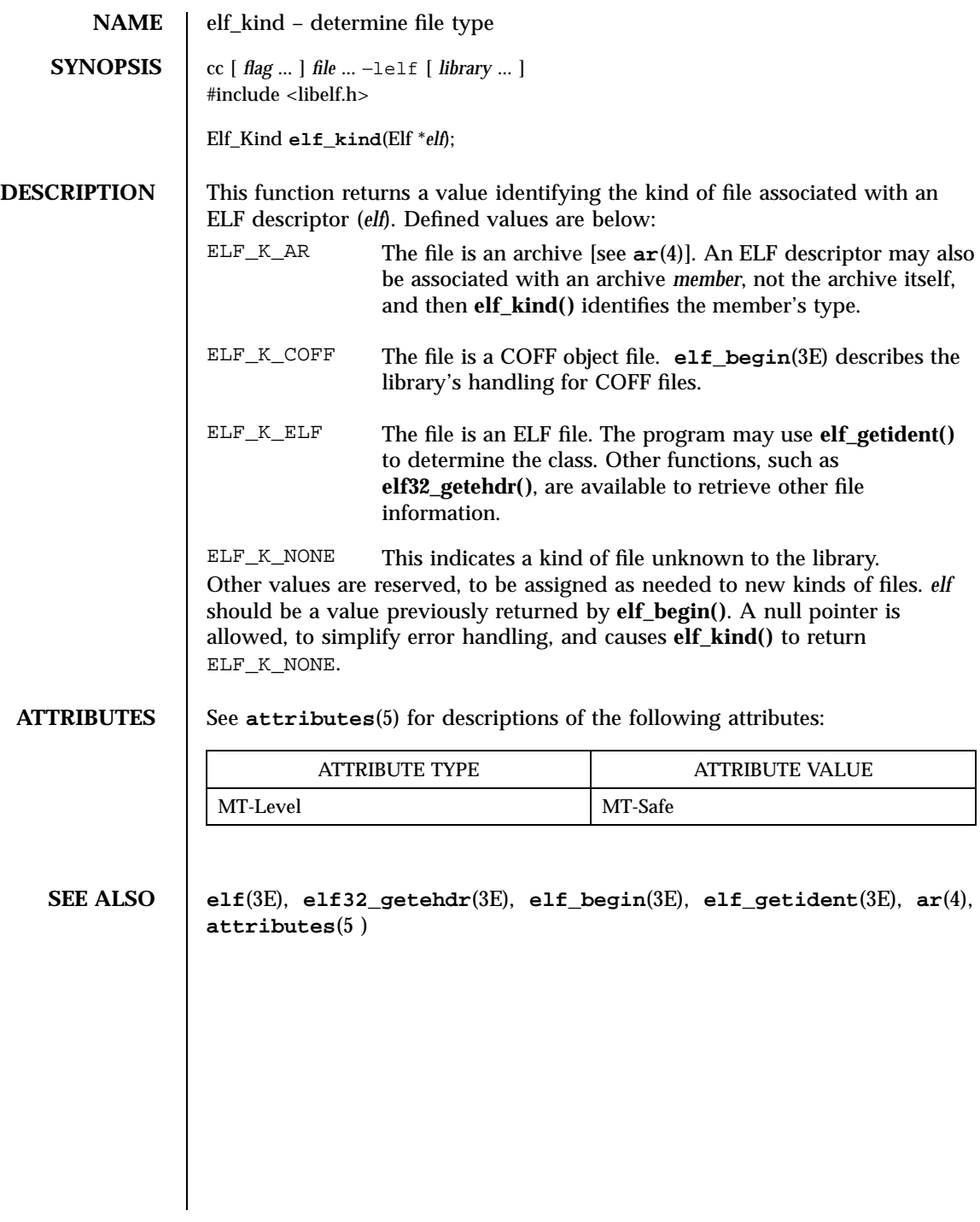

683 SunOS 5.7 Last modified 29 Dec 1996

C Library Functions elf\_rawfile(3E)

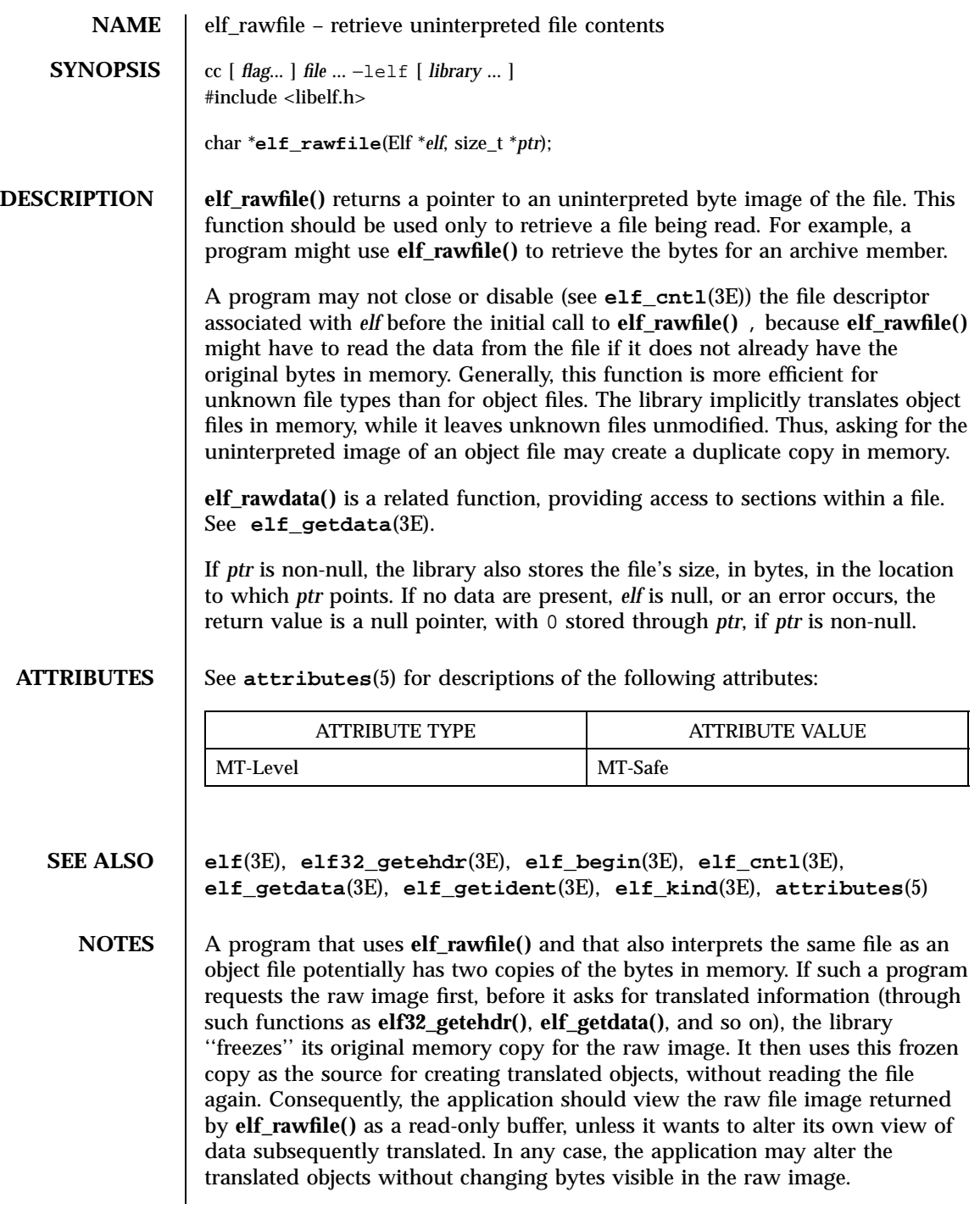

Multiple calls to **elf\_rawfile()** with the same ELF descriptor return the same value; the library does not create duplicate copies of the file.

C Library Functions elf\_strptr(3E)

**NAME** elf\_strptr – make a string pointer **SYNOPSIS**  $\left[ \begin{array}{c} \text{cc} \left[ \text{ flag } ... \right] \text{ file } ... \text{ -left} \left[ \text{ library } ... \right] \end{array} \right]$ #include <libelf.h> char \***elf\_strptr**(Elf \**elf*, size\_t *section*, size\_t *offset*); **DESCRIPTION** This function converts a string section *offset* to a string pointer. *elf* identifies the file in which the string section resides, and *section* identifies the section table index for the strings. **elf\_strptr()** normally returns a pointer to a string, but it returns a null pointer when *elf* is null, *section* is invalid or is not a section of type SHT\_STRTAB, the section data cannot be obtained, *offset* is invalid, or an error occurs. **EXAMPLES** EXAMPLE 1 A sample program of calling **elf\_strptr()** function. A prototype for retrieving section names appears below. The file header specifies the section name string table in the e\_shstrndx member. The following code loops through the sections, printing their names. /\* handle the error \*/ if ((ehdr = elf32\_getehdr(elf)) ==  $0$ ) { return; } ndx = ehdr⇒e\_shstrndx;  $scn = 0;$ while ((scn = elf\_nextscn(elf, scn)) != 0) { char \*name = 0; if  $((shdr = elf32.getshdr(scn)) != 0)$ name = elf\_strptr(elf, ndx, (size\_t)shdr⇒sh\_name); printf("'%s'\n", name? name: "(null)"); } **ATTRIBUTES** See  $\alpha$ **s** attributes (5) for descriptions of the following attributes: ATTRIBUTE TYPE **ATTRIBUTE VALUE** MT-Level MT-Safe **SEE ALSO elf**(3E), **elf32\_getshdr**(3E), **elf32\_xlatetof**(3E), **elf\_getdata**(3E), **attributes**(5) **NOTES** A program may call **elf\_getdata()** to retrieve an entire string table section. For some applications, that would be both more efficient and more convenient than using **elf\_strptr()**.

# elf\_update(3E) C Library Functions

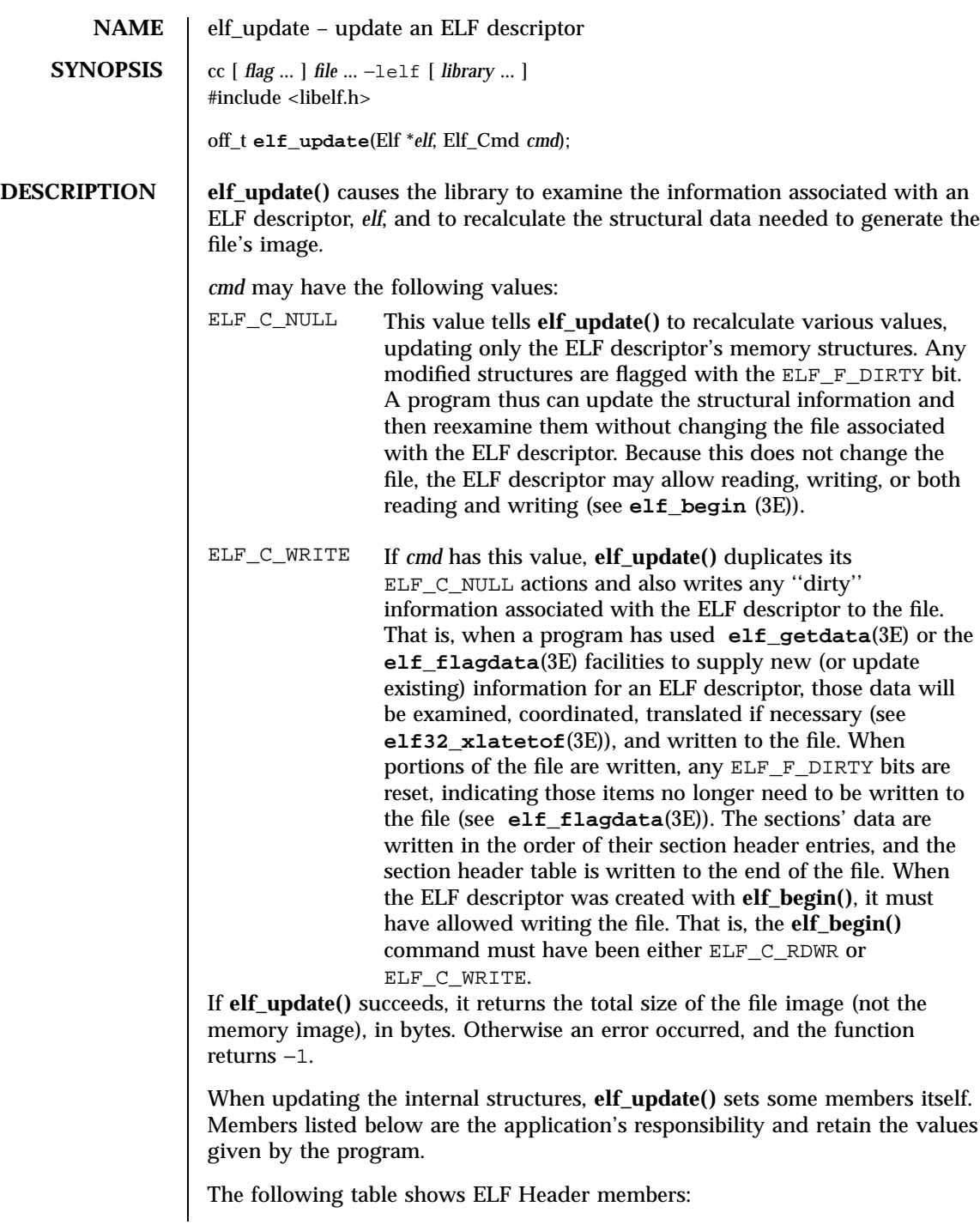

687 SunOS 5.7 Last modified 29 Dec 1996

# C Library Functions elf\_update(3E)

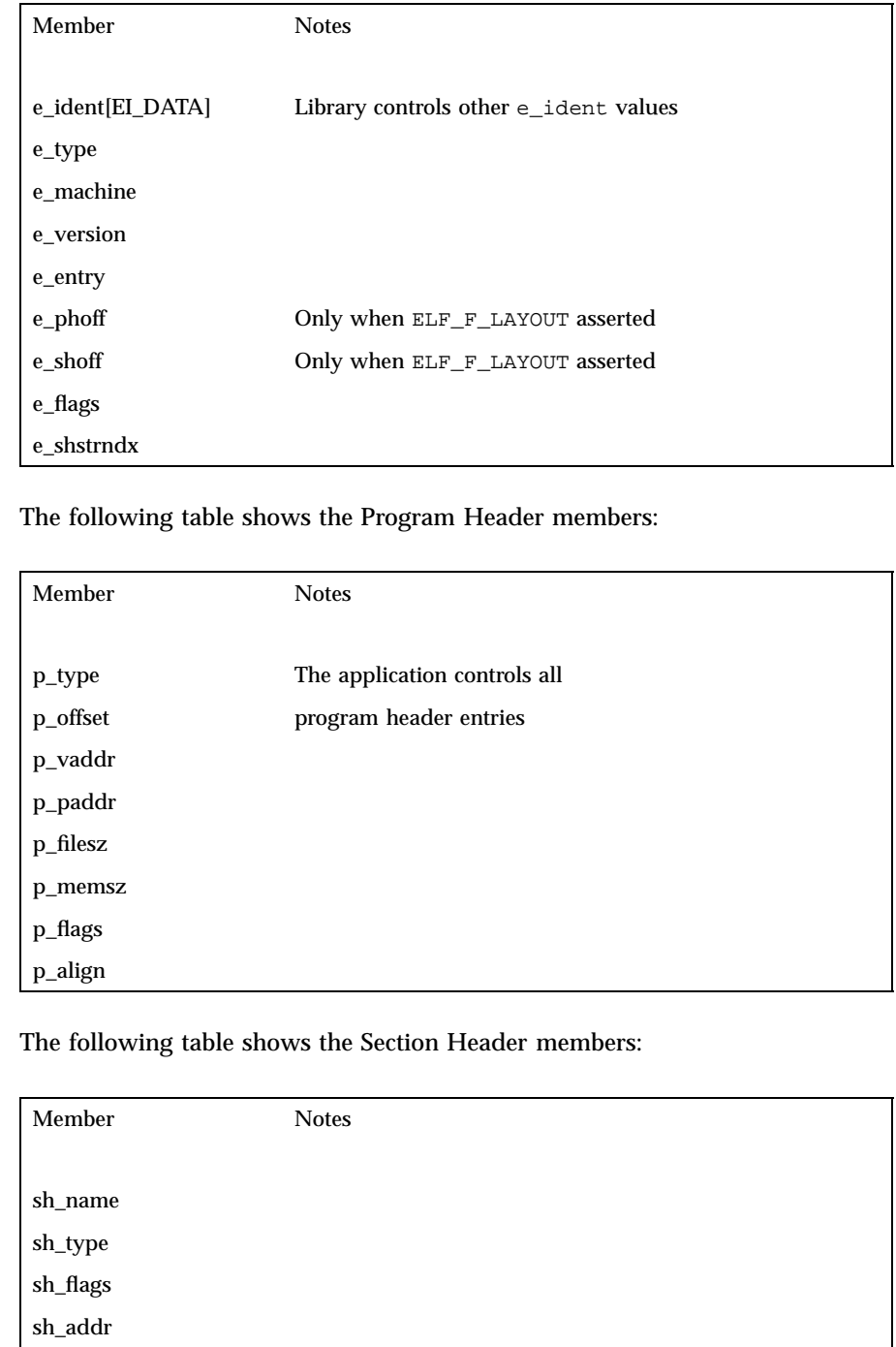

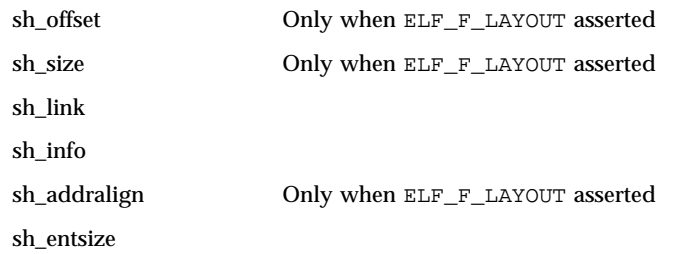

The following table shows the Data Descriptor members:

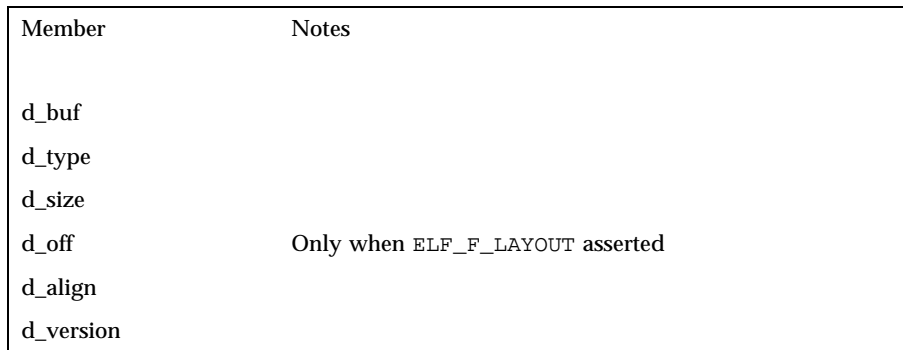

Note that the program is responsible for two particularly important members (among others) in the ELF header. The e\_version member controls the version of data structures written to the file. If the version is EV\_NONE, the library uses its own internal version. The e\_ident[EI\_DATA] entry controls the data encoding used in the file. As a special case, the value may be ELFDATANONE to request the native data encoding for the host machine. An error occurs in this case if the native encoding doesn't match a file encoding known by the library.

Further note that the program is responsible for the sheets ize section header member. Although the library sets it for sections with known types, it cannot reliably know the correct value for all sections. Consequently, the library relies on the program to provide the values for unknown section types. If the entry size is unknown or not applicable, the value should be set to 0.

When deciding how to build the output file, **elf\_update()** obeys the alignments of individual data buffers to create output sections. A section's most strictly aligned data buffer controls the section's alignment. The library also inserts padding between buffers, as necessary, to ensure the proper alignment of each buffer.

**ATTRIBUTES** See **attributes**(5) for descriptions of the following attributes:

689 SunOS 5.7 Last modified 29 Dec 1996

# C Library Functions elf\_update(3E)

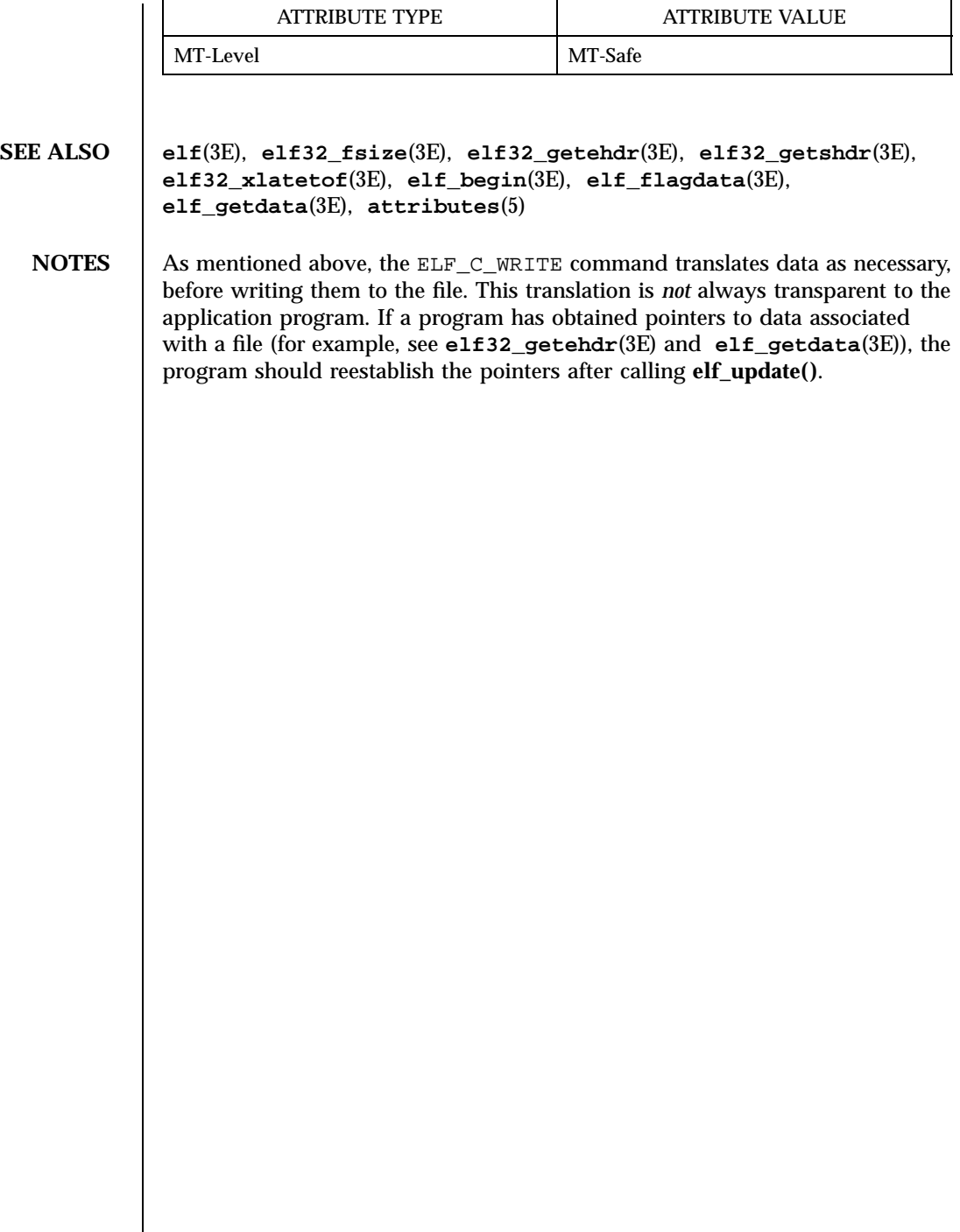

elf\_version(3E) C Library Functions

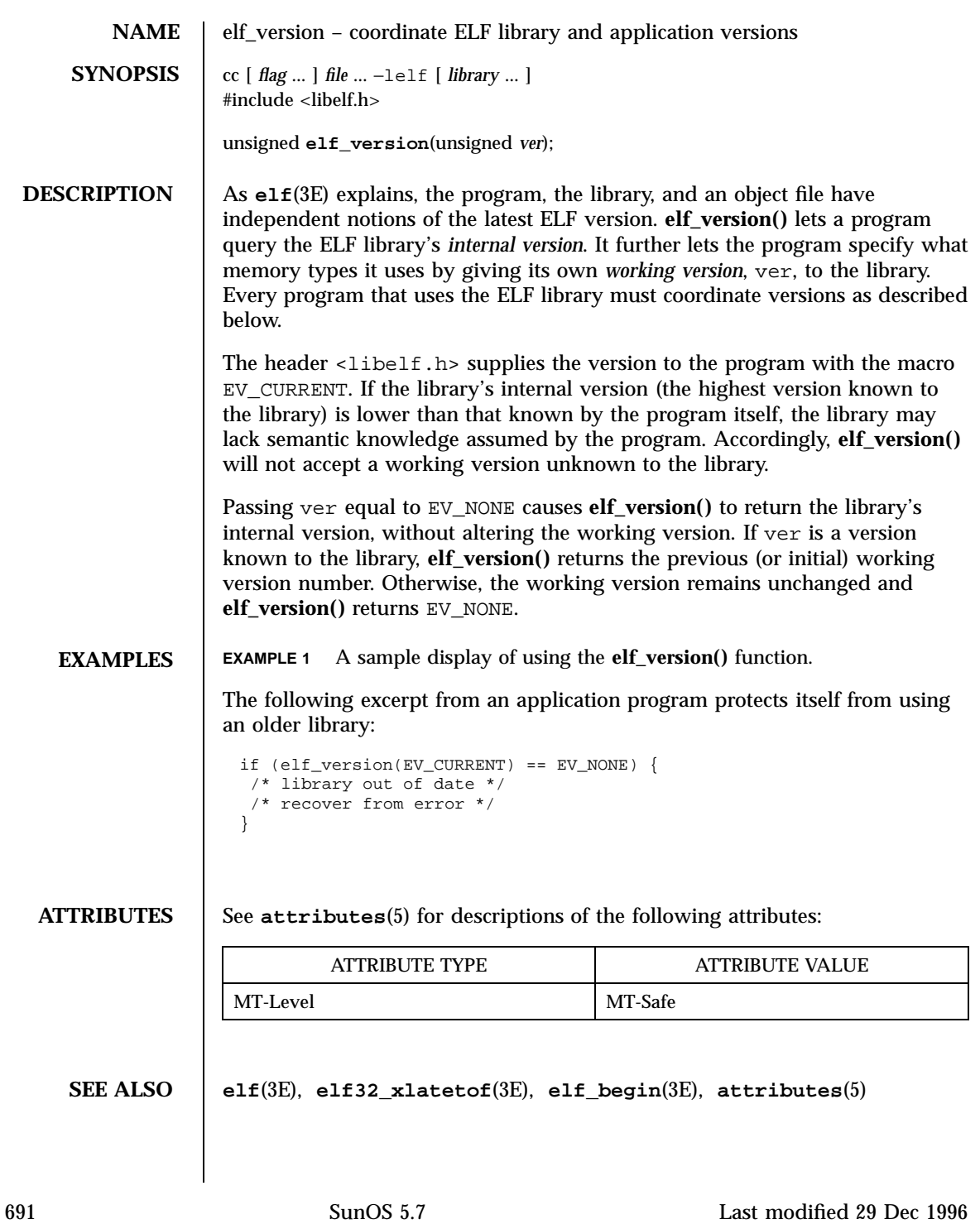

C Library Functions elf\_version(3E)

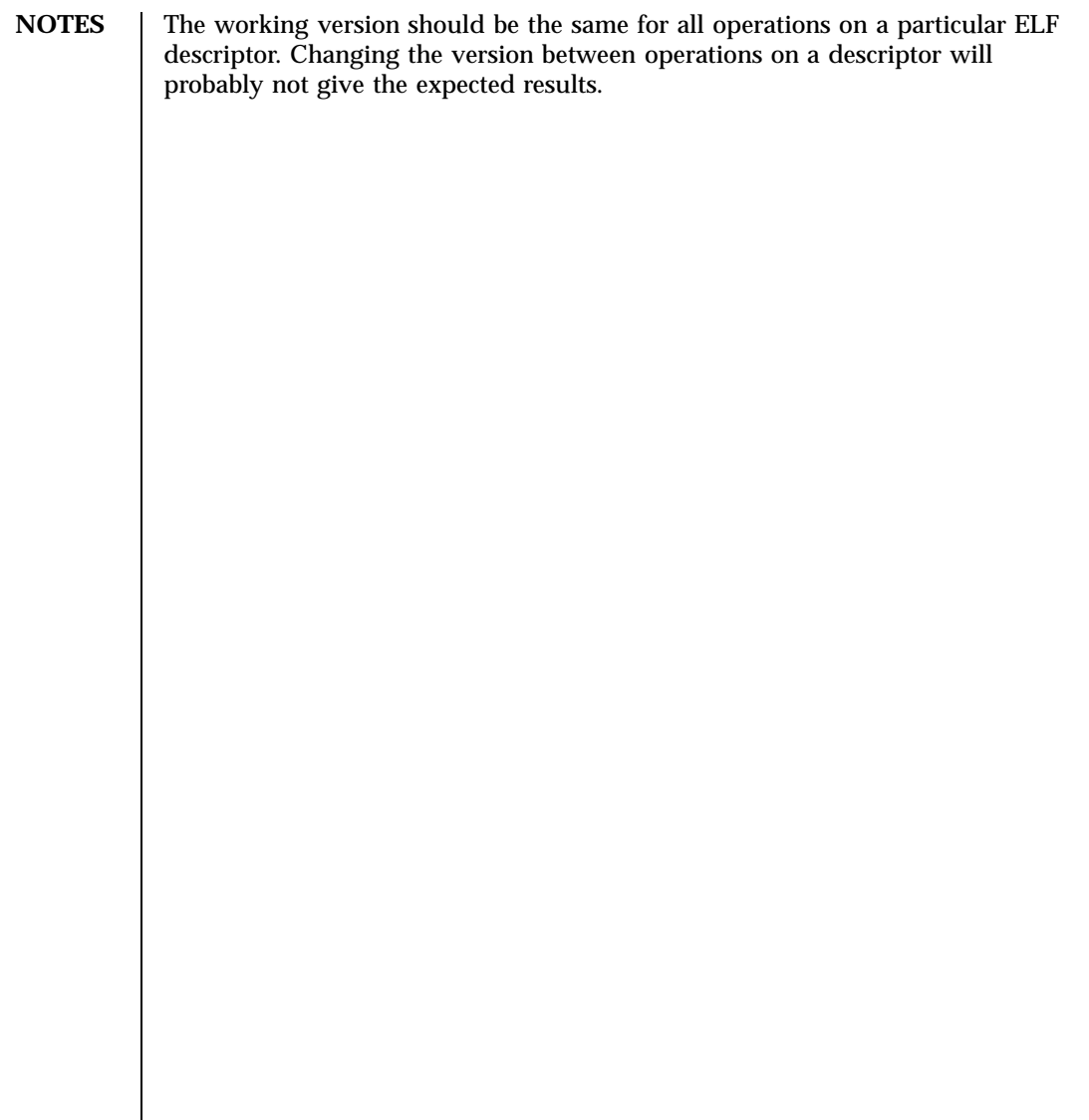

encrypt(3C) C Library Functions

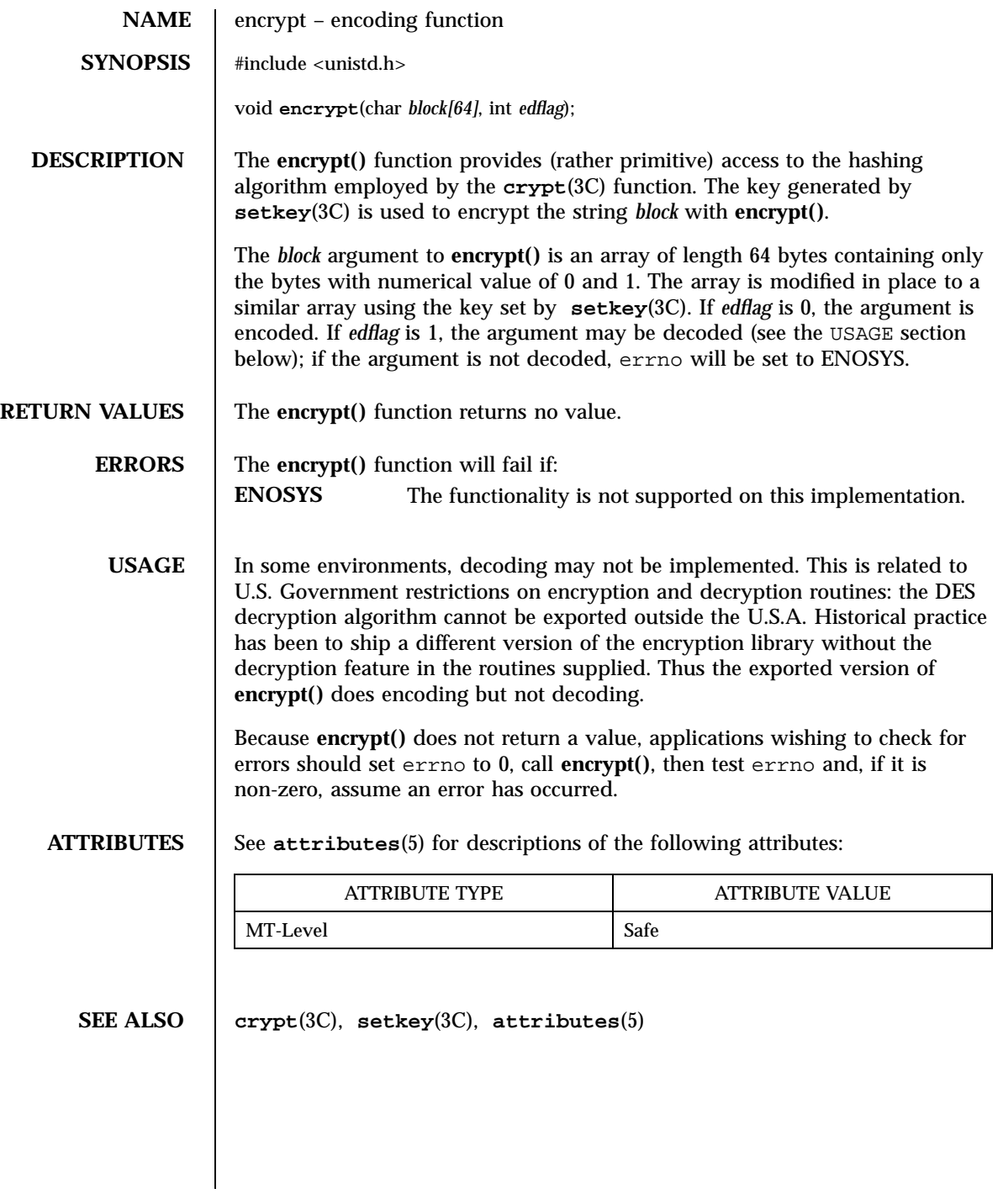

693 SunOS 5.7 Last modified 29 Dec 1996

# C Library Functions end(3C)

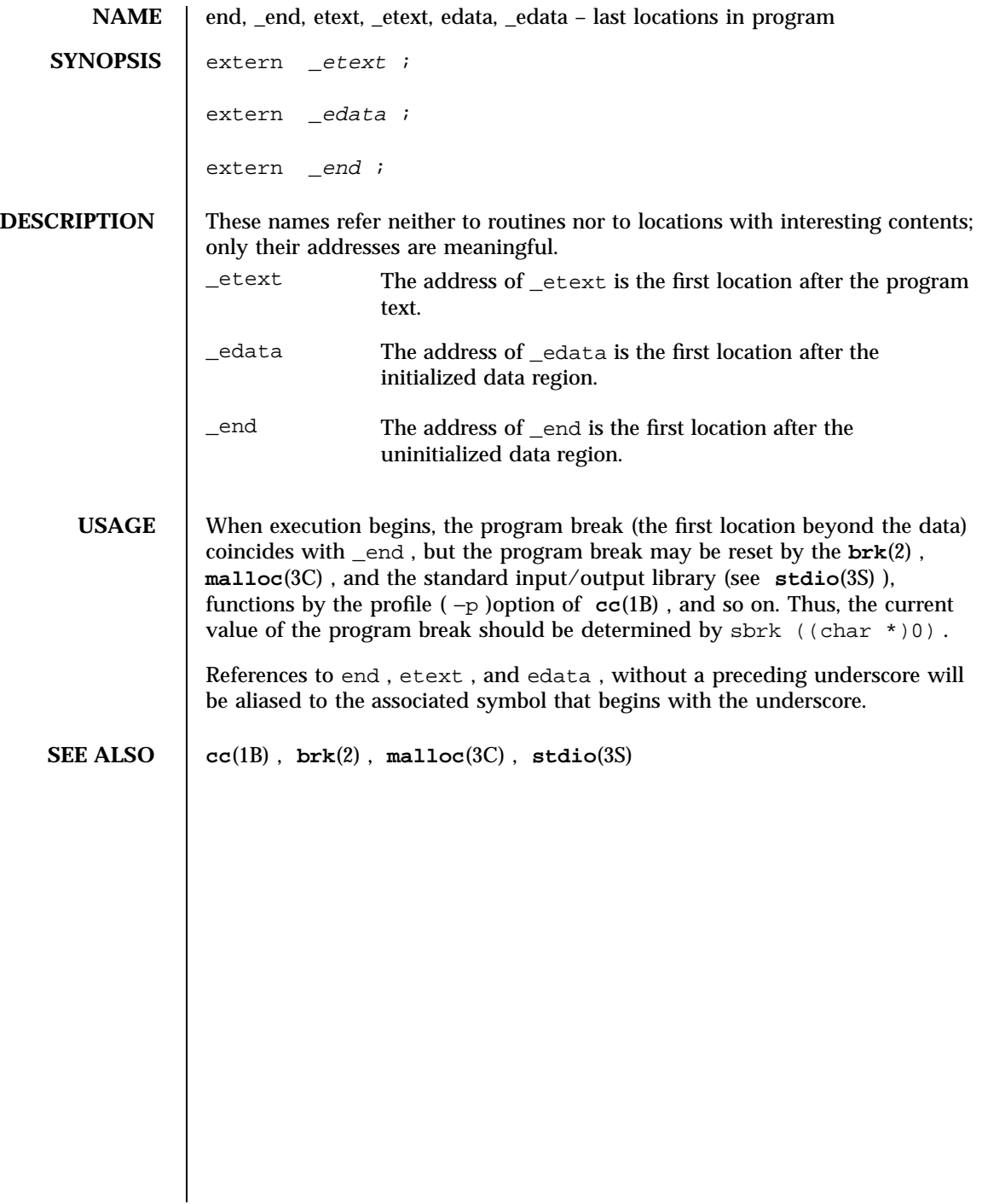

**NAME** endhostent, gethostbyaddr, gethostbyname, gethostent, sethostent – network host database functions **SYNOPSIS** cc  $\lceil$ *flag* ... ] *file* ... −lxnet  $\Gamma$ *library* ... ] #include <netdb.h> extern int h\_errno; void **endhostent**(void); struct hostent \* **gethostbyaddr**(const void \* *addr*, size\_t *len*, int *type*); struct hostent \* **gethostbyname**(const char \* *name*); struct hostent \* **gethostent**(void); void **sethostent**(int *stayopen*); **DESCRIPTION** The **gethostent()**, **gethostbyaddr()**, and **gethostbyname()** functions each return a pointer to a hostent structure, the members of which contain the fields of an entry in the network host database. The **gethostent()** function reads the next entry of the database, opening a connection to the database if necessary. The **gethostbyaddr()** function searches the database and finds an entry which matches the address family specified by the type argument and which matches the address pointed to by the *addr* argument, opening a connection to the database if necessary. The *addr* argument is a pointer to the binary-format (that is, not null-terminated) address in network byte order, whose length is specified by the *len* argument. The datatype of the address depends on the address family. For an address of type AF\_INET, this is an in\_addr structure, defined in <netinet/in.h>. The **gethostbyname()** function searches the database and finds an entry which matches the host name specified by the *name* argument, opening a connection to the database if necessary. If *name* is an alias for a valid host name, the function returns information about the host name to which the alias refers, and *name* is included in the list of aliases returned.

695 SunOS 5.7 Last modified 8 May 1998

# X/Open Networking Services Library Functions endhostent(3XN)

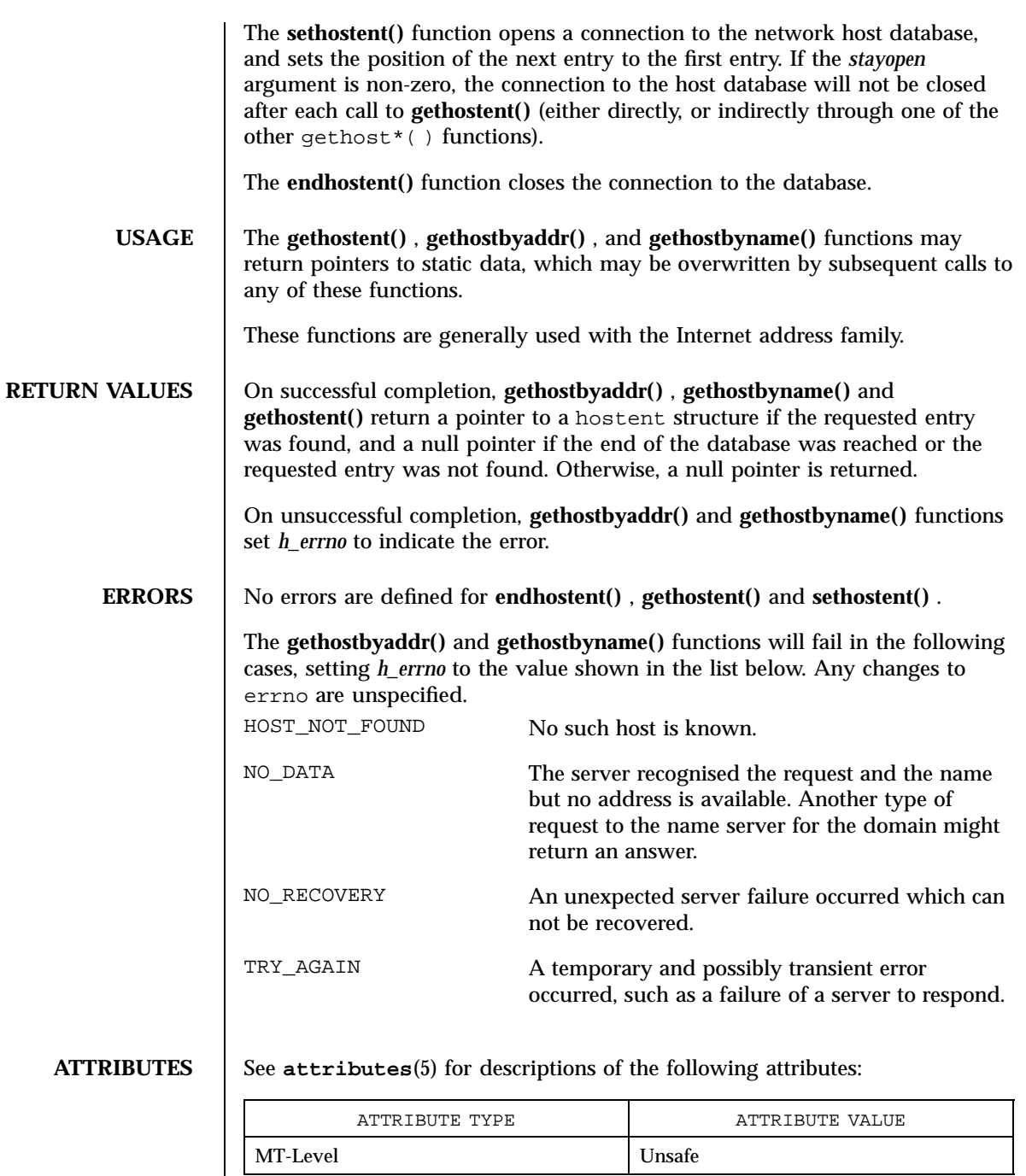

Last modified 8 May 1998 SunOS 5.7

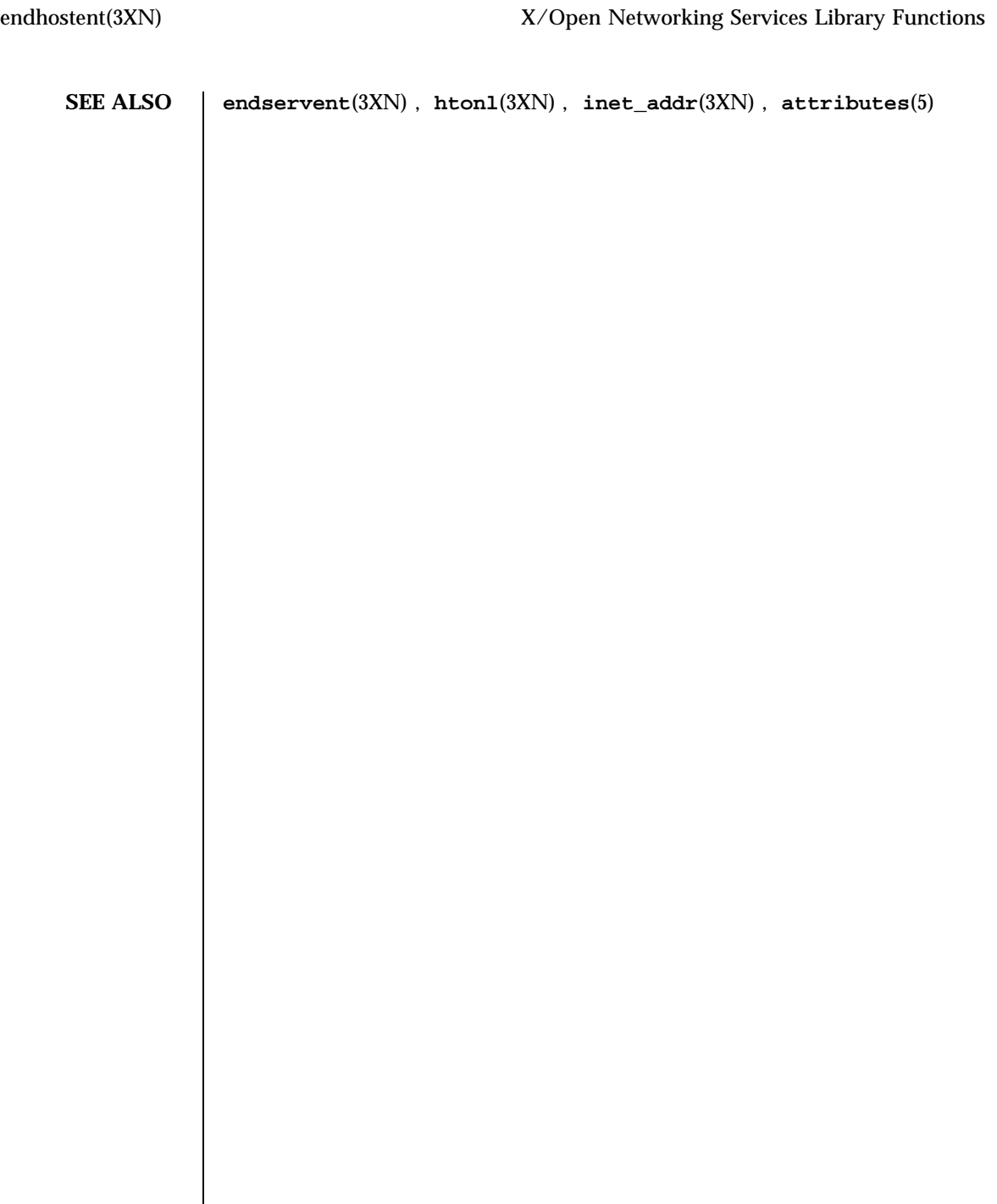

697 SunOS 5.7 Last modified 8 May 1998

X/Open Networking Services Library Functions endnetent(3XN)

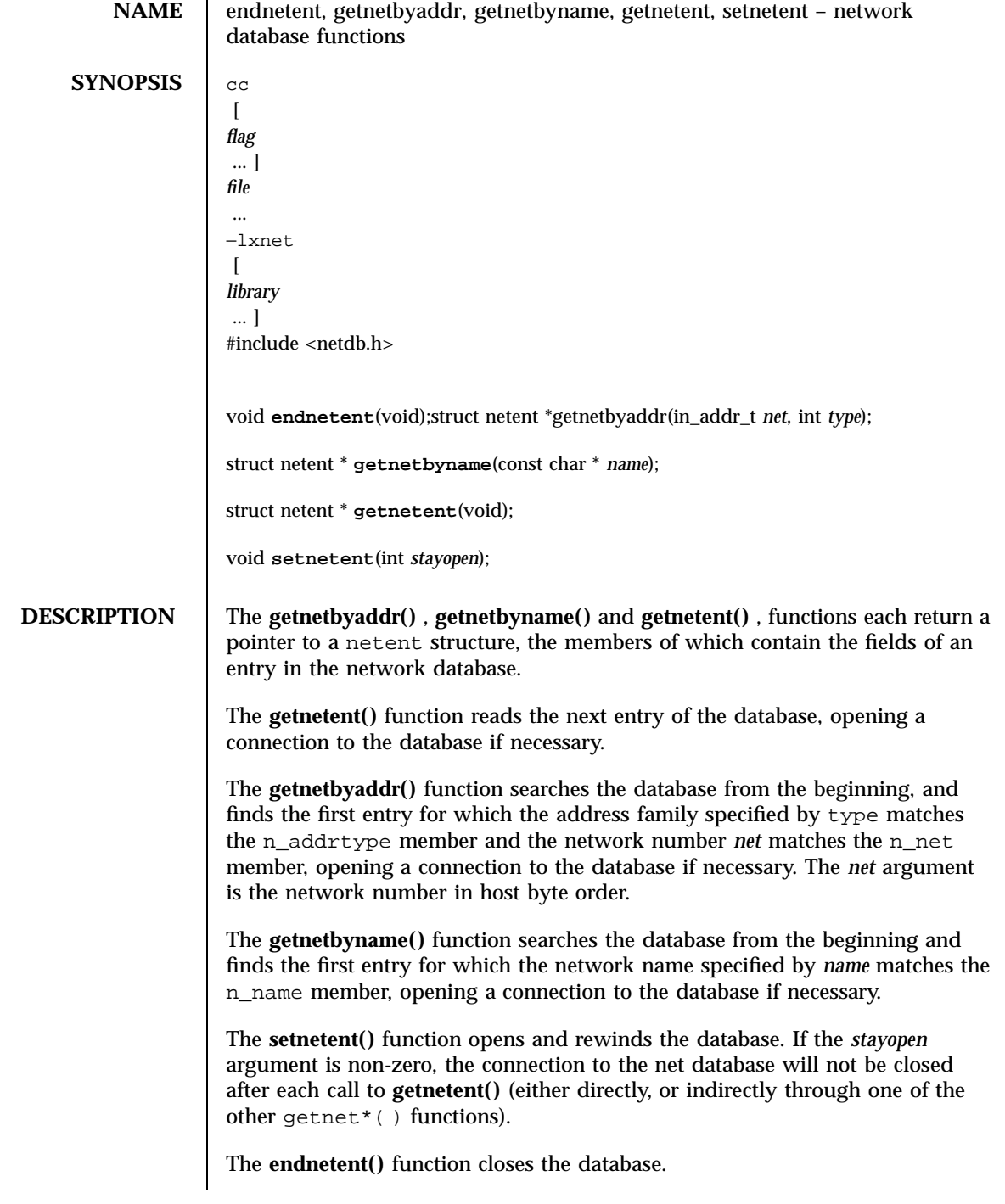

Last modified 8 May 1998 SunOS 5.7

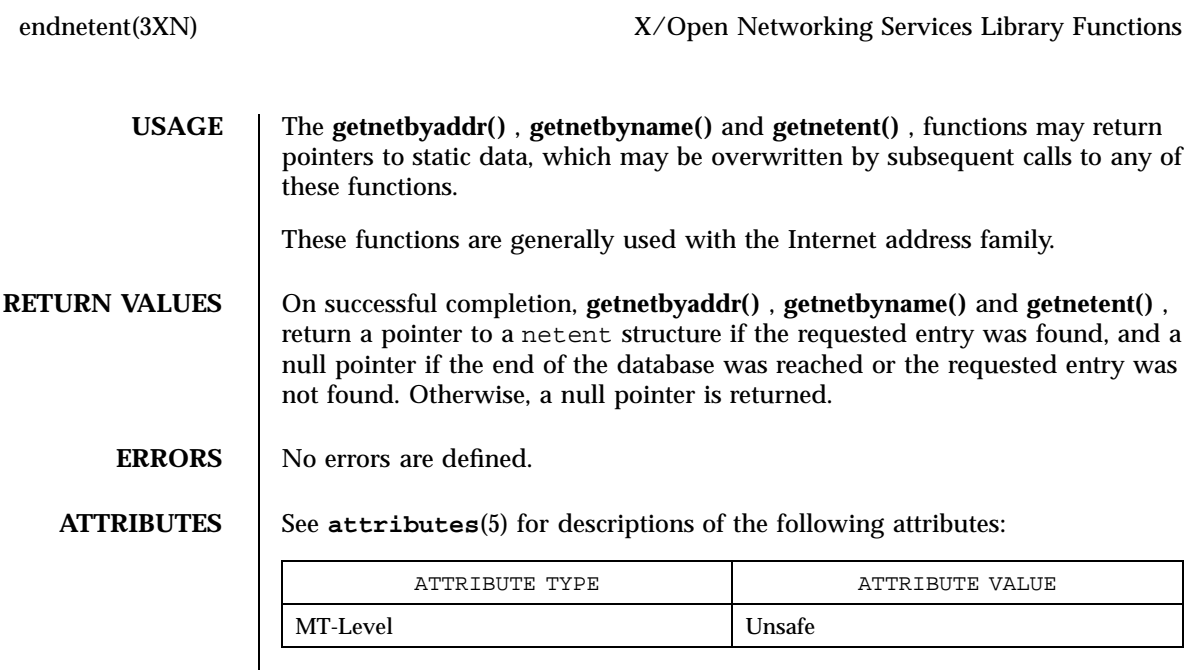

**SEE ALSO attributes**(5)

X/Open Networking Services Library Functions endprotoent(3XN)

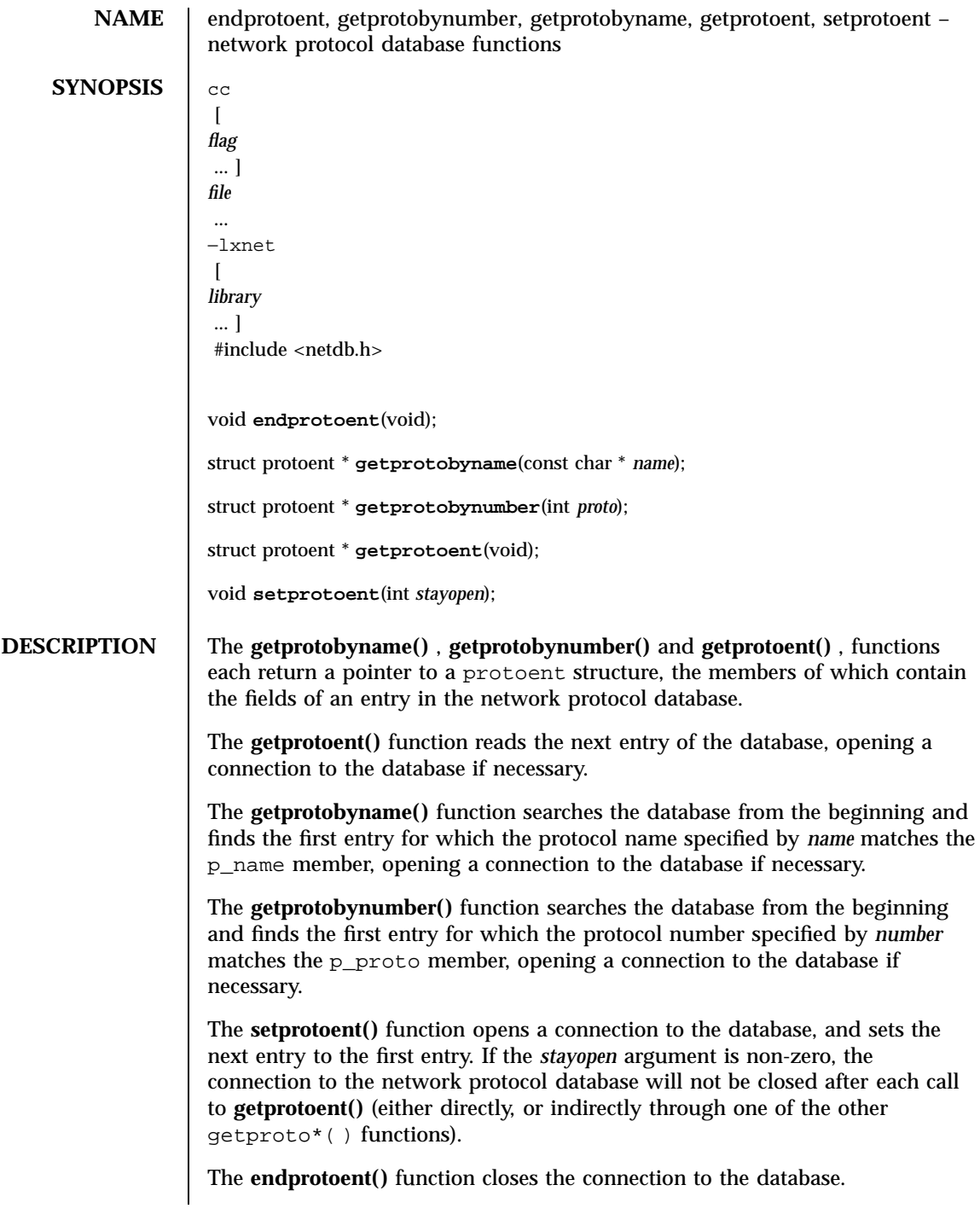

Last modified 8 May 1998 SunOS 5.7

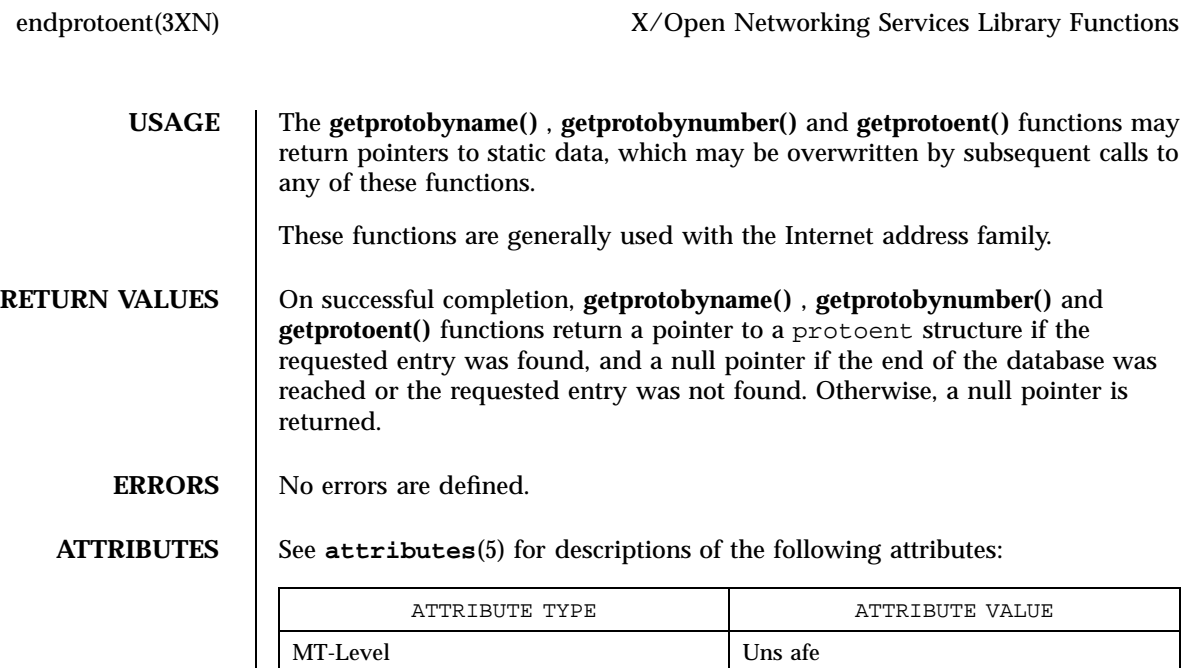

**SEE ALSO attributes**(5)

X/Open Networking Services Library Functions endservent(3XN)

**NAME** endservent, getservbyport, getservbyname, getservent, setservent – network services database functions **SYNOPSIS** cc  $\lceil$ *flag* ... ] *file* ... −lxnet  $\lceil$ *library* ... ] #include <netdb.h> void **endservent**(void); struct servent \* **getservbyname**(const char \* *name*, const char \* *proto*); struct servent \* **getservbyport**(int *port*, const char \* *proto*); struct servent \* **getservent**(void); void **setservent**(int *stayopen*); **DESCRIPTION** The **getservbyname()** , **getservbyport()** and **getservent()** functions each return a pointer to a servent structure, the members of which contain the fields of an entry in the network services database. The **getservent()** function reads the next entry of the database, opening a connection to the database if necessary. The **getservbyname()** function searches the database from the beginning and finds the first entry for which the service name specified by *name* matches the s\_name member and the protocol name specified by *proto* matches the s\_proto member, opening a connection to the database if necessary. If *proto* is a null pointer, any value of the s\_proto member will be matched. The **getservbyport()** function searches the database from the beginning and finds the first entry for which the port specified by *port* matches the s\_port member and the protocol name specified by *proto* matches the s\_proto member, opening a connection to the database if necessary. If *proto* is a null pointer, any value of the s\_proto member will be matched. The *port* argument must be in network byte order. The **setservent()** function opens a connection to the database, and sets the next entry to the first entry. If the *stayopen* argument is non-zero, the net database

Last modified 8 May 1998 SunOS 5.7 SunOS 5.7 702

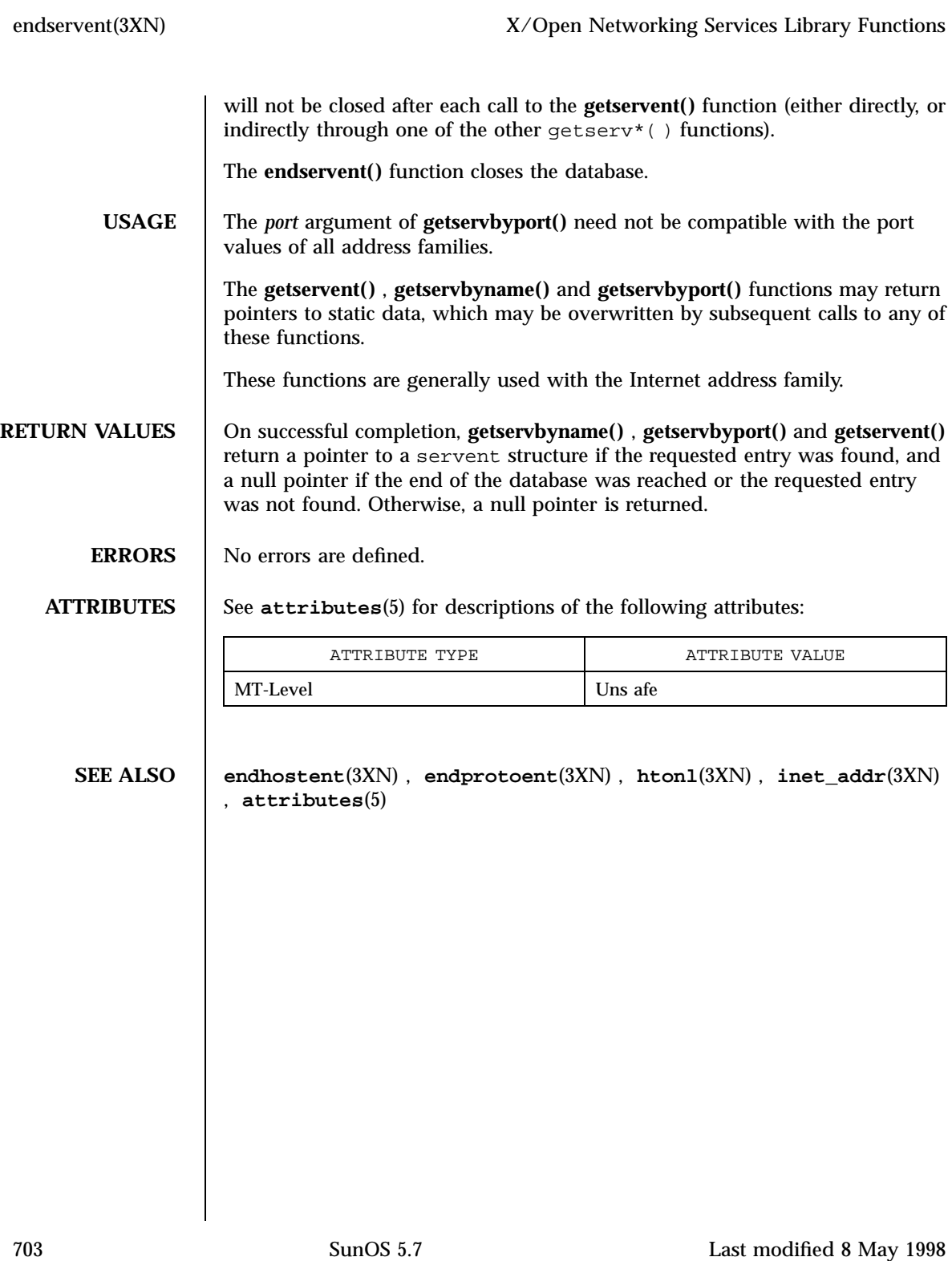

X/Open Curses Library Functions endwin(3XC)

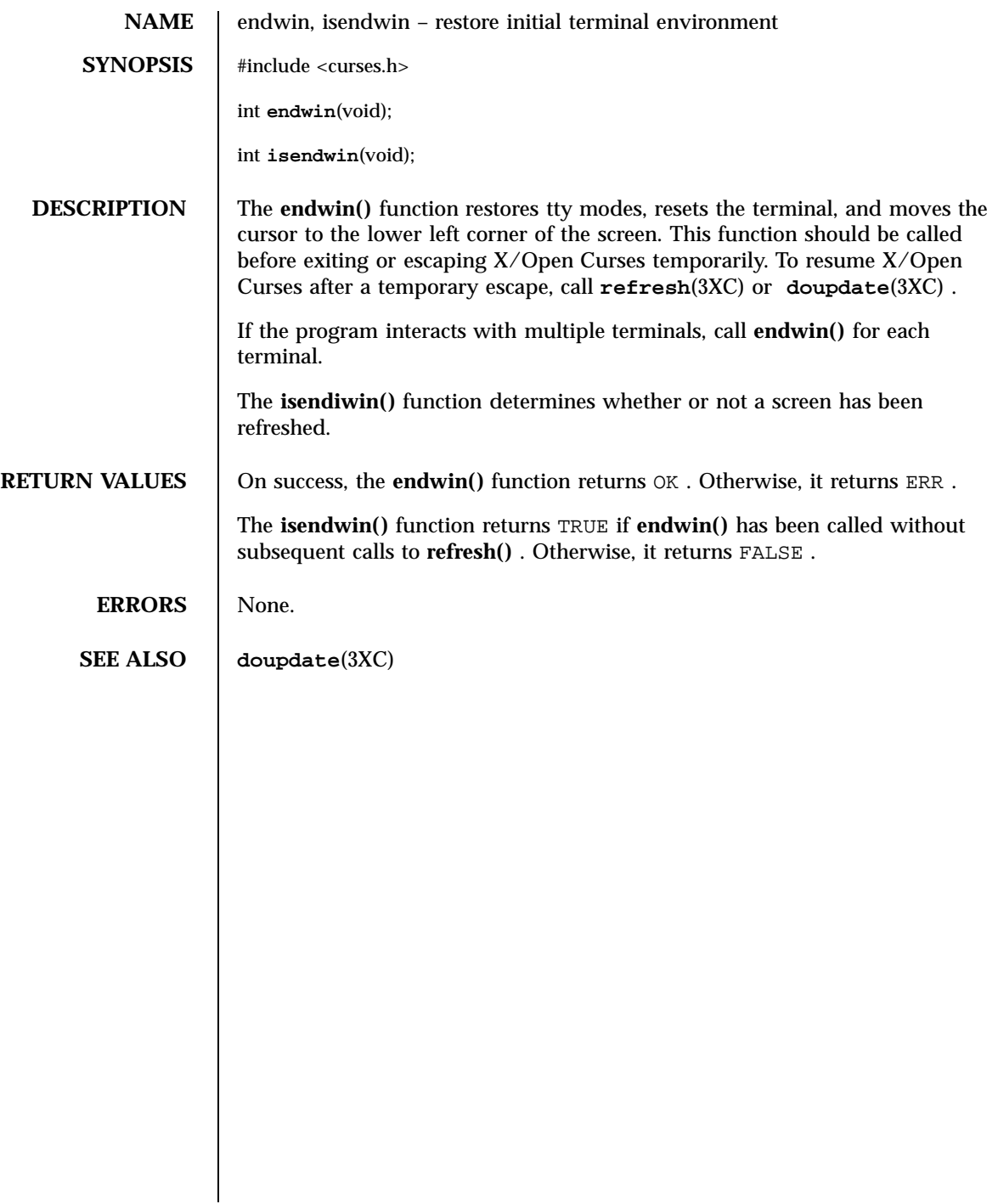

Last modified 1 Jun 1996 SunOS 5.7 304

erasechar(3XC) X/Open Curses Library Functions

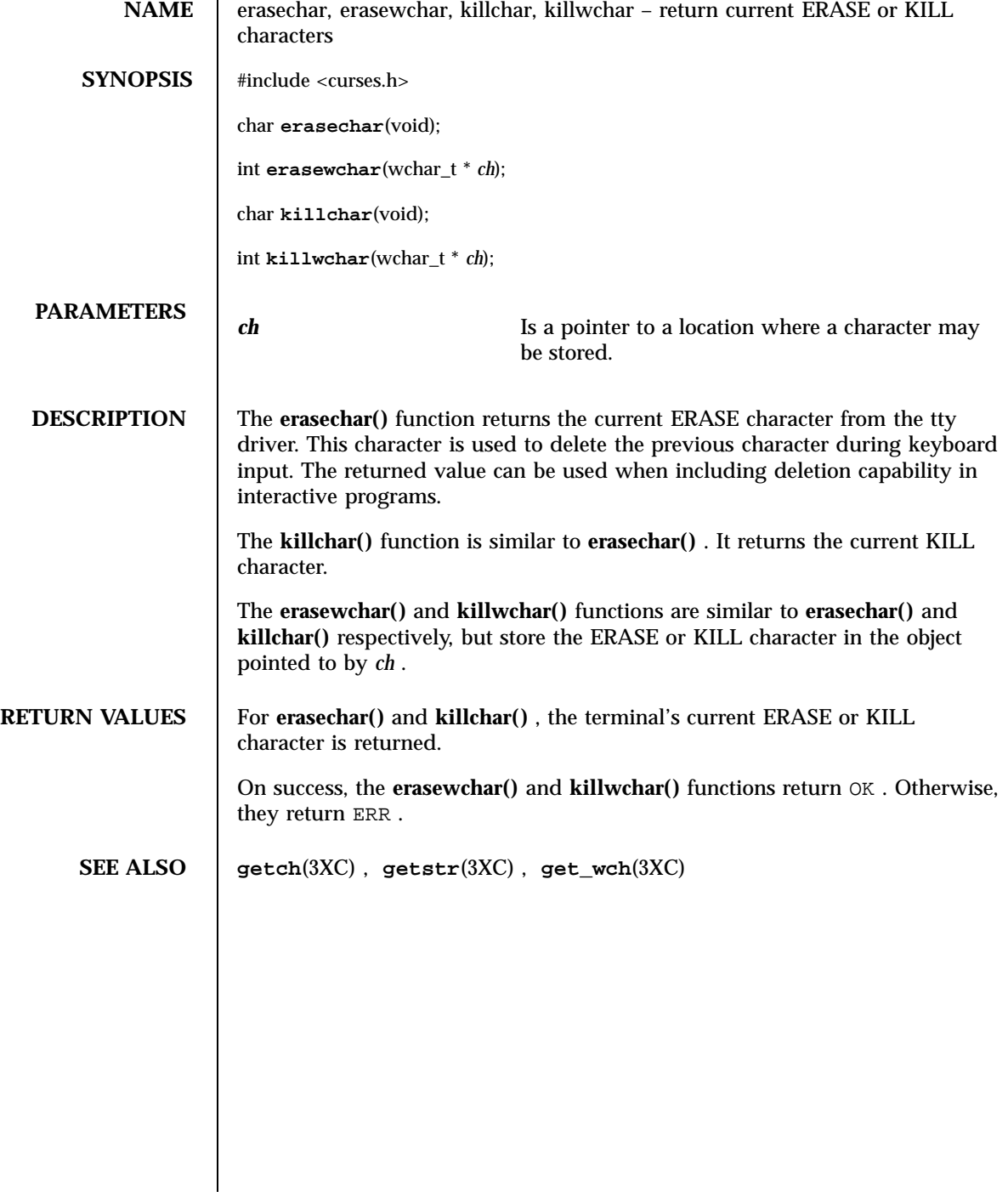

705 SunOS 5.7 Last modified 1 Jun 1996

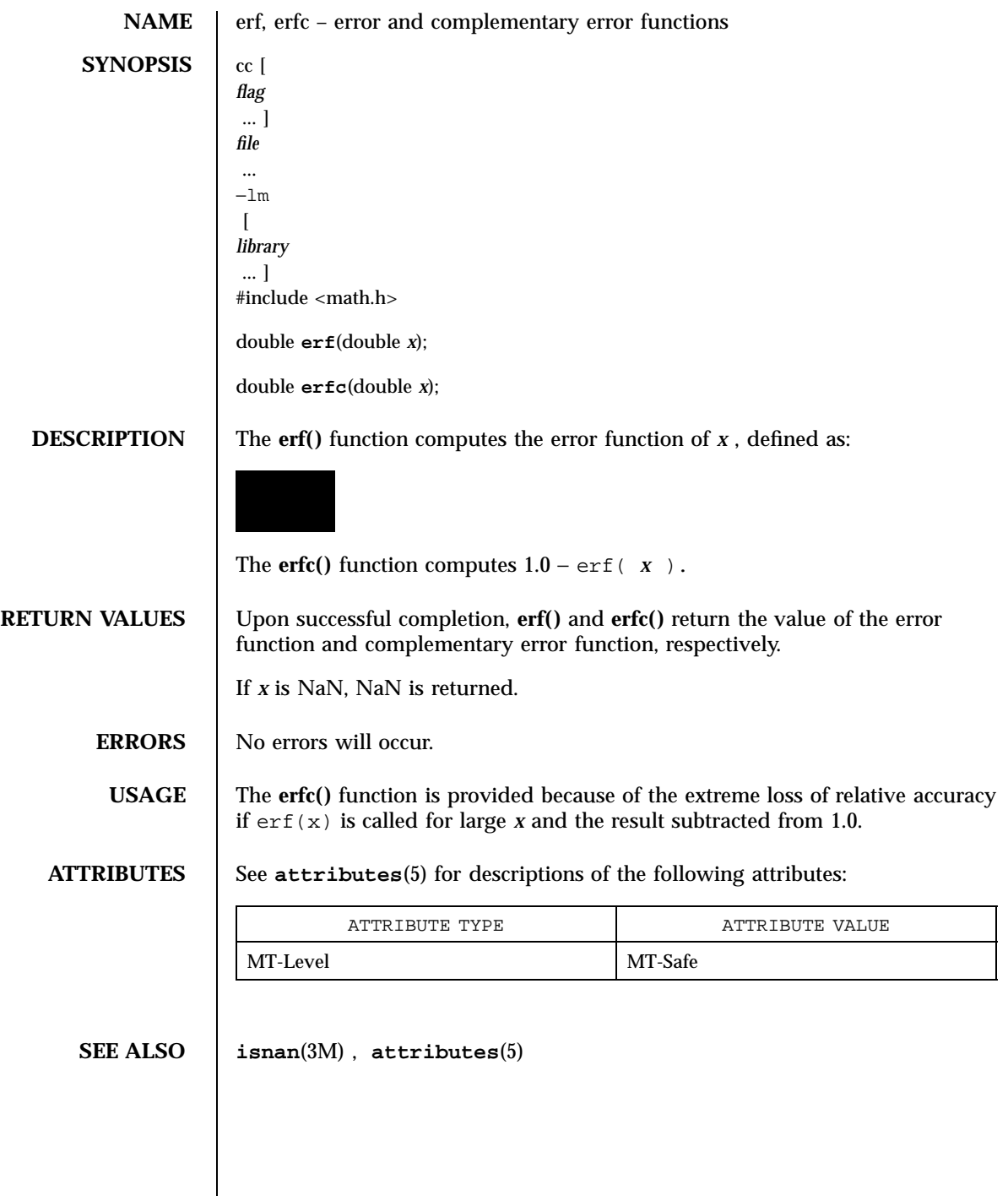

Last modified 29 Dec 1996 SunOS 5.7 SunOS 5.7

### ethers(3N) Network Functions

Ethernet address mapping operations **SYNOPSIS** cc  $\lceil$ *flag* ... ] *file* ... −lsocket −lnsl  $\lceil$ *library* ... ] #include <sys/types.h> #include <sys/socket.h> #include <net/if.h> #include <netinet/in.h> #include <netinet/if\_ether.h> char \* **ether\_ntoa**(struct ether\_addr \* *e*); struct ether\_addr \* **ether\_aton**(char \* *s*); int **ether\_ntohost**(char \* *hostname*, struct ether\_addr \* *e*); int **ether\_hostton**(char \* *hostname*, struct ether\_addr \* *e*); int **ether\_line**(char \* *l*, struct ether\_addr \* *e*, char \* *hostname*); **DESCRIPTION** These routines are useful for mapping 48 bit Ethernet numbers to their ASCII representations or their corresponding host names, and vice versa. The function **ether\_ntoa()** converts a 48 bit Ethernet number pointed to by *e* to its standard ASCII representation; it returns a pointer to the ASCII string. The representation is of the form  $x : x : x : x : x : x$  where *x* is a hexadecimal number between 0 and ff . The function **ether\_aton()** converts an ASCII string in the standard representation back to a 48 bit Ethernet number; the function returns NULL if the string cannot be scanned successfully. The function **ether\_ntohost()** maps an Ethernet number (pointed to by *e* )to its associated hostname. The string pointed to by hostname must be long enough to hold the hostname and a NULL character. The function returns zero upon success and non-zero upon failure. Inversely, the function **ether\_hostton()** maps a hostname string to its corresponding Ethernet number; the function modifies the Ethernet number pointed to by *e* . The function also returns zero

**NAME** ethers, ether ntoa, ether aton, ether ntohost, ether hostton, ether line –

### Network Functions ethers(3N)

upon success and non-zero upon failure. In order to do the mapping, both these functions may lookup one or more of the following sources: the ethers file, the NIS maps ''ethers.byname'' and ''ethers.byaddr'' and the NIS+ table ''ethers''. The sources and their lookup order are specified in the /etc/nsswitch.conf file (see **nsswitch.conf**(4) for details).

The function **ether\_line()** scans a line (pointed to by *l* )and sets the hostname and the Ethernet number (pointed to by *e* ). The string pointed to by hostname must be long enough to hold the hostname and a NULL character. The function returns zero upon success and non-zero upon failure. The format of the scanned line is described by **ethers**(4) .

**FILES** /etc/ethers

/etc/nsswitch.conf

**ATTRIBUTES** See **attributes**(5) for descriptions of the following attributes:

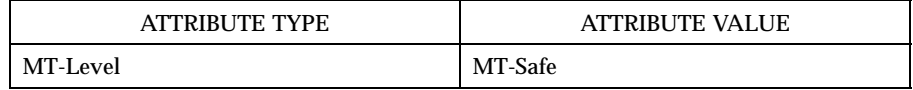

### **SEE ALSO ethers**(4) , **nsswitch.conf**(4) , **attributes**(5)

**BUGS** Programs that call **ether\_hostton()** or **ether\_ntohost()** routines cannot be linked statically since the implementation of these routines requires dynamic linker functionality to access shared objects at run time.

Last modified 30 Dec 1996 SunOS 5.7 SunOS 5.7 708

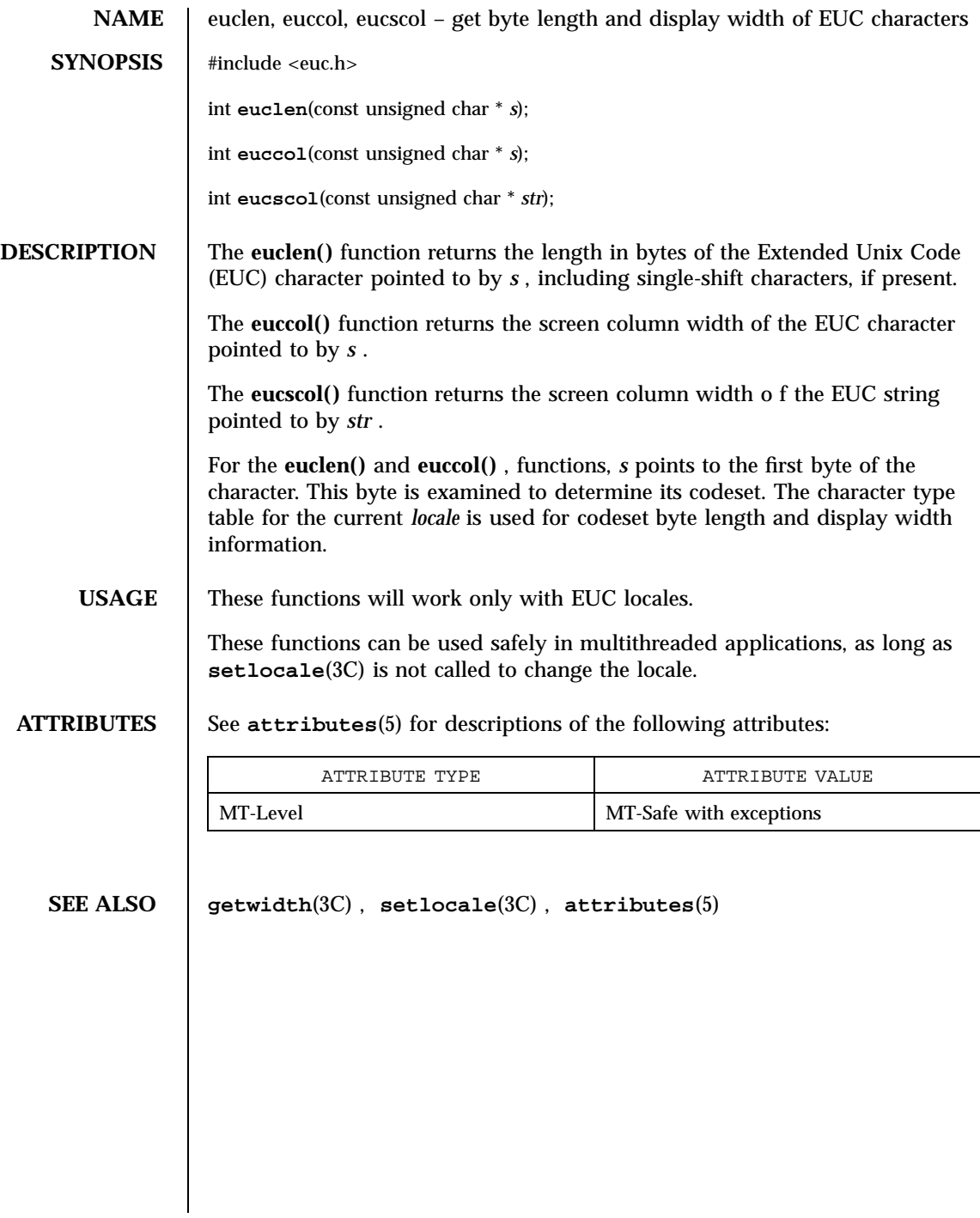

709 SunOS 5.7 Last modified 20 Dec 1996
C Library Functions exit(3C)

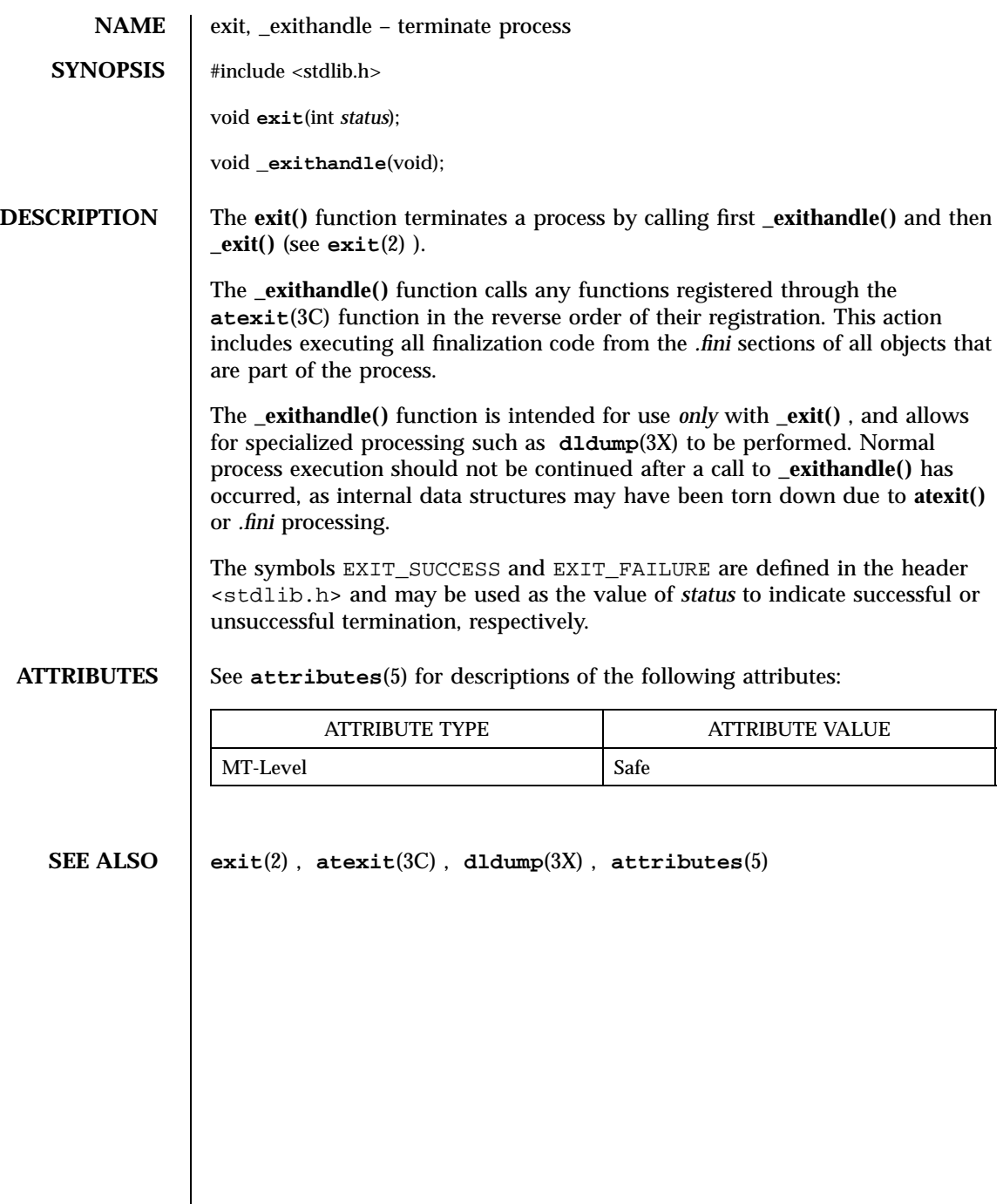

# exp(3M) Mathematical Library

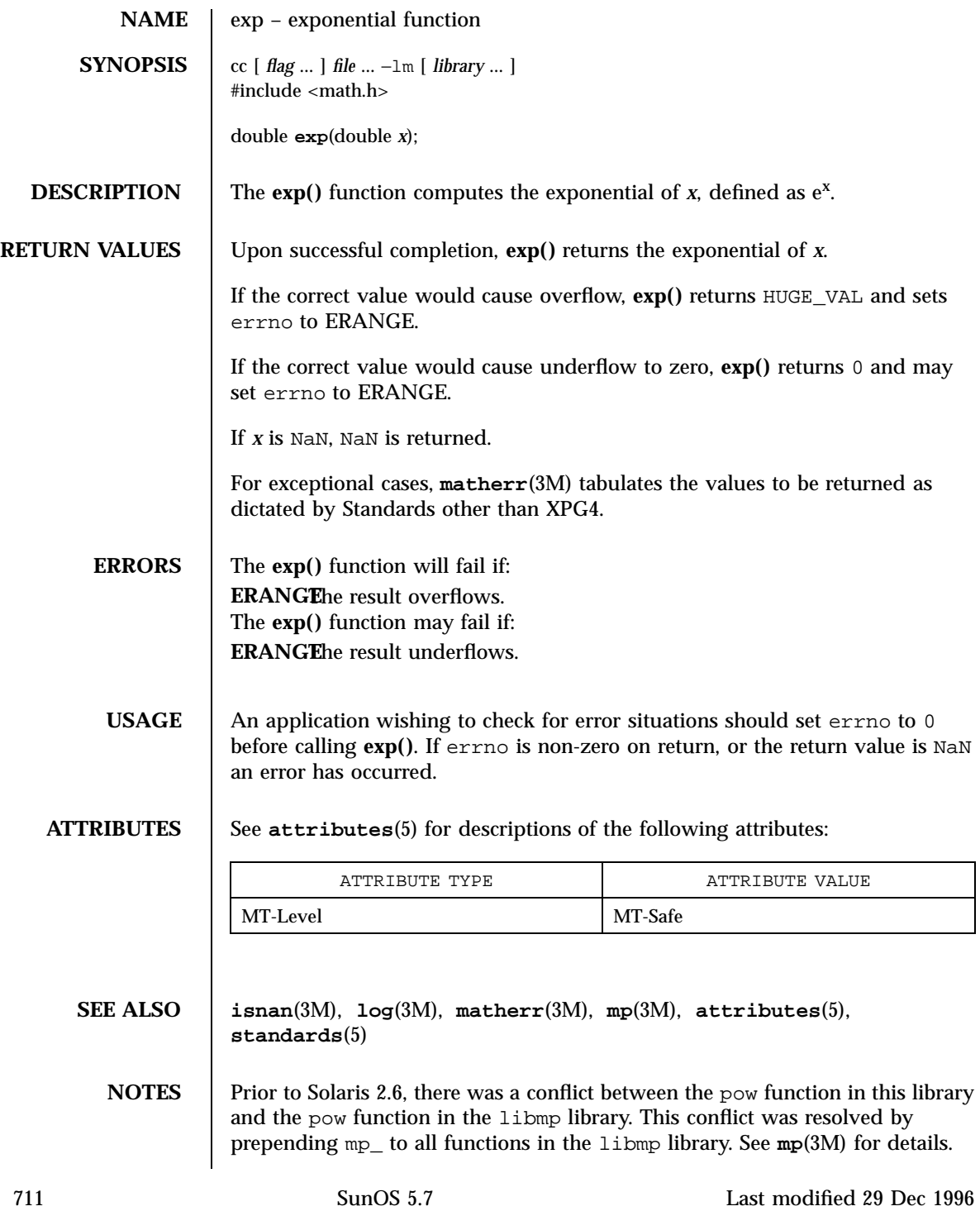

Mathematical Library expm1(3M)

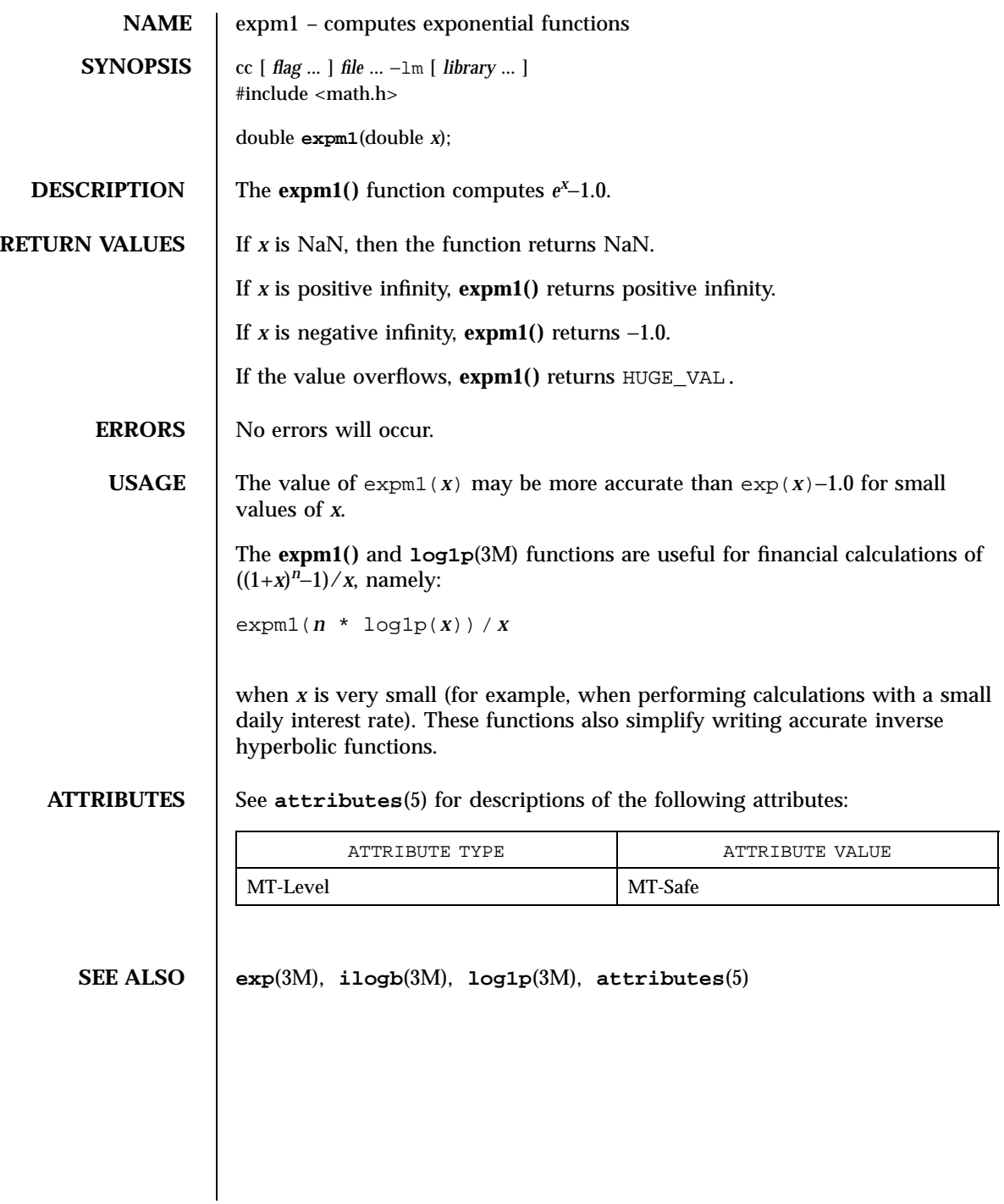

Last modified 29 Dec 1996 SunOS 5.7 SunOS 5.7

# fabs(3M) Mathematical Library

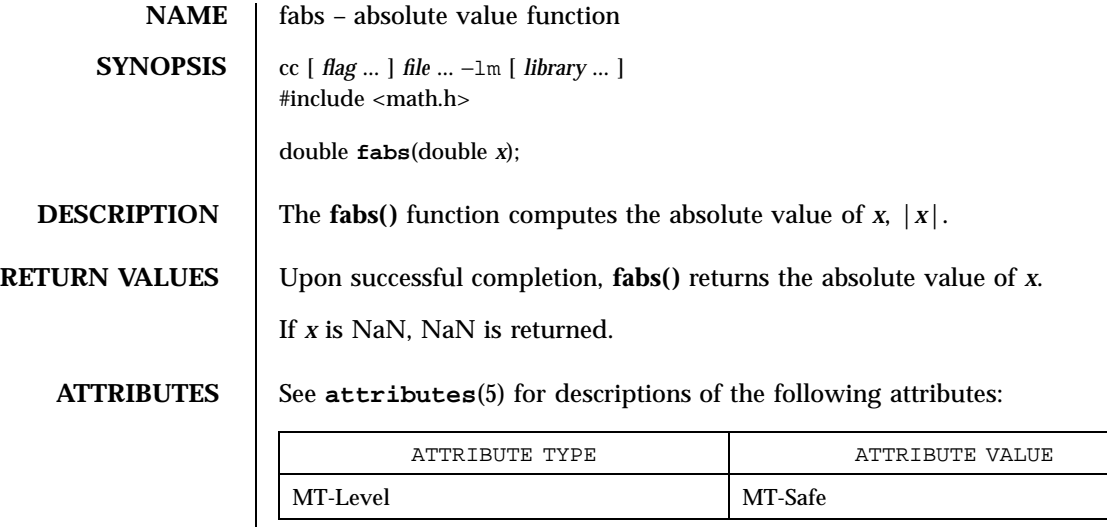

**SEE ALSO isnan**(3M), **attributes**(5)

C Library Functions fattach(3C)

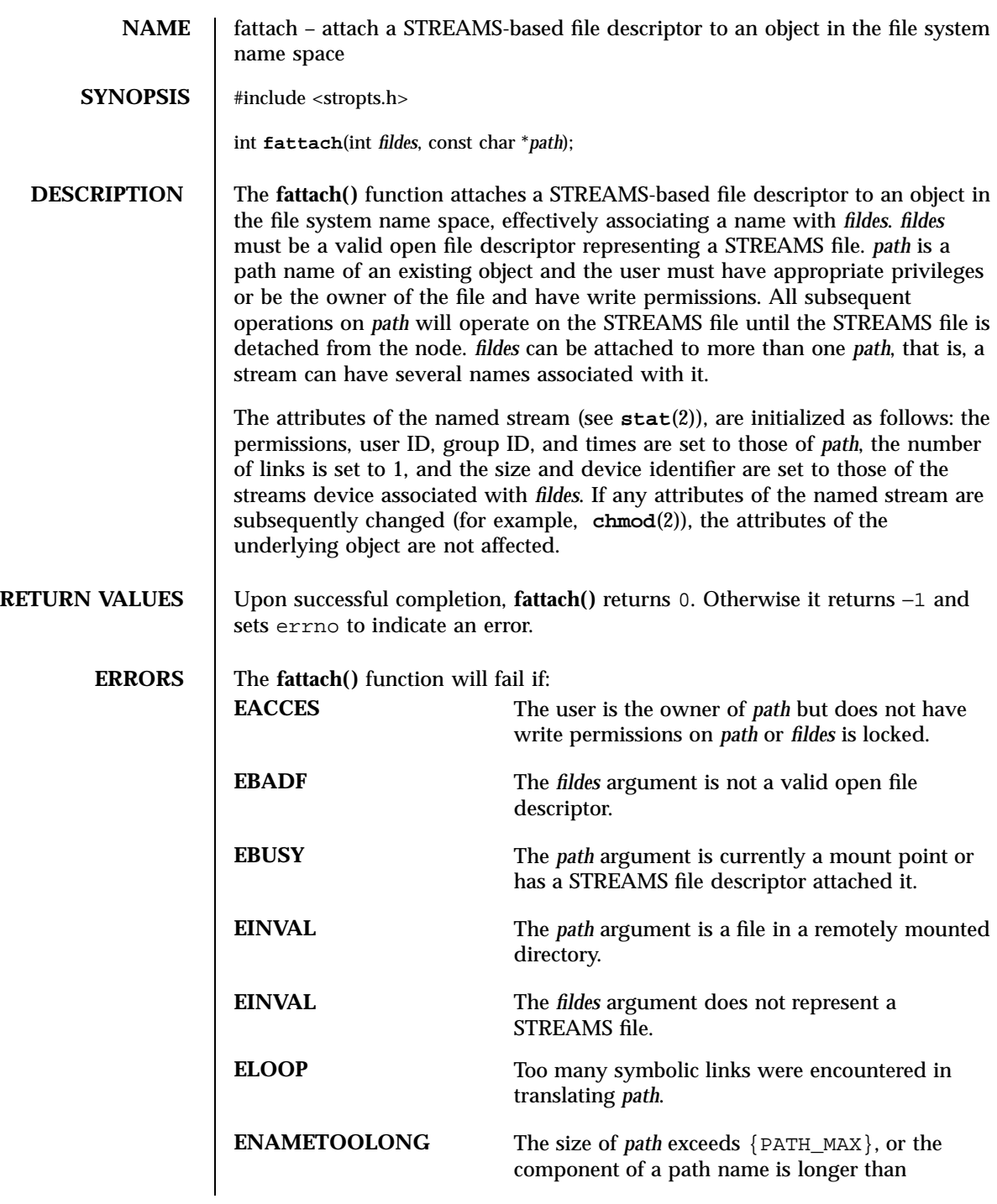

Last modified 16 Jan 1997 SunOS 5.7

# fattach(3C) C Library Functions

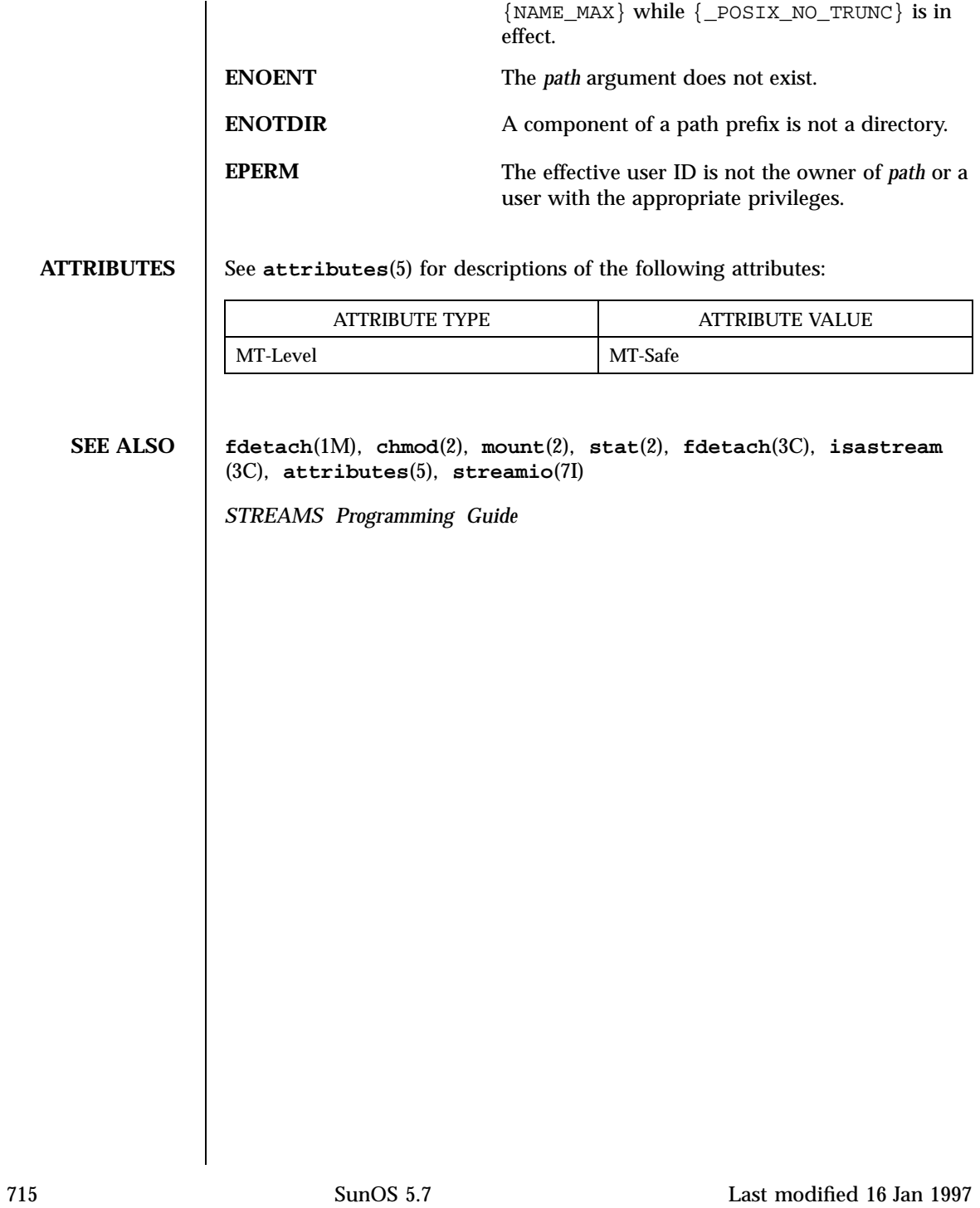

Standard I/O Functions \_\_fbufsize(3S)

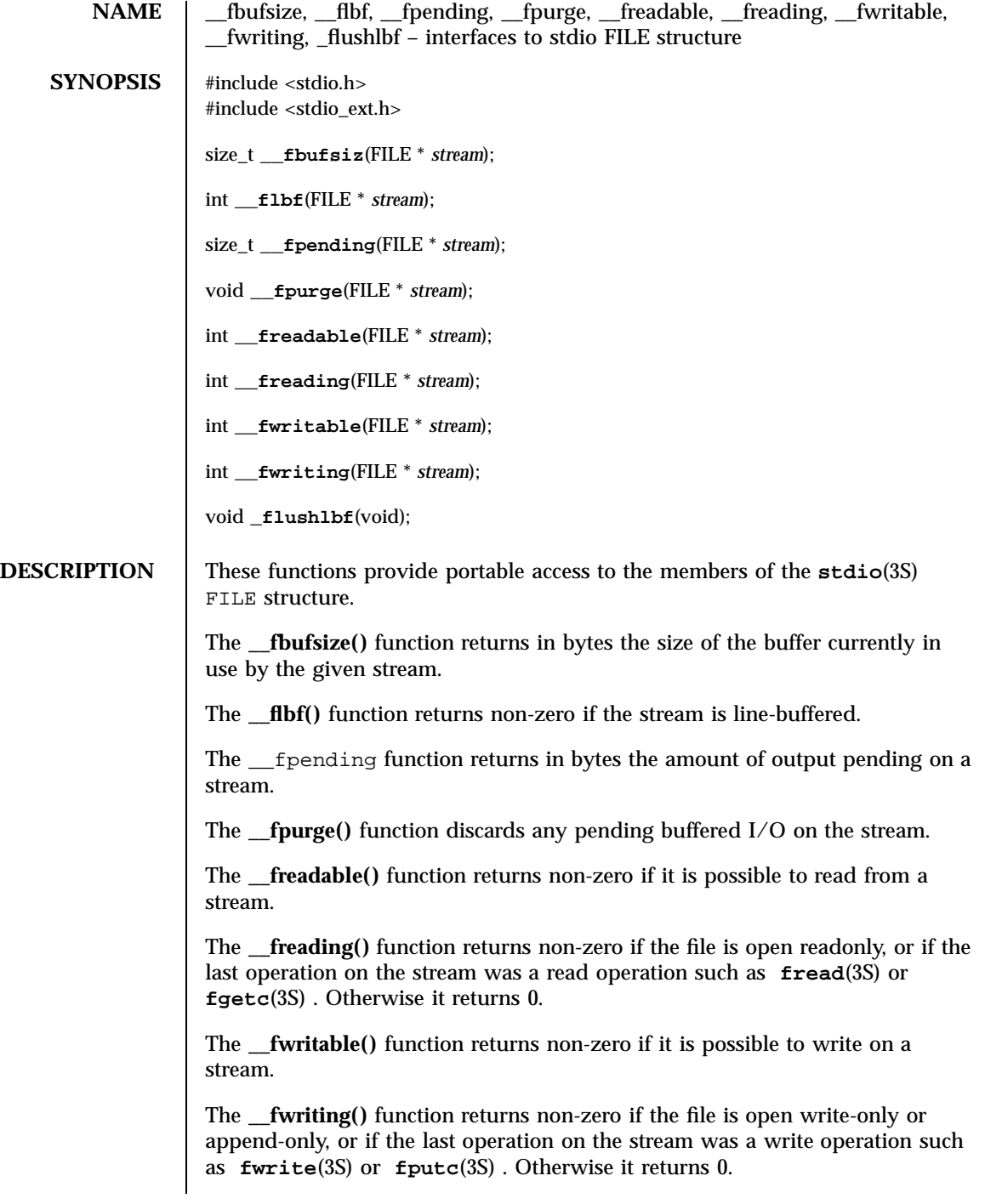

Last modified 5 Feb 1998 SunOS 5.7

The **\_flushlbf()** function flushes all line-buffered files. It is used when reading from a line-buffered file.

**USAGE** Although the contents of the stdio FILE structure have always been private to the stdio implementation, some applications have needed to obtain information about a stdio stream that was not accessible through a supported interface. These applications have resorted to accessing fields of the FILE structure directly, rendering them possibly non-portable to new implementations of stdio , or more likely, preventing enhancements to stdio that would cause those applications to break.

> In the 64-bit environment, the FILE structure is opaque. The functions described here are provided as a means of obtaining the information that up to now has been retrieved directly from the FILE structure. Because they are based on the needs of existing applications (such as mh and emacs ), they may be extended as other programs are ported. Although they may still be non-portable to other operating systems, they will be compatible from each Solaris release to the next. Interfaces that are more portable are under development.

**ATTRIBUTES** See **attributes**(5) for descriptions of the following attributes:

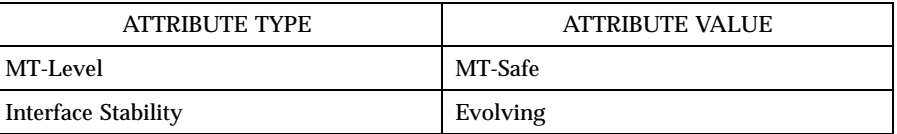

## **SEE ALSO fgetc**(3S) , **fputc**(3S) , **fread**(3S) , **fwrite**(3S) , **stdio**(3S) , **attributes**(5)

Standard I/O Functions fclose(3S)

**NAME** fclose – close a stream **SYNOPSIS** #include <stdio.h> int **fclose**(FILE \**stream*); **DESCRIPTION** The **fclose**() function causes the stream pointed to by *stream* to be flushed and the associated file to be closed. Any unwritten buffered data for the stream is written to the file; any unread buffered data is discarded. The stream is disassociated from the file. If the associated buffer was automatically allocated, it is deallocated. The **fclose()** function marks for update the st\_ctime and st\_mtime fields of the underlying file if the stream is writable and if buffered data has not yet been written to the file. It will perform a **close**(2) operation on the file descriptor that is associated with the stream pointed to by *stream*. After the call to **fclose()**, any use of *stream* causes undefined behavior. The **fclose()** function is performed automatically for all open files upon calling **exit**(2). **RETURN VALUES** Upon successful completion, **fclose**() returns 0. Otherwise, it returns EOF and sets errno to indicate the error. **ERRORS** The **fclose**() function will fail if: **EAGAIN** The O\_NONBLOCK flag is set for the file descriptor underlying *stream* and the process would be delayed in the write operation. **EBADF** The file descriptor underlying stream is not valid. **EFBIG** An attempt was made to write a file that exceeds the maximum file size or the process's file size limit; or the file is a regular file and an attempt was made to write at or beyond the offset maximum associated with the corresponding stream. **EINTR** The **fclose**() function was interrupted by a signal. **EIO** The process is a member of a background process group attempting to write to its controlling terminal, TOSTOP is set, the process is neither ignoring nor blocking SIGTTOU and the process group of the process is orphaned. **ENOSPC** There was no free space remaining on the device containing the file.

Last modified 22 Apr 1997 SunOS 5.7 518

## fclose(3S) Standard I/O Functions

# **EPIPE** An attempt is made to write to a pipe or FIFO that is not open for reading by any process. A SIGPIPE signal will also be sent to the process. The **fclose()** function may fail if: **ENXIO** A request was made of a non-existent device, or the request was beyond the limits of the device. **ATTRIBUTES** See **attributes**(5) for descriptions of the following attributes: ATTRIBUTE TYPE **ATTRIBUTE VALUE** MT-Level MT-Safe **SEE ALSO close**(2), **exit**(2), **getrlimit**(2), **ulimit**(2), **fopen**(3S), **stdio**(3S), **attributes**(5)

Realtime Library fdatasync(3R)

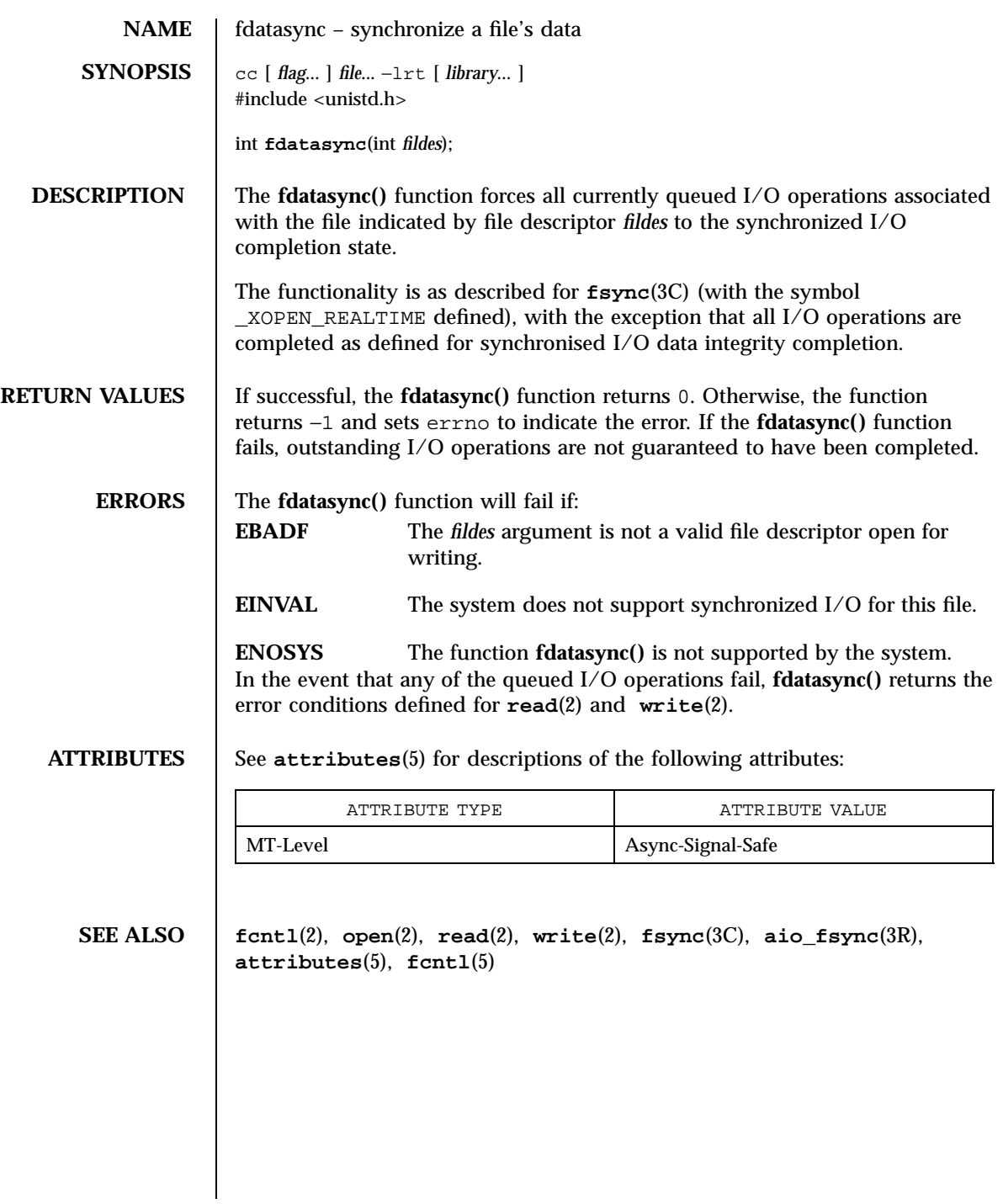

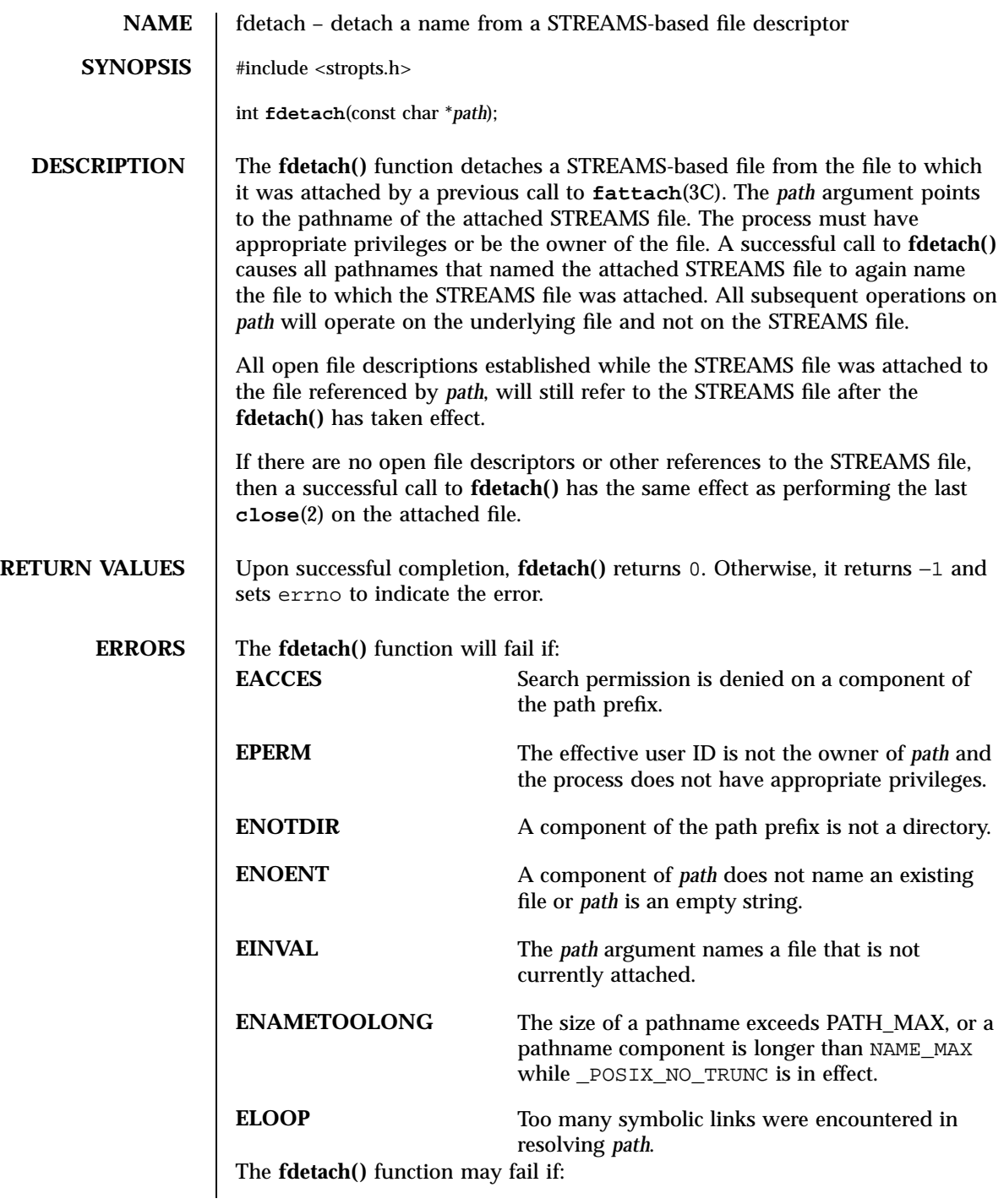

C Library Functions fdetach(3C)

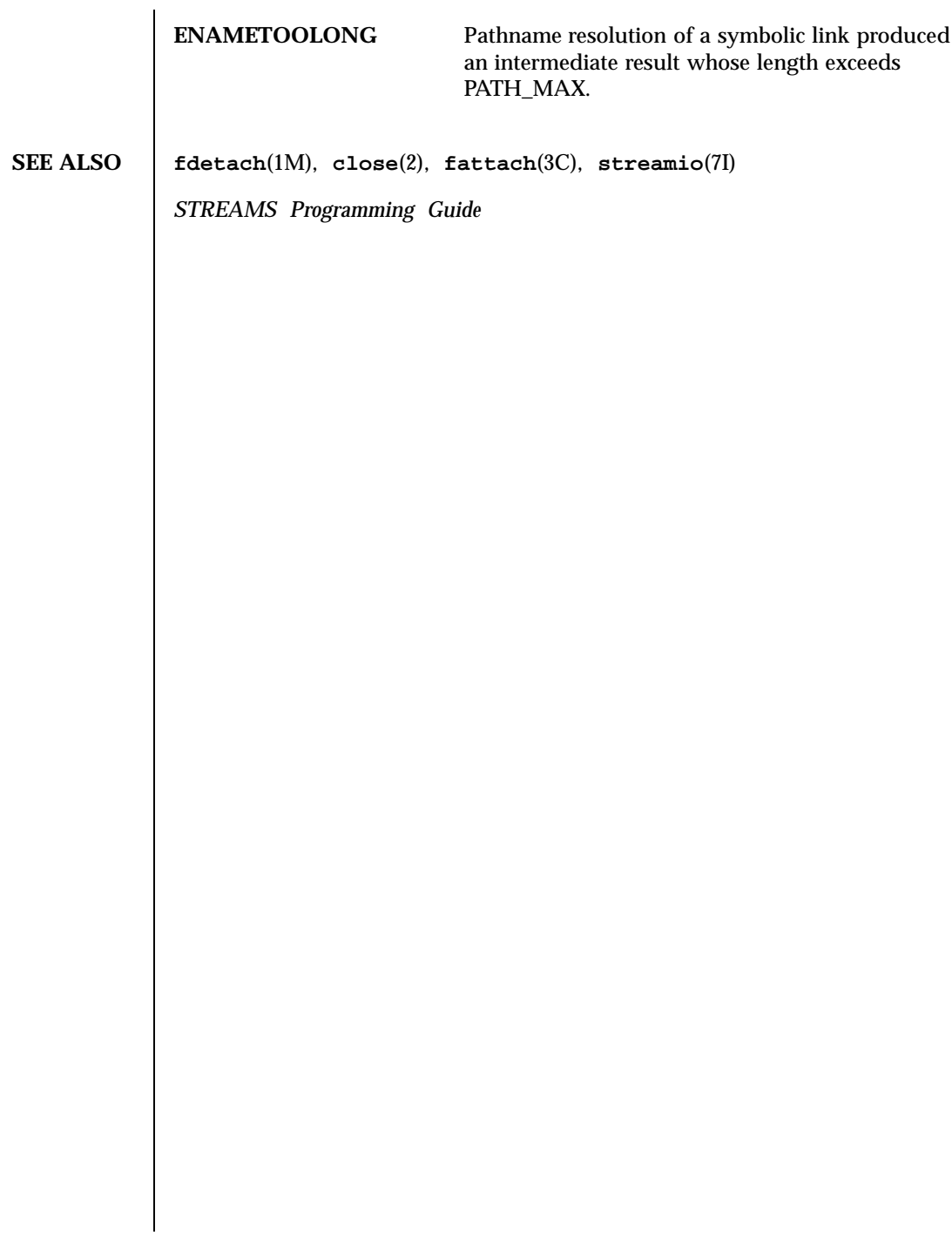

Last modified 1 Mar 1996 SunOS 5.7

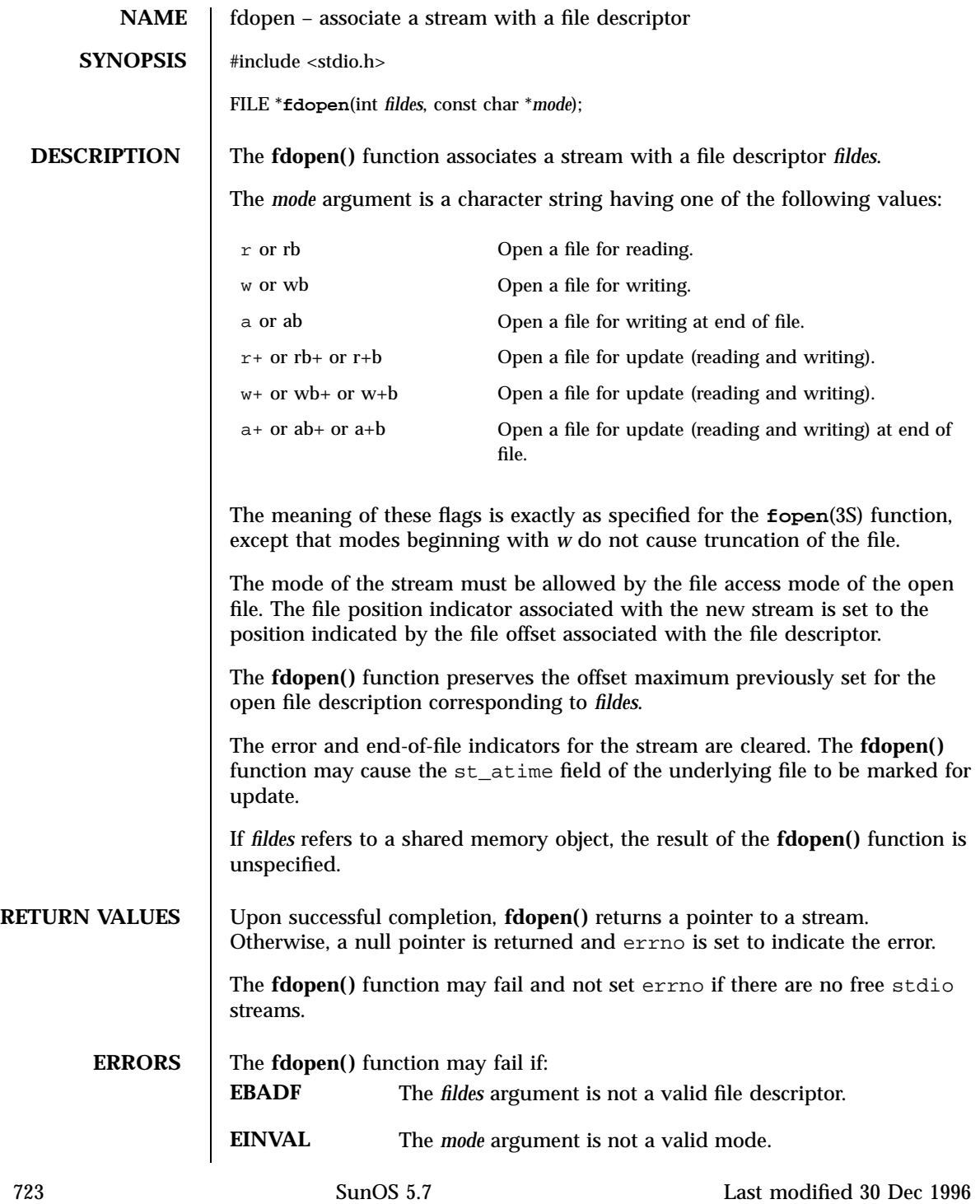

Standard I/O Functions fdopen(3S)

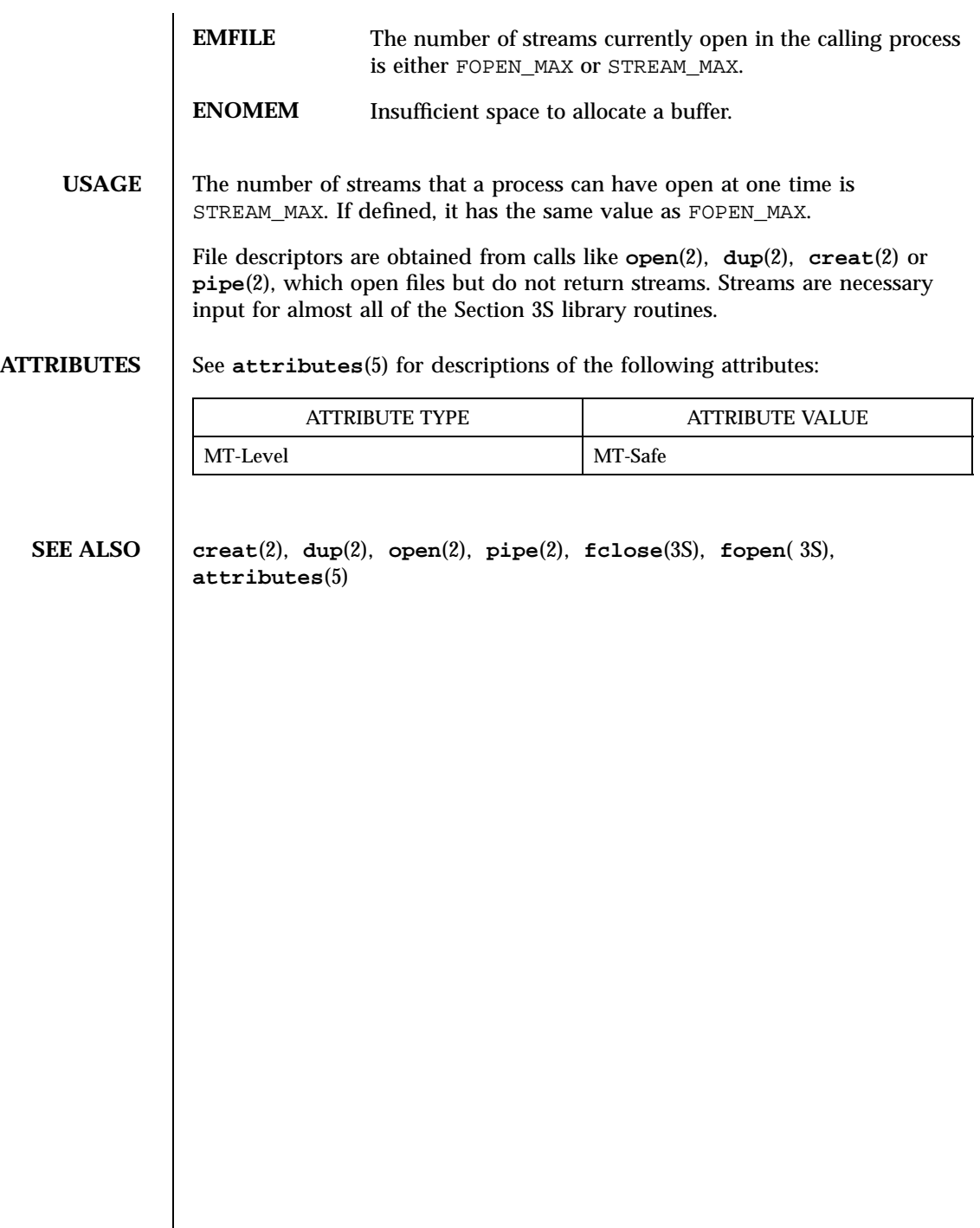

## ferror(3S) Standard I/O Functions

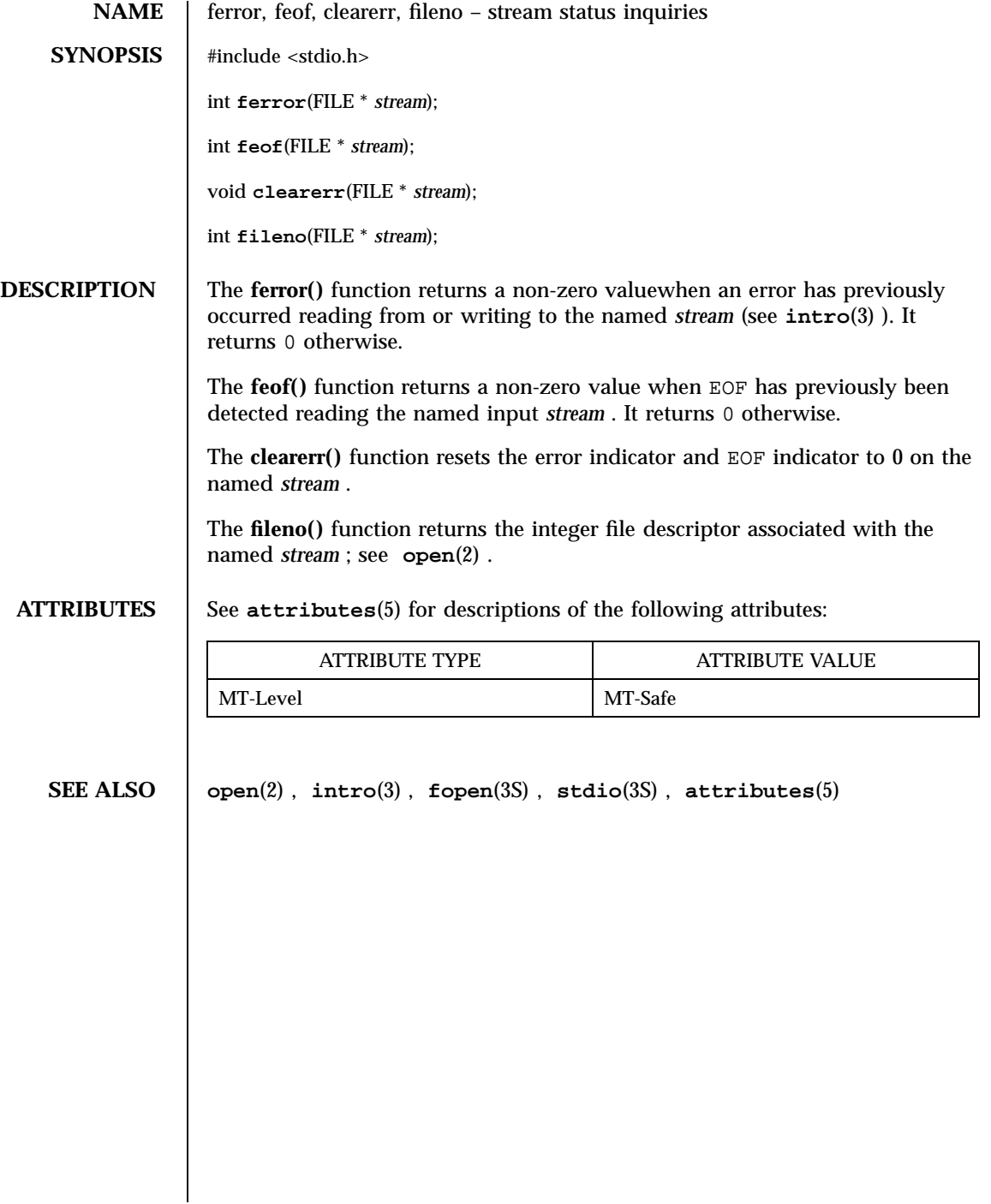

Standard I/O Functions fflush(3S)

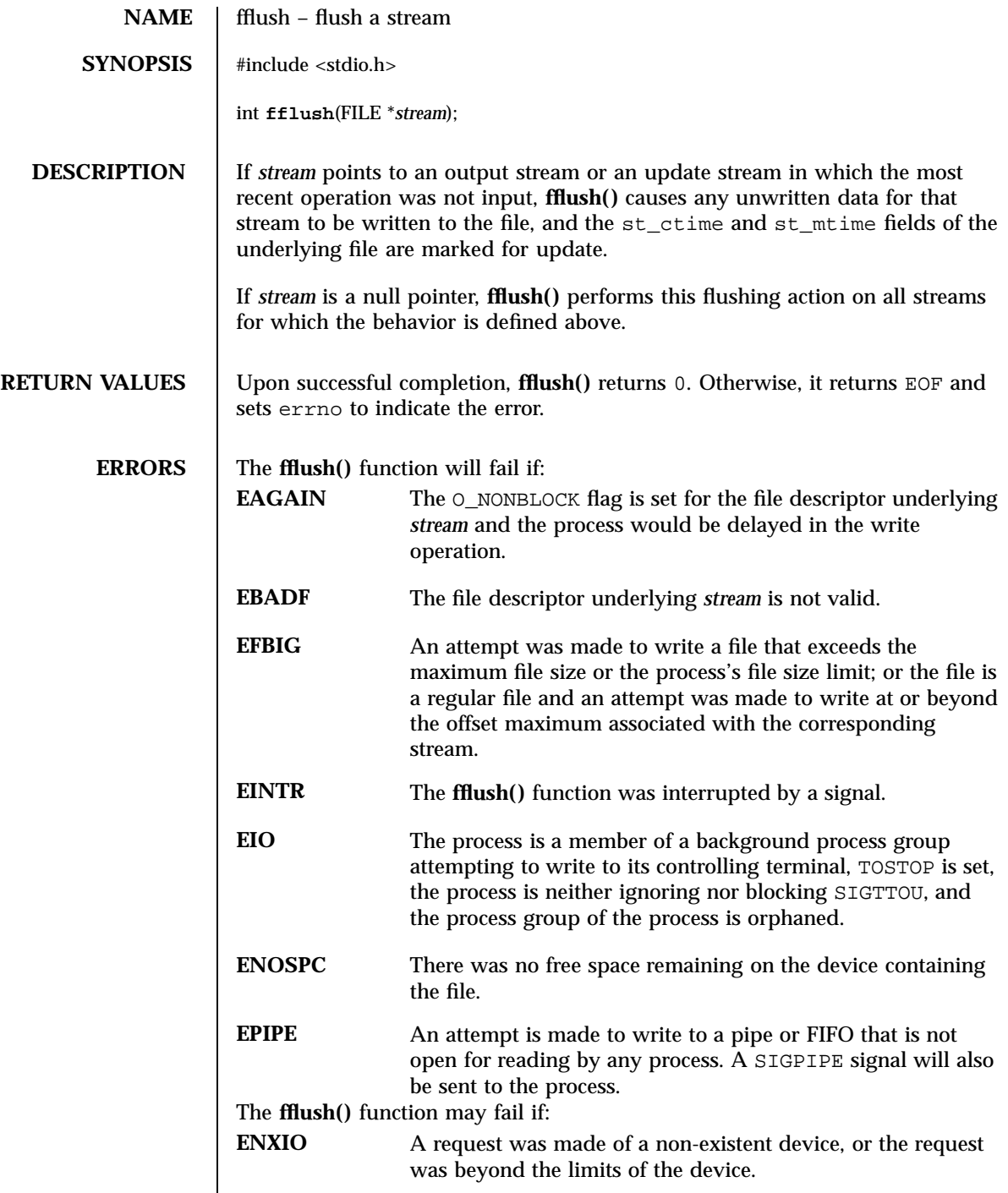

Last modified 30 Dec 1996 SunOS 5.7 SunOS 5.7

# fflush(3S) Standard I/O Functions

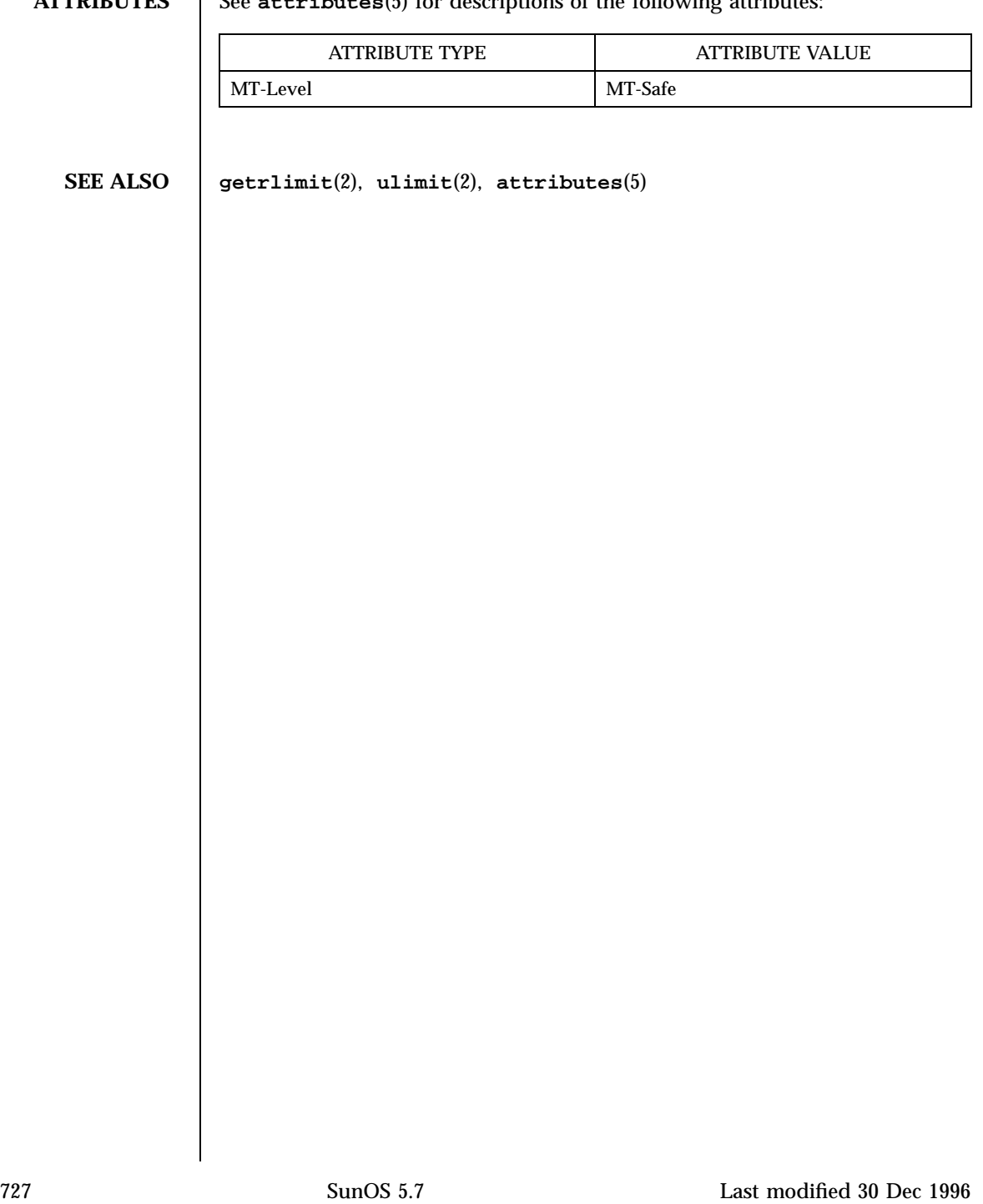

# **ATTRIBUTES** See **attributes**(5) for descriptions of the following attributes:

C Library Functions ffs(3C)

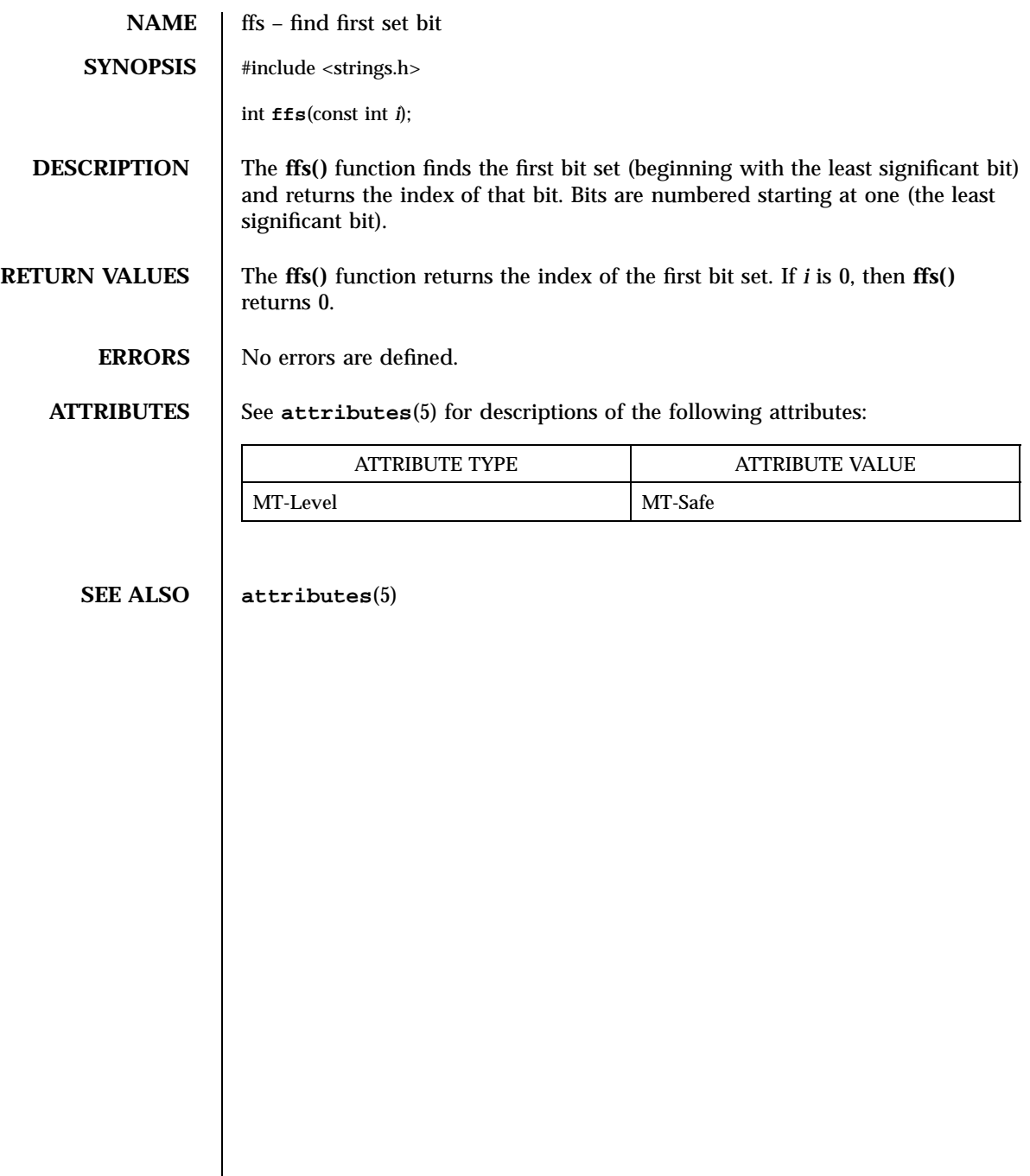

Last modified 29 Dec 1996 SunOS 5.7 SunOS 5.7

# fgetc(3S) Standard I/O Functions

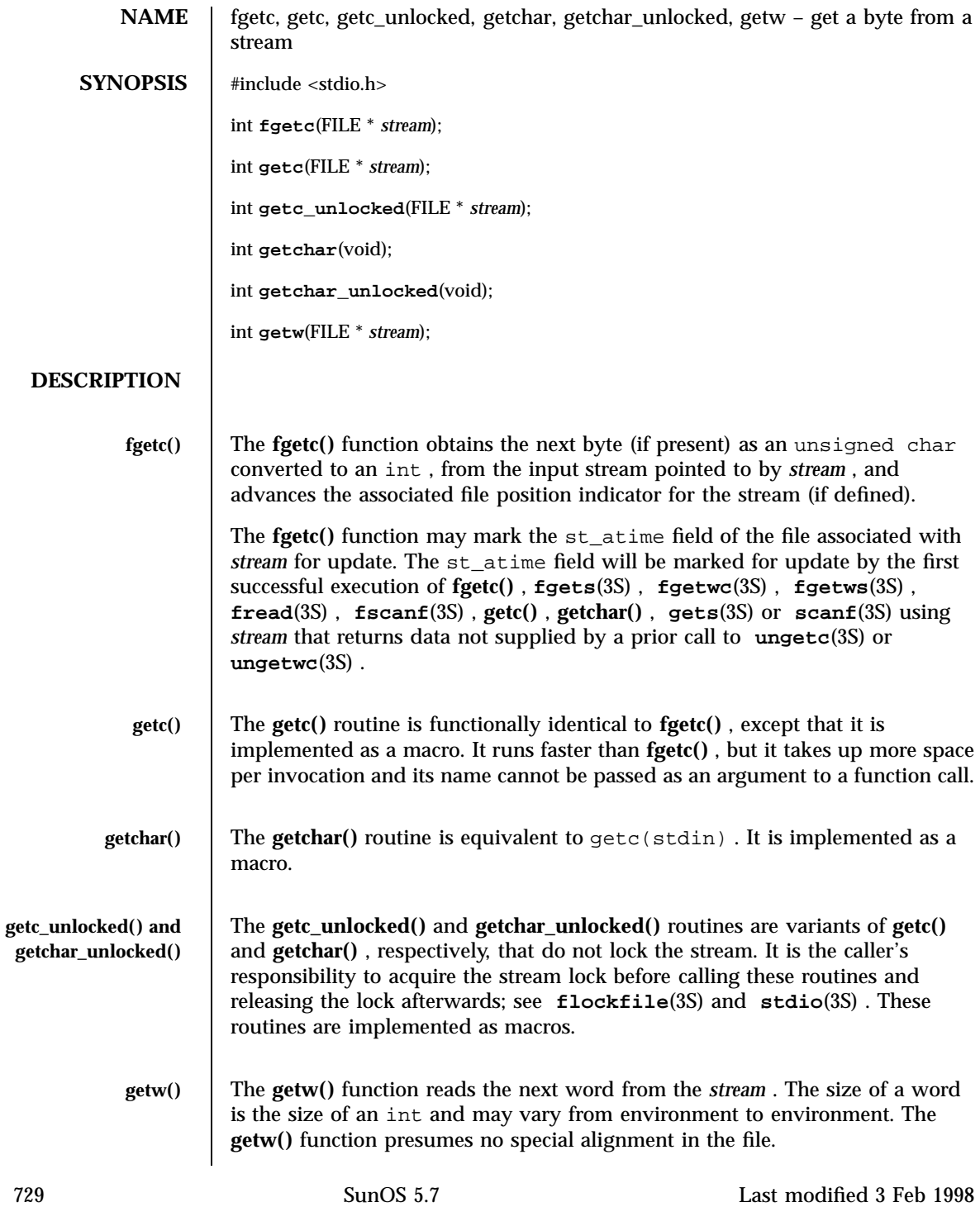

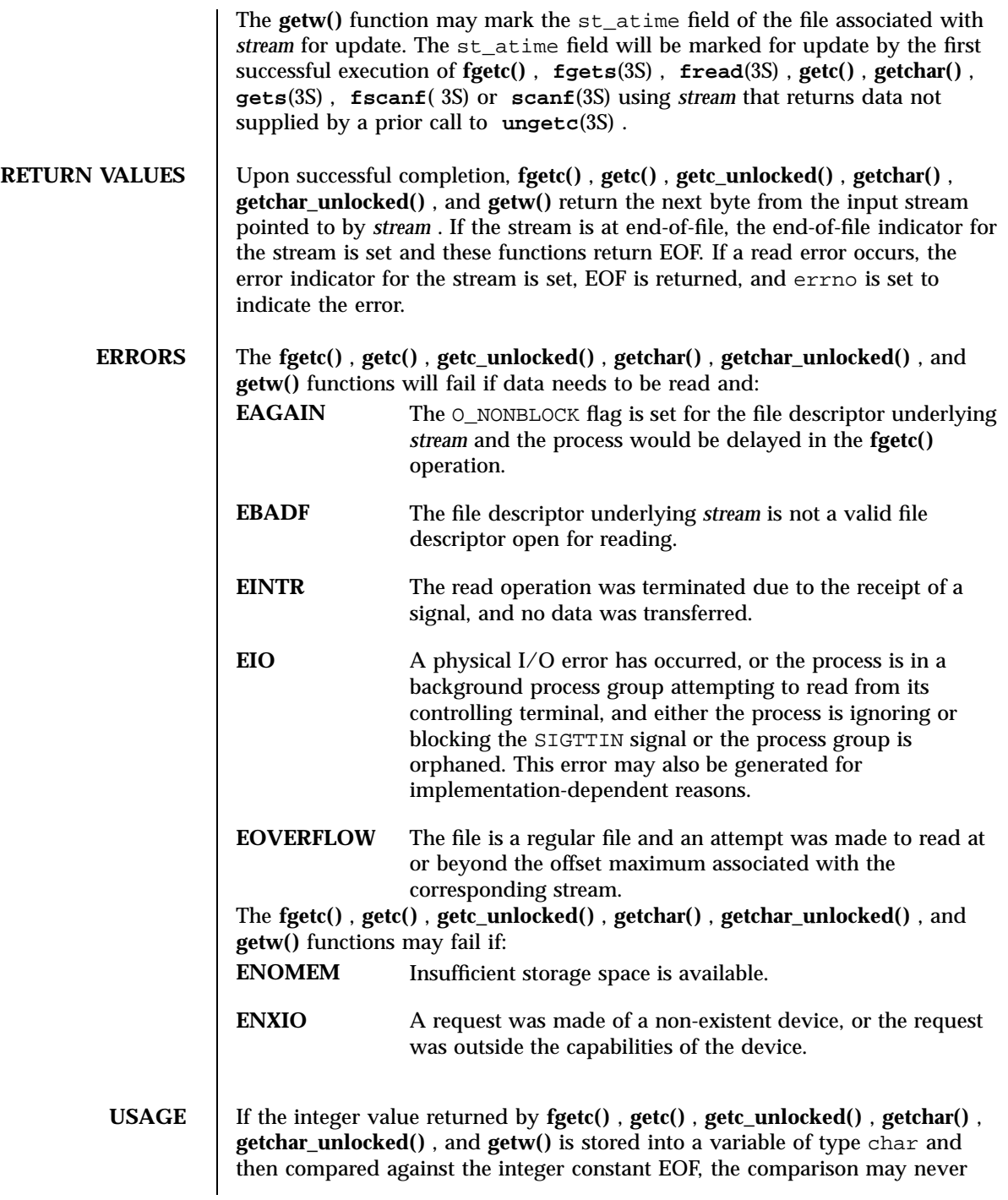

Last modified 3 Feb 1998 SunOS 5.7

### fgetc(3S) Standard I/O Functions

succeed, because sign-extension of a variable of type char on widening to integer is implementation-dependent.

The **ferror**(3S) or **feof**(3S) functions must be used to distinguish between an error condition and an end-of-file condition.

Functions exist for the **getc()** , **getc\_unlocked()** , **getchar()** , and **getchar\_unlocked()** macros. To get the function form, the macro name must be undefined (for example, #undef getc ).

When the macro forms are used, **getc**() and **getc\_unlocked**() evaluate the *stream* argument more than once. In particular,  $getc(* f++ )$ ; does not work sensibly. The **fgetc()** function should be used instead when evaluating the *stream* argument has side effects.

Because of possible differences in word length and byte ordering, files written using **getw()** are machine-dependent, and may not be read using **getw()** on a different processor.

The **getw()** function is inherently byte stream-oriented and is not tenable in the context of either multibyte character streams or wide-character streams. Application programmers are recommended to use one of the character-based input functions instead.

**ATTRIBUTES** See **attributes**(5) for descriptions of the following attributes:

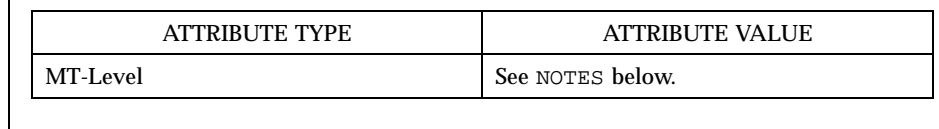

**SEE ALSO intro**(3) , **fclose**(3S) , **feof**(3S) , **fgets**(3S) , **fgetwc**(3S) , **fgetws**(3S) , **flockfile**(3S) , **fopen**(3S) , **fread**(3S) , **fscanf**(3S) , **gets**(3S) , **putc**(3S) , **scanf**(3S) , **stdio**(3S) , **ungetc**(3S) , **ungetwc**(3S) , **attributes**(5)

**NOTES** The **fgetc()** , **getc()** , **getchar()** , and **getw()** routines are MT-Safe in multithreaded applications. The **getc\_unlocked()** and **getchar\_unlocked()** routines are unsafe in multithreaded applications.

731 SunOS 5.7 Last modified 3 Feb 1998

Standard I/O Functions fgetpos(3S)

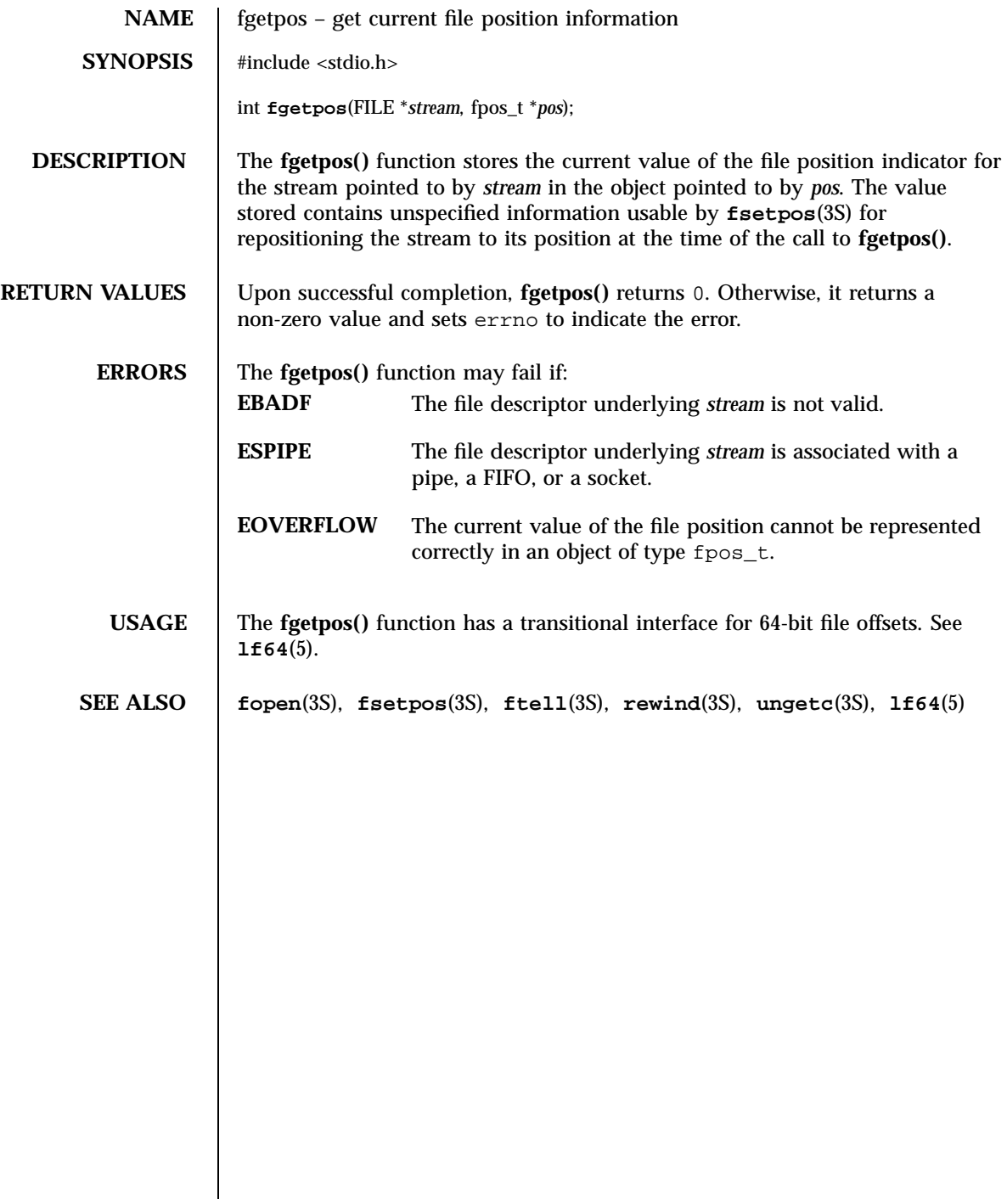

Last modified 28 Jan 1998 SunOS 5.7

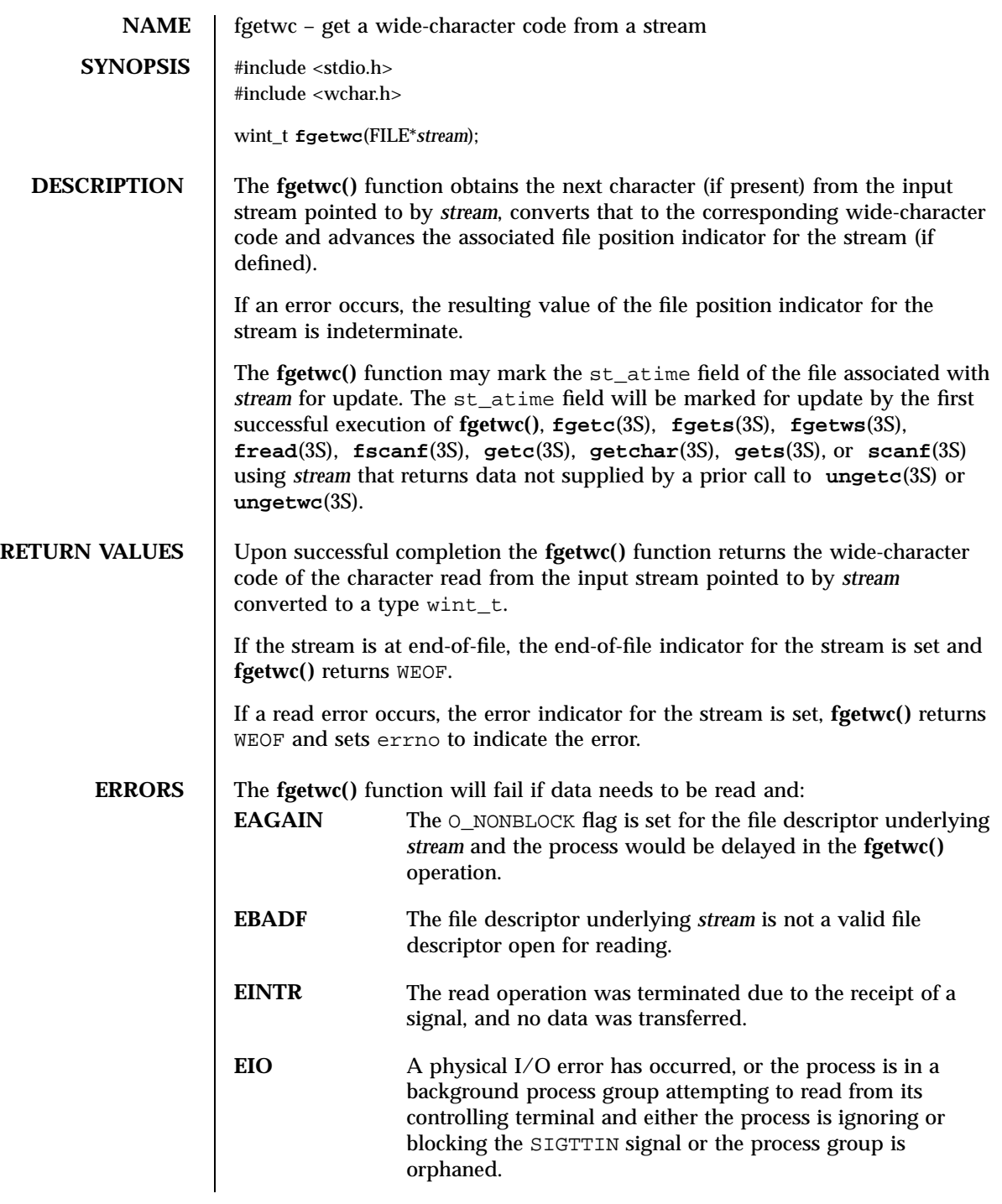

Standard I/O Functions fgetwc(3S)

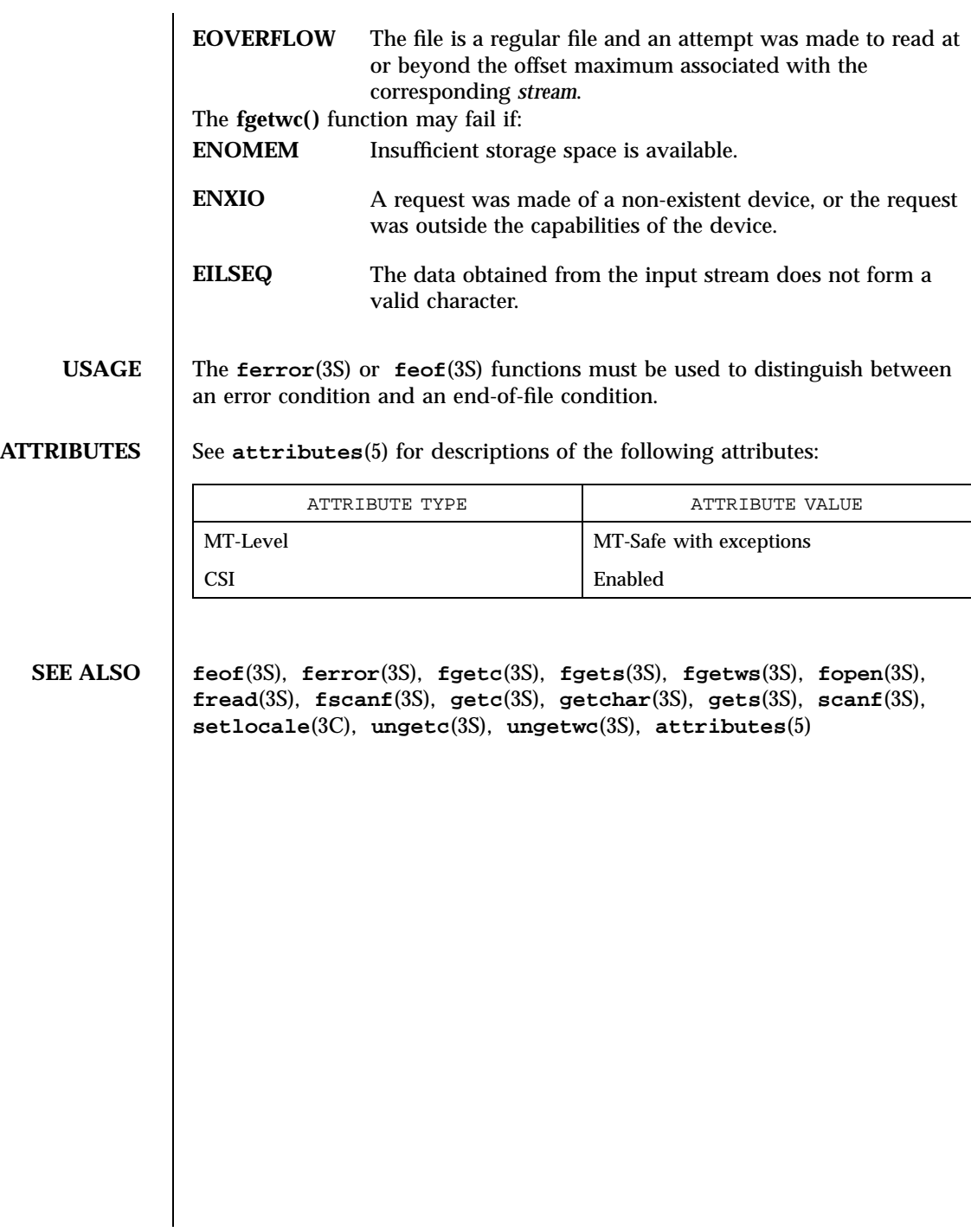

filter(3XC) X/Open Curses Library Functions

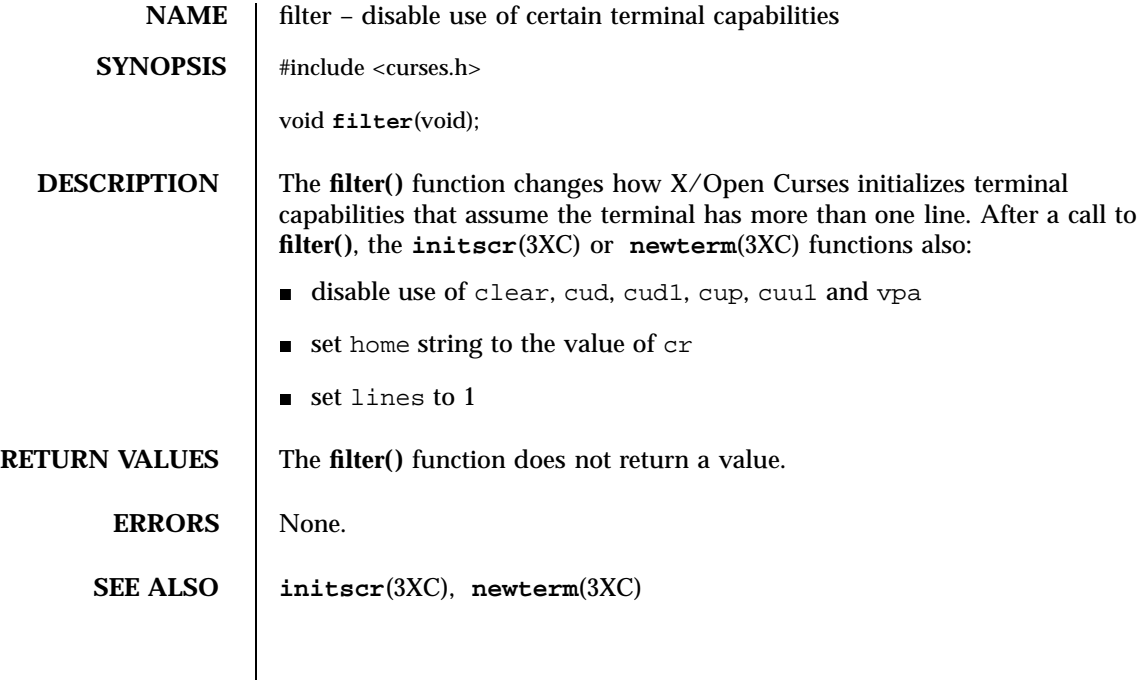

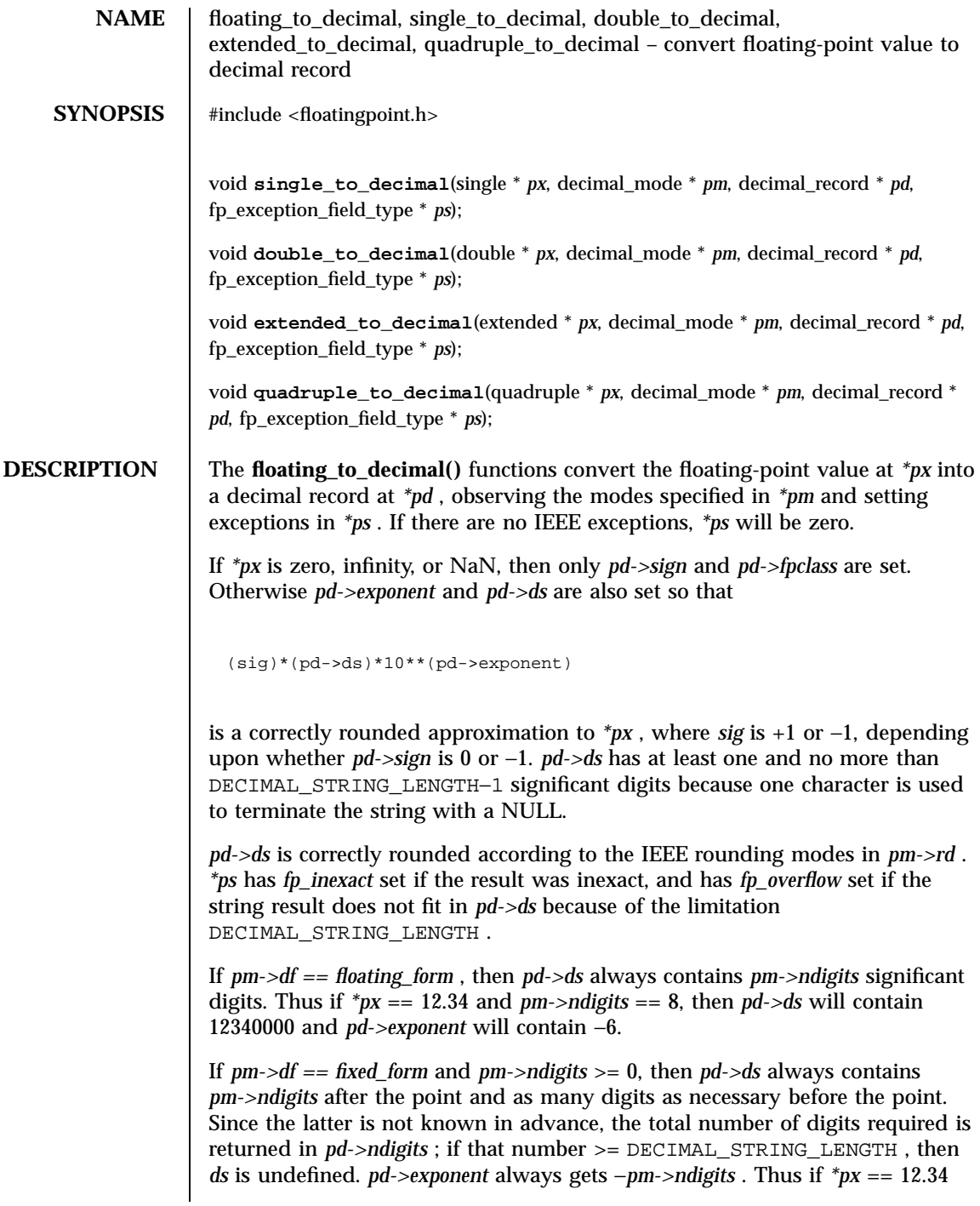

Last modified 20 Apr 1998 SunOS 5.7

floating\_to\_decimal(3) C Library Functions

and *pm->ndigits* == 1, then *pd->ds* gets 123, *pd->exponent* gets −1, and *pd->ndigits* gets 3.

If *pm->df == fixed\_form* and *pm->ndigits* < 0, then *pd->ds* always contains −*pm->ndigits* trailing zeros; in other words, rounding occurs −*pm->ndigits* to the left of the decimal point, but the digits rounded away are retained as zeros. The total number of digits required is in *pd->ndigits* . *pd->exponent* alw ays gets 0. Thus if *\*px* == 12.34 and *pm->ndigits* == −1, then *pd->ds* gets 10, *pd->exponent* gets 0, and *pd->ndigits* gets 2.

*pd->more* is not used.

**econvert**(3) , **fconvert**(3) , **gconvert**(3) , **printf**(3S) , and **sprintf**(3S) all use **double\_to\_decimal()** .

**ATTRIBUTES** See **attributes**(5) for descriptions of the following attributes:

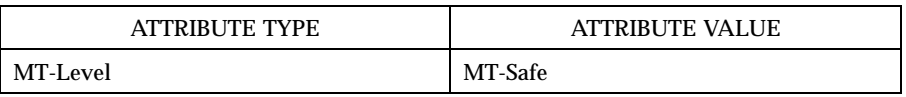

**SEE ALSO econvert**(3) , **fconvert**(3) , **gconvert**(3) , **printf**(3S) , **sprintf**(3S) , **attributes**(5)

SunOS/BSD Compatibility Library Functions flock(3B)

**NAME** flock – apply or remove an advisory lock on an open file **SYNOPSIS** /usr/ucb/cc[ *flag* ... ] *file* ... #include <sys/file.h> int **flock**( *fd*, *operation*); int *fd*, *operation*; **DESCRIPTION** flock() applies or removes an *advisory* lock on the file associated with the file descriptor *fd*. The compatibility version of **flock()** has been implemented on top of **fcntl**(2) locking. It does not provide complete binary compatibility. Advisory locks allow cooperating processes to perform consistent operations on files, but do not guarantee exclusive access (that is, processes may still access files without using advisory locks, possibly resulting in inconsistencies). The locking mechanism allows two types of locks: shared locks and exclusive locks. More than one process may hold a shared lock for a file at any given time, but multiple exclusive, or both shared and exclusive, locks may not exist simultaneously on a file. A lock is applied by specifying an *operation* parameter LOCK\_SH for a shared lock or LOCK\_EX for an exclusive lock. The *operation* paramerer may be ORed with LOCK\_NB to make the operation non-blocking. To unlock an existing lock, the *operation* should be LOCK\_UN. Read permission is required on a file to obtain a shared lock, and write permission is required to obtain an exclusive lock. Locking a segment that is already locked by the calling process causes the old lock type to be removed and the new lock type to take effect. Requesting a lock on an object that is already locked normally causes the caller to block until the lock may be acquired. If LOCK\_NB is included in *operation*, then this will not happen; instead, the call will fail and the error EWOULDBLOCK will be returned. **RETURN VALUES** | flock() returns: 0 on success. −1 on failure and sets errno to indicate the error. **ERRORS** EBADF The argument *fd* is an invalid descriptor. **EINVAL** *operation* is not a valid argument. **EOPNOTSUPP** The argument *fd* refers to an object other than a file. Last modified 19 Jul 1994 **SunOS** 5.7 SunOS 5.7 238

flock(3B) SunOS/BSD Compatibility Library Functions

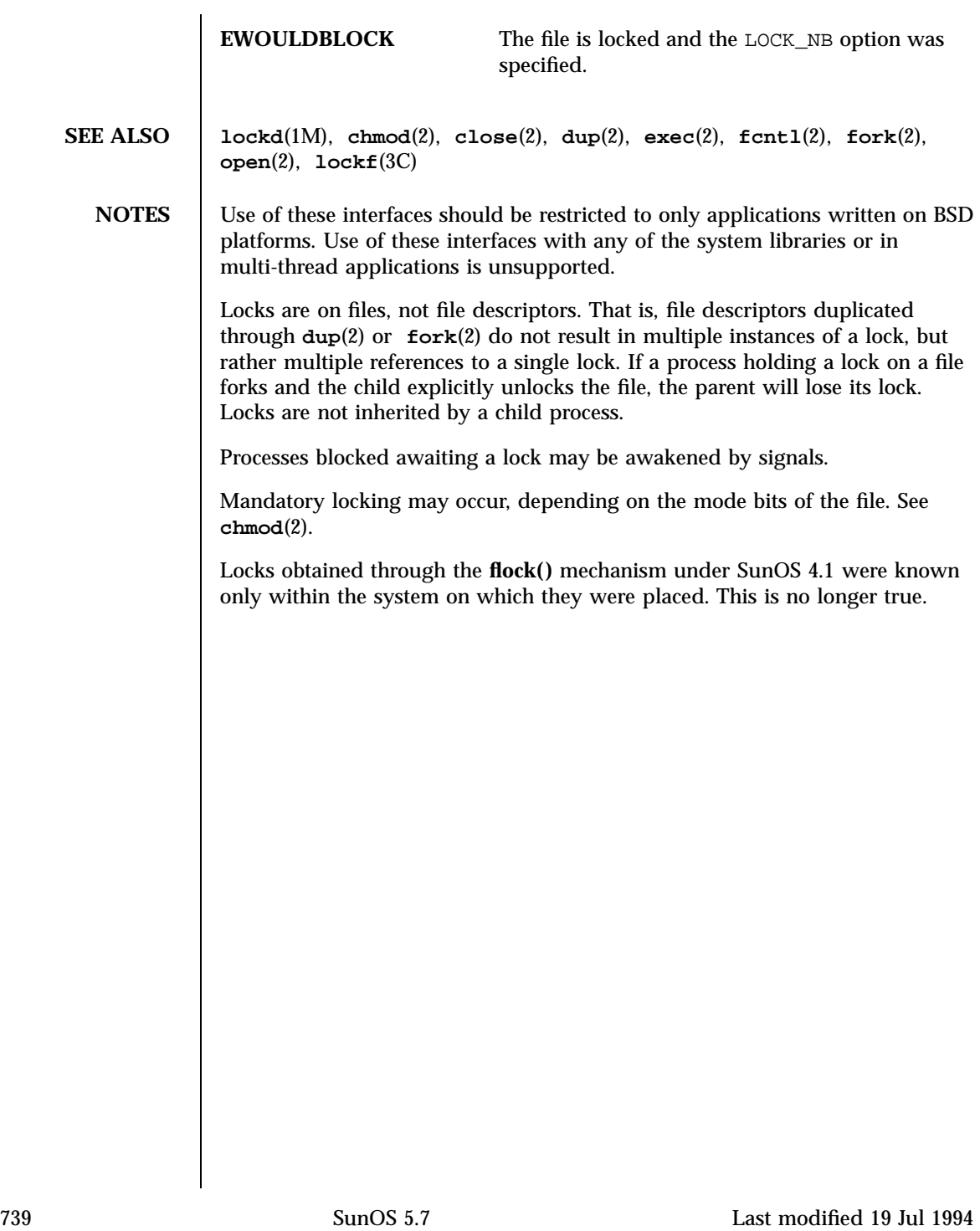

Standard I/O Functions flockfile(3S)

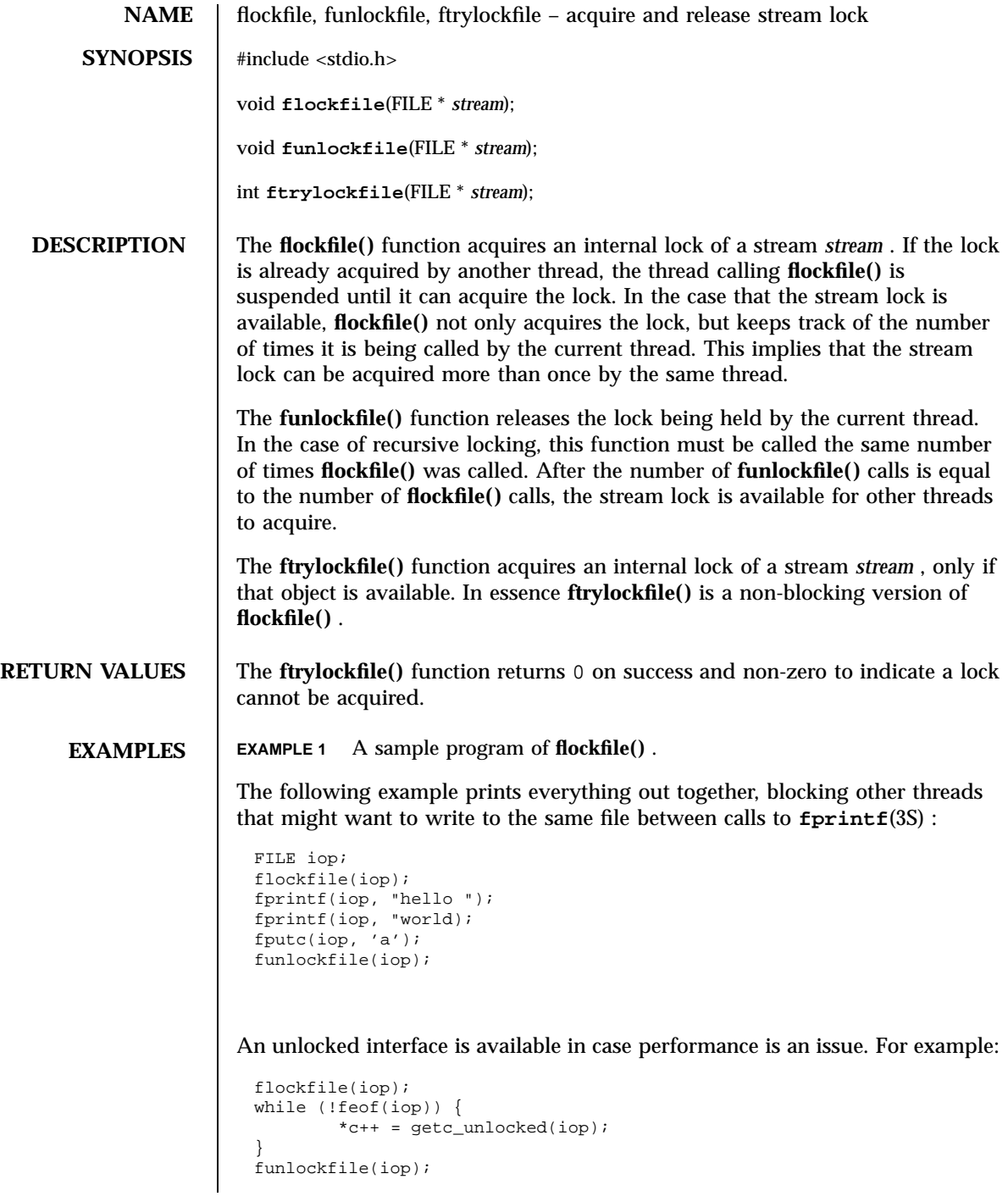

Last modified 30 Dec 1996 SunOS 5.7 SunOS 5.7

 $\overline{\phantom{a}}$ 

## flockfile(3S) Standard I/O Functions

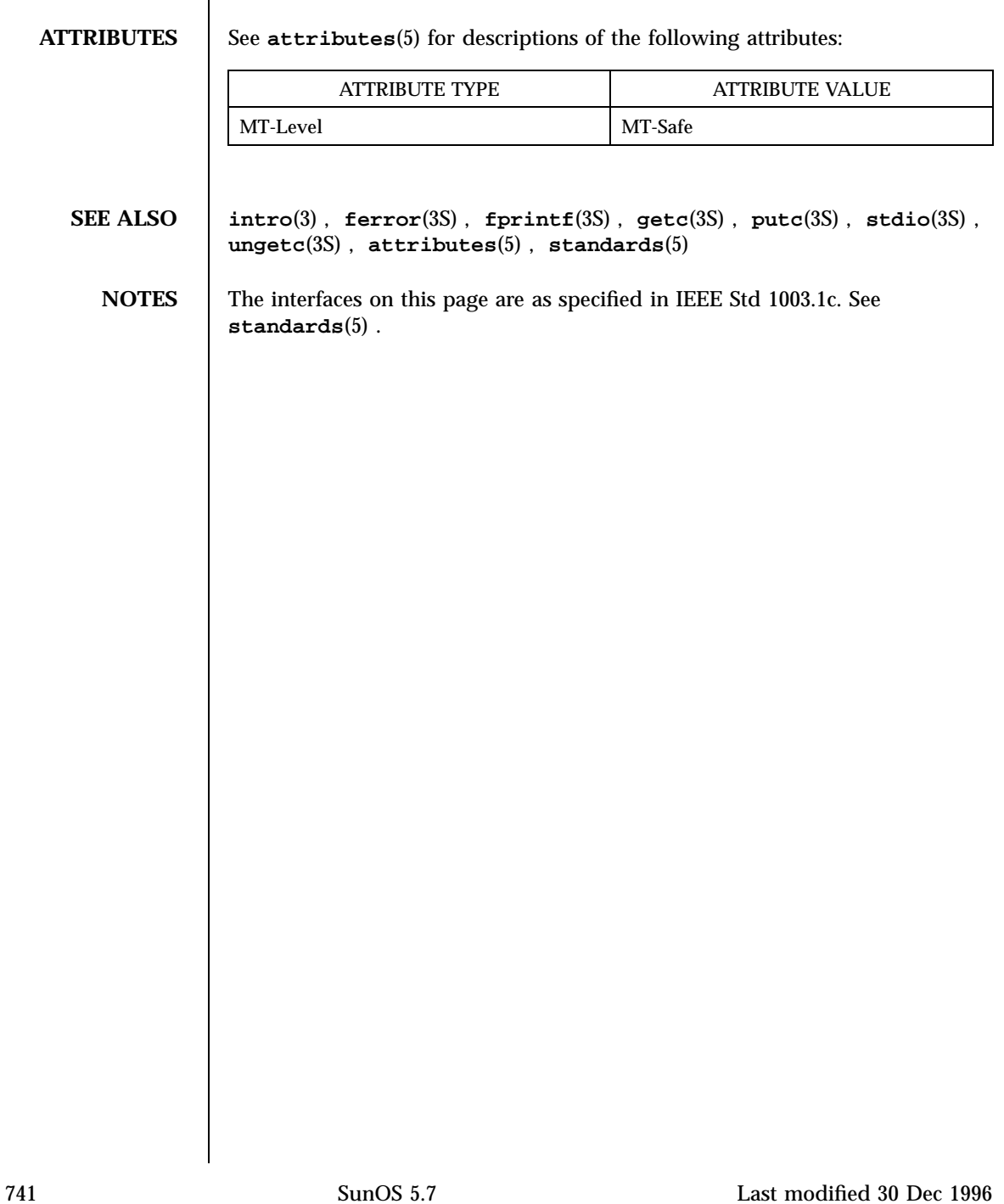

Mathematical Library floor(3M)

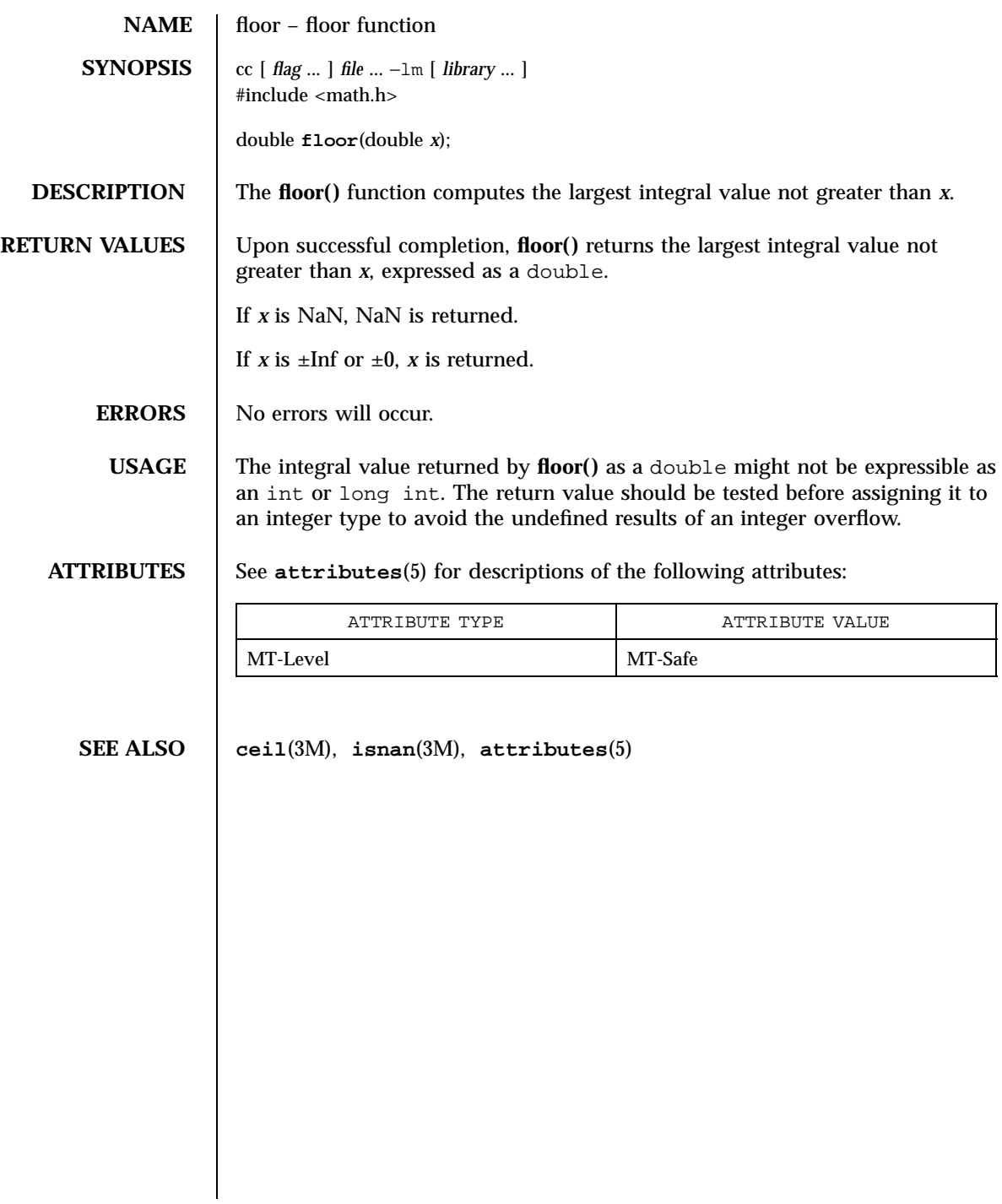

Last modified 29 Dec 1996 SunOS 5.7 SunOS 5.7

flushinp(3XC) X/Open Curses Library Functions

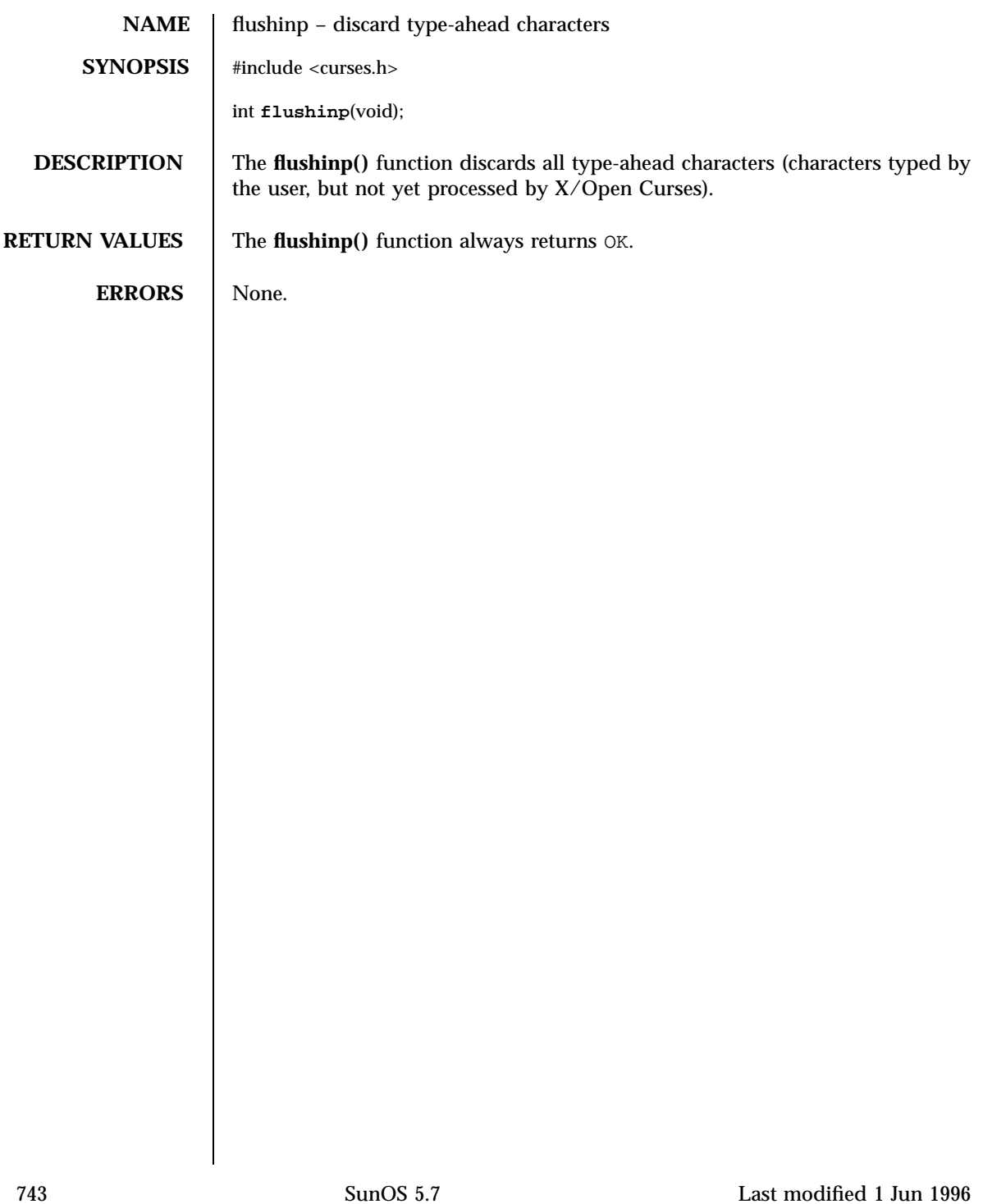

Mathematical Library fmod(3M)

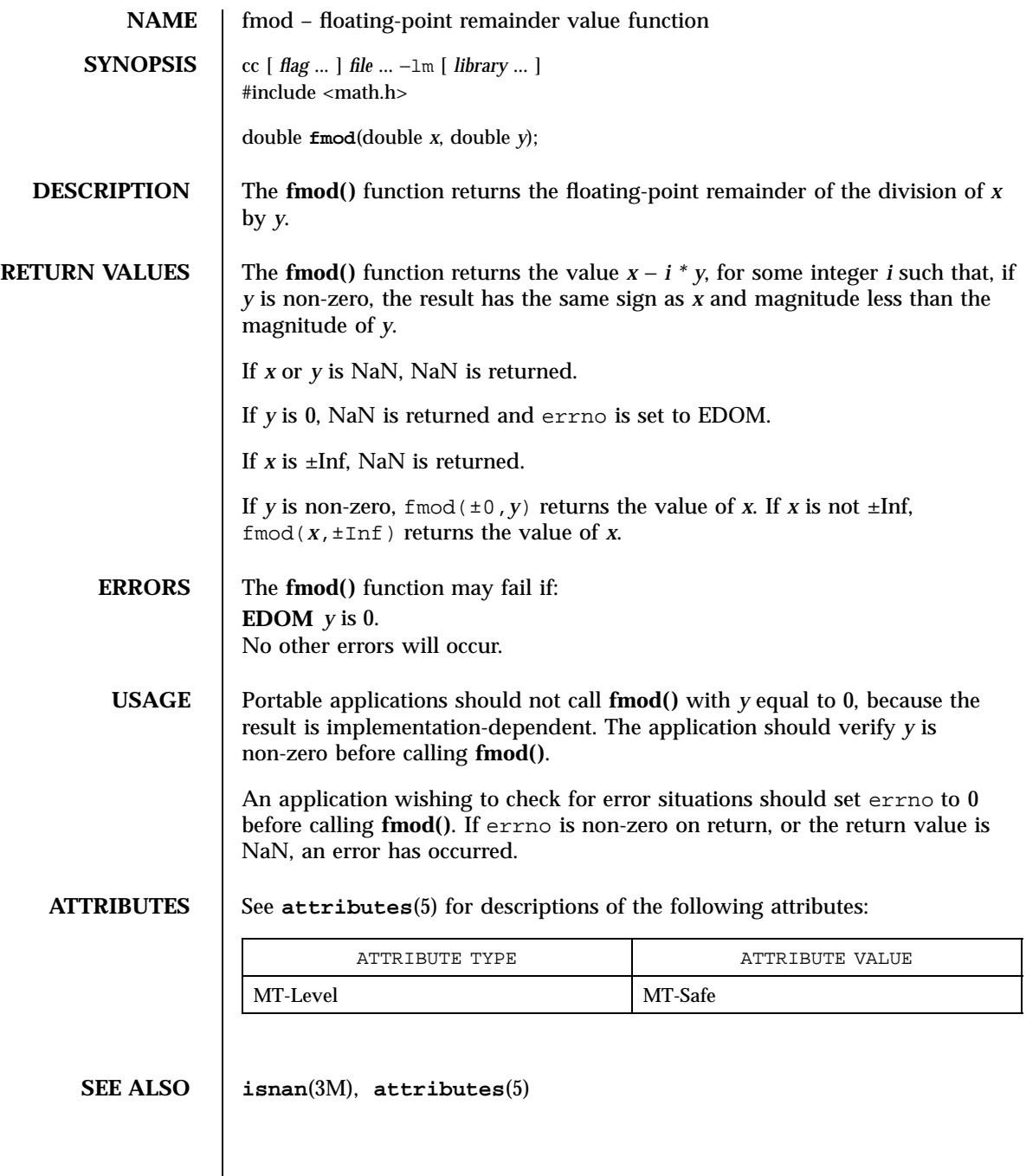

Last modified 29 Dec 1996 SunOS 5.7 SunOS 5.7

fmtmsg(3C) C Library Functions

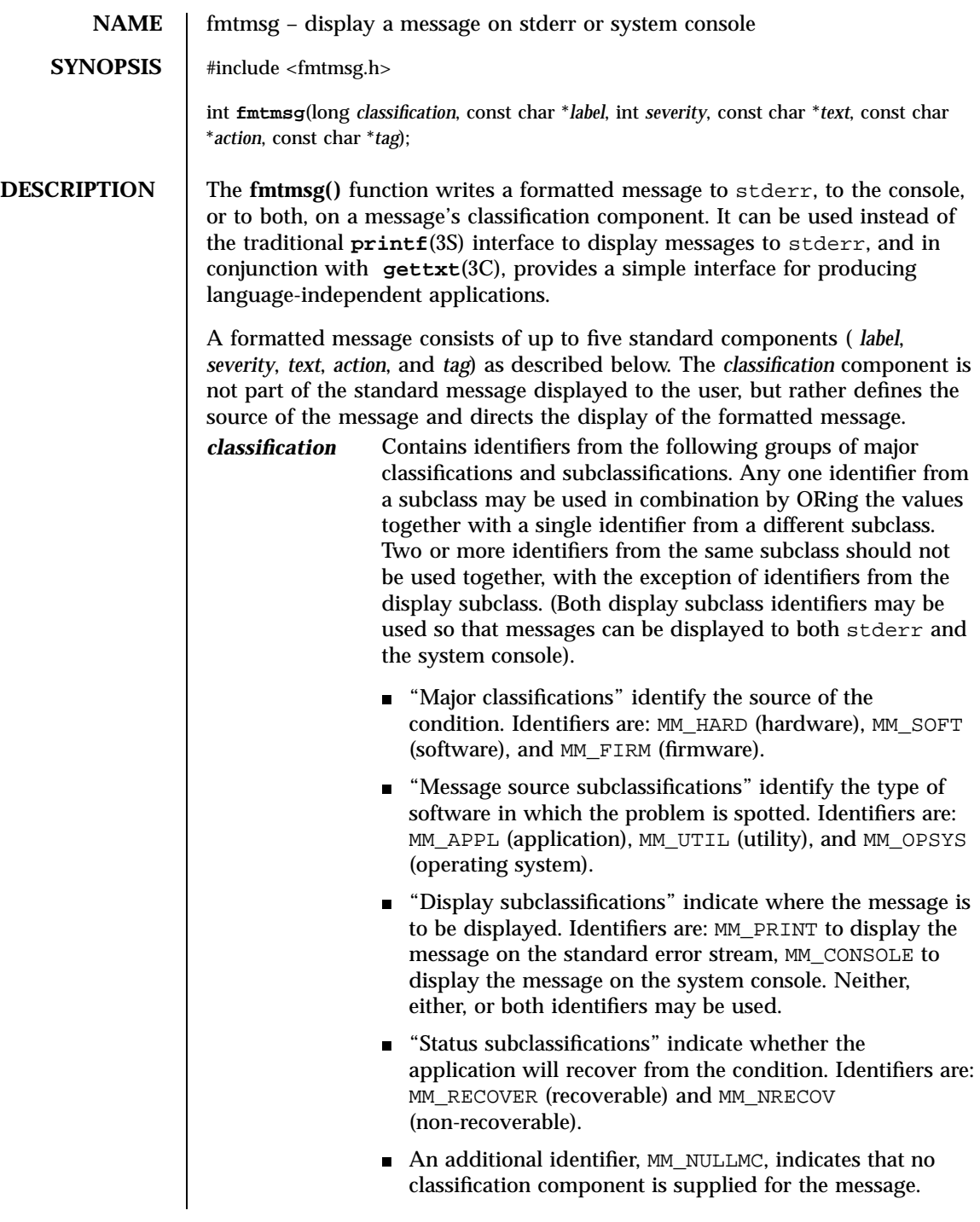

745 SunOS 5.7 Last modified 29 Dec 1996
# C Library Functions fmtmsg(3C)

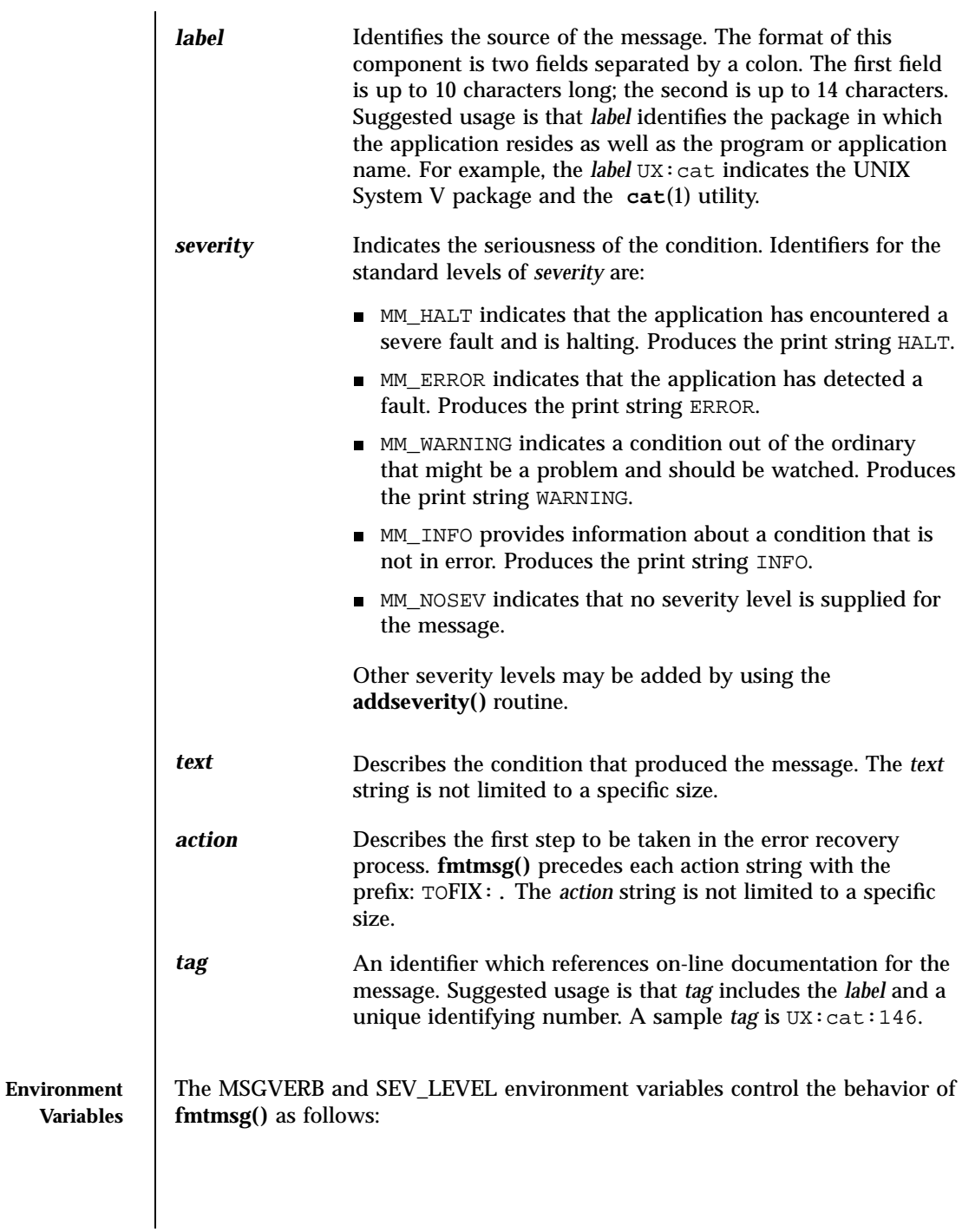

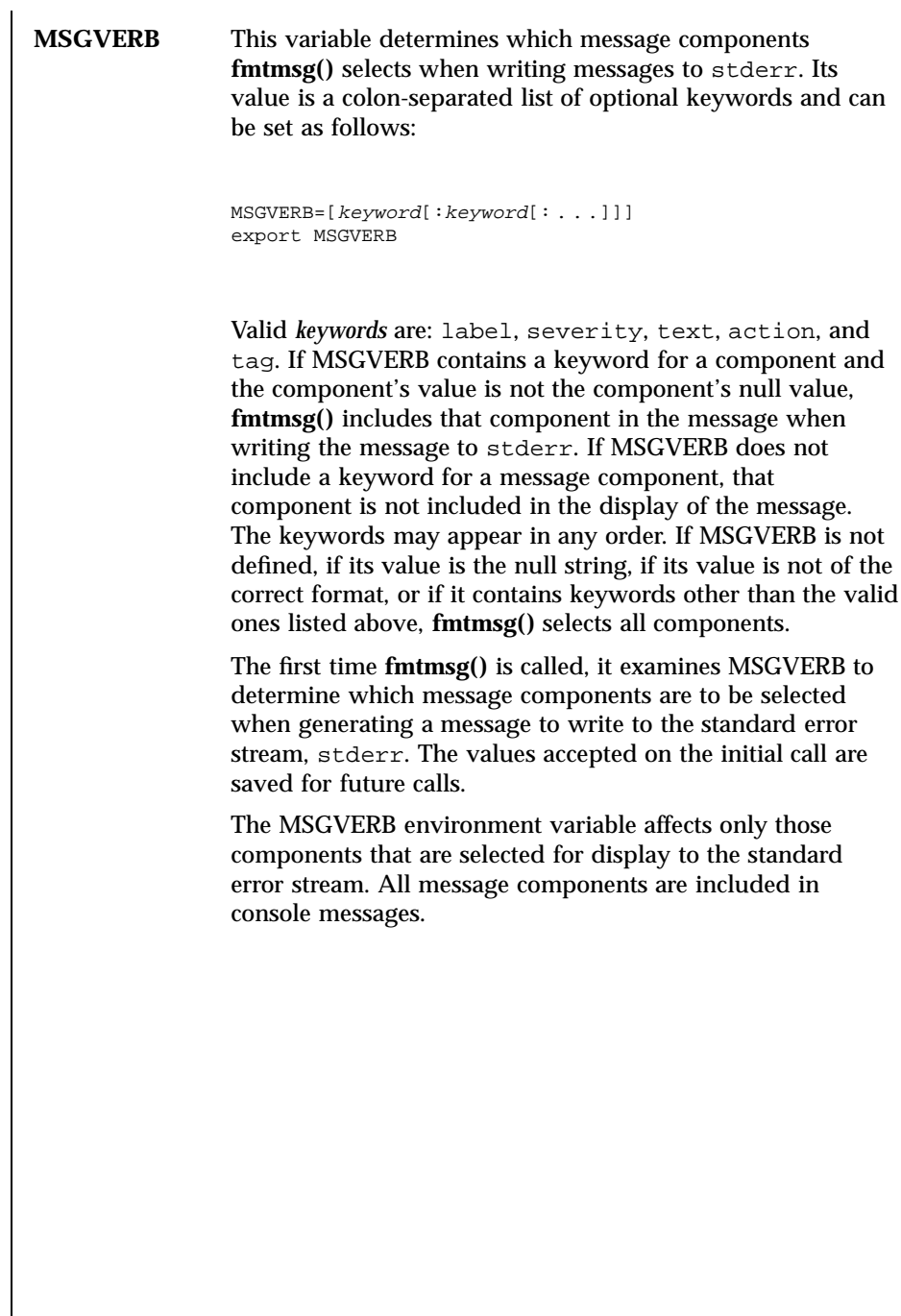

 $\overline{\phantom{a}}$ 

# C Library Functions fmtmsg(3C)

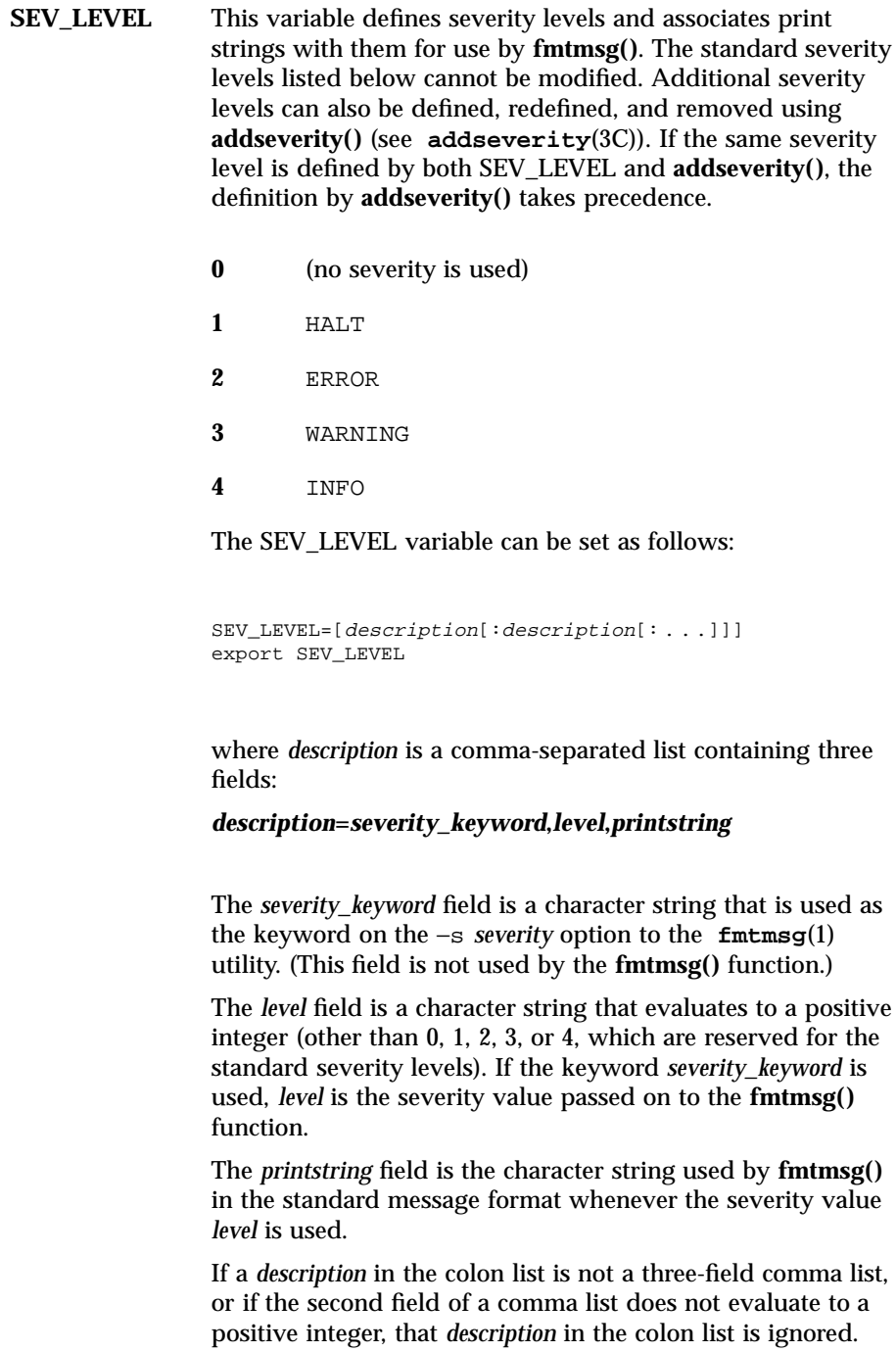

The first time **fmtmsg()** is called, it examines the SEV\_LEVEL environment variable, if defined, to determine whether the environment expands the levels of severity beyond the five standard levels and those defined using **addseverity()**. The values accepted on the initial call are saved for future calls.

## Use in Applications | One or more message components may be systematically omitted from messages generated by an application by using the null value of the argument for that component.

The table below indicates the null values and identifiers for **fmtmsg()** arguments.

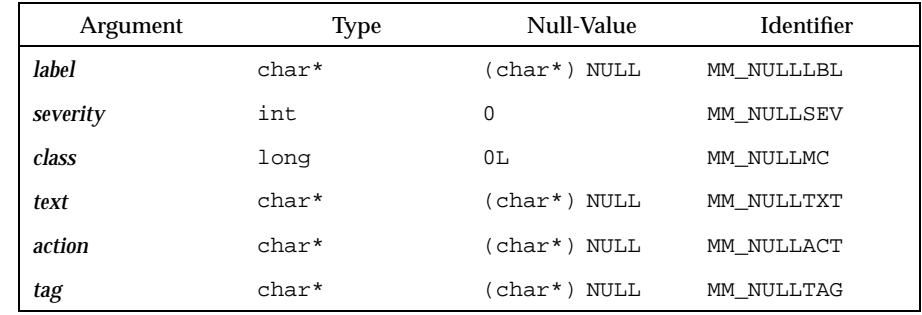

Another means of systematically omitting a component is by omitting the component keyword(s) when defining the MSGVERB environment variable (see the Environment Variables section above).

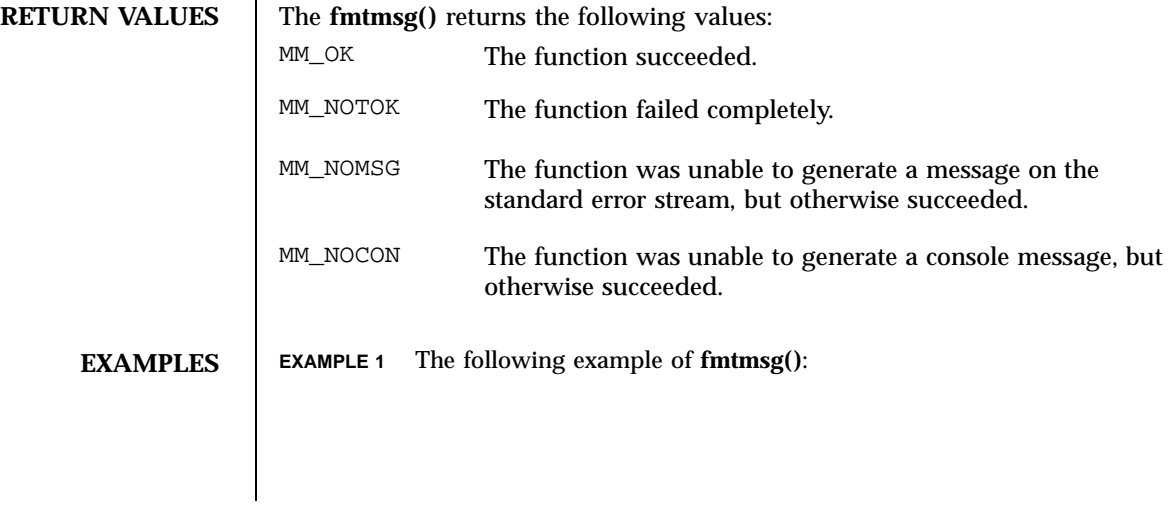

749 SunOS 5.7 Last modified 29 Dec 1996

## C Library Functions fmtmsg(3C)

```
fmtmsg(MM_PRINT, "UX:cat", MM_ERROR, "invalid syntax",
 "refer to manual", "UX:cat:001")
produces a complete message in the standard message format:
 UX:cat: ERROR: invalid syntax
 TO FIX: refer to manual UX:cat:001
EXAMPLE 2 When the environment variable MSGVERB is set as follows:
 MSGVERB=severity:text:action
and the Example 1 is used, fmtmsg() produces:
 ERROR: invalid syntax
 TO FIX: refer to manual
EXAMPLE 3 When the environment variable SEV_LEVEL is set as follows:
 SEV_LEVEL=note,5,NOTE
the following call to fmtmsg()
 fmtmsg(MM_UTIL | MM_PRINT, "UX:cat", 5, "invalid syntax",
 "refer to manual", "UX:cat:001")
produces
 UX:cat: NOTE: invalid syntax
 TO FIX: refer to manual UX:cat:001
```
**ATTRIBUTES** See **attributes**(5) for descriptions of the following attributes:

# fmtmsg(3C) C Library Functions

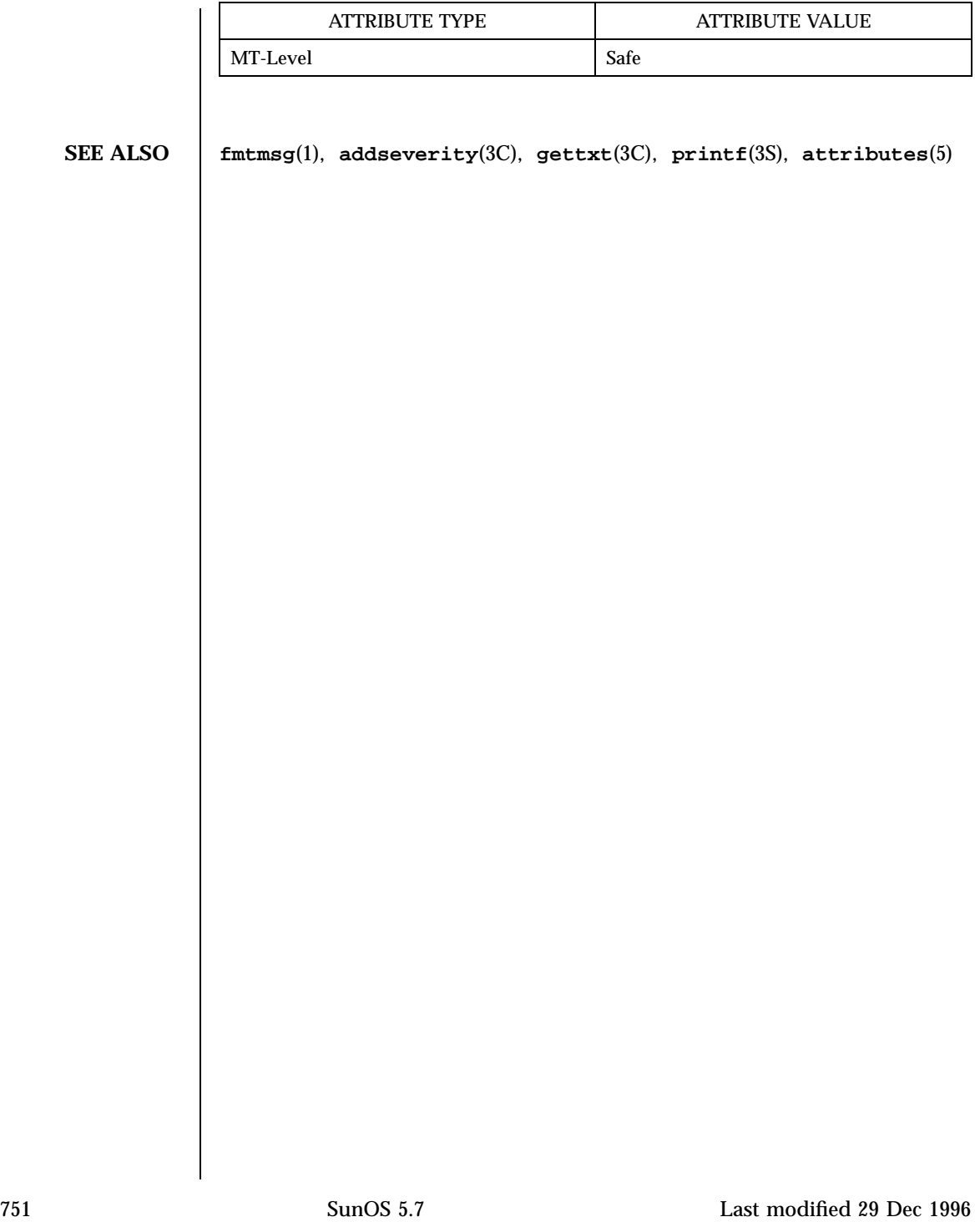

Network Functions fn\_attr\_bind(3N)

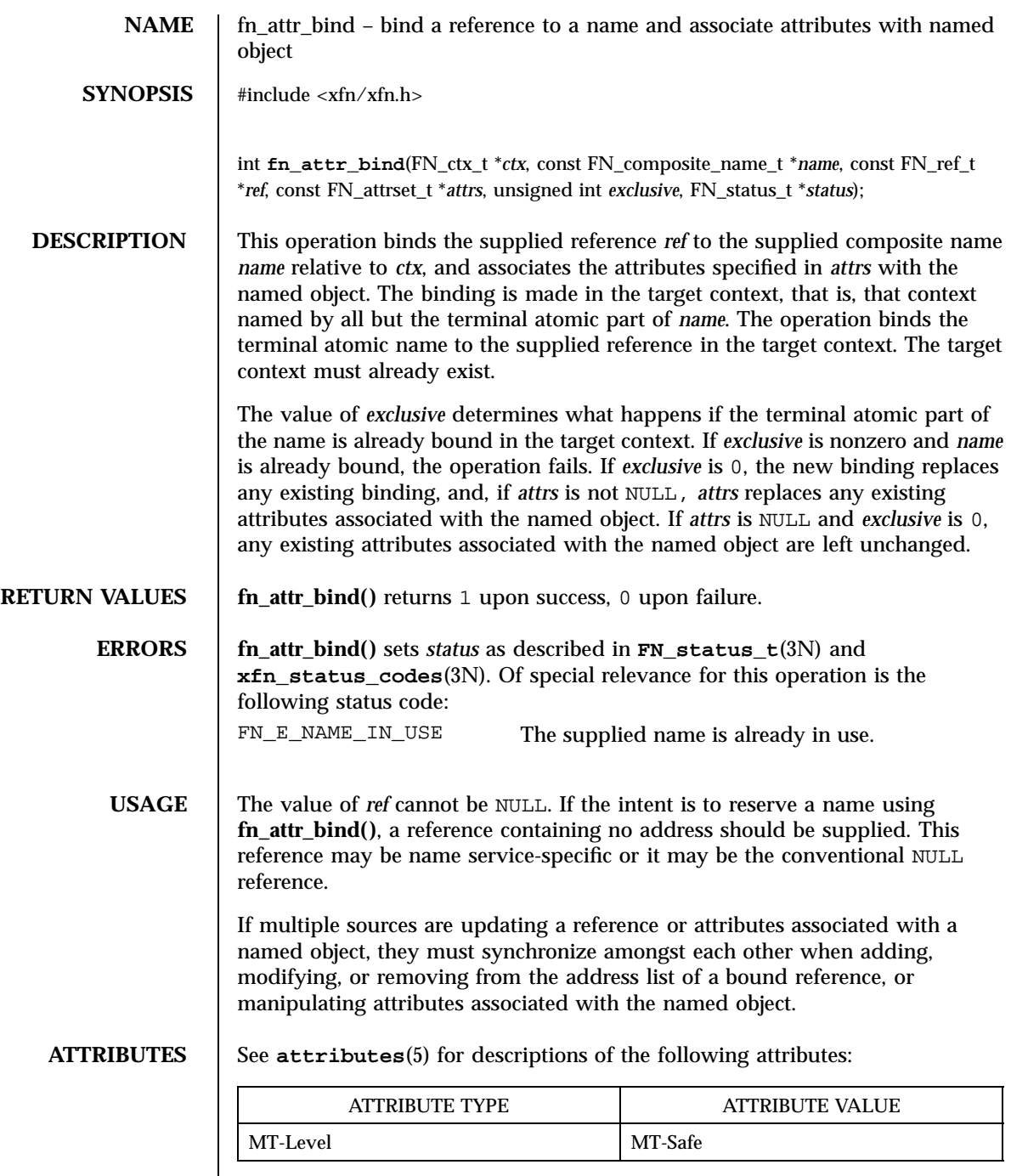

Last modified 22 Nov 1996 SunOS 5.7 SunOS 5.7

fn\_attr\_bind(3N) Network Functions

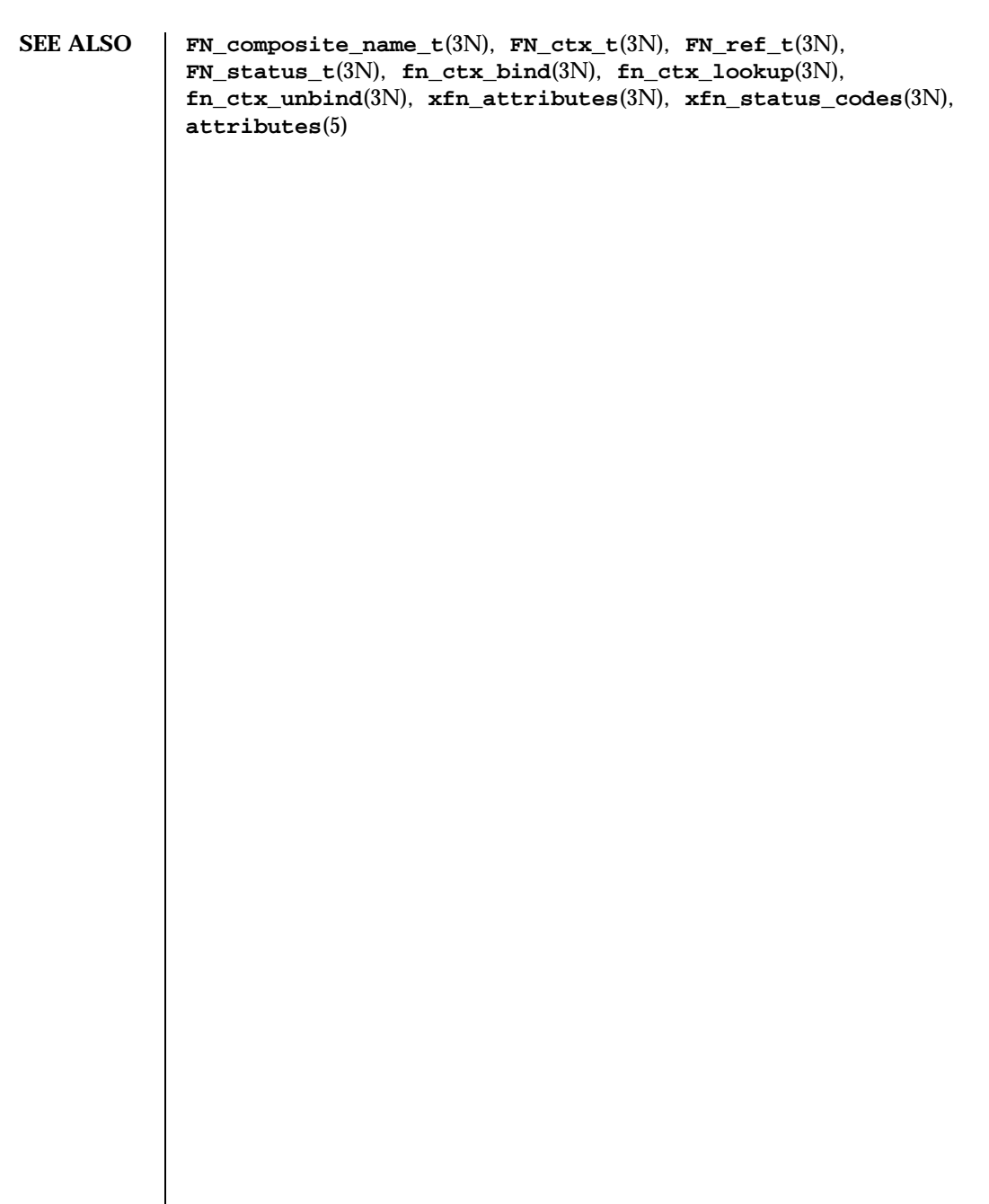

Network Functions fn\_attr\_create\_subcontext(3N)

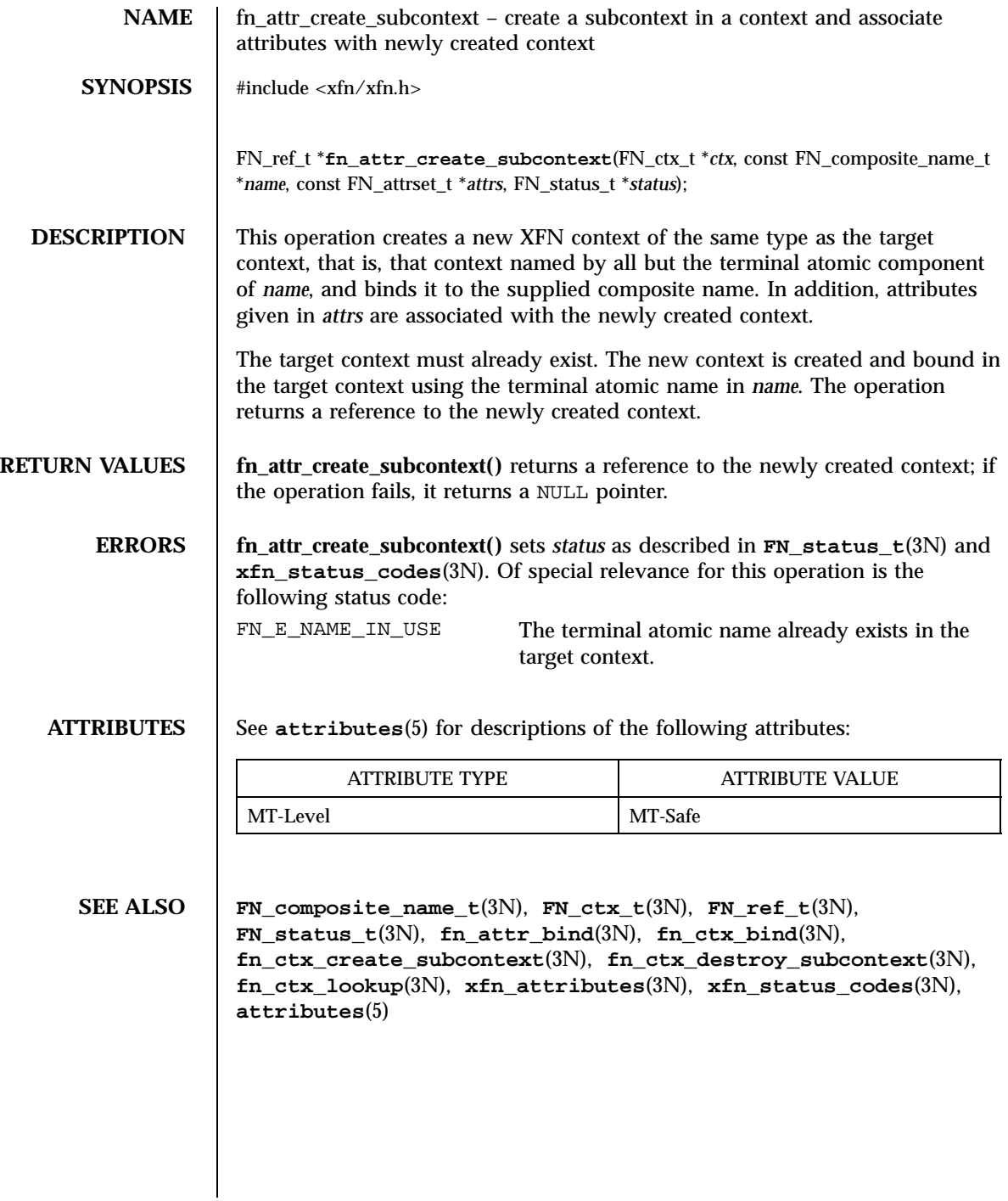

Last modified 22 Nov 1996 SunOS 5.7 SunOS 5.7

fn\_attr\_ext\_search(3N) Network Functions

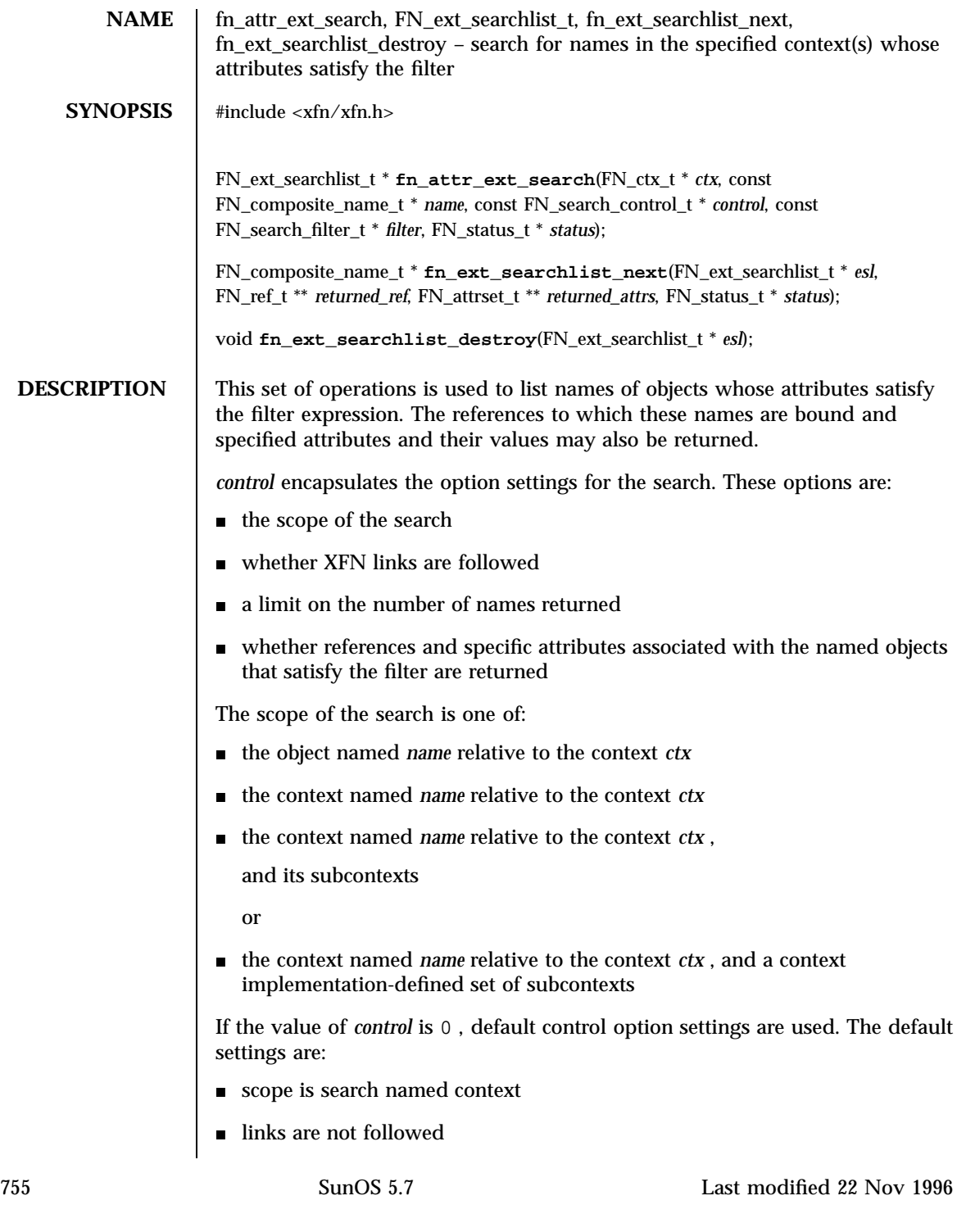

## Network Functions fn\_attr\_ext\_search(3N)

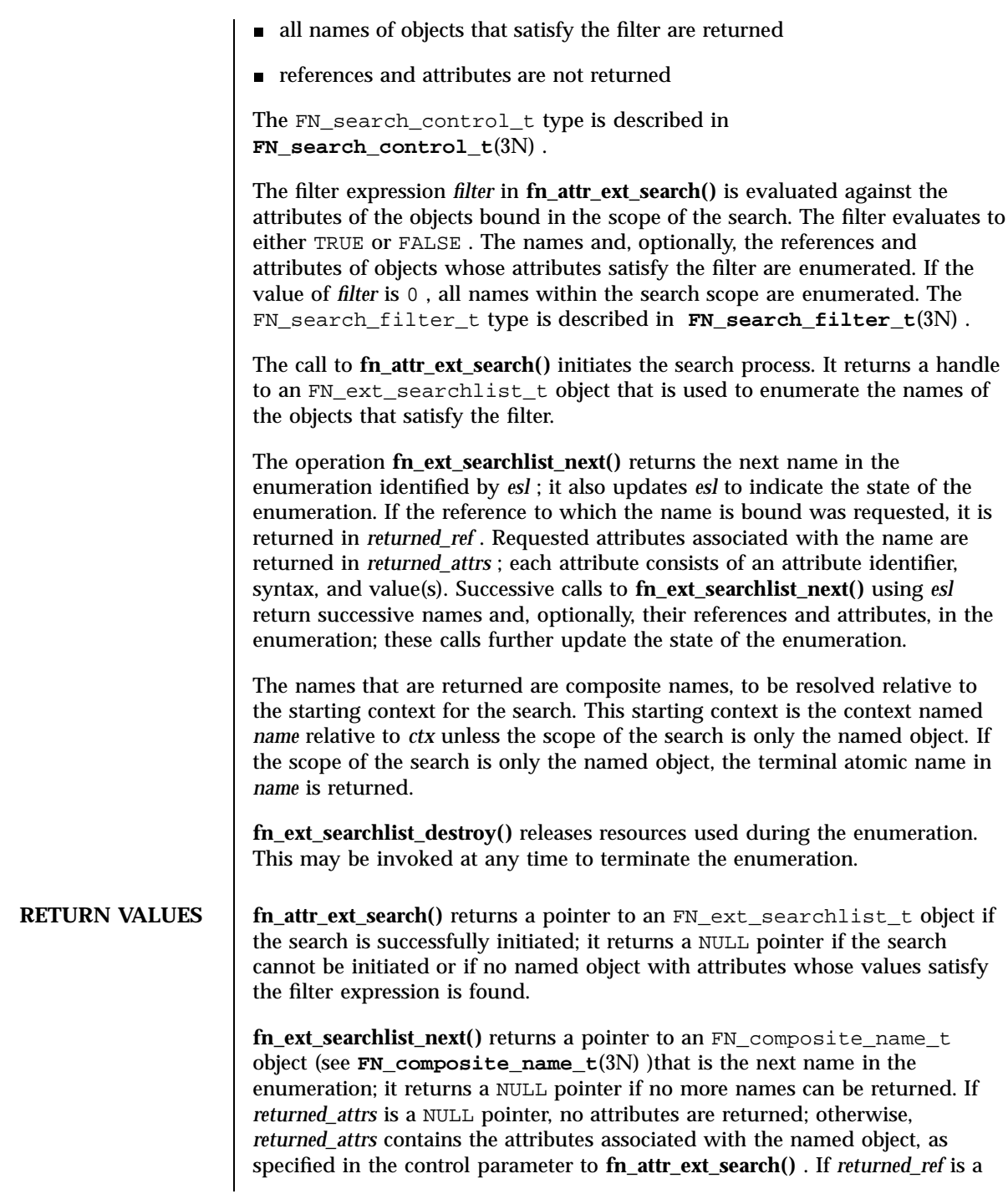

Last modified 22 Nov 1996 SunOS 5.7 SunOS 5.7

## fn\_attr\_ext\_search(3N) Network Functions

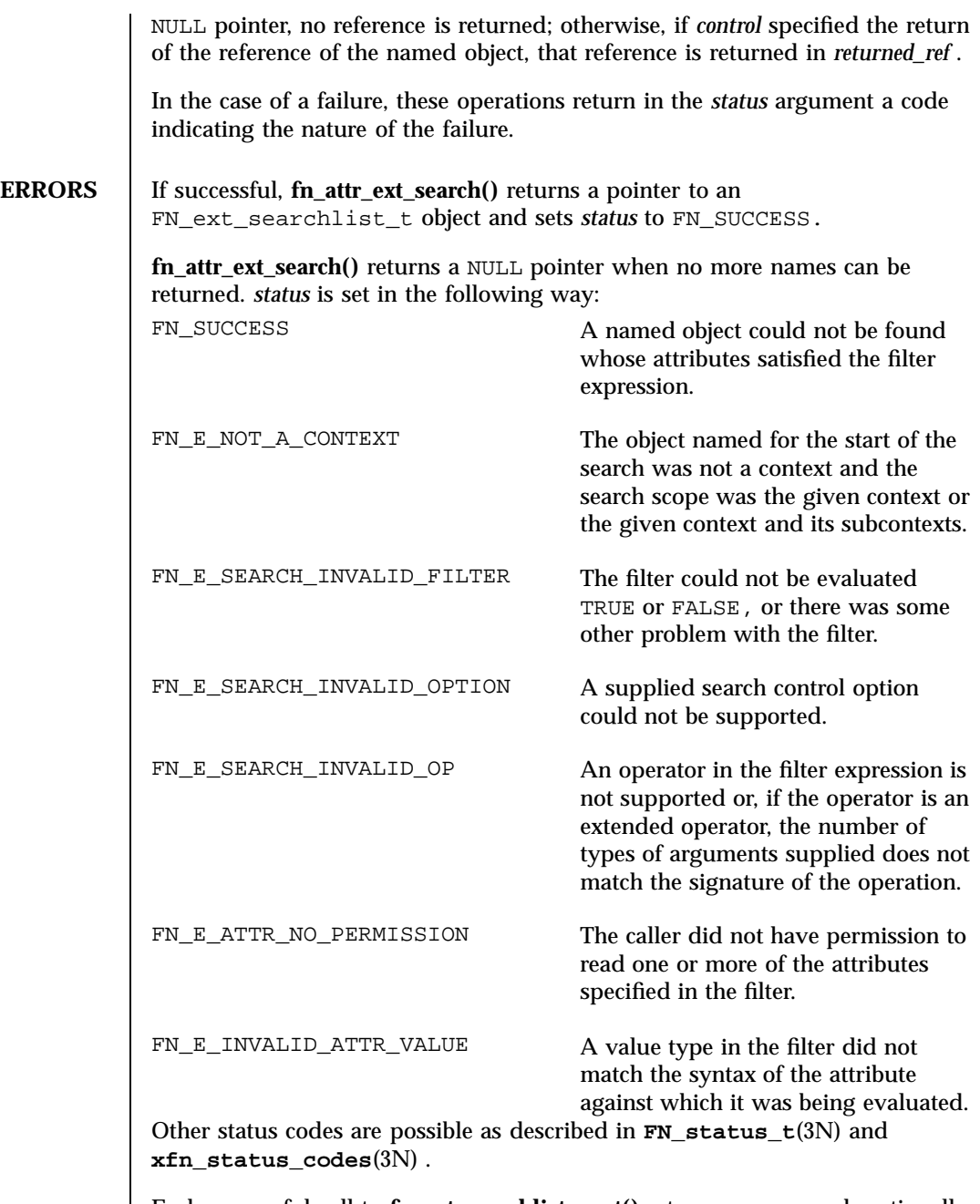

Each successful call to **fn\_ext\_searchlist\_next()** returns a name and, optionally, its reference in *returned\_ref* and requested attributes in *returned\_attrs* . *status* is set in the following way:

757 SunOS 5.7 Last modified 22 Nov 1996

Network Functions fn\_attr\_ext\_search(3N)

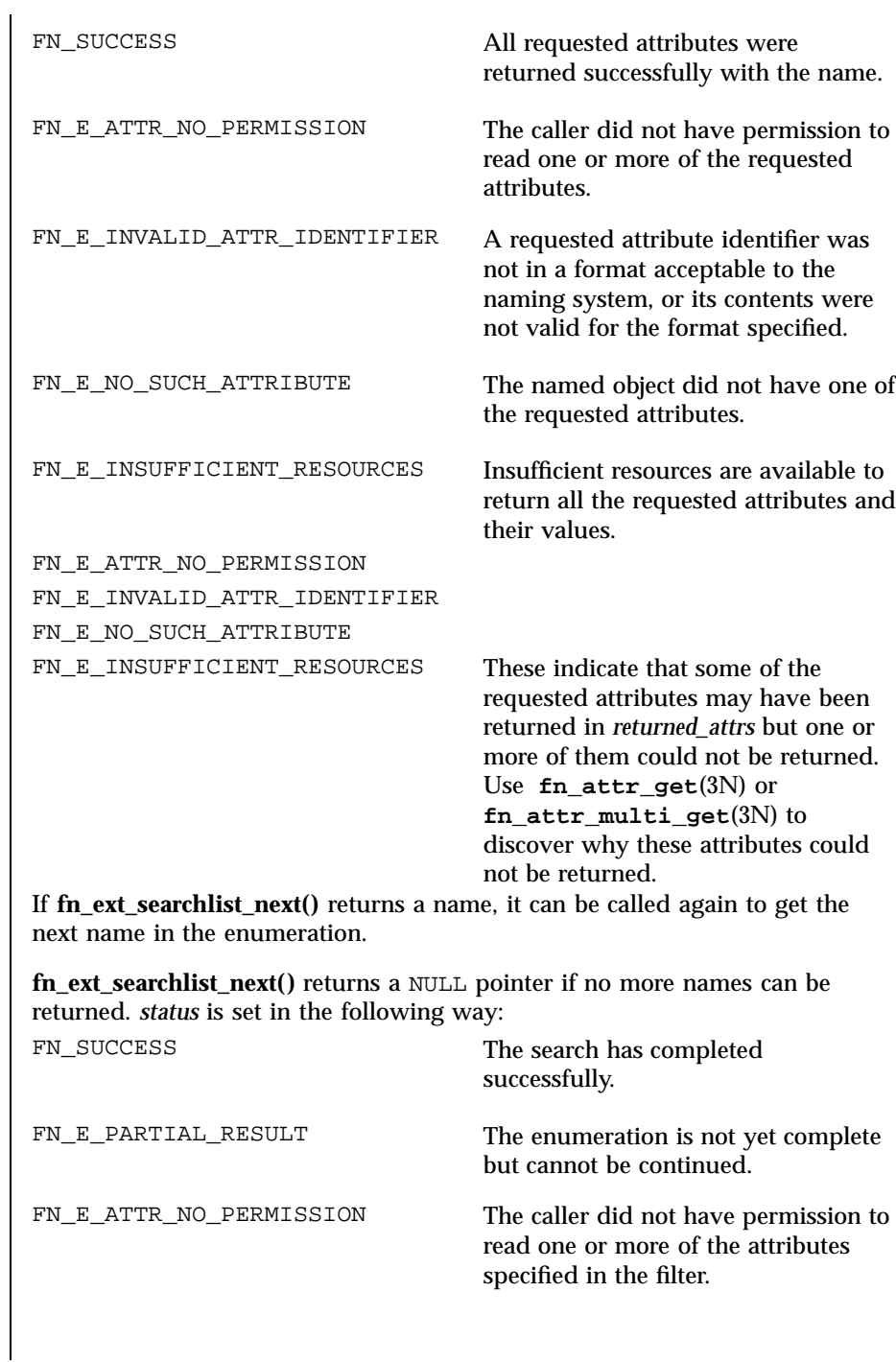

fn\_attr\_ext\_search(3N) Network Functions

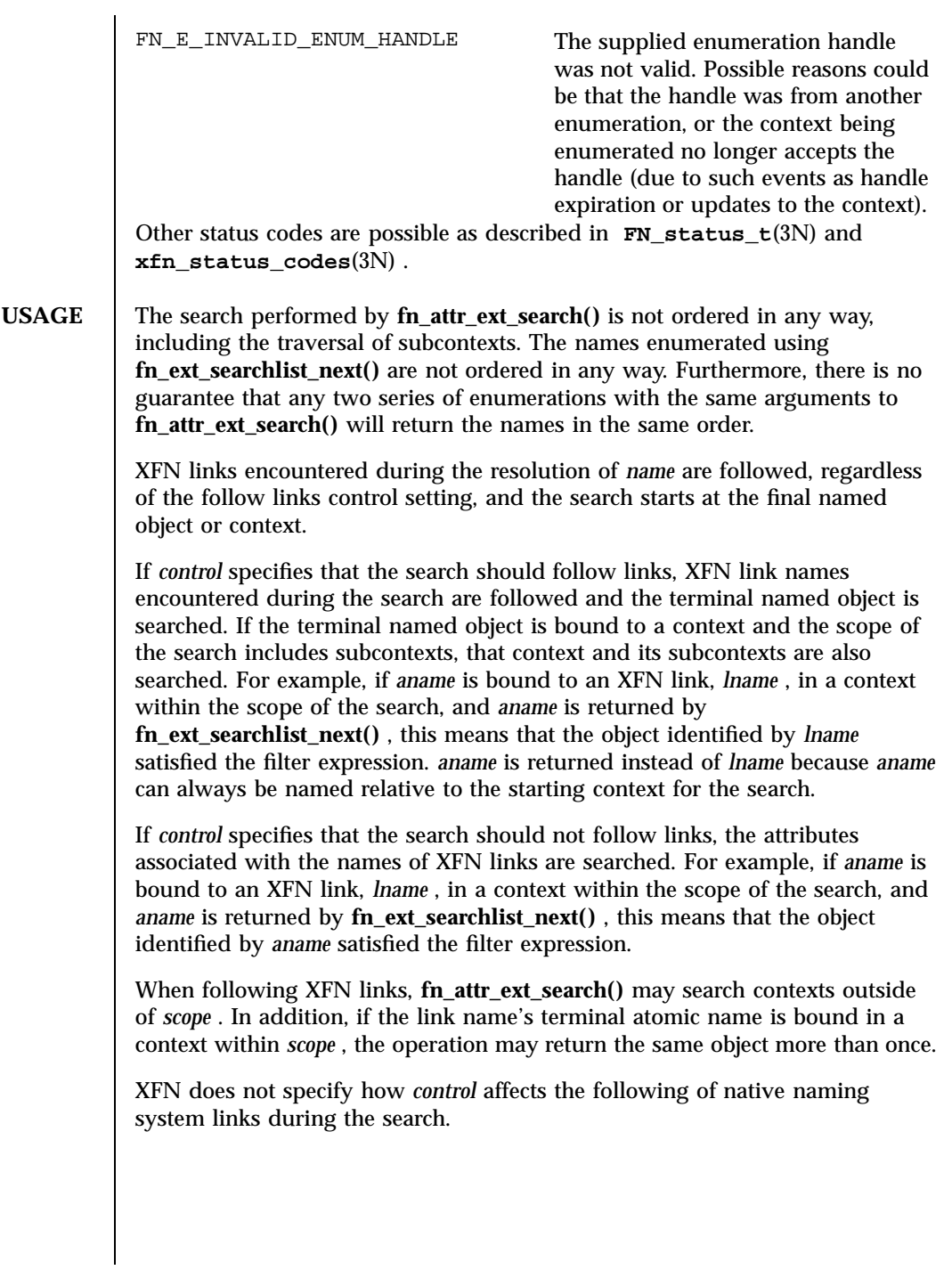

759 SunOS 5.7 Last modified 22 Nov 1996

Network Functions for the search of the search of the search of the search of the search of the search of the search of the search of the search of the search of the search of the search of the search of the search of the

**EXAMPLES EXAMPLE 1** A sample program of displaying how the **fn\_attr\_ext\_search()** operation may be used.

> The following code fragment illustrates how the **fn\_attr\_ext\_search()** operation may be used. The code consists of three parts: preparing the arguments for the search, performing the search, and cleaning up.

The first part involves getting the name of the context to start the search and constructing the search filter that named objects in the context must satisfy. This is done in the declarations part of the code and by the routine get\_search\_query . See **FN\_search\_filter\_t**(3N) for the description of *sfilter* and the filter creation operation.

The next part involves doing the search and enumerating the results of the search. This is done by first getting a context handle to the Initial Context, and then passing that handle along with the name of the target context and search filter to **fn\_attr\_ext\_search()** . This particular call to **fn\_attr\_ext\_search()** uses the default search control options (by passing in 0 as the *control* argument). This means that the search will be performed in the context named by *target\_name* and that no reference or attributes will be returned. In addition, any XFN links encountered will not be followed and all named objects that satisfy the search filter will be returned (that is, no limit). If successful, **fn\_attr\_ext\_search()** returns *esl* , a handle for enumerating the results of the search. The results of the search are enumerated using calls to **fn\_ext\_searchlist\_next()** , which returns the name of the object. (The arguments *returned\_ref* and *returned\_attrs* to **fn\_ext\_searchlist\_next()** are 0 because the default search control used i **fn\_attr\_ext\_search()** did not request them to be returned.)

The last part of the code involves cleaning up the resources used during the search and enumeration. The call to **fn\_ext\_searchlist\_destroy()** releases resources reserved for this enumeration. The other calls release the context handle, name, filter, and status objects created earlier.

```
/* Declarations */
FN_ctx_t *ctx;
FN_ext_searchlist_t *esl;
FN_composite_name_t *name;
FN_status_t *status = fn_status_create();
FN_composite_name_t *target_name = get_name_from_user_input();
FN_search_filter_t *sfilter = get_search_query();
/* Get context handle to Initial Context */
ctx = fn_ctx_handle_from_initial(status);
/* error checking on 'status' */
/* Initiate search */
if ((esl=fn_attr_ext_search(ctx, target_name,
\Upsilon default controls */ 0, sfilter, status)) == 0) {
\011/* report 'status', cleanup, and exit */
}
/* Enumerate names requested */
while (name=fn_ext_searchlist_next(esl, 0, 0, status)) {
```
Last modified 22 Nov 1996 SunOS 5.7 SunOS 5.7

fn\_attr\_ext\_search(3N) Network Functions

```
\011/* do something with 'name' */
\011fn_composite_destroy(name);
}
\prime\ast check 'status' for reason for end of enumeration \star//* Clean up */
fn_ext_searchlist_destroy(esl);
fn_search_filter_destroy(sfilter);
fn_ctx_handle_destroy(ctx);
fn_composite_name_destroy(target_name);
fn_status_destroy(status);
/*
* Procedure for constructing the filter object for search:
* \011"age" attribute is greater than or equal to 17 AND
*\011\011less than or equal to 25
*\011AND the "student" attribute is present.
*/
FN_search_filter_t *
get_search_query()
{
\011extern FN_attribute_t *attr_age;
\011extern FN_attribute_t *attr_student;
\011FN_search_filter_t *sfilter;
\011unsigned int filter_status;
\011sfilter = fn_search_filter_create(
\011\011&filter_status,
\011\011"(%a >= 17) and (%a <= 25) and %a",
\011\011attr_age, attr_age, attr_student);
\011/* error checking on 'filter_status' */
\011return (sfilter);
}
```
**ATTRIBUTES** See **attributes**(5) for descriptions of the following attributes:

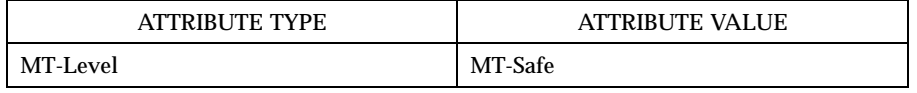

**SEE ALSO FN\_attrset\_t**(3N) , **FN\_composite\_name\_t**(3N) , **FN\_ctx\_t**(3N) , **FN\_ref\_t**(3N) , **FN\_search\_control\_t**(3N) , **FN\_search\_filter\_t**(3N) , **FN\_status\_t**(3N) , **fn\_attr\_get**(3N) , **fn\_attr\_multi\_get**(3N) , **xfn\_status\_codes**(3N) , **attributes**(5)

Network Functions fn\_attr\_get(3N)

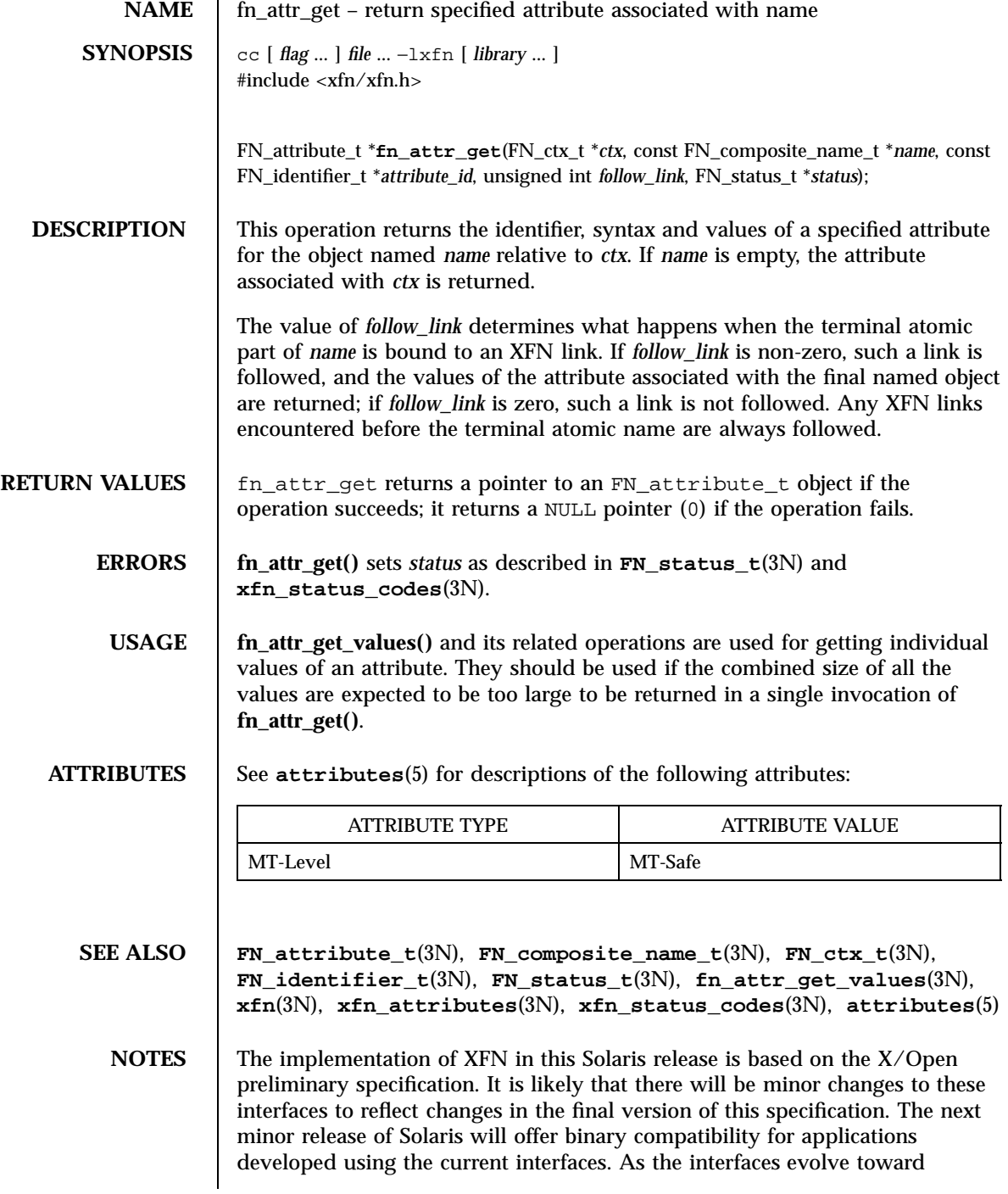

## fn\_attr\_get(3N) Network Functions

standardization, it is possible that future releases of Solaris will require minor source code changes to applications that have been developed against the preliminary specification.

Network Functions fn\_attr\_get\_ids(3N)

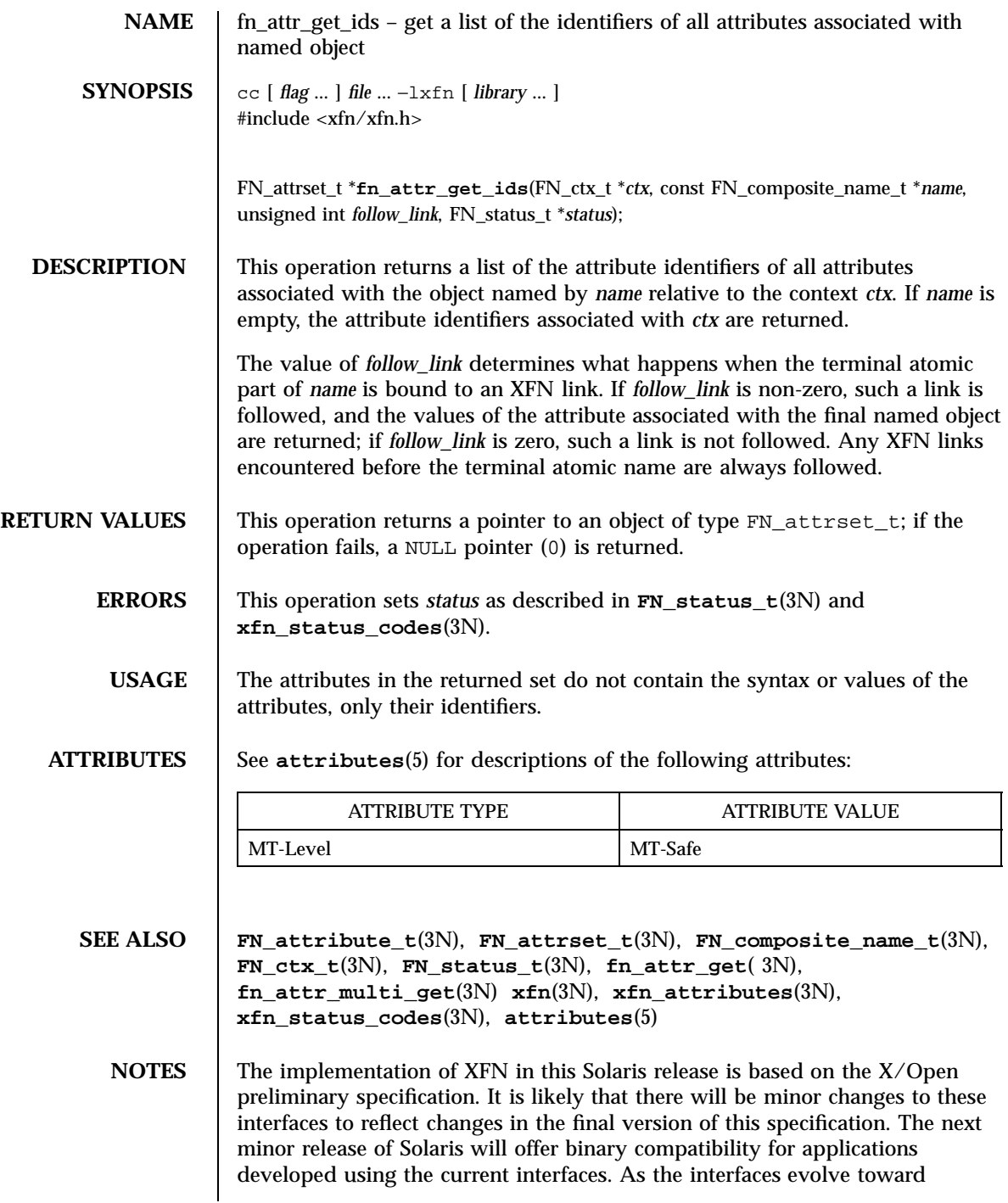

fn\_attr\_get\_ids(3N) Network Functions

standardization, it is possible that future releases of Solaris will require minor source code changes to applications that have been developed against the preliminary specification.

Network Functions fn\_attr\_get\_values(3N)

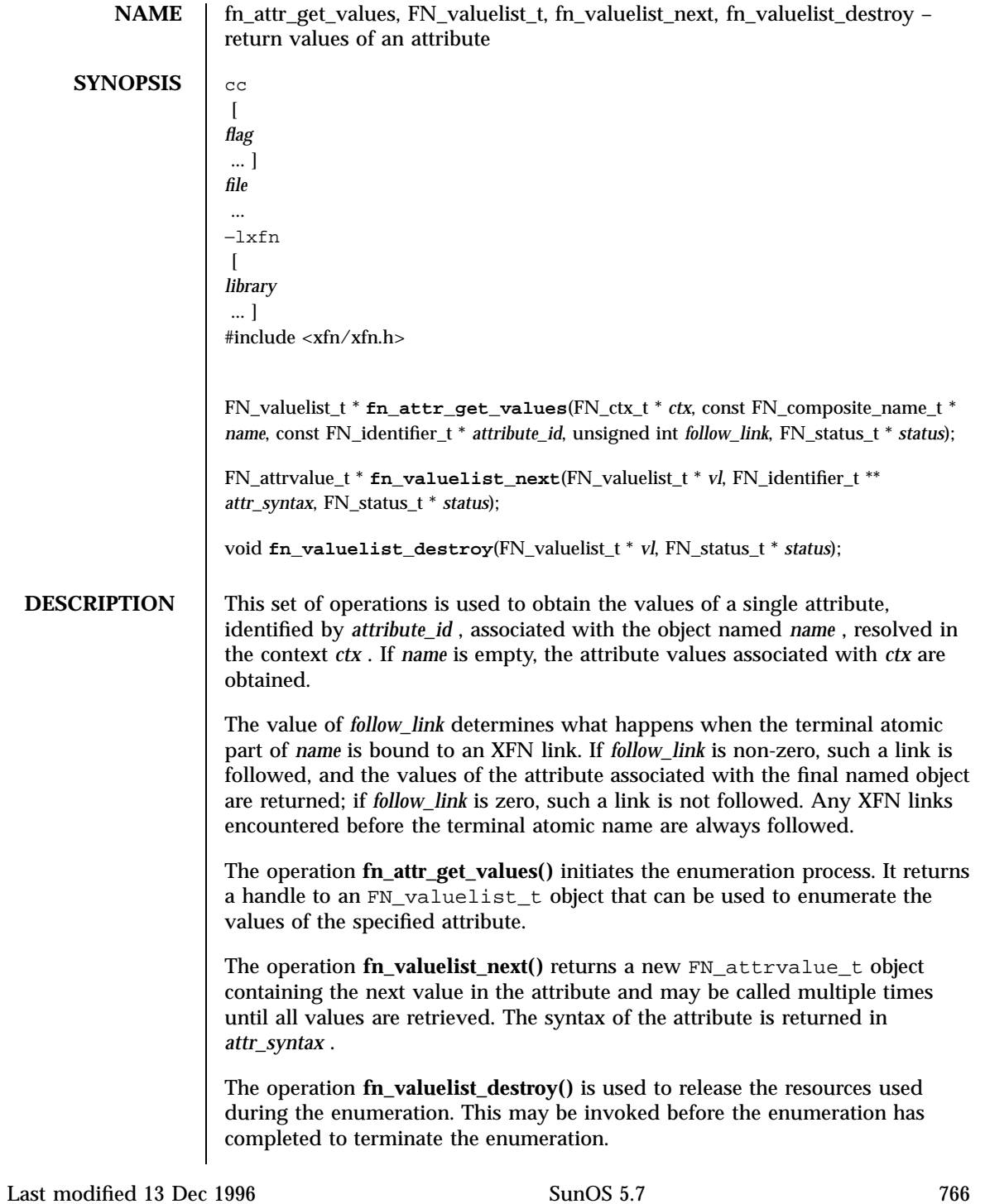

fn\_attr\_get\_values(3N) Network Functions

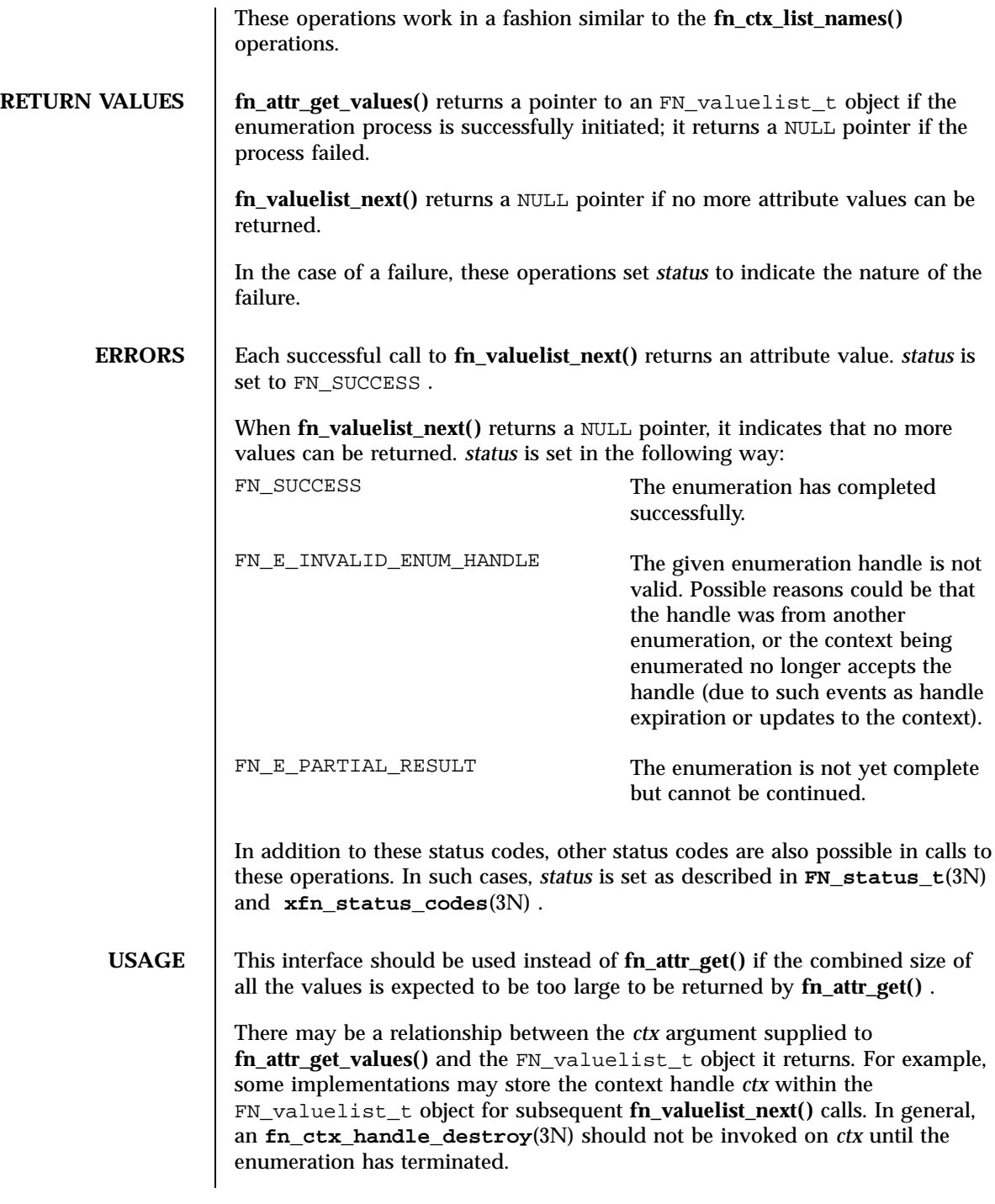

767 SunOS 5.7 Last modified 13 Dec 1996

# Network Functions fn\_attr\_get\_values(3N)

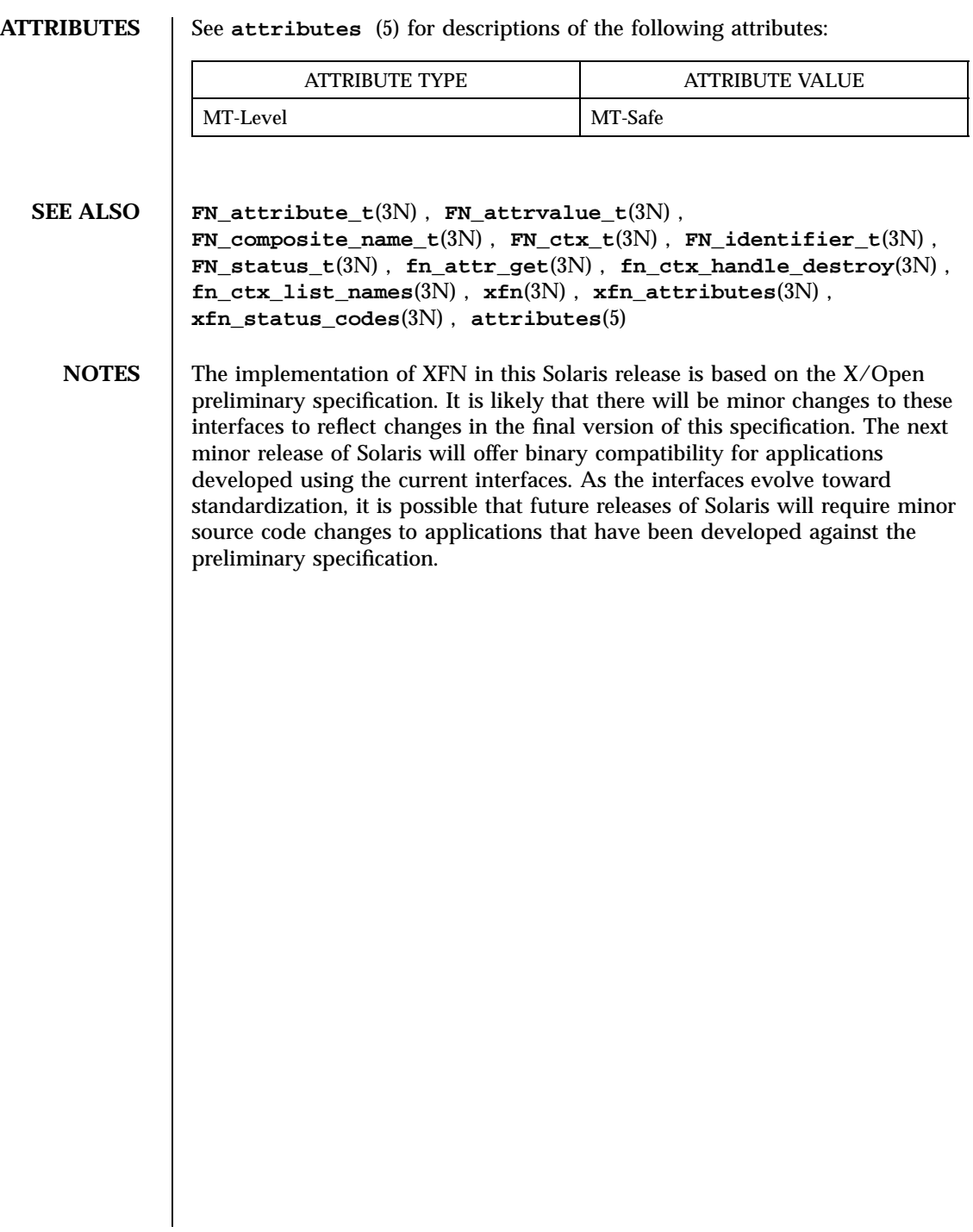

FN\_attribute\_t(3N) Network Functions

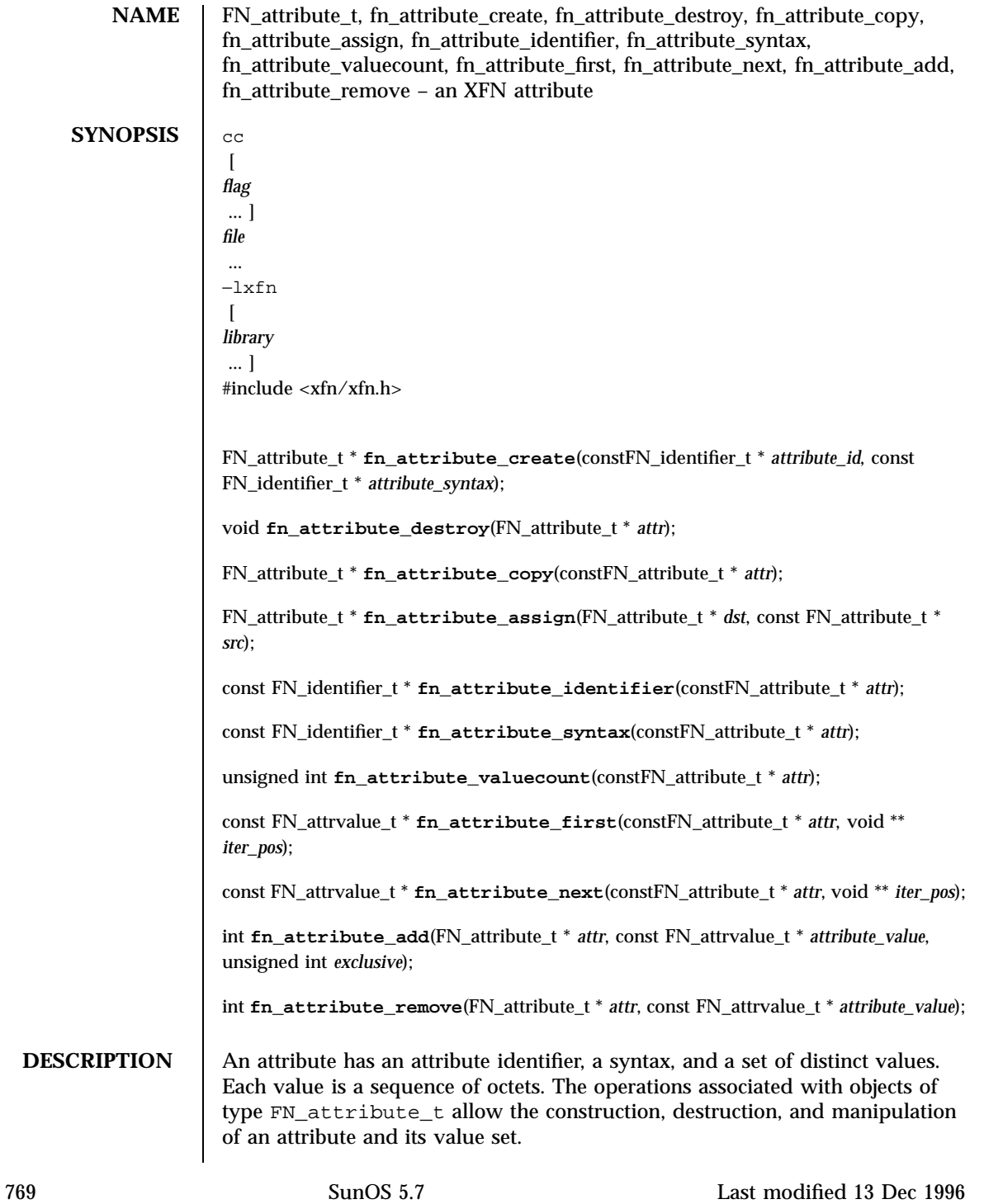

# Network Functions FN\_attribute\_t(3N)

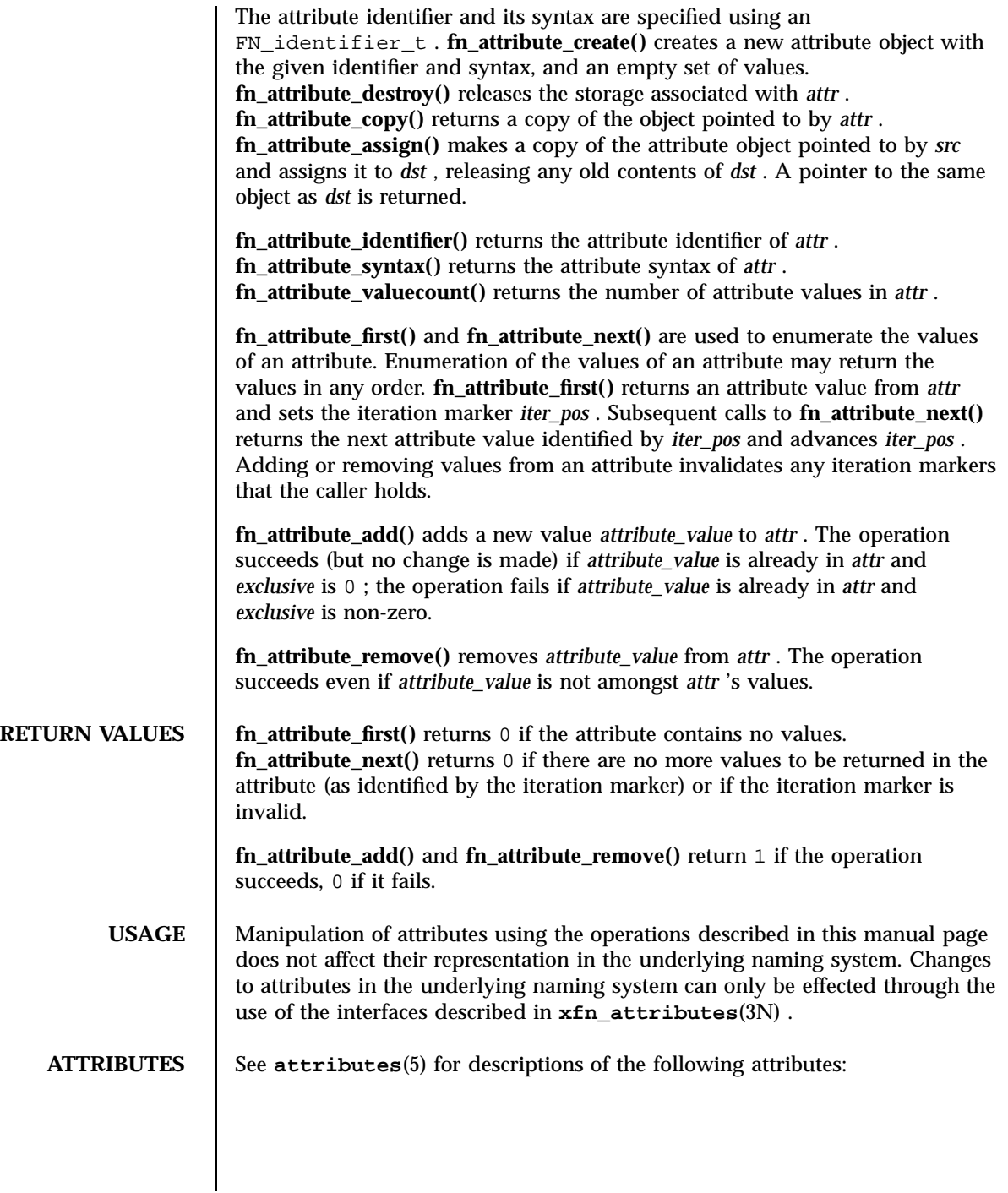

# FN\_attribute\_t(3N) Network Functions

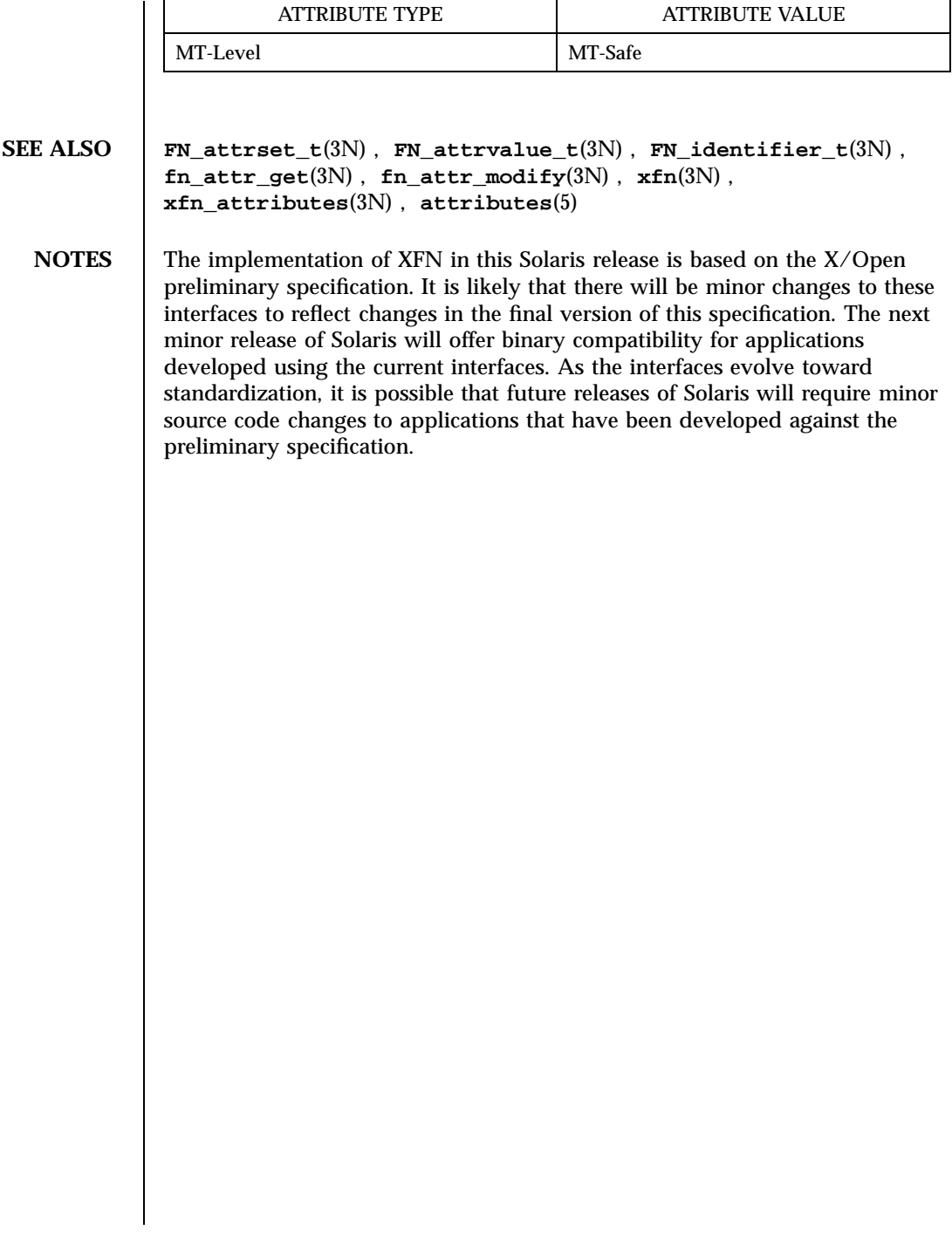

771 SunOS 5.7 Last modified 13 Dec 1996

Network Functions fn\_attr\_modify(3N)

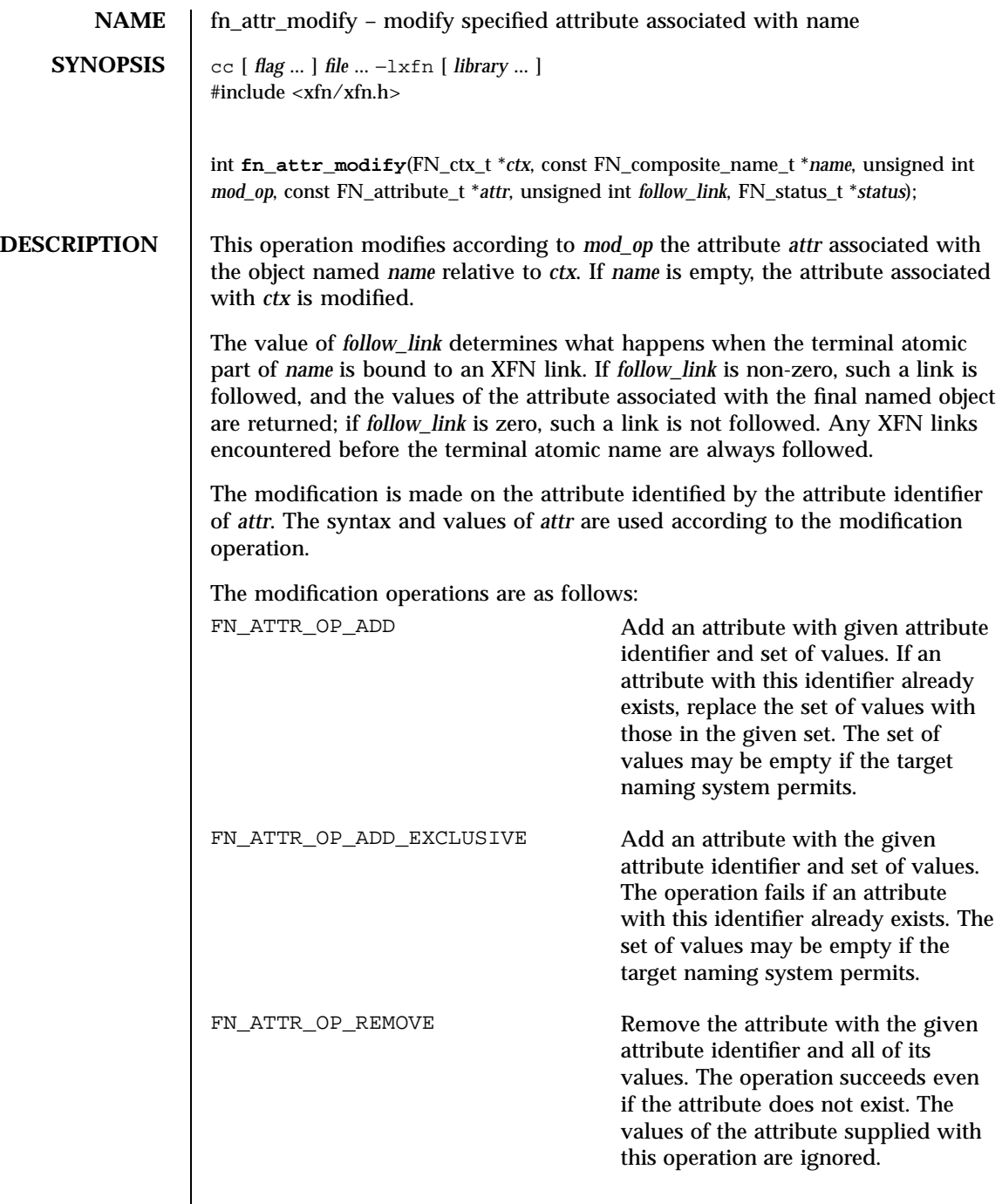

 $\overline{\phantom{a}}$ 

# fn\_attr\_modify(3N) Network Functions

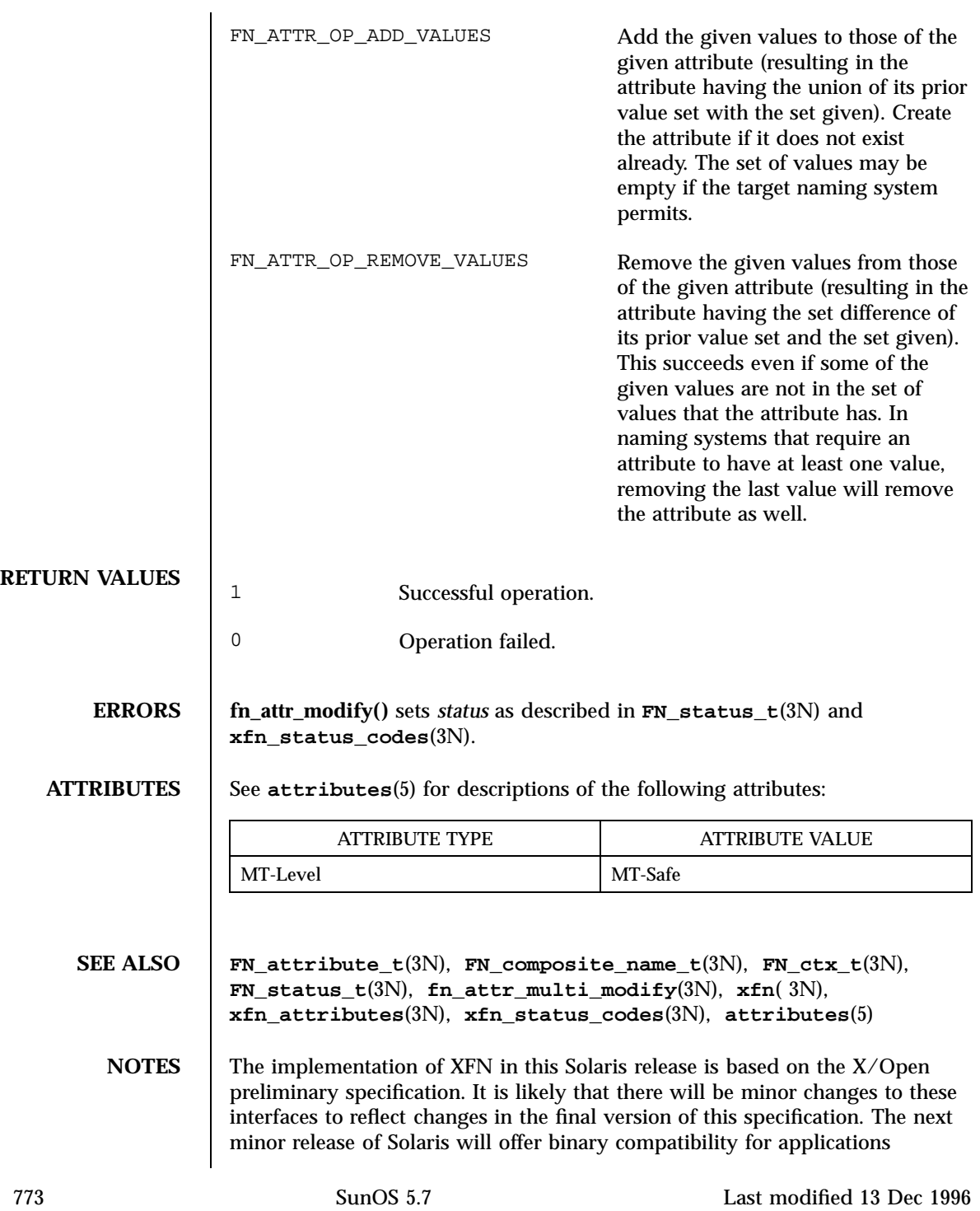

## Network Functions fn\_attr\_modify(3N)

developed using the current interfaces. As the interfaces evolve toward standardization, it is possible that future releases of Solaris will require minor source code changes to applications that have been developed against the preliminary specification.

FN\_attrmodlist\_t(3N) Network Functions

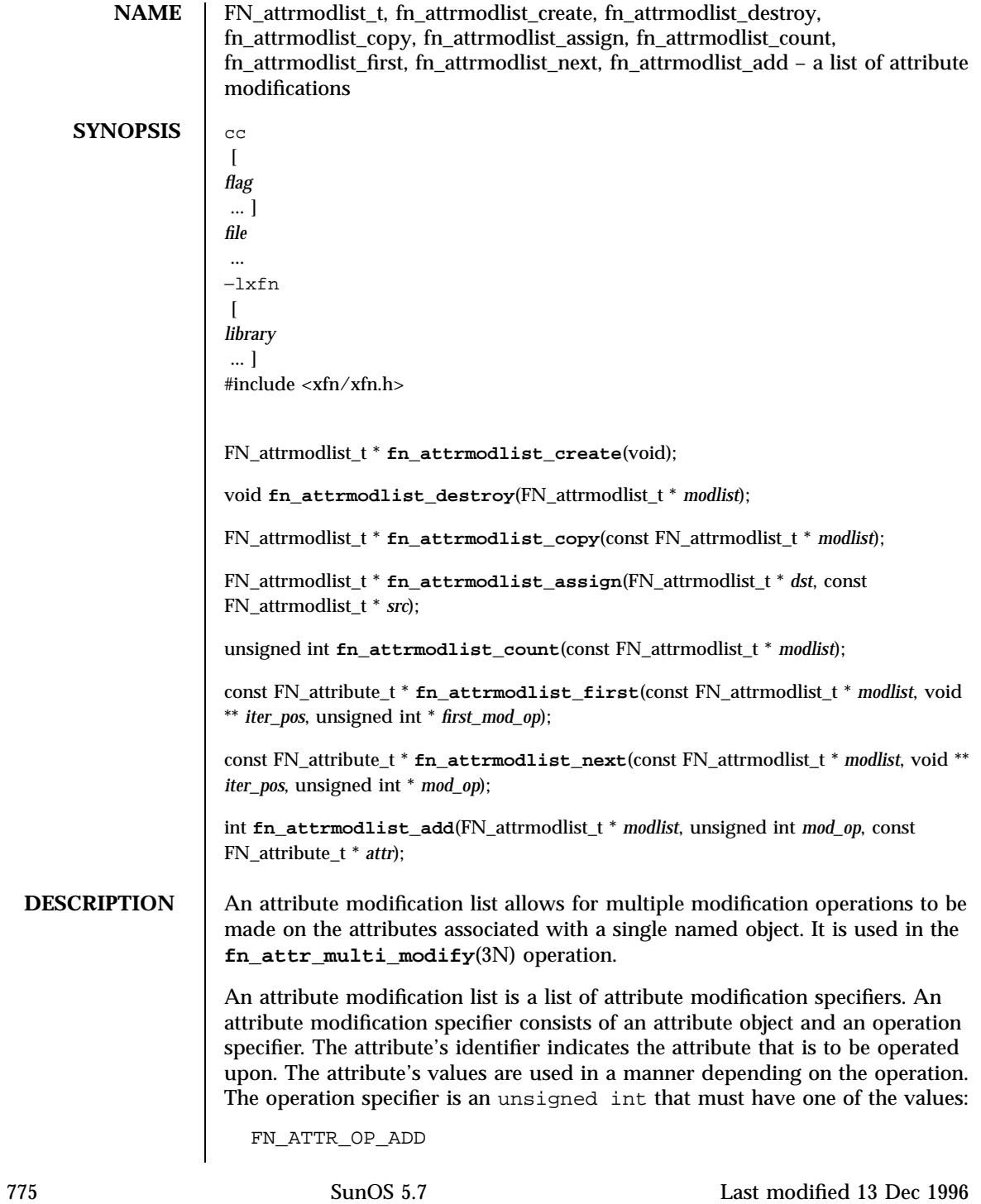

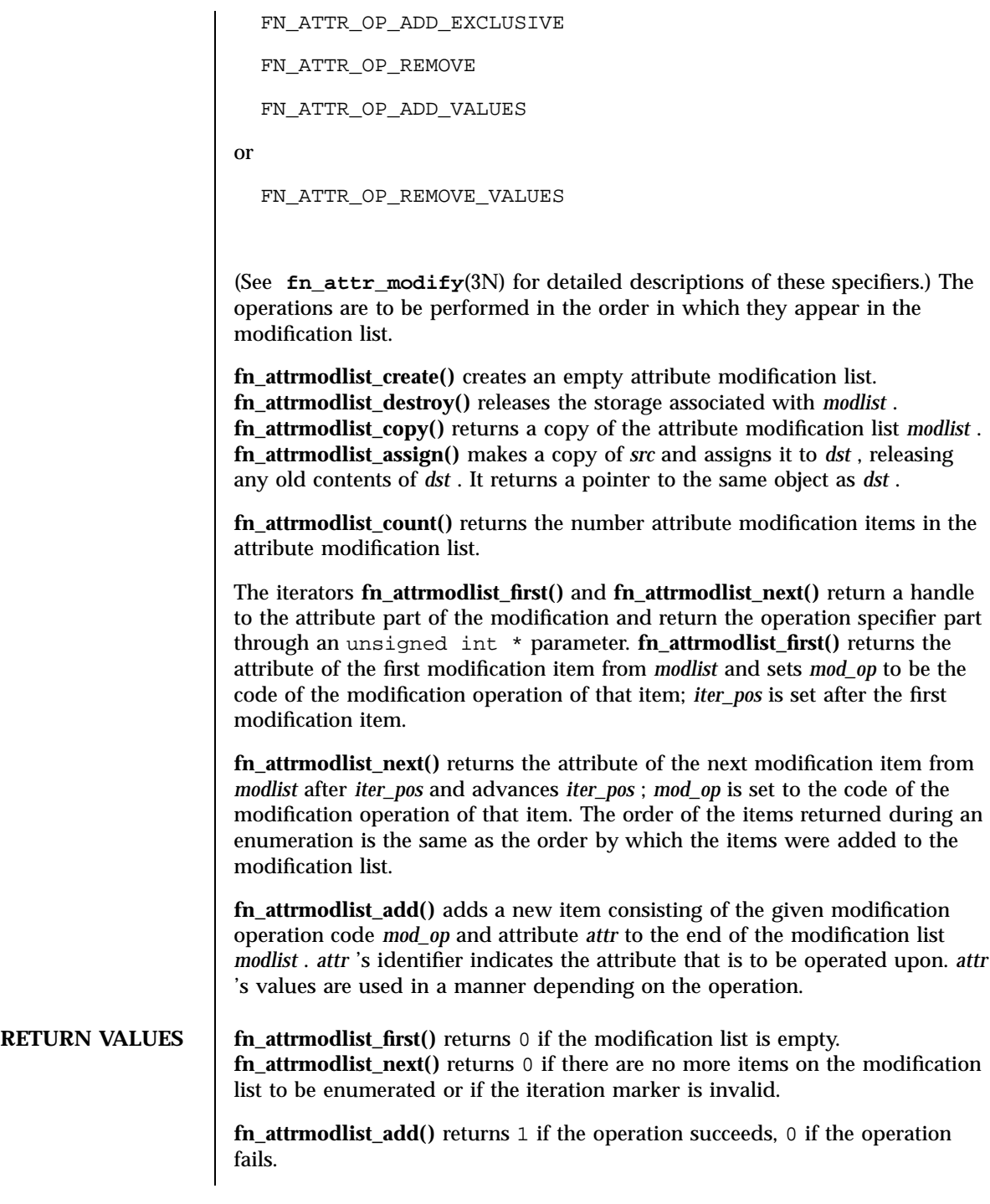

FN\_attrmodlist\_t(3N) Network Functions

**USAGE** Manipulation of attributes using the operations described in this manual page does not affect their representation in the underlying naming system. Changes to attributes in the underlying naming system can only be effected through the use of the interfaces described in **xfn\_attributes**(3N) .

## **ATTRIBUTES** See **attributes**(5) for descriptions of the following attributes:

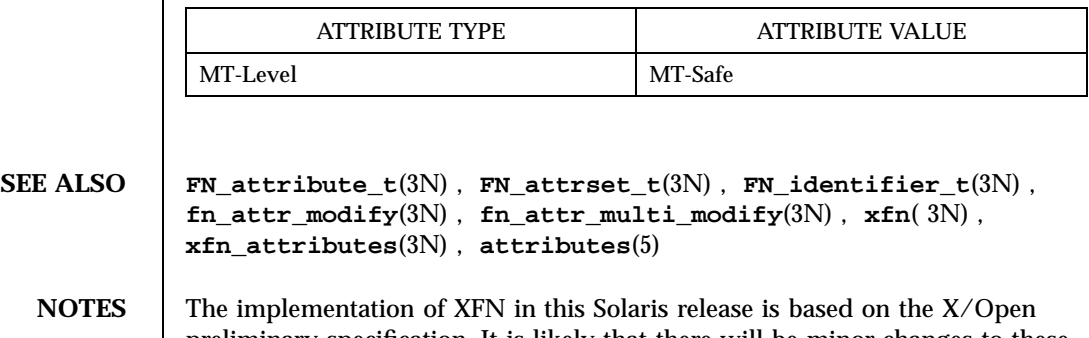

preliminary specification. It is likely that there will be minor changes to these interfaces to reflect changes in the final version of this specification. The next minor release of Solaris will offer binary compatibility for applications developed using the current interfaces. As the interfaces evolve toward standardization, it is possible that future releases of Solaris will require minor source code changes to applications that have been developed against the preliminary specification.

# Network Functions fn\_attr\_multi\_get(3N)

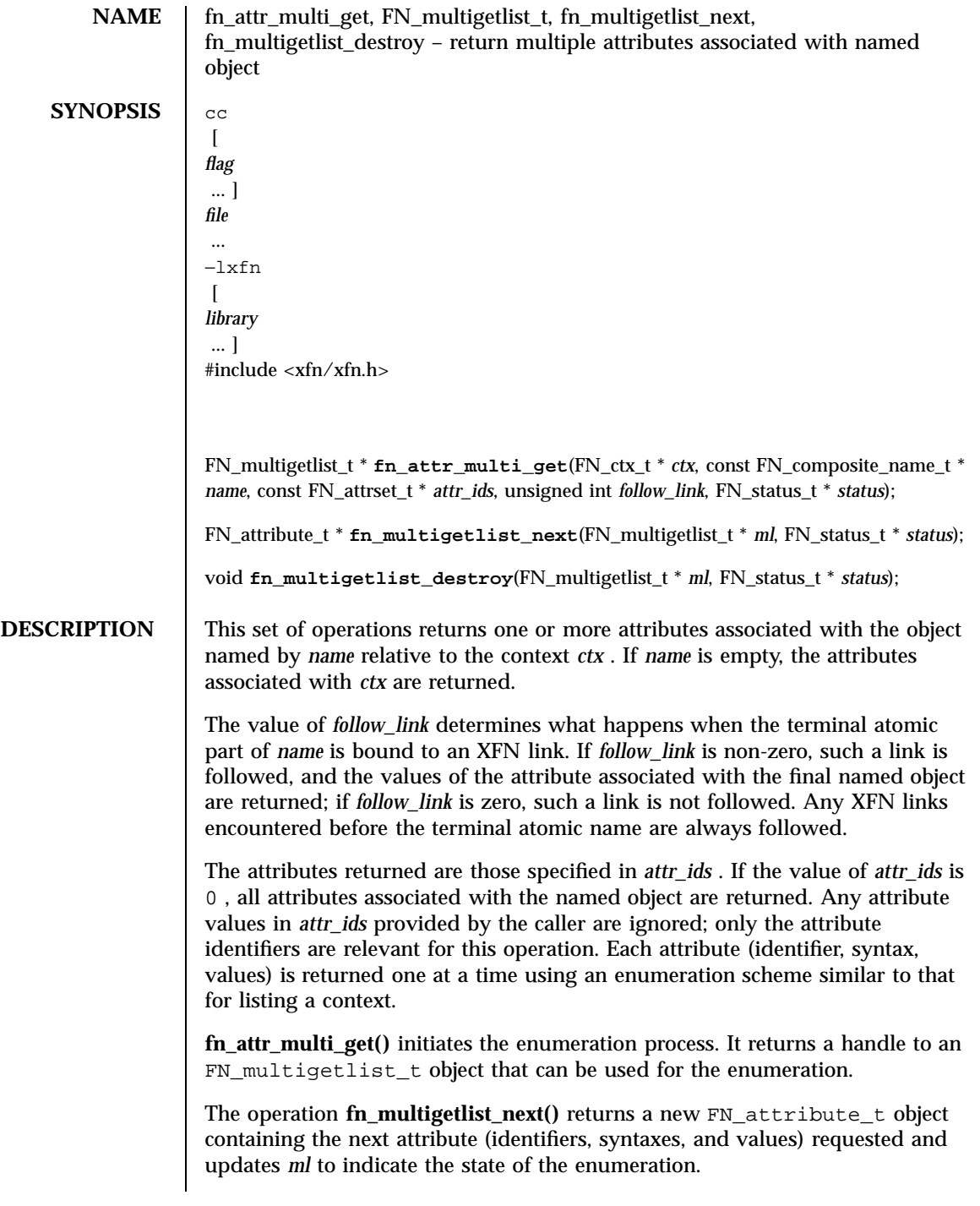

fn\_attr\_multi\_get(3N) Network Functions

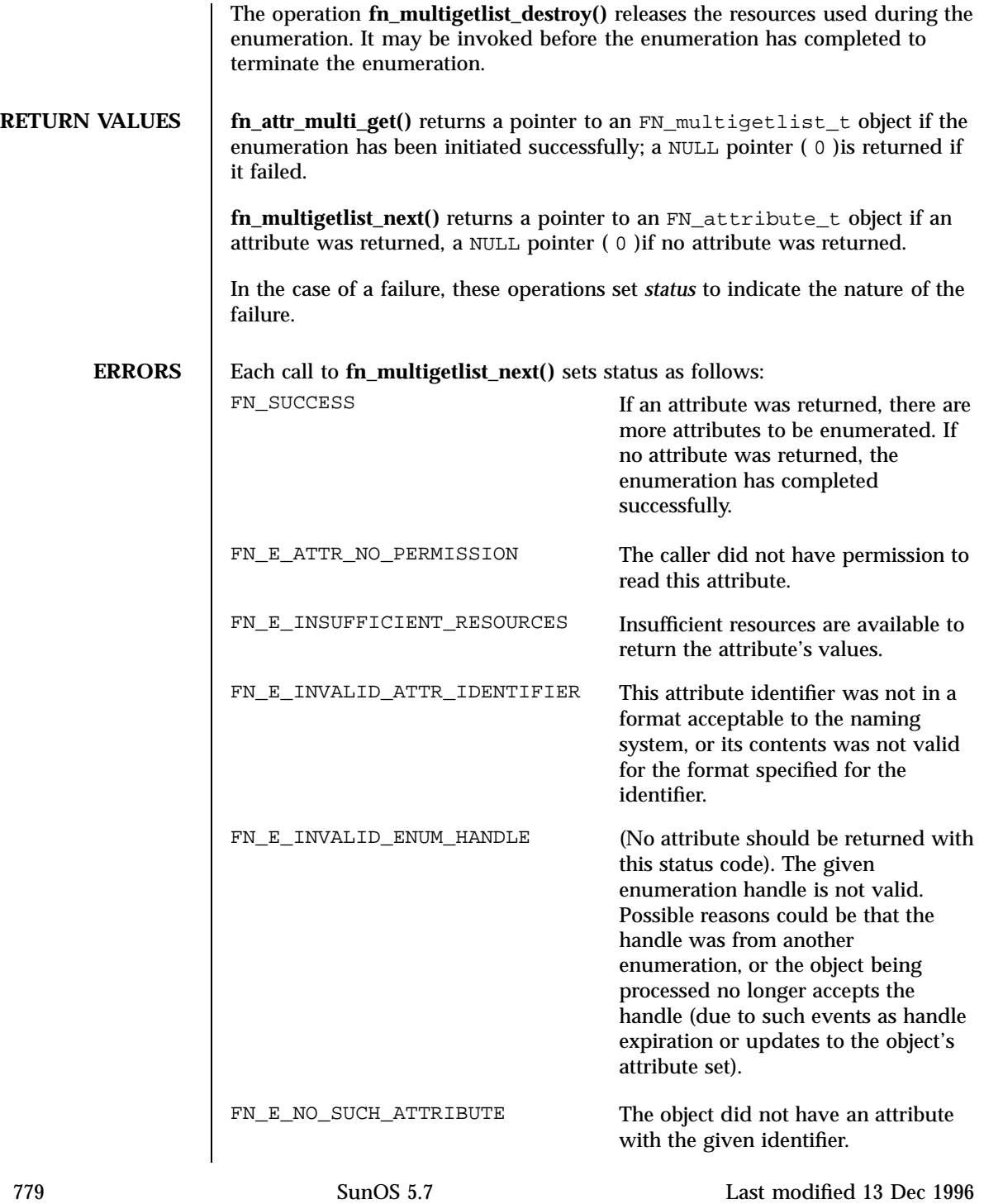

Network Functions fn\_attr\_multi\_get(3N)

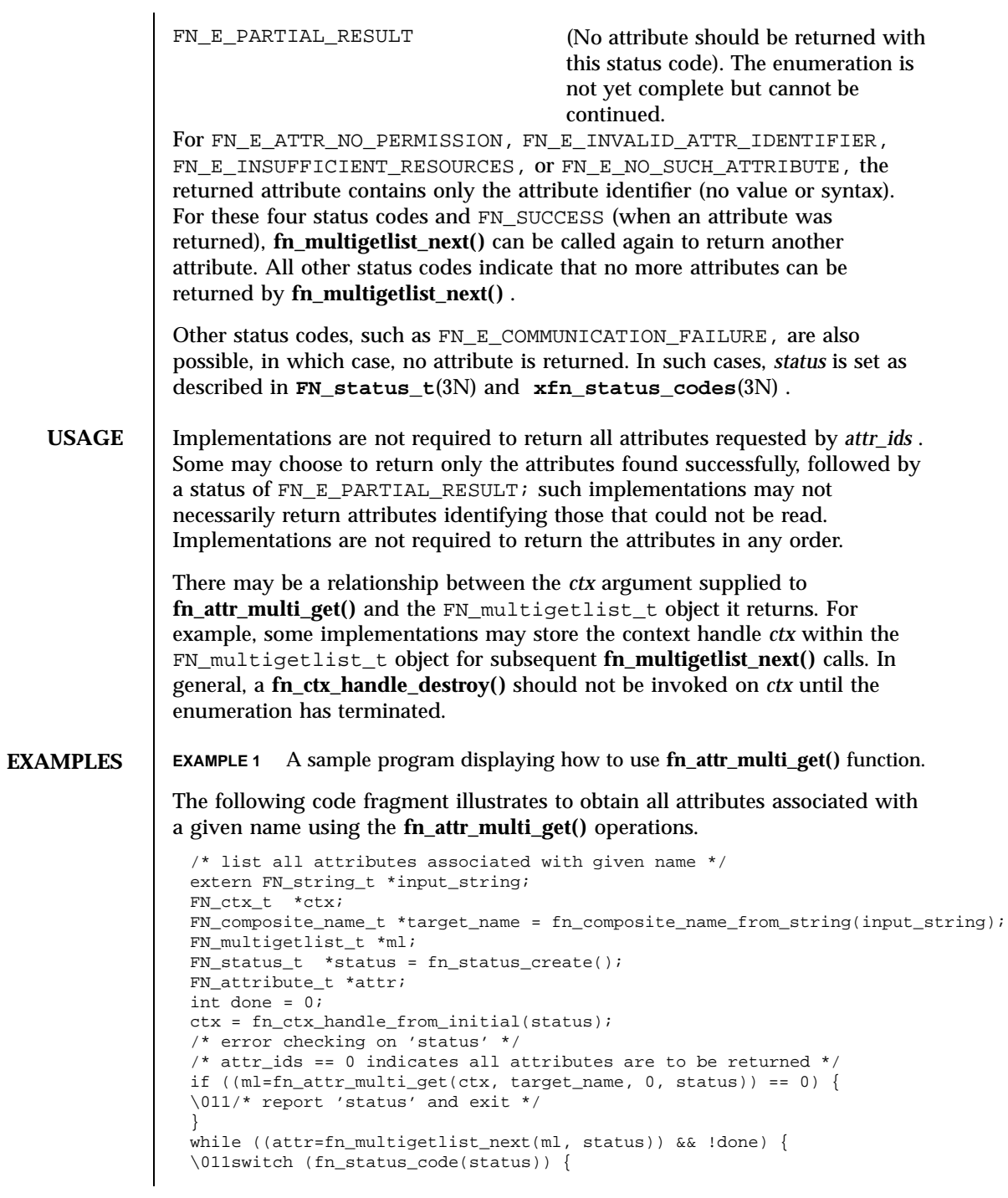

fn\_attr\_multi\_get(3N) Network Functions

```
\011case FN_SUCCESS:
\011\011/* do something with 'attr' */
\Upsilon011\Omegaibreak;
\011case FN_E_ATTR_NO_PERMISSION:
\011case FN_E_ATTR_INVALID_ATTR_IDENTIFIER:
\011case FN_E_NO_SUCH_ATTRIBUTE:
\sqrt{011\cdot011}/* report error using identifier in 'attr' */
\Upsilon011\Omegaibreak;
\011default:
\011\011/* other error handling */
\011\011done = 1;
\{011\}\overline{011if} (attr)
\011\011fn_attribute_destroy(attr);
}
/* check 'status' for reason for end of enumeration and report if necessary */
/* clean up */fn_multigetlist_destroy(ml, status);
/* report 'status' */
```
**ATTRIBUTES** See **attributes**(5) for descriptions of the following attributes:

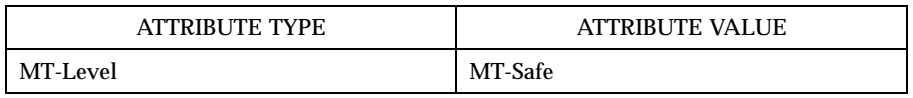

- **SEE ALSO FN\_attribute\_t**(3N) , **FN\_attrset\_t**(3N) , **FN\_composite\_name\_t**(3N) , **FN\_ctx\_t**(3N) , **FN\_identifier\_t**(3N) , **FN\_status\_t**( 3N) , **fn\_attr\_get**(3N) , **fn\_ctx\_handle\_destroy**(3N) , **fn\_ctx\_list\_names**(3N) , **xfn**(3N) , **xfn\_attributes**(3N) , **xfn\_status\_codes**(3N) , **attributes**(5)
	- **NOTES** The implementation of XFN in this Solaris release is based on the X/Open preliminary specification. It is likely that there will be minor changes to these interfaces to reflect changes in the final version of this specification. The next minor release of Solaris will offer binary compatibility for applications developed using the current interfaces. As the interfaces evolve toward standardization, it is possible that future releases of Solaris will require minor source code changes to applications that have been developed against the preliminary specification.
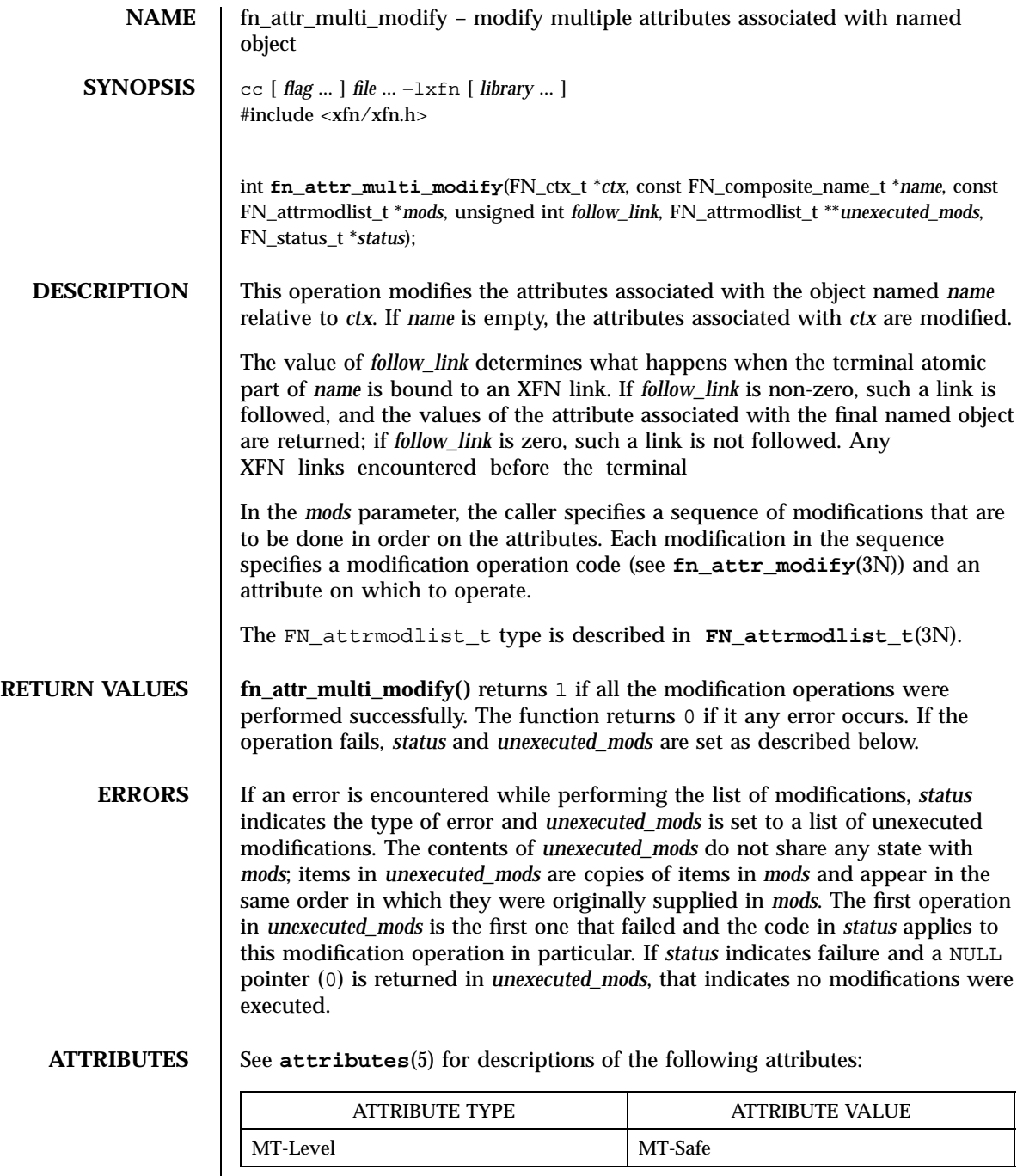

Last modified 13 Dec 1996 SunOS 5.7 SunOS 5.7

fn\_attr\_multi\_modify(3N) Network Functions

```
SEE ALSO FN_attrmodlist_t(3N), FN_composite_name_t(3N), FN_ctx_t(3N),
            FN_status_t(3N), fn_attr_modify(3N), xfn(3N),
            xfn_attributes(3N), xfn_status_codes(3N), attributes(5)
```
**NOTES** The implementation of XFN in this Solaris release is based on the X/Open preliminary specification. It is likely that there will be minor changes to these interfaces to reflect changes in the final version of this specification. The next minor release of Solaris will offer binary compatibility for applications developed using the current interfaces. As the interfaces evolve toward standardization, it is possible that future releases of Solaris will require minor source code changes to applications that have been developed against the preliminary specification.

Network Functions fn\_attr\_search(3N)

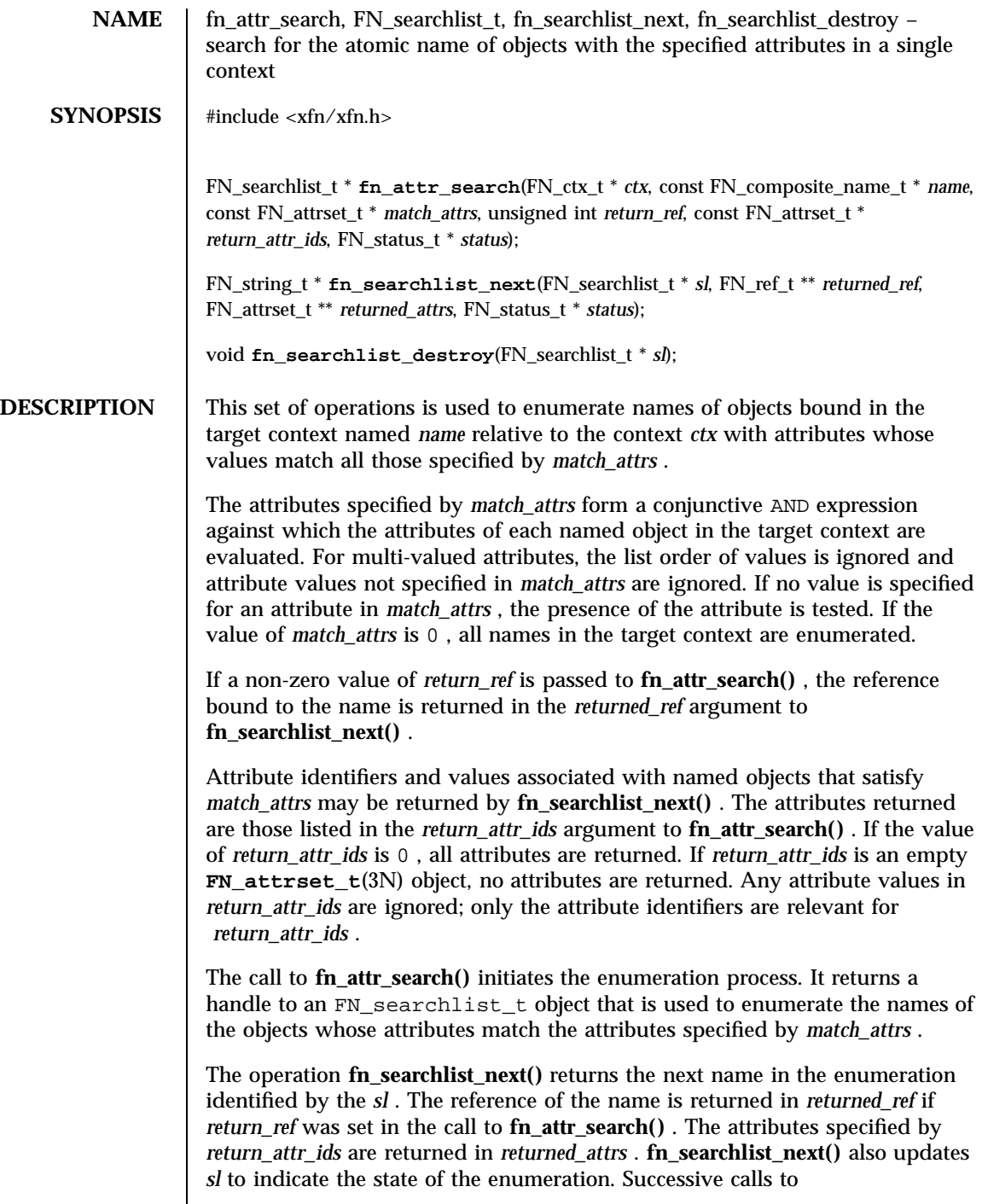

Last modified 22 Nov 1996 SunOS 5.7 SunOS 5.7

fn\_attr\_search(3N) Network Functions

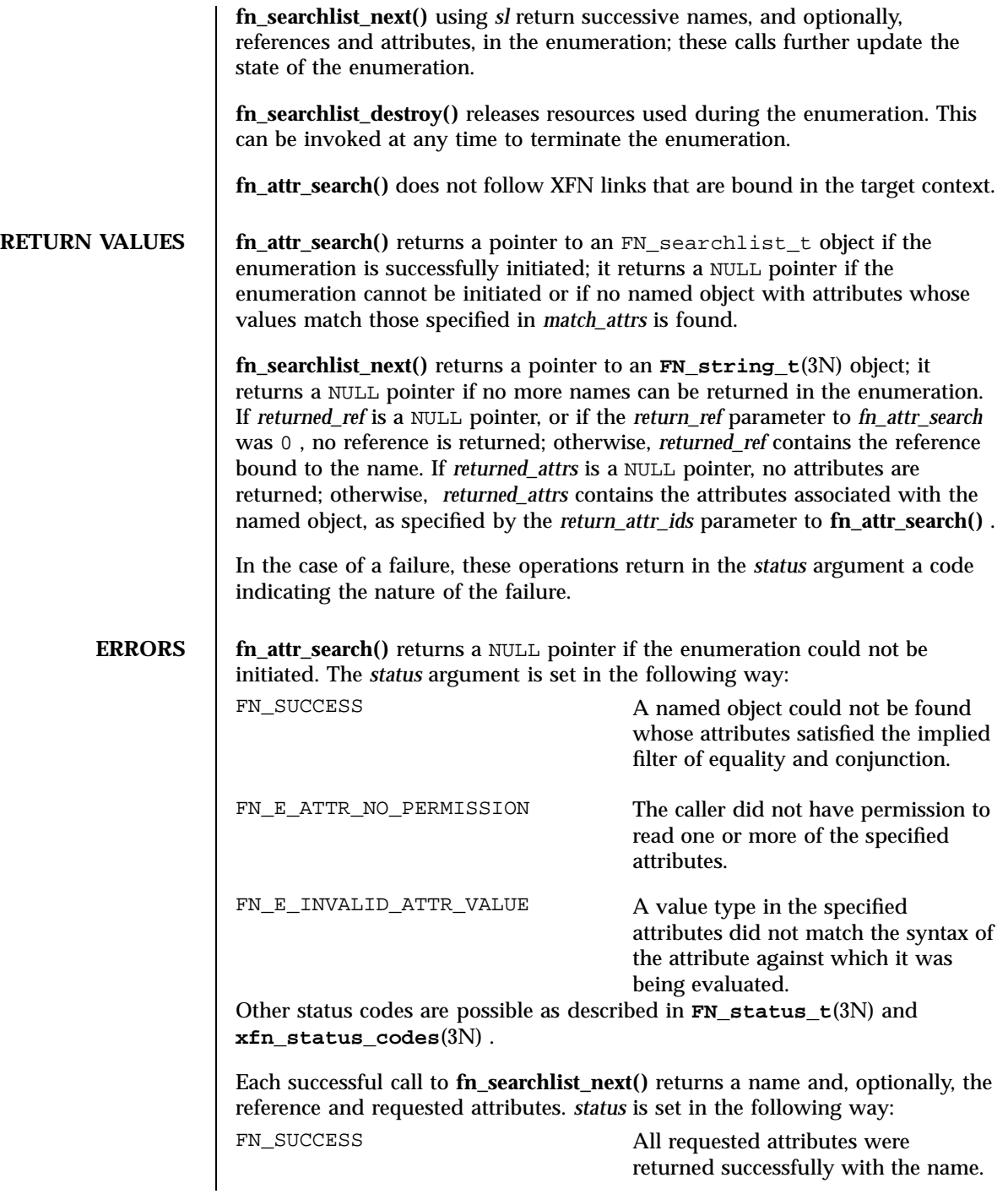

# Network Functions fn\_attr\_search(3N)

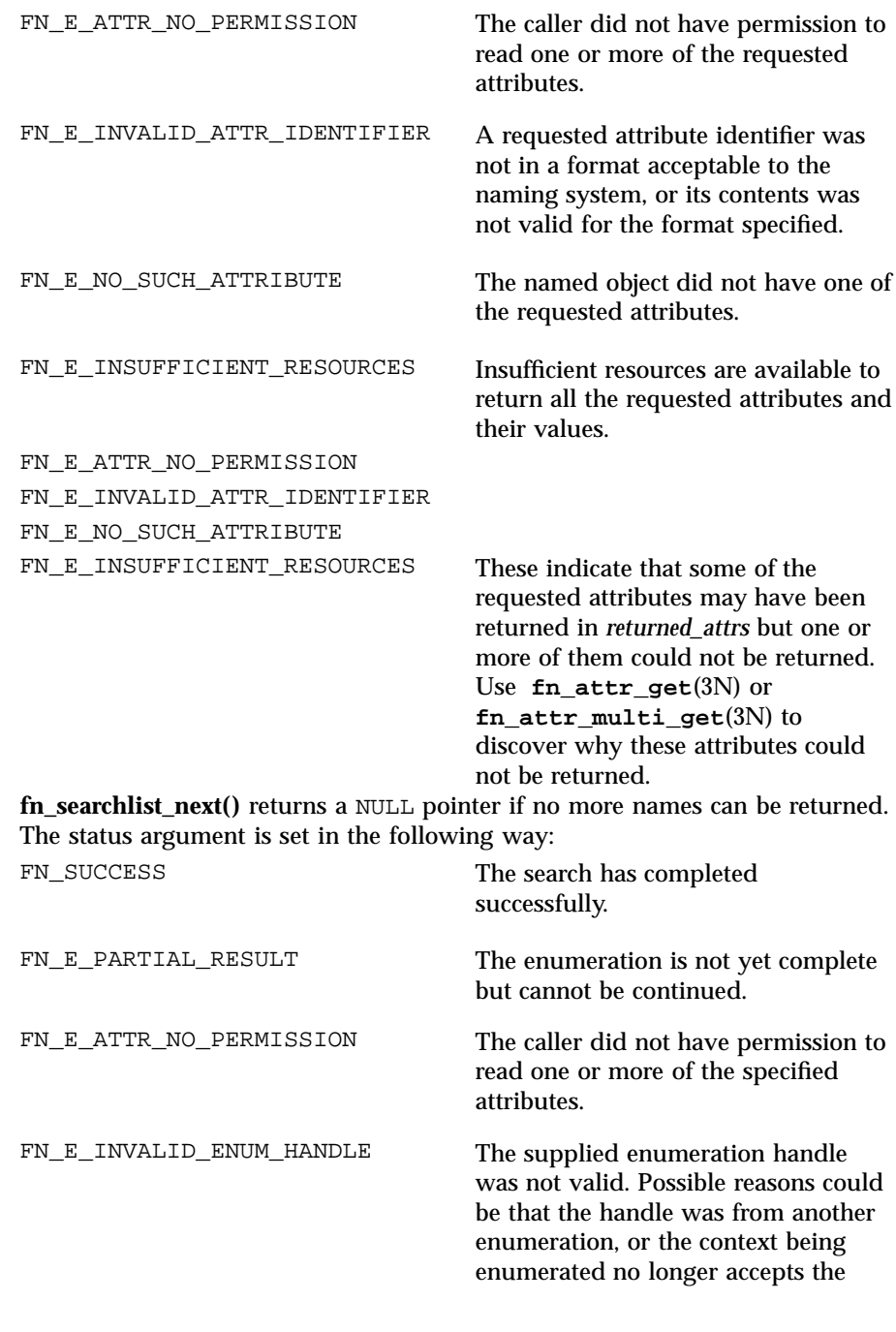

fn\_attr\_search(3N) Network Functions

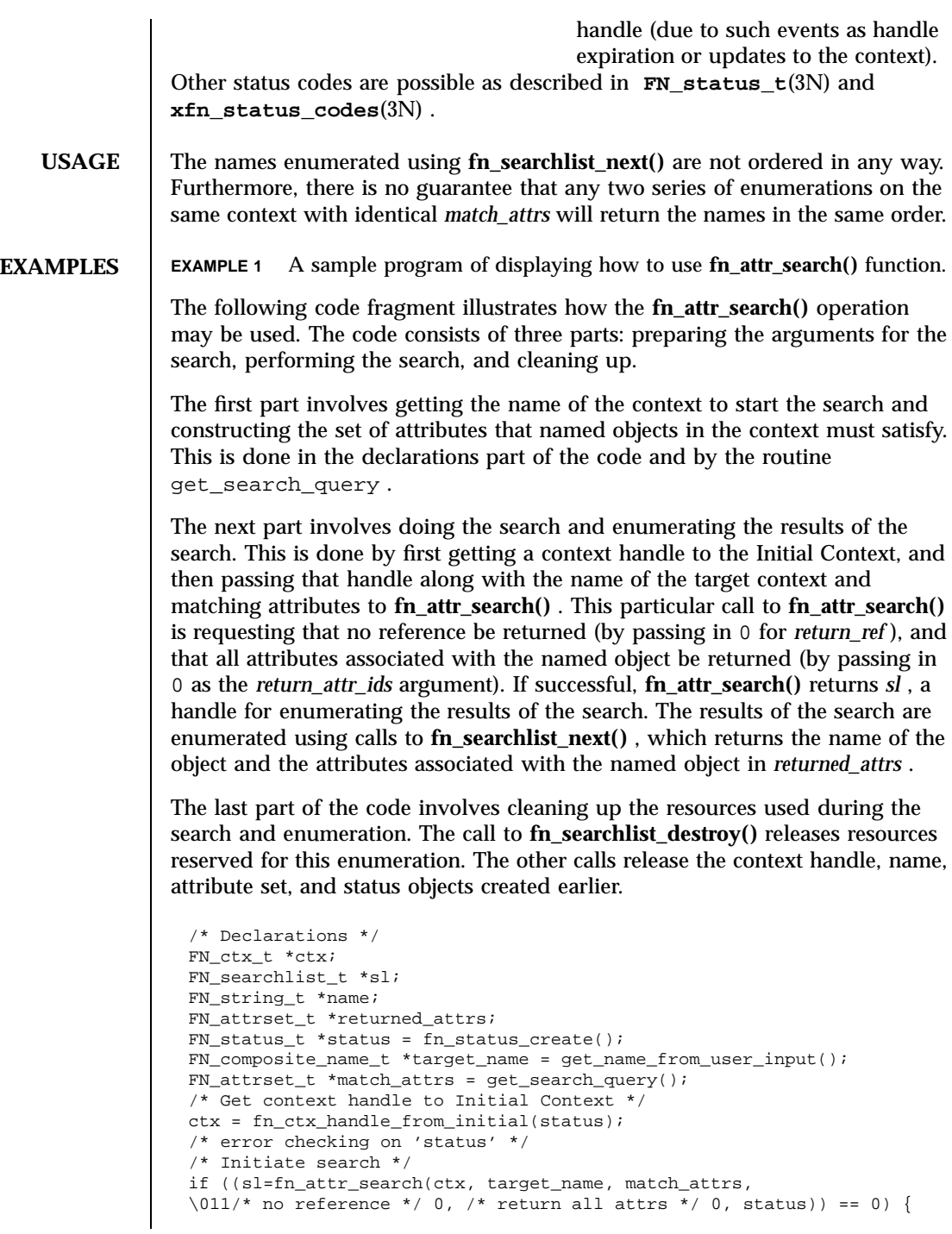

787 SunOS 5.7 Last modified 22 Nov 1996

### Network Functions fn\_attr\_search(3N)

```
\011/* report 'status', cleanup, and exit */
                   }
                   /* Enumerate names and attributes requested */
                   while (name=fn_searchlist_next(sl, 0, &returned_attrs, status)) {
                   \011/* do something with 'name' and 'returned_attrs'*/
                   \011fn string destroy(name);
                   \011fn_attrset_destroy(returned_attrs);
                   }
                   /* check 'status' for reason for end of enumeration */
                   /* Clean up */
                   fn_searchlist_destroy(sl); /* Free resources of 'sl' */
                   fn_status_destroy(status);
                   fn_attrset_destroy(match_attrs);
                   fn_ctx_handle_destroy(ctx);
                   fn_composite_name_destroy(target_name);
                   /*
                   * Procedure for constructing attribute set containing
                    * attributes to be matched:
                    * \011"zip_code" attribute value is "02158"
                    * \011AND "employed" attribute is present.
                   */
                   FN_attrset_t *
                   get_search_query()
                   {
                   \011/* Zip code and employed attribute identifier, syntax */
                   \011extern FN_attribute_t\011\011 *attr_zip_code;
                   \011extern FN_attribute_t\011\011 *attr_employed;
                   \011FN_attribute_t *zip_code = fn_attribute_copy(attr_zip_code);
                   \011FN_attr_value_t zc_value = {5, "02158"};
                   \011FN_attrset_t *match_attrs = fn_attrset_create();
                   \011fn_attribute_add(zip_code, &zc_value, 0);
                   \011fn_attrset_add(match_attrs, zip_code, 0);
                   \011fn_attrset_add(match_attrs, attr_employed, 0);
                   \011return (match_attrs);
                   }
ATTRIBUTES See attributes(5) for descriptions of the following attributes:
                           ATTRIBUTE TYPE ATTRIBUTE VALUE
                  MT-Level MT-Safe
  SEE ALSO FN_attribute_t(3N) , FN_attrset_t(3N) , FN_attrvalue_t(3N) ,
```
**FN\_composite\_name\_t**(3N) , **FN\_ctx\_t**(3N) , **FN\_status\_t**( 3N) , **FN\_string\_t**(3N) , **fn\_attr\_ext\_search**(3N) , **fn\_attr\_get**(3N) , **fn\_attr\_multi\_get**(3N) , **fn\_ctx\_list\_names**(3N) , **xfn\_status\_codes**(3N) , **attributes**(5)

Last modified 22 Nov 1996 SunOS 5.7 SunOS 5.7 788

# FN\_attrset\_t(3N) Network Functions

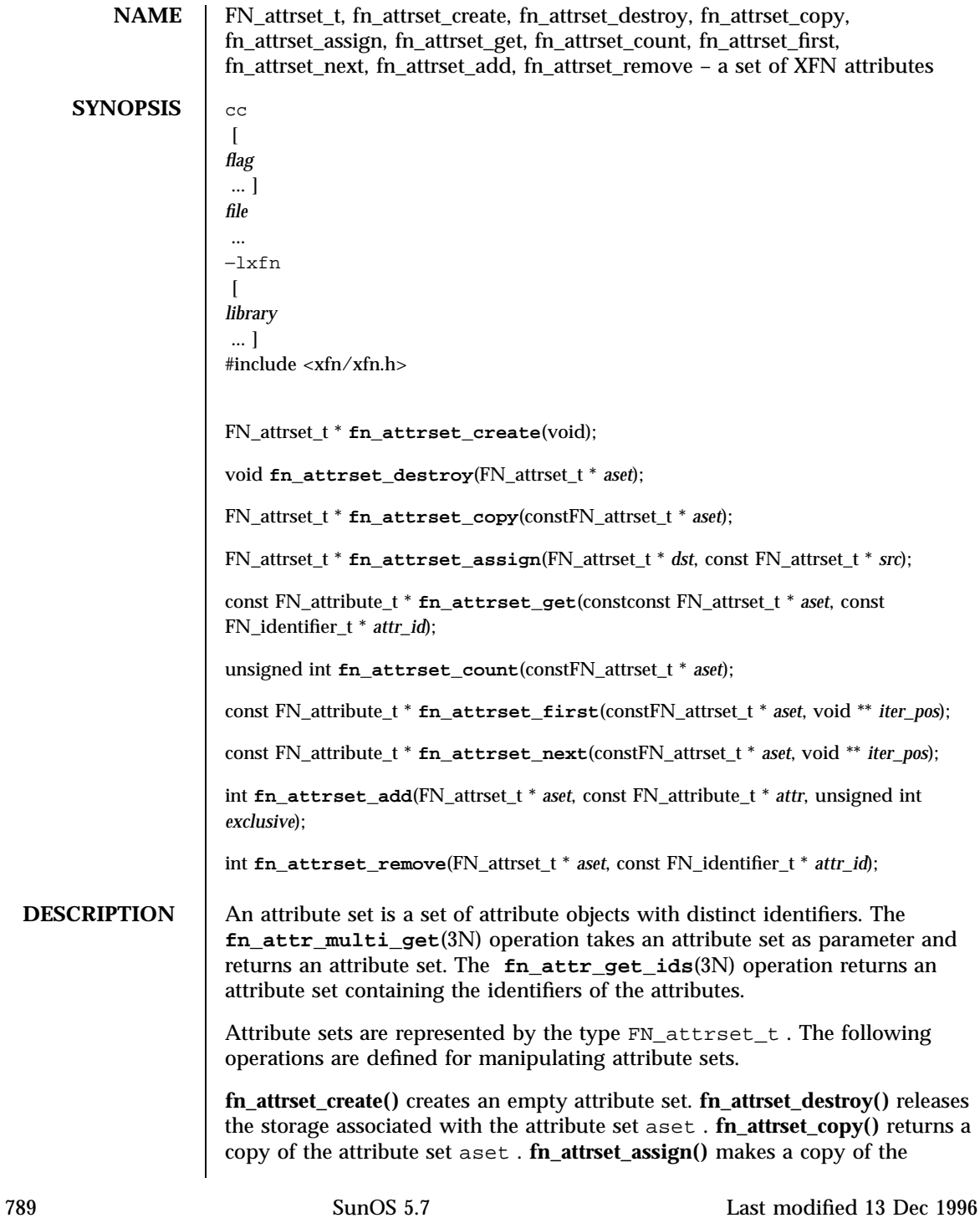

Network Functions FN\_attrset\_t(3N)

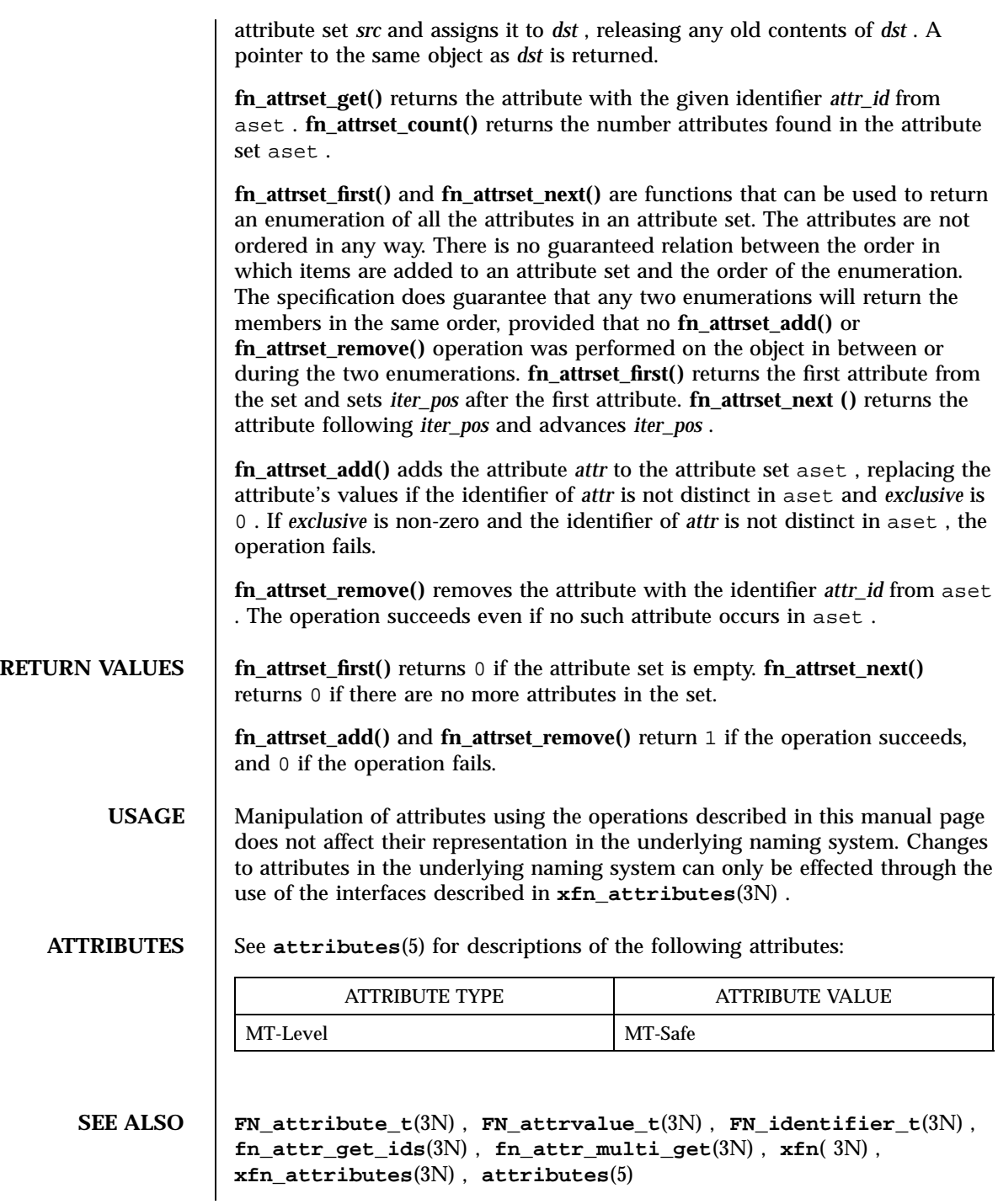

Last modified 13 Dec 1996 SunOS 5.7 SunOS 5.7

FN\_attrset\_t(3N) Network Functions

**NOTES** The implementation of XFN in this Solaris release is based on the X/Open preliminary specification. It is likely that there will be minor changes to these interfaces to reflect changes in the final version of this specification. The next minor release of Solaris will offer binary compatibility for applications developed using the current interfaces. As the interfaces evolve toward standardization, it is possible that future releases of Solaris will require minor source code changes to applications that have been developed against the preliminary specification.

Network Functions FN\_attrvalue\_t(3N)

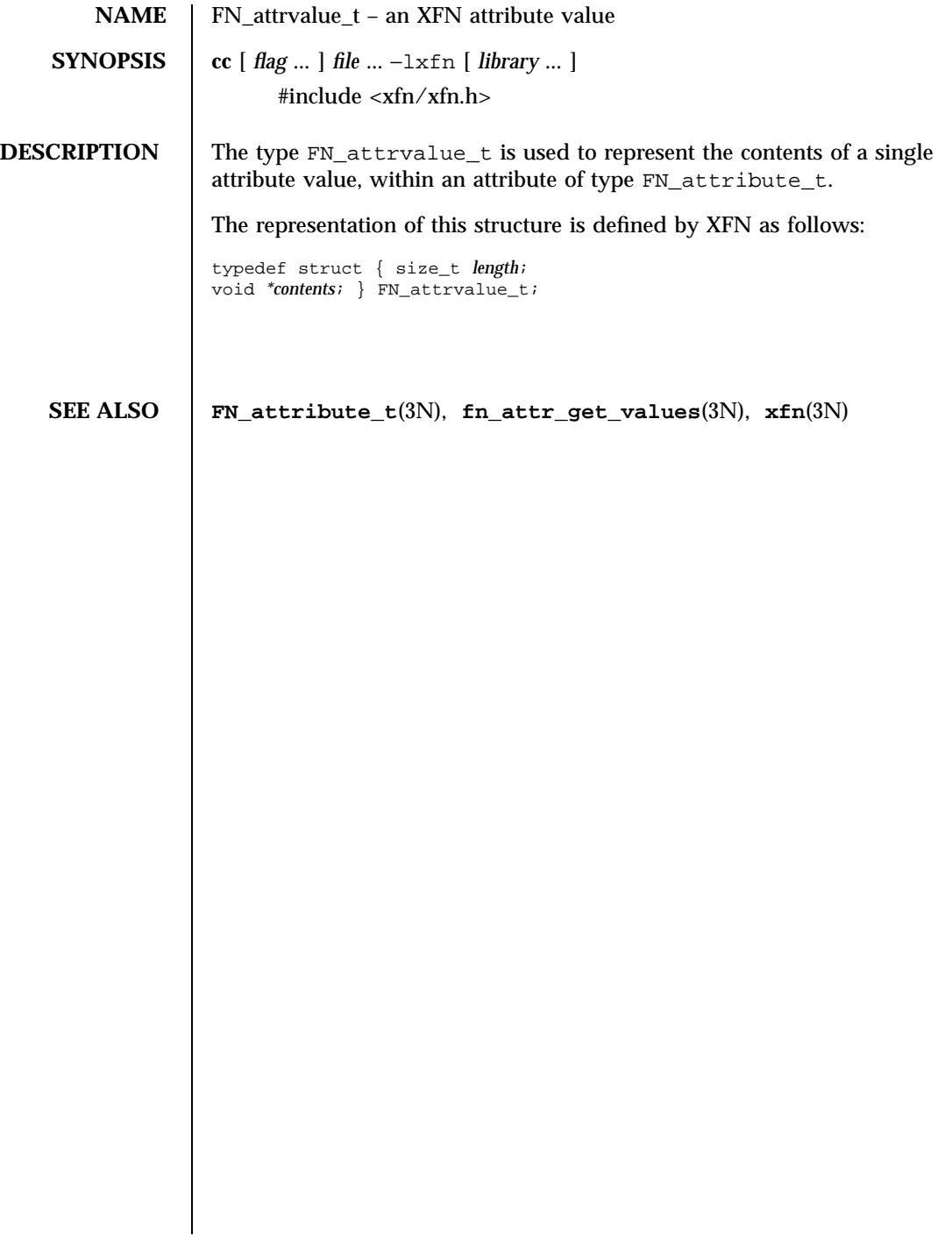

Last modified 4 Nov 1994 SunOS 5.7

# FN\_composite\_name\_t(3N) Network Functions

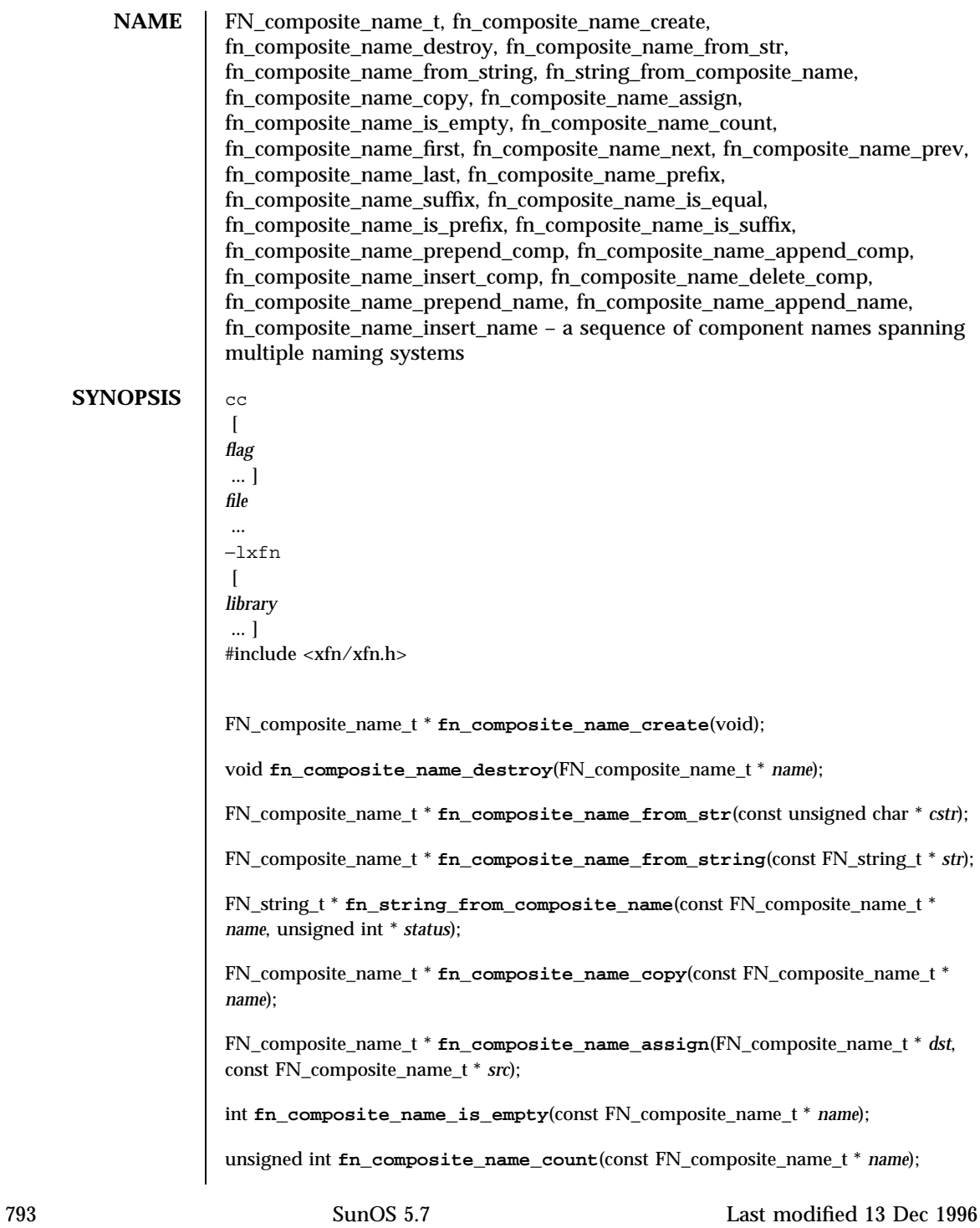

### Network Functions FN\_composite\_name\_t(3N)

void \*\* *iter\_pos*); const FN\_string\_t \* **fn\_composite\_name\_next**(const FN\_composite\_name\_t \* *name*, void \*\* *iter\_pos*); const FN\_string\_t \* **fn\_composite\_name\_prev**(const FN\_composite\_name\_t \* *name*, void \*\* *iter\_pos*); const FN\_string t \* **fn\_composite\_name\_last**(const FN\_composite\_name\_t \* *name*, void \*\* *iter\_pos*); FN\_composite\_name\_t \* **fn\_composite\_name\_prefix**(const FN\_composite\_name\_t \* *name*, const void \* *iter\_pos*); FN\_composite\_name\_t \* **fn\_composite\_name\_suffix**(const FN\_composite\_name\_t \* *name*, const void \* *iter\_pos*); int **fn\_composite\_name\_is\_equal**(const FN\_composite\_name\_t \* *name*, const FN\_composite\_name\_t \* *name2*, unsigned int \* *status*); int **fn\_composite\_name\_is\_prefix**(const FN\_composite\_name\_t \* *name*, const FN\_composite\_name\_t \* *prefix*, void \*\* *iter\_pos*, unsigned int \* *status*); int **fn\_composite\_name\_is\_suffix**(const FN\_composite\_name\_t \* *name*, const FN\_composite\_name\_t \* *suffix*, void \*\* *iter\_pos*, unsigned int \* *status*); int **fn\_composite\_name\_prepend\_comp**(FN\_composite\_name\_t \* *name*, const FN\_string\_t \* *newcomp*); int **fn\_composite\_name\_append\_comp**(FN\_composite\_name\_t \* *name*, const FN\_string\_t \* *newcomp*); int **fn\_composite\_name\_insert\_comp**(FN\_composite\_name\_t \* *name*, void \*\* *iter\_pos*, const FN\_string\_t \* *newcomp*); int **fn\_composite\_name\_delete\_comp**(FN\_composite\_name\_t \* *name*, void \*\* *iter\_pos*); int **fn\_composite\_name\_prepend\_name**(FN\_composite\_name\_t \* *name*, const FN\_composite\_name\_t \* *newcomps*); int **fn\_composite\_name\_append\_name**(FN\_composite\_name\_t \* *name*, const FN\_composite\_name\_t \* *newcomps*); int **fn\_composite\_name\_insert\_name**(FN\_composite\_name\_t \* *name*, void \*\* *iter\_pos*, const FN\_composite\_name\_t \* *newcomps*); **DESCRIPTION** A composite name is represented by an object of type FN\_composite\_name\_t . Each component is a string name, of type

const FN\_string\_t \* **fn\_composite\_name\_first**(const FN\_composite\_name\_t \* *name*,

Last modified 13 Dec 1996 SunOS 5.7 SunOS 5.7 794

### FN\_composite\_name\_t(3N) Network Functions

FN string  $t$ , from the namespace of a single naming system. It may be an atomic name or a compound name in that namespace.

fn\_composite\_name\_create creates an FN\_composite\_name\_t object with zero components. Components may be subsequently added to the composite name using the modify operations described below. fn\_composite\_name\_destroy releases any storage associated with the given FN\_composite\_name\_t handle.

**fn\_composite\_name\_from\_str()** creates an FN\_composite\_name\_t from the given null-terminated string based on the code set of the current locale setting, using the XFN composite name syntax. **fn\_composite\_name\_from\_string()** creates an FN\_composite\_name\_t from the string *str* using the XFN composite name syntax. **fn\_string\_from\_composite\_name()** returns the standard string form of the given composite name, by concatenating the components of the composite name in a left to right order, each separated by the XFN component separator.

**fn\_composite\_name\_copy()** returns a copy of the given composite name object. **fn\_composite\_name\_assign()** makes a copy of the composite name object pointed to by *src* and assigns it to *dst* , releasing any old contents of *dst* . A pointer to the same object as *dst* is returned.

**fn\_composite\_name\_is\_empty()** returns 1 if the given composite name is an empty composite name (that is, it consists of a single, empty component name); otherwise, it returns 0 . **fn\_composite\_name\_count()** returns the number of components in the given composite name.

The iteration scheme is based on the exchange of an opaque void  $*$ argument, *iter\_pos* , that serves to record the position of the iteration in the sequence. Conceptually, *iter\_pos* records a position between two successive components (or at one of the extreme ends of the sequence).

The function **fn\_composite\_name\_first()** returns a handle to the FN\_string\_t that is the first component in the name, and sets *iter\_pos* to indicate the position immediately following the first component. It returns 0 if the name has no components. Thereafter, successive calls of the **fn\_composite\_name\_next()** function return pointers to the component following the iteration marker, and advance the iteration marker. If the iteration marker is at the end of the sequence, **fn\_composite\_name\_next()** returns 0 . Similarly, **fn\_composite\_name\_prev()** returns the component preceding the iteration pointer and moves the marker back one component. If the marker is already at the beginning of the sequence, **fn\_composite\_name\_prev()** returns 0 . The function **fn\_composite\_name\_last()** returns a pointer to the last component of the name and sets the iteration marker immediately preceding this component (so that subsequent calls to **fn\_composite\_name\_prev()** can be used to step through leading components of the name).

795 SunOS 5.7 Last modified 13 Dec 1996

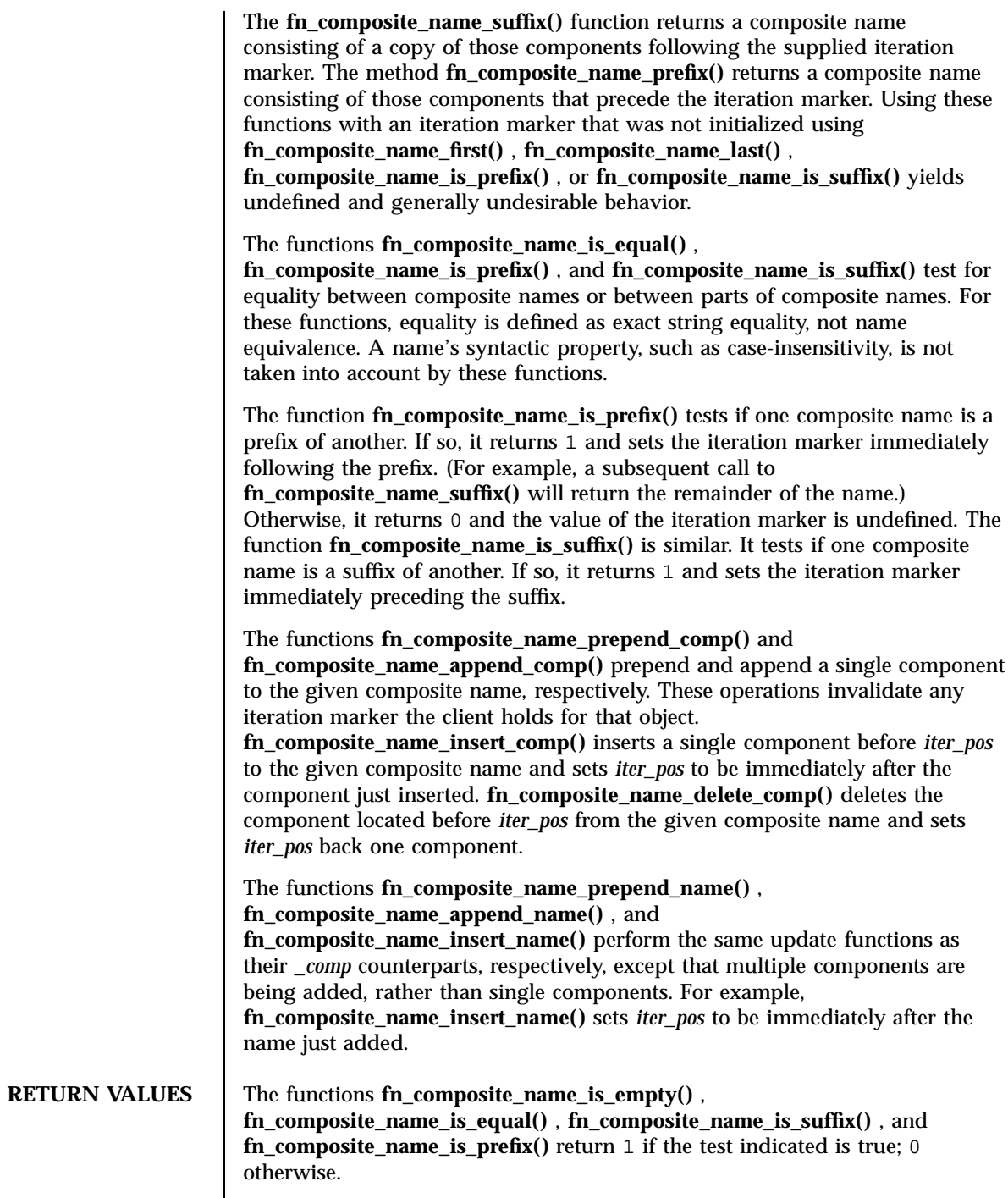

Last modified 13 Dec 1996 SunOS 5.7 SunOS 5.7

The update functions **fn\_composite\_name\_prepend\_comp()** , **fn\_composite\_name\_append\_comp()** , **fn\_composite\_name\_insert\_comp()** , **fn\_composite\_name\_delete\_comp()** , and their *\_name* counterparts return 1 if the update was successful; 0 otherwise.

If a function is expected to return a pointer to an object, a NULL pointer  $(0)$  is returned if the function fails.

**ERRORS** Code set mismatches that occur during the composition of the string form or during comparisons of composite names are resolved in an implementation-dependent way. **fn\_string\_from\_composite\_name()** , **fn\_composite\_name\_is\_equal()** , **fn\_composite\_name\_is\_suffix()** , and **fn\_composite\_name\_is\_prefix()** set *status* to FN\_E\_INCOMPATIBLE\_CODE\_SETS for composite names whose components have code sets that are determined by the implementation to be incompatible.

**ATTRIBUTES** See **attributes**(5) for descriptions of the following attributes:

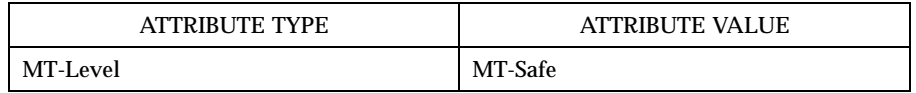

**SEE ALSO FN\_string\_t**(3N) , **xfn**(3N) , **attributes**(5)

**NOTES** The implementation of XFN in this Solaris release is based on the X/Open preliminary specification. It is likely that there will be minor changes to these interfaces to reflect changes in the final version of this specification. The next minor release of Solaris will offer binary compatibility for applications developed using the current interfaces. As the interfaces evolve toward standardization, it is possible that future releases of Solaris will require minor source code changes to applications that have been developed against the preliminary specification.

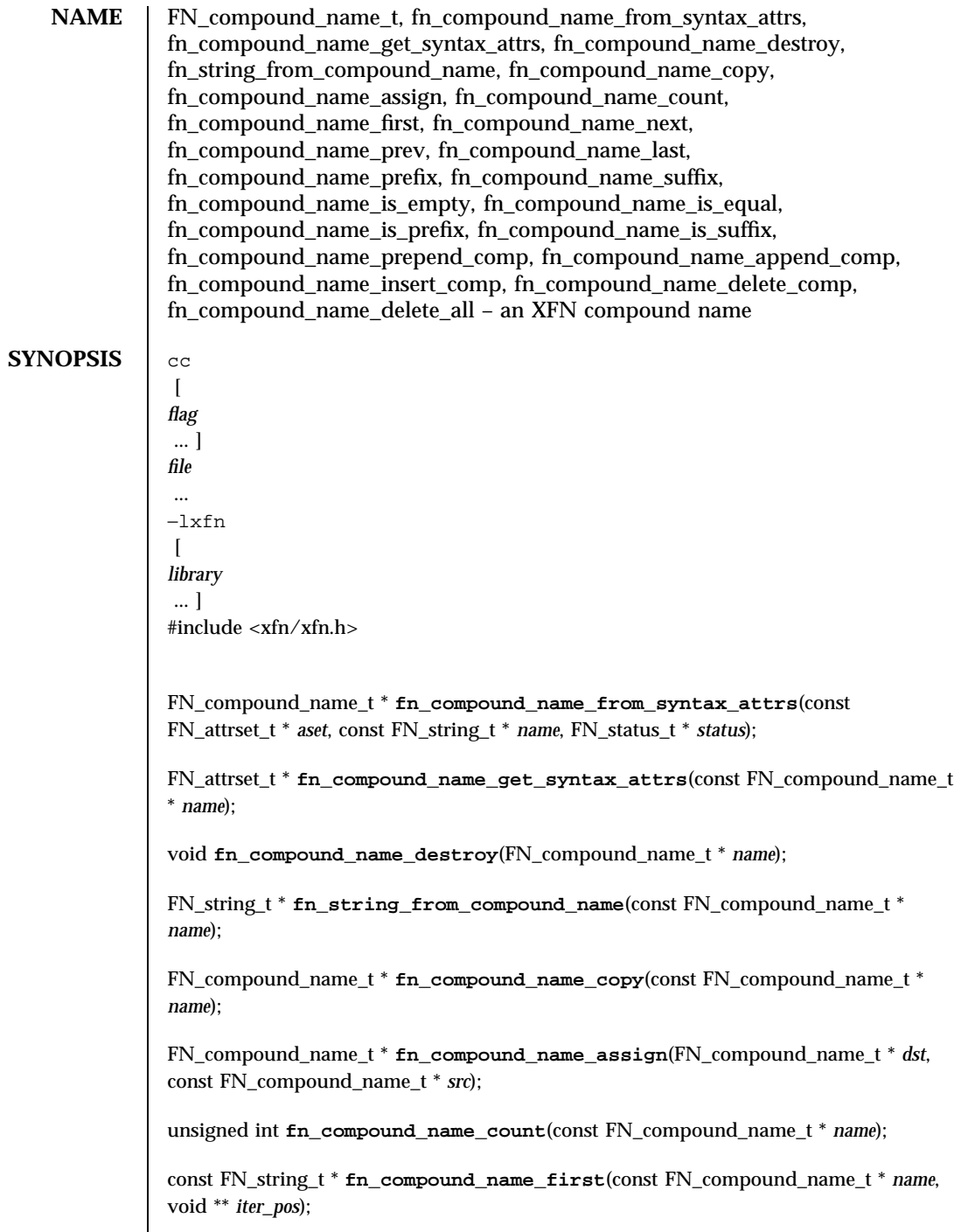

Last modified 13 Dec 1996 SunOS 5.7 SunOS 5.7

# FN\_compound\_name\_t(3N) Network Functions

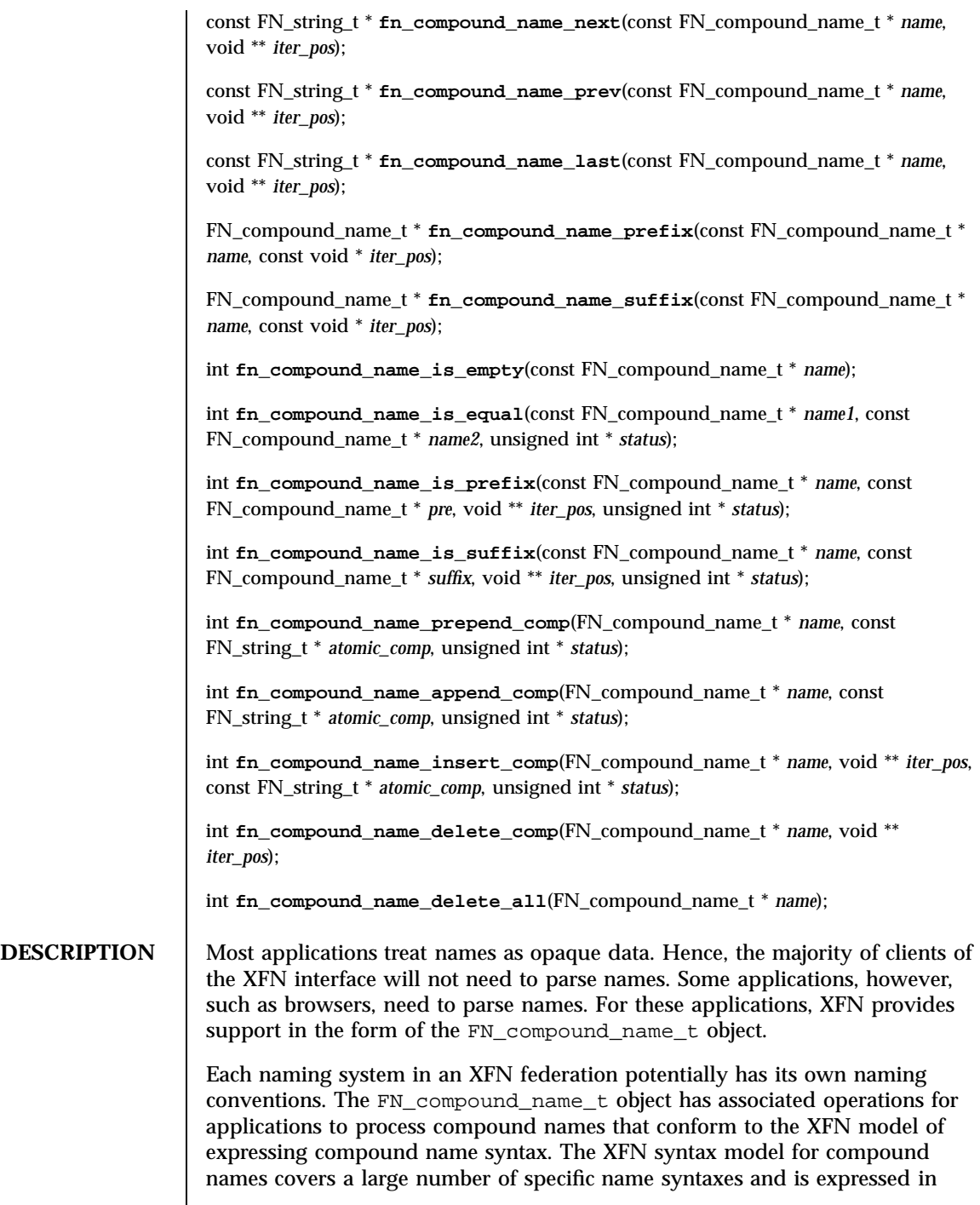

terms of syntax properties of the naming convention. See **xfn\_compound\_names**(3N) .

An FN\_compound\_name\_t object is constructed by the operation fn\_compound\_name\_from\_syntax\_attrs , using a string name and an attribute set containing the "fn\_syntax\_type" (with identifier format FN\_ID\_STRING )attribute identifying the namespace syntax of the string name. The value "standard" (with identifier format FN\_ID\_STRING )in the "fn\_syntax\_type" specifies a syntax model that is by default supported by the FN\_compound\_name\_t object. An implementation may support other syntax types instead of the XFN standard syntax model, in which case the value of the "fn\_syntax\_type" attribute would be set to an implementation-specific string. **fn\_compound\_name\_get\_syntax\_attrs()** returns an attribute set containing the syntax attributes that describes the given compound name. **fn\_compound\_name\_destroy()** releases the storage associated with the given compound name. **fn\_string\_from\_compound\_name()** returns the string form of the given compound name. **fn\_compound\_name\_copy()** returns a copy of the given compound name. **fn\_compound\_name\_assign()** makes a copy of the compound name *src* and assigns it to *dst* , releasing any old contents of *dst* . A pointer to the object pointed to by *dst* is returned. **fn\_compound\_name\_count()** returns the number of atomic components in the given compound name.

The function **fn\_compound\_name\_first()** returns a handle to the FN\_string\_t that is the first atomic component in the compound name, and sets *iter\_pos* to indicate the position immediately following the first component. It returns 0 if the name has no components. Thereafter, successive calls of the **fn\_compound\_name\_next()** function return pointers to the component following the iteration marker, and advance the iteration marker. If the iteration marker is at the end of the sequence, **fn** compound name next() returns  $0$ . Similarly, **fn\_compound\_name\_prev()** returns the component preceding the iteration pointer and moves the marker back one component. If the marker is already at the beginning of the sequence, **fn\_compound\_name\_prev()** returns 0 . The function **fn\_compound\_name\_last()** returns a pointer to the last component of the name and sets the iteration marker immediately preceding this component (so that subsequent calls to **fn\_compound\_name\_prev()** can be used to step through trailing components of the name).

The **fn\_compound\_name\_suffix()** function returns a compound name consisting of a copy of those components following the supplied iteration marker. The function **fn\_compound\_name\_prefix()** returns a compound name consisting of those components that precede the iteration marker. Using these functions with an iteration marker that was not initialized with the use of **fn\_compound\_name\_first()** , **fn\_compound\_name\_last()** , **fn\_compound\_name\_is\_prefix()** , or **fn\_compound\_name\_is\_suffix()** yields undefined and generally undesirable behavior.

Last modified 13 Dec 1996 SunOS 5.7 SunOS 5.7

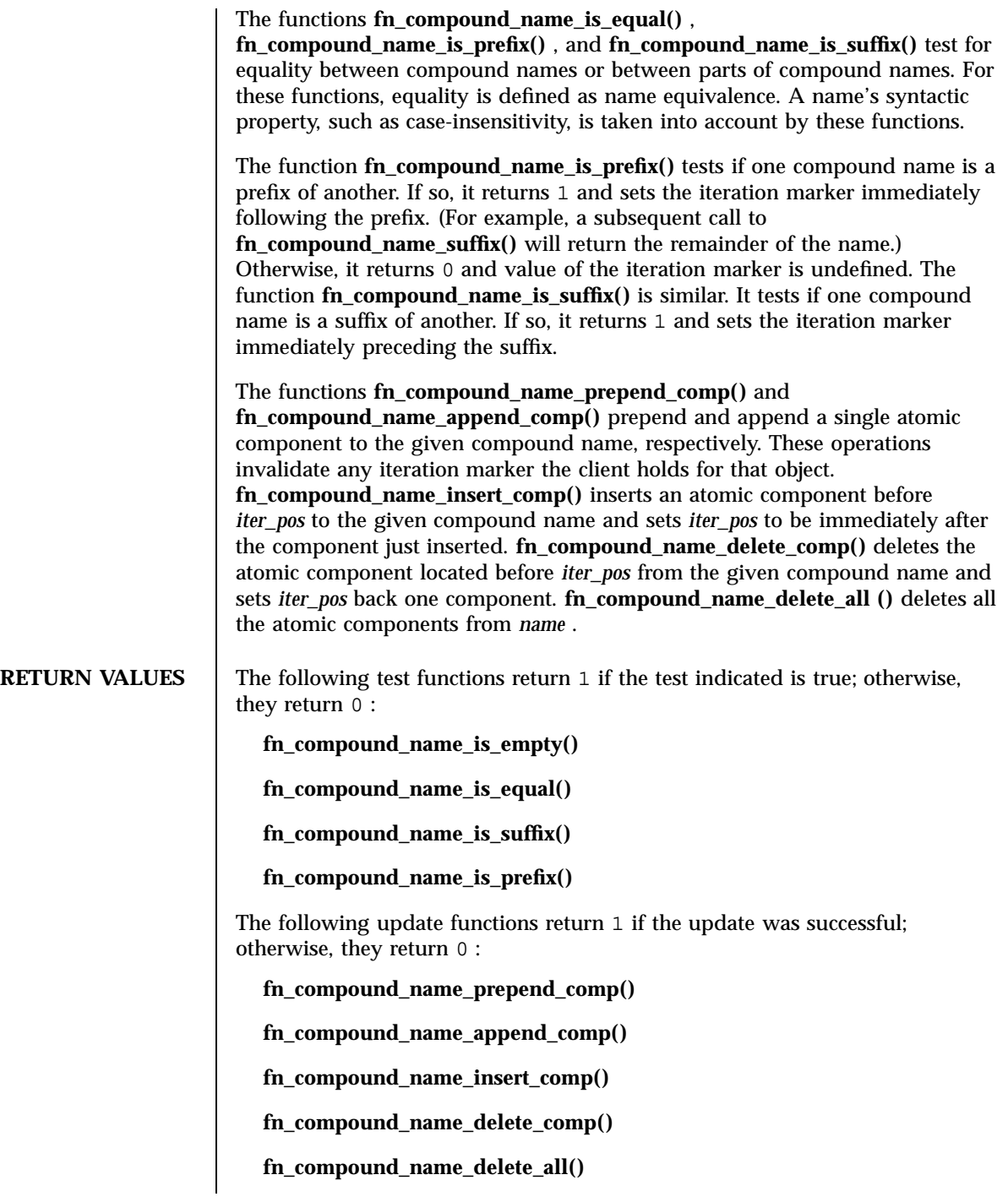

801 SunOS 5.7 Last modified 13 Dec 1996

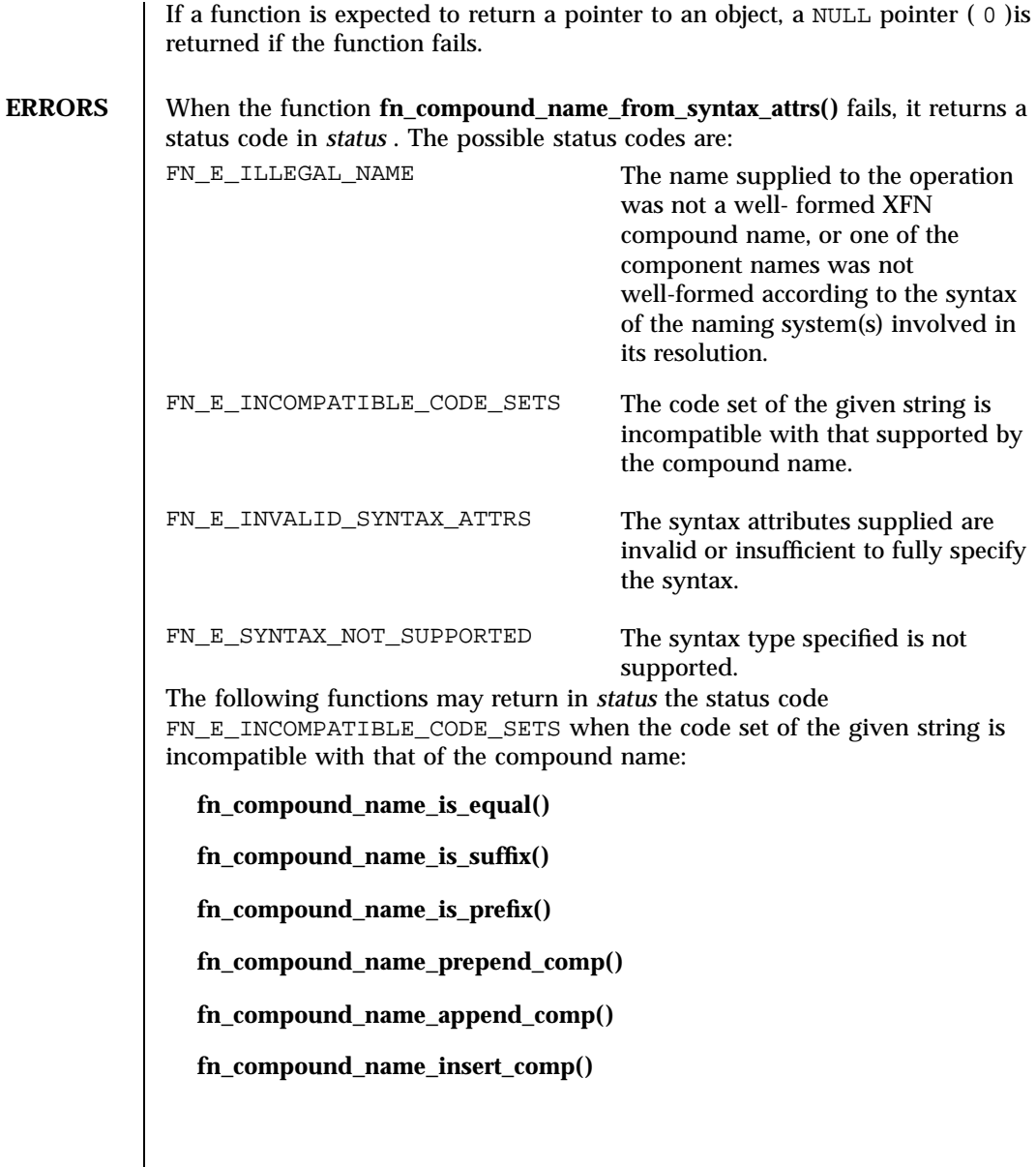

**ATTRIBUTES** See **attributes**(5) for descriptions of the following attributes:

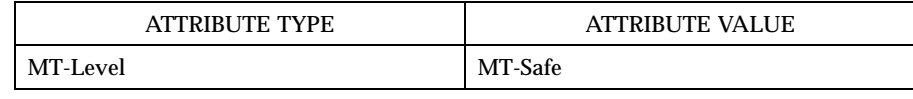

Last modified 13 Dec 1996 SunOS 5.7 802

FN\_compound\_name\_t(3N) Network Functions

- **SEE ALSO FN\_attribute\_t**(3N) , **FN\_attrset\_t**(3N) , **FN\_composite\_name\_t**(3N) , **FN\_status\_t**(3N) , **FN\_string\_t**(3N) , **fn\_ctx\_get\_syntax\_attrs** (3N) , **xfn**(3N) , **xfn\_compound\_names**(3N) , **attributes**(5)
	- **NOTES** The implementation of XFN in this Solaris release is based on the X/Open preliminary specification. It is likely that there will be minor changes to these interfaces to reflect changes in the final version of this specification. The next minor release of Solaris will offer binary compatibility for applications developed using the current interfaces. As the interfaces evolve toward standardization, it is possible that future releases of Solaris will require minor source code changes to applications that have been developed against the preliminary specification.

Network Functions fn\_ctx\_bind(3N)

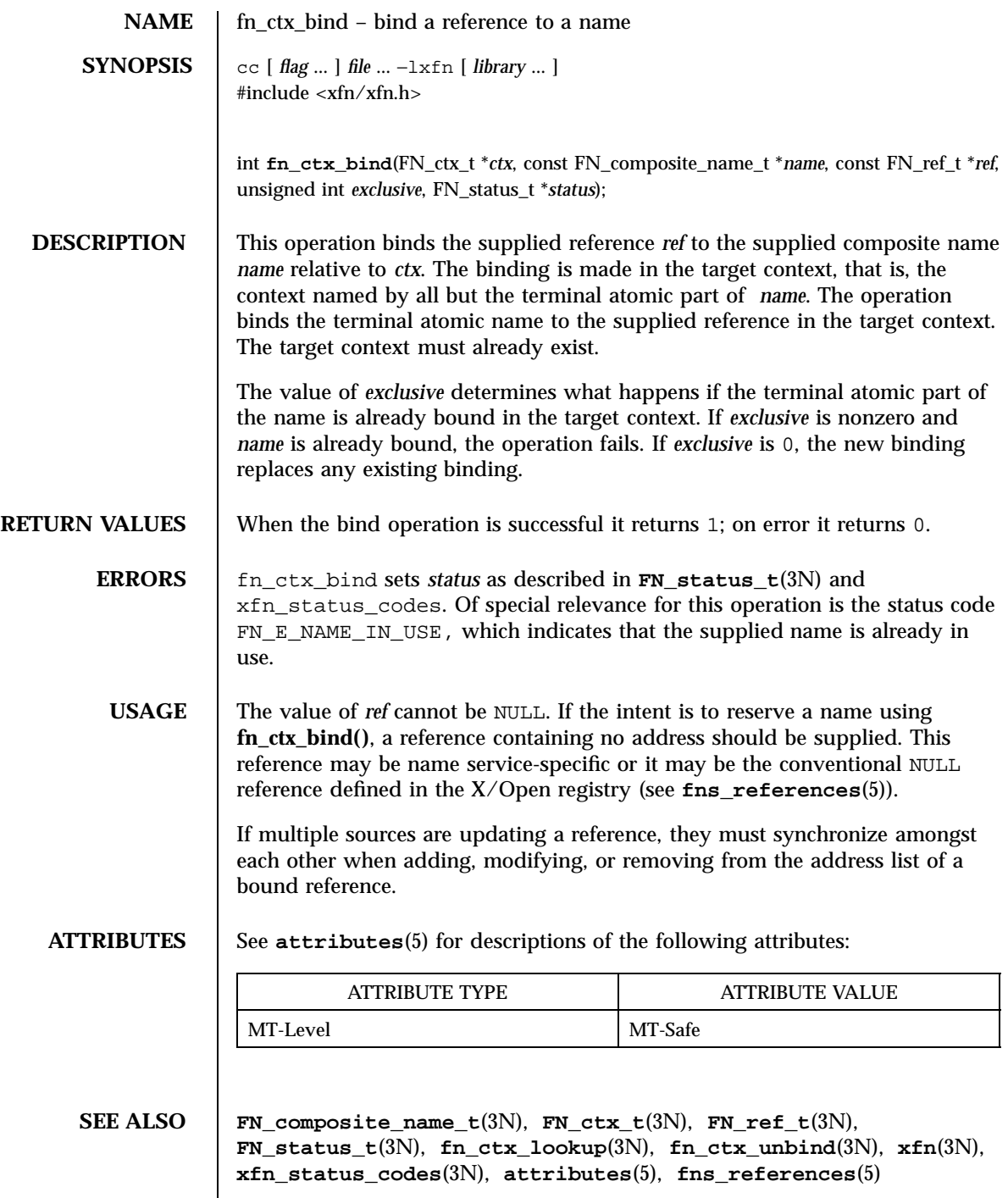

Last modified 13 Dec 1996 SunOS 5.7 804

fn\_ctx\_bind(3N) Network Functions

**NOTES** The implementation of XFN in this Solaris release is based on the X/Open preliminary specification. It is likely that there will be minor changes to these interfaces to reflect changes in the final version of this specification. The next minor release of Solaris will offer binary compatibility for applications developed using the current interfaces. As the interfaces evolve toward standardization, it is possible that future releases of Solaris will require minor source code changes to applications that have been developed against the preliminary specification.

# Network Functions fn\_ctx\_create\_subcontext(3N)

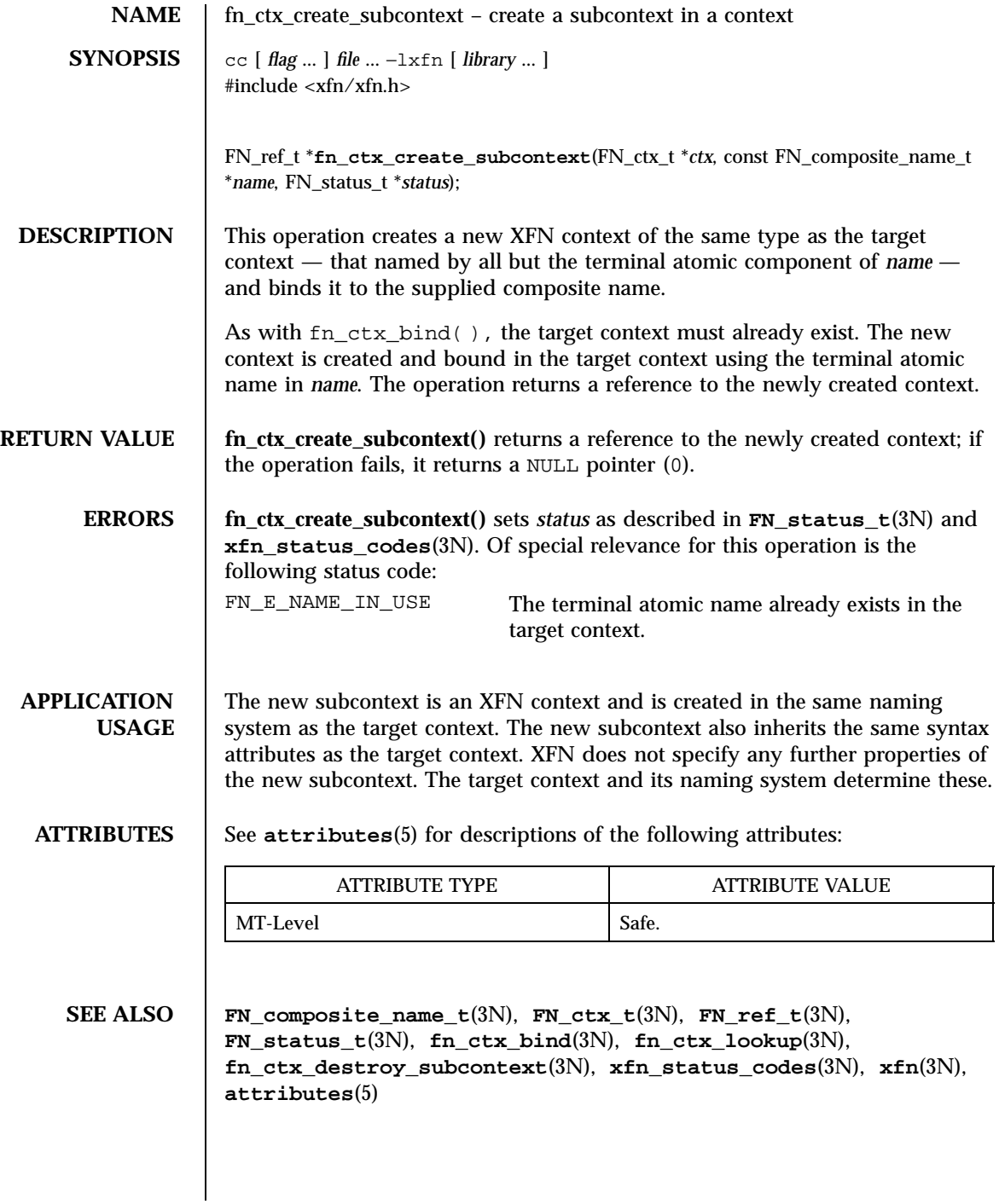

Last modified 30 Dec 1996 SunOS 5.7 806

fn\_ctx\_destroy\_subcontext(3N) Network Functions

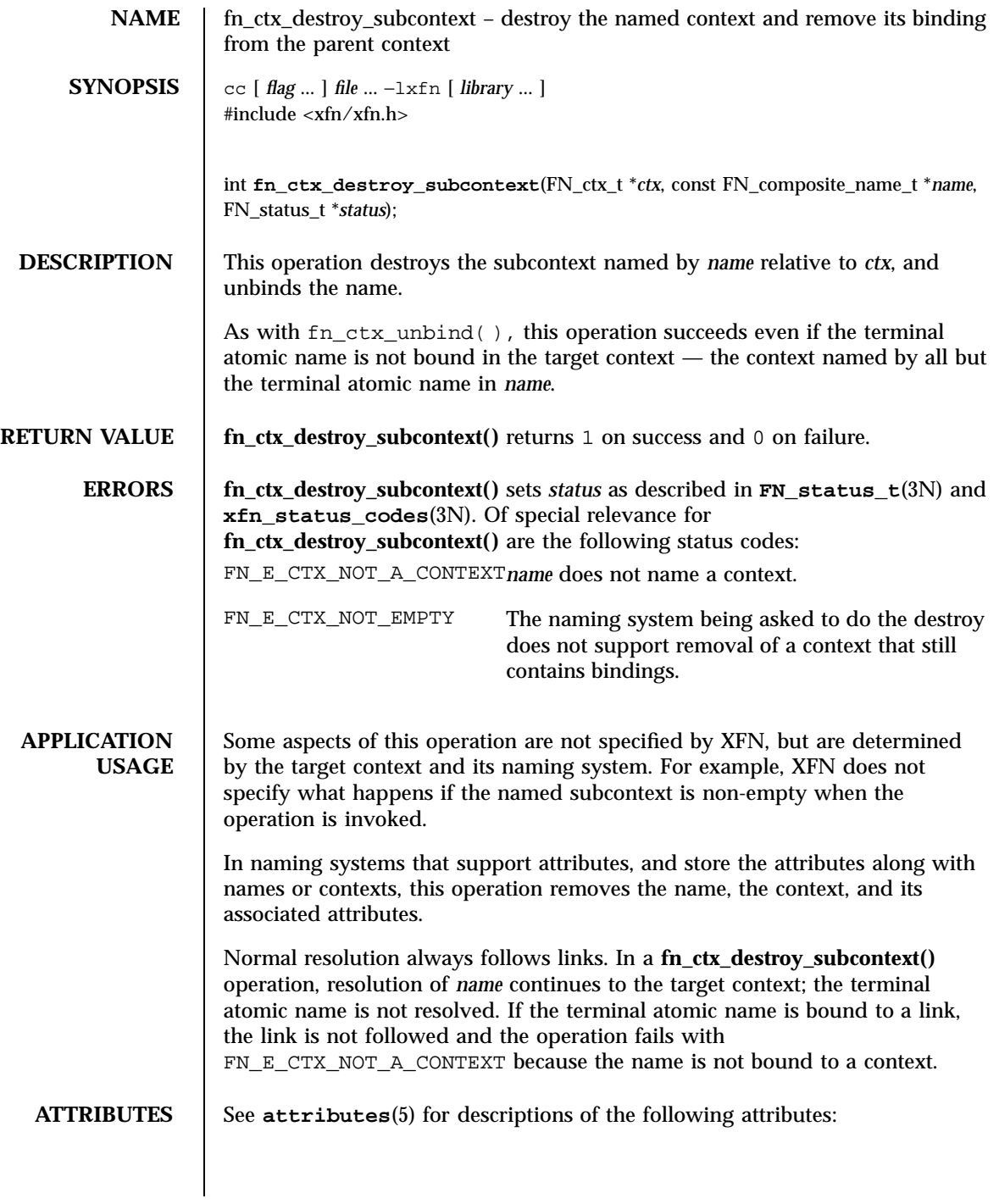

# Network Functions fn\_ctx\_destroy\_subcontext(3N)

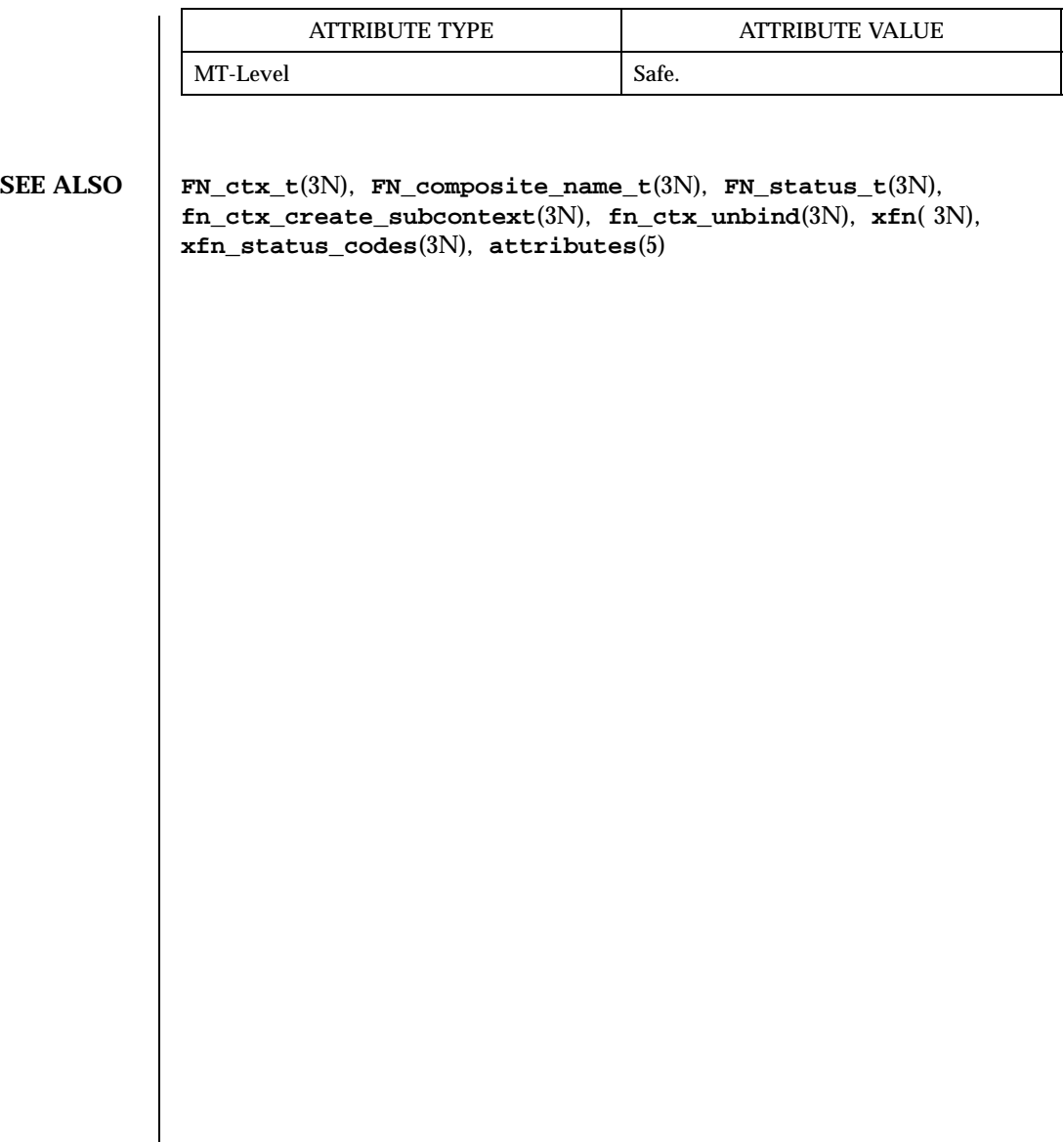

Last modified 30 Dec 1996 SunOS 5.7 808

fn\_ctx\_equivalent\_name(3N) Network Functions

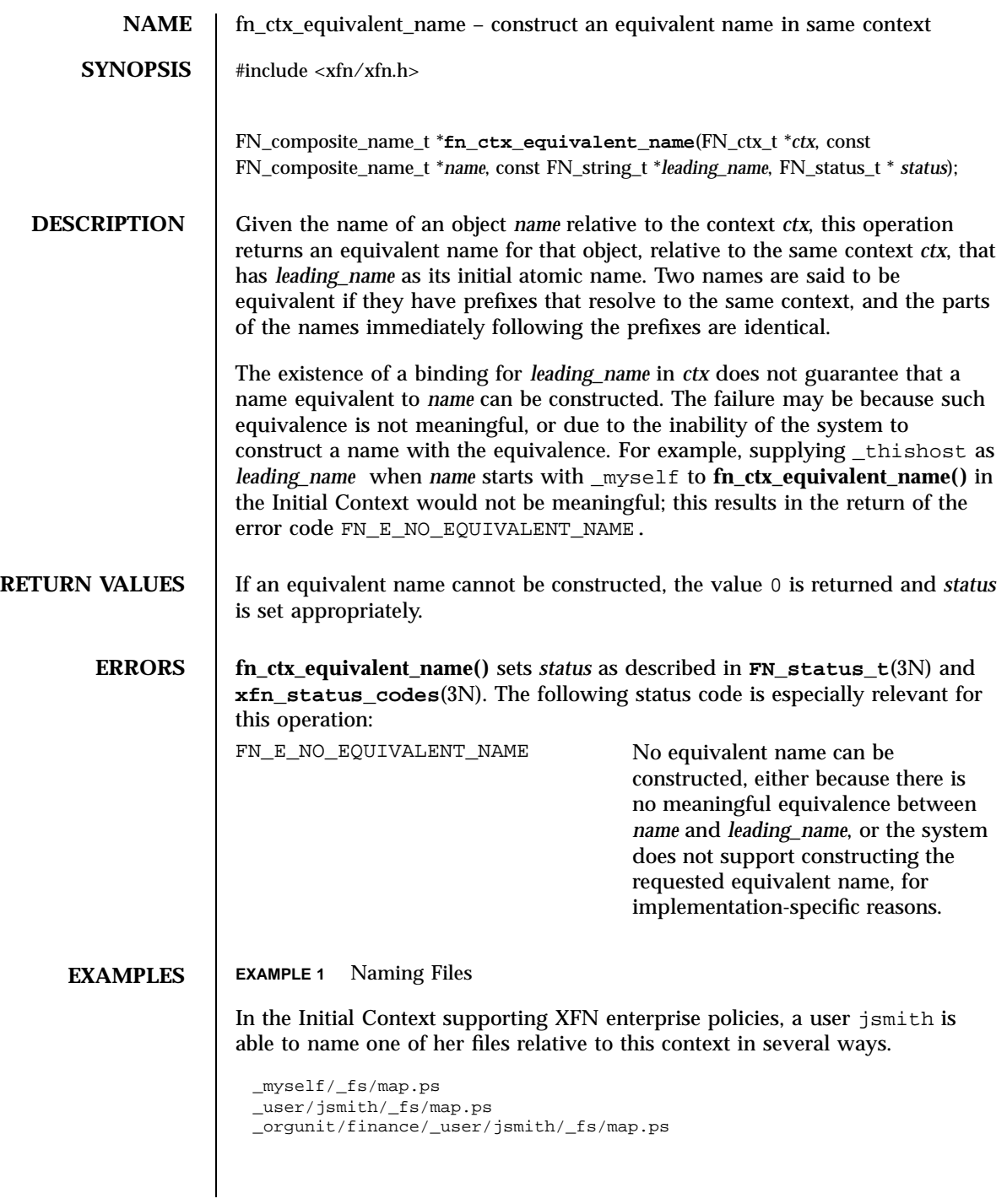

809 SunOS 5.7 Last modified 22 Nov 1996

The first of these may be appealing to the user jsmith in her day-to-day operations. This name is not, however, appropriate for her to use when referring the file in an electronic mail message sent to a colleague. The second of these names would be appropriate if the colleague were in the same organizational unit, and the third appropriate for anyone in the same enterprise.

When the following sequence of instructions is executed by the user jsmith in the organizational unit finance, enterprise\_wide\_name would contain the composite name \_orgunit/finance/\_user/jsmith/\_fs/map.ps:

```
FN_string_t* namestr =
    fn_string_from_str((const unsigned char*)"_myself/_fs/map.ps");
FN\_composite\_name_t* name = fn_composite_name_from_string(namestr);
FN_string_t* org_lead =
    fn_string_from_str((const unsigned char*)"_orgunit");
FN_status_t* status = fn_status_create();
FN_composite_name_t* enterprise_wide_name;
FN_ctx_t* init_ctx = fn_ctx_handle_from_initial(status);
\prime^{\star} check status of from_initial( ) */
enterprise_wide_name = fn_ctx_equivalent_name(init_ctx, name, org_lead,
status);
```
When the following sequence of instructions is executed by the user jsmith in the organizational unit finance, shortest\_name would contain the composite name \_myself/\_fs/map.ps:

```
FN_string_t* namestr =
    fn_string_from_str((const unsigned char*)
        "_orgunit/finance/_user_jsmith/_fs/map.ps");
FN_composite_name_t* name = fn_composite_name_from_string(namestr);
FN_string_t* mylead = fn_string_from_str((const unsigned char*)"_myself");
FN\_status_t* status = fn_status_create();
FN_composite_name_t* shortest_name;
FN_ctx_t* init_ctx = fn_ctx_handle_from_initial(status);
/* check status of from_initial( ) */
shortest_name = fn_ctx_equivalent_name(init_ctx, name, mylead, status);
```
**ATTRIBUTES** See **attributes** (5) for descriptions of the following attributes:

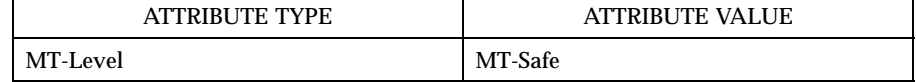

**SEE ALSO FN\_composite\_name\_t**(3N), **FN\_ctx\_t**(3N), **FN\_status\_t**(3N), **FN\_string\_t**(3N), **xfn\_status\_codes**(3N), **attributes**(5)

Last modified 22 Nov 1996 SunOS 5.7 SunOS 5.7

fn\_ctx\_get\_ref(3N) Network Functions

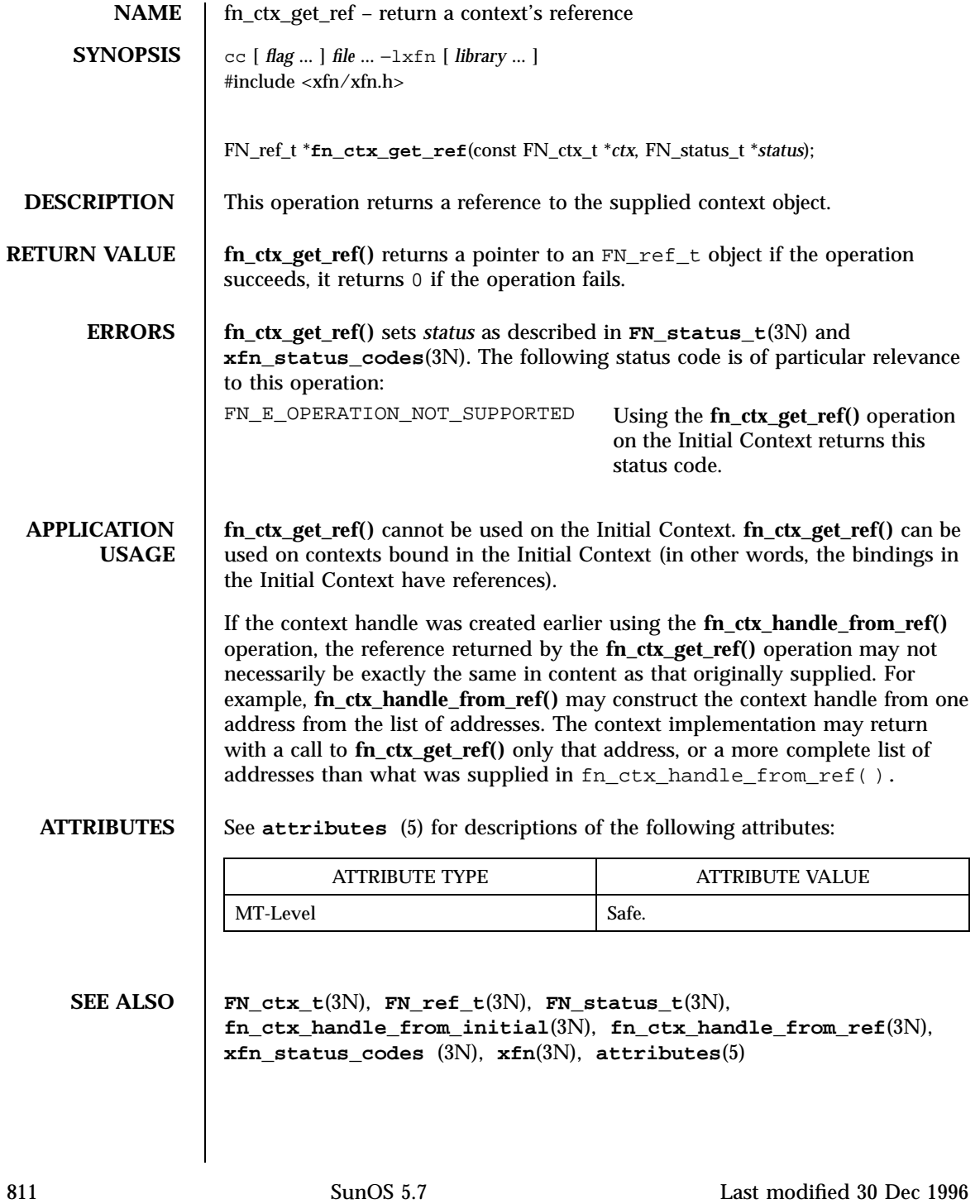

Network Functions fn\_ctx\_get\_syntax\_attrs(3N)

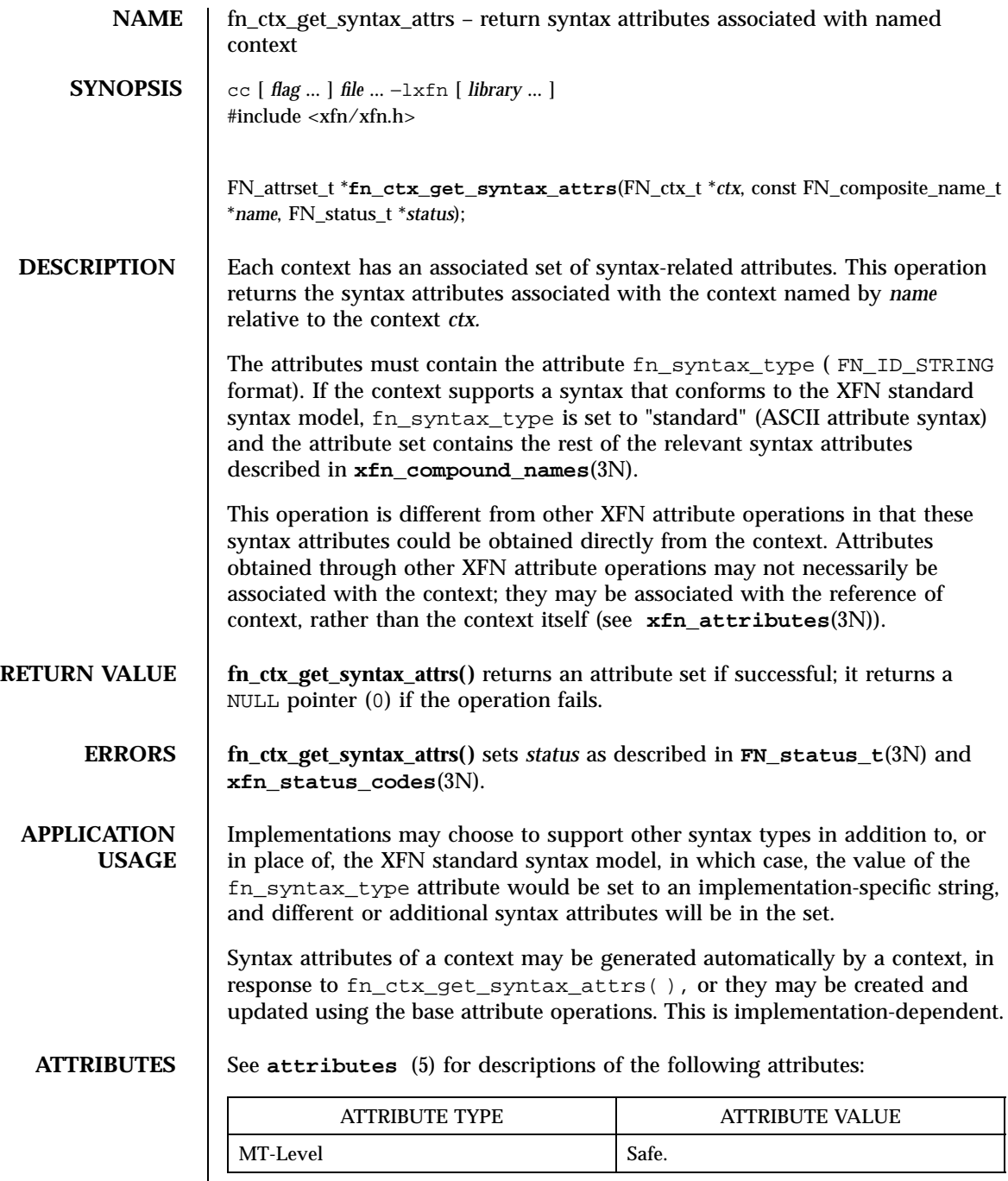

Last modified 30 Dec 1996 SunOS 5.7 812

fn\_ctx\_get\_syntax\_attrs(3N) Network Functions

**SEE ALSO FN\_attrset\_t**(3N), **FN\_composite\_name\_t**(3N), **FN\_compound\_name\_t**(3N), **FN\_ctx\_t**(3N), **FN\_status\_t**(3N), **fn\_attr\_get**( 3N), **fn\_attr\_multi\_get**(3N), **xfn\_compound\_names**(3N), **xfn\_attributes**(3N), **xfn\_status\_codes**(3N), **xfn**(3N), **attributes**(5)

Network Functions fn\_ctx\_handle\_destroy(3N)

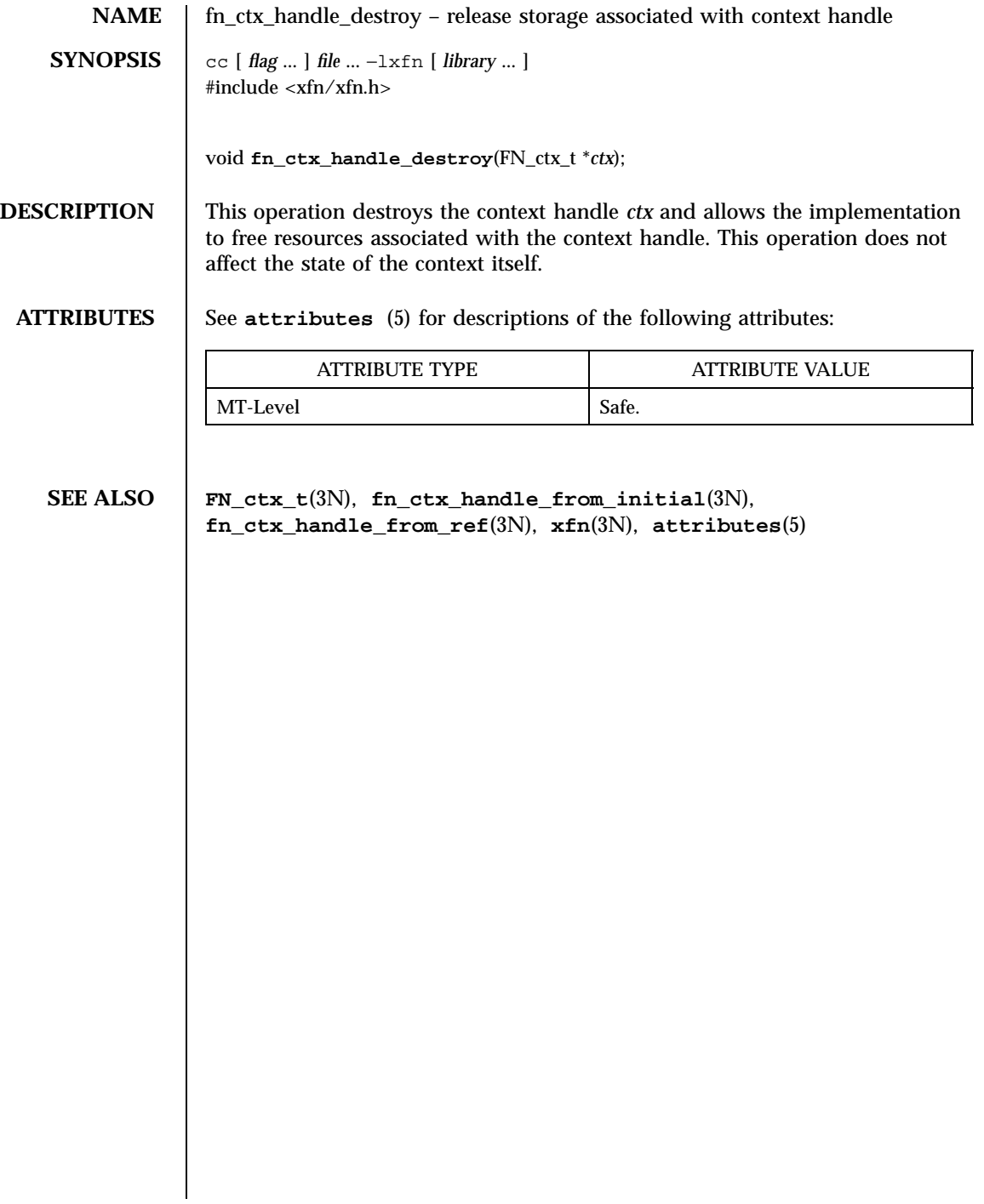

Last modified 30 Dec 1996 SunOS 5.7 814

fn\_ctx\_handle\_from\_initial(3N) Network Functions

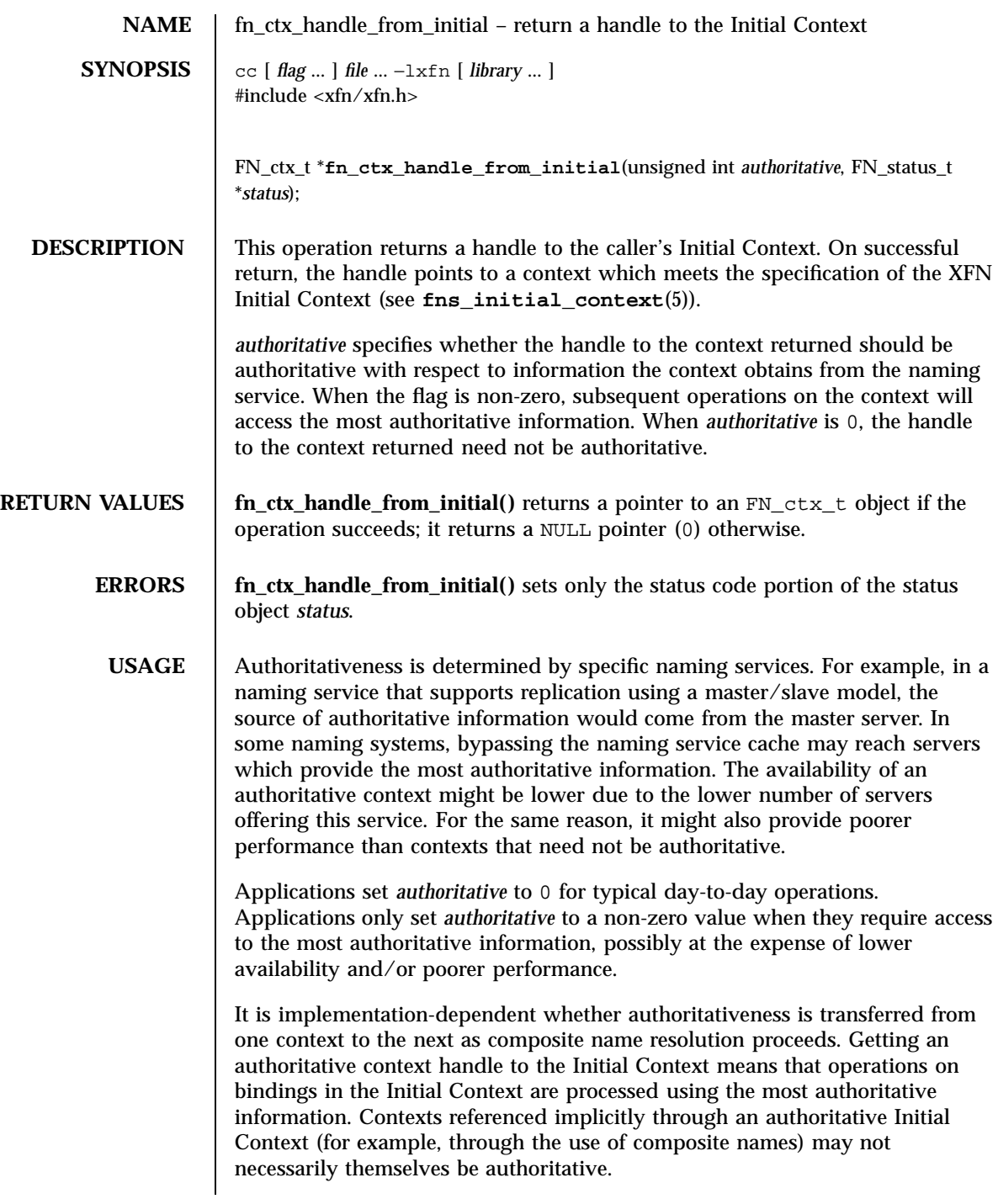

815 SunOS 5.7 Last modified 13 Dec 1996

# Network Functions fn\_ctx\_handle\_from\_initial(3N)

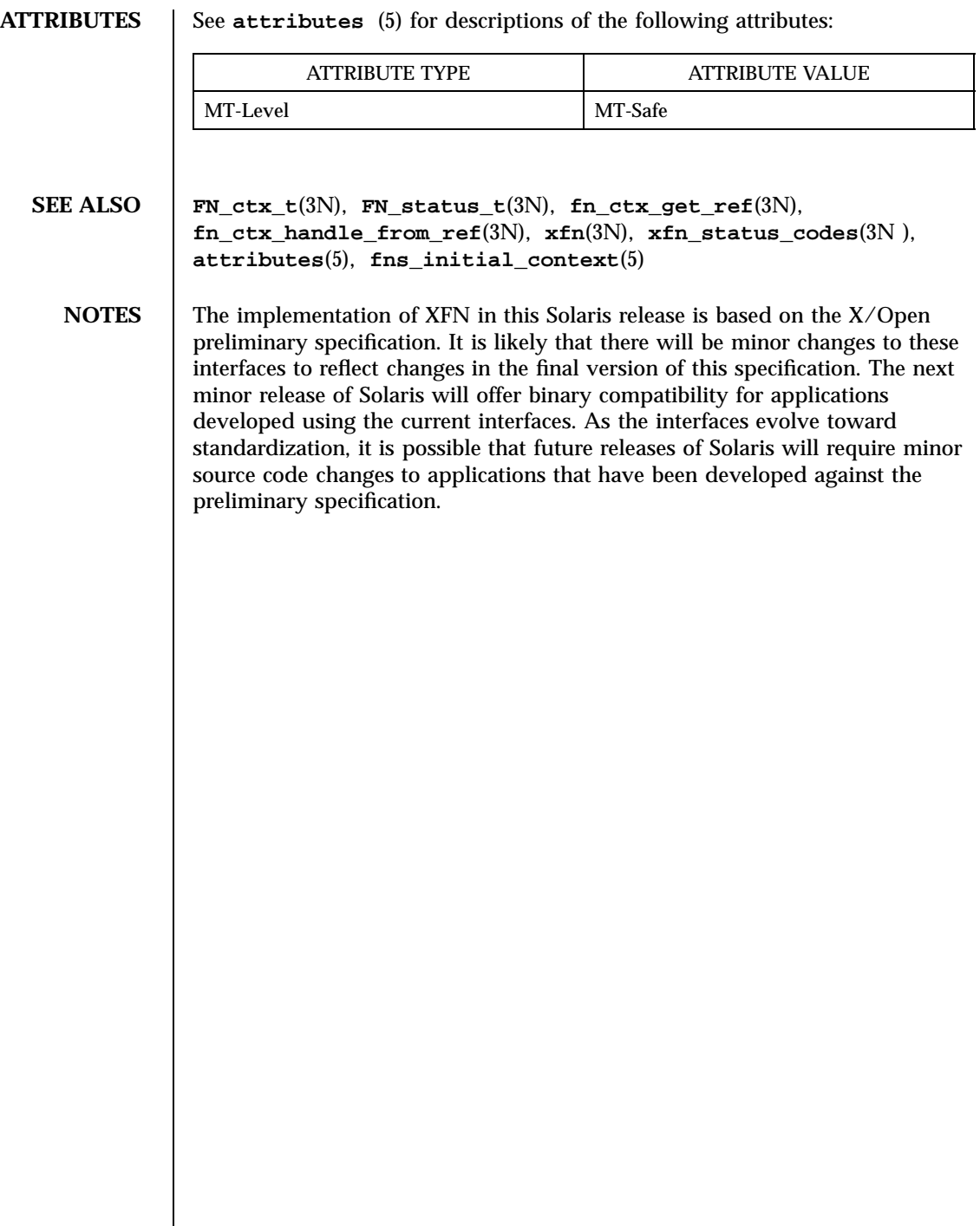

Last modified 13 Dec 1996 SunOS 5.7 816

fn\_ctx\_handle\_from\_ref(3N) Network Functions

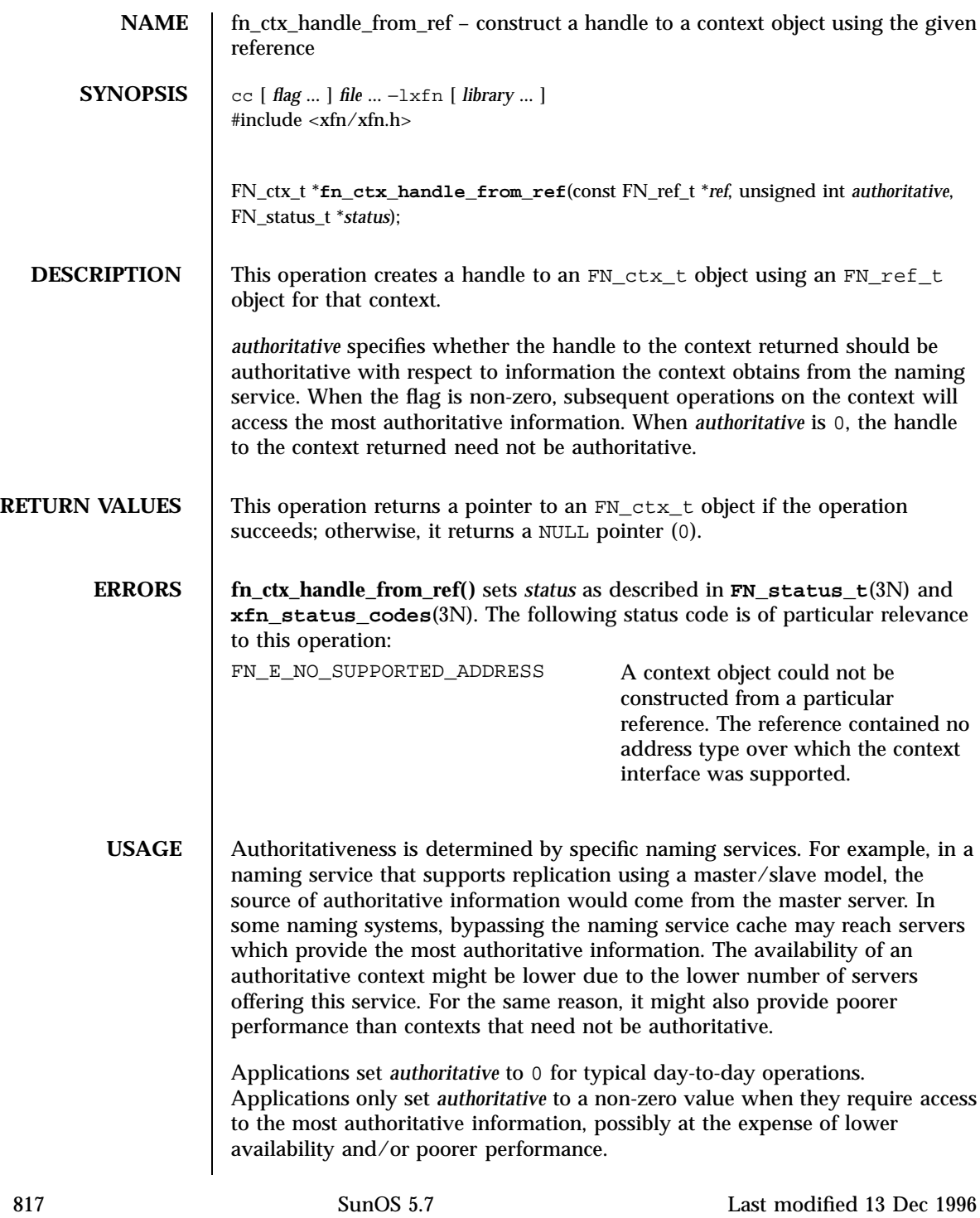
To control the authoritativeness of the target context, the application first resolves explicitly to the target context using **fn\_ctx\_lookup**(3N). It then uses **fn\_ctx\_handle\_from\_ref()** with the appropriate authoritative argument to obtain a handle to the context. This returns a handle to a context with the specified authoritativeness. The application then uses the XFN operations, such as lookup and list, with this context handle.

It is implementation-dependent whether authoritativeness is transferred from one context to the next as composite name resolution proceeds. The application should use the approach recommended above to achieve the desired level of authoritativeness on a per context basis.

**ATTRIBUTES** See **attributes** (5) for descriptions of the following attributes:

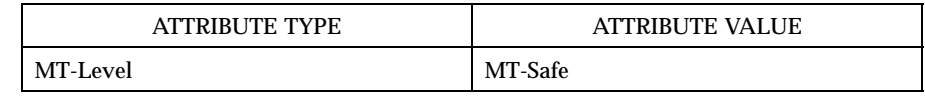

**SEE ALSO FN\_ctx\_t**(3N), **FN\_ref\_t**(3N), **FN\_status\_t**(3N), **fn\_ctx\_get\_ref**(3N), **fn\_ctx\_handle\_destroy**(3N), **fn\_ctx\_lookup**( 3N), **xfn**(3N), **xfn\_status\_codes**(3N), **attributes**(5), **fns\_references**(5)

**NOTES** The implementation of XFN in this Solaris release is based on the X/Open preliminary specification. It is likely that there will be minor changes to these interfaces to reflect changes in the final version of this specification. The next minor release of Solaris will offer binary compatibility for applications developed using the current interfaces. As the interfaces evolve toward standardization, it is possible that future releases of Solaris will require minor source code changes to applications that have been developed against the preliminary specification.

fn\_ctx\_list\_bindings(3N) Network Functions

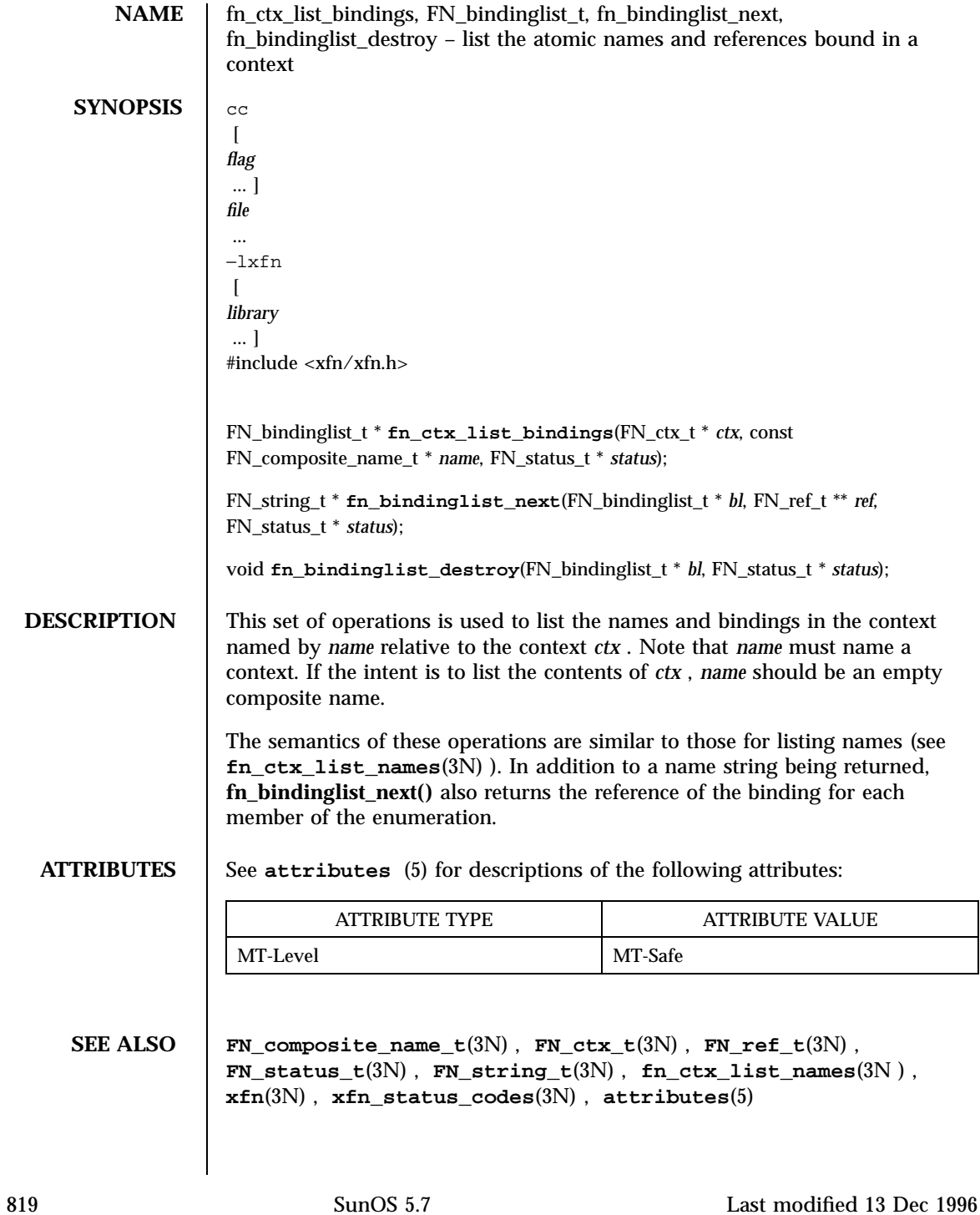

Network Functions fn\_ctx\_list\_bindings(3N)

**NOTES** The implementation of XFN in this Solaris release is based on the X/Open preliminary specification. It is likely that there will be minor changes to these interfaces to reflect changes in the final version of this specification. The next minor release of Solaris will offer binary compatibility for applications developed using the current interfaces. As the interfaces evolve toward standardization, it is possible that future releases of Solaris will require minor source code changes to applications that have been developed against the preliminary specification.

fn\_ctx\_list\_names(3N) Network Functions

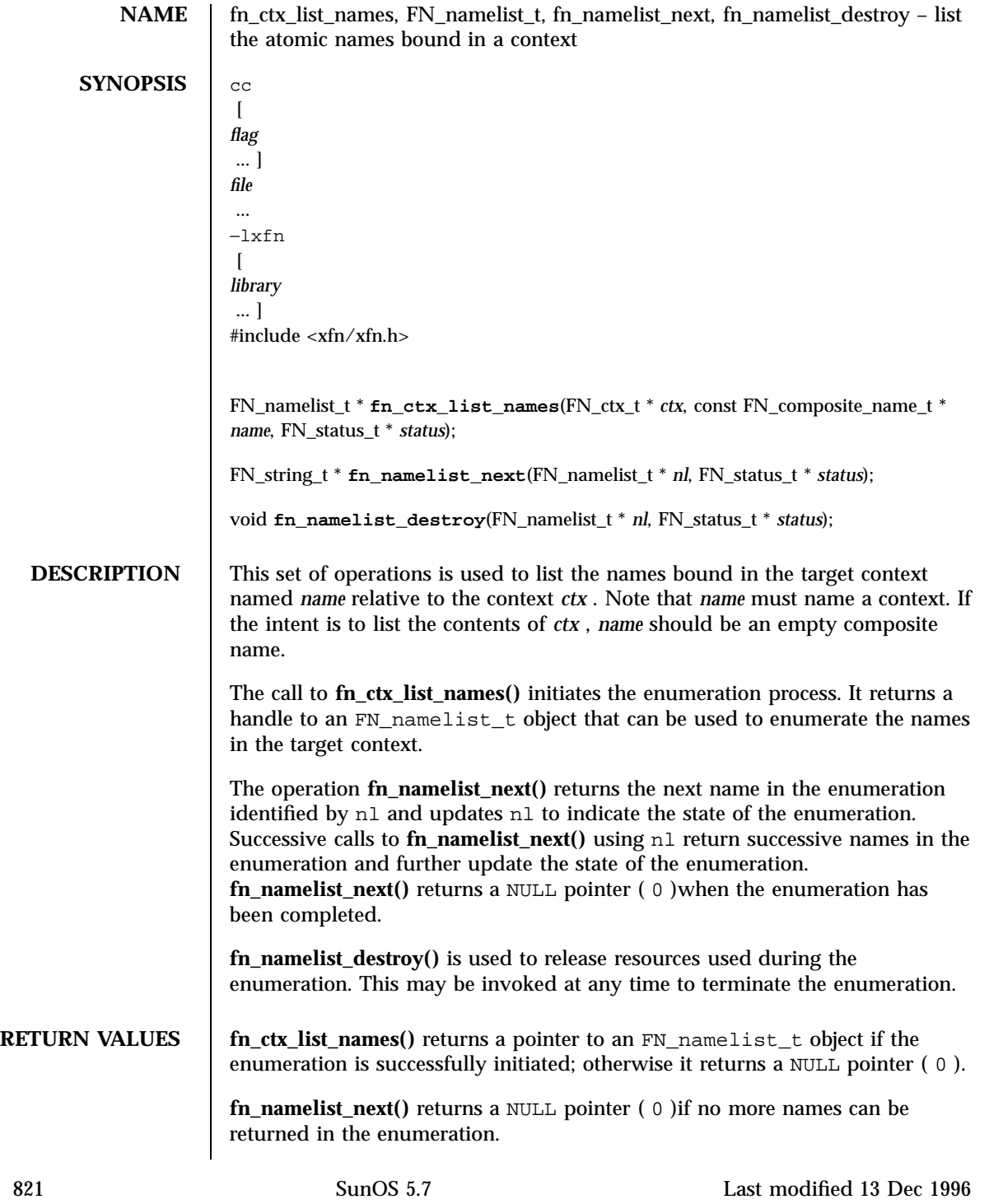

Network Functions fn\_ctx\_list\_names(3N)

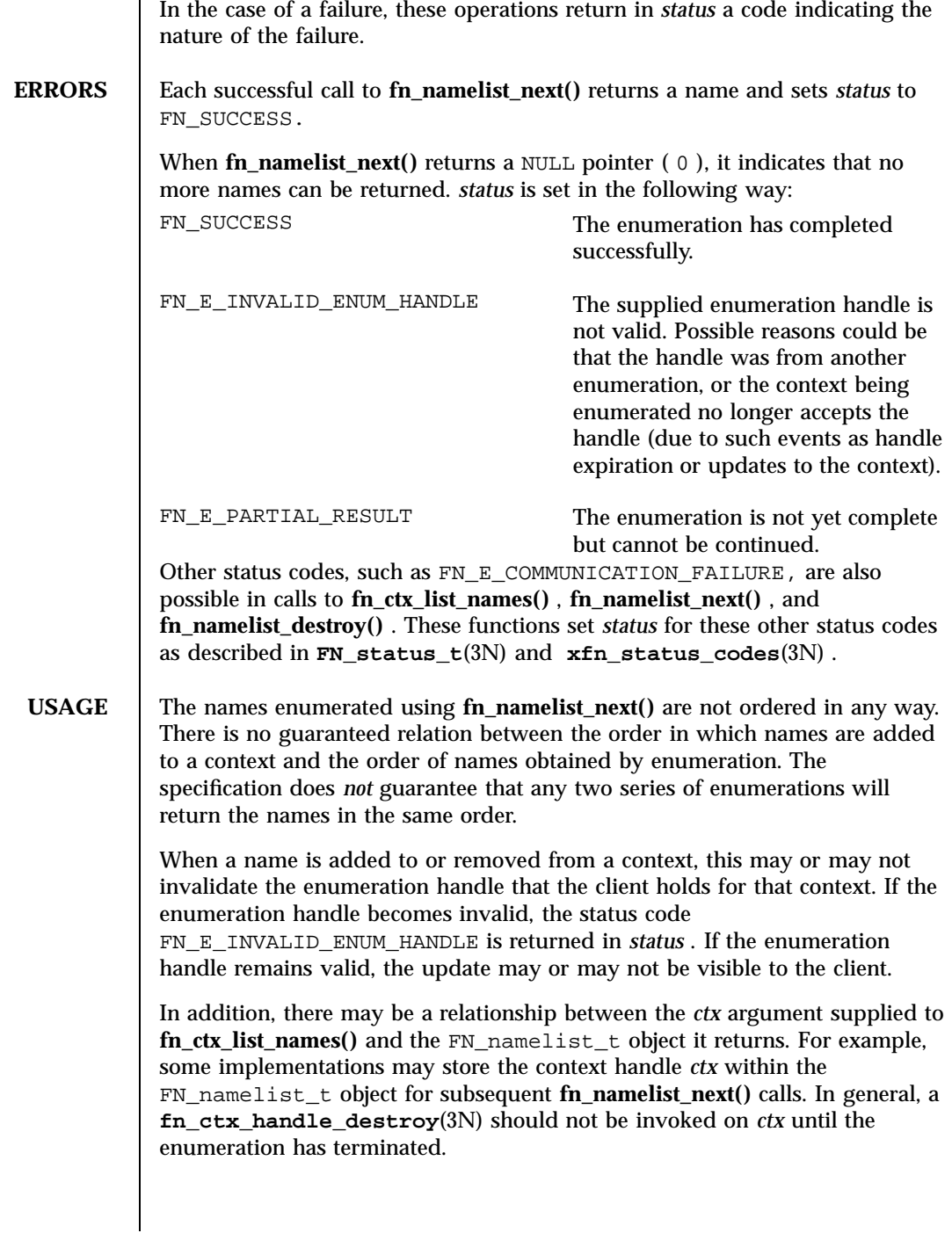

fn\_ctx\_list\_names(3N) Network Functions

**EXAMPLES** | **EXAMPLE 1** A sample program. The following code fragment illustrates how the list names operations may be used: extern FN\_string\_t \*user\_input; FN\_ctx\_t \*ctx; FN\_composite\_name\_t \*target\_name = fn\_composite\_name\_from\_string(user\_input); FN\_status\_t \*status = fn\_status\_create(); FN\_string\_t \*name; FN\_namelist\_t \*nl; ctx = fn\_ctx\_handle\_from\_initial(status); /\* error checking on 'status' \*/ if ((nl=fn\_ctx\_list\_names(ctx, target\_name, status)) == 0) { \011/\* report 'status' and exit \*/ } while (name=fn\_namelist\_next(nl, status)) { \011/\* do something with 'name' \*/ \011fn\_string\_destroy(name); } /\* check 'status' for reason for end of enumeration and report if necessary \*/ /\* clean up \*/ fn\_namelist\_destroy(nl, status); /\* report 'status' \*/ **ATTRIBUTES** See **attributes**(5) for descriptions of the following attributes: ATTRIBUTE TYPE **ATTRIBUTE VALUE** MT-Level MT-Safe **SEE ALSO FN\_composite\_name\_t**(3N) , **FN\_ctx\_t**(3N) , **FN\_status\_t**(3N) , **FN\_string\_t**(3N) , **fn\_ctx\_handle\_destroy**(3N) , **xfn**(3N) , **xfn\_status\_codes**(3N) , **attributes**(5) **NOTES** The implementation of XFN in this Solaris release is based on the X/Open preliminary specification. It is likely that there will be minor changes to these interfaces to reflect changes in the final version of this specification. The next minor release of Solaris will offer binary compatibility for applications developed using the current interfaces. As the interfaces evolve toward standardization, it is possible that future releases of Solaris will require minor source code changes to applications that have been developed against the preliminary specification.

823 SunOS 5.7 Last modified 13 Dec 1996

Network Functions fn\_ctx\_lookup(3N)

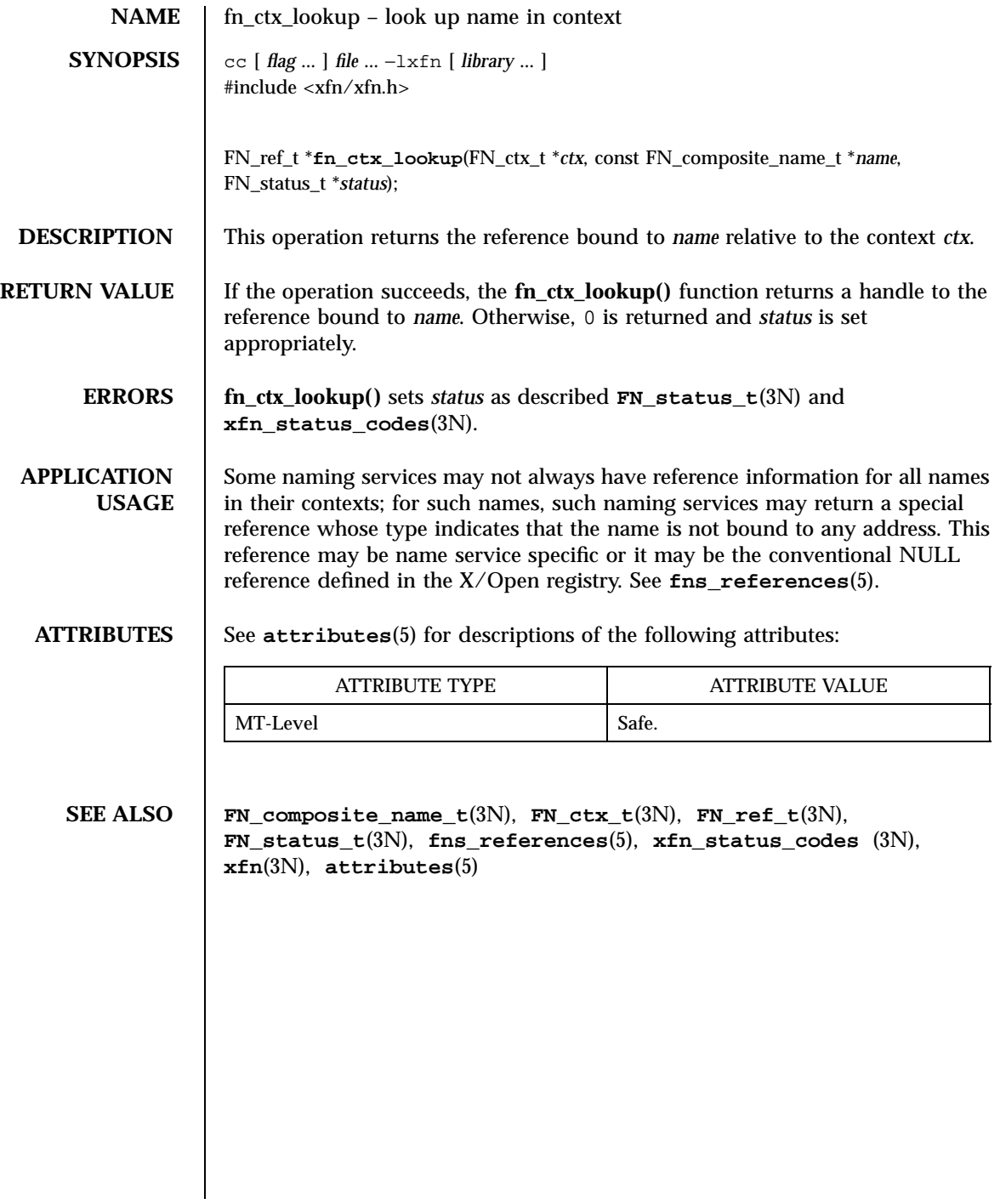

fn\_ctx\_lookup\_link(3N) Network Functions

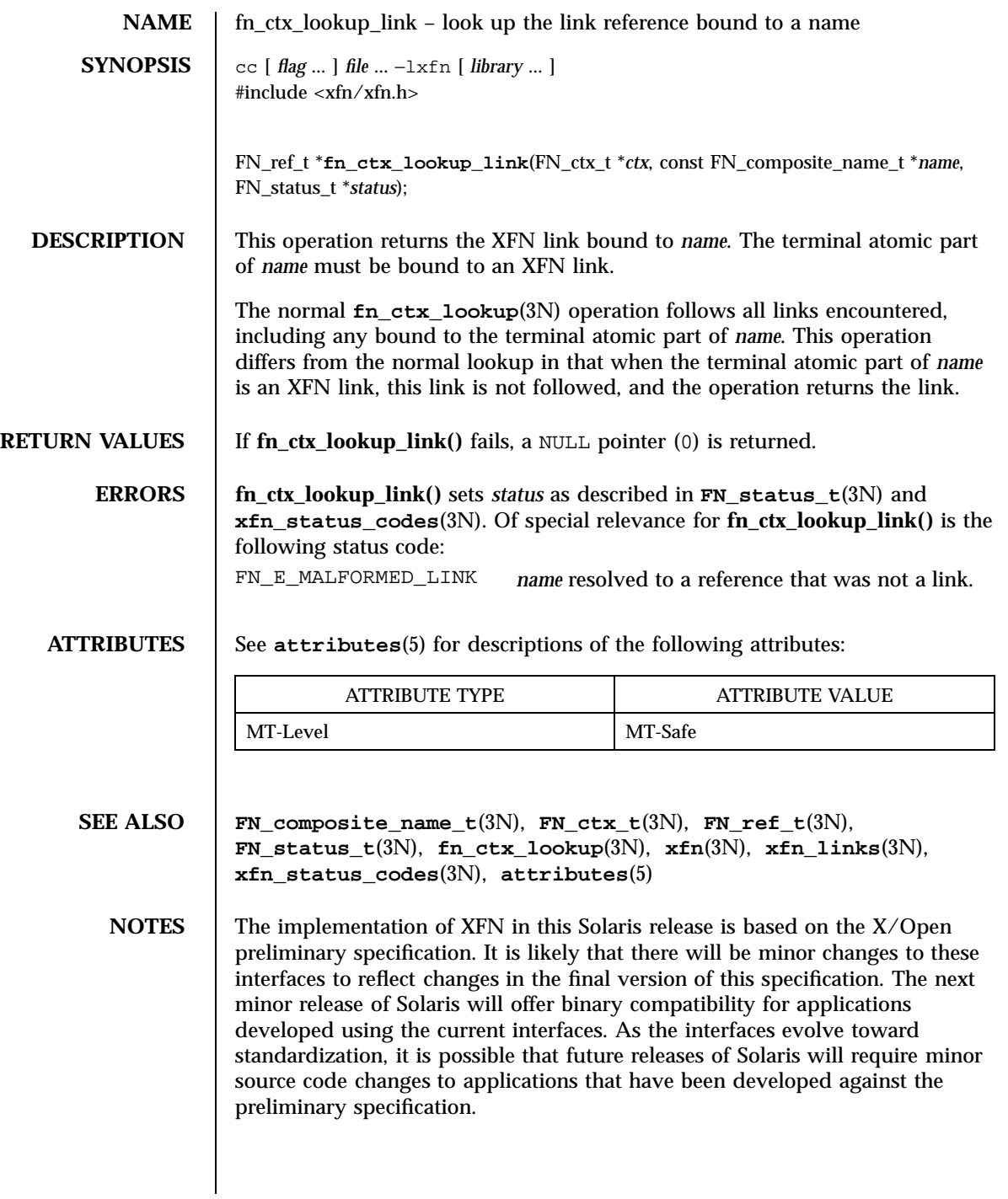

825 SunOS 5.7 Last modified 13 Dec 1996

Network Functions fn\_ctx\_rename(3N)

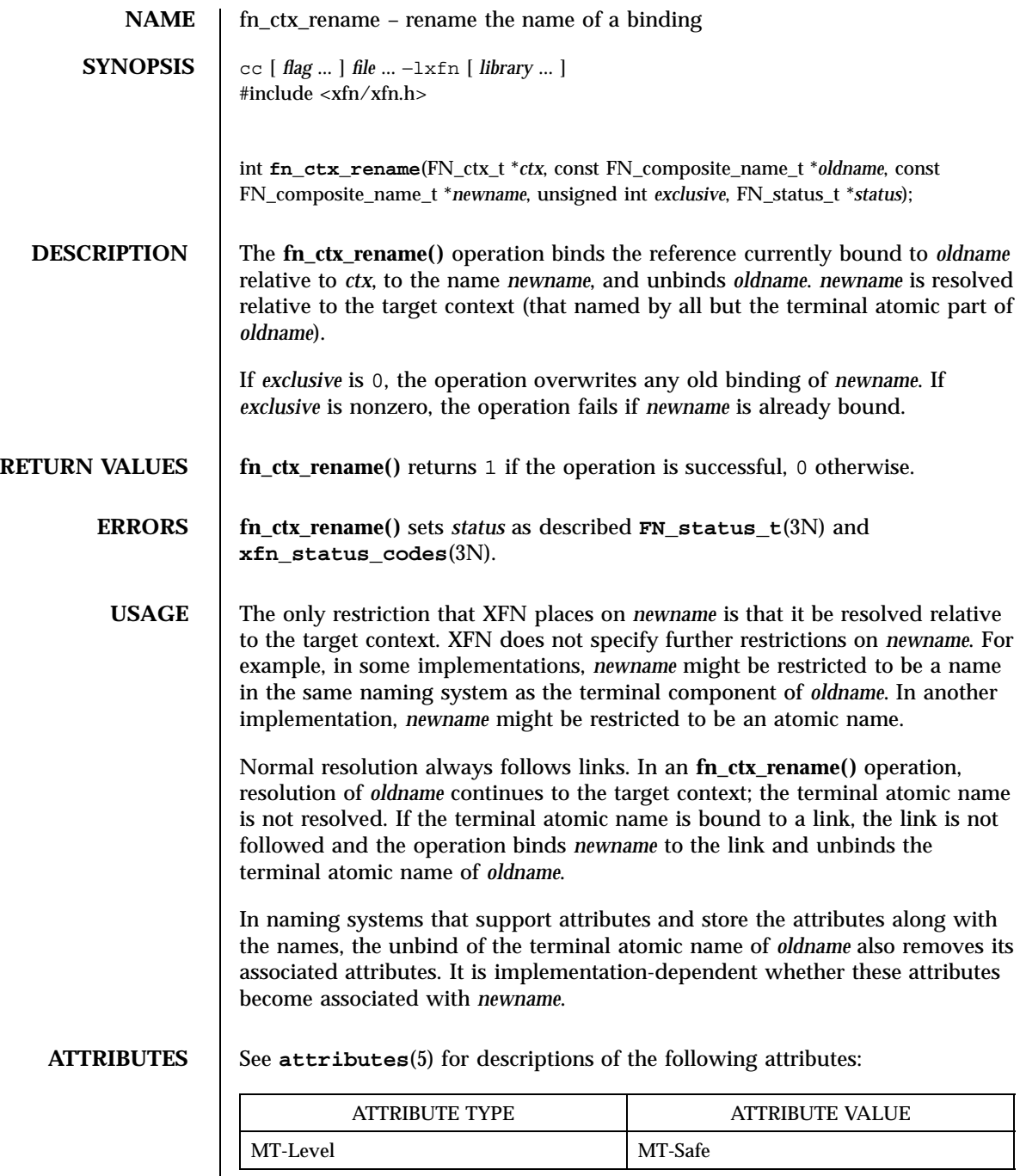

fn\_ctx\_rename(3N) Network Functions

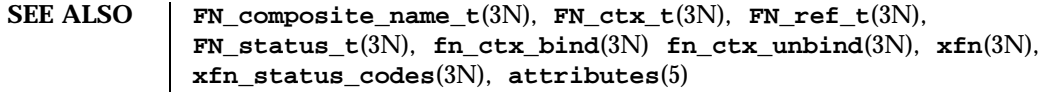

**NOTES** The implementation of XFN in this Solaris release is based on the X/Open preliminary specification. It is likely that there will be minor changes to these interfaces to reflect changes in the final version of this specification. The next minor release of Solaris will offer binary compatibility for applications developed using the current interfaces. As the interfaces evolve toward standardization, it is possible that future releases of Solaris will require minor source code changes to applications that have been developed against the preliminary specification.

Network Functions FN\_ctx\_t(3N)

**NAME** FN\_ctx\_t – an XFN context **SYNOPSIS**  $\begin{bmatrix} cc \end{bmatrix}$  *file* ...  $\begin{bmatrix} harg u & -1 \end{bmatrix}$  *file* ...  $\begin{bmatrix} harg u & -1 \end{bmatrix}$ #include <xfn/xfn.h> FN\_ctx\_t \***fn\_ctx\_handle\_from\_initial**(unsigned int *authoritative*, FN\_status\_t \**status*); FN\_ctx\_t \***fn\_ctx\_handle\_from\_ref**(const FN\_ref\_t \**ref*, unsigned int *authoritative*, FN\_status\_t \**status*); FN\_ref\_t \***fn\_ctx\_get\_ref**(const FN\_ctx\_t \**ctx*, FN\_status\_t \**status*); void **fn\_ctx\_handle\_destroy**(FN\_ctx\_t \**ctx*); FN\_ref\_t \***fn\_ctx\_lookup**(FN\_ctx\_t \**ctx*, const FN\_composite\_name\_t \**name*, FN\_status\_t \**status*); FN\_namelist\_t \***fn\_ctx\_list\_names**(FN\_ctx\_t \**ctx*, const FN\_composite\_name\_t \**name*, FN\_status\_t \**status*); FN\_string\_t \***fn\_namelist\_next**(FN\_namelist\_t \**nl*, FN\_status\_t \**status*); void **fn\_namelist\_destroy**(FN\_namelist\_t \**nl*, FN\_status\_t \**status*); FN\_bindinglist\_t \***fn\_ctx\_list\_bindings**(FN\_ctx\_t \**ctx*, const FN\_composite\_name\_t \**name*, FN\_status\_t \**status*); FN\_string\_t \***fn\_bindinglist\_next**(FN\_bindinglist\_t \**iter*, FN\_ref\_t \*\**ref*, FN\_status\_t \**status*); void **fn\_bindinglist\_destroy**(FN\_bindinglist\_t \**iter\_pos*, FN\_status\_t \**status*); int **fn\_ctx\_bind**(FN\_ctx\_t \**ctx*, const FN\_composite\_name\_t \**name*, const FN\_ref\_t \**ref*, unsigned int *exclusive*, FN\_status\_t \**status*); int **fn\_ctx\_unbind**(FN\_ctx\_t \**ctx*, const FN\_composite\_name\_t \**name*, FN\_status\_t \**status*); int **fn\_ctx\_rename**(FN\_ctx\_t \**ctx*, const FN\_composite\_name\_t \**oldname*, const FN\_composite\_name\_t \**newname*, unsigned int *exclusive*, FN\_status\_t \**status*); FN\_ref\_t \***fn\_ctx\_create\_subcontext**(FN\_ctx\_t \**ctx*, const FN\_composite\_name\_t \**name*, FN\_status\_t \**status*); int **fn\_ctx\_destroy\_subcontext**(FN\_ctx\_t \**ctx*, const FN\_composite\_name\_t \**name*, FN\_status\_t \**status*); FN\_ref\_t \***fn\_ctx\_lookup\_link**(FN\_ctx\_t \**ctx*, const FN\_composite\_name\_t \**name*, FN\_status\_t \**status*);

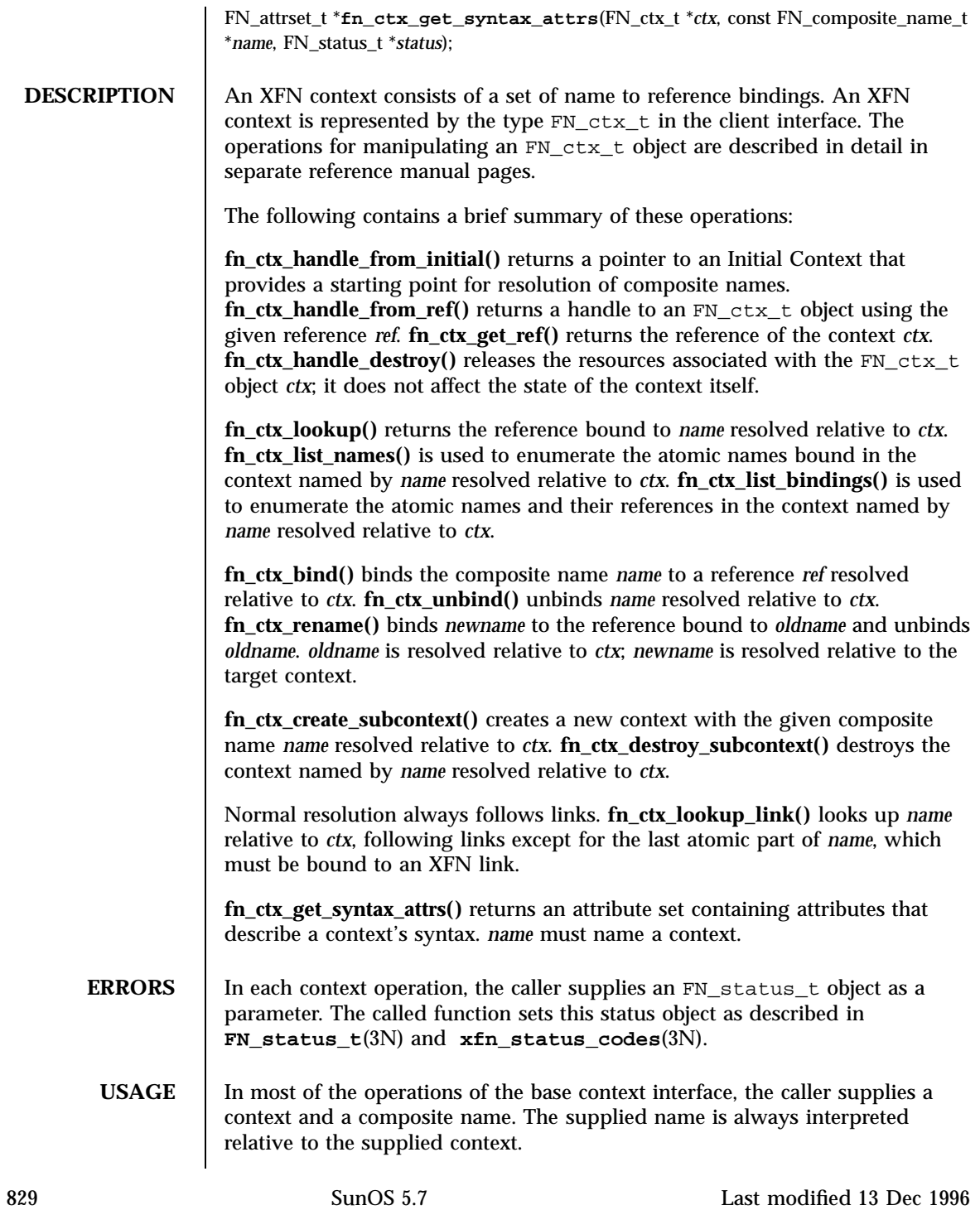

The operation may eventually be effected on a different context called the operation's *target context*. Each operation has an initial resolution phase that conveys the operation to its target context, and the operation is then applied. The effect (but not necessarily the implementation) is that of doing a lookup on that portion of the name that represents the target context, and then invoking the operation on the target context. The contexts involved only in the resolution phase are called *intermediate contexts*.

Normal resolution of names in context operations always follows XFN links.

**ATTRIBUTES** See **attributes**(5) for descriptions of the following attributes:

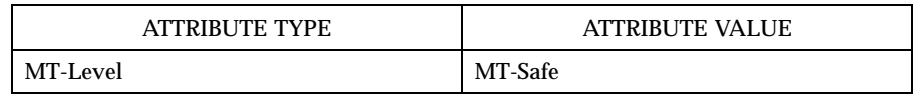

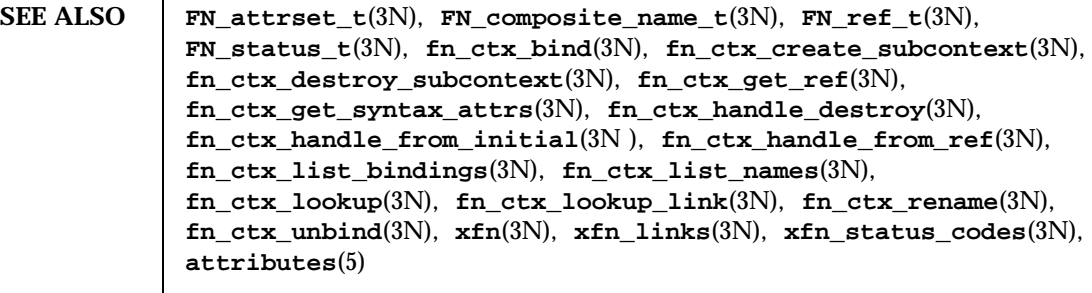

**NOTES** The implementation of XFN in this Solaris release is based on the X/Open preliminary specification. It is likely that there will be minor changes to these interfaces to reflect changes in the final version of this specification. The next minor release of Solaris will offer binary compatibility for applications developed using the current interfaces. As the interfaces evolve toward standardization, it is possible that future releases of Solaris will require minor source code changes to applications that have been developed against the preliminary specification.

## fn\_ctx\_unbind(3N) Network Functions

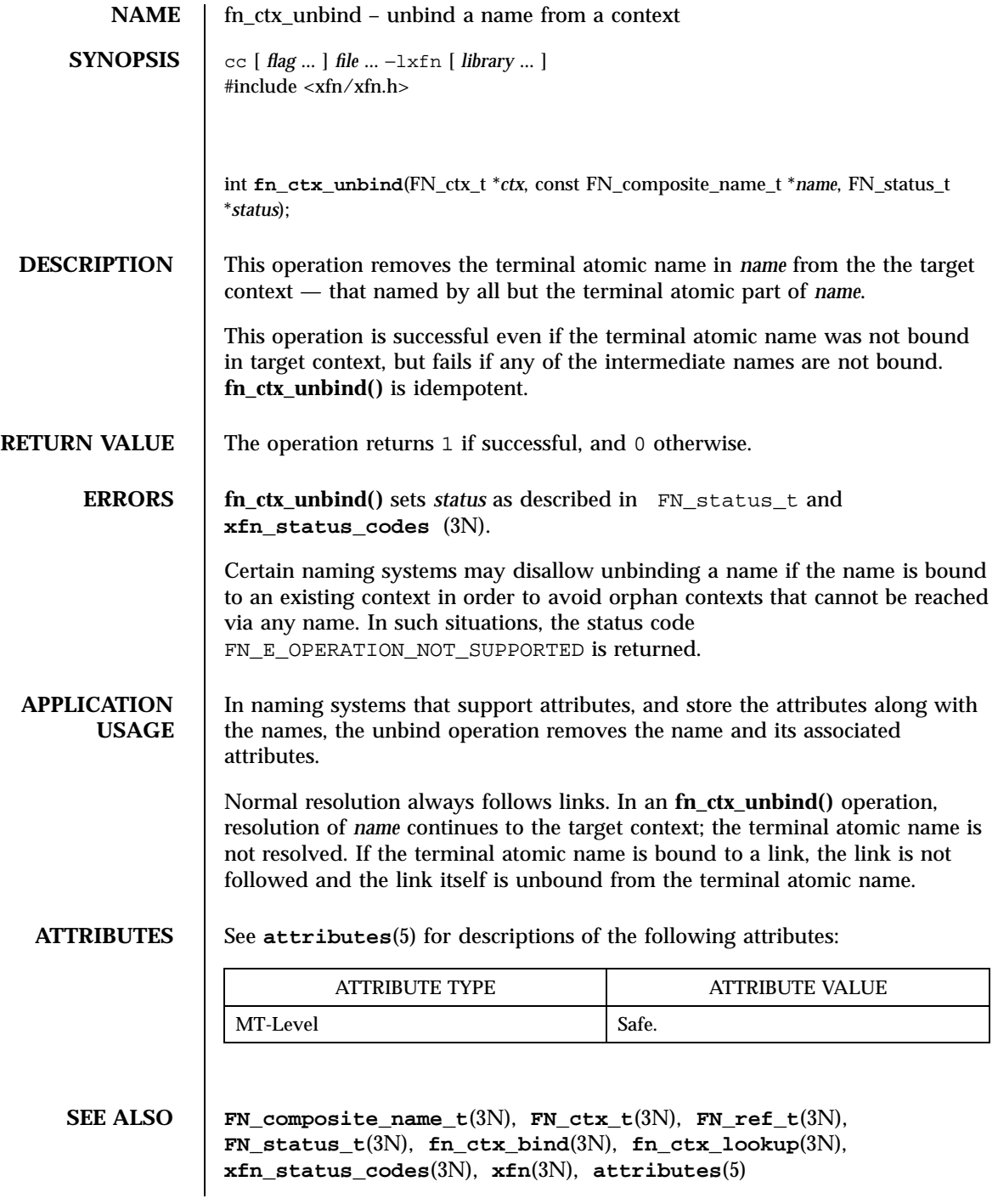

831 SunOS 5.7 Last modified 30 Dec 1996

Network Functions FN\_identifier\_t(3N)

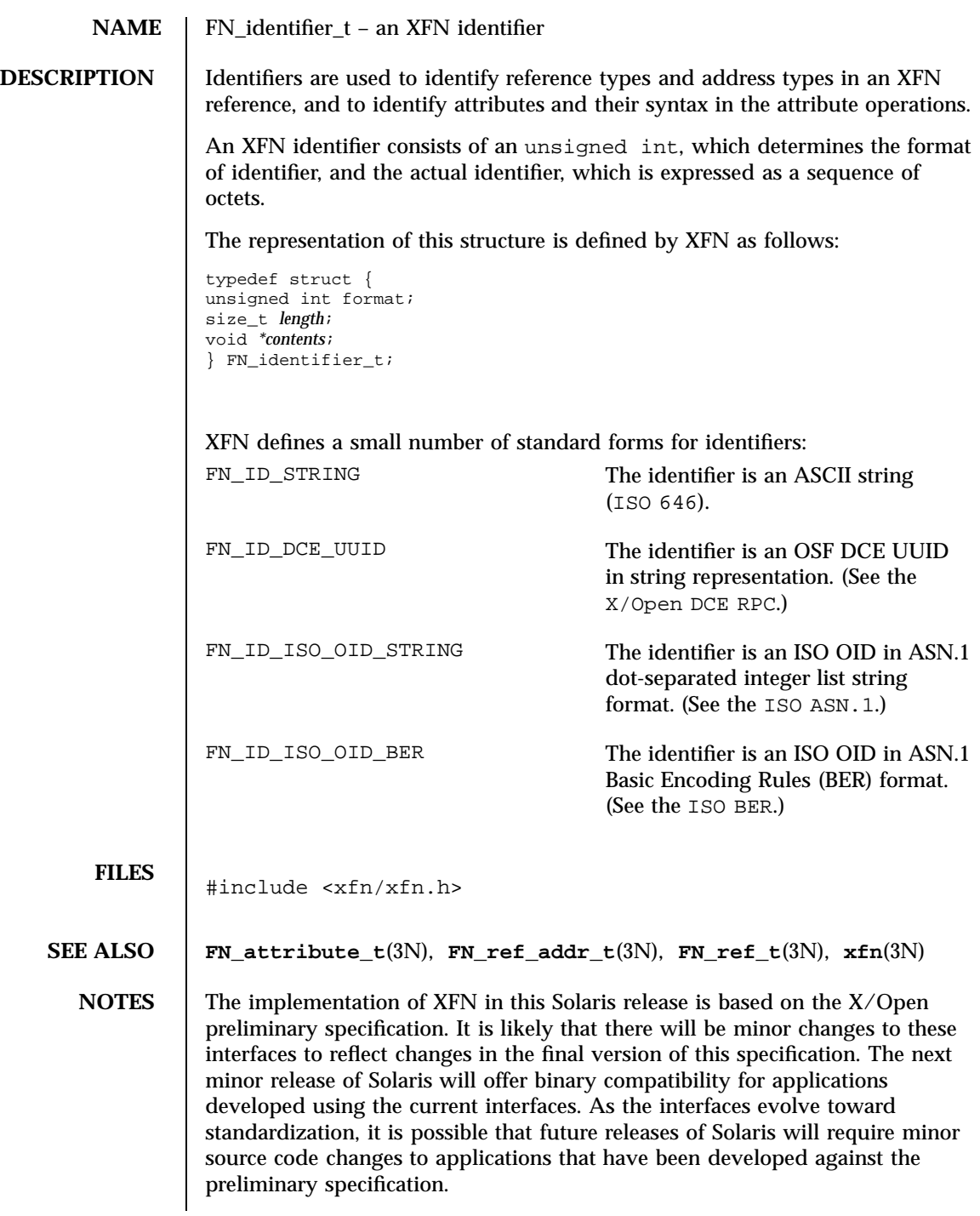

Last modified 4 Nov 1994 SunOS 5.7

## fnmatch(3C) C Library Functions

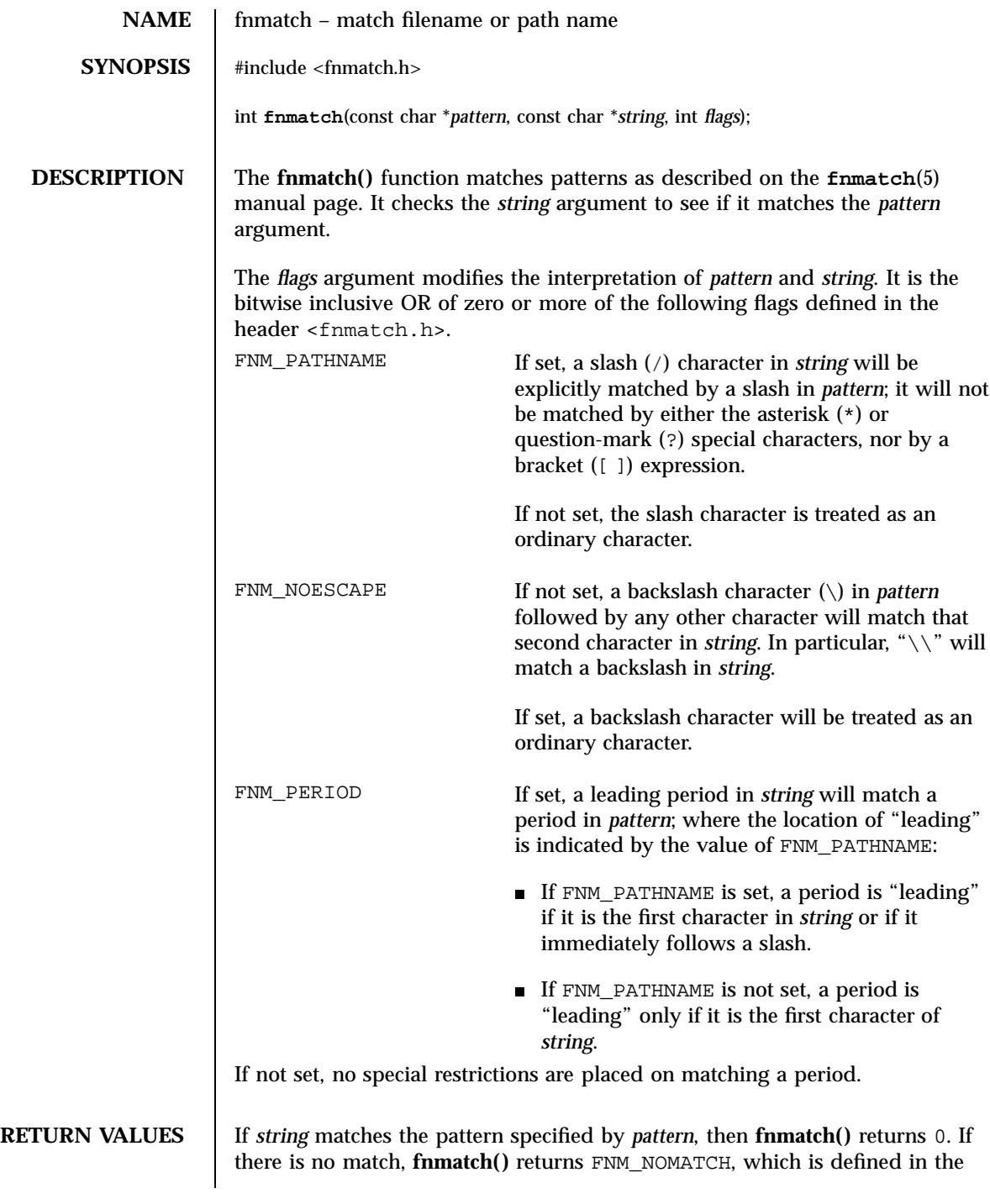

833 SunOS 5.7 Last modified 20 Dec 1996

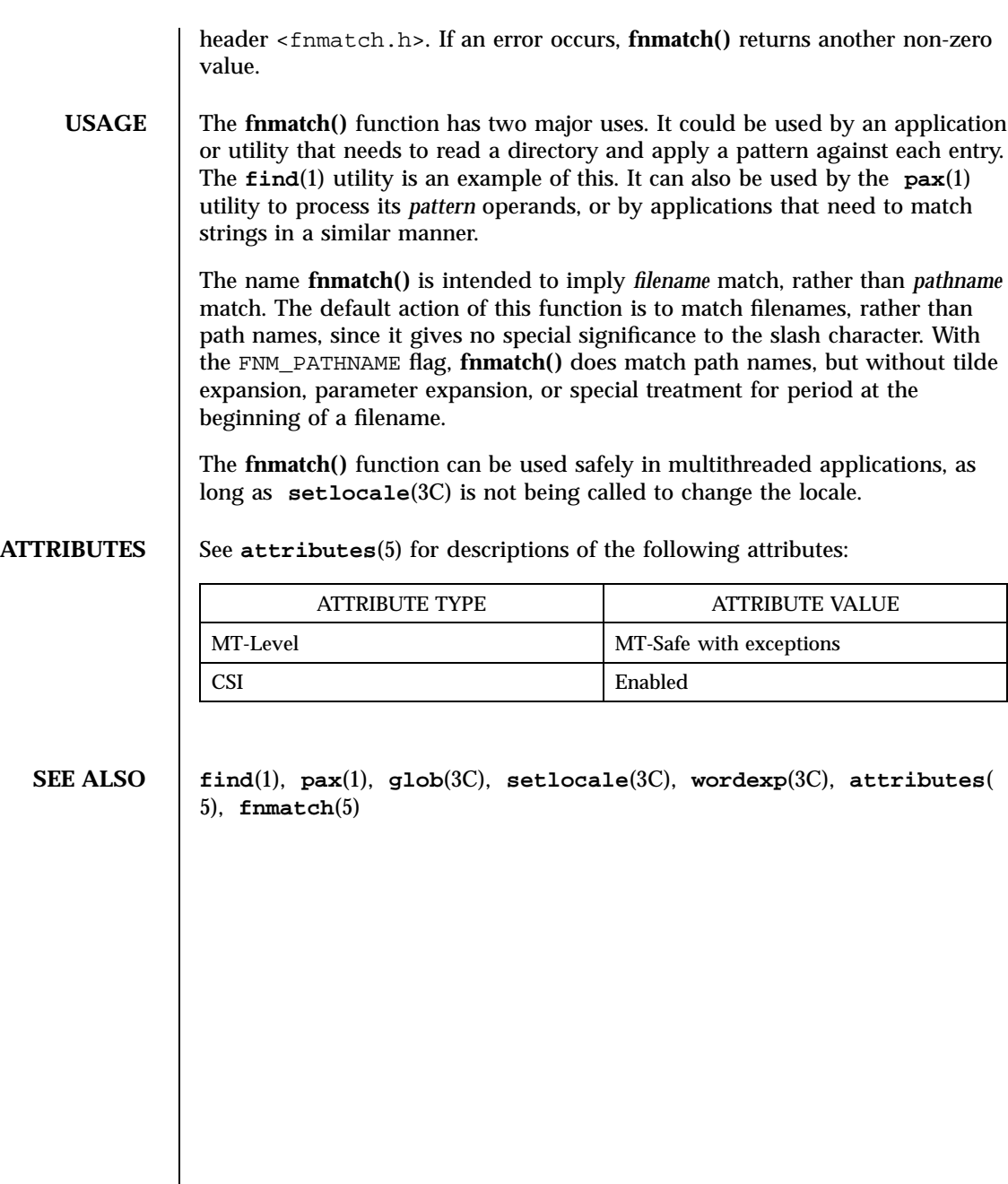

## FN\_ref\_addr\_t(3N) Network Functions

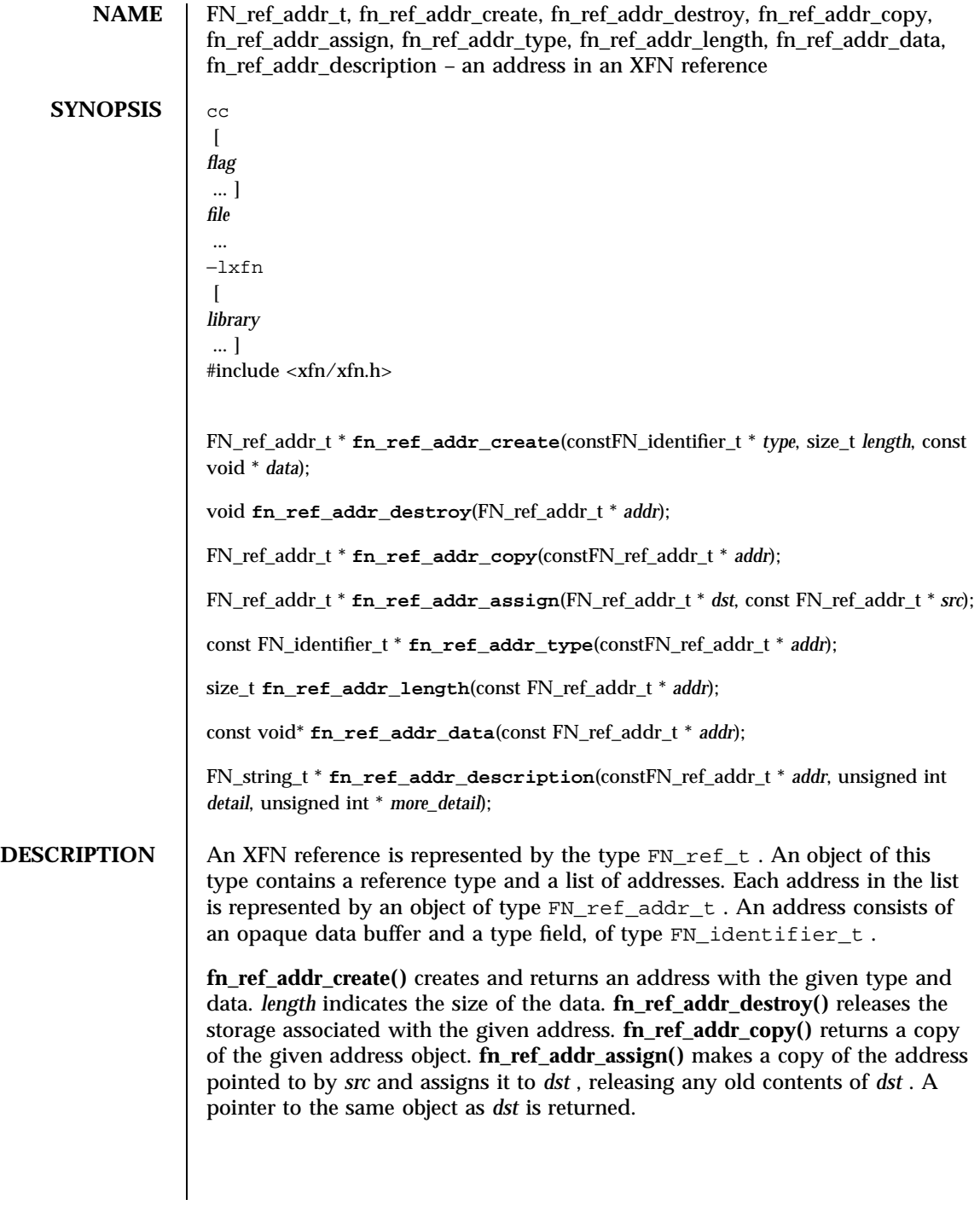

835 SunOS 5.7 Last modified 13 Dec 1996

Network Functions FN\_ref\_addr\_t(3N)

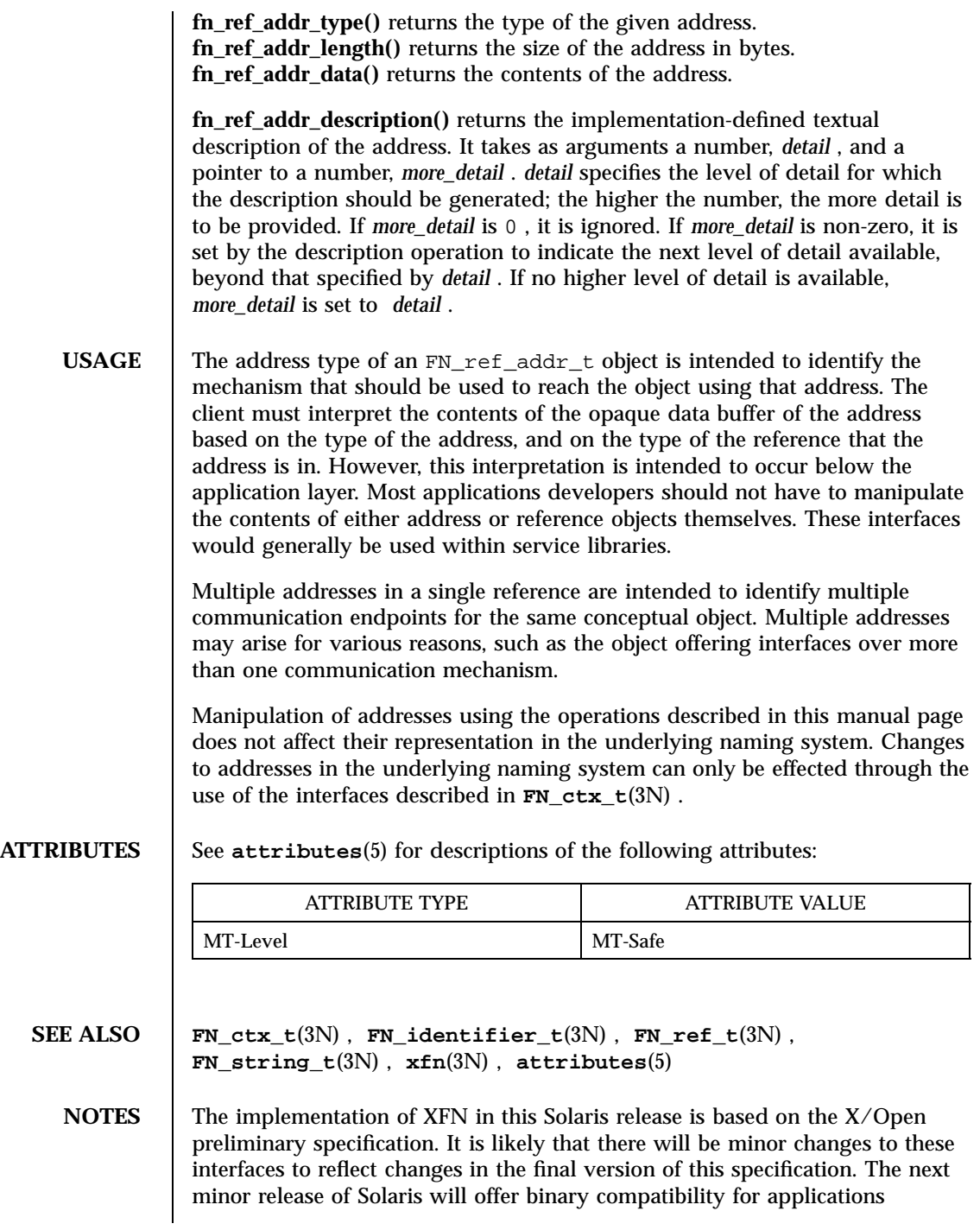

## FN\_ref\_addr\_t(3N) Network Functions

developed using the current interfaces. As the interfaces evolve toward standardization, it is possible that future releases of Solaris will require minor source code changes to applications that have been developed against the preliminary specification.

Network Functions FN\_ref\_t(3N)

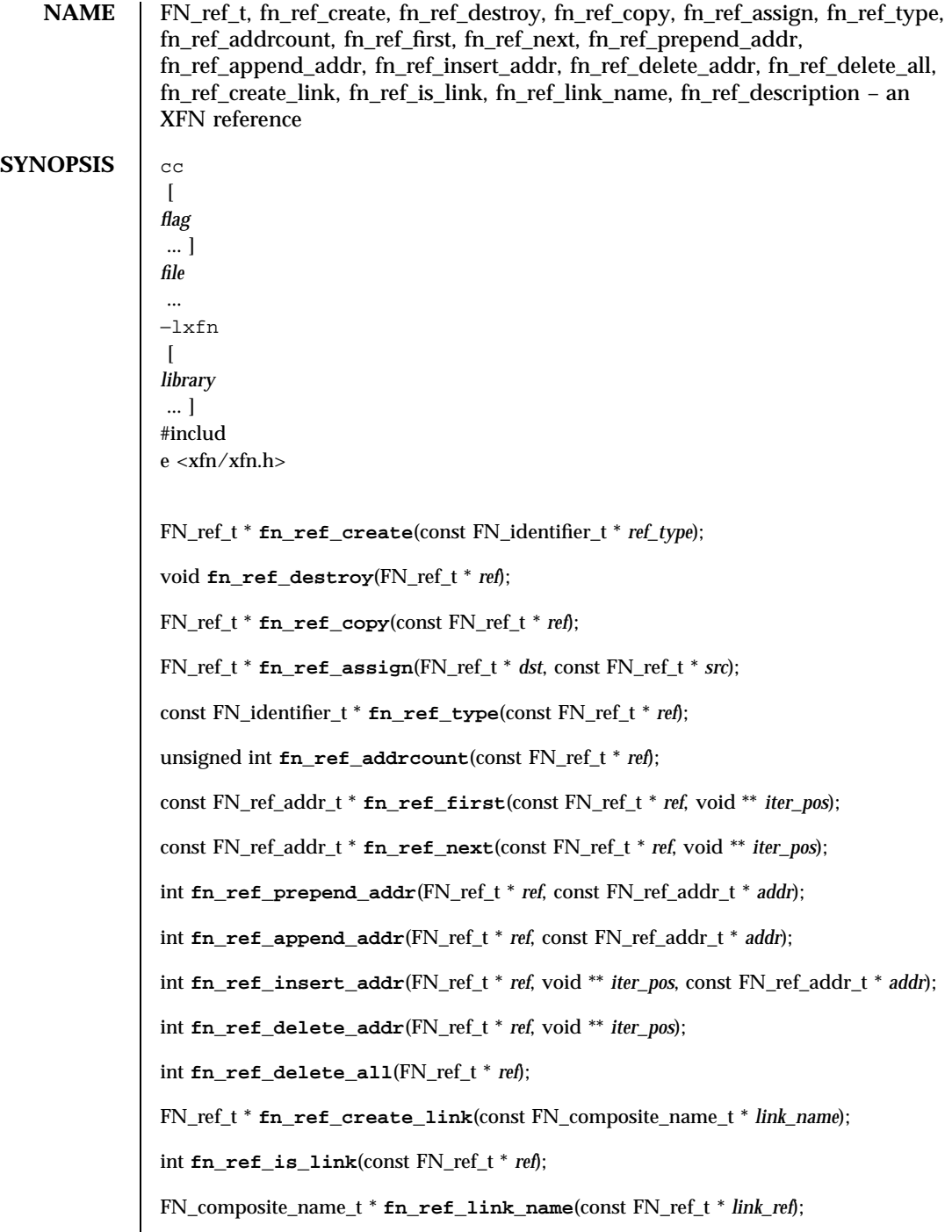

FN\_string\_t \* **fn\_ref\_description**(const FN\_ref\_t \* *ref*, unsigned int *detail*, unsigned int \* *more\_detail*);

**DESCRIPTION** An XFN reference is represented by the type FN\_ref\_t. An object of this type contains a reference type and a list of addresses. The ordering in this list at the time of binding might not be preserved when the reference is returned upon lookup.

> The reference type is represented by an object of type FN\_identifier\_t . The reference type is intended to identify the class of object referenced. XFN does not dictate the precise use of this.

Each address is represented by an object of type FN\_ref\_addr\_t .

**fn\_ref\_create()** creates a reference with no address, using *ref\_type* as its reference type. Addresses can be added later to the reference using the functions described below. **fn\_ref\_destroy()** releases the storage associated with *ref* . **fn\_ref\_copy()** creates a copy of *ref* and returns it. **fn\_ref\_assign()** creates a copy of *src* and assigns it to *dst* , releasing any old contents of *dst* . A pointer to the same object as *dst* is returned.

**fn\_ref\_addrcount()** returns the number of addresses in the reference *ref* .

**fn\_ref\_first()** returns the first address in *ref* and sets *iter\_pos* to be after the address. It returns 0 if there is no address in the list. **fn\_ref\_next( )** returns the address following *iter\_pos* in *ref* and sets *iter\_pos* to be after the address. If the iteration marker *iter\_pos* is at the end of the sequence, **fn\_ref\_next()** returns 0 .

**fn\_ref\_prepend\_addr()** adds *addr* to the front of the list of addresses in *ref* . **fn\_ref\_append\_addr()** adds *addr* to the end of the list of addresses in *ref* . **fn\_ref\_insert\_addr()** adds *addr* to *ref* before *iter\_pos* and sets *iter\_pos* to be immediately after the new reference added. **fn\_ref\_delete\_addr()** deletes the address located before *iter\_pos* in the list of addresses in *ref* and sets *iter\_pos* back one address. **fn\_ref\_delete\_all ()** deletes all addresses in *ref* .

**fn\_ref\_create\_link()** creates a reference using the given composite name *link\_name* as an address. **fn\_ref\_is\_link()** tests if *ref* is a link. It returns 1 if it is; 0 if it is not. **fn\_ref\_link\_name()** returns the composite name stored in a link reference. It returns 0 if *link\_ref* is not a link.

**fn\_ref\_description()** returns a string description of the given reference. It takes as argument an integer, *detail* , and a pointer to an integer, *more\_detail* . *detail* specifies the level of detail for which the description should be generated; the higher the number, the more detail is to be provided. If *more\_detail* is 0 , it is ignored. If *more\_detail* is non-zero, it is set by the description operation to indicate the next level of detail available, beyond that specified by *detail* . If no higher level of detail is available, *more\_detail* is set to *detail* .

839 SunOS 5.7 Last modified 13 Dec 1996

Network Functions FN\_ref\_t(3N)

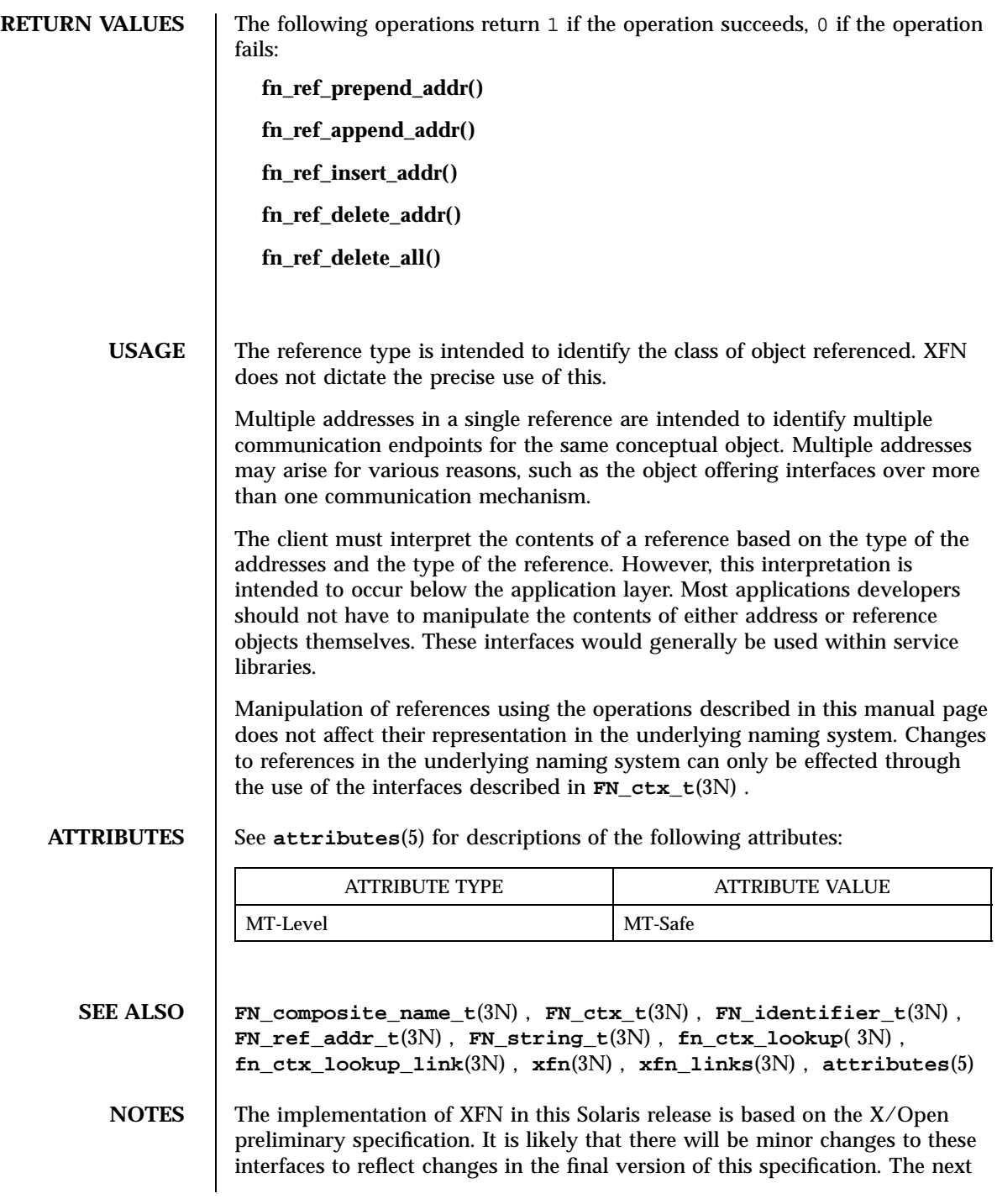

minor release of Solaris will offer binary compatibility for applications developed using the current interfaces. As the interfaces evolve toward standardization, it is possible that future releases of Solaris will require minor source code changes to applications that have been developed against the preliminary specification.

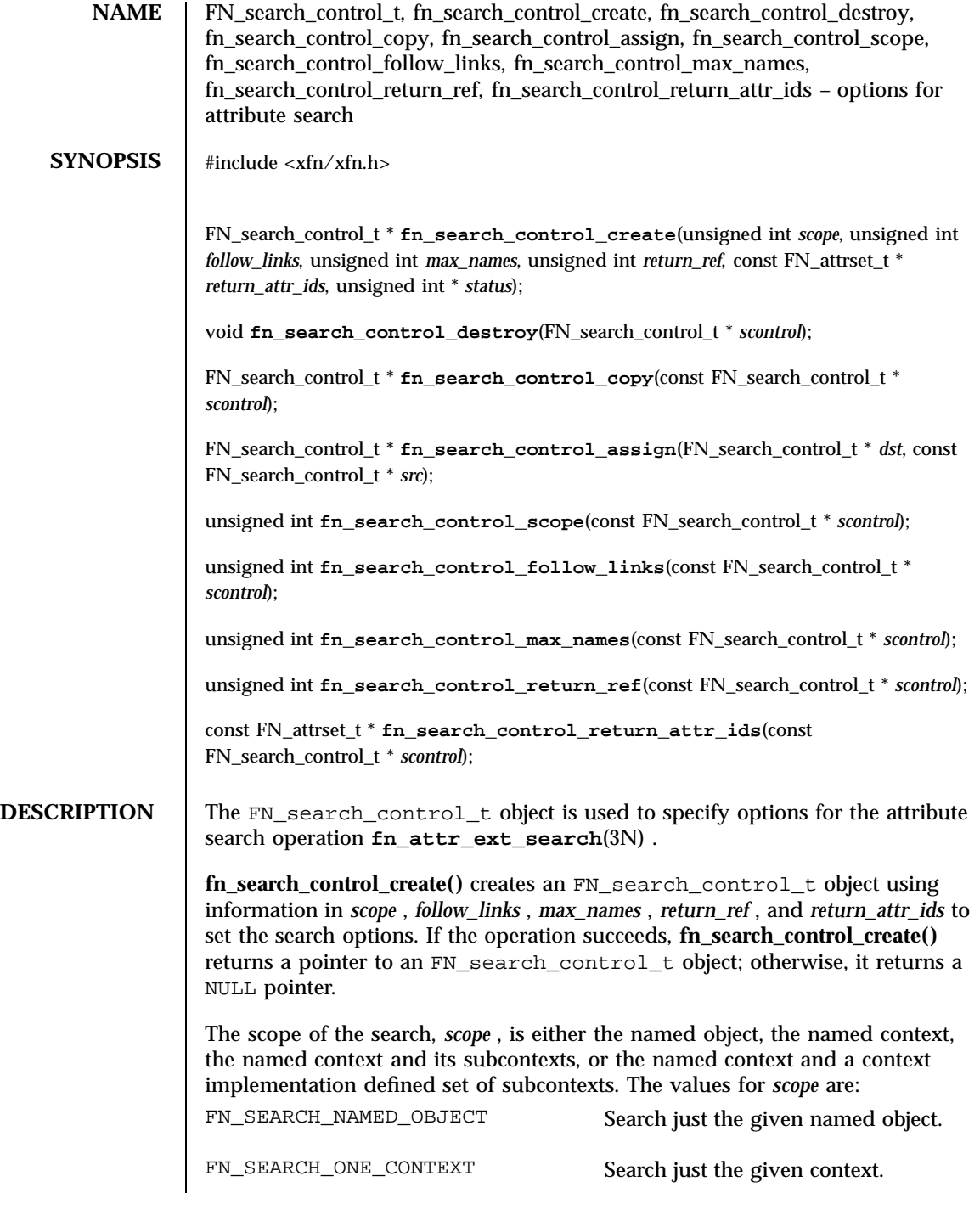

Last modified 22 Nov 1996 SunOS 5.7 842

## FN\_search\_control\_t(3N) Network Functions

## FN\_SEARCH\_SUBTREE Search given context and all its subcontexts. FN\_SEARCH\_CONSTRAINED\_SUBTREE Search given context and its subcontexts as constrained by the context-specific policy in place at the named context. *follow\_links* further defines the scope and nature of the search. If *follow\_links* is nonzero, the search follows XFN links. If *follow\_links* is 0 , XFN links are not followed. See **fn\_attr\_ext\_search**(3N) for more detail about how XFN links are treated. *max\_names* specifies the maximum number of names to return in an **FN\_ext\_searchlist\_t**(3N) enumeration (see **fn\_attr\_ext\_search**(3N) ). The names of all objects whose attributes satisfy the filter are returned when *max\_names* is 0 . If *return\_ref* is non-zero, the reference bound to the named object is returned with the object's name by **fn** ext\_searchlist\_next(3N) (see **fn\_attr\_ext\_search**(3N) ). If *return\_ref* is 0 , the reference is not returned. Attribute identifiers and values associated with named objects that satisfy the filter may be returned by **fn\_ext\_searchlist\_next**(3N) . The attributes returned are those listed in *return\_attr\_ids* . If the value of *return\_attr\_ids* is 0 , all attributes are returned. If *return\_attr\_ids* is an empty FN\_attrset\_t object (see **FN** attrset  $t(3N)$ ), no attributes are returned. Any attribute values in *return\_attr\_ids* are ignored; only the attribute identifiers are relevant for this operation. **fn\_attr\_ext\_search**(3N) interprets a value of 0 for the search control argument as a default search control which has the following option settings: *scope* FN\_SEARCH\_ONE\_CONTEXT *follow\_links* 0 (do not follow links) **max\_names** 0 (return all named objects that match filter) *return\_ref* 0 (do not return the reference of the named object) *return\_attr\_ids* an empty FN\_attrset\_t object (do not return any attributes of the named object) **fn\_search\_control\_destroy()** releases the storage associated with *scontrol* . **fn\_search\_control\_copy()** returns a copy of the search control *scontrol* .

843 SunOS 5.7 Last modified 22 Nov 1996

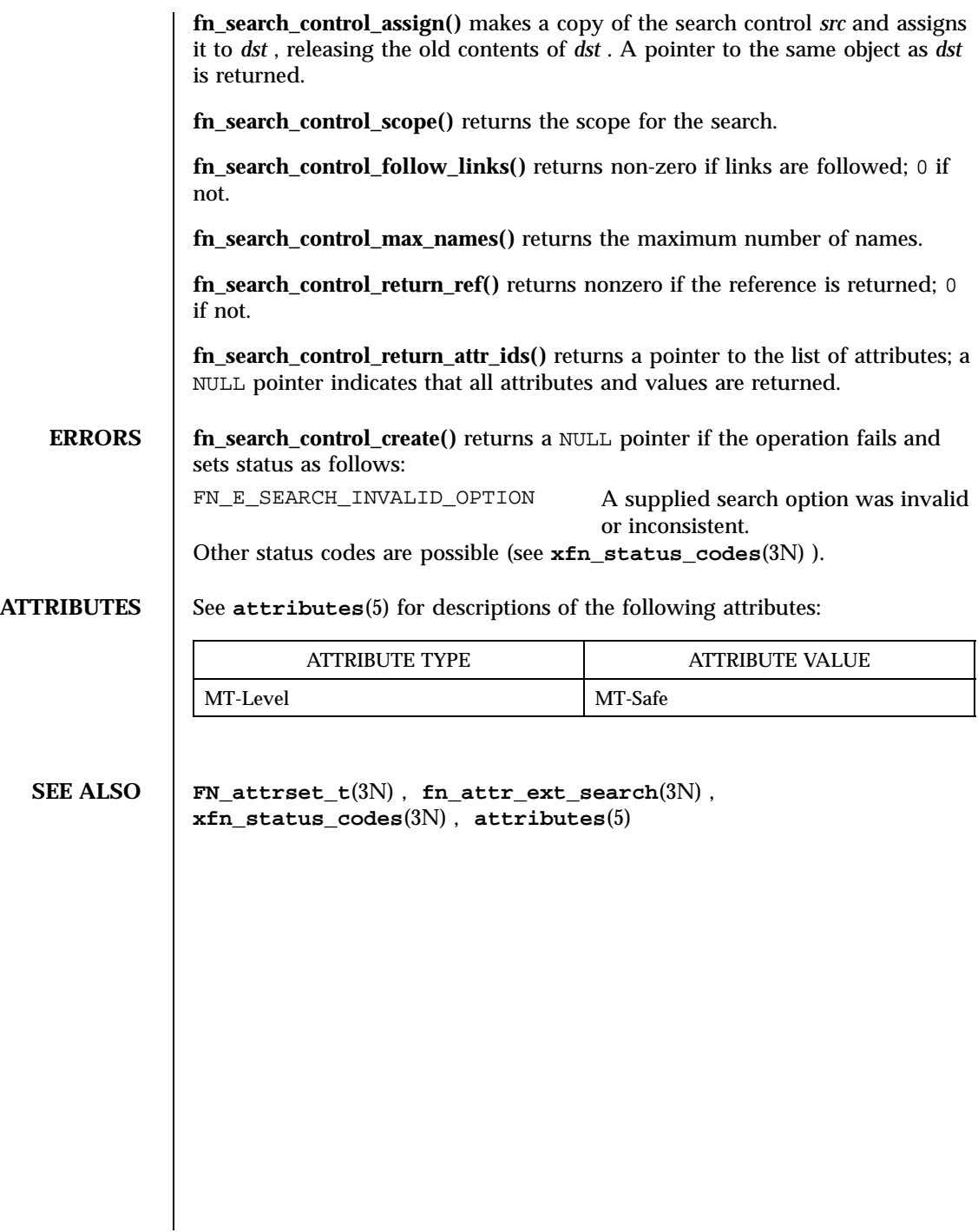

Last modified 22 Nov 1996 SunOS 5.7 844

FN\_search\_filter\_t(3N) Network Functions

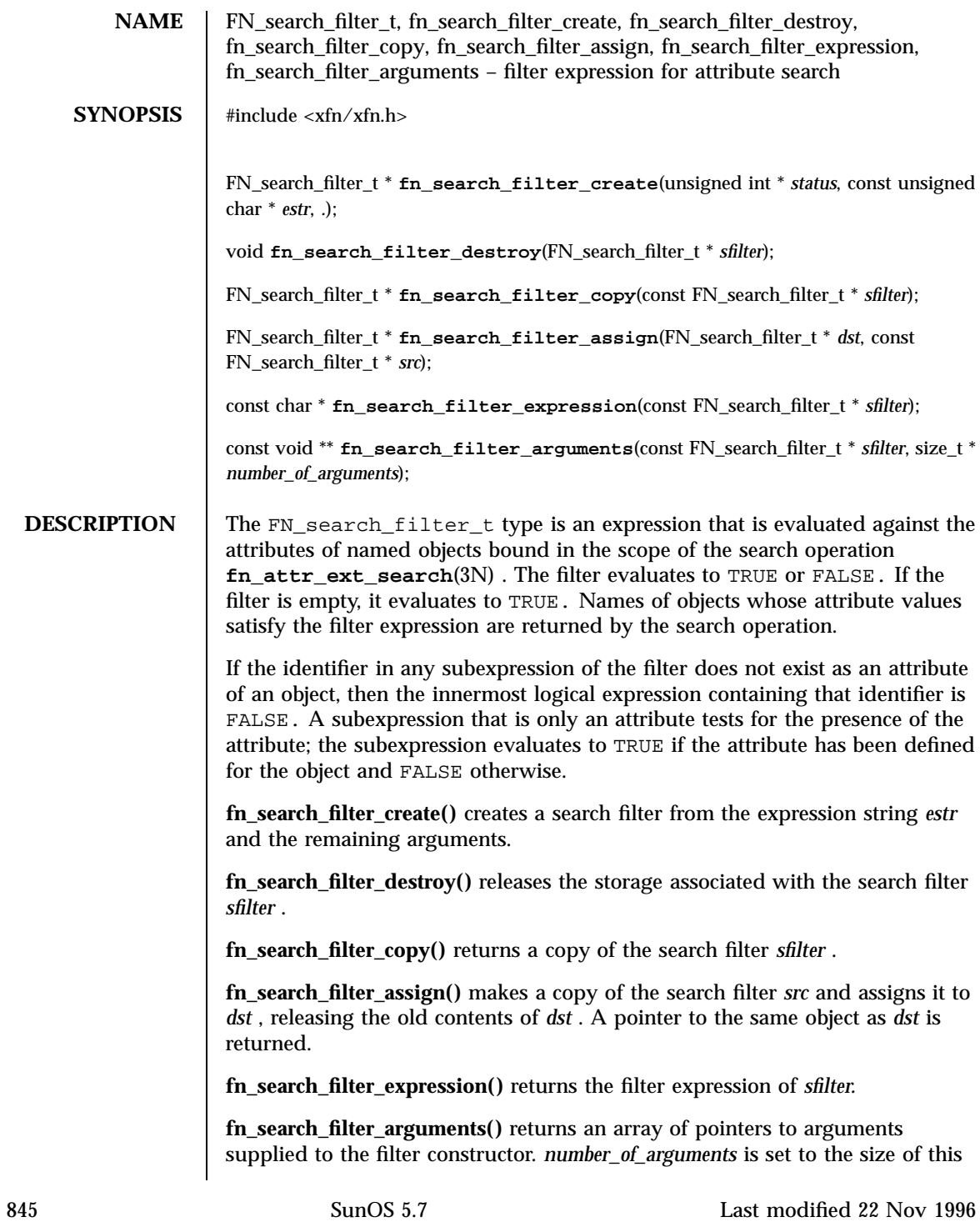

array. The types of the arguments are determined by the substitution tokens in the expression in *sfilter* .

**BNF of Filter Expression** <FilterExpr> : : = [ <Expr> ] <Expr> : : = <Expr> "or" <Expr>  $\sqrt{011}$  <Expr> "and" <Expr> \011 | "not" <Expr><br>\011 | "(" <Expr> "  $| "(" < \text{Expr"})"$ | <Attribute> [ <Rel\_Op> <Value> ]  $\setminus$ 011 | <Ext>  $Rel\_Op>$  :  $:=$  "==" | "! =" | "<" | "<=" | ">" | ">=" | "≈=" <Attribute> : : = "%a" <Value> : : = <Integer> \011 | "%v" \011 |<Wildcarded\_string> <Wildcarded\_string> : : = "\*" \011 | <String>  ${<}$ String>  $**"$ }+ [<String>] | {"\*" <String> }+ ["\*"] <String> : : = "'" { <Char>  $} * """$ <br>\011  $| "8s"$ <Char> ::= <PCS> // See BNF in Section 4.1.2 for PCSdefinition \011 | Characters in the repertoire of a string representation <Identifier> : : =" "%i" <Ext> : : = <Ext\_Op> "(" [Arg\_List] ")" <Ext\_Op> : : = <String> | <Identifier>  $\langle \text{Arg\_List} \rangle$  : : =  $\langle \text{Arg} \rangle$  |  $\langle \text{Arg} \rangle$  ", "  $\langle \text{Arg\_List} \rangle$ <Arg> : : = <Value> | <Attribute> | <Identifier> **Specification of Filter Expression** The arguments to **fn\_search\_filter\_create()** are a return status, an expression string, and a list of arguments. The string contains the filter expression with substitution tokens for the attributes, attribute values, strings, and identifiers that are part of the expression. The remaining list of arguments contains the attributes and values in the order of appearance of their corresponding substitution tokens in the expression. The arguments are of types FN\_attribute\_t\* , FN\_attrvalue\_t\* , FN\_string\_t\* , or FN\_identifier\_t\* . Any attribute values in an FN\_attribute\_t\* type of argument are ignored; only the attribute identifier and attribute syntax are relevant. The argument type expected by each substitution token are listed in the following table.

Last modified 22 Nov 1996 SunOS 5.7 SunOS 5.7

## FN\_search\_filter\_t(3N) Network Functions

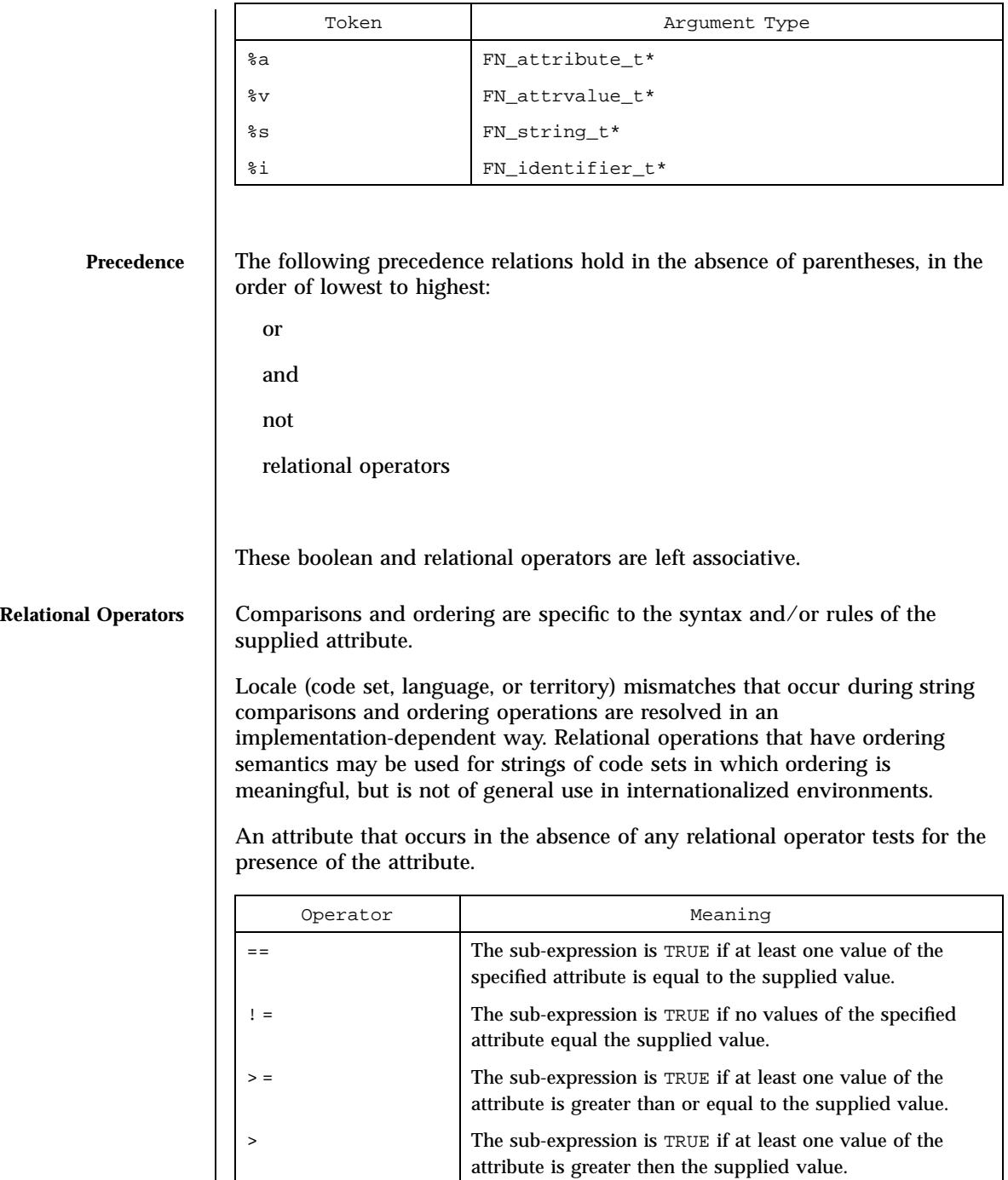

847 SunOS 5.7 Last modified 22 Nov 1996

## Network Functions FN\_search\_filter\_t(3N)

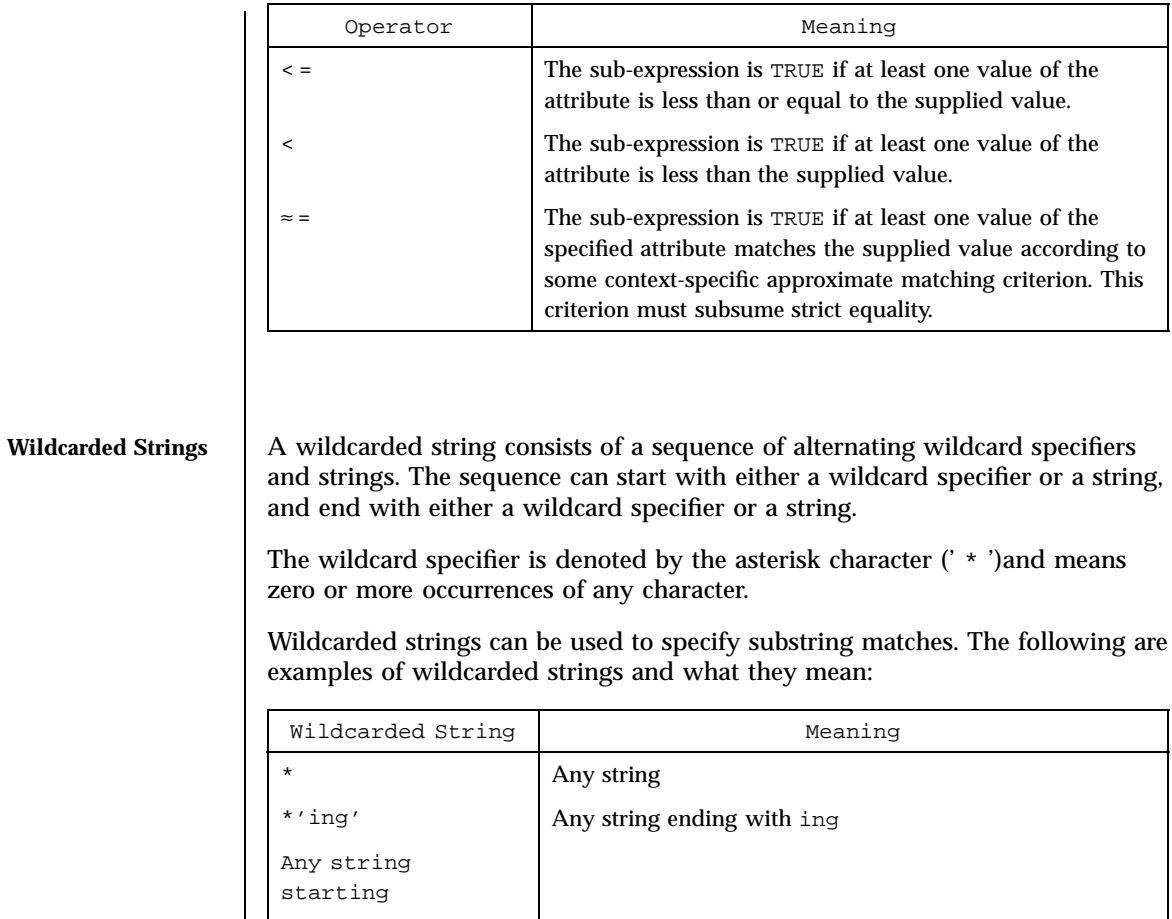

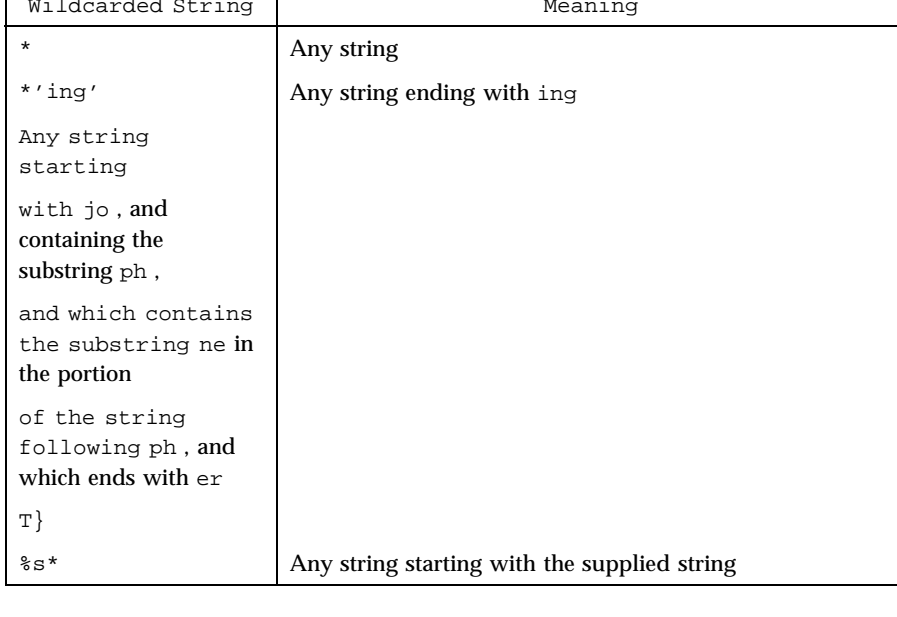

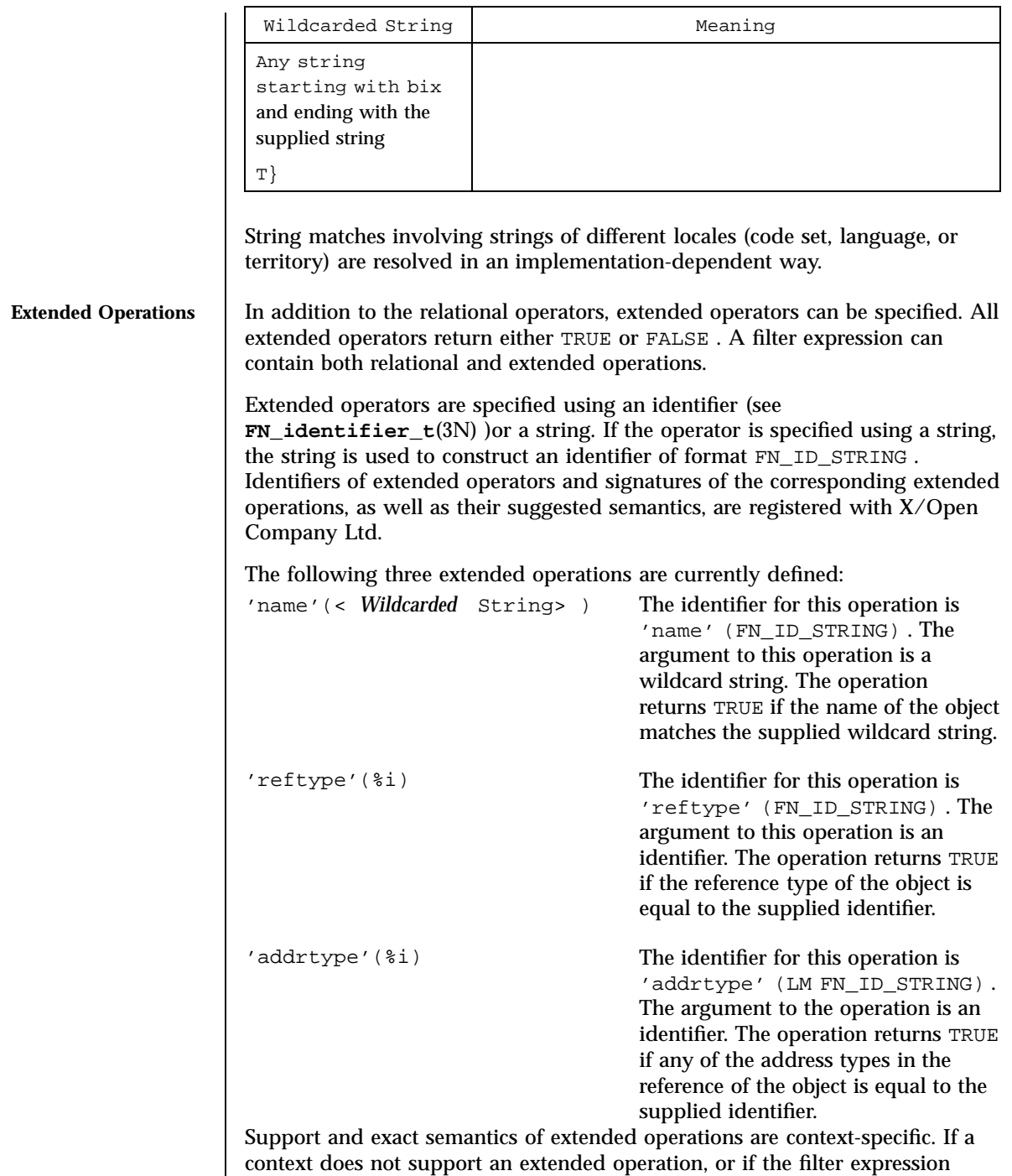

849 SunOS 5.7 Last modified 22 Nov 1996

supplies the extended operation with either an incorrect number or type of arguments, the error FN\_E\_SEARCH\_INVALID\_OP is returned. (Note: FN\_E\_OPERATION\_NOT\_SUPPORTED is returned when **fn\_attr\_ext\_search**(3N) is not supported.)

The following are examples of filter expressions that contain extended operations:

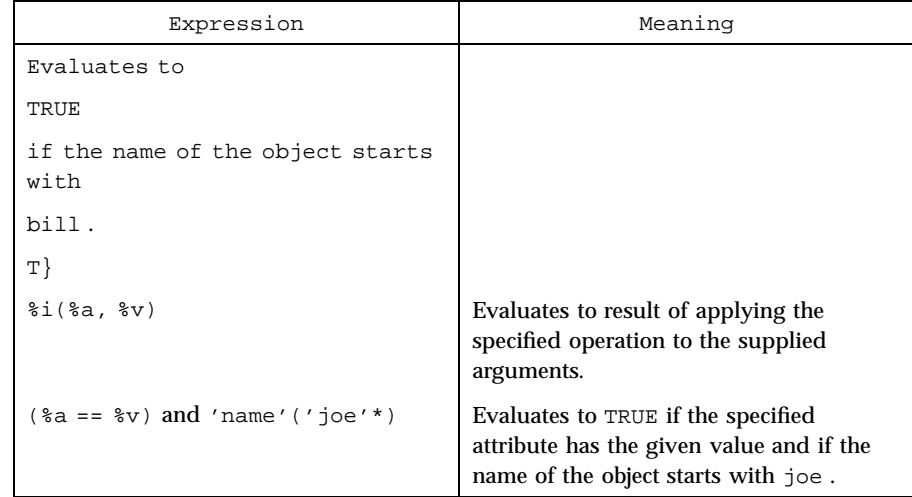

# **RETURN VALUES** fn\_search\_filter\_create() returns a pointer to an FN\_search\_filter\_t object if the operation succeeds; otherwise it returns a NULL pointer. **ERRORS** fn\_search\_filter\_create() returns a NULL pointer if the operation fails and sets *status* in the following way: FN\_E\_SEARCH\_INVALID\_FILTER The filter expression had a syntax error or some other problem. FN\_E\_SEARCH\_INVALID\_OP An operator in the filter expression is not supported or, if the operator is an extended operator, the number of types of arguments supplied does not match the signature of the operation. FN\_E\_INVALID\_ATTR\_IDENTIFIER The left hand side of an operator expression was not an attribute.

FN\_search\_filter\_t(3N) Network Functions

FN\_E\_INVALID\_ATTR\_VALUE The right hand side of an operator expression was not an integer, attribute value, or (wildcarded) string. Other status codes are possible as described in the reference manual pages for **FN\_status\_t**(3N) and **xfn\_status\_codes**(3N) . **EXAMPLES** | EXAMPLE 1 Creating Different Filters The following examples illustrate how to create three different filters. The first example shows how to construct a filter involving substitution tokens and literals in the same filter expression. This example creates a filter for named objects whose color attribute contains a string value of red , blue , or white . The first two values are specified using substitution tokens; the last value, white , is specified as a literal in the expression. unsigned int status; extern FN\_attribute\_t \*attr\_color; FN\_string\_t \*red = fn\_string\_from\_str((unsigned char \*)"red"); FN\_string\_t \*blue = fn\_string\_from\_str((unsigned char \*)"blue"); FN\_search\_filter\_t \*sfilter; sfilter = fn\_search\_filter\_create( \011&status, \011"(%a == %s) or (%a == %s) or (%a == 'white')", \011attr\_color, red, attr\_color, blue, \011attr\_color); The second example illustrates how to construct a filter involving a wildcarded string. This example creates a filter for searching for named objects whose *last\_name* attribute has a value that begins with the character m . unsigned int status; extern FN\_attribute\_t \*attr\_last\_name; FN\_search\_filter\_t \*sfilter; sfilter = fn\_search\_filter\_create( \011&status, "%a == 'm'\*", attr\_last\_name); The third example illustrates how to construct a filter involving extended operations. This example creates a filter for finding all named objects whose name ends with ton . unsigned int status; FN\_search\_filter t \*sfilter; sfilter= fn\_search\_filter\_create(&status, "'name'(\*'ton')");

851 SunOS 5.7 Last modified 22 Nov 1996

## Network Functions FN\_search\_filter\_t(3N)

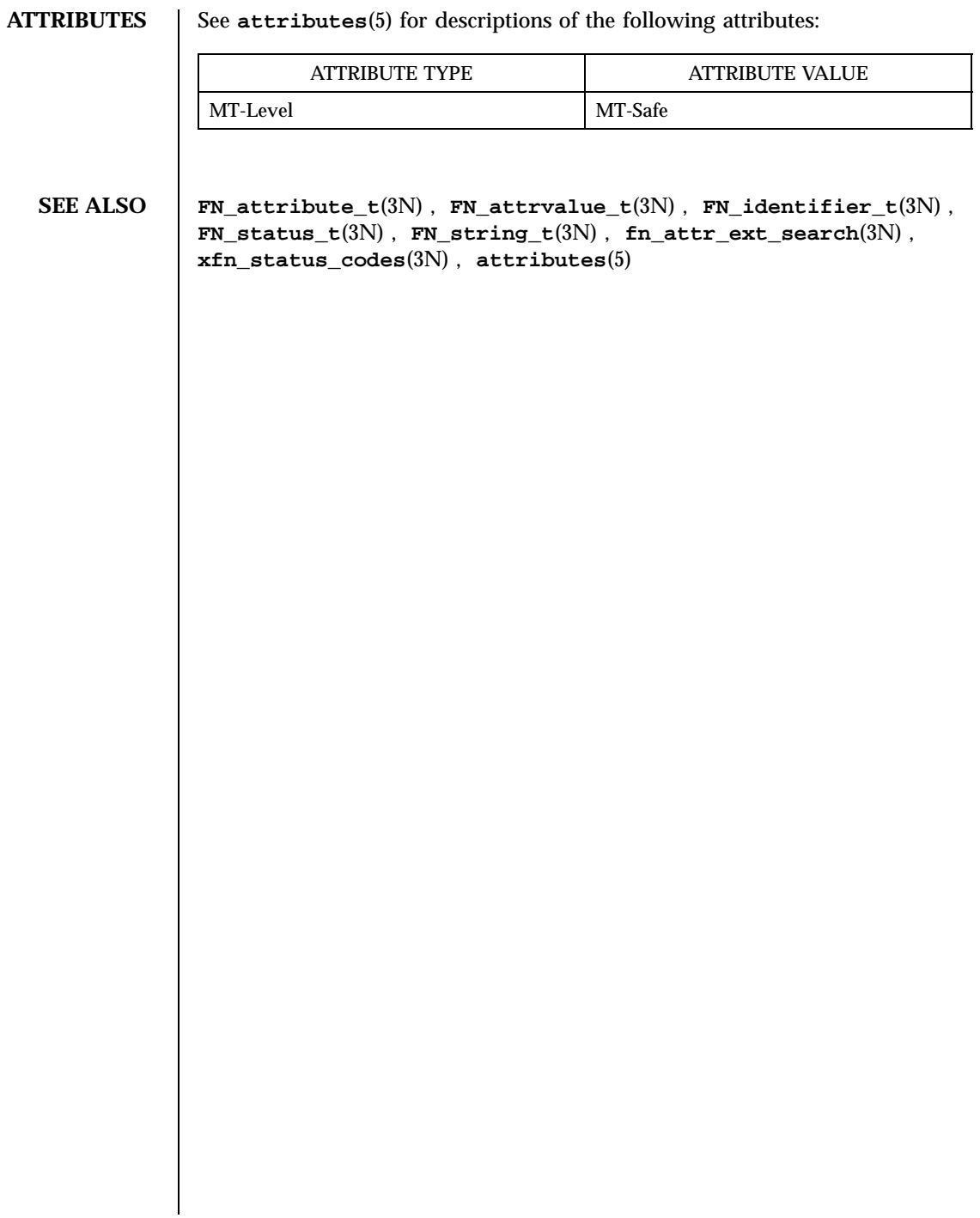

Last modified 22 Nov 1996 SunOS 5.7 852

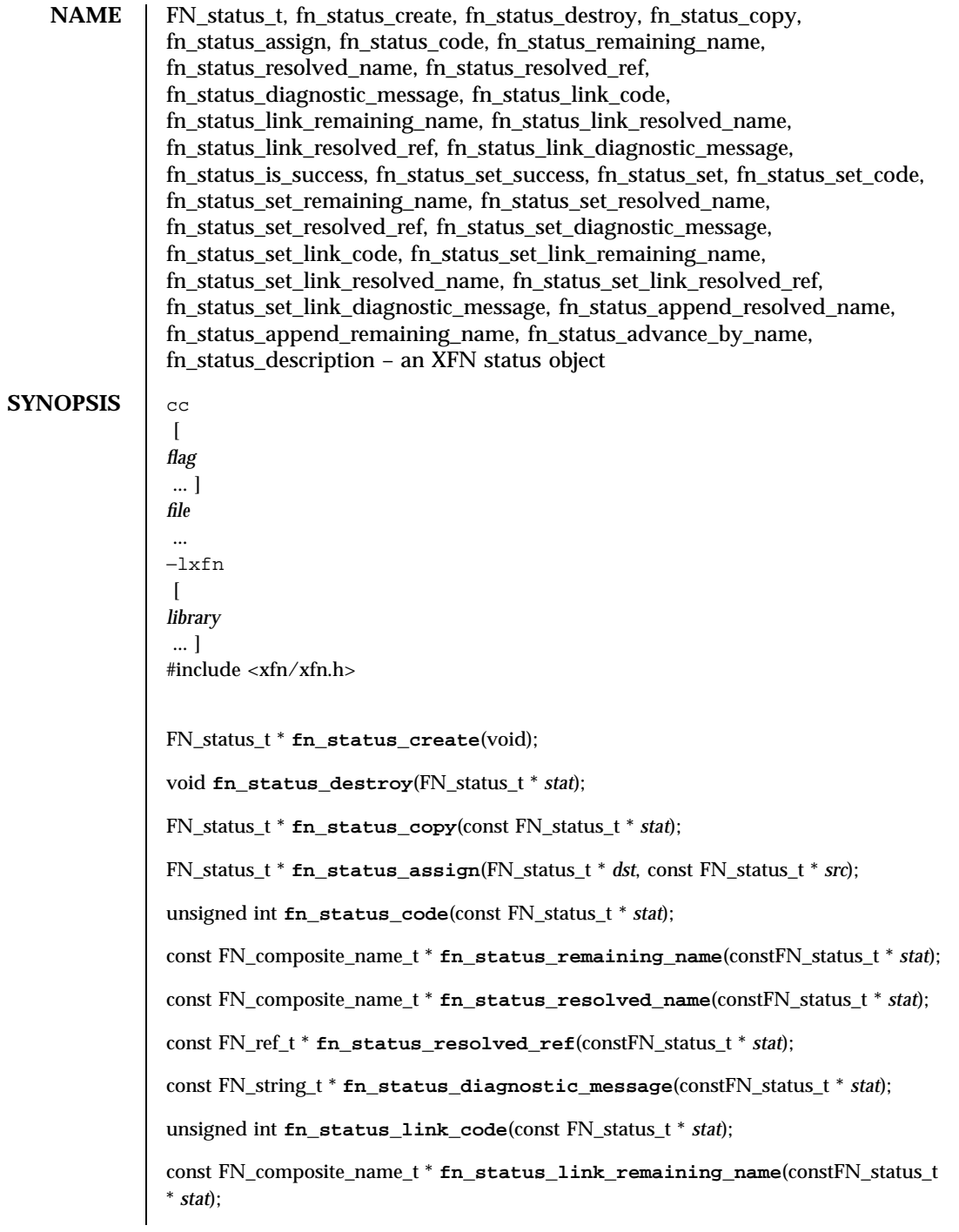

853 SunOS 5.7 Last modified 13 Dec 1996
# Network Functions FN\_status\_t(3N)

const FN\_composite\_name\_t \* fn\_status\_link\_resolved\_name(constFN\_status\_t \* *stat*); const FN\_ref\_t \* **fn\_status\_link\_resolved\_ref**(constFN\_status\_t \* *stat*); const FN\_string\_t \* **fn\_status\_link\_diagnostic\_message**(constFN\_status\_t \* *stat*); int **fn\_status\_is\_success**(const FN\_status\_t \* *stat*); int **fn\_status\_set\_success**(FN\_status\_t \* *stat*); int **fn\_status\_set**(FN\_status\_t \* *stat*, unsigned int *code*, const FN\_ref\_t \* *resolved\_ref*, const FN\_composite\_name\_t \* *resolved\_name*, const FN\_composite\_name\_t \* *remaining\_name*); int **fn\_status\_set\_code**(FN\_status\_t \* *stat*, unsigned int *code*); int **fn\_status\_set\_remaining\_name**(FN\_status\_t \* *stat*, const FN\_composite\_name\_t \* *name*); int **fn\_status\_set\_resolved\_name**(FN\_status\_t \* *stat*, const FN\_composite\_name\_t \* *name*); int **fn\_status\_set\_resolved\_ref**(FN\_status\_t \* *stat*, const FN\_ref\_t \* *ref*); int **fn\_status\_set\_diagnostic\_message**(FN\_status\_t \* *stat*, const FN\_string\_t \* *msg*); int **fn\_status\_set\_link\_code**(FN\_status\_t \* *stat*, unsigned int *code*); int **fn\_status\_set\_link\_remaining\_name**(FN\_status\_t \* *stat*, const FN\_composite\_name\_t \* *name*); int **fn\_status\_set\_link\_resolved\_name**(FN\_status\_t \* *stat*, const FN\_composite\_name\_t \* *name*); int **fn\_status\_set\_link\_resolved\_ref**(FN\_status\_t \* *stat*, const FN\_ref\_t \* *ref*); int **fn\_status\_set\_link\_diagnostic\_message**(FN\_status\_t \* *stat*, const FN\_string\_t \* *msg*); int **fn\_status\_append\_resolved\_name**(FN\_status\_t \* *stat*, const FN\_composite\_name\_t \* *name*); int **fn\_status\_append\_remaining\_name**(FN\_status\_t \* *stat*, const FN\_composite\_name\_t \* *name*); int **fn\_status\_advance\_by\_name**(FN\_status\_t \* *stat*, const FN\_composite\_name\_t \* *prefix*, const FN\_ref\_t \* *resolved\_ref*); FN\_string\_t \* **fn\_status\_description**(const FN\_status\_t \* *stat*, unsigned int *detail*, unsigned int \* *more\_detail*);

Last modified 13 Dec 1996 SunOS 5.7 SunOS 5.7

# FN\_status\_t(3N) Network Functions

# interface is encapsulated in an FN\_status\_t object. This object contains information about how the operation completed: whether an error occurred in performing the operation, the nature of the error, and information that helps locate where the error occurred. In the case that the error occurred while resolving an XFN link, the status object contains additional information about that error. The context status object consists of several items of information: **primary status code** An unsigned int code describing the disposition of the operation. **resolved name** In the case of a failure during the resolution phase of the operation, this is the leading portion of the name that was resolved successfully. Resolution may have been successful beyond this point, but the error might not be pinpointed further. **resolved reference** The reference to which resolution was successful (in other words, the reference to which the resolved name is bound). **remaining name** The remaining unresolved portion of the name. **diagnostic message** This contains any diagnostic message returned by the context implementation. This message provides the context implementation a way of notifying the end-user or administrator of any implementation-specific information related to the returned error status. The diagnostic message could then be used by the end-user or administrator to take appropriate out-of-band action to rectify the problem. **link status code** In the case that an error occurred while resolving an XFN link, the primary status code has the value FN\_E\_LINK\_ERROR and the link status code describes the error that occurred while resolving the XFN link. **resolved link name** In the case of a link error, this contains the resolved portion of the name in the XFN link. **resolved link reference** In the case of a link error, this contains the reference to which the resolved link name is bound. 855 SunOS 5.7 Last modified 13 Dec 1996

**DESCRIPTION** The result status of operations in the context interface and the attribute

Network Functions FN\_status\_t(3N)

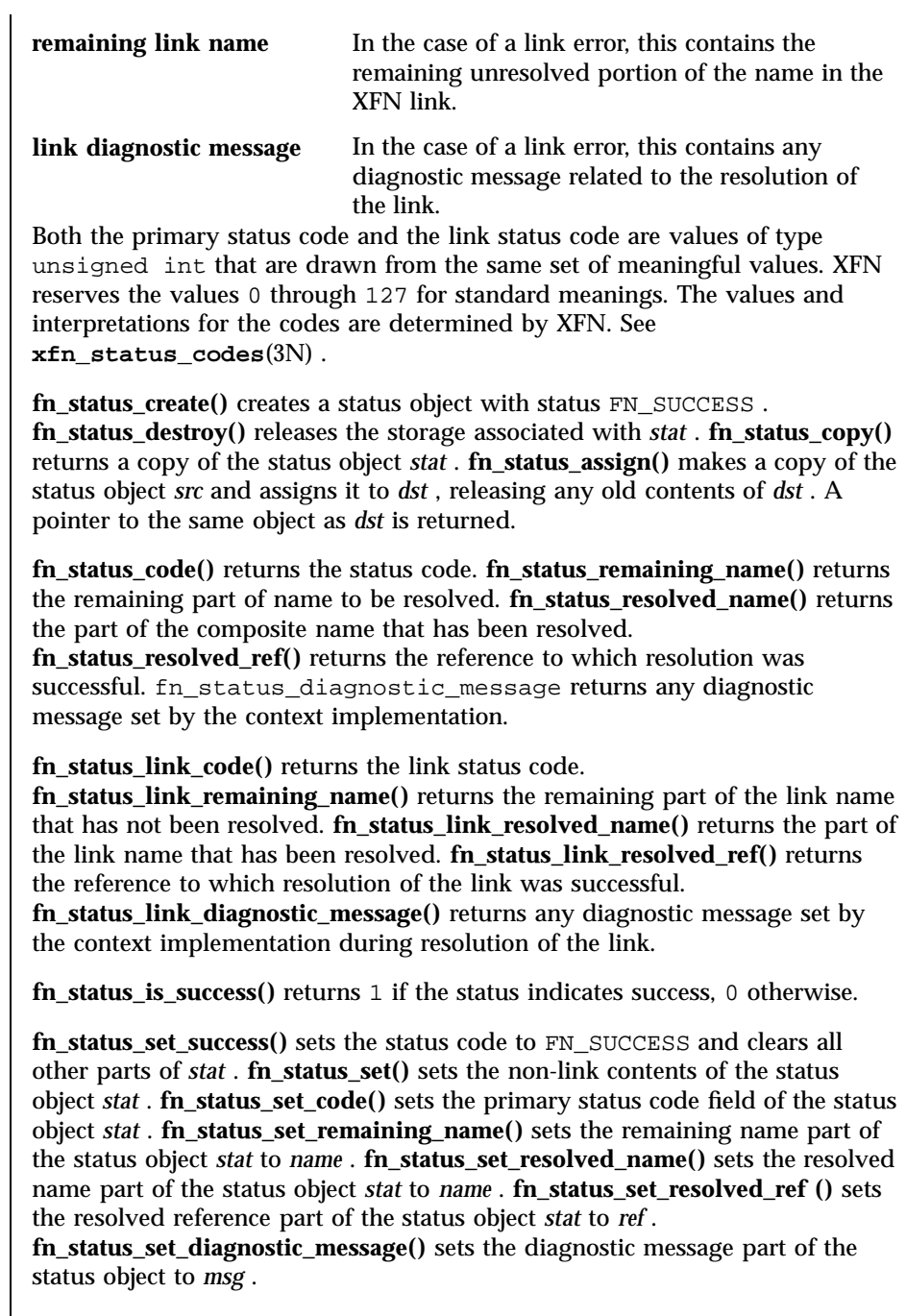

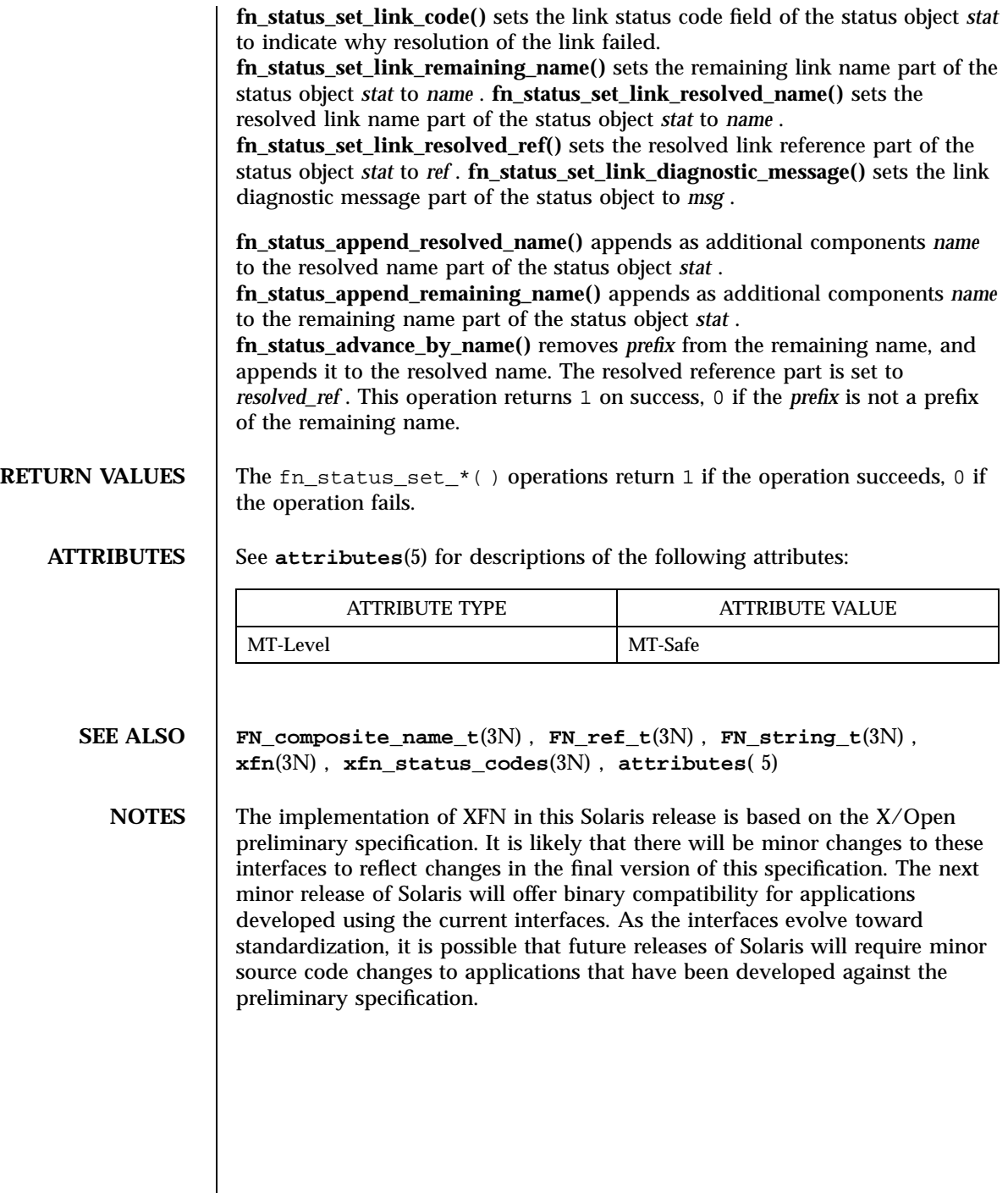

857 SunOS 5.7 Last modified 13 Dec 1996

Network Functions FN\_string\_t(3N)

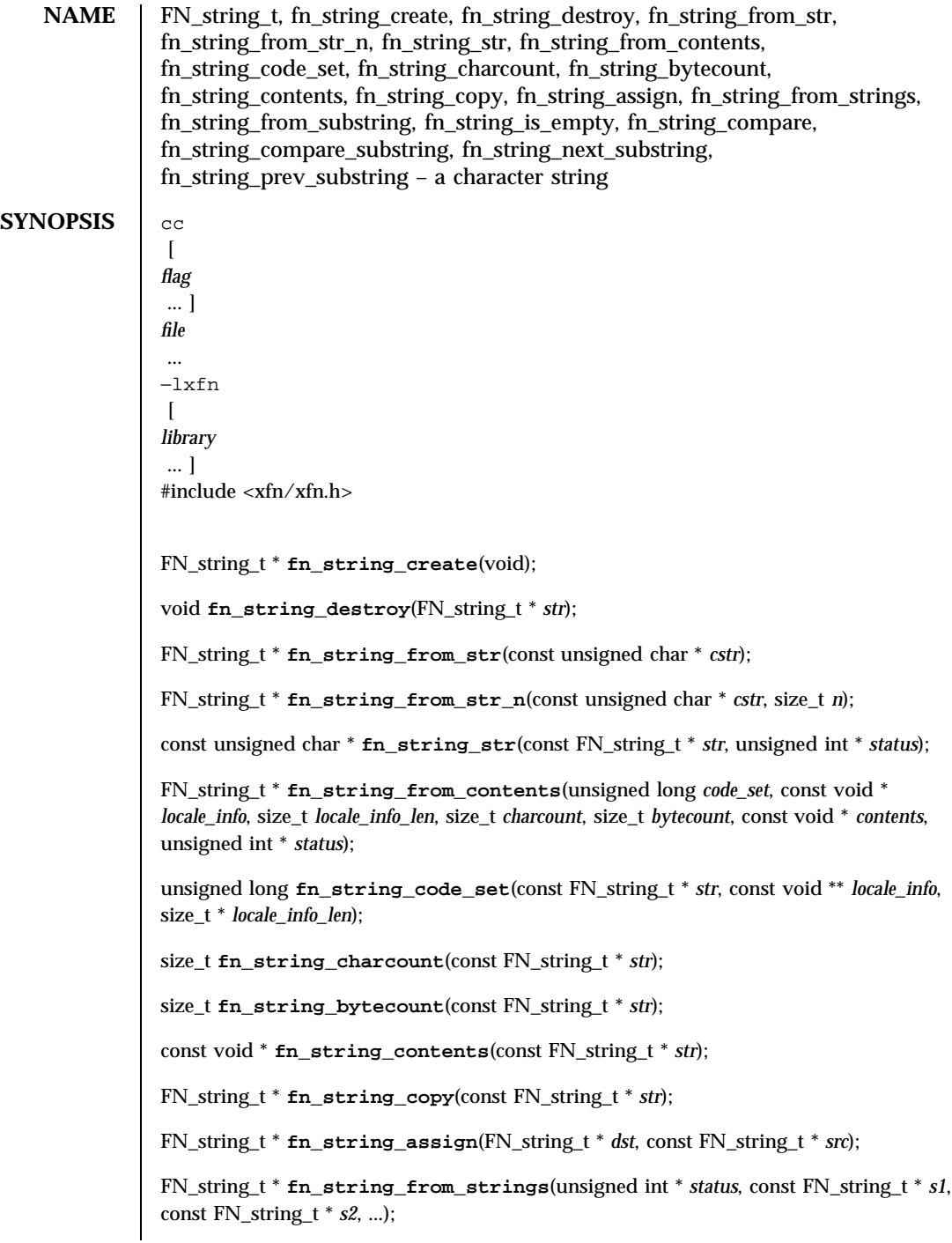

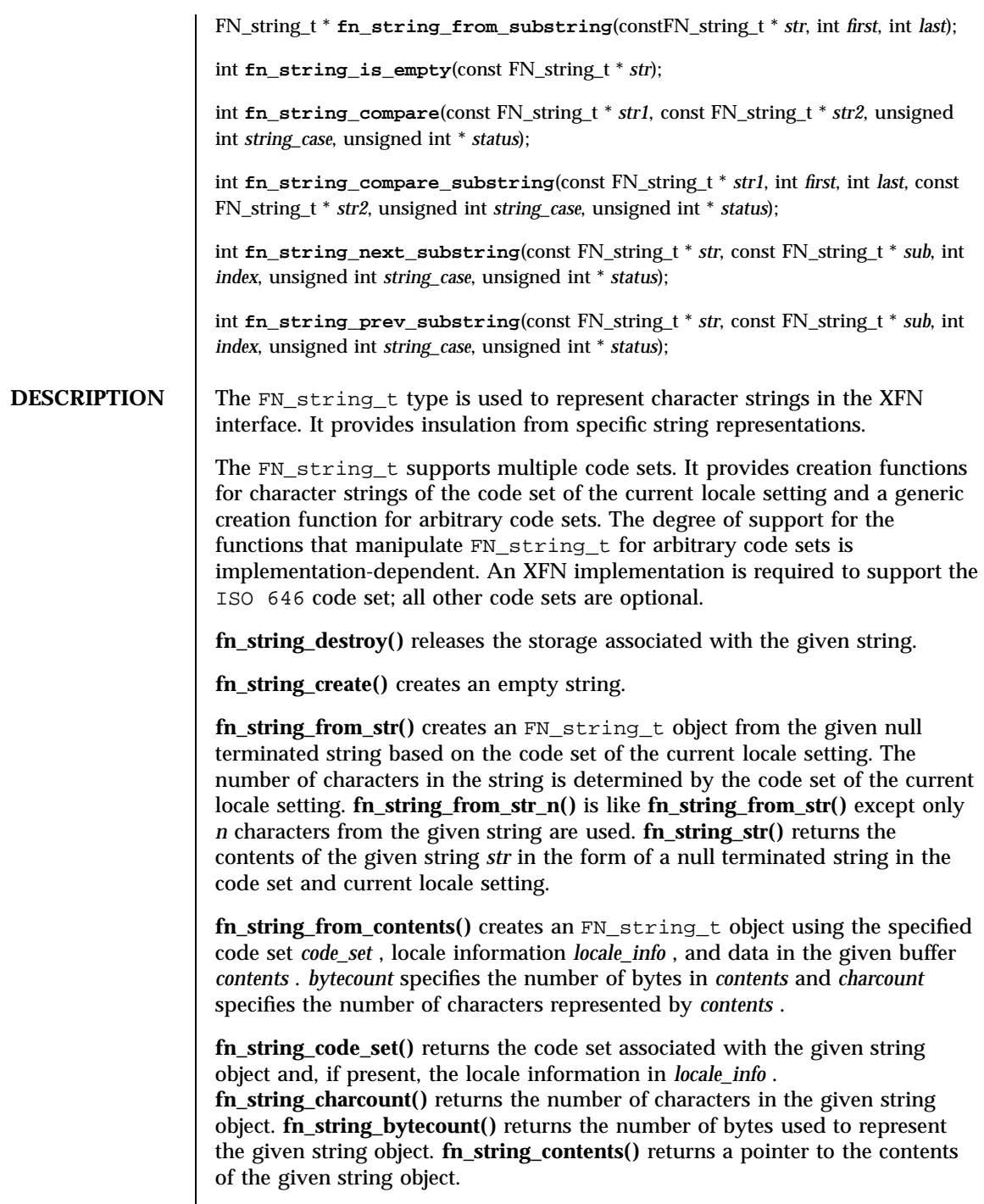

859 SunOS 5.7 Last modified 13 Dec 1996

# Network Functions FN\_string\_t(3N)

**fn\_string\_copy()** returns a copy of the given string object. **fn\_string\_assign()** makes a copy of the string object *src* and assigns it to *dst* , releasing any old contents of *dst* . A pointer to the same object as *dst* is returned. **fn\_string\_from\_strings()** is a function that takes a variable number of arguments (minimum of 2), the last of which must be  $NULL(0)$ ; it returns a new string object composed of the left to right concatenation of the given strings, in the given order. The support for strings with different code sets and/or locales as arguments to a single invocation of **fn\_string\_from\_strings()** is implementation-dependent. **fn\_string\_from\_substring()** returns a new string object consisting of the characters located between *first* and last inclusive from *str* . Indexing begins with 0 . If last is FN\_STRING\_INDEX\_LAST or exceeds the length of the string, the index of the last character of the string is used.

**fn\_string\_is\_empty()** returns whether *str* is an empty string.

Comparison of two strings must take into account code set and locale information. If strings are in the same code set and same locale, case sensitivity is applied according to the case sensitivity rules applicable for the code set and locale; case sensitivity may not necessarily be relevant for all string encodings. If *string\_case* is non-zero, case is significant and equality for strings of the same code set is defined as equality between byte-wise encoded values of the strings. If *string\_case* is zero, case is ignored and equality for strings of the same code set is defined using the definition of case-insensitive equality for the specific code set. Support for comparison between strings of different code sets, or lack thereof, is implementation-dependent.

**fn\_string\_compare()** compares strings *str1* and *str2* and returns 0 if they are equal, non-zero if they are not equal. If two strings are not equal, **fn** string compare() returns a positive value if the difference of *str2* precedes that of *str1* in terms of byte-wise encoded value (with case-sensitivity taken into account when *string\_case* is non-zero), and a negative value if the difference of *str1* precedes that of *str2* , in terms of byte-wise encoded value (with case-sensitivity taken into account when *string\_case* is non-zero). Such information (positive versus negative return value) may be used by applications that use strings of code sets in which ordering is meaningful; this information is not of general use in internationalized environments. **fn\_string\_compare\_substring()** is similar to **fn\_string\_compare()** except that **fn\_string\_compare\_substring()** compares characters between *first* and last inclusive of *str2* with *str1* . Comparison of strings with incompatible code sets returns a negative or positive value (never 0 )depending on the implementation.

**fn\_string\_next\_substring()** returns the index of the next occurrence of *sub* at or after *index* in the string *str* . FN\_STRING\_INDEX\_NONE is returned if *sub* does not occur. **fn\_string\_prev\_substring()** returns the index of the previous occurrence of *sub* at or before *index* in the string *str* . FN\_STRING\_INDEX\_NONE

Last modified 13 Dec 1996 SunOS 5.7 SunOS 5.7

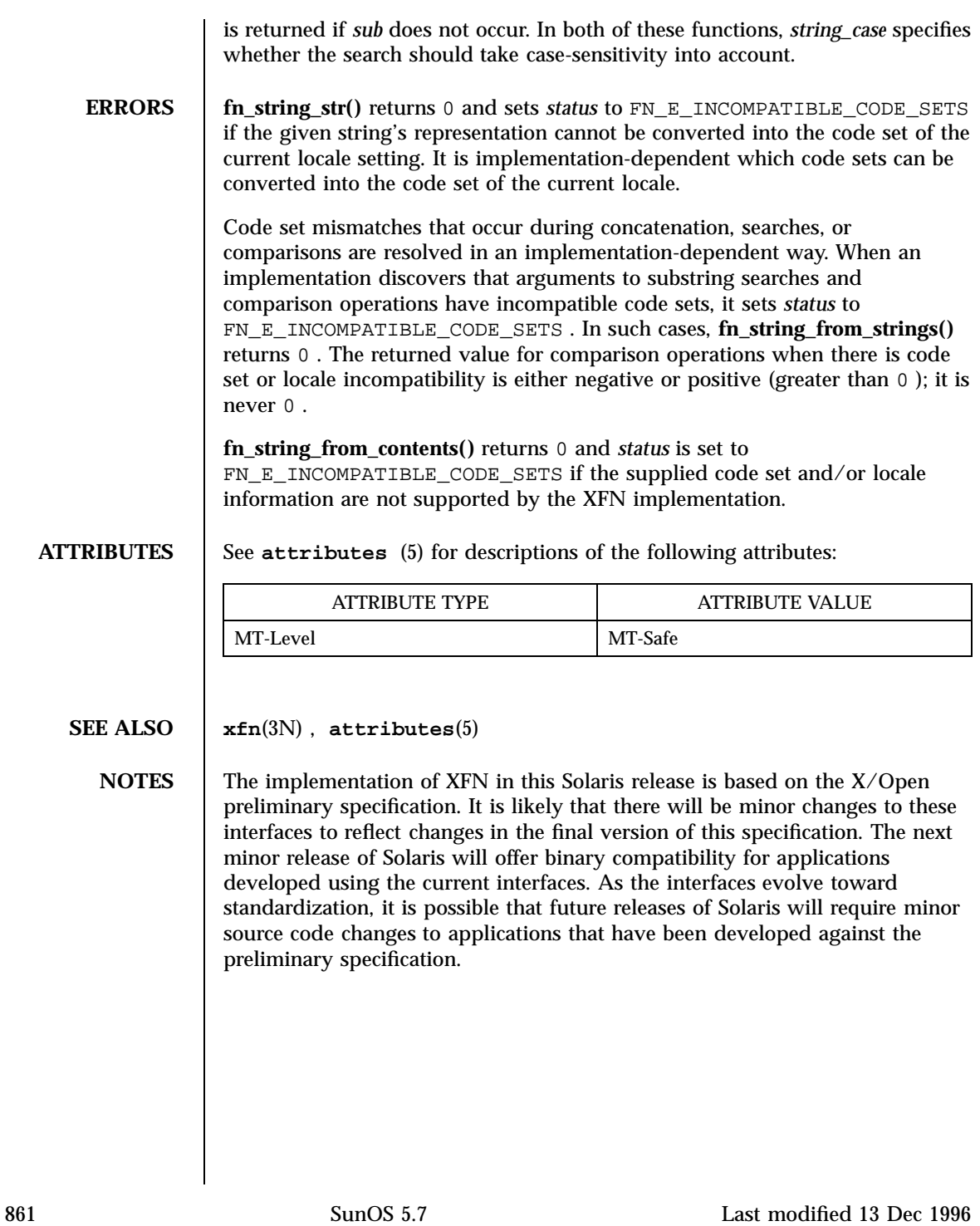

SunOS/BSD Compatibility Library Functions fopen(3B)

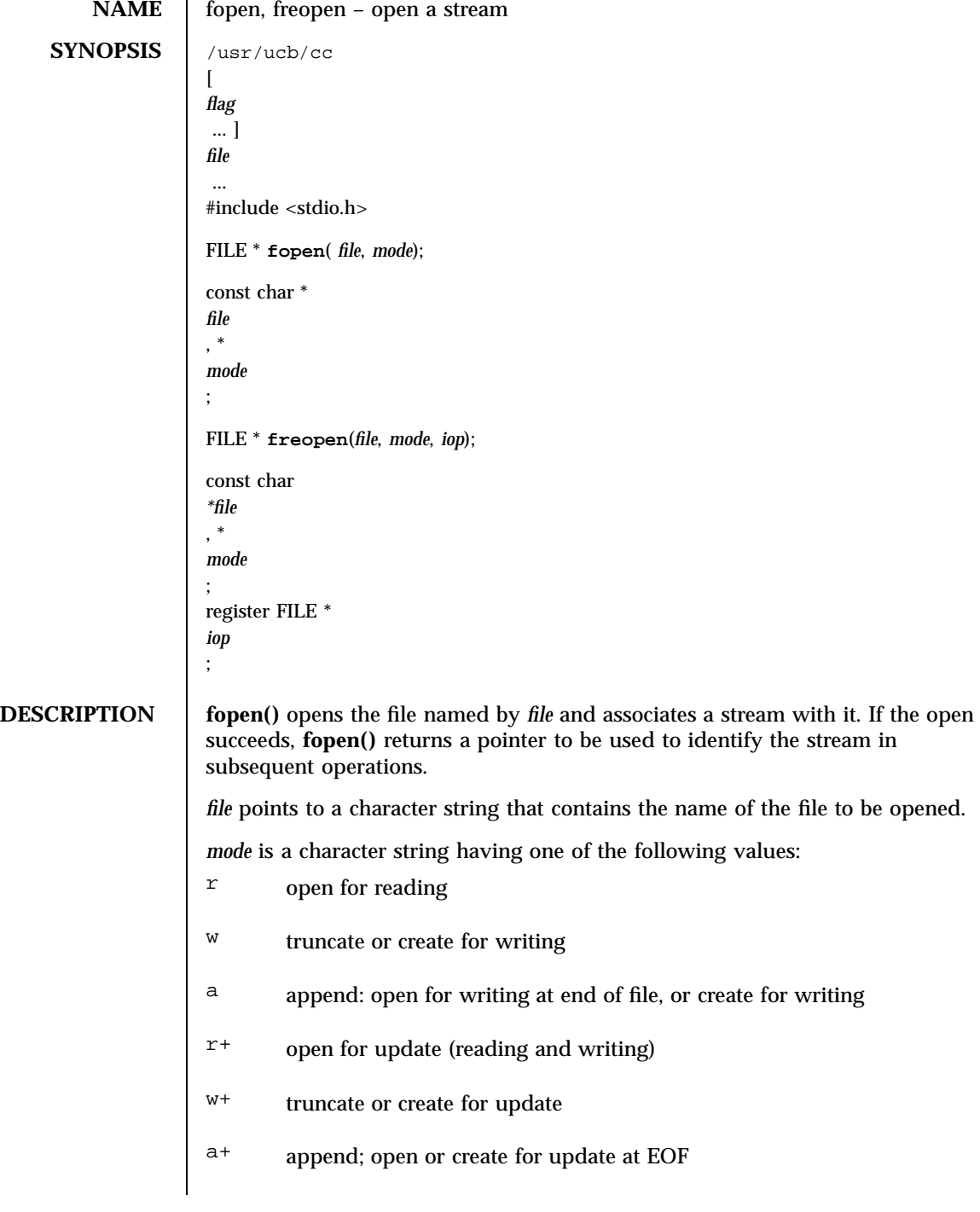

Last modified 22 Jan 1993 SunOS 5.7 862

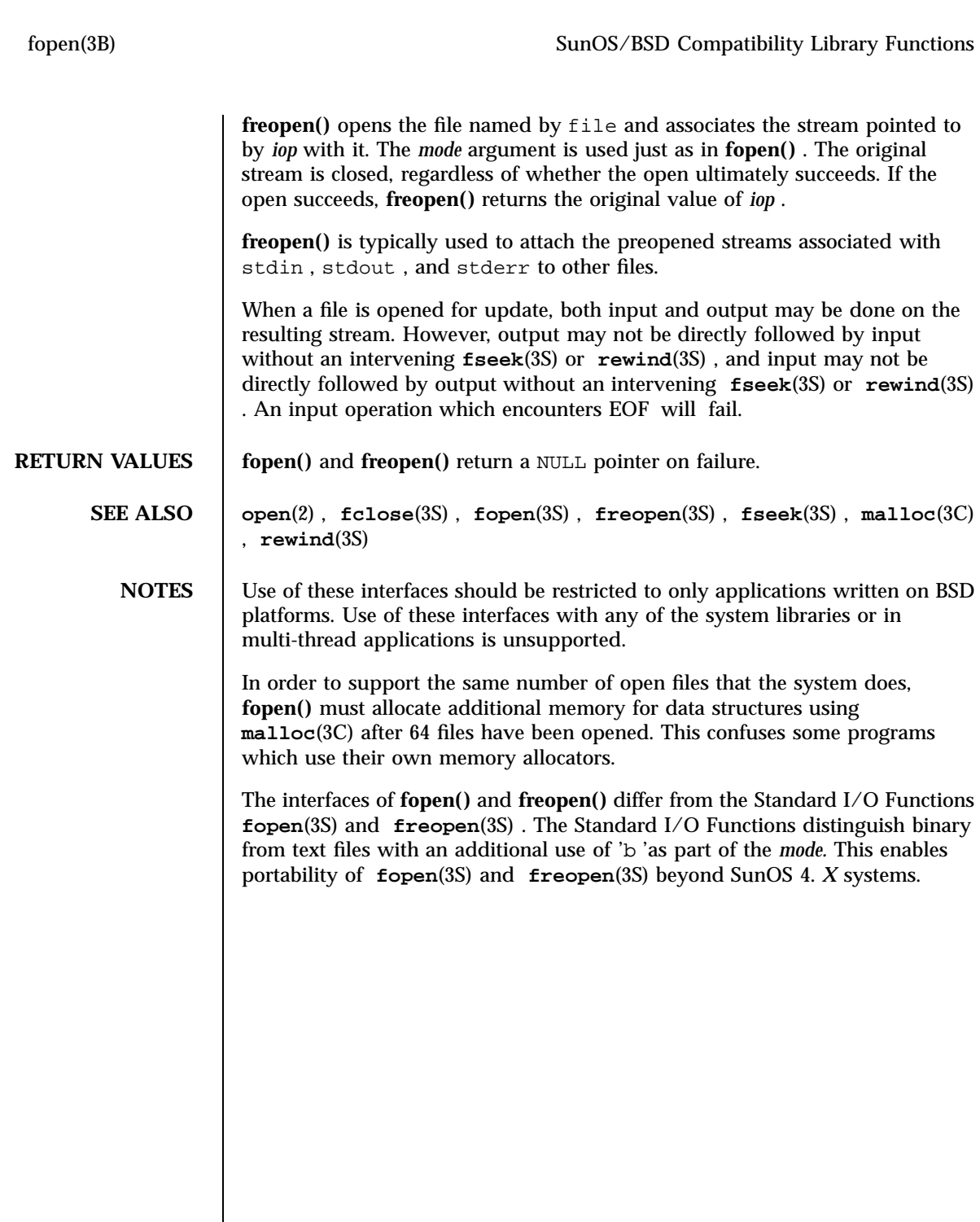

863 SunOS 5.7 Last modified 22 Jan 1993

Standard I/O Functions for the standard I/O Functions for the standard I/O Functions for the standard I/O Functions for the standard state of the standard I/O Functions for the standard state of the state of the state of t

# **NAME** | fopen – open a stream **SYNOPSIS** #include <stdio.h> FILE \***fopen**(const char \**filename*, const char \**mode*); **DESCRIPTION** The **fopen**() function opens the file whose pathname is the string pointed to by *filename*, and associates a stream with it. The argument *mode* points to a string beginning with one of the following sequences: r or rb Open file for reading. w or wb Truncate to zero length or create file for writing. a or ab Append; open or create file for writing at end-of-file. r+ or rb+ or r+b Open file for update (reading and writing). w+ or wb+ or w+b Truncate to zero length or create file for update. a+ or ab+ or a+b Append; open or create file for update, writing at end-of-file. The character b has no effect, but is allowed for ISO C standard conformance (see  $standards(5)$ ). Opening a file with read mode ( $r$  as the first character in the *mode* argument) fails if the file does not exist or cannot be read. Opening a file with append mode (a as the first character in the *mode* argument) causes all subsequent writes to the file to be forced to the then current end-of-file, regardless of intervening calls to **fseek**(3S). If two separate processes open the same file for append, each process may write freely to the file without fear of destroying output being written by the other. The output from the two processes will be intermixed in the file in the order in which it is written. When a file is opened with update mode (+ as the second or third character in the *mode* argument), both input and output may be performed on the associated stream. However, output must not be directly followed by input without an intervening call to  $f_{\text{flux}}(3S)$  or to a file positioning function ( **fseek**(3S), **fsetpos**(3S) or **rewind**( 3S)), and input must not be directly followed by output without an intervening call to a file positioning function, unless the input operation encounters end-of-file. When opened, a stream is fully buffered if and only if it can be determined not to refer to an interactive device. The error and end-of-file indicators for the stream are cleared.

Last modified 28 Jan 1998 SunOS 5.7

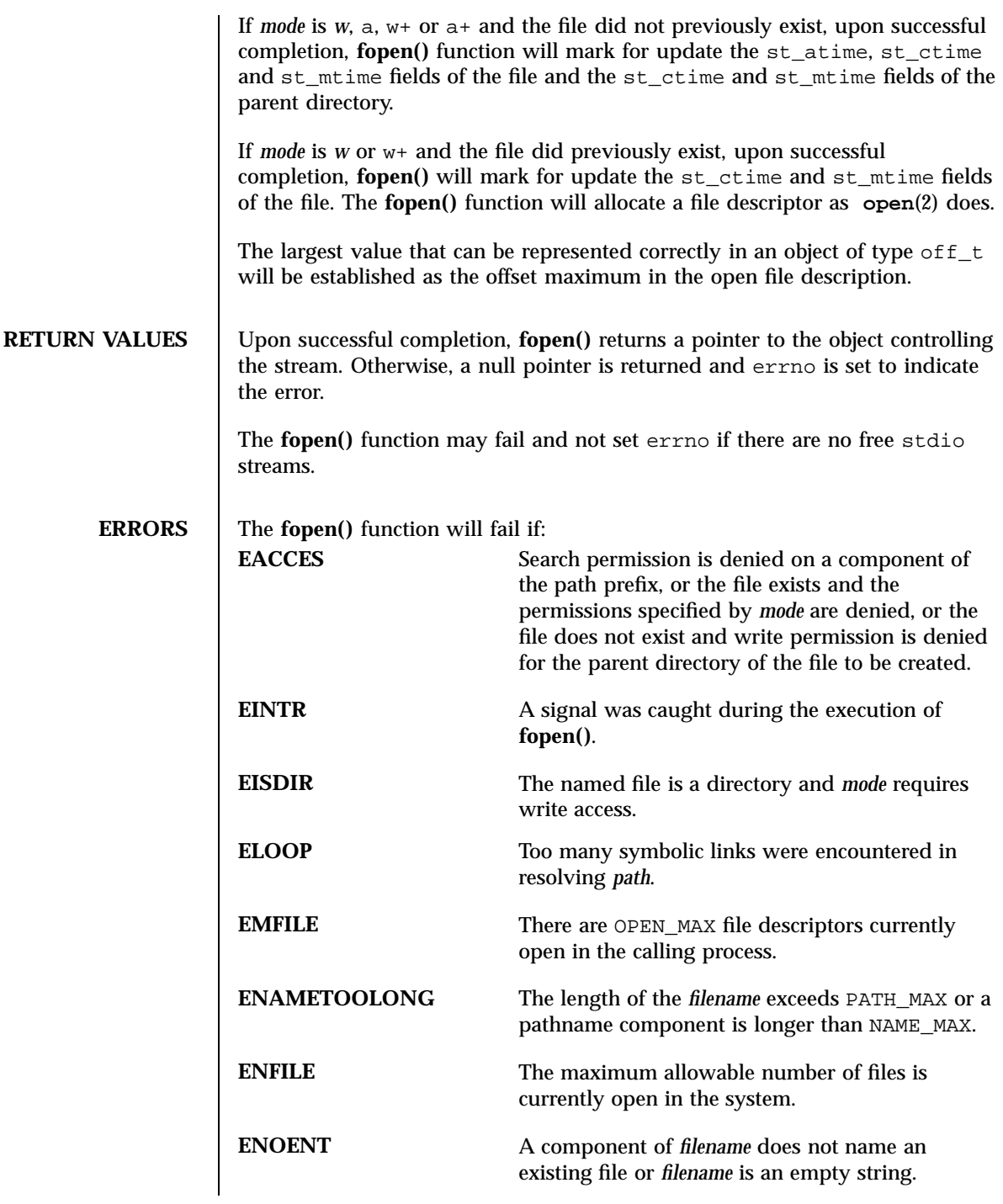

865 SunOS 5.7 Last modified 28 Jan 1998

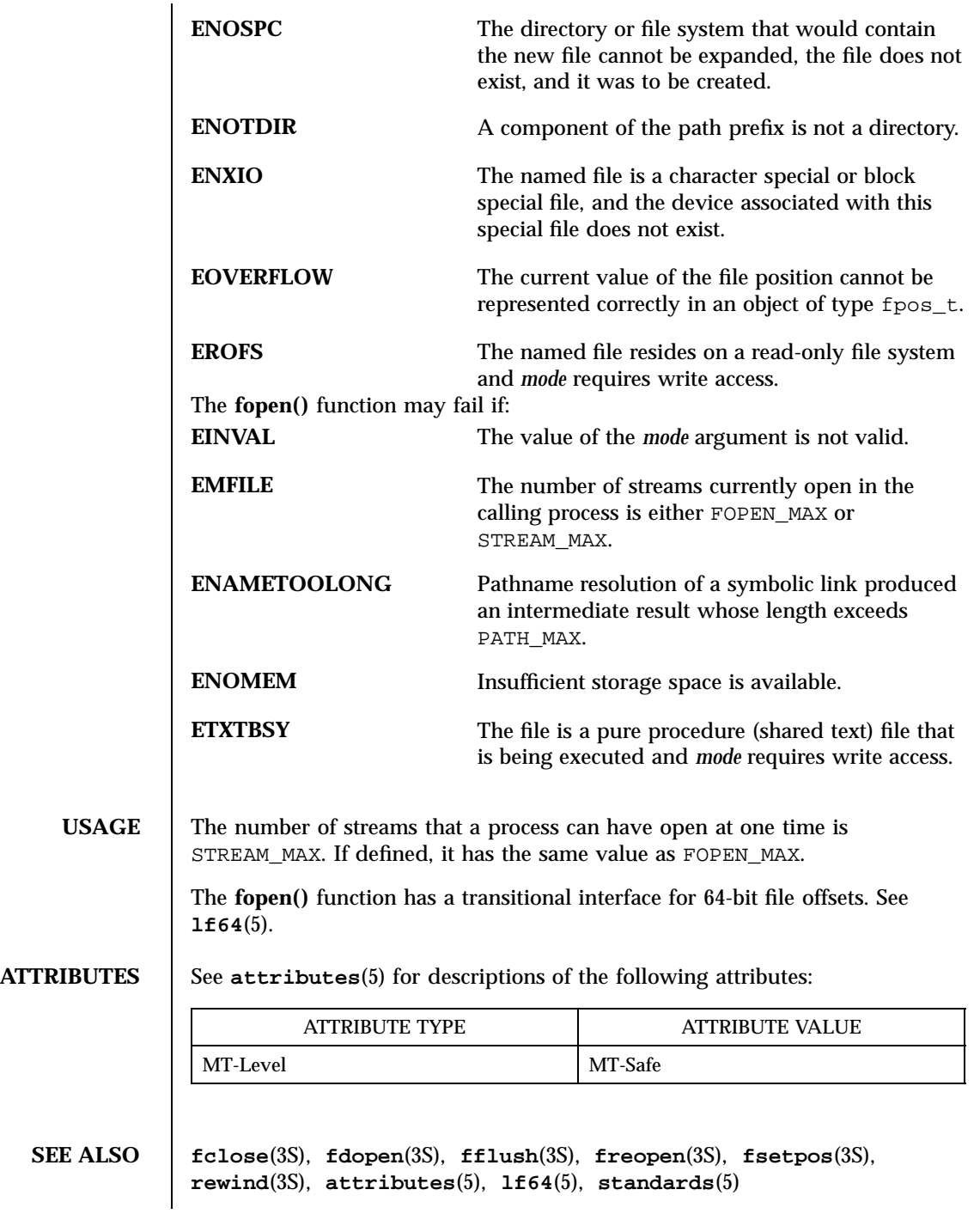

Last modified 28 Jan 1998 SunOS 5.7

form\_cursor(3X) Miscellaneous Library Functions

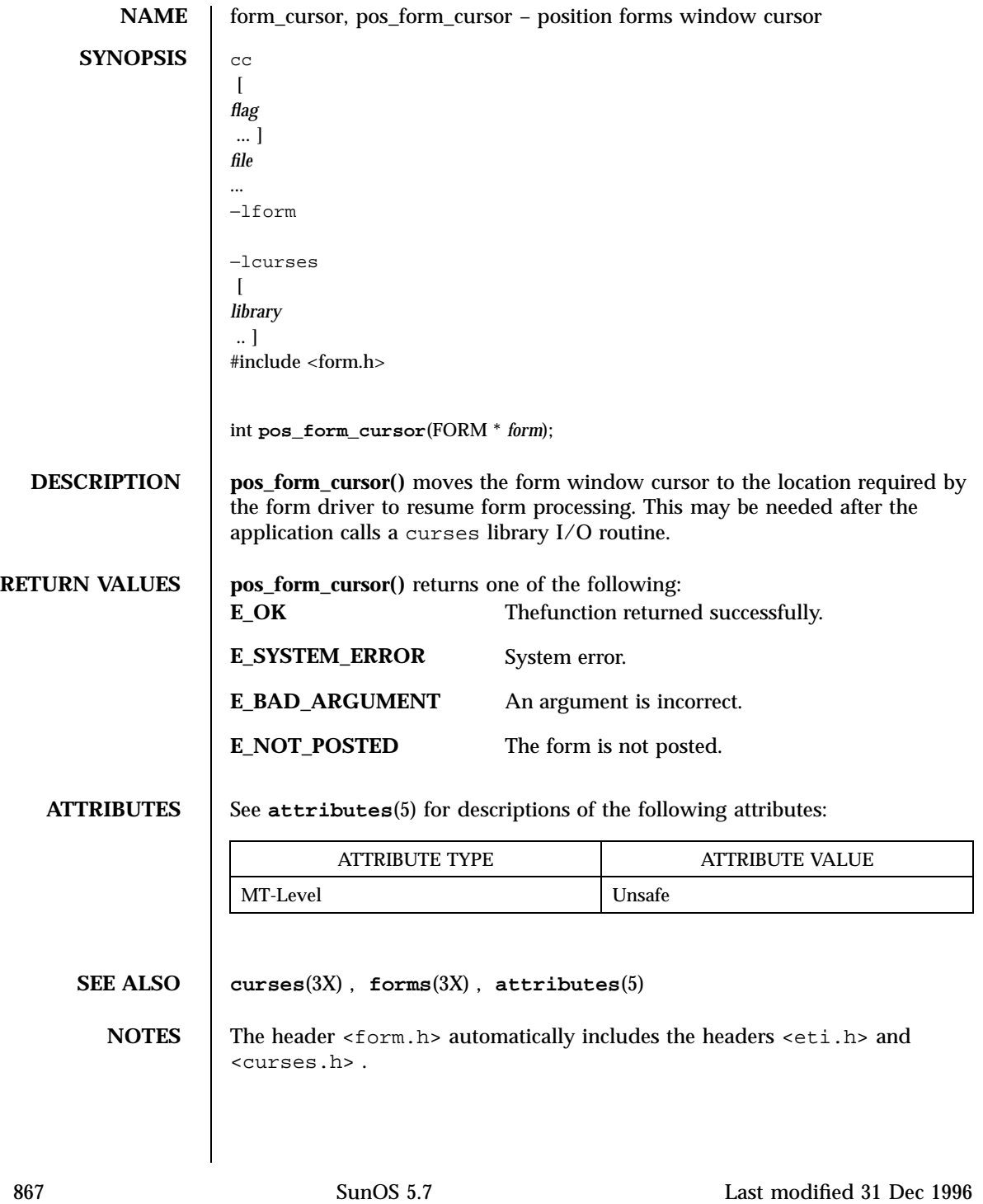

Miscellaneous Library Functions form\_data(3X)

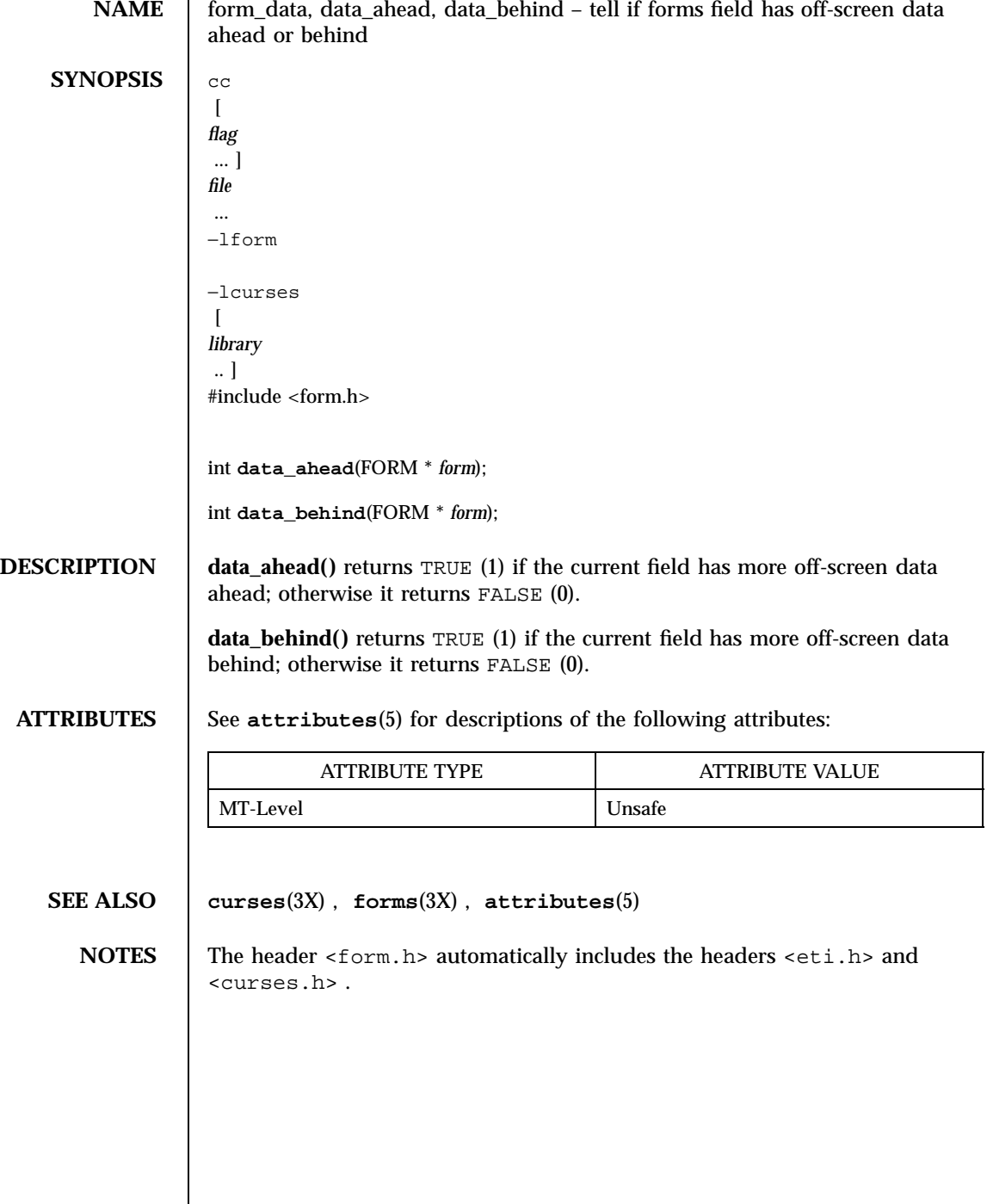

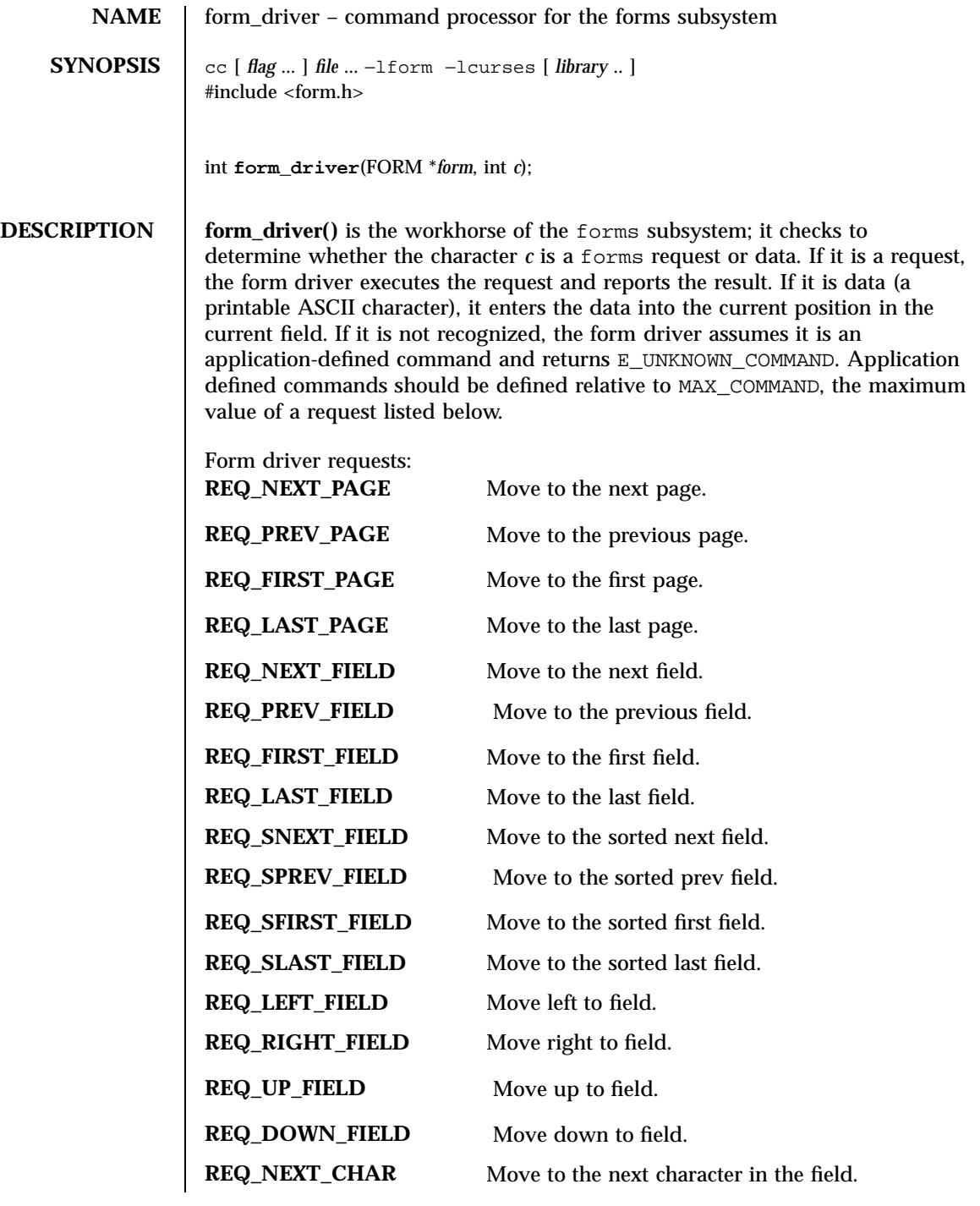

869 SunOS 5.7 Last modified 31 Dec 1996

# Miscellaneous Library Functions form\_driver(3X)

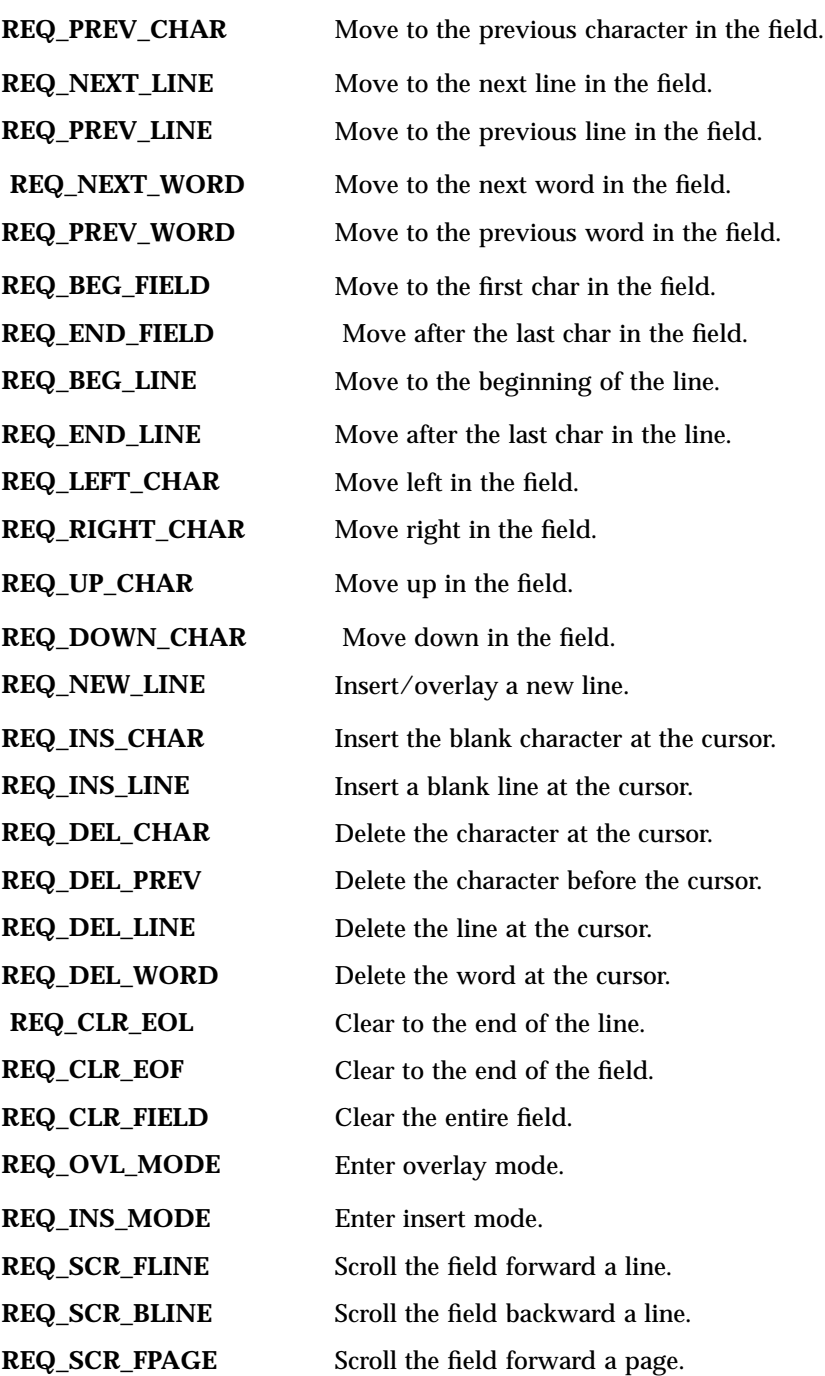

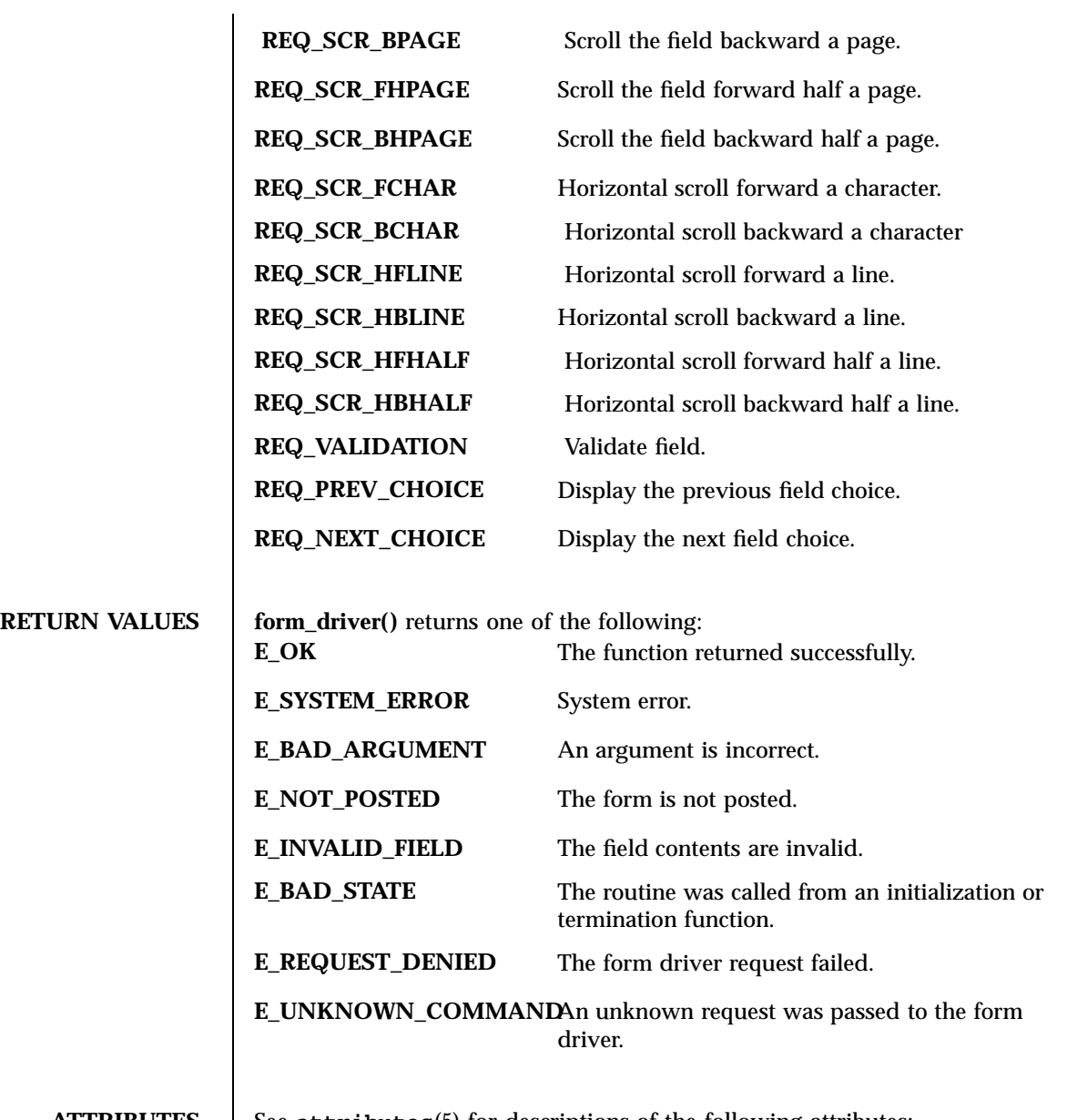

# **ATTRIBUTES** See **attributes**(5) for descriptions of the following attributes:

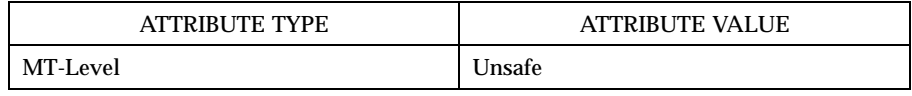

871 SunOS 5.7 Last modified 31 Dec 1996

Miscellaneous Library Functions form\_driver(3X)

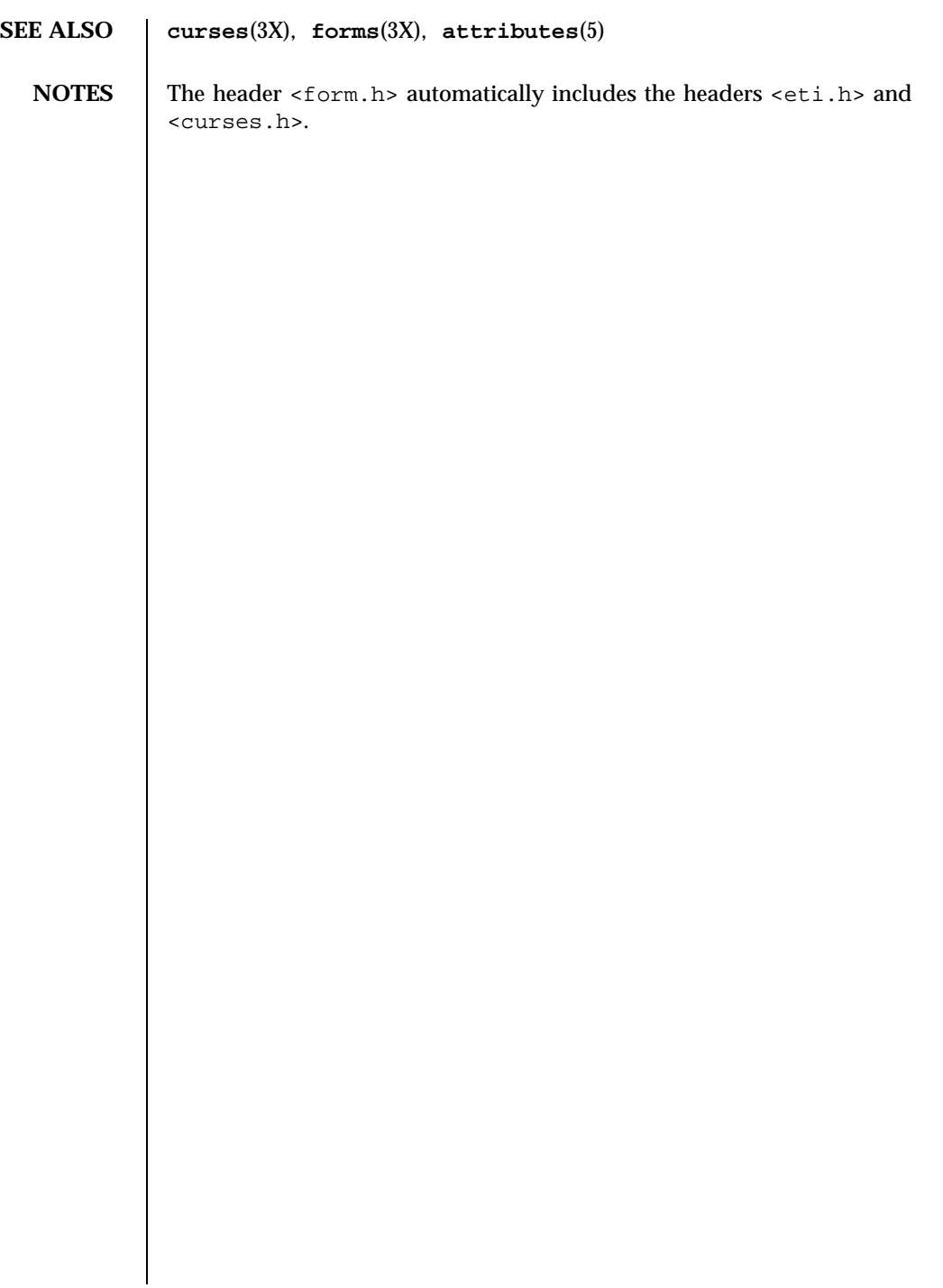

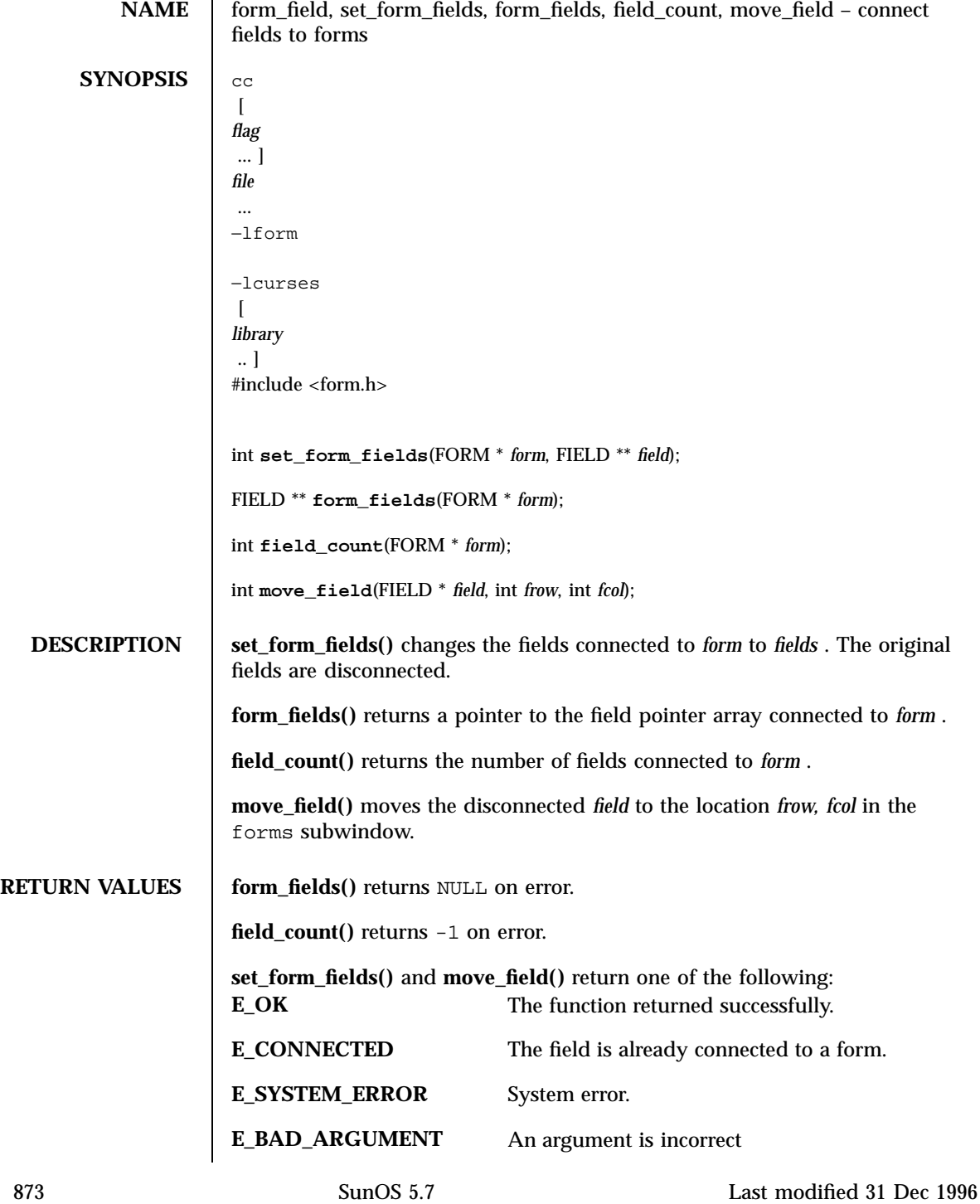

Miscellaneous Library Functions form\_field(3X)

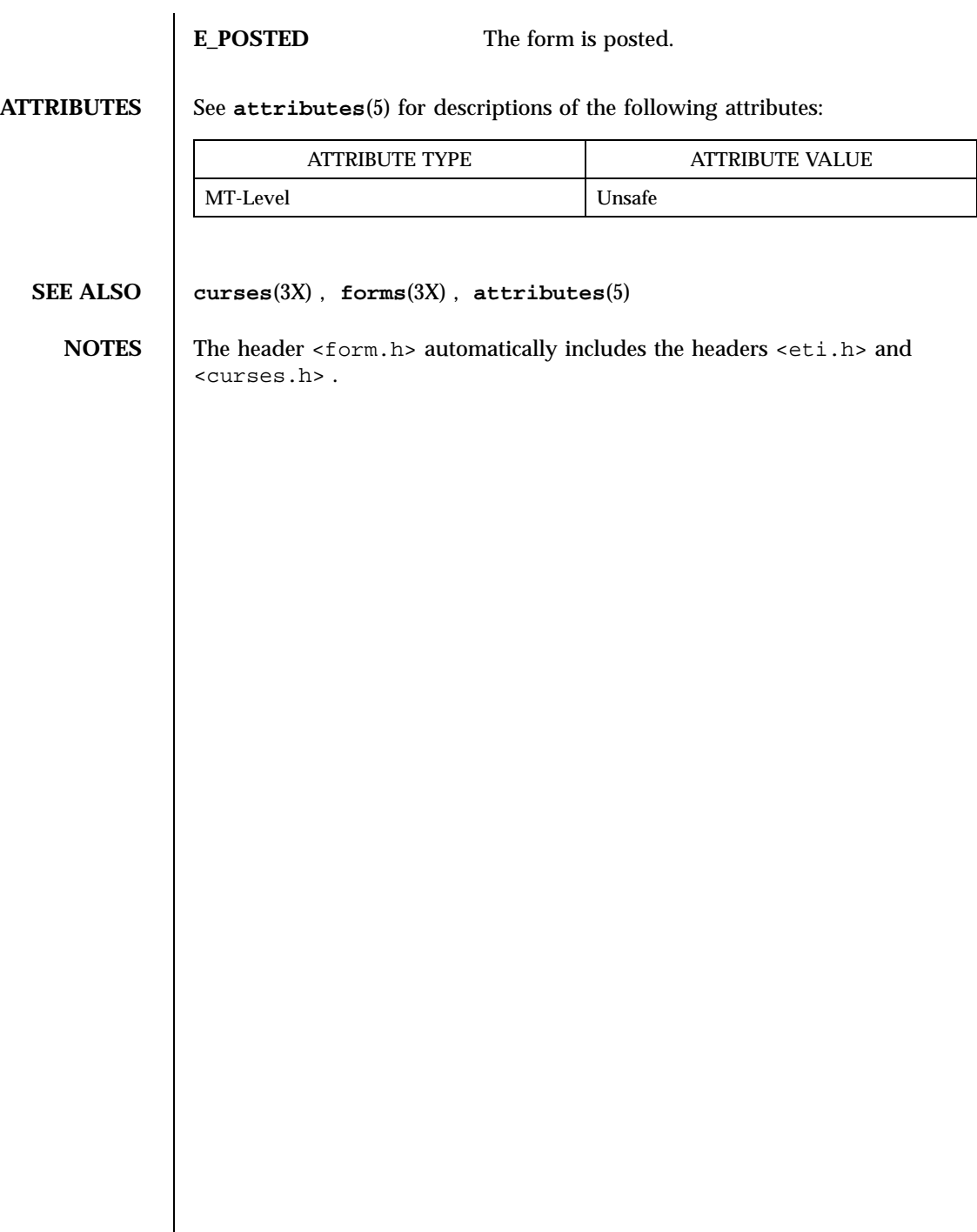

**NAME** form\_field\_attributes, set\_field\_fore, field\_fore, set\_field\_back, field\_back, set\_field\_pad, field\_pad – format the general display attributes of forms **SYNOPSIS** cc  $\lceil$ *flag* ... ] *file* ... −lform −lcurses  $\lceil$ *library* .. ] #include <form.h> int **set\_field\_fore**(FIELD \* *field*, chtype *attr*); chtype **field\_fore**(FIELD \* *field*); int **set\_field\_back**(FIELD \* *field*, chtype *attr*); chtype **field\_back**(FIELD \* *field*); int **set\_field\_pad**(FIELD \* *field*, int *pad*); int **field\_pad**(FIELD \* *field*); **DESCRIPTION** set\_field\_fore() sets the foreground attribute of *field* . The foreground attribute is the low-level curses display attribute used to display the field contents. **field\_fore()** returns the foreground attribute of *field* . **set\_field\_back()** sets the background attribute of *field* . The background attribute is the low-level curses display attribute used to display the extent of the field. **field\_back()** returns the background attribute of *field* . **set\_field\_pad()** sets the pad character of *field* to *pad* . The pad character is the character used to fill within the field. **field\_pad()** returns the pad character of *field* . **RETURN VALUES field\_fore()** , **field\_back()** , and **field\_pad()** return default values if *field* is NULL . If *field* is not NULL and is not a valid FIELD pointer, the return value from these routines is undefined. **set\_field\_fore()** , **set\_field\_back()** , and **set\_field\_pad()** return one of the following: **E\_OK** The function returned successfully. 875 SunOS 5.7 Last modified 31 Dec 1996

Miscellaneous Library Functions form\_field\_attributes(3X)

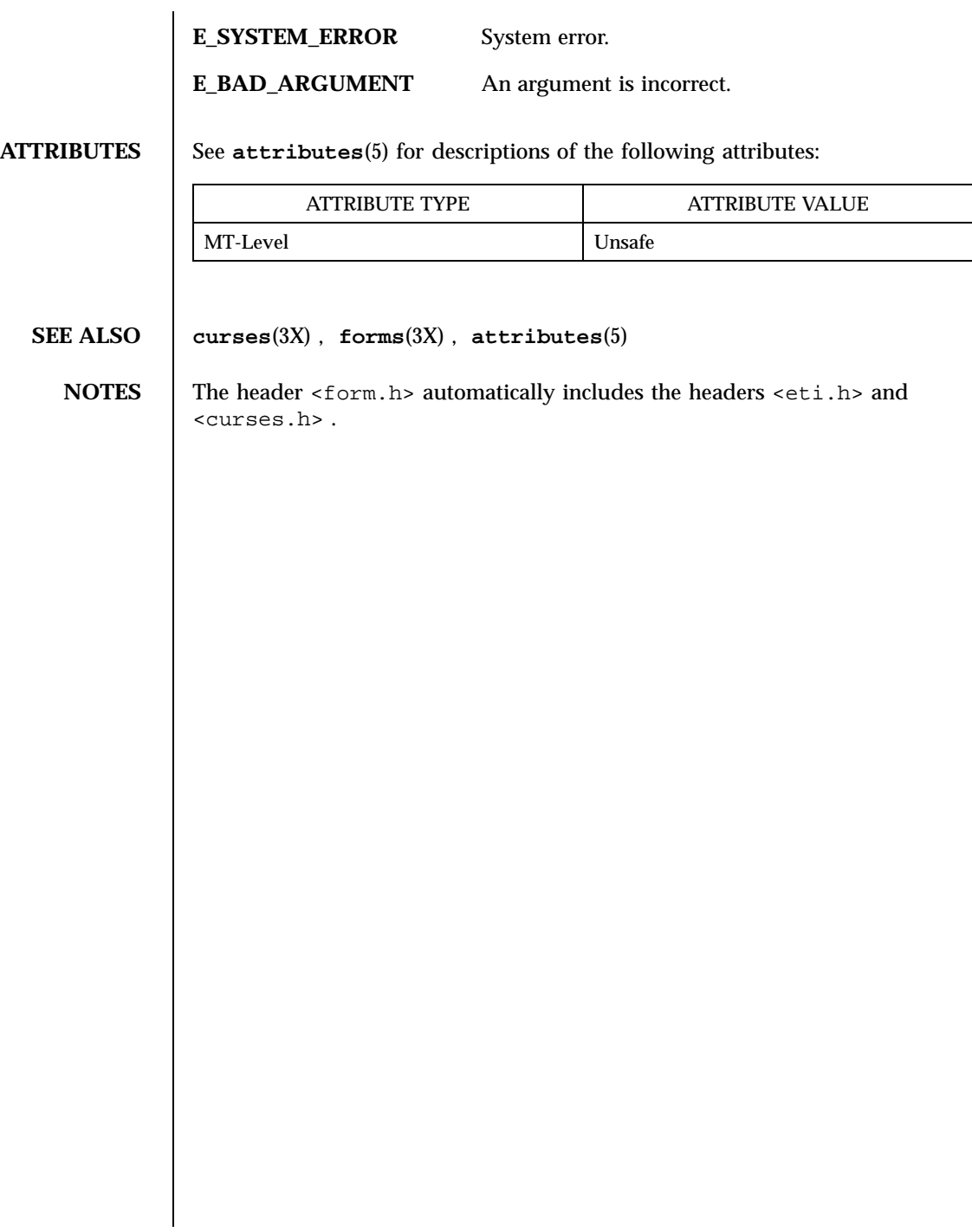

**NAME** form field buffer, set\_field\_buffer, field\_buffer, set\_field\_status, field\_status, set\_max\_field – set and get forms field attributes **SYNOPSIS** cc  $\sqrt{ }$ *flag* ... ] *file* ... −lform −lcurses  $\lceil$ *library* .. ] #include <form.h> int **set\_field\_buffer**(FIELD \* *field*, int *buf*, char \* *value*); char \* **field\_buffer**(FIELD \* *field*, int *buf*); int **set\_field\_status**(FIELD \* *field*, int *status*); int **field\_status**(FIELD \* *field*); int **set\_max\_field**(FIELD \* *field*, int *max*); **DESCRIPTION** set\_field\_buffer() sets buffer *buf* of *field* to *value* . Buffer 0 stores the displayed contents of the field. Buffers other than 0 are application specific and not used by the forms library routines. **field\_buffer()** returns the value of *field* buffer *buf* . Every field has an associated status flag that is set whenever the contents of field buffer 0 changes. **set\_field\_status()** sets the status flag of *field* to *status* . **field\_status()** returns the status of *field* . **set\_max\_field()** sets a maximum growth on a dynamic field, or if *max=* 0 turns off any maximum growth. **RETURN VALUES** field\_buffer() returns NULL on error. **field\_status()** returns TRUE or FALSE . **set\_field\_buffer()** , **set\_field\_status()** , and **set\_max\_field()** return one of the following: **E\_OK** Thefunction returned successfully. **E\_SYSTEM\_ERROR** System error 877 SunOS 5.7 Last modified 31 Dec 1996

Miscellaneous Library Functions form\_field\_buffer(3X)

# **E\_BAD\_ARGUMENT** An argument is incorrect. **ATTRIBUTES** See **attributes**(5) for descriptions of the following attributes: ATTRIBUTE TYPE | ATTRIBUTE VALUE MT-Level Unsafe **SEE ALSO curses**(3X) , **forms**(3X) , **attributes**(5) **NOTES** The header <form.h> automatically includes the headers <eti.h> and <curses.h> .

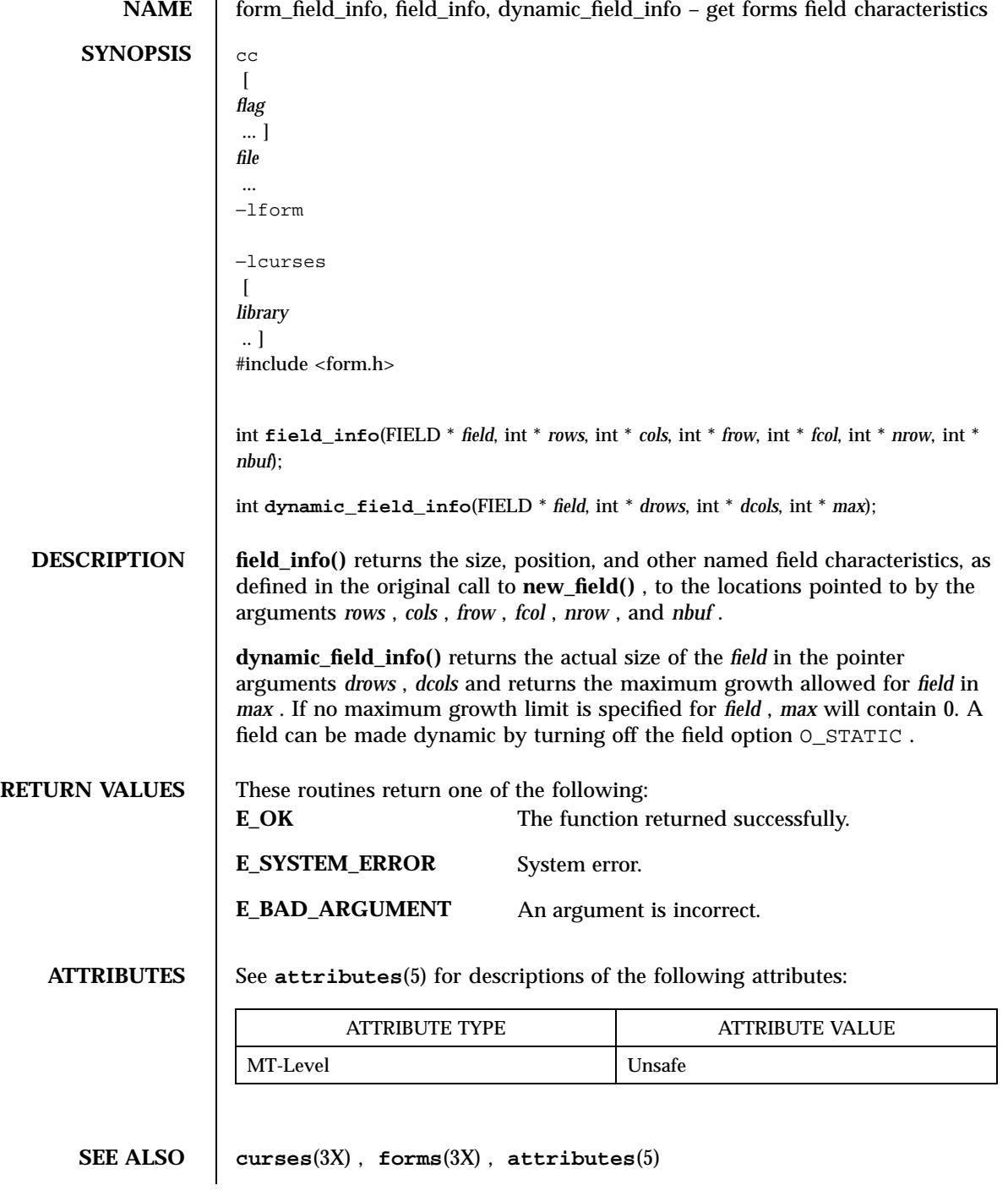

Miscellaneous Library Functions form\_field\_info(3X)

**NOTES** | The header <form.h> automatically includes the headers <eti.h> and <curses.h> .

form\_field\_just(3X) Miscellaneous Library Functions

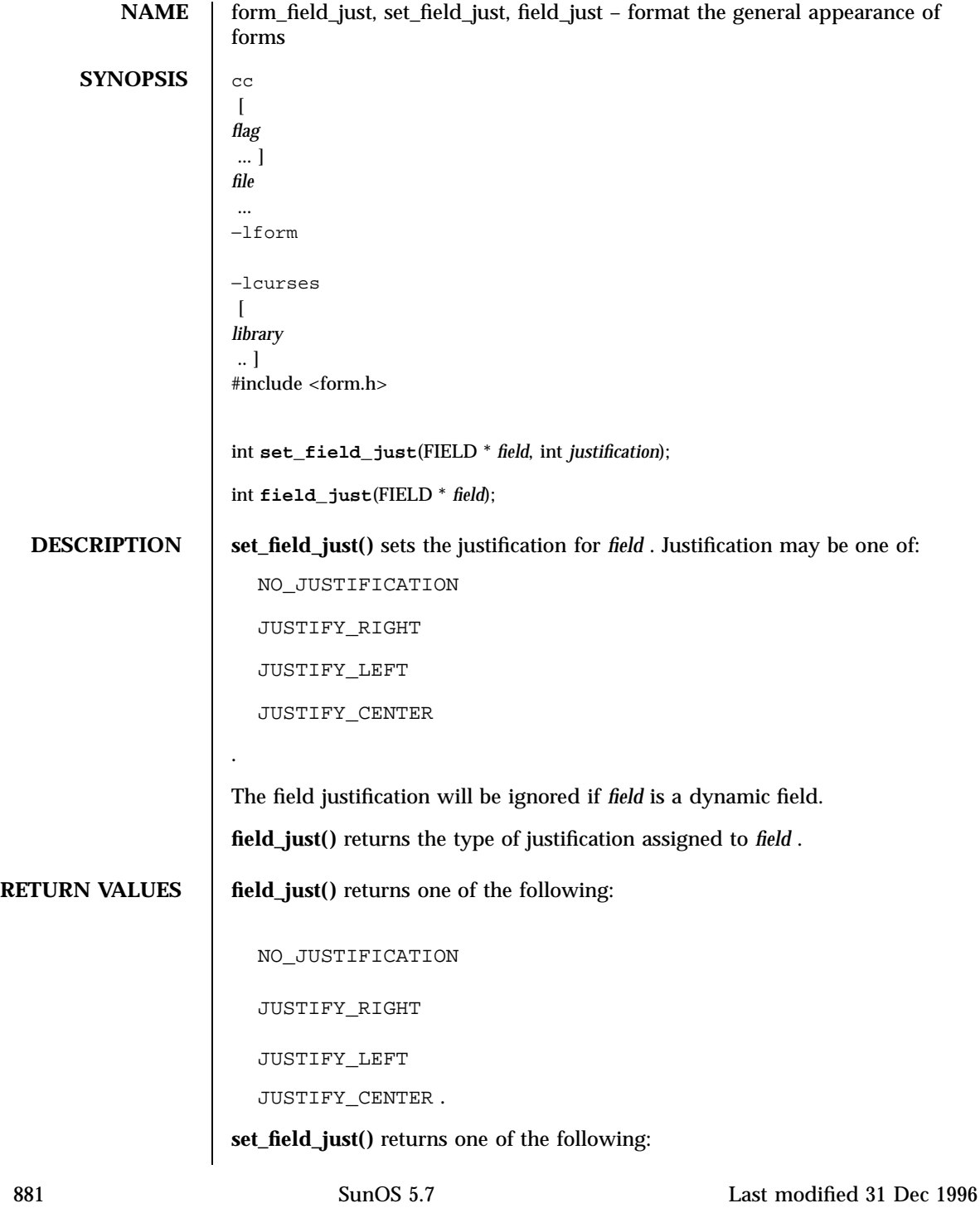

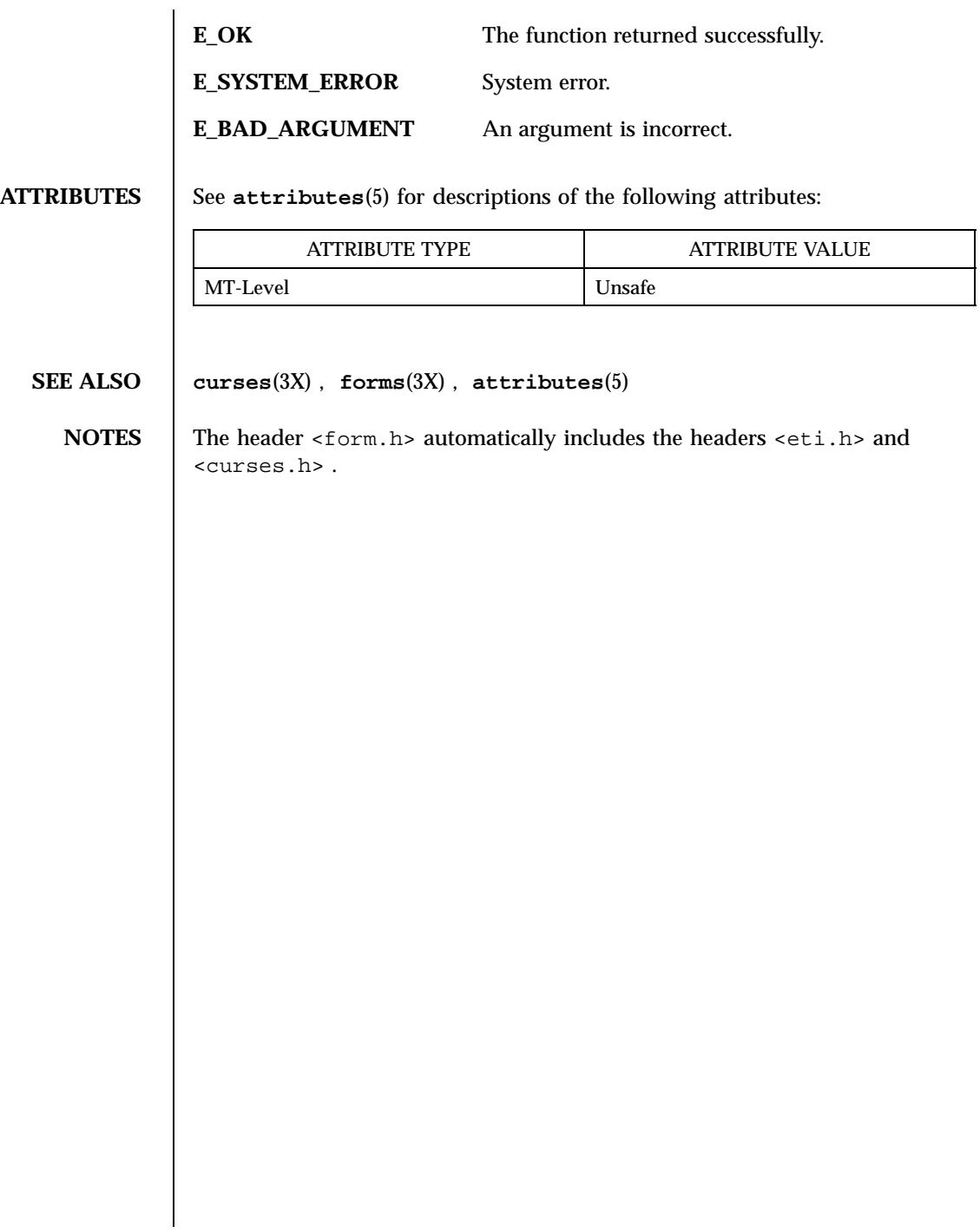

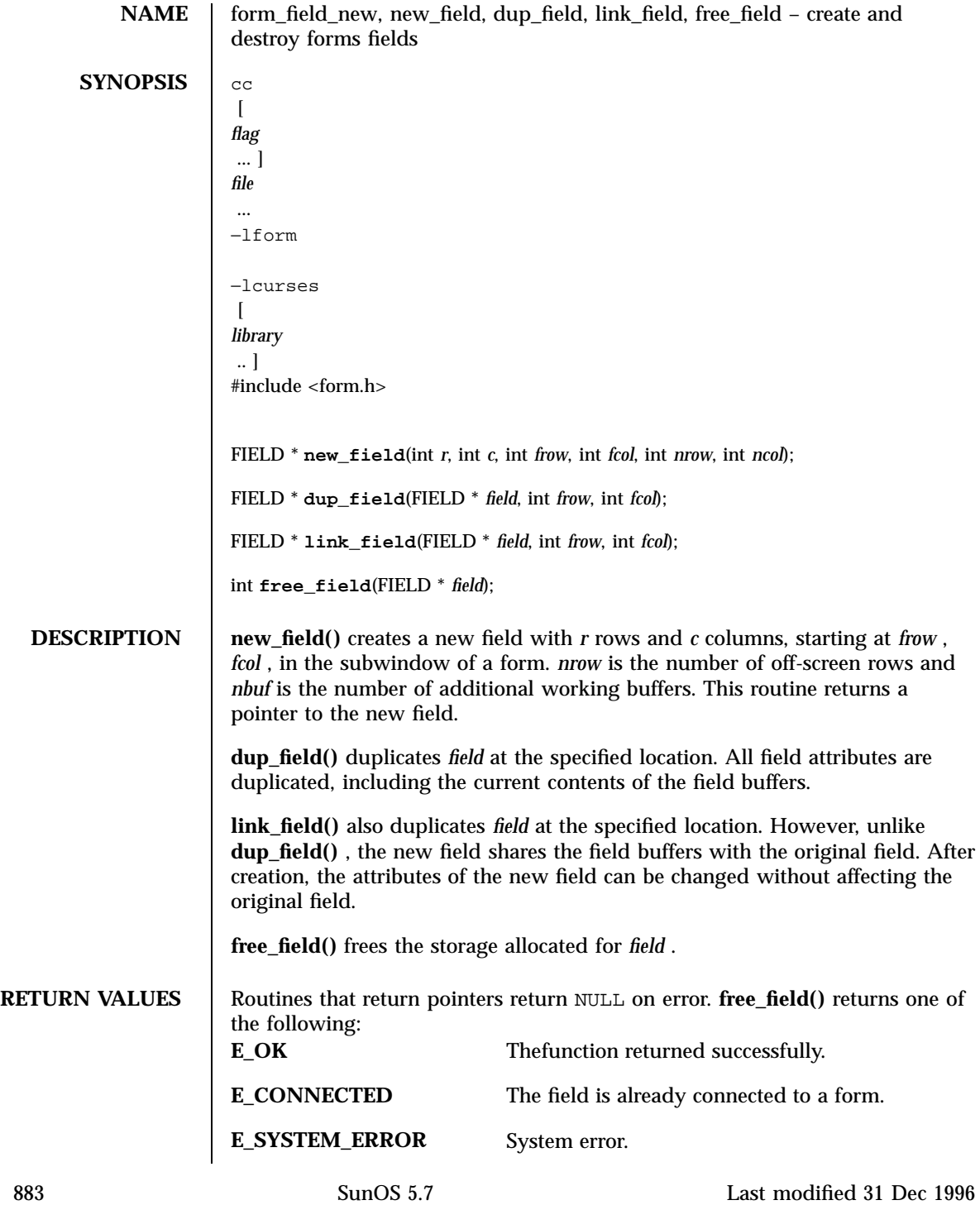

Miscellaneous Library Functions form\_field\_new(3X)

# **E\_BAD\_ARGUMENT** An argument is incorrect. **ATTRIBUTES** See **attributes**(5) for descriptions of the following attributes:

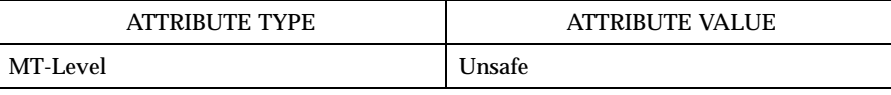

# **SEE ALSO curses**(3X) , **forms**(3X) , **attributes**(5)

**NOTES** The header <form.h> automatically includes the headers <eti.h> and <curses.h> .

NAME | form\_field\_opts, set\_field\_opts, field\_opts\_on, field\_opts\_off, field\_opts – forms field option routines **SYNOPSIS** cc  $\lceil$ *flag* ... ] *file* ... −lform −lcurses  $\left[ \right]$ *library* .. ] #include <form.h> int **set\_field\_opts**(FIELD \* *field*, OPTIONS *opts*); int **set\_field\_opts**(FIELD \* *field*, OPTIONS *opts*); int **field\_opts\_on**(FIELD \* *field*, OPTIONS *opts*); int **field\_opts\_off**(FIELD \* *field*, OPTIONS *opts*); OPTIONS **field\_opts**(FIELD \* *field*); **DESCRIPTION** set\_field\_opts() turns on the named options of *field* and turns off all remaining options. Options are boolean values that can be OR-ed together. **field\_opts\_on()** turns on the named options; no other options are changed. **field\_opts\_off()** turns off the named options; no other options are changed. **field\_opts()** returns the options set for *field* . **O\_VISIBLE** The field is displayed. **O\_ACTIVE**  $\qquad \qquad \qquad \qquad$  011The field is visited during processing. **O\_PUBLIC** The field contents are displayed as data is entered. **O\_EDIT**  $\setminus$  011The field can be edited. **O\_WRAP** Words not fitting on a line are wrapped to the next line. **O\_BLANK** The whole field is cleared if a character is entered \011in the first position.

885 SunOS 5.7 Last modified 31 Dec 1996

Miscellaneous Library Functions form\_field\_opts(3X)

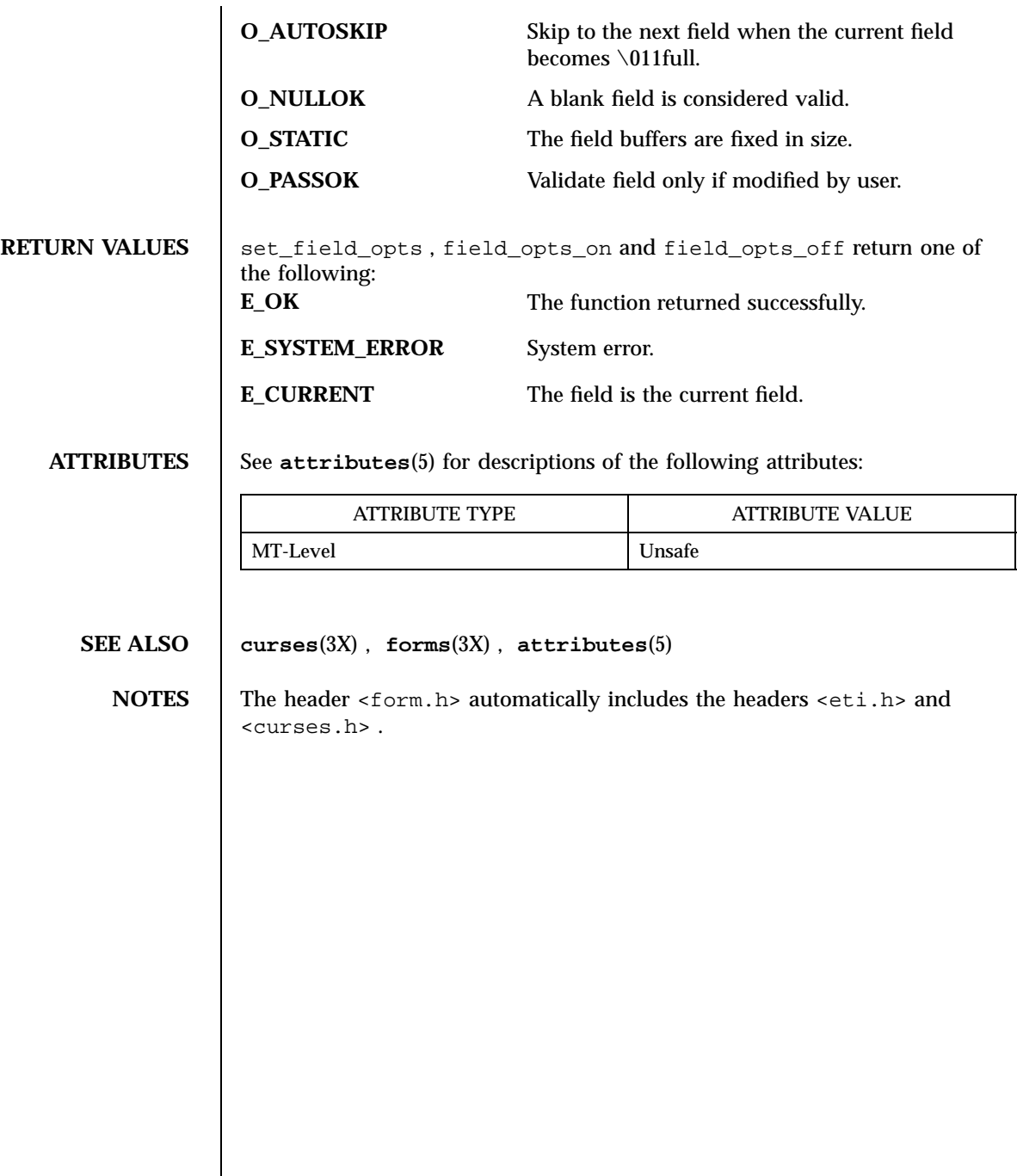

Last modified 31 Dec 1996 SunOS 5.7 SunOS 5.7

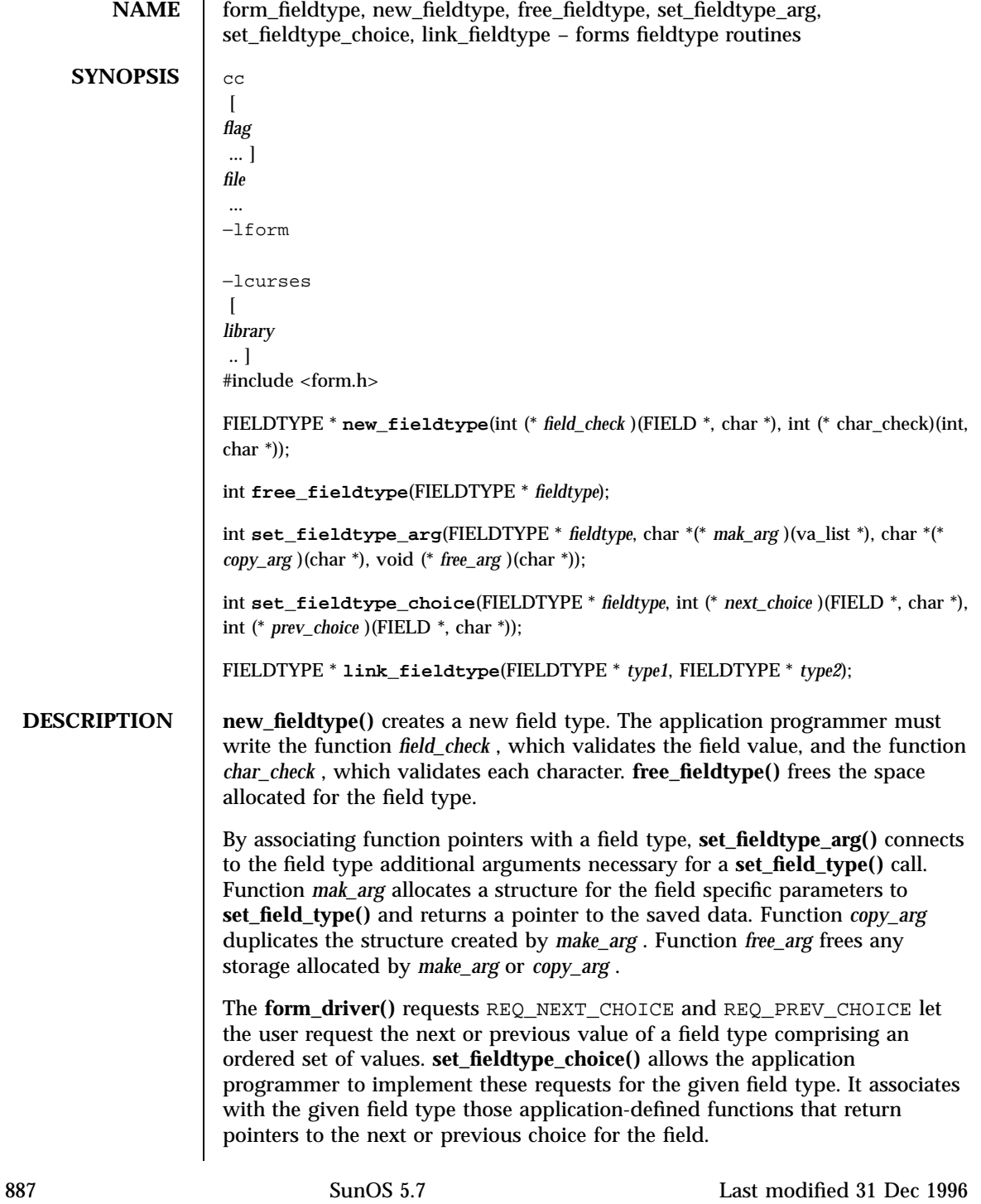

Miscellaneous Library Functions form\_fieldtype(3X)

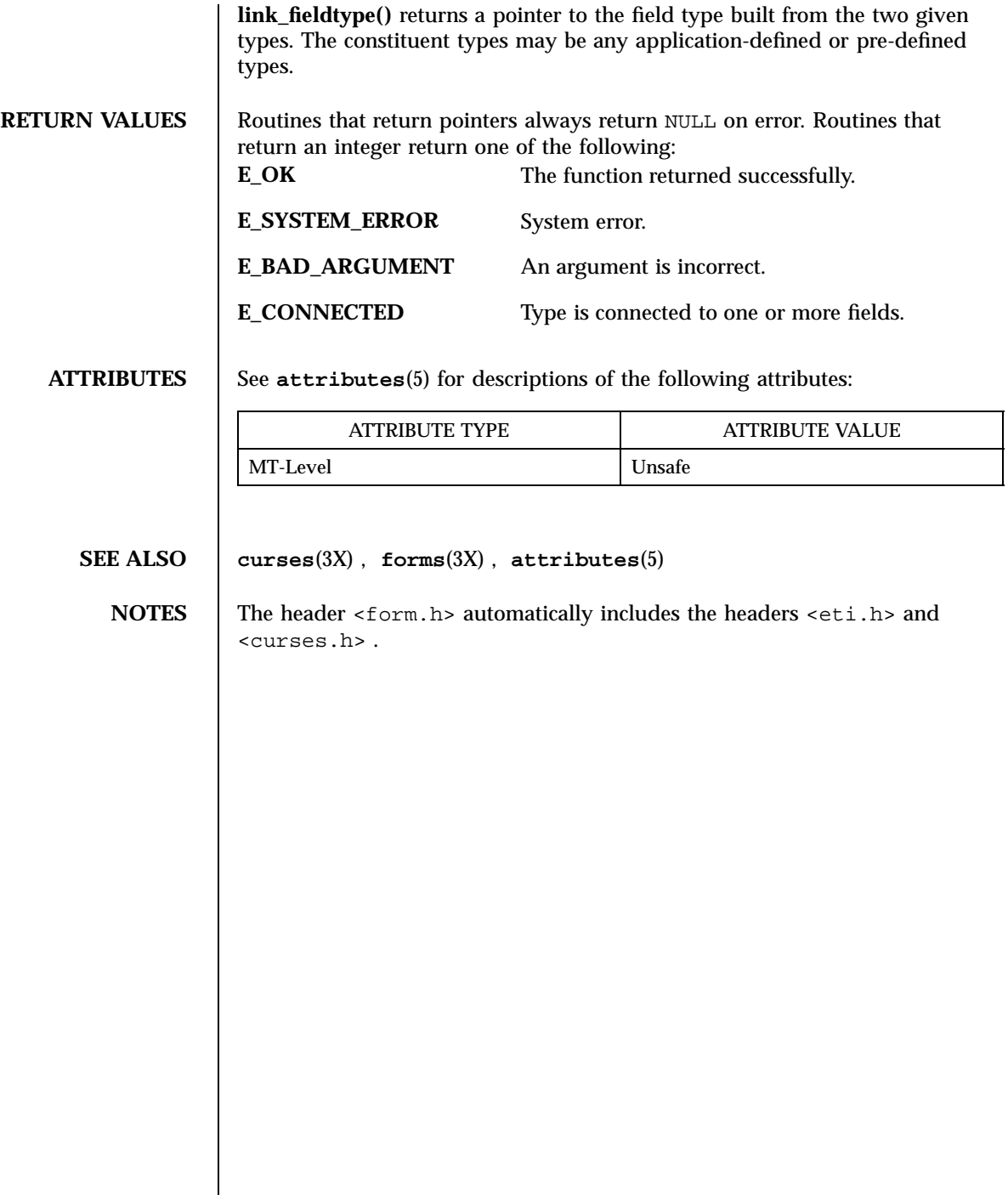

# form\_field\_userptr(3X) Miscellaneous Library Functions

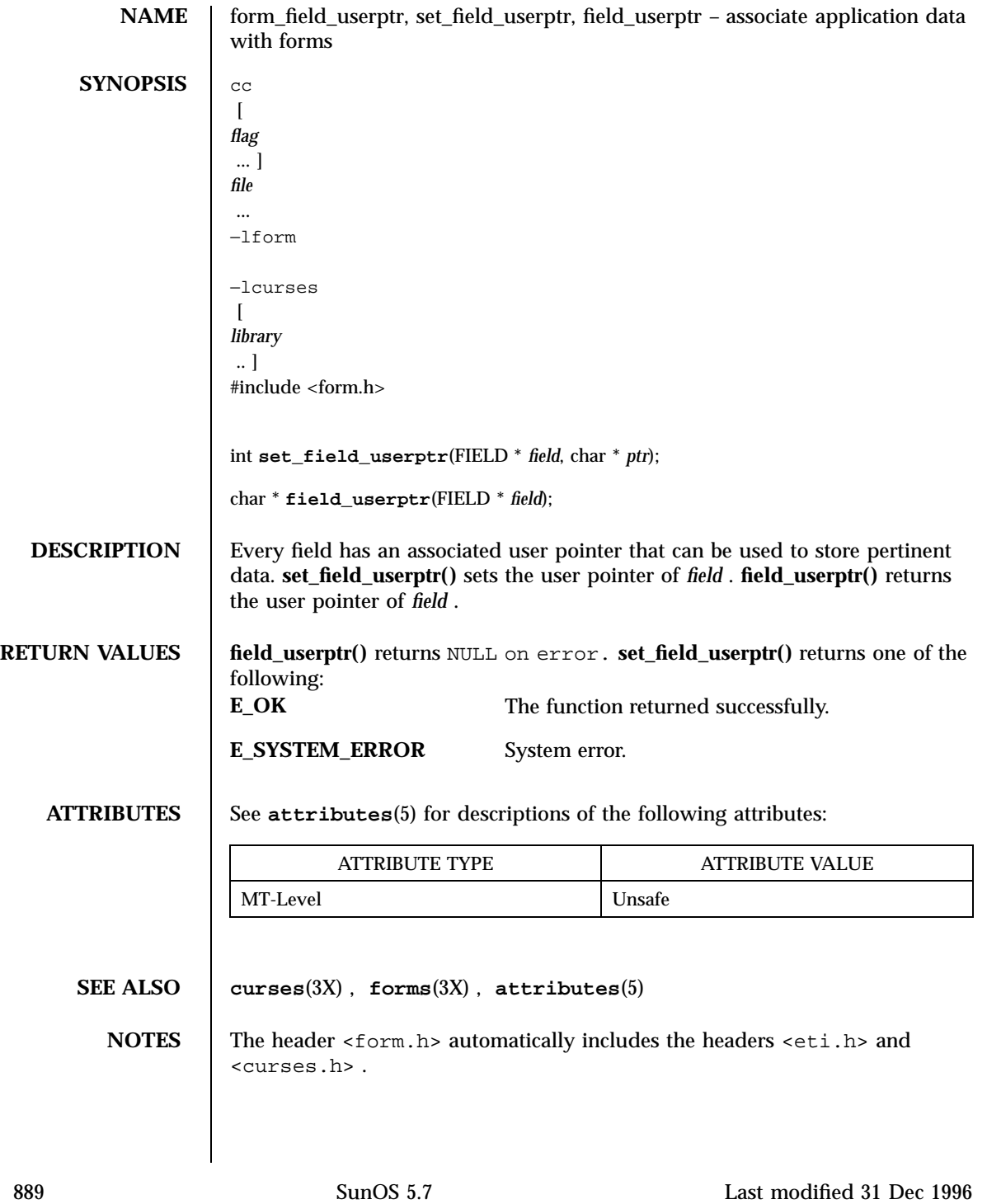
# Miscellaneous Library Functions form\_field\_validation(3X)

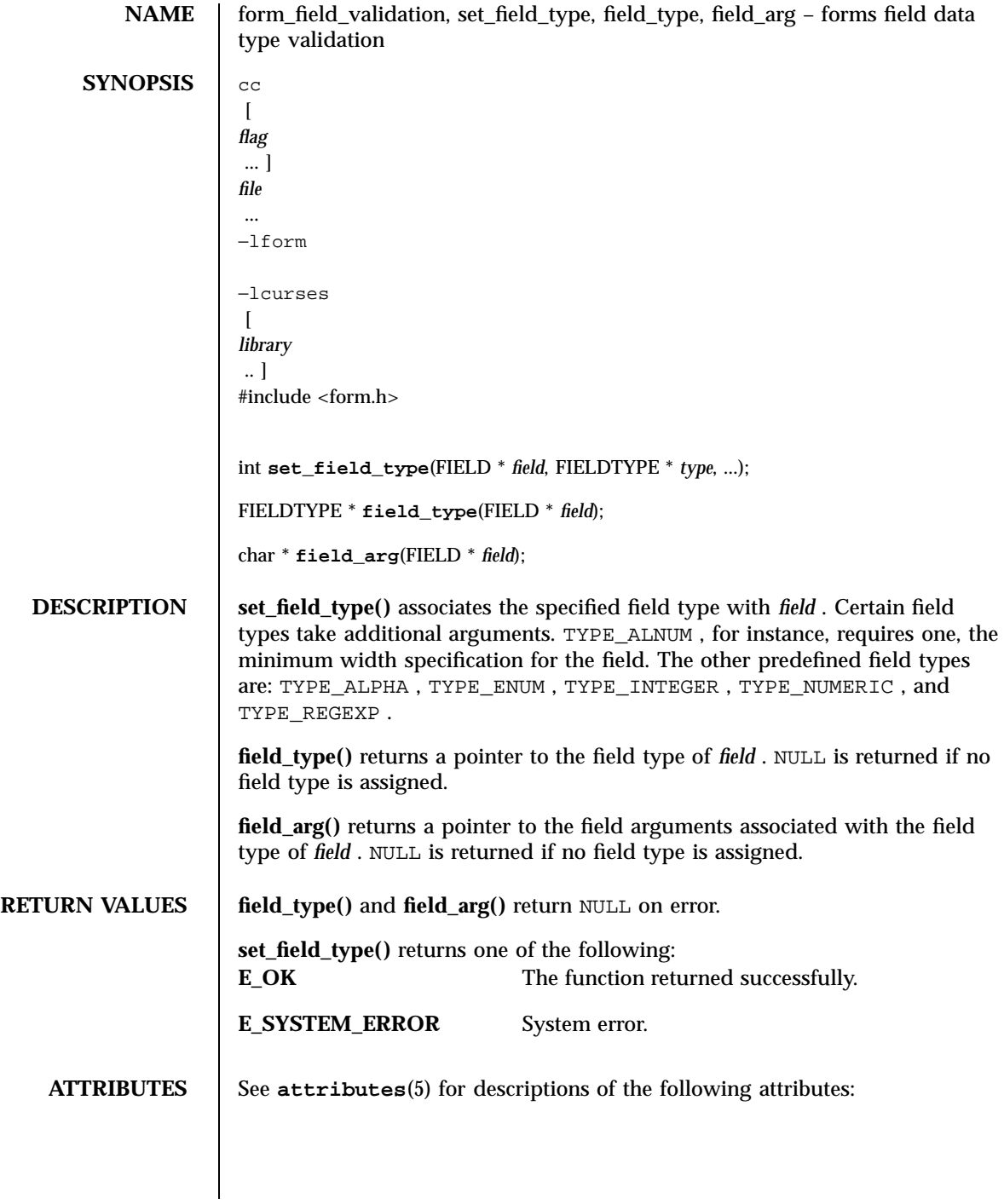

## form\_field\_validation(3X) Miscellaneous Library Functions

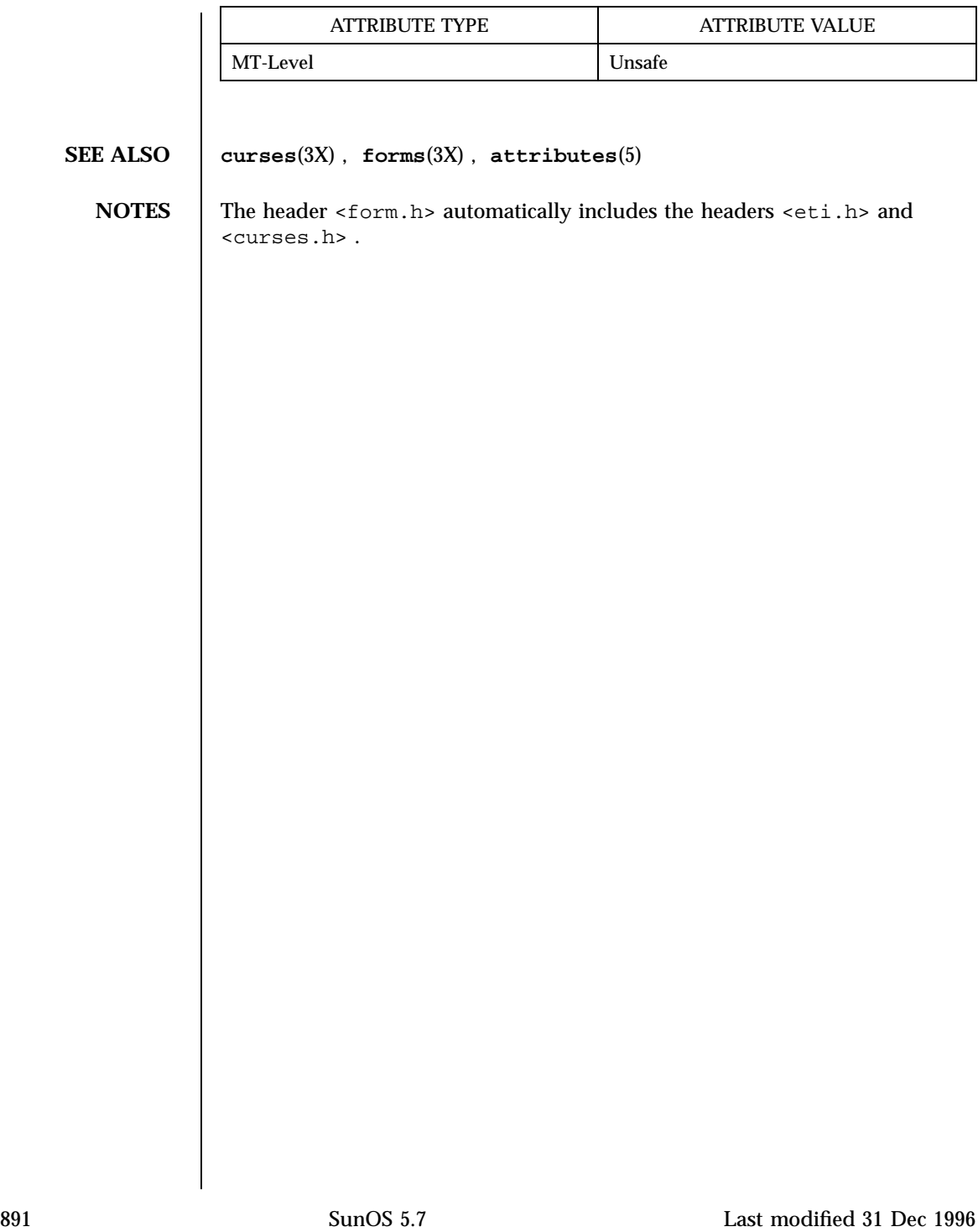

Miscellaneous Library Functions form\_hook(3X)

**NAME** form hook, set form init, form init, set form term, form term, set field init, field\_init, set\_field\_term, field\_term – assign application-specific routines for invocation by forms **SYNOPSIS** cc  $\lceil$ *flag* ... ] *file* ... −lform −lcurses  $\lceil$ *library* .. ] #include <form.h> int **set\_form\_init**(FORM \* *form*, void (\*func)(FORM\*)); void **(\*form\_init)**(FORM \* *form*); int **set\_form\_term**(FORM \* *form*, void (\*func)(FORM\*)); void **(\*form\_term)**(FORM \* *form*); int **set\_field\_init**(FORM \* *form*, void (\*func)(FORM\*)); void **(\*field\_init)**(FORM \* *form*); int **set\_field\_term**(FORM \* *form*, void (\*func)(FORM\*)); void **(\*field\_term)**(FORM \* *form*); **DESCRIPTION** These routines allow the programmer to assign application specific routines to be executed automatically at initialization and termination points in the forms application. The user need not specify any application-defined initialization or termination routines at all, but they may be helpful for displaying messages or page numbers and other chores. **set\_form\_init()** assigns an application-defined initialization function to be called when the *form* is posted and just after a page change. **form\_init()** returns a pointer to the initialization function, if any. **set\_form\_term()** assigns an application-defined function to be called when the *form* is unposted and just before a page change. **form\_term()** returns a pointer to the function, if any.

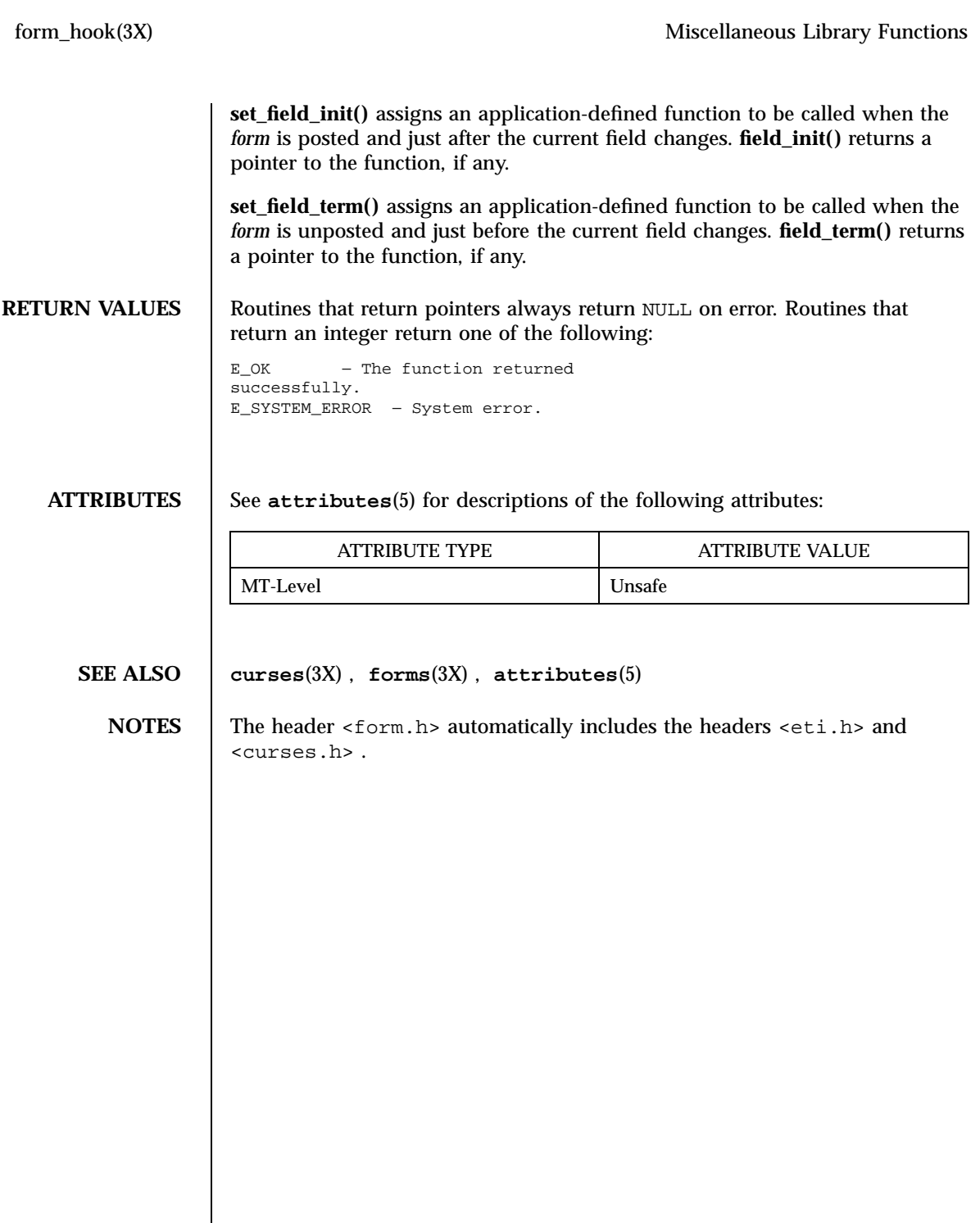

 $\mathsf{l}$ 

# Miscellaneous Library Functions form\_new(3X)

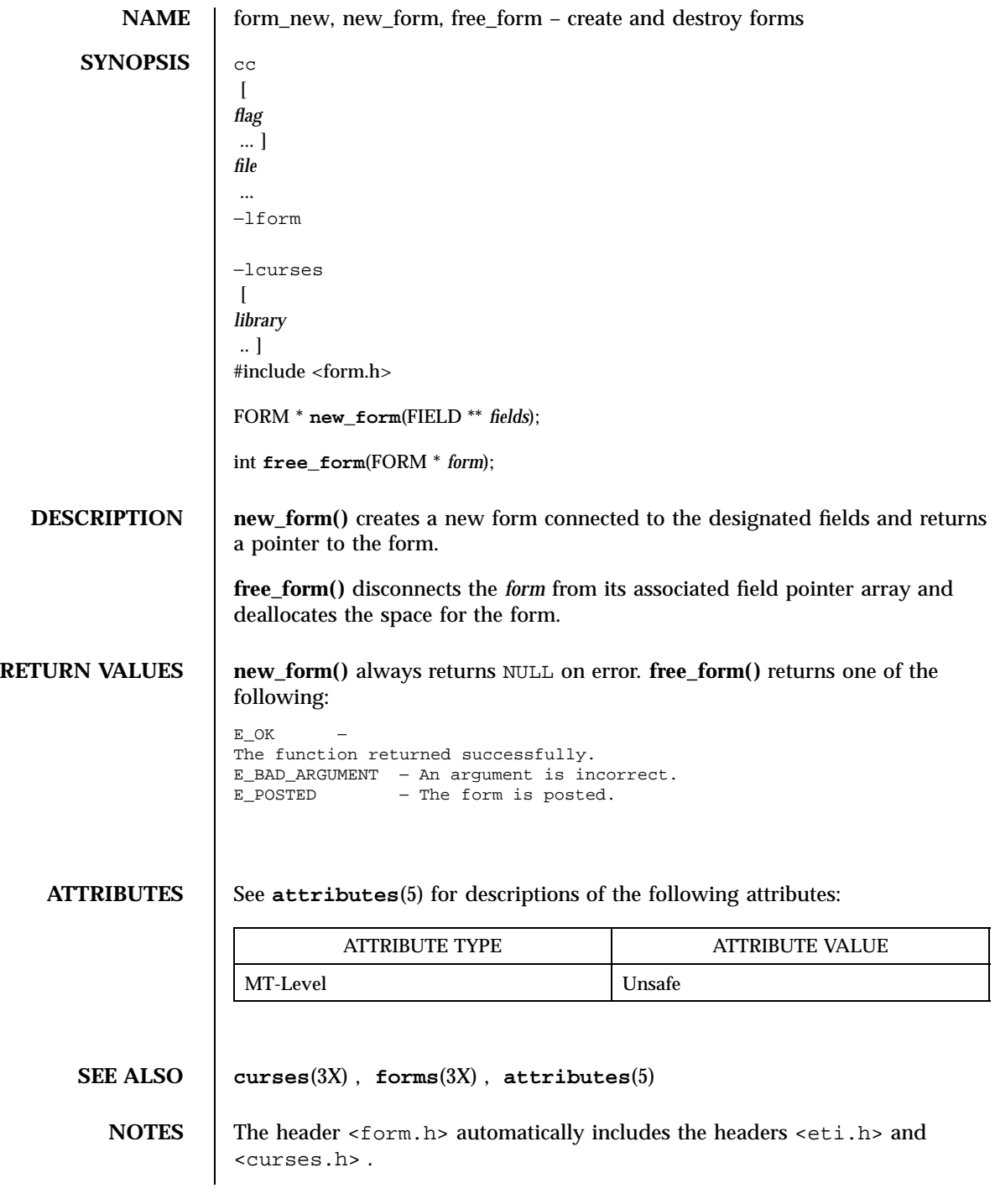

form\_new\_page(3X) Miscellaneous Library Functions

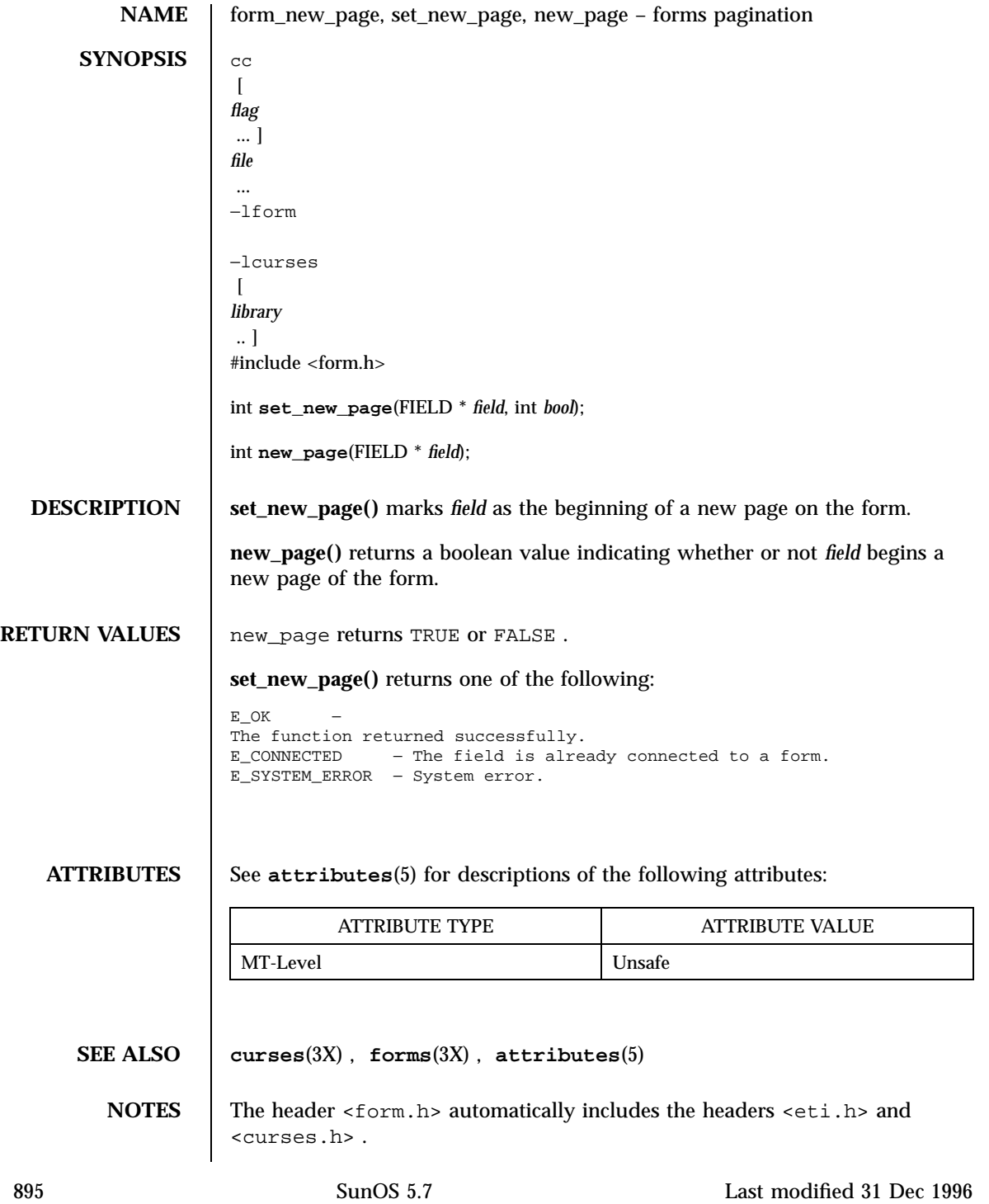

Miscellaneous Library Functions form\_opts(3X)

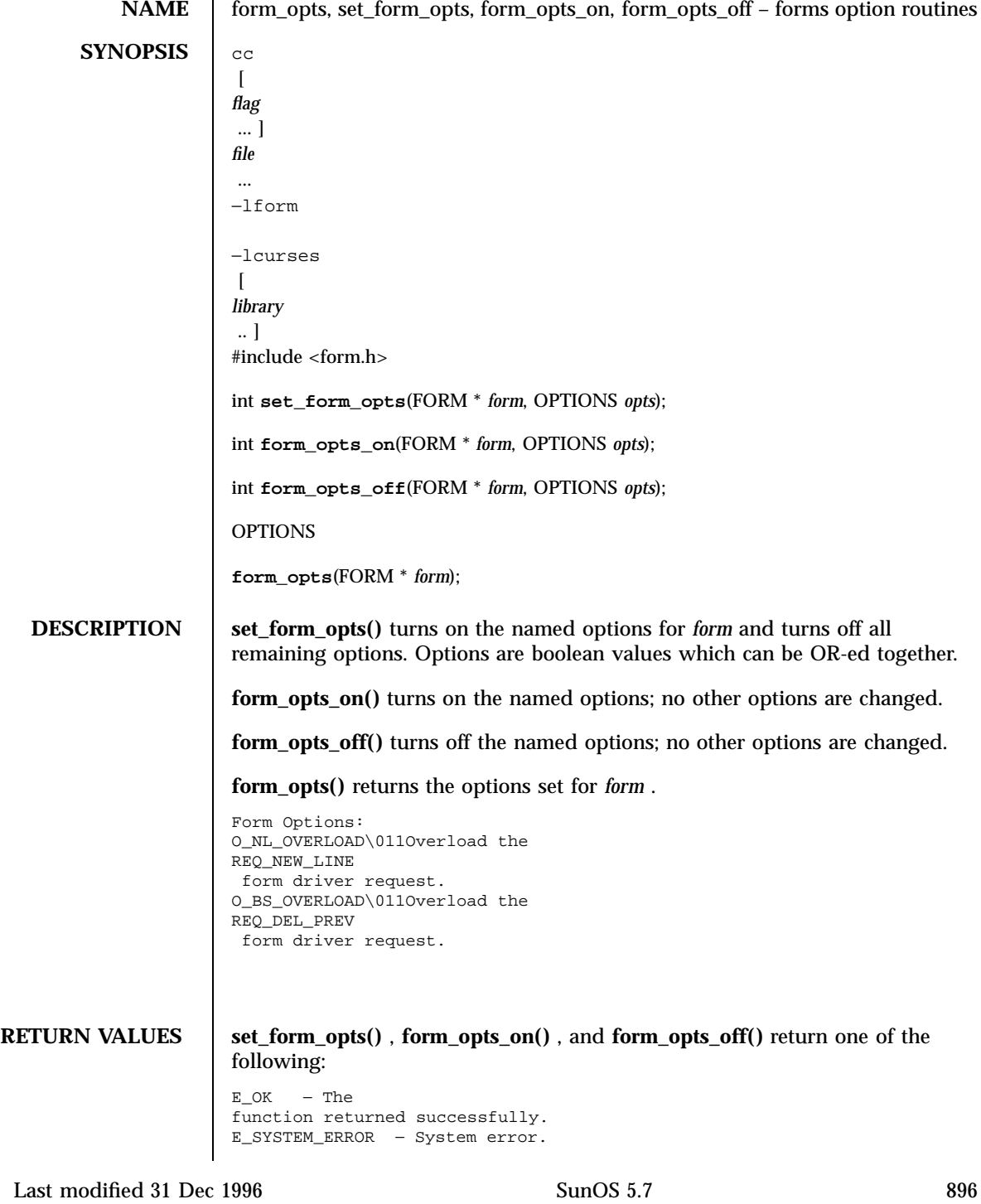

## form\_opts(3X) Miscellaneous Library Functions

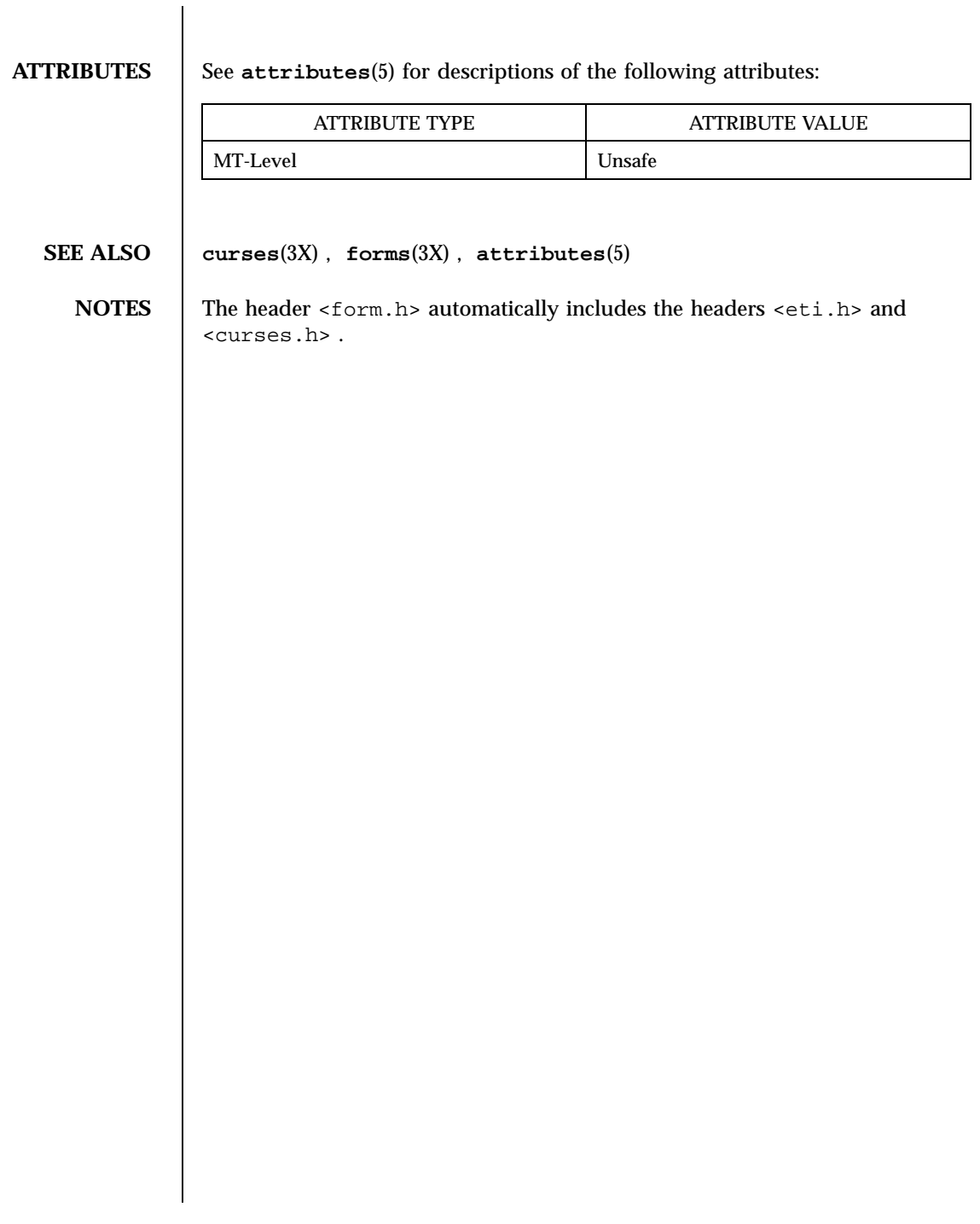

897 SunOS 5.7 Last modified 31 Dec 1996

Miscellaneous Library Functions form\_page(3X) and the state of the state of the state of the state of the state of the state of the state of the state of the state of the state of the state of the state of the state of the

**NAME** form\_page, set\_form\_page, set\_current\_field, current\_field, field\_index - set forms current page and field **SYNOPSIS** cc  $\lceil$ *flag* ... ] *file* ... −lform −lcurses  $\left[ \right]$ *library* .. ] #include <form.h> int **set\_form\_page**(FORM \* *form*, int *page*); int **form\_page**(FORM \* *form*); int **set\_current\_field**(FORM \* *form*, FIELD \* *field*); FIELD \* **current\_field**(FORM\* *form*); int **field\_index**(FIELD \* *field*); **DESCRIPTION** set\_form\_page() sets the page number of *form* to page . **form\_page()** returns the current page number of *form* . **set\_current\_field()** sets the current field of *form* to *field* . **current\_field()** returns a pointer to the current field of *form* . **field\_index()** returns the index in the field pointer array of *field* . **RETURN VALUES** form\_page() returns -1 on error. **current\_field()** returns NULL on error. field\_index( ) returns -1 on error. **set\_form\_page()** and **set\_current\_field()** return one of the following: E\_OK − The function returned successfully. E\_SYSTEM\_ERROR − System error. E\_BAD\_ARGUMENT - An argument is incorrect.<br>E\_BAD\_STATE - The routine was called fr - The routine was called from an \011\011initialization or termination function. E\_INVALID\_FIELD - The field contents are invalid.<br>E\_REQUEST\_DENIED - The form driver request - The form driver request failed.

Last modified 31 Dec 1996 SunOS 5.7 SunOS 5.7

# form\_page(3X) Miscellaneous Library Functions

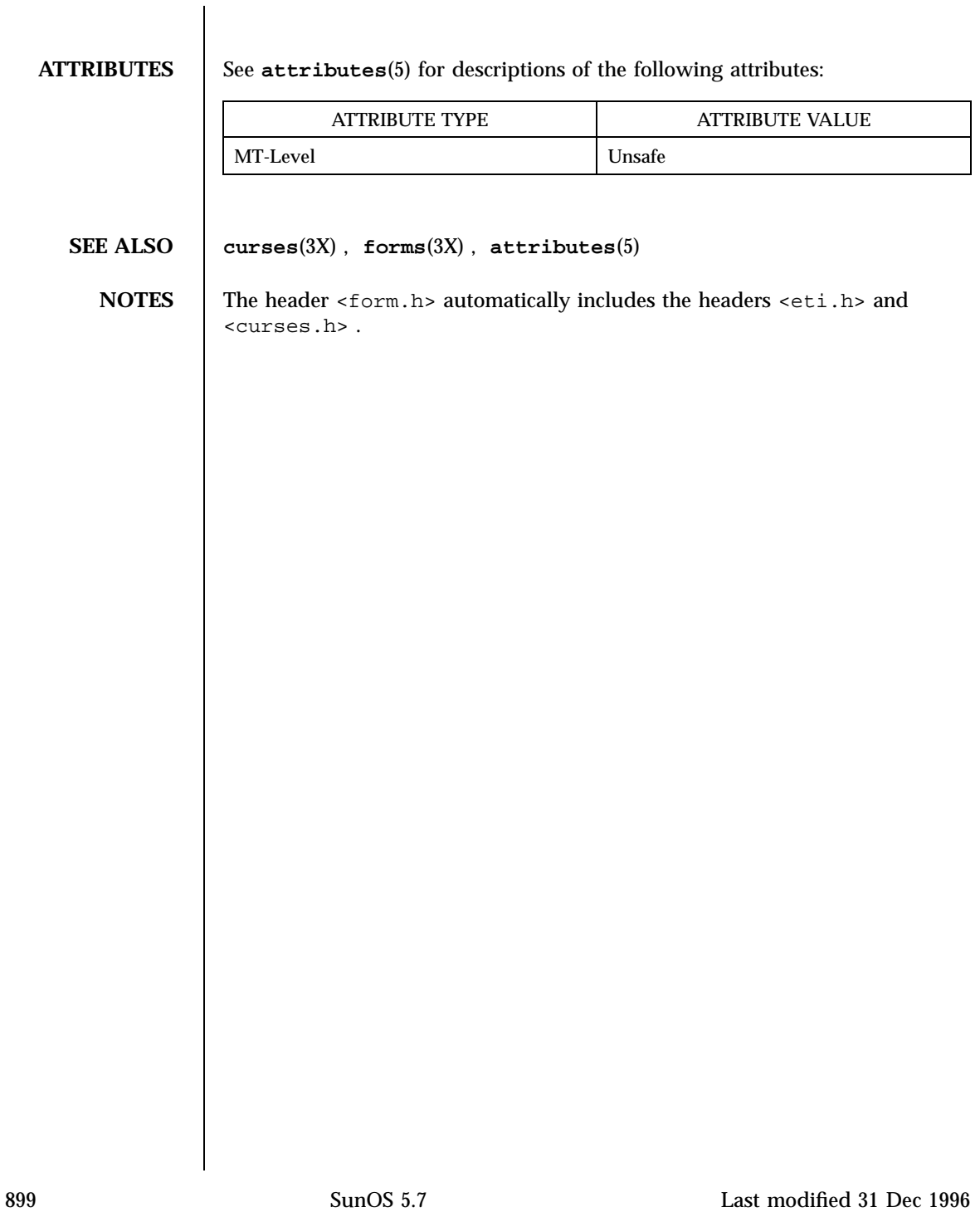

Miscellaneous Library Functions form\_post(3X)

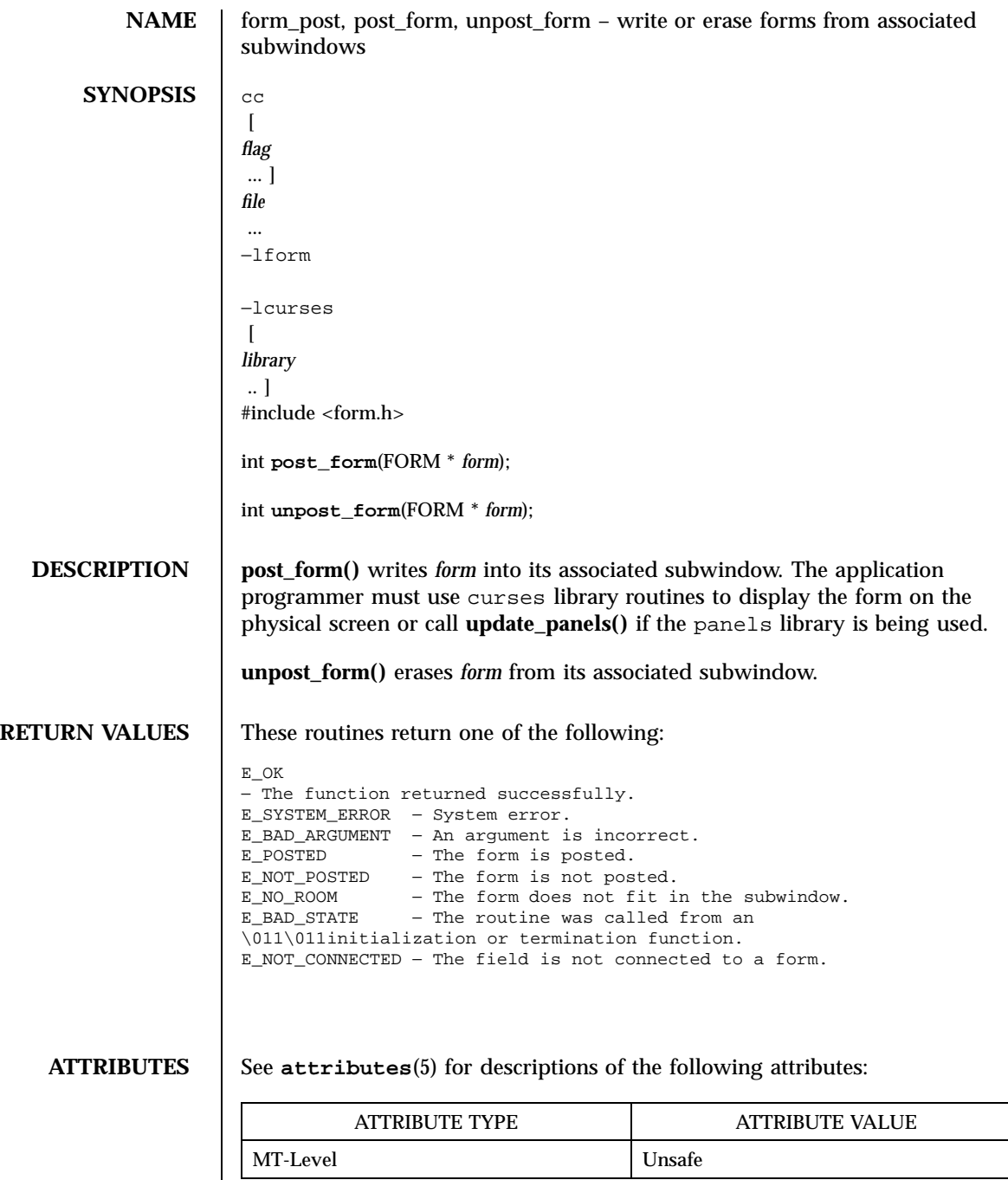

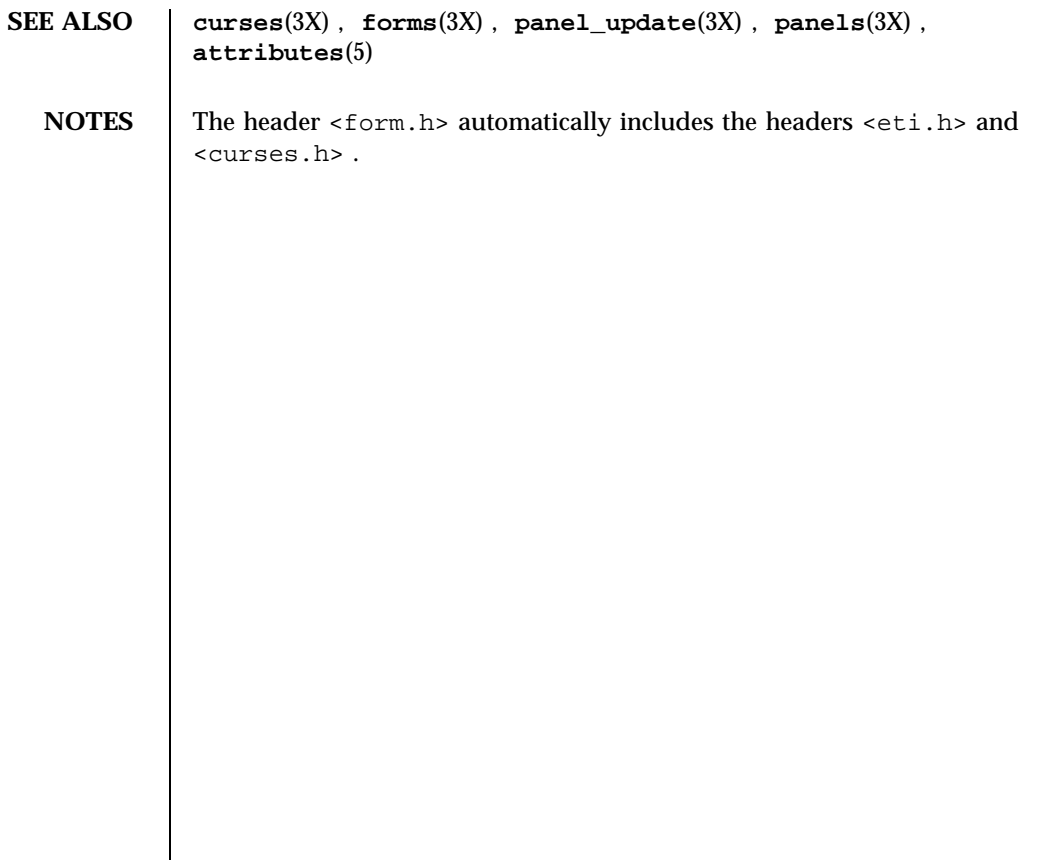

## Miscellaneous Library Functions forms (3X)

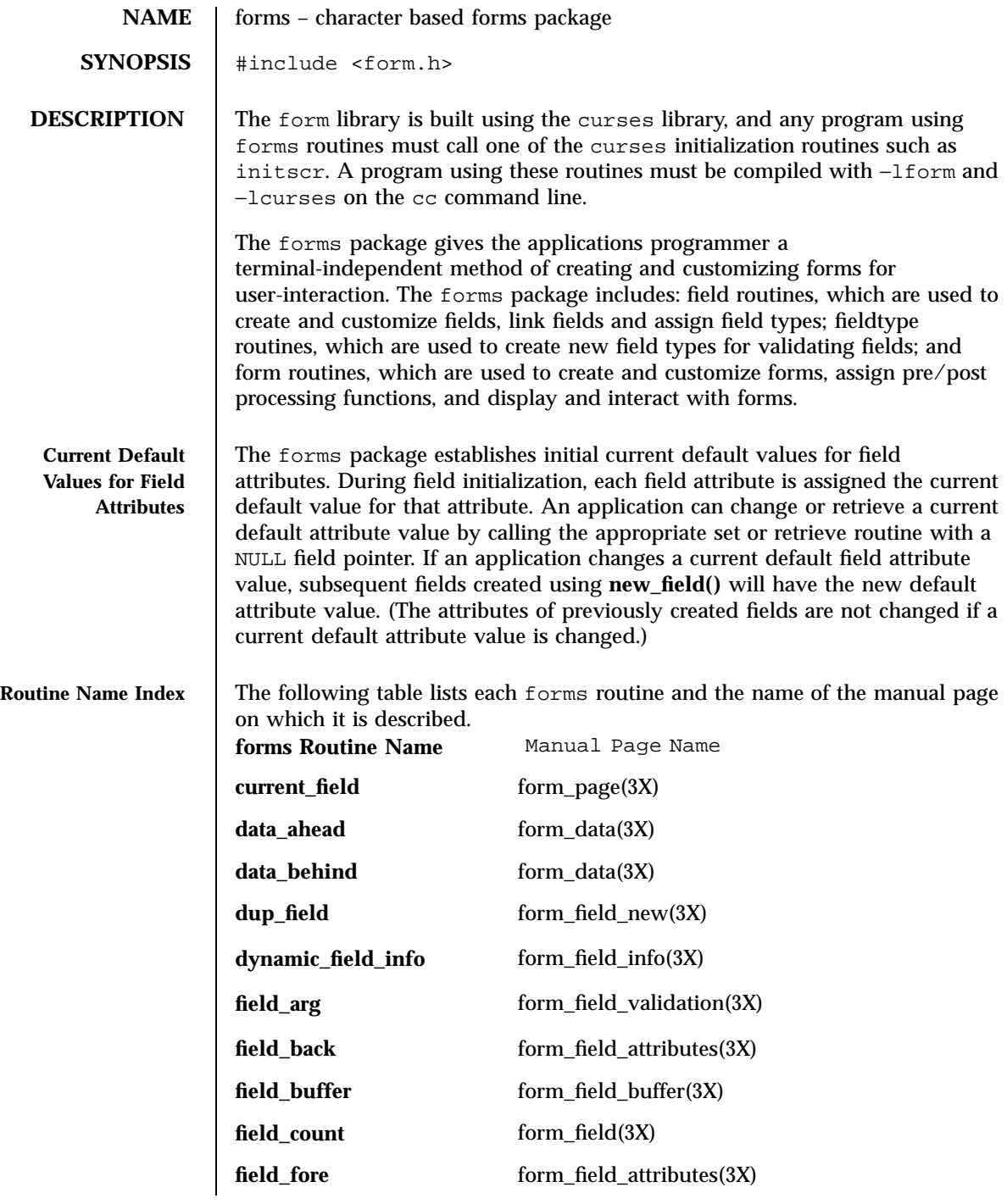

# forms(3X) Miscellaneous Library Functions

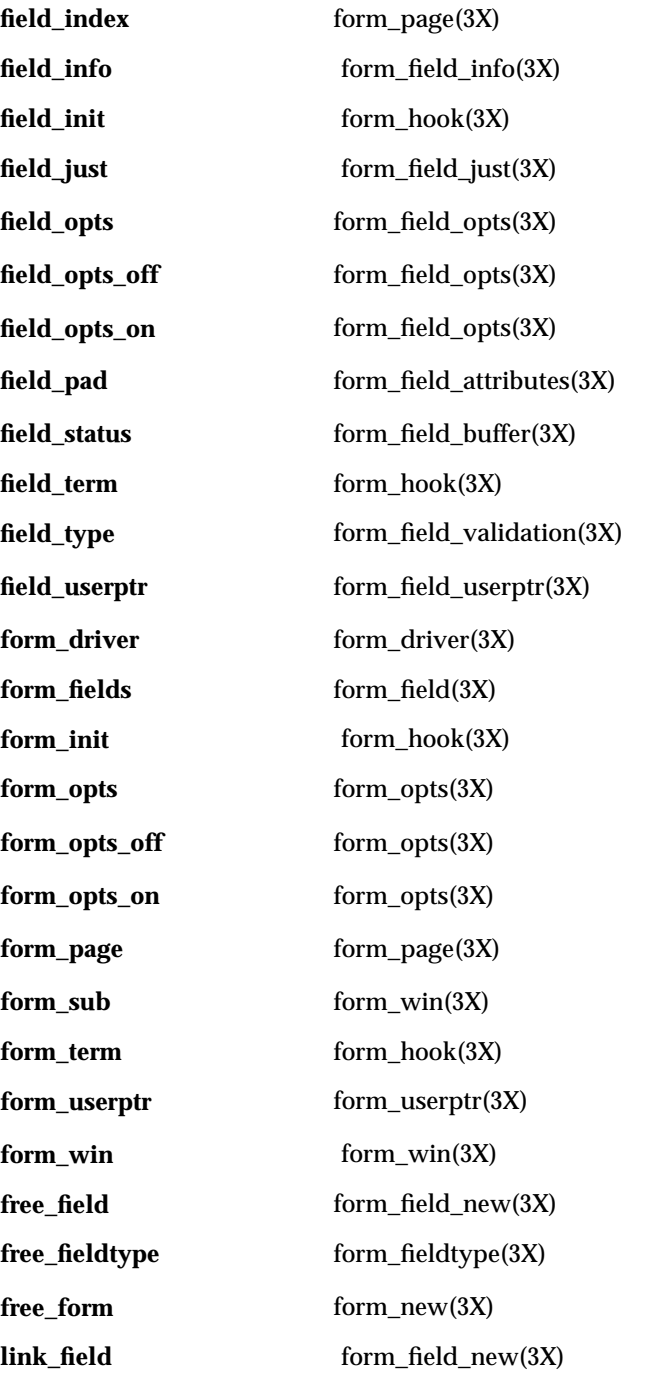

903 SunOS 5.7 Last modified 31 Dec 1996

## Miscellaneous Library Functions forms (3X)

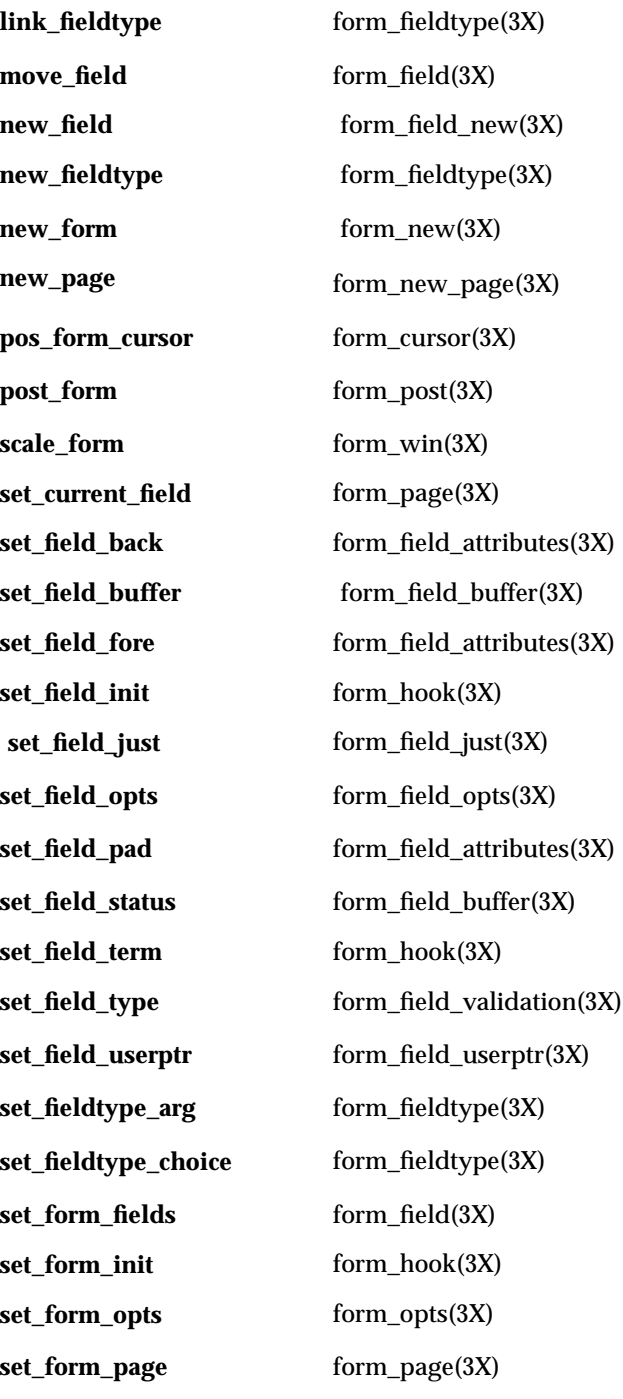

**set\_form\_sub** form\_win(3X) **set\_form\_term** form\_hook(3X) **set\_form\_userptr** form\_userptr(3X) **set\_form\_win** form\_win(3X) **set\_max\_field** form\_field\_buffer(3X) **set\_new\_page** form\_new\_page(3X) **unpost\_form** form\_post(3X) **RETURN VALUES** Routines that return a pointer always return NULL on error. Routines that return an integer return one of the following: E\_OK The function returned successfully. E\_CONNECTED The field is already connected to a form. E\_SYSTEM\_ERROR System error. E\_BAD\_ARGUMENT An argument is incorrect. E\_CURRENT The field is the current field. E\_POSTED The form is posted. E\_NOT\_POSTED The form is not posted. E\_INVALID\_FIELD The field contents are invalid. E\_NOT\_CONNECTED The field is not connected to a form. E\_NO\_ROOM The form does not fit in the subwindow. E\_BAD\_STATE The routine was called from an initialization or termination function. E\_REQUEST\_DENIED The form driver request failed. E\_UNKNOWN\_COMMAND An unknown request was passed to the form driver. **ATTRIBUTES** See **attributes**(5) for descriptions of the following attributes:

905 SunOS 5.7 Last modified 31 Dec 1996

## Miscellaneous Library Functions forms (3X)

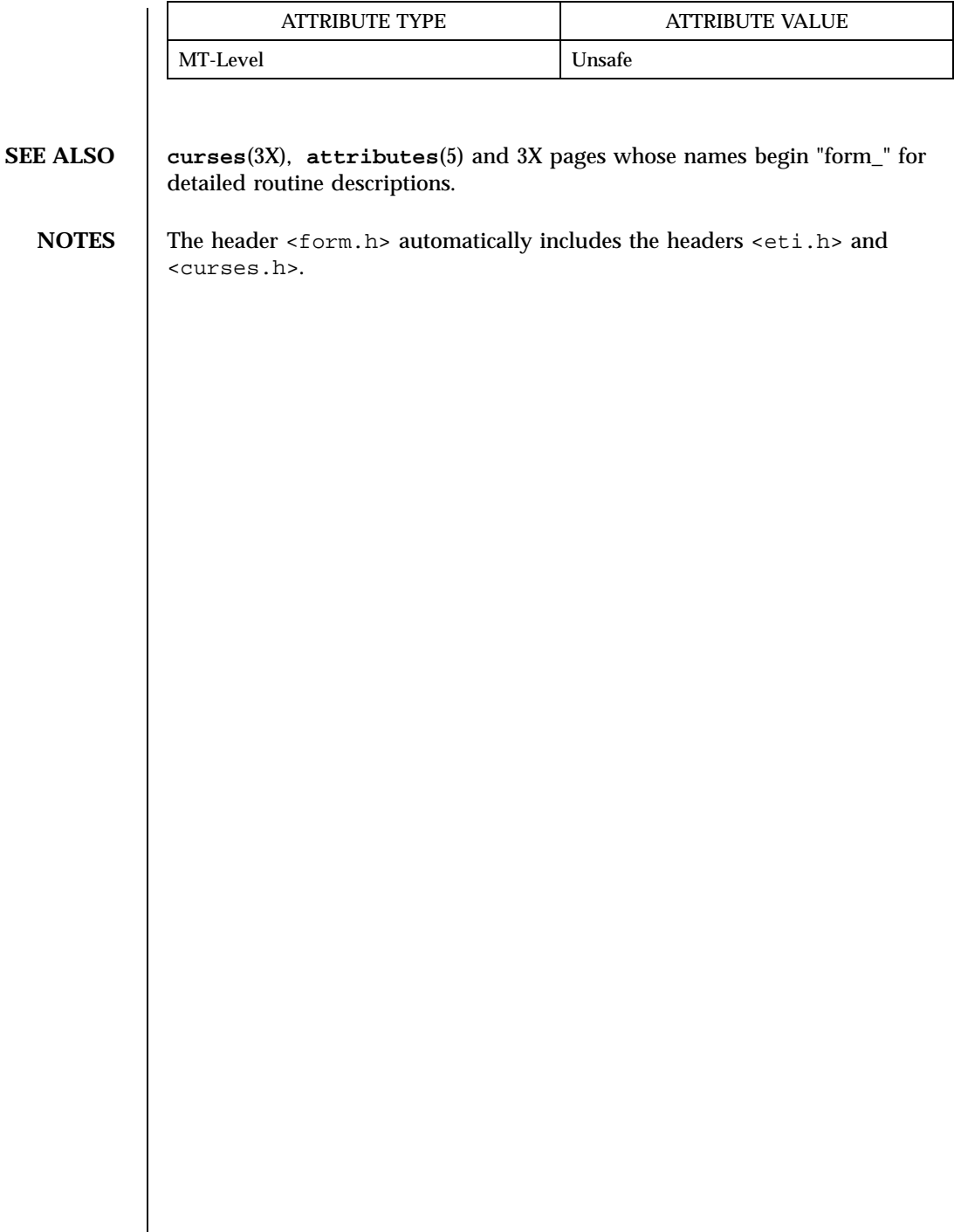

form\_userptr(3X) Miscellaneous Library Functions

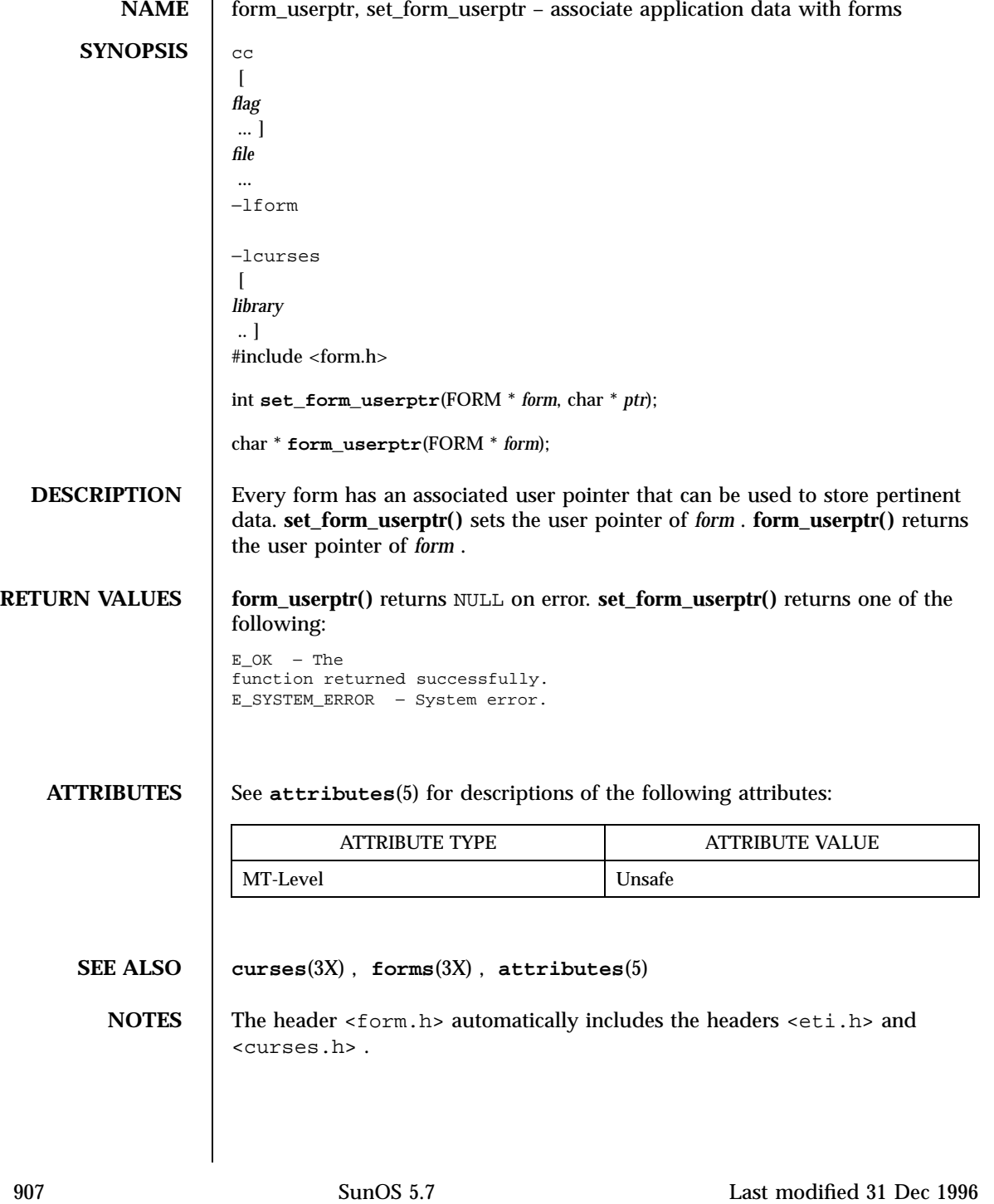

Miscellaneous Library Functions form\_win(3X)

**NAME** form\_win, set\_form\_win, set\_form\_sub, form\_sub, scale\_form – forms window and subwindow association routines **SYNOPSIS** cc  $\lceil$ *flag* ... ] *file* ... −lform −lcurses  $\lceil$ *library* .. ] #include <form.h> int **set\_form\_win**(FORM \* *form*, WINDOW \* *win*); WINDOW \* **form\_win**(FORM \* *form*); int **set\_form\_sub**(FORM \* *form*, WINDOW \* *sub*); WINDOW \* **form\_sub**(FORM \* *form*); int **scale\_form**(FORM \* *form*, int \* *rows*, int \* *cols*); **DESCRIPTION** set\_form\_win() sets the window of *form* to *win* . **form\_win**() returns a pointer to the window associated with *form* . **set\_form\_sub()** sets the subwindow of *form* to *sub* . **form\_sub()** returns a pointer to the subwindow associated with *form* . **scale\_form()** returns the smallest window size necessary for the subwindow of *form* . *rows* and *cols* are pointers to the locations used to return the number of rows and columns for the form. **RETURN VALUES** Routines that return pointers always return NULL on error. Routines that return an integer return one of the following: E\_OK - The function returned successfully. E\_SYSTEM\_ERROR − System error. E\_BAD\_ARGUMENT − An argument is incorrect. E\_NOT\_CONNECTED – The field is not connected to a form.<br>E POSTED – The form is posted. - The form is posted. **ATTRIBUTES** See **attributes**(5) for descriptions of the following attributes:

## form\_win(3X) Miscellaneous Library Functions

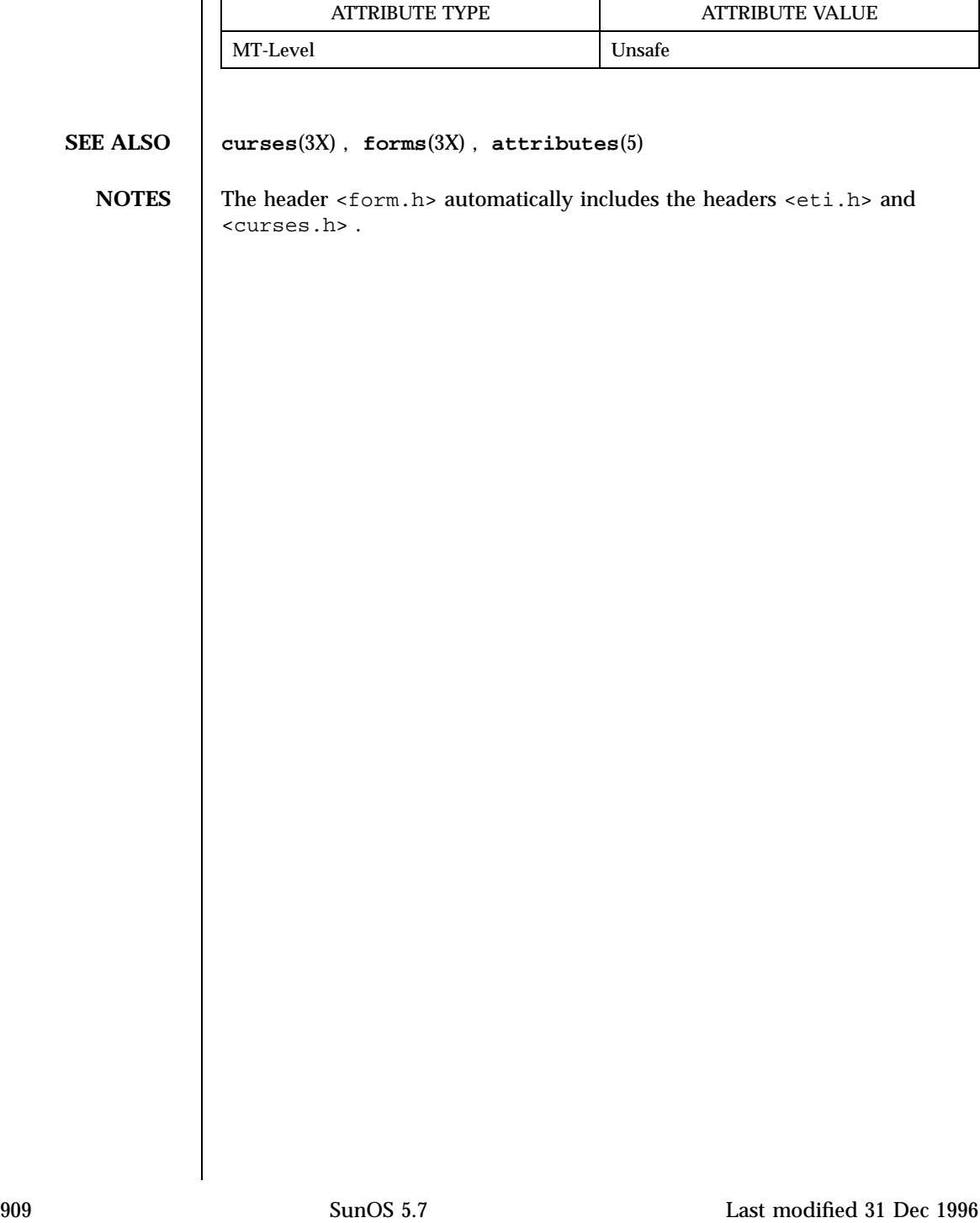

C Library Functions fpgetround(3C)

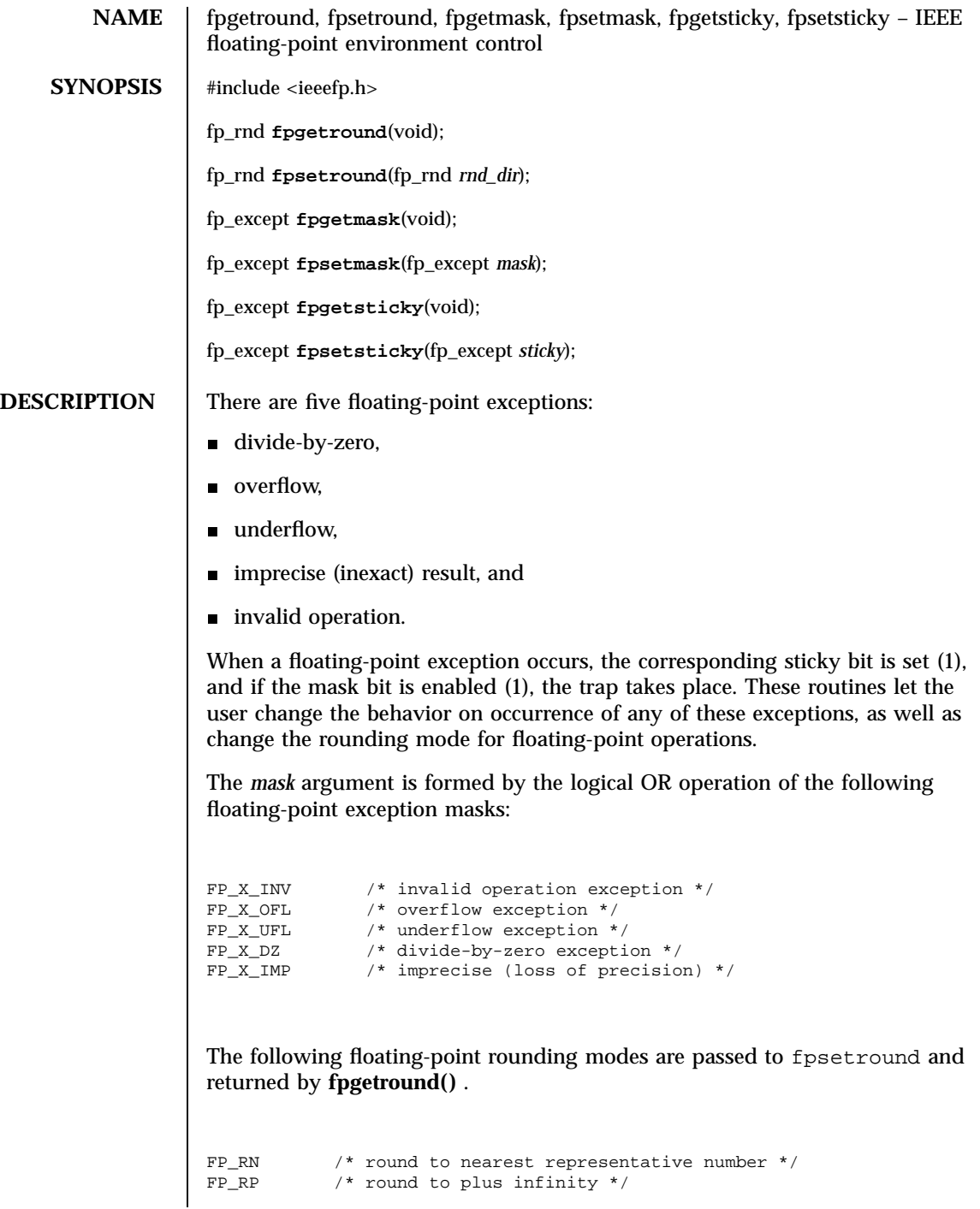

# fpgetround(3C) C Library Functions

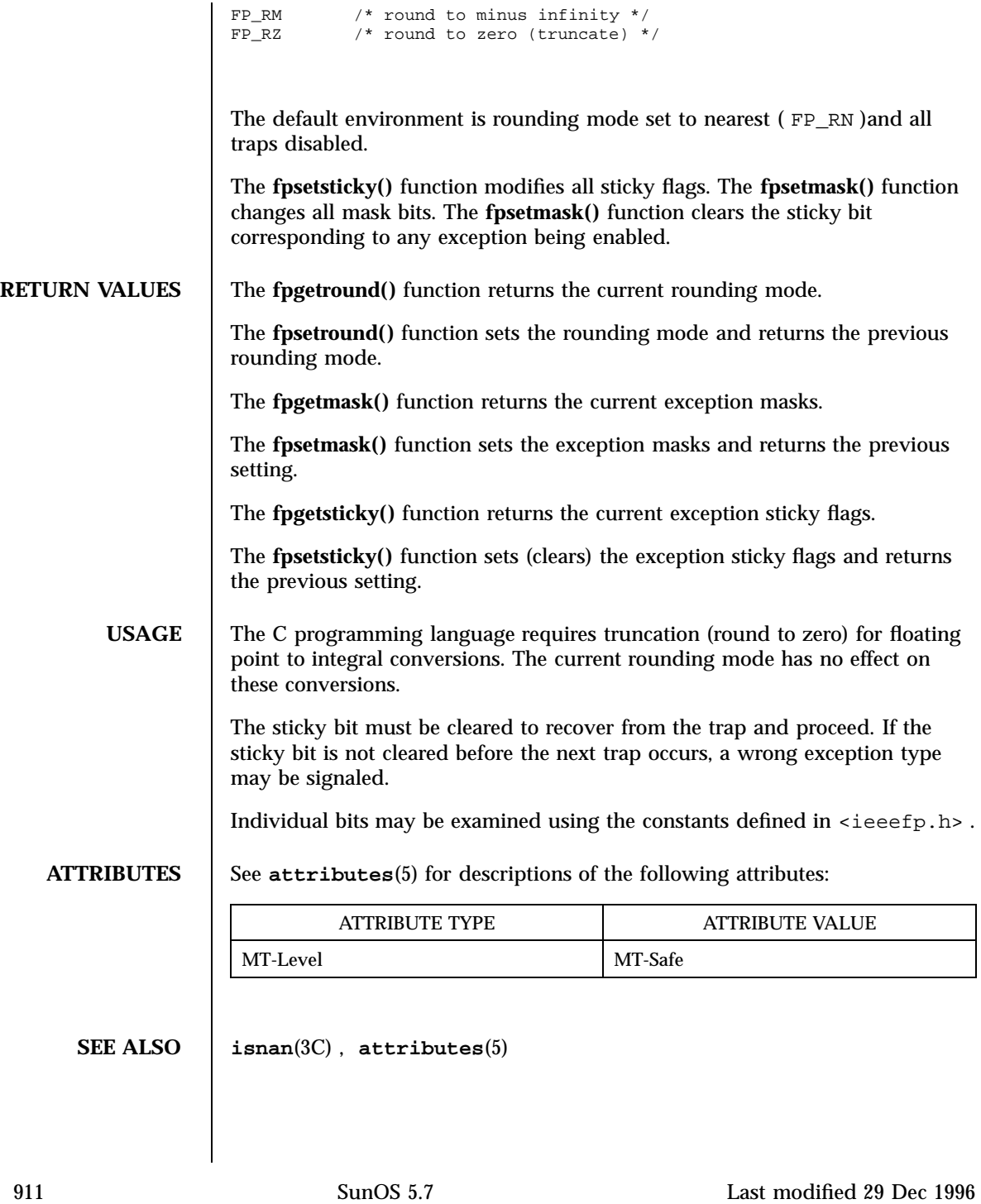

Standard I/O Functions fputc(3S)

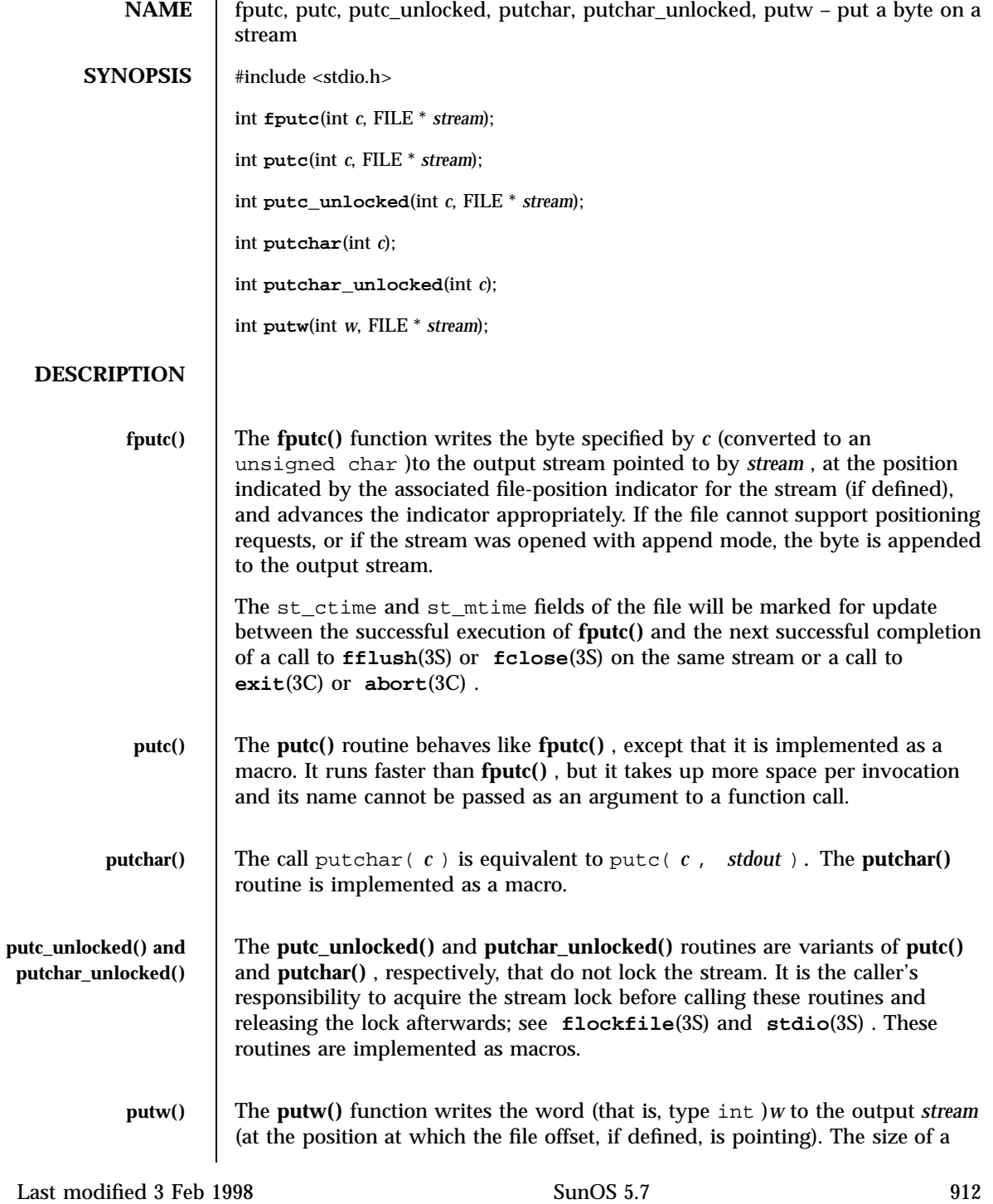

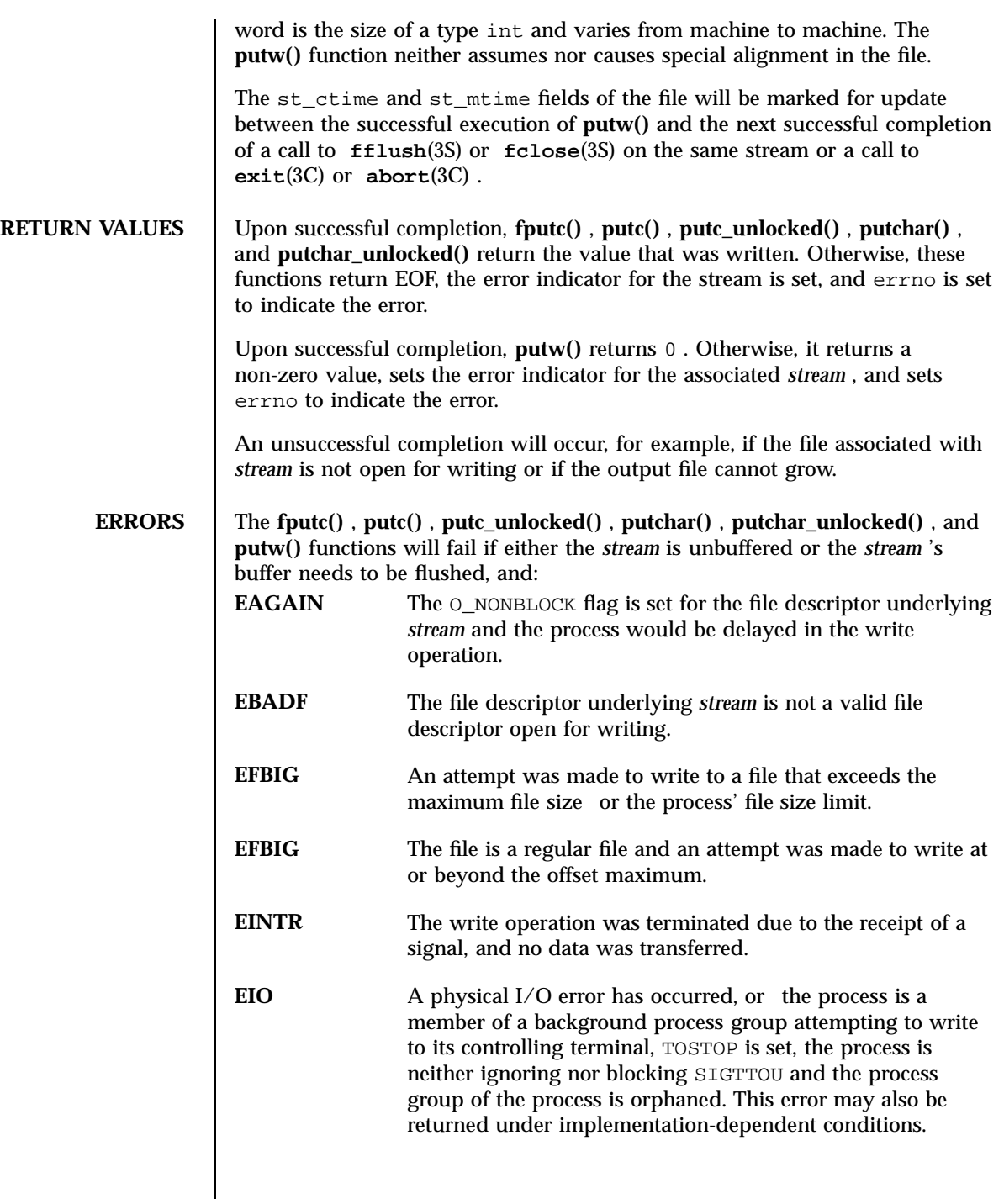

913 SunOS 5.7 Last modified 3 Feb 1998

Standard I/O Functions fputc(3S)

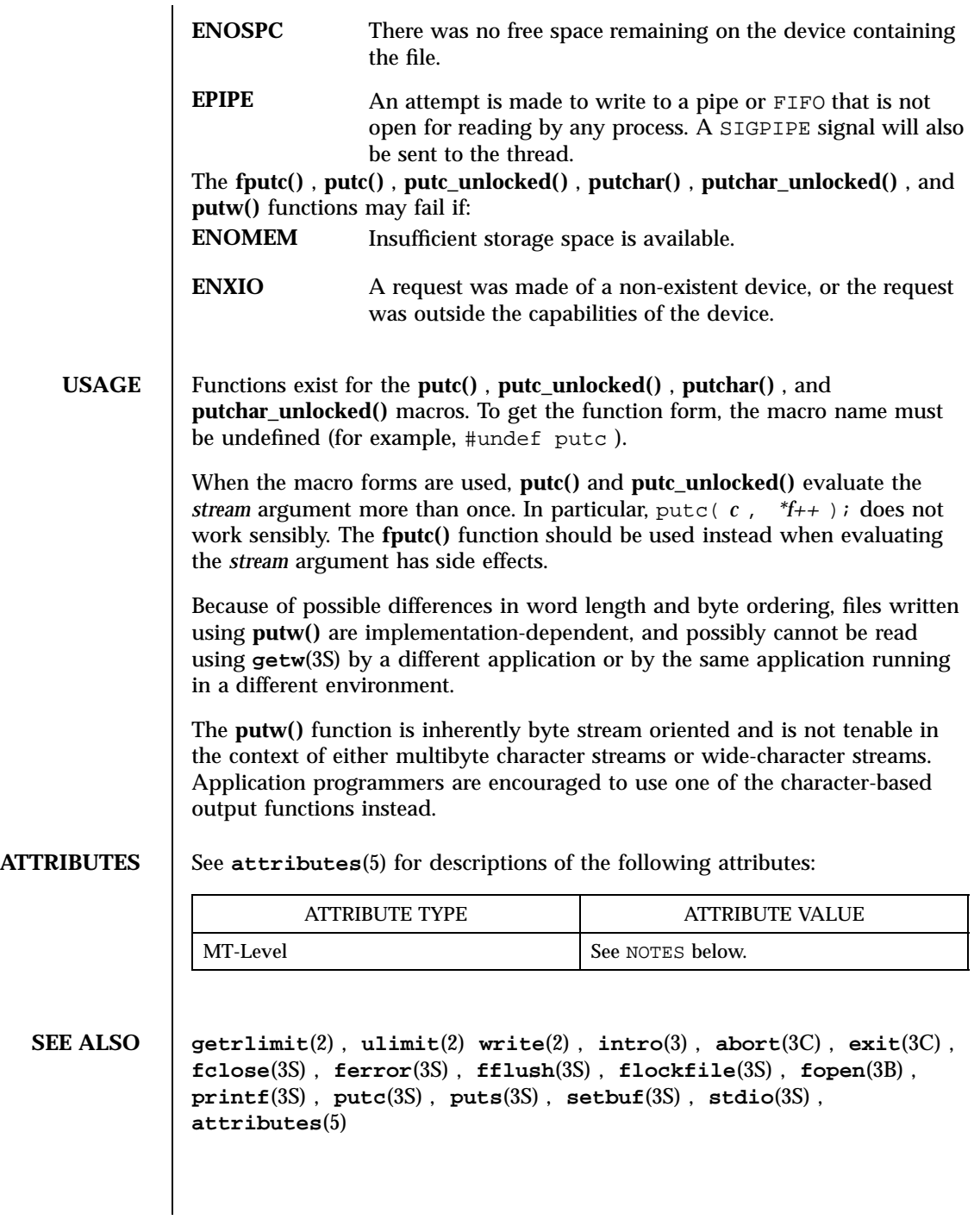

Last modified 3 Feb 1998 SunOS 5.7

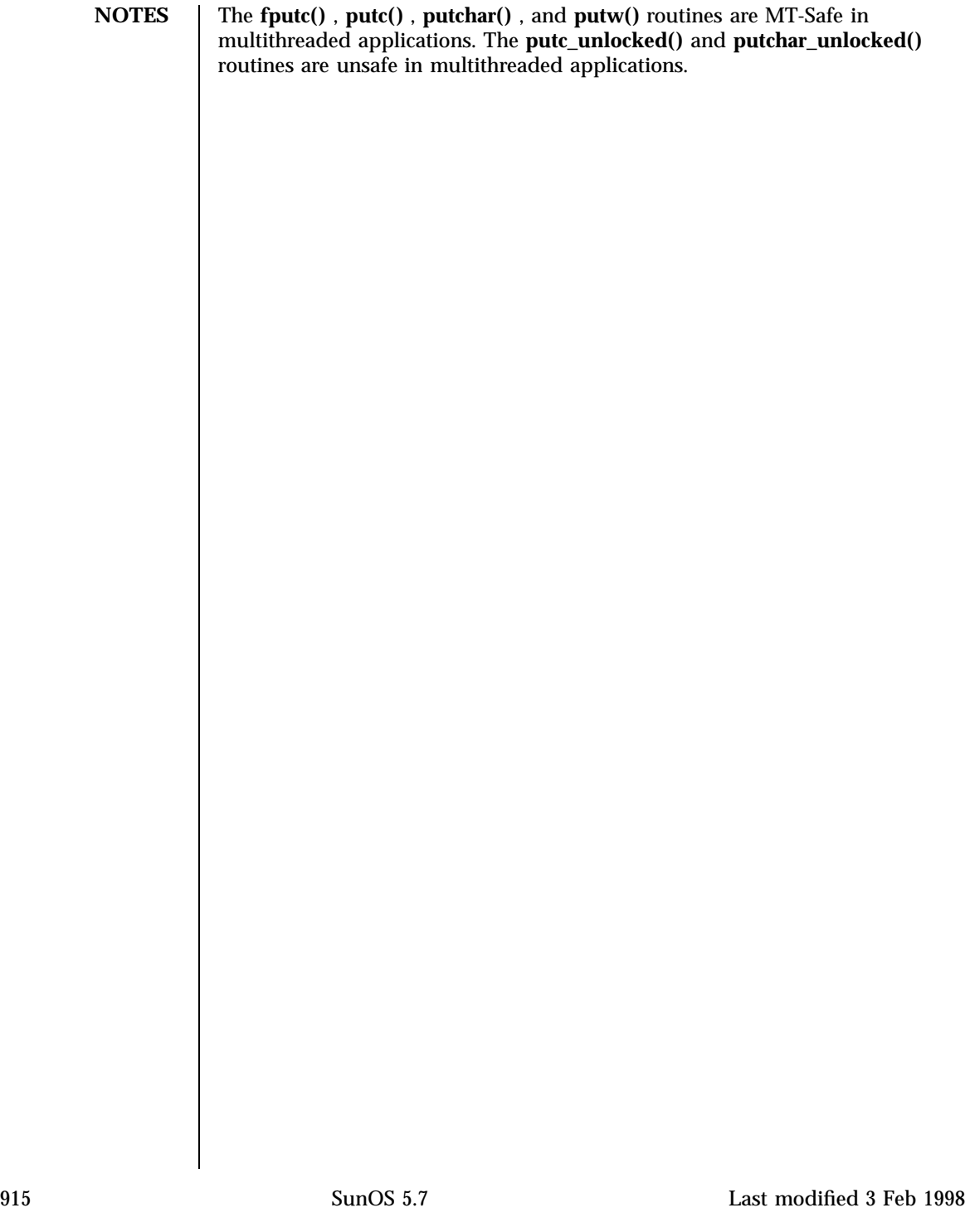

Standard I/O Functions fputwc(3S)

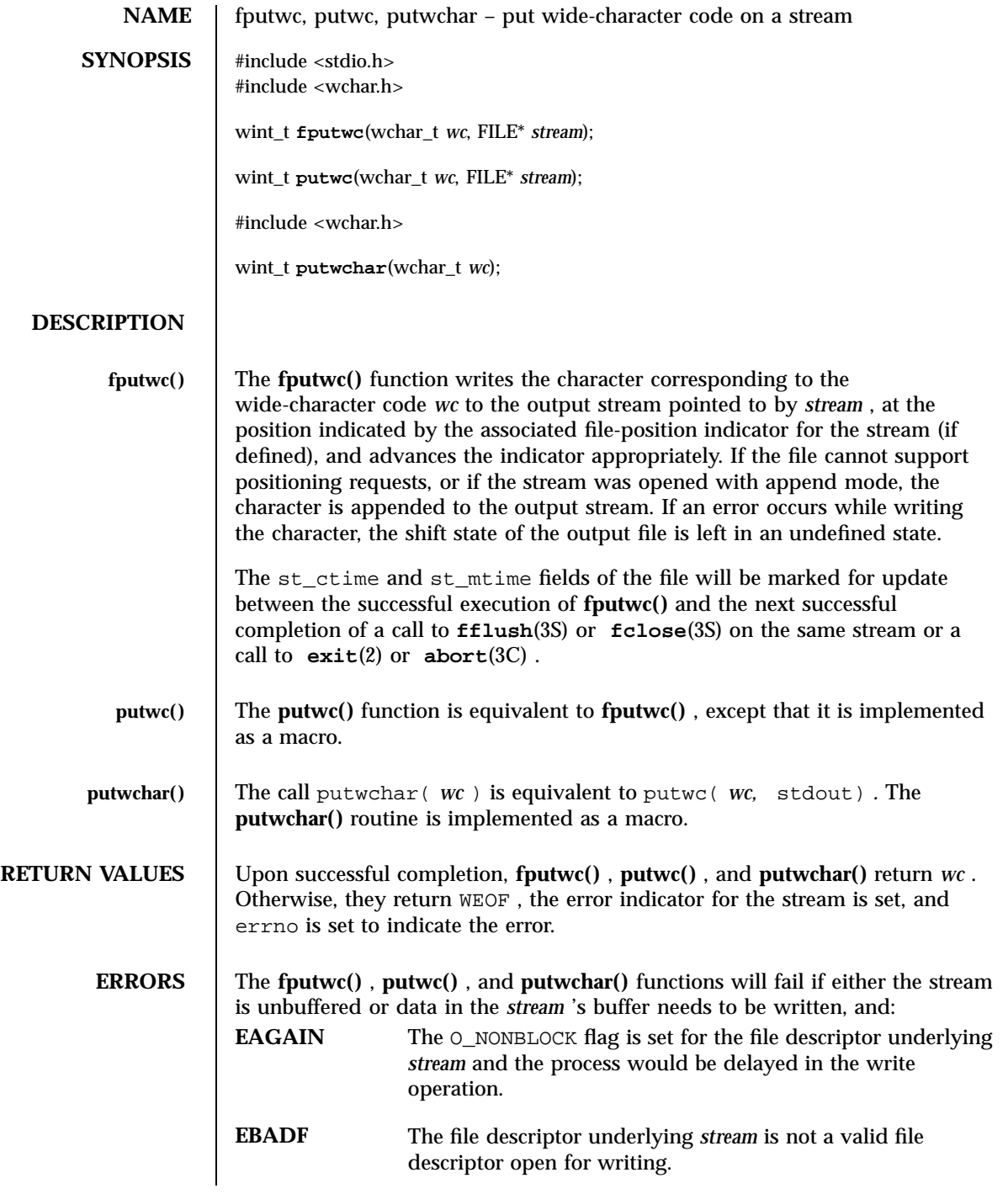

Last modified 3 Feb 1998 SunOS 5.7

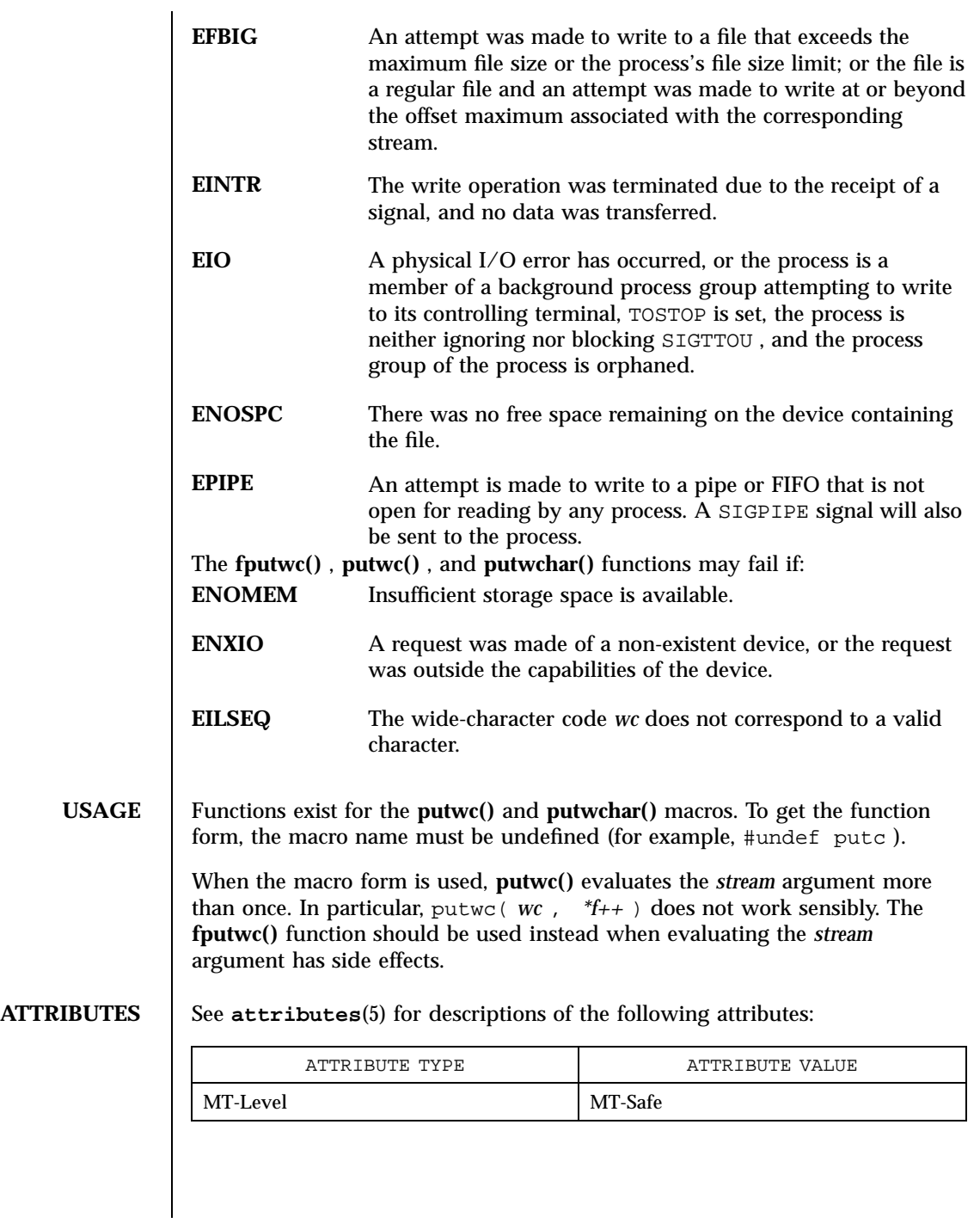

917 SunOS 5.7 Last modified 3 Feb 1998

Standard I/O Functions fputwc(3S)

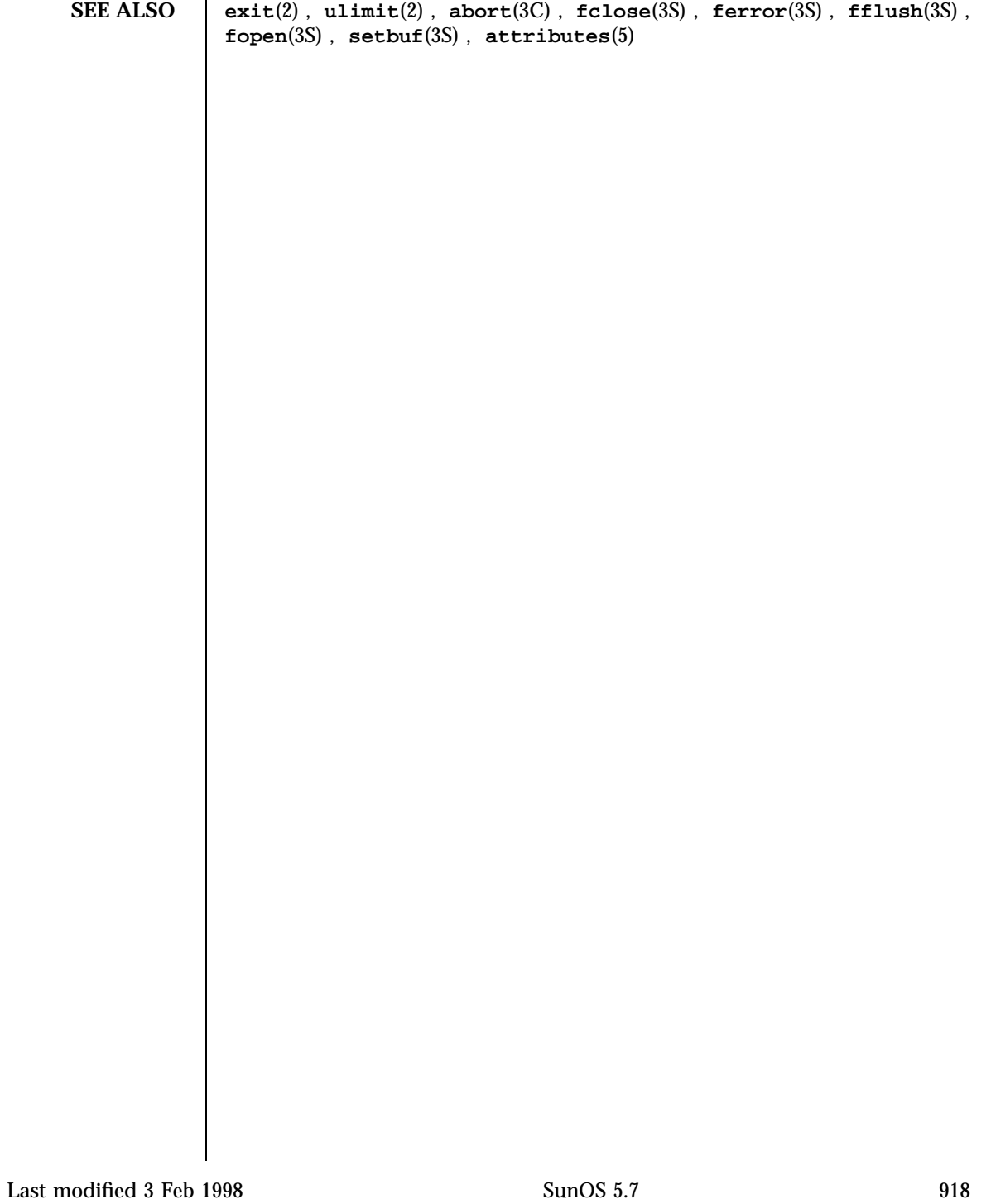

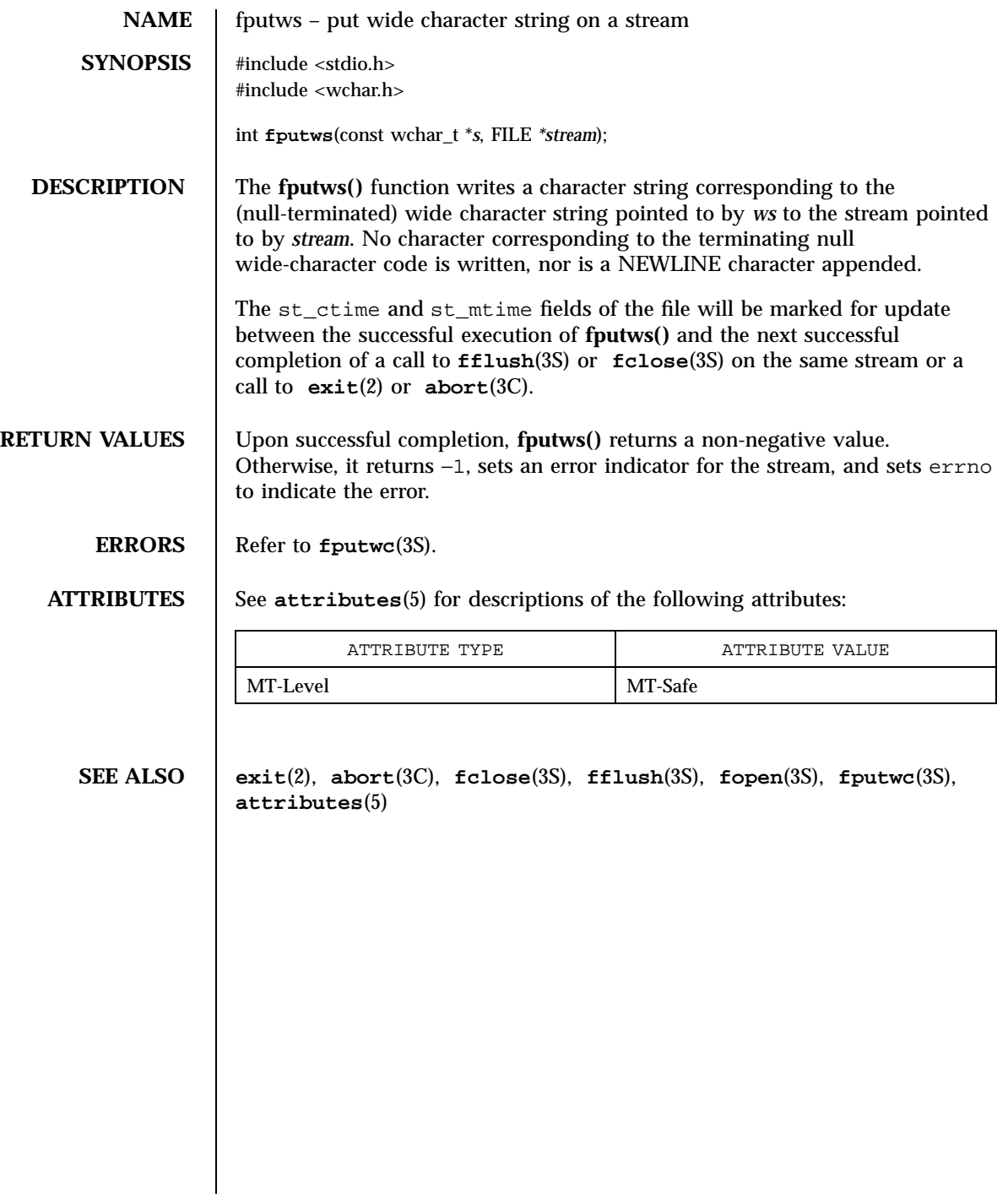

Standard I/O Functions fread(3S)

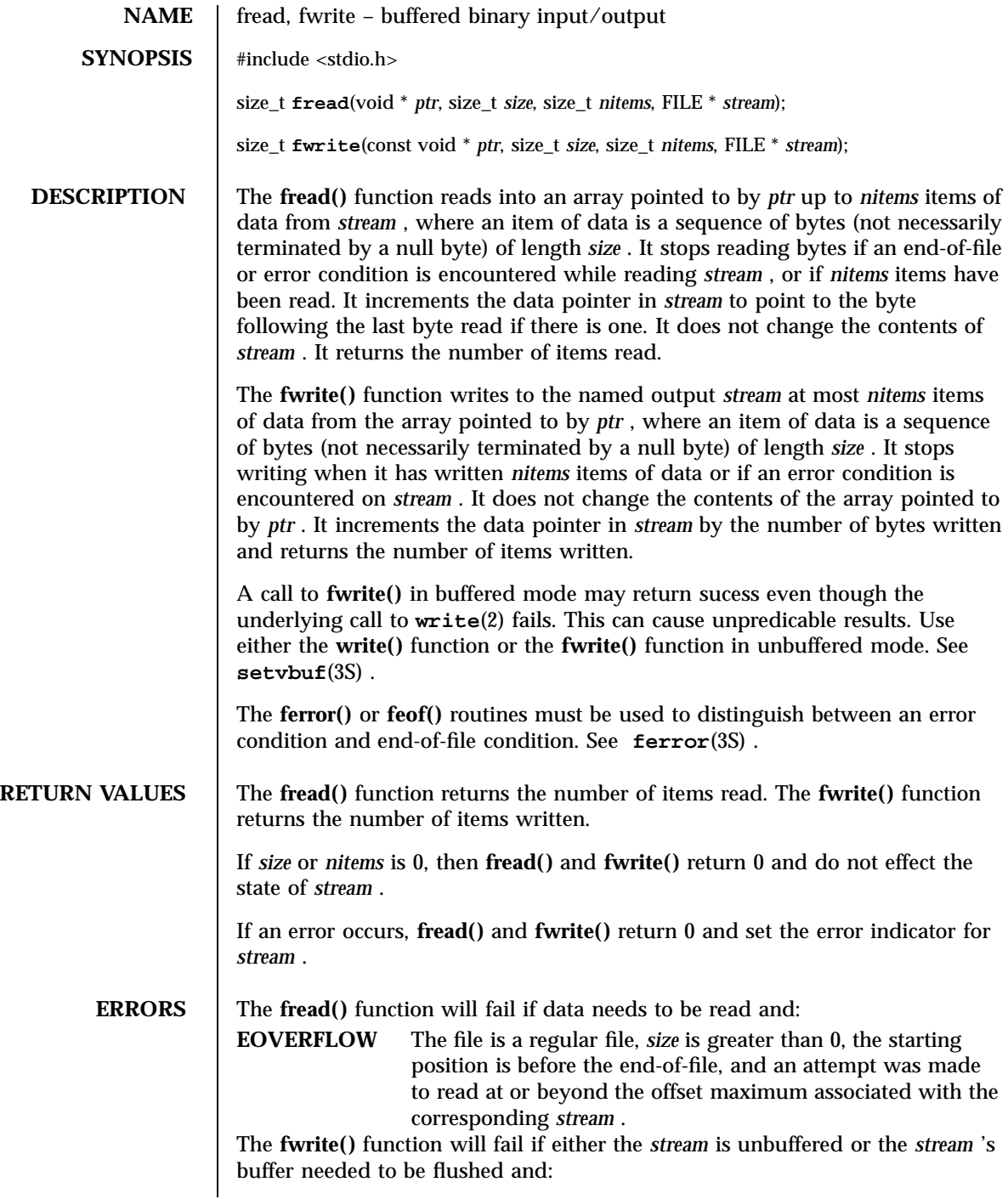

Last modified 11 Apr 1997 SunOS 5.7

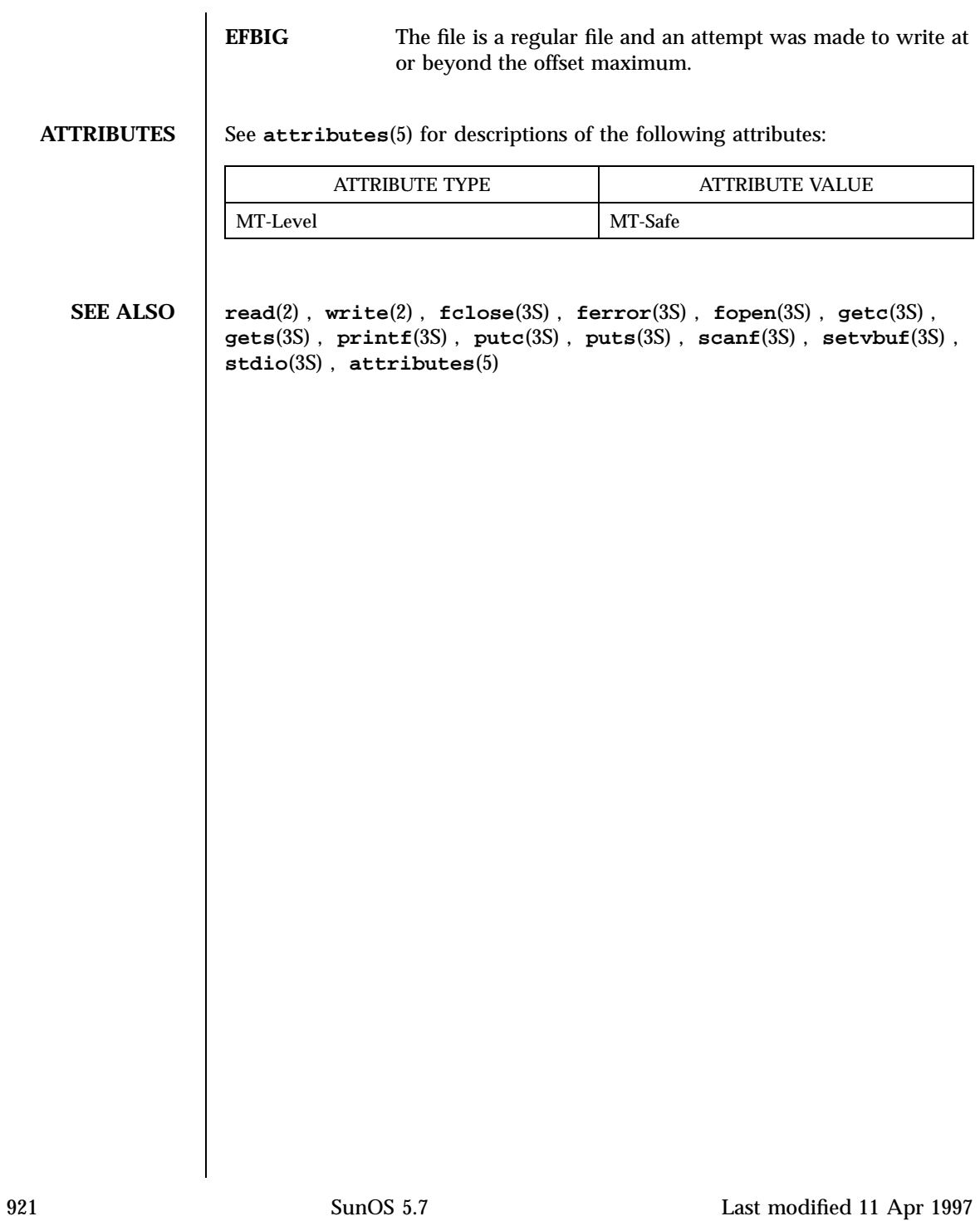

Standard I/O Functions freopen(3S)

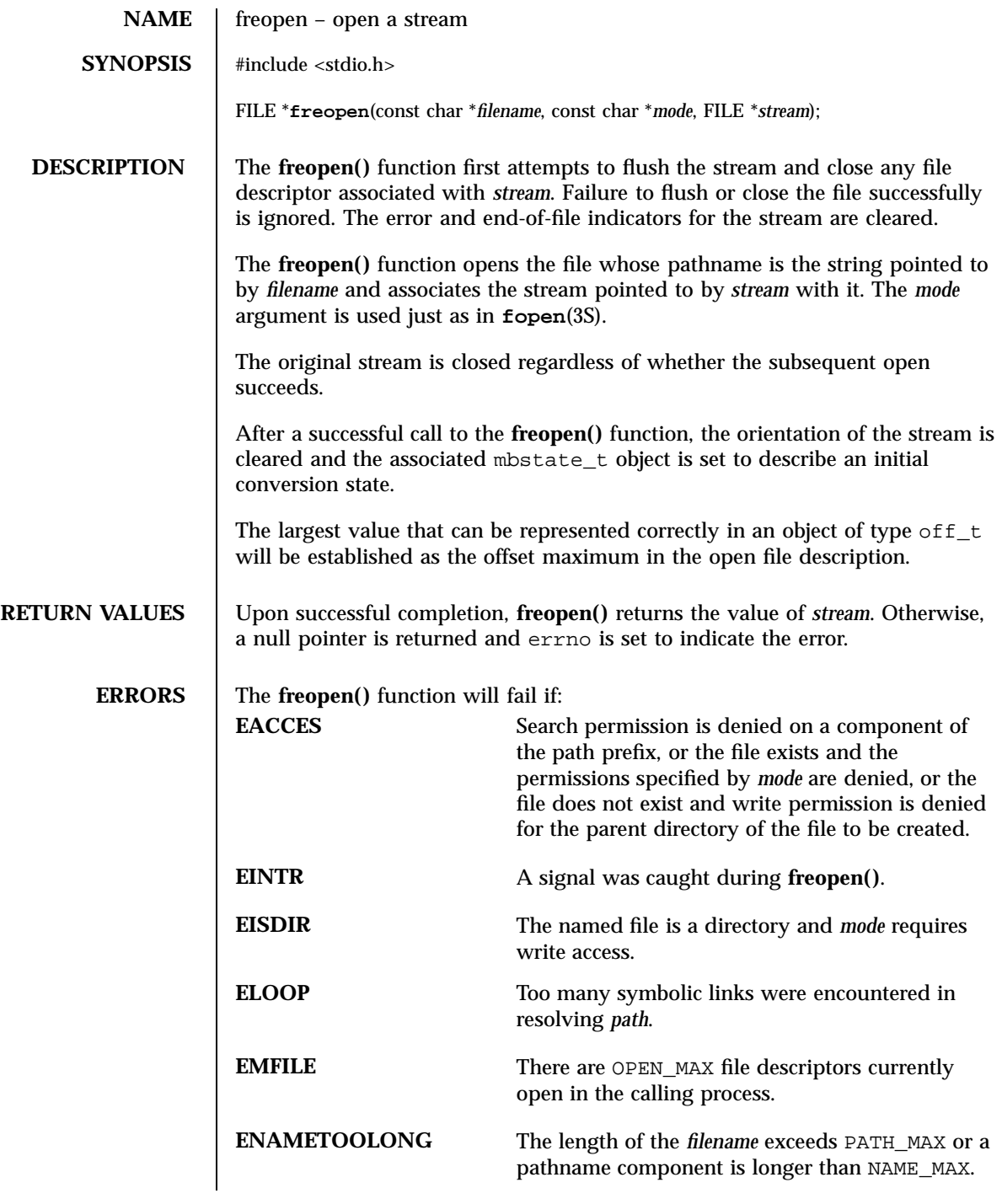

Last modified 3 Feb 1998 SunOS 5.7

# freopen(3S) Standard I/O Functions

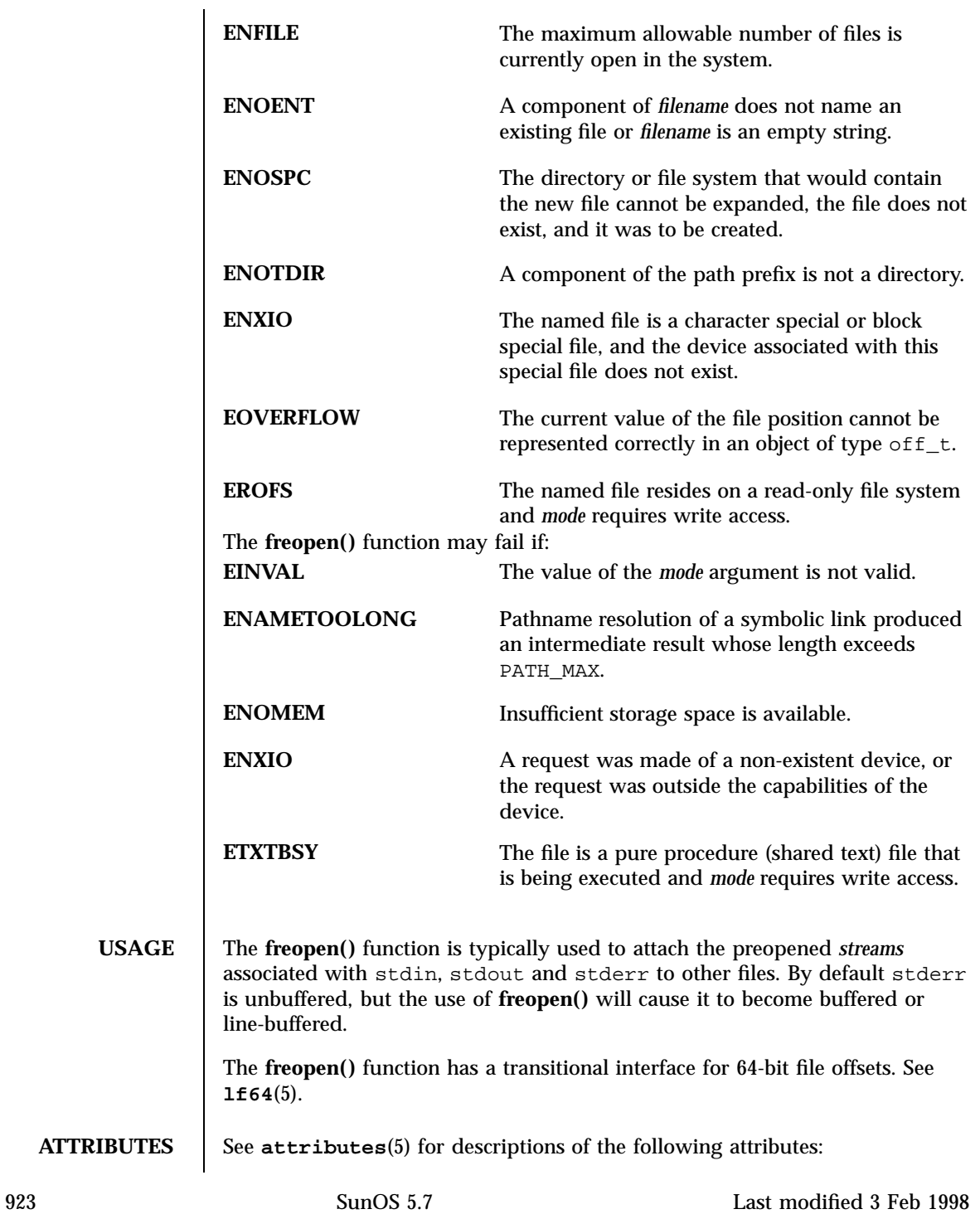

## Standard I/O Functions freopen(3S)

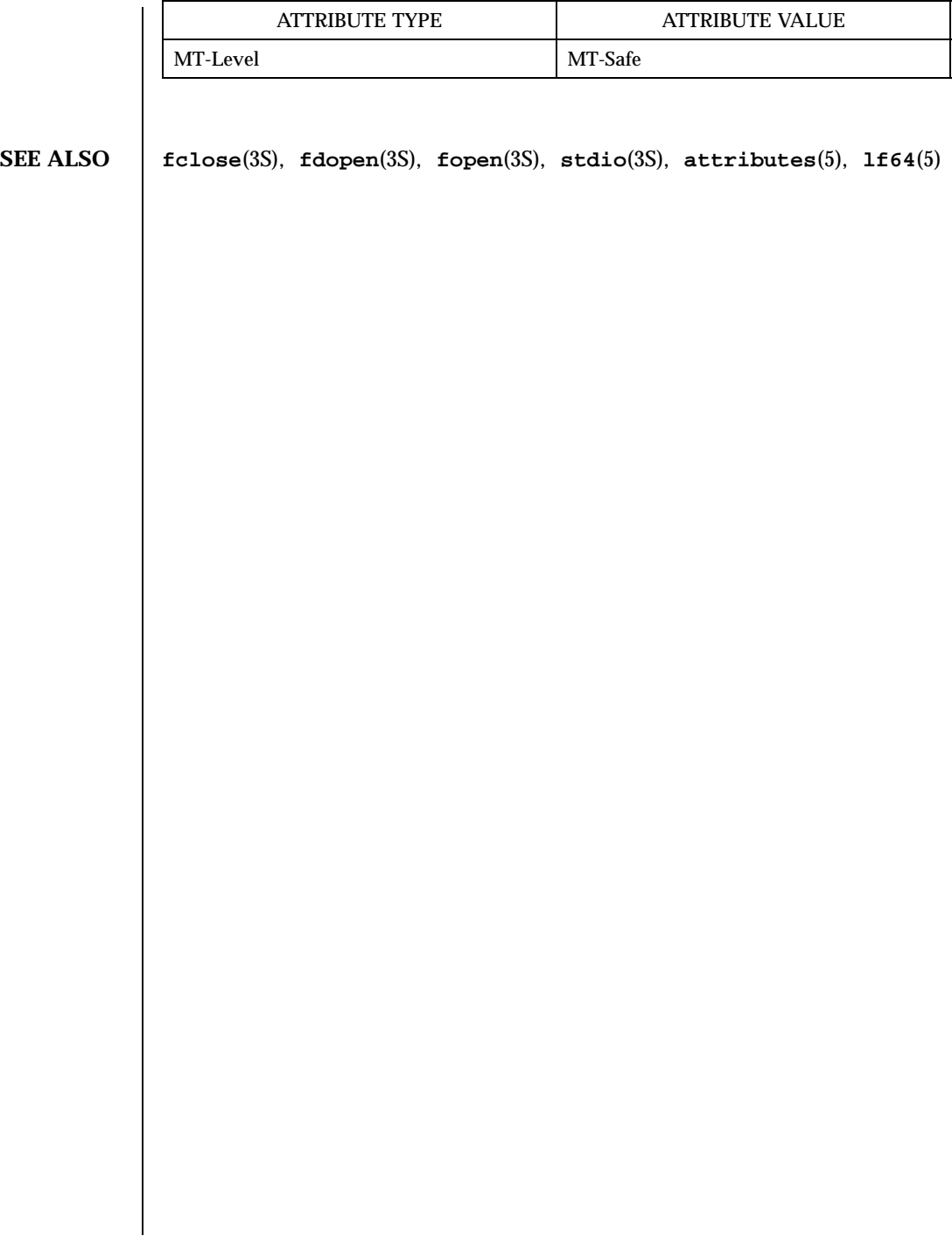

Last modified 3 Feb 1998 SunOS 5.7

# frexp(3C) C Library Functions

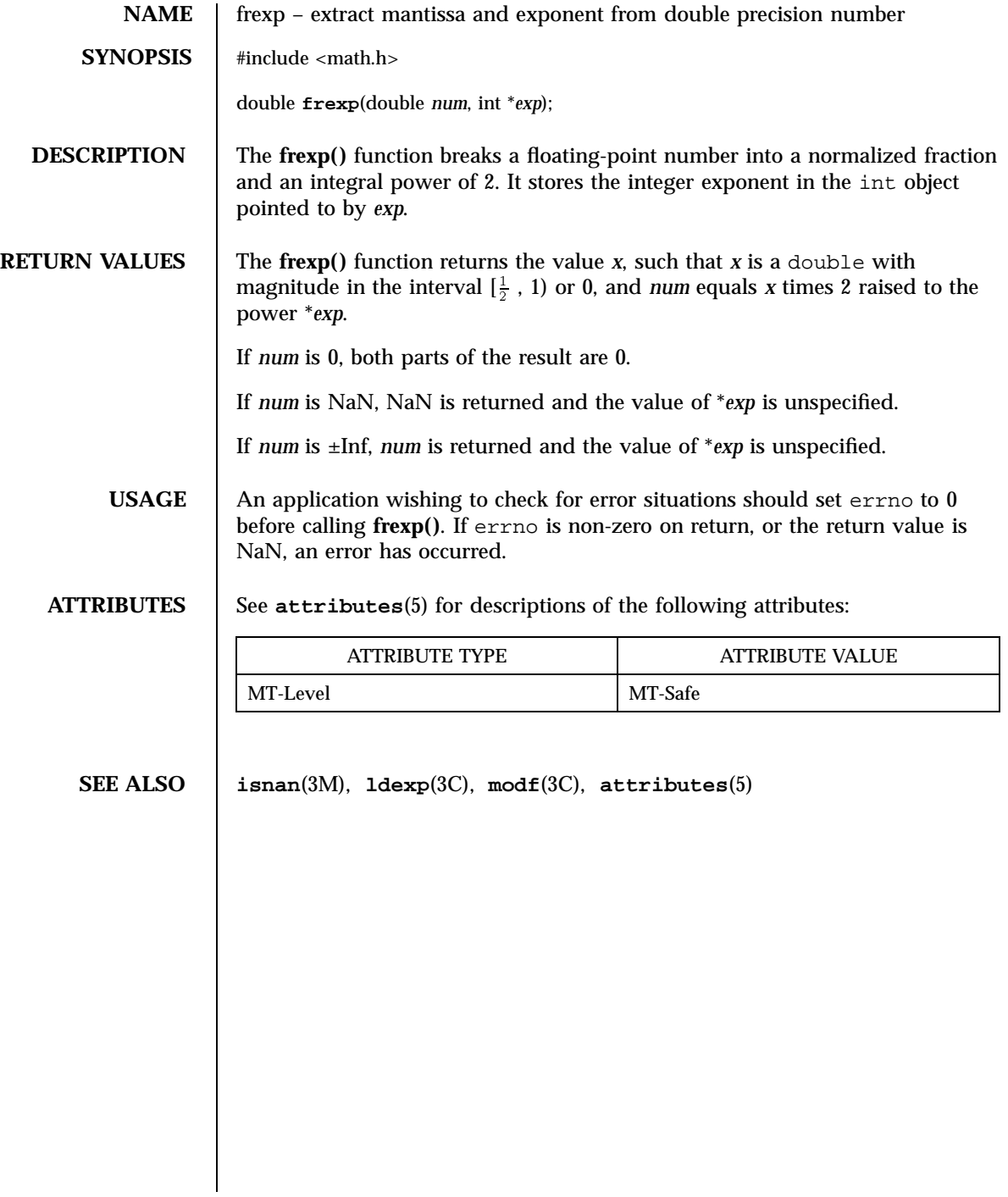
Standard I/O Functions fseek(3S)

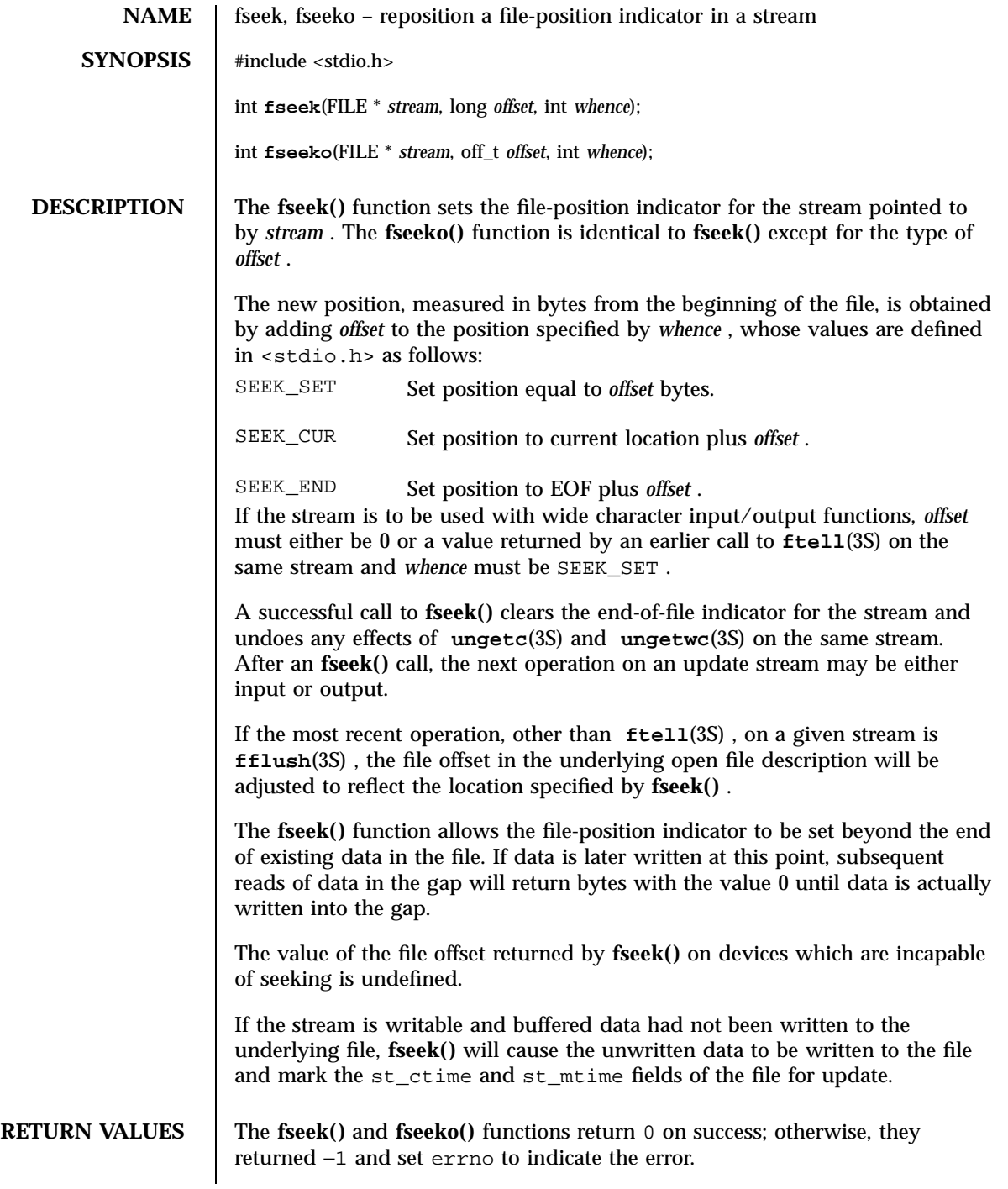

Last modified 28 Jan 1998 SunOS 5.7 926

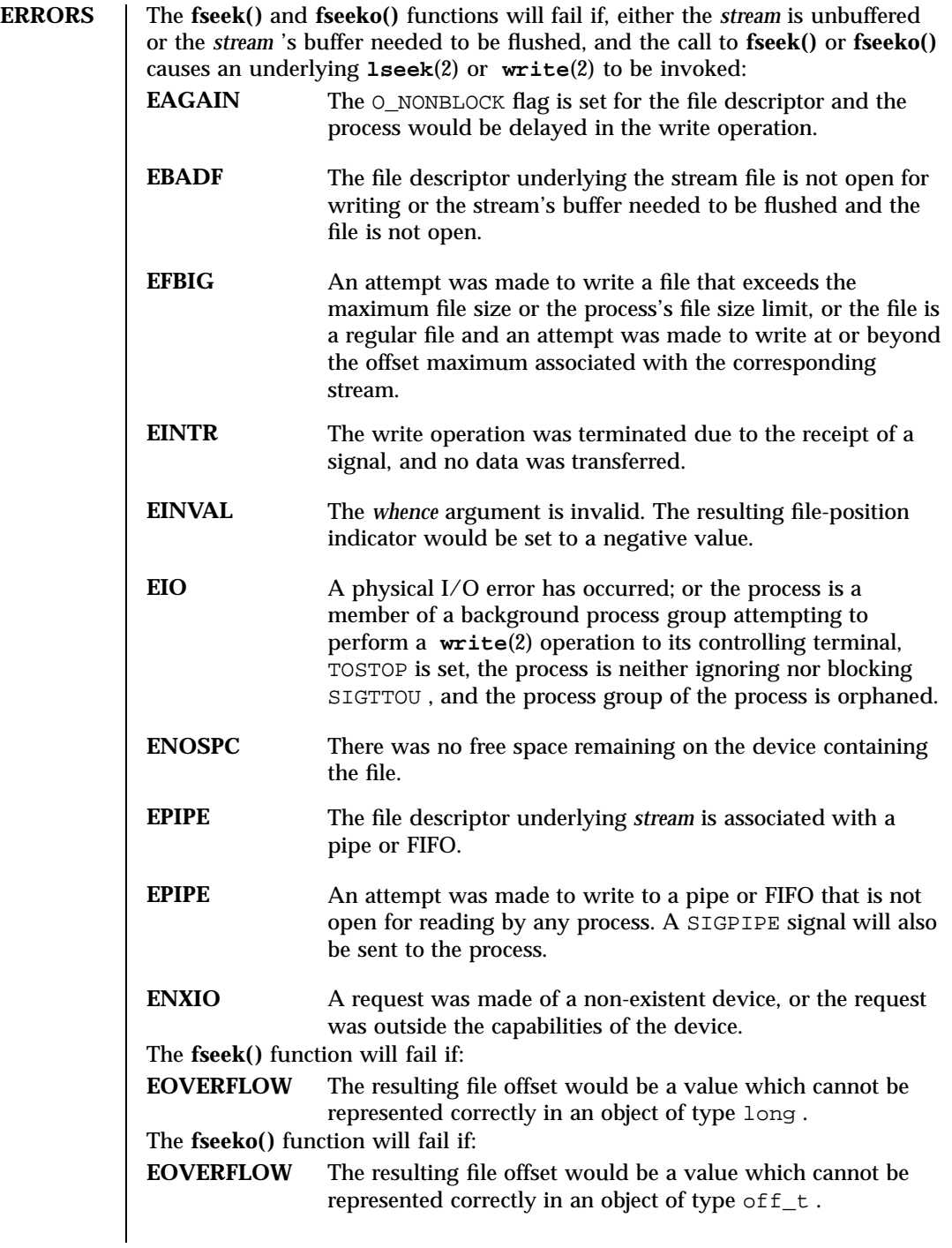

927 SunOS 5.7 Last modified 28 Jan 1998

Standard I/O Functions fseek(3S)

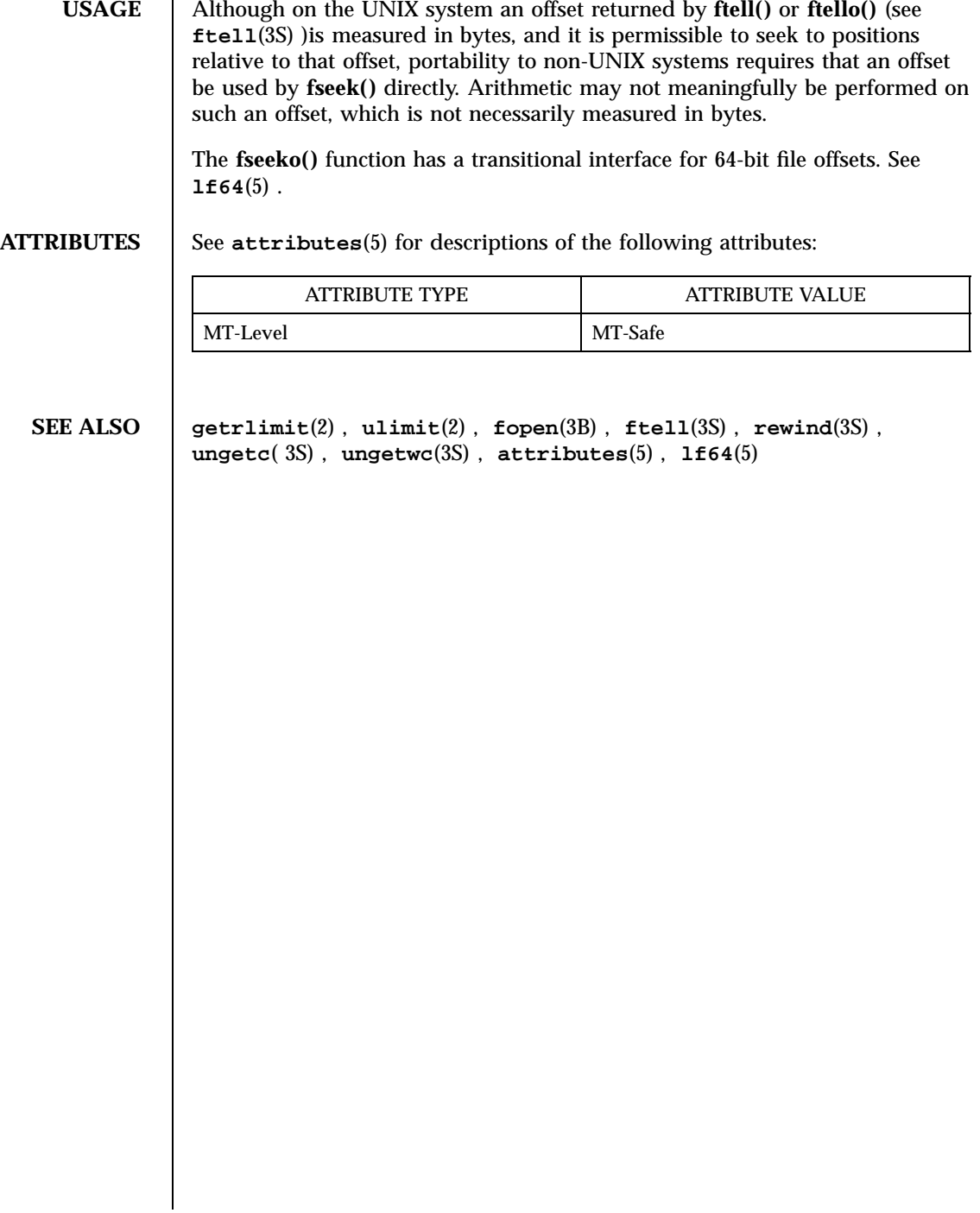

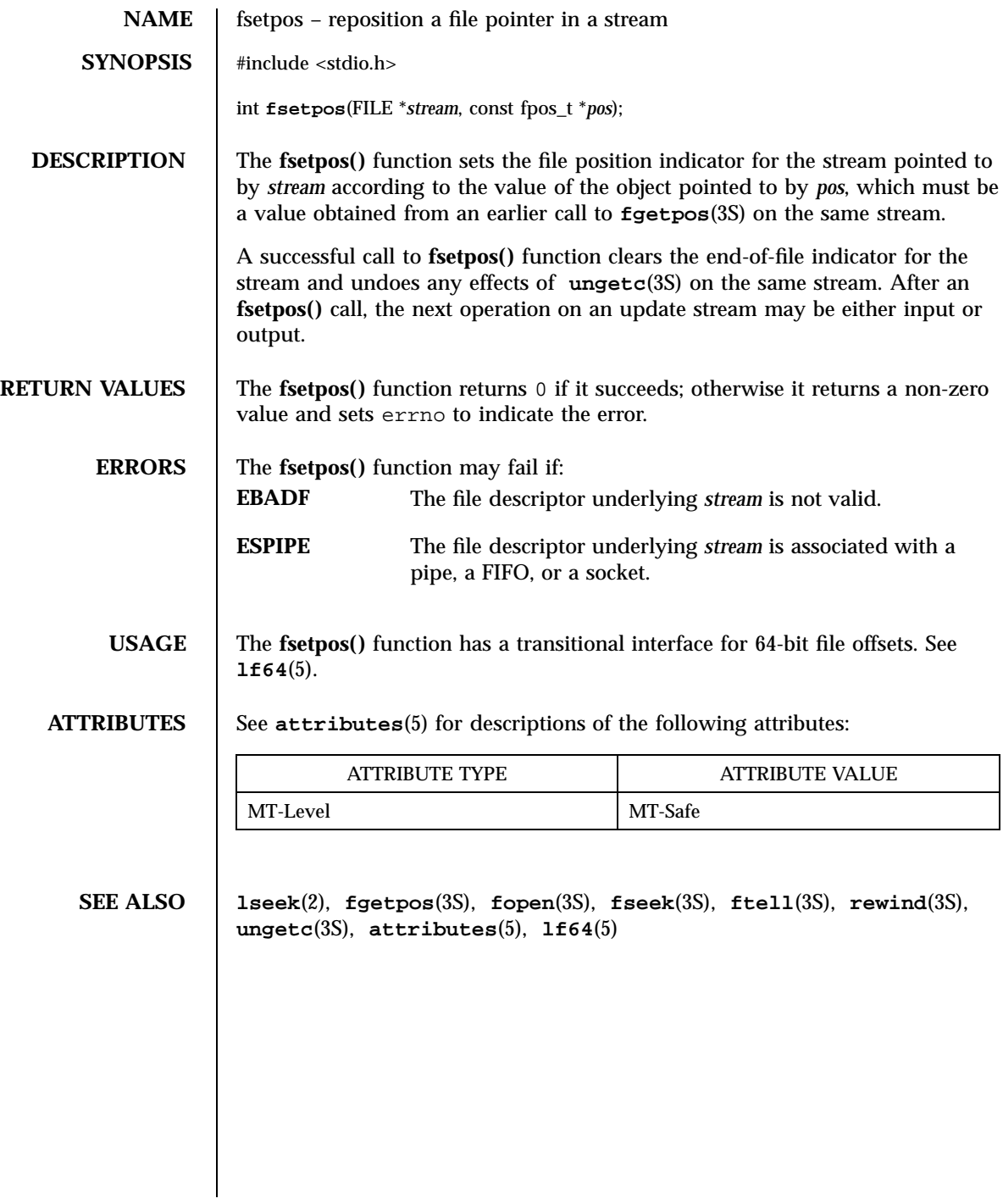

929 SunOS 5.7 Last modified 28 Jan 1998

C Library Functions fsync(3C)

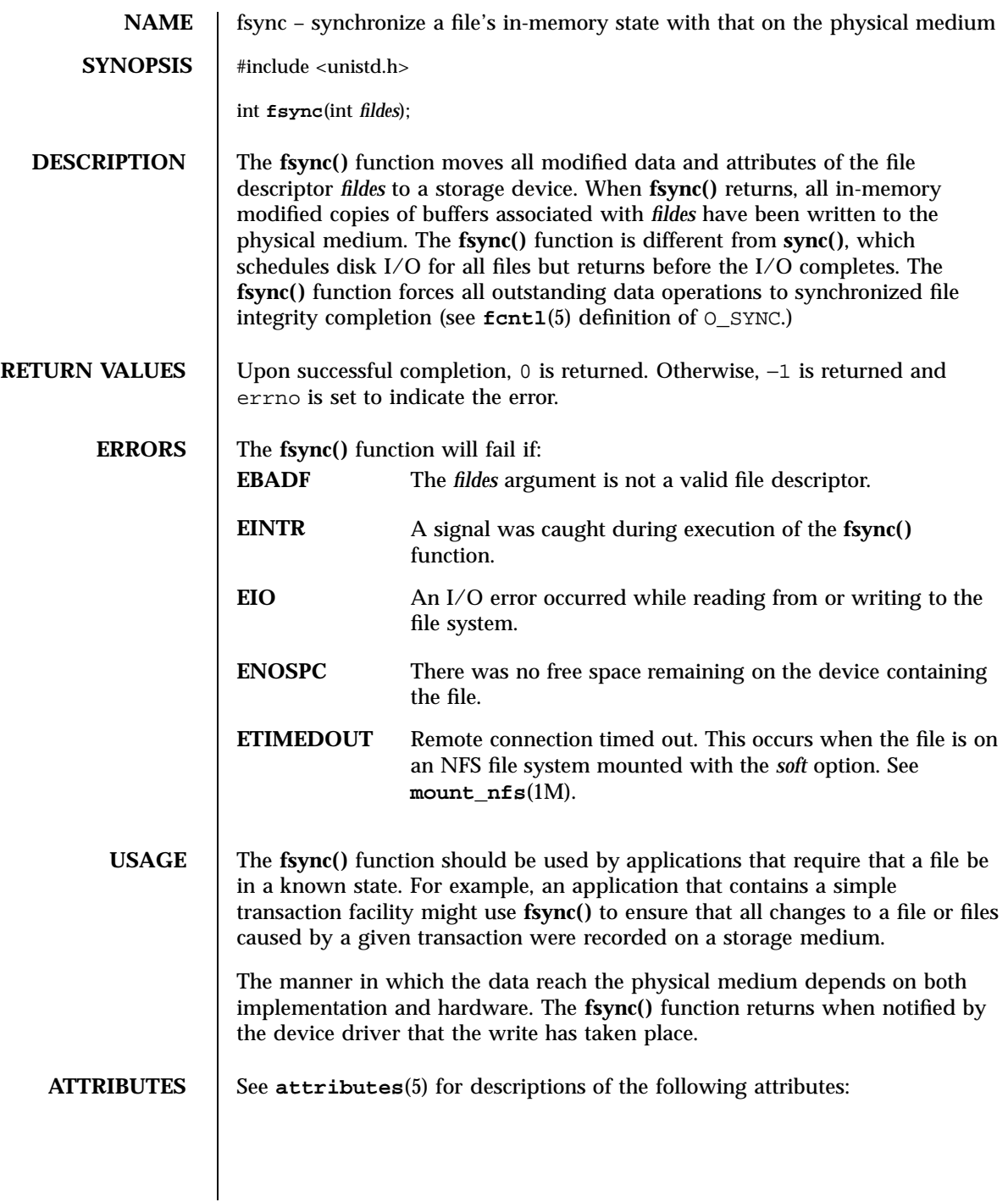

## fsync(3C) C Library Functions

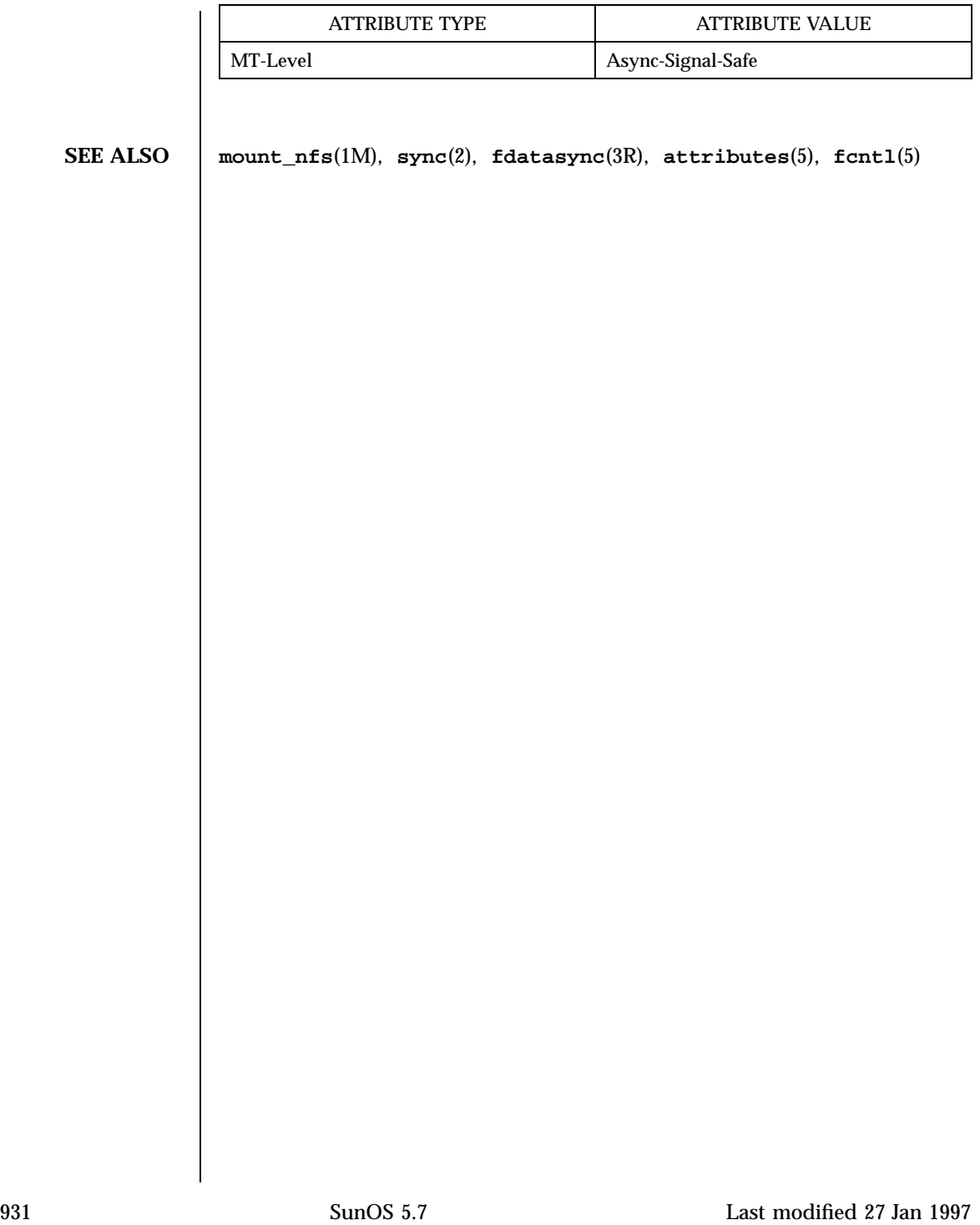

Standard I/O Functions ftell(3S)

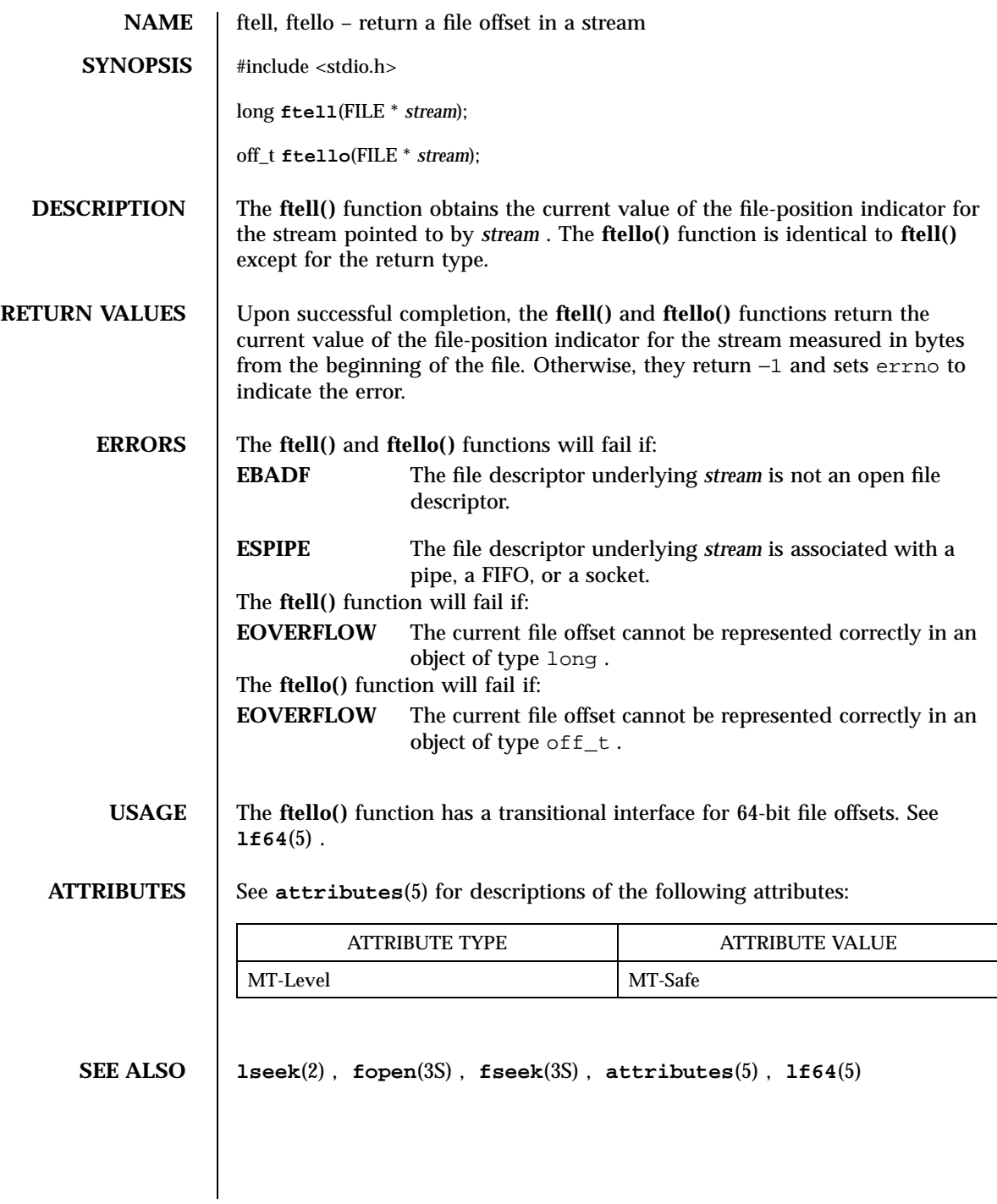

ftime(3C) C Library Functions

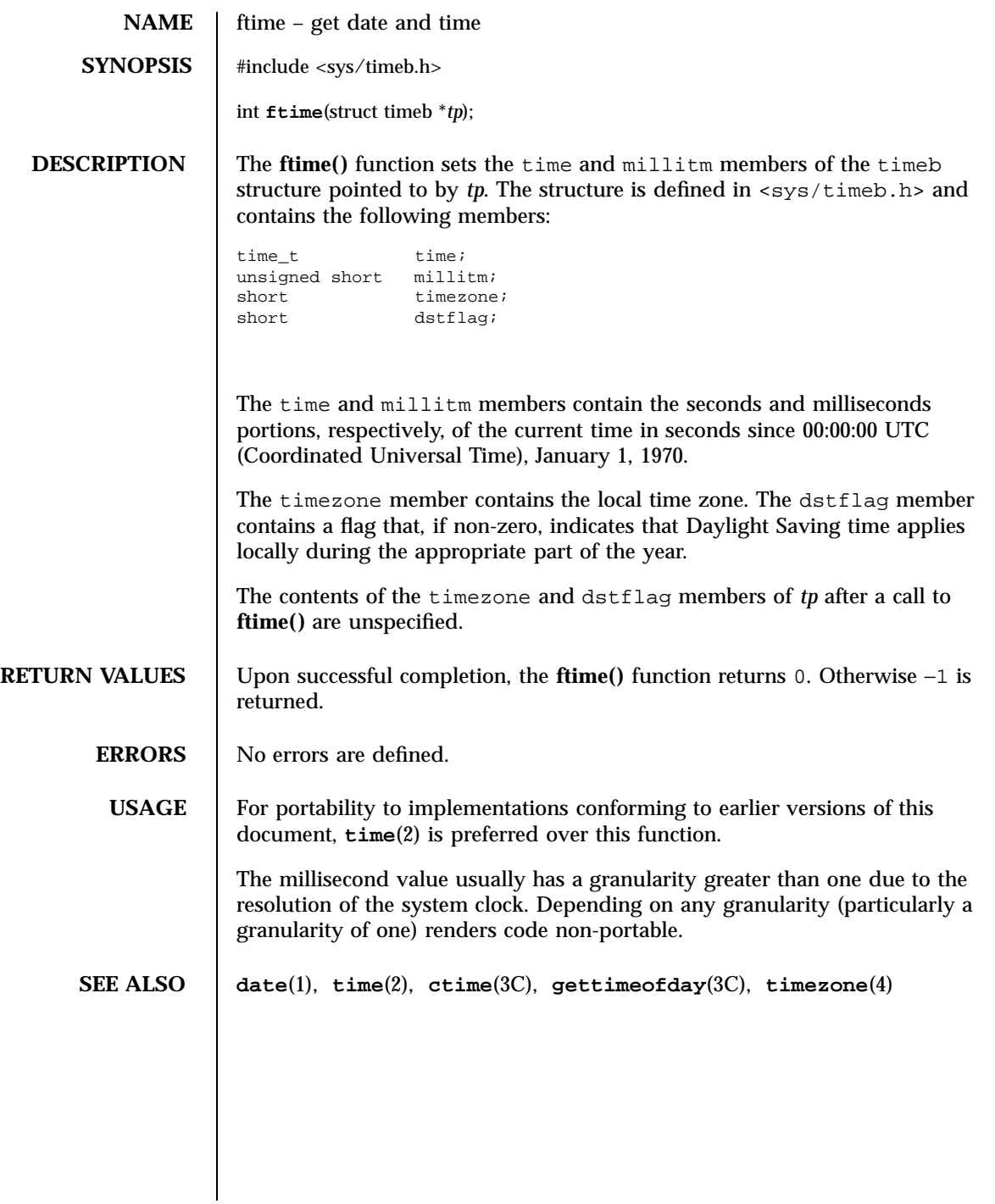

933 SunOS 5.7 Last modified 4 Mar 1996

C Library Functions ftok(3C)

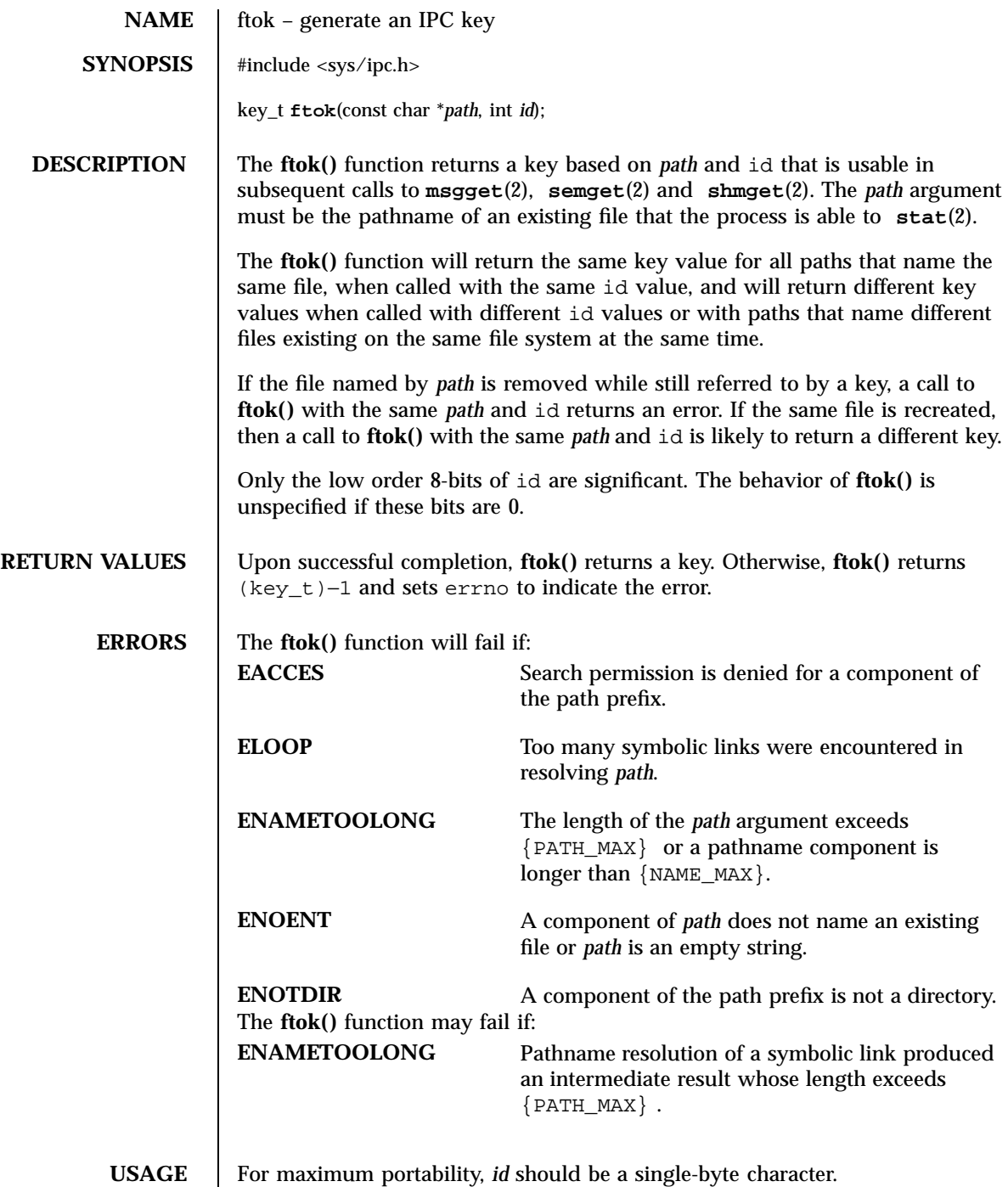

Last modified 29 Dec 1996 SunOS 5.7 934

Another way to compose keys is to include the project ID in the most significant byte and to use the remaining portion as a sequence number. There are many other ways to form keys, but it is necessary for each system to define standards for forming them. If some standard is not adhered to, it will be possible for unrelated processes to unintentionally interfere with each other's operation. It is still possible to interfere intentionally. Therefore, it is strongly suggested that the most significant byte of a key in some sense refer to a project so that keys do not conflict across a given system.

### **ATTRIBUTES** See **attributes**(5) for descriptions of the following attributes:

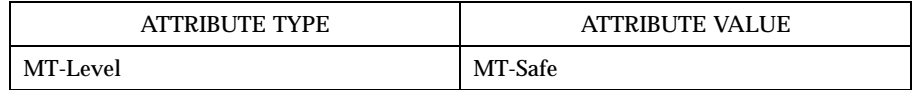

**SEE ALSO msgget**(2), **semget**(2), **shmget**(2), **stat**(2), **attributes**(5)

## C Library Functions ftw(3C)

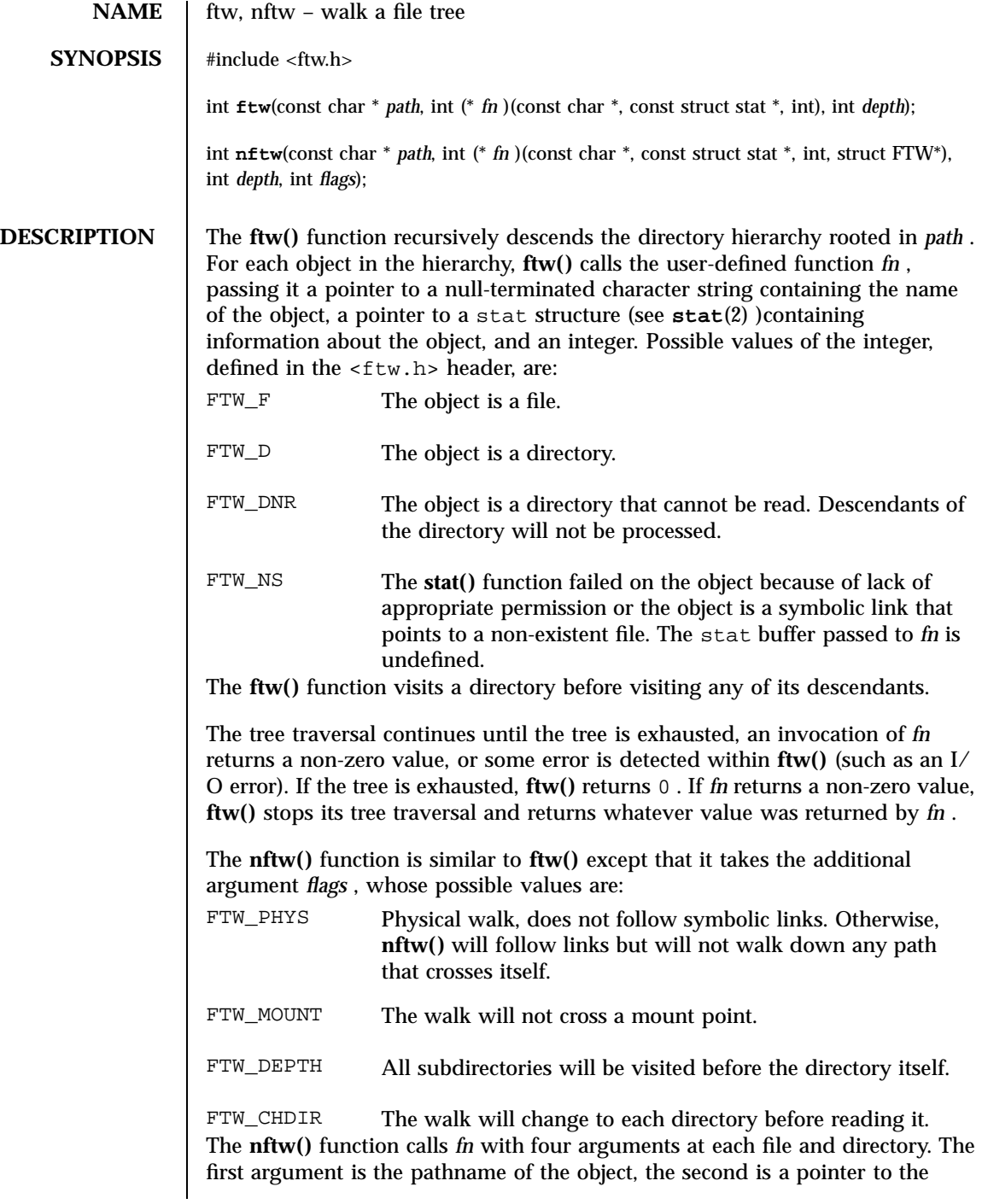

Last modified 28 Jan 1998 SunOS 5.7 936

fourth is a struct FTW that contains the following members: int base; int level; The base member is the offset into the pathname of the base name of the object. The level member indicates the depth relative to the rest of the walk, where the root level is zero. The values of the third argument are as follows: FTW\_F The object is a file. FTW\_D The object is a directory. FTW\_DP The object is a directory and subdirectories have been visited. FTW\_SL The object is a symbolic link. FTW\_SLN The object is a symbolic link that points to a non-existent file. FTW\_DNR The object is a directory that cannot be read. The user-defined function *fn* will not be called for any of its descendants. FTW\_NS The **stat()** function failed on the object because of lack of appropriate permission. The stat buffer passed to *fn* is undefined. The stat function fail for a reason other than lack of appropriate permission. EACCES is considered an error and **nftw()** will return −1 . Both **ftw()** and **nftw()** use one file descriptor for each level in the tree. The *depth* argument limits the number of file descriptors so used. If *depth* is zero or negative, the effect is the same as if it were 1. It must not be greater than the number of file descriptors currently available for use. The **ftw()** function will run faster if *depth* is at least as large as the number of levels in the tree. When **ftw()** and **nftw()** return, they close any file descriptors they have opened; they do not close any file descriptors that may have been opened by *fn* . **RETURN VALUES** If successful, **ftw()** and **nftw()** return 0. If either function detects an error other than EACCES , it returns −1 and sets errno to indicate the error.to **USAGE** Because **ftw()** is recursive, it is possible for it to terminate with a memory fault when applied to very deep file structures. 937 SunOS 5.7 Last modified 28 Jan 1998

stat buffer, the third is an integer giving additional information, and the

The **ftw()** function uses **malloc**(3C) to allocate dynamic storage during its operation. If **ftw()** is forcibly terminated, such as by **longjmp**(3C) being executed by *fn* or an interrupt routine, **ftw()** will not have a chance to free that storage, so it will remain permanently allocated. A safe way to handle interrupts is to store the fact that an interrupt has occurred, and arrange to have *fn* return a non-zero value at its next invocation.

The **ftw()** and **nftw()** functions have transitional interfaces for 64-bit file offsets. See **lf64**(5) .

The **ftw()** function is safe in multithreaded applications. The **nftw()** function is safe in multithreaded applications when the FTW\_CHDIR flag is not set.

**ATTRIBUTES** See **attributes**(5) for descriptions of the following attributes:

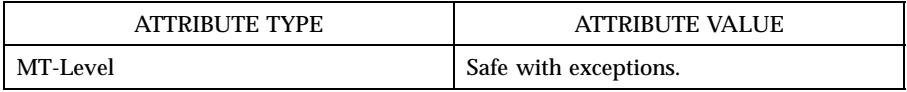

**SEE ALSO**  $\vert$  stat(2), longjmp(3C), malloc(3C), attributes(5), 1f64(5)

Last modified 28 Jan 1998 SunOS 5.7 938

fwide(3C) C Library Functions

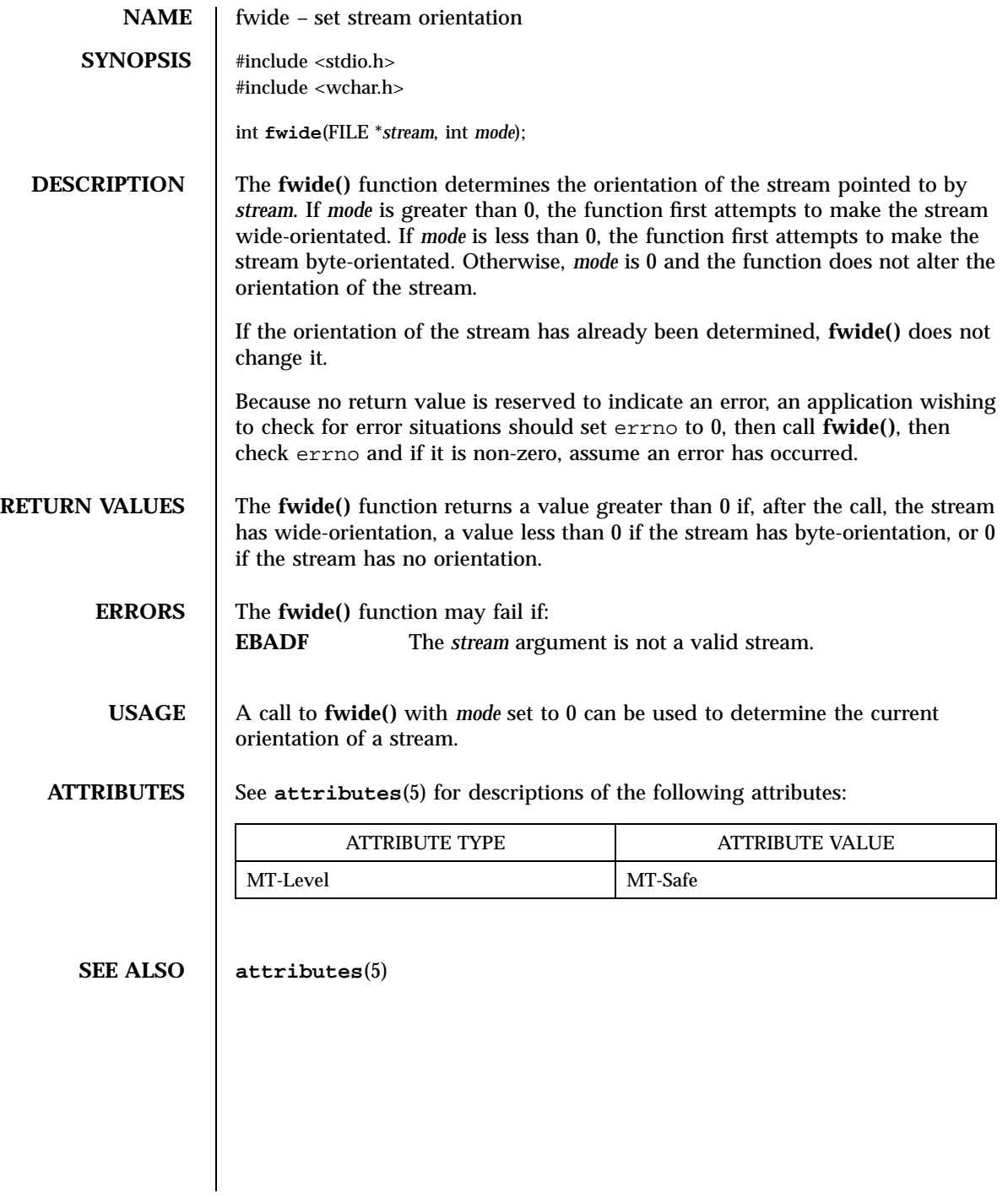

939 SunOS 5.7 Last modified 3 Feb 1998

Standard I/O Functions fwprintf(3S)

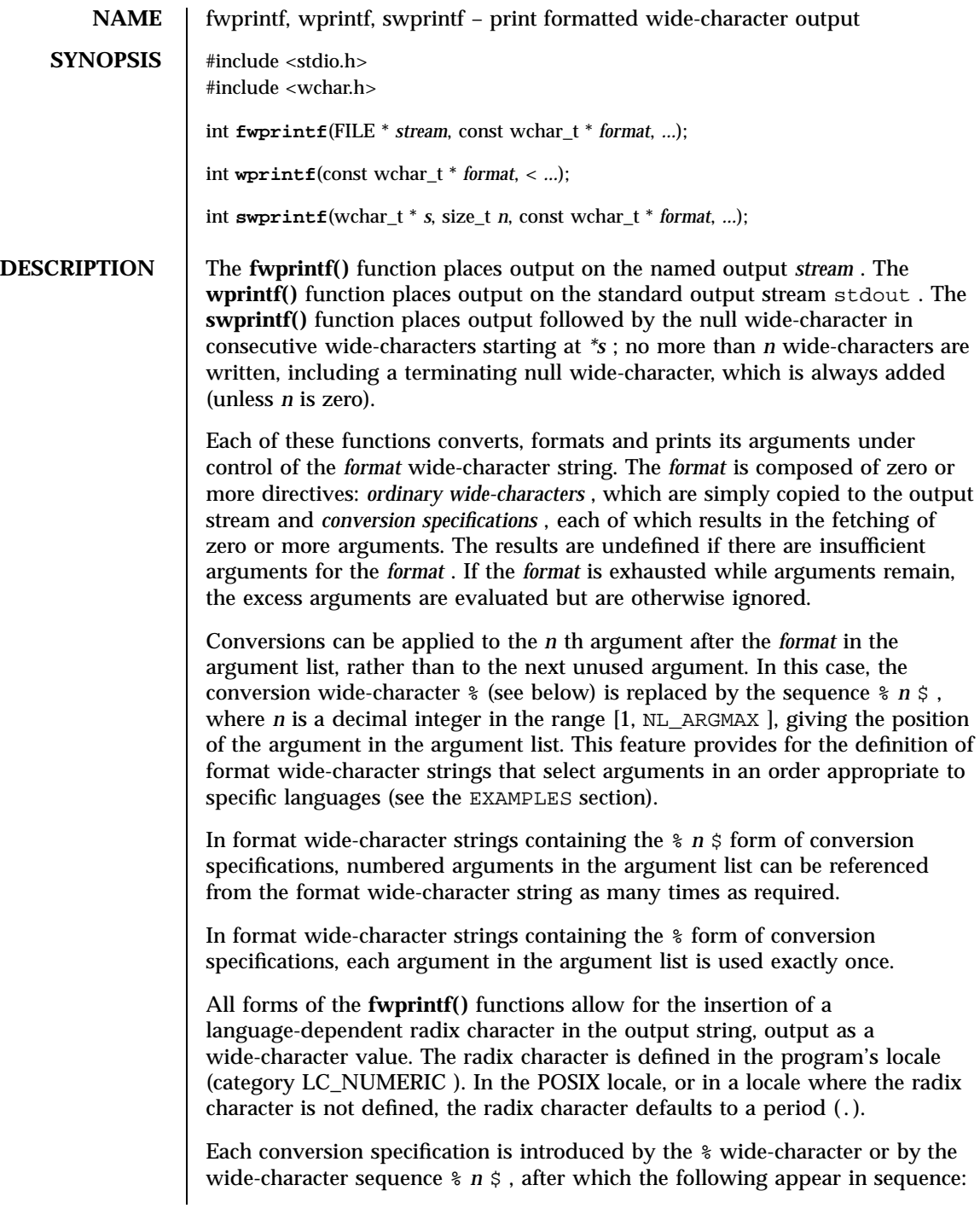

Last modified 3 Feb 1998 SunOS 5.7

- fwprintf(3S) Standard I/O Functions
	- Zero or more *flags* (in any order), which modify the meaning of the conversion specification.
	- An optional minimum *field width* . If the converted value has fewer wide-characters than the field width, it will be padded with spaces by default on the left; it will be padded on the right, if the left-adjustment flag ( − ), described below, is given to the field width. The field width takes the form of an asterisk (\*), described below, or a decimal integer.
	- An optional *precision* that gives the minimum number of digits to appear for the  $d, i, o, u, x$ , and X conversions; the number of digits to appear after the radix character for the  $e$ ,  $E$ , and  $f$  conversions; the maximum number of significant digits for the g and G conversions; or the maximum number of wide-characters to be printed from a string in s conversions. The precision takes the form of a period (.) followed by either an asterisk (\*), described below, or an optional decimal digit string, where a null digit string is treated as 0. If a precision appears with any other conversion wide-character, the behavior is undefined.
	- An optional  $1$  (ell) specifying that a following c conversion wide-character applies to a wint\_t argument; an optional l specifying that a following s conversion wide-character applies to a wchar\_t argument; an optional h specifying that a following  $d, i, o, u, x$ , and X conversion wide-character applies to a type short int or type unsigned short int argument (the argument will have been promoted according to the integral promotions, and its value will be converted to type short int or unsigned short int before printing); an optional h specifying that a following n conversion wide-character applies to a pointer to a type short int argument; an optional  $1$  (ell) specifying that a following  $d$ ,  $i$ , o , u , x , and X conversion wide-character applies to a type long int or unsigned long int argument; an optional 1 (ell) specifying that a following n conversion wide-character applies to a pointer to a type long int argument; or an optional  $L$  specifying that a following  $e$ ,  $E$ ,  $f$ , g , or G conversion wide-character applies to a type long double argument. If an  $h$ ,  $l$ , or  $L$  appears with any other conversion wide-character, the behavior is undefined.
	- A *conversion wide-character* that indicates the type of conversion to be applied.

A field width, or precision, or both, may be indicated by an asterisk (\*). In this case an argument of type int supplies the field width or precision. Arguments specifying field width, or precision, or both must appear in that order before the argument, if any, to be converted. A negative field width is taken as a − flag followed by a positive field width. A negative precision is taken as if the precision were omitted. In format wide-character strings containing the % *n* \$ form of a conversion specification, a field width or precision may be indicated

### Standard I/O Functions fwprintf(3S)

by the sequence  $*$  *m*  $\circ$ , where *m* is a decimal integer in the range [1, NL\_ARGMAX ]giving the position in the argument list (after the format argument) of an integer argument containing the field width or precision, for example:

```
wprintf(L"%1$d:%2$.*3$d:%4$.*3$d\
", hour, min, precision, sec);
```
The *format* can contain either numbered argument specifications (that is, % *n* \$ and  $*$   $m$   $\gamma$ ), or unnumbered argument specifications (that is,  $*$  and  $*$ ), but normally not both. The only exception to this is that %% can be mixed with the % *n* \$ form. The results of mixing numbered and unnumbered argument specifications in a *format* wide-character string are undefined. When numbered argument specifications are used, specifying the *N* th argument requires that all the leading arguments, from the first to the ( *N*−*1* )th, are specified in the format wide-character string.

The flag wide-characters and their meanings are:

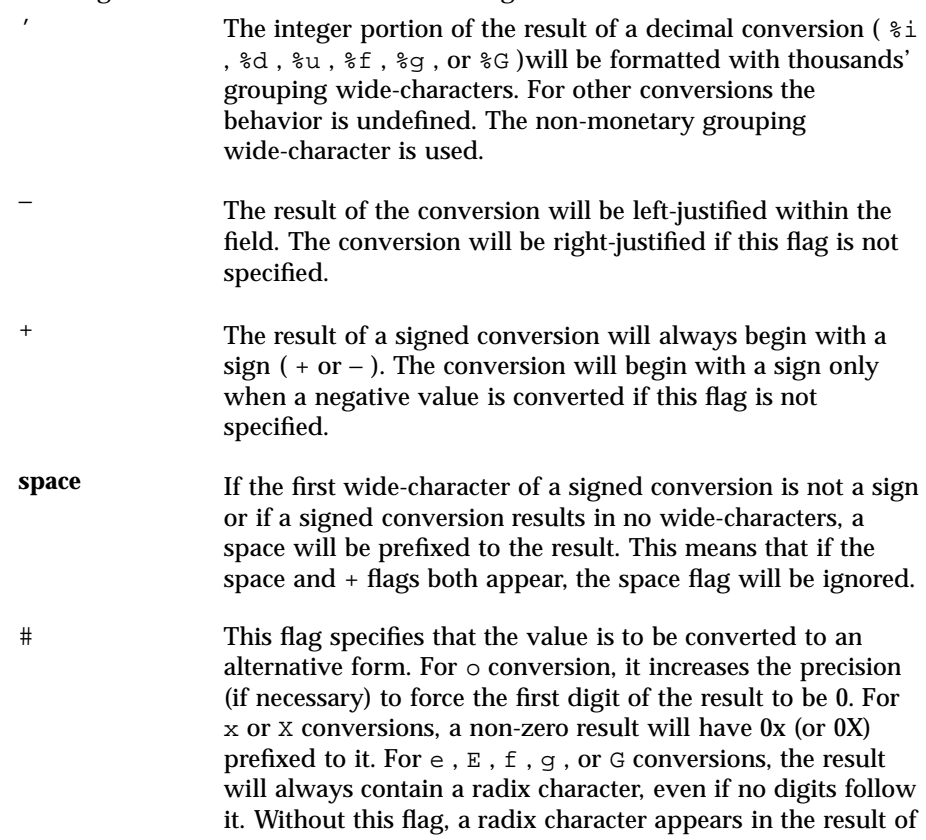

Last modified 3 Feb 1998 SunOS 5.7 942

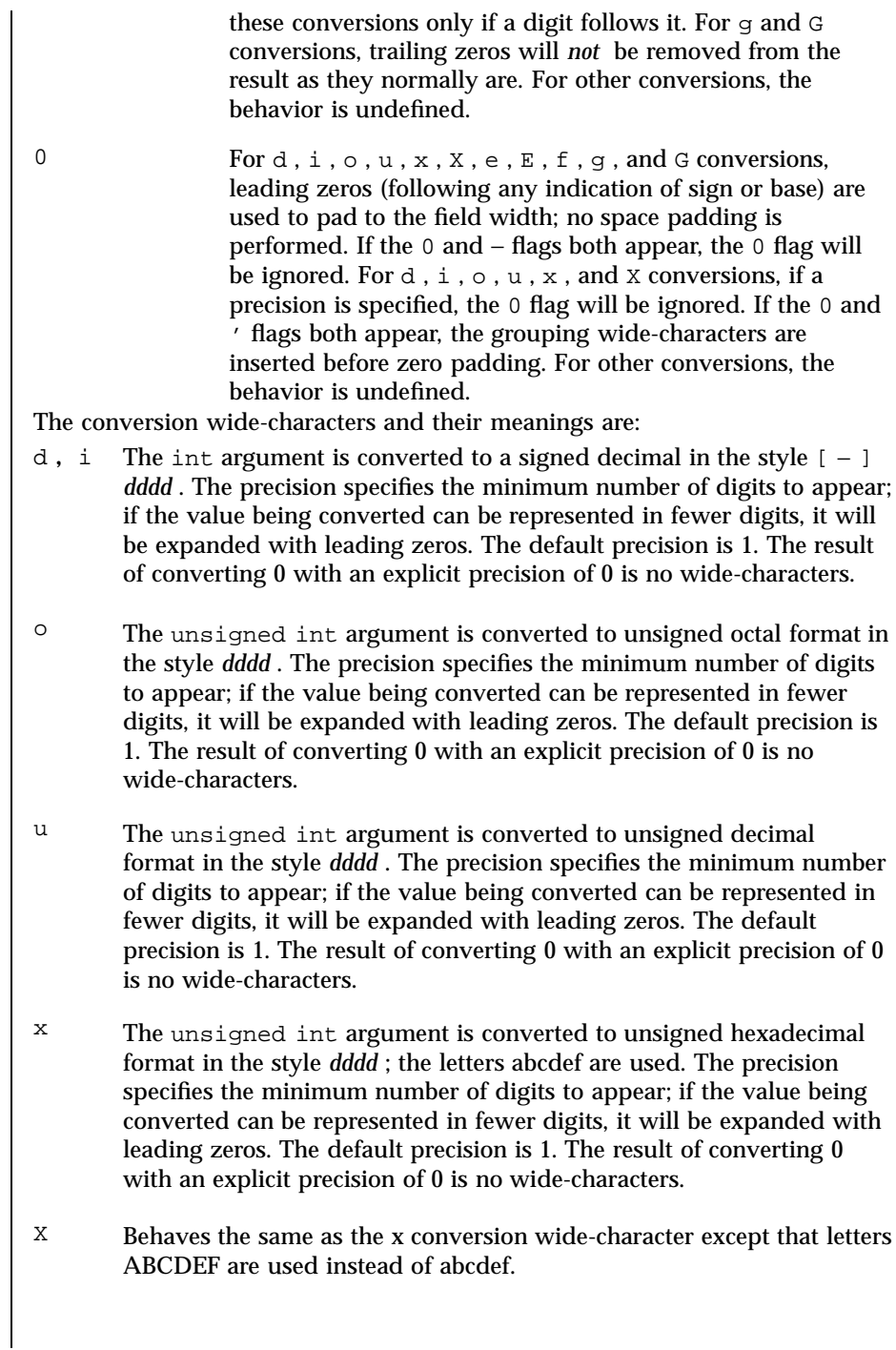

943 SunOS 5.7 Last modified 3 Feb 1998

### Standard I/O Functions fwprintf(3S)

f The double argument is converted to decimal notation in the style [ − ] *ddd.ddd* , where the number of digits after the radix character is equal to the precision specification. If the precision is missing, it is taken as  $6$ ; if the precision is explicitly 0 and no  $\#$  flag is present, no radix character appears. If a radix character appears, at least one digit appears before it. The value is rounded to the appropriate number of digits. The **fwprintf()** family of functions may make available wide-character string representations for infinity and NaN. e **,** E The double argument is converted in the style [ − ] *d.ddd* e ± dd, where there is one digit before the radix character (which is non-zero if the argument is non-zero) and the number of digits after it is equal to the precision; if the precision is missing, it is taken as 6; if the precision is 0 and no # flag is present, no radix character appears. The value is rounded to the appropriate number of digits. The E conversion wide-character will produce a number with  $E$  instead of  $e$  introducing the exponent. The exponent always contains at least two digits. If the value is 0, the exponent is 0. The **fwprintf()** family of functions may make available wide-character string representations for infinity and NaN. g **,** G The double argument is converted in the style f or e (or in the style  $E$  in the case of a G conversion wide-character), with the precision specifying the number of significant digits. If an explicit precision is 0, it is taken as 1. The style used depends on the value converted; style e (or  $E$ ) will be used only if the exponent resulting from such a conversion is less than −4 or greater than or equal to the precision. Trailing zeros are removed from the fractional portion of the result; a radix character appears only if it is followed by a digit. The **fwprintf()** family of functions may make available wide-character string representations for infinity and NaN.  $\sigma$  If no 1 (ell) qualifier is present, the int argument is converted to a wide-character as if by calling the **btowc**(3C) function and the resulting wide-character is written. Otherwise the wint  $\tau$  argument is converted to wchar\_t , and written.  $\mathbf{s}$  If no 1 (ell) qualifier is present, the argument must be a pointer to a character array containing a character sequence beginning in the initial shift state. Characters from the array are converted as if by repeated calls to the **mbrtowc**(3C) function, with the conversion state described

Last modified 3 Feb 1998 SunOS 5.7 944

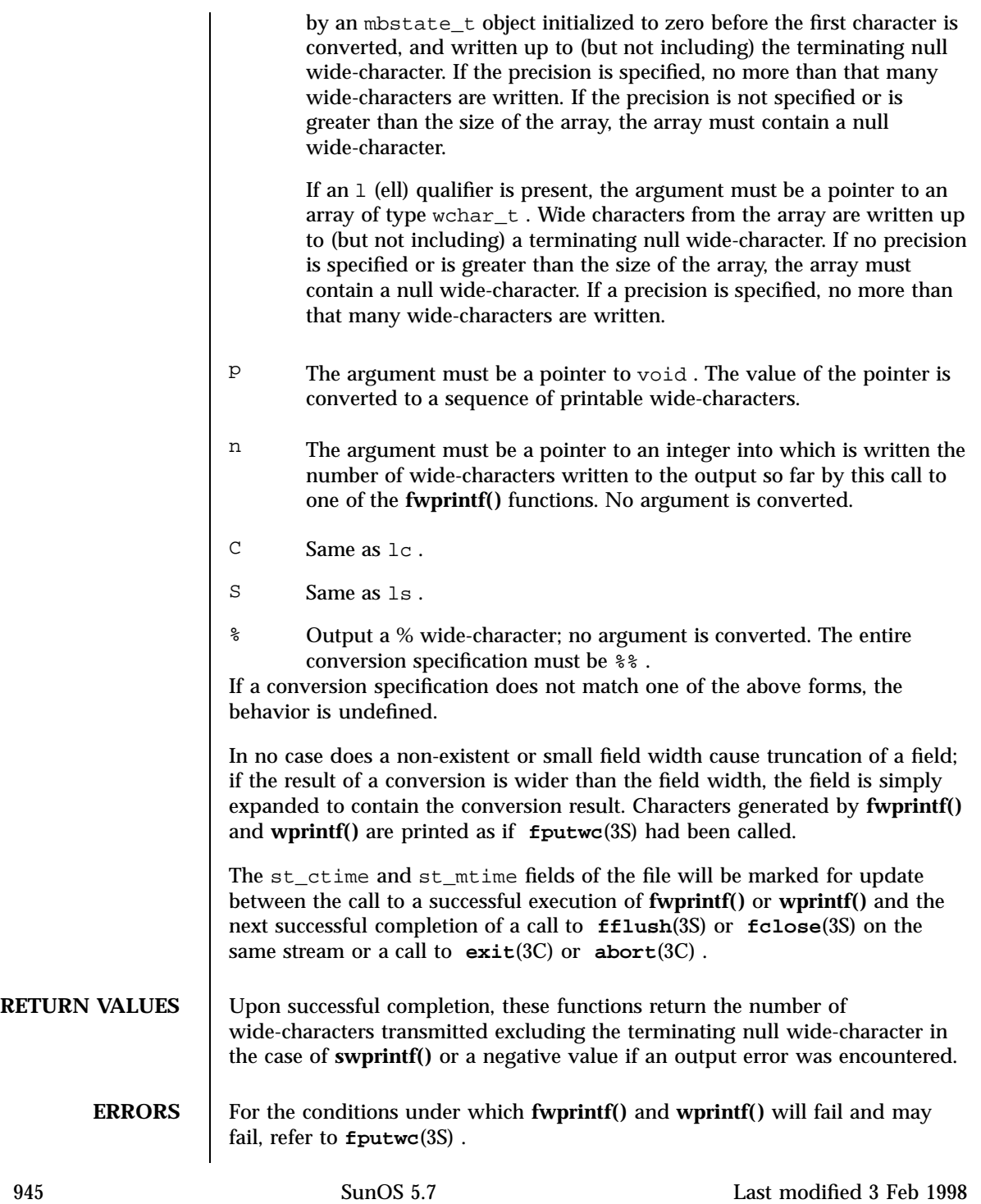

Standard I/O Functions fwprintf(3S)

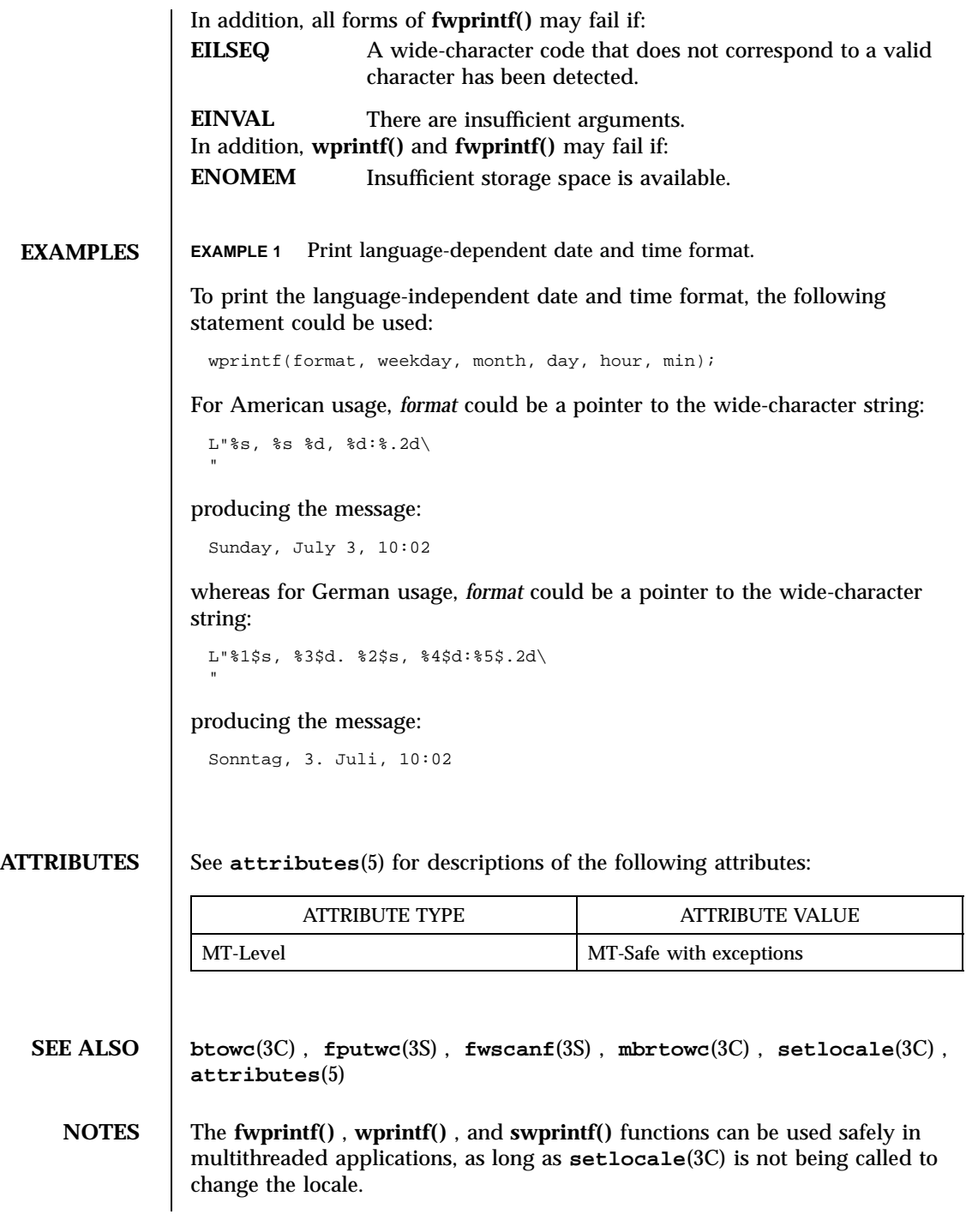

Last modified 3 Feb 1998 SunOS 5.7

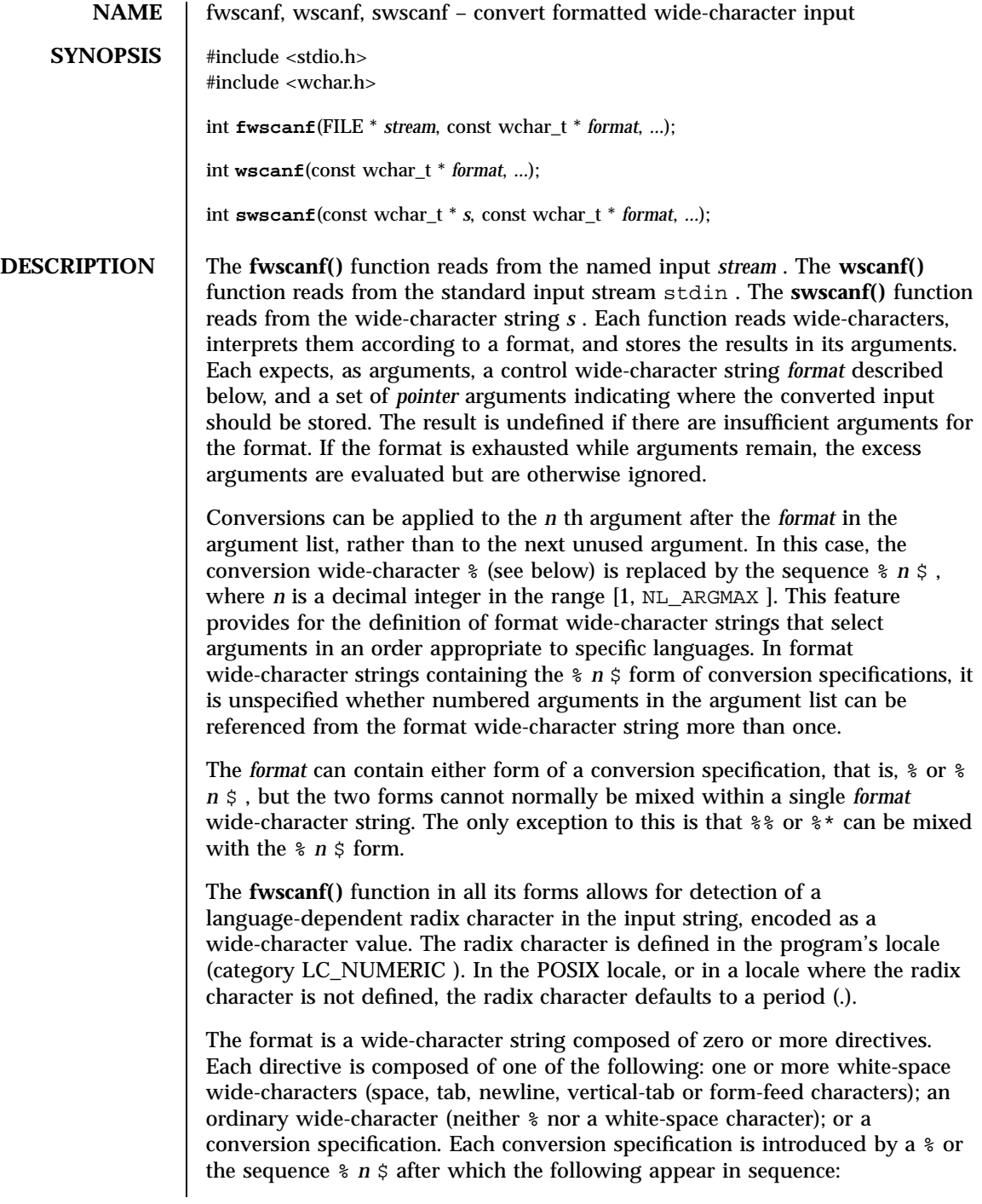

947 SunOS 5.7 Last modified 3 Feb 1998

- An optional assignment-suppressing character  $*$ .
- An optional non-zero decimal integer that specifies the maximum field width.
- An optional size modifier h, 1 (ell), or  $L$  indicating the size of the receiving object. The conversion wide-characters  $c$ , s, and [ must be precede by 1 (ell) if the corresponding argument is a pointer to wchar  $\pm$  rather than a pointer to a character type. The conversion wide-characters  $d$ ,  $i$ , and n must be preceded by h if the corresponding argument is a pointer to short int rather than a pointer to int, or by  $1$  (ell) if it is a pointer to long int. Similarly, the conversion wide-characters  $\circ$  ,  $\circ$  , and  $x$  must be preceded by h if the corresponding argument is a pointer to unsigned short int rather than a pointer to unsigned int , or by l (ell) if it is a pointer to unsigned long int . The conversion wide-characters  $e$ ,  $f$ , and  $g$  must be preceded by  $1$  (ell) if the corresponding argument is a pointer to double rather than a pointer to float, or by  $L$  if it is a pointer to long double . If an  $h$ ,  $L$  (ell), or  $L$ appears with any other conversion wide-character, the behavior is undefined.
- A conversion wide-character that specifies the type of conversion to be applied. The valid conversion wide-characters are described below.

The **fwscanf()** functions execute each directive of the format in turn. If a directive fails, as detailed below, the function returns. Failures are described as input failures (due to the unavailability of input bytes) or matching failures (due to inappropriate input).

A directive composed of one or more white-space wide-characters is executed by reading input until no more valid input can be read, or up to the first wide-character which is not a white-space wide-character, which remains unread.

A directive that is an ordinary wide-character is executed as follows. The next wide-character is read from the input and compared with the wide-character that comprises the directive; if the comparison shows that they are not equivalent, the directive fails, and the differing and subsequent wide-characters remain unread.

A directive that is a conversion specification defines a set of matching input sequences, as described below for each conversion wide-character. A conversion specification is executed in the following steps:

Input white-space wide-characters (as specified by **iswspace**(3C) )are skipped, unless the conversion specification includes a [ , c , or n conversion character.

An item is read from the input, unless the conversion specification includes an n conversion wide-character. An input item is defined as the longest sequence

Last modified 3 Feb 1998 SunOS 5.7 SunOS 5.7

of input wide-characters, not exceeding any specified field width, which is an initial subsequence of a matching sequence. The first wide-character, if any, after the input item remains unread. If the length of the input item is 0, the execution of the conversion specification fails; this condition is a matching failure, unless end-of-file, an encoding error, or a read error prevented input from the stream, in which case it is an input failure.

Except in the case of a % conversion wide-character, the input item (or, in the case of a % *n* conversion specification, the count of input wide-characters) is converted to a type appropriate to the conversion wide-character. If the input item is not a matching sequence, the execution of the conversion specification fails; this condition is a matching failure. Unless assignment suppression was indicated by a \* , the result of the conversion is placed in the object pointed to by the first argument following the *format* argument that has not already received a conversion result if the conversion specification is introduced by % , or in the *n* th argument if introduced by the wide-character sequence % *n* \$ . If this object does not have an appropriate type, or if the result of the conversion cannot be represented in the space provided, the behavior is undefined.

The following conversion wide-characters are valid:

- d Matches an optionally signed decimal integer, whose format is the same as expected for the subject sequence of **wcstol**(3C) with the value 10 for the *base* argument. In the absence of a size modifier, the corresponding argument must be a pointer to int .
- i Matches an optionally signed integer, whose format is the same as expected for the subject sequence of **wcstol**(3C) with 0 for the *base* argument. In the absence of a size modifier, the corresponding argument must be a pointer to int .
- o Matches an optionally signed octal integer, whose format is the same as expected for the subject sequence of **wcstoul**(3C) with the value 8 for the *base* argument. In the absence of a size modifier, the corresponding argument must be a pointer to unsigned int .
- u Matches an optionally signed decimal integer, whose format is the same as expected for the subject sequence of **wcstoul**(3C) with the value 10 for the *base* argument. In the absence of a size modifier, the corresponding argument must be a pointer to unsigned int .
- x Matches an optionally signed hexadecimal integer, whose format is the same as expected for the subject sequence of **wcstoul**(3C) with the value 16 for the *base* argument. In the absence of a size modifier, the corresponding argument must be a pointer to unsigned int .

949 SunOS 5.7 Last modified 3 Feb 1998

Standard I/O Functions fwscanf(3S)

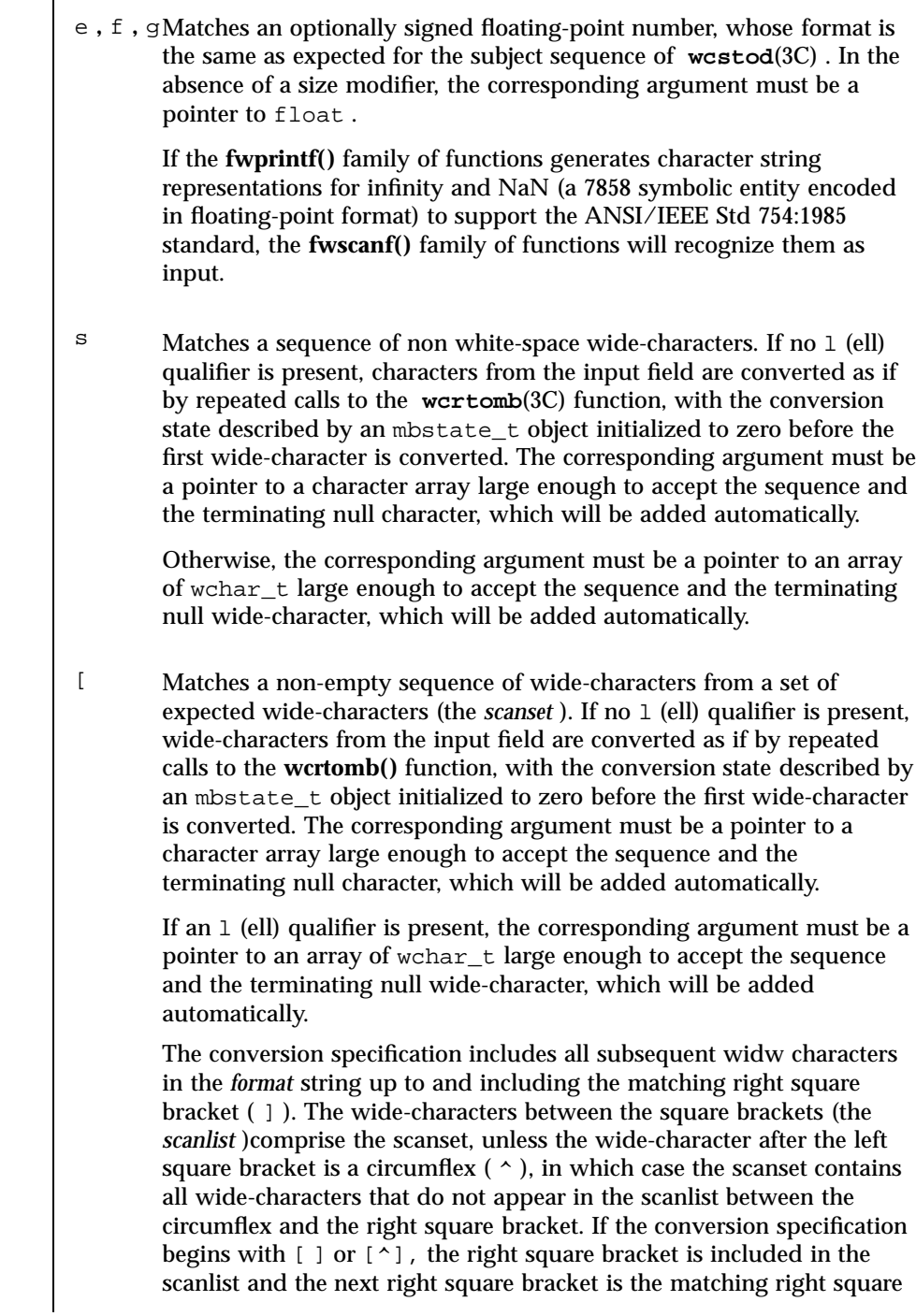

Last modified 3 Feb 1998 SunOS 5.7

bracket that ends the conversion specification; otherwise the first right square bracket is the one that ends the conversion specification. If a minus-sign  $(-)$  is in the scanlist and is not the first wide-character, nor the second where the first wide-character is a  $\gamma$ , nor the last wide-character, it indicates a range of characters to be matched. c Matches a sequence of wide-characters of the number specified by the field width (1 if no field width is present in the conversion specification). If no  $1$  (ell) qualifier is present, wide-characters from the input field are converted as if by repeated calls to the **wcrtomb()** function, with the conversion state described by an mbstate t object initialized to zero before the first wide-character is converted. The corresponding argument must be a pointer to a character array large enough to accept the sequence. No null character is added. Otherwise, the corresponding argument must be a pointer to an array of wchar\_t large enough to accept the sequence. No null wide-character is added. p Matches the set of sequences that is the same as the set of sequences that is produced by the %p conversion of the corresponding **fwprintf**(3S) functions. The corresponding argument must be a pointer to a pointer to void . If the input item is a value converted earlier during the same program execution, the pointer that results will compare equal to that value; otherwise the behavior of the %p conversion is undefined. n No input is consumed. The corresponding argument must be a pointer to the integer into which is to be written the number of wide-characters read from the input so far by this call to the **fwscanf()** functions. Execution of a %n conversion specification does not increment the assignment count returned at the completion of execution of the function. C Same as lc . S Same as  $ls$ . % Matches a single % ; no conversion or assignment occurs. The complete conversion specification must be %% . If a conversion specification is invalid, the behavior is undefined. The conversion characters  $E$ ,  $G$ , and  $X$  are also valid and behave the same as, respectively,  $e$ ,  $g$ , and  $x$ .

951 SunOS 5.7 Last modified 3 Feb 1998

### Standard I/O Functions fwscanf(3S)

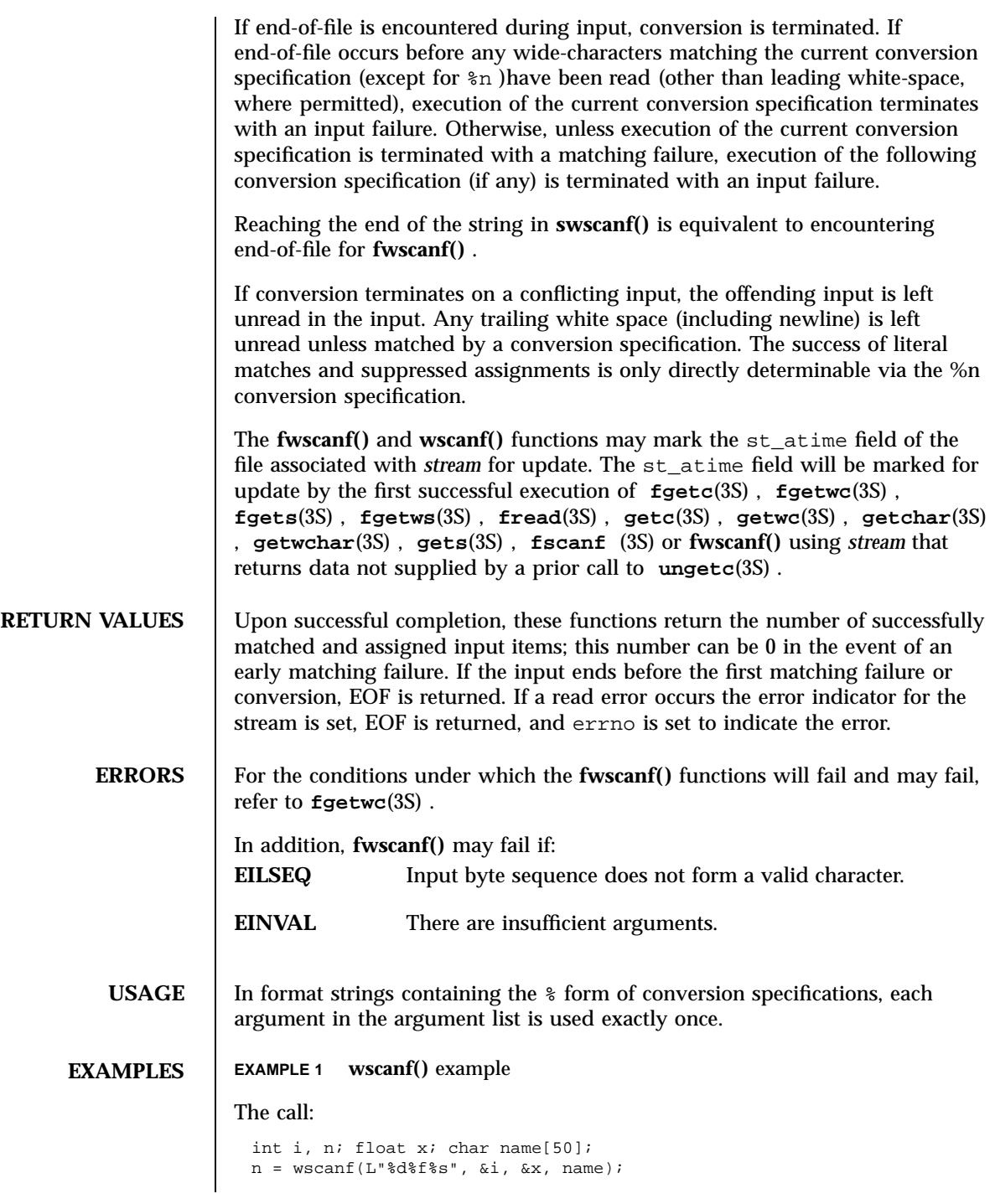

Last modified 3 Feb 1998 SunOS 5.7

with the input line:

25 54.32E−1 Hamster

will assign to *n* the value 3, to *i* the value 25, to *x* the value 5.432, and *name* will contain the string Hamster.

The call:

```
int i; float x; char name[50];
(void) wscanf(L"%2d%f%*d %[0123456789], &i, &x, name);
```
with input:

56789 0123 56a72

will assign 56 to *i* , 789.0 to *x* , skip 0123, and place the string  $56\backslash\ 0$  in *name* . The next call to **getchar**(3S) will return the character a .

**ATTRIBUTES** See **attributes**(5) for descriptions of the following attributes:

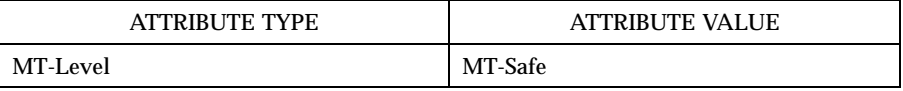

**SEE ALSO fgetc**(3S) , **fgets**(3S) , **fgetwc**(3S) , **fgetws**(3S) , **fread**(3S) , **fscanf**(3S) , **fwprintf**(3S) , **getc**(3S) , **getchar**(3S) , **gets**(3S) , **getwc**(3S) , **getwchar**(3S) , **setlocale**(3C) , **wcrtomb**(3C) , **wcstod**(3C) , **wcstol**(3C) , **wcstoul**(3C) , **attributes**(5) , **standards**(5)

## C Library Functions gelf(3E)

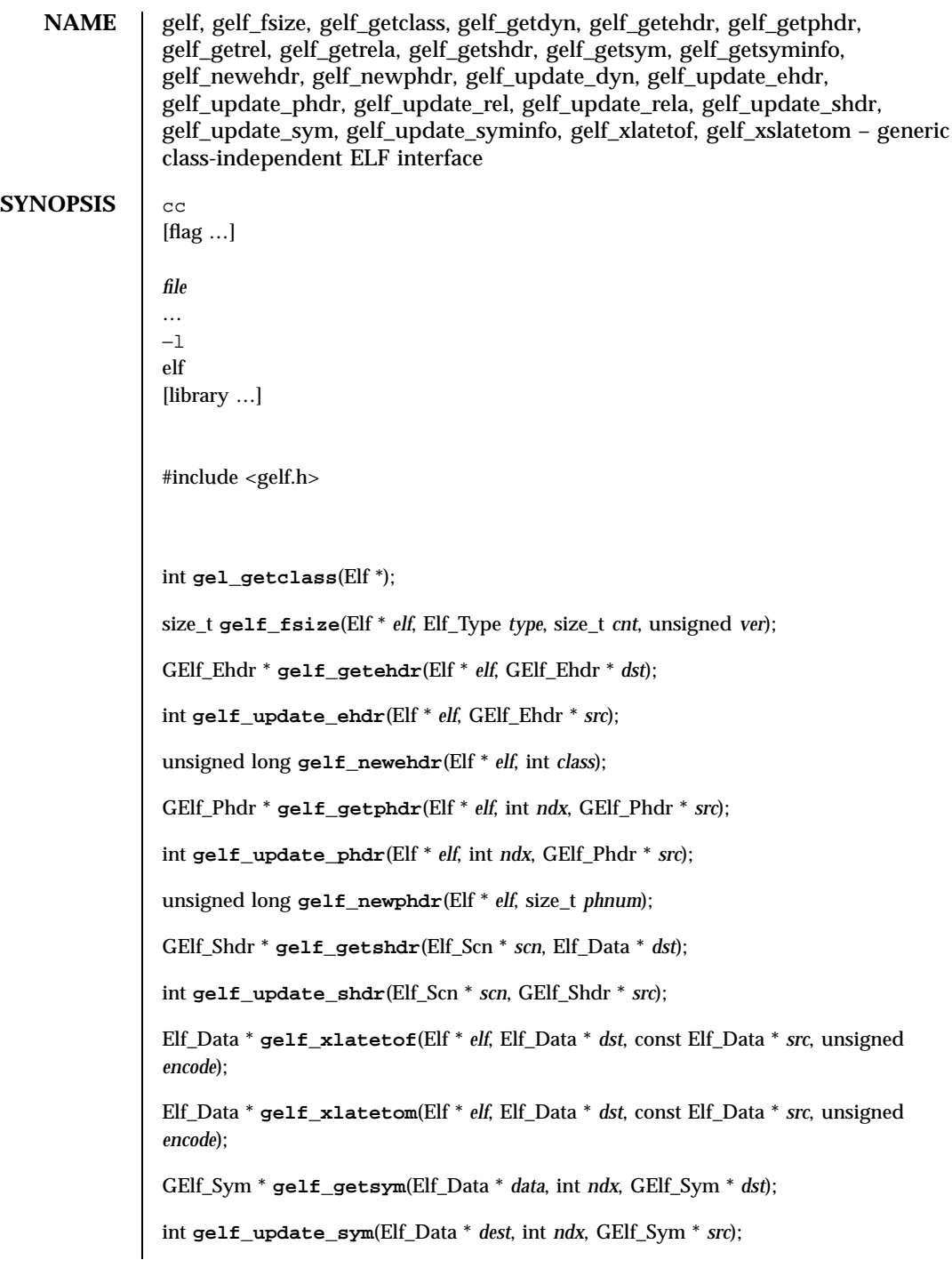

Last modified 21 Jul 1998 SunOS 5.7

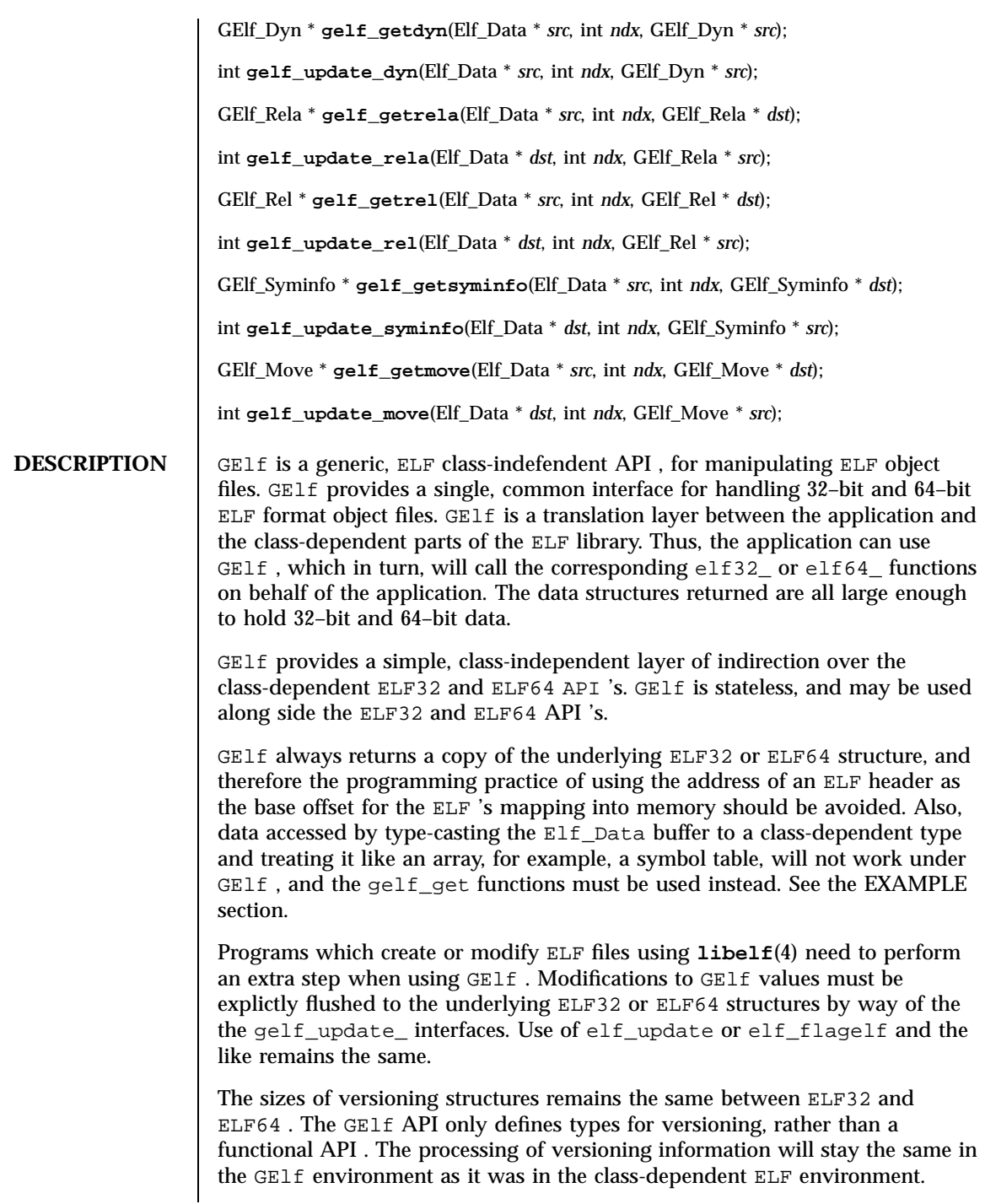

955 SunOS 5.7 Last modified 21 Jul 1998

## C Library Functions gelf(3E)

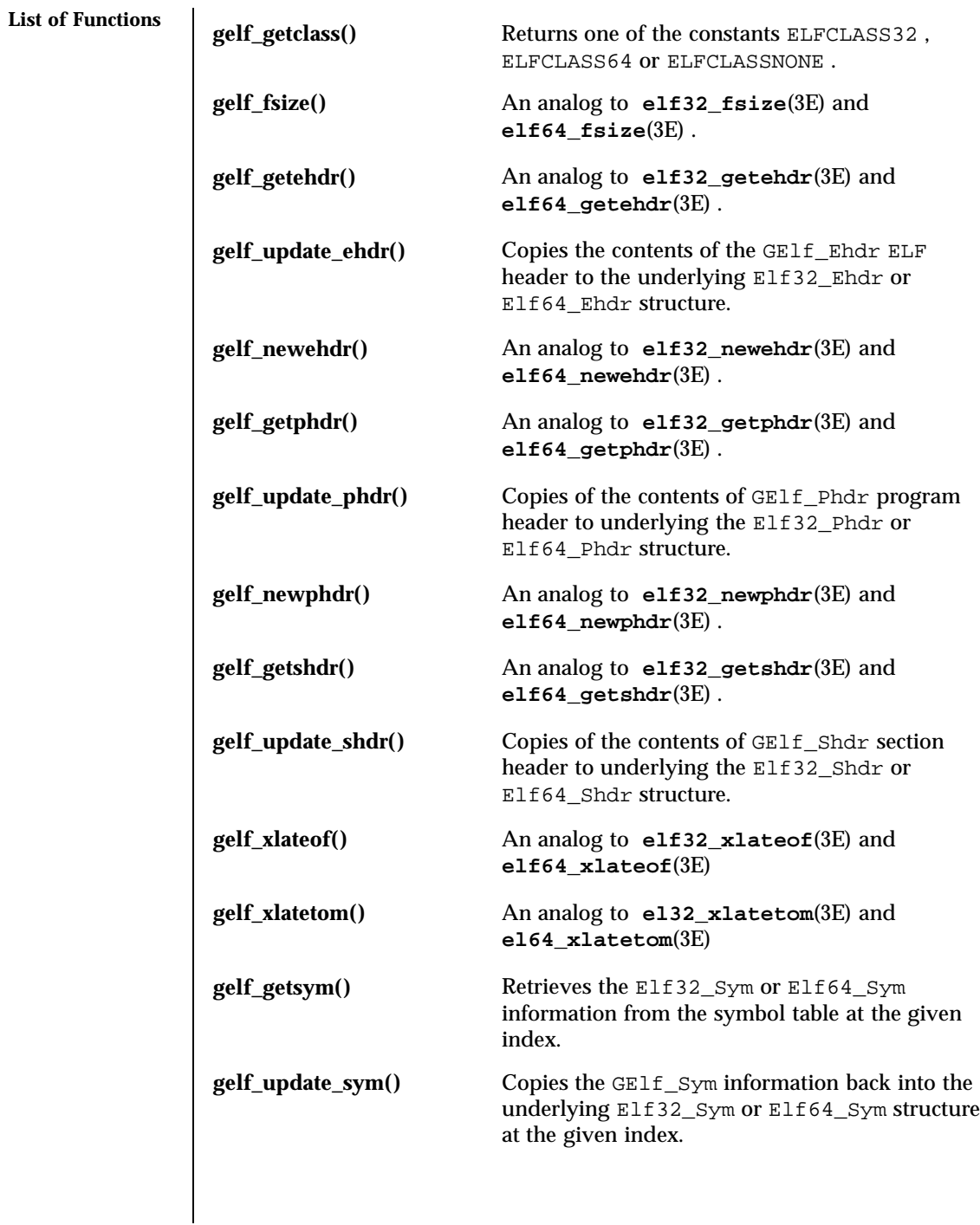

## gelf(3E) C Library Functions

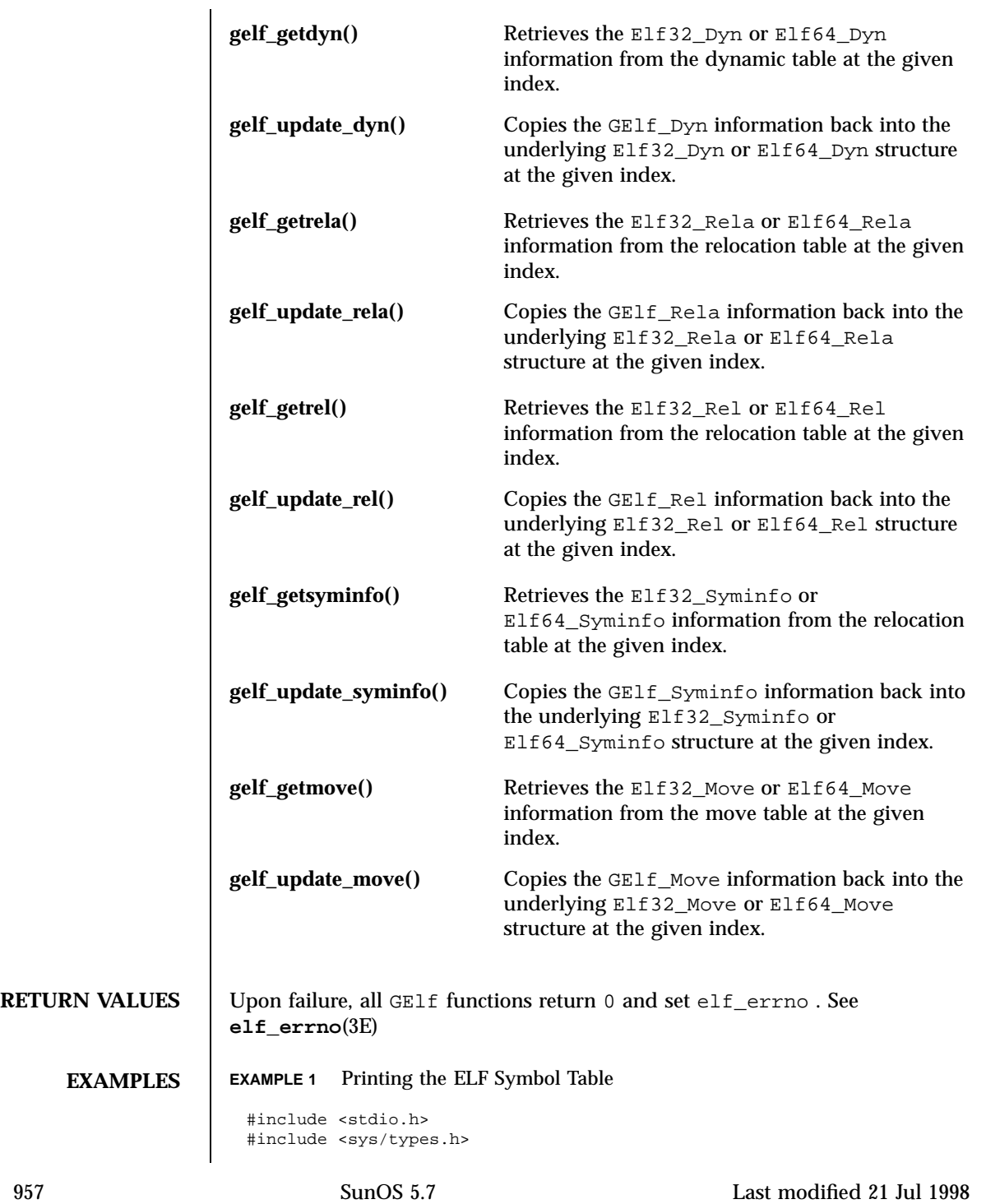

### C Library Functions gelf(3E)

```
#include <sys/stat.h>
                   #include <fcntl.h>
                   #include <libelf.h>
                   #include <gelf.h>
                   void
                  main(int argc, char **argv)
                   {
                      Elf *elf
                                  *scn = NULL;
                       GElf_Shdr shdr;<br>Elf_Data *data;
                       Elf_Data<br>int
                                  fd, ii, count;
                       elf_version(EV_CURRENT);
                       fd = open(argv[1], O_RDOMLY);elf = elf_begin(fd, ELF_C_READ, NULL);
                       while ((scn = elf_nextscn(elf, scn)) != NULL() {
                          gelf_getshdr(scn, &shdr);
                          if (shdr.sh_type == SHT_SYMTAB) {
                               /* found a symbol table, go print it. */
                              break;
                          }
                       }
                       data = elf\_getdata(scn, NULL);count = shdr.sh_size / shdr.sh_entsize;/* print the symbol names */
                       for (ii=0; ii < count; ++ii) {
                          GElf_Sym sym;
                          gelf_getsym(data, ii, &sym);
                          printf("%s\n", elf_strptr(elf, shdr.sh_link, sym.st_name));
                       }
                       elf_end(elf);
                       close(fd);
                   }
       FILES | /usr/lib/libelf.so.1 Shared object.
                 /usr/lib/sparcv9/libelf.so.1 64–bit shared object.
                 /usr/lib//libelf.a Archive library.
ATTRIBUTES See attributes (5) for descriptions of the following attributes:
```
# gelf(3E) C Library Functions

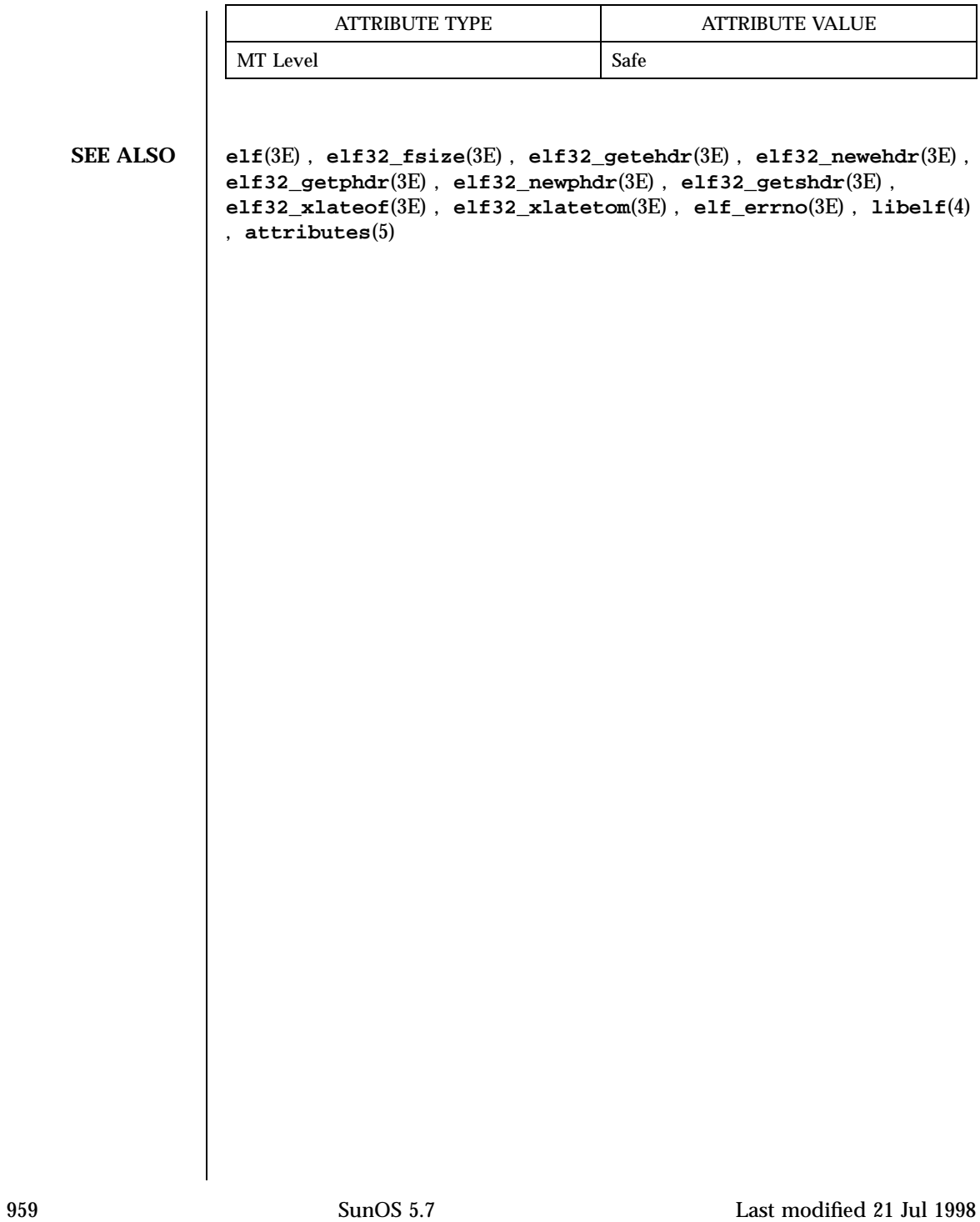

### C Library Functions getacinfo(3)

NAME | getacinfo, getacdir, getacflg, getacmin, getacna, setac, endac - get audit control file information

**SYNOPSIS** cc

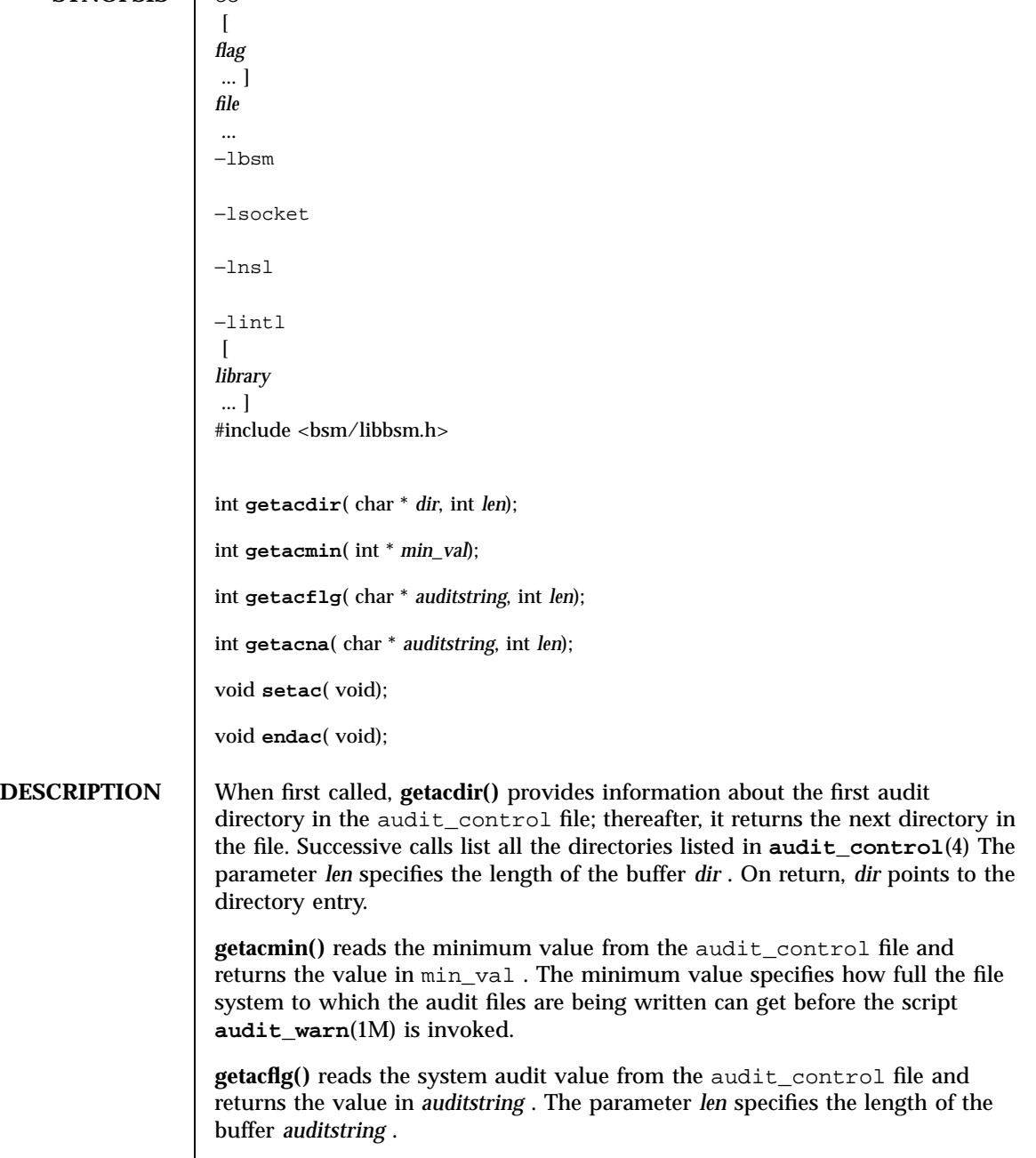

Last modified 29 Dec 1996 SunOS 5.7 960

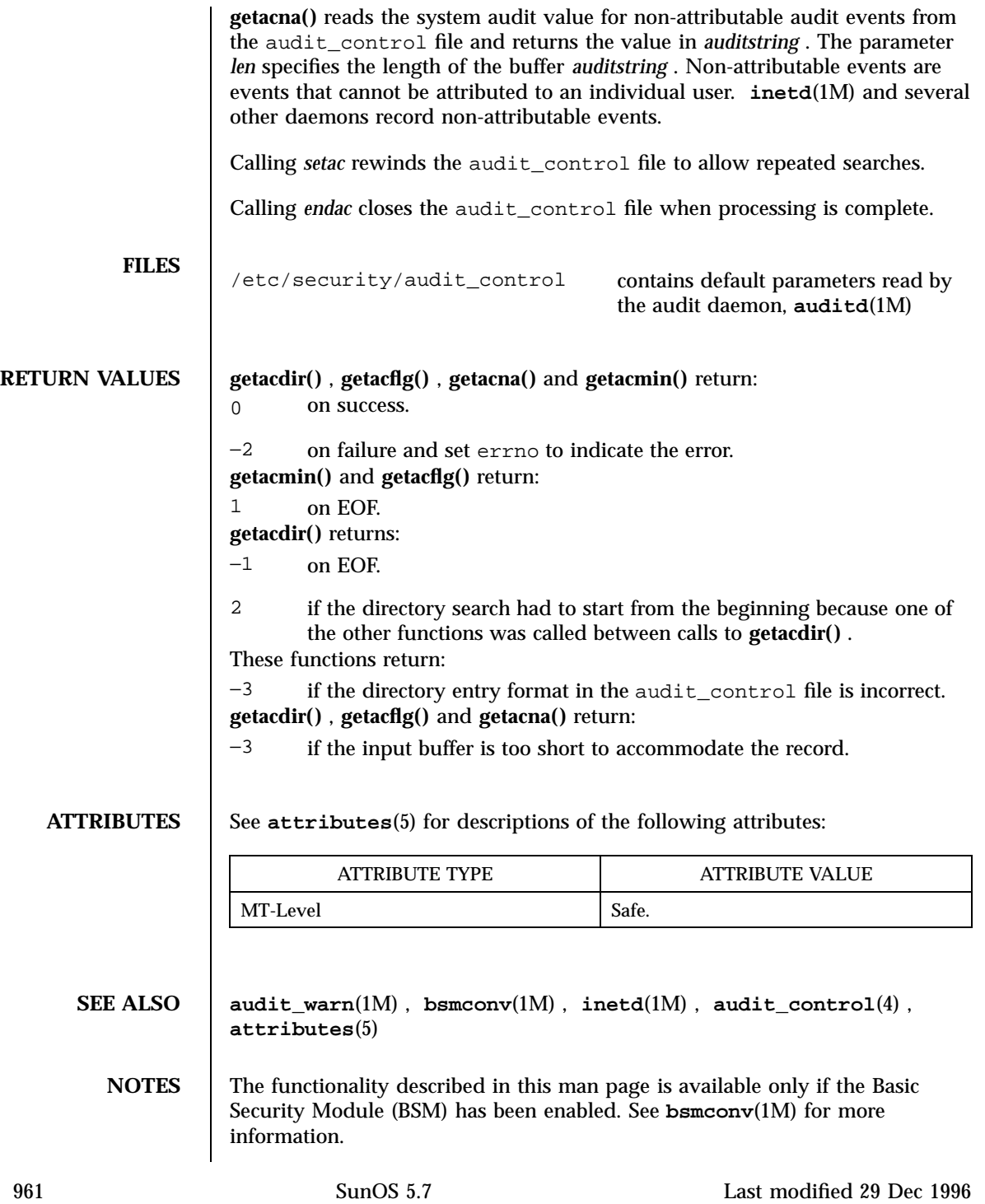
# C Library Functions getauclassent(3)

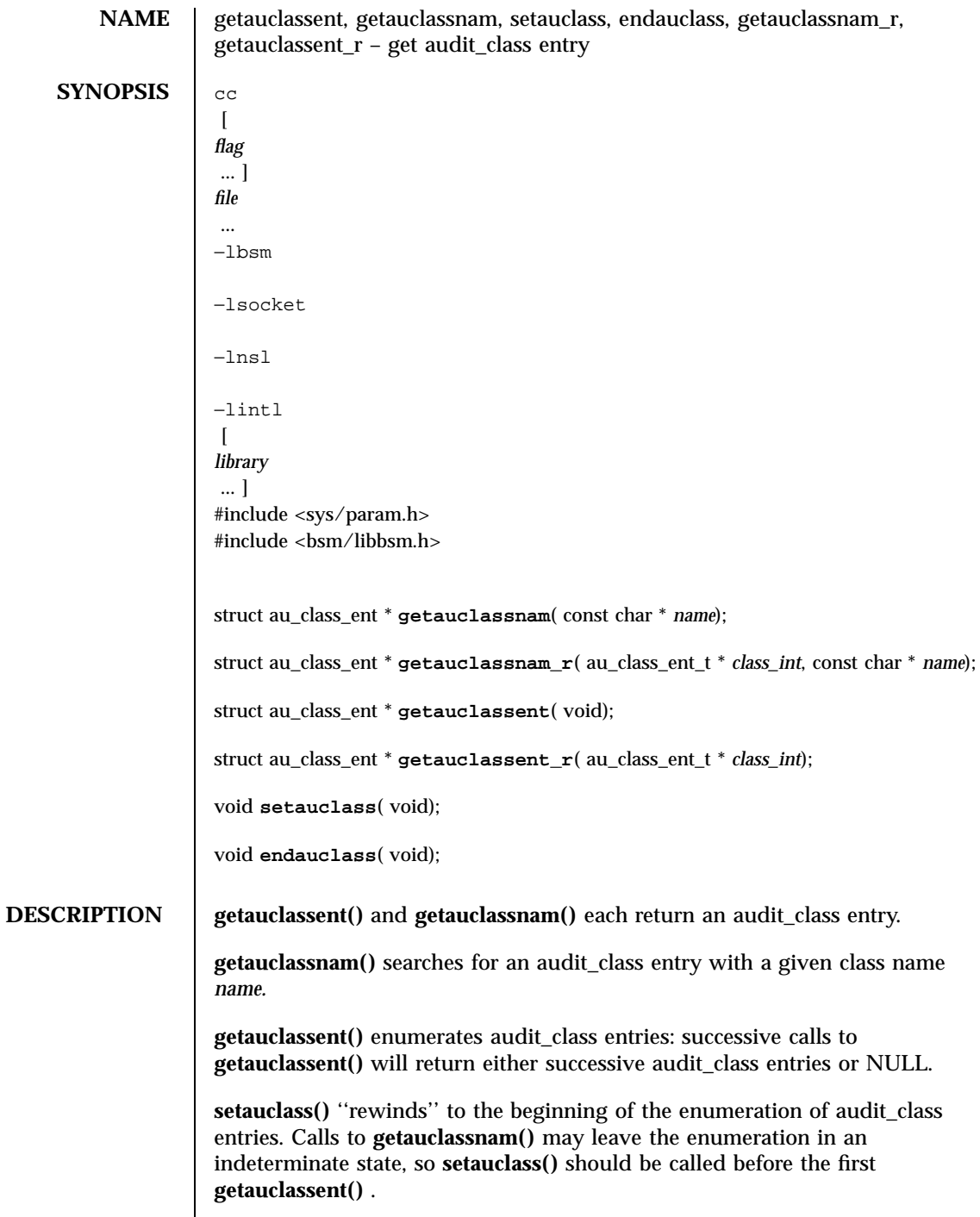

Last modified 29 Dec 1996 SunOS 5.7 962

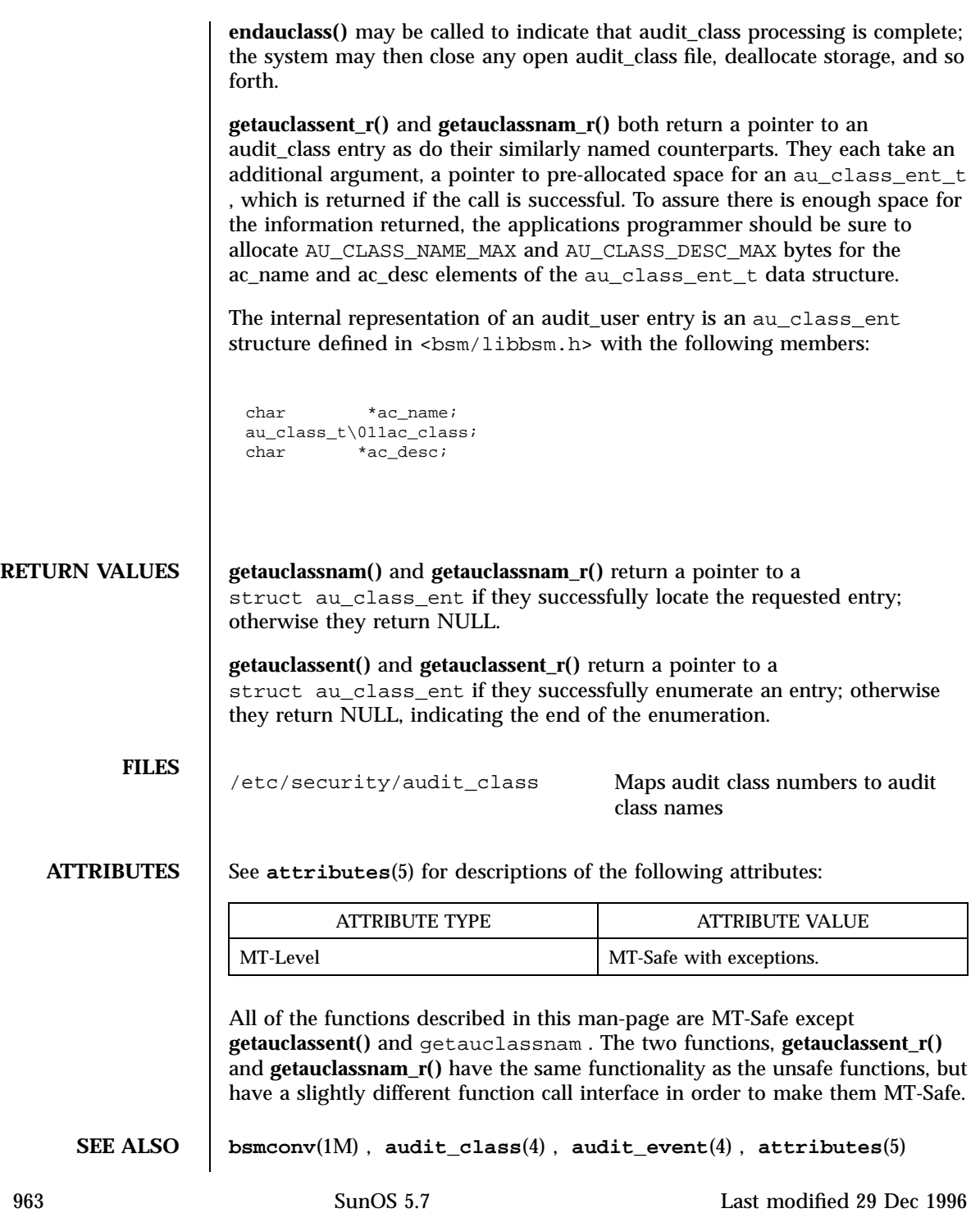

### C Library Functions getauclassent(3)

NOTES | All information is contained in a static area, so it must be copied if it is to be saved.

> The functionality described in this man page is available only if the Basic Security Module (BSM) has been enabled. See **bsmconv**(1M) for more information.

Last modified 29 Dec 1996 SunOS 5.7 964

# getauditflags(3) C Library Functions

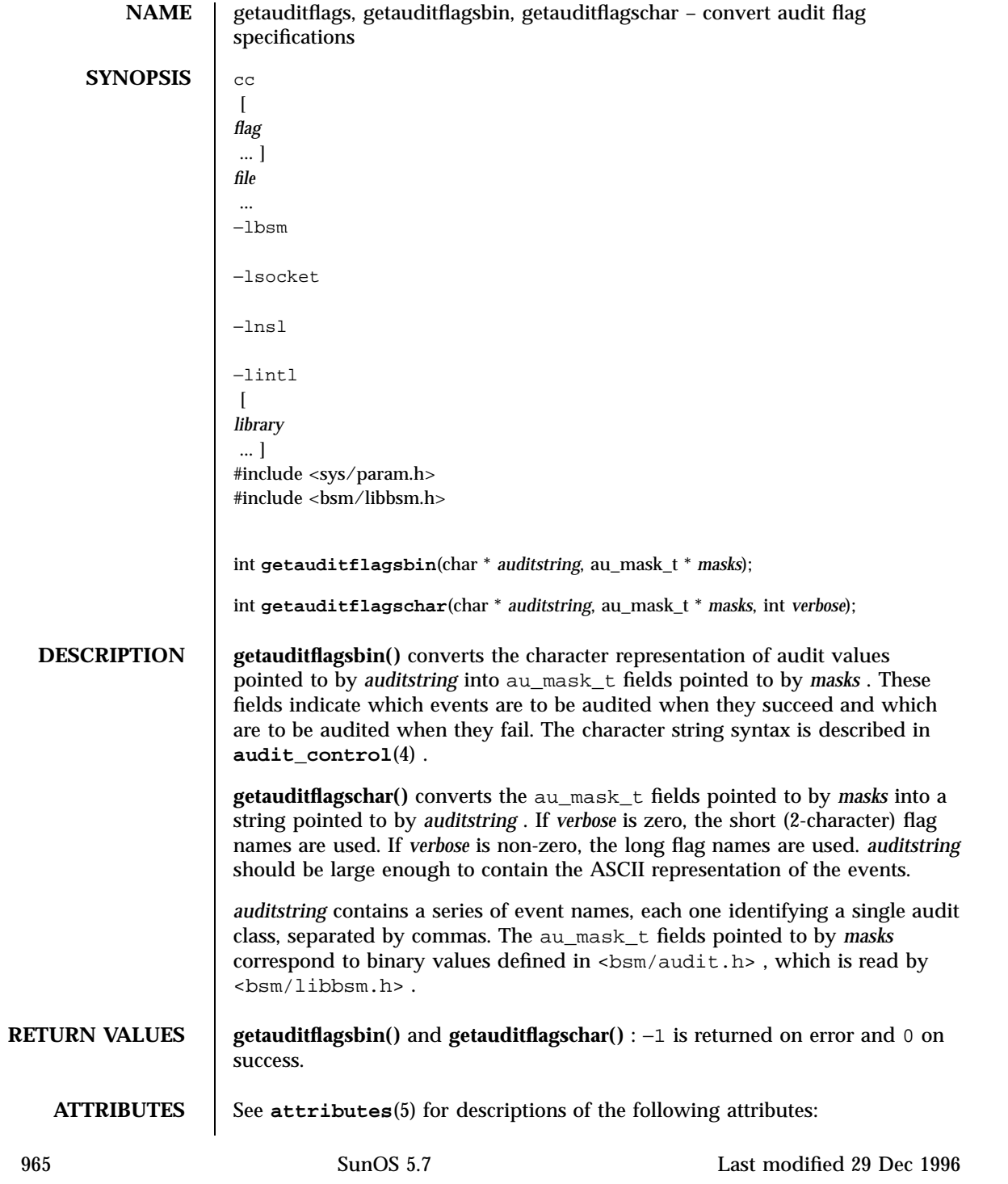

# C Library Functions getauditflags(3)

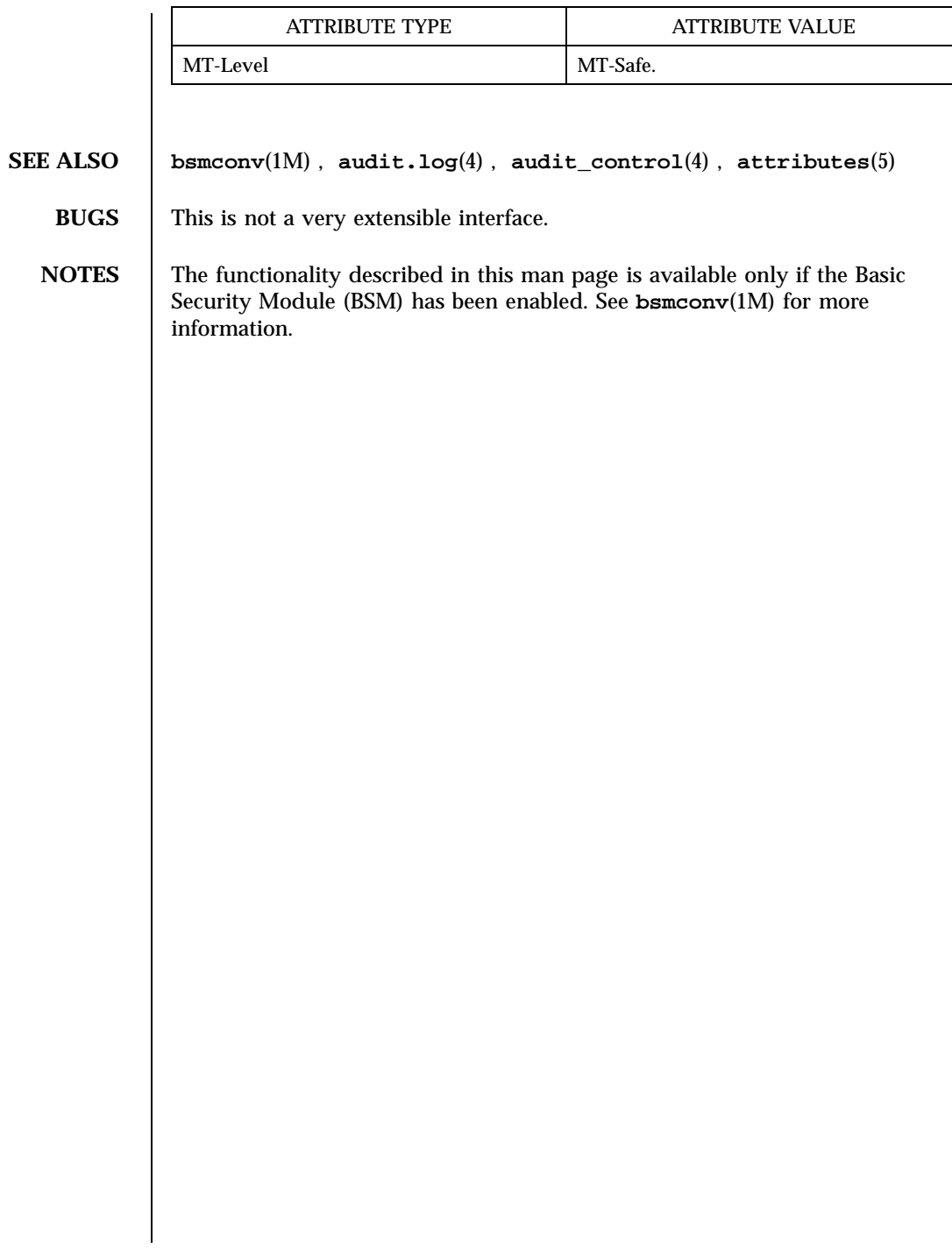

Last modified 29 Dec 1996 SunOS 5.7 966

### getauevent(3) C Library Functions

NAME | getauevent, getauevnam, getauevnum, getauevnonam, setauevent, endauevent, getauevent\_r, getauevnam\_r, getauevnum\_r – get audit\_event entry **SYNOPSIS** cc  $\sqrt{ }$ *flag* ... ] *file* ... −lbsm −lsocket −lnsl −lintl  $\sqrt{2}$ *library* ... ] #include <sys/param.h> #include <bsm/libbsm.h> struct au\_event\_ent \* **getauevent**(void); struct au\_event\_ent \* **getauevnam**(char \* *name*); struct au\_event\_ent \* **getauevnum**(au\_event\_t *event\_number*); au\_event\_t \* **getauevnonam**(char \* *event\_name*); void **setauevent**(void); void **endauevent**(void); struct au\_event\_ent \* **getauevent\_r**(au\_event\_ent\_t \* *e*); struct au\_event\_ent \* **getauevnam\_r**(au\_event\_ent\_t \* *e*, char \* *name*); struct au\_event\_ent \* **getauevnum\_r**(au\_event\_ent\_t \* *e*, au\_event\_t *event\_number*); **DESCRIPTION** These interfaces document the programming interface for obtaining entries from the **audit\_event**(4) file. **getauevent()** , **getauevnam()** , **getauevnum()** , **getauevent()** , **getauevnam()** , and **getauevnum()** each return a pointer to an audit\_event structure. **getauevent()** and **getauevent\_r()** enumerate audit\_event entries; successive calls to these functions will return either successive audit\_event entries or NULL. 967 SunOS 5.7 Last modified 29 Dec 1996

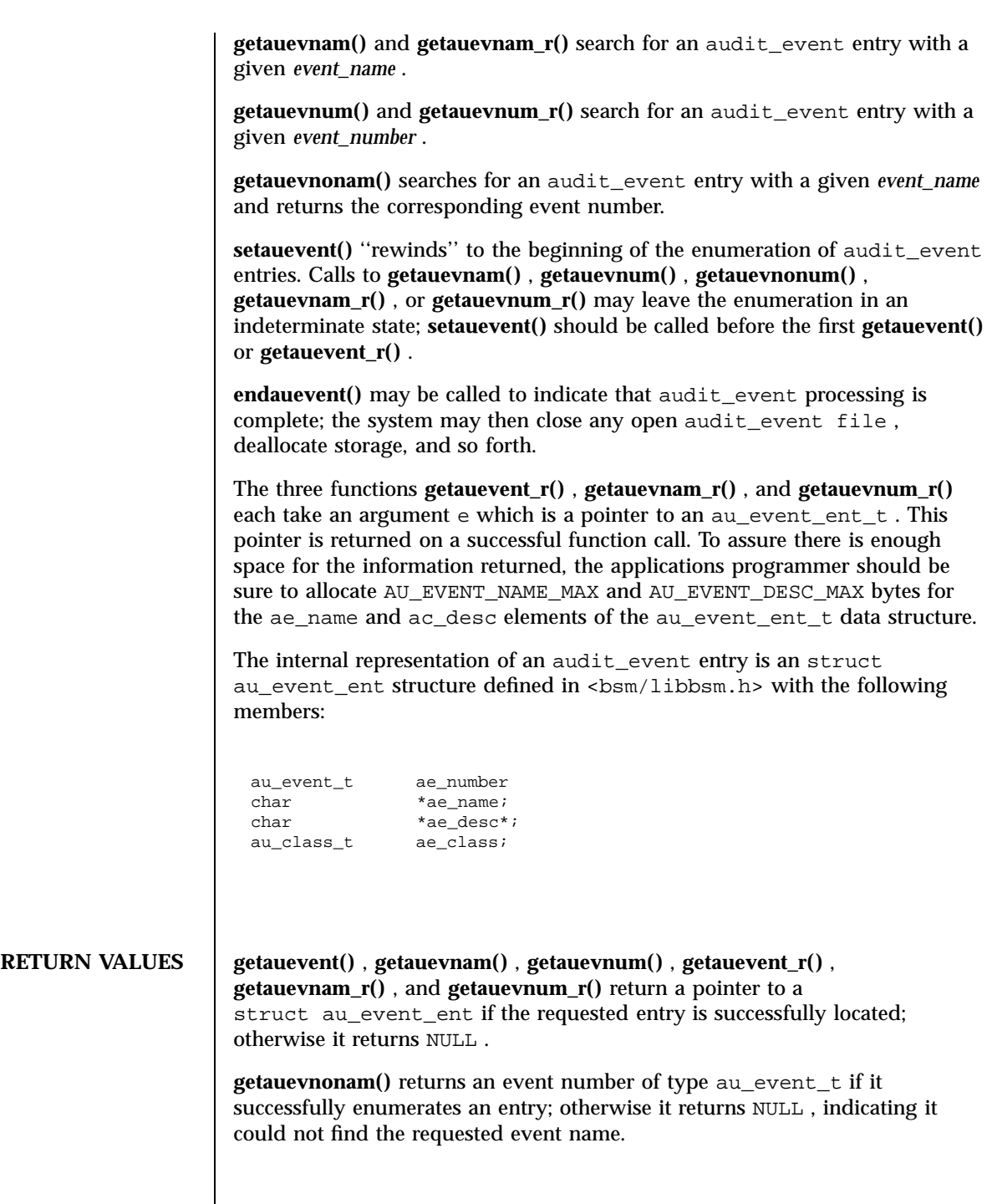

Last modified 29 Dec 1996 SunOS 5.7 968

### getauevent(3) C Library Functions

FILES | /etc/security/audit\_event Maps audit event numbers to audit event names. /etc/passwd Stores user-ID to username mappings.

### **ATTRIBUTES** See **attributes**(5) for descriptions of the following attributes:

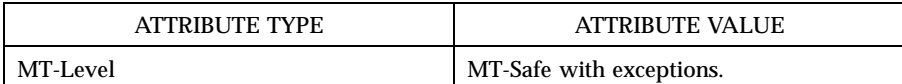

The functions **getauevent()** , **getauevnam()** , and **getauevnum()** are not MT-Safe; however, there are equivalent functions: **getauevent\_r()** , **getauevnam\_r()** , and **getauevnum\_r()** — all of which provide the same functionality and a MT-Safe function call interface.

- **SEE ALSO bsmconv**(1M) , **getauclassent**(3) , **getpwnam**(3C) , **audit\_class**(4) , **audit\_event**(4) , **passwd**(4) , **attributes**(5)
	- **NOTES** All information for the functions **getauevent()** , **getauevnam()** , and **getauevnum()** is contained in a static area, so it must be copied if it is to be saved.

The functionality described in this man page is available only if the Basic Security Module (BSM) has been enabled. See **bsmconv**(1M) for more information.

### C Library Functions getauusernam(3)

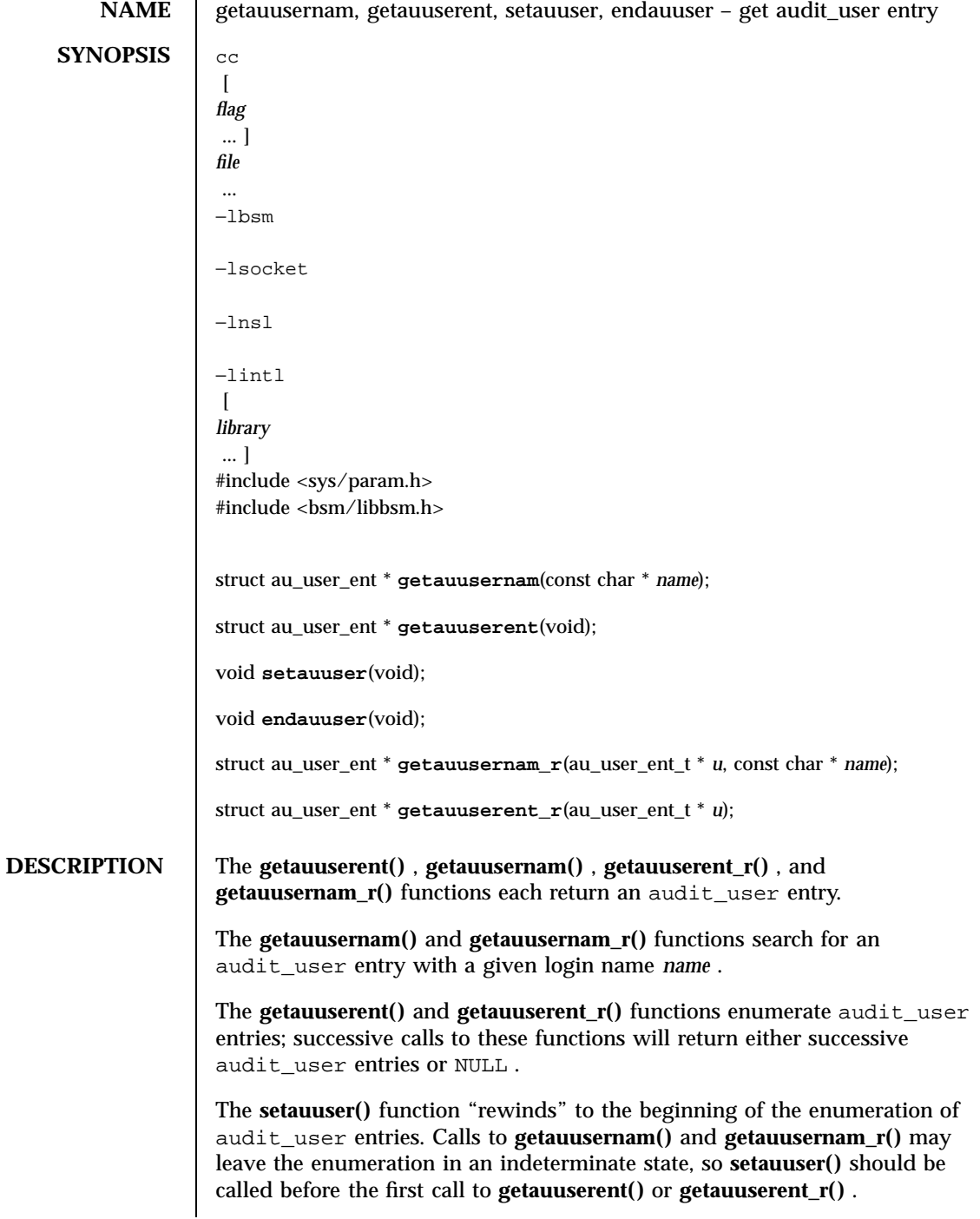

Last modified 17 Jun 1997 SunOS 5.7

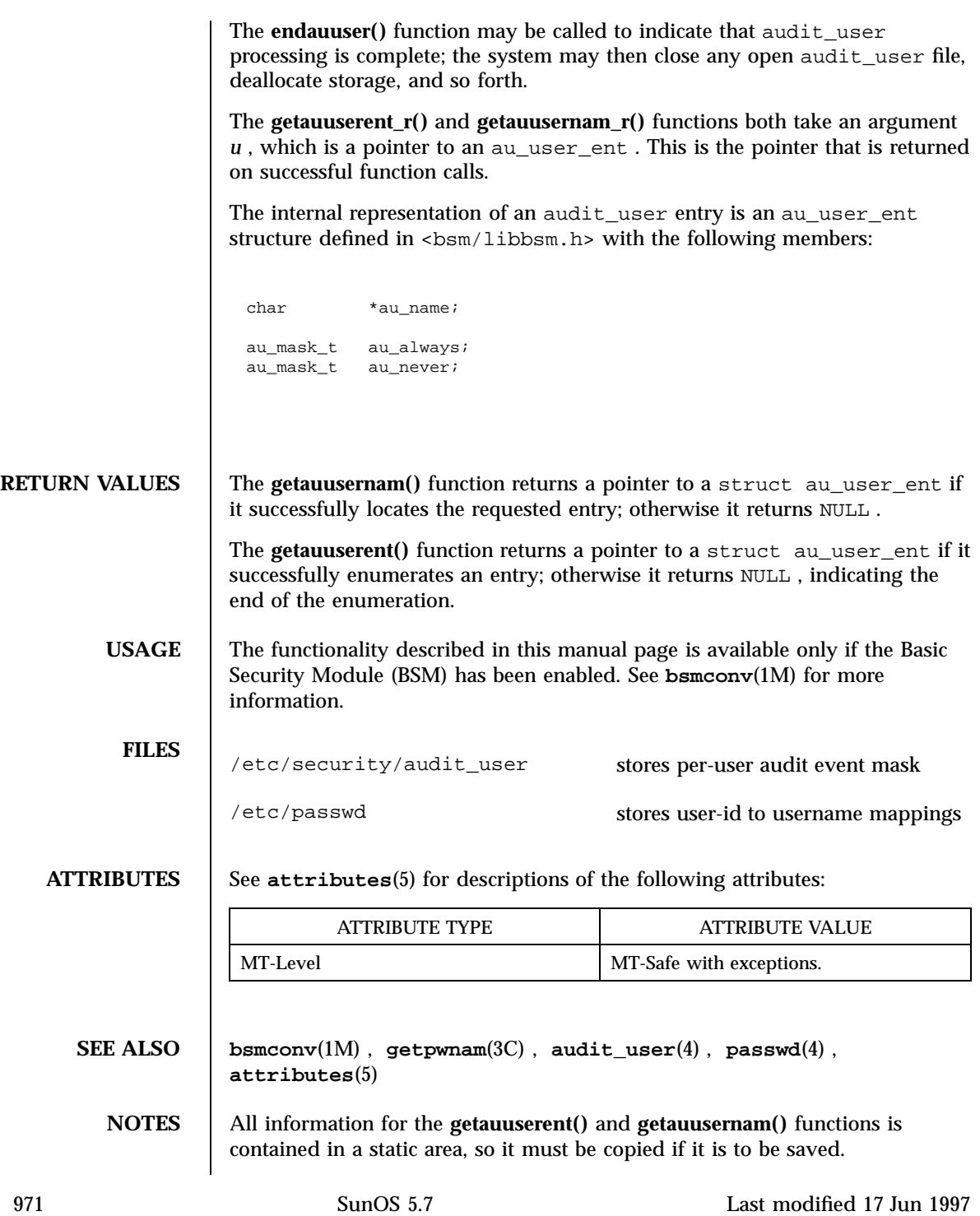

### C Library Functions getauusernam(3)

The **getauusernam()** and **getauuserent()** functions are not MT-safe. The **getauusernam\_r()** and **getauuserent\_r()** functions provide the same functionality with interfaces that are MT-Safe.

Last modified 17 Jun 1997 SunOS 5.7 972

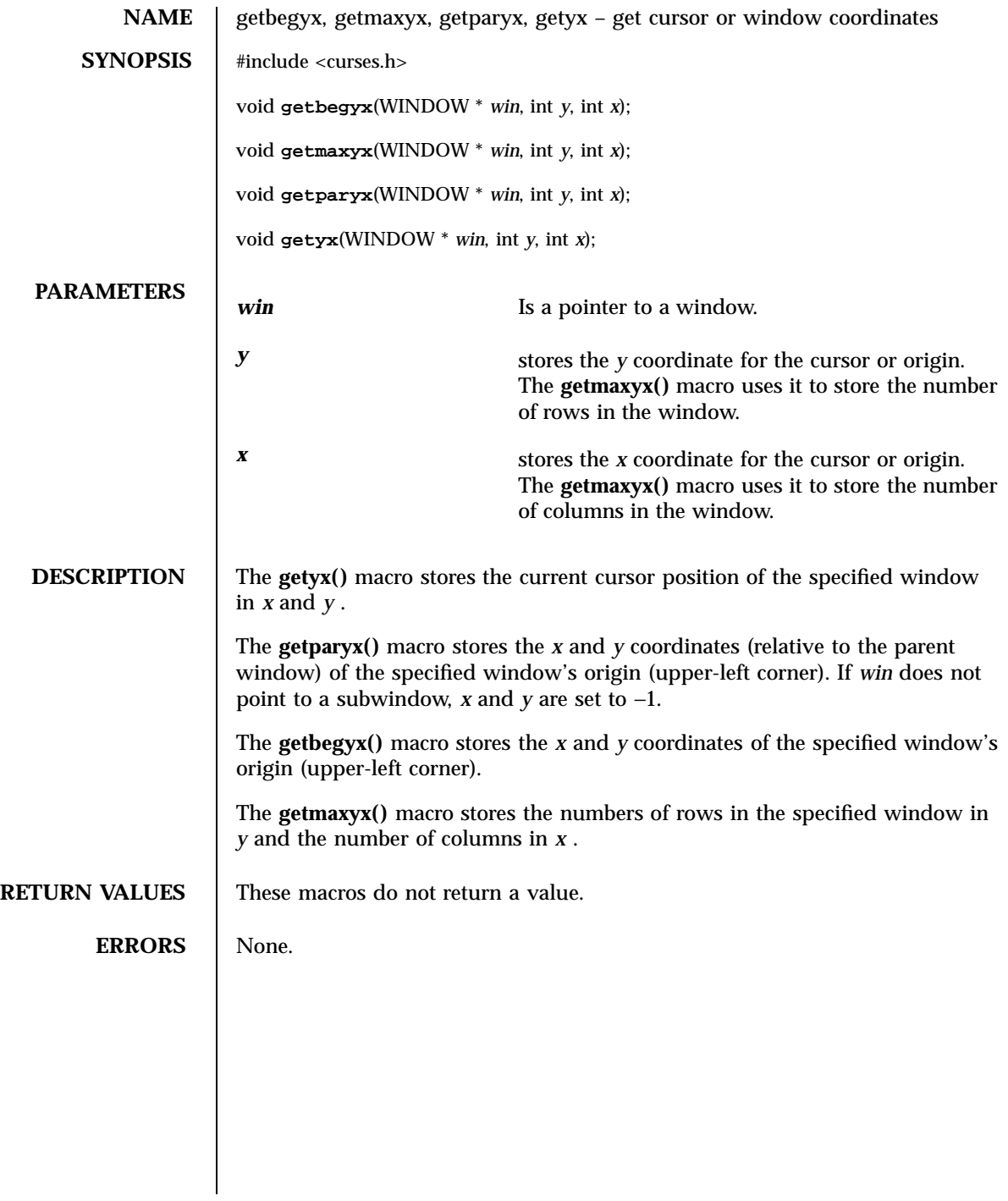

973 SunOS 5.7 Last modified 1 Jun 1996

X/Open Curses Library Functions getcchar(3XC)

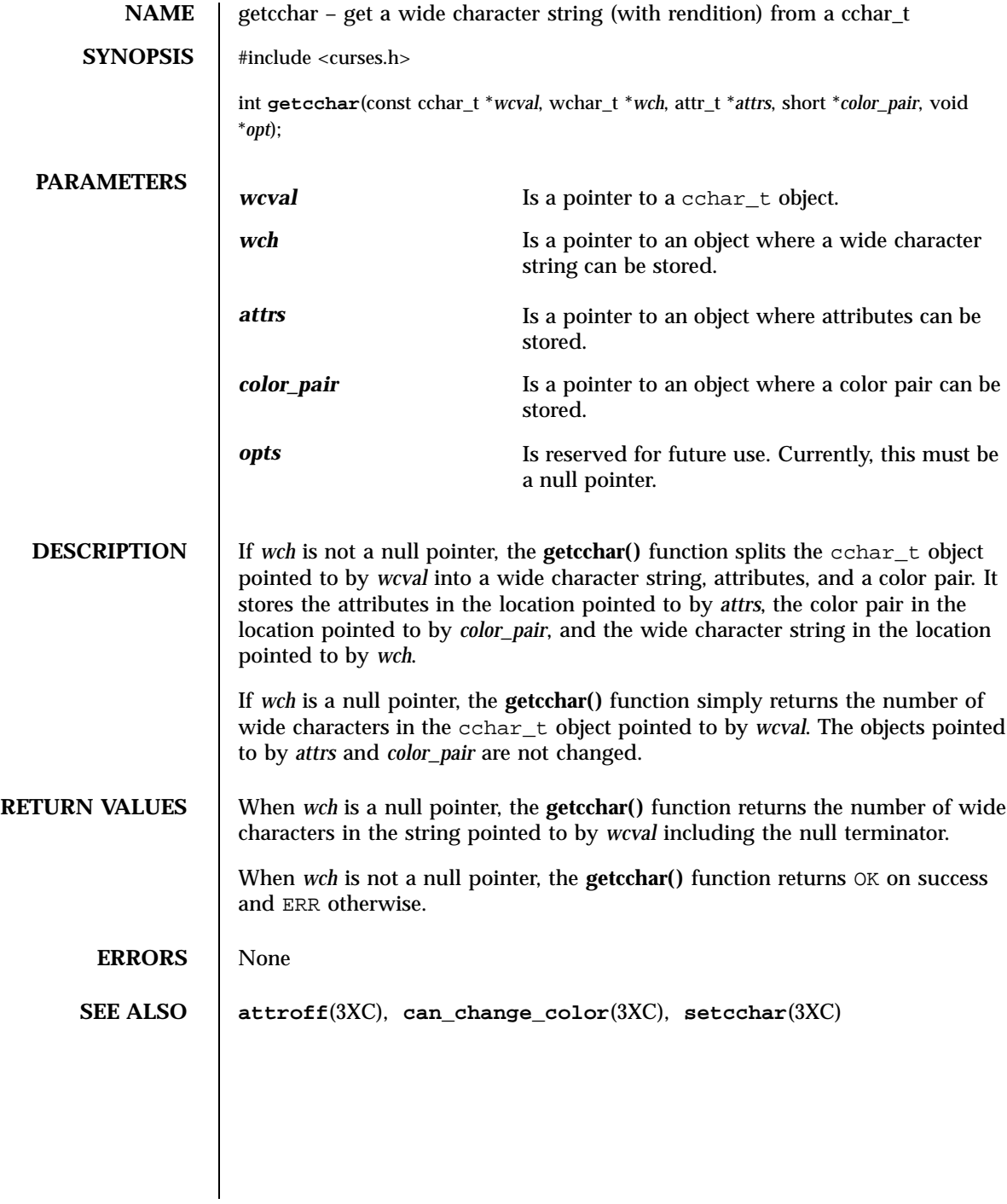

Last modified 1 Jun 1996 SunOS 5.7 974

# getch(3XC) X/Open Curses Library Functions

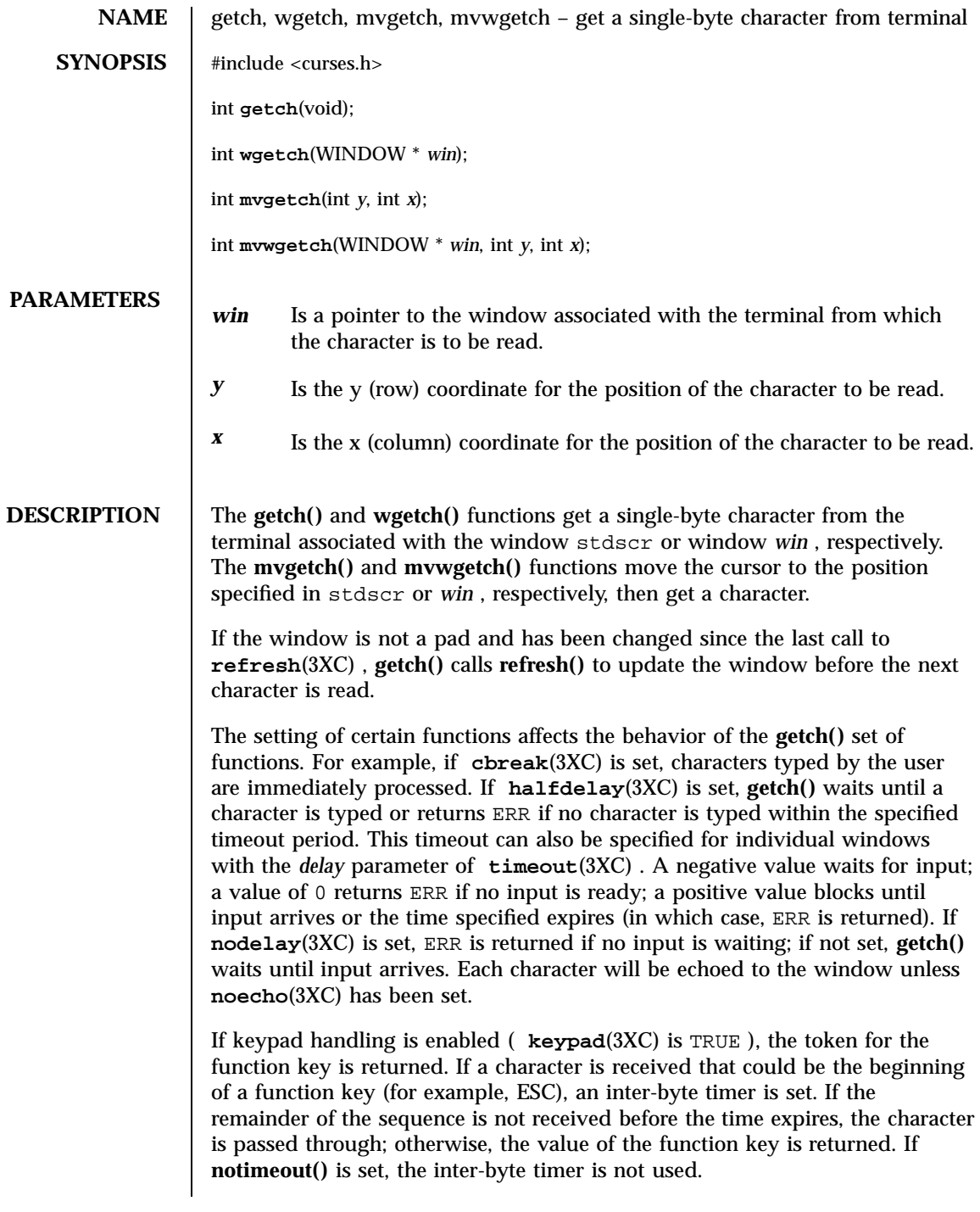

975 SunOS 5.7 Last modified 1 Jun 1996

### X/Open Curses Library Functions getch(3XC)

The ESC key is typically a prefix key used with function keys and should not be used as a single character.

The following is a list of tokens for function keys that are returned by the **getch()** set of functions if keypad handling is enabled (some terminals may not support all tokens).

Constant Values for Function Keys

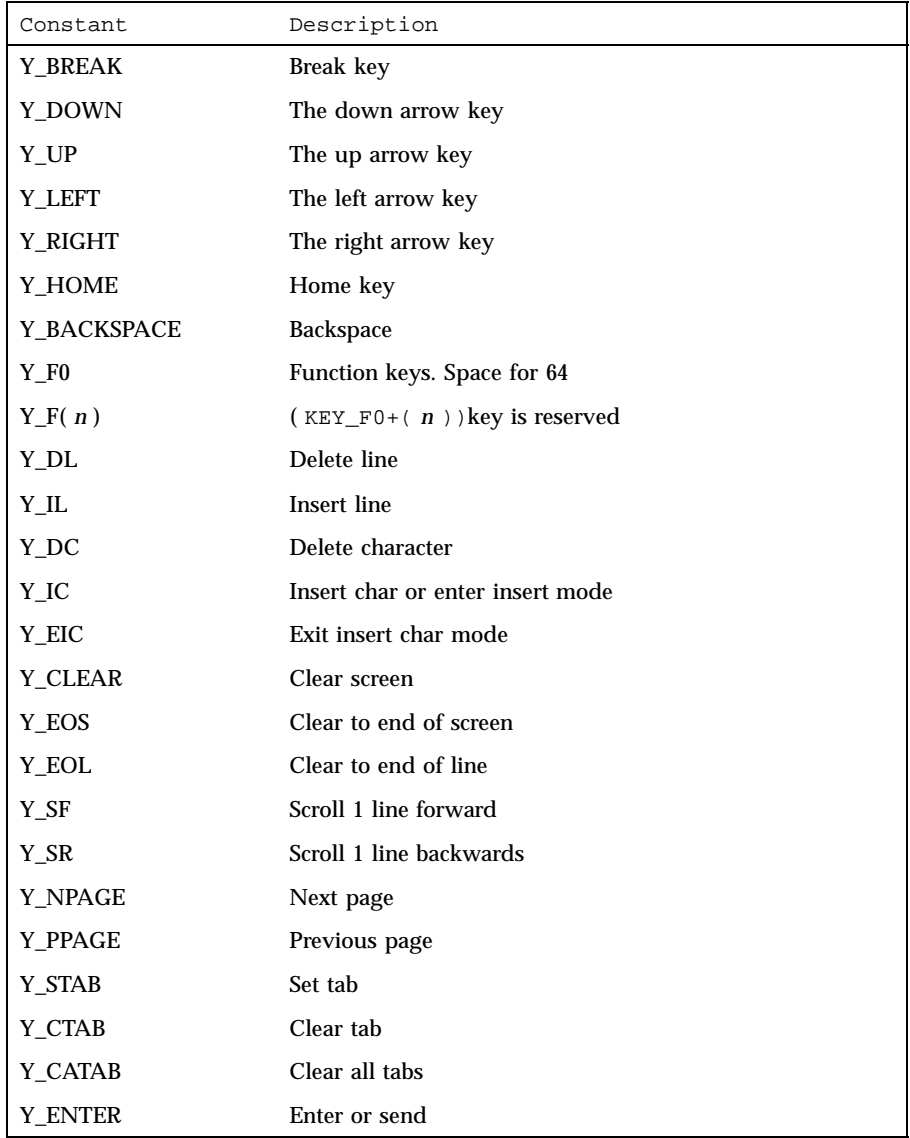

Last modified 1 Jun 1996 SunOS 5.7

# getch(3XC) X/Open Curses Library Functions

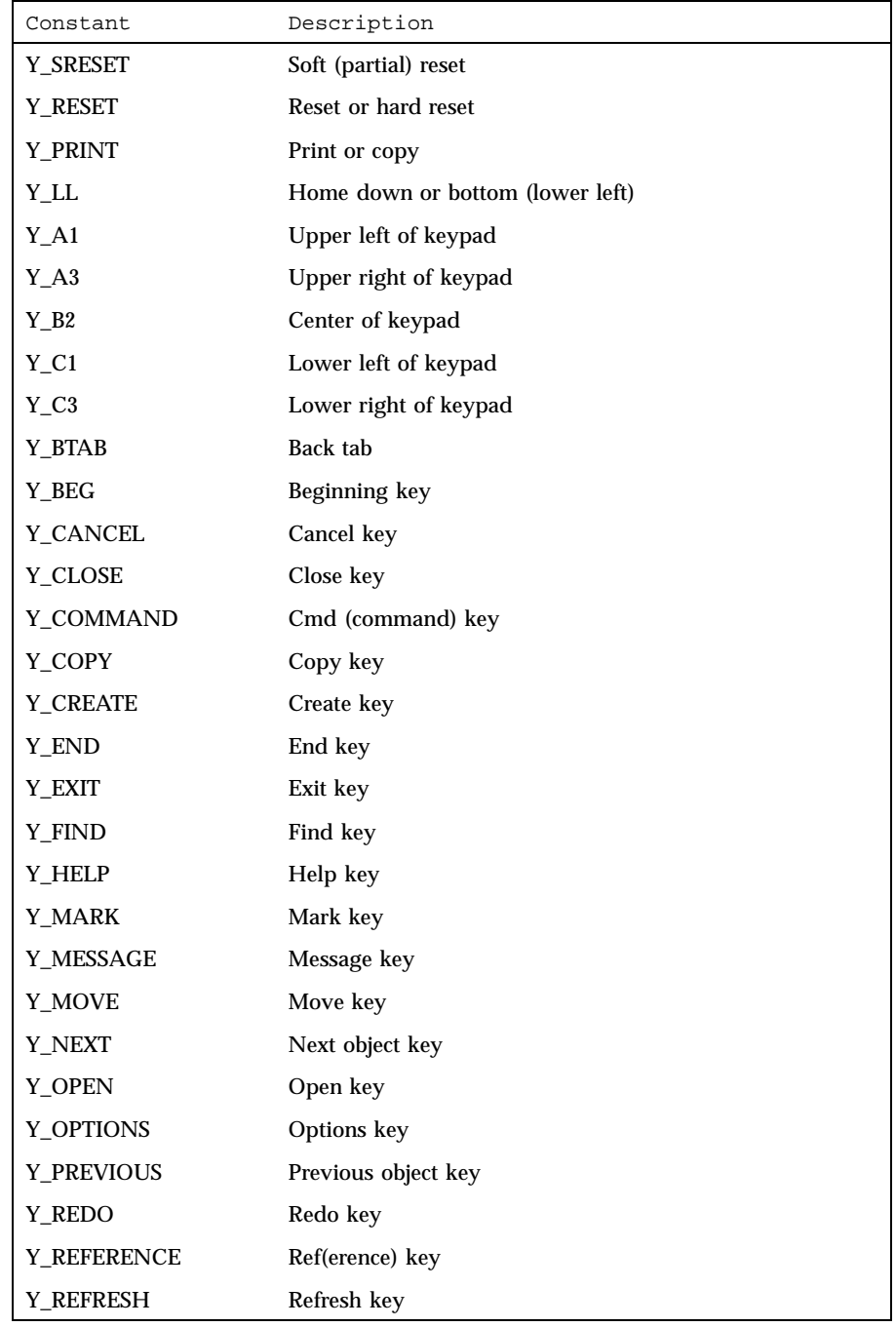

977 SunOS 5.7 Last modified 1 Jun 1996

# X/Open Curses Library Functions getch(3XC)

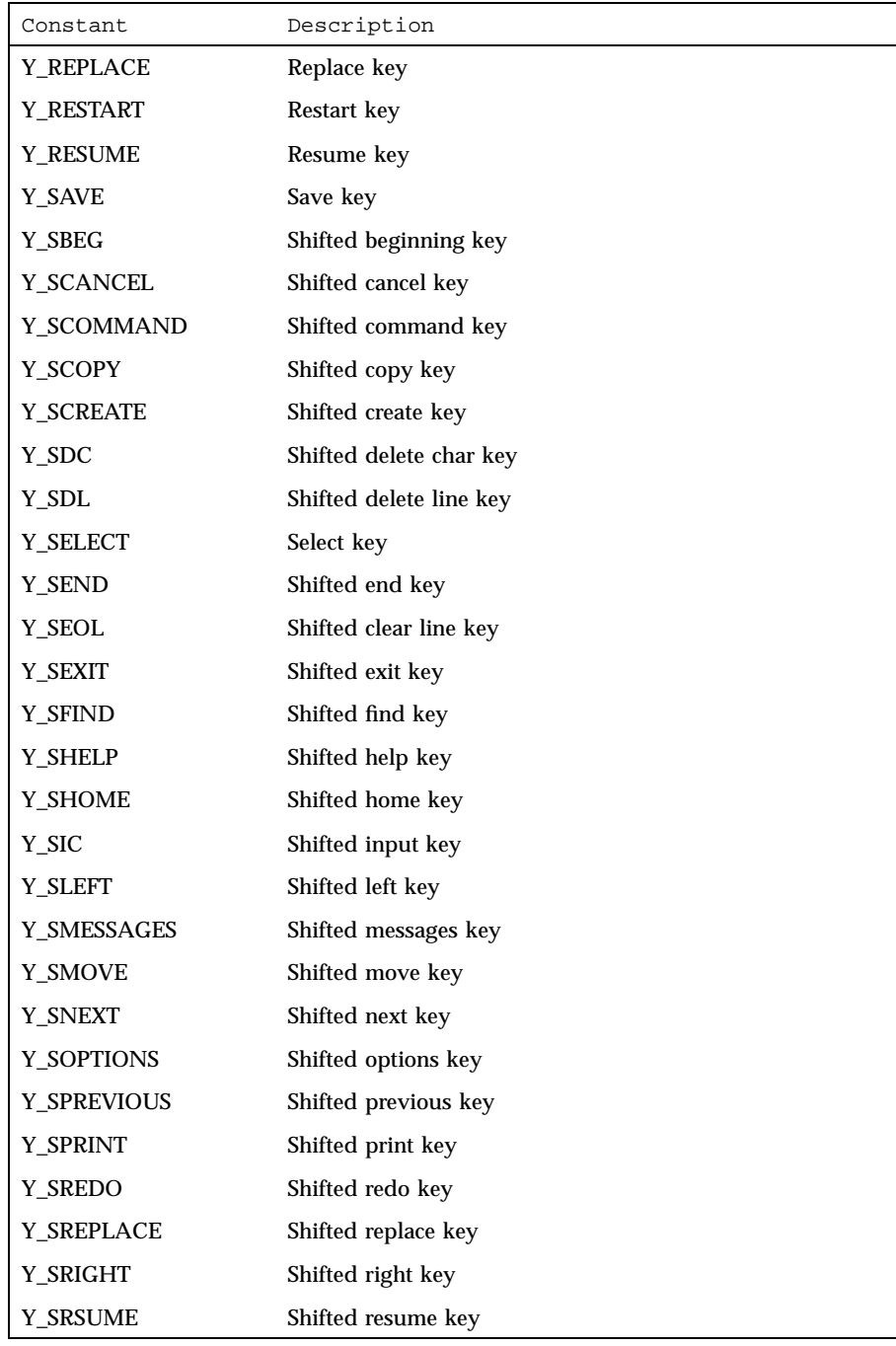

Last modified 1 Jun 1996 SunOS 5.7 978

# getch(3XC) <br> X/Open Curses Library Functions

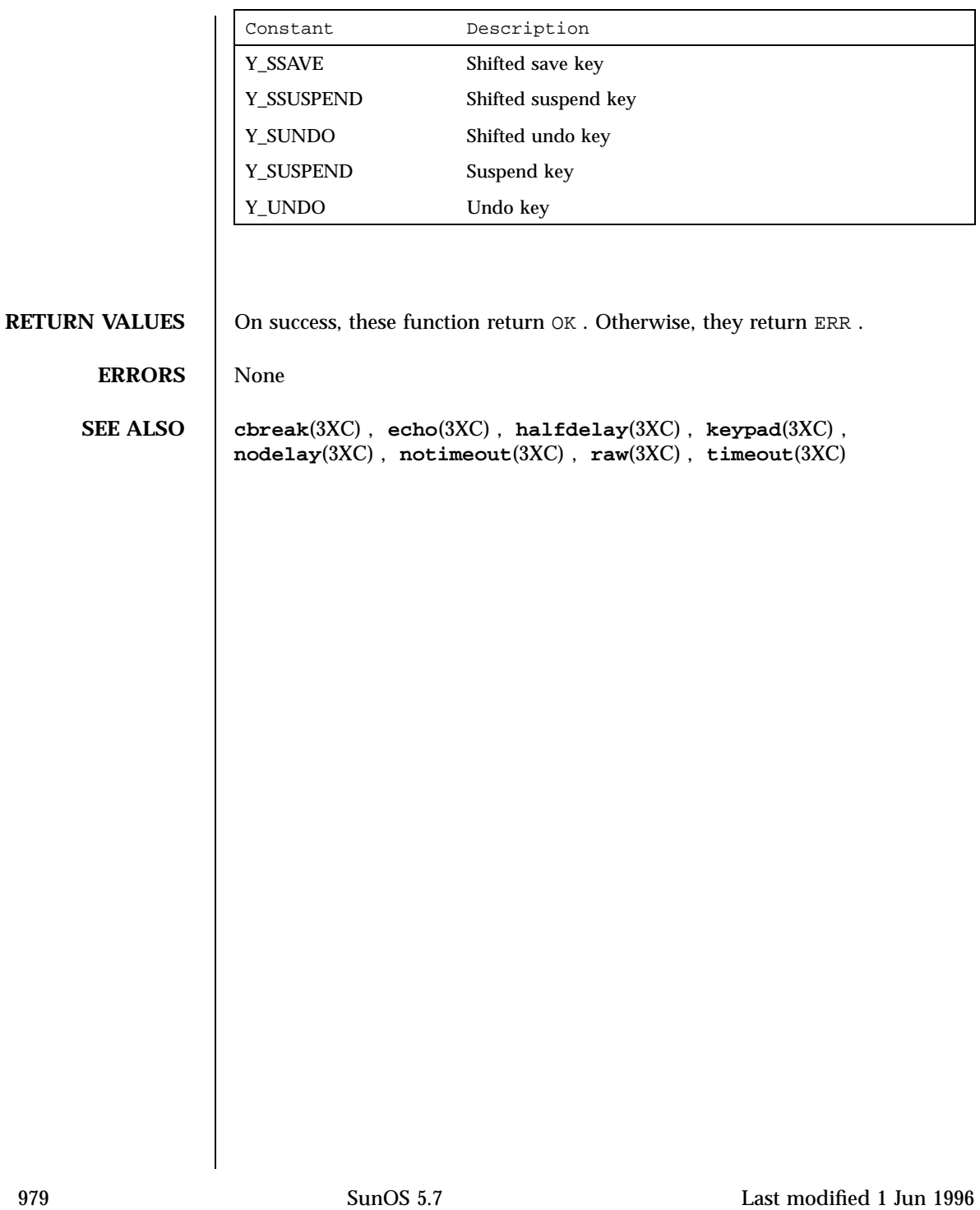

C Library Functions getcwd(3C)

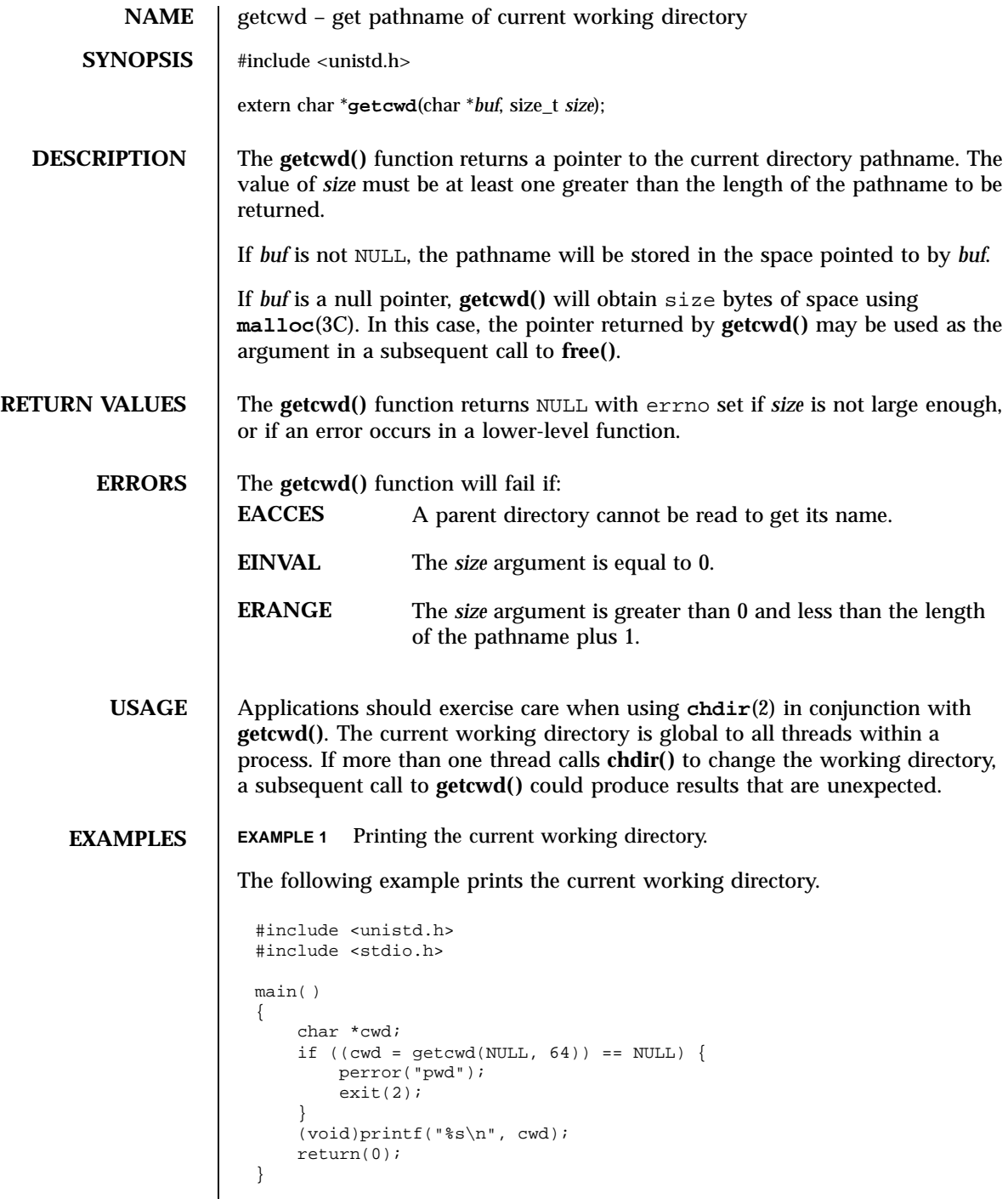

Last modified 27 Jan 1997 SunOS 5.7 980

# getcwd(3C) C Library Functions

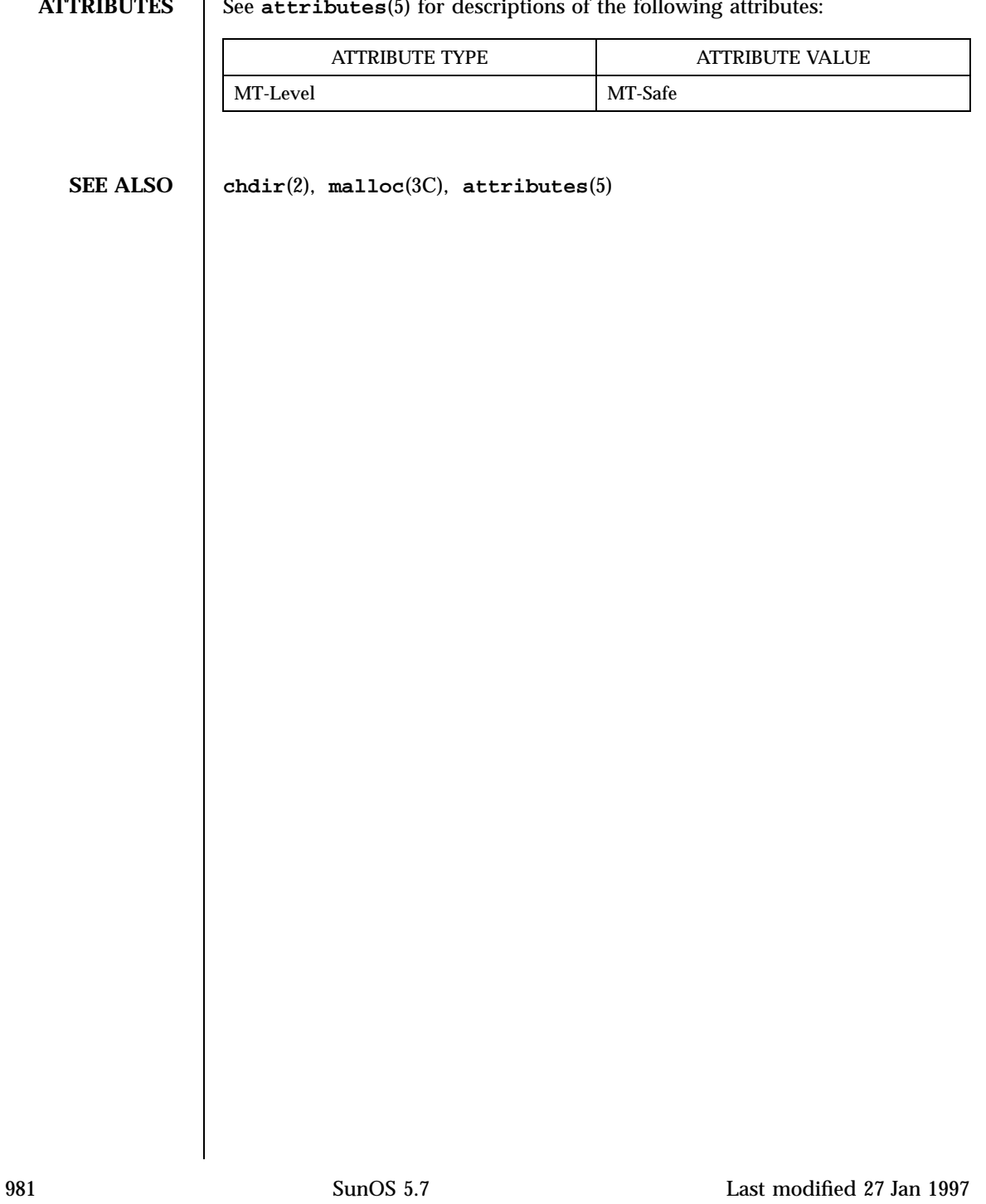

**ATTRIBUTES** See  $\texttt{attributes}(5)$  for descriptions of the following attributes:

C Library Functions getdate(3C)

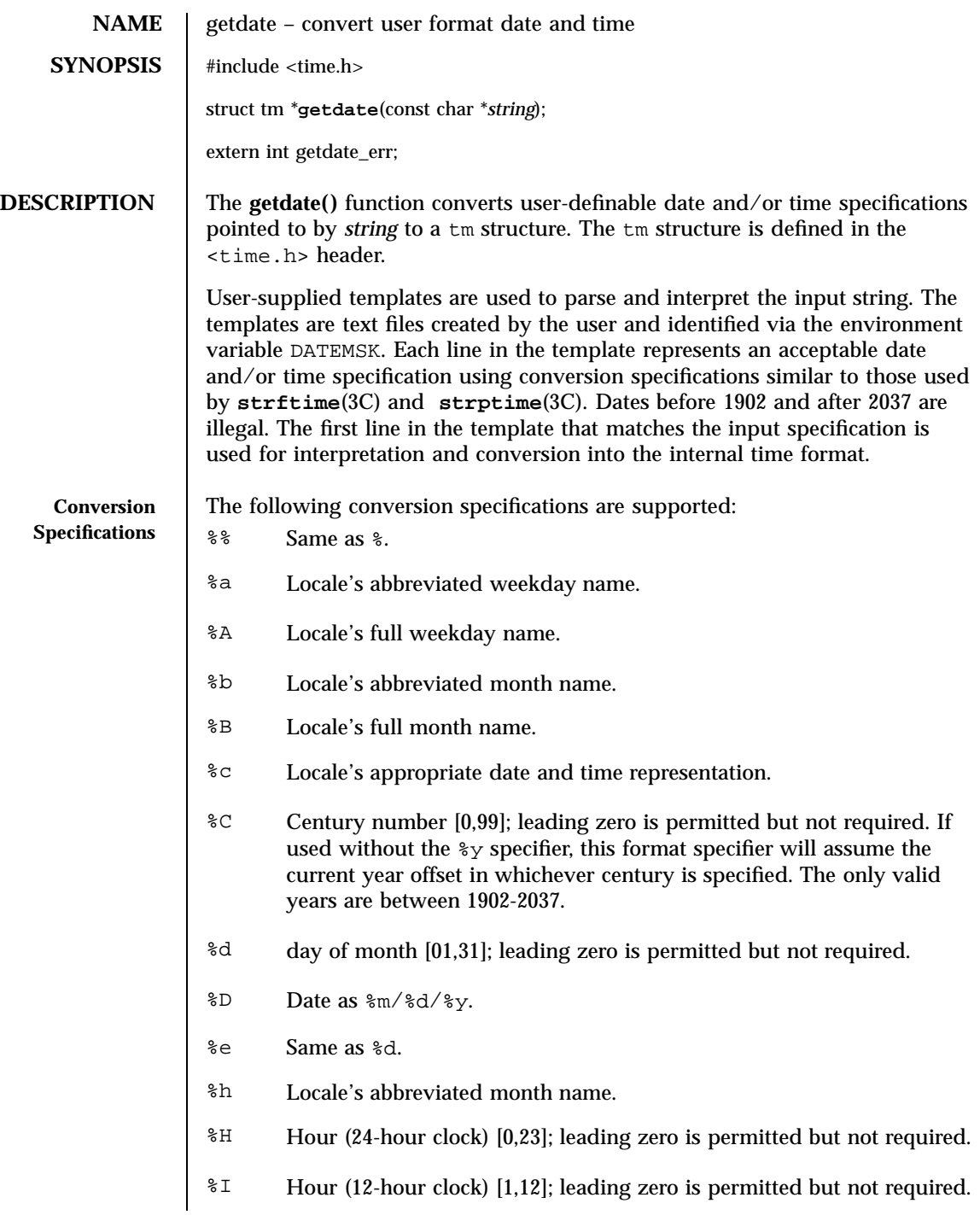

Last modified to10 Nov 1997 SunOS 5.7 982

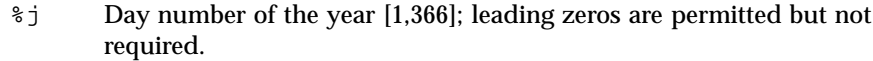

- %m Month number [1,12]; leading zero is permitted but not required.
- %M Minute [0,59]; leading zero is permitted but not required.
- %n Any white space.
- %p Locale's equivalent of either a.m. or p.m.
- %r Appropriate time representation in the 12-hour clock format with %p.
- %R Time as %H:%M.
- %S Seconds [0,61]; leading zero is permitted but not required. The range of values is [00,61] rather than [00,59] to allow for the occasional leap second and even more occasional double leap second.
- %t Any white space.
- %T Time as %H:%M:%S.
- %U Week number of the year as a decimal number [0,53], with Sunday as the first day of the week; leading zero is permitted but not required.
- %w Weekday as a decimal number [0,6], with 0 representing Sunday.
- %W Week number of the year as a decimal number [0,53], with Monday as the first day of the week; leading zero is permitted but not required.
- %x Locale's appropriate date representation.
- %X Locale's appropriate time representation.
- %y Year within century. When a century is not otherwise specified, values in the range 69-99 refer to years in the twentieth century (1969 to 1999 inclusive); values in the range 00-68 refer to years in the twenty-first century (2000 to 2068 inclusive).
- %Y Year, including the century (for example, 1993).
- %Z Time zone name or no characters if no time zone exists.

**Modified Conversion Specifications** Some conversion specifications can be modified by the  $E$  and  $O$  modifier characters to indicate that an alternative format or specification should be used

983 SunOS 5.7 Last modified to10 Nov 1997

### C Library Functions getdate(3C)

rather than the one normally used by the unmodified specification. If the alternative format or specification does not exist in the current locale, the behavior be as if the unmodified conversion specification were used. %Ec Locale's alternative appropriate date and time representation. %EC Name of the base year (period) in the locale's alternative representation. %Ex Locale's alternative date representation. %EX Locale's alternative time representation. %Ey Offset from %EC (year only) in the locale's alternative representation. %EY Full alternative year representation. %Od Day of the month using the locale's alternative numeric symbols; leading zeros are permitted but not required. %Oe Same as %Od. %OH Hour (24-hour clock) using the locale's alternative numeric symbols. %OI Hour (12-hour clock) using the locale's alternative numeric symbols. %Om Month using the locale's alternative numeric symbols. %OM Minutes using the locale's alternative numeric symbols. %OS Seconds using the locale's alternative numeric symbols. %OU Week number of the year (Sunday as the first day of the week) using the locale's alternative numeric symbols. %Ow Number of the weekday (Sunday=0) using the locale's alternative numeric symbols. %OW Week number of the year (Monday as the first day of the week) using the locale's alternative numeric symbols. %Oy Year (offset from %C) in the locale's alternative representation and using the locale's alternative numeric symbols. **Internal Format Conversion** The following rules are applied for converting the input specification into the internal format:

Last modified to10 Nov 1997 SunOS 5.7 SunOS 5.7

# getdate(3C) C Library

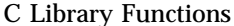

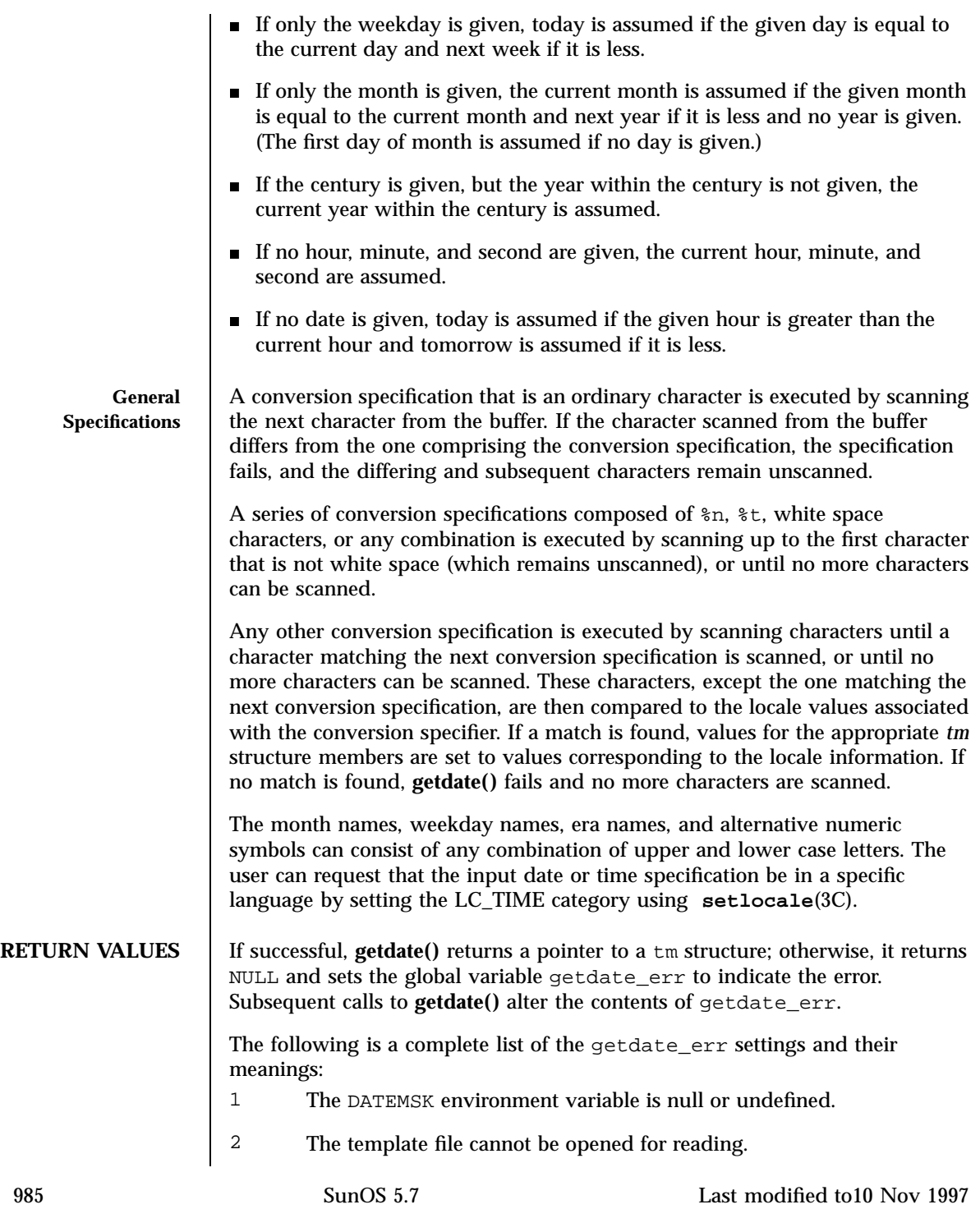

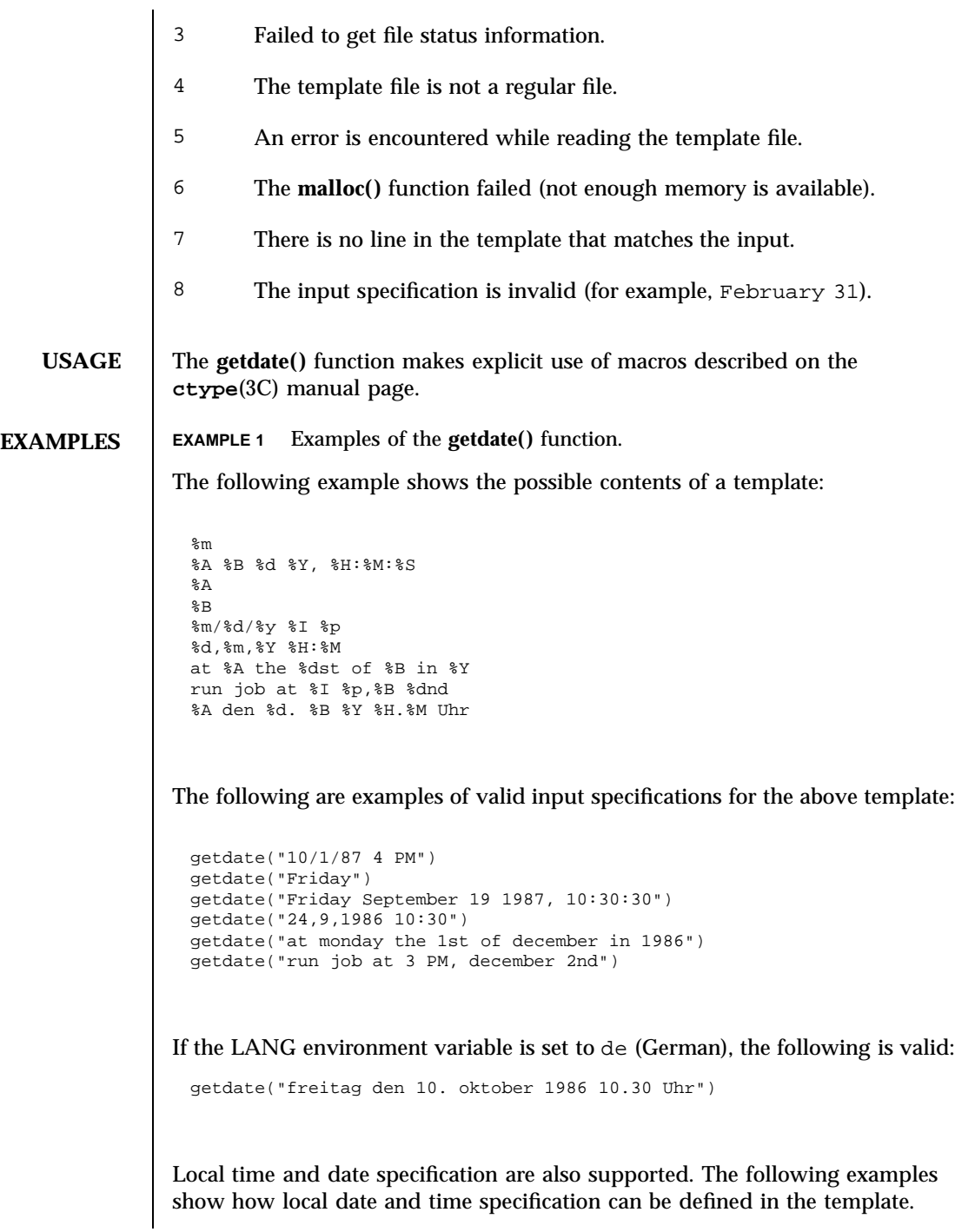

Last modified to10 Nov 1997 SunOS 5.7 SunOS 5.7

### getdate(3C) C Library Functions

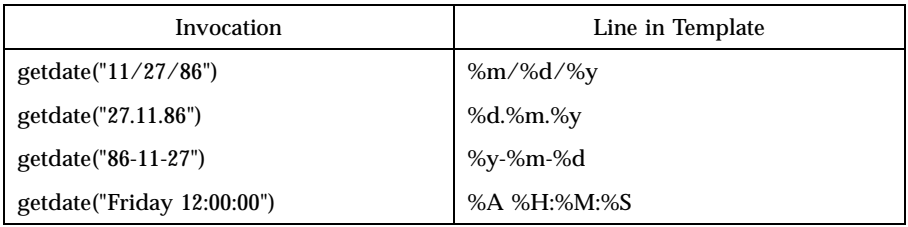

The following examples illustrate the Internal Format Conversion rules. Assume that the current date is Mon Sep 22 12:19:47 EDT 1986 and the LANG environment variable is not set.

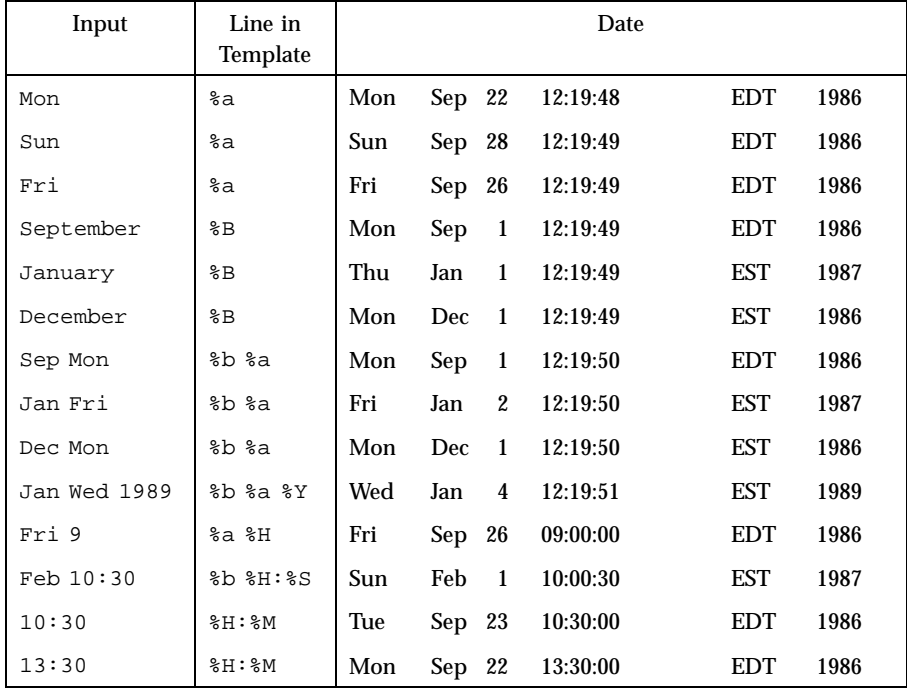

### **ATTRIBUTES** See **attributes**(5) for descriptions of the following attributes:

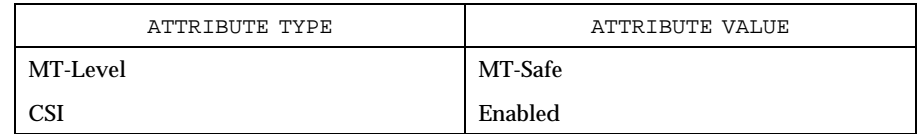

987 SunOS 5.7 Last modified to10 Nov 1997

C Library Functions

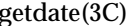

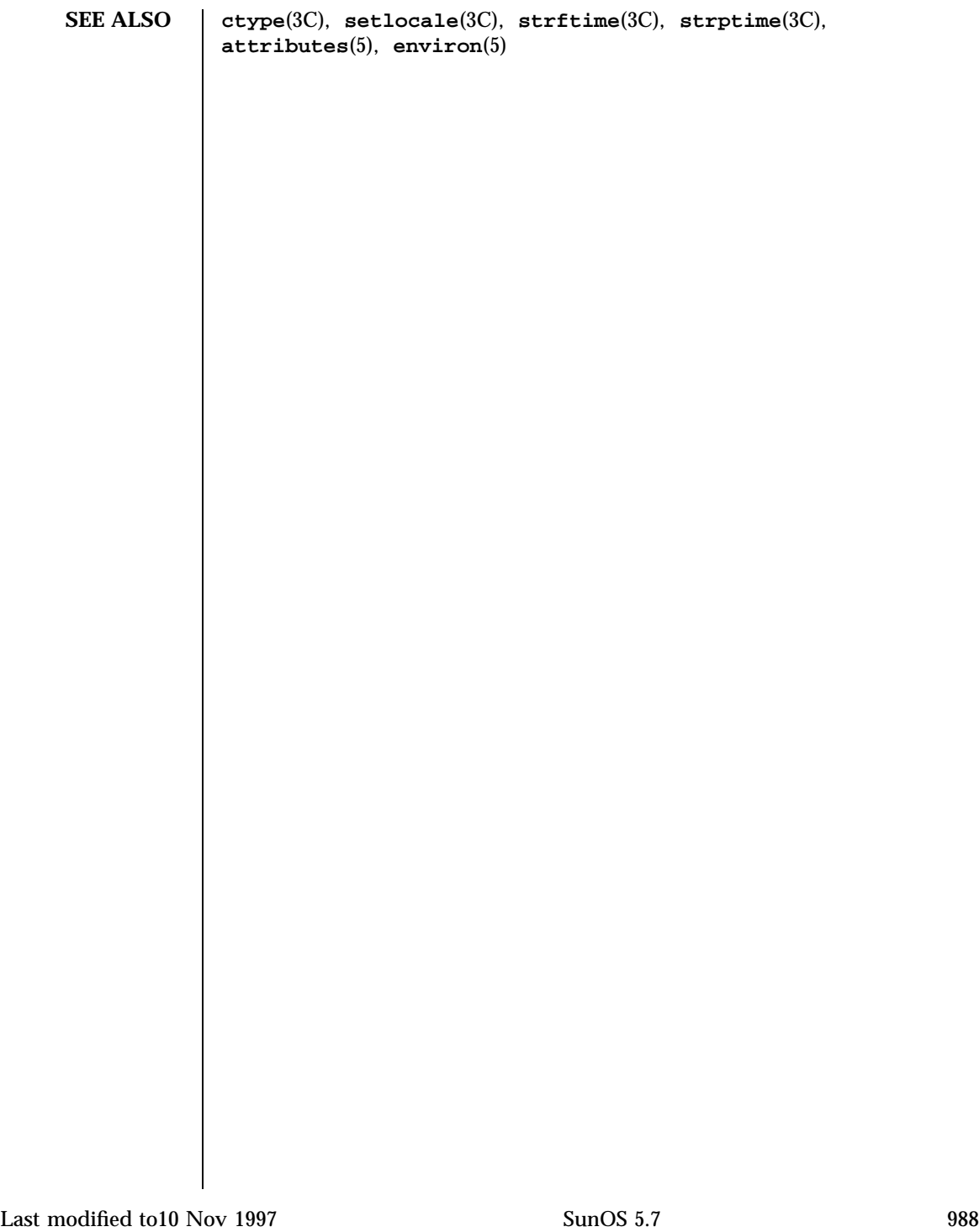

# getdtablesize(3C) C Library Functions

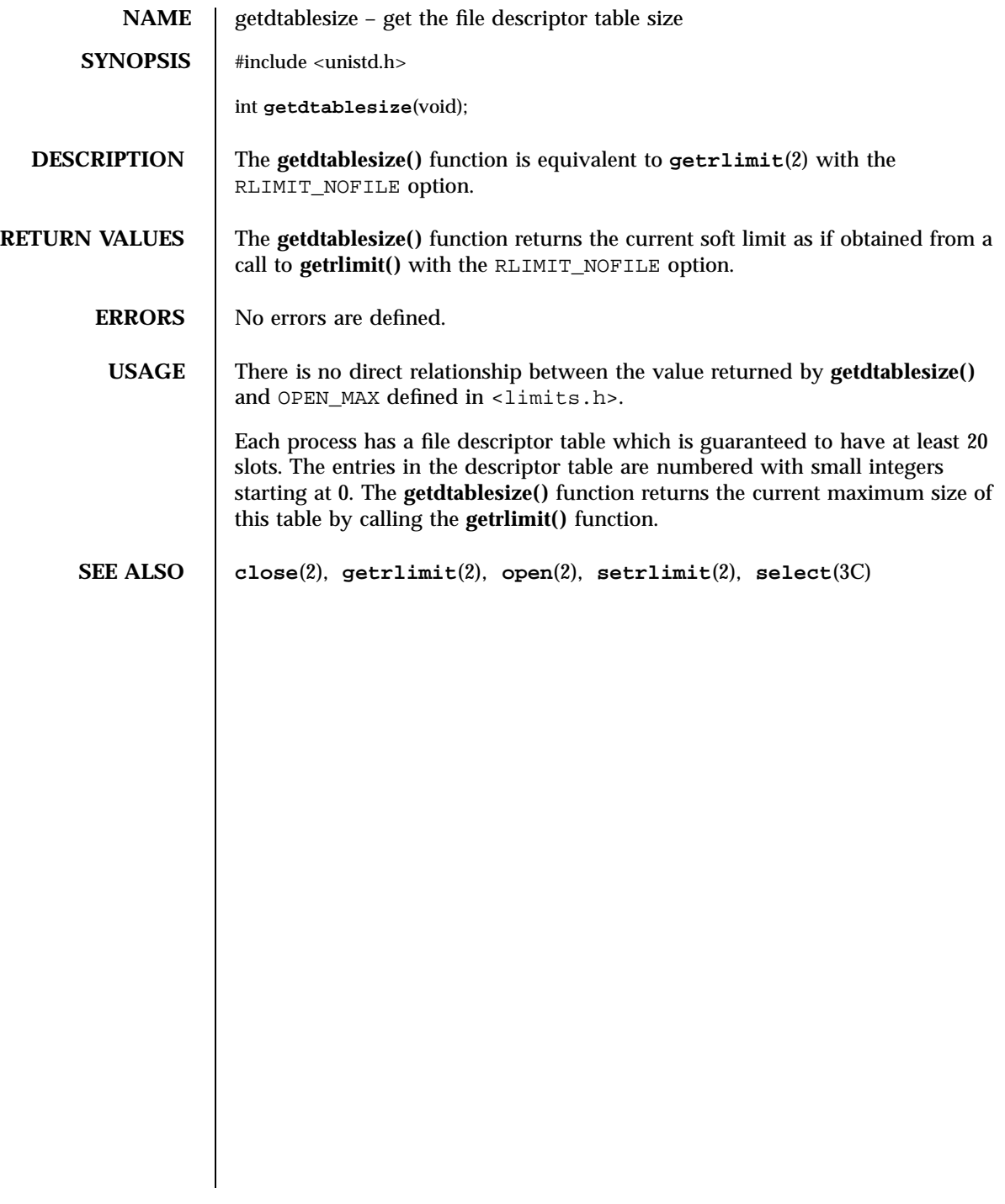

C Library Functions getenv(3C)

**NAME** getenv – return value for environment name **SYNOPSIS** #include <stdlib.h> char \***getenv**(const char \**name*); **DESCRIPTION** The **getenv**() function searches the environment list (see **environ**(5)) for a string of the form *name*=*value* and, if the string is present, returns a pointer to the *value* in the current environment. **RETURN VALUES** If successful, **getenv()** returns a pointer to the *value* in the current environment; otherwise, it returns a null pointer. **USAGE** The **getenv**() function can be safely called from a multithreaded application. Care must be exercised when using both **getenv()** and **putenv**(3C) in a multithreaded application. These functions examine and modify the environment list, which is shared by all threads in an application. The system prevents the list from being accessed simultaneously by two different threads. It does not, however, prevent two threads from successively accessing the environment list using **getenv()** or **putenv**(3C). **ATTRIBUTES** See **attributes** (5) for descriptions of the following attributes: ATTRIBUTE TYPE **ATTRIBUTE VALUE** MT-Level Safe **SEE ALSO exec**(2), **putenv**(3C), **attributes**(5), **environ**(5)

getexecname(3C) C Library Functions

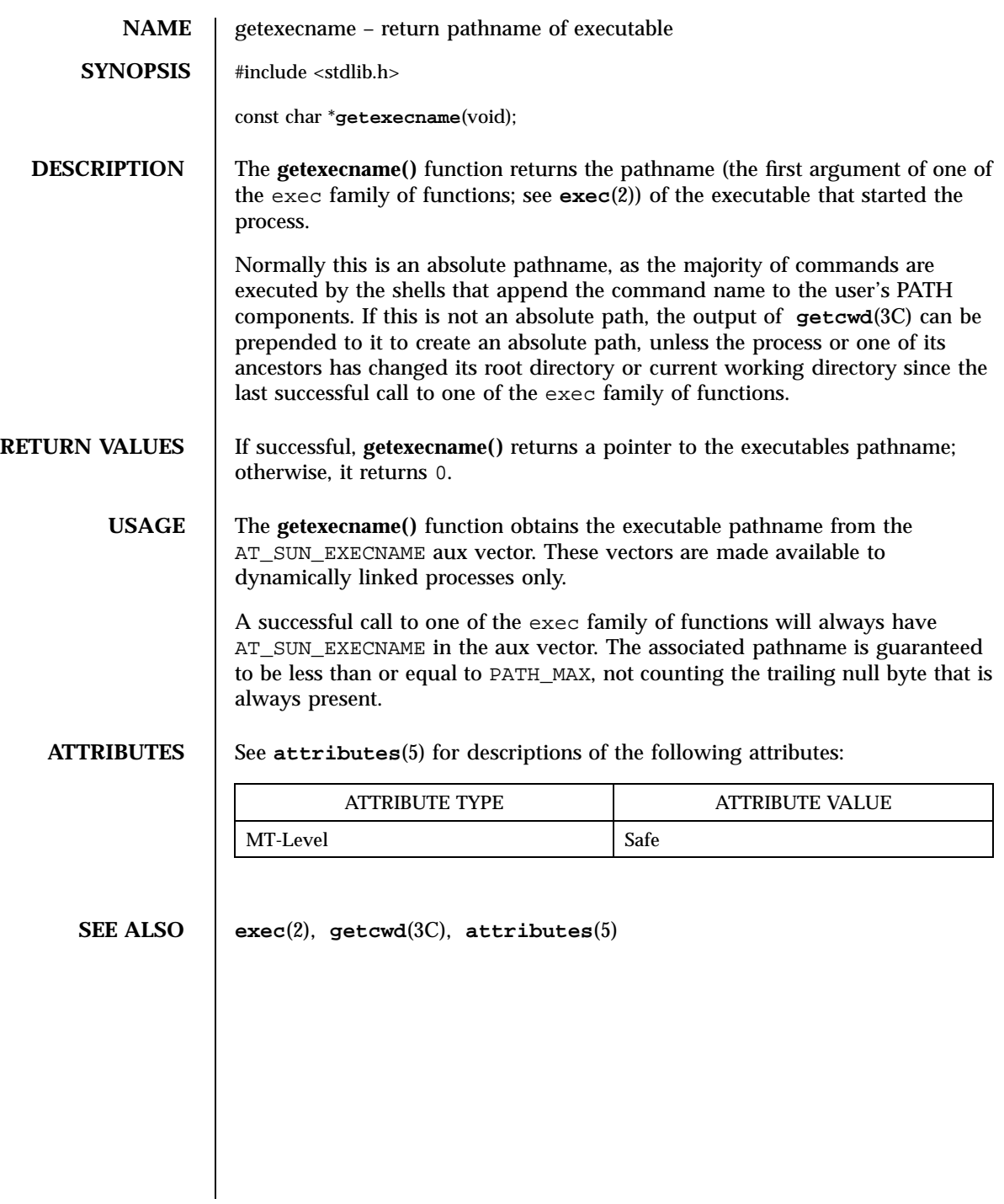

991 SunOS 5.7 Last modified 17 Dec 1997

C Library Functions getfauditflags(3)

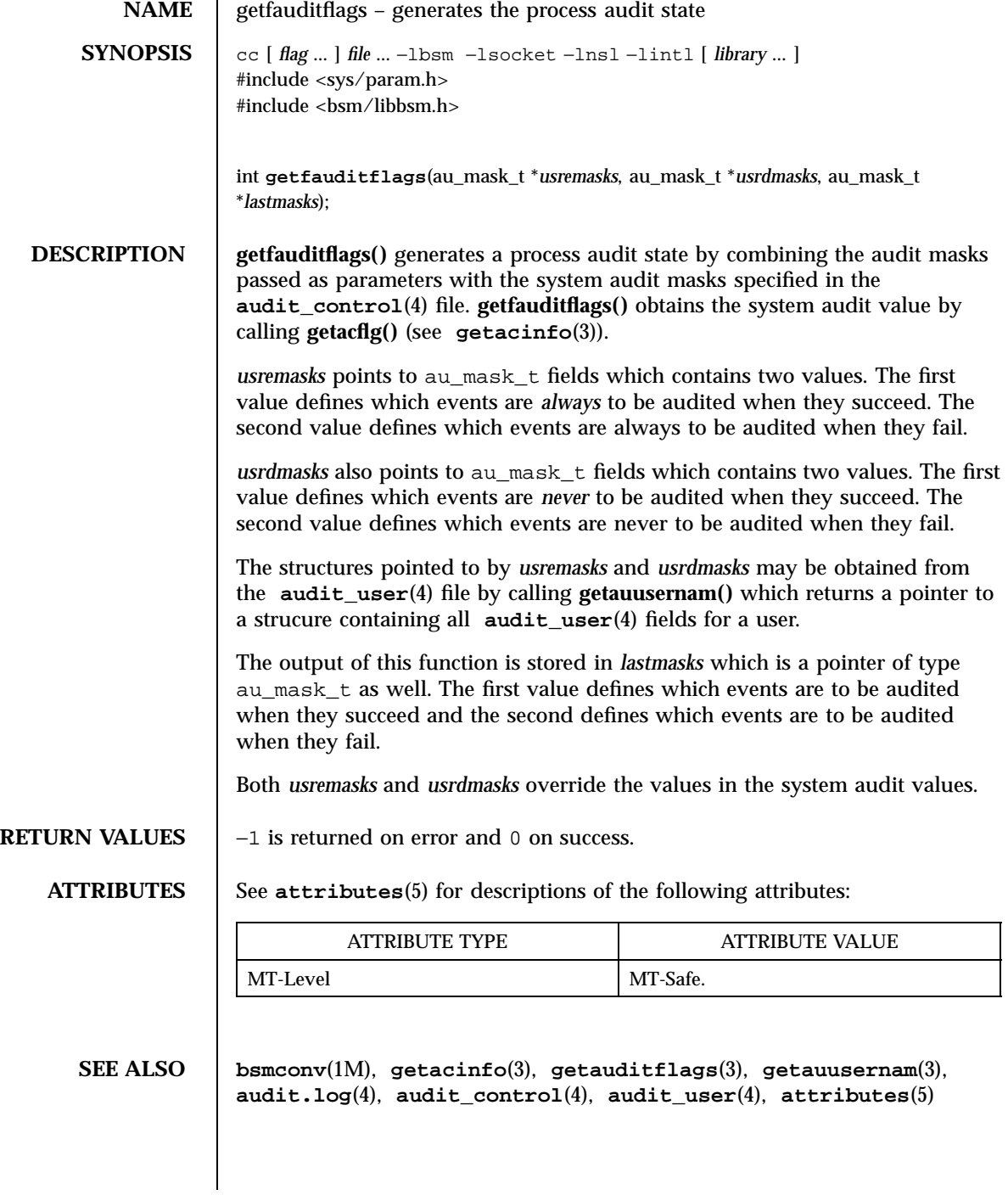

Last modified 29 Dec 1996 SunOS 5.7 992

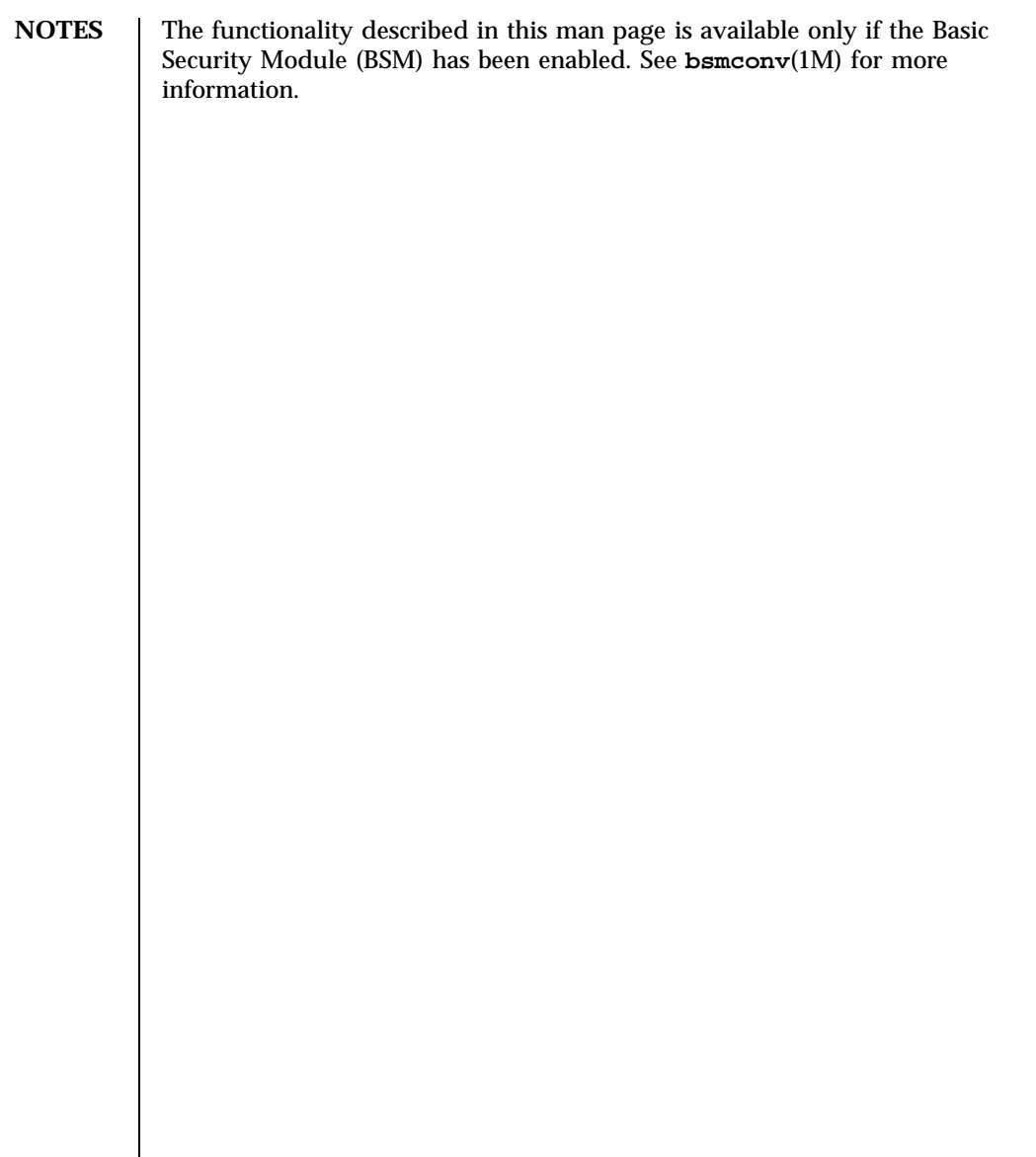

C Library Functions getgrnam(3C)

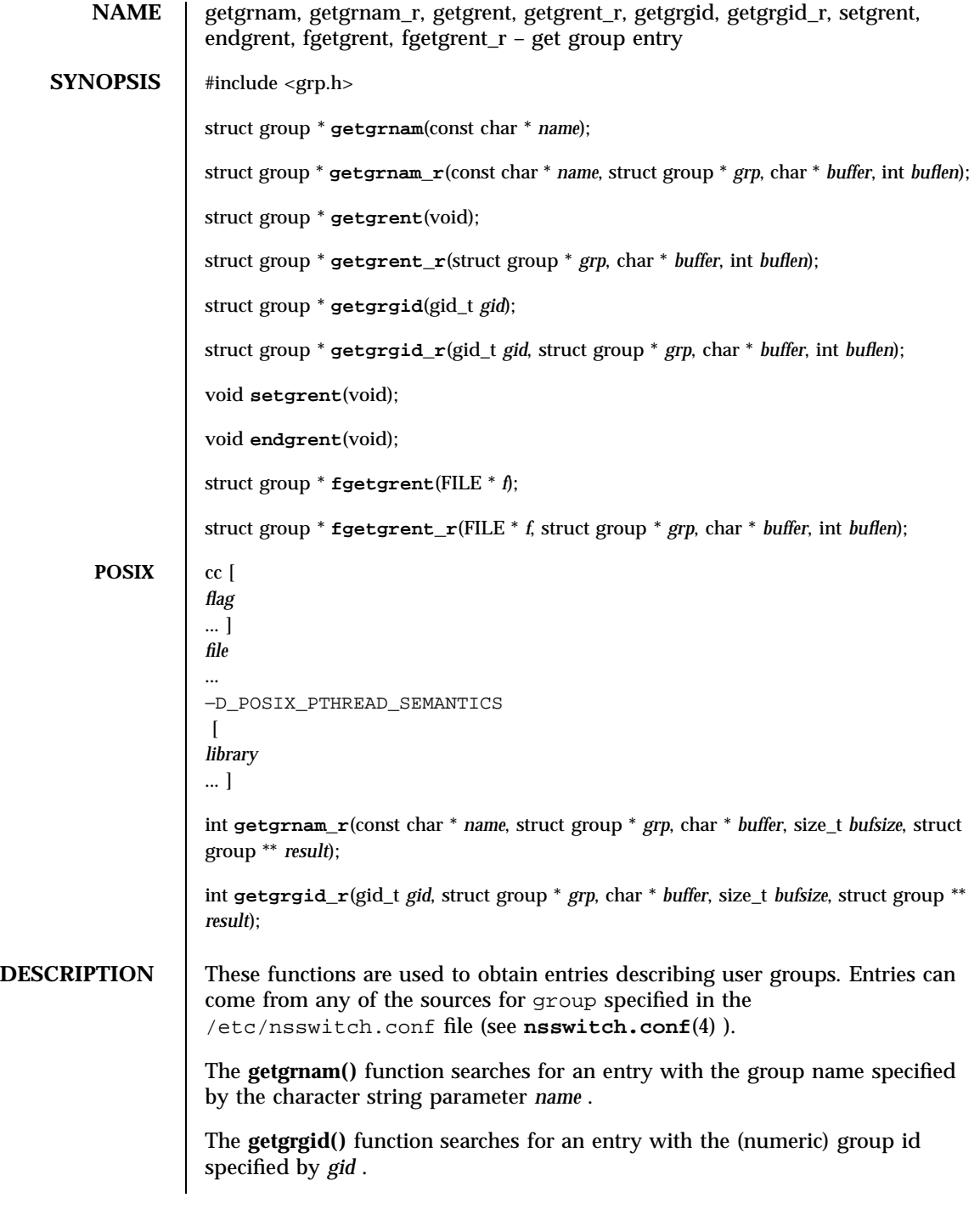

Last modified 28 Oct 1997 SunOS 5.7 994

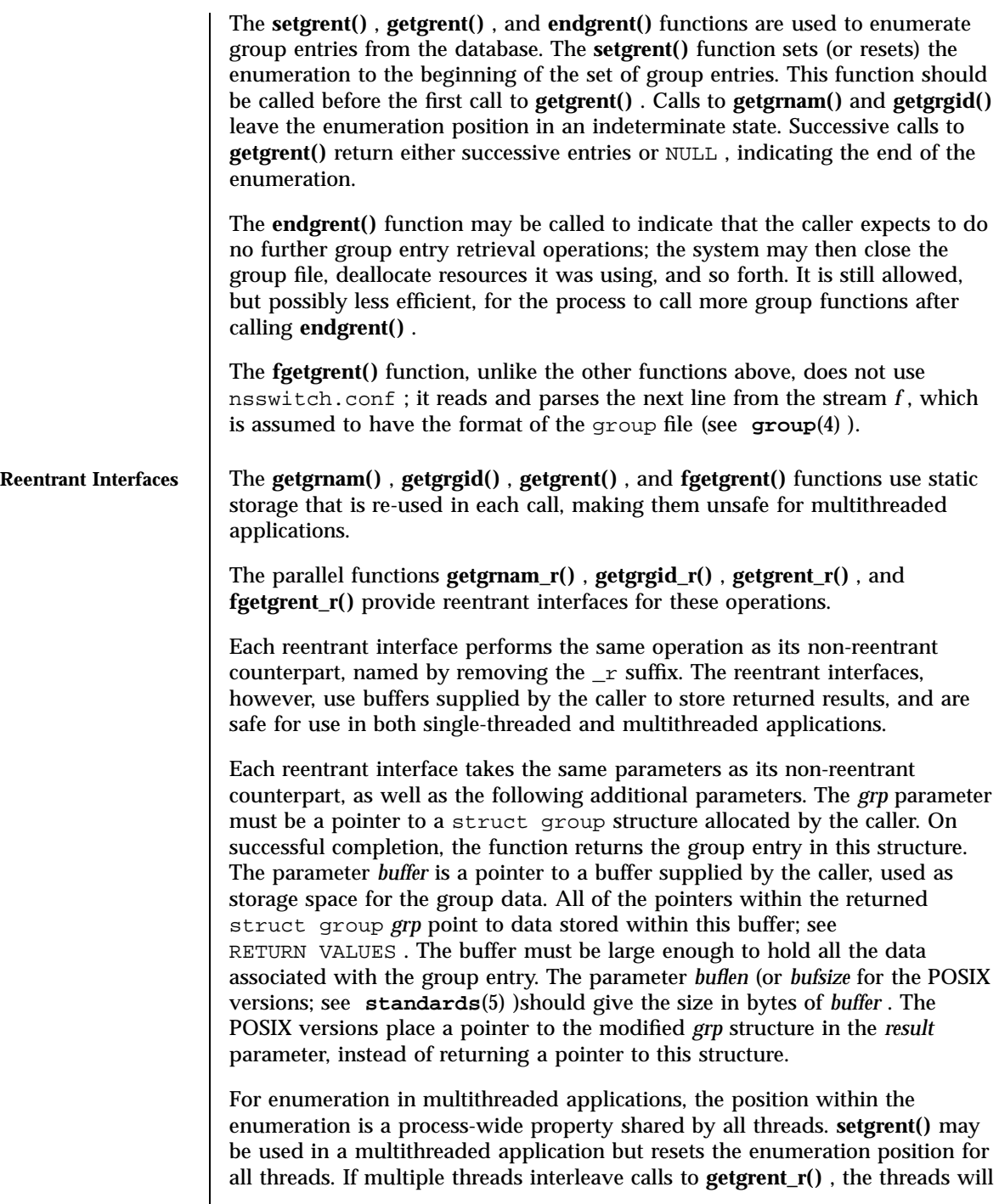

995 SunOS 5.7 Last modified 28 Oct 1997

C Library Functions getgrnam(3C)

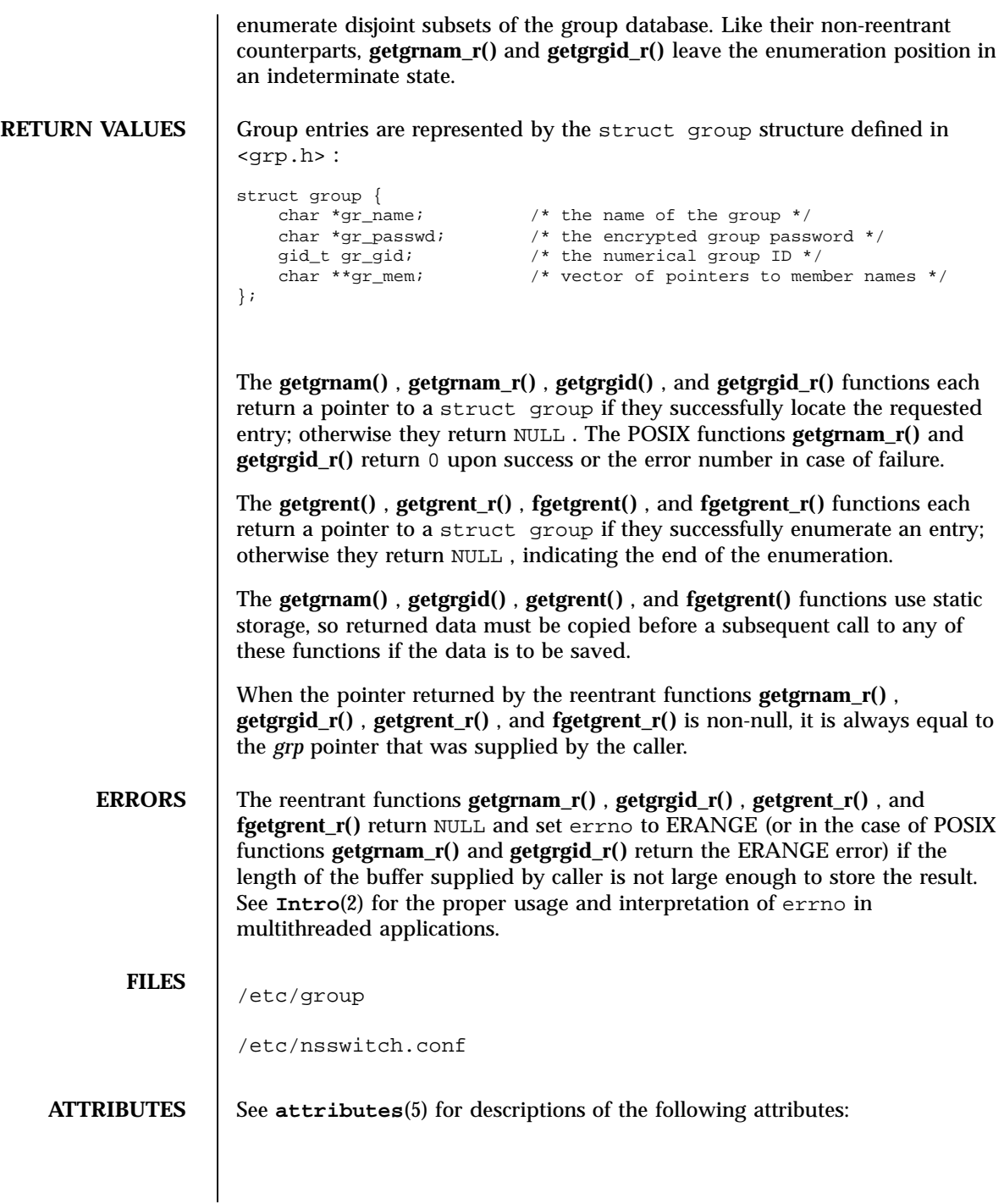

### getgrnam(3C) C Library Functions

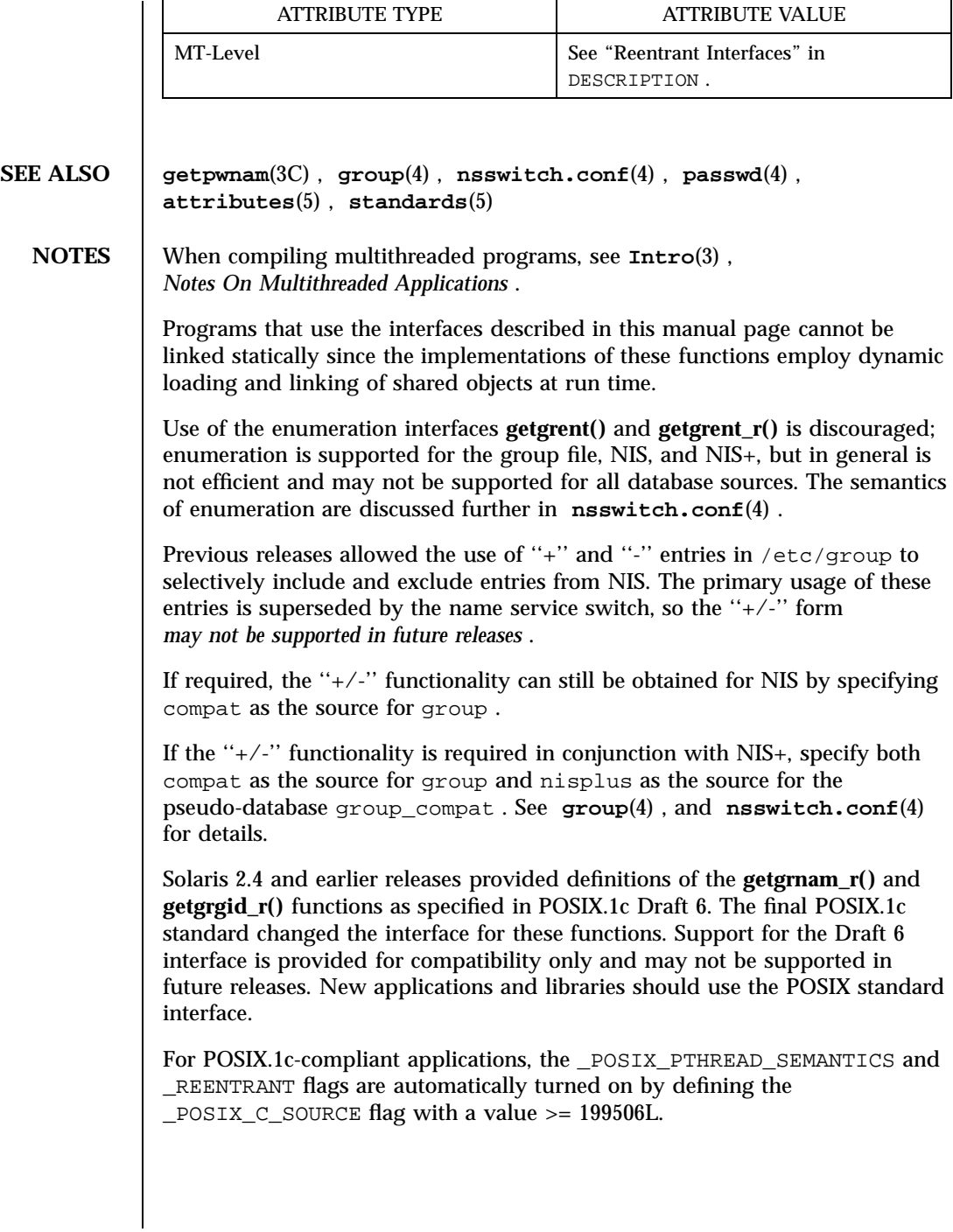

997 SunOS 5.7 Last modified 28 Oct 1997
Network Functions gethostbyname(3N)

**NAME** gethostbyname, gethostbyname\_r, gethostbyaddr, gethostbyaddr\_r, gethostent, gethostent\_r, sethostent, endhostent – get network host entry **SYNOPSIS**  $\begin{bmatrix} \text{cc} \end{bmatrix}$  $\lceil$ *flag* ... ] *file* ... −lnsl  $\lceil$ *library* ... ] #include <netdb.h> struct hostent \* **gethostbyname**(const char \* *name*); struct hostent \* **gethostbyname\_r**(const char \* *name*, struct hostent \* *result*, char \* *buffer*, int *buflen*, int \* *h\_errnop*); struct hostent \* **gethostbyaddr**(const char \* *addr*, int *len*, int *type*); struct hostent \* **gethostbyaddr\_r**(const char \* *addr*, int *length*, int *type*, struct hostent \* *result*, char \* *buffer*, int *buflen*, int \* *h\_errnop*); struct hostent \* **gethostent**(void); struct hostent \* **gethostent\_r**(struct hostent \* *result*, char \* *buffer*, int *buflen*, int \* *h\_errnop*); int **sethostent**(int *stayopen*); int **endhostent**(void); **DESCRIPTION** These functions are used to obtain entries describing hosts. An entry may come from any of the sources for hosts specified in the /etc/nsswitch.conf file. See **nsswitch.conf**(4) . **gethostbyname()** searches for information for a host with the hostname specified by the character-string parameter *name* . **gethostbyaddr()** searches for information for a host with a given host address. The parameter type specifies the family of the address. This should be one of the address families defined in <sys/socket.h> . The parameter *addr* must be a pointer to a buffer containing the address. The address is given in a form specific to the address family. See the NOTES section below for more information. Also see the EXAMPLES section below on how to convert a ''.'' separated Internet IP address notation into the *addr* parameter. The parameter *len* specifies the length of the buffer indicated by *addr* .

Last modified 23 Mar 1998 SunOS 5.7 998

# gethostbyname(3N) Network Functions

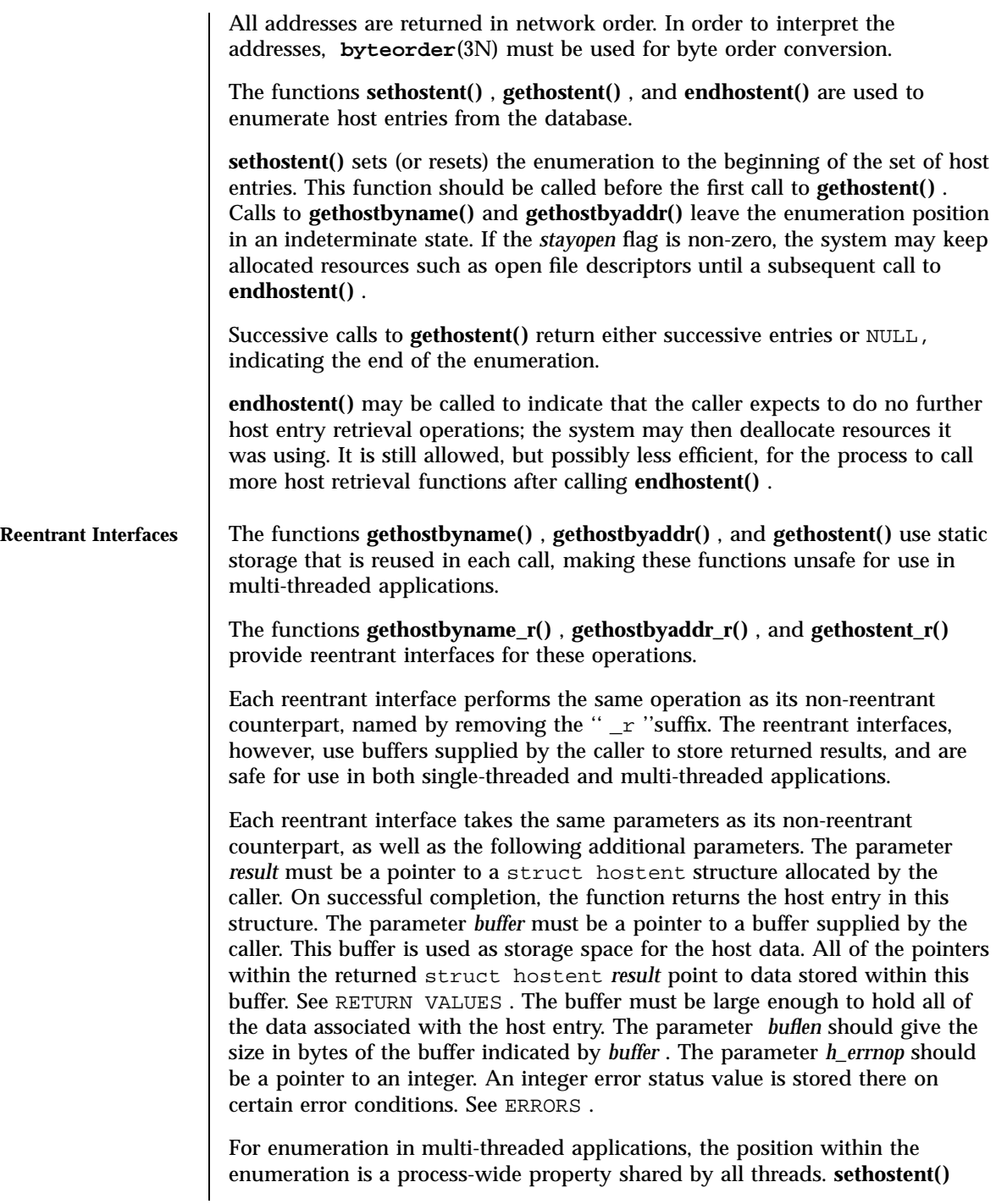

999 SunOS 5.7 Last modified 23 Mar 1998

Network Functions gethostbyname(3N)

may be used in a multi-threaded application but resets the enumeration position for all threads. If multiple threads interleave calls to **gethostent\_r()** , the threads will enumerate disjoint subsets of the host database. Like their non-reentrant counterparts, **gethostbyname\_r()** and **gethostbyaddr** r() leave the enumeration position in an indeterminate state. **RETURN VALUES** | Host entries are represented by the struct hostent structure defined in <netdb.h> : struct hostent { char \*h\_name; /\* canonical name of host \*/  ${\tt char} \qquad {\tt *h\_aliases:} \qquad {\tt /*~alias~list~ */}$ int h\_addrtype; /\* host address type \*/ int h\_length; /\* length of address \*/ int in the set of the set of address \*/<br>char \*\*h\_addr\_list; /\* list of addresses \*/ }; See the EXAMPLES section below for information about how to retrieve a ''.'' separated Internet IP address string from the *h\_addr\_list* field of struct hostent . The functions **gethostbyname()** , **gethostbyname\_r()** , **gethostbyaddr()** , and **gethostbyaddr\_r()** each return a pointer to a struct hostent if they successfully locate the requested entry; otherwise they return NULL . The functions **gethostent()** and **gethostent\_r()** each return a pointer to a struct hostent if they successfully enumerate an entry; otherwise they return NULL , indicating the end of the enumeration. The functions **gethostbyname()** , **gethostbyaddr()** , and **gethostent()** use static storage, so returned data must be copied before a subsequent call to any of these functions if the data is to be saved. When the pointer returned by the reentrant functions **gethostbyname\_r()** , **gethostbyaddr\_r()** , and **gethostent\_r()** is not NULL , it is always equal to the *result* pointer that was supplied by the caller. The functions **sethostent()** and **endhostent()** return 0 on success. **ERRORS** The reentrant functions **gethostbyname\_r()**, **gethostbyaddr\_r()**, and **gethostent\_r()** will return NULL and set *errno* to ERANGE if the length of the buffer supplied by caller is not large enough to store the result. See **Intro**(2) for the proper usage and interpretation of errno in multithreaded applications. The reentrant functions **gethostbyname\_r()** and **gethostbyaddr\_r()** set the integer pointed to by *h\_errnop* to one of these values in case of error.

Last modified 23 Mar 1998 **SunOS** 5.7 5.7 1000

On failures, the non-reentrant functions **gethostbyname()** and **gethostbyaddr()** set a global integer *h\_errno* to indicate one of these error codes (defined in <netdb.h> ): HOST\_NOT\_FOUND, TRY\_AGAIN, NO\_RECOVERY, NO\_DATA, and NO\_ADDRESS.

Note however that if a resolver is provided with a malformed address, or if any other error occurs before **gethostbyname()** is resolved, then **gethostbyname()** returns an internal error with a value of −1.

**gethostbyname()** will set *h\_errno* to NETDB\_INTERNAL when it returns a NULL value.

**EXAMPLES EXAMPLE 1** Using **gethostbyname()**

Here is a sample program that gets the canonical name, aliases, and ''.'' separated Internet IP addresses for a given ''.'' separated IP address:

```
#include <stdio.h>
#include <string.h>
#include <sys/types.h>
#include <sys/socket.h>
#include <netinet/in.h>
#include <arpa/inet.h>
#include <netdb.h>
main(int argc, const char **argv)
{
\011ulong_t addr;
\011struct hostent *hp;
\Upsilon<sup>**p;</sup>
\011if (argc != 2) {
\011 (void) printf("usage: %s IP-address\
", argv[0]);
\setminus011 exit (1);
\011}
\left(11\text{ if } ((int)(addr = incl\_addr(argv[1])) == -1) \right)\011 (void) printf("IP-address must be of the form a.b.c.d\
");
\setminus011 exit (2);
\setminus011}
\011hp = gethostbyaddr((char *)&addr, sizeof (addr), AF_INET);
\left\{ \begin{array}{cc} (hp == NULL) & ( \text{void}) & print \end{array} \right\}(void) printf("host information for %s not found\
", argv[1];<br>\011 exit
         exit (3);\011}
\lnot (011for (p = hp->h_addr_list; *p != 0; p++) {
\011 struct in_addr in;
\lambda011 char **q;
\011 (void) memcpy(&in.s_addr, *p, sizeof (in.s_addr));
              (void) printf("%s\\t%s", inet_ntoa(in), hp−>h_name);
\011 for (q = hp - h_aliases; *q != 0; q++)\label{eq:11} \begin{array}{lll} \text{\textbackslash} \texttt{011} & \text{\textbackslash} \texttt{void}) & \texttt{printf(' " %s", "q)} \text{;} \end{array}\011 (void) putchar('\
');
\011}
```
1001 SunOS 5.7 Last modified 23 Mar 1998

### Network Functions gethostbyname(3N)

\011exit (0); } Note that the above sample program is unsafe for use in multithreadeded applications. **FILES** /etc/hosts /etc/netconfig /etc/nsswitch.conf **ATTRIBUTES** See **attributes** (5) for descriptions of the following attributes: ATTRIBUTE TYPE **ATTRIBUTE VALUE** MT-Level See "Reentrant Interfaces" in DESCRIPTION . **SEE ALSO Intro**(2) , **Intro**(3) , **byteorder**(3N) , **inet**(3N) , **netdir**(3N) , **hosts**(4) , **netconfig**(4) , **nsswitch.conf**(4) , **attributes**(5) , **netdb**(5) **WARNINGS** The reentrant interfaces **gethostbyname\_r()**, **gethostbyaddr\_r()**, and **gethostent\_r()** are included in this release on an uncommitted basis only, and are subject to change or removal in future minor releases. **NOTES** Programs that use the interfaces described in this manual page cannot be linked statically since the implementations of these functions employ dynamic loading and linking of shared objects at run time. In order to ensure that they all return consistent results, **gethostbyname()** , **gethostbyname\_r()** , and **netdir\_getbyname()** are implemented in terms of the same internal library function. This function obtains the system-wide source lookup policy based on the inet family entries in **netconfig**(4) and the hosts: entry in **nsswitch.conf**(4) . Similarly, **gethostbyaddr()** , **gethostbyaddr\_r()** , and **netdir\_getbyaddr()** are implemented in terms of the same internal library function. If the inet family entries in **netconfig**(4) have a "-" in the last column for nametoaddr libraries, then the entry for hosts in nsswitch.conf will be used; otherwise the nametoaddr libraries in that column will be used, and nsswitch.conf will not be consulted. There is no analogue of **gethostent()** and **gethostent\_r()** in the netdir functions, so these enumeration functions go straight to the hosts entry in nsswitch.conf . Thus enumeration may return results from a different

Last modified 23 Mar 1998 SunOS 5.7 SunOS 5.7

### source than that used by **gethostbyname()** , **gethostbyname\_r()** , **gethostbyaddr()** , and **gethostbyaddr\_r()** .

All the functions that return a struct hostent must always return the *canonical name* in the *h\_name* field. This name, by definition, is the well-known and official hostname shared between all aliases and all addresses. The underlying source that satisfies the request determines the mapping of the input name or address into the set of names and addresses in hostent . Different sources might do that in different ways. If there is more than one alias and more than one address in hostent , no pairing is implied between them.

The system will strive to put the addresses on the same subnet as that of the caller first.

When compiling multi-threaded applications, see **Intro**(3) , *Notes On Multithread Applications* , for information about the use of the \_REENTRANT flag.

Use of the enumeration interfaces **gethostent()** and **gethostent\_r()** is discouraged; enumeration may not be supported for all database sources. The semantics of enumeration are discussed further in **nsswitch.conf**(4) .

The current implementations of these functions only return or accept addresses for the Internet address family (type AF\_INET) .

The form for an address of type AF\_INET is a struct in\_addr defined in <netinet/in.h> . The functions described in **inet**(3N) , and illustrated in the EXAMPLES section above, are helpful in constructing and manipulating addresses in this form.

C Library Functions gethostid(3C)

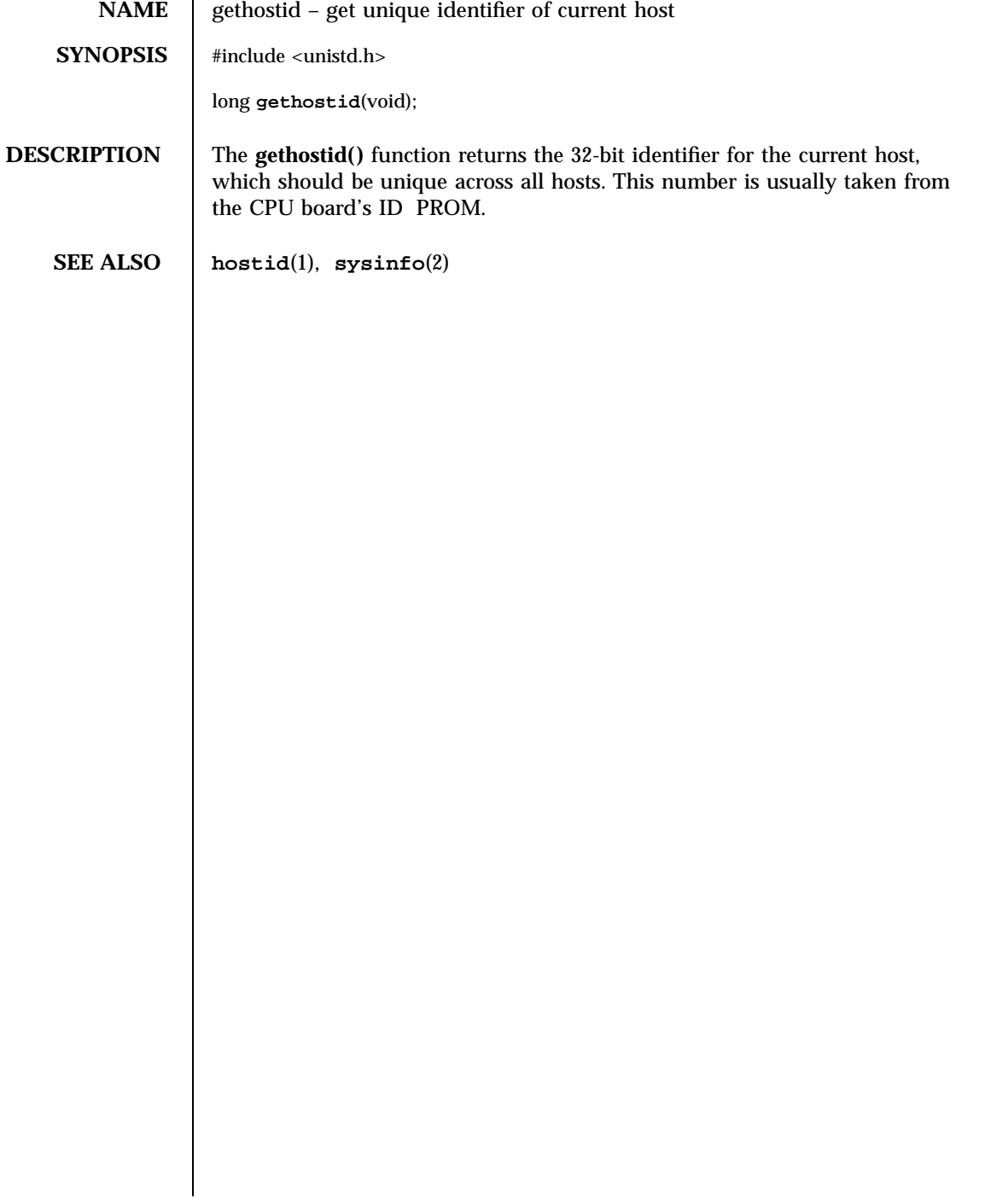

Last modified 12 Feb 1993 SunOS 5.7

gethostname(3C) C Library Functions

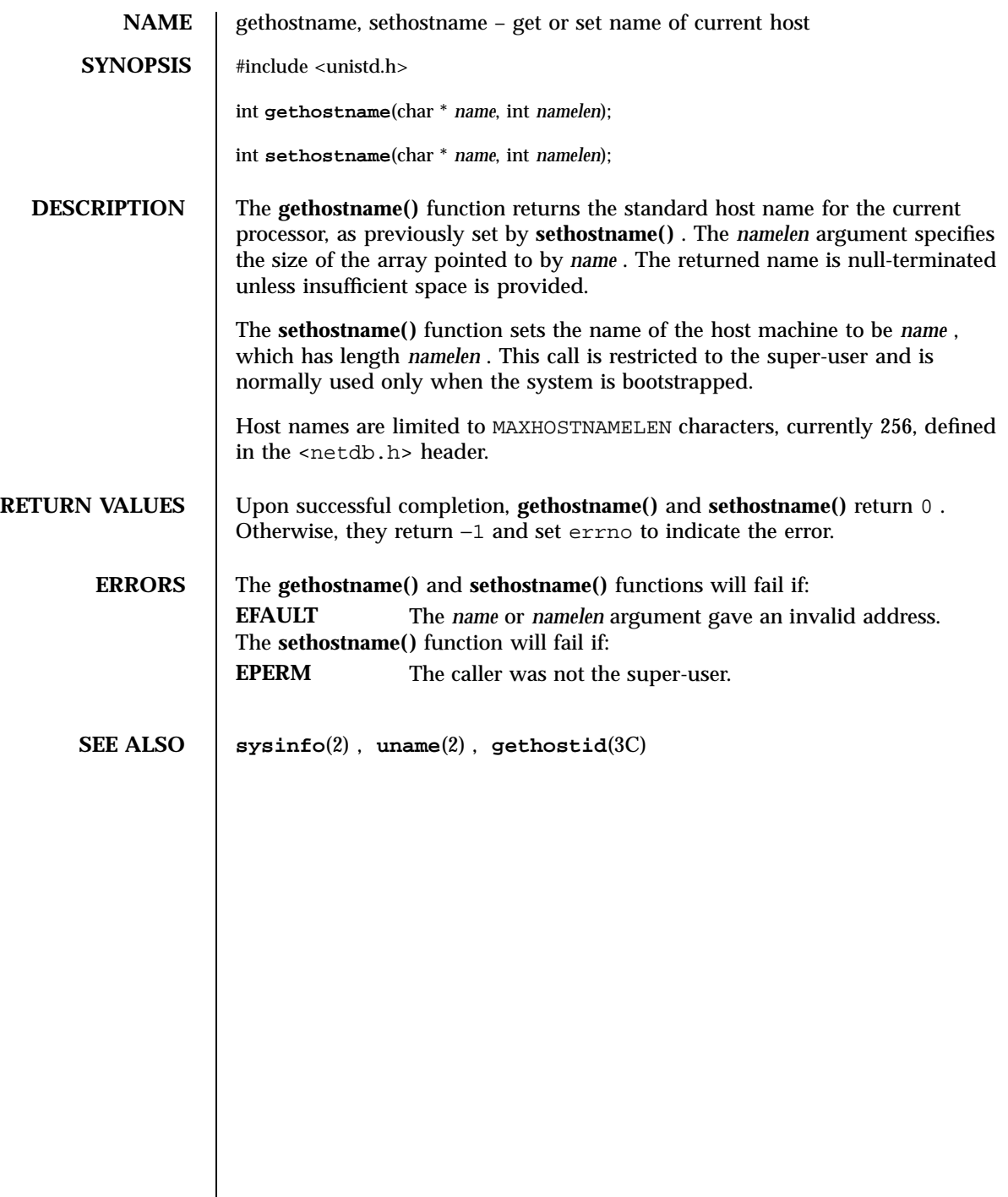

X/Open Networking Services Library Functions gethostname(3XN)

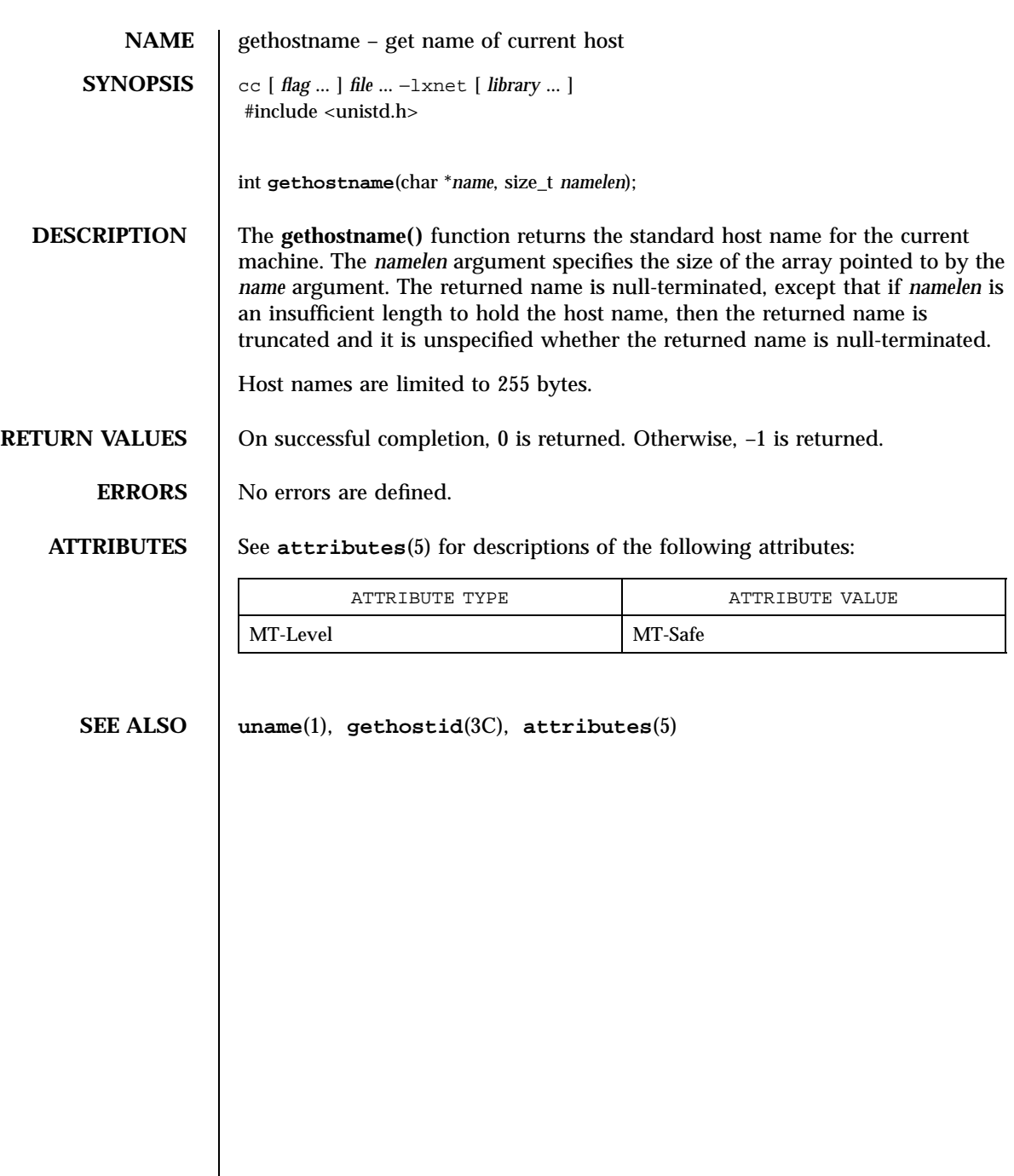

gethrtime(3C) C Library Functions

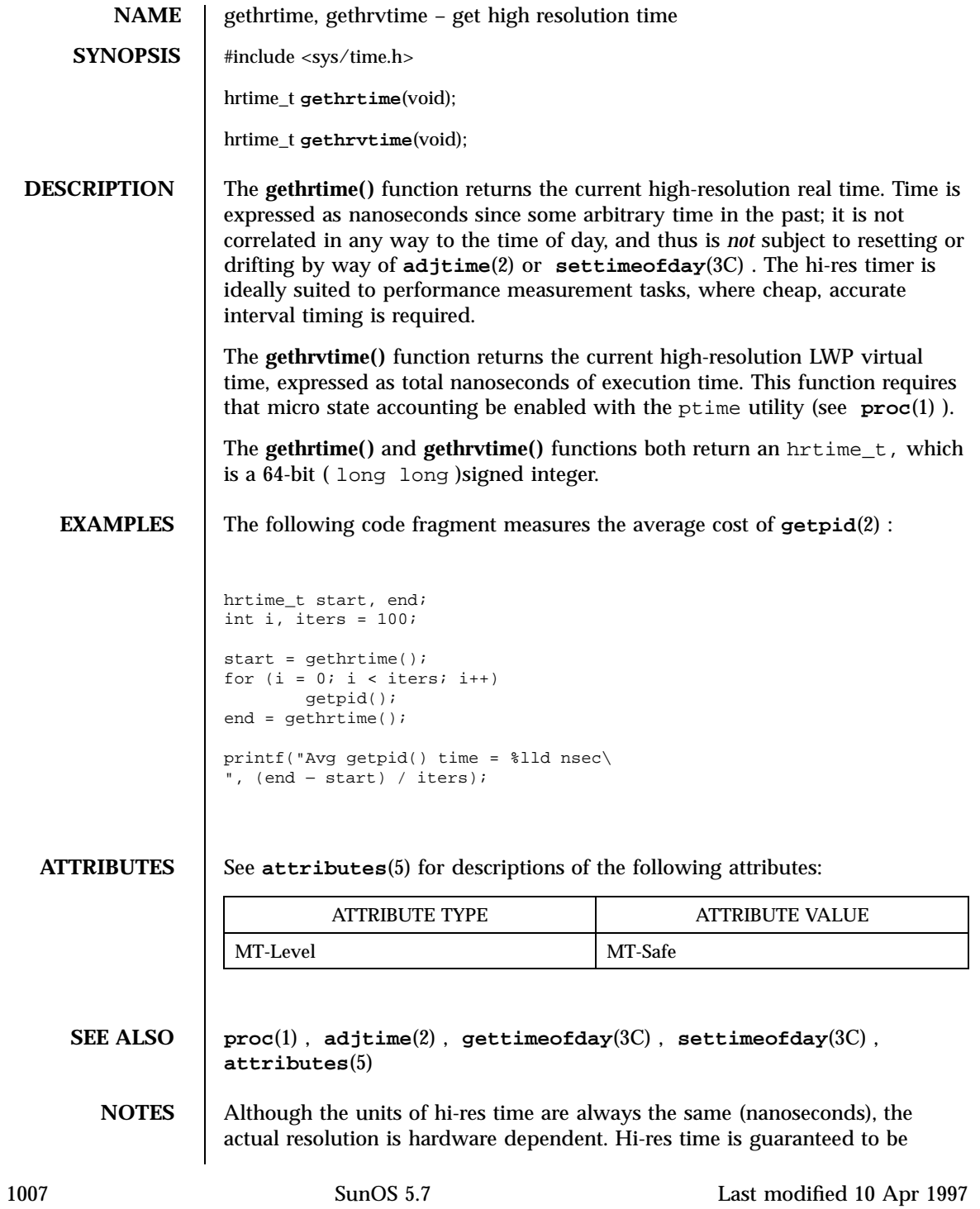

## C Library Functions gethrtime(3C)

monotonic (it won't go backward, it won't periodically wrap) and linear (it won't occasionally speed up or slow down for adjustment, like the time of day can), but not necessarily unique: two sufficiently proximate calls may return the same value.

Last modified 10 Apr 1997 SunOS 5.7

getloadavg(3C) C Library Functions

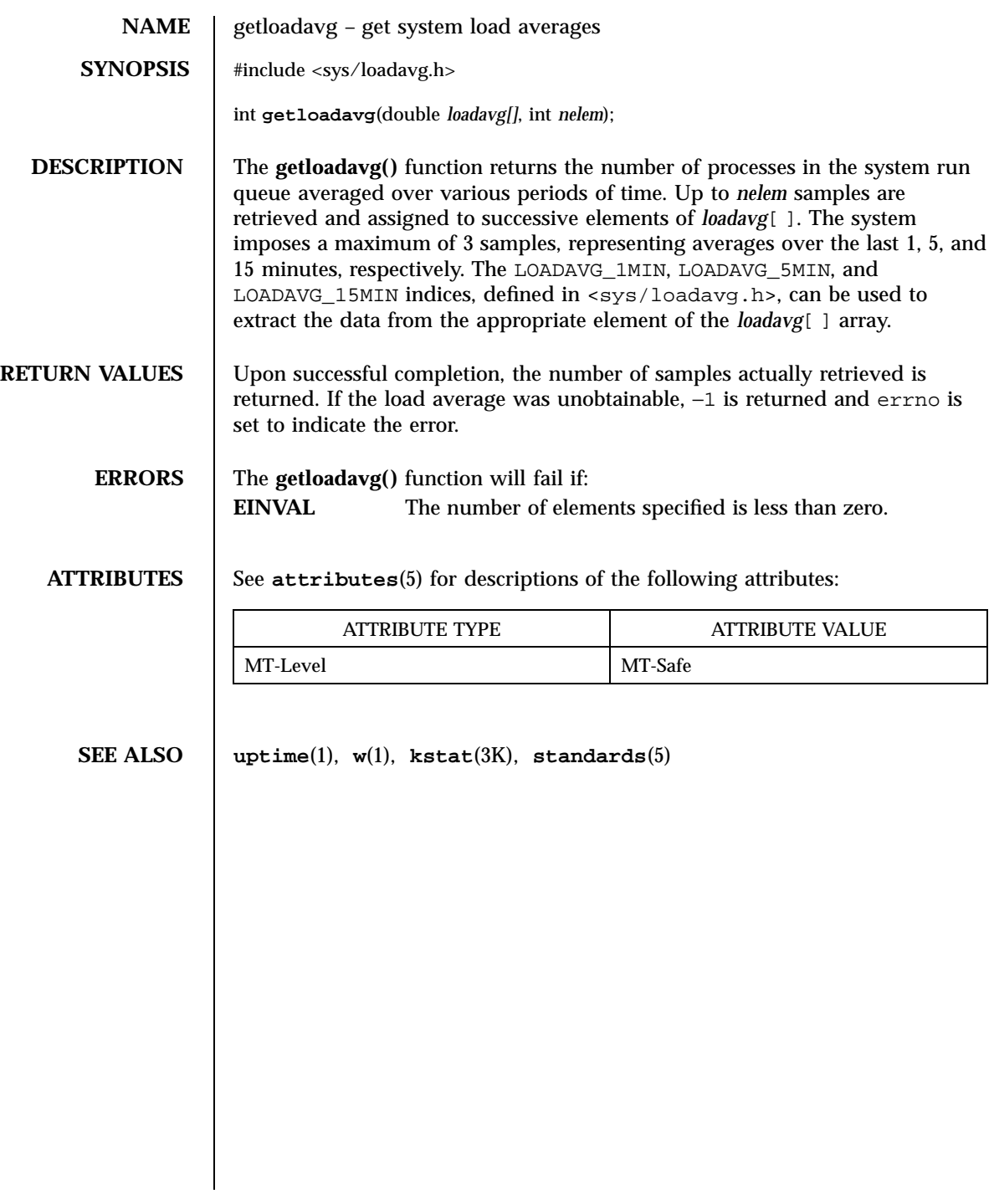

1009 SunOS 5.7 Last modified 7 Jan 1998

C Library Functions getlogin(3C)

NAME | getlogin, getlogin\_r – get login name **SYNOPSIS** #include <unistd.h> char \* **getlogin**(void); char \* **getlogin\_r**(char \* *name*, int *namelen*); **POSIX**  $\left| \right|$  cc  $\left| \right|$ *flag* ... ] *file* ... −D\_POSIX\_PTHREAD\_SEMANTICS  $\sqrt{ }$ *library* ... ] int **getlogin\_r**(char \* *name*, size\_t *namesize*); **DESCRIPTION** The **getlogin**() function returns a pointer to the login name as found in /var/adm/utmp . It may be used in conjunction with **getpwnam**(3C) to locate the correct password file entry when the same user ID is shared by several login names. If **getlogin()** is called within a process that is not attached to a terminal, it returns a null pointer. The correct procedure for determining the login name is to call **cuserid**(3S) , or to call **getlogin()** and if it fails to call **getpwuid**(3C) . The **getlogin\_r()** function has the same functionality as **getlogin()** except that the caller must supply a buffer *name* with length *namelen* to store the result. The *name* buffer must be at least \_POSIX\_LOGIN\_NAME\_MAX bytes in size (defined in <limits.h> ). The POSIX version (see **standards**(5) )of **getlogin\_r()** takes a *namesize* parameter of type size\_t . **RETURN VALUES** Upon successful completion, **getlogin**() returns a pointer to the login name or a null pointer if the user's login name cannot be found. Otherwise it returns a null pointer and sets errno to indicate the error. The POSIX **getlogin\_r()** returns 0 if successful, or the error number upon failure. **ERRORS** The **getlogin**() function may fail if: **EMFILE** There are OPEN MAX file descriptors currently open in the calling process. **ENFILE** The maximum allowable number of files is currently open in the system. Last modified 7 Apr 1997 SunOS 5.7 1010

# getlogin(3C) C Library Functions

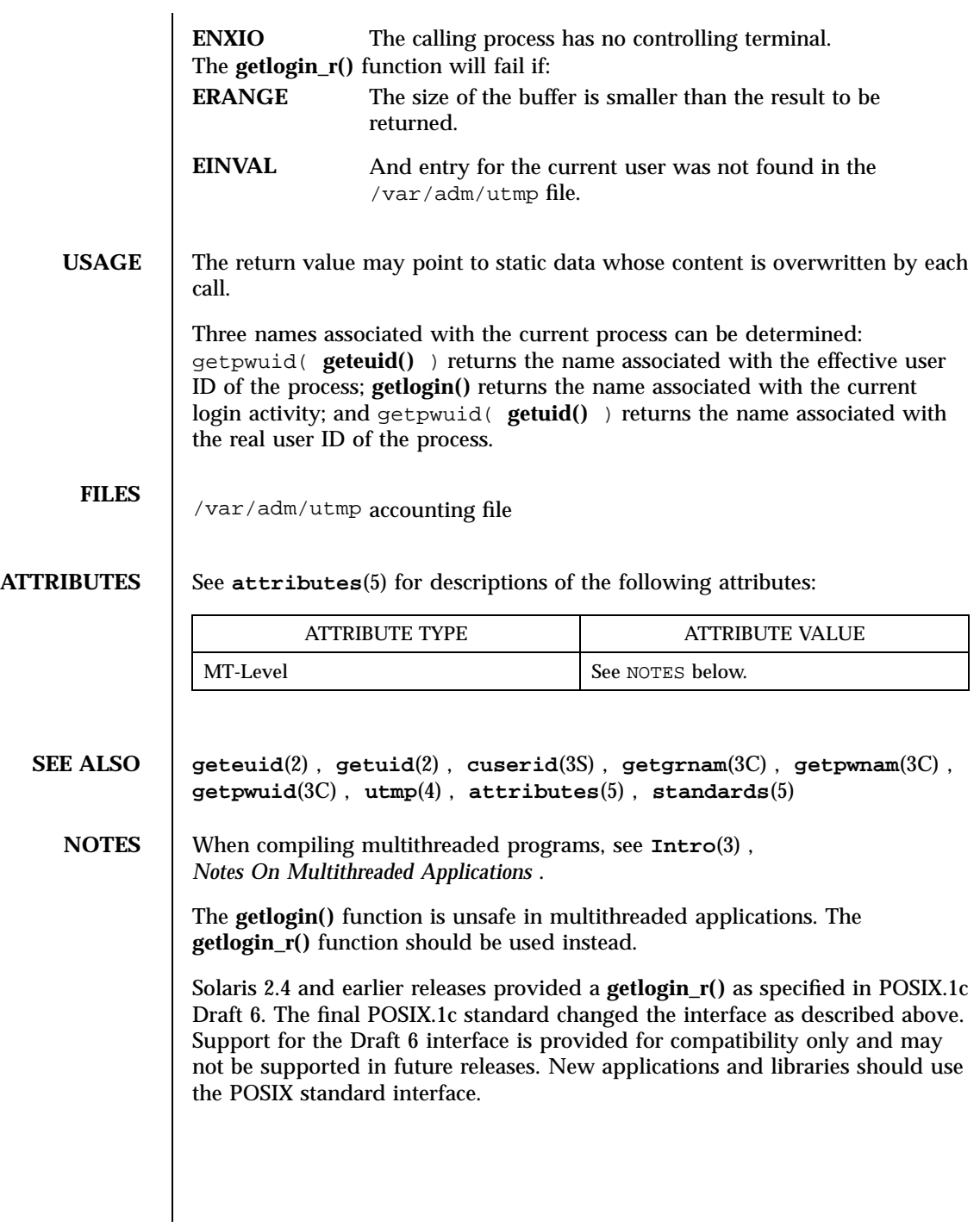

1011 SunOS 5.7 Last modified 7 Apr 1997

C Library Functions getmntent(3C)

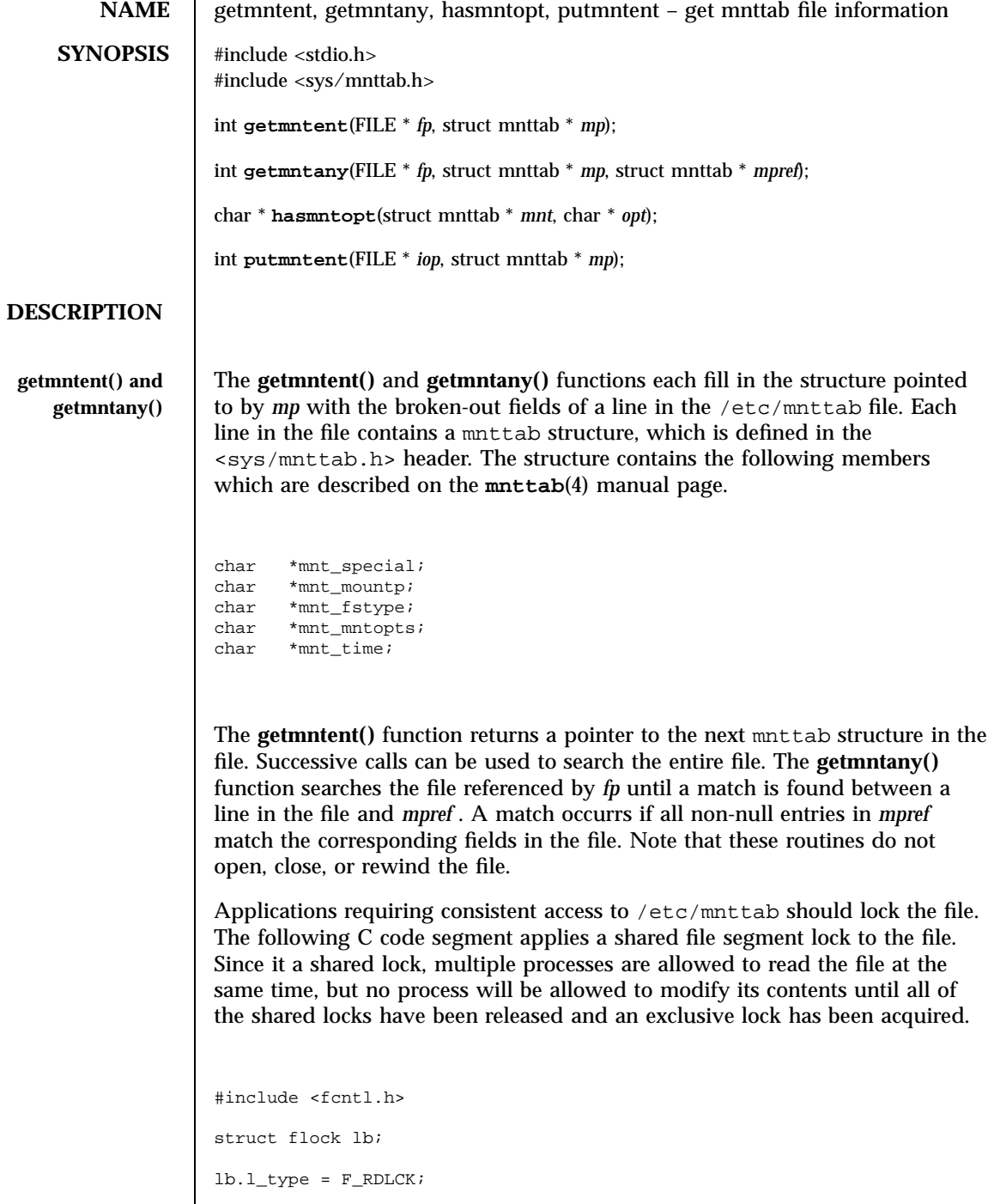

Last modified 29 Dec 1996 SunOS 5.7

### getmntent(3C) C Library Functions

# $lb.l_whence = 0;$  $lb.l_stat = 0;$  $lb.l len = 0$ fcntl(fileno(fp), F\_SETLKW, &lb); The data pointed to by the mnttab structure members are stored in a static area and must be copied to be saved between successive calls. **hasmntopt()** The **hasmntopt()** function scans the mnt\_mntopts member of the mnttab structure *mnt* for a substring that matches *opt* . It returns the address of the substring if a match is found; otherwise it returns 0 . **putmntent()** The **putmntent()** macro formats the contents of the mnttab structure according to the layout required for the /etc/mnttab file and writes the entry to the file. The file should be opened in append mode ( **fopen**(3S) with an "a" mode) so that the entry is appended to the file. Applications writing to /etc/mnttab should lock the file to provide consistent access for other applications. The following C code segment applies an exclusive file segment lock to the file. This exclusive lock guarantees that no other processes are updating or reading from /etc/mnttab . lb.l\_type = F\_WRLCK; lb.l\_whence = 0;  $lb.l_stat = 0;$  $lb.l_len = 0;$ fcntl(fileno(fp), F\_SETLKW, &lb); **RETURN VALUES getmntent( ) and getmntany()** If the next entry is successfully read by **getmntent()** or a match is found with **getmntany()** , 0 is returned. If an EOF is encountered on reading, these functions return −1 . If an error is encountered, a value greater than 0 is returned. The following error values are defined in <sys/mnttab.h>: MNT\_TOOLONG A line in the file exceeded the internal buffer size of MNT\_LINE\_MAX . MNT\_TOOMANY A line in the file contains too many fields. MNT\_TOOFEW A line in the file contains too few fields. 1013 SunOS 5.7 Last modified 29 Dec 1996

C Library Functions getmntent(3C)

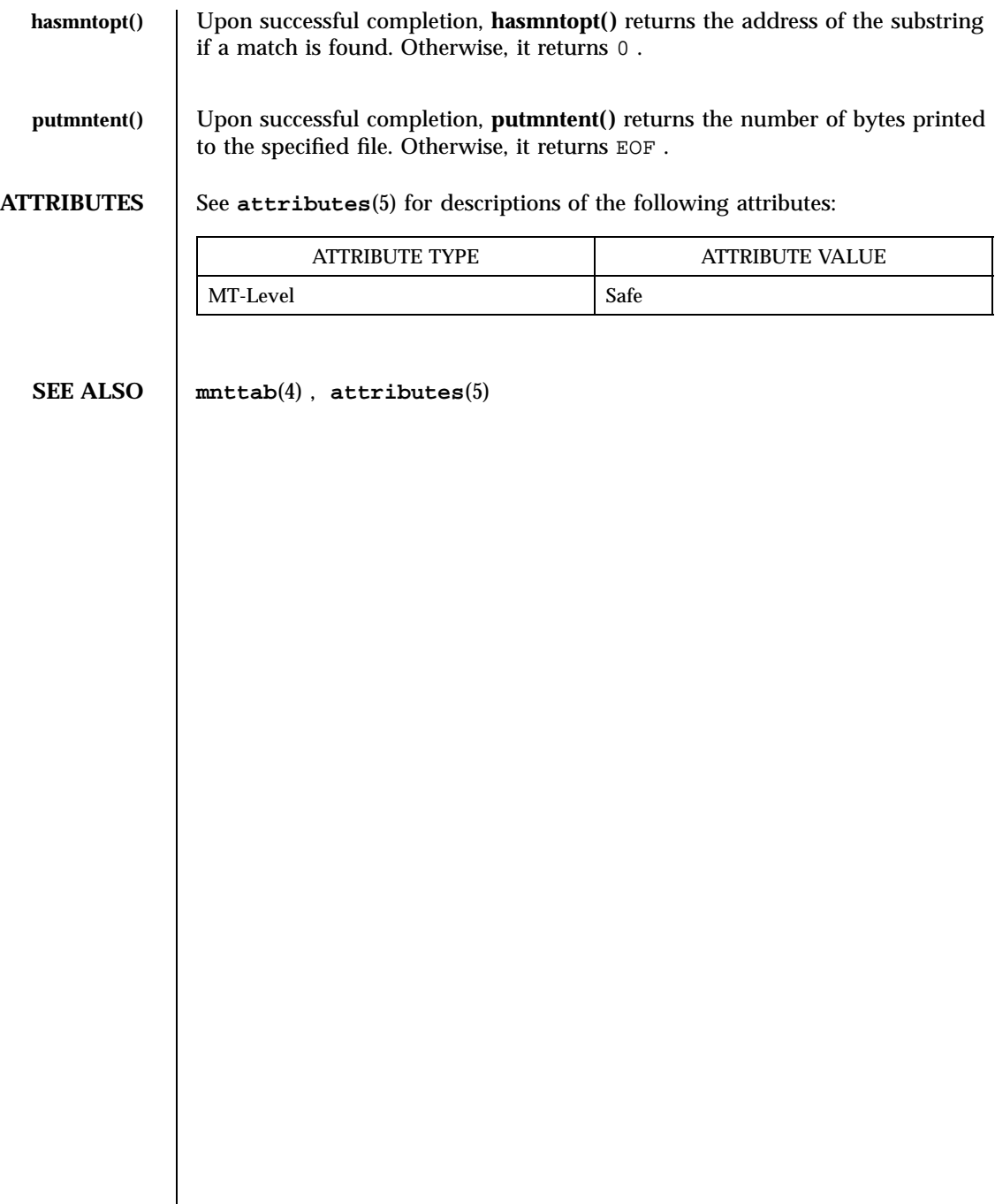

Last modified 29 Dec 1996 SunOS 5.7

# getnetbyname(3N) Network Functions

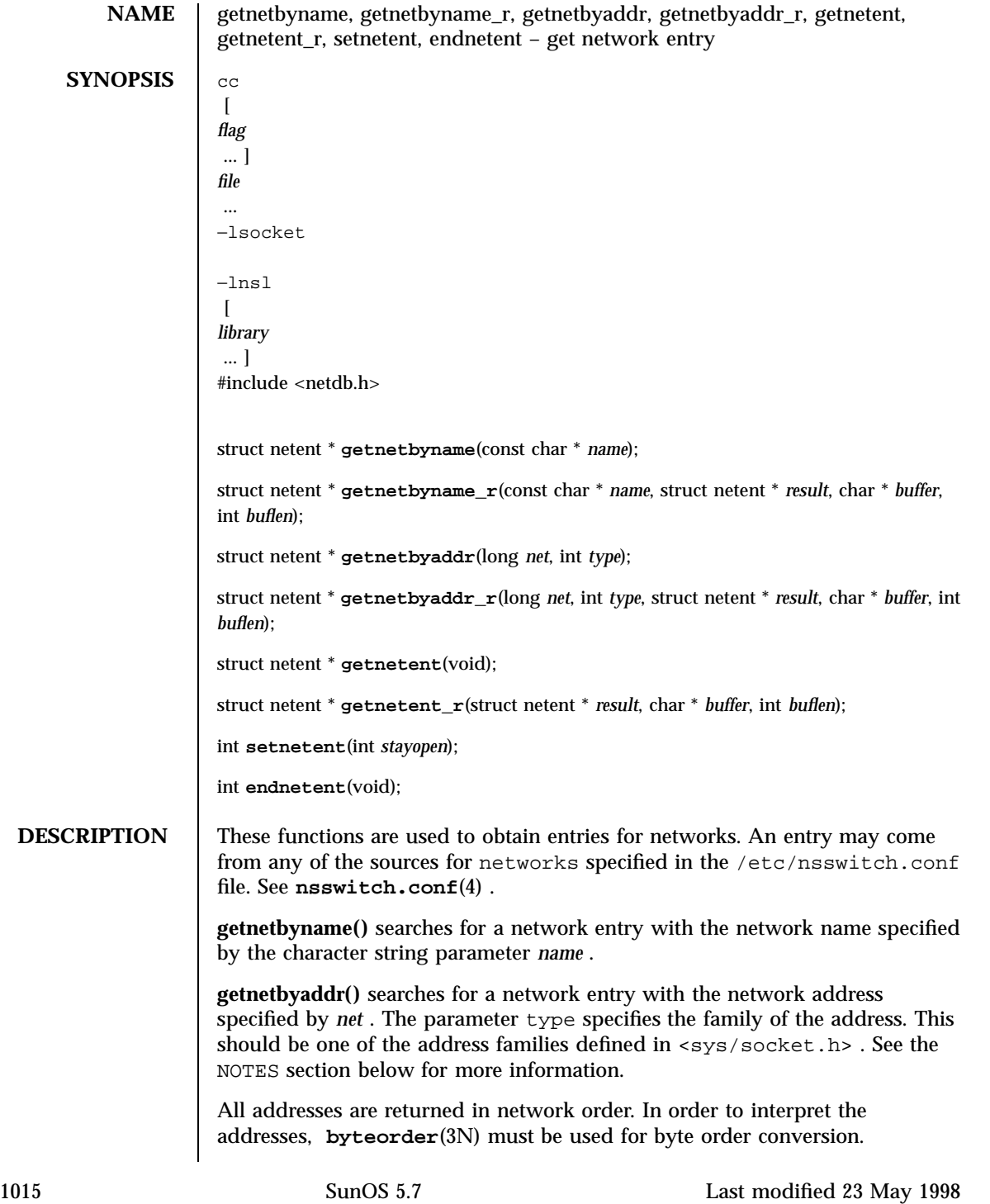

## Network Functions getnetbyname(3N)

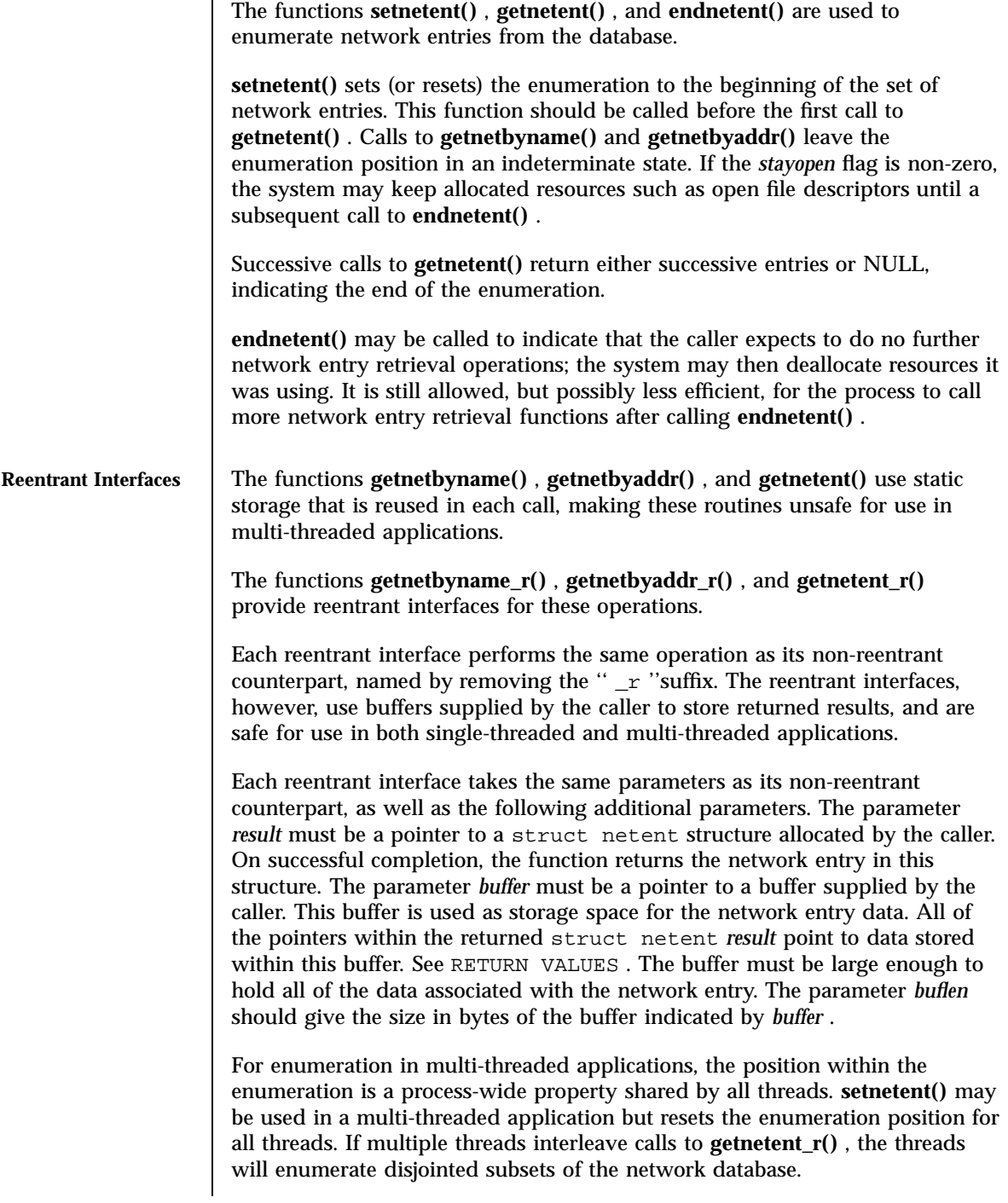

Last modified 23 May 1998 SunOS 5.7

getnetbyname(3N) Network Functions

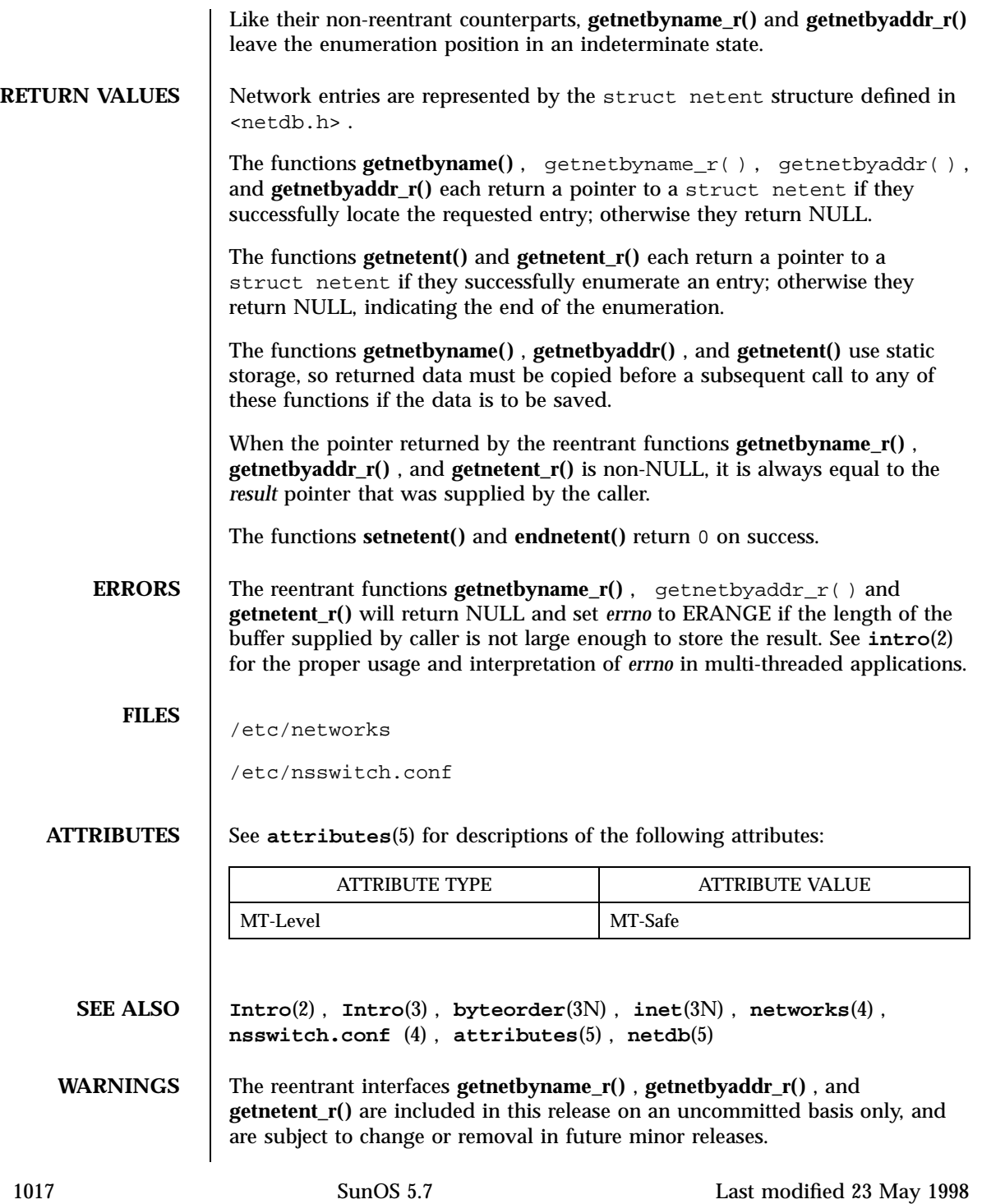

Network Functions getnetbyname(3N)

**NOTES** The current implementation of these functions only return or accept network numbers for the Internet address family (type AF\_INET ). The functions described in **inet**(3N) may be helpful in constructing and manipulating addresses and network numbers in this form.

> Programs that use the interfaces described in this manual page cannot be linked statically since the implementations of these functions employ dynamic loading and linking of shared objects at run time.

When compiling multi-threaded applications, see **Intro**(3) , *Notes On Multithread Applications* , for information about the use of the \_REENTRANT flag.

Use of the enumeration interfaces **getnetent()** and **getnetent\_r()** is discouraged; enumeration may not be supported for all database sources. The semantics of enumeration are discussed further in **nsswitch.conf**(4) .

Last modified 23 May 1998 SunOS 5.7 2018

# getnetconfig(3N) Network Functions

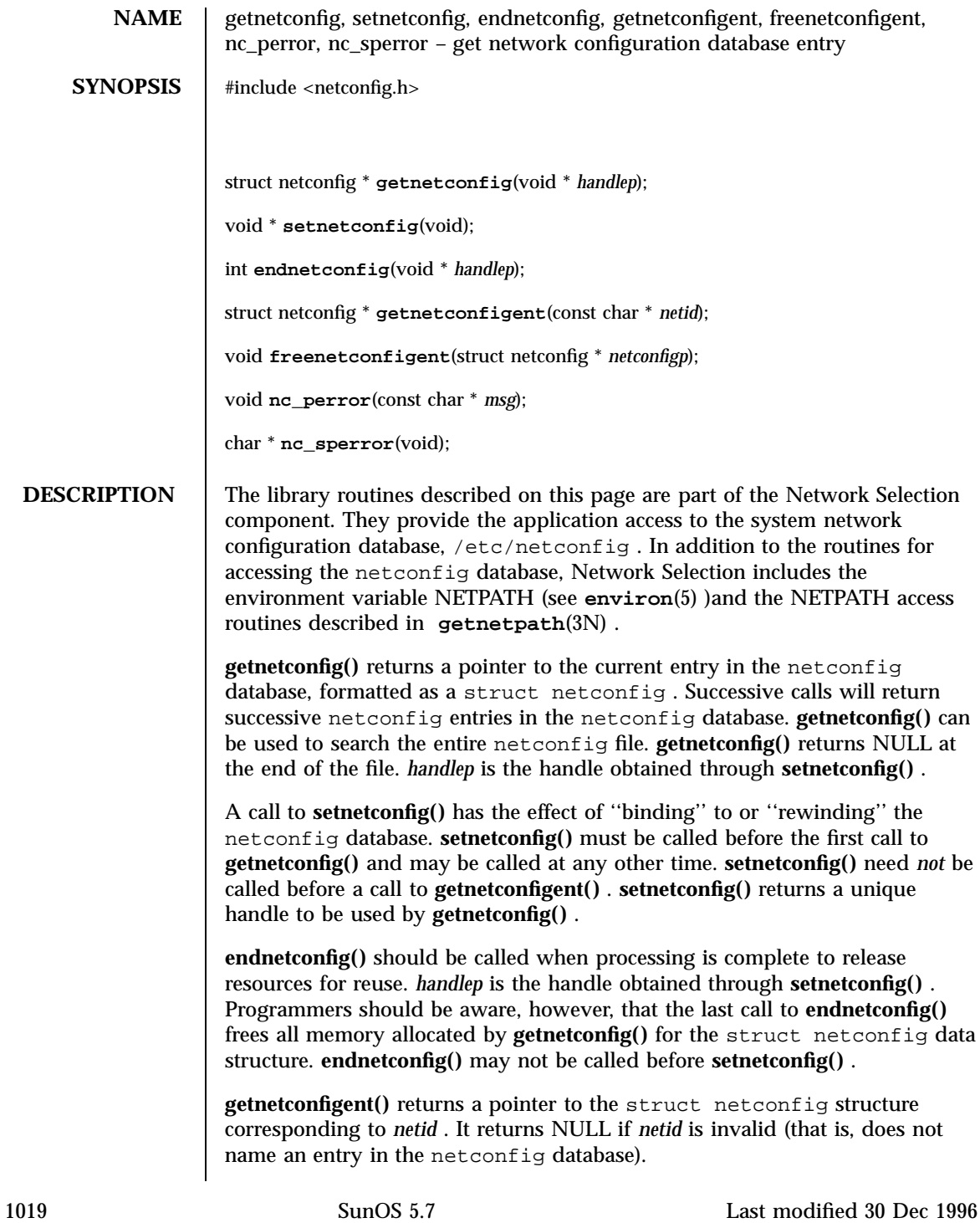

Network Functions getnetconfig(3N)

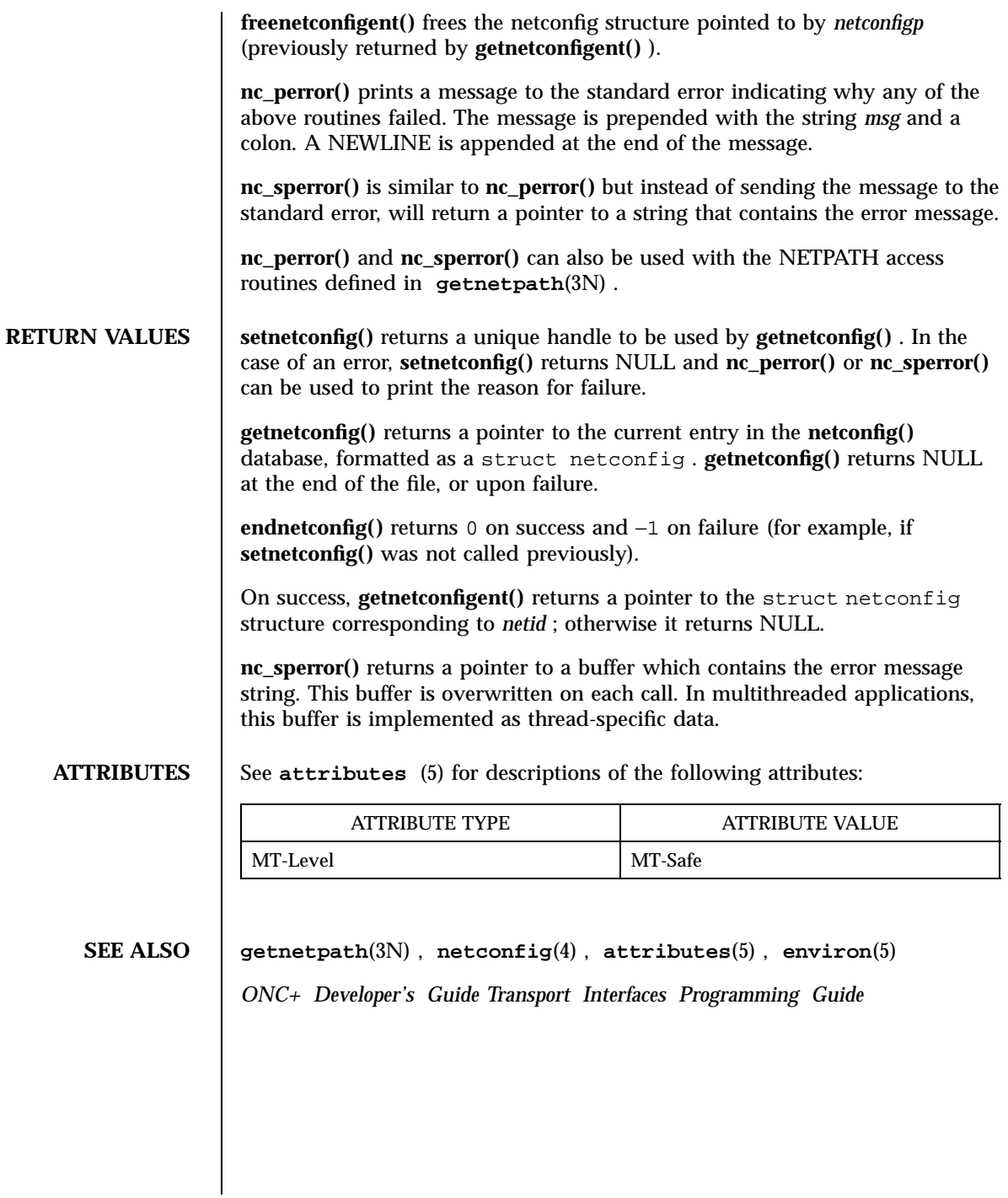

Last modified 30 Dec 1996 SunOS 5.7

## getnetgrent(3N) Network Functions

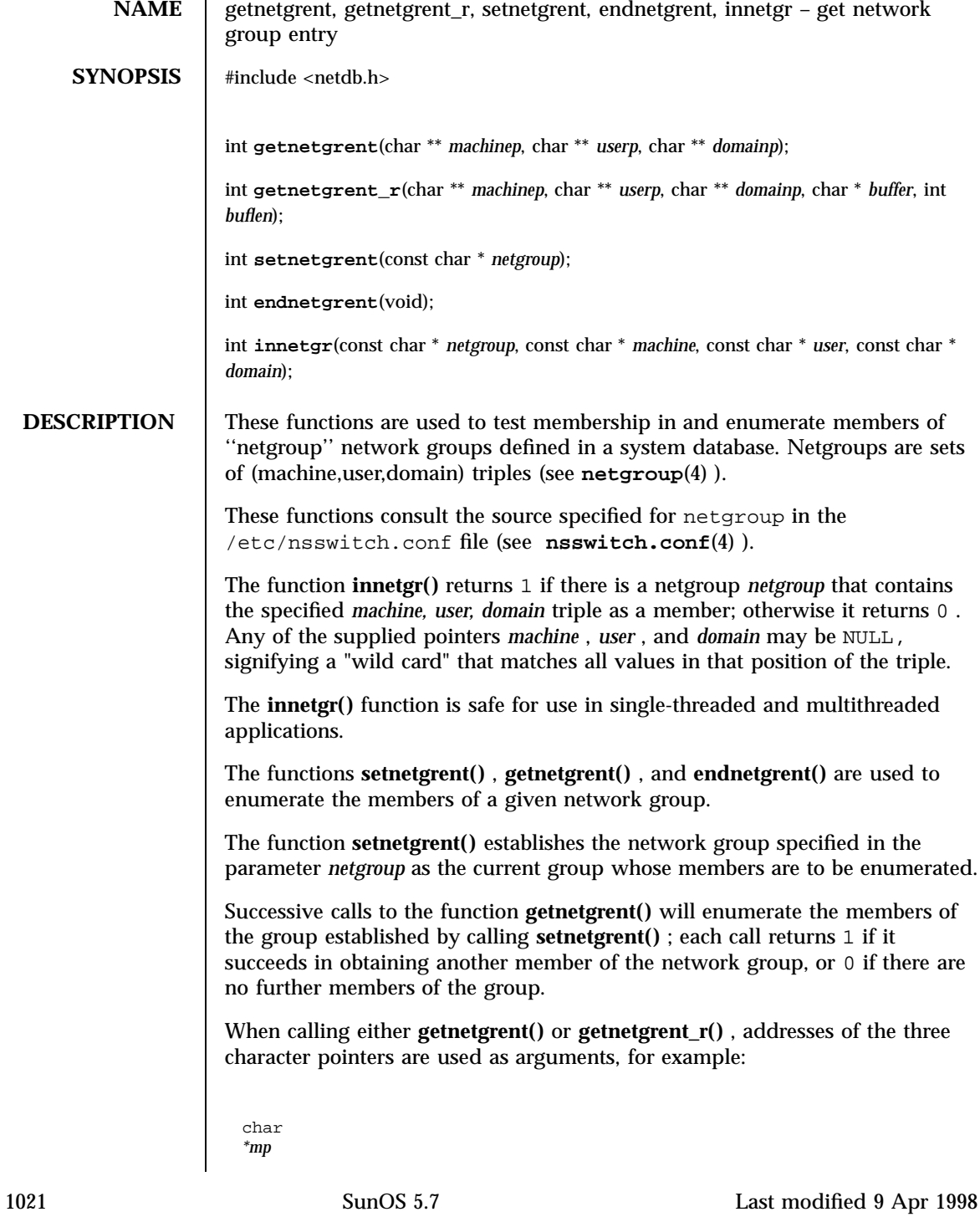

## Network Functions getnetgrent(3N)

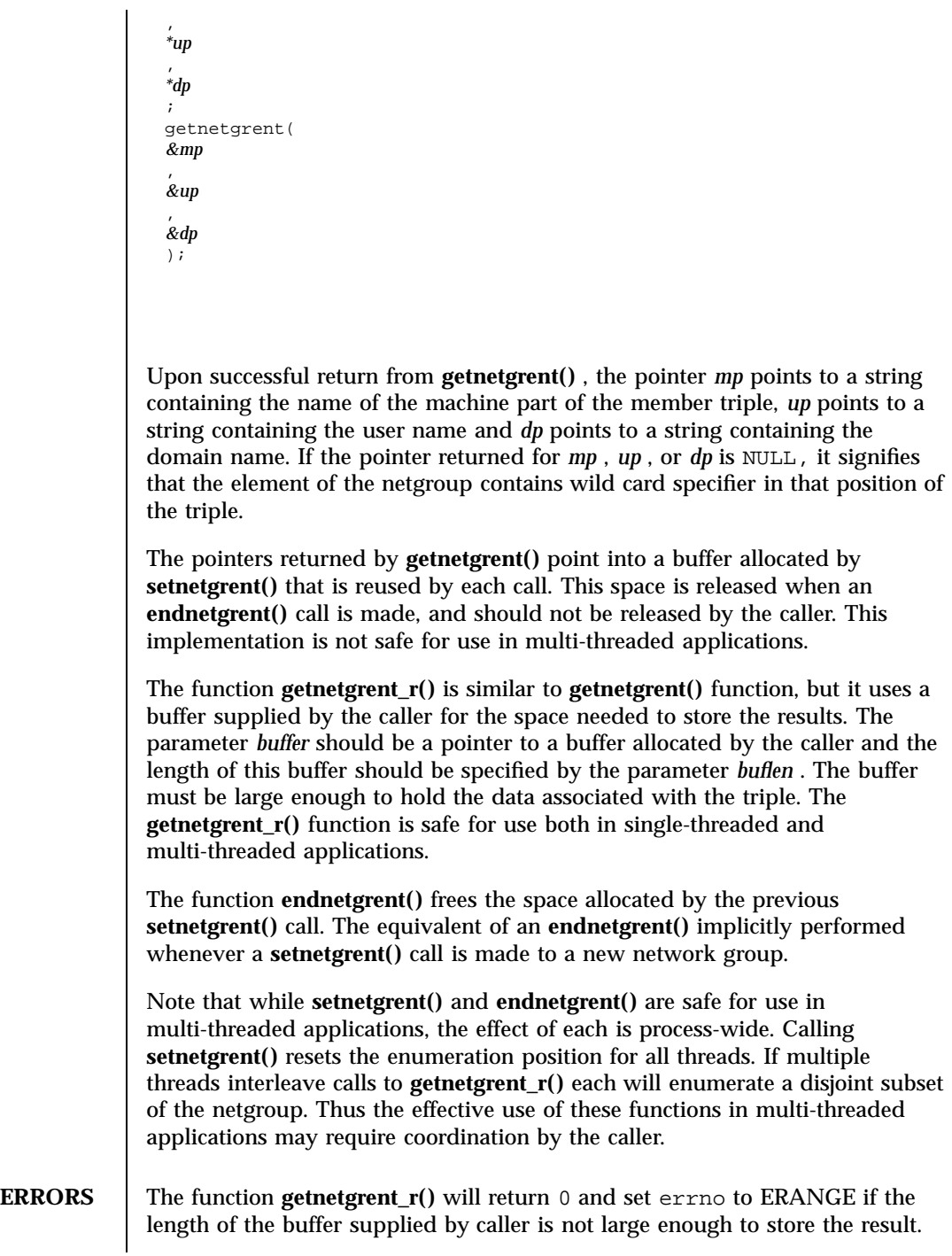

Last modified 9 Apr 1998 SunOS 5.7 1022

See **Intro**(2) for the proper usage and interpretation of errno in multi-threaded applications.

The functions **setnetgrent()** and **endnetgrent()** return 0 upon success.

**FILES** /etc/nsswitch.conf

**ATTRIBUTES** See **attributes**(5) for descriptions of the following attributes:

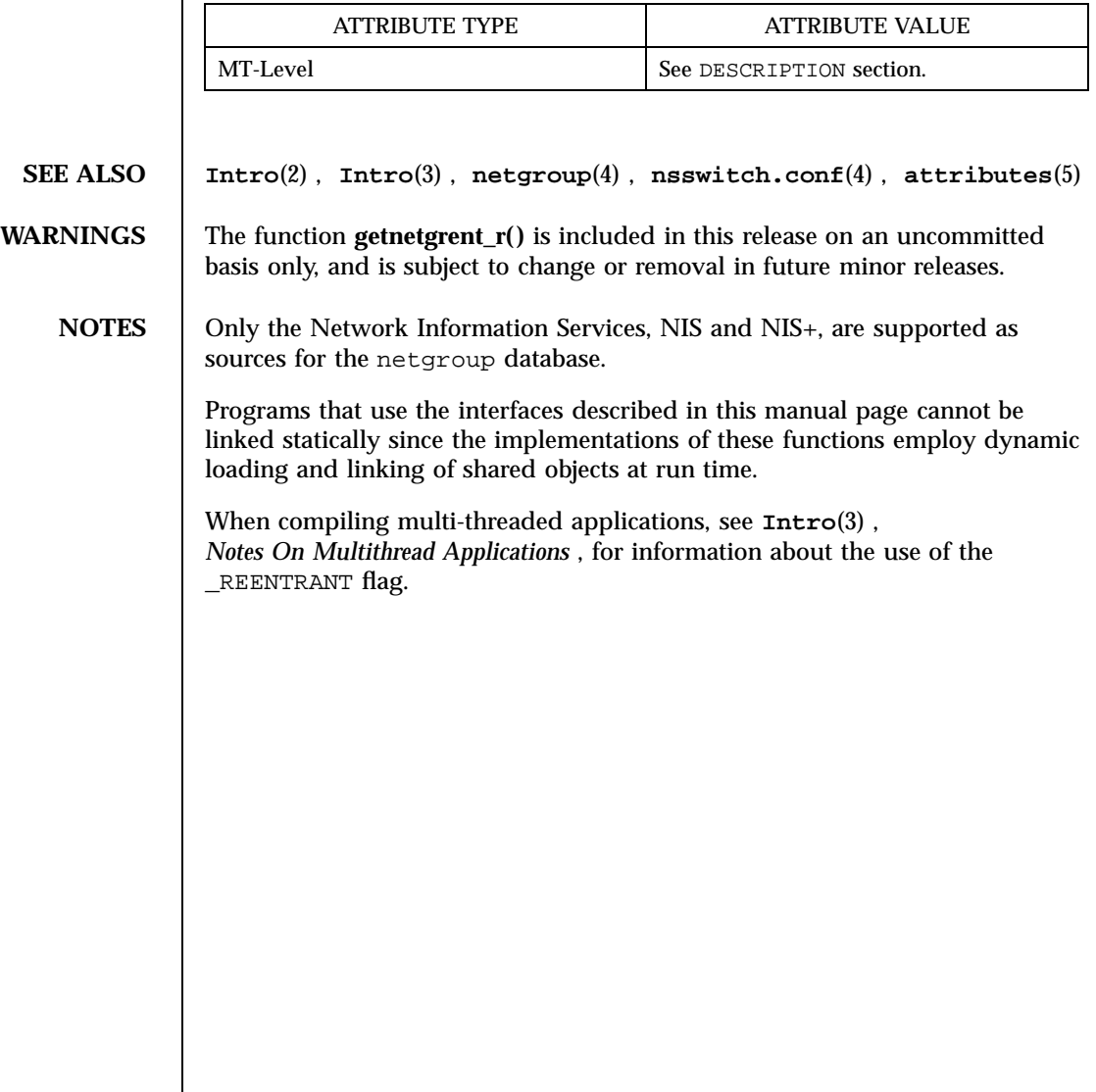

Network Functions getnetpath(3N)

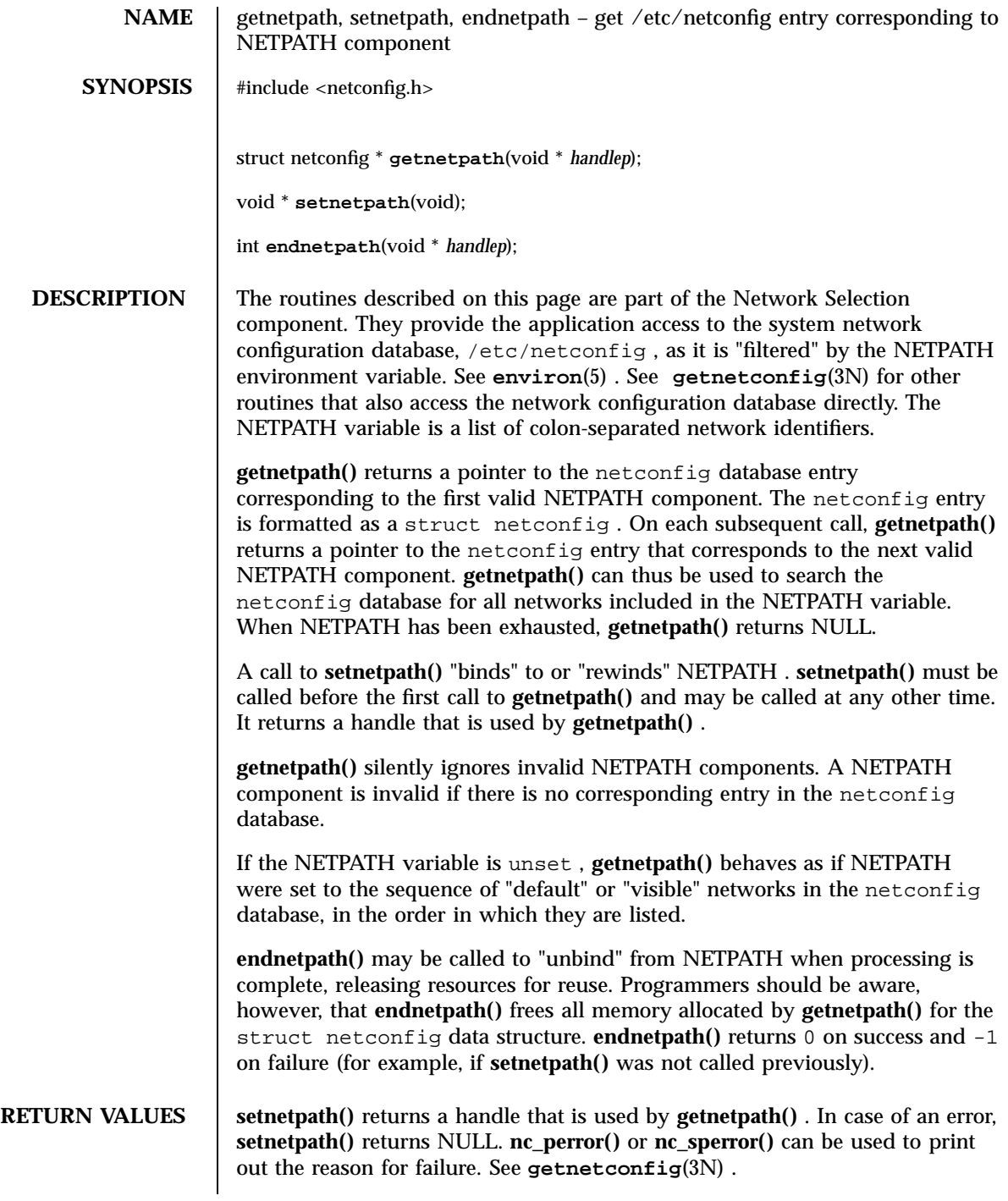

Last modified 30 Dec 1996 SunOS 5.7

When first called, **getnetpath()** returns a pointer to the netconfig database entry corresponding to the first valid NETPATH component. When NETPATH has been exhausted, **getnetpath()** returns NULL.

**endnetpath()** returns 0 on success and  $-1$  on failure (for example, if **setnetpath()** was not called previously).

### **ATTRIBUTES** See **attributes**(5) for descriptions of the following attributes:

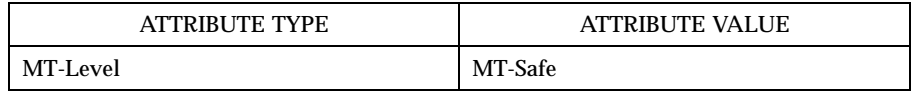

### **SEE ALSO getnetconfig**(3N) , **netconfig**(4) , **attributes**(5) , **environ**(5)

*ONC+ Developer's Guide Transport Interfaces Programming Guide*

X/Open Curses Library Functions getnstr(3XC)

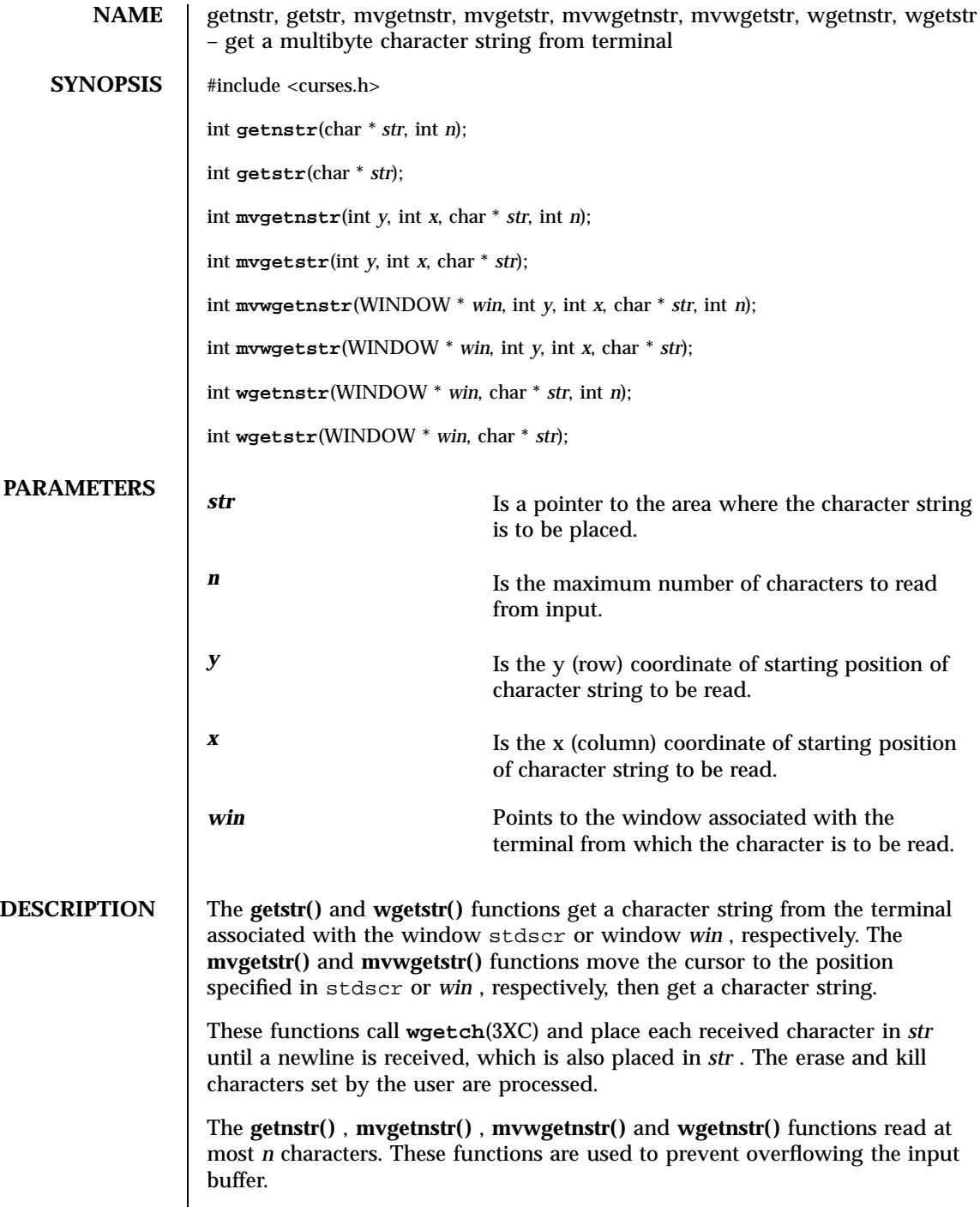

Last modified 1 Jun 1996 SunOS 5.7 5.7 1026

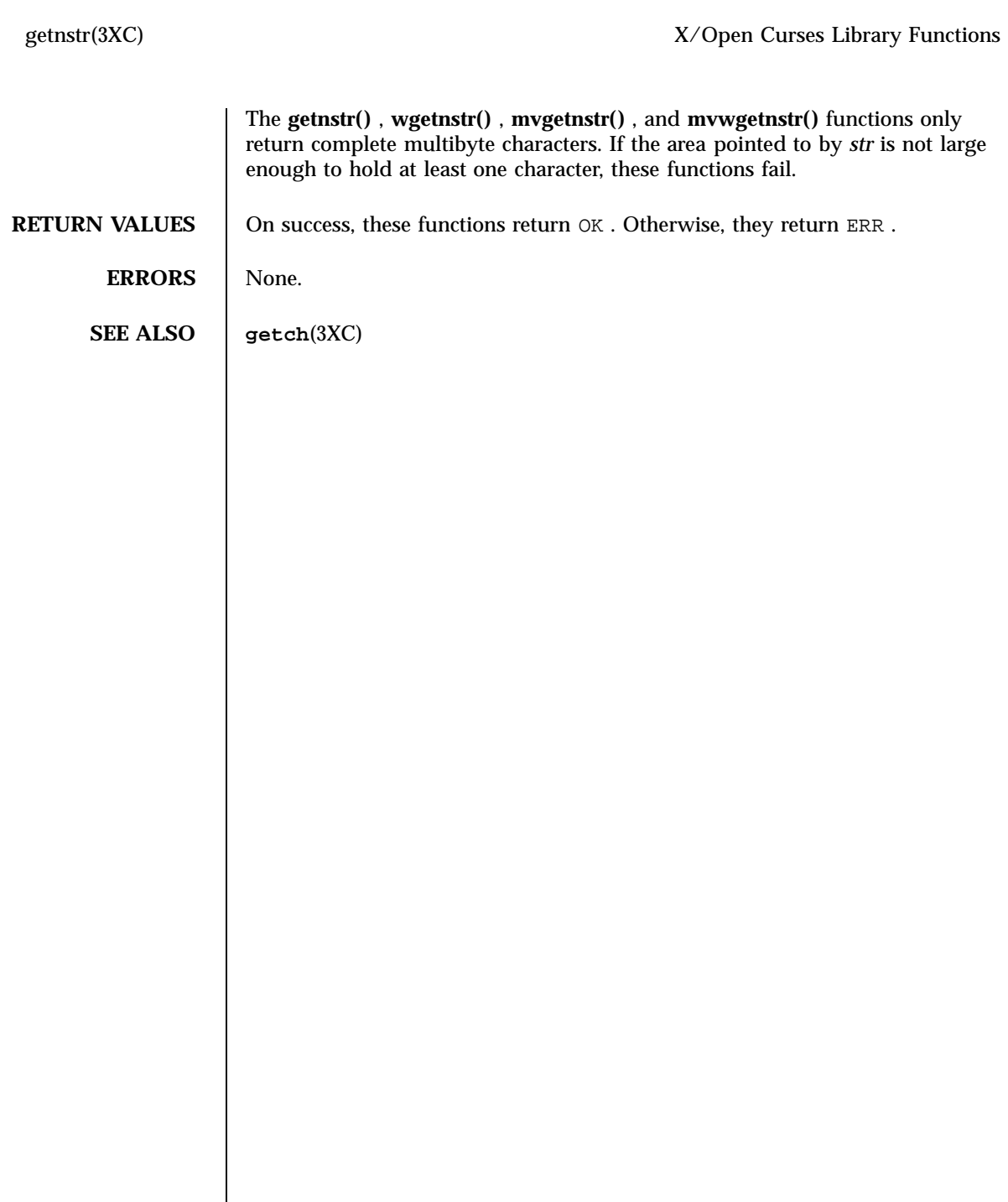

X/Open Curses Library Functions getn\_wstr(3XC)

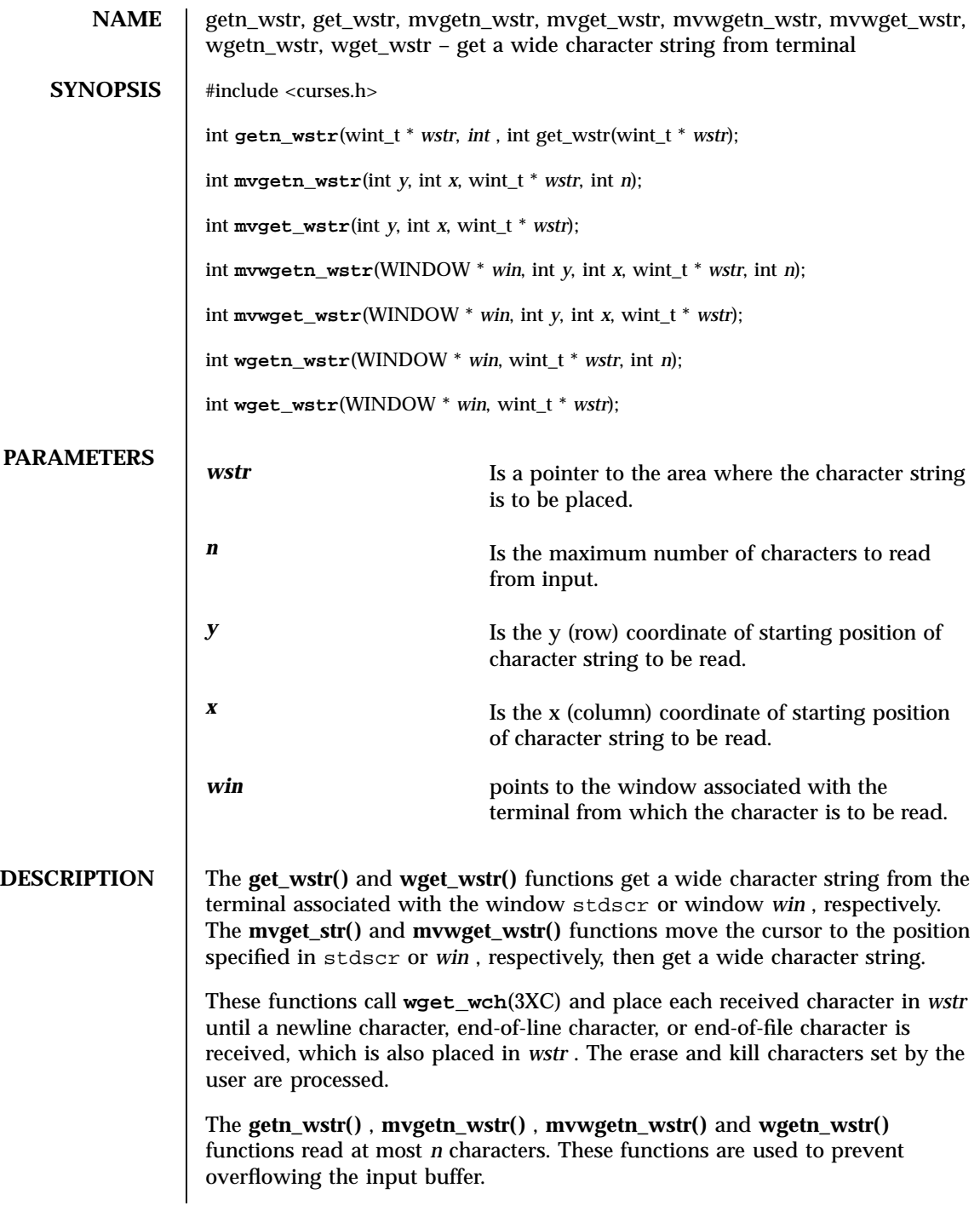

Last modified 1 Jun 1996 SunOS 5.7 5.7 1028

getn\_wstr(3XC) <br>X/Open Curses Library Functions

**RETURN VALUES** | On success, these functions return OK . Otherwise, they return ERR .

ERRORS None.

**SEE ALSO get\_wch**(3XC) , **getnstr**(3XC)

1029 SunOS 5.7 Last modified 1 Jun 1996

C Library Functions getopt(3C)

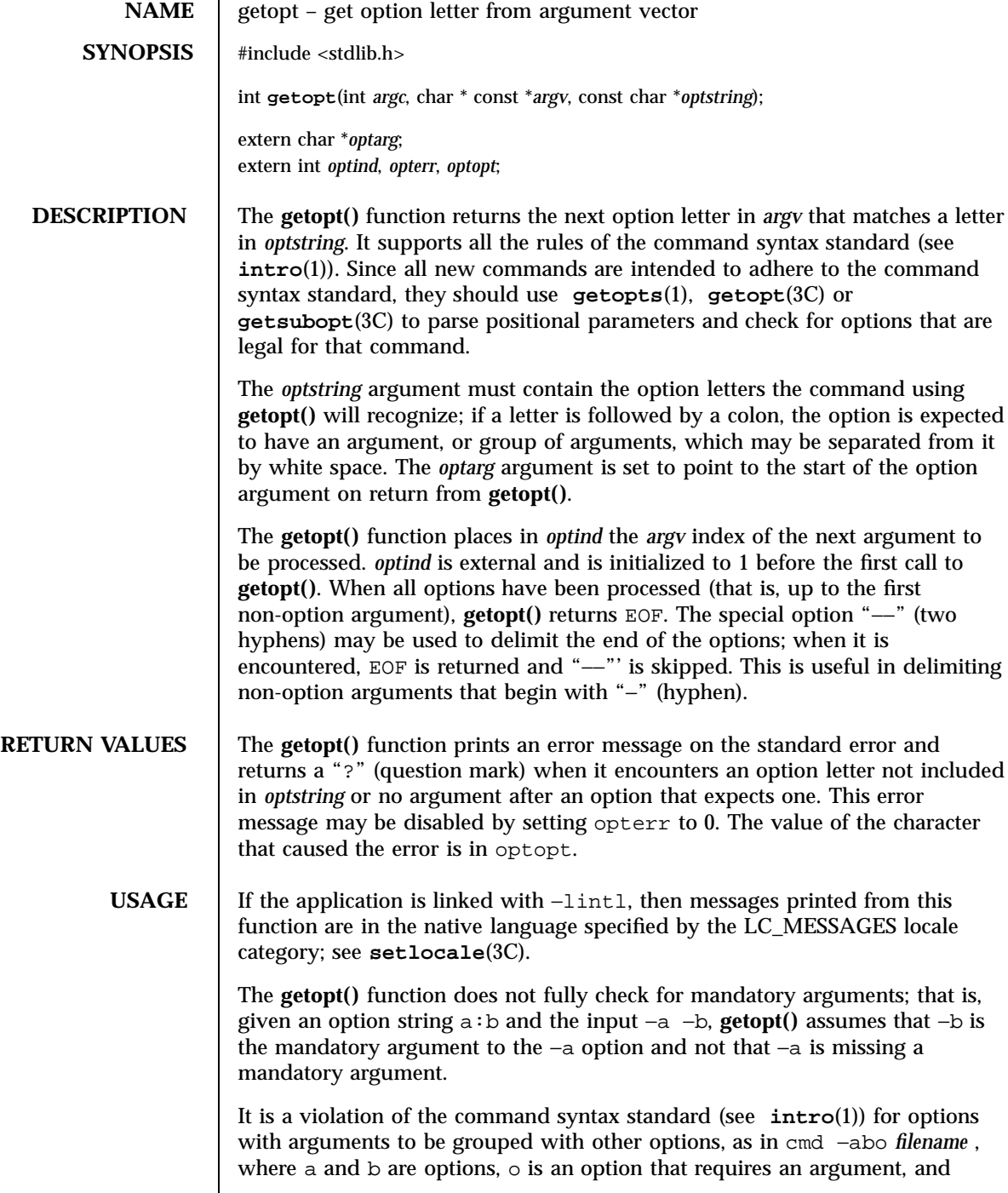

Last modified 29 Dec 1996 SunOS 5.7

*filename* is the argument to o. Although this syntax is permitted in the current implementation, it should not be used because it may not be supported in future releases. The correct syntax to use is:

cmd −ab −o *filename.*

**EXAMPLES** EXAMPLE 1 Example on how one might process the arguments for a command.

The following code fragment shows how one might process the arguments for a command that can take the mutually exclusive options a and b, and the option o, which requires an argument:

```
#include <stdlib.h>
#include <stdio.h>
main (int argc, char **argv)
{
   int c;
  extern char *optarg;
  extern int optind;
  int aflg = 0;
   int bfg = 0;
   int errflg = 0;
   char *ofile = NULL;
   while ((c = getopt(argc, argv, "abo:")) != EOF)
      switch (c) {
      case 'a':
         if (bflg)
            errflg++;
         else
            aflg++;
         break;
      case 'b':
         if (aflg)
            errflg++;
         else
            bflg++;
         break;
      case 'o':
         ofile = optarg;
         ({\tt void}) \tt printf("ofile = %s \n", ofile);break;
      case '?':
         errflg++;
      }
   if (errflg) {
      (void)fprintf(stderr,
         "usage: cmd [−a|−b] [−o <filename>] files . . .\n");
      exit (2);
   }
   for ( ; optind < argc; optind++)
     (void)printf("%s\n", argv[optind]);
   return 0;
```
1031 SunOS 5.7 Last modified 29 Dec 1996

C Library Functions getopt(3C)

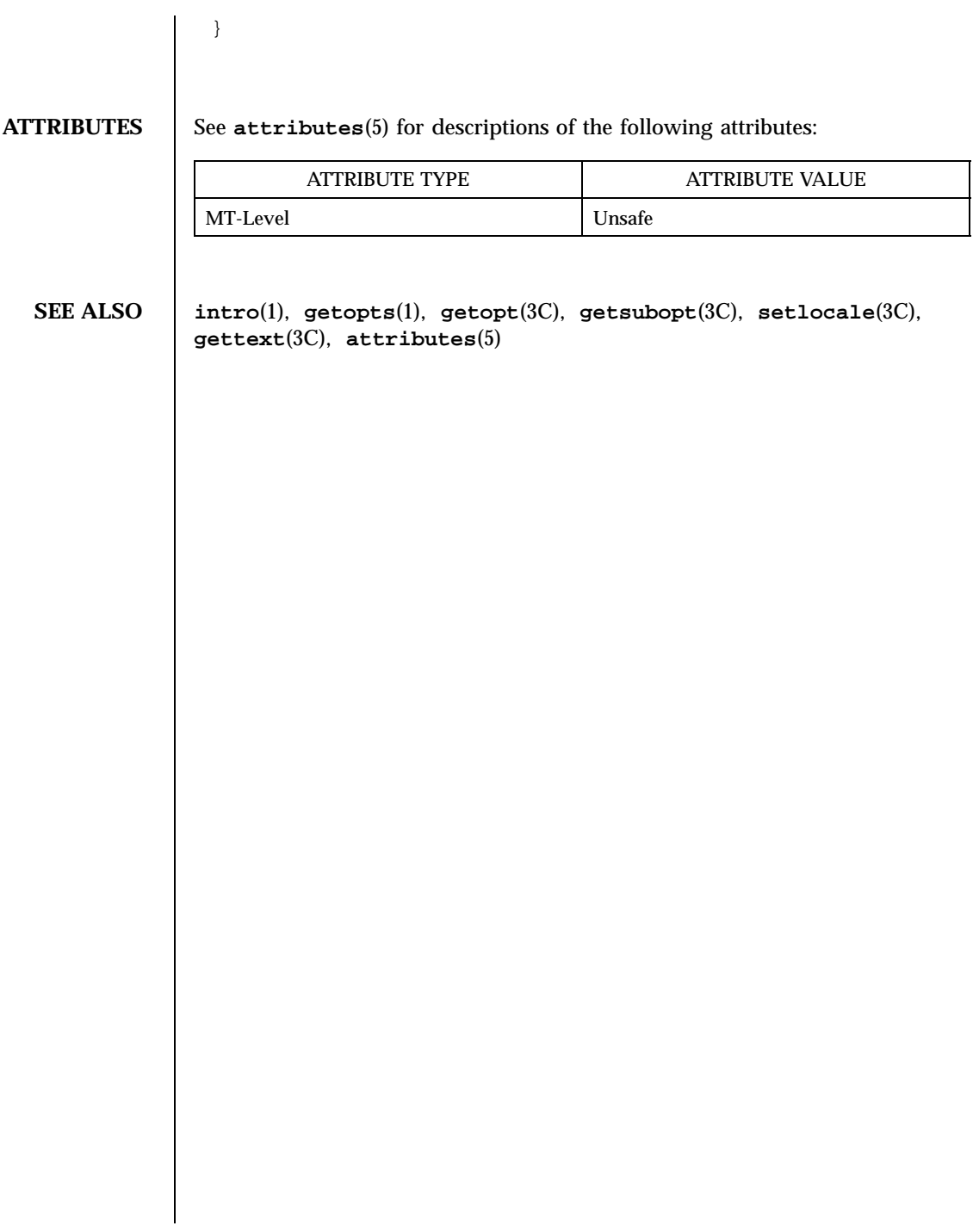

Last modified 29 Dec 1996 SunOS 5.7

## getpagesize(3C) C Library Functions

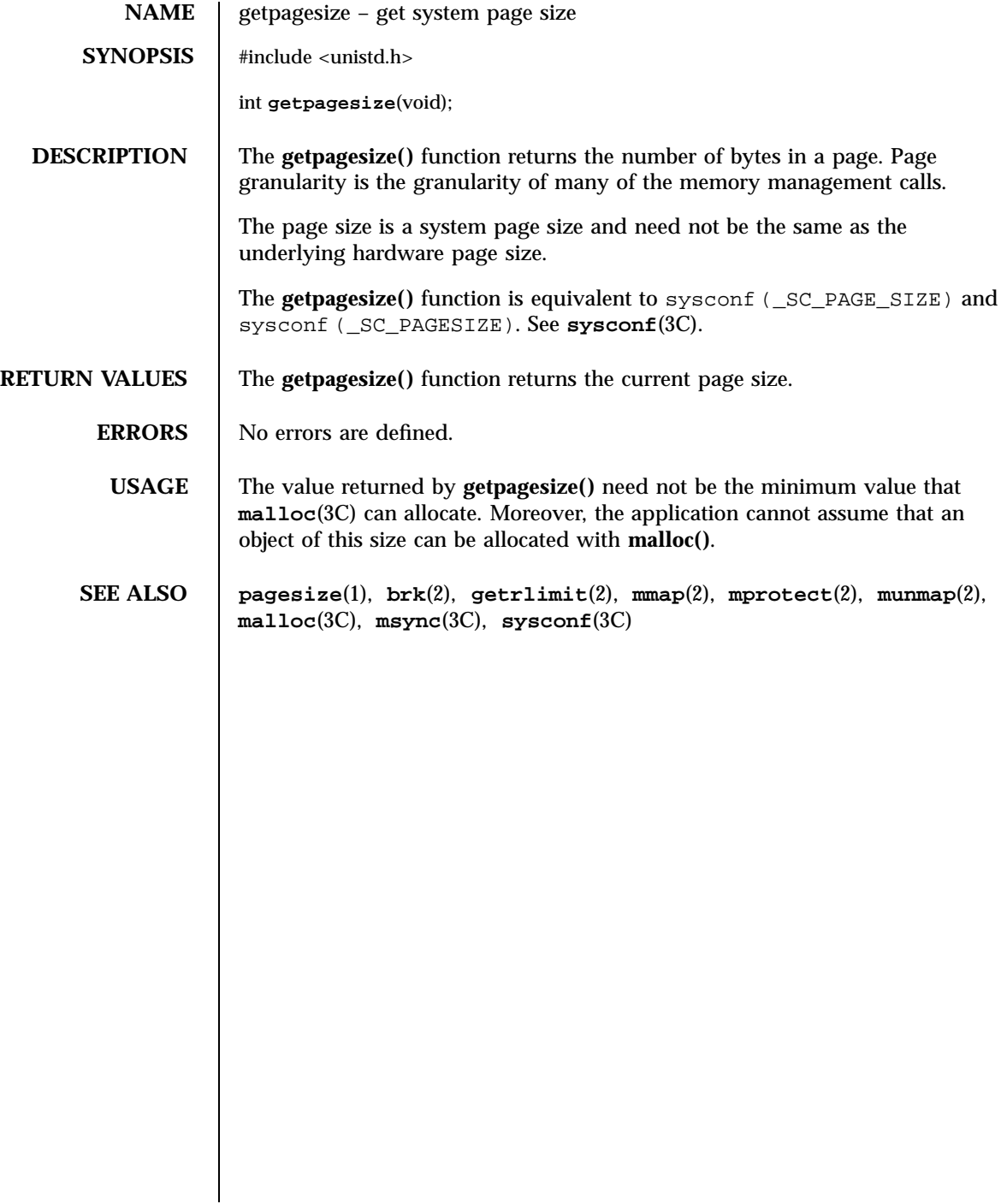
C Library Functions getpass(3C)

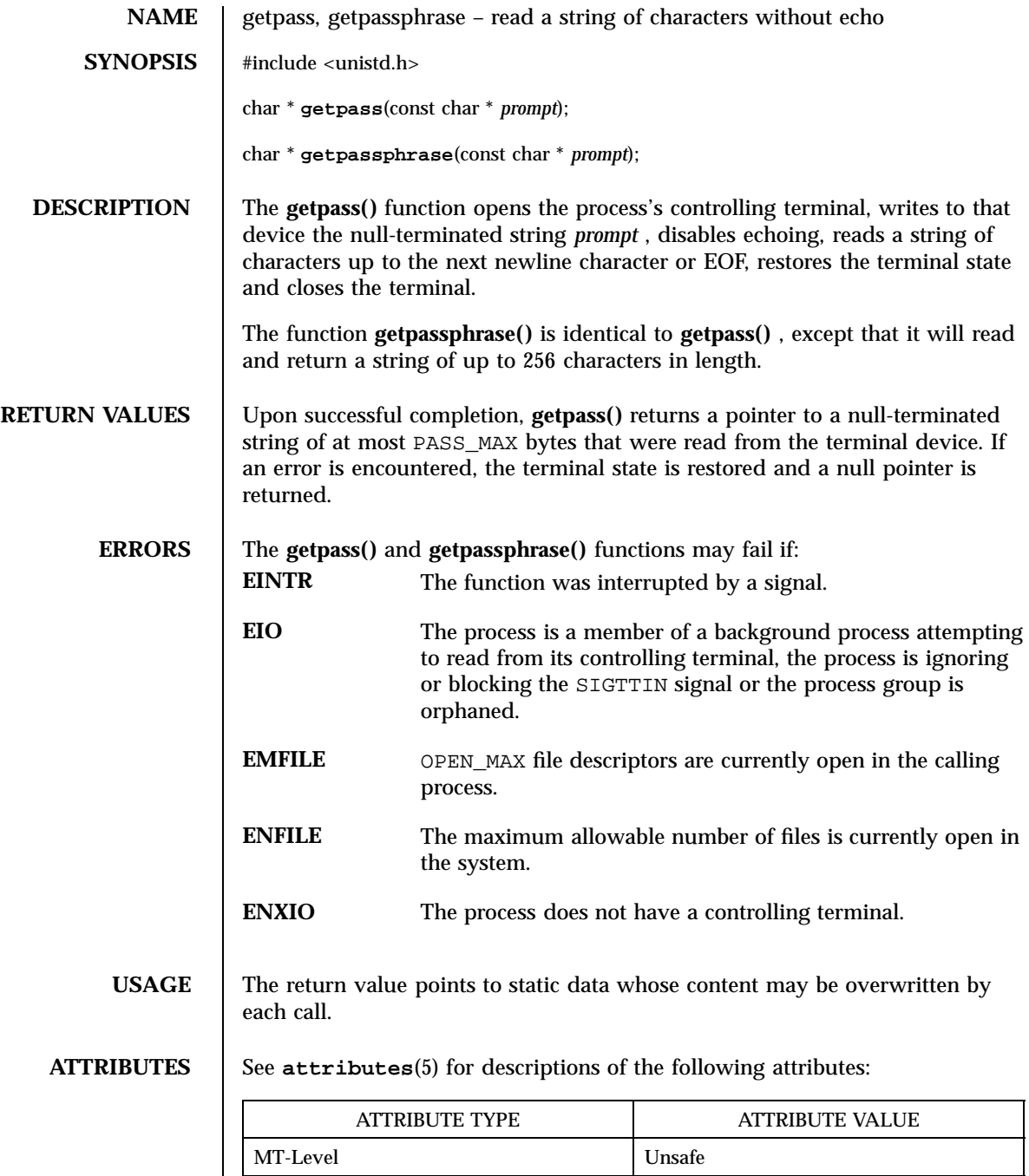

Last modified 29 Dec 1996 SunOS 5.7

getpass(3C) C Library Functions

**SEE ALSO attributes**(5)

1035 SunOS 5.7 Last modified 29 Dec 1996

Network Functions getpeername(3N)

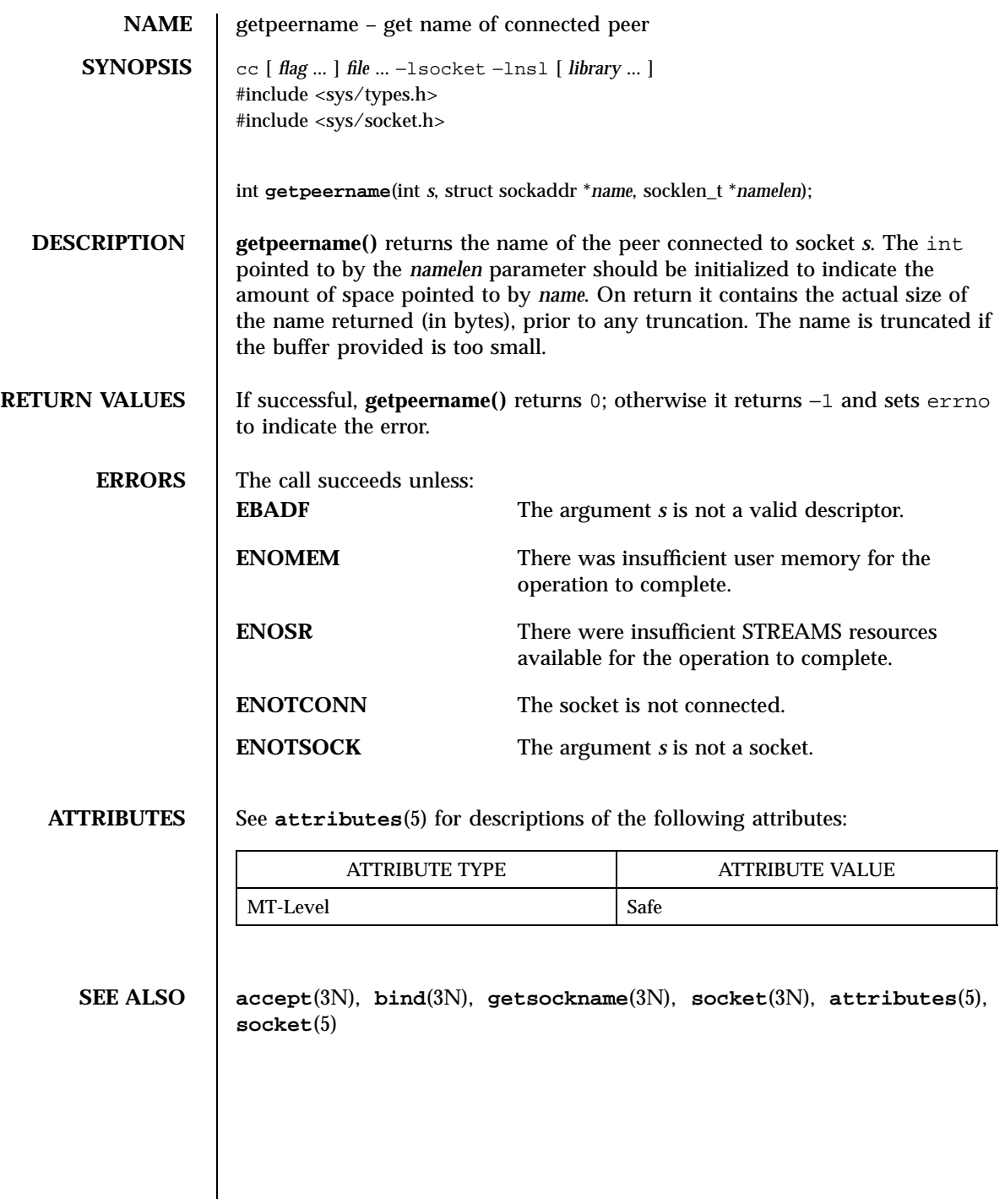

Last modified 26 Mar 1998 SunOS 5.7

# getpeername(3XN) X/Open Networking Services Library Functions

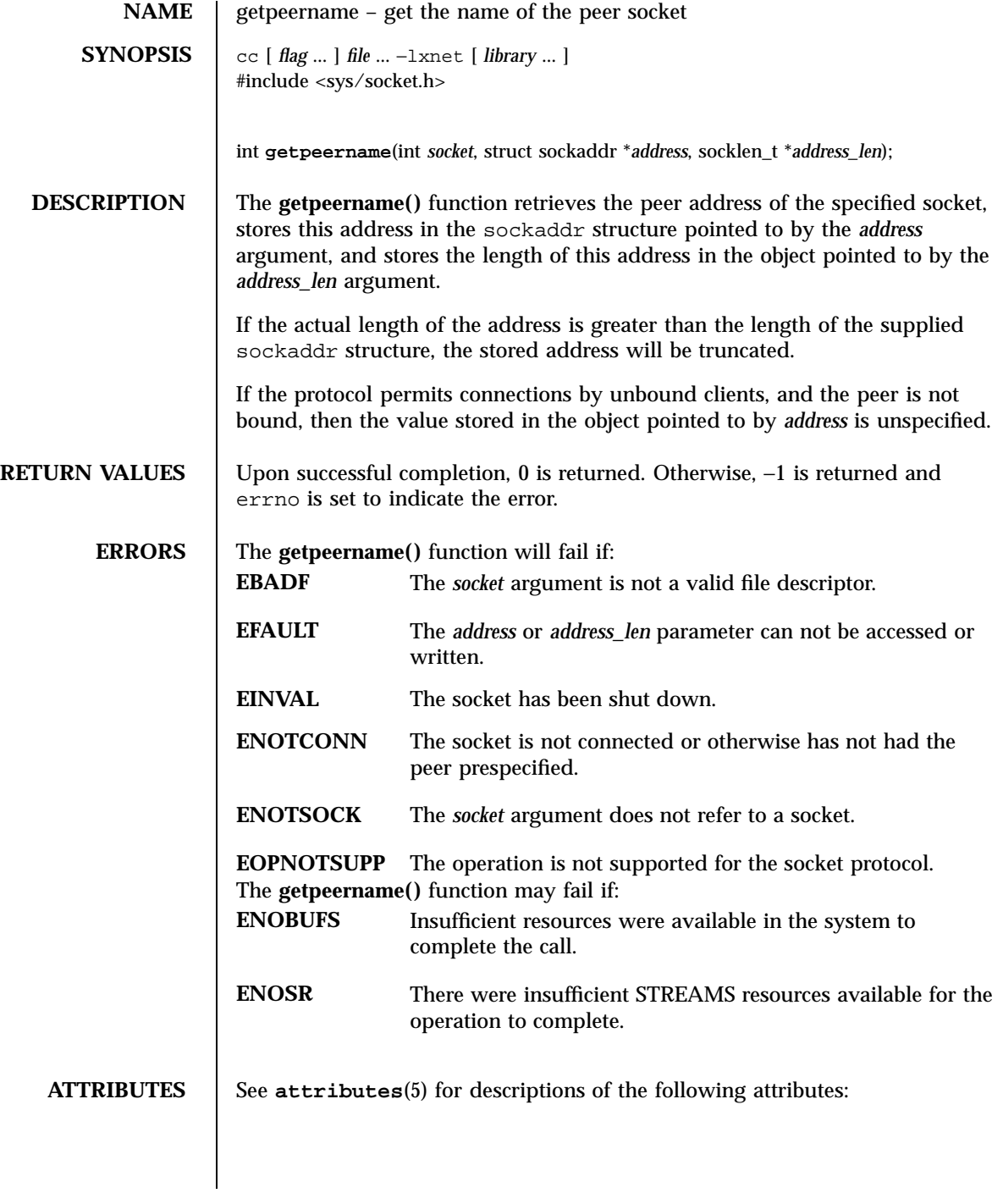

1037 SunOS 5.7 Last modified 8 May 1998

### $\rm X/O$ pen Networking Services Library Functions getpeername(3XN)

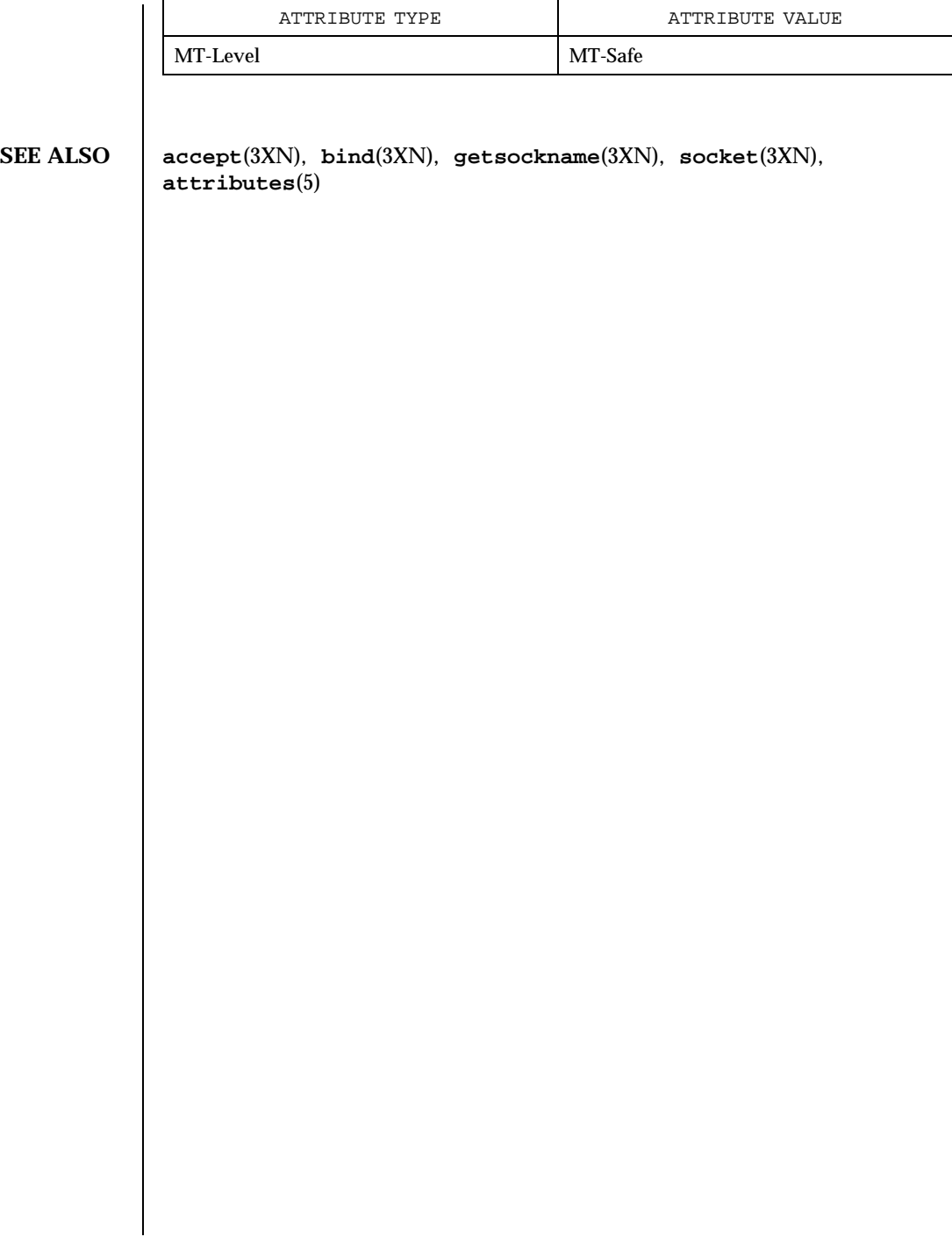

Last modified 8 May 1998 SunOS 5.7 5 SunOS 5.7

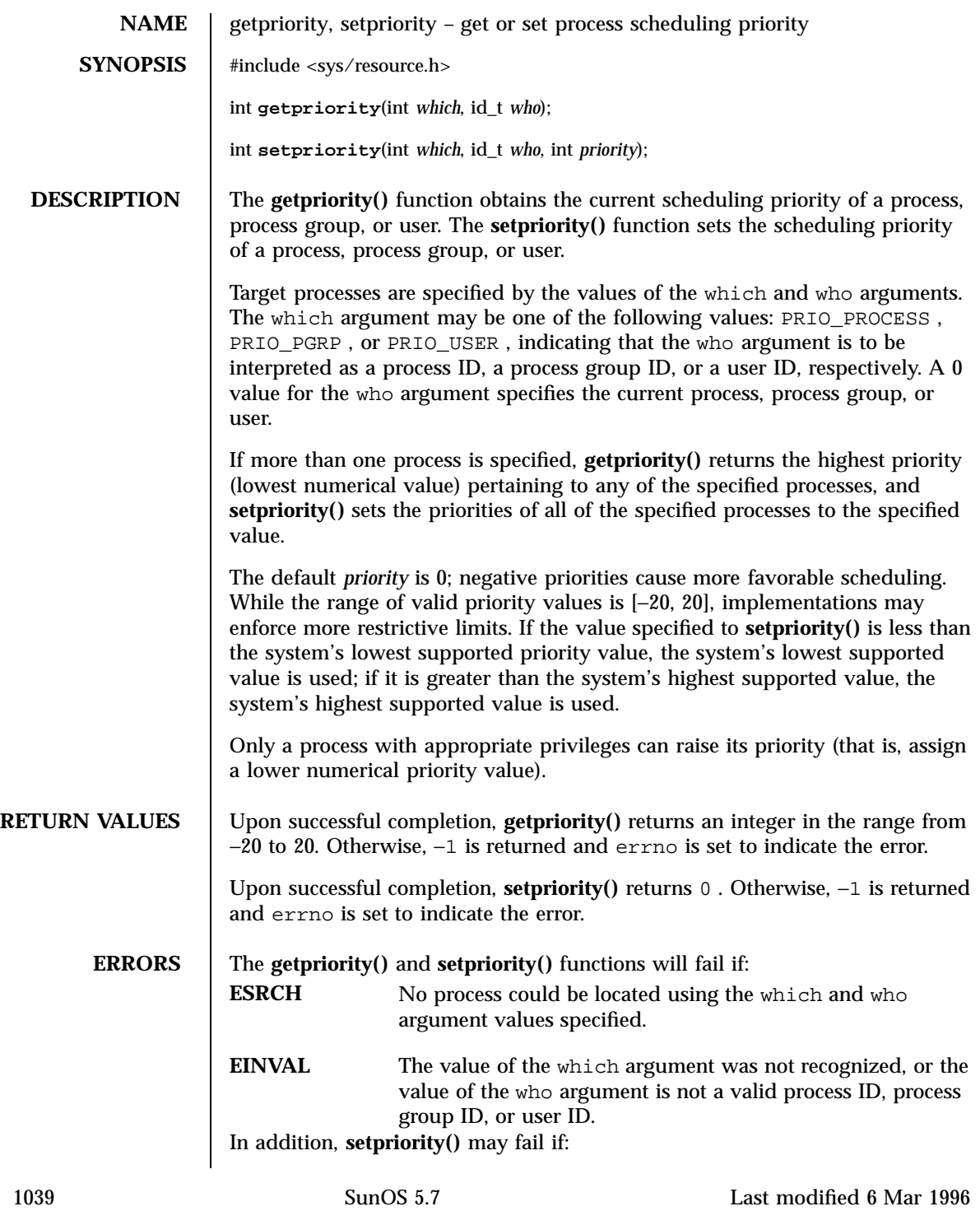

# C Library Functions getpriority(3C)

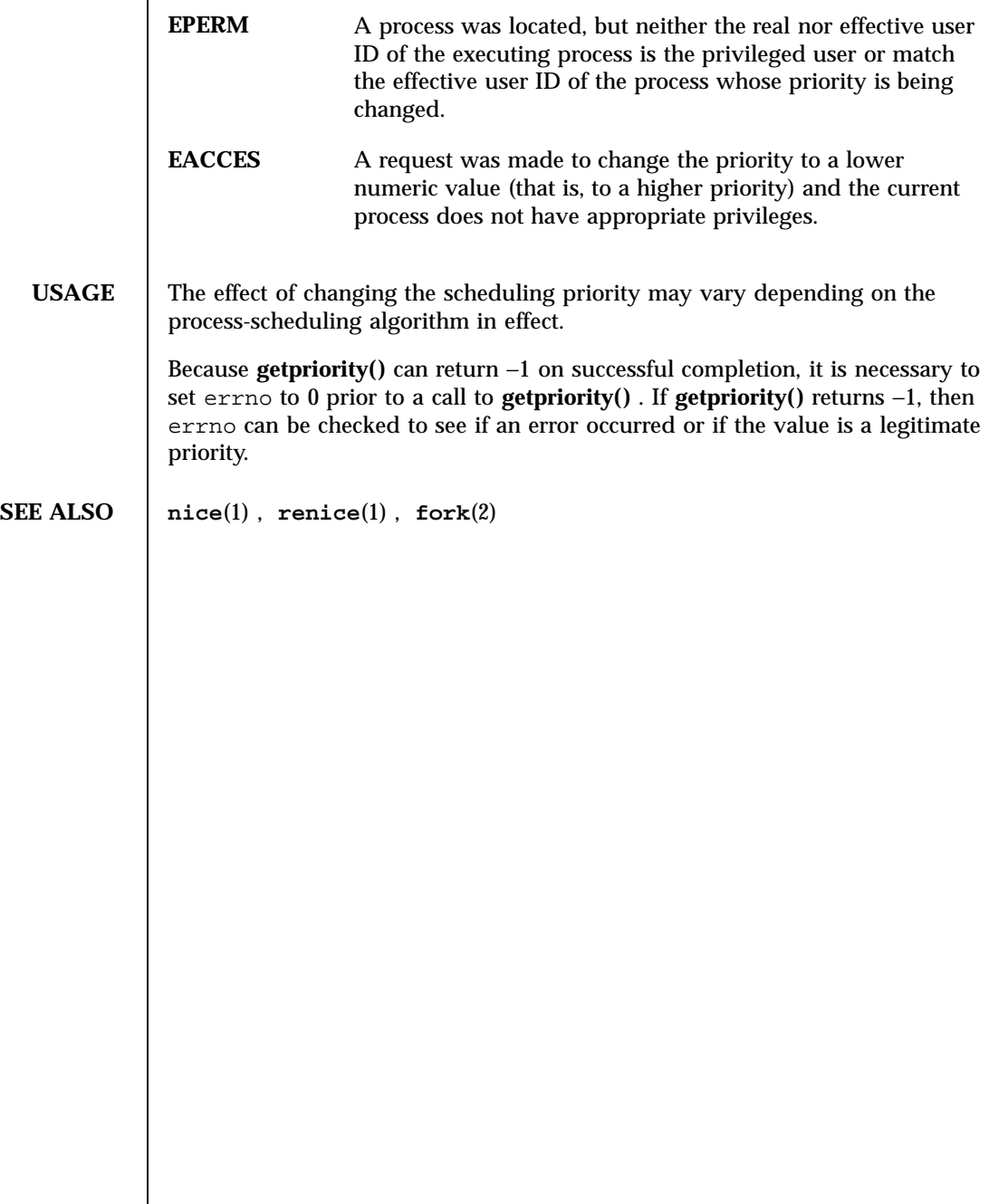

getprotobyname(3N) and the set of the set of the set of the set of the set of the set of the set of the set of the set of the set of the set of the set of the set of the set of the set of the set of the set of the set of t

**NAME** | getprotobyname, getprotobyname\_r, getprotobynumber, getprotobynumber\_r, getprotoent, getprotoent\_r, setprotoent, endprotoent – get protocol entry **SYNOPSIS** cc  $\lceil$ *flag* ... ] *file* ... −lsocket −lnsl  $\lceil$ *library* ... ] #include <netdb.h> struct protoent \* **getprotobyname**(const char \* *name*); struct protoent \* **getprotobyname\_r**(const char \* *name*, struct protoent \* *result*, char \* *buffer*, int *buflen*); struct protoent \* **getprotobynumber**(int *proto*); struct protoent \* **getprotobynumber\_r**(int *proto*, struct protoent \* *result*, char \* *buffer*, int *buflen*); struct protoent \* **getprotoent**(void); struct protoent \* **getprotoent\_r**(struct protoent \* *result*, char \* *buffer*, int *buflen*); int **setprotoent**(int *stayopen*); int **endprotoent**(void); **DESCRIPTION** These routines return a protocol entry. Two types of interfaces are supported: reentrant ( **getprotobyname\_r()** , **getprotobynumber\_r()** , and **getprotoent\_r()** )and non-reentrant ( **getprotobyname()** , **getprotobynumber()** , and **getprotoent()** ). The reentrant routines may be used in single-threaded applications and are safe for multi-threaded applications, making them the preferred interfaces. The reentrant routines require additional parameters which are used to return results data. *result* is a pointer to a struct protoent structure and will be where the returned results will be stored. *buffer* is used as storage space for elements of the returned results. *buflen* is the size of *buffer* and should be large enough to contain all returned data. *buflen* must be at least 1024 bytes. 1041 SunOS 5.7 Last modified 16 May 1997

**getprotobyname\_r()** , **getprotobynumber\_r()** , and **getprotoent\_r()** each return a protocol entry.

The entry may come from one of the following sources: the protocols file (see **protocols**(4) ), the NIS maps ''protocols.byname'' and ''protocols.bynumber'', and the NIS+ table ''protocols''. The sources and their lookup order are specified in the /etc/nsswitch.conf file (see **nsswitch.conf**(4) for details). Some name services such as NIS will return only one name for a host, whereas others such as NIS+ or DNS will return all aliases.

**getprotobyname\_r()** and **getprotobynumber\_r()** sequentially search from the beginning of the file until a matching protocol name or protocol number is found, or until an EOF is encountered.

**getprotobyname()** and **getprotobynumber()** have the same functionality as **getprotobyname\_r()** and **getprotobynumber\_r()** except that a static buffer is used to store returned results. These routines are unsafe in a multi-threaded application.

**getprotoent\_r()** enumerates protocol entries: successive calls to **getprotoent\_r()** will return either successive protocol entries or NULL. Enumeration may not be supported by some sources. Note that if multiple threads call **getprotoent\_r()** , each will retrieve a subset of the protocol database.

**getprotent()** has the same functionality as **getprotent\_r()** except that a static buffer is used to store returned results. This routine is unsafe in a multi-threaded application.

**setprotoent()** "rewinds" to the beginning of the enumeration of protocol entries. If the *stayopen* flag is non-zero, resources such as open file descriptors are not deallocated after each call to **getprotobynumber\_r()** and **getprotobyname\_r()** . Calls to **getprotobyname\_r()** , **getprotobyname()** , **getprotobynumber\_r()** and **getprotobynumber()** may leave the enumeration in an indeterminate state, so **setprotoent()** should be called before the first **getprotoent\_r()** or **getprotoent()** . Note that **setprotoent()** has process-wide scope, and ''rewinds'' the protocol entries for all threads calling **getprotoent\_r()** as well as main-thread calls to **getprotoent()** .

**endprotoent()** may be called to indicate that protocol processing is complete; the system may then close any open protocols file, deallocate storage, and so forth. It is legitimate, but possibly less efficient, to call more protocol routines after **endprotoent()** .

The internal representation of a protocol entry is a protoent structure defined in <netdb.h> with the following members:

```
c
har *p_name;
```
Last modified 16 May 1997 **SunOS** 5.7 **SunOS** 5.7

getprotobyname(3N) Network Functions

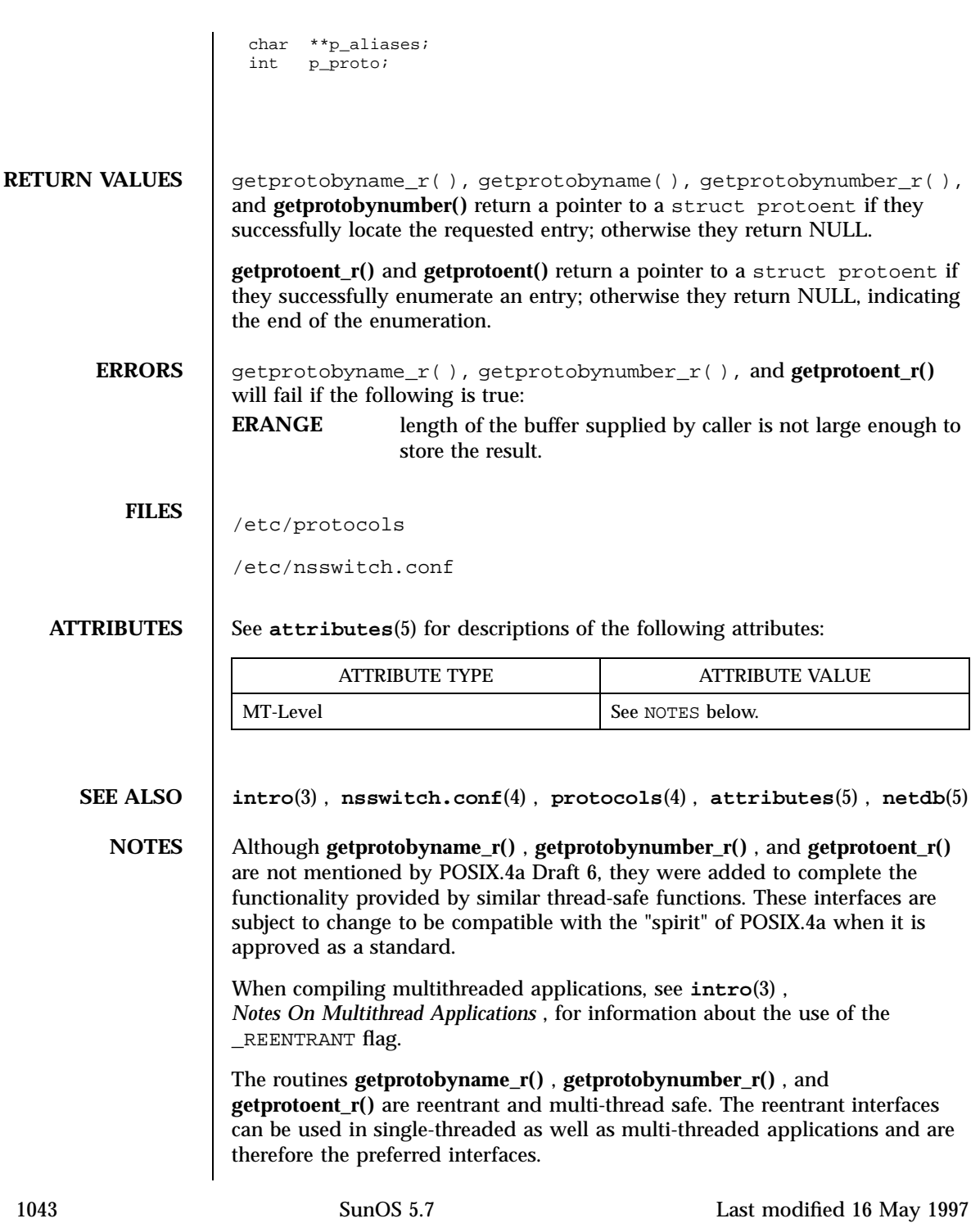

The routines **getprotobyname()** , **getprotobyaddr()** , and **getprotoent()** use static storage, so returned data must be copied if it is to be saved. Because of their use of static storage for returned data, these routines are not safe for multi-threaded applications.

**setprotoent()** and **endprotoent()** have process-wide scope, and are therefore not safe in multi-threaded applications.

Use of getprotoent\_r() and getprotoent() is discouraged; enumeration is well-defined for the protocols file and is supported (albeit inefficiently) for NIS and NIS+, but in general may not be well-defined. The semantics of enumeration are discussed in **nsswitch.conf**(4) .

**BUGS** | Only the Internet protocols are currently understood.

Programs that call **getprotobyname\_r()** or **getprotobynumber\_r()** routines cannot be linked statically since the implementation of these routines requires dynamic linker functionality to access shared objects at run time.

Last modified 16 May 1997 **SunOS** 5.7 **SunOS** 5.7

getpublickey(3N) Network Functions

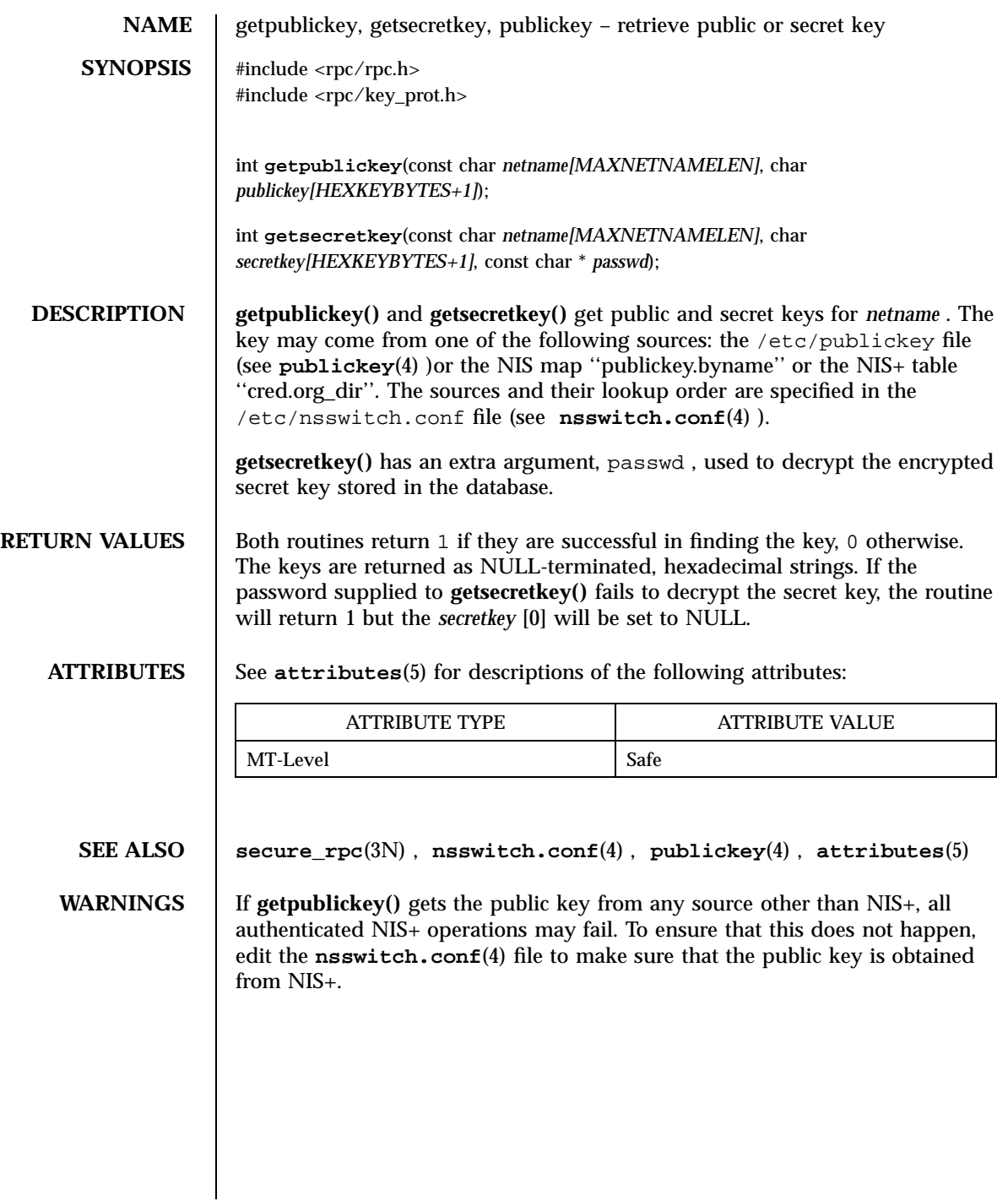

1045 SunOS 5.7 Last modified 30 Dec 1996

C Library Functions getpw(3C)

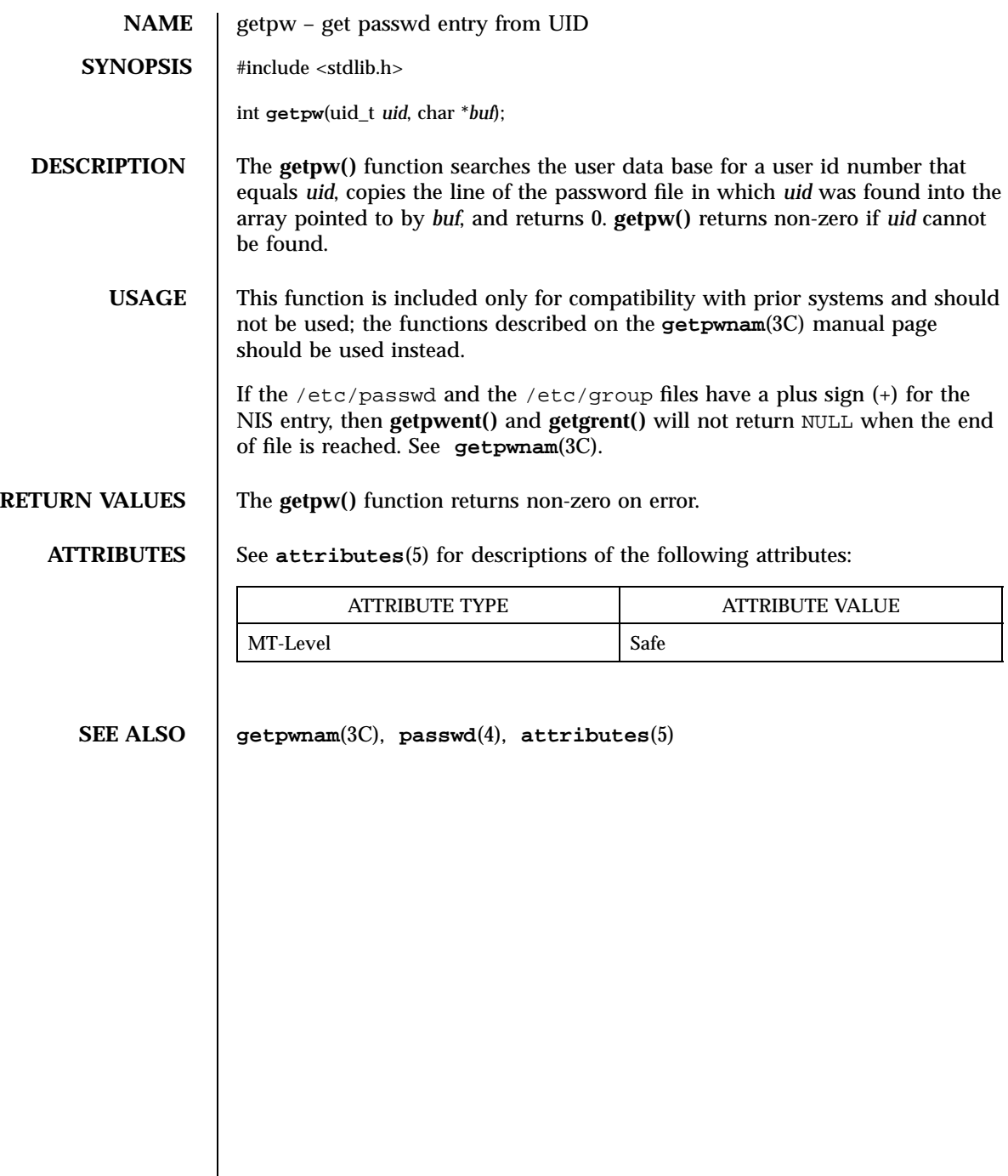

Last modified 29 Dec 1996 SunOS 5.7

### getpwnam(3C) C Library Functions

**NAME** getpwnam, getpwnam\_r, getpwent, getpwent\_r, getpwuid, getpwuid\_r, setpwent, endpwent, fgetpwent, fgetpwent\_r – get password entry **SYNOPSIS** #include <pwd.h> struct passwd \* **getpwnam**(const char \* *name*); struct passwd \* **getpwnam\_r**(const char \* *name*, struct passwd \* *pwd*, char \* *buffer*, int *buflen*); struct passwd \* **getpwent**(void); struct passwd \* **getpwent\_r**(struct passwd \* *pwd*, char \* *buffer*, int *buflen*); struct passwd \* **getpwuid**(uid\_t *uid*); struct passwd \* **getpwuid\_r**(uid\_t *uid*, struct passwd \* *pwd*, char \* *buffer*, int *buflen*); void **setpwent**(void); void **endpwent**(void); struct passwd \* **fgetpwent**(FILE \* *f*); struct passwd \* **fgetpwent\_r**(FILE \* *f*, struct passwd \* *pwd*, char \* *buffer*, int *buflen*); **POSIX**  $\|$  cc [ *flag* ...] *file* ... −D\_POSIX\_PTHREAD\_SEMANTICS  $\sqrt{2}$ *library* ... ] int **getpwnam\_r**(const char \* *name*, struct passwd \* *pwd*, char \* *buffer*, size\_t *bufsize*, struct passwd \*\* *result*); int **getpwuid\_r**(uid\_t *uid*, struct passwd \* *pwd*, char \* *buffer*, size\_t *bufsize*, struct passwd \*\* *result*); **DESCRIPTION** These functions are used to obtain password entries. Entries can come from any of the sources for passwd specified in the /etc/nsswitch.conf file (see **nsswitch.conf**(4) ). The **getpwnam()** function searches for a password entry with the login name specified by the character string parameter *name* . The **getpwuid()** function searches for a password entry with the (numeric) user ID specified by the parameter *uid* . 1047 SunOS 5.7 Last modified 28 Oct 1997

# C Library Functions getpwnam(3C)

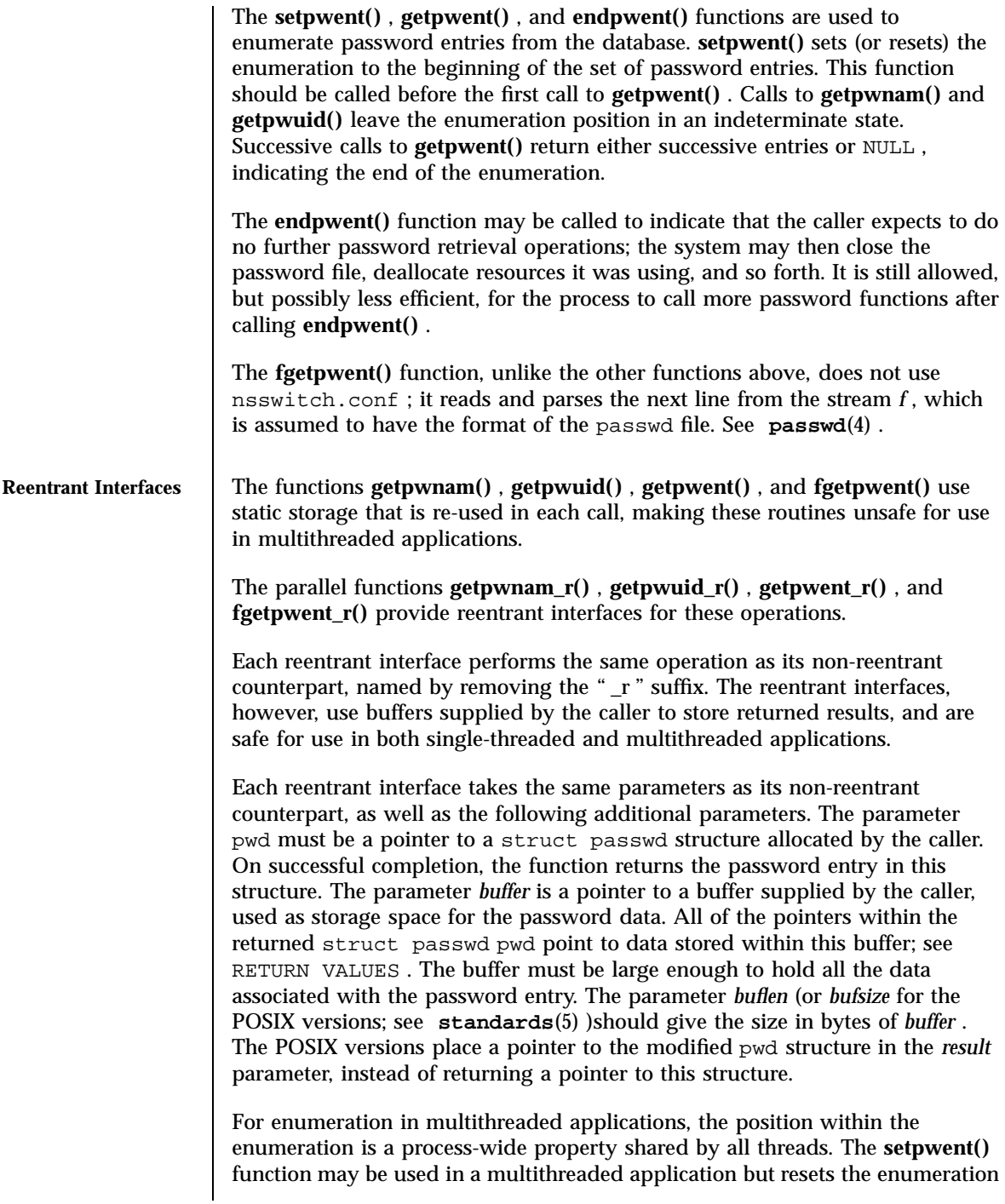

Last modified 28 Oct 1997 SunOS 5.7

position for all threads. If multiple threads interleave calls to **getpwent\_r()** , the threads will enumerate disjoint subsets of the password database. Like their non-reentrant counterparts, **getpwnam\_r()** and **getpwuid\_r()** leave the enumeration position in an indeterminate state. **RETURN VALUES** Password entries are represented by the struct passwd structure defined in <pwd.h> : struct passwd { char \*pw\_name; /\* user's login name \*/<br>char \*pw\_passwd; /\* no longer used \*/ char \*pw\_passwd; /\* no longer used \*/ uid\_t pw\_uid; /\* user's uid \*/ gid\_t pw\_gid; /\* user's gid \*/ char \*pw\_age; /\* not used \*/ char \*pw\_comment; /\* not used \*/ char \*pw\_gecos; /\* typically user's full name \*/ char \*pw\_dir; /\* user's home dir \*/ char \*pw\_shell; /\* user's login shell \*/ }; The pw\_passwd member should not be used as the encrypted password for the user; use **getspnam()** or **getspnam\_r()** instead. See **getspnam**(3C) . The **getpwnam()** , **getpwnam\_r()** , **getpwuid()** , and **getpwuid\_r()** functions each return a pointer to a struct passwd if they successfully locate the requested entry; otherwise they return NULL . The POSIX functions **getpwnam\_r()** and **getpwuid\_r()** return 0 upon success, or the error number in case of failure. The **getpwent()** , **getpwent\_r()** , **fgetpwent()** , and **fgetpwent\_r()** functions each return a pointer to a struct passwd if they successfully enumerate an entry; otherwise they return NULL, indicating the end of the enumeration. The **getpwnam()** , **getpwuid()** , **getpwent()** , and **fgetpwent()** functions use static storage, so returned data must be copied before a subsequent call to any of these functions if the data is to be saved. When the pointer returned by the reentrant functions **getpwnam\_r()** , **getpwuid\_r()** , **getpwent\_r()** , and **fgetpwent\_r()** is non-null, it is always equal to the pwd pointer that was supplied by the caller. **ERRORS** The reentrant functions **getpwnam\_r()** , **getpwuid\_r()** , **getpwent\_r()** , and **fgetpwent\_r()** will return NULL and set errno to ERANGE (or in the case of POSIX functions **getpwnam\_r()** and **getpwuid\_r()** return the ERANGE error) if the length of the buffer supplied by caller is not large enough to store the result. See **Intro**(2) for the proper usage and interpretation of errno in multithreaded applications. 1049 SunOS 5.7 Last modified 28 Oct 1997

C Library Functions getpwnam(3C)

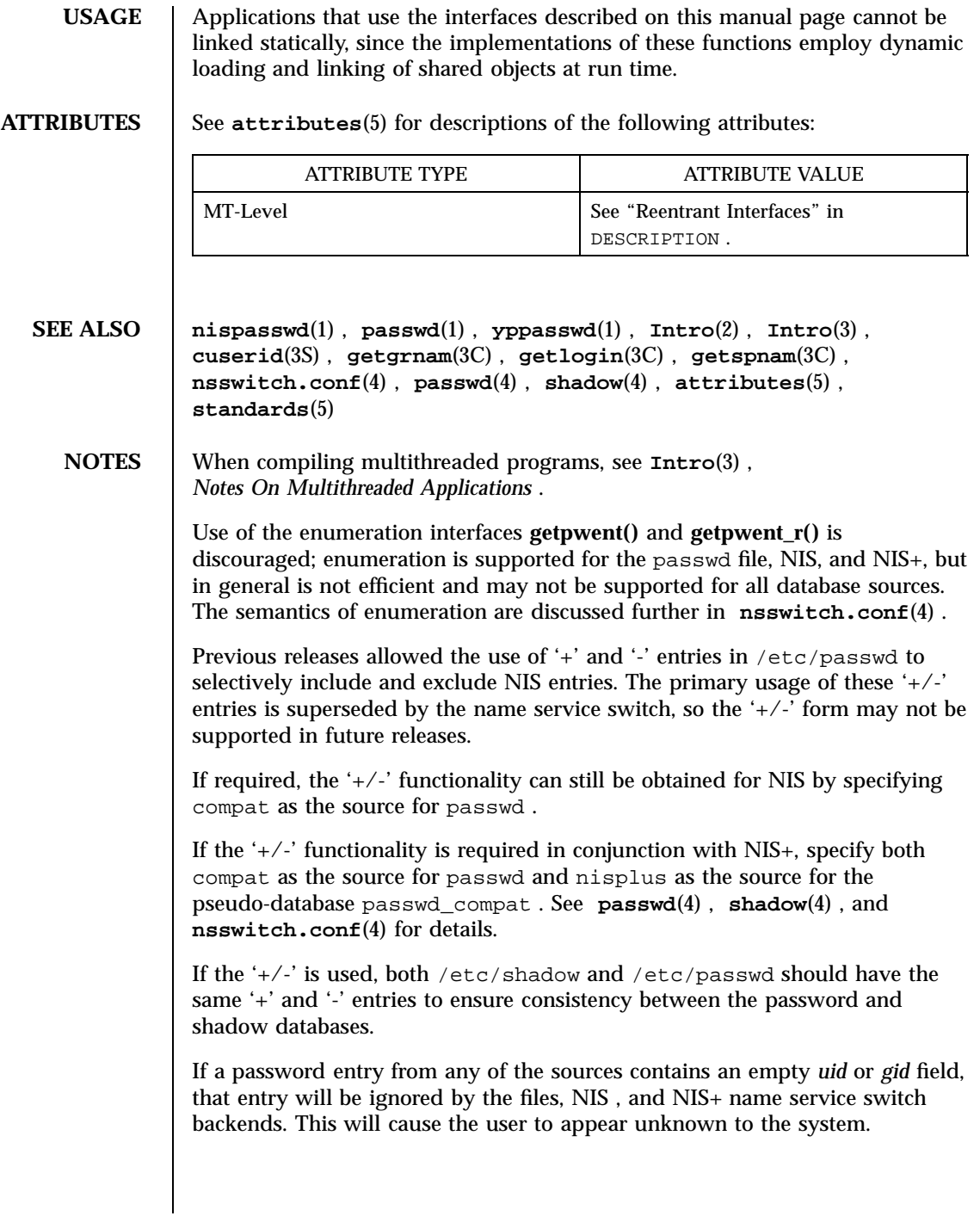

Last modified 28 Oct 1997 SunOS 5.7

If a password entry contains an empty *gecos* , *home directory* , or *shell* field, **getpwnam()** and **getpwnam\_r()** return a pointer to a null string in the respective field of the passwd structure.

If the shell field is empty, **login**(1) automatically assigns the default shell. See **login**(1) .

Solaris 2.4 and earlier releases provided definitions of the **getpwnam\_r()** and **getpwuid\_r()** functions as specified in POSIX.1c Draft 6. The final POSIX.1c standard changed the interface for these functions. Support for the Draft 6 interface is provided for compatibility only and may not be supported in future releases. New applications and libraries should use the POSIX standard interface.

For POSIX.1c-compliant applications, the \_POSIX\_PTHREAD\_SEMANTICS and \_REENTRANT flags are automatically turned on by defining the \_POSIX\_C\_SOURCE flag with a value >= 199506L.

# Network Functions getrpcbyname(3N)

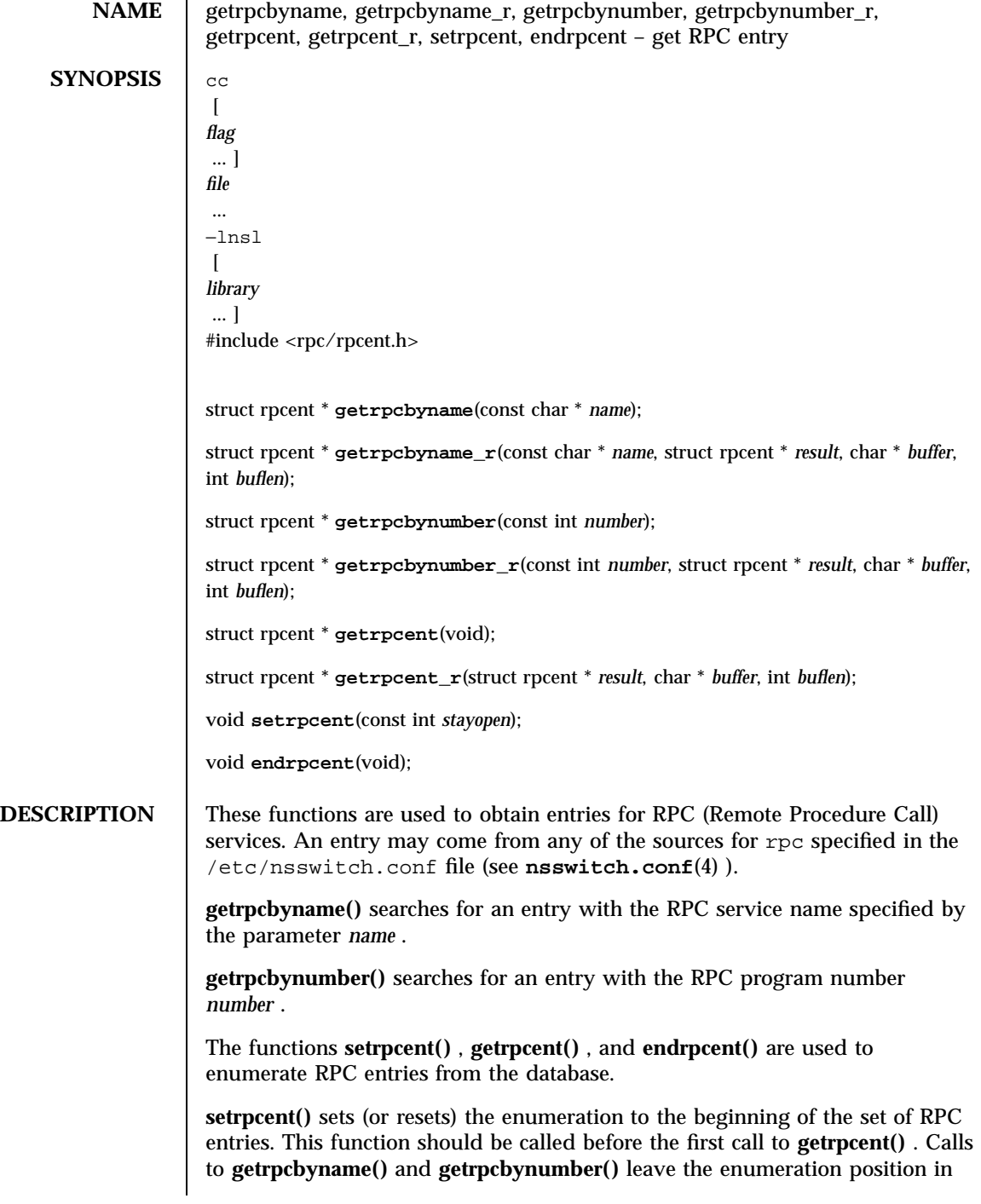

Last modified 20 Feb 1998 SunOS 5.7

getrpcbyname(3N) Network Functions

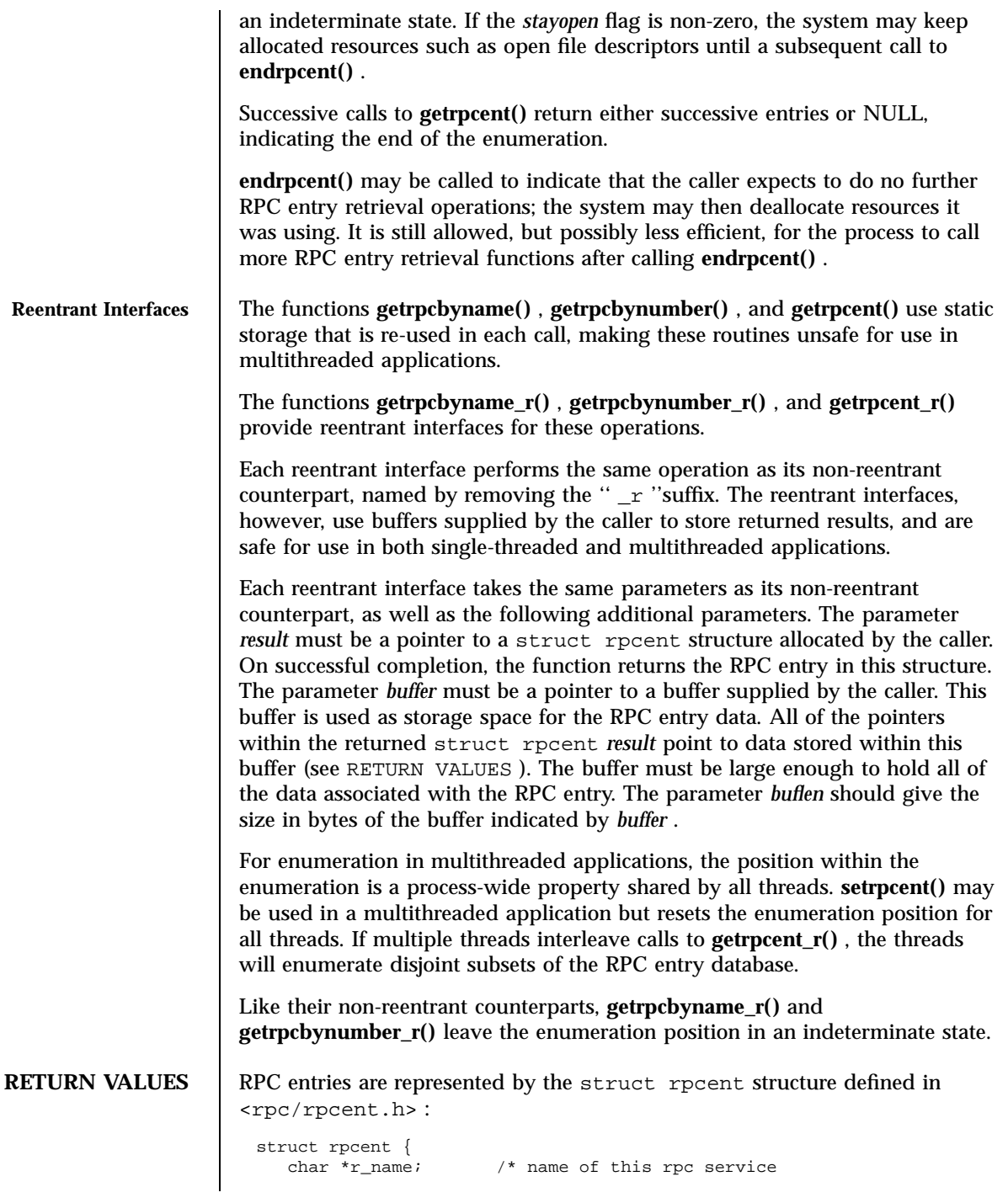

1053 SunOS 5.7 Last modified 20 Feb 1998

# Network Functions getrpcbyname(3N)

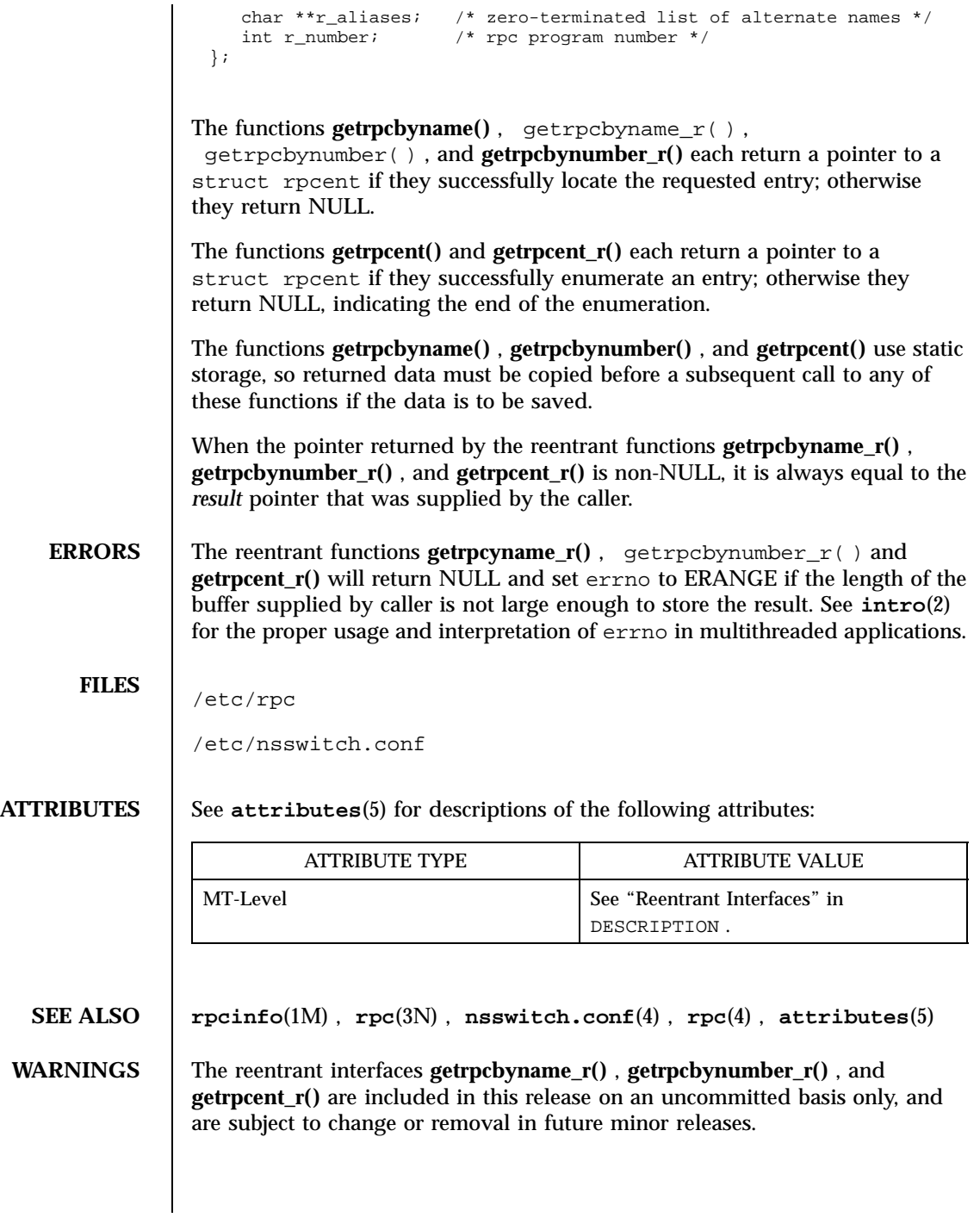

Last modified 20 Feb 1998 SunOS 5.7

getrpcbyname(3N) Network Functions

**NOTES** | Programs that use the interfaces described in this manual page cannot be linked statically since the implementations of these functions employ dynamic loading and linking of shared objects at run time.

> When compiling multithreaded applications, see **intro**(3) , *Notes On Multithreaded Applications* , for information about the use of the \_REENTRANT flag.

Use of the enumeration interfaces **getrpcent()** and **getrpcent\_r()** is discouraged; enumeration may not be supported for all database sources. The semantics of enumeration are discussed further in **nsswitch.conf**(4) .

C Library Functions getrusage(3C)

**NAME** getrusage – get information about resource utilization **SYNOPSIS** #include <sys/resource.h> int **getrusage**(int *who*, struct rusage \**r\_usage*); **DESCRIPTION** The **getrusage()** function provides measures of the resources used by the current process or its terminated and waited-for child processes. If the value of the who argument is RUSAGE\_SELF, information is returned about resources used by the current process. If the value of the who argument is RUSAGE\_CHILDREN, information is returned about resources used by the terminated and waited-for children of the current process. If the child is never waited for (for instance, if the parent has SA\_NOCLDWAIT set or sets SIGCHLD to SIG\_IGN), the resource information for the child process is discarded and not included in the resource information provided by **getrusage()**. The *r\_usage* argument is a pointer to an object of type struct rusage in which the returned information is stored. The members of rusage are as follows: struct timeval ru\_utime; /\* user time used \*/<br>struct timeval ru\_stime; /\* system time used structure time used \*/<br>\* system time used \*/<br>ident se long ru\_maxrss; /\* maximum resident set size \*/ long ru\_idrss; /\* integral resident set size \*/ long  $ru\_minft$ ; /\* page faults not requiring physical I/O \*/ long ru\_majflt; /\* page faults requiring physical I/O \*/<br>long ru nswap; /\* swaps \*/ long  $ru\_nswap$ ; /\* swaps \*/ long  $ru\_inblock;$  /\* block input operations \*/ long  $ru\_oublock$ ; /\* block output operations \*/ long ru\_msgsnd; /\* messages sent \*/ long ru\_msgrcv; /\* messages received \*/ long  $ru\_nsignals$ ; /\* signals received \*/ long  $ru\_nvcsw$ ; /\* voluntary context switches \*/ long  $ru\_nivcsw$ ; /\* involuntary context switches \*/ The structure members are interpreted as follows: ru\_utime The total amount of time spent executing in user mode. Time is given in seconds and microseconds. ru\_stime The total amount of time spent executing in system mode. Time is given in seconds and microseconds. ru\_maxrss The maximum resident set size. Size is given in pages (the size of a page, in bytes, is given by the **getpagesize**(3C) function). See the NOTES section of this page. ru\_idrss An "integral" value indicating the amount of memory in use by a process while the process is running. This value is the sum of the resident set sizes of the process running when a

Last modified 15 Jan 1997 **SunOS** 5.7 5.1 1056

# getrusage(3C) C Library Functions

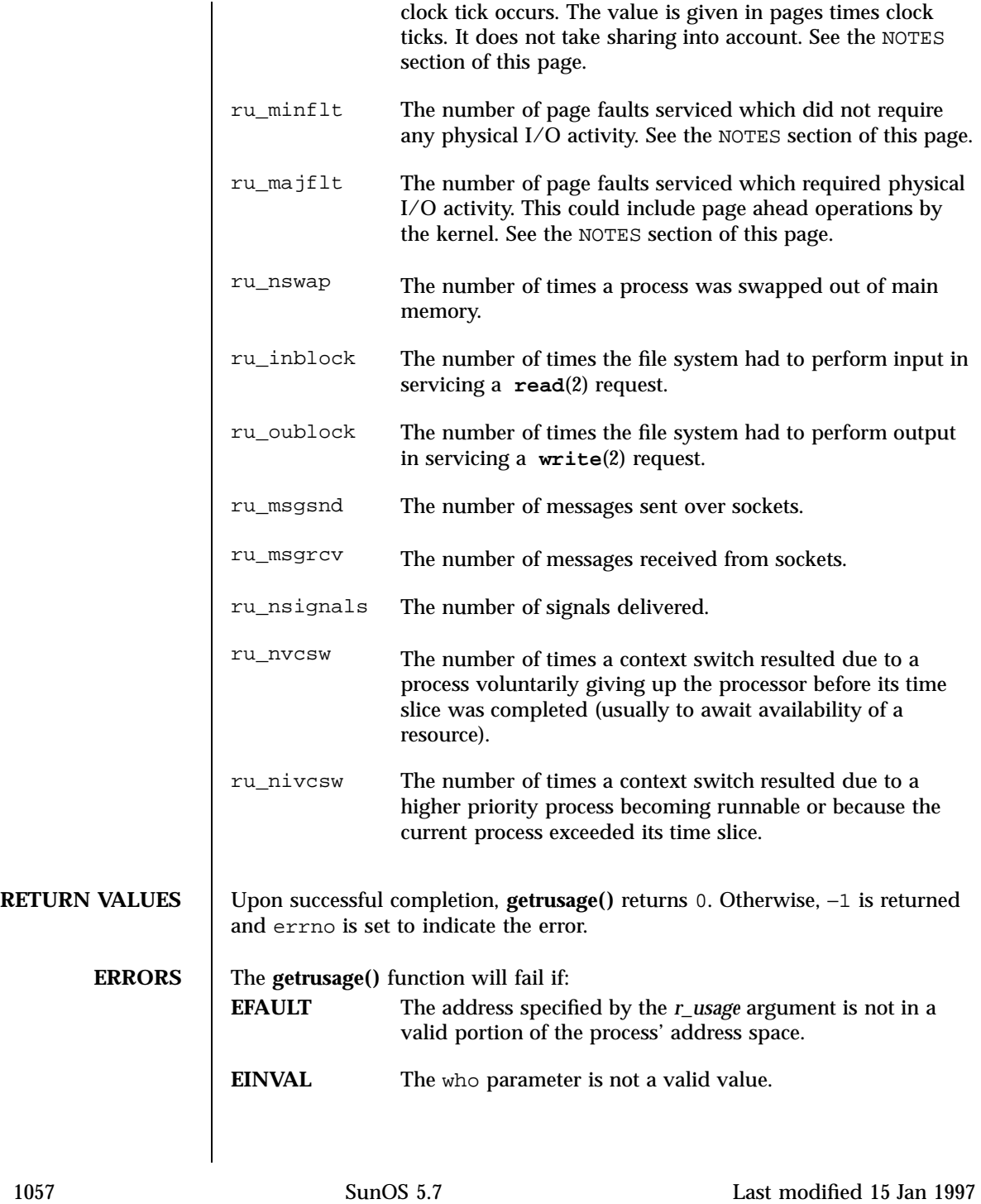

C Library Functions getrusage(3C)

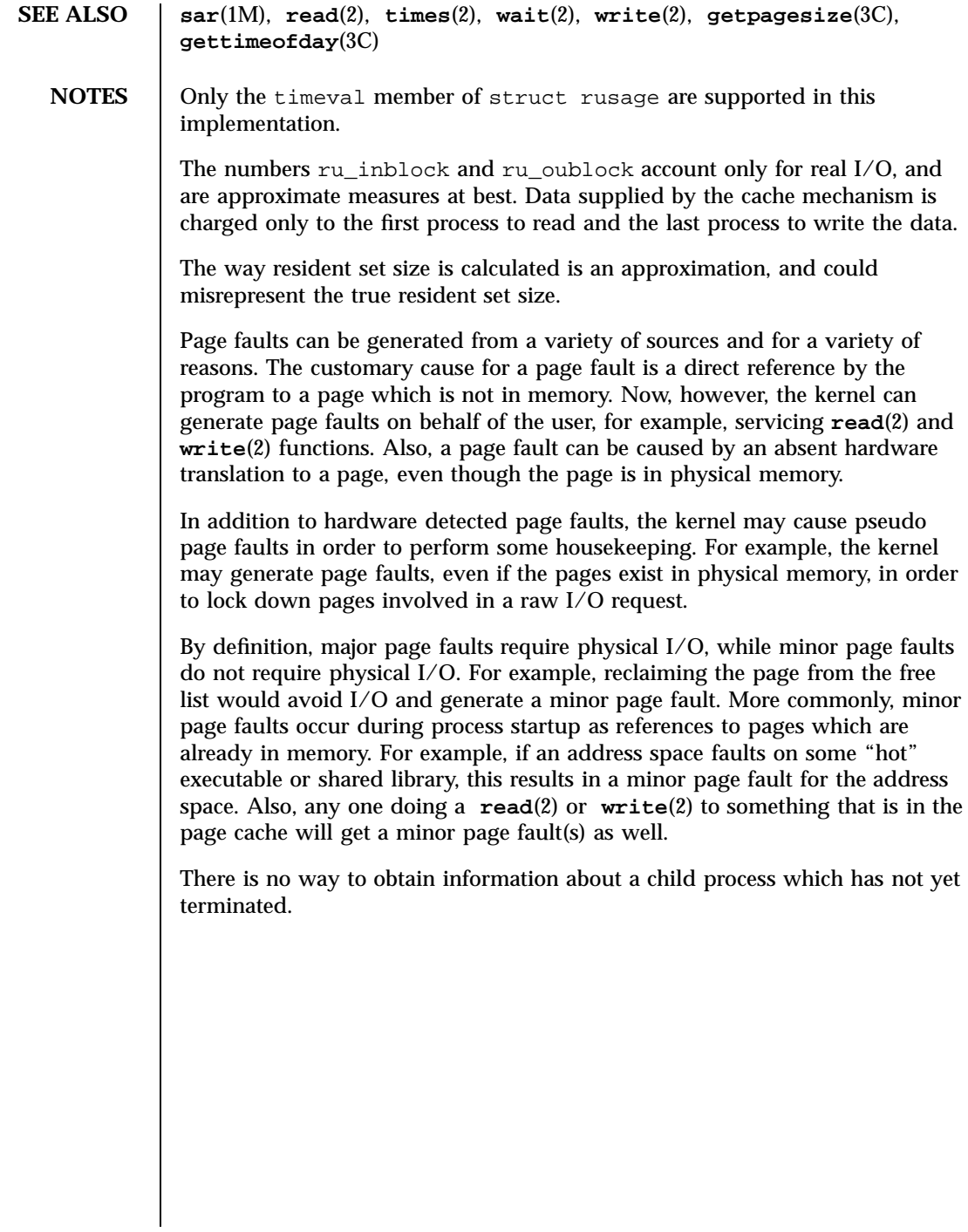

# gets(3S) Standard I/O Functions

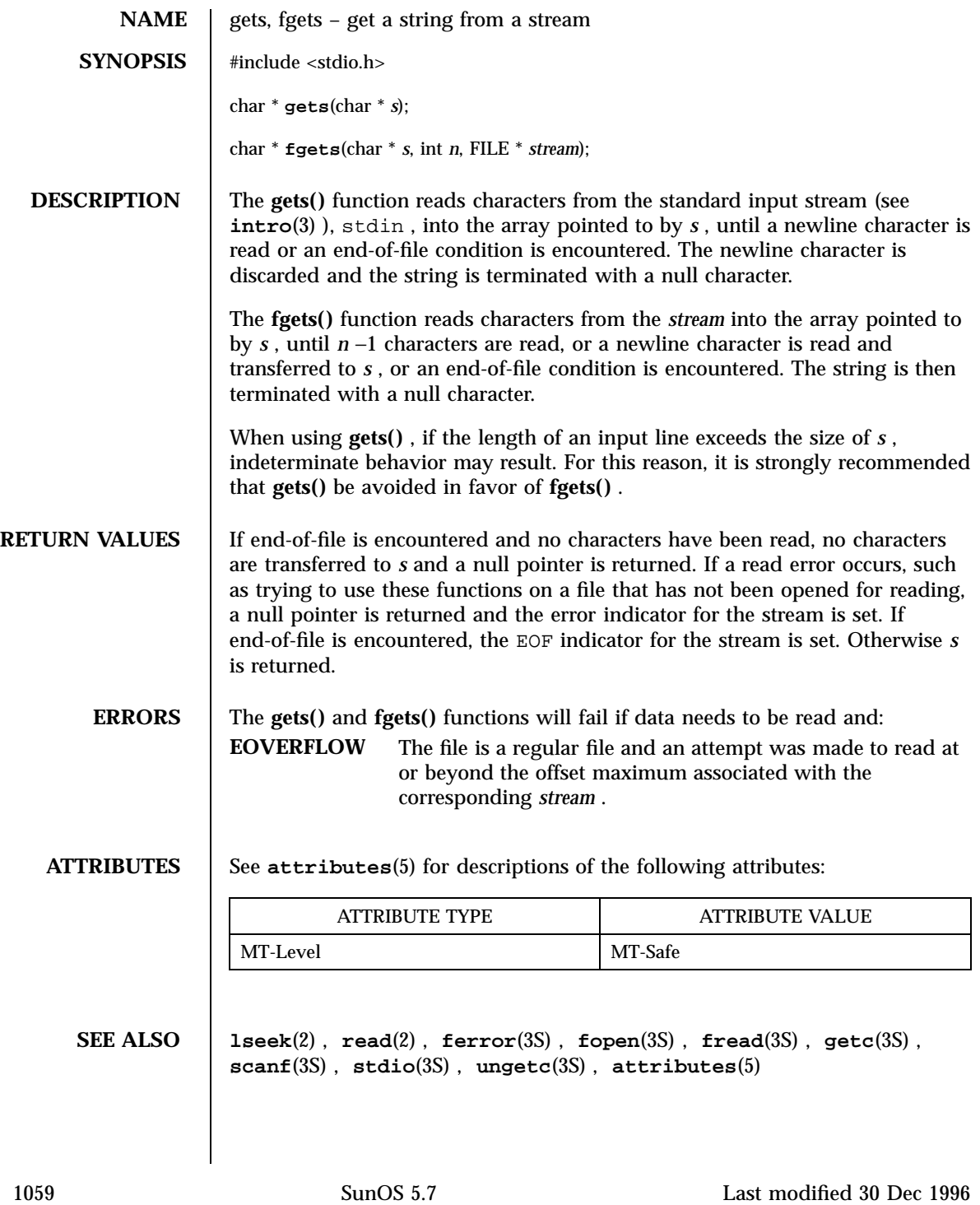

Network Functions getservbyname(3N)

NAME | getservbyname, getservbyname\_r, getservbyport, getservbyport\_r, getservent, getservent\_r, setservent, endservent – get service entry **SYNOPSIS** cc  $\lceil$ *flag* ... ] *file* ... −lsocket −lnsl  $\sqrt{ }$ *library* ... ] #include <netdb.h> struct servent \* **getservbyname**(const char \* *name*, const char \* *proto*); struct servent \* **getservbyname\_r**(const char \* *name*, const char \* *proto*, struct servent \* *result*, char \* *buffer*, int *buflen*); struct servent \* **getservbyport**(int *port*, const char \* *proto*); struct servent \* **getservbyport\_r**(int *port*, const char \* *proto*, struct servent \* *result*, char \* *buffer*, int *buflen*); struct servent \* **getservent**(void); struct servent \* **getservent\_r**(struct servent \* *result*, char \* *buffer*, int *buflen*); int **setservent**(int *stayopen*); int **endservent**(void); **DESCRIPTION** These functions are used to obtain entries for Internet services. An entry may come from any of the sources for services specified in the /etc/nsswitch.conf file. See **nsswitch.conf**(4) . **getservbyname()** and **getservbyport()** sequentially search from the beginning of the file until a matching protocol name or port number is found, or until end-of-file is encountered. If a protocol name is also supplied (non- NULL ), searches must also match the protocol. **getservbyname()** searches for an entry with the Internet service name specified by the parameter *name* . **getservbyport()** searches for an entry with the Internet port number *port* .

Last modified 23 Mar 1998 SunOS 5.7 2006 SunOS 5.7

# getservbyname(3N) Network Functions

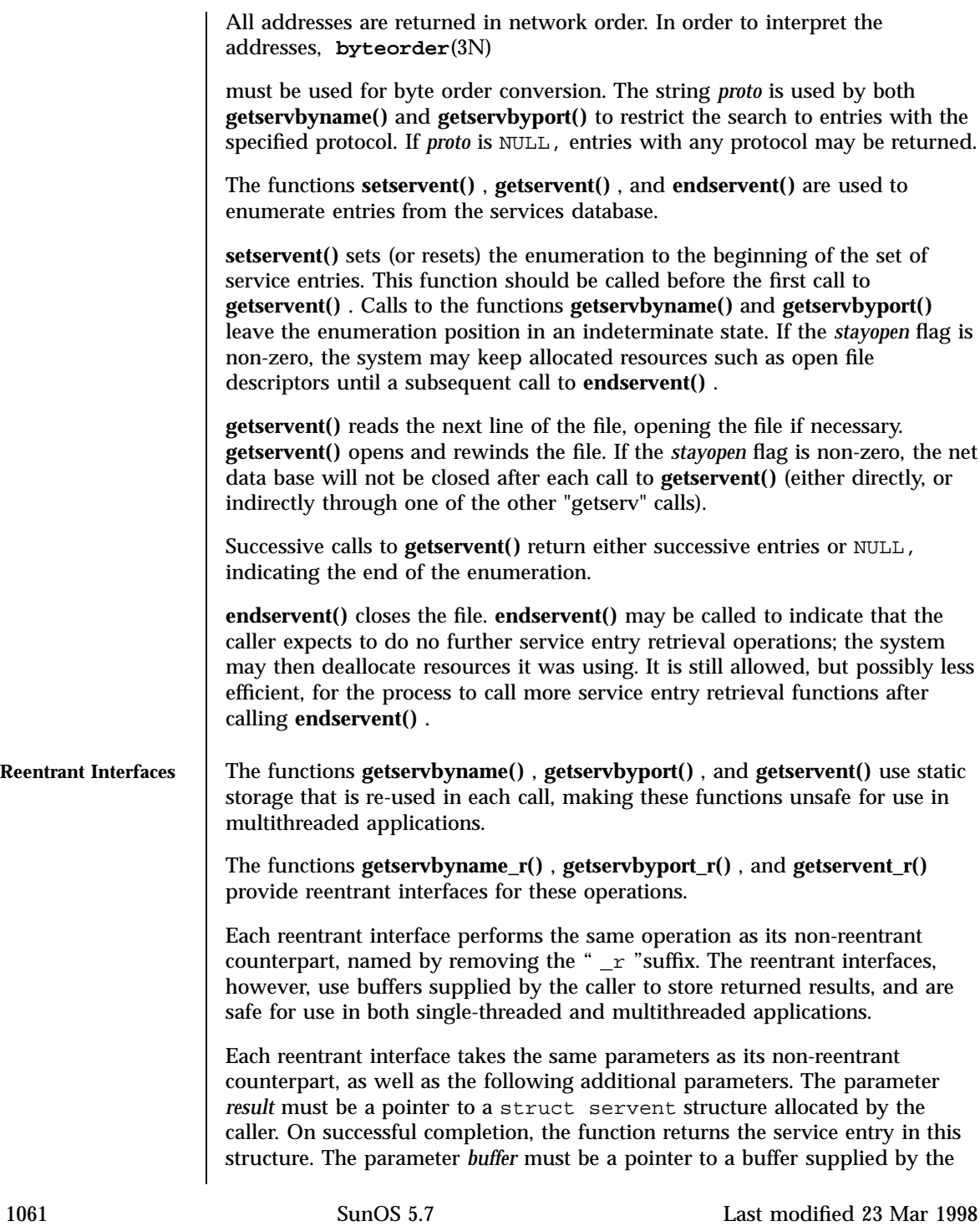

Network Functions getservbyname(3N)

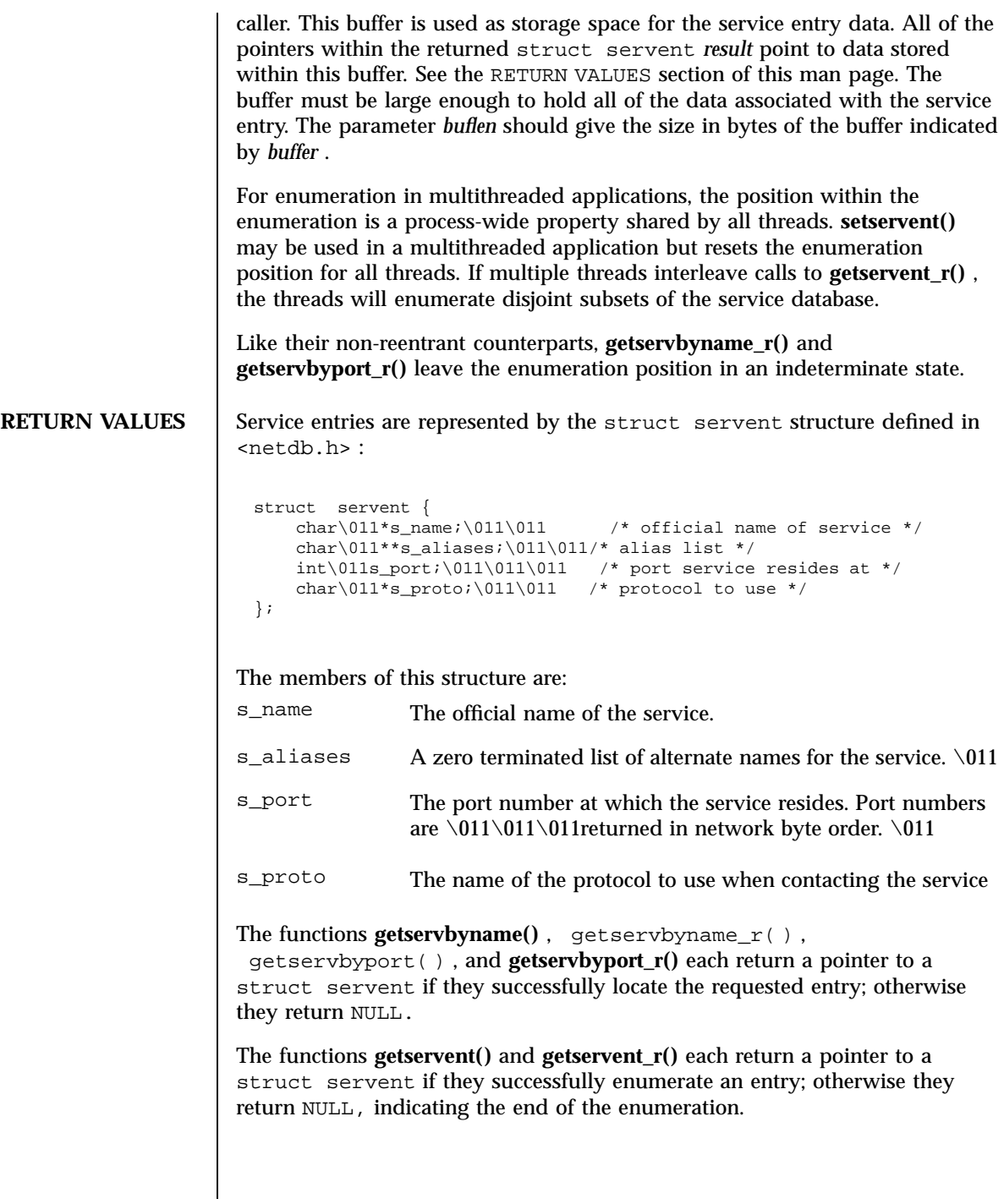

Last modified 23 Mar 1998 SunOS 5.7

The functions **getservbyname()** , **getservbyport()** , and **getservent()** use static storage, so returned data must be copied before a subsequent call to any of these functions if the data is to be saved.

When the pointer returned by the reentrant functions **getservbyname\_r()**, **getservbyport\_r()** , and **getservent\_r()** is non-null, it is always equal to the *result* pointer that was supplied by the caller.

**ERRORS** The reentrant functions **getservbyname\_r()**, getservbyport\_r() and **getservent\_r()** will return NULL and set errno to ERANGE if the length of the buffer supplied by caller is not large enough to store the result. See **intro**(2) for the proper usage and interpretation of errno in multithreaded applications.

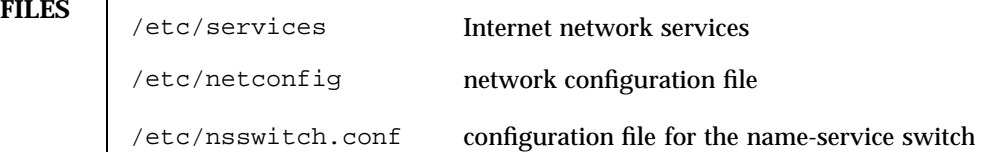

**ATTRIBUTES** See **attributes**(5) for descriptions of the following attributes:

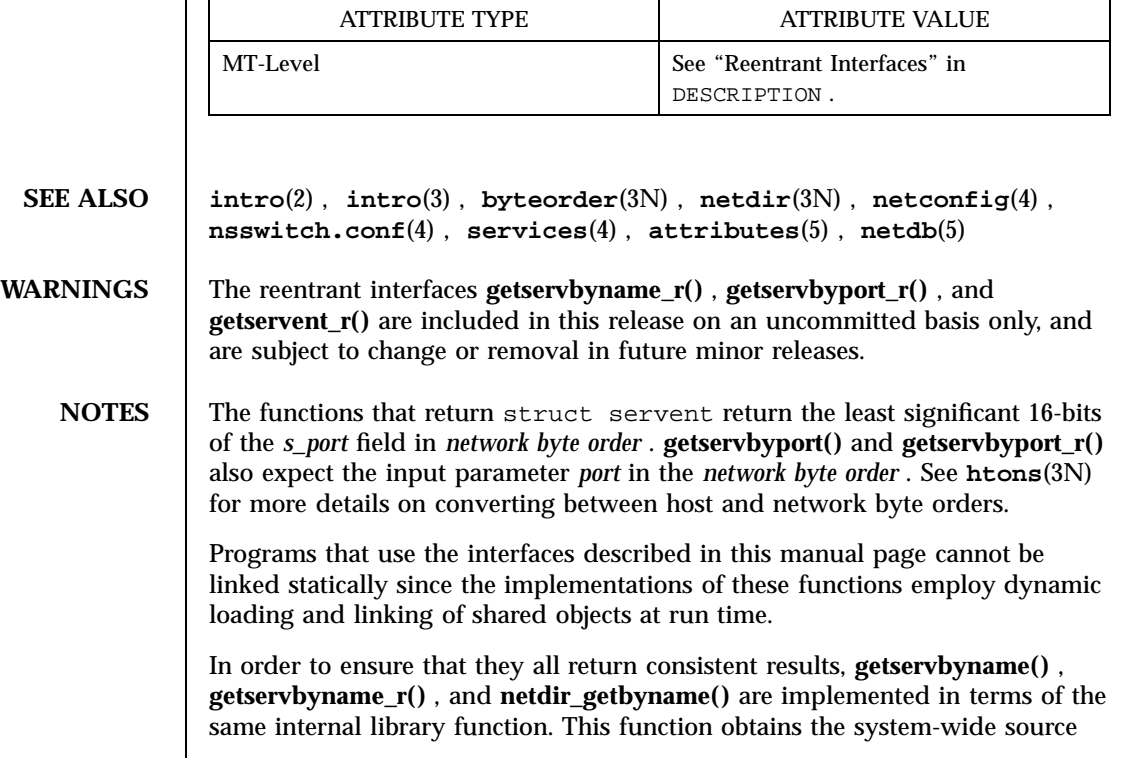

1063 SunOS 5.7 Last modified 23 Mar 1998

### Network Functions getservbyname(3N)

lookup policy based on the inet family entries in **netconfig**(4) and the services: entry in **nsswitch.conf**(4) . Similarly, **getservbyport()** , **getservbyport\_r()** , and **netdir\_getbyaddr()** are implemented in terms of the same internal library function. If the inet family entries in **netconfig**(4) have a "-" in the last column for nametoaddr libraries, then the entry for services in nsswitch.conf will be used; otherwise the nametoaddr libraries in that column will be used, and nsswitch.conf will not be consulted.

There is no analogue of **getservent()** and **getservent\_r()** in the netdir functions, so these enumeration functions go straight to the services entry in nsswitch.conf . Thus enumeration may return results from a different source than that used by **getservbyname()** , **getservbyname\_r()** , **getservbyport()** , and **getservbyport\_r()** .

When compiling multithreaded applications, see **intro**(3) , *Notes On Multithread Applications* , for information about the use of the \_REENTRANT flag.

Use of the enumeration interfaces **getservent()** and **getservent\_r()** is discouraged; enumeration may not be supported for all database sources. The semantics of enumeration are discussed further in **nsswitch.conf**(4) .

Last modified 23 Mar 1998 SunOS 5.7 20064

getsockname(3N) Network Functions

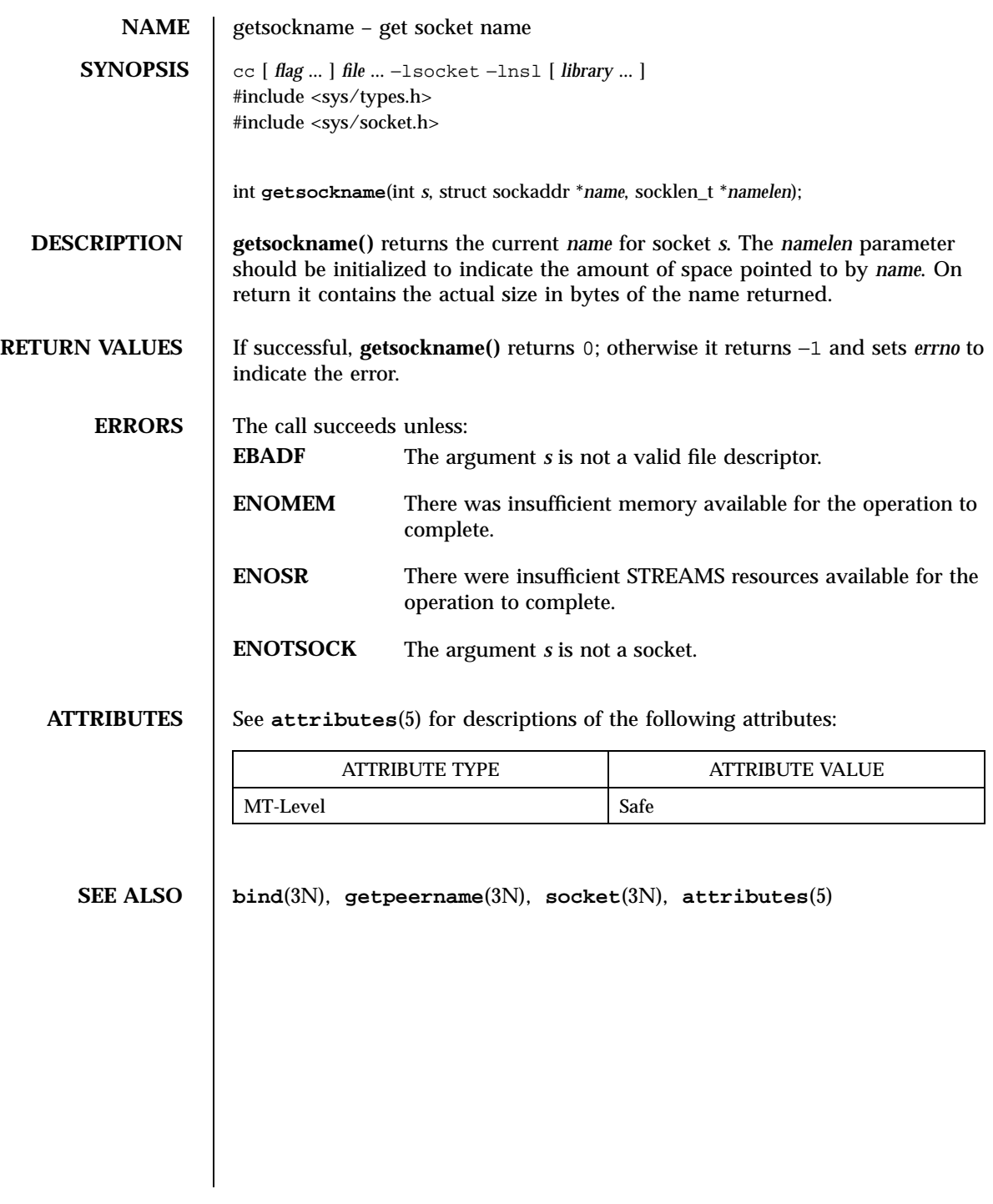

1065 SunOS 5.7 Last modified 12 Dec 1997

 $\rm X/O$ pen Networking Services Library Functions getsockname(3XN)

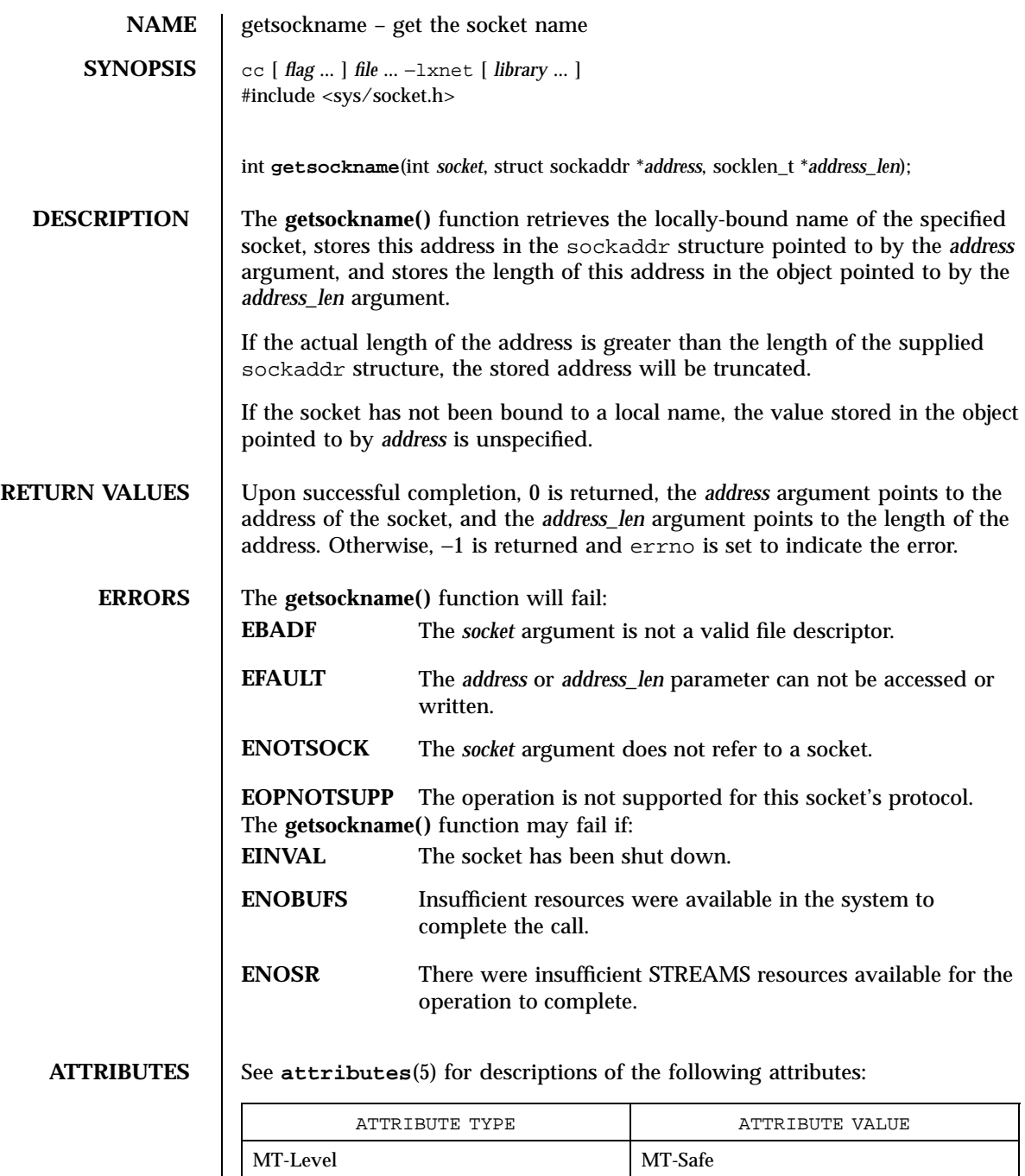

Last modified 8 May 1998 SunOS 5.7

getsockname(3XN) X/Open Networking Services Library Functions

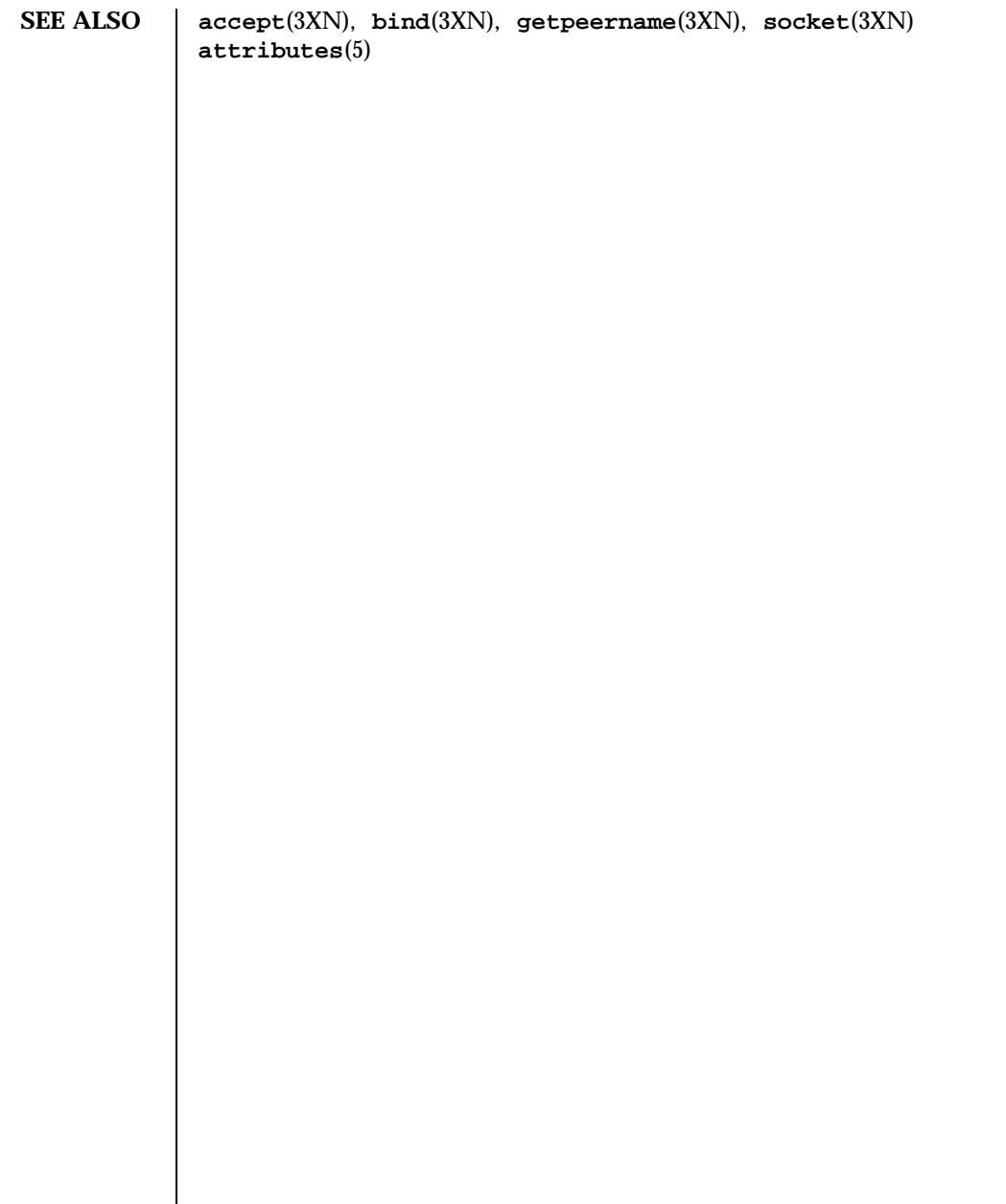

1067 SunOS 5.7 Last modified 8 May 1998

# Network Functions getsockopt(3N)

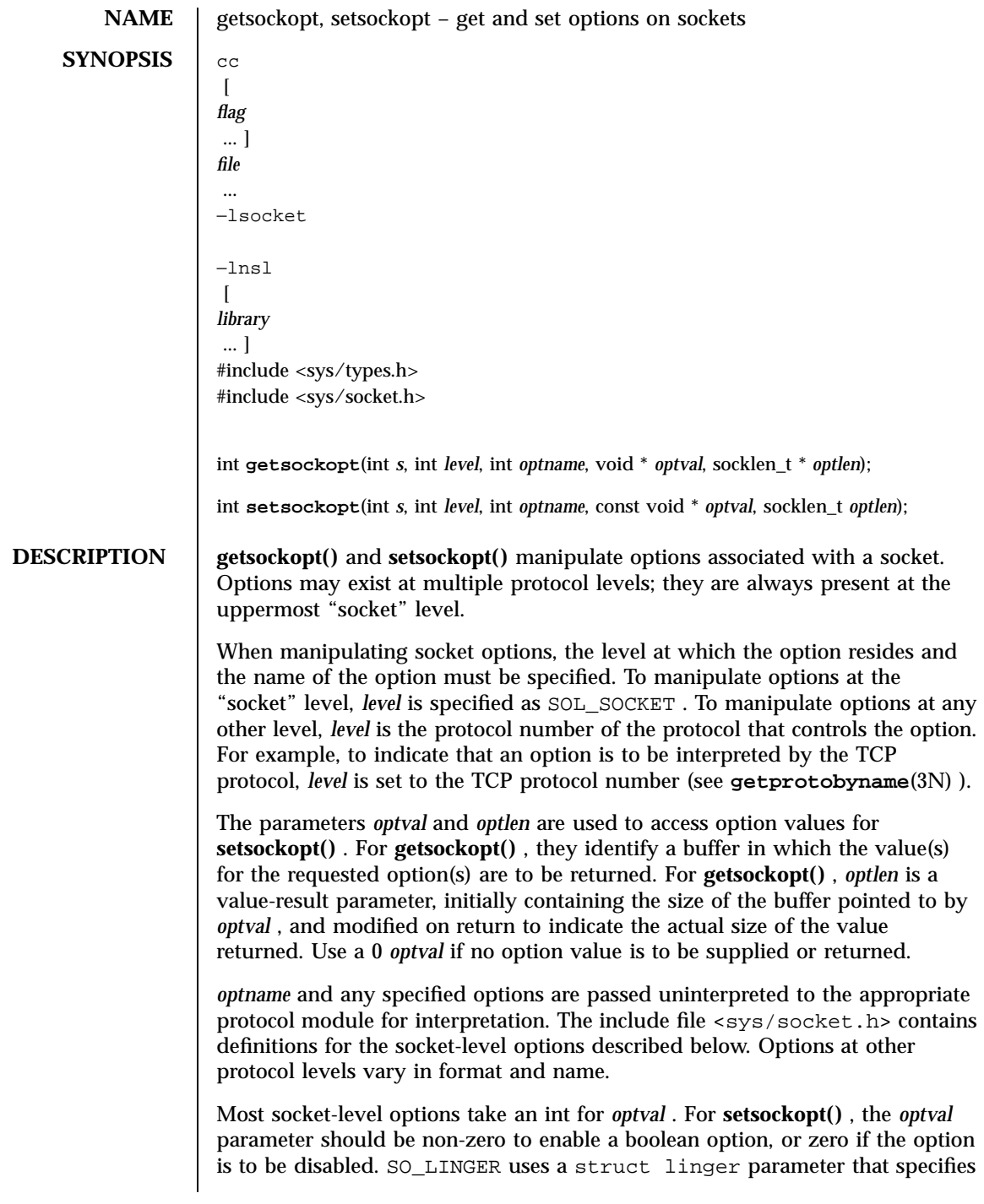

Last modified 15 Dec 1997 SunOS 5.7

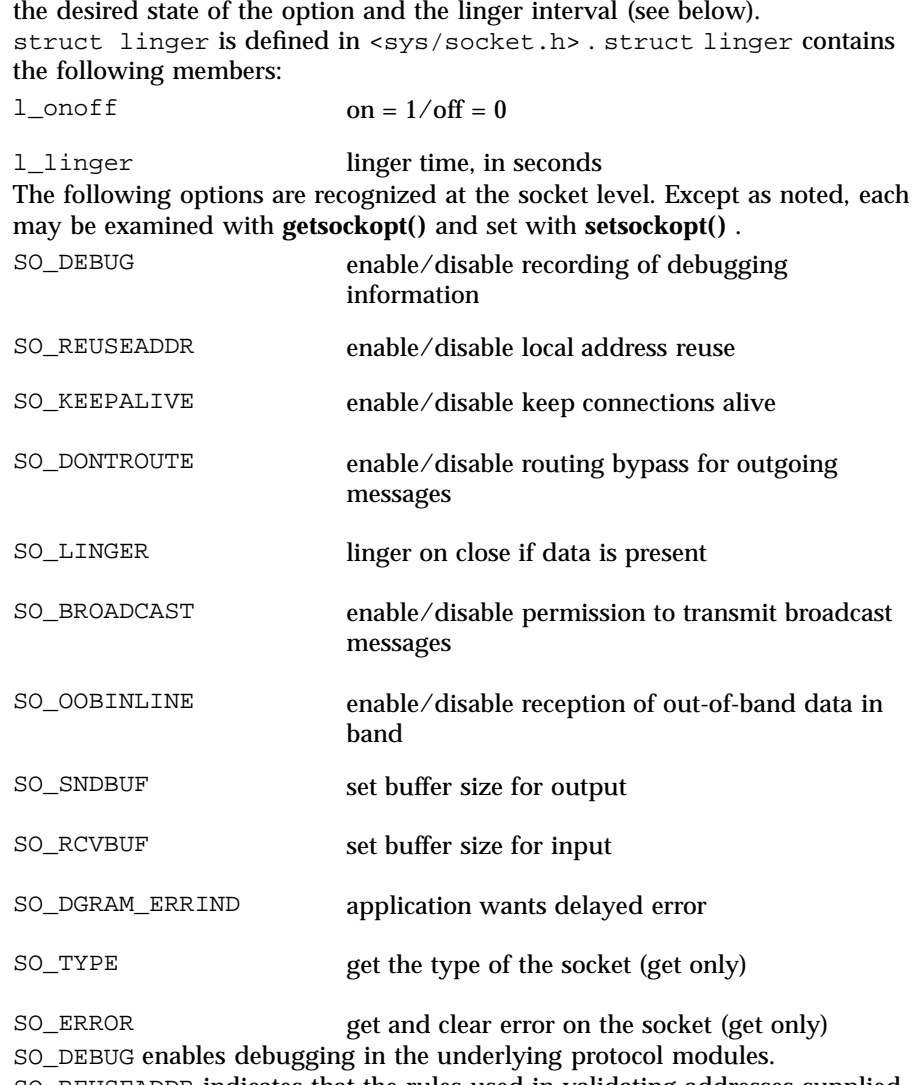

SO\_REUSEADDR indicates that the rules used in validating addresses supplied in a **bind**(3N) call should allow reuse of local addresses. SO\_KEEPALIVE enables the periodic transmission of messages on a connected socket. If the connected party fails to respond to these messages, the connection is considered broken and processes using the socket are notified using a SIGPIPE signal. SO\_DONTROUTE indicates that outgoing messages should bypass the standard routing facilities. Instead, messages are directed to the appropriate network interface according to the network portion of the destination address.

1069 SunOS 5.7 Last modified 15 Dec 1997
# Network Functions getsockopt(3N)

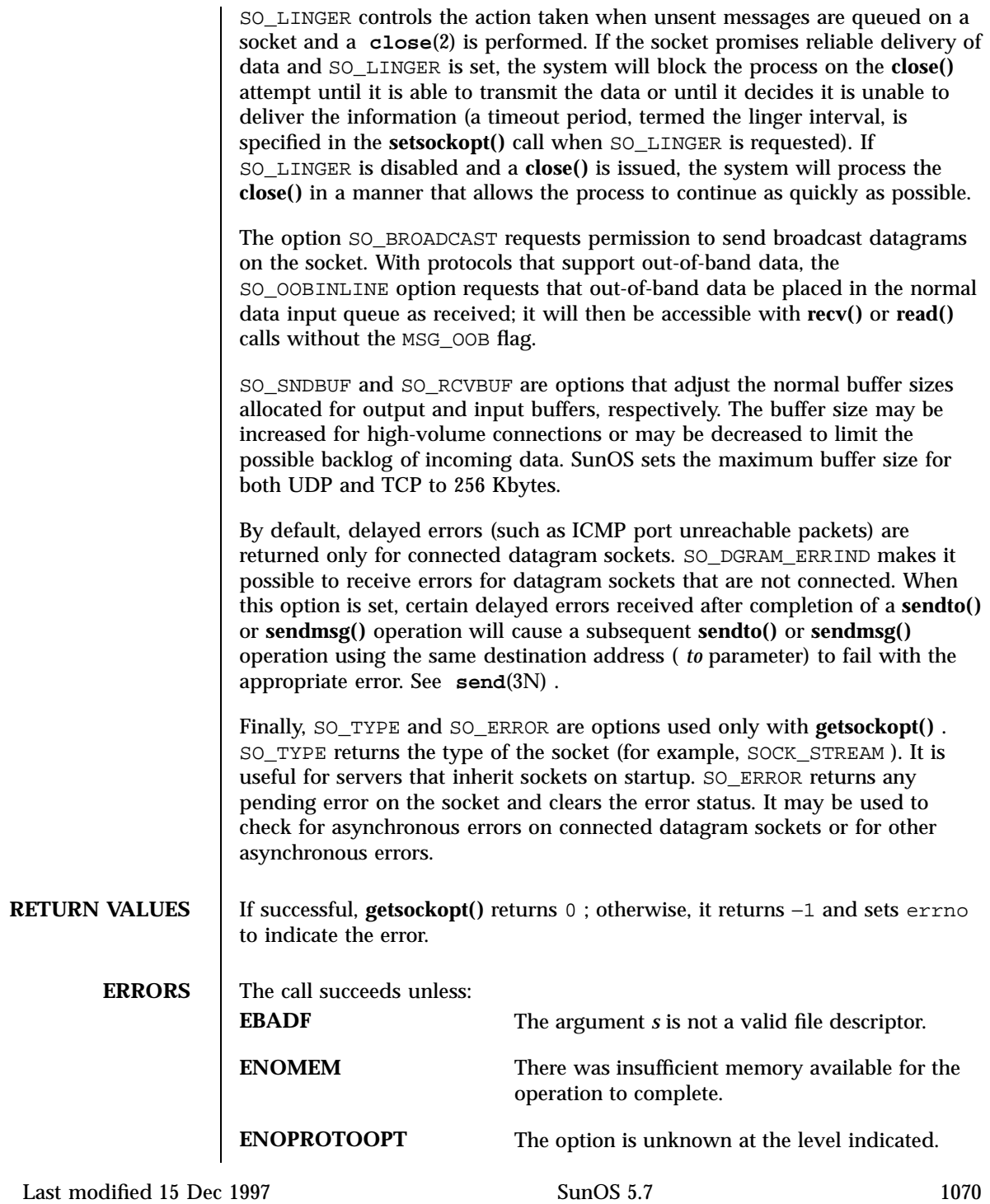

getsockopt(3N) Network Functions

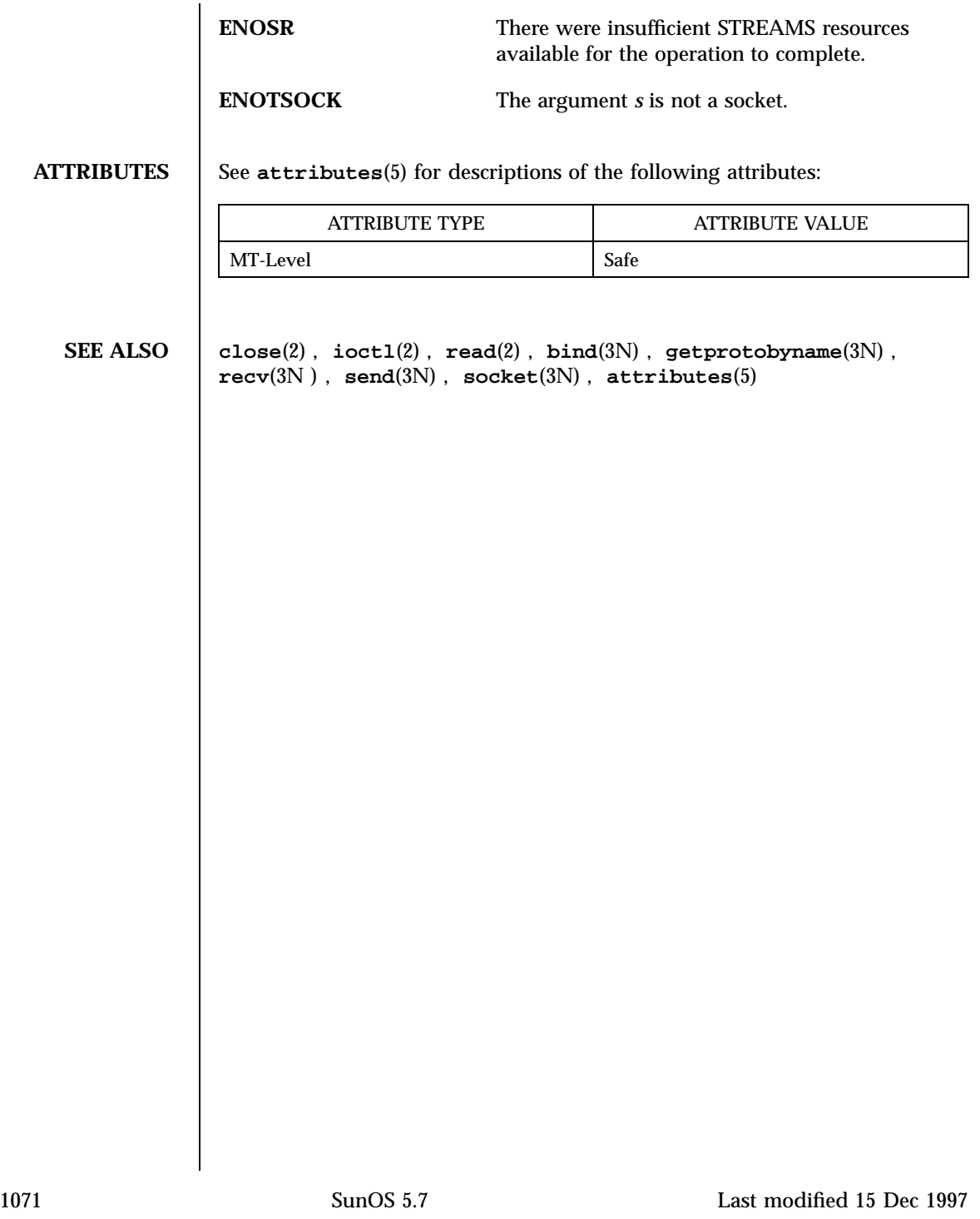

 $\rm X/O$ pen Networking Services Library Functions getsockopt(3XN)

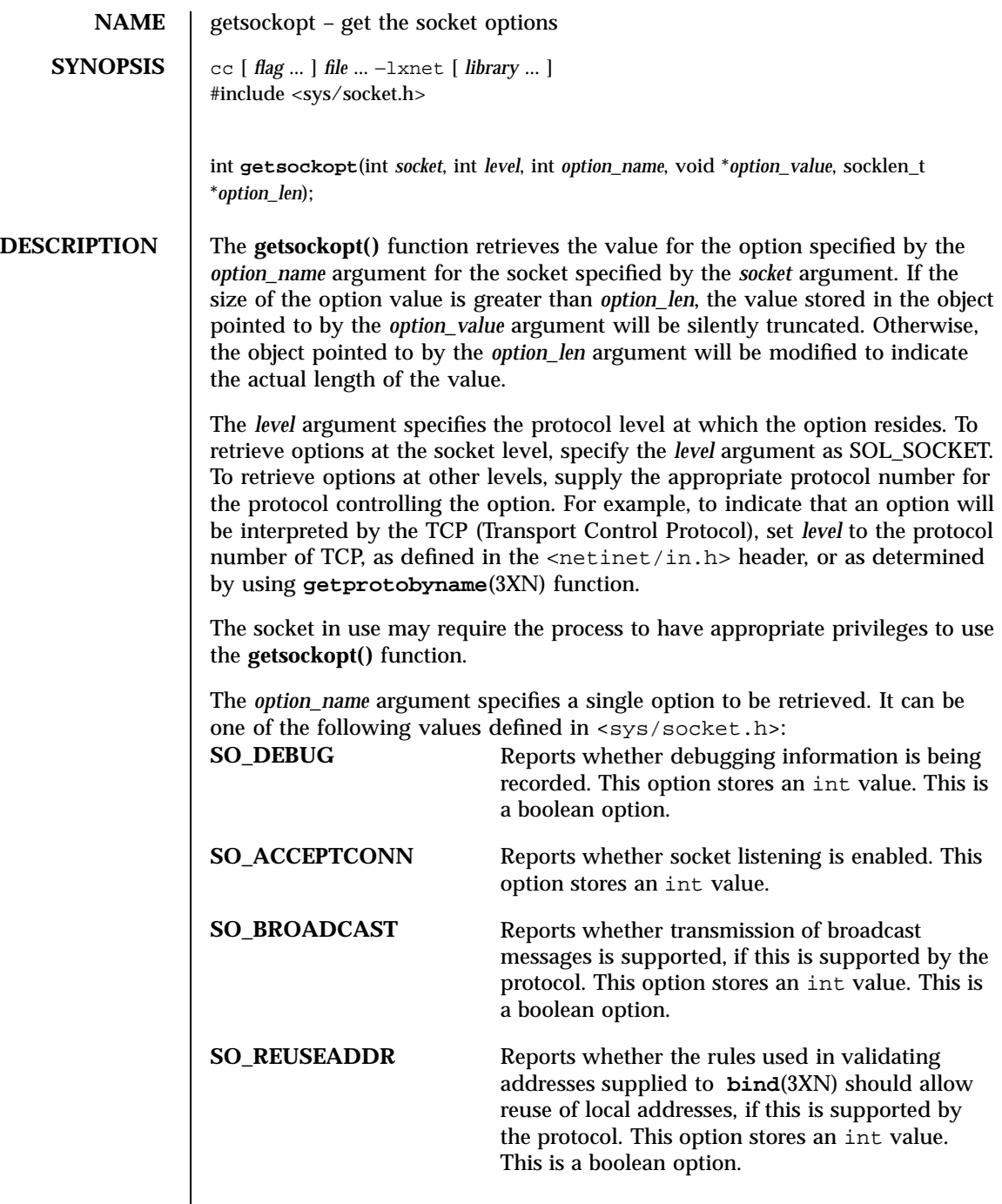

 $\mathsf{l}$ 

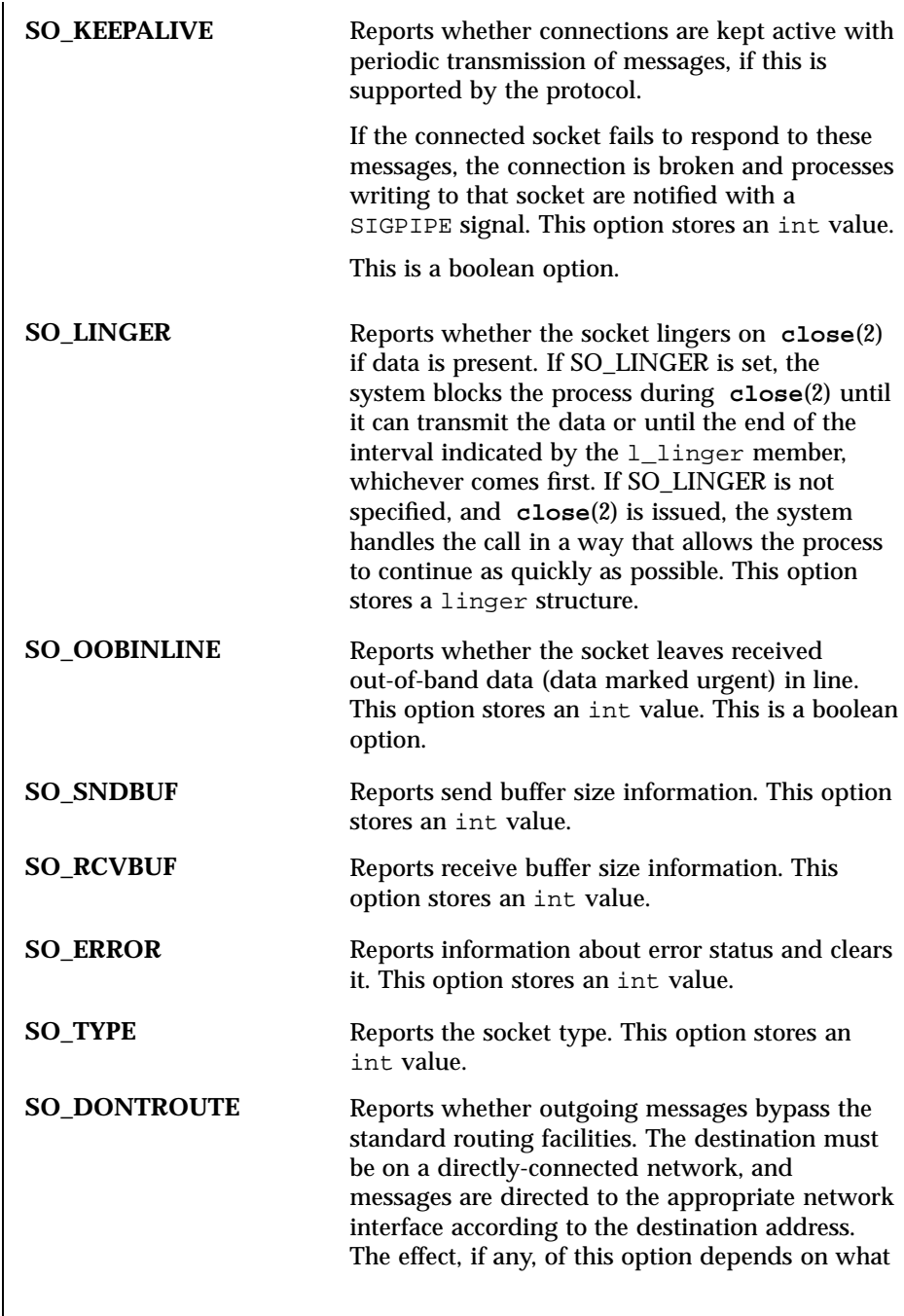

 $\mathsf{l}$ 

1073 SunOS 5.7 Last modified 8 May 1998

# $\rm X/O$ pen Networking Services Library Functions getsockopt(3XN)

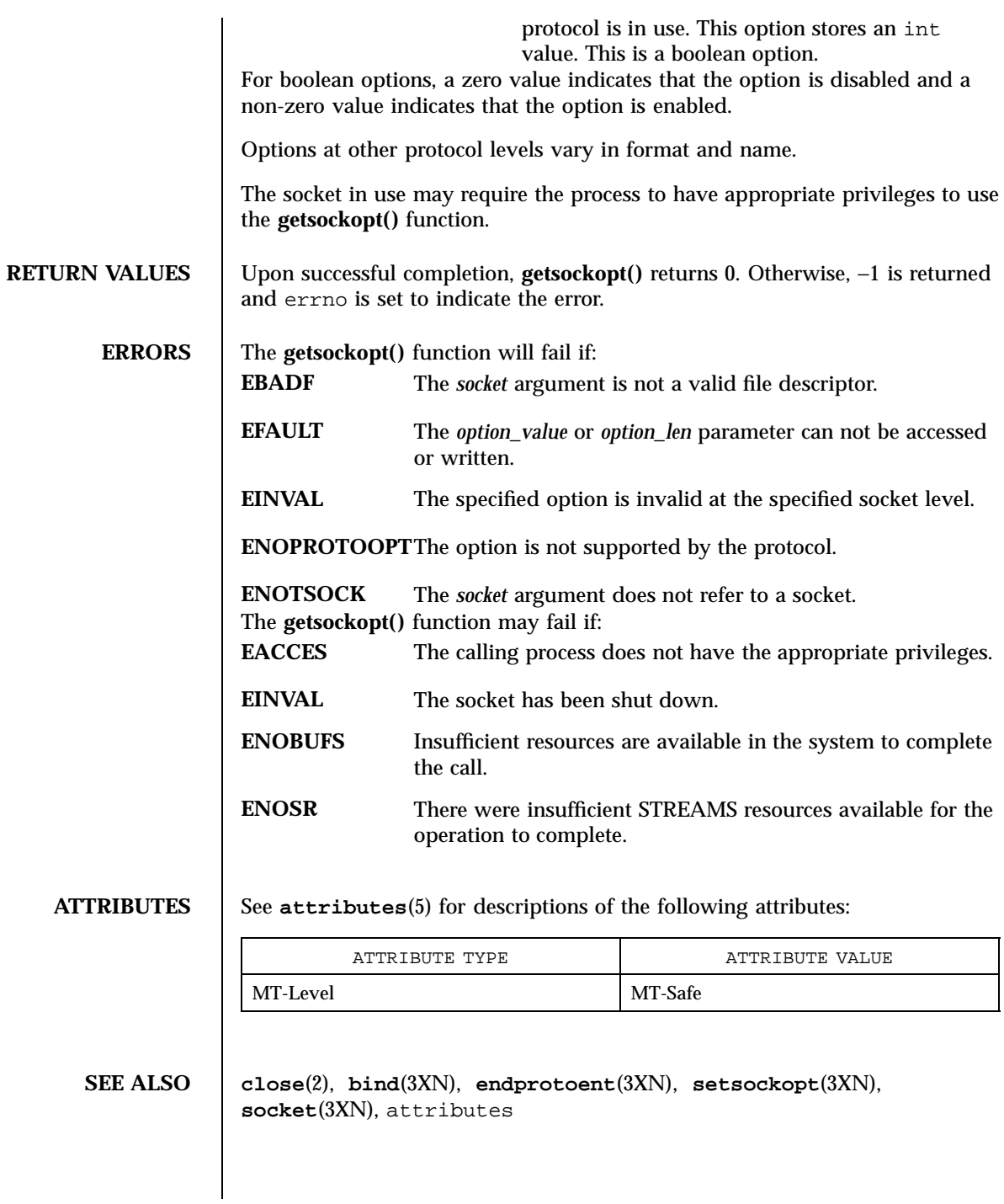

### getspnam(3C) C Library Functions

**NAME** getspnam, getspnam\_r, getspent, getspent\_r, setspent, endspent, fgetspent, fgetspent\_r – get password entry **SYNOPSIS** #include <shadow.h> struct spwd \* **getspnam**(const char \* *name*); struct spwd \* **getspnam\_r**(const char \* *name*, struct spwd \* *result*, char \* *buffer*, int *buflen*); struct spwd \* **getspent**(void); struct spwd \* **getspent\_r**(struct spwd \* *result*, char \* *buffer*, int *buflen*); void **setspent**(void); void **endspent**(void); struct spwd \* **fgetspent**(FILE \* *fp*); struct spwd \* **fgetspent\_r**(FILE \* *fp*, struct spwd \* *result*, char \* *buffer*, int *buflen*); **DESCRIPTION** These functions are used to obtain shadow password entries. An entry may come from any of the sources for shadow specified in the /etc/nsswitch.conf file (see **nsswitch.conf**(4) ). The **getspnam()** function searches for a shadow password entry with the login name specified by the character string argument *name* . The **setspent()** , **getspent()** , and **endspent()** functions are used to enumerate shadow password entries from the database. The **setspent()** function sets (or resets) the enumeration to the beginning of the set of shadow password entries. This function should be called before the first call to **getspent()** . Calls to **getspnam()** leave the enumeration position in an indeterminate state. Successive calls to **getspent()** return either successive entries or NULL , indicating the end of the enumeration. The **endspent()** function may be called to indicate that the caller expects to do no further shadow password retrieval operations; the system may then close the shadow password file, deallocate resources it was using, and so forth. It is still allowed, but possibly less efficient, for the process to call more shadow password functions after calling **endspent()** . The **fgetspent()** function, unlike the other functions above, does not use nsswitch.conf ; it reads and parses the next line from the stream *fp* , which is assumed to have the format of the shadow file (see **shadow**(4) ).

1075 SunOS 5.7 Last modified 29 Dec 1996

C Library Functions getspnam(3C)

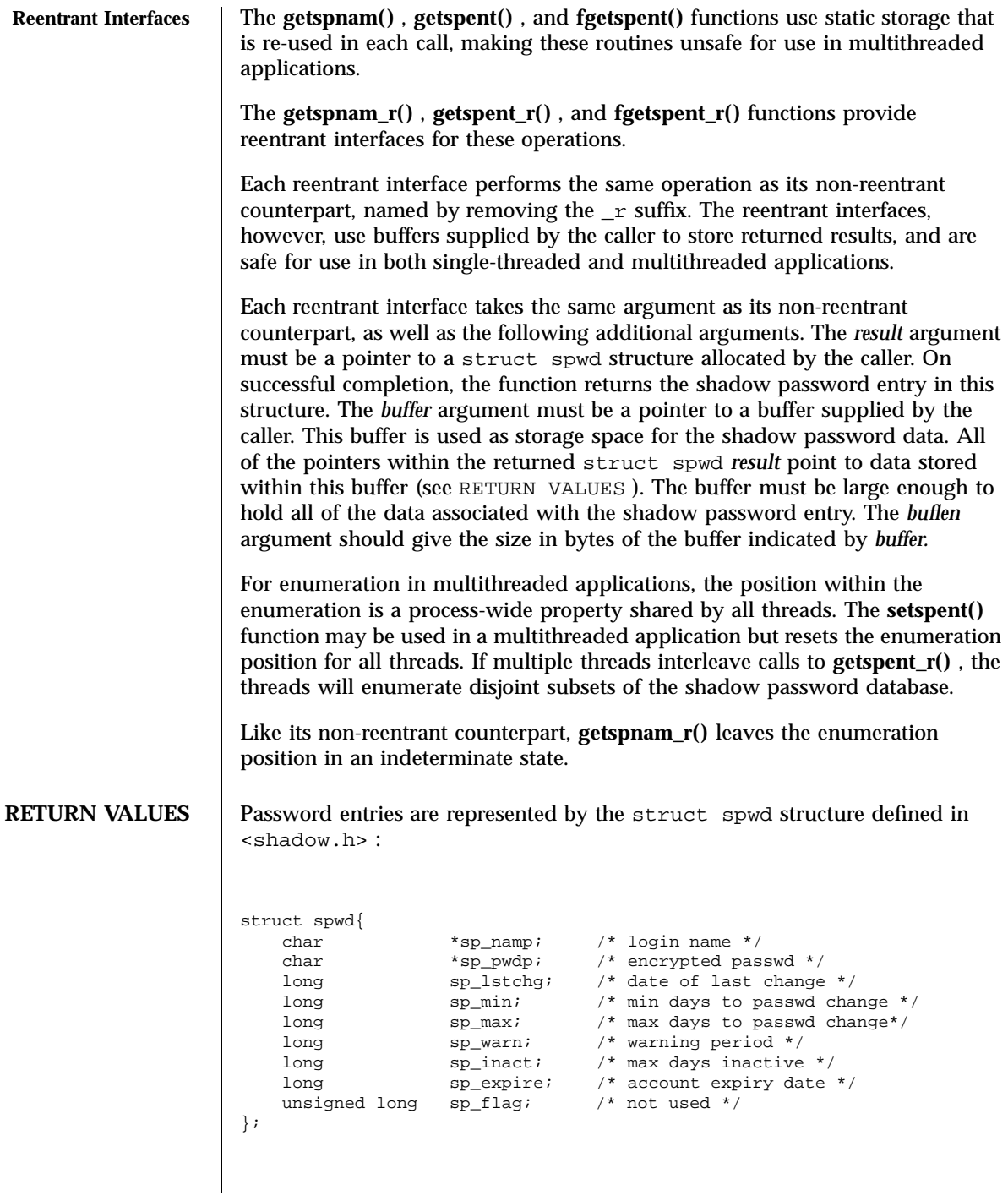

Last modified 29 Dec 1996 SunOS 5.7

See **shadow**(4) for more information on the interpretation of this data.

The **getspnam()** and **getspnam\_r()** functions each return a pointer to a struct spwd if they successfully locate the requested entry; otherwise they return NULL .

The **getspent()** , **getspent\_r()** , **fgetspent()** , and **fgetspent()** functions each return a pointer to a struct spwd if they successfully enumerate an entry; otherwise they return NULL , indicating the end of the enumeration.

The **getspnam()** , **getspent()** , and **fgetspent()** functions use static storage, so returned data must be copied before a subsequent call to any of these functions if the data is to be saved.

When the pointer returned by the reentrant functions **getspnam\_r()** , **getspent\_r()** , and **fgetspent\_r()** is non-null, it is always equal to the *result* pointer that was supplied by the caller.

**ERRORS** The reentrant functions **getspnam\_r()** , **getspent\_r()** , and **fgetspent\_r()** will return NULL and set errno to ERANGE if the length of the buffer supplied by caller is not large enough to store the result. See **intro**(2) for the proper usage and interpretation of errno in multithreaded applications.

USAGE Applications that use the interfaces described on this manual page cannot be linked statically, since the implementations of these functions employ dynamic loading and linking of shared objects at run time.

**ATTRIBUTES** See **attributes**(5) for descriptions of the following attributes:

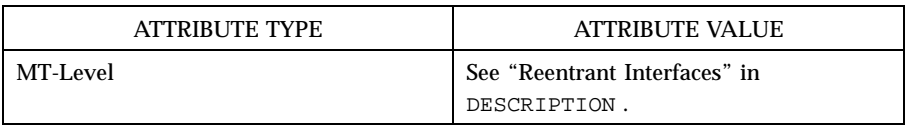

**SEE ALSO nispasswd**(1) , **passwd**(1) , **yppasswd**(1) , **intro**(3) **getlogin**(3C) , **getpwnam**(3C) , **nsswitch.conf**(4) , **passwd**(4) , **shadow**(4) , **attributes**(5)

**WARNINGS** The reentrant interfaces **getspnam\_r()**, **getspent\_r()**, and **fgetspent\_r()** are included in this release on an uncommitted basis only, and are subject to change or removal in future minor releases.

**NOTES** When compiling multithreaded applications, see **intro**(3) , *Notes On Multithreaded Applications* , for information about the use of the \_REENTRANT flag.

1077 SunOS 5.7 Last modified 29 Dec 1996

### C Library Functions getspnam(3C)

Use of the enumeration interfaces **getspent()** and **getspent\_r()** is not recommended; enumeration is supported for the shadow file, NIS, and NIS+, but in general is not efficient and may not be supported for all database sources. The semantics of enumeration are discussed further in **nsswitch.conf**(4) .

Access to shadow password information may be restricted in a manner depending on the database source being used. Access to the /etc/shadow file is generally restricted to processes running as the super-user (root). Other database sources may impose stronger or less stringent restrictions.

When NIS is used as the database source, the information for the shadow password entries is obtained from the ''passwd.byname'' map. This map stores only the information for the sp\_namp and sp\_pwdp fields of the struct spwd structure. Shadow password entries obtained from NIS will contain the value −1 in the remainder of the fields.

When NIS+ is used as the database source, and the caller lacks the permission needed to retrieve the encrypted password from the NIS+ ''passwd.org\_dir'' table, the NIS+ service returns the string ''\*NP\*'' instead of the actual encrypted password string. The functions described on this page will then return the string "\*NP\*" to the caller as the value of the member sp\_pwdp in the returned shadow password structure.

Last modified 29 Dec 1996 SunOS 5.7 2078

### getsubopt(3C) C Library Functions

# **NAME** getsubopt – parse suboptions from a string **SYNOPSIS** #include <stdlib.h> int **getsubopt**(char \*\**optionp*, char \* const \**tokens*, char \*\**valuep*); **DESCRIPTION** The **getsubopt**() function parses suboptions in a flag argument that was initially parsed by **getopt**(3C). The suboptions are separated by commas and may consist of either a single token or a token-value pair separated by an equal sign. Since commas delimit suboptions in the option string, they are not allowed to be part of the suboption or the value of a suboption; if present in the option input string, they are changed to null characters. White spaces within tokens or token-value pairs must be protected from the shell by quotes. The syntax described above is used in the following example by the **mount**(1M), utility, which allows the user to specify mount parameters with the −o option as follows: mount −o rw,hard,bg,wsize=1024 speed:/usr /usr In this example there are four suboptions:  $rw$ , hard,  $bq$ , and wsize, the last of which has an associated value of 1024. The **getsubopt()** function takes the address of a pointer to the option string, a vector of possible tokens, and the address of a value string pointer. It returns the index of the token that matched the suboption in the input string, or −1 if there was no match. If the option string pointed to buy *optionp* contains only one subobtion, **getsubopt()** updates *optionp* to point to the null character at the end of the string; otherwise it isolates the suboption by replacing the comma separator with a null character, and updates *optionp* to point to the start of the next suboption. If the suboption has an associated value, **getsubopt()** updates *valuep* to point to the value's first character. Otherwise it sets *valuep* to NULL. The token vector is organized as a series of pointers to null strings. The end of the token vector is identified by a null pointer. When **getsubopt()** returns, a non-null value for *valuep* indicates that the suboption that was processed included a value. The calling program may use this information to determine if the presence or absence of a value for this subobtion is an error. When **getsubopt()** fails to match the suboption with the tokens in the *tokens* array, the calling program should decide if this is an error, or if the unrecognized option should be passed to another program. **RETURN VALUES** The **getsubopt**() function returns −1 when the token it is scanning is not in the token vector. The variable addressed by *valuep* contains a pointer to the first

1079 SunOS 5.7 Last modified 11 Feb 1998

character of the token that was not recognized, rather than a pointer to a value for that token.

The variable addressed by *optionp* points to the next option to be parsed, or a null character if there are no more options.

**EXAMPLES EXAMPLE 1** Example of **getsubopt()** function.

The following example demonstrates the processing of options to the **mount**(1M) utility using **getsubopt()**.

#include <stdlib.h>

```
char *myopts[] = {
#define READONLY 0
            \sqrt{2}",
#define READWRITE 1
           "rw",
#define WRITESIZE 2
            "wsize",
#define READSIZE 3
           "rsize",
           NULL};
main(argc, argv)
    int argc;
    char **argv;
{
    int sc, c, errflag;
    char *options, *value;
    extern char *optarg;
    extern int optind;
    .
    .
    .
    while((c = getopt(argc, argv, "abf:o:")) != -1) {
        switch (c) {
       case 'a': /* process a option */
           break;
        case 'b': /* process b option */
           break;
        case 'f':
           ofile = optarg;
           break;
        case '?':
           errflag++;
           break;
        case 'o':
            options = optarg;
            while (*options != '\0') {
               switch(getsubopt(&options,myopts,&value)){
               case READONLY : /* process ro option */
                    break;
                case READWRITE : /* process rw option */
                    break;
```
Last modified 11 Feb 1998 SunOS 5.7

### getsubopt(3C) C Library Functions

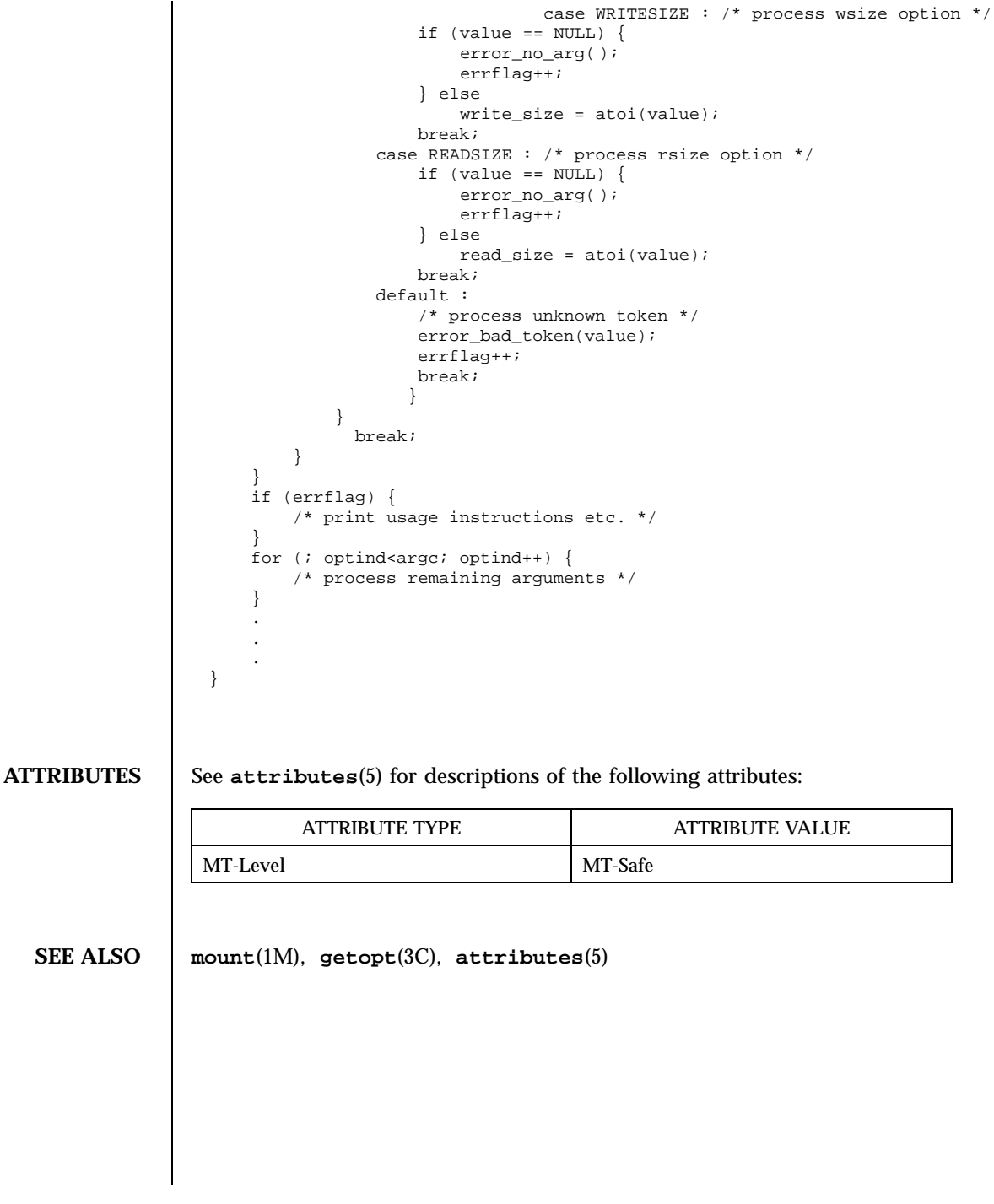

1081 SunOS 5.7 Last modified 11 Feb 1998

C Library Functions gettext(3C)

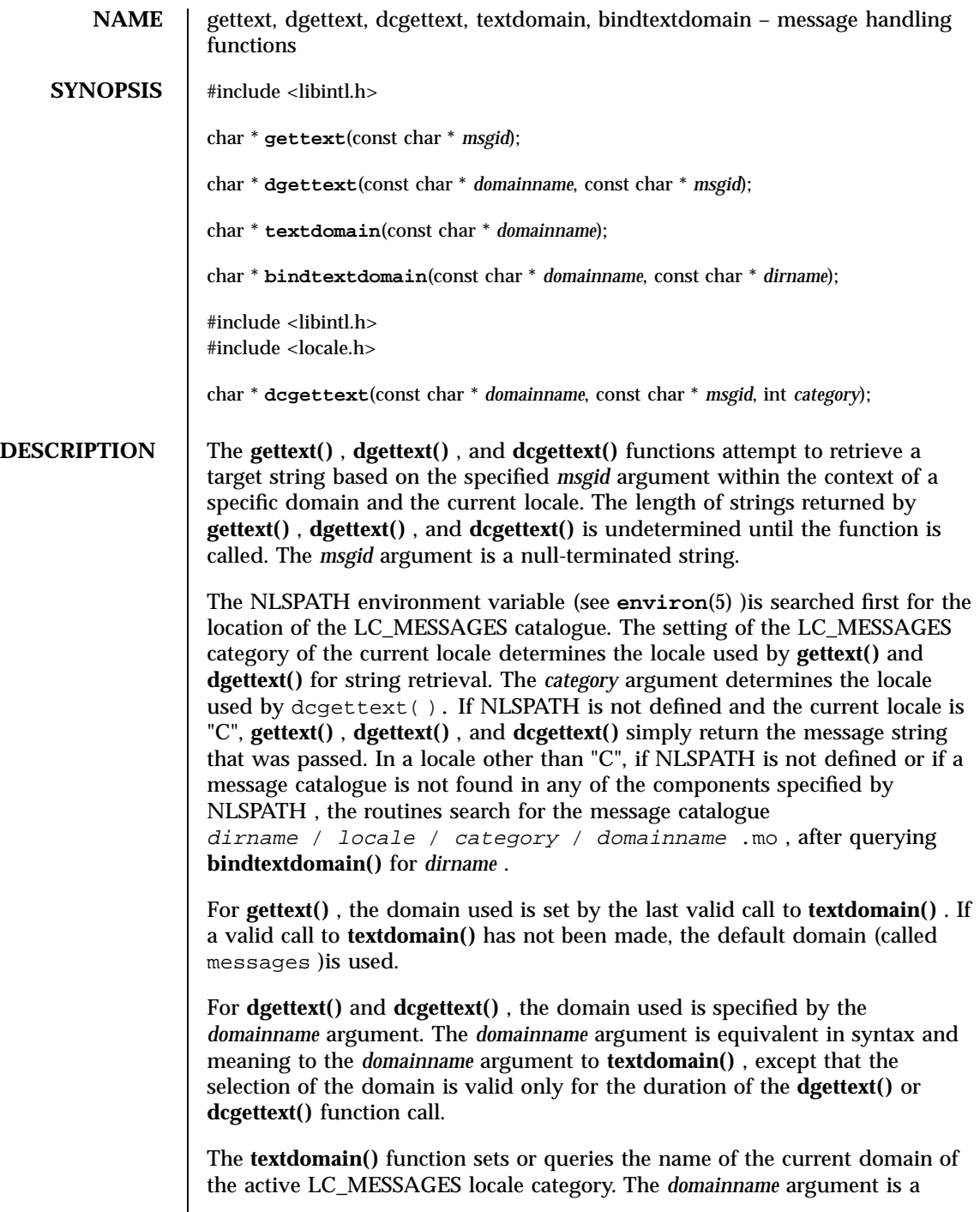

Last modified 29 Dec 1996 SunOS 5.7

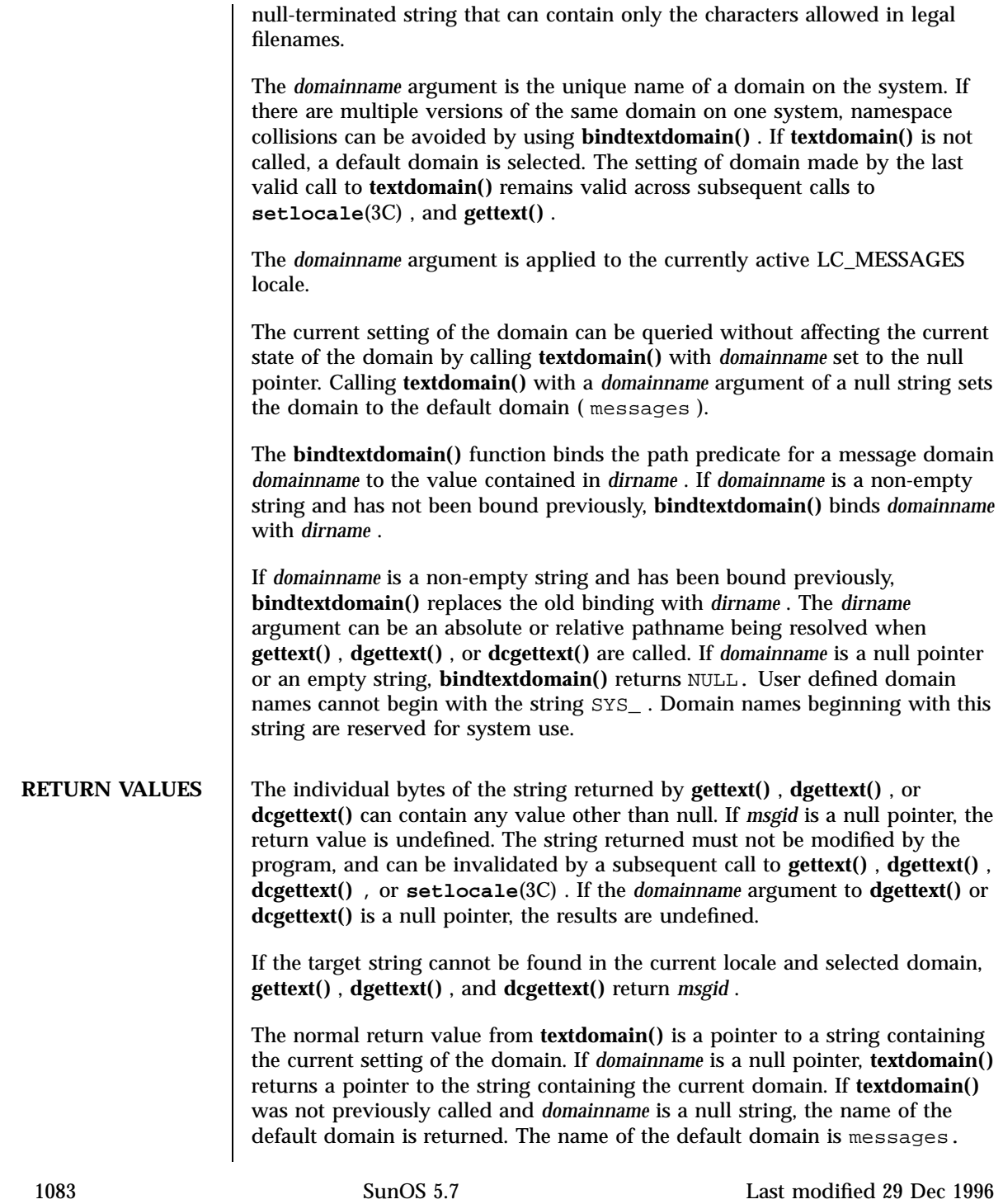

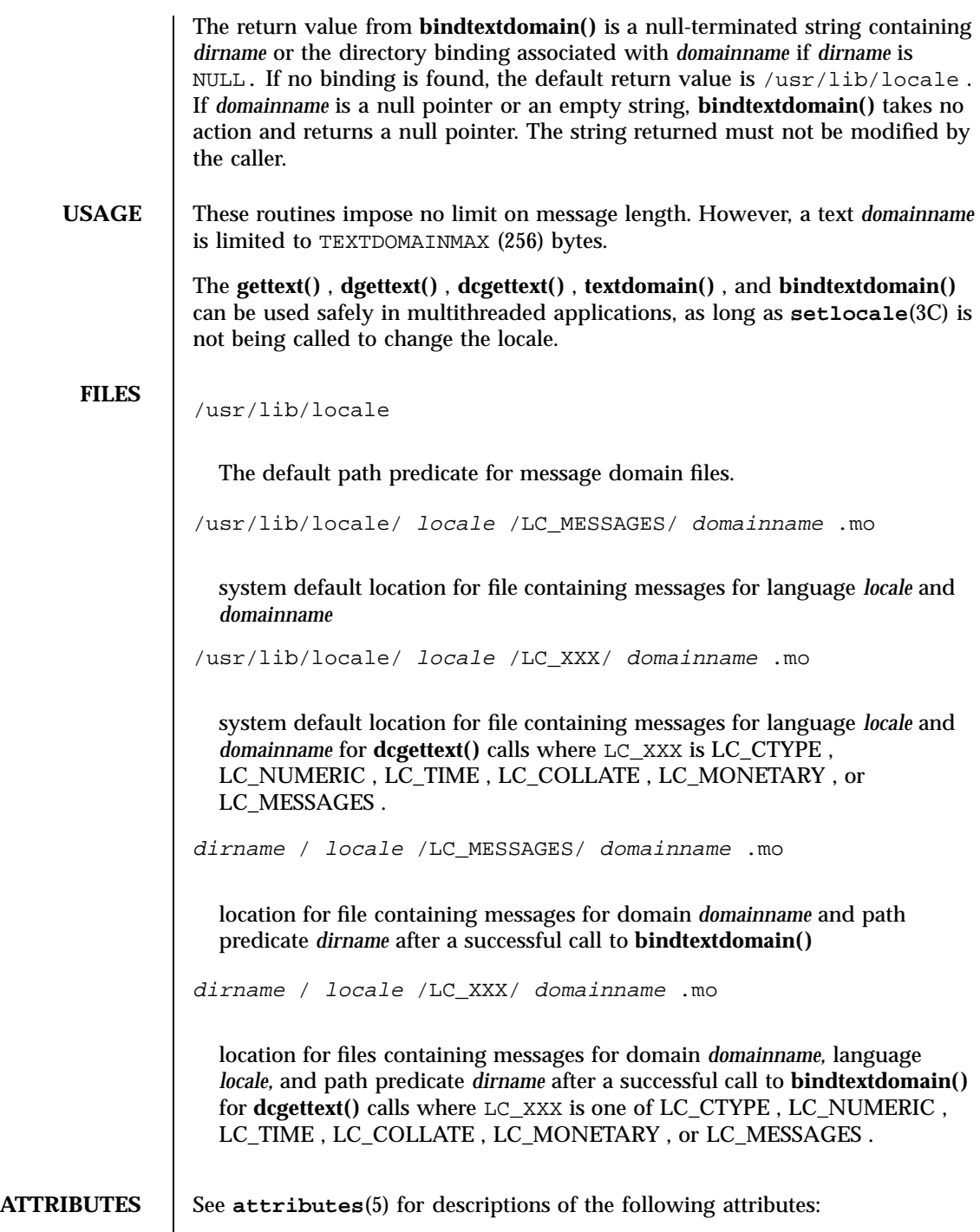

Last modified 29 Dec 1996 SunOS 5.7

# gettext(3C) C Library Functions

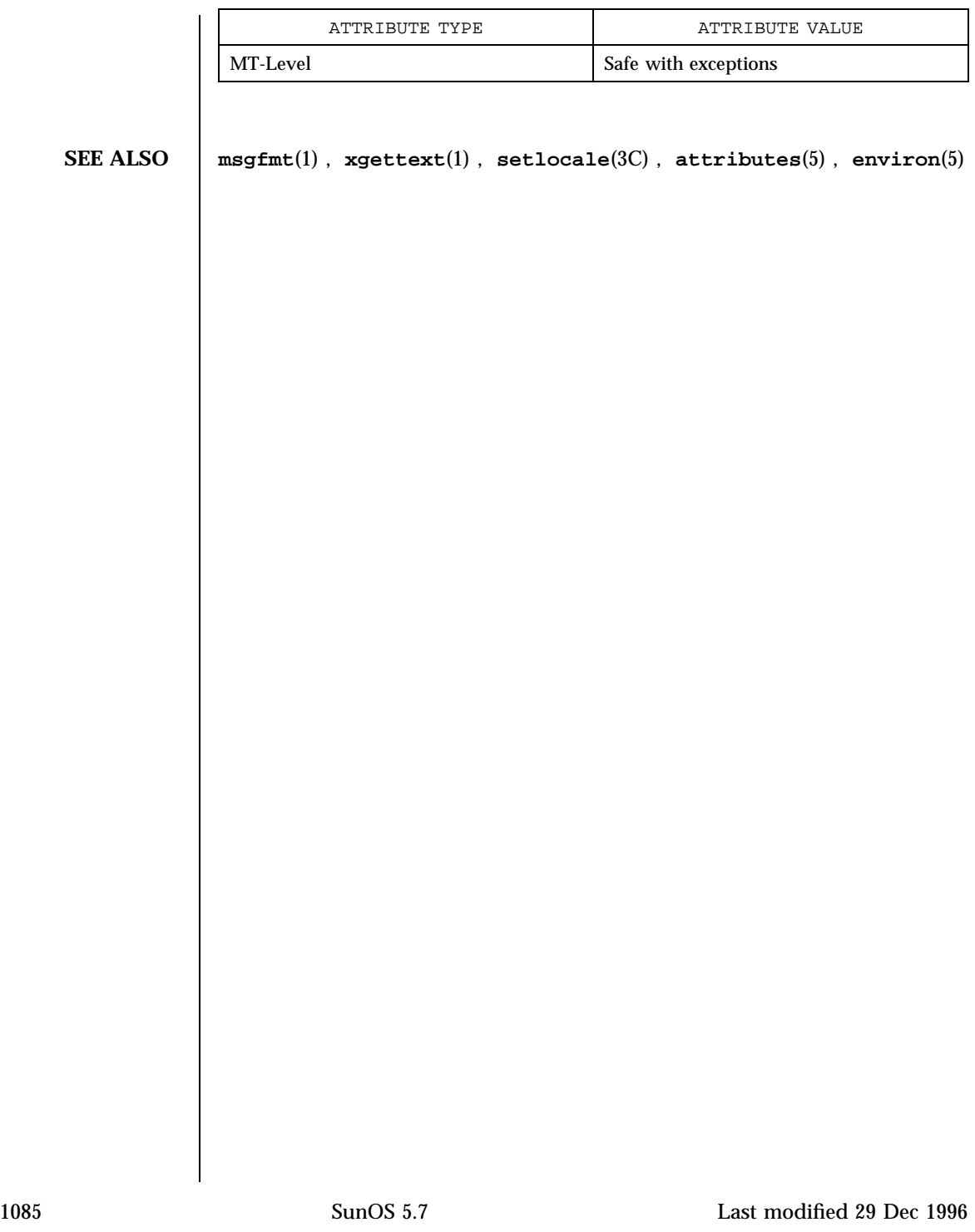

SunOS/BSD Compatibility Library Functions gettimeofday(3B)

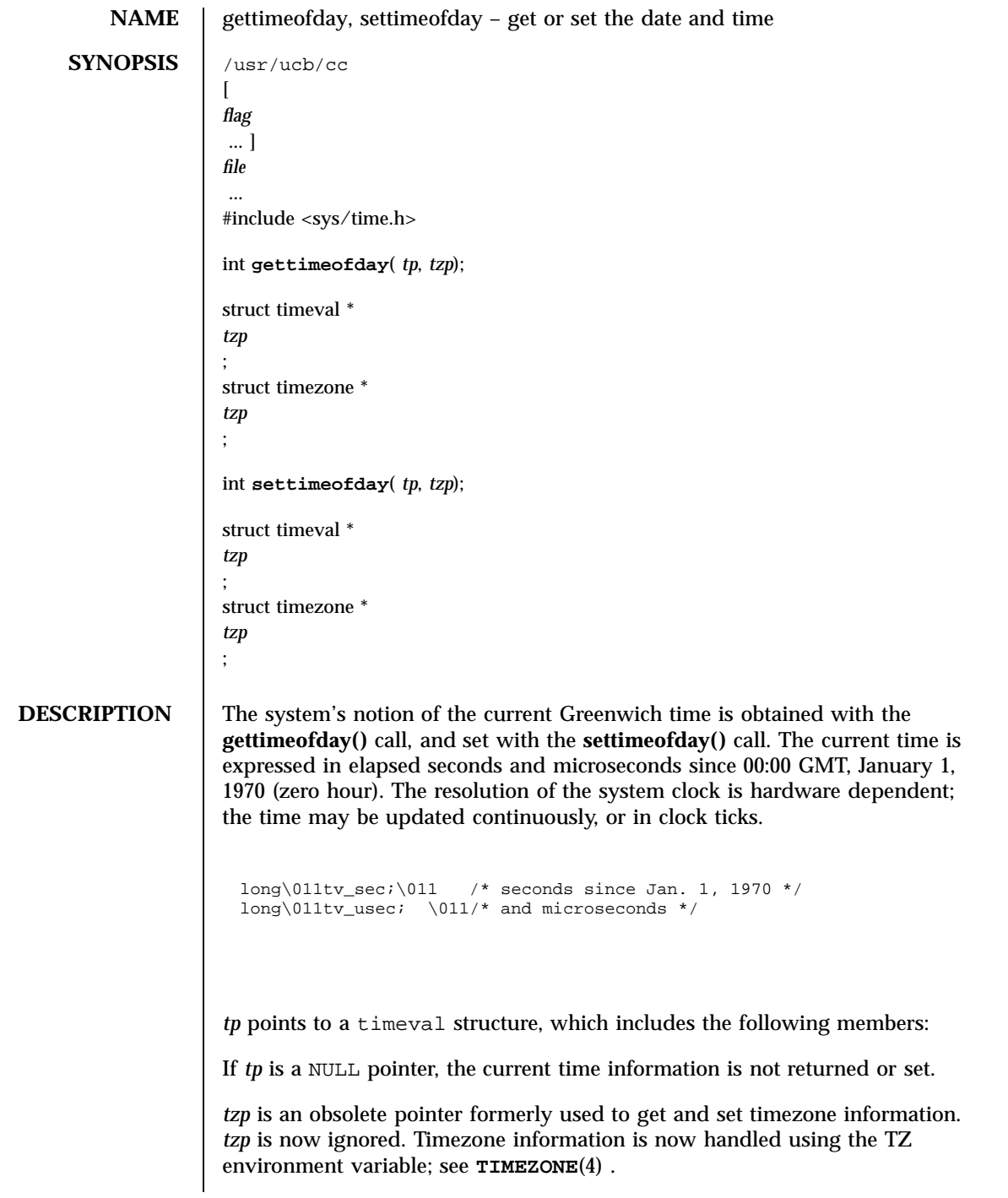

Last modified 18 Feb 1993 SunOS 5.7

### gettimeofday(3B) SunOS/BSD Compatibility Library Functions

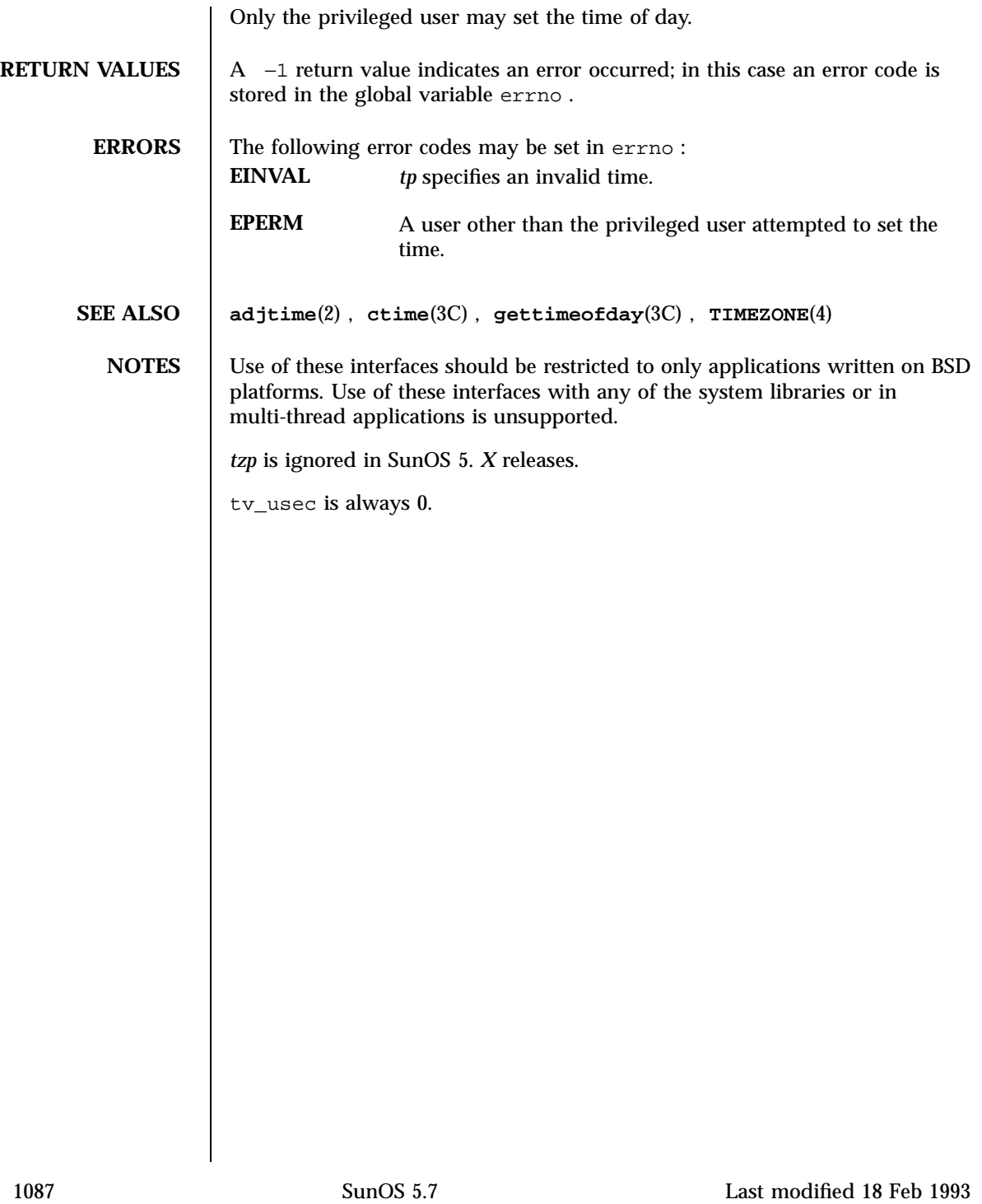

C Library Functions gettimeofday(3C)

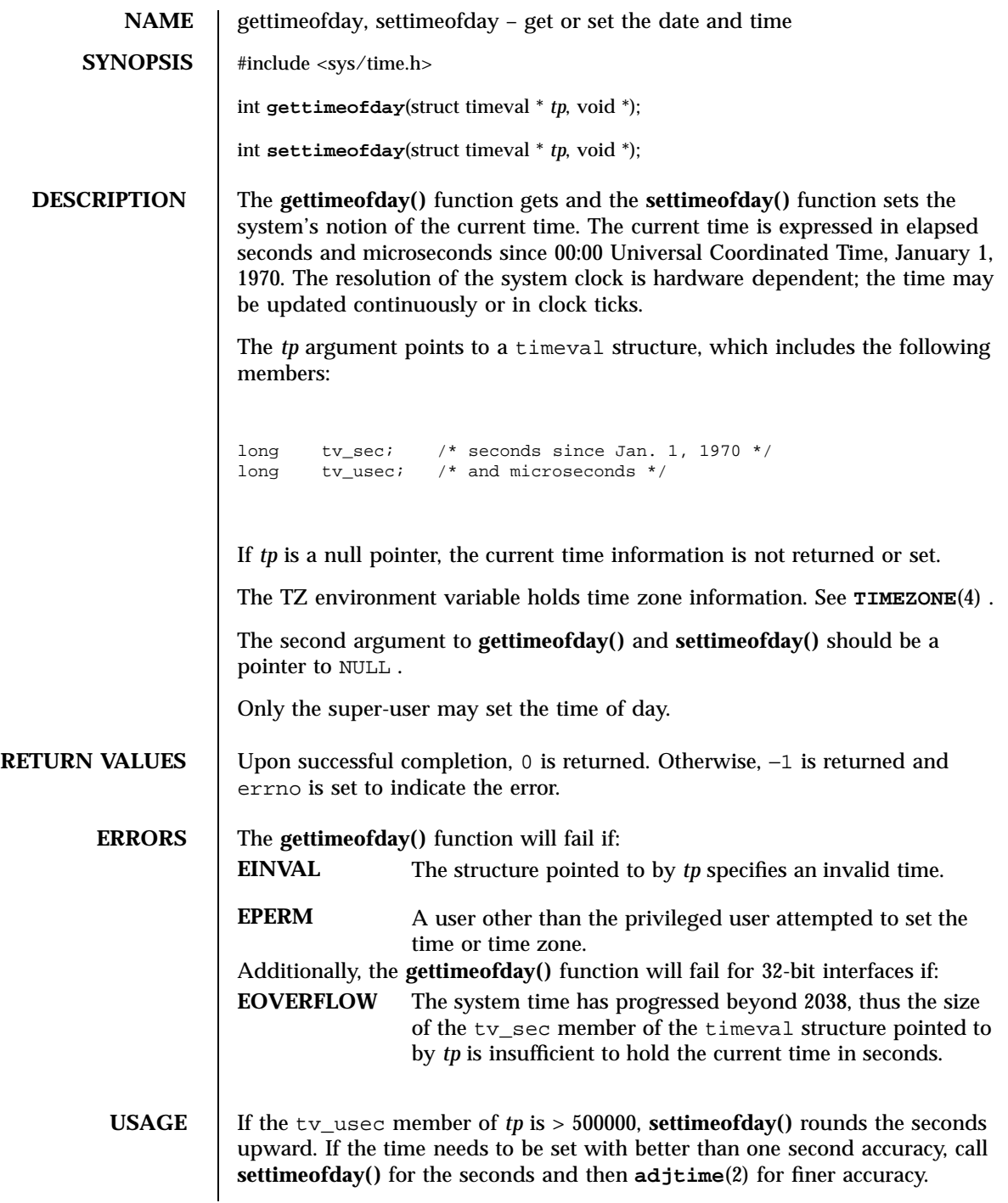

Last modified 25 Sep 1997 SunOS 5.7

### gettimeofday(3C) C Library Functions

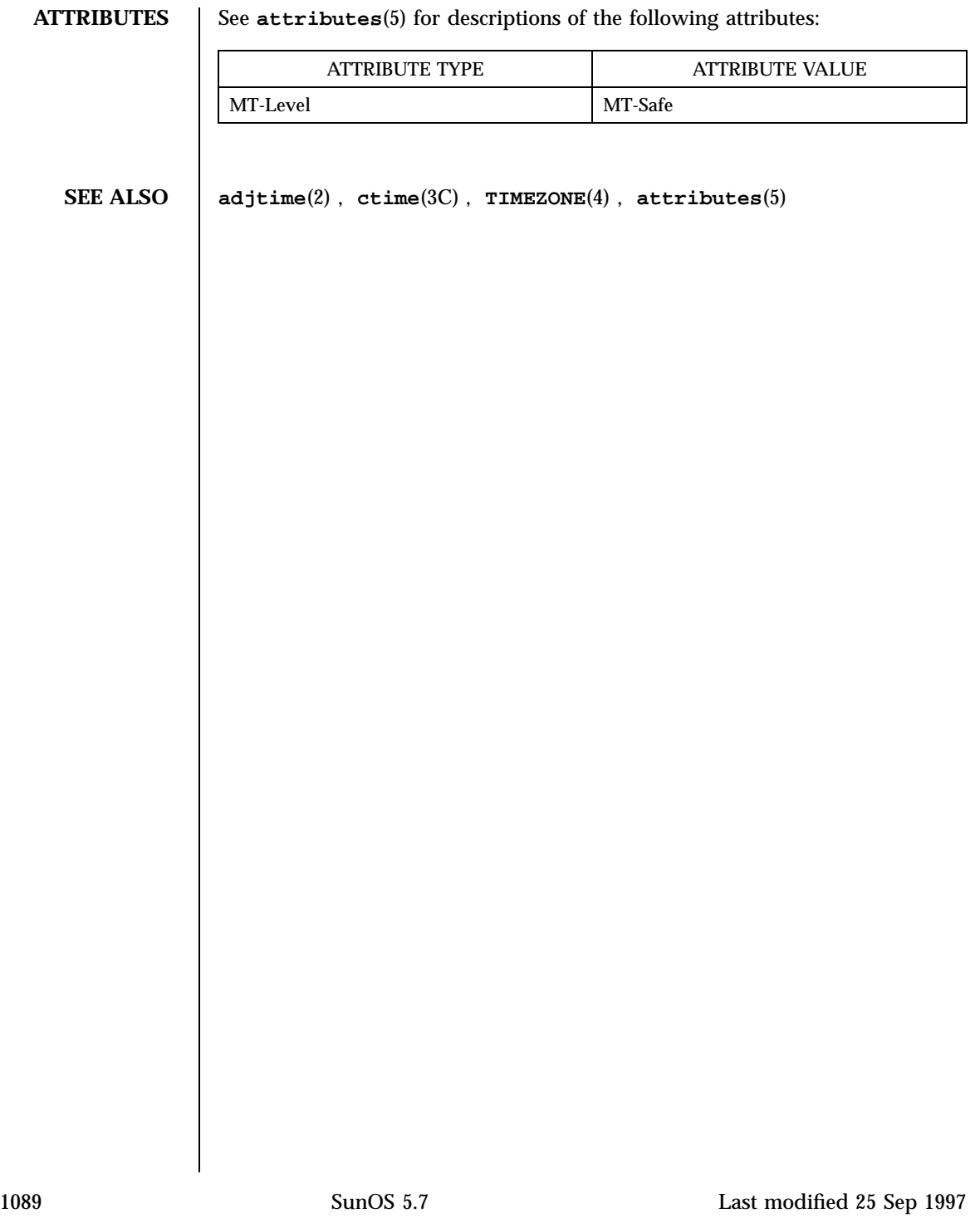

C Library Functions gettxt(3C)

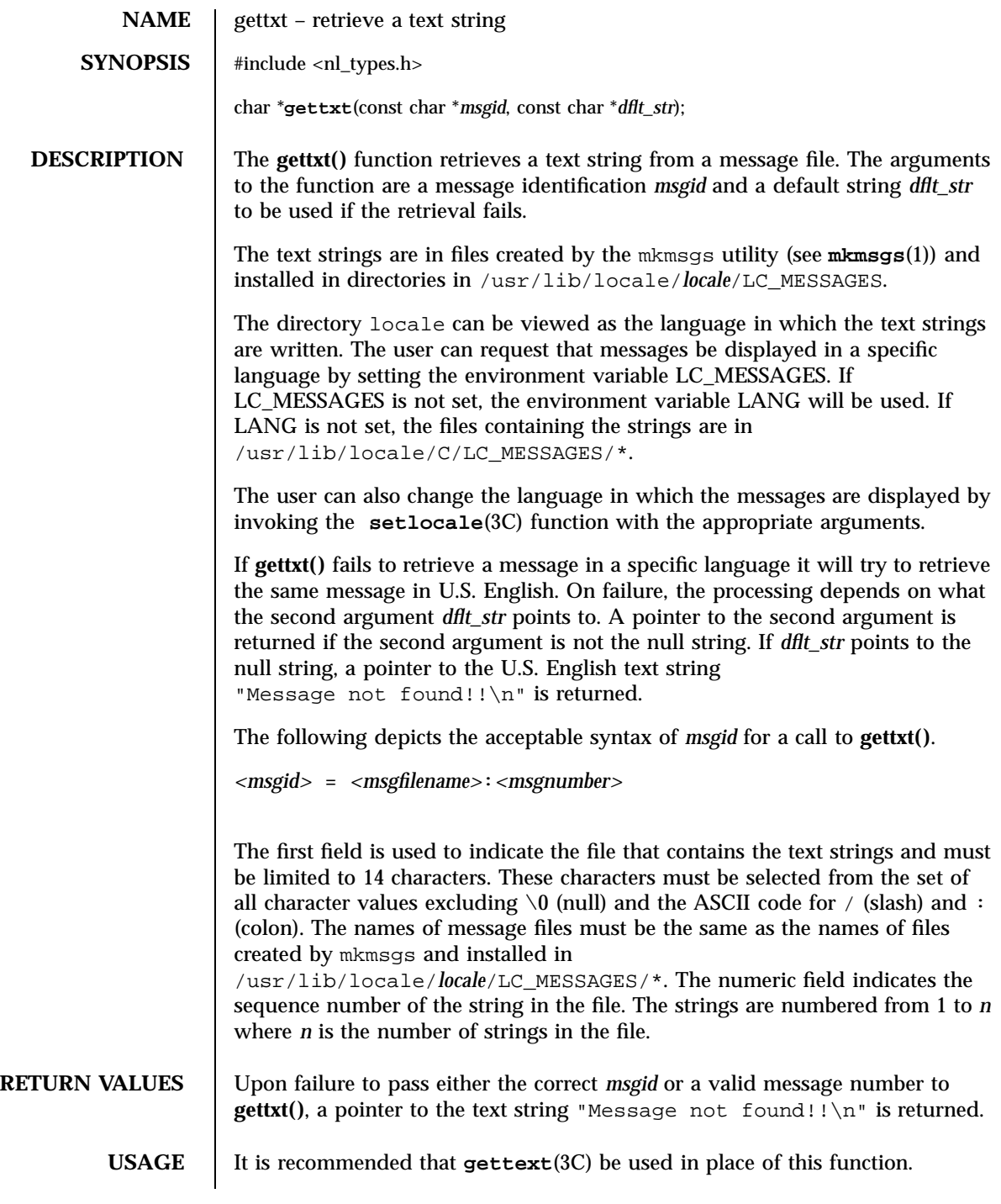

Last modified 29 Dec 1996 SunOS 5.7

# gettxt(3C) C Library Functions

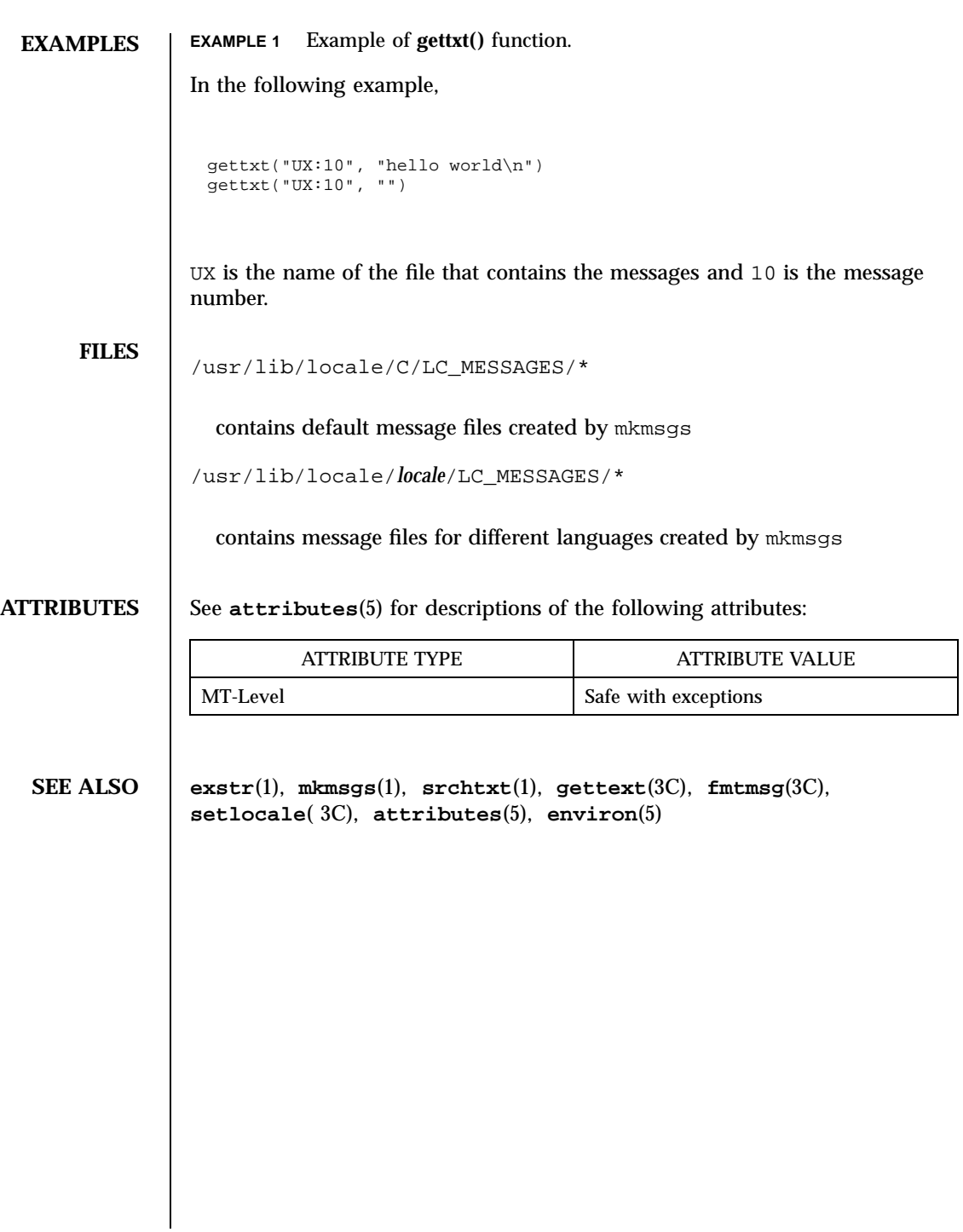

1091 SunOS 5.7 Last modified 29 Dec 1996

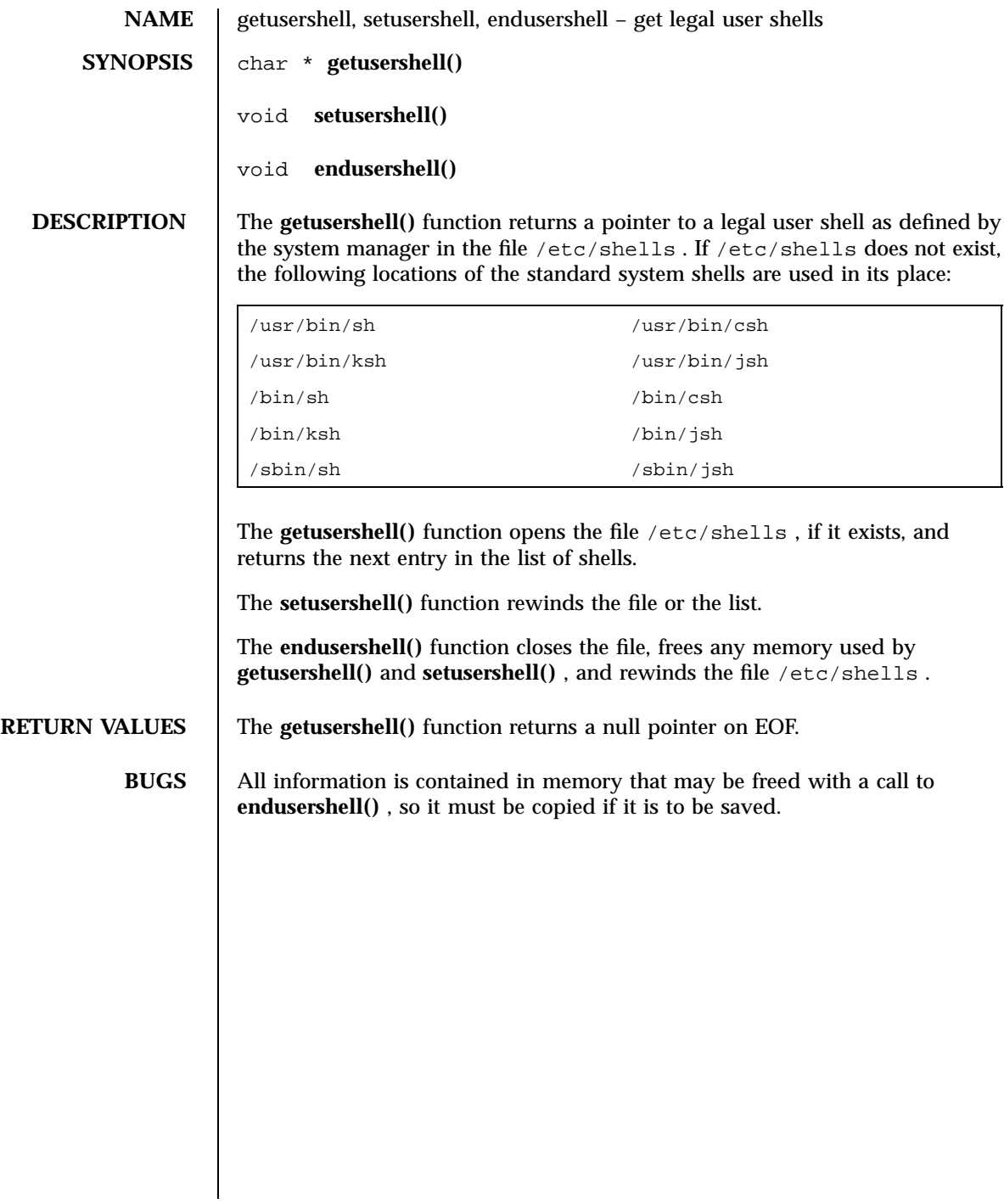

**NAME** getutent, getutid, getutline, pututline, setutent, endutent, utmpname – access utmp file entry **SYNOPSIS** #include <utmp.h> struct utmp \* **getutent**(void); struct utmp \* **getutid**(const struct utmp \* *id*); struct utmp \* **getutline**(const struct utmp \* *line*); struct utmp \* **pututline**(const struct utmp \* *utmp*); void **setutent**(void); void **endutent**(void); int **utmpname**(const char \* *file*); **DESCRIPTION** The **getutent()** , **getutid()** , **getutline()** , and **pututline()** functions each return a pointer to a utmp structure with the following members: char  $ut\_user[8]$ ; /\* user login name \*/ char ut\_id[4]; /\* /sbin/inittab id (usually line #) \*/ char  $\text{ut\_line}[12];$  /\* device name (console, lnxx) \*/<br>short  $\text{ut\_pid};$  /\* process id \*/ /\* process id \*/ short  $ut\_type$ ;  $/* type of entry */$ <br>struct exit status ut exit;  $/*$  exit status of a /\* exit status of a process \*/ /\* marked as DEAD\_PROCESS \*/ time t  $ut$  time;  $/$ \* time entry was made \*/ The structure exit\_status includes the following members: short e\_termination; /\* termination status \*/ short e\_exit; /\* exit status \*/ **getutent()** The **getutent()** function reads in the next entry from a utmp -like file. If the file is not already open, it opens it. If it reaches the end of the file, it fails. **getutid()** The **getutid()** function searches forward from the current point in the utmp file until it finds an entry with a ut\_type matching id  $\Rightarrow$ ut\_type if the type specified is RUN\_LVL , BOOT\_TIME , OLD\_TIME , or NEW\_TIME . If the type specified in id is INIT\_PROCESS , LOGIN\_PROCESS , USER\_PROCESS , or DEAD\_PROCESS , then **getutid()** will return a pointer to the first entry whose type is one of these four and whose ut\_id member matches id ⇒ut\_id. If the end of file is reached without a match, it fails. **getutline()** The **getutline()** function searches forward from the current point in the utmp file until it finds an entry of the type LOGIN\_PROCESS or ut\_line string 1093 SunOS 5.7 Last modified 16 Oct 1997

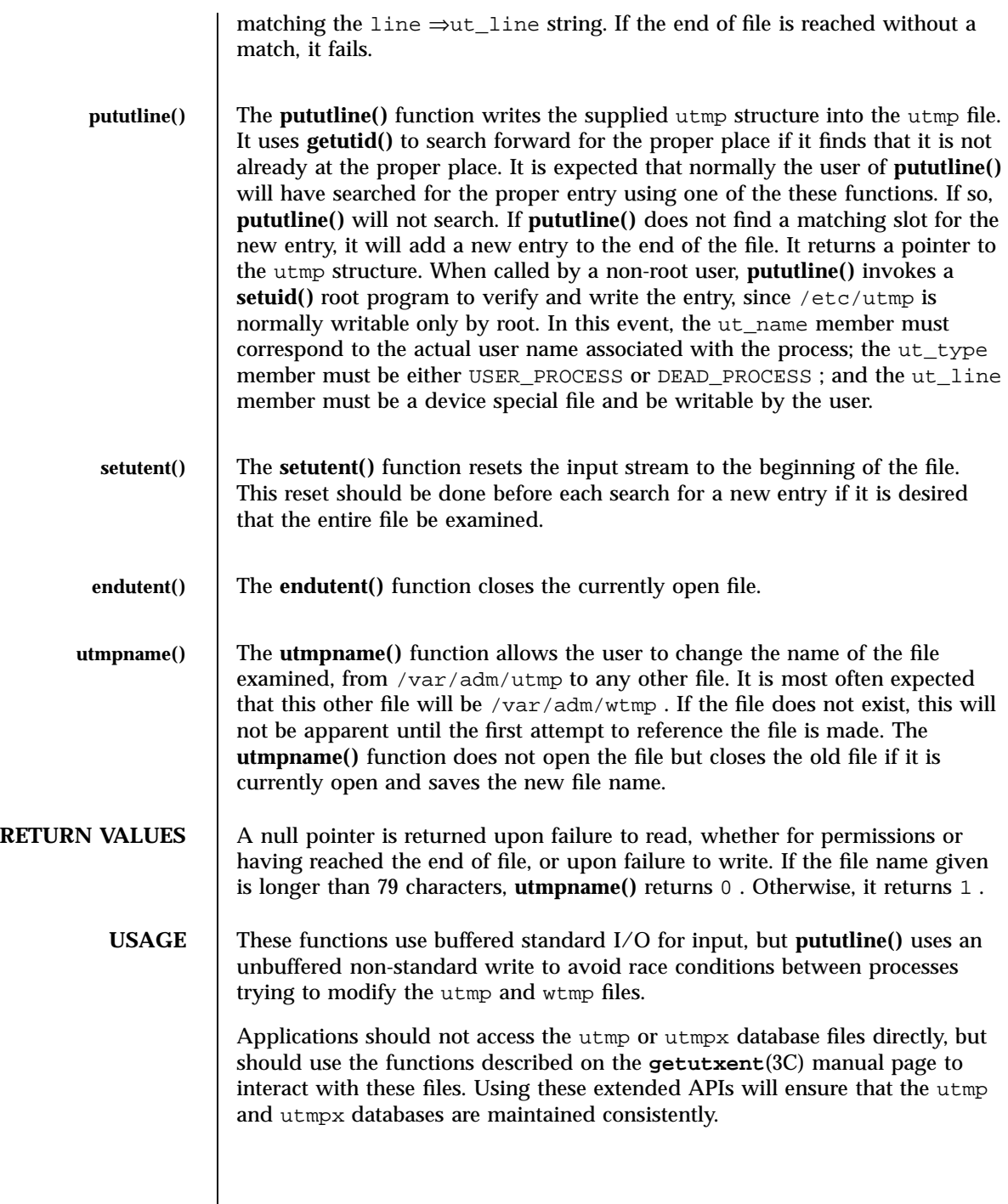

Last modified 16 Oct 1997 SunOS 5.7

### getutent(3C) C Library Functions

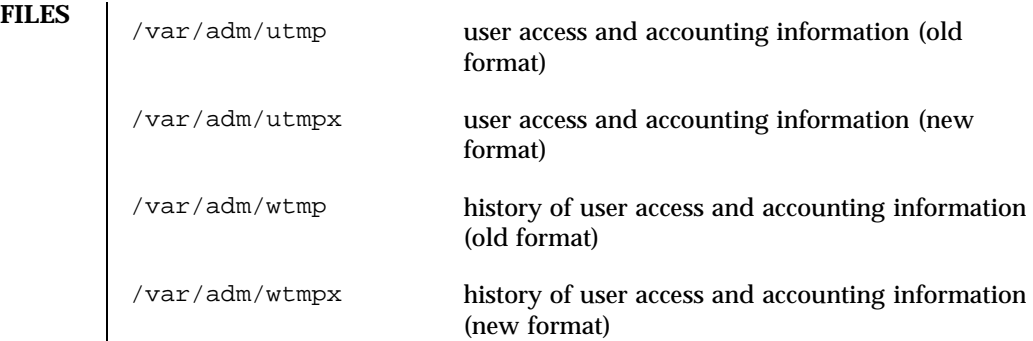

**ATTRIBUTES** See **attributes**(5) for descriptions of the following attributes:

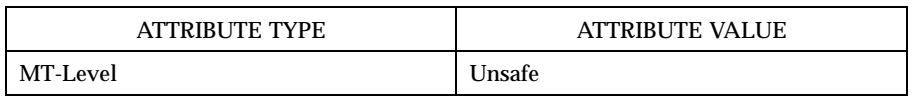

**SEE ALSO getutxent**(3C) , **ttyslot**(3C) , **utmp**(4) , **utmpx**(4) , **attributes**(5)

**NOTES** The most current entry is saved in a static structure. Multiple accesses require that it be copied before further accesses are made. On each call to either **getutid()** or **getutline()** , the function examines the static structure before performing more I/O. If the contents of the static structure match what it is searching for, it looks no further. For this reason, to use **getutline()** to search for multiple occurrences, it would be necessary to zero out the static area after each success, or **getutline()** would just return the same structure over and over again. There is one exception to the rule about emptying the structure before further reads are done. The implicit read done by **pututline()** (if it finds that it is not already at the correct place in the file) will not hurt the contents of the static structure returned by the **getutent()** , **getutid()** or **getutline()** functions, if the user has just modified those contents and passed the pointer back to **pututline()** .

1095 SunOS 5.7 Last modified 16 Oct 1997

C Library Functions getutxent(3C)

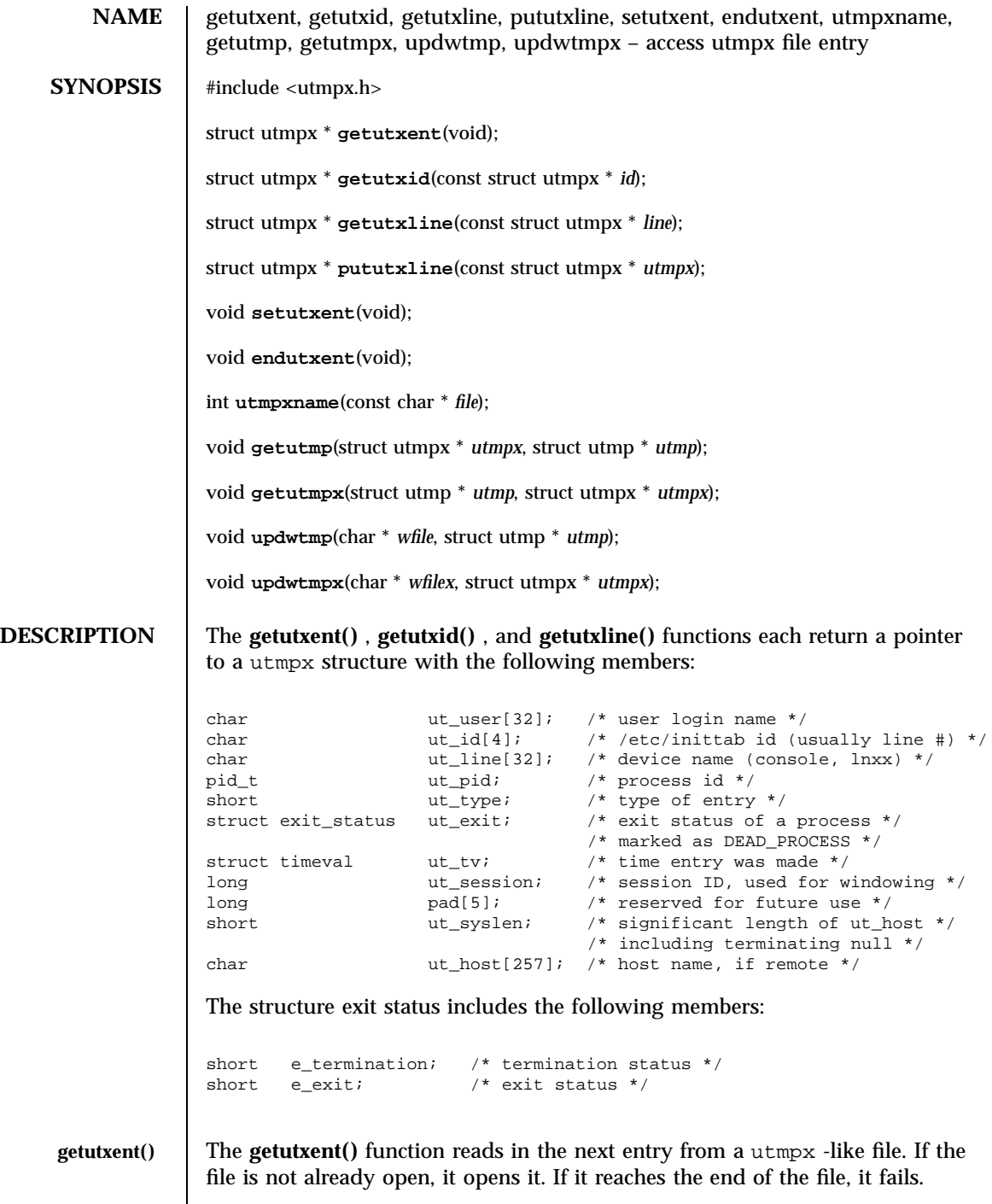

Last modified 16 Oct 1997 SunOS 5.7

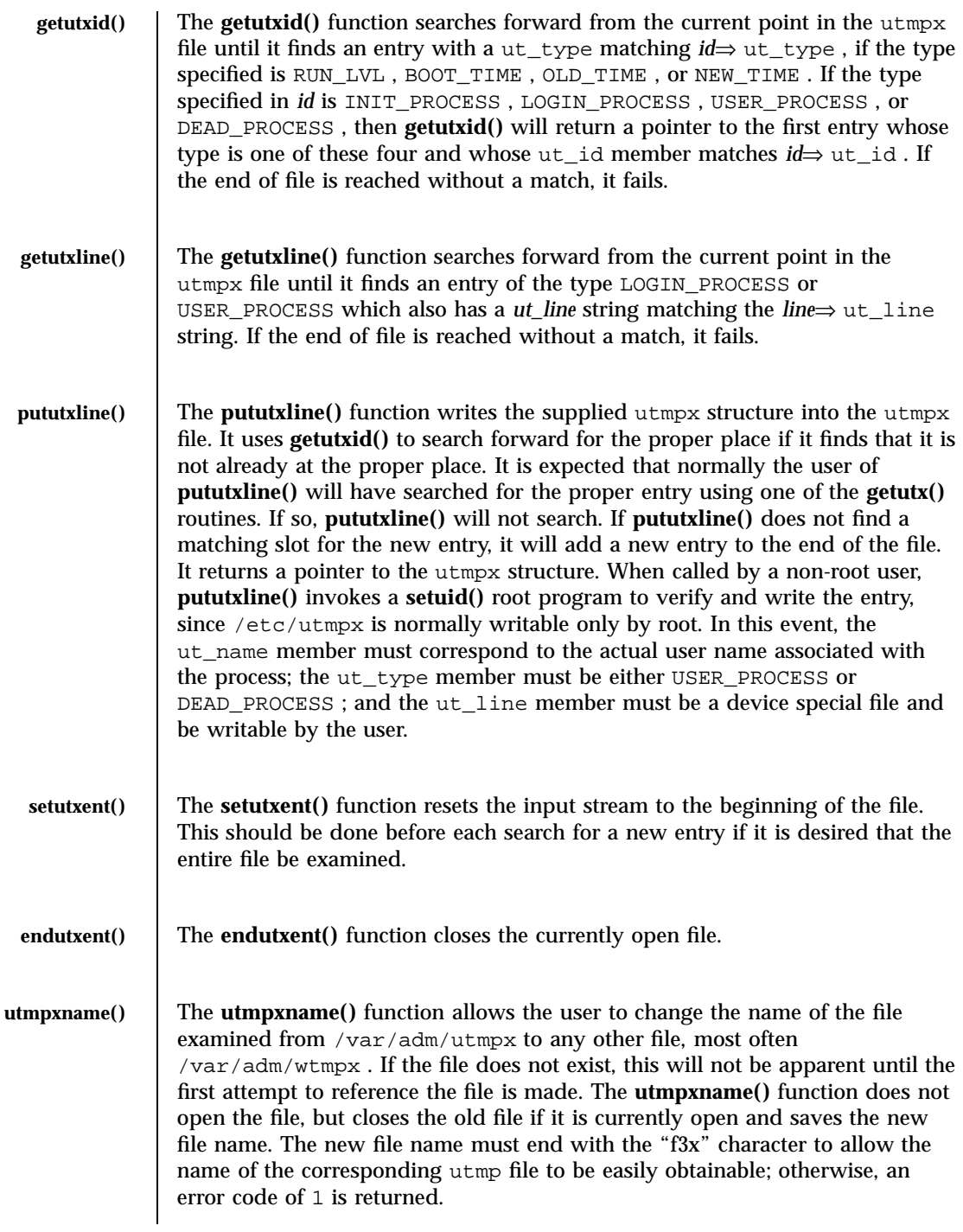

C Library Functions getutxent(3C)

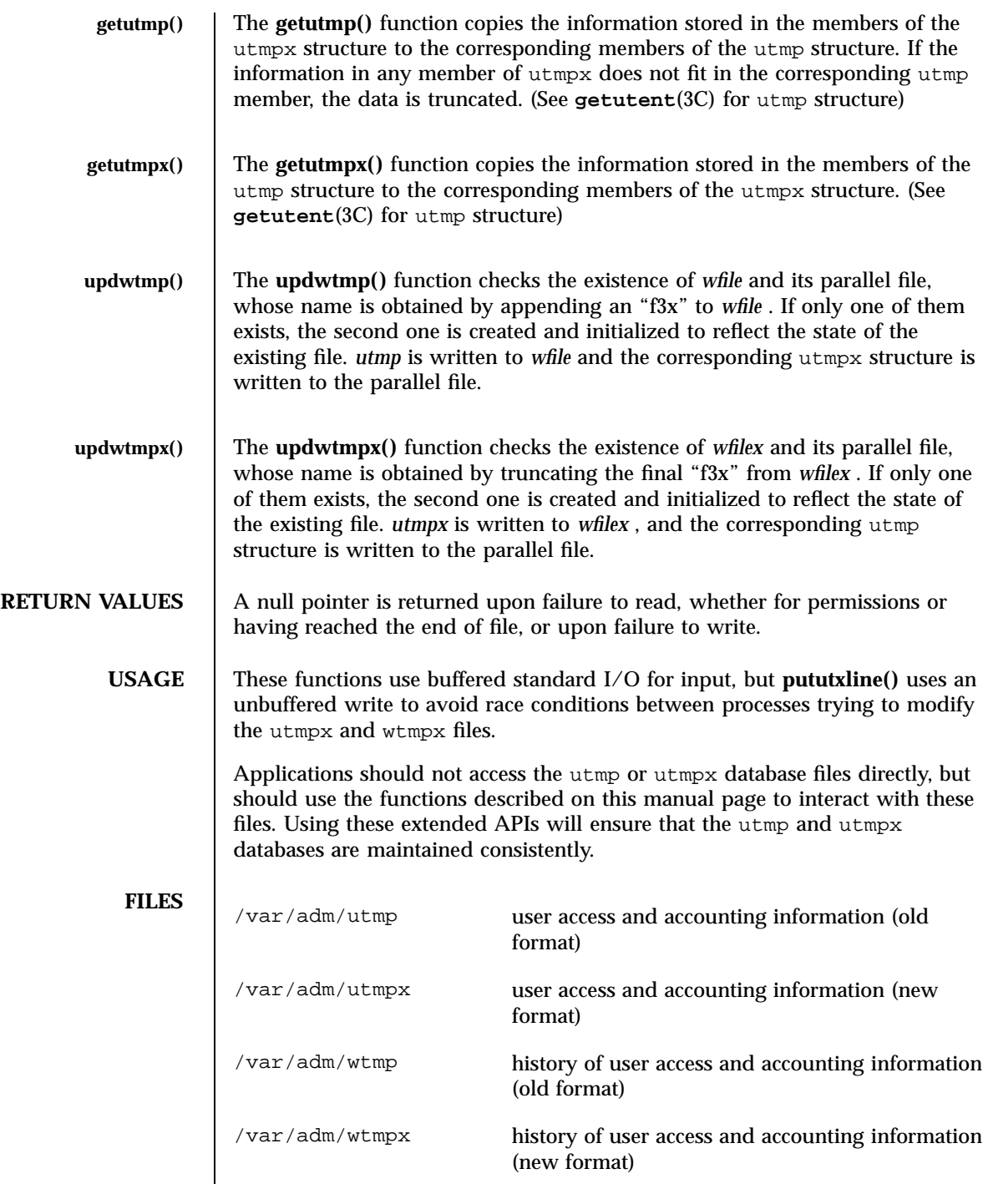

Last modified 16 Oct 1997 SunOS 5.7

# **ATTRIBUTES** See **attributes**(5) for descriptions of the following attributes: ATTRIBUTE TYPE | ATTRIBUTE VALUE MT-Level Unsafe **SEE ALSO getutent**(3C) , **ttyslot**(3C) , **utmp**(4) , **utmpx**(4) , **attributes**(5) **NOTES** The most current entry is saved in a static structure. Multiple accesses require that it be copied before further accesses are made. On each call to either **getutxid()** or **getutxline()** , the routine examines the static structure before performing more I/O. If the contents of the static structure match what it is searching for, it looks no further. For this reason, to use **getutxline()** to search for multiple occurrences it would be necessary to zero out the static after each success, or **getutxline()** would just return the same structure over and over again. There is one exception to the rule about emptying the structure before further reads are done. The implicit read done by **pututxline()** (if it finds that it is not already at the correct place in the file) will not hurt the contents of the static structure returned by the **getutxent()** , **getutxid()** , or **getutxline()** routines, if the user has just modified those contents and passed the pointer back to **pututxline()** . 1099 SunOS 5.7 Last modified 16 Oct 1997

C Library Functions getvfsent(3C)

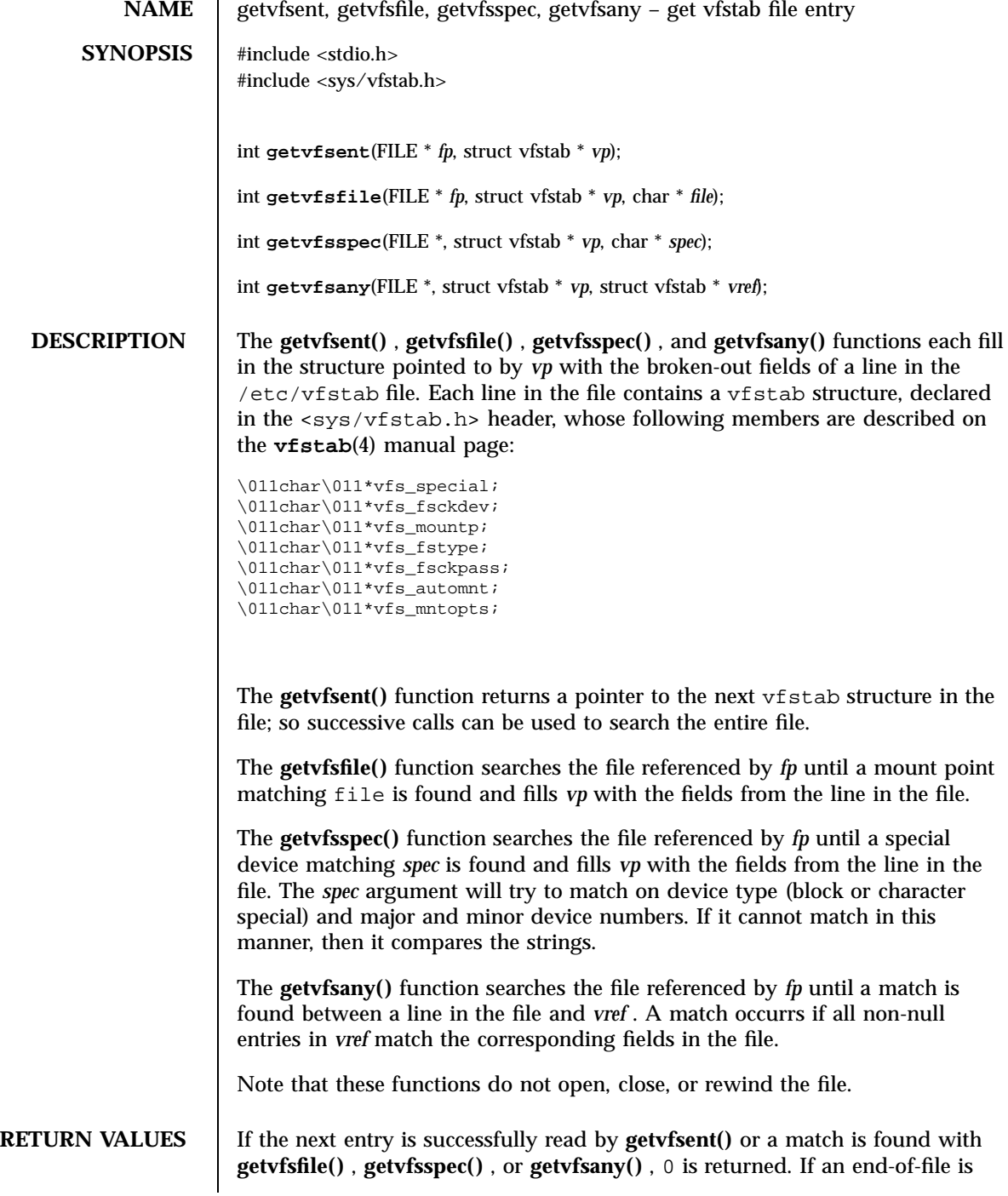

Last modified 12 Mar 1997 SunOS 5.7

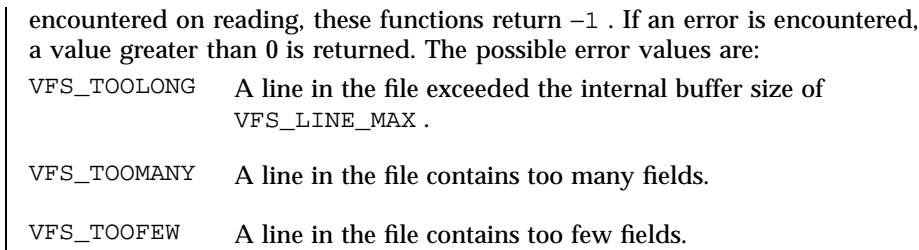

**FILES** /etc/vfstab

**ATTRIBUTES** See **attributes**(5) for descriptions of the following attributes:

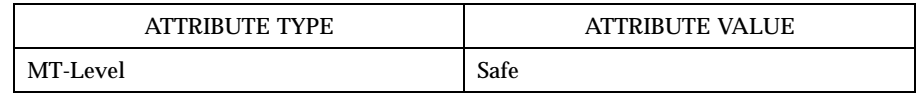

**SEE ALSO vfstab**(4) , **attributes**(5)

**NOTES** The members of the vfstab structure point to information contained in a static area, so it must be copied if it is to be saved.

Standard I/O Functions getwc(3S)

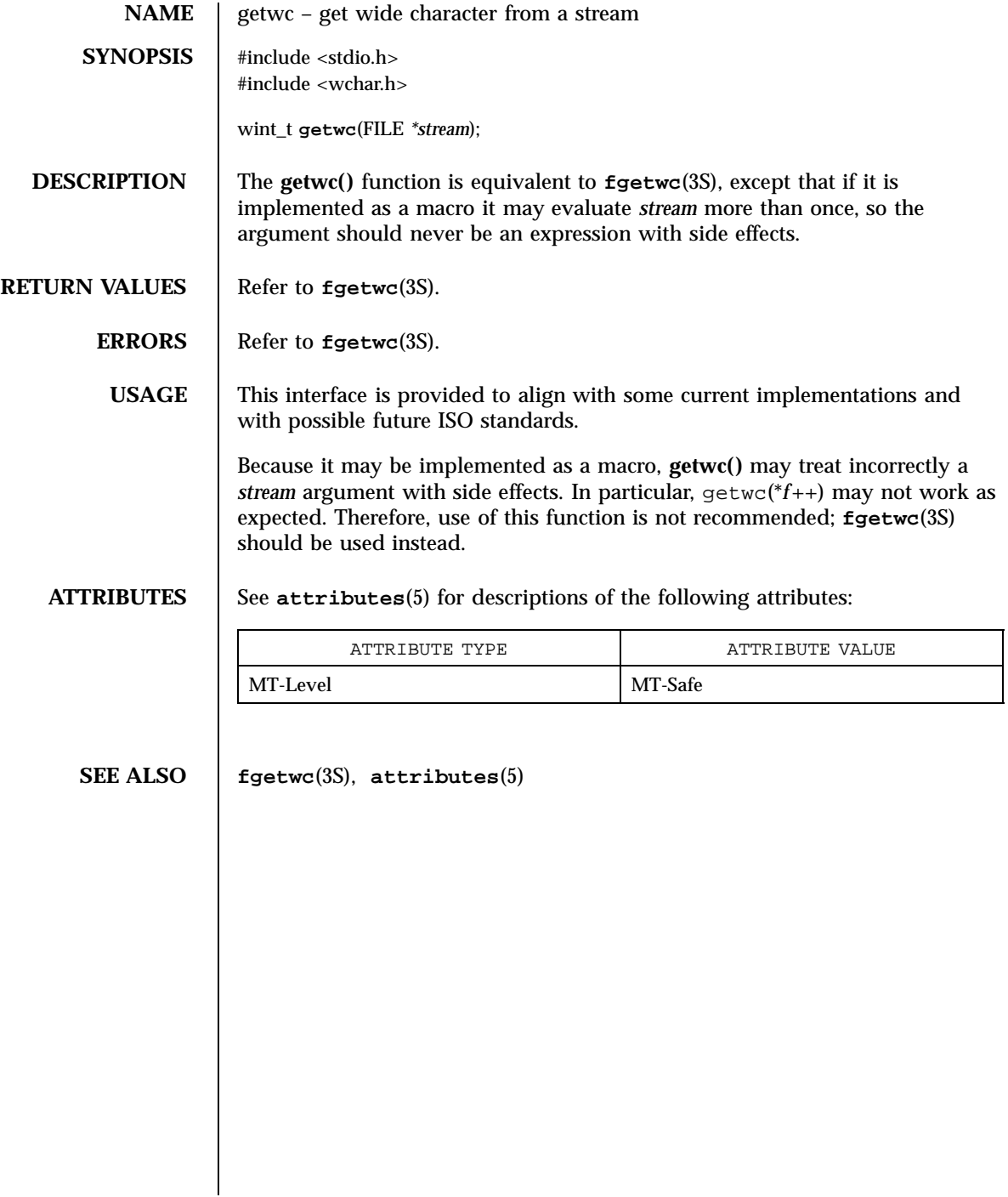

get\_wch(3XC) X/Open Curses Library Functions

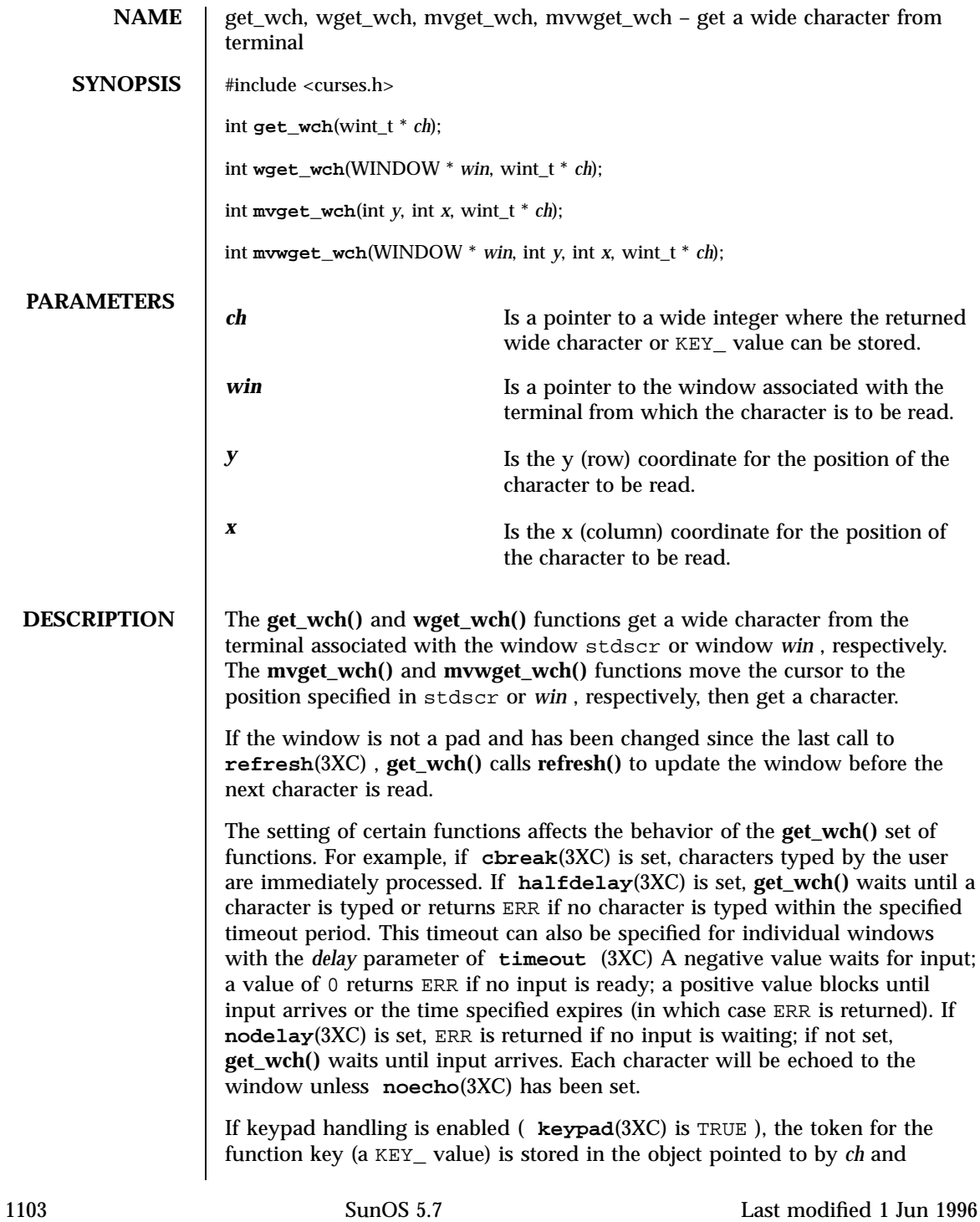

### X/Open Curses Library Functions get\_wch(3XC)

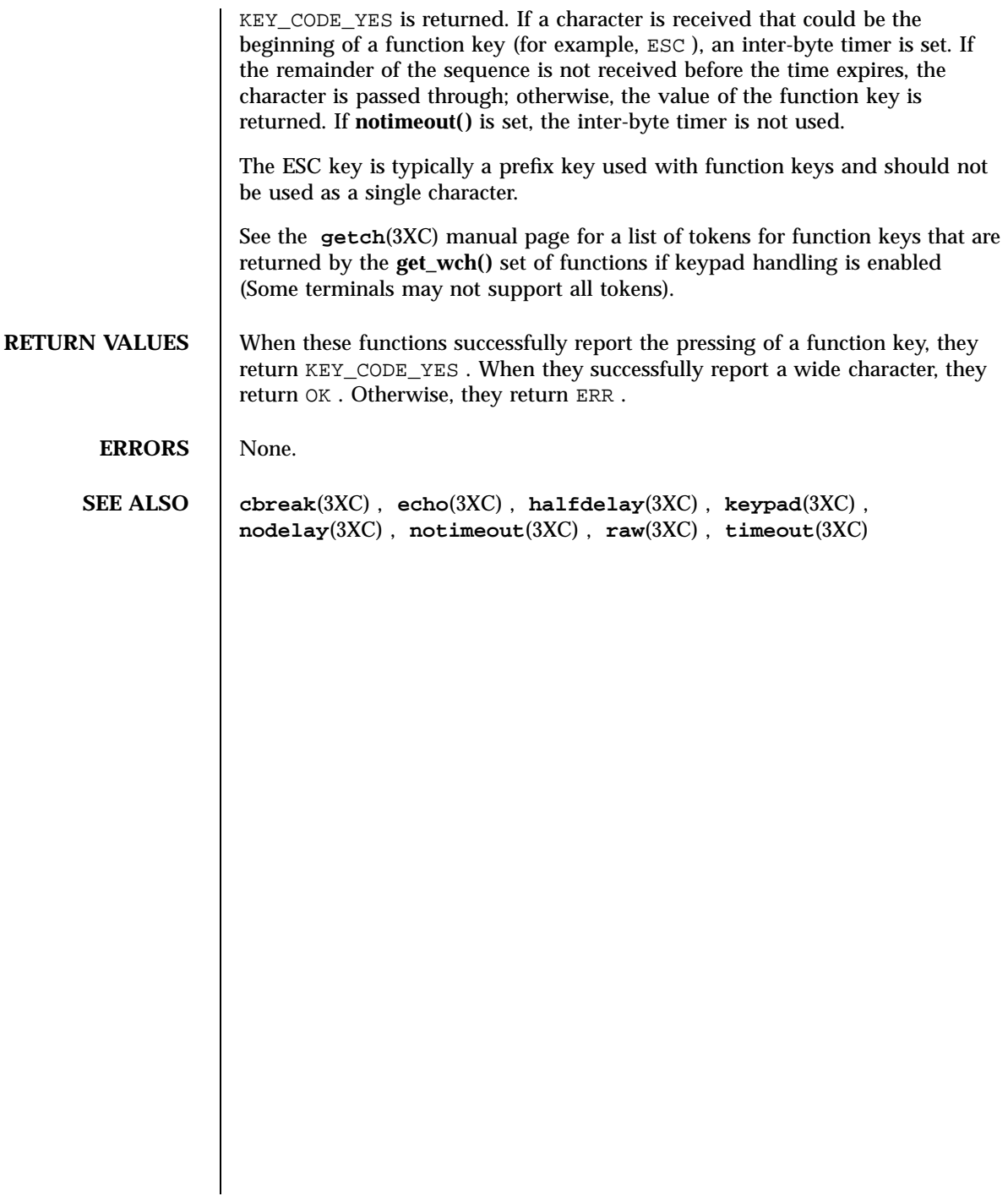

# getwchar(3S) Standard I/O Functions

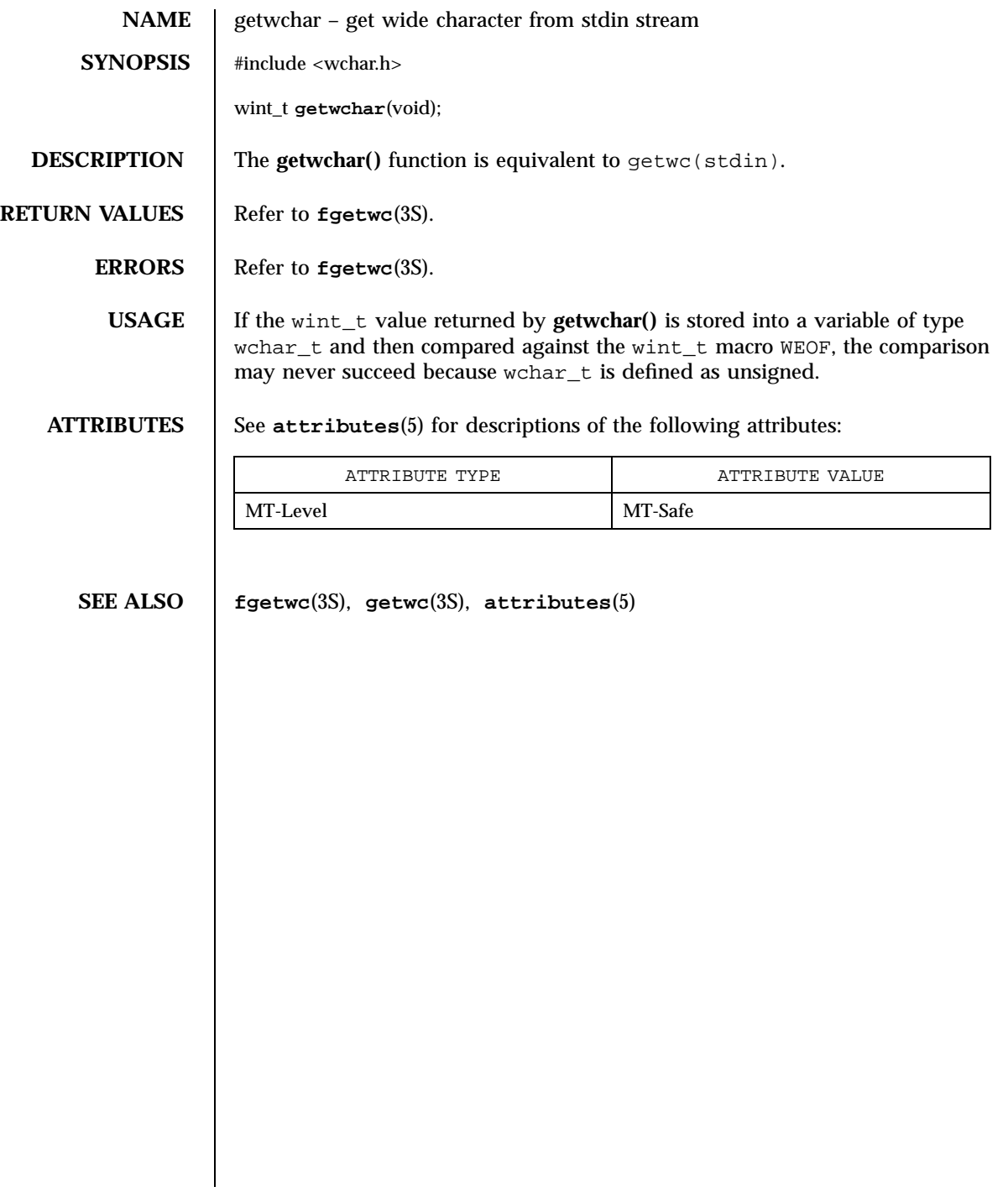
C Library Functions getwd(3C)

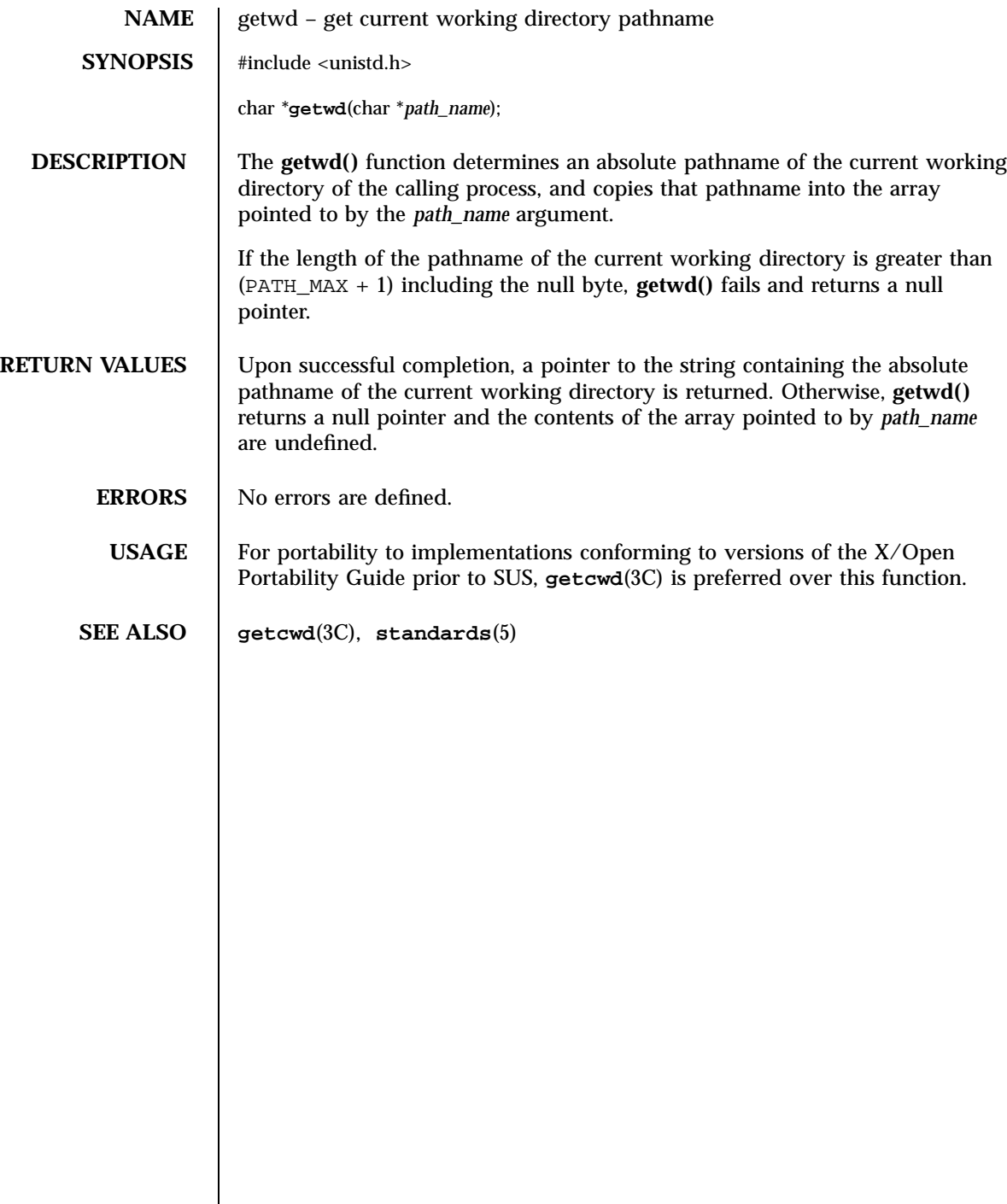

getwidth(3C) C Library Functions

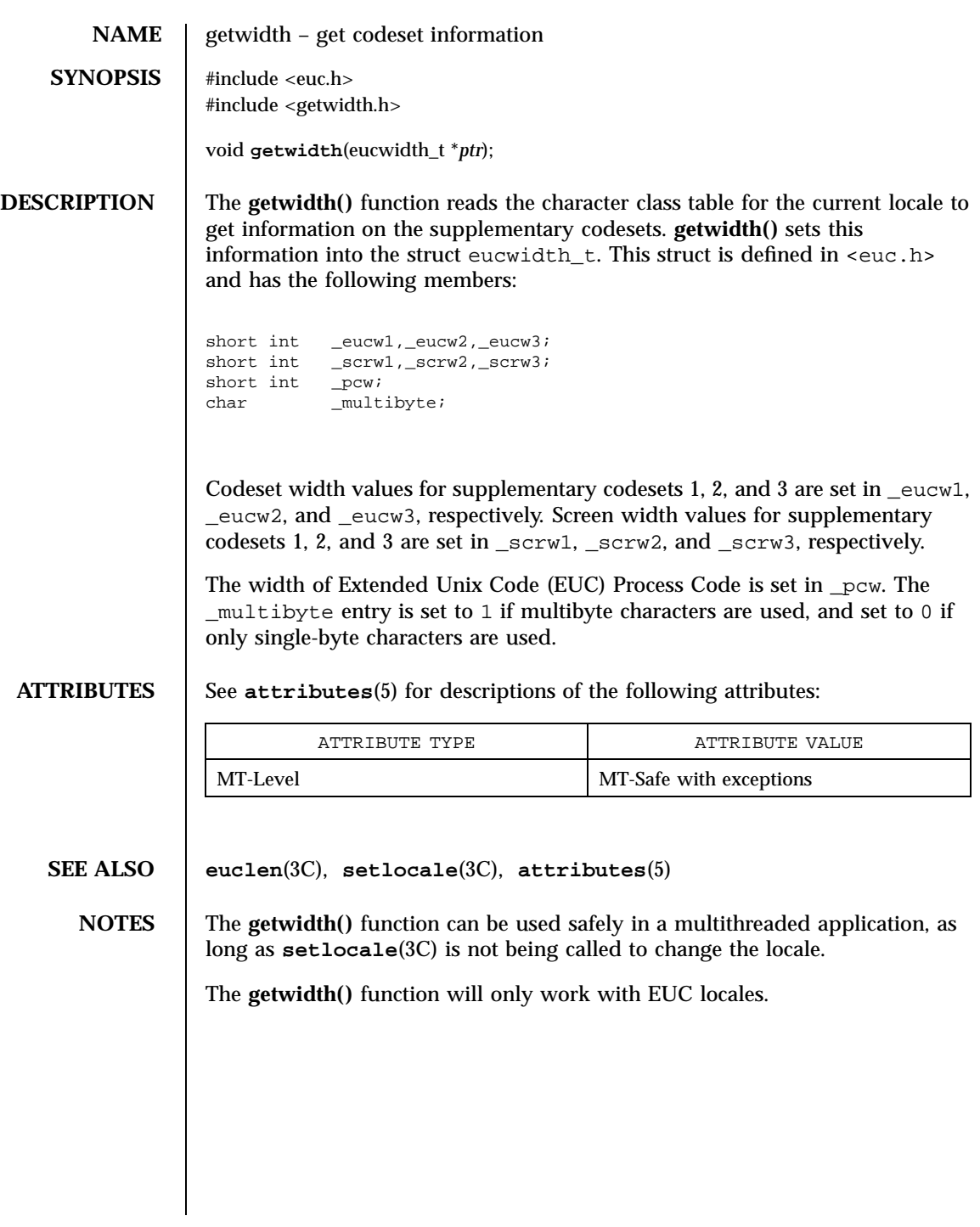

1107 SunOS 5.7 Last modified 20 Dec 1996

X/Open Curses Library Functions getwin(3XC)

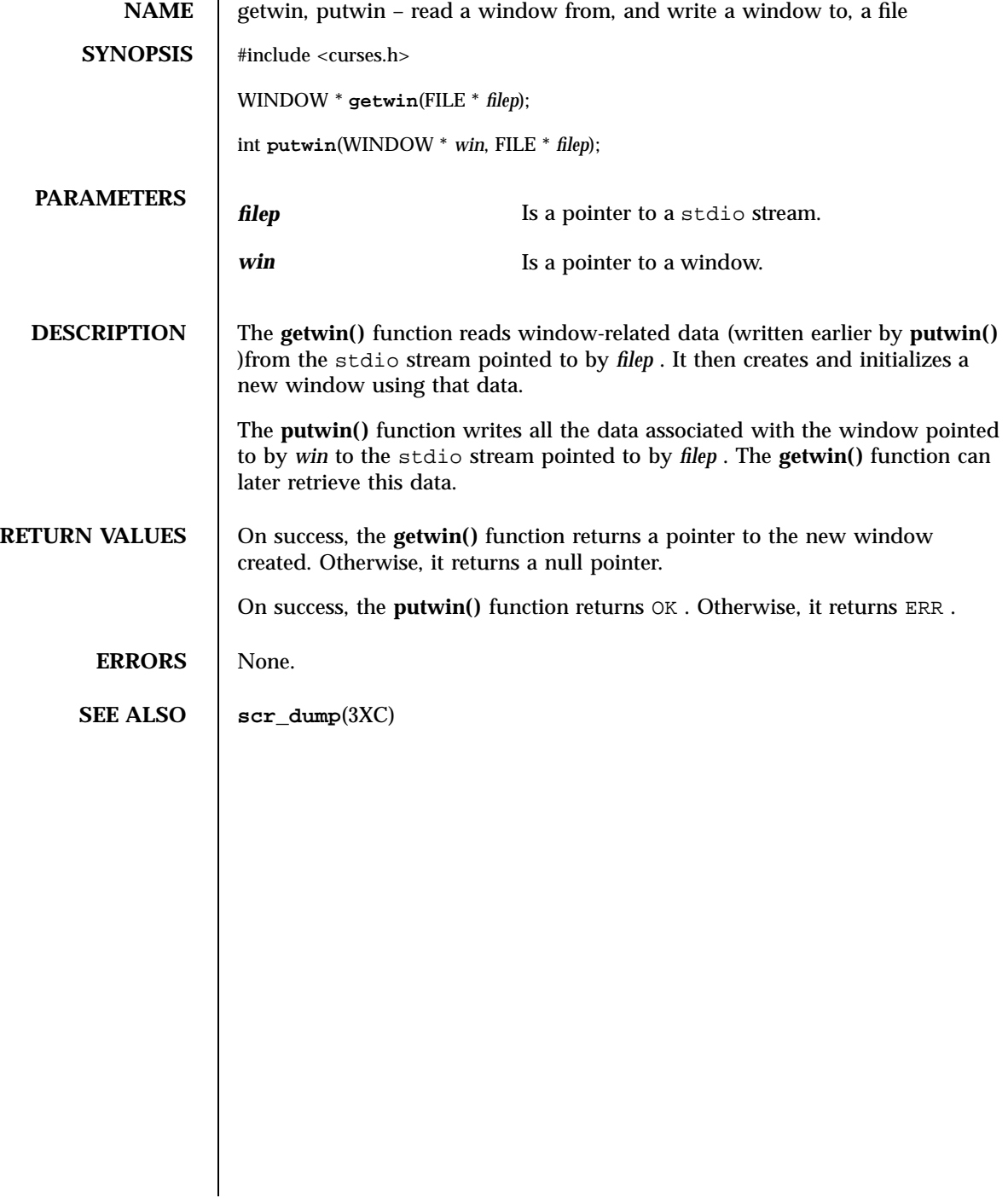

getws(3S) Standard I/O Functions

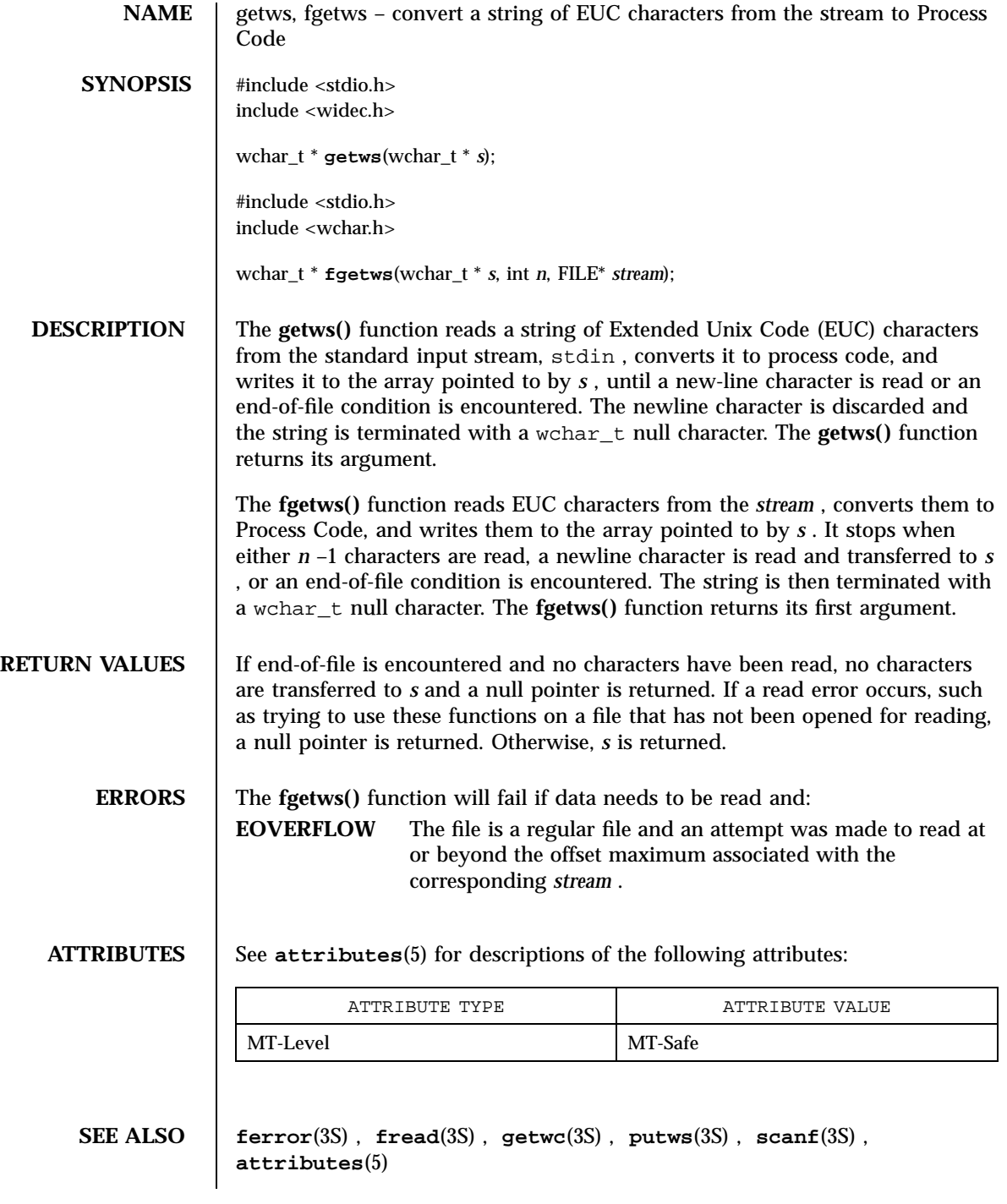

1109 SunOS 5.7 Last modified 6 Apr 1998

C Library Functions glob(3C)

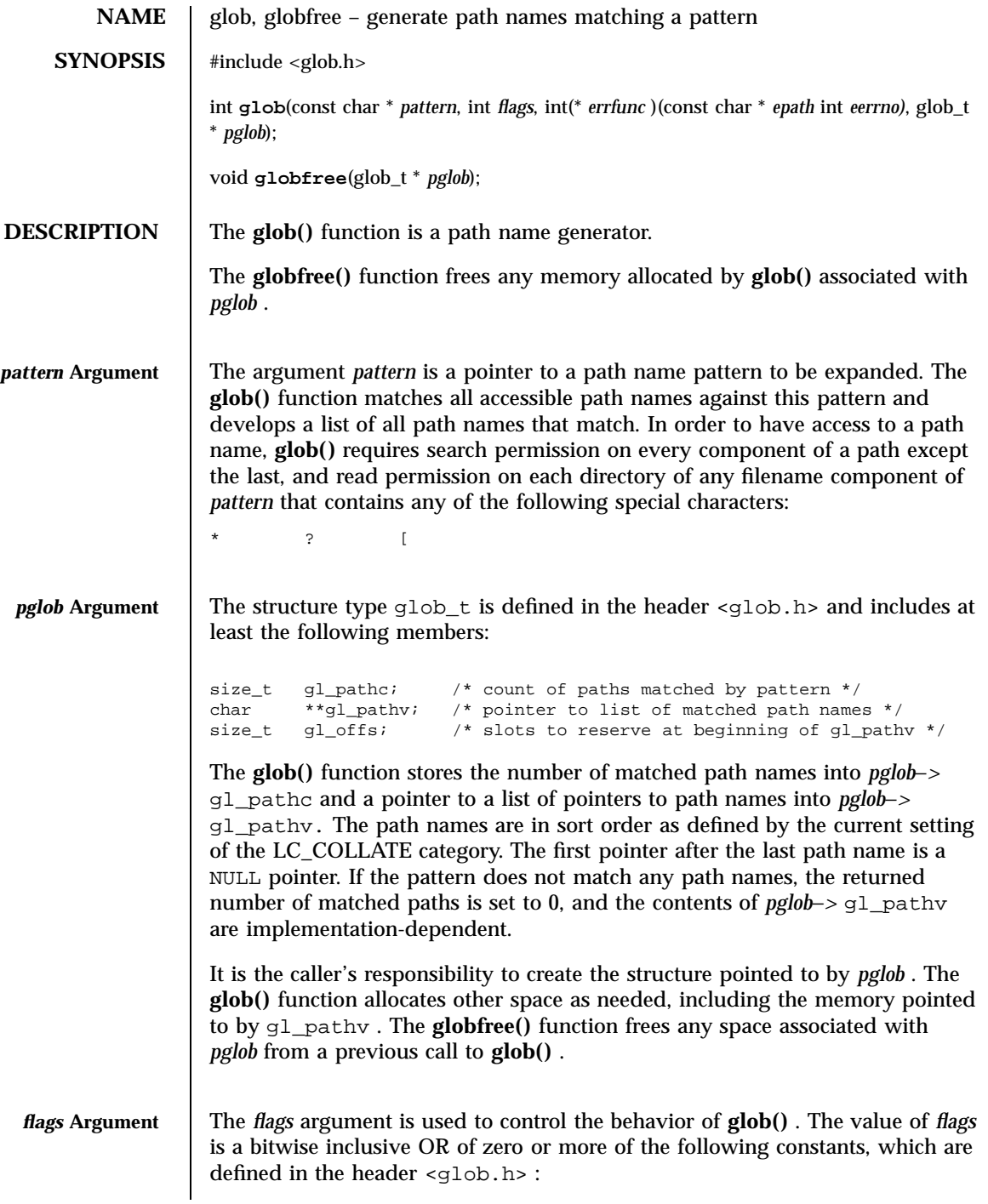

Last modified 29 Dec 1996 SunOS 5.7

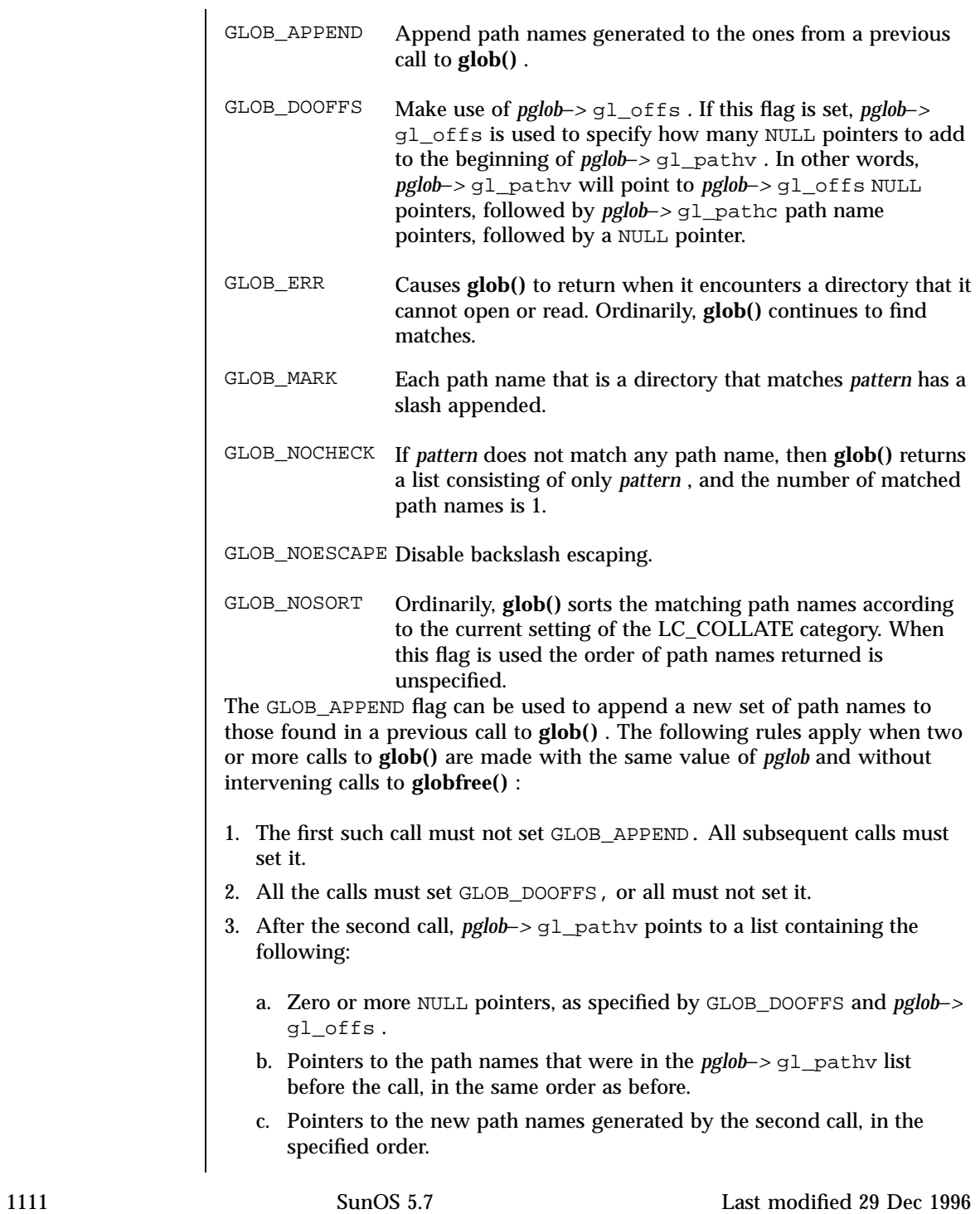

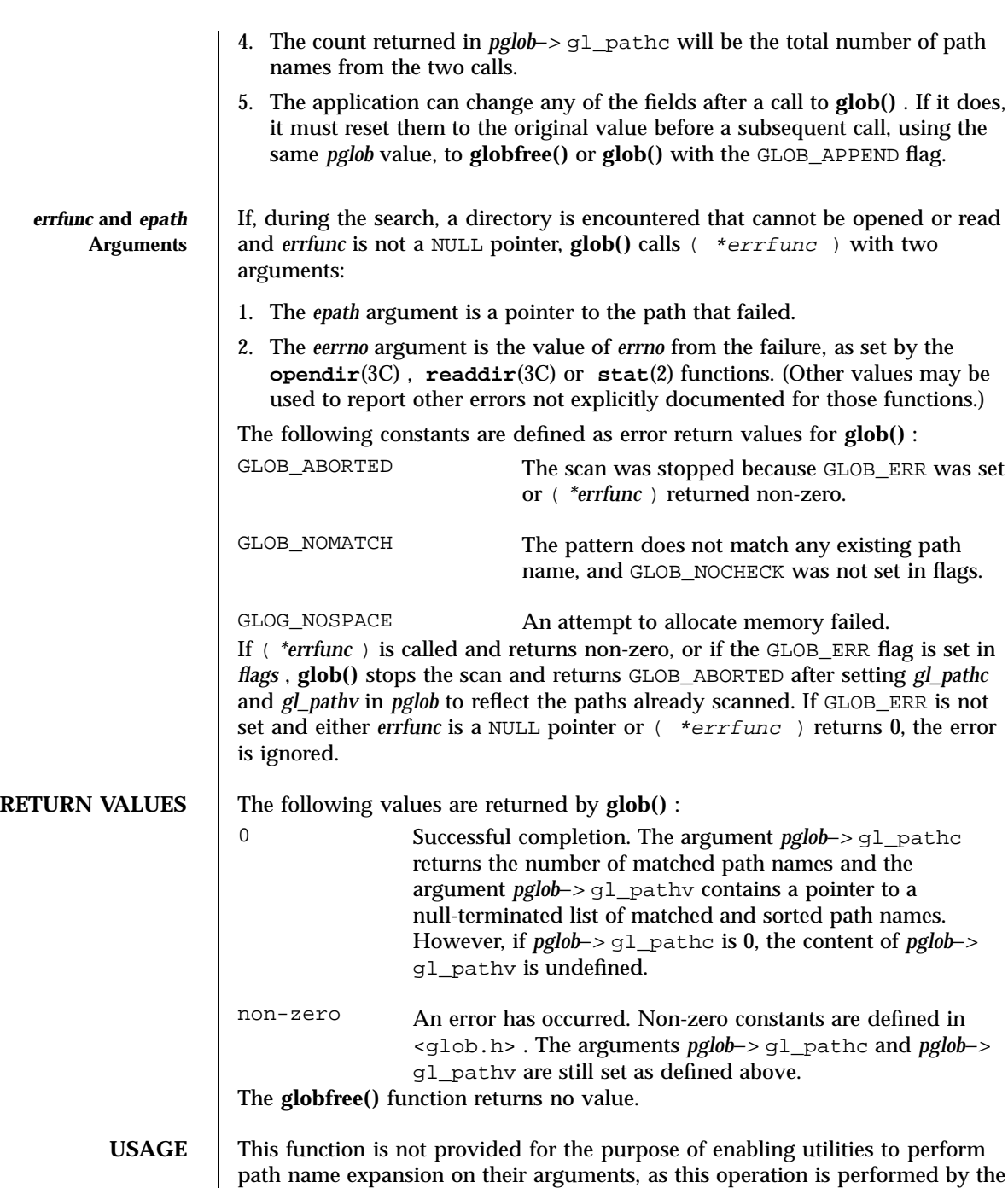

Last modified 29 Dec 1996 SunOS 5.7

shell, and utilities are explicitly not expected to redo this. Instead, it is provided

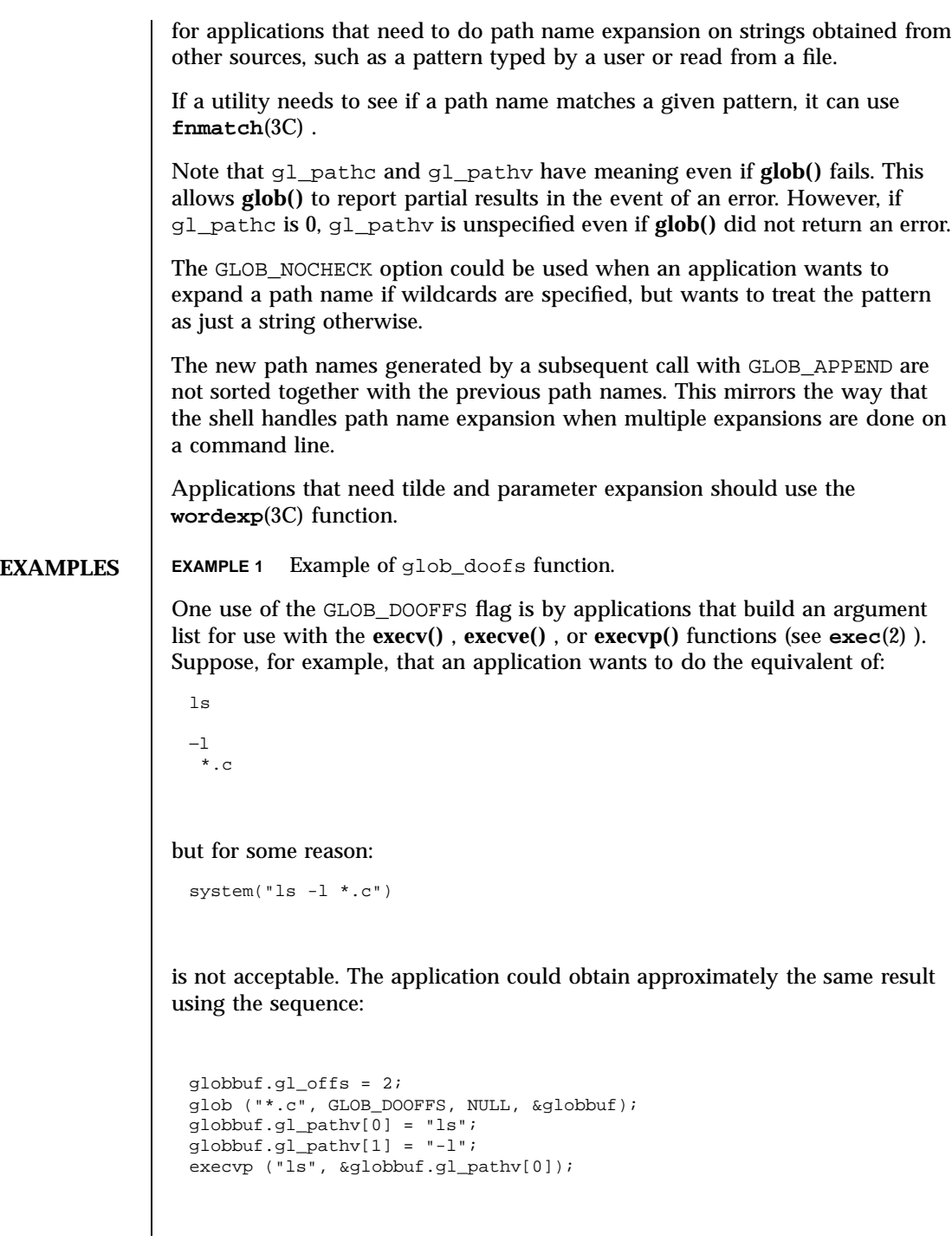

1113 SunOS 5.7 Last modified 29 Dec 1996

C Library Functions glob(3C)

Using the same example:

ls −l  $*$ .c  $*$ .h

could be approximately simulated using GLOB\_APPEND as follows:

```
globbuf.gl_offs = 2;
glob ("*.c", GLOB_DOOFFS, NULL, &globbuf);
glob ("*.h", GLOB_DOOFFS|GLOB_APPEND, NULL, &globbuf);
...
```
**ATTRIBUTES** See **attributes**(5) for descriptions of the following attributes:

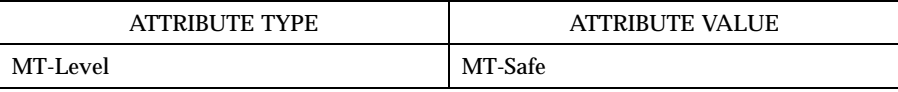

**SEE ALSO execv**(2) , **stat**(2) , **fnmatch**(3C) , **opendir**(3C) , **readdir**(3C) , **wordexp**(3C) , **attributes**(5)

Last modified 29 Dec 1996 SunOS 5.7 20114

### global\_variables(3XC) X/Open Curses Library Functions

NAME | global\_variables - variables used for X/Open Curses

**DESCRIPTION** The global variables defined for X/Open Curses are as follows:

Definitions of Global Variables

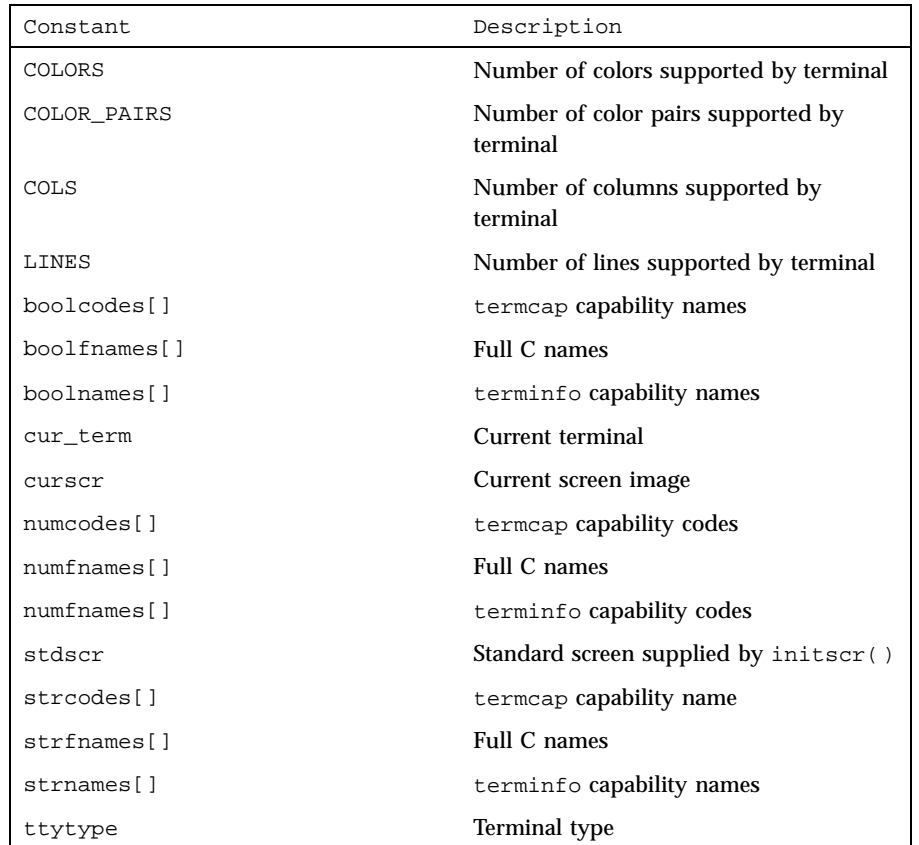

The boolcodes[], boolfnames[], boolnames[], numcodes[] numfnames[], numnames[], strcodes[], strfnames[], strnames[], and ttytype constants conform to UNIX System V.

The curscr, sdscr, cur\_term, COLS, LINES, COLORS, and COLOR\_PAIRS, constants conform to UNIX System V and XPG4 version 2.

1115 SunOS 5.7 Last modified 1 Jun 1996

C Library Functions gmatch(3G)

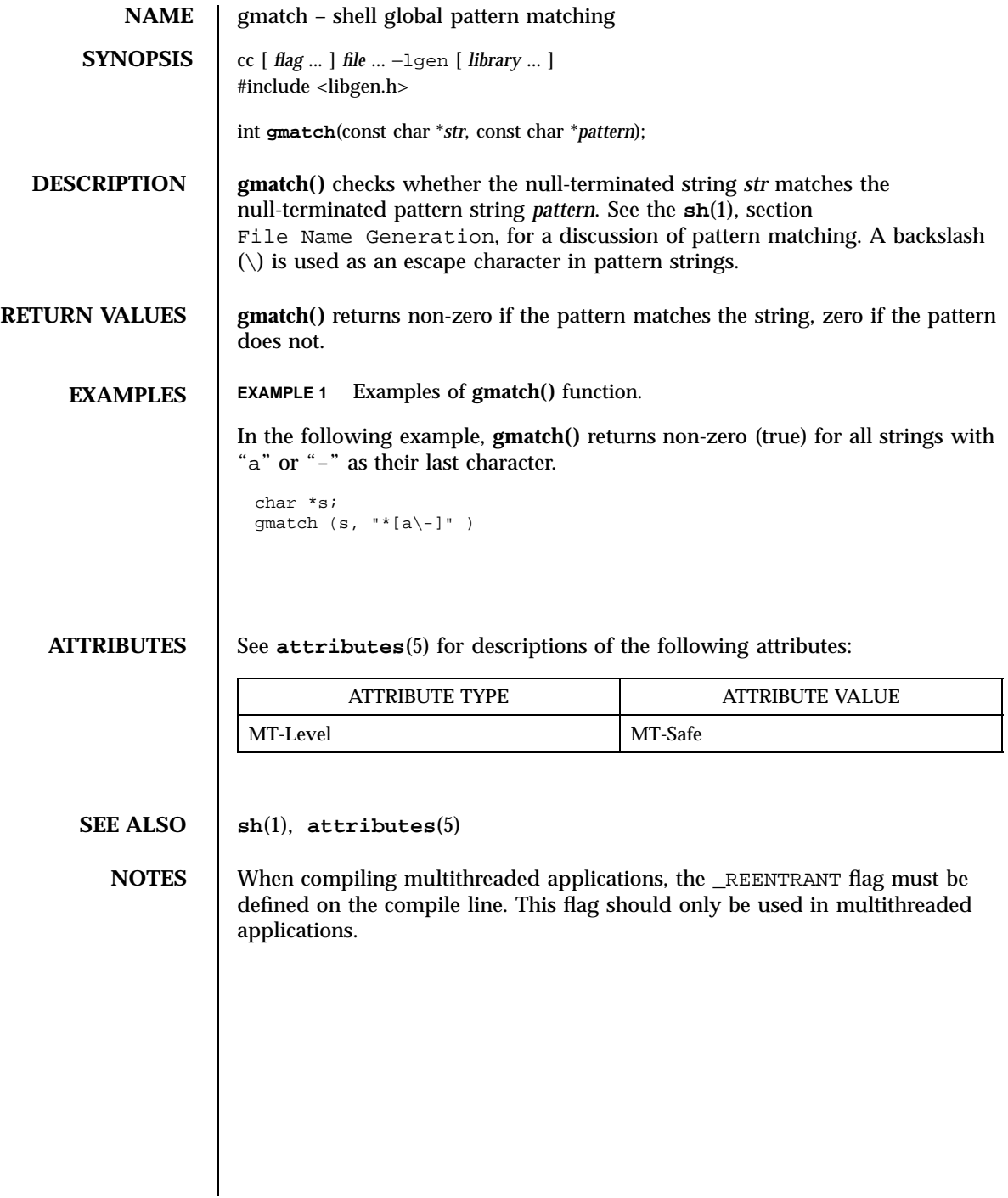

Last modified 29 Dec 1996 SunOS 5.7

grantpt(3C) C Library Functions

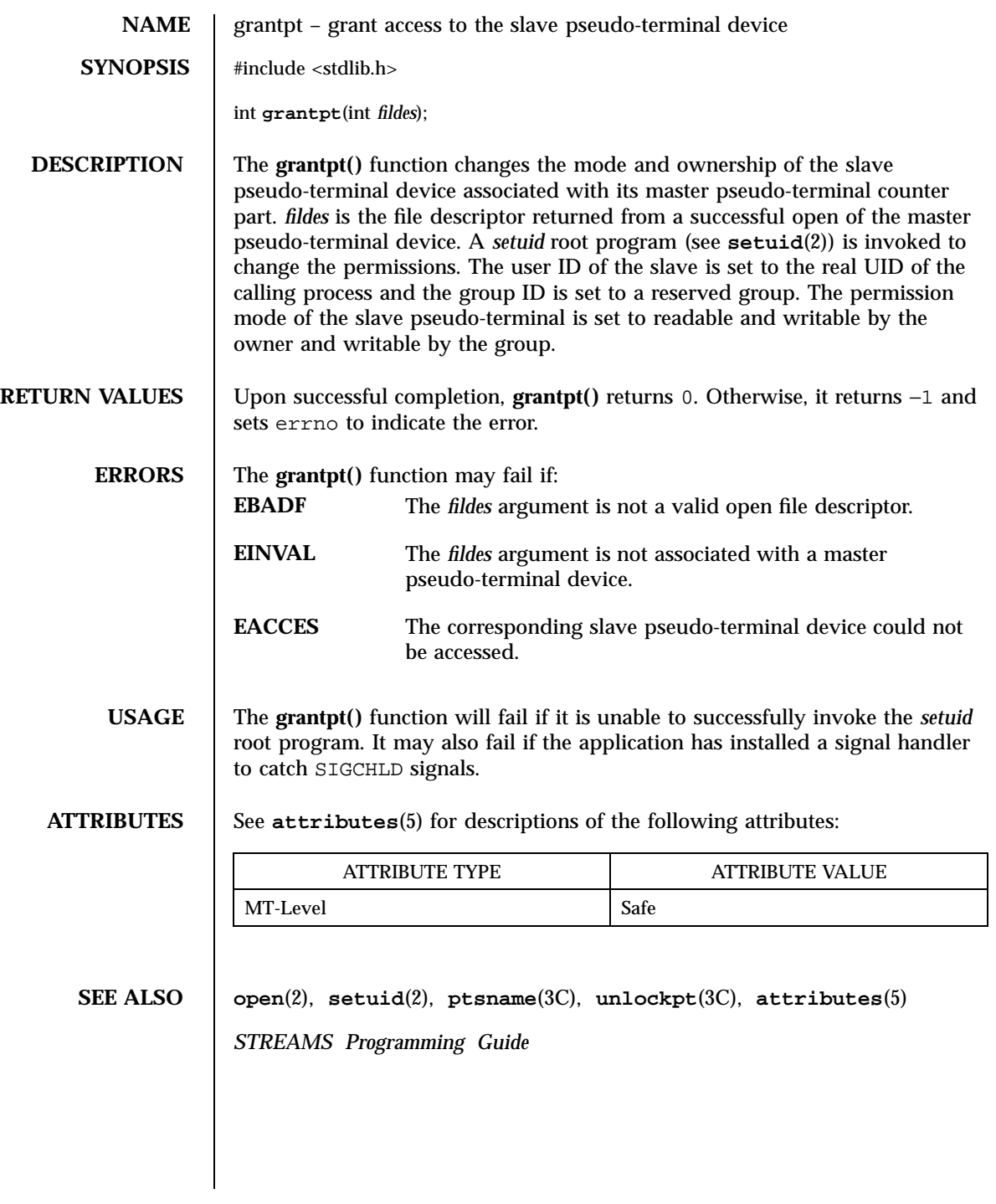

1117 SunOS 5.7 Last modified 29 Dec 1996

X/Open Curses Library Functions halfdelay(3XC)

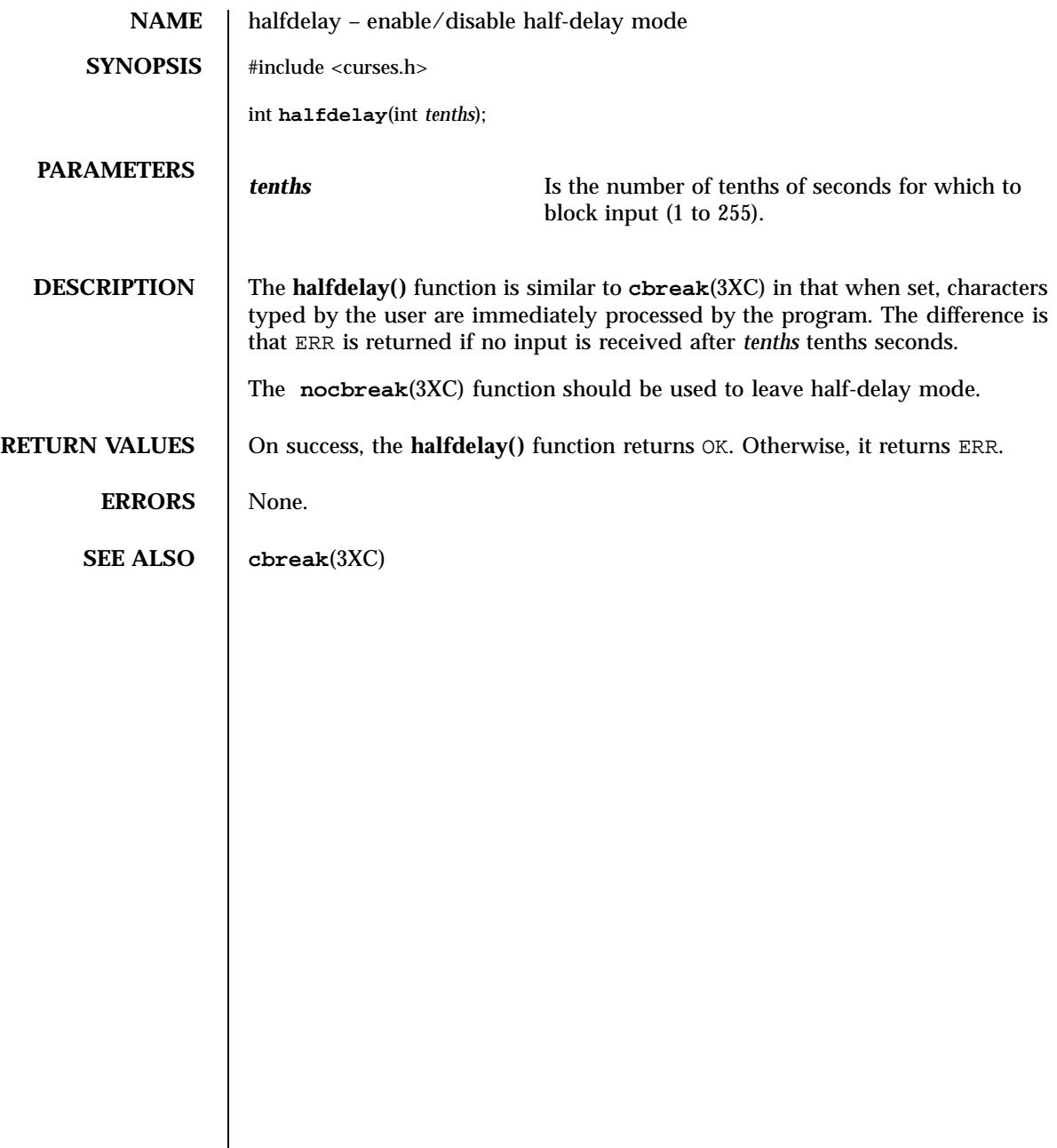

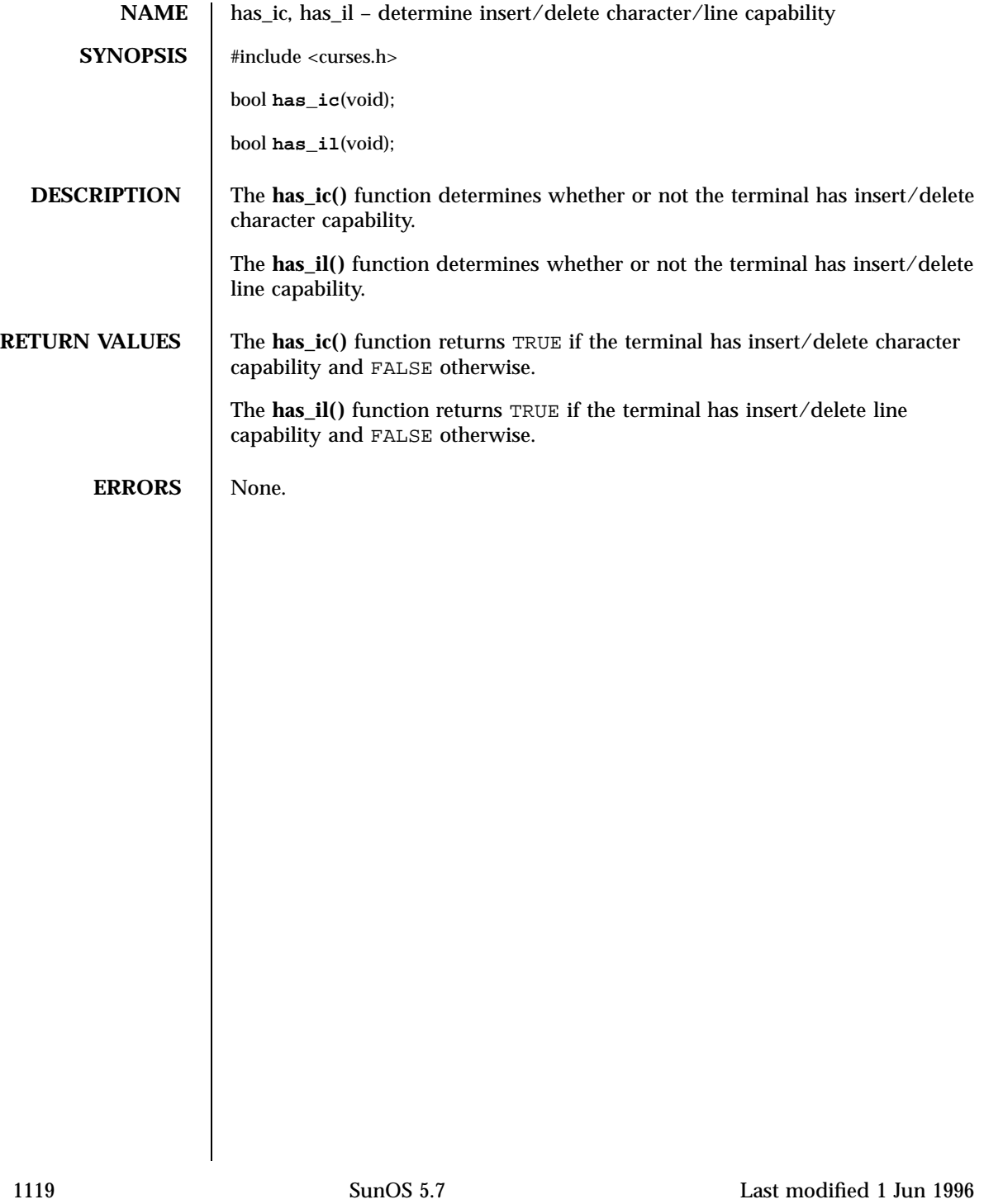

X/Open Curses Library Functions hline(3XC)

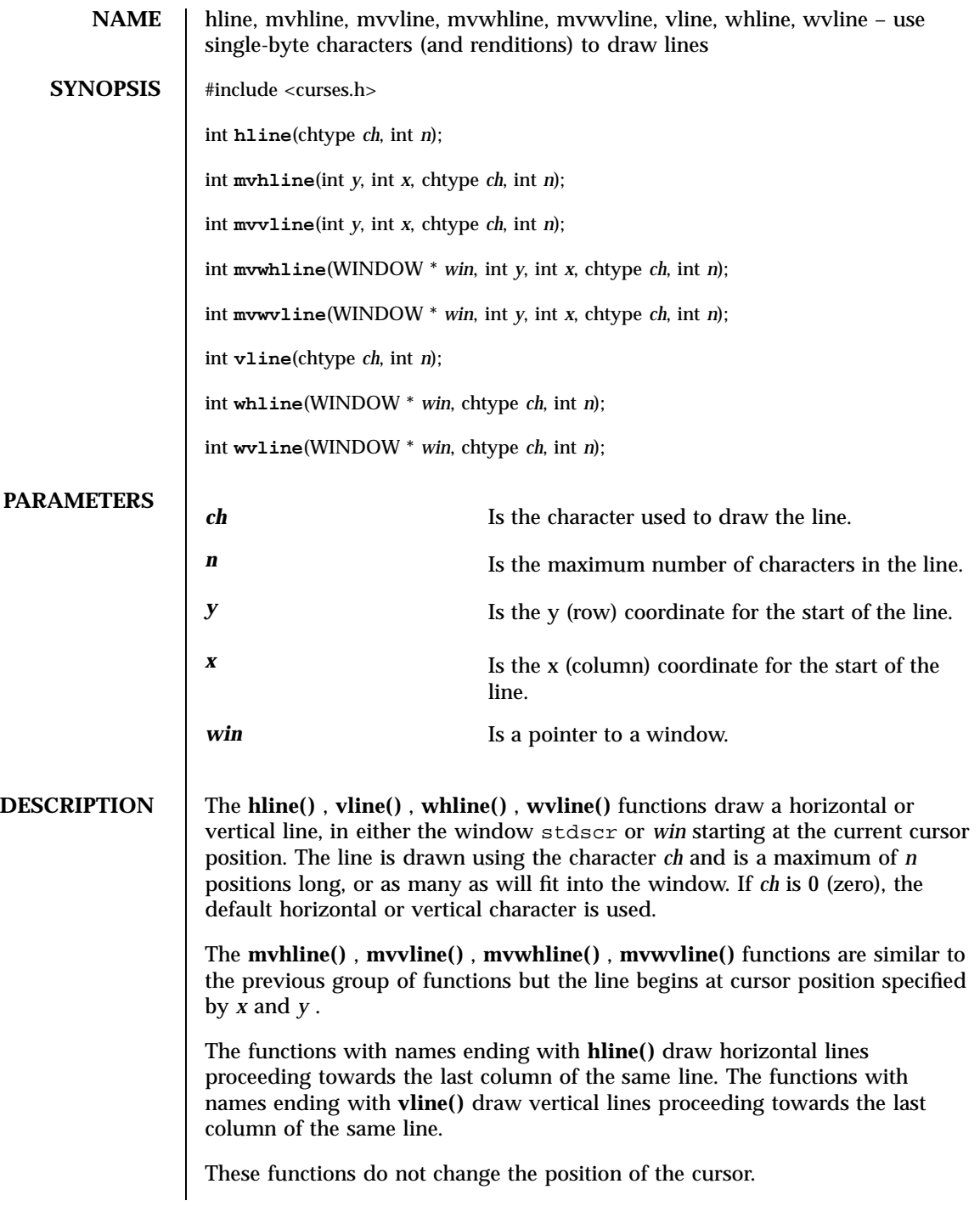

Last modified 1 Jun 1996 SunOS 5.7 5.7 1120

hline(3XC) X/Open Curses Library Functions

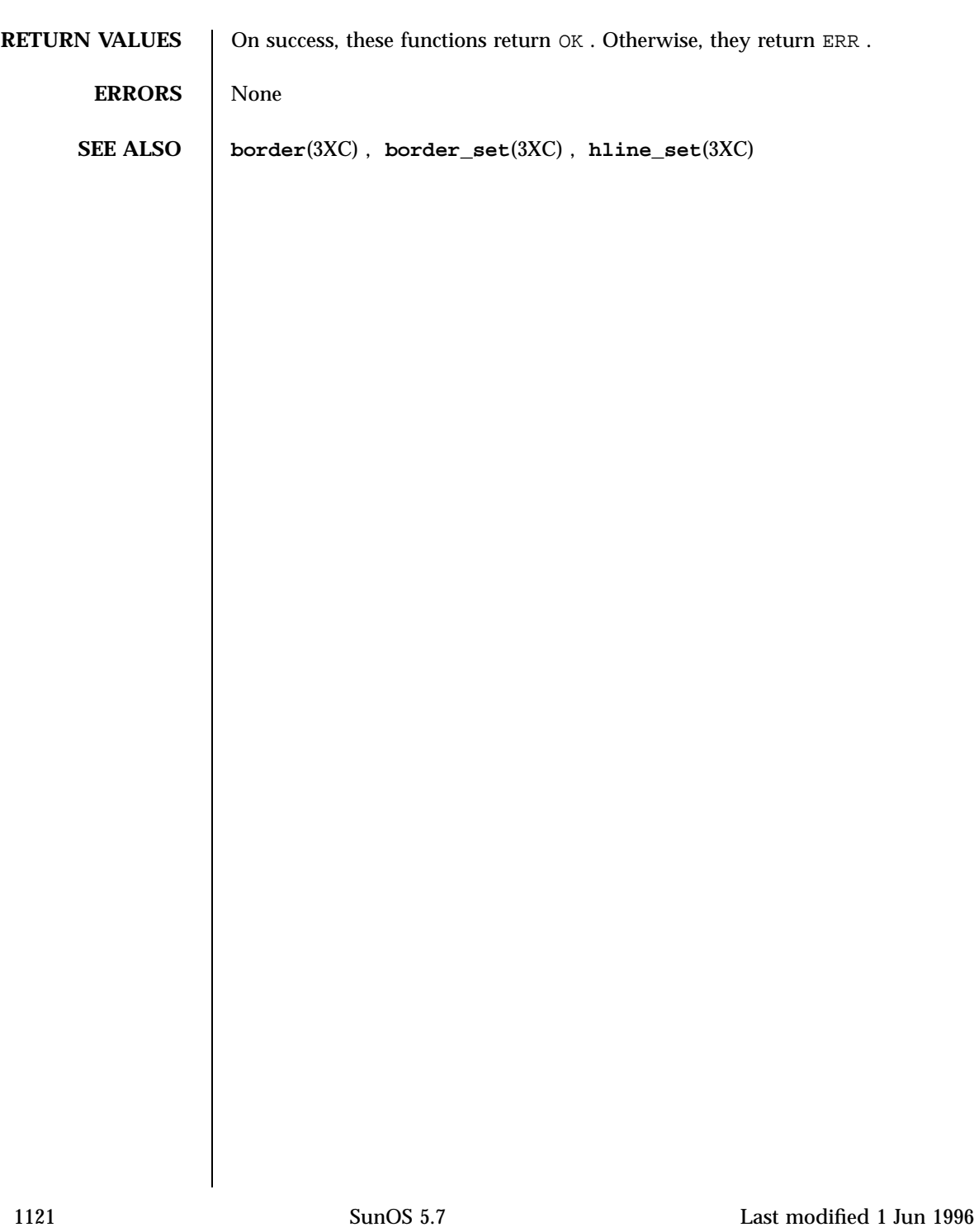

X/Open Curses Library Functions has a set of the set of the set of the set of the set of the set of the set of the set of the set of the set of the set of the set of the set of the set of the set of the set of the set of t

**NAME** hline set, mvhline set, mvvline set, mvwhline set, mvwvline set, vline set, whline\_set, wvline\_set – use complex characters (and renditions) to draw lines **SYNOPSIS** #include <curses.h> int **hline\_set**(const cchar\_t \* *ch*, int *n*); int **mvhline\_set**(int *y*, int *x*, const cchar\_t \* *wch*, int *n*); int **mvvline\_set**(int *y*, int *x*, const cchar\_t \* *wch*, int *n*); int **mvwhline\_set**(WINDOW \* *win*, int *y*, int *x*, const cchar\_t \* *wch*, int *n*); int **mvwvline\_set**(WINDOW \* *win*, int *y*, int *x*, const cchar\_t \* *wch*, int *n*); int **vline\_set**(const cchar\_t \* *wch*, int *n*); int **whline\_set**(WINDOW \* *win*, const cchar\_t \* *wch*, int *n*); int **wvline\_set**(WINDOW \* *win*, const cchar\_t \* *wch*, int *n*); **PARAMETERS** *wch* Is the complex character used to draw the line. *n* Is the maximum number of characters in the line. *y* Is the y (row) coordinate for the start of the line. *x* Is the *x* (column) coordinate for the start of the line. *win* Is a pointer to a window. **DESCRIPTION** The **hline\_set()** , **vline\_set()** , **whline\_set()** , **wvline\_set()** functions draw a line, in either the window stdscr or *win* starting at the current cursor position. The line is drawn using the character *wch* and is a maximum of *n* positions long, or as many as will fit into the window. If *wch* is a null pointer, the default horizontal or vertical character is used. The **mvhline\_set()** , **mvvline\_set()** , **mvwhline\_set()** , **mvwvline\_set()** functions are similar to the previous group of functions but the line begins at cursor position specified by *x* and *y* . The functions with names ending with **hline\_set()** draw horizontal lines proceeding towards the last column of the same line. The functions with names ending with **vline\_set()** draw vertical lines proceeding towards the last column of the same line. These functions do not change the position of the cursor.

Last modified 1 Jun 1996 SunOS 5.7 SunOS 5.7

hline\_set(3XC) X/Open Curses Library Functions

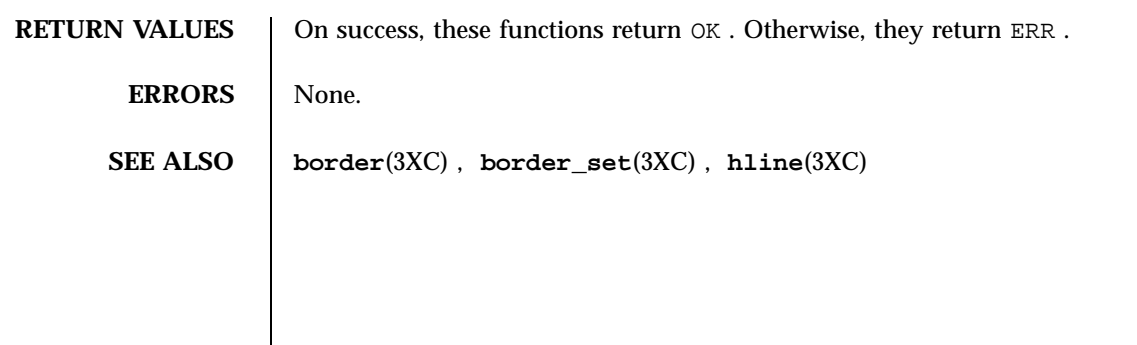

1123 SunOS 5.7 Last modified 1 Jun 1996

C Library Functions hsearch(3C)

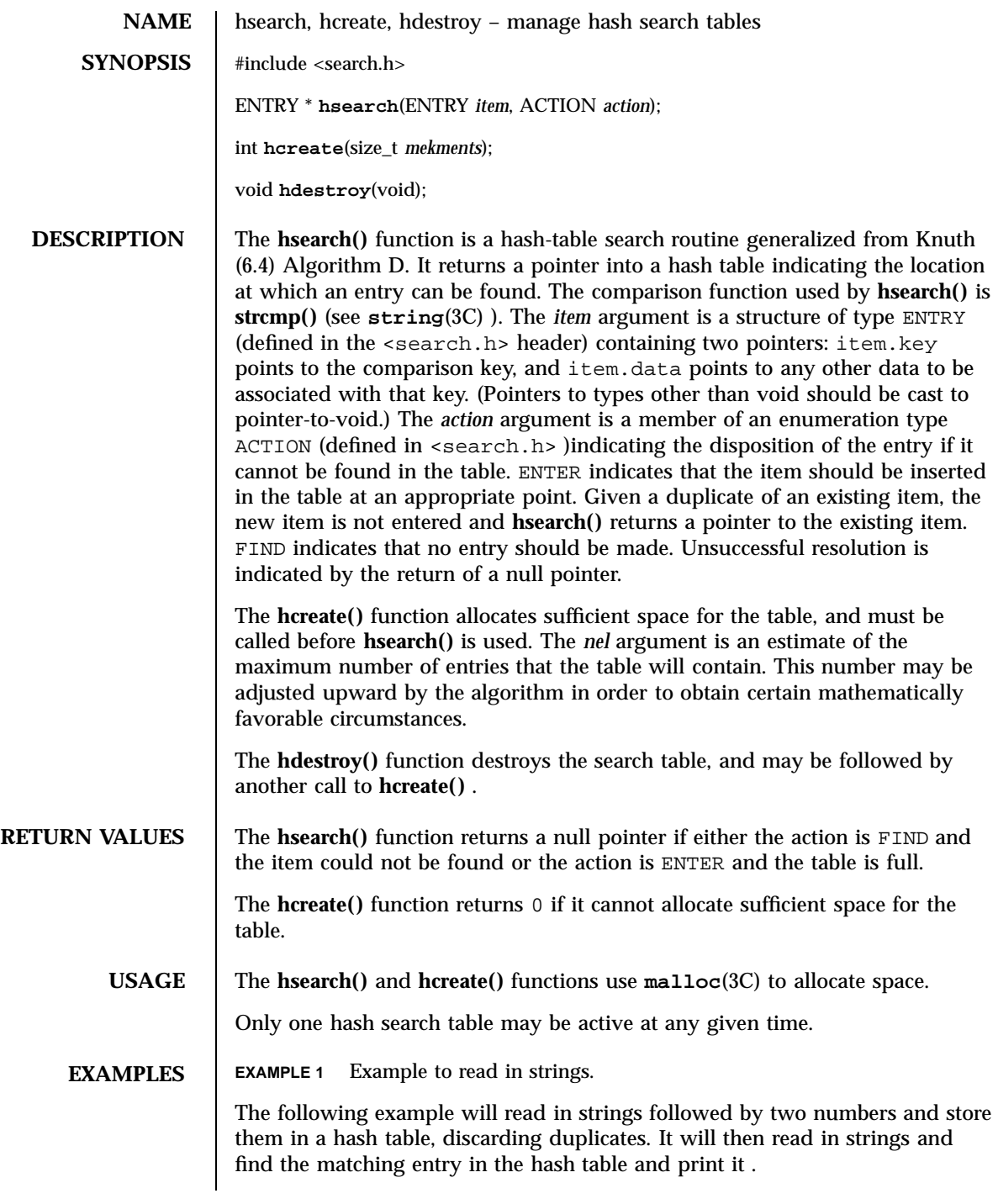

Last modified 29 Dec 1996 SunOS 5.7

```
hsearch(3C) C Library Functions
```

```
#include <stdio.h>
#include <search.h>
#include <string.h>
#include <stdlib.h>
struct info { /* this is the info stored in table */
       int age, room; \frac{1}{2} /* other than the key */
};
#define NUM_EMPL 5000 /* # of elements in search table */
main( )
{
                        \prime^{\star} space to store strings ^{\star}/char string_space[NUM_EMPL*20];
                       /* space to store employee info */
        struct info info_space[NUM_EMPL];
                        /* next avail space in string_space */
        char *str_ptr = string_space;
                       /* next avail space in info_space */
        struct info *info_ptr = info_space;
        ENTRY item, *found_item;
                       /* name to look for in table */
        char name_to_find[30];
        int i = 0;/* create table */
        (void) hcreate(NUM_EMPL);
        while (scanf("%s%d%d", str_ptr, &info_ptr−>age,
               &info_ptr−>room) != EOF && i++ < NUM_EMPL) {
                       /* put info in structure, and structure in item */
                item.key = str_ptr;
               item.data = (void *)info_ptr;
                str_ptr += strlen(str_ptr) + 1;
               info_ptr++;
                        /* put item into table */
               (void) hsearch(item, ENTER);
        }
                       /* access table */
        item.key = name_to_find;
        while (scanf("%s", item.key) != EOF) {
            if ((found_item = hsearch(item, FIND)) != NULL) {
                       /* if item is in the table */
                (void)printf("found %s, age = %d, room = %d\
",
                        found_item−>key,
                        ((struct info *)found_item−>data)−>age,
                        ((struct info *)found_item−>data)−>room);
            } else {
               (void)printf("no such employee %s\
",
                       name_to_find)
            }
       }
       return 0;
}
```
1125 SunOS 5.7 Last modified 29 Dec 1996

### C Library Functions hsearch(3C)

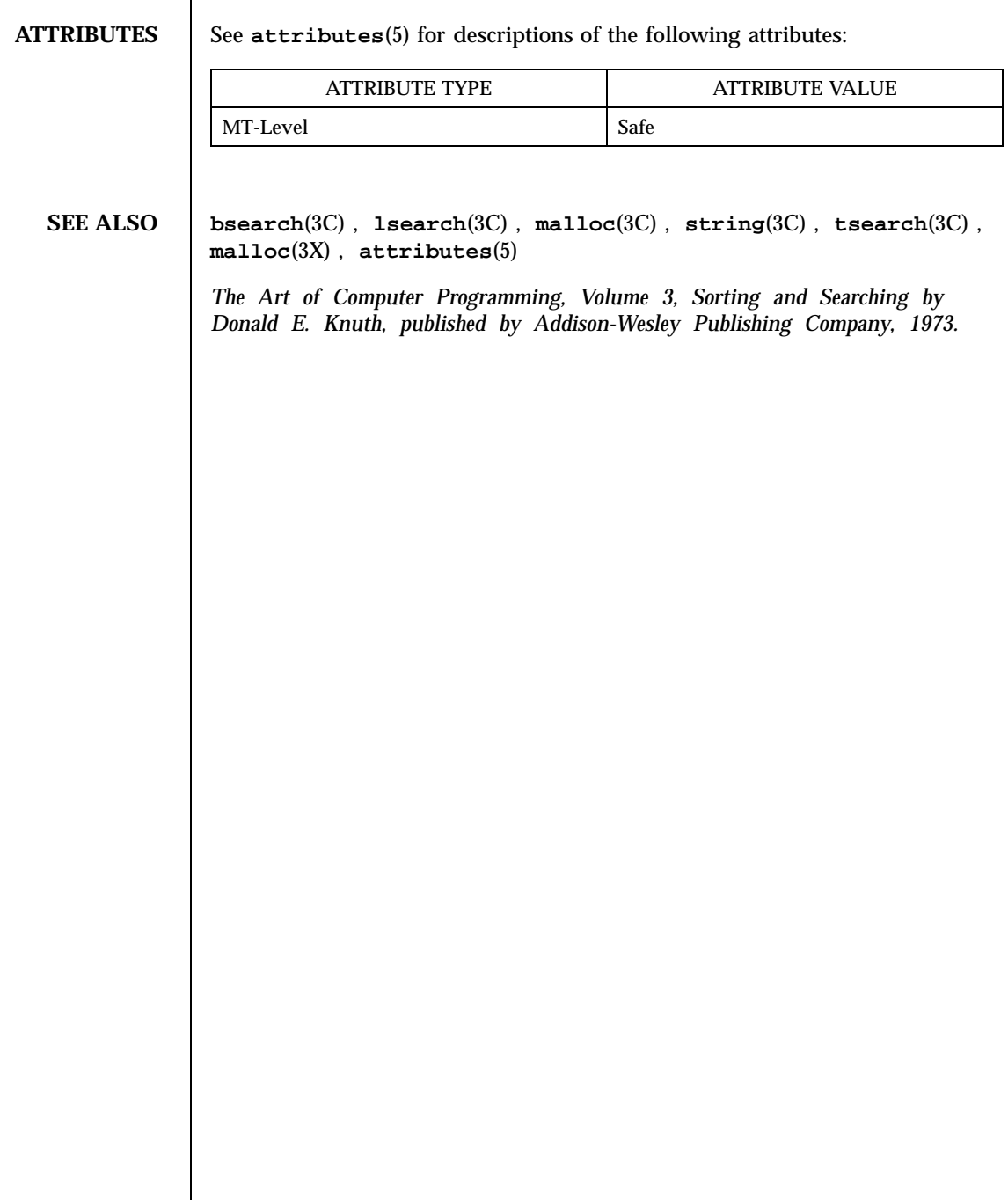

Last modified 29 Dec 1996 SunOS 5.7

**NAME** htonl, htons, ntohl, ntohs – convert values between host and network byte order **SYNOPSIS** cc  $\lceil$ *flag* ... ] *file* ... −lxnet  $\lceil$ *library* ... ] #include <arpa/inet.h> uint32\_t **htonl**(uint32\_t *hostlong*); uint16\_t **htons**(uint16\_t *hostshort*); uint32\_t **ntohl**(uint32\_t *netlong*); uint16\_t **ntohs**(uint16\_t *netshort*); **DESCRIPTION** These functions convert 16-bit and 32-bit quantities between network byte order and host byte order. The uint32\_t and uint16\_t types are made available by inclusion of <inttypes.h> . **USAGE** These functions are most often used in conjunction with Internet addresses and ports as returned by **gethostent**(3XN) and **getservent**(3XN) . On some architectures these functions are defined as macros that expand to the value of their argument. **RETURN VALUES** The **htonl()** and **htons()** functions return the argument value converted from host to network byte order. The **ntohl()** and **ntohs()** functions return the argument value converted from network to host byte order. **ERRORS** No errors are defined. **ATTRIBUTES** See **attributes**(5) for descriptions of the following attributes: 1127 SunOS 5.7 Last modified 8 May 1998

# X/Open Networking Services Library Functions htonl(3XN)

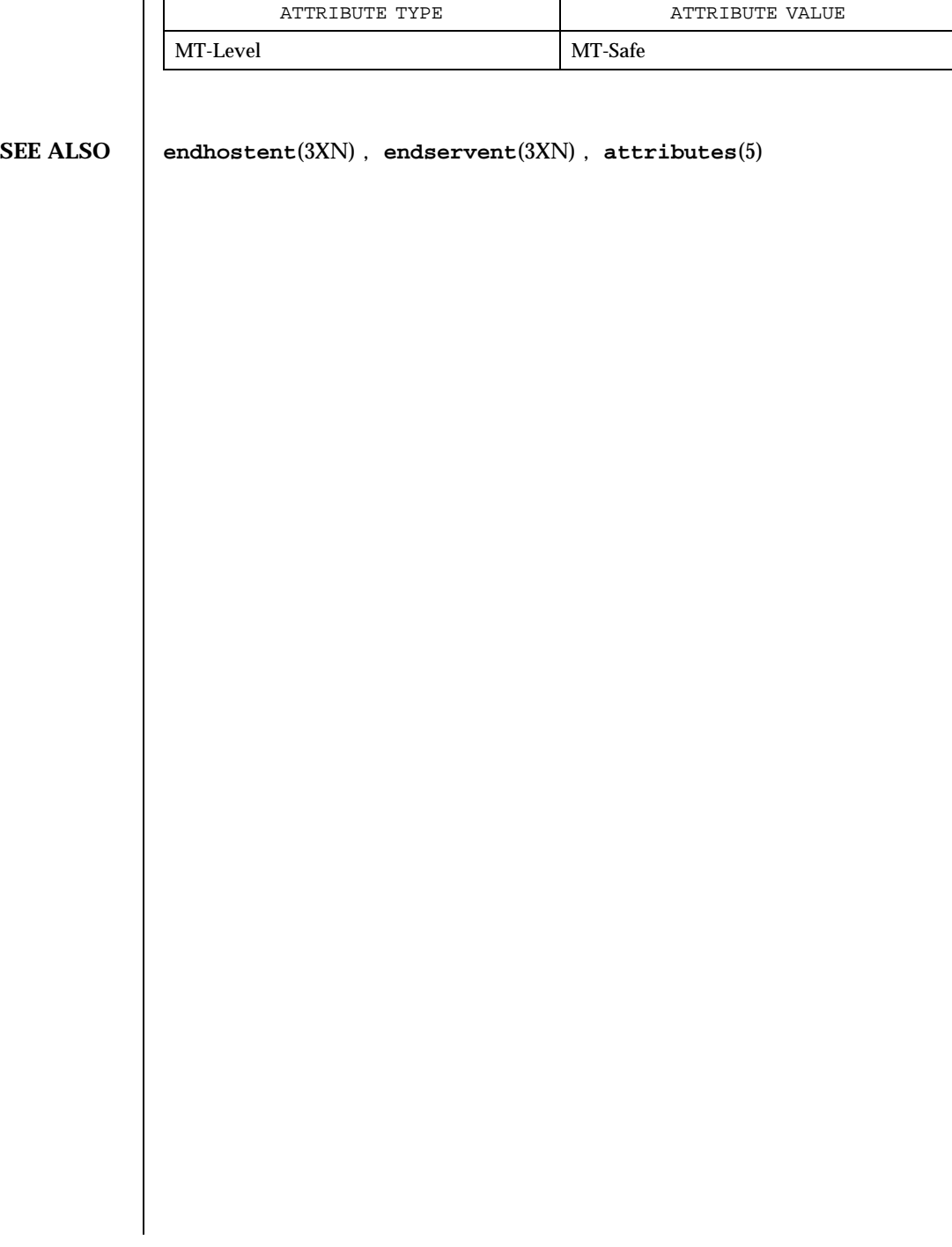

Last modified 8 May 1998 SunOS 5.7

## hypot(3M) Mathematical Library

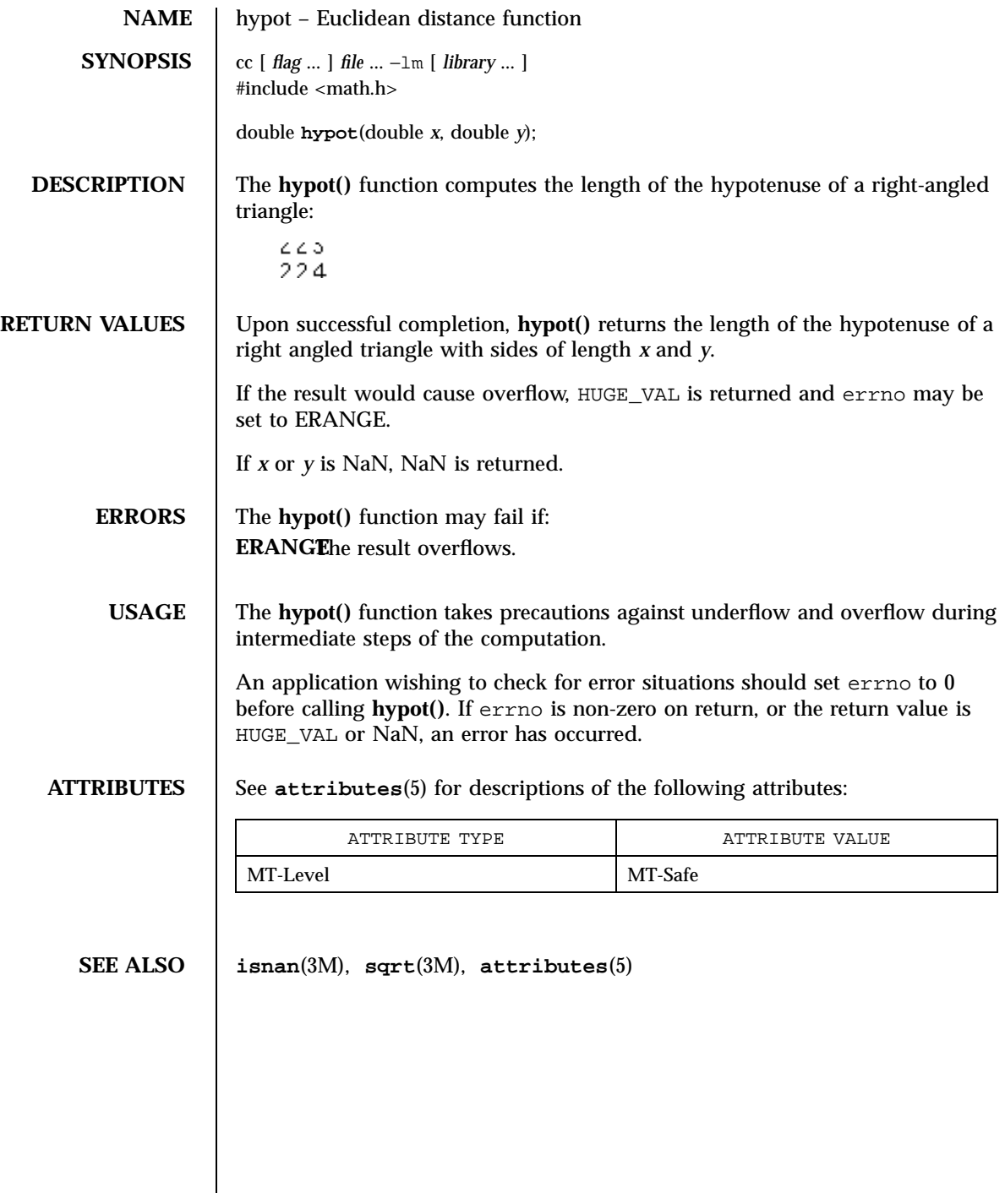

1129 SunOS 5.7 Last modified 29 Dec 1996

C Library Functions iconv(3)

**NAME** licony – code conversion function **SYNOPSIS** #include<iconv.h> size\_t **iconv**(iconv\_t *cd*, const char \*\**inbuf*, size\_t \**inbytesleft*, char \*\**outbuf*, size\_t \**outbytesleft*); **DESCRIPTION** The **iconv**() function converts the sequence of characters from one code set, in the array specified by *inbuf*, into a sequence of corresponding characters in another code set, in the array specified by *outbuf*. The code sets are those specified in the *iconv\_open*() call that returned the conversion descriptor, *cd*. The *inbuf* argument points to a variable that points to the first character in the input buffer and *inbytesleft* indicates the number of bytes to the end of the buffer to be converted. The *outbuf* argument points to a variable that points to the first available byte in the output buffer and *outbytesleft* indicates the number of the available bytes to the end of the buffer. For state-dependent encodings, the conversion descriptor *cd* is placed into its initial shift state by a call for which *inbuf* is a null pointer, or for which *inbuf* points to a null pointer. When **iconv()** is called in this way, and if *outbuf* is not a null pointer or a pointer to a null pointer, and *outbytesleft* points to a positive value, **iconv()** will place, into the output buffer, the byte sequence to change the output buffer to its initial shift state. If the output buffer is not large enough to hold the entire reset sequence, **iconv()** will fail and set errno to E2BIG. Subsequent calls with *inbuf* as other than a null pointer or a pointer to a null pointer cause the conversion to take place from the current state of the conversion descriptor. If a sequence of input bytes does not form a valid character in the specified code set, conversion stops after the previous successfully converted character. If the input buffer ends with an incomplete character or shift sequence, conversion stops after the previous successfully converted bytes. If the output buffer is not large enough to hold the entire converted input, conversion stops just prior to the input bytes that would cause the output buffer to overflow. The variable pointed to by *inbuf* is updated to point to the byte following the last byte successfully used in the conversion. The value pointed to by *inbytesleft* is decremented to reflect the number of bytes still not converted in the input buffer. The variable pointed to by *outbuf* is updated to point to the byte following the last byte of converted output data. The value pointed to by *outbytesleft* is decremented to reflect the number of bytes still available in the output buffer. For state-dependent encodings, the conversion descriptor is updated to reflect the shift state in effect at the end of the last successfully converted byte sequence. If **iconv()** encounters a character in the input buffer that is legal, but for which an identical character does not exist in the target code set, **iconv()** performs an implementation-defined conversion on this character.

Last modified 14 Oct 1997 SunOS 5.7 1130

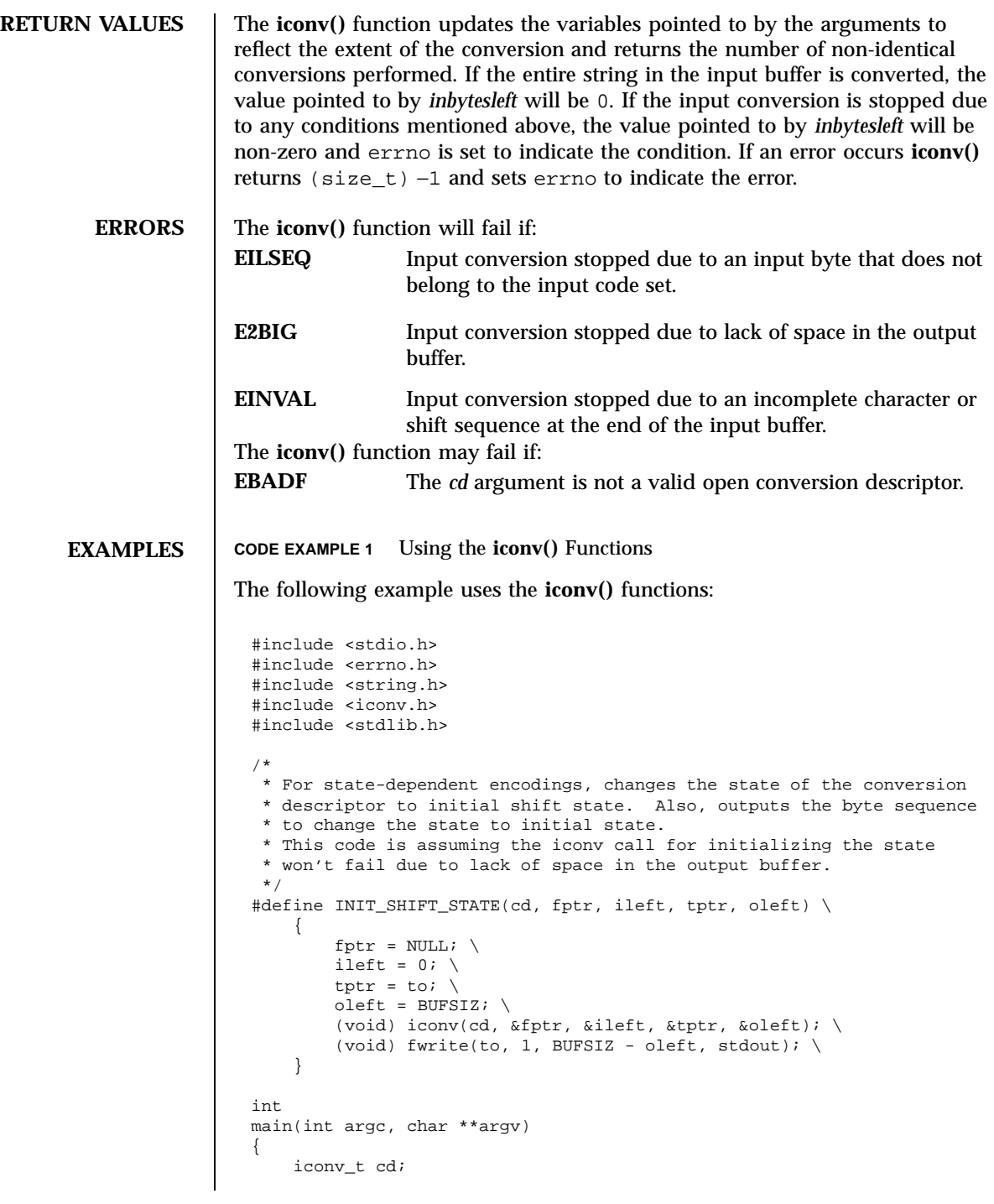

1131 SunOS 5.7 Last modified 14 Oct 1997

### C Library Functions iconv(3)

```
char from[BUFSIZ], to[BUFSIZ];
char *from_code, *to_code;
char *tptr;
const char *fptr;
size_t ileft, oleft, num, ret;
if (argc != 3) {
    (void) fprintf(stderr,
        "Usage: %s from_codeset to_codeset\\n", argv[0]);
    return (1);
}
from\_code = argv[1];to\_code = argv[2];cd = iconv_open((const char *)to_code, (const char *)from_code);
if (cd == (icomv_t)-1) {
    /*
    * iconv_open failed
    */
    (void) fprintf(stderr,
        "iconv_open(%s, %s) failed\\n", to_code, from_code);
    return (1);
}
ileft = 0;
while ((ileft +=
    (num = \text{freq}(\text{from} + \text{ileft}, 1, \text{ BUFSIZ - ileft}, \text{stdin}))) > 0)if (num == 0) {
        /*
        * Input buffer still contains incomplete character
        * or sequence. However, no more input character.
         */
        /*
        * Initializes the conversion descriptor and outputs
        * the sequence to change the state to initial state.
         */
        INIT_SHIFT_STATE(cd, fptr, ileft, tptr, oleft);
        (void) iconv_close(cd);
        (void) fprintf(stderr, "Conversion error\\n");
        return (1);
    }
    fptr = from;
    for (i; j) {
        tptr = to;oleft = BUFSIZ;
        ret = iconv(cd, &fptr, &ileft, &tptr, &oleft);
        if (ret != (size_t)-1) {
            /*
             * iconv succeeded
             */
```
Last modified 14 Oct 1997 SunOS 5.7 1132

```
/*
     * Outputs converted characters
     */
    (void) fwrite(to, 1, BUFSIZ - oleft, stdout);
   break;
}
/*
 * iconv failed
*/
if (errno == EINVAL) {
    /*
   * Incomplete character or shift sequence
     */
    /*
    * Outputs converted characters
    */
    (void) fwrite(to, 1, BUFSIZ - oleft, stdout);
    /*
    * Copies remaining characters in input buffer
     * to the top of the input buffer.
     */
    (void) memmove(from, fptr, ileft);
    /*
    * Tries to fill input buffer from stdin
     */
   break;
} else if (errno == E2BIG) {
    /*
    * Lack of space in output buffer
     */
    /*
    * Outputs converted characters
    */
    (void) fwrite(to, 1, BUFSIZ - oleft, stdout);
    /*
    * Tries to convert remaining characters in
    * input buffer with emptied output buffer
     */
    continue;
} else if (errno == EILSEQ) {
    /*
     * Illegal character or shift sequence
     */
    /*
    * Outputs converted characters
    */
    (void) fwrite(to, 1, BUFSIZ - oleft, stdout);
    /*
    * Initializes the conversion descriptor and
    * outputs the sequence to change the state to
     * initial state.
     */
    INIT_SHIFT_STATE(cd, fptr, ileft, tptr, oleft);
```
1133 SunOS 5.7 Last modified 14 Oct 1997

C Library Functions iconv(3)

```
(void) iconv_close(cd);
                                (void) fprintf(stderr,
                                 "Illegal character or sequence\\n");
                                return (1);
                             } else if (errno == EBADF) {
                                /*
                                 * Invalid conversion descriptor.
                                 * Actually, this shouldn't happen here.
                                 */
                                (void) fprintf(stderr, "Conversion error\\n");
                                return (1);
                             } else {
                                /*
                                 * This errno is not defined
                                 */
                                (void) fprintf(stderr, "iconv error\\n");
                                return (1);
                            }
                         }
                     }
                      /*
                      * Initializes the conversion descriptor and outputs
                      * the sequence to change the state to initial state.
                      */
                     INIT_SHIFT_STATE(cd, fptr, ileft, tptr, oleft);
                     (void) iconv_close(cd);
                     return (0);
                  }
      FILES /usr/lib/iconv/*.so conversion modules
                /usr/lib/iconv/sparcv9/*.so conversion modules
ATTRIBUTES See attributes(5) for descriptions of the following attributes:
                          ATTRIBUTE TYPE ATTRIBUTE VALUE
                 MT-Level MT-Safe
  SEE ALSO iconv(1), iconv_close(3), iconv_open(3), attributes(5), iconv(5),
                iconv_unicode(5)
```
Last modified 14 Oct 1997 SunOS 5.7

## iconv\_close(3) C Library Functions

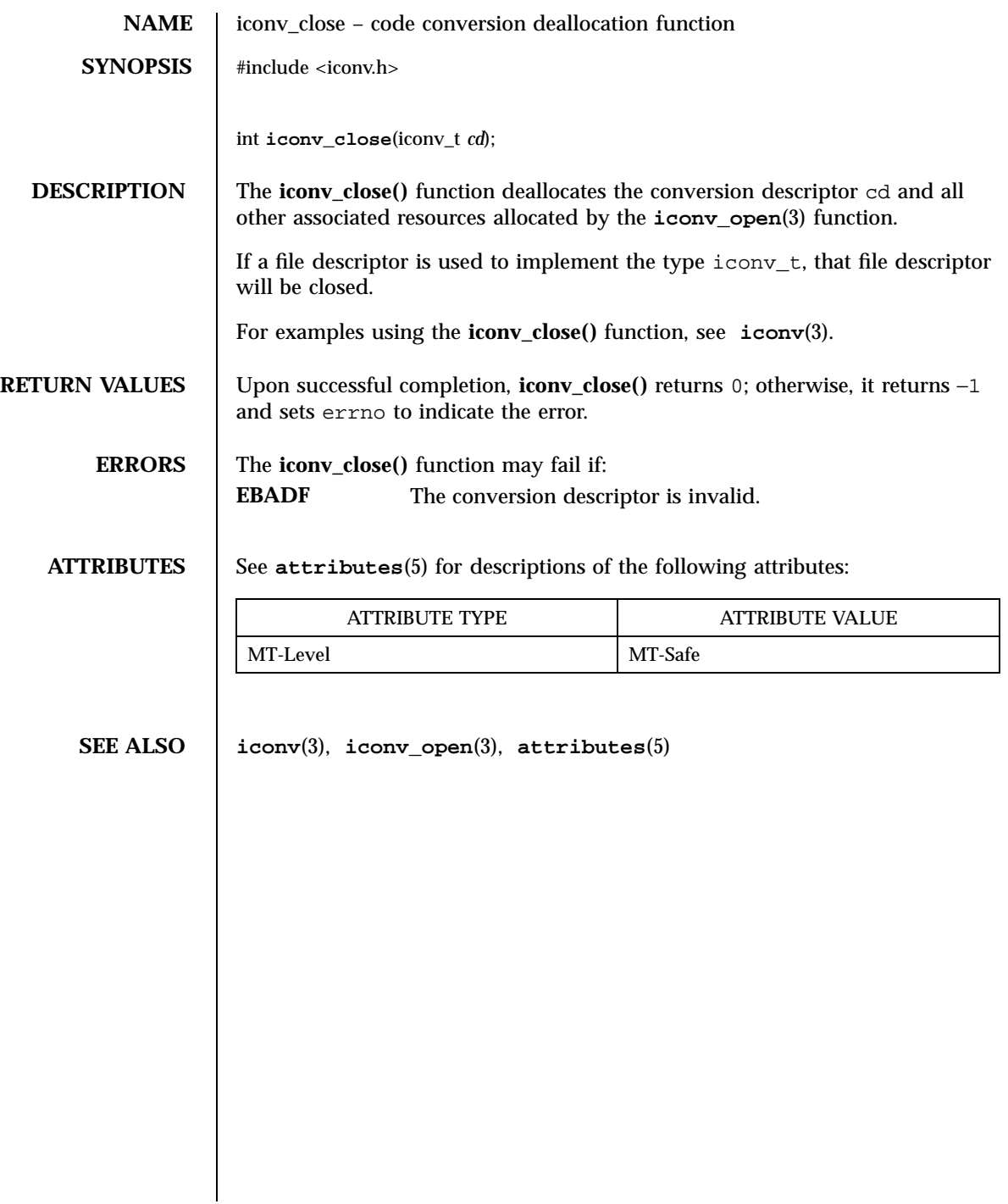

C Library Functions iconv\_open(3)

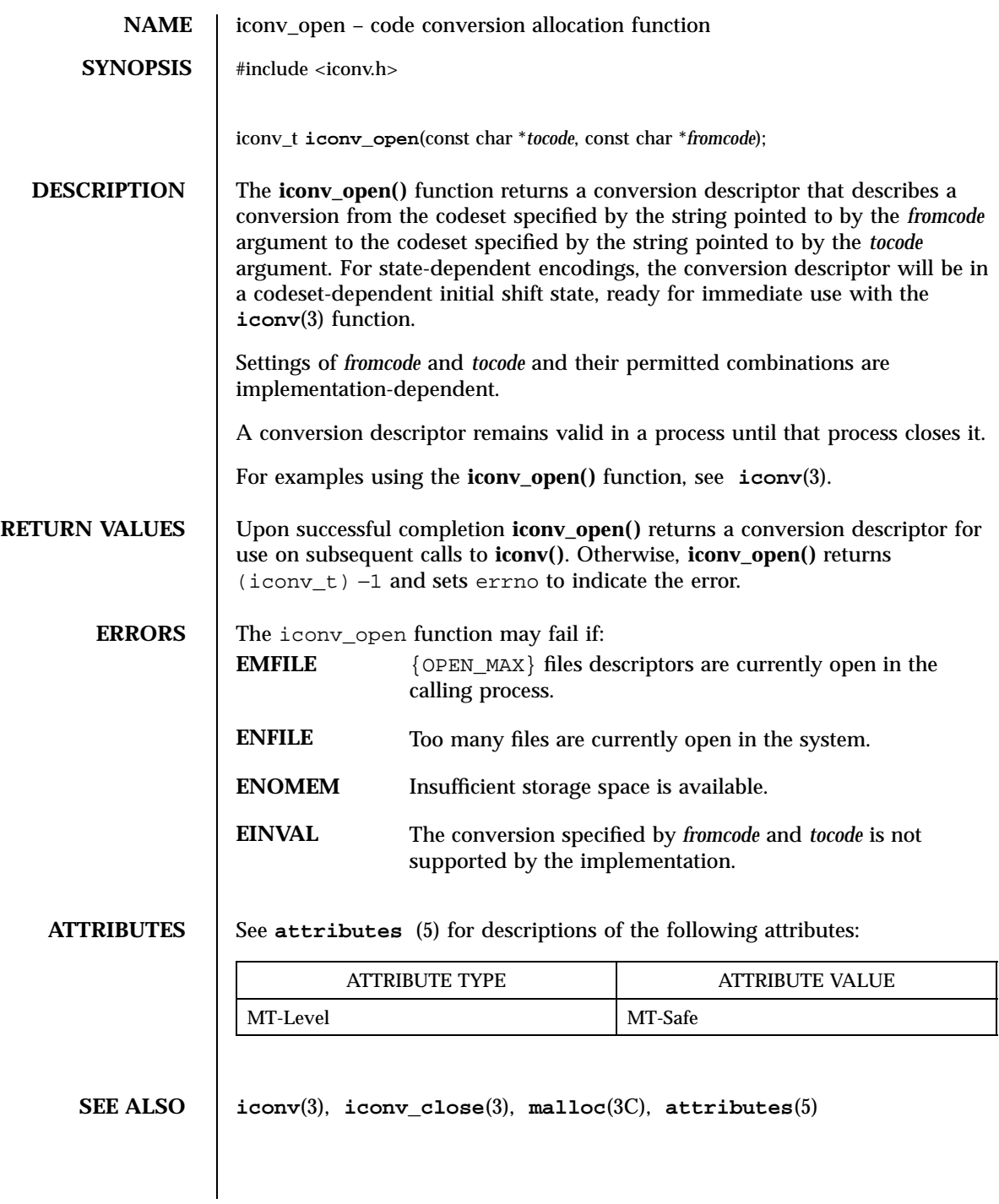

Last modified 13 Apr 1998 SunOS 5.7

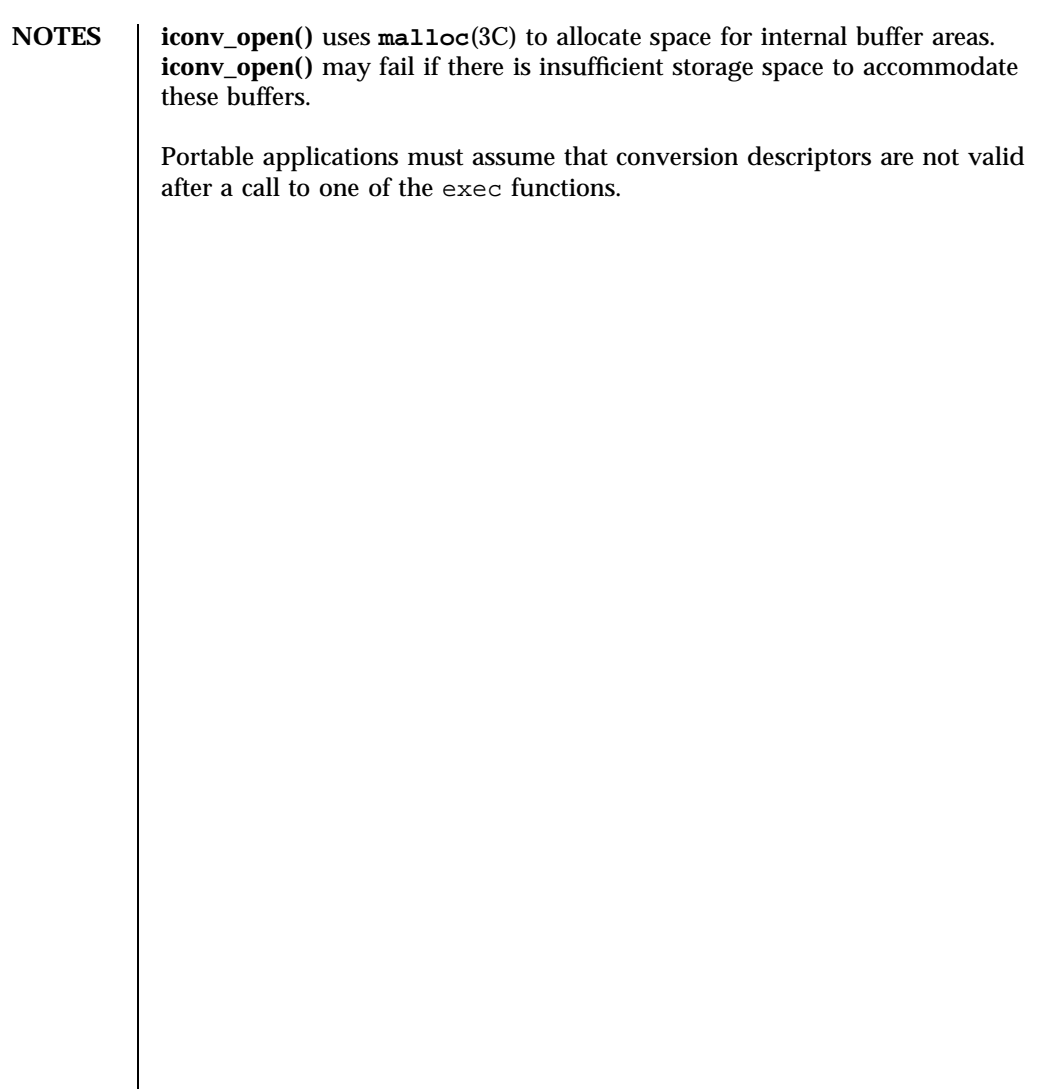

X/Open Curses Library Functions idcok(3XC)

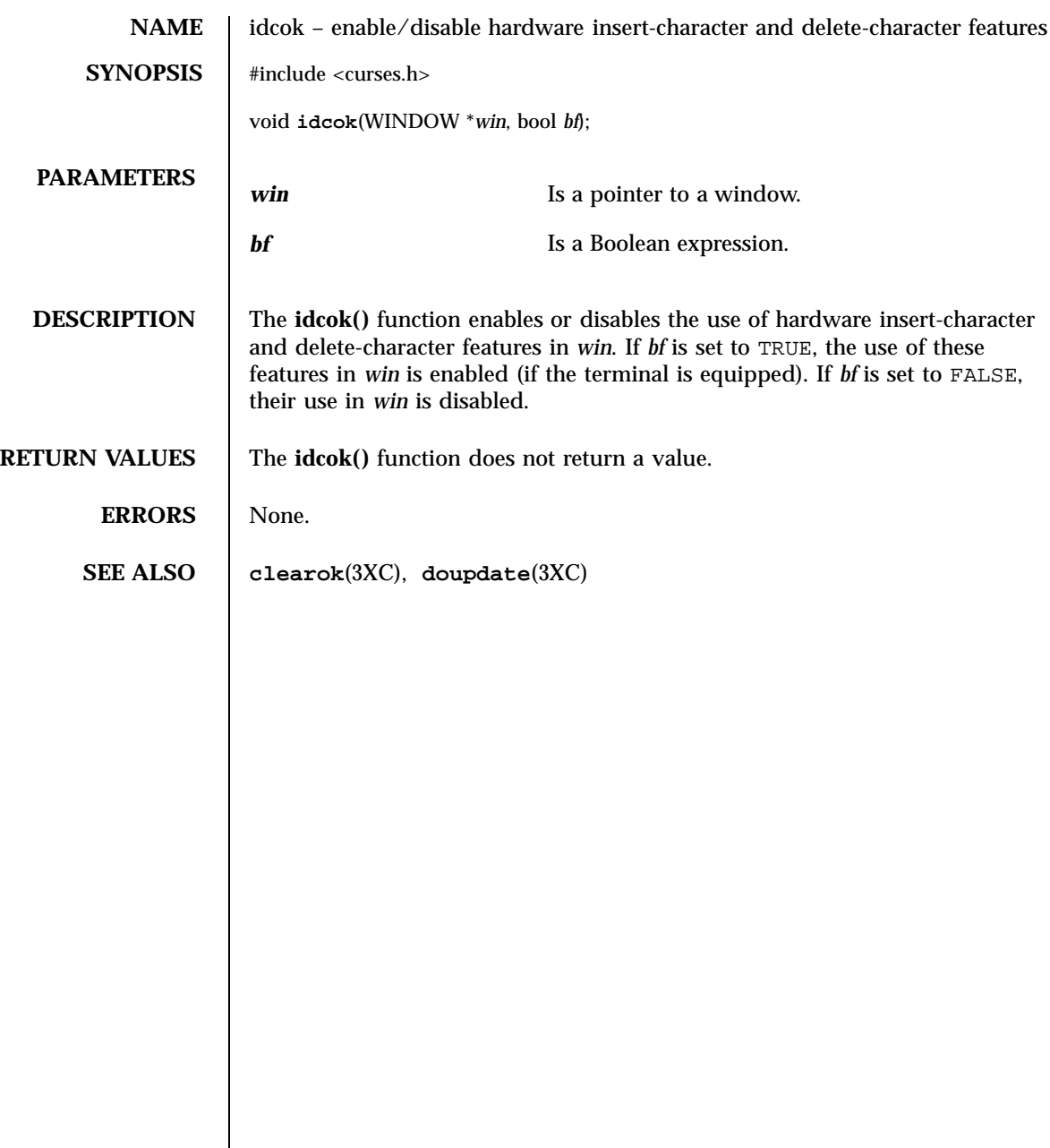

Last modified 1 Jun 1996 SunOS 5.7 5.7 1138

### ilogb(3M) Mathematical Library

**NAME** | ilogb – returns an unbiased exponent **SYNOPSIS**  $\left\{ \text{cc} \left[ \text{ flag } ... \right] \text{ file } ... -\ln \left[ \text{ library } ... \right] \right\}$ #include <math.h> int **ilogb**(double *x*); **DESCRIPTION** The **ilogb()** function returns the exponent part of *x*. Formally, the return value is the integral part of  $\log_{r} |x|$  as a signed integral value, for non-zero finite *x*, where *r* is the radix of the machine's floating point arithmetic. **RETURN VALUES** Upon successful completion, **ilogb()** returns the exponent part of *x*. If *x* is 0, **ilogb()** returns −INT\_MAX. If *x* is NaN or ±Inf, **ilogb()** returns INT\_MAX. **ATTRIBUTES** See **attributes**(5) for descriptions of the following attributes: ATTRIBUTE TYPE **ATTRIBUTE** VALUE MT-Level MT-Safe **SEE ALSO logb**(3M), **attributes**(5) 1139 SunOS 5.7 Last modified 29 Dec 1996 X/Open Curses Library Functions immedok(3XC)

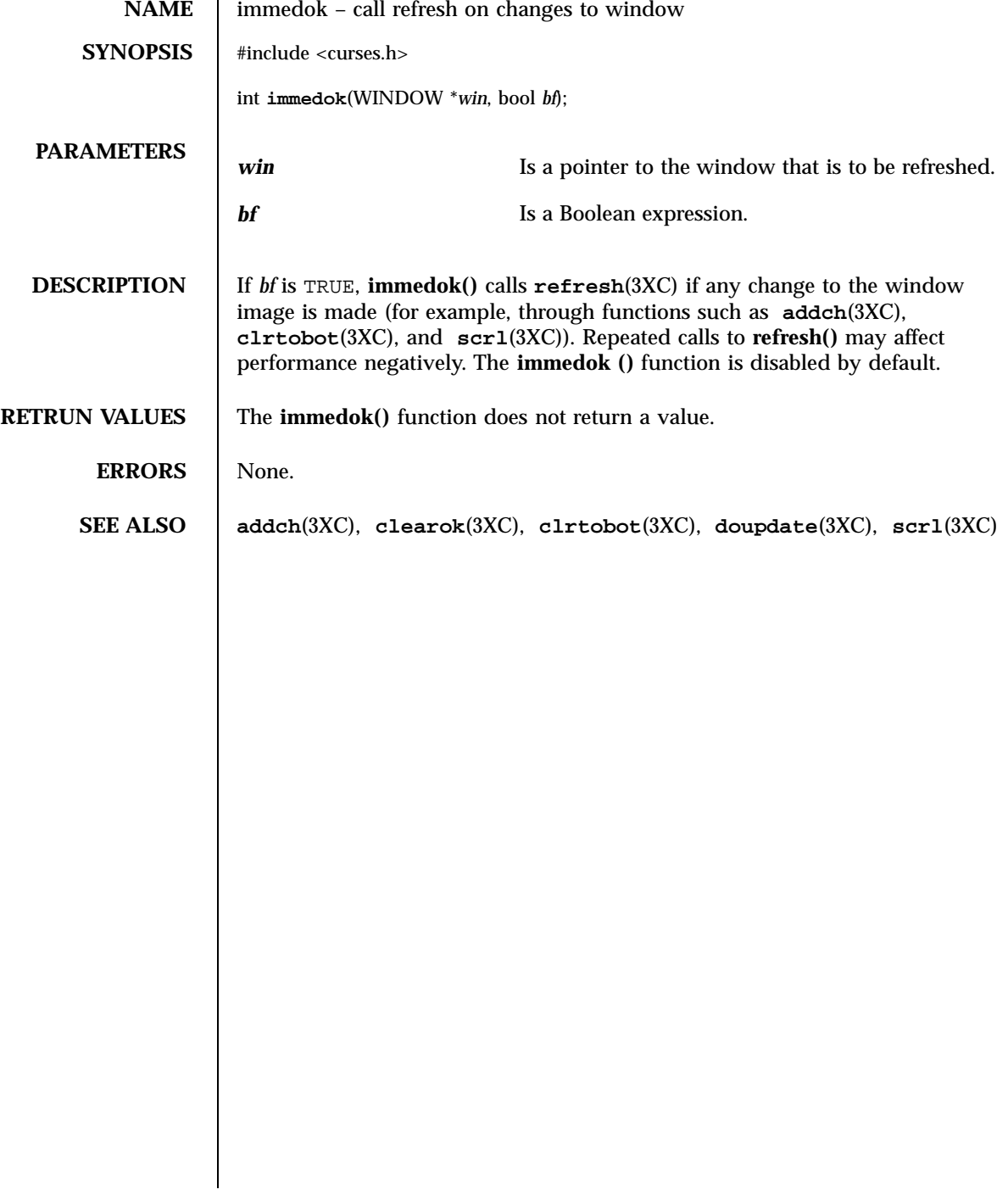

Last modified 1 Jun 1996 SunOS 5.7 5.7 1140

# inch(3XC) X/Open Curses Library Functions

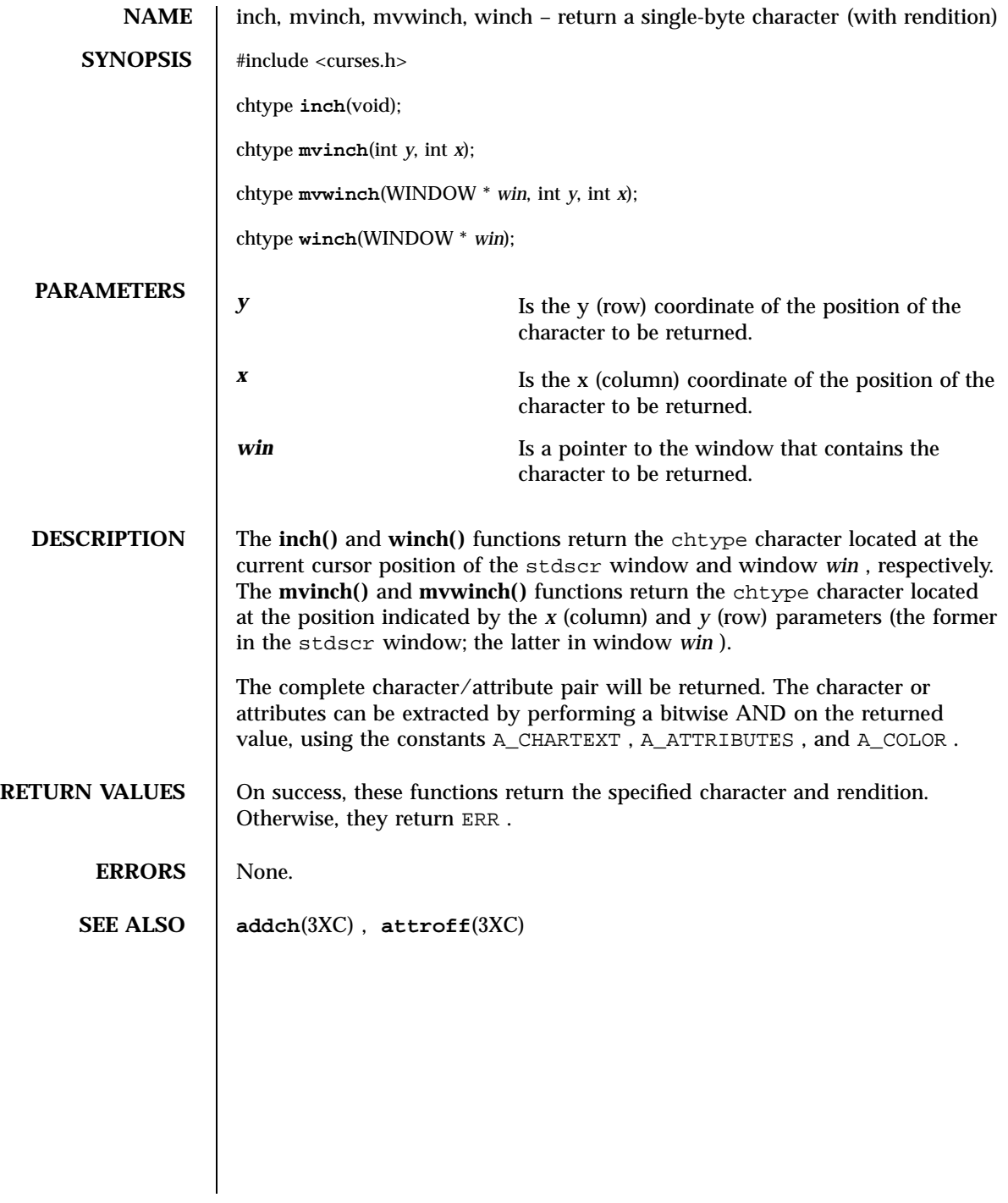

1141 SunOS 5.7 Last modified 1 Jun 1996
X/Open Curses Library Functions inchnstr(3XC)

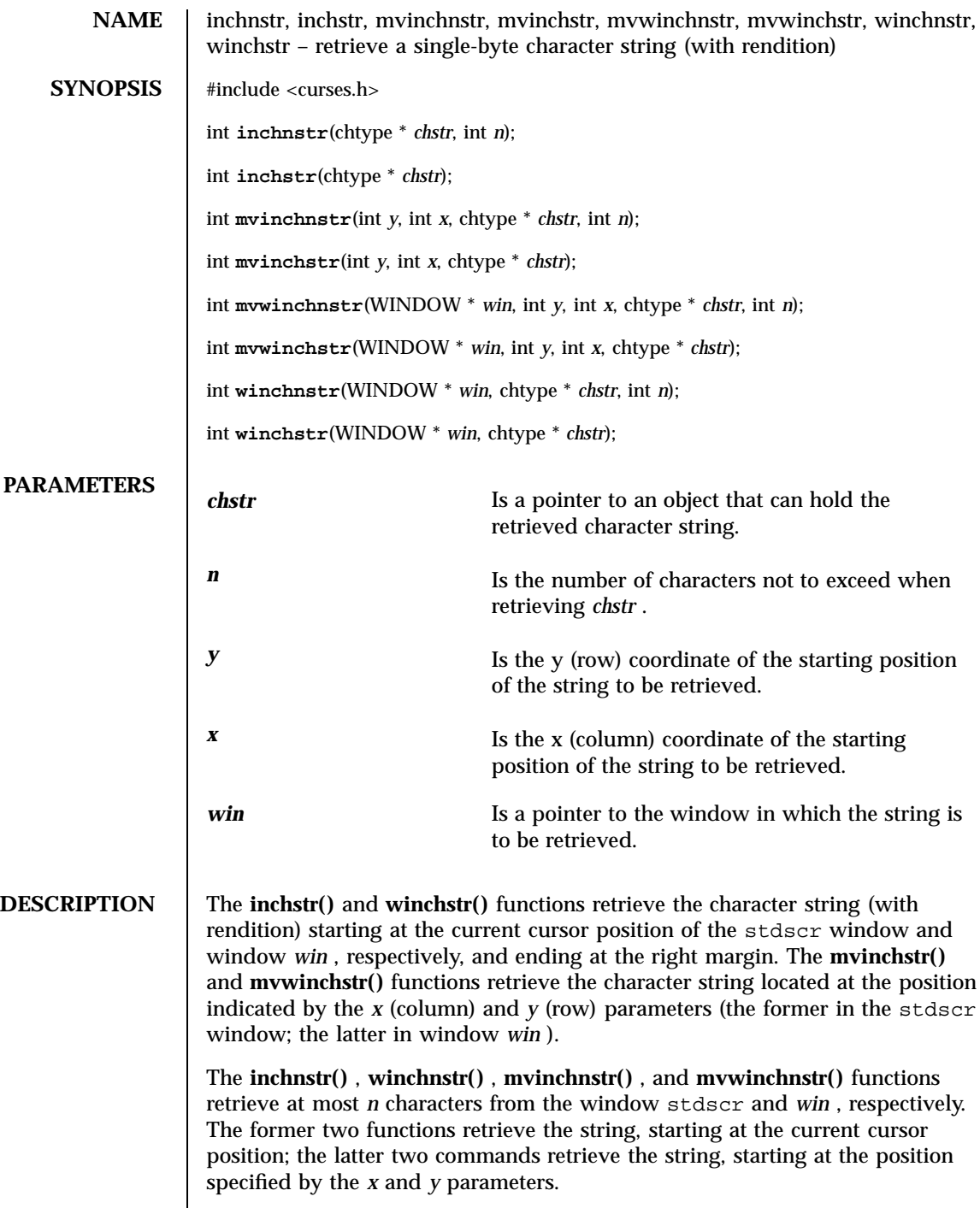

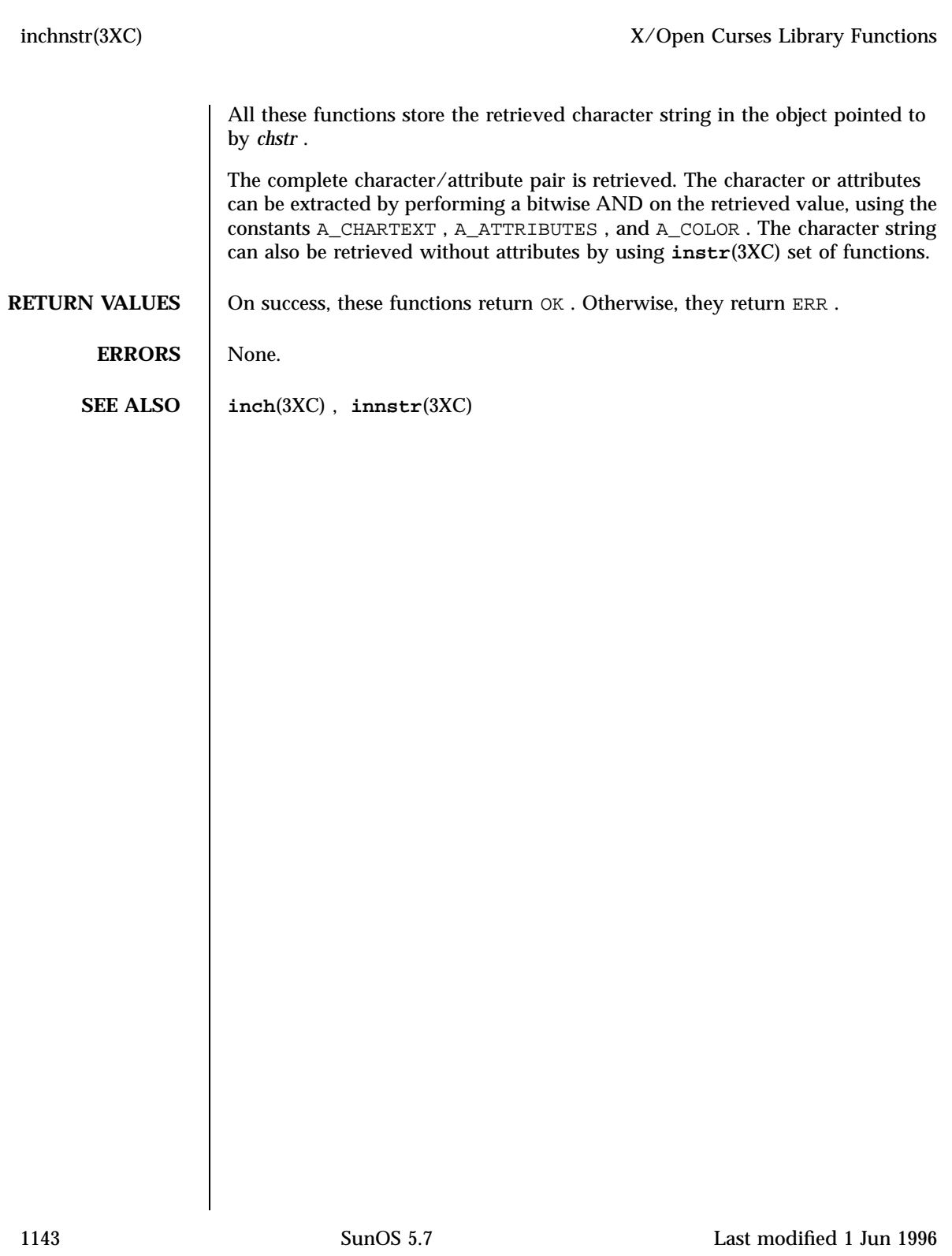

C Library Functions index(3C)

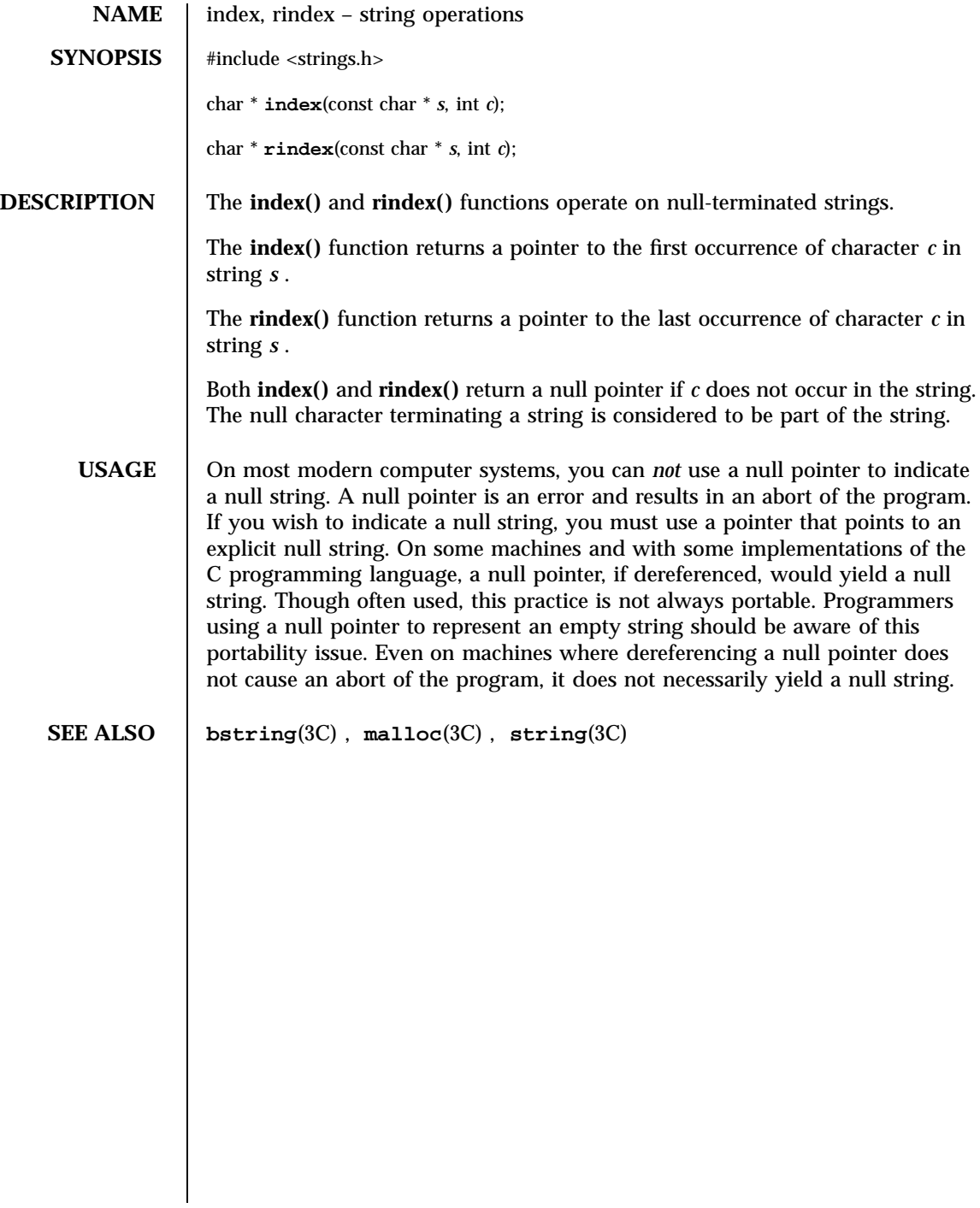

inet(3N) Network Functions

**NAME** inet, inet\_addr, inet\_network, inet\_makeaddr, inet\_lnaof, inet\_netof, inet\_ntoa – Internet address manipulation **SYNOPSIS** cc  $\lceil$ *flag* ... ] *file* ... −lsocket −lnsl  $\lceil$ *library* ... ] #include <sys/types.h> #include <sys/socket.h> #include <netinet/in.h> #include <arpa/inet.h> unsigned long **inet\_addr**(const char \* *cp*); unsigned long **inet\_network**(const char \* *cp*); struct in\_addr **inet\_makeaddr**(const int *net*, const int *lna*); int **inet\_lnaof**(const struct in\_addr *in*); int **inet\_netof**(const struct in\_addr *in*); char \* **inet\_ntoa**(const struct in\_addr *in*); **DESCRIPTION** The **inet\_addr()** and **inet\_network()** routines interpret character strings representing numbers expressed in the Internet standard ' . 'notation, returning numbers suitable for use as Internet addresses and Internet network numbers, respectively. The routine **inet\_makeaddr()** takes an Internet network number and a local network address and constructs an Internet address from it. The routines **inet\_netof()** and **inet\_lnaof()** break apart Internet host addresses, returning the network number and local network address part, respectively. The routine **inet\_ntoa()** returns a pointer to a string in the base 256 notation d.d.d.d . See INTERNET ADDRESSES . Internet addresses are returned in network order (bytes ordered from left to right). Network numbers and local address parts are returned as machine format integer values. **INTERNET ADDRESSES** Values specified using ' .' notation take one of the following forms: 1145 SunOS 5.7 Last modified 16 May 1997

# Network Functions inet(3N)

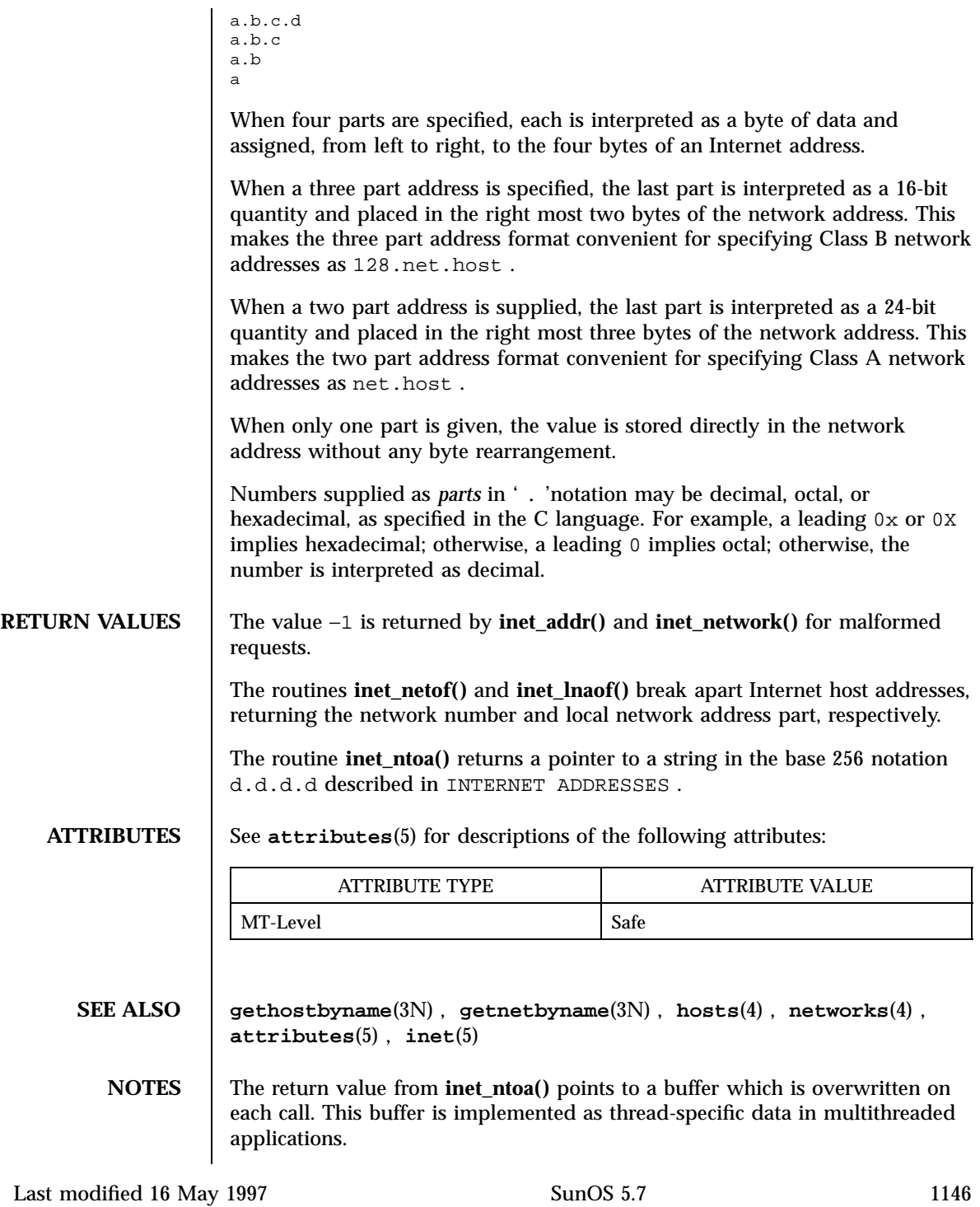

**BUGS** The problem of host byte ordering versus network byte ordering is confusing. A simple way to specify Class C network addresses in a manner similar to that for Class B and Class A is needed.

X/Open Networking Services Library Functions inet\_addr(3XN)

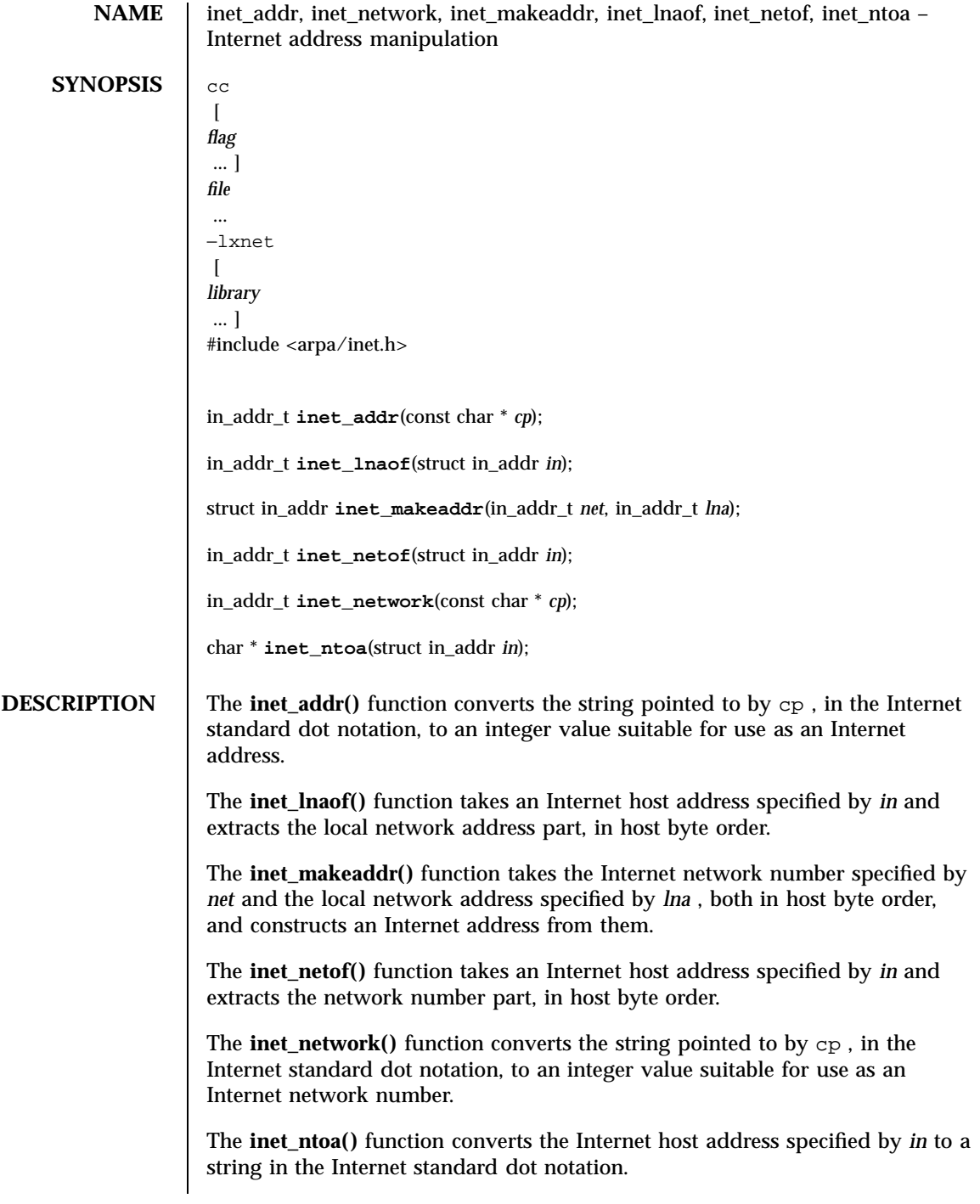

Last modified 8 May 1998 SunOS 5.7

All Internet addresses are returned in network order (bytes ordered from left to right). Values specified using dot notation take one of the following forms: a.b.c.d When four parts are specified, each is interpreted as a byte of data and assigned, from left to right, to the four bytes of an Internet address. a.b.c When a three-part address is specified, the last part is interpreted as a 16-bit quantity and placed in the rightmost two bytes of the network address. This makes the three-part address format convenient for specifying Class B network addresses as 128. *net* . *host* . a.b When a two-part address is supplied, the last part is interpreted as a 24-bit quantity and placed in the rightmost three bytes of the network address. This makes the two-part address format convenient for specifying Class A network addresses as *net* . *host* . a When only one part is given, the value is stored directly in the network address without any byte rearrangement. All numbers supplied as parts in dot notation may be decimal, octal, or hexadecimal, that is, a leading 0x or 0X implies hexadecimal, as specified in the *ISO C* standard; otherwise, a leading 0 implies octal; otherwise, the number is interpreted as decimal). **USAGE** The return value of **inet\_ntoa**() may point to static data that may be overwritten by subsequent calls to **inet\_ntoa()** . **RETURN VALUES** Upon successful completion, **inet\_addr()** returns the Internet address. Otherwise, it returns ( in  $\alpha$ ddr\_t )(-1). Upon successful completion, **inet\_network()** returns the converted Internet network number. Otherwise, it returns ( in\_addr\_t )(−1). The **inet\_makeaddr()** function returns the constructed Internet address. The **inet lnaof**() function returns the local network address part. The **inet\_netof()** function returns the network number. The **inet\_ntoa()** function returns a pointer to the network address in Internet-standard dot notation. **ERRORS** No errors are defined. **ATTRIBUTES** See **attributes**(5) for descriptions of the following attributes: 1149 SunOS 5.7 Last modified 8 May 1998

# X/Open Networking Services Library Functions inet\_addr(3XN)

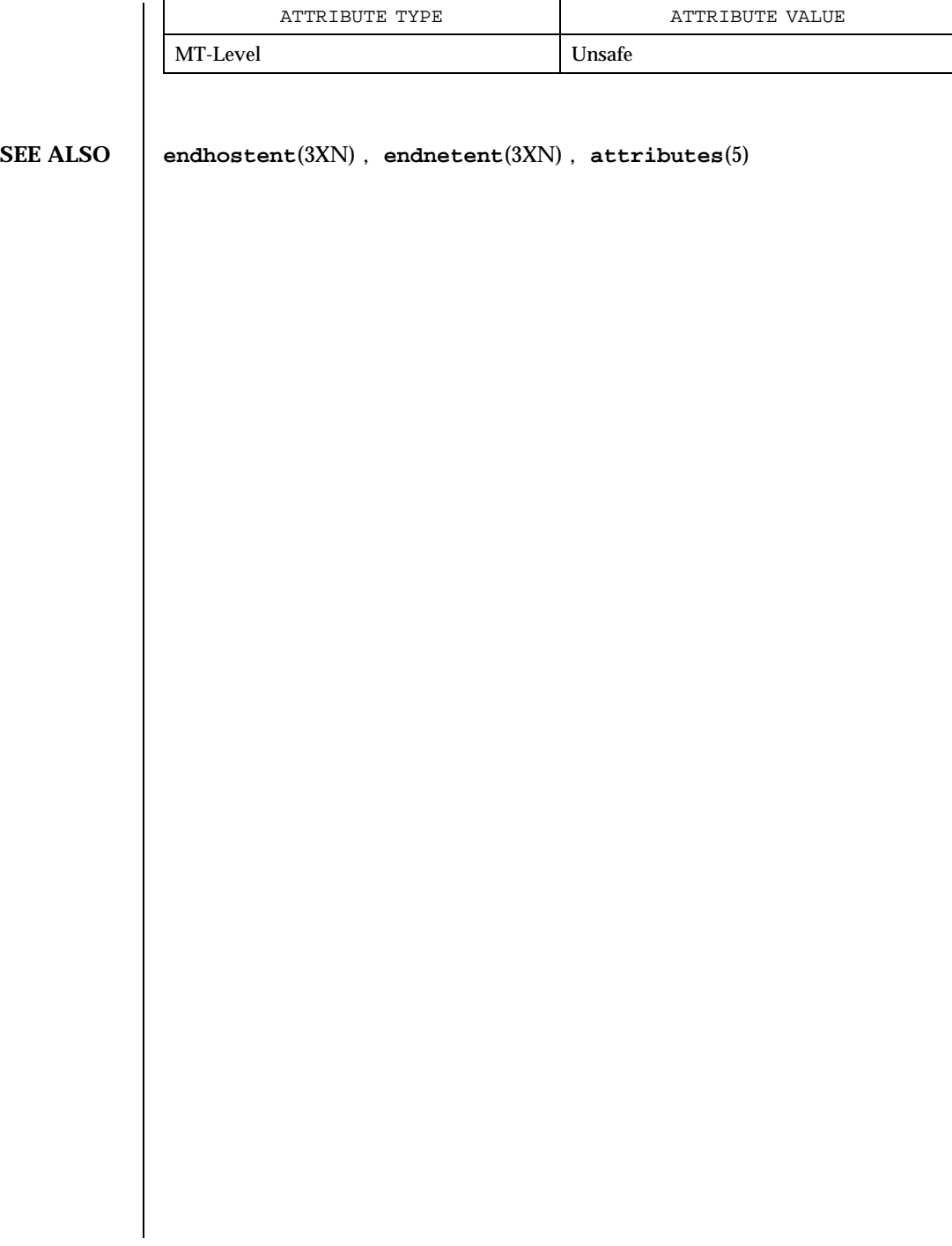

Last modified 8 May 1998 SunOS 5.7 5 SunOS 5.7

initgroups(3C) C Library Functions

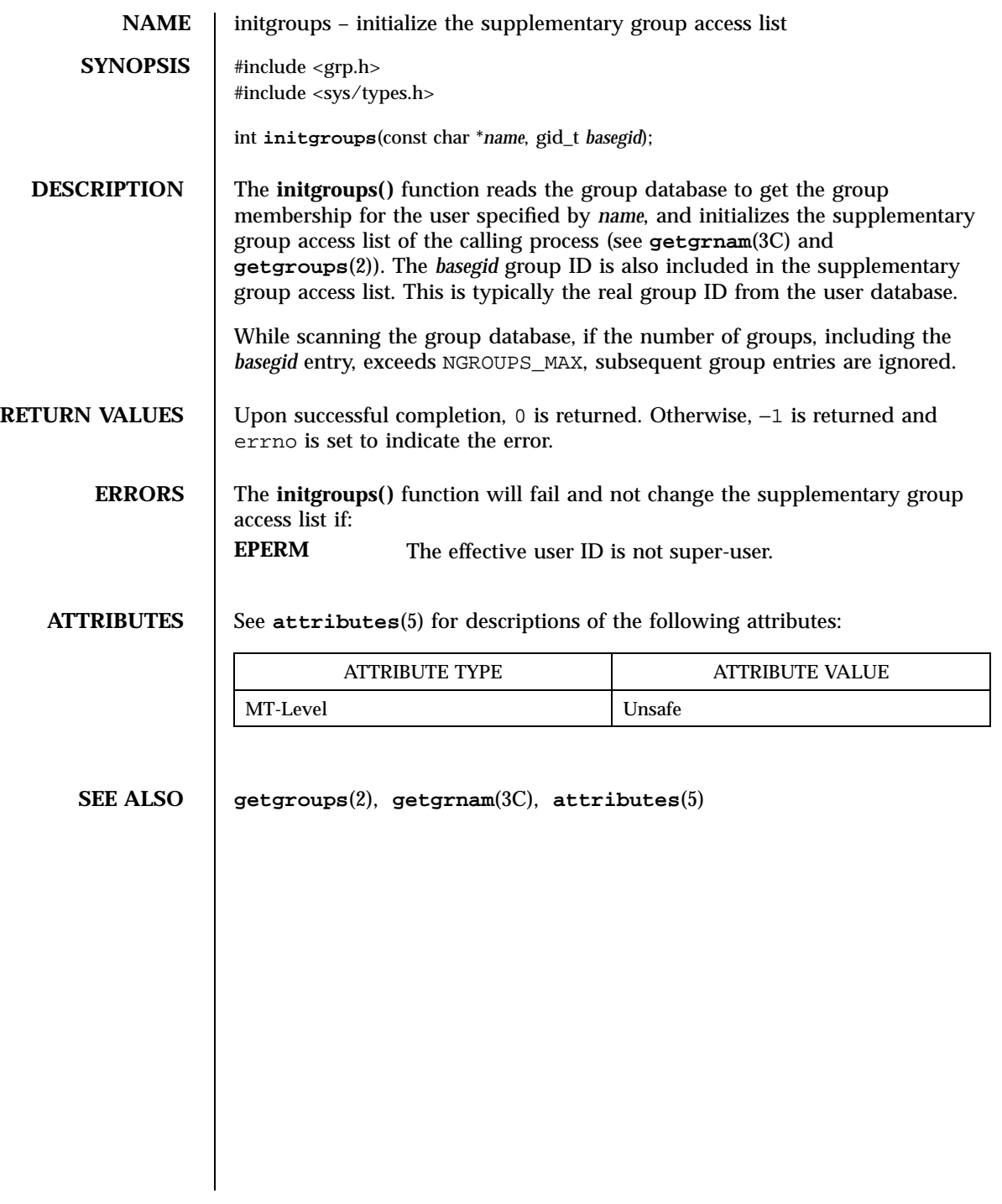

1151 SunOS 5.7 Last modified 29 Dec 1996

X/Open Curses Library Functions initscr(3XC)

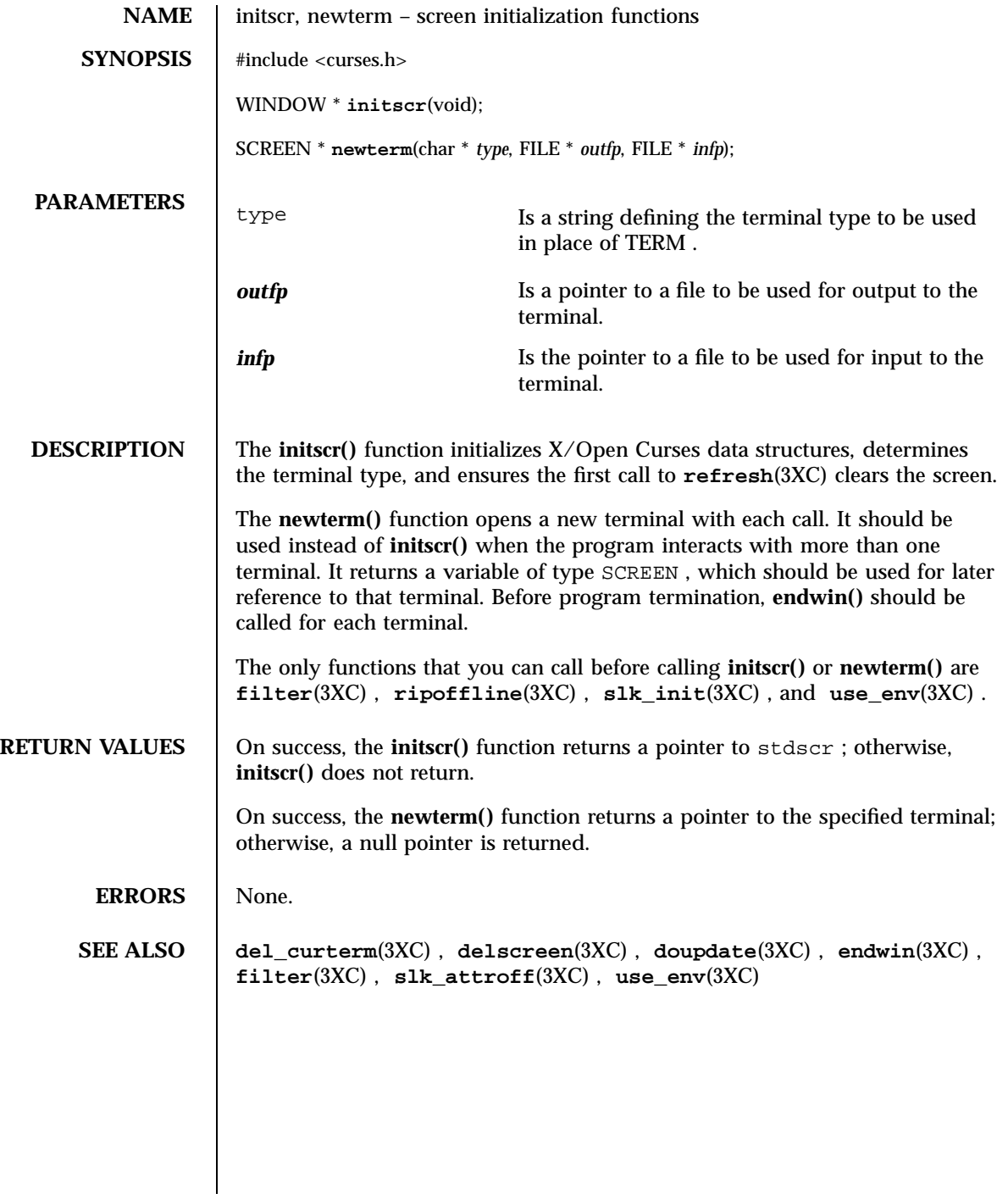

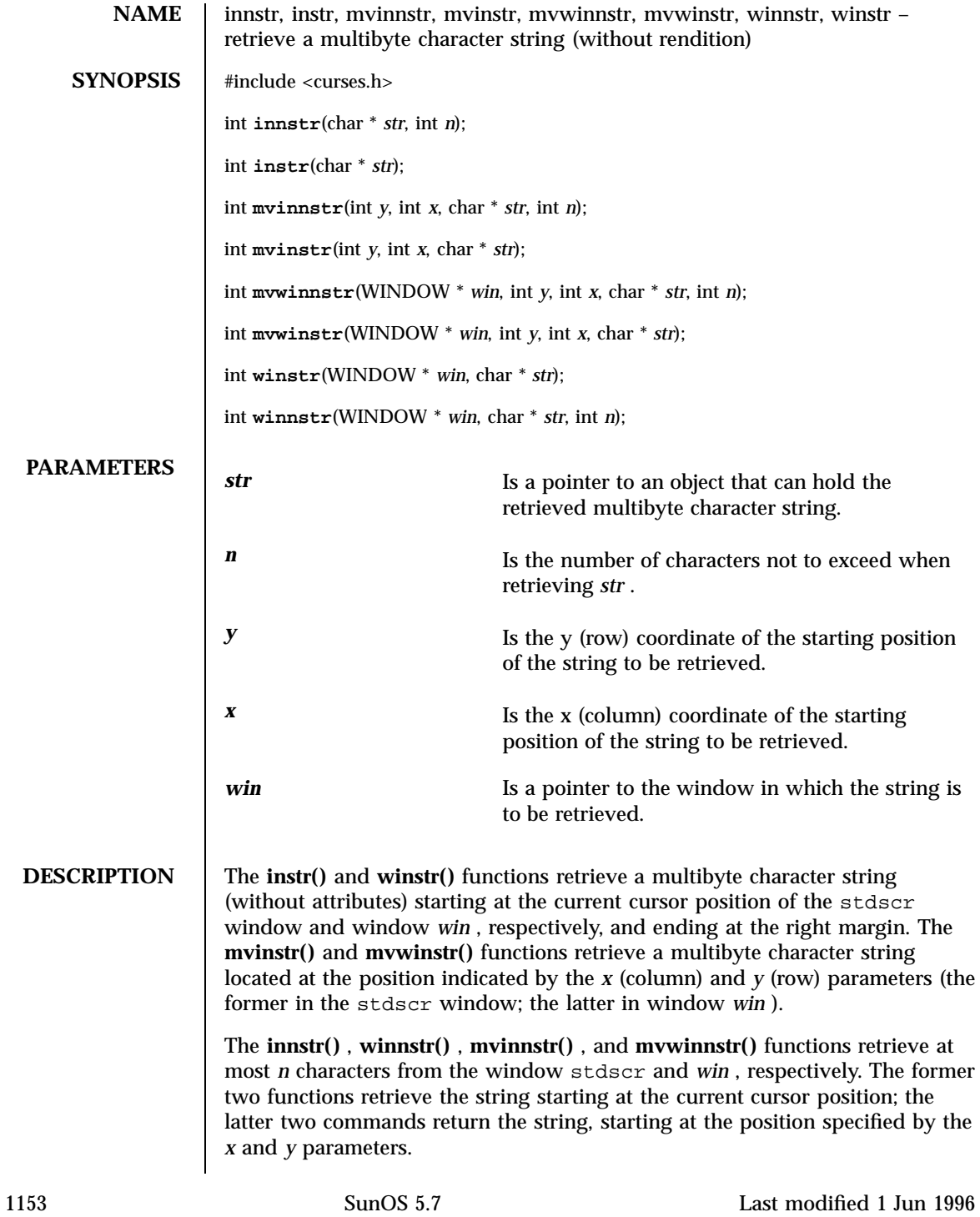

X/Open Curses Library Functions innstr(3XC)

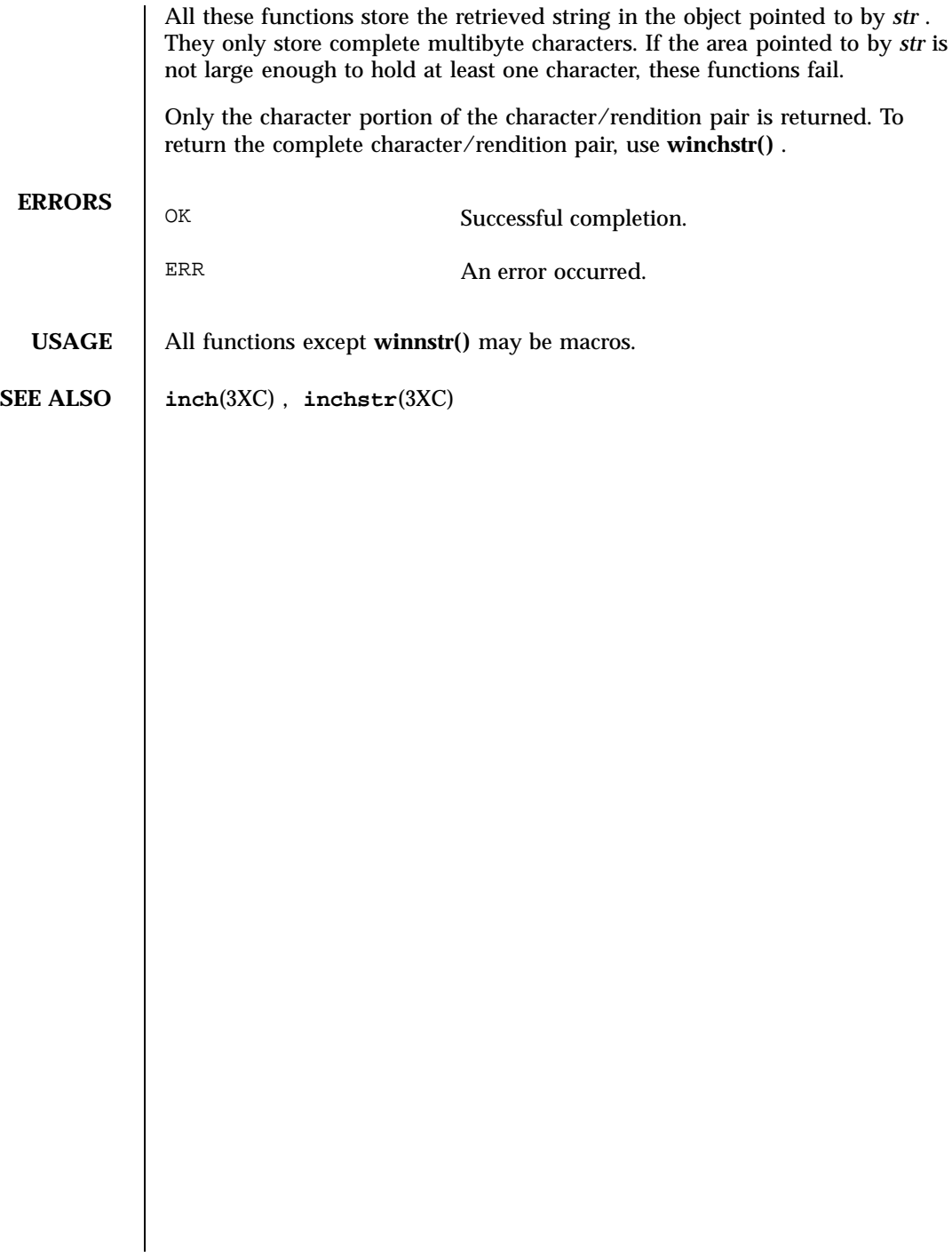

innwstr(3XC) X/Open Curses Library Functions

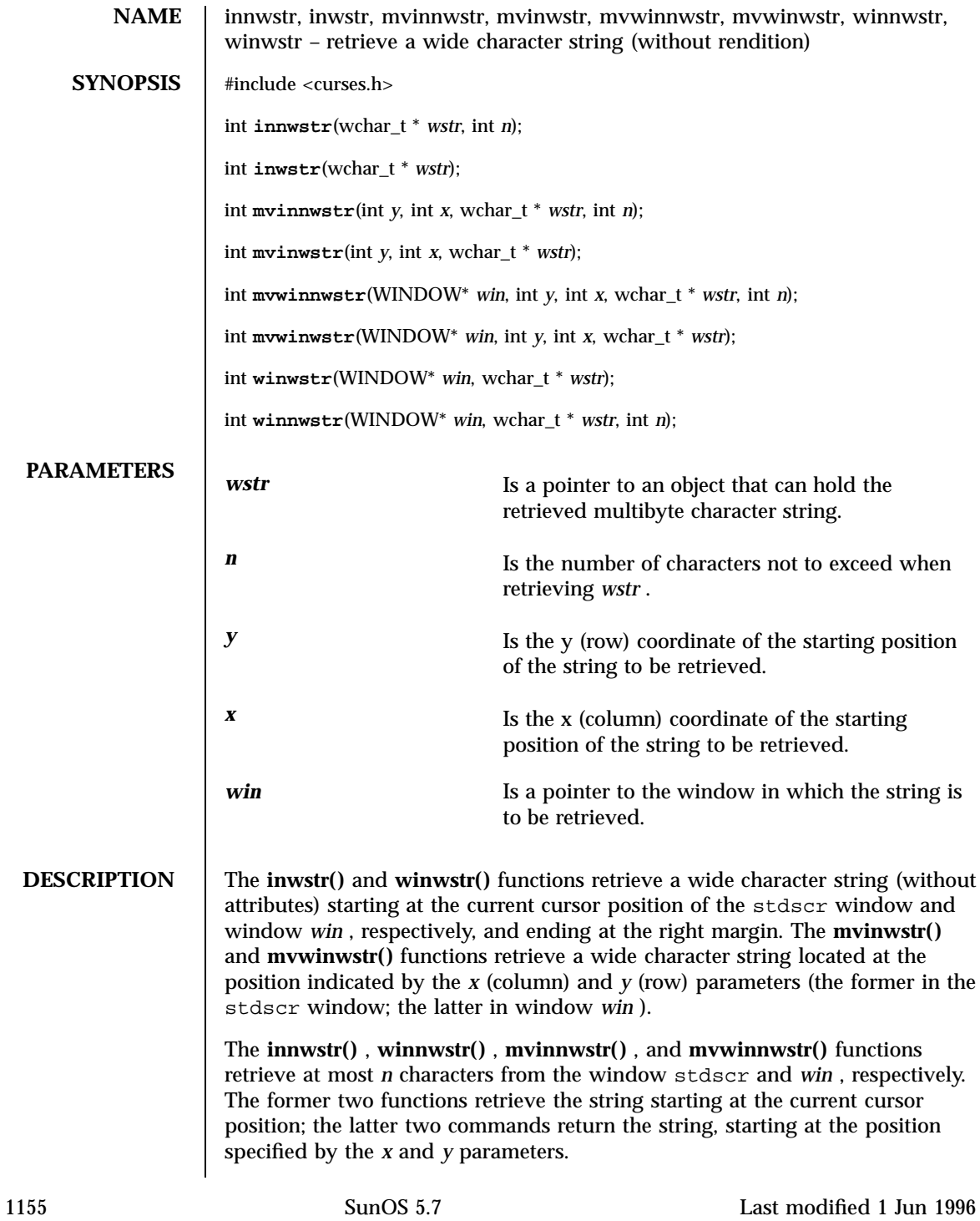

X/Open Curses Library Functions innwstr(3XC)

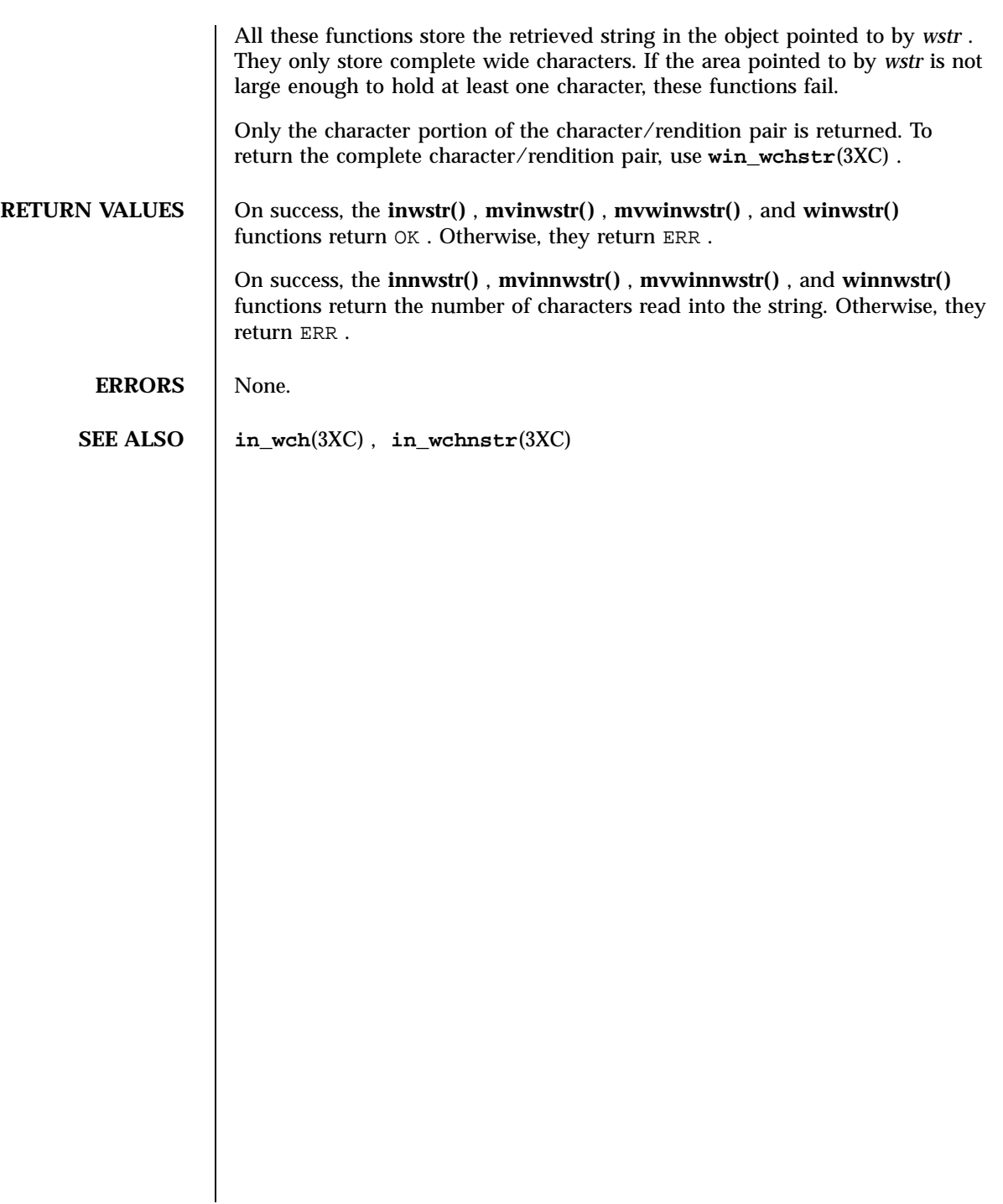

# insch(3XC) X/Open Curses Library Functions

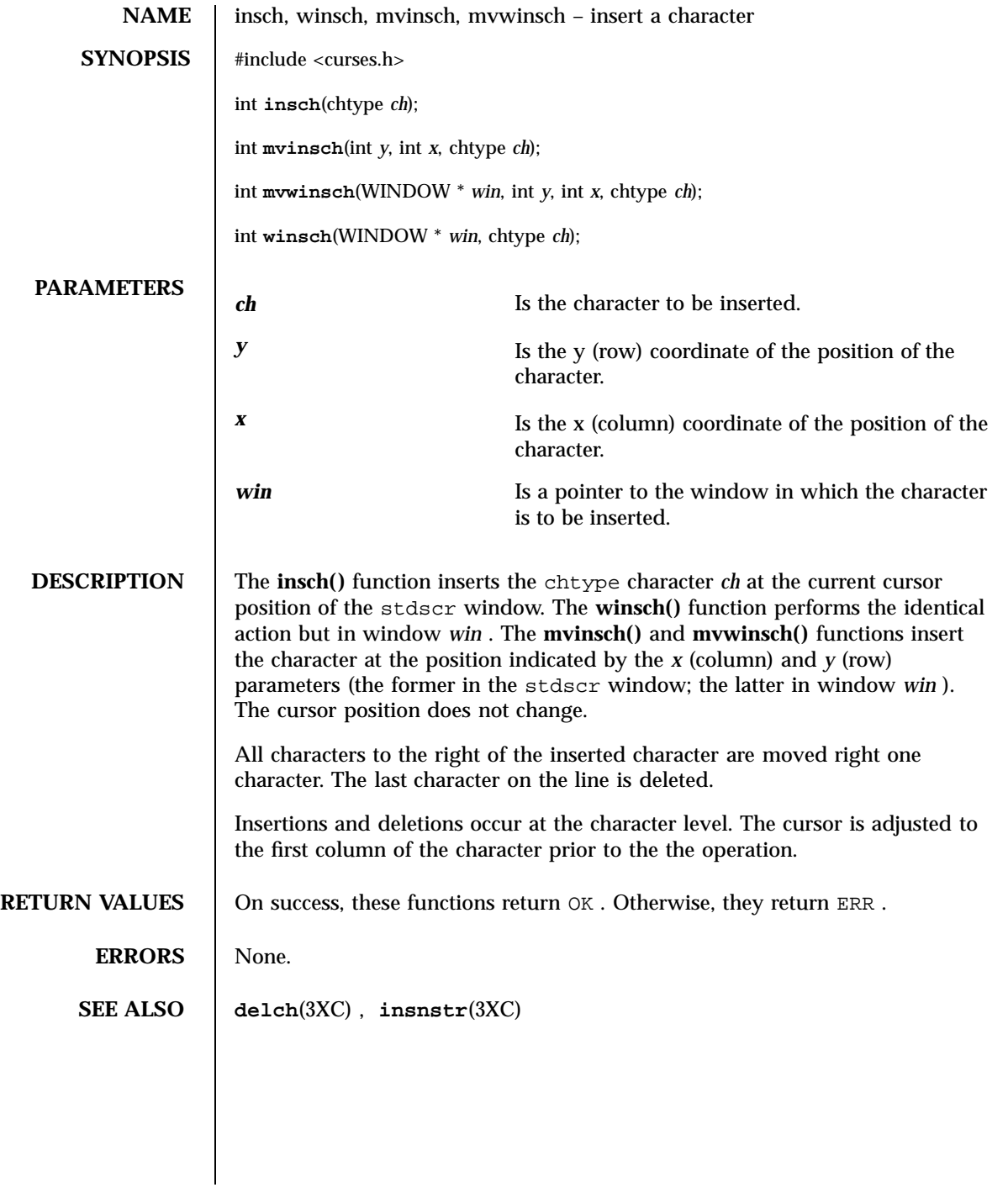

1157 SunOS 5.7 Last modified 1 Jun 1996

X/Open Curses Library Functions insdelln(3XC)

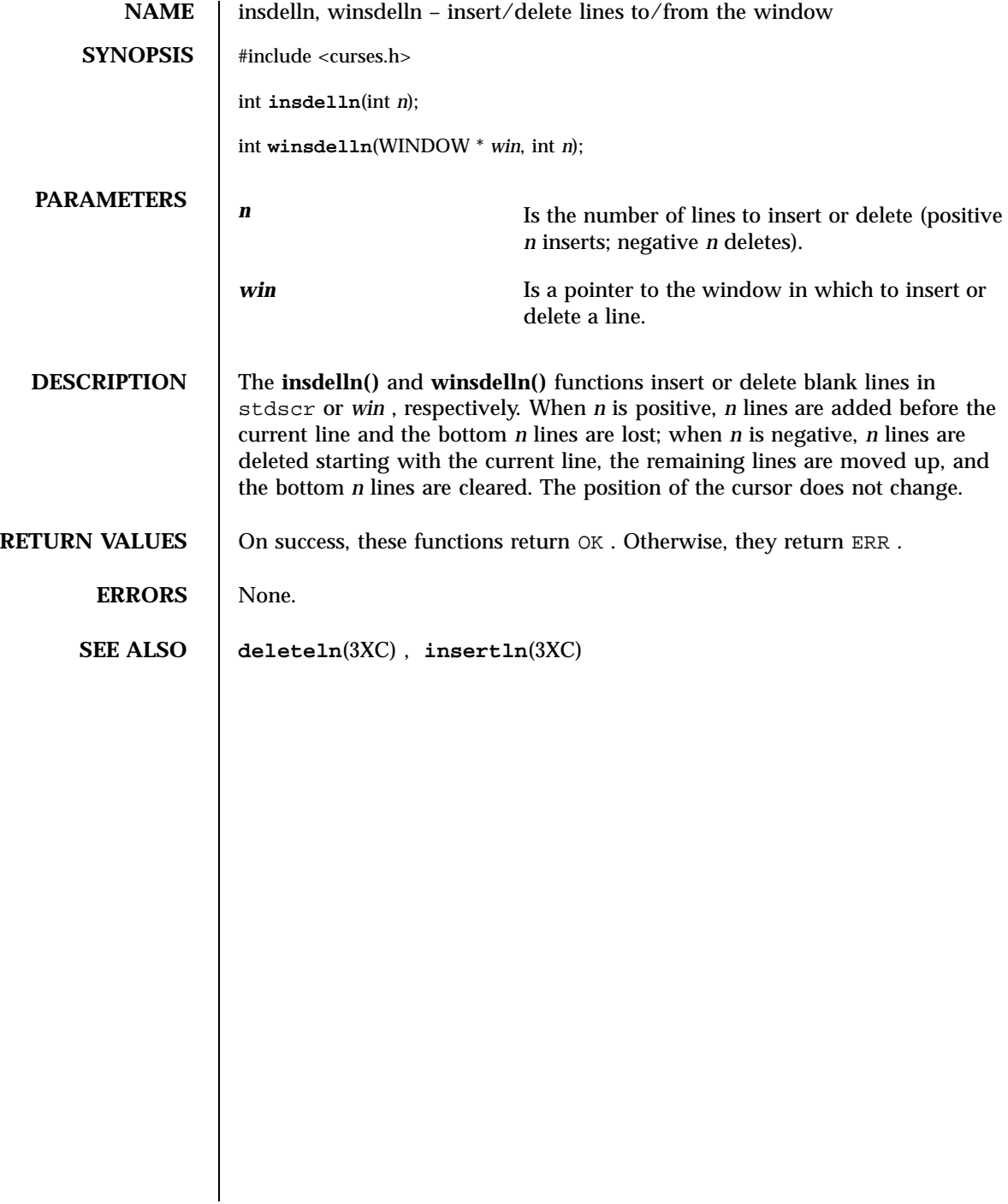

# insertln(3XC) X/Open Curses Library Functions

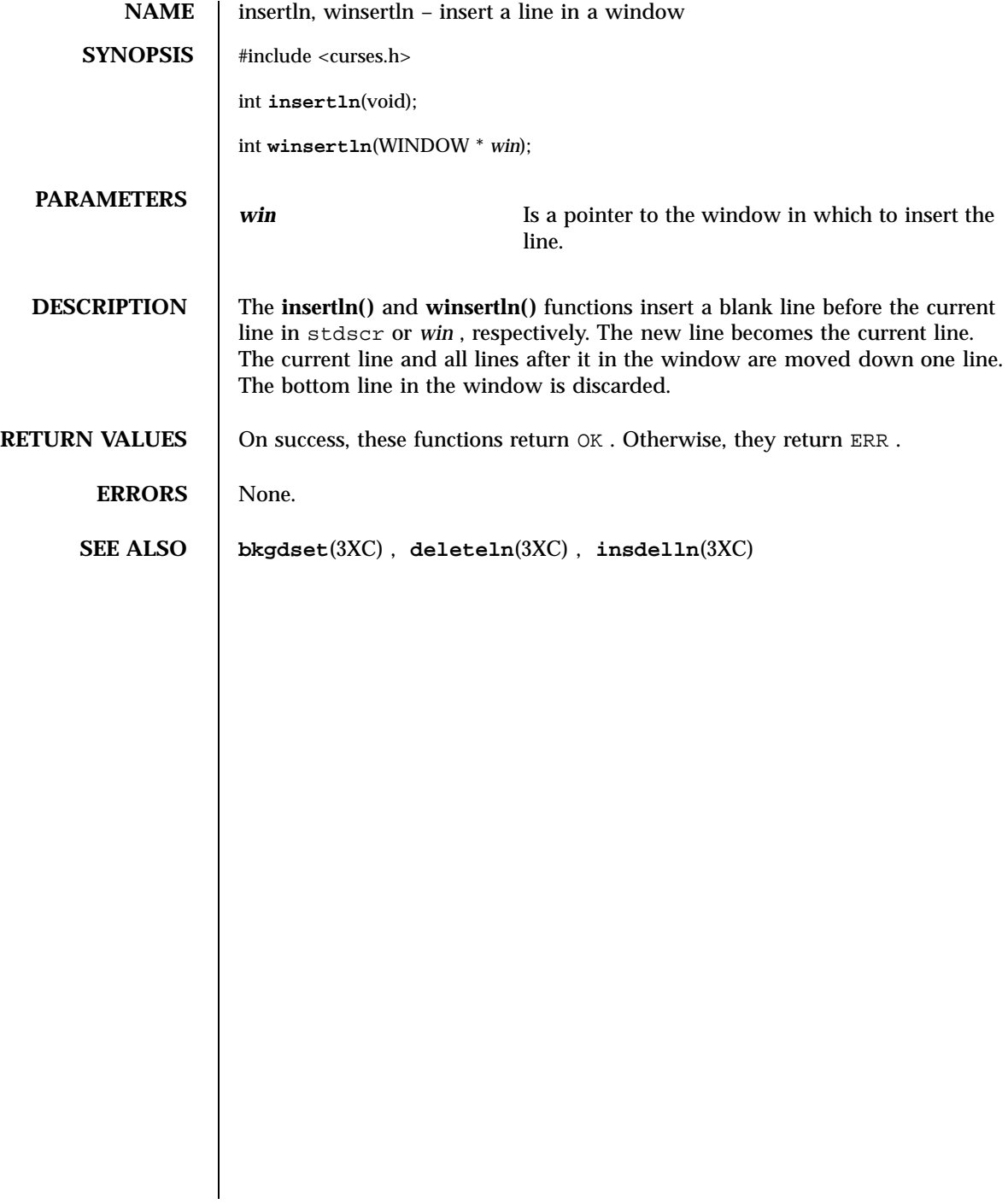

X/Open Curses Library Functions insnstr(3XC)

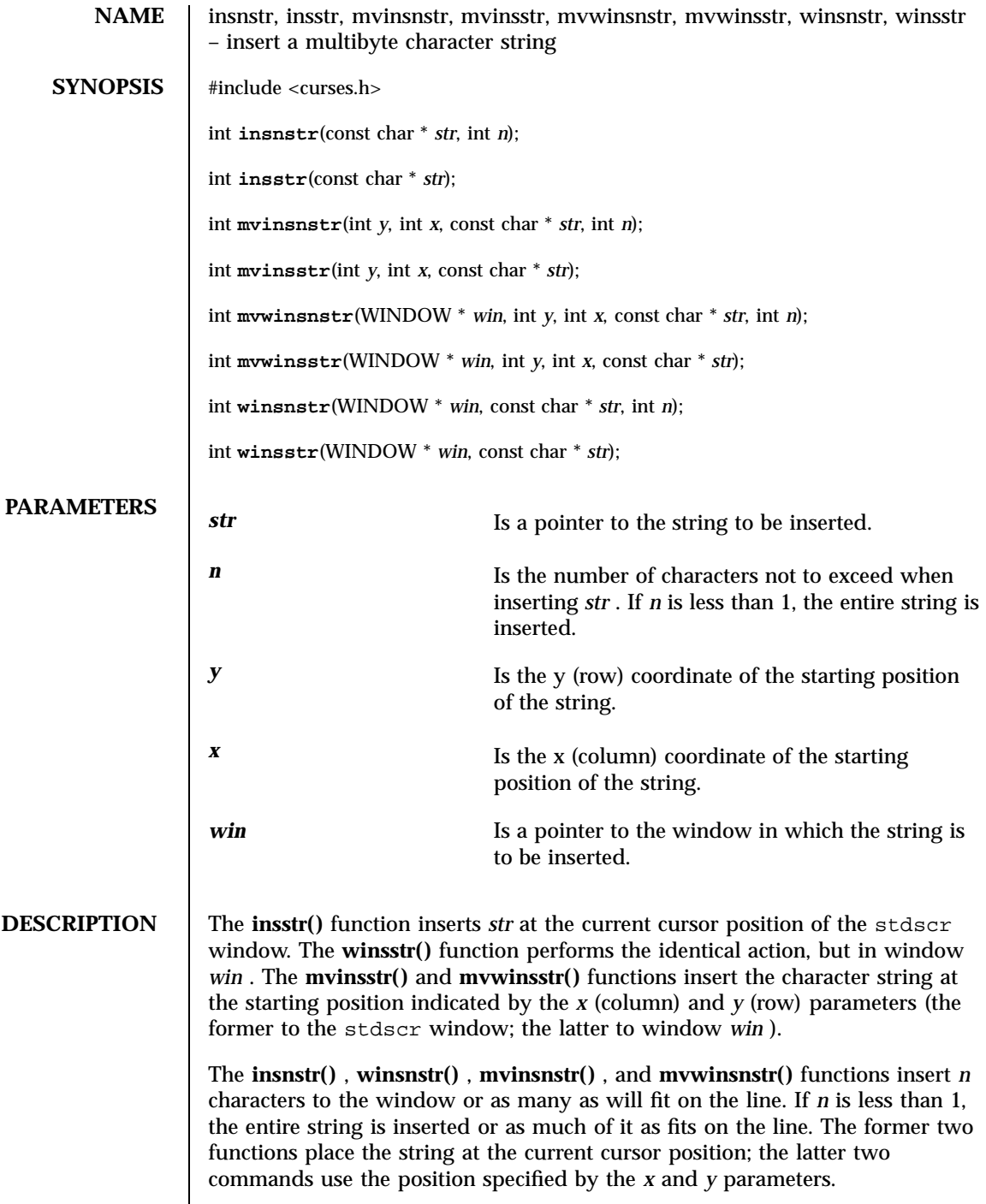

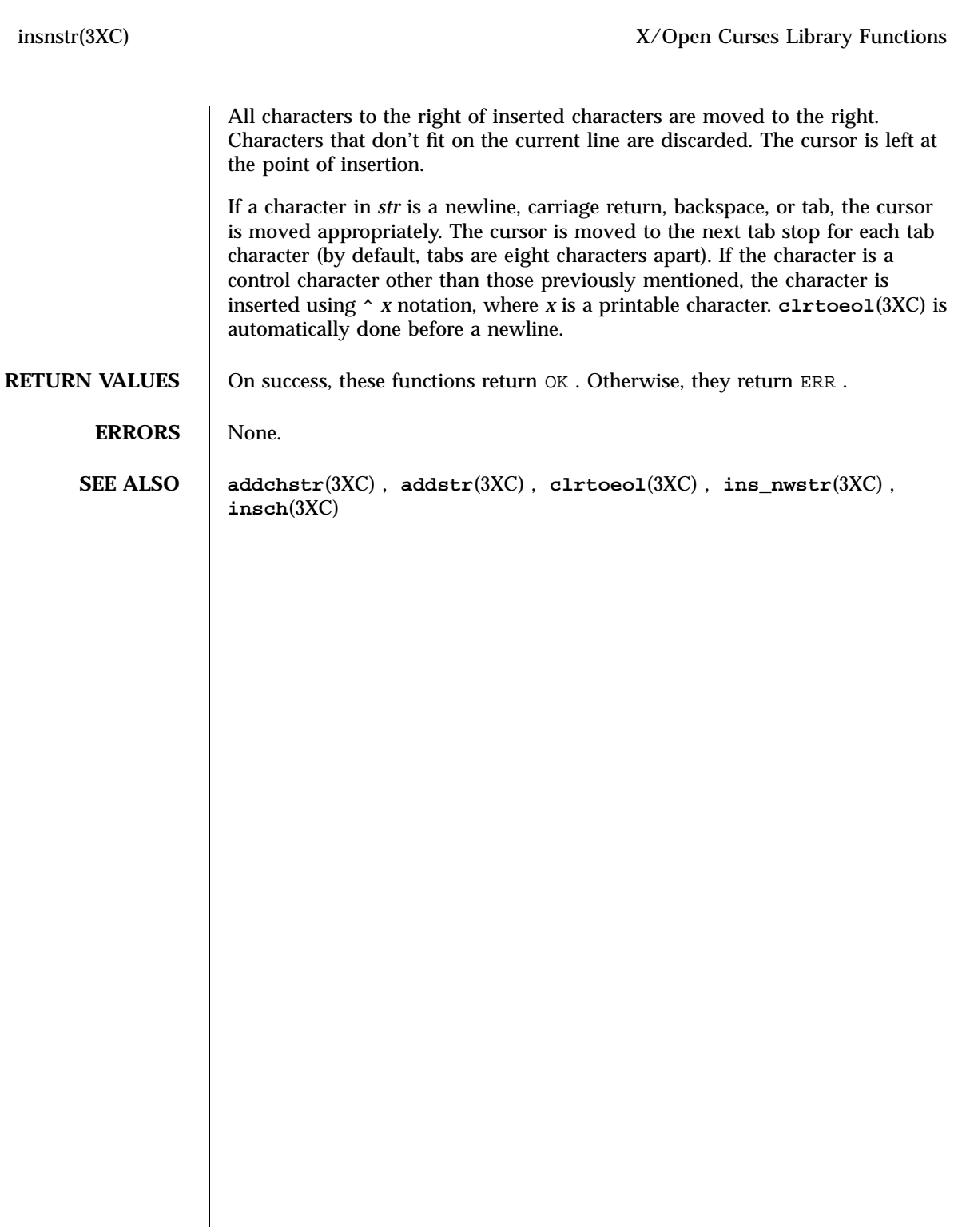

X/Open Curses Library Functions ins\_nwstr(3XC)

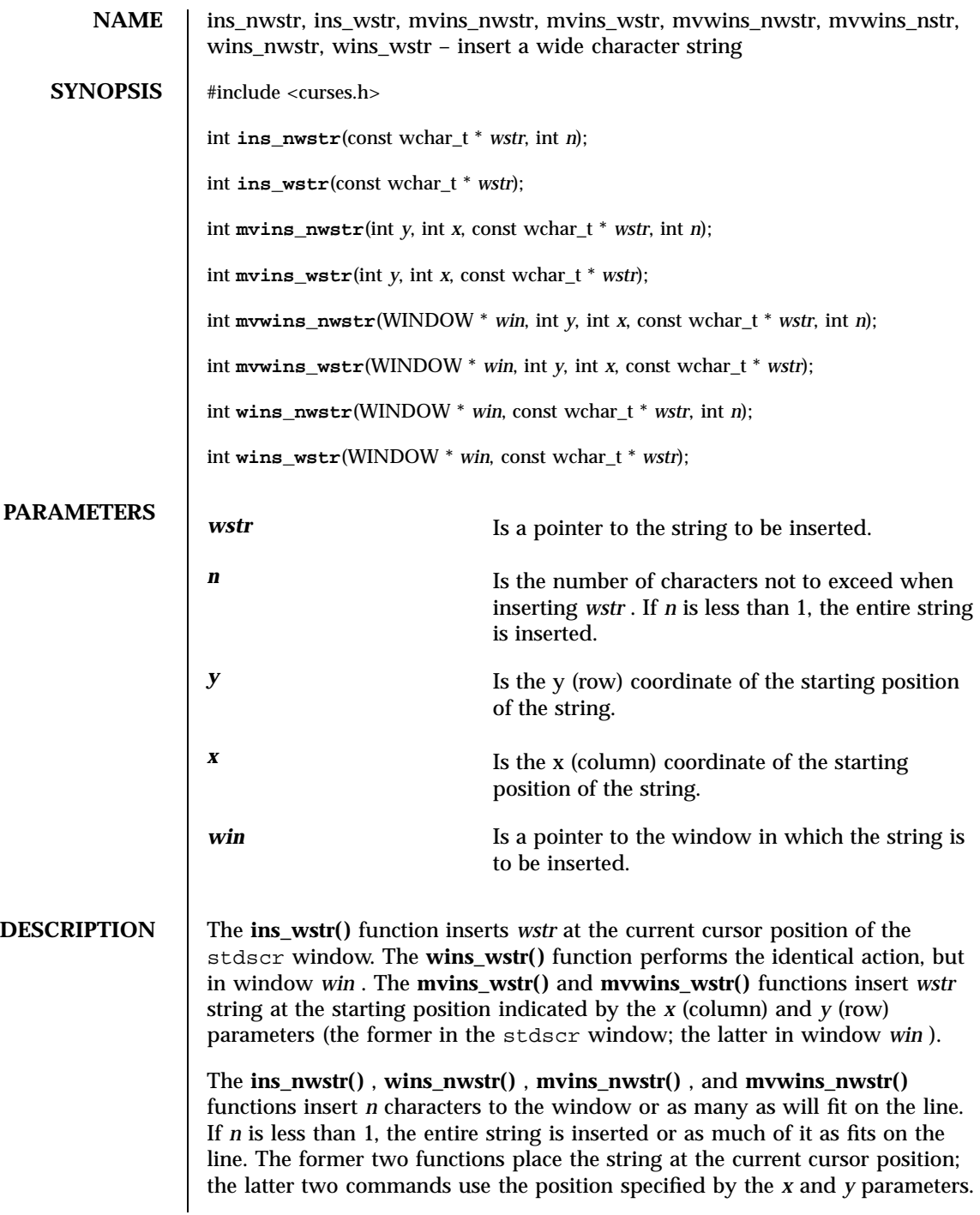

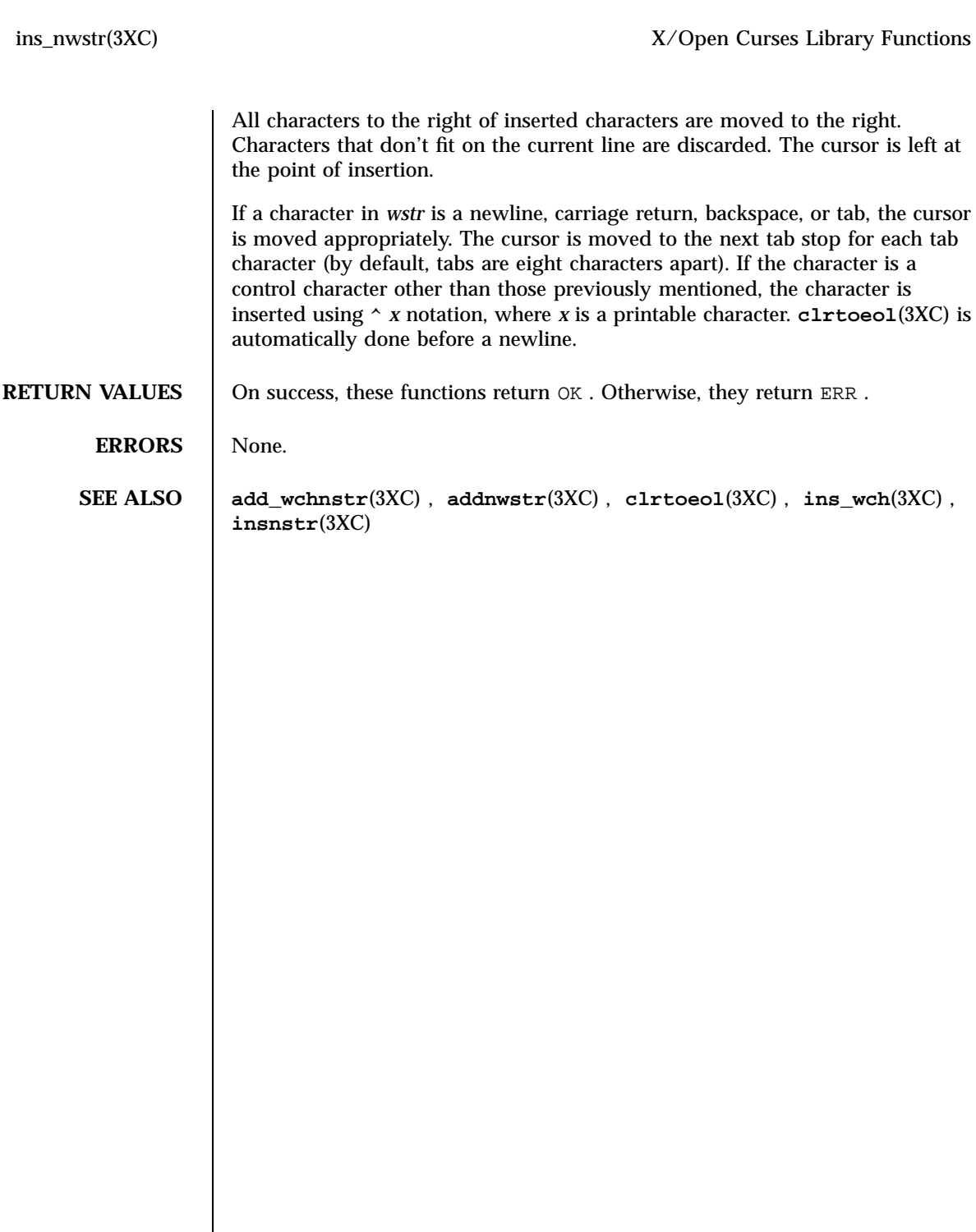

 $\mathsf{l}$ 

C Library Functions insque(3C)

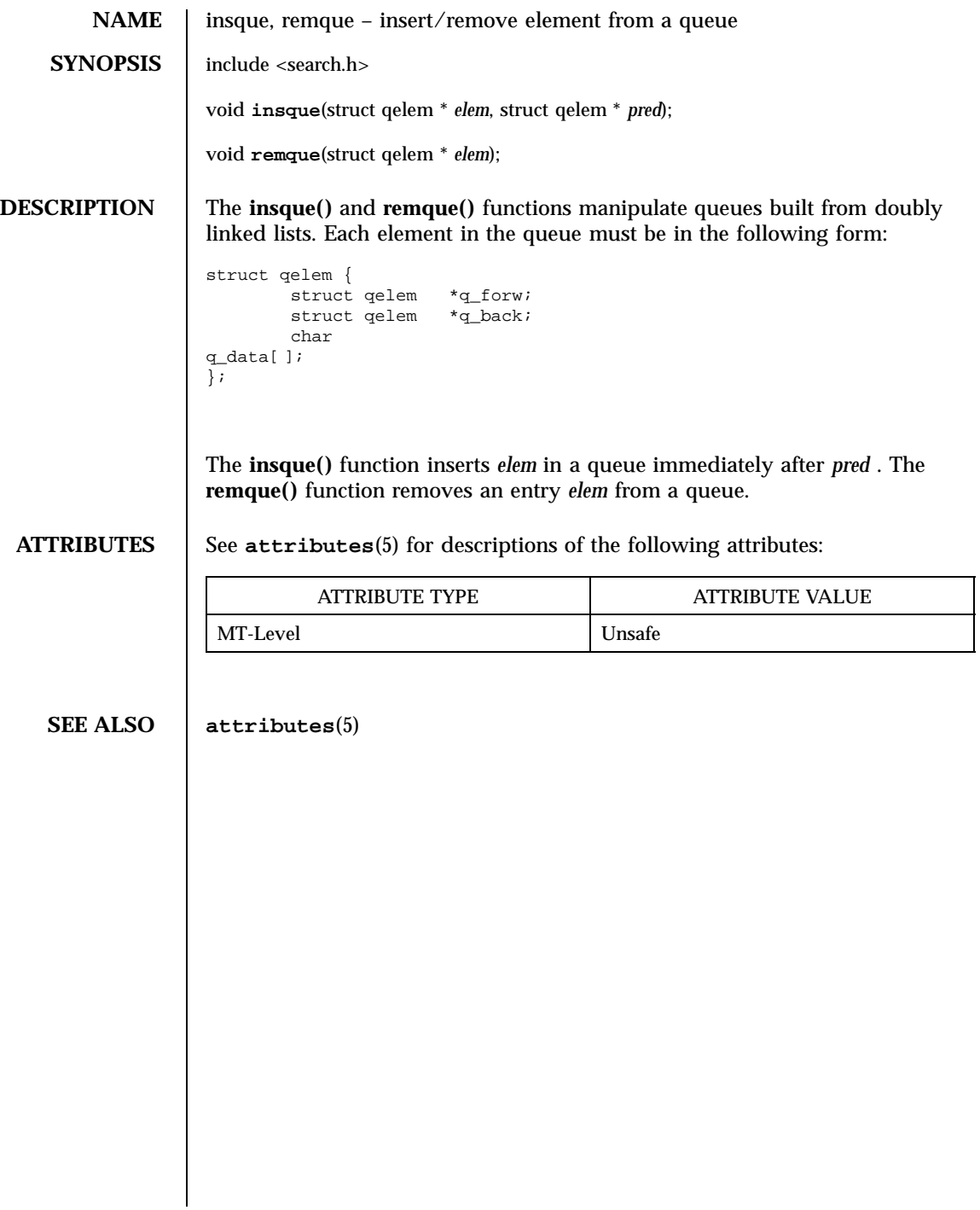

Last modified 29 Dec 1996 SunOS 5.7

ins\_wch(3XC) X/Open Curses Library Functions

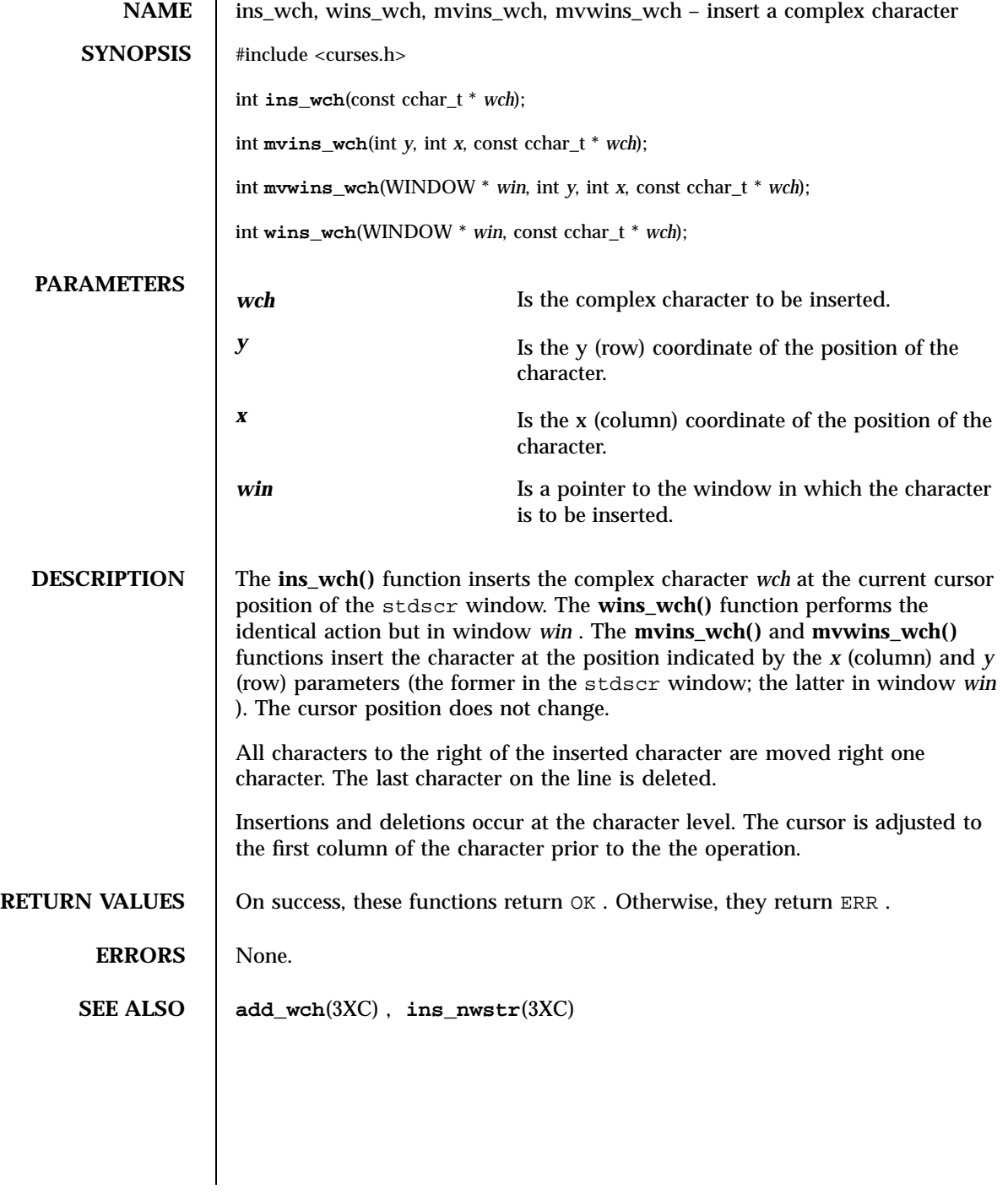

1165 SunOS 5.7 Last modified 1 Jun 1996

X/Open Curses Library Functions intrflush(3XC)

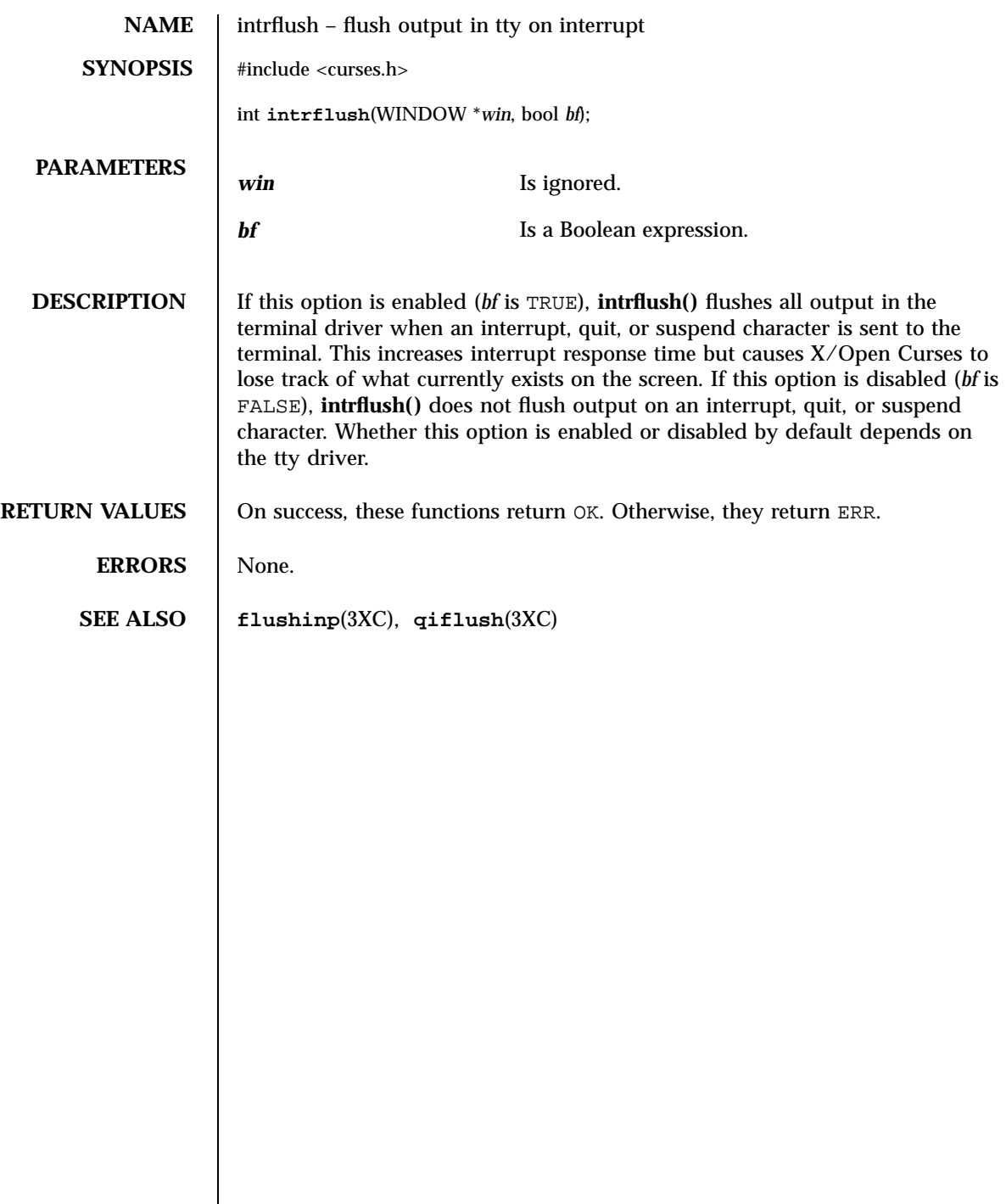

in\_wch(3XC) X/Open Curses Library Functions

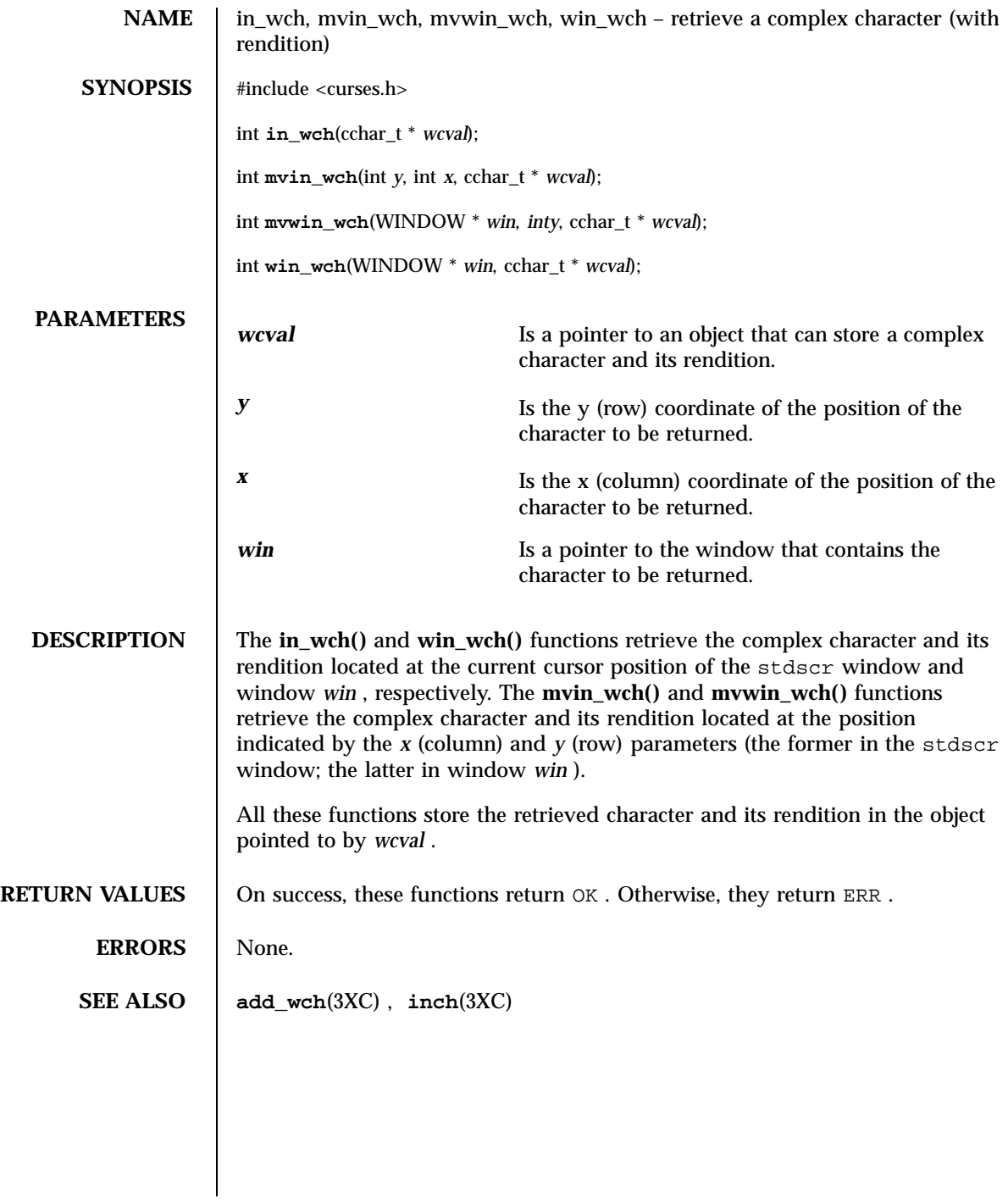

1167 SunOS 5.7 Last modified 1 Jun 1996

X/Open Curses Library Functions in\_wchnstr(3XC)

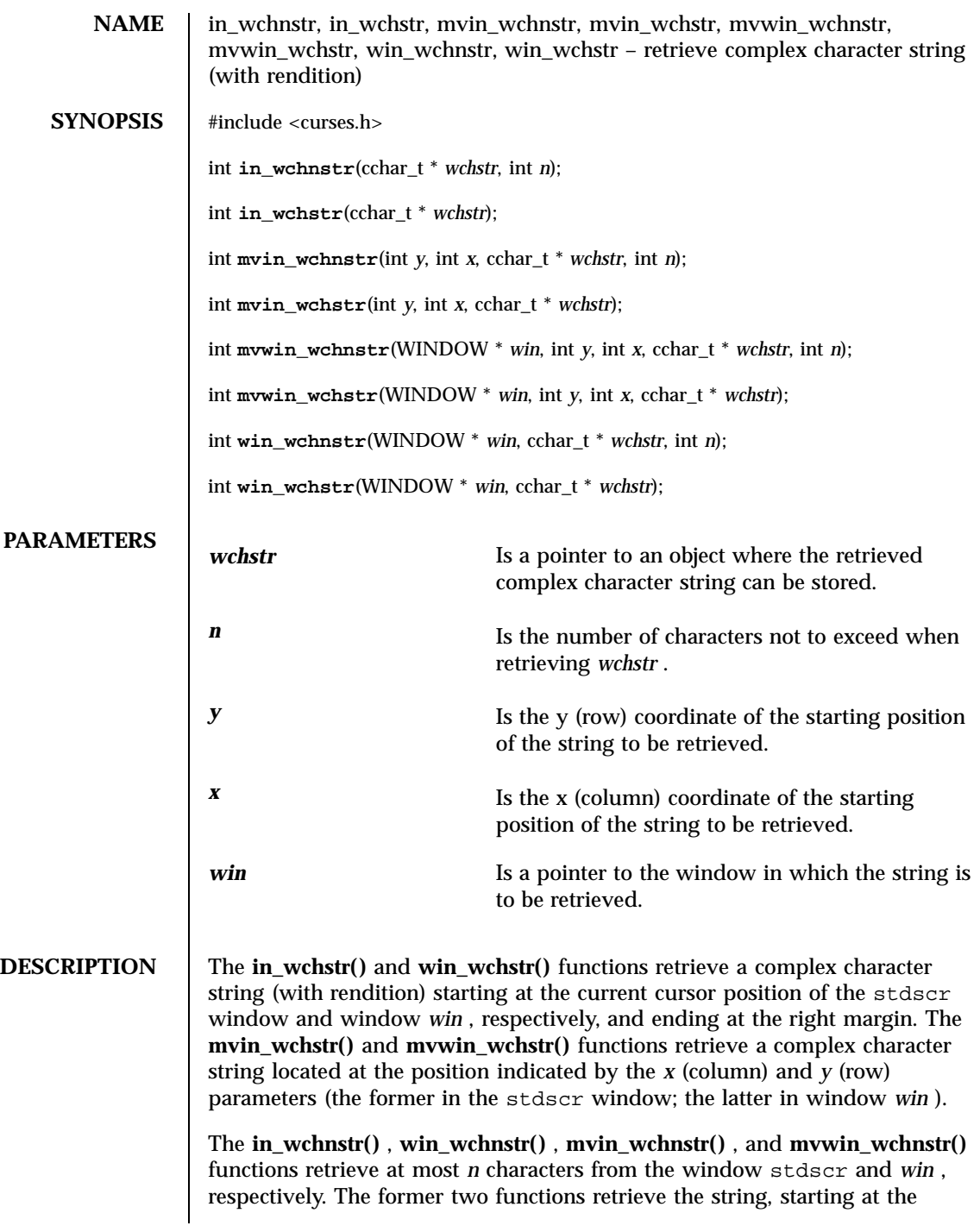

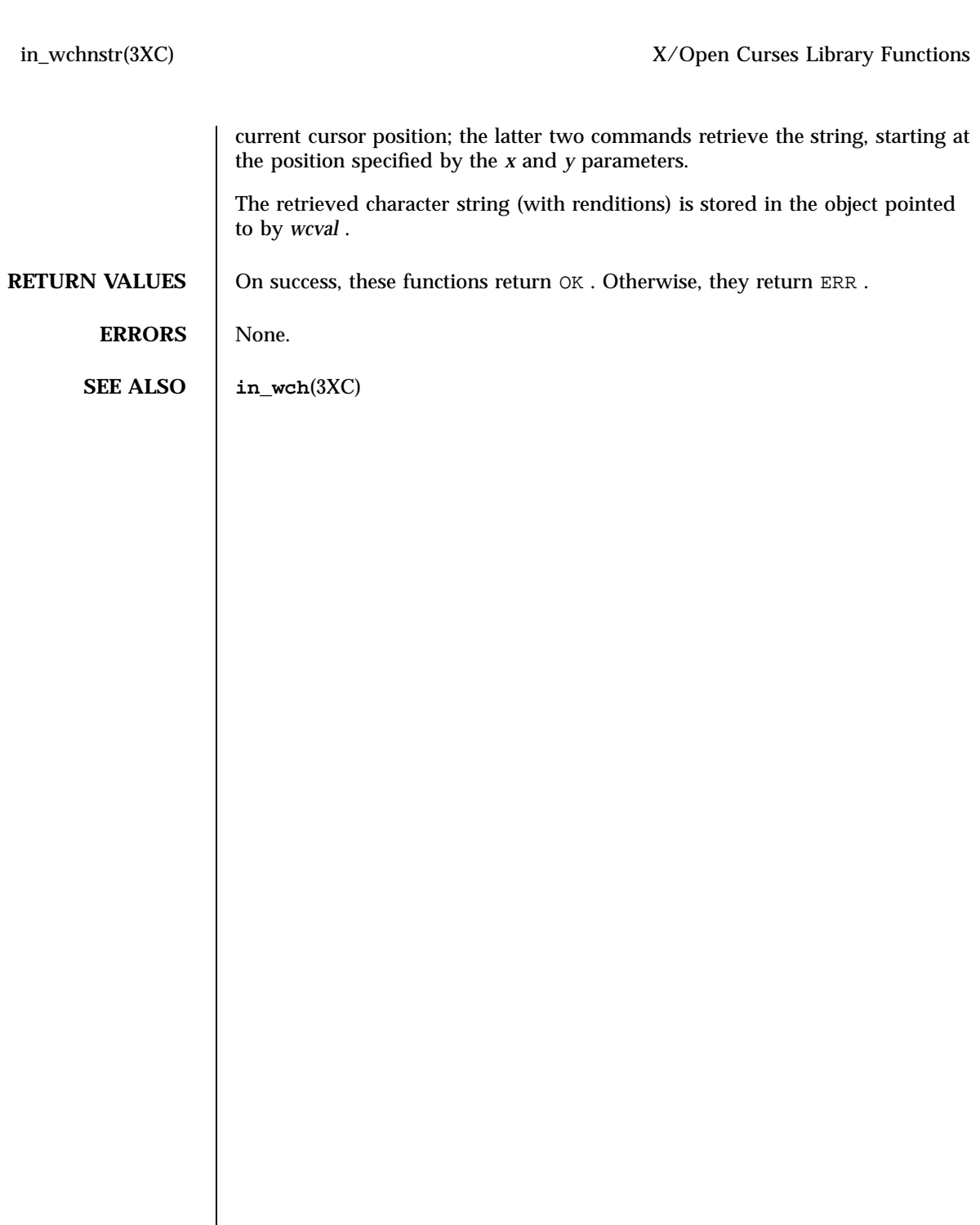

 $\mathsf{l}$ 

C Library Functions isaexec(3C)

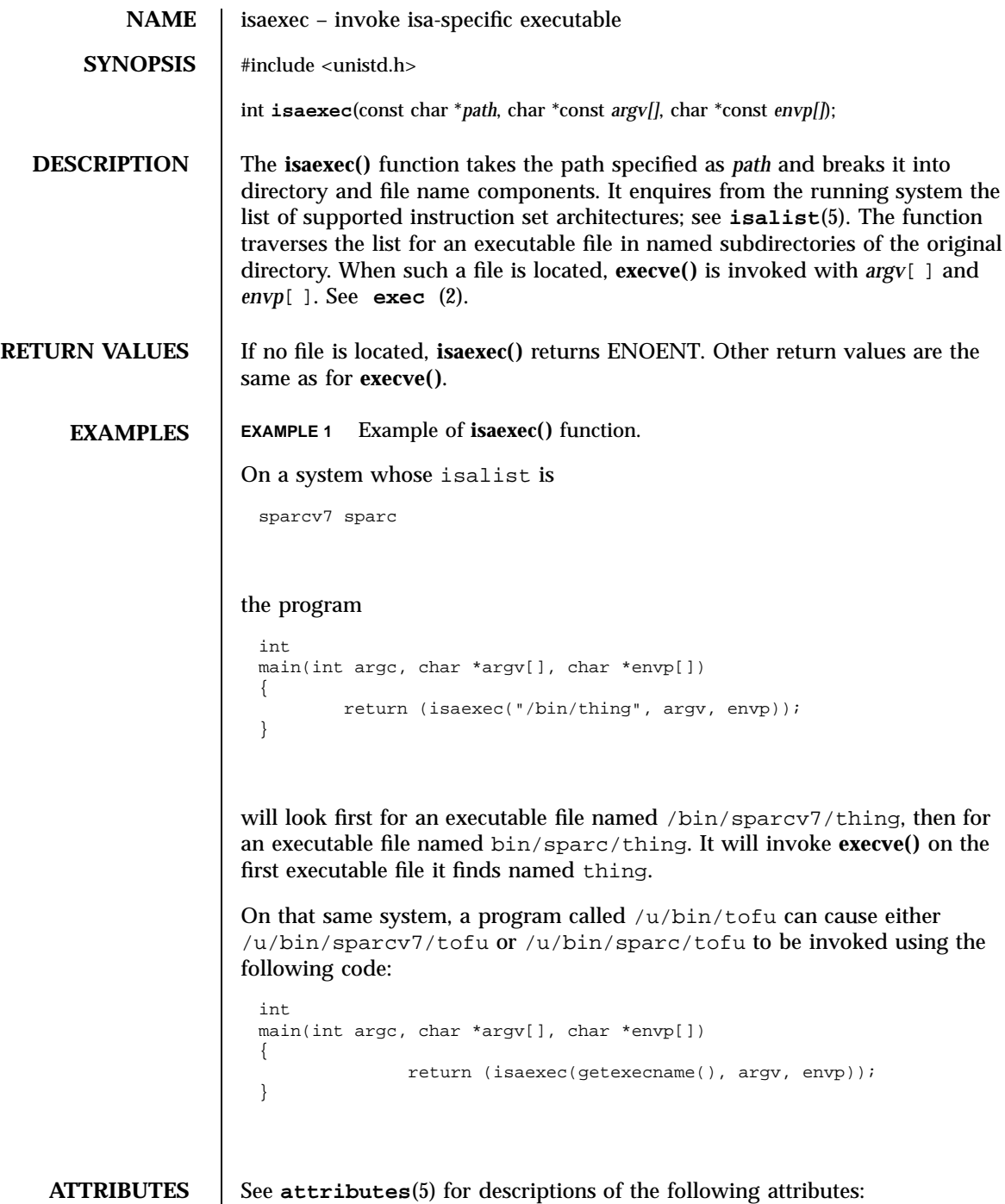

Last modified 20 Mar 1998 SunOS 5.7

# isaexec(3C) C Library Functions

# ATTRIBUTE TYPE **ATTRIBUTE VALUE** MT-Level Safe Interface Stability Stable **SEE ALSO exec**(2), **getexecname**(3C), **attributes**(5), **isalist**(5) 1171 SunOS 5.7 Last modified 20 Mar 1998

C Library Functions isastream(3C)

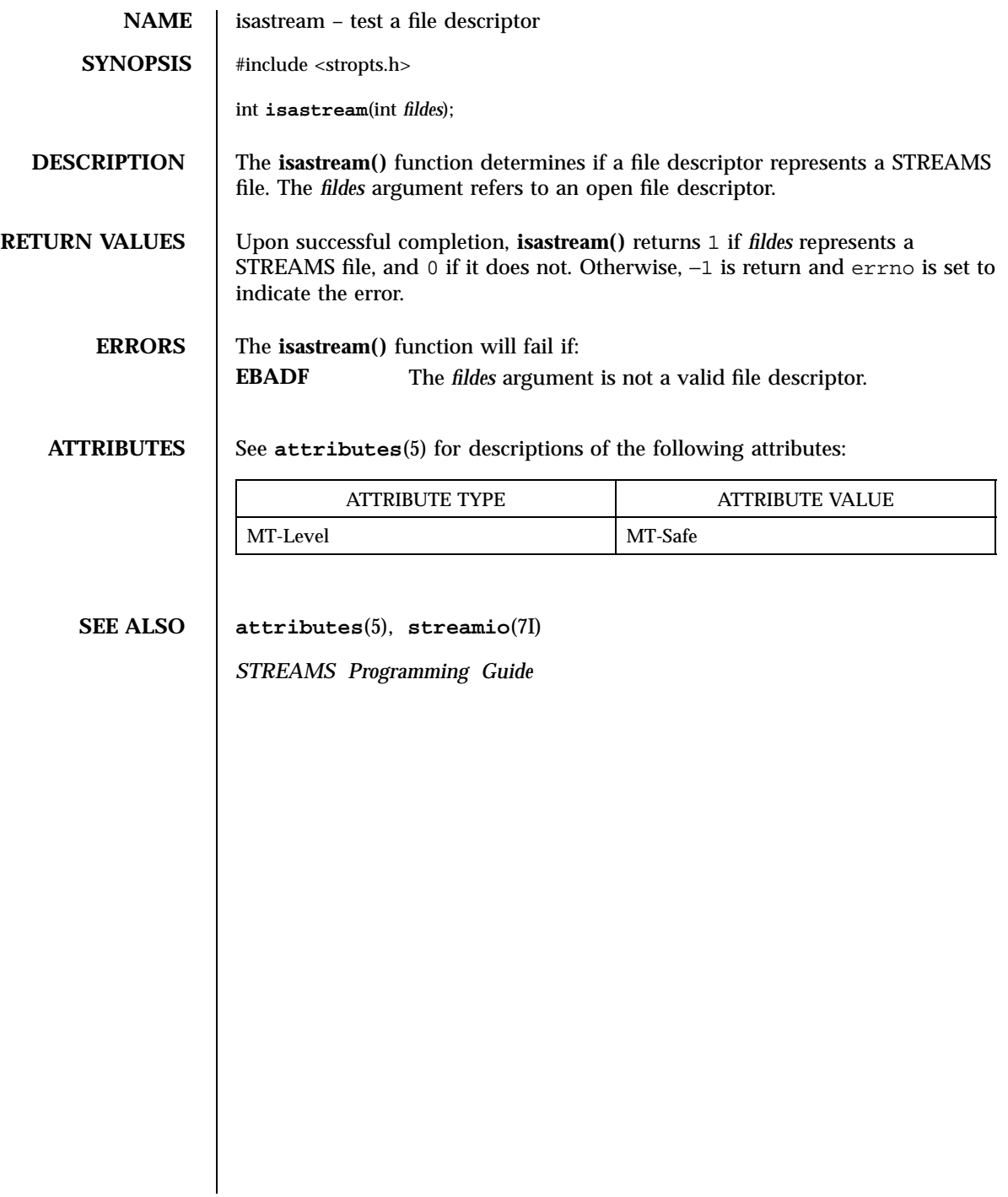

Last modified 29 Dec 1996 SunOS 5.7

# isatty(3C) C Library Functions

# **NAME** isatty – test for a terminal device **SYNOPSIS** #include <unistd.h> int **isatty**(int *fildes*); **DESCRIPTION** The **isatty**() function tests whether *fildes*, an open file descriptor, is associated with a terminal device. **RETURN VALUES** The **isatty**() function returns 1 if *fildes* is associated with a terminal; otherwise it returns 0 and may set errno to indicate the error. **ERRORS** The **isatty**() function may fail if: **EBADF** The *fildes* argument is not a valid open file descriptor. **ENOTTY** The *fildes* argument is not associated with a terminal. **USAGE** The **isatty()** function does not necessarily indicate that a human being is available for interaction via *fildes*. It is quite possible that non-terminal devices are connected to the communications line. **ATTRIBUTES** See **attributes**(5) for descriptions of the following attributes: ATTRIBUTE TYPE **ATTRIBUTE VALUE** MT-Level MT-Safe **SEE ALSO ttyname**(3C), **attributes**(5)

C Library Functions isencrypt(3G)

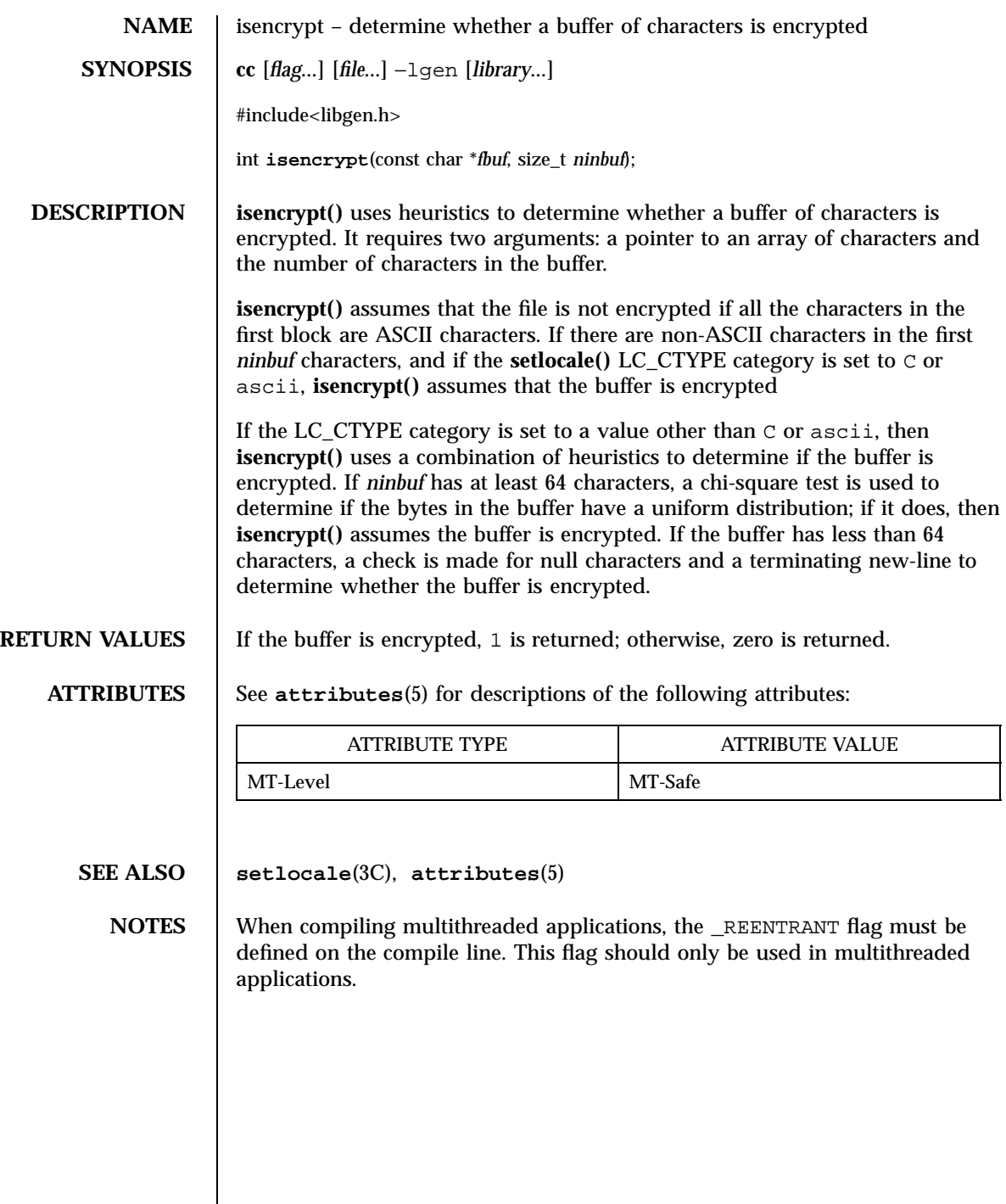

Last modified 29 Dec 1996 SunOS 5.7

is\_linetouched(3XC) X/Open Curses Library Functions

**NAME** is linetouched, is wintouched, touchline, touchwin, untouchwin, wtouchln – control window refresh **SYNOPSIS** #include <curses.h> bool **is\_linetouched**(WINDOW \* *win*, int *line*); bool **is\_wintouchwin**(WINDOW \* *win*); int **touchline**(WINDOW \* *win*, int *start*, int *count*); int **touchwin**(WINDOW \* *win*); int **untouchwin**(WINDOW \* *win*); int **wtouchln**(WINDOW \* *win*, int *y*, int *n*, int *changed*); **PARAMETERS** *win* Is a pointer to the window in which the refresh is to be controlled or monitored. line Is the line to be checked for change since refresh. **start** Is the starting line number of the portion of the window to make appear changed. *count* Is the number of lines in the window to mark as changed. *y* Is the starting line number of the portion of the window to make appear changed or not changed. **n** Is the number of lines in the window to mark as changed. **changed** Is a flag indicating whether to make lines look changed (0) or not changed (1). **DESCRIPTION** The **touchwin**() function marks the entire window as dirty. This makes it appear to X/Open Curses as if the whole window has been changed, thus causing the entire window to be rewritten with the next call to **refresh**(3XC) . This is sometimes necessary when using overlapping windows; the change to one window will not be reflected in the other and, hence will not be recorded. The **touchline()** function marks as dirty a portion of the window starting at line *start* and continuing for *count* lines instead of the entire window. Consequently, that portion of the window is updated with the next call to **refresh()** . 1175 SunOS 5.7 Last modified 1 Jun 1996 X/Open Curses Library Functions is\_linetouched(3XC)

The **untouchwin()** function marks all lines in the window as unchanged since the last refresh, ensuring that it is not updated. The **wtouchln()** function marks *n* lines starting at line *y* as either changed ( *changed* =1) or unchanged (*changed* =0) since the last refresh. To find out which lines or windows have been changed since the last refresh, use the **is\_linetouched()** and **is\_wintouched()** commands, respectively. These return TRUE if the specified line or window have been changed since the last call to **refresh()** or FALSE if no changes have been made. **RETURN VALUES** On success, these functions return OK. Otherwise, they return ERR. ERRORS | None. **SEE ALSO doupdate**(3XC)

# isnan(3C) C Library Functions

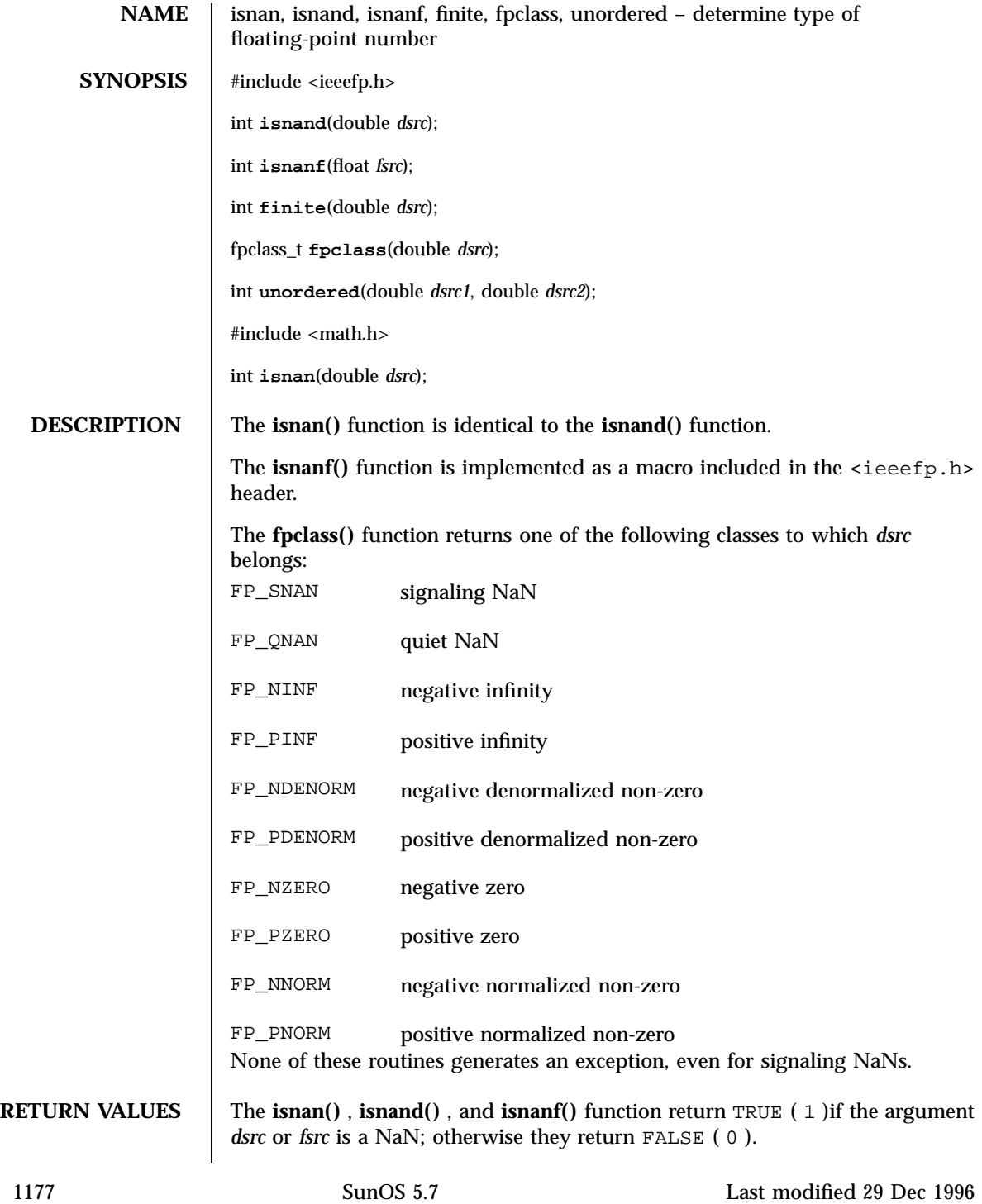
The **finite()** function returns TRUE ( 1 )if the argument *dsrc* is neither infinity nor NaN; otherwise it returns FALSE ( 0 ).

The **unordered()** function returns TRUE ( 1 )if one of its two arguments is unordered with respect to the other argument. This is equivalent to reporting whether either argument is NaN. If neither argument is NaN, FALSE (0) is returned.

### **ATTRIBUTES** See **attributes**(5) for descriptions of the following attributes:

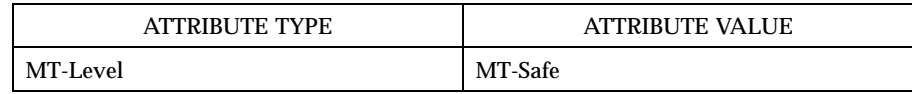

### **SEE ALSO fpgetround**(3C) , **attributes**(5)

# isnan(3M) Mathematical Library

 $\overline{\phantom{a}}$ 

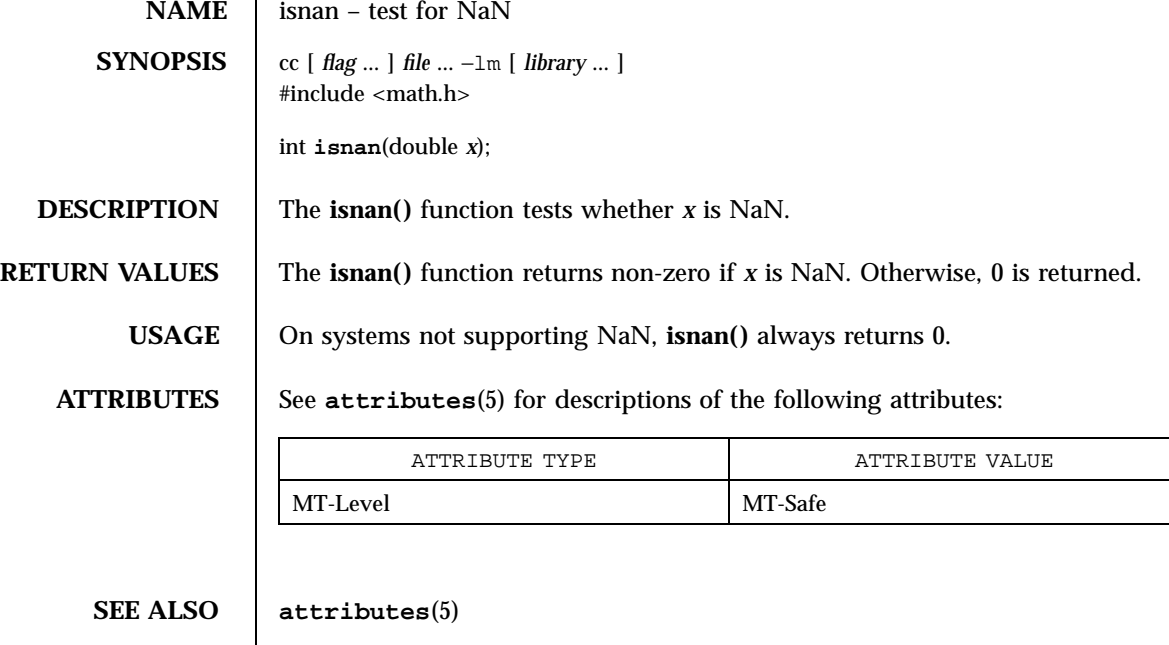

C Library Functions iswalpha(3C)

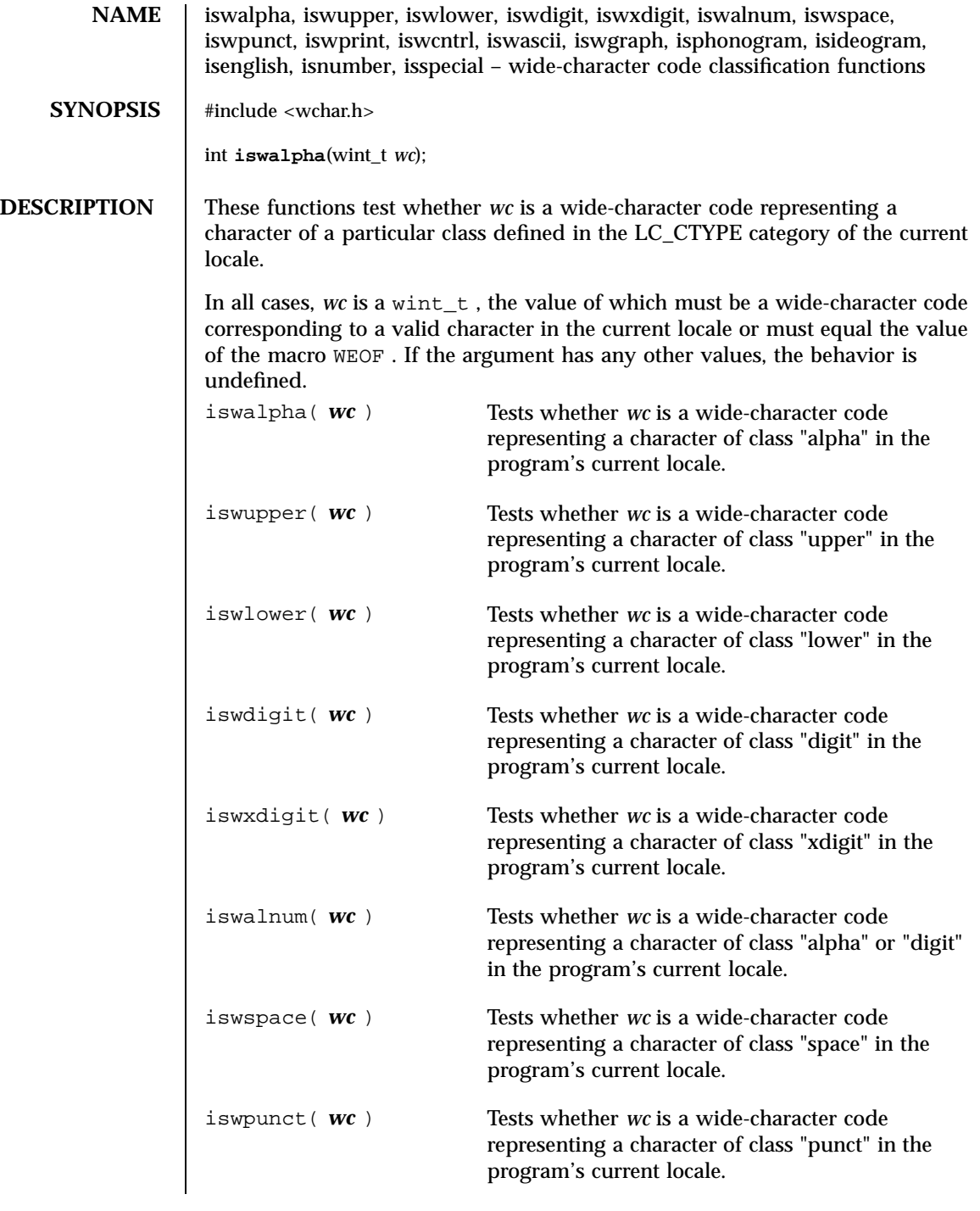

Last modified 20 Dec 1996 SunOS 5.7

### iswalpha(3C) C Library Functions

# iswprint( *wc* ) Tests whether *wc* is a wide-character code representing a character of class "print" in the program's current locale. iswgraph( *wc* ) Tests whether *wc* is a wide-character code representing a character of class "graph" in the program's current locale. iswcntrl( *wc* ) Tests whether *wc* is a wide-character code representing a character of class "cntrl" in the program's current locale. iswascii( *wc* ) Tests whether *wc* is a wide-character code representing an ASCII character. isphonogram( *wc* ) Tests whether *wc* is a wide-character code representing a phonetic language character, excluding ASCII characters. isideogram( *wc* ) Tests whether *wc* is a wide-character code representing an ideographic language character, excluding ASCII characters. isenglish( *wc* ) Tests whether *wc* is a wide-character code representing an English language character, excluding ASCII characters. isnumber( *wc* ) Tests whether *wc* is a wide-character code representing digit [0−9], excluding ASCII characters. isspecial( *wc* ) Tests whether *wc* is a wide-character code

**ATTRIBUTES** See **attributes**(5) for descriptions of the following attributes:

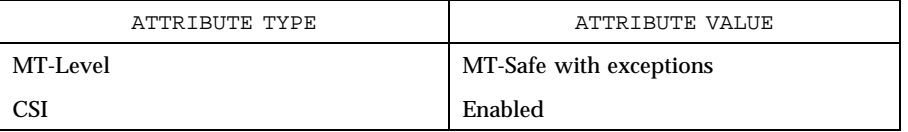

excluding ASCII characters.

representing a special language character,

**SEE ALSO localedef**(1) , **setlocale**(3C) , **stdio**(3S) , **ascii**(5) , **attributes**(5)

1181 SunOS 5.7 Last modified 20 Dec 1996

C Library Functions iswctype(3C)

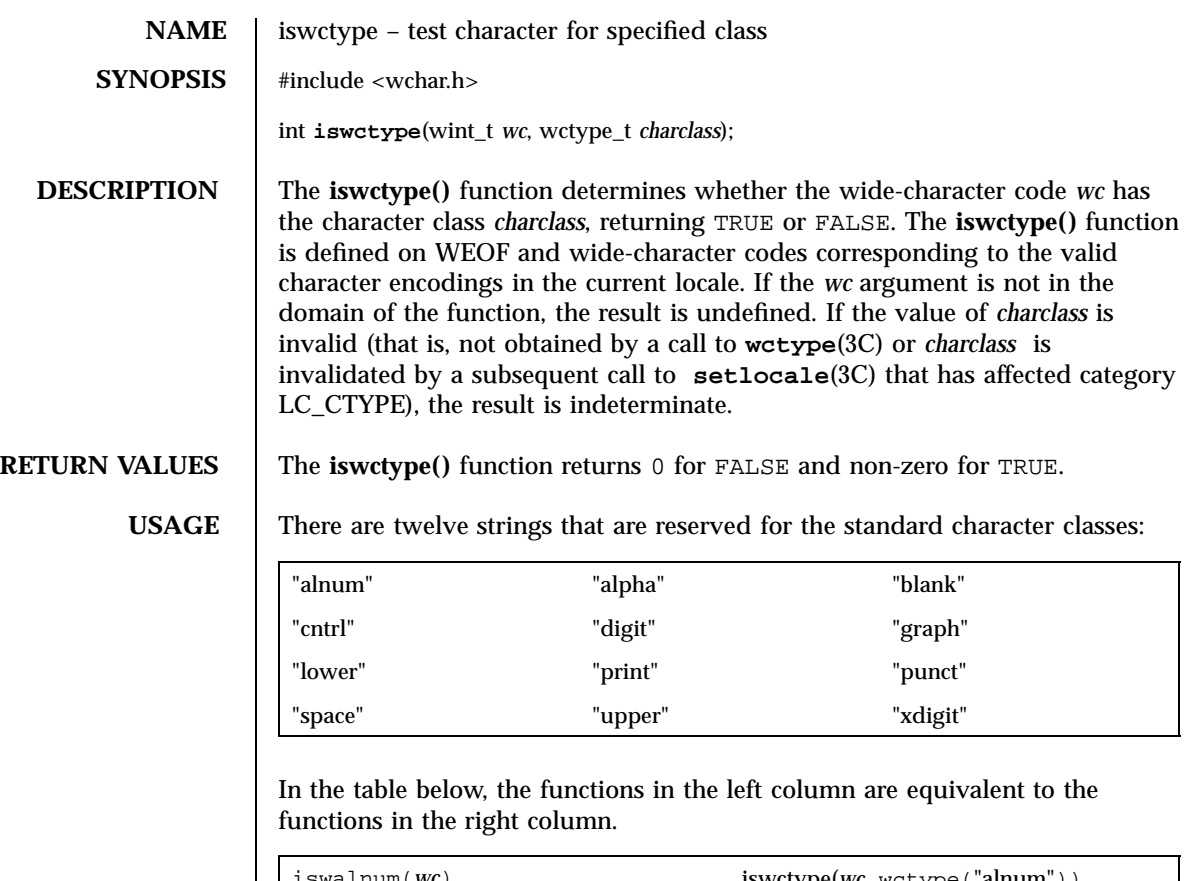

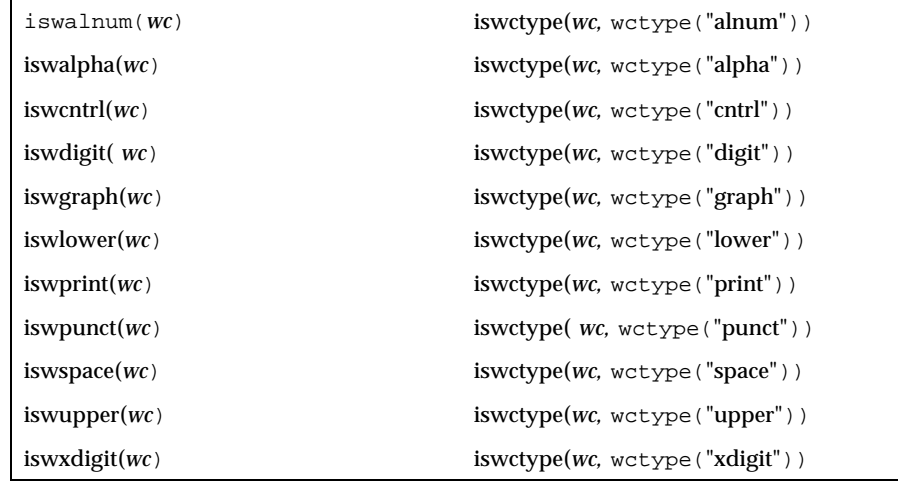

The call

Last modified 20 Dec 1996 SunOS 5.7

### iswctype(3C) C Library Functions

iswctype(*wc,* wctype("blank"))

does not have an equivalent isw\*( ) function.

**ATTRIBUTES** See **attributes**(5) for descriptions of the following attributes:

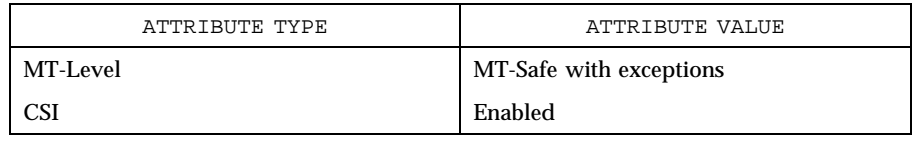

**SEE ALSO iswalpha**(3C), **setlocale**(3C), **wctype**(3C), **attributes**(5), **environ**(5)

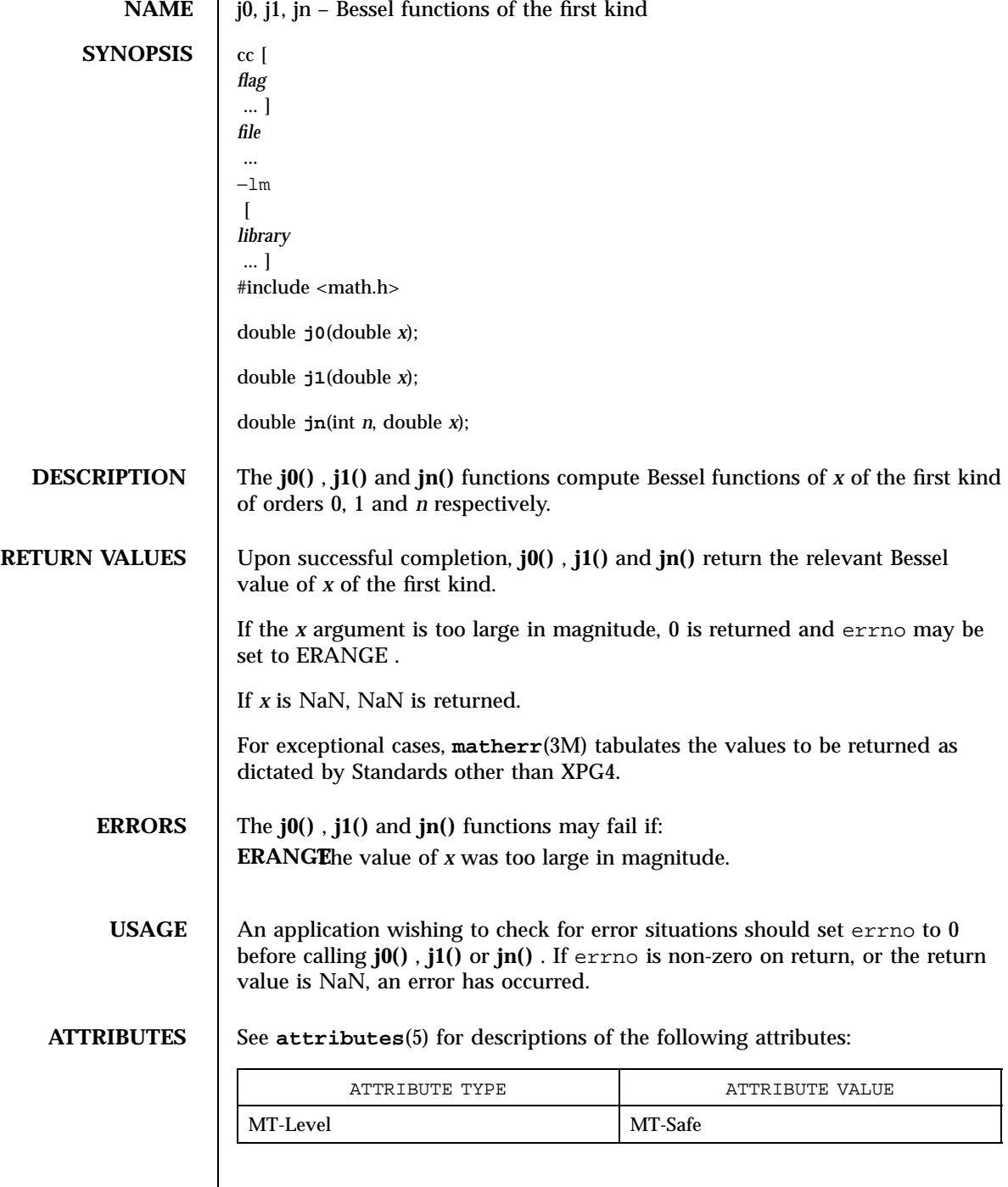

Last modified 29 Dec 1996 SunOS 5.7

j0(3M) Mathematical Library

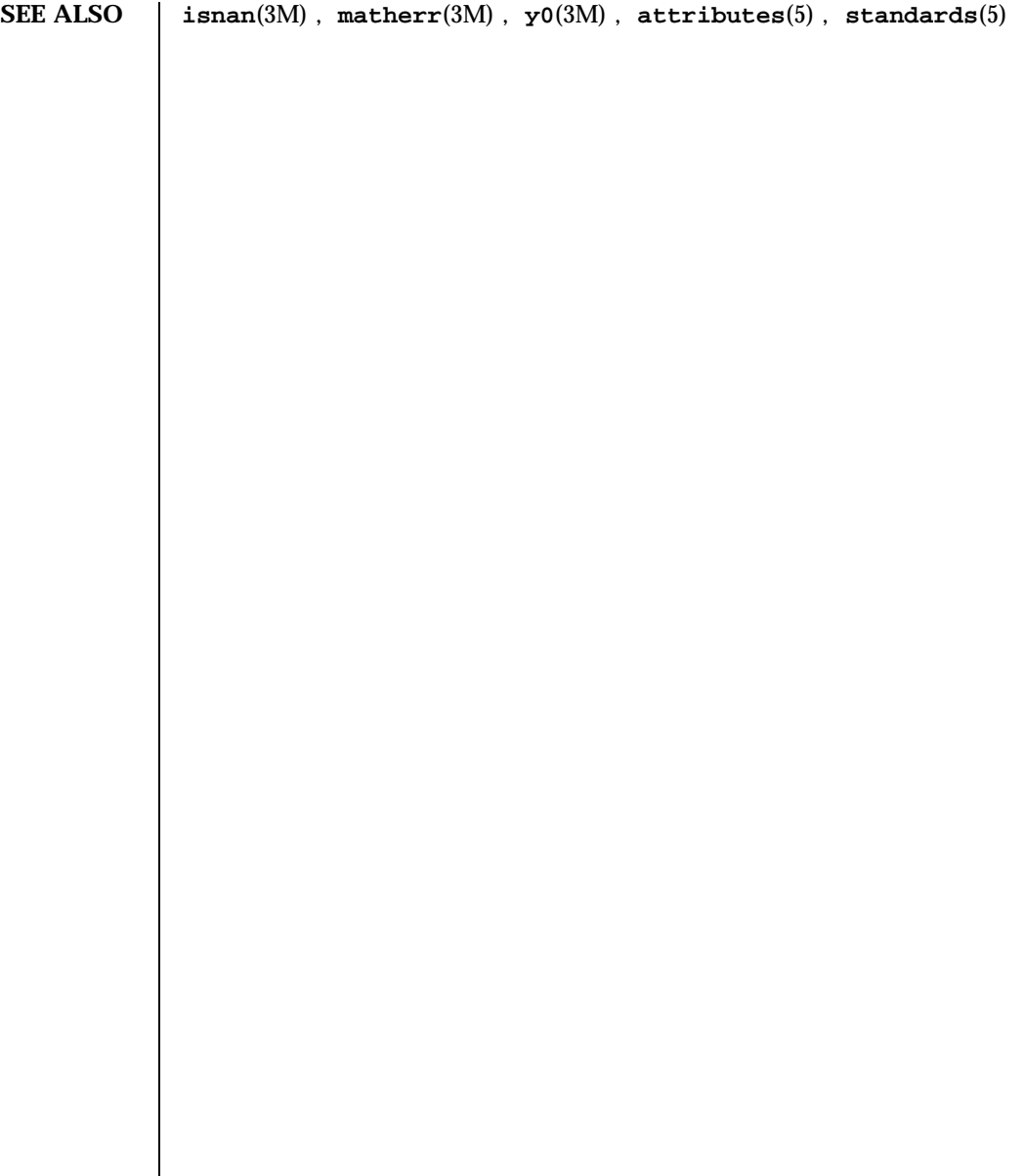

1185 SunOS 5.7 Last modified 29 Dec 1996

Network Functions kerberos(3N)

**NAME** kerberos, krb\_mk\_req, krb\_rd\_req, krb\_kntoln, krb\_set\_key, krb\_get\_cred, krb\_mk\_safe, krb\_rd\_safe, krb\_mk\_err, krb\_rd\_err – Kerberos authentication library **SYNOPSIS** cc  $\lceil$ *flag* ... ] *file* ... −lkrb  $\left[ \right]$ *library* ... ] #include <kerberos/krb.h> extern char \*krb\_err\_txt[]; int **krb\_mk\_req**(KTEXT *authent*, const char \* *service*, const char \* *instance*, const char \* *realm*, const long *checksum*); int **krb\_rd\_req**(const KTEXT *authent*, const char \* *service*, char \* *instance*, const long *from\_addr*, AUTH\_DAT \* *ad*, const char \* *fn*); int **krb\_kntoln**(const AUTH\_DAT \* *ad*, char \* *lname*); int **krb\_set\_key**(const char \* *key*, const int *cvt*); int **krb\_get\_cred**(const char \* *service*, const char \* *instance*, const char \* *realm*, CREDENTIALS \* *c*); long **krb\_mk\_safe**(const uchar\_t \* *in*, uchar\_t \* *out*, const ulong\_t *in\_length*, const des\_cblock \* *key*, const struct sockaddr\_in \* *sender*, const struct sockaddr\_in \* *receiver*); long **krb\_rd\_safe**(const uchar\_t \* *in*, const ulong\_t *length*, const des\_cblock \* *key*, const struct sockaddr\_in \* *sender*, const struct sockaddr\_in \* *receiver*, MSG\_DAT \* *msg\_data*); long **krb\_mk\_err**(uchar\_t \* *out*, const long *code*, const char \* *string*); long **krb\_rd\_err**(const uchar\_t \* *in*, const ulong\_t *length*, long \* *code*, MSG\_DAT \* *msg\_data*); **DESCRIPTION** This library supports network authentication and various related operations. The library contains many routines beyond those described in this man page, but they are not intended to be used directly. Instead, they are called by the routines that are described, the authentication server and the login program. krb\_err\_txt[ ] contains text string descriptions of various Kerberos error codes returned by some of the routines below.

Last modified 30 Dec 1996 SunOS 5.7 20186

**krb\_mk\_req()** takes a pointer to a text structure in which an authenticator is to be built. It also takes the name, instance, and realm of the service to be used and an optional checksum. It is up to the application to decide how to generate the checksum. **krb\_mk\_req()** then retrieves a ticket for the desired service and creates an authenticator. The authenticator is built in *authent* and is accessible to the calling procedure.

It is up to the application to get the authenticator to the service where it will be read by **krb\_rd\_req()** . Unless an attacker possesses the session key contained in the ticket, it will be unable to modify the authenticator. Thus, the checksum can be used to verify the authenticity of the other data that will pass through a connection.

**krb\_mk\_req()** returns KSUCCESS if successful, otherwise a Kerberos error code as defined in <kerberos/krb.h> .

**krb** rd req() takes an authenticator of type KTEXT, a service name, an instance, the address of the host originating the request, and a pointer to a structure of type AUTH\_DAT which is filled in with information obtained from the authenticator. It also optionally takes the name of the file in which it will find the secret key(s) for the service. If the supplied *instance* is "\*", then the first service key with the same service name found in the service key file will be used, and the *instance* argument will be filled in with the chosen instance. This means that the caller must provide space for such an instance name.

If the last argument is the null string (" "), **krb\_rd\_req()** will use the file /etc/srvtab to find its keys. If the last argument is NULL, it will assume that the key has been set by **krb\_set\_key()** and will not bother looking further.

**krb\_rd\_req()** is used to find out information about the principal when a request has been made to a service. It is up to the application protocol to get the authenticator from the client to the service. The authenticator is then passed to **krb\_rd\_req()** to extract the desired information.

**krb\_rd\_req()** returns zero (RD\_AP\_OK) upon successful authentication. If a packet was forged, modified, or replayed, authentication will fail. If the authentication fails, a non-zero value is returned indicating the particular problem encountered. See <kerberos/krb.h> for the list of error codes.

**krb\_kntoln()** converts a Kerberos name to a local name. It takes a structure of type AUTH\_DAT and uses the name, instance, and realm to determine the corresponding local name. A valid local name is returned if the instance is NULL and the realm is the same as the local realm. The local name returned is the Kerberos name and can be used by an application to change uids, directories, or other parameters. This routine is not an integral part of Kerberos, but is provided to support the use of Kerberos in existing utilities. This routine returns KSUCCESS or KFAILURE.

1187 SunOS 5.7 Last modified 30 Dec 1996

### Network Functions kerberos(3N)

**krb\_set\_key()** takes as an argument a DES key. It then creates a key schedule from it and saves the original key to be used as an initialization vector. It is used to set the server's key which must be used to decrypt tickets.

If called with a non-zero second argument, **krb\_set\_key()** will first convert the input from a string of arbitrary length to a DES key by encrypting it with a one-way function.

In most cases it should not be necessary to call **krb\_set\_key()** . The necessary keys will usually be obtained and set inside **krb\_rd\_req()** . **krb\_set\_key()** is provided for those applications that do not wish to place the application keys on disk. It returns 0 for success, otherwise a non-zero value.

**krb\_get\_cred()** searches the caller's ticket file for a ticket for the given *service* , *instance* , and *realm* . If a ticket is found, the given CREDENTIALS structure is filled in with the ticket information.

If the ticket was found, **krb\_get\_cred()** returns GC\_OK. If the ticket file cannot be found, cannot be read, does not belong to the user (other than root), is not a regular file, or is in the wrong mode, the error GC\_TKFIL is returned.

**krb\_mk\_safe()** creates an authenticated, but unencrypted message from any arbitrary application data, pointed to by *in* and *in\_length* bytes long. The private session key, pointed to by *key,* is used to seed the **quad\_cksum()** checksum algorithm used as part of the authentication. *sender* and *receiver* point to the Internet address of the two parties. This message does not provide privacy, but does protect (via detection) against modifications, insertions or replays. The encapsulated message and header are placed in the area pointed to by *out* and the routine returns the length of the output, or −1 indicating an error.

**krb\_rd\_safe()** authenticates a received **krb\_mk\_safe()** message. *in* points to the beginning of the received message, whose length is specified in *in\_length* . The private session key, pointed to by *key* , is used to seed the **quad\_cksum()** routine as part of the authentication. *msg\_data* is a pointer to a MSG\_DAT struct, defined in <kerberos/krb.h> . The routine fills in these MSG\_DAT fields: the *app\_data* field with a pointer to the application data, *app\_length* with the length of the *app\_data* field, *time\_sec* and *time\_5ms* with the timestamps in the message, and swap with a 1 if the byte order of the receiver is different than that of the sender. (The application must still determine if it is appropriate to byte-swap application data; the Kerberos protocol fields are already taken care of.)

The routine returns zero if successful, or a Kerberos error code. Modified messages and old messages cause errors, but it is up to the caller to check the time sequence of messages, and to check against recently replayed messages.

Last modified 30 Dec 1996 SunOS 5.7 21188

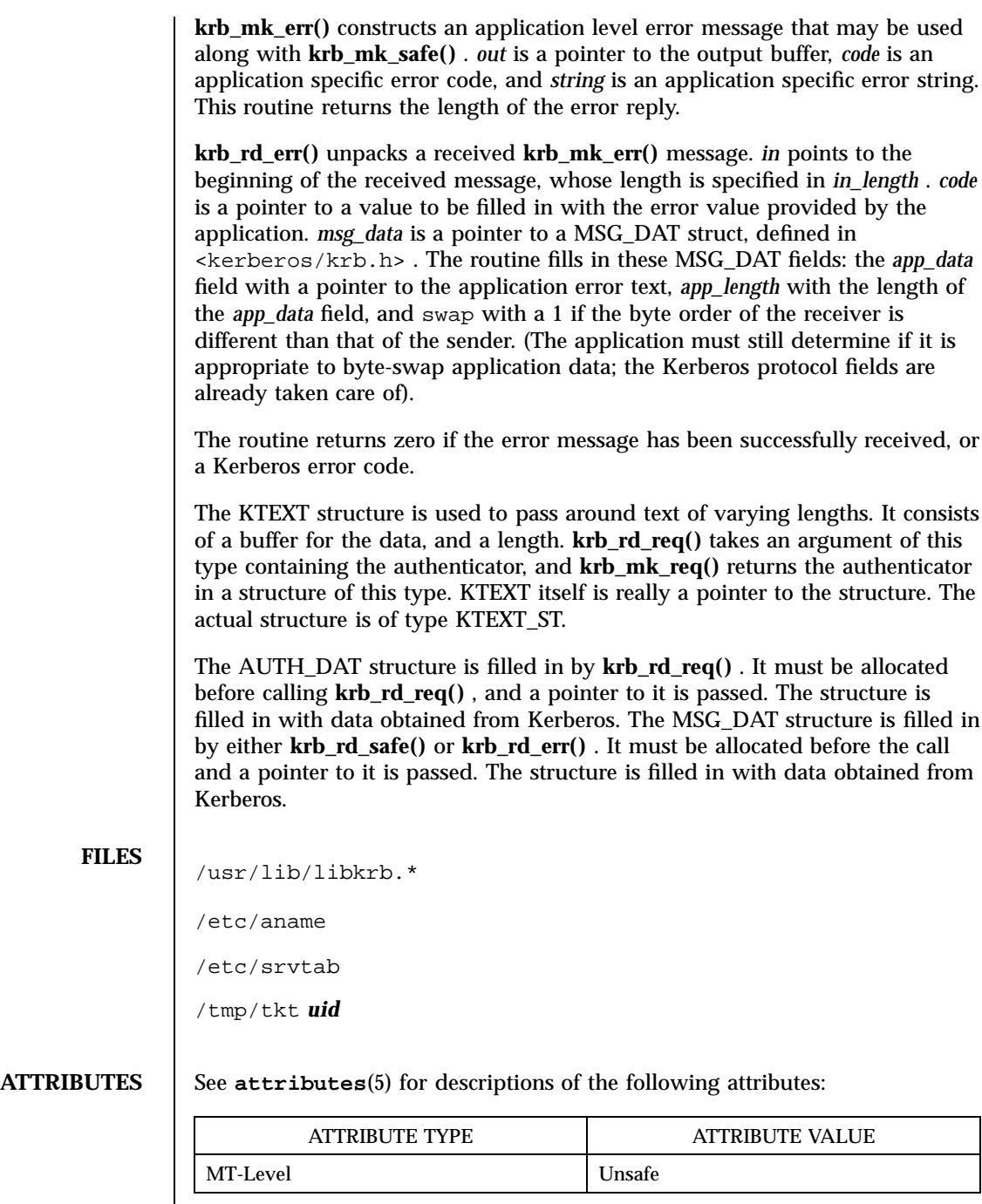

I

1189 SunOS 5.7 Last modified 30 Dec 1996

Network Functions kerberos(3N)

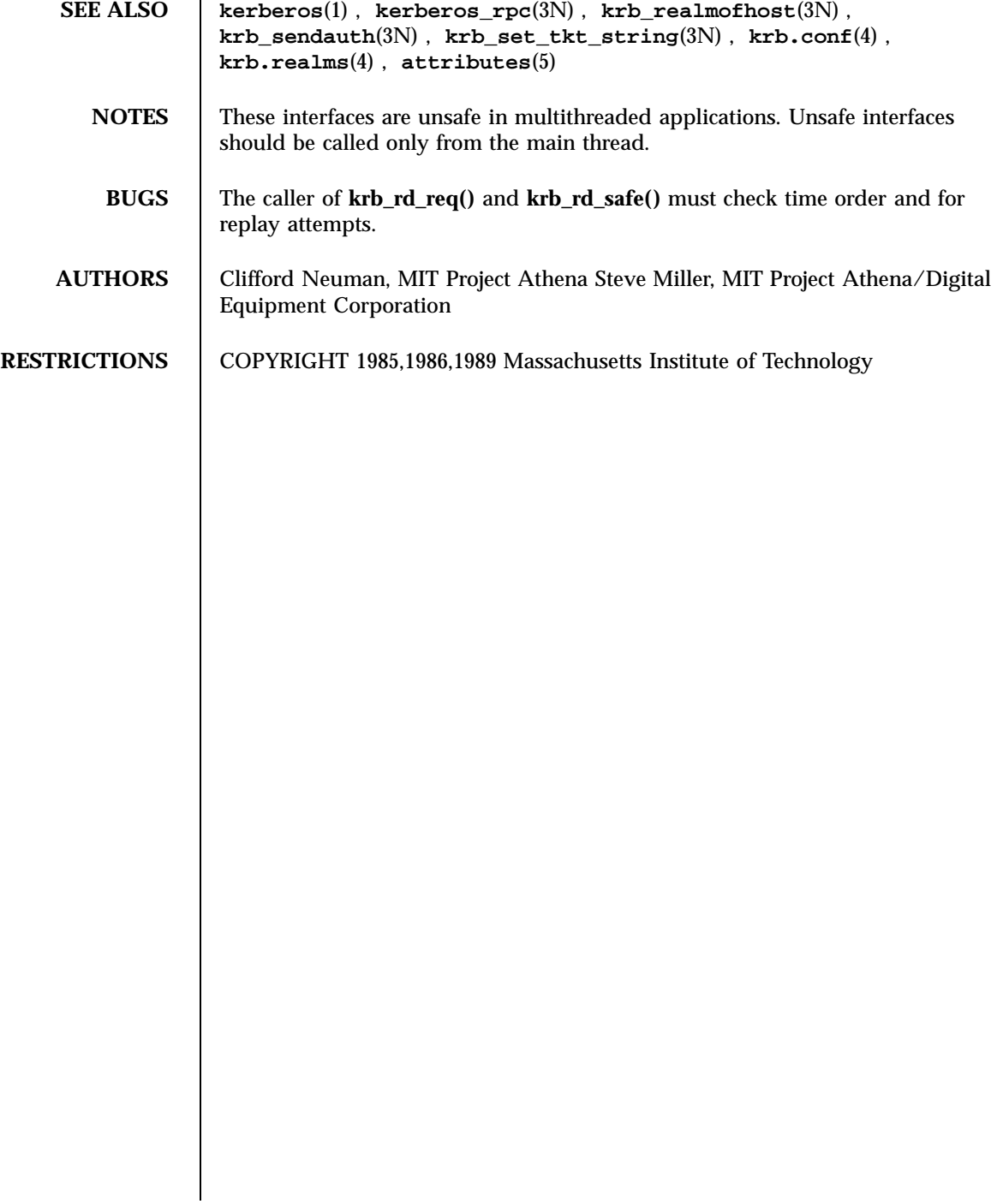

# kerberos\_rpc(3N) Network Functions

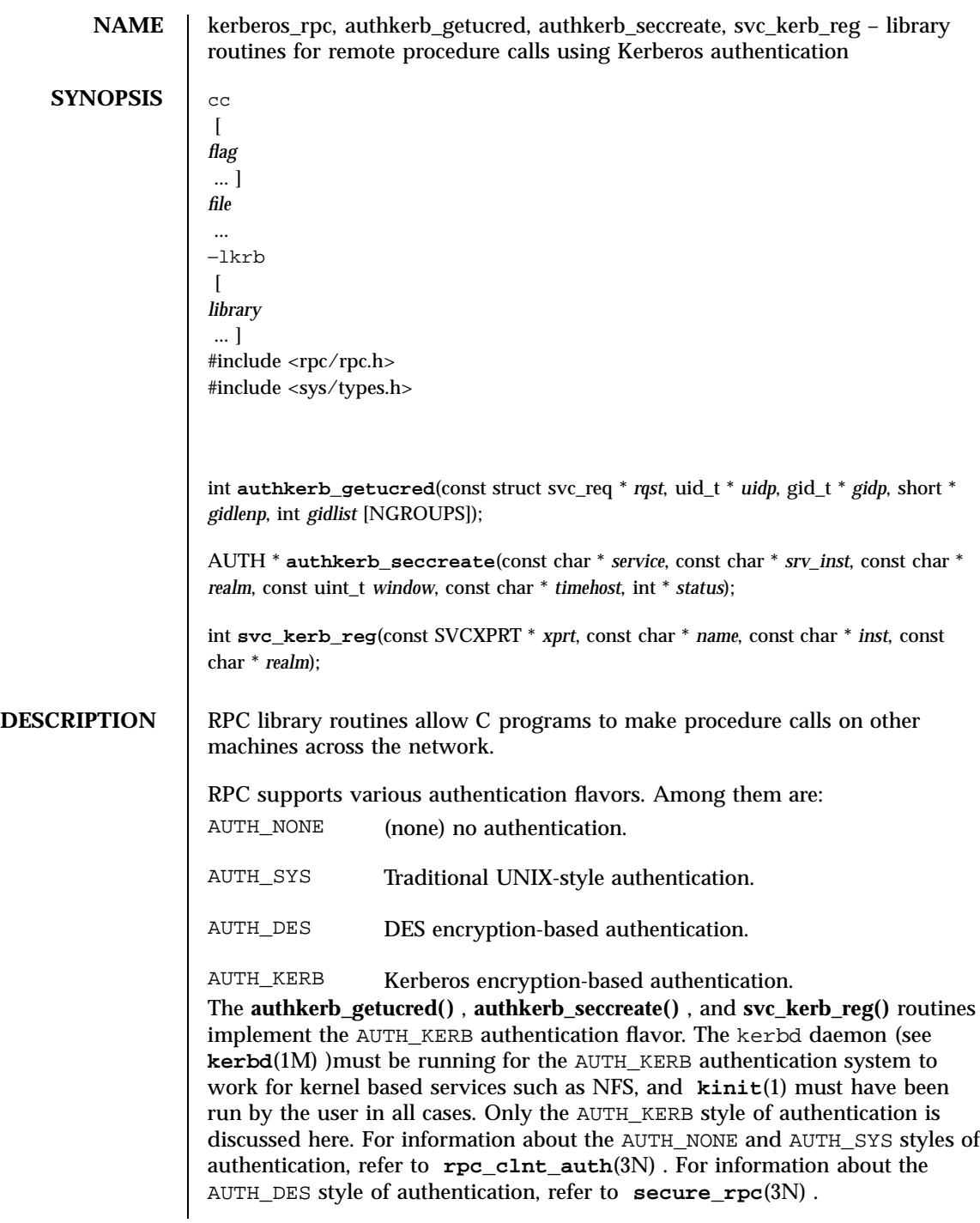

1191 SunOS 5.7 Last modified 20 Feb 1998

Network Functions and the set of the set of the set of the set of the set of the set of the set of the set of the set of the set of the set of the set of the set of the set of the set of the set of the set of the set of th

**Routines** See  $\text{rpc}(3N)$  for the definition of the AUTH data structure. **int authkerb\_getucred(const struct svc\_req \*** *rqst* **, uid\_t \*** *uidp* **, gid\_t \*** *gidp* **, short \*** *gidlenp* **, int** *gidlist* **[NGROUPS]);**

> **authkerb\_getucred()** is used on the server side for converting an AUTH\_KERB credential received in an RPC request, which is operating system independent, into an AUTH\_SYS credential. This routine returns 1 if it succeeds, 0 if it fails.

\* *uidp* is set to the numerical ID of the user associated with the RPC request referenced by *rqst* . \* *gidp* is set to the numerical ID of the user's group. The numerical IDs of the other groups to which the user belongs are stored in *gidlist* [ ]. \* *gidlenp* is set to the number of valid group ID entries returned in *gidlist* [ ]. All information returned by this routine is based on the Kerberos principal name contained in *rqst* . This principal name is taken to be the login name of the user, and the IDs returned are the same as if that user had physically logged in to the system.

**AUTH \*authkerb\_seccreate(const char \*** *service* **, const char \*** *srv\_inst* **, const char \*** *realm* **, const uint\_t** *window* **, const char \*** *timehost* **, int \*** *status* **);**

**authkerb\_seccreate()** is used on the client side to return an authentication handle that will enable the use of the Kerberos authentication system. The first parameter *service* is the Kerberos principal name of the service to be used. This name is generally a constant with respect to the service being used. *srv\_instance* is the instance of the service to be called, and may be NULL to indicate any instance. *realm* is the Kerberos realm name of the desired service. If it is NULL, then the local default realm will be used.

The fourth parameter is the *window* on the validity of the client credential, given in seconds. If the difference in time between the client's clock and the server's clock exceeds *window* , the server will reject the client's credentials, and the clock will have to be resynchronized. A small window is more secure than a large one, but choosing too small of a window will increase the frequency of resynchronizations because of clock drift.

The fifth parameter, *timehost* , is optional. If it is NULL, then the authentication system will assume that the local clock is always in sync with the *timehost* clock, and will not attempt resynchronizations. If a timehost is supplied, however, then the system will consult with the remote time service whenever resynchronization is required. This parameter is usually the name of the host on which the server is running.

The final parameter *status* is also optional. If *status* is supplied, then it will be used to return a Kerberos error status codes if an error occurs. If *status* is NULL, then no detailed error codes will be returned.

Last modified 20 Feb 1998 SunOS 5.7 SunOS 5.7

kerberos\_rpc(3N) Network Functions

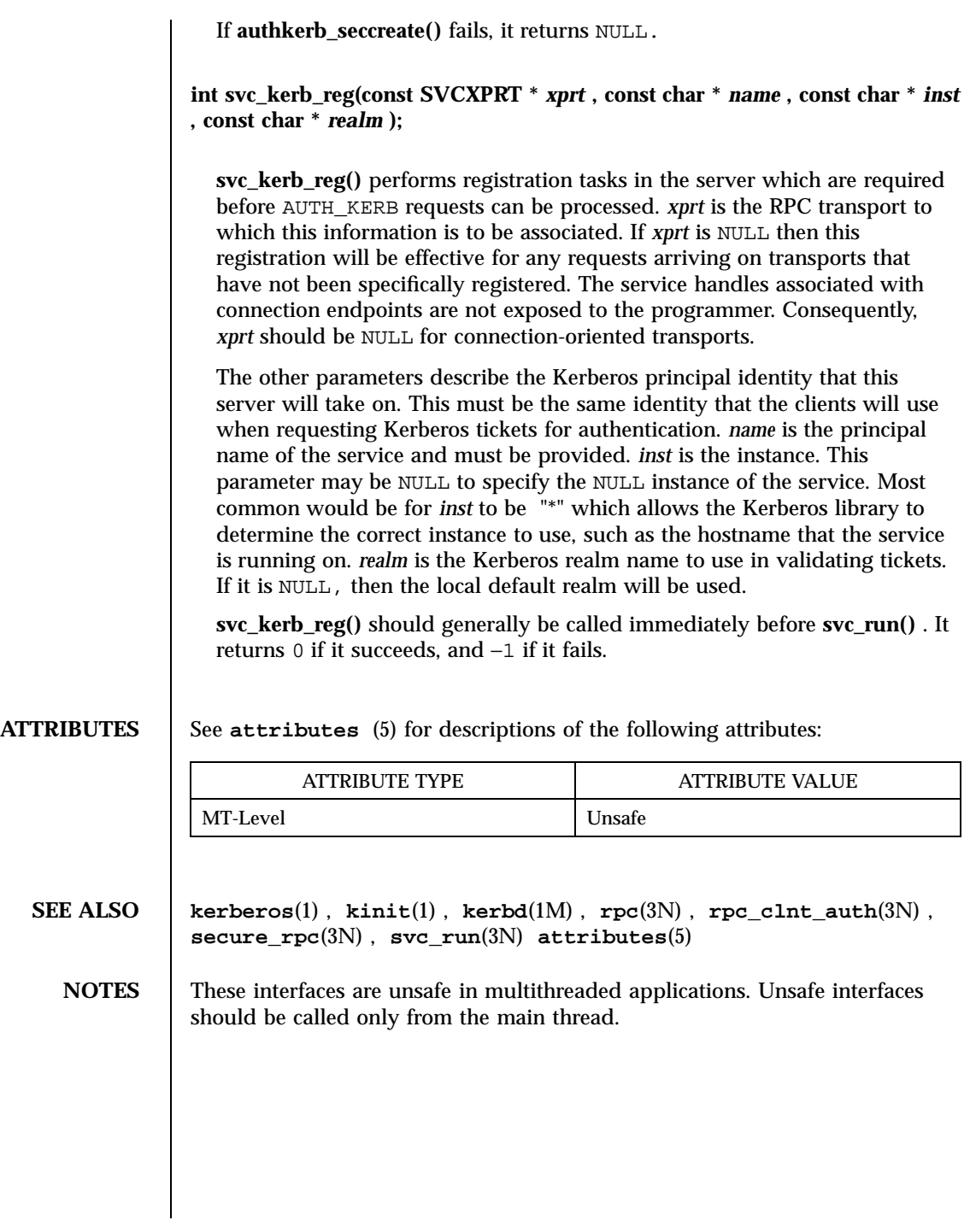

1193 SunOS 5.7 Last modified 20 Feb 1998

X/Open Curses Library Functions **keyname**(3XC)

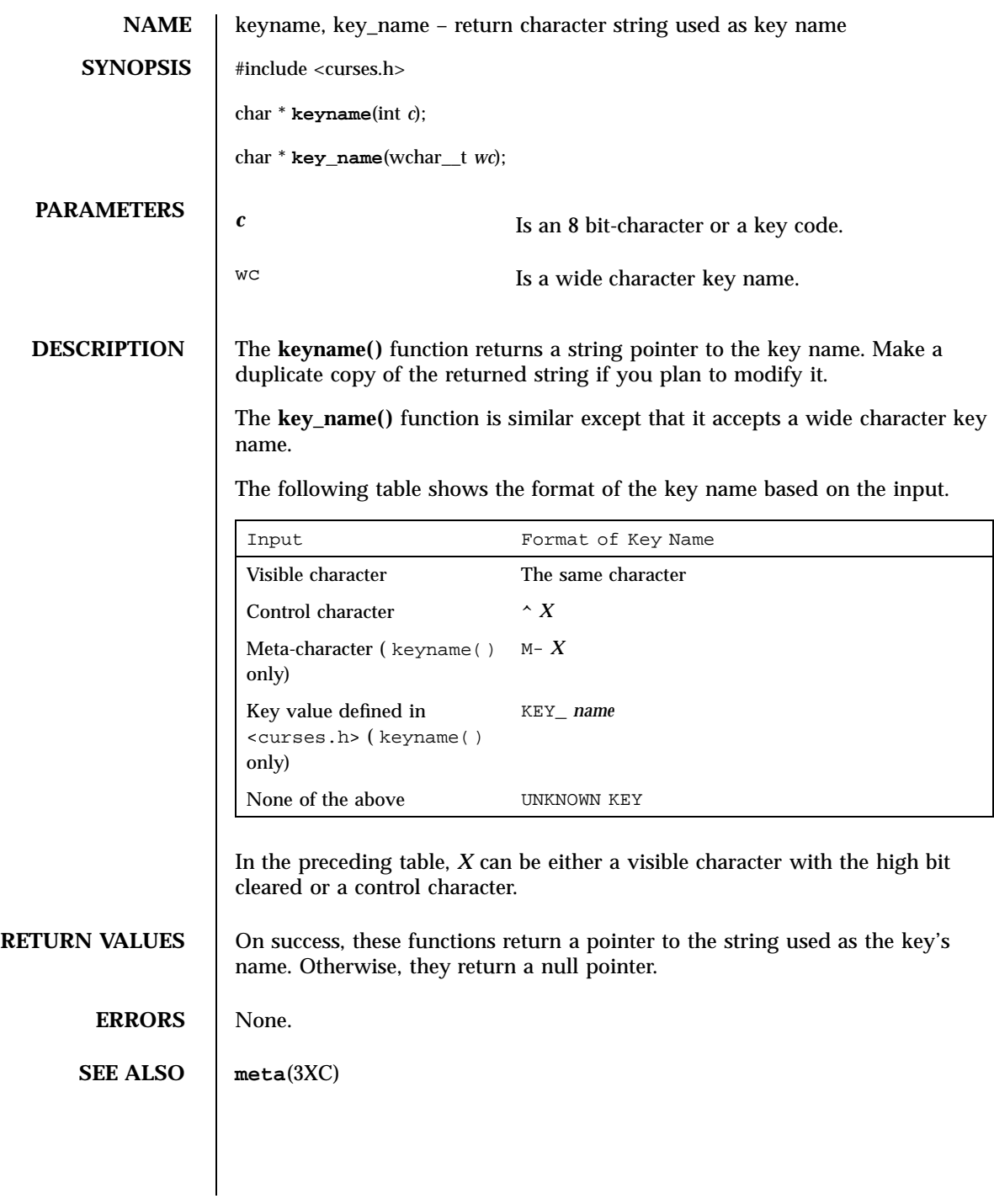

Last modified 1 Jun 1996 SunOS 5.7 5.7 1194

keypad(3XC) X/Open Curses Library Functions

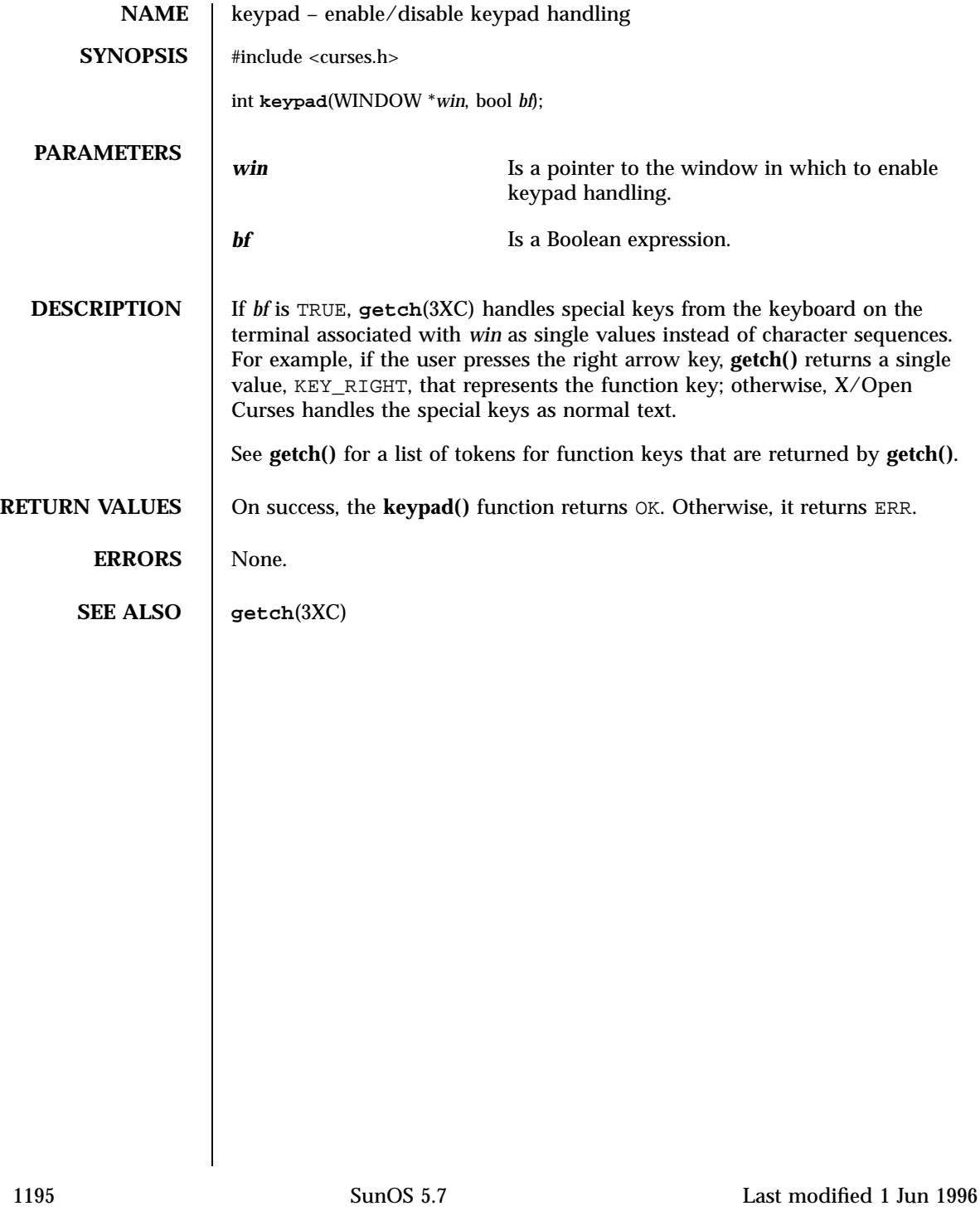

C Library Functions killpg(3C)

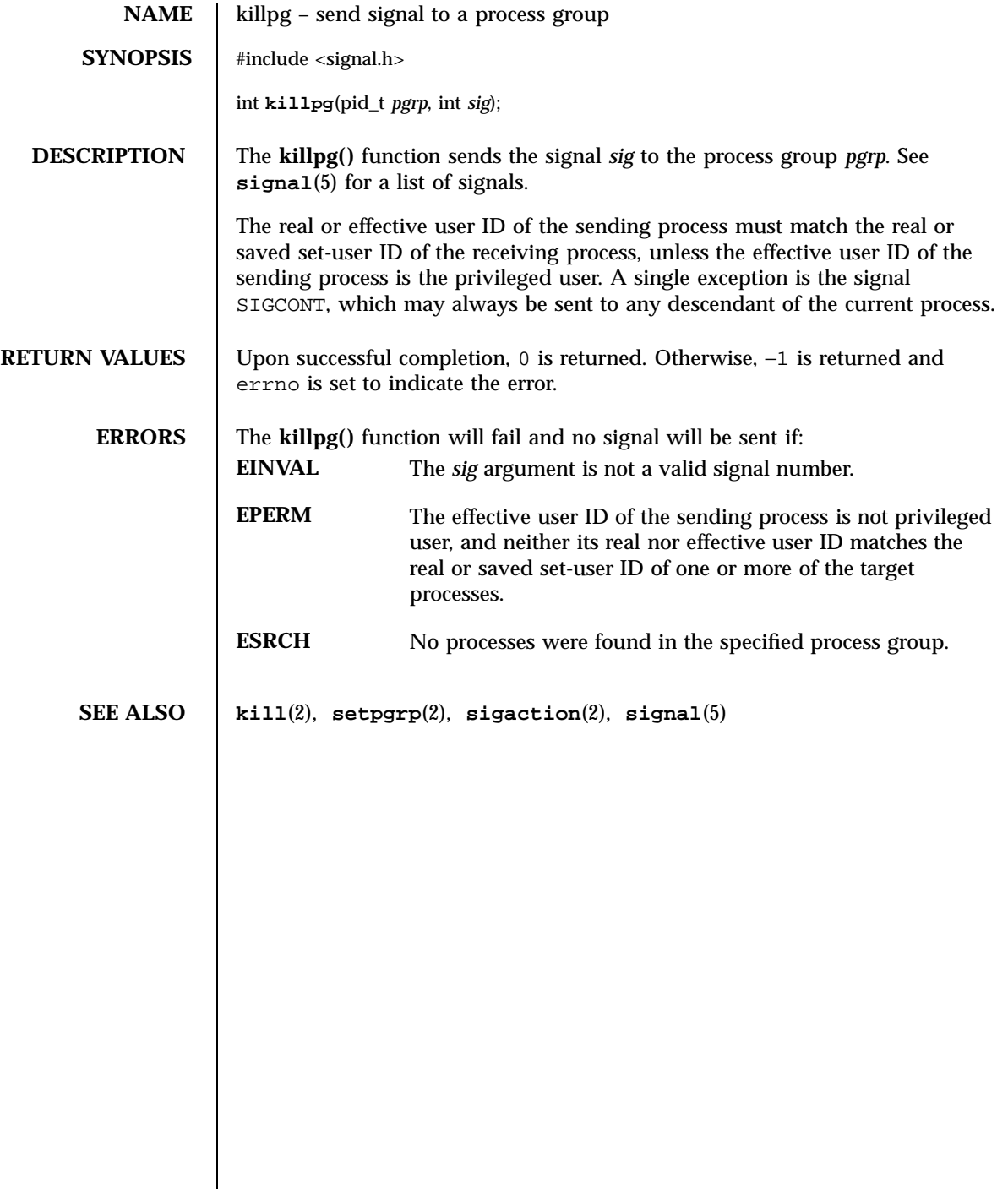

# krb\_realmofhost(3N) Network Functions

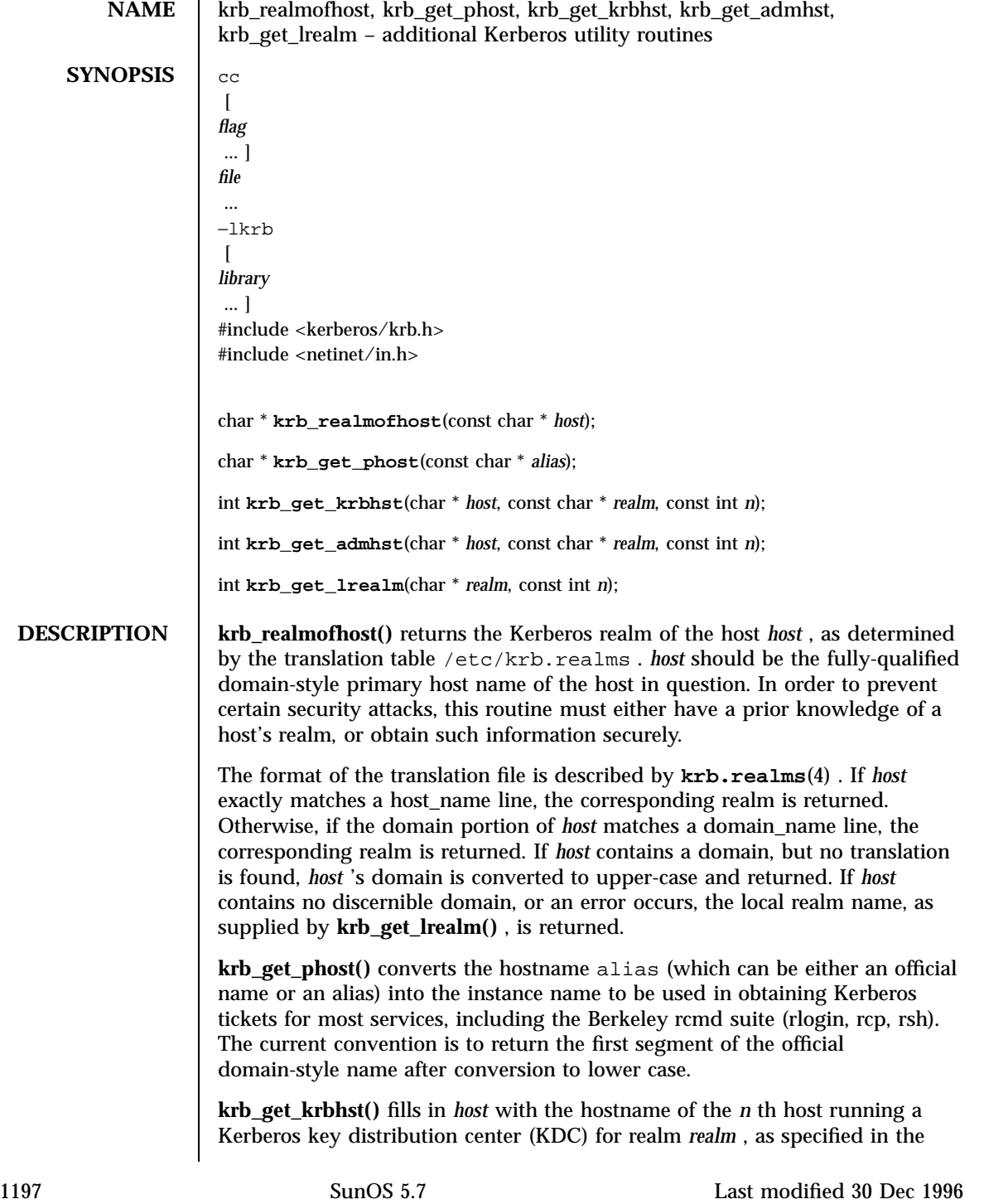

# Network Functions krb\_realmofhost(3N)

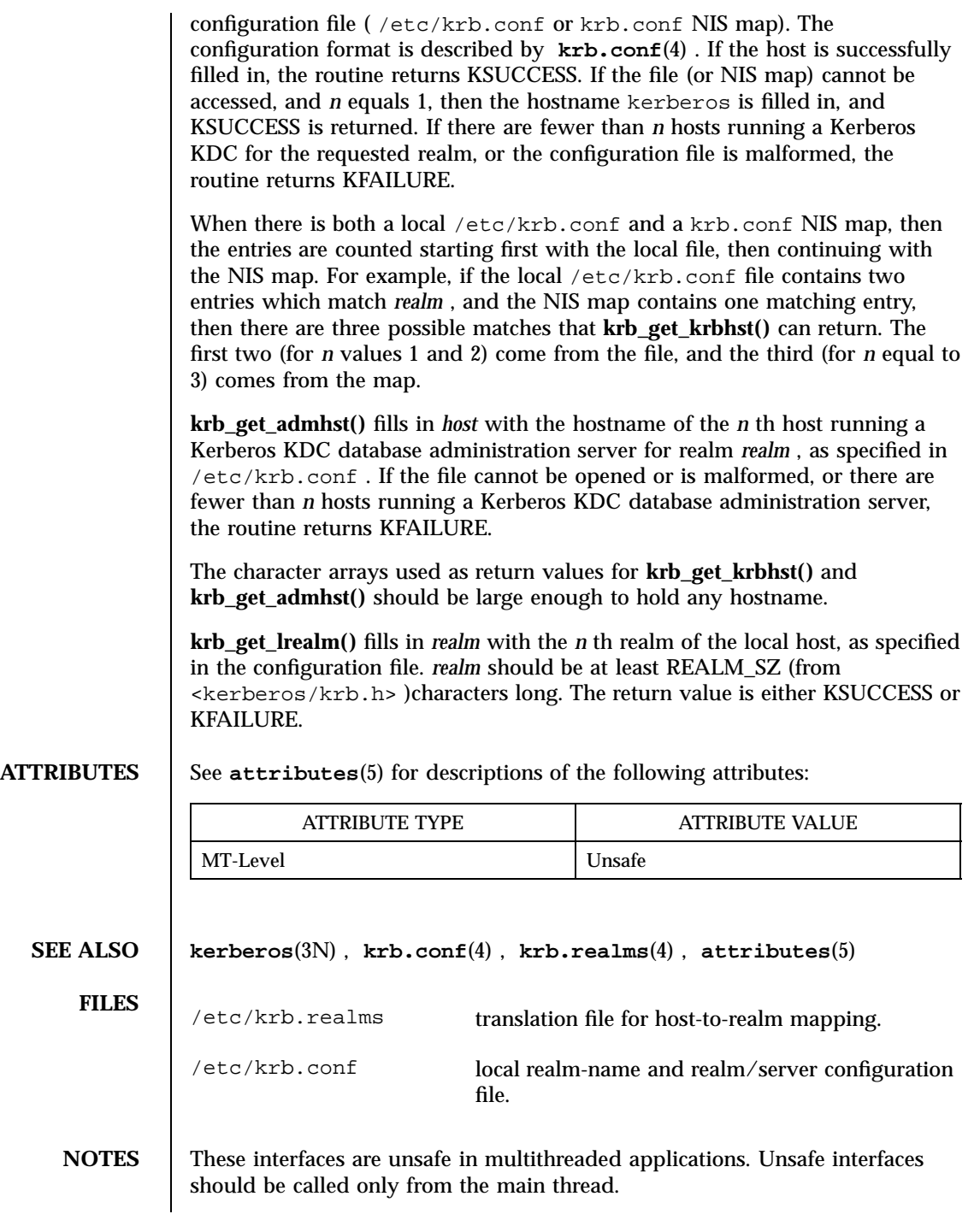

Last modified 30 Dec 1996 SunOS 5.7

### krb\_realmofhost(3N) Network Functions

**BUGS** The current convention for instance names is too limited; the full domain name should be used.

> **krb\_get\_lrealm()** currently only supports *n* equal to 1. It should really consult the user's ticket cache to determine the user's current realm, rather than consulting a file on the host.

1199 SunOS 5.7 Last modified 30 Dec 1996

### Network Functions **krb** sendauth(3N)

**NAME** krb\_sendauth, krb\_recvauth, krb\_net\_write, krb\_net\_read – Kerberos routines for sending authentication via network stream sockets **SYNOPSIS**  $\begin{bmatrix} \text{cc} \end{bmatrix}$  $\lceil$ *flag* ... ] *file* ... −lkrb  $\lceil$ *library* ... ] #include <kerberos/krb.h> #include <netinet/in.h> int **krb\_sendauth**(const long *options*, const int *fd*, KTEXT *ktext*, const char \* *service*, const char \* *inst*, const char \* *realm*, const ulong\_t *checksum*, MSG\_DAT \* *msg\_data*, CREDENTIALS \* *cred*, Key\_schedule *schedule*, const struct sockaddr\_in \* *laddr*, const struct sockaddr\_in \* *faddr*, const char \* *version*); int **krb\_recvauth**(const long *options*, const int *fd*, KTEXT *ktext*, const char \* *service*, char \* *inst*, const struct sockaddr\_in \* *faddr*, const struct sockaddr\_in \* *laddr*, AUTH\_DAT \* *auth\_data*, const char \* *filename*, Key\_schedule *schedule*, char \* *version*); int **krb\_net\_write**(const int *fd*, const char \* *buf*, const int *len*); int **krb\_net\_read**(const int *fd*, char \* *buf*, const int *len*); **DESCRIPTION** These functions, which are built on top of the core Kerberos library, provide a convenient means for client and server programs to send authentication messages to one another through network connections. The **krb** sendauth() function sends an authenticated ticket from the client program to the server program by writing the ticket to a network socket. The **krb\_recvauth()** function receives the ticket from the client by reading from a network socket. **krb\_sendauth( )** This function writes the ticket to the network socket specified by the file descriptor *fd* , returning KSUCCESS if the write proceeds successfully, and an error code if it does not. The *ktext* argument should point to an allocated KTEXT\_ST structure. The *service* , *inst* , and *realm* arguments specify the server program's Kerberos principal name, instance, and realm. If you are writing a client that uses the local realm exclusively, you can set the *realm* argument to NULL.

Last modified 30 Dec 1996 SunOS 5.7 200

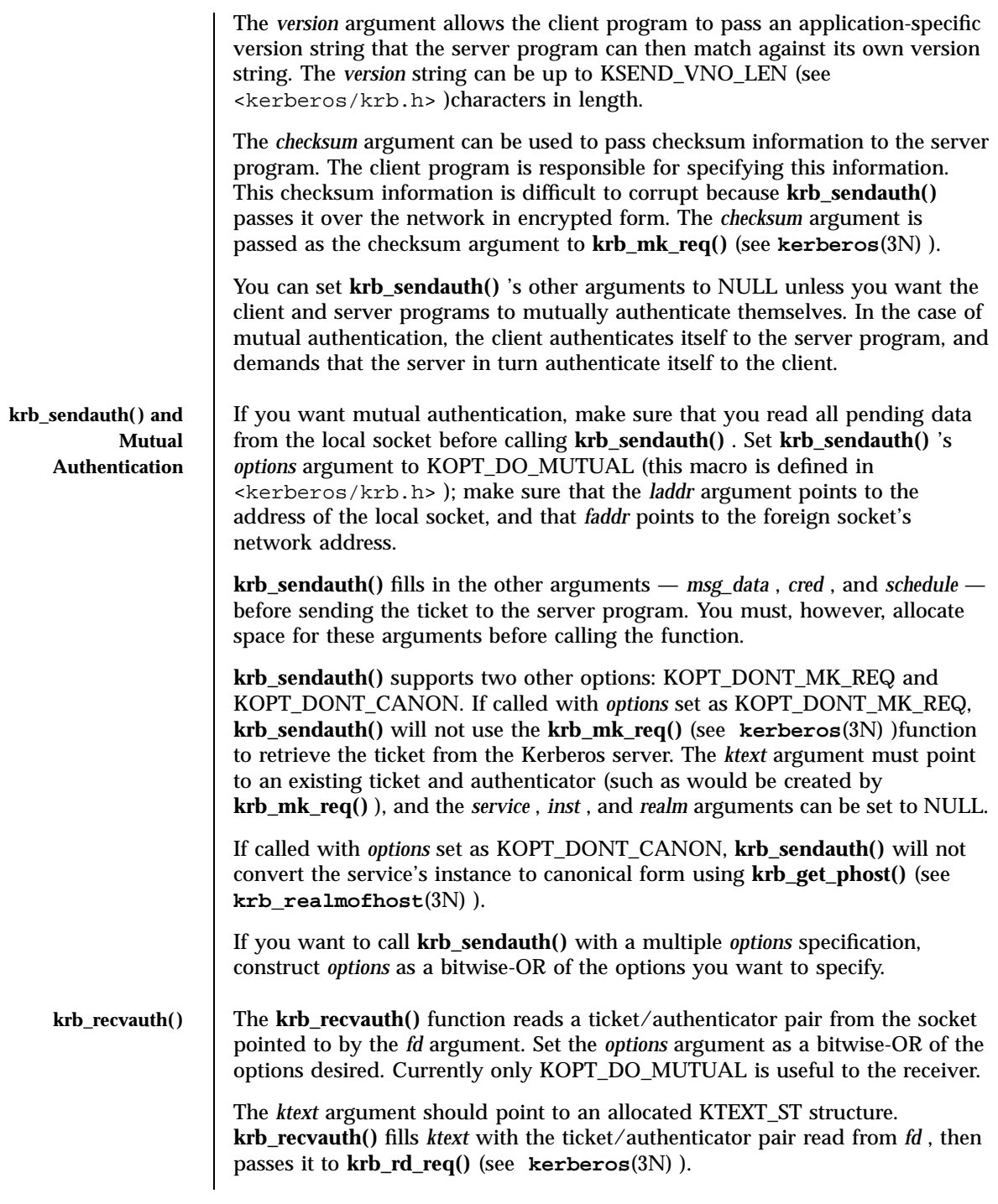

# Network Functions krb\_sendauth(3N)

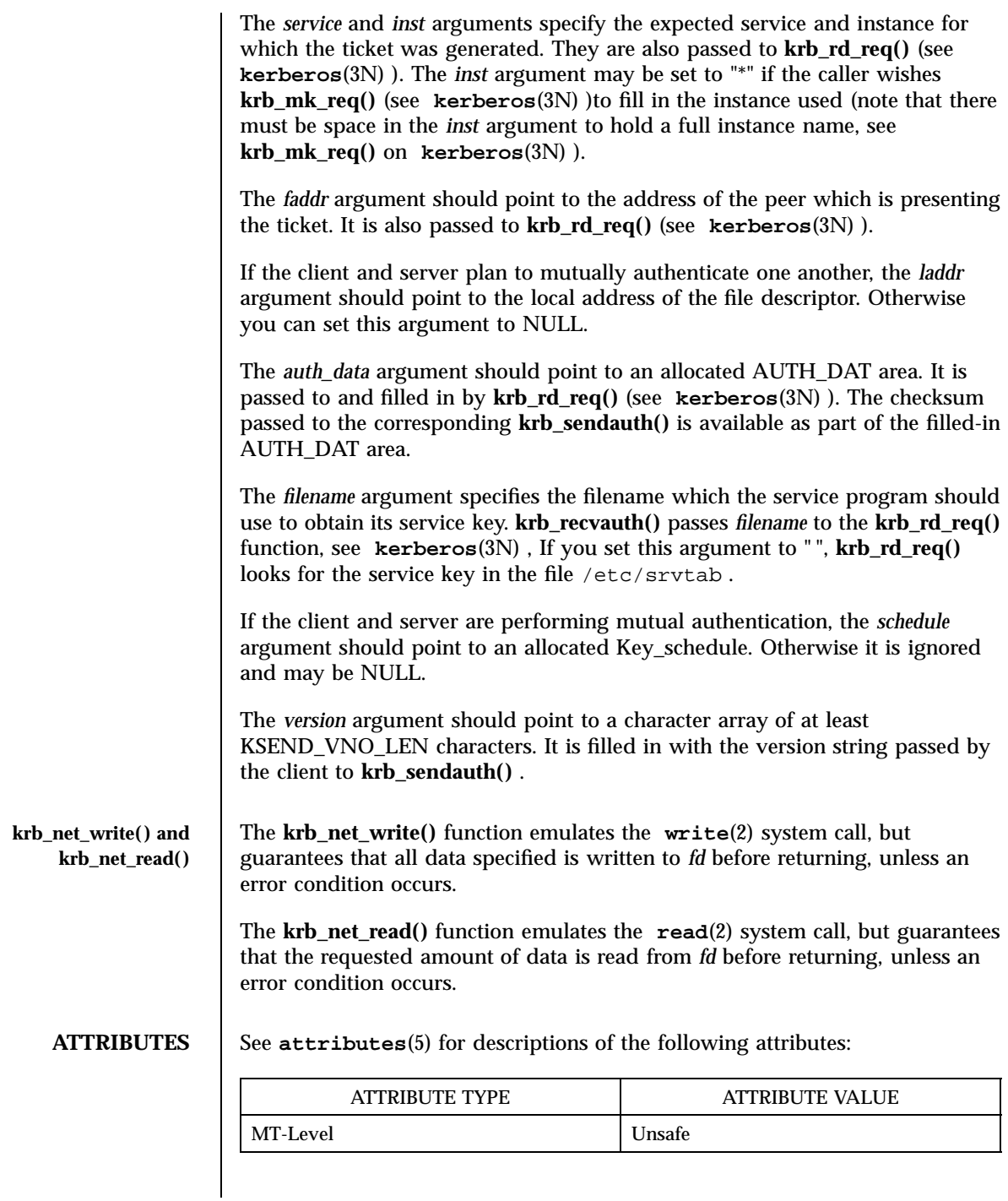

Last modified 30 Dec 1996 SunOS 5.7

krb\_sendauth(3N) Network Functions

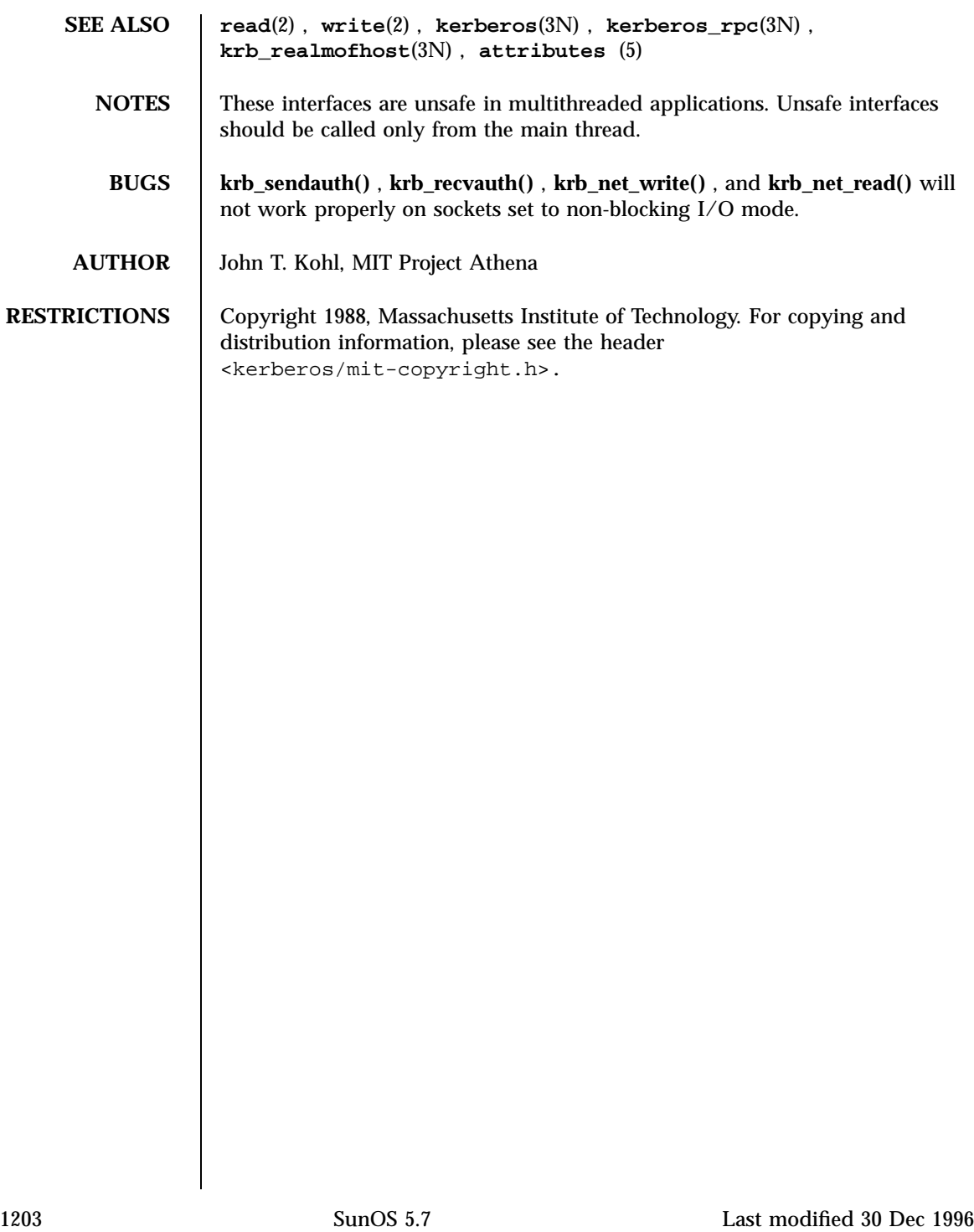

Network Functions krb\_set\_tkt\_string(3N)

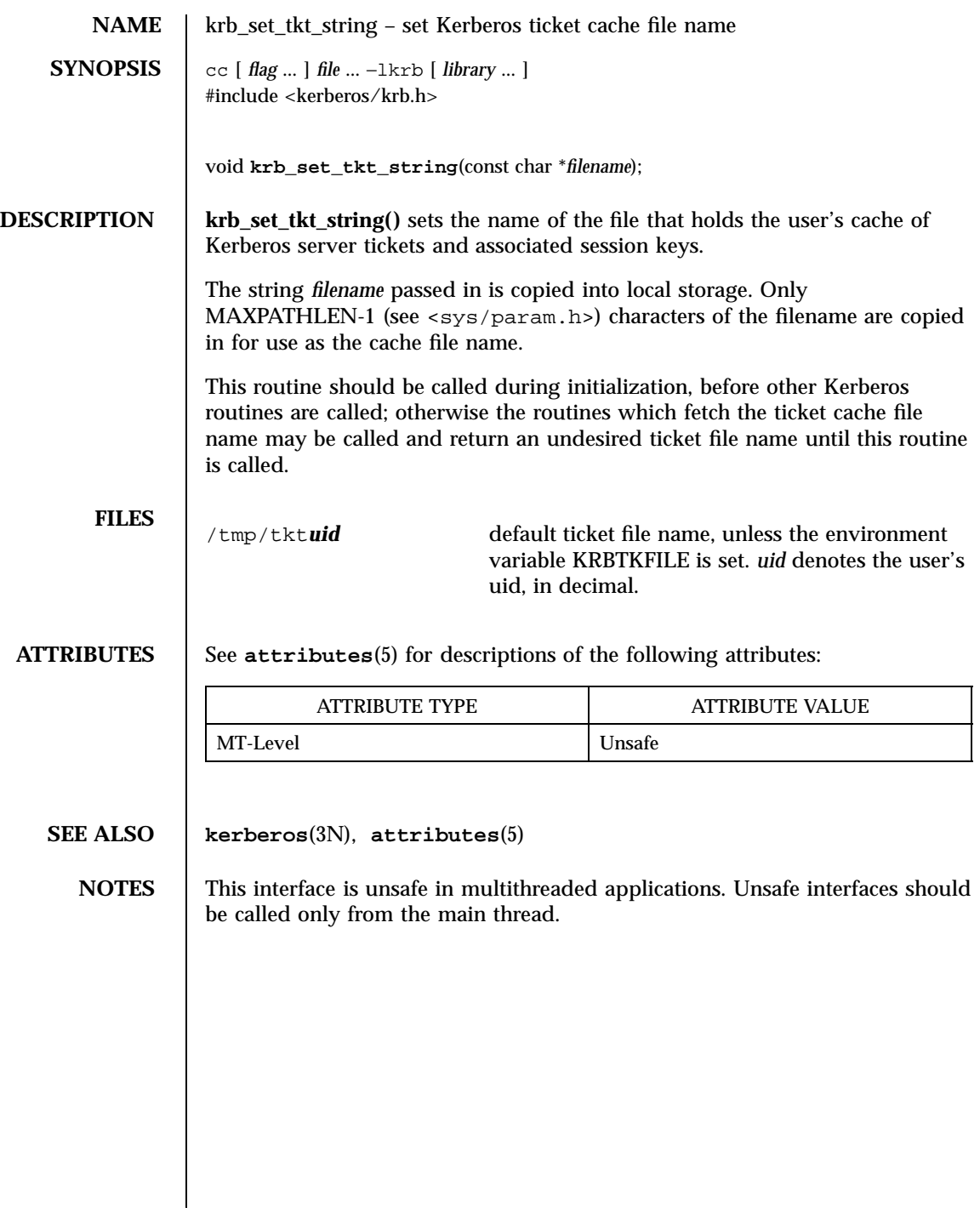

Last modified 30 Dec 1996 SunOS 5.7

kstat(3K) Kernel VM Library Functions

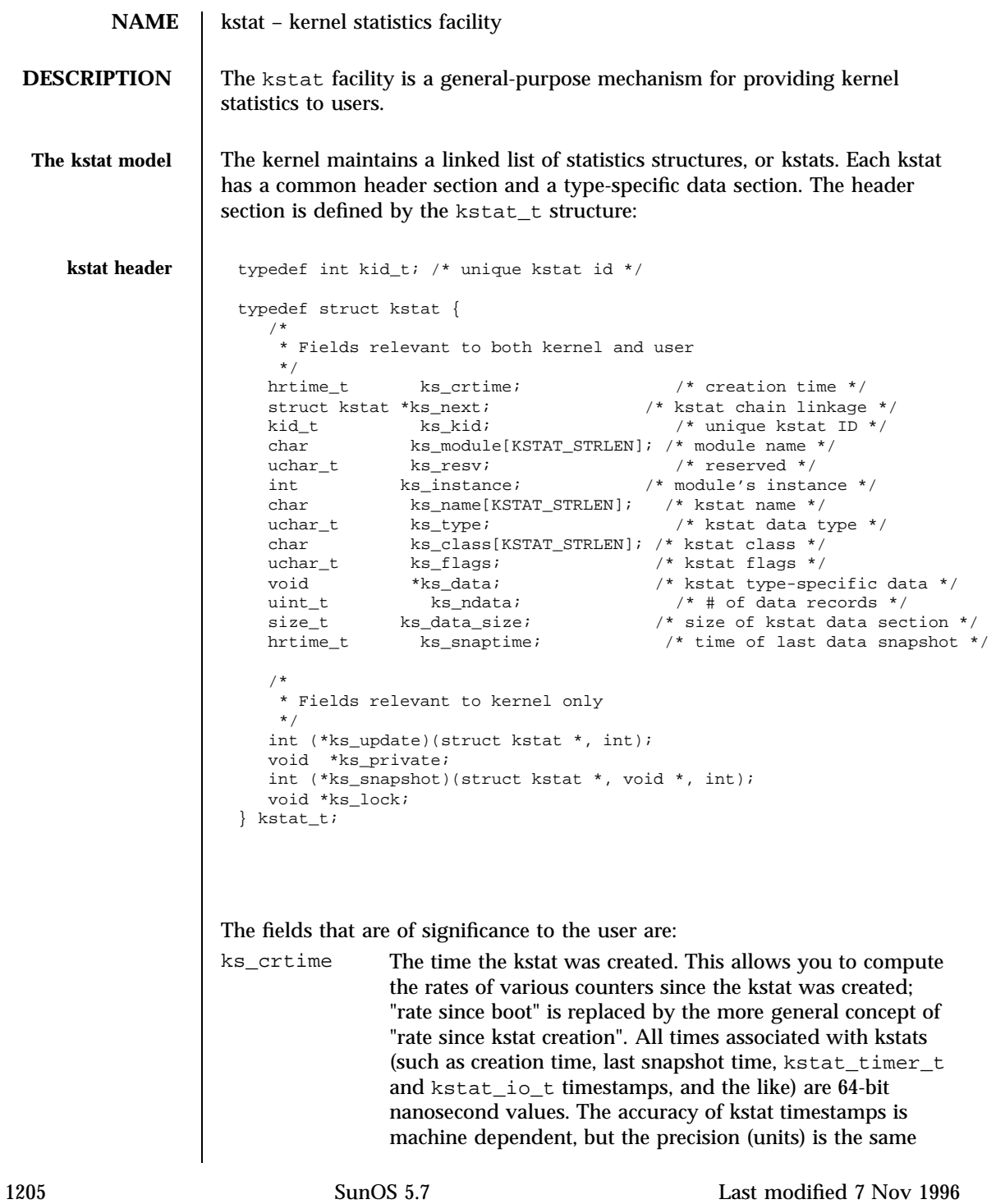

# Kernel VM Library Functions **kstat**(3K)

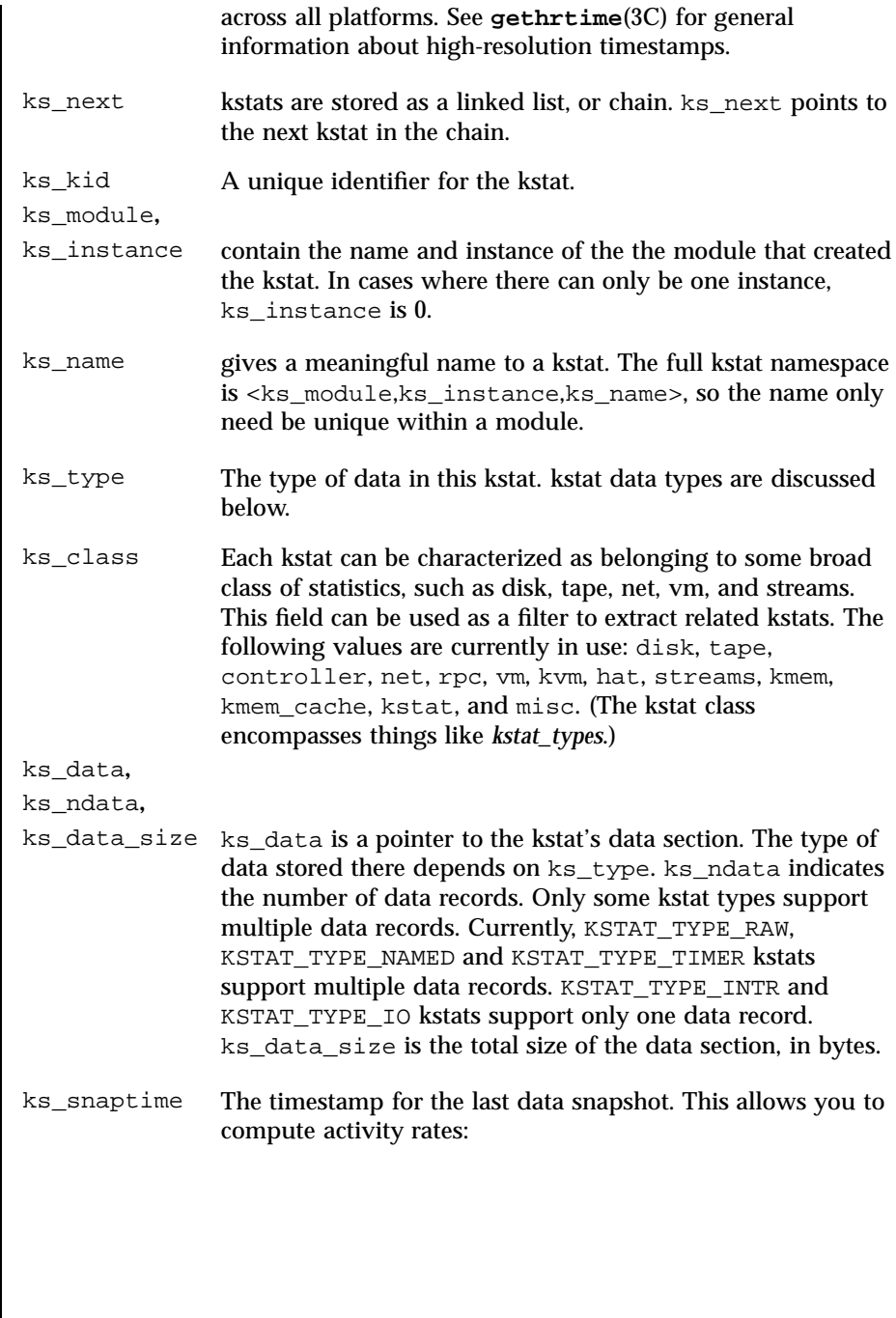

Last modified 7 Nov 1996 SunOS 5.7

### kstat(3K) Kernel VM Library Functions

rate =  $(new_count - old_count) / (new_spatime - old_snaptime);$ **kstat data types** | The following types of kstats are currently available: #define KSTAT\_TYPE\_RAW 0 /\* can be anything \*/ #define KSTAT\_TYPE\_NAMED 1 /\* name/value pairs \*/ #define KSTAT\_TYPE\_INTR 2 /\* interrupt statistics \*/ #define KSTAT\_TYPE\_IO 3 /\* I/O statistics \*/ #define KSTAT\_TYPE\_TIMER 4 /\* event timers \*/ To get a list of all kstat types currently supported in the system, tools can read out the standard system kstat *kstat\_types* (full name spec is *<''unix'', 0, ''kstat\_types''>*). This is a KSTAT\_TYPE\_NAMED kstat in which the *name* field describes the type of kstat, and the *value* field is the kstat type number (for example, KSTAT\_TYPE\_IO is type 3 – see above). **Raw kstat KSTAT\_TYPE\_RAW** raw data The "raw" kstat type is just treated as an array of bytes. This is generally used to export well-known structures, like *sysinfo*. **Name=value kstat** KSTAT\_TYPE\_NAMED A list of arbitrary *name=value* statistics. typedef struct kstat\_named { char name[KSTAT\_STRLEN];  $\qquad$  /\* name of counter \*/<br>uchar t data type;  $\qquad$  /\* data type \*/ uchar\_t data\_type; union { char c[16];  $\sqrt{\frac{1}{28}}$  enough for 128-bit ints  $\frac{1}{2}$ int32\_t i32; uint32\_t ui32;  $int64$  t i64; uint64\_t ui64; /\* These structure members are obsolete \*/ int32\_t l; uint32\_t ul; int64\_t ll; uint64\_t ull;<br>} value; /\* value of counter  $*/$ } kstat\_named\_t; #define KSTAT\_DATA\_CHAR 0 #define KSTAT\_DATA\_INT32 1 #define KSTAT\_DATA\_UINT32 2 #define KSTAT\_DATA\_INT64 3

1207 SunOS 5.7 Last modified 7 Nov 1996

Kernel VM Library Functions **kstat**(3K)

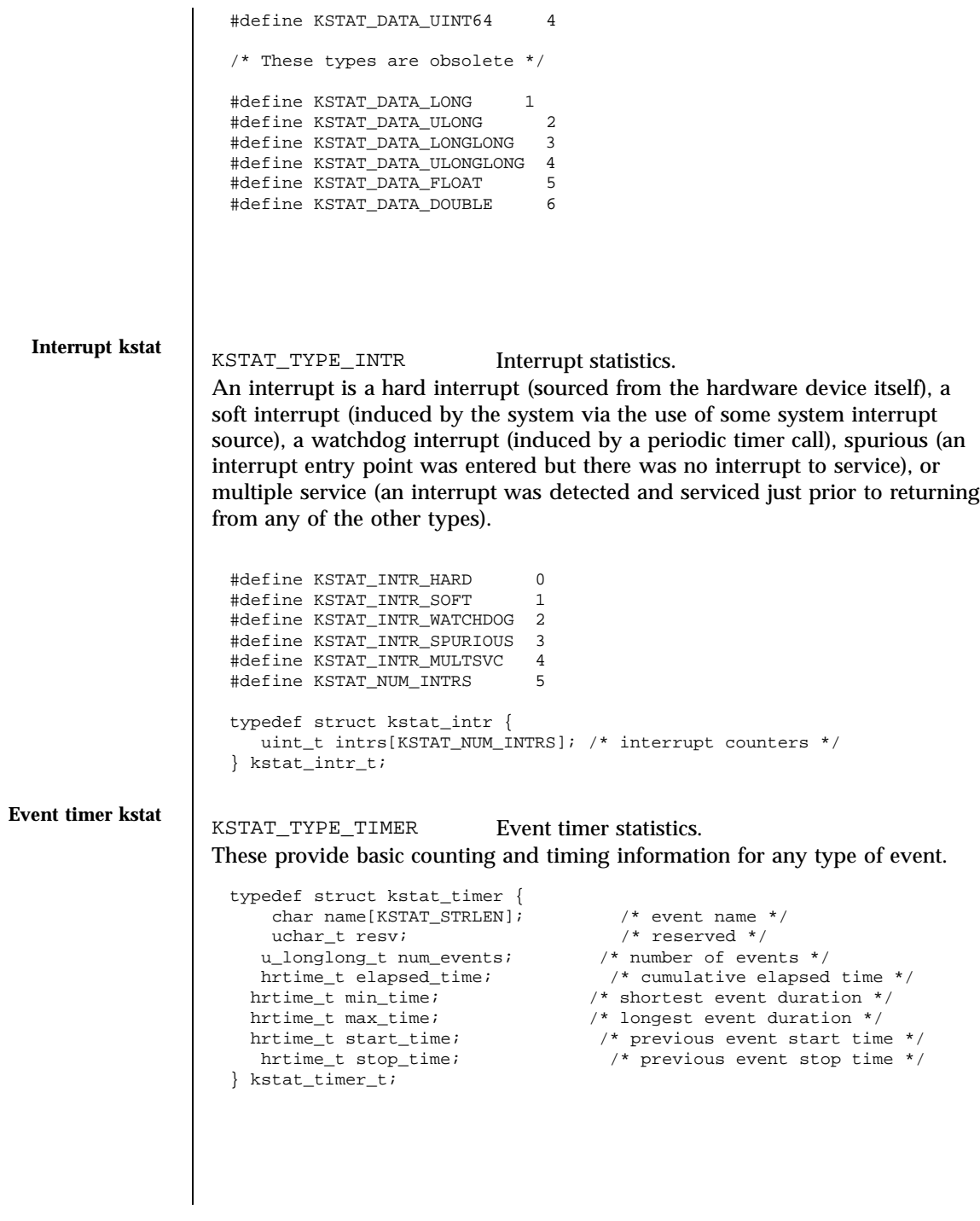

Last modified 7 Nov 1996 SunOS 5.7

### kstat(3K) Kernel VM Library Functions

```
I/O kstat KSTAT_TYPE_IO I/O statistics.
               typedef struct kstat_io {
                /*
                 * Basic counters.
                 */
                u_longlong_t nread; /* number of bytes read */
                u_longlong_t nwritten; /* number of bytes written */
                uint_t reads; /* number of read operations */
                uint_t writes; /* number of write operations */
                /*
                * Accumulated time and queue length statistics.
                *
                * Time statistics are kept as a running sum of "active" time.
                * Queue length statistics are kept as a running sum of the
                * product of queue length and elapsed time at that length –
                * that is, a Riemann sum for queue length integrated against time.
                * ^
                   * | _________
                   * 8 | i4 |
                   * | ||
                      Queue 6
                      Length
                   * 4 | i2 |_______| |
                   * | | i3 |
                   * 2_______| |
                   * | i1 |* |_______________________________|
                         Time-> t1 t2 t3 t4
                *
                * At each change of state (entry or exit from the queue),
                * we add the elapsed time (since the previous state change)
                * to the active time if the queue length was non-zero during
                * that interval; and we add the product of the elapsed time
                * times the queue length to the running length*time sum.
                *
                * This method is generalizable to measuring residency
                * in any defined system: instead of queue lengths, think
                * of "outstanding RPC calls to server X".
                *
                * A large number of I/O subsystems have at least two basic
                * "lists" of transactions they manage: one for transactions
                * that have been accepted for processing but for which processing
                * has yet to begin, and one for transactions which are actively
                * being processed (but not done). For this reason, two cumulative
                * time statistics are defined here: pre-service (wait) time,
                 and service (run) time.
                *
                * The units of cumulative busy time are accumulated nanoseconds.
                * The units of cumulative length*time products are elapsed time
                * times queue length.
                */<br>hrtime_t_wtime;
                hrtime_t wtime; <br> /* cumulative wait (pre-service) time */<br> hrtime_t wlentime; <br> /* cumulative wait length*time product
                                         /* cumulative wait length*time product*/
        (continued)
```
1209 SunOS 5.7 Last modified 7 Nov 1996

Kernel VM Library Functions **kstat** (3K)

```
(Continuation)
                      hrtime_t wlastupdate; /* last time wait queue changed */
                     hrtime_t rtime; <br> /* cumulative run (service) time */<br> hrtime_t rlentime; <br> /* cumulative run length*time pro
                     hrtime_t rlentime; <br> /* cumulative run length*time product */<br> hrtime_t rlastupdate; <br> /* last time run queue changed */
                                             /* last time run queue changed */uint_t wcnt; <br> \frac{1}{2} /* count of elements in run state */<br> \frac{1}{2} /* count of elements in run state */
                                          \prime^* count of elements in run state ^*/} kstat_io_t;
Using libkstat The kstat library, libkstat, defines the user interface (API) to the system's
                     kstat facility.
                     You begin by opening libkstat with kstat_open(3K), which returns a pointer
                     to a fully initialized kstat control structure. This is your ticket to subsequent
                     libkstat operations:
                     typedef struct kstat_ctl {
                         kid_t kc\_chain\_id; /* current kstat chain ID */<br>kstat_t *kc_chain; /* pointer to kstat chain */
                         kstat_t *kc_chain; /* pointer to kstat chain */
                         int kc_kd; /* /dev/kstat descriptor */
                     } kstat_ctl_t;
                     Only the first two fields, kc_chain_id and kc_chain, are of interest to
                     libkstat clients. (kc_kd is the descriptor for /dev/kstat, the kernel
                     statistics driver. libkstat functions are built on top of /dev/kstat ioctl(2)
                     primitives. Direct interaction with /dev/kstat is strongly discouraged, since
                     it is not a public interface.)
                     kc_chain points to your copy of the kstat chain. You typically walk the chain
                     to find and process a certain kind of kstat. For example, to display all I/O
                     kstats:
                      kstat_ctl_t *kc;<br>kstat_t *ksp;
                      kstat_t *ksp;<br>kstat_io_t kio;
                      kstat_io_t
                      kc = kstat_open();
                      for (ksp = kc->kc_chain; ksp != NULL; ksp = ksp->ks_next) {
                                if (ksp->ks_type == KSTAT_TYPE_IO) {
                                       kstat_read(kc, ksp, &kio);
                                         my_io_display(kio);
                               }
                     }
```
Last modified 7 Nov 1996 SunOS 5.7 2110

kc\_chain\_id is the kstat chain ID, or KCID, of your copy of the kstat chain. See **kstat\_chain\_update**(3K) for an explanation of KCIDs.

**FILES** /dev/kstat kernel statistics driver /usr/include/kstat.h /usr/include/sys/kstat.h **SEE ALSO ioctl**(2), **gethrtime**(3C), **getloadavg**(3C), **kstat\_chain\_update**(3K), **kstat\_close**(3K), **kstat\_data\_lookup**(3K), **kstat\_lookup**(3K), **kstat\_open**(3K), **kstat\_read**(3K), **kstat\_write**(3K)

Kernel VM Library Functions **kstat\_chain\_update(3K)** 

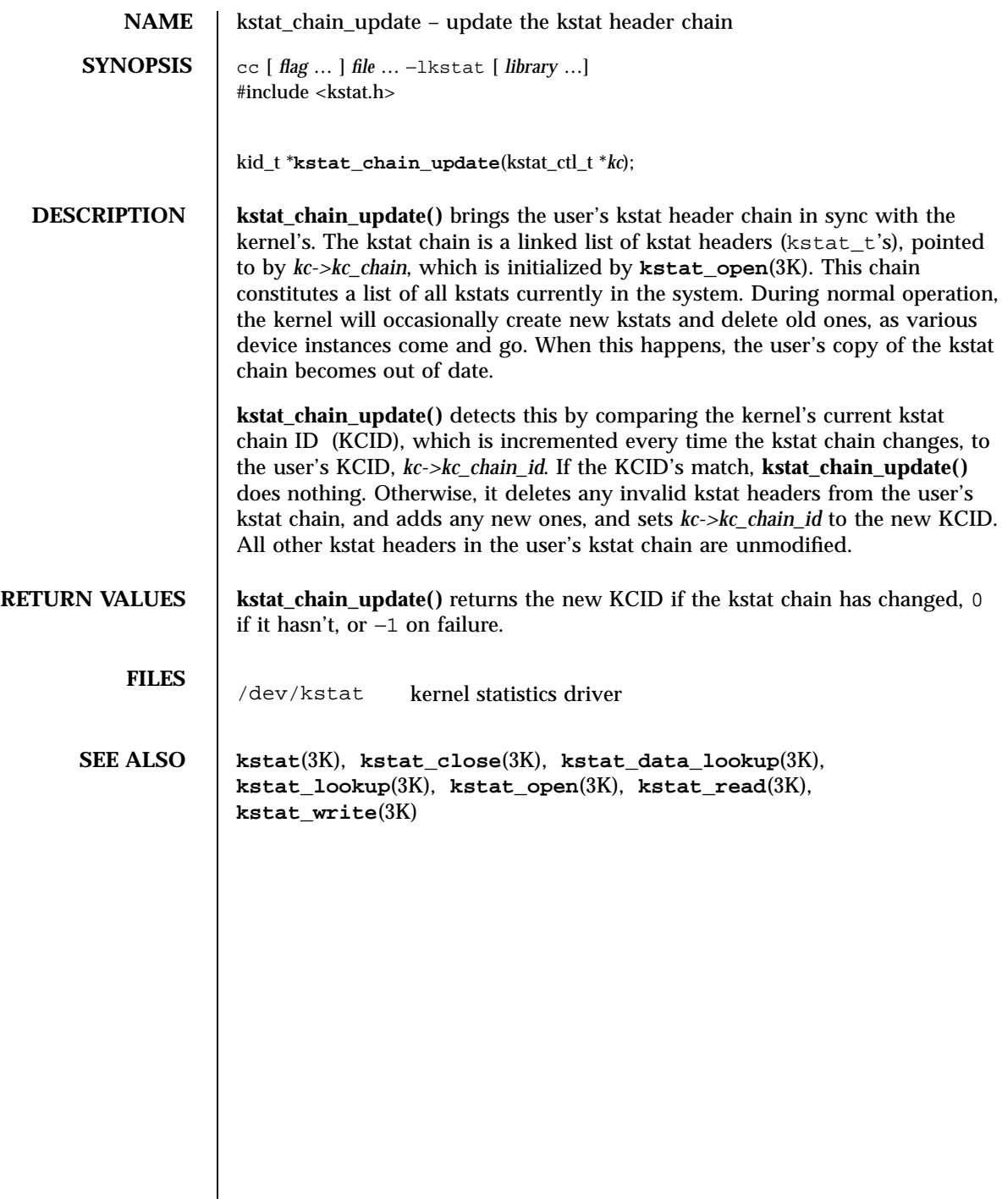

# kstat\_lookup(3K) Kernel VM Library Functions

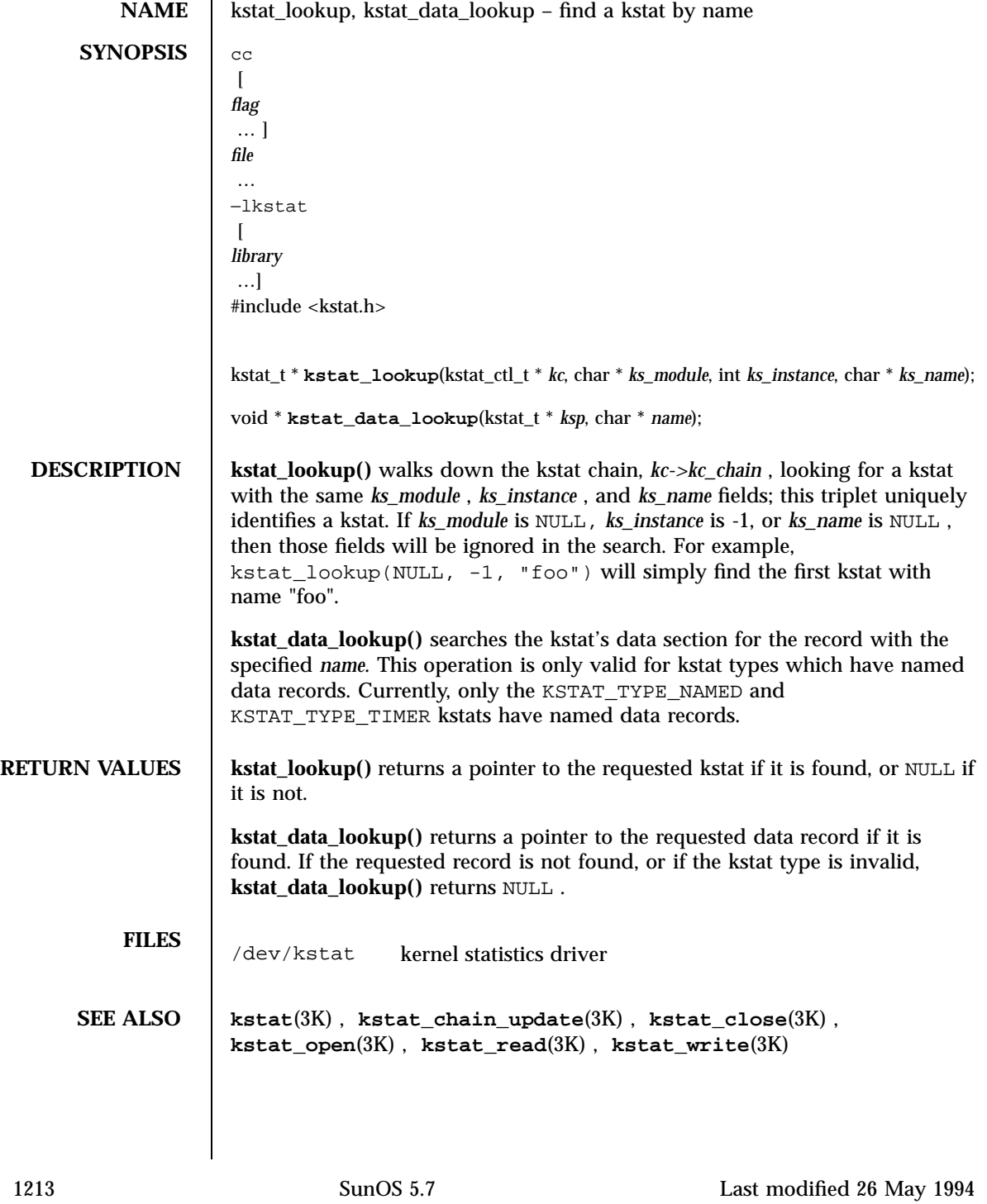
Kernel VM Library Functions **kstat\_open(3K)** 

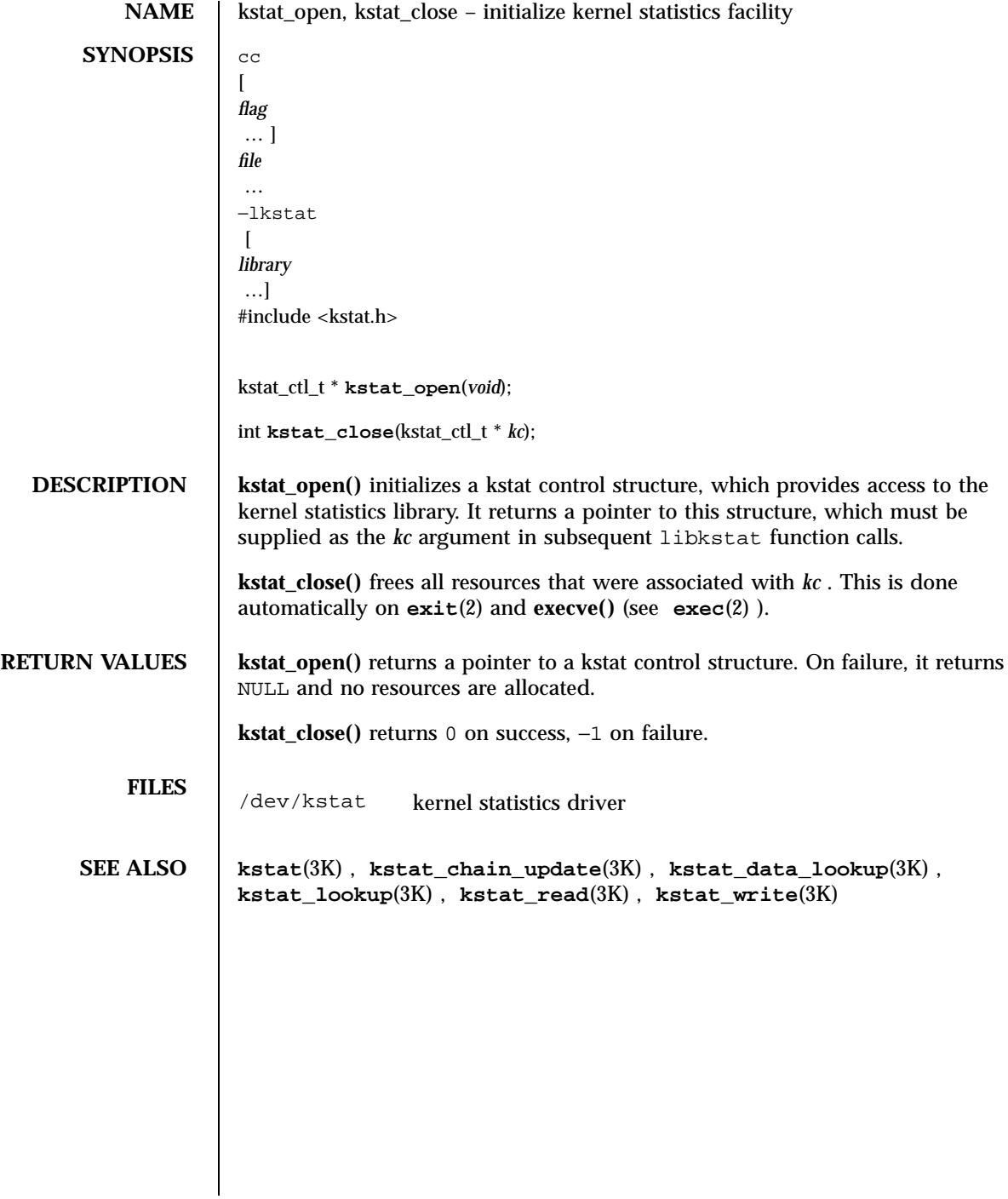

### kstat\_read(3K) Kernel VM Library Functions

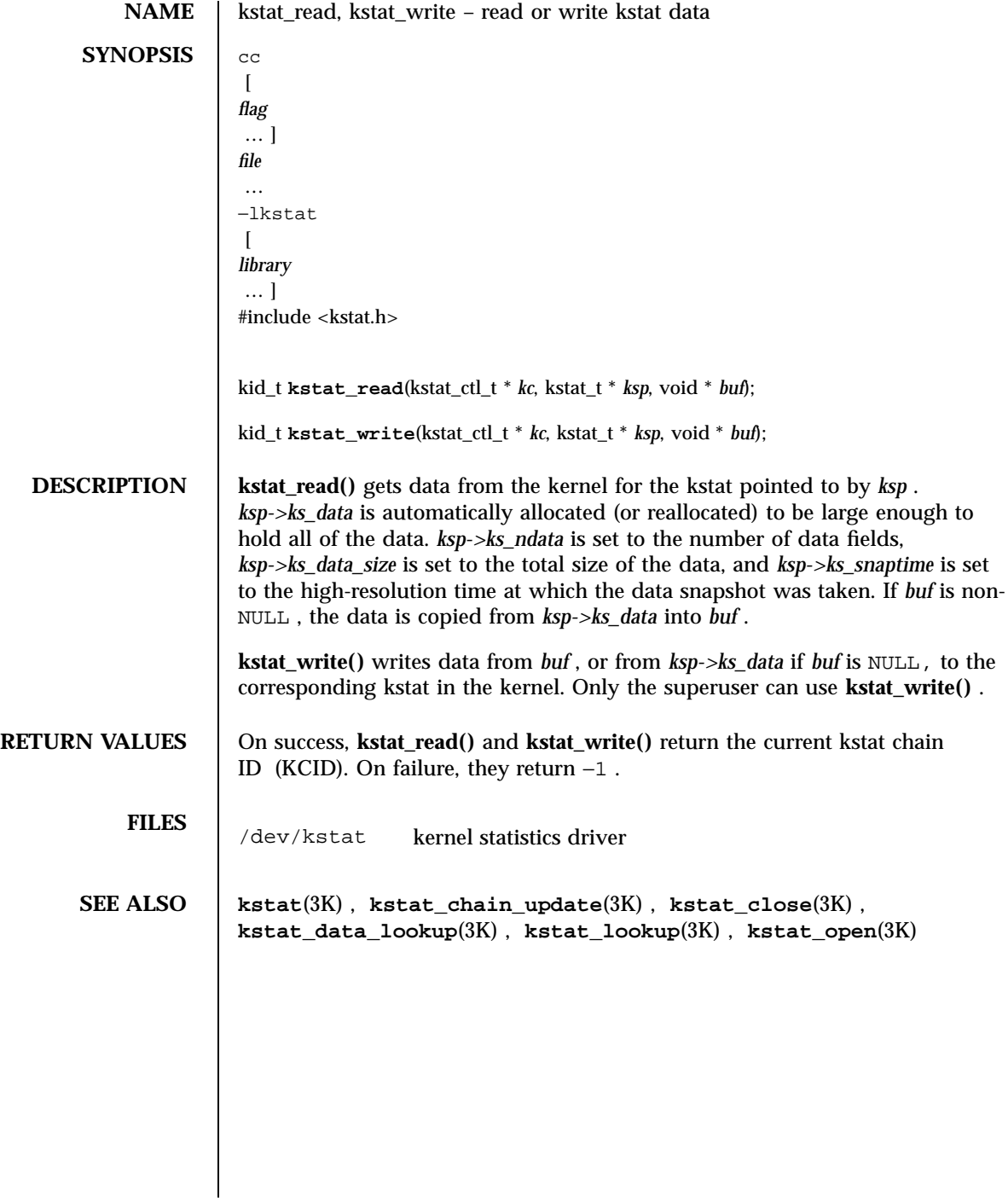

1215 SunOS 5.7 Last modified 26 May 1994

### Kernel VM Library Functions **kvm**\_getu(3K)

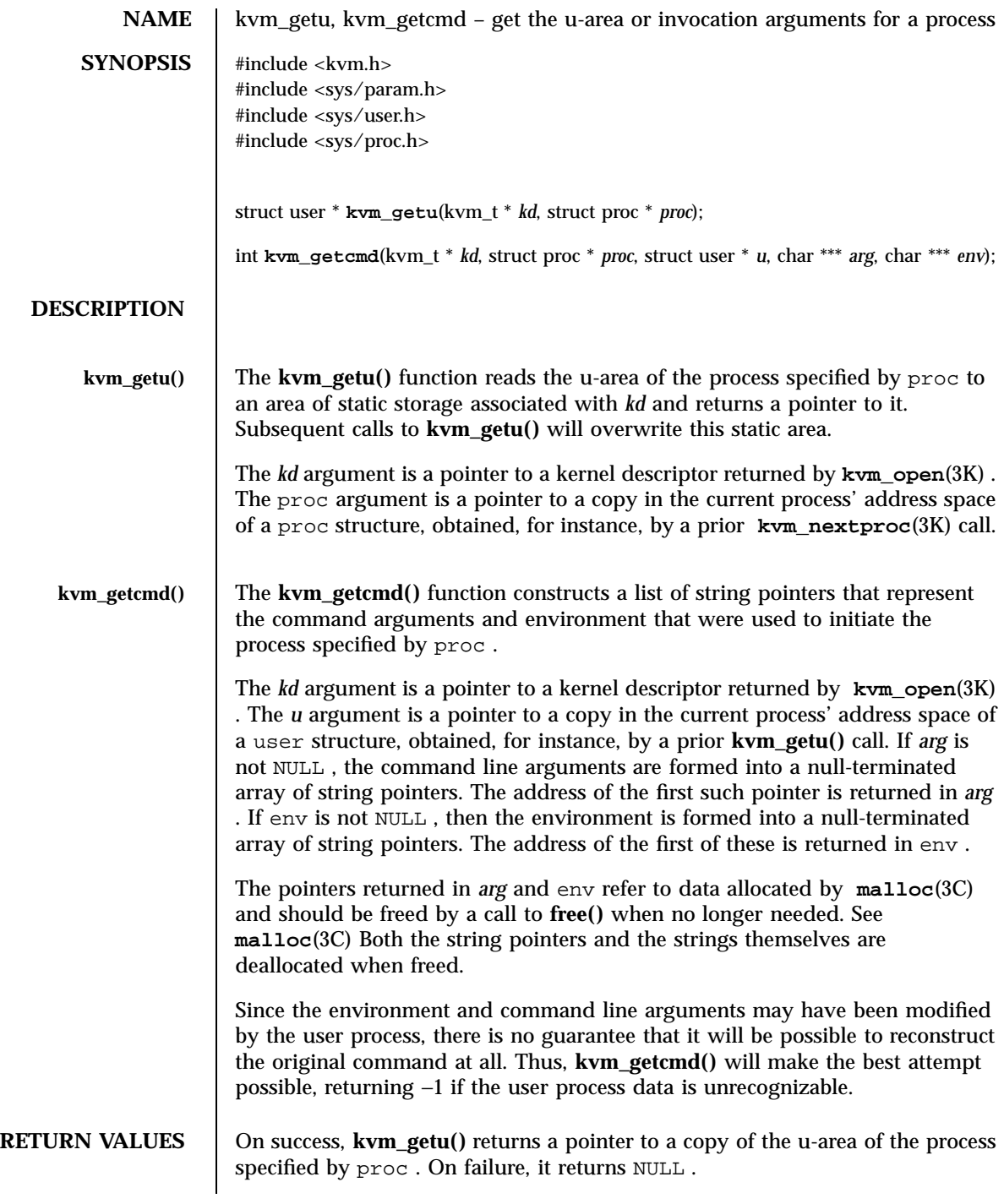

### kvm\_getu(3K) Kernel VM Library Functions

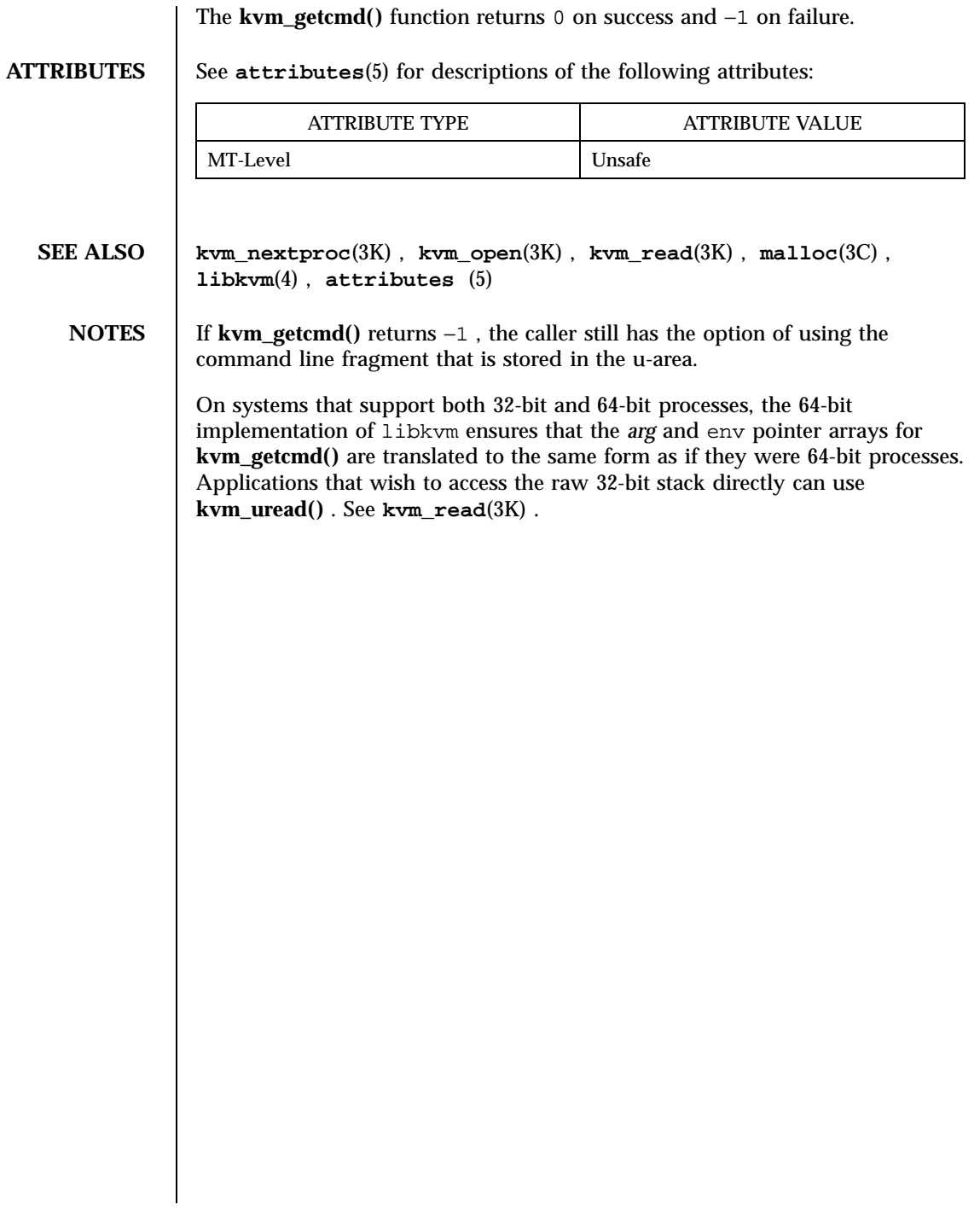

Kernel VM Library Functions **kvm**\_nextproc(3K)

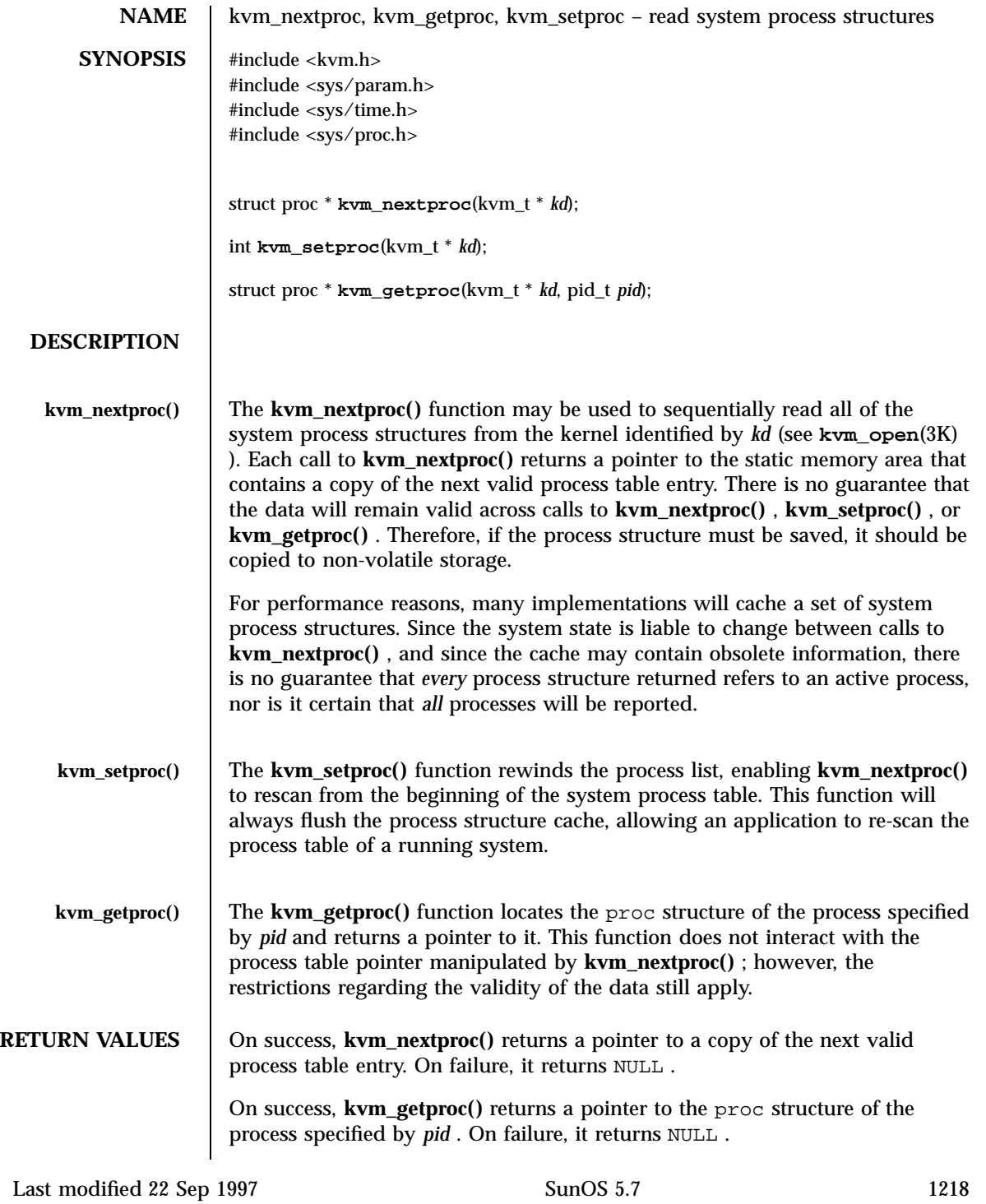

 $\overline{\phantom{0}}$ 

# kvm\_nextproc(3K) Kernel VM Library Functions

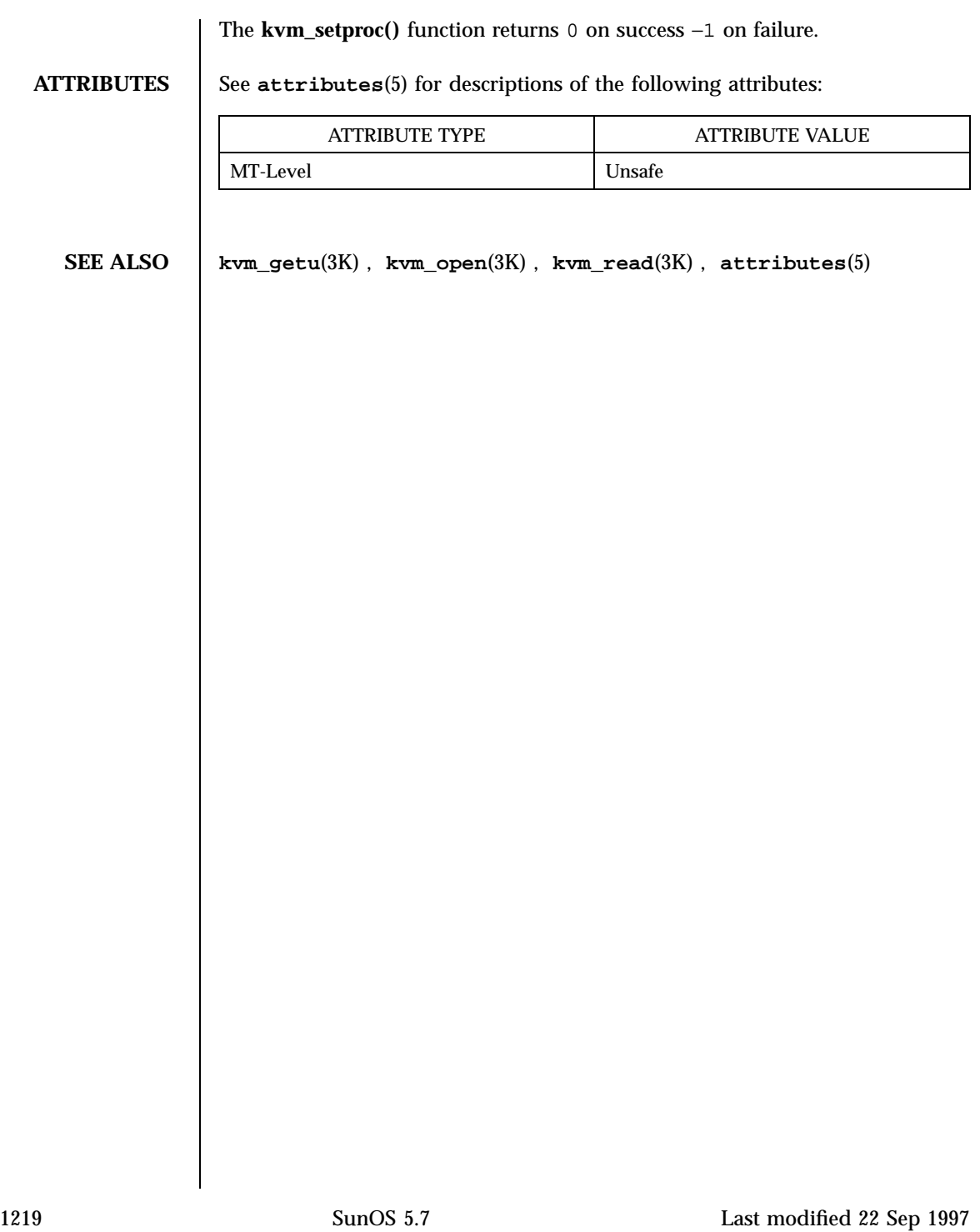

Kernel VM Library Functions **kvm\_nlist(3K)** 

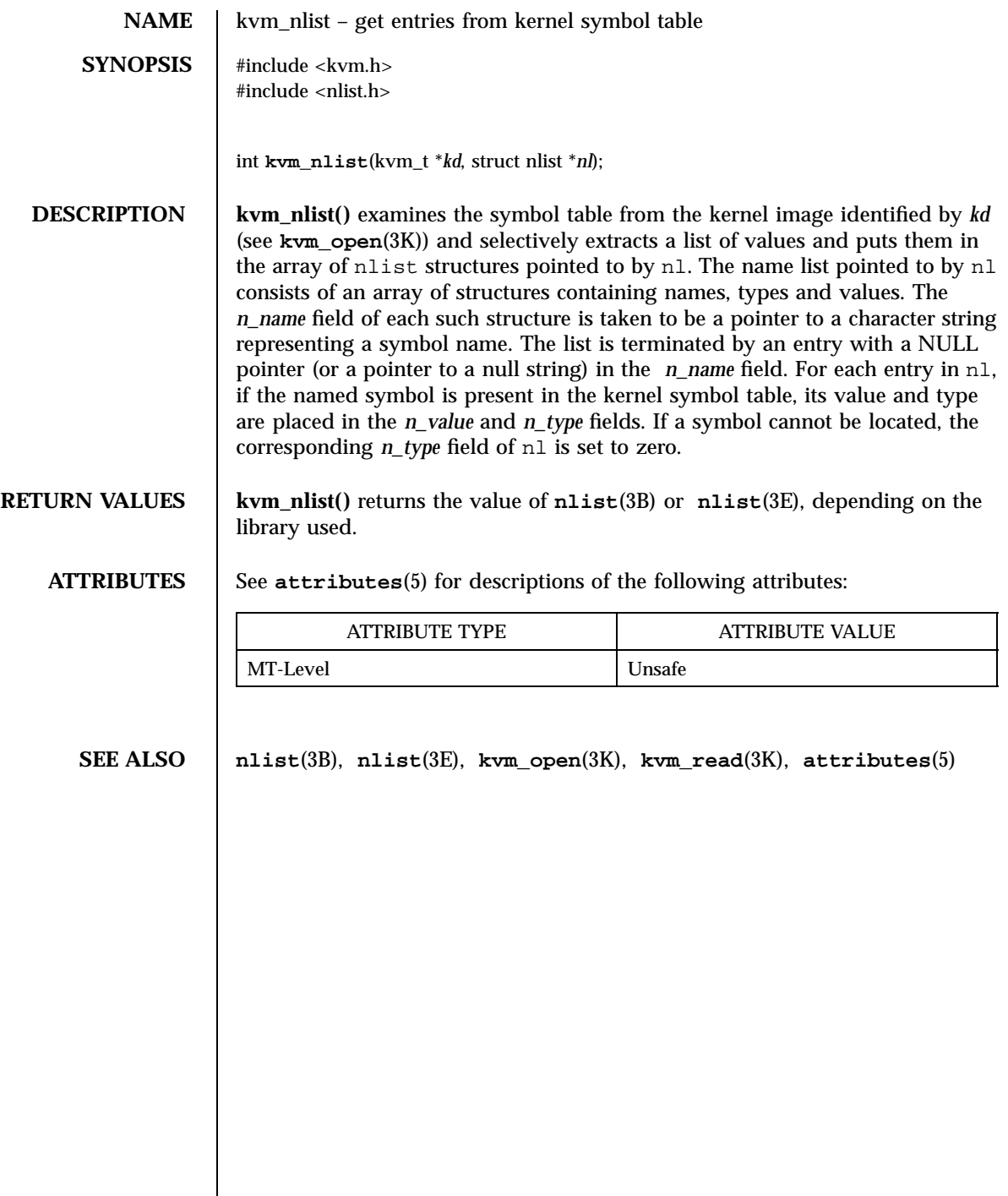

### kvm\_open(3K) Kernel VM Library Functions

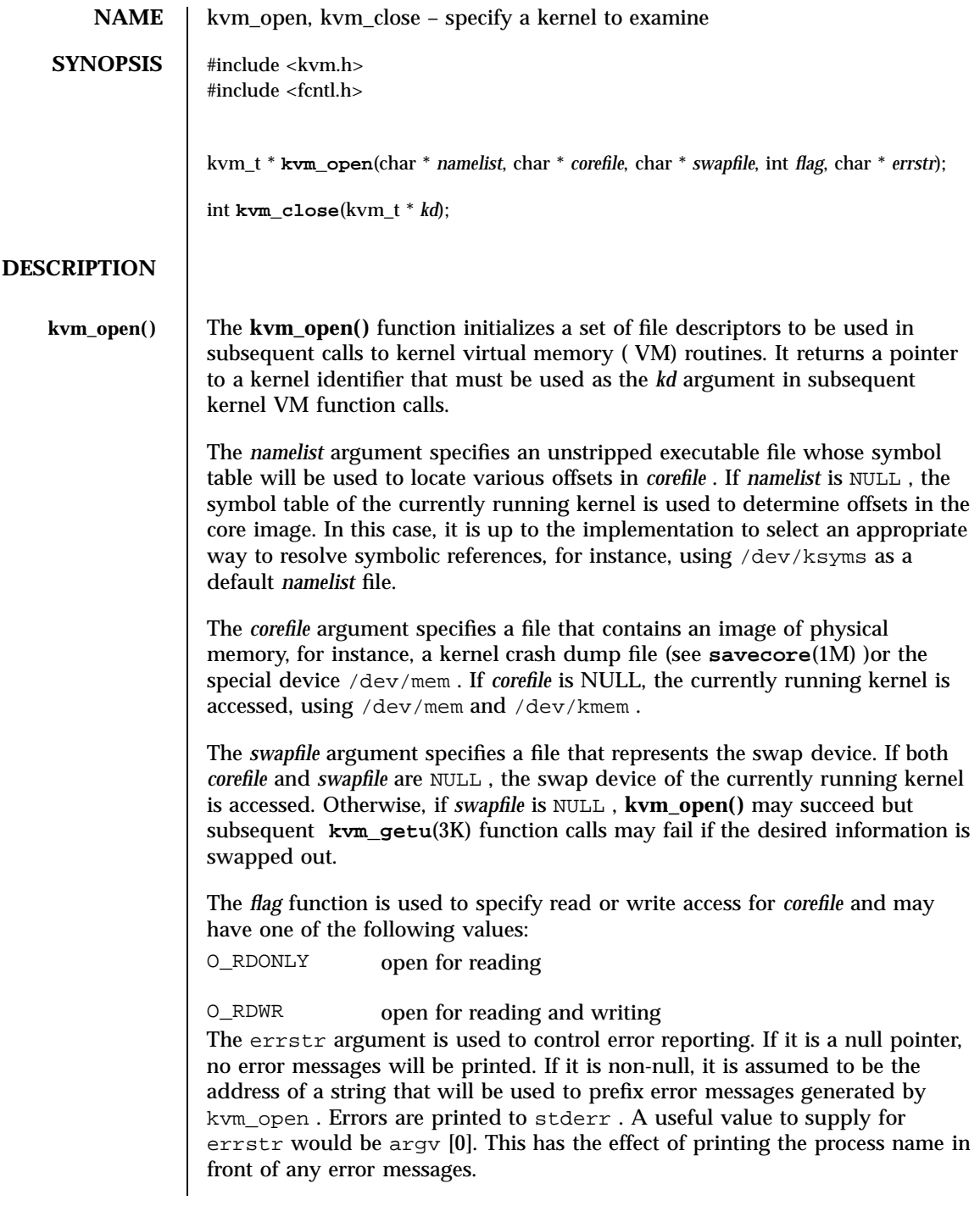

1221 SunOS 5.7 Last modified 9 Jan 1998

Kernel VM Library Functions **kvm**\_open(3K)

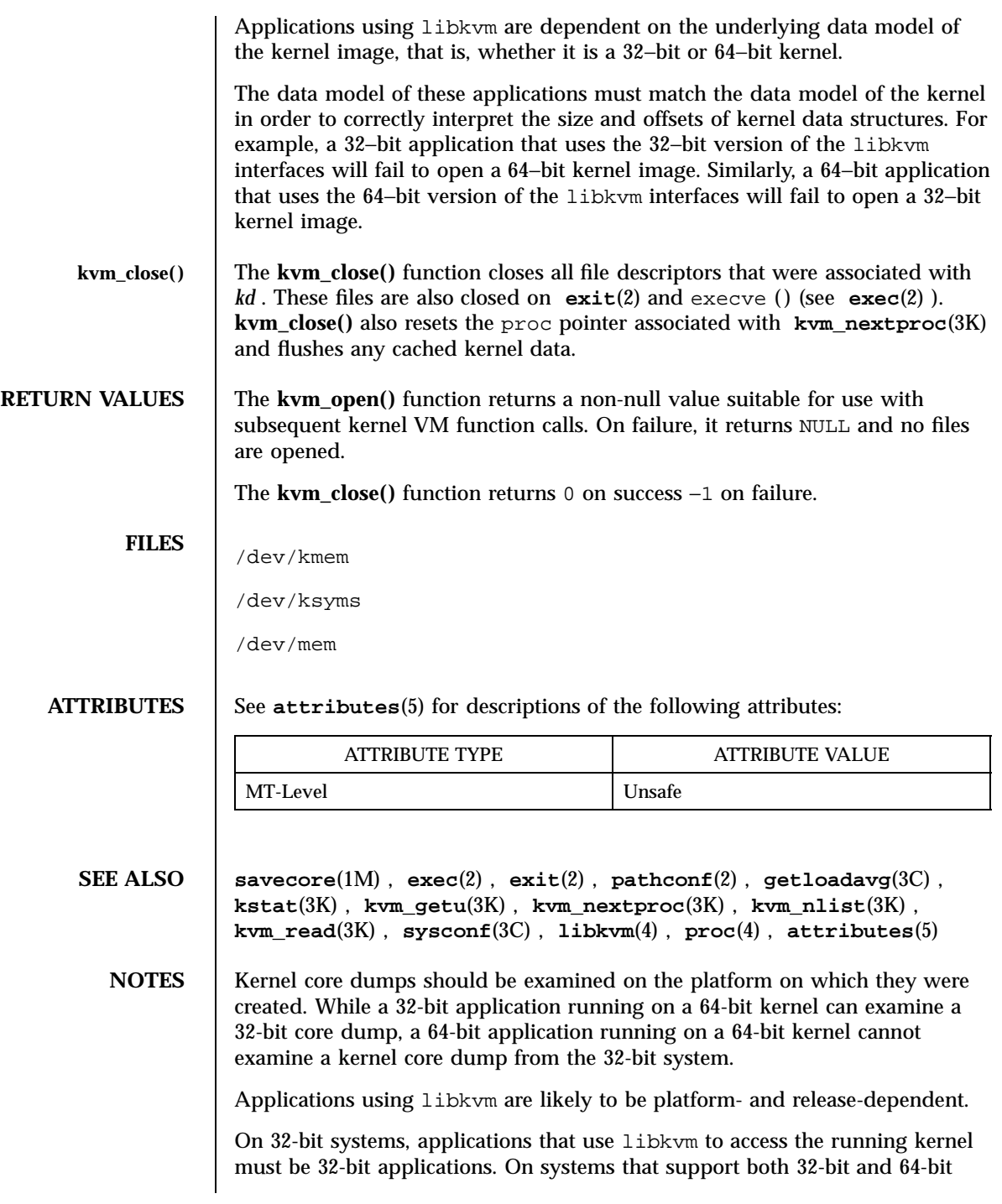

Last modified 9 Jan 1998 SunOS 5.7

### kvm\_open(3K) Kernel VM Library Functions

applications, applications that use the libkvm interfaces to access the running kernel must themselves be 64-bit applications.

Most of the traditional uses of libkvm have been superseded by more stable interfaces that allow the same information to be extracted more efficiently, yet independent of the kernel data model. For examples, see **sysconf**(3C) , **proc**(4) , **kstat**(3K) , **getloadavg**(3C) , and **pathconf**(2) .

Kernel VM Library Functions **kvm**\_read(3K)

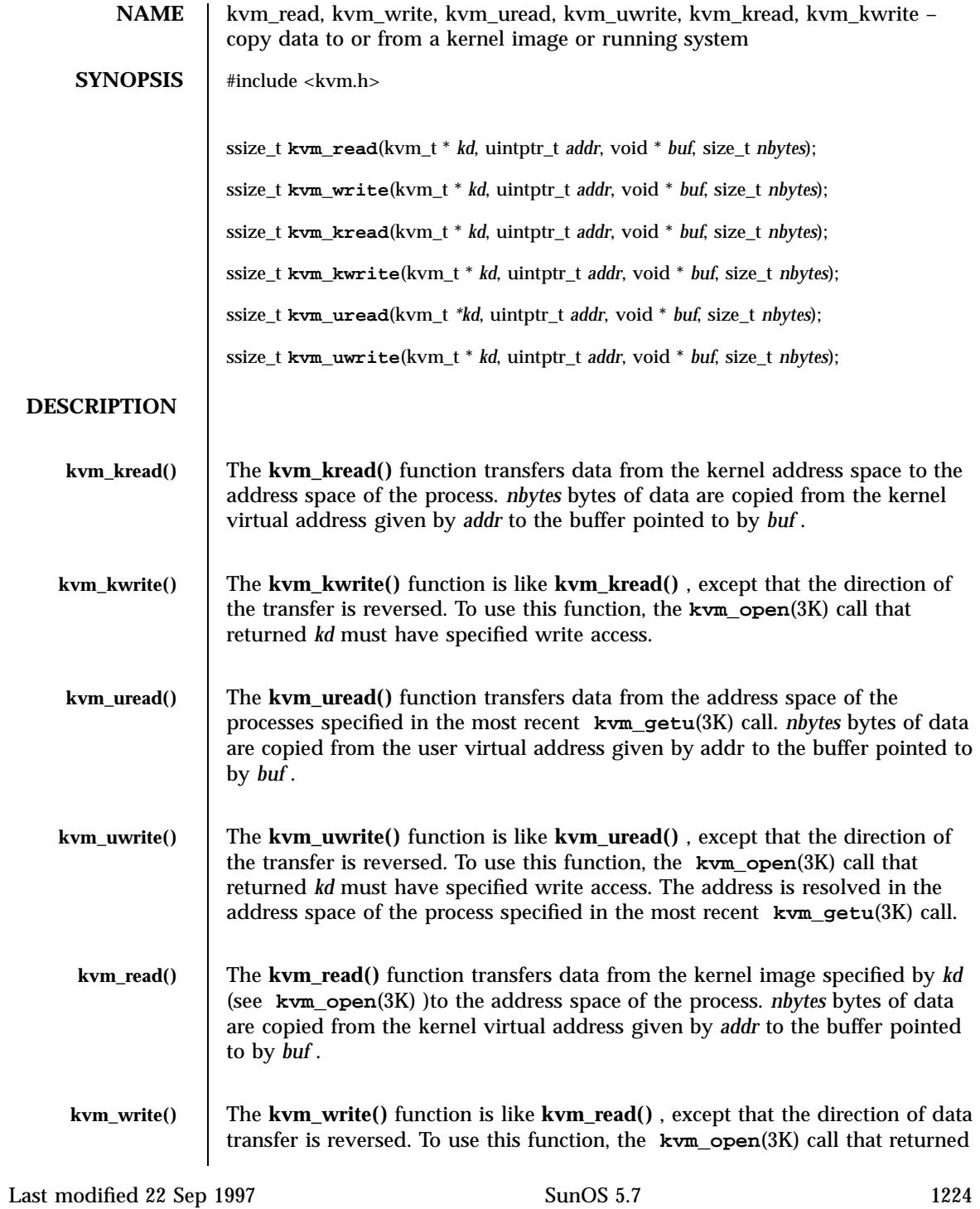

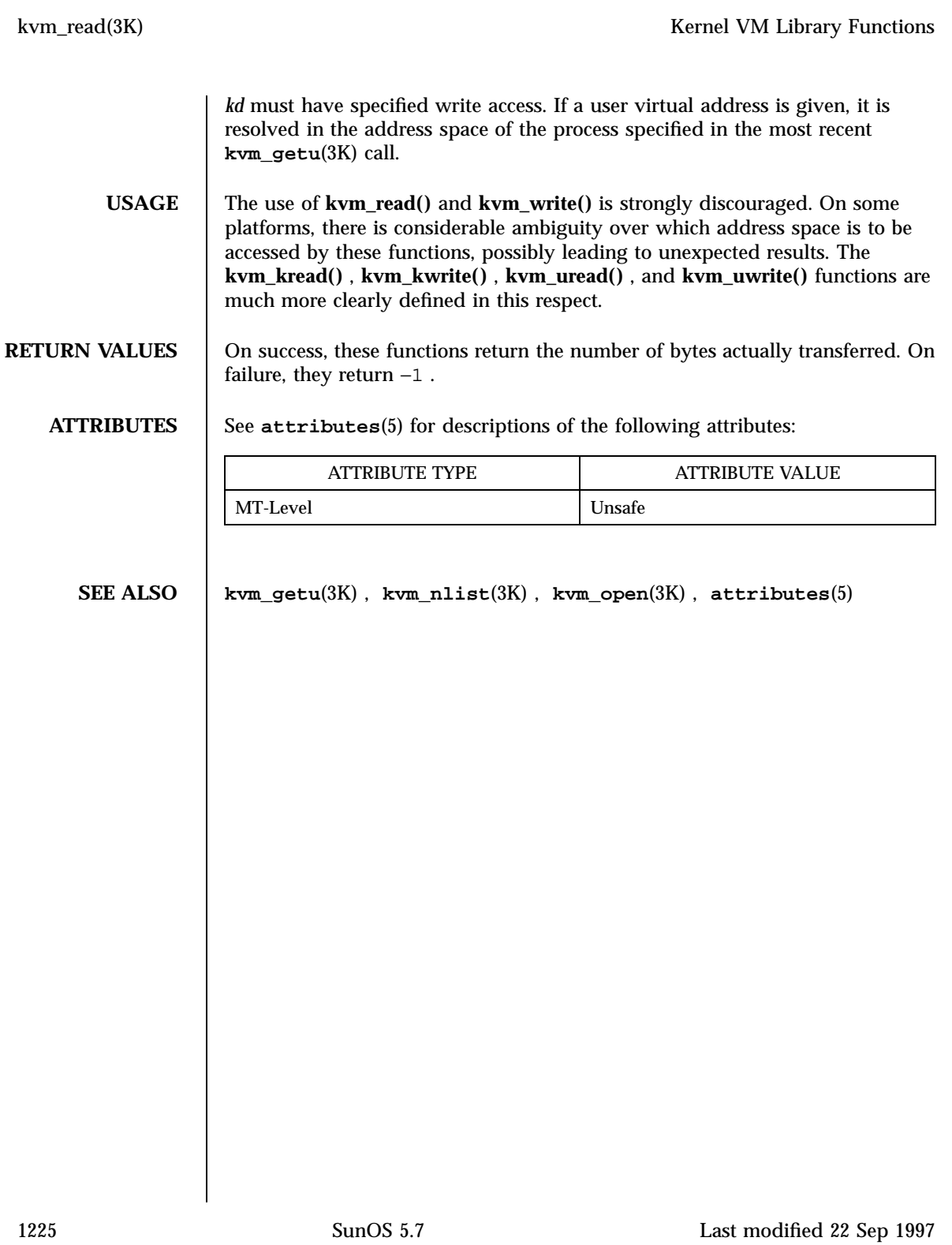

C Library Functions lckpwdf(3C)

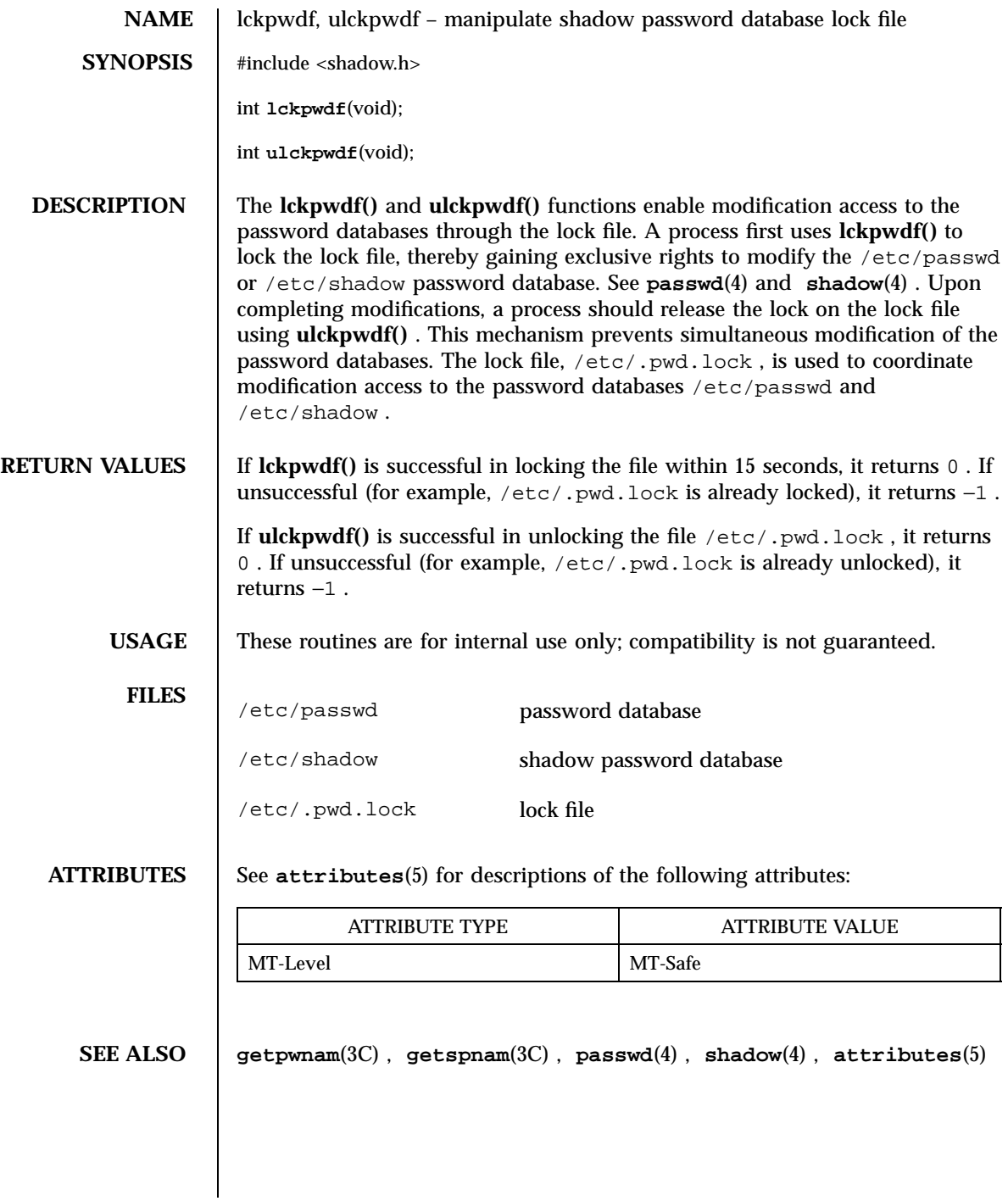

Last modified 29 Dec 1996 SunOS 5.7

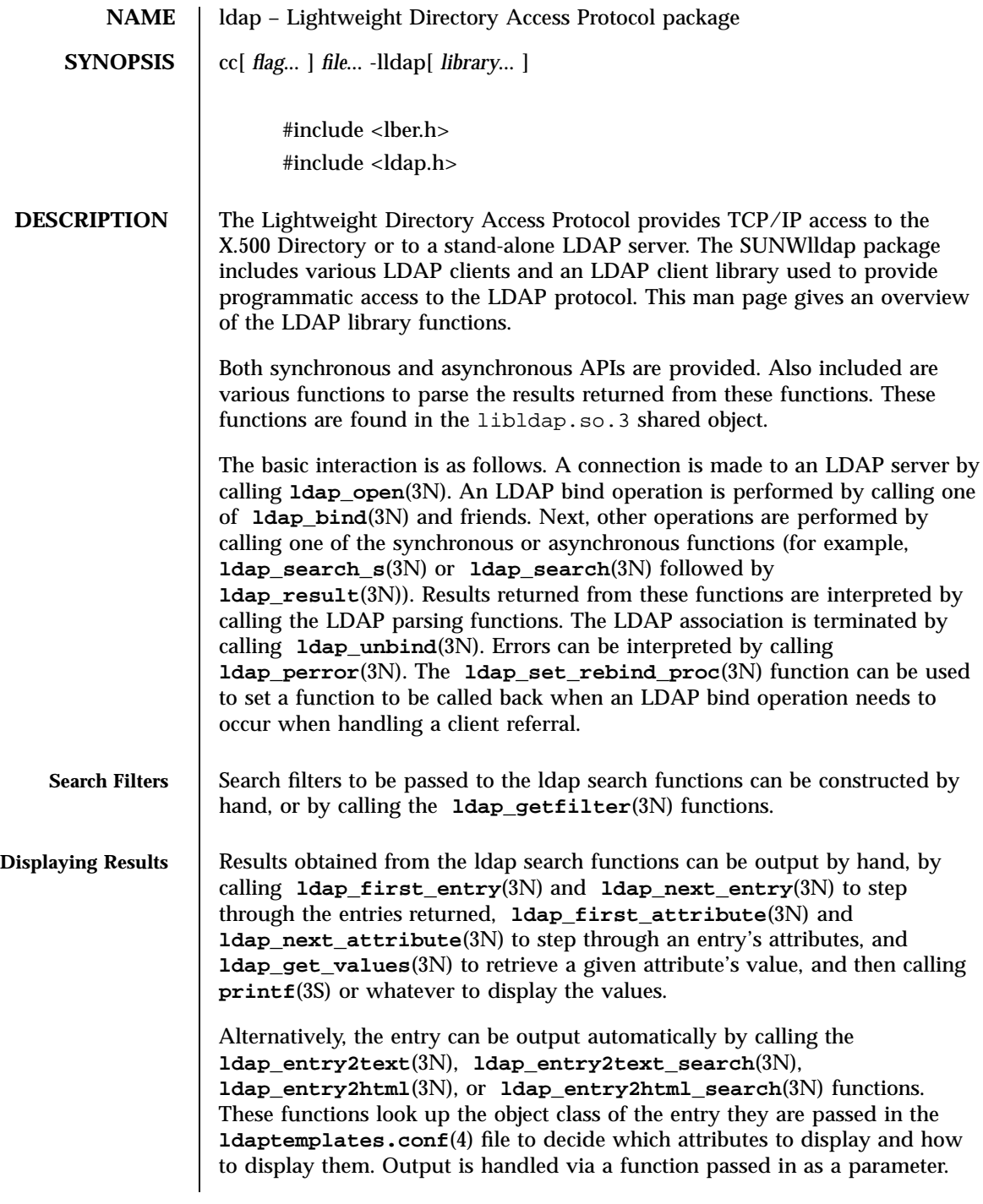

Network Functions ldap(3N)

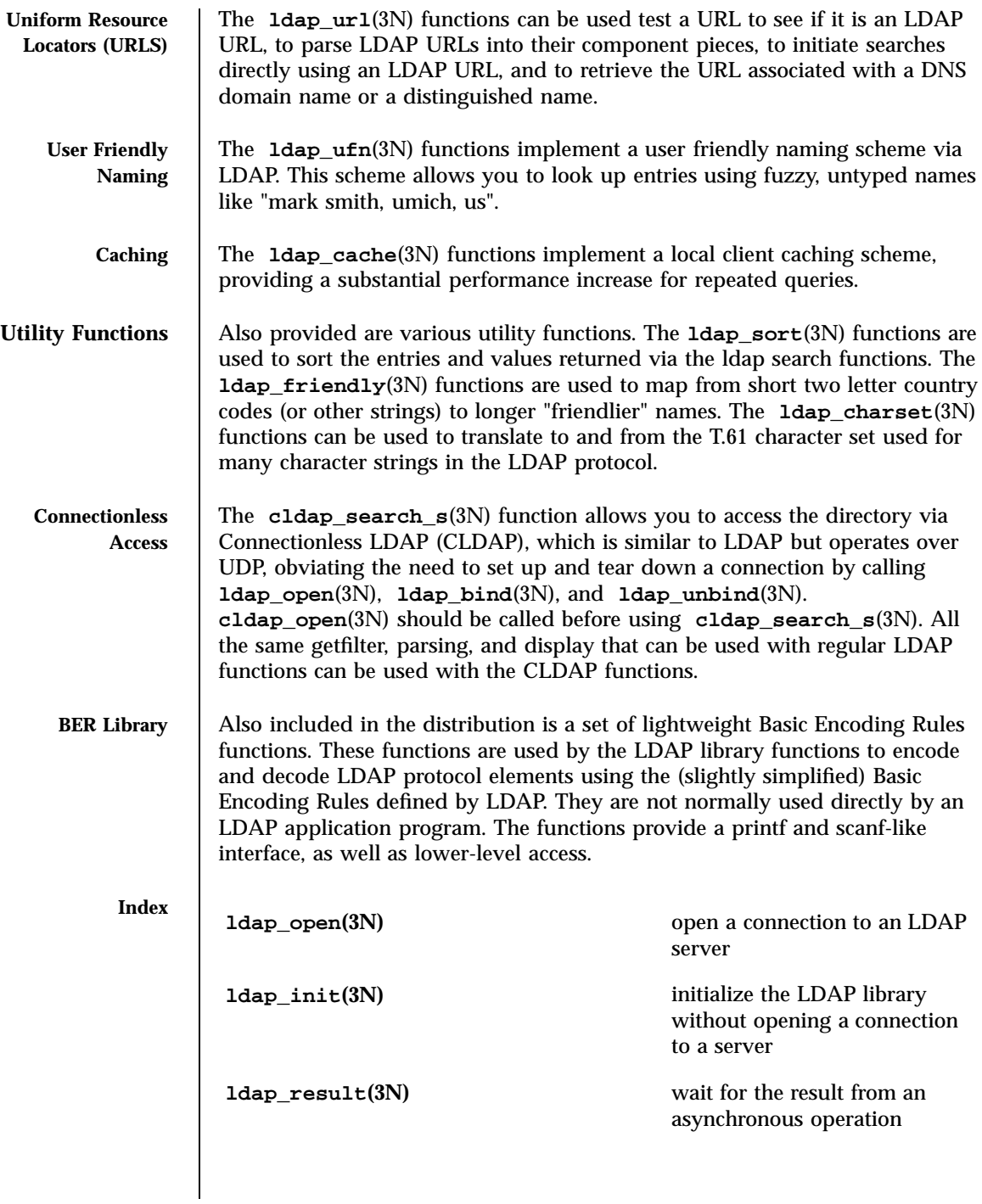

# ldap(3N) Network Functions

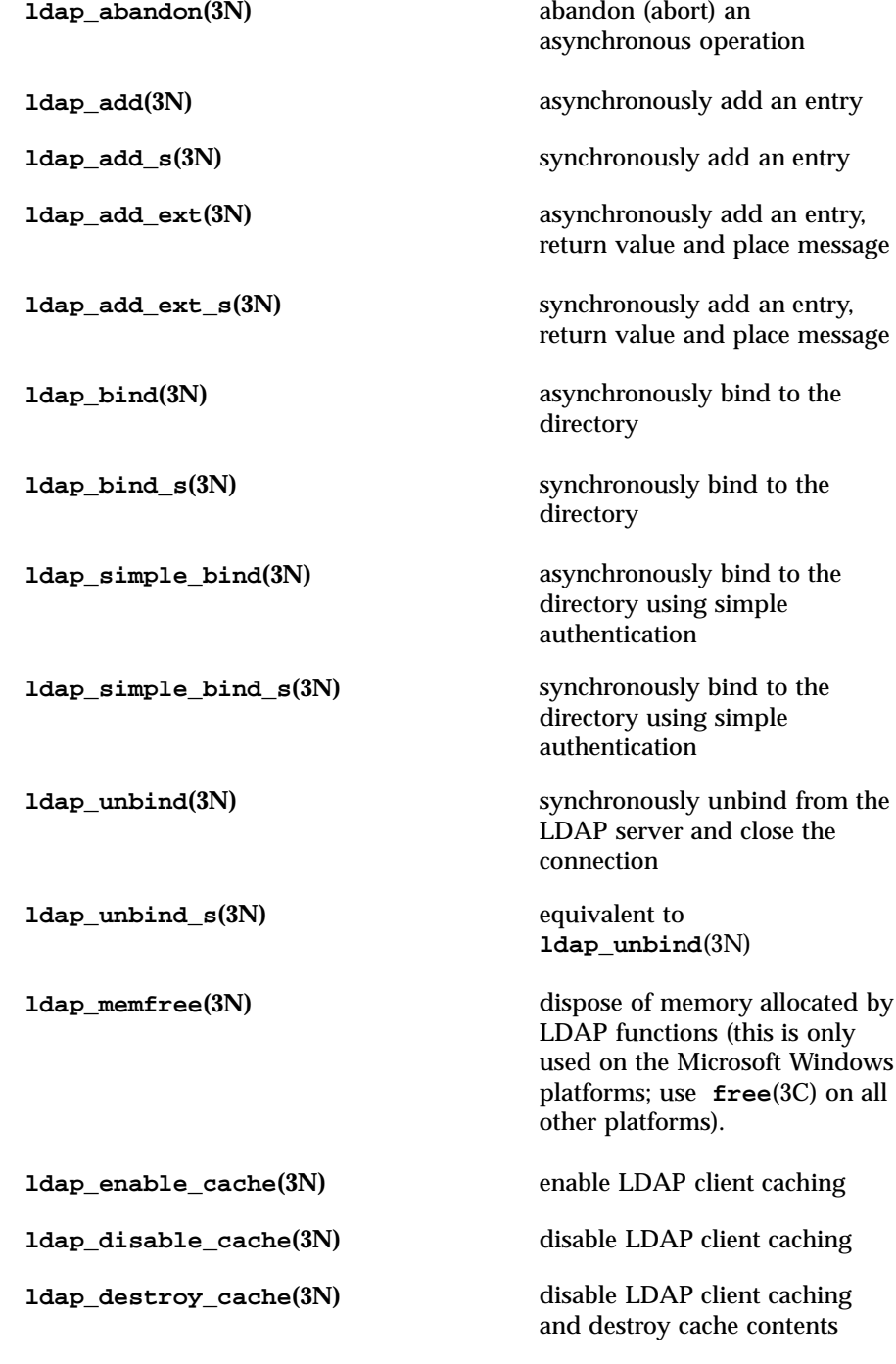

1229 SunOS 5.7 Last modified 25 May 1998

# Network Functions ldap(3N)

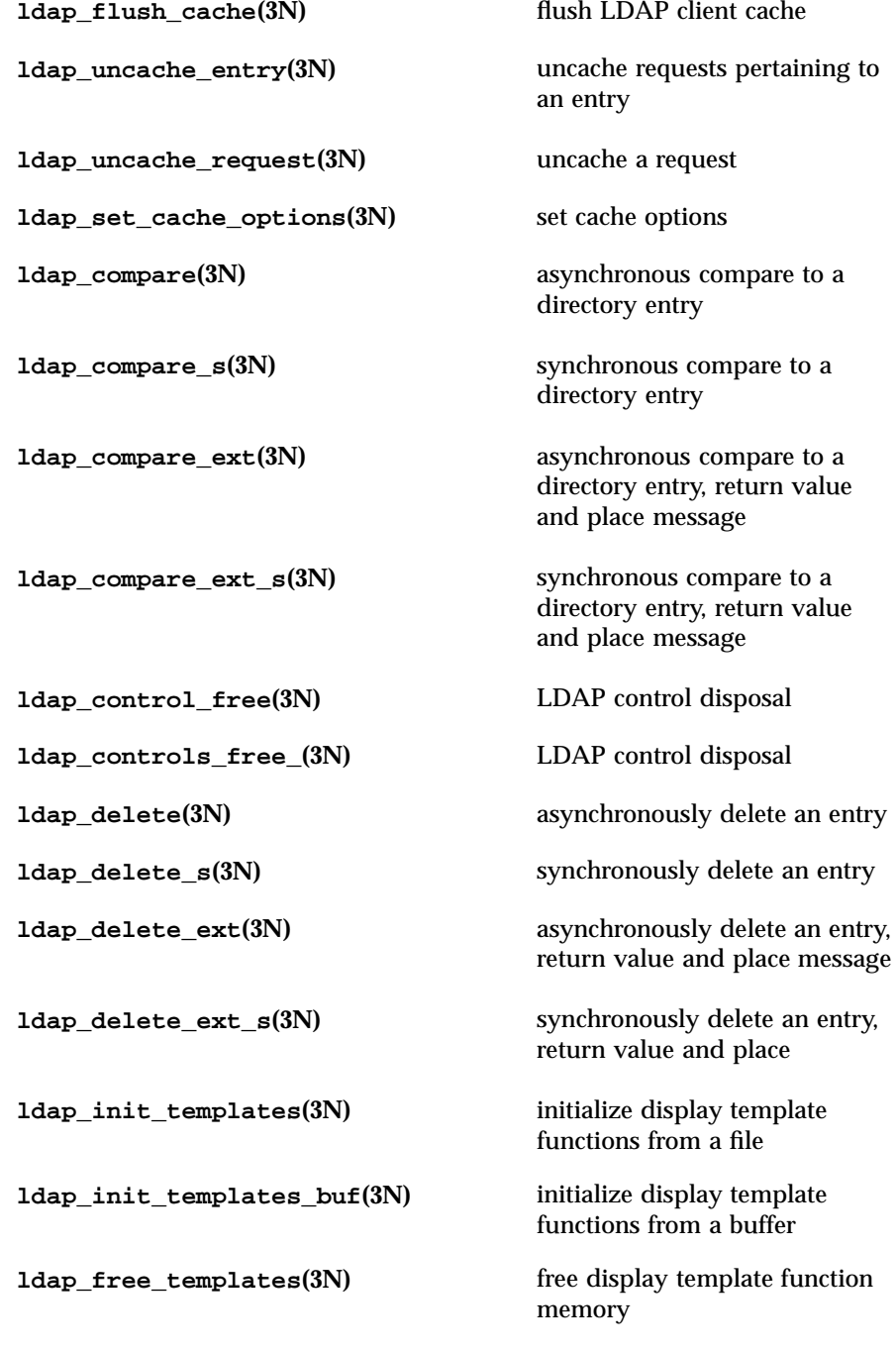

# ldap(3N) Network Functions

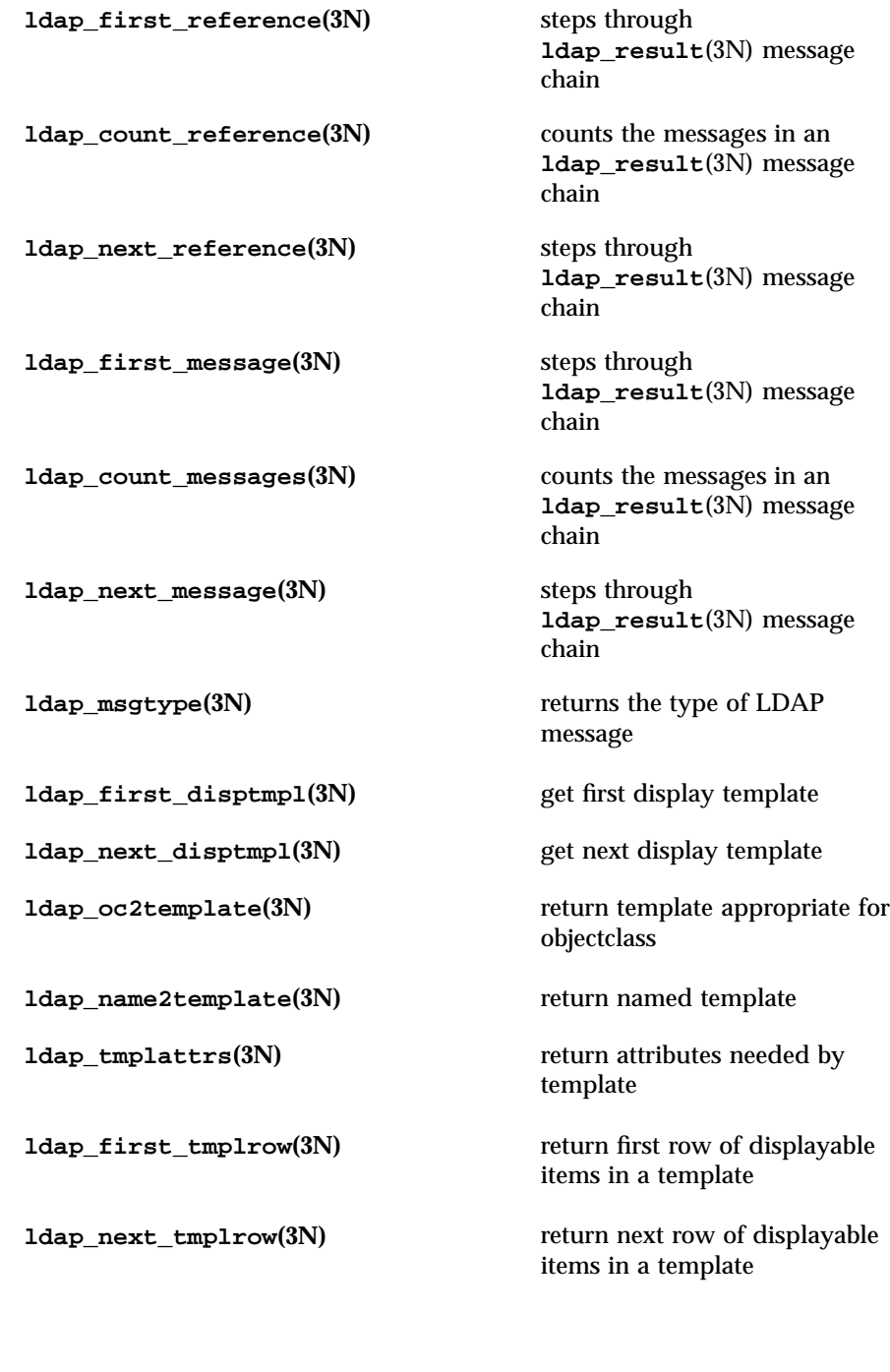

1231 SunOS 5.7 Last modified 25 May 1998

# Network Functions ldap(3N)

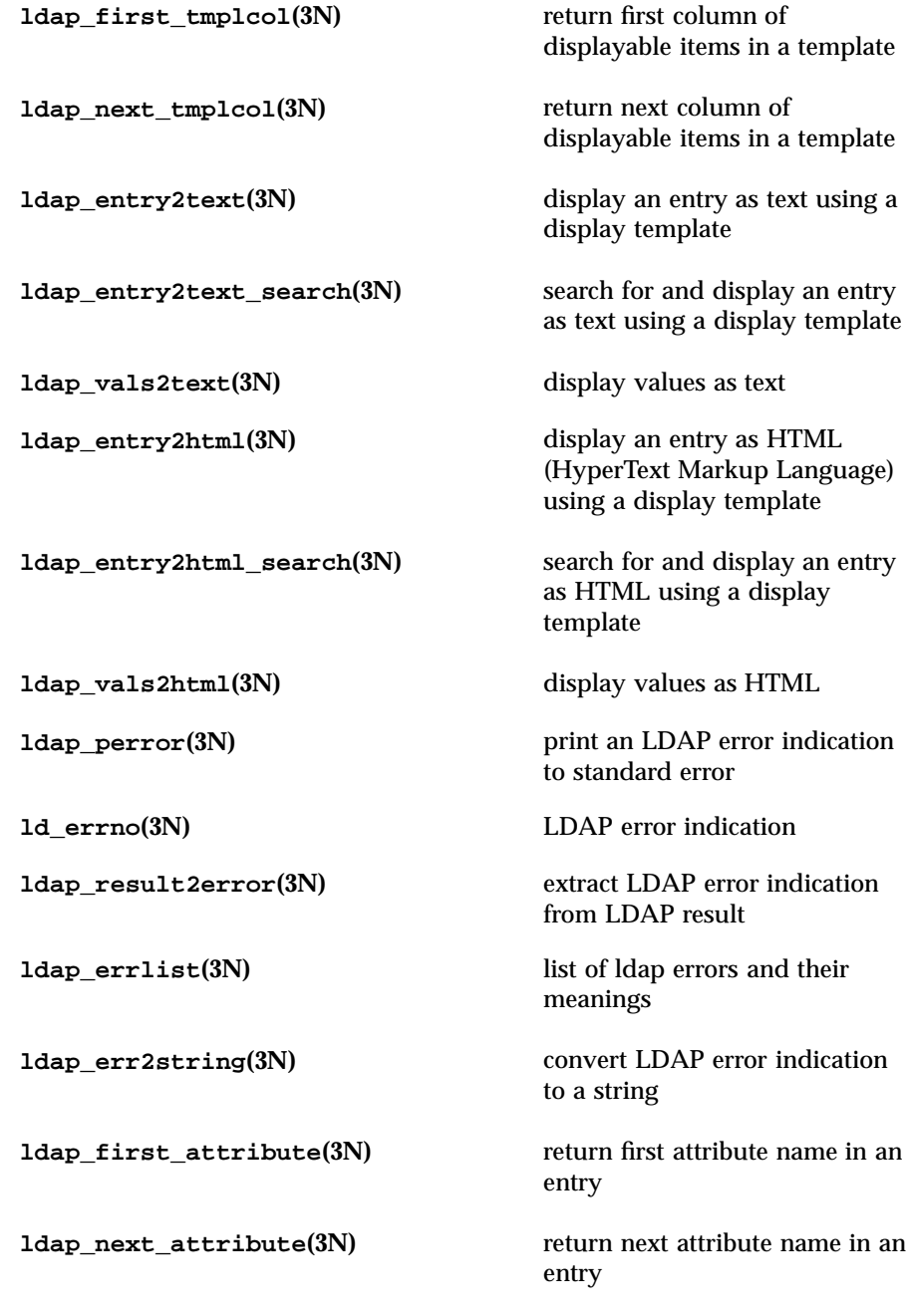

Last modified 25 May 1998 SunOS 5.7 SunOS 5.7

# ldap(3N) Network Functions

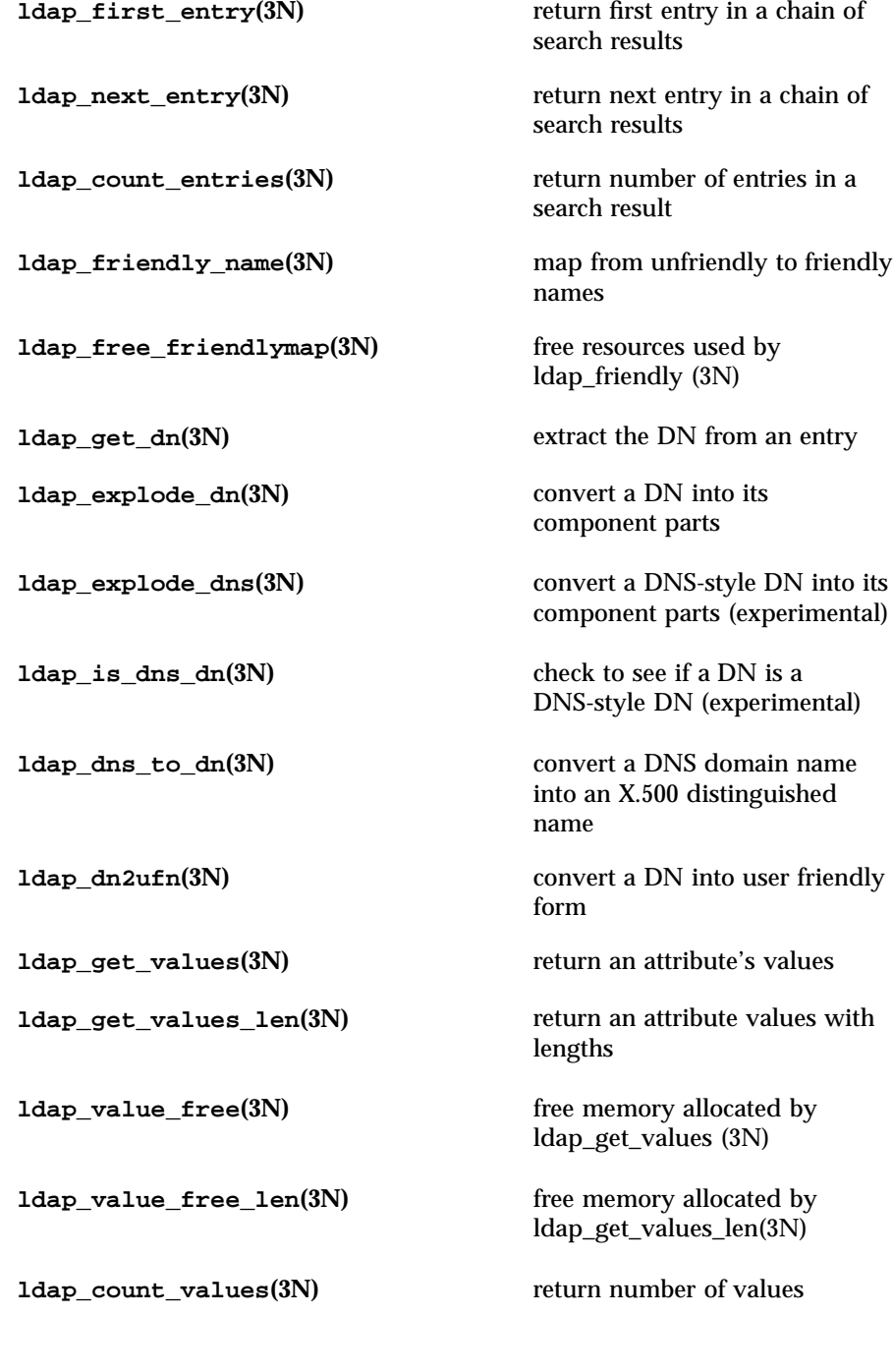

1233 SunOS 5.7 Last modified 25 May 1998

# Network Functions ldap(3N)

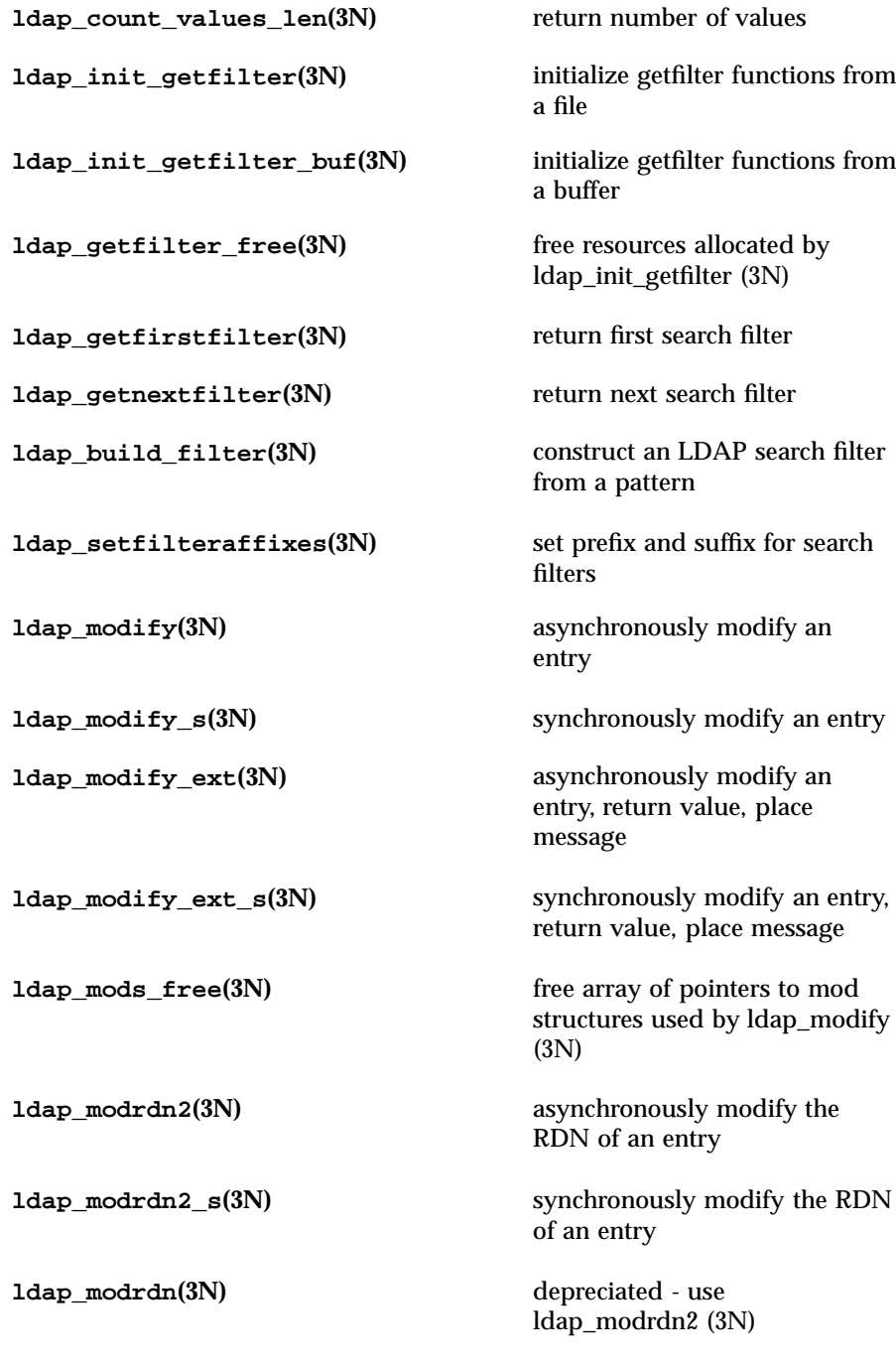

# ldap(3N) Network Functions

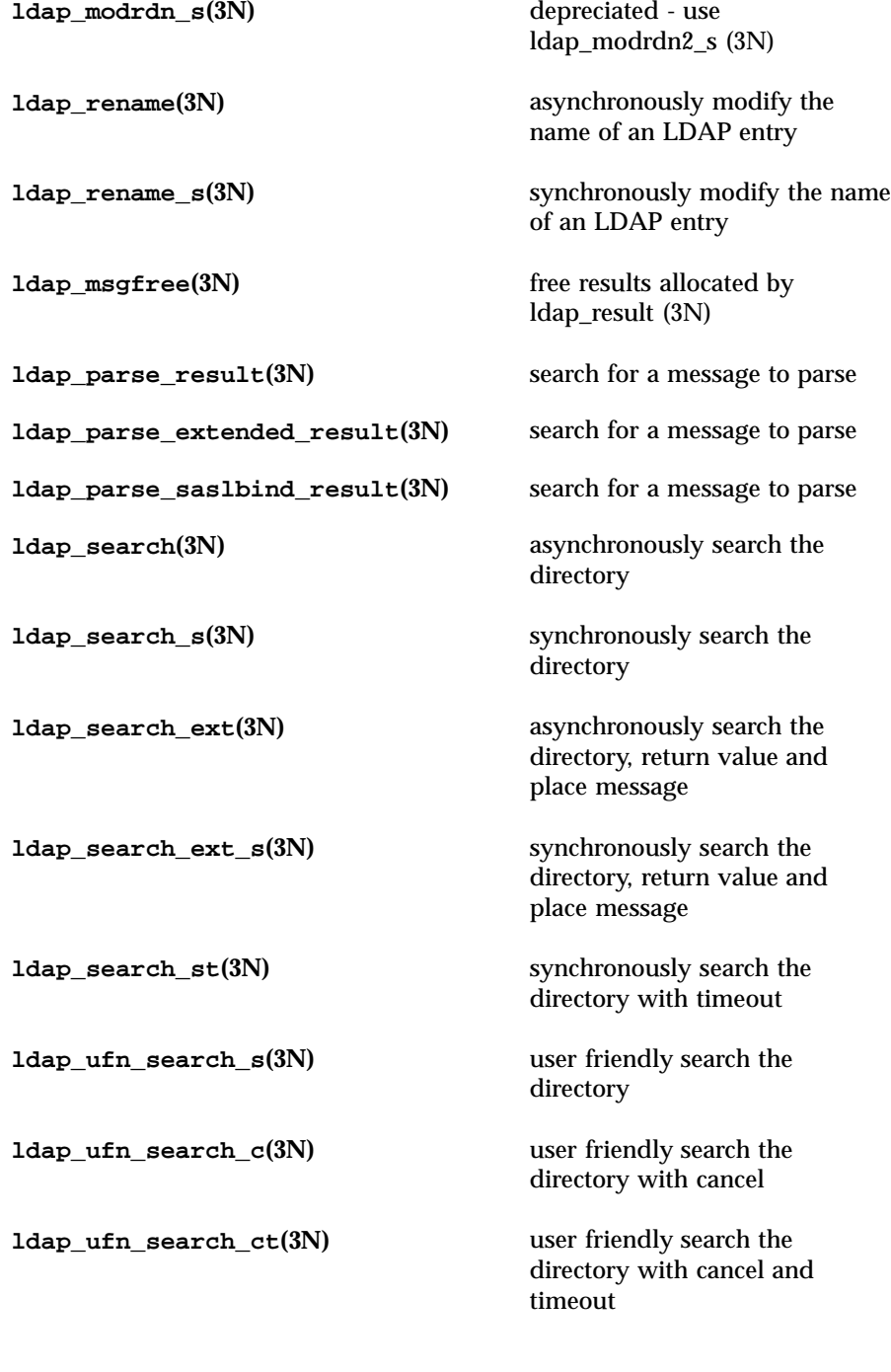

1235 SunOS 5.7 Last modified 25 May 1998

### Network Functions ldap(3N)

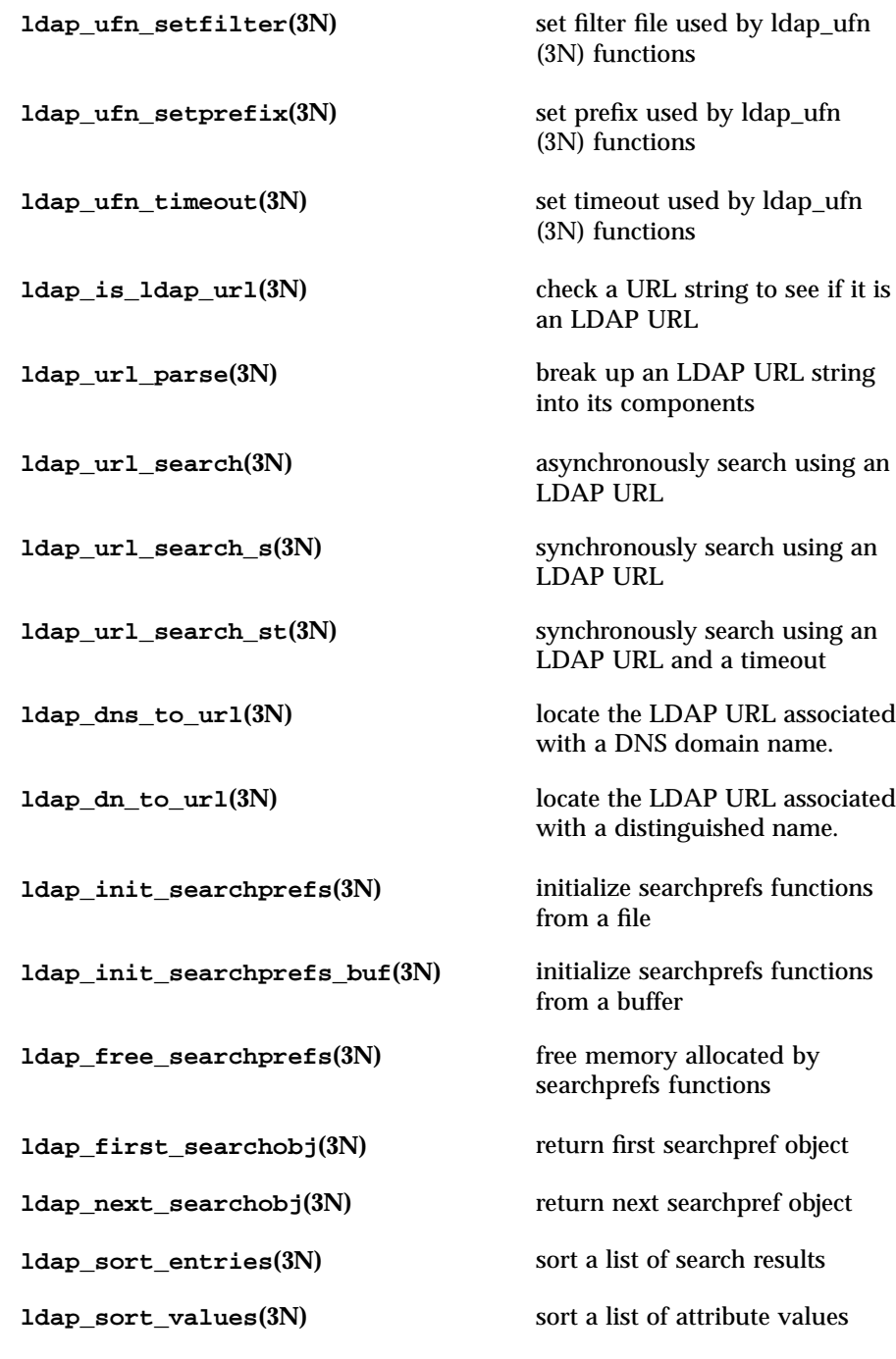

### Network Functions

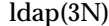

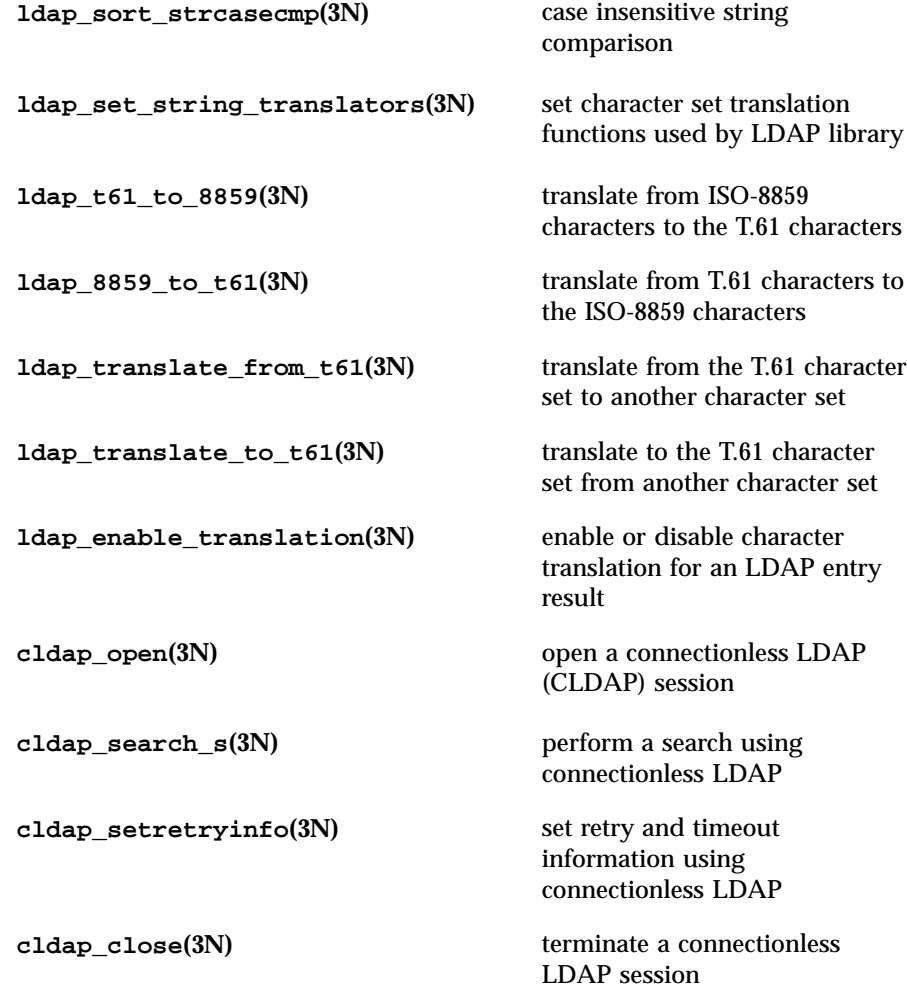

**ATTRIBUTES** See **attributes**(5) for a description of the following attributes:

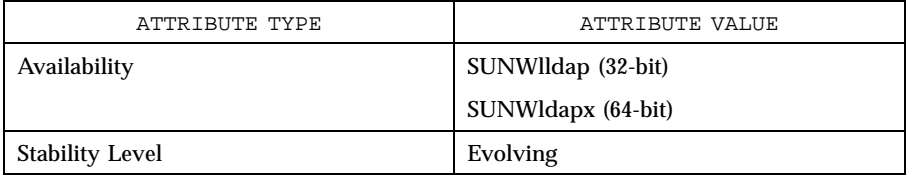

Network Functions ldap\_abandon(3N)

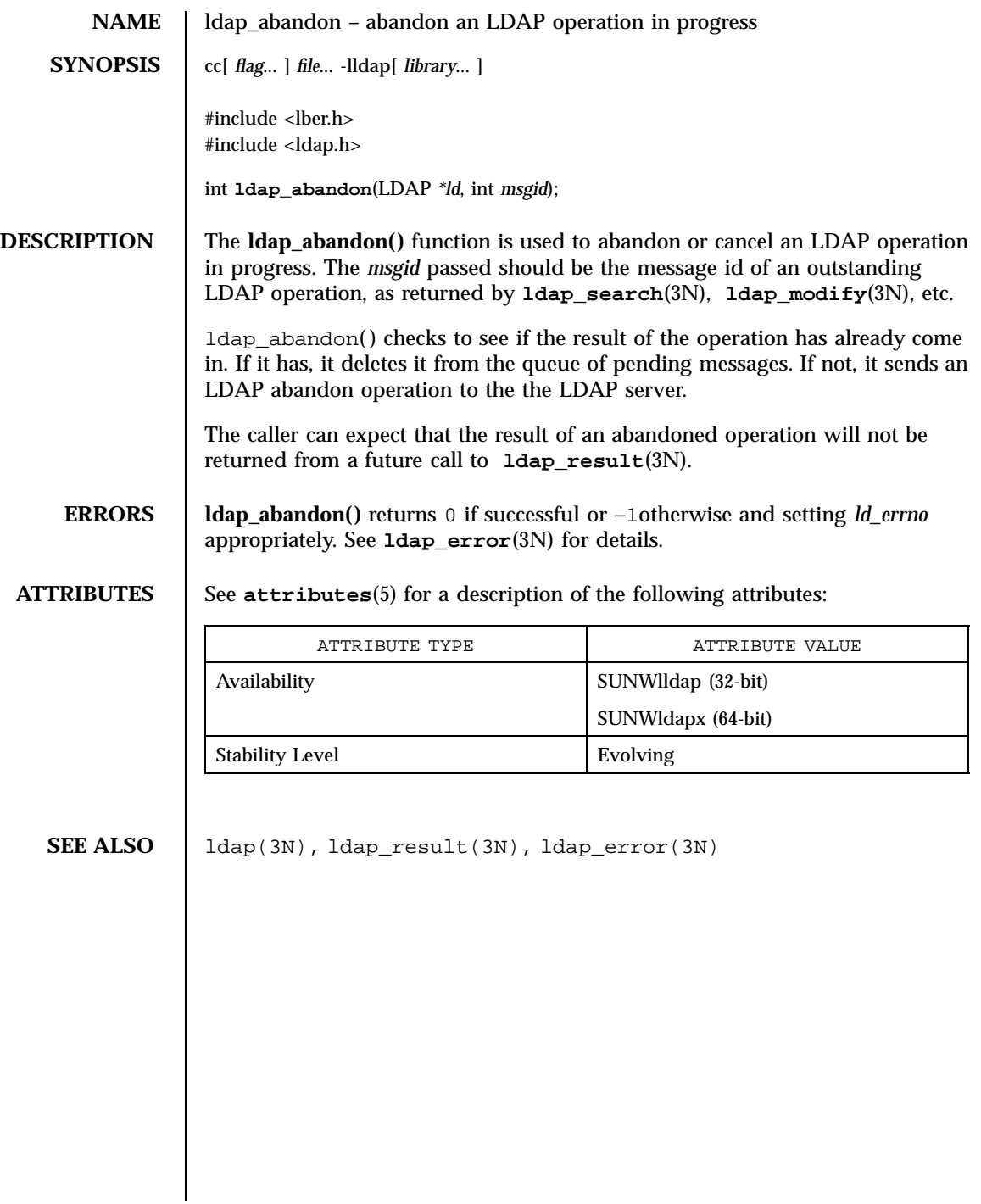

ldap\_add(3N) Network Functions

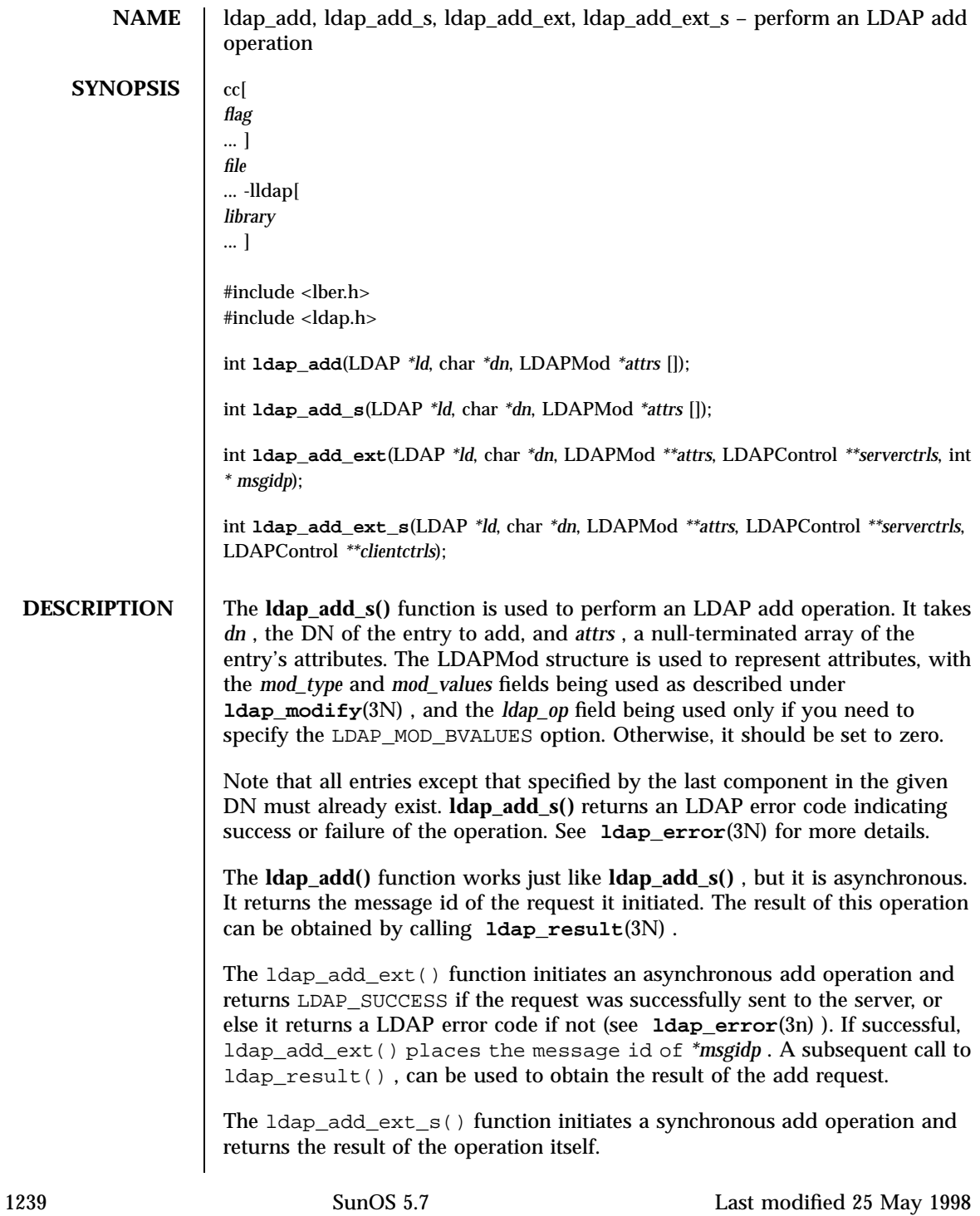

Network Functions ldap\_add(3N)

**ERRORS ldap\_add()** returns − 1 in case of error initiating the request, and will set the *ld\_errno* field in the ld parameter to indicate the error. **ldap\_add\_s()** will return an LDAP error code directly ( LDAP\_SUCCESS if everything went ok, an error otherwise).

### **ATTRIBUTES** See **attributes**(5) for a description of the following attributes:

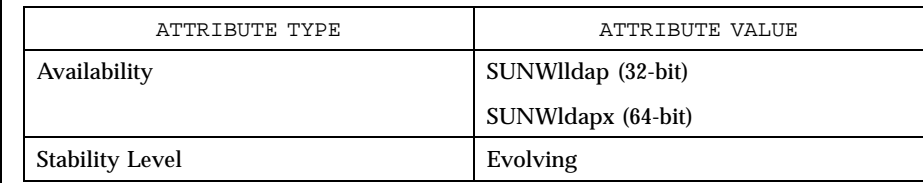

### **SEE ALSO ldap**(3N) , **ldap\_error**(3N) , **ldap\_modify**(3N)

ldap\_bind(3N) Network Functions

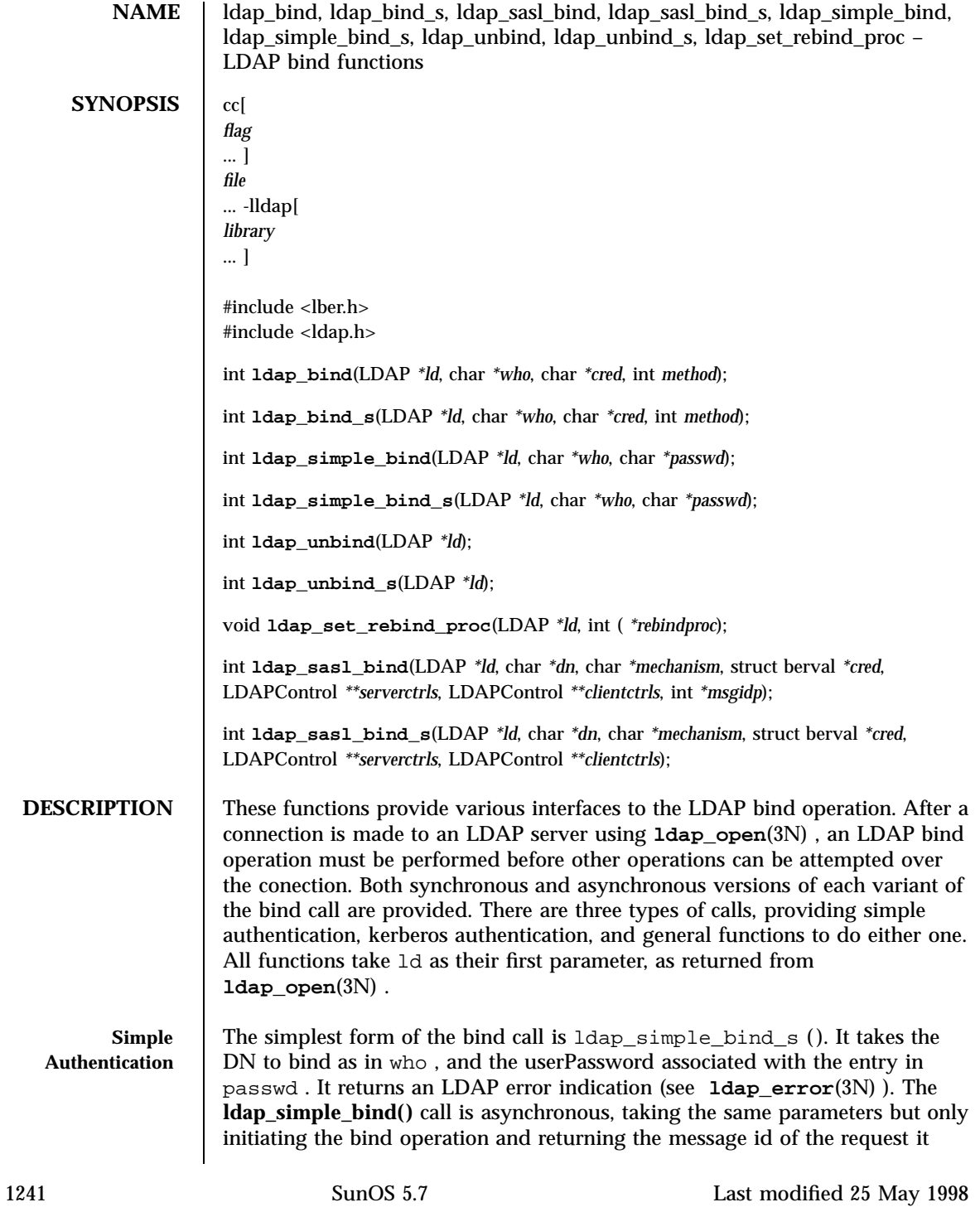

Network Functions ldap\_bind(3N)

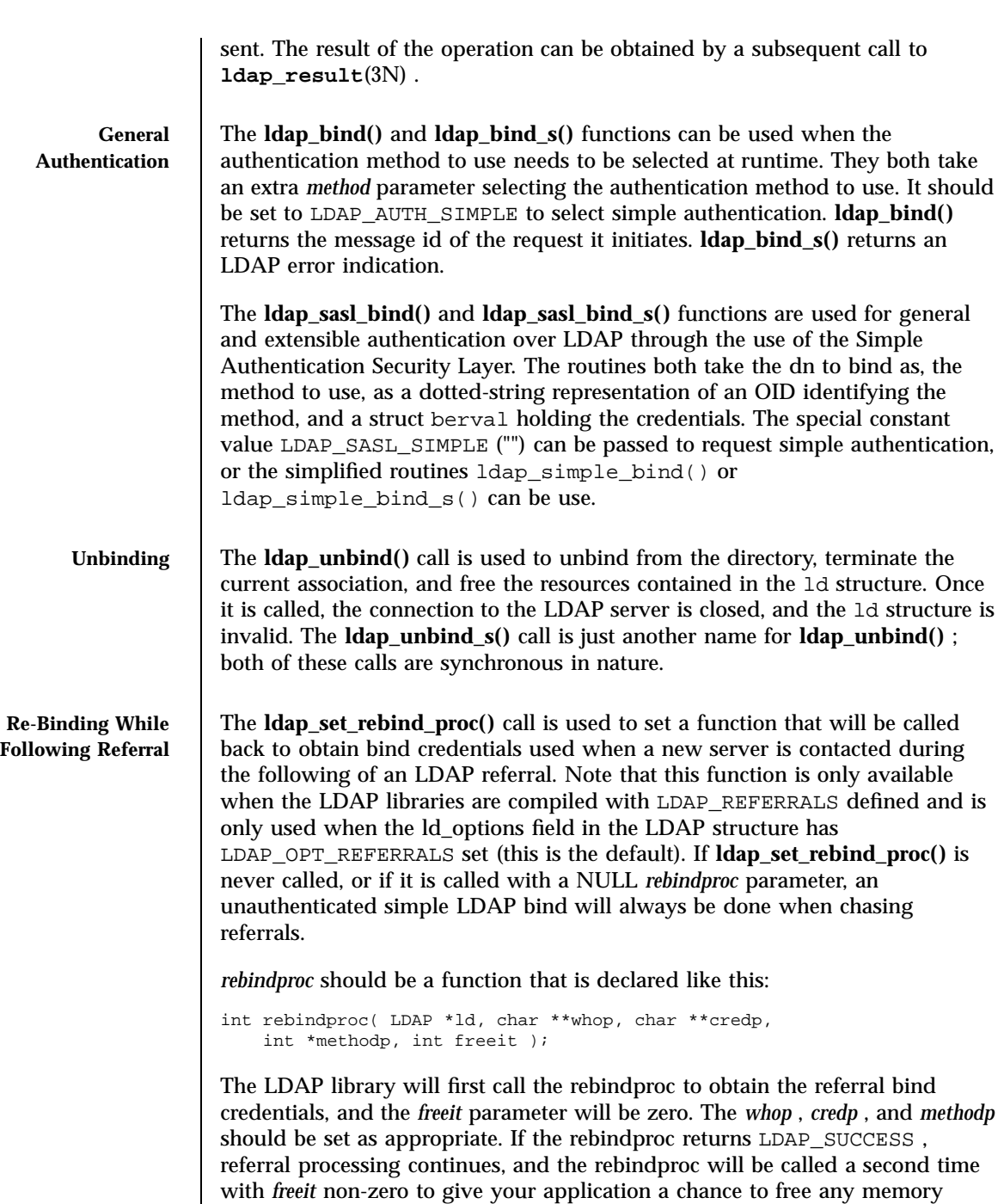

Last modified 25 May 1998 SunOS 5.7

allocated in the previous call.

# ldap\_bind(3N) Network Functions If anything but LDAP\_SUCCESS is returned by the first call to the rebindproc, then referral processing is stopped and that error code is returned for the original LDAP operation. **RETURN VALUES** A call to  $\text{Idap\_result}(3N)$ , can be used to obtain the result of the bind operations. **ERRORS** Asynchronous functions will return − 1 in case of error, setting the *ld\_errno* parameter of the ld structure. Synchronous functions return whatever *ld\_errno* is set to. See **ldap\_error**(3N) for more information. If no credentials are returned the result parameter is set to NULL. **ATTRIBUTES** See **attributes**(5) for a description of the following attributes: ATTRIBUTE TYPE **ATTRIBUTE** VALUE Availability SUNWlldap (32-bit) SUNWldapx (64-bit) Stability Level **Evolving SEE ALSO ldap**(3N) , **ldap\_error**(3N) , **ldap\_open**(3N)

Network Functions ldap\_cache(3N)

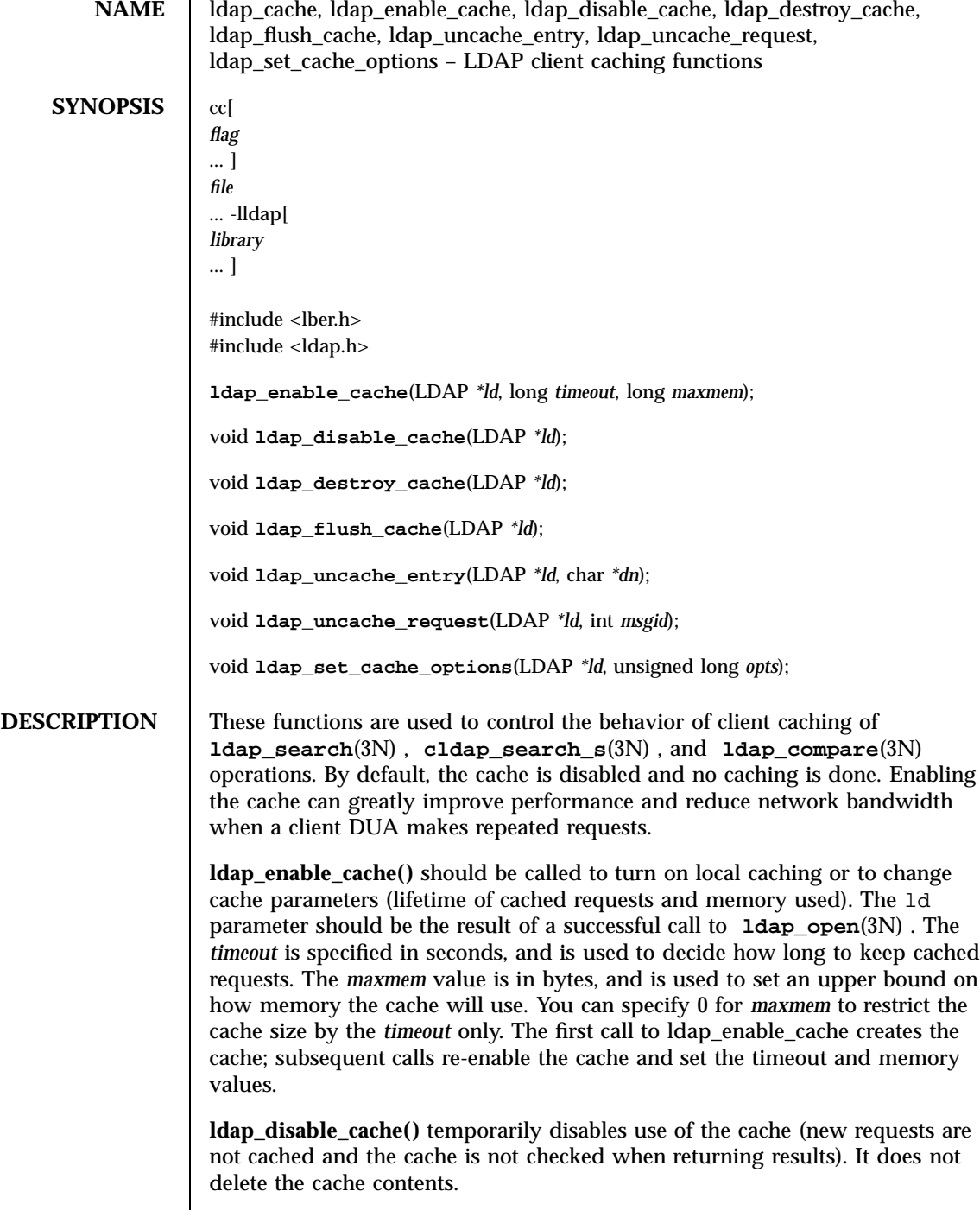

**ldap\_destroy\_cache()** turns off caching and completely removes the cache from memory.

**ldap\_flush\_cache()** deletes the cache contents, but does not effect it in any other way.

**ldap\_uncache\_entry()** removes all requests that make reference to the distinguished name *dn* from the cache. It should be used, for example, after doing an **ldap\_modify**(3N) call involving *dn* .

**ldap\_uncache\_request()** removes the request indicated by the LDAP request id *msgid* from the cache.

**ldap\_set\_cache\_options()** is used to change caching behavior. The current supported options are LDAP\_CACHE\_OPT\_CACHENOERRS to suppress caching of any requests that result in an error, and LDAP\_CACHE\_OPT\_CACHEALLERRS to enable caching of all requests. The default behavior is to not cache requests that result in errors, except that request that result in the error LDAP\_SIZELIMIT\_EXCEEDED are cached.

**ERRORS** dap\_enable\_cache() returns 0 upon success, and − 1 if it is unable to allocate space for the cache. All the other calls are declared as void and return nothing.

**ATTRIBUTES** See **attributes**(5) for a description of the following attributes:

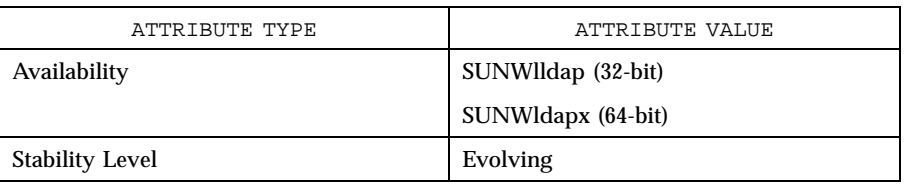

**SEE ALSO ldap**(3N) , **ldap\_search**(3N) , **ldap\_compare**(3N) , **cldap\_search\_s**(3N)

Network Functions ldap\_charset(3N)

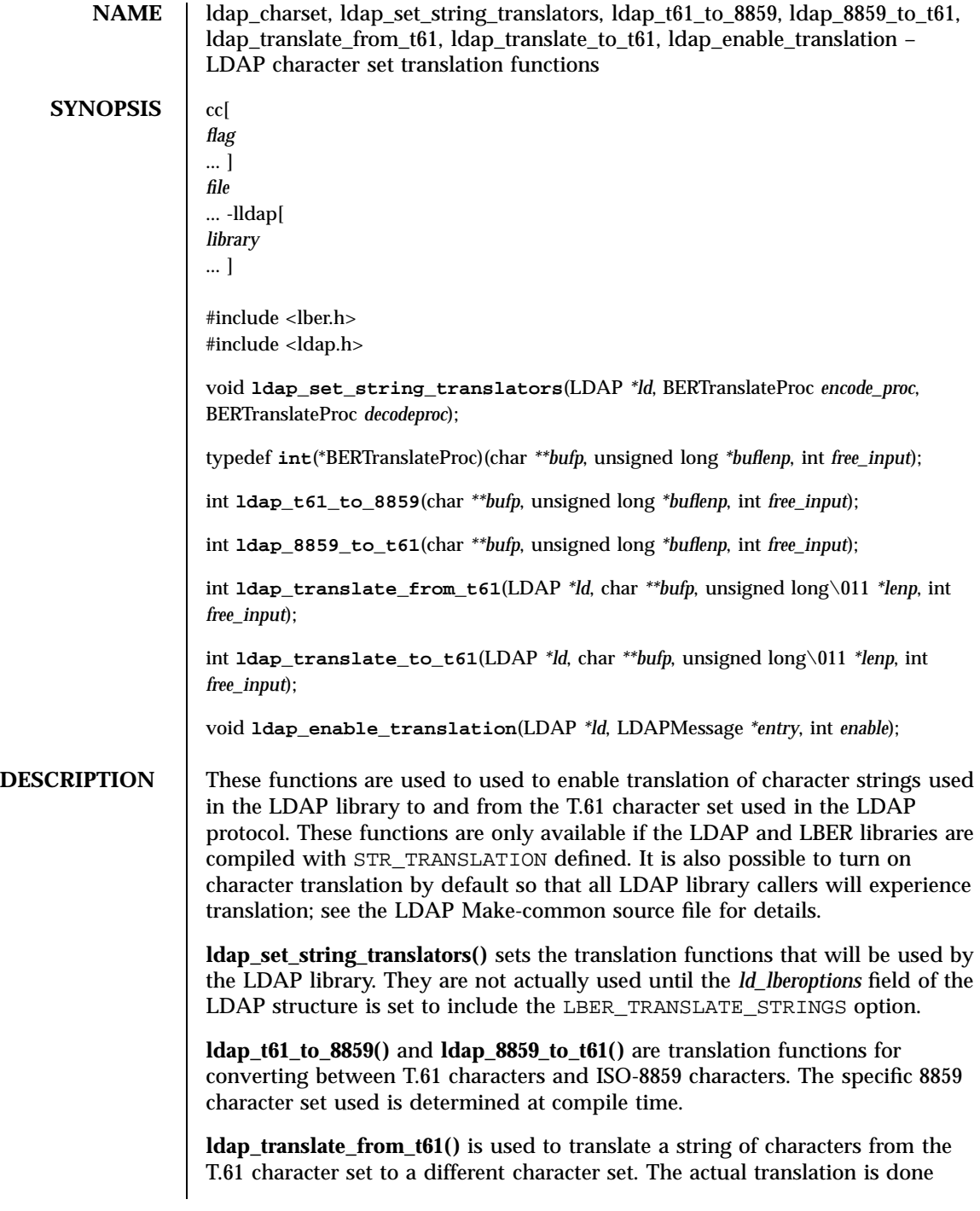

using the *decode\_proc* that was passed to a previous call to ldap\_set\_string\_translators( ). On entry, *\*bufp* should point to the start of the T.61 characters to be translated and *\*lenp* should contain the number of bytes to translate. If *free\_input* is non-zero, the input buffer will be freed if translation is a success. If the translation is a success, LDAP\_SUCCESS will be returned, *\*bufp* will point to a newly malloc'd buffer that contains the translated characters, and *\*lenp* will contain the length of the result. If translation fails, an LDAP error code will be returned.

**ldap\_translate\_to\_t61()** is used to translate a string of characters to the T.61 character set from a different character set. The actual translation is done using the *encode\_proc* that was passed to a previous call to ldap\_set\_string\_translators( ). This function is called just like ldap\_translate\_from\_t61( ).

**ldap\_enable\_translation()** is used to turn on or off string translation for the LDAP entry *entry* (typically obtained by calling **ldap\_first\_entry()** or **ldap\_next\_entry()** after a successful LDAP search operation). If enable is zero, translation is disabled; if non-zero, translation is enabled. This function is useful if you need to ensure that a particular attribute is not translated when it is extracted using **ldap\_get\_values()** or **ldap\_get\_values\_len()** . For example, you would not want to translate a binary attributes such as jpegPhoto .

**ATTRIBUTES** See **attributes**(5) for a description of the following attributes:

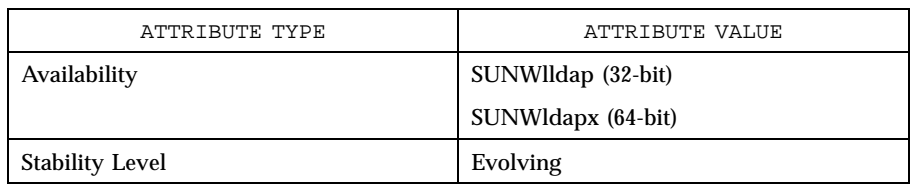

**SEE ALSO ldap**(3N)

Network Functions and the set of the set of the set of the set of the set of the set of the set of the set of the set of the set of the set of the set of the set of the set of the set of the set of the set of the set of th

**NAME** ldap\_compare, ldap\_compare\_s, ldap\_compare\_ext, ldap\_compare\_ext\_s – LDAP compare operation **SYNOPSIS** cc *flag* ... ] *file* ... -lldap[ *library* ... ] #include <lber.h> #include <ldap.h> int **ldap\_compare**(LDAP *\*ld*, char *\*dn*, char *\*attr*, char *\*value*); int **ldap\_compare\_s**(LDAP *\*ld*, char *\*dn*, char *\*attr*, char *\*value*); int **ldap\_compare\_ext**(LDAP *\*ld*, char *\*dn*, char *\*attr*, struct berval *\*bvalue*, LDAPControl *\*\*serverctrls*, LDAPControl *\*\*clientctrls*, int *\*msgidp*); int **ldap\_compare\_ext\_s**(LDAP *\*ld*, char *\*dn*, char *\*attr*, struct berval *\*bvalue*, LDAPControl *\*\*serverctrls*, LDAPControl *\*\*clientctrls*); **DESCRIPTION** The **ldap\_compare\_s()** function is used to perform an LDAP compare operation synchronously. It takes *dn* , the DN of the entry upon which to perform the compare, and *attr* and *value* , the attribute type and value to compare to those found in the entry. It returns an LDAP error code, which will be LDAP\_COMPARE\_TRUE if the entry contains the attribute value and LDAP\_COMPARE\_FALSE if it does not. Otherwise, some error code is returned. The **ldap\_compare()** function is used to perform an LDAP compare operation asynchronously. It takes the same parameters as **ldap\_compare\_s()** , but returns the message id of the request it initiated. The result of the compare can be obtained by a subsequent call to **ldap\_result**(3N) . The **ldap\_compare\_ext()** function initiates an asynchronous compare operation and returns LDAP SUCCESS if the request was successfully sent to the server, or else it returns a LDAP error code if not (see **ldap\_error**(3n) . If successful, **ldap\_compare\_ext()** places the message id of the request in *\*msgidp* . A subsequent call to **ldap\_result()** , can be used to obtain the result of the add request. The **ldap\_compare\_ext\_s()** function initiates a synchronous compare operation and as such returns the result of the operation itself. **ERRORS** dap\_compare\_s() returns an LDAP error code which can be interpreted by calling one of **ldap\_perror**(3N) and friends. **ldap\_compare()** returns − 1 if

### ldap\_compare(3N) Network Functions

something went wrong initiating the request. It returns the non-negative message id of the request if it was successful.

**ATTRIBUTES** See **attributes**(5) for a description of the following attributes:

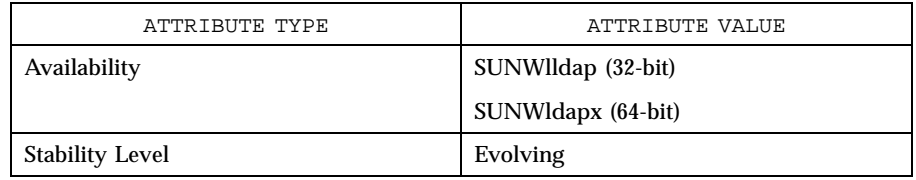

### **SEE ALSO ldap**(3N) , **ldap\_error**(3N)

**BUGS** There is no way to compare binary values but there should be.
# Network Functions ldap\_control\_free(3N)

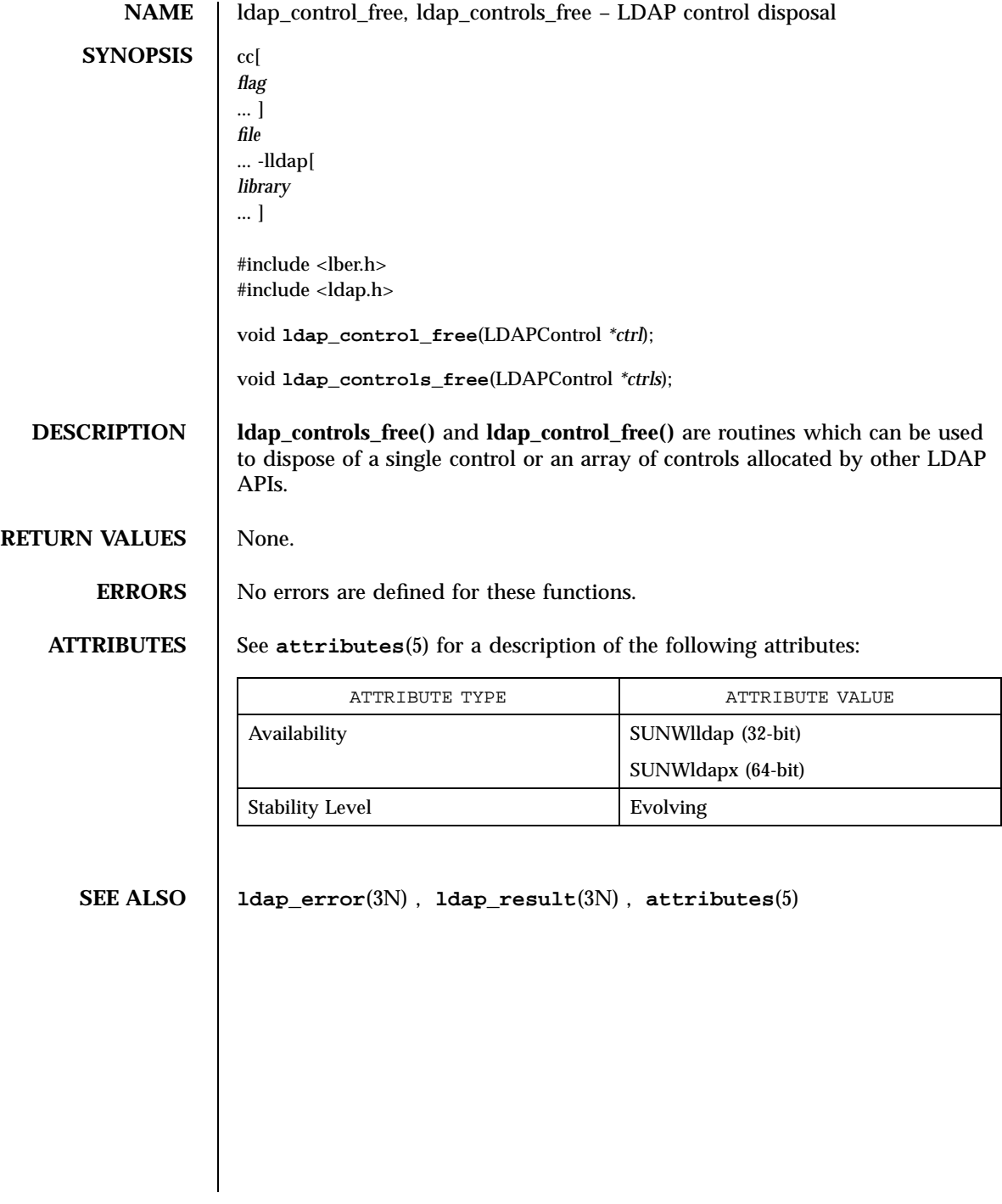

# ldap\_delete(3N) Network Functions

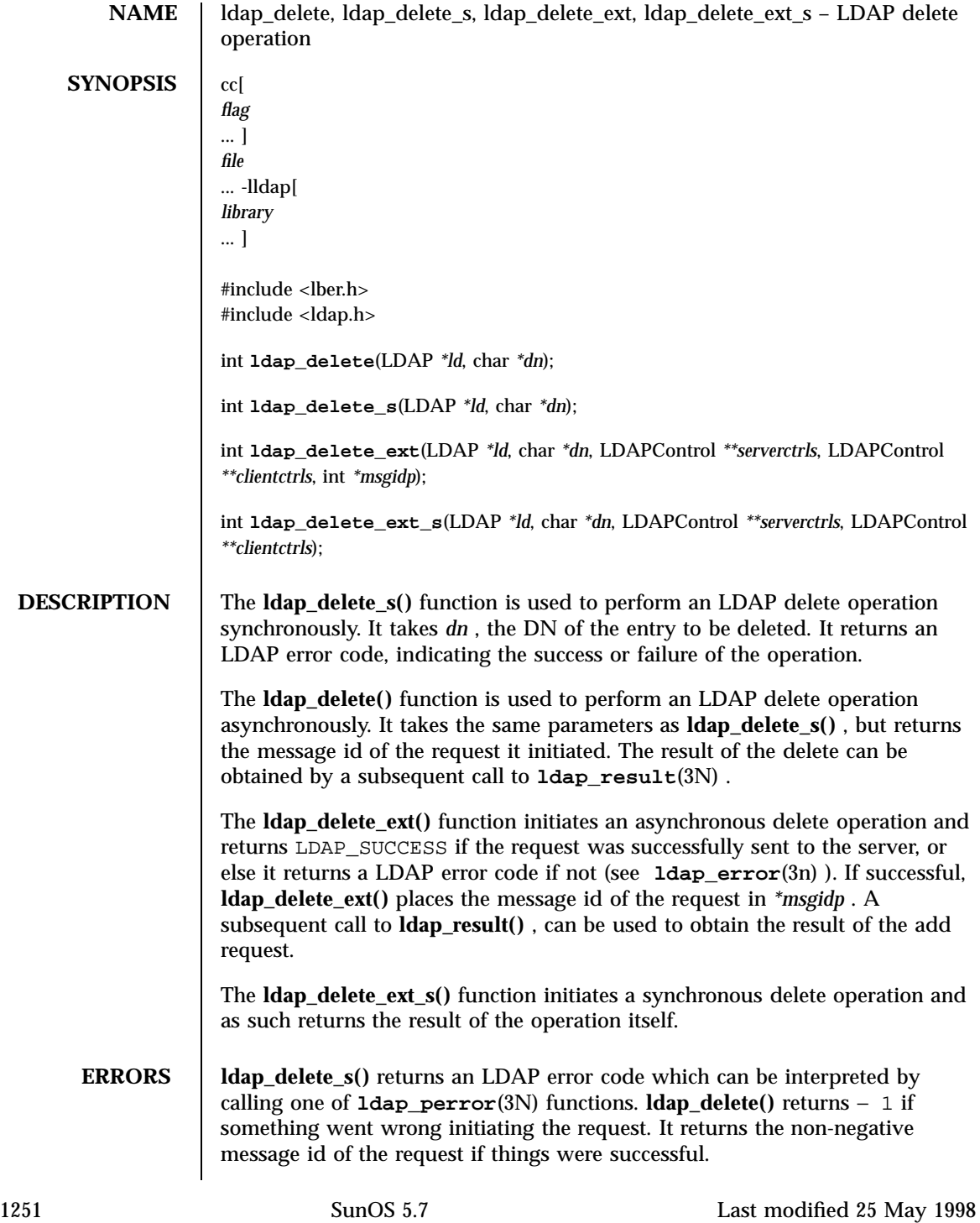

### Network Functions ldap\_delete(3N)

### **ATTRIBUTES** See **attributes**(5) for a description of the following attributes:

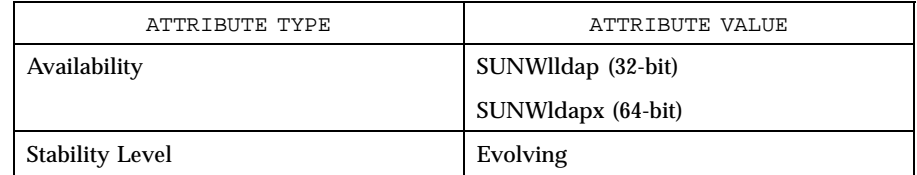

**SEE ALSO ldap**(3N) , **ldap\_error**(3N)

ldap\_disptmpl(3N) Network Functions

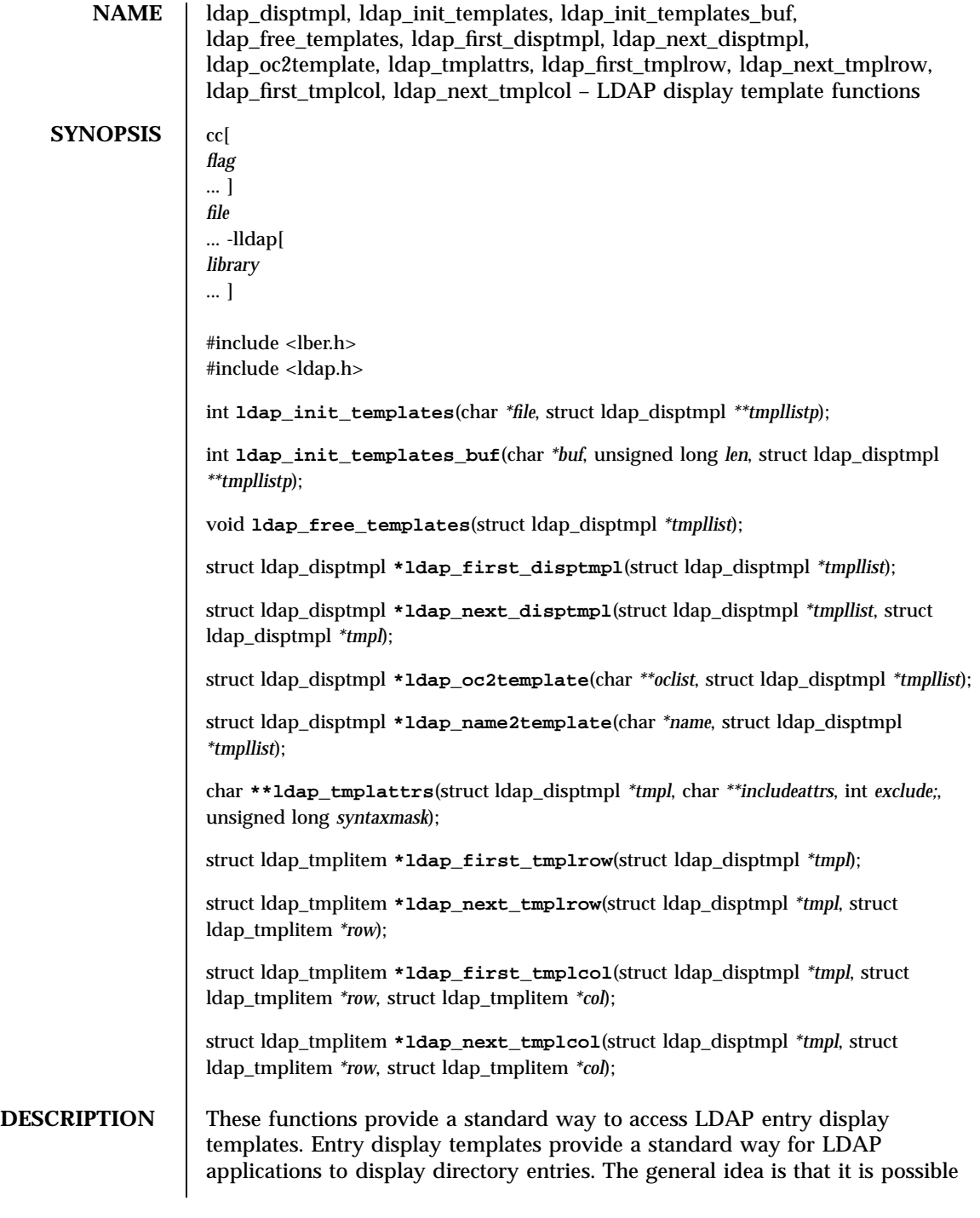

1253 SunOS 5.7 Last modified 25 May 1998

### Network Functions and the set of the set of the set of the set of the set of the set of the set of the set of the set of the set of the set of the set of the set of the set of the set of the set of the set of the set of th

to map the list of object class values present in an entry to an appropriate display template. Display templates are defined in a configuration file (see **ldaptemplates.conf**(4) ). Each display template contains a pre-determined list of items, where each item generally corresponds to an attribute to be displayed. The items contain information and flags that the caller can use to display the attribute and values in a reasonable fashion. Each item has a syntaxid, which are described in the SYNTAX IDS section below. The **ldap\_entry2text**(3N) functions use the display template functions and produce text output.

**ldap\_init\_templates()** reads a sequence of templates from a valid LDAP template configuration file (see **ldaptemplates.conf**(4) ). Upon success, 0 is returned, and *tmpllistp* is set to point to a list of templates. Each member of the list is an ldap\_disptmpl structure (defined below in the DISPTMPL Structure Elements section).

**ldap\_init\_templates\_buf()** reads a sequence of templates from *buf* (whose size is *buflen). buf* should point to the data in the format defined for an LDAP template configuration file (see **ldaptemplates.conf**(4) ). Upon success, 0 is returned, and *tmpllistp* is set to point to a list of templates.

The **LDAP\_SET\_DISPTMPL\_APPDATA()** macro is used to set the value of the dt\_appdata field in an ldap\_disptmpl structure. This field is reserved for the calling application to use; it is not used internally.

The **LDAP\_GET\_DISPTMPL\_APPDATA()** macro is used to retrieve the value in the dt\_appdata field.

The **LDAP\_IS\_DISPTMPL\_OPTION\_SET()** macro is used to test a ldap\_disptmpl structure for the existence of a template option. The options currently defined are: LDAP\_DTMPL\_OPT\_ADDABLE (it is appropriate to allow entries of this type to be added), LDAP\_DTMPL\_OPT\_ALLOWMODRDN (it is appropriate to offer the "modify rdn" operation), LDAP\_DTMPL\_OPT\_ALTVIEW (this template is merely an alternate view of another template, typically used for templates pointed to be an LDAP\_SYN\_LINKACTION item).

**ldap\_free\_templates()** disposes of the templates allocated by **ldap\_init\_templates()** .

**ldap\_first\_disptmpl()** returns the first template in the list *tmpllist.* The *tmpllist* is typically obtained by calling **ldap\_init\_templates()** .

**ldap\_next\_disptmpl()** returns the template after *tmpl* in the template list *tmpllist. A* NULL pointer is returned if *tmpl* is the last template in the list.

**ldap\_oc2template()** searches *tmpllist* for the best template to use to display an entry that has a specific set of objectClass values. *oclist* should be a null-terminated array of strings that contains the values of the objectClass

attribute of the entry. A pointer to the first template where all of the object classes listed in one of the template's dt\_oclist elements are contained in *oclist* is returned. A NULL pointer is returned if no appropriate template is found.

**ldap\_tmplattrs()** returns a null-terminated array that contains the names of attributes that need to be retrieved if the template *tmpl* is to be used to display an entry. The attribute list should be freed using ldap\_value\_free ( ). The *includeattrs* parameter contains a null-terminated array of attributes that should always be included (it may be NULL if no extra attributes are required). If *syntaxmask* is non-zero, it is used to restrict the attribute set returned. If *exclude* is zero, only attributes where the logical AND of the template item syntax id and the *syntaxmask* is non-zero are included. If *exclude* is non-zero, attributes where the logical AND of the template item syntax id and the *syntaxmask* is non-zero are excluded.

**ldap\_first\_tmplrow()** returns a pointer to the first row of items in template *tmpl.*

**ldap\_next\_tmplrow()** returns a pointer to the row that follows *row* in template *tmpl.*

**ldap\_first\_tmplcol()** returns a pointer to the first item (in the first column) of row *row* within template *tmpl* . A pointer to an ldap\_tmplitem structure (defined below in the TMPLITEM Structure Elements section) is returned.

The **LDAP\_SET\_TMPLITEM\_APPDATA()** macro is used to set the value of the ti\_appdata field in a ldap\_tmplitem structure. This field is reserved for the calling application to use; it is not used internally.

The **LDAP\_GET\_TMPLITEM\_APPDATA()** macro is used to retrieve the value of the ti\_appdata field.

The **LDAP\_IS\_TMPLITEM\_OPTION\_SET()** macro is used to test a ldap\_tmplitem structure for the existence of an item option. The options currently defined are: LDAP\_DITEM\_OPT\_READONLY (this attribute should not be modified), LDAP\_DITEM\_OPT\_SORTVALUES (it makes sense to sort the values), LDAP\_DITEM\_OPT\_SINGLEVALUED (this attribute can only hold a single value), LDAP\_DITEM\_OPT\_VALUEREQUIRED (this attribute must contain at least one value), LDAP\_DITEM\_OPT\_HIDEIFEMPTY (do not show this item if there are no values), and LDAP\_DITEM\_OPT\_HIDEIFFALSE (for boolean attributes only: hide this item if the value is FALSE ).

**ldap\_next\_tmplcol()** returns a pointer to the item (column) that follows column col within row *row* of template *tmpl.*

The Idap disptmpl structure is defined as:

**DISPTMPL Structure Elements**

1255 SunOS 5.7 Last modified 25 May 1998

### Network Functions and the set of the set of the set of the set of the set of the set of the set of the set of the set of the set of the set of the set of the set of the set of the set of the set of the set of the set of th

```
struct ldap_disptmpl {
\label{eq:011} $$\011char $$\011char $$\011char\011\011\011*dt_pluralname;
\011char \011*dt_iconname;<br>\011unsigned long \011dt_options;
\011unsigned long
\011char \011*dt_authattrname;
\label{thm:1} $$\011char $$\011char $$\011char $$\011char $$\011char $$\011char $$\011char $$\011char $$\011char $$\011char $$\011char $$\011char $$\011char $$\011char $$\011char" $$\011char" $$\011char" $$\011char" $$\011char" $$\011char" $$\011char" $$\01thr" $$\01thr" $$\01thr" $$\01thr" $$\01thr" $$\01thr" $$\01thr" $$\01thr" $$\\011*dt_defaddlocation;
\011struct ldap_oclist\011*dt_oclist;
\011struct ldap_adddeflist\011*dt_adddeflist;
\011struct ldap_tmplitem\011*dt_items;
\011void\011\011\011*dt_appdata;
\011struct ldap_disptmpl\011*dt_next;
};
```
The dt\_name member is the singular name of the template. The dt\_pluralname is the plural name. The dt\_iconname member will contain the name of an icon or other graphical element that can be used to depict entries that correspond to this display template. The dt\_options contains options which may be tested using the **LDAP\_IS\_TMPLITEM\_OPTION\_SET()** macro.

The dt\_authattrname contains the name of the DN-syntax attribute whose value(s) should be used to authenticate to make changes to an entry. If dt\_authattrname is NULL , then authenticating as the entry itself is appropriate. The dt\_defrdnattrname is the name of the attribute that is normally used to name entries of this type, for example, "cn" for person entries. The dt\_defaddlocation is the distinguished name of an entry below which

dt\_oclist is a pointer to a linked list of object class arrays, defined as:

new entries of this type are typically created (its value is site-dependent).

```
struct ldap_oclist {
\langle 011char\langle 011\backslash 011\rangle11**oc_objclasses;
\011struct ldap_oclist\011*oc_next;
};
```
These are used by the **ldap\_oc2template()** function.

dt\_adddeflist is a pointer to a linked list of rules for defaulting the values of attributes when new entries are created. The ldap\_adddeflist structure is defined as:

```
struct ldap_adddeflist {
\011int\011\011\011ad_source;
\011char\011\011\011*ad_attrname;
\ldots011char\011\011\011*ad\_value;\011struct ldap_adddeflist\011*ad_next;
};
```
Last modified 25 May 1998 SunOS 5.7 5 SunOS 5.7

ldap\_disptmpl(3N) Network Functions

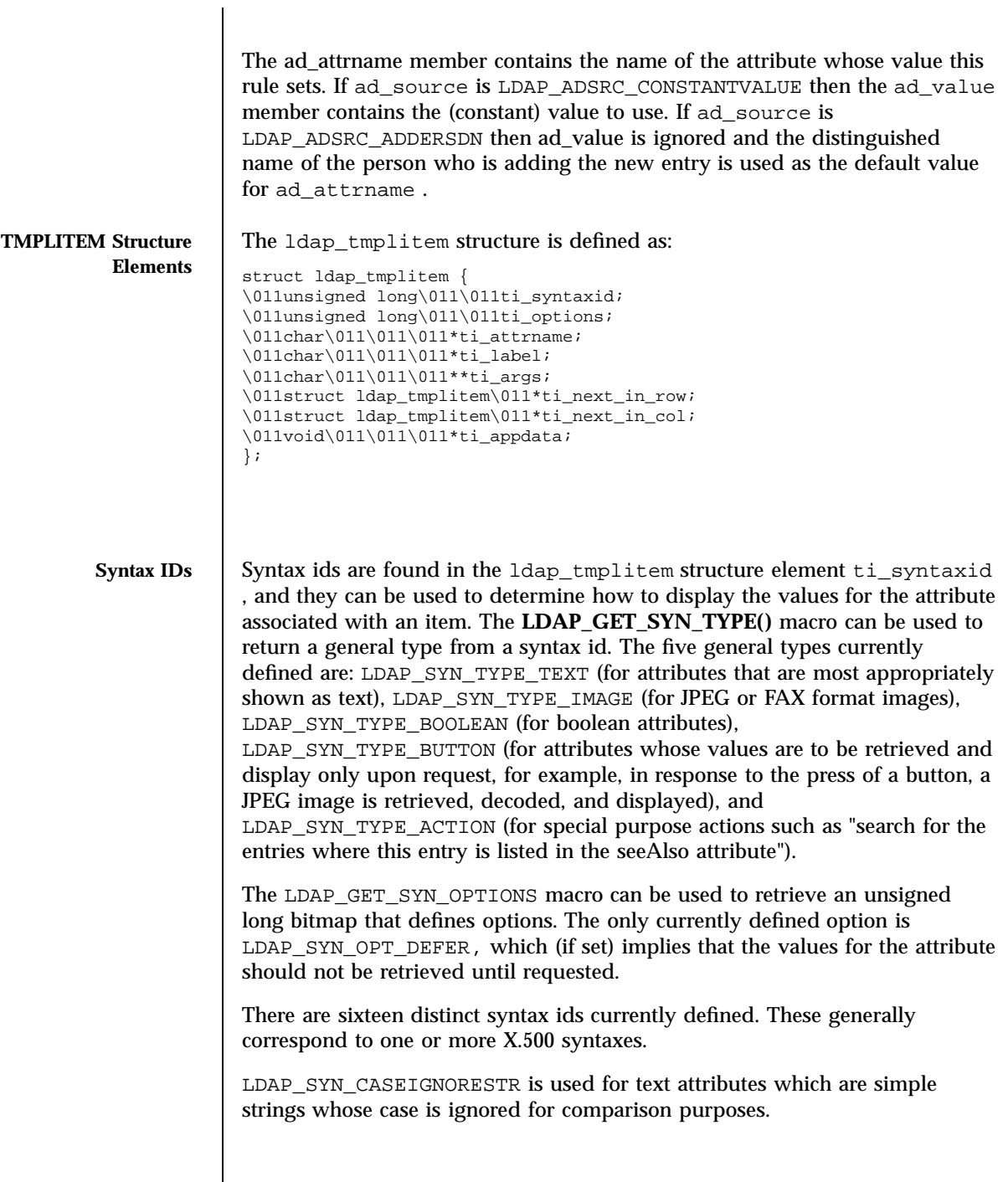

1257 SunOS 5.7 Last modified 25 May 1998

### Network Functions and the set of the set of the set of the set of the set of the set of the set of the set of the set of the set of the set of the set of the set of the set of the set of the set of the set of the set of th

LDAP\_SYN\_MULTILINESTR is used for text attributes which consist of multiple lines, for example, postalAddress , homePostalAddress , multilineDescription , or any attributes of syntax caseIgnoreList .

LDAP\_SYN\_RFC822ADDR is used for case ignore string attributes that are RFC-822 conformant mail addresses, for example, mail.

LDAP\_SYN\_DN is used for attributes with a Distinguished Name syntax, for example, seeAlso .

LDAP\_SYN\_BOOLEAN is used for attributes with a boolean syntax.

LDAP\_SYN\_JPEGIMAGE is used for attributes with a jpeg syntax, for example, jpegPhoto.

LDAP\_SYN\_JPEGBUTTON is used to provide a button (or equivalent interface element) that can be used to retrieve, decode, and display an attribute of jpeg syntax.

LDAP\_SYN\_FAXIMAGE is used for attributes with a photo syntax, for example, Photo. These are actually Group 3 Fax (T.4) format images.

LDAP\_SYN\_FAXBUTTON is used to provide a button (or equivalent interface element) that can be used to retrieve, decode, and display an attribute of photo syntax.

LDAP\_SYN\_AUDIOBUTTON is used to provide a button (or equivalent interface element) that can be used to retrieve and play an attribute of audio syntax. Audio values are in the "mu law" format, also known as "au" format.

LDAP\_SYN\_TIME is used for attributes with the UTCTime syntax, for example, lastModifiedTime . The value(s) should be displayed in complete date and time fashion.

LDAP\_SYN\_DATE is used for attributes with the UTCTime syntax, for example, lastModifiedTime . Only the date portion of the value(s) should be displayed.

LDAP\_SYN\_LABELEDURL is used for labeledURL attributes.

LDAP\_SYN\_SEARCHACTION is used to define a search that is used to retrieve related information. If ti\_attrname is not NULL , it is assumed to be a boolean attribute which will cause no search to be performed if its value is FALSE . The ti\_args structure member will have four strings in it: ti\_args[ 0 ] should be the name of an attribute whose values are used to help construct a search filter or "-dn" is the distinguished name of the entry being displayed should be used, ti\_args[ 1 ] should be a filter pattern where any occurrences of "%v" are replaced with the value derived from ti\_args[ 0 ] , ti\_args[ 2 ] should be the name of an additional attribute

Last modified 25 May 1998 SunOS 5.7 SunOS 5.7

to retrieve when performing the search, and ti\_args[ 3 ] should be a human-consumable name for that attribute. The ti\_args[ 2 ] attribute is typically displayed along with a list of distinguished names when multiple entries are returned by the search.

LDAP\_SYN\_LINKACTION is used to define a link to another template by name. ti\_args[ 0 ] will contain the name of the display template to use. The **ldap\_name2template()** function can be used to obtain a pointer to the correct ldap\_disptmpl structure.

LDAP\_SYN\_ADDDNACTION and LDAP\_SYN\_VERIFYDNACTION are reserved as actions but currently undefined.

**ERRORS** The init template functions return LDAP\_TMPL\_ERR\_VERSION if *buf* points to data that is newer than can be handled, LDAP\_TMPL\_ERR\_MEM if there is a memory allocation problem, LDAP\_TMPL\_ERR\_SYNTAX if there is a problem with the format of the templates buffer or file. LDAP\_TMPL\_ERR\_FILE is returned by ldap\_init\_templates if the file cannot be read. Other functions generally return NULL upon error.

### **ATTRIBUTES** See **attributes**(5) for a description of the following attributes:

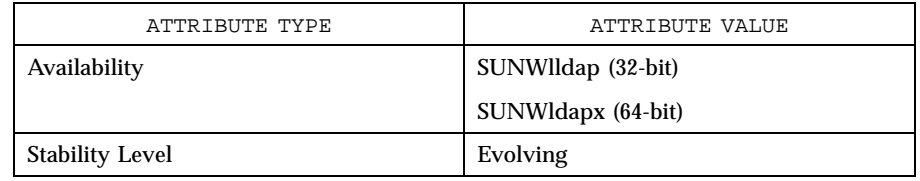

### **SEE ALSO ldap**(3N) , **ldap\_entry2text**(3N) , **ldaptemplates.conf**(4)

Network Functions ldap\_entry2text(3N)

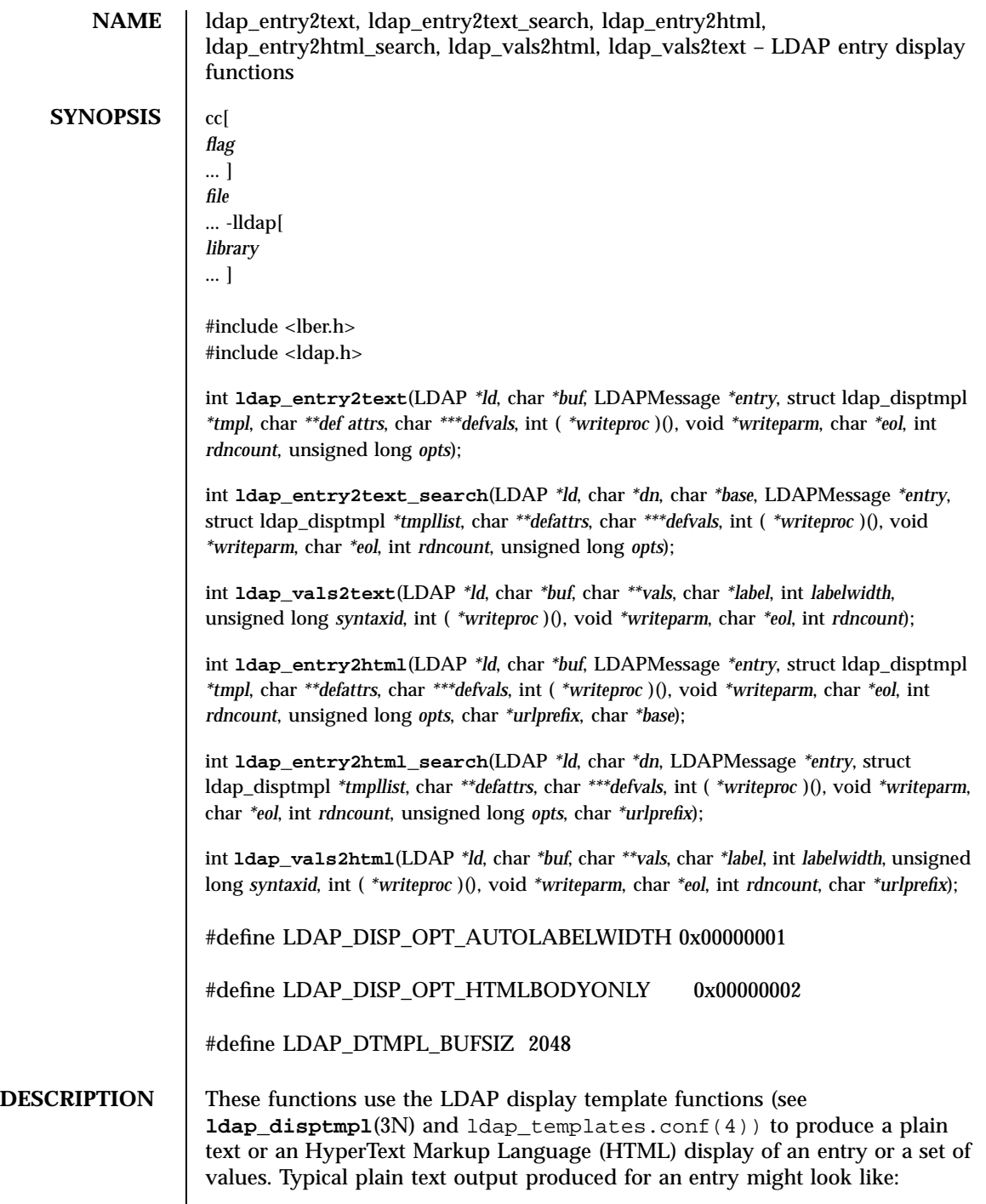

ldap\_entry2text(3N) Network Functions

```
"Barbara J Jensen, Information Technology Division"
Also Known As:
Babs Jensen
Barbara Jensen
Barbara J Jensen
E-Mail Address:
bjensen@terminator.rs.itd.umich.edu
Work Address:
535 W. William
Ann Arbor, MI 48103
Title:
Mythical Manager, Research Systems
 ...
```
The exact output produced will depend on the display template configuration. HTML output is similar to the plain text output, but more richly formatted.

**ldap\_entry2text()** produces a text representation of *entry* and writes the text by calling the *writeproc* function. All of the attributes values to be displayed must be present in *entry;* no interaction with the LDAP server will be performed within  $ldap$  entry2text. Id is the LDAP pointer obtained by a previous call to ldap\_open. *writeproc* should be declared as:

int writeproc( writeparm, p, len )

```
void *writeparm;
char *p;
int len;
```
where *p* is a pointer to text to be written and *len* is the length of the text. *p* is guaranteed to be zero-terminated. Lines of text are terminated with the string *eol. buf* is a pointer to a buffer of size LDAP\_DTMPL\_BUFSIZ or larger. If *buf is* NULL then a buffer is allocated and freed internally. *tmpl* is a pointer to the display template to be used (usually obtained by calling ldap\_oc2template ). If *tmpl* is NULL , no template is used and a generic display is produced. *defattrs* is a NULL-terminated array of LDAP attribute names which you wish to provide default values for (only used if *entry* contains no values for the attribute). An array of NULL-terminated arrays of default values corresponding to the attributes should be passed in *defvals. The rdncount* parameter is used to limit the number of Distinguished Name (DN) components that are actually displayed for DN attributes. If *rdncount* is zero, all components are shown. *opts* is used to specify output options. The only values currently allowed are zero (default output), LDAP\_DISP\_OPT\_AUTOLABELWIDTH which causes the width for labels to be determined based on the longest label in *tmpl, and* LDAP\_DISP\_OPT\_HTMLBODYONLY. The LDAP\_DISP\_OPT\_HTMLBODYONLY option instructs the library not to include <HTML>, <HEAD>, <TITLE>, and <BODY> tags. In other words, an HTML fragment is generated, and the caller is responsible for prepending and appending the appropriate HTML tags to construct a correct HTML document.

1261 SunOS 5.7 Last modified 25 May 1998

# Network Functions ldap\_entry2text(3N)

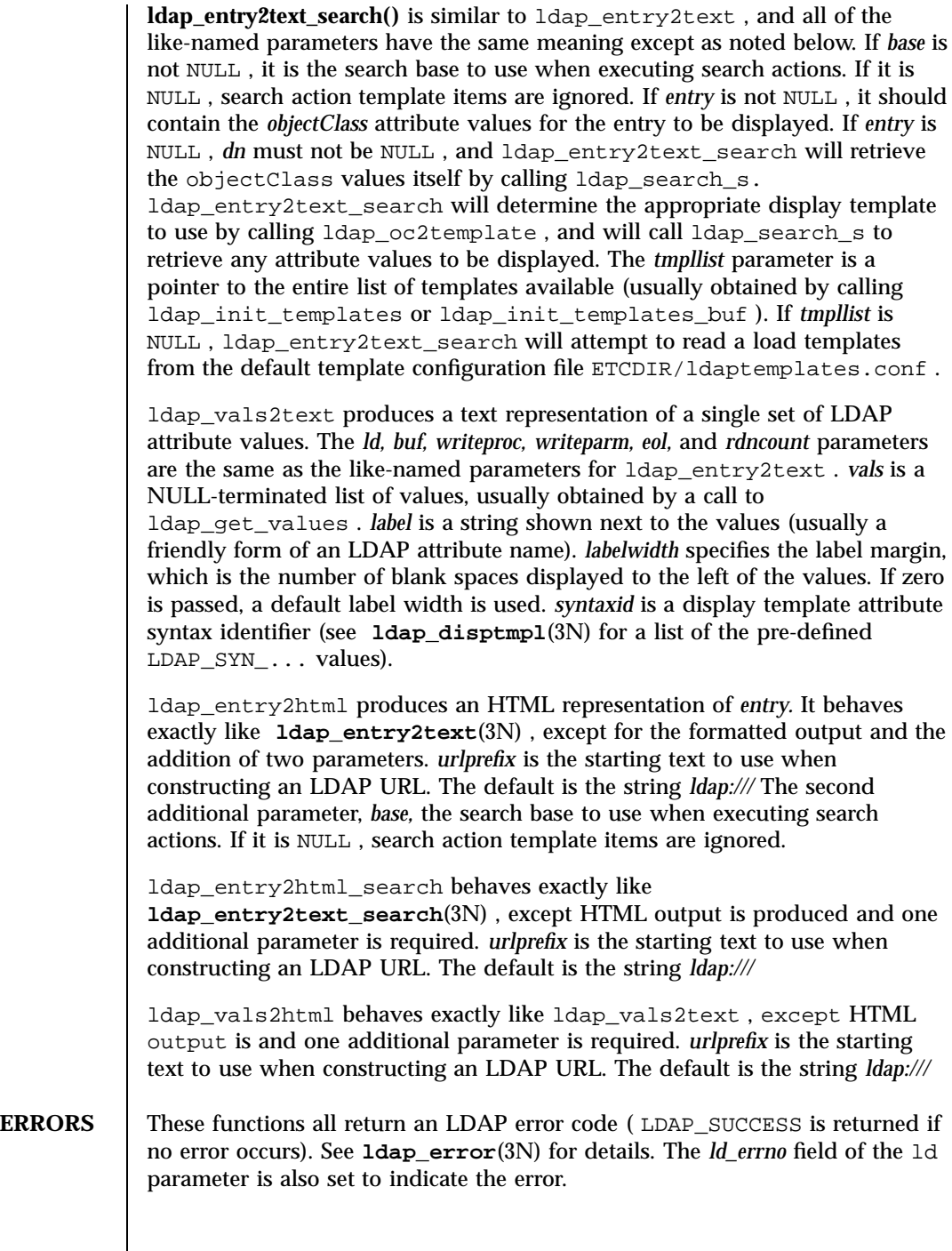

### ldap\_entry2text(3N) Network Functions

FILES | ETCDIR/ldaptemplates.conf

**ATTRIBUTES** See **attributes**(5) for a description of the following attributes:

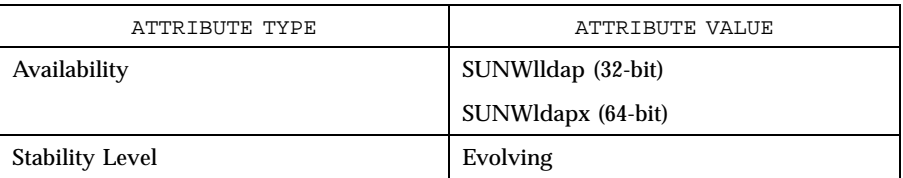

**SEE ALSO ldap**(3N) , **ldap\_disptmpl**(3N) , **ldaptemplates.conf**(4)

Network Functions ldap\_error(3N)

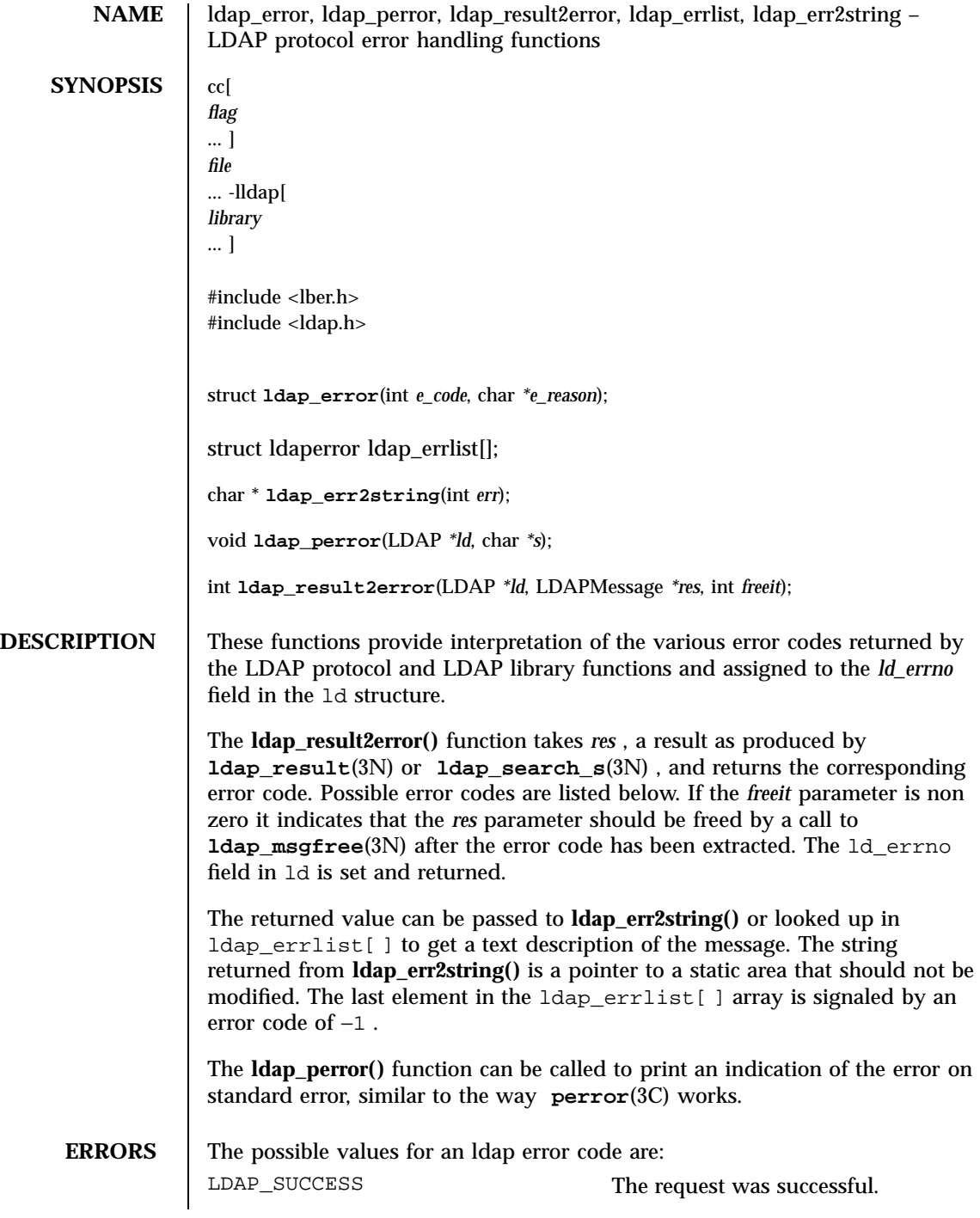

### ldap\_error(3N) Network Functions

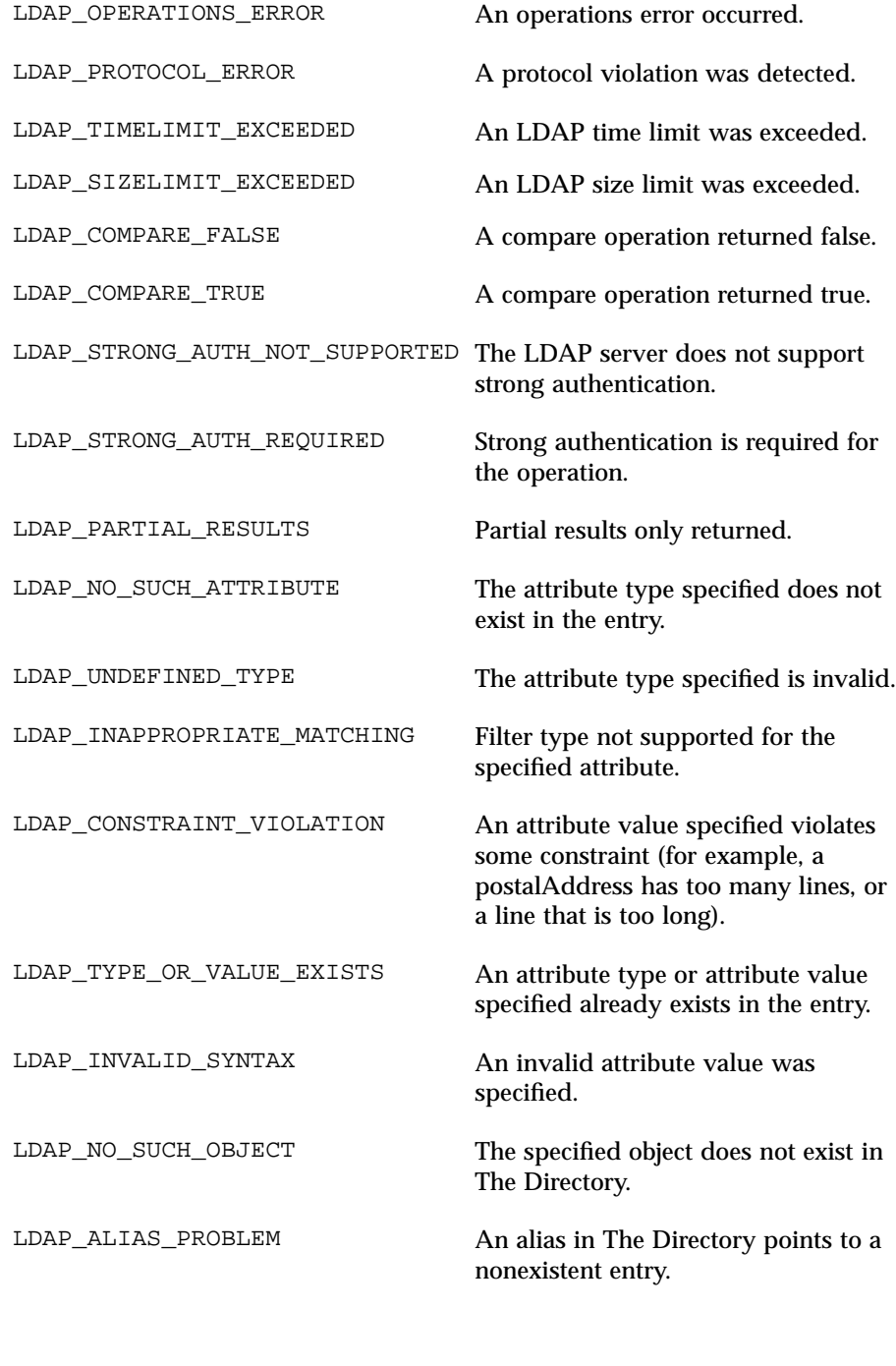

1265 SunOS 5.7 Last modified 25 May 1998

### Network Functions ldap\_error(3N)

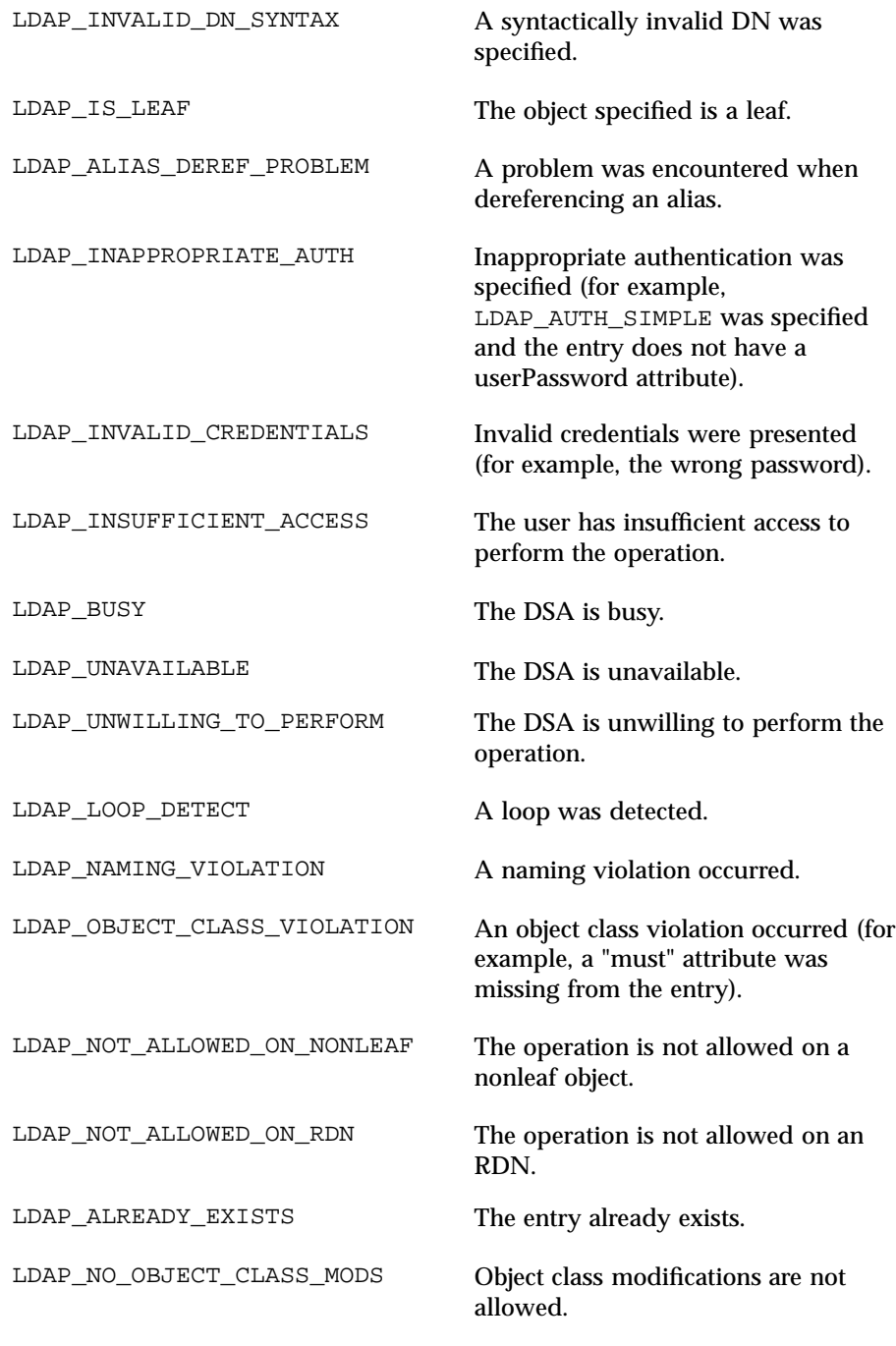

### ldap\_error(3N) Network Functions

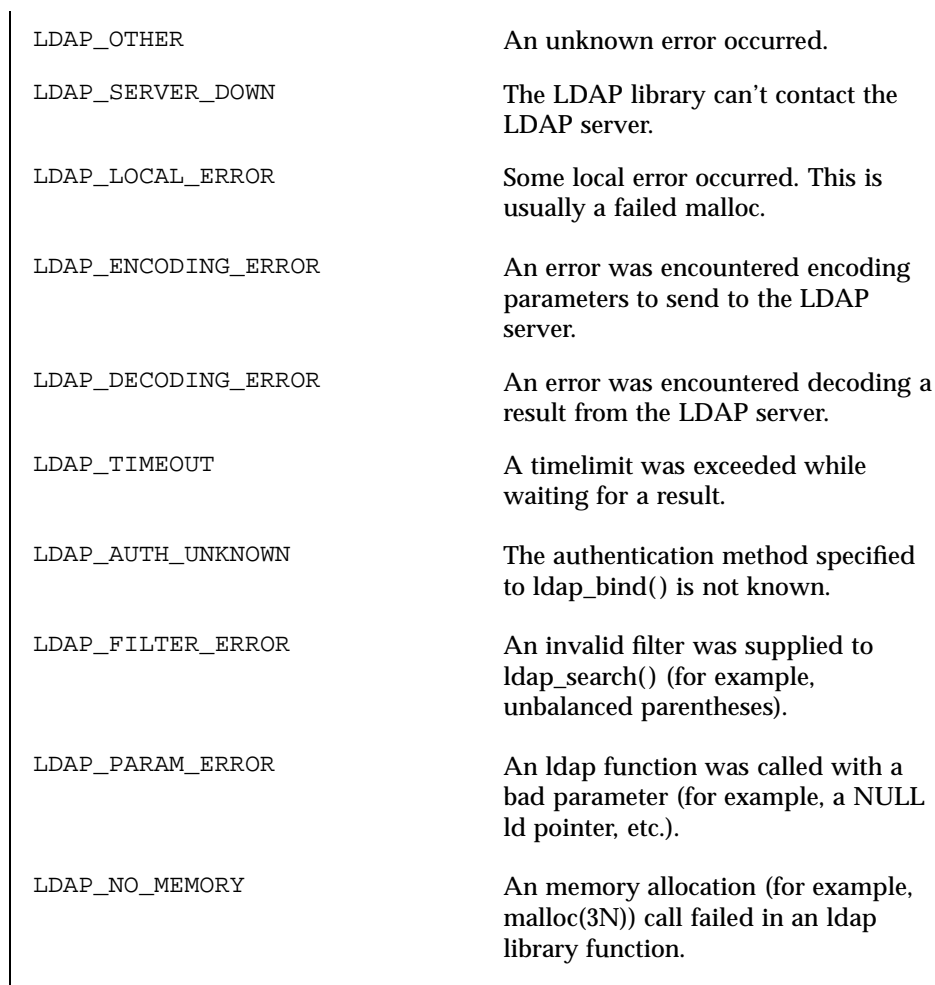

**ATTRIBUTES** See **attributes**(5) for a description of the following attributes:

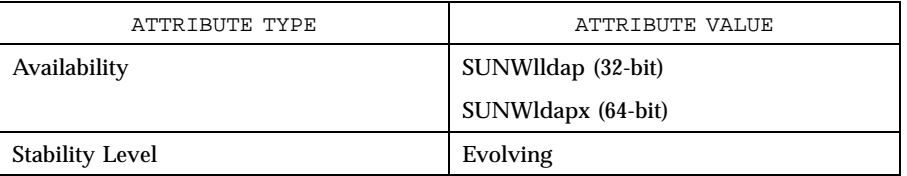

**SEE ALSO ldap**(3N) , **perror**(3C)

### Network Functions ldap\_first\_attribute(3N)

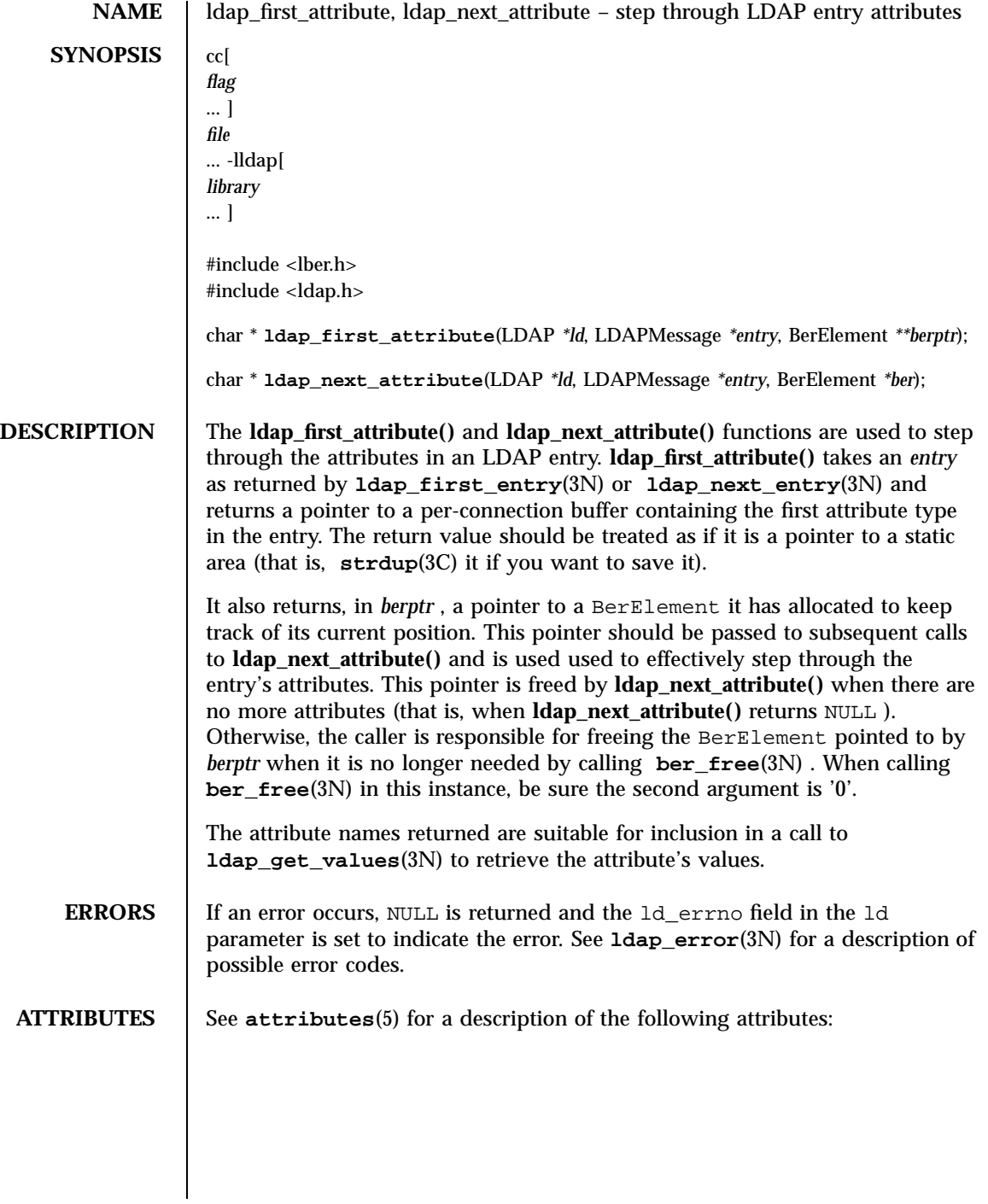

### ldap\_first\_attribute(3N) Network Functions

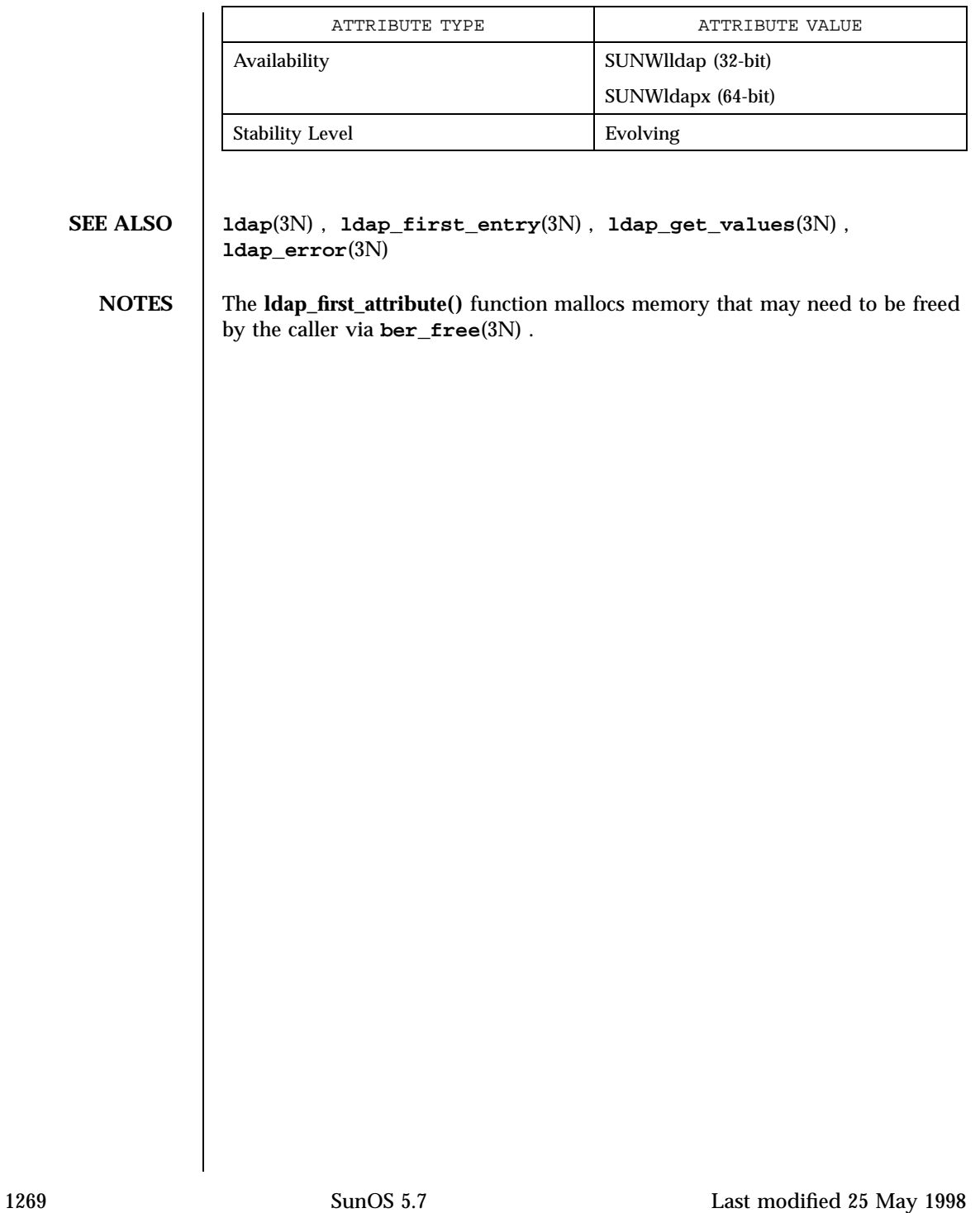

Network Functions ldap\_first\_entry(3N)

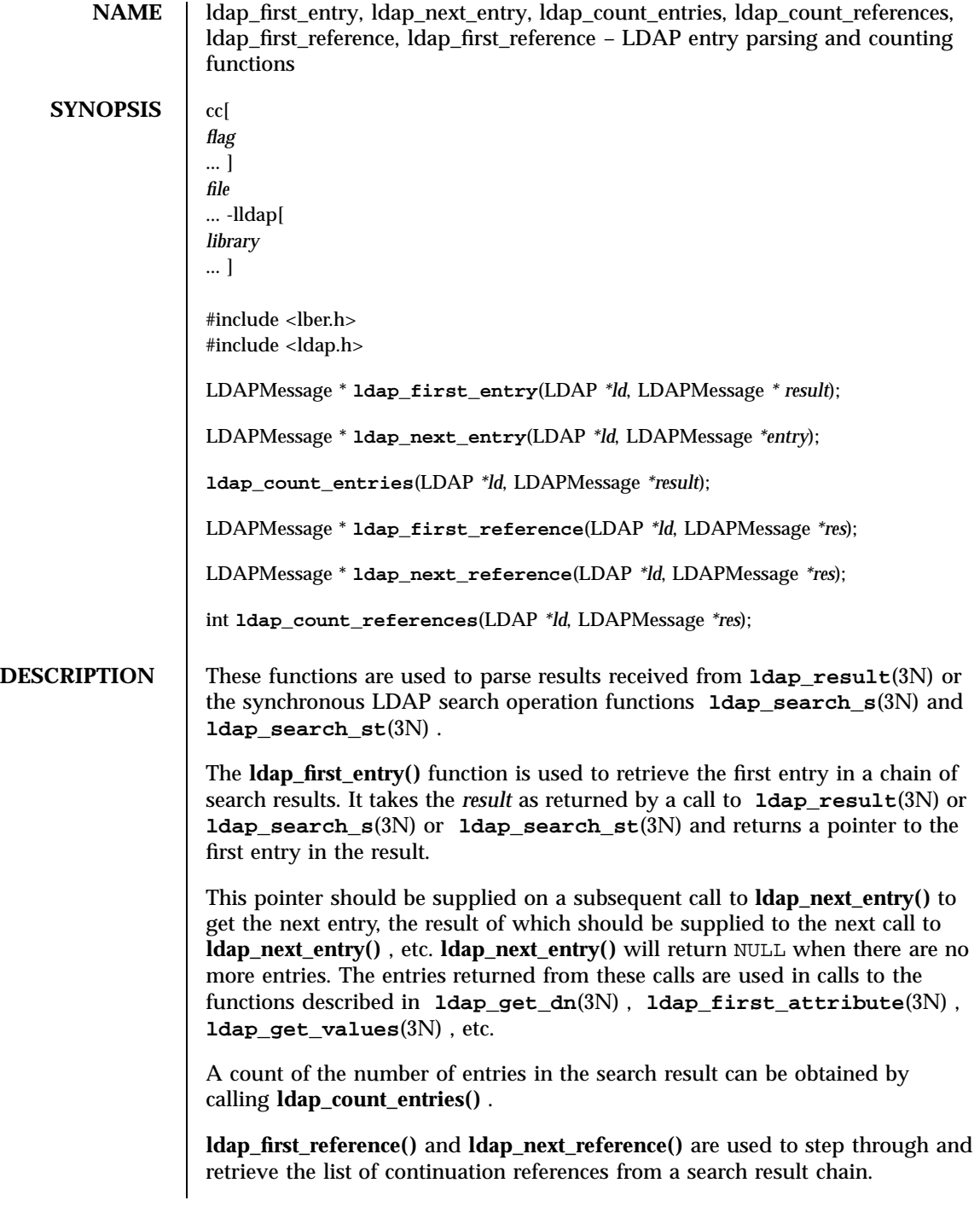

Last modified 25 May 1998 SunOS 5.7 SunOS 5.7

ldap\_first\_entry(3N) Network Functions

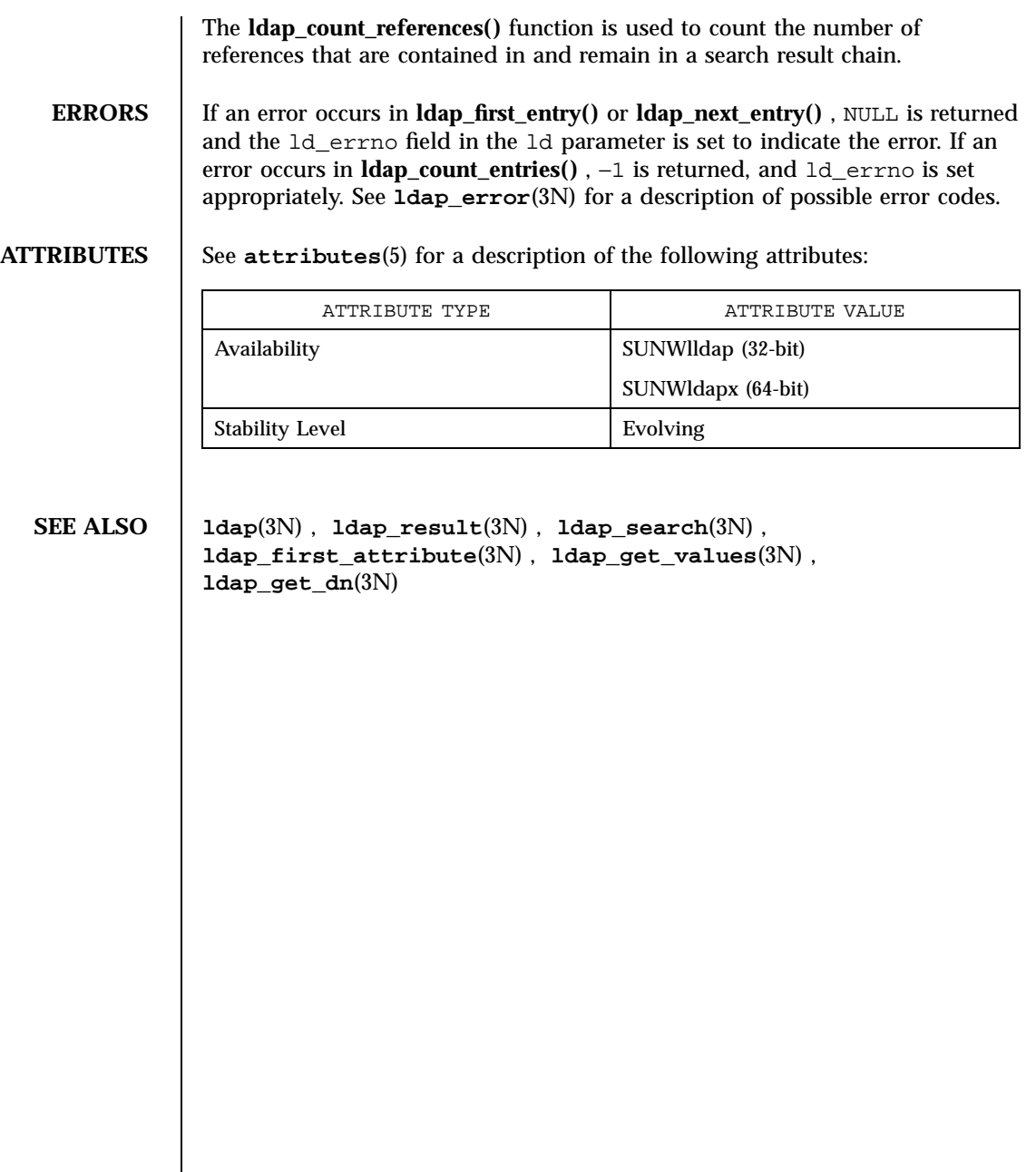

Network Functions ldap\_first\_message(3N)

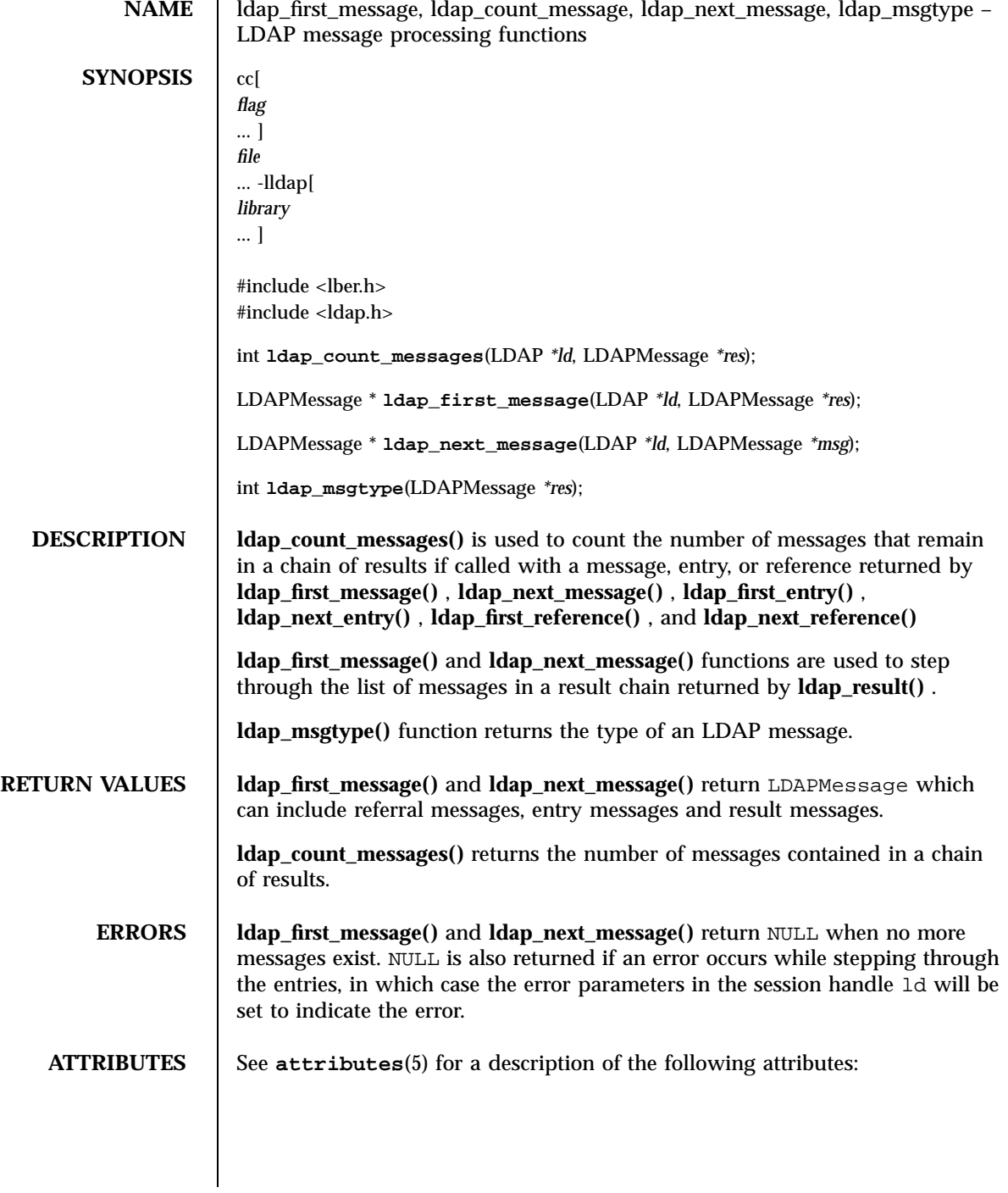

Last modified 25 May 1998 SunOS 5.7 SunOS 5.7

### ldap\_first\_message(3N) Network Functions

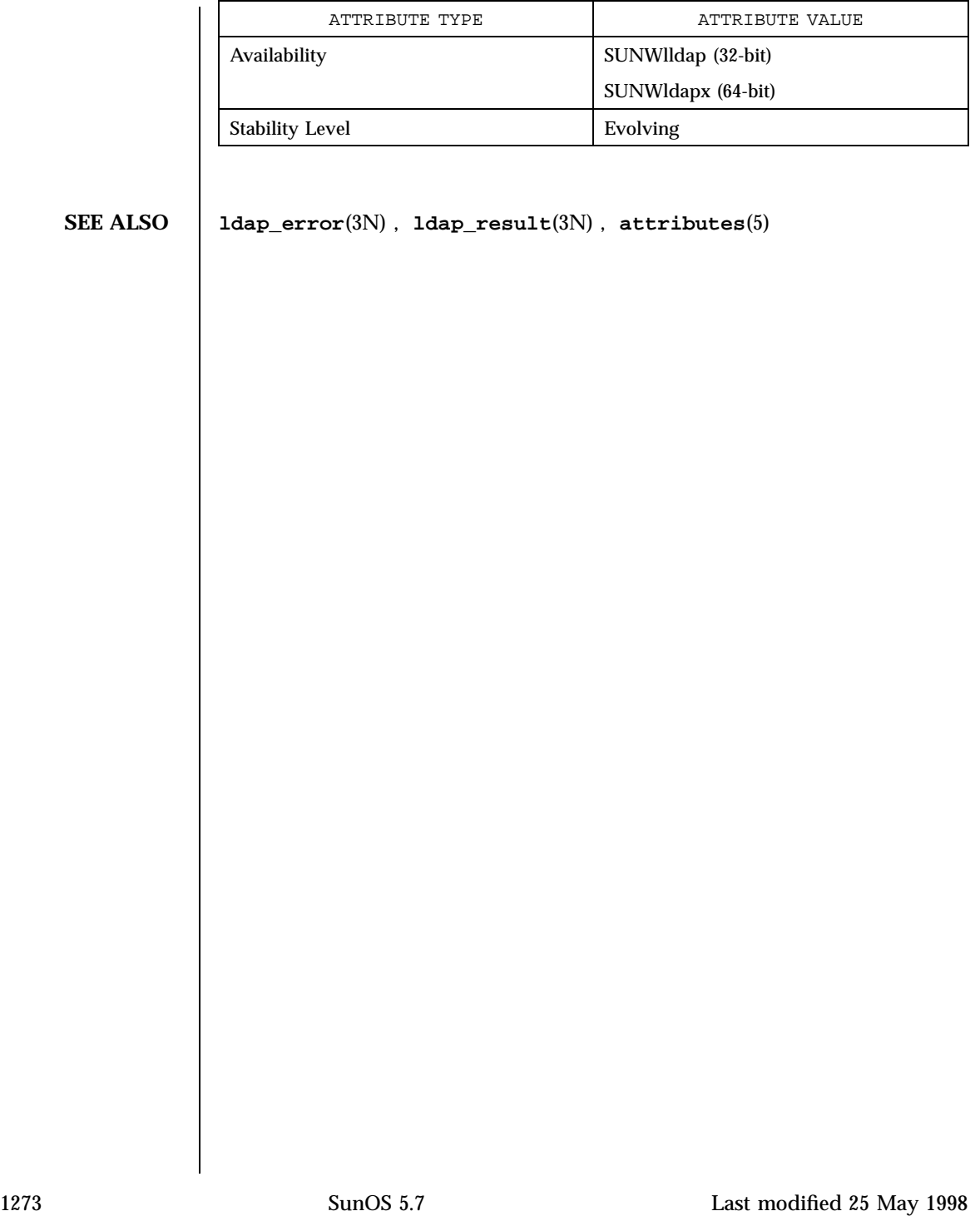

Network Functions ldap\_friendly(3N)

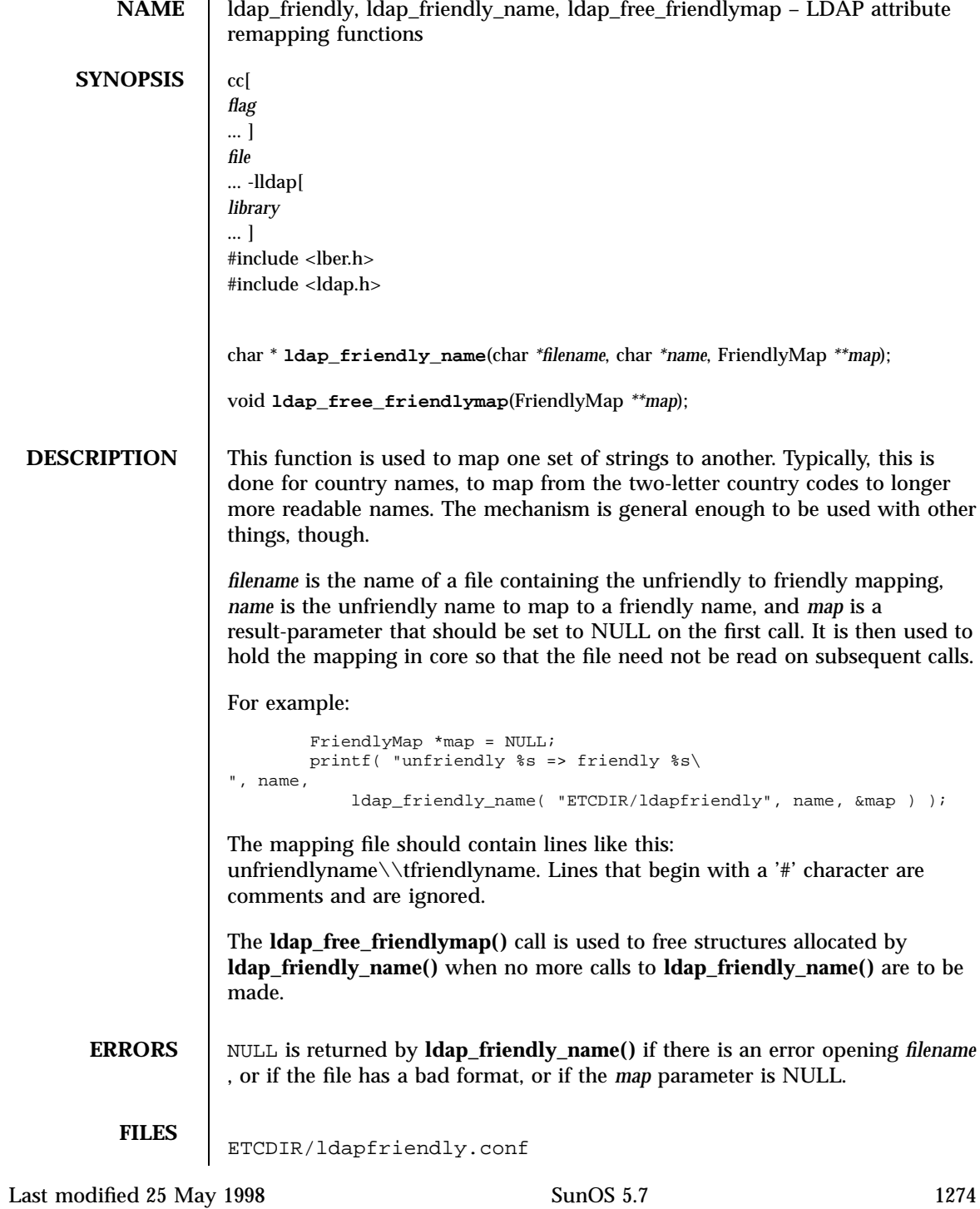

### ldap\_friendly(3N) Network Functions

**ATTRIBUTES** See **attributes**(5) for a description of the following attributes:

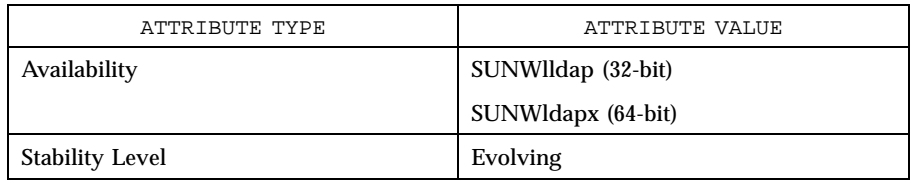

**SEE ALSO ldap**(3N)

Network Functions ldap\_get\_dn(3N)

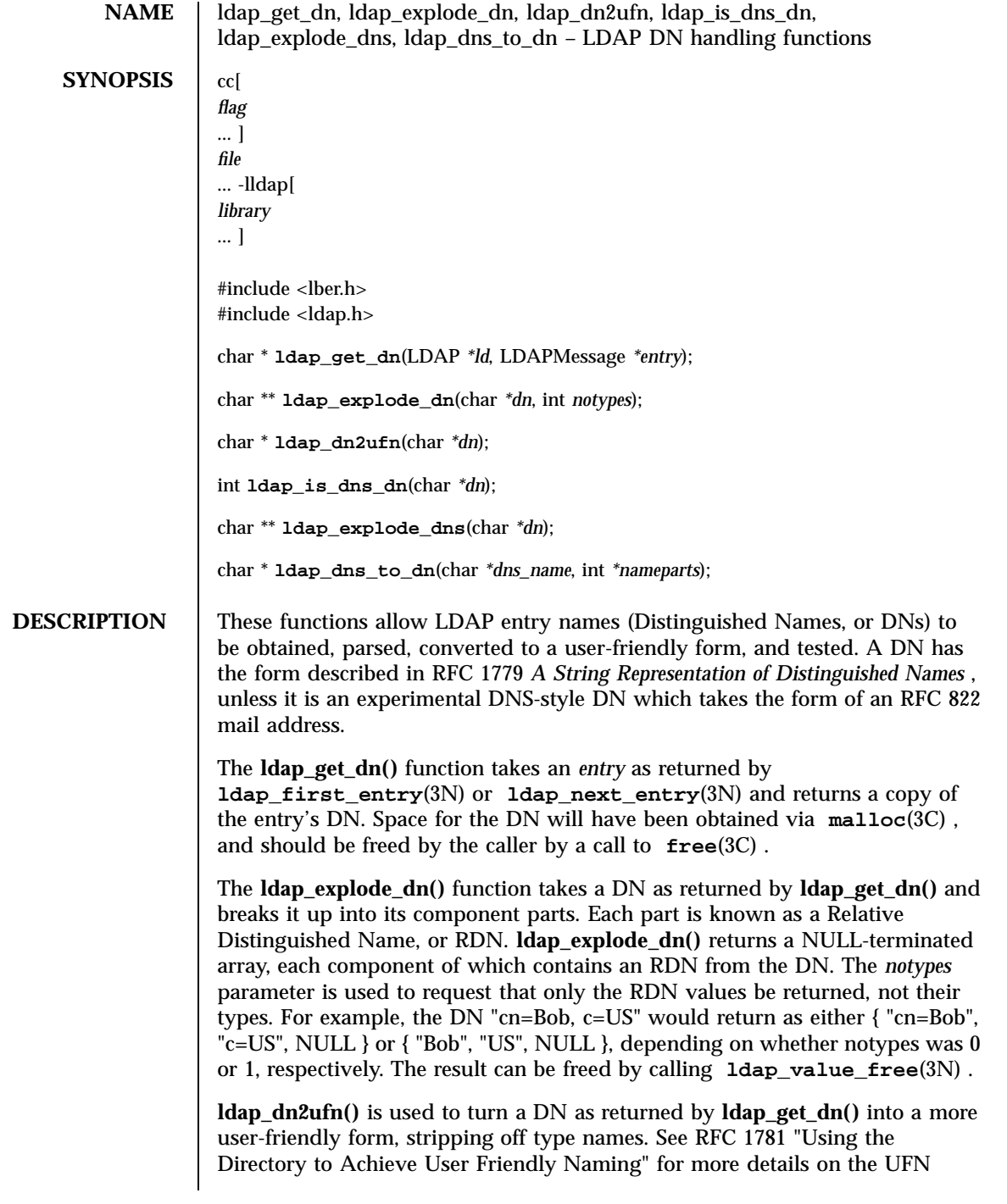

format. The space for the UFN returned is obtained by a call to **malloc**(3C) , and the user is responsible for freeing it via a call to **free**(3C) .

**ldap\_is\_dns\_dn()** returns non-zero if the dn string is an experimental DNS-style DN (generally in the form of an RFC 822 e-mail address). It returns zero if the dn appears to be an RFC 1779 format DN.

**ldap\_explode\_dns()** takes a DNS-style DN and breaks it up into its component parts. **ldap\_explode\_dns()** returns a NULL-terminated array. For example, the DN "mcs.umich.edu" will return { "mcs", "umich", "edu", NULL }. The result can be freed by calling **ldap\_value\_free**(3N) .

**ldap\_dns\_to\_dn()** converts a DNS domain name into an X.500 distinguished name. A string distinguished name and the number of nameparts is returned.

**ERRORS** If an error occurs in **ldap\_get\_dn()**, NULL is returned and the ld\_errno field in the ld parameter is set to indicate the error. See **ldap\_error**(3N) for a description of possible error codes. **ldap\_explode\_dn()** , **ldap\_explode\_dns()** and **ldap\_dn2ufn()** will return NULL with **errno**(3C) set appropriately in case of trouble.

> If an error in **ldap\_dns\_to\_dn()** is encountered zero is returned. The caller should free the returned string if it is non-zero.

**ATTRIBUTES** See **attributes**(5) for a description of the following attributes:

| ATTRIBUTE TYPE         | ATTRIBUTE VALUE    |
|------------------------|--------------------|
| Availability           | SUNWIldap (32-bit) |
|                        | SUNWldapx (64-bit) |
| <b>Stability Level</b> | Evolving           |

**SEE ALSO ldap**(3N) , **ldap\_first\_entry**(3N) , **ldap\_error**(3N) , **ldap\_value\_free**(3N)

**NOTES** These functions allocate memory that the caller must free.

Network Functions ldap\_getfilter(3N)

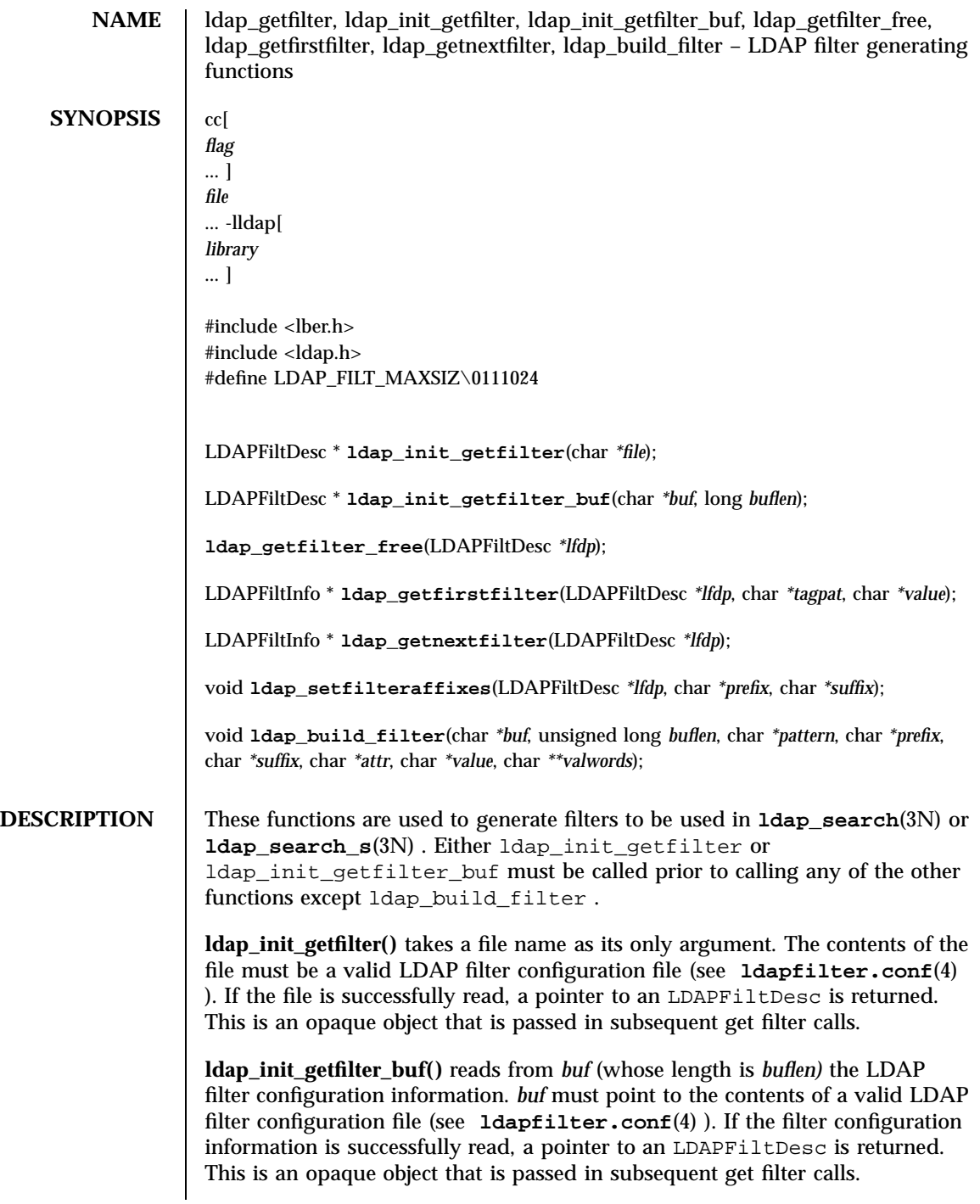

Last modified 25 May 1998 SunOS 5.7 SunOS 5.7

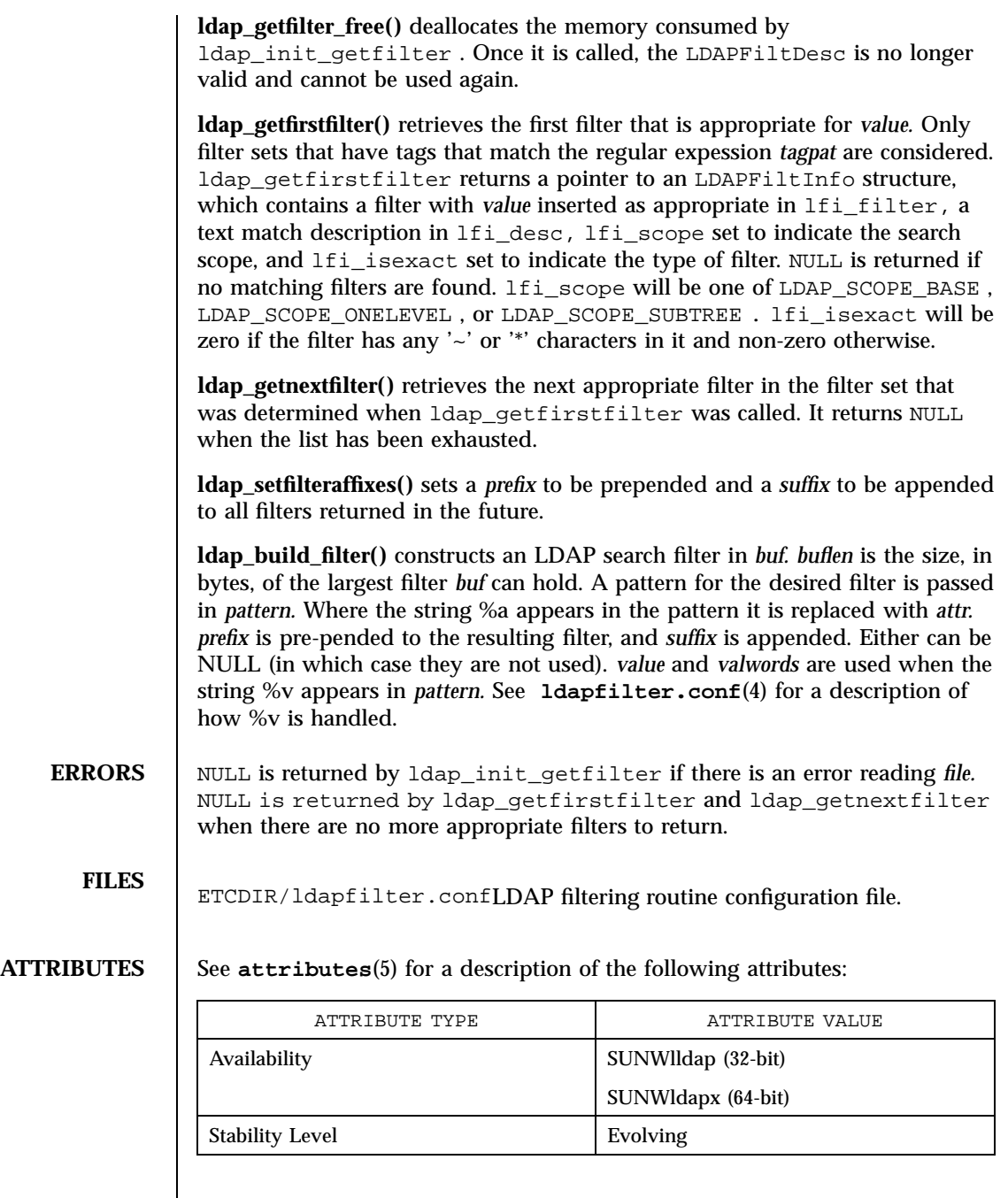

**SEE ALSO ldap**(3N) , **ldapfilter.conf**(4)

1279 SunOS 5.7 Last modified 25 May 1998

Network Functions ldap\_getfilter(3N)

**NOTES** The return values for all of these functions are declared in the <ldap.h> header file. Some functions may allocate memory which must be freed by the calling application.

ldap\_get\_values(3N) Network Functions

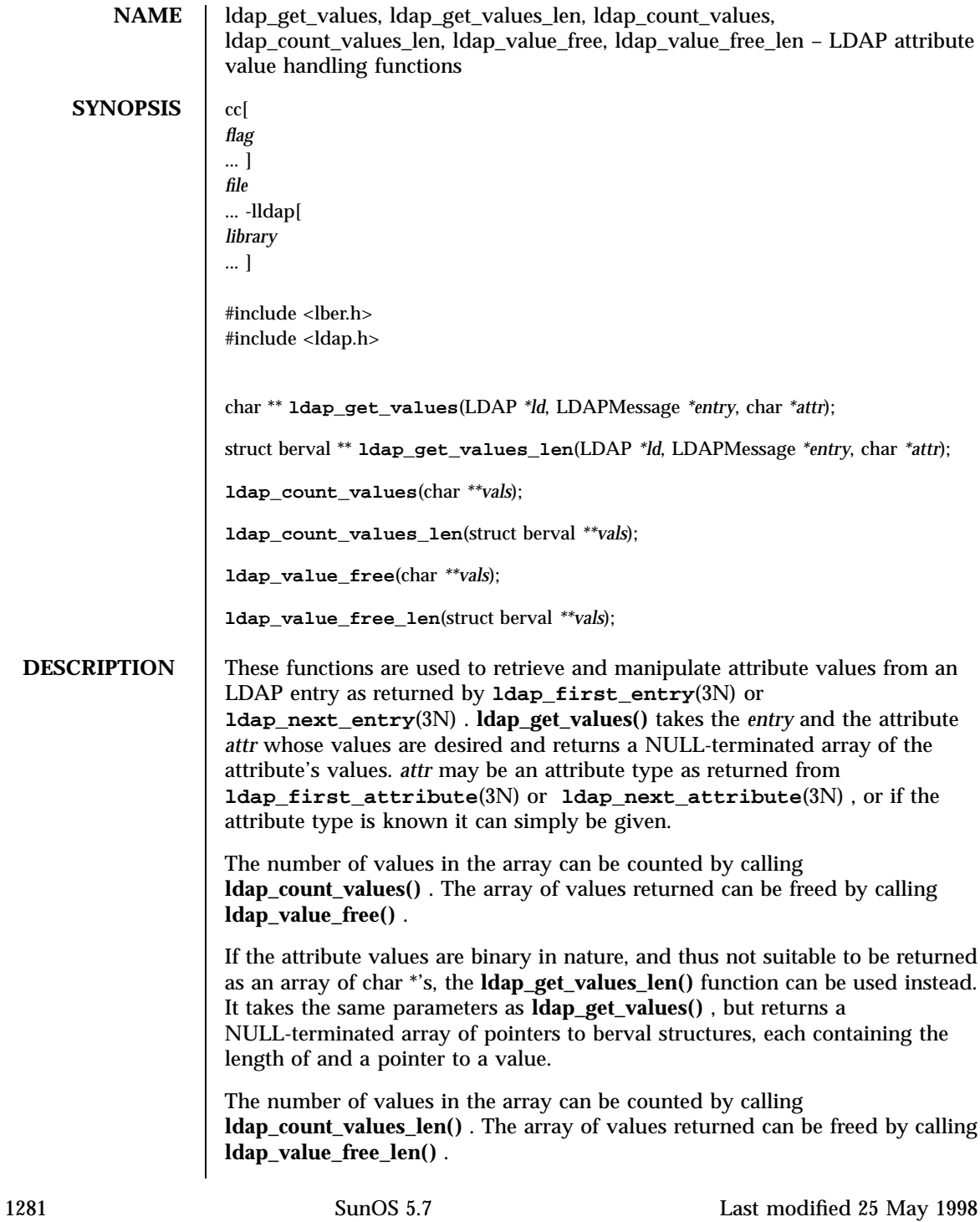

Network Functions and the set of the set of the set of the labels of the labels of the labels of the labels of the labels of the labels of the labels of the labels of the labels of the labels of the labels of the labels of

### **ERRORS** If an error occurs in **ldap\_get\_values()** or **ldap\_get\_values\_len()** , NULL returned and the ld\_errno field in the ld parameter is set to indicate the error. See **ldap\_error**(3N) for a description of possible error codes.

**ATTRIBUTES** See **attributes**(5) for a description of the following attributes:

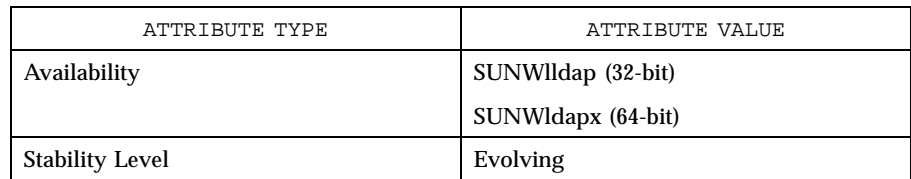

### **SEE ALSO ldap**(3N) , **ldap\_first\_entry**(3N) , **ldap\_first\_attribute**(3N) , **ldap\_error**(3N)

**NOTES** These functions allocates memory that the caller must free.

# ldap\_modify(3N) Network Functions

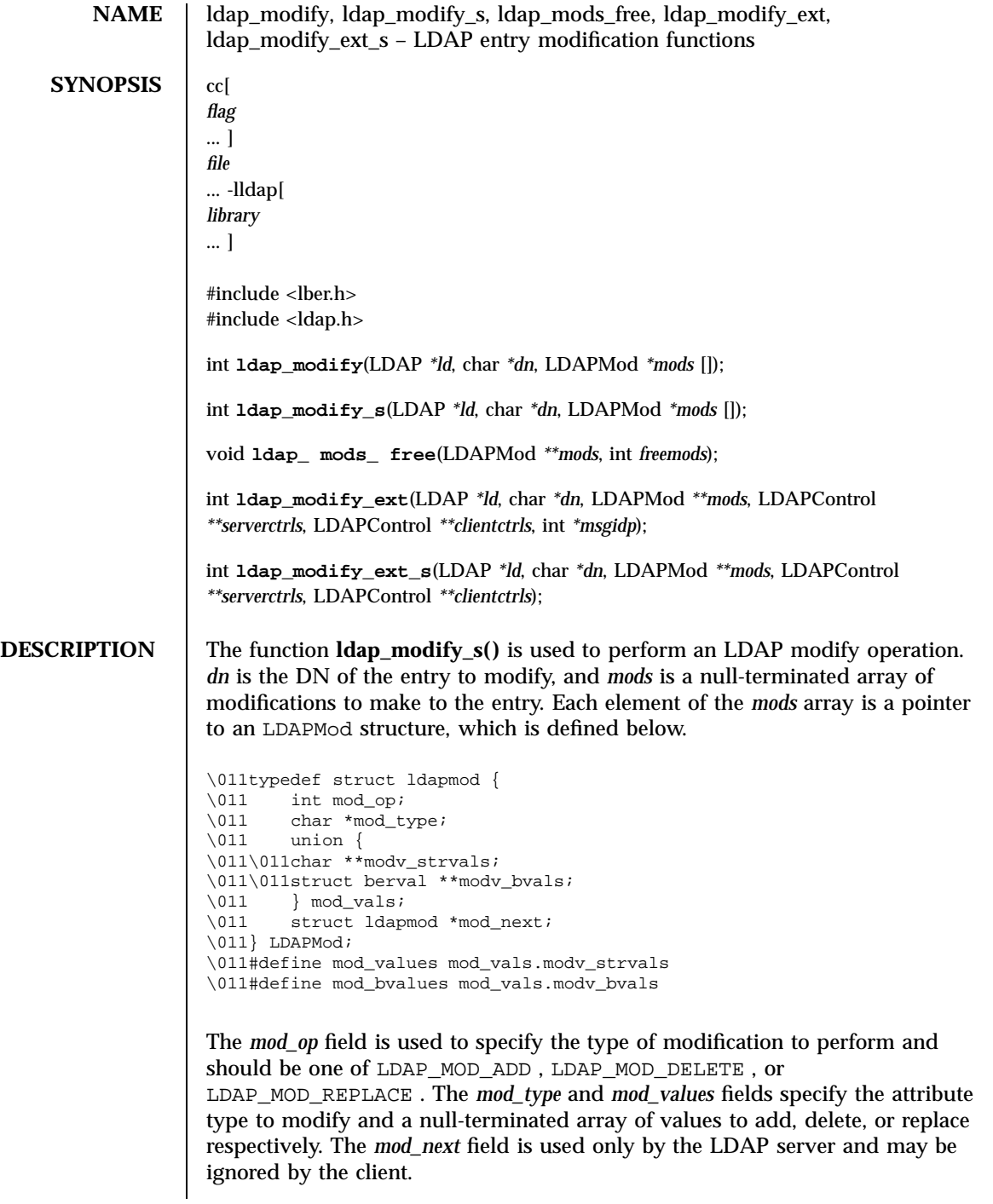

1283 SunOS 5.7 Last modified 25 May 1998

# Network Functions ldap\_modify(3N)

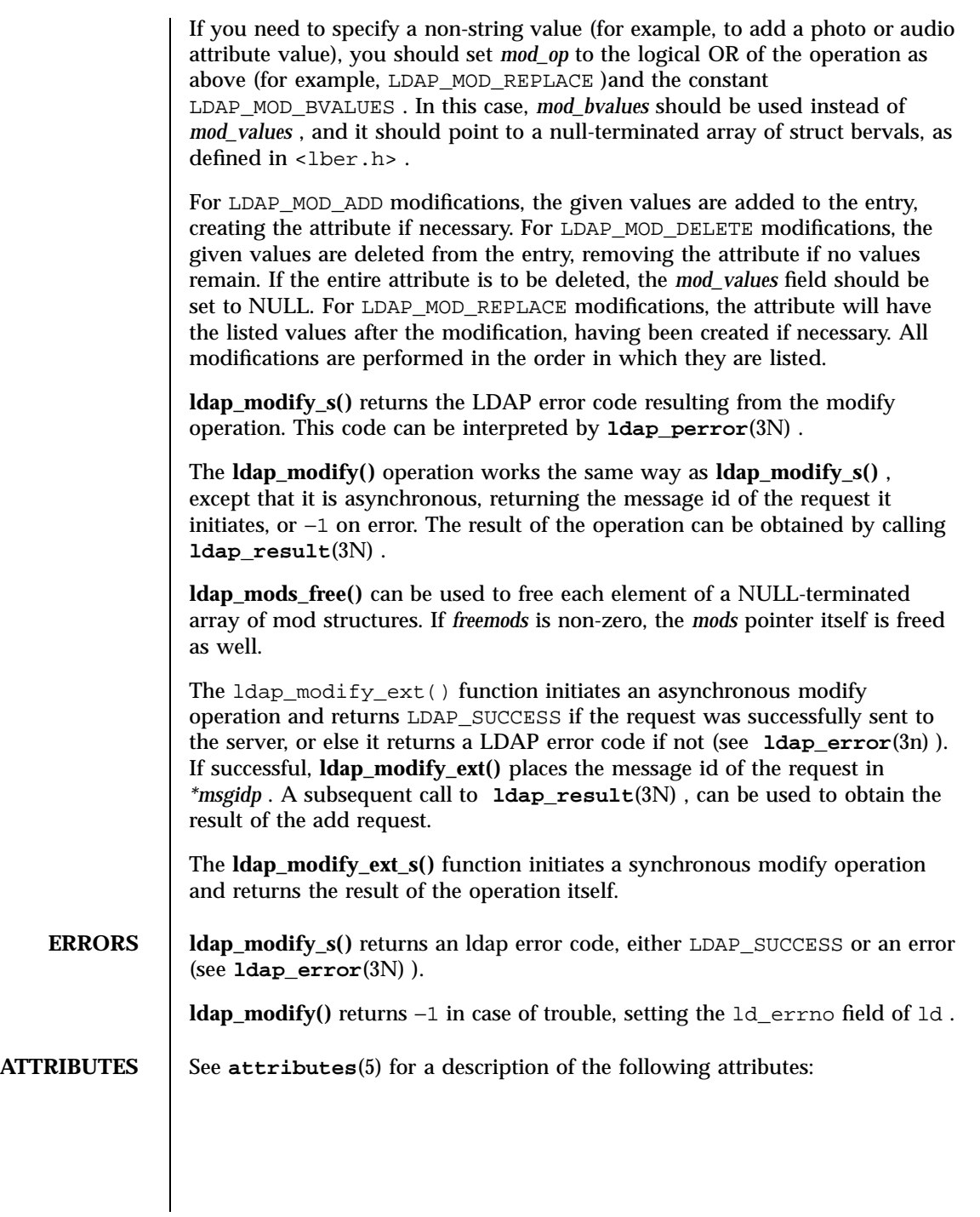

# ldap\_modify(3N) Network Functions

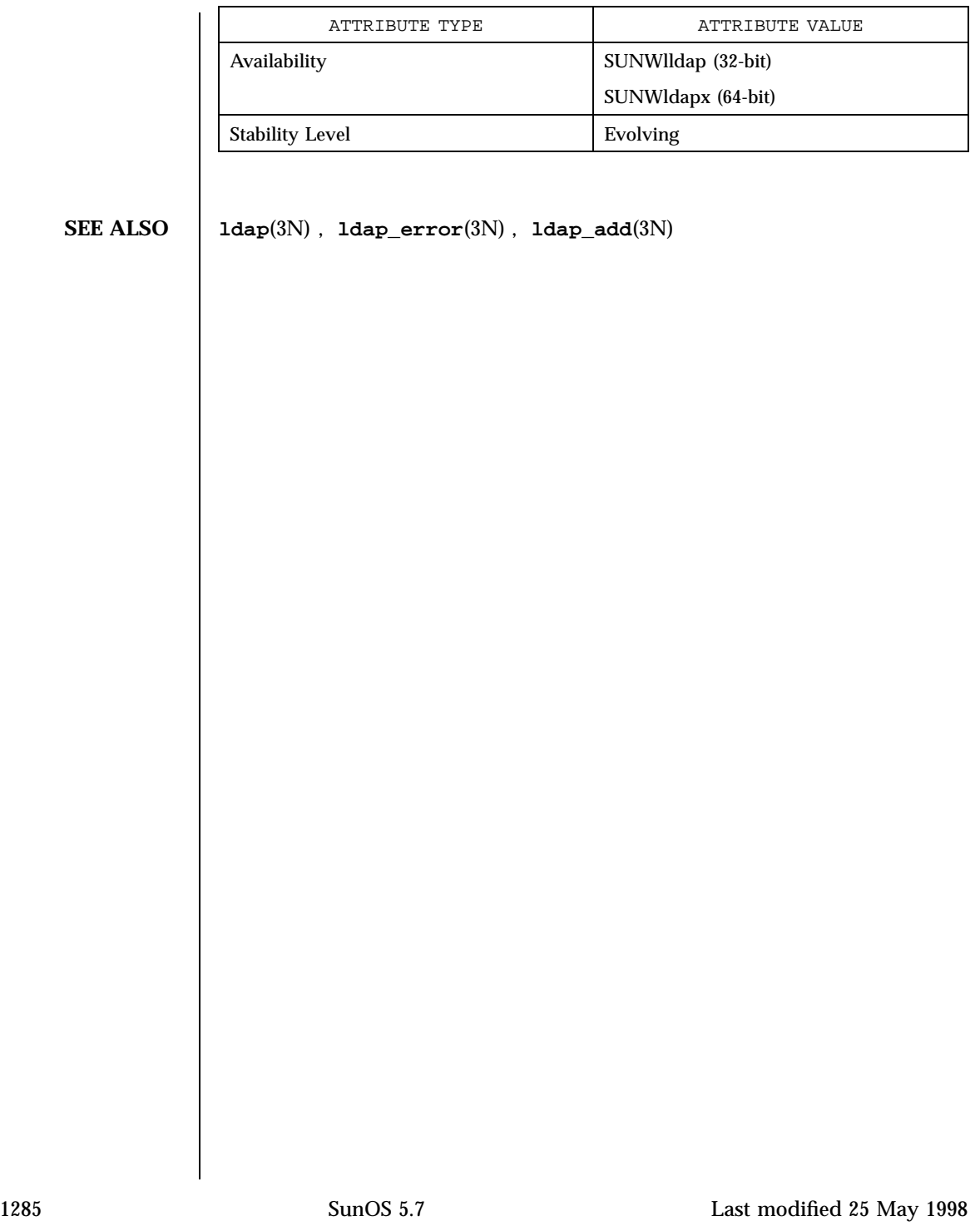
Network Functions ldap\_modrdn(3N)

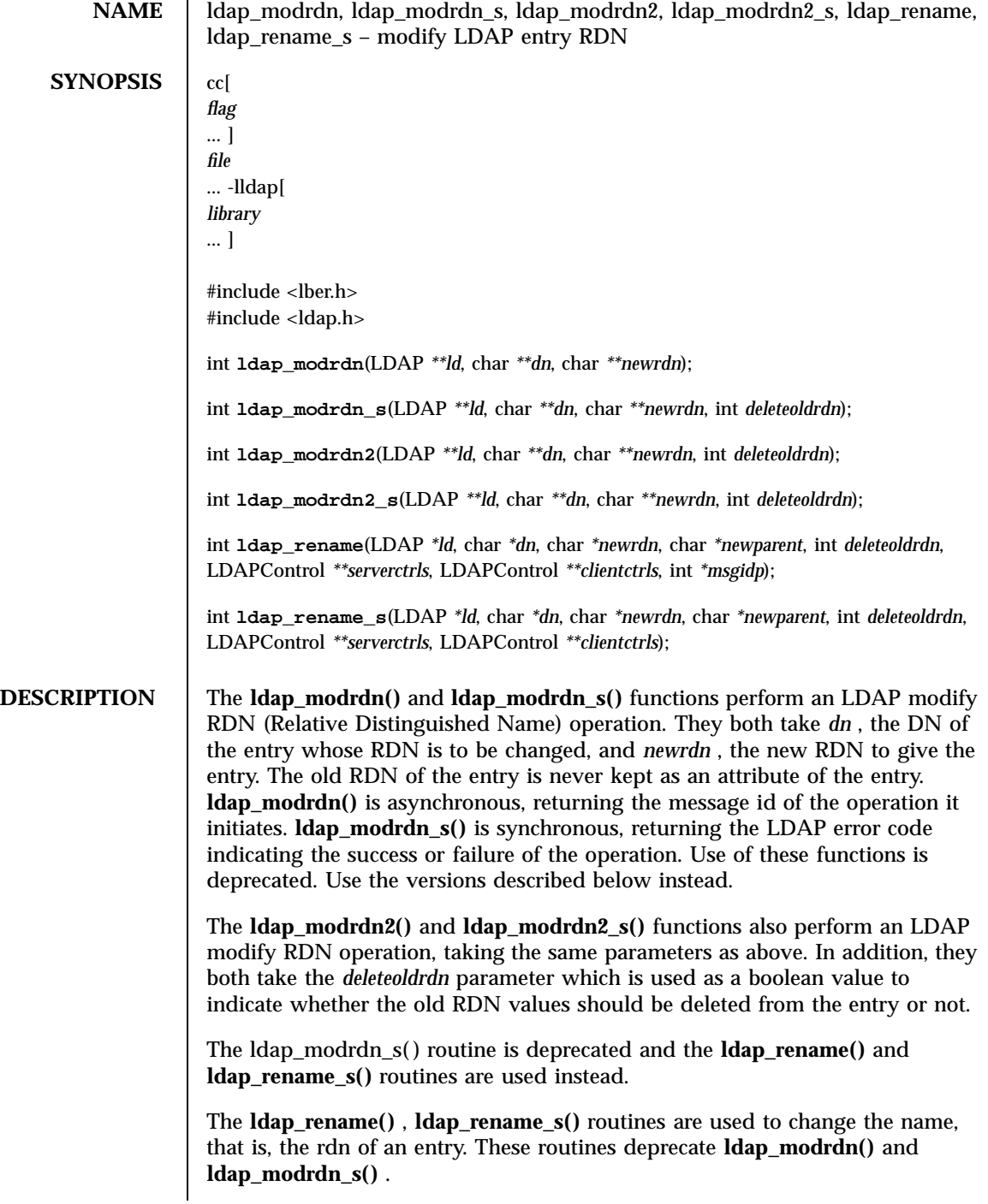

Last modified 25 May 1998 SunOS 5.7

The **ldap\_rename()** and **ldap\_rename\_s()** functions both support LDAPv3 server controls and client controls.

**ERRORS** The synchronous  $\begin{pmatrix} 0 & -1 \\ 0 & -1 \end{pmatrix}$  versions of these functions return an LDAP error code, either LDAP\_SUCCESS or an error (see **ldap\_error**(3N) ).

> The asynchronous versions return − 1 in case of trouble, setting the ld\_errno field of ld . See **ldap\_error**(3N) for more details. Use **ldap\_result**(3N) to determine a particular unsuccessful result.

**ATTRIBUTES** See **attributes**(5) for a description of the following attributes:

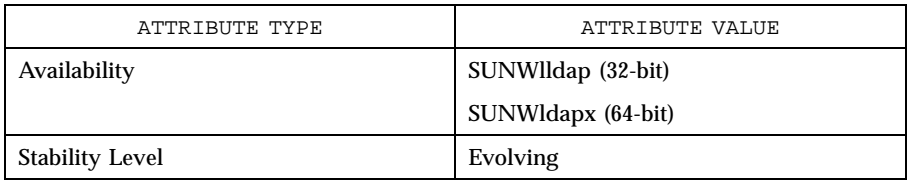

**SEE ALSO ldap**(3N) , **ldap\_error**(3N)

Network Functions and the set of the set of the set of the set of the set of the set of the set of the set of the set of the set of the set of the set of the set of the set of the set of the set of the set of the set of th

**NAME** I ldap\_open, Idap\_init – initialize the LDAP library and open a connection to an LDAP server **SYNOPSIS** cc *flag* ... ] *file* ... -lldap[ *library* ... ] #include <lber.h> #include <ldap.h> LDAP \* **ldap\_open**(char *\*host*, int *port*); LDAP \* **ldap\_init**(char *\*host*, int *port*); **DESCRIPTION** dap open() opens a connection to an LDAP server and allocates an LDAP structure which is used to identify the connection and to maintain per-connection information. **ldap\_init()** allocates an LDAP structure but does not open an initial connection. One of these two functions must be called before any operations are attempted. **ldap\_open()** takes *host* , the hostname on which the LDAP server is running, and *port* , the port number to which to connect. If the default IANA-assigned port of 389 is desired, LDAP\_PORT should be specified for *port* . The *host* parameter may contain a blank-separated list of hosts to try to connect to, and each host may optionally by of the form *host:port* . If present, the *:port* overrides the *port* parameter to **ldap\_open()** . Upon successfully making a connection to an LDAP server, **ldap\_open()** returns a pointer to an LDAP structure (defined below), which should be passed to subsequent calls to **ldap\_bind()** , **ldap\_search()** , etc. Certain fields in the LDAP structure can be set to indicate size limit, time limit, and how aliases are handled during operations. See <ldap.h> for more details. \011typedef struct ldap { \011\011/\* ... other stuff you should not mess with ... \*/ \011\011char\011\011ld\_lberoptions; \011\011int\011\011ld\_deref; \011#define LDAP\_DEREF\_NEVER\0110 \011#define LDAP\_DEREF\_SEARCHING\0111 \011#define LDAP\_DEREF\_FINDING\0112 \011#define LDAP\_DEREF\_ALWAYS\0113  $\011\011\int 011\ld_$ timelimit;  $\011\011\int 011\ldots$ sizelimit; \011#define LDAP\_NO\_LIMIT\011\0110 \011\011int\011\011ld\_errno; \011\011char\011\011\*ld\_error; \011\011char\011\011\*ld\_matched;

Last modified 25 May 1998 SunOS 5.7 2288

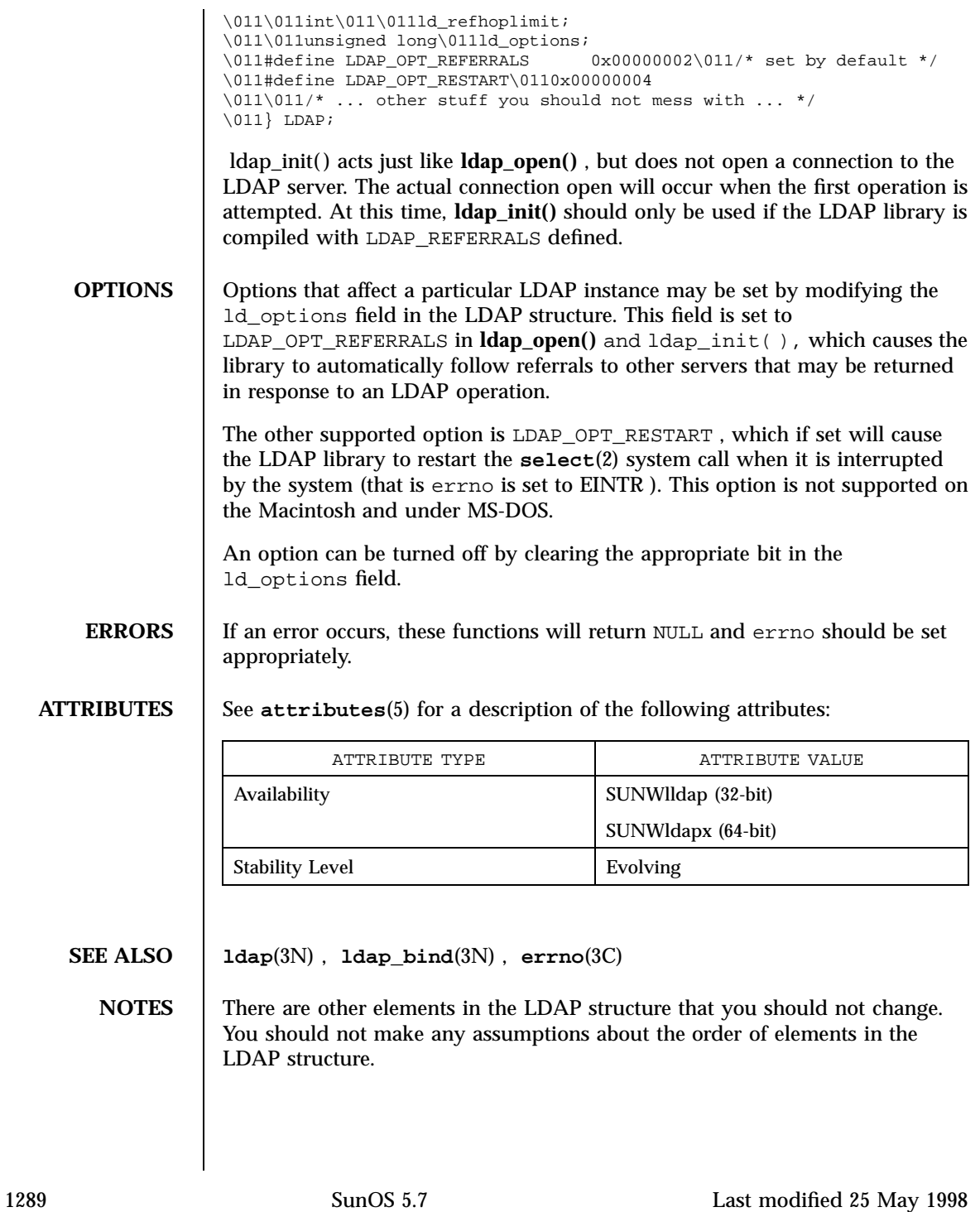

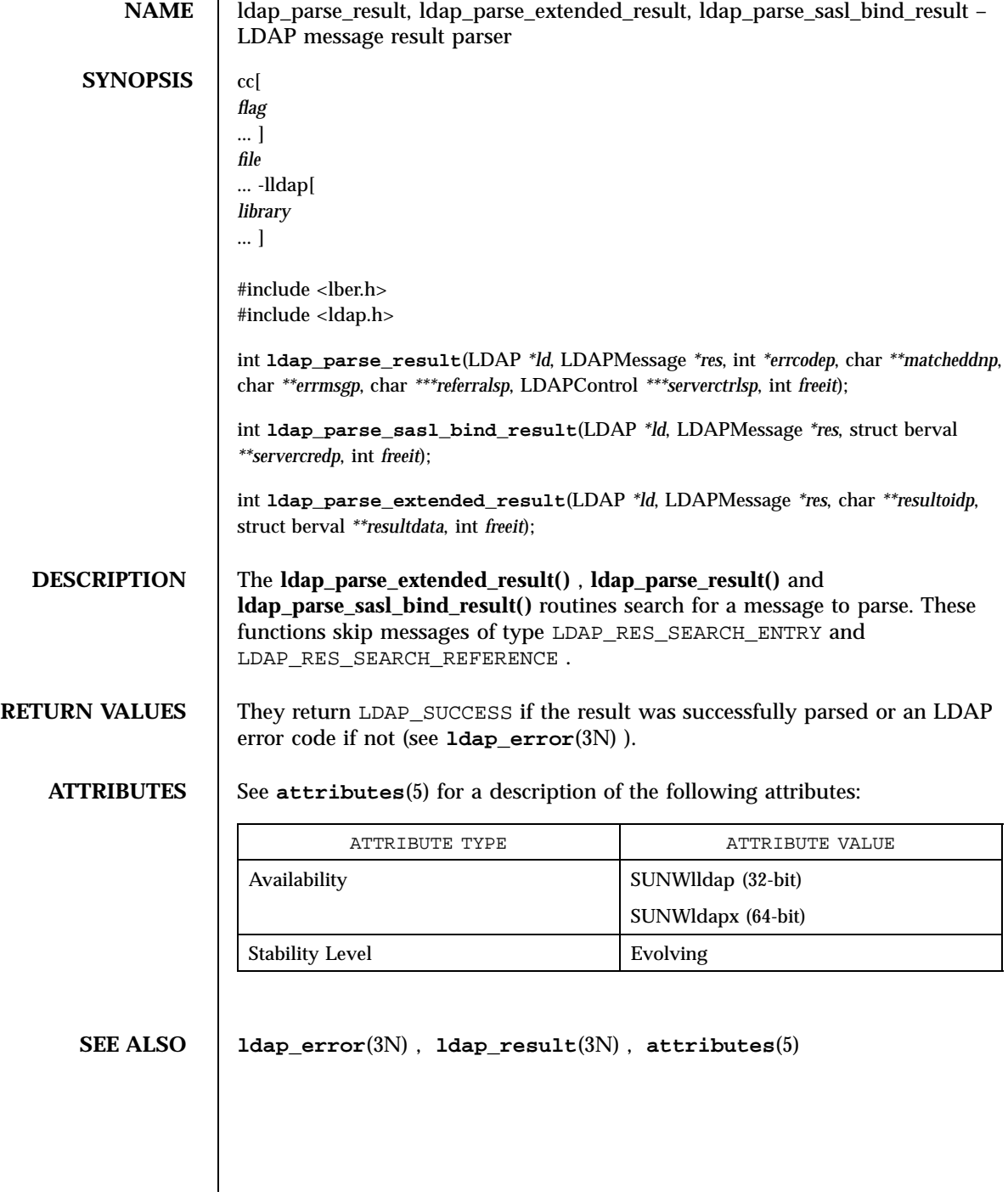

# ldap\_result(3N) Network Functions

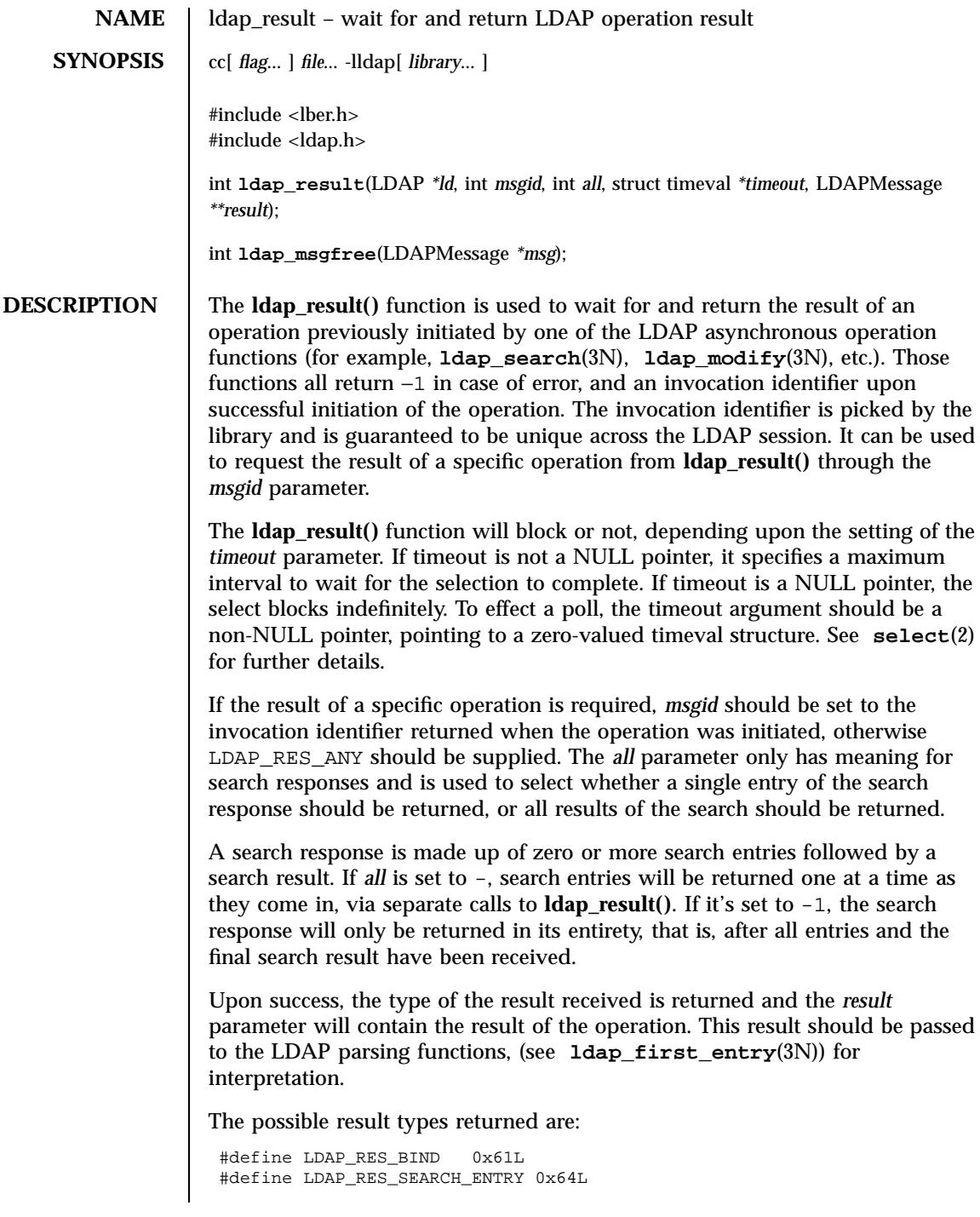

1291 SunOS 5.7 Last modified 25 May 1998

## Network Functions and the set of the set of the set of the set of the set of the set of the set of the set of the set of the set of the set of the set of the set of the set of the set of the set of the set of the set of th

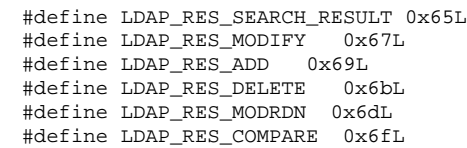

The **ldap\_msgfree()** function is used to free the memory allocated for a result by **ldap\_result()** or **ldap\_search\_s**(3N) functions. It takes a pointer to the result to be freed and returns the type of the message it freed.

**ERRORS dap\_result**() returns −1 if something bad happens, and zero if the timeout specified was exceeded.

**ATTRIBUTES** See **attributes**(5) for a description of the following attributes:

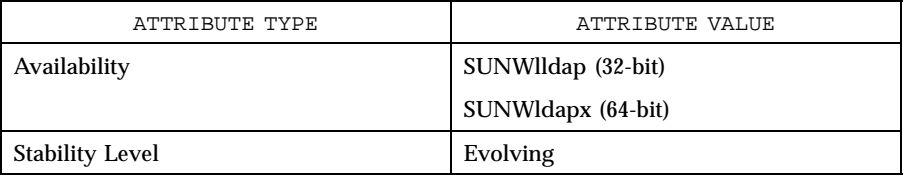

**SEE ALSO ldap**(3N), **ldap\_search**(3N), **select**(2)

**NOTES** This function allocates memory for results that it receives. The memory can be freed by calling ldap\_msgfree.

ldap\_search(3N) Network Functions

**NAME** ldap\_search, ldap\_search\_s, ldap\_search\_ext, ldap\_search\_ext\_s, ldap\_search\_st – LDAP search operations **SYNOPSIS** cc[ *flag* ... ] *file* ... -lldap[ *library* ... ] #include <sys/time.h> /\* for struct timeval definition \*/ #include <lber.h> #include <ldap.h> int **ldap\_search**(LDAP *\*ld*, char *\*base*, int *scope*, char *\*filter*, char *\*attrs* [], int *attrsonly*); int **ldap\_search\_s**(LDAP *\*ld*, char *\*base*, int *scope*, char *\*filter*, char *\*attrs* [], int *attrsonly*, LDAPMessage *\*\*res*); int **ldap\_search\_st**(LDAP *\*ld*, char *\*base*, int *scope*, char *\*filter*, char *\*attrs* [], int *attrsonly*, struct timeval *\*timeout*, LDAPMessage *\*\*res*); int **ldap\_search\_ext**(LDAP *\*ld*, c har *\*base*, int *scope*, char *\*filter*, char *\*\*attrs*, int *attrsonly*, LDAPControl *\*\*serverctrls*, LDAPControl *\*\*clientctrls*, struct timeval *\*timeoutp*, int *sizelimit*, int *\*msgidp*); int **ldap\_search\_ext\_s**(LDAP \*ld,char *\*base*, int *scope*, char *\*filter*, char *\*\*attrs*, int *attrsonly*, LDAPControl *\*\*serverctrls*, LDAPControl *\*\*clientctrls*, struct timeval *\*timeoutp*, int *sizelimit*); **DESCRIPTION** These functions are used to perform LDAP search operations. **Idap\_search\_s()** does the search synchronously (that is, not returning until the operation completes). **ldap\_search\_st()** does the same, but allows a *timeout* to be specified. **ldap\_search()** is the asynchronous version, initiating the search and returning the message id of the operation it initiated. *Base* is the DN of the entry at which to start the search. *Scope* is the scope of the search and should be one of LDAP\_SCOPE\_BASE , to search the object itself, LDAP\_SCOPE\_ONELEVEL , to search the object's immediate children, or LDAP\_SCOPE\_SUBTREE , to search the object and all its descendents. *Filter* is a string representation of the filter to apply in the search. Simple filters can be specified as *attributetype=attributevalue* . More complex filters are specified using a prefix notation according to the following BNF: <filter> ::= '(' <filtercomp> ')'  $\text{stilercomp}$  ::= <and> | <or> | <not> | <simple> <and> ::= '&' <filterlist>

1293 SunOS 5.7 Last modified 25 May 1998

# Network Functions ldap\_search(3N)

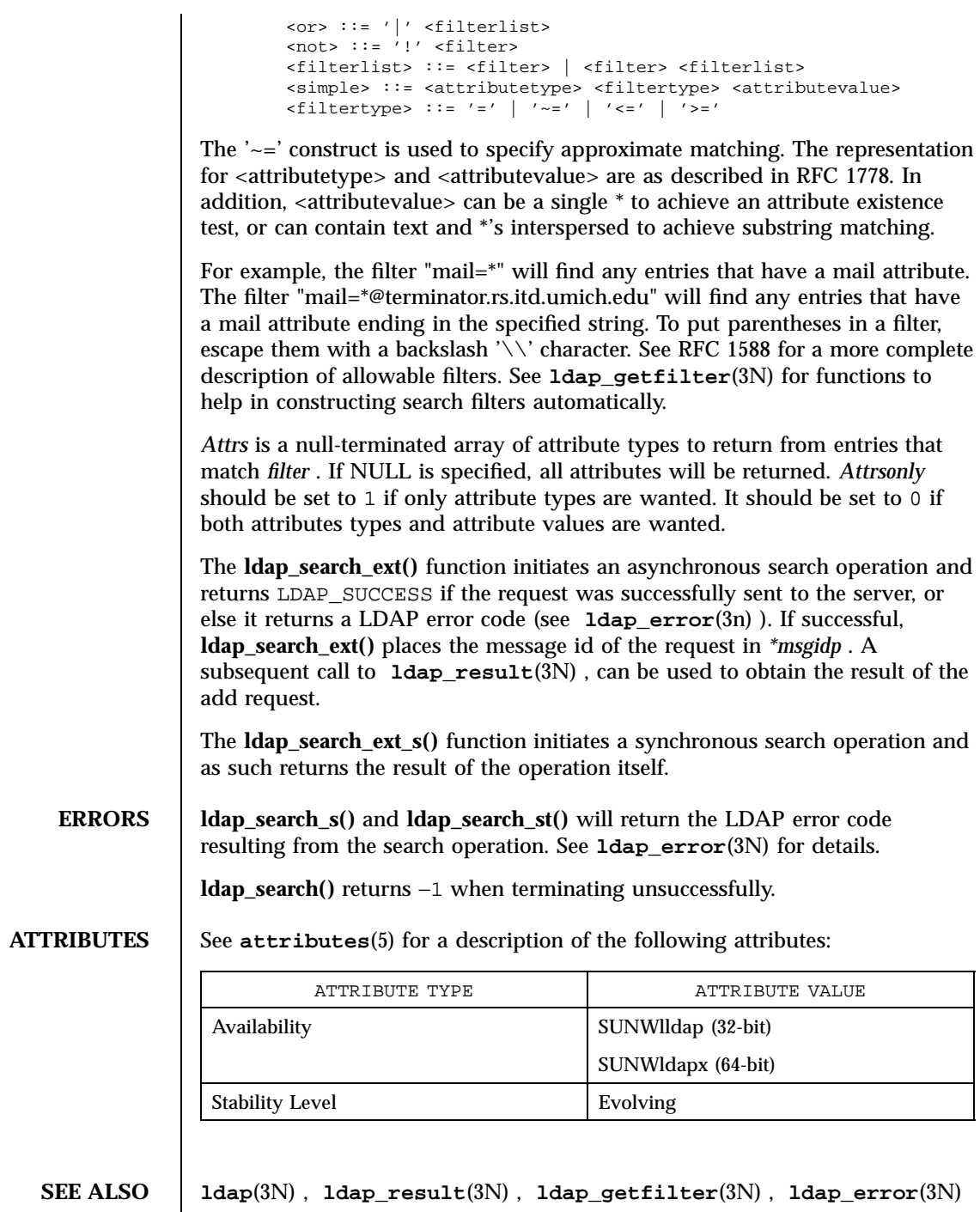

Last modified 25 May 1998 SunOS 5.7

ldap\_search(3N)

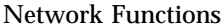

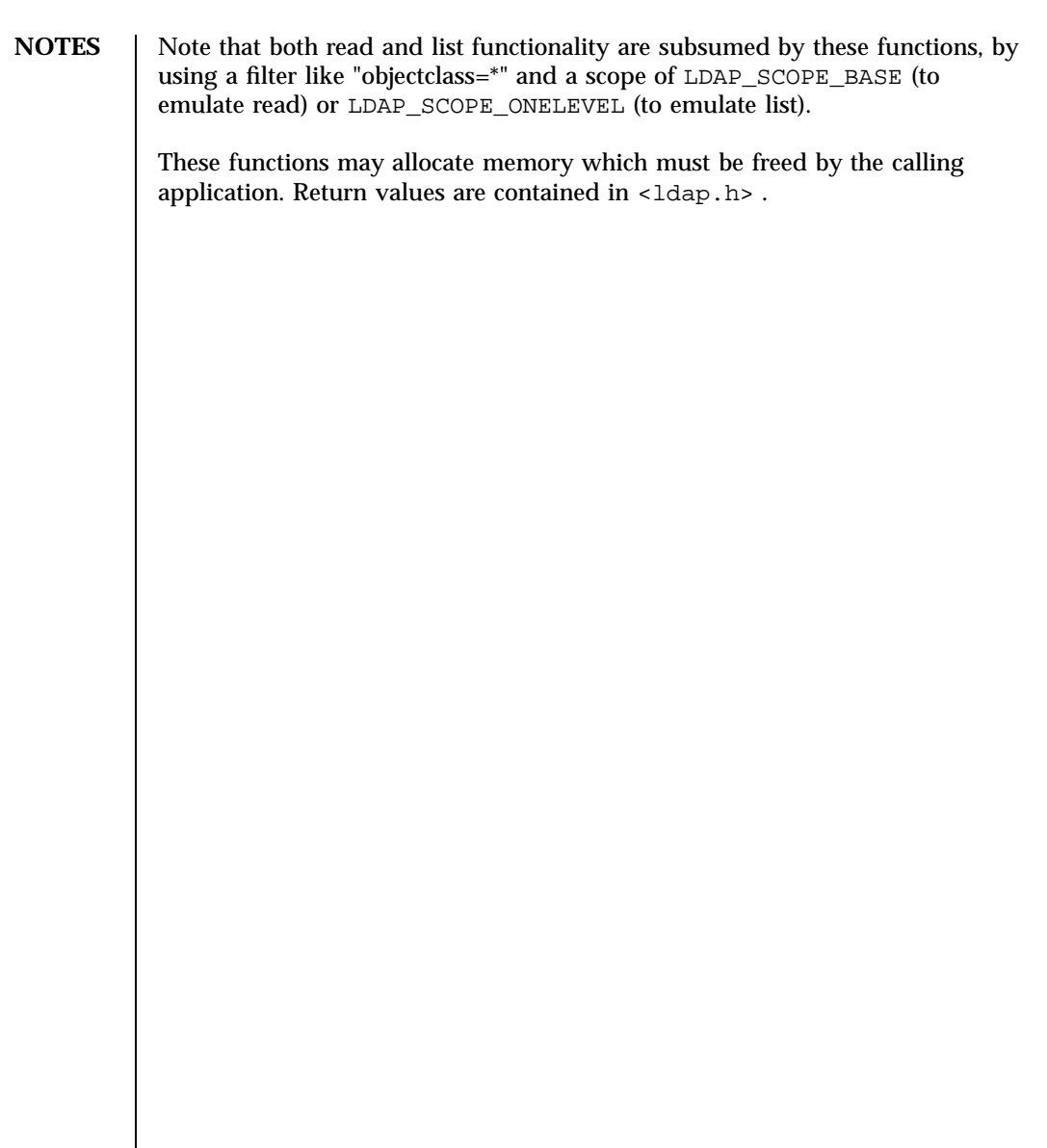

Network Functions ldap\_searchprefs(3N)

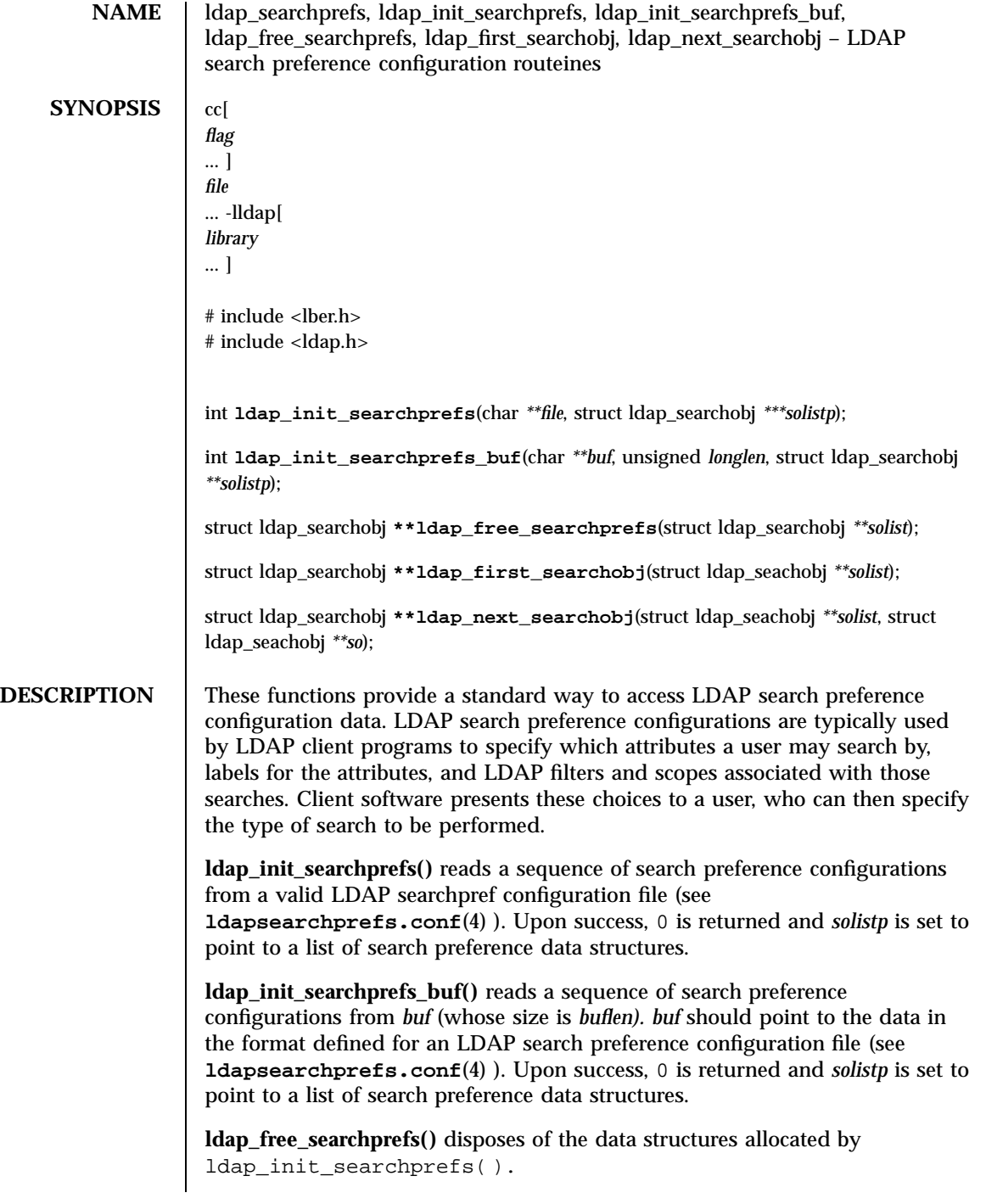

Last modified 25 May 1998 SunOS 5.7

**ldap\_first\_searchpref()** returns the first search preference data structure in the list *solist.* The *solist* is typically obtained by calling ldap\_init\_searchprefs( ).

**ldap\_next\_searchpref()** returns the search preference after *so* in the template list *solist. A* NULL pointer is returned if *so* is the last entry in the list.

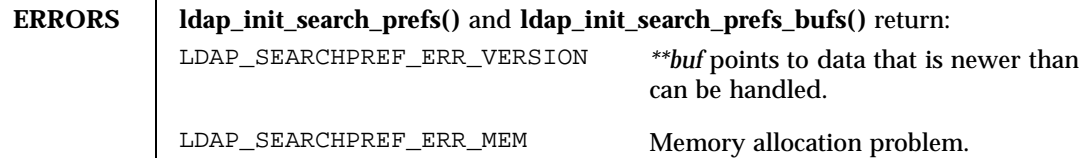

**ATTRIBUTES** See **attributes**(5) for a description of the following attributes:

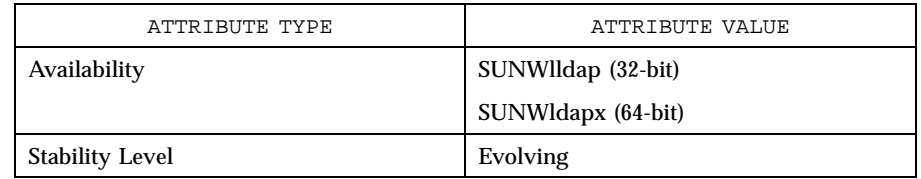

**SEE ALSO ldap**(3N) , **ldapsearchprefs.conf**(4)

Yeong, W., Howes, T., and Hardcastle-Kille, S., "Lightweight Directory Access Protocol", OSI-DS-26, April 1992.

Howes, T., Hardcastle-Kille, S., Yeong, W., and Robbins, C., "Lightweight Directory Access Protocol", OSI-DS-26, April 1992.

Hardcastle-Kille, S., "A String Representation of Distinguished Names", OSI-DS-23, April 1992.

Information Processing - Open Systems Interconnection - The Directory, International Organization for Standardization. International Standard 9594, (1988).

Network Functions ldap\_sort(3N)

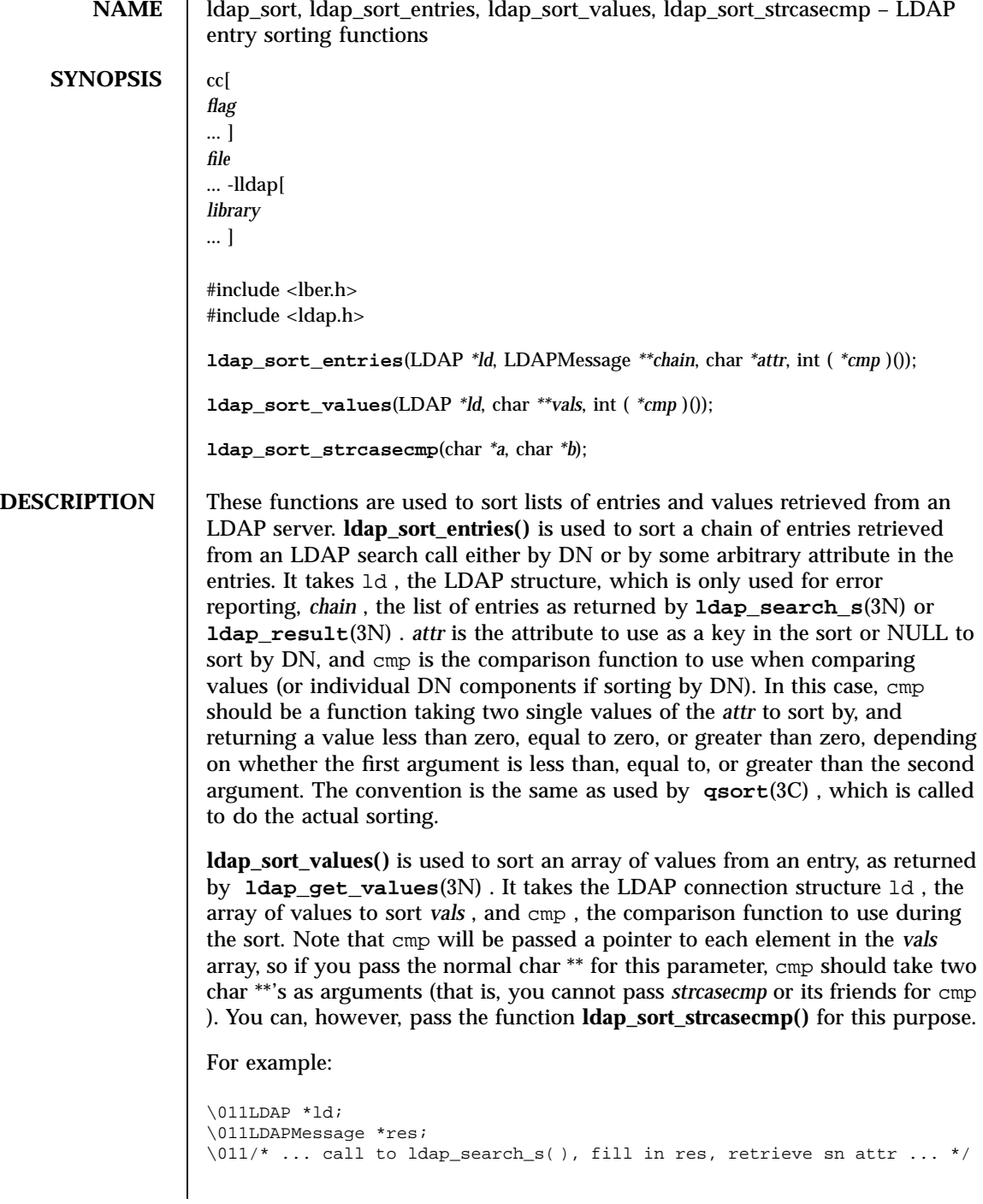

Last modified 25 May 1998 SunOS 5.7 SunOS 5.7

## ldap\_sort(3N) Network Functions

```
\011/* now sort the entries on surname attribute */
\011if ( ldap_sort_entries( ld, &res, "sn", ldap_sort_strcasecmp ) != 0 )
\011\011ldap_perror( ld, "ldap_sort_entries" );
```
**ATTRIBUTES** See **attributes**(5) for a description of the following attributes:

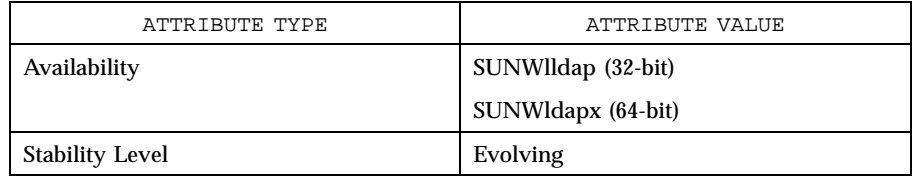

**SEE ALSO ldap**(3N) , **ldap\_search**(3N) , **ldap\_result**(3N) , **qsort**(3C)

**NOTES** The **ldap\_sort\_entries**() function applies the comparison function to each value of the attribute in the array as returned by a call to **ldap\_get\_values**(3N) , until a mismatch is found. This works fine for single-valued attributes, but may produce unexpected results for multi-valued attributes. When sorting by DN, the comparison function is applied to an exploded version of the DN, without types. The return values for all of these functions are declared in the <ldap.h> header file. Some functions may allocate memory which must be freed by the calling application.

Network Functions ldap\_ufn(3N)

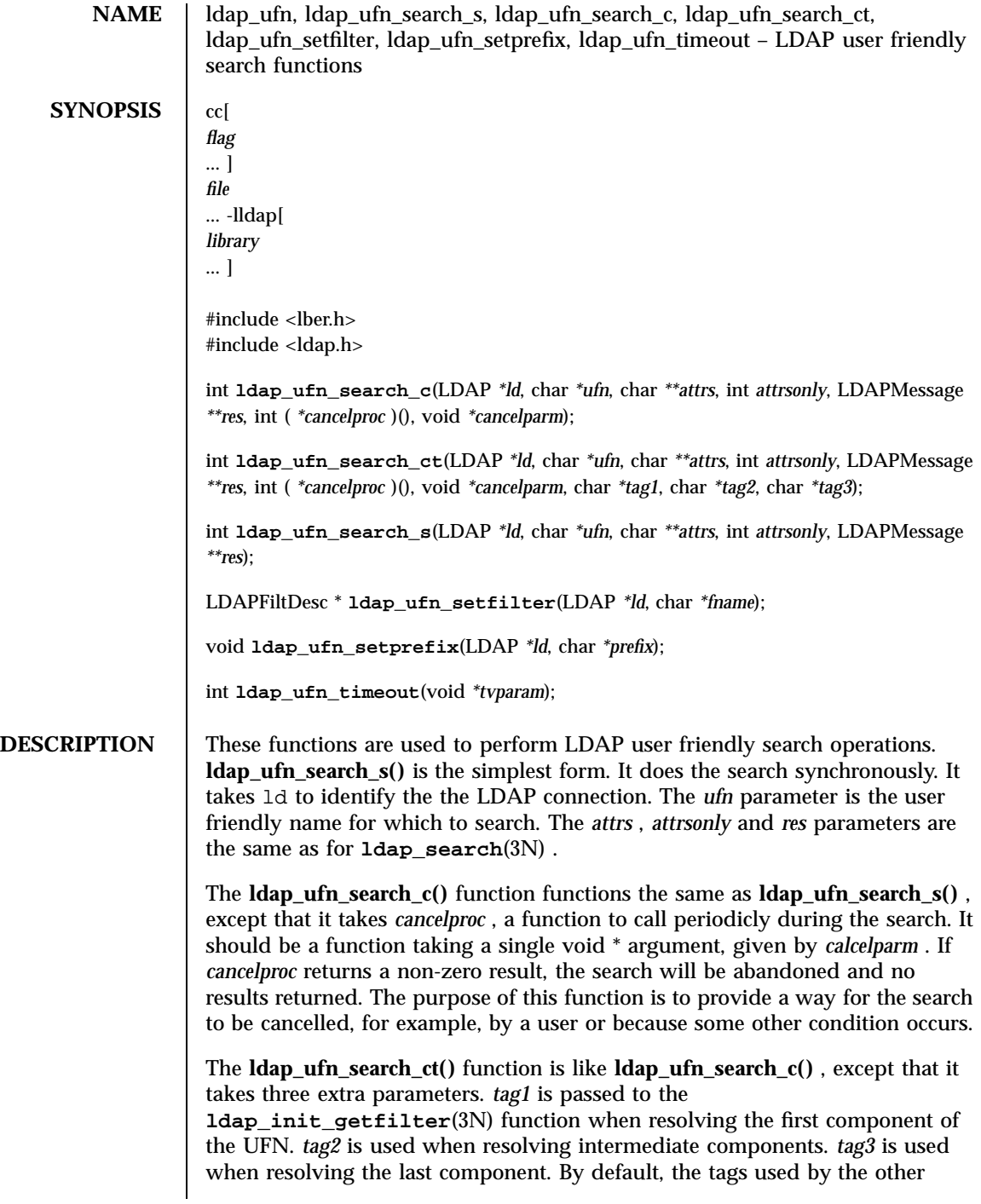

Last modified 25 May 1998 SunOS 5.7

UFN search functions during these three phases of the search are "ufn first", "ufn intermediate", and "ufn last".

The **ldap\_ufn\_setfilter()** function is used to set the **ldapfilter.conf**(4) file for use with the **ldap\_init\_getfilter**(3N) function to *fname* .

The **ldap\_ufn\_setprefix()** function is used to set the default prefix (actually, it's a suffix) appended to UFNs before searhing. UFNs with fewer than three components have the prefix appended first, before searching. If that fails, the UFN is tried with progressively shorter versions of the prefix, stripping off components. If the UFN has three or more components, it is tried by itself first. If that fails, a similar process is applied with the prefix appended.

The **ldap\_ufn\_timeout()** function is used to set the timeout associated with **ldap\_ufn\_search\_s()** searches. The *timeout* parameter should actually be a pointer to a struct timeval (this is so **ldap\_ufn\_timeout()** can be used as a cancelproc in the above functions).

**ATTRIBUTES** See **attributes**(5) for a description of the following attributes:

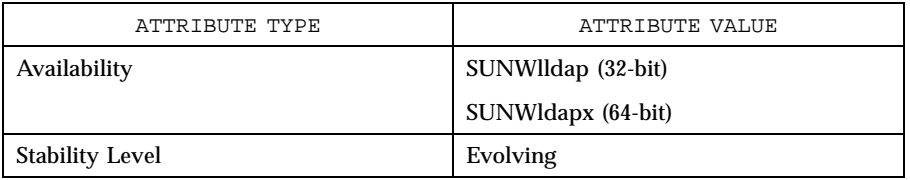

## **SEE ALSO gettimeofday**(2) , **ldap**(3N) , **ldap\_search**(3N) , **ldap\_getfilter**(3N) , **ldapfilter.conf**(4) , **ldap\_error**(3N)

**NOTES** These functions may allocates memory. Return values are contained in <ldap.h> .

Network Functions ldap\_url(3N)

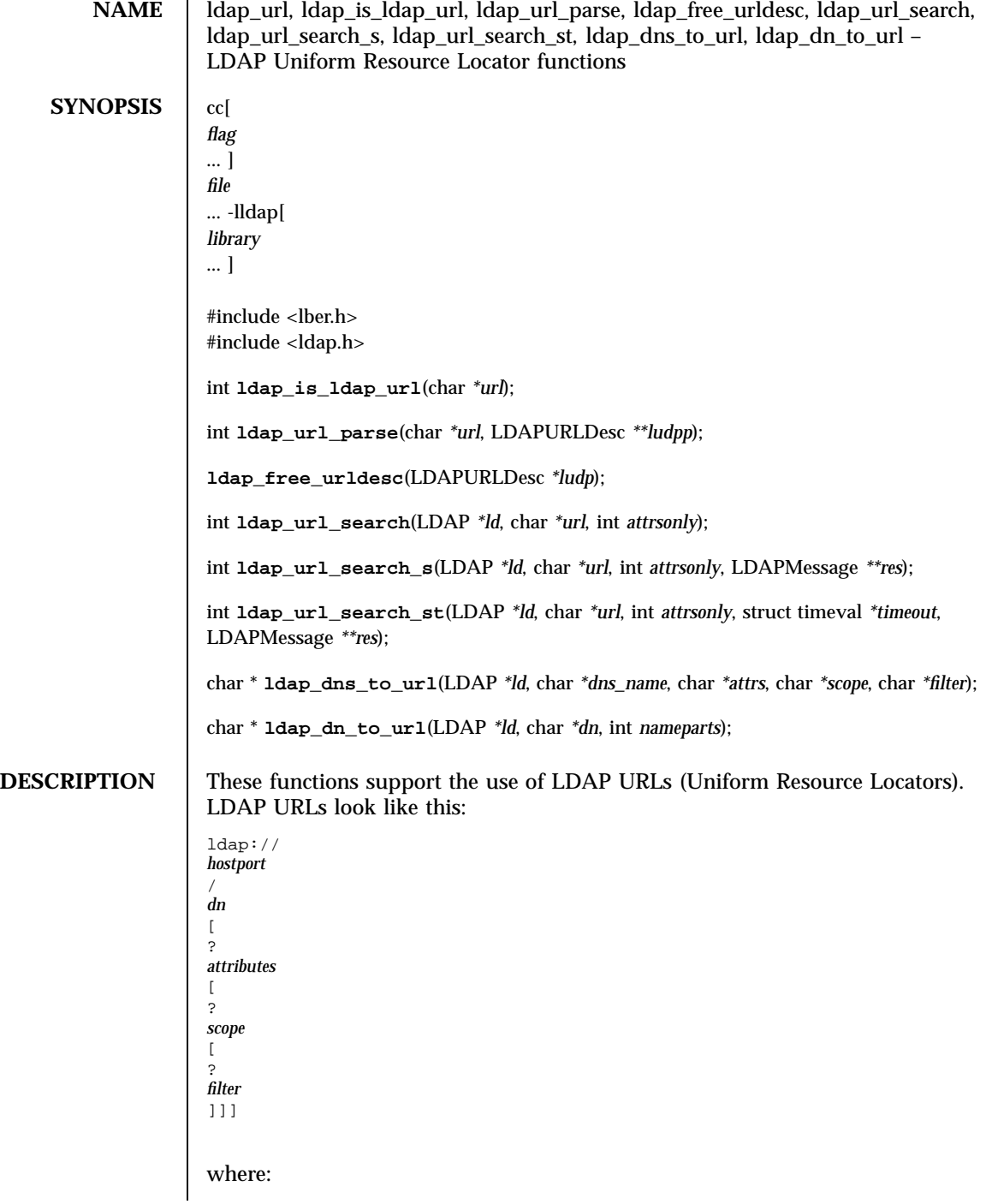

Last modified 25 May 1998 SunOS 5.7

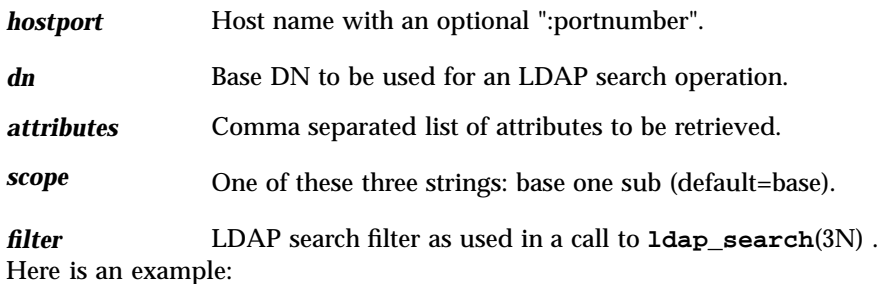

ldap://ldap.itd.umich.edu/c=US?o,description?one?o=umich

URLs that are wrapped in angle-brackets and/or preceded by "URL:" are also tolerated.

**ldap\_is\_ldap\_url()** returns a non-zero value if *url* looks like an LDAP URL (as opposed to some other kind of URL). It can be used as a quick check for an LDAP URL; the **ldap\_url\_parse()** function should be used if a more thorough check is needed.

**ldap\_url\_parse()** breaks down an LDAP URL passed in *url* into its component pieces. If successful, zero is returned, an LDAP URL description is allocated, filled in, and *ludpp* is set to point to it. See RETURN VALUES (below) for values returned upon error.

**ldap\_free\_urldesc()** should be called to free an LDAP URL description that was obtained from a call to ldap\_url\_parse( ).

**ldap\_url\_search()** initiates an asynchronous LDAP search based on the contents of the *url* string. This function acts just like **ldap\_search**(3N) except that many search parameters are pulled out of the URL.

**ldap\_url\_search\_s()** performs a synchronous LDAP search based on the contents of the *url* string. This function acts just like **ldap\_search\_s**(3N) except that many search parameters are pulled out of the URL.

**ldap\_url\_search\_st()** performs a synchronous LDAP URL search with a specified *timeout* . This function acts just like **ldap\_search\_st**(3N) except that many search parameters are pulled out of the URL.

**ldap\_dns\_to\_url()** locates the LDAP URL associated with a DNS domain name. The supplied DNS domain name is converted into a distinguished name. The directory entry specified by that distinguished name is searched for a labeledURI attribute. If successful then the corresponding LDAP URL is returned. If unsuccessful then that entry's parent is searched and so on until the target distinguished name is reduced to only two nameparts. If *dns\_name* is NULL then the environment variable LOCALDOMAIN is used. If *attrs* is not NULL then it is appended to the URL's attribute list. If *scope* is not NULL then

1303 SunOS 5.7 Last modified 25 May 1998

Network Functions ldap\_url(3N)

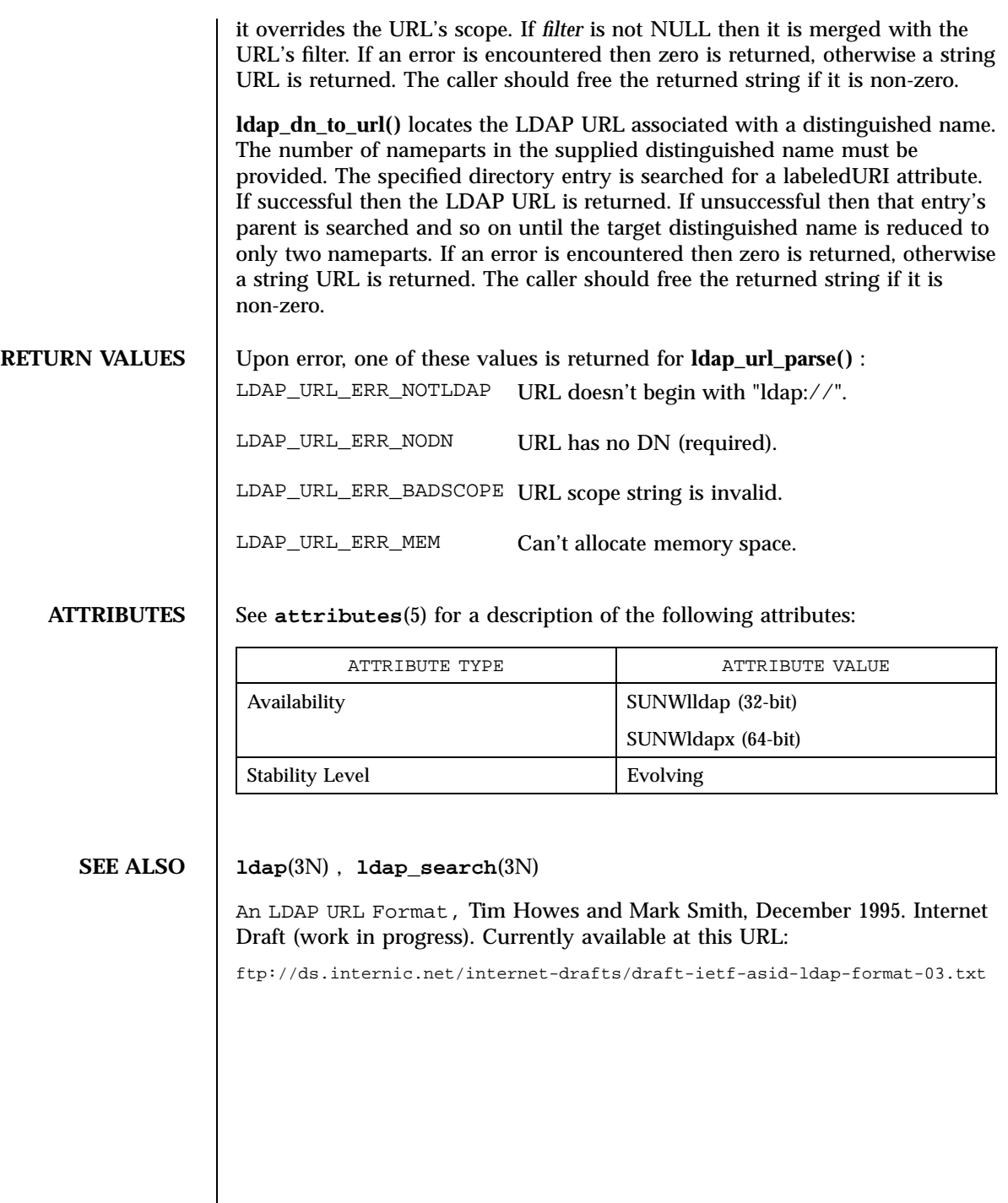

Last modified 25 May 1998 SunOS 5.7

# ldexp(3C) C Library Functions

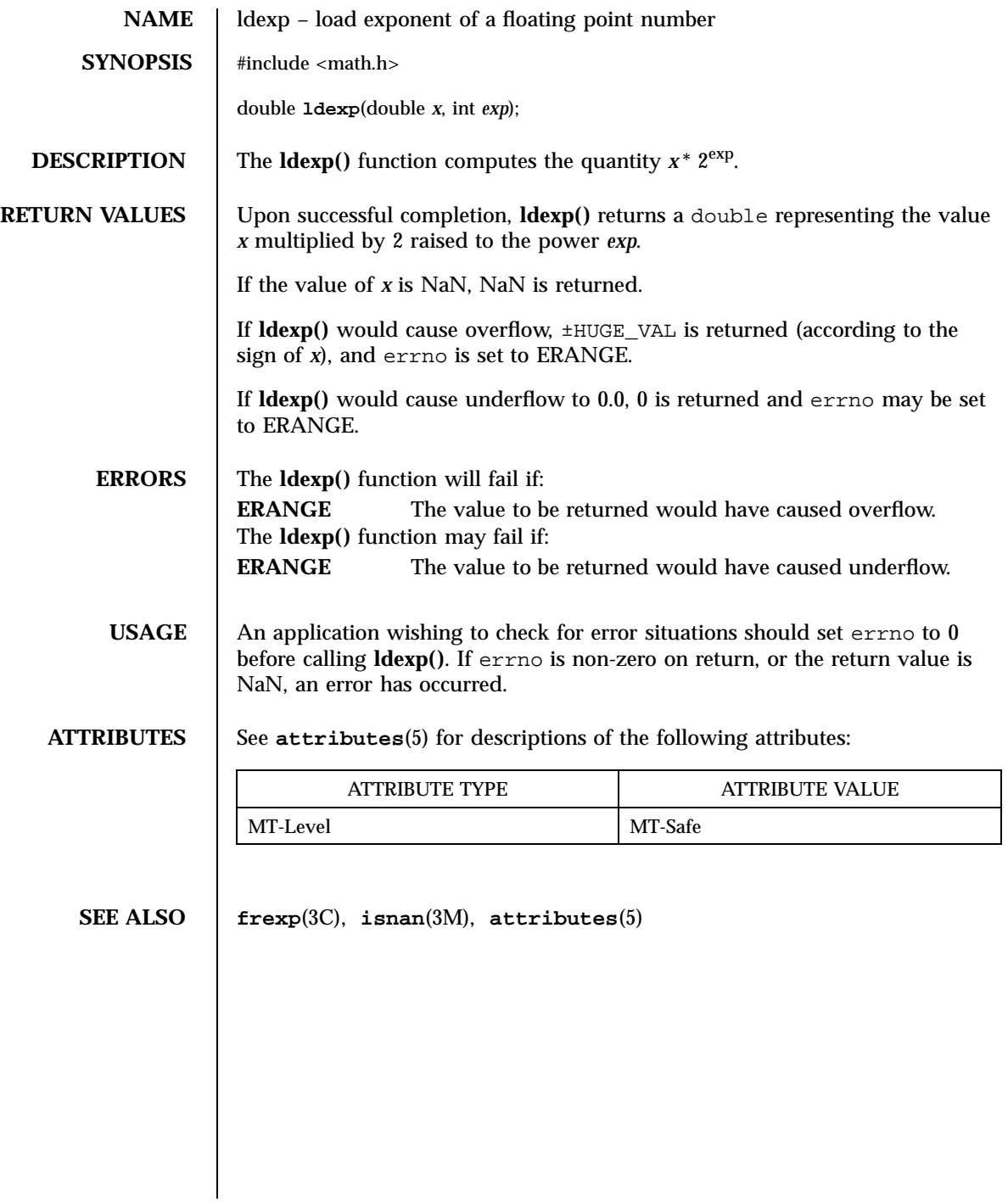

C Library Functions lfmt(3C)

**NAME** Ifmt – display error message in standard format and pass to logging and monitoring services **SYNOPSIS** #include <pfmt.h> int **lfmt**(FILE \**stream*, long *flags*, char \**format*, ... /\* *arg*\*/); **DESCRIPTION** The **lfmt**() function retrieves a format string from a locale-specific message database (unless MM\_NOGET is specified) and uses it for **printf**(3S) style formatting of *args*. The output is displayed on *stream*. If *stream* is NULL no output is displayed. The **lfmt()** function encapsulates the output in the standard error message format (unless MM\_NOSTD is specified, in which case the output is like that of **printf()**. It forwards its output to the logging and monitoring facility, even if *stream* is NULL. Optionally, **lfmt()** displays the output on the console with a date and time stamp. If the **printf()** format string is to be retrieved from a message database, the format argument must have the following structure: *<catalog>*:*<msgnum>*:*<defmsg>*. If MM\_NOGET is specified, only the *<defmsg>* field must be specified. The *<catalog>* field indicates the message database that contains the localized version of the format string. This field is limited to 14 characters selected from a set of all characters values, excluding the null character  $(\nabla \mathbf{0})$  and the ASCII codes for slash  $($   $)$  and colon  $($   $:$   $).$ The *<msgnum>* field is a positive number that indicates the index of the string into the message database. If the catalog does not exist in the locale (specified by the last call to **setlocale**(3C) using the LC\_ALL or LC\_MESSAGES categories), or if the message number is out of bound, **lfmt()** will attempt to retrieve the message from the C locale. If this second retrieval fails, **lfmt()** uses the *<defmsg>* field of the format argument. If *<catalog>* is omitted, **lfmt()** will attempt to retrieve the string from the default catalog specified by the last call to **setcat**(3C). In this case, the format argument has the following structure: :*<msgnum>*:*<defmsg>*. The **lfmt()** function will output the message Message not found!!\n

Last modified 29 Dec 1996 SunOS 5.7 21306

# lfmt(3C) C Library Functions

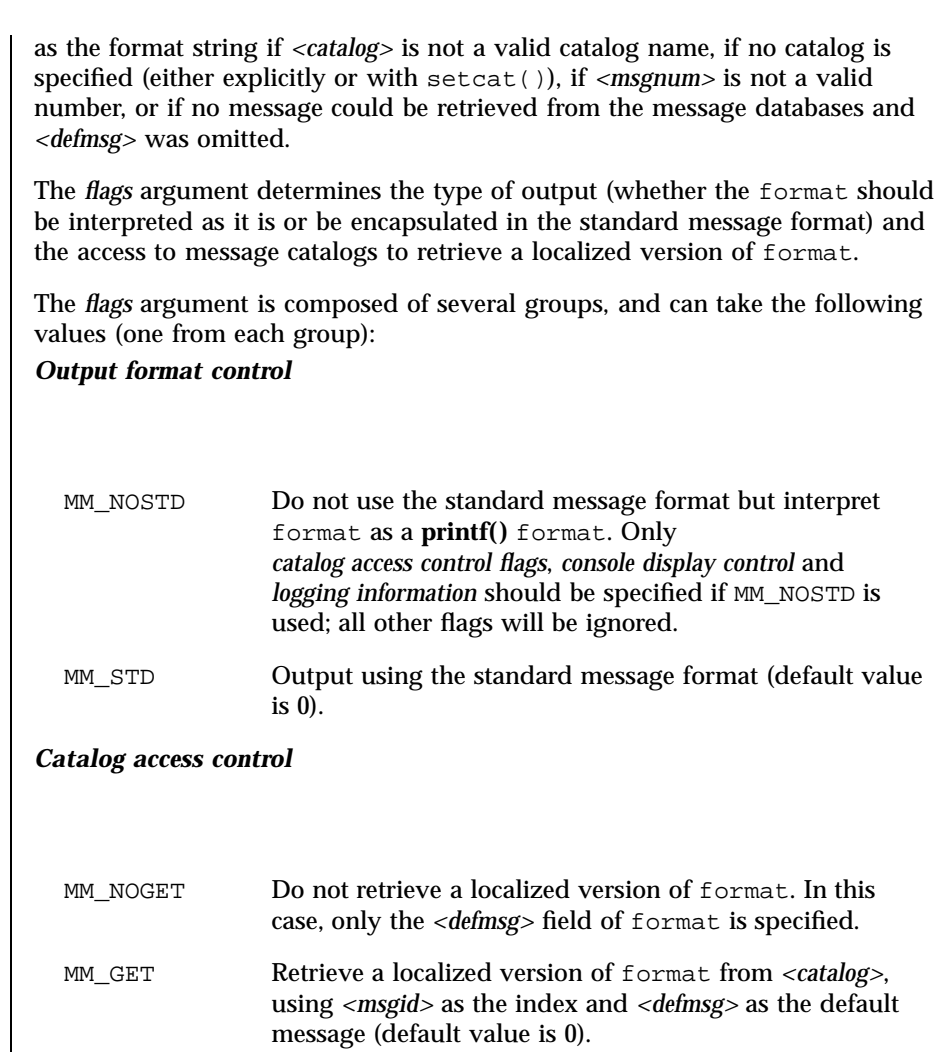

*Severity (standard message format only)*

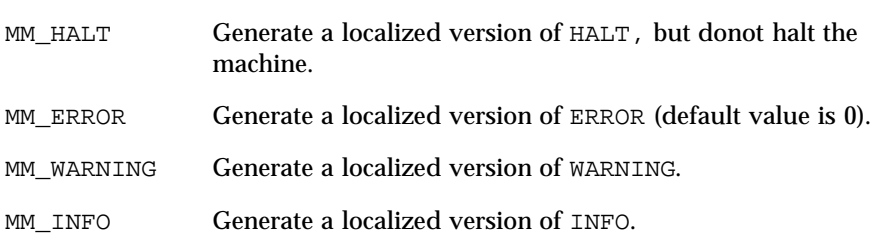

1307 SunOS 5.7 Last modified 29 Dec 1996

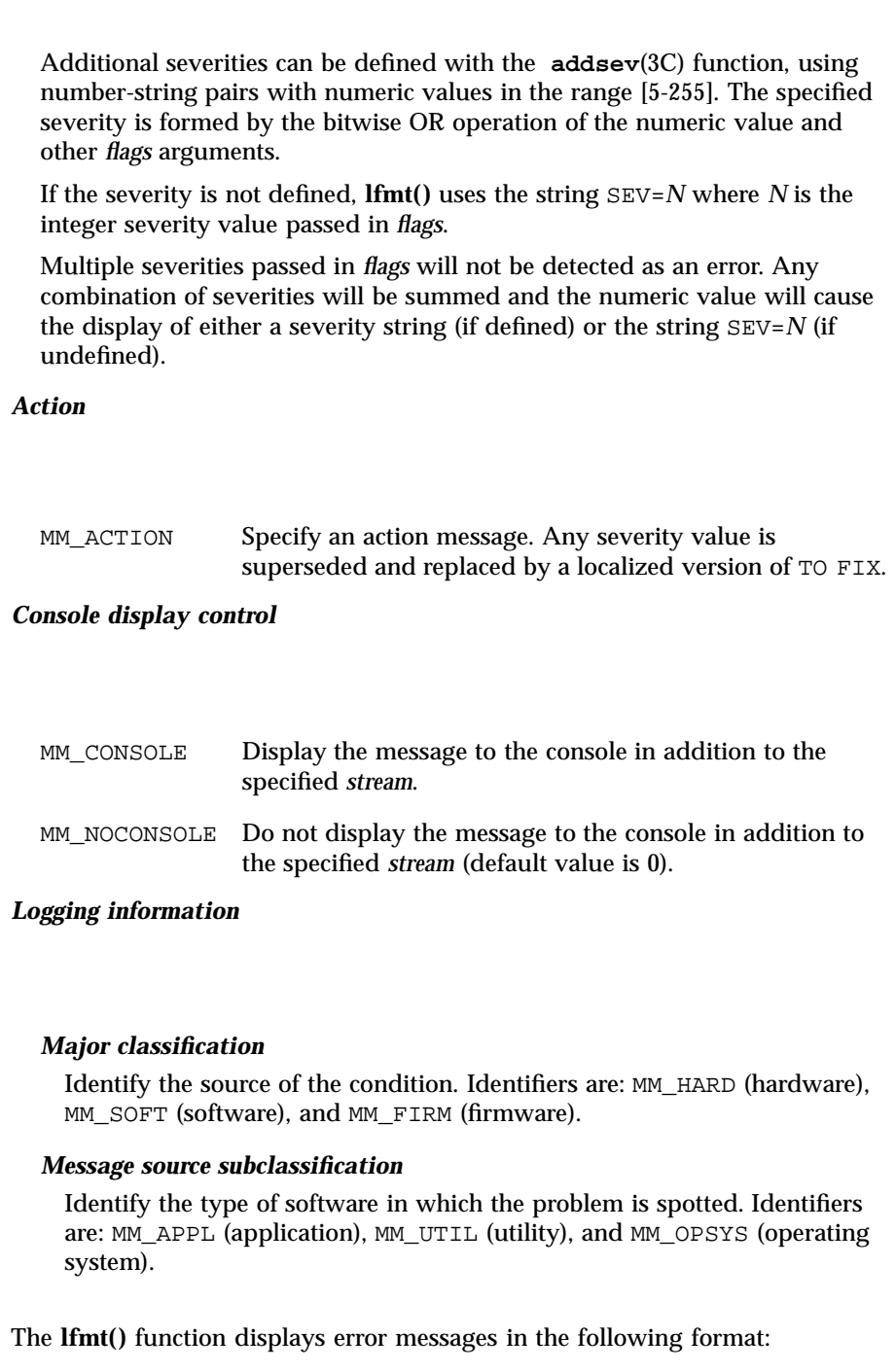

**ERROR MESSAGE** Last mo**dified 29T** Dec 1996 **SunOS** 5.7 **SunOS** 5.7

**STANDARD**

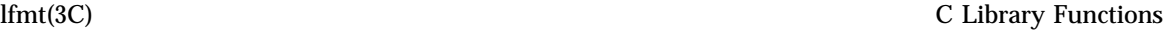

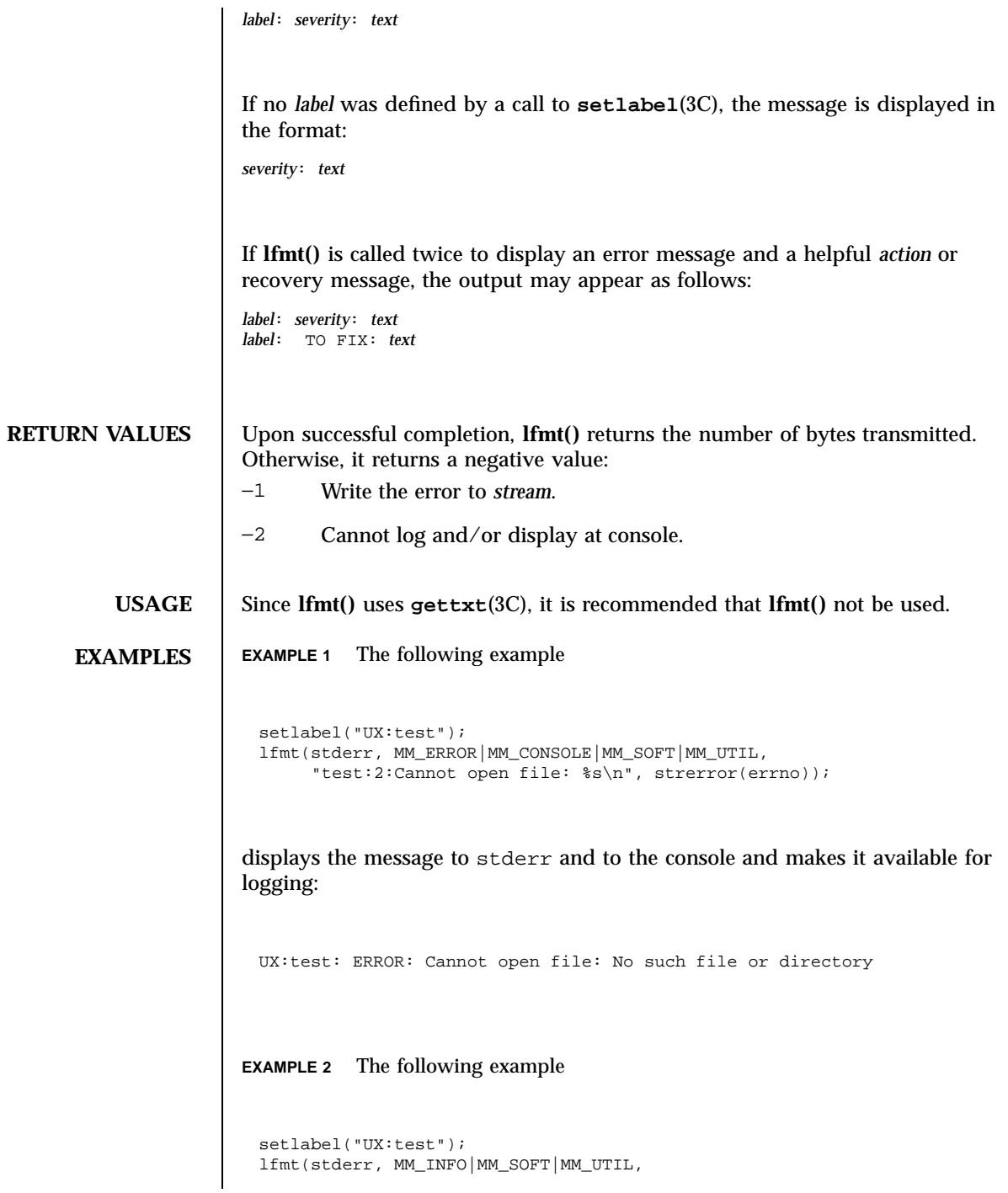

1309 SunOS 5.7 Last modified 29 Dec 1996

C Library Functions lfmt(3C)

"test:23:test facility is enabled\n");

displays the message to stderr and makes it available for logging:

UX:test: INFO: test facility enabled

**ATTRIBUTES** See **attributes**(5) for descriptions of the following attributes:

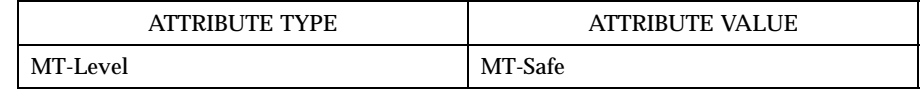

**SEE ALSO addsev**(3C), **gettxt**(3C), **pfmt**(3C), **printf**(3S), **setcat**(3C), **setlabel**(3C), **setlocale**(3C), **attributes**(5), **environ**(5)

Last modified 29 Dec 1996 SunOS 5.7

# lgamma(3M) Mathematical Library

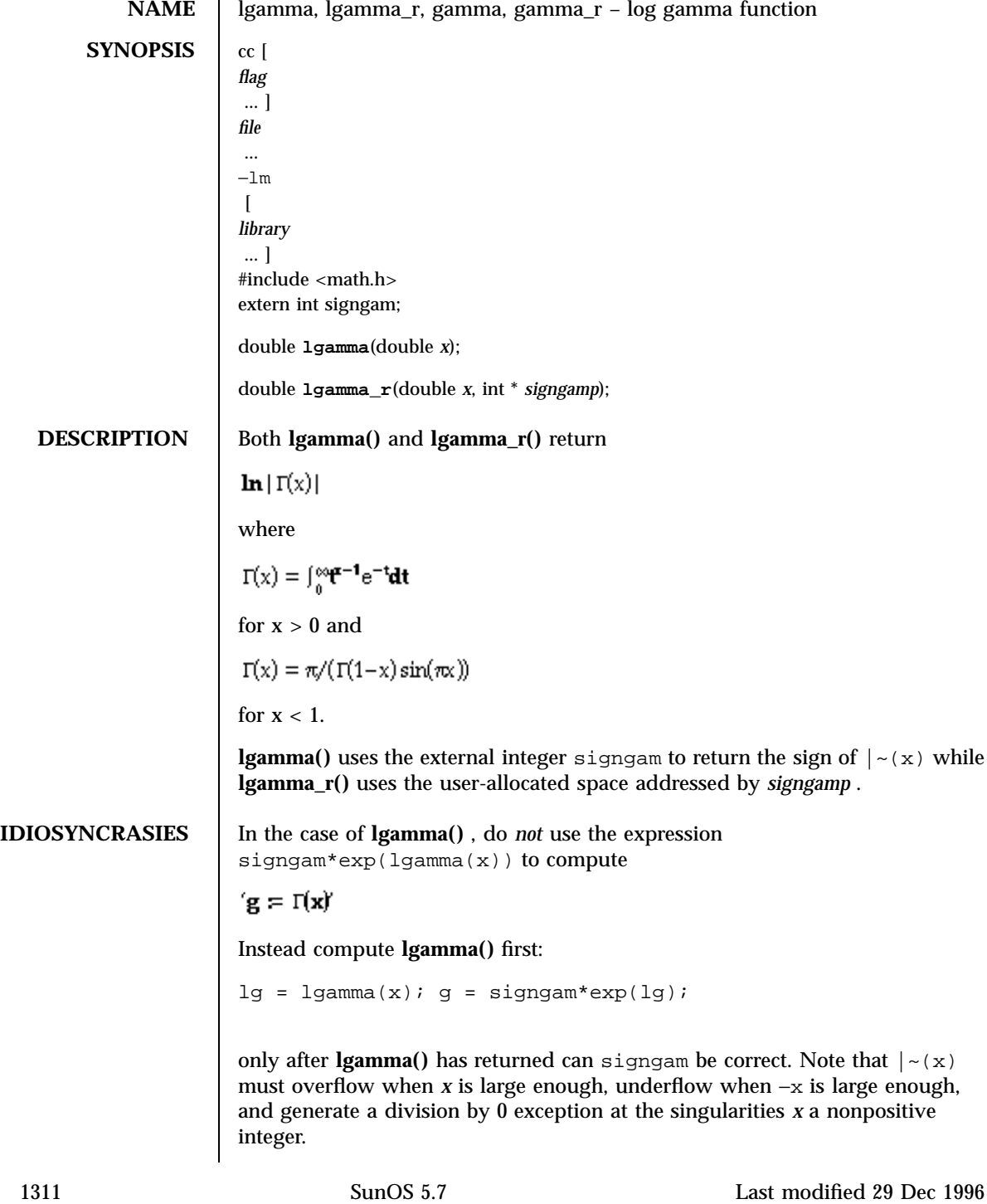

Mathematical Library lgamma(3M)

**RETURN VALUES** For exceptional cases, matherr(3M) tabulates the values to be returned as dictated by various Standards.

**ATTRIBUTES** See **attributes**(5) for descriptions of the following attributes:

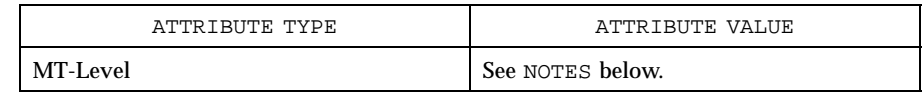

## **SEE ALSO matherr**(3M) , **attributes**(5)

**NOTES** Although **lgamma\_r()** is not mentioned by POSIX.4a Draft 6, it was added to complete the functionality provided by similar thread-safe functions. This interface is subject to change to be compatible with the "spirit" of POSIX.4a when it is approved as a standard.

> When compiling multi-thread applications, the \_REENTRANT flag must be defined on the compile line. This flag should only be used in multi-thread applications.

**lgamma()** is unsafe in multithreaded applications. **lgamma\_r()** should be used instead.

Last modified 29 Dec 1996 SunOS 5.7 21312

## libdevinfo(3) C Library Functions

**NAME** libdevinfo – library of device information functions **SYNOPSIS cc** [*flag*...] *file*... −ldevinfo [*library*...] **DESCRIPTION** libdevinfo is a set of interfaces used to access device configuration data. Device configuration data is organized as a tree of device nodes, defined as di\_node\_t in the libdevinfo interfaces. Each di\_node\_t represents a physical or logical (pseudo) device. Three types of data are associated with device nodes: data defined for all device nodes (attributes) **properties specific to each device** minor node data All device nodes have a set of common attributes, such as a node name, an instance number, and a driver binding name. Common device node attributes are accessed by calling interfaces listed on the **di\_binding\_name**(3) man page. Each device node also has a physical path, which is accessed by calling **di\_devfs\_path**(3). Properties provide device specific information for device configuration and usage. Properties may be defined by software (di\_prop\_t) or by firmware (di\_prom\_prop\_t). One way to access each di\_prop\_t is to make successive calls to **di\_prop\_next**(3) until DI\_PROP\_NIL is returned. For each di\_prop\_t, use interfaces on the **di\_prop\_bytes**(3) man page to obtain property names and values. Another way to access these properties is to call **di\_prop\_lookup\_bytes**(3) to find the value of a property with a given name. Accessing a di\_prom\_prop\_t is similar to accessing a di\_prop\_t, except that the interface names start with di\_prom\_prop and additional calls to **di\_prom\_init**(3) and **di\_prom\_fini**(3) are required. Minor nodes contain information exported by the device for creating special files for the device. Each device node has 0 or more minor nodes associated with it. A list minor nodes (di\_minor\_t) may be obtained by making successive calls to **di\_minor\_next**(3) until DI\_MINOR\_NIL is returned. For each minor node, **di\_minor\_devt**(3) and related interfaces are called to get minor node data. Using libdevinfo involves three steps: ■ Creating a snapshot of the device tree ■ Traversing the device tree to get information of interest Destroying the snapshot of the device tree 1313 SunOS 5.7 Last modified 22 Feb 1998

# C Library Functions libdevinfo(3)

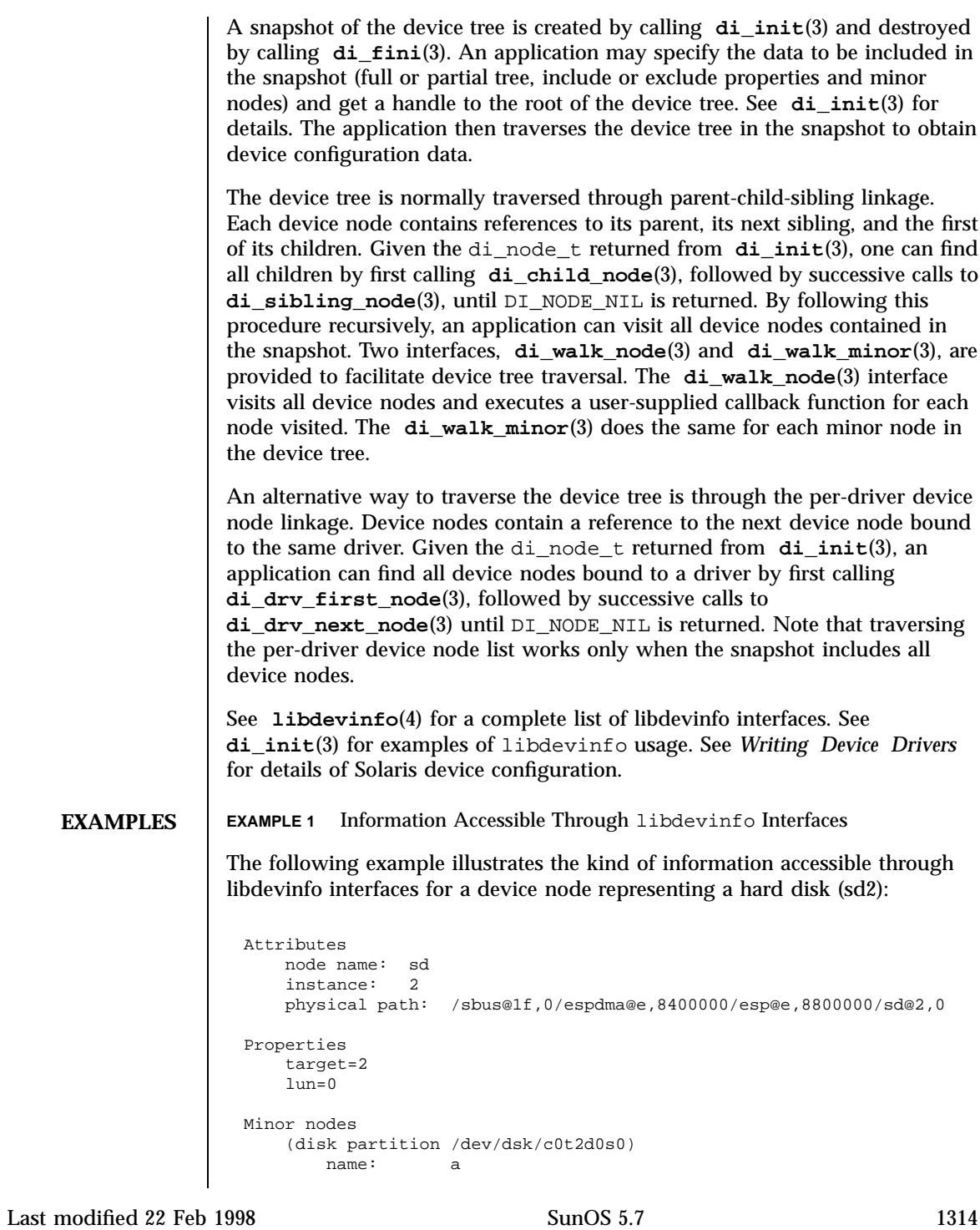

## libdevinfo(3) C Library Functions

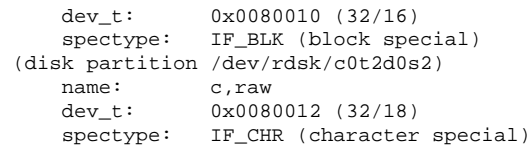

**ATTRIBUTES** See **attributes**(5) for descriptions of the following attributes:

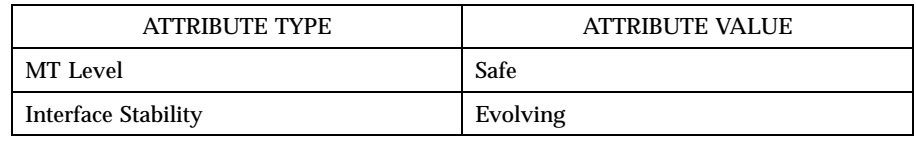

**SEE ALSO devlink**(1M), **prtconf**(1M), **di\_binding\_name**(3), **di\_child\_node**(3), **di\_devfs\_path**(3), **di\_drv\_first\_node**(3), **di\_drv\_next\_node**(3), **di\_fini**(3), **di\_init**(3), **di\_minor\_devt**(3), **di\_minor\_next**(3), **di\_prom\_fini**(3), **di\_prom\_init**(3) **di\_prop\_bytes**(3), **di\_prop\_lookup\_bytes** (3), **di\_prop\_next**(3), **di\_sibling\_node** (3), **di\_walk\_minor**(3), **di\_walk\_node**(3), **libdevinfo**(4), **attributes**(5)

*Writing Device Drivers*

## Threads Library libthread db(3T)

**NAME** libthread db – library of interfaces for monitoring and manipulating threads-related aspects of multithreaded programs **SYNOPSIS**  $\left[ \begin{array}{c} cc \end{array} \right]$  *file* ...  $\left[ \begin{array}{c} f \text{diag} \end{array} \right]$  *file* ...  $\left[ \begin{array}{c} 2 \text{diag} \end{array} \right]$ #include <proc\_service.h> #include <thread\_db.h> void **td\_event\_addset**(td\_thr\_events\_t *\**, td\_thr\_events\_e *n*); void **td\_event\_delset**(td\_thr\_events\_t *\**, td\_thr\_events\_e *n*); void **td\_event\_emptyset**(td\_thr\_events\_t *\**); void **td\_event\_fillset**(td\_thr\_events\_t *\**); void **td\_eventisempty**(td\_thr\_events\_t *\**); void **td\_eventismember**(td\_thr\_events\_t *\**, td\_thr\_events\_e *n*); td\_err\_e **td\_init**(); void **td\_log**(); td\_err\_e **td\_sync\_get\_info**(const td\_synchandle\_t \**sh\_p*, td\_syncinfo\_t \**si\_p*); td\_err\_e **td\_sync\_setstate**(const td\_synchandle\_t \**sh\_p*, int *value*); td\_err\_e **td\_sync\_waiters**(const td\_synchandle\_t \**sh\_p*, td\_thr\_iter\_f \**cb*, void \**cb\_data\_p*); td\_err\_e **td\_thr\_clear\_event**(const td\_thrhandle\_t *\*th\_p*, td\_thr\_events\_t *\*events*); td\_err\_e **td\_ta\_delete**(td\_thragent\_t *\*ta\_p*); td\_err\_e td **ta\_enable\_stats**(const td\_thragent\_t*\*ta\_p*, int *on\_off*); td\_err\_e **td\_ta\_event\_addr**(const td\_thragent\_t*\*ta\_p*, u\_long event, td\_notify\_t \**notify\_p*); td\_err\_e **td\_ta\_event\_getmsg**(const td\_thragent\_t \**ta\_p*, td\_event\_msg\_t \**msg*); td\_err\_e **td\_ta\_get\_nthreads**(const td\_thragent\_t \**ta\_p*, int \**nthread\_p*); td\_err\_e **td\_ta\_get\_ph**(const td\_thragent\_t \**ta\_p*, struct ps\_prochandle \*\**ph\_pp*); td\_err\_e **td\_ta\_get\_stats**(const td\_thragent\_t \**ta\_p*, td\_ta\_stats\_t \**tstats*); td\_err\_e **td\_ta\_map\_addr2sync**(const td\_thragent\_t \**ta\_p*, psaddr\_t addr td\_synchandle\_t \**sh\_p*); td\_err\_e **td\_ta\_map\_id2thr**(const td\_thragent\_t \**ta\_p*, thread\_t tid, td\_thrhandle\_t \**th\_p*);

Last modified 5 Feb 1998 SunOS 5.7

## libthread\_db(3T) Threads Library

td\_err\_e **td\_ta\_map\_lwp2thr**(const td\_thragent\_t \**ta\_p*, lwpid\_t lwpid, td\_thrhandle\_t \**th\_p*); td\_err\_e **td\_ta\_new**(struct ps\_prochandle \**ph\_p*, td\_thragent\_t \*\**ta\_pp*); td\_err\_e **td\_ta\_reset\_stats**(const td\_thragent\_t \**ta\_p*); td\_err\_e **td\_ta\_setconcurrency**(const td\_thragent\_t \**ta\_p*, int *level*); td\_err\_e **td\_ta\_sync\_iter**(const td\_thragent\_t \**ta\_p*, td\_sync\_iter\_f \**cb*, void \**cbdata\_p*); td\_err\_e **td\_ta\_thr\_iter**(const td\_thragent\_t \**ta\_p*, td\_key\_iter\_f \**cb*, void \**cbdata\_p*); td\_err\_e **td\_ta\_tsd\_iter**(const td\_thragent\_t \**ta\_p*, td\_key\_iter\_f \**cb*, void \**cbdata\_p*); td\_err\_e **td\_thr\_clear\_event**(const td\_thrhandle\_t \**th\_p*, td\_thr\_events\_t \**events*); td\_err\_e **td\_thr\_dbresume**(const td\_thrhandle\_t \**th\_p*); td\_err\_e **td\_thr\_dbsuspend**(const td\_thrhandle\_t \**th\_p*); td\_err\_e **td\_thr\_event\_enable**(const td\_thrhandle\_t \**th\_p*, int *on\_off*); td\_err\_e **td\_thr\_event\_getmsg**(const td\_thrhandle\_t, td\_event\_msg\_t \**msg*); td\_err\_e **td\_thr\_get\_info**(const td\_thrhandle\_t \**th\_p*, td\_thrinfo\_t \**ti\_p*); td\_err\_e **td\_thr\_getfpregs**(const td\_thrhandle\_t \**th\_p*, prfpregset\_t \**fpregset*); td\_err\_e **td\_thr\_getgregs**(const td\_thrhandle\_t \**th\_p*, prgregset\_t *regset*); td\_err\_e **td\_thr\_getxregs**(const td\_thrhandle\_t \**th\_p*, void \**xregset*); td\_err\_e **td\_thr\_getxregsize**(const td\_thrhandle\_t \**th\_p*, int \**xregsize*); td\_err\_e **td\_thr\_lockowner**(const td\_thrhandle\_t \**th\_p*, td\_sync\_iter\_f \**cb*, void \**cb\_data\_p*); td\_err\_e **td\_thr\_set\_event**(const td\_thrhandle\_t \**th\_p*, td\_thr\_events\_t \**events*); td\_err\_e **td\_thr\_setfpregs**(const td\_thrhandle\_t \**th\_p*, prfpregset\_t \**fpregset*); td\_err\_e **td\_thr\_setgregs**(const td\_thrhandle\_t \**th\_p*, const prgregset\_t *regset*); td\_err\_e **td\_thr\_setprio**(const td\_thrhandle\_t \**th\_p*, const int *new\_prio*); td\_err\_e **td\_thr\_setsigpending**(const td\_thrhandle\_t \**th\_p*, const uchar\_t, ti\_pending\_flag, const sigset\_t *ti\_pending*); td\_err\_e **td\_thr\_setxregs**(const td\_thrhandle\_t \**th\_p*, const void \**xregset*); td\_err\_e **td\_thr\_sigsetmask**(const td\_thrhandle\_t \**th\_p*, const sigset\_t *ti\_sigmask*);

1317 SunOS 5.7 Last modified 5 Feb 1998

Threads Library libthread db(3T)

td\_err\_e **td\_thr\_sleepinfo**(const td\_thrhandle\_t \**th\_p*, td\_synchandle\_t \**sh\_p*); td\_err\_e **td\_thr\_tsd**(const td\_thrhandle\_t \**th\_p*, const thread\_key\_t key, void *\*\*data\_pp*); td\_err\_e **td\_thr\_validate**(const td\_thrhandle\_t \**th\_p*); **DESCRIPTION** libthread\_db is a library that provides support for monitoring and manipulating threads-related aspects of a multithreaded program. There are at least two processes involved, the controlling process and one or more target processes. The controlling process is the libthread\_db client, which links with libthread\_db and uses libthread\_db to inspect or modify threads-related aspects of one or more target processes. The target processes must be multithreaded processes that use libthread or libpthread. The controlling process may or may not be multithreaded itself. The most commonly anticipated use for libthread\_db is that the controlling process will be a debugger for a multithreaded program, hence the "db" in libthread\_db. libthread\_db is dependent on the internal implementation details of libthread. It is a "friend" of libthread in the C++ sense, which is precisely the "value added" by libthread\_db. It encapsulates the knowledge of libthread internals that a debugger needs in order to manipulate the threads-related state of a target process. To be able to inspect and manipulate target processes, libthread\_db makes use of certain process control primitives that must be provided by the process using libthread\_db. The imported interfaces are defined in **proc\_service**(3T). In other words, the controlling process is linked with libthread\_db, and it calls routines in libthread\_db. libthread\_db in turn calls certain routines that it expects the controlling process to provide. These process control primitives allow libthread\_db to: ■ Look up symbols in a target process. Stop and continue individual lightweight processes ( LWPs) within a target process. ■ Stop and continue an entire target process. Read and write memory and registers in a target process. Initially, a controlling process obtains a handle for a target process. Through that handle it can then obtain handles for the component objects of the target process, its threads, its synchronization objects, and its thread-specific-data keys. Last modified 5 Feb 1998 SunOS 5.7 21318

## libthread\_db(3T) Threads Library

When libthread db needs to return sets of handles to the controlling process, for example, when returning handles for all the threads in a target process, it uses an iterator function. An iterator function calls back a client-specified function once for each handle to be returned, passing one handle back on each call to the callback function. The calling function also passes another parameter to the iterator function, which the iterator function passes on to the callback function. This makes it easy to build a linked list of thread handles for a particular target process. The additional parameter is the head of the linked list, and the callback function simply inserts the current handle into the linked list. Callback functions are expected to return an integer. Iteration terminates early if a callback function returns a non-zero value. Otherwise, iteration terminates when there are no more handles to pass back. libthread\_db relies on an "agent thread" in the target process for some of its operations. The "agent thread" is a system thread started when libthread\_db attaches to a process through **td\_ta\_new**(3T). In the current implementation, a brief window exists after the agent thread has been started, but before it has completed its initialization, in which libthread\_db routines that require the agent thread will fail, returning a TD\_NOCAPAB error status. This is particularly troublesome if the target process was stopped when **td\_ta\_new()** was called, so that the agent thread cannot be initialized. To avoid this problem, the target process must be allowed to make some forward progress

after **td\_ta\_new()** is called. This limitation will be removed in a future release.

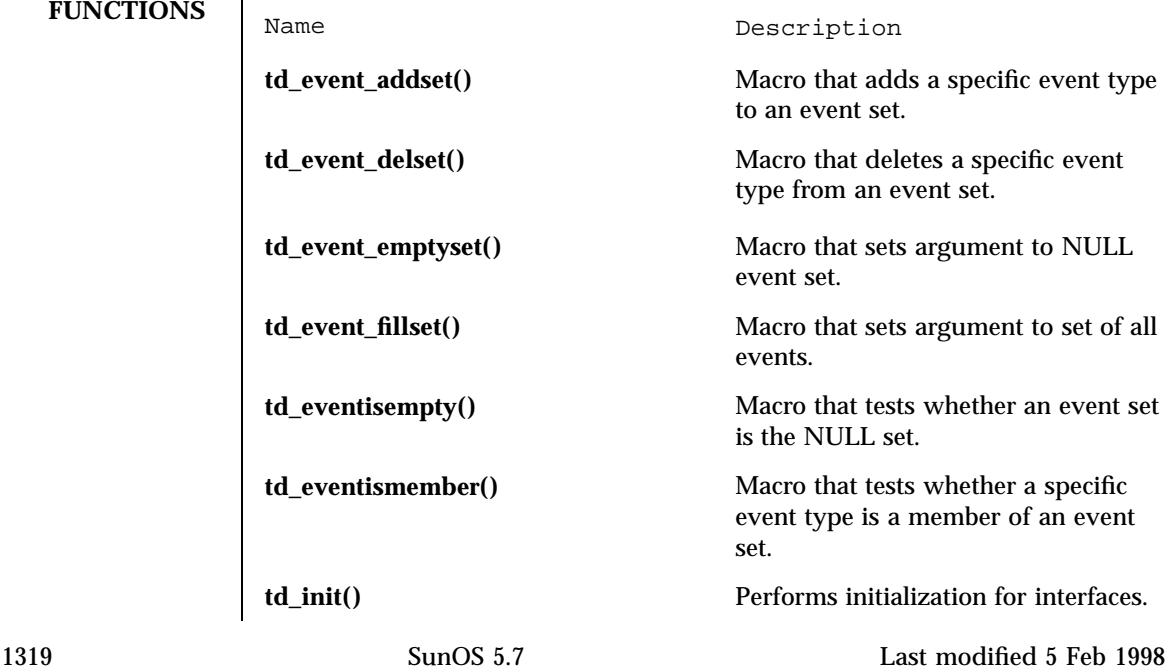

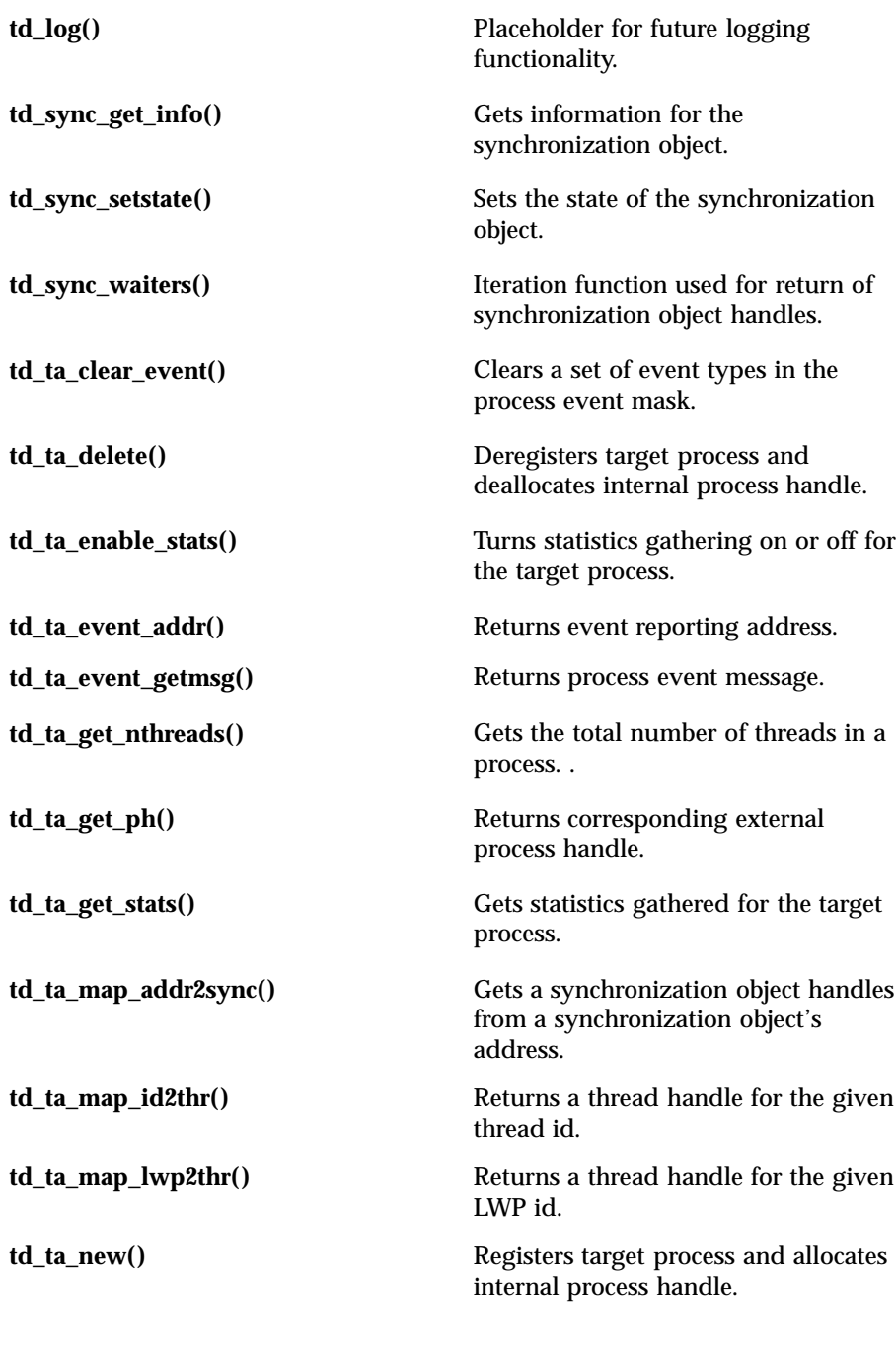

# Threads Library libthread\_db(3T)

Last modified 5 Feb 1998 SunOS 5.7

# libthread\_db(3T) Threads Library

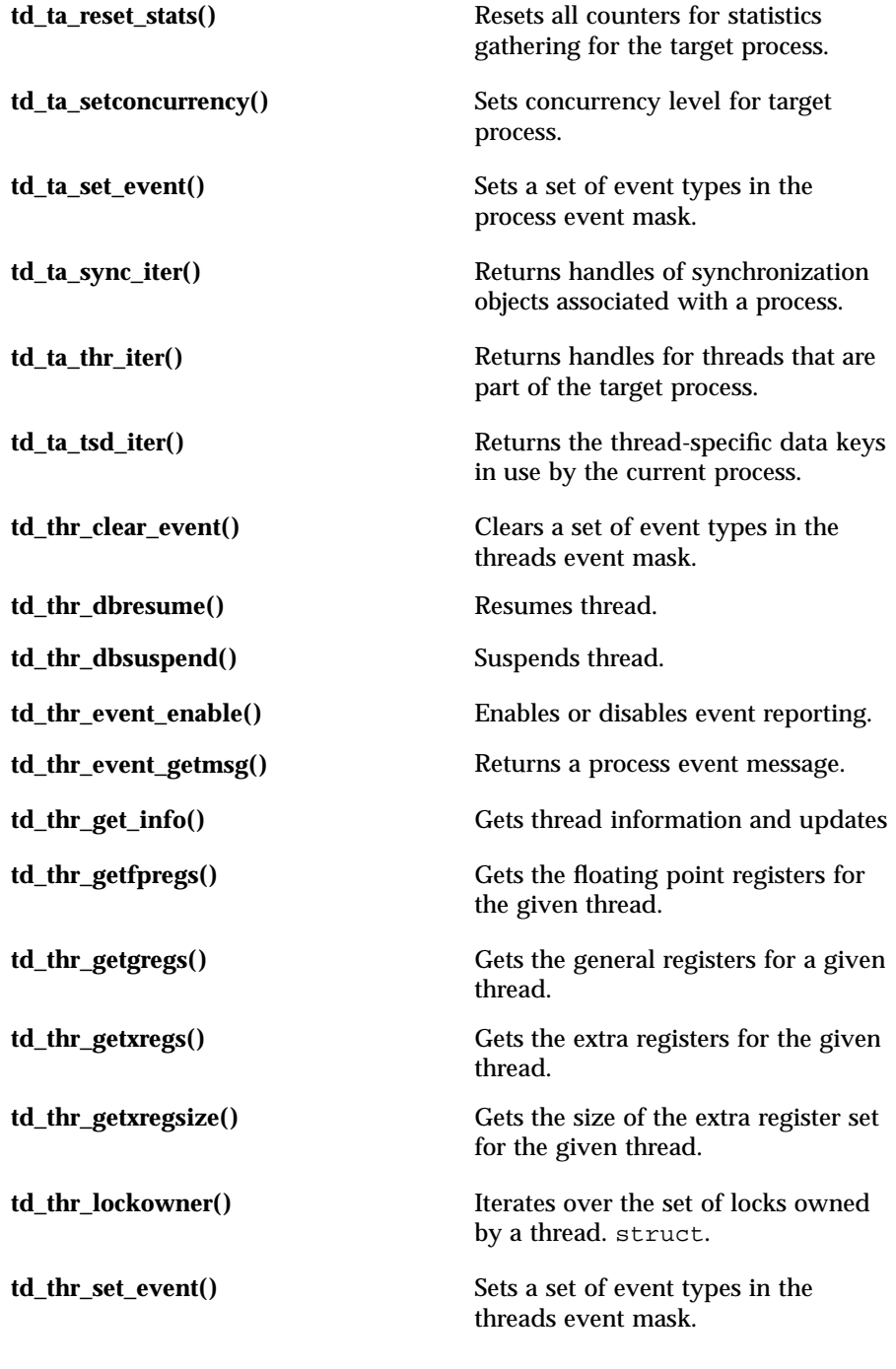

1321 SunOS 5.7 Last modified 5 Feb 1998
## Threads Library libthread\_db(3T)

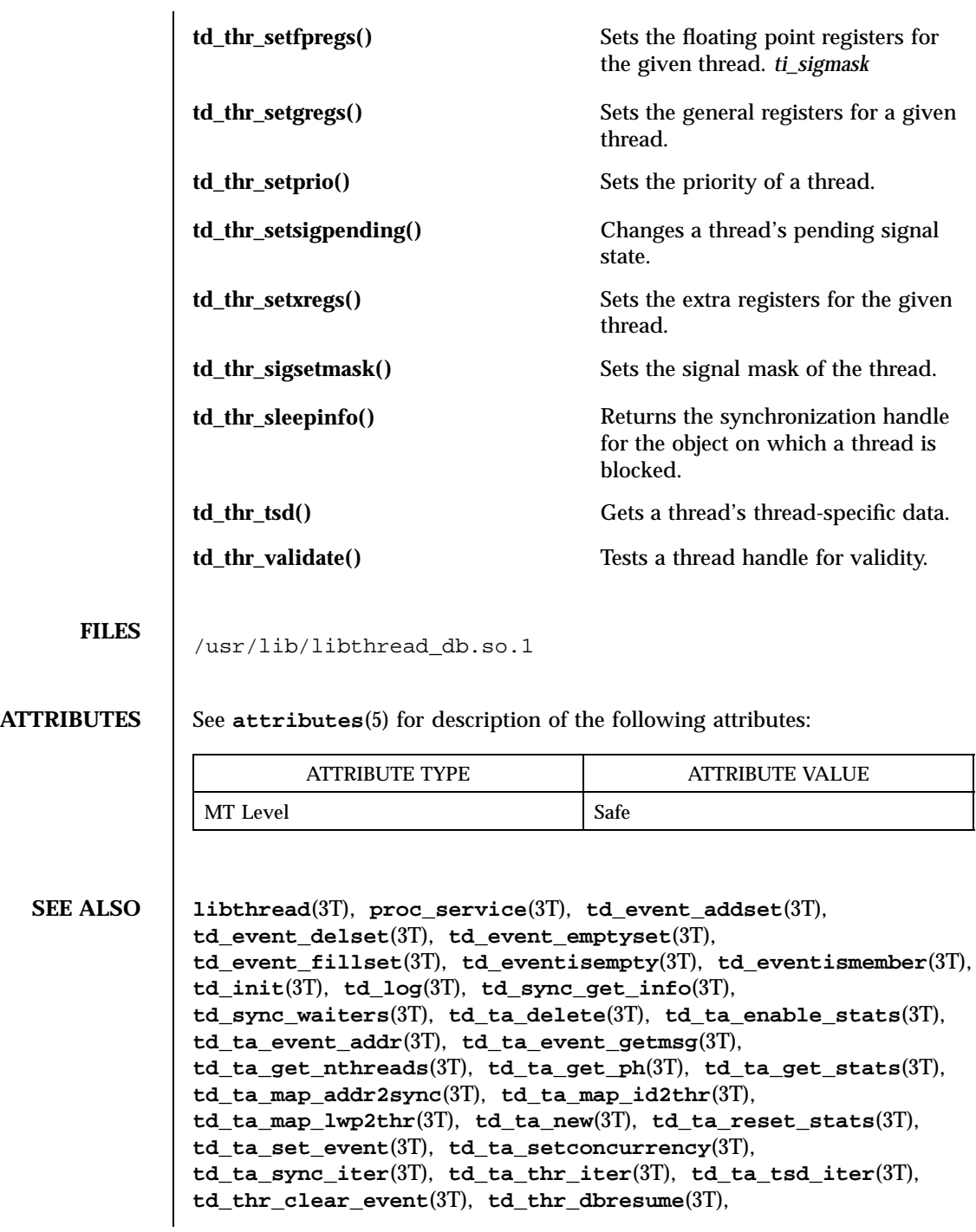

Last modified 5 Feb 1998 SunOS 5.7

### libthread\_db(3T) Threads Library Threads Library

**td\_thr\_dbsuspend**(3T), **td\_thr\_event\_enable**(3T), **td\_thr\_event\_getmsg**(3T), **td\_thr\_get\_info**(3T), **td\_thr\_getfpregs**(3T), **td\_thr\_getxregs**(3T), **td\_thr\_getxregsize**(3T), **td\_thr\_lockowner**(3T), **td\_thr\_set\_event**(3T), **td\_thr\_setfpregs**(3T), **td\_thr\_setgregs**(3T), **td\_thr\_setprio**(3T), **td\_thr\_setsigmask**(3T), **td\_thr\_setsigpending**(3T), **td\_thr\_setxregs**(3T), **td\_thr\_sleepinfo**(3T), **td\_thr\_tsd**(3T), **td\_thr\_validate**(3T), **thr\_getspecific**(3T), **libthread**(4), **libthread\_db**(4), **attributes**(5)

Miscellaneous Library Functions libtnfctl(3X)

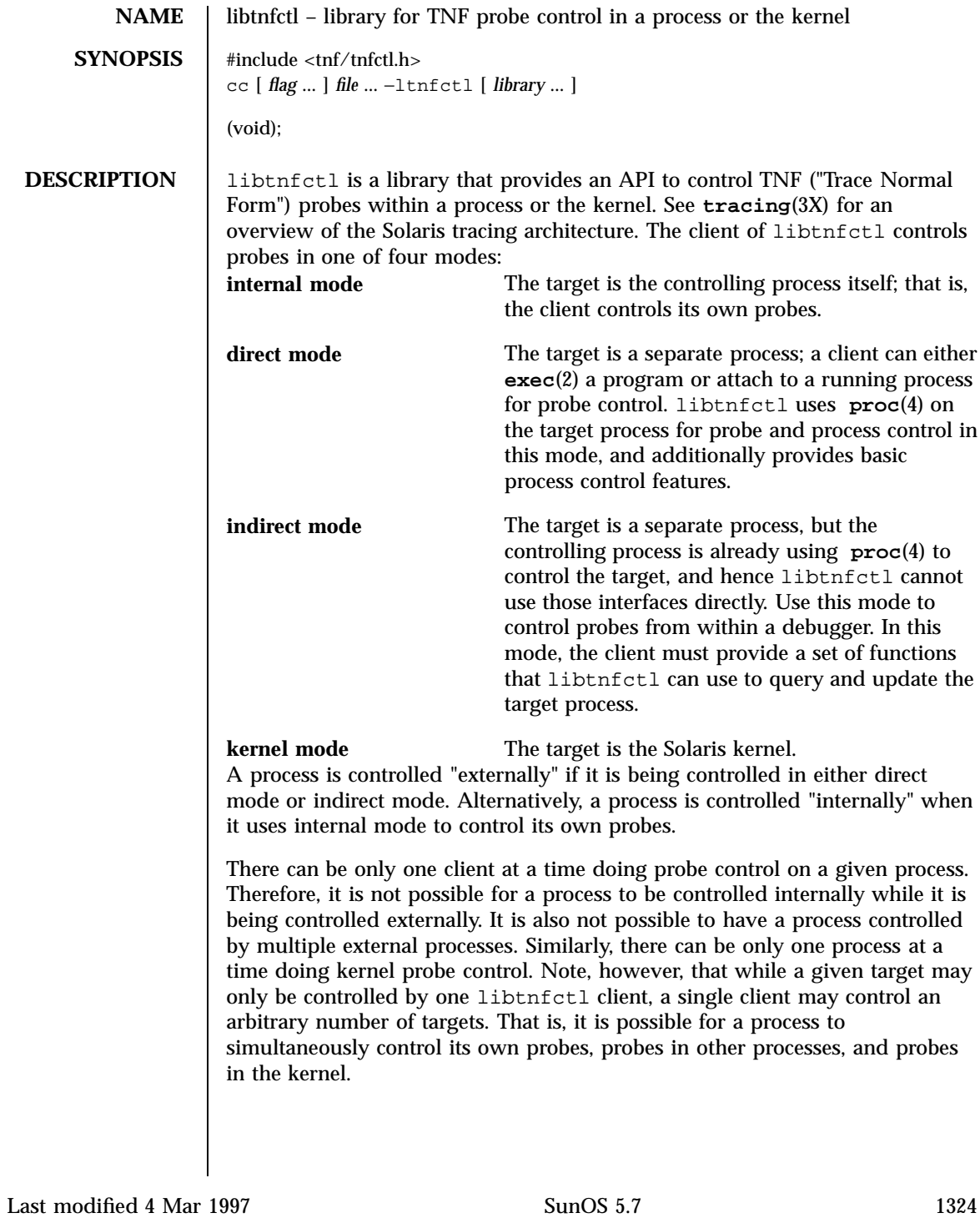

## libtnfctl(3X) Miscellaneous Library Functions

The following tables denotes the modes applicable to all libtnfctl interfaces ( $INT = internal mode$ ;  $D = direct mode$ ;  $IND = indirect mode$ ;  $K = kernel$ mode).

These interfaces create handles in the specified modes:

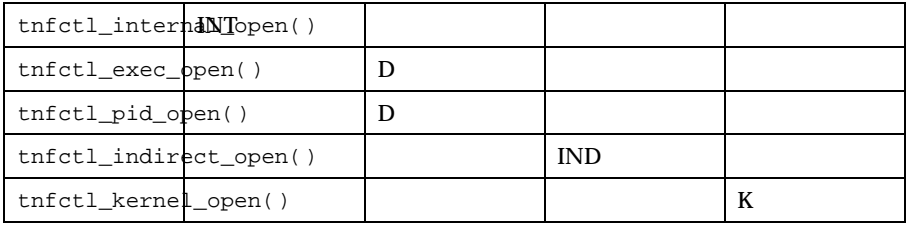

These interfaces are used with the specified modes:

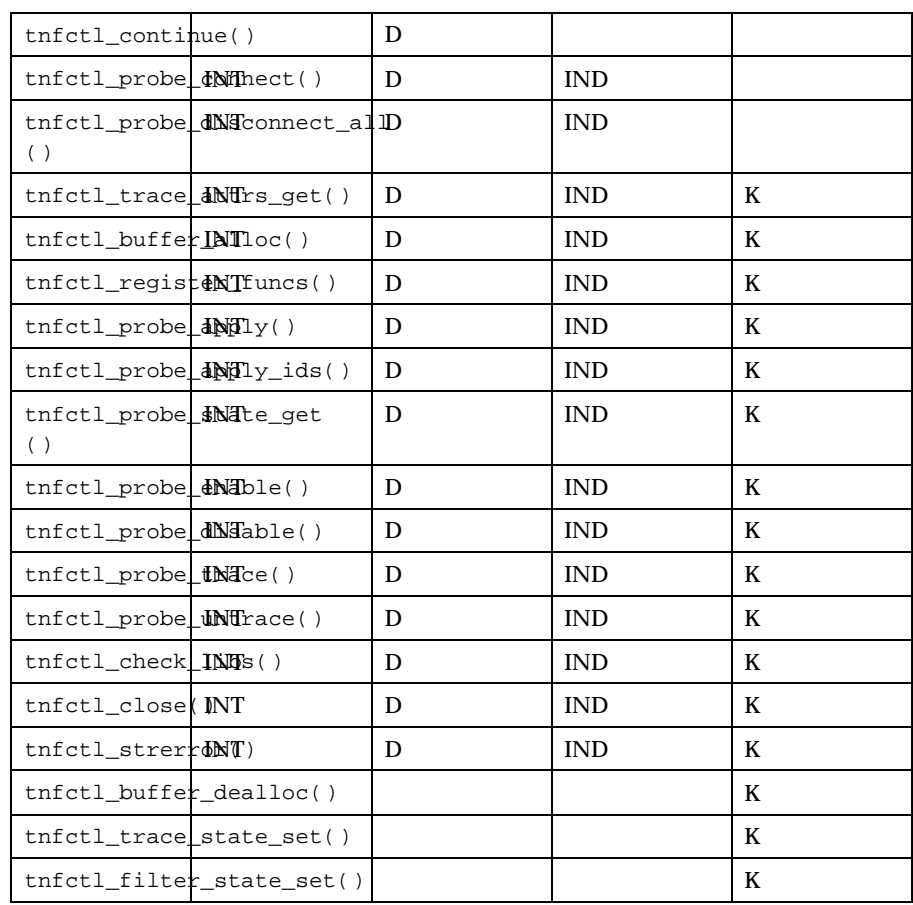

1325 SunOS 5.7 Last modified 4 Mar 1997

### Miscellaneous Library Functions libtnfctl(3X)

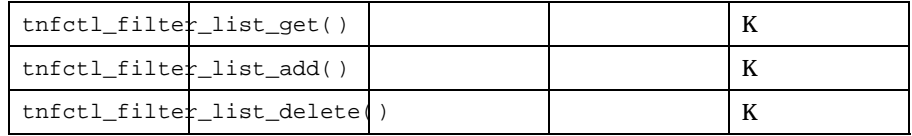

When using libtnfctl, the first task is to create a handle for controlling probes. Function **tnfctl\_internal\_open()** creates an internal mode handle for controlling probes in the same process, as described above. Functions **tnfctl\_pid\_open()** and **tnfctl\_exec\_open()** create handles in direct mode. **tnfctl\_indirect\_open()** creates an indirect mode handle, and **tnfctl\_kernel\_open()** creates a kernel mode handle. A handle is required for use in nearly all other libtnfctl functions. **tnfctl\_close()** releases the resources associated with a handle.

**tnfctl\_continue()** is used in direct mode to resume execution of the target process.

**tnfctl\_buffer\_alloc()** allocates a trace file or, in kernel mode, a trace buffer.

**tnfctl\_probe\_apply()** and **tnfctl\_probe\_apply\_ids()** call a specified function for each probe or for a designated set of probes.

**tnfctl\_register\_funcs()** registers functions to be called whenever new probes are seen or probes have disappeared, providing an opportunity to do one-time processing for each probe.

**tnfctl\_check\_libs()** is used primarily in indirect mode to check whether any new probes have appeared, that is, they have been made available by **dlopen**(3X), or have disappeared, that is, they have disassociated from the process by **dlclose**(3X).

**tnfctl\_probe\_enable()** and **tnfctl\_probe\_disable()** control whether the probe, when hit, will be ignored.

**tnfctl\_probe\_trace()** and **tnfctl\_probe\_untrace()** control whether an enabled probe, when hit, will cause an entry to be made in the trace file.

**tnfctl\_probe\_connect()** and **tnfctl\_probe\_disconnect\_all()** control which functions, if any, are called when an enabled probe is hit.

**tnfctl\_probe\_state\_get()** returns information about the status of a probe, such as whether it is currently enabled.

**tnfctl\_trace\_attrs\_get()** returns information about the tracing session, such as the size of the trace buffer or trace file.

**tnfctl\_strerror()** maps a tnfctl error code to a string, for reporting purposes.

The remaining interfaces apply only to kernel mode.

Last modified 4 Mar 1997 **SunOS** 5.7 **1326** 

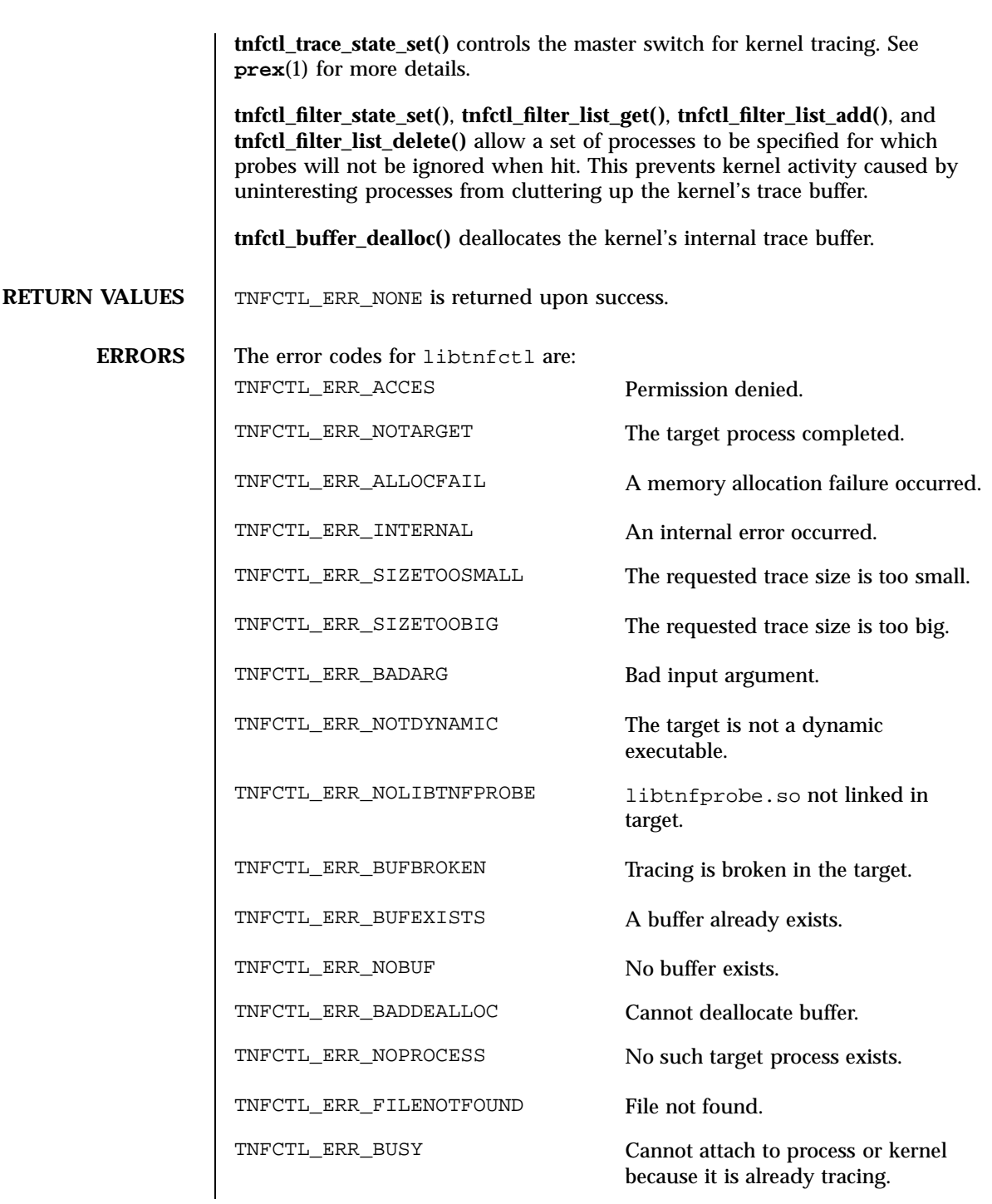

1327 SunOS 5.7 Last modified 4 Mar 1997

### Miscellaneous Library Functions libtnfctl(3X)

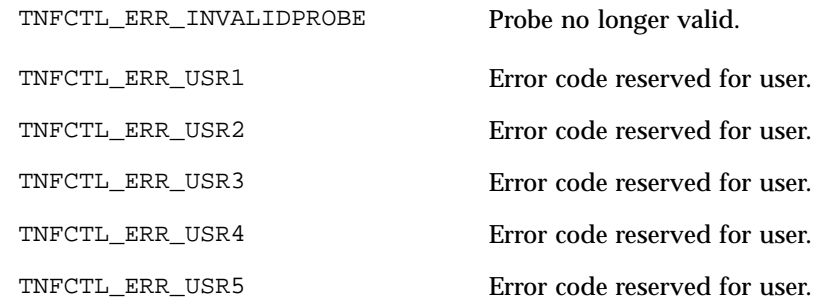

**ATTRIBUTES** See **attributes**(5) for descriptions of the following attributes:

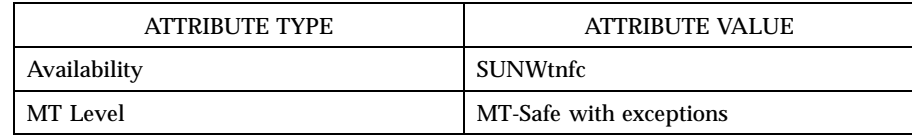

**SEE ALSO prex**(1), **exec**(2), **dlclose**(3X), **dlopen**(3X), **TNF\_PROBE**(3X), **tnfctl\_buffer\_alloc**(3X ), **tnfctl\_buffer\_dealloc**(3X), **tnfctl\_check\_libs**(3X), **tnfctl\_close**(3X), **tnfctl\_continue**(3X), **tnfctl\_internal\_open**(3X), **tnfctl\_exec\_open**(3X), **tnfctl\_filter\_list\_add**(3X), **tnfctl\_filter\_list\_delete**(3X), **tnfctl\_filter\_list\_get**(3X), **tnfctl\_filter\_state\_set**(3X), **tnfctl\_kernel\_open**(3X), **tnfctl\_pid\_open**(3X), **tnfctl\_probe\_apply**(3X), **tnfctl\_probe\_apply\_ids**(3X), **tnfctl\_probe\_connect**(3X), **tnfctl\_probe\_disable**( 3X), **tnfctl\_probe\_enable**(3X), **tnfctl\_probe\_state\_get**(3X), **tnfctl\_probe\_trace**(3X), **tnfctl\_probe\_untrace**(3X), **tnfctl\_indirect\_open**(3X), **tnfctl\_register\_funcs**(3X), **tnfctl\_strerror**(3X), **tnfctl\_trace\_attrs\_get**(3X), **tnfctl\_trace\_state\_set**(3X), **libtnfctl**(4), **proc**(4), **attributes**(5) *Programming Utilities Guide Linker and Libraries Guide* **NOTES** This API is MT-Safe. Multiple threads may concurrently operate on independent tnfctl handles, which is the typical behavior expected.

libtnfctl does not support multiple threads operating on the same tnfctl handle. If this is desired, it is the client's responsibility to implement locking to ensure that two threads that use the same tnfctl handle are not simultaneously in a libtnfctl interface.

Last modified 4 Mar 1997 SunOS 5.7

lio\_listio(3R) Realtime Library

**NAME** lio\_listio – list directed I/O **SYNOPSIS** cc [ *flag...* ] *file...* −1rt [ *library...* ] #include <aio.h> int **lio\_listio**(int *mode*, struct aiocb \* const *list*[], int *nent*, struct sigevent \**sig*); **DESCRIPTION** The **lio\_listio**() function allows the calling process, LWP, or thread, to initiate a list of I/O requests within a single function call. The *mode* argument takes one of the values LIO\_WAIT or LIO\_NOWAIT declared in <aio.h> and determines whether the function returns when the I/O operations have been completed, or as soon as the operations have been queued. If the *mode* argument is LIO\_WAIT, the function waits until all I/O is complete and the *sig* argument is ignored. If the *mode* argument is LIO\_NOWAIT, the function returns immediately, and asynchronous notification occurs, according to the *sig* argument, when all the I/O operations complete. If *sig* is NULL, or the sigev\_signo member of the sigevent structure referenced by *sig* is zero, then no asynchronous notification occurs. If *sig* is not NULL, asynchronous notification occurs when all the requests in *list* have completed. If *sig->*sigev\_notify is SIGEV\_NONE, then no signal will be posted upon I/O completion, but the error status and the return status for the operation will be set appropriately. If *sig->*sigev\_notify is SIGEV\_SIGNAL, then the signal specified in *sig->*sigev\_signo will be sent to the process. If the SA\_SIGINFO flag is set for that signal number, then the signal will be queued to the process and the value specified in *sig->*sigev\_value will be the si\_value component of the generated signal (see **siginfo**(5)). The *list* argument is an array of pointers to aiocb structures. The array contains *nent* elements. The array may contain null elements, which are ignored. The *aio* lio *opcode* field of each aiocb structure specifies the operation to be performed. The supported operations are LIO\_READ, LIO\_WRITE, and LIO\_NOP; these symbols are defined in  $\le$ aio.h>. The LIO\_NOP operation causes the list entry to be ignored. If the *aio\_lio\_opcode* element is equal to LIO\_READ, then an I/O operation is submitted as if by a call to **aio\_read**(3R) with the *aiocbp* equal to the address of the aiocb structure. If the *aio\_lio\_opcode* element is equal to LIO\_WRITE, then an I/O operation is submitted as if by a call to **aio\_write**(3R) with the *aiocbp* equal to the address of the aiocb structure. The *aio\_fildes* member specifies the file descriptor on which the operation is to be performed.

1329 SunOS 5.7 Last modified 22 Jun 1998

Realtime Library lio\_listio(3R)

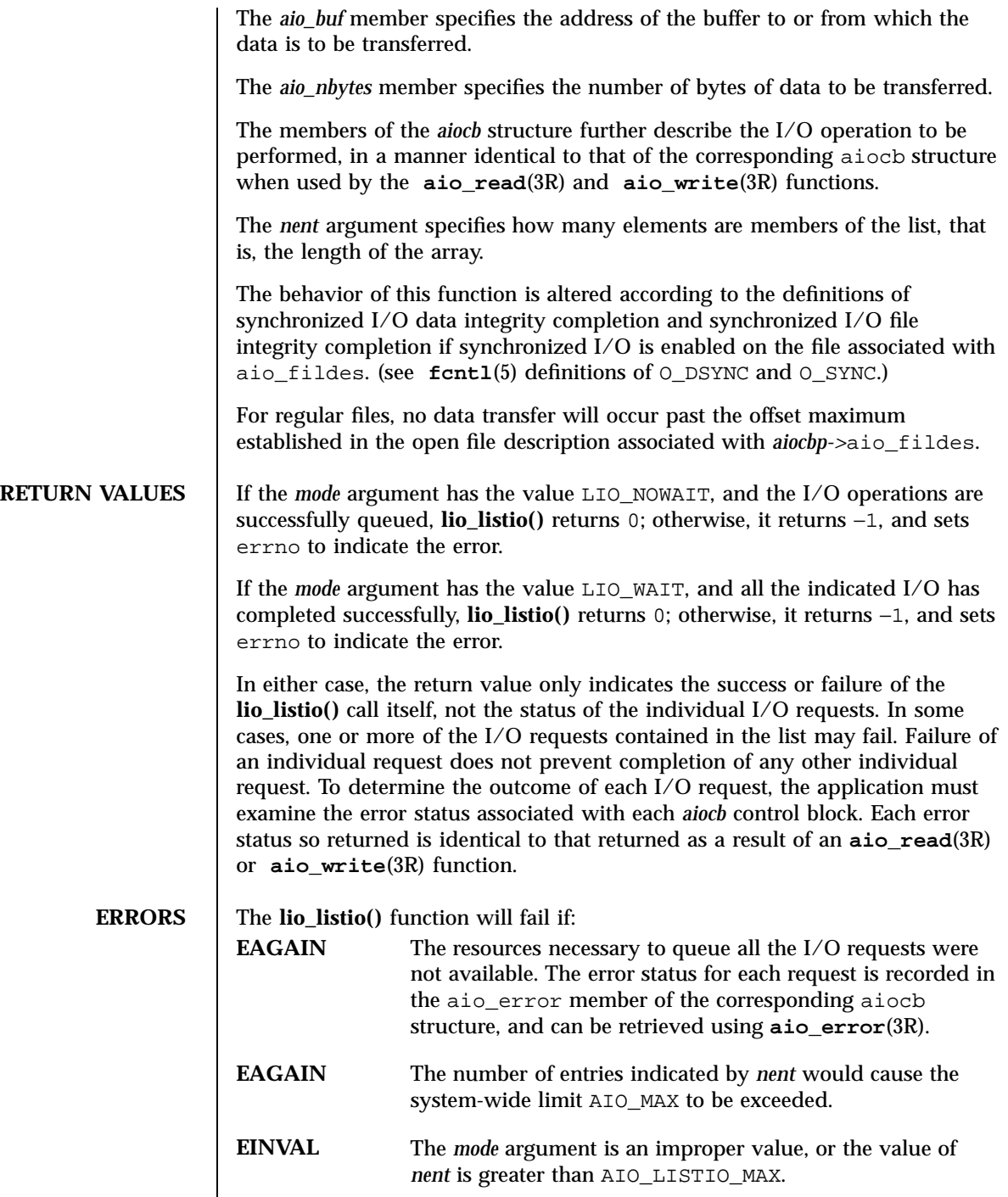

Last modified 22 Jun 1998 SunOS 5.7

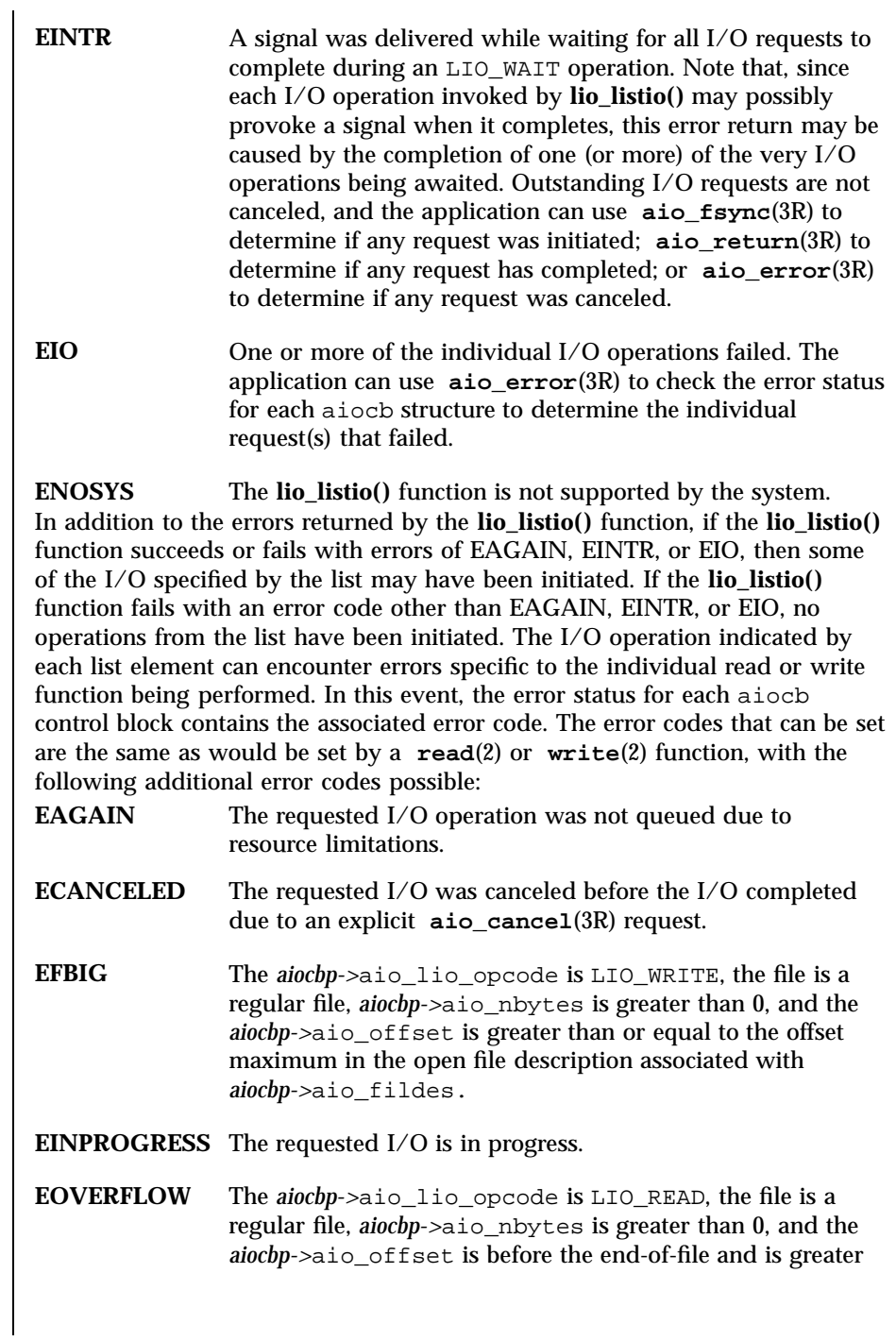

1331 SunOS 5.7 Last modified 22 Jun 1998

# Realtime Library lio\_listio(3R)

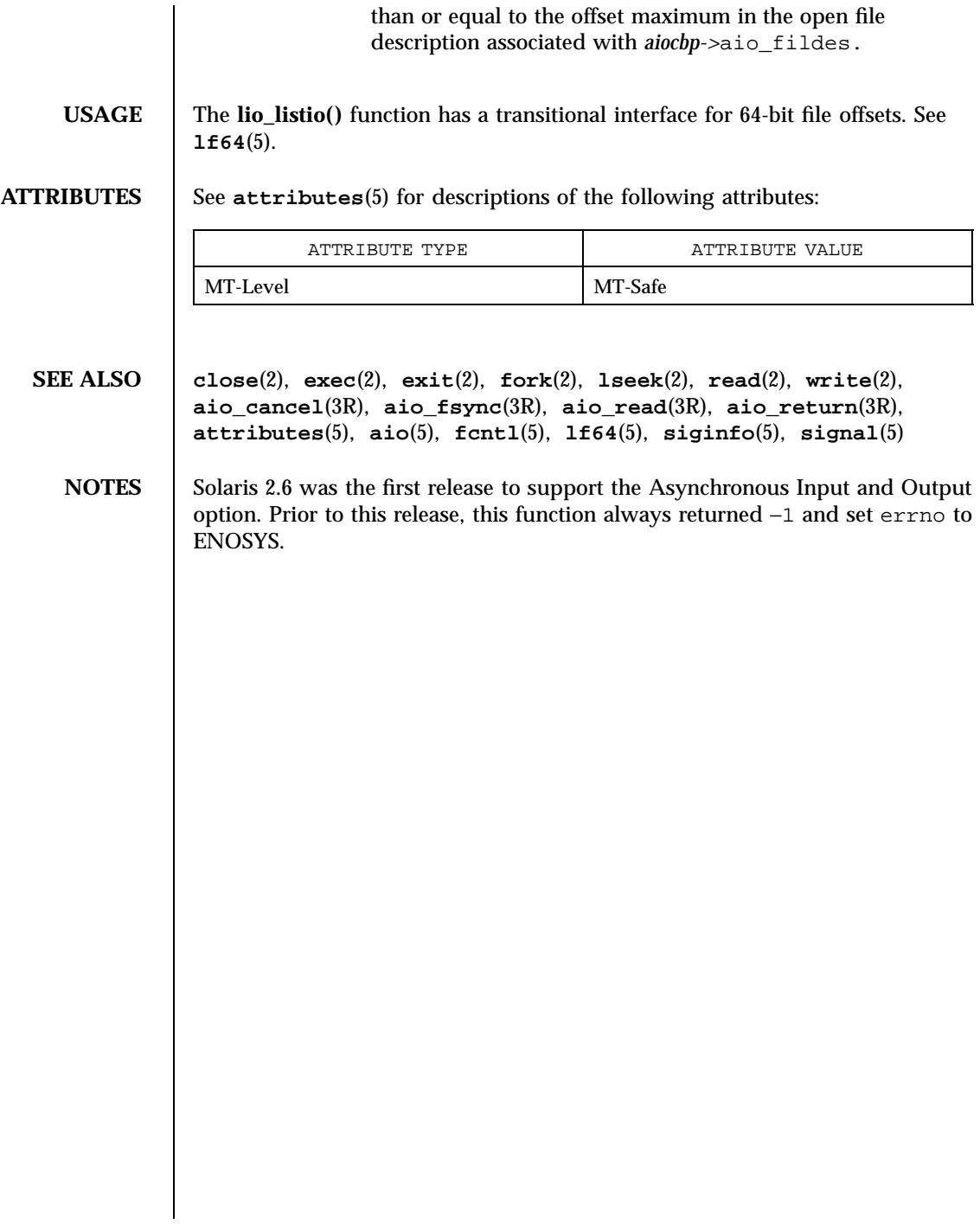

## listen(3N) Network Functions

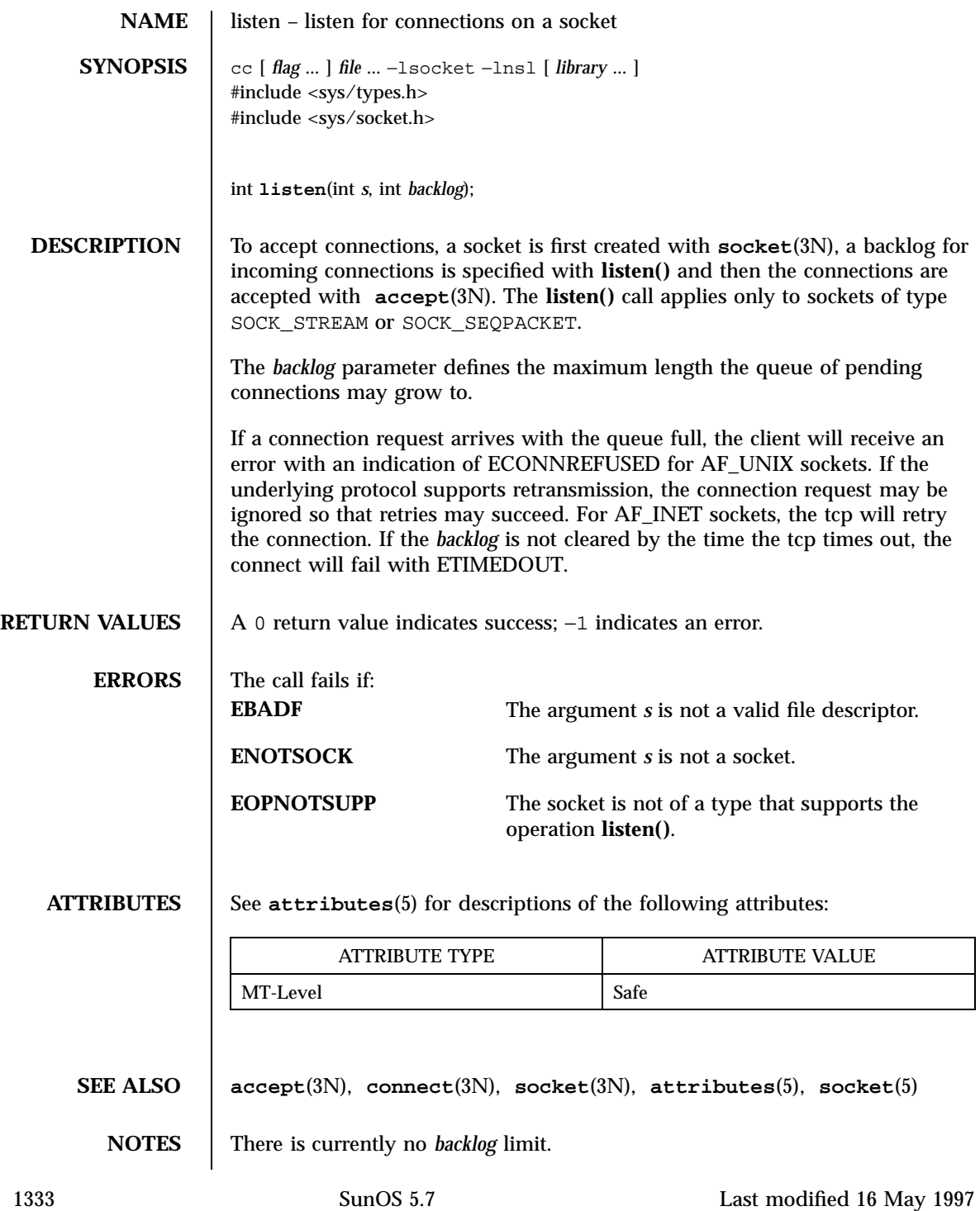

X/Open Networking Services Library Functions listen(3XN)

**NAME** listen – listen for socket connections and limit the queue of incoming connections **SYNOPSIS**  $\left\{ \text{cc} \left[ \text{ flag } ... \right] \text{ file } ... - \text{l} \times \text{net} \left[ \text{ library } ... \right] \right\}$ #include <sys/socket.h> int **listen**(int *socket*, int *backlog*); **DESCRIPTION** The **listen()** function marks a connection-mode socket, specified by the *socket* argument, as accepting connections, and limits the number of outstanding connections in the socket's listen queue to the value specified by the *backlog* argument. If **listen()** is called with a *backlog* argument value that is less than 0, the function sets the length of the socket's listen queue to 0. The implementation may include incomplete connections in the queue subject to the queue limit. The implementation may also increase the specified queue limit internally if it includes such incomplete connections in the queue subject to this limit. Implementations may limit the length of the socket's listen queue. If *backlog* exceeds the implementation-dependent maximum queue length, the length of the socket's listen queue will be set to the maximum supported value. The socket in use may require the process to have appropriate privileges to use the **listen()** function. **RETURN VALUES** Upon successful completions, **listen**() returns 0. Otherwise, −1 is returned and errno is set to indicate the error. **ERRORS** The **listen**() function will fail if: **EBADF** The *socket* argument is not a valid file descriptor. **EDESTADDRREQ** The socket is not bound to a local address, and the protocol does not support listening on an unbound socket. **EINVAL** The *socket* is already connected. **ENOTSOCK** The *socket* argument does not refer to a socket. **EOPNOTSUPP** The socket protocol does not support **listen()**. The **listen()** function may fail if: **EACCES** The calling process does not have the appropriate privileges.

Last modified 8 May 1998 SunOS 5.7

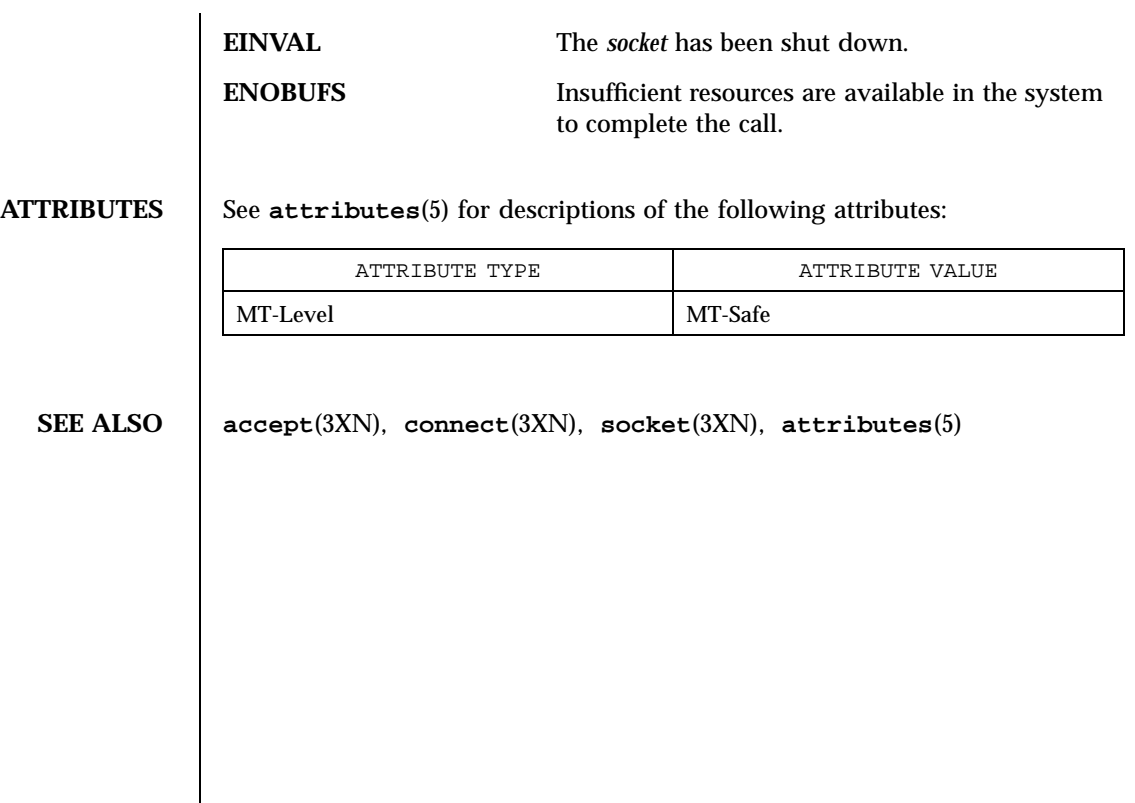

1335 SunOS 5.7 Last modified 8 May 1998

C Library Functions localeconv(3C)

**NAME** localeconv – get numeric formatting information **SYNOPSIS** #include <locale.h> struct lconv \***localeconv**(void); **DESCRIPTION** The **localeconv**() function sets the components of an object with type struct lconv (defined in <locale.h>) with the values appropriate for the formatting of numeric quantities (monetary and otherwise) according to the rules of the current locale (see **setlocale**(3C)). The definition of struct lconv is given below (the values for the fields in the "C" locale are given in comments). char \*decimal\_point; /\* "." \*/  $x^*$  \* "" (zero length string) \*/<br> $x^*$  \* "" \*/ char \*grouping;  $\begin{array}{ccc} \n\text{char} & \text{*grouping:} \\
\text{char} & \text{*int\_curr\_symbol}: \\
\end{array}$  $\begin{array}{lll} \mbox{char }\!\! \mathop{\star}\!\! \mathop{\rm int}\nolimits\!\! \mathop{\rm curr}\nolimits\!\! \mathop{\rm symbol}\nolimits\!\! i & \qquad \qquad \!\! / \mathop{\star}\!\! \mathop{\rm "}\!\! \mathop{\rm "}\!\! \mathop{\rm *}\nolimits\!\! \mathop{\rm v}\nolimits \!\! \\ \mbox{char }\!\! \mathop{\star}\!\! \mathop{\rm currency}\nolimits\!\! \mathop{\rm symbol}\nolimits\!\! i & \qquad \qquad \!\! / \mathop{\star}\!\! \mathop{\rm "}\!\! \mathop{\rm "}\!\! \mathop{\rm$ char \*currency\_symbol;  $\begin{array}{ccc} \n\end{array}$  /\* "" \*/<br>
char \*mon\_decimal\_point; /\* "" \*/ char \*mon\_decimal\_point;  $\frac{1}{1}$  /\* "" \*/<br>char \*mon\_thousands\_sep;  $\frac{1}{1}$  /\* "" \*/ char \*mon\_thousands\_sep; /\* "" \*/<br>char \*mon\_grouping; /\* "" \*/ char \*mon\_grouping;  $\frac{1}{x}$  /\* "" \*/<br>char \*positive\_sign;  $\frac{1}{x}$  /\* "" \*/ char \*positive\_sign;  $\begin{array}{ccc} \n\text{char} & \text{``negative\_sign;}\\ \n\text{char} & \text{``negative\_sign;}\\ \n\end{array}$ char \*negative\_sign; /\* "" \*/ % char int\_frac\_digits; <br>  $\qquad$  /\* CHAR\_MAX \*/ <br> char frac\_digits; <br>  $\qquad$  /\* CHAR\_MAX \*/ char frac\_digits; <br>  $\gamma$  /\* CHAR\_MAX \*/<br>  $\gamma$  /\* CHAR\_MAX \*/  $\begin{tabular}{lllllllllll} \texttt{char p\_cs\_precedes:} & & \texttt{ /* CHAR\_MAX } \star/\\ \texttt{char p\_sep\_by\_space:} & & \texttt{ /* CHAR\_MAX } \star/\\ \end{tabular}$  $\begin{tabular}{lllllllllll} \texttt{char} & p\_sep\_by\_space; & & \texttt{ /* CHAR\_MAX } */ \\ \texttt{char} & n\_cs\_precedes; & & \texttt{ /* CHAR\_MAX } */ \\ \end{tabular}$ char n\_cs\_precedes; <br>  $\qquad$  /\* CHAR\_MAX \*/<br> char n\_sep\_by\_space; <br> /\* CHAR\_MAX \*/ char n\_sep\_by\_space; <br> char p\_sign\_posn; <br> /\* CHAR\_MAX\*/ char p\_sign\_posn; <br>  $\prime$ \* CHAR\_MAX\*/<br> char n\_sign\_posn; <br> /\* CHAR\_MAX \*/  $char n\_sign\_posn$ ; The members of the structure with type char  $*$  are strings, any of which (except decimal\_point) can point to a null string (""), to indicate that the value is not available in the current locale or is of zero length. The members with type char are non-negative numbers, any of which can be CHAR\_MAX (defined in the <limits.h> header) to indicate that the value is not available in the current locale. The members are the following: char \*decimal\_point The decimal-point character used to format non-monetary quantities. char \*thousands\_sep The character used to separate groups of digits to the left of the decimal-point character in formatted non-monetary quantities.

Last modified 20 Dec 1996 SunOS 5.7 21336

localeconv(3C) C Library Functions

char \*grouping A string in which each element is taken as an integer that indicates the number of digits that comprise the current group in a formatted non-monetary quantity. The elements of grouping are interpreted according to the following: CHAR\_MAX No further grouping is to be performed. 0 The previous element is to be repeatedly used for the remainder of the digits. **other** The value is the number of digits that comprise the current group. The next element is examined to determine the size of the next group of digits to the left of the current group. char \*int\_curr\_symbol The international currency symbol applicable to the current locale, left-justified within a four-character space-padded field. The character sequences should match with those specified in *ISO 4217 Codes for the Representation of Currency and Funds*. char \*currency\_symbol The local currency symbol applicable to the current locale. char \*mon\_decimal\_point The decimal point used to format monetary quantities. char \*mon\_thousands\_sep The separator for groups of digits to the left of the decimal point in formatted monetary quantities. char \*mon\_grouping A string in which each element is taken as an integer that indicates the number of digits that comprise the current group in a formatted monetary quantity. The elements of mon\_grouping are interpreted according to the rules described under grouping.

1337 SunOS 5.7 Last modified 20 Dec 1996

C Library Functions localeconv(3C)

char \*positive\_sign

The string used to indicate a non-negative-valued formatted monetary quantity.

char \*negative\_sign

The string used to indicate a negative-valued formatted monetary quantity.

char int\_frac\_digits

The number of fractional digits (those to the right of the decimal point) to be displayed in an internationally formatted monetary quantity.

char frac\_digits

The number of fractional digits (those to the right of the decimal point) to be displayed in a formatted monetary quantity.

char p\_cs\_precedes

Set to 1 or 0 if the currency\_symbol respectively precedes or succeeds the value for a non-negative formatted monetary quantity.

char p\_sep\_by\_space

Set to 1 or 0 if the currency\_symbol respectively is or is not separated by a space from the value for a non-negative formatted monetary quantity.

```
char n_cs_precedes
```
Set to 1 or 0 if the currency\_symbol respectively precedes or succeeds the value for a negative formatted monetary quantity.

char n\_sep\_by\_space

Set to 1 or 0 if the currency\_symbol respectively is or is not separated by a space from the value for a negative formatted monetary quantity.

char p\_sign\_posn

Last modified 20 Dec 1996 SunOS 5.7 21338

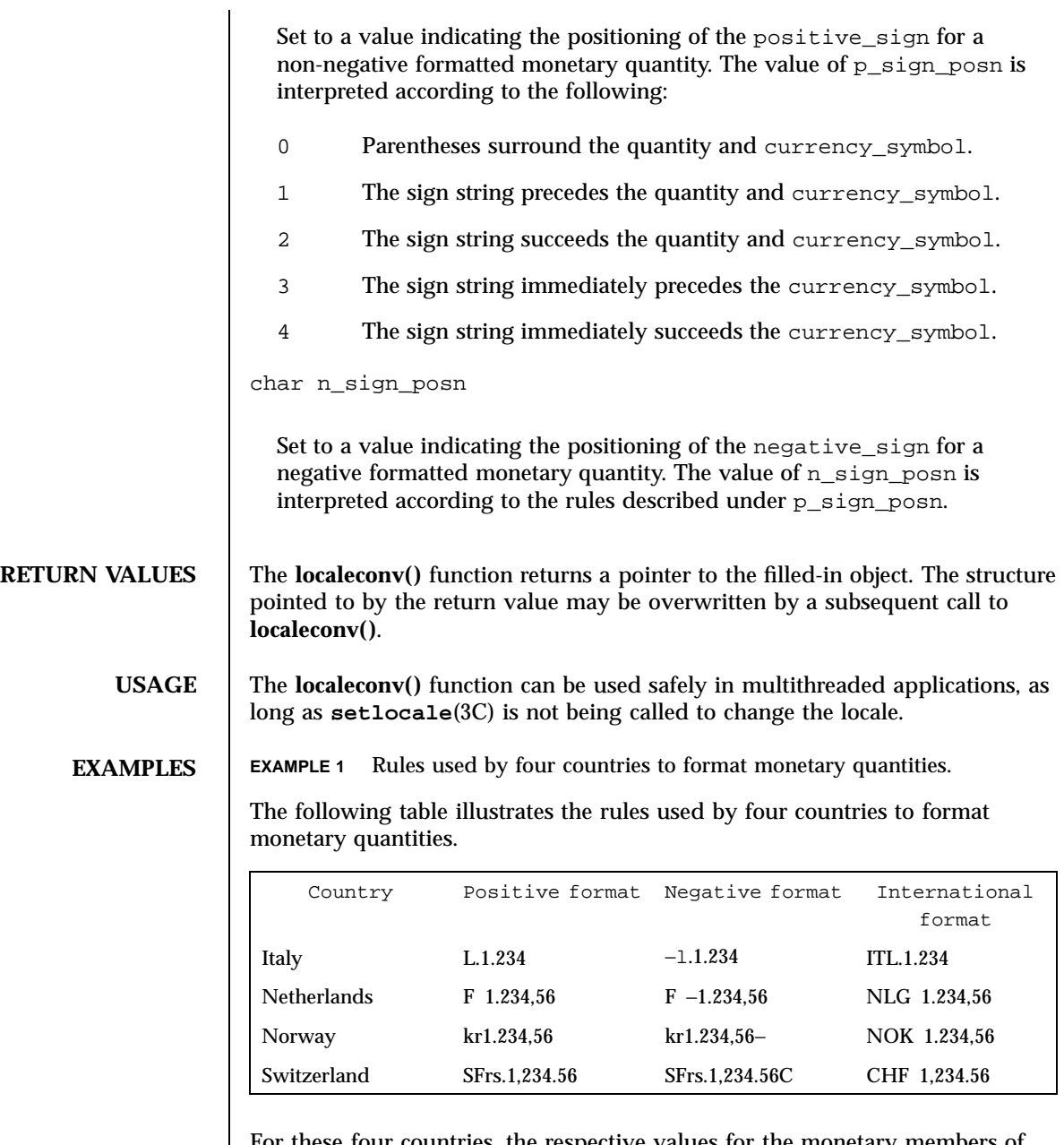

For these four countries, the respective values for the monetary members of the structure returned by **localeconv()** are as follows:

## C Library Functions localeconv(3C)

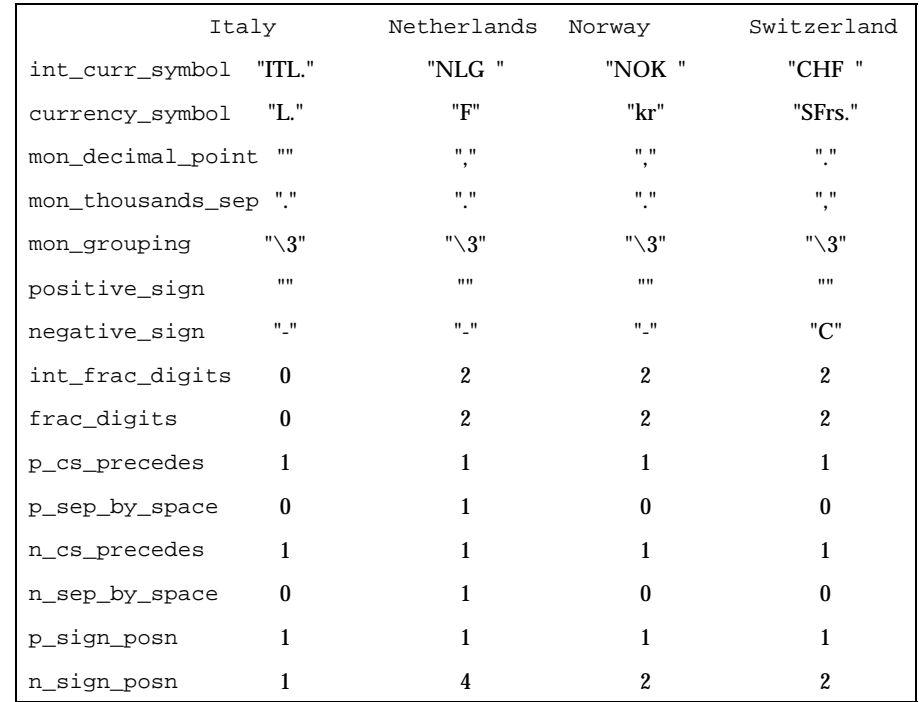

**FILES**

/usr/lib/locale/*locale*/LC\_MONETARY/monetary

LC\_MONETARY database for *locale*

/usr/lib/locale/*locale*/LC\_NUMERIC/numeric

LC\_NUMERIC database for *locale*

**ATTRIBUTES** See **attributes**(5) for descriptions of the following attributes:

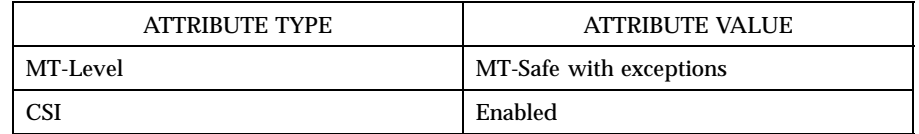

**SEE ALSO setlocale**(3C), **attributes**(5), **environ**(5)

Last modified 20 Dec 1996 SunOS 5.7

lockf(3C) C Library Functions

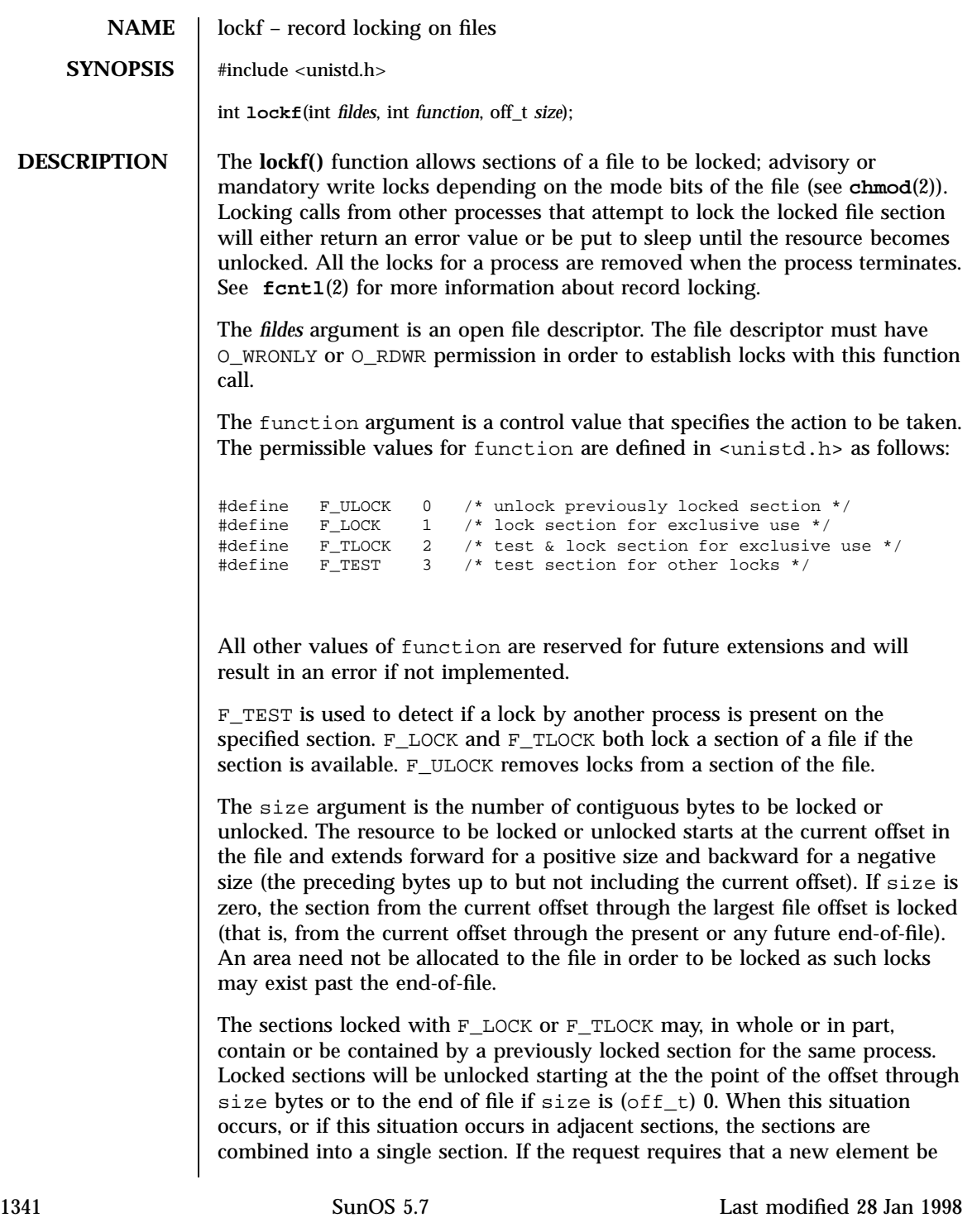

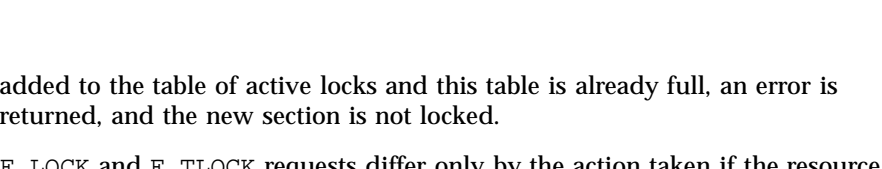

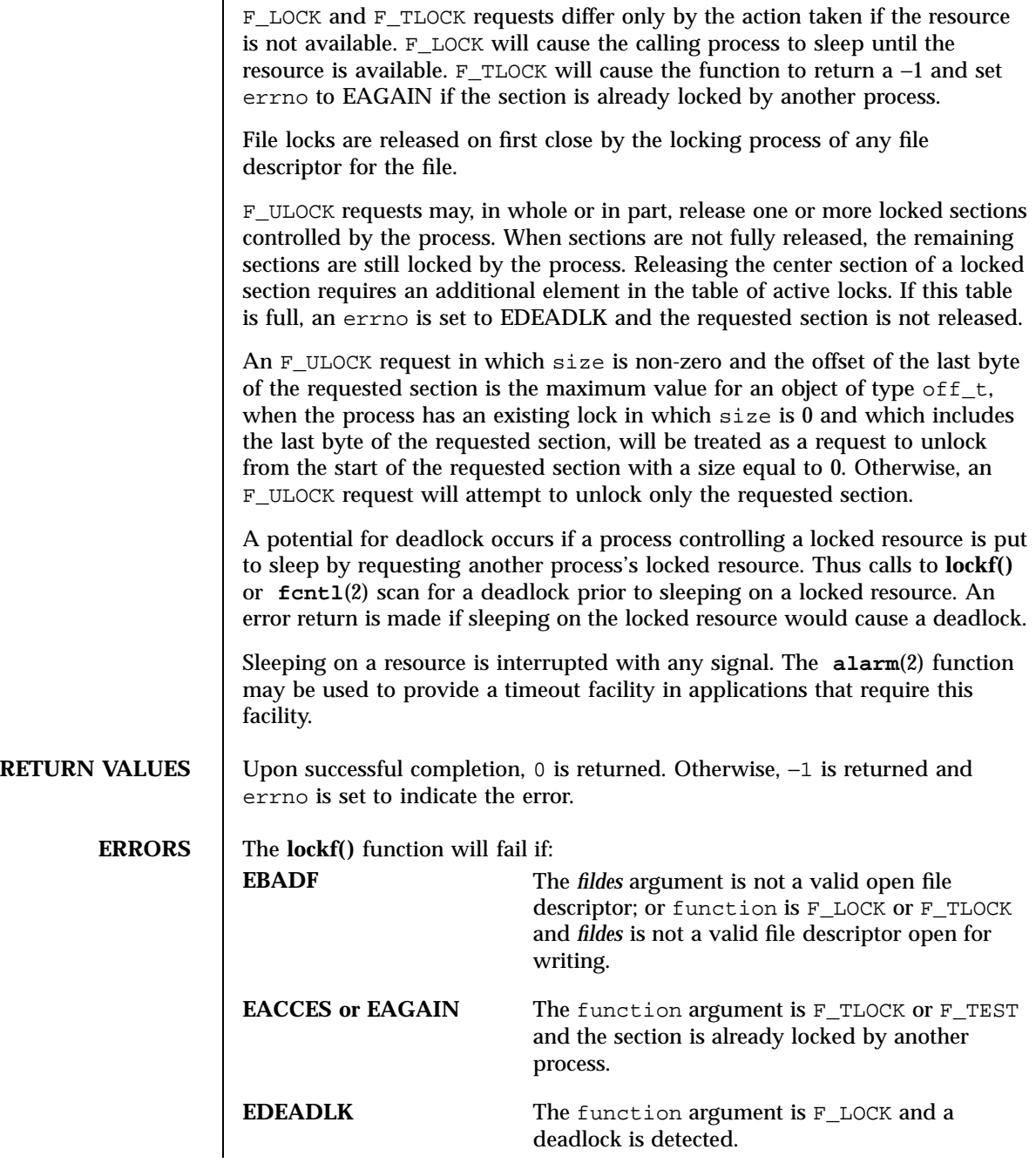

returned, and the new section is not locked.

Last modified 28 Jan 1998 SunOS 5.7

# lockf(3C) C Library Functions

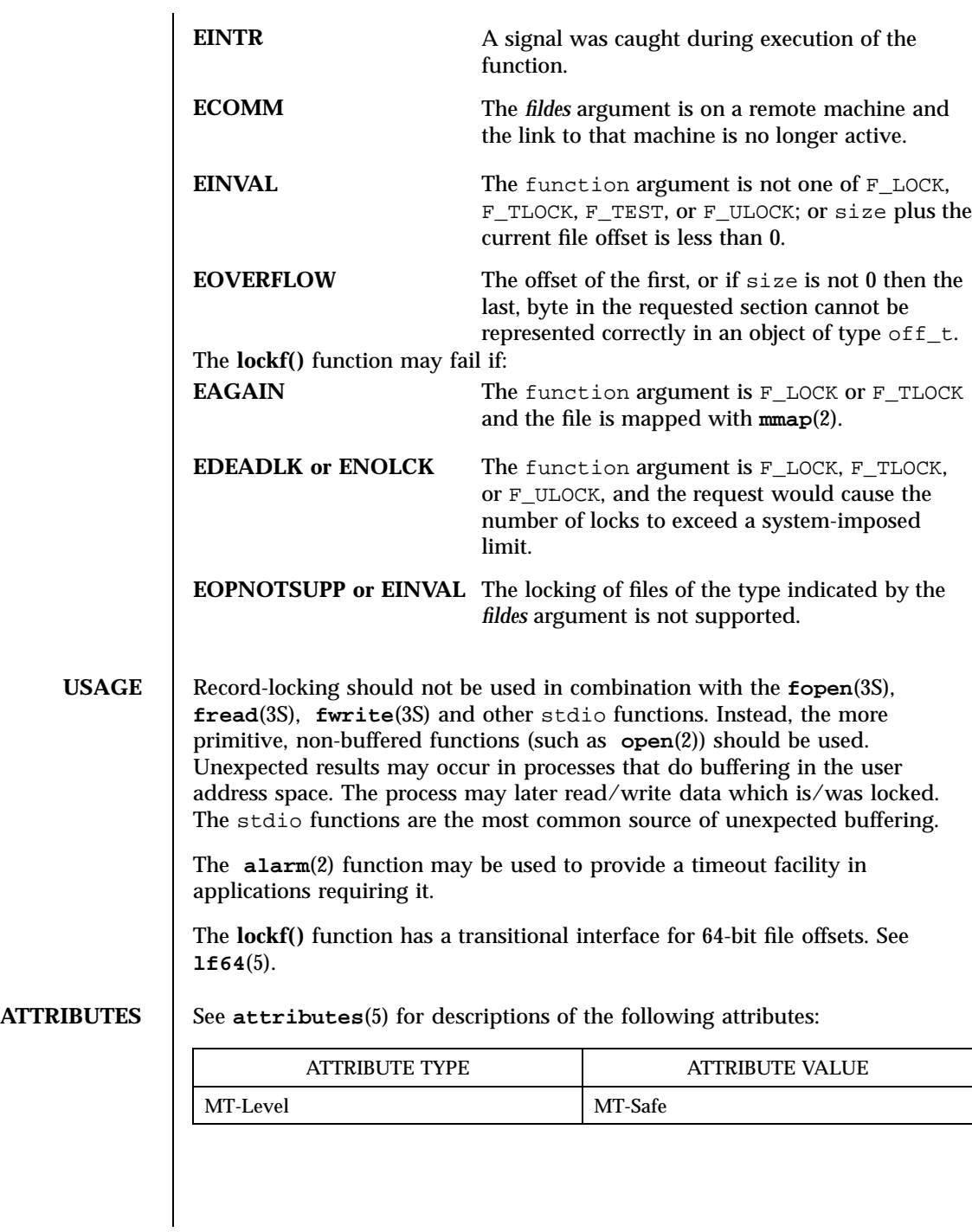

1343 SunOS 5.7 Last modified 28 Jan 1998

C Library Functions lockf(3C)

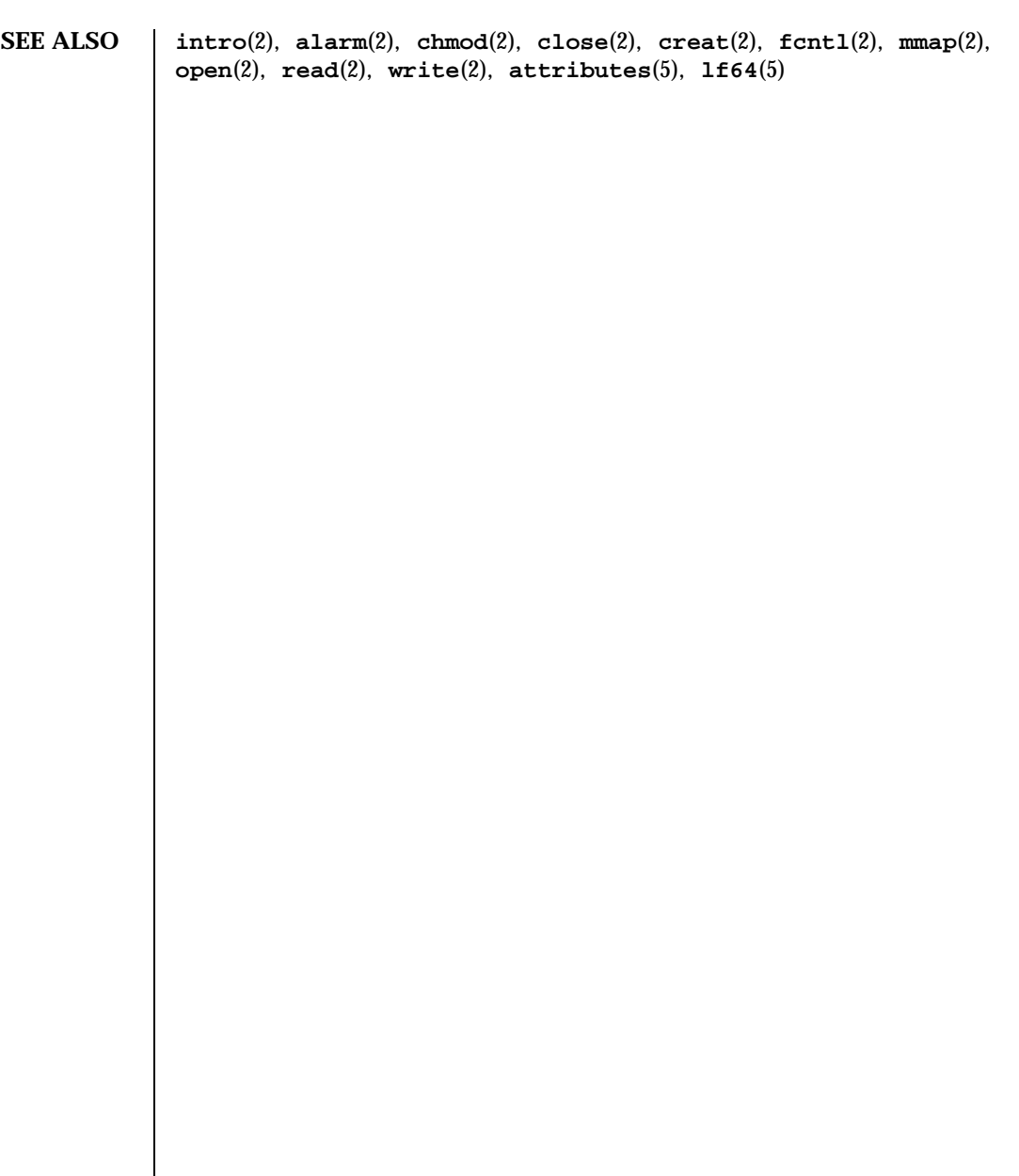

Last modified 28 Jan 1998 SunOS 5.7

# log10(3M) Mathematical Library

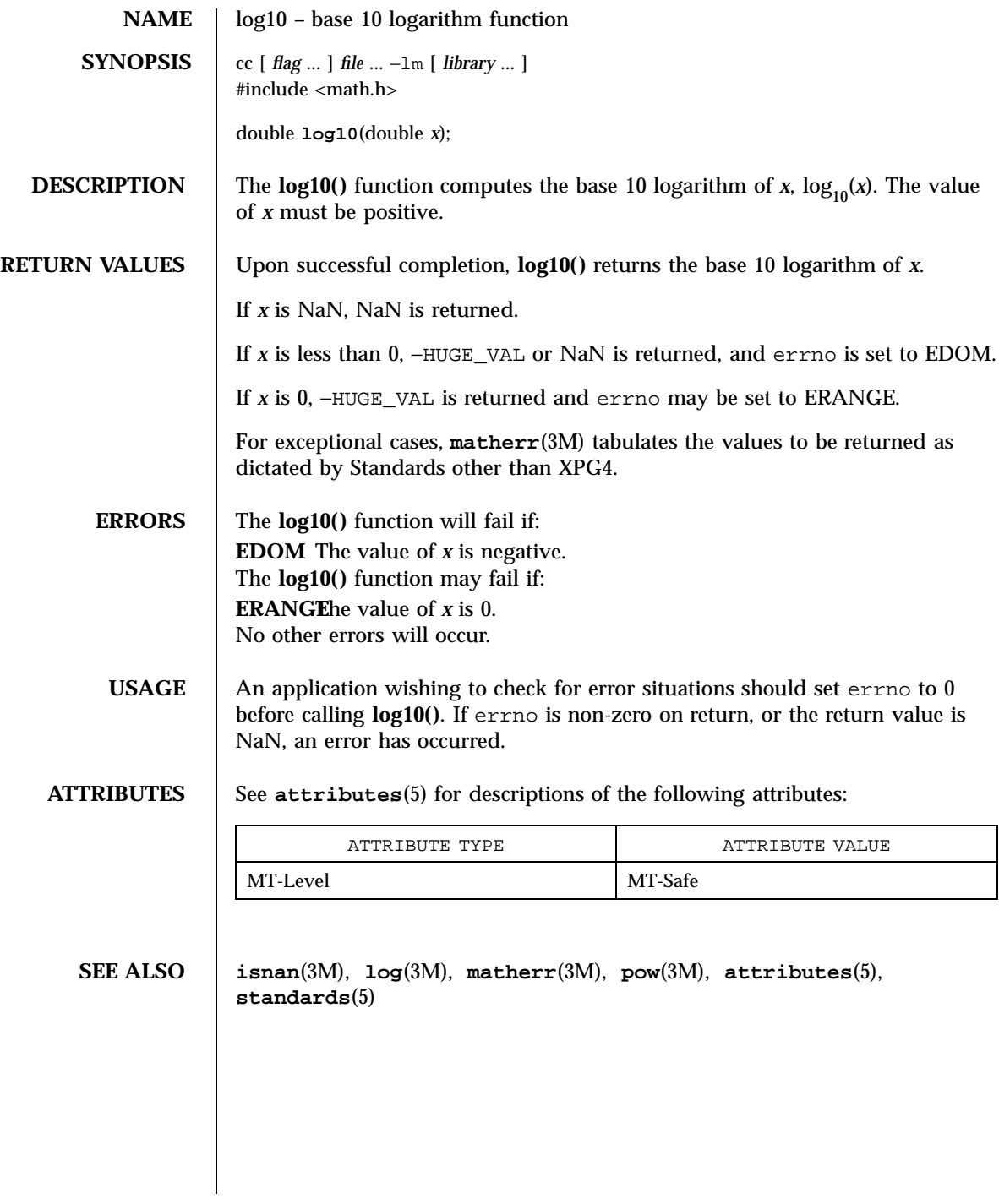

1345 SunOS 5.7 Last modified 29 Dec 1996

Mathematical Library log1p(3M)

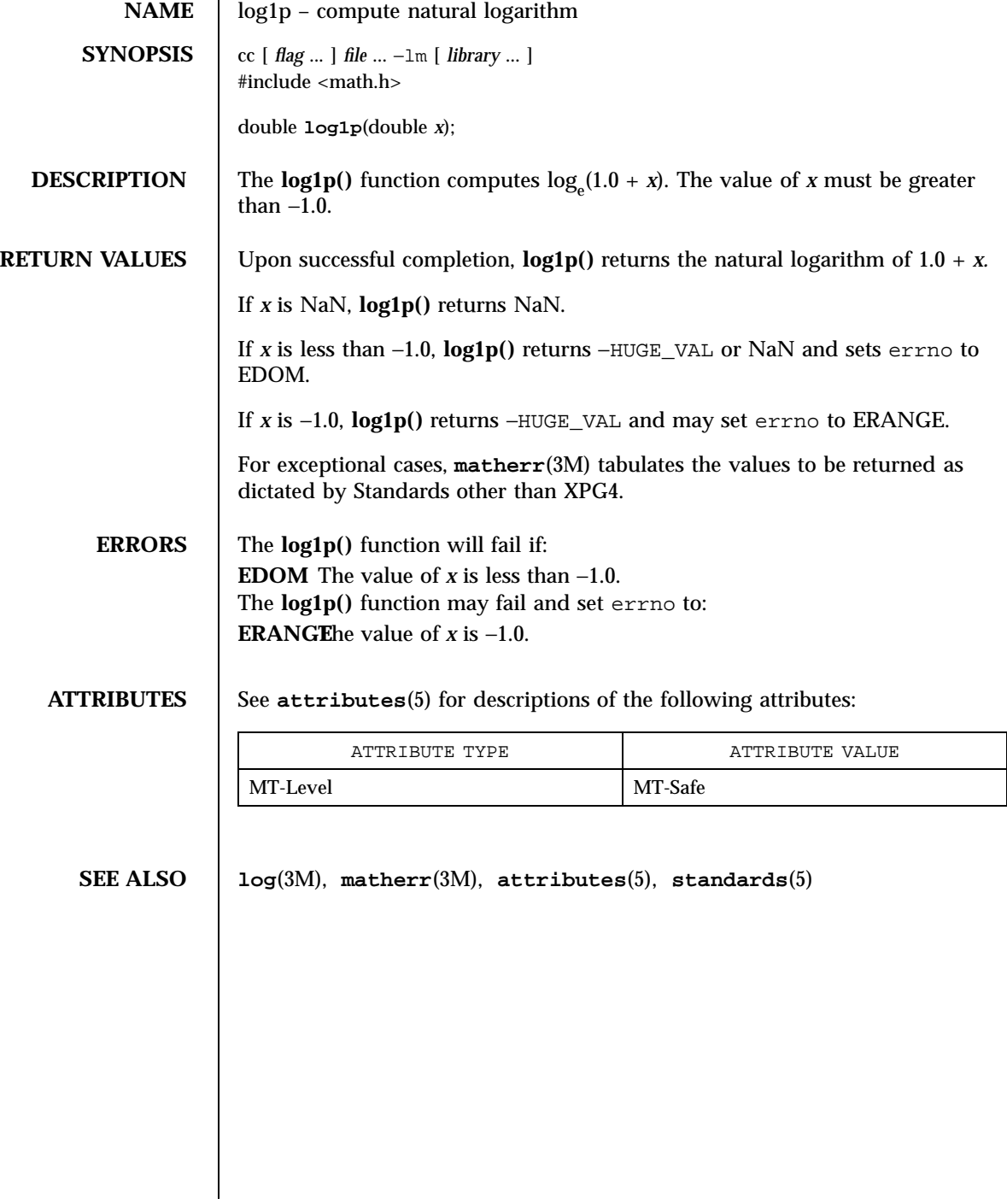

Last modified 29 Dec 1996 SunOS 5.7

# log(3M) Mathematical Library

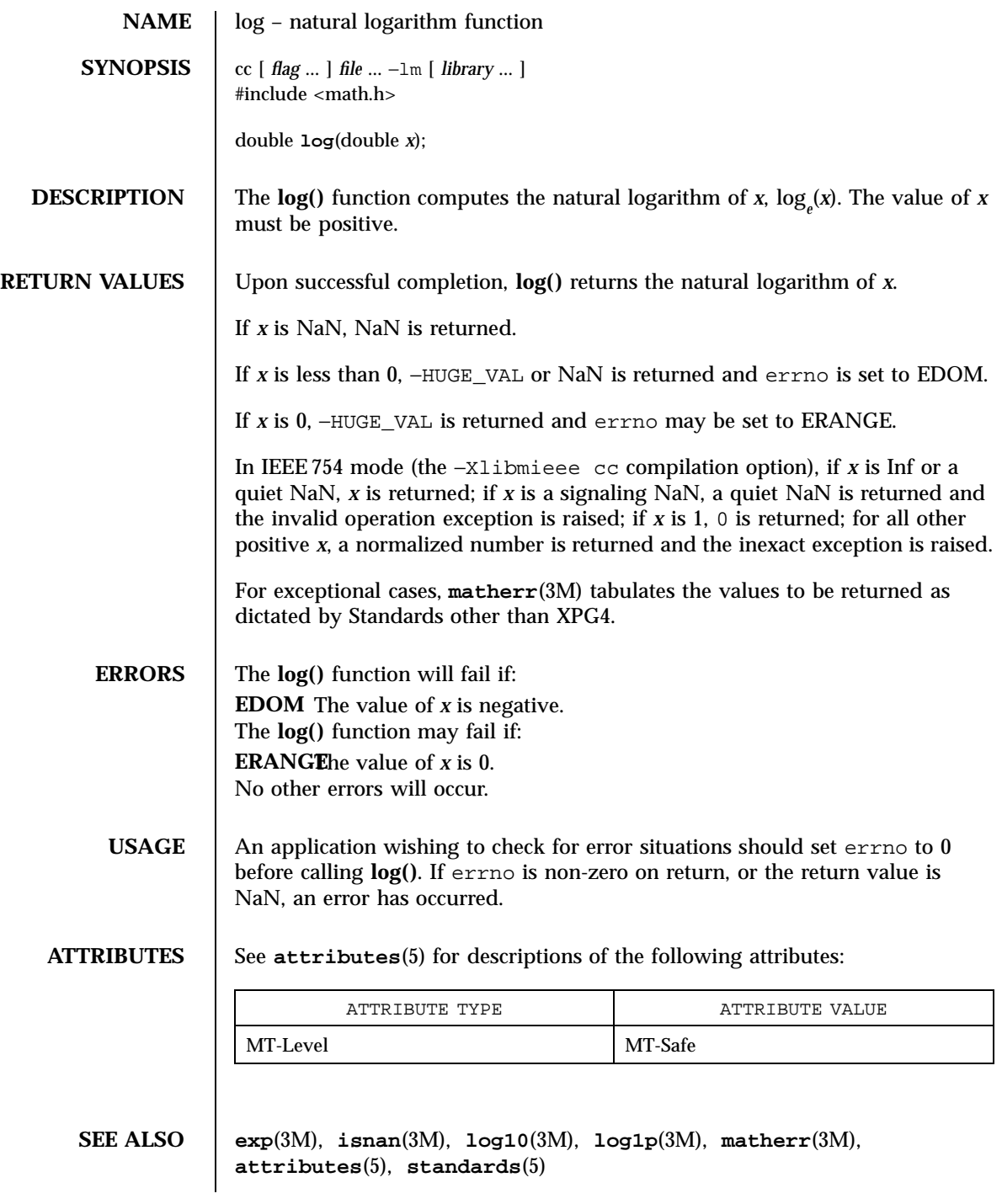

Mathematical Library logb(3M)

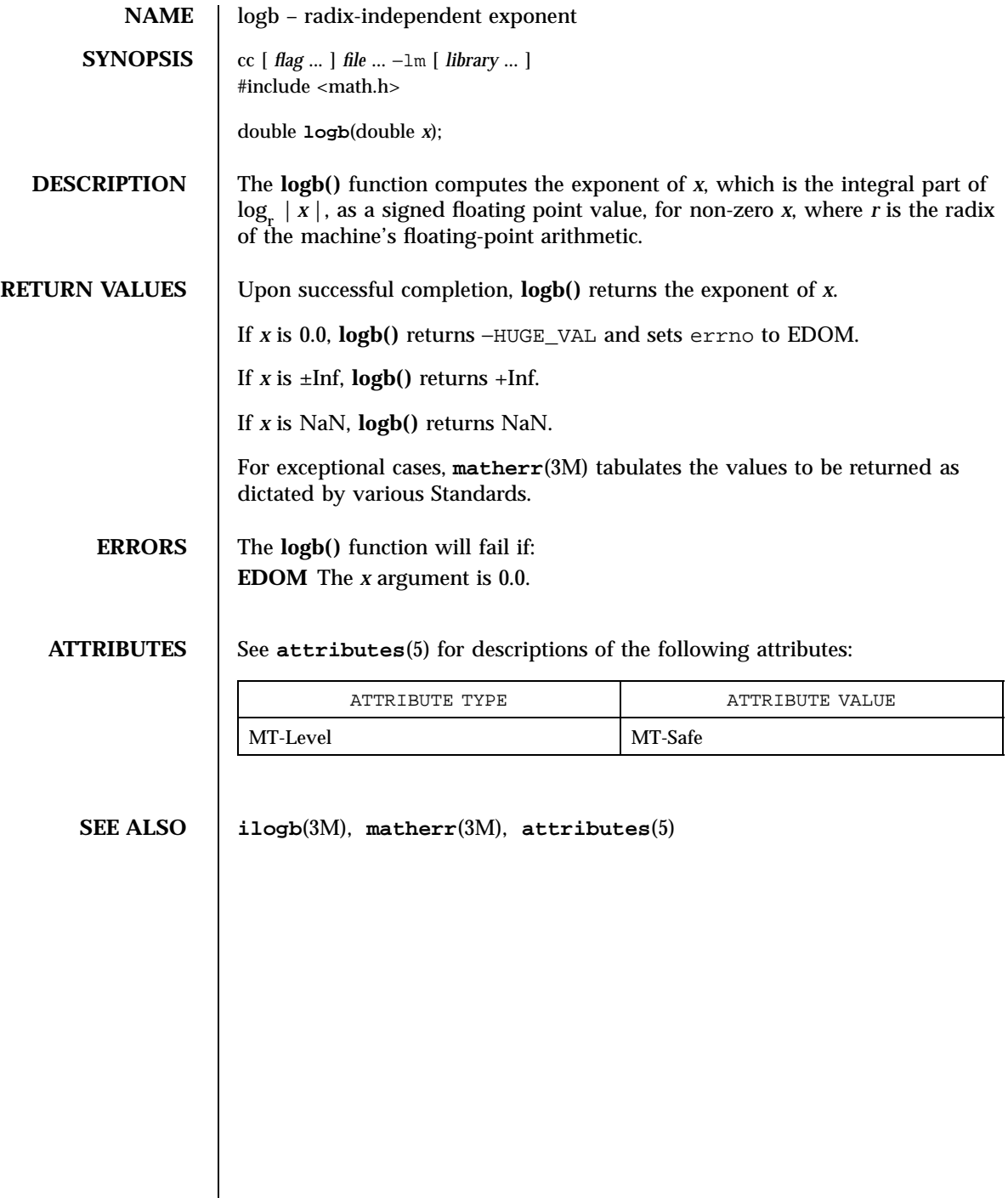

Last modified 29 Dec 1996 SunOS 5.7

## \_longjmp(3C) C Library Functions

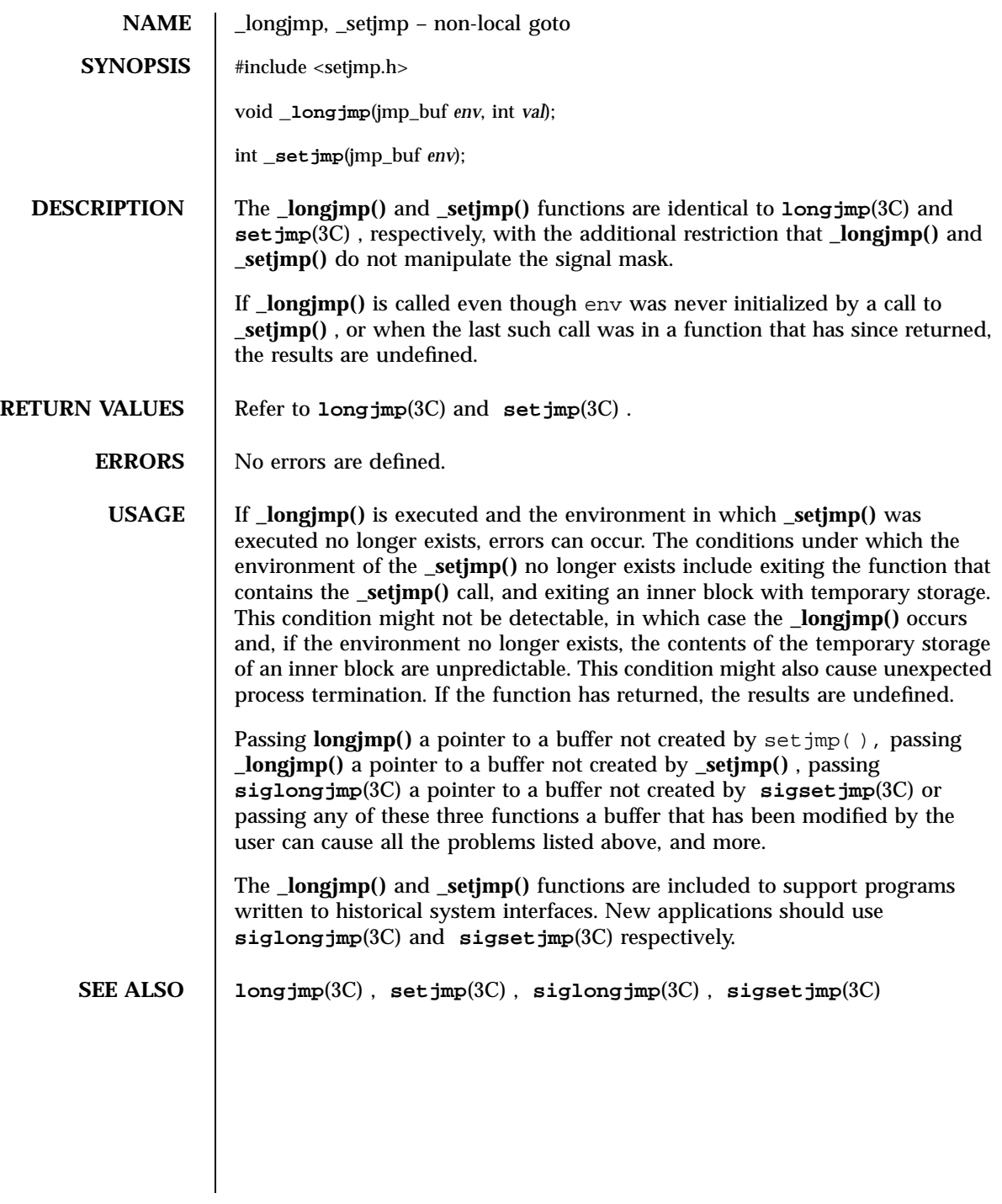

1349 SunOS 5.7 Last modified 28 Feb 1996

X/Open Curses Library Functions longname(3XC)

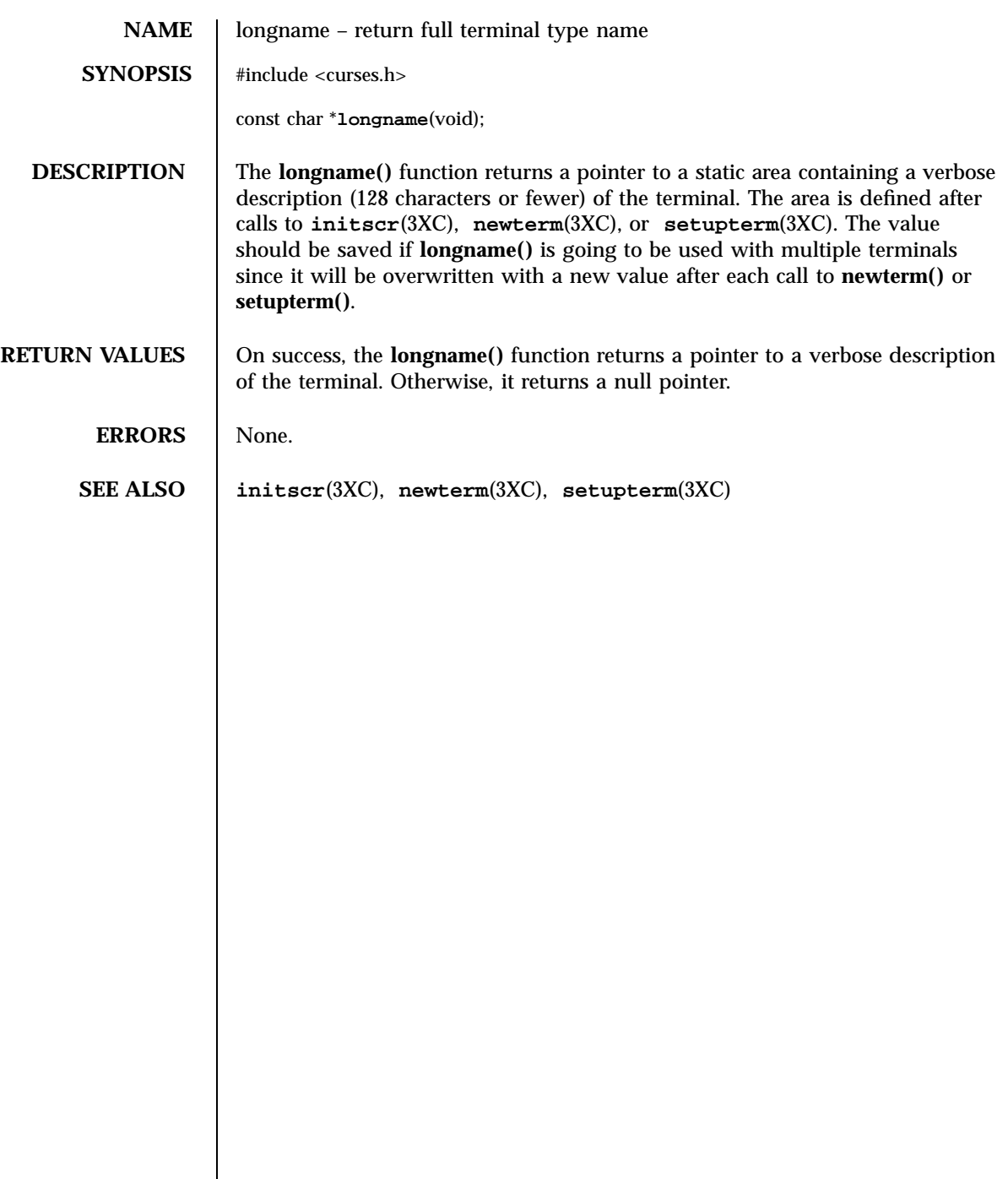

Last modified 1 Jun 1996 SunOS 5.7 5.7 1350

 $\mathsf{l}$ 

### lsearch(3C) C Library Functions

# **NAME** Search, lfind – linear search and update **SYNOPSIS** #include <search.h> void \* **lsearch**(const void \* *key*, void \* *base*, size\_t \* *nelp*, size\_t *width*, int (\* *compar* )(const void \*, const void \*)); void \* **lfind**(const void \* *key*, const void \* *base*, size\_t \* *nelp*, size\_t *width*, int (\* *compar* )(const void \*, const void \*)); **DESCRIPTION** The **lsearch**() function is a linear search routine generalized from Knuth (6.1) Algorithm S. (See *The Art of Computer Programming, Volume 3, Section 6.1, by Donald E. Knuth.* )It returns a pointer into a table indicating where a datum may be found. If the datum does not occur, it is added at the end of the table. The *key* argument points to the datum to be sought in the table. The *base* argument points to the first element in the table. The *nelp* argument points to an integer containing the current number of elements in the table. The integer is incremented if the datum is added to the table. The *width* argument is the size of an element in bytes. The *compar* argument is a pointer to the comparison function that the user must supply ( **strcmp**(3C) for example). It is called with two arguments that point to the elements being compared. The function must return zero if the elements are equal and non-zero otherwise. The **lfind()** function is the same as **lsearch()** except that if the datum is not found, it is not added to the table. Instead, a null pointer is returned. It is important to note the following: • the pointers to the key and the element at the base of the table may be pointers to any type. ■ The comparison function need not compare every byte, so arbitrary data may be contained in the elements in addition to the values being compared. The value returned should be cast into type pointer-to-element. **RETURN VALUES** If the searched-for datum is found, both **lsearch()** and **lfind()** return a pointer to it. Otherwise, **lfind()** returns NULL and **lsearch()** returns a pointer to the newly added element. **USAGE** Undefined results can occur if there is not enough room in the table to add a new item. **EXAMPLES** EXAMPLE 1 A sample code using the **lsearch**() function.

This program will read in less than TABSIZE strings of length less than ELSIZE and store them in a table, eliminating duplicates, and then will print each entry.

1351 SunOS 5.7 Last modified 29 Dec 1996

### C Library Functions lsearch(3C)

```
#include <search.h>
                    #include <string.h>
                    #include <stdlib.h>
                    #include <stdio.h>
                    #define TABSIZE 50
                    #define ELSIZE 120
                    main( )
                    {
                            char line[ELSIZE]; \frac{1}{\sqrt{2}} /* buffer to hold input string */<br>char tab[TABSIZE][ELSIZE]; \frac{1}{\sqrt{2}} table of strings */
                            char tab[TABLE][ELSIZE];
                            size_t nel = 0;
                       /* number of entries in tab */
                            int i;
                            while (fgets(line, ELSIZE, stdin) != NULL &&
                                    nel < TABSIZE)
                                    (void) lsearch(line, tab, &nel, ELSIZE, mycmp);
                            for( i = 0; i < \text{nel}; i++)(void)fputs(tab[i], stdout);
                            return 0;
                    }
ATTRIBUTES See attributes(5) for descriptions of the following attributes:
                             ATTRIBUTE TYPE ATTRIBUTE VALUE
                   MT-Level Safe
   SEE ALSO bsearch(3C) , hsearch(3C) , string(3C) , tsearch(3C) , attributes(5)
                  The Art of Computer Programming, Volume 3, Sorting and Searching by
                  Donald E. Knuth, published by Addison-Wesley Publishing Company, 1973.
```
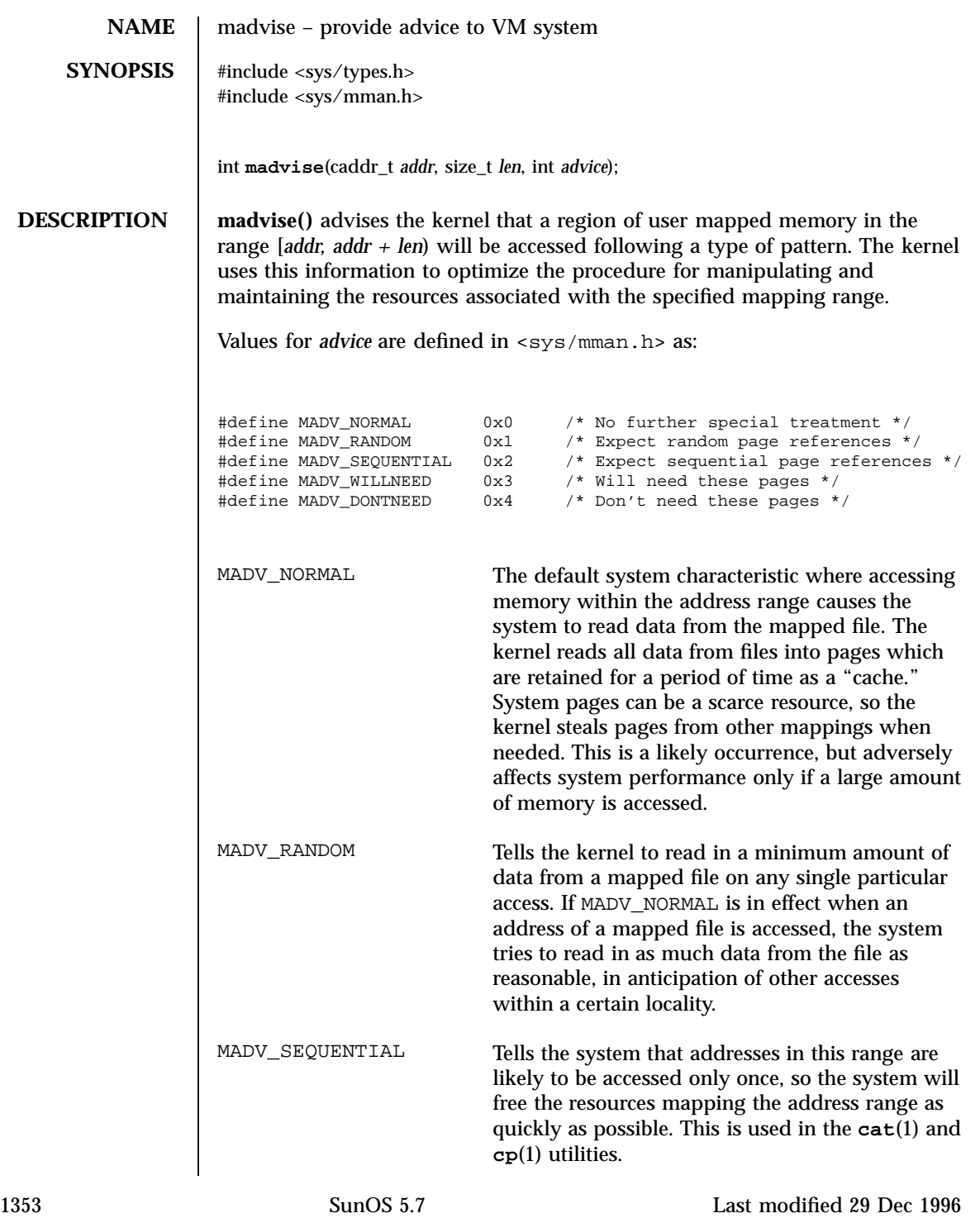

## C Library Functions madvise(3)

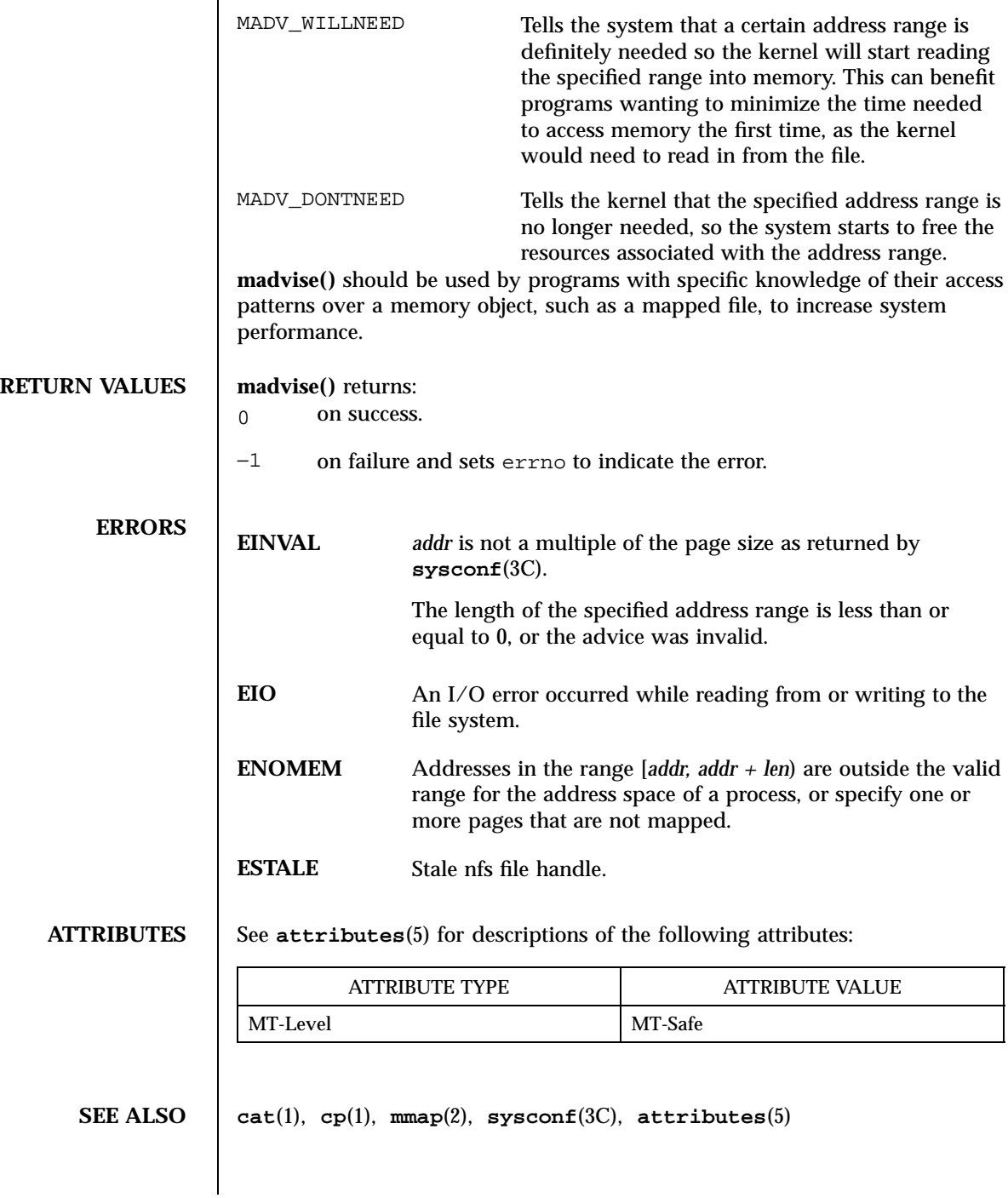

# maillock(3X) Miscellaneous Library Functions

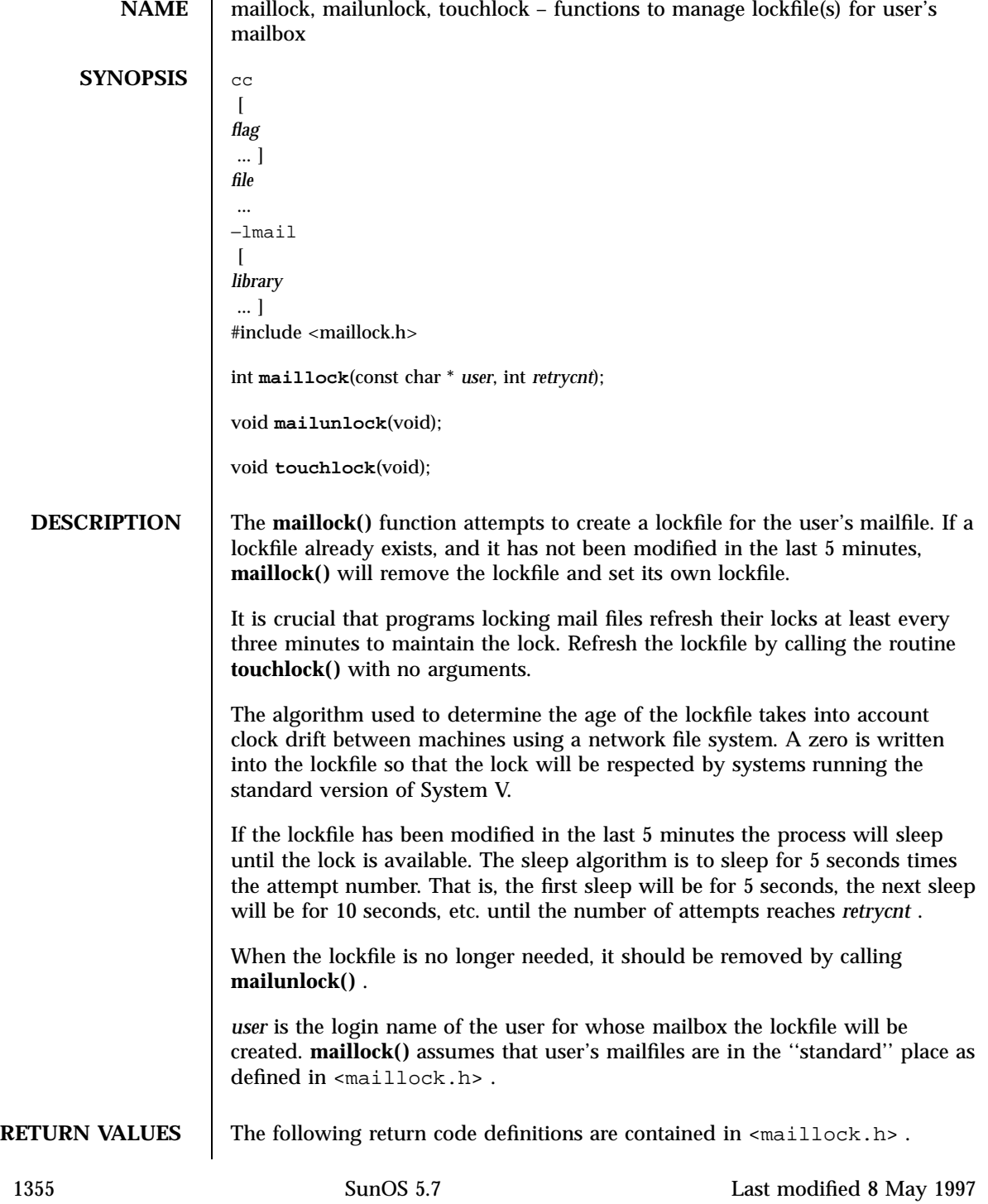

### Miscellaneous Library Functions maillock(3X)

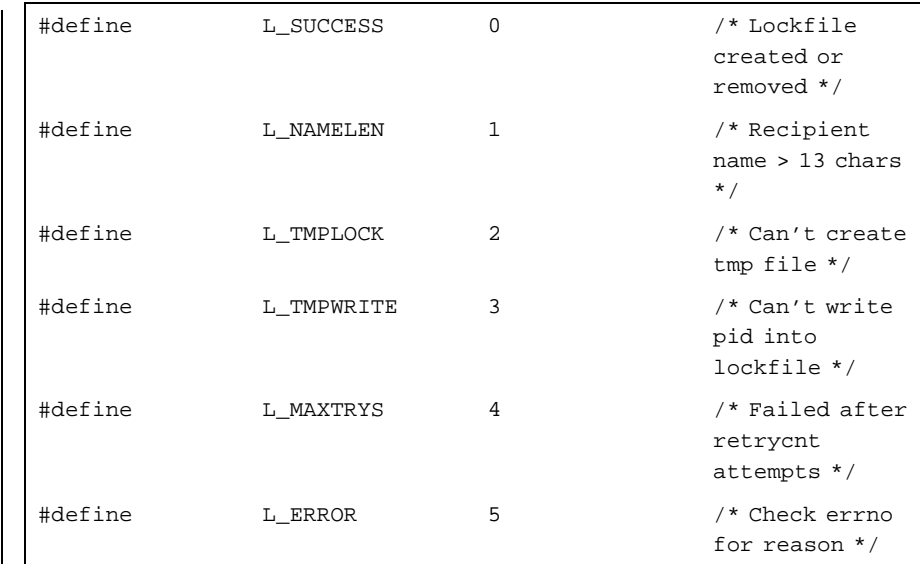

**FILES** LIBDIR/llib-mail.ln LIBDIR/mail.a /var/mail/\*

/var/mail/\*.lock

**ATTRIBUTES** See **attributes**(5) for descriptions of the following attributes:

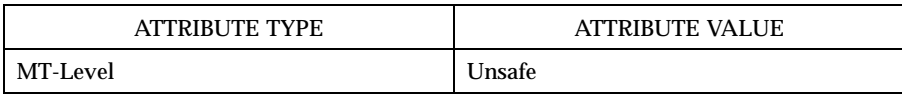

**SEE ALSO attributes**(5)

**NOTES** mailunlock() will only remove the lockfile created from the most previous call to **maillock()** . Calling **maillock()** for different users without intervening calls to **mailunlock()** will cause the initially created lockfile(s) to remain, potentially blocking subsequent message delivery until the current process finally terminates.

Last modified 8 May 1997 SunOS 5.7

makecontext(3C) C Library Functions

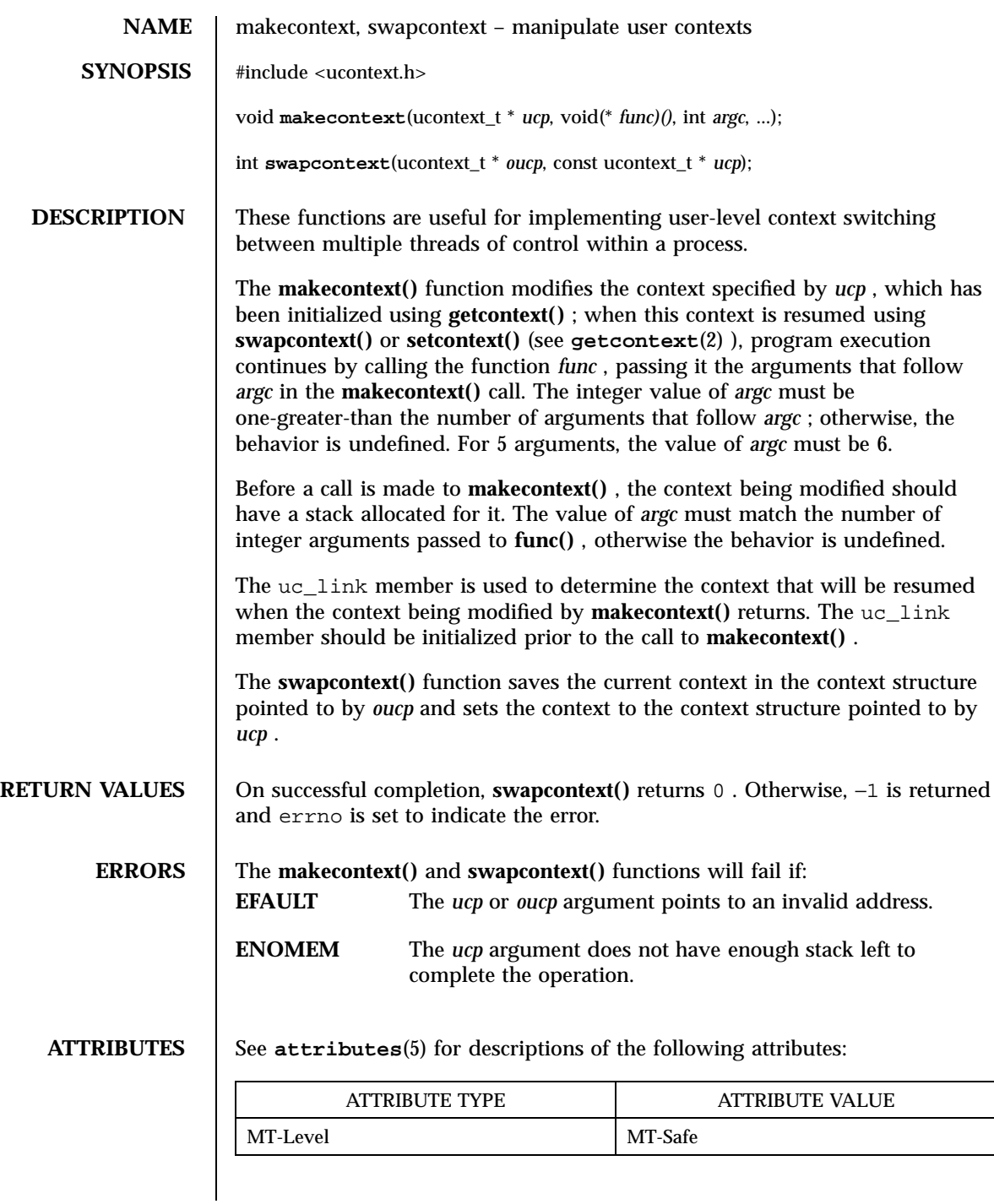

1357 SunOS 5.7 Last modified 29 Dec 1996
C Library Functions makecontext(3C)

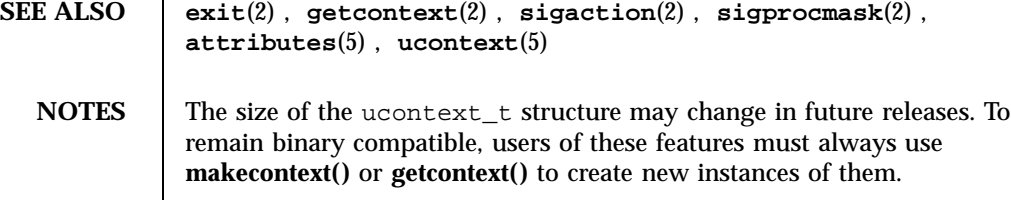

Last modified 29 Dec 1996 SunOS 5.7

# makedev(3C) C Library Functions

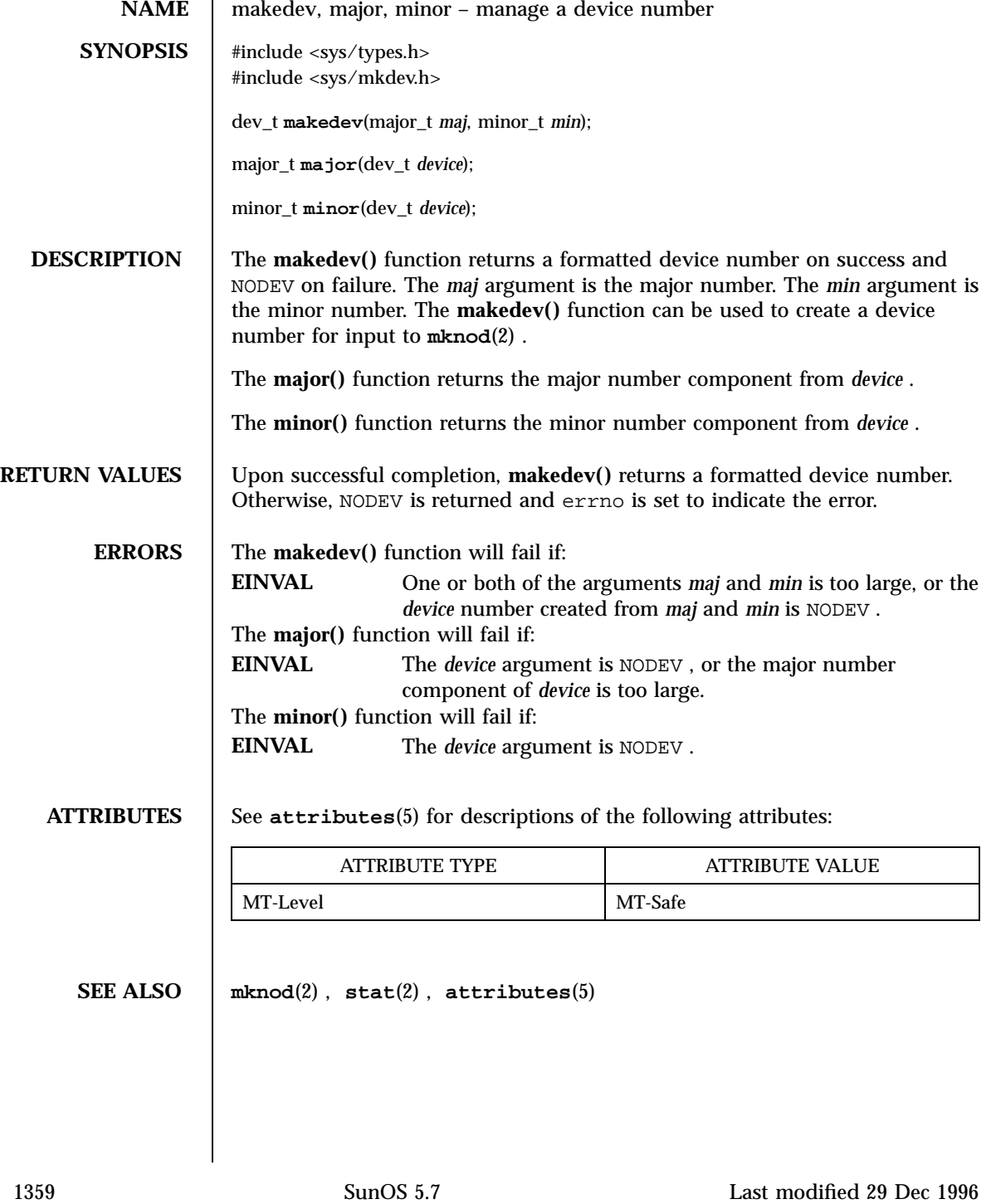

C Library Functions malloc(3C)

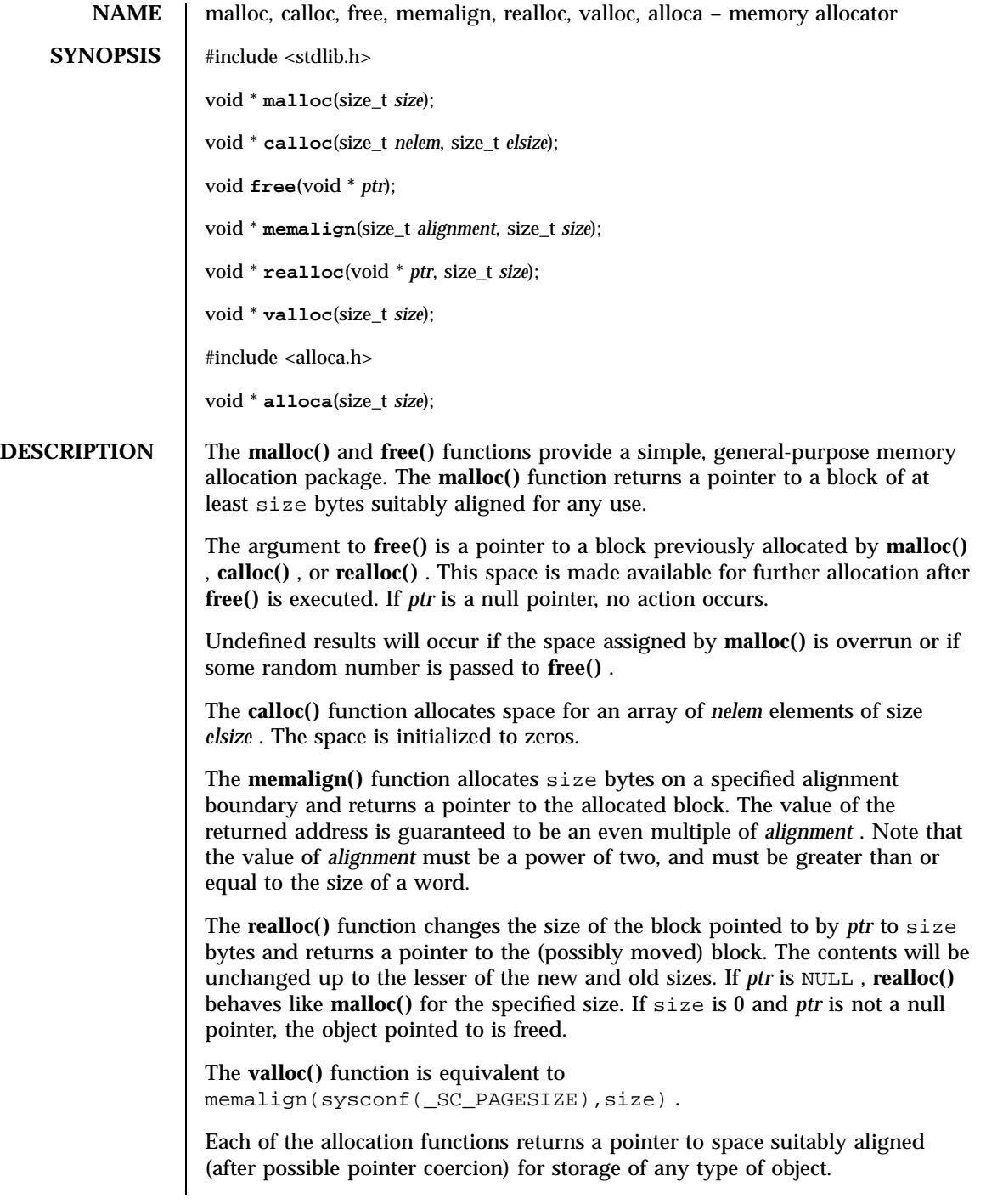

Last modified 27 Feb 1997 SunOS 5.7

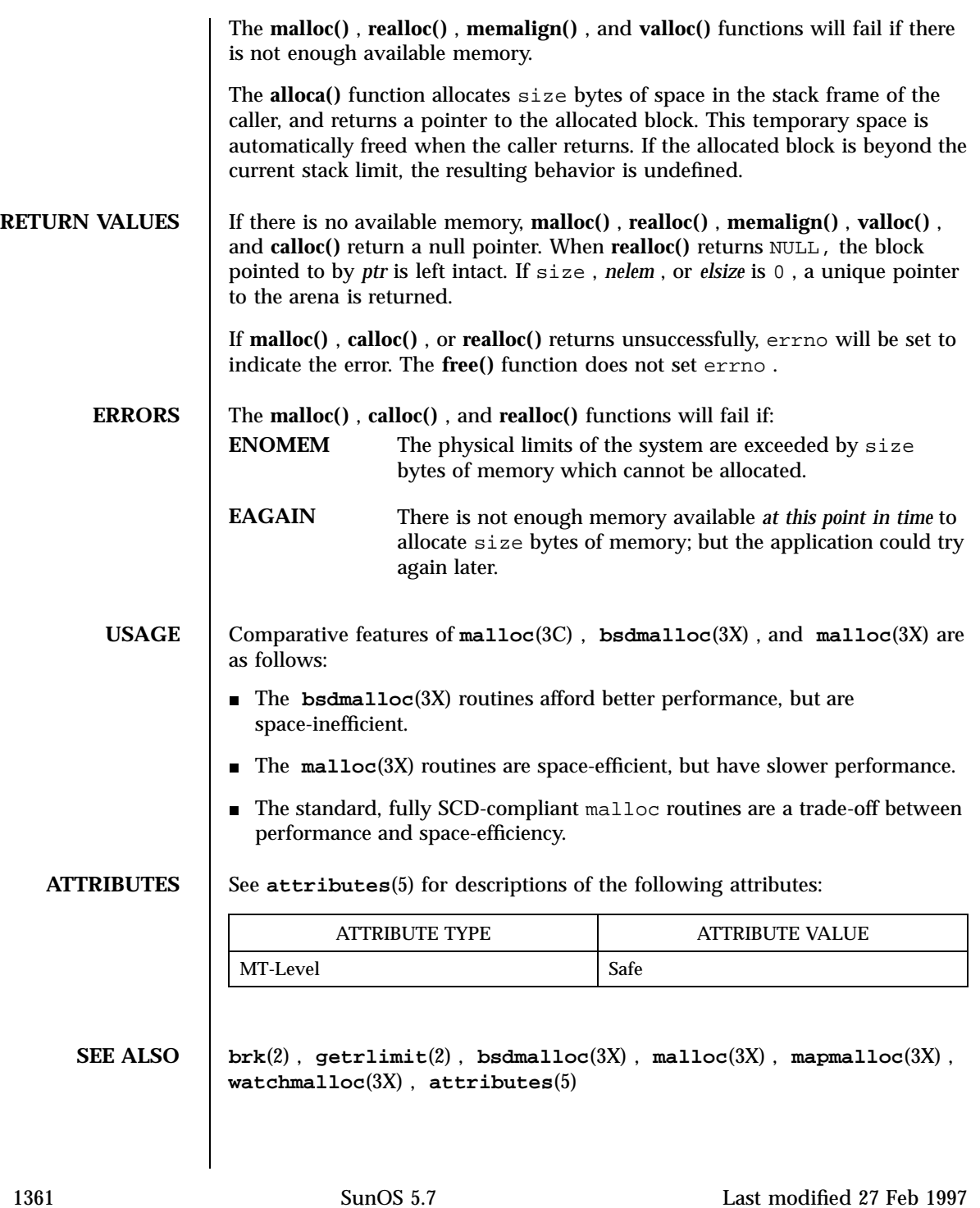

C Library Functions

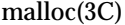

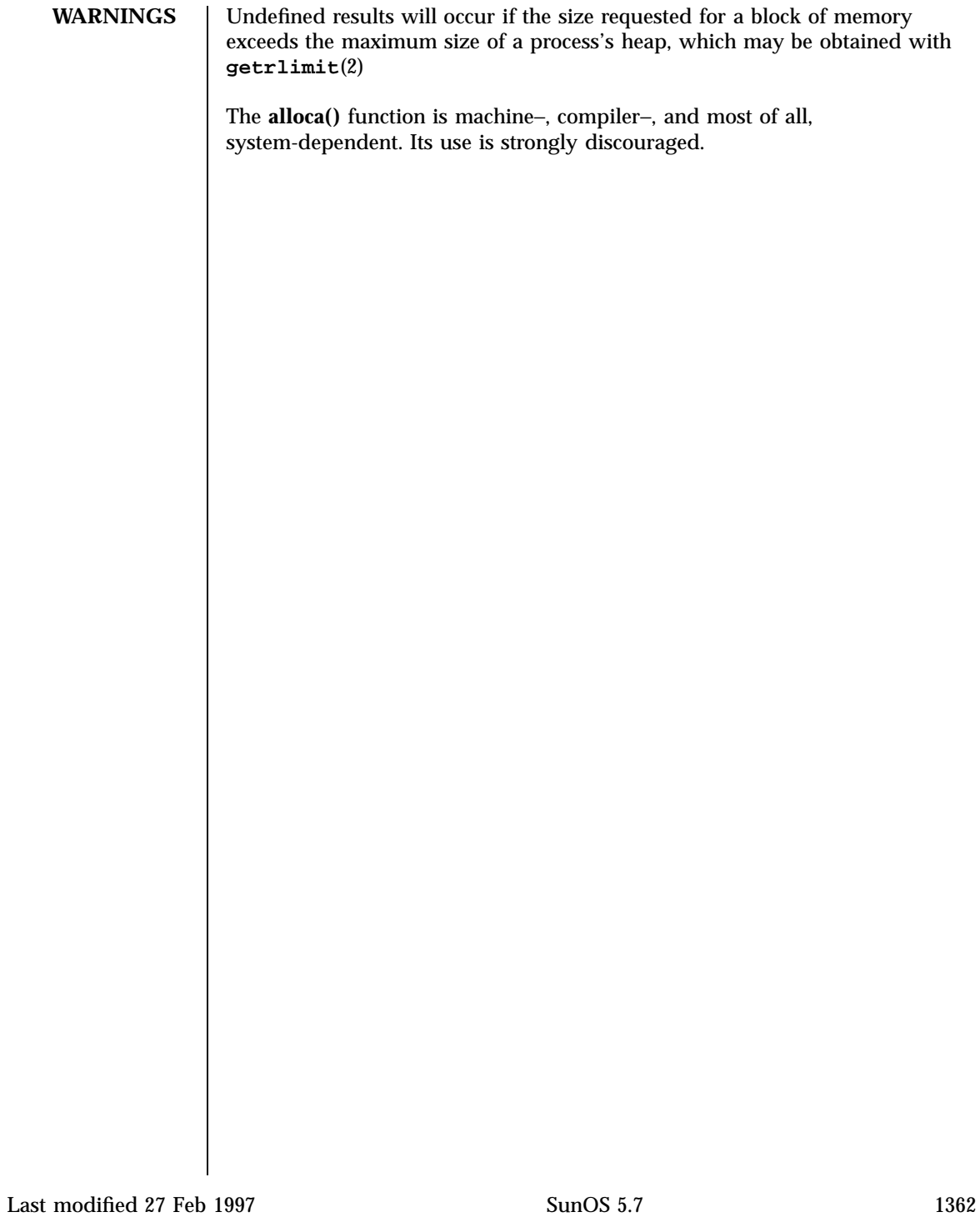

**NAME** malloc, free, realloc, calloc, mallopt, mallinfo – memory allocator **SYNOPSIS** cc  $\lceil$ *flag* ... ] *file* ... −lmalloc  $\sqrt{2}$ *library* ... ] #include <stdlib.h> void \* **malloc**(size\_t *size*); void **free**(void \* *ptr*); void \* **realloc**(void \* *ptr*, size\_t *size*); void \* **calloc**(size\_t *nelem*, size\_t *elsize*); #include <malloc.h> int **mallopt**(int *cmd*, int *value*); struct mallinfo **mallinfo**(void); **DESCRIPTION** malloc() and free() provide a simple general-purpose memory allocation package. **malloc()** returns a pointer to a block of at least size bytes suitably aligned for any use. The argument to **free()** is a pointer to a block previously allocated by **malloc()** ; after **free()** is performed this space is made available for further allocation, and its contents have been destroyed (but see **mallopt()** below for a way to change this behavior). If *ptr* is a null pointer, no action occurs. Undefined results occur if the space assigned by **malloc()** is overrun or if some random number is handed to **free()** . **realloc()** changes the size of the block pointed to by *ptr* to size bytes and returns a pointer to the (possibly moved) block. The contents are unchanged up to the lesser of the new and old sizes. If *ptr* is a null pointer, **realloc()** behaves like **malloc()** for the specified size. If size is zero and *ptr* is not a null pointer, the object it points to is freed. 1363 SunOS 5.7 Last modified 31 Dec 1996

Miscellaneous Library Functions malloc(3X)

**calloc()** allocates space for an array of *nelem* elements of size *elsize* . The space is initialized to zeros.

**mallopt()** provides for control over the allocation algorithm. The available values for *cmd* are:

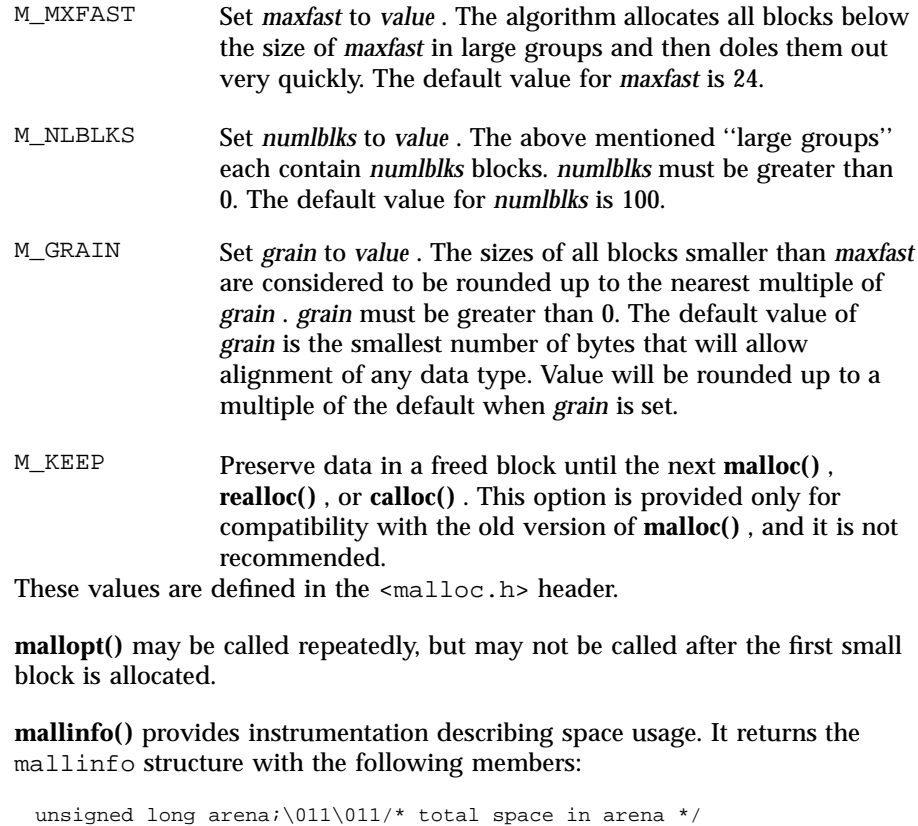

unsigned long ordblks;\011\011/\* number of ordinary blocks \*/ unsigned long smblks;\011\011/\* number of small blocks \*/ unsigned long hblkhd;\011\011/\* space in holding block headers \*/ unsigned long hblks;\011\011/\* number of holding blocks \*/ unsigned long usmblks;\011/\* space in small blocks in use \*/ unsigned long fsmblks;\011/\* space in free small blocks \*/ unsigned long uordblks;\011/\* space in ordinary blocks in use \*/ unsigned long fordblks;\011/\* space in free ordinary blocks \*/ unsigned long keepcost;\011/\* space penalty if keep option \*/ \011\011\011\011/\* is used \*/

The mallinfo structure is defined in the <malloc.h> header.

Last modified 31 Dec 1996 SunOS 5.7 21364

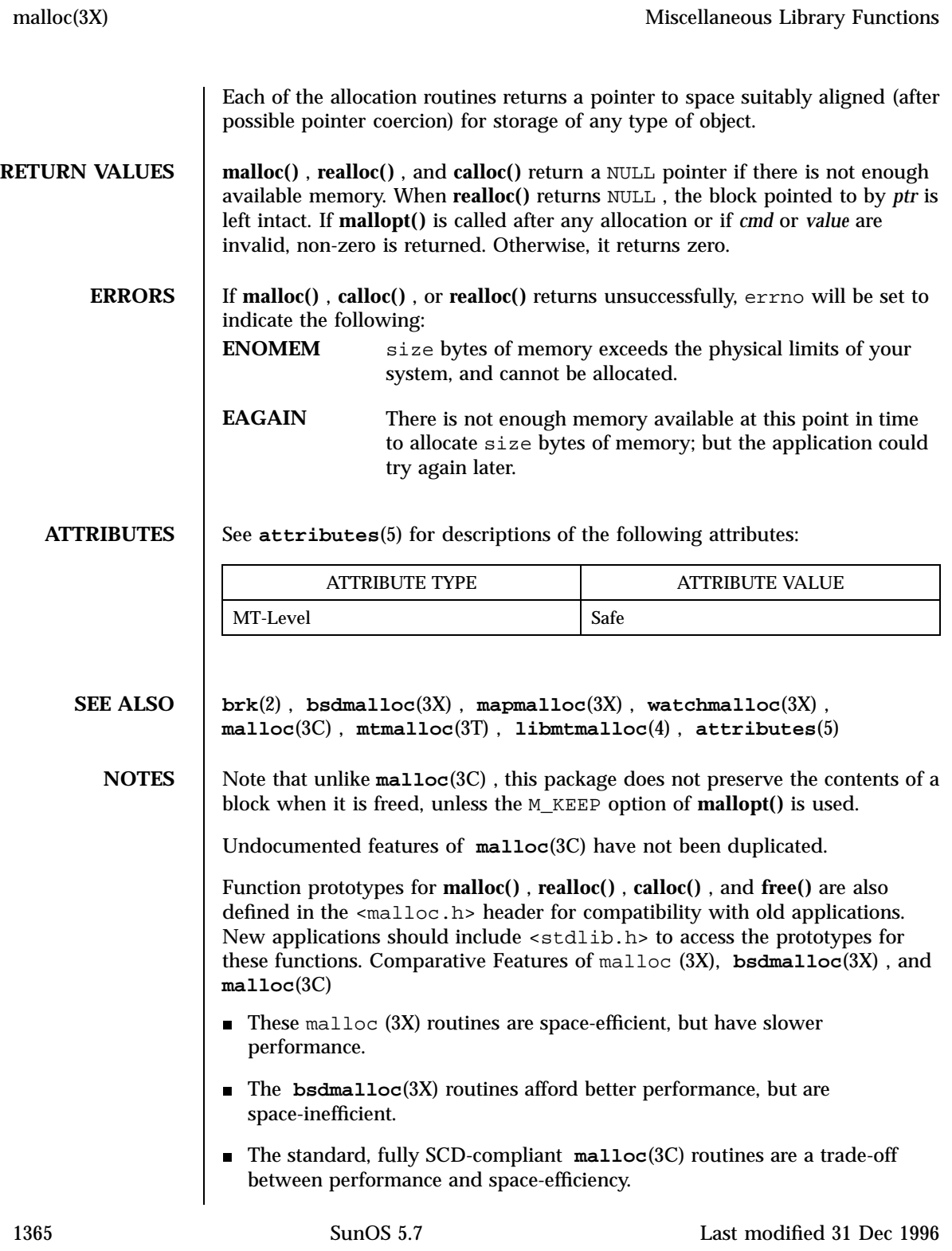

Miscellaneous Library Functions **malloc**(3X)

**free()** does not set errno .

Last modified 31 Dec 1996 SunOS 5.7

# mapmalloc(3X) Miscellaneous Library Functions

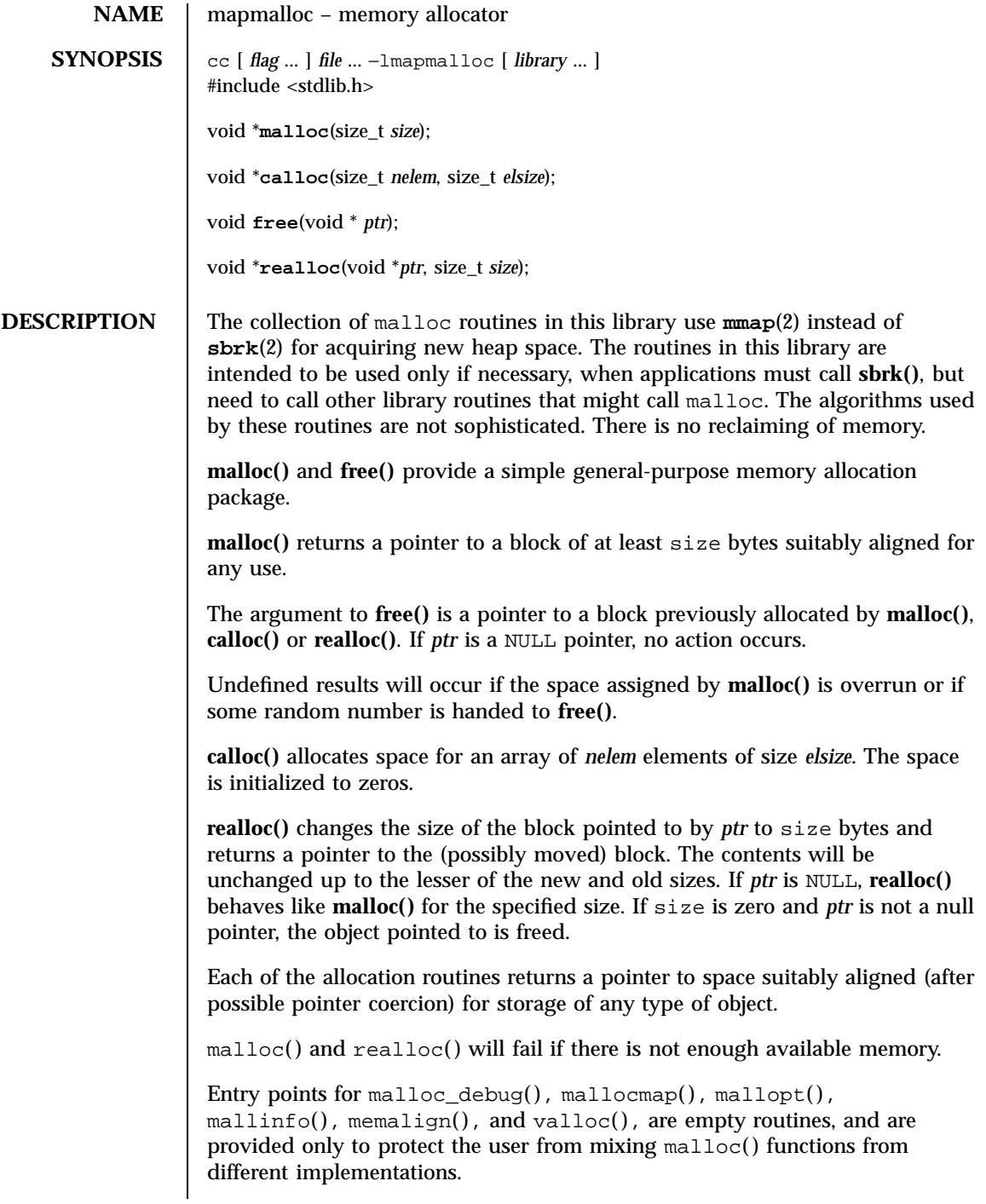

1367 SunOS 5.7 Last modified 26 Mar 1998

Miscellaneous Library Functions **mapmalloc**(3X)

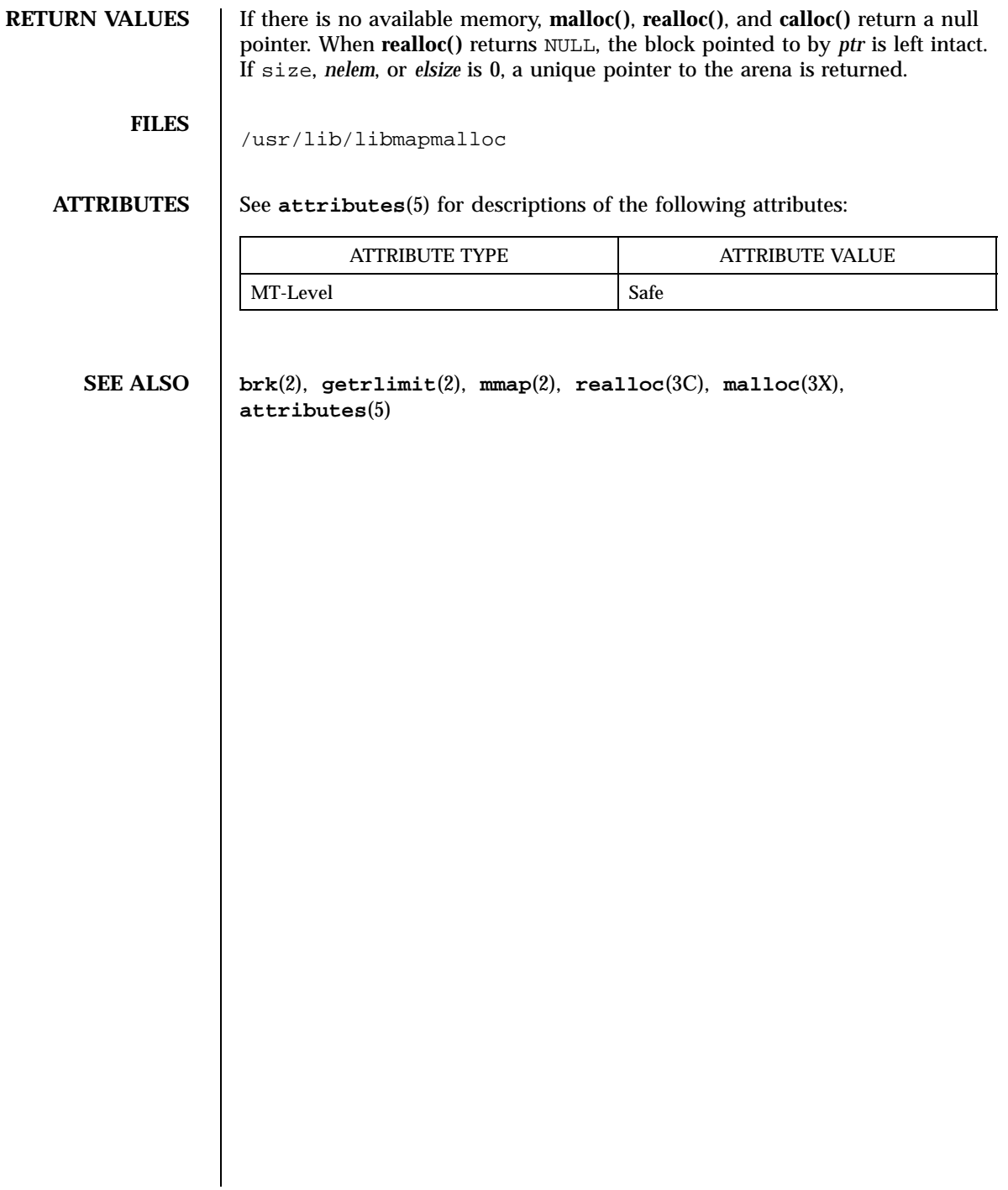

## matherr(3M) and the control of the control of the control of the control of the control of the control of the control of the control of the control of the control of the control of the control of the control of the control

**NAME** matherr – math library exception-handling function **SYNOPSIS** #include <math.h> int **matherr**(struct exception \**exc*); **DESCRIPTION** The The System V Interface Definition, Third Edition (SVID3) specifies that certain libm functions call **matherr()** when exceptions are detected. Users may define their own mechanisms for handling exceptions, by including a function named **matherr()** in their programs. The **matherr()** function is of the form described above. When an exception occurs, a pointer to the exception structure *exc* will be passed to the user-supplied **matherr()** function. This structure, which is defined in the <math.h> header file, is as follows: struct exception { int type; char \*name; double arg1, arg2, retval; }; The type member is an integer describing the type of exception that has occurred, from the following list of constants (defined in the header file): DOMAIN argument domain exception SING argument singularity OVERFLOW overflow range exception UNDERFLOW underflow range exception TLOSS total loss of significance PLOSS partial loss of significance Note that both TLOSS and PLOSS reflect limitations of particular algorithms for trigonometric functions that suffer abrupt declines in accuracy at definite boundaries. Since the implementation does not suffer such abrupt declines, PLOSS is never signaled. TLOSS is signaled for Bessel functions *only* to satisfy SVID3 requirements. The name member points to a string containing the name of the function that incurred the exception. The arg1 and arg2 members are the arguments with which the function was invoked. retval is set to the default value that will be returned by the function unless the user's **matherr()** sets it to a different value.

1369 SunOS 5.7 Last modified 23 Sep 1997

## Mathematical Library matherr(3M)

If the user's **matherr()** function returns non-zero, no exception message will be printed, and errno will not be set.

**SVID3 STANDARD CONFORMANCE** When an application is built as a SVID3 conforming application (see **standards**(5)), if **matherr()** is not supplied by the user, the default matherr exception-handling mechanisms, summarized in the table below, will be invoked upon exception:

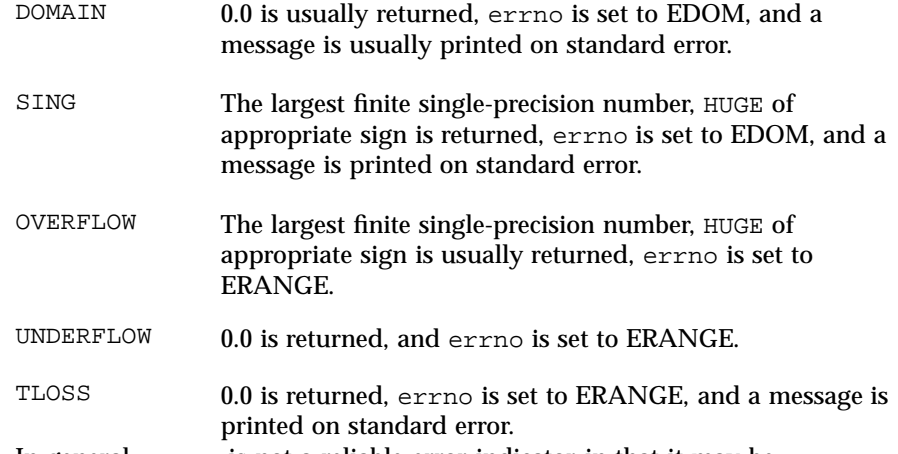

In general, errno is not a reliable error indicator in that it may be unexpectedly set by a function in a handler for an asynchronous signal.

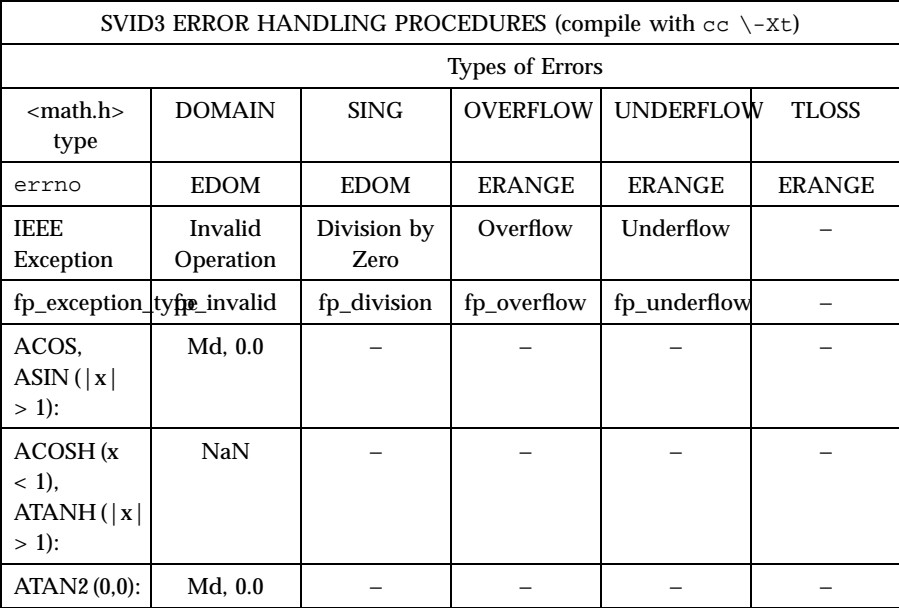

Last modified 23 Sep 1997 SunOS 5.7

# matherr(3M) Mathematical Library

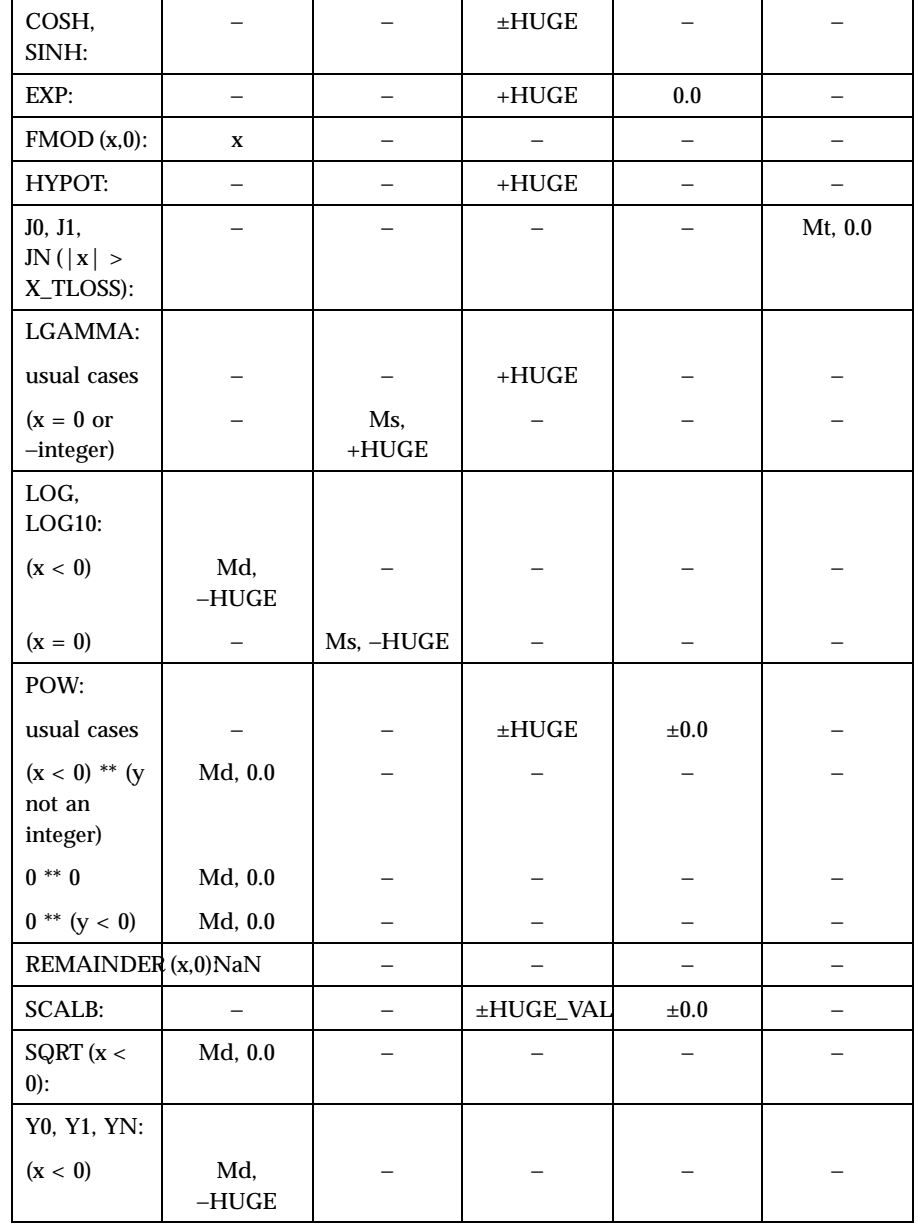

1371 SunOS 5.7 Last modified 23 Sep 1997

## Mathematical Library matherr(3M)

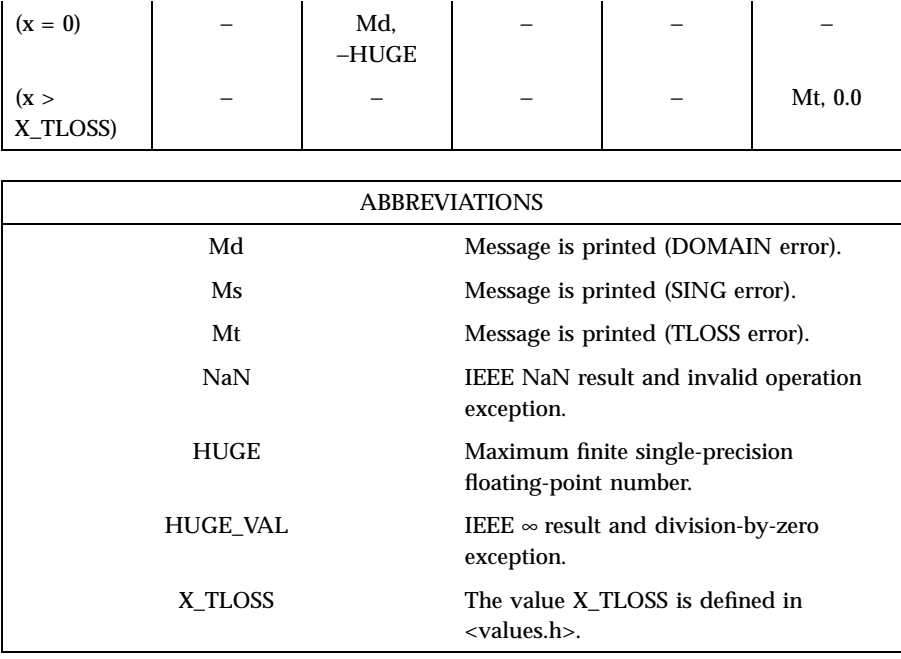

The interaction of IEEE arithmetic and **matherr()** is not defined when executing under IEEE rounding modes other than the default round to nearest: **matherr()** is not always called on overflow or underflow, and the **matherr()** may return results that differ from those in this table.

**X/OPEN COMMON APPLICATION ENVIRONMENT (CAE) SPECIFICATIONS CONFORMANCE** The X/Open System Interfaces and Headers (XSH) Issue 3 and later revisions of that specification no longer sanctions the use of the matherr() interface. The following table summarizes the values returned in the exceptional cases. In general, XSH dictates that as long as one of the input argument(s) is a NaN, NaN shall be returned. In particular,  $pow(NaN,0) = NaN$ .

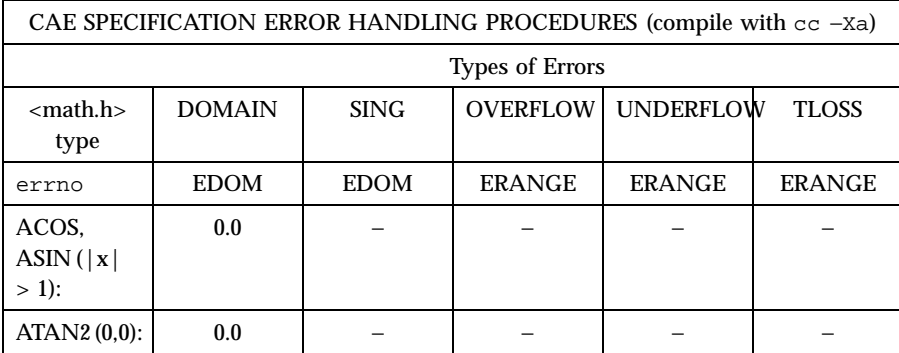

Last modified 23 Sep 1997 SunOS 5.7

# matherr(3M) Mathematical Library

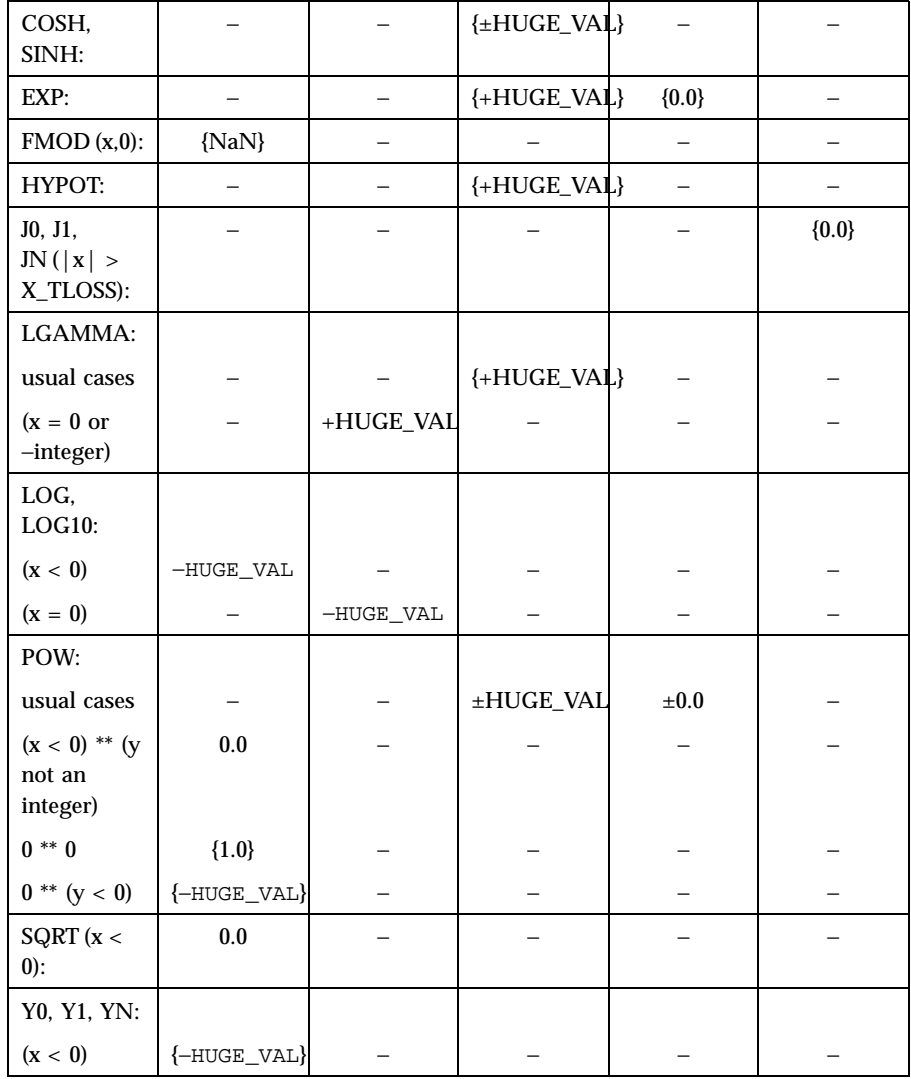

1373 SunOS 5.7 Last modified 23 Sep 1997

## Mathematical Library matherr(3M)

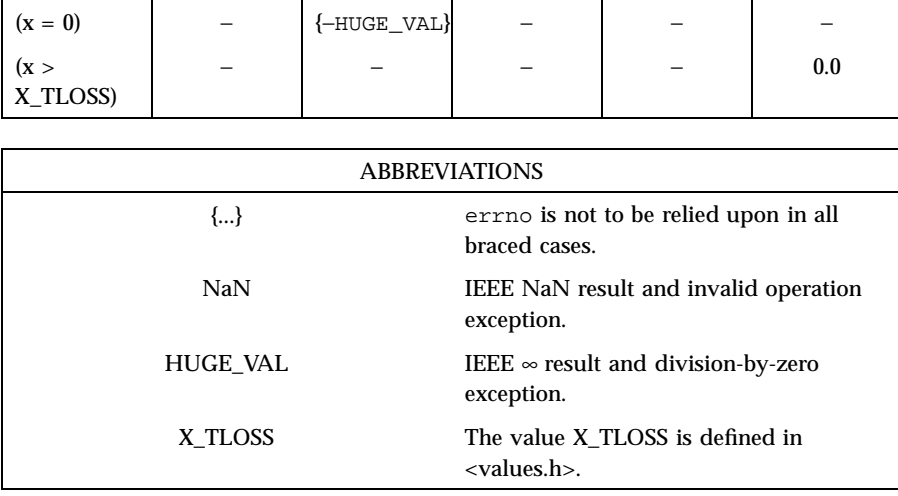

## **ANSI/ISO-C STANDARD CONFORMANCE**

The ANSI/ISO-C standard covers a small subset of the CAE specification.

The following table summarizes the values returned in the exceptional cases.

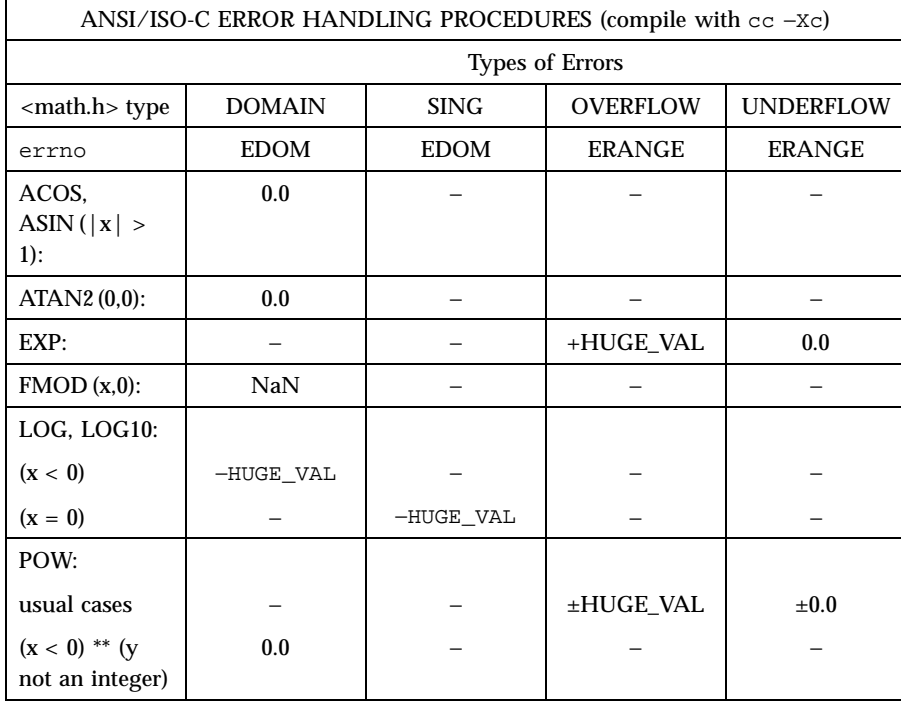

Last modified 23 Sep 1997 SunOS 5.7

# matherr(3M) Mathematical Library

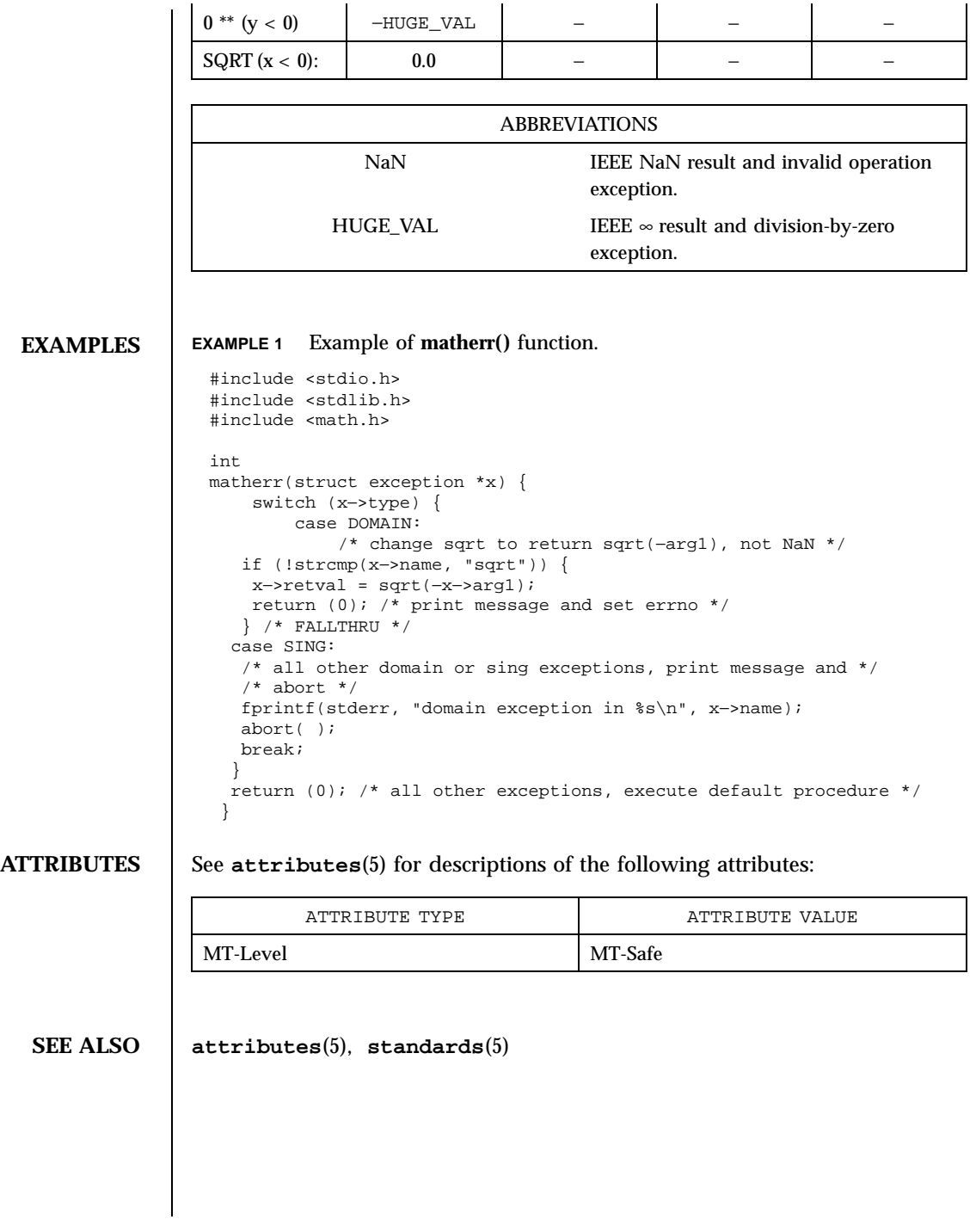

1375 SunOS 5.7 Last modified 23 Sep 1997

C Library Functions mblen(3C)

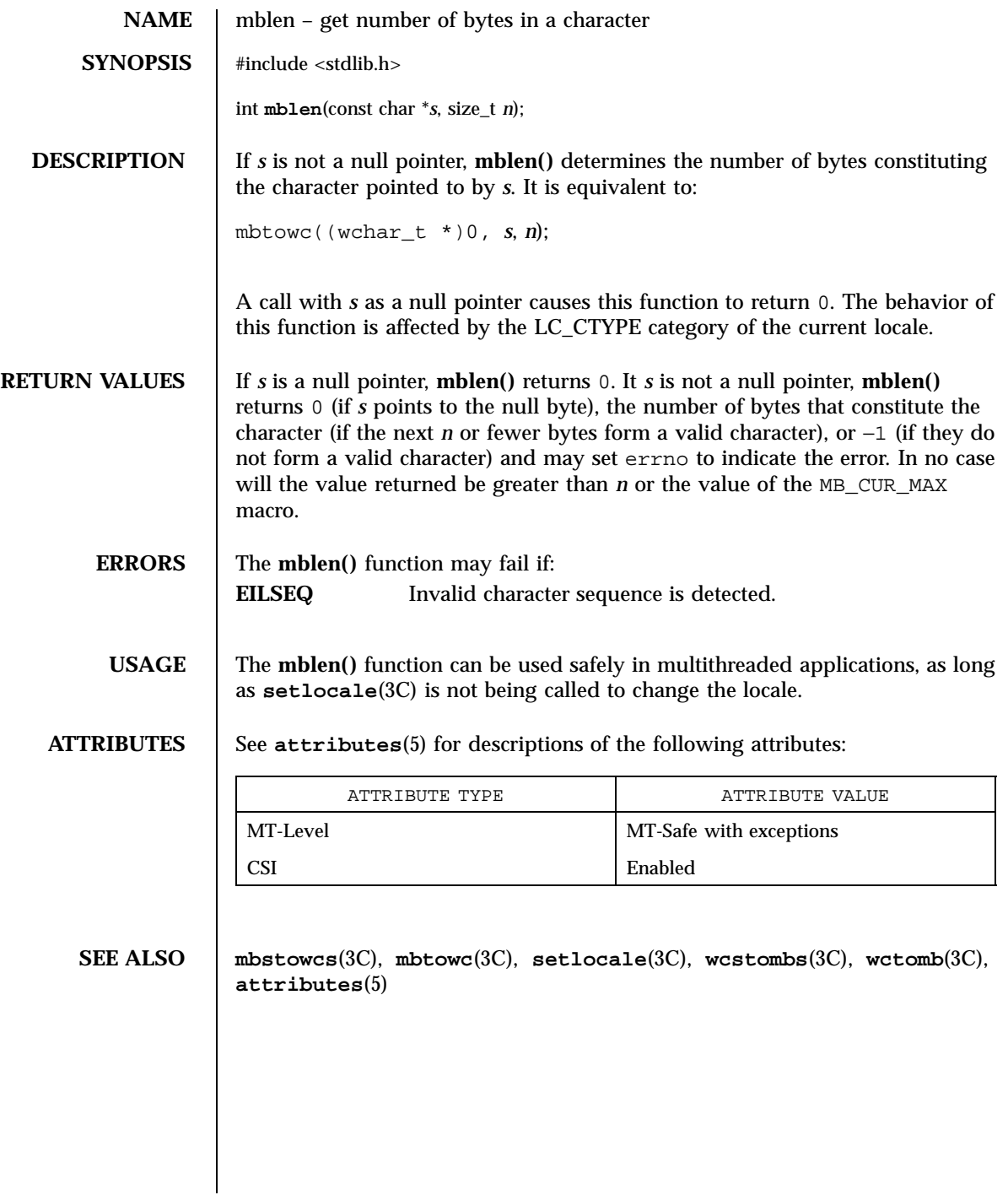

Last modified 20 Dec 1996 SunOS 5.7

# mbrlen(3C) C Library Functions

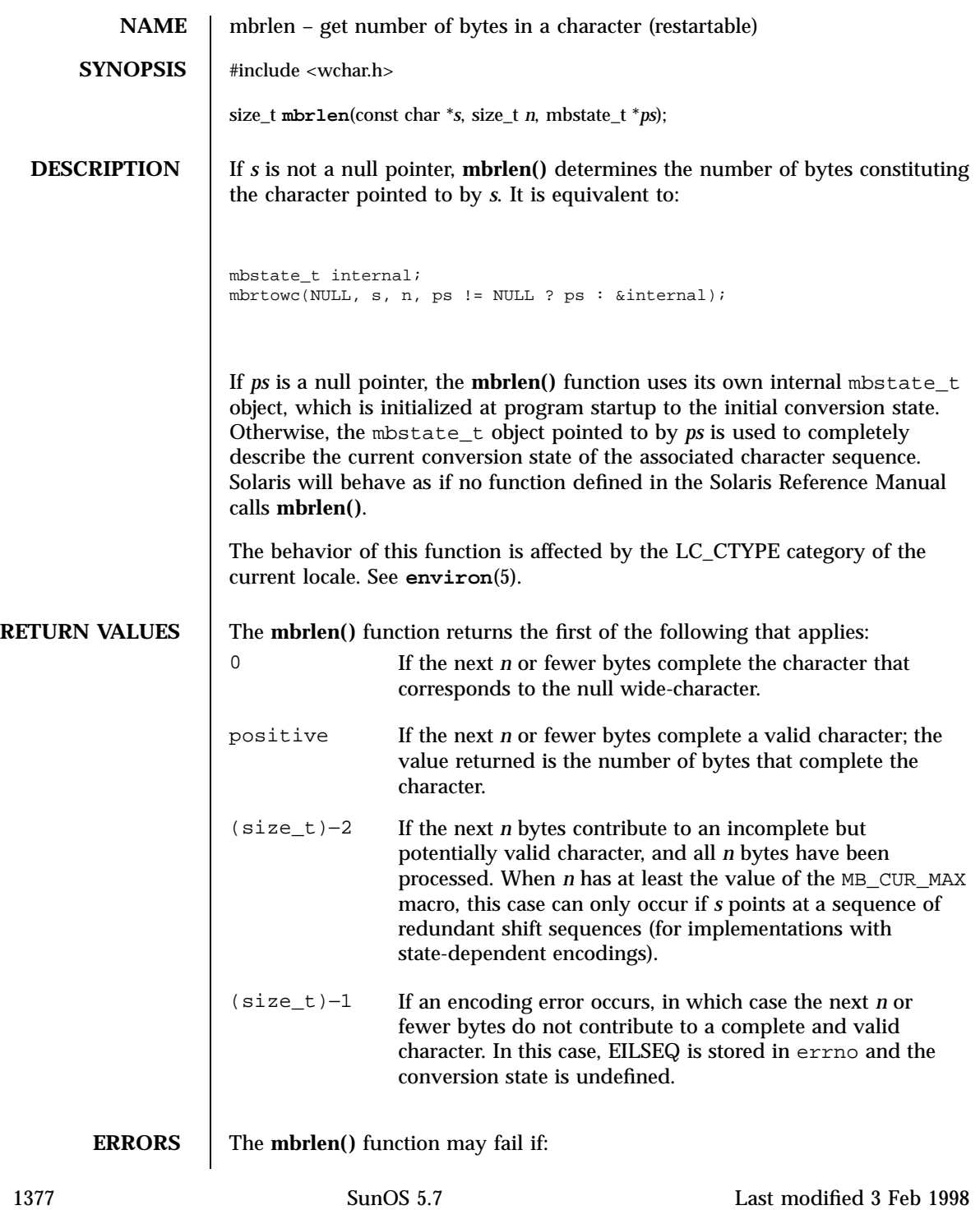

C Library Functions mbrlen(3C)

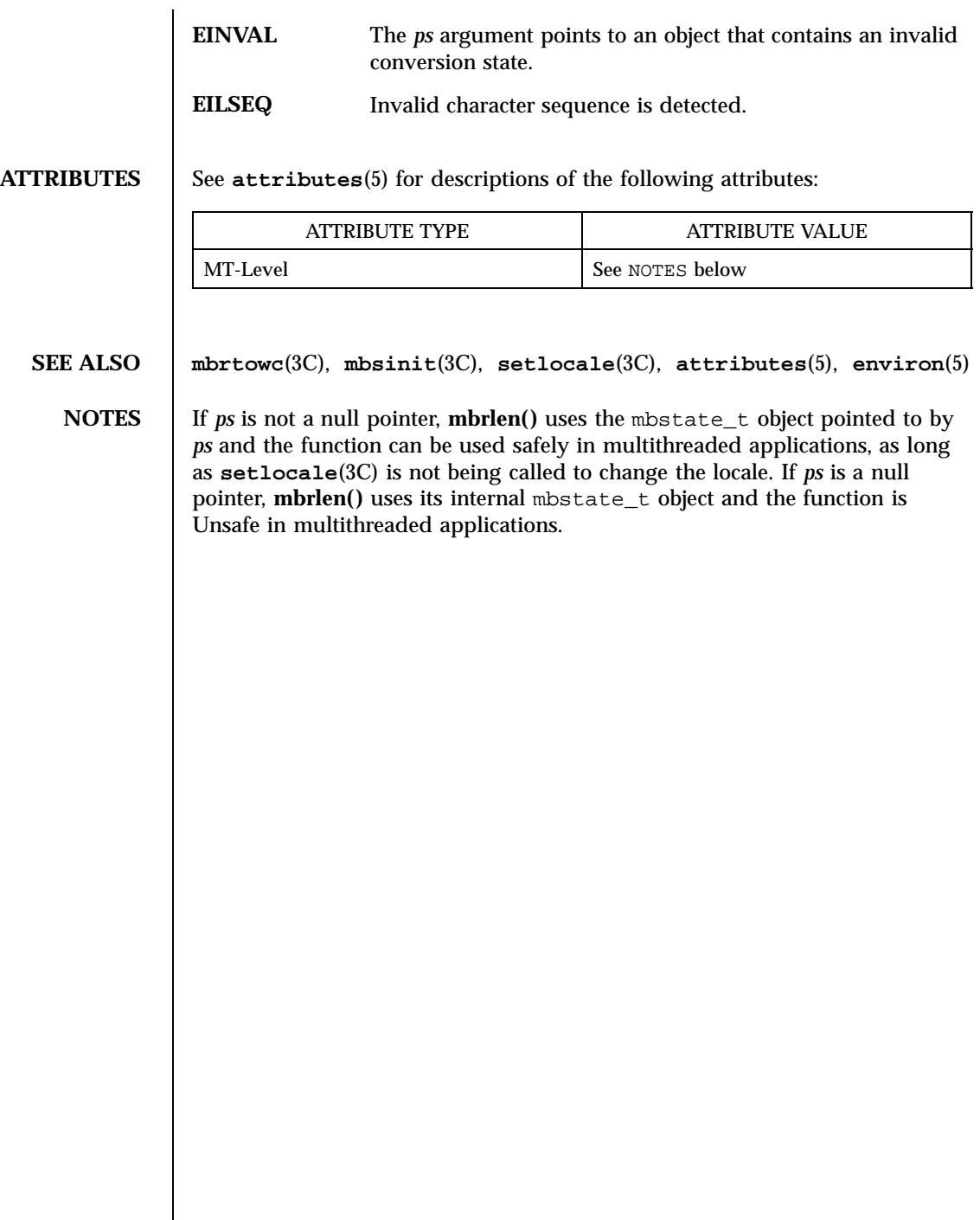

Last modified 3 Feb 1998 SunOS 5.7

# mbrtowc(3C) C Library Functions

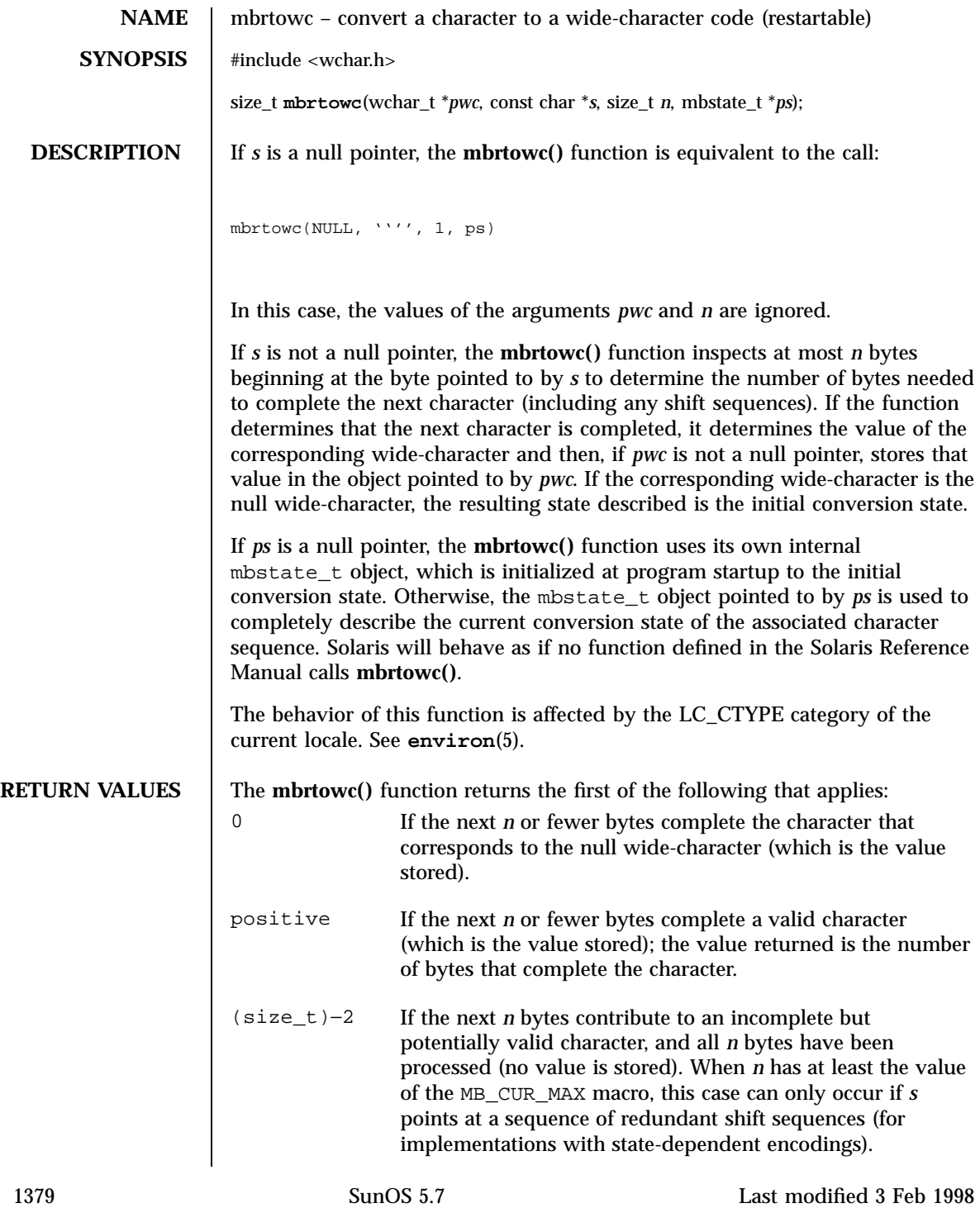

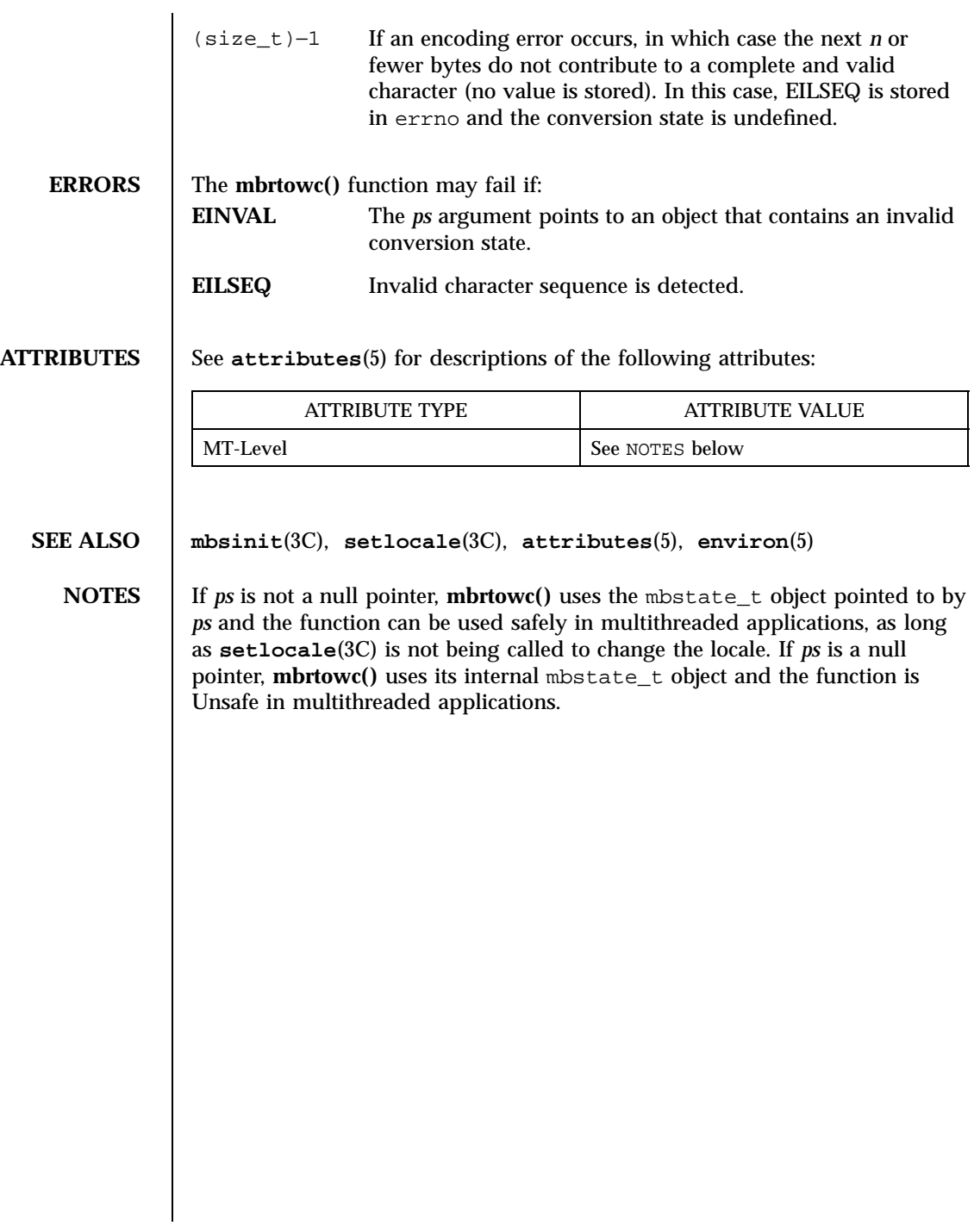

mbsinit(3C) C Library Functions

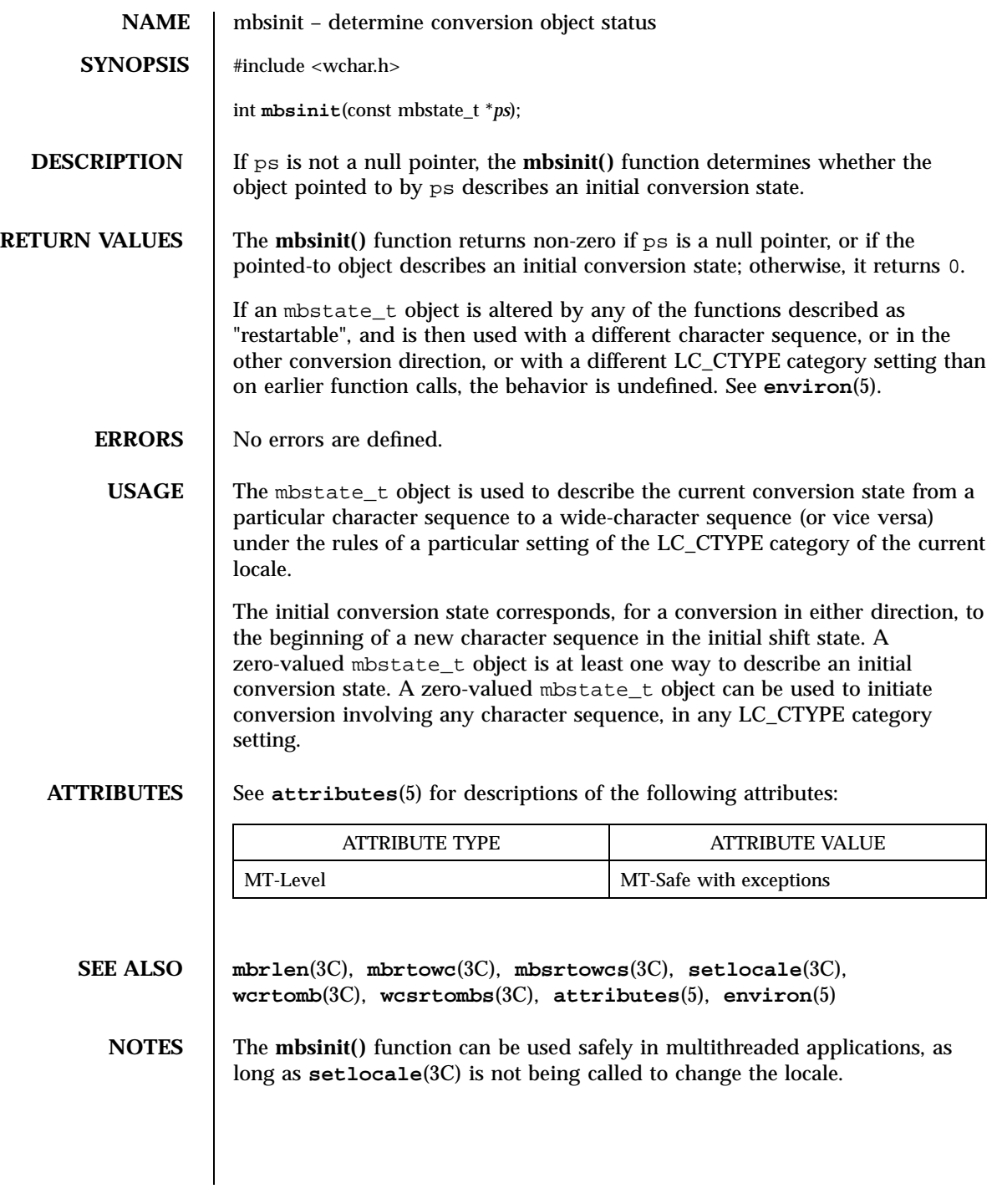

1381 SunOS 5.7 Last modified 3 Feb 1998

C Library Functions mbsrtowcs(3C)

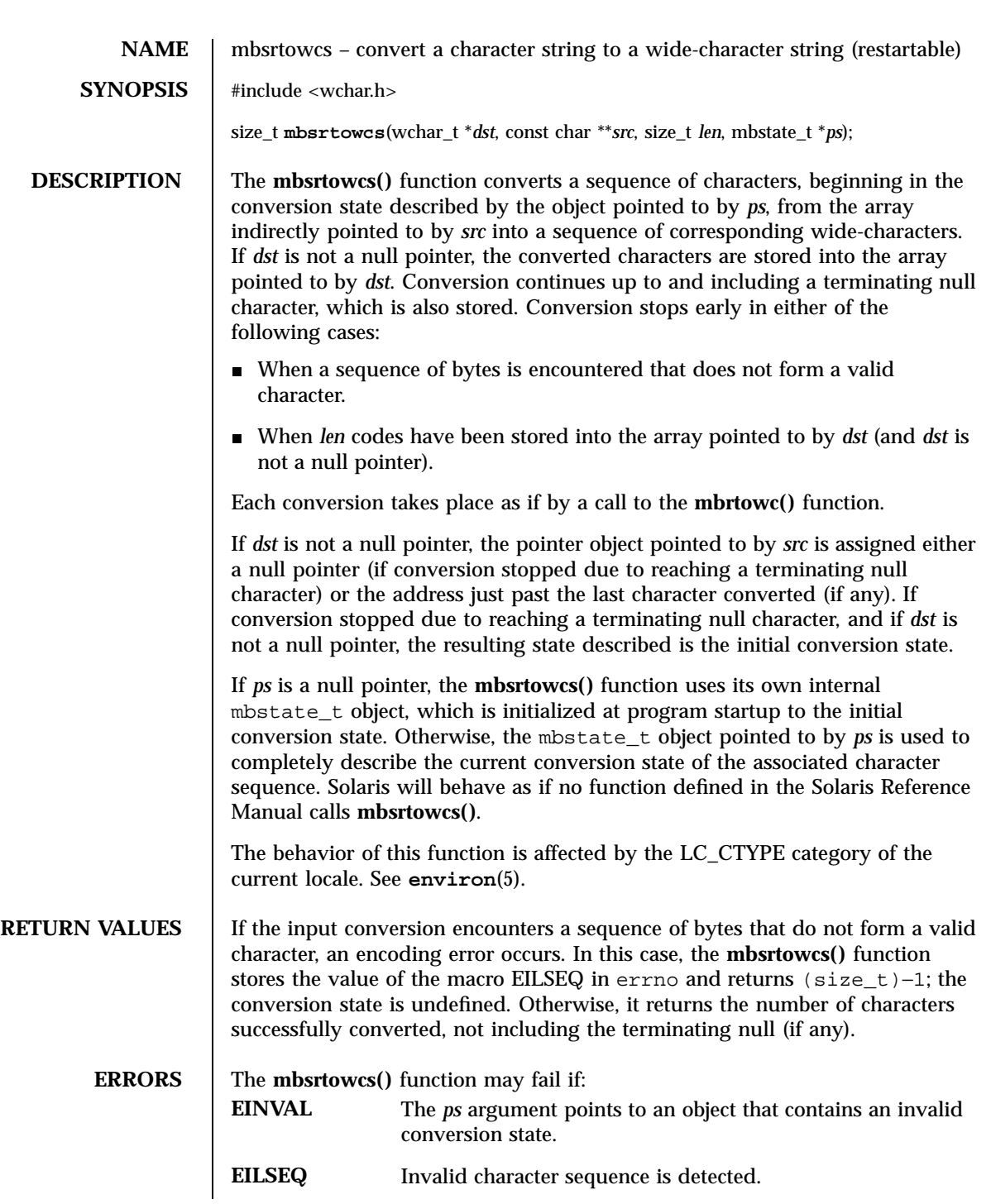

Last modified 3 Feb 1998 SunOS 5.7

# mbsrtowcs(3C) C Library Functions

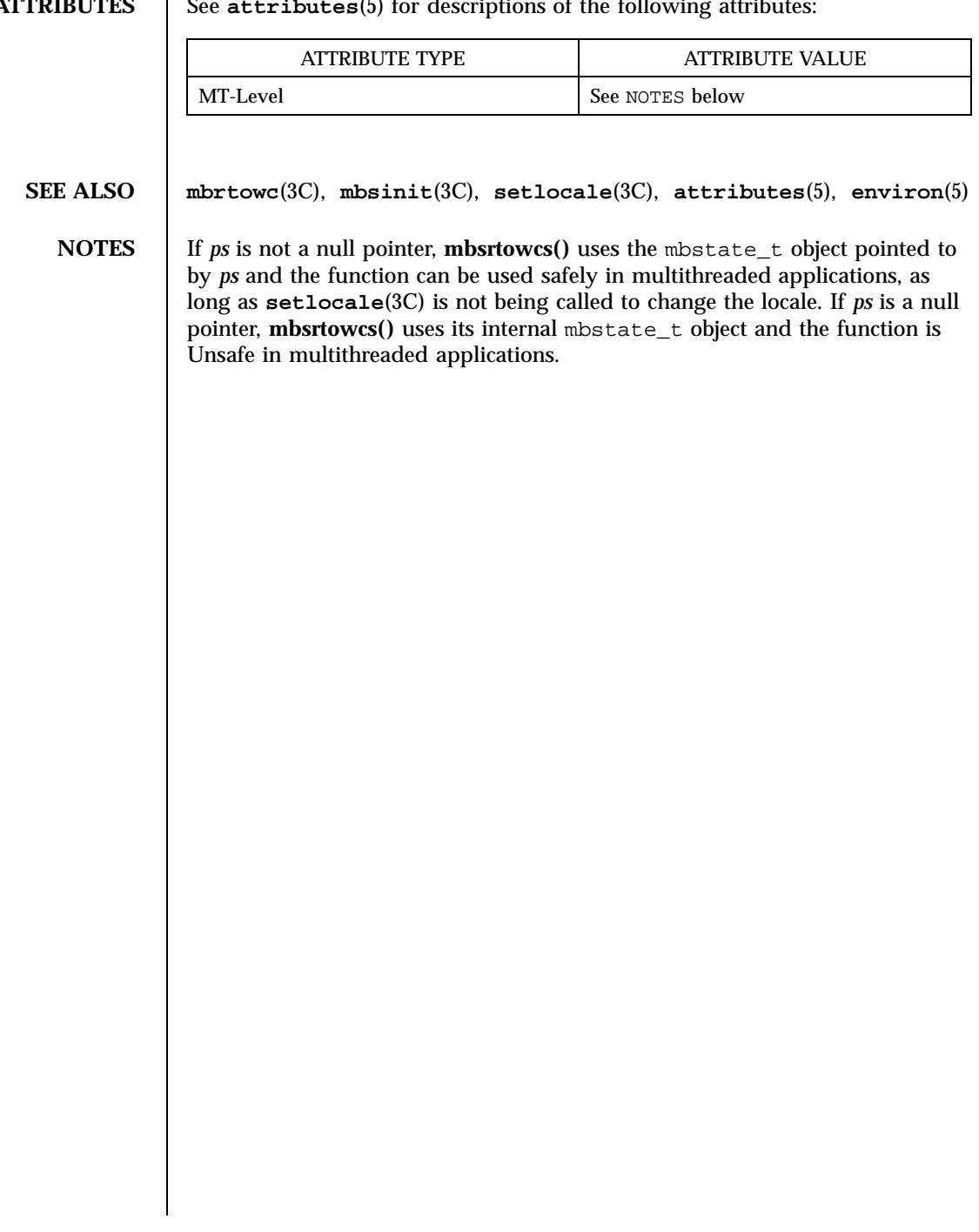

**ATTRIBUTES** See **attributes**(5) for descriptions of the following attributes

C Library Functions mbstowcs(3C)

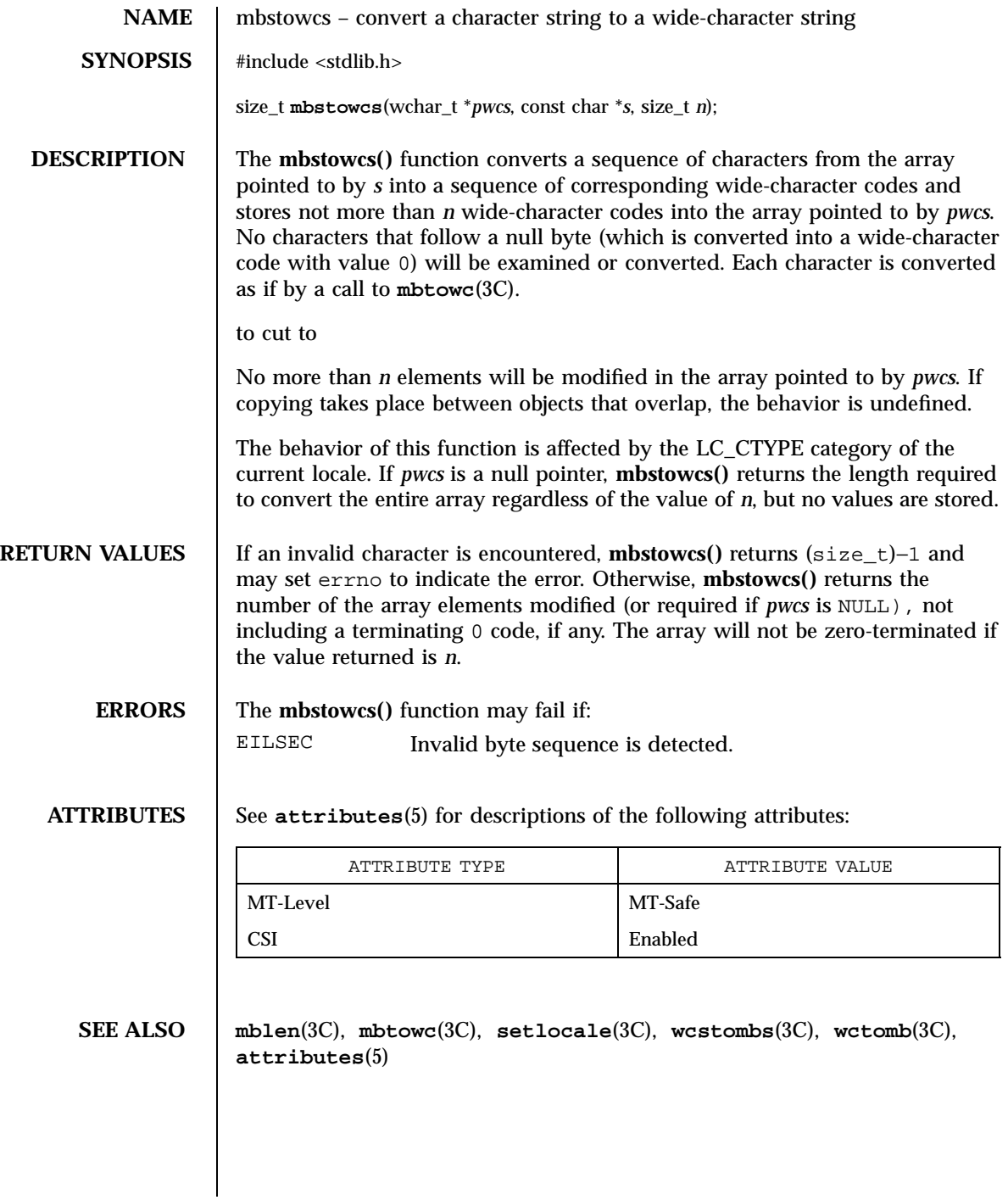

Last modified 20 Dec 1996 SunOS 5.7

mbtowc(3C) C Library Functions

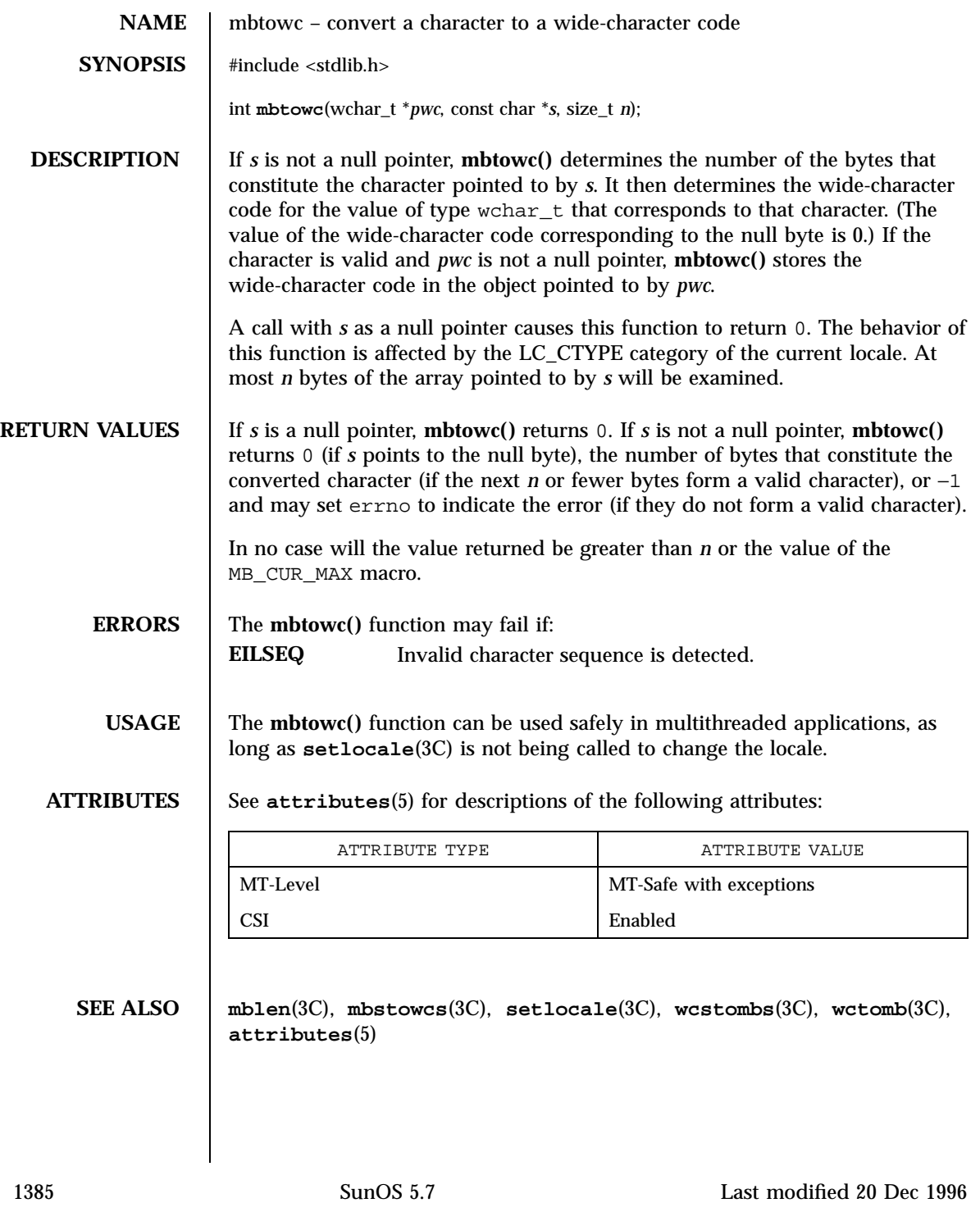

SunOS/BSD Compatibility Library Functions mctl(3B) mctl(3B)

**NAME** mctl – memory management control **SYNOPSIS**  $|$  /usr/ucb/cc[ $\text{flag}$  ...]  $\text{file}$  ... #include <sys/types.h> #include <sys/mman.h> int **mctl**( *addr*, *len*, *function*, *arg*); caddr\_t *addr*; size\_t *len*; int *function*; int *arg*; **DESCRIPTION** mctl() applies a variety of control functions over pages identified by the mappings established for the address range [*addr, addr + len*). The function to be performed is identified by the argument *function*. Valid functions are defined in mman.h as follows: MC\_LOCK Lock the pages in the range in memory. This function is used to support **mlock()**. See **mlock**(3C) for semantics and usage. *arg* is ignored. MC\_LOCKAS Lock the pages in the address space in memory. This function is used to support **mlockall()**. See **mlockall**(3C) for semantics and usage. *addr* and *len* are ignored. *arg* is an integer built from the flags: MCL\_CURRENT Lock current mappings MCL\_FUTURE Lock future mappings MC\_SYNC Synchronize the pages in the range with their backing storage. Optionally invalidate cache copies. This function is used to support **msync()**. See **msync**(3C) for semantics and usage. *arg* is used to represent the *flags* argument to **msync()**. It is constructed from an OR of the following values: MS\_SYNC Synchronized write MS\_ASYNC Return immediately MS\_INVALIDATE Invalidate mappings MS\_ASYNC returns after all I/O operations are scheduled. MS\_SYNC does not return until all I/O operations are complete. Specify exactly one of MS\_ASYNC or MS\_SYNC. MS\_INVALIDATE invalidates all cached copies of data from

Last modified 18 Feb 1993 SunOS 5.7

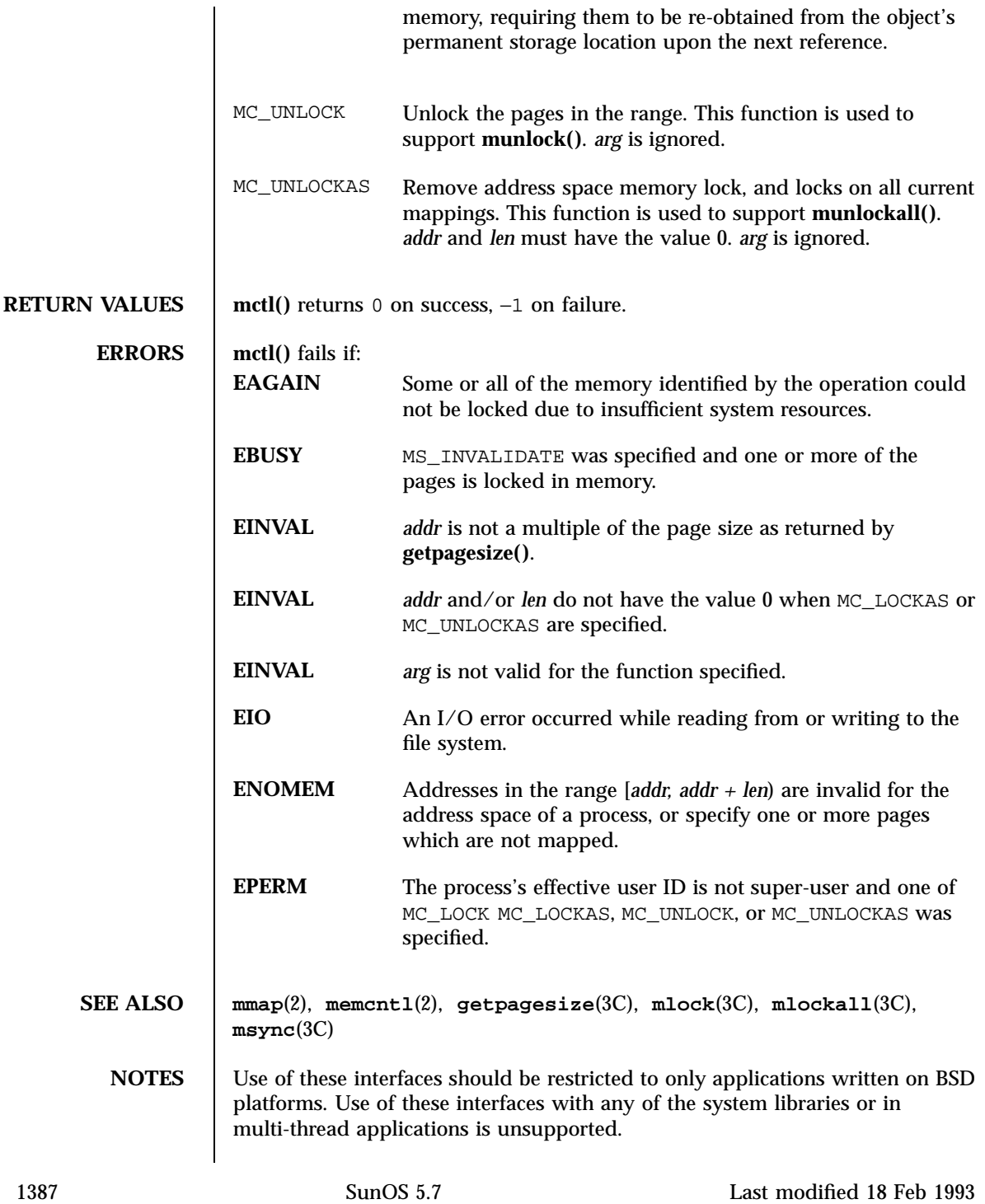

Miscellaneous Library Functions media\_findname(3X)

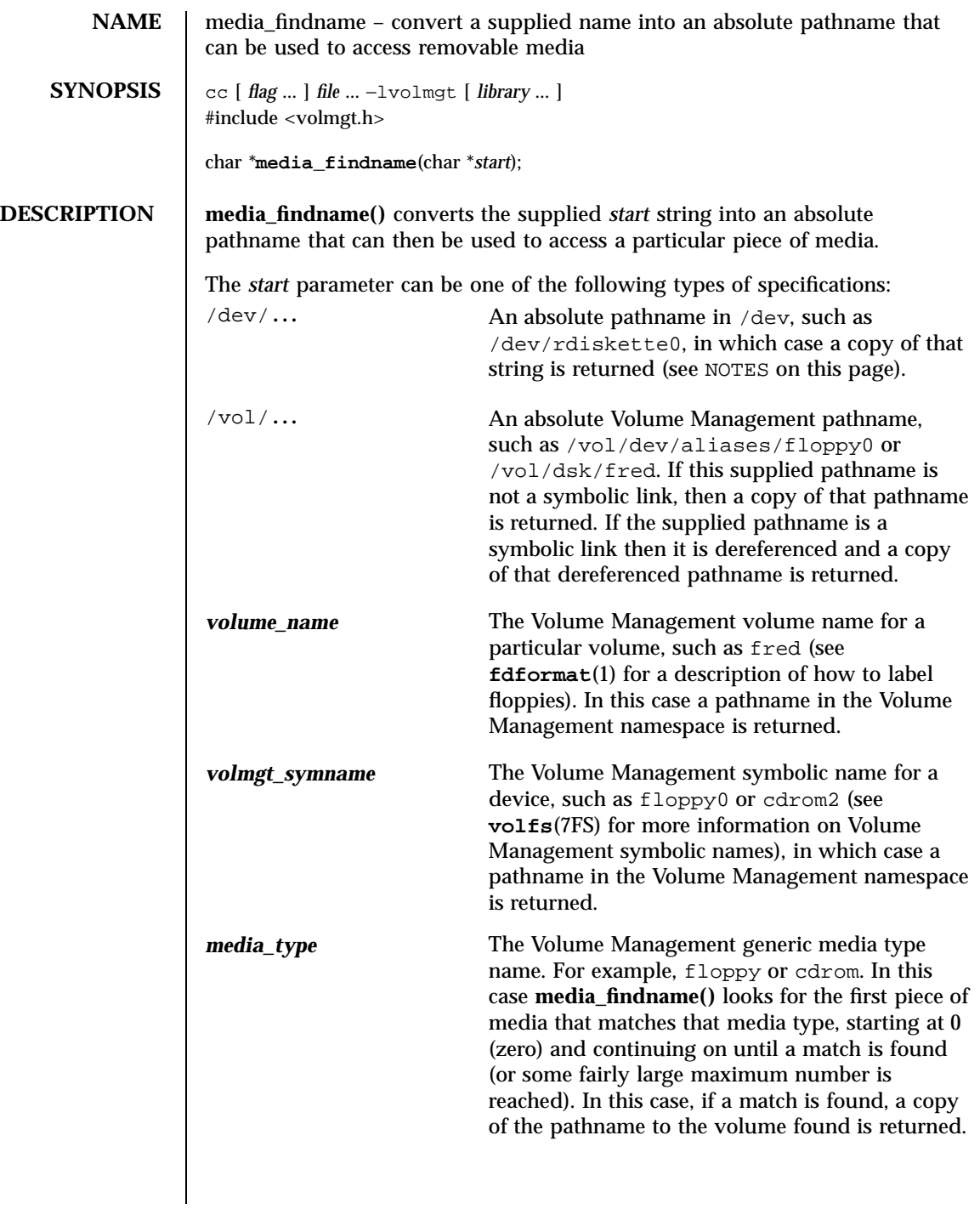

Last modified 31 Dec 1996 SunOS 5.7

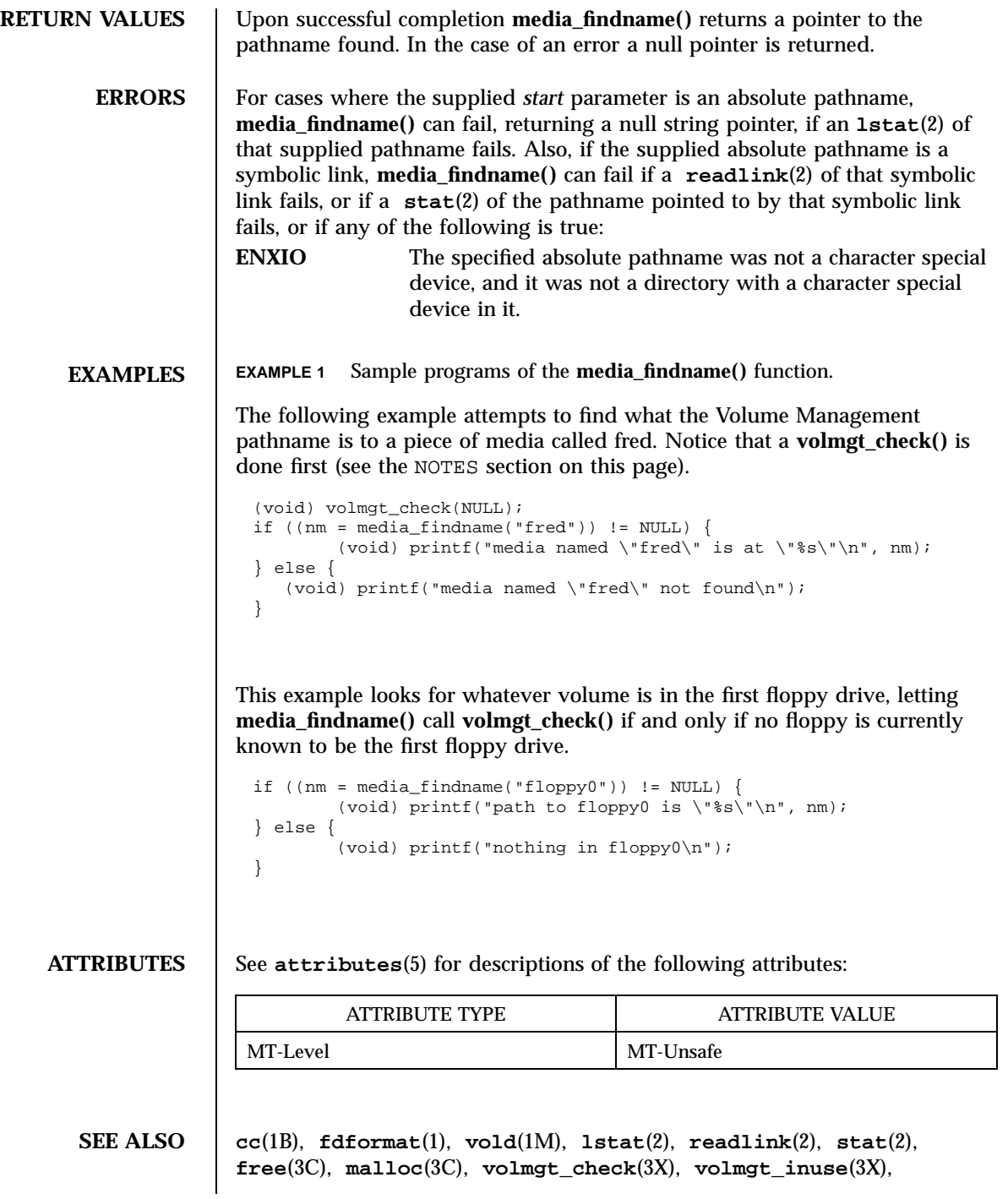

1389 SunOS 5.7 Last modified 31 Dec 1996

Miscellaneous Library Functions media\_findname(3X)

**volmgt\_root**(3X), **volmgt\_running**(3X), **volmgt\_symname**(3X), **attributes**(5), **volfs**(7FS)

**NOTES** If **media\_findname**() cannot find a match for the supplied name, it performs a **volmgt\_check**(3X) and tries again, so it can be more efficient to perform **volmgt\_check()** before calling **media\_findname()**.

> Upon success **media\_findname()** returns a pointer to string which has been allocated; this should be freed when no longer in use (see **free**(3C)).

Last modified 31 Dec 1996 SunOS 5.7 21390

media\_getattr(3X) Miscellaneous Library Functions

NAME | media\_getattr, media\_setattr - get and set media attributes

**SYNOPSIS** 

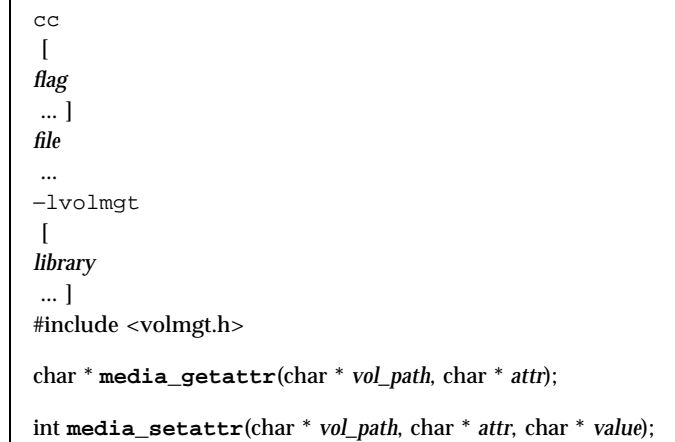

## **DESCRIPTION** media\_setattr() and media\_getattr() respectively set and get attribute-value pairs (called properties) on a per-volume basis.

Volume Management supports system properties and user properties. System properties are ones that Volume Management predefines. Some of these system properties are writable, but only by the user that owns the volume being specified, and some system properties are read only:

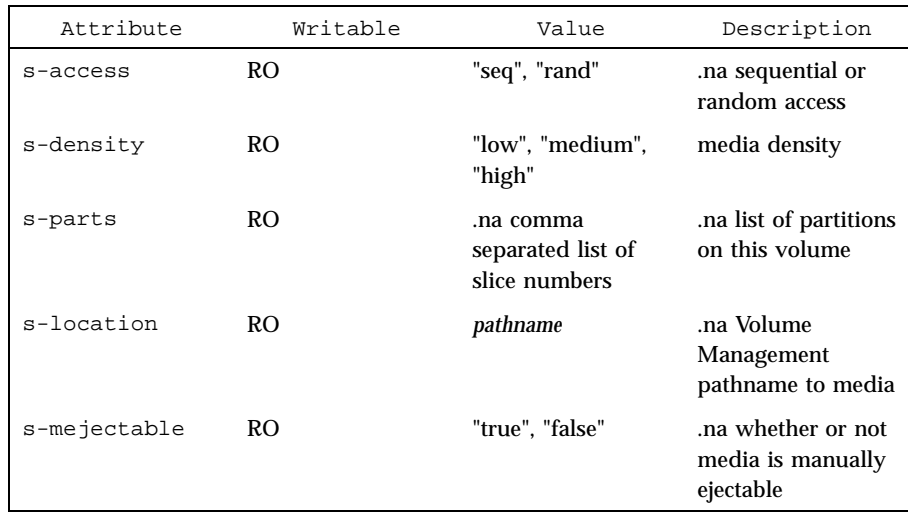

1391 SunOS 5.7 Last modified 31 Dec 1996

# Miscellaneous Library Functions **media\_getattr(3X)** media\_getattr(3X)

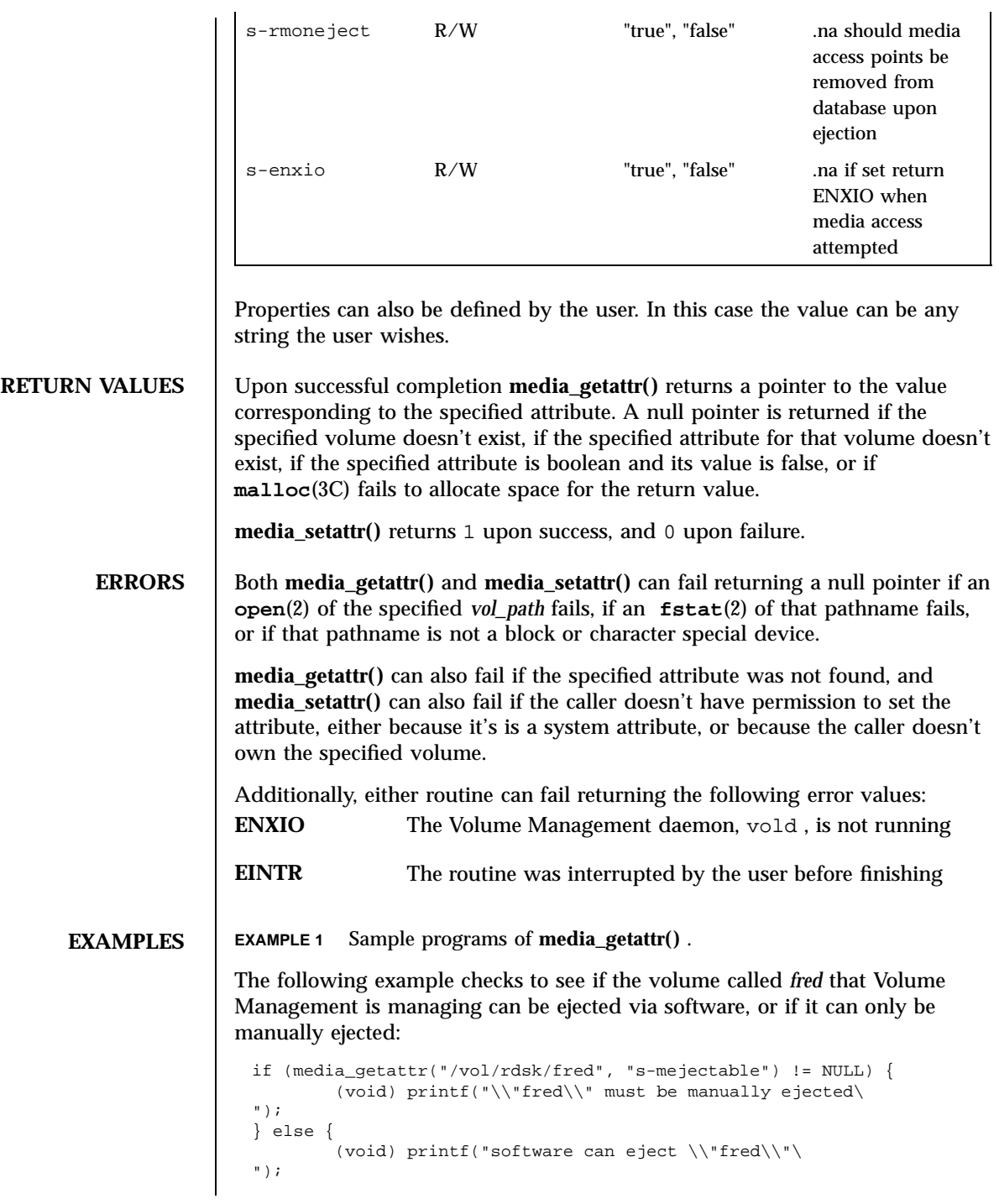

Last modified 31 Dec 1996 SunOS 5.7

} This example shows setting the *s-enxio* property for the floppy volume currently in the first floppy drive: int res; if ((res = media\_setattr("/vol/dev/aliases/floppy0", "s-enxio", "true")) == 0) { (void) printf("can't set s-enxio flag for floppy0\ "); } **ATTRIBUTES** See **attributes**(5) for descriptions of the following attributes: ATTRIBUTE TYPE **ATTRIBUTE VALUE** MT-Level MT-Safe **SEE ALSO cc**(1B) , **vold**(1M) , **lstat**(2) , **open**(2) , **readlink**(2) , **stat**(2) , **free**(3C) , **malloc**(3C) , **media\_findname**(3X) , **volmgt\_check**(3X) , **volmgt\_inuse**(3X) , **volmgt\_root**(3X) , **volmgt\_running**(3X) , **volmgt\_symname**(3X) , **attributes**(5) **NOTES** Upon success **media\_getattr()** returns a pointer to a string which has been allocated, and should be freed when no longer in use (see **free**(3C) ).
Miscellaneous Library Functions media\_getid(3X)

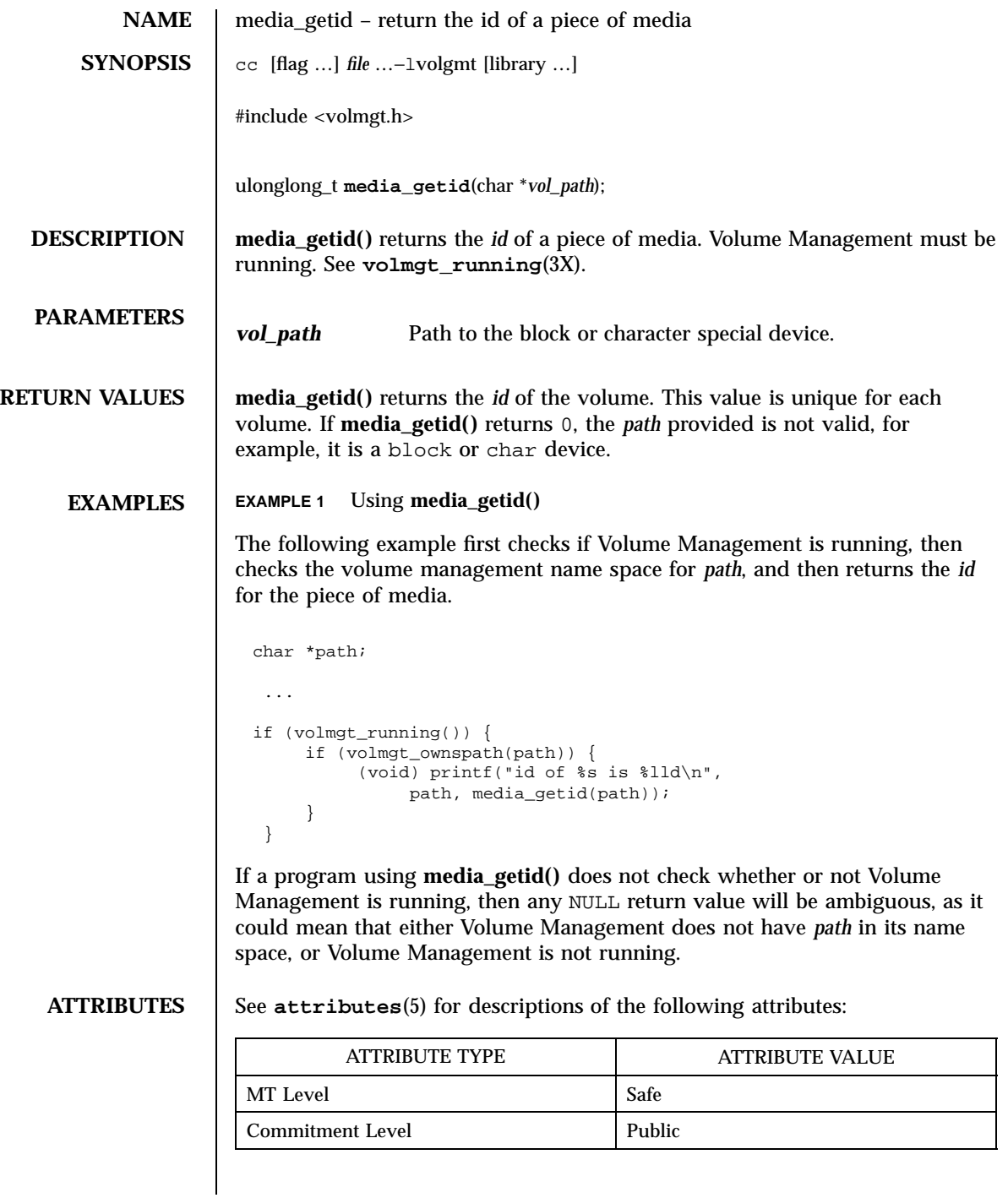

Last modified 29 Apr1998 SunOS 5.7

media\_getid(3X) Miscellaneous Library Functions

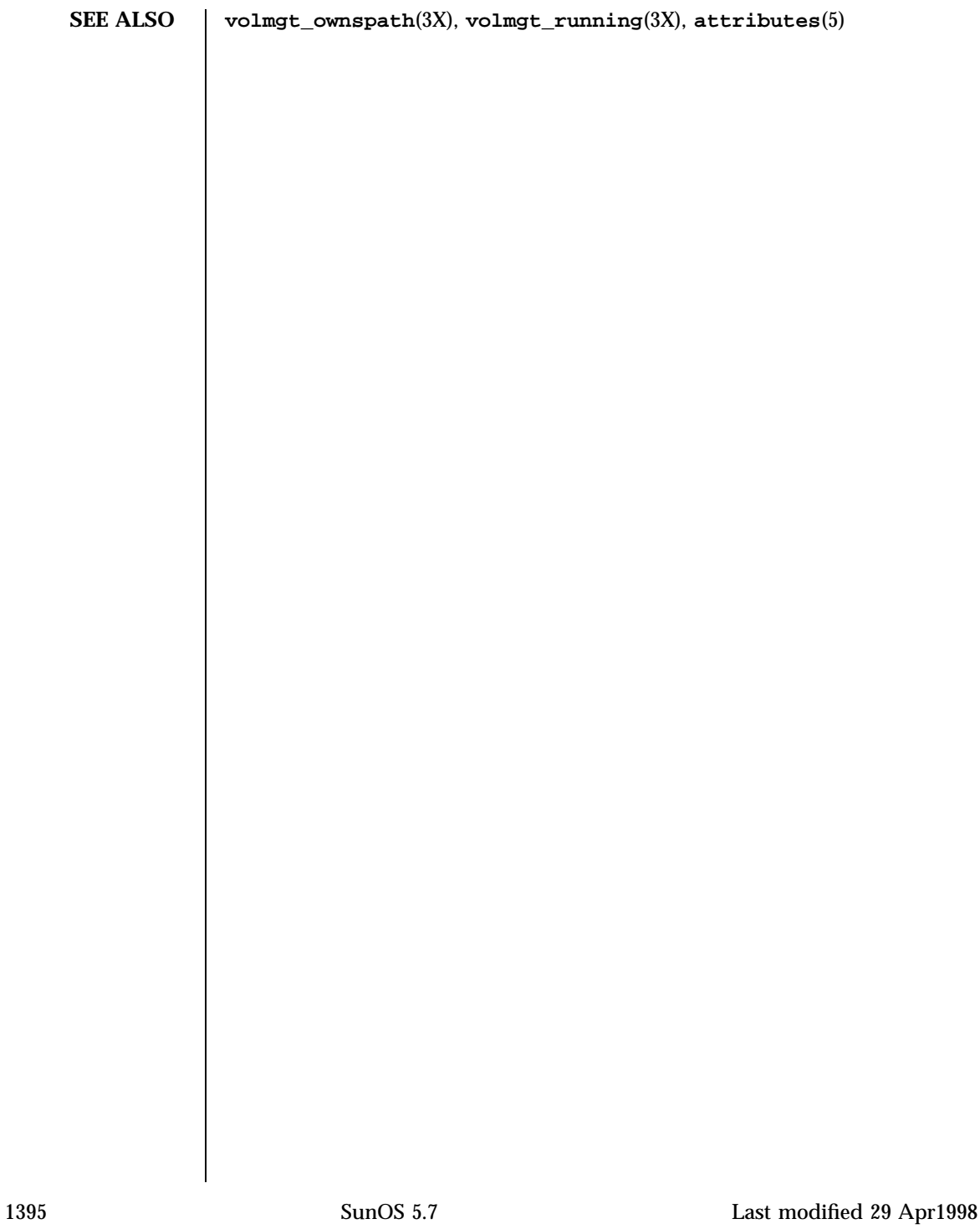

C Library Functions memory(3C)

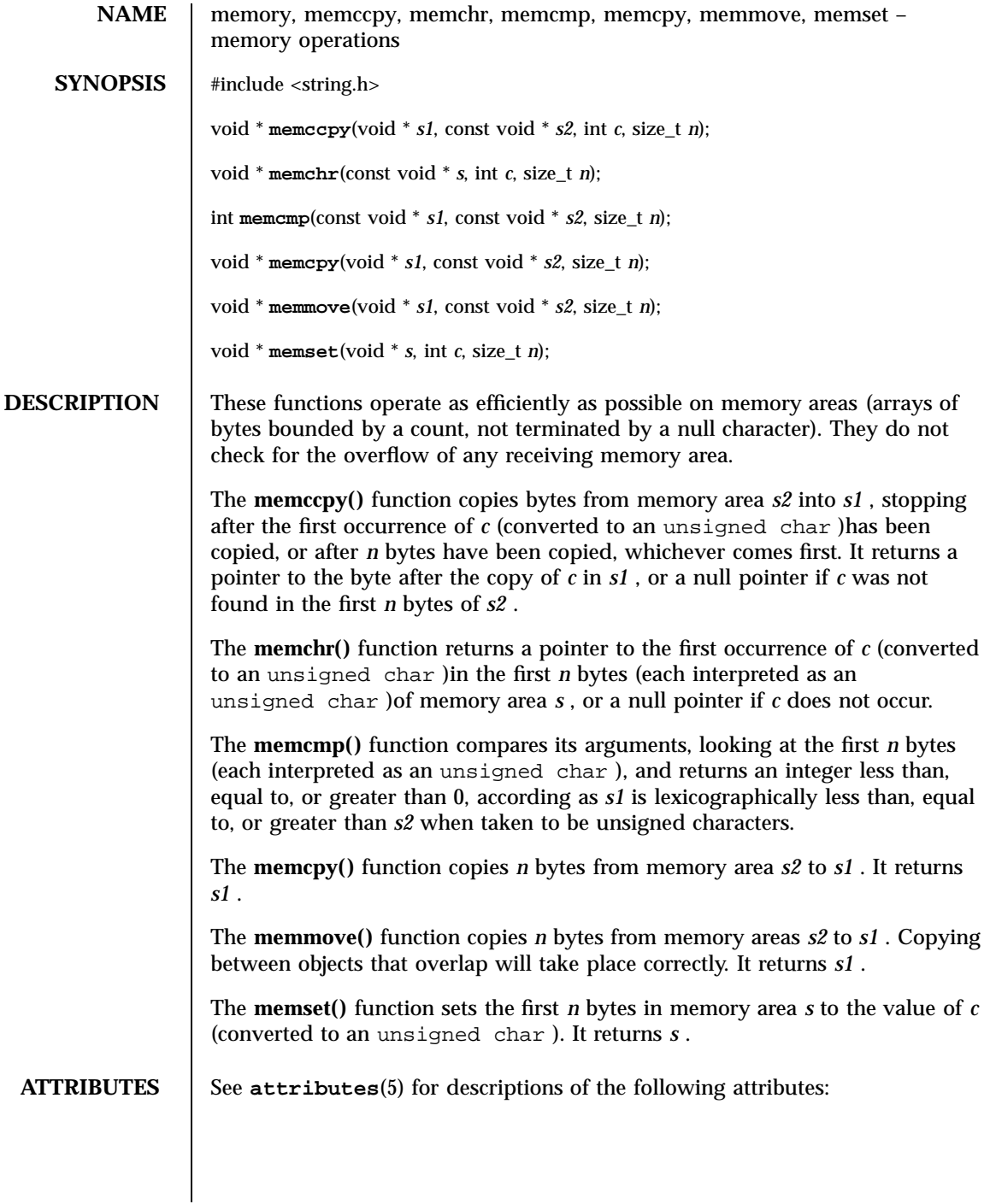

## memory(3C) C Library Functions

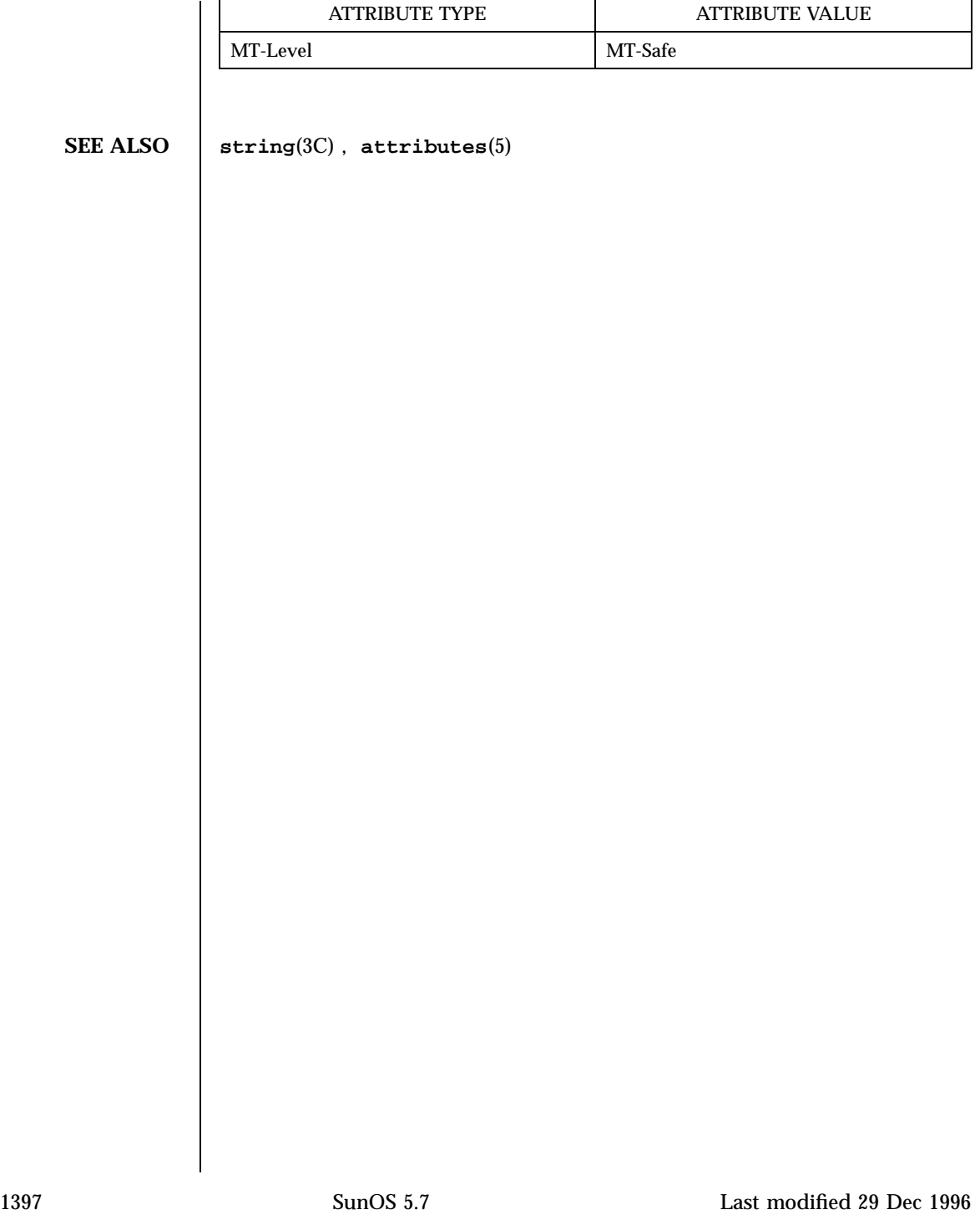

Miscellaneous Library Functions menu\_attributes(3X)

**NAME** menu\_attributes, set\_menu\_fore, menu\_fore, set\_menu\_back, menu\_back, set\_menu\_grey, menu\_grey, set\_menu\_pad, menu\_pad – control menus display attributes **SYNOPSIS** cc  $\lceil$ *flag* ... ] *file* ... −lmenu −lcurses  $\sqrt{ }$ *library* .. ] #include <menu.h> int **set\_menu\_fore**(MENU \* *menu*, chtype *attr*); chtype **menu\_fore**(MENU \* *menu*); int **set\_menu\_back**(MENU \* *menu*, chtype *attr*); chtype **menu\_back**(MENU \* *menu*); int **set\_menu\_grey**(MENU\* *menu*, chtype *attr*); chtype **menu\_grey**(MENU \* *menu*); int **set\_menu\_pad**(MENU \* *menu*, int *pad*); int **menu\_pad**(MENU \* *menu*); **DESCRIPTION** set\_menu\_fore() sets the foreground attribute of *menu* — the display attribute for the current item (if selectable) on single-valued menus and for selected items on multi-valued menus. This display attribute is a curses library visual attribute. **menu\_fore()** returns the foreground attribute of *menu* . **set\_menu\_back()** sets the background attribute of menu — the display attribute for unselected, yet selectable, items. This display attribute is a curses library visual attribute. **set\_menu\_grey()** sets the grey attribute of *menu* — the display attribute for nonselectable items in multi-valued menus. This display attribute is a curses library visual attribute. **menu\_grey()** returns the grey attribute of *menu* . The pad character is the character that fills the space between the name and description of an item. **set\_menu\_pad()** sets the pad character for *menu* to *pad* . **menu\_pad()** returns the pad character of *menu* .

## menu\_attributes(3X) Miscellaneous Library Functions

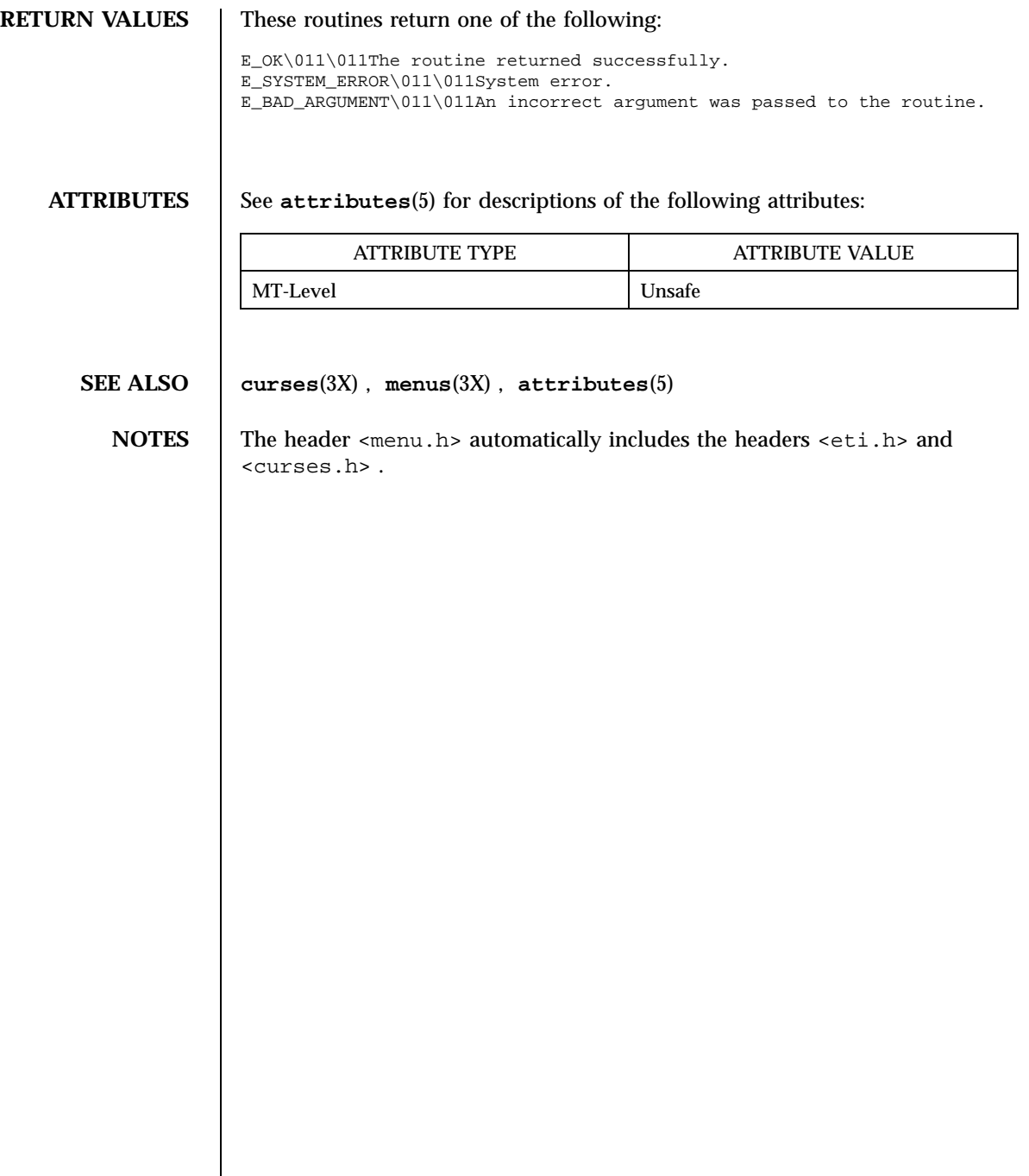

 $\mathsf{l}$ 

## Miscellaneous Library Functions menu\_cursor(3X)

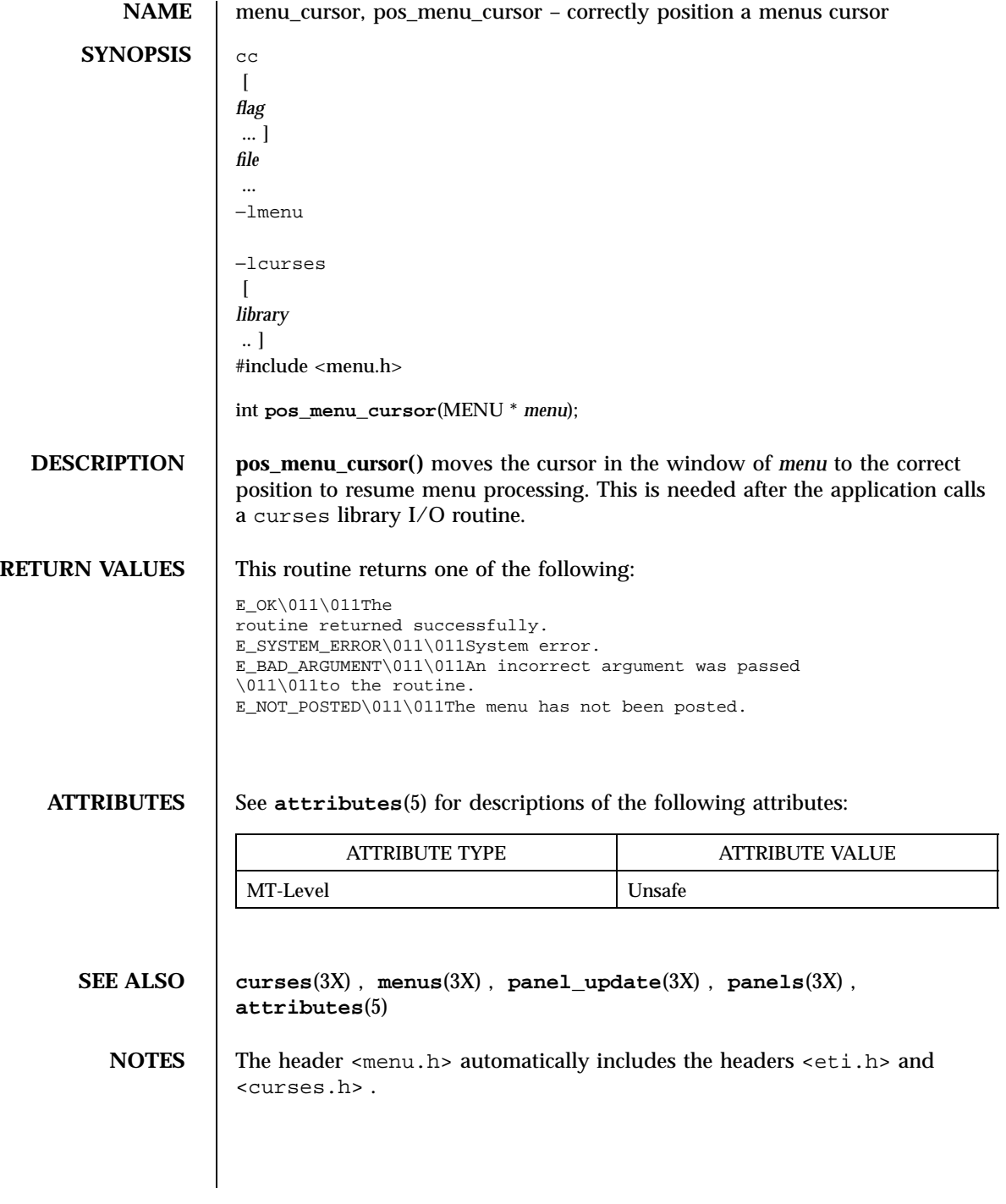

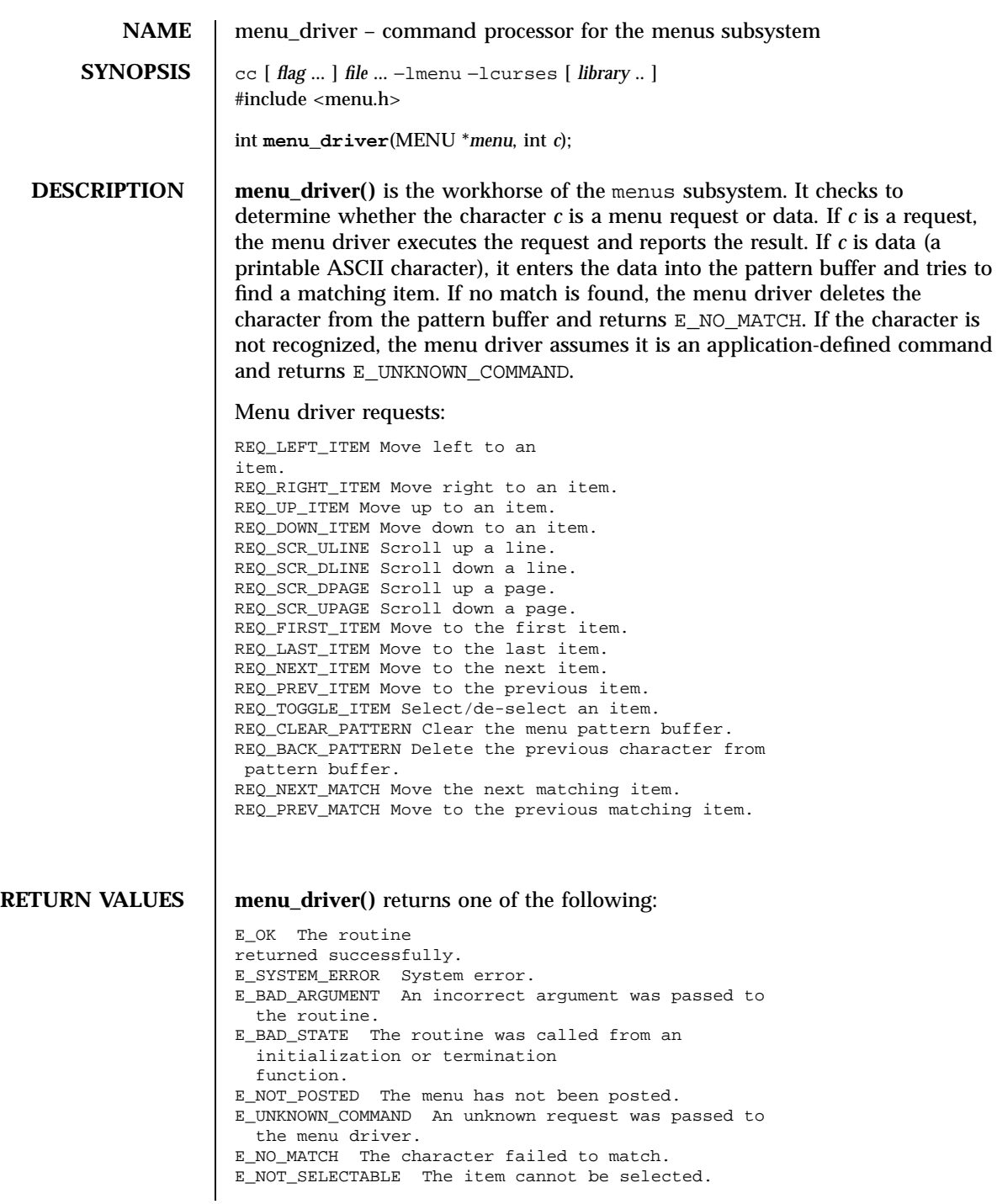

### Miscellaneous Library Functions menu\_driver(3X)

E\_REQUEST\_DENIED The menu driver could not process the request.

**ATTRIBUTES** See **attributes**(5) for descriptions of the following attributes:

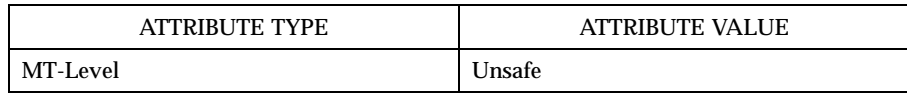

### **SEE ALSO curses**(3X), **menus**(3X), **attributes**(5)

**NOTES** Application defined commands should be defined relative to (greater than) MAX\_COMMAND, the maximum value of a request listed above.

> The header <menu.h> automatically includes the headers <eti.h> and <curses.h>.

**NAME** menu\_format, set\_menu\_format – set and get maximum numbers of rows and columns in menus **SYNOPSIS** cc  $\sqrt{2}$ *flag* ... ] *file* ... −lmenu −lcurses  $\sqrt{2}$ *library* .. ] #include <menu.h> int **set\_menu\_format**(MENU \* *menu*, int *rows*, int *cols*); void **menu\_format**(MENU \* *menu*, int \* *rows*, int \* *cols*); **DESCRIPTION** set\_menu\_format() sets the maximum number of rows and columns of items that may be displayed at one time on a menu. If the menu contains more items than can be displayed at once, the menu will be scrollable. **menu\_format()** returns the maximum number of rows and columns that may be displayed at one time on *menu* . *rows* and *cols* are pointers to the variables used to return these values. **RETURN VALUES** set\_menu\_format() returns one of the following: E\_OK\011\011The routine returned successfully. E\_SYSTEM\_ERROR\011\011System error. E\_BAD\_ARGUMENT\011\011An incorrect argument was passed \011\011to the routine. E\_POSTED\011\011The menu is already posted. **ATTRIBUTES** See **attributes**(5) for descriptions of the following attributes: ATTRIBUTE TYPE  $\vert$  ATTRIBUTE VALUE MT-Level Unsafe **SEE ALSO curses**(3X) , **menus**(3X) , **attributes**(5) 1403 SunOS 5.7 Last modified 31 Dec 1996

Miscellaneous Library Functions menu\_format(3X)

**NOTES** | The header <menu.h> automatically includes the headers <eti.h> and <curses.h> .

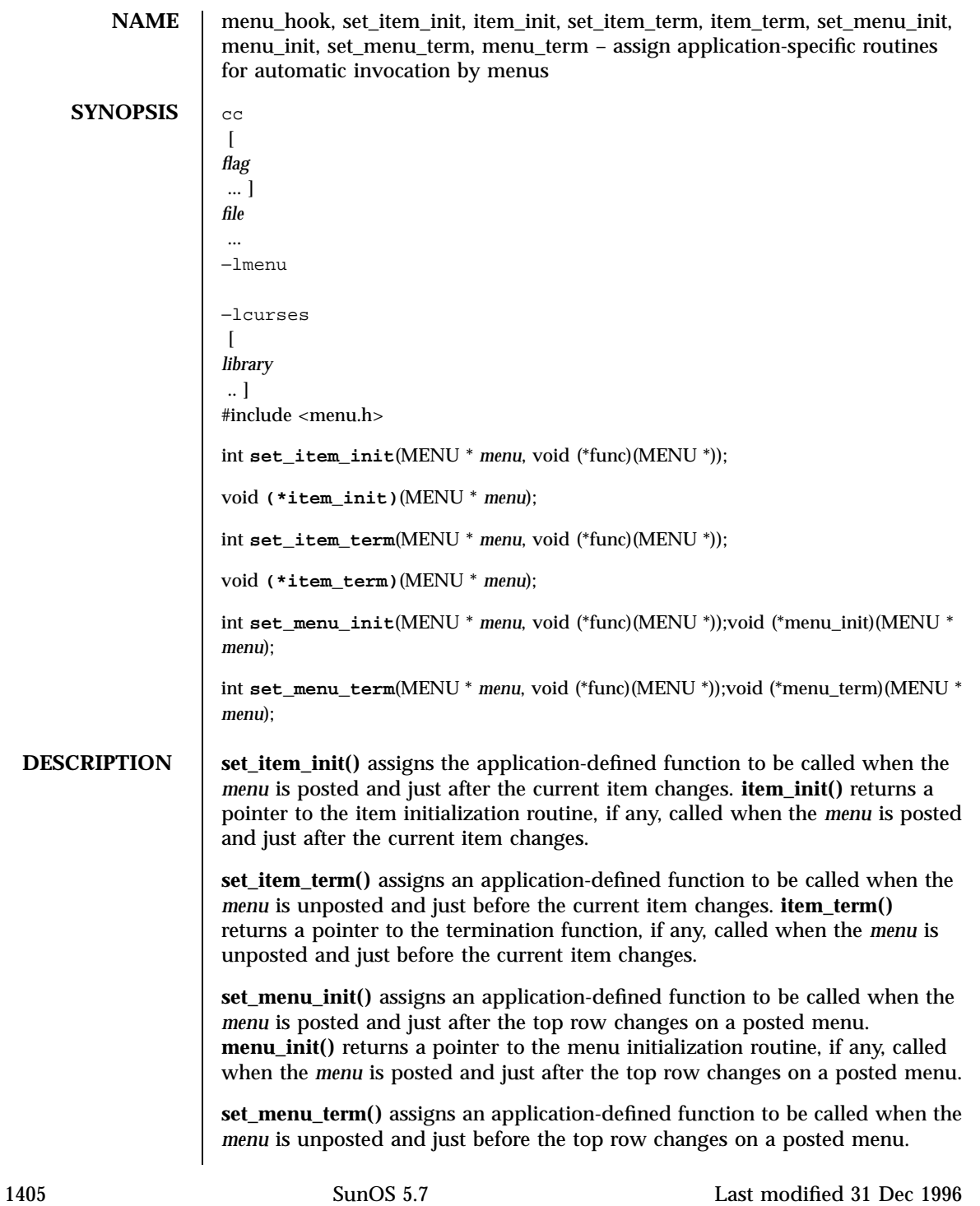

Miscellaneous Library Functions menu\_hook(3X)

**menu\_term()** returns a pointer to the menu termination routine, if any, called when the *menu* is unposted and just before the top row changes on a posted menu.

**RETURN VALUES** Routines that return pointers always return NULL on error. Routines that return an integer return one of the following:

> E\_OK\011\011The routine returned successfully. E\_SYSTEM\_ERROR\011\011System error.

**ATTRIBUTES** See **attributes**(5) for descriptions of the following attributes:

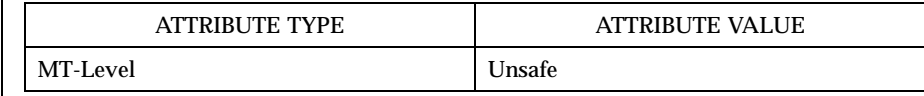

**SEE ALSO curses**(3X) , **menus**(3X) , **attributes**(5)

**NOTES** The header <menu.h> automatically includes the headers <eti.h> and <curses.h> .

menu\_item\_current(3X) Miscellaneous Library Functions

**NAME** menu item current, set current item, current item, set top\_row, top\_row, item\_index – set and get current menus items **SYNOPSIS** cc  $\lceil$ *flag* ... ] *file* ... −lmenu −lcurses  $\lceil$ *library* .. ] #include <menu.h> int **set\_current\_item**(MENU \* *menu*, ITEM \* *item*); ITEM \* **current\_item**(MENU \* *menu*); int **set\_top\_row**(MENU \* *menu*, int *row*); int **top\_row**(MENU \* *menu*); int **item\_index**(ITEM \* *item*); **DESCRIPTION** The current item of a menu is the item where the cursor is currently positioned. **set\_current\_item()** sets the current item of *menu* to *item* . **current\_item()** returns a pointer to the the current item in *menu* . **set\_top\_row()** sets the top row of *menu* to *row* . The left-most item on the new top row becomes the current item. **top\_row()** returns the number of the menu row currently displayed at the top of *menu* . **item\_index()** returns the index to the *item* in the item pointer array. The value of this index ranges from 0 through *N* -1 , where *N* is the total number of items connected to the menu. **RETURN VALUES** current\_item() returns NULL on error. **top\_row()** and **index\_item()** return −1 on error. **set\_current\_item()** and **set\_top\_row()** return one of the following: E\_OK\011\011The routine returned successfully. E\_SYSTEM\_ERROR\011\011System error. E\_BAD\_ARGUMENT\011\011An incorrect argument was passed \011\011to the routine.

### Miscellaneous Library Functions menu\_item\_current(3X)

```
E_BAD_STATE\011\011The routine was called from an
\011\011initialization or termination function.
E_NOT_CONNECTED\011\011No items are connected to the menu.
```
### **ATTRIBUTES** See **attributes**(5) for descriptions of the following attributes:

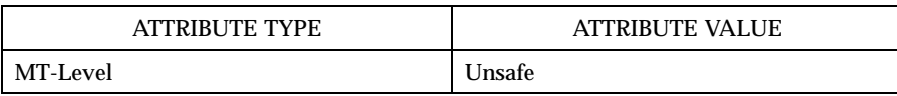

### **SEE ALSO curses**(3X) , **menus**(3X) , **attributes**(5)

**NOTES** The header <menu.h> automatically includes the headers <eti.h> and <curses.h> .

menu\_item\_name(3X) Miscellaneous Library Functions

**NAME** menu\_item\_name, item\_name, item\_description - get menus item name and description **SYNOPSIS** cc  $\overline{1}$ *flag* ... ] *file* ... −lmenu −lcurses  $\lceil$ *library* .. ] #include <menu.h> char \* **item\_name**(ITEM \* *item*); char \* **item\_description**(ITEM \* *item*); **DESCRIPTION** | **item\_name**() returns a pointer to the name of *item*. **item\_description()** returns a pointer to the description of *item* . **RETURN VALUES** These routines return NULL on error. **ATTRIBUTES** See **attributes**(5) for descriptions of the following attributes: ATTRIBUTE TYPE **ATTRIBUTE VALUE** MT-Level Unsafe **SEE ALSO curses**(3X) , **menus**(3X) , **menu\_new**(3X) , **attributes**(5) **NOTES** The header <menu.h> automatically includes the headers <eti.h> and <curses.h> .

Miscellaneous Library Functions **menu**\_item\_new(3X)

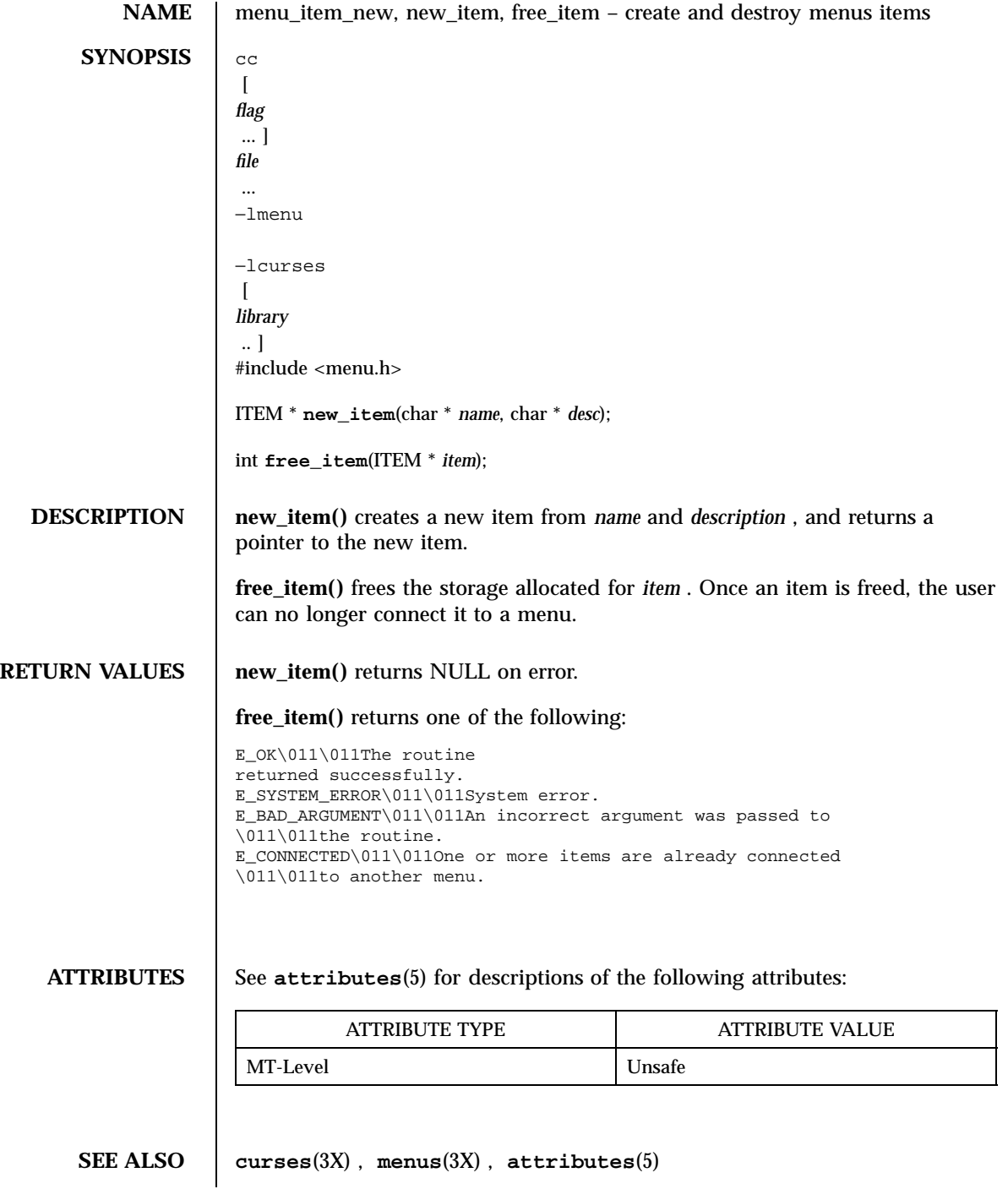

menu\_item\_new(3X) Miscellaneous Library Functions

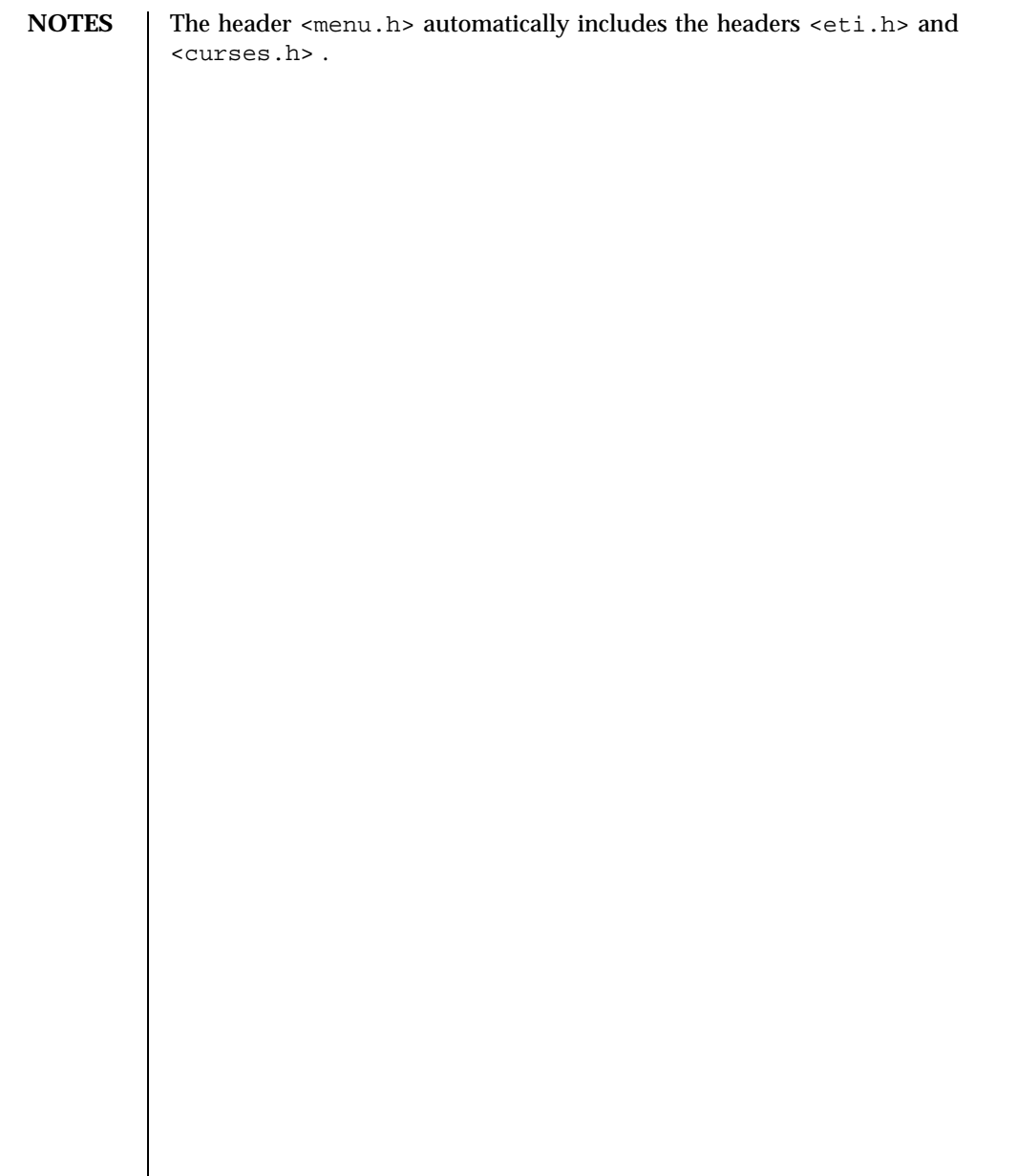

Miscellaneous Library Functions menu\_item\_opts(3X)

**NAME** menu\_item\_opts, set\_item\_opts, item\_opts\_on, item\_opts\_off, item\_opts – menus item option routines **SYNOPSIS** cc  $\sqrt{2}$ *flag* ... ] *file* ... −lmenu −lcurses  $\lceil$ *library* .. ] #include <menu.h> int **set\_item\_opts**(ITEM \* *item*, OPTIONS *opts*); int **item\_opts\_on**(ITEM \* *item*, OPTIONS *opts*); int **item\_opts\_off**(ITEM \* *item*, OPTIONS *opts*); OPTIONS **item\_opts**(ITEM \* *item*); **DESCRIPTION** set\_item\_opts() turns on the named options for *item* and turns off all other options. Options are boolean values that can be OR-ed together. **item\_opts\_on()** turns on the named options for *item* ; no other option is changed. **item\_opts\_off()** turns off the named options for *item* ; no other option is changed. **item\_opts()** returns the current options of *item* . Item Options: O\_SELECTABLE The item can be selected during menu processing. **RETURN VALUES** Except for **item\_opts()**, these routines return one of the following: E\_OK\011\011The routine returned successfully. E\_SYSTEM\_ERROR\011\011System error. **ATTRIBUTES** See **attributes**(5) for descriptions of the following attributes:

## menu\_item\_opts(3X) Miscellaneous Library Functions

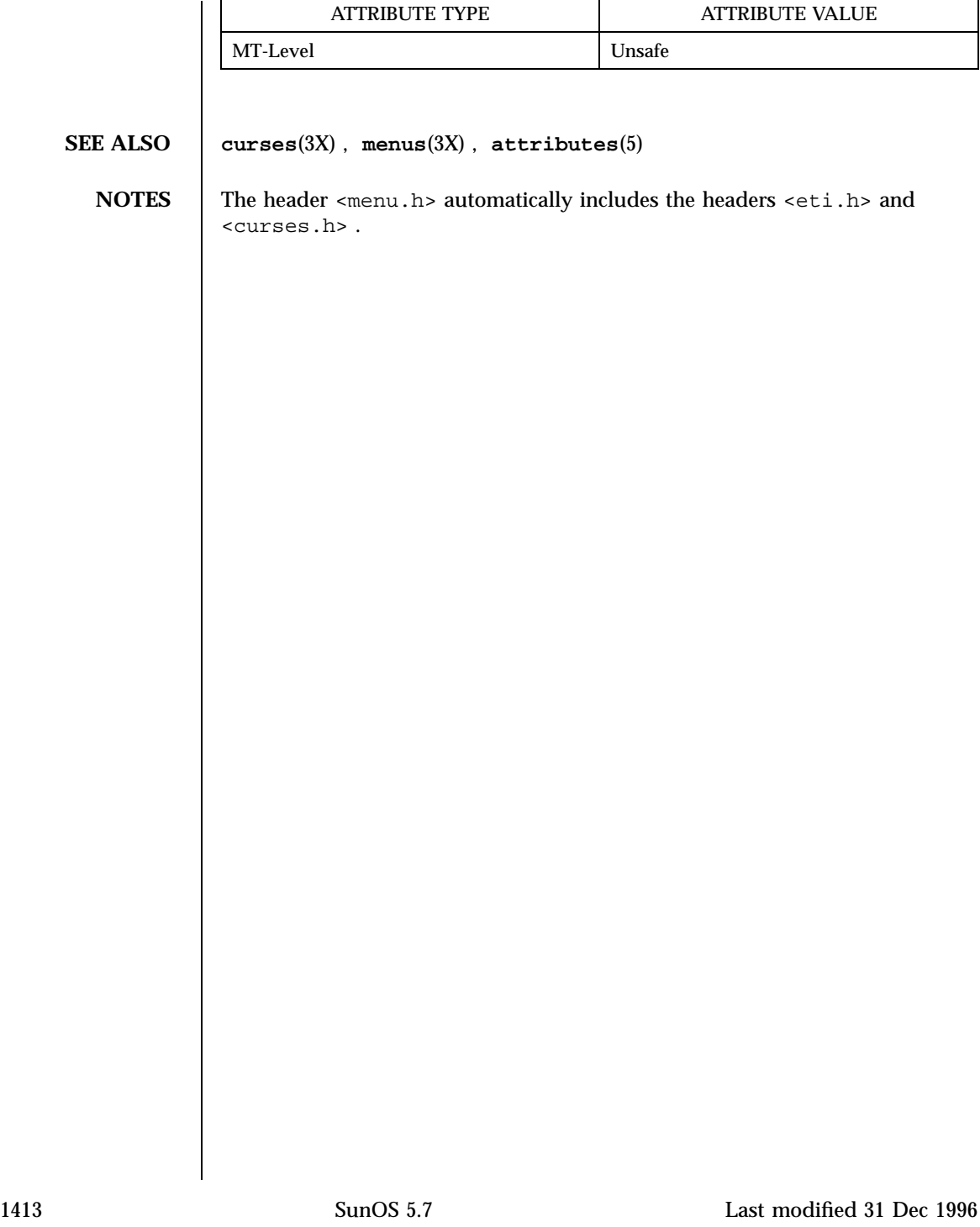

Miscellaneous Library Functions menu\_items(3X)

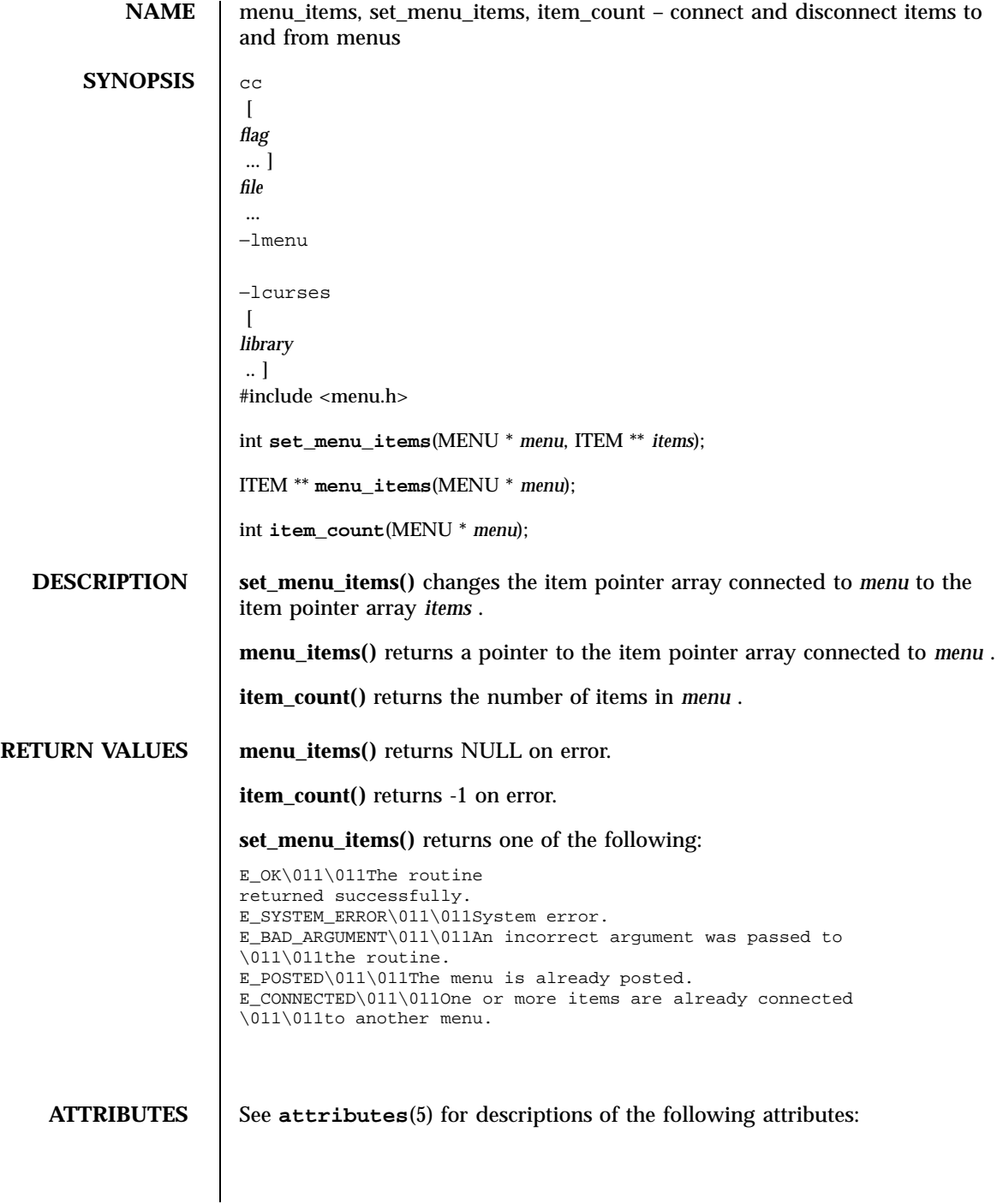

## menu\_items(3X) Miscellaneous Library Functions

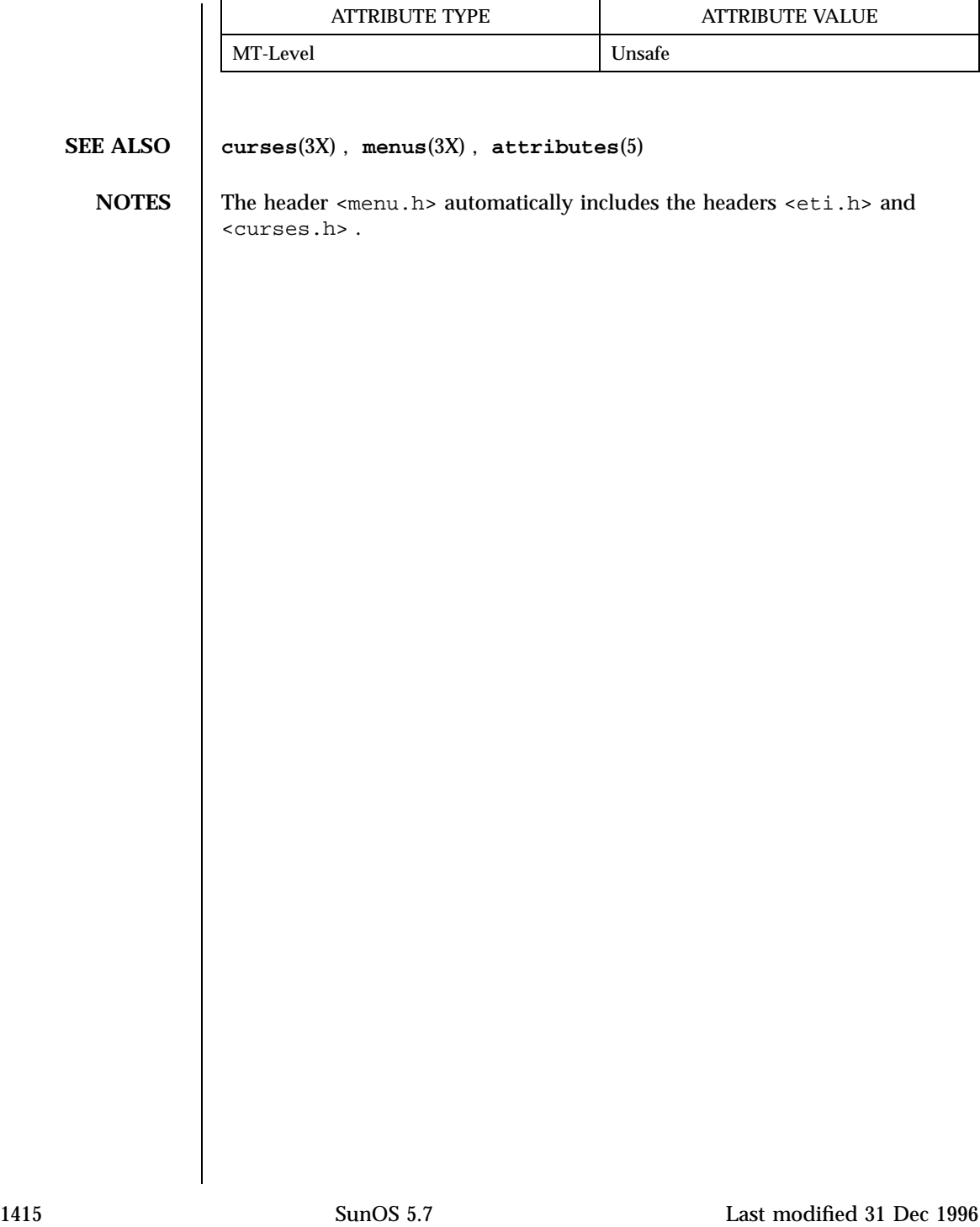

Miscellaneous Library Functions menu\_item\_userptr(3X)

**NAME** menu\_item\_userptr, set\_item\_userptr, item\_userptr – associate application data with menus items **SYNOPSIS** cc  $\sqrt{ }$ *flag* ... ] *file* ... −lmenu −lcurses  $\lceil$ *library* .. ] #include <menu.h> int **set\_item\_userptr**(ITEM \* *item*, char \* *userptr*); char \* **item\_userptr**(ITEM \* *item*); **DESCRIPTION** Every item has an associated user pointer that can be used to store relevant information. **set\_item\_userptr()** sets the user pointer of *item* . **item\_userptr()** returns the user pointer of *item* . **RETURN VALUES** item\_userptr() returns NULL on error. **set\_item\_userptr()** returns one of the following: E\_OK\011\011The routine returned successfully. E\_SYSTEM\_ERROR\011\011System error. **ATTRIBUTES** See **attributes**(5) for descriptions of the following attributes: ATTRIBUTE TYPE **ATTRIBUTE VALUE** MT-Level Unsafe **SEE ALSO curses**(3X) , **menus**(3X) , **attributes**(5) **NOTES** The header <menu.h> automatically includes the headers <eti.h> and <curses.h> .

menu\_item\_value(3X) Miscellaneous Library Functions

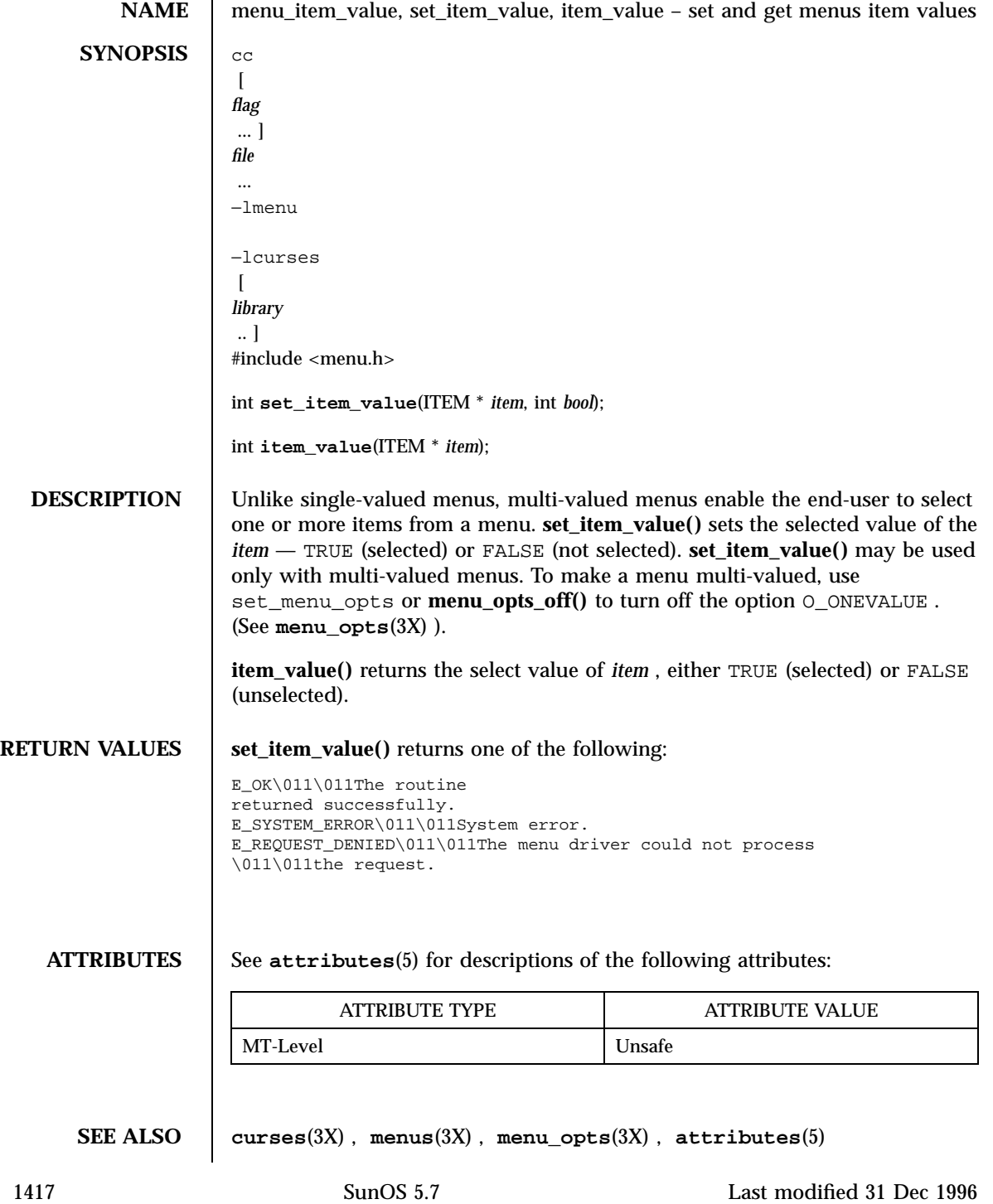

Miscellaneous Library Functions **menu** item\_value(3X)

**NOTES** | The header <menu.h> automatically includes the headers <eti.h> and <curses.h> .

menu\_item\_visible(3X) Miscellaneous Library Functions

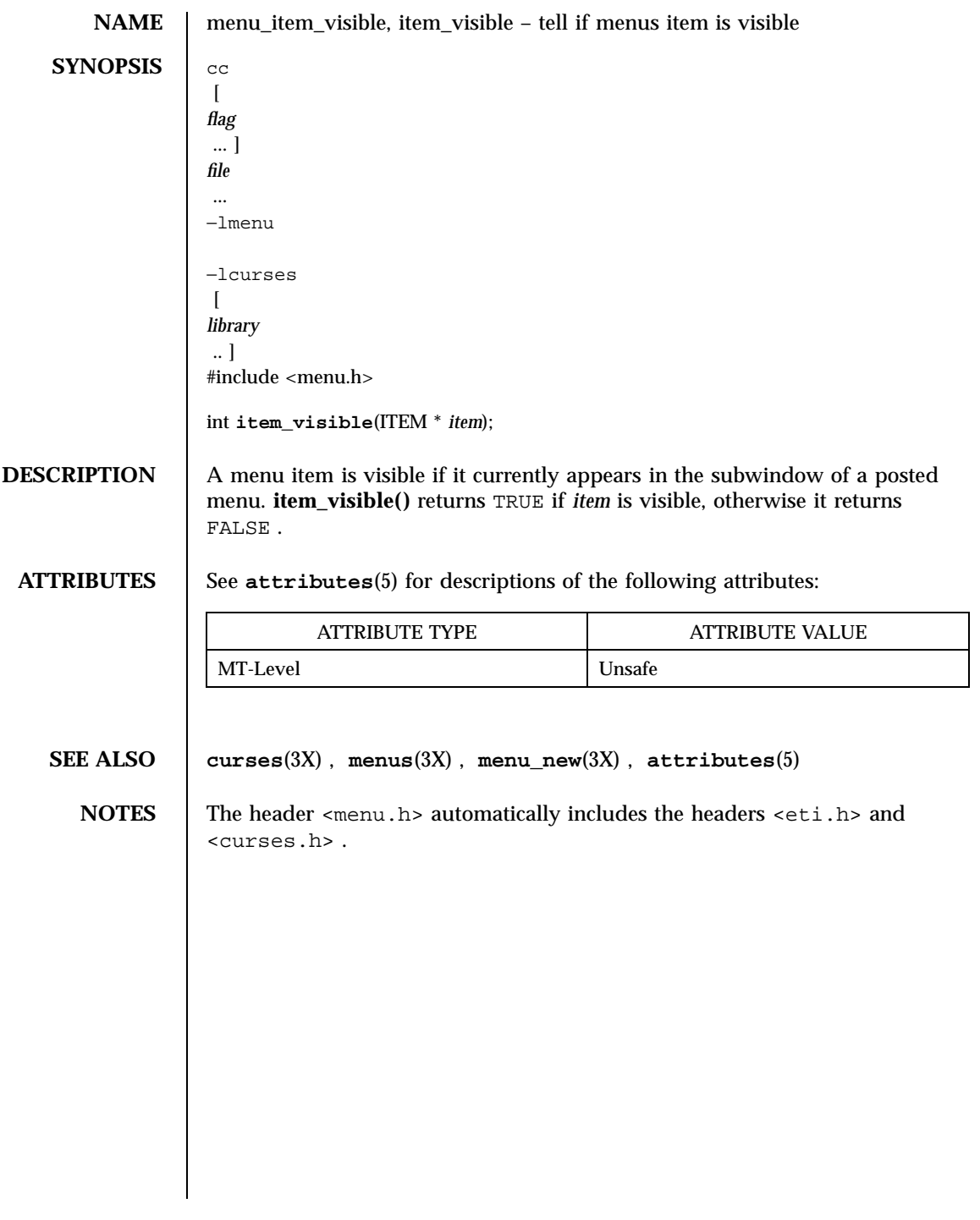

## Miscellaneous Library Functions menu\_mark(3X)

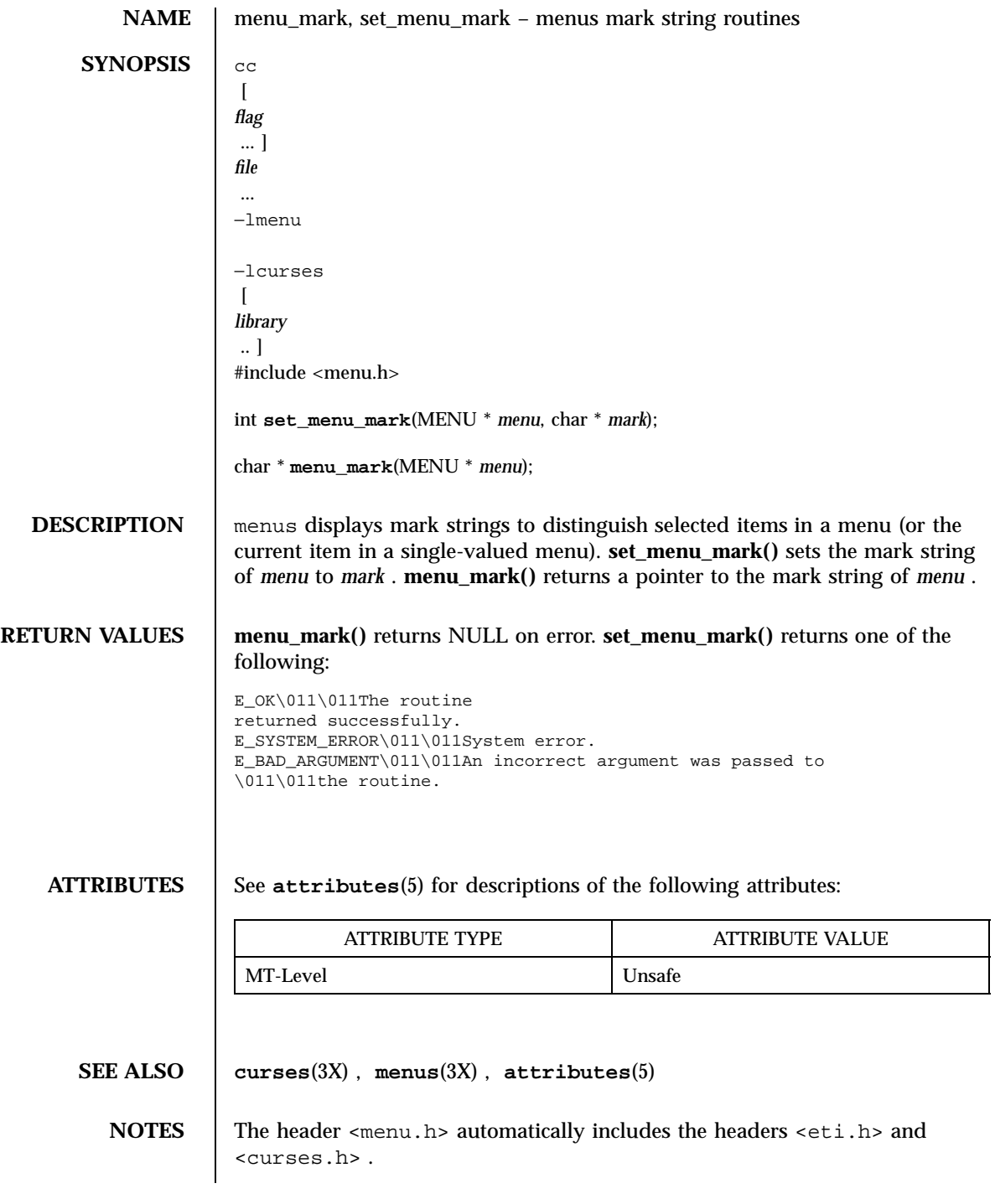

menu\_new(3X) Miscellaneous Library Functions

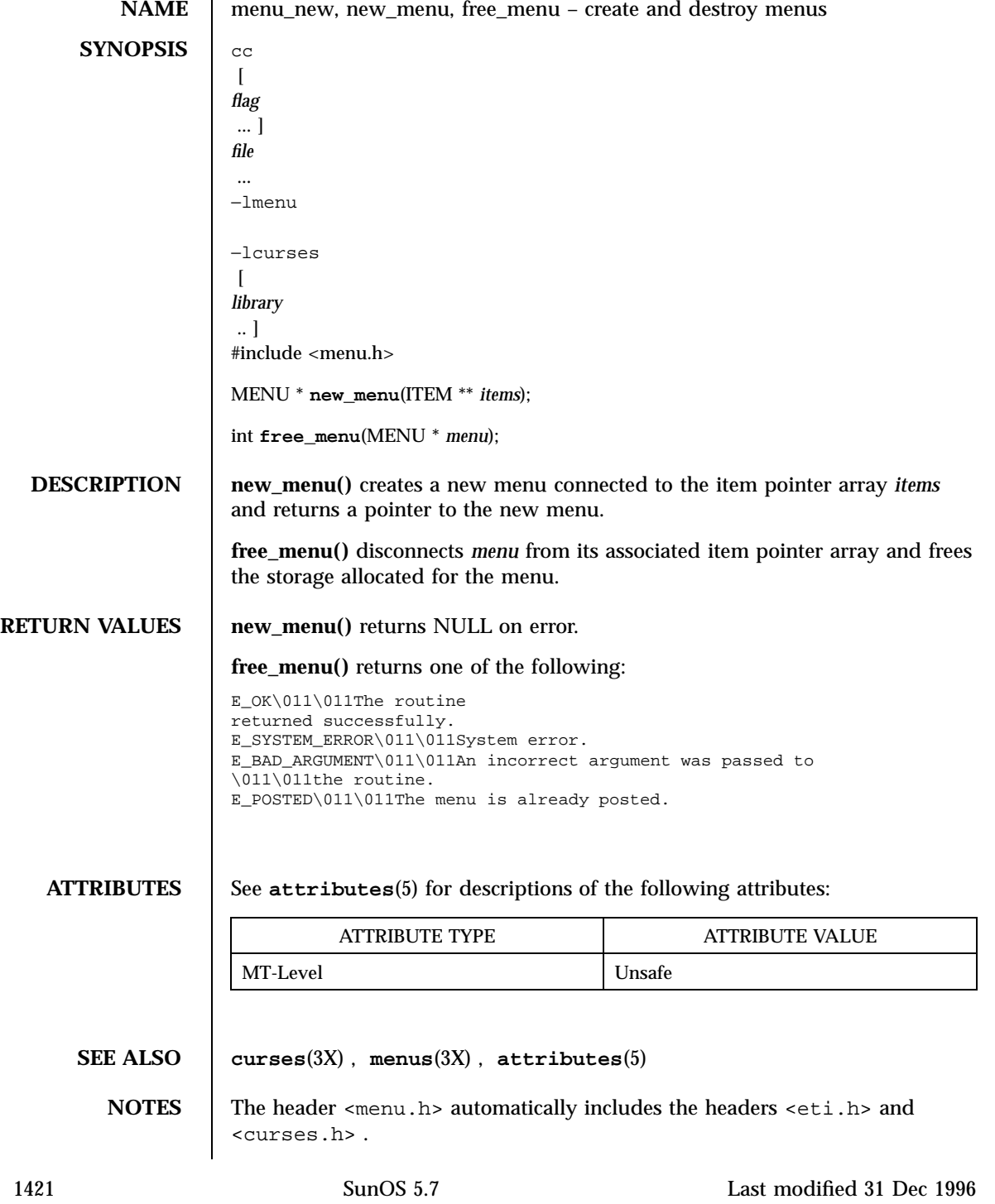

Miscellaneous Library Functions menu\_opts(3X)

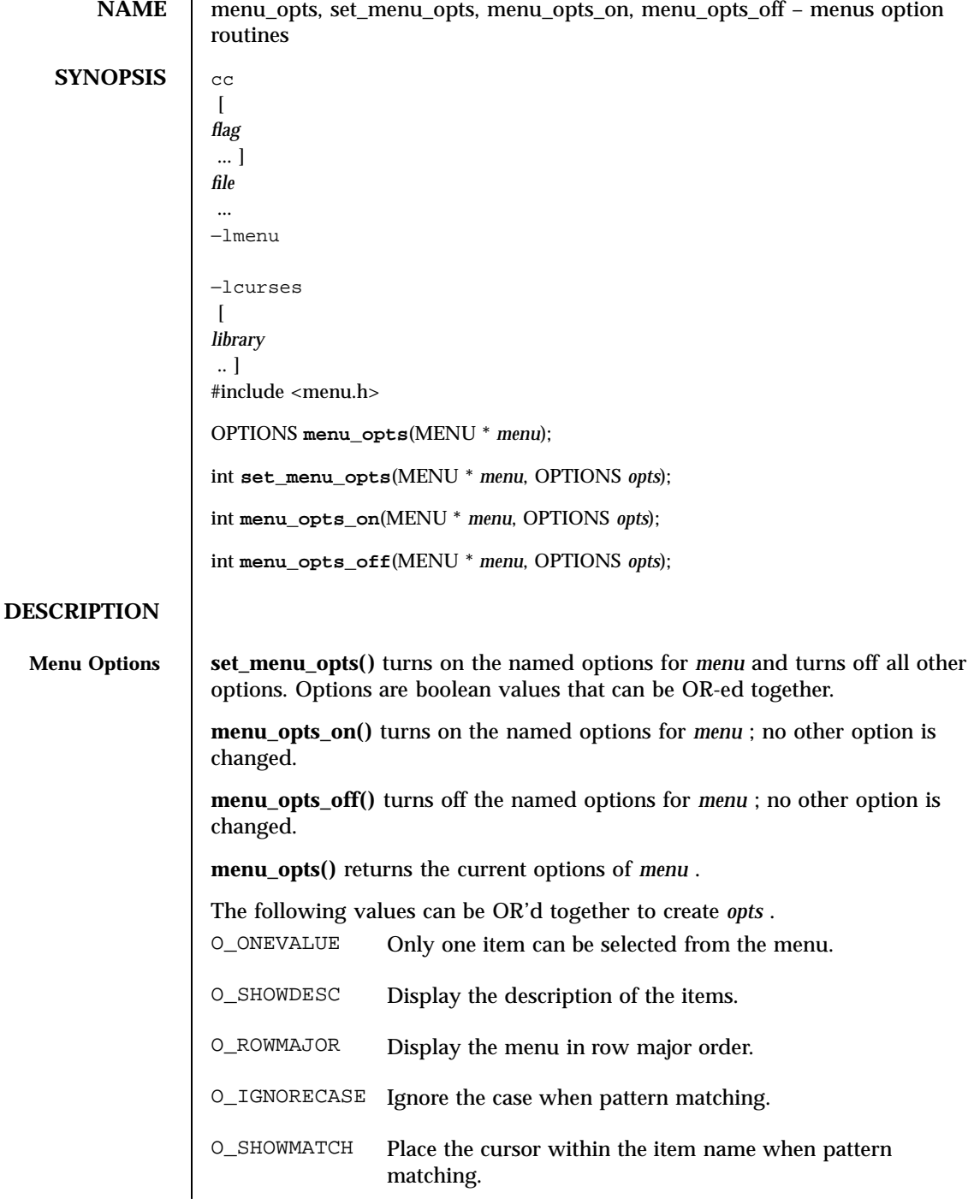

menu\_opts(3X) Miscellaneous Library Functions

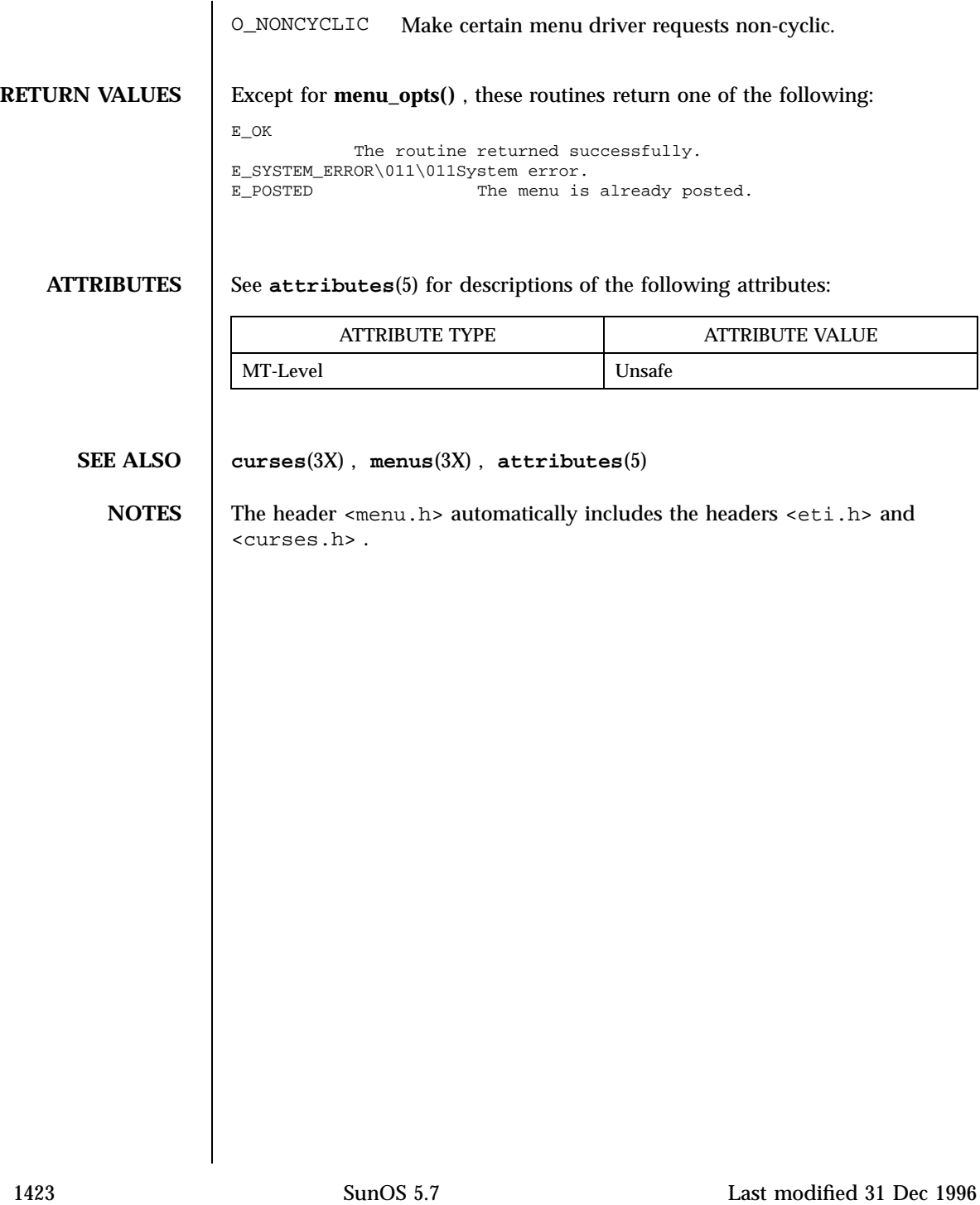

# Miscellaneous Library Functions **menu** extern(3X) menu\_pattern(3X)

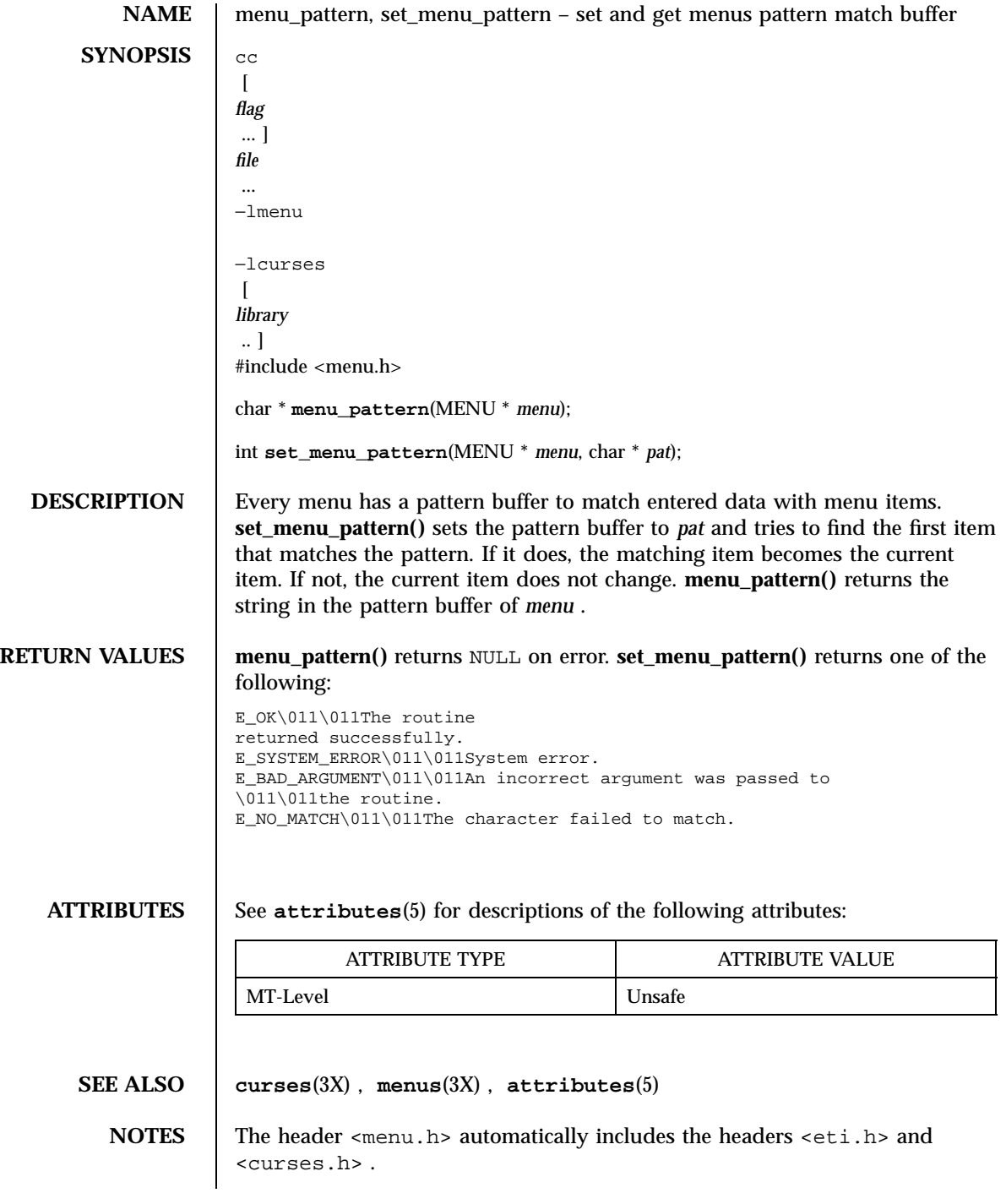

**NAME** menu\_post, post\_menu, unpost\_menu – write or erase menus from associated subwindows **SYNOPSIS**  $cc$  $\lceil$ *flag* ... ] *file* ... −lmenu −lcurses  $\lceil$ *library* .. ] #include <menu.h> int **post\_menu**(MENU \* *menu*); int **unpost\_menu**(MENU \* *menu*); **DESCRIPTION** post\_menu() writes *menu* to the subwindow. The application programmer must use curses library routines to display the menu on the physical screen or call **update\_panels()** if the panels library is being used. **unpost\_menu()** erases *menu* from its associated subwindow. **RETURN VALUES** These routines return one of the following: E\_OK\011\011The routine returned successfully. E\_SYSTEM\_ERROR\011\011System error. E\_BAD\_ARGUMENT\011\011An incorrect argument was passed to \011\011the routine. E\_POSTED\011\011The menu is already posted. E\_BAD\_STATE\011\011The routine was called from an \011\011initialization or termination function. E\_NO\_ROOM\011\011The menu does not fit within its \011\011subwindow. E\_NOT\_POSTED\011\011The menu has not been posted. E\_NOT\_CONNECTED\011\011No items are connected to the menu. **ATTRIBUTES** See **attributes**(5) for descriptions of the following attributes: ATTRIBUTE TYPE **ATTRIBUTE VALUE** MT-Level Unsafe

Miscellaneous Library Functions menu\_post(3X)

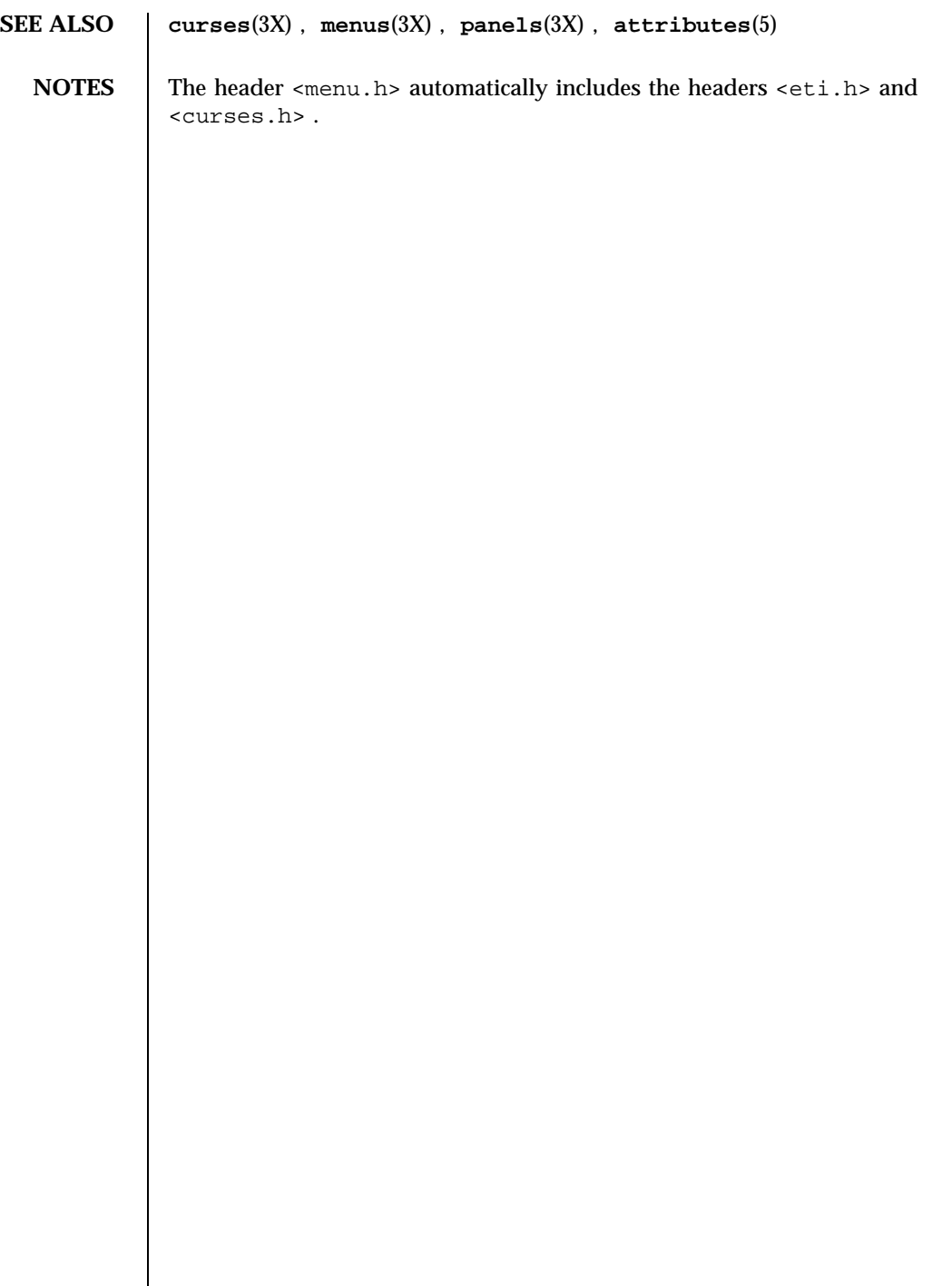

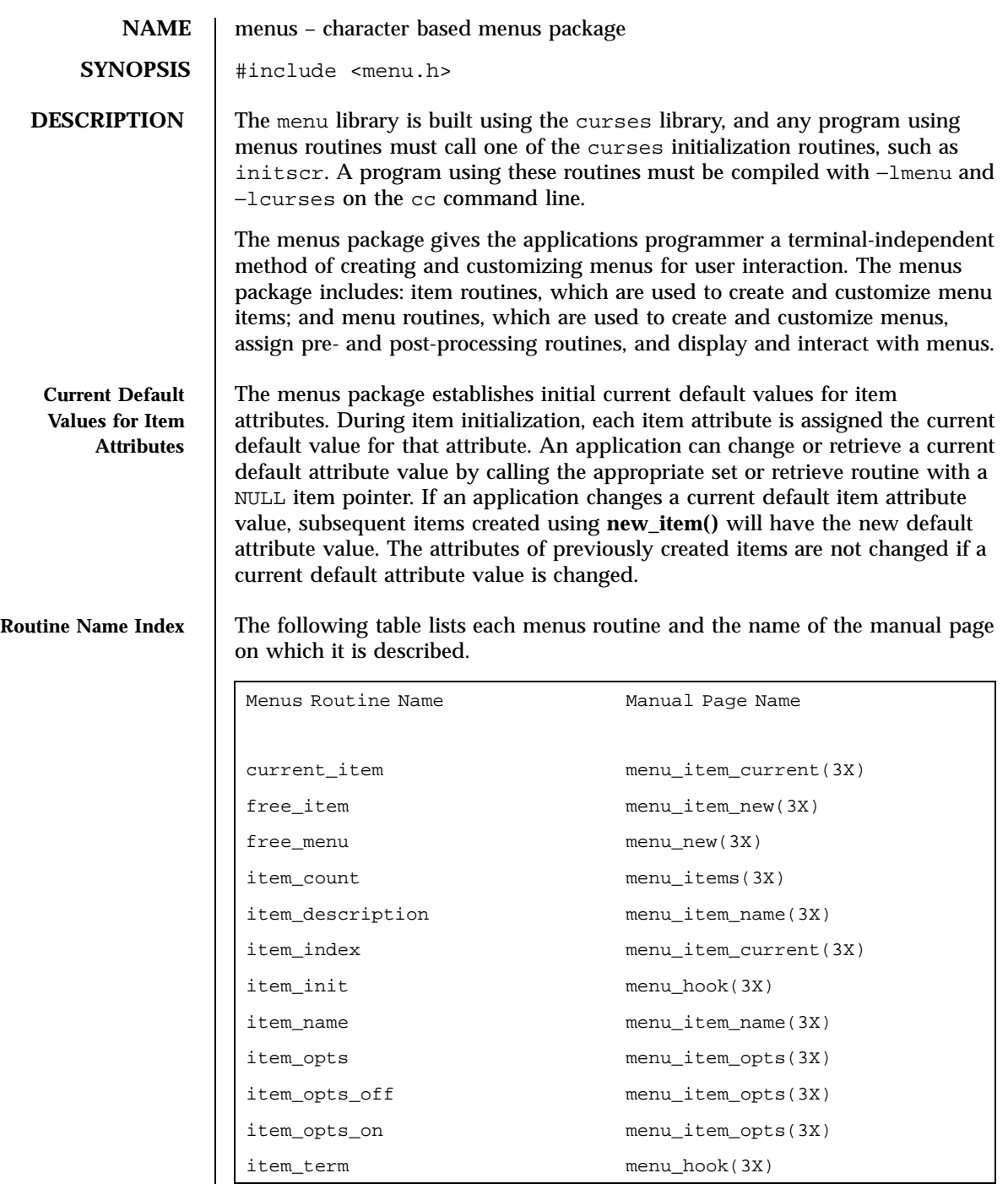

### Miscellaneous Library Functions menus(3X)

item\_userptr menu\_item\_userptr(3X) item\_value menu\_item\_value(3X) item\_visible menu\_item\_visible(3X) menu\_back menu\_attributes(3X) menu\_driver menu\_driver(3X) menu\_fore menu\_attributes(3X) menu\_format menu\_format(3X) menu\_grey menu\_attributes(3X) menu\_init menu\_hook(3X) menu\_items menu\_items (3X) menu\_mark menu\_mark(3X) menu\_opts menu\_opts(3X) menu\_opts\_off menu\_opts(3X) menu\_opts\_on menu\_opts(3X) menu\_pad menu\_attributes(3X) menu\_pattern menu\_pattern(3X) menu\_sub menu\_win(3X) menu\_term menu\_hook(3X) menu\_userptr menu\_userptr(3X) menu\_win menu\_win(3X) new\_item menu\_item\_new(3X) new\_menu menu\_new(3X) pos\_menu\_cursor menu\_cursor(3X) post\_menu menu\_post(3X) scale\_menu menu\_win(3X) set\_current\_item menu\_item\_current(3X) set\_item\_init menu\_hook(3X) set\_item\_opts menu\_item\_opts(3X) set\_item\_term menu\_hook(3X) set\_item\_userptr menu\_item\_userptr(3X) set\_item\_value menu\_item\_value(3X) set\_menu\_back menu\_attributes(3X)

## menus(3X) Miscellaneous Library Functions

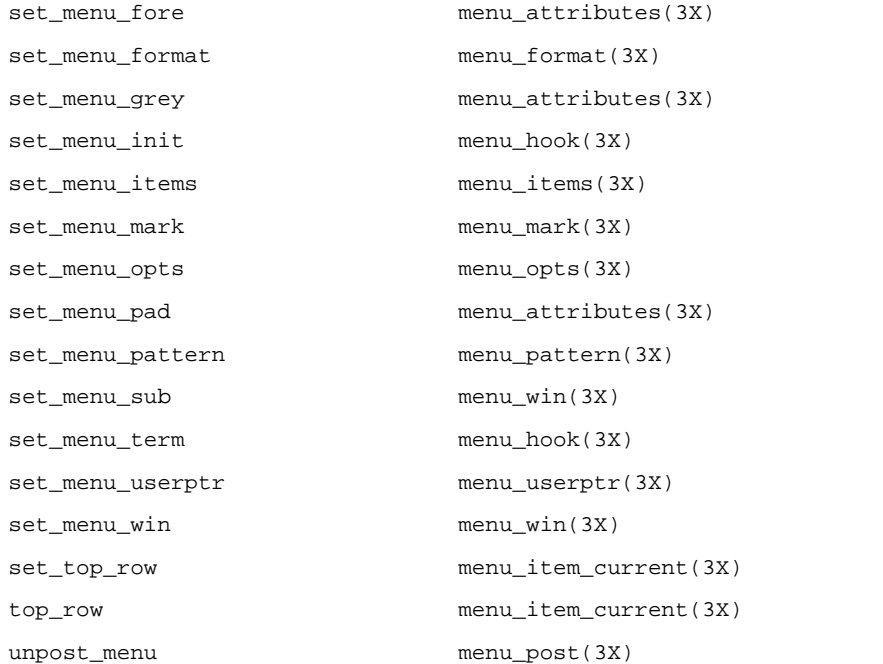

### **RETURN VALUES**

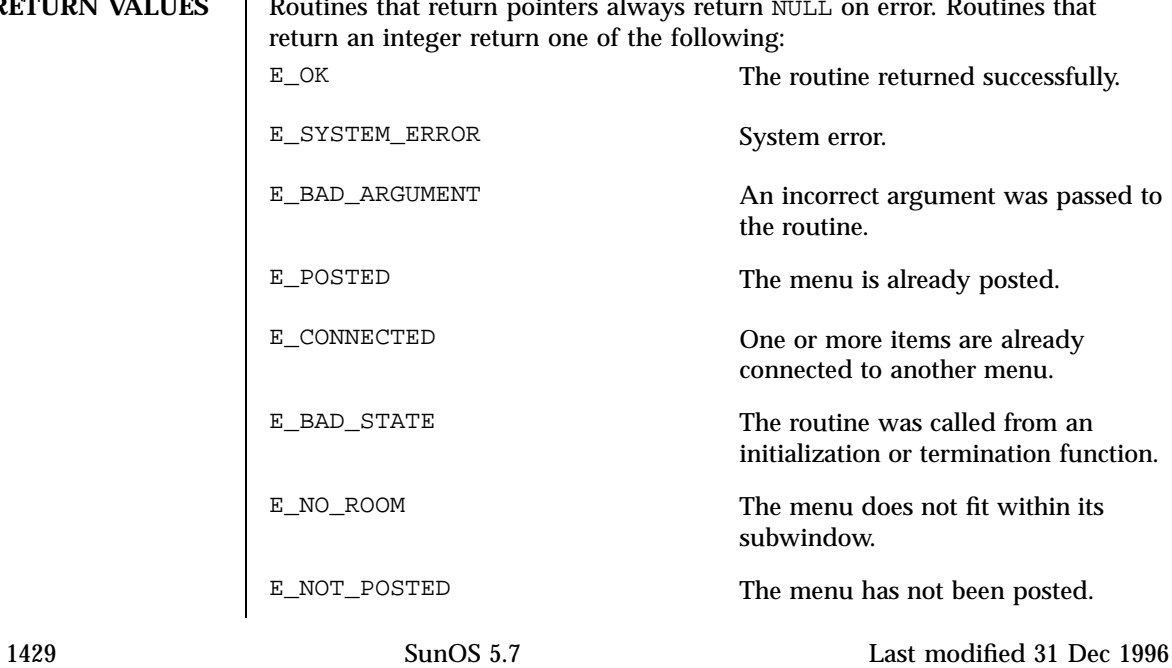
## Miscellaneous Library Functions menus(3X)

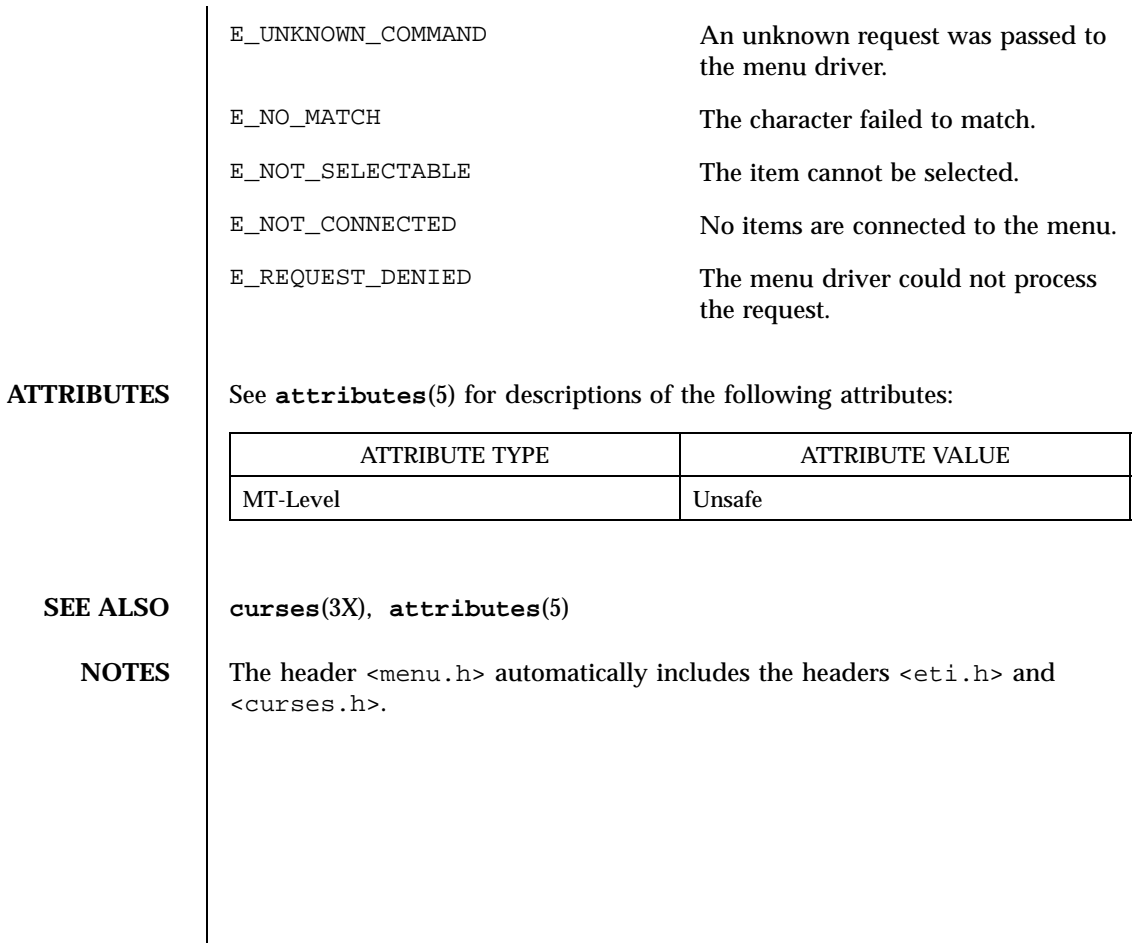

Last modified 31 Dec 1996 SunOS 5.7

menu\_userptr(3X) Miscellaneous Library Functions

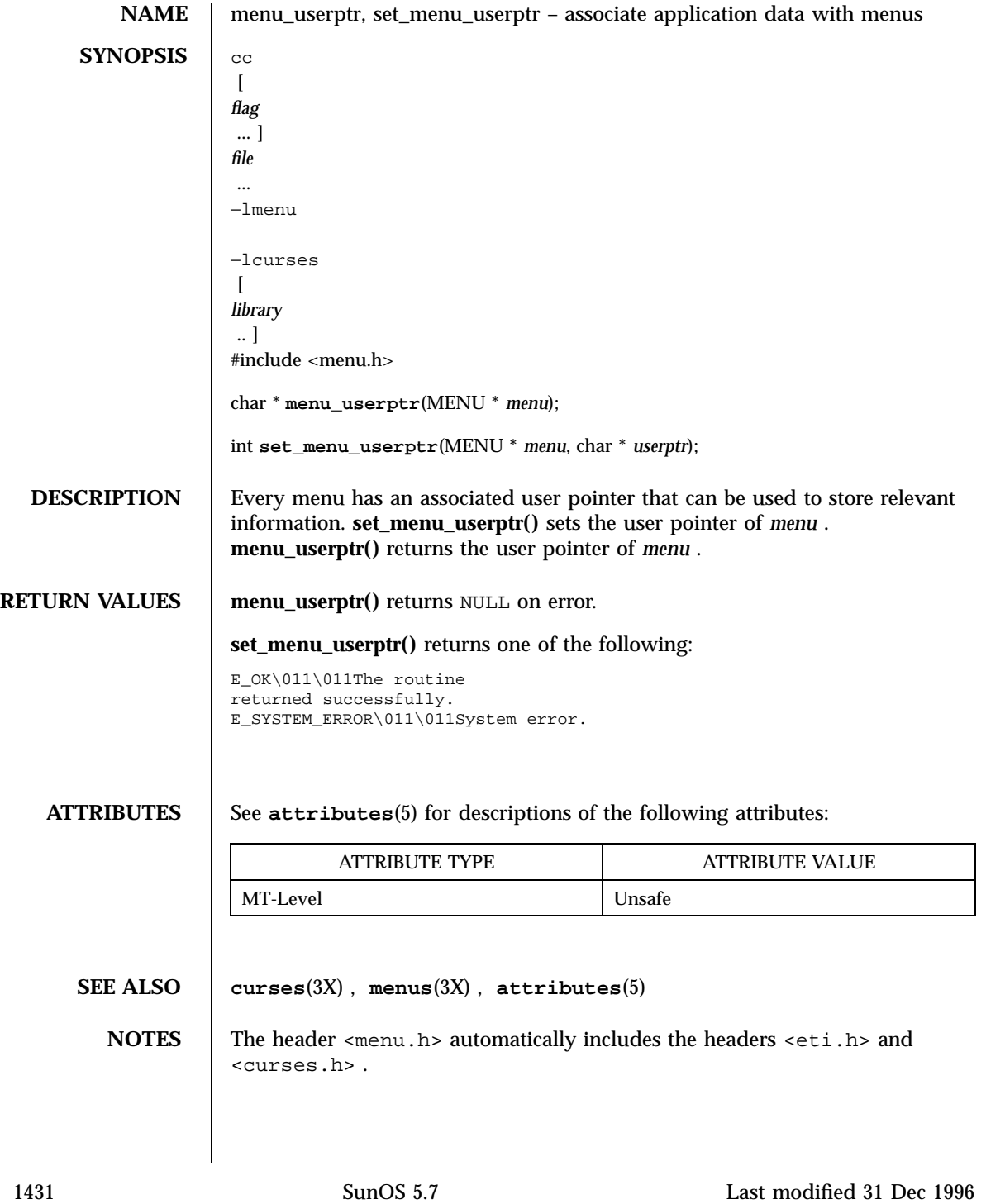

### Miscellaneous Library Functions menu\_win(3X)

NAME | menu\_win, set\_menu\_win, set\_menu\_sub, menu\_sub, scale\_menu – menus window and subwindow association routines **SYNOPSIS** cc  $\lceil$ *flag* ... ] *file* ... −lmenu −lcurses  $\sqrt{2}$ *library* .. ] #include <menu.h> int **set\_menu\_win**(MENU \* *menu*, WINDOW \* *win*); WINDOW \* **menu\_win**(MENU \* *menu*); int **set\_menu\_sub**(MENU \* *menu*, WINDOW \* *sub*); WINDOW \* **menu\_sub**(MENU \* *menu*); int **scale\_window**(MENU \* *menu*, int \* *rows*, int \* *cols*); **DESCRIPTION** set\_menu\_win() sets the window of *menu* to *win* . **menu\_win()** returns a pointer to the window of *menu* . **set menu sub()** sets the subwindow of *menu* to *sub* . **menu sub()** returns a pointer to the subwindow of *menu* . **scale\_window()** returns the minimum window size necessary for the subwindow of *menu* . *rows* and *cols* are pointers to the locations used to return the values. **RETURN VALUES** Routines that return pointers always return NULL on error. Routines that return an integer return one of the following: E\_OK\011\011The routine returned successfully. E\_SYSTEM\_ERROR\011\011System error. E\_BAD\_ARGUMENT\011\011An incorrect argument was passed to \011\011the routine. E\_POSTED\011\011The menu is already posted. E\_NOT\_CONNECTED\011\011No items are connected to the menu. **ATTRIBUTES** See **attributes**(5) for descriptions of the following attributes:

Last modified 31 Dec 1996 SunOS 5.7 1432

## menu\_win(3X) Miscellaneous Library Functions

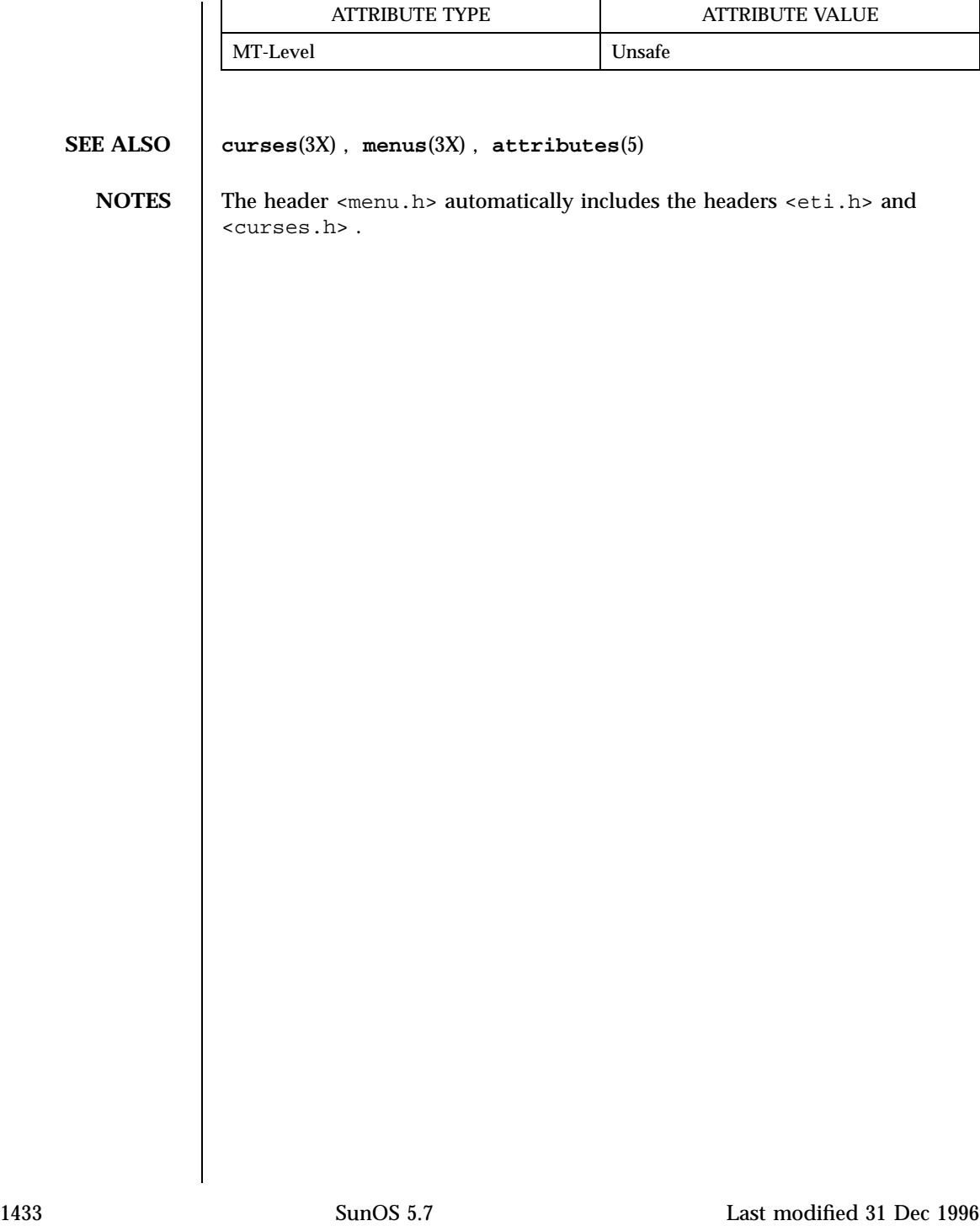

X/Open Curses Library Functions meta(3XC)

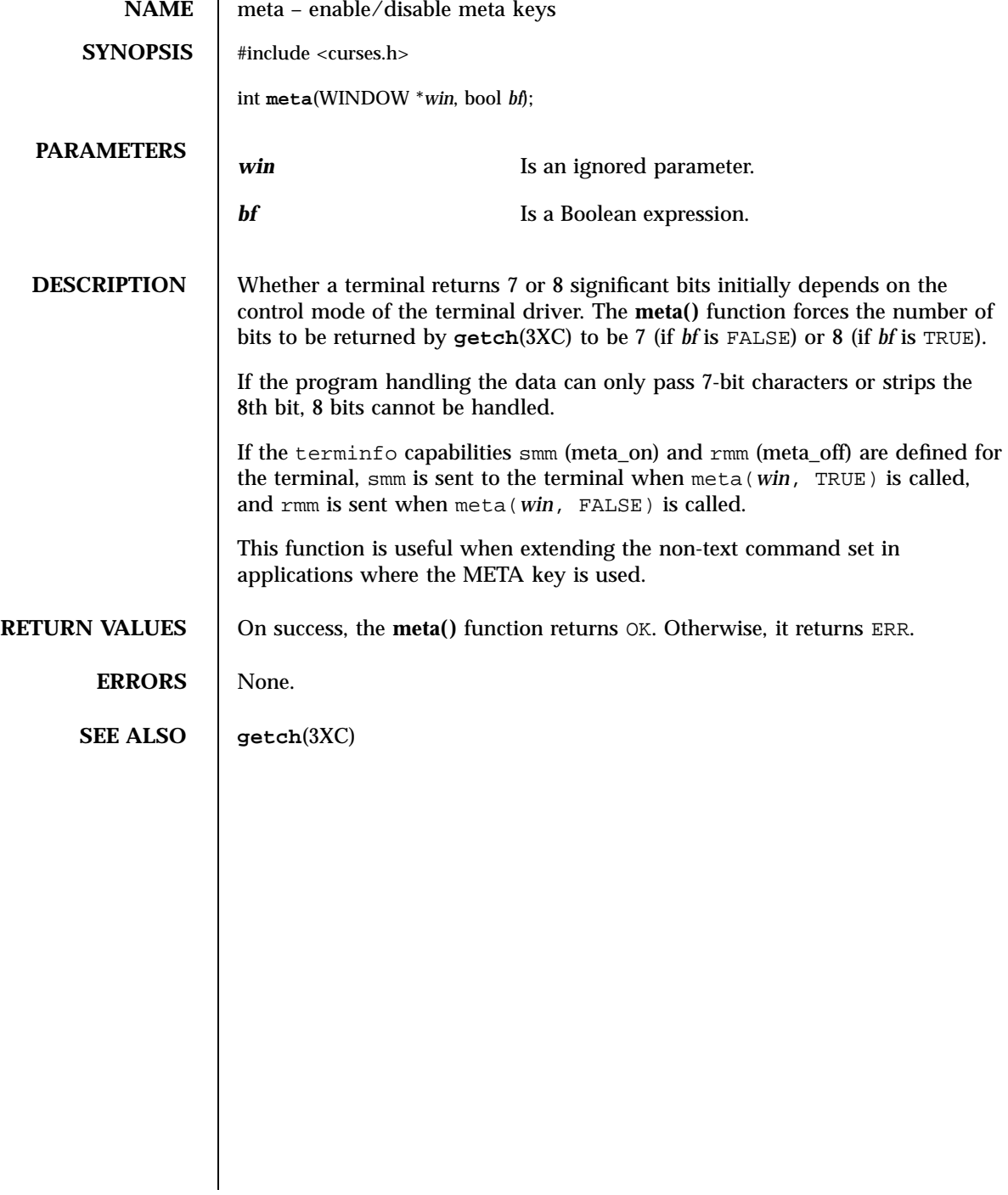

# mkdirp(3G) C Library Functions

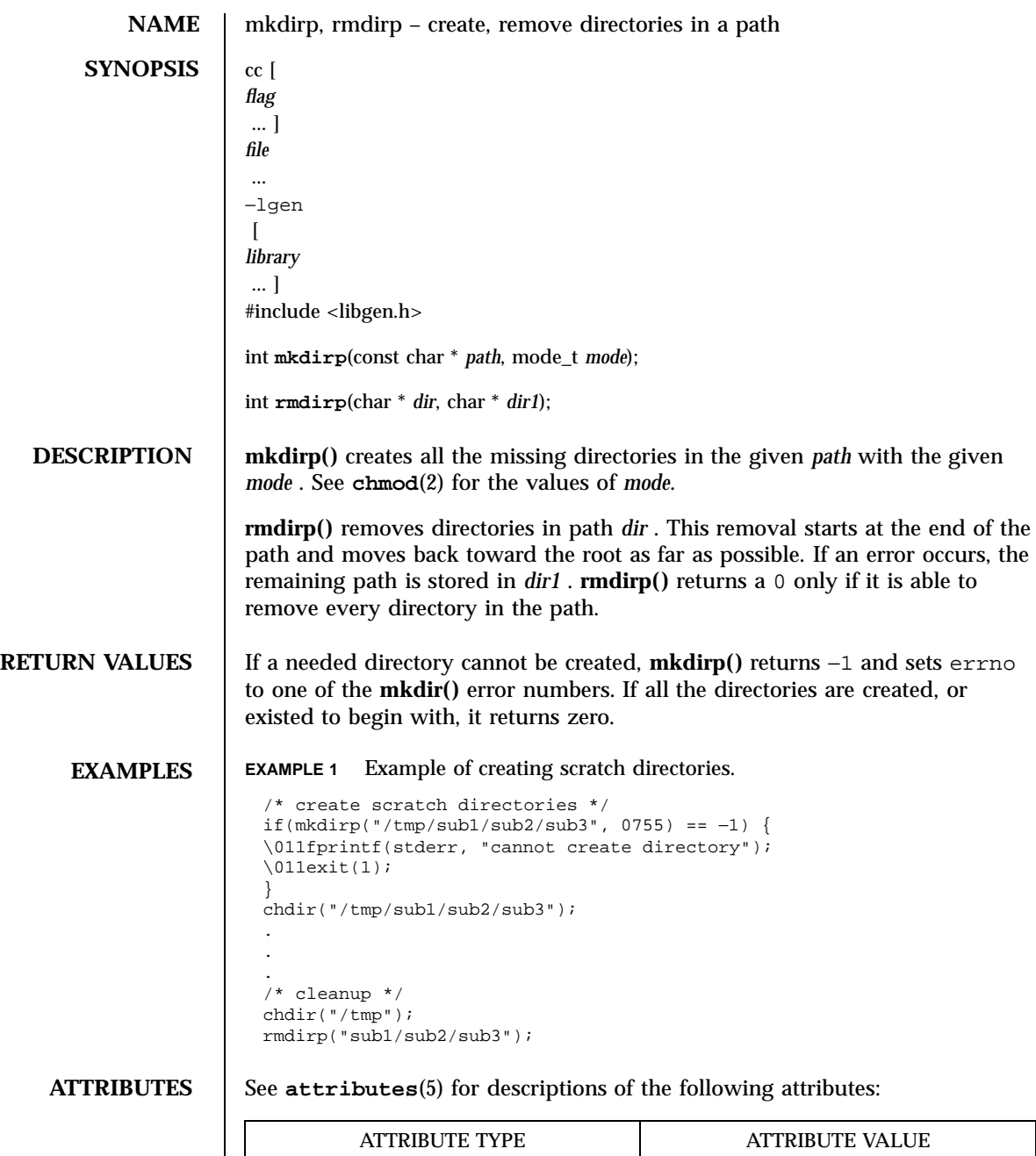

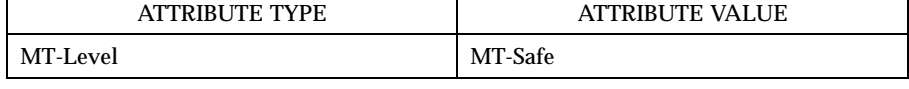

1435 SunOS 5.7 Last modified 29 Dec 1996

## C Library Functions mkdirp(3G)

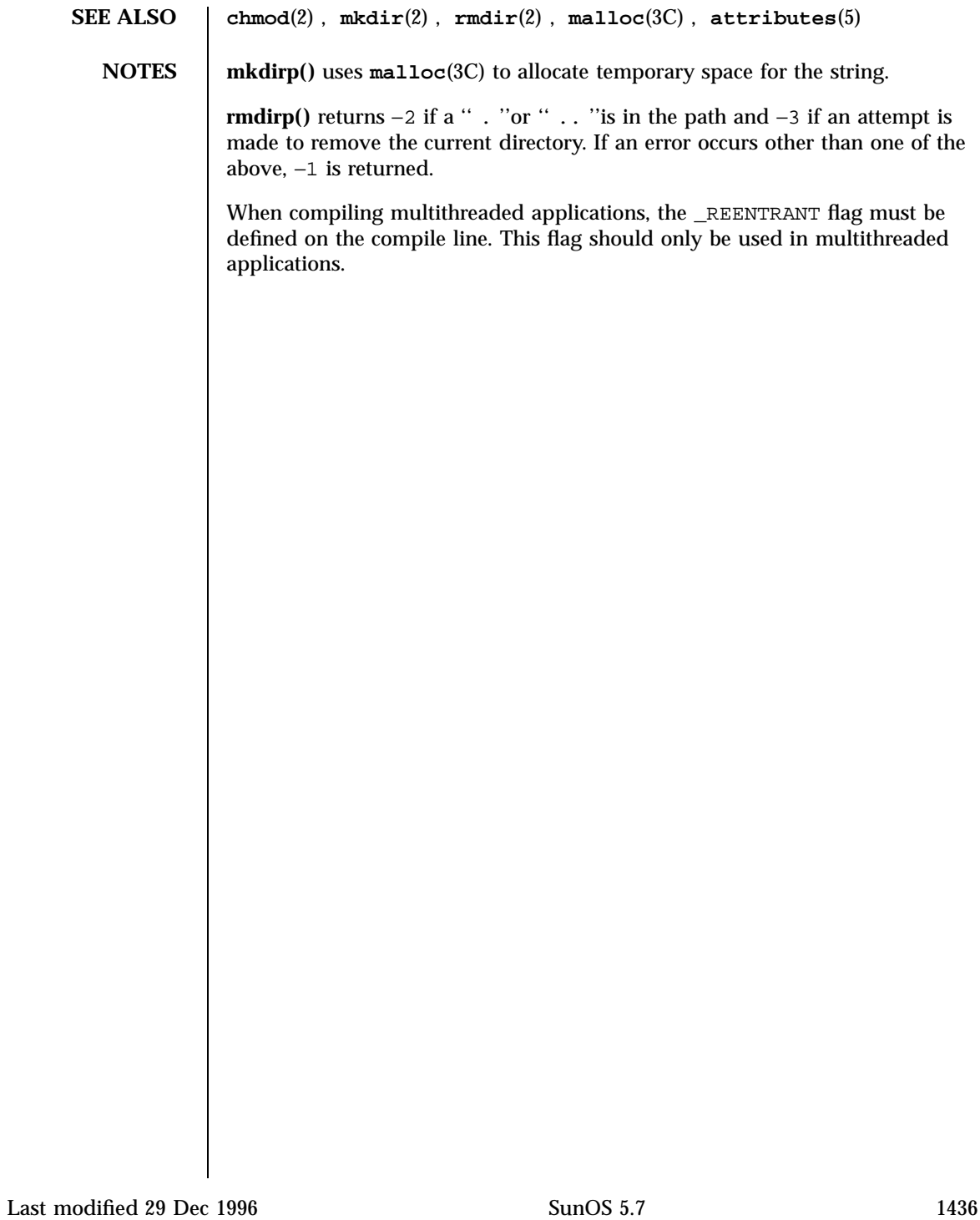

mkfifo(3C) C Library Functions

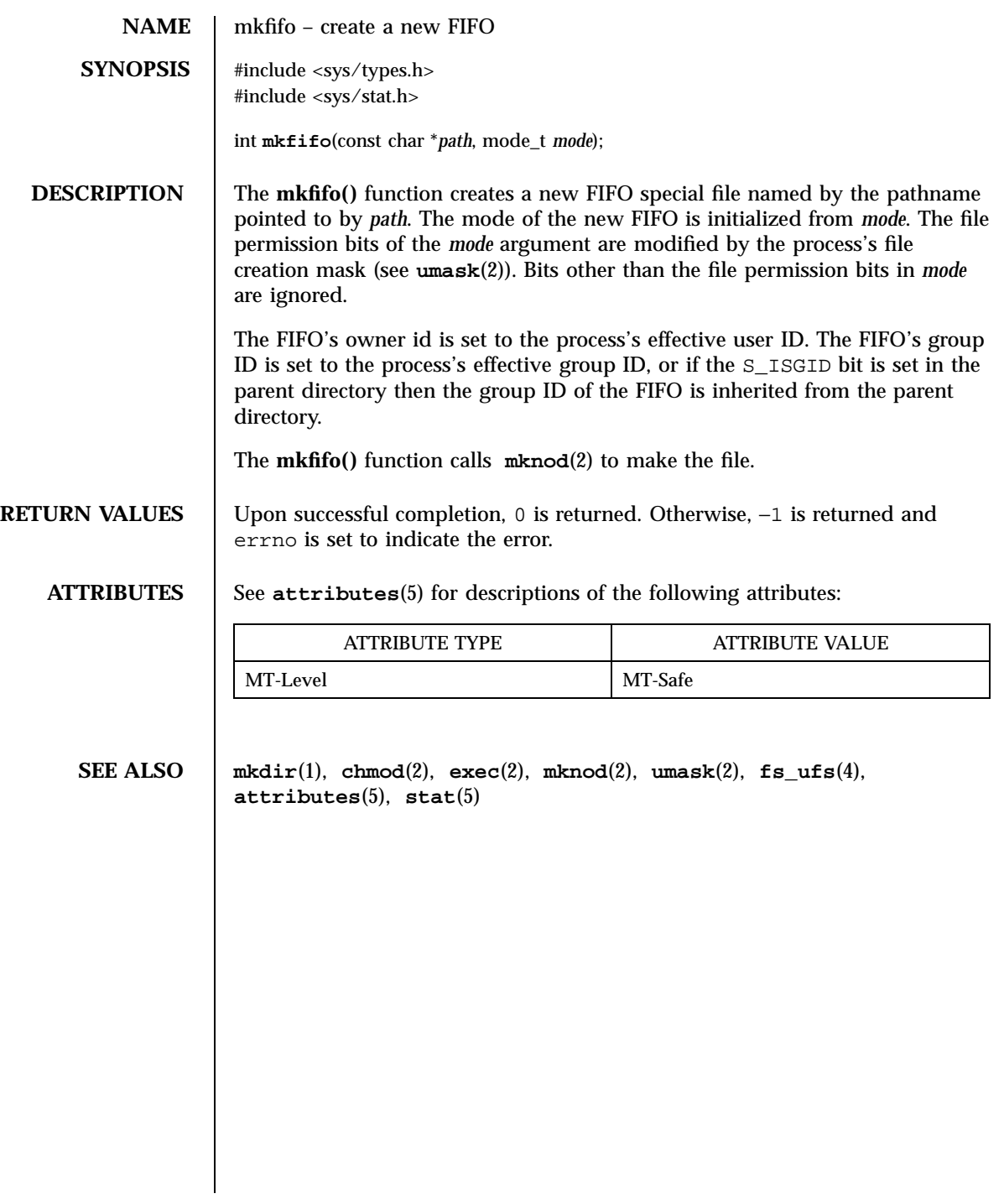

C Library Functions mkstemp(3C)

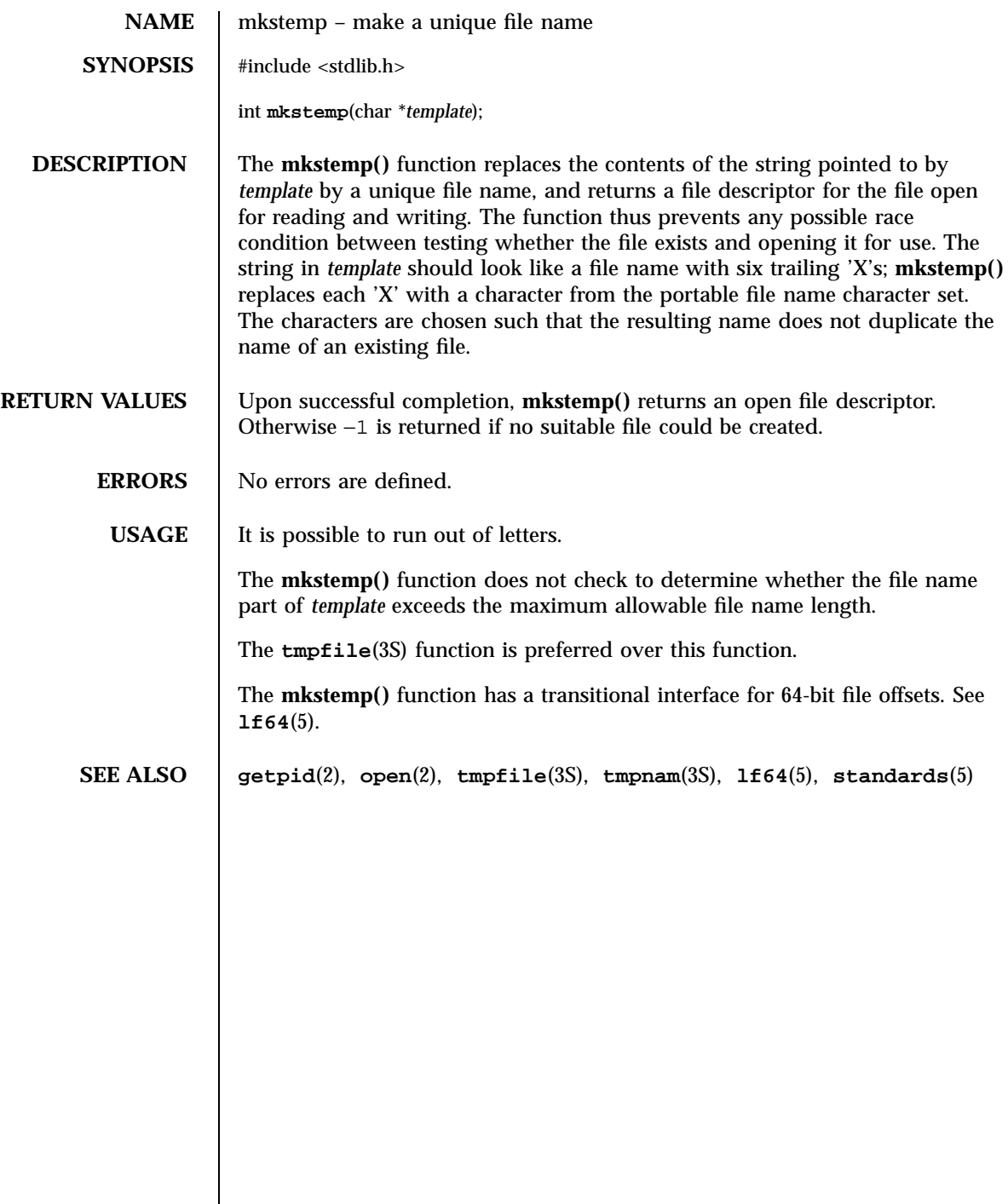

mktemp(3C) C Library Functions

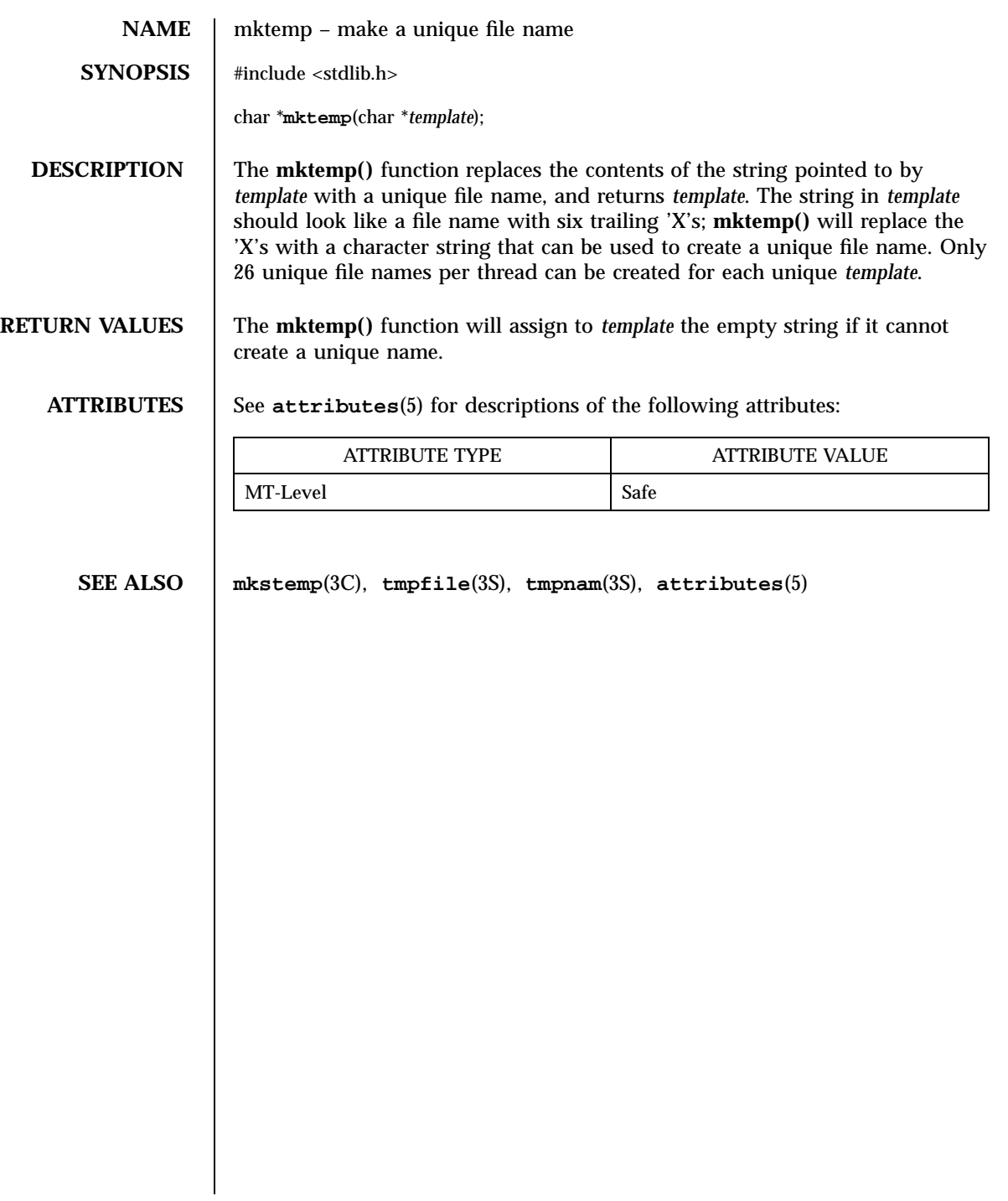

C Library Functions mktime(3C)

**NAME** mktime – converts a tm structure to a calendar time **SYNOPSIS** #include <time.h> time\_t **mktime**(struct tm \**timeptr*); **DESCRIPTION** The **mktime()** function converts the time represented by the  $t$ m structure pointed to by *timeptr* into a calendar time (the number of seconds since 00:00:00 UTC, January 1, 1970). The tm structure contains the following members: int  $tm\_sec$ ; /\* seconds after the minute  $[0, 61]$  \*/ int tm\_min;  $\prime$ \* minutes after the hour  $[0, 59]$  \*/ int tm\_hour; /\* hour since midnight [0, 23] \*/ int tm\_mday; /\* day of the month  $[1, 31]$  \*/ int tm\_mon; /\* months since January [0, 11] \*/ int tm\_year; /\* years since 1900 \*/ int tm\_wday; /\* days since Sunday  $[0, 6]$  \*/ int tm\_yday; /\* days since January 1 [0, 365] \*/ int tm\_isdst; /\* flag for daylight savings time \*/ In addition to computing the calendar time, **mktime()** normalizes the supplied tm structure. The original values of the tm\_wday and tm\_yday components of the structure are ignored, and the original values of the other components are not restricted to the ranges indicated in the definition of the structure. On successful completion, the values of the  $tm_\text{wday}$  and  $tm_\text{yday}$  components are set appropriately, and the other components are set to represent the specified calendar time, but with their values forced to be within the appropriate ranges. The final value of  $tm$  mday is not set until  $tm$  mon and tm year are determined. The tm\_year member must be for year 1901 or later. Calendar times before 20:45:52 UTC, December 31, 1901 or after 03:14:07 UTC, January 19, 2038 cannot be represented. Portable applications should not try to create dates before 00:00:00 UTC, January 1, 1970 or after 00:00:00 UTC, January 1, 2038. The original values of the components may be either greater than or less than the specified range. For example, a tm\_hour of −1 means 1 hour before midnight, tm\_mday of 0 means the day preceding the current month, and tm\_mon of −2 means 2 months before January of tm\_year. If tm\_isdst is positive, the original values are assumed to be in the alternate timezone. If it turns out that the alternate timezone is not valid for the computed calendar time, then the components are adjusted to the main timezone. Likewise, if tm\_isdst is zero, the original values are assumed to be in the main timezone and are converted to the alternate timezone if the main

Last modified 17 Sep 1997 SunOS 5.7

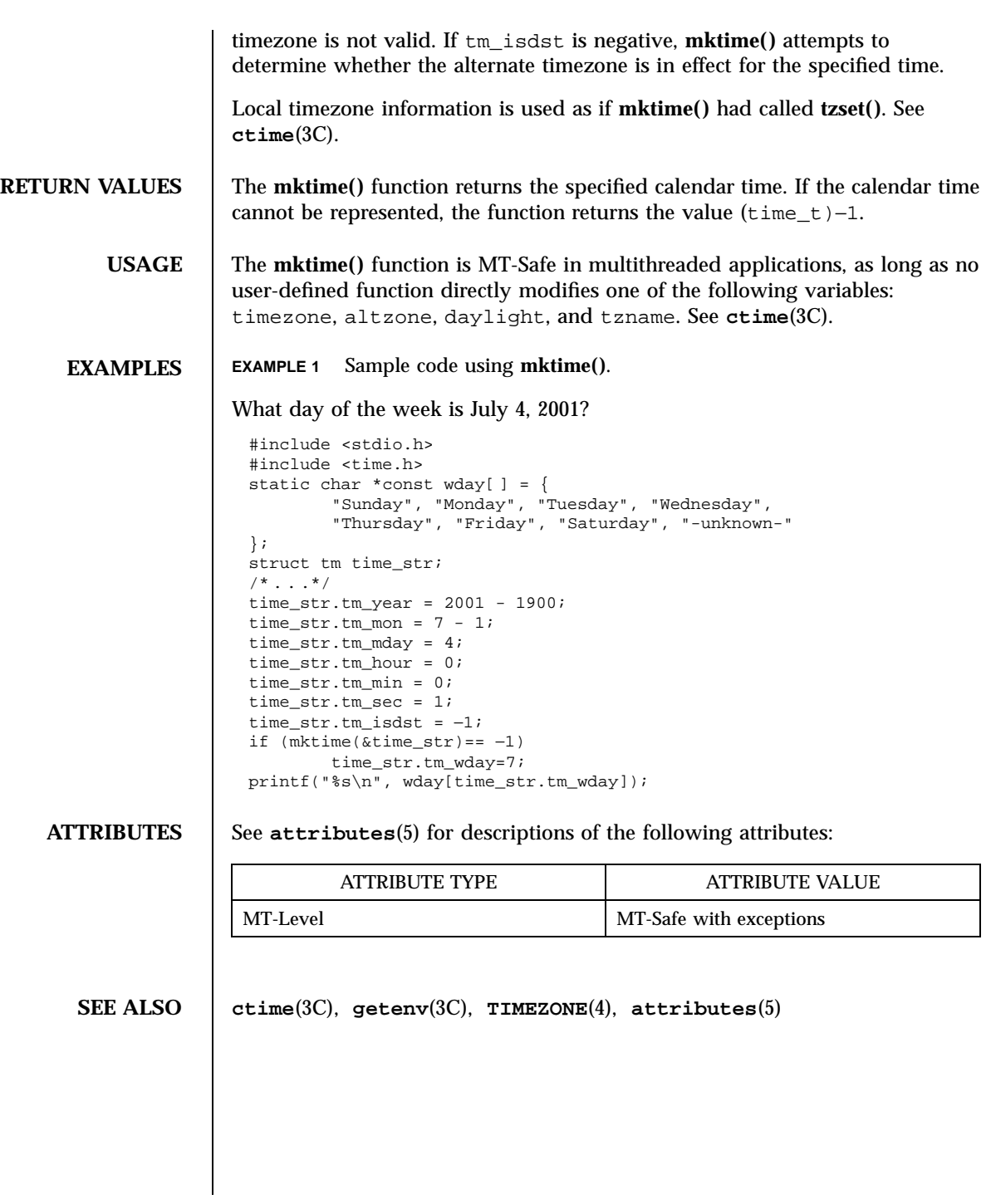

1441 SunOS 5.7 Last modified 17 Sep 1997

C Library Functions mlock(3C)

**NAME** mlock, munlock – lock or unlock pages in memory **SYNOPSIS Default** #include <sys/mman.h> int **mlock**(caddr\_t *addr*, size\_t *len*); int **munlock**(caddr\_t *addr*, size\_t *len*); **Standard-conforming** #include <sys/mman.h> int **mlock**(const void \* *addr*, size\_t *len*); int **munlock**(const void \* *addr*, size\_t *len*); **DESCRIPTION** The **mlock()** function uses the mappings established for the address range [ *addr, addr + len* )to identify pages to be locked in memory. If the page identified by a mapping changes, such as occurs when a copy of a writable MAP\_PRIVATE page is made upon the first store, the lock will be transferred to the newly copied private page. The **munlock()** function removes locks established with **mlock()** . A given page may be locked multiple times by executing an **mlock()** through different mappings. That is, if two different processes lock the same page, then the page will remain locked until both processes remove their locks. However, within a given mapping, page locks do not nest − multiple **mlock()** operations on the same address in the same process will all be removed with a single **munlock()** . Of course, a page locked in one process and mapped in another (or visible through a different mapping in the locking process) is still locked in memory. This fact can be used to create applications that do nothing other than lock important data in memory, thereby avoiding page I/O faults on references from other processes in the system. If the mapping through which an **mlock()** has been performed is removed, an **munlock()** is implicitly performed. An **munlock()** is also performed implicitly when a page is deleted through file removal or truncation. Locks established with **mlock()** are not inherited by a child process after a **fork()** and are not nested. Attempts to **mlock()** more memory than a system-specific limit will fail. **RETURN VALUES** Upon successful completion, the **mlock()** and **munlock()** functions return 0. Otherwise, no changes are made to any locks in the address space of the process, the functions return −1 and set errno to indicate the error. **ERRORS** The **mlock()** and **munlock()** functions will fail if:

Last modified 29 Dec 1996 SunOS 5.7 2142

## mlock(3C) C Library Functions

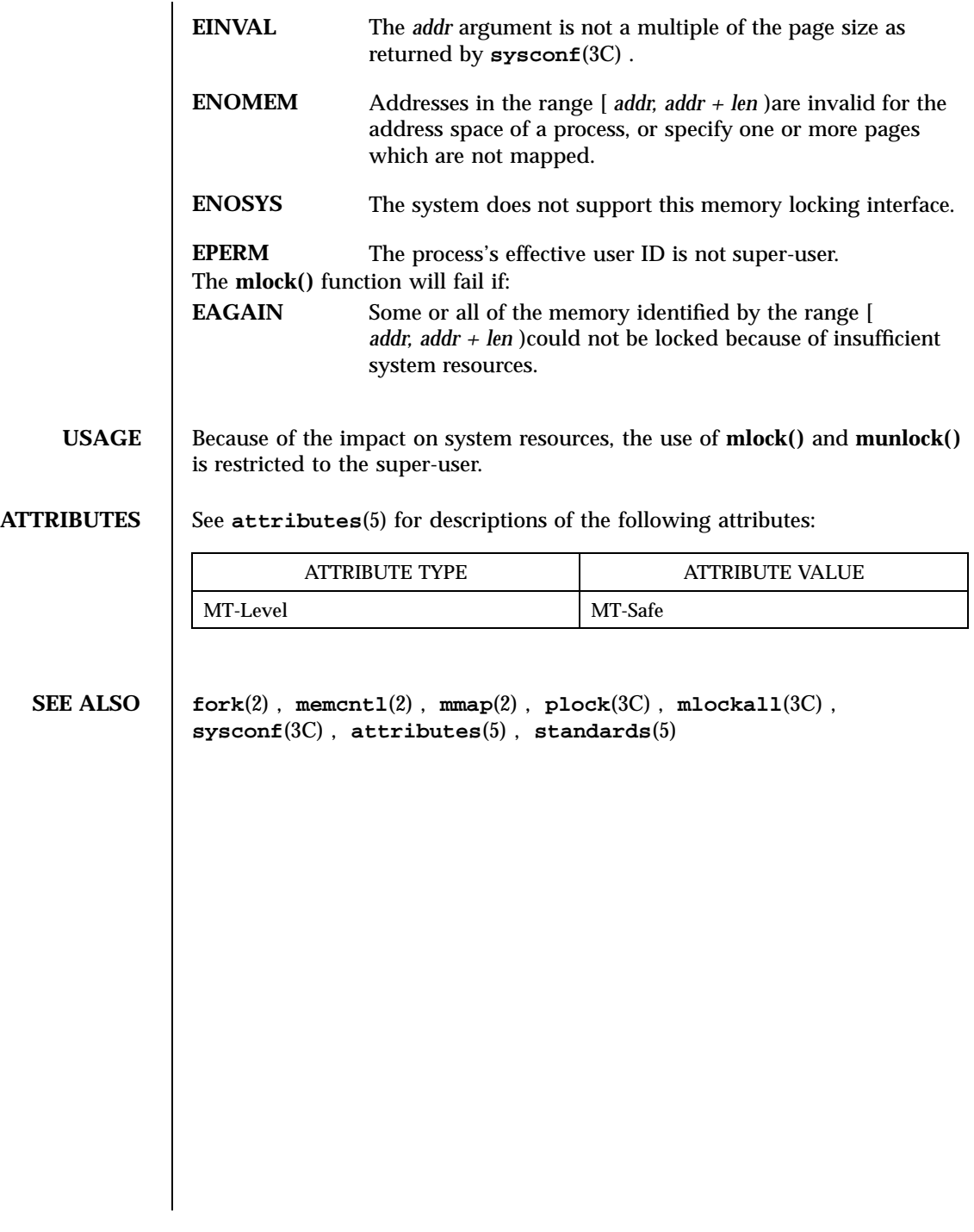

1443 SunOS 5.7 Last modified 29 Dec 1996

C Library Functions mlockall(3C)

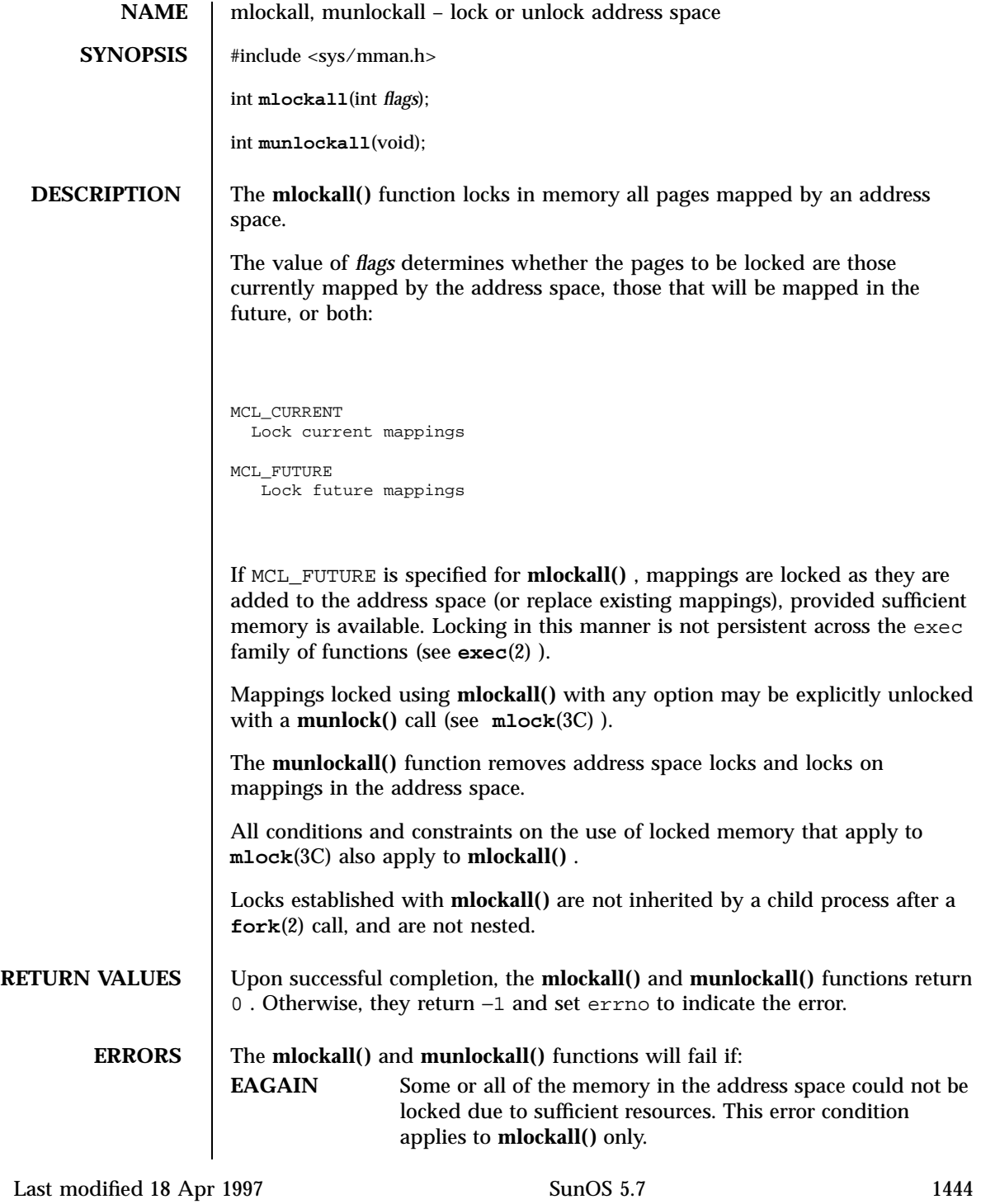

# mlockall(3C) C Library Functions

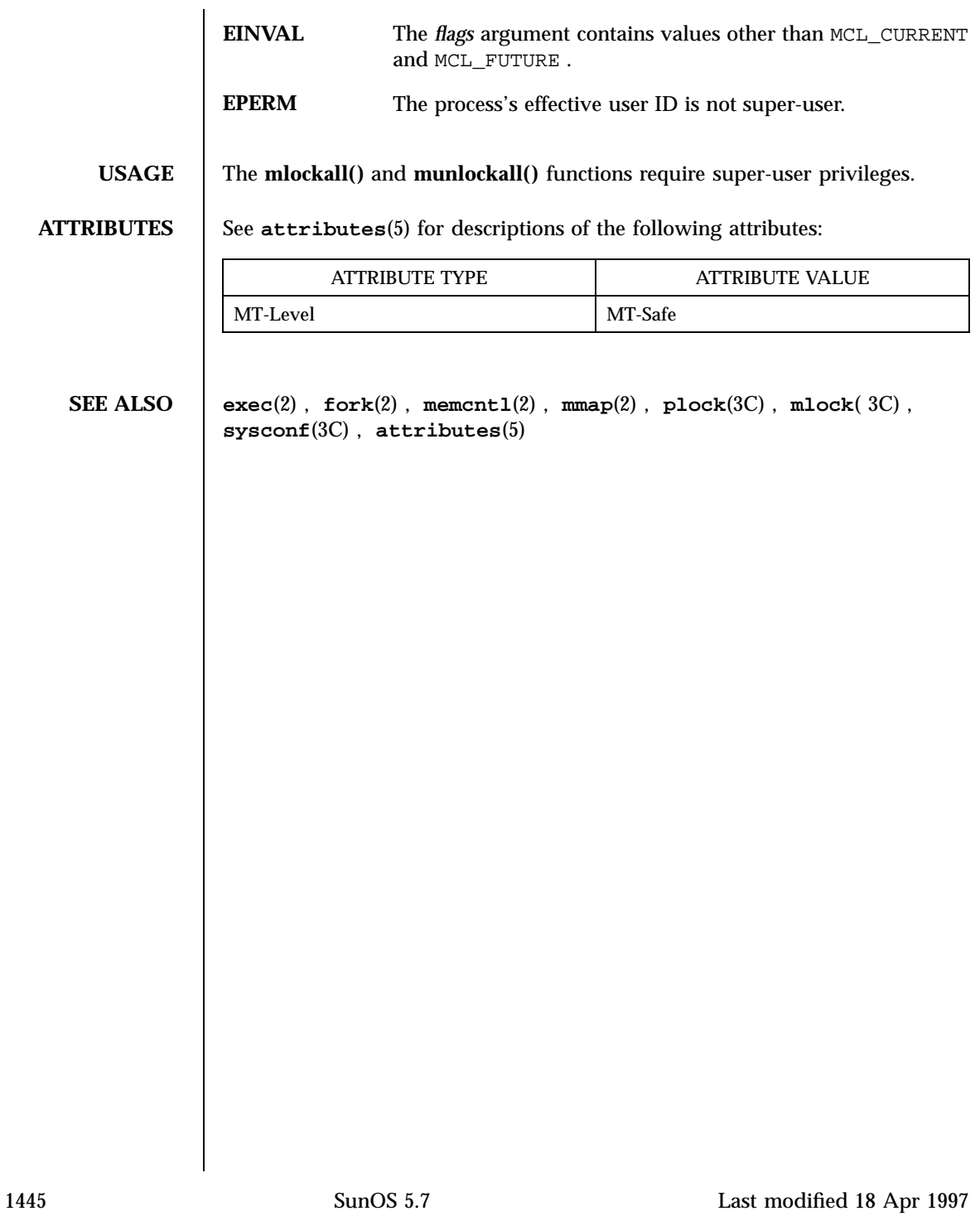

C Library Functions modf(3C)

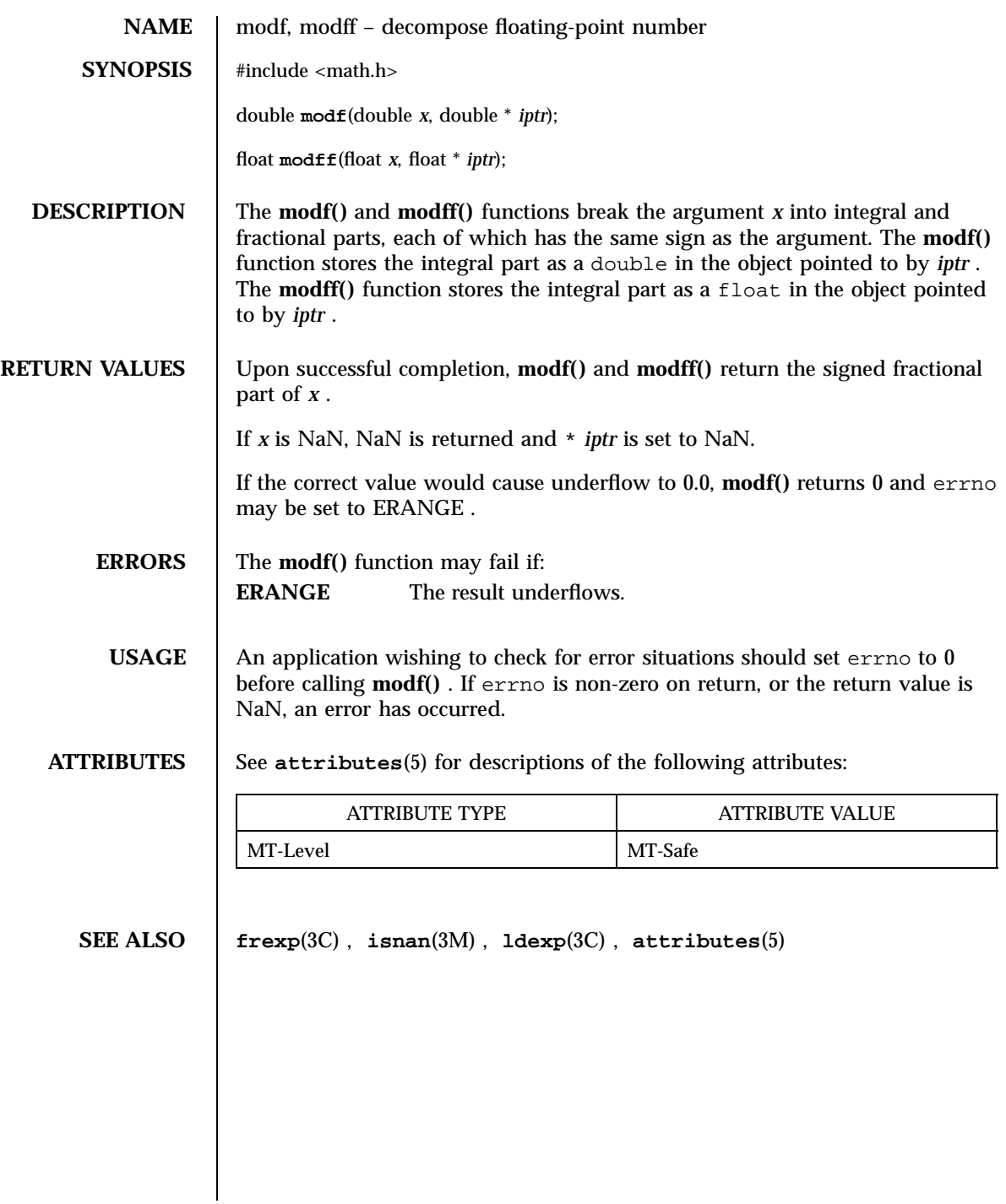

Last modified 29 Dec 1996 SunOS 5.7

## monitor(3C) C Library Functions

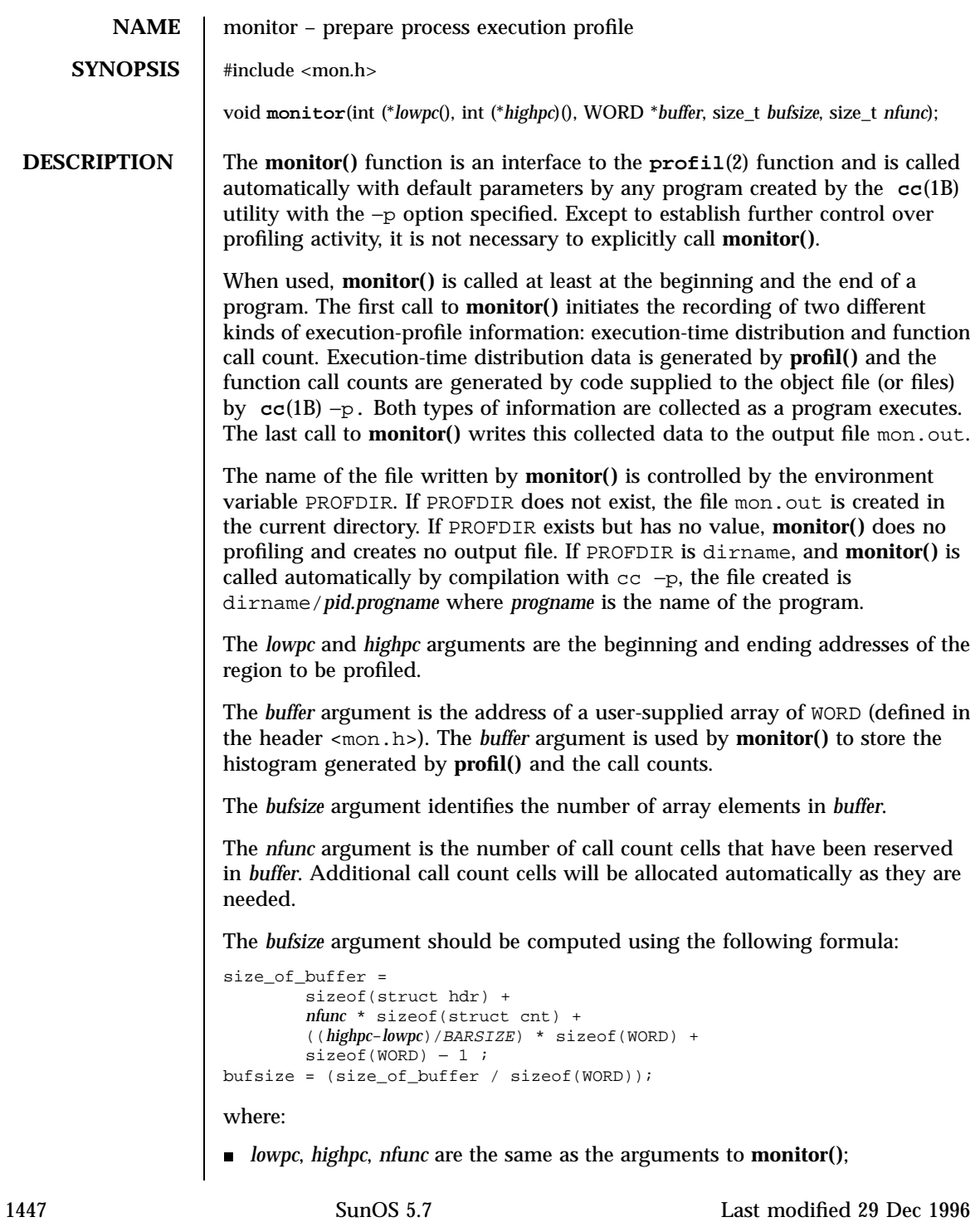

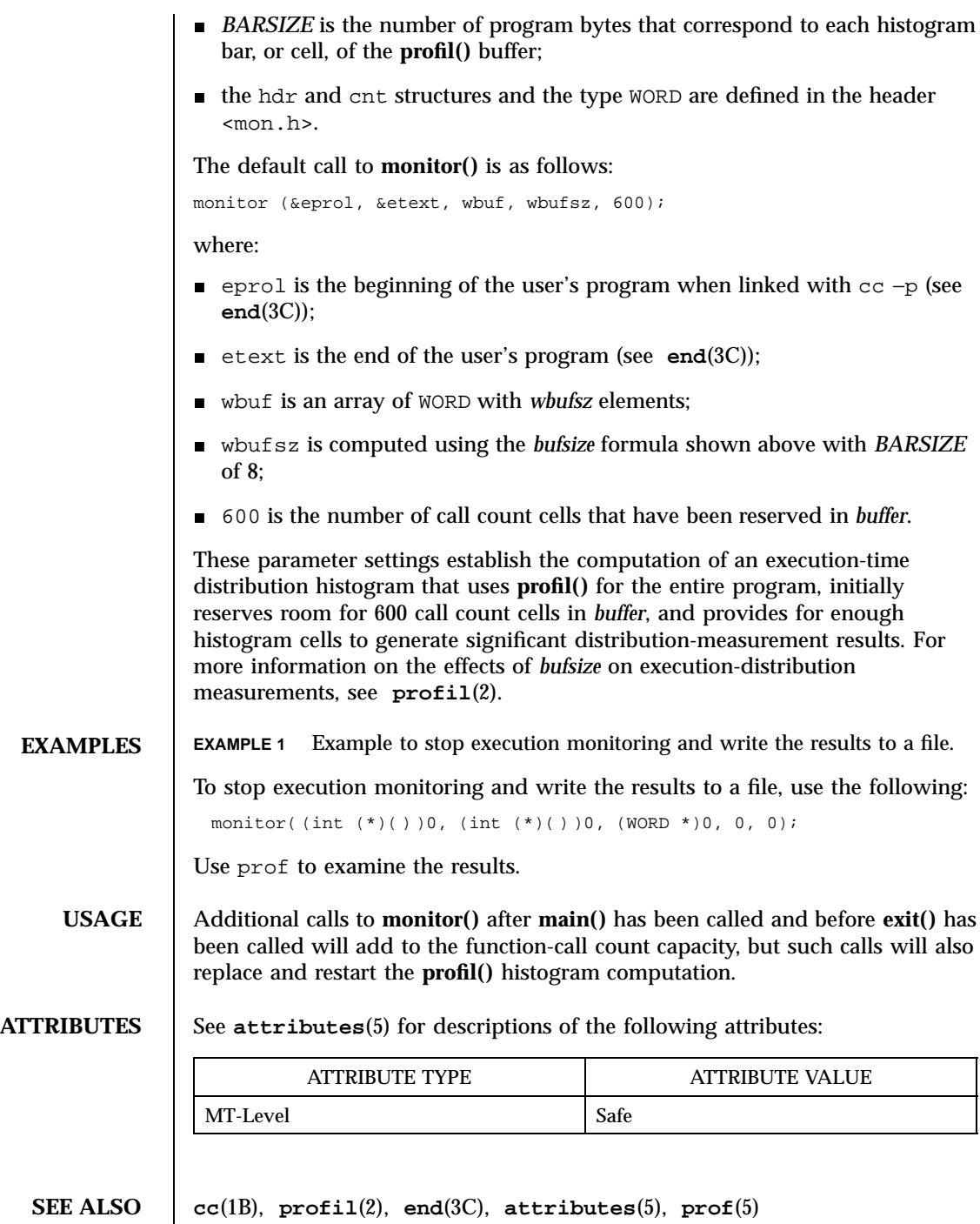

Last modified 29 Dec 1996 SunOS 5.7

# move(3XC) X/Open Curses Library Functions

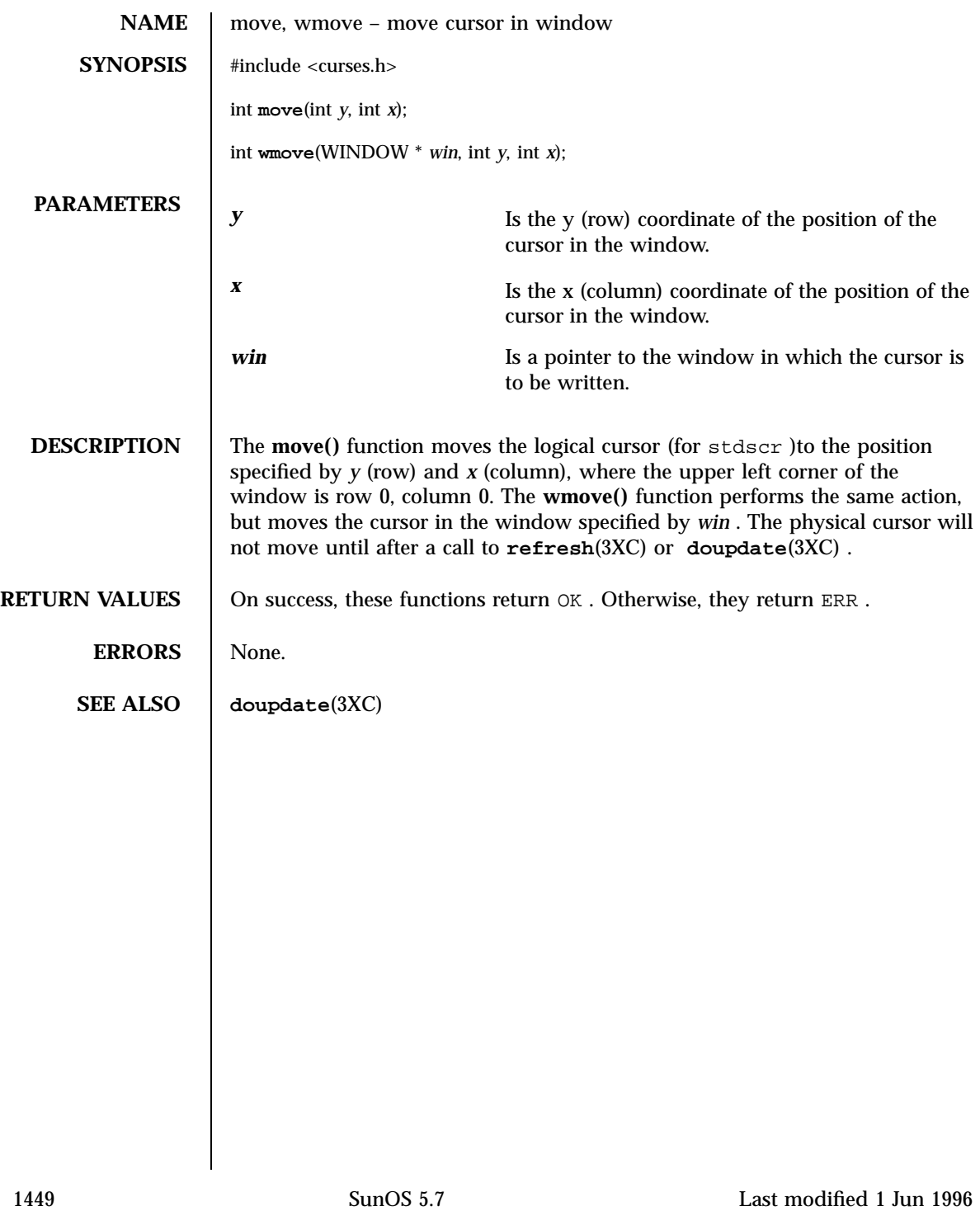

Mathematical Library mp(3M)

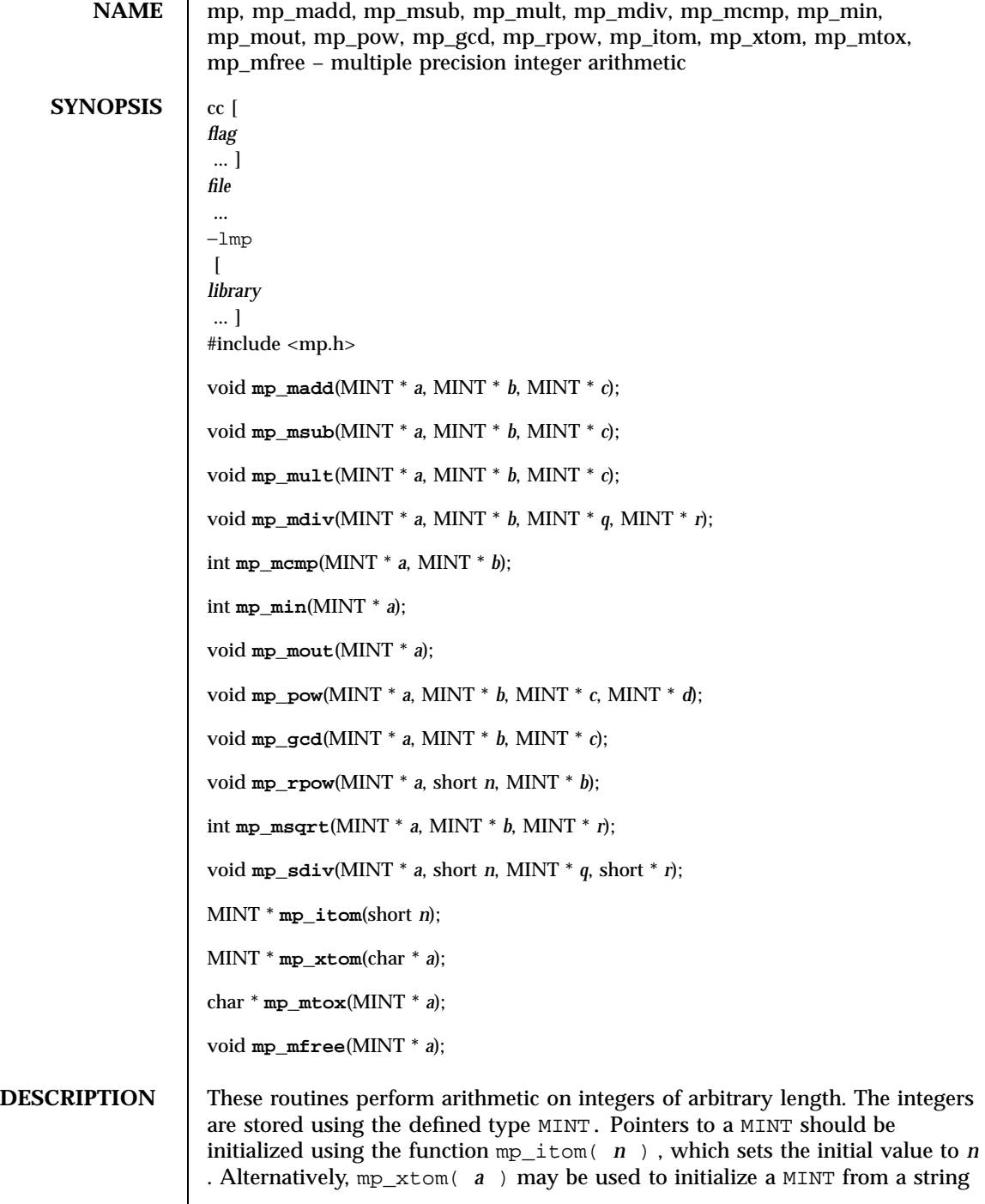

Last modified 25 Mar 1997 SunOS 5.7

of hexadecimal digits. mp\_mfree( *a* ) may be used to release the storage allocated by the mp\_itom( *a* ) and mp\_xtom( *a* ) routines.

The mp\_madd  $(a, b, c)$ , mp\_msub  $(a, b, c)$  and mp\_mult  $(a, b, c)$ )functions assign to their third arguments the sum, difference, and product, respectively, of their first two arguments. The mp\_mdiv ( $a$ ,  $b$ ,  $q$ ,  $r$ ) function assigns the quotient and remainder, respectively, to its third and fourth arguments. The mp\_sdiv ( *a* , *n* , *q* , *r* )function is similar to mp\_mdiv ( *a* , *b* ,  $q$ ,  $r$  ) except that the divisor is an ordinary integer. The mp\_msqrt ( $a$ ,  $b$ , *r* )function produces the square root and remainder of its first argument. The mp\_mcmp ( *a* , *b* )function compares the values of its arguments and returns 0 if the two values are equal, a value greater than 0 if the first argument is greater than the second, and a value less than 0 if the second argument is greater than the first. The mp\_rpow ( *a* , *n* , *b* )function raises *a* to the *n* th power and assigns this value to *b* . The mp\_pow ( *a* , *b* , *c* , *d* )function raises *a* to the *b* th power, reduces the result modulo *c* and assigns this value to *d* . The mp\_min( *a* ) and mp\_mout( *a* ) functions perform decimal input and output. The mp  $\varphi$  od (*a* , *b* , *c*) function finds the greatest common divisor of the first two arguments, returning it in the third argument. The mp\_mtox( *a* ) function provides the inverse of mp\_xtom(a) . To release the storage allocated by mp\_mtox( *a* ), use **free()** (see **malloc**(3C) ).

Use the −lmp loader option to obtain access to these functions.

**FILES** /usr/lib/libmp.a

/usr/lib/libmp.so

**ATTRIBUTES** See **attributes**(5) for descriptions of the following attributes:

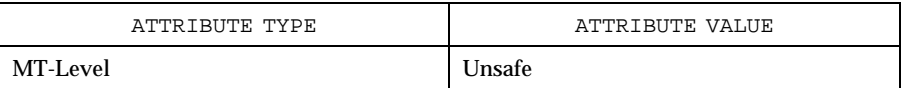

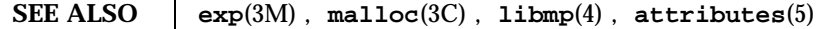

**DIAGNOSTICS** Illegal operations and running out of memory produce messages and core images.

**WARNINGS** The function **pow()** exists in both libmp and libm with widely differing semantics. This is why libmp.so.2 exists. libmp.so.1 exists solely for reasons of backward compatibility, and should not be used otherwise. Use the mp\_\*( ) functions instead. See **libmp**(4) .

1451 SunOS 5.7 Last modified 25 Mar 1997

Realtime Library mq\_close(3R)

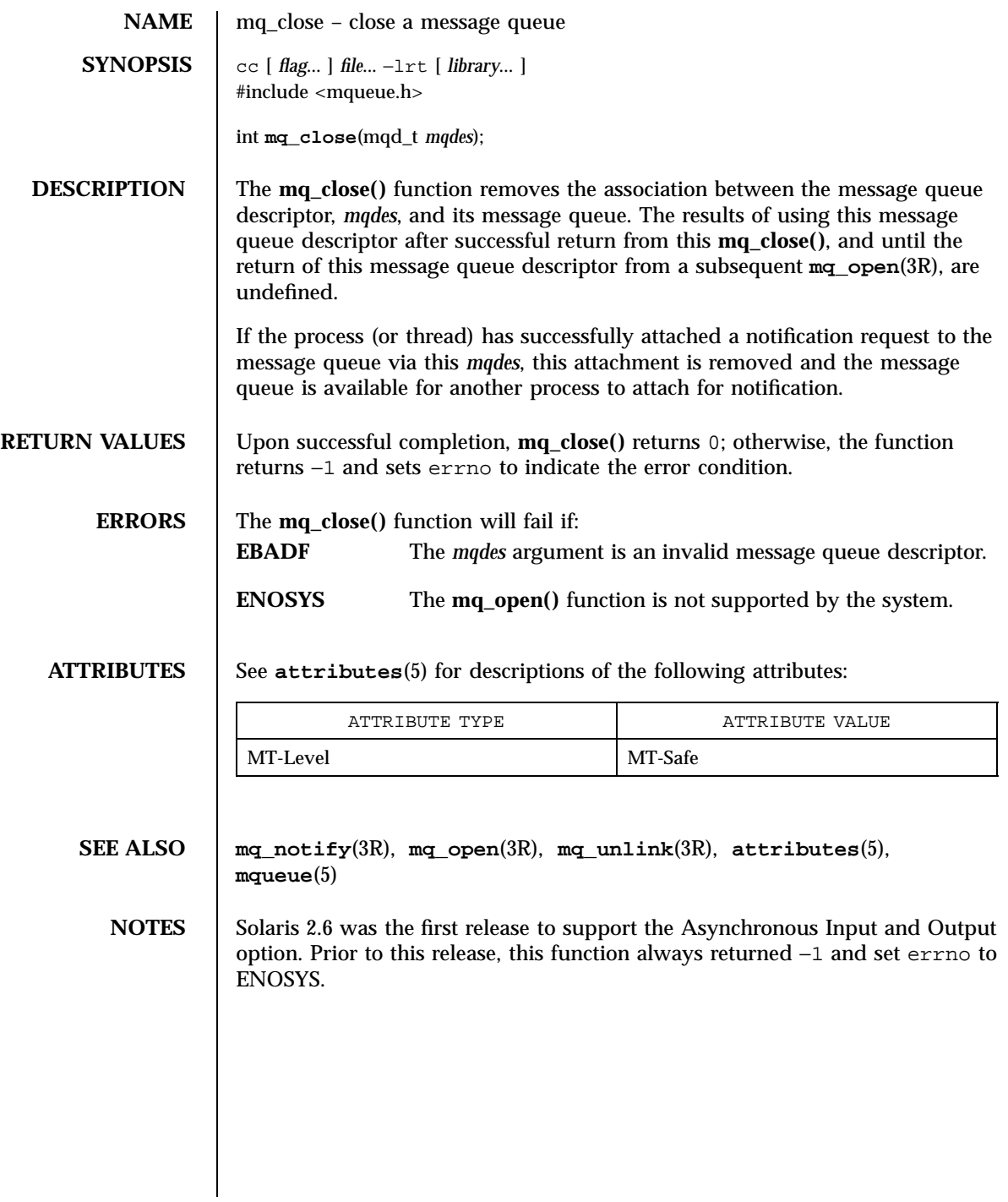

Last modified 22 Jun 1998 SunOS 5.7

mq\_getattr(3R) Realtime Library

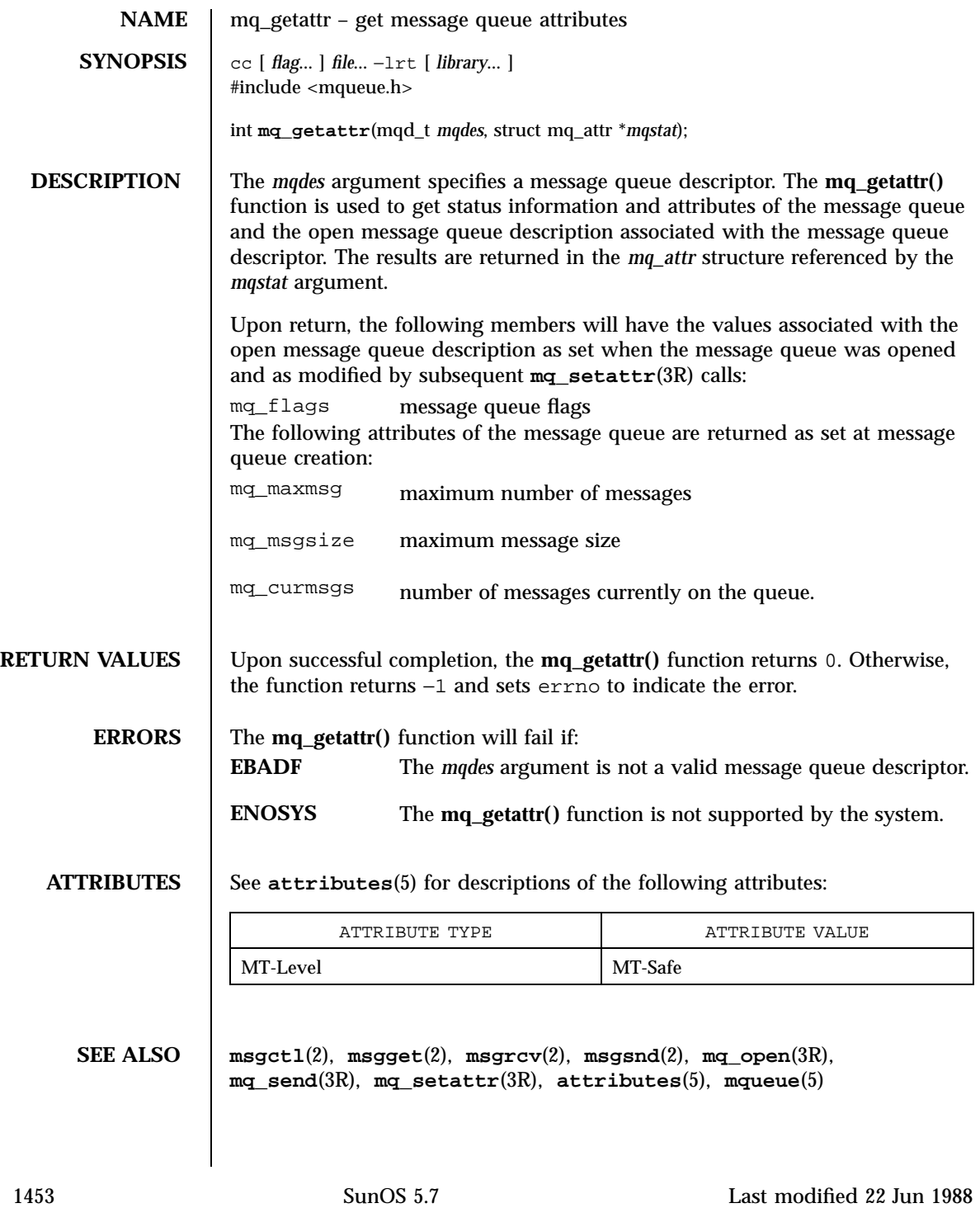

Realtime Library magnetic method of the control of the magnetic method of the magnetic method magnetic method m

NOTES | Solaris 2.6 was the first release to support the Asynchronous Input and Output option. Prior to this release, this function always returned −1 and set errno to ENOSYS.

Last modified 22 Jun 1988 SunOS 5.7

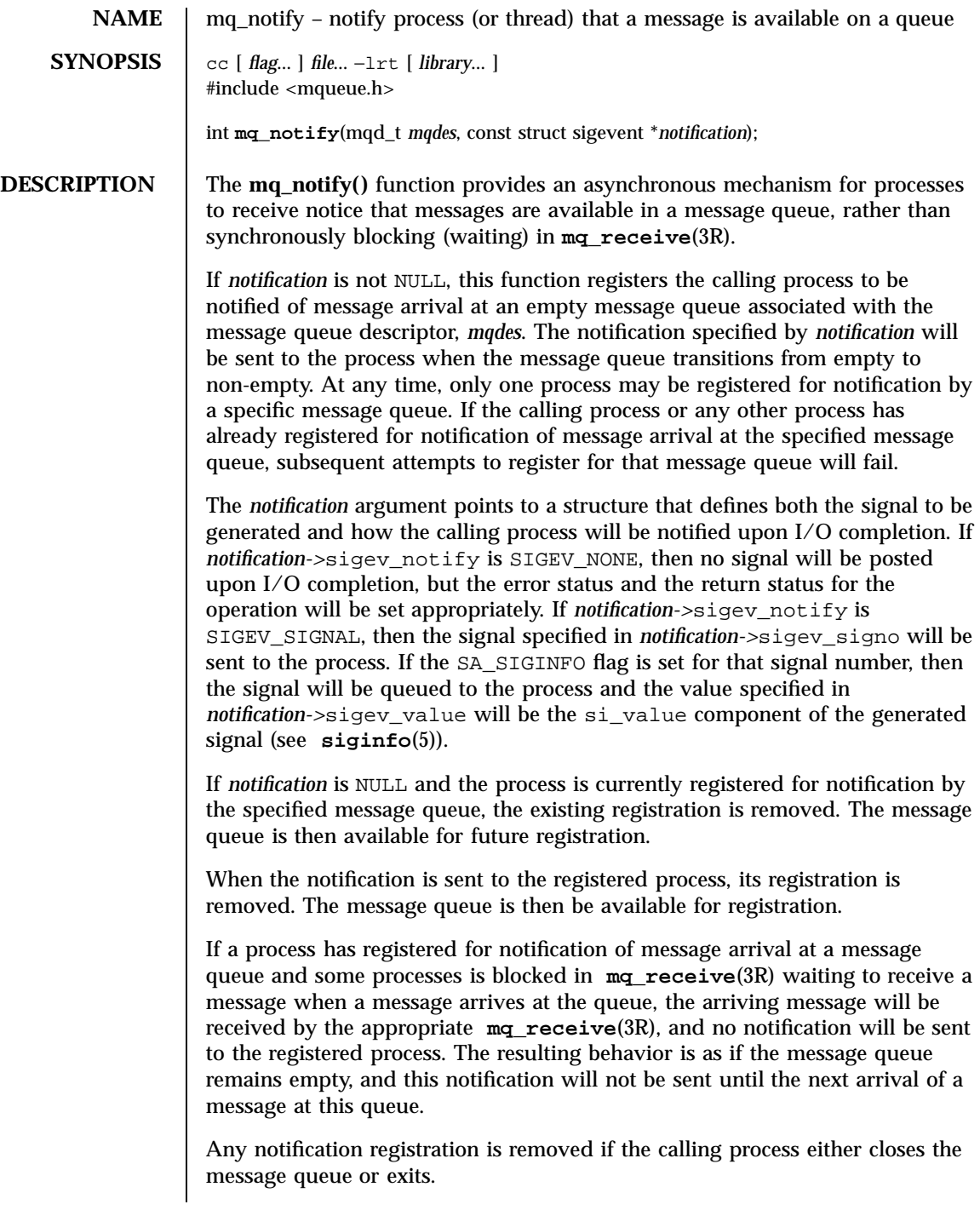

1455 SunOS 5.7 Last modified 22 Jun 1998

Realtime Library mq\_notify(3R)

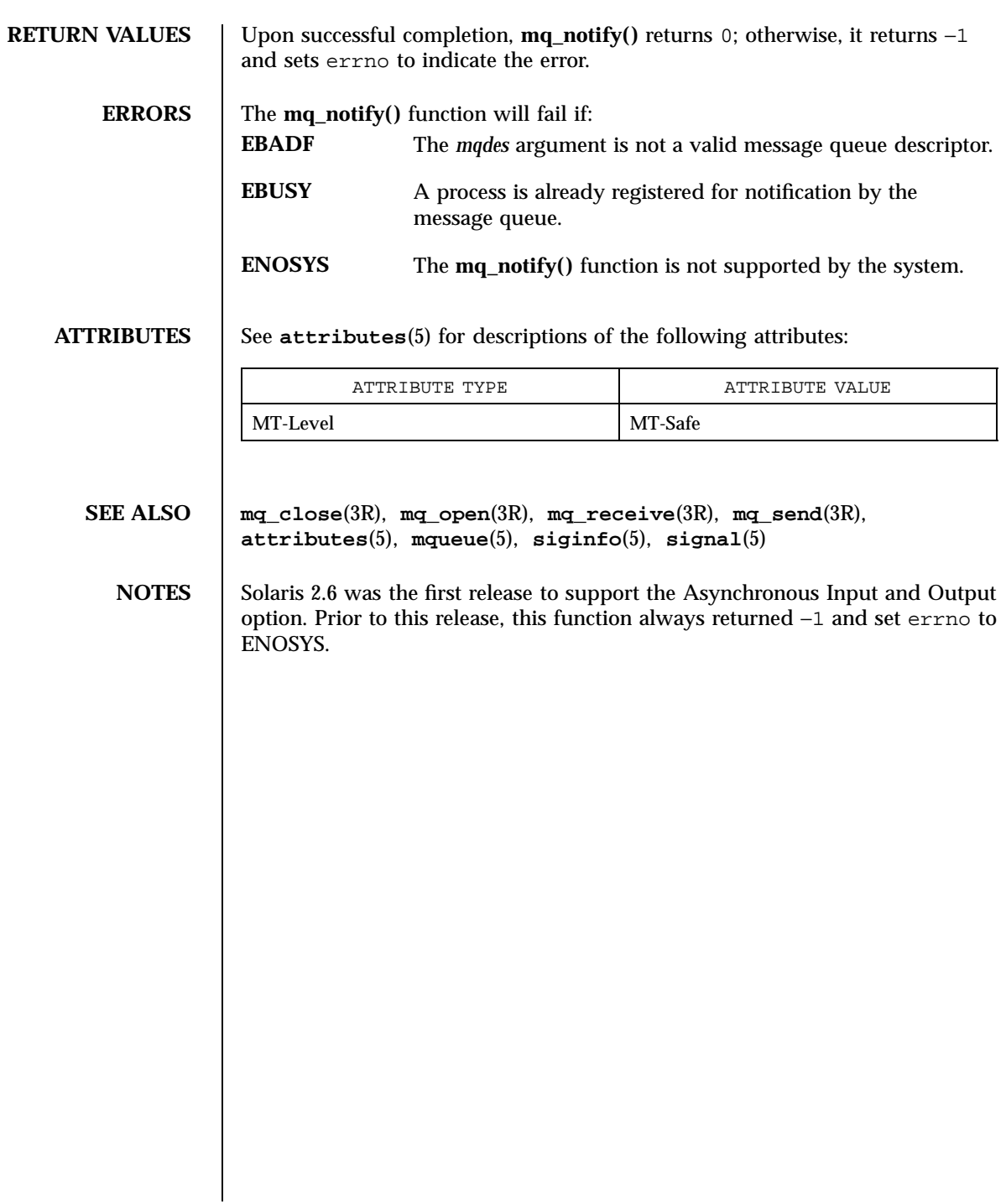

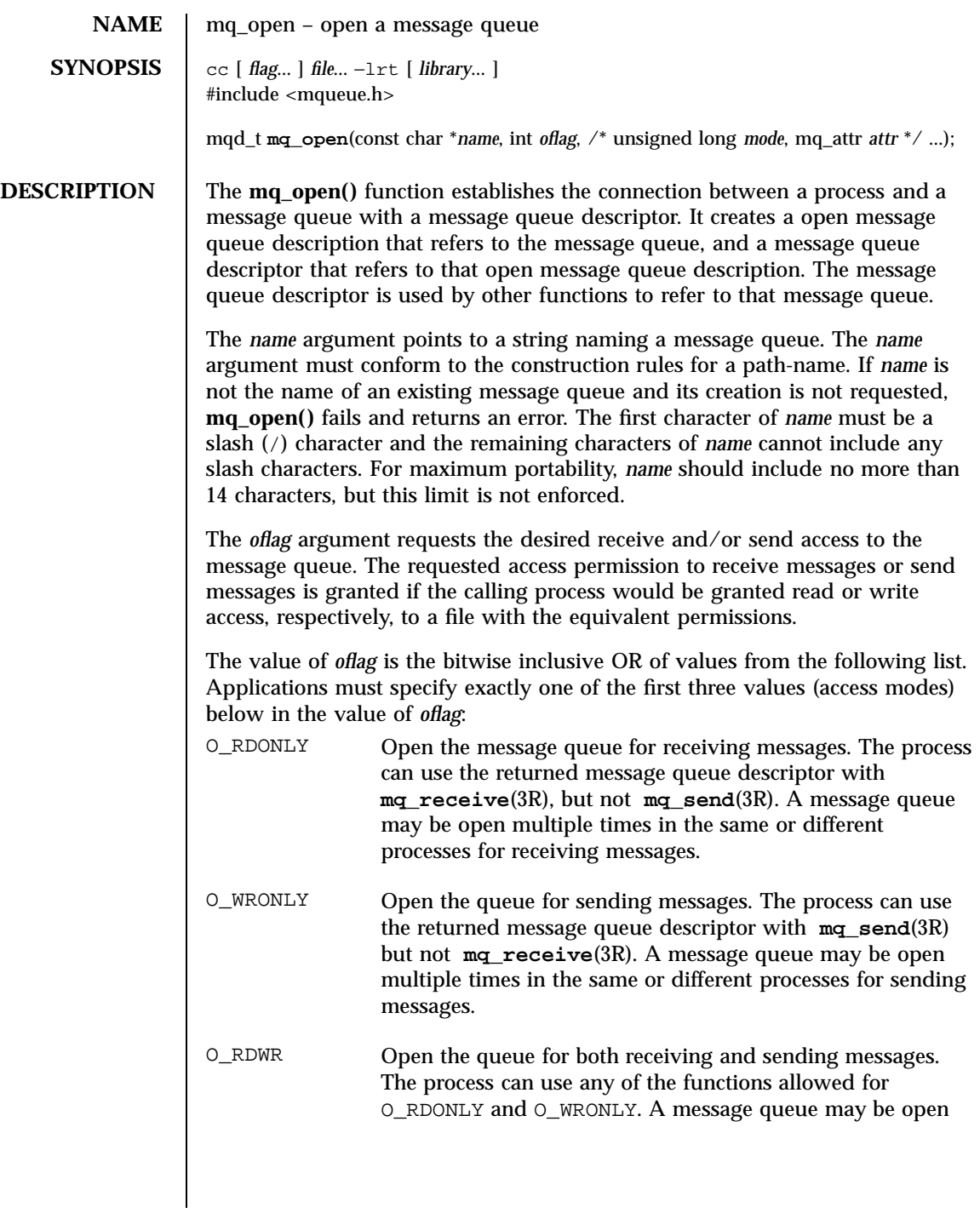

1457 SunOS 5.7 Last modified 22 Jun 1998

## Realtime Library mq\_open(3R)

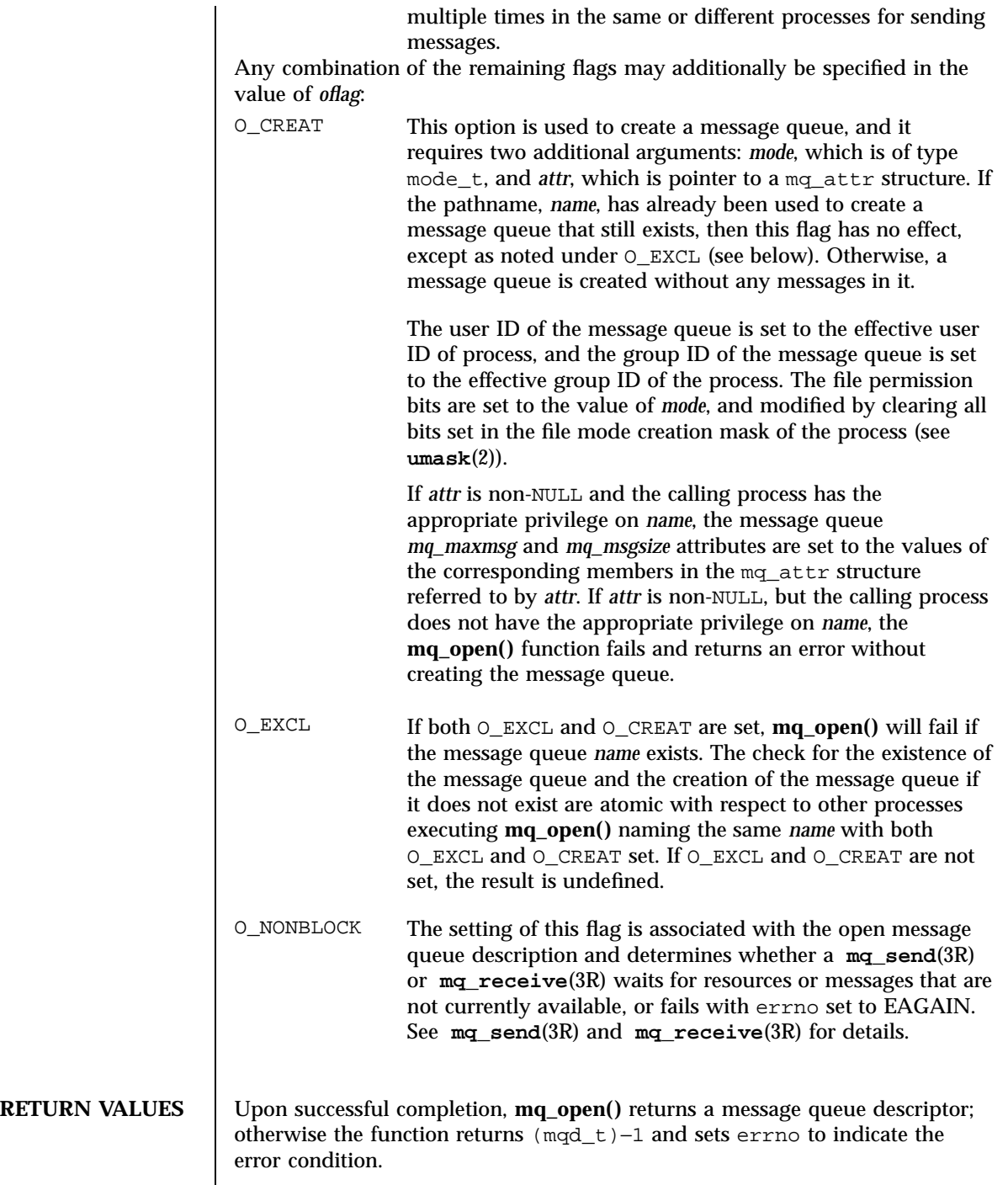

Last modified 22 Jun 1998 SunOS 5.7

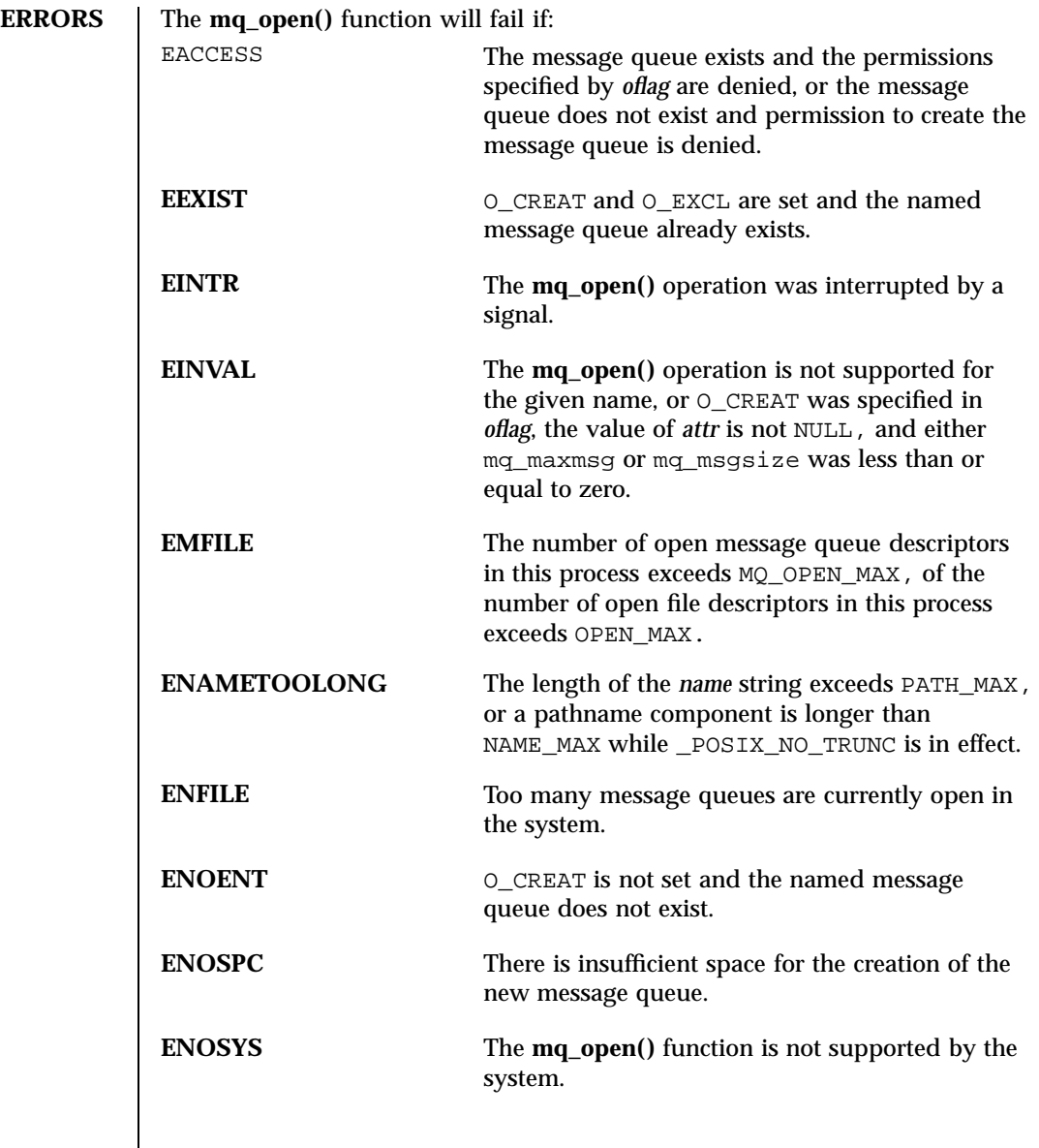

**ATTRIBUTES** See **attributes**(5) for descriptions of the following attributes:

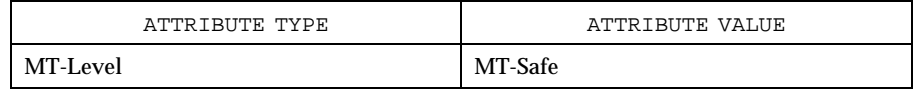

1459 SunOS 5.7 Last modified 22 Jun 1998

Realtime Library mq\_open(3R)

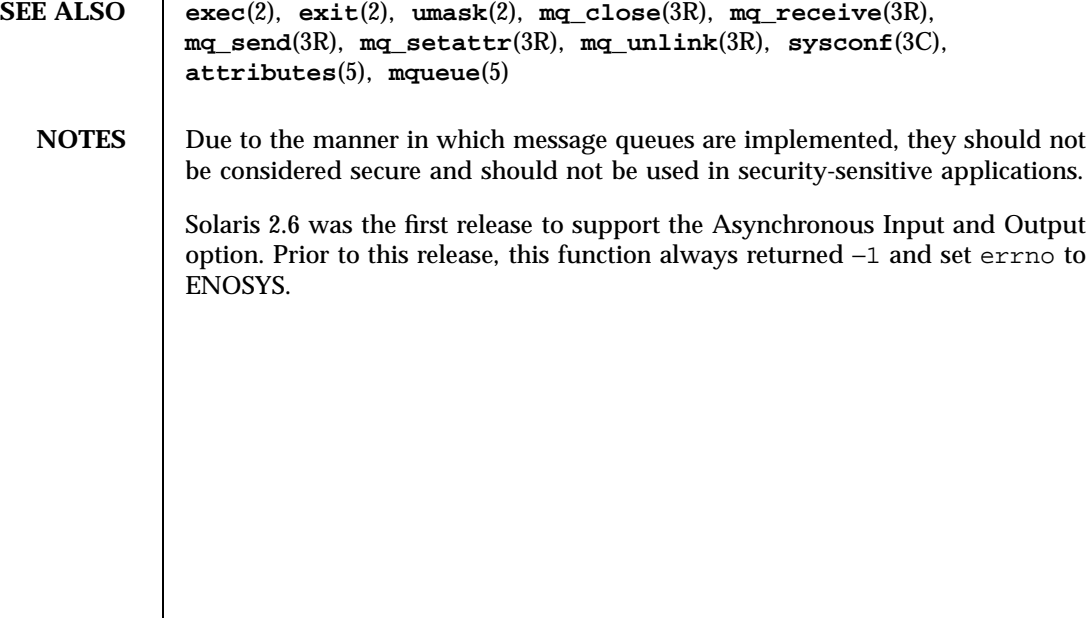

Last modified 22 Jun 1998 SunOS 5.7

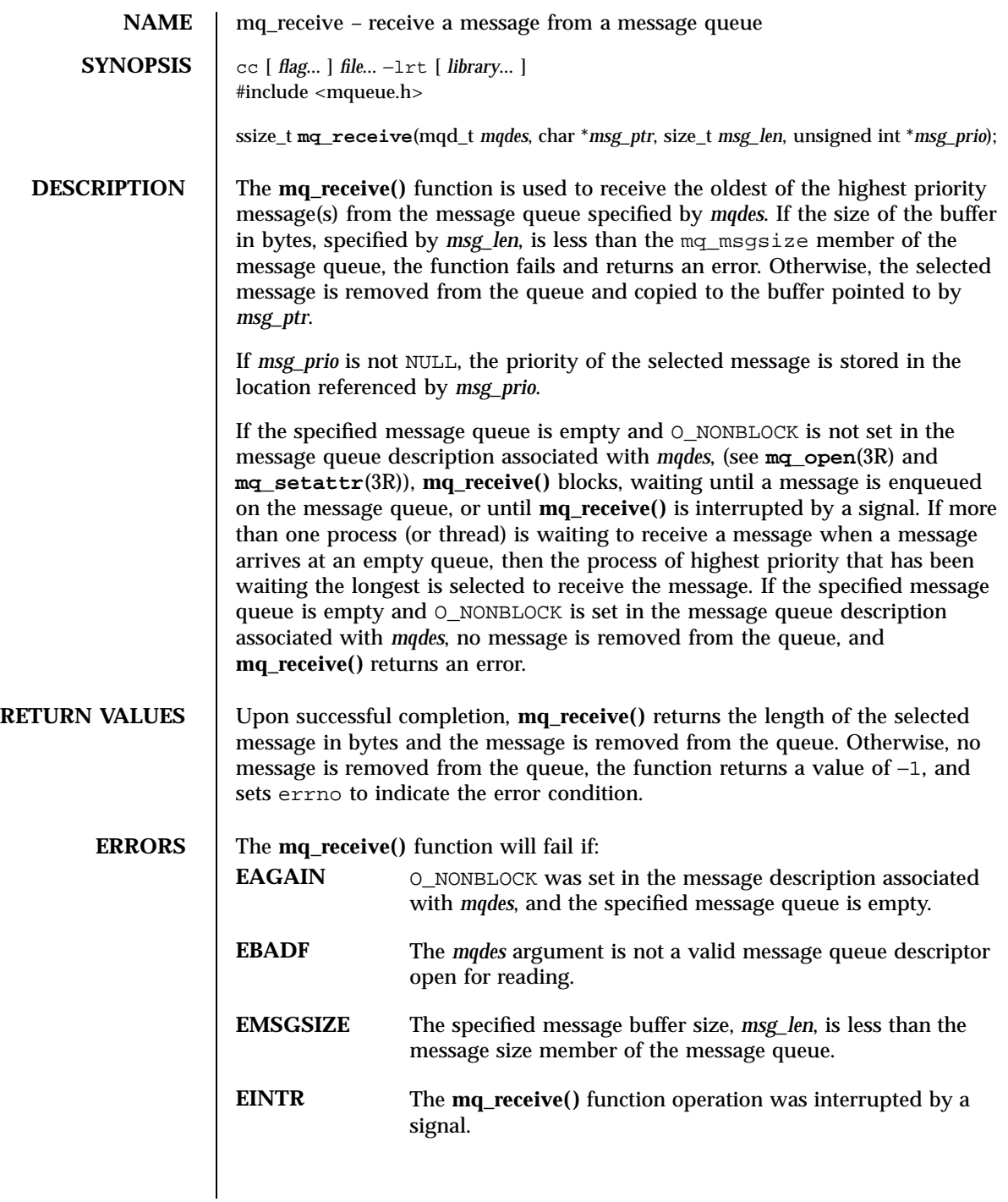

1461 SunOS 5.7 Last modified 22 Jun 1998

Realtime Library mq\_receive(3R)

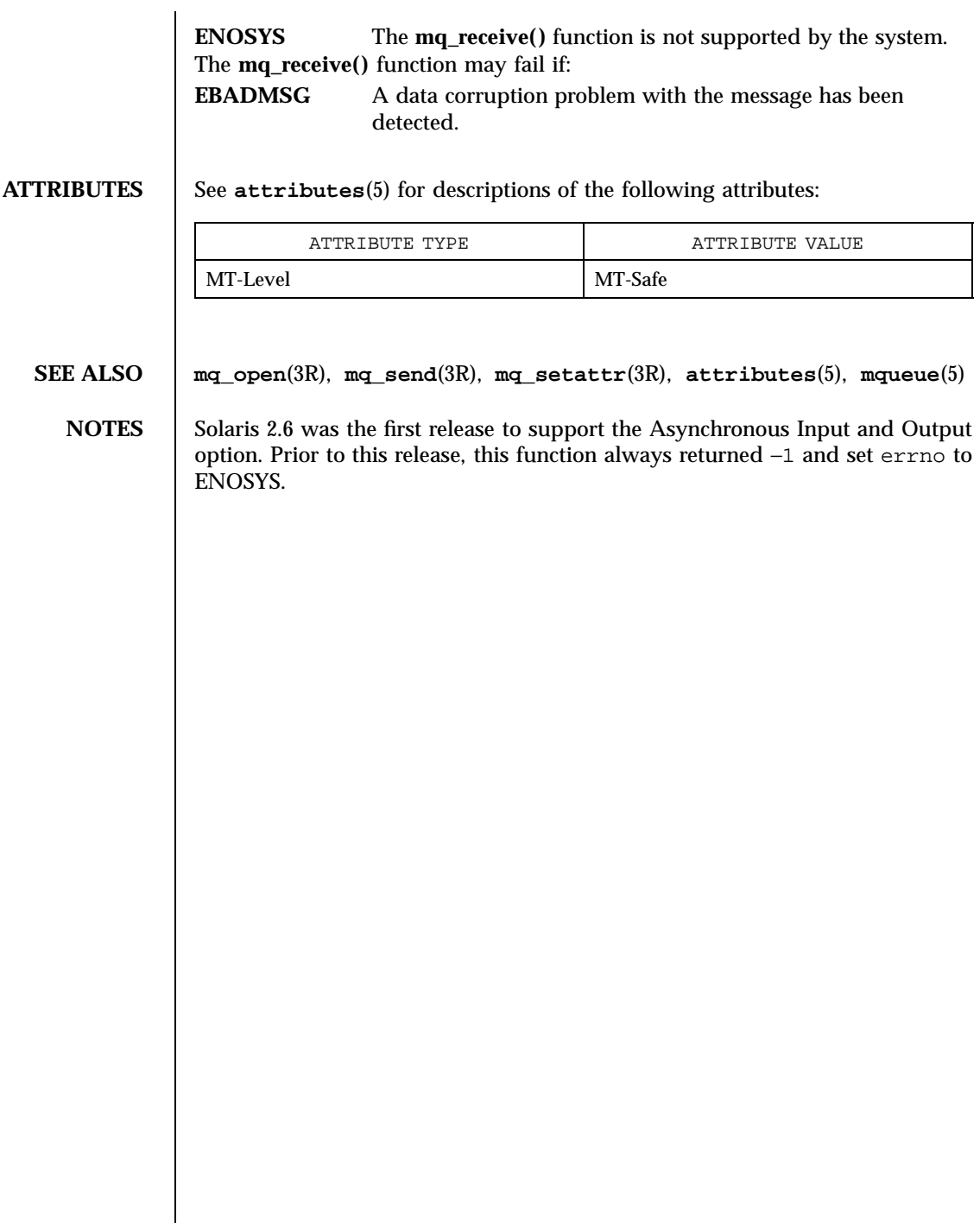

Last modified 22 Jun 1998 SunOS 5.7

mq\_send(3R) Realtime Library

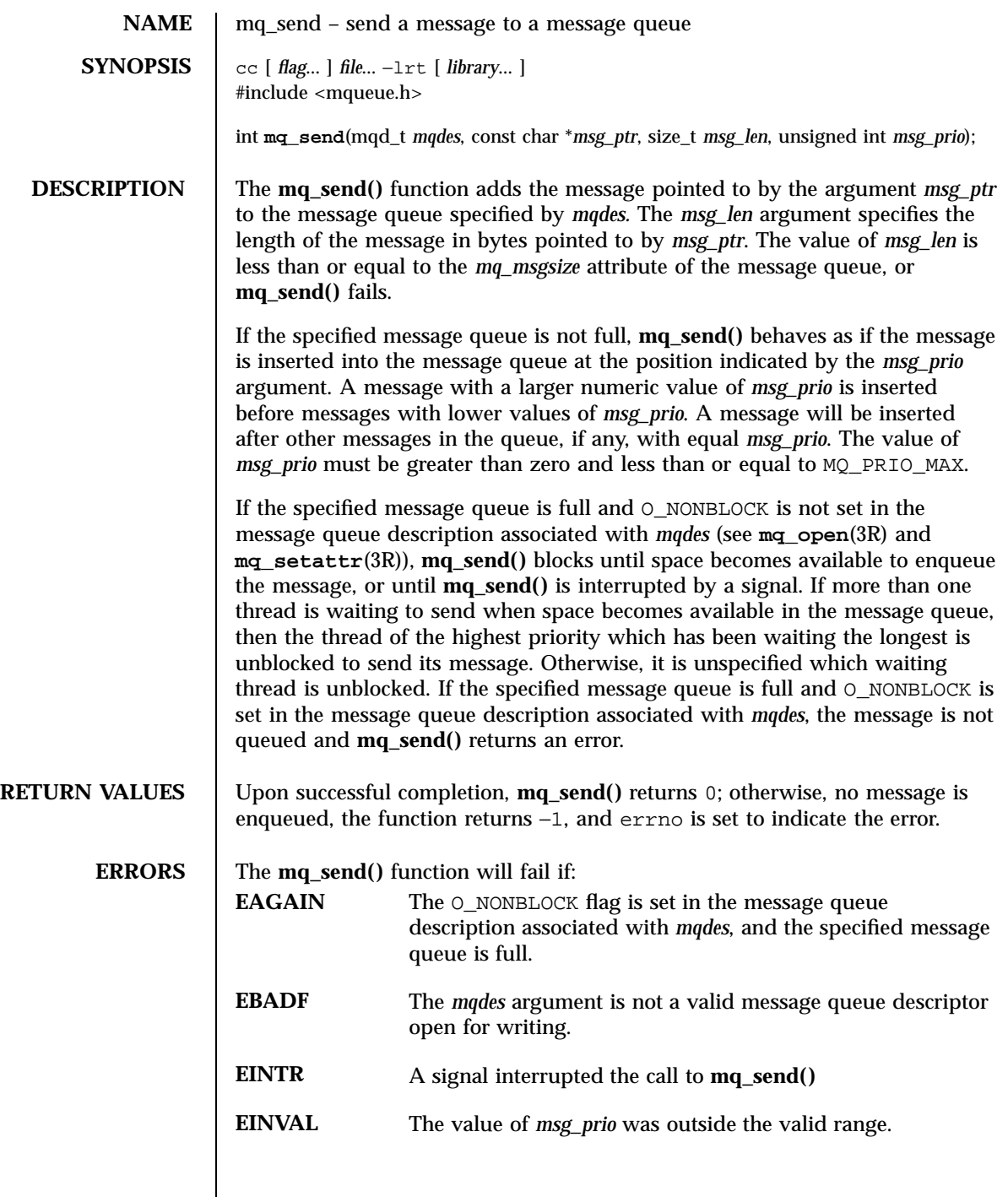

1463 SunOS 5.7 Last modified 22 Jun 1998

Realtime Library mq\_send(3R)

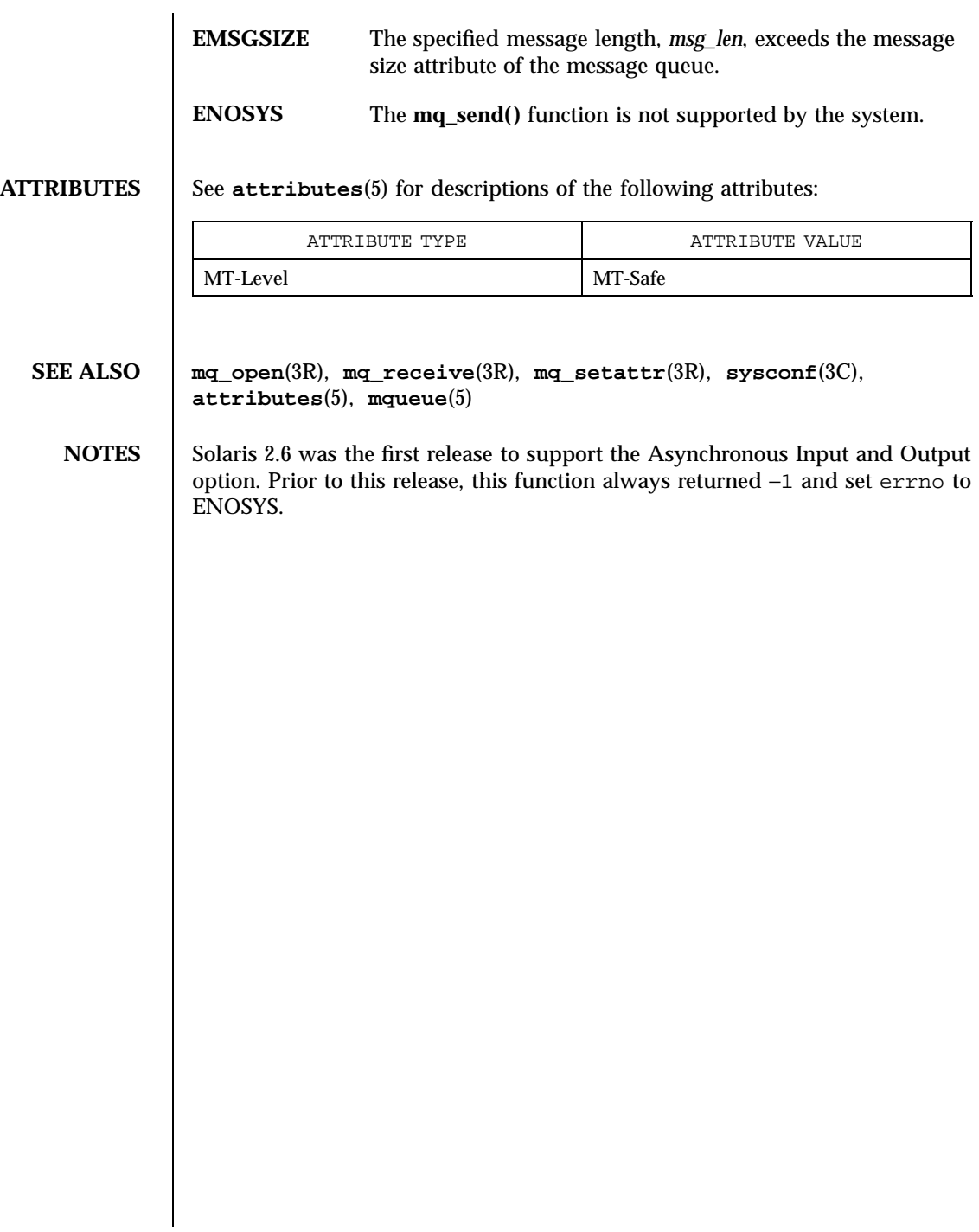

Last modified 22 Jun 1998 SunOS 5.7

mq\_setattr(3R) Realtime Library

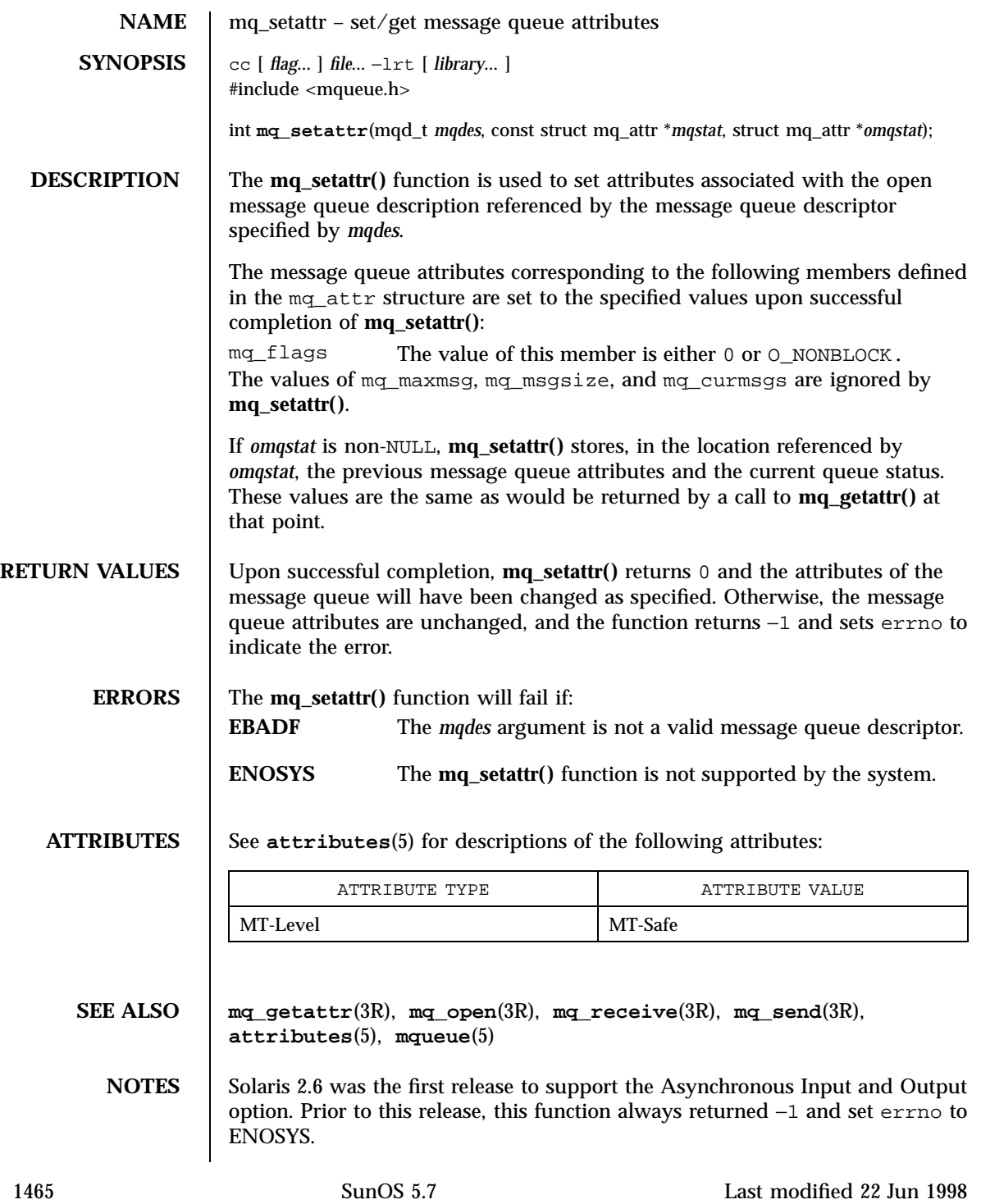
Realtime Library mq\_unlink(3R)

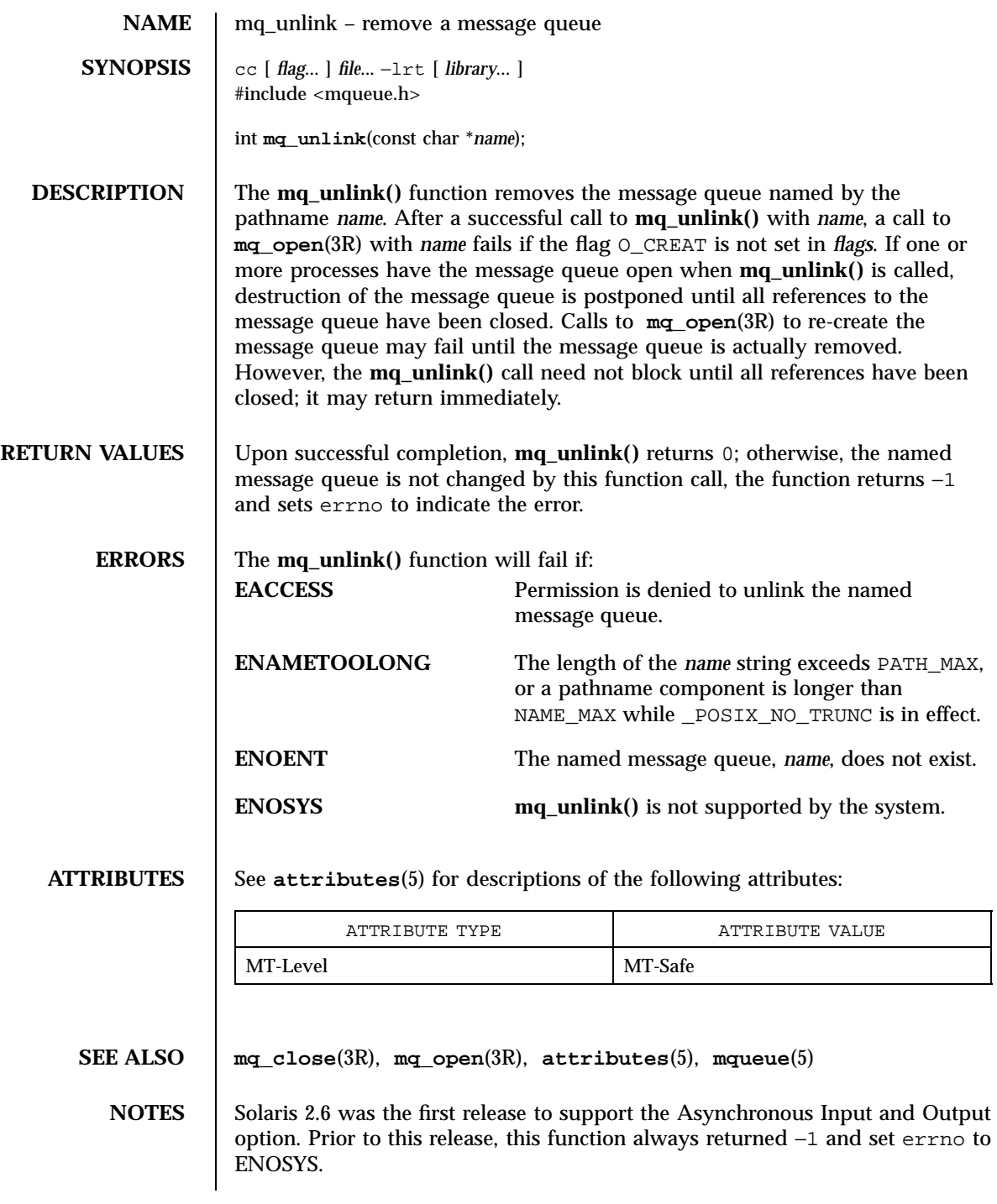

Last modified 22 Jun 1998 SunOS 5.7

msync(3C) C Library Functions

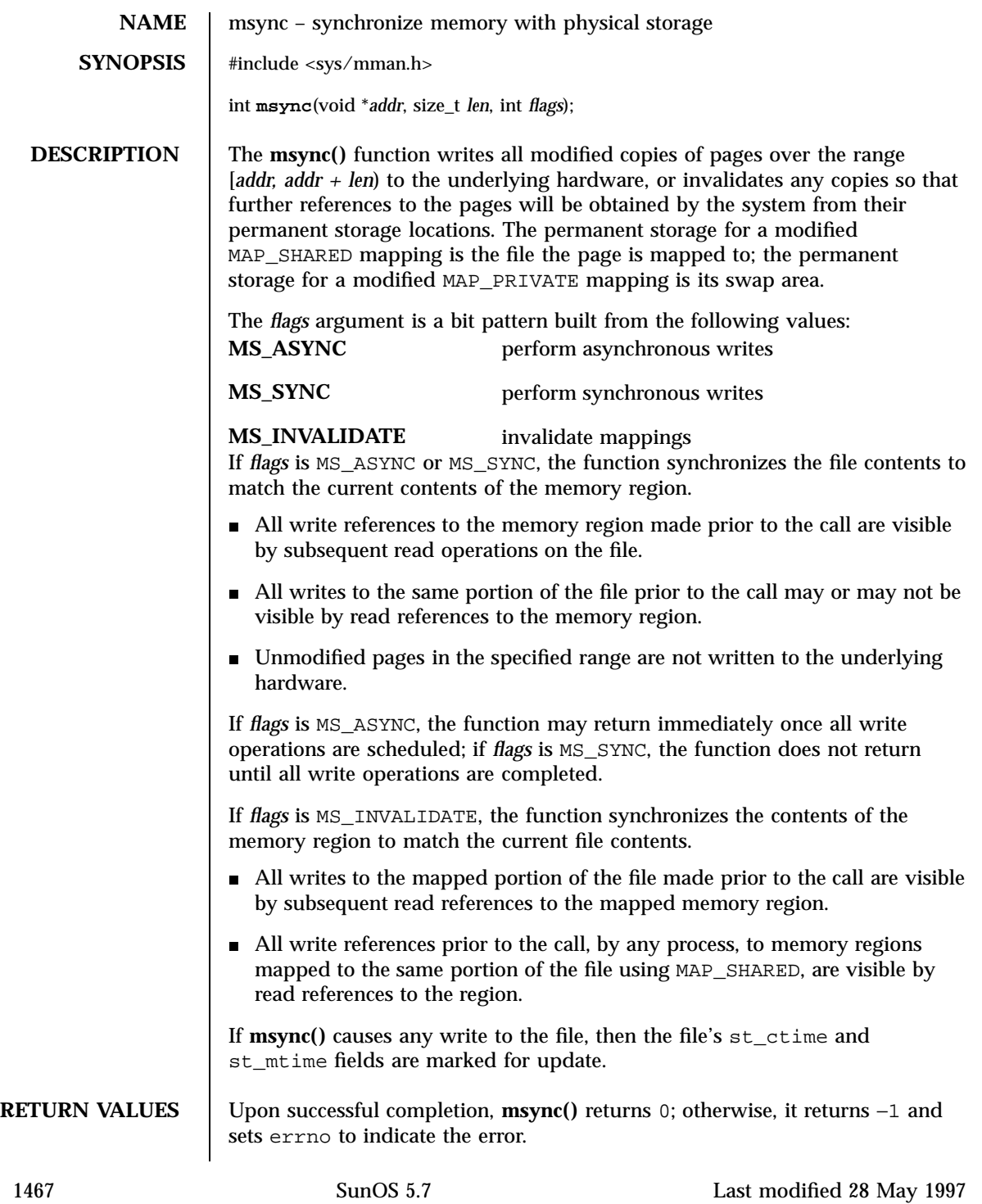

C Library Functions msync(3C)

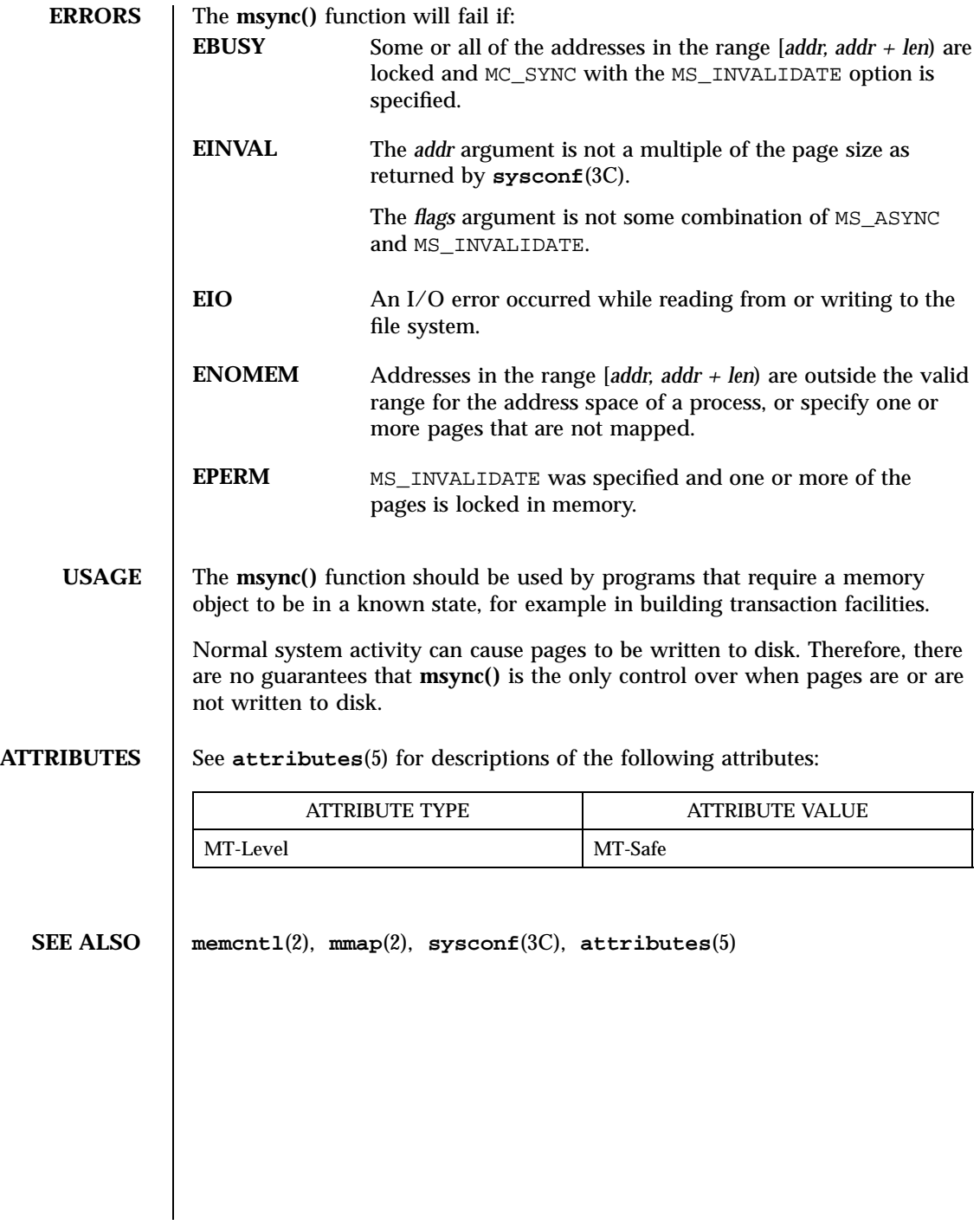

# mtmalloc(3t) Threads Library

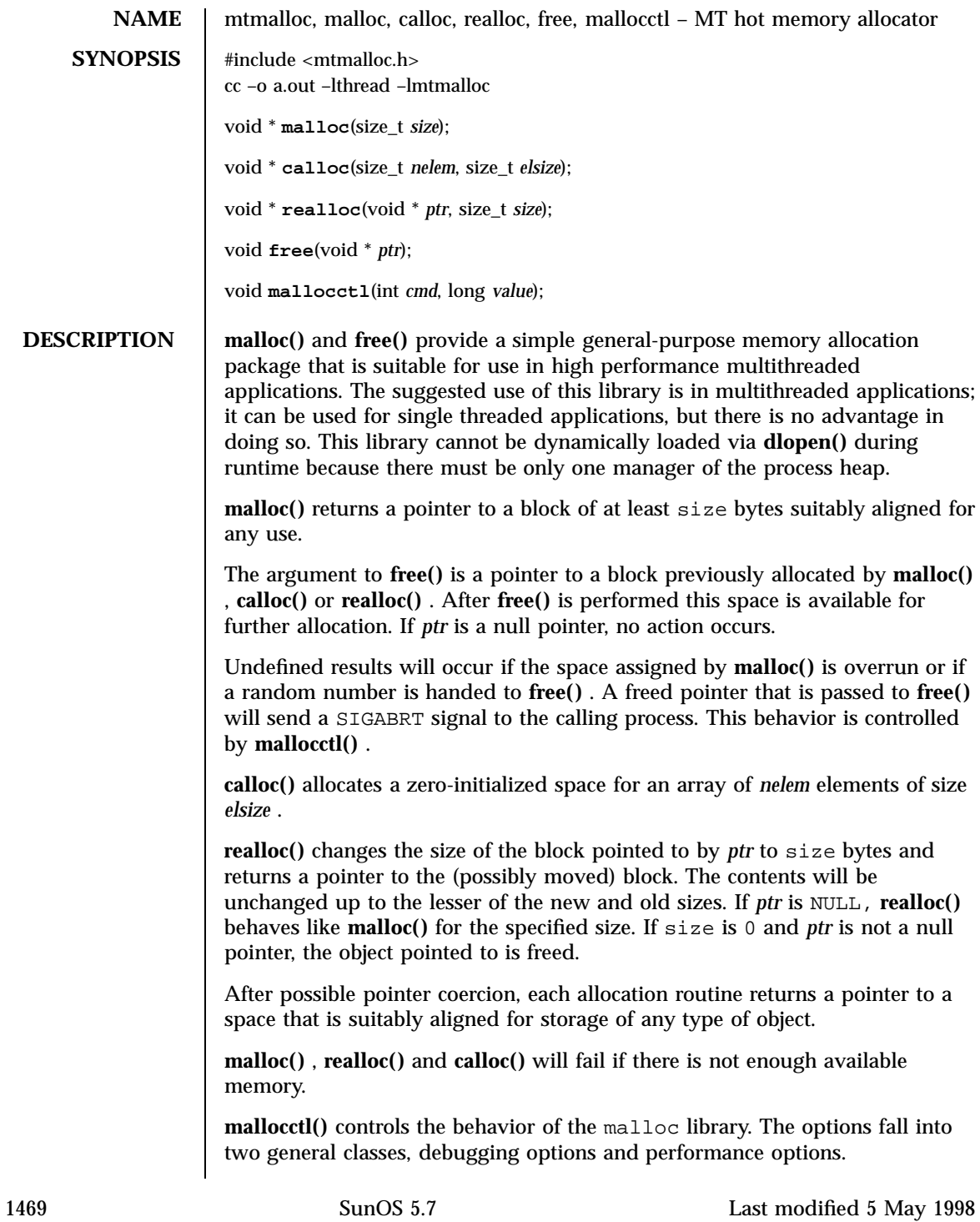

# Threads Library mtmalloc(3t)

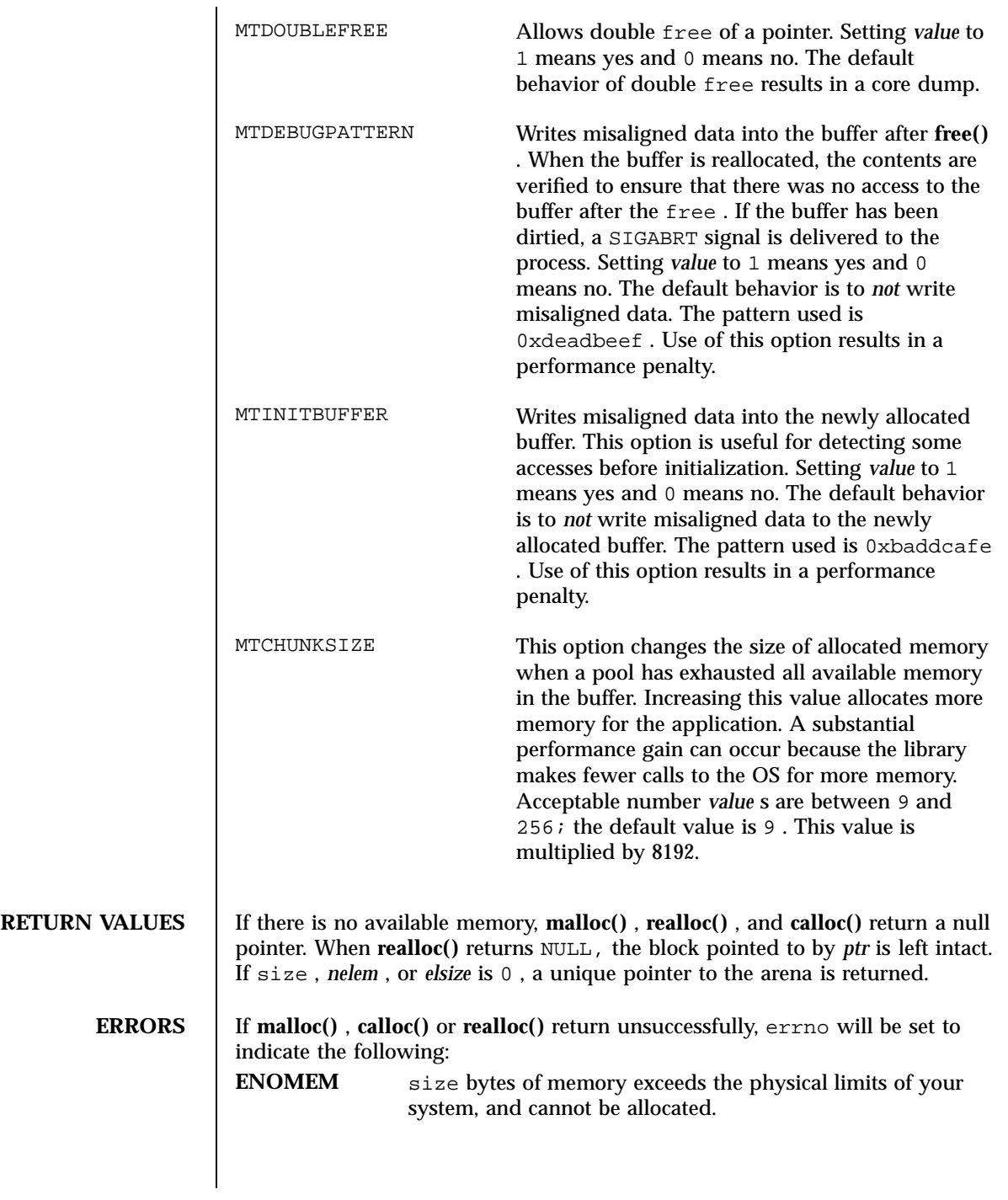

Last modified 5 May 1998 SunOS 5.7

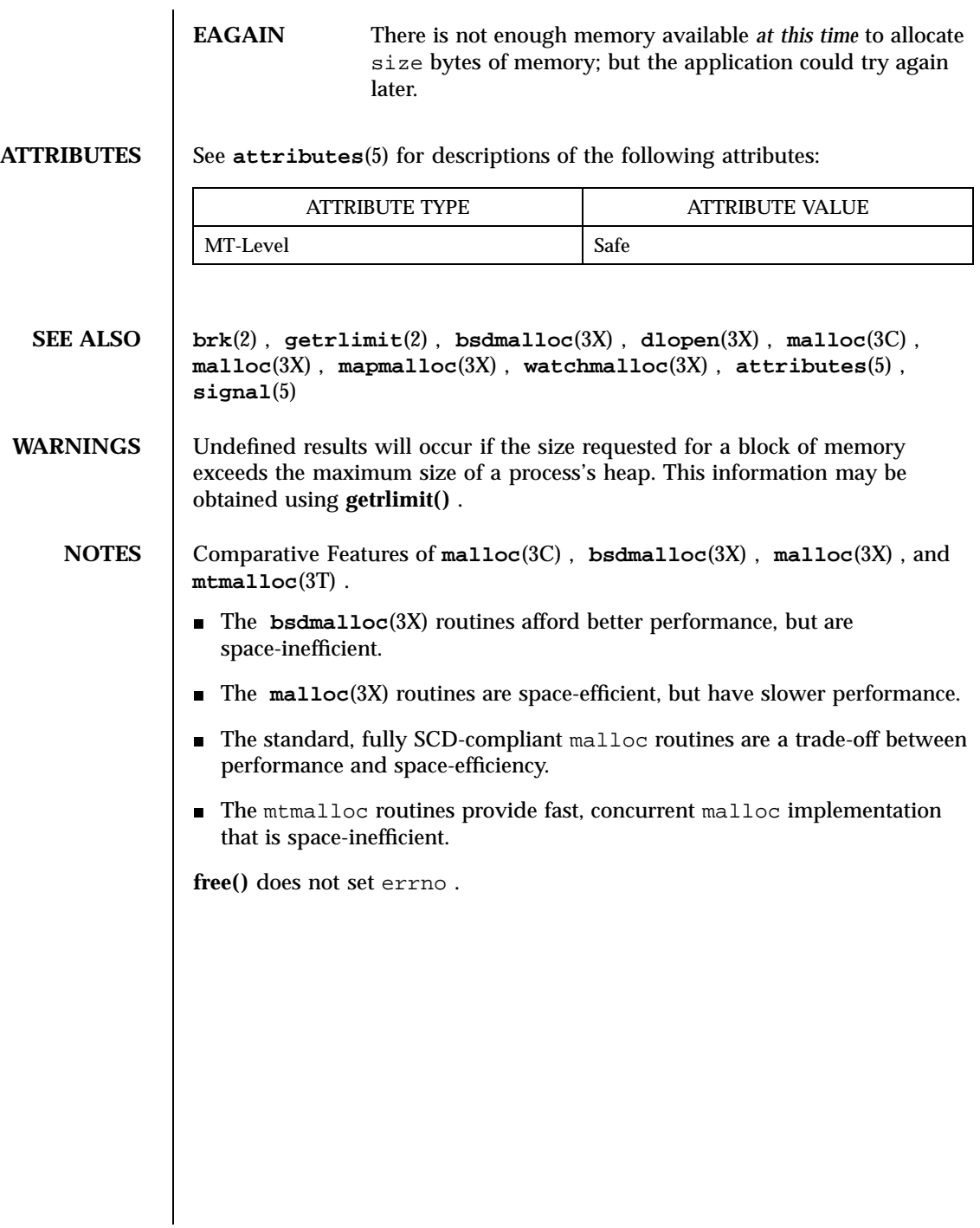

1471 SunOS 5.7 Last modified 5 May 1998

### Threads Library mutex(3T)

### **NAME** mutex – concepts relating to mutual exclusion locks

**DESCRIPTION**  $\vert \vert$  **FUNCTION**  $\vert$  **ACTION** mutex\_init | Initialize a mutex. mutex\_destroy Destroy a mutex. mutex\_lock lock a mutex. mutex\_trylock Attempt to lock a mutex. mutex\_unlock | Unlock a mutex. pthread\_mutex\_init | Initialize a mutex. pthread\_mutex\_destroy Destroy a mutex. pthread\_mutex\_lock | Lock a mutex. pthread\_mutex\_trylock Attempt to lock a mutex. pthread\_mutex\_unlock Unlock a mutex.

> Mutual exclusion locks (mutexes) prevent multiple threads from simultaneously executing critical sections of code which access shared data (that is, mutexes are used to serialize the execution of threads). All mutexes must be global. A successful call to acquire a mutex will cause another thread that is also trying to lock the same mutex to block until the owner thread unlocks the mutex.

Mutexes can synchronize threads within the same process or in other processes. Mutexes can be used to synchronize threads between processes if the mutexes are allocated in writable memory and shared among the cooperating processes (see **mmap**(2)), and have been initialized for this task.

**Initialization** Mutexes are either intra-process or inter-process, depending upon the argument passed implicitly or explicitly to the initialization of that mutex. A statically allocated mutex does not need to be explicitly initialized; by default, a statically allocated mutex is initialized with all zeros and its scope is set to be within the calling process.

> For inter-process synchronization, a mutex needs to be allocated in memory shared between these processes. Since the memory for such a mutex must be allocated dynamically, the mutex needs to be explicitly initialized with the appropriate attribute that indicates inter-process use.

**Locking and Unlocking** A critical section of code is enclosed by a call to lock the mutex and the call to unlock the mutex to protect it from simultaneous access by multiple threads. Only one thread at a time may possess mutually exclusive access to the critical section of code that is enclosed by the mutex-locking call and the

Last modified 20 Jul 1998 SunOS 5.7 5.7 2010 SunOS 5.7 2020 1472

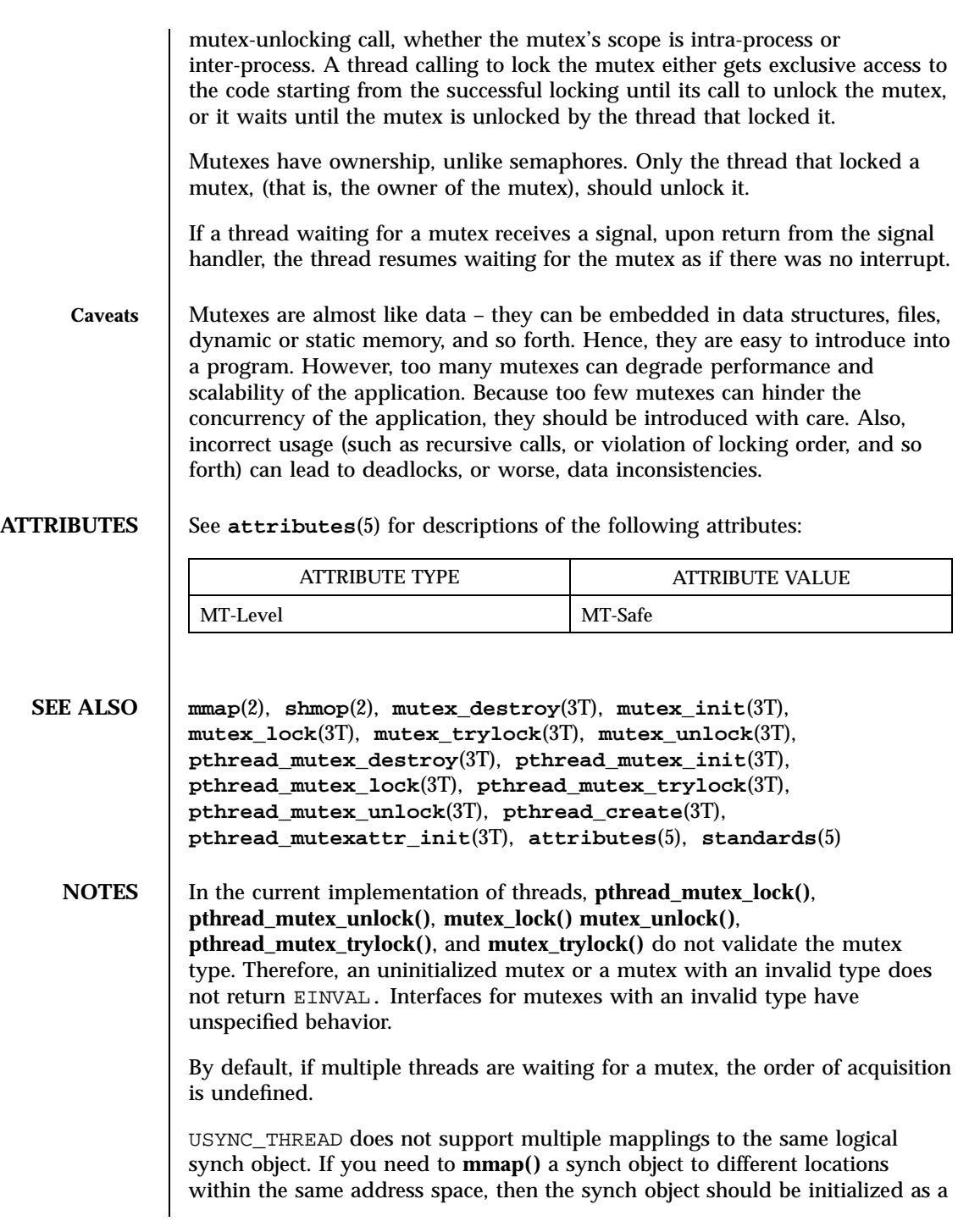

1473 SunOS 5.7 Last modified 20 Jul 1998

Threads Library mutex(3T)

shared object USYNC\_PROCESS for Solaris, and PTHREAD\_PROCESS\_PRIVATE for POSIX.

Last modified 20 Jul 1998 SunOS 5.7

### mutex\_init(3T) Threads Library

**NAME** mutex\_init, mutex\_destroy, mutex\_lock, mutex\_trylock, mutex\_unlock – mutual exclusion locks **SYNOPSIS**  $cc - mt$ *flag* ... ] *file* ...[ *library* ... ] #include <thread.h> #include <synch.h> int **mutex\_init**(mutex\_t \* *mp*, int *type*, void \* *arg*); int **mutex\_lock**(mutex\_t \* *mp*); int **mutex\_trylock**(mutex\_t \* *mp*); int **mutex\_unlock**(mutex\_t \* *mp*); int **mutex\_destroy**(mutex\_t \* *mp*); **DESCRIPTION** Mutual exclusion locks (mutexes) prevent multiple threads from simultaneously executing critical sections of code which access shared data (that is, mutexes are used to serialize the execution of threads). All mutexes must be global. A successful call for a mutex lock by way of **mutex\_lock()** will cause another thread that is also trying to lock the same mutex to block until the owner thread unlocks it by way of **mutex\_unlock()** . Threads within the same process or within other processes can share mutexes. Mutexes can synchronize threads within the same process or in other processes. Mutexes can be used to synchronize threads between processes if the mutexes are allocated in writable memory and shared among the cooperating processes (see **mmap**(2) ), and have been initialized for this task. **Initialize** Mutexes are either intra-process or inter-process, depending upon the argument passed implicitly or explicitly to the initialization of that mutex. A statically allocated mutex does not need to be explicitly initialized; by default, a statically allocated mutex is initialized with all zeros and its scope is set to be within the calling process. For inter-process synchronization, a mutex needs to be allocated in memory shared between these processes. Since the memory for such a mutex must be allocated dynamically, the mutex needs to be explicitly initialized using **mutex\_init()** . The **mutex\_init()** function initializes the mutex referenced by *mp* with the type specified by type . Upon successful initialization the state of the mutex 1475 SunOS 5.7 Last modified 10 Jun 1998

### Threads Library mute and the state of the state of the state of the state of the mute and the mute of the mute of the state of the state of the state of the state of the state of the state of the state of the state of the

becomes initialized and unlocked. No current type uses *arg* although a future type may specify additional behavior parameters by way of *arg* . type may be one of the following: USYNC\_THREAD The mutex can synchronize threads only in this process. *arg* is ignored. USYNC\_PROCESS The mutex can synchronize threads in this process and other processes. *arg* is ignored. The object initialized with this attribute must be allocated in memory shared between processes, either in System V shared memory (see **shmop**(2) )or in memory mapped to a file (see **mmap**(2) ). If the object is not allocated in such shared memory, it will not be shared between processes. USYNC\_PROCESS\_ROBUST The mutex can synchronize threads in this process and other processes robustly. At the time of process death, if the lock is held by the process, it is unlocked. The next owner of this mutex will acquire it with an error return of EOWNERDEAD. Note that the application must always check the return code from **mutex\_lock()** for a mutex of this type. The new owner of this mutex should then attempt to make the state protected by the mutex consistent, since this state could have been left inconsistent when the last owner died. If the new owner is able to make the state consistent, it should re-initialize the mutex and then unlock the mutex. If the new owner is not able to make the state consistent, for whatever reason, it should not re-initialize the mutex, but should just unlock the mutex. If the latter event occurs, all waiters will be woken up and all subsequent calls to **mutex\_lock()** will fail in acquiring the mutex with an error code of ENOTRECOVERABLE. mutex can be made consistent by un-initializing the mutex ( **mutex\_destroy()** )and re-initializing it ( **mutex\_init()** ). If the process which got the lock with EOWNERDEAD died, the next owner will get the lock with an error return of EOWNERDEAD. *arg* is ignored. The object initialized with this attribute must be allocated in memory shared between processes, either in System V shared memory (see **shmop**(2) )or in memory mapped to a file (see **mmap**(2) )and memory must be zeroed

Last modified 10 Jun 1998 SunOS 5.7 SunOS 5.7

mutex\_init(3T) Threads Library

before initialization. All the processes interested in the robust lock must call **mutex\_init()** at least once to register robust mutex with the system and potentially initialize it. If the object is not allocated in such shared memory, it will not be shared between processes. If **mutex\_init()** is called on a previously initialized mutex **mutex\_init()** will not re-initialize the mutex. Initializing mutexes can also be accomplished by allocating in zeroed memory (default), in which case, a type of USYNC\_THREAD is assumed. The same mutex must not be simultaneously initialized by multiple threads. A mutex lock must not be re-initialized while in use by other threads. If default mutex attributes are used, the macro DEFAULTMUTEX can be used to initialize mutexes that are statically allocated. Default mutex initialization (intra-process): mutex\_t mp; mutex\_init(&mp, NULL, NULL); *OR* mutex\_init(&mp, USYNC\_THREAD, NULL); *OR* mutex\_t mp = DEFAULTMUTEX; *OR* mutex\_t mp;  $mp = calloc(1, sizeof (mutex_t));$ *OR* mutex\_t mp;

 $mp = malloc(sizeof (mutex_t));$ memset(mp, 0, sizeof (mutex\_t));

1477 SunOS 5.7 Last modified 10 Jun 1998

Threads Library mutex\_init(3T)

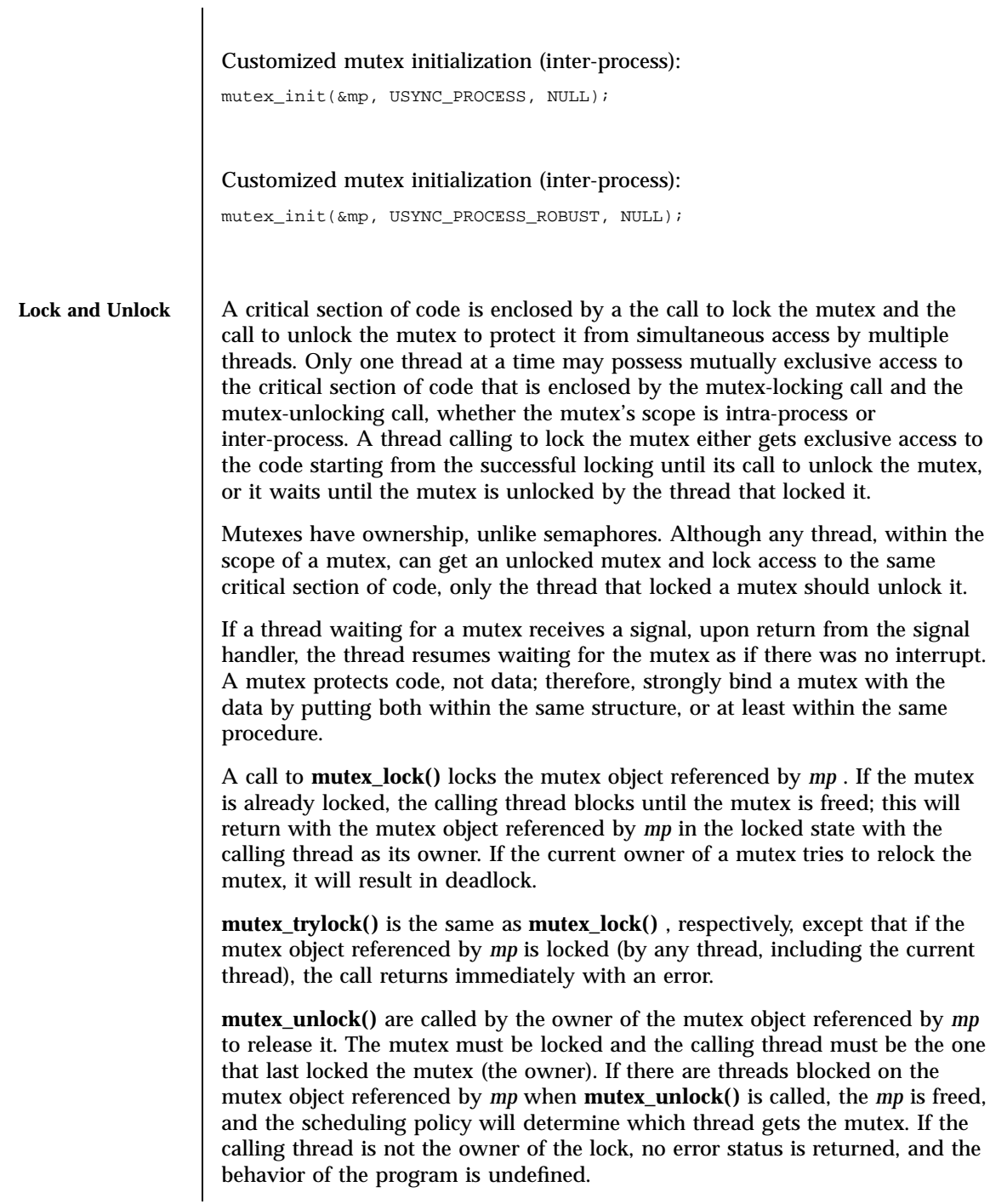

Last modified 10 Jun 1998 SunOS 5.7

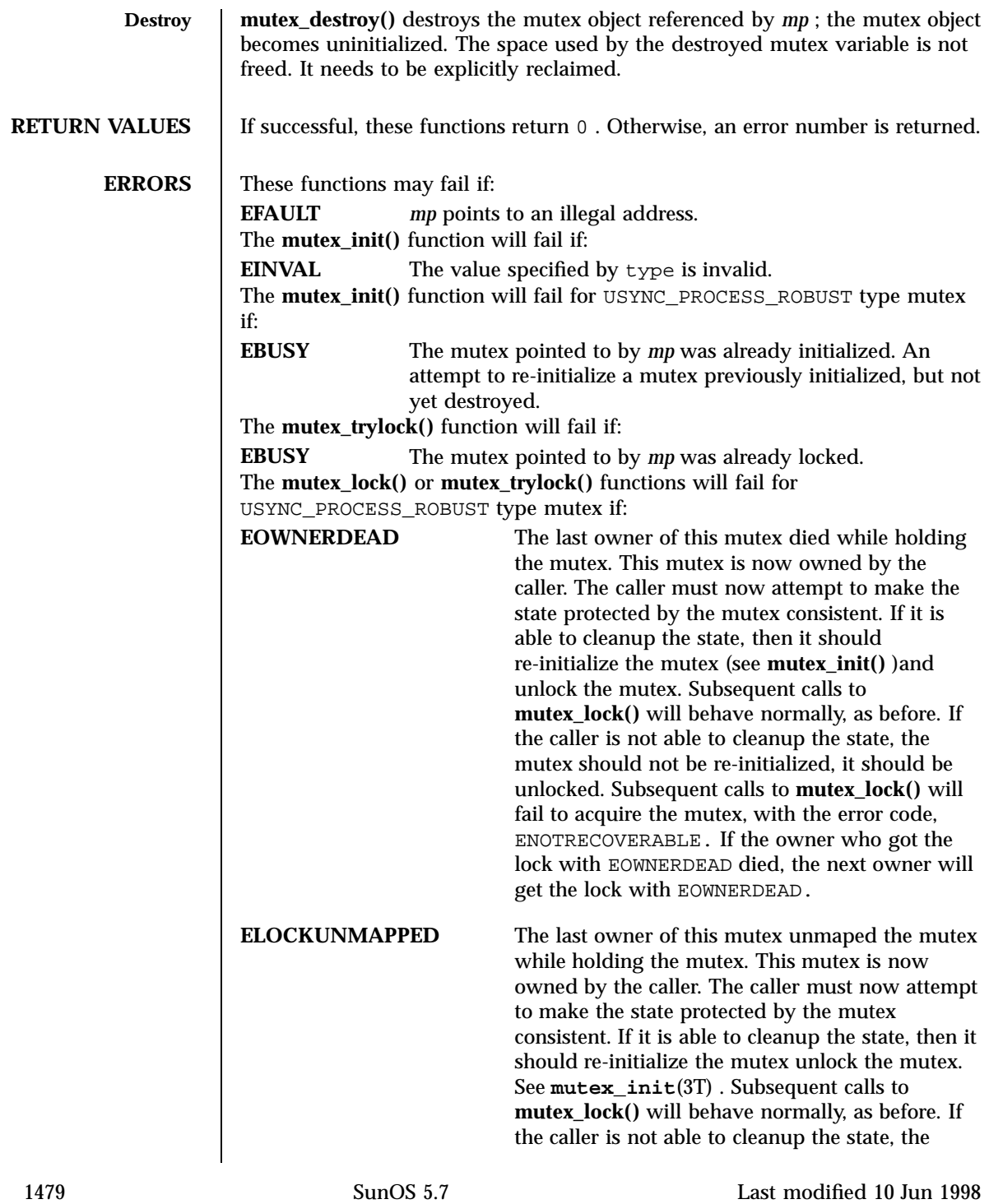

Threads Library mutex\_init(3T)

mutex should not be re-initialized. Subsequent calls to **mutex\_lock()** will fail to acquire the mutex with the error code, ENOTRECOVERABLE. **ENOTRECOVERABLE** The mutex trying to be acquired is protecting state which has been left irrecoverable by the mutex's last owner, which died while holding the lock. The mutex has not been acquired. This condition can occur when the lock was previously acquired with EOWNERDEAD or ELOCKUNMAPPED and the owner was not able to cleanup the state and unlocked the mutex with out making the mutex consistent. **EXAMPLES Single Gate** The following example uses one global mutex as a gate-keeper to permit each thread exclusive sequential access to the code within the user-defined function "change\_global\_data." This type of synchronization will protect the state of shared data, but it also prohibits parallelism. /\* cc thisfile.c -lthread \*/ #define \_REENTRANT #include <stdio.h> #include <thread.h> #define NUM\_THREADS 12 void \*change\_global\_data(void \*); /\* for thr\_create() \*/ main(int argc,char \* argv[])\011{ int i=0; for  $(i=0; i<$  NUM\_THREADS;  $i++)\011$ { thr\_create(NULL, 0, change\_global\_data, NULL, 0, NULL); } while  $((thr\_join(NULL, NULL, NULL) == 0));$ } void \* change\_global\_data(void \*null)\011{ static mutex\_t\011Global\_mutex; static int\011Global\_data = 0; mutex\_lock(&Global\_mutex); Global\_data++; sleep(1); printf("%d is global data\ ",Global\_data);\011\011 mutex\_unlock(&Global\_mutex);\011 return NULL; }

Last modified 10 Jun 1998 SunOS 5.7

```
Multiple Instruction
       Single Data
                       The previous example, the mutex, the code it owns, and the data it protects
                       was enclosed in one function. The next example uses C++ features to
                       accommodate many functions that use just one mutex to protect one data:
                         /* CC thisfile.c -lthread use C++ to compile*/
                         #define _REENTRANT
                         #include <stdlib.h>
                         #include <stdio.h>
                         #include <thread.h>
                         #include <errno.h>
                         #include <iostream.h>
                         #define NUM_THREADS 16
                         void *change_global_data(void *); /* for thr_create() */
                         class Mutected {
                                private:
                                        static mutex_t\011 Global_mutex;
                                        static int Global_data;
                                public:
                                         static int add_to_global_data(void);<br>static int subtract_from_global_data
                                                              subtract_from_global_data(void);
                         };
                         int Mutected::Global_data = 0;
                         mutex_t Mutected::Global_mutex;
                         int Mutected::add_to_global_data() {
                                mutex_lock(&Global_mutex);\011
                                Global_data++;
                                mutex_unlock(&Global_mutex);\011
                                return Global_data;
                         }
                         int Mutected::subtract_from_global_data() {
                                mutex_lock(&Global_mutex);\011
                                Global_data--;
                                mutex_unlock(&Global_mutex);
                                return Global_data;
                         }
                         void
                         main(int argc,char * argv[]) {
                                int i=0;
                                for (i=0:i< NUM_THREADS;i++) {
                                     thr_create(NULL,0,change_global_data,NULL,0,NULL);
                                }
                                while ((thr\_join(NULL,NULL,NULL) == 0));}
                         void * change_global_data(void *)\011{
                                static int switcher = 0;<br>if ((switcher++ \frac{1}{6} 3) == 0)
                                                              /* one-in-three threads subtracts */
                                         cout << Mutected::subtract_from_global_data() << endl;\011
                                else
                                         cout << Mutected::add_to_global_data() << endl;\011\011
```
1481 SunOS 5.7 Last modified 10 Jun 1998

Threads Library mute in the mute of the mute of the mute of the mute of the mute of the mute of the mute of the mute of the mute of the mute of the mute of the mute of the mute of the mute of the mute of the mute of the mu

```
return NULL;
                        }
Interprocess Locking | A mutex can protect data that is shared among processes. The mutex would
                      need to be initialized as USYNC_PROCESS. One process initializes the
                      process-shared mutex and writes it to a file to be mapped into memory by all
                      cooperating processes (see mmap(2) ). Afterwards, other independent processes
                      can run the same program (whether concurrently or not) and share
                      mutex-protected data.
                        /* cc thisfile.c -lthread */
                        /* To execute, run the command line "a.out 0 & a.out 1" */
                        #define _REENTRANT
                        #include <sys/types.h>
                        #include <sys/mman.h>
                        #include <sys/stat.h>
                        #include <fcntl.h>
                        #include <stdio.h>
                        #include <thread.h>
                        #define INTERPROCESS_FILE "ipc-sharedfile"
                        #define NUM_ADDTHREADS 12
                        #define NUM_SUBTRACTTHREADS 10
                        #define INCREMENT '0'
                        #define DECREMENT '1'
                        typedef struct {
                                       mutex_t Interprocess_mutex;
                                       int Interprocess_data;
                        } buffer_t;
                        buffer_t *buffer;
                        void *add_interprocess_data(), *subtract_interprocess_data();
                        void create_shared_memory(), test_argv();
                        int zeroed[sizeof(buffer_t)];
                        int ipc_fd, i=0;
                        void
                        main(int argc,char * argv[]){
                               test_argv(argv[1]);
                               switch (*argv[1]) {
                               case INCREMENT:
                                     create_shared_memory();
                                     ipc_fd = open(INTERPROCESS_FILE, O_RDWR);
                                     buffer = (buffer_t *)mmap(NULL, sizeof(buffer_t),
                                            PROT_READ|PROT_WRITE, MAP_SHARED, ipc_fd, 0);
                                     buffer->Interprocess_data = 0;
                                     mutex_init(&buffer->Interprocess_mutex, USYNC_PROCESS,0);
                                     for (i=0; i< NUM_ADDTHREADS; i++)
                                     thr_create(NULL, 0, add_interprocess_data, argv[1],
                                              0. NULL);
                                     break;
```
Last modified 10 Jun 1998 SunOS 5.7 1482

### mutex\_init(3T) Threads Library

```
case DECREMENT:
             while((ipc_fd = open(INTERPROCESS_FILE, O_RDWR)) == -1)sleep(1);
             buffer = (buffer_t *)mmap(NULL, sizeof(buffer_t),
                     PROT_READ|PROT_WRITE, MAP_SHARED, ipc_fd, 0);
             for (i=0; i< NUM SUBTRACTTHREADS; i++)
             thr_create(NULL, 0, subtract_interprocess_data, argv[1],
                     0, NULL;
             break;
      } /* end switch */while ((thr\_join(NULL,NULL,NULL) == 0));} /* end main */
void *add_interprocess_data(char argv_1[]){
      mutex_lock(&buffer->Interprocess_mutex);
      buffer->Interprocess_data++;
      sleep(2);
      printf("%d is add-interprocess data, and %c is argv1\
",
              buffer->Interprocess_data, argv_1[0]);
      mutex_unlock(&buffer->Interprocess_mutex);
      return NULL;
}
void *subtract_interprocess_data(char argv_1[])\011{
      mutex_lock(&buffer->Interprocess_mutex);
      buffer->Interprocess_data--;
      sleep(2);
      printf("%d is subtract-interprocess data, and %c is argv1\
",
              buffer->Interprocess_data, argv_1[0]);
      mutex_unlock(&buffer->Interprocess_mutex);
      return NULL;
}
void create_shared_memory(){
     int i;
      ipc_fd = creat(INTERPROCESS_FILE, O_CREAT|O_RDWR );
      for (i=0; i<sizeof(buffer_t); i++){
              zeroed[i] = 0;
              write(ipc_fd, &zeroed[i],2);
      }
      close(ipc_fd);
      chmod(INTERPROCESS_FILE, S_IRWXU|S_IRWXG|S_IRWXO);
}
void test_argv(char argv1[]) {
      if (\text{arqu1} == \text{NULL}) {
      printf("use 0 as arg1 for initial process\
\lambda\lambdaor use 1 as arg1 for the second process\
");
      exit(NULL);
      }
}
```
1483 SunOS 5.7 Last modified 10 Jun 1998

Threads Library mute in the mute of the mute of the mute of the mute of the mute of the mute of the mute of the mute of the mute of the mute of the mute of the mute of the mute of the mute of the mute of the mute of the mu

In this example, run the command line

a.out 0 & a.out 1

**Solaris Interprocess Robust Locking** A mutex can protect data that is shared among processes robustly. The mutex would need to be initialized as USYNC\_PROCESS\_ROBUST. One process initializes the robust process-shared mutex and writes it to a file to be mapped into memory by all cooperating processes (see **mmap**(2) ). Afterwards, other independent processes can run the same program (whether concurrently or not) and share mutex-protected data.

The following example shows how to use a USYNC\_PROCESS\_ROBUST type mutex.

```
/* cc thisfile.c -lthread */
/* To execute, run the command line "a.out & a.out 1" */
#include <sys/types.h>
#include <sys/mman.h>
#include <fcntl.h>
#include <stdio.h>
#include <thread.h>
#define INTERPROCESS_FILE "ipc-sharedfile"
typedef struct {
          mutex_t Interprocess_mutex;
         int Interprocess_data;
} buffer_t;
buffer_t *buffer;
int make_date_consistent();
void create shared memory();
int zeroed[sizeof(buffer_t)];
int ipc_fd, i=0;
main(int argc,char * argv[]) {
         int rc;
          if (argc > 1) {
              while((ipc_fd = open(INTERPROCESS_FILE, O_RDWR)) == -1)
                  sleep(1);
              buffer = (buffer_t *)mmap(NULL, sizeof(buffer_t),
                       PROT_READ|PROT_WRITE, MAP_SHARED, ipc_fd, 0);
              mutex_init(&buffer->Interprocess_mutex,
                          USYNC_PROCESS_ROBUST,0);
          } else {
              create_shared_memory();
              ipc_fd = open(INTERPROCESS_FILE, O_RDWR);
              buffer = (buffer_t *)mmap(NULL, sizeof(buffer_t),
                   PROT_READ|PROT_WRITE, MAP_SHARED, ipc_fd, 0);
              buffer->Interprocess_data = 0;
              mutex_init(&buffer->Interprocess_mutex,
                          USYNC_PROCESS_ROBUST,0);
          }
          for(i; j) {
              rc = mutex lock(&buffer->Interprocess mutex);
```
Last modified 10 Jun 1998 SunOS 5.7

mutex\_init(3T) Threads Library

```
switch (rc) {
                                                case EOWNERDEAD:
                                                  /* lock acquired.
                                                   * last owner died holding the lock, try to make
                                                   * the state associated with the mutex consistent.
                                                   * If so, make the robust lock consistent by
                                                    * re-initializing it.
                                                   */
                                                  if (make_data_consistent())
                                                      mutex_init(&buffer->Interprocess_mutex,
                                                             USYNC_PROCESS_ROBUST,0);
                                                  mutex_unlock(&buffer->Interprocess_mutex);
                                                  case ENOTRECOVERABLE:
                                                    /* lock not acquired.
                                                     * last owner got the mutex with EOWNERDEAD
                                                     * mutex is not consistent (and data?),
                                                     * so return from here
                                                     */
                                                    exit(1);break;
                                              case 0:
                                                   \prime^* no error - data is consistent */
                                                   /* do something with data */
                                                  mutex_unlock(&buffer->Interprocess_mutex);
                                                  break;
                                            }
                                       }
                              } /* end main */
                              void create_shared_memory() {
                                    int i;
                                    ipc_fd = creat(INTERPROCESS_FILE, O_CREAT|O_RDWR );
                                    for (i=0; i<sizeof(buffer_t); i++) {
                                        zeroed[i] = 0;
                                        write(ipc_fd, &zeroed[i],2);
                                    }
                                    close(ipc_fd);
                                    chmod(INTERPROCESS_FILE, S_IRWXU|S_IRWXG|S_IRWXO);
                               }
                               /* return 1 if able to make data consistent, otherwise 0. */
                               int make_data_consistent () {
                                    buffer->Interprocess_data = 0;
                                     return (1);
                               }
     Dynamically
Allocated Mutexes
                    The following example allocates and frees memory in which a mutex is
                    embedded.
                      struct record {
                                 int field1;
                                 int field2;
                                 mutex_t m;
                      } *r;
1485 SunOS 5.7 Last modified 10 Jun 1998
```
### Threads Library mute and the contract of the contract of the contract of the contract of the contract of the contract of the contract of the contract of the contract of the contract of the contract of the contract of the c

```
r = \text{malloc}(sizeof(struct record));mutex_init(&r->m, USYNC_THREAD, NULL);
                     /*
                      * The fields in this record are accessed concurrently
                      * by acquiring the embedded lock.
                      */
                   The thread execution in this example is as follows:
                   Thread 1 executes:
                   Thread 2 executes:
                   ... ...
                   mutex_lock(&x->m);<br>
x->field1++;<br>
localvar = x->filelocalvar = r-> field1;mutex_unlock(&r->m); mutex_unlock(&r->m);
                   ... ...
                   Later, when a thread decides to free the memory pointed to by r , the thread
                   should call mutex_destroy () on the mutexes in this memory.
                   In the following example, the main thread can do a \text{thr}_j oin ( ) on both of
                   the above threads. If there are no other threads using the memory in r , the
                   main thread can now safely free r :
                     for (i = 0; i < 2; i++)thr_join(0, 0, 0);
                    mutex_destroy(&r->m); /* first destroy mutex */<br>free(r); /* Then free memory */
                                           /* Then free memory */If the mutex is not destroyed, the program could have memory leaks.
  ATTRIBUTES See attributes(5) for descriptions of the following attributes:
                             ATTRIBUTE TYPE ATTRIBUTE VALUE
                    MT-Level MT-Safe
     SEE ALSO mmap(2) , shmop(2) , mutex(3T) , attributes(5) , standards(5)
Last modified 10 Jun 1998 SunOS 5.7
```
**NOTES** Currently, the only supported policy is SCHED\_OTHER. In Solaris, under the SCHED\_OTHER policy, there is no established order in which threads are unblocked.

> In the current implementation of threads, **mutex\_lock()** , **mutex\_unlock()** , and **mutex\_trylock()** do not validate the mutex type. Therefore, an uninitialized mutex or a mutex with an invalid type does not return EINVAL. Interfaces for mutexes with an invalid type have unspecified behavior.

> Since Uninitialized mutexes which are allocated locally may contain junk data. Such mutexes need to be initialized using **mutex\_init()** .

> By default, if multiple threads are waiting for a mutex, the order of acquisition is undefined.

X/Open Curses Library Functions mvcur(3XC)

# **NAME** mvcur – move the cursor **SYNOPSIS** #include <curses.h> int **mvcur**(int *oldrow*, int *oldcol*, int *newrow*, int *newcol*); **PARAMETERS** *oldrow* Is the row from which cursor is to be moved. *oldcol* Is the column from which cursor is to be moved. *newrow* Is the row to which cursor is to be moved. **newcol** Is the column to which cursor is to be moved. **DESCRIPTION** The **mvcur()** function is a low-level function used only outside of X/Open Curses when the program has to deal directly with the terminfo database to handle certain terminal capabilities. The use of appropriate X/Open Curses functions is recommended in all other situations, so that X/Open Curses can track the cursor. The **mvcur()** function moves the cursor from the location specified by *oldrow* and *oldcol* to the location specified by *newrow* and *newcol*. A program using this function must keep track of the current cursor position. **RETURN VALUES** On success, the **mvcur()** function returns OK. Otherwise, it returns ERR. **ERRORS** None.

# mvderwin(3XC) X/Open Curses Library Functions

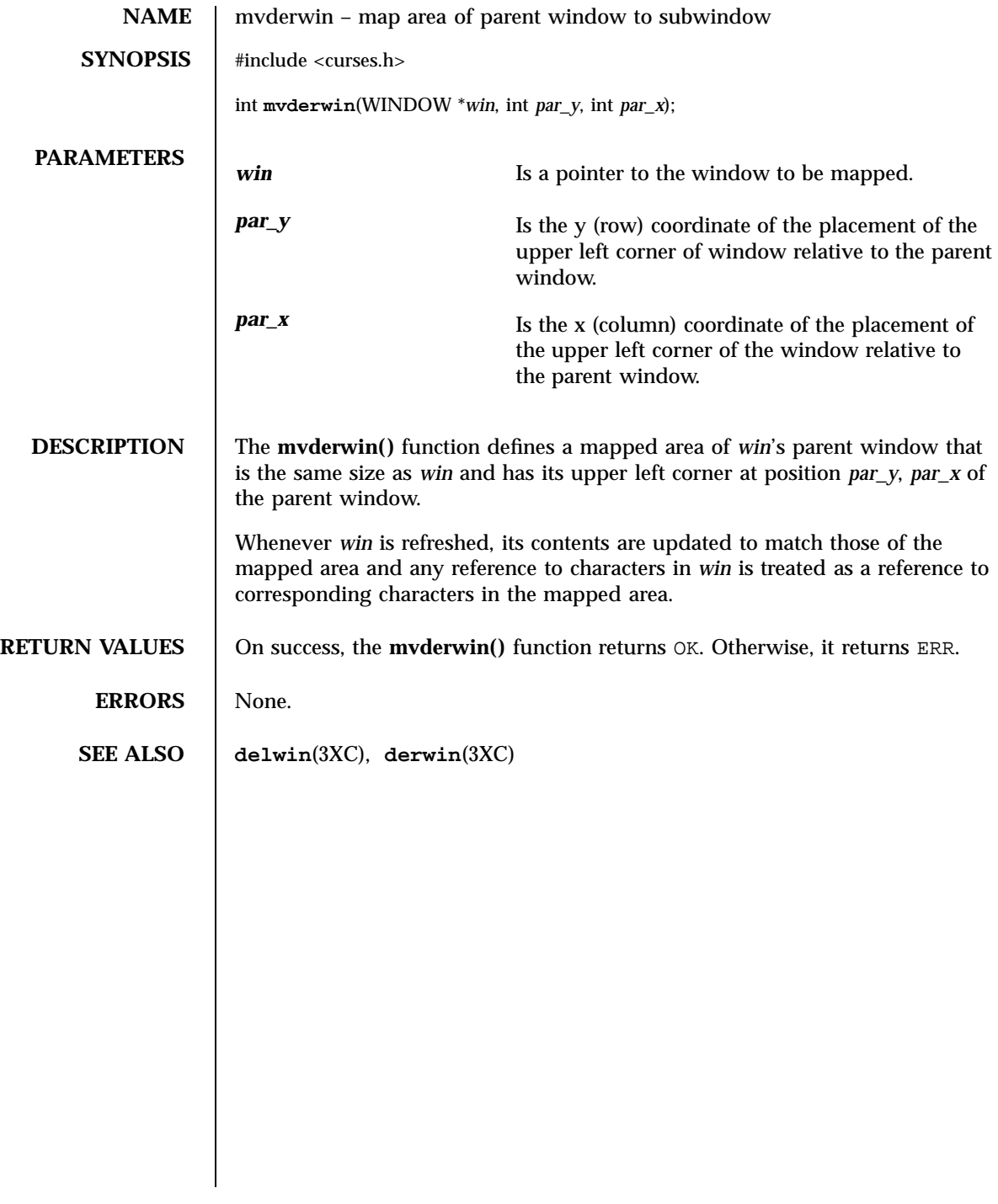

1489 SunOS 5.7 Last modified 1 Jun 1996

X/Open Curses Library Functions mvprintw(3XC)

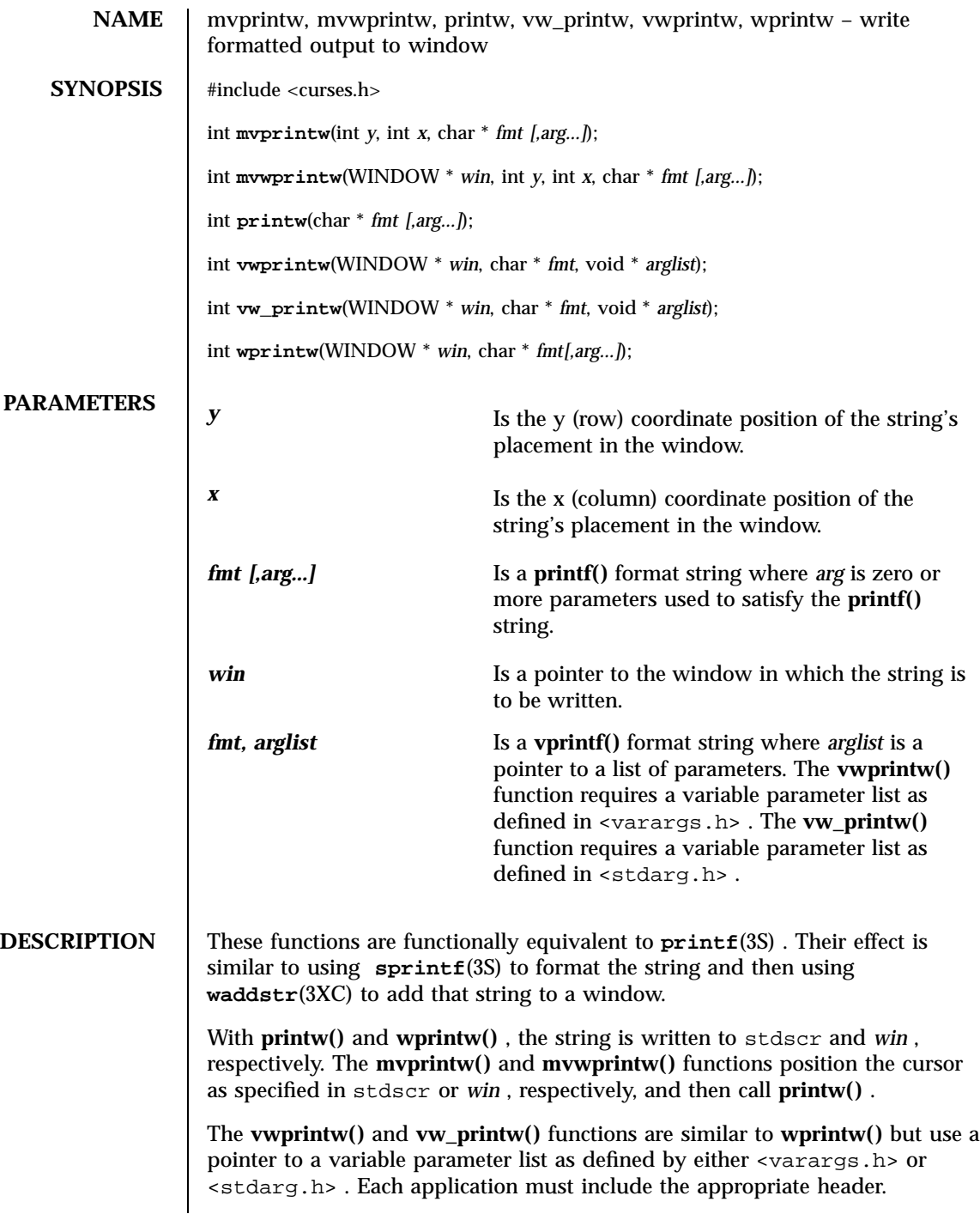

Last modified 1 Jun 1996 SunOS 5.7 SunOS 5.7

mvprintw(3XC) X/Open Curses Library Functions

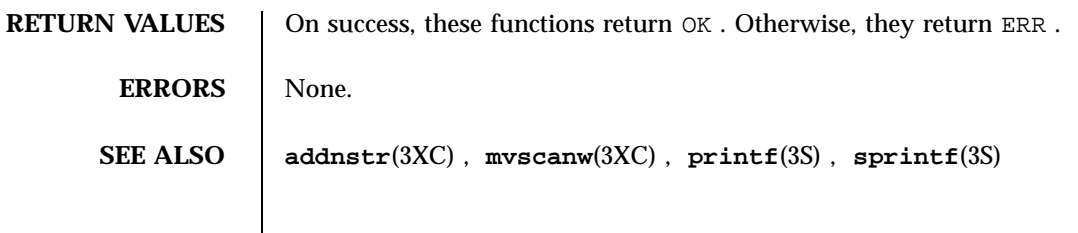

1491 SunOS 5.7 Last modified 1 Jun 1996

X/Open Curses Library Functions mvscanw(3XC)

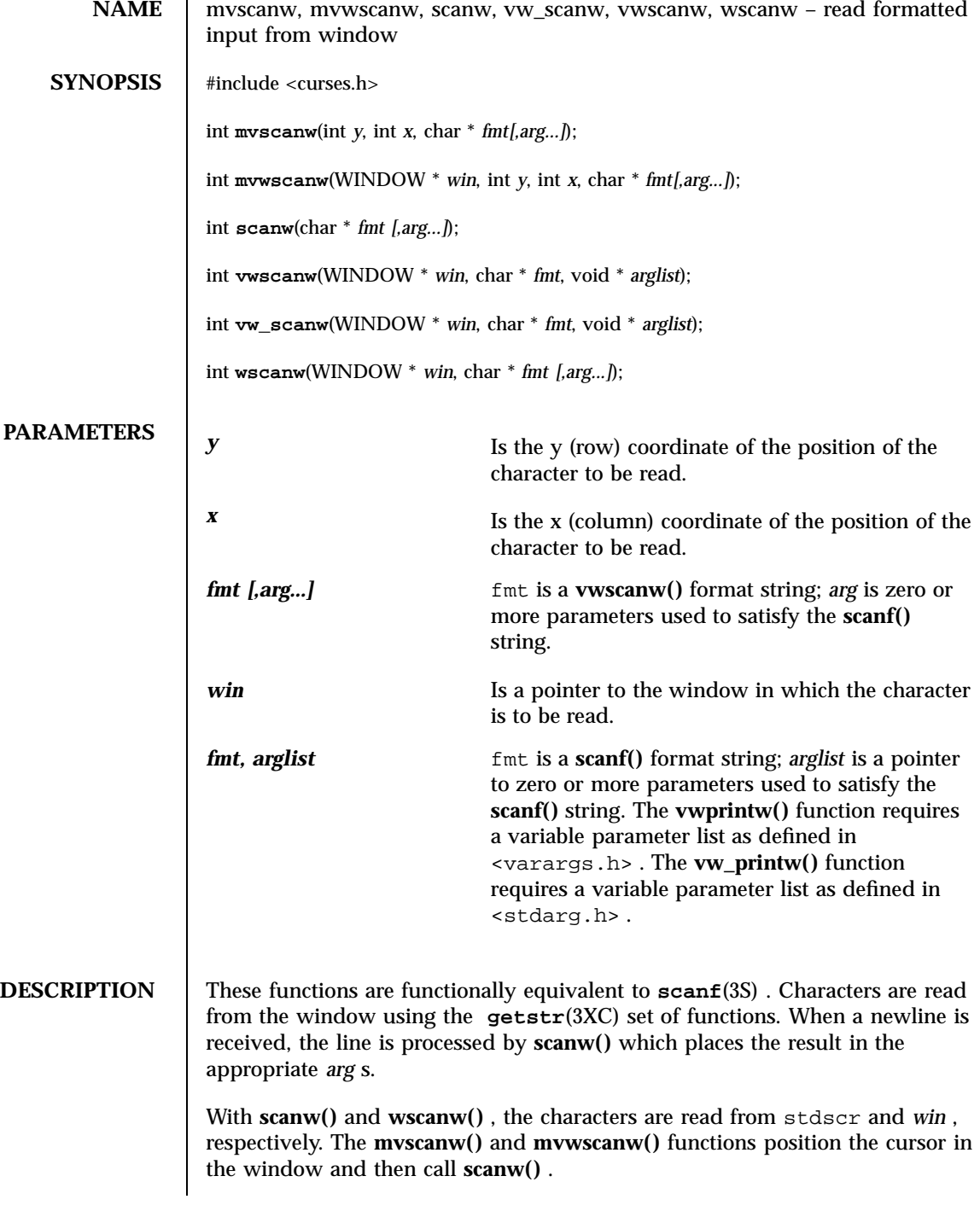

Last modified 1 Jun 1996 SunOS 5.7 5.7 1492

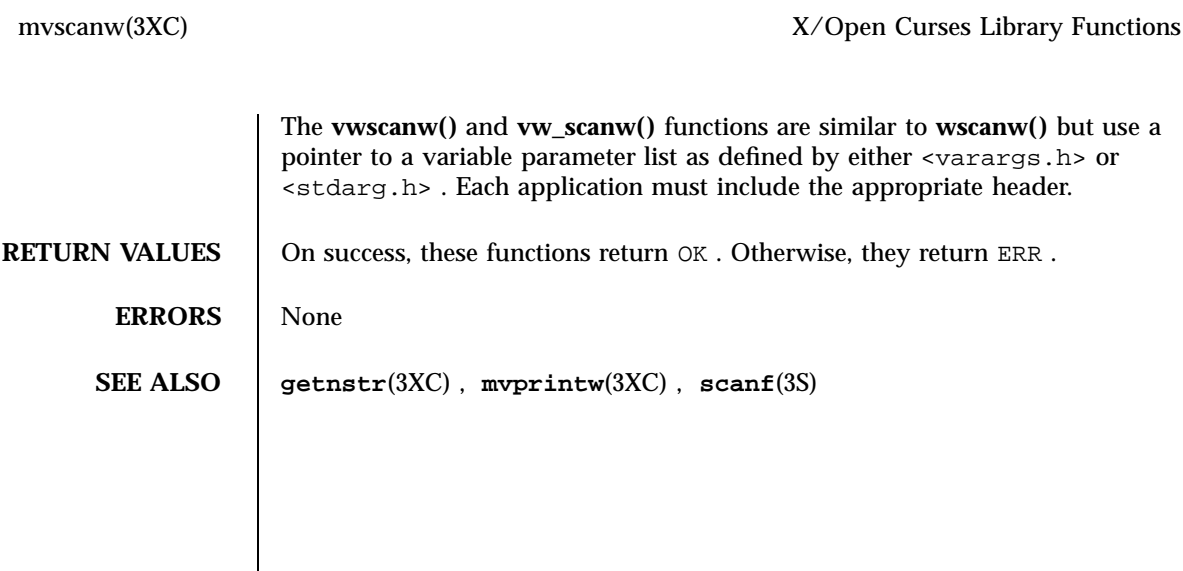

X/Open Curses Library Functions mvwin(3XC)

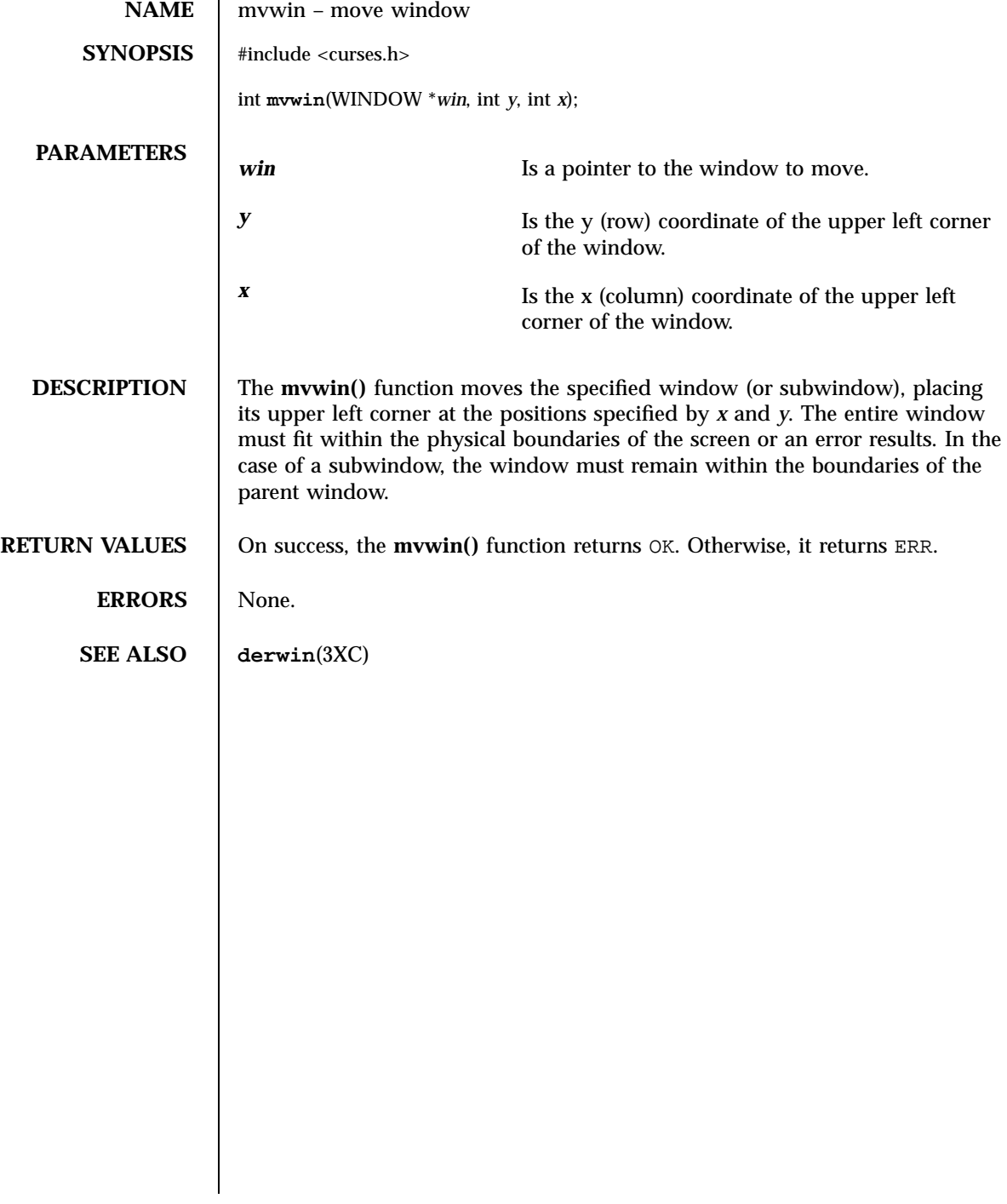

nanosleep(3R) Realtime Library

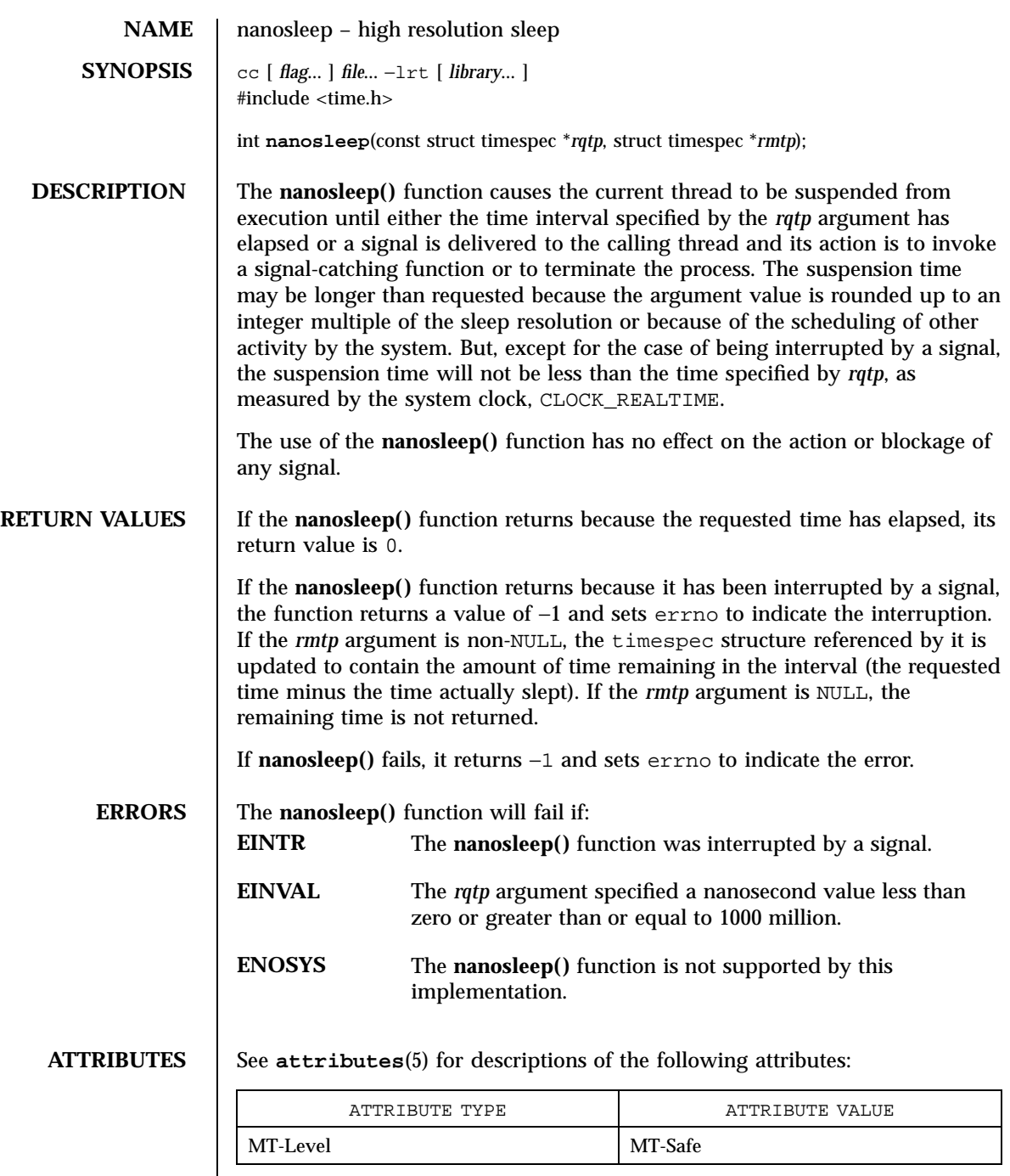

1495 SunOS 5.7 Last modified 22 Jun 1998

Realtime Library nanosleep(3R)

**SEE ALSO sleep**(3C), **attributes**(5), **time**(5)

Last modified 22 Jun 1998 SunOS 5.7

# napms(3XC) <br> X/Open Curses Library Functions

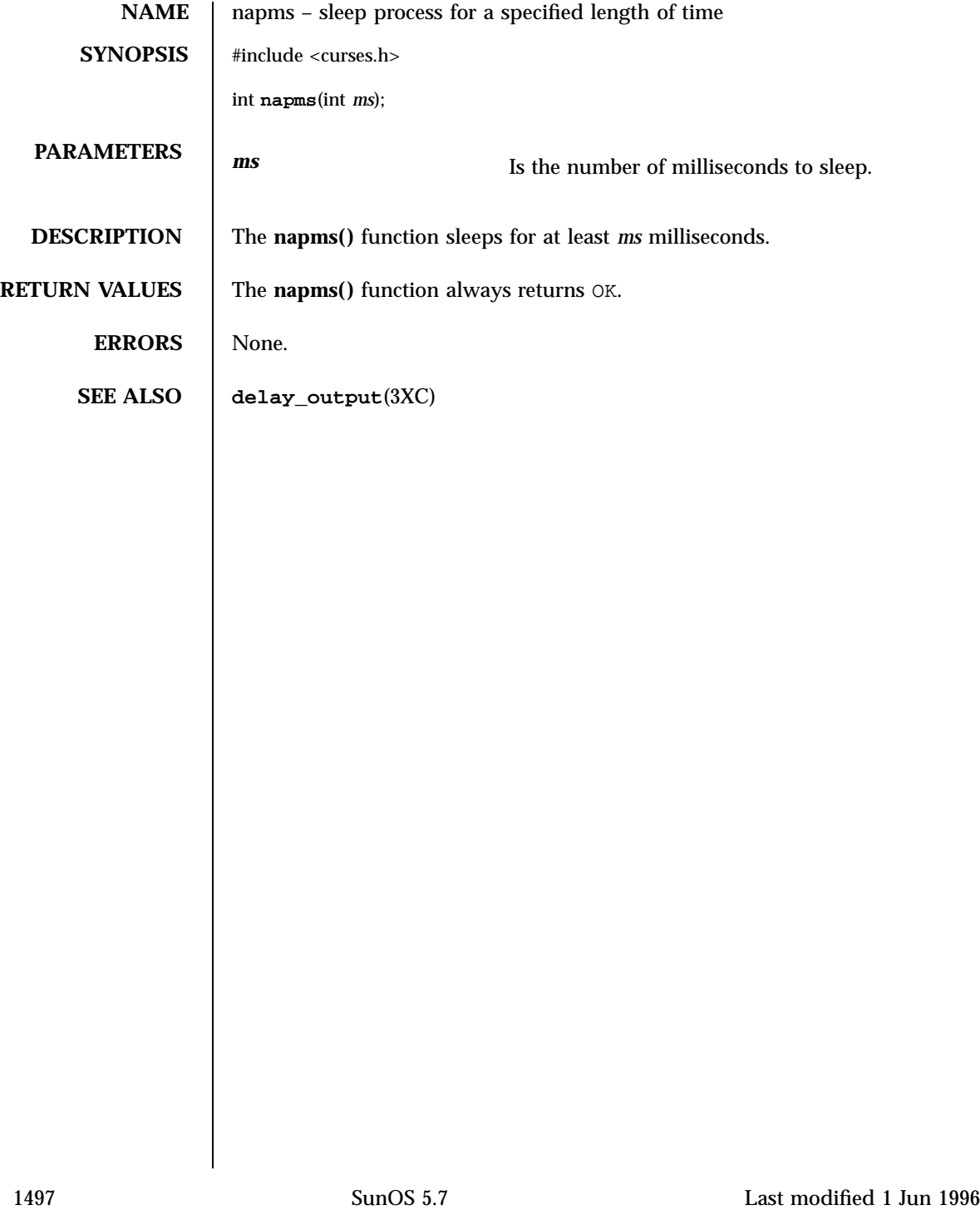

Network Functions netdir(3N)

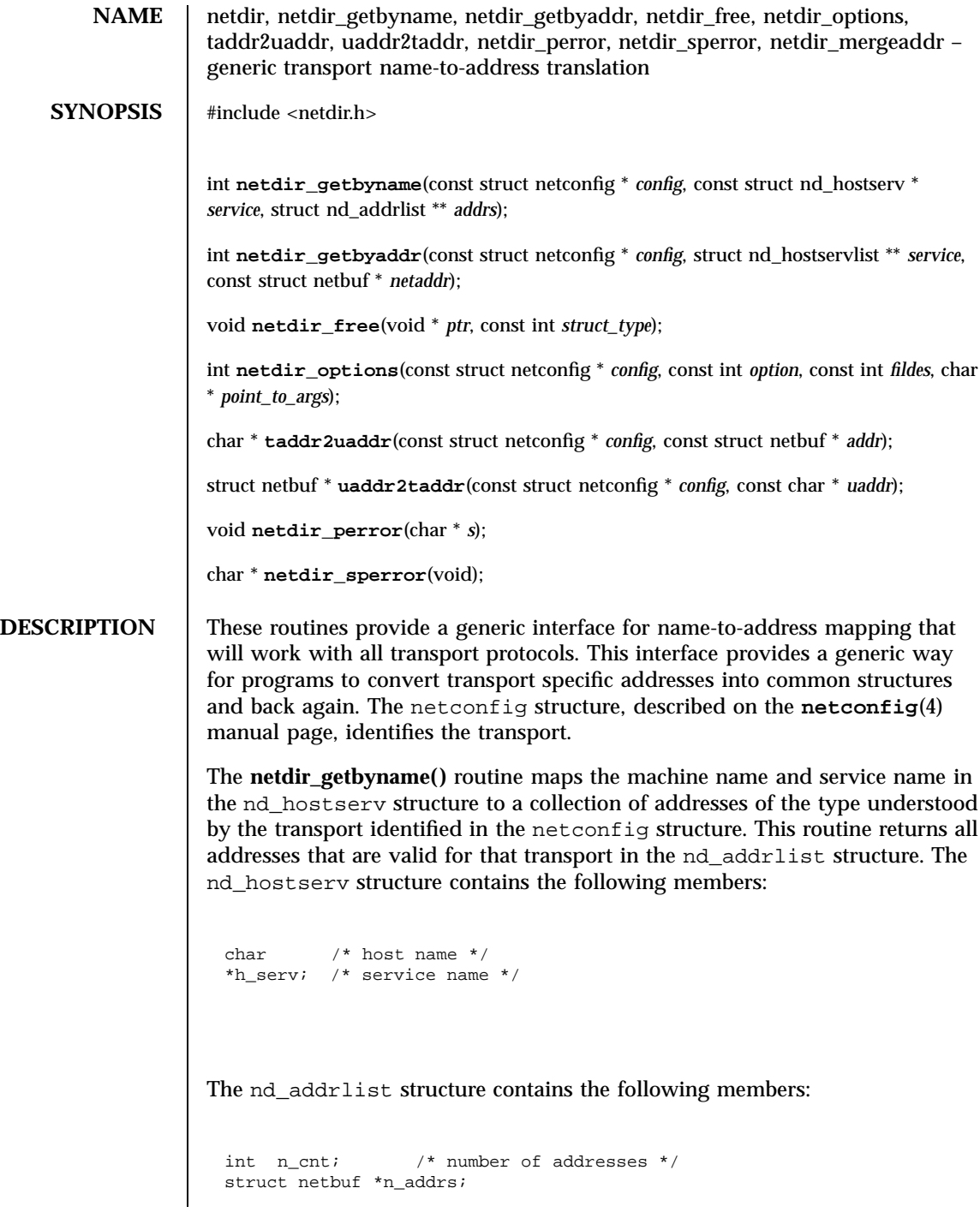

Last modified 30 Dec 1996 SunOS 5.7

**netdir\_getbyname()** accepts some special-case host names. The host names are defined in <netdir.h>. The currently defined host names are: HOST\_SELF Represents the address to which local programs will bind their endpoints. HOST\_SELF differs from the host name provided by **gethostname**(3C) , which represents the address to which *remote* programs will bind their endpoints. HOST\_ANY Represents any host accessible by this transport provider. HOST\_ANY allows applications to specify a required service without specifying a particular host name. HOST\_SELF\_CONNECT Represents the host address that can be used to connect to the local host. HOST\_BROADCAST Represents the address for all hosts accessible by this transport provider. Network requests to this address will be received by all machines. All fields of the nd\_hostserv structure must be initialized. To find the address of a given host and service on all available transports, call the **netdir\_getbyname()** routine with each struct netconfig structure

The **netdir\_getbyaddr()** routine maps addresses to service names. This routine returns *service* , a list of host and service pairs that would yield this address. If more than one tuple of host and service name is returned, then the first tuple contains the preferred host and service names:

```
struct nd_hostservlist {
  int *h_cnt; /* number of hostservs found */
  struct hostserv *h_hostservs;
}
```
The **netdir\_free()** structure is used to free the structures allocated by the name to address translation routines. *ptr* points to the structure that has to be freed. The struct\_type identifies the structure:

```
s
truct netbuf ND_ADDR
struct nd_addrlist ND_ADDRLIST
struct hostserv ND_HOSTSERV
struct nd_hostservlist ND_HOSTSERVLIST
```
returned by **getnetconfig**(3N) .

1499 SunOS 5.7 Last modified 30 Dec 1996

Network Functions netdir(3N)

The universal address returned by **taddr2uaddr()** should be freed by free ( ).

The **netdir\_options()** routine is used to do all transport-specific setups and option management. *fildes* is the associated file descriptor. *option* , *fildes* , and *pointer\_to\_args* are passed to the **netdir\_options()** routine for the transport specified in *config* . Currently four values are defined for *option* :

ND\_SET\_BROADCAST

ND\_SET\_RESERVEDPORT

ND\_CHECK\_RESERVEDPORT

ND\_MERGEADDR

The **taddr2uaddr()** and **uaddr2taddr()** routines support translation between universal addresses and TLI type netbufs . The **taddr2uaddr()** routine takes a struct netbuf data structure and returns a pointer to a string that contains the universal address. It returns NULL if the conversion is not possible. This is not a fatal condition as some transports may not suppose a universal address form.

**uaddr2taddr()** is the reverse of **taddr2uaddr()** . It returns the struct netbuf data structure for the given universal address.

If a transport provider does not support an option, netdir\_options returns -1 and the error message can be printed through **netdir\_perror()** or **netdir\_sperror()** .

The specific actions of each option follow. ND\_SET\_BROADCAST

Sets the transport provider up to allow broadcast, if the transport supports broadcast. *fildes* is a file descriptor into the transport (i.e., the result of a t\_open of /dev/udp ). *pointer\_to\_args* is not used. If this completes, broadcast operations may be performed on file descriptor *fildes* .

ND\_SET\_RESERVEDPORT

Allows the application to bind to a reserved port, if that concept exists for the transport provider. *fildes* is an unbound file descriptor into the transport. If *pointer\_to\_args* is NULL, *fildes* will be bound to a reserved port. If *pointer\_to\_args* is a pointer to a netbuf structure, an attempt will be made to bind to any reserved port on the specified address.

Last modified 30 Dec 1996 SunOS 5.7 SunOS 5.7 3500

ND\_CHECK\_RESERVEDPORT

Used to verify that the address corresponds to a reserved port, if that concept exists for the transport provider. *fildes* is not used. *pointer\_to\_args* is a pointer to a netbuf structure that contains the address. This option returns 0 only if the address specified in *pointer\_to\_args* is reserved.

ND\_MERGEADDR

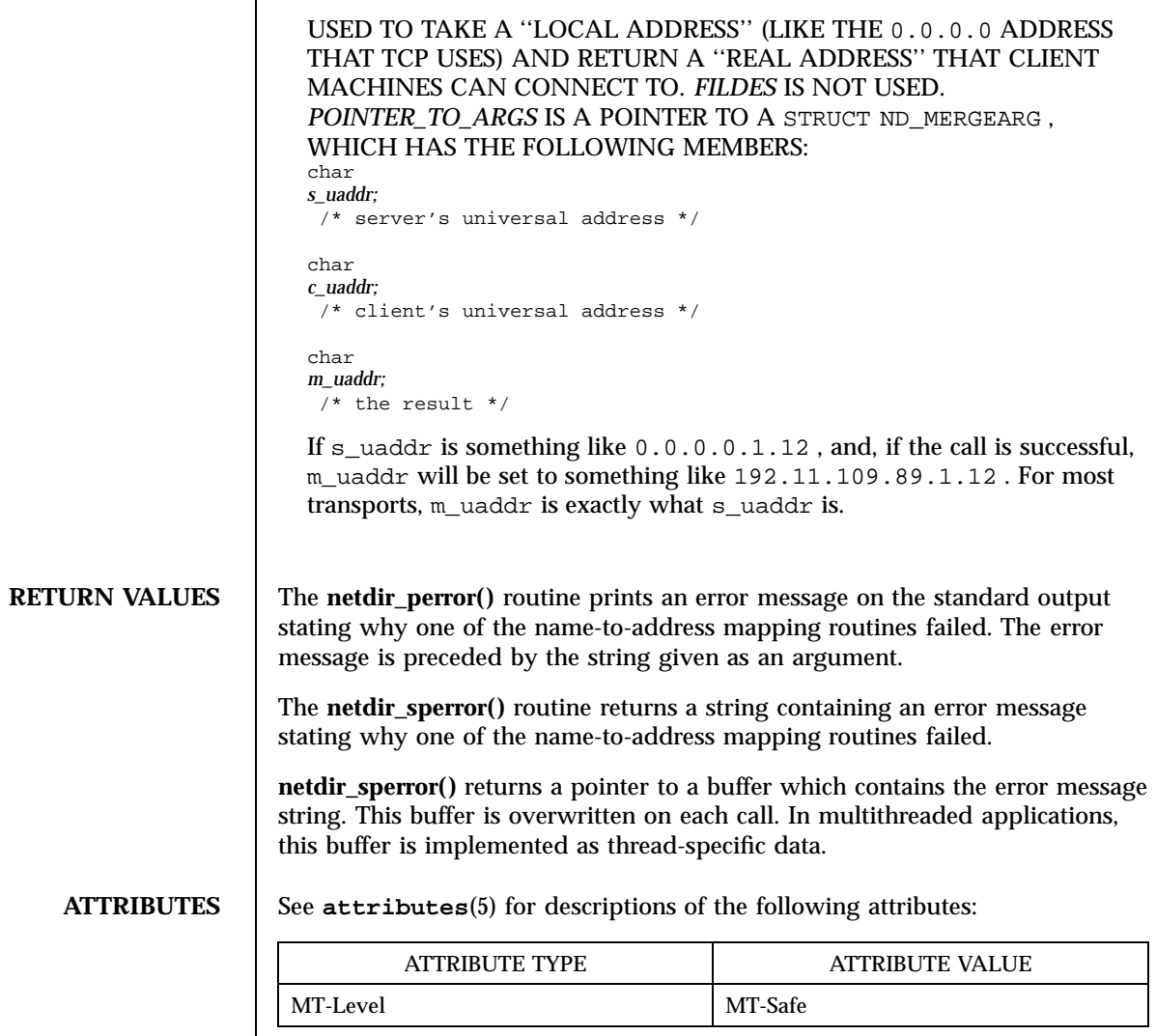

1501 SunOS 5.7 Last modified 30 Dec 1996
Network Functions netdir(3N)

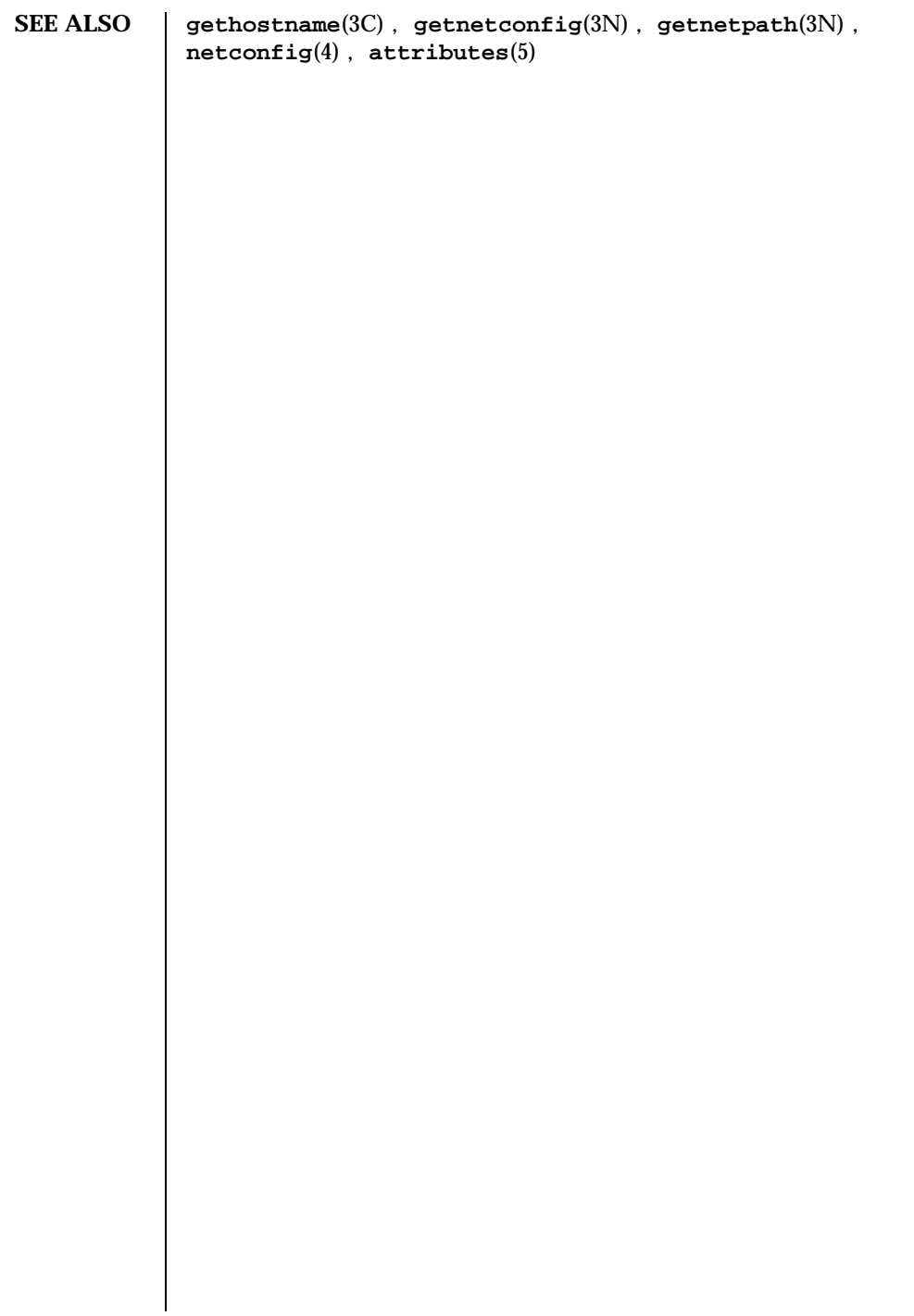

Last modified 30 Dec 1996 SunOS 5.7

# newpad(3XC) <br>X/Open Curses Library Functions

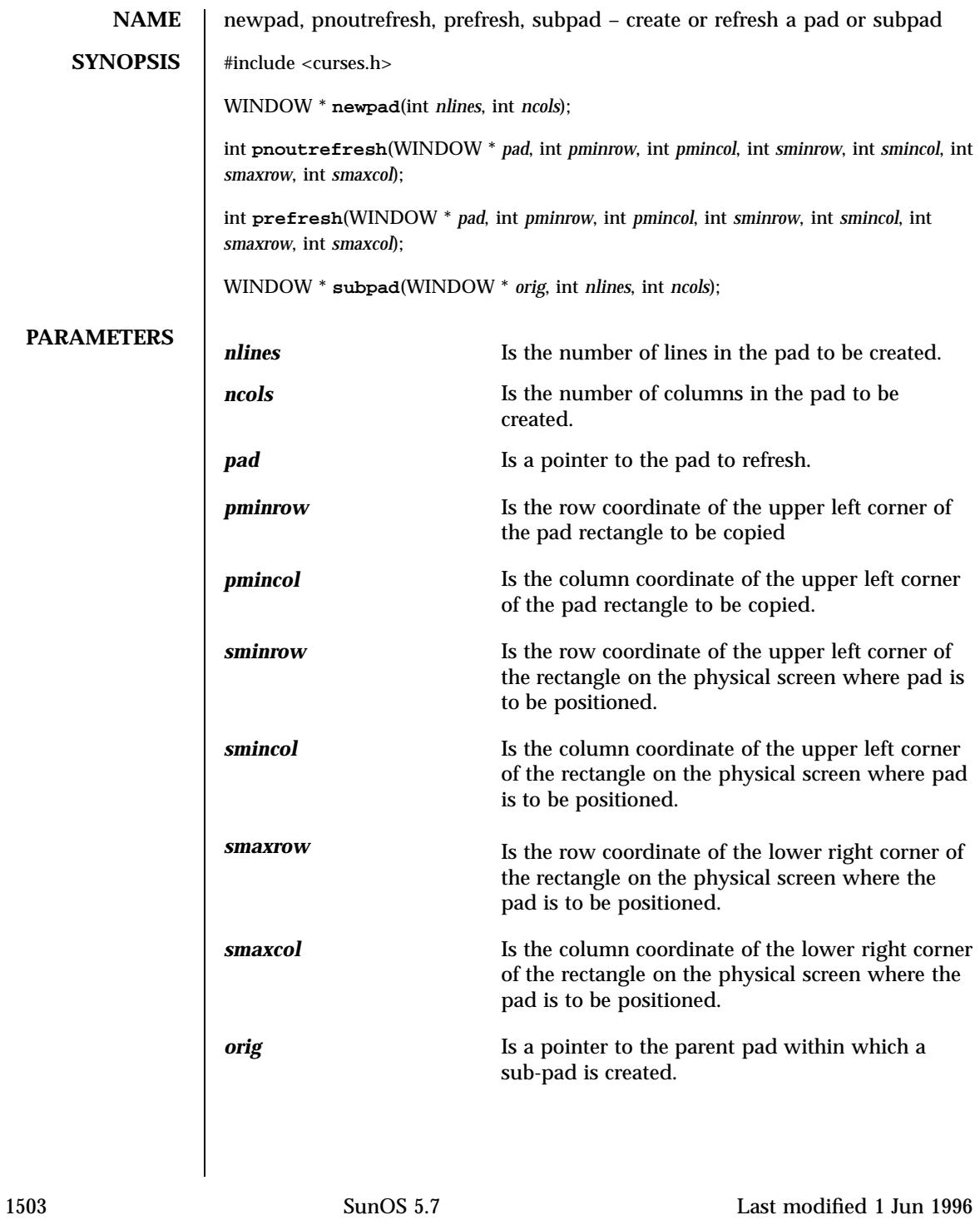

X/Open Curses Library Functions newpad(3XC)

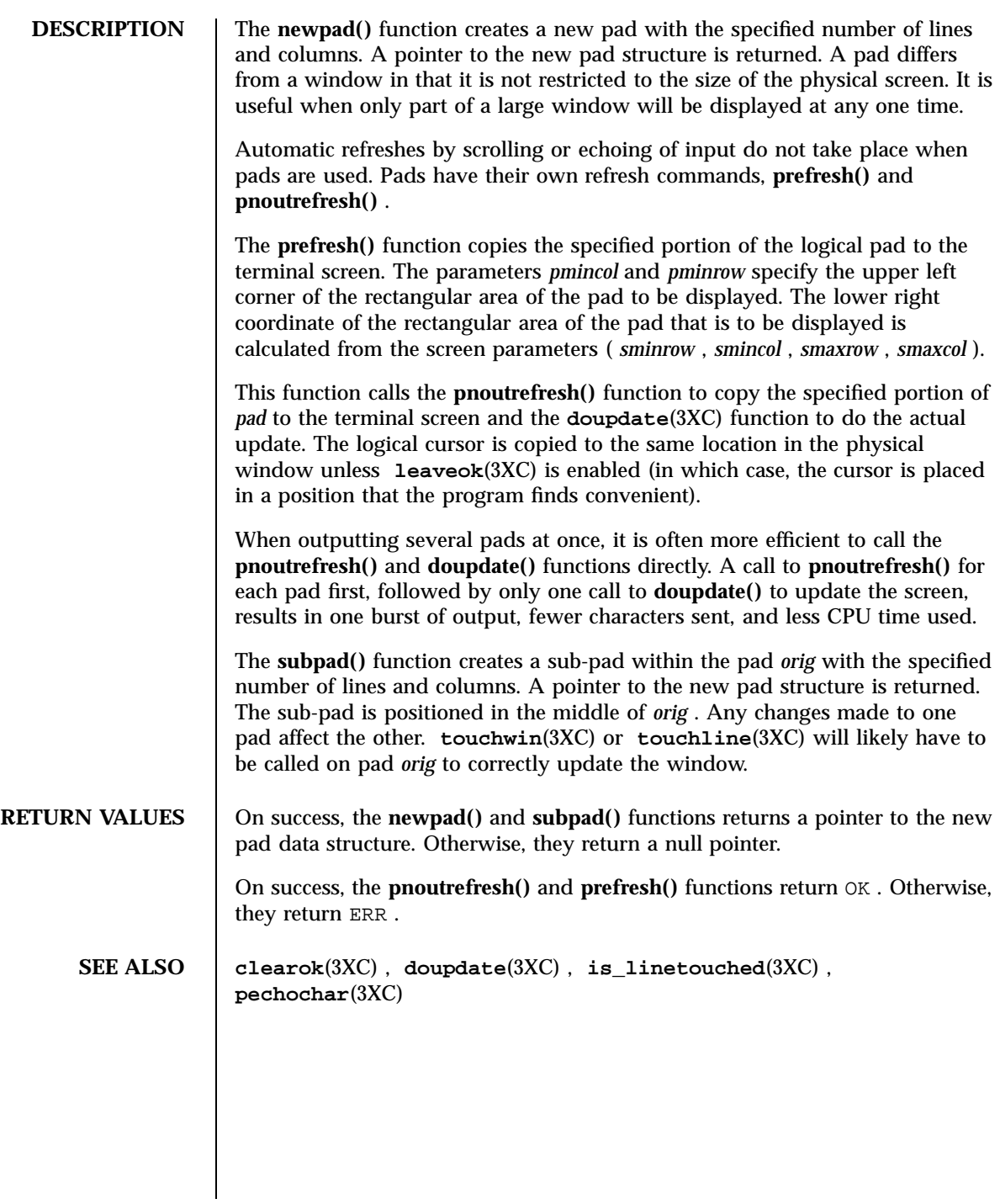

Last modified 1 Jun 1996 SunOS 5.7 21504

nextafter(3M) Mathematical Library

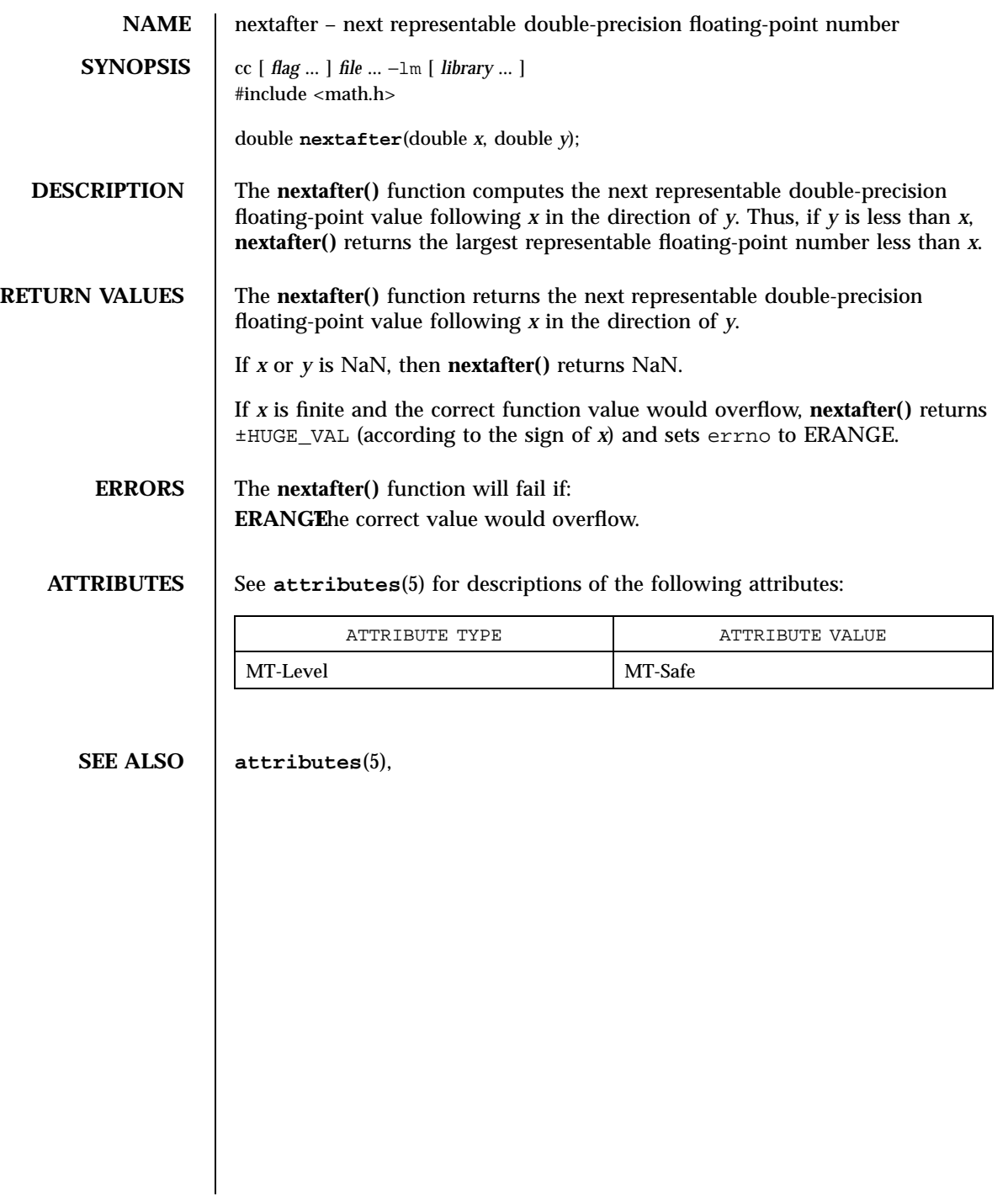

SunOS/BSD Compatibility Library Functions nice (3B) and  $n$  is not equal to the nice (3B)

**NAME** nice – change priority of a process **SYNOPSIS** /usr/ucb/cc[ *flag* ... ] *file* ... #include<unistd.h> int **nice**(*incr*); int *incr*; **DESCRIPTION** The scheduling priority of the process is augmented by *incr.* Positive priorities get less service than normal. Priority 10 is recommended to users who wish to execute long-running programs without undue impact on system performance. Negative increments are illegal, except when specified by the privileged user. The priority is limited to the range −20 (most urgent) to 20 (least). Requests for values above or below these limits result in the scheduling priority being set to the corresponding limit. The priority of a process is passed to a child process by **fork**(2). For a privileged process to return to normal priority from an unknown state, **nice()** should be called successively with arguments −40 (goes to priority −20 because of truncation), 20 (to get to 0), then 0 (to maintain compatibility with previous versions of this call). **RETURN VALUES** Upon successful completion, **nice()** returns 0. Otherwise, a value of −1 is returned and errno is set to indicate the error. **ERRORS** The priority is not changed if: **EPERM** The value of *incr* specified was negative, and the effective user ID is not the privileged user. **SEE ALSO nice**(1), **renice**(1), **fork**(2), **priocntl**(2), **getpriority**(3C) **NOTES** Use of these interfaces should be restricted to only applications written on BSD platforms. Use of these interfaces with any of the system libraries or in multi-threaded applications is unsupported.

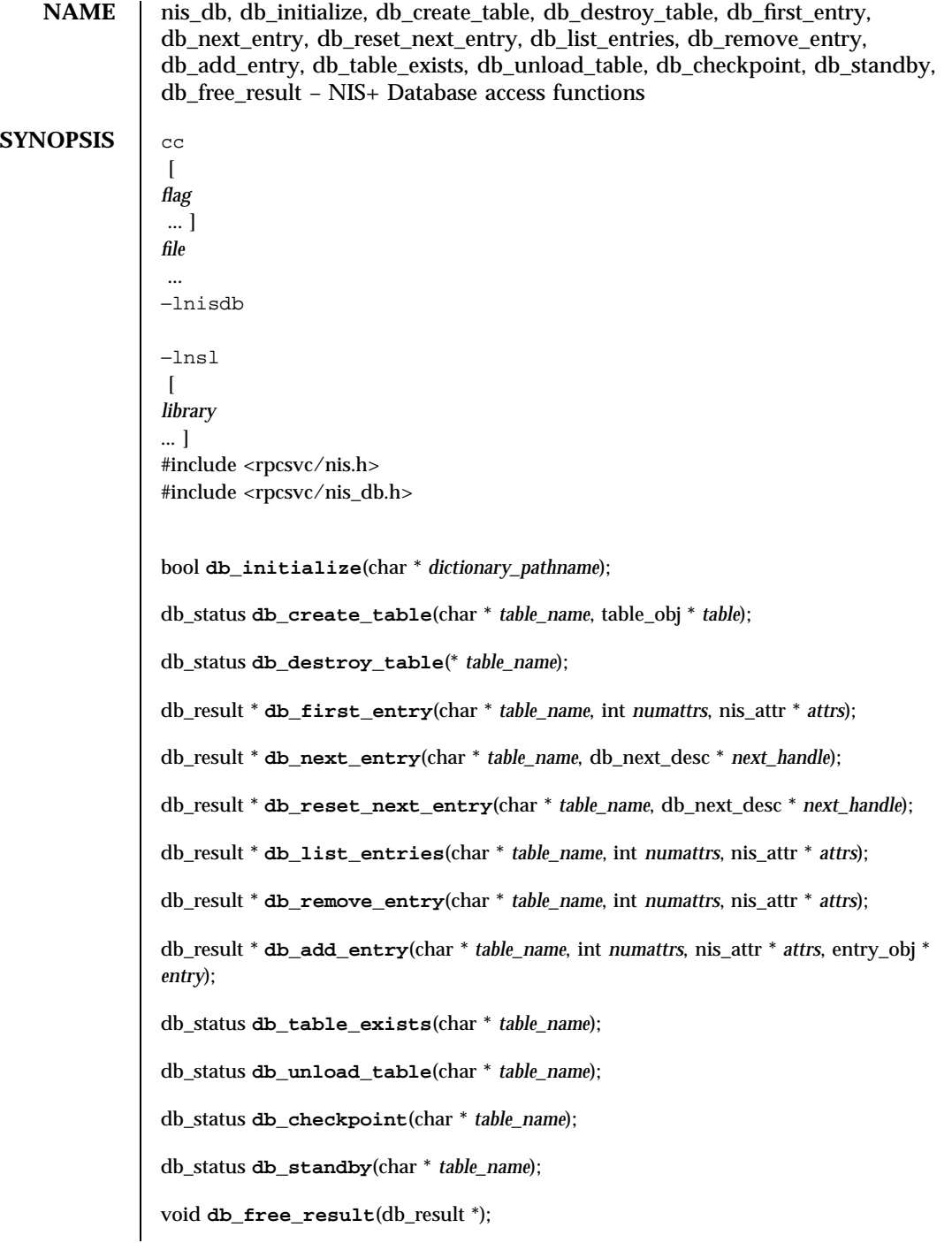

1507 SunOS 5.7 Last modified 30 Dec 1996

Network Functions and the set of the set of the set of the set of the set of the set of the set of the set of the set of the set of the set of the set of the set of the set of the set of the set of the set of the set of th

**DESCRIPTION** These functions describe the interface between the NIS+ server and the underlying database. They are defined in the shared library /usr/lib/libnisdb.so .

> The interface is a simple subset of a complete relational database and provides just those items that are needed by the NIS+ server daemon. When you replace the database, your interface routines should match these exactly. Also note that the database is responsible for verifying that the objects passed do not exceed the internal limits of the database being used.

> The database's performance will directly affect the performance of the server. The default information base that is provided with NIS+ is the Structured Storage Manager (SSM). This is a memory based database that has been tuned for NIS+.

> These routines should not be invoked by any NIS+ client. NIS+ clients should use the NIS+ tables API described in **nis\_tables**(3N) .

These routines only use the table\_obj , entry\_obj and the nis\_attr structures defined in <rpcsvc/nis.h> . The NIS+ directory is itself stored in a table by the service daemon. This table has two columns, one searchable with the name of the object in it, the other non-searchable with binary XDRed data in it. The NIS+ server converts directory lookup requests in the namespace into table searches. The table it searches in response to these requests will have the same name as the directory of the name it is searching for.

The structure returned by the DB access routines is defined as:

enum db\_status {DB\_SUCCESS, DB\_NOTFOUND, DB\_NOTUNIQUE, DB\_BADTABLE, DB\_BADQUERY, DB\_BADOBJECT, DB\_MEMORY\_LIMIT, DB\_STORAGE\_LIMIT, DB\_INTERNAL\_ERROR }; struct db\_result {<br>\011 db\_statu;  $\Delta$ b\_status\011 status;\011\011 /\* Result status \*/ \011 db\_next\_desc\011nextinfo;\011\011 /\* descriptor \*/  $\setminus$ 011 struct {<br> $\setminus$ 011 $\setminus$ 011 int\_t\011 objects\_len;  $\langle 011\setminus 011$  entry\_obj\011\*objects\_val;<br>\011} objects;\011\011\011  $\langle 011 \rangle$  objects; $\langle 011 \rangle 011$ \011\011\011\011\011 of objects \*/  $\011$ long $\011$ ticks; $\011\011$  $\verb|011\011\011\011\011$ }; For a complete description of NIS+ objects, see **nis\_objects**(3N) .

The structure db\_next\_desc should be used as an opaque handle for **db\_next\_entry()** and **db\_reset\_next\_entry()** .

Last modified 30 Dec 1996 SunOS 5.7 2006 SunOS 5.7

The nis\_attr structure used in db\_first\_entry and other related functions is defined as follows:

```
struct nis_attr {
\lambda11 char\011*zattr\_ndx;\setminus011<br>\011\011 struct {
\label{thm:1} $$\011\011 \quad \texttt_t\011zattr_val_len;\011\011 \quad \texttt_val_val;char\011*zattr_val_val;
\{011 \} zattr_val;
};
```
zattr\_ndx is the name of the attribute. zattr\_val\_len is the value of the attribute zattr\_val\_val .

In db\_result , the *objects* array contains objects if and only if the result returned in the *status* variable is DB\_SUCCESS . A null pointer, instead of a pointer to a db\_result structure, is returned if there is insufficient memory to create the structure.

**db\_initialize()** is called prior to any interaction with the database. It takes as argument the pathname of the file that contains, or will contain, catalog information associated with the database.

**db\_create\_table()** creates a new table using the given table name and the table object. It returns TRUE if the table was successfully created; FALSE otherwise.

**db\_destroy\_table()** destroys the table of the given name. It returns TRUE if the destruction was successful; FALSE otherwise.

**db\_first\_entry()** returns a copy of the first entry in the specified table that satisfies the given attributes. If no attributes are supplied, a copy of the first entry in the table is returned. attrs is an array of nis\_attr structure with *numattrs* number of elements. The returned structure, db\_result , contains a structure, db\_next\_desc , to be used as an argument to **db\_next\_entry()** or **db\_reset\_next\_entry()** . db\_next\_desc should only be used only as an opaque handle. **db\_free\_result()** can be used to free up the returned db\_result structure.

**db\_next\_entry()** returns a copy of the next entry as indicated by the *next\_handle* . An initial call to **db\_first\_entry()** , followed by a sequence of calls to **db\_next\_entry()** , can be used to successfully obtain entries of an entire table or entries that satisfy the attributes supplied to **db\_first\_entry()** . **db** free result() can be used to free up the returned db result structure.

**db\_reset\_next\_entry()** terminates the **db\_first\_entry()** / **db\_next\_entry()** sequence as indicated by *next\_handle* , freeing any resources that have been used to maintain the sequence. After a call to **db\_reset\_next\_entry()** , a call to

1509 SunOS 5.7 Last modified 30 Dec 1996

### Network Functions nis\_db(3N)

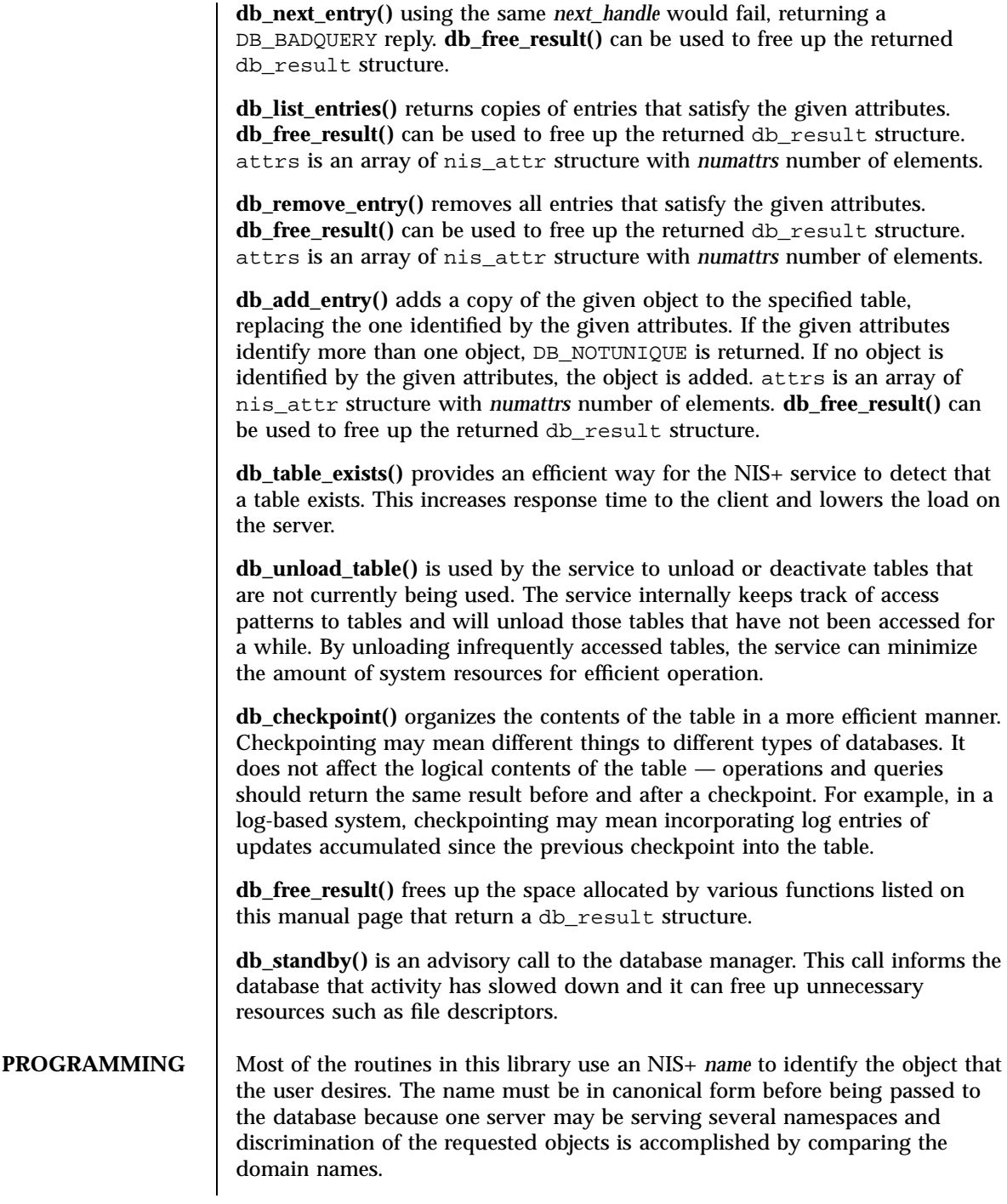

Last modified 30 Dec 1996 SunOS 5.7

# nis\_db(3N) Network Functions

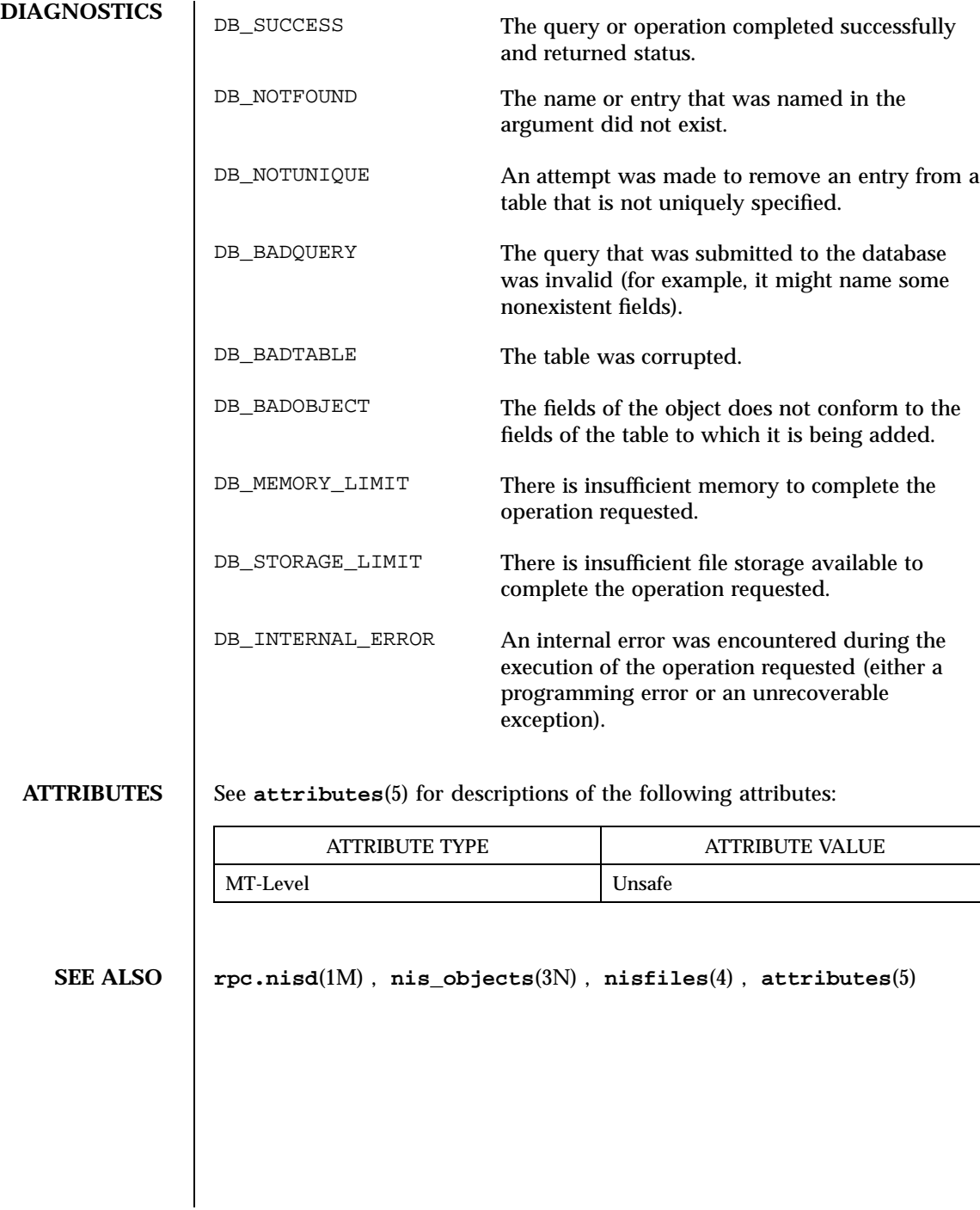

1511 SunOS 5.7 Last modified 30 Dec 1996

 $\overline{\phantom{a}}$ 1 Network Functions nis\_error(3N)

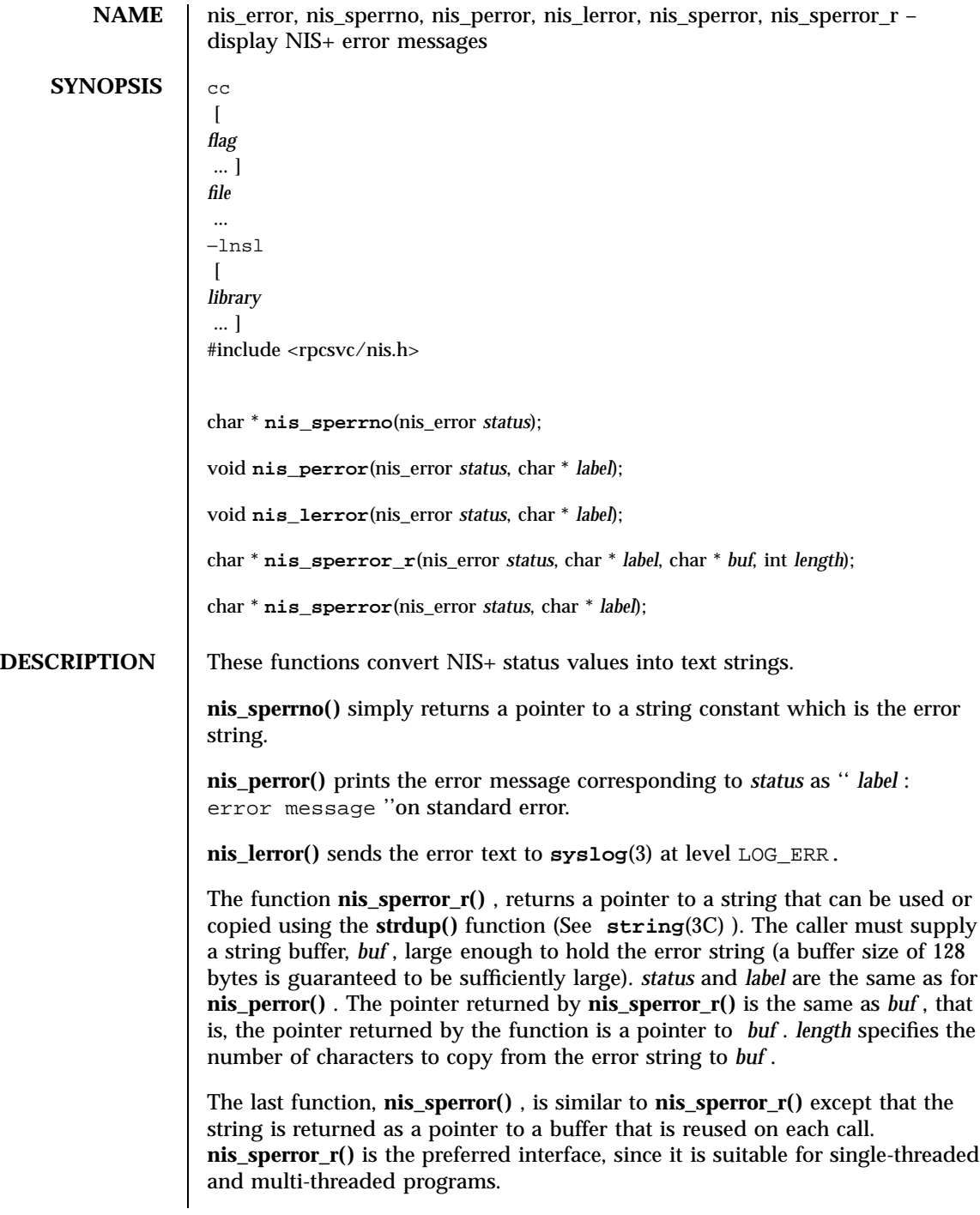

Last modified 30 Dec 1996 SunOS 5.7 SunOS 5.7

# nis\_error(3N) Network Functions

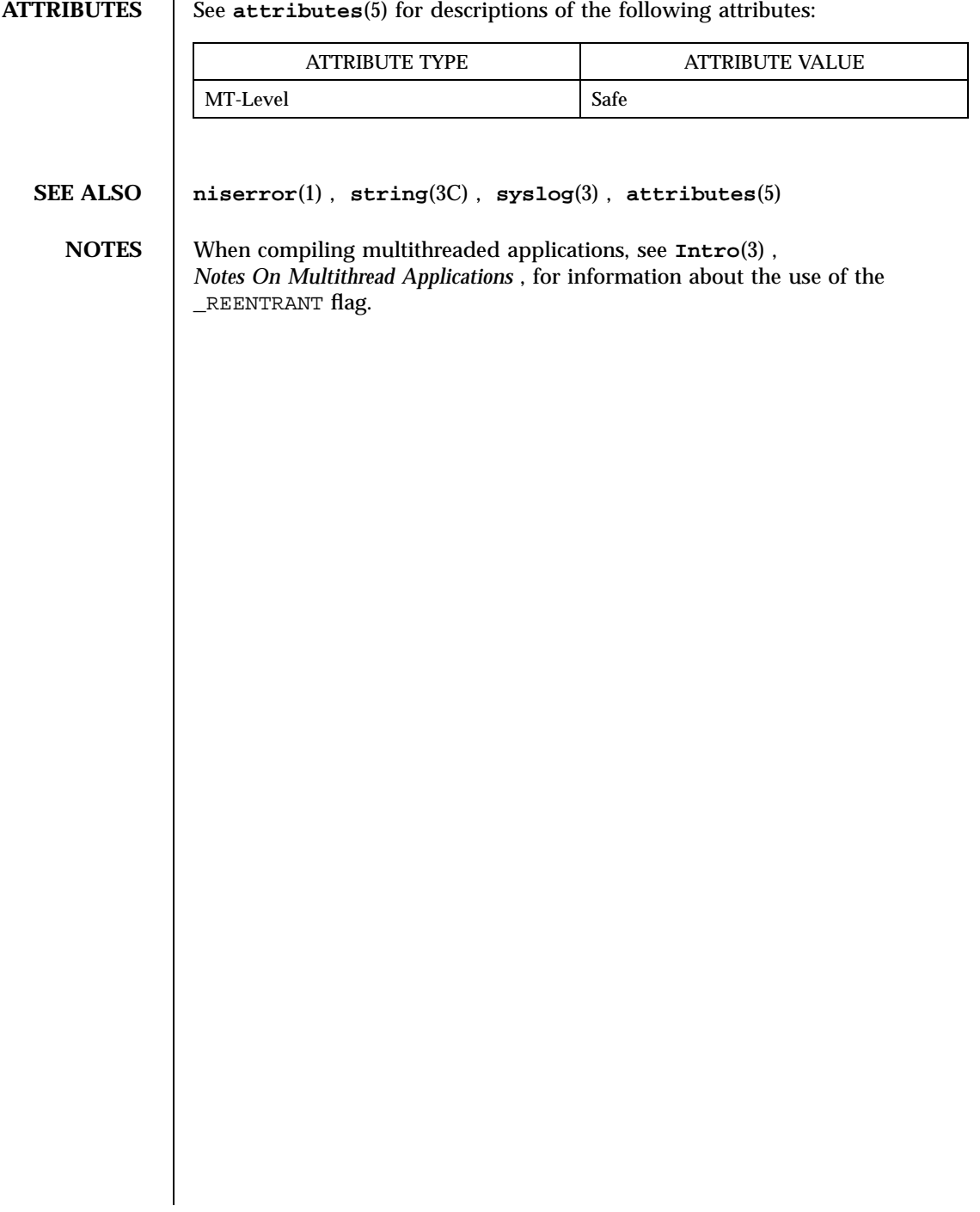

Network Functions nis\_groups(3N)

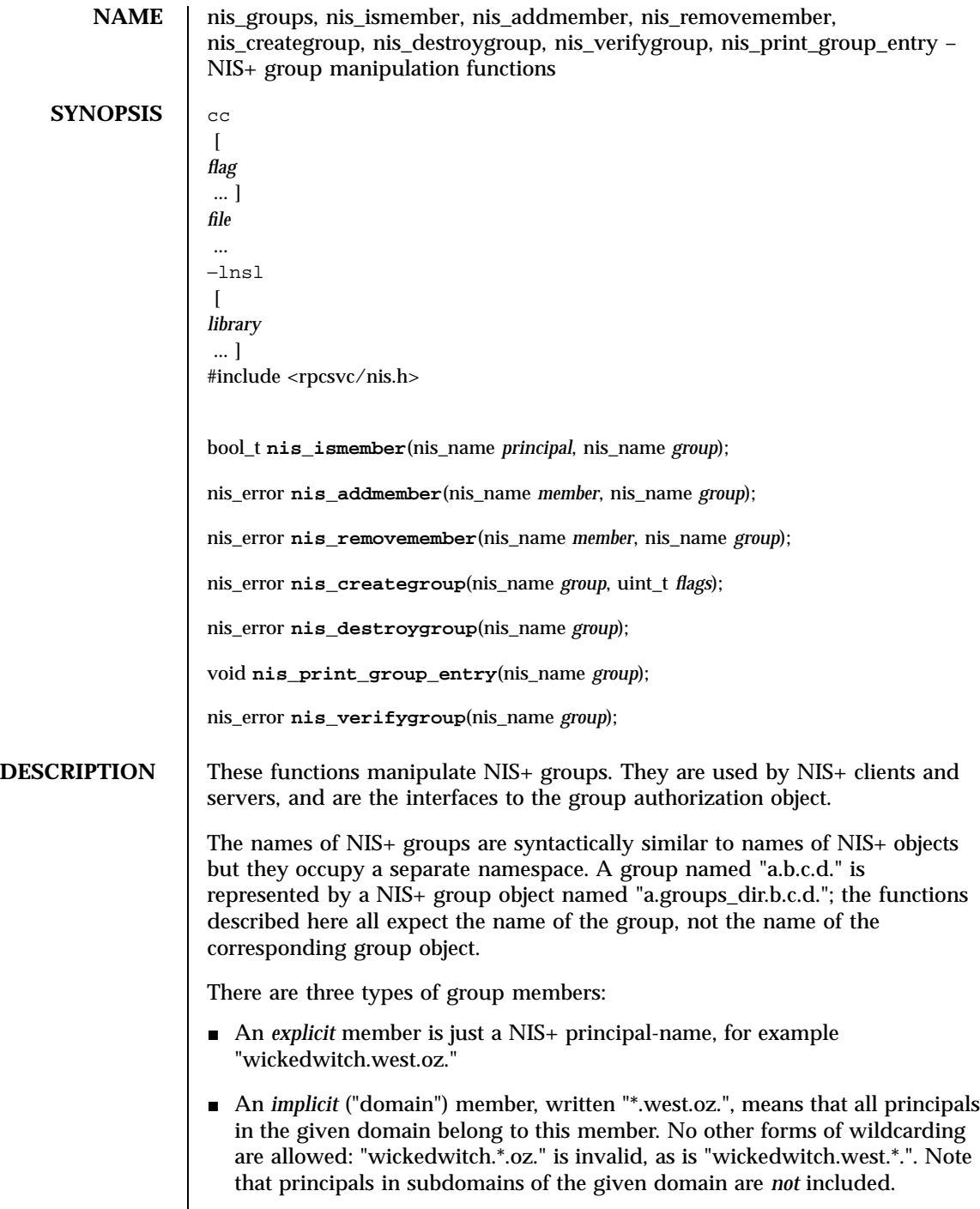

# nis\_groups(3N) Network Functions

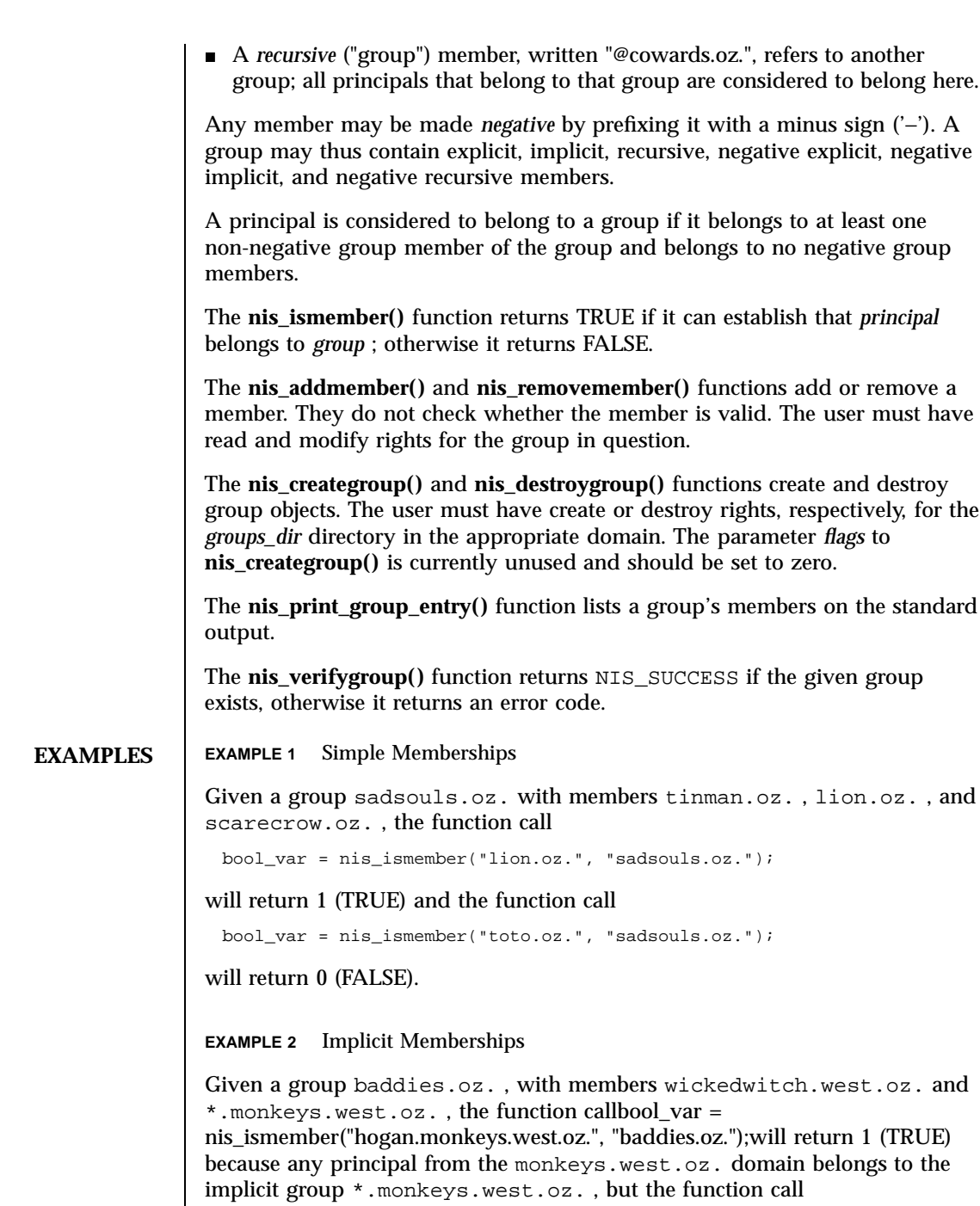

bool\_var = nis\_ismember("hogan.big.monkeys.west.oz.", "baddies.oz.");

1515 SunOS 5.7 Last modified 17 Feb 1998

Network Functions nisters and the set of the set of the set of the set of the set of the set of the set of the set of the set of the set of the set of the set of the set of the set of the set of the set of the set of the s

will return 0 (FALSE).

**EXAMPLE 3** Recursive Memberships

Given a group goodandbad.oz. , with members toto.kansas , @sadsouls.oz. , and @baddies.oz. , and the groups sadsouls.oz. and baddies.oz. defined above, the function call

bool\_var = nis\_ismember("wickedwitch.west.oz.", "goodandbad.oz.");

will return 1 (TRUE), because wickedwitch.west.oz. is a member of the baddies.oz. group which is recursively included in the goodandbad.oz. group.

**ATTRIBUTES** See **attributes**(5) for descriptions of the following attributes:

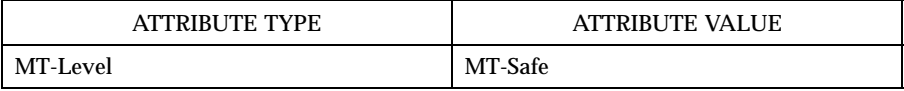

**SEE ALSO nisgrpadm**(1) , **nis\_objects**(3N) , **attributes**(5)

**NOTES** These functions only accept fully-qualified NIS+ names.

A group is represented by a NIS+ object (see **nis\_objects**(3N) )with a variant part that is defined in the group\_obj structure. It contains the following fields:

```
uint_t\011gr_flags;\011/* Interpretation Flags
\011\011\011(currently unused) */
struct {
\011uint_t\011gr_members_len;
\011nis_name\011*gr_members_val;
\} gr_members;\011\011/* Array of members */
```
NIS+ servers and clients maintain a local cache of expanded groups to enhance their performance when checking for group membership. Should the membership of a group change, servers and clients with that group cached will not see the change until either the group cache has expired or it is explicitly flushed. A server's cache may be flushed programmatically by calling the **nis\_servstate()** function with tag TAG\_GCACHE and a value of 1.

There are currently no known methods for **nis\_ismember()** , **nis\_print\_group\_entry()** , and **nis\_verifygroup()** to get their answers from only the master server.

Last modified 17 Feb 1998 SunOS 5.7 SunOS 5.7

nis\_local\_names(3N) Network Functions

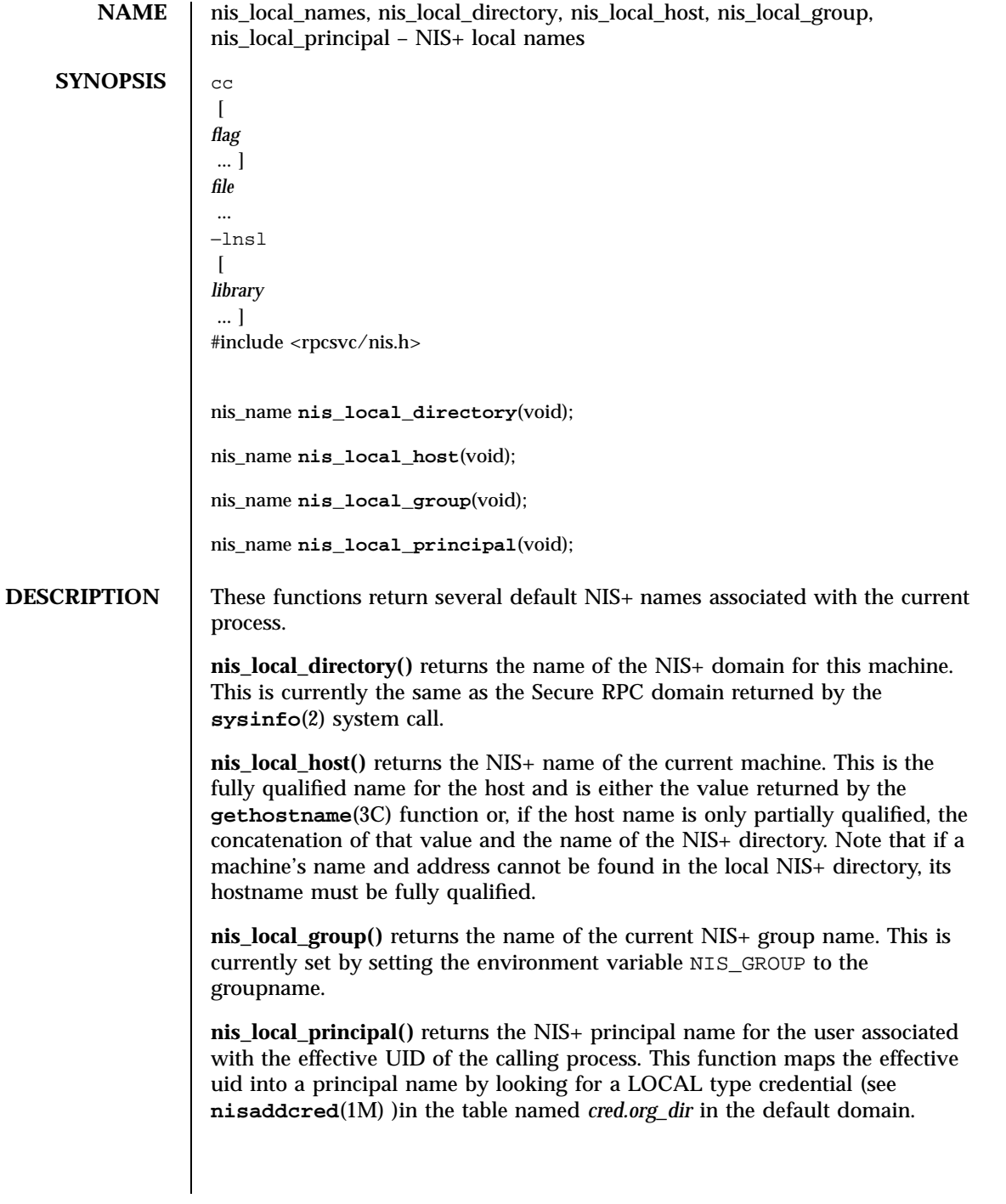

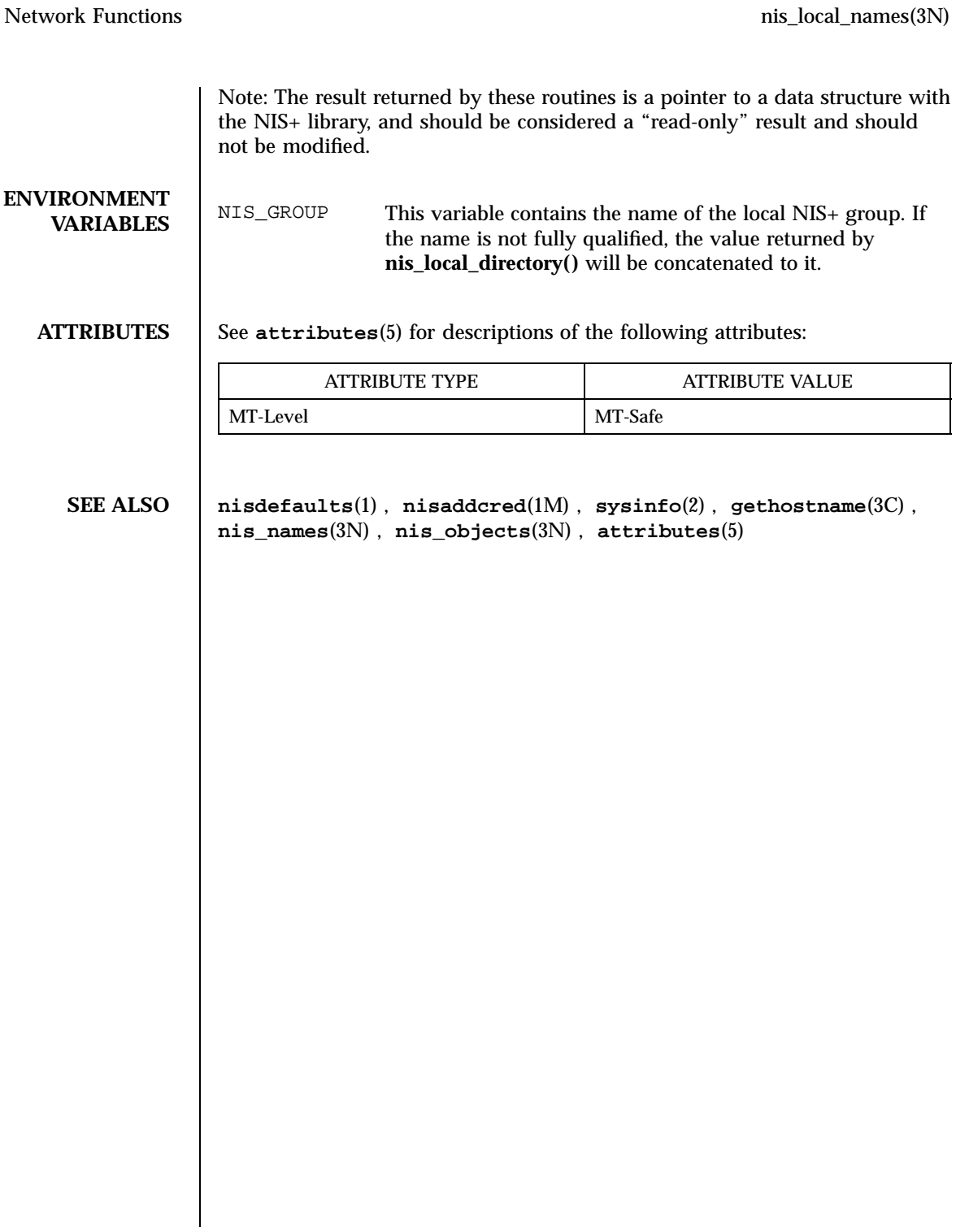

nis\_names(3N) Network Functions

**NAME** nis\_names, nis\_lookup, nis\_add, nis\_remove, nis\_modify, nis\_freeresult – NIS+ namespace functions **SYNOPSIS** cc  $\lceil$ *flag* ... ] *file* ... −lnsl  $\lceil$ *library* ... ] #include <rpcsvc/nis.h> nis\_result \* **nis\_lookup**(nis\_name *name*, uint\_t *flags*); nis\_result \* **nis\_add**(nis\_name *name*, nis\_object \* *obj*); nis\_result \* **nis\_remove**(nis\_name *name*, nis\_object \* *obj*); nis\_result \* **nis\_modify**(nis\_name *name*, nis\_object \* *obj*); void **nis\_freeresult**(nis\_result \* *result*); **DESCRIPTION** These functions are used to locate and manipulate all NIS+ objects (see **nis** objects $(3N)$  )except the NIS+ entry objects. To look up the NIS+ entry objects within a NIS+ table, refer to **nis\_subr**(3N) . **nis\_lookup()** resolves a NIS+ name and returns a copy of that object from a NIS+ server. **nis\_add()** and **nis\_remove()** add and remove objects to the NIS+ namespace, respectively. **nis\_modify()** can change specific attributes of an object that already exists in the namespace. These functions should be used only with names that refer to an NIS+ Directory, NIS+ Table, NIS+ Group, or NIS+ Private object. If a name refers to an NIS+ entry object, the functions listed in **nis\_subr**(3N) should be used. **nis\_freeresult()** frees all memory associated with a nis\_result structure. This function must be called to free the memory associated with a NIS+ result. **nis\_lookup()** , nis\_add( ), nis\_remove( ), and **nis\_modify( )** all return a pointer to a nis\_result structure which *must* be freed by calling **nis freeresult()** when you have finished using it. If one or more of the objects returned in the structure need to be retained, they can be copied with **nis\_clone\_object**( 3N) (see **nis\_subr**(3N) ). **nis\_lookup()** takes two parameters, the name of the object to be resolved in *name* , and a flags parameter, *flags* , which is defined below. The object name is 1519 SunOS 5.7 Last modified 17 Feb 1998

### Network Functions nisted by the set of the set of the set of the set of the set of the set of the set of the set of the set of the set of the set of the set of the set of the set of the set of the set of the set of the set

expected to correspond to the syntax of a non-indexed NIS+ name (see **nis\_tables**(3N) ). The **nis\_lookup()** function is the *only* function from this group that can use a non-fully qualified name. If the parameter *name* is not a fully qualified name, then the flag EXPAND\_NAME *must* be specified in the call. If this flag is not specified, the function will fail with the error NIS\_BADNAME. The *flags* parameter is constructed by logically ORing zero or more flags from the following list. FOLLOW\_LINKS When specified, the client library will ''follow'' links by issuing another NIS+ lookup call for the object named by the link. If the linked object is itself a link, then this process will iterate until the either a object is found that is not a *LINK* type object, or the library has followed 16 links. HARD\_LOOKUP When specified, the client library will retry the lookup until it is answered by a server. Using this flag will cause the library to block until at least one NIS+ server is available. If the network connectivity is impaired, this can be a relatively long time. NO\_CACHE When specified, the client library will bypass any object caches and will get the object from either the master NIS+ server or one of its replicas. MASTER\_ONLY When specified, the client library will bypass any object caches and any domain replicas and fetch the object from the NIS+ master server for the object's domain. This insures that the object returned is up to date at the cost of a possible performance degradation and failure if the master server is unavailable or physically distant. EXPAND\_NAME When specified, the client library will attempt to expand a partially qualified name by calling the function **nis\_getnames()** (see **nis\_subr**(3N) )which uses the environment variable NIS\_PATH . The status value may be translated to ascii text using the function **nis\_sperrno()** (see **nis\_error**(3N) ). On return, the *objects* array in the result will contain one and possibly several objects that were resolved by the request. If the FOLLOW\_LINKS flag was present, on success the function could return several entry objects if the link in

question pointed within a table. If an error occurred when following a link, the objects array will contain a copy of the link object itself.

The function **nis\_add()** will take the object *obj* and add it to the NIS+ namespace with the name *name* . This operation will fail if the client making the request does not have the *create* access right for the domain in which this object will be added. The parameter *name* must contain a fully qualified NIS+ name. The object members *zo\_name* and *zo\_domain* will be constructed from this name. This operation will fail if the object already exists. This feature prevents the accidental addition of objects over another object that has been added by another process.

The function **nis\_remove()** will remove the object with name *name* from the NIS+ namespace. The client making this request must have the *destroy* access right for the domain in which this object resides. If the named object is a link, the link is removed and *not* the object that it points to. If the parameter *obj* is not NULL, it is assumed to point to a copy of the object being removed. In this case, if the object on the server does not have the same object identifier as the object being passed, the operation will fail with the NIS\_NOTSAMEOBJ error. This feature allows the client to insure that it is removing the desired object. The parameter *name* must contain a fully qualified NIS+ name.

The function **nis\_modify( )** will modify the object named by *name* to the field values in the object pointed to by *obj* . This object should contain a copy of the object from the name space that is being modified. This operation will fail with the error NIS\_NOTSAMEOBJ if the object identifier of the passed object does not match that of the object being modified in the namespace.

Normally the contents of the member *zo\_name* in the *nis\_object* structure would be constructed from the name passed in the *name* parameter. However, if it is non-null the client library will use the name in the *zo\_name* member to perform a rename operation on the object. This name *must not* contain any unquoted '.'(dot) characters. If these conditions are not met the operation will fail and return the NIS\_BADNAME error code.

**Results** These functions return a pointer to a structure of type nis\_result:

```
struct nis_result {
\011nis_error status;
\011struct {
\011\011uint_t\011objects_len;
\011\011nis_object\011*objects_val;
\011} objects;
\011netobj\011cookie;
\011uint32_t\011zticks;
\Upsilon<sup>1</sup>uint32_t\Upsilon<sup>11</sup>dticks;
\011uint32_t\011aticks;
\011uint32_t\011cticks;
};
```
1521 SunOS 5.7 Last modified 17 Feb 1998

# Network Functions nis\_names(3N)

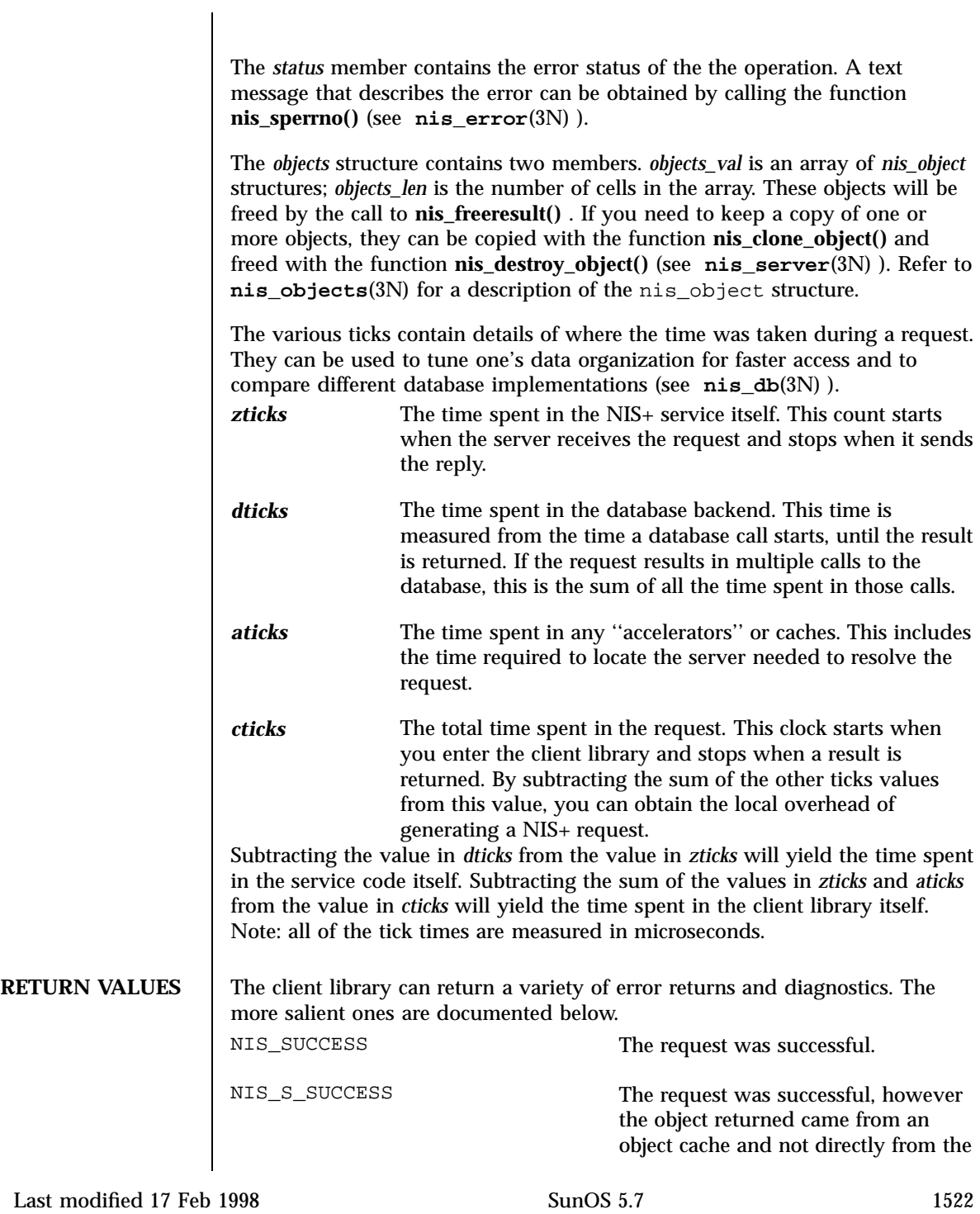

### nis\_names(3N) Network Functions

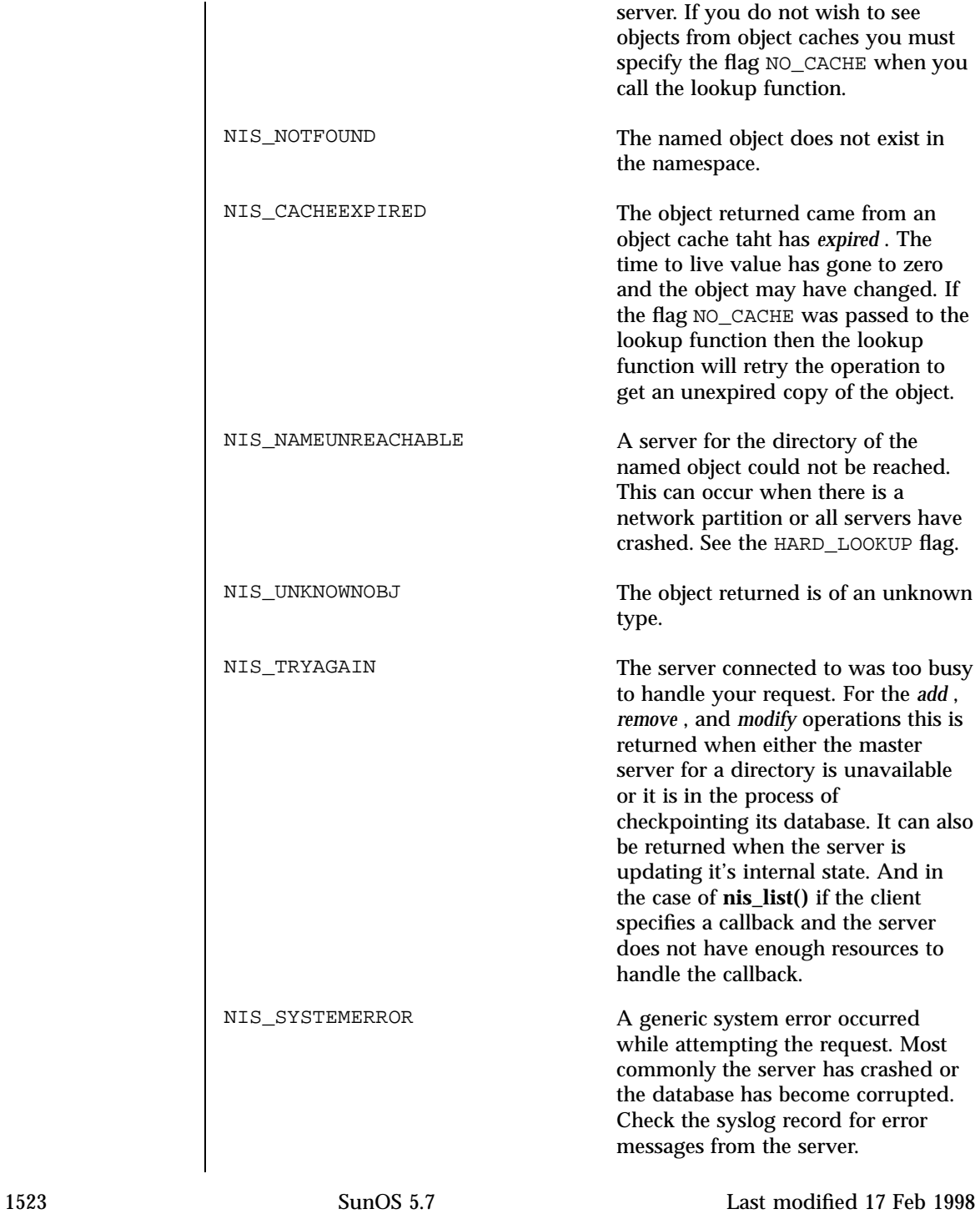

# Network Functions nis\_names(3N)

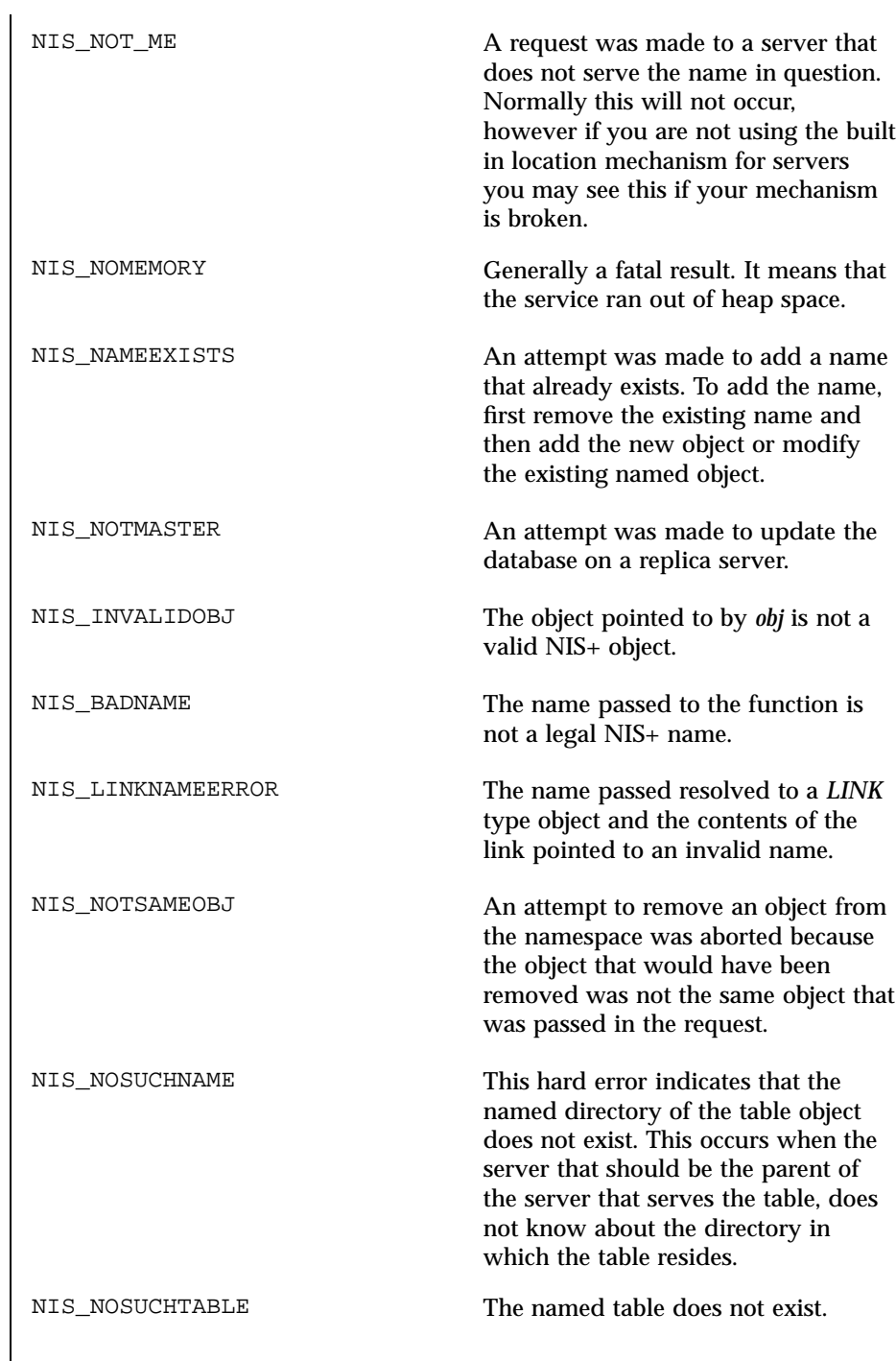

nis\_names(3N) Network Functions

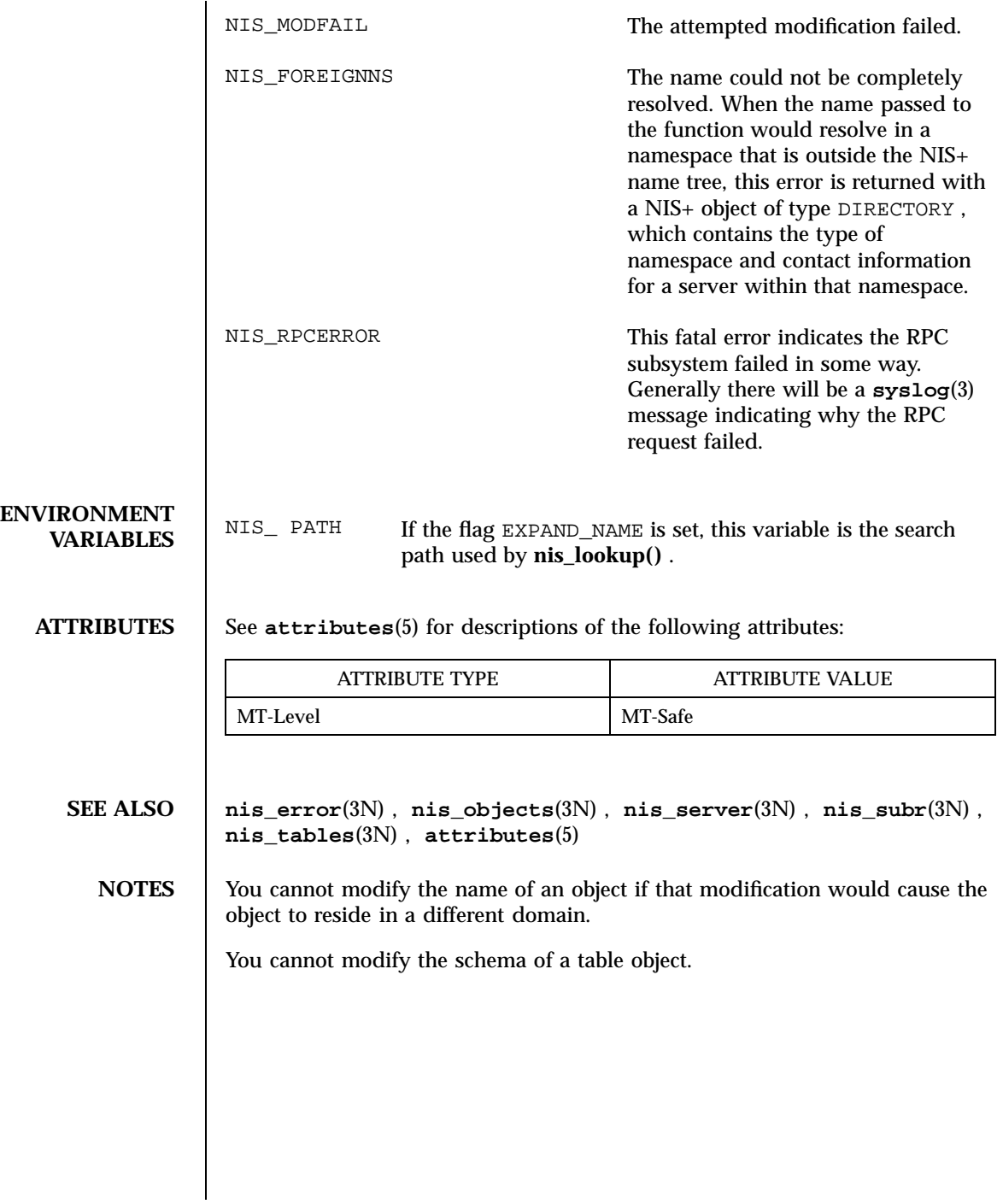

1525 SunOS 5.7 Last modified 17 Feb 1998

Network Functions nis\_objects(3N)

**NAME**  $\parallel$  nis\_objects – NIS+ object formats **SYNOPSIS**  $\begin{bmatrix} \text{cc} \end{bmatrix}$  *file* ...  $\text{-}$ lnsl  $\begin{bmatrix} \text{library} \ldots \end{bmatrix}$ /usr/include/rpcsvc/nis\_objects.x **DESCRIPTION Common Attributes** The NIS+ service uses a variant record structure to hold the contents of the objects that are used by the NIS+ service. These objects all share a common structure which defines a set of attributes that all objects possess. The nis\_object structure contains the following members: typedef char \*nis name; struct nis\_object { nis\_oid zo\_oid; nis\_name zo\_name; nis\_name zo\_owner; nis\_name zo\_group; nis name zo domain; uint\_t zo\_access; uint32\_t zo\_ttl; objdata zo\_data; }; In this structure, the first member zo\_oid, is a 64 bit number that uniquely identifies this instance of the object on this server. This member is filled in by the server when the object is created and changed by the server when the object is modified. When used in conjunction with the object's name and domain it uniquely identifies the object in the entire NIS+ namespace. The second member, zo\_name, contains the leaf name of the object. This name is *never* terminated with a '.' (dot). When an object is created or added to the namespace, the client library will automatically fill in this field and the domain name from the name that was passed to the function. zo\_domain contains the name of the NIS+ domain to which this object belongs. This information is useful when tracking the parentage of an object from a cache. When used in conjunction with the members zo\_name and zo\_oid, it uniquely identifies an object. This makes it possible to always reconstruct the name of an object by using the code fragment sprintf(buf,"%s.%s", obj⇒zo\_name, obj⇒zo\_domain);

The zo\_owner and zo\_group members contain the NIS+ names of the object's principal owner and group owner, respectively. Both names *must be* NIS+ fully qualified names. However, neither name can be used directly to identify the object they represent. This stems from the condition that NIS+ uses itself to store information that it exports.

The zo\_owner member contains a fully qualified NIS+ name of the form *principal.domain*. This name is called a NIS+ principal name and is used to identify authentication information in a credential table. When the server constructs a search query of the form

[cname=*principal*],cred.org\_dir.*domain*.

The query will return to the server credential information about *principal* for all flavors of RPC authentication that are in use by that principal. When an RPC request is made to the server, the authentication flavor is extracted from the request and is used to find out the NIS+ principal name of the client. For example, if the client is using the AUTH\_DES authentication flavor, it will include in the authentication credentials the network name or *netname* of the user making the request. This netname will be of the form

unix.*UID*@*domain*

The NIS+ server will then construct a query on the credential database of the form

[auth\_name=*netname*,auth\_type=AUTH\_DES],cred.org\_dir.*domain*.

This query will return an entry which contains a principal name in the first column. This NIS+ principal name is used to control access to NIS+ objects.

The group owner for the object is treated differently. The group owner member is optional (it should be the null string if not present) but must be fully qualified if present. A group name takes the form

*group.domain.*

Network Functions nis\_objects(3N)

which the server then maps into a name of the form

*group*.groups\_dir.*domain.*

The purpose of this mapping is to prevent NIS+ group names from conflicting with user specified domain or table names. For example, if a domain was called *engineering.foo.com.*, then without the mapping a NIS+ group of the same name to represent members of engineering would not be possible. The contents of groups are lists of NIS+ principal names which are used exactly like the zo\_owner name in the object. See **nis\_groups**(3N) for more details.

The zo\_access member contains the bitmask of access rights assigned to this object. There are four access rights defined, and four are reserved for future use and must be zero. This group of 8 access rights can be granted to four categories of client. These categories are the object's owner, the object's group owner, all authenticated clients (world), and all unauthenticated clients (nobody). Note that access granted to ''nobody'' is really access granted to everyone, authenticated and unauthenticated clients.

The zo\_ttl member contains the number of seconds that the object can ''live'' in a cache before it is expired. This value is called the time to live for this object. This number is particularly important on group and directory (domain) objects. When an object is cached, the current time is added to the value in zo\_ttl. Then each time the cached object is used, the time in zo\_ttl is compared with the current time. If the current time is later than the time in zo\_ttl the object is said to have expired and the cached copy should not be used.

Setting the TTL is somewhat of an art. You can think of it as the ''half life'' of the object, or half the amount of time you believe will pass before the object changes. The benefit of setting the ttl to a large number is that the object will stay in a cache for long periods of time. The problem with setting it to a large value is that when the object changes it will take a long time for the caches to flush out old copies of that object. The problems and benefits are reversed for setting the time to a small value. Generally setting the value to 43200 (12 hrs) is reasonable for things that change day to day, and 3024000 is good for things that change week to week. Setting the value to 0 will prevent the object from ever being cached since it would expire immediately.

The zo\_data member is a discriminated union with the following members:

zotypes zo\_type; union {

```
struct directory_obj di_data;
struct group_obj gr_data;
struct table_obj ta_data;
struct entry_obj en_data;
struct link_obj li_data;
struct {
           uint_t po_data_len;
          char *po_data_val;
} po_data;
      } objdata_u;
```
The union is discriminated based on the type value contained in zo\_type. There six types of objects currently defined in the NIS+ service. These types are the directory, link, group, table, entry, and private types.

```
enum zotypes {
 BOGUS_OBJ = 0,
 NO_OBJ = 1,
 DIRECTORY_OBJ = 2,
 GROUP_OBJ = 3,
  TABLE_OBJ = 4,
 ENTRY_OBJ = 5,
  LINK_OBJ = 6,
  PRIVATE_OBJ = 7
 };
 typedef enum zotypes zotypes;
```
All object types define a structure that contains data specific to that type of object. The simplest are private objects which are defined to contain a variable length array of octets. Only the owner of the object is expected to understand the contents of a private object. The following section describe the other five object types in more significant detail.

**Directory Objects** The first type of object is the *directory* object. This object's variant part is defined as follows:

```
enum nstype {
 UNKNOWN = 0,NIS = 1,
 SUNYP = 2,
 DNS = 4,
 X500 = 5,
 DNANS = 6,
 XCHS = 7,
 }
 typedef enum nstype nstype;
 struct oar_mask {
 uint_t oa_rights;
  zotypes oa_otype;
 }
 typedef struct oar_mask oar_mask;
```
### Network Functions nis\_objects(3N)

```
struct endpoint {
char *uaddr;
char *family;
char *proto;
}
typedef struct endpoint endpoint;
struct nis_server {
nis_name name;
struct {
 uint_t ep_len;
 endpoint *ep_val;
 } ep;
uint_t key_type;
netobj pkey;
}
typedef struct nis_server nis_server;
struct directory_obj {
nis_name do_name;
nstype do_type;
struct {
 uint_t do_servers_len;
 nis_server *do_servers_val;
 } do_servers;
uint32_t do_ttl;
struct {
  uint_t do_armask_len;
  oar_mask *do_armask_val;
 } do_armask;
}
       typedef struct directory_obj directory_obj;
```
The main structure contains five primary members: do\_name, do\_type, do\_servers, do\_ttl, and do\_armask. The information in the do\_servers structure is sufficient for the client library to create a network connection with the named server for the directory.

The do\_name member contains the name of the directory or domain represented in a format that is understandable by the type of nameservice serving that domain. In the case of NIS+ domains, this is the same as the name that can be composed using the zo\_name and zo\_domain members. For other name services, this name will be a name that they understand. For example, if this were a directory object describing an X.500 namespace that is ''under'' the NIS+ directory *eng.sun.com.*, this name might contain ''/C=US, /O=Sun Microsystems, /OU=Engineering/''. The type of nameservice that is being described is determined by the value of the member do\_type.

The do\_servers structure contains two members. do\_servers\_val is an array of *nis\_server* structures; do\_servers\_len is the number of cells in the array. The *nis\_server* structure is designed to contain enough information such that machines on the network providing name services can be contacted without having to use a name service. In the case of NIS+ servers, this

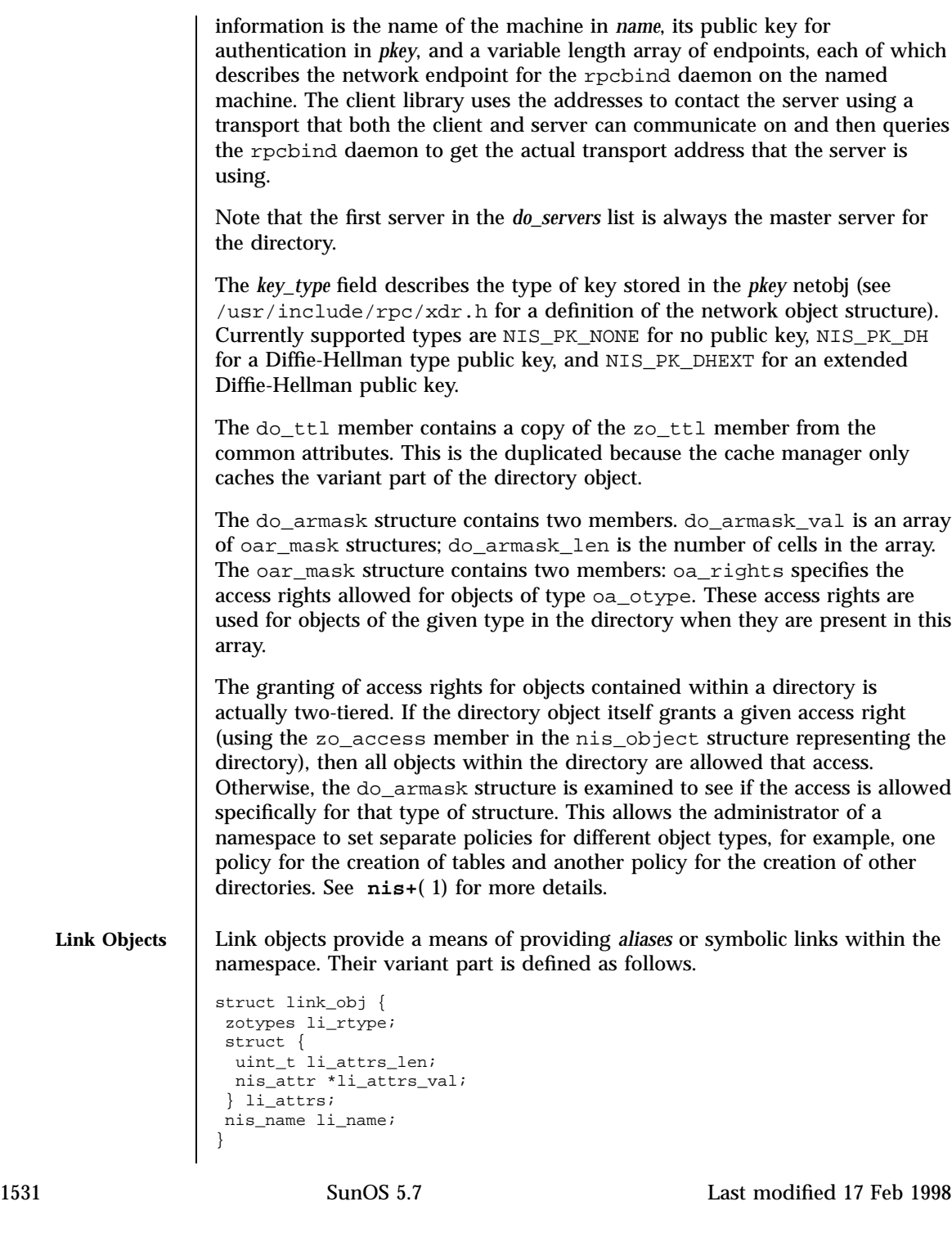

Network Functions nis\_objects(3N)

The li\_rtype member contains the object type of the object pointed to by the link. This is only a hint, since the object which the link points to may have changed or been removed. The fully qualified name of the object (table or otherwise) is specified in the member li\_name. NIS+ links can point to either other objects within the NIS+ namespace, or to entries within a NIS+ table. If the object pointed to by the link is a table and the member li\_attrs has a nonzero number of attributes (index name/value pairs) specified, the table is searched when this link is followed. All entries which match the specified search pattern are returned. Note, that unless the flag FOLLOW\_LINKS is specified, the **nis\_lookup**(3N) function will always return non-entry objects. Group Objects | Group objects contain a membership list of NIS+ principals. The group objects' variant part is defined as follows. struct group\_obj { uint\_t gr\_flags; struct { uint\_t gr\_members\_len; nis\_name \*gr\_members\_val; } gr\_members; } The gr\_flags member contains flags that are currently unused. The gr\_members structure contains the list of principals. For a complete description of how group objects are manipulated see **nis\_groups**(3N). **Table Objects** The NIS+ table object is analogous to a YP map. The differences stem from the access controls, and the variable schemas that NIS+ allows. The table objects data structure is defined as follows: #define TA\_BINARY 1 #define TA\_CRYPT 2 #define TA\_XDR 4 #define TA\_SEARCHABLE 8 #define TA\_CASE 16 #define TA\_MODIFIED 32 struct table\_col { char \*tc\_name; uint\_t tc\_flags; uint\_t tc\_rights; } typedef struct table\_col table\_col; struct table\_obj { char \*ta\_type; uint\_t ta\_maxcol; uchar\_t ta\_sep;

### nis\_objects(3N) Network Functions

```
struct {
 uint_t ta_cols_len;
 table_col *ta_cols_val;
} ta_cols;
char *ta_path;
}
```
The ta<sub>type</sub> member contains a string that identifies the type of entries in this table. NIS+ does not enforce any policies as to the contents of this string. However, when entries are added to the table, the NIS+ service will check to see that they have the same ''type'' as the table as specified by this member.

The structure ta\_cols contains two members. ta\_cols\_val is an array of table\_col structures. The length of the array depends on the number of columns in the table; it is defined when the table is created and is stored in ta\_cols\_len. ta\_maxcol also contains the number of columns in the table and always has the same value as ta\_cols\_len. Once the table is created, this length field cannot be changed.

The ta\_sep character is used by client applications that wish to print out an entry from the table. Typically this is either space ("'')or colon (":'').

The ta\_path string defines a concatenation path for tables. This string contains an ordered list of fully qualified table names, separated by colons, that are to be searched if a search on this table fails to match any entries. This path is only used with the flag FOLLOW\_PATH with a **nis\_list()** call. See **nis\_tables**(3N) for information on these flags.

In addition to checking the type, the service will check that the number of columns in an entry is the same as those in the table before allowing that entry to be added.

Each column has associated with it a name in tc\_name, a set of flags in tc\_flags, and a set of access rights in tc\_rights. The name should be indicative of the contents of that column.

The TA\_BINARY flag indicates that data in the column is binary (rather than text). Columns that are searchable cannot contain binary data. The TA\_CRYPT flag specifies that the information in this column should be encrypted prior to sending it over the network. This flag has no effect in the export version of NIS+. The TA\_XDR flag is used to tell the client application that the data in this column is encoded using the XDR protocol. The TA\_BINARY flag must be specified with the XDR flag. Further, by convention, the name of a column that has the TA\_XDR flag set is the name of the XDR function that will decode the data in that column.

The TA\_SEARCHABLE flag specifies that values in this column can be searched. Searchable columns must contain textual data and must have a name

1533 SunOS 5.7 Last modified 17 Feb 1998

# Network Functions nis\_objects(3N)

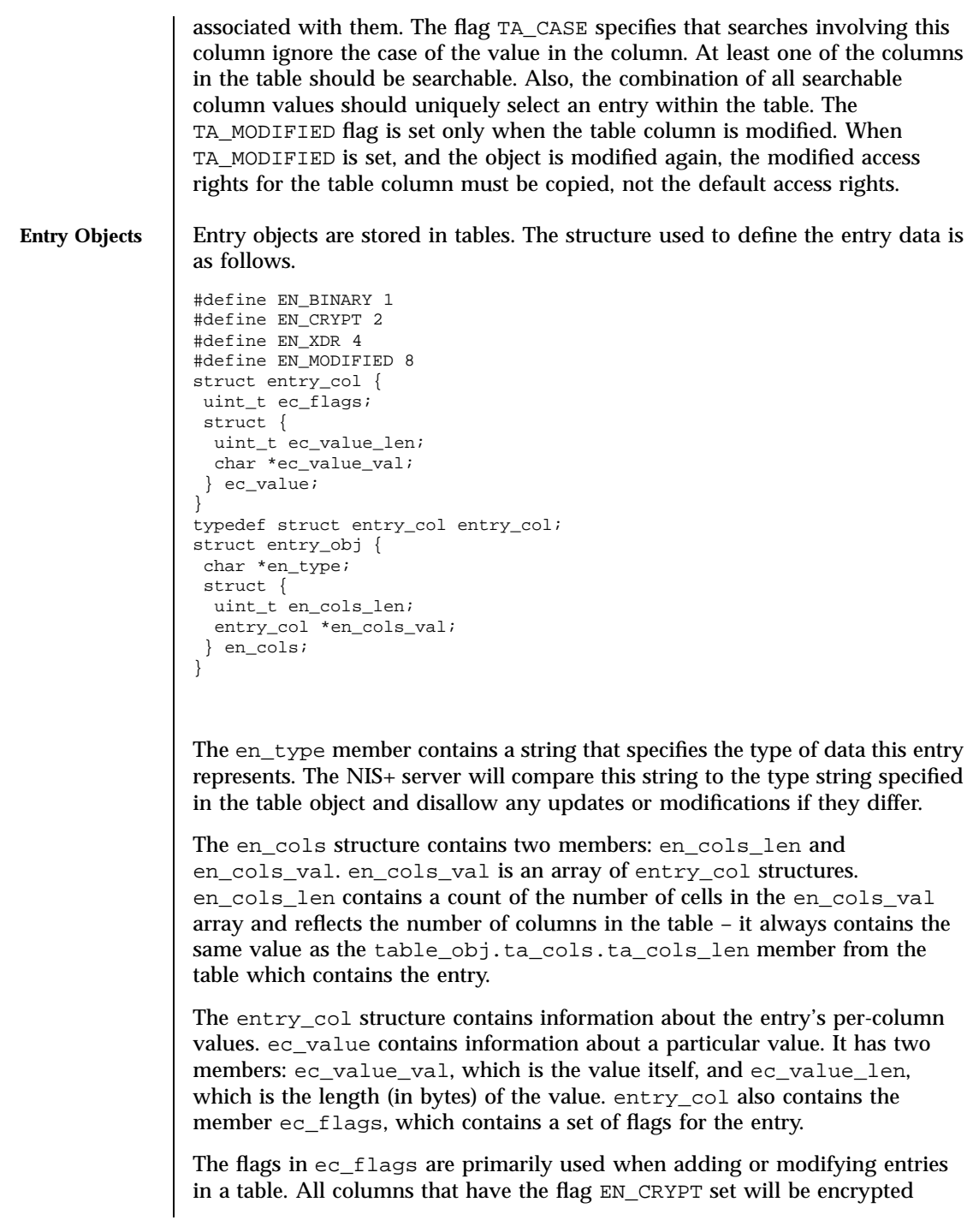

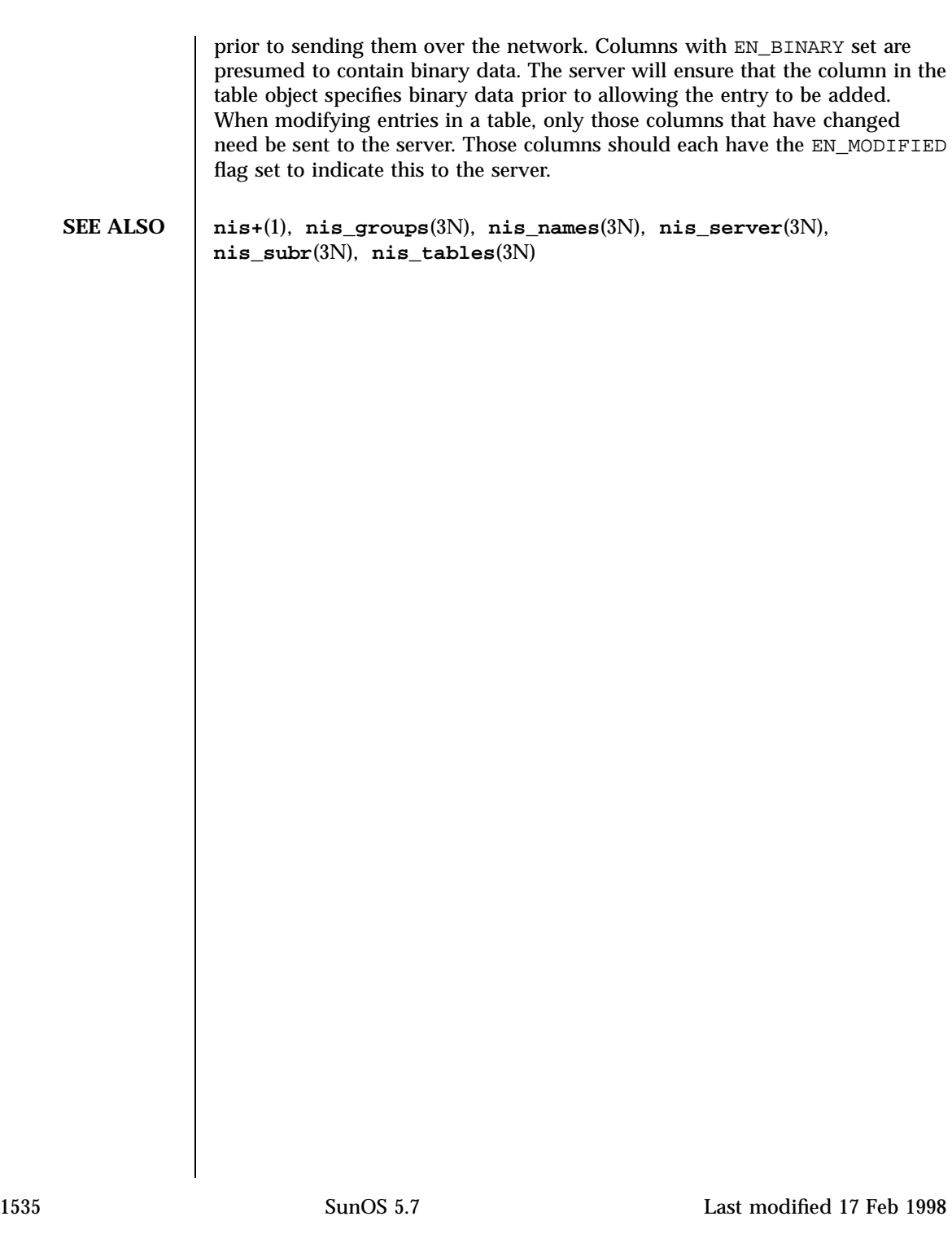

Network Functions nistered and the matrix of the matrix  $\text{nis\_ping}(3\text{N})$ 

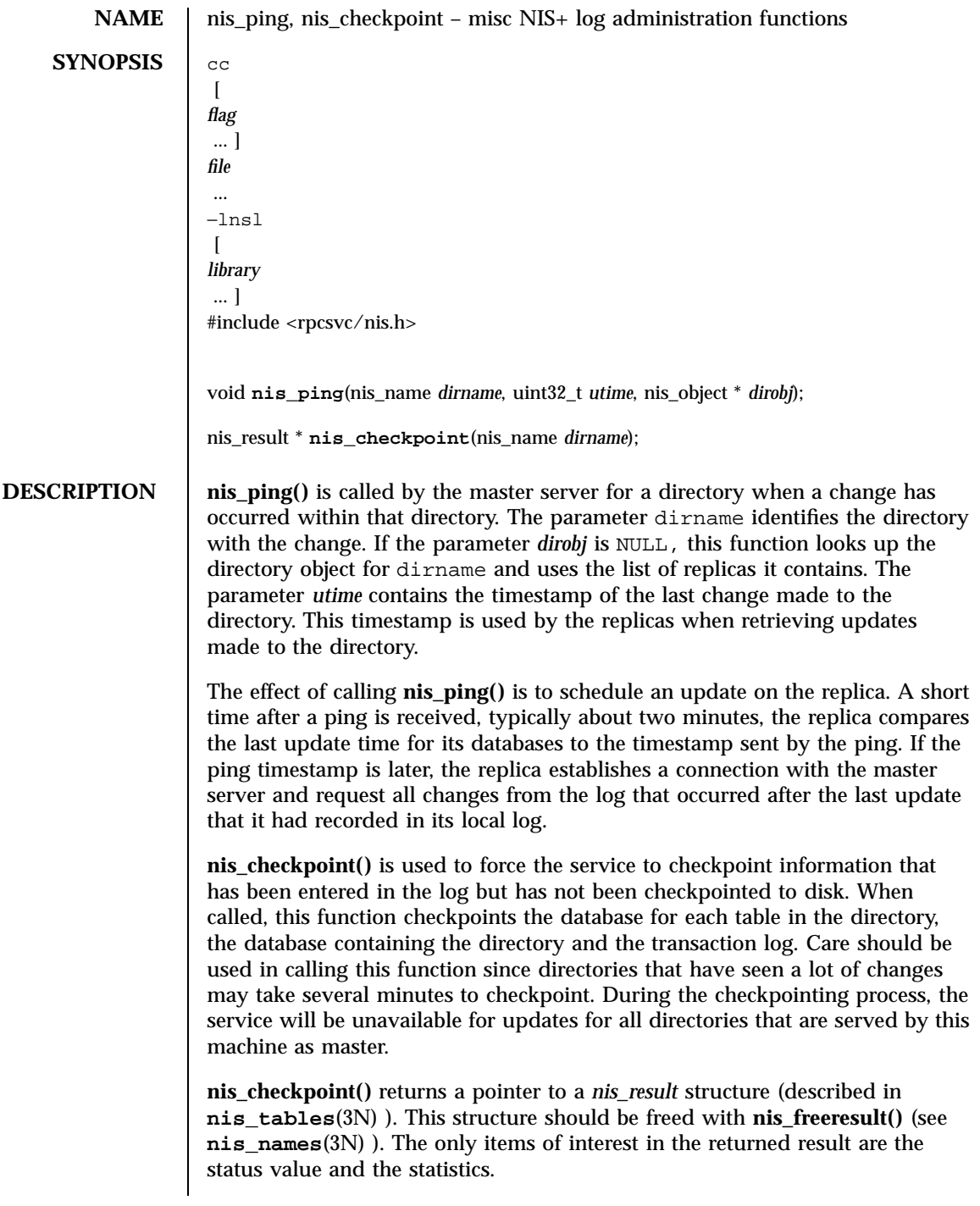

# nis\_ping(3N) Network Functions

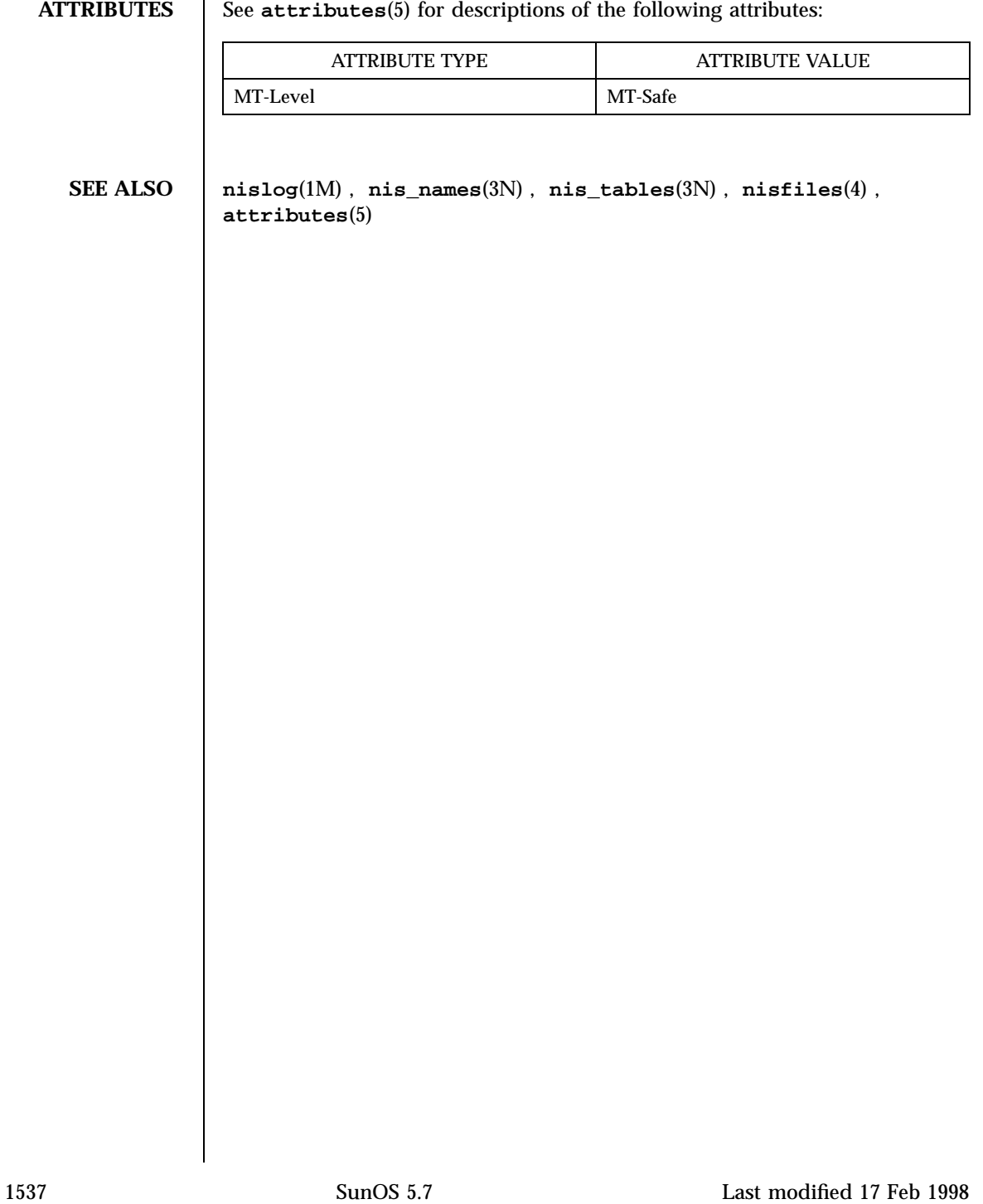
## Network Functions nis\_server(3N)

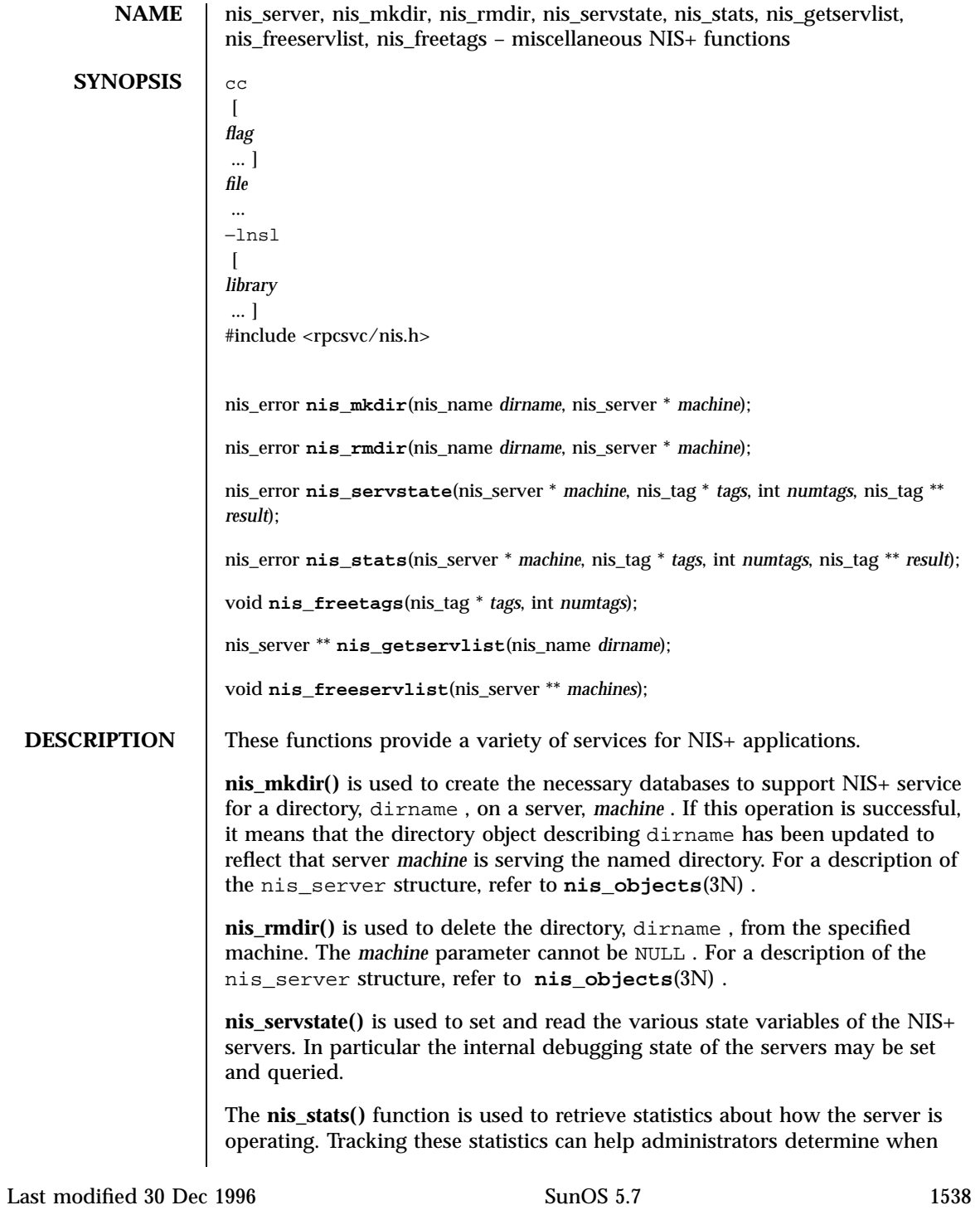

they need to add additional replicas or to break up a domain into two or more subdomains. For more information on reading statistics, see **nisstat**(1M)

**nis\_servstate()** and **nis\_stats()** use the tag list. This tag list is a variable length array of *nis\_tag* structures whose length is passed to the function in the *numtags* parameter. The set of legal tags are defined in the file <rpcsvc/nis\_tags.h> which is included in  $\langle$  repressional  $\langle$  h  $\rangle$ . Because these tags can and do vary between implementations of the NIS+ service, it is best to consult this file for the supported list. Passing unrecognized tags to a server will result in their *tag\_value* member being set to the string ''unknown.'' Both of these functions return their results in malloced tag structure, *\*result* . If there is an error, *\*result* is set to NULL . The *tag\_value* pointers points to allocated string memory which contains the results. Use **nis\_freetags()** to free the tag structure.

**nis\_getservlist()** returns a null terminated list of *nis\_server* structures that represent the list of servers that serve the domain named dirname . Servers from this list can be used when calling functions that require the name of a NIS+ server. For a description of the nis\_server structure, refer to **nis\_objects**(3N) . **nis\_freeservlist()** frees the list of servers returned by **nis\_getservlist()** . Note that this is the only legal way to free that list.

**ATTRIBUTES** See **attributes**(5) for descriptions of the following attributes:

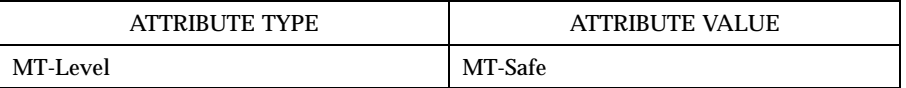

**SEE ALSO nisstat**(1M) , **nis\_names**(3N) , **nis\_objects**(3N) , **nis\_subr**(3N) , **attributes**(5)

Network Functions nis\_subr(3N)

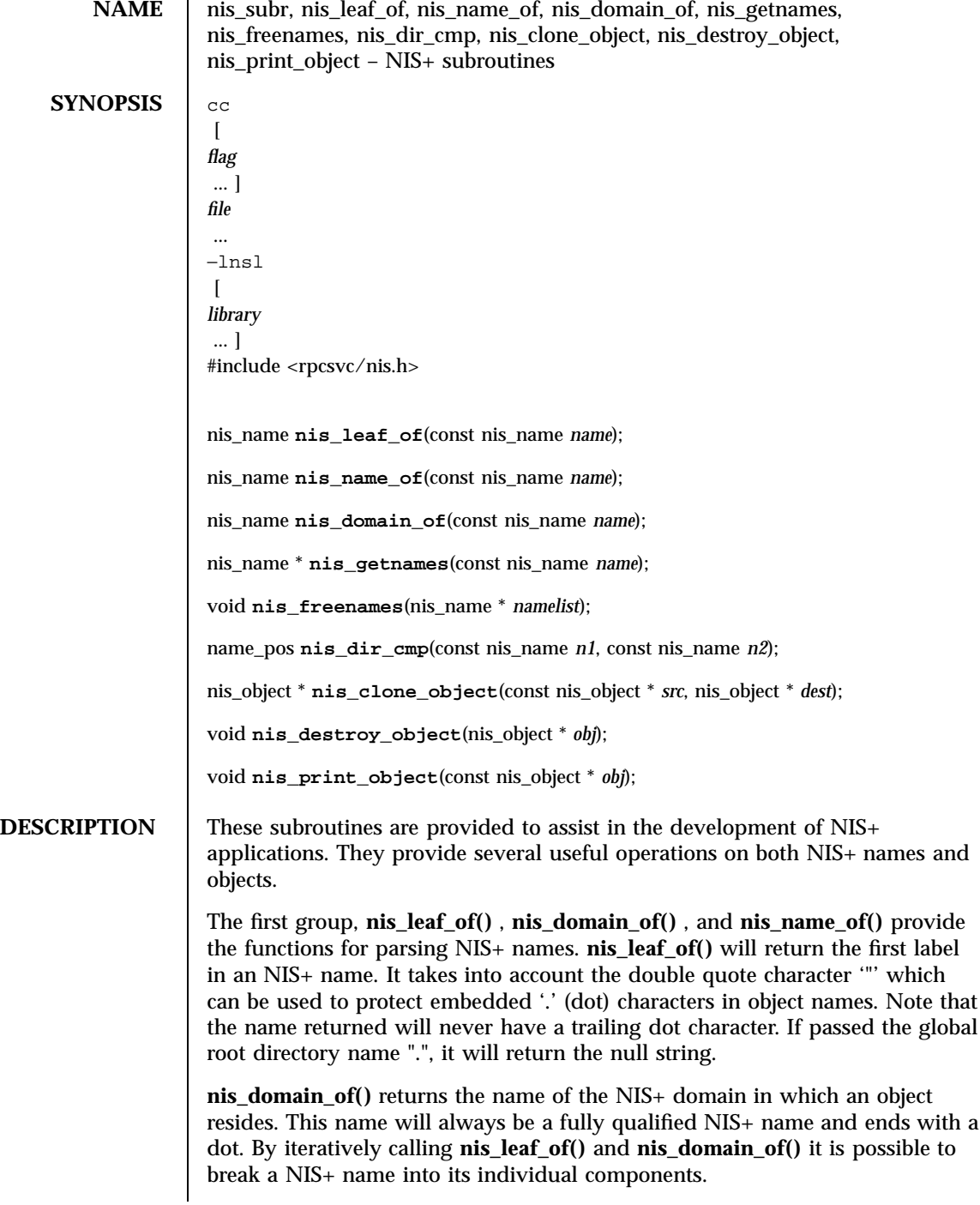

Last modified 30 Dec 1996 SunOS 5.7

**nis\_name\_of()** is used to extract the unique part of a NIS+ name. This function removes from the tail portion of the name all labels that are in common with the local domain. Thus if a machine were in domain foo.bar.baz. and **nis\_name\_of()** were passed a name bob.friends.foo.bar.baz , then **nis\_name\_of()** would return the unique part, bob.friends . If the name passed to this function is not in either the local domain or one of its children, this function will return null.

**nis\_getnames()** will return a list of candidate names for the name passed in as *name* . If this name is not fully qualified, **nis\_getnames()** will generate a list of names using the default NIS+ directory search path, or the environment variable NIS\_ PATH if it is set. The returned array of pointers is terminated by a NULL pointer, and the memory associated with this array should be freed by calling nis\_freenames( ).

Though **nis\_dir\_cmp()** can be used to compare any two NIS+ names, it is used primarily to compare domain names. This comparison is done in a case independent fashion, and the results are an enum of type name\_pos . When the names passed to this function are identical, the function returns a value of SAME\_NAME. If the name *n1* is a direct ancestor of name *n2* , then this function returns the result HIGHER\_NAME. Similarly, if the name *n1* is a direct descendant of name *n2* , then this function returns the result LOWER\_NAME. When the name *n1* is neither a direct ancestor nor a direct descendant of *n2* , as it would be if the two names were siblings in separate portions of the namespace, then this function returns the result NOT\_SEQUENTIAL. Finally, if either name cannot be parsed as a legitimate name then this function returns the value BAD\_NAME.

The second set of functions, consisting of **nis\_clone\_object()** and **nis\_destroy\_object()** , are used for manipulating objects. **nis\_clone\_object()** creates an exact duplicate of the NIS+ object *src* . If the value of *dest* is non-null, it creates the clone of the object into this object structure and allocate the necessary memory for the variable length arrays. If this parameter is null, a pointer to the cloned object is returned. Refer to **nis\_objects**(3N) for a description of the nis\_object structure.

**nis\_destroy\_object()** can be used to destroy an object created by **nis\_clone\_object()** . This will free up all memory associated with the object and free the pointer passed. If the object was cloned into an array (using the *dest* parameter to **nis\_clone\_object()** )then the object *cannot* be freed with this function. Instead, the function xdr\_free(xdr\_nis\_object, *dest* ) must be used.

**nis print object()** prints out the contents of a NIS+ object structure on the standard output. Its primary use is for debugging NIS+ programs.

1541 SunOS 5.7 Last modified 30 Dec 1996

Network Functions nis\_subr(3N)

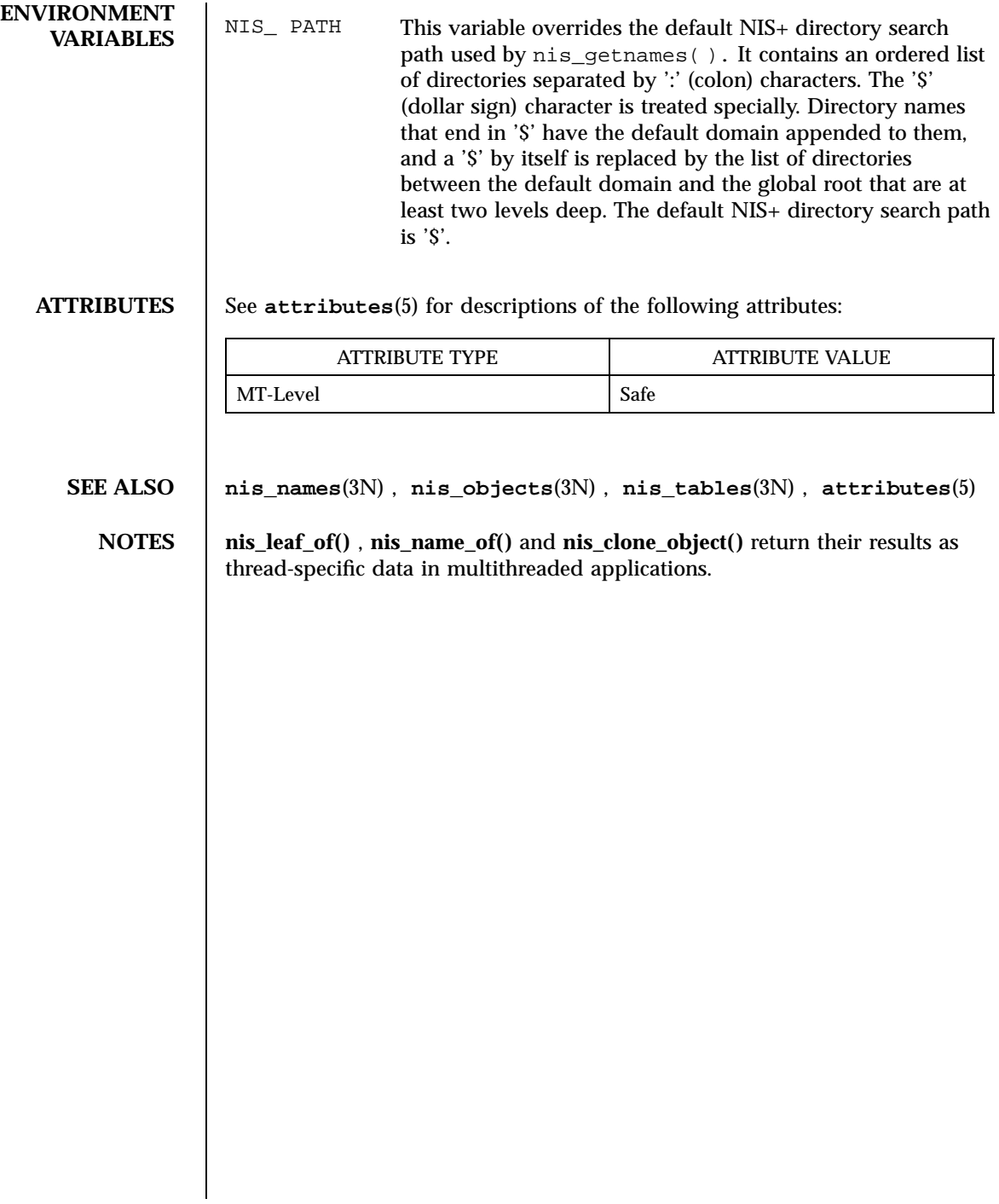

### nis\_tables(3N) Network Functions

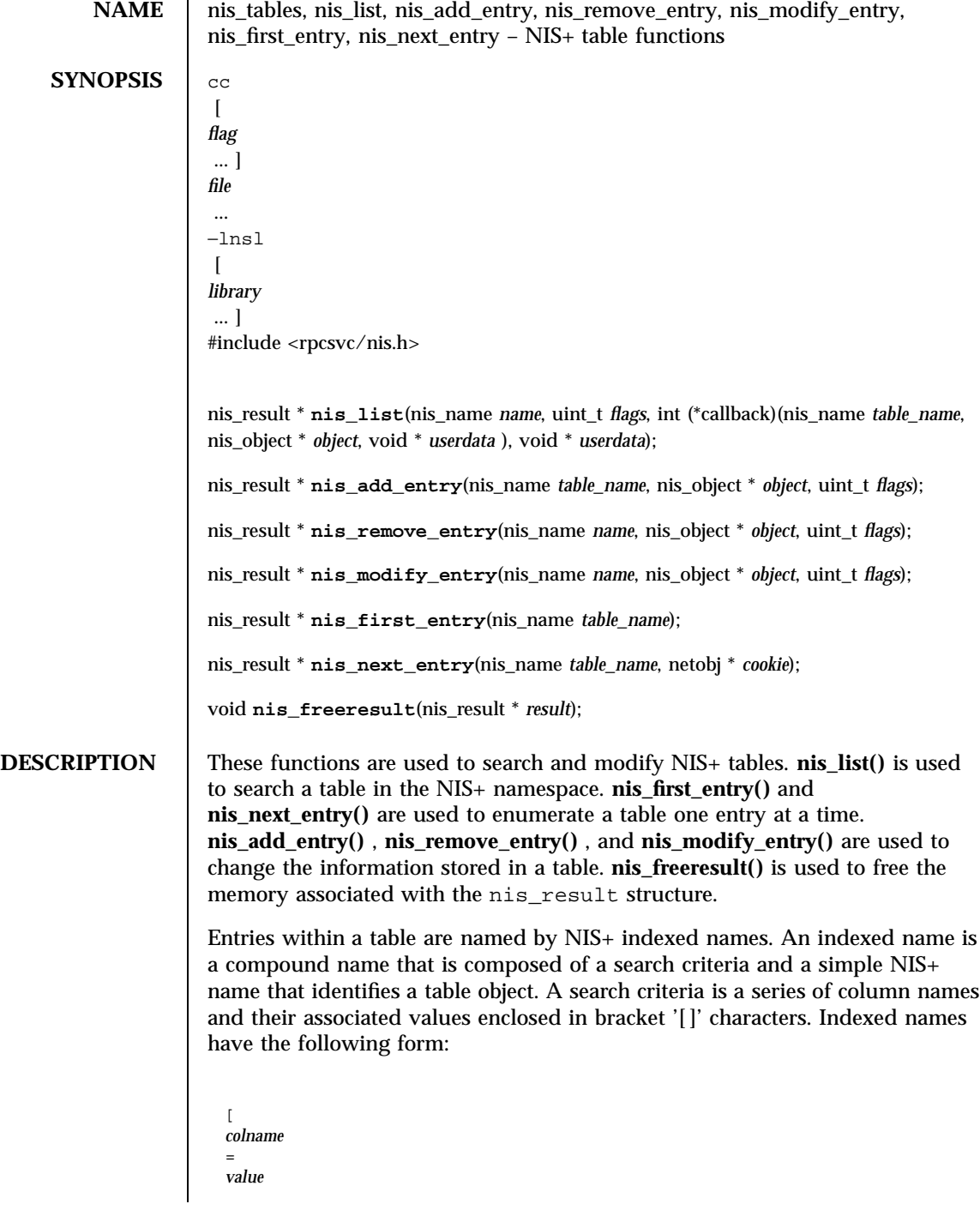

1543 SunOS 5.7 Last modified 17 Feb 1998

### Network Functions nistables (3N)

, . . . ], *tablename* The list function, **nis\_list()** , takes an indexed name as the value for the *name* parameter. Here, the tablename should be a fully qualified NIS+ name unless the EXPAND\_NAME flag (described below) is set. The second parameter, *flags* , defines how the function will respond to various conditions. The value for this parameter is created by logically OR ing together one or more flags from the following list. FOLLOW\_LINKS If the table specified in *name* resolves to be a LINK type object (see **nis\_objects**(3N) ), this flag specifies that the client library follow that link and do the search at that object. If this flag is not set and the name resolves to a link, the error NIS\_NOTSEARCHABLE will be returned. FOLLOW\_ PATH This flag specifies that if the entry is not found within this table, the list operation should follow the path specified in the table object. When used in conjunction with the ALL\_RESULTS flag below, it specifies that the path should be followed regardless of the result of the search. When used in conjunction with the FOLLOW\_LINKS flag above, named tables in the path that resolve to links will be followed until the table they point to is located. If a table in the path is not reachable because no server that serves it is available, the result of the operation will be either a "soft" success or a "soft" failure to indicate that not all tables in the path could be searched. If a name in the path names is either an invalid or non-existent object then it is silently ignored. HARD\_LOOKUP This flag specifies that the operation should continue trying to contact a server of the named table until a definitive result is returned (such as NIS\_NOTFOUND ). ALL\_RESULTS This flag can only be used in conjunction with FOLLOW\_PATH and a callback function. When specified, it forces all of the tables in the path to be searched. If *name* does not specify a search criteria (imply that all entries are to be returned), then this flag will cause all of the entries in all of the tables in the path to be returned. NO\_CACHE This flag specifies that the client library should bypass any client object caches and get its information directly from

Last modified 17 Feb 1998 SunOS 5.7

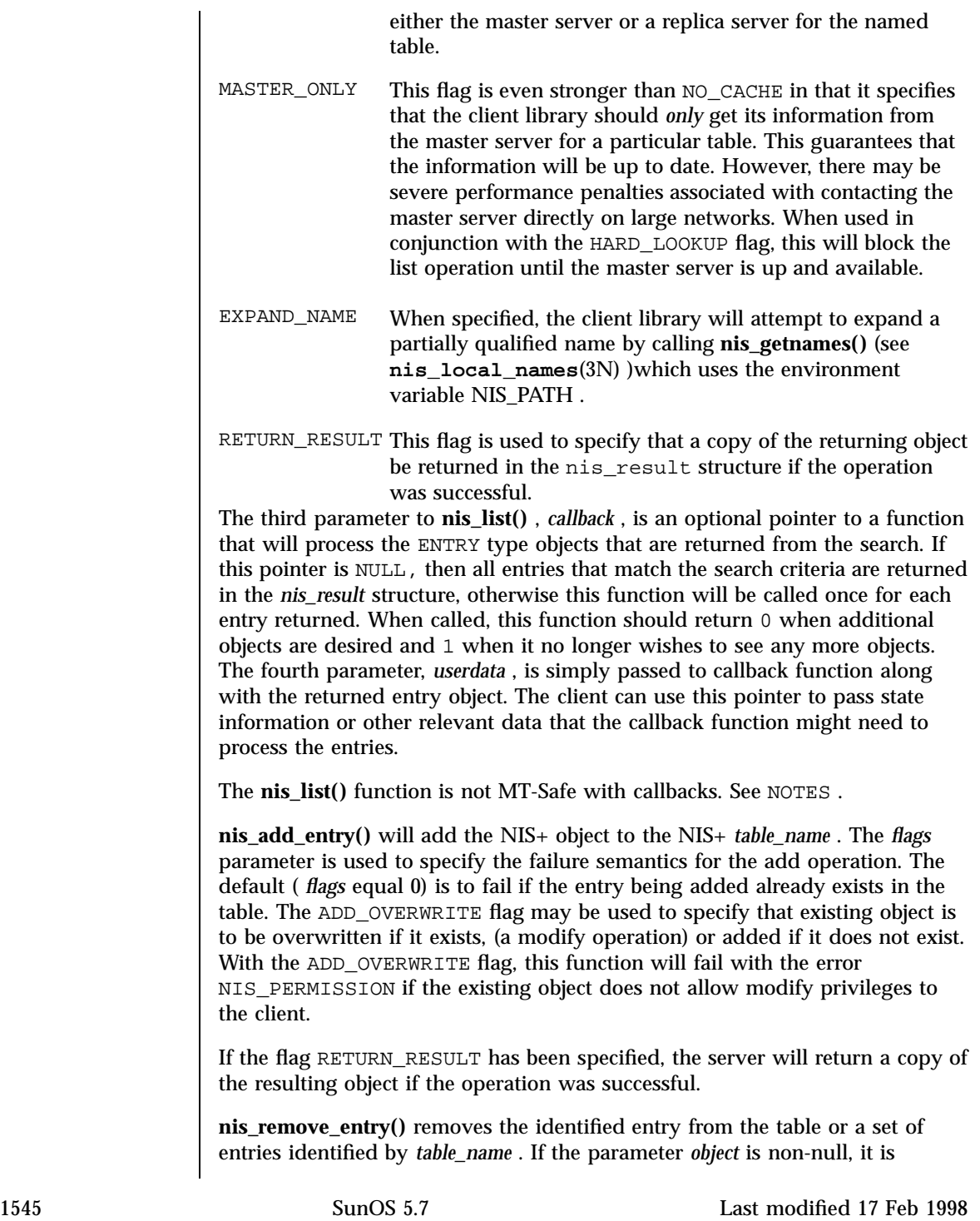

### Network Functions nistables (3N)

presumed to point to a cached copy of the entry. When the removal is attempted, and the object that would be removed is not the same as the cached object pointed to by *object* then the operation will fail with an NIS\_NOTSAMEOBJ error. If an object is passed with this function, the search criteria in name is optional as it can be constructed from the values within the entry. However, if no object is present, the search criteria must be included in the *name* parameter. If the flags variable is null, and the search criteria does not uniquely identify an entry, the NIS\_NOTUNIQUE error is returned and the operation is aborted. If the flag parameter REM\_MULTIPLE is passed, and if remove permission is allowed for each of these objects, then all objects that match the search criteria will be removed. Note that a null search criteria and the REM\_MULTIPLE flag will remove all entries in a table.

**nis\_modify\_entry()** modifies an object identified by *name* . The parameter *object* should point to an entry with the EN\_MODIFIED flag set in each column that contains new information.

The owner, group, and access rights of an entry are modified by placing the modified information into the respective fields of the parameter, *object* : zo\_owner , zo\_group , and zo\_access .

These columns will replace their counterparts in the entry that is stored in the table. The entry passed must have the same number of columns, same type, and valid data in the modified columns for this operation to succeed.

If the flags parameter contains the flag MOD\_SAMEOBJ then the object pointed to by *object* is assumed to be a cached copy of the original object. If the OID of the object passed is different than the OID of the object the server fetches, then the operation fails with the NIS\_NOTSAMEOBJ error. This can be used to implement a simple read-modify-write protocol which will fail if the object is modified before the client can write the object back.

If the flag RETURN\_RESULT has been specified, the server will return a copy of the resulting object if the operation was successful.

**nis\_first\_entry()** fetches entries from a table one at a time. This mode of operation is extremely inefficient and callbacks should be used instead wherever possible. The table containing the entries of interest is identified by *name* . If a search criteria is present in *name* it is ignored. The value of *cookie* within the nis\_result structure must be copied by the caller into local storage and passed as an argument to **nis\_next\_entry()** .

**nis\_next\_entry()** retrieves the "next" entry from a table specified by *table\_name* . The order in which entries are returned is not guaranteed. Further, should an update occur in the table between client calls to **nis\_next\_entry()** there is no guarantee that an entry that is added or modified will be seen by the client. Should an entry be removed from the table that would have been the "next" entry returned, the error NIS\_CHAINBROKEN is returned instead.

Last modified 17 Feb 1998 SunOS 5.7

# nis\_tables(3N) Network Functions

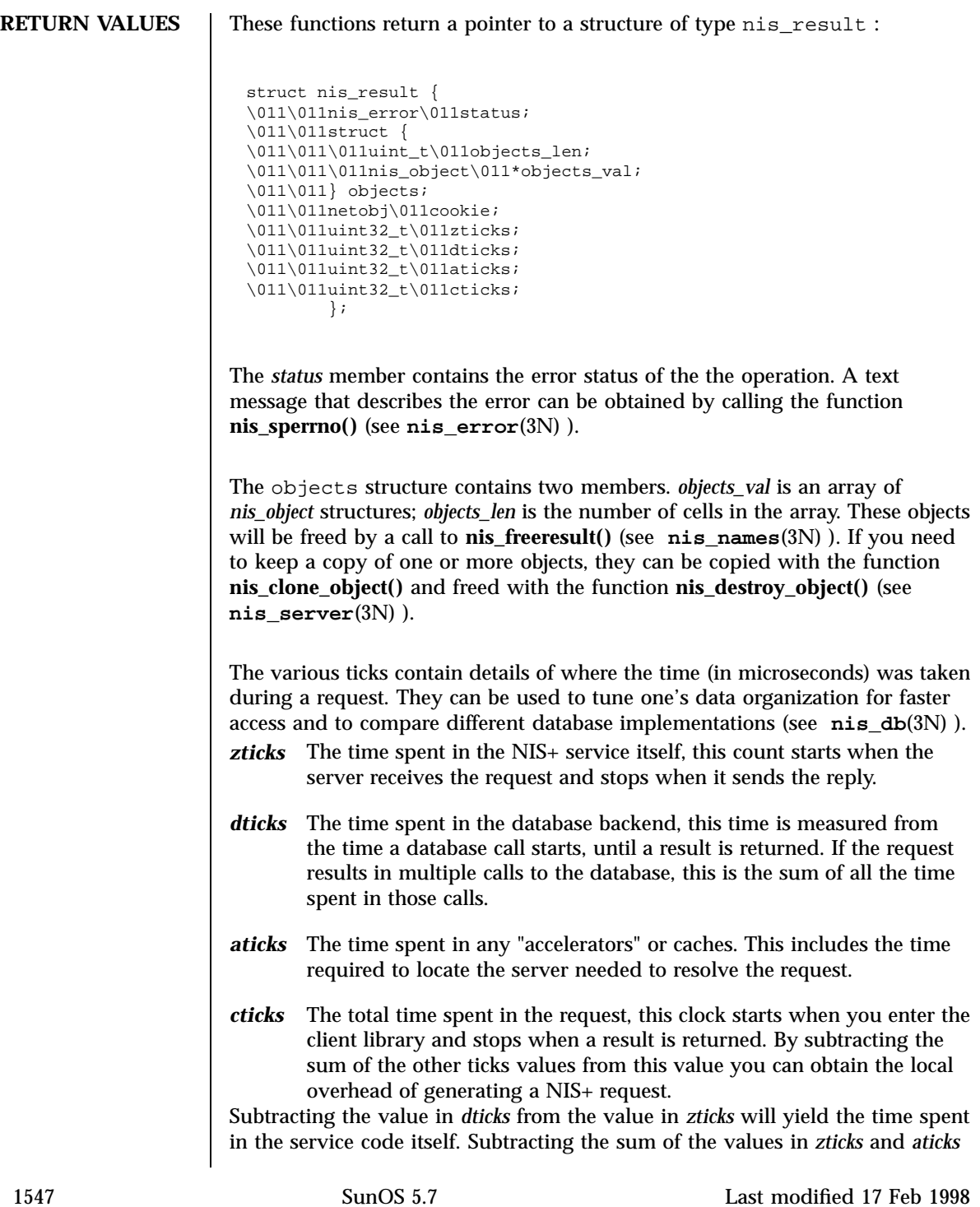

# Network Functions nis\_tables(3N)

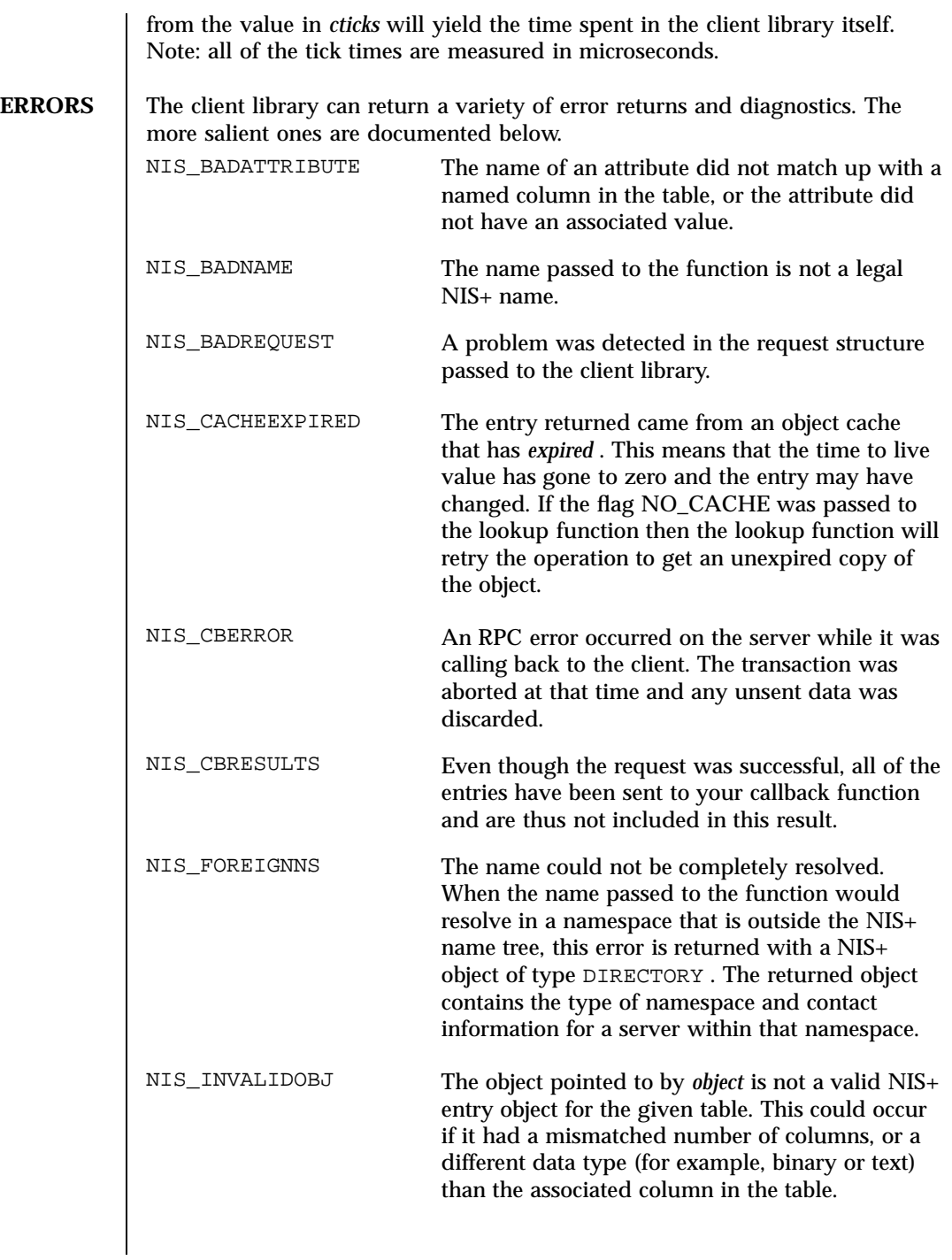

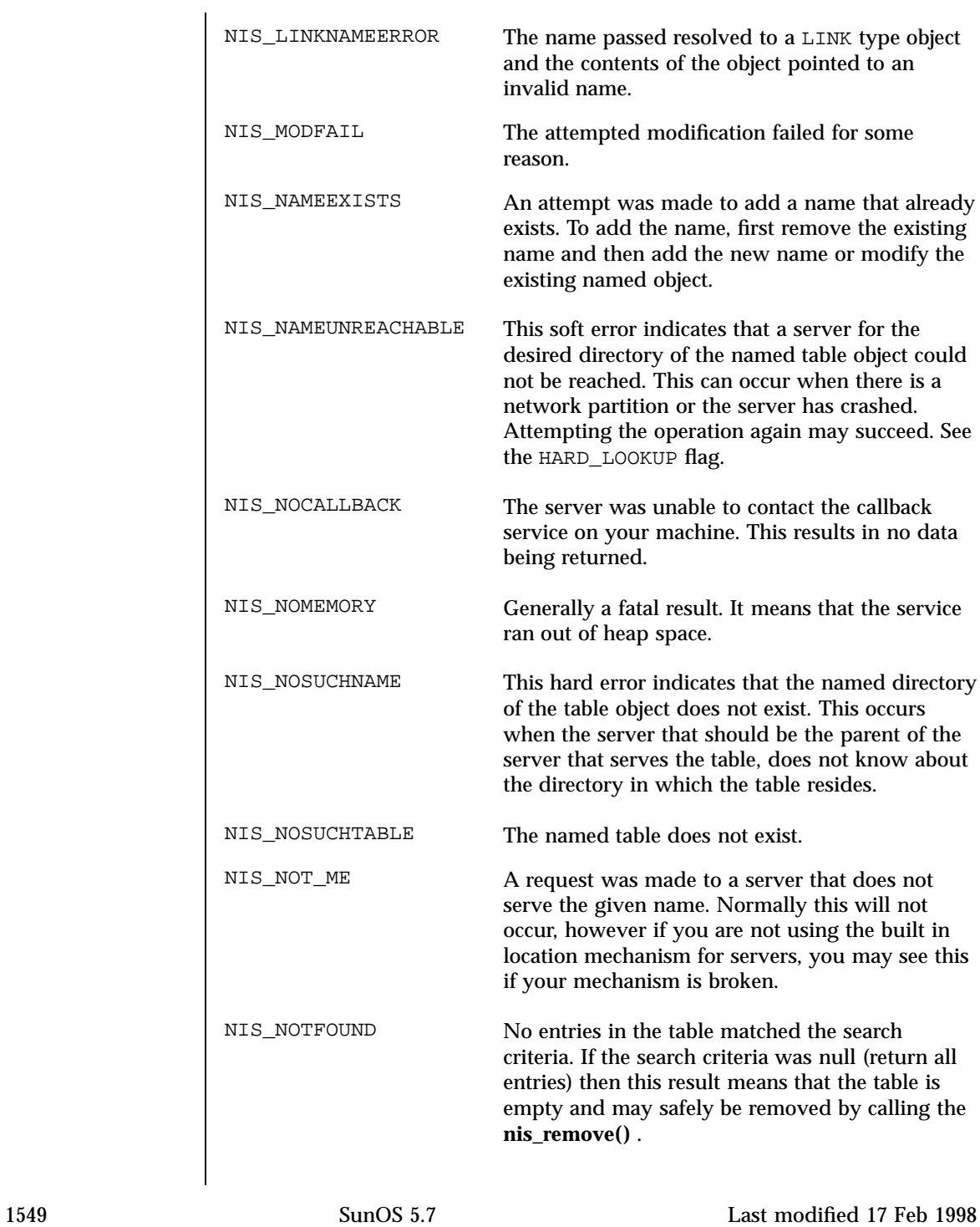

# Network Functions nis\_tables(3N)

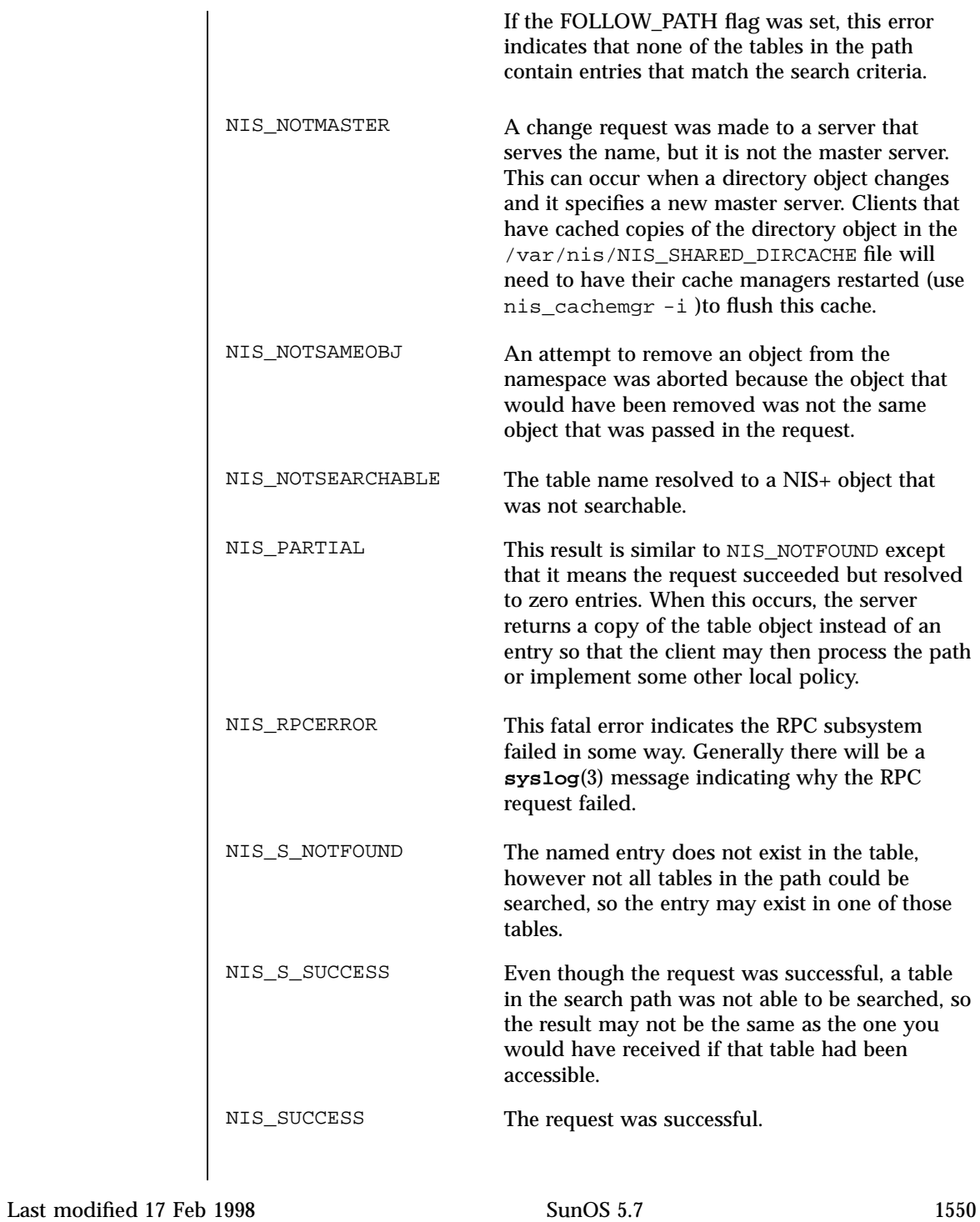

nis\_tables(3N) Network Functions

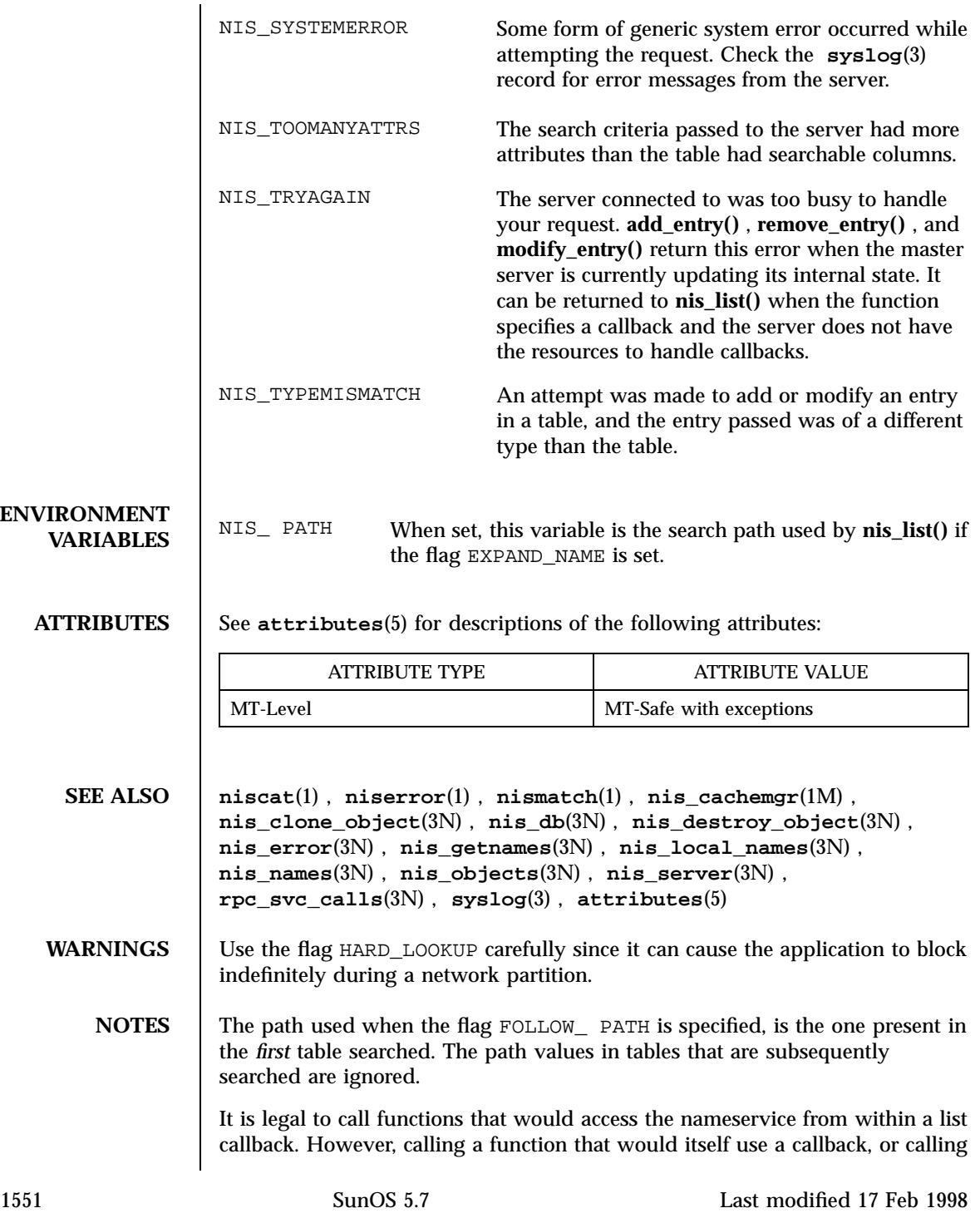

Network Functions nis\_tables(3N)

**nis\_list()** with a callback from within a list callback function is not currently supported.

There are currently no known methods for **nis\_first\_entry()** and **nis\_next\_entry()** to get their answers from only the master server.

The **nis\_list()** function is not MT-Safe with callbacks. **nis\_list()** callbacks are serialized. A call to **nis\_list()** with a callback from within **nis\_list()** will deadlock. **nis\_list()** with a callback cannot be called from an rpc server. See **rpc\_svc\_calls**(3N) . Otherwise, this function is MT-Safe.

Last modified 17 Feb 1998 SunOS 5.7 1552

nl(3XC) X/Open Curses Library Functions

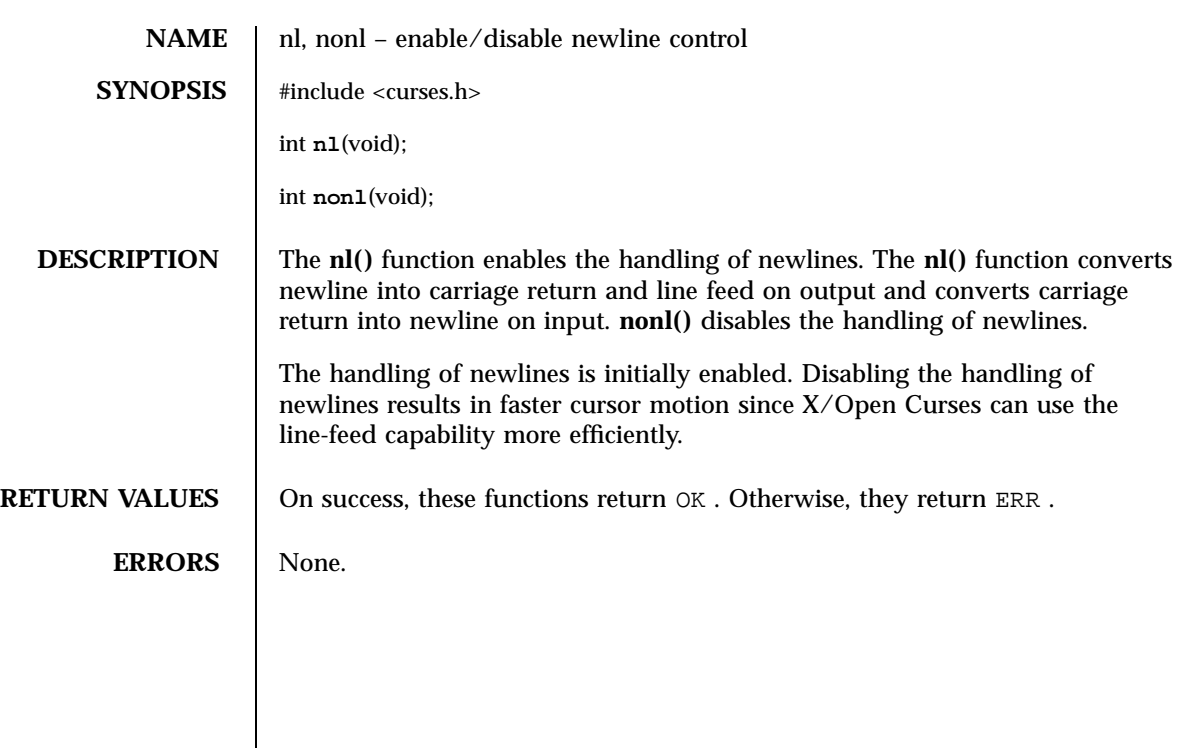

1553 SunOS 5.7 Last modified 1 Jun 1996

SunOS/BSD Compatibility Library Functions nlist(3B) and state number of the number of the number of the number of the number of the number of the number of the number of the number of the number of the number of the number

**NAME** nlist – get entries from symbol table **SYNOPSIS** /usr/ucb/cc [ *flag* ... ] *file* ... #include <nlist.h> int **nlist**(*filename*, *nl*); char \**filename*; struct nlist \**nl*; **DESCRIPTION** nlist() examines the symbol table from the executable image whose name is pointed to by *filename*, and selectively extracts a list of values and puts them in the array of nlist structures pointed to by *nl*. The name list pointed to by *nl* consists of an array of structures containing names, types and values. The n\_name field of each such structure is taken to be a pointer to a character string representing a symbol name. The list is terminated by an entry with a NULL pointer (or a pointer to a NULL string) in the n\_name field. For each entry in *nl*, if the named symbol is present in the executable image's symbol table, its value and type are placed in the n\_value and n\_type fields. If a symbol cannot be located, the corresponding n\_type field of *nl* is set to zero. **RETURN VALUES** Upon normal completion, **nlist**() returns the number of symbols that were not located in the symbol table. If an error occurs, **nlist()** returns −1 and sets all of the n\_type fields in members of the array pointed to by *nl* to zero. **SEE ALSO nlist**(3E), **a.out**(4) **NOTES** Use of these interfaces should be restricted to only applications written on BSD platforms. Use of these interfaces with any of the system libraries or in multi-thread applications is unsupported. Only the n\_value field is compatibly set. Other fields in the nlist structure are filled with the ELF (Executable and Linking Format) values (see **nlist**(3E) and **a.out**(4)).

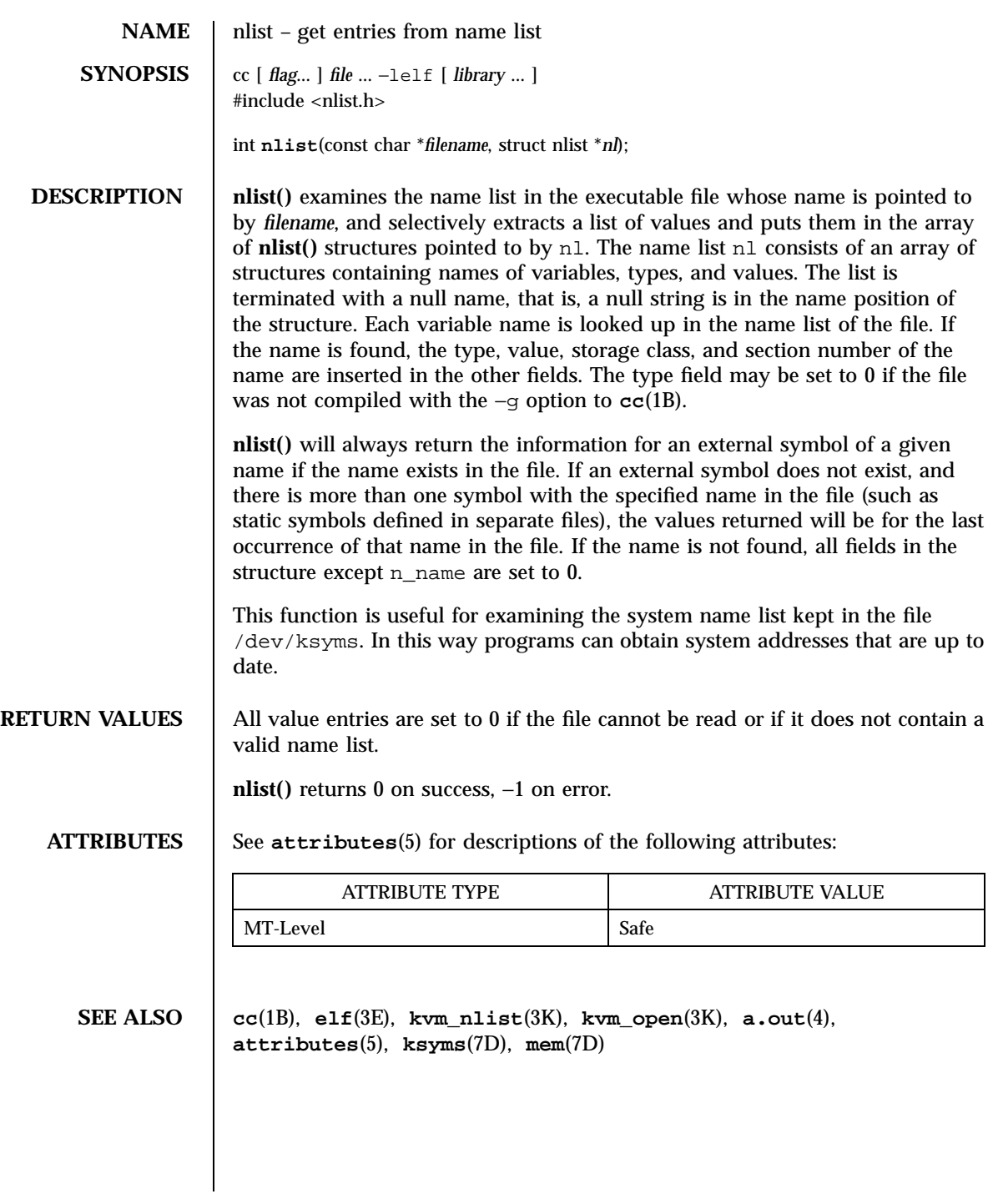

1555 SunOS 5.7 Last modified 29 Dec 1996

C Library Functions nl\_langinfo(3C)

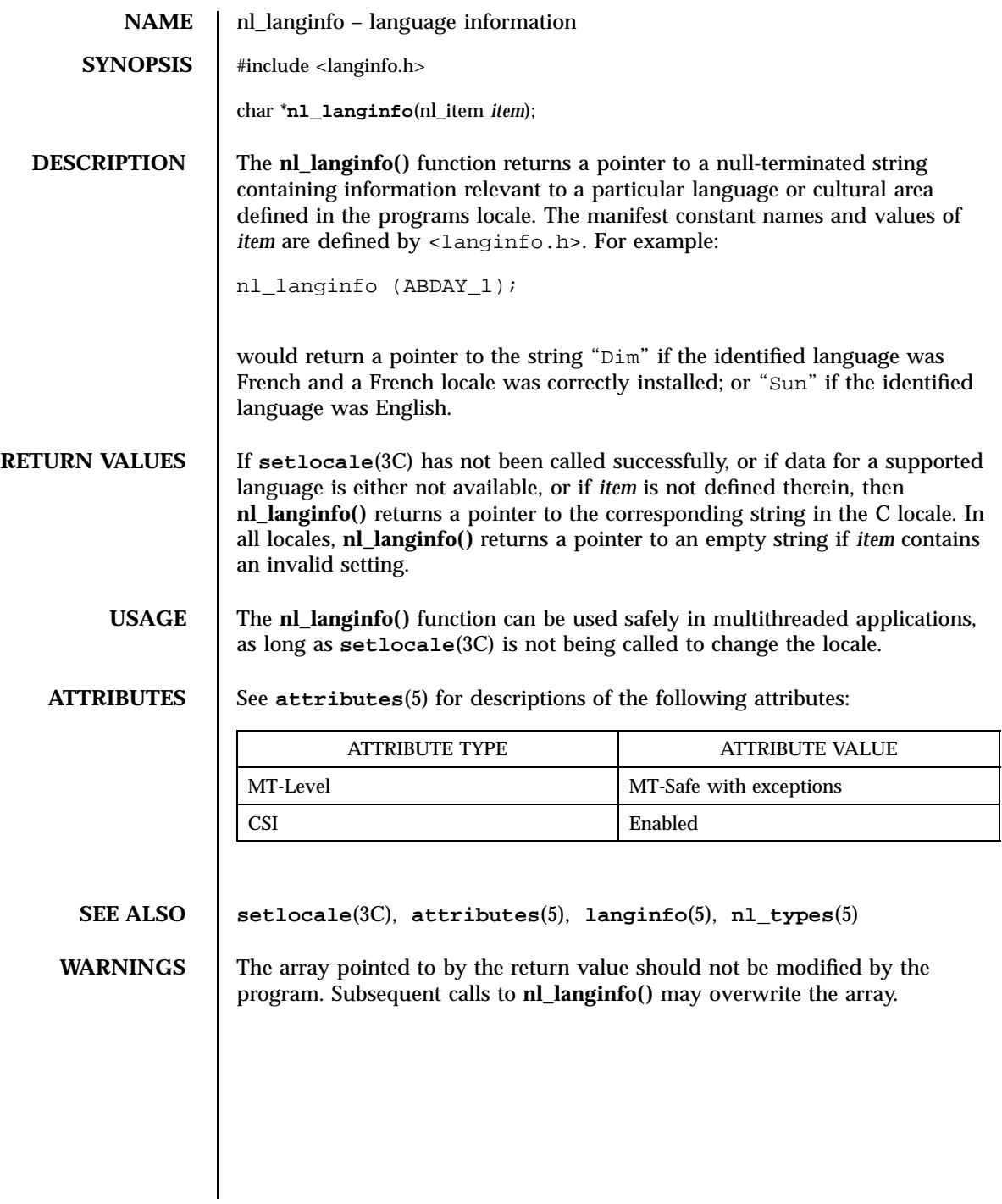

Last modified 20 Dec 1996 SunOS 5.7

nlsgetcall(3N) Network Functions

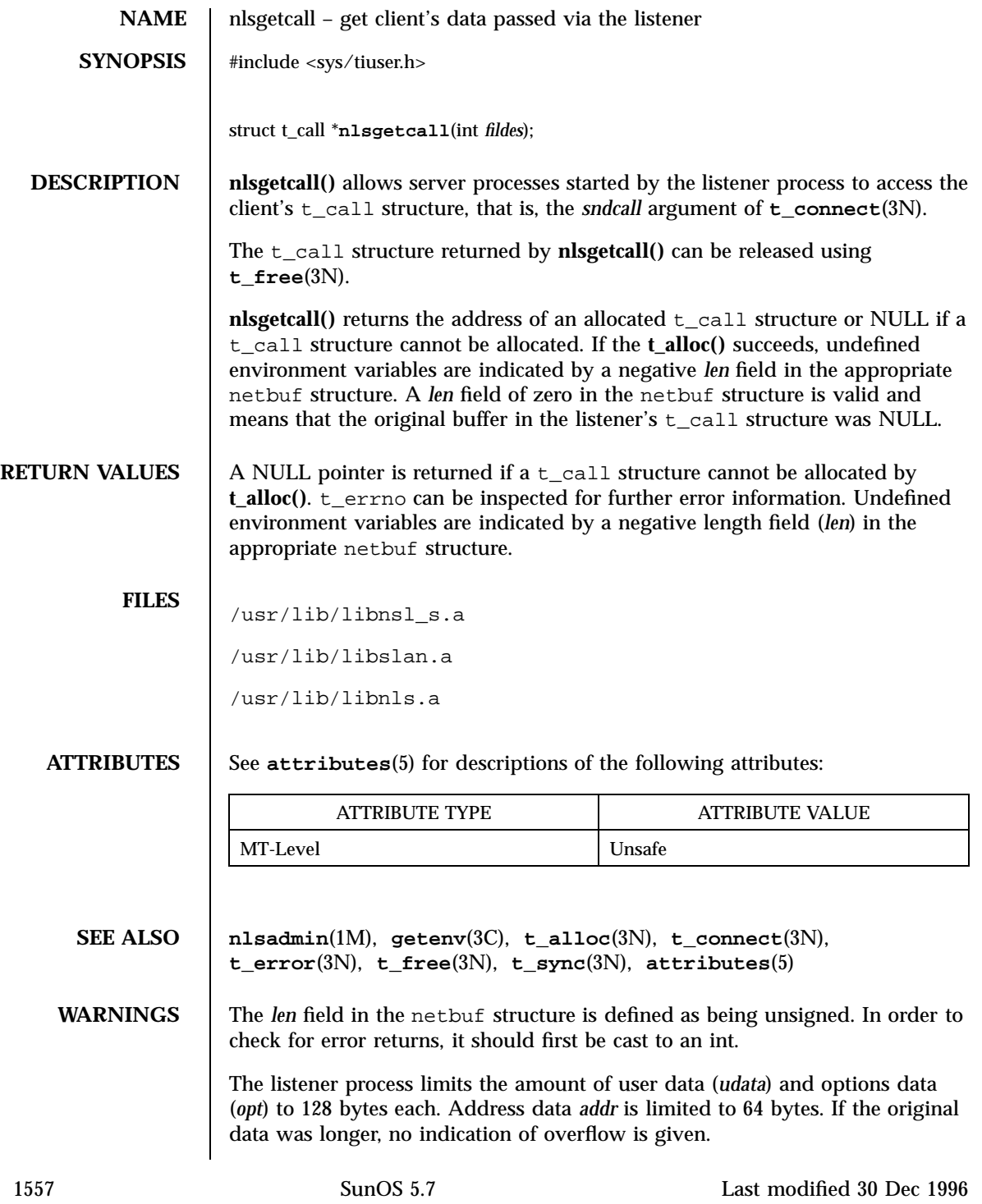

Network Functions nlsgetcall(3N)

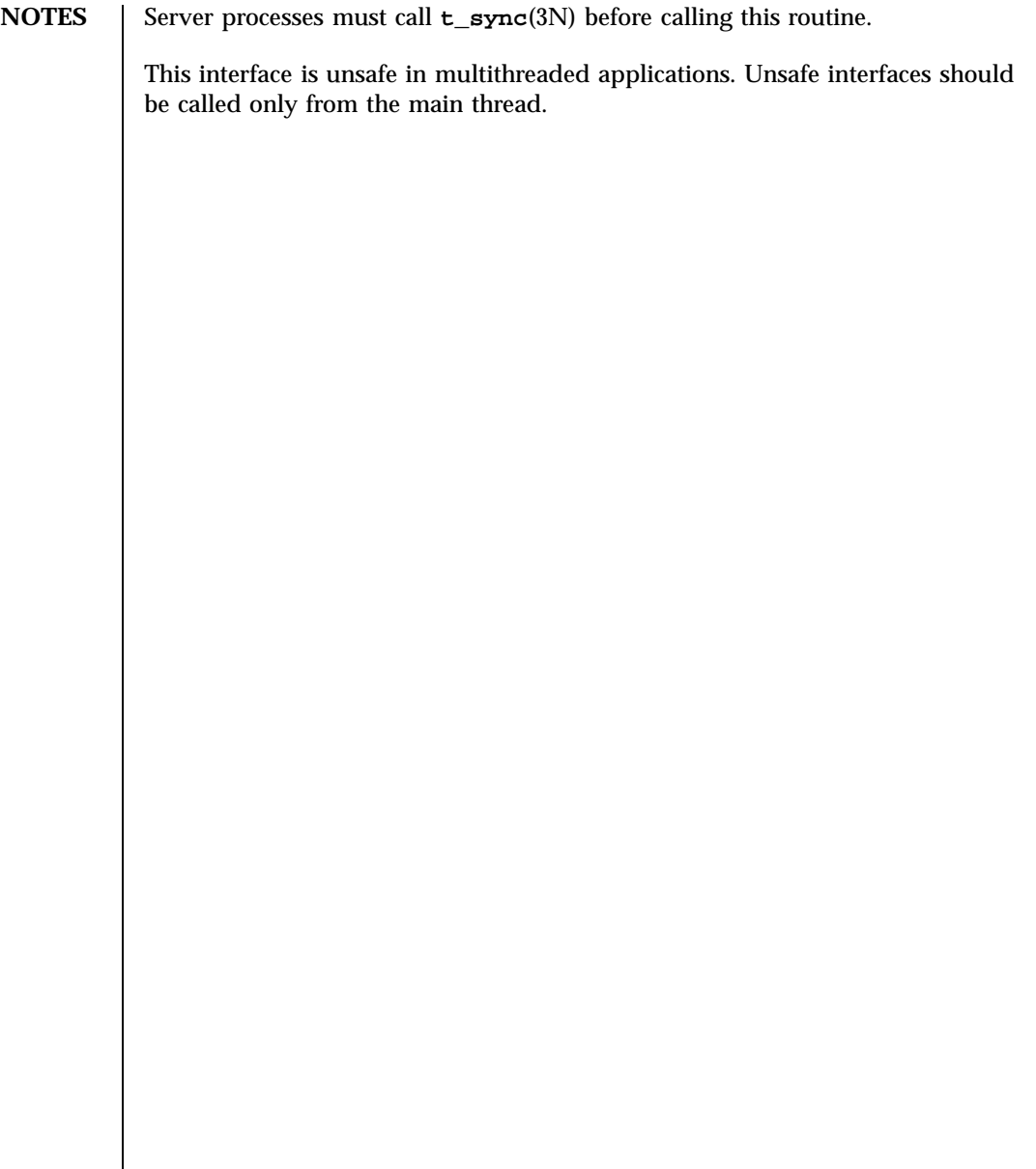

Last modified 30 Dec 1996 SunOS 5.7

nlsprovider(3N) Network Functions

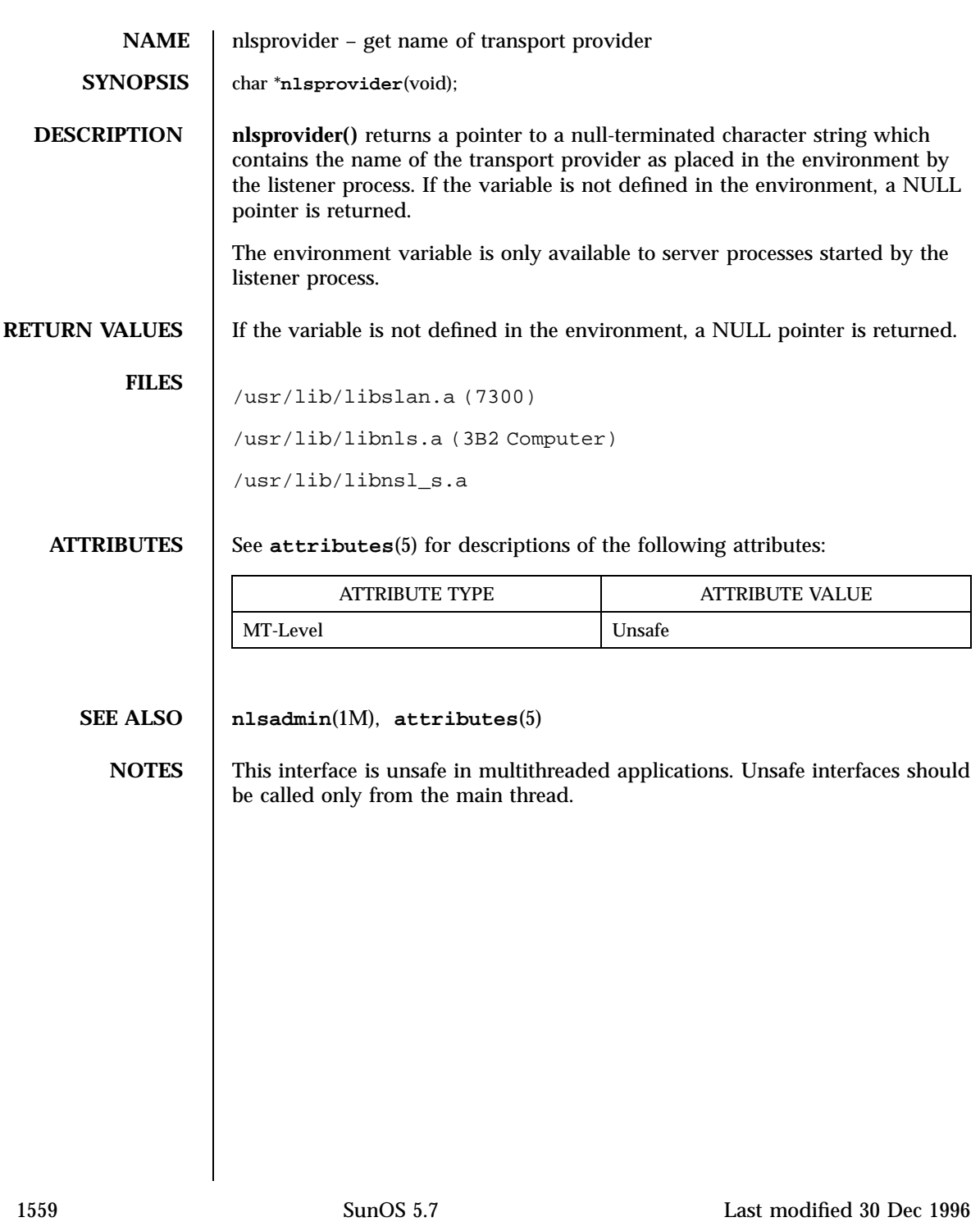

Network Functions nlsrequest(3N)

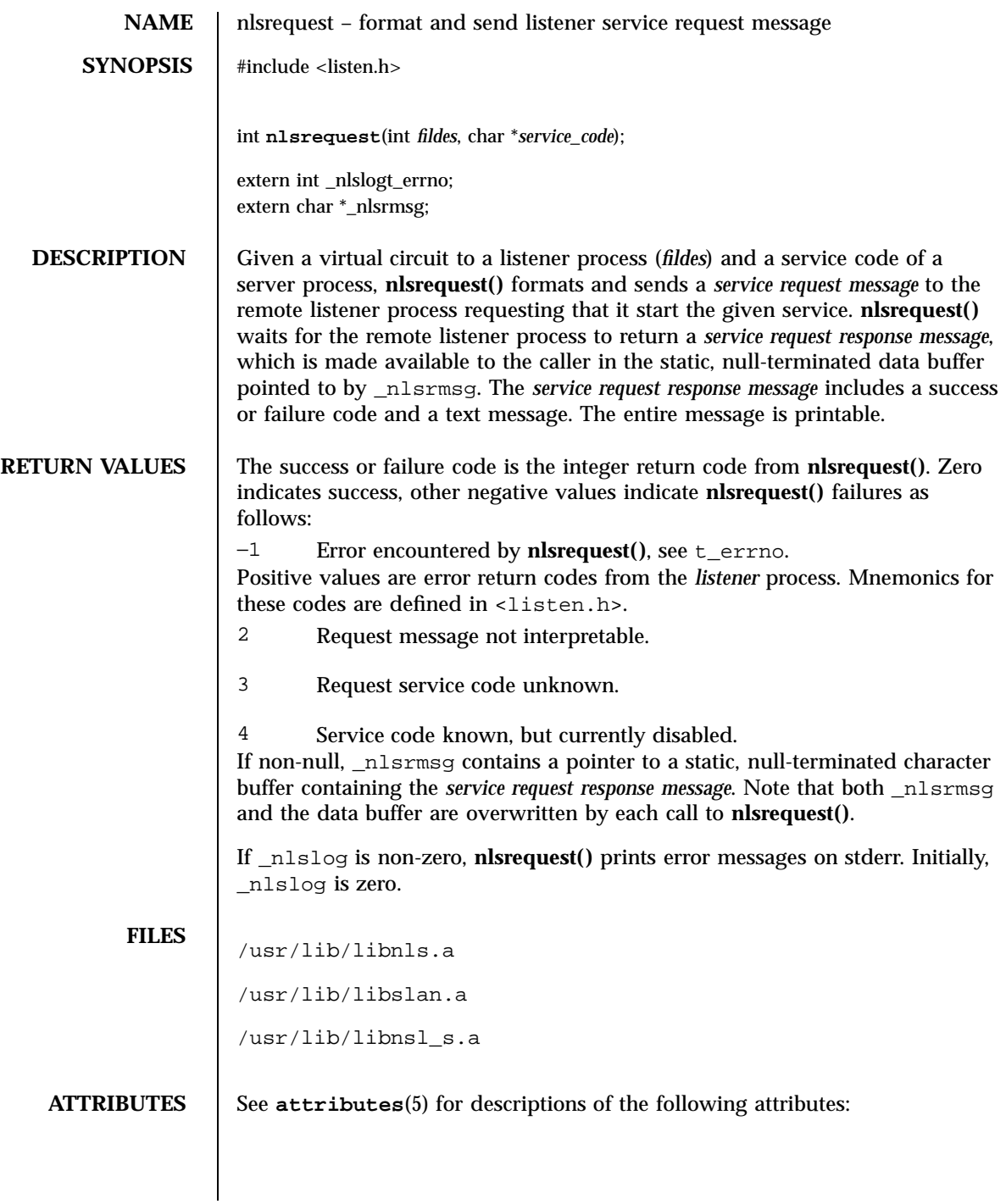

Last modified 30 Dec 1996 SunOS 5.7

# nlsrequest(3N) Network Functions

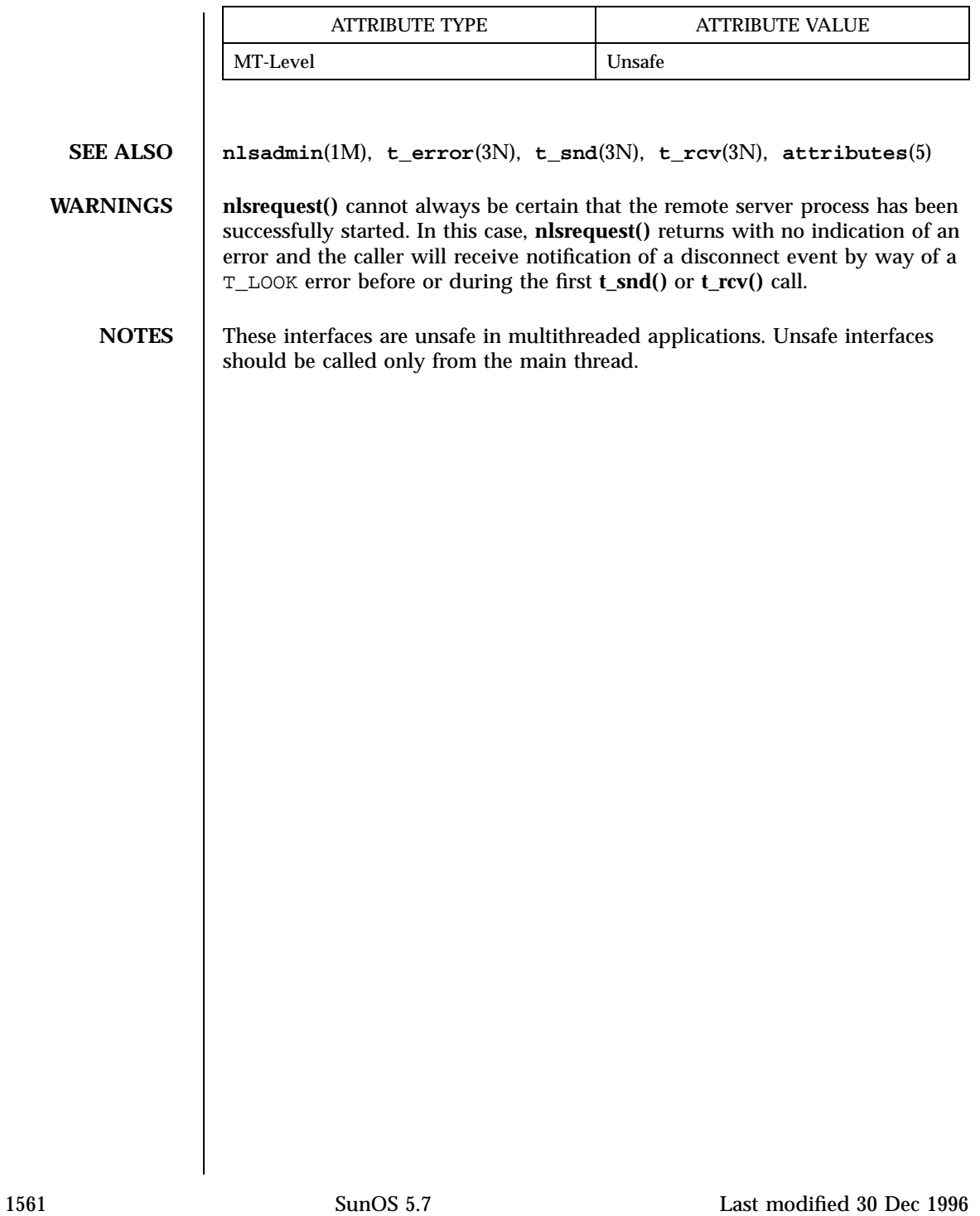

X/Open Curses Library Functions nodelay(3XC)

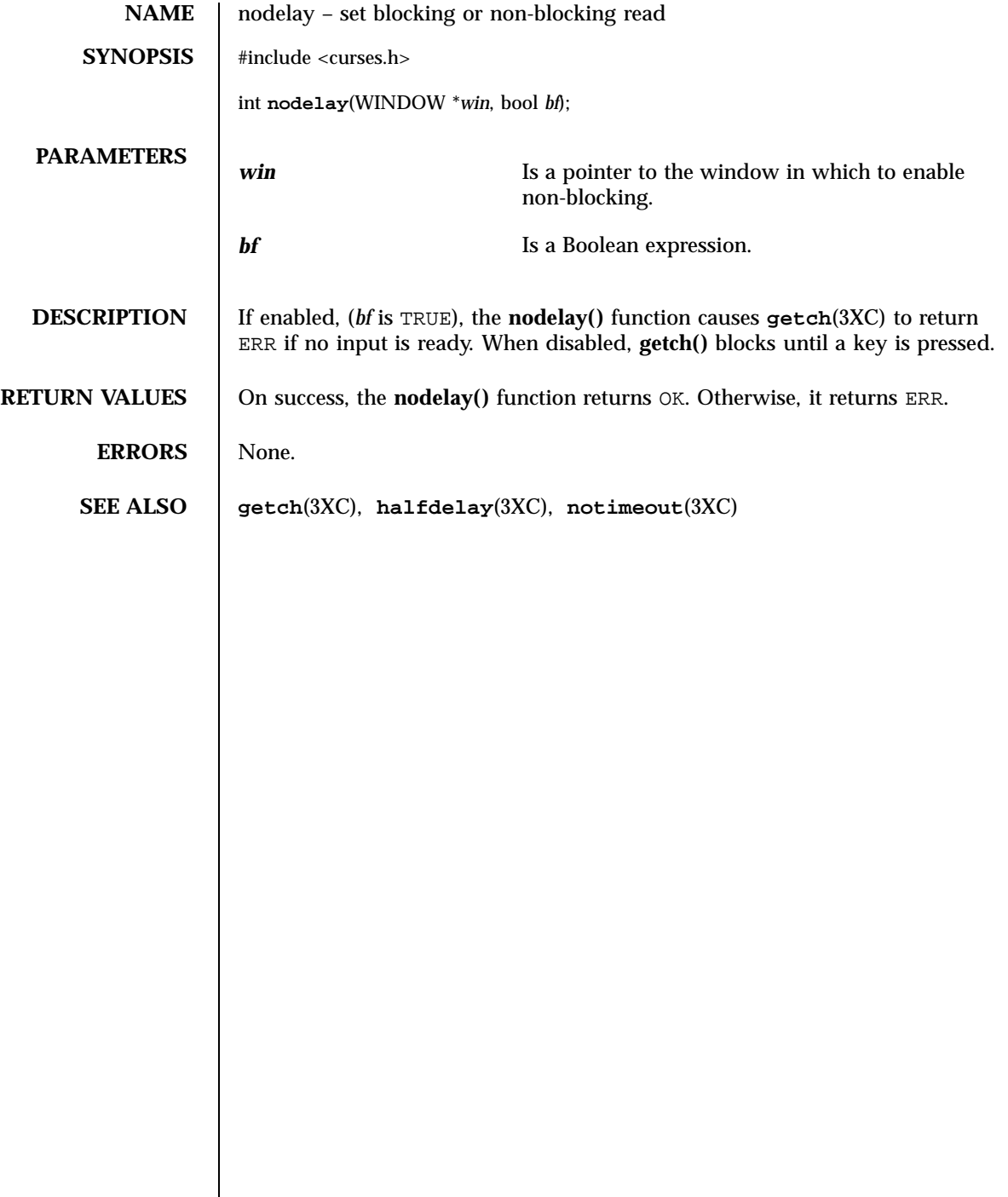

noqiflush(3XC) X/Open Curses Library Functions

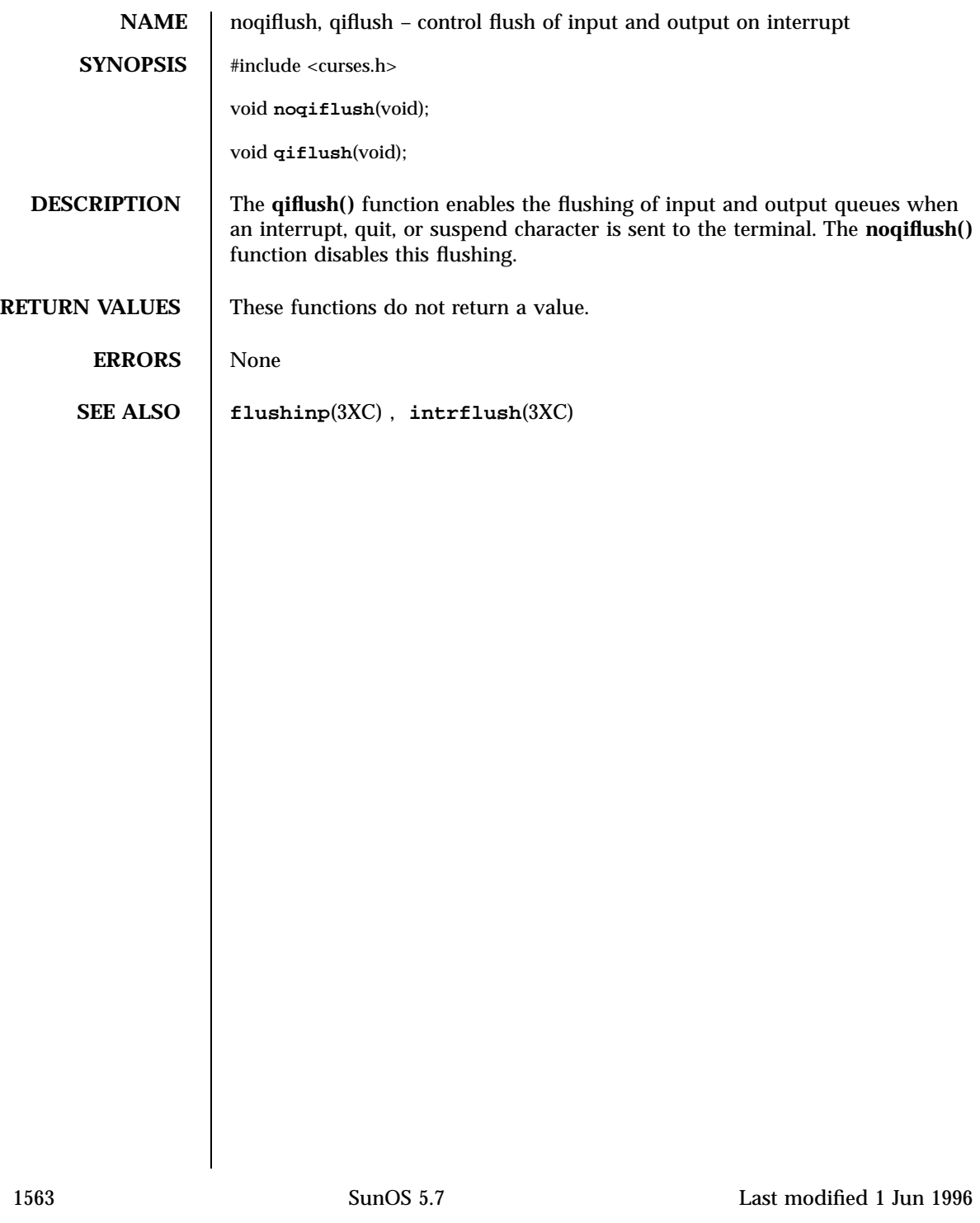

Miscellaneous Library Functions **NOTE**(3X)

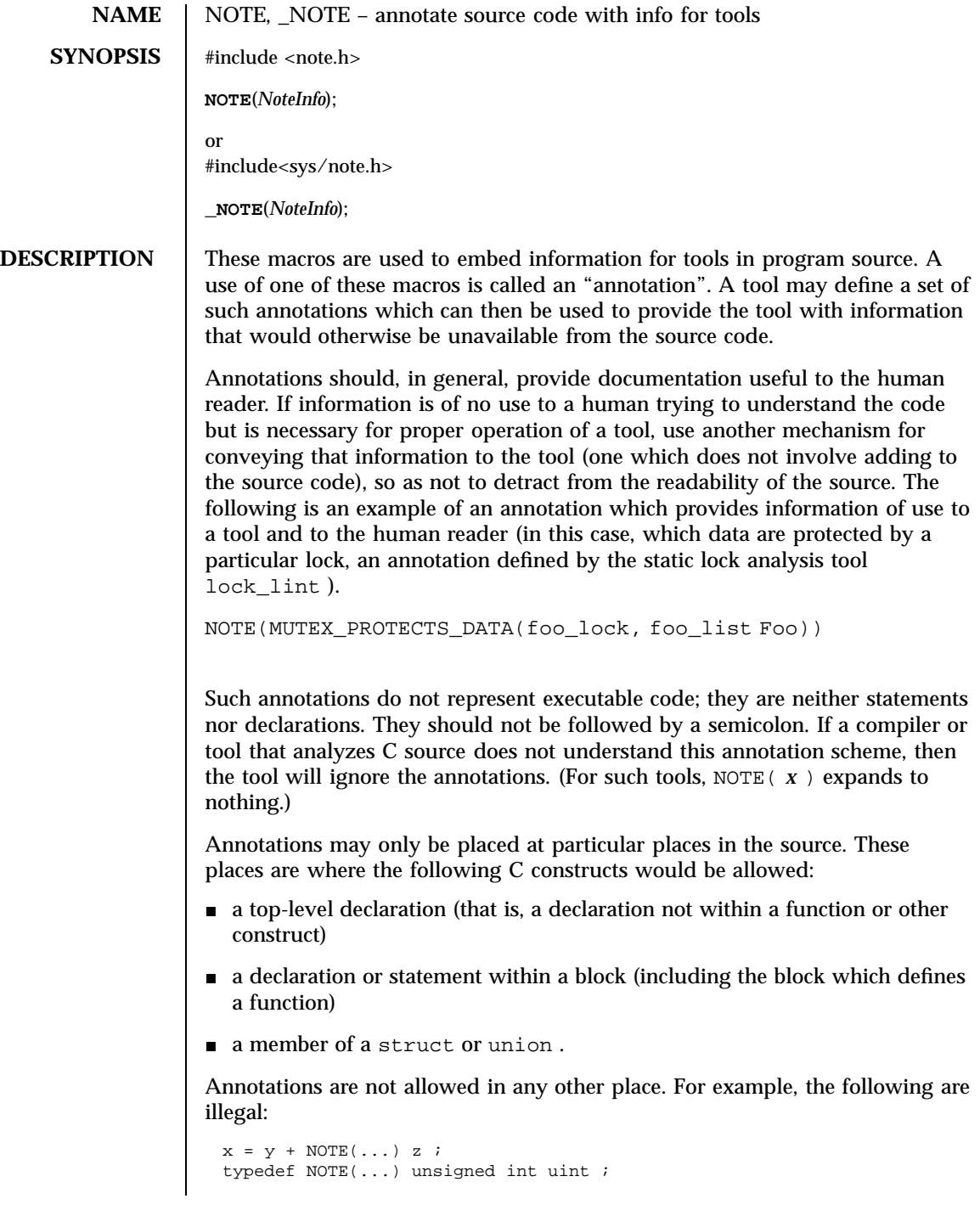

Last modified 31 Dec 1996 SunOS 5.7

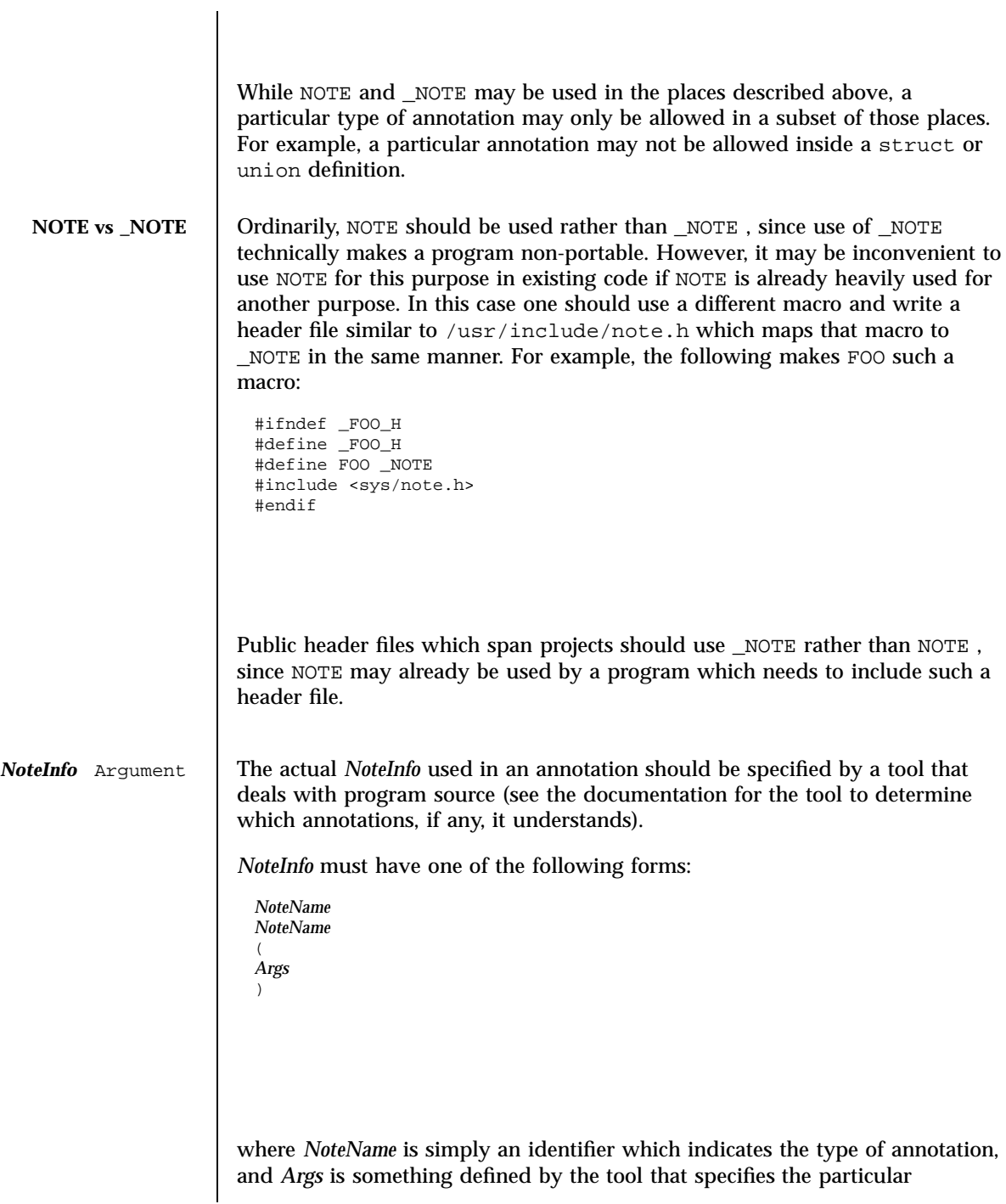

1565 SunOS 5.7 Last modified 31 Dec 1996

Miscellaneous Library Functions **NOTE(3X)** NOTE(3X)

*NoteName.* The general restrictions on *Args* are that it be compatible with an ANSI C tokenizer and that unquoted parentheses be balanced (so that the end of the annotation can be determined without intimate knowledge of any particular annotation).

### **ATTRIBUTES** See **attributes**(5) for descriptions of the following attributes:

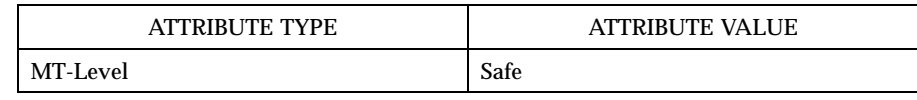

**SEE ALSO note**(4) , **attributes**(5)

Last modified 31 Dec 1996 SunOS 5.7 21566

# notimeout(3XC) X/Open Curses Library Functions

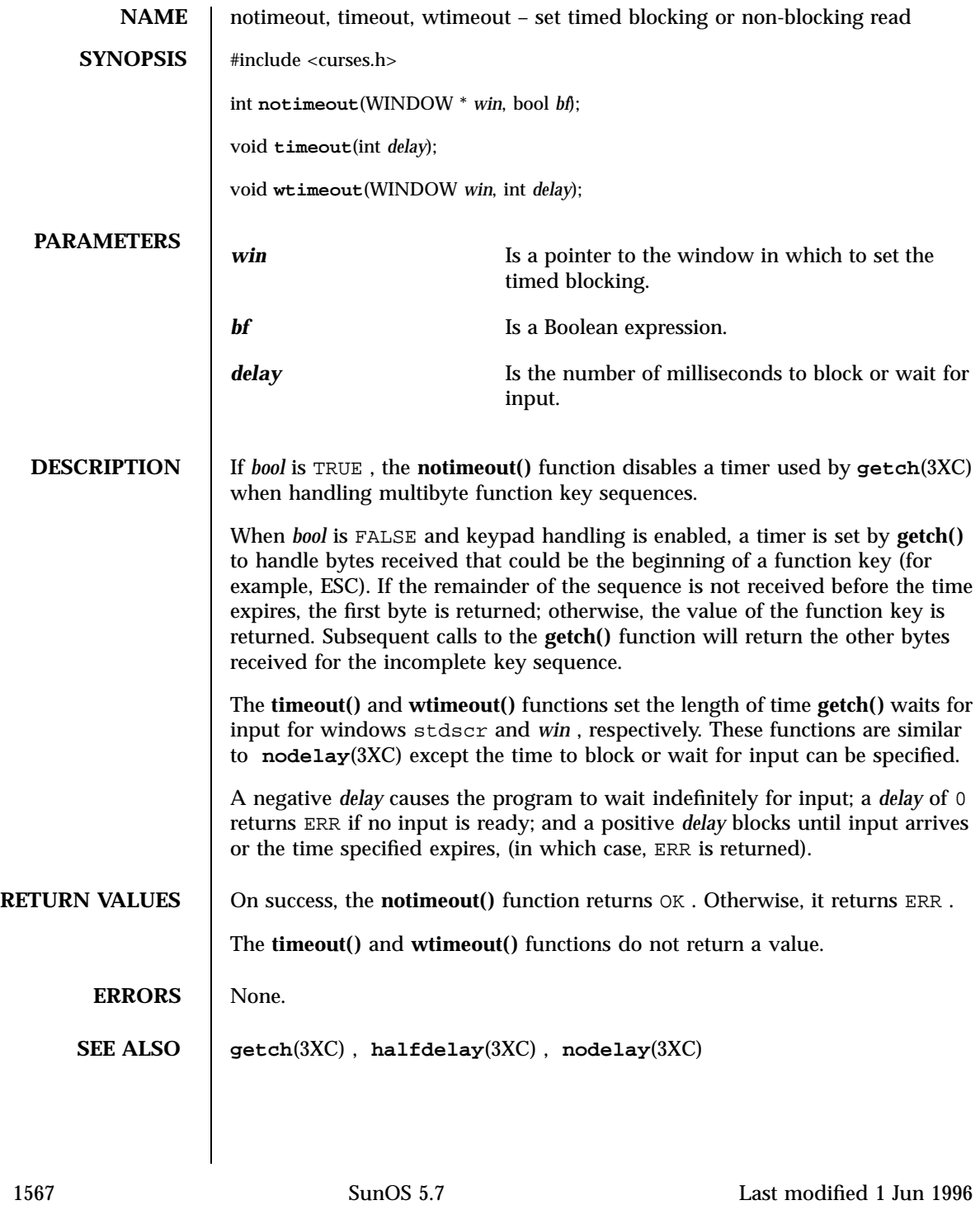

C Library Functions offsetof(3C)

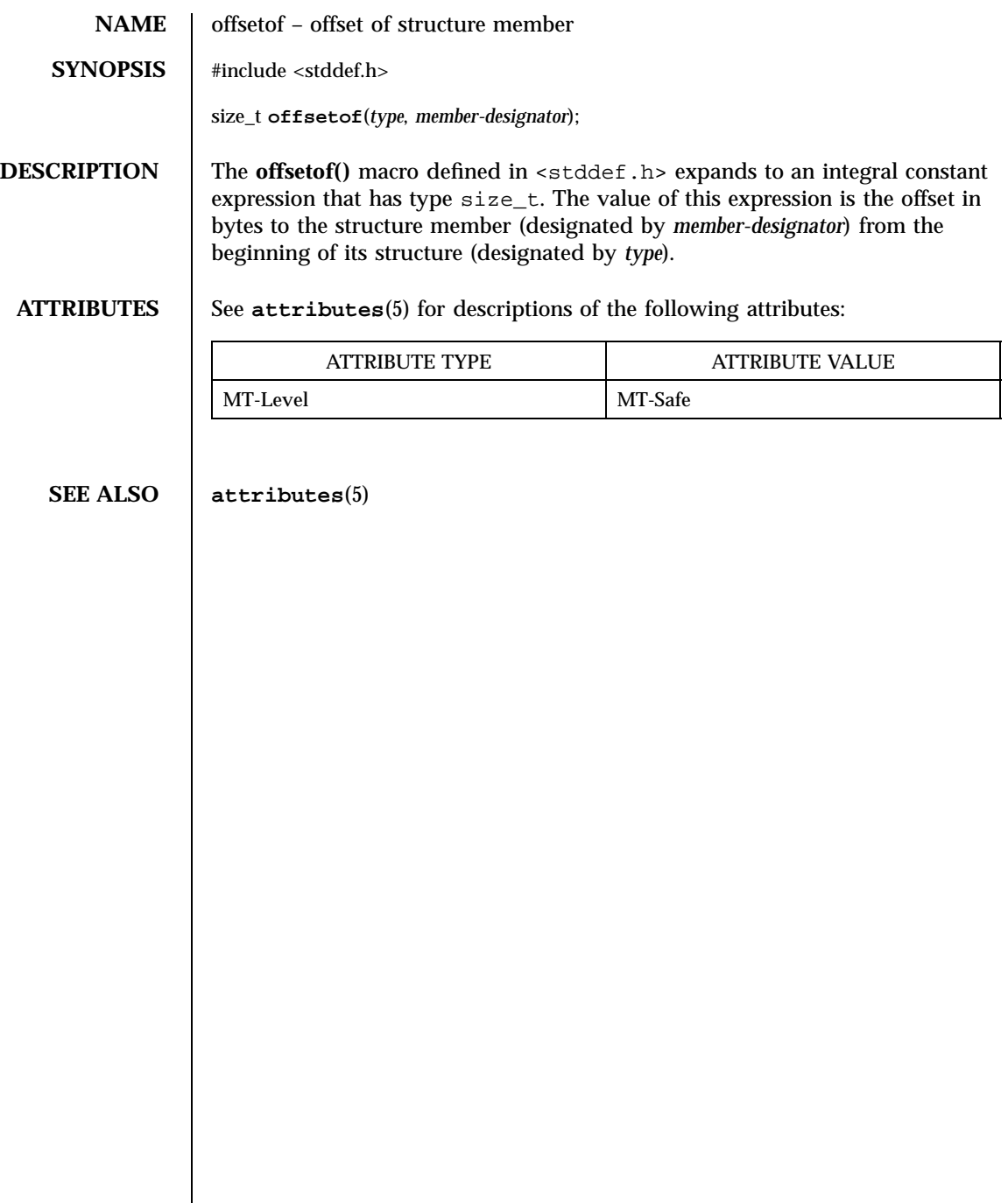

opendir(3C) C Library Functions

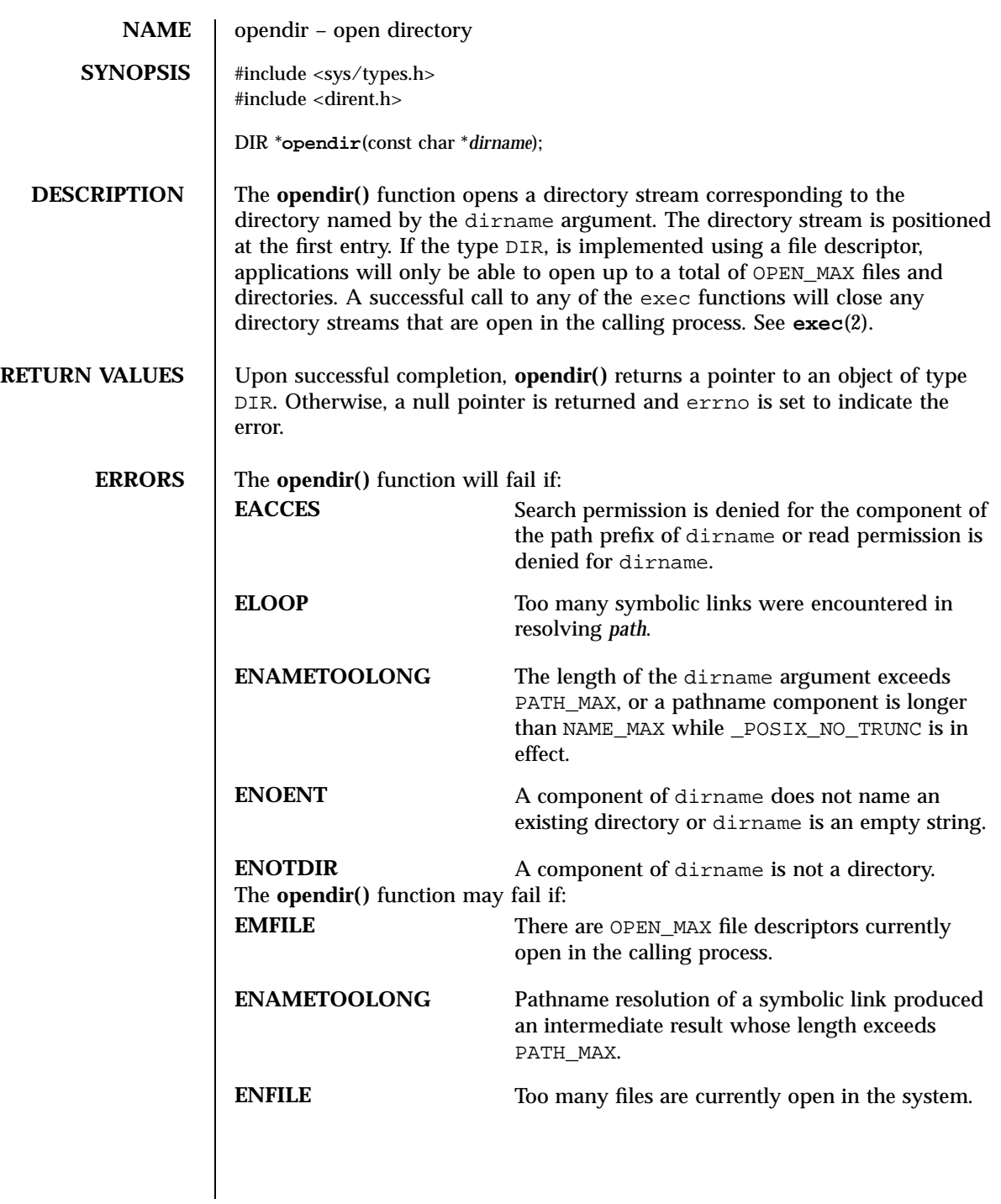

1569 SunOS 5.7 Last modified 29 Dec 1996

C Library Functions opendir(3C)

**USAGE** The **opendir**() function should be used in conjunction with **readdir**(3C), **closedir**(3C) and **rewinddir**(3C) to examine the contents of the directory (see the EXAMPLES section in **readdir**(3C)). This method is recommended for portability. **ATTRIBUTES** See **attributes**(5) for descriptions of the following attributes: ATTRIBUTE TYPE **ATTRIBUTE VALUE** MT-Level Safe **SEE ALSO lstat**(2), **symlink**(2), **closedir**(3C), **readdir**(3C), **rewinddir**(3C), **attributes**(5)

Last modified 29 Dec 1996 SunOS 5.7 1570

# overlay(3XC) X/Open Curses Library Functions

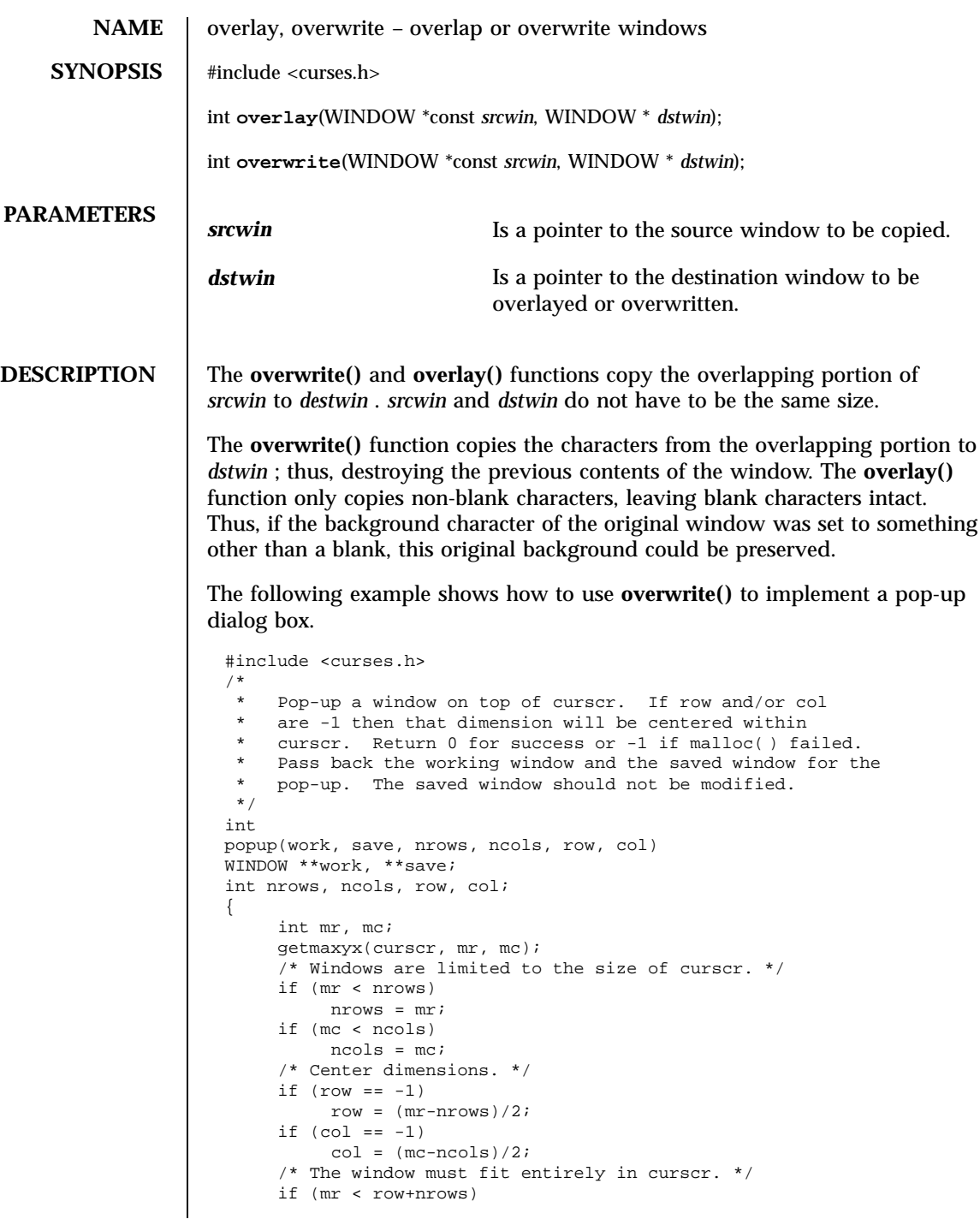

1571 SunOS 5.7 Last modified 1 Jun 1996

### X/Open Curses Library Functions overlay(3XC)

```
row = 0;if (mc < col+ncols)
          col = 0;*work = newwin(nrows, ncols, row, col);
     if (*work == NULL)
          return (-1);
     if ((*save = dumpwin(*work)) == NULL)delwin(*work);
          return (-1);
     }
     overwrite(curscr, *save);
     return (0);
}
/*
 * Restore the region covered by a pop-up window.
 * Delete the working window and the saved window.
 * This function is the complement to popup( ). Return
 * 0 for success or -1 for an error.
 */
int
popdown(work, save)
WINDOW *work, *save;
{
     (void) wnoutrefresh(save);
     (void) delwin(save);
     (void) delwin(work);
     return (0);
}
/*
 * Compute the size of a dialog box that would fit around
 * the string.
 */
void
dialsize(str, nrows, ncols)
char *str;
int *nrows, *ncols;
{
     int rows, cols, col;
     for (rows = 1, cols = col = 0; *str != '\\0'; ++str) {
          if (*str == '\rangle\prime) {
               if (cols < col)
                   cols = col;
               col = 0;++rows;
          } else {
               ++col;
          }
      }
      if (cols < col)
          cols = col;
      *nrows = rows;
      *ncols = cols;
}
/*
 * Write a string into a dialog box.
 */
```
Last modified 1 Jun 1996 SunOS 5.7

### overlay(3XC) and the state of the state of the SV/Open Curses Library Functions overlay(3XC)

```
void
                         dialfill(w, s)
                         WINDOW *w;
                         char\;\star\mathbf{s} ;
                         {
                              int row;
                              (void) wmove(w, 1, 1);for (row = 1; *s != '\\0'; ++s) {
                                    (void) waddch(w, *((unsigned char*) s));
                                   if (*s == \prime \setminus')
                                         wmove(w, ++row, 1);}
                              box(w, 0, 0);
                         }
                         void
                         dialog(str)
                         char *str;
                         {
                              WINDOW *work, *save;
                              int nrows, ncols, row, col;
                              /* Figure out size of window. */
                              dialsize(str, &nrows, &ncols);
                              \hspace{0.1mm}/^* Create a centered working window with extra */
                              \frac{1}{x} room for a border. */
                               (void) popup(&work, &save, nrows+2, ncols+2, -1, -1);
                               /* Write text into the working window. */
                              dialfill(work, str);
                               /* Pause. Remember that wgetch( ) will do a wrefresh( ) */
                               /* for us. */(void) wgetch(work);
                              /* Restore curscr and free windows. */
                              (void) popdown(work, save);
                              /* Redraw curscr to remove window from physical screen. */
                              (void) doupdate( );
                         }
RETURN VALUES | On success, these functions return OK . Otherwise, they return ERR.
         ERRORS None.
        SEE ALSO copywin(3XC)
```
1573 SunOS 5.7 Last modified 1 Jun 1996
C Library Functions p2open(3G)

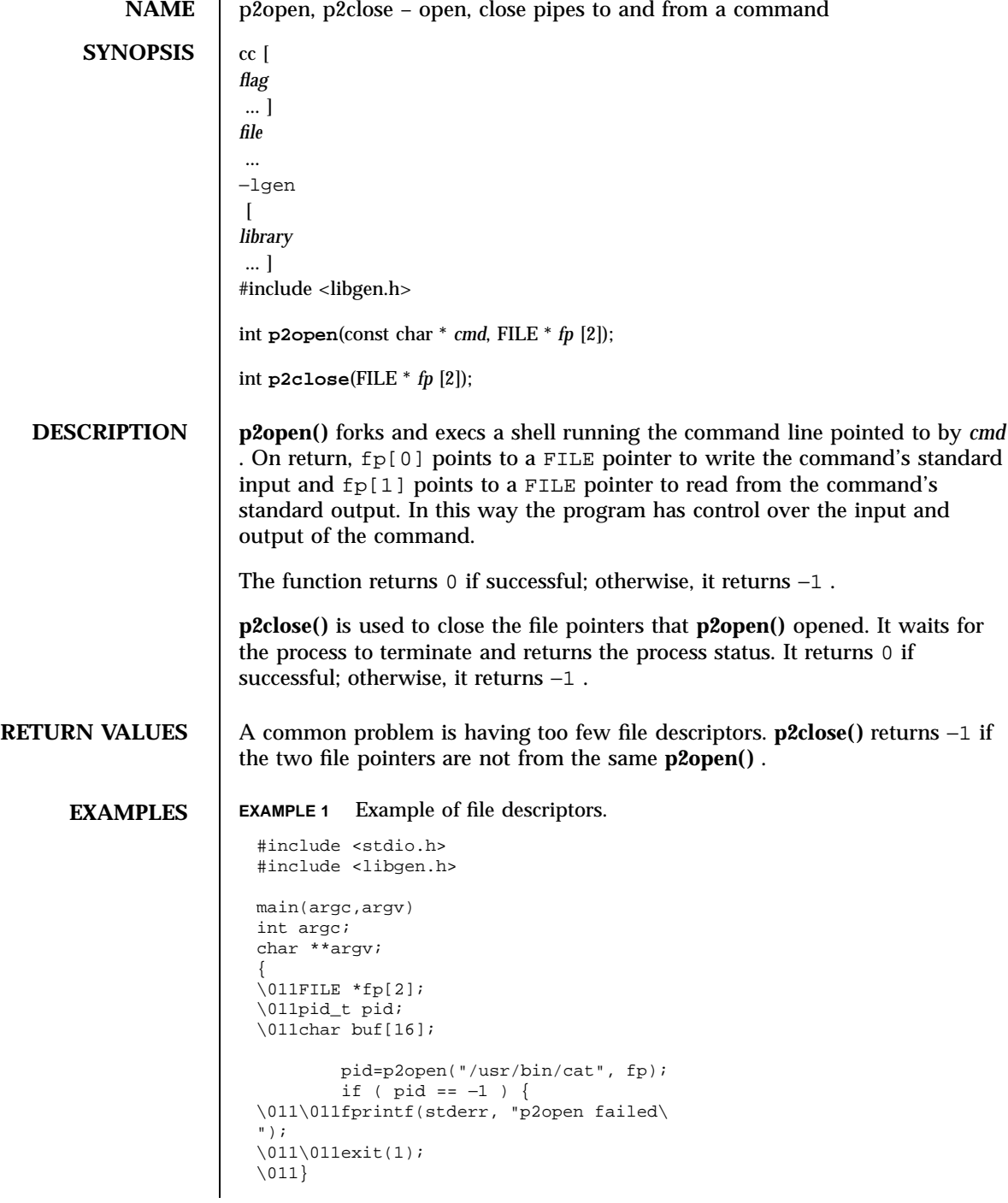

Last modified 29 Dec 1996 SunOS 5.7

## p2open(3G) C Library Functions

```
\lnot11write(fileno(fp[0]), "This is a test\
", 16);
\left\{011if(read(fileno(fp[1]), but, 16) <=0\right\}\011\011fprintf(stderr, "p2open failed\
");
\011else
\overline{011\011}write(1, buf, 16);
\011(void)p2close(fp);
}
```
**ATTRIBUTES** See **attributes**(5) for descriptions of the following attributes:

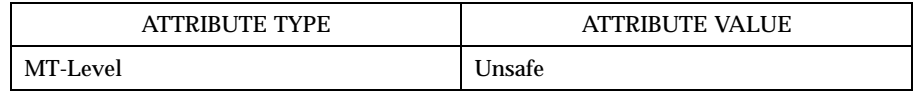

## **SEE ALSO fclose**(3S) , **popen**(3S) , **setbuf**(3S) , **attributes**(5)

**NOTES** Buffered writes on fp[0] can make it appear that the command is not listening. Judiciously placed fflush() calls or unbuffering fp[0] can be a big help; see **fclose**(3S) .

> Many commands use buffered output when connected to a pipe. That, too, can make it appear as if things are not working.

Usage is not the same as for **popen()** , although it is closely related.

C Library Functions pam(3)

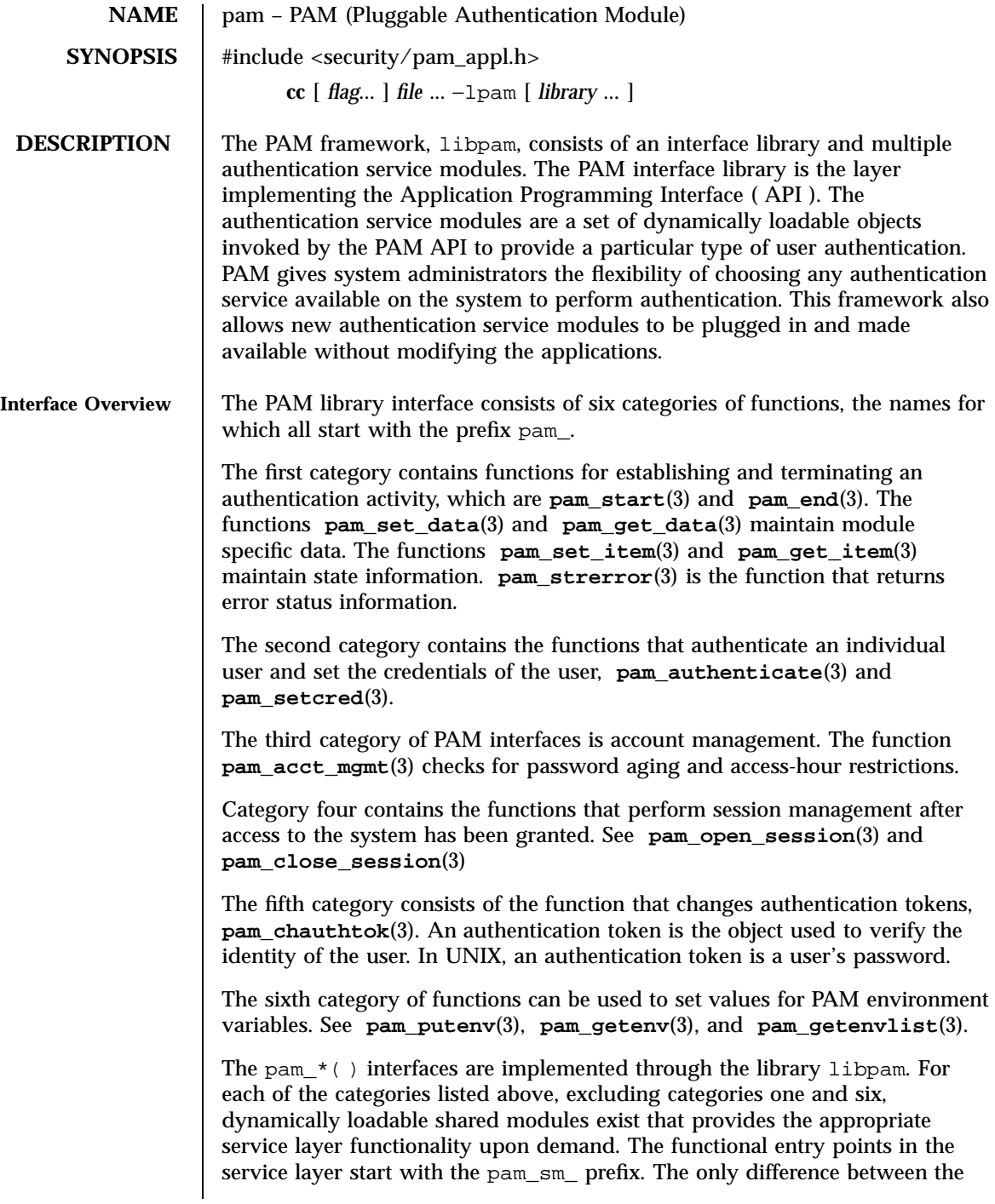

Last modified 26 Mar 1997 SunOS 5.7

## pam(3) C Library Functions

pam\_sm\_\*() interfaces and their corresponding pam\_ interfaces is that all the pam\_sm\_\*( ) interfaces require extra parameters to pass service−specific options to the shared modules. Refer to **pam\_sm**(3 ) for an overview of the PAM service module APIs. **Stateful Interface** A sequence of calls sharing a common set of state information is referred to as an authentication transaction. An authentication transaction begins with a call to **pam\_start()**. **pam\_start()** allocates space, performs various initialization activities, and assigns a PAM authentication handle to be used for subsequent calls to the library. After initiating an authentication transaction, applications can invoke **pam\_authenticate()** to authenticate a particular user, and **pam\_acct\_mgmt()** to perform system entry management. For example, the application may want to determine if the user's password has expired. If the user has been successfully authenticated, the application calls **pam\_setcred()** to set any user credentials associated with the authentication service. Within one authentication transaction (between **pam\_start()** and **pam\_end()**), all calls to the PAM interface should be made with the same authentication handle returned by **pam\_start()**. This is necessary because certain service modules may store module-specific data in a handle that is intended for use by other modules. For example, during the call to **pam\_authenticate()**, service modules may store data in the handle that is intended for use by **pam\_setcred()**. To perform session management, applications call **pam\_open\_session()**. Specifically, the system may want to store the total time for the session. The function **pam\_close\_session()** closes the current session. When necessary, applications can call **pam\_get\_item()** and **pam\_set\_item()** to access and to update specific authentication information. Such information may include the current username. To terminate an authentication transaction, the application simply calls **pam\_end()**, which frees previously allocated space used to store authentication information. **Application**− **Authentication Service Interactive Interface** The authentication service in PAM does not communicate directly with the user; instead it relies on the application to perform all such interactions. The application passes a pointer to the function, **conv()**, along with any associated application data pointers, through a *pam\_conv* structure to the authentication service when it initiates an authentication transaction, via a call to **pam\_start()**. The service will then use the function, **conv()**, to prompt the user for data, output error messages, and display text information. Refer to **pam\_start**(3) for more information.

1577 SunOS 5.7 Last modified 26 Mar 1997

C Library Functions pam(3)

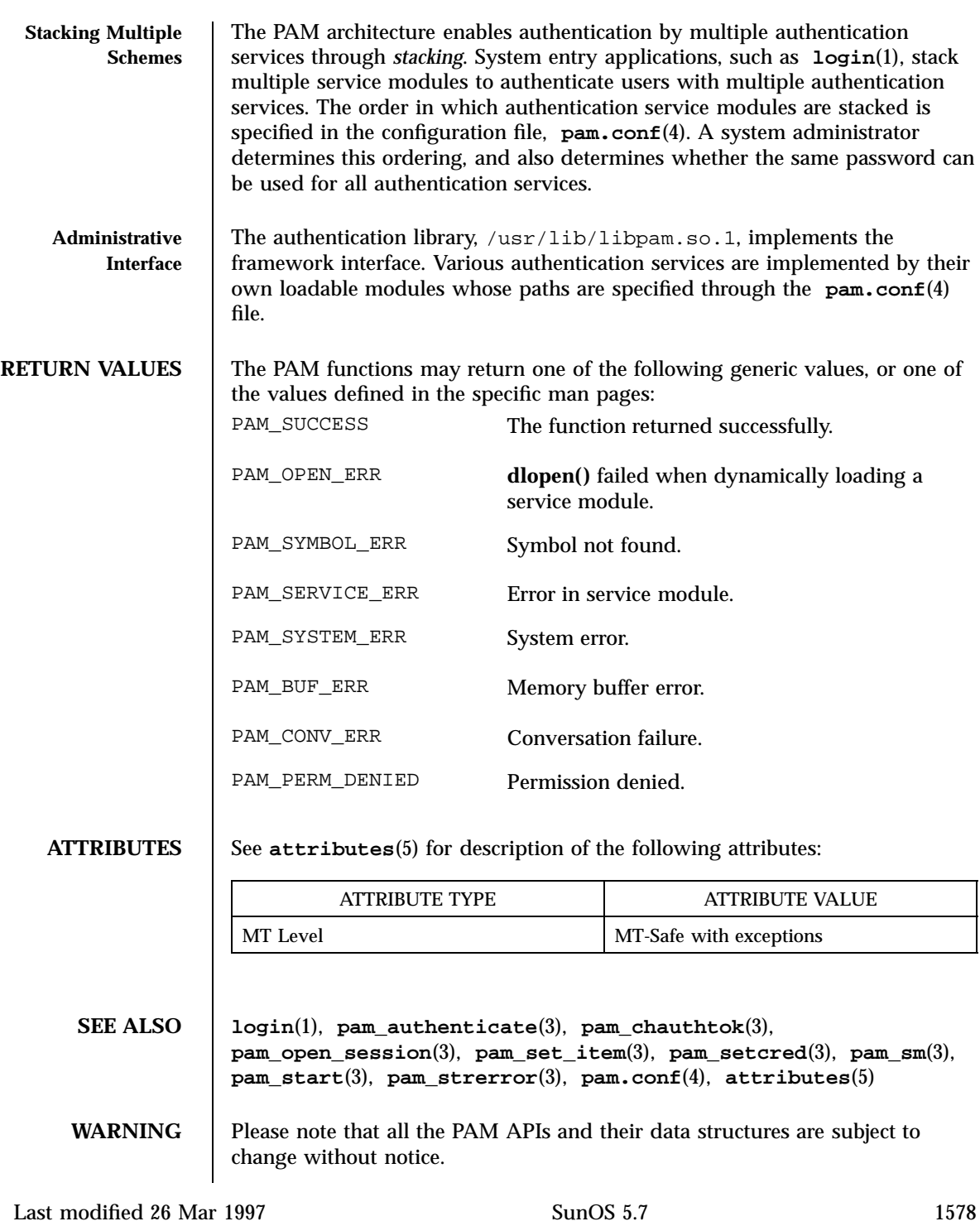

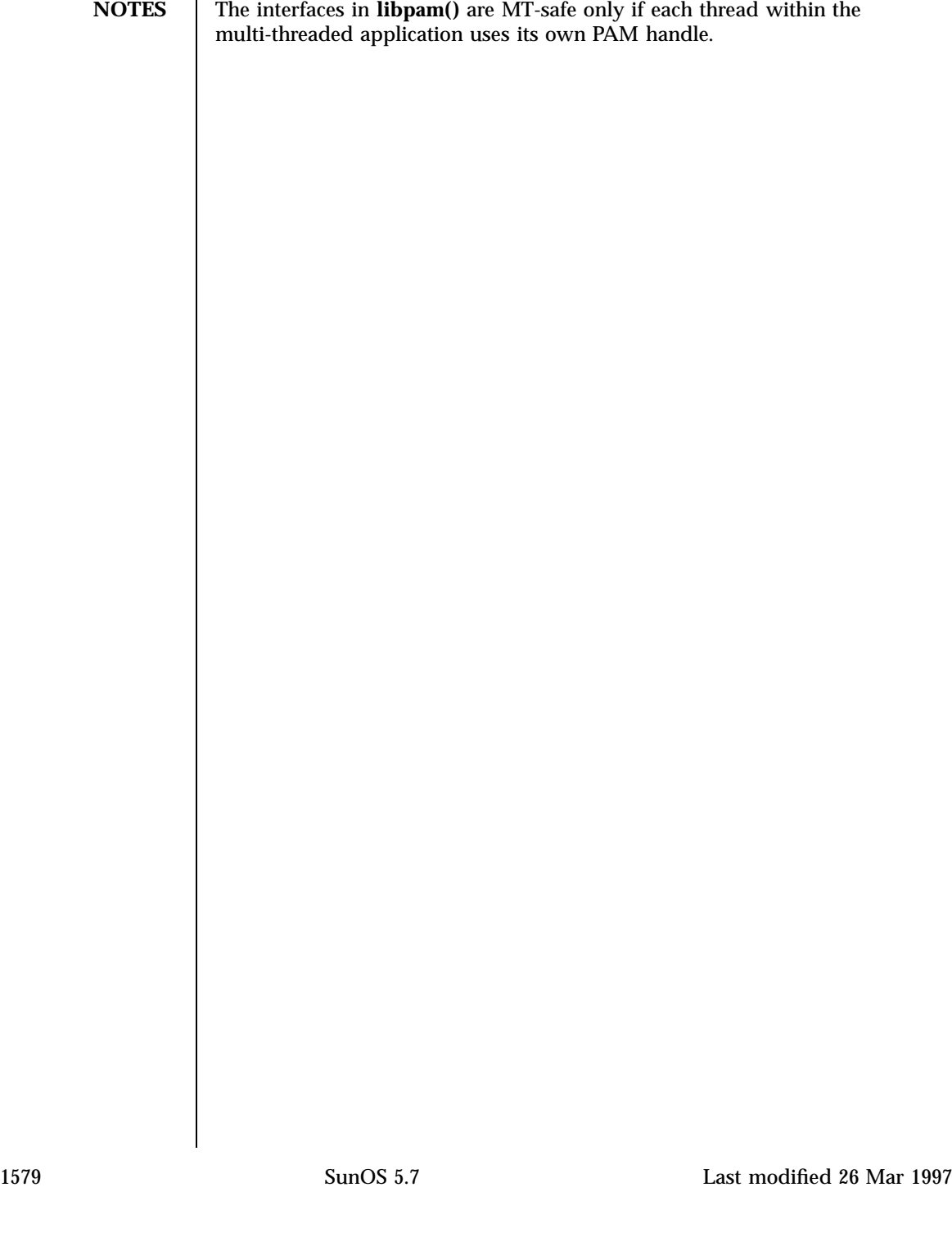

C Library Functions pam\_acct\_mgmt(3)

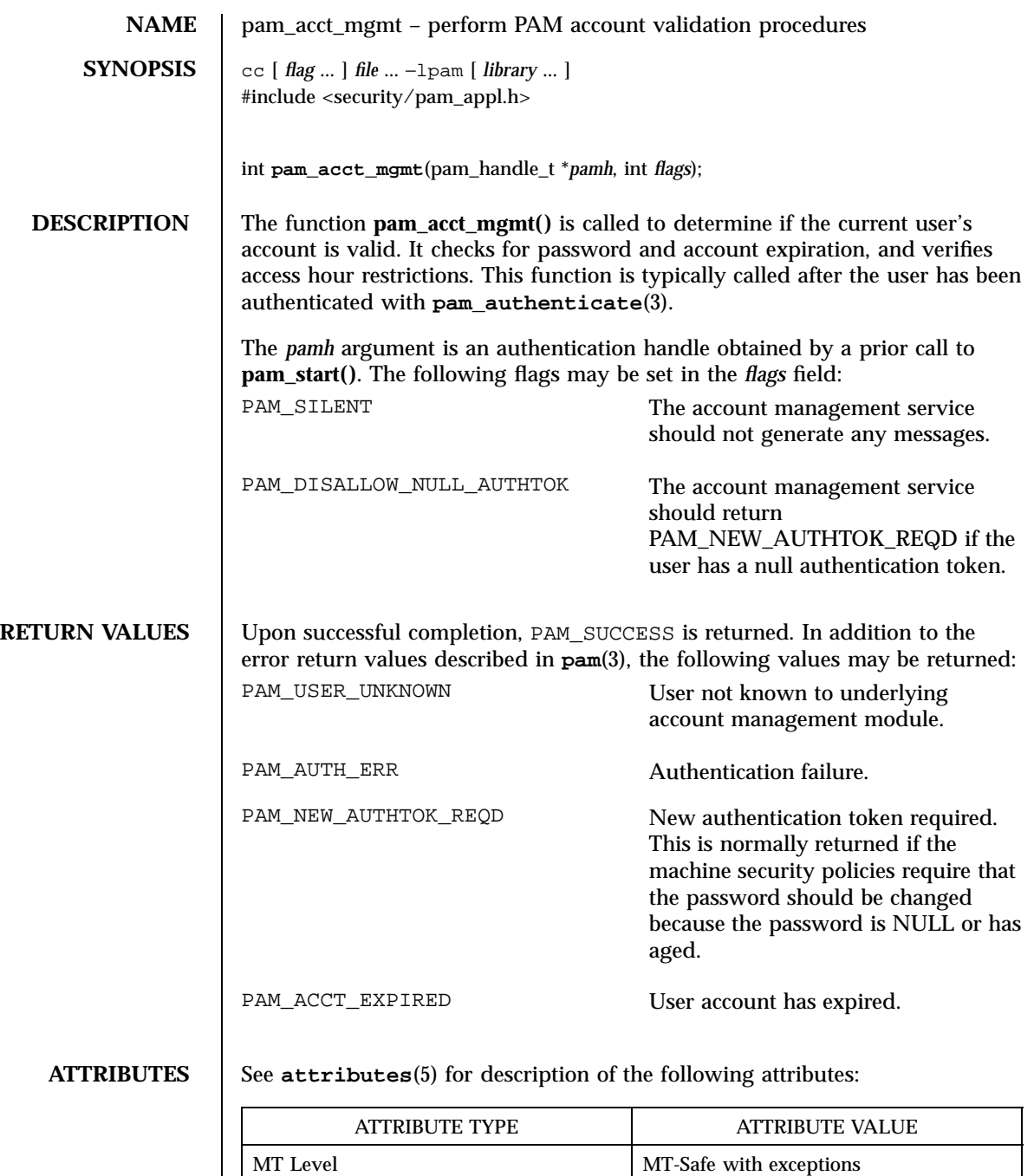

Last modified 28 Oct 1996 SunOS 5.7

pam\_acct\_mgmt(3)

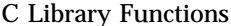

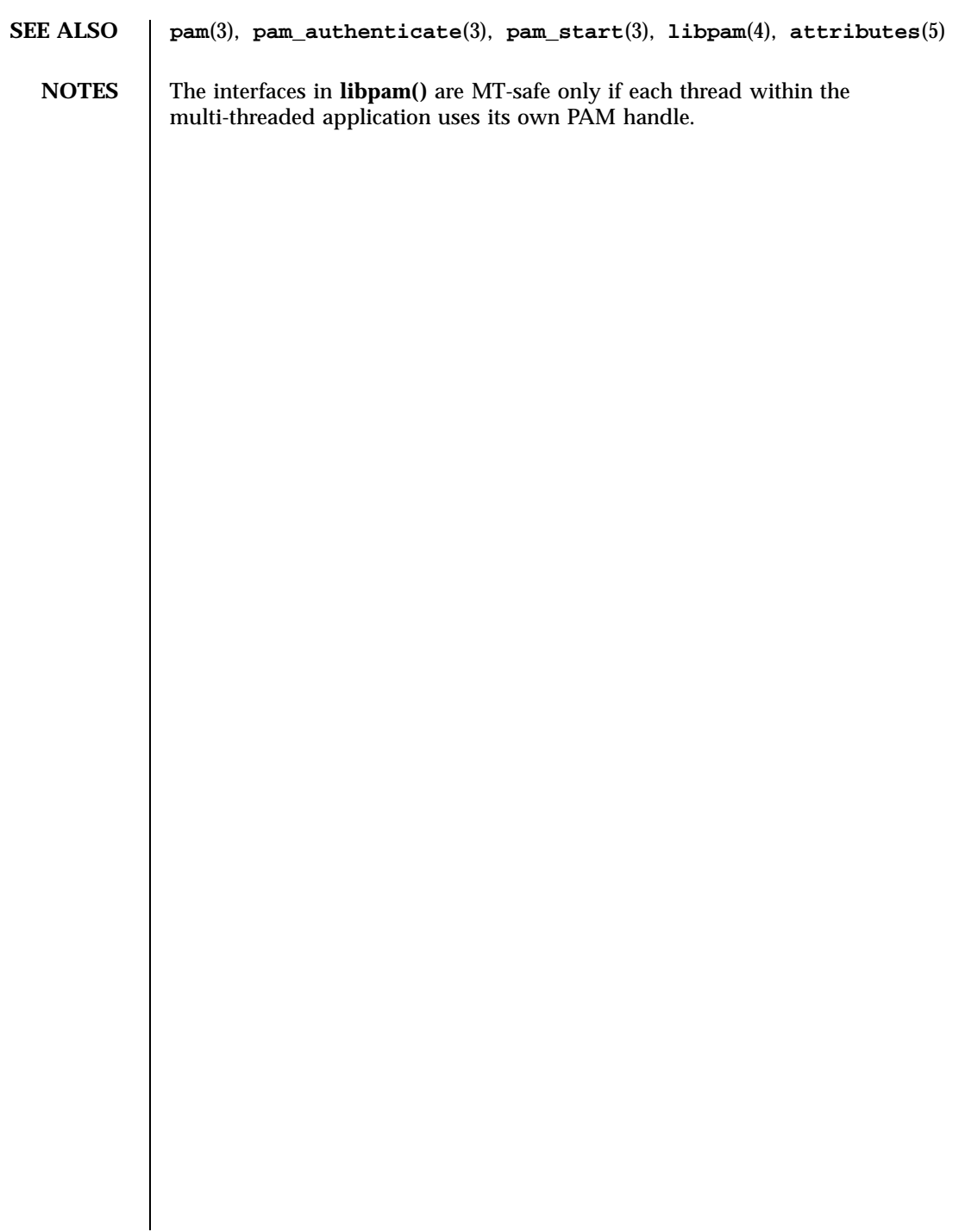

C Library Functions pam\_authenticate(3)

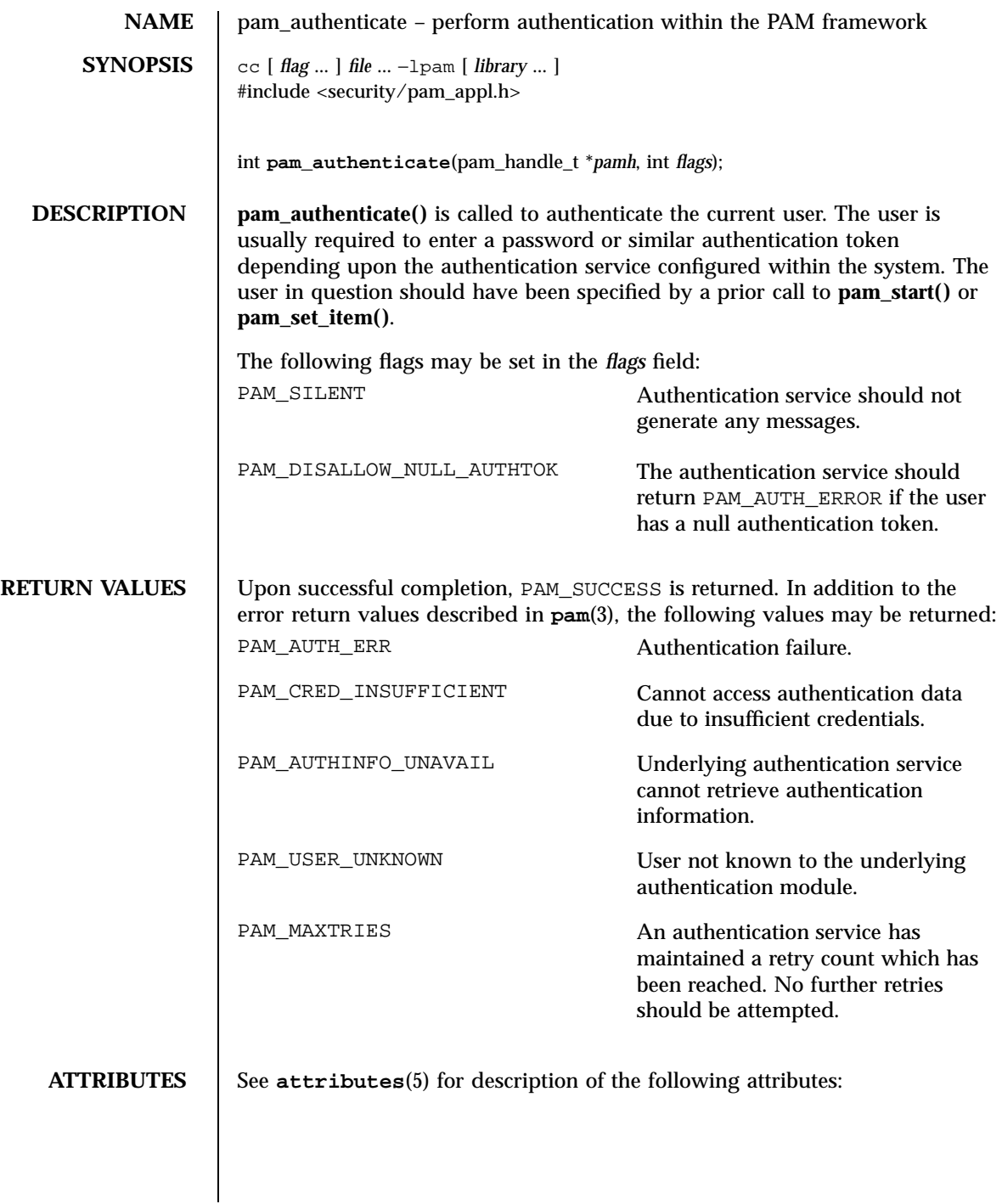

Last modified 11 Apr 1997 SunOS 5.7

# pam\_authenticate(3) C Library Functions

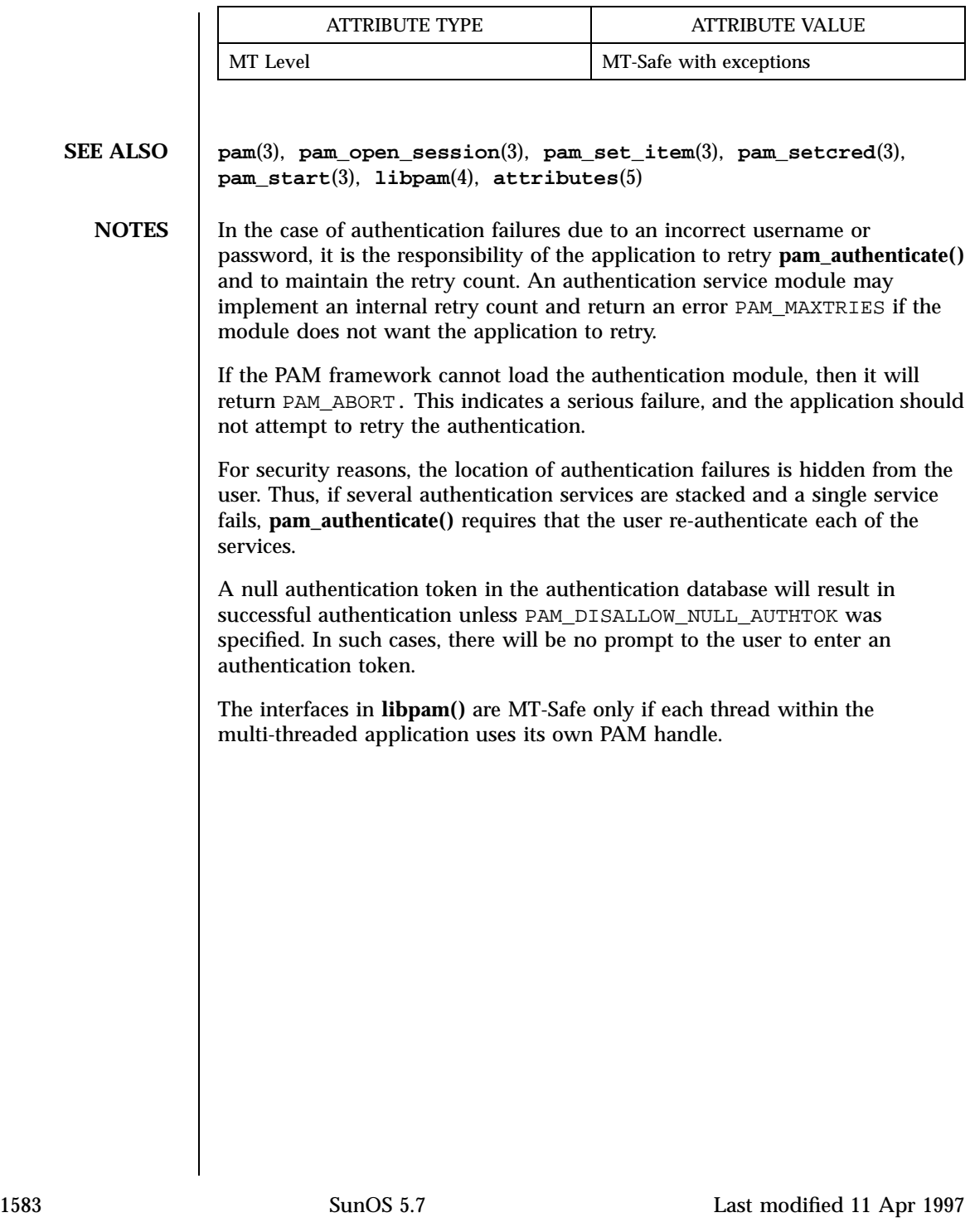

C Library Functions pam\_chauthtok(3)

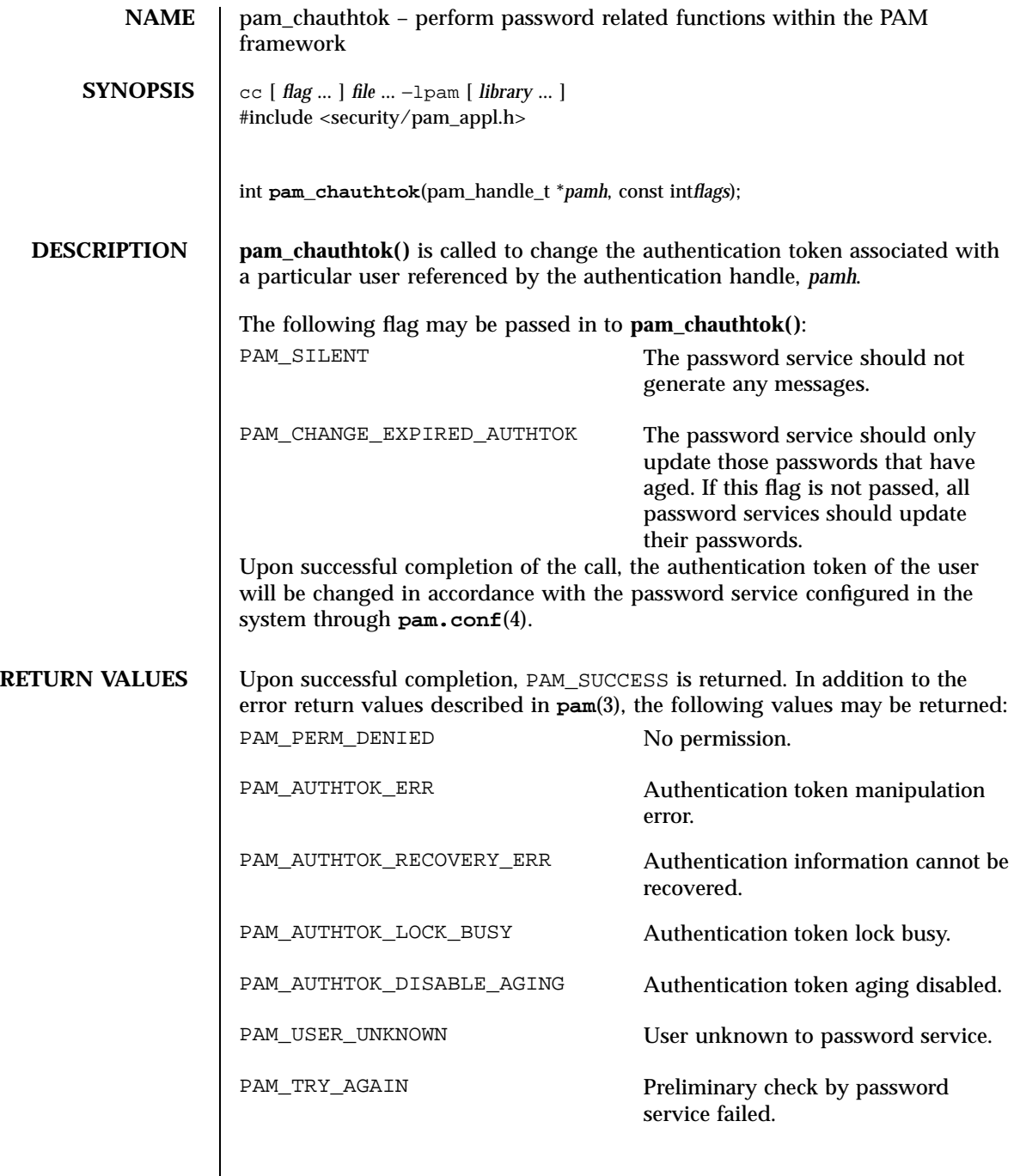

**ATTRIBUTES** See **attributes**(5) for description of the following attributes:

Last modified 28 Oct 1996 SunOS 5.7

# pam\_chauthtok(3) C Library Functions

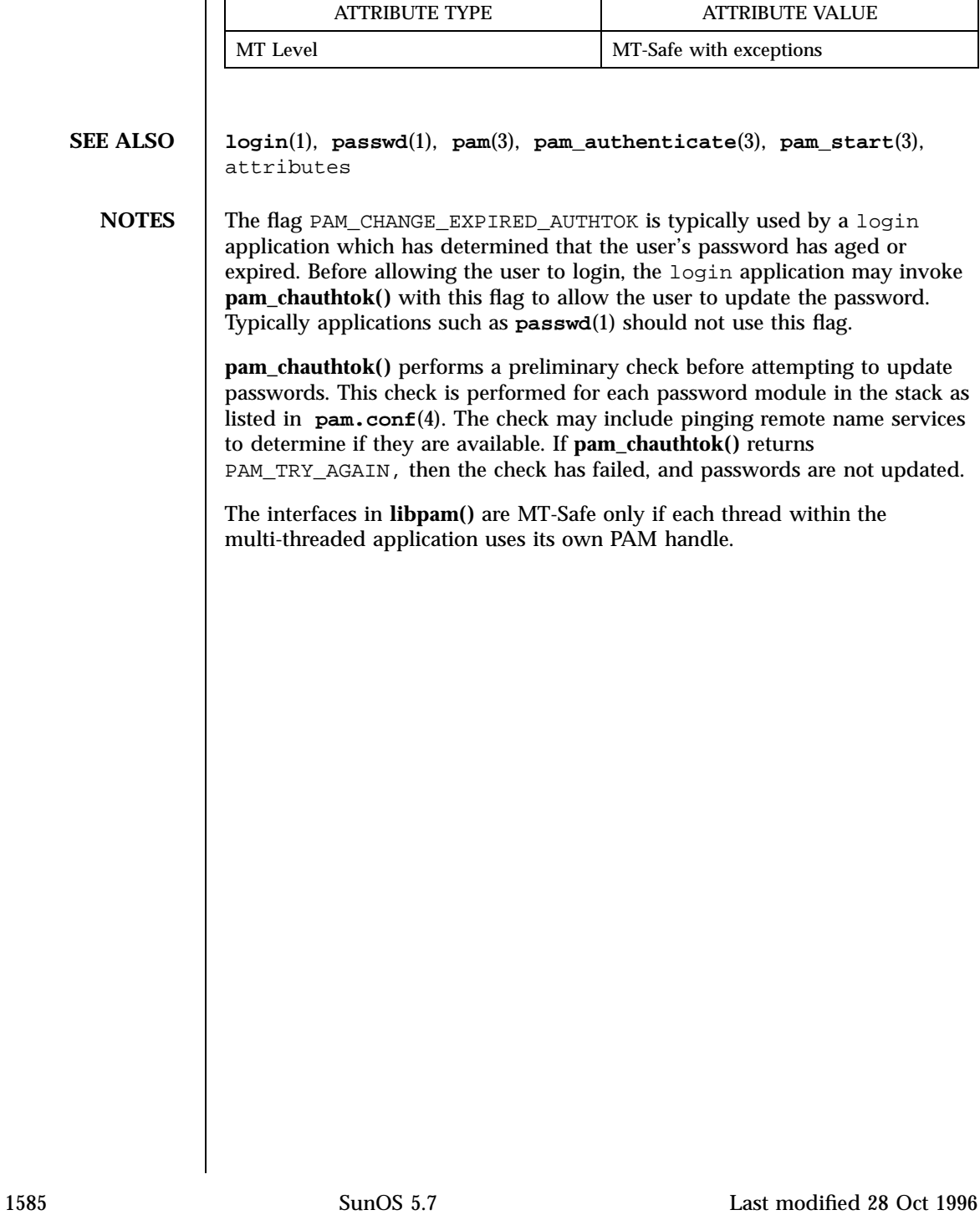

C Library Functions pam\_getenv(3)

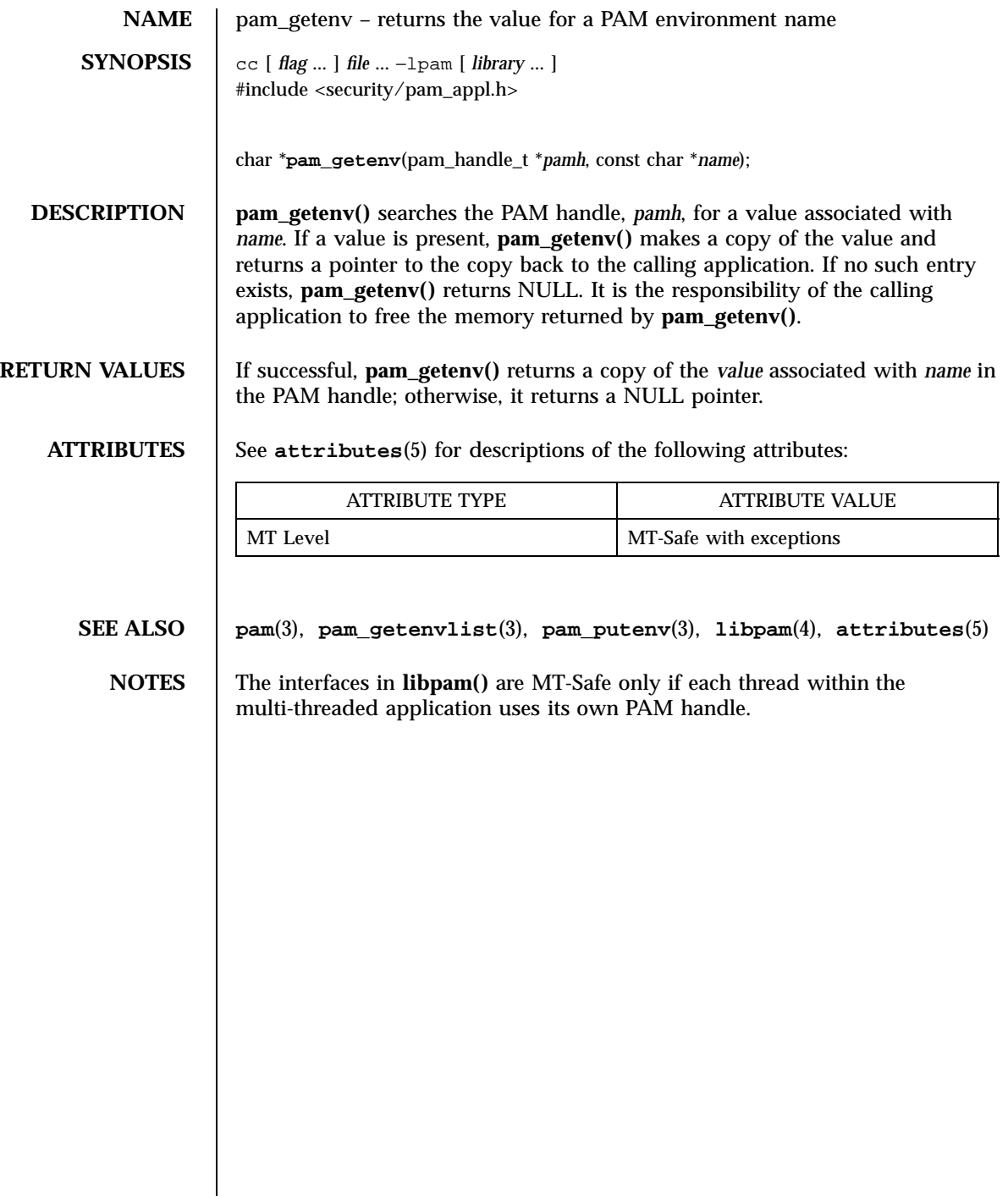

# pam\_getenvlist(3) C Library Functions

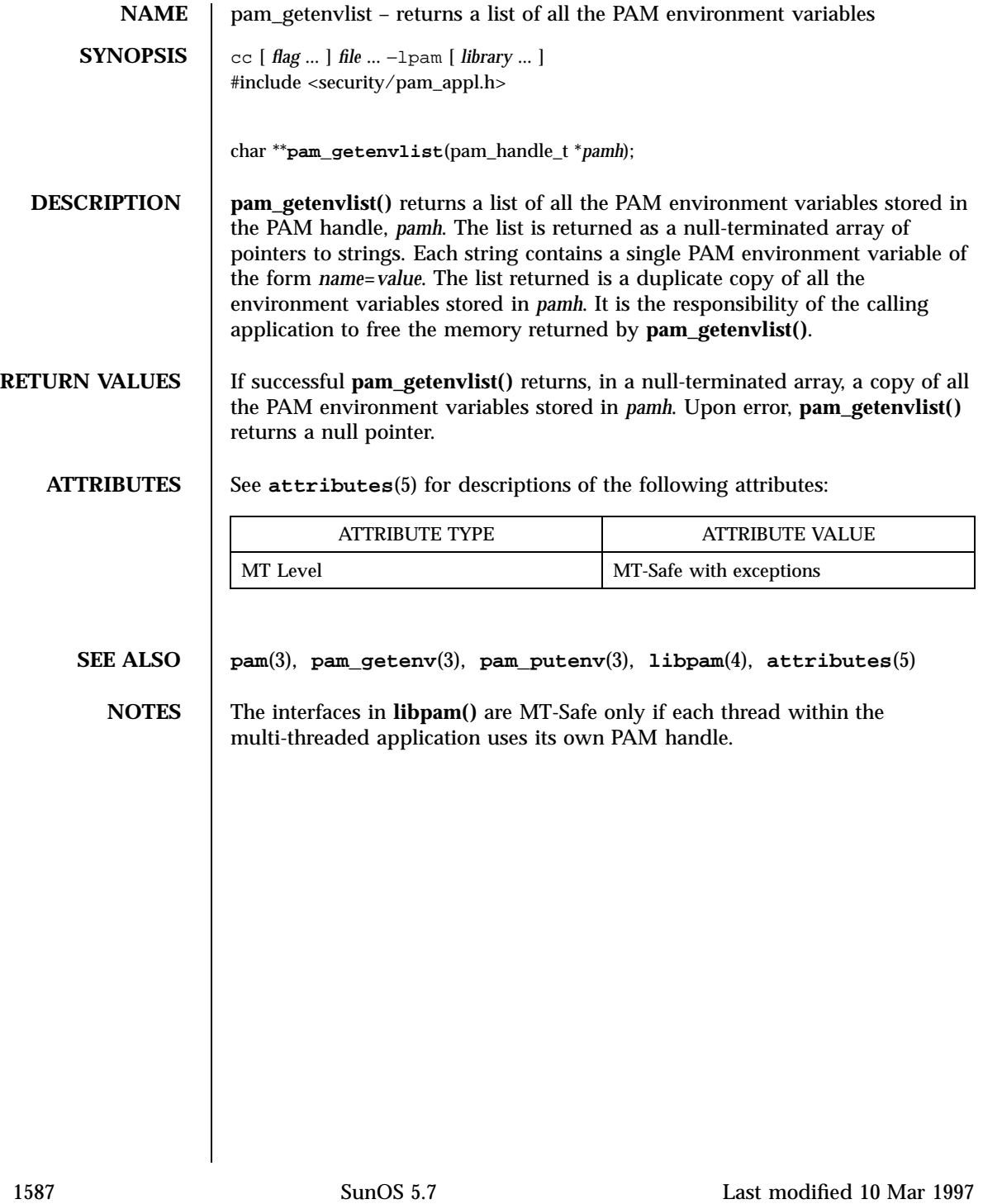

C Library Functions pam\_get\_user(3)

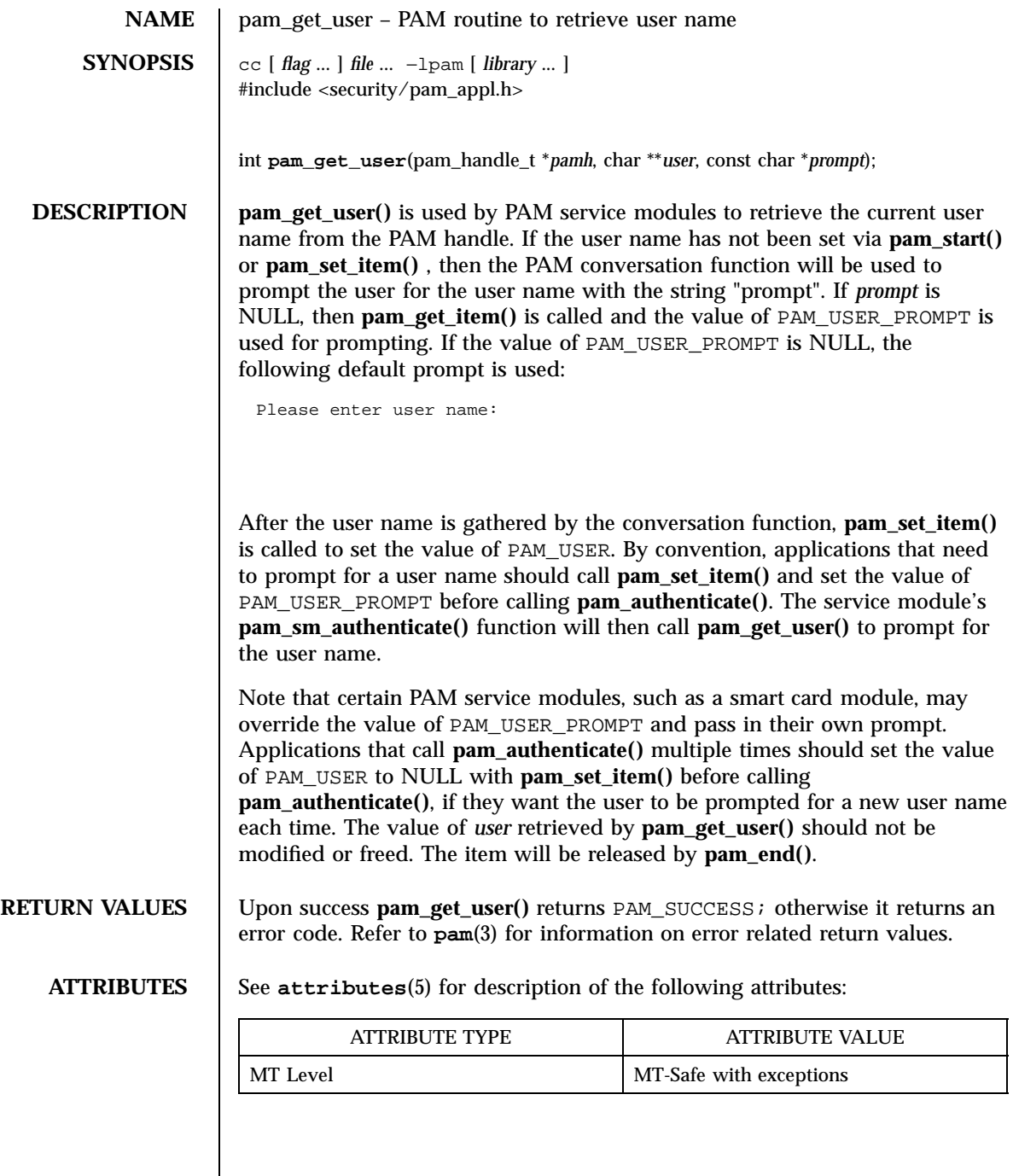

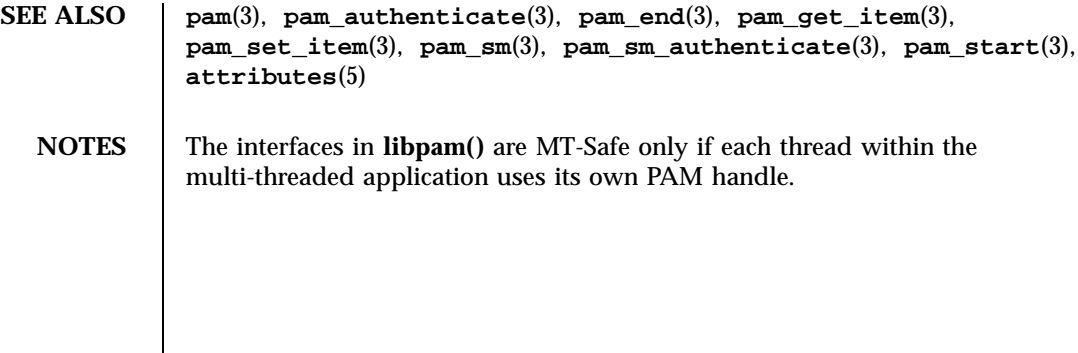

1589 SunOS 5.7 Last modified 28 Oct 1996

**NAME** | pam\_open\_session, pam\_close\_session – perform PAM session creation and termination operations **SYNOPSIS** cc  $\lceil$ *flag* ... ] *file* ... −lpam  $\lceil$ *library* ... ] #include <security/pam\_appl.h> int **pam\_open\_session**(pam\_handle\_t \* *pamh*, int *flags*); int **pam\_close\_session**(pam\_handle\_t \* *pamh*, int *flags*); **DESCRIPTION** | pam\_open\_session() is called after a user has been successfully authenticated. See **pam\_authenticate**(3) and **pam\_acct\_mgmt**(3) . It is used to notify the session modules that a new session has been initiated. All programs that use the **pam**(3) library should invoke **pam\_open\_session()** when beginning a new session. Upon termination of this activity, **pam\_close\_session()** should be invoked to inform **pam**(3) that the session has terminated. The *pamh* argument is an authentication handle obtained by a prior call to **pam\_start()** . The following flag may be set in the *flags* field for **pam\_open\_session()** and **pam\_close\_session()** : PAM\_SILENT The session service should not generate any messages. **RETURN VALUES** | Upon successful completion, PAM\_SUCCESS is returned. In addition to the return values defined in **pam**(3) , the following value may be returned on error: PAM\_SESSION\_ERR Cannot make or remove an entry for the specified session. **ATTRIBUTES** See **attributes**(5) for description of the following attributes: ATTRIBUTE TYPE | ATTRIBUTE VALUE MT Level MT-Safe with exceptions

pam\_open\_session(3) C Library Functions

## **SEE ALSO getutxent**(3C) , **pam**(3) , **pam\_acct\_mgmt**(3) , **pam\_authenticate**(3) , **pam\_start**(3) , **attributes**(5)

**NOTES** In many instances, the **pam\_open\_session()** and **pam\_close\_session()** calls may be made by different processes. For example, in UNIX the login process opens a session, while the init process closes the session. In this case, UTMP/WTMP entries may be used to link the call to **pam\_close\_session()** with an earlier call to **pam\_open\_session()** . This is possible because UTMP/WTMP entries are uniquely identified by a combination of attributes, including the user login name and device name, which are accessible through the PAM handle, *pamh* . The call to **pam\_open\_session()** should precede UTMP/WTMP entry management, and the call to **pam\_close\_session()** should follow UTMP/WTMP exit management.

> The interfaces in **libpam()** are MT-Safe only if each thread within the multi-threaded application uses its own PAM handle.

C Library Functions pam\_putenv(3)

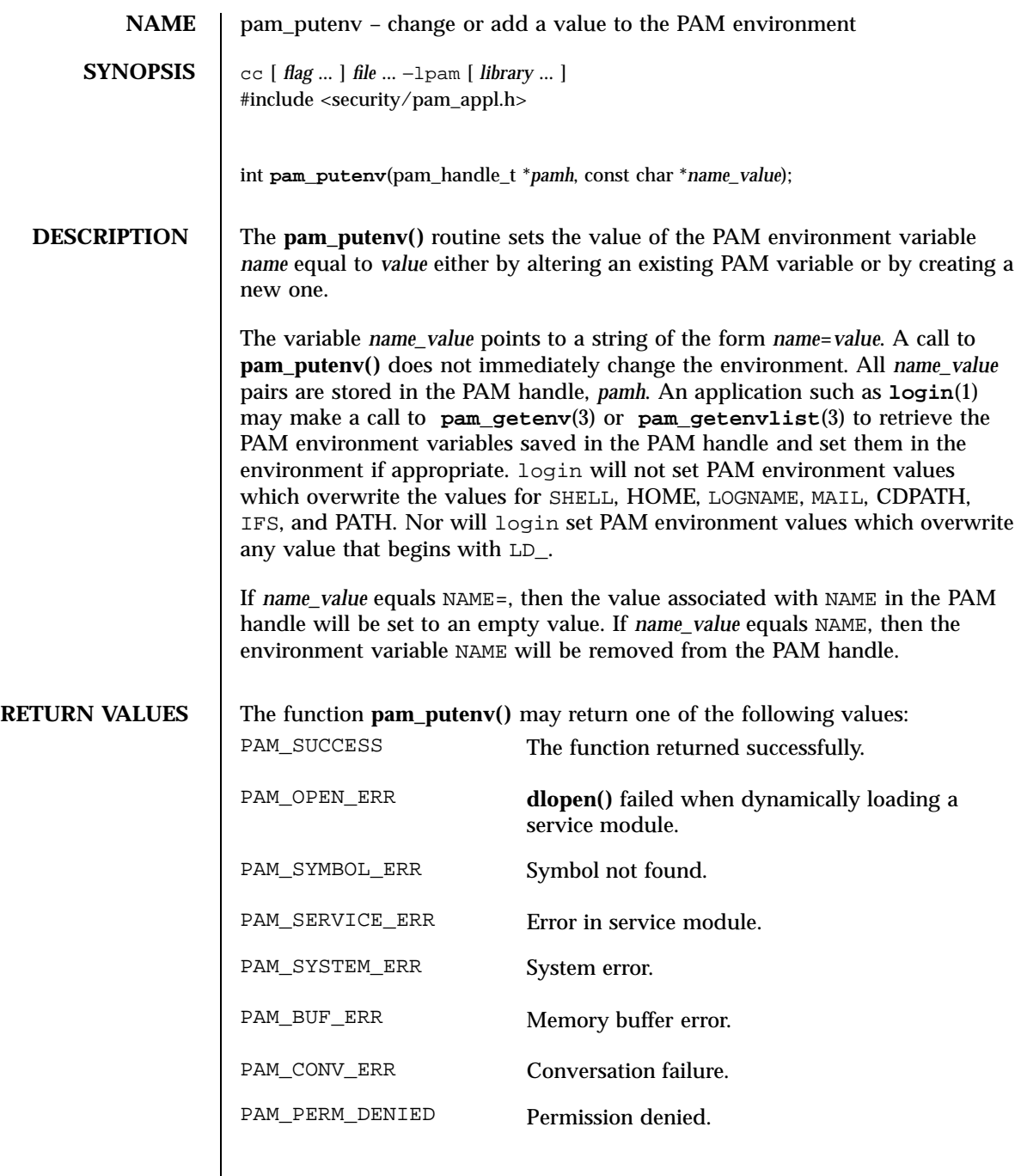

**ATTRIBUTES** See **attributes**(5) for descriptions of the following attributes:

Last modified 26 Mar 1997 SunOS 5.7

# pam\_putenv(3) C Library Functions

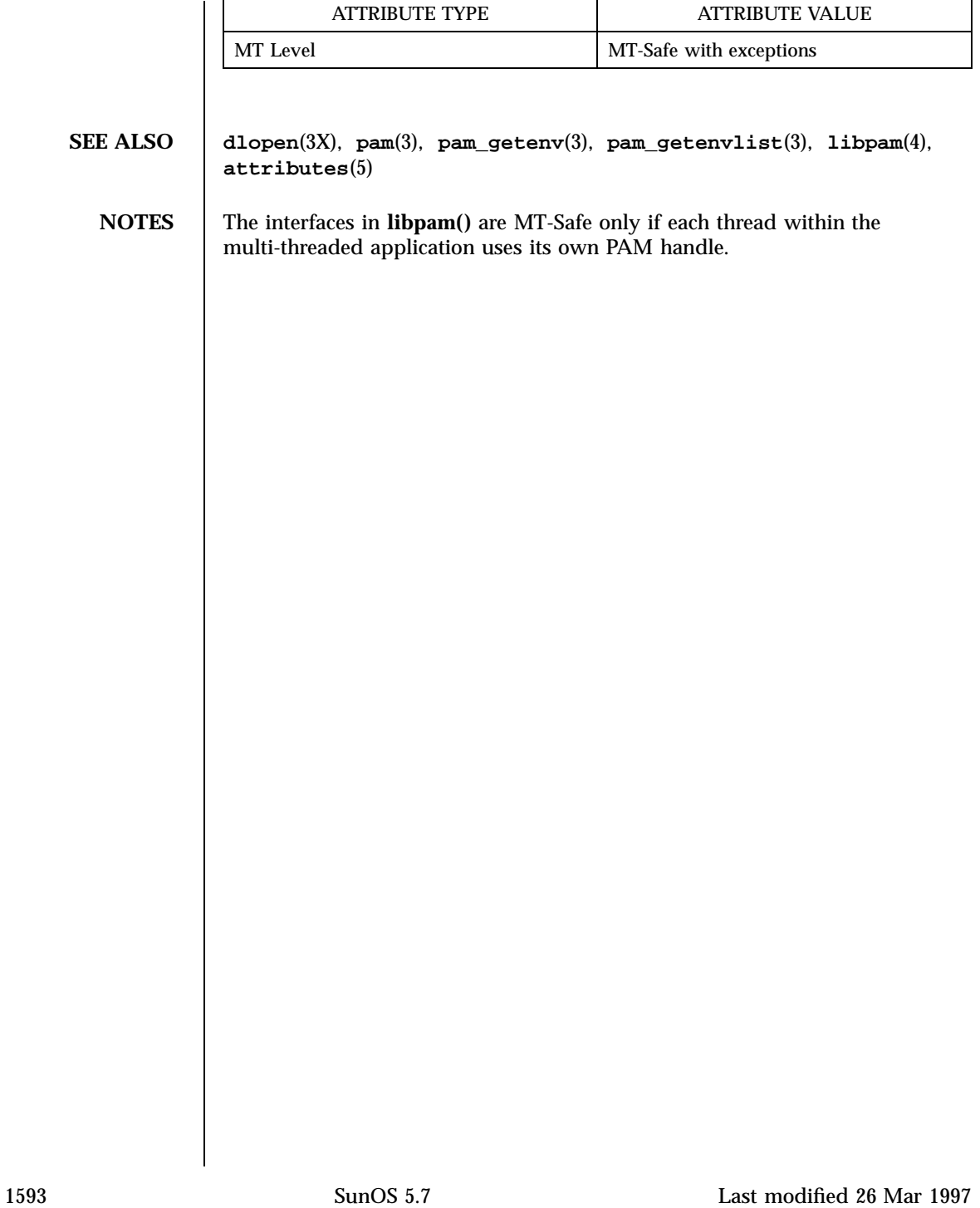

C Library Functions pam\_setcred(3)

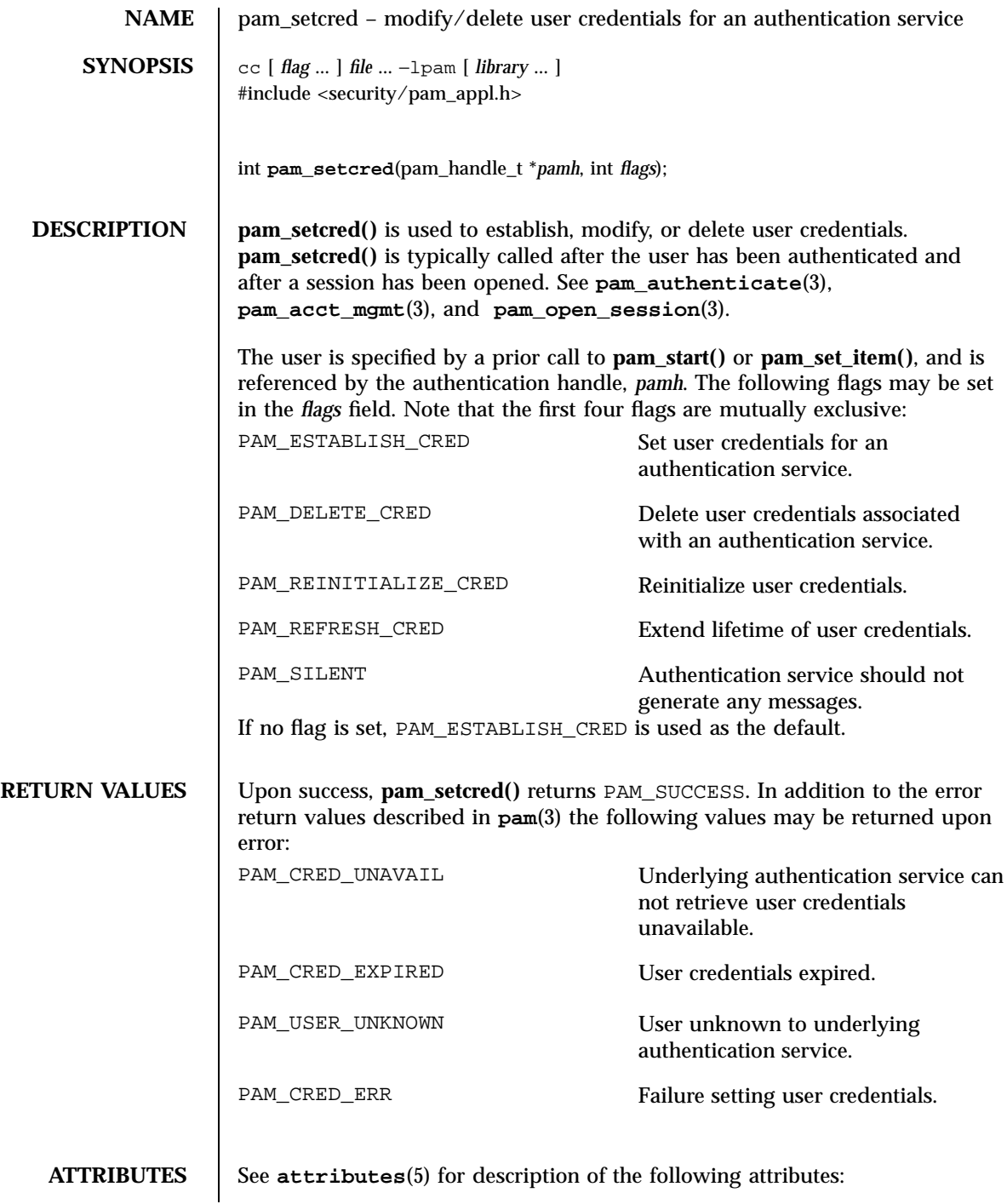

Last modified 23 Apr 1997 SunOS 5.7

# pam\_setcred(3) C Library Functions

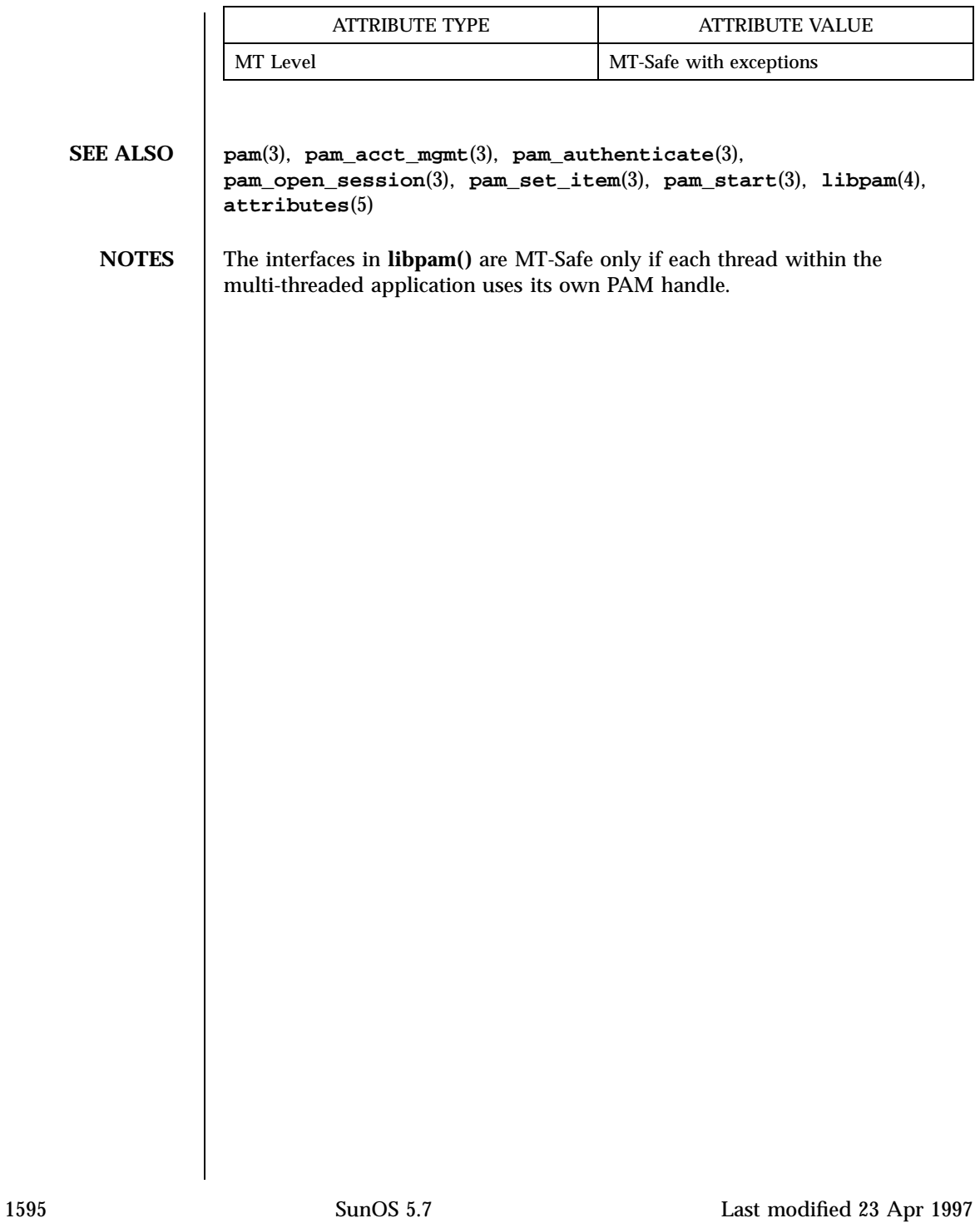

# C Library Functions pam\_set\_data(3)

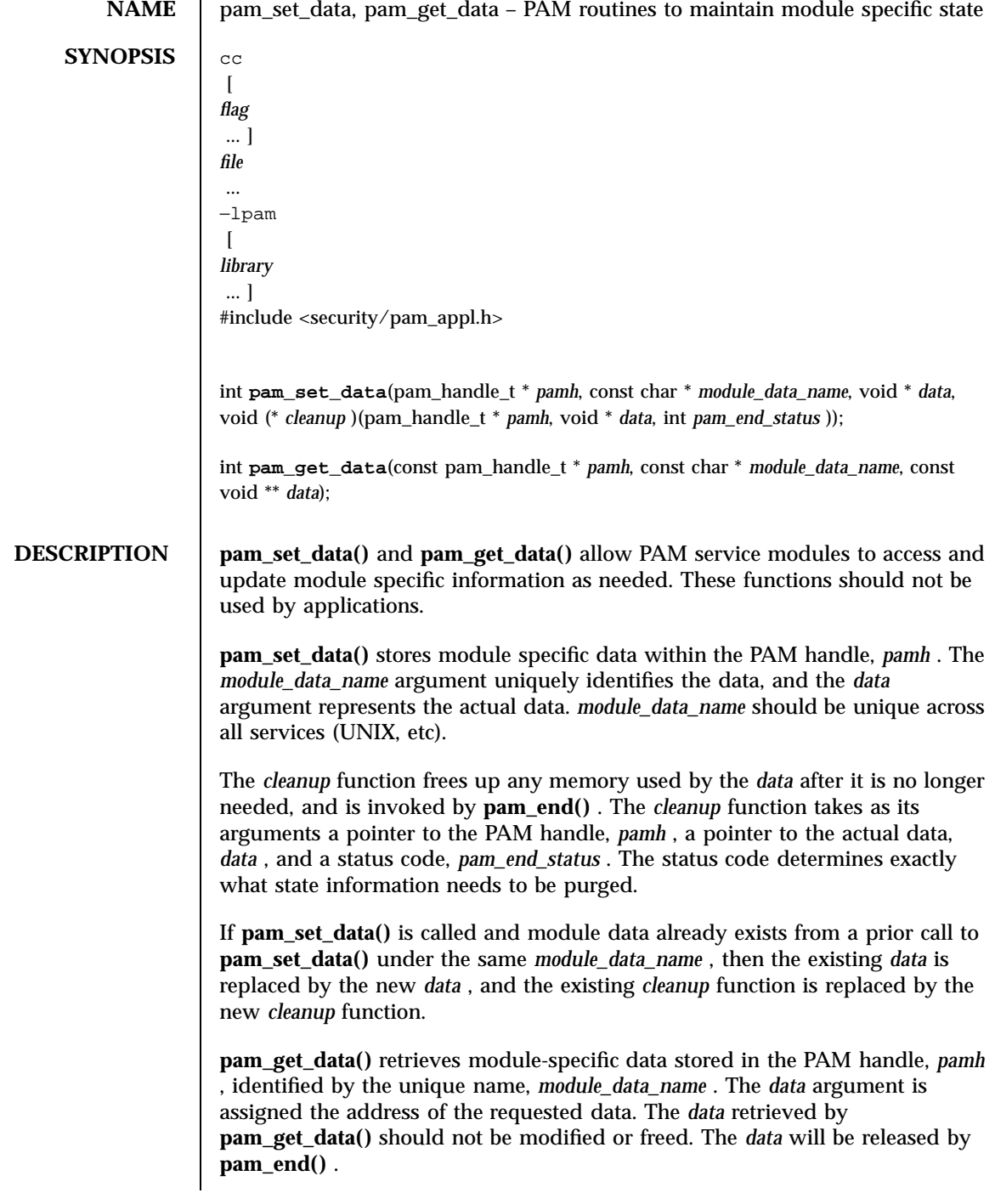

Last modified 28 Oct 1996 SunOS 5.7

pam\_set\_data(3) C Library Functions

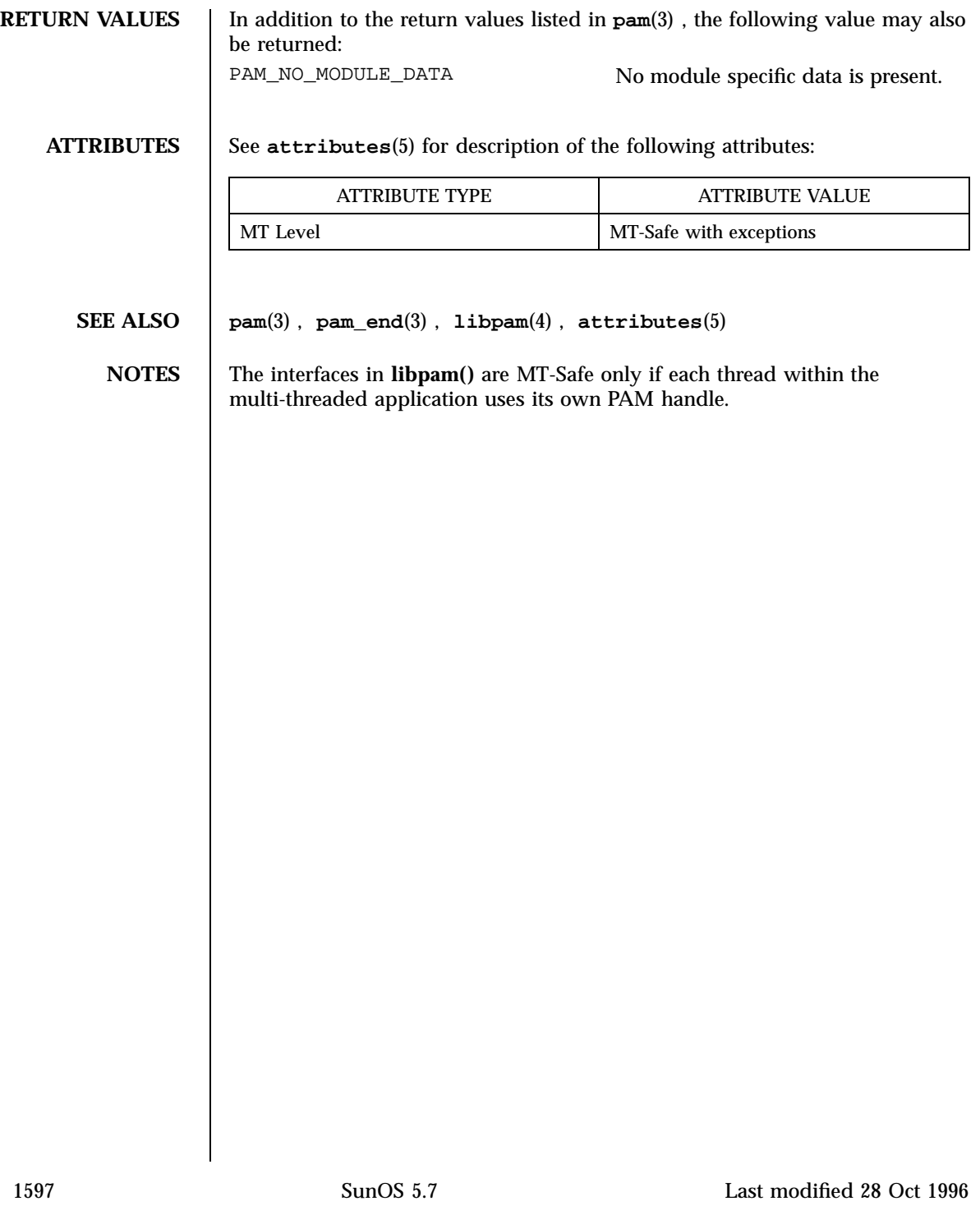

C Library Functions pam\_set\_item(3)

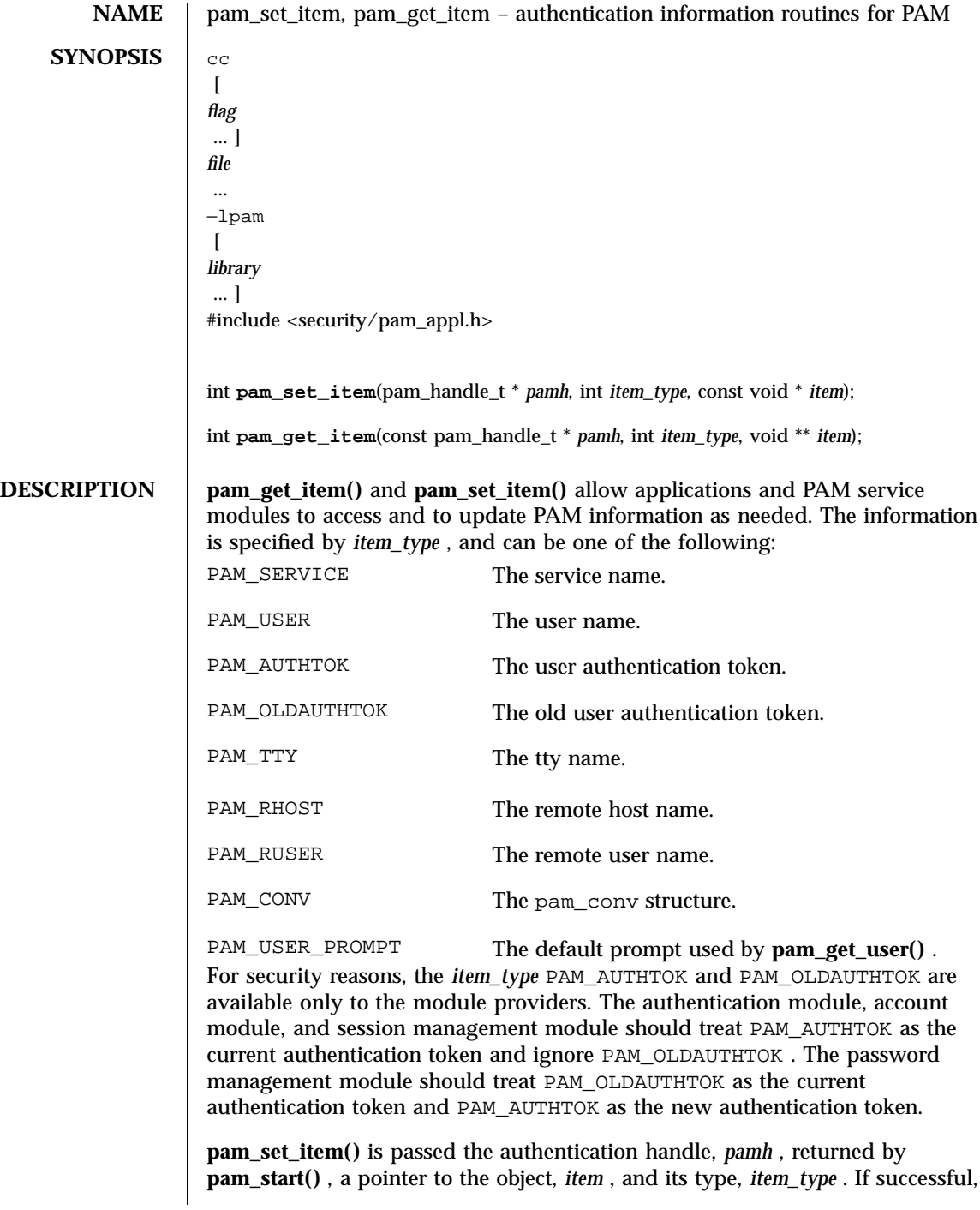

Last modified 28 Oct 1996 SunOS 5.7

**pam\_set\_item()** copies the item to an internal storage area allocated by the authentication module and returns PAM\_SUCCESS . An item that had been previously set will be overwritten by the new value.

**pam\_get\_item()** is passed the authentication handle, *pamh* , returned by **pam\_start()** , an *item\_type* , and the address of the pointer, *item* , which is assigned the address of the requested object. The object data is valid until modified by a subsequent call to **pam\_set\_item()** for the same *item\_type* , or unless it is modified by any of the underlying service modules. If the item has not been previously set, **pam\_get\_item()** returns a null pointer. An *item* retrieved by **pam\_get\_item()** should not be modified or freed. The item will be released by **pam\_end()** .

**RETURN VALUES** Upon success **pam\_get\_item()** returns PAM\_SUCCESS; otherwise it returns an error code. Refer to **pam**(3) for information on error related return values.

**ATTRIBUTES** See **attributes**(5) for description of the following attributes:

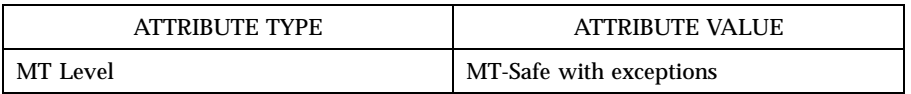

**SEE ALSO pam**(3) , **pam\_acct\_mgmt**(3) , **pam\_authenticate**(3) , **pam\_chauthtok**(3) , **pam\_get\_user**(3) , **pam\_open\_session**(3) , **pam\_setcred**(3) , **pam\_start**(3) , **attributes**(5)

**NOTES** The interfaces in **libpam**() are MT-Safe only if each thread within the multi-threaded application uses its own PAM handle.

C Library Functions pam\_sm(3)

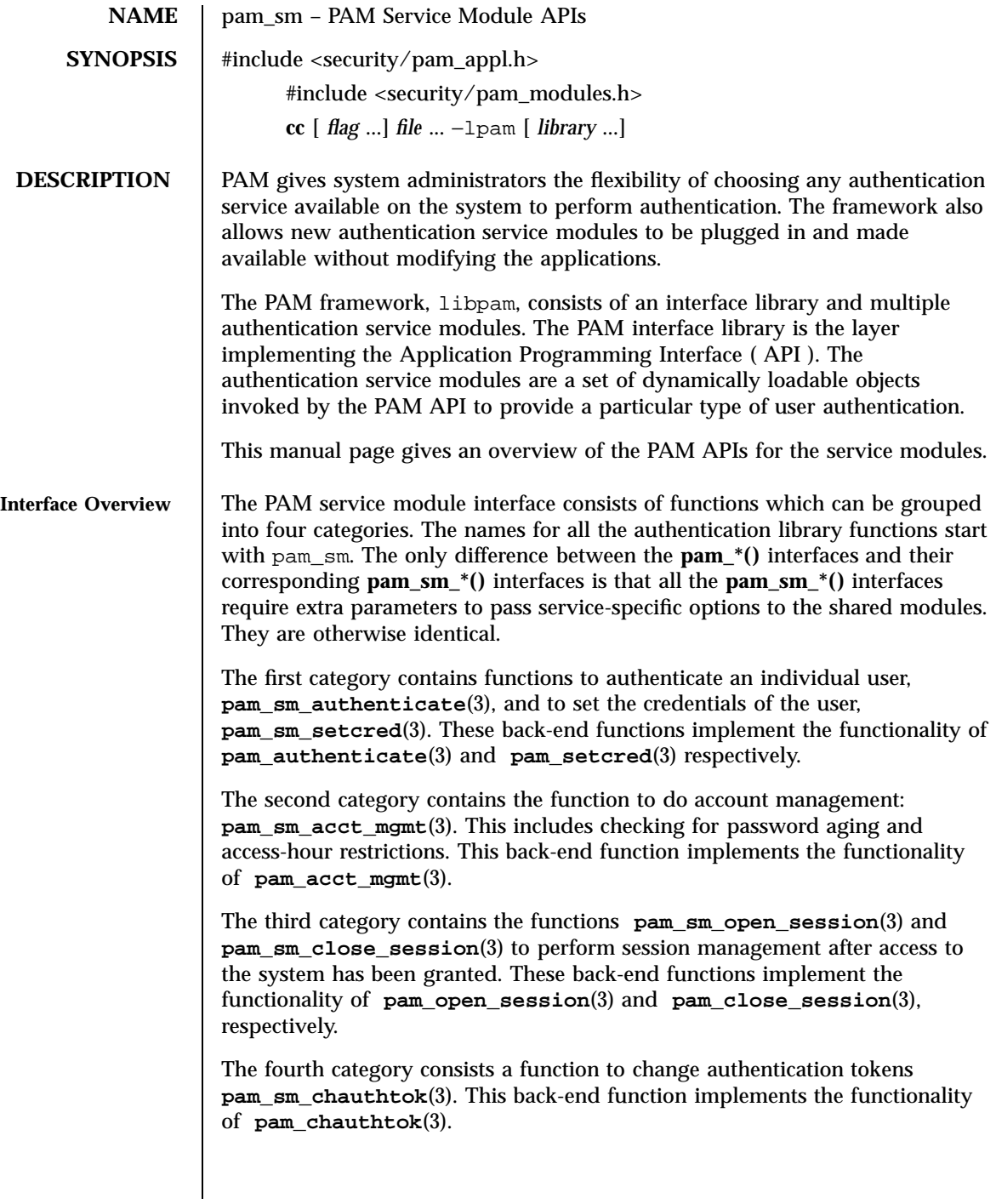

Last modified 28 Oct 1996 SunOS 5.7

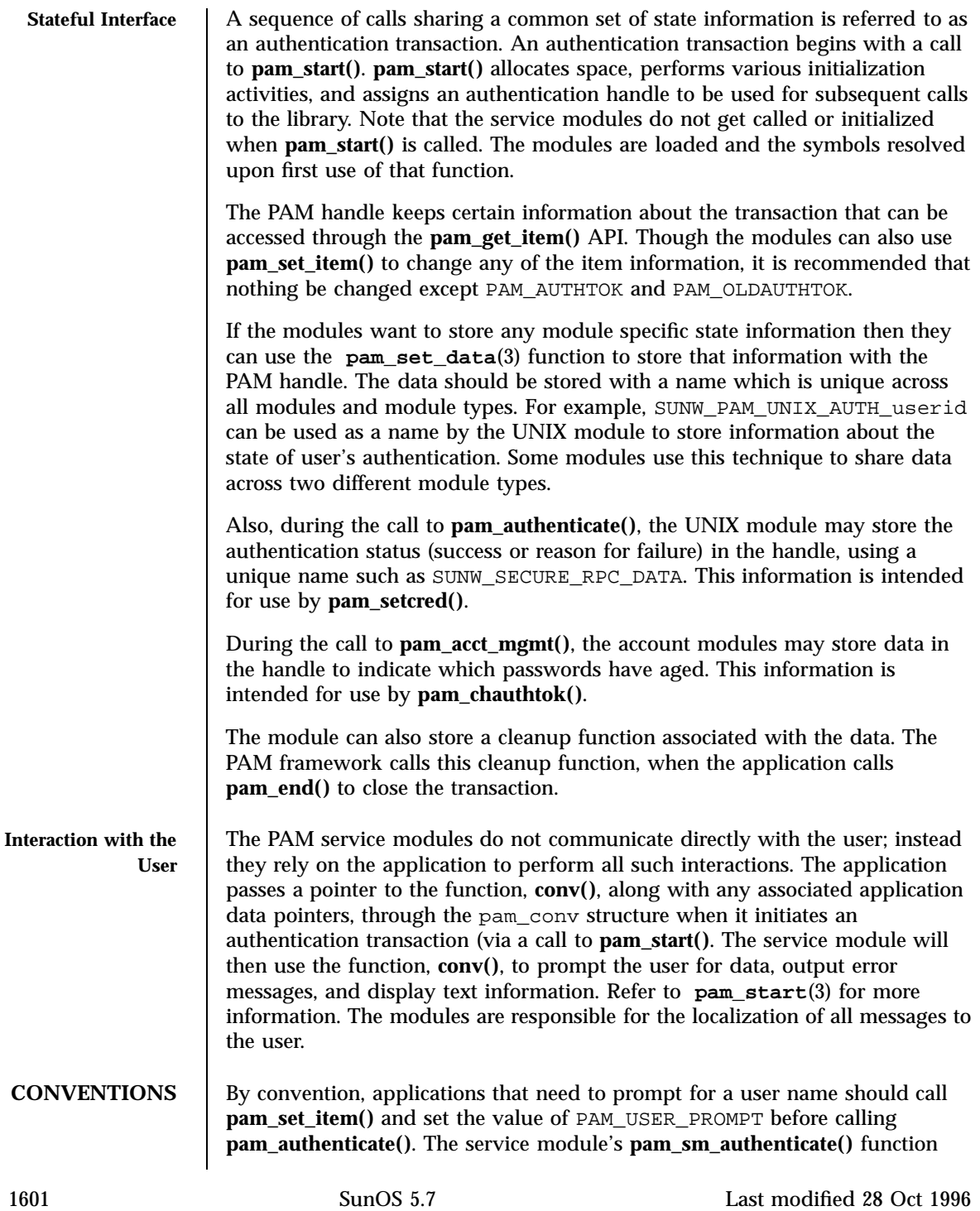

# C Library Functions pam\_sm(3)

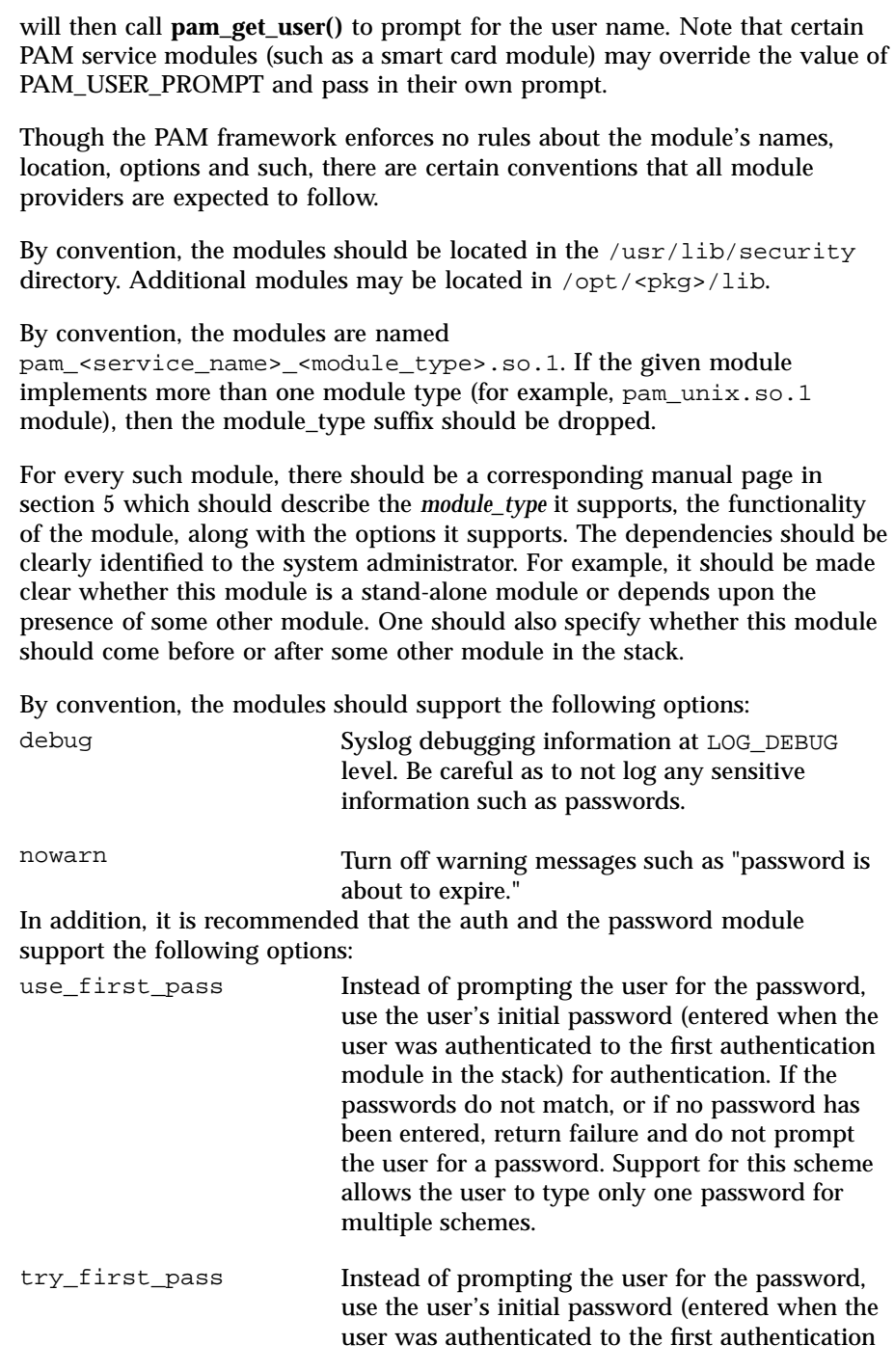

# pam\_sm(3) C Library Functions

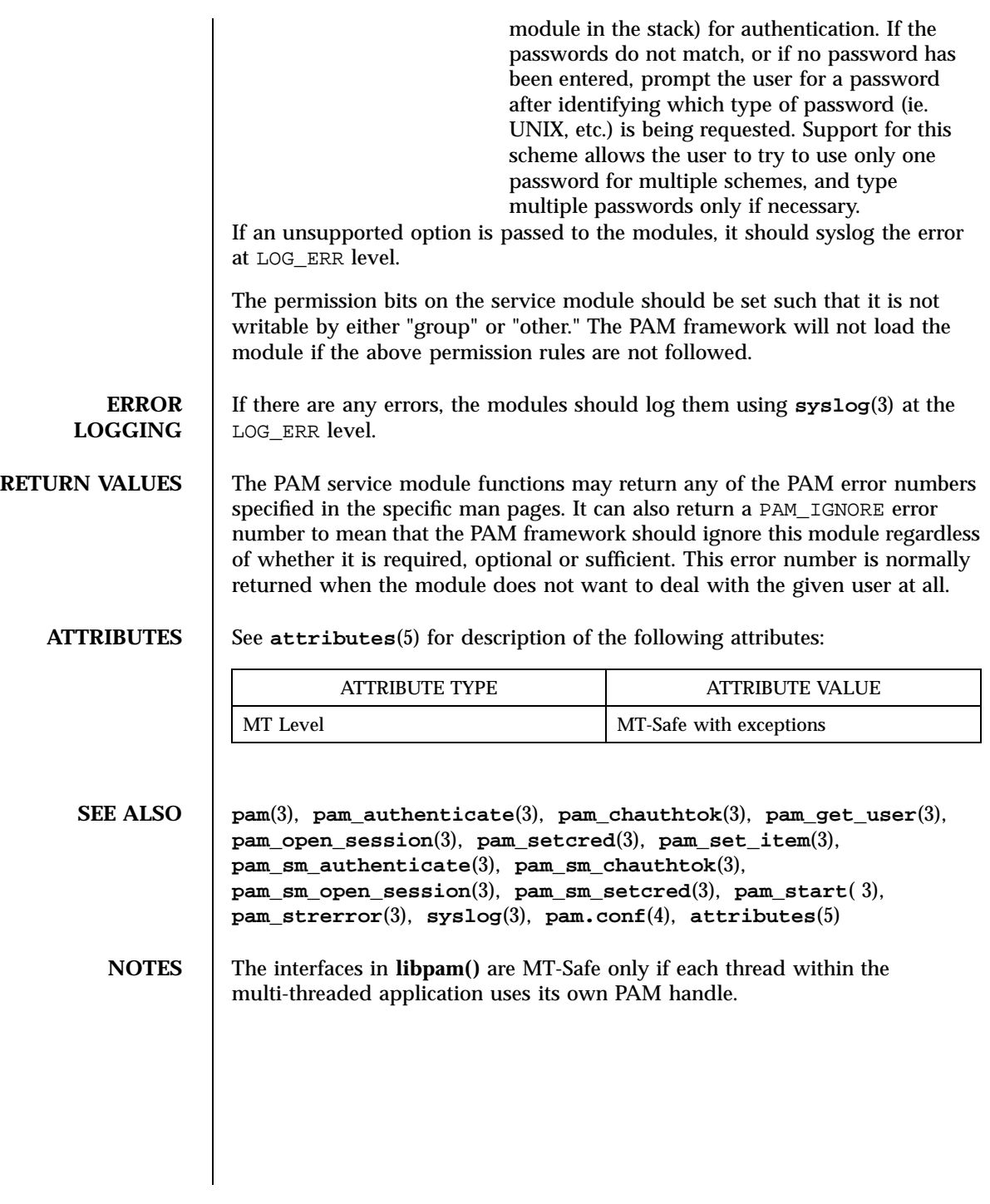

1603 SunOS 5.7 Last modified 28 Oct 1996

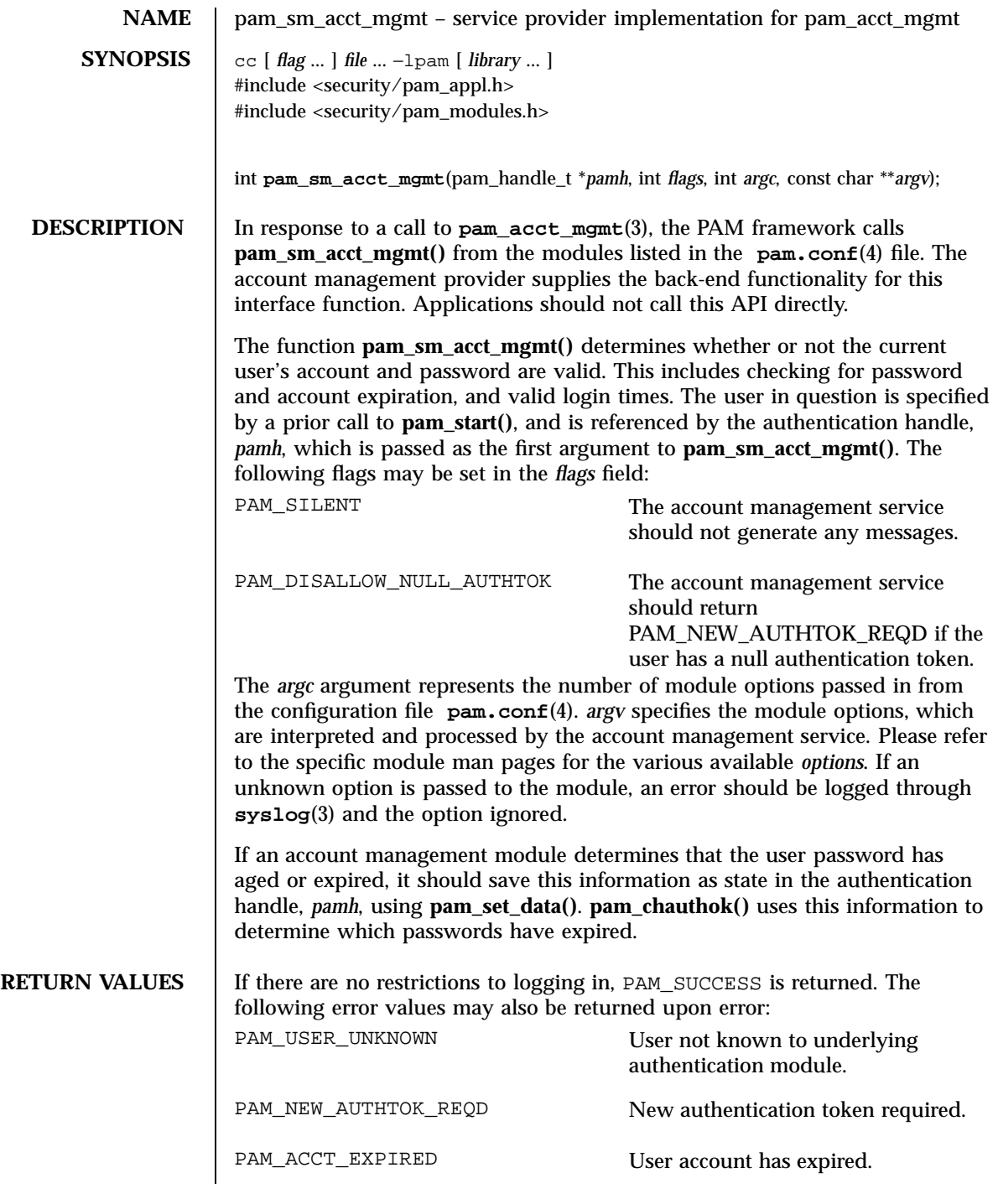

Last modified 9 Jan 1996 SunOS 5.7 SunOS 5.7

## pam\_sm\_acct\_mgmt(3) C Library Functions

# PAM\_PERM\_DENIED User denied access to account at this time. PAM\_IGNORE Ignore underlying account module regardless of whether the control flag is *required, optional* or *sufficient*. **ATTRIBUTES** See **attributes**(5) for description of the following attributes: ATTRIBUTE TYPE **ATTRIBUTE VALUE** MT Level MT-Safe with exceptions **SEE ALSO pam**(3), **pam\_acct\_mgmt**(3), **pam\_set\_data**(3), **pam\_start**(3), **syslog**(3), **libpam**(4), **pam.conf**(4), **attributes**(5) **NOTES** The interfaces in **libpam**() are MT-Safe only if each thread within the multi-threaded application uses its own PAM handle.

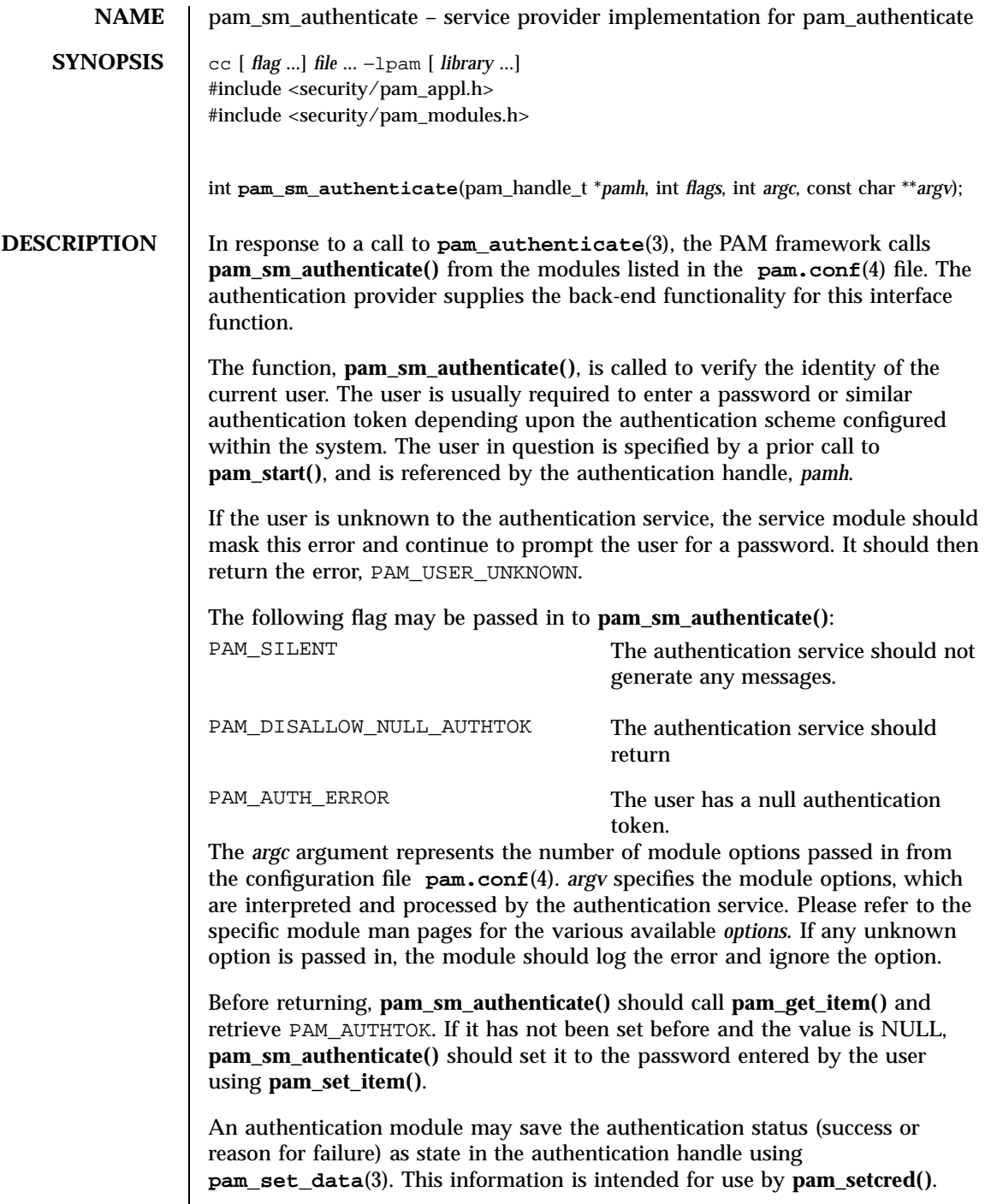

Last modified 28 Oct 1996 SunOS 5.7

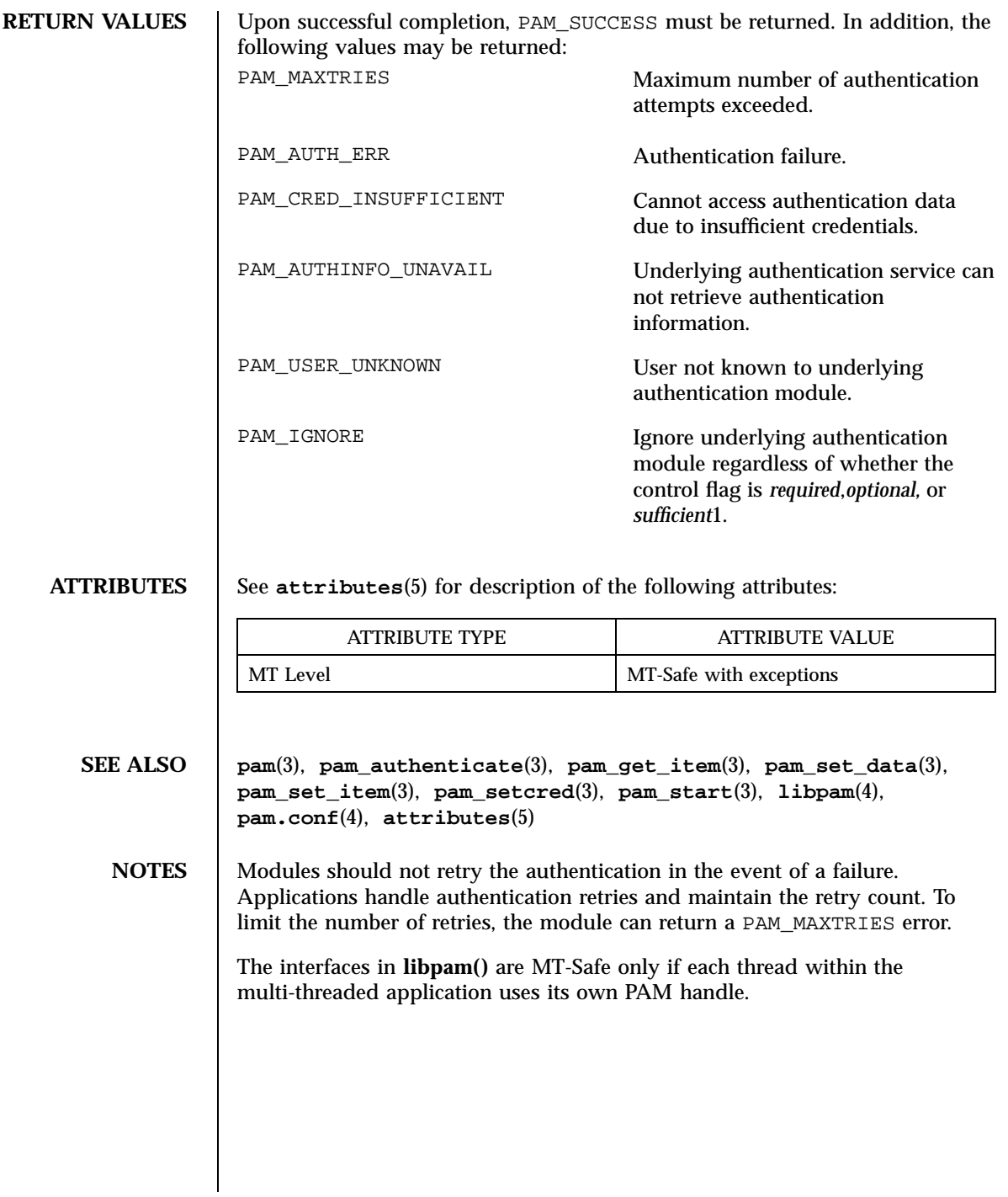

1607 SunOS 5.7 Last modified 28 Oct 1996

C Library Functions contract the contract of the contract of the pam sm chauthtok(3)

**NAME** pam\_sm\_chauthtok – service provider implementation for pam\_chauthtok **SYNOPSIS**  $\begin{bmatrix} cc \end{bmatrix}$  *file* ...  $-\text{lpam} \begin{bmatrix} library \dots \end{bmatrix}$ #include <security/pam\_appl.h> #include <security/pam\_modules.h> int **pam\_sm\_chauthtok**(pam\_handle\_t \**pamh*, const int *flags*); **DESCRIPTION** In response to a call to **pam\_chauthtok()** the PAM framework calls **pam\_sm\_chauthtok**(3) from the modules listed in the **pam.conf**(4) file. The password management provider supplies the back-end functionality for this interface function. **pam\_sm\_chauthtok()** changes the authentication token associated with a particular user referenced by the authentication handle, *pamh*. The following flag may be passed in to **pam\_chauthtok()**: PAM\_SILENT The password service should not generate any messages. PAM\_CHANGE\_EXPIRED\_AUTHTOK The password service should only update those passwords that have aged. If this flag is not passed, the password service should update all passwords. PAM\_PRELIM\_CHECK The password service should only perform preliminary checks. No passwords should be updated. PAM\_UPDATE\_AUTHTOK The password service should update passwords. Note that PAM\_PRELIM\_CHECK and PAM\_UPDATE\_AUTHTOK cannot be set at the same time. Upon successful completion of the call, the authentication token of the user will be ready for change or will be changed, depending upon the flag, in accordance with the authentication scheme configured within the system. The *argc* argument represents the number of module options passed in from the configuration file **pam.conf**(4). *argv* specifies the module options, which are interpreted and processed by the password management service. Please refer to the specific module man pages for the various available *options*. It is the responsibility of **pam\_sm\_chauthtok()** to determine if the new password meets certain strength requirements. **pam\_sm\_chauthtok()** may continue to re-prompt the user (for a limited number of times) for a new password until the password entered meets the strength requirements.

Last modified 28 Oct 1996 **SunOS** 5.7 SunOS 5.7

pam\_sm\_chauthtok(3) compared to the control of the control of the control of the control of the control of the control of the control of the control of the control of the control of the control of the control of the contro

Before returning, **pam\_sm\_chauthtok()** should call **pam\_get\_item()** and retrieve both PAM\_AUTHTOK and PAM\_OLDAUTHTOK. If both are NULL, **pam\_sm\_chauthtok()** should set them to the new and old passwords as entered by the user.

**RETURN VALUES** | Upon successful completion, PAM\_SUCCESS must be returned. The following values may also be returned: PAM\_PERM\_DENIED No permission. PAM\_AUTHTOK\_ERR Authentication token manipulation error. PAM\_AUTHTOK\_RECOVERY\_ERR Old authentication token cannot be recovered. PAM\_AUTHTOK\_LOCK\_BUSY Authentication token lock busy. PAM\_AUTHTOK\_DISABLE\_AGING Authentication token aging disabled. PAM\_USER\_UNKNOWN User unknown to password service. PAM\_TRY\_AGAIN Preliminary check by password

**ATTRIBUTES** See **attributes**(5) for description of the following attributes:

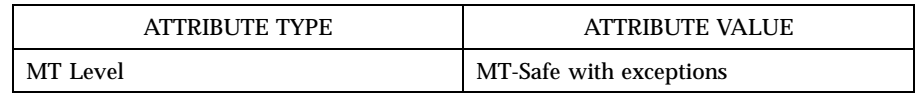

service failed.

**SEE ALSO ping**(1M), **pam**(3), **pam\_chauthtok**(3), **pam\_get\_data**(3), **pam\_get\_item**(3), **pam\_set\_data**(3), **libpam**(4), **pam.conf**(4), **attributes**(5)

**NOTES** The PAM framework invokes the password services twice. The first time the modules are invoked with the flag, PAM\_PRELIM\_CHECK. During this stage, the password modules should only perform preliminary checks. For example, they may ping remote name services to see if they are ready for updates. If a password module detects a transient error such as a remote name service temporarily down, it should return PAM\_TRY\_AGAIN to the PAM framework, which will immediately return the error back to the application. If all password modules pass the preliminary check, the PAM framework invokes the password services again with the flag, PAM\_UPDATE\_AUTHTOK. During this
### C Library Functions **pam\_sm\_chauthtok**(3)

stage, each password module should proceed to update the appropriate password. Any error will again be reported back to application.

If a service module receives the flag PAM\_CHANGE\_EXPIRED\_AUTHTOK, it should check whether the password has aged or expired. If the password has aged or expired, then the service module should proceed to update the password. If the status indicates that the password has not yet aged or expired, then the password module should return PAM\_IGNORE.

If a user's password has aged or expired, a PAM account module could save this information as state in the authentication handle, *pamh*, using **pam\_set\_data()**. The related password management module could retrieve this information using **pam\_get\_data()** to determine whether or not it should prompt the user to update the password for this particular module.

The interfaces in **libpam()** are MT-Safe only if each thread within the multi-threaded application uses its own PAM handle.

Last modified 28 Oct 1996 SunOS 5.7 2010 SunOS 5.7

pam\_sm\_open\_session(3) C Library Functions

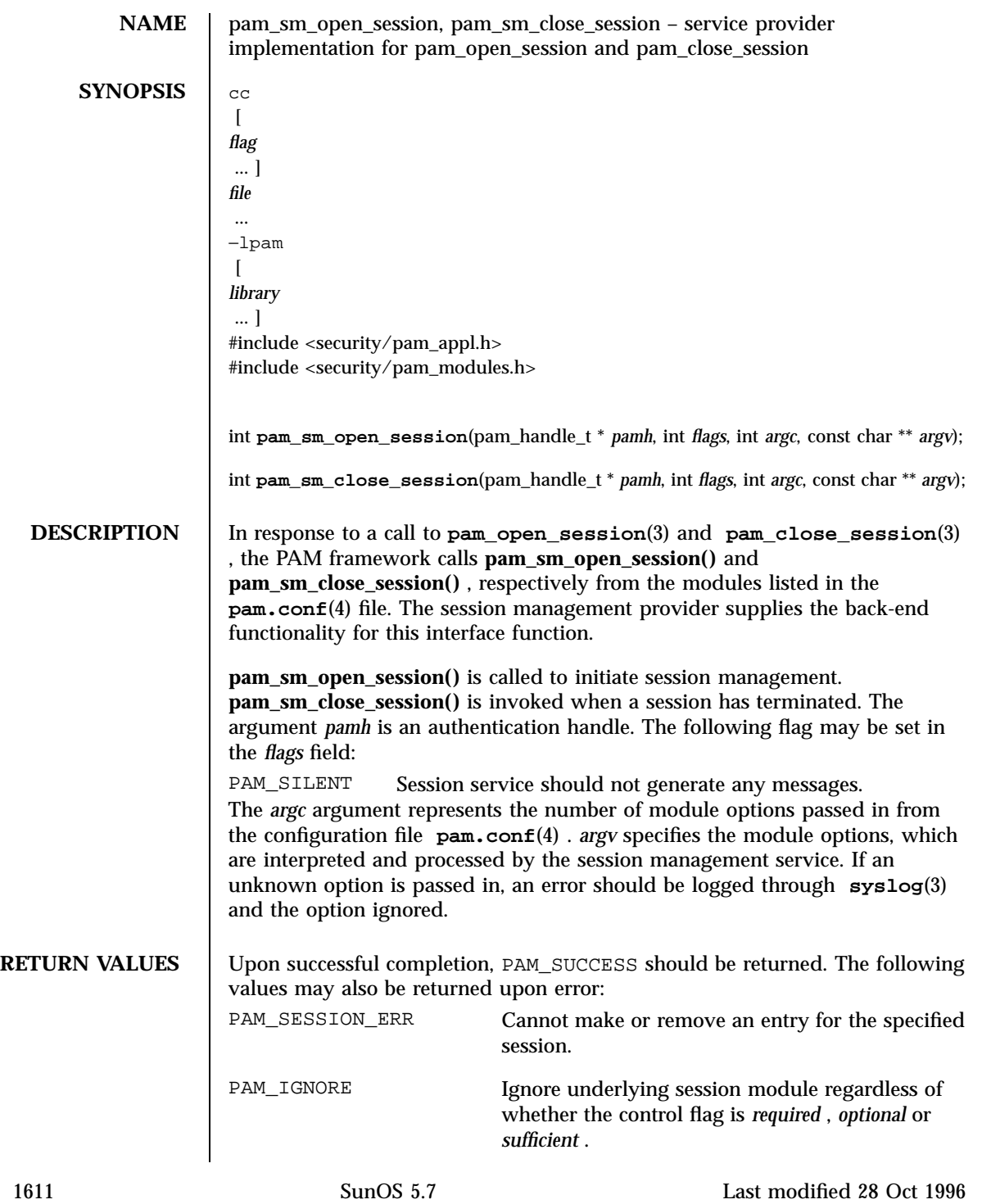

### C Library Functions pam\_sm\_open\_session(3)

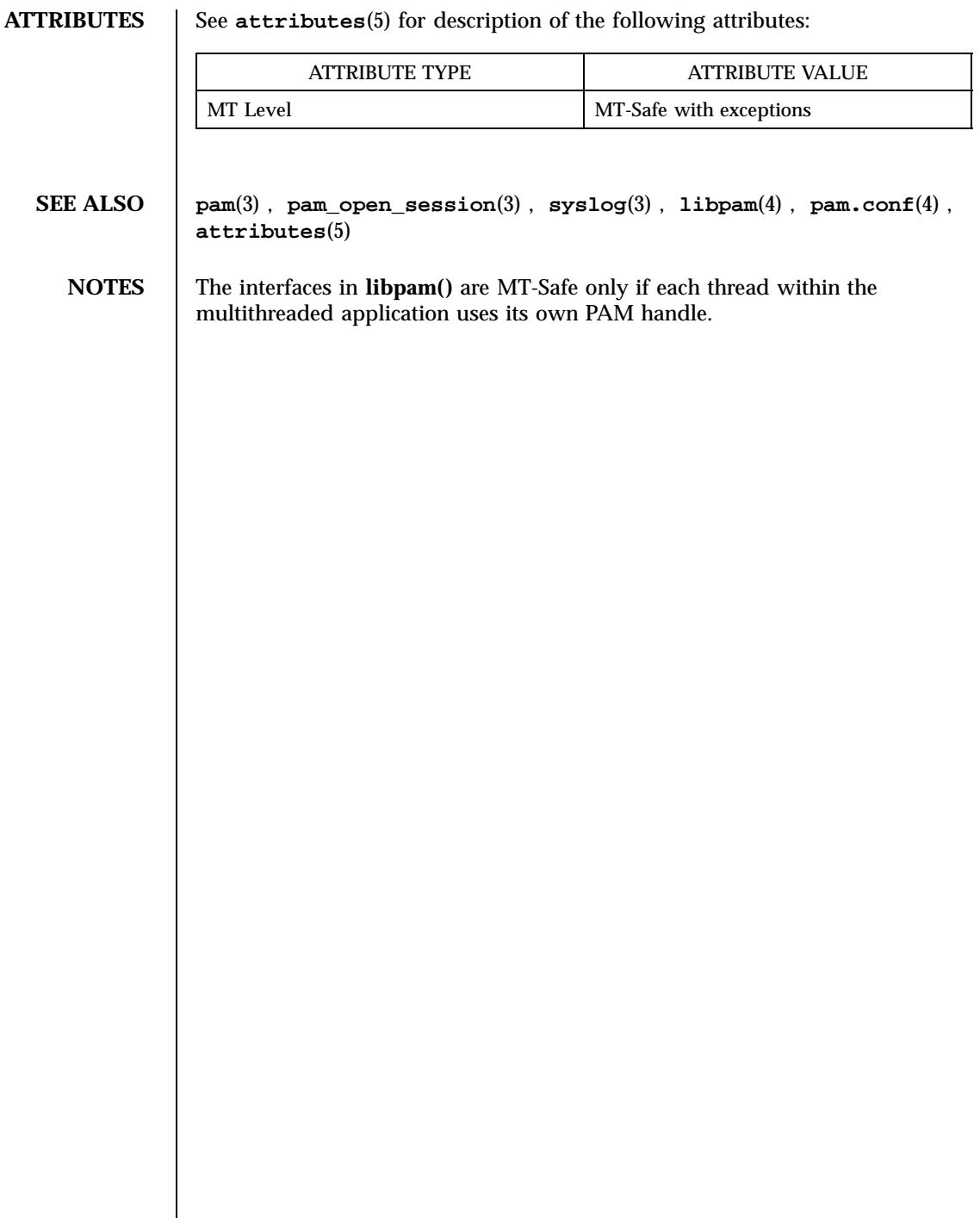

Last modified 28 Oct 1996 SunOS 5.7

pam\_sm\_setcred(3) C Library Functions

**NAME** pam\_sm\_setcred – service provider implementation for pam\_setcred **SYNOPSIS**  $cc$  [  $flag$  ... ]  $file$  ...  $-\text{lpam}$  [  $library$  ... ] #include <security/pam\_appl.h> #include <security/pam\_modules.h> int **pam\_sm\_setcred**(pam\_handle\_t \**pamh*, int *flags*, int *argc*, const char \*\**argv*); **DESCRIPTION** In response to a call to **pam\_setcred**(3), the PAM framework calls **pam\_sm\_setcred()** from the modules listed in the **pam.conf**(4) file. The authentication provider supplies the back-end functionality for this interface function. **pam\_sm\_setcred()** is called to set the credentials of the current user associated with the authentication handle, *pamh*. The following flags may be set in the *flags* field. Note that the first four flags are mutually exclusive: PAM\_ESTABLISH\_CRED Set user credentials for the authentication service. PAM\_DELETE\_CRED Delete user credentials associated with the authentication service. PAM\_REINITIALIZE\_CRED Reinitialize user credentials. PAM\_REFRESH\_CRED Extend lifetime of user credentials. PAM\_SILENT Authentication service should not generate messages If no flag is set, PAM\_ESTABLISH \_CRED is used as the default. The *argc* argument represents the number of module options passed in from the configuration file **pam.conf**(4). *argv* specifies the module options, which are interpreted and processed by the authentication service. If an unknown option is passed to the module, an error should be logged and the option ignored. If the PAM\_SILENT flag is not set, then **pam\_sm\_setcred()** should print any failure status from the corresponding **pam\_sm\_authenticate()** function using the conversation function. The authentication status (success or reason for failure) is saved as module-specific state in the authentication handle by the authentication module. The status should be retrieved using **pam\_get\_data()**, and used to determine if user credentials should be set. **RETURN VALUES** Upon successful completion, PAM\_SUCCESS should be returned. The following values may also be returned upon error: 1613 SunOS 5.7 Last modified 23 Apr 1997

### C Library Functions pam\_sm\_setcred(3)

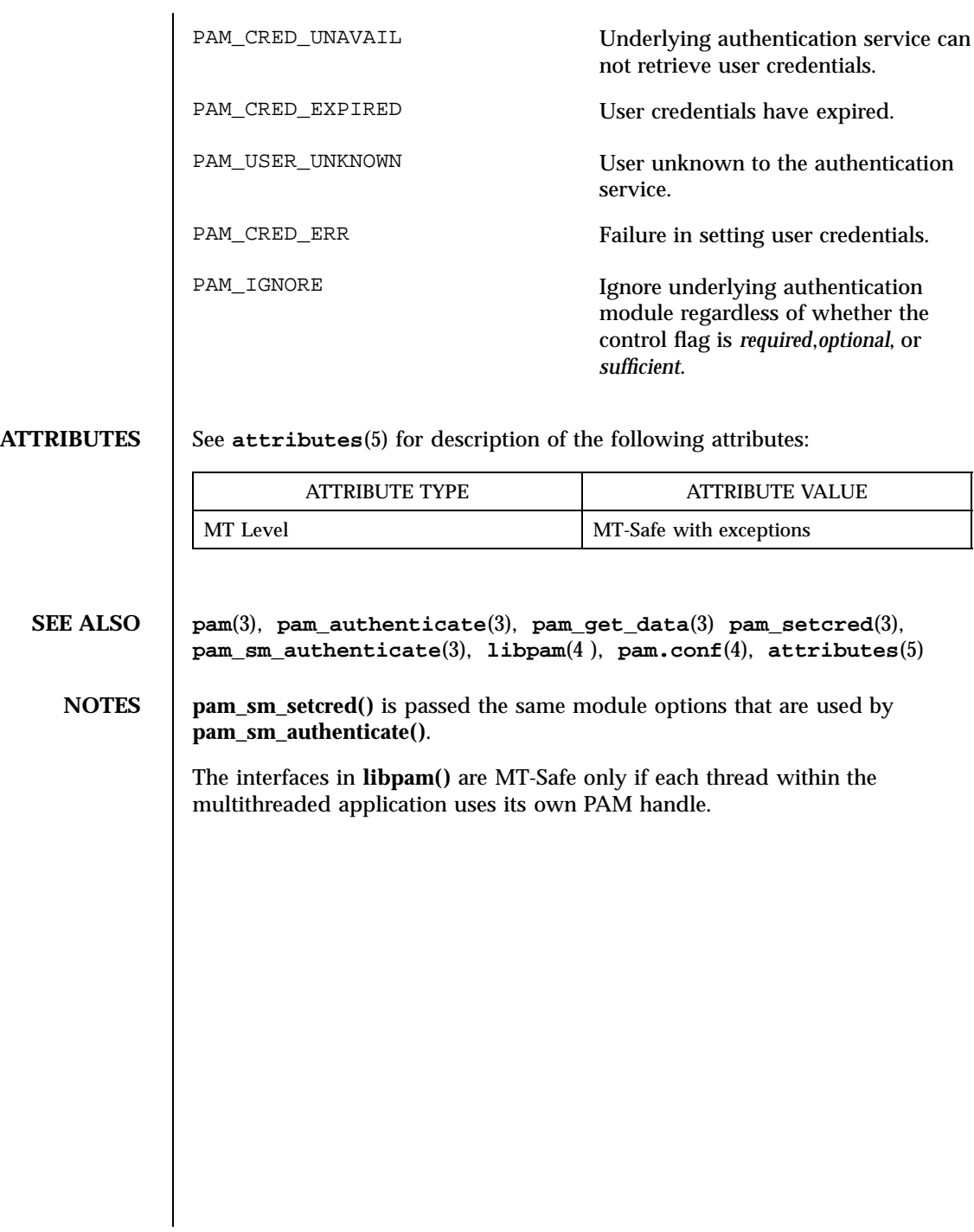

### pam\_start(3) C Library Functions

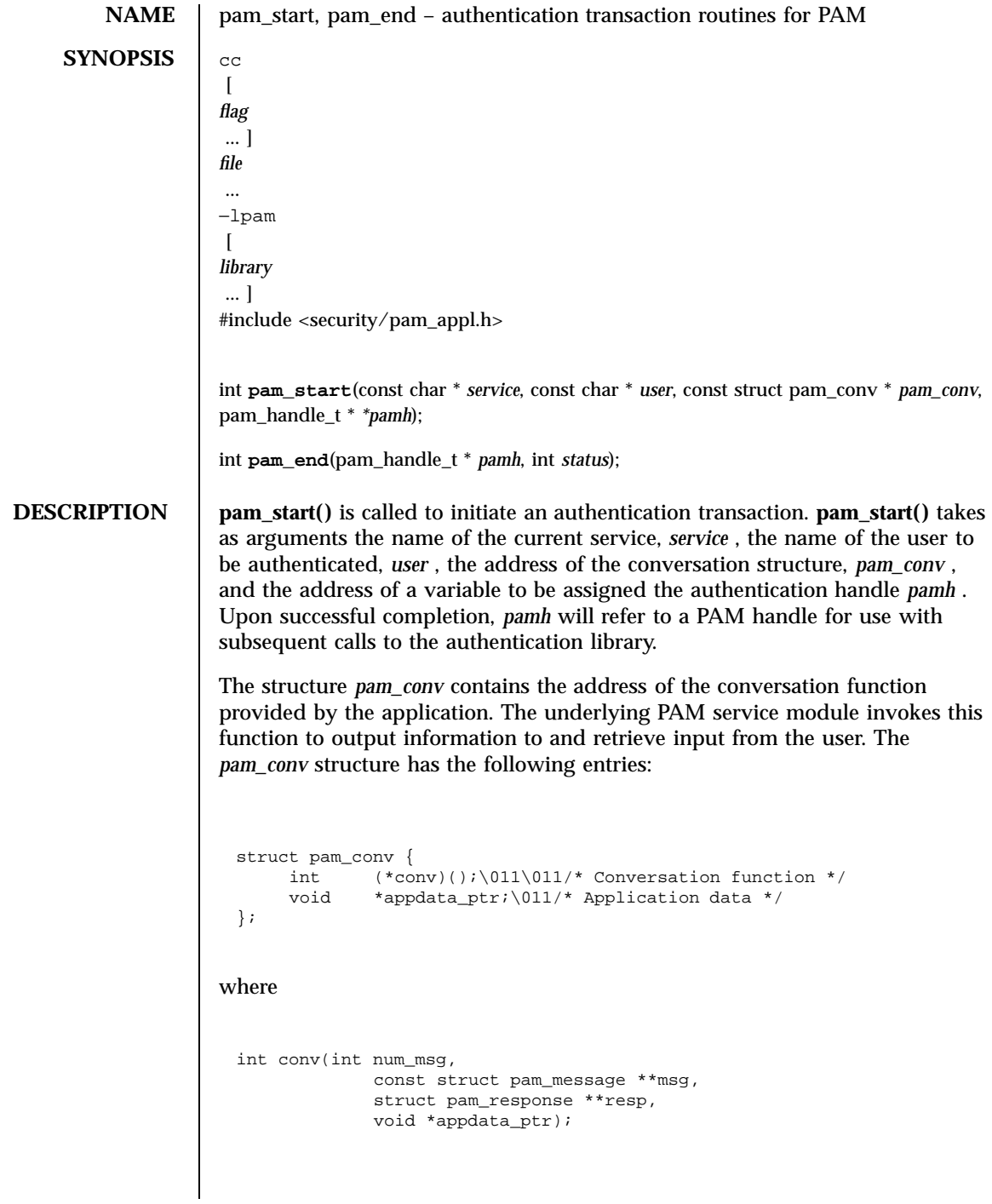

1615 SunOS 5.7 Last modified 28 Oct 1996

The function **conv()** is called by a service module to hold a PAM conversation with the application or user. For window applications, the application can create a new pop-up window to be used by the interaction. The parameter *num\_msg* is the number of messages associated with the call. The parameter *msg* is a pointer to an array of length *num\_msg* of the *pam\_message* structure. The structure *pam\_message* is used to pass prompt, error message, or any text information from the authentication service to the application or user. It is the responsibility of the PAM service modules to localize the messages. The memory used by *pam\_message* has to be allocated and freed by the PAM modules. The *pam\_message* structure has the following entries: struct pam\_message{ int msg\_style;<br>char \*msq; \*msg; }; The message style, *msg\_style,* can be set to one of the following values: PAM\_PROMPT\_ECHO\_OFF Prompt user, disabling echoing of response. PAM\_PROMPT\_ECHO\_ON Prompt user, enabling echoing of response. PAM\_ERROR\_MSG PAM\_Print error message. PAM\_TEXT\_INFO Print general text information. The maximum size of the message and the response string is PAM\_MAX\_MSG\_SIZE as defined in <security/pam.appl.h>. The structure *pam\_response* is used by the authentication service to get the user's response back from the application or user. The storage used by *pam\_response* has to be allocated by the application and freed by the PAM modules. The *pam\_response* structure has the following entries: struct pam\_response{ \011char\011\*resp; \011int\011resp\_retcode;\011/\* currently not used, \*/  $\011\011\011$  /\* should be set to 0 \*/ };

Last modified 28 Oct 1996 SunOS 5.7

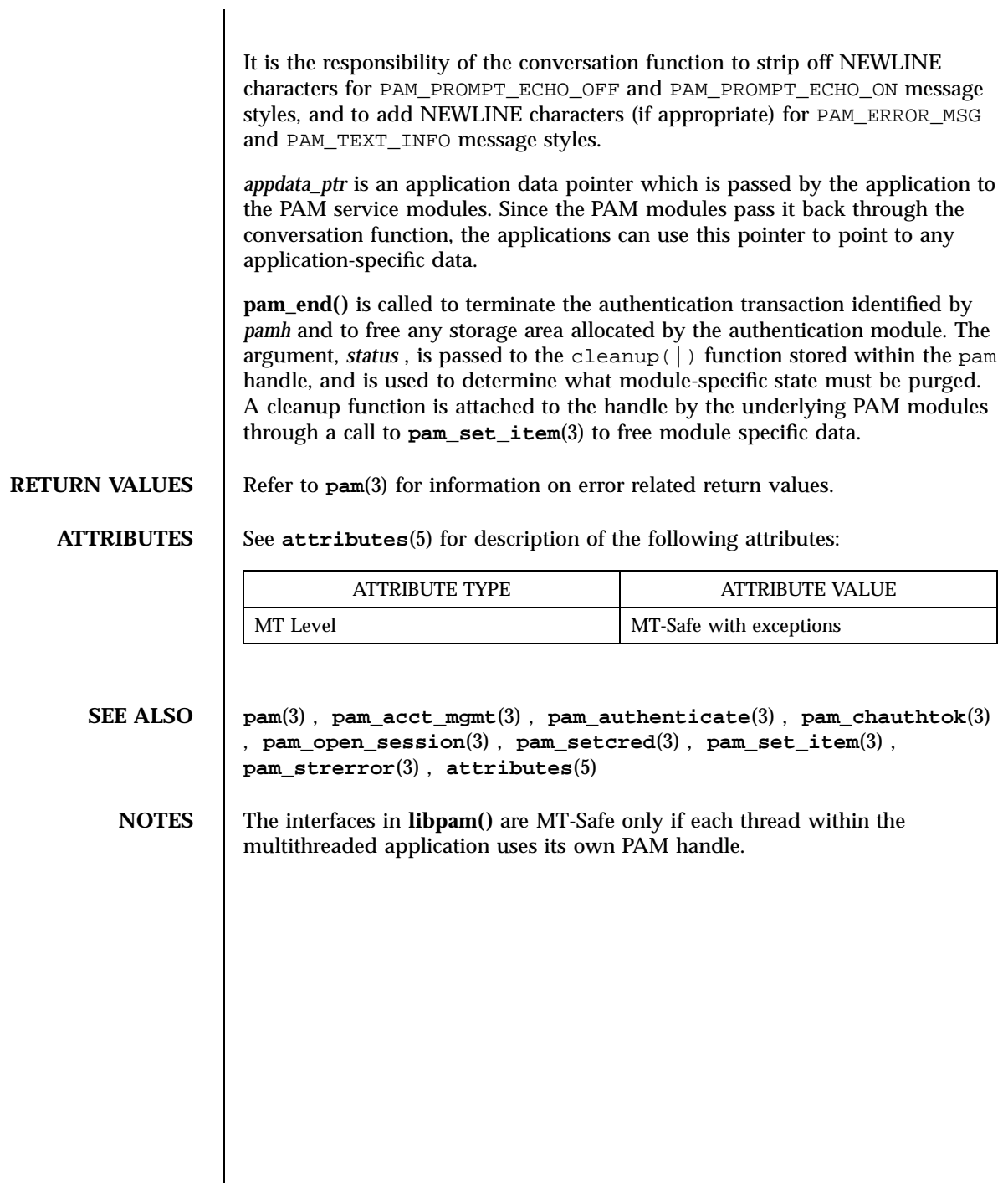

1617 SunOS 5.7 Last modified 28 Oct 1996

C Library Functions pam\_strerror(3)

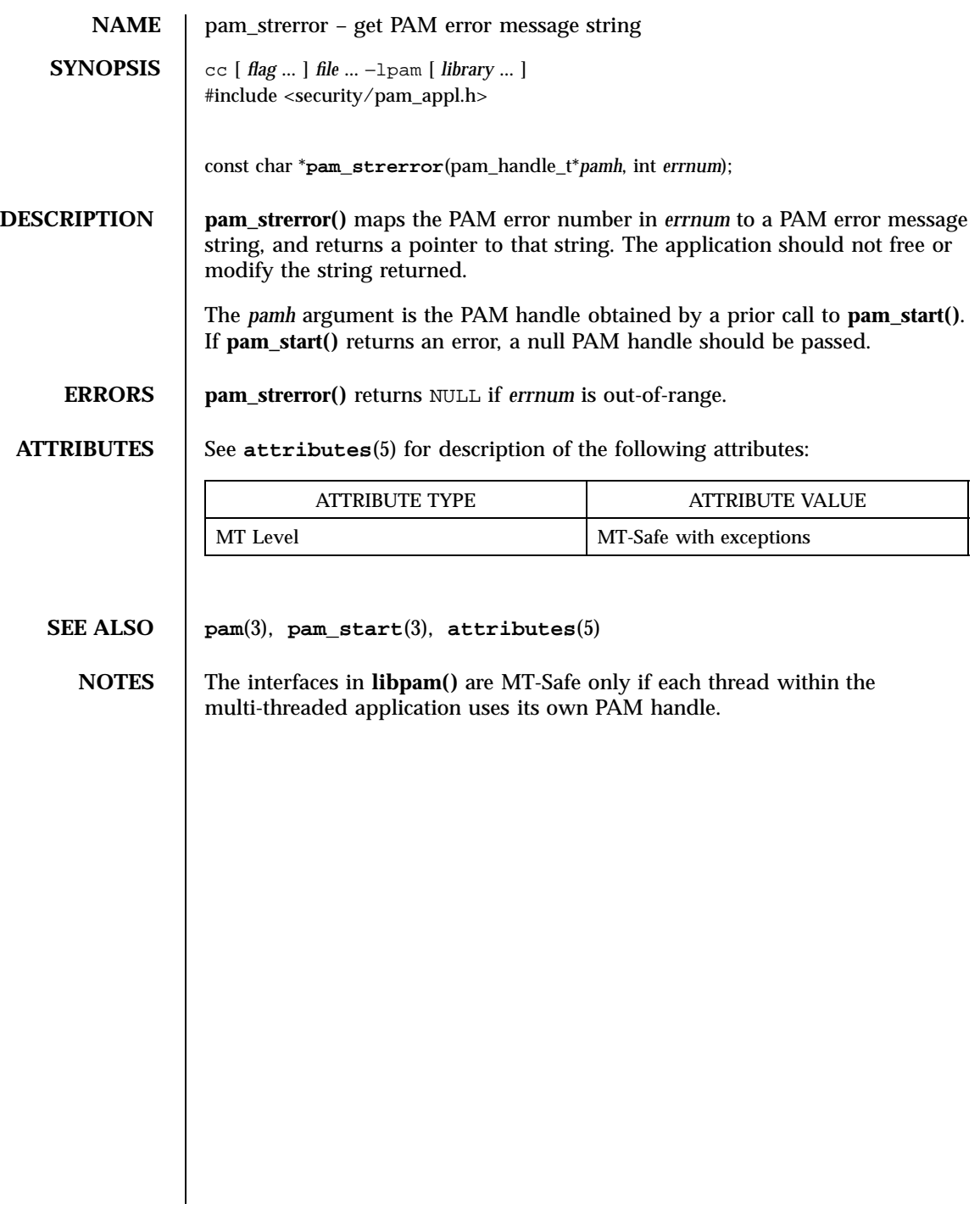

panel\_above(3X) Miscellaneous Library Functions

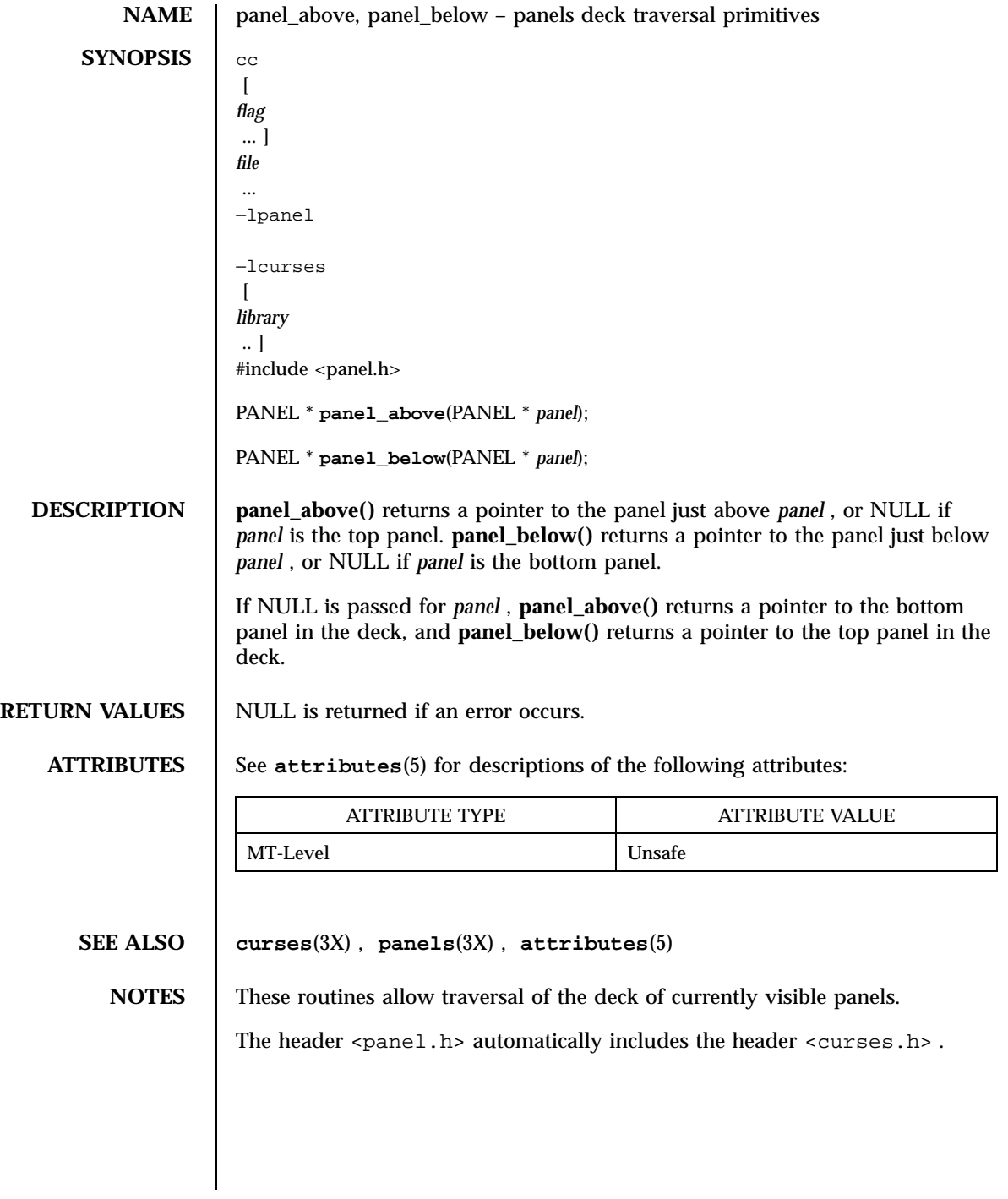

1619 SunOS 5.7 Last modified 31 Dec 1996

Miscellaneous Library Functions **panel\_move(3X)** panel\_move(3X)

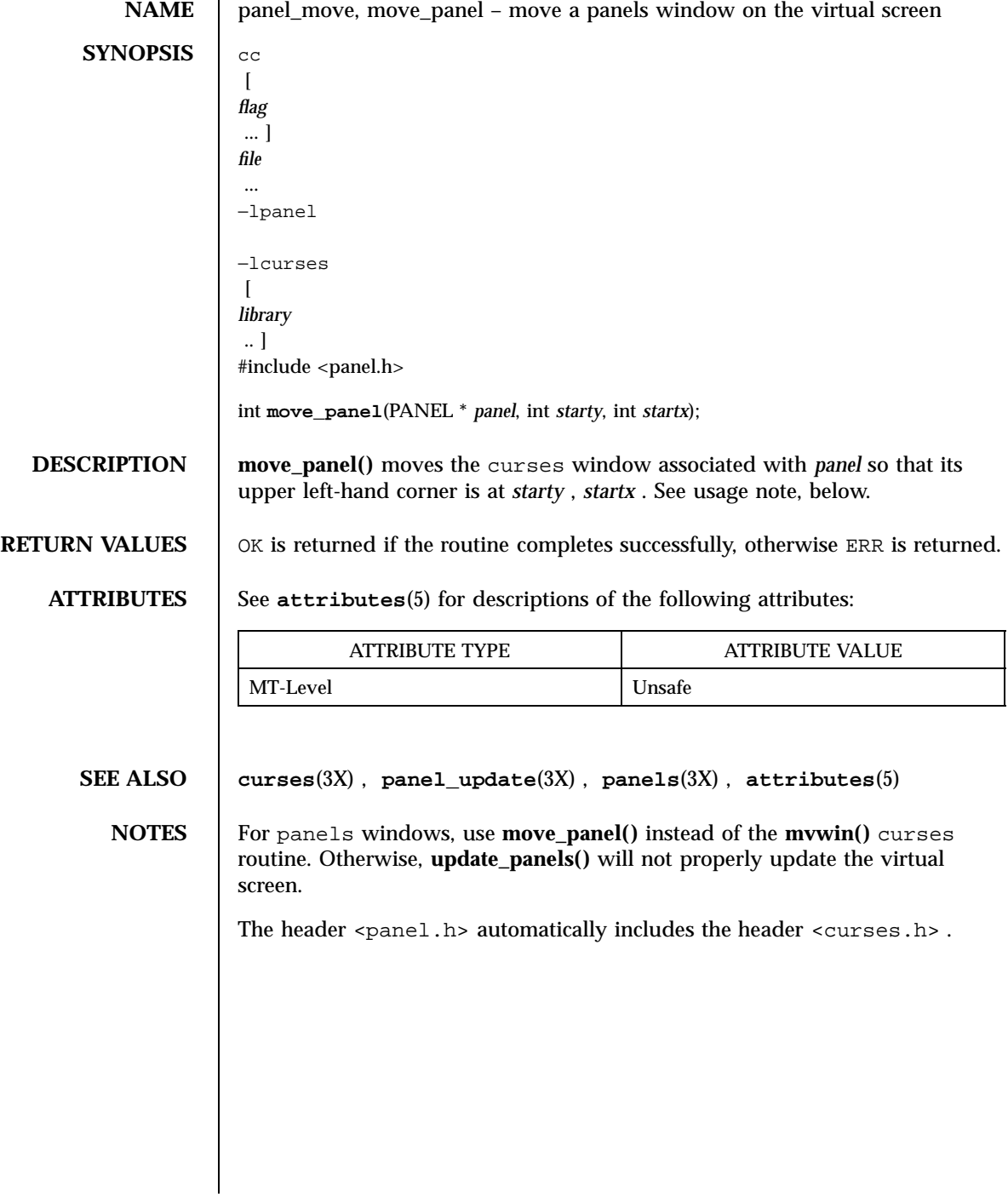

Last modified 31 Dec 1996 SunOS 5.7

panel\_new(3X) Miscellaneous Library Functions

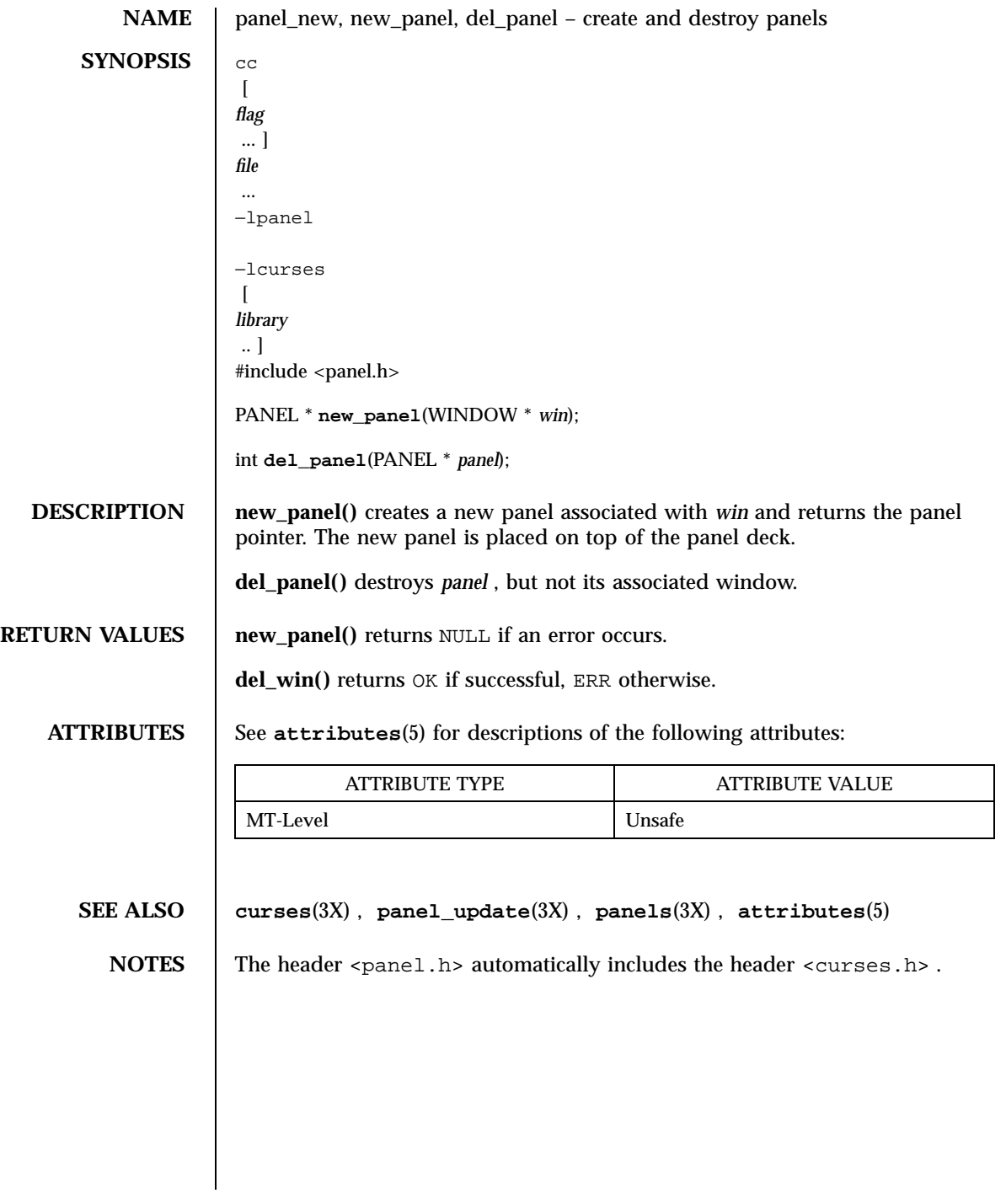

1621 SunOS 5.7 Last modified 31 Dec 1996

Miscellaneous Library Functions **panels**(3X)

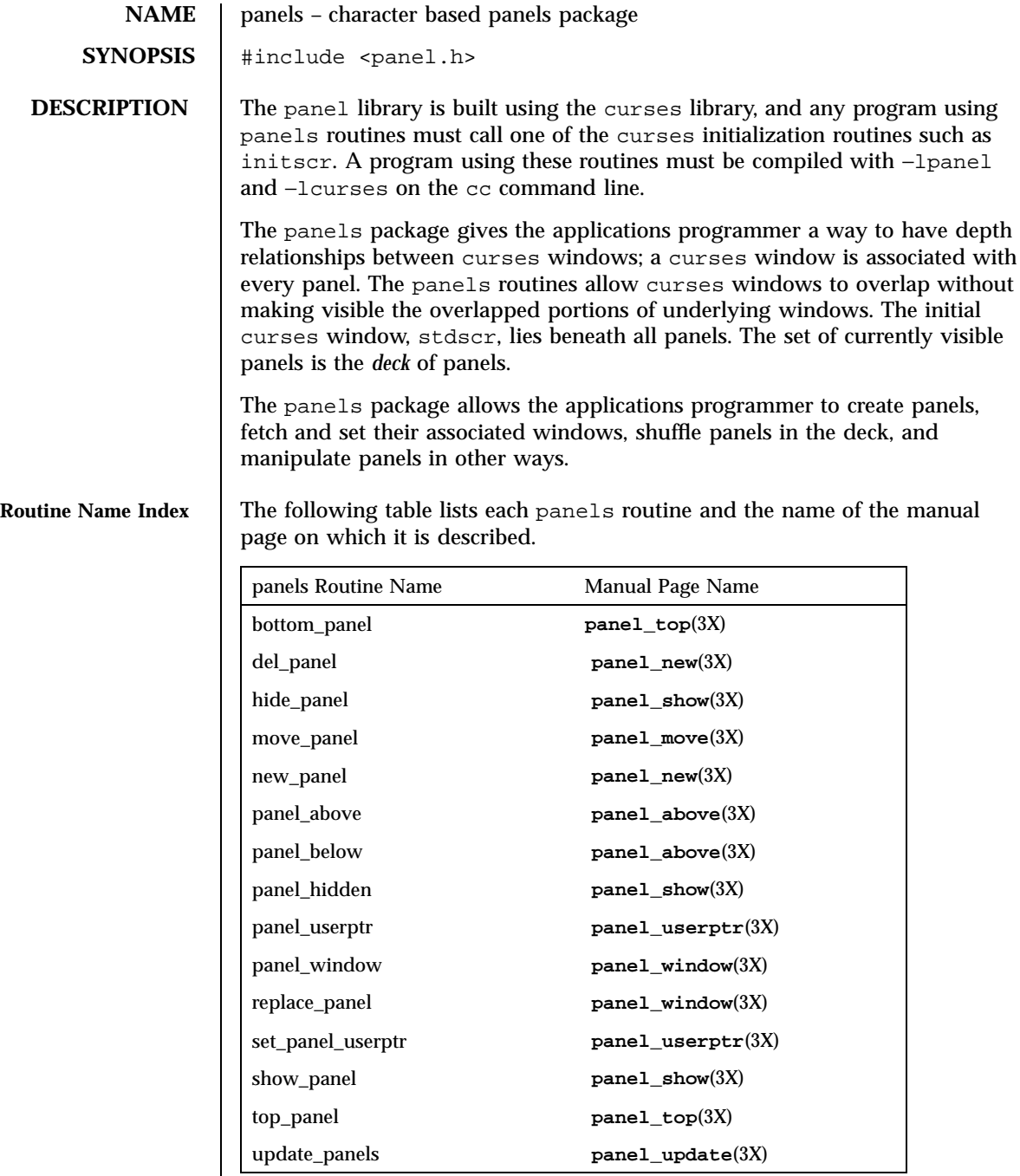

Last modified 31 Dec 1996 SunOS 5.7

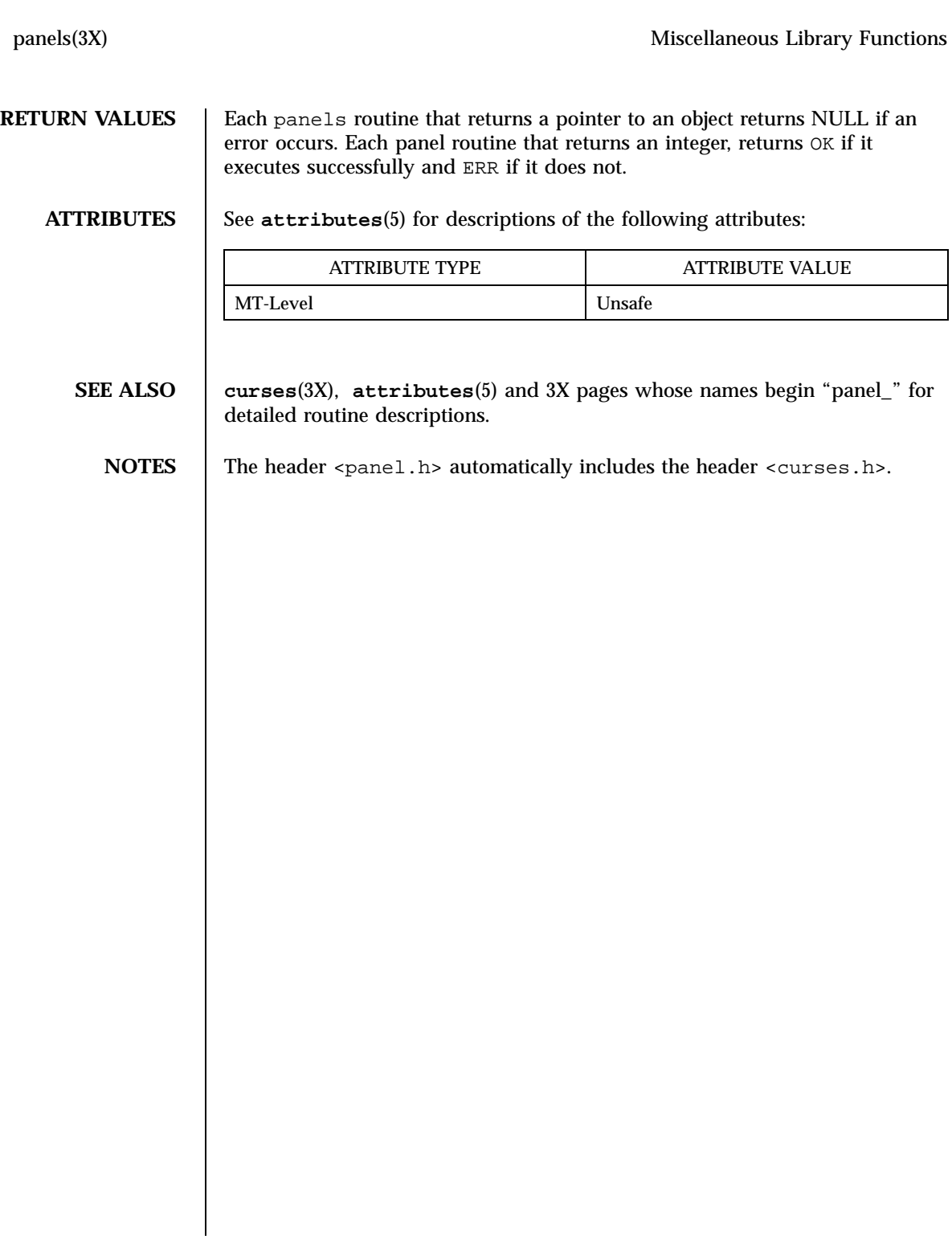

### Miscellaneous Library Functions **panel\_show(3X)** panel\_show(3X)

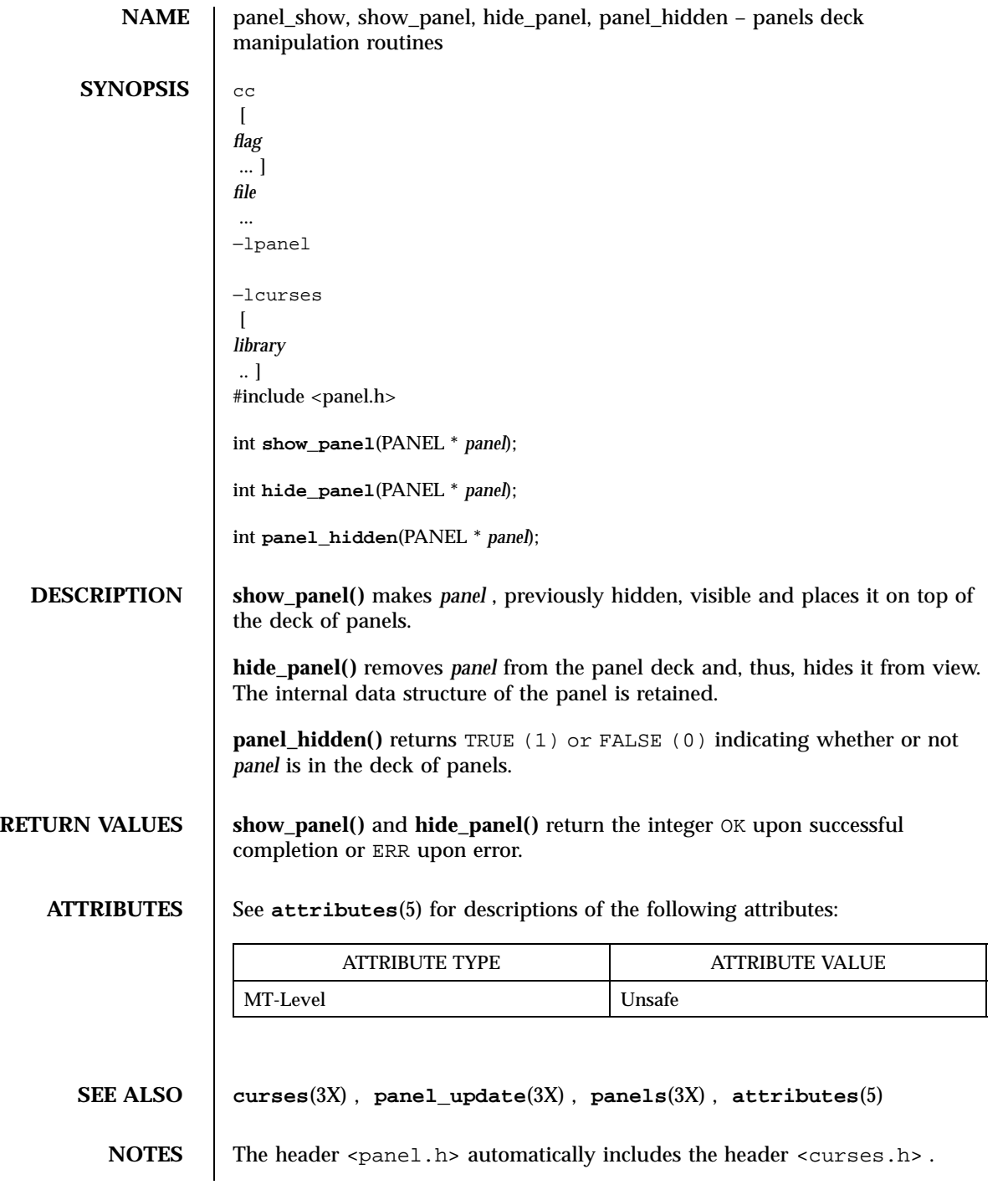

Last modified 31 Dec 1996 SunOS 5.7

panel\_top(3X) Miscellaneous Library Functions

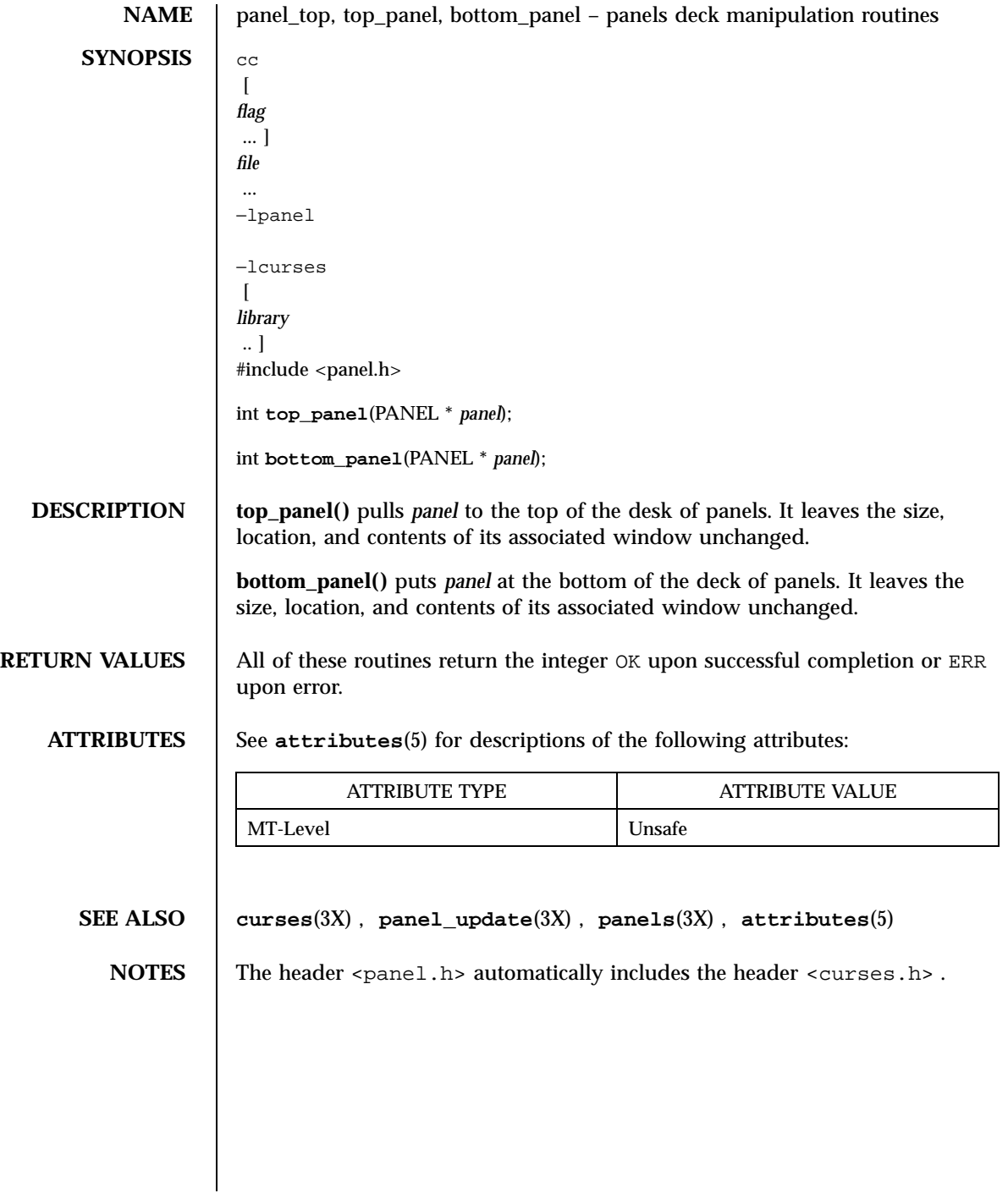

1625 SunOS 5.7 Last modified 31 Dec 1996

Miscellaneous Library Functions **panel\_update(3X)** panel\_update(3X)

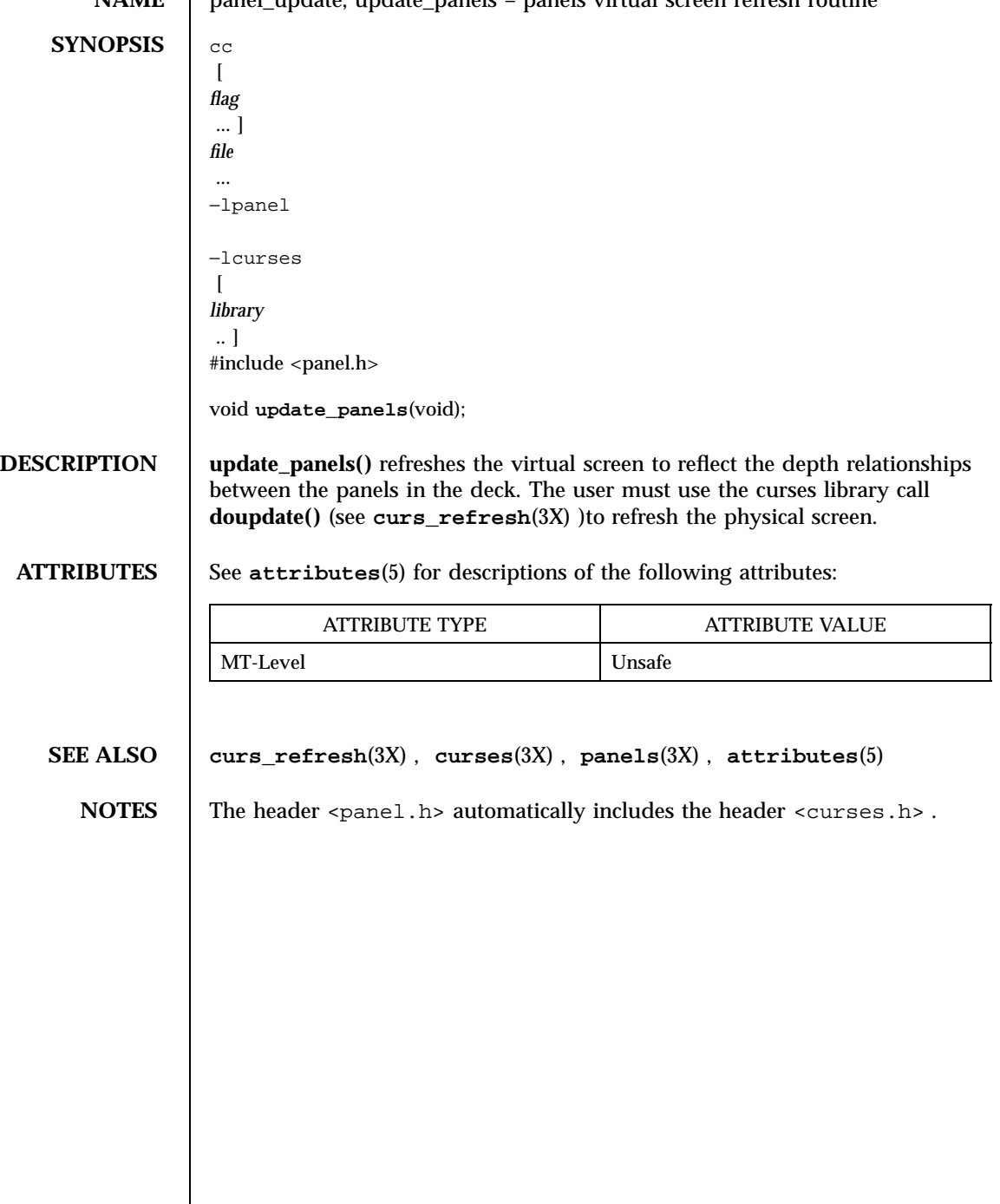

**NAME** panel update, update panels – panels virtual screen refresh routine

Last modified 31 Dec 1996 SunOS 5.7

panel\_userptr(3X) Miscellaneous Library Functions

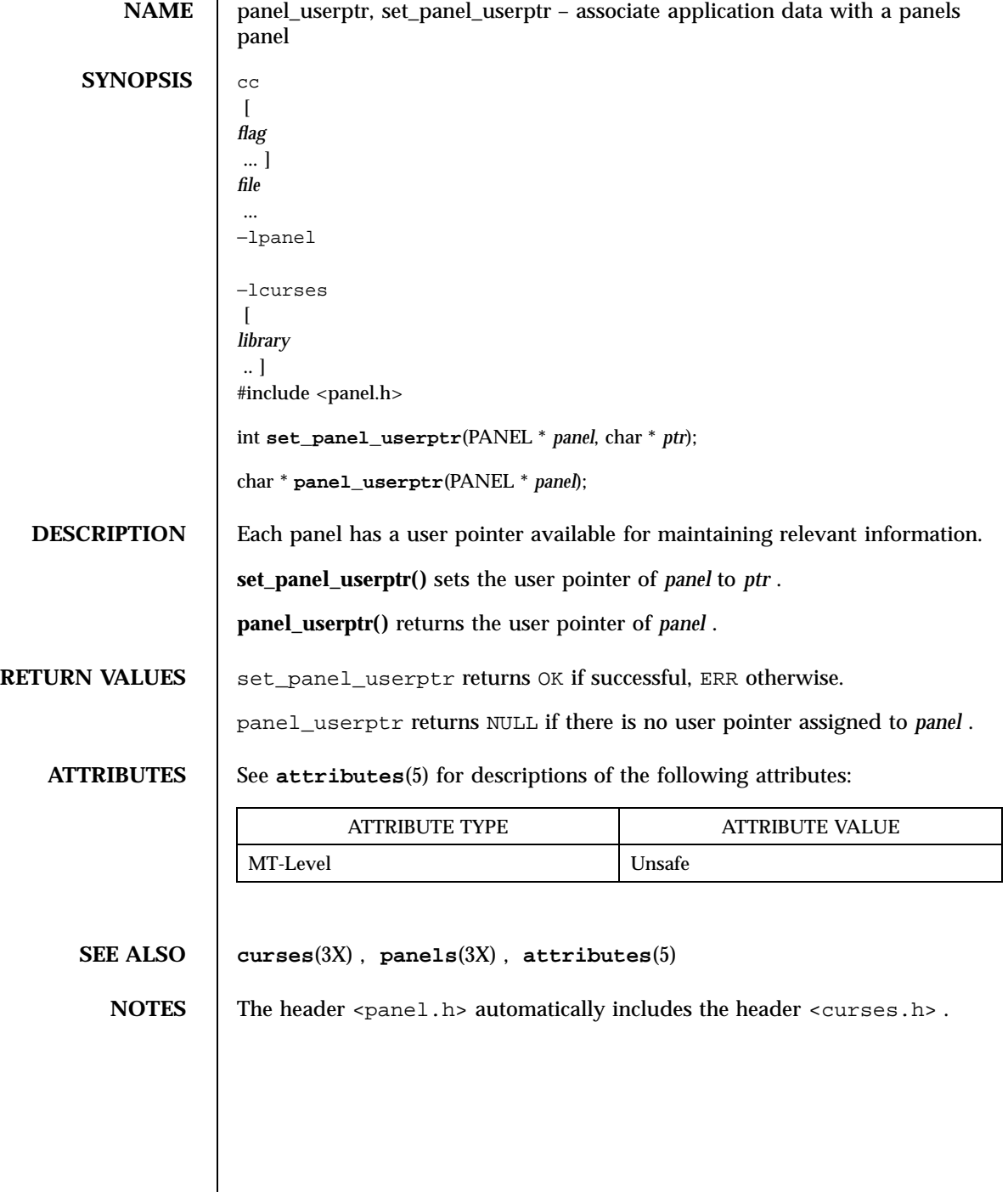

1627 SunOS 5.7 Last modified 31 Dec 1996

Miscellaneous Library Functions **panel\_window(3X)** 

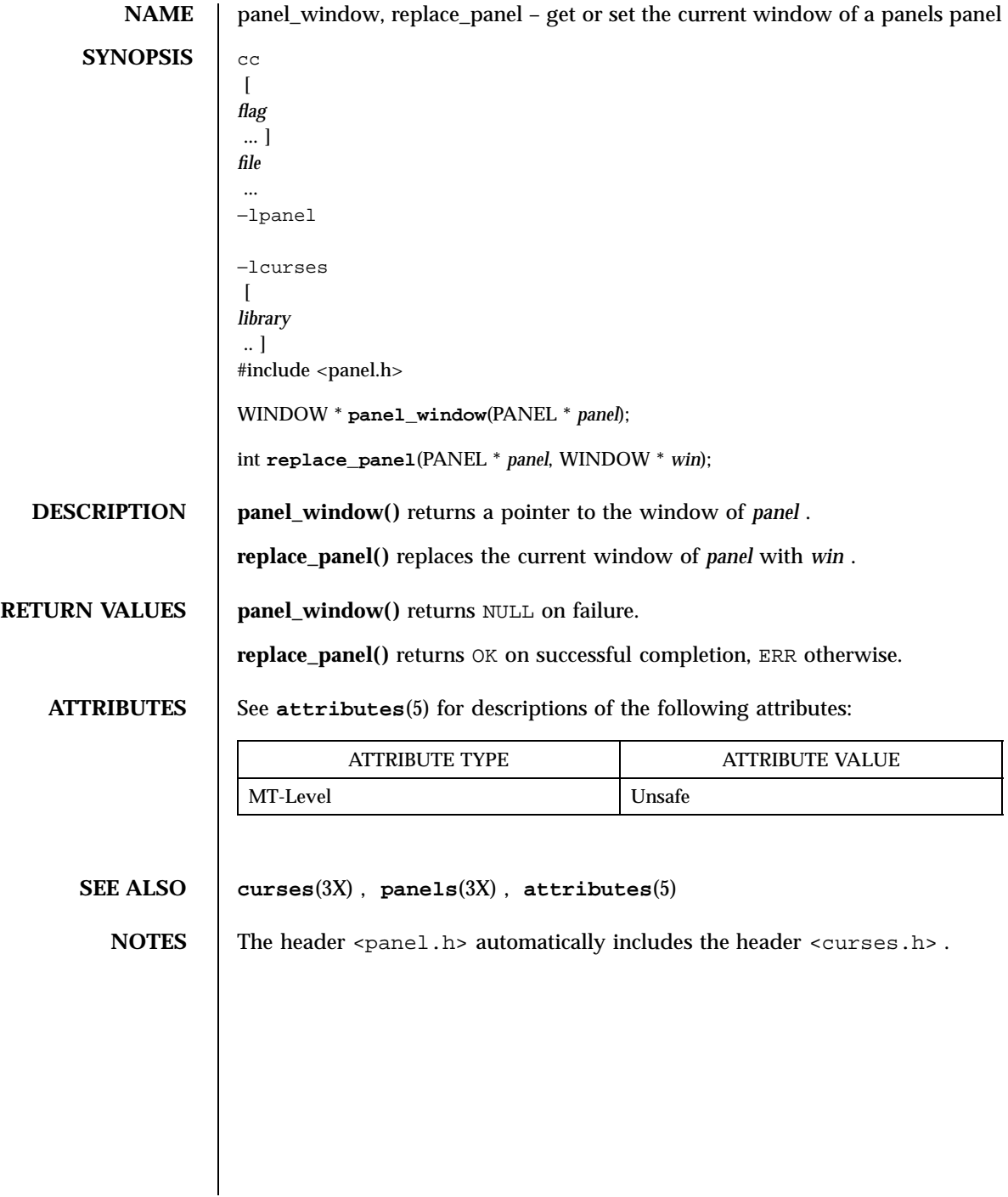

Last modified 31 Dec 1996 SunOS 5.7

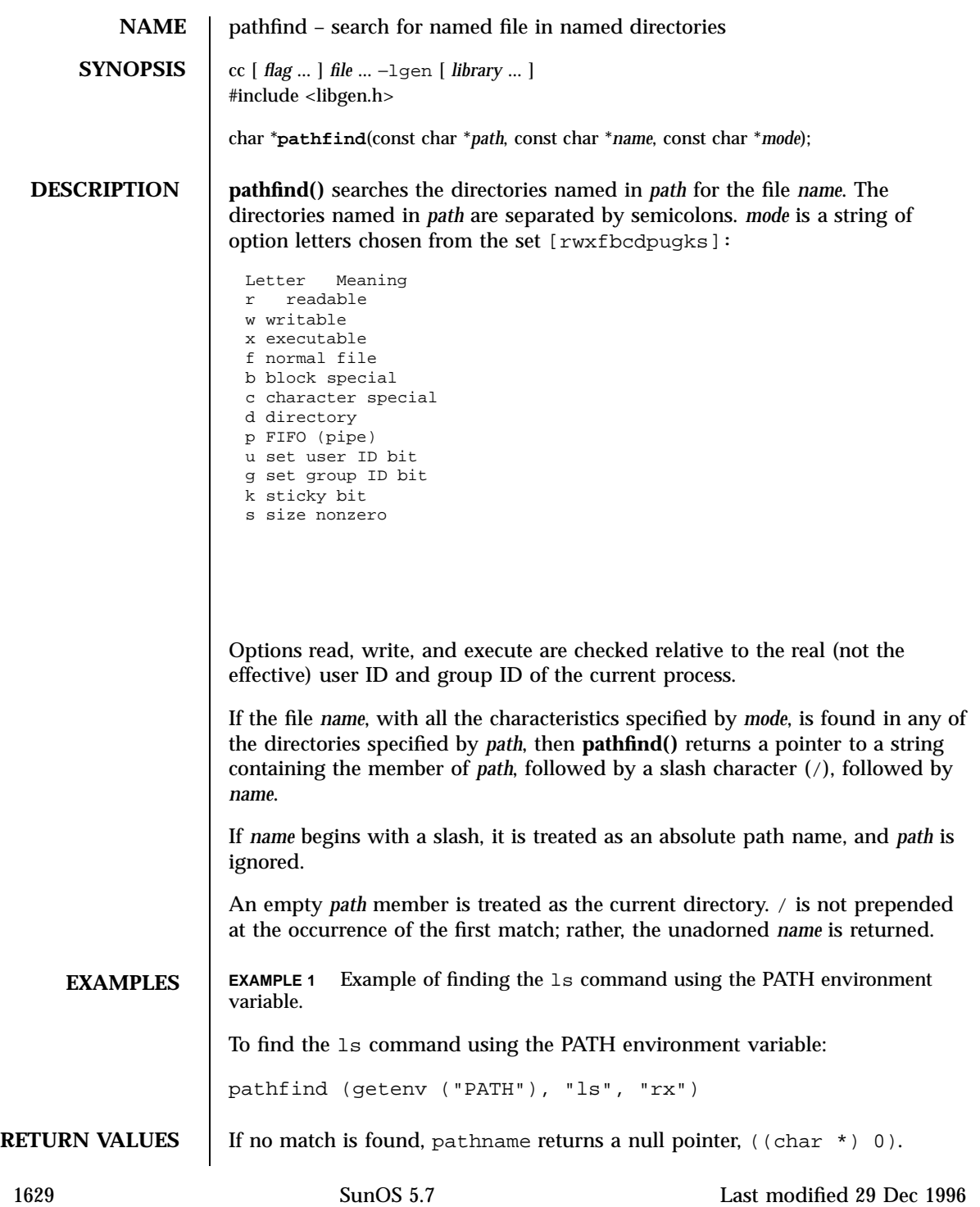

### C Library Functions pathfind(3G)

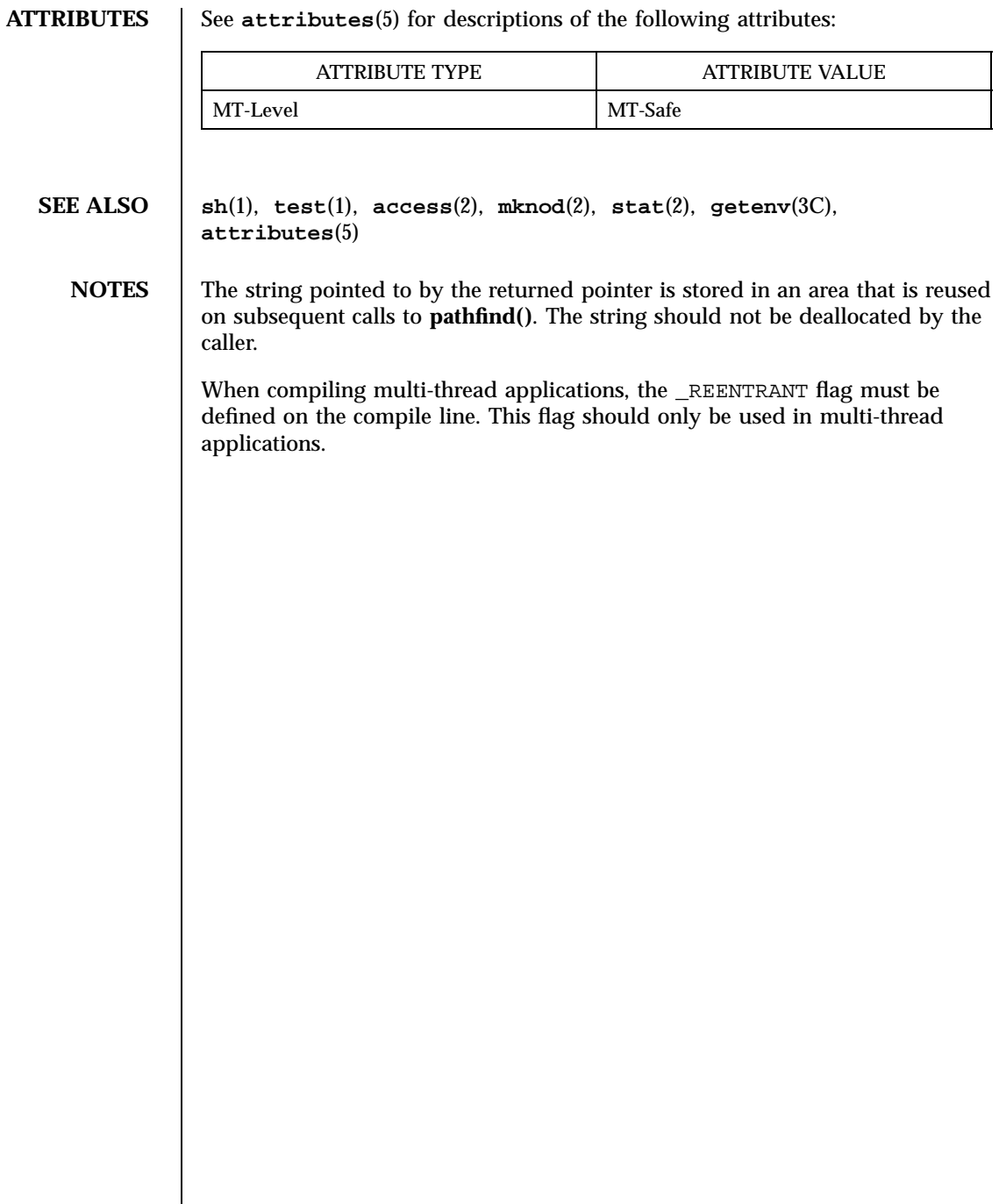

Last modified 29 Dec 1996 SunOS 5.7

pechochar(3XC) X/Open Curses Library Functions

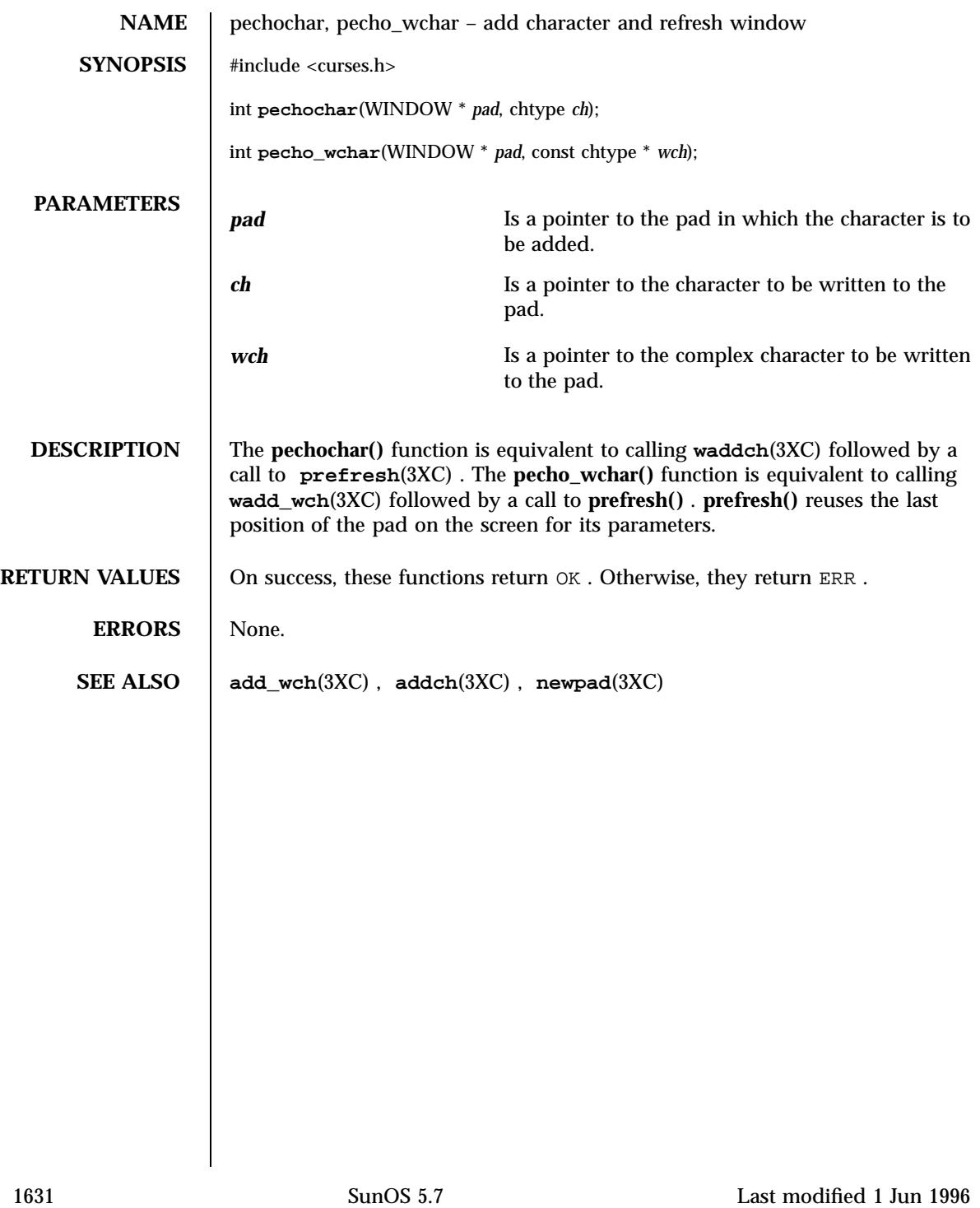

C Library Functions perror(3C)

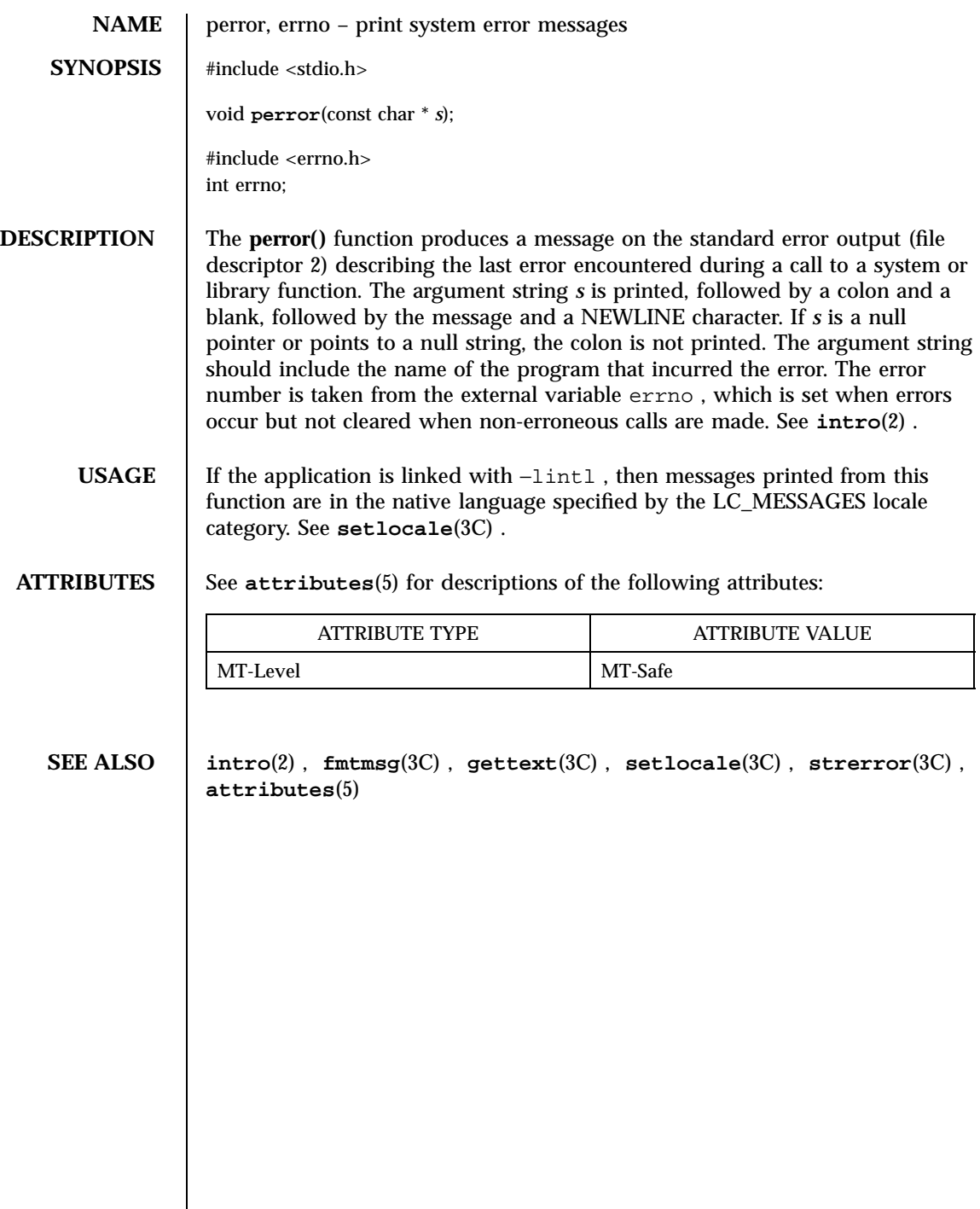

Last modified 29 Dec 1996 SunOS 5.7

pfmt(3C) C Library Functions

**NAME** pfmt – display error message in standard format **SYNOPSIS** #include <pfmt.h> int **pfmt**(FILE \**stream*, long *flags*, char \**format*, ... /\* *arg \*/*); **DESCRIPTION** The **pfmt**() retrieves a format string from a locale-specific message database (unless MM\_NOGET is specified) and uses it for **printf**(3S) style formatting of *args*. The output is displayed on *stream*. The **pfmt()** function encapsulates the output in the standard error message format (unless MM\_NOSTD is specified, in which case the output is similar to **printf()**). If the **printf()** format string is to be retrieved from a message database, the format argument must have the following structure: *<catalog>*:*<msgnum>*:*<defmsg>*. If MM\_NOGET is specified, only the *defmsg* field must be specified. The *catalog* field is used to indicate the message database that contains the localized version of the format string. This field must be limited to 14 characters selected from the set of all characters values, excluding  $\setminus 0$  (null) and the ASCII codes for / (slash) and : (colon). The *msgnum* field is a positive number that indicates the index of the string into the message database. If the catalog does not exist in the locale (specified by the last call to **setlocale**(3C) using the LC\_ALL or LC\_MESSAGES categories), or if the message number is out of bound, **pfmt()** will attempt to retrieve the message from the C locale. If this second retrieval fails, **pfmt()** uses the *defmsg* field of the format argument. If *catalog* is omitted, **pfmt()** will attempt to retrieve the string from the default catalog specified by the last call to **setcat**(3C). In this case, the format argument has the following structure: :*<msgnum>*:*<defmsg>*. The **pfmt()** will output Message not found!!\n as format string if *catalog* is not a valid catalog name, if no catalog is specified (either explicitely or with **setcat()**), if *msgnum* is not a valid number, or if no message could be retrieved from the message databases and *defmsg* was omitted.

1633 SunOS 5.7 Last modified 29 Dec 1996

### C Library Functions pfmt(3C)

The *flags* argument determine the type of output (such as whether the format should be interpreted as is or encapsulated in the standard message format), and the access to message catalogs to retrieve a localized version of format.

The *flags* argument is composed of several groups, and can take the following values (one from each group):

### *Output format control*

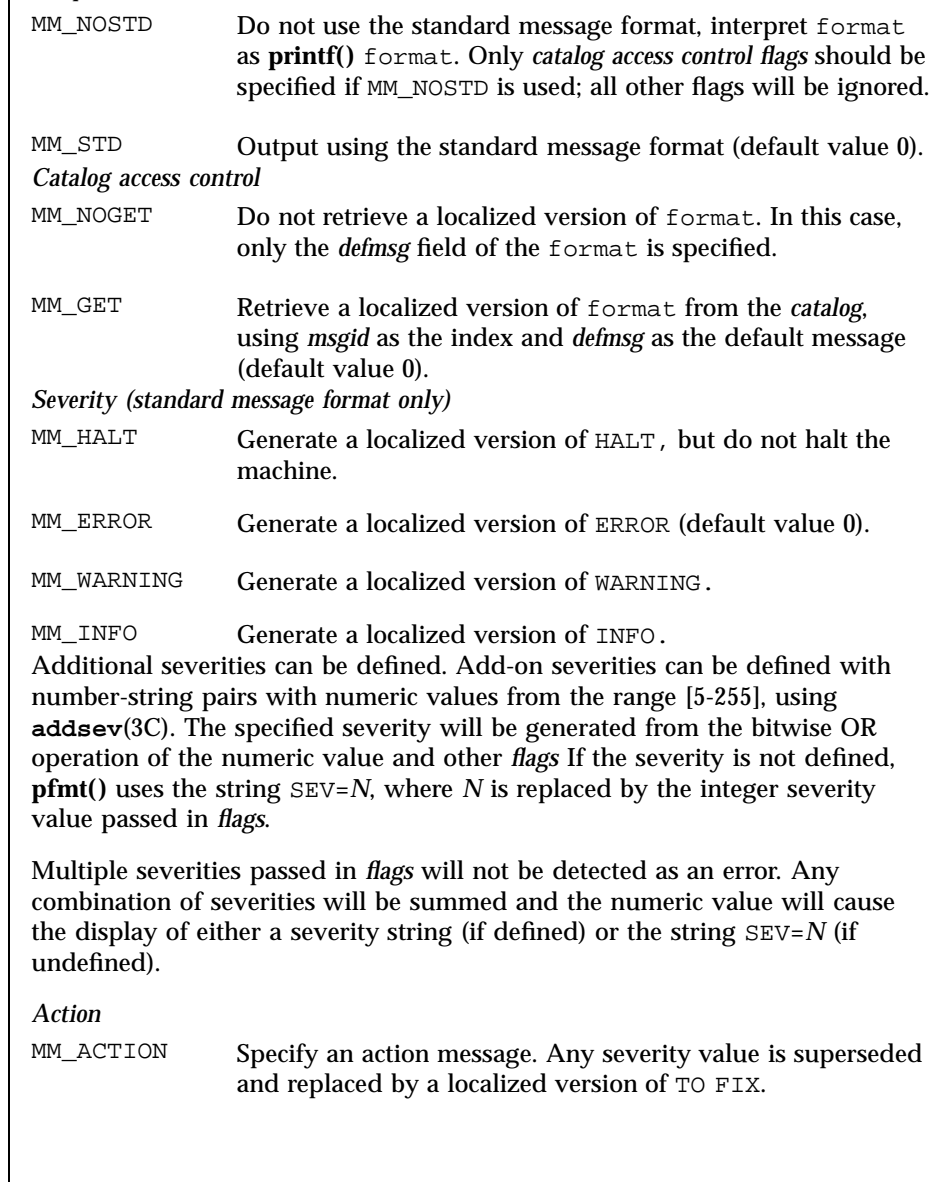

Last modified 29 Dec 1996 SunOS 5.7

### pfmt(3C) C Library Functions

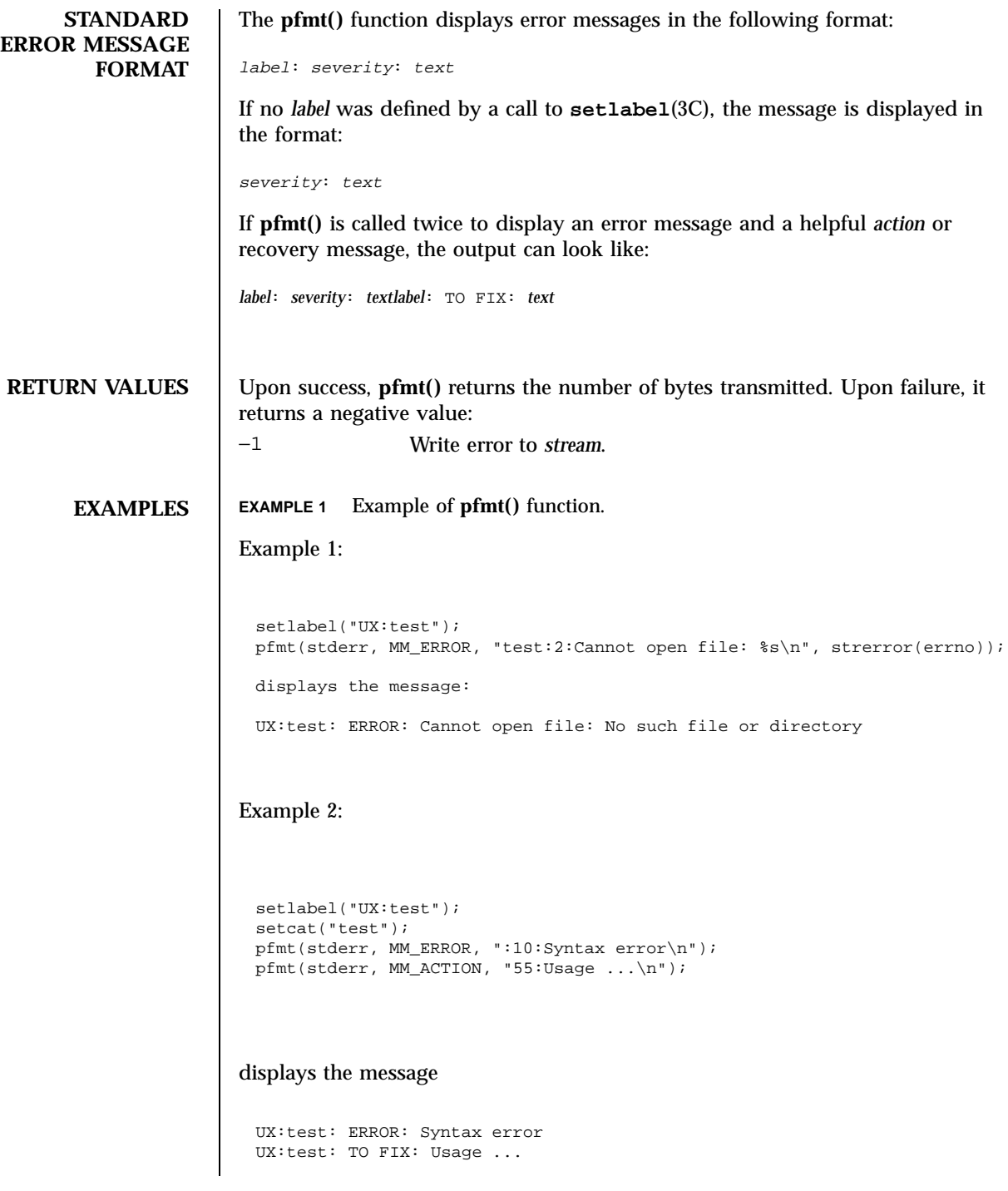

1635 SunOS 5.7 Last modified 29 Dec 1996

C Library Functions pfmt(3C)

 $\overline{\phantom{a}}$ 

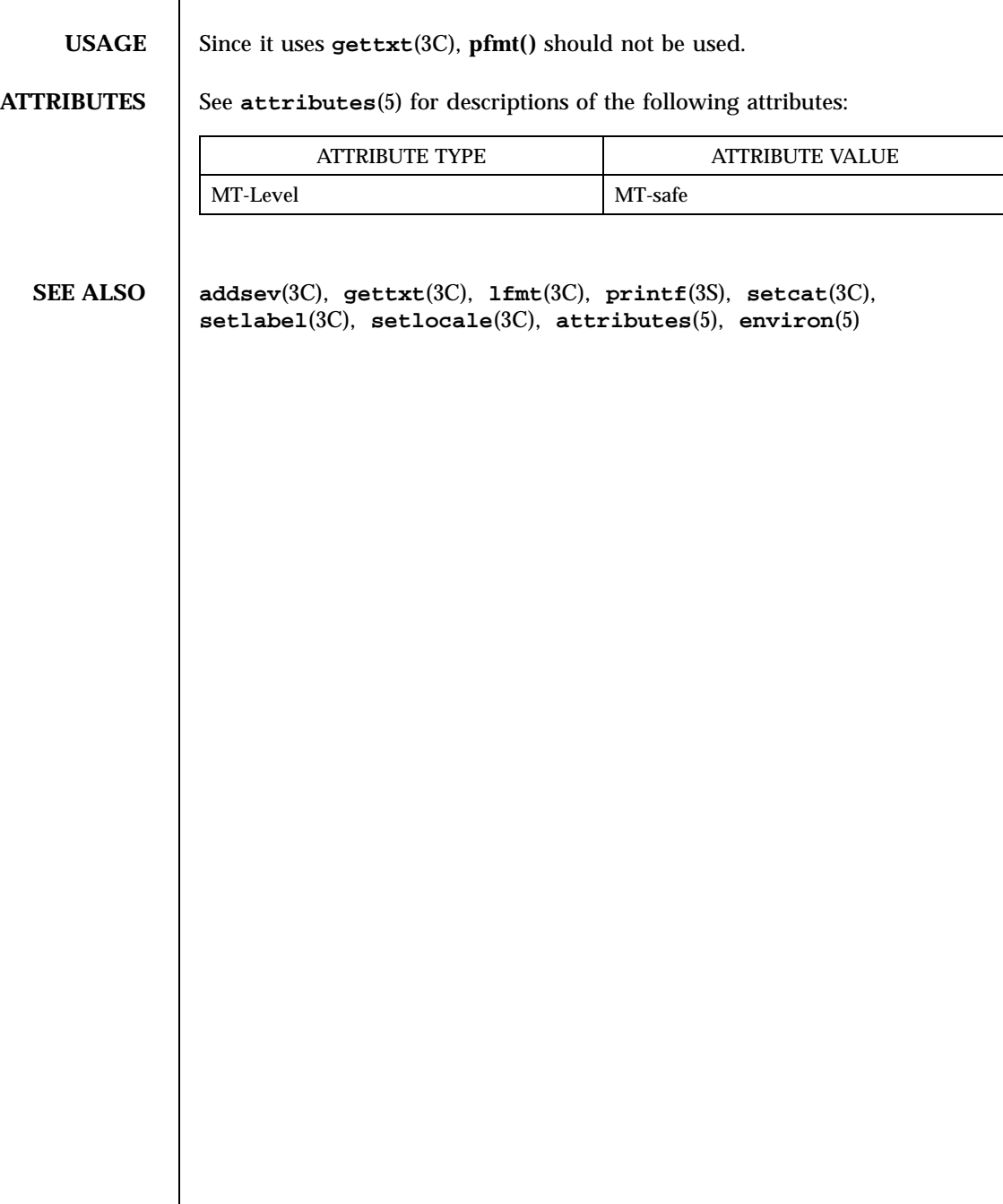

# plock(3C) C Library Functions

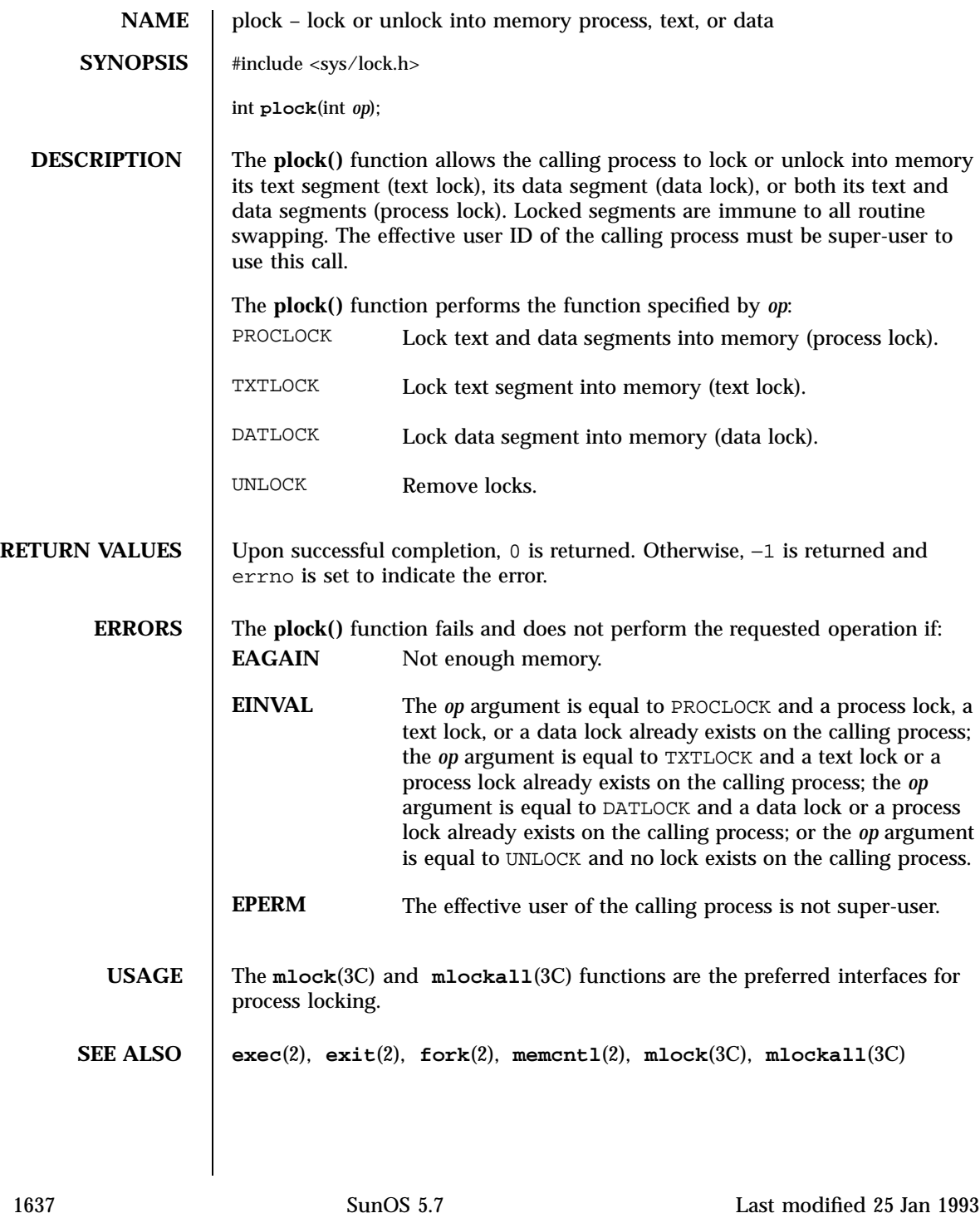

## C Library Functions plot(3)

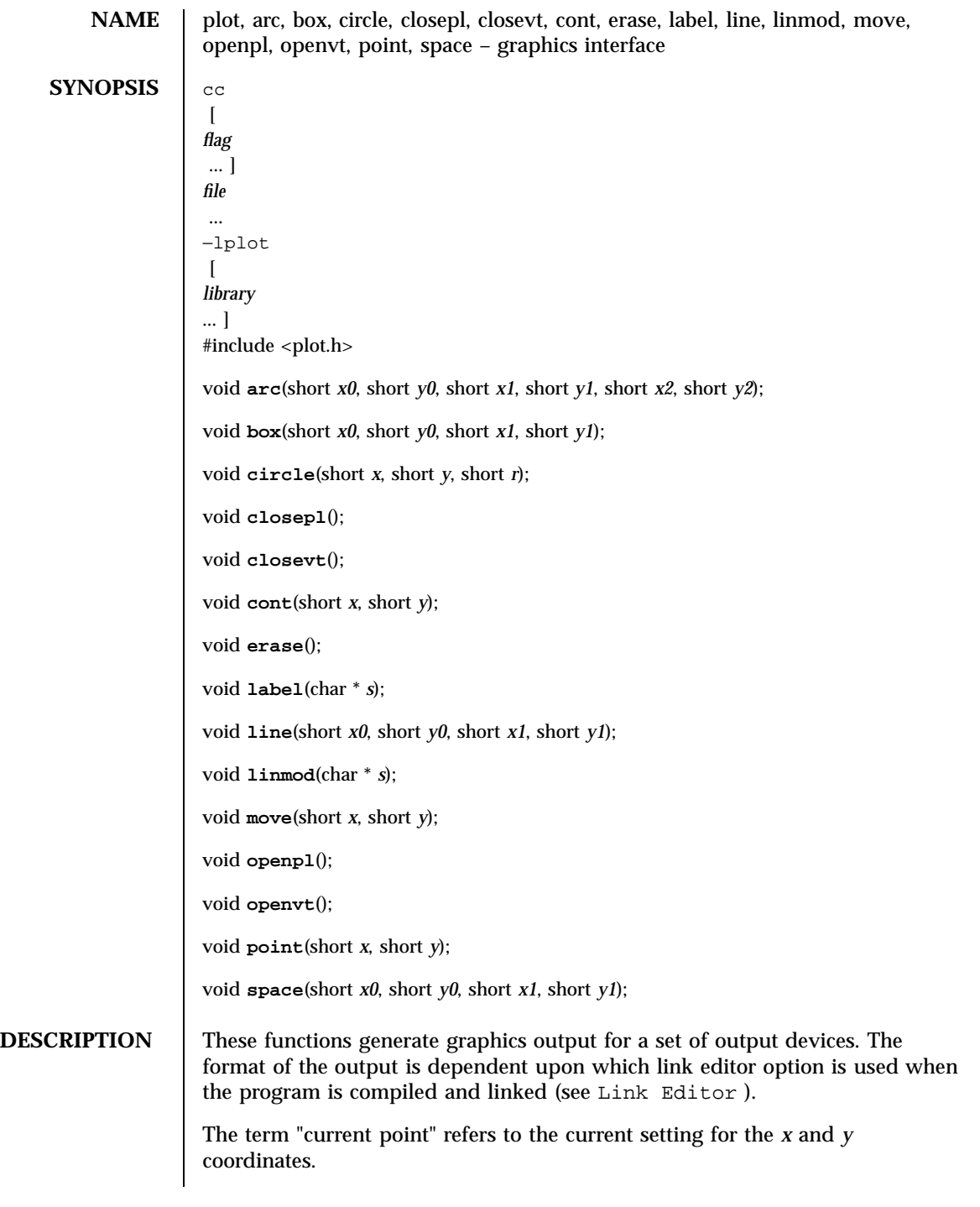

Last modified 17 Dec 1997 SunOS 5.7

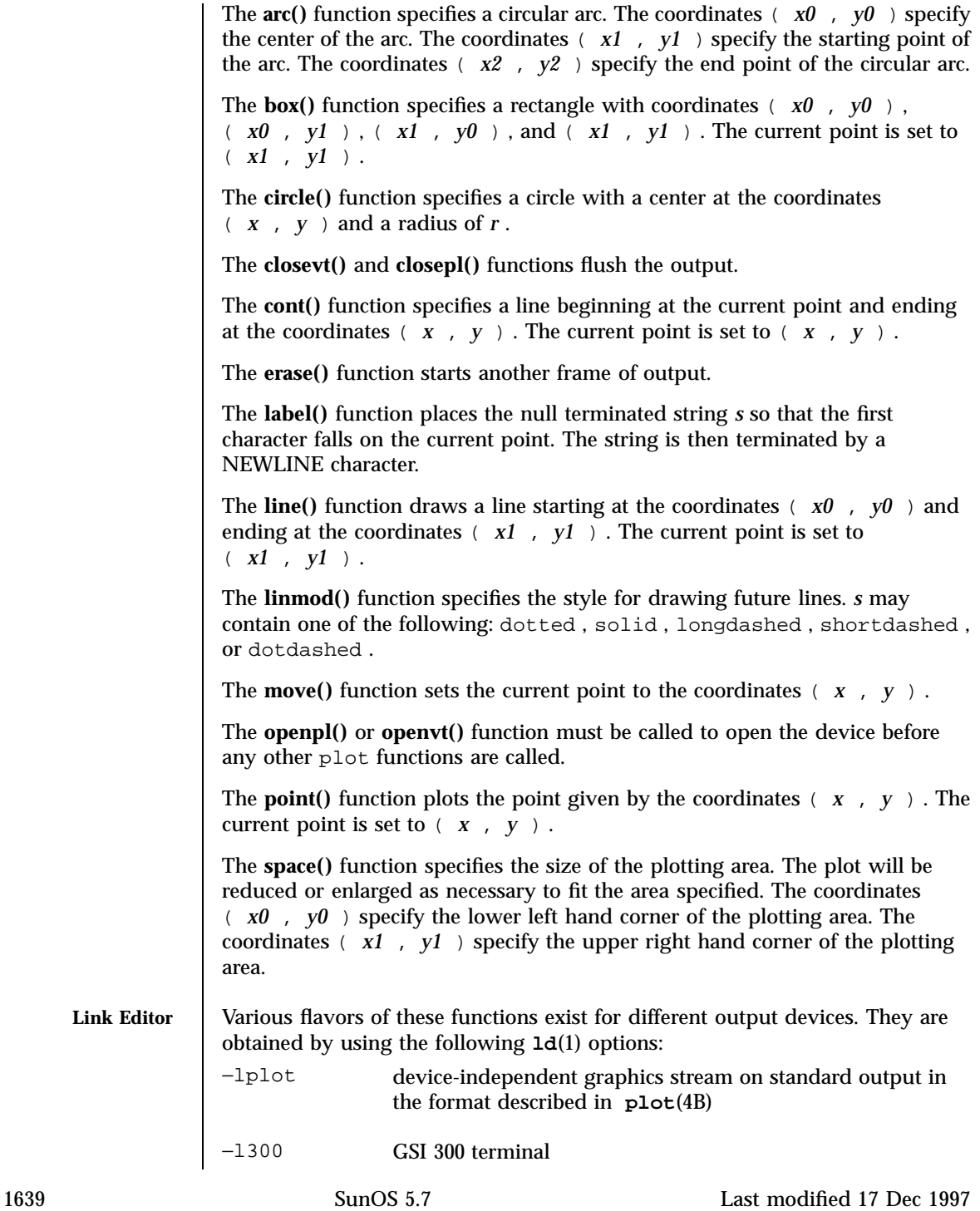

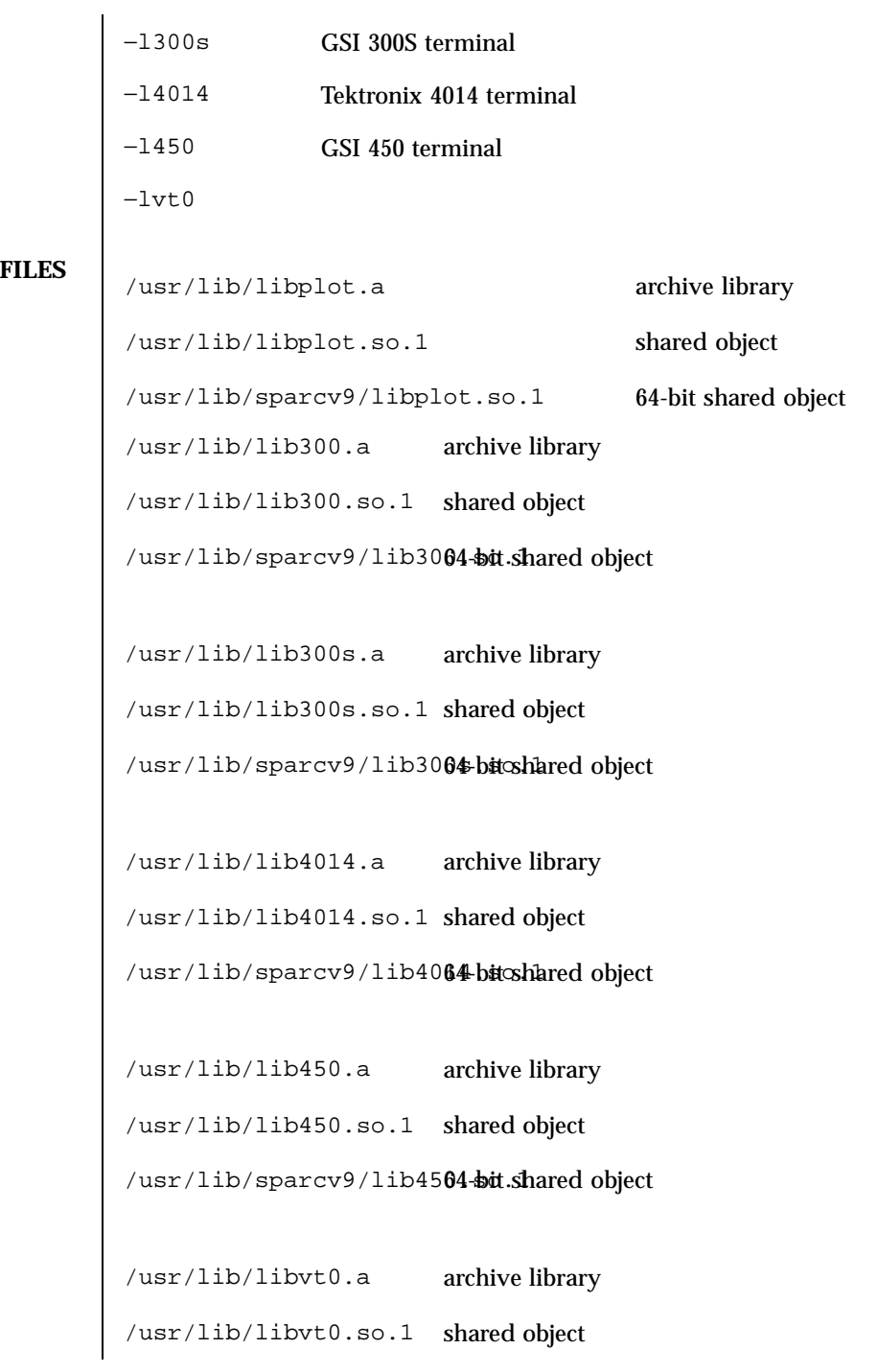

Last modified 17 Dec 1997 SunOS 5.7

## plot(3) C Library Functions

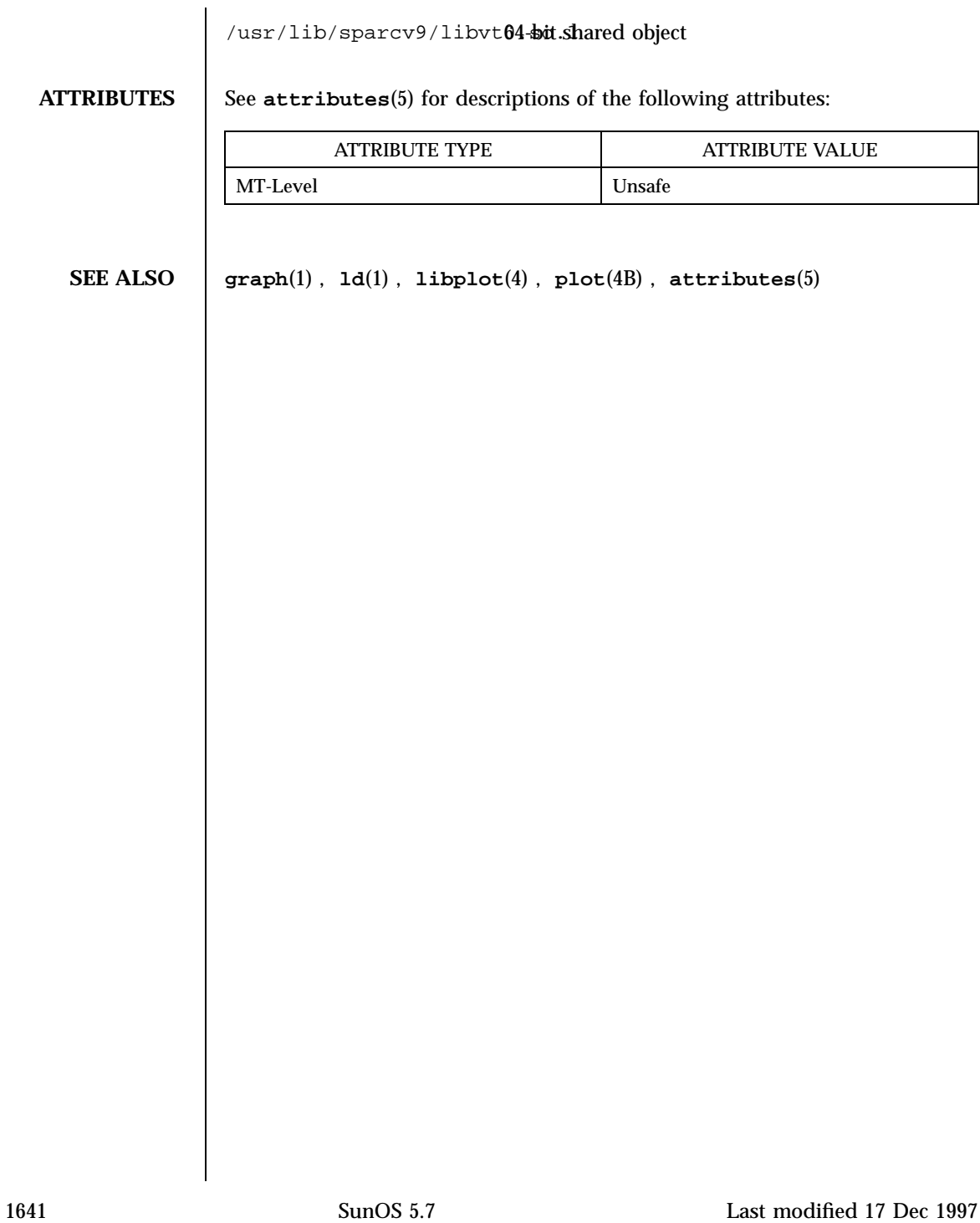

Standard I/O Functions popen(3S)

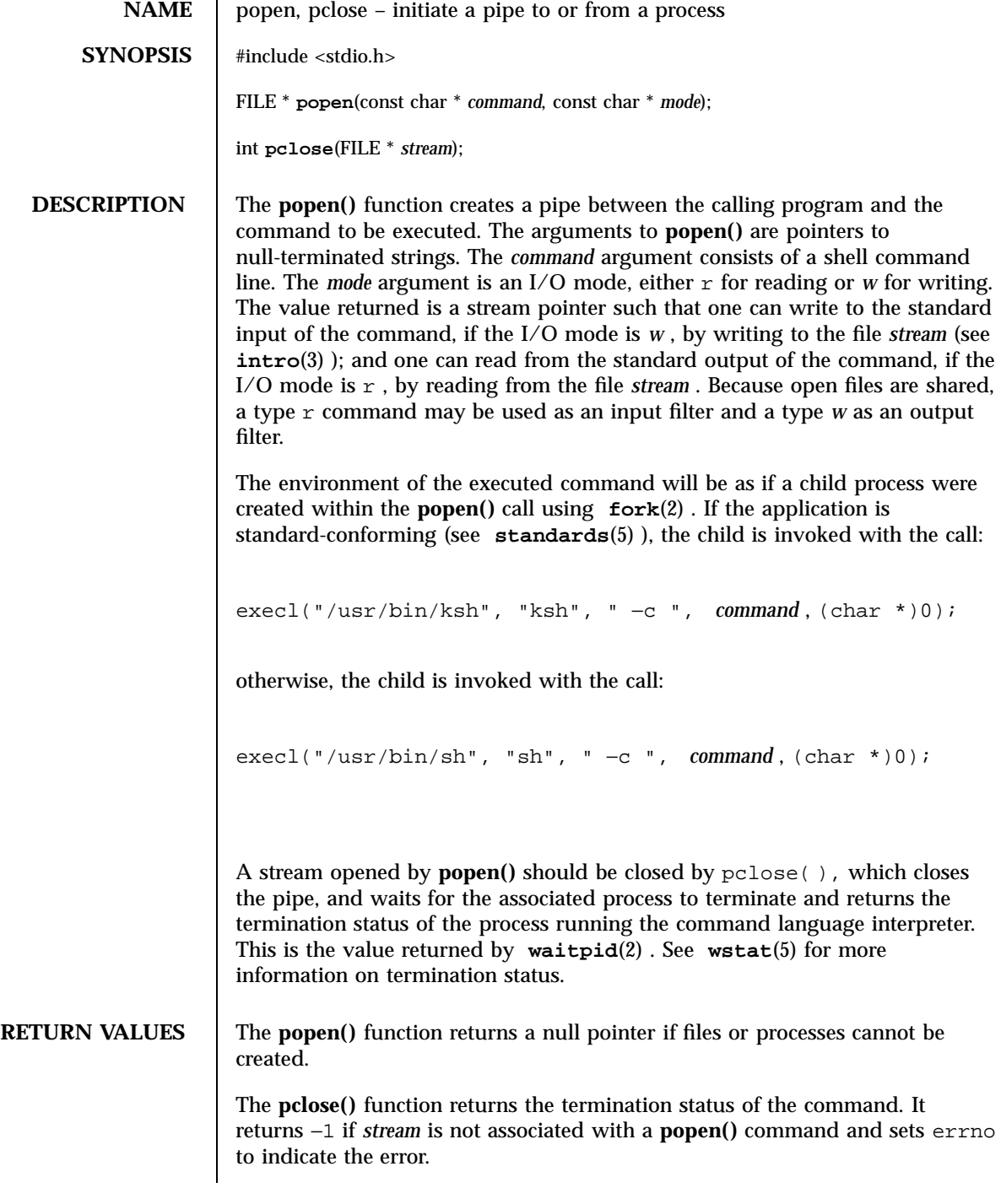

Last modified 25 Mar 1998 SunOS 5.7

## popen(3S) Standard I/O Functions

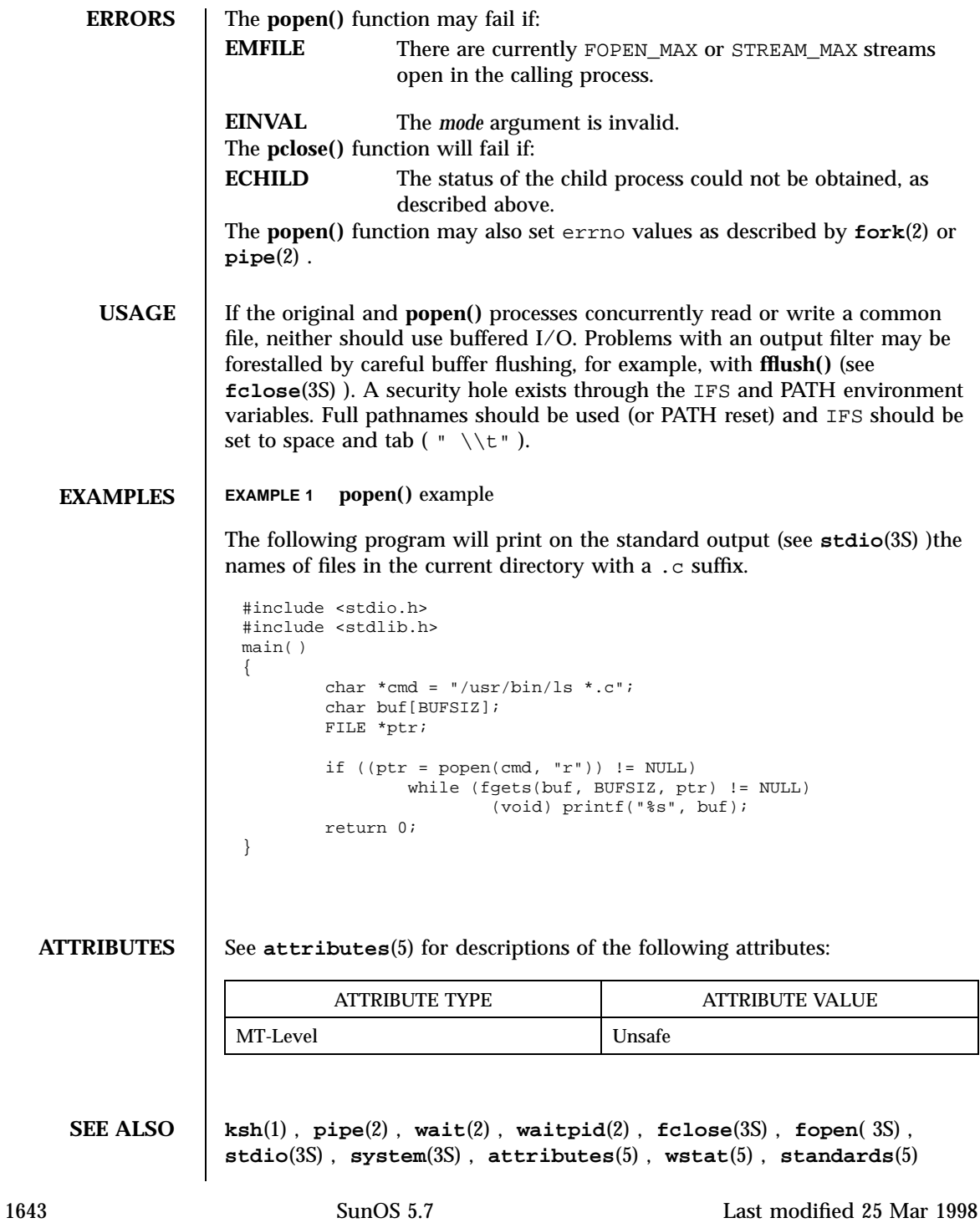

Mathematical Library pow(3M)

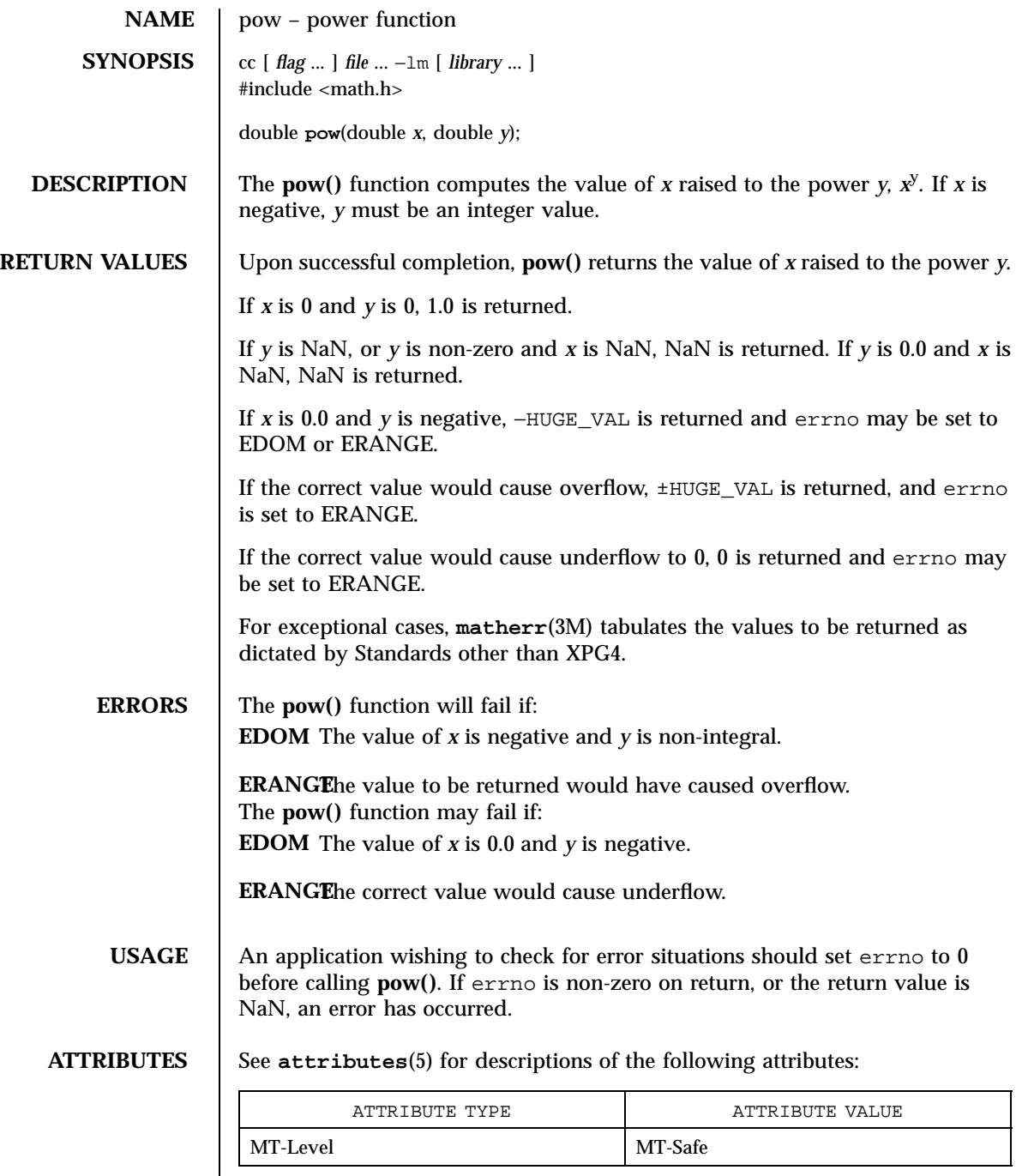

Last modified 29 Dec 1996 SunOS 5.7

pow(3M) Mathematical Library

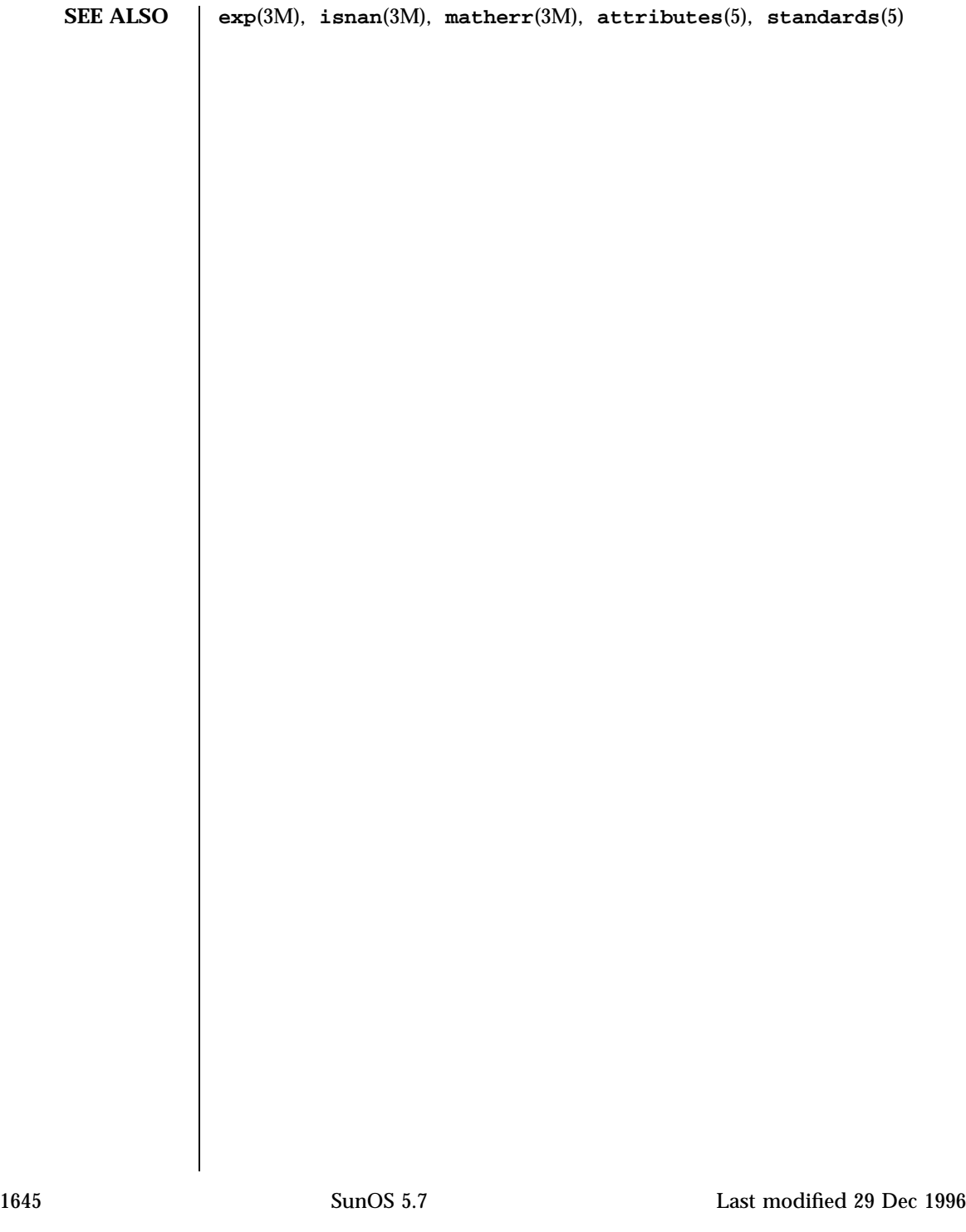
SunOS/BSD Compatibility Library Functions printf(3B)

NAME | printf, fprintf, sprintf, vprintf, vfprintf, vsprintf - formatted output conversion **SYNOPSIS** /usr/ucb/cc  $\left[ \right]$ *flag* ...] *file* ... #include <stdio.h> int **printf**( *format*, *...*); const char \* *format* ; int **fprintf**( *stream*, *format*, *va\_list*); FILE \* *stream* ; char \* *format* ; *va\_dcl* ; char \* **sprintf**( *s*, *format*, *va\_list*); char \* *s* , \* *format* ; *va\_dcl* ; int **vprintf**(*format*, *ap*); char \* *format* ; va\_list *ap* ; int **vfprintf**( *stream*, *format*, *ap*);

Last modified 18 Feb 1993 SunOS 5.7 1646

### printf(3B) SunOS/BSD Compatibility Library Functions

FILE \* *stream* ; char \* *format* ; va\_list *ap* ; char \* **vsprintf**( *s*, *format*, *ap*); char \* *s* , \* *format* ; va\_list *ap* ; **DESCRIPTION** | printf() places output on the standard output stream stdout . **fprintf()** places output on the named output *stream* . **sprintf()** places "output," followed by the NULL character ( $\setminus\setminus 0$ ), in consecutive bytes starting at  $*$  *s*; it is the user's responsibility to ensure that enough storage is available. **vprintf()** , **vfprintf()** , and **vsprintf()** are the same as **printf()** , **fprintf()** , and **sprintf()** respectively, except that instead of being called with a variable number of arguments, they are called with an argument list as defined by **varargs**(5) . Each of these functions converts, formats, and prints its *arg* s under control of the *format* . The *format* is a character string which contains two types of objects: plain characters, which are simply copied to the output stream, and conversion specifications, each of which causes conversion and printing of zero or more *arg* s. The results are undefined if there are insufficient *arg* s for the format. If the format is exhausted while *arg* s remain, the excess *arg* s are simply ignored. Each conversion specification is introduced by the character % . After the % , the following appear in sequence: Zero or more *flags* , which modify the meaning of the conversion specification. An optional decimal digit string specifying a minimum *field width* . If the converted value has fewer characters than the field width, it will be padded on the left (or right, if the left-adjustment flag ' − ', described below, has 1647 SunOS 5.7 Last modified 18 Feb 1993

## SunOS/BSD Compatibility Library Functions example to the printf(3B) printf(3B)

been given) to the field width. The padding is with blanks unless the field width digit string starts with a zero, in which case the padding is with zeros.

- A *precision* that gives the minimum number of digits to appear for the  $d$ , i, o , u , x , or X conversions, the number of digits to appear after the decimal point for the  $e$ ,  $E$ , and  $f$  conversions, the maximum number of significant digits for the  $\alpha$  and G conversion, or the maximum number of characters to be printed from a string in s conversion. The precision takes the form of a period ( . )followed by a decimal digit string; a NULL digit string is treated as zero. Padding specified by the precision overrides the padding specified by the field width.
- An optional 1 (ell) specifying that a following d, i, o, u, x, or X conversion character applies to a long integer *arg* . An l before any other conversion character is ignored.
- A character that indicates the type of conversion to be applied.

A field width or precision or both may be indicated by an asterisk ( \* )instead of a digit string. In this case, an integer *arg* supplies the field width or precision. The *arg* that is actually converted is not fetched until the conversion letter is seen, so the *arg* s specifying field width or precision must appear *before* the *arg* (if any) to be converted. A negative field width argument is taken as a ' − 'flag followed by a positive field width. If the precision argument is negative, it will be changed to zero.

The flag characters and their meanings are:

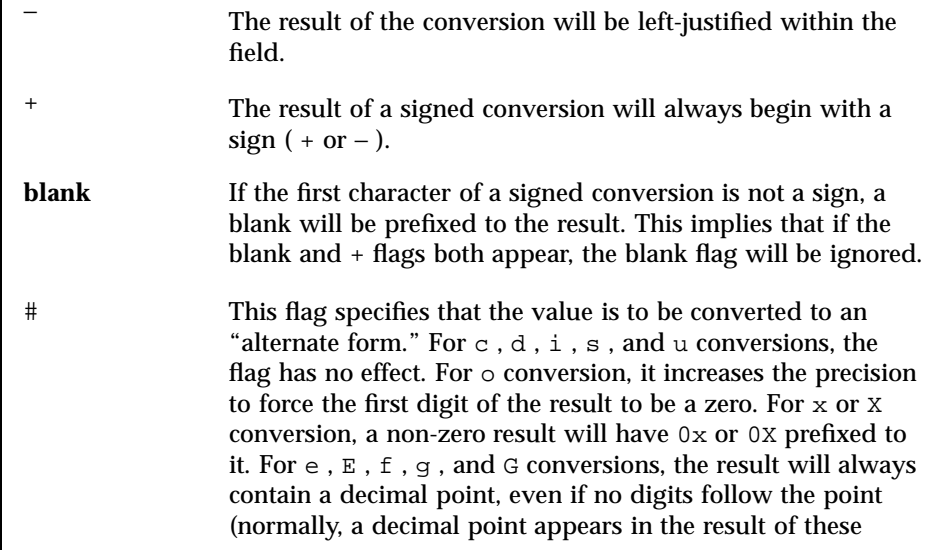

Last modified 18 Feb 1993 SunOS 5.7 1648

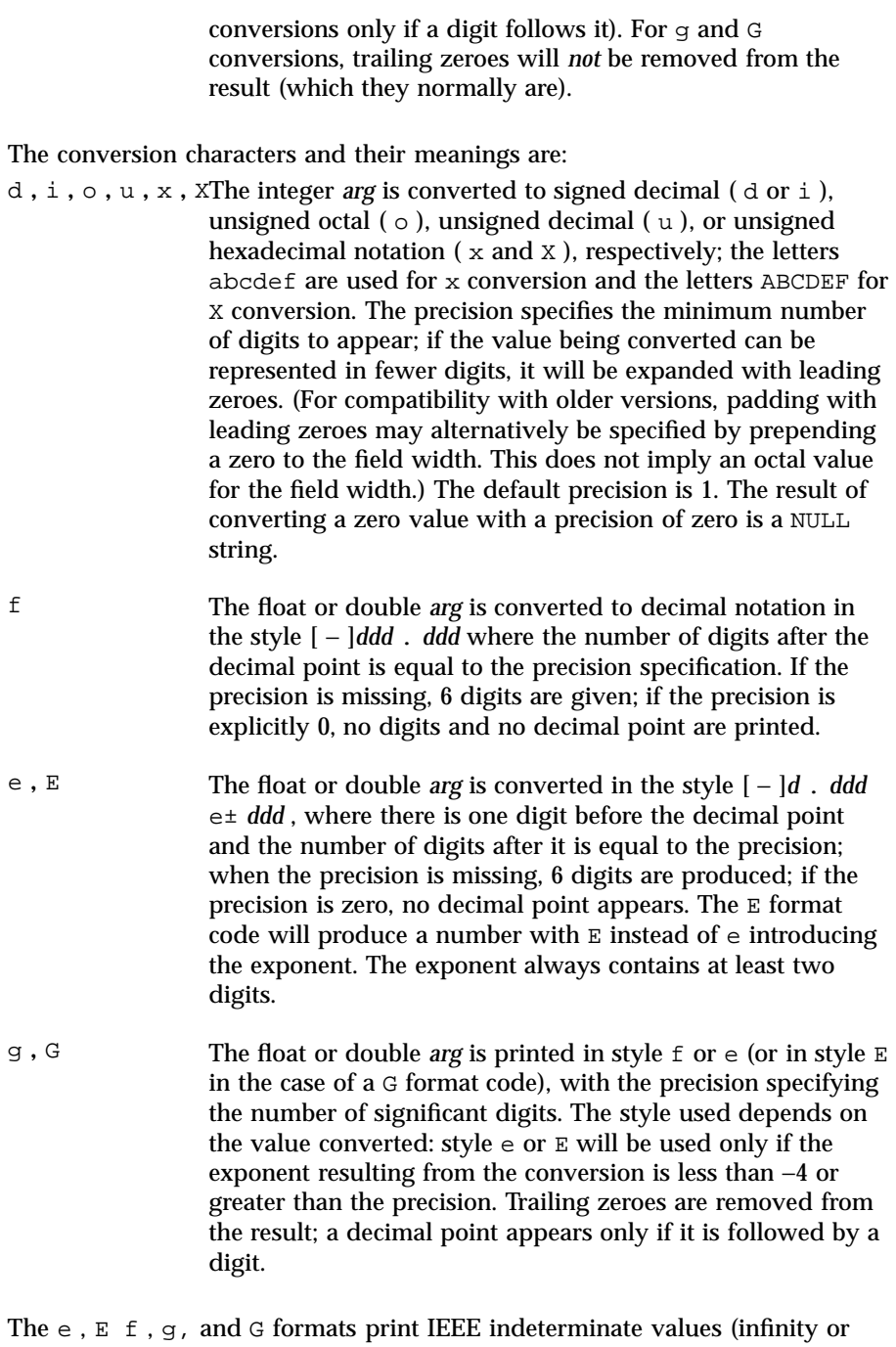

not-a-number) as "Infinity" or "NaN" respectively.

1649 SunOS 5.7 Last modified 18 Feb 1993

## SunOS/BSD Compatibility Library Functions printf(3B)

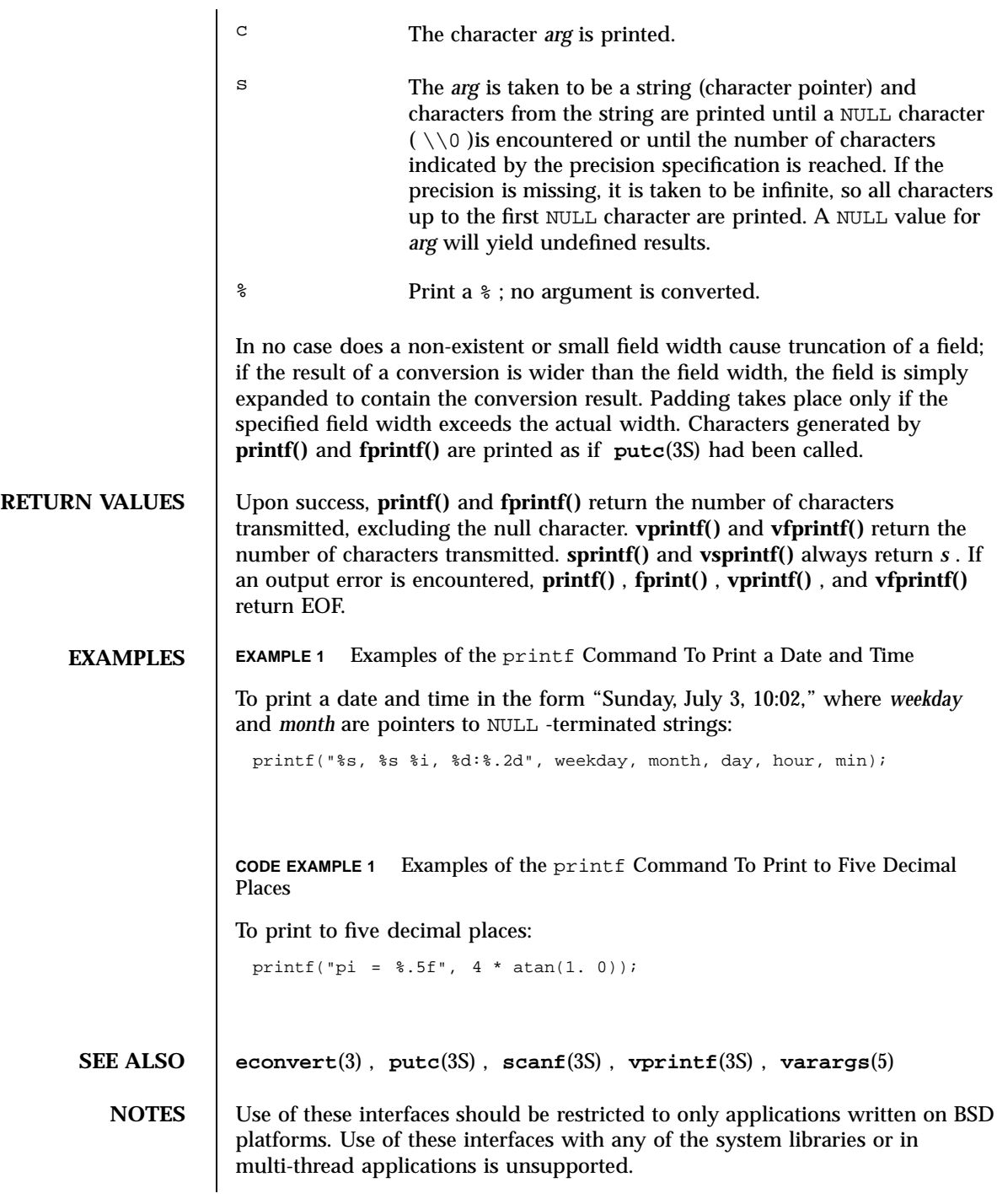

Last modified 18 Feb 1993 SunOS 5.7

printf(3B) SunOS/BSD Compatibility Library Functions

Very wide fields (>128 characters) fail.

1651 SunOS 5.7 Last modified 18 Feb 1993

Standard I/O Functions printf(3S)

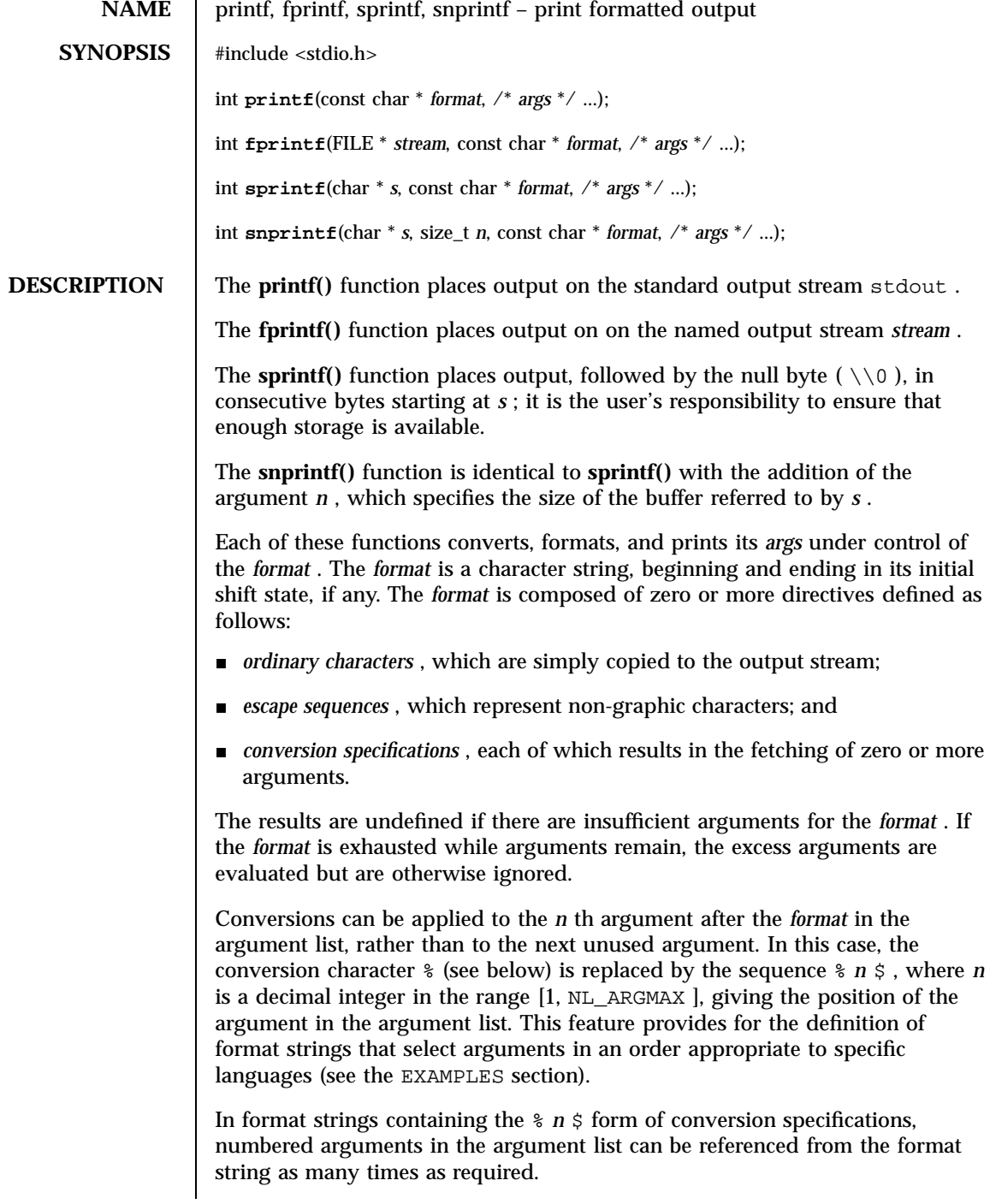

Last modified 3 Feb 1998 SunOS 5.7

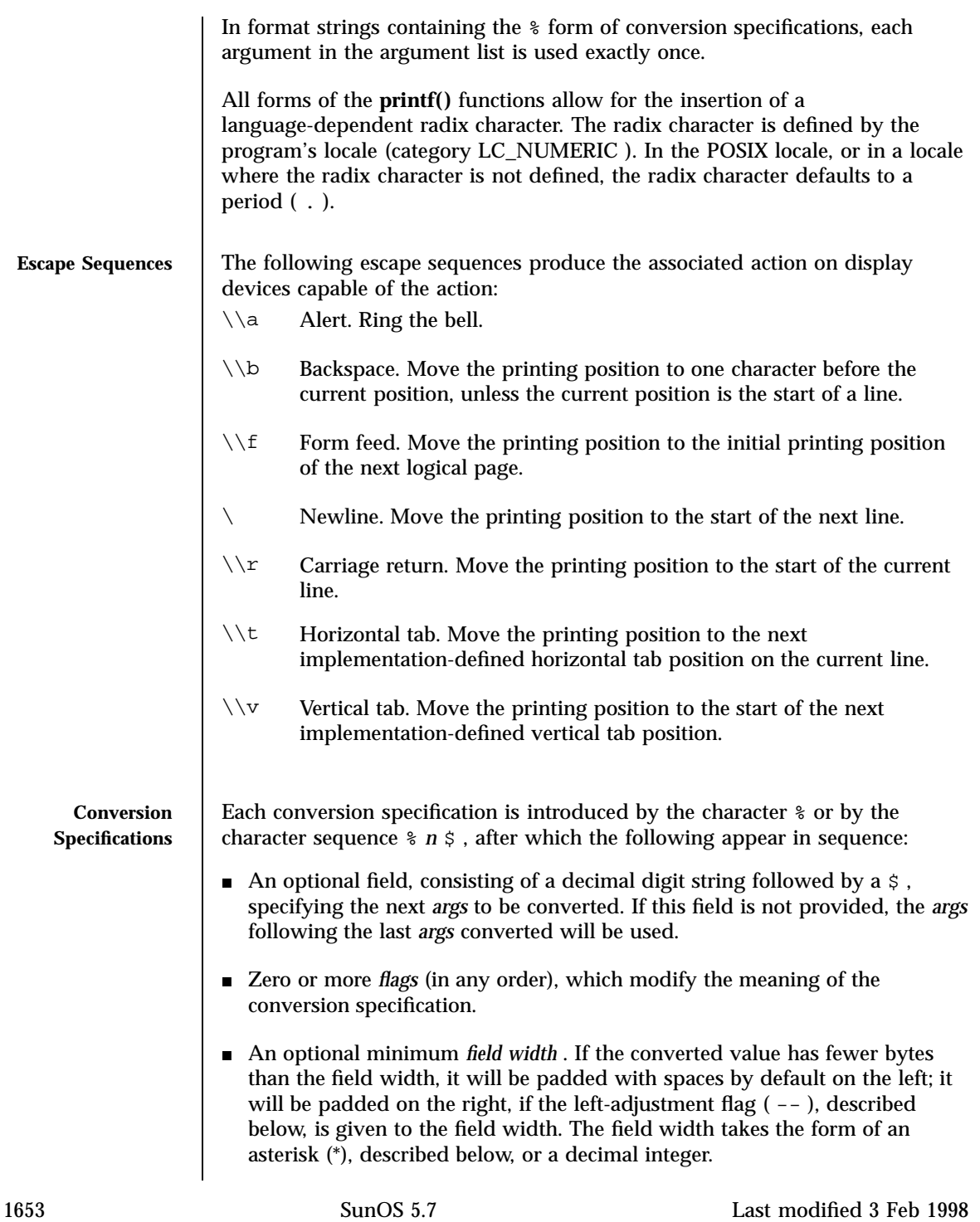

### Standard I/O Functions **printf(3S)** printf(3S)

If the conversion character is s , a standard-conforming application (see **standards**(5) )interprets the field width as the minimum number of bytes to be printed; an application that is not standard-conforming interprets the field width as the minimum number of columns of screen display. For an application that is not standard-conforming, %10s means if the converted value has a screen width of 7 columns, 3 spaces would be padded on the right.

If the format is %ws , then the field width should be interpreted as the minimum number of columns of screen display.

 An optional *precision* that gives the minimum number of digits to appear for the d, i,  $\circ$ ,  $u$ ,  $x$ , or  $X$  conversions (the field is padded with leading zeros); the number of digits to appear after the radix character for the  $e$ ,  $E$ , and  $f$  conversions, the maximum number of significant digits for the  $g$  and G conversions; or the maximum number of bytes to be printed from a string in s and S conversions. The precision takes the form of a period (.) followed either by an asterisk (\*), described below, or an optional decimal digit string, where a null digit string is treated as 0. If a precision appears with any other conversion character, the behavior is undefined.

If the conversion character is s or S , a standard-conforming application (see **standards**(5) )interprets the precision as the maximum number of bytes to be written; an application that is not standard-conforming interprets the precision as the maximum number of columns of screen display. For an application that is not standard-conforming, %.5s would print only the portion of the string that would display in 5 screen columns. Only complete characters are written.

For %ws , the precision should be interpreted as the maximum number of columns of screen display. The precision takes the form of a period ( . )followed by a decimal digit string; a null digit string is treated as zero. Padding specified by the precision overrides the padding specified by the field width.

An optional h specifies that a following d, i, o, u, x, or X conversion character applies to a type short int or unsigned short int argument (the argument will be promoted according to the integral promotions and its value converted to type short int or unsigned short int before printing); an optional h specifies that a following n conversion character applies to a pointer to a type short int argument. An optional  $1$  (ell) specifies that a following  $d, i, o, u, x, or X$  conversion character applies to a type long int or unsigned long int argument; an optional 1 (ell) specifies that a following n conversion character applies to a pointer to a type long int argument. An optional 11 (ell ell) specifies that a following d , i , o , u , x , or X conversion character applies to a type long long or unsigned long long argument; an optional 11 (ell ell) specifies that a

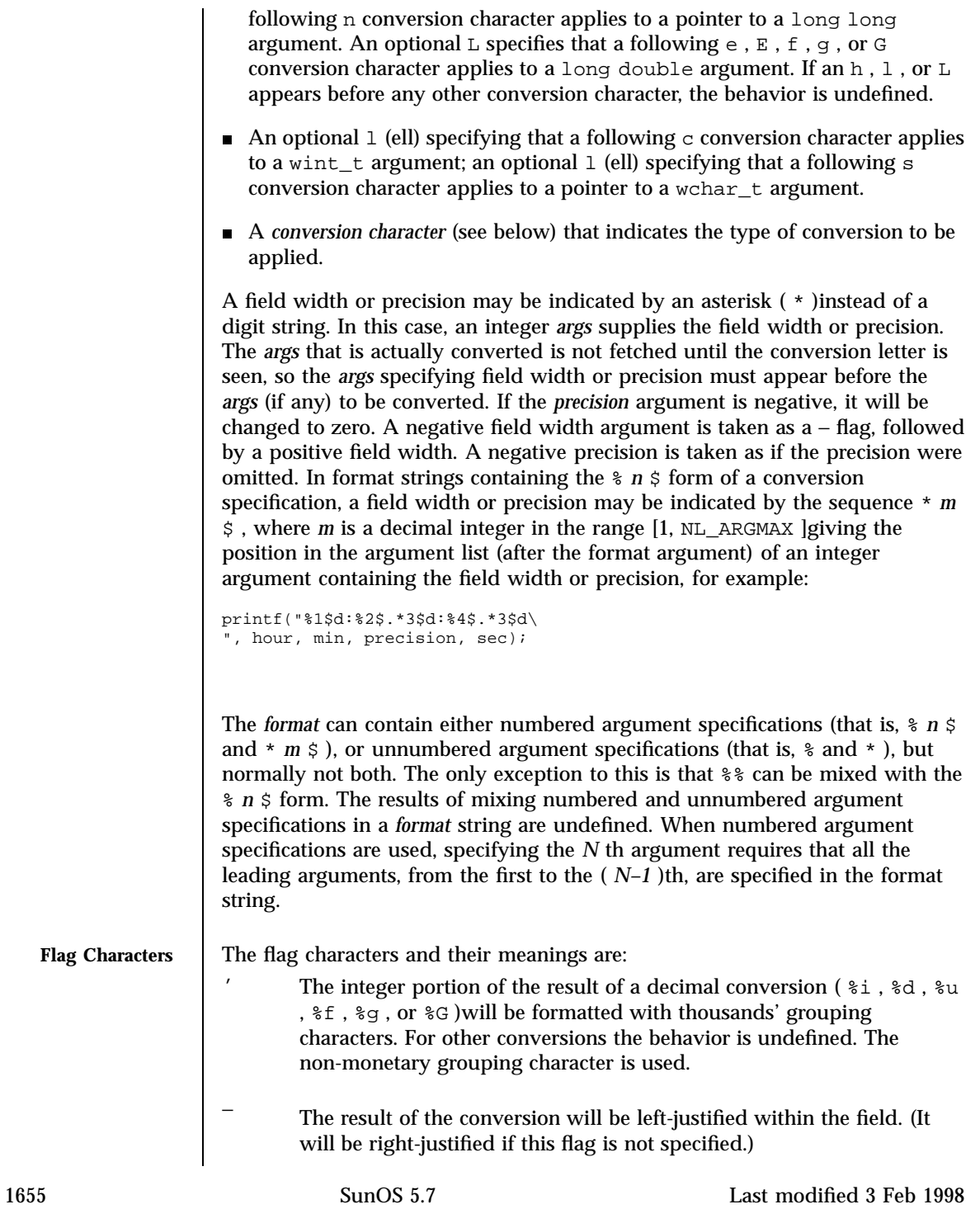

## Standard I/O Functions printf(3S)

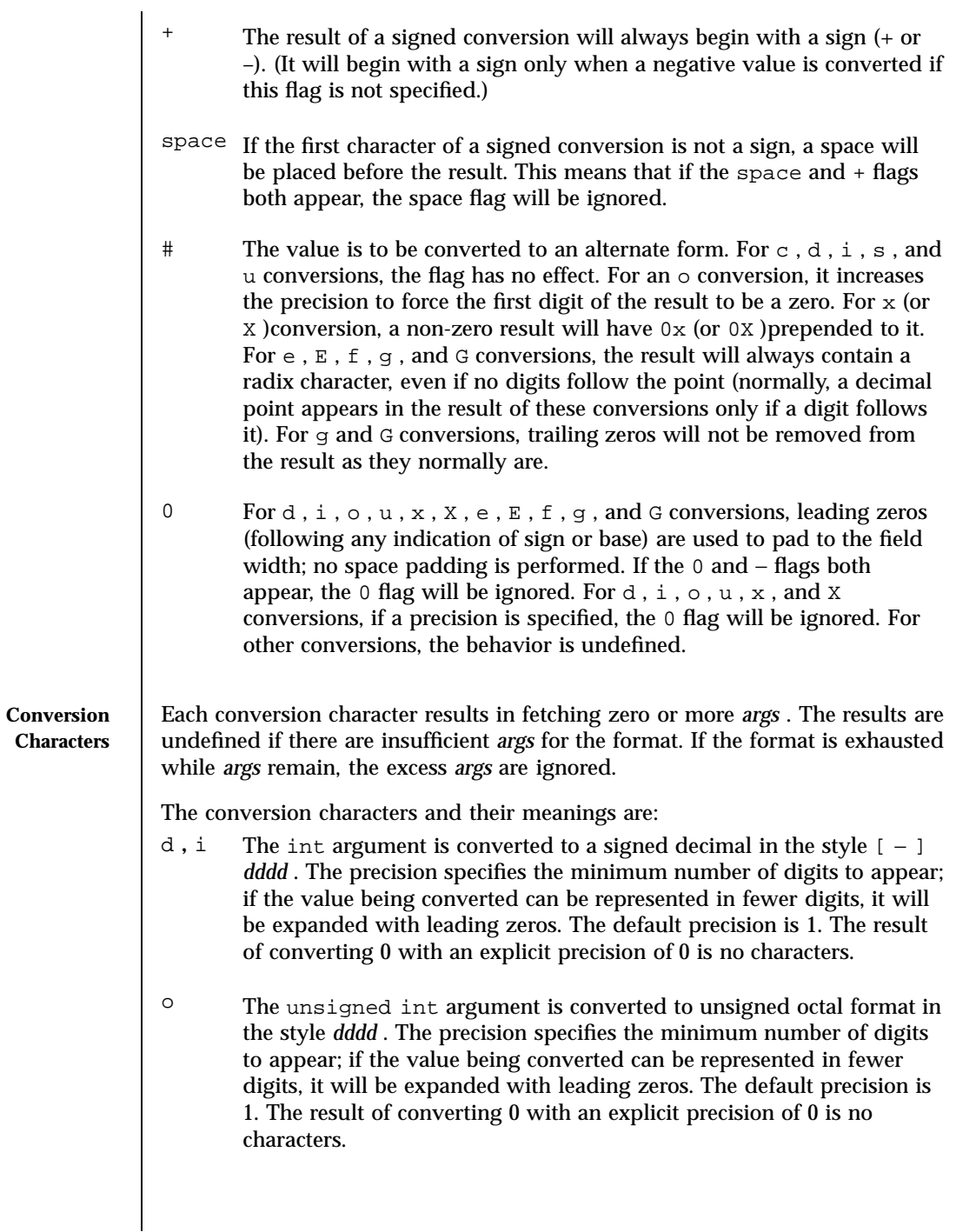

- u The unsigned int argument is converted to unsigned decimal format in the style *dddd* . The precision specifies the minimum number of digits to appear; if the value being converted can be represented in fewer digits, it will be expanded with leading zeros. The default precision is 1. The result of converting 0 with an explicit precision of 0 is no characters. x The unsigned int argument is converted to unsigned hexadecimal format in the style *dddd* ; the letters abcdef are used. The precision specifies the minimum number of digits to appear; if the value being converted can be represented in fewer digits, it will be expanded with leading zeros. The default precision is 1. The result of converting 0
- $X$  Behaves the same as the x conversion character except that letters ABCDEF are used instead of abcdef .

with an explicit precision of 0 is no characters.

- f The double *args* is converted to decimal notation in the style [ − ]*ddd* . *ddd* , where the number of digits after the radix character (see **setlocale**(3C) )is equal to the precision specification. If the precision is omitted from *arg* , six digits are output; if the precision is explicitly zero and the # flag is not specified, no radix character appears. If a radix character appears, at least 1 digit appears before it. The value is rounded to the appropriate number of digits.
- e **,** E The double *args* is converted to the style [ − ]*d* . *ddd* e *±dd* , where there is one digit before the radix character (which is non-zero if the argument is non-zero) and the number of digits after it is equal to the precision. When the precision is missing, six digits are produced; if the precision is zero and the # flag is not specified, no radix character appears. The  $E$  conversion character will produce a number with  $E$ instead of e introducing the exponent. The exponent always contains at least two digits. The value is rounded to the appropriate number of digits.
- g **,** G The double *args* is printed in style f or e (or in style E in the case of a G conversion character), with the precision specifying the number of significant digits. If the precision is zero, it is taken as one. The style used depends on the value converted: style e (or E )will be used only if the exponent resulting from the conversion is less than –4 or greater than or equal to the precision. Trailing zeros are removed from the fractional part of the result. A radix character appears only if it is followed by a digit.

1657 SunOS 5.7 Last modified 3 Feb 1998

## Standard I/O Functions printf(3S)

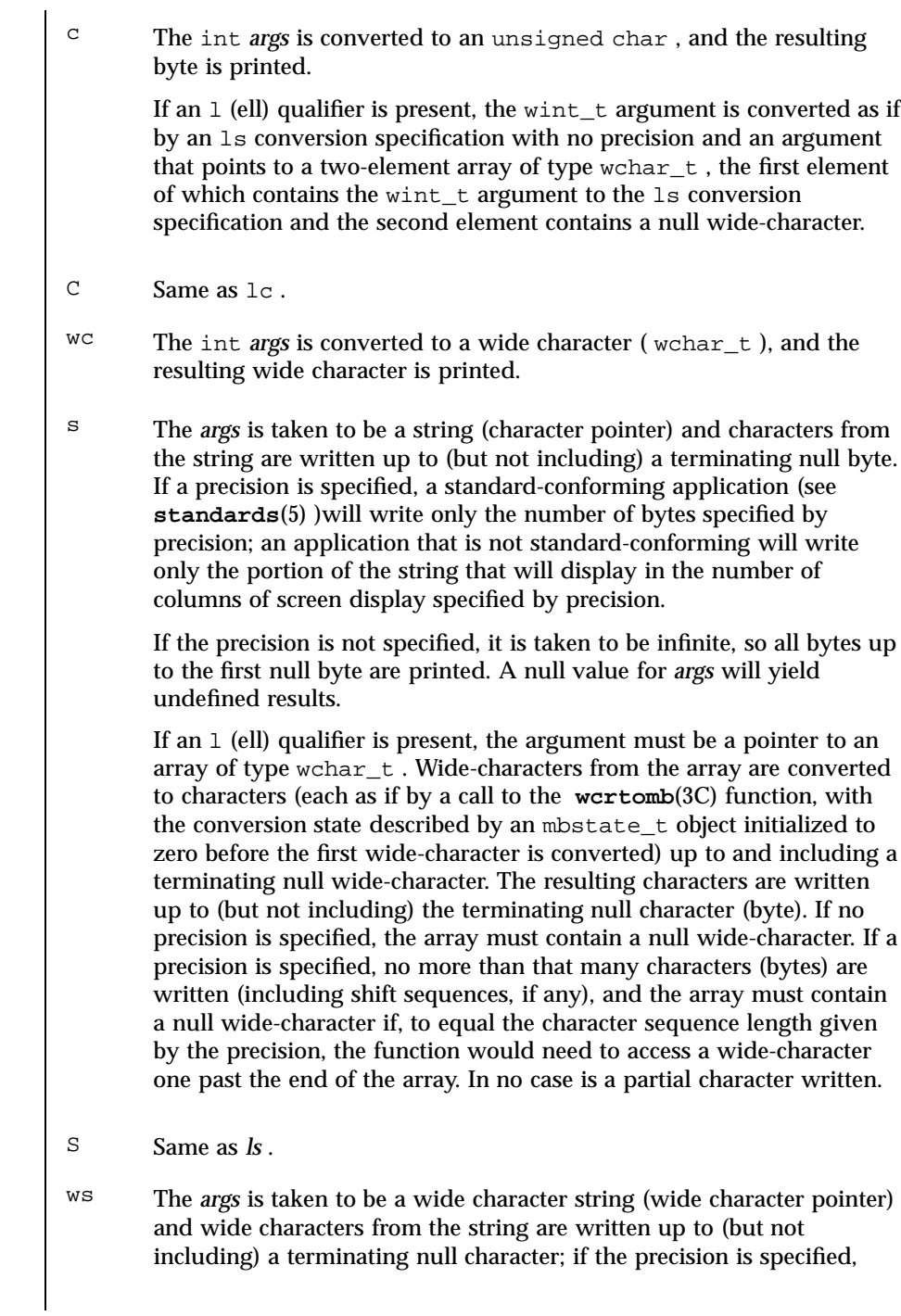

Last modified 3 Feb 1998 SunOS 5.7

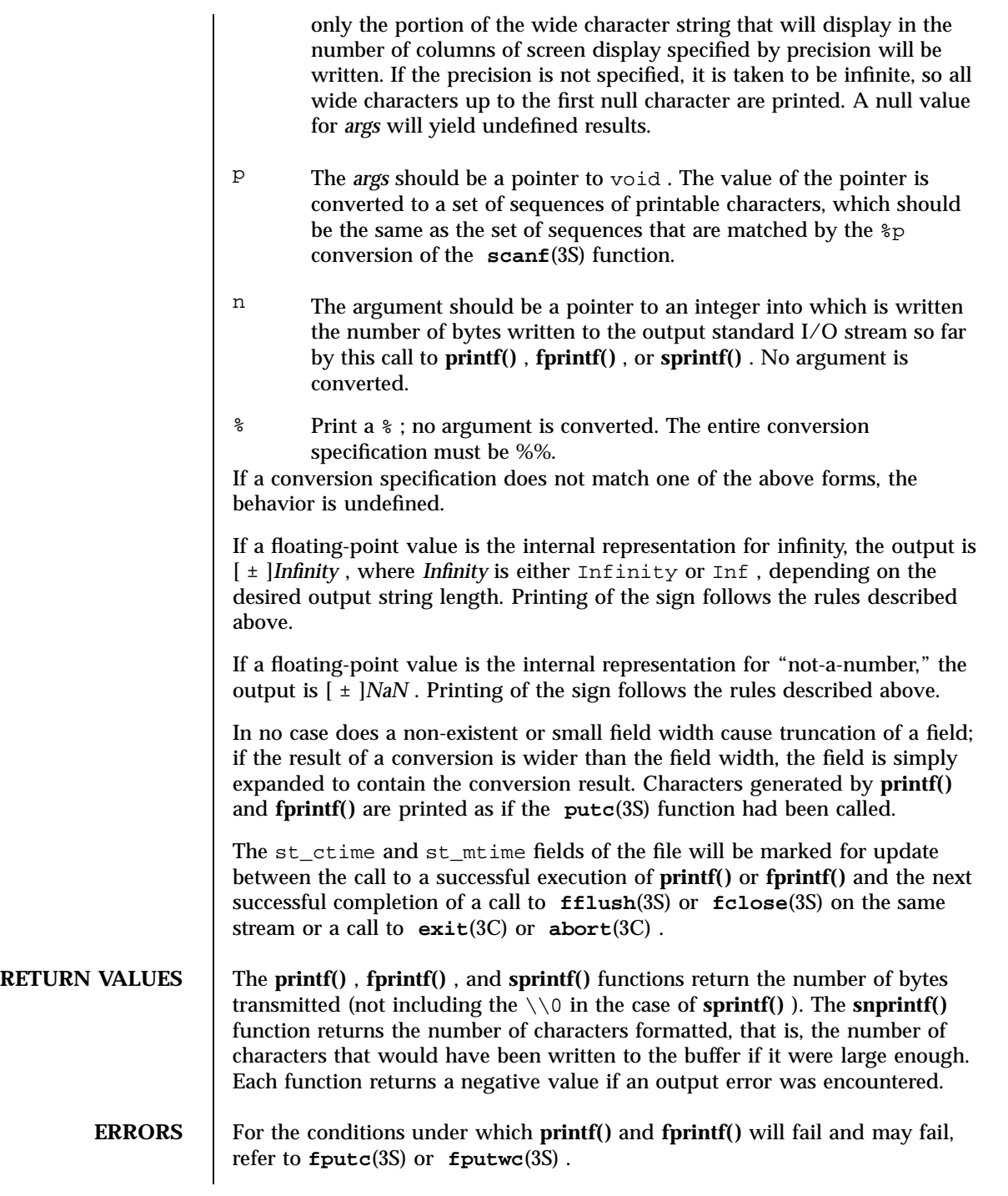

1659 SunOS 5.7 Last modified 3 Feb 1998

Standard I/O Functions printf(3S)

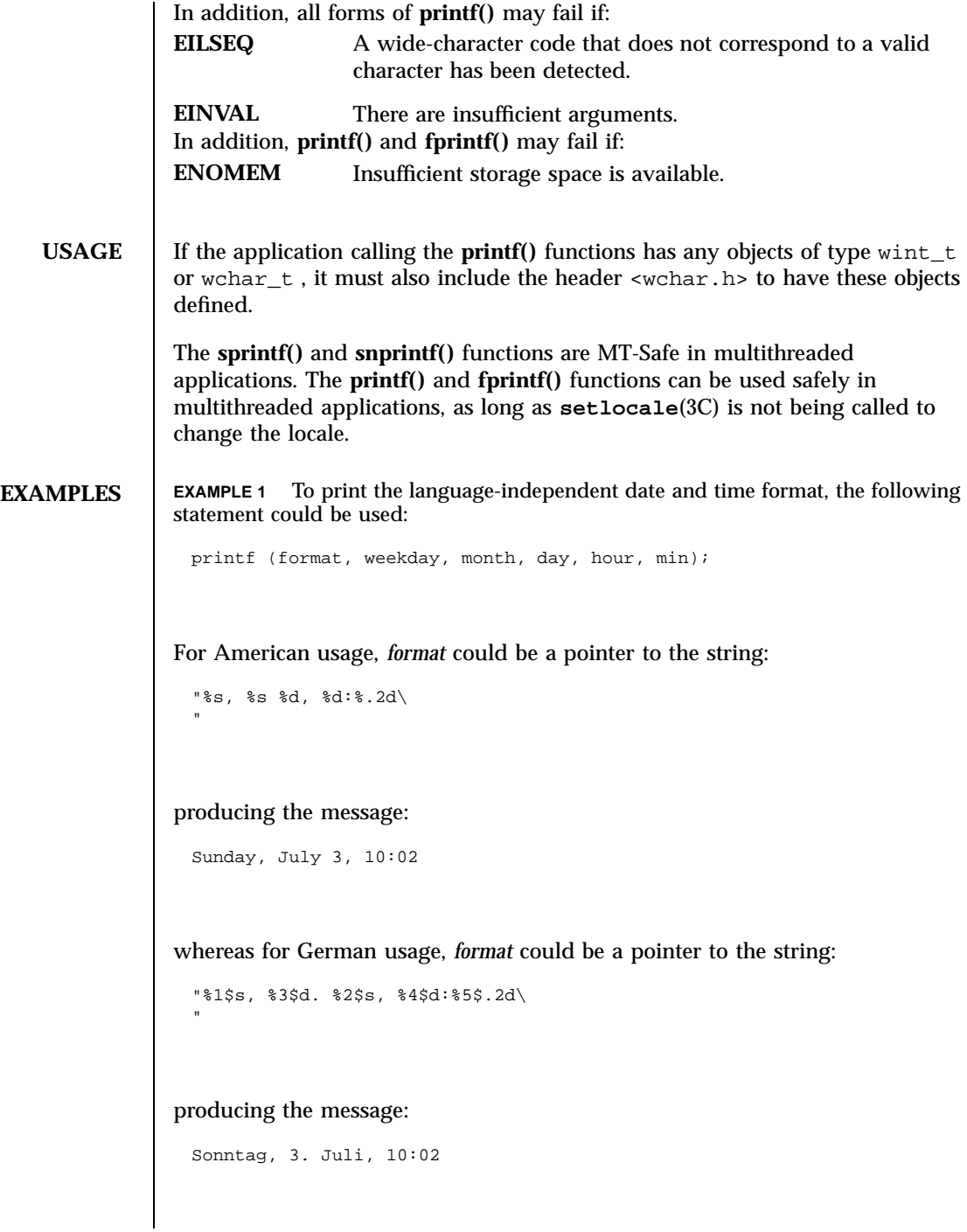

Last modified 3 Feb 1998 SunOS 5.7

## printf(3S) Standard I/O Functions

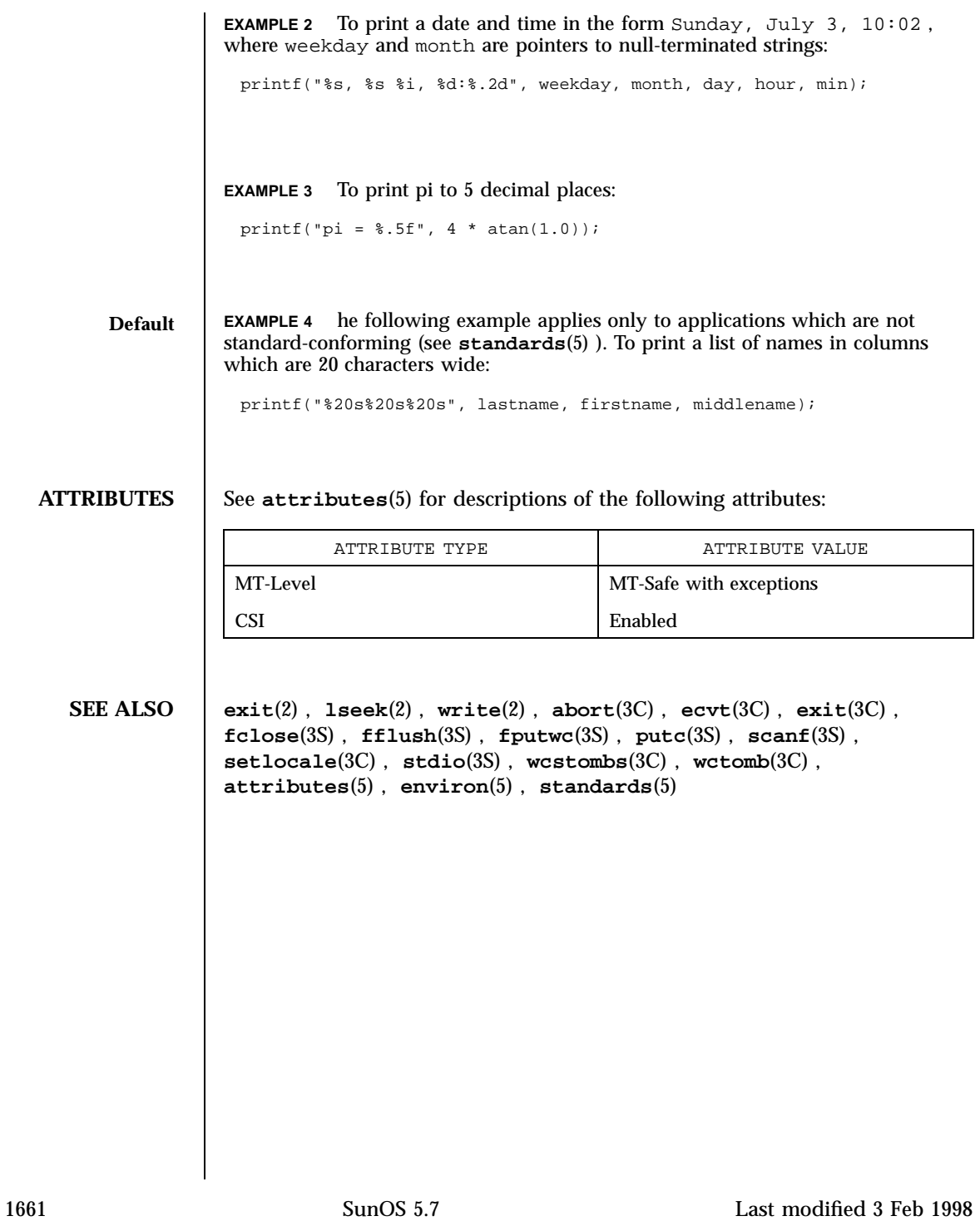

## Threads Library proc\_service(3T)

**NAME** proc\_service – process service interfaces **SYNOPSIS** #include <proc\_service.h> ps\_err\_e **ps\_pdmodel**(struct ps\_prochandle \**ph*, int \**data\_model*); ps\_err\_e **ps\_pglobal\_lookup**(struct ps\_prochandle \**ph*, const char \**object\_name*, const char \**sym\_name* , psaddr\_t \**sym\_addr*); ps\_err\_e **ps\_pglobal\_sym**(struct ps\_prochandle \**ph*, const char \**object\_name*, const char \**sym\_name* , ps\_sym\_t \**sym*); ps\_err\_e **ps\_pread**(struct ps\_prochandle \**ph*, psaddr\_t *addr*, void \**buf*, size\_t *size*); ps\_err\_e **ps\_pwrite**(struct ps\_prochandle \**ph*, psaddr\_t *addr*, const void \**buf*, size\_t *size*); ps\_err\_e **ps\_pdread**(struct ps\_prochandle \**ph*, psaddr\_t *addr*, void \**buf*, size\_t *size*); ps\_err\_e **ps\_pdwrite**(struct ps\_prochandle \**ph*, psaddr\_t *addr*, const void \**buf*, size\_t *size*); ps\_err\_e **ps\_ptread**(struct ps\_prochandle \**ph*, psaddr\_t *addr*, void \**buf*, size\_t *size*); ps\_err\_e **ps\_ptwrite**(struct ps\_prochandle \**ph*, psaddr\_t *addr*, const void \**buf*, size\_t *size*); ps\_err\_e **ps\_pstop**(struct ps\_prochandle \**ph*); ps\_err\_e **ps\_pcontinue**(struct ps\_prochandle \**ph*); ps\_err\_e **ps\_lstop**(struct ps\_prochandle \**ph*, lwpid\_t *lwpid*); ps\_err\_e **ps\_lcontinue**(struct ps\_prochandle \**ph*, lwpid\_t *lwpid*); ps\_err\_e **ps\_lgetregs**(struct ps\_prochandle \**ph*, lwpid\_t *lwpid*, prgregset\_t *gregset*); ps\_err\_e **ps\_lsetregs**(struct ps\_prochandle \**ph*, lwpid\_t *lwpid*, const prgregset\_t *gregset*); ps\_err\_e **ps\_lgetfpregs**(struct ps\_prochandle \**ph*, lwpid\_t *lwpid*, prfpregset\_t \**fpregset*); ps\_err\_e **ps\_lsetfpregs**(struct ps\_prochandle \**ph*, lwpid\_t *lwpid*, const prfpregset\_t \**fpregset*); ps\_err\_e **ps\_pauxv**(struct ps\_prochandle \**ph*, const auxv\_t \*\**auxp*); ps\_err\_e **ps\_kill**(struct ps\_prochandle \**ph*, int *sig*); ps\_err\_e **ps\_lrolltoaddr**(struct ps\_prochandle \**ph*, lwpid\_t *lwpid*, psaddr\_t *go\_addr*, psaddr\_t *stop\_addr*);

Last modified 16 Jan 1998 SunOS 5.7 2005 SunOS 5.7

proc\_service(3T) Threads Library

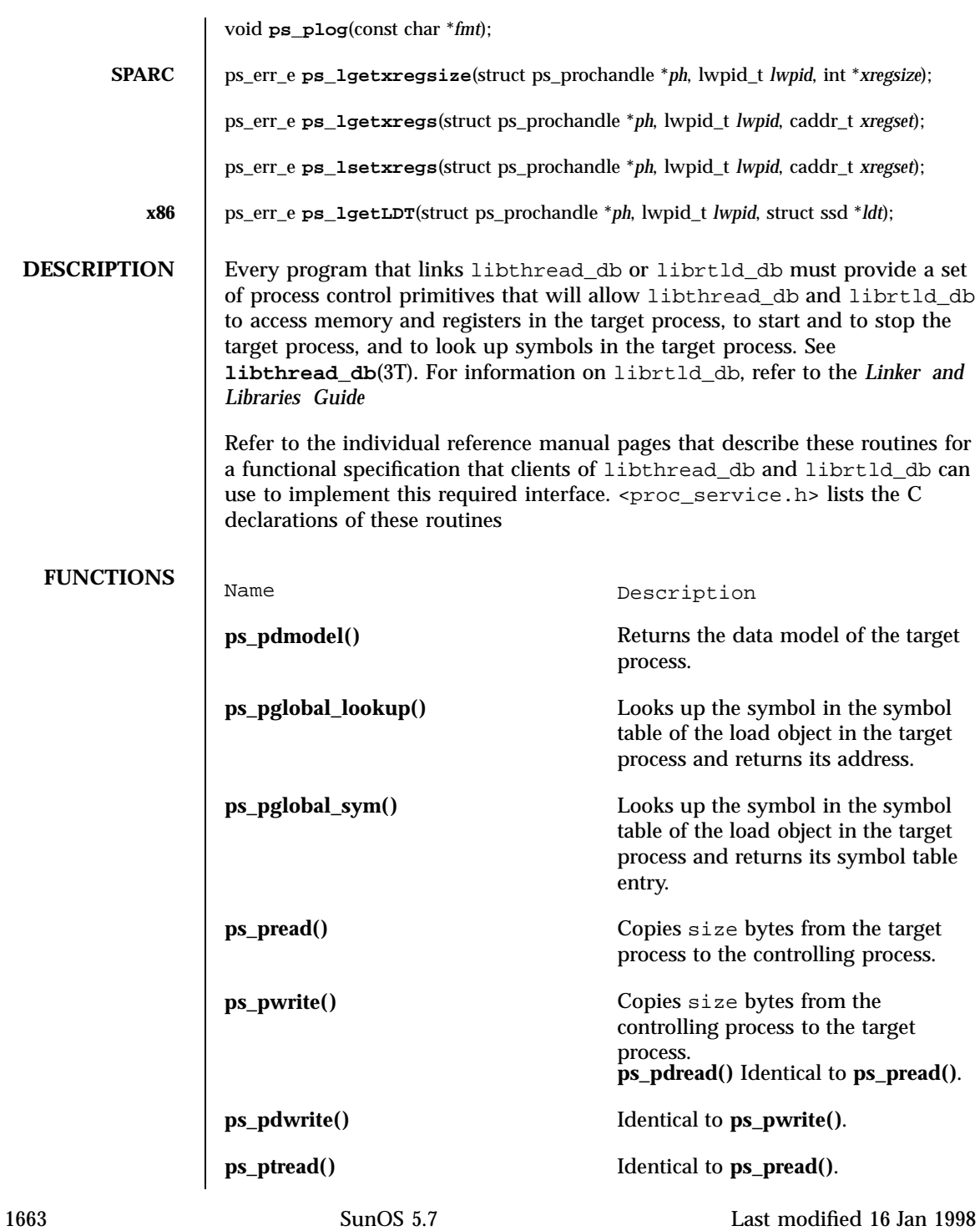

### Threads Library proc\_service(3T)

**ps\_ptwrite()** Identical to **ps\_pwrite()**. **ps\_pstop()** Stops the target process. **ps\_pcontinue()** Resumes target process. **ps\_lstop()** Stops a single lightweight process ( LWP )within the target process. **ps\_lcontinue()** Resumes a single LWP within the target process. **ps\_lgetregs()** Gets the general registers of the LWP. **ps\_lsetregs()** Sets the general registers of the LWP. **ps\_lgetfpregs()** Gets the LWP's floating point register set. **ps\_lsetfpregs()** Sets the LWP's floating point register set. **ps\_pauxv()** Returns a pointer to a read-only copy of the target process's auxiliary vector. **ps\_kill()** Sends signal to target process. **ps\_lrolltoaddr()** Rolls the LWP out of a critical section when the process is stopped. **ps\_plog()** Logs a message. **SPARC ps\_lgetxregsize()** Returns the size of the architecture-dependent extra state registers. **ps\_lgetxregs()** Gets the extra state registers of the LWP. **ps\_lsetxregs()** Sets the extra state registers of the LWP. **x86 ps\_lgetLDT()** Reads the local descriptor table of the LWP.

Last modified 16 Jan 1998 SunOS 5.7

# proc\_service(3T) Threads Library

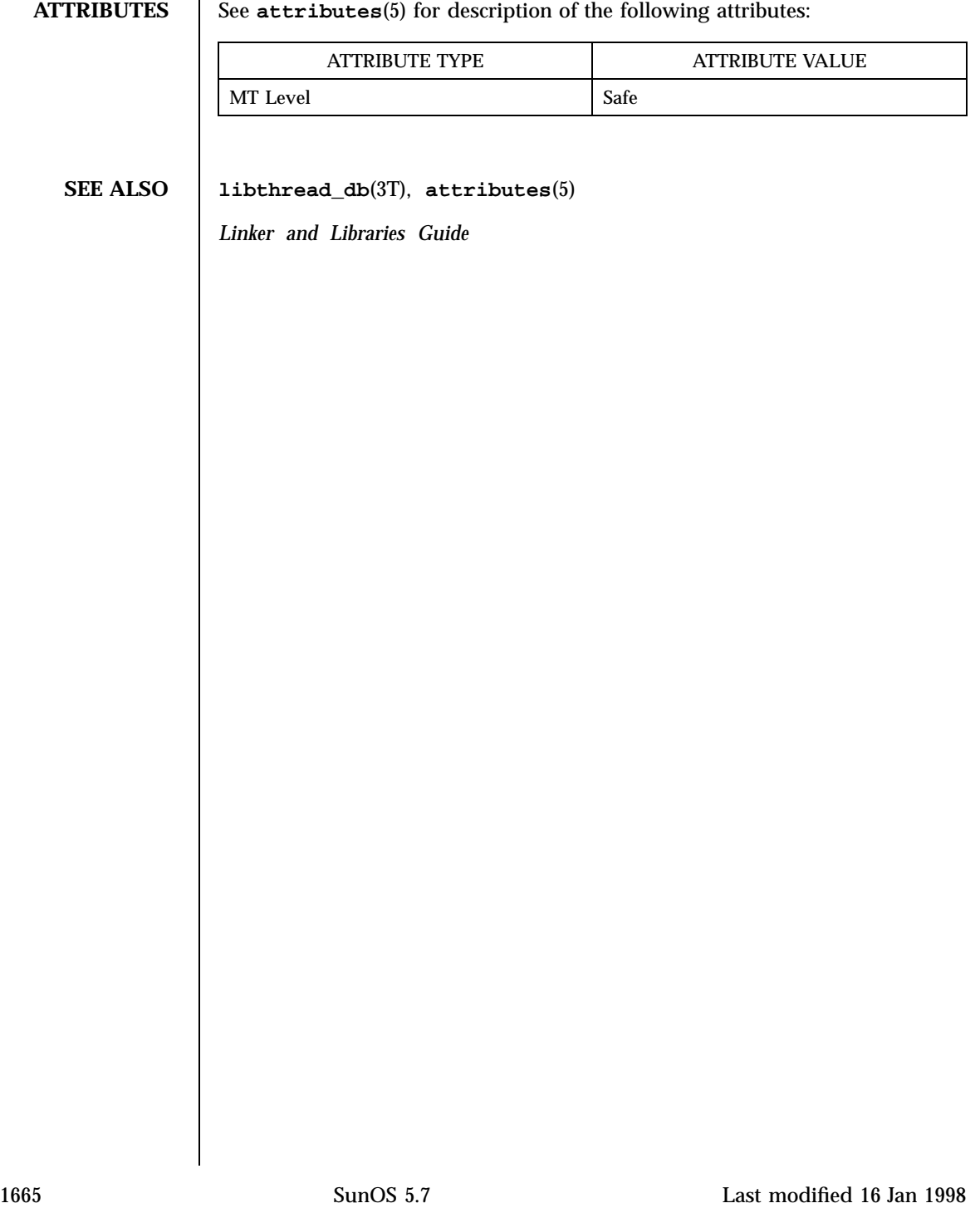

SunOS/BSD Compatibility Library Functions psignal(3B) psignal(3B)

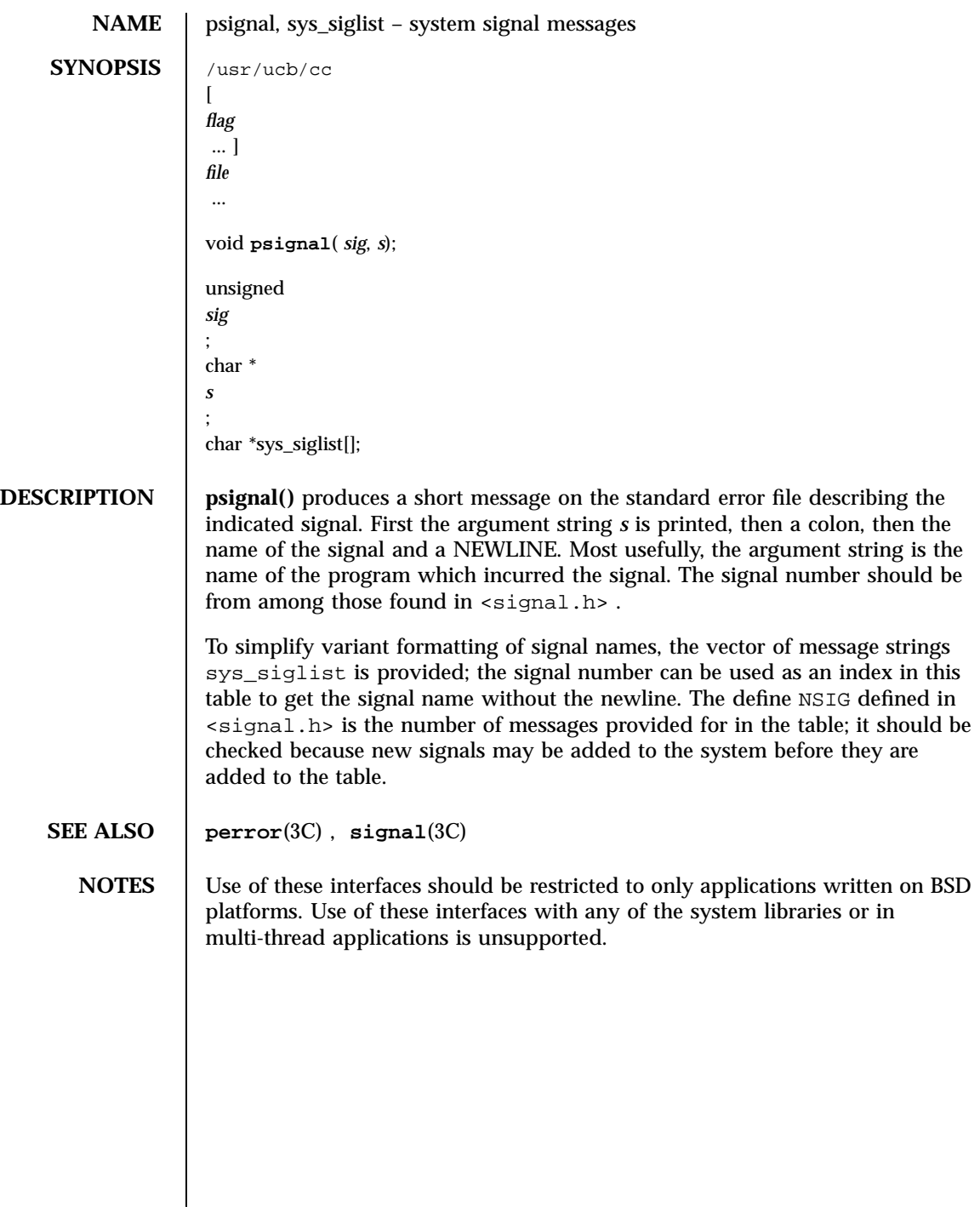

Last modified 12 Feb 1993 SunOS 5.7

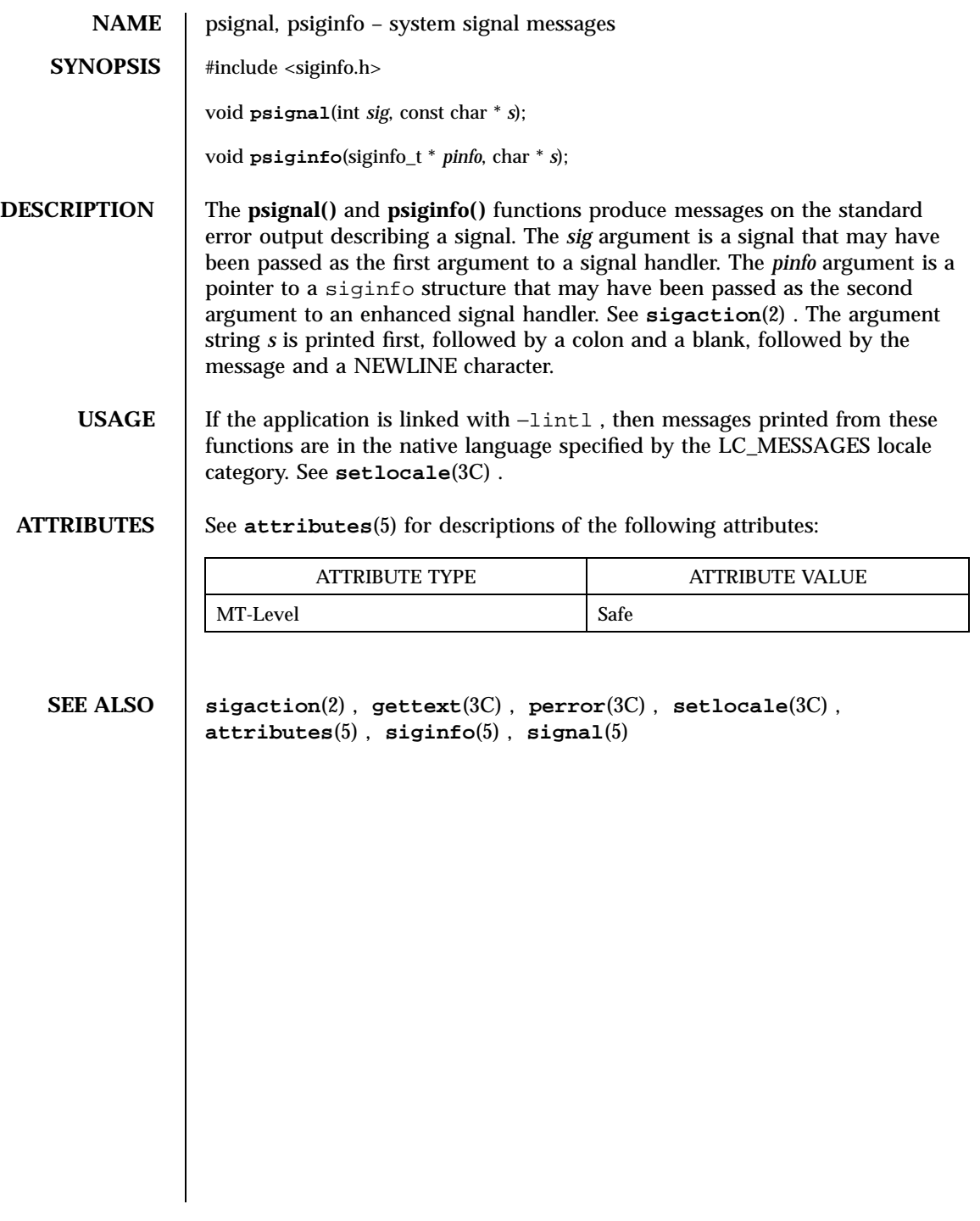

Threads Library ps\_lgetregs(3T)

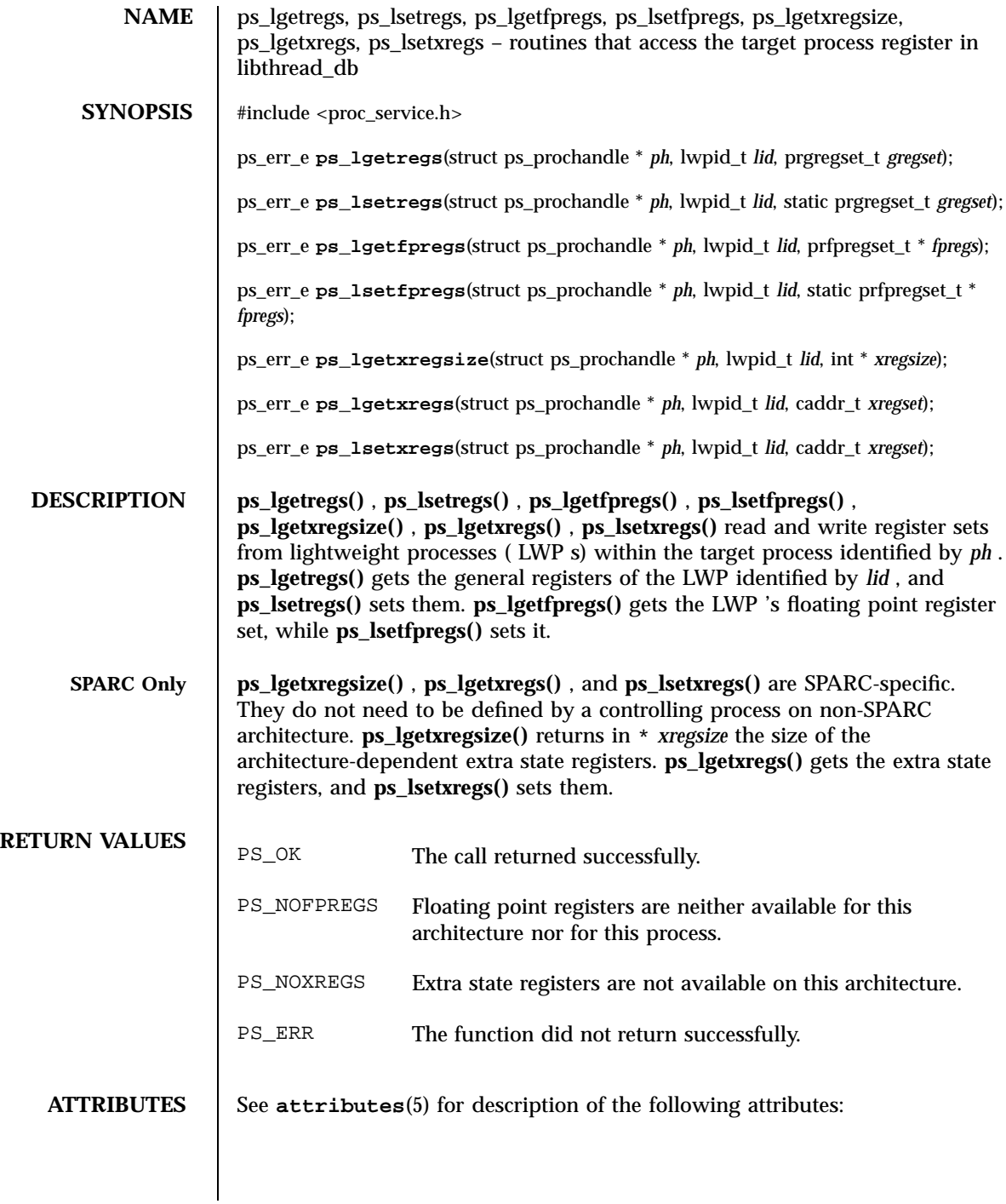

Last modified 30 Jan 1998 SunOS 5.7

# ps\_lgetregs(3T) Threads Library

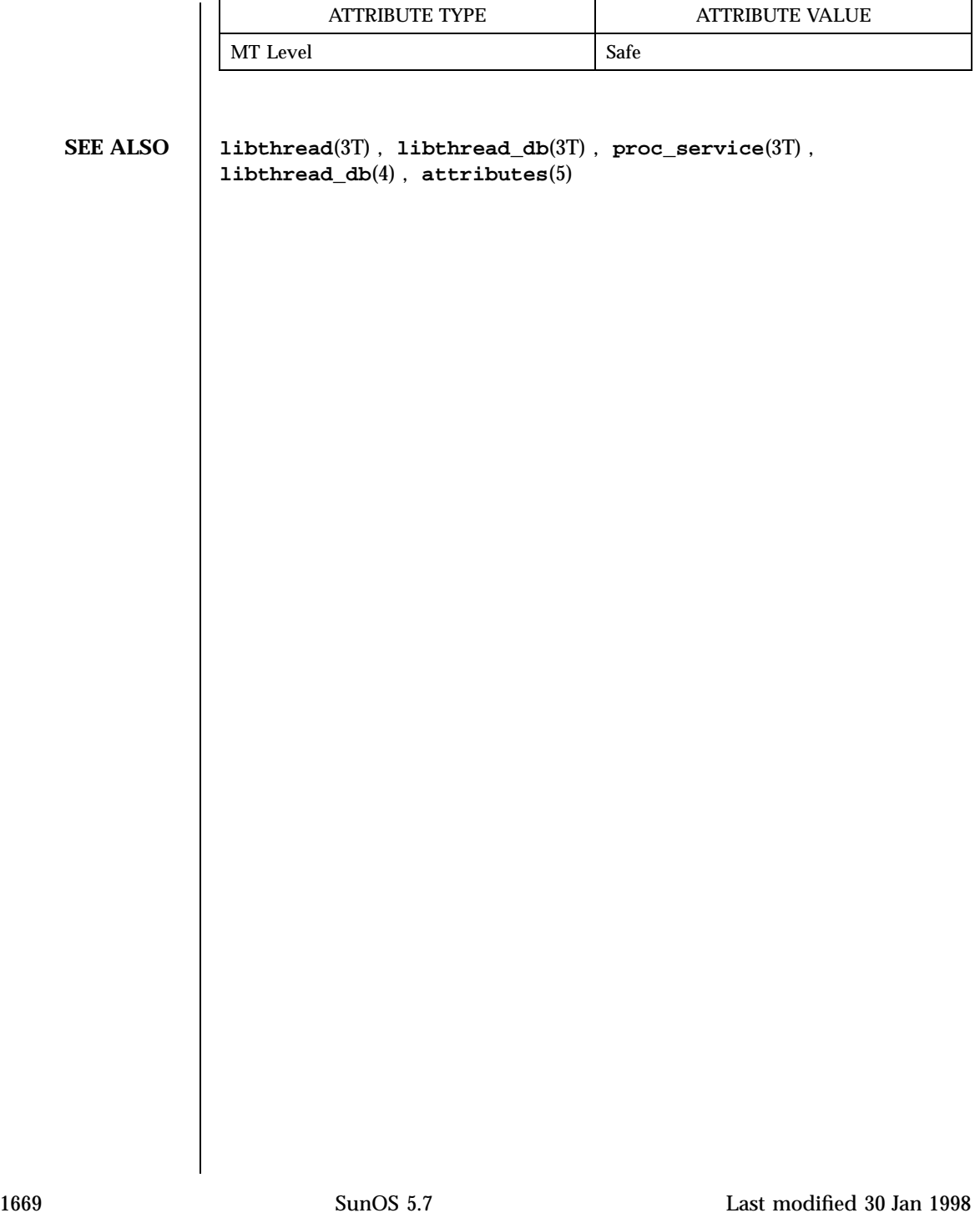

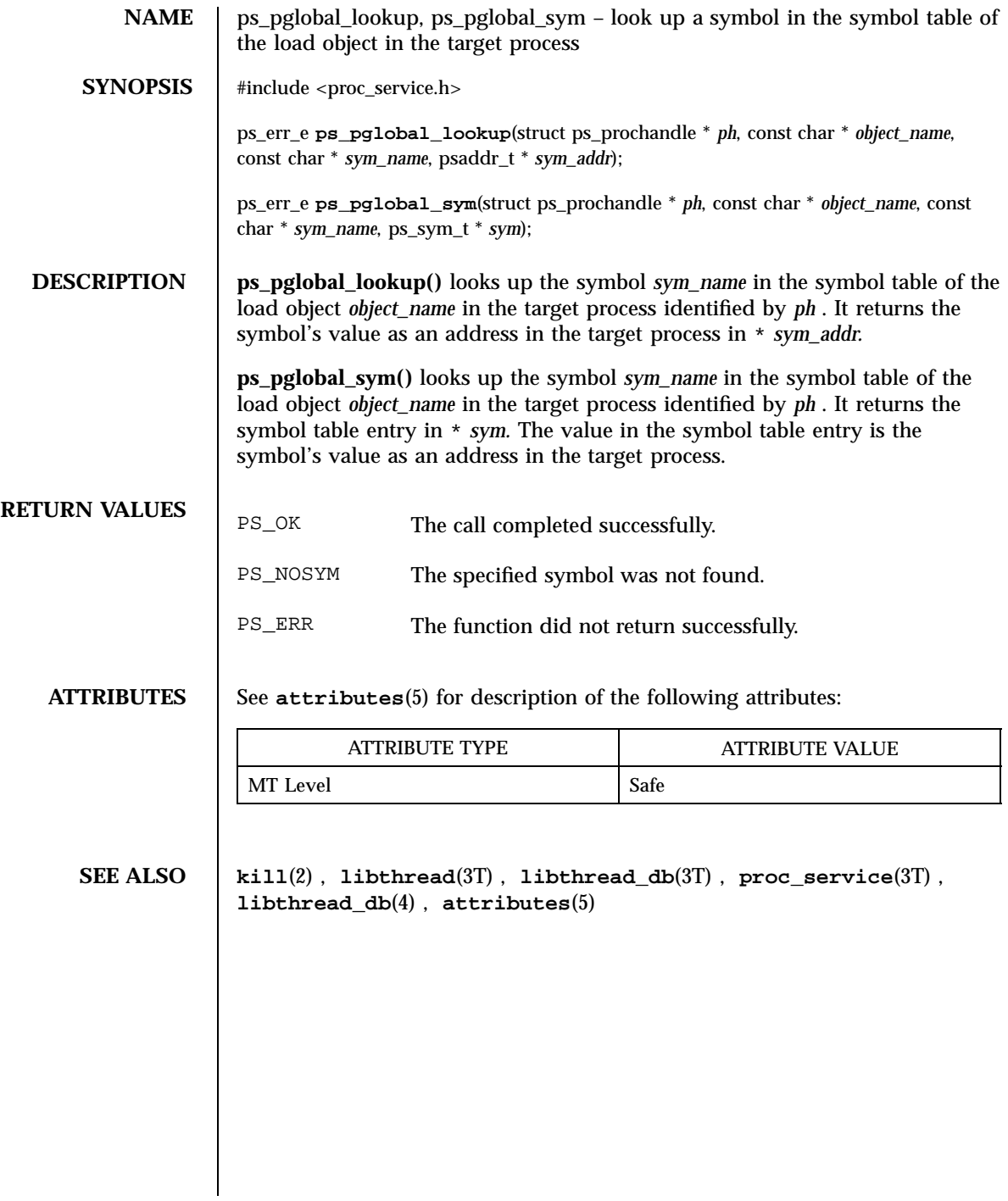

Last modified 16 Jan 1998 SunOS 5.7

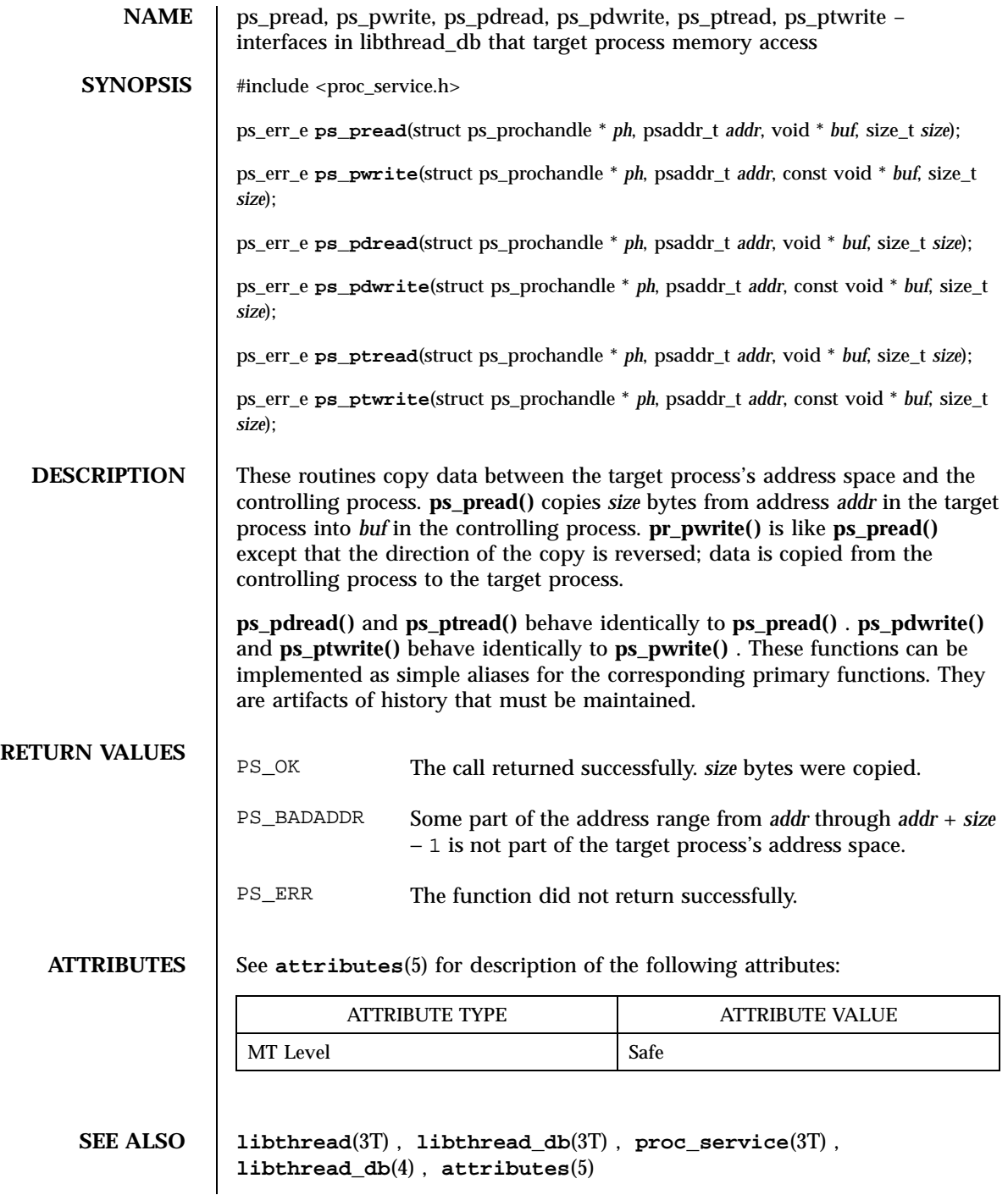

1671 SunOS 5.7 Last modified 16 Jan 1998

Threads Library ps\_pstop(3T)

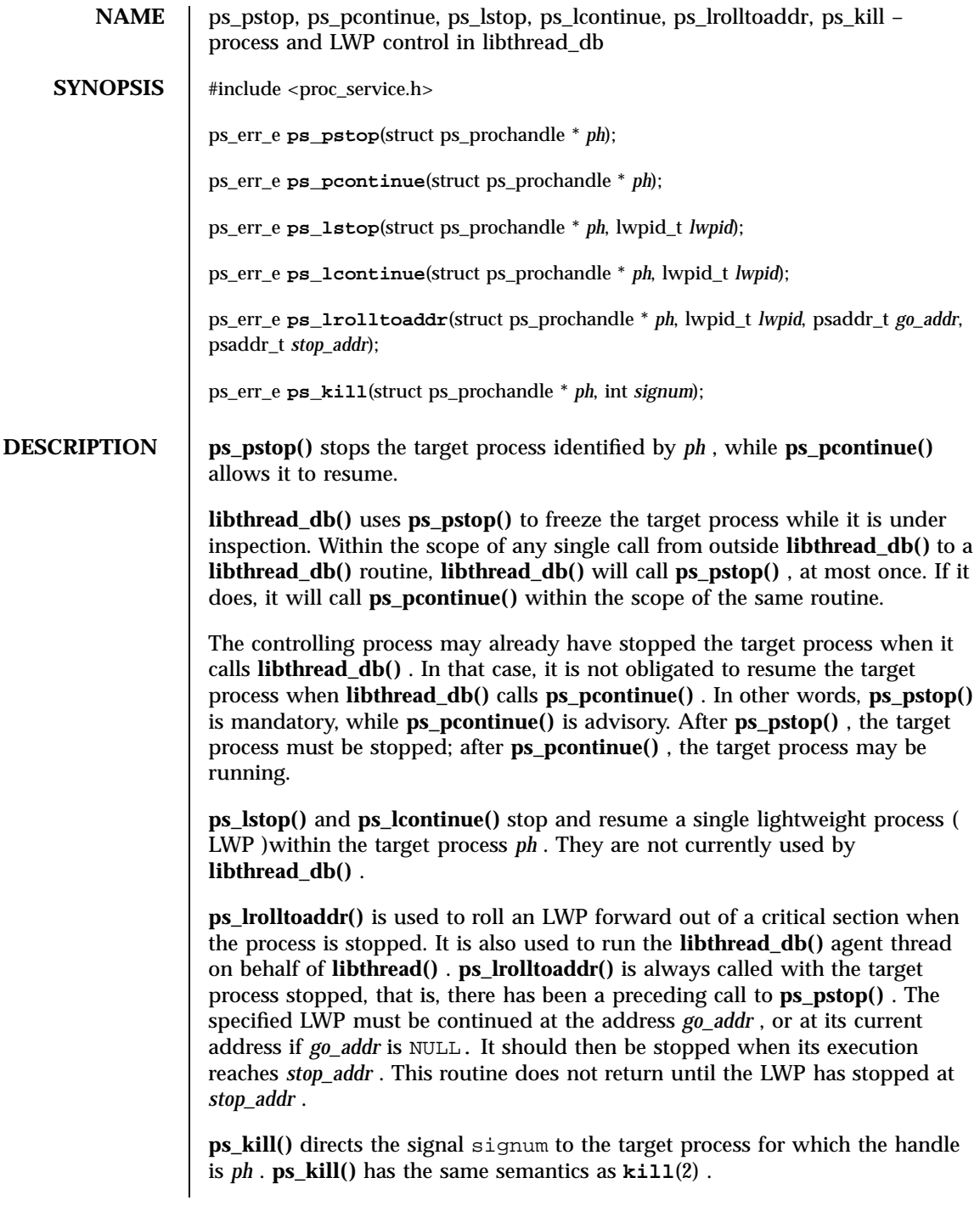

Last modified 16 Jan 1998 SunOS 5.7

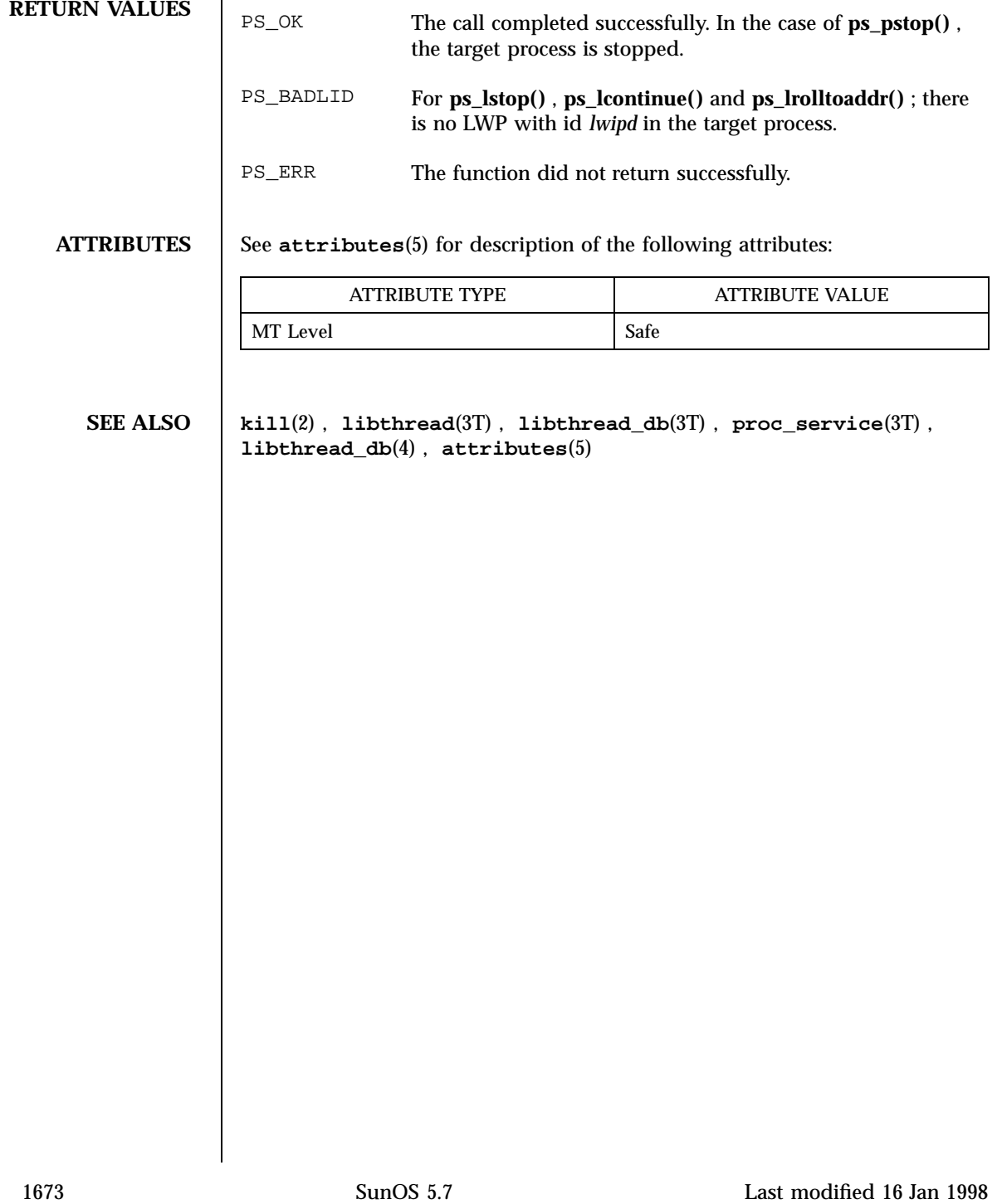

Threads Library pthread\_atfork(3T)

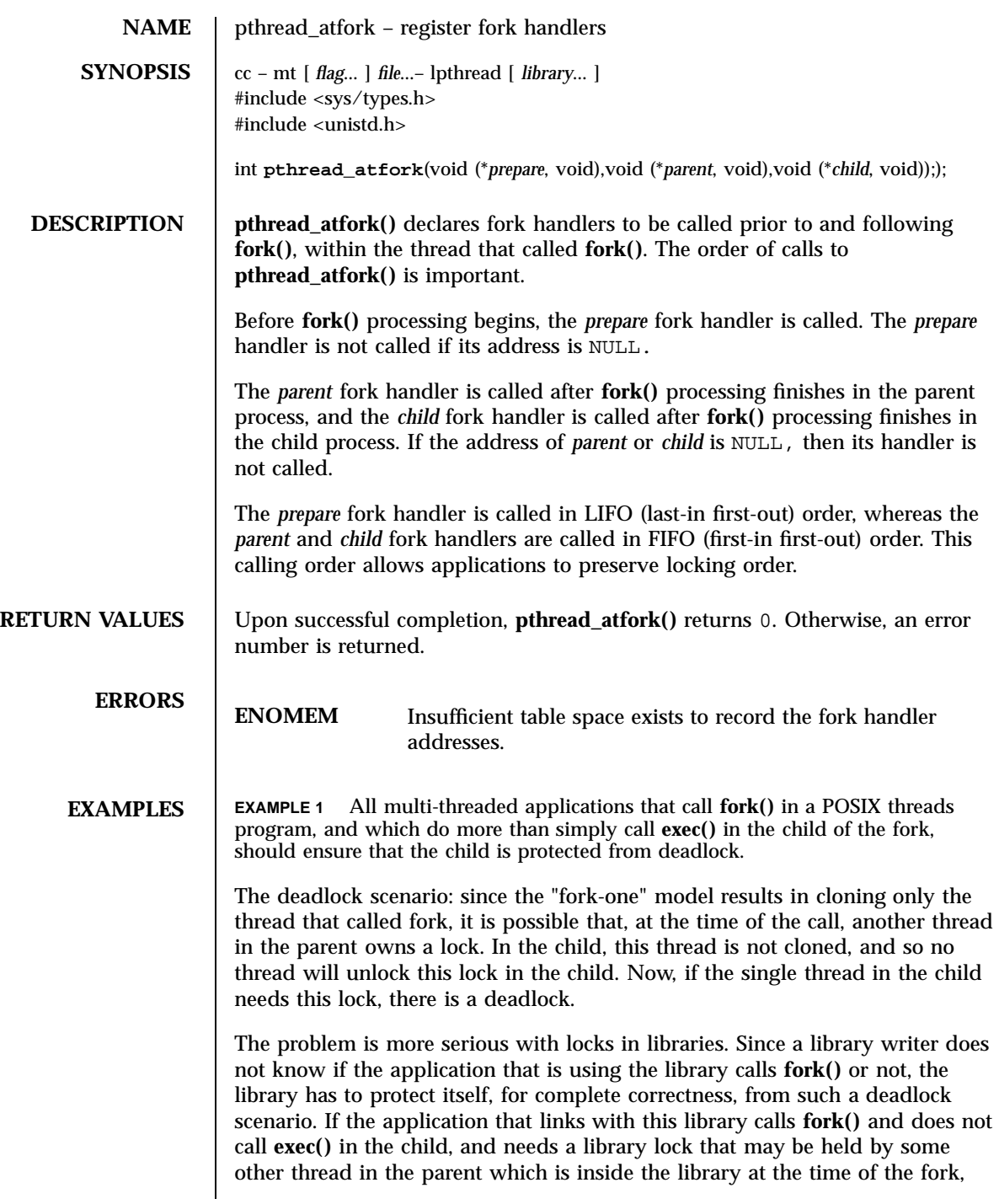

Last modified 28 Apr 1998 SunOS 5.7

then the application deadlocks inside the library. The problem may be solved by using **pthread\_atfork()**.

The following is a brief and simple description of how to make a library safe with respect to **fork1()** by using **pthread\_atfork()**.

- 1. Identify all the locks used by the library. Let's say this list is {L1, . . .L n}. Also identify the locking order for these locks. Let's say that this order is also L1 . . .Ln.
- 2. Add a call to pthread\_atfork(f1, f2, f3) in the library's *.init* section. f1, f2, f3 are defined as follows:

```
f1( )
{
        pthread_mutex_lock(L1); |
        pthread_mutex_lock( . . .); | --> ordered in lock order
        pthread_mutex_lock(Ln); |
} V
f2( )
{
        pthread_mutex_unlock(L1);
        pthread_mutex_unlock( . . .);
        pthread_mutex_unlock(Ln);
}
f3( )
{
        pthread_mutex_unlock(L1);
        pthread_mutex_unlock( . . .);
        pthread_mutex_unlock(Ln);
}
```
**ATTRIBUTES** See **attributes**(5) for descriptions of the following attributes:

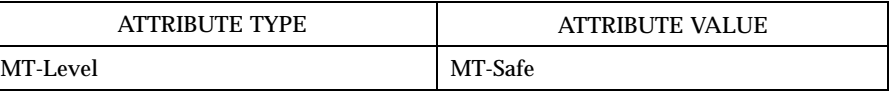

**SEE ALSO fork**(2), **atexit**(3C), **attributes**(5), **standards**(5)

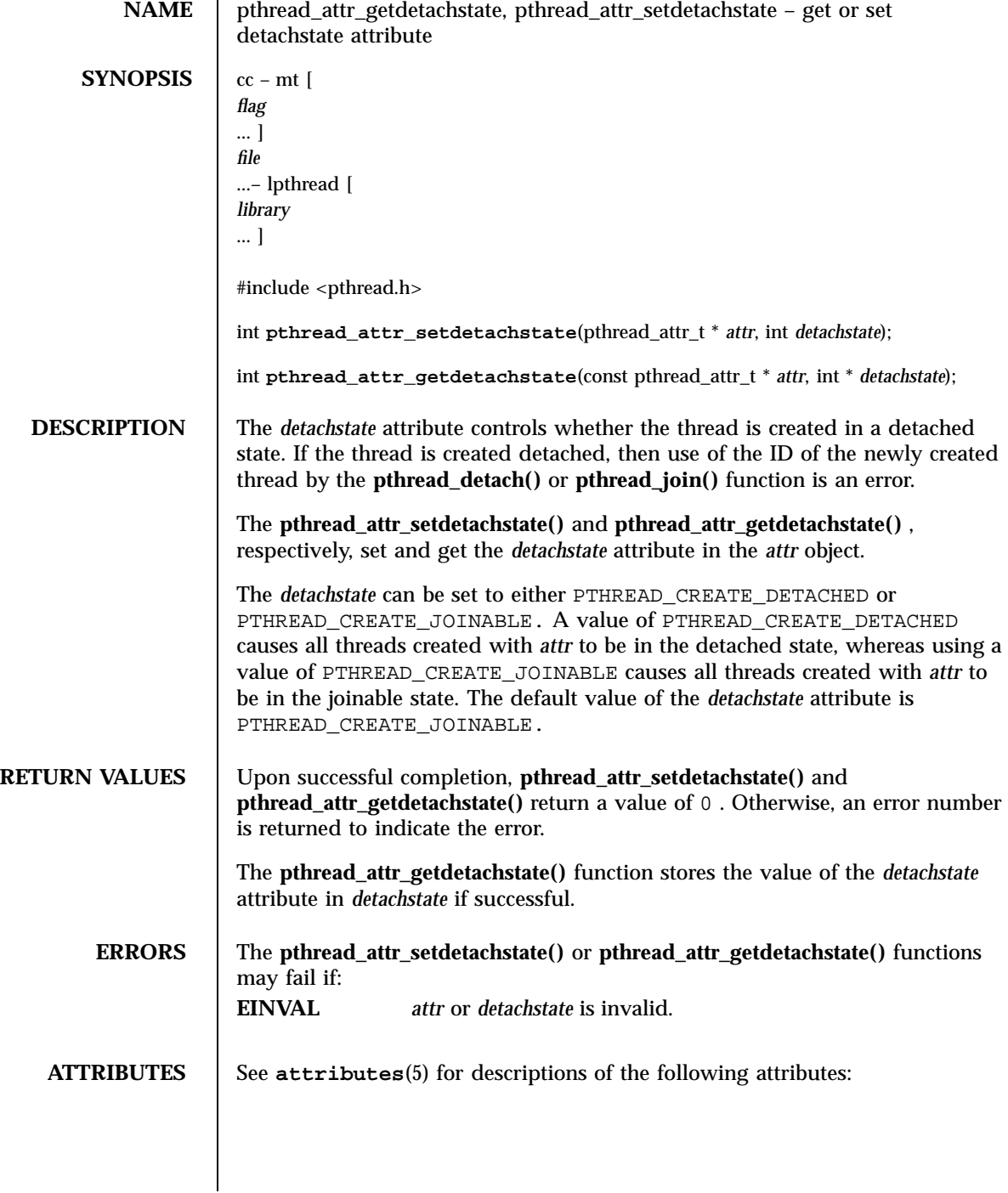

Last modified 28 Apr 1998 SunOS 5.7

# pthread\_attr\_getdetachstate(3T) Threads Library

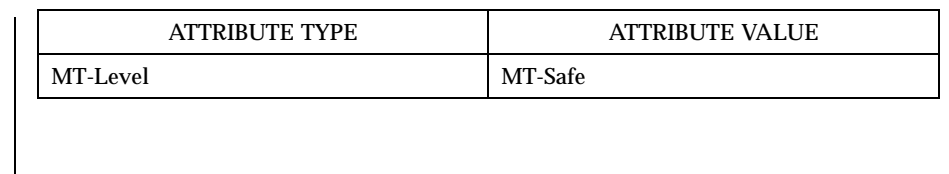

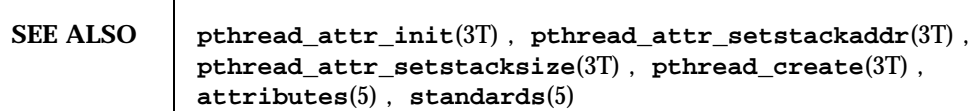

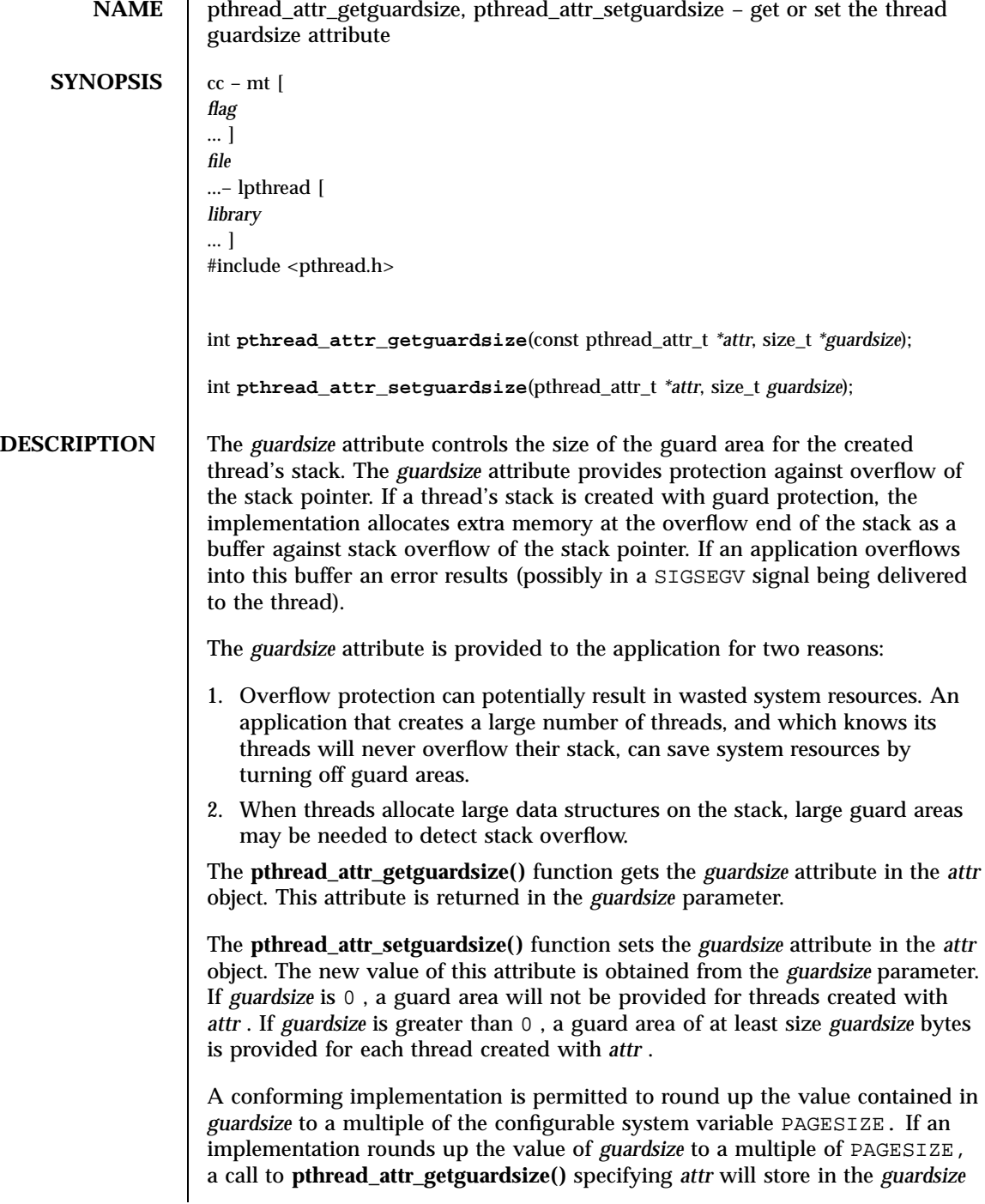

Last modified 28 Apr 1998 SunOS 5.7 SunOS 5.7

pthread\_attr\_getguardsize(3T) Threads Library

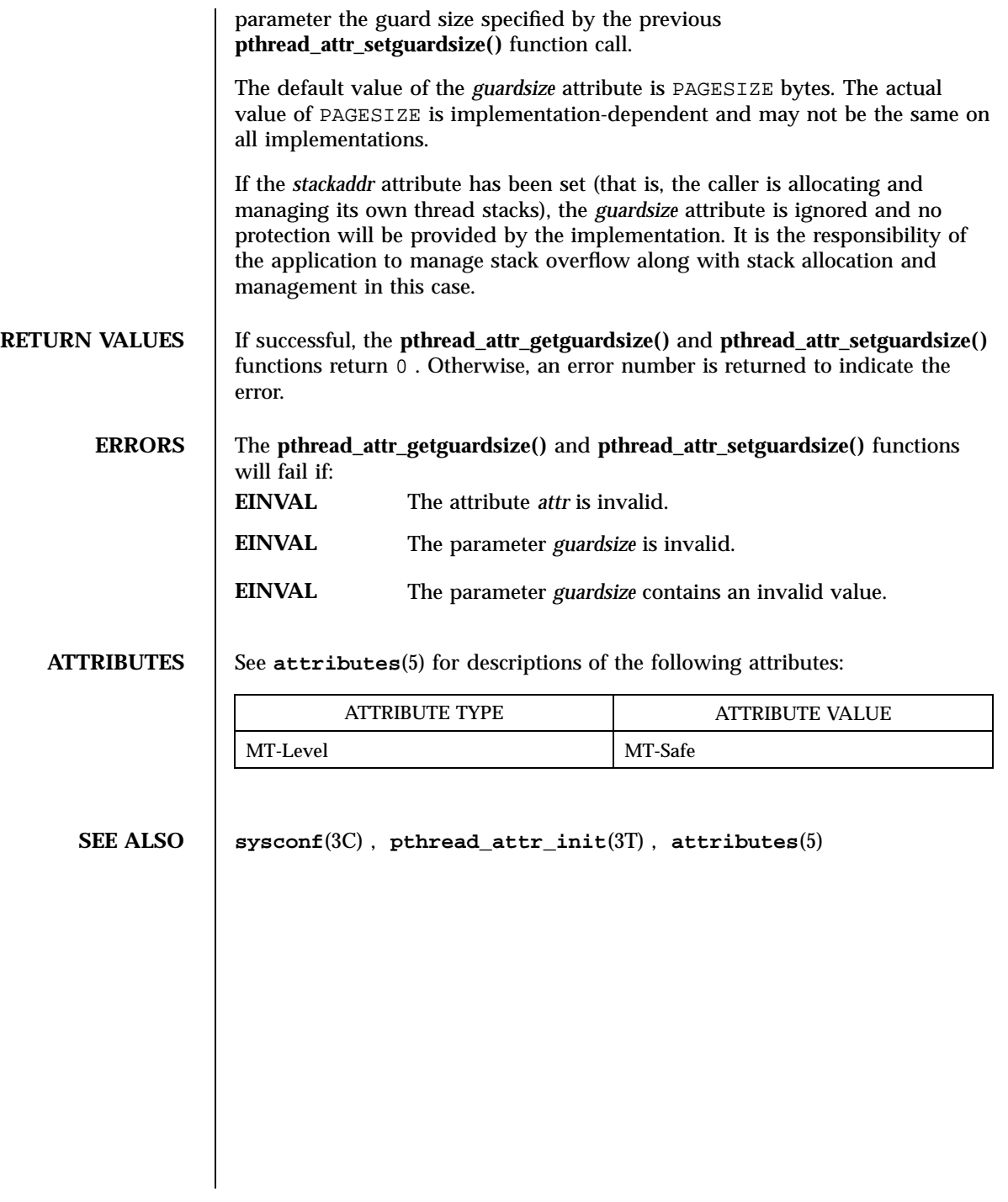

1679 SunOS 5.7 Last modified 28 Apr 1998

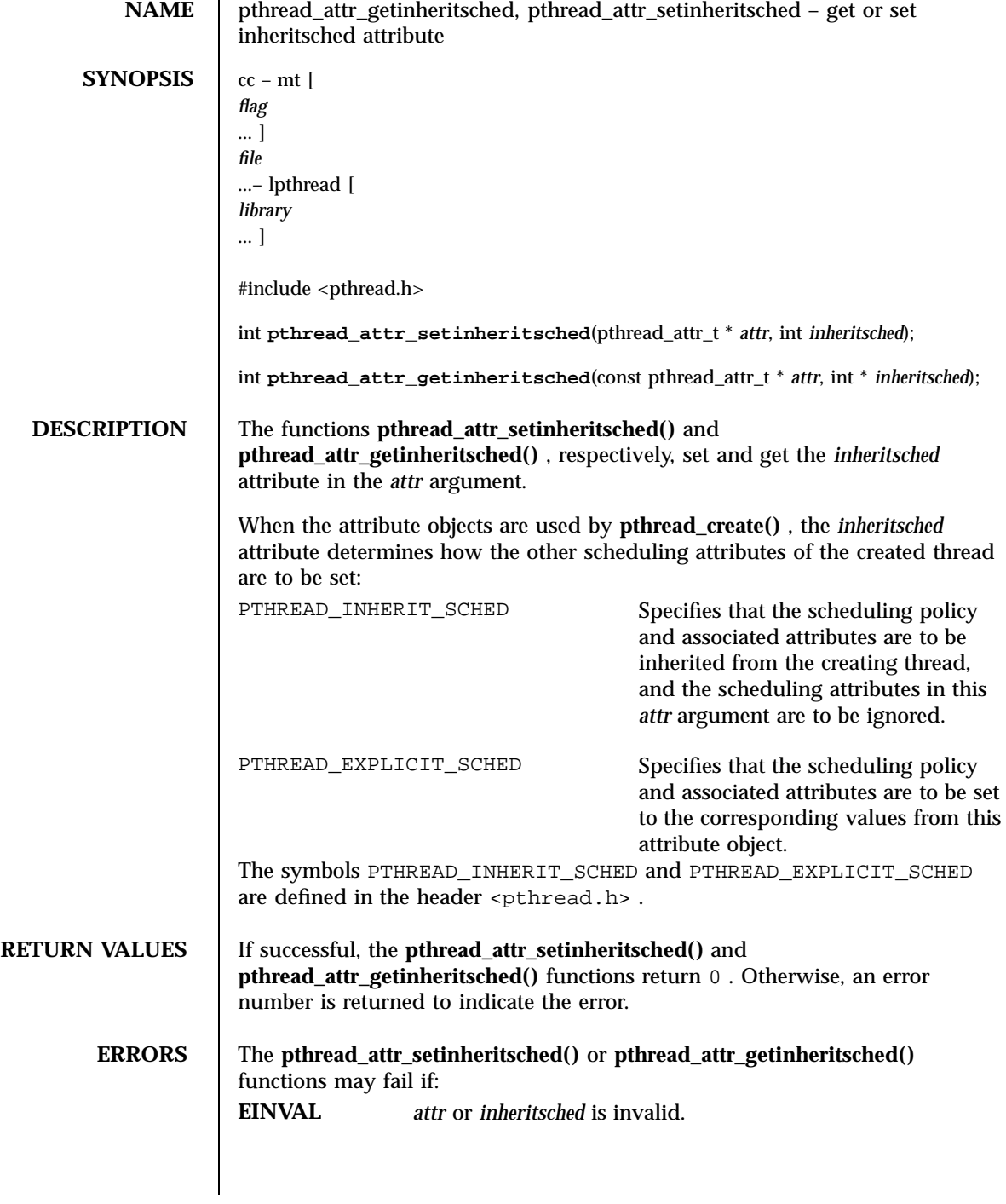

Last modified 28 Apr 1998 SunOS 5.7

pthread\_attr\_getinheritsched(3T) Threads Library

**USAGE** After these attributes have been set, a thread can be created with the specified attributes using **pthread\_create()** . Using these routines does not affect the current running thread.

**ATTRIBUTES** See **attributes**(5) for descriptions of the following attributes:

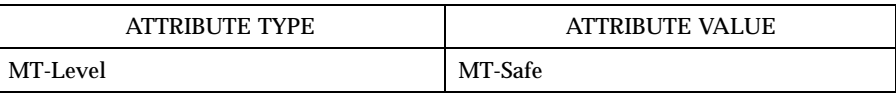

**SEE ALSO pthread\_attr\_init**(3T) , **pthread\_attr\_setscope**(3T) , **pthread\_attr\_setschedpolicy**(3T) , **pthread\_attr\_setschedparam**(3T) , **pthread\_create**(3T) , **pthread\_setsched\_param**(3T) , **attributes**(5) , **standards**(5)
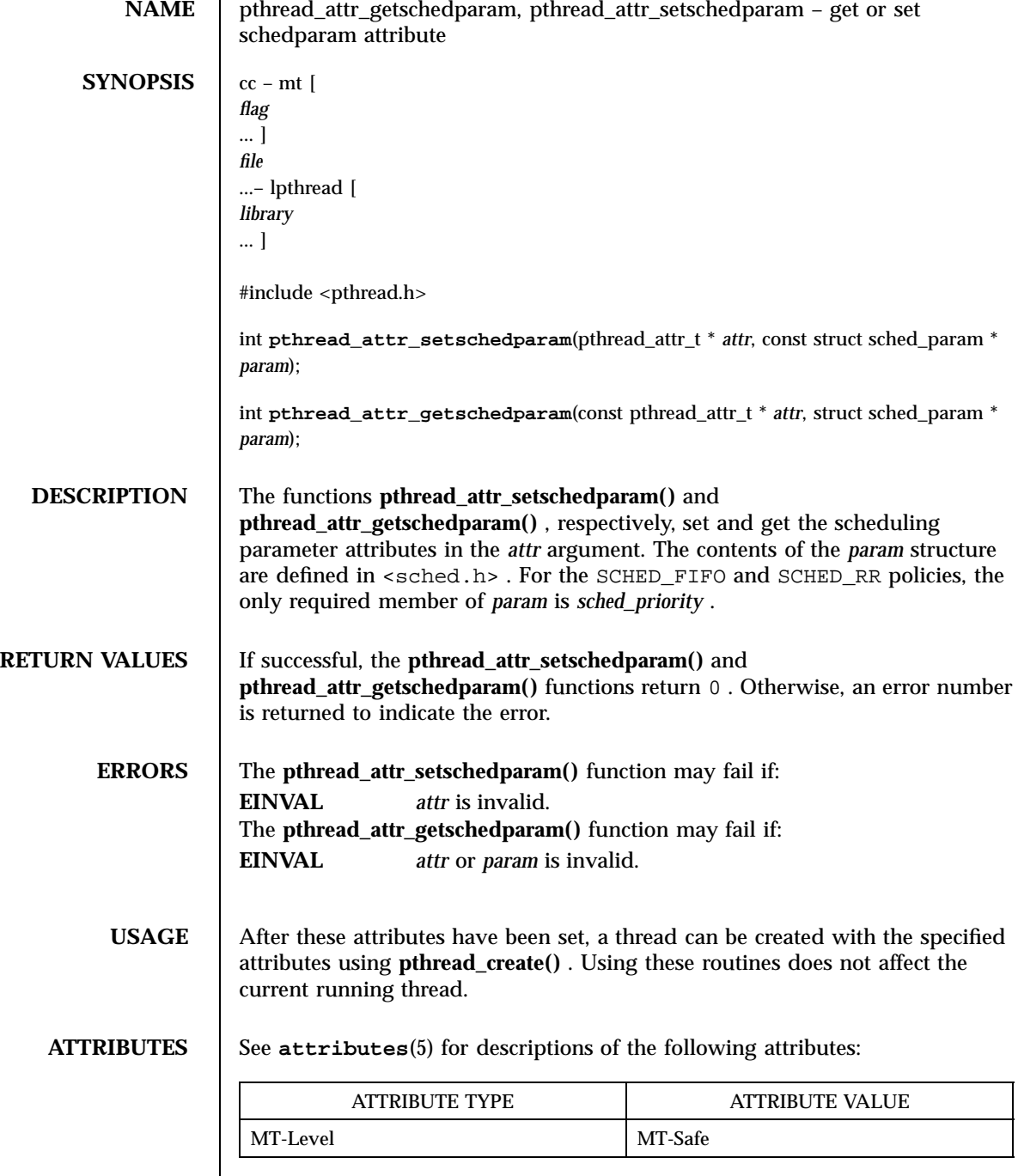

 $\overline{\phantom{a}}$ 

pthread\_attr\_getschedparam(3T) Threads Library

```
SEE ALSO pthread_attr_init(3T) , pthread_attr_setscope(3T) ,
            pthread_attr_setinheritsched(3T) ,
            pthread_attr_setschedpolicy(3T) , pthread_create(3T) ,
            pthread_setsched_param(3T) , attributes(5) , standards(5)
```
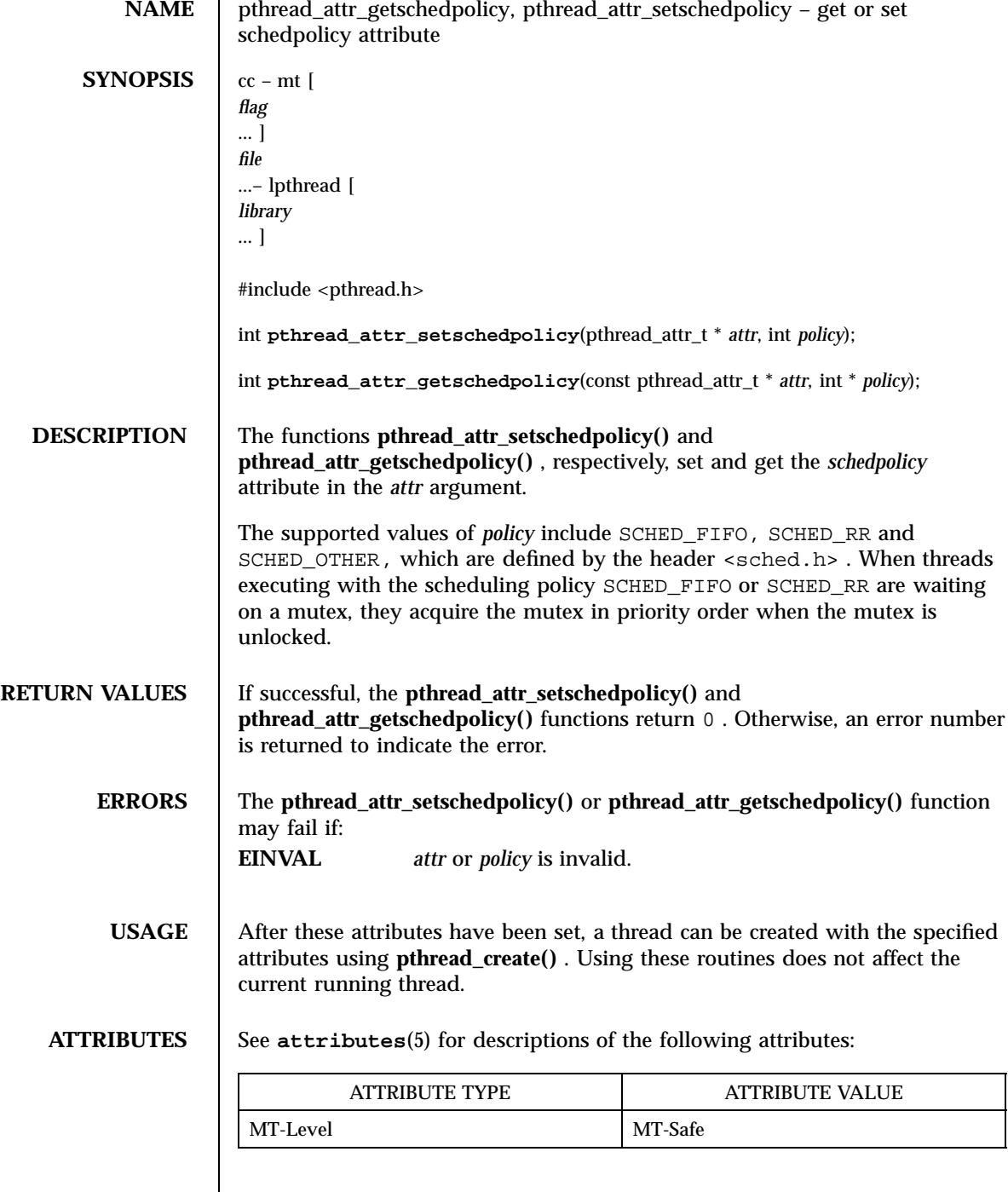

Last modified 28 Apr 1998 SunOS 5.7

pthread\_attr\_getschedpolicy(3T) Threads Library

```
SEE ALSO pthread_attr_init(3T) , pthread_attr_setscope(3T) ,
            pthread_attr_setinheritsched(3T) ,
            pthread_attr_setschedparam(3T) , pthread_create(3T) ,
            pthread_setsched_param(3T) , attributes(5) , standards(5)
```
1685 SunOS 5.7 Last modified 28 Apr 1998

Threads Library pthread\_attr\_getscope(3T)

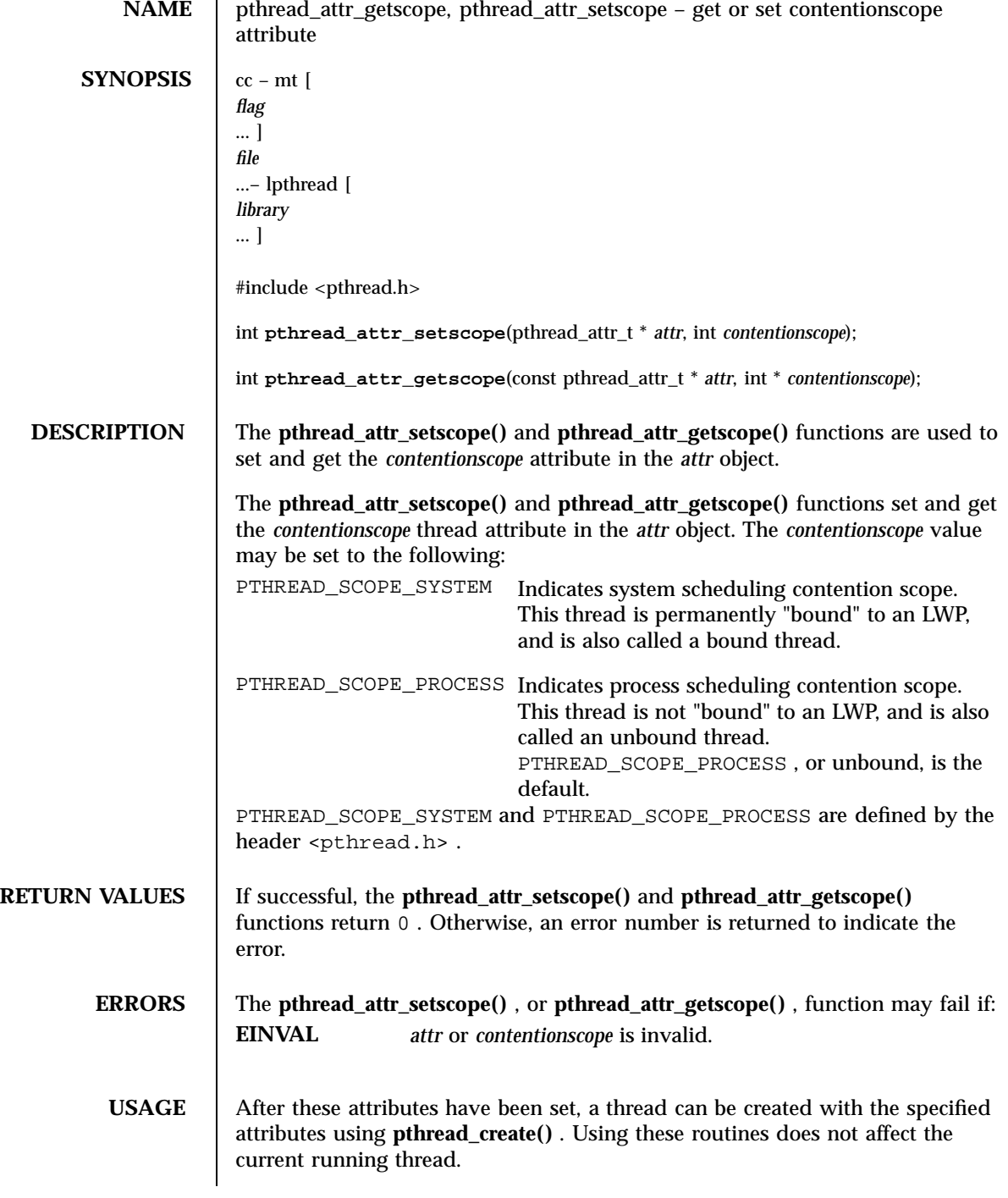

Last modified 28 Apr 1998 SunOS 5.7

# pthread\_attr\_getscope(3T) Threads Library

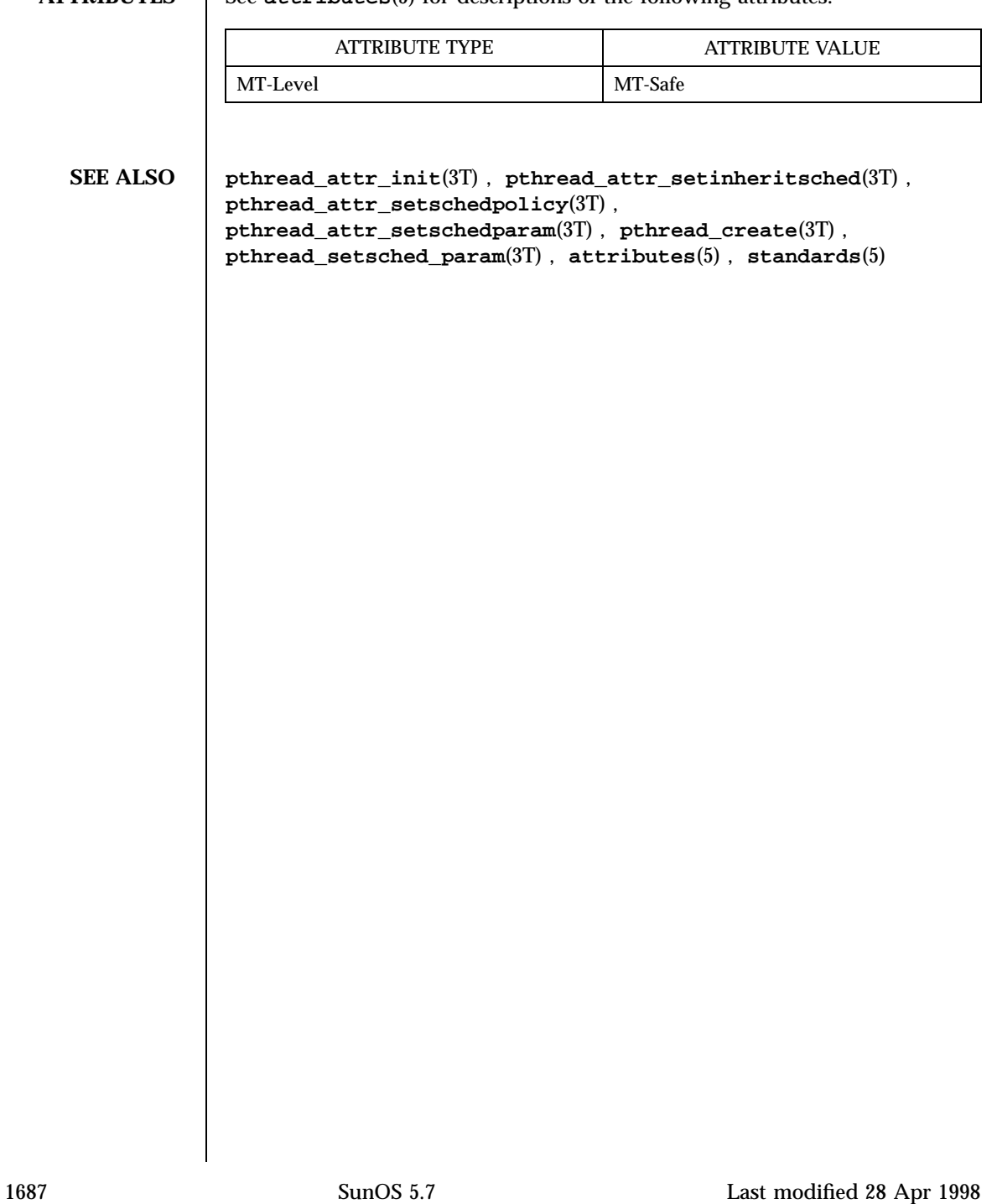

# **ATTRIBUTES** See **attributes**(5) for descriptions of the following attributes:

Threads Library pthread\_attr\_getstackaddr(3T)

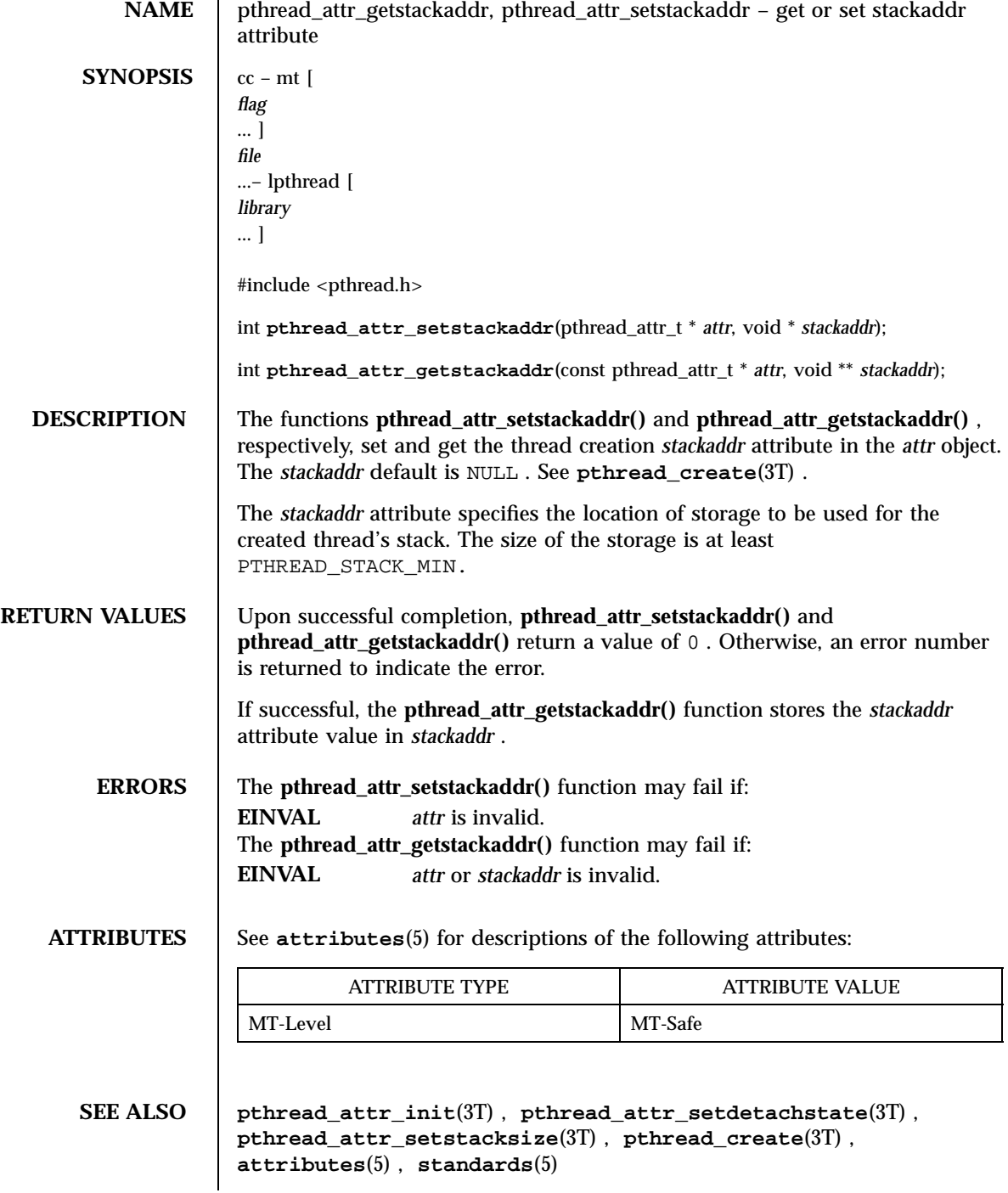

Last modified 28 Apr 1998 SunOS 5.7

pthread\_attr\_getstacksize(3T) Threads Library

**NAME** | pthread\_attr\_getstacksize, pthread\_attr\_setstacksize – get or set stacksize attribute **SYNOPSIS**  $cc - mt$ *flag* ... ] *file* ...– lpthread [ *library* ... ] #include <pthread.h> int **pthread\_attr\_setstacksize**(pthread\_attr\_t \* *attr*, size\_t *stacksize*); int **pthread\_attr\_getstacksize**(const pthread\_attr\_t \* *attr*, size\_t \* *stacksize*); **DESCRIPTION** The functions **pthread\_attr\_setstacksize()** and **pthread\_attr\_getstacksize()** , respectively, set and get the thread creation *stacksize* attribute in the *attr* object. The *stacksize* attribute defines the minimum stack size (in bytes) allocated for the created threads stack. When the *stacksize* argument is NULL , the default stack size becomes 1 megabyte for 32-bit processes and 2 megabytes for 64-bit processes. **RETURN VALUES** Upon successful completion, **pthread\_attr\_setstacksize()** and **pthread\_attr\_getstacksize()** return a value of 0 . Otherwise, an error number is returned to indicate the error. The **pthread\_attr\_getstacksize()** function stores the *stacksize* attribute value in *stacksize* if successful. **ERRORS** The **pthread\_attr\_setstacksize()** or **pthread\_attr\_getstacksize()** function may fail if: **EINVAL** *attr* or *stacksize* is invalid. **ATTRIBUTES** See **attributes**(5) for descriptions of the following attributes: ATTRIBUTE TYPE **ATTRIBUTE VALUE** MT-Level MT-Safe **SEE ALSO pthread\_attr\_init**(3T) , **pthread\_attr\_setstackaddr**(3T) , **pthread\_attr\_setdetachstate**(3T) , **pthread\_create**(3T) , **attributes**(5) , **standards**(5)

1689 SunOS 5.7 Last modified 28 Apr 1998

Threads Library pthread attr\_init(3T)

**NAME** | pthread\_attr\_init, pthread\_attr\_destroy – initialize or destroy threads attribute object **SYNOPSIS**  $cc - mt$  [ *flag* ... ] *file* ...– lpthread [ *library* ... ] #include <pthread.h> int **pthread\_attr\_init**(pthread\_attr\_t \* *attr*); int **pthread\_attr\_destroy**(pthread\_attr\_t \* *attr*); **DESCRIPTION** The function **pthread\_attr\_init()** initializes a thread attributes object *attr* with the default value for all of the individual attributes used by a given implementation. The resulting attribute object (possibly modified by setting individual attribute values), when used by **pthread\_create()** , defines the attributes of the thread created. A single attributes object can be used in multiple simultaneous calls to **pthread\_create()** . The **pthread\_attr\_init()** function initializes a thread attributes object ( *attr* )with the default value for each attribute as follows: Attribute **Default Value** Meaning of Default *contentionscope* PTHREAD\_SCOPE\_PROCESS resource competition within process *detachstate* PTHREAD\_CREATE\_JOINABLE joinable by other threads *stackaddr* **NULL** NULL stack allocated by system *stacksize* NULL 1 or 2 megabyte *priority* 0 **0** priority of the thread *policy* SCHED\_OTHER determined by system

pthread\_attr\_init(3T) Threads Library

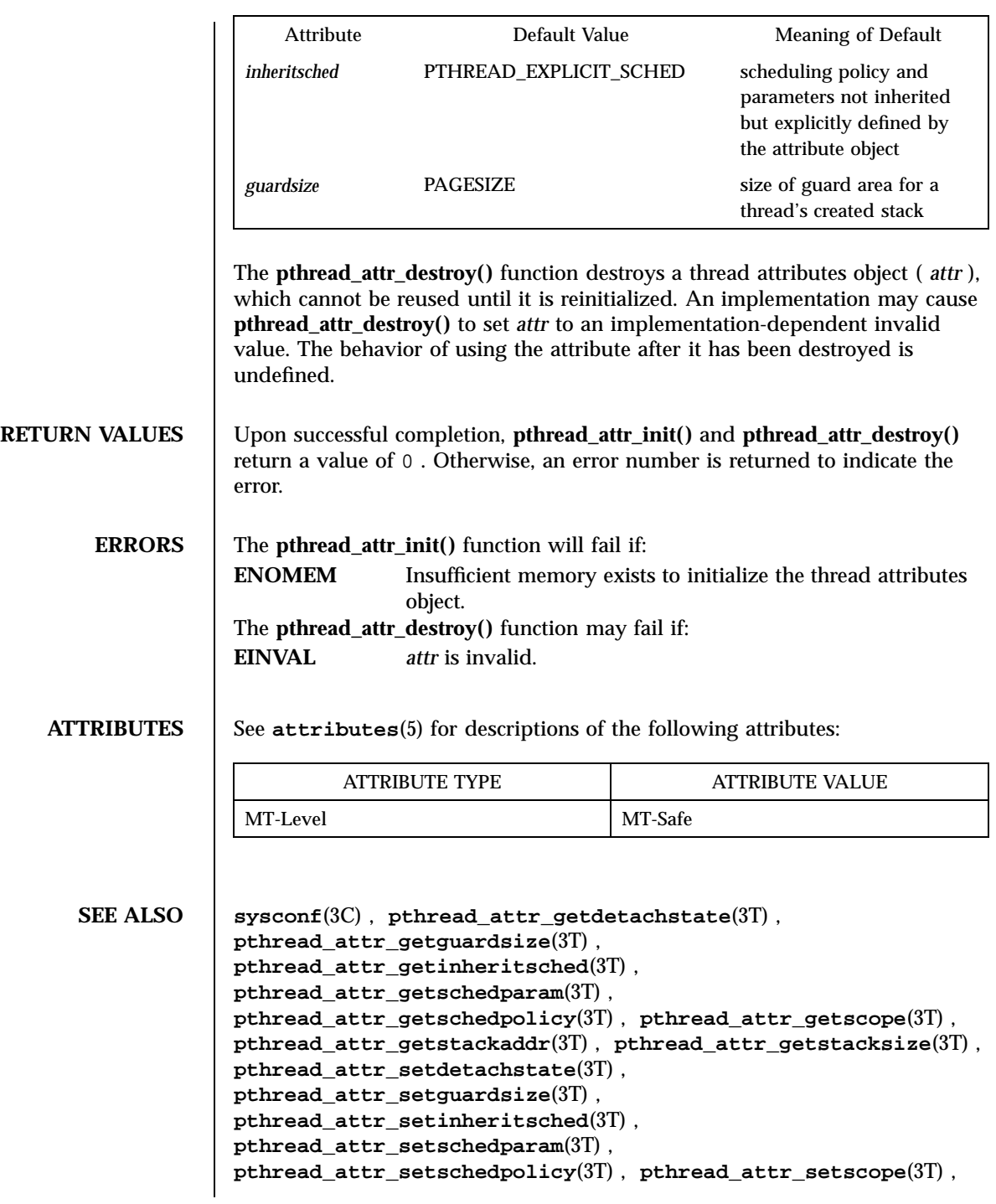

1691 SunOS 5.7 Last modified 28 Apr 1998

Threads Library pthread\_attr\_init(3T)

**pthread\_attr\_setstackaddr**(3T) , **pthread\_attr\_setstacksize**(3T) , **pthread\_create**(3T) , **attributes**(5) , **standards**(5)

Last modified 28 Apr 1998 SunOS 5.7

pthread\_cancel(3T) Threads Library

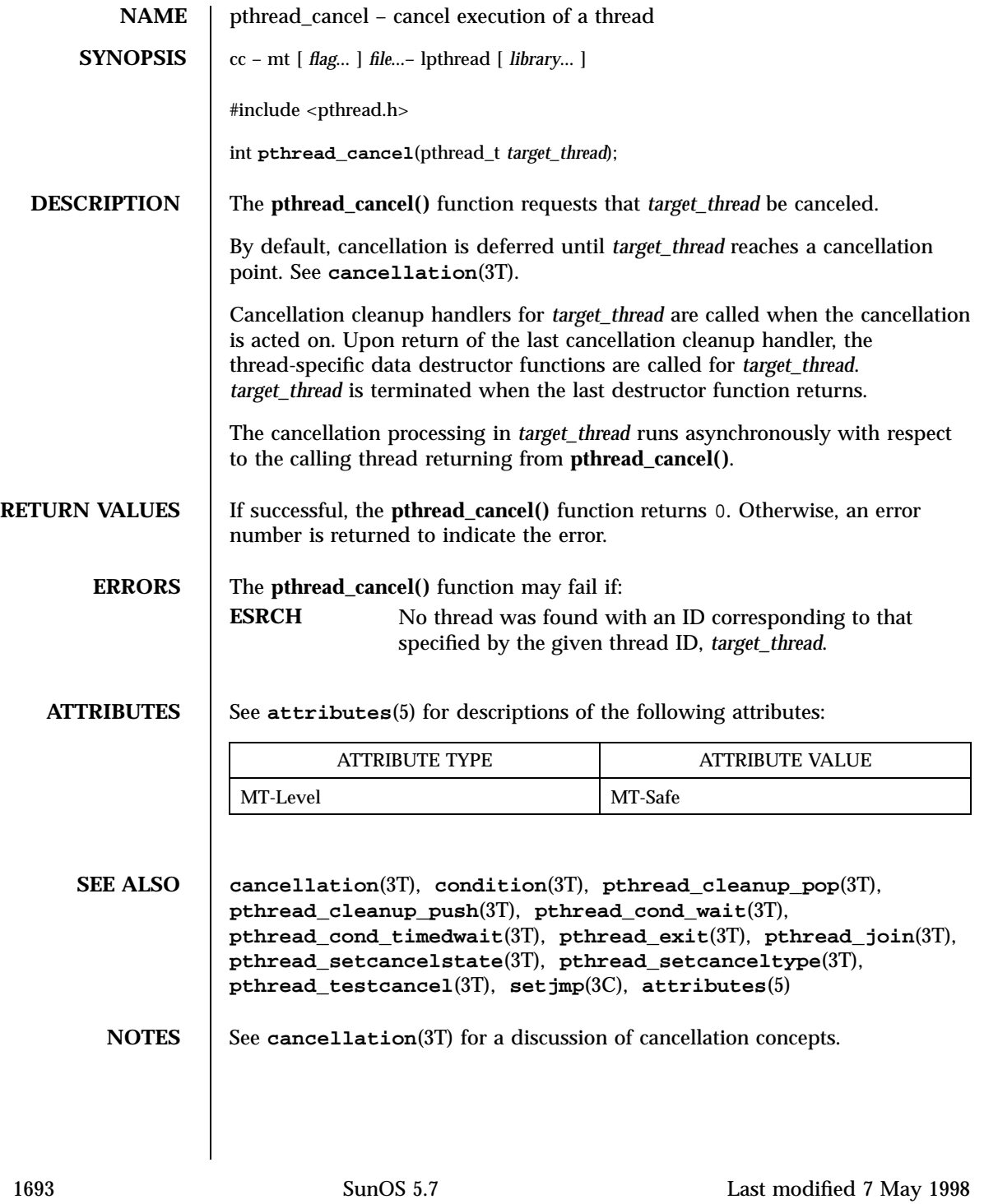

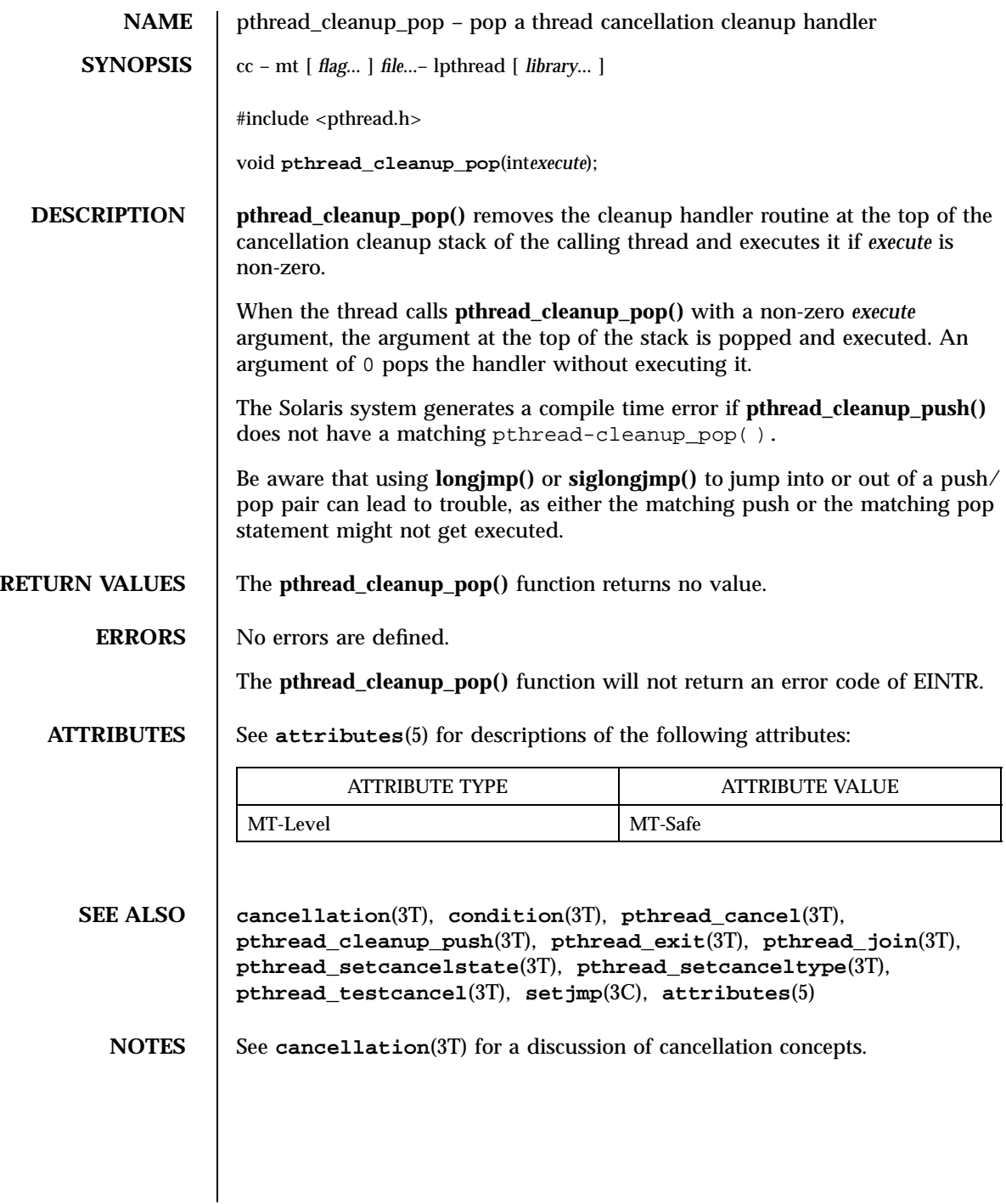

pthread\_cleanup\_push(3T) Threads Library

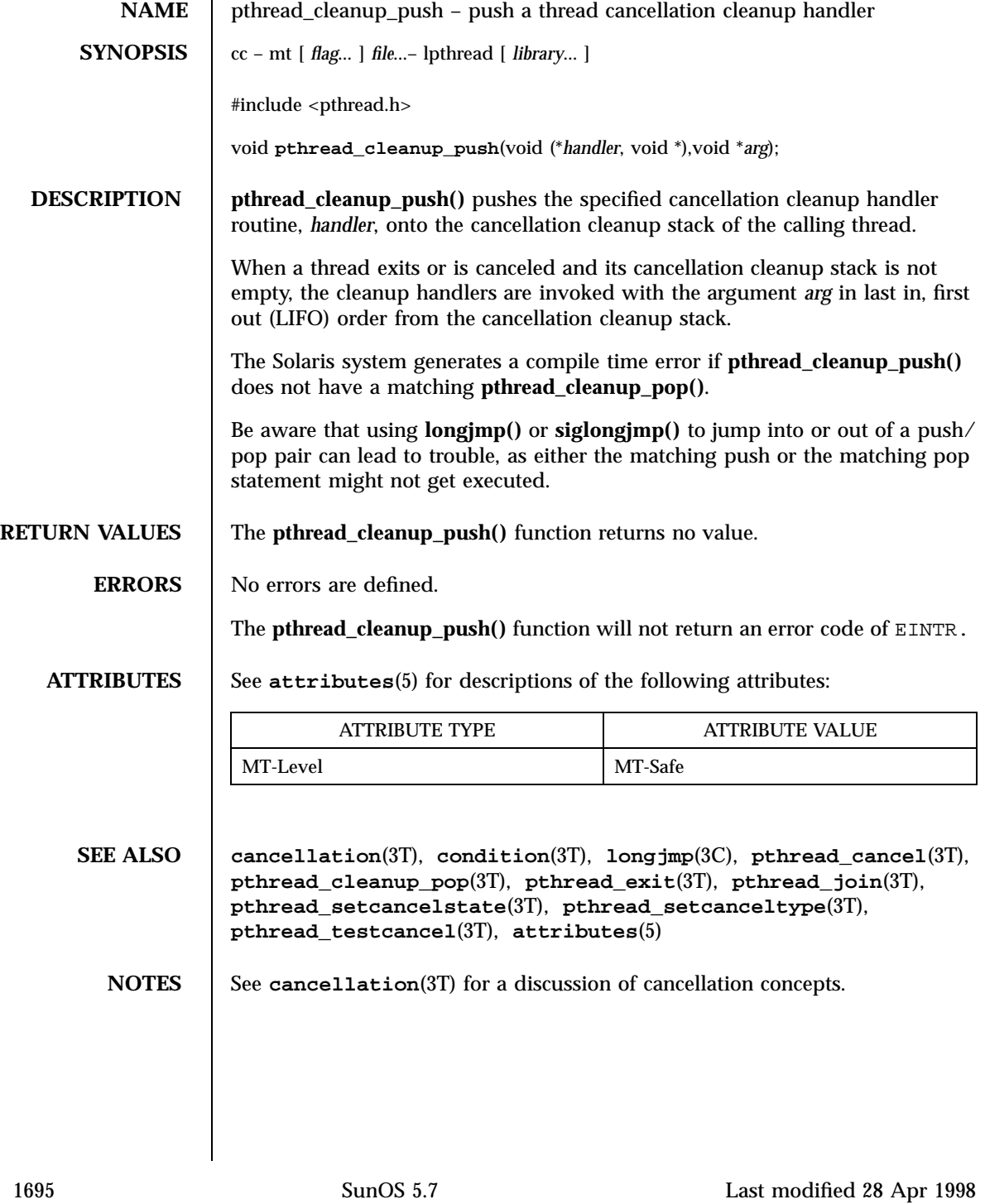

Threads Library pthread\_condattr\_getpshared(3T)

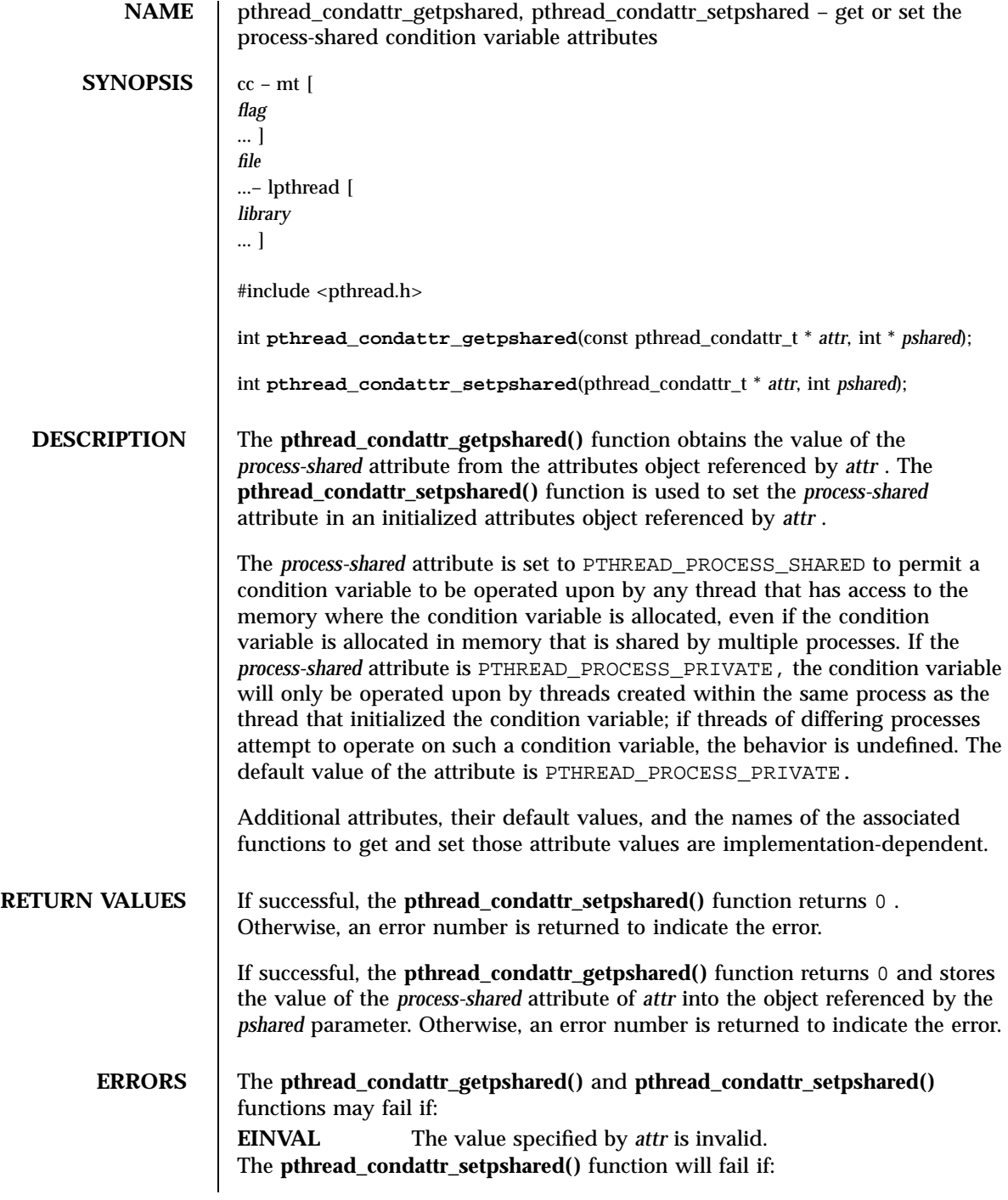

Last modified 4 Jun 1998 SunOS 5.7

pthread\_condattr\_getpshared(3T) Threads Library

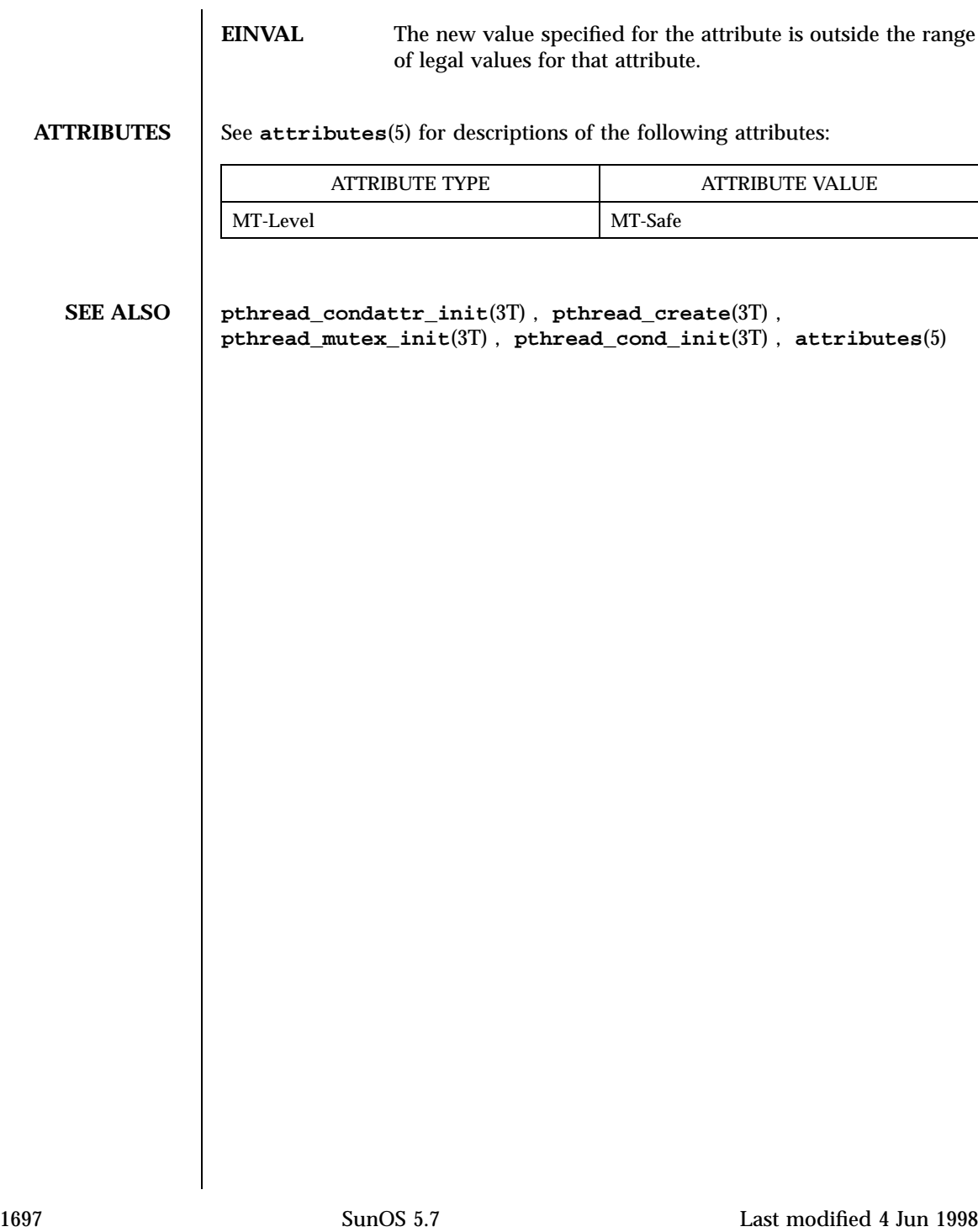

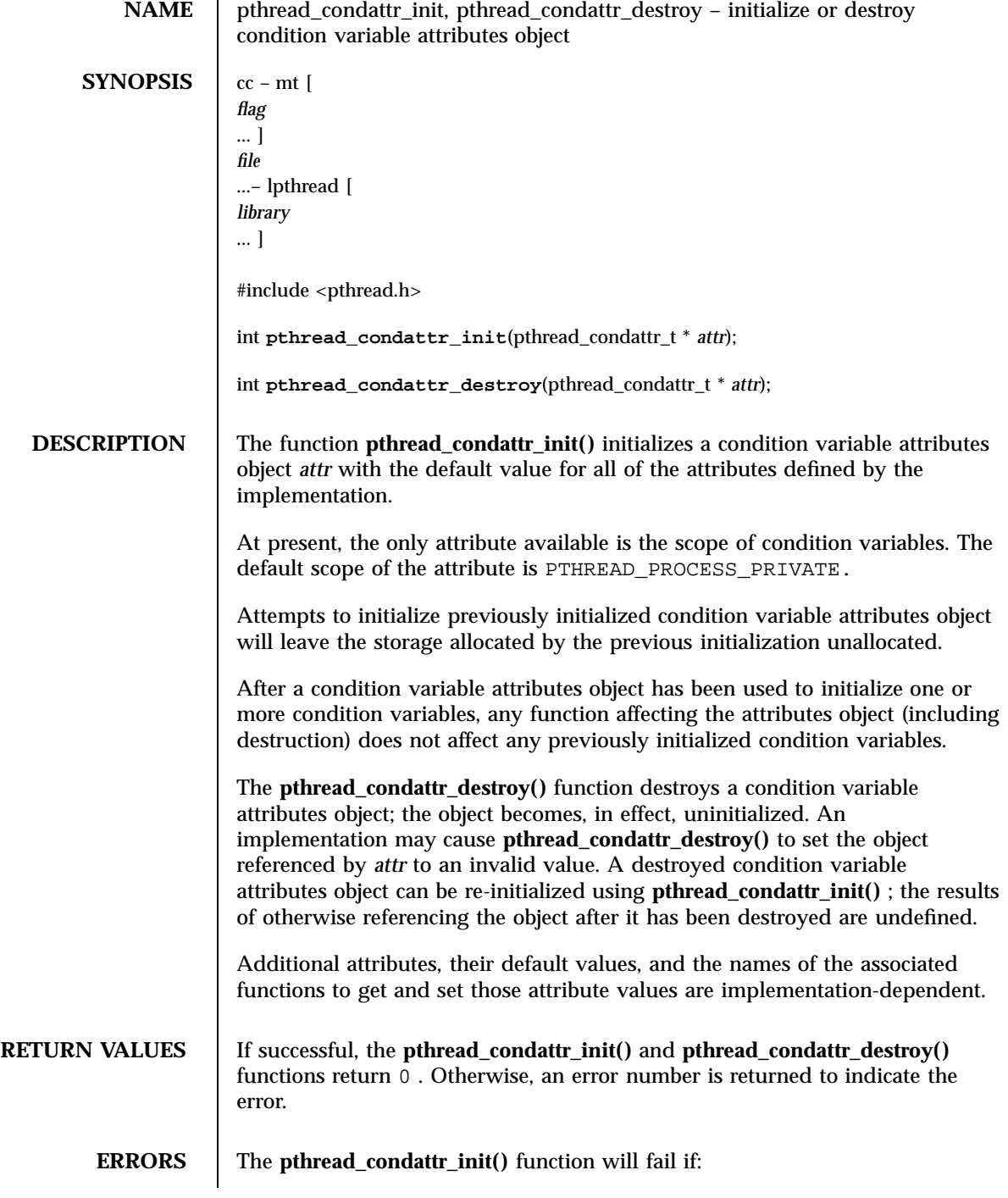

Last modified 4 Jun 1998 SunOS 5.7

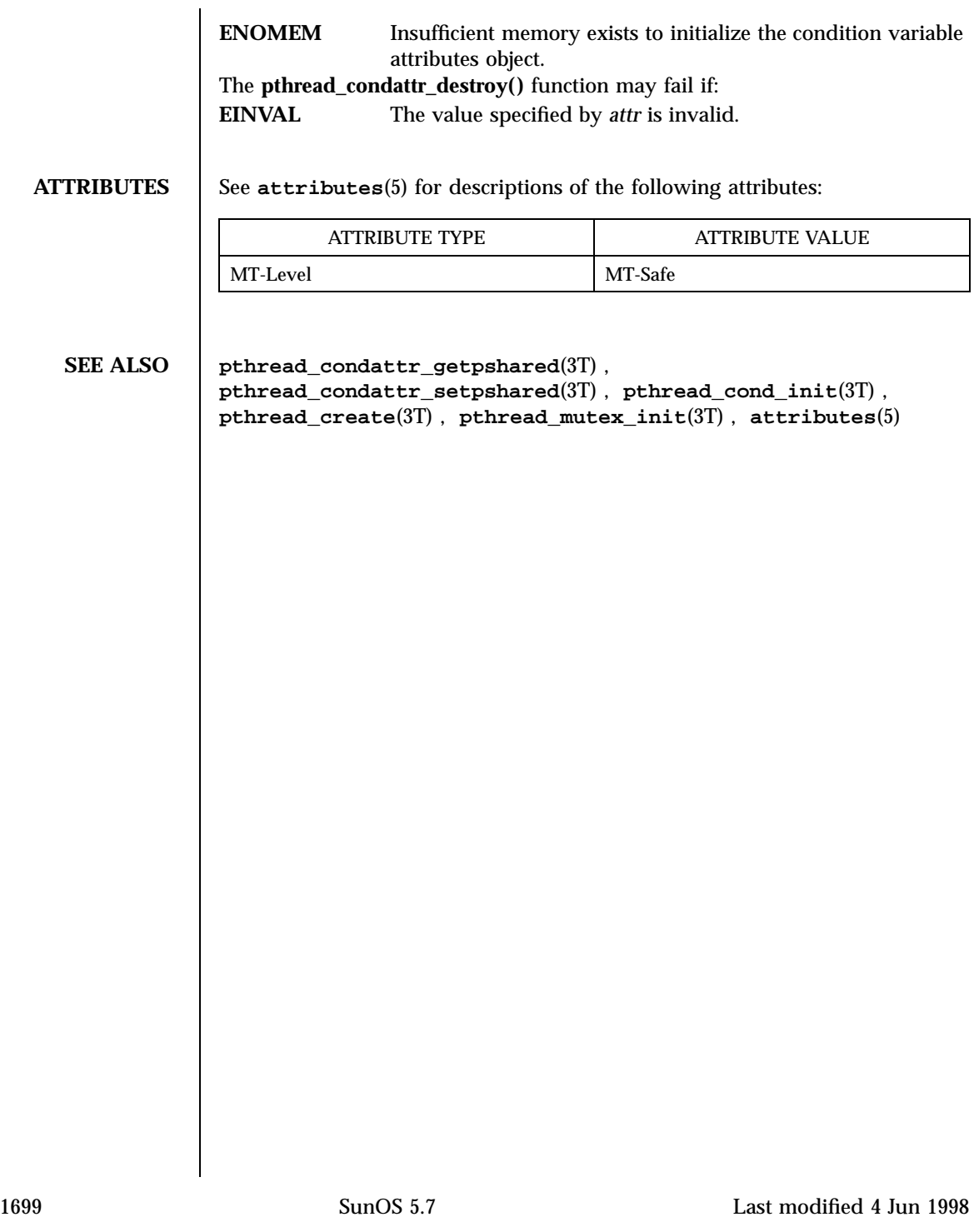

# Threads Library pthread\_cond\_init(3T)

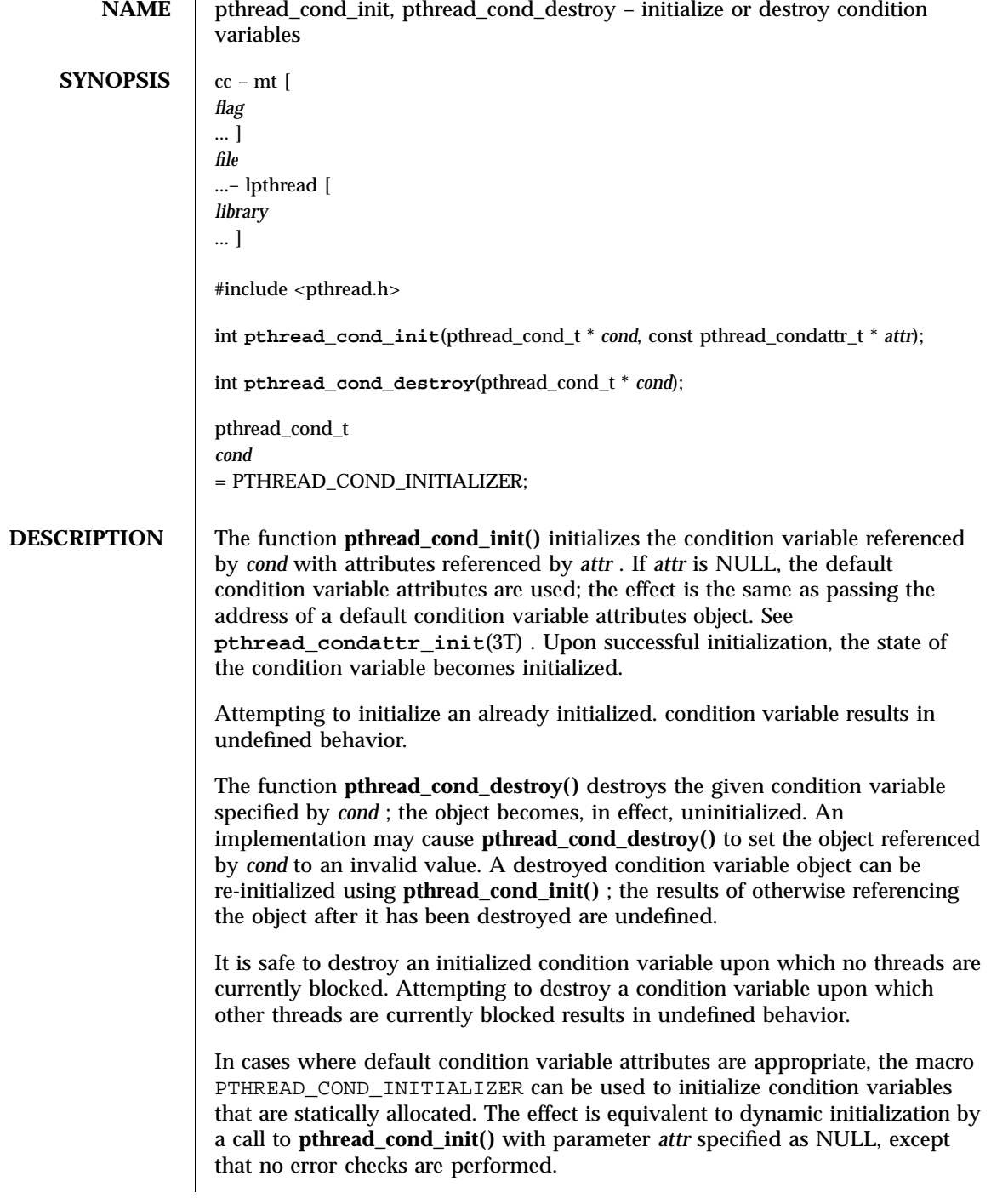

Last modified 6 Jun 1998 SunOS 5.7 5.7 1700

pthread\_cond\_init(3T) Threads Library

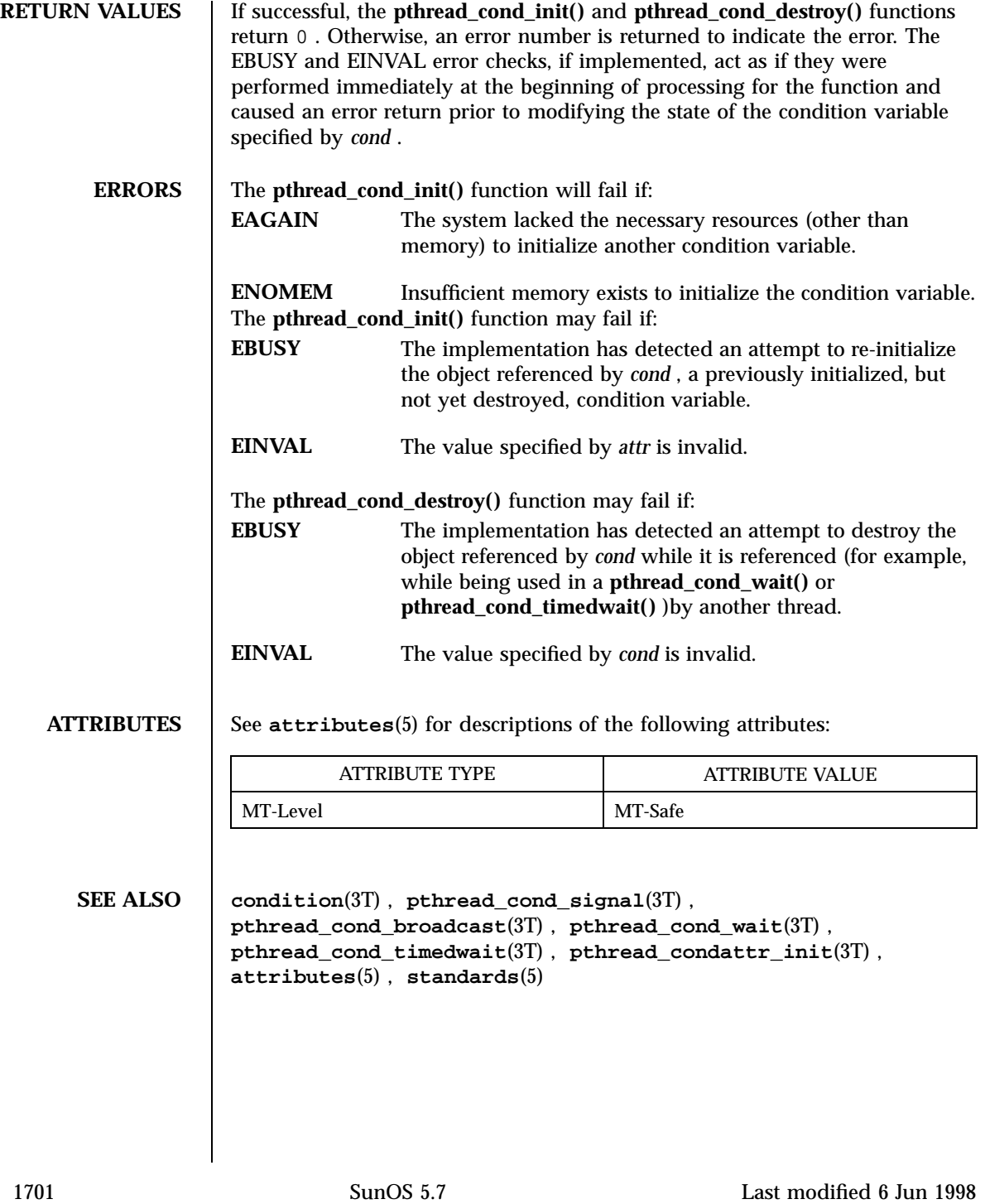

Threads Library pthread cond signal(3T)

**NAME** pthread cond signal, pthread cond broadcast – signal or broadcast a condition **SYNOPSIS**  $cc - mt$ *flag* ... ] *file* ...– lpthread [ *library* ... ] #include <pthread.h> int **pthread\_cond\_signal**(pthread\_cond\_t \* *cond*); int **pthread\_cond\_broadcast**(pthread\_cond\_t \* *cond*); **DESCRIPTION** These two functions are used to unblock threads blocked on a condition variable. The **pthread\_cond\_signal()** call unblocks at least one of the threads that are blocked on the specified condition variable *cond* (if any threads are blocked on *cond* ). The **pthread\_cond\_broadcast()** call unblocks all threads currently blocked on the specified condition variable *cond* . If more than one thread is blocked on a condition variable, the scheduling policy determines the order in which threads are unblocked. When each thread unblocked as a result of a **pthread\_cond\_signal()** or **pthread\_cond\_broadcast()** returns from its call to **pthread\_cond\_wait()** or **pthread\_cond\_timedwait()** , the thread owns the mutex with which it called **pthread\_cond\_wait()** or **pthread\_cond\_timedwait()** . The thread(s) that are unblocked contend for the mutex according to the scheduling policy (if applicable), and as if each had called **pthread\_mutex\_lock()** . The **pthread\_cond\_signal()** or **pthread\_cond\_broadcast()** functions may be called by a thread whether or not it currently owns the mutex that threads calling **pthread\_cond\_wait()** or **pthread\_cond\_timedwait()** have associated with the condition variable during their waits; however, if predictable scheduling behavior is required, then that mutex is locked by the thread calling **pthread\_cond\_signal()** or **pthread\_cond\_broadcast()** . The **pthread\_cond\_signal()** and **pthread\_cond\_broadcast()** functions have no effect if there are no threads currently blocked on *cond* . **RETURN VALUES** If successful, the **pthread\_cond\_signal()** and **pthread\_cond\_broadcast()** functions return 0 . Otherwise, an error number is returned to indicate the error.

Last modified 8 Jun 1998 SunOS 5.7 2022

pthread\_cond\_signal(3T) Threads Library

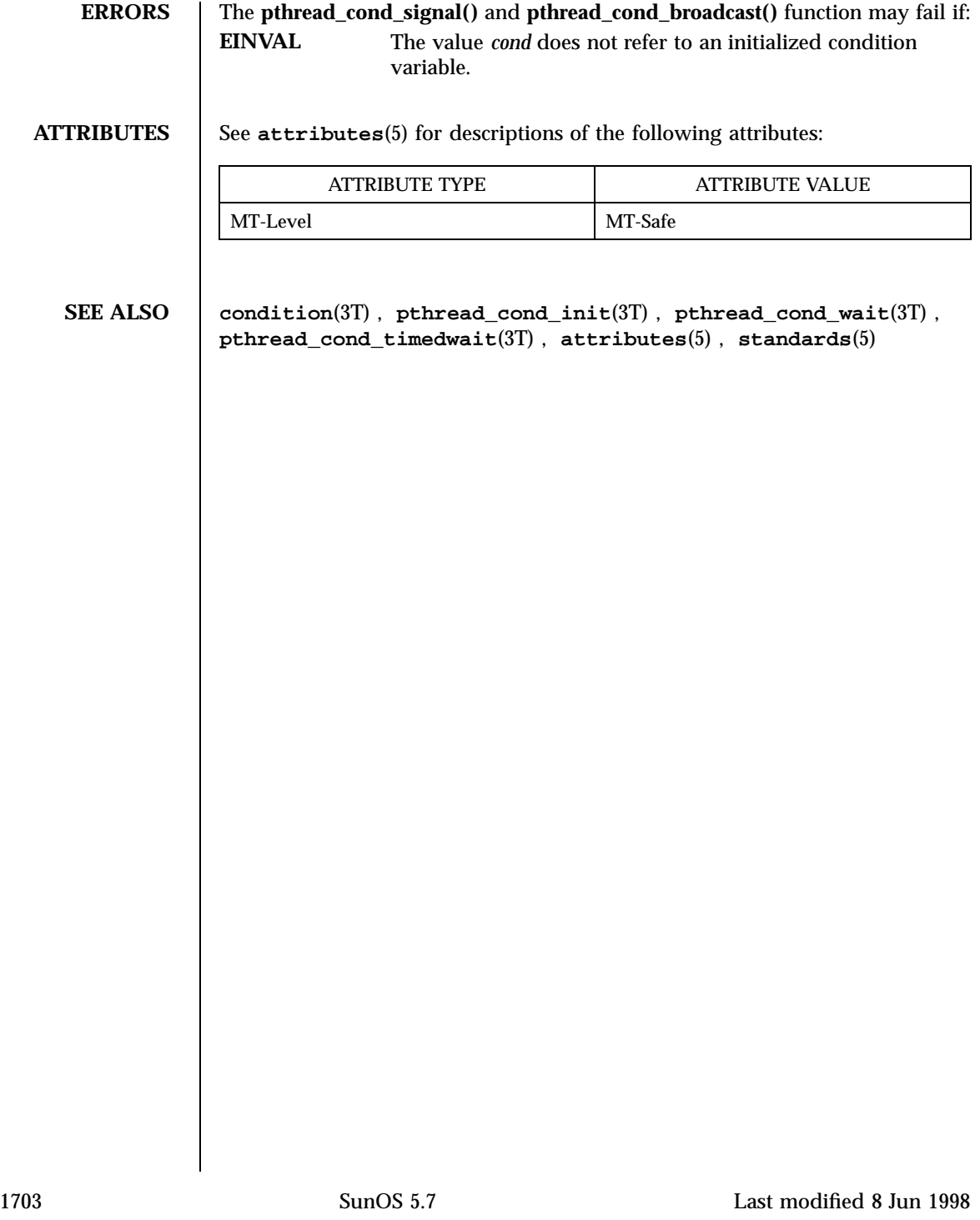

# Threads Library pthread\_cond\_wait(3T)

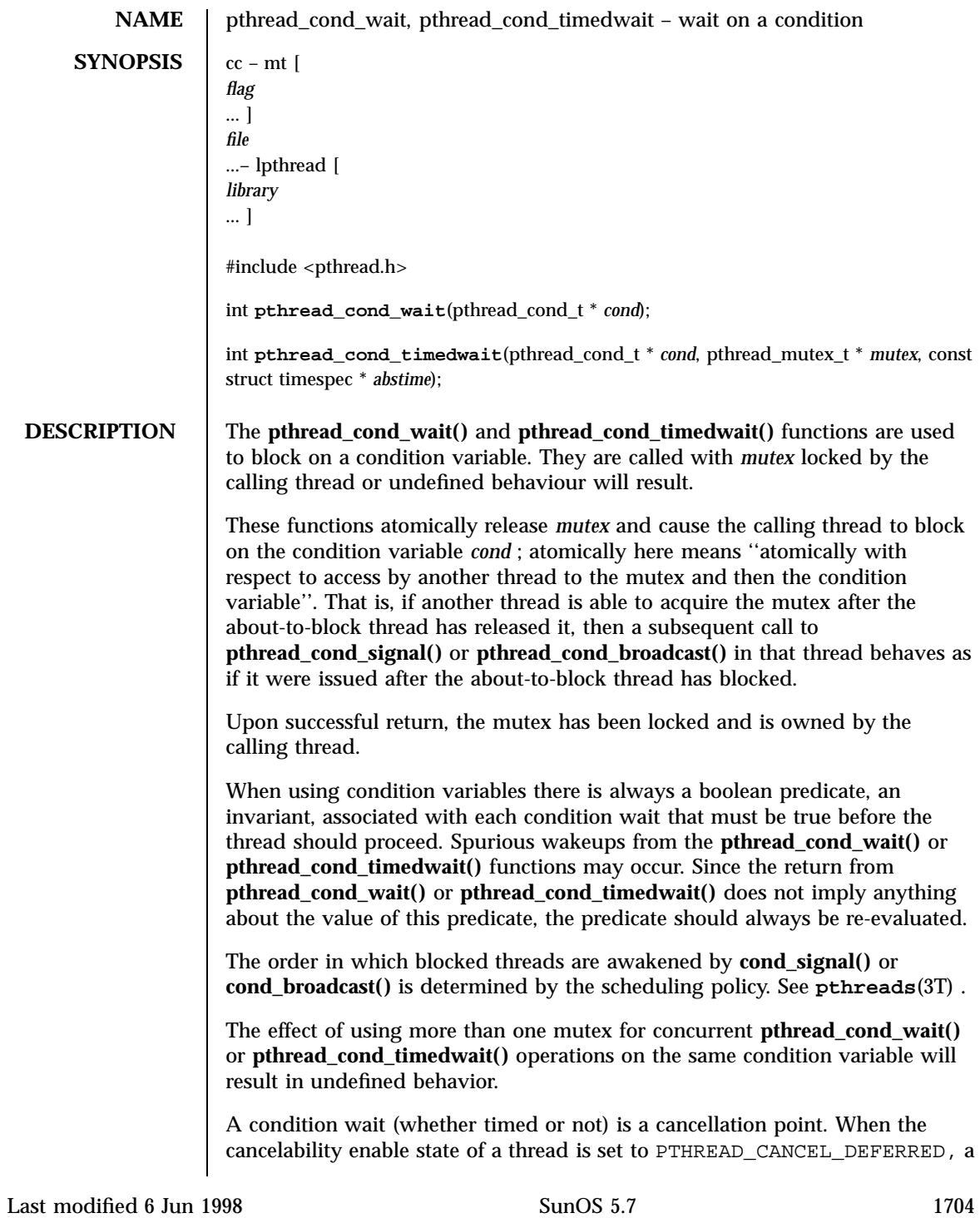

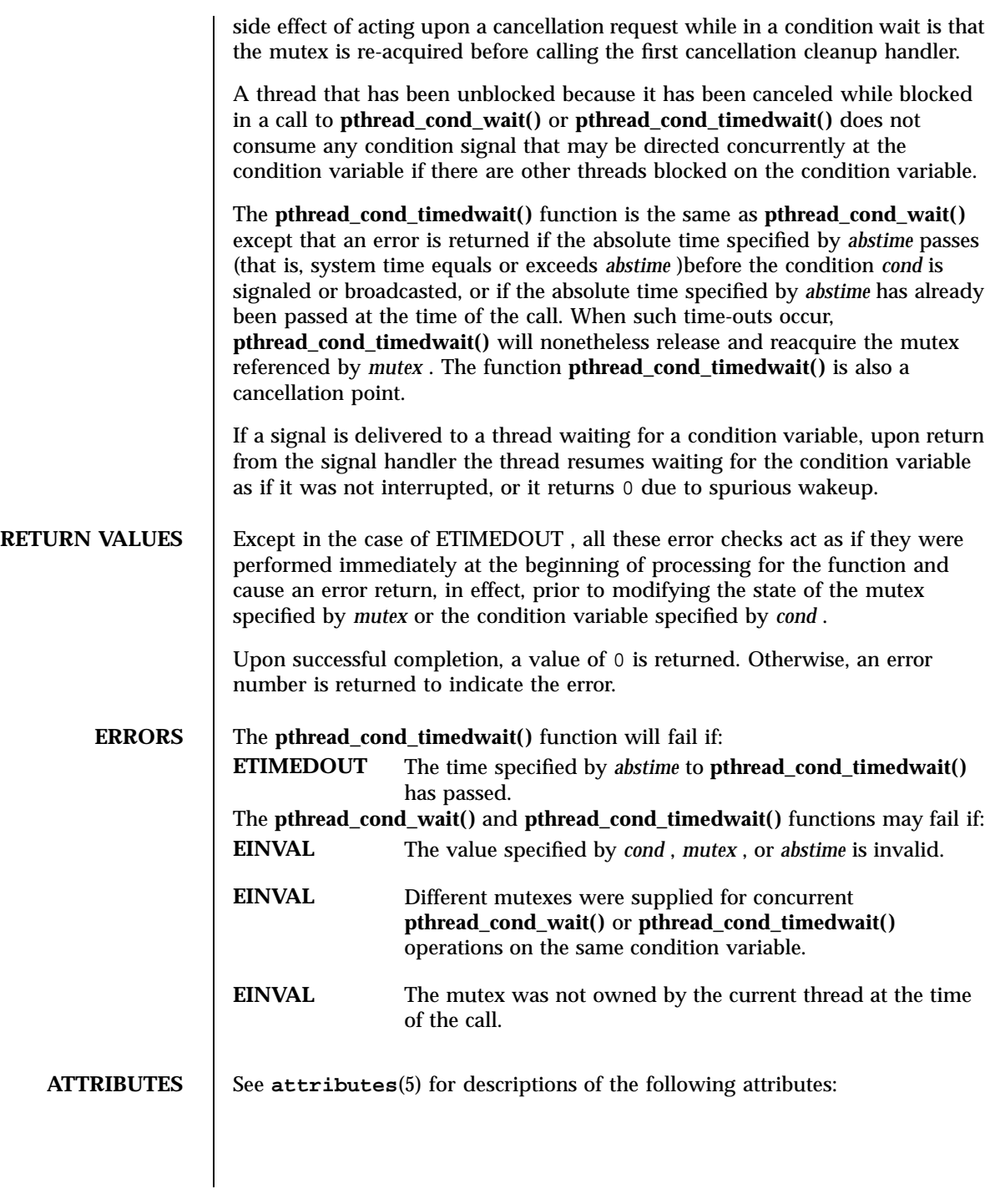

1705 SunOS 5.7 Last modified 6 Jun 1998

# Threads Library pthread\_cond\_wait(3T)

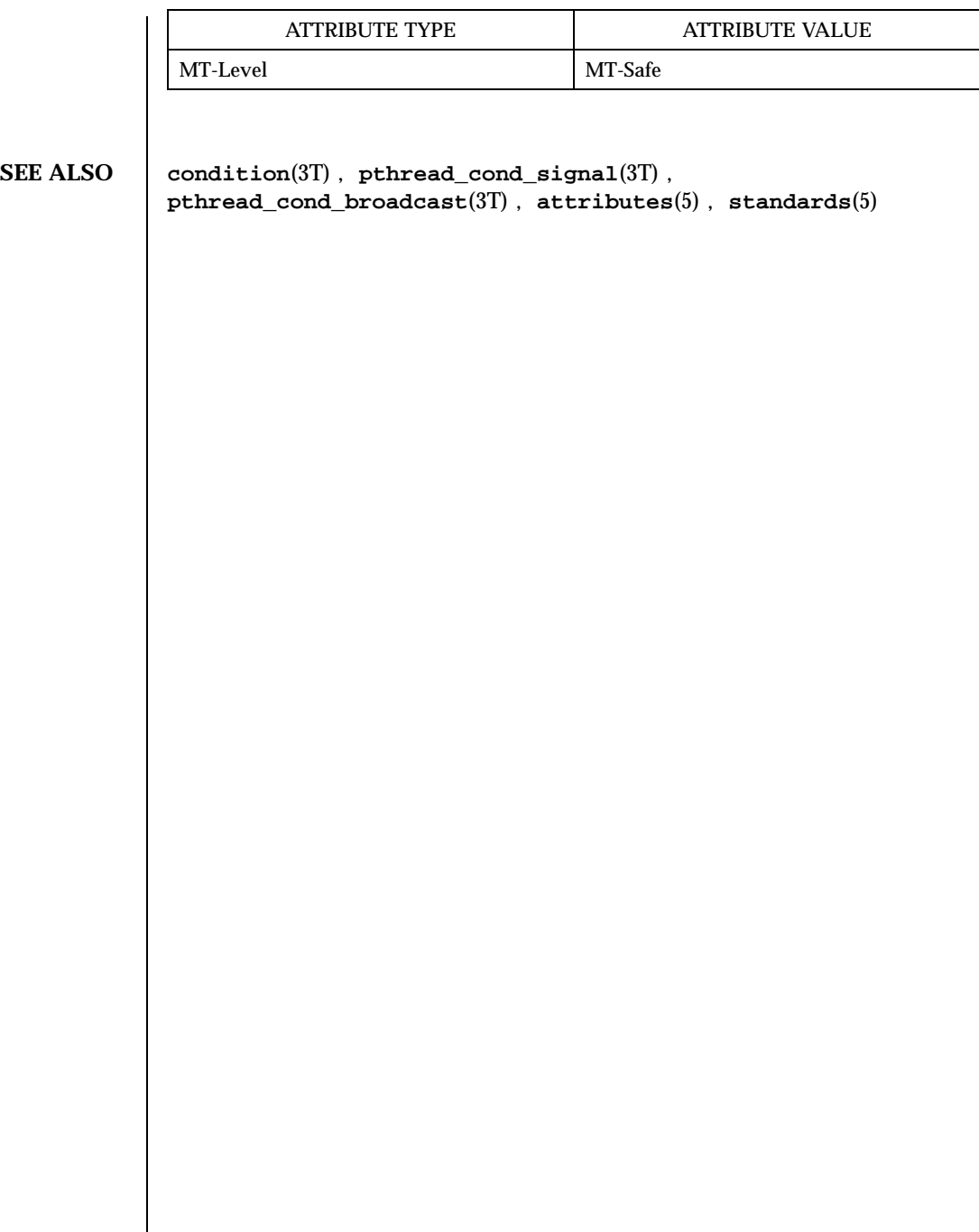

Last modified 6 Jun 1998 SunOS 5.7

# pthread\_create(3T) Threads Library

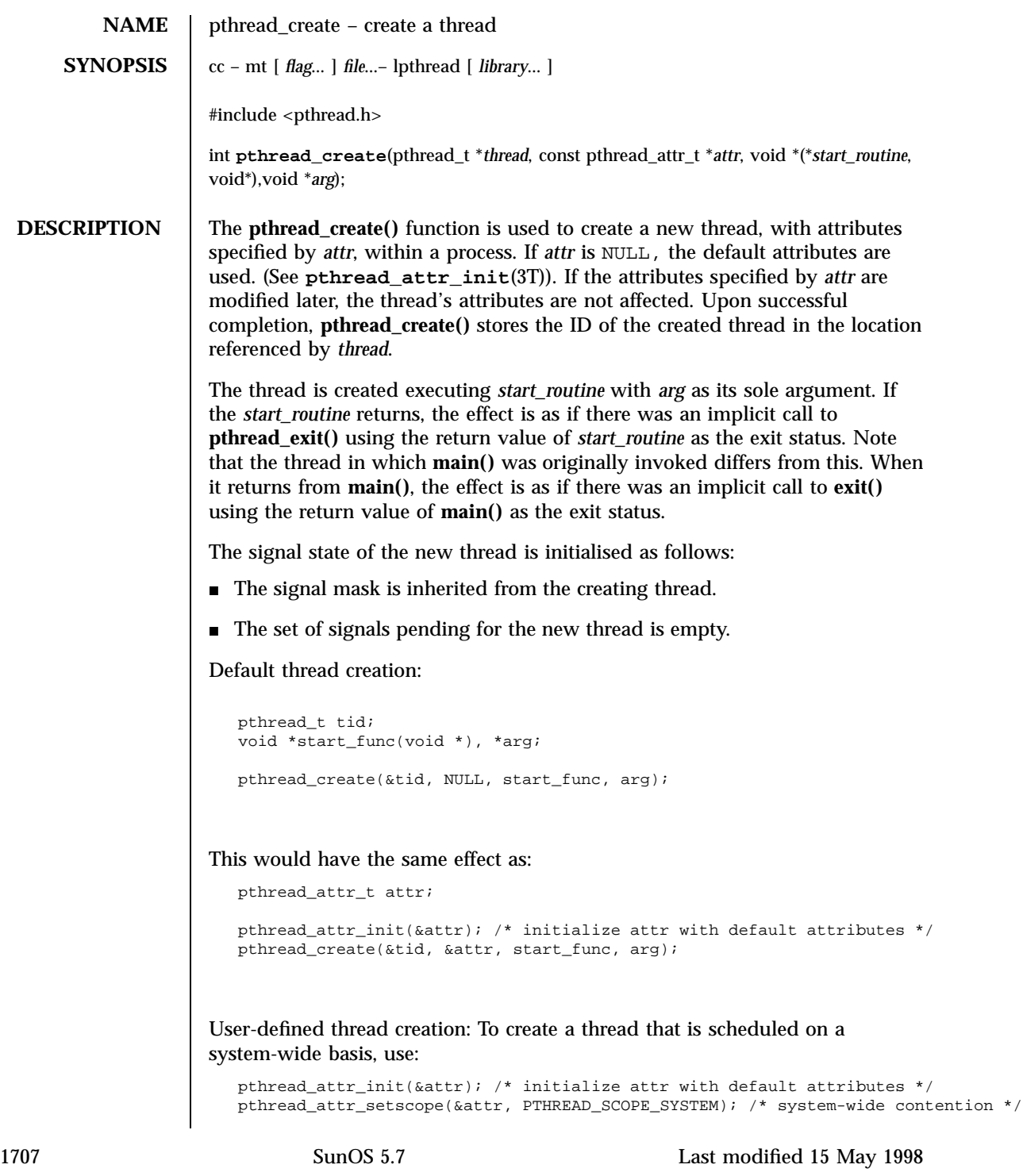

Threads Library pthread\_create(3T)

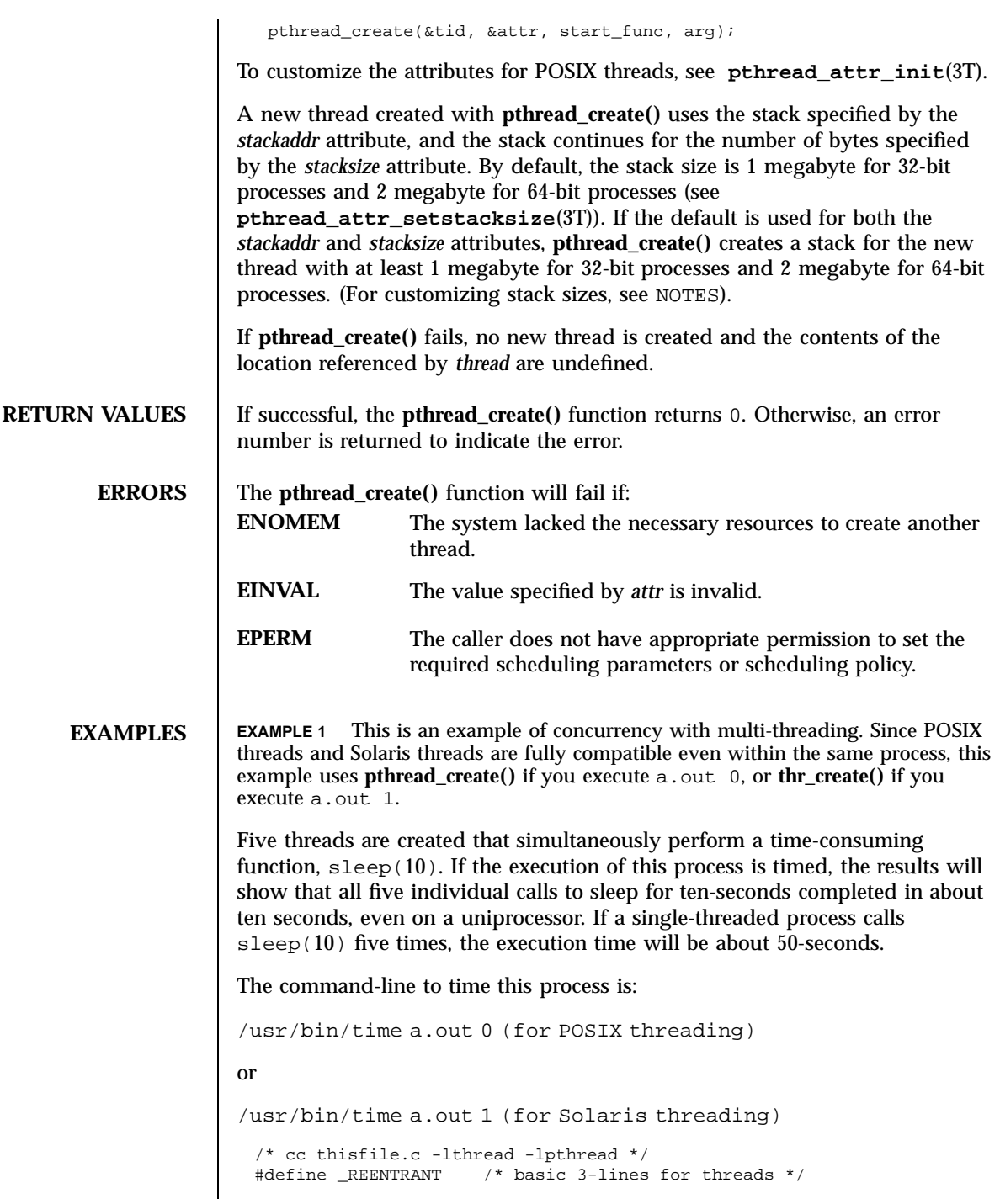

Last modified 15 May 1998 SunOS 5.7

## pthread\_create(3T) Threads Library Threads Library

```
#include <pthread.h>
 #include <thread.h>
 #define NUM_THREADS 5
 #define SLEEP_TIME 10
 void *sleeping(void *); /* thread routine */
 int i;
 thread_t tid[NUM_THREADS]; /* array of thread IDs */
 int
 main(int argc, char *argv[])
 {
         if (argc == 1) {
                 printf("use 0 as arg1 to use pthread_create()\n");
                 printf("or use 1 as arg1 to use thr_create( )\n");
                 return (1);
         }
         switch (*argv[1]) {
         case '0': /* POSIX */
                 for ( i = 0; i < NUM_THREADS; i++)pthread_create(&tid[i], NULL, sleeping,
                             (void *)SLEEP_TIME);
                 for ( i = 0; i < NUM_THREADS; i++)
                         pthread_join(tid[i], NULL);
                 break;
         case '1': /* Solaris */
                 for ( i = 0; i < NUM_THREADS; i++)thr_create(NULL, 0, sleeping, (void *)SLEEP_TIME, 0,
                             &tid[i]);
                 while (thr_join(NULL, NULL, NULL) == 0)
                          ;
                 break;
         } /* switch */
         printf("main() reporting that all %d threads have terminated\n", i);
         return (0);
 } /* main */
 void *
 sleeping(void *arg)
 {
         int sleep_time = (int)arg;
         printf("thread %d sleeping %d seconds ...\n", thr_self(), sleep_time);
         sleep(sleep_time);
         printf("\nthread %d awakening\n", thr_self( ));
         return (NULL);
 }
EXAMPLE 2 If main() had not waited for the completion of the other threads
(using pthread_join(3T) or thr_join(3T)), it would have continued to process
```
concurrently until it reached the end of its routine and the entire process would have exited prematurely (see **exit**(2)).

**ATTRIBUTES** See **attributes**(5) for descriptions of the following attributes:

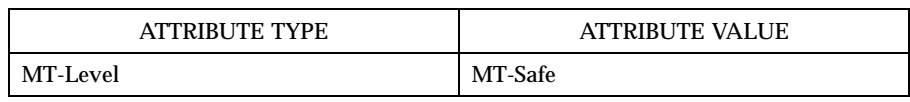

**SEE ALSO fork**(2), **sysconf**(3C), **pthread\_attr\_init**(3T), **pthread\_cancel**(3T),

**NOTES** MT application threads execute independently of each other, thus their relative behavior is unpredictable. Therefore, it is possible for the thread executing **main()** to finish before all other user application threads.

**pthread\_exit**(3T), **pthread\_join**(3T), **attributes**(5), **standards**(5)

**pthread\_join**(3T), on the other hand, must specify the terminating thread (IDs) for which it will wait.

A user-specified stack size must be greater than the value PTHREAD\_STACK\_MIN. A minimum stack size may not accommodate the stack frame for the user thread function *start\_func*. If a stack size is specified, it must accommodate *start\_func* requirements and the functions that it may call in turn, in addition to the minimum requirement.

It is usually very difficult to determine the runtime stack requirements for a thread. PTHREAD\_STACK\_MIN specifies how much stack storage is required to execute a NULL *start\_func*. The total runtime requirements for stack storage are dependent on the storage required to do runtime linking, the amount of storage required by library runtimes (as **printf()**) that your thread calls. Since these storage parameters are not known before the program runs, it is best to use default stacks. If you know your runtime requirements or decide to use stacks that are larger than the default, then it makes sense to specify your own stacks.

Last modified 15 May 1998 SunOS 5.7 21710

pthread\_detach(3T) Threads Library

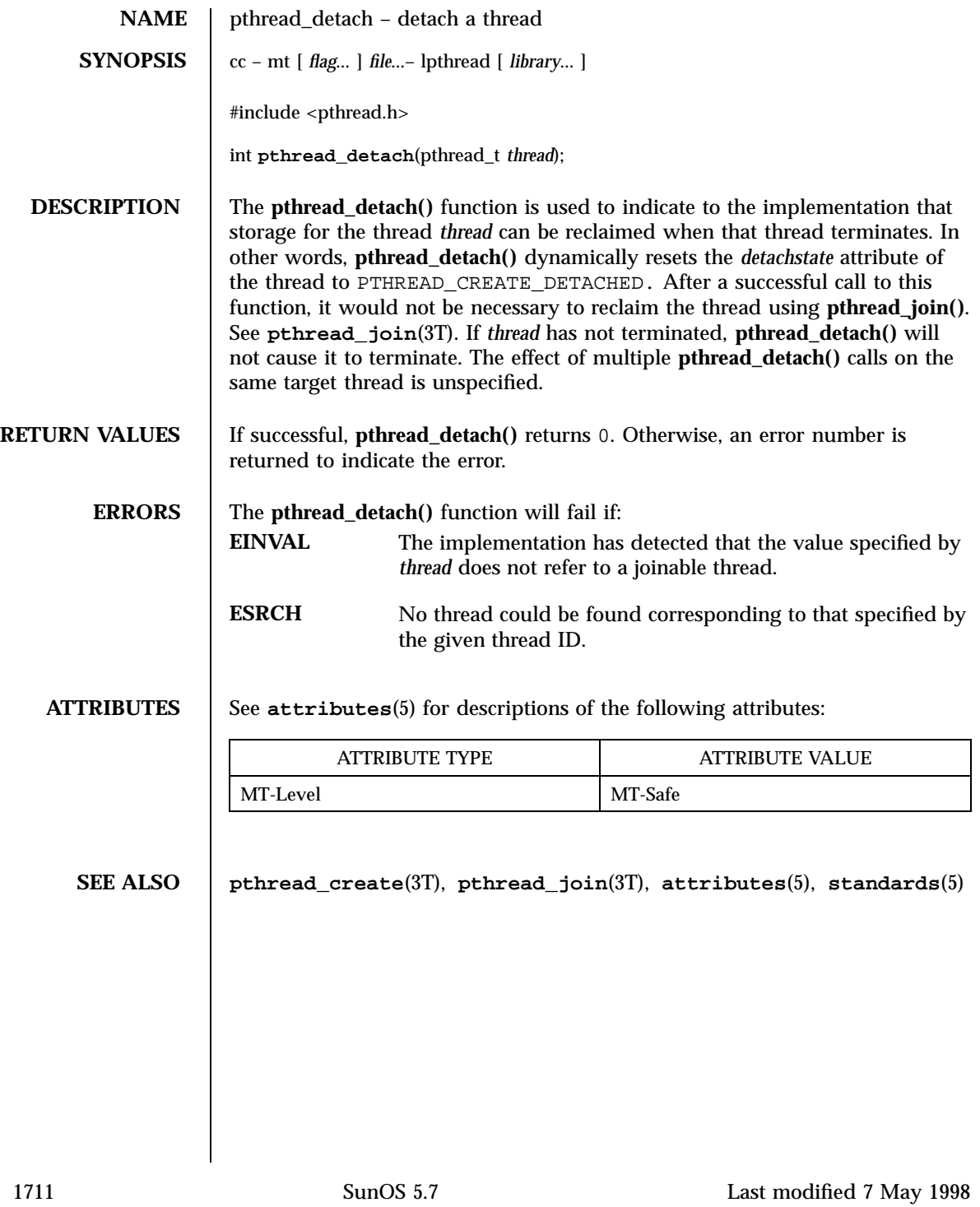

# Threads Library pthread\_equal(3T)

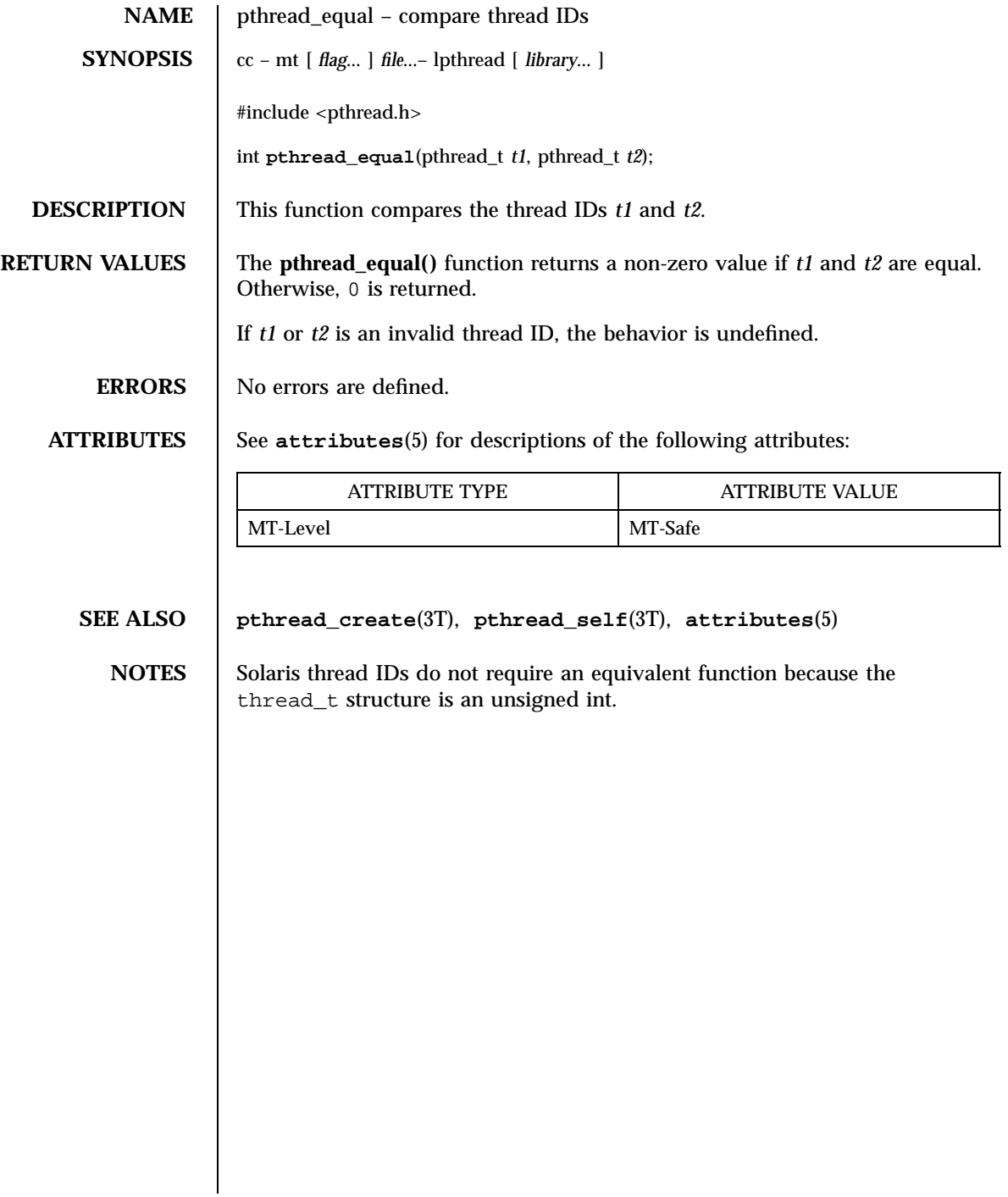

pthread\_exit(3T) Threads Library

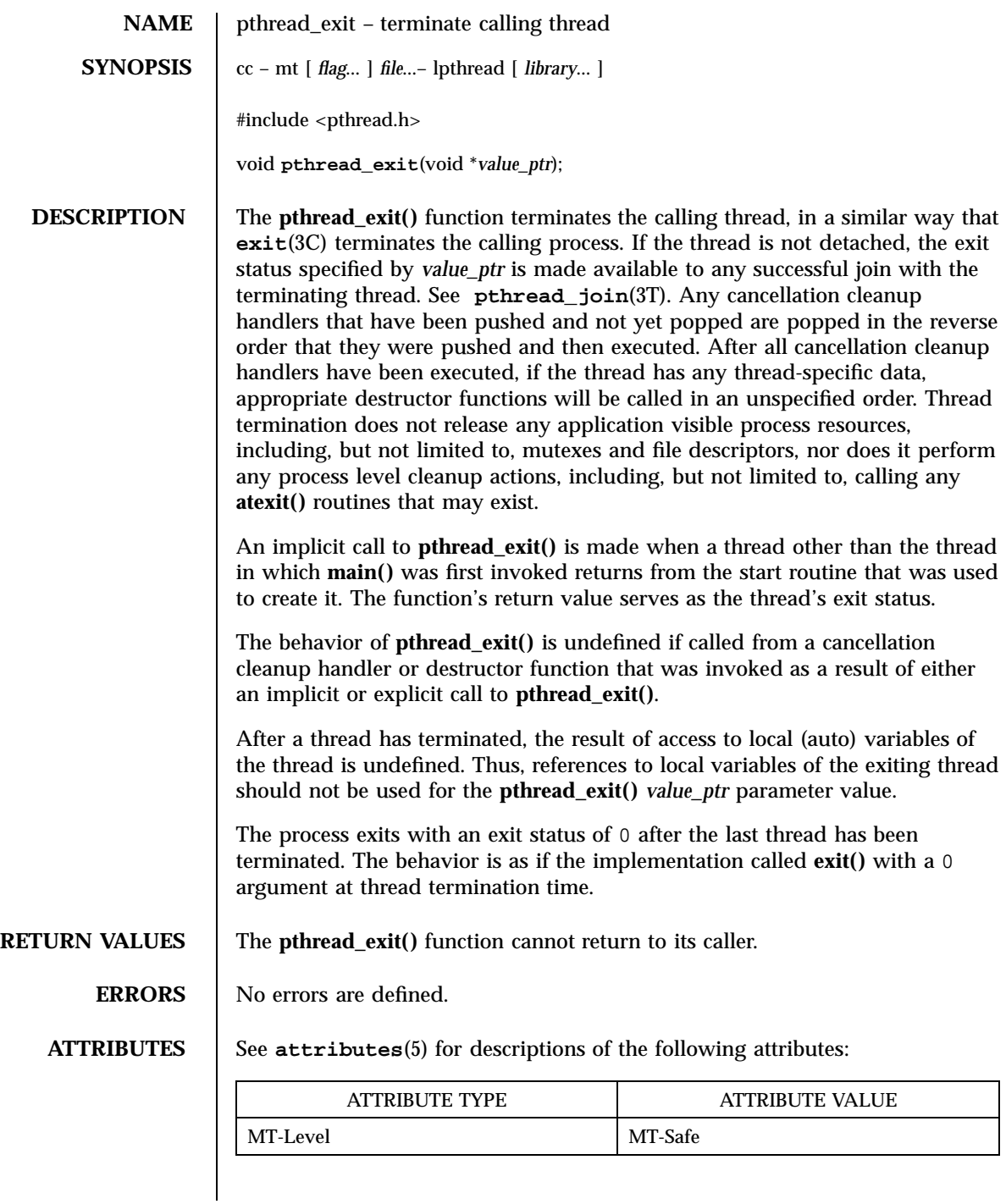

1713 SunOS 5.7 Last modified 7 May 1998

Threads Library pthread\_exit(3T)

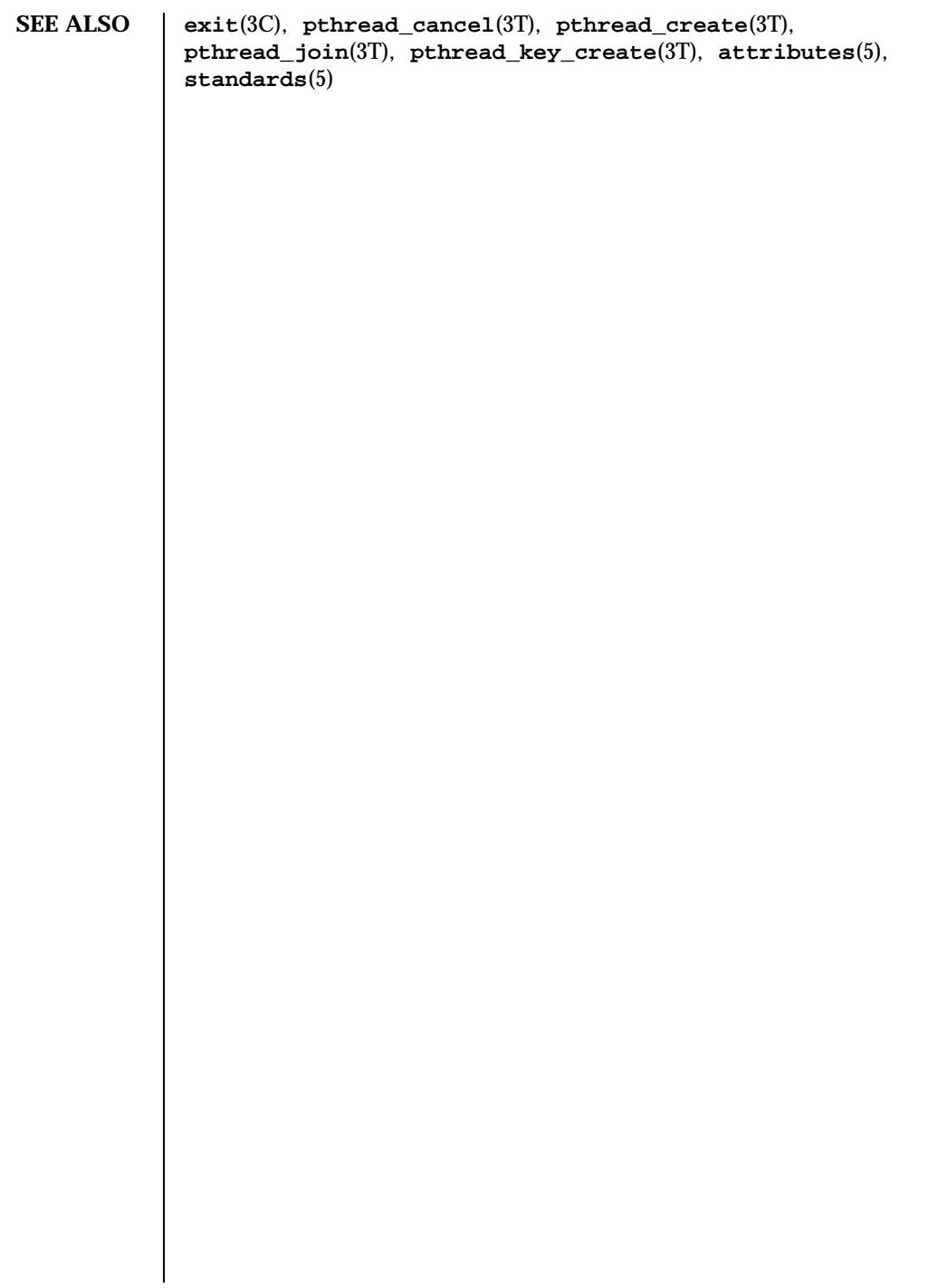

Last modified 7 May 1998 SunOS 5.7

pthread\_getconcurrency(3T) Threads Library

**NAME** bthread getconcurrency, pthread setconcurrency – get or set level of concurrency **SYNOPSIS**  $cc - mt$ *flag* ... ] *file* ...– lpthread [ *library* ... ] #include <pthread.h> int **pthread\_getconcurrency**(void);int pthread\_setconcurrency(int *new\_level*); **DESCRIPTION** Unbound threads in a process may or may not be required to be simultaneously active. By default, the threads implementation ensures that a sufficient number of threads are active so that the process can continue to make progress. While this conserves system resources, it may not produce the most effective level of concurrency. The **pthread\_setconcurrency()** function allows an application to inform the threads implementation of its desired concurrency level, *new\_level* . The actual level of concurrency provided by the implementation as a result of this function call is unspecified. If *new\_level* is 0 , it causes the implementation to maintain the concurrency level at its discretion as if **pthread\_setconcurrency()** was never called. The **pthread\_getconcurrency()** function returns the value set by a previous call to the **pthread\_setconcurrency()** function. If the **pthread\_setconcurrency()** function was not previously called, this function returns 0 to indicate that the implementation is maintaining the concurrency level. When an application calls **pthread\_setconcurrency()** it is informing the implementation of its desired concurrency level. The implementation uses this as a hint, not a requirement. If an implementation does not support multiplexing of user threads on top of several kernel scheduled entities, the **pthread\_setconcurrency()** and **pthread\_getconcurrency()** functions will be provided for source code compatibility but they will have no effect when called. To maintain the function semantics, the *new\_level* parameter will be saved when **pthread\_setconcurrency()** is called so that a subsequent call to **pthread\_getconcurrency()** returns the same value. **RETURN VALUES** If successful, the **pthread\_setconcurrency()** function returns 0. Otherwise, an error number is returned to indicate the error.

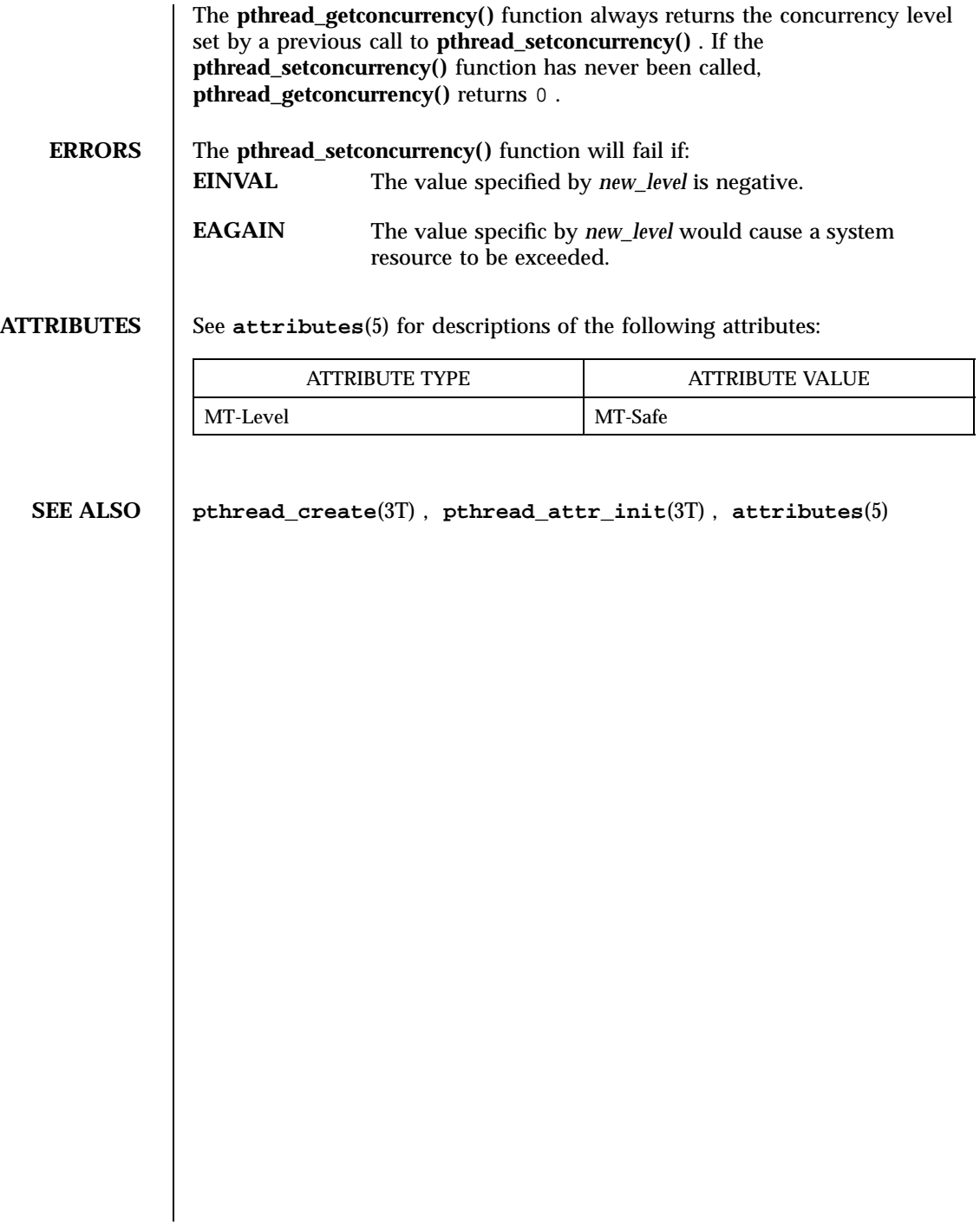

pthread\_getschedparam(3T) Threads Library

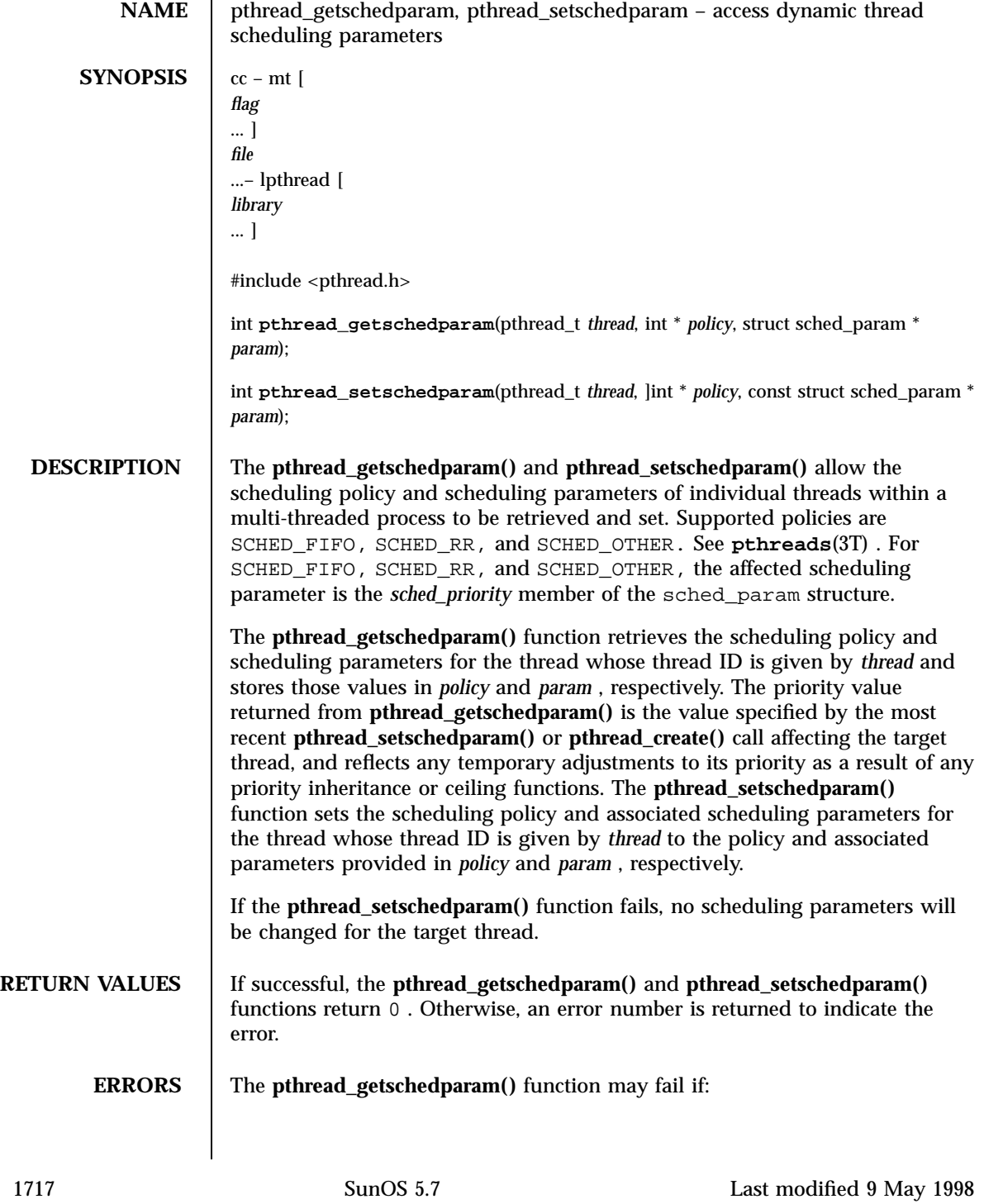
# Threads Library pthread\_getschedparam(3T)

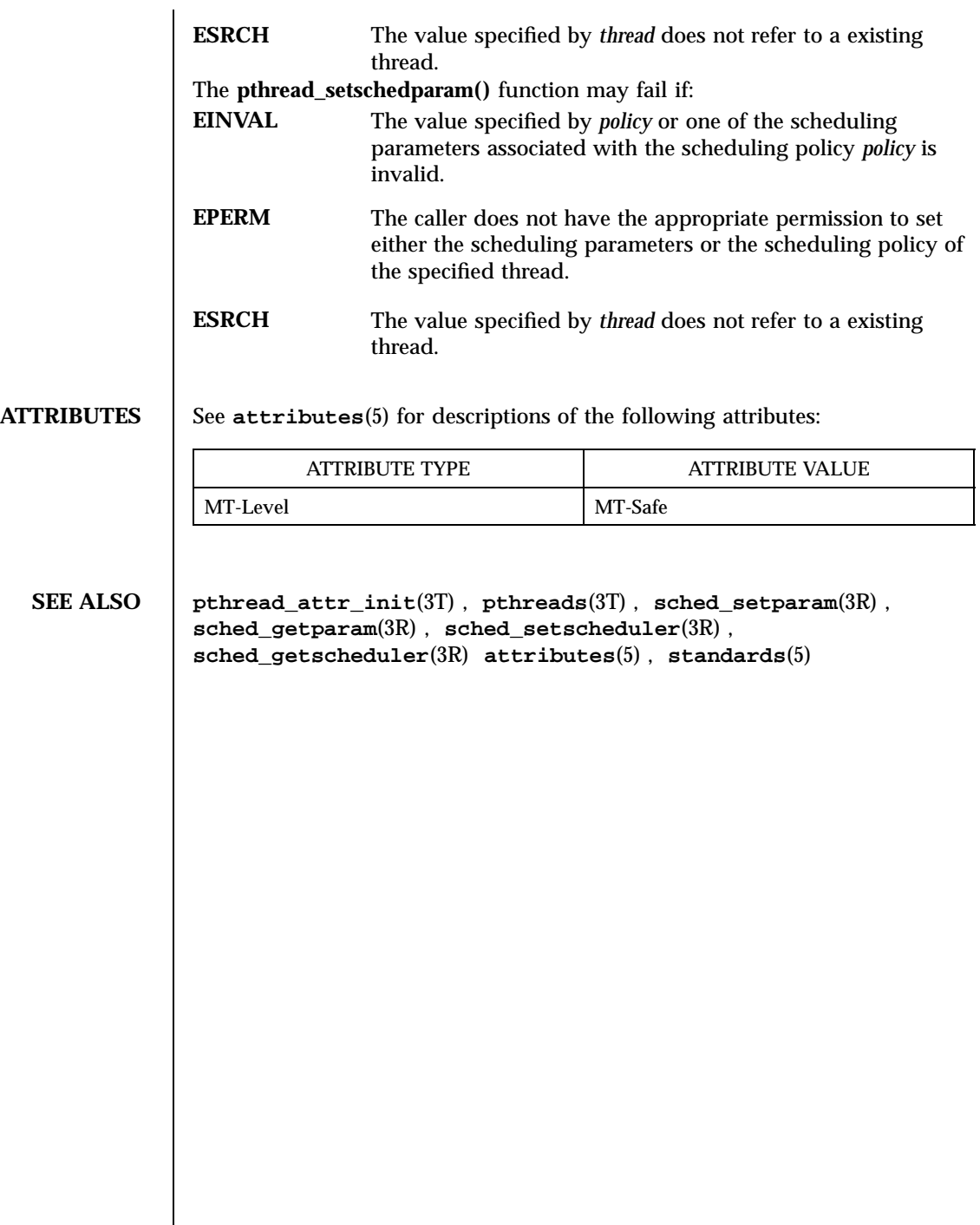

# pthread\_getspecific(3T) Threads Library

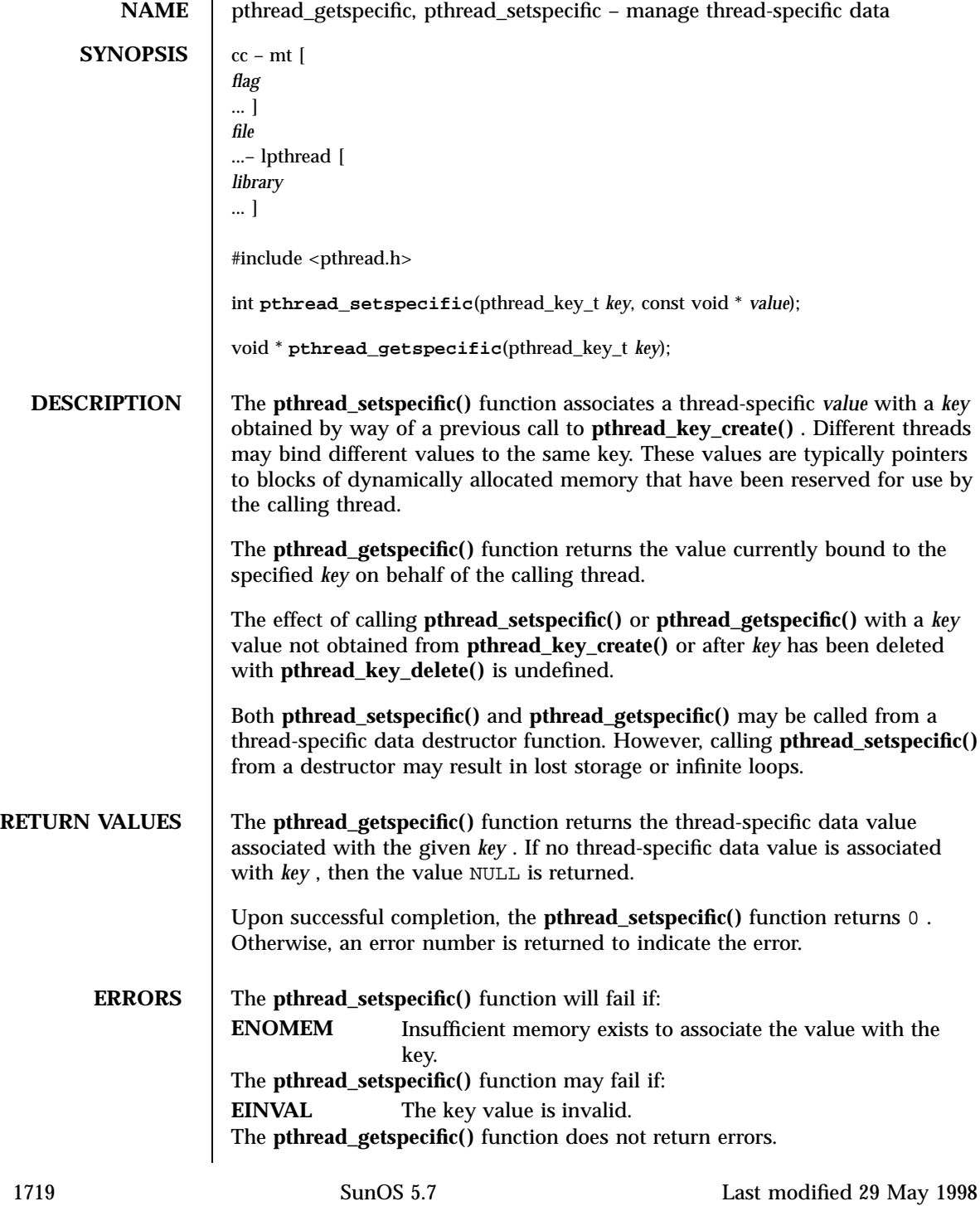

## Threads Library pthread\_getspecific(3T)

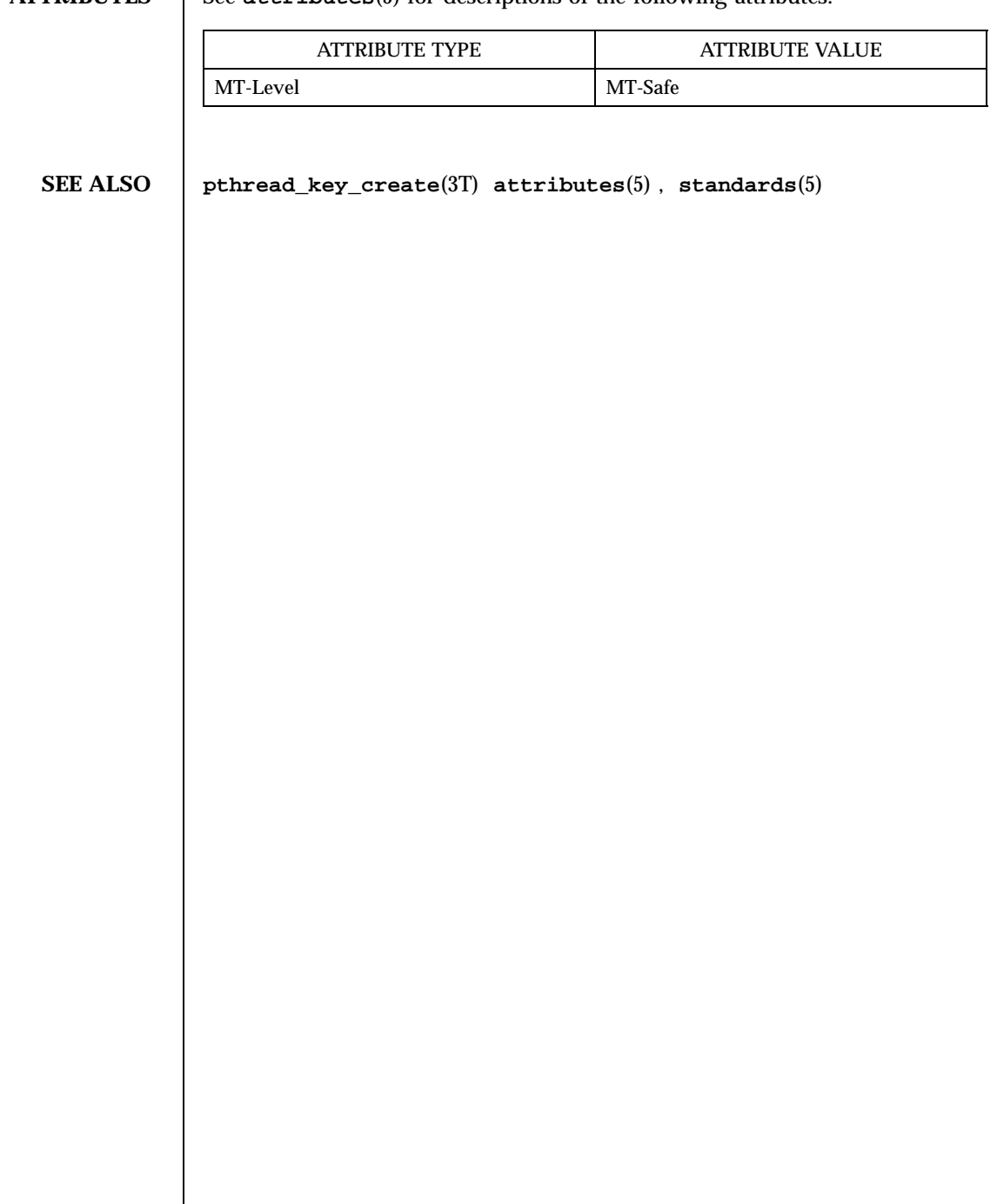

**ATTRIBUTES** See **attributes**(5) for descriptions of the following attributes:

Last modified 29 May 1998 SunOS 5.7

pthread\_join(3T) Threads Library

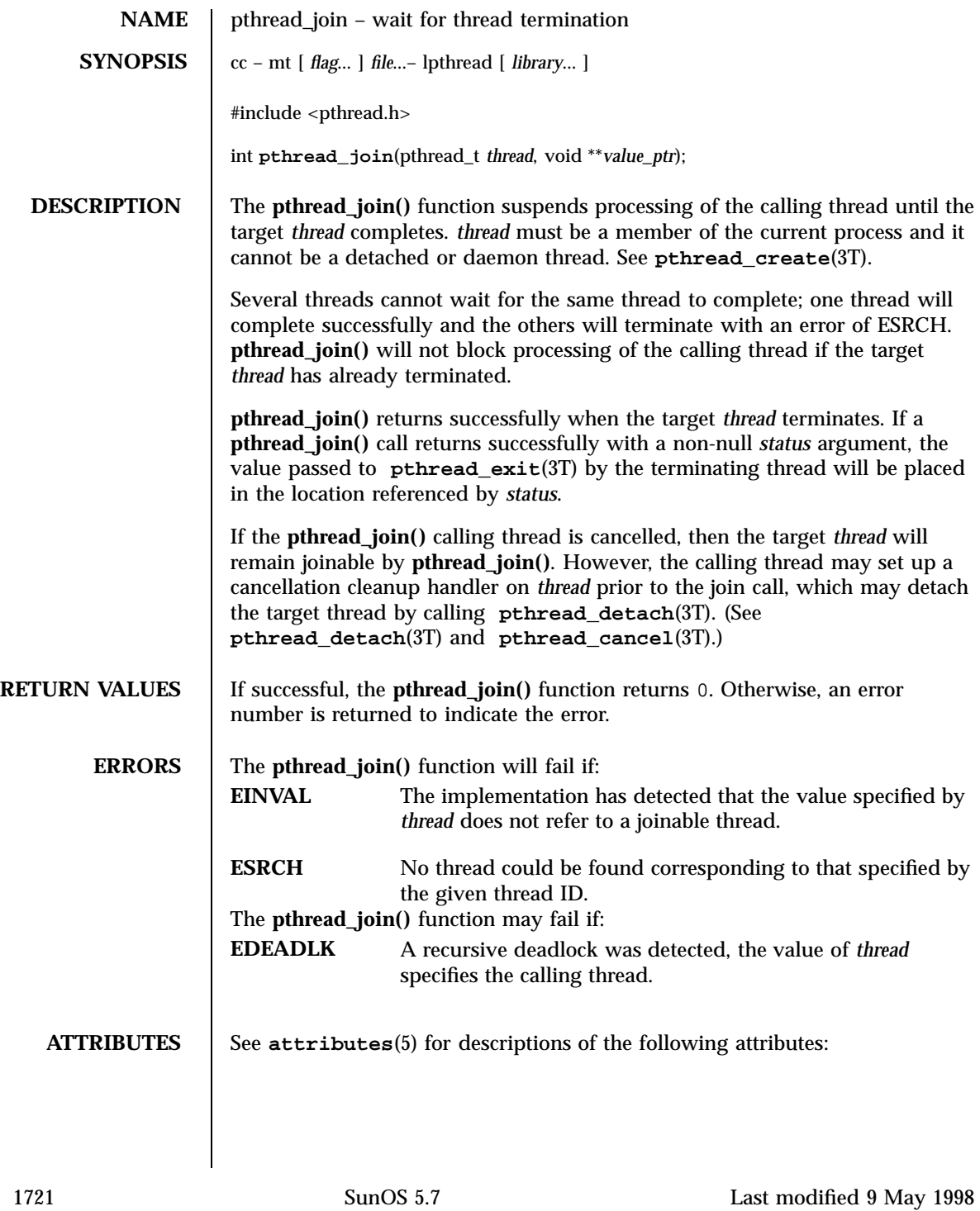

## Threads Library pthread\_join(3T)

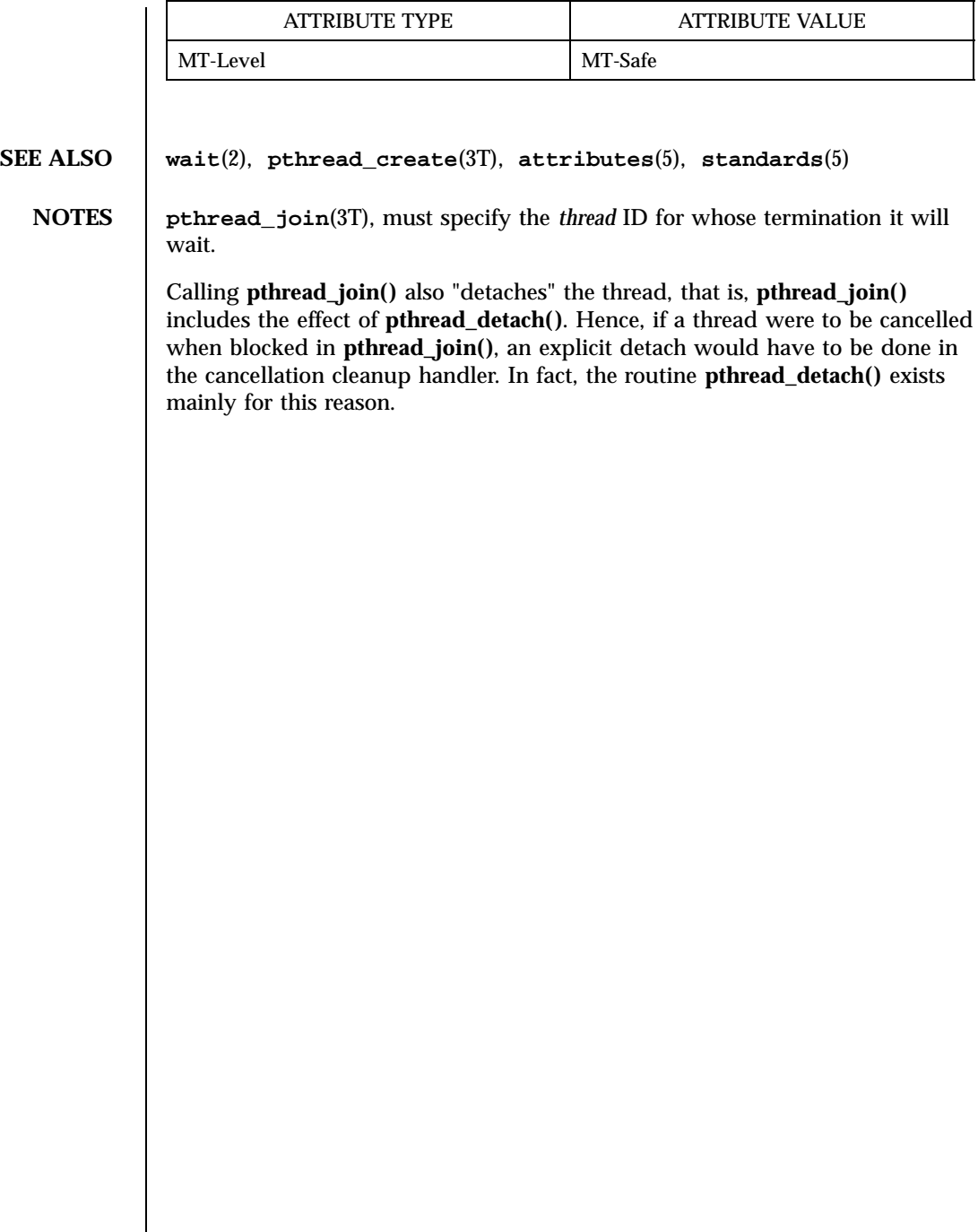

 $\overline{\phantom{a}}$ 

pthread\_key\_create(3T) Threads Library

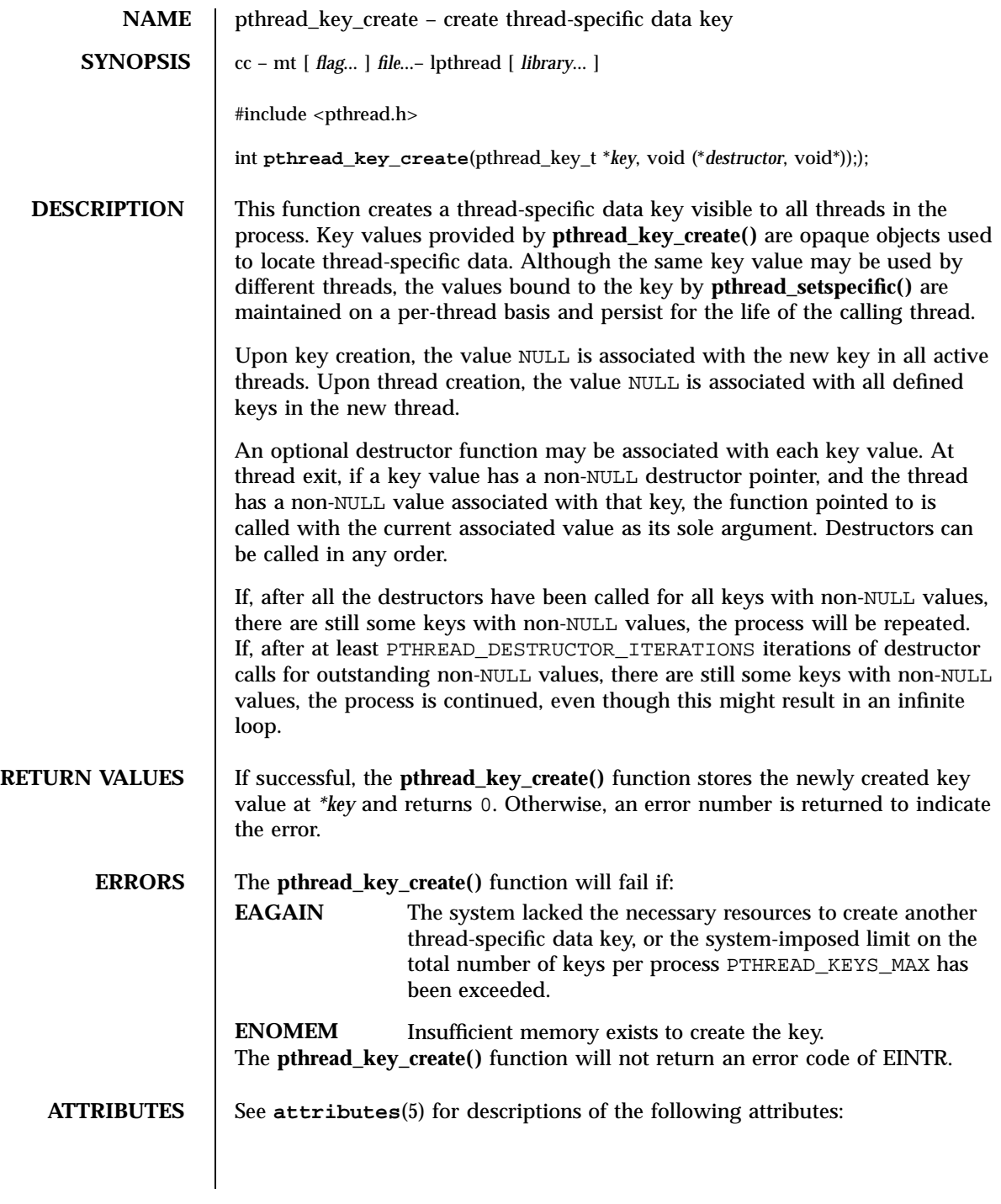

1723 SunOS 5.7 Last modified 15 May 1998

# Threads Library pthread\_key\_create(3T)

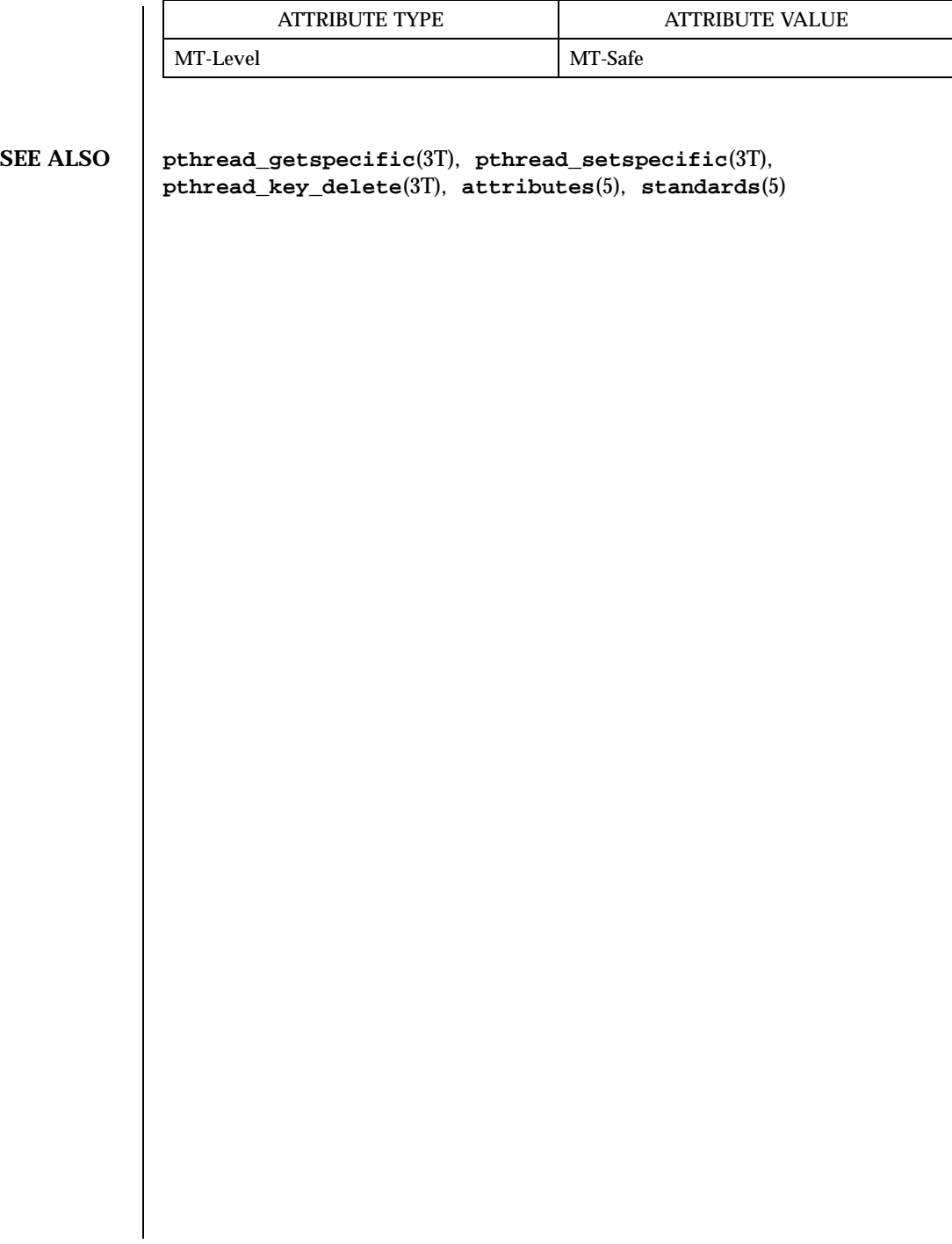

Last modified 15 May 1998 SunOS 5.7

pthread\_key\_delete(3T) Threads Library

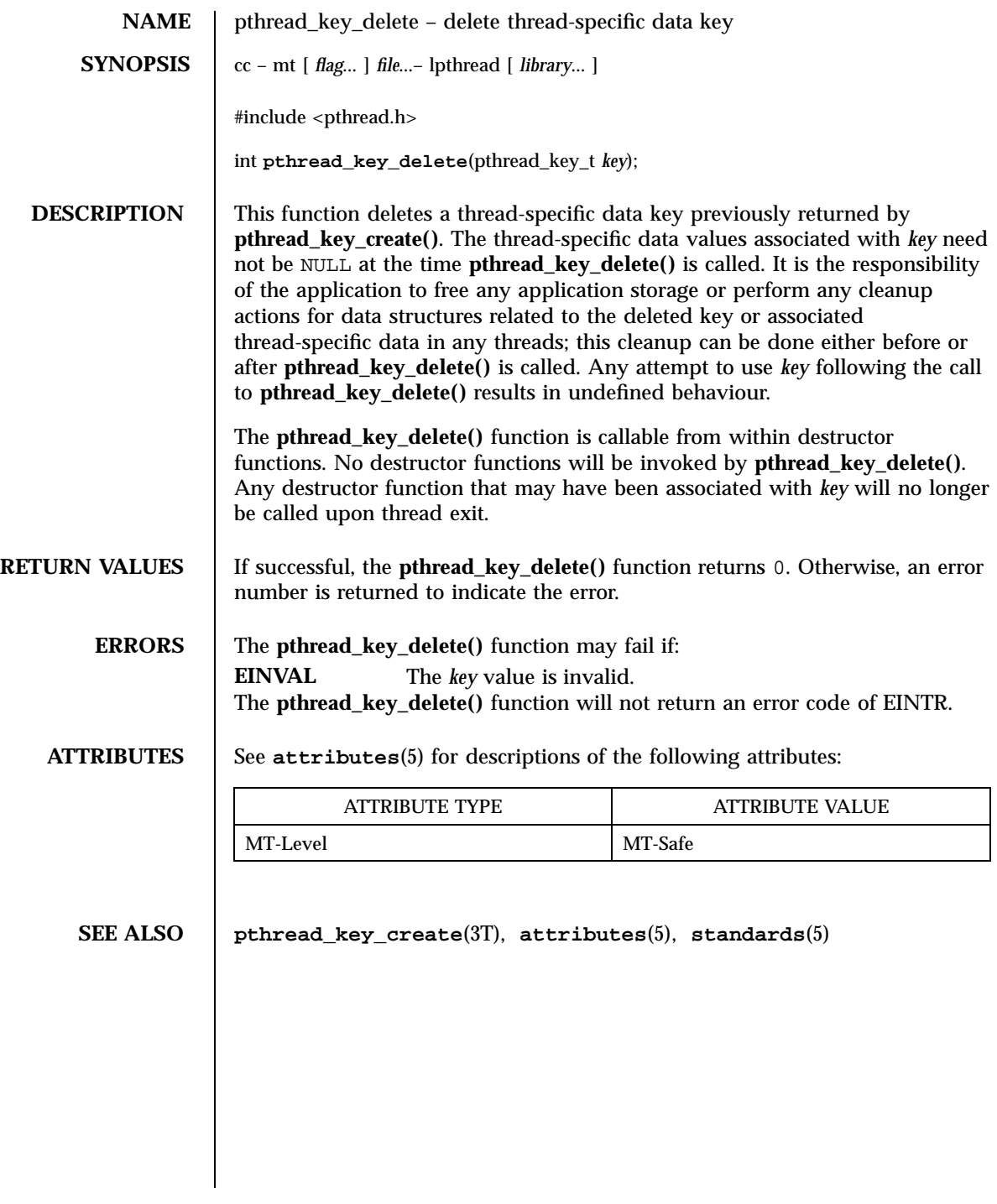

1725 SunOS 5.7 Last modified 29 May 1998

## Threads Library pthread\_kill(3T)

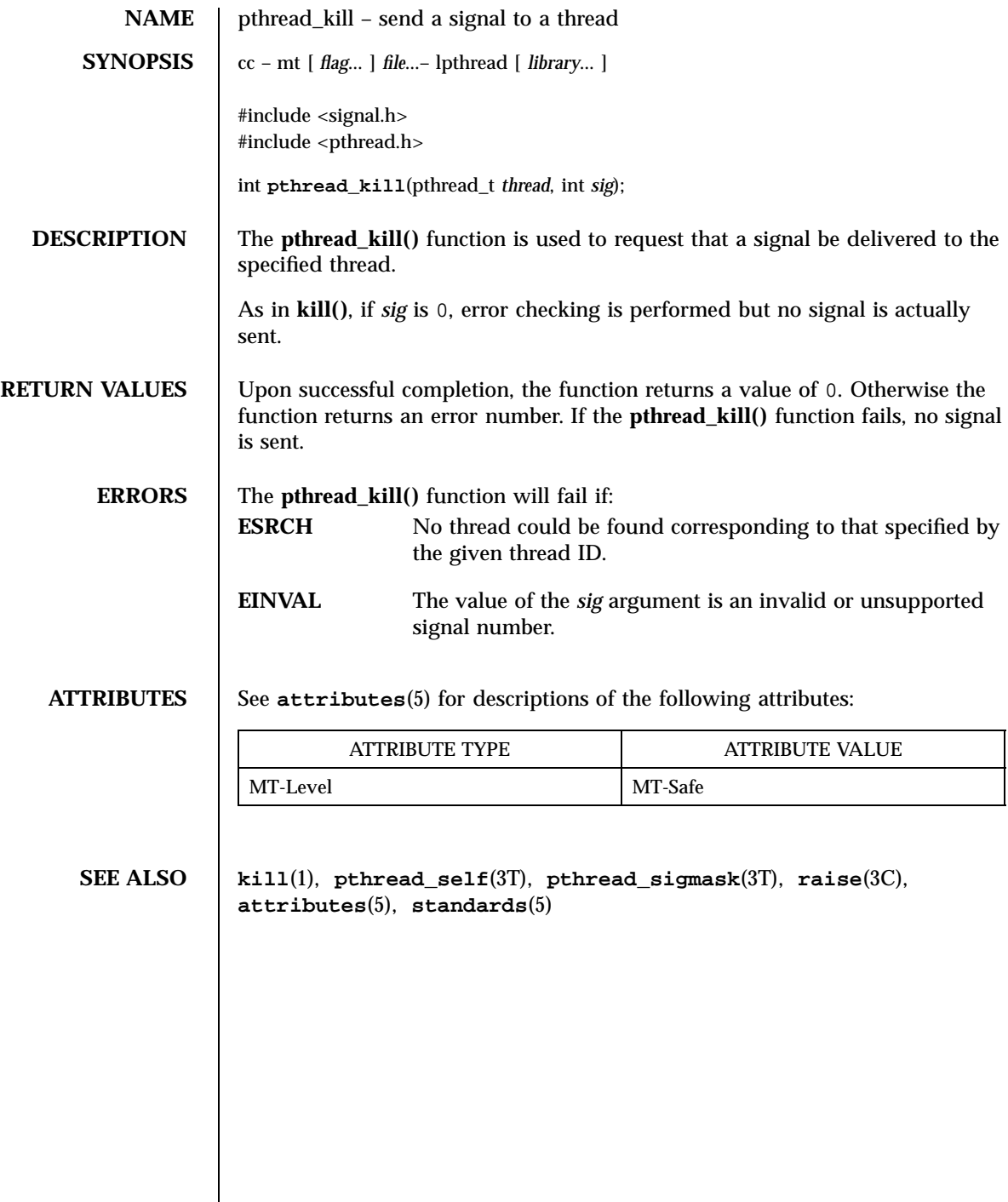

pthread\_mutexattr\_getprioceiling(3T) Threads Library

**NAME** pthread\_mutexattr\_getprioceiling, pthread\_mutexattr\_setprioceiling – get and set prioceiling attribute of mutex attribute object **SYNOPSIS**  $cc - mt$ [ *flag* ... ] *file* ...– lpthread [ *library* ... ] #include <pthread.h> int **pthread\_mutexattr\_setprioceiling**(pthread\_mutexattr\_t \* *attr*, int *prioceiling* int *\*oldceiling*); int **pthread\_mutexattr\_getprioceiling**(const pthread\_mutexattr\_t \* *attr*, int \* *prioceiling*); **DESCRIPTION** The **pthread\_mutexattr\_getprioceiling()** and **pthread\_mutexattr\_setprioceiling()** functions, respectively, get and set the priority ceiling attribute of a mutex attribute object pointed to by *attr* which was previously created by the function **pthread\_mutexattr\_init()** . The *prioceiling* attribute contains the priority ceiling of initialized mutexes. The values of *prioceiling* will be within the maximum range of priorities defined by SCHED\_FIFO. The *prioceiling* attribute defines the priority ceiling of initialized mutexes, which is the minimum priority level at which the critical section guarded by the mutex is executed. In order to avoid priority inversion, the priority ceiling of the mutex will be set to a priority higher than or equal to the highest priority of all the threads that may lock that mutex. The values of *prioceiling* will be within the maximum range of priorities defined under the SCHED\_FIFO scheduling policy. These functions are not currently supported and will always return ENOSYS. **RETURN VALUES** Upon successful completion, the **pthread\_mutexattr\_getprioceiling()** and **pthread\_mutexattr\_setprioceiling()** functions return 0 . Otherwise, an error number is returned to indicate the error. These functions are not currently supported and will always return ENOSYS. **ERRORS** The **pthread\_mutexattr\_getprioceiling()** and **pthread\_mutexattr\_setprioceiling()** functions will fail if: 1727 SunOS 5.7 Last modified 2 Jun 1998

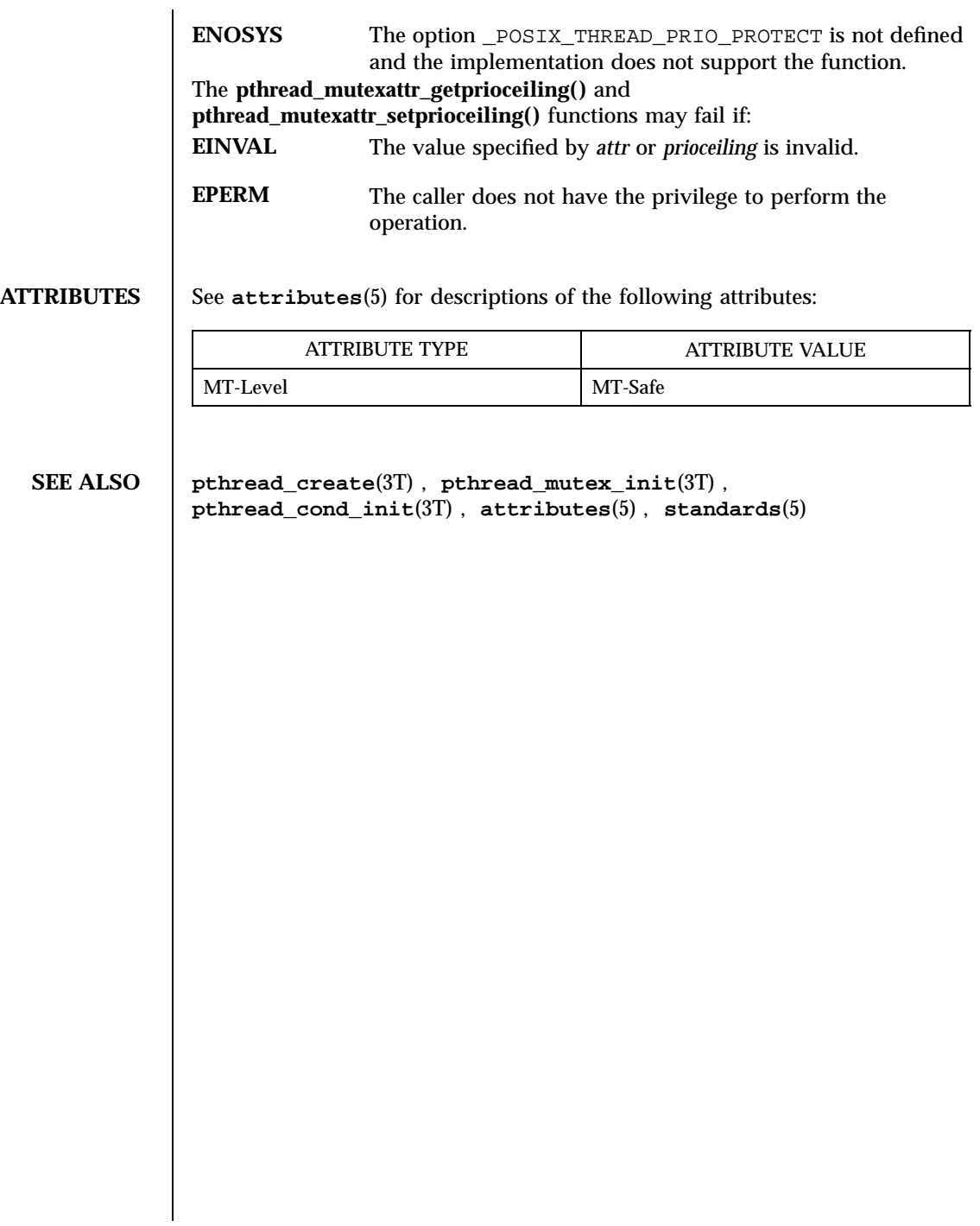

## pthread\_mutexattr\_getprotocol(3T) Threads Library

**NAME** pthread\_mutexattr\_getprotocol, pthread\_mutexattr\_setprotocol – get and set protocol attribute of mutex attribute object **SYNOPSIS**  $cc - mt$ [ *flag* ... ] *file* ...– lpthread [ *library* ... ] #include <pthread.h> int **pthread\_mutexattr\_setprotocol**(pthread\_mutexattr\_t \* *attr*, int *protocol*); int **pthread\_mutexattr\_getprotocol**(const pthread\_mutexattr\_t \* *attr*, int \* *protocol*); **DESCRIPTION** The **pthread\_mutexattr\_setprotocol()** and **pthread\_mutexattr\_getprotocol()** functions, respectively, set and get the protocol attribute of a mutex attribute object pointed to by *attr* which was previously created by the function **pthread\_mutexattr\_init()** . The *protocol* attribute defines the protocol to be followed in utilizing mutexes. The value of *protocol* may be one of PTHREAD\_PRIO\_NONE, PTHREAD\_PRIO\_INHERIT or PTHREAD\_PRIO\_PROTECT, which are defined by the header <pthread.h>. When a thread owns a mutex with the PTHREAD\_PRIO\_NONE protocol attribute, its priority and scheduling are not affected by its mutex ownership. When a thread is blocking higher priority threads because of owning one or more mutexes with the PTHREAD\_PRIO\_INHERIT protocol attribute, it executes at the higher of its priority or the priority of the highest priority thread waiting on any of the mutexes owned by this thread and initialized with this protocol. When a thread owns one or more mutexes initialized with the PTHREAD\_PRIO\_PROTECT protocol, it executes at the higher of its priority or the highest of the priority ceilings of all the mutexes owned by this thread and initialized with this attribute, regardless of whether other threads are blocked on any of these mutexes or not. While a thread is holding a mutex which has been initialized with the PRIO\_INHERIT or PRIO\_PROTECT protocol attributes, it will not be subject to being moved to the tail of the scheduling queue at its priority in the event that its original priority is changed, such as by a call to **sched\_setparam()** . Likewise, when a thread unlocks a mutex that has been initialized with the

1729 SunOS 5.7 Last modified 2 Jun 1998

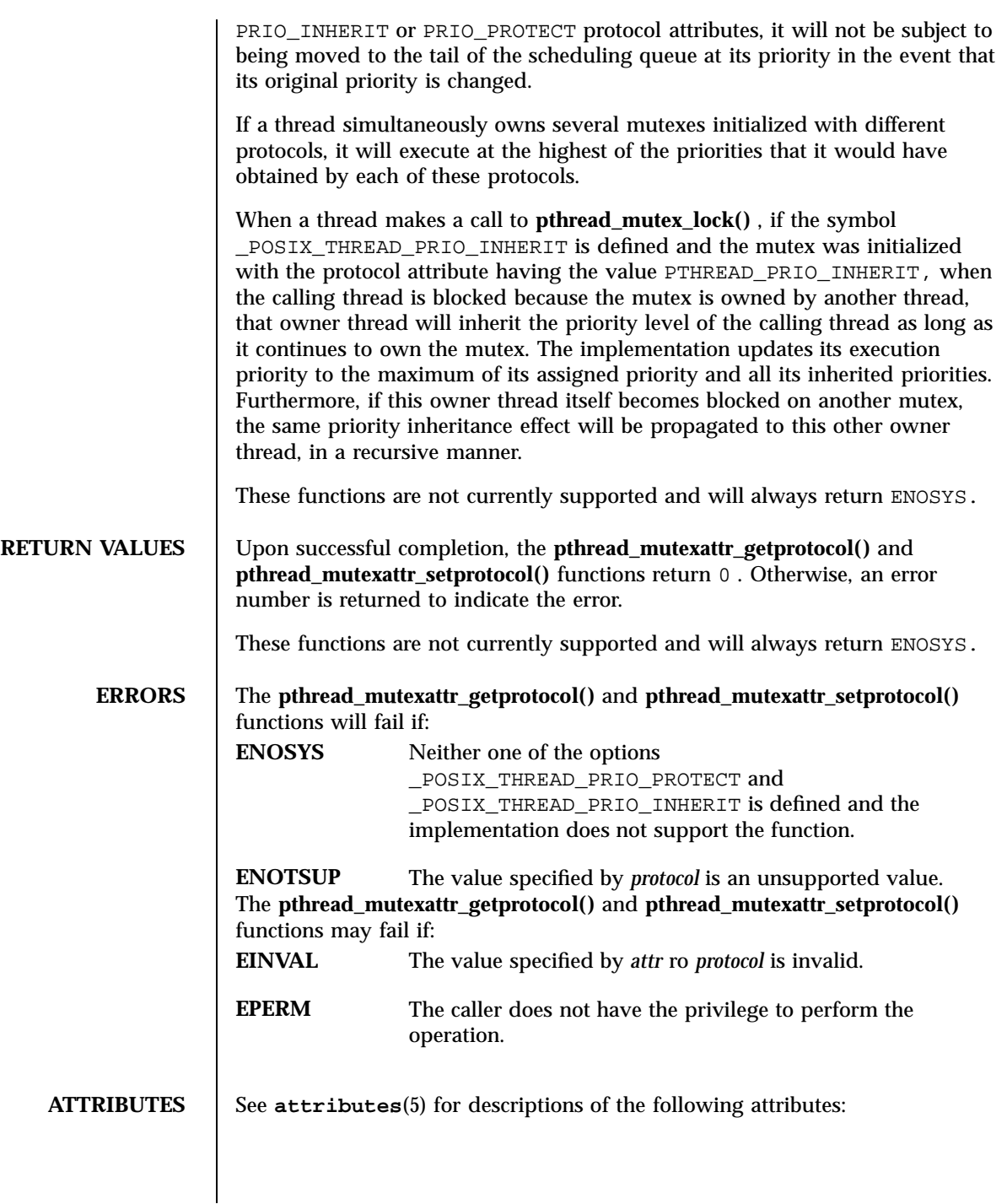

## pthread\_mutexattr\_getprotocol(3T) Threads Library

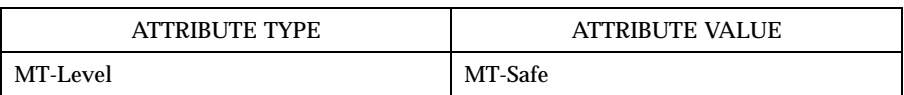

**SEE ALSO pthread\_create**(3T) , **pthread\_mutex\_init**(3T) , **pthread\_cond\_init**(3T) , **attributes**(5) , **standards**(5)

Threads Library pthread\_mutexattr\_getpshared(3T)

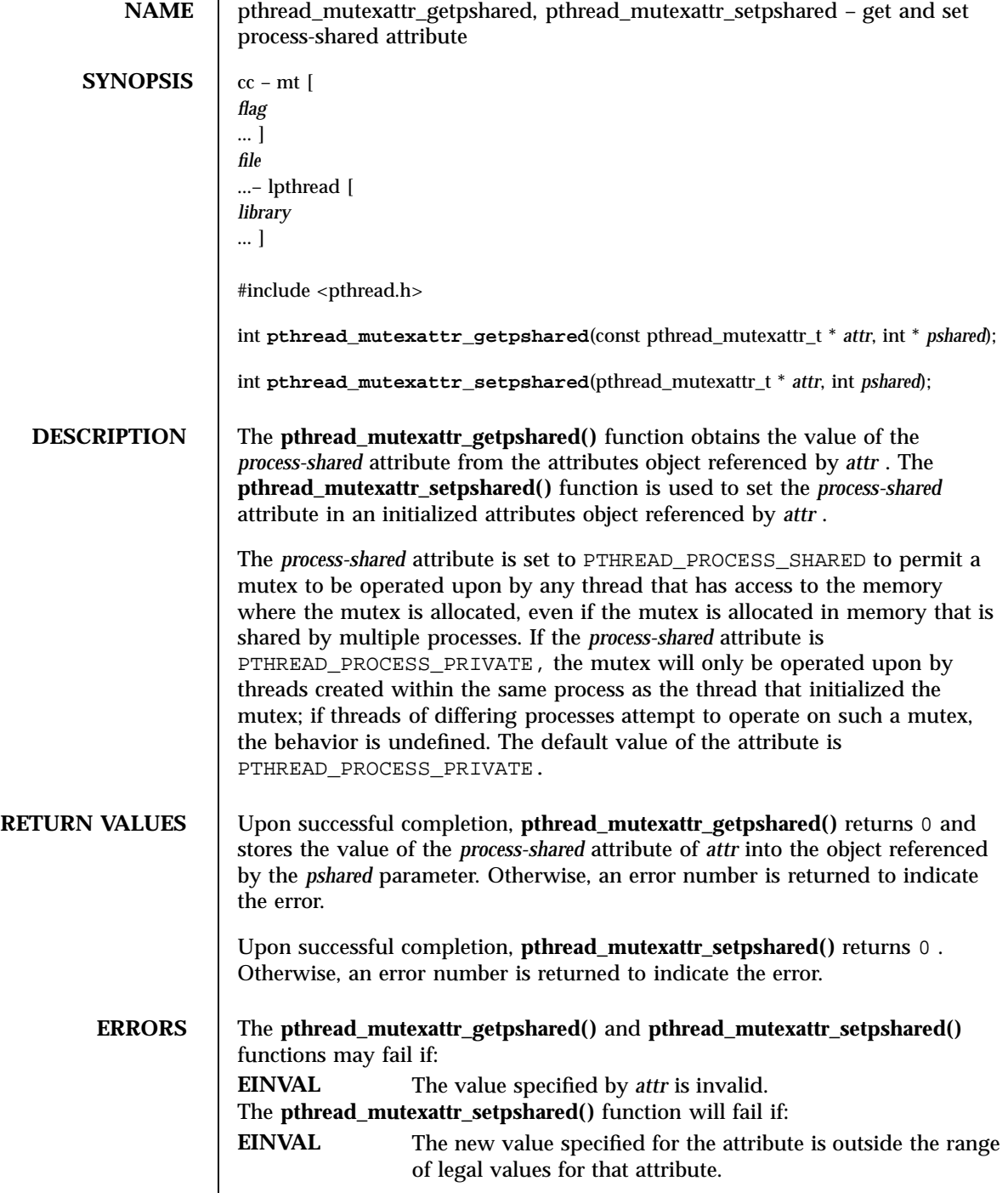

Last modified 2 Jun 1998 SunOS 5.7

# pthread\_mutexattr\_getpshared(3T) Threads Library

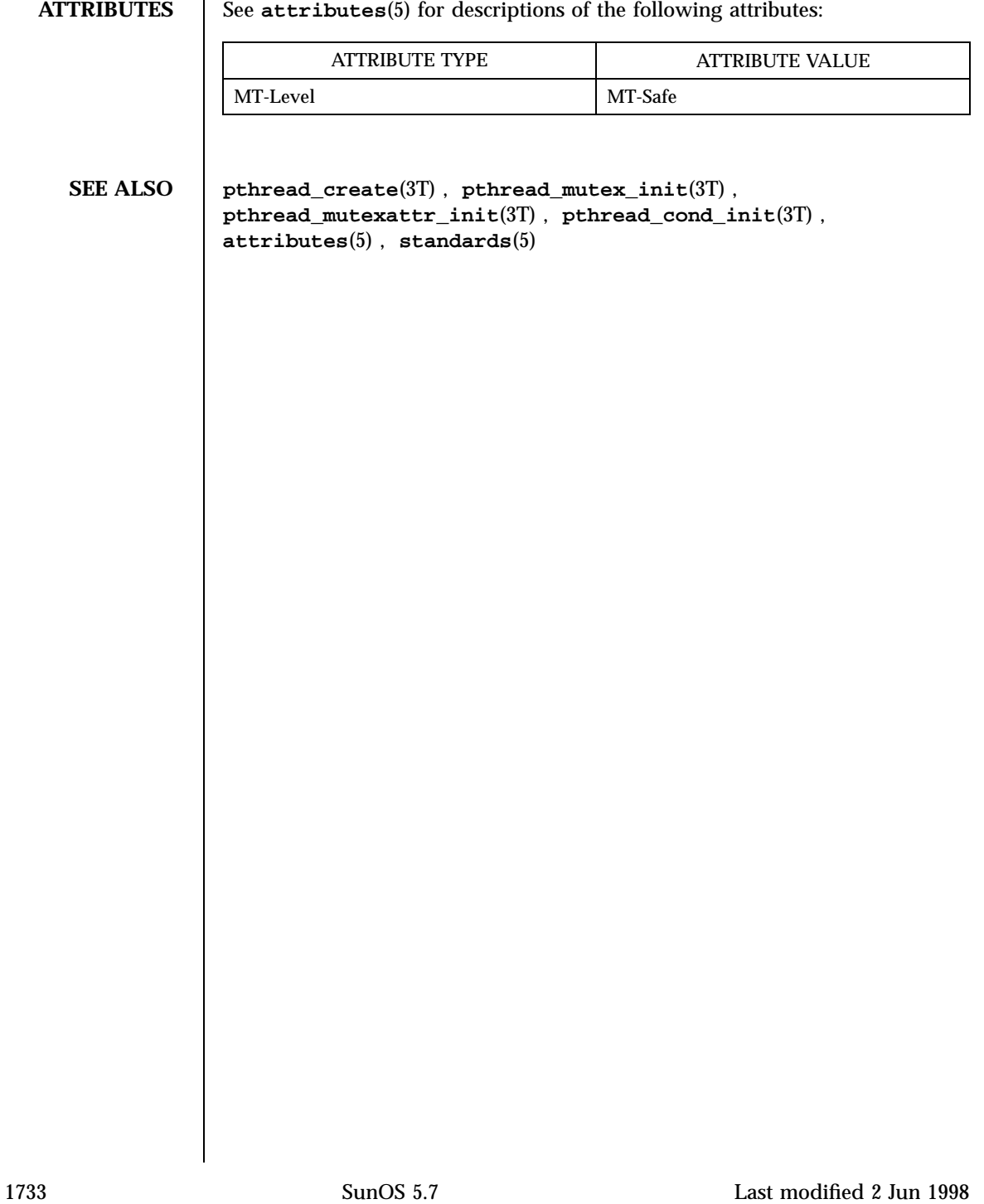

Threads Library pthread\_mutexattr\_gettype(3T)

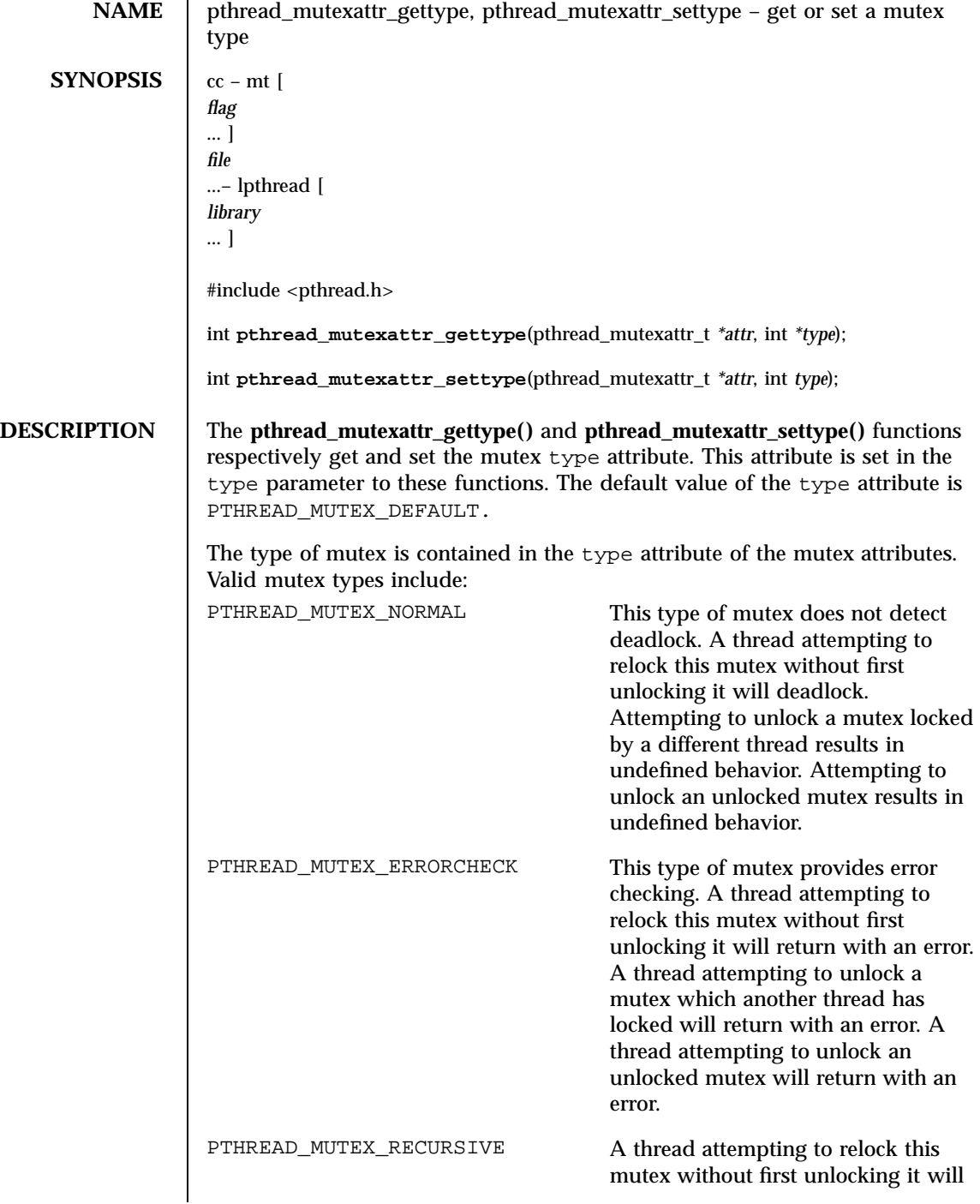

Last modified 28 Apr 1998 SunOS 5.7 1734

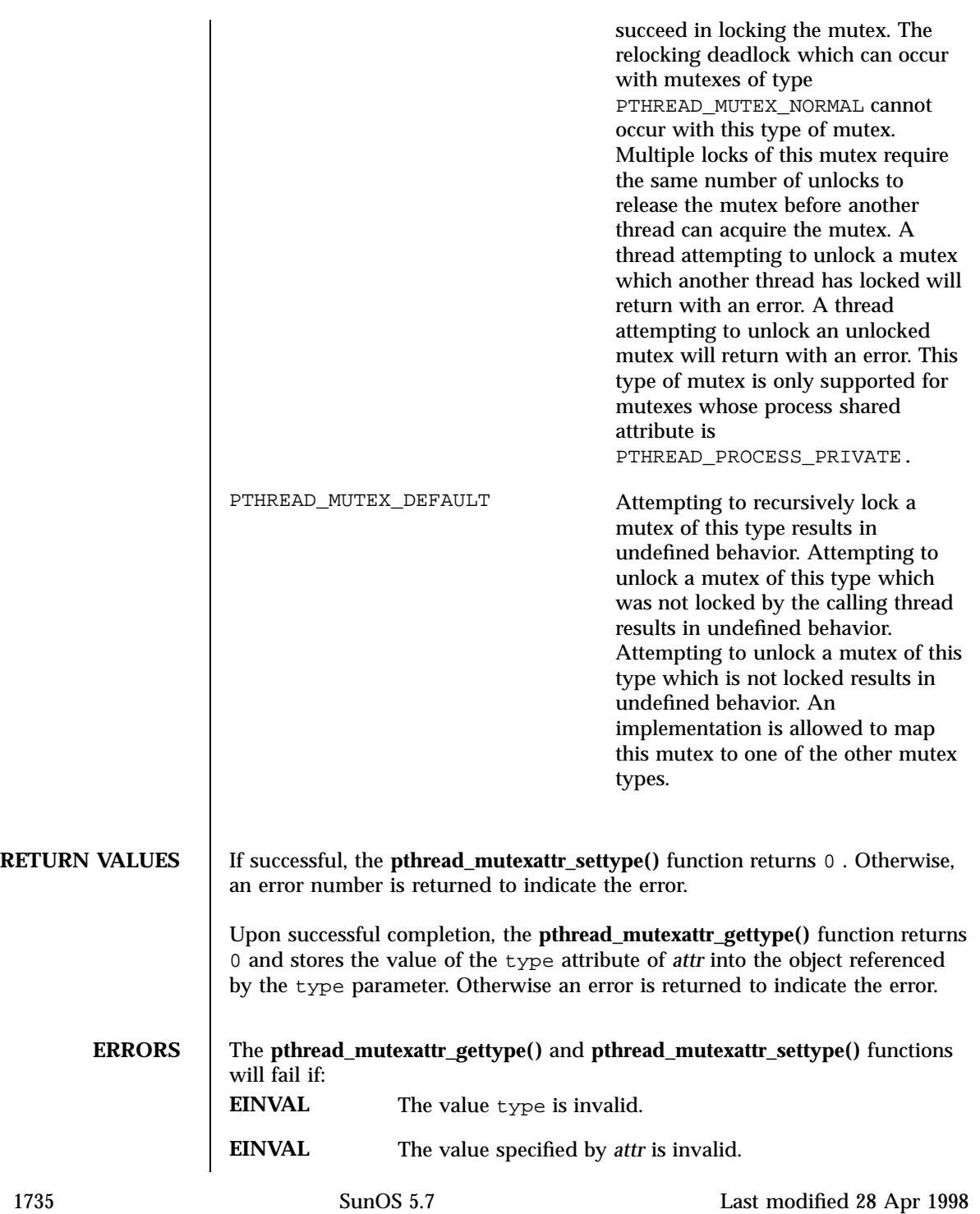

# Threads Library pthread\_mutexattr\_gettype(3T)

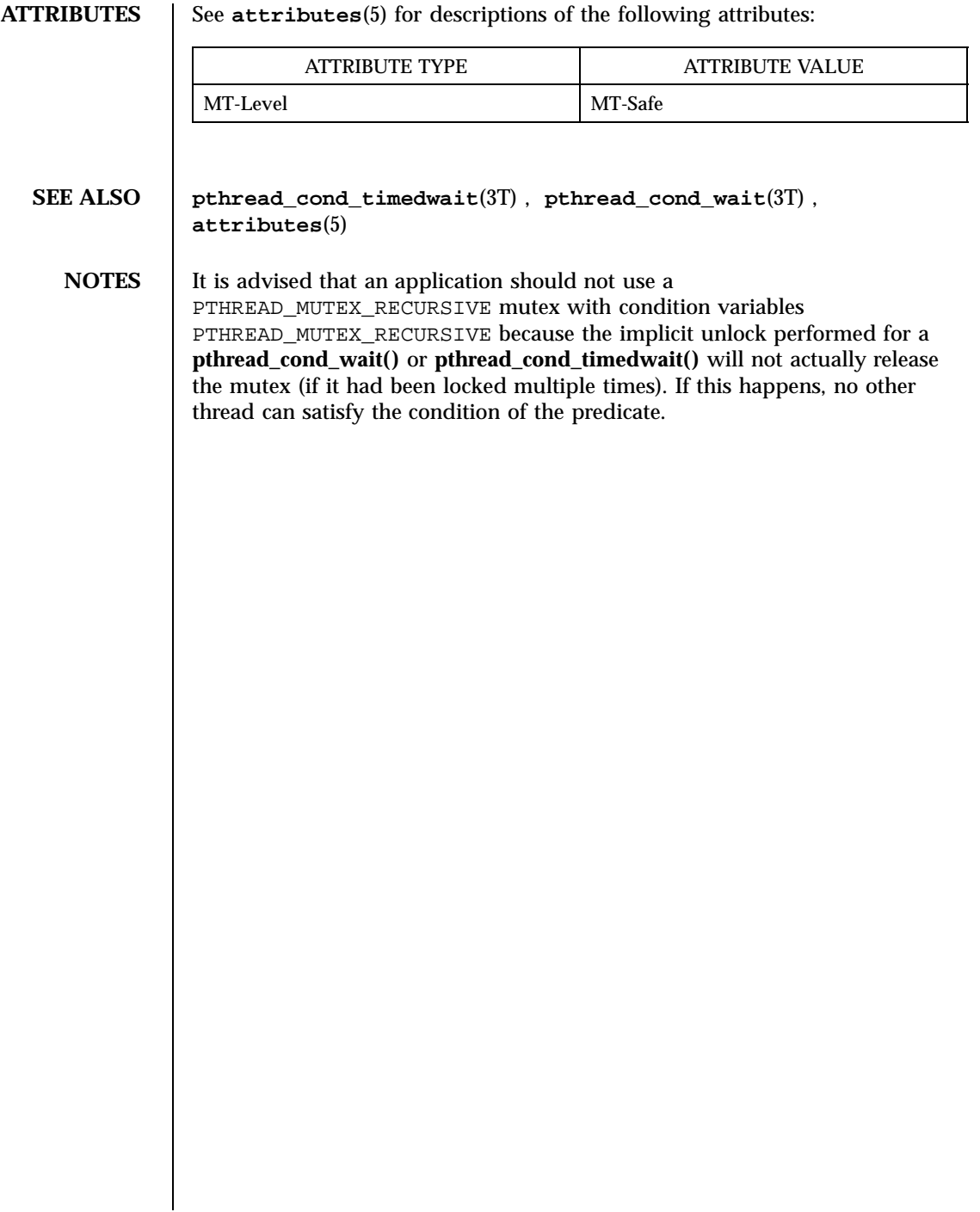

## pthread\_mutexattr\_init(3T) Threads Library

**NAME** pthread\_mutexattr\_init, pthread\_mutexattr\_destroy – initialize and destroy mutex attributes object **SYNOPSIS**  $cc - mt$ *flag* ... ] *file* ...– lpthread [ *library* ... ] #include <pthread.h> int **pthread\_mutexattr\_init**(pthread\_mutexattr\_t \* *attr*); int **pthread\_mutexattr\_destroy**(pthread\_mutexattr\_t \* *attr*); **DESCRIPTION** The function **pthread\_mutexattr\_init()** initializes a mutex attributes object *attr* with the default value for all of the attributes defined by the implementation. The effect of initializing an already initialized mutex attributes object is undefined. After a mutex attributes object has been used to initialize one or more mutexes, any function affecting the attributes object (including destruction) does not affect any previously initialized mutexes. The **pthread mutexattr destroy()** function destroys a mutex attributes object; the object becomes, in effect, uninitialized. An implementation may cause **pthread\_mutexattr\_destroy()** to set the object referenced by *attr* to an invalid value. A destroyed mutex attributes object can be re-initialized using **pthread\_mutexattr\_init()** ; the results of otherwise referencing the object after it has been destroyed are undefined. **RETURN VALUES** Upon successful completion, **pthread\_mutexattr\_init()** and **pthread\_mutexattr\_destroy()** return 0. Otherwise, an error number is returned to indicate the error. **ERRORS** The **pthread\_mutexattr\_init()** function may fail if: **ENOMEM** Insufficient memory exists to initialize the mutex attributes object. The **pthread\_mutexattr\_destroy()** function may fail if: **EINVAL** The value specified by *attr* is invalid. **ATTRIBUTES** See **attributes**(5) for descriptions of the following attributes: 1737 SunOS 5.7 Last modified 2 Jun 1998

## Threads Library pthread\_mutexattr\_init(3T)

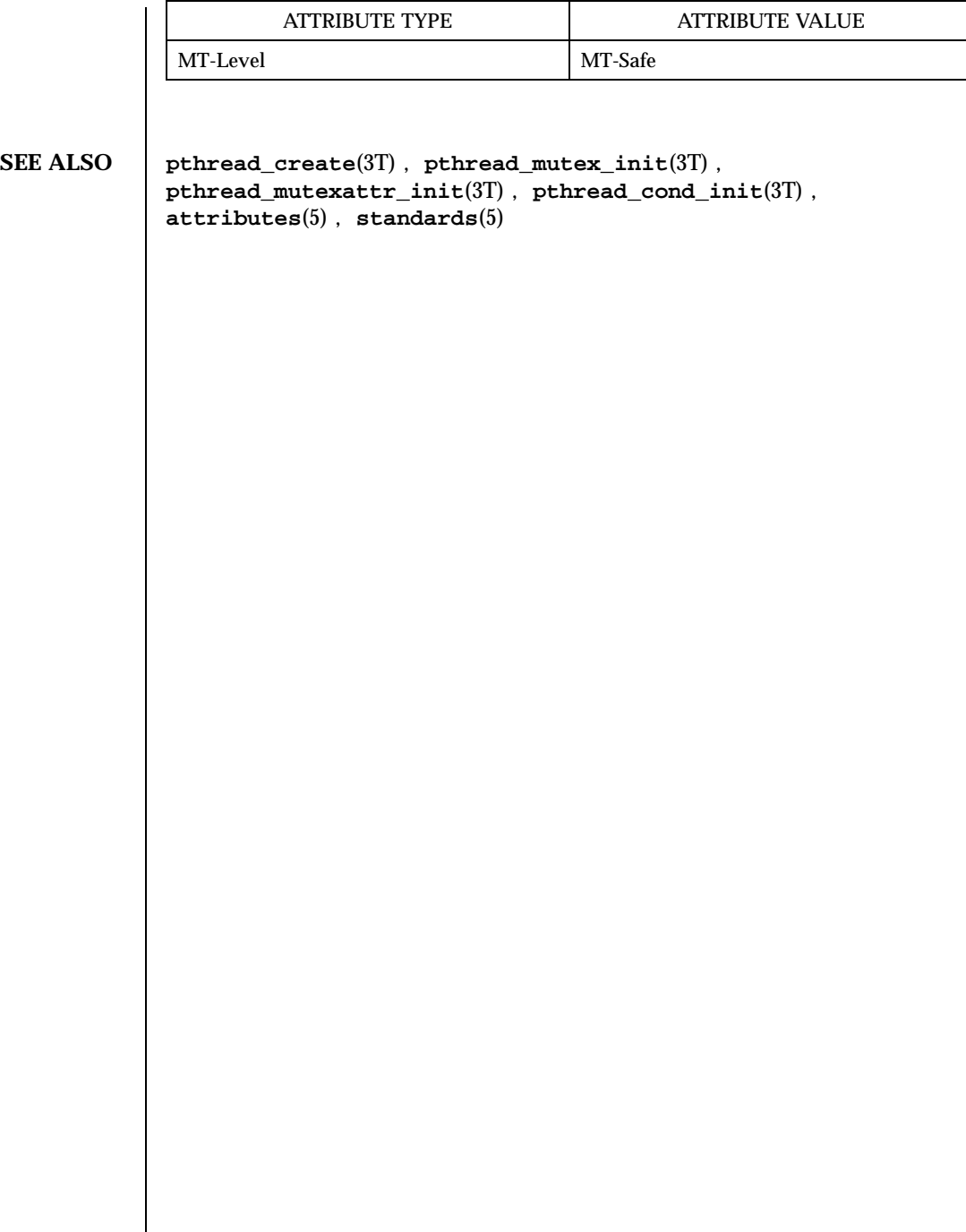

Last modified 2 Jun 1998 SunOS 5.7

pthread\_mutex\_getprioceiling(3T) Threads Library

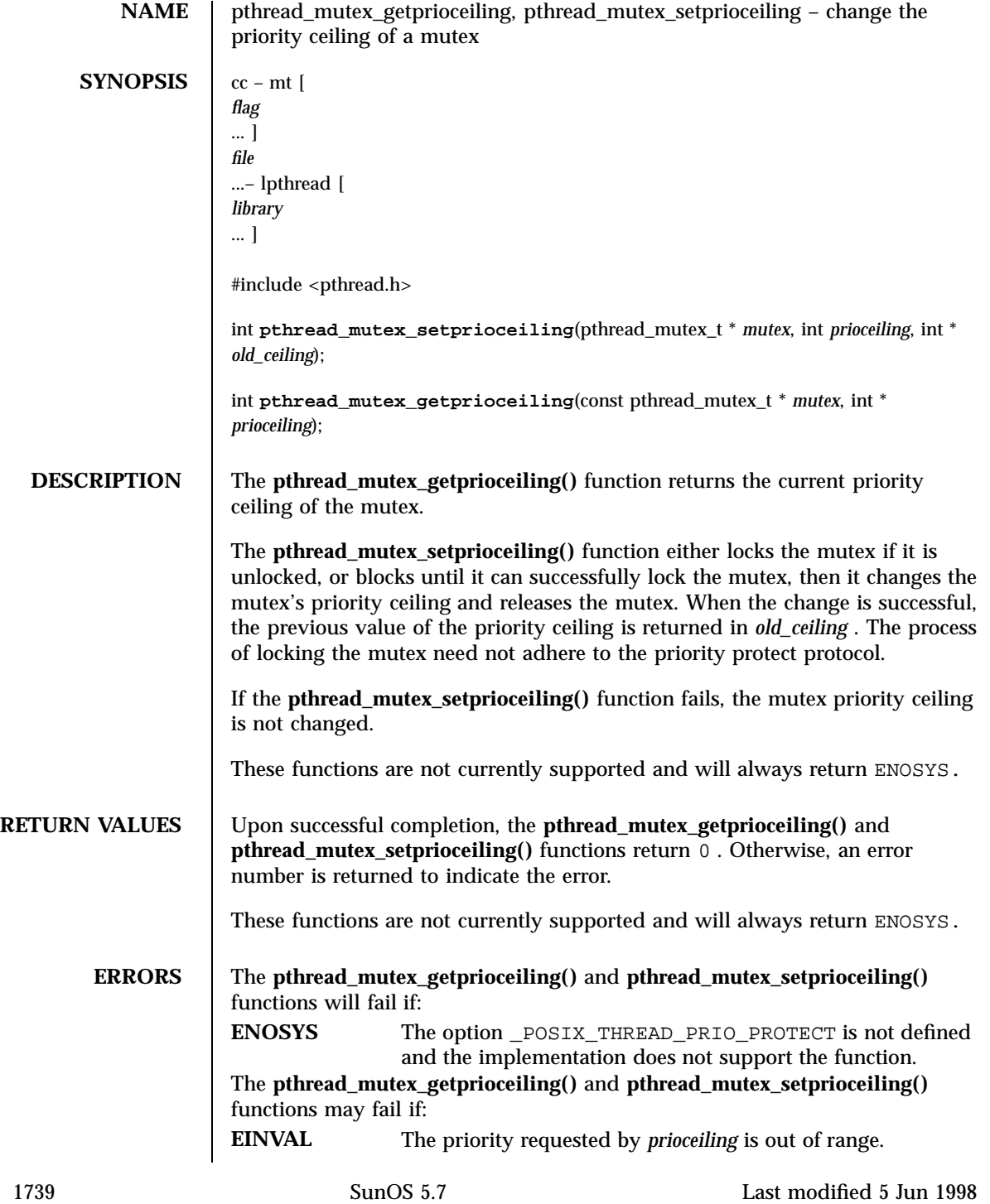

# Threads Library pthread\_mutex\_getprioceiling(3T)

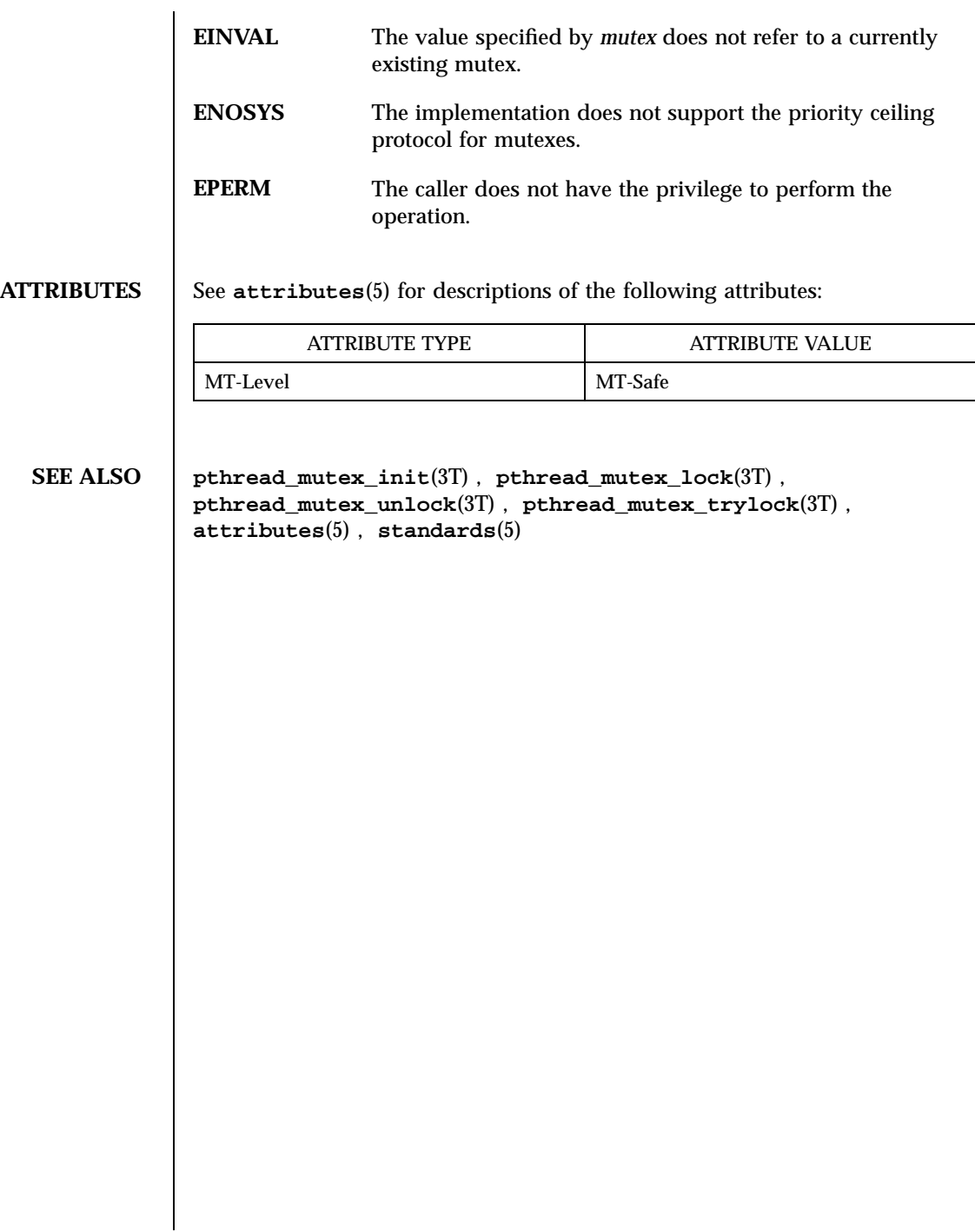

Last modified 5 Jun 1998 SunOS 5.7

# pthread\_mutex\_init(3T) Threads Library

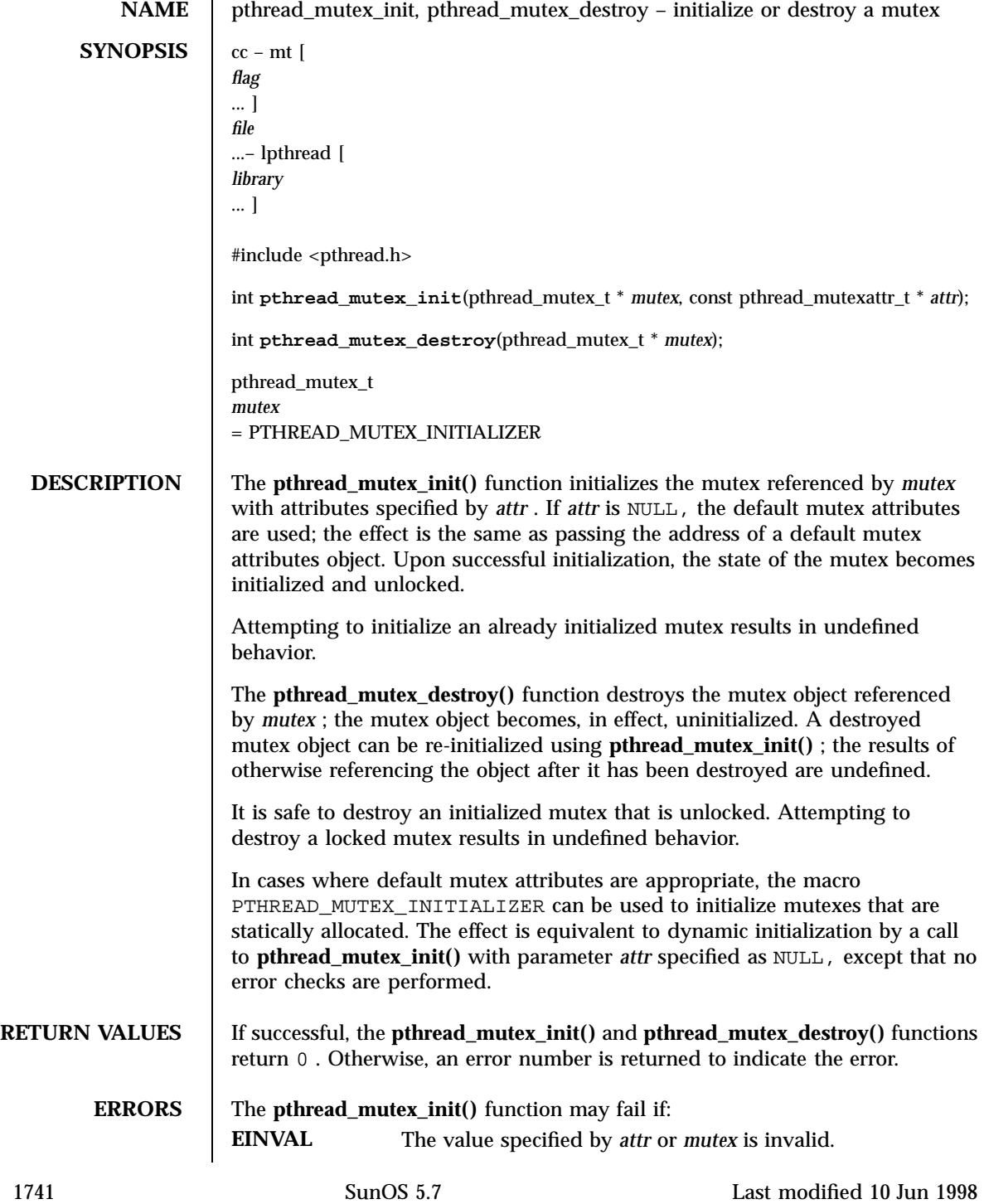

## Threads Library pthread\_mutex\_init(3T)

# **ATTRIBUTES** See **attributes**(5) for descriptions of the following attributes: ATTRIBUTE TYPE **ATTRIBUTE VALUE** MT-Level MT-Safe **SEE ALSO mutex**(3T) , **pthread\_mutex\_getprioceiling**(3T) , **pthread\_mutex\_lock**(3T) , **pthread\_mutex\_unlock**(3T) , **pthread\_mutex\_setprioceiling**(3T) , **pthread\_mutex\_trylock**(3T) , **pthread\_mutexattr\_getpshared**(3T) , **pthread\_mutexattr\_setpshared**(3T) **attributes**(5) , **standards**(5)

Last modified 10 Jun 1998 SunOS 5.7 1742

## pthread\_mutex\_lock(3T) Threads Library

**NAME** pthread\_mutex\_lock, pthread\_mutex\_trylock, pthread\_mutex\_unlock – lock or unlock a mutex **SYNOPSIS**  $cc - mt$ *flag* ... ] *file* ...– lpthread [ *library* ... ] #include <pthread.h> int **pthread\_mutex\_lock**(pthread\_mutex\_t \* *mutex*); int **pthread\_mutex\_trylock**(pthread\_mutex\_t \* *mutex*); int **pthread\_mutex\_unlock**(pthread\_mutex\_t \* *mutex*); **DESCRIPTION** The mutex object referenced by mutex is locked by calling **pthread mutex lock()**. If the mutex is already locked, the calling thread blocks until the mutex becomes available. This operation returns with the mutex object referenced by mutex in the locked state with the calling thread as its owner. If the mutex type is PTHREAD\_MUTEX\_NORMAL, deadlock detection is not provided. Attempting to relock the mutex causes deadlock. If a thread attempts to unlock a mutex that it has not locked or a mutex which is unlocked, undefined behavior results. If the mutex type is PTHREAD\_MUTEX\_ERRORCHECK, then error checking is provided. If a thread attempts to relock a mutex that it has already locked, an error will be returned. If a thread attempts to unlock a mutex that it has not locked or a mutex which is unlocked, an error will be returned. If the mutex type is PTHREAD\_MUTEX\_RECURSIVE, then the mutex maintains the concept of a lock count. When a thread successfully acquires a mutex for the first time, the lock count is set to one. Every time a thread relocks this mutex, the lock count is incremented by one. Each time the thread unlocks the mutex, the lock count is decremented by one. When the lock count reaches 0 , the mutex becomes available for other threads to acquire. If a thread attempts to unlock a mutex that it has not locked or a mutex which is unlocked, an error will be returned. If the mutex type is PTHREAD\_MUTEX\_DEFAULT, attempting to recursively lock the mutex results in undefined behavior. Attempting to unlock the mutex if it was not locked by the calling thread results in undefined behavior.

1743 SunOS 5.7 Last modified 10 Jun 1998

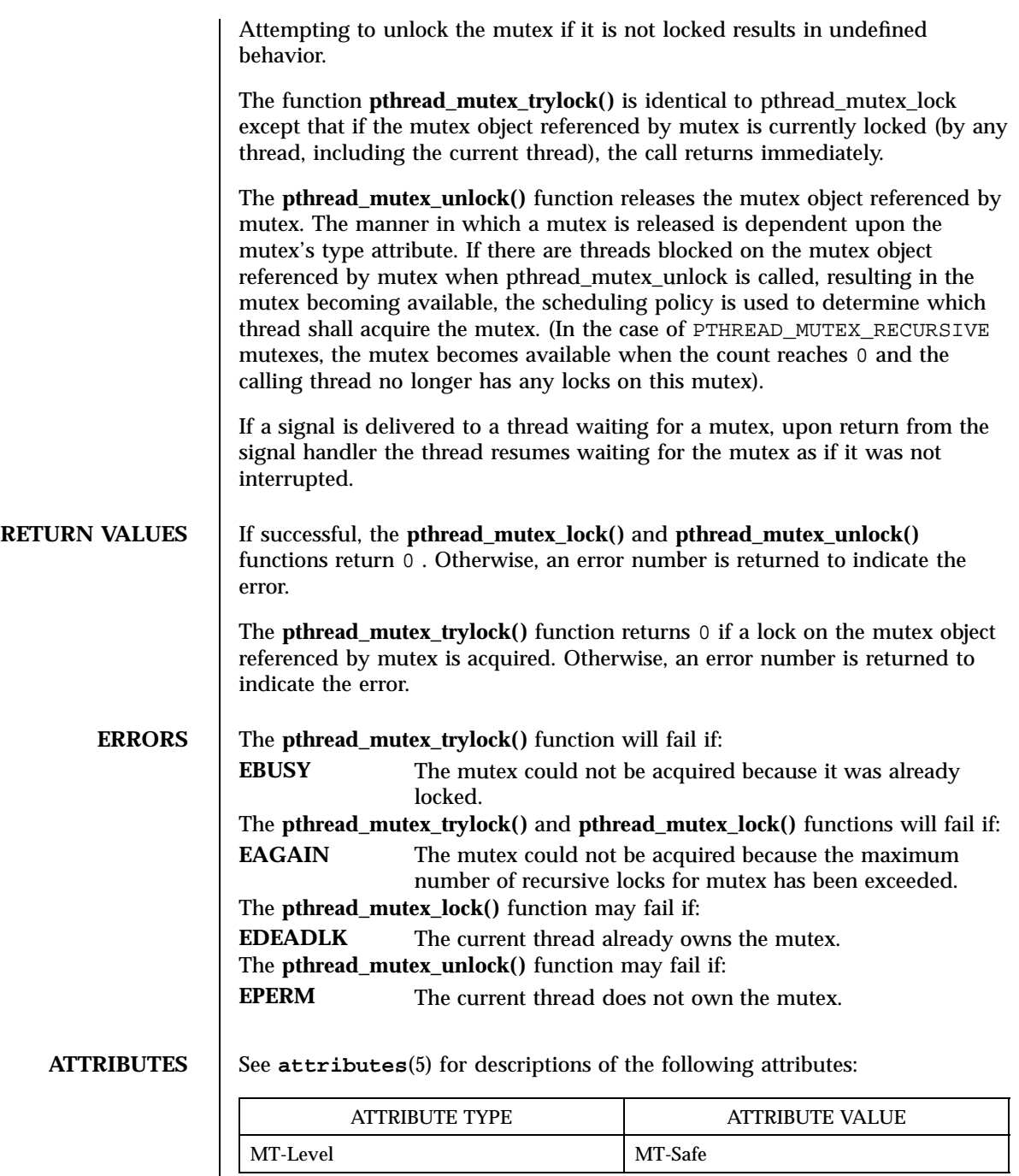

Last modified 10 Jun 1998 SunOS 5.7

pthread\_mutex\_lock(3T) Threads Library

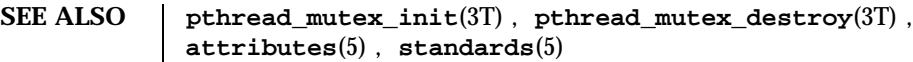

NOTES | In the current implementation of threads, **pthread\_mutex\_lock()**, **pthread\_mutex\_unlock()** , **mutex\_lock()** , **mutex\_unlock()** , **pthread\_mutex\_trylock()** , and **mutex\_trylock()** do not validate the mutex type. Therefore, an uninitialized mutex or a mutex with an invalid type does not return EINVAL. Interfaces for mutexes with an invalid type have unspecified behavior.

> Uninitialized mutexes which are allocated locally may contain junk data. Such mutexes need to be initialized using **pthread\_mutex\_init()** or **mutex\_init()** .

Threads Library pthread\_once(3T)

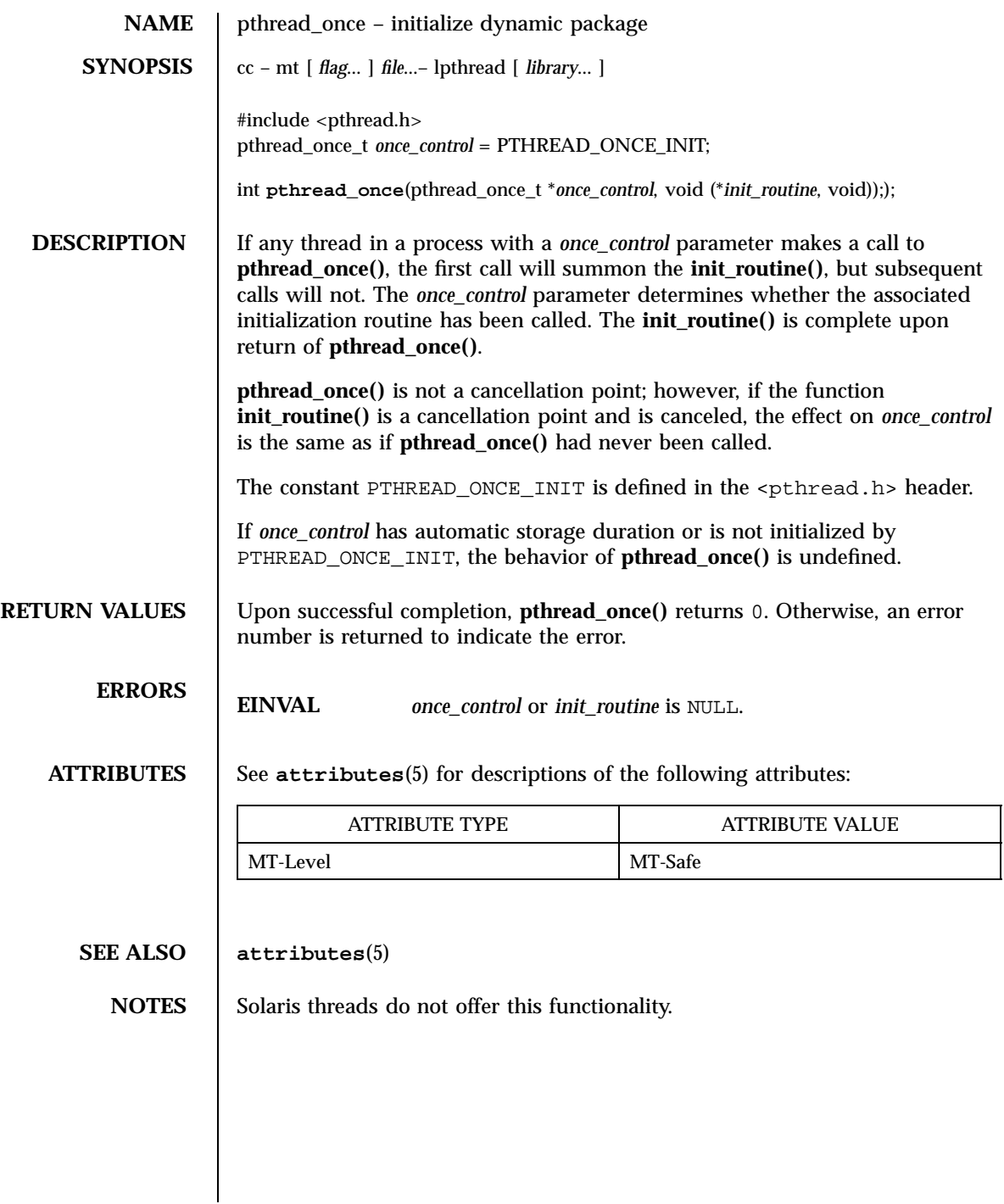

# pthread\_rwlockattr\_getpshared(3T) Threads Library

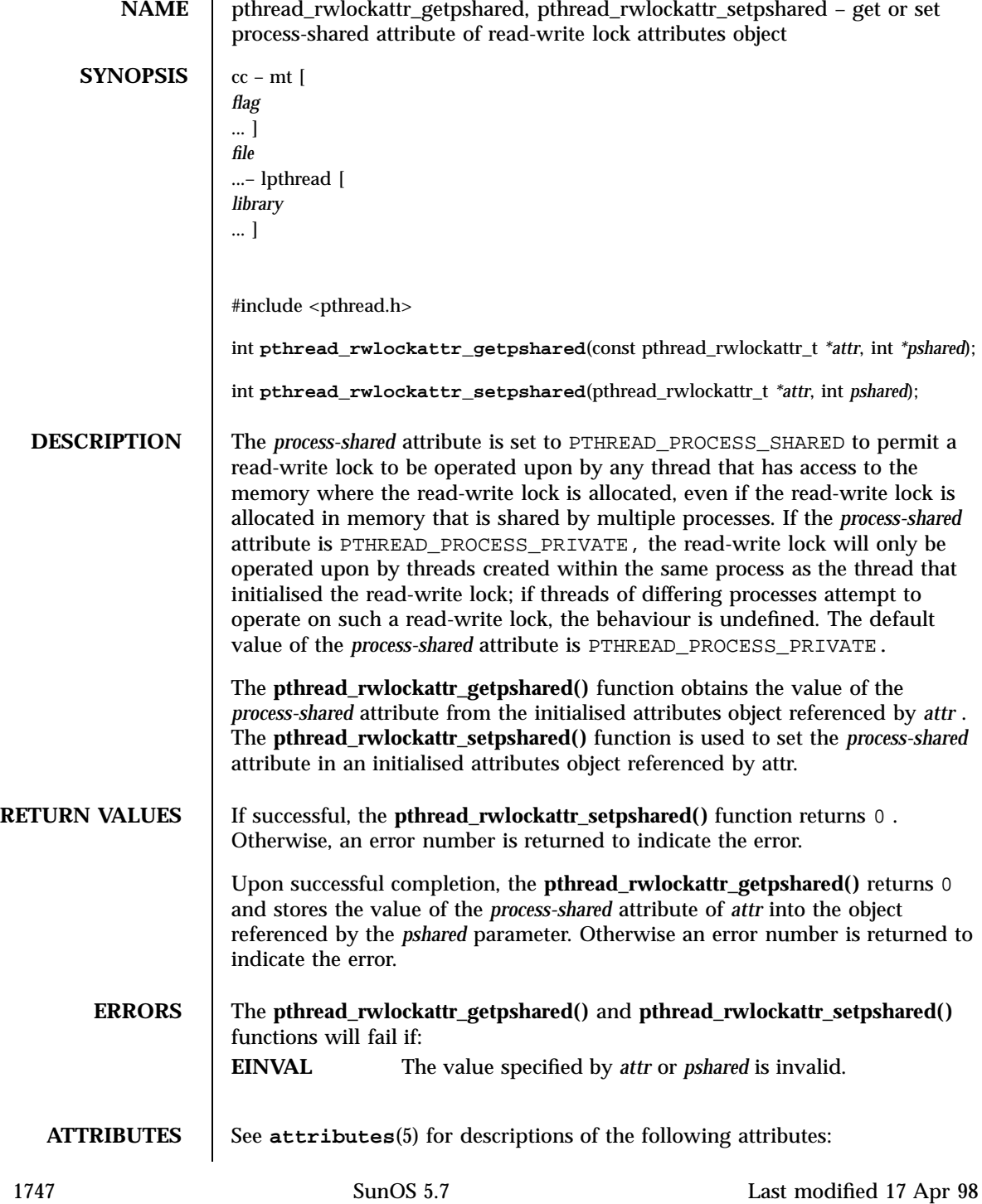

## Threads Library pthread\_rwlockattr\_getpshared(3T)

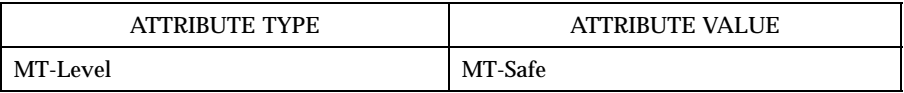

**SEE ALSO pthread\_rwlock\_init**(3T) , **pthread\_rwlock\_rdlock**(3T) , **pthread\_rwlock\_unlock**(3T) , **pthread\_rwlock\_wrlock**(3T) , **pthread\_rwlockattr\_init**(3T) , **attributes**(5)

Last modified 17 Apr 98 SunOS 5.7

## pthread\_rwlockattr\_init(3T) Threads Library

**NAME** | pthread\_rwlockattr\_init, pthread\_rwlockattr\_destroy – initialize or destroy read-write lock attributes object **SYNOPSIS**  $cc - mt$ *flag* ... ] *file* ...– lpthread [ *library* ... ] #include <pthread.h> int **pthread\_rwlockattr\_init**(pthread\_rwlockattr\_t *\*attr*); int **pthread\_rwlockattr\_destroy**(pthread\_rwlockattr\_t *\*attr*); **DESCRIPTION** The **pthread\_rwlockattr\_init()** function initializes a read-write lock attributes object *attr* with the default value for all of the attributes defined by the implementation. Results are undefined if **pthread\_rwlockattr\_init()** is called specifying an already initialized read-write lock attributes object. After a read-write lock attributes object has been used to initialize one or more read-write locks, any function affecting the attributes object (including destruction) does not affect any previously initialized read-write locks. The **pthread\_rwlockattr\_destroy()** function destroys a read-write lock attributes object. The effect of subsequent use of the object is undefined until the object is re-initialized by another call to **pthread\_rwlockattr\_init()** . An implementation may cause **pthread\_rwlockattr\_destroy()** to set the object referenced by attr to an invalid value. **RETURN VALUES** If successful, the **pthread\_rwlockattr\_init()** and **pthread\_rwlockattr\_destroy()** functions return 0 . Otherwise, an error number is returned to indicate the error. **ERRORS** The **pthread\_rwlockattr\_init()** function will fail if: **ENOMEM** Insufficient memory exists to initialize the read-write lock attributes object. The **pthread\_rwlockattr\_destroy()** function may fail if: **EINVAL** The value specified by *attr* is invalid. **ATTRIBUTES** See **attributes** (5) for descriptions of the following attributes: 1749 SunOS 5.7 Last modified 17 Apr 1998

## Threads Library pthread\_rwlockattr\_init(3T)

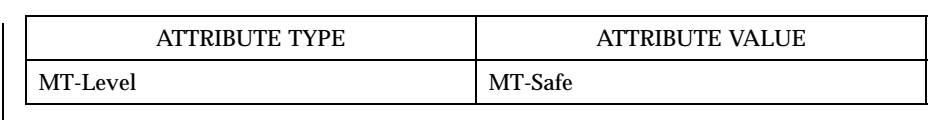

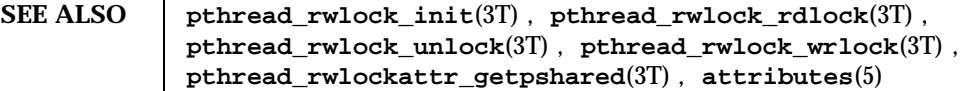

Last modified 17 Apr 1998 SunOS 5.7 1750

## pthread\_rwlock\_init(3T) Threads Library

**NAME** bthread\_rwlock\_init, pthread\_rwlock\_destroy – initialize or destroy a read-write lock object **SYNOPSIS**  $cc - mt$ *flag* ... ] *file* ...– lpthread [ *library* ... ] #include <pthread.h> int **pthread\_rwlock\_init**(pthread\_rwlock\_t \*rwlock,const pthread\_rwlockattr\_t *\*attr*); int **pthread\_rwlock\_destroy**(pthread\_rwlock\_t *\*rwlock*); pthread\_rwlock\_t *rwlock* =PTHREAD\_RWLOCK\_INITIALIZER; **DESCRIPTION** The **pthread\_rwlock\_init()** function initializes the read-write lock referenced by *rwlock* with the attributes referenced by *attr* . If *attr* is NULL, the default read-write lock attributes are used; the effect is the same as passing the address of a default read-write lock attributes object. Once initialized, the lock can be used any number of times without being re-initialized. Upon successful initialization, the state of the read-write lock becomes initialized and unlocked. Results are undefined if **pthread\_rwlock\_init()** is called specifying an already initialized read-write lock. Results are undefined if a read-write lock is used without first being initialized. If the **pthread\_rwlock\_init()** function fails, *rwlock* is not initialized and the contents of *rwlock* are undefined. The **pthread\_rwlock\_destroy()** function destroys the read-write lock object referenced by *rwlock* and releases any resources used by the lock. The effect of subsequent use of the lock is undefined until the lock is re-initialized by another call to **pthread\_rwlock\_init()** . An implementation may cause **pthread\_rwlock\_destroy()** to set the object referenced by *rwlock* to an invalid value. Results are undefined if **pthread\_rwlock\_de stroy()** is called when any thread holds *rwlock* . Attempting to destroy an uninitialized read-write lock results in undefined behaviour. A destroyed read-write lock object can be re-initialized using **pthread\_rwlock\_init()** ; the results of otherwise referencing the read-write lock object after it has been destroyed are undefined. In cases where default read-write lock attributes are appropriate, the macro PTHREAD\_RWLOCK\_INITIALIZER can be used to initialize read-write locks that are statically allocated. The effect is equivalent to dynamic initialization by

1751 SunOS 5.7 Last modified 28 Apr 1998

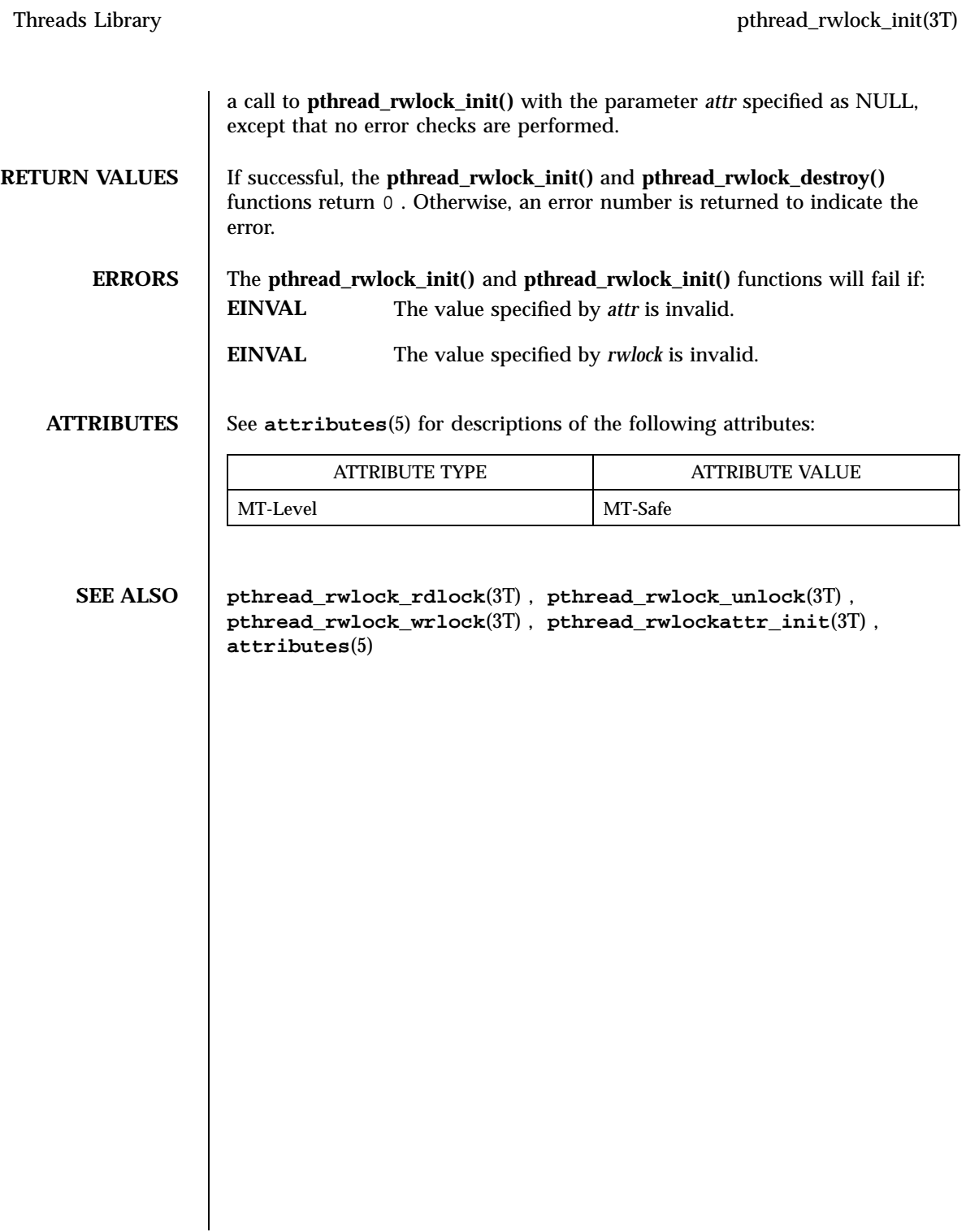

## pthread\_rwlock\_rdlock(3T) Threads Library

**NAME** pthread rwlock rdlock, pthread rwlock tryrdlock – lock or attempt to lock a read-write lock object for reading **SYNOPSIS**  $cc - mt$ [ *flag* ... ] *file* ...– lpthread [ *library* ... ] #include <pthread.h> int **pthread\_rwlock\_rdlock**(pthread\_rwlock\_t *\*rwlock*); int **pthread\_rwlock\_tryrdlock**(pthread\_rwlock\_t *\*rwlock*); **DESCRIPTION** The **pthread\_rwlock\_rdlock()** function applies a read lock to the read-write lock referenced by *rwlock* . The calling thread acquires the read lock if a writer does not hold the lock and there are no writers blocked on the lock. It is unspecified whether the calling thread acquires the lock when a writer does not hold the lock and there are writers waiting for the lock. If a writer holds the lock, the calling thread will not acquire the read lock. If the read lock is not acquired, the calling thread blocks (that is, it does not return from the **pthread\_rwlock\_rdlock()** call) until it can acquire the lock. Results are undefined if the calling thread holds a write lock on *rwlock* at the time the call is made. Implementations are allowed to favors writers over readers to avoid writer starvation. The current implementation favors writers over readers. A thread may hold multiple concurrent read locks on *rwlock* (that is, successfully call the **pthread\_rwlock\_rdlock()** function *n* times). If so, the thread must perform matching unlocks (that is, it must call the **pthread\_rwlock\_unlock()** function *n* times). The function **pthread\_rwlock\_tryrdlock()** applies a read lock as in the **pthread\_rwlock\_rdlock()** function with the exception that the function fails if any thread holds a write lock on *rwlock* or there are writers blocked on *rwlock* . Results are undefined if any of these functions are called with an uninitialized read-write lock. If a signal is delivered to a thread waiting for a read-write lock for reading, upon return from the signal handler the thread resumes waiting for the read-write lock for reading as if it was not interrupted.

1753 SunOS 5.7 Last modified 28 Apr 1998
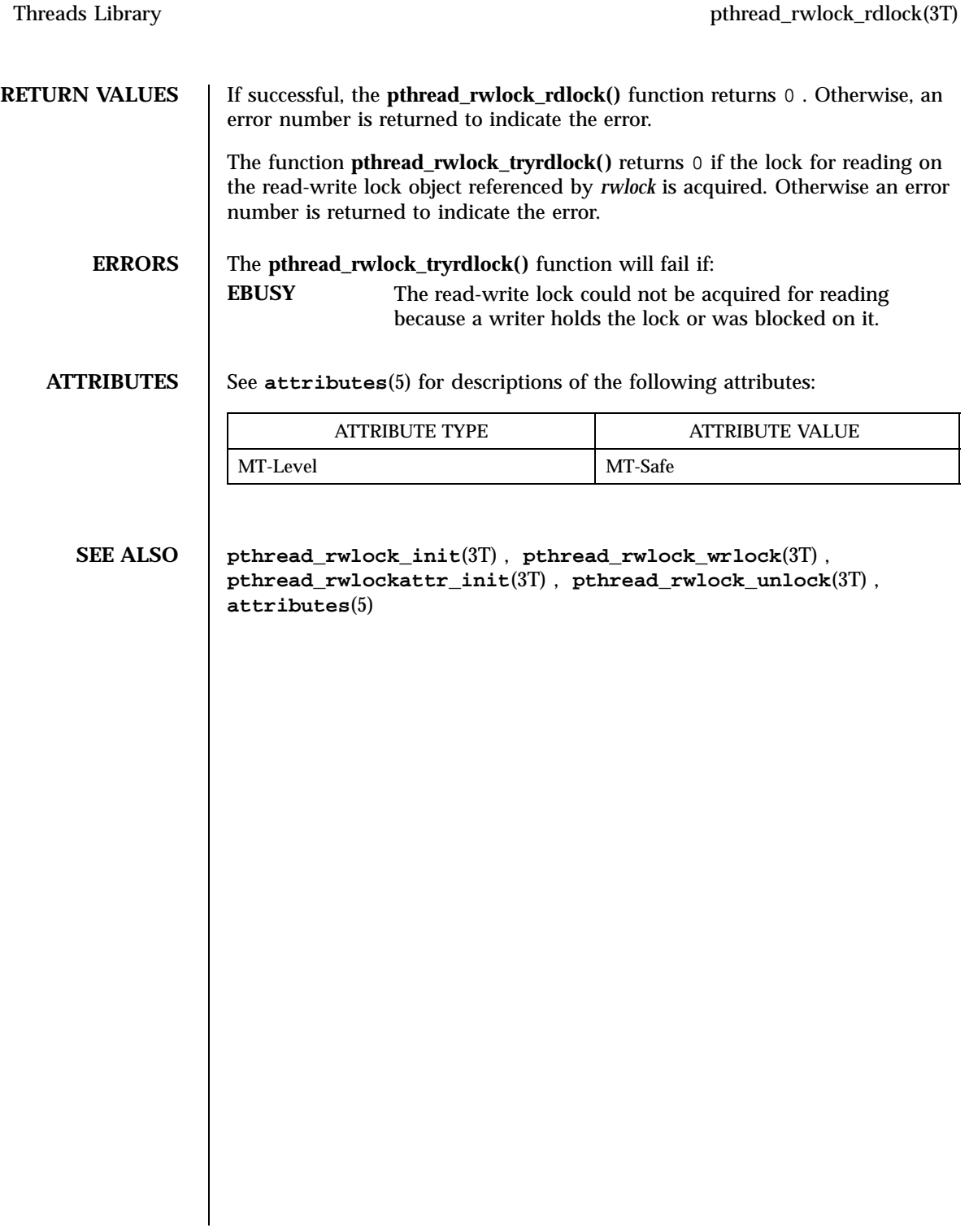

pthread\_rwlock\_unlock(3T) Threads Library

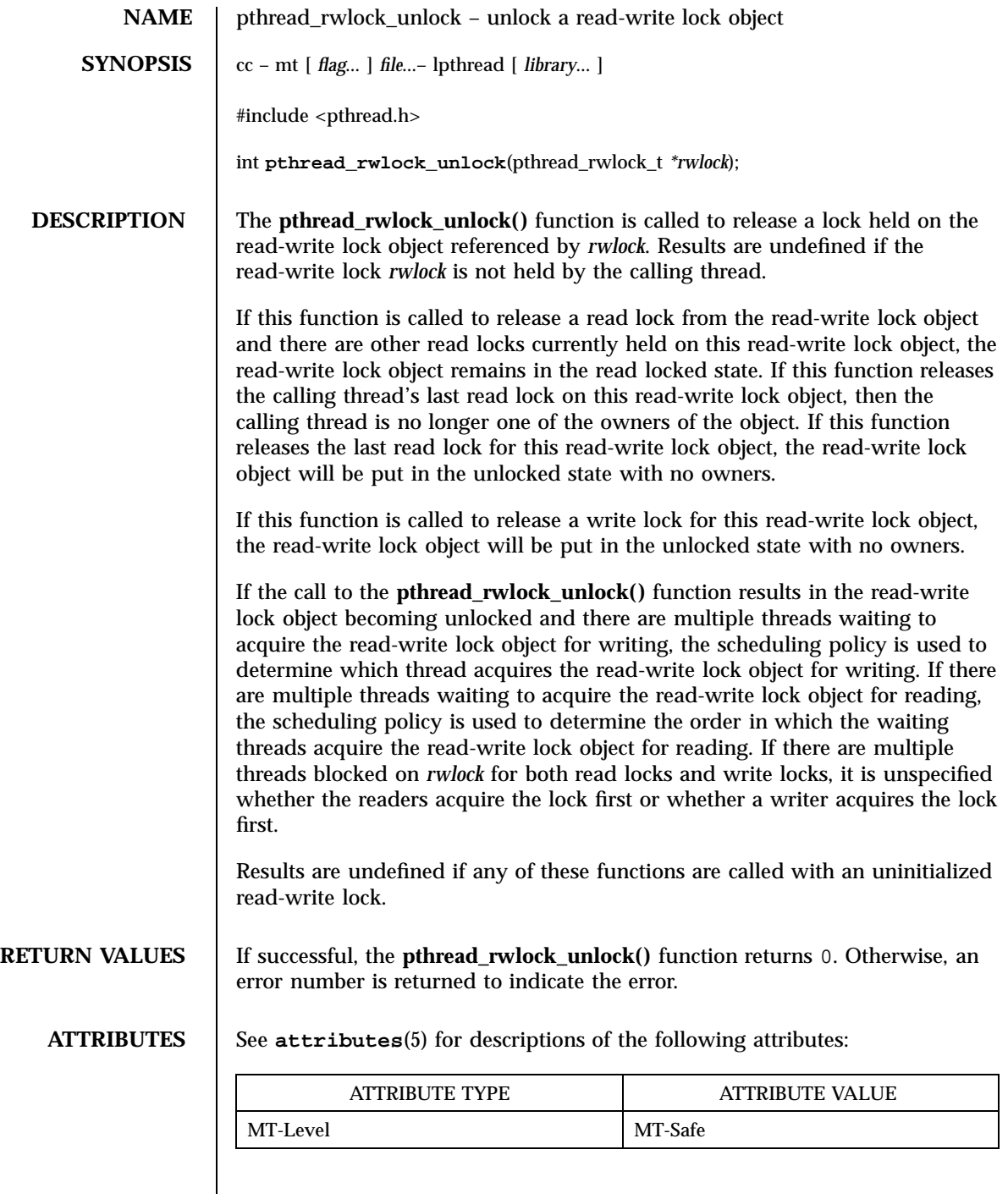

1755 SunOS 5.7 Last modified 28 Apr 1998

Threads Library pthread\_rwlock\_unlock(3T)

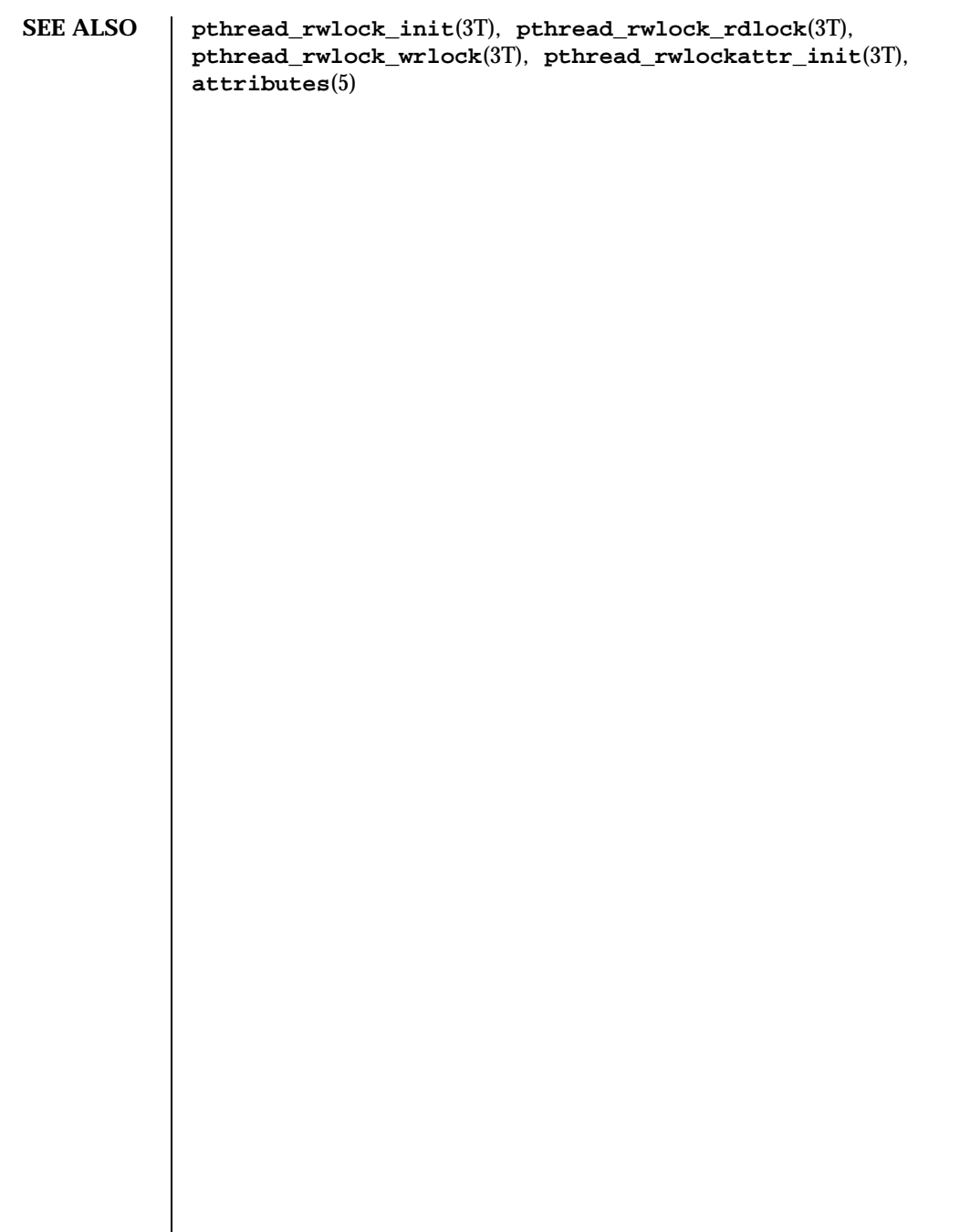

Last modified 28 Apr 1998 SunOS 5.7

### pthread\_rwlock\_wrlock(3T) Threads Library

**NAME** pthread\_rwlock\_wrlock, pthread\_rwlock\_trywrlock – lock or attempt to lock a read-write lock object for writing **SYNOPSIS**  $cc - mt$ *flag* ... ] *file* ...– lpthread [ *library* ... ] #include <pthread.h> int **pthread\_rwlock\_wrlock**(pthread\_rwlock\_t *\*rwlock*); int **pthread\_rwlock\_trywrlock**(pthread\_rwlock\_t *\*rwlock*); **DESCRIPTION** The **pthread\_rwlock\_wrlock()** function applies a write lock to the read-write lock referenced by *rwlock* . The calling thread acquires the write lock if no other thread (reader or writer) holds the read-write lock *rwlock* . Otherwise, the thread blocks (that is, does not return from the **pthread\_rwlock\_wrlock()** call) until it can acquire the lock. Results are undefined if the calling thread holds the read-write lock (whether a read or write lock) at the time the call is made. Implementations are allowed to favor writers over readers to avoid writer starvation. The current implementation favors writers over readers. The function **pthread\_rwlock\_trywrlock()** applies a write lock like the **pthread\_rwlock\_wrlock()** function, with the exception that the function fails if any thread currently holds *rwlock* (for reading or writing). Results are undefined if any of these functions are called with an uninitialized read-write lock. If a signal is delivered to a thread waiting for a read-write lock for writing, upon return from the signal handler the thread resumes waiting for the read-write lock for writing as if it was not interrupted. **RETURN VALUES** If successful, the **pthread\_rwlock\_wrlock()** function returns 0. Otherwise, an error number is returned to indicate the error. The function **pthread\_rwlock\_trywrlock()** returns 0 if the lock for writing on the read-write lock object referenced by *rwlock* is acquired. Otherwise an error number is returned to indicate the error. **ERRORS** The **pthread\_rwlock\_trywrlock()** function will fail if: **EBUSY** The read-write lock could not be acquired for writing because it was already locked for reading or writing. 1757 SunOS 5.7 Last modified 28 Apr 1998

### Threads Library pthread\_rwlock\_wrlock(3T)

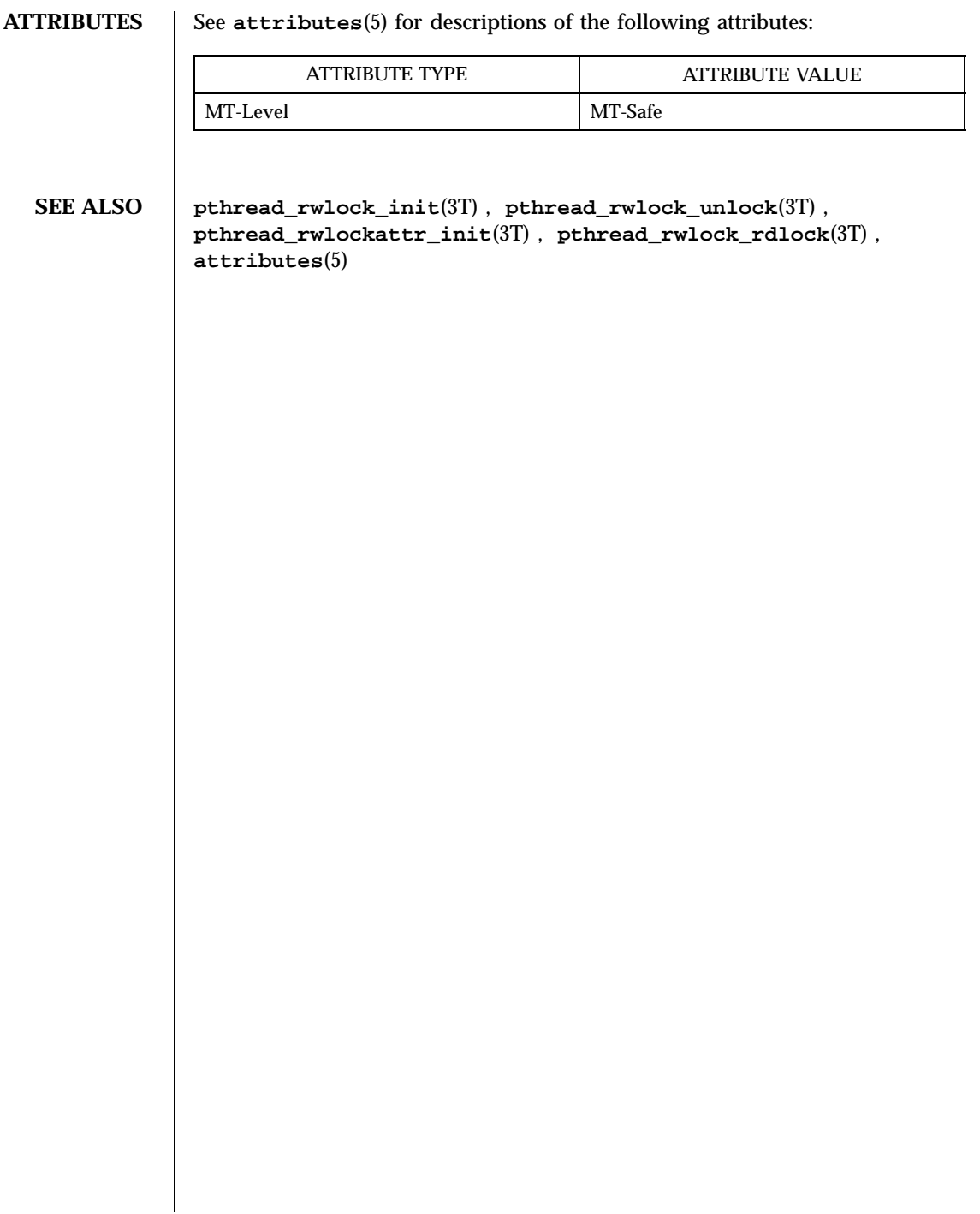

Last modified 28 Apr 1998 SunOS 5.7

pthread\_self(3T) Threads Library

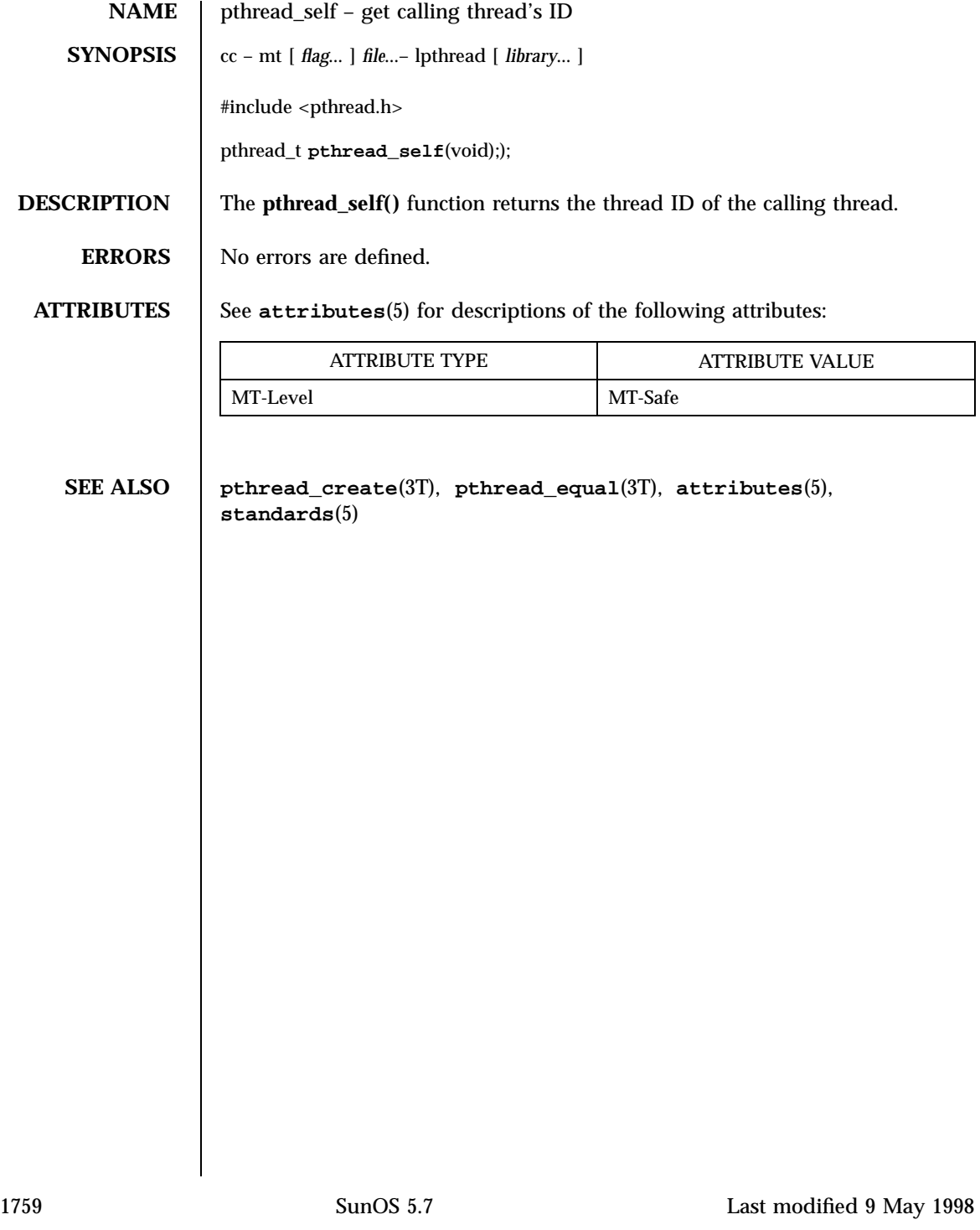

Threads Library **pthread\_setcancelstate(3T)** 

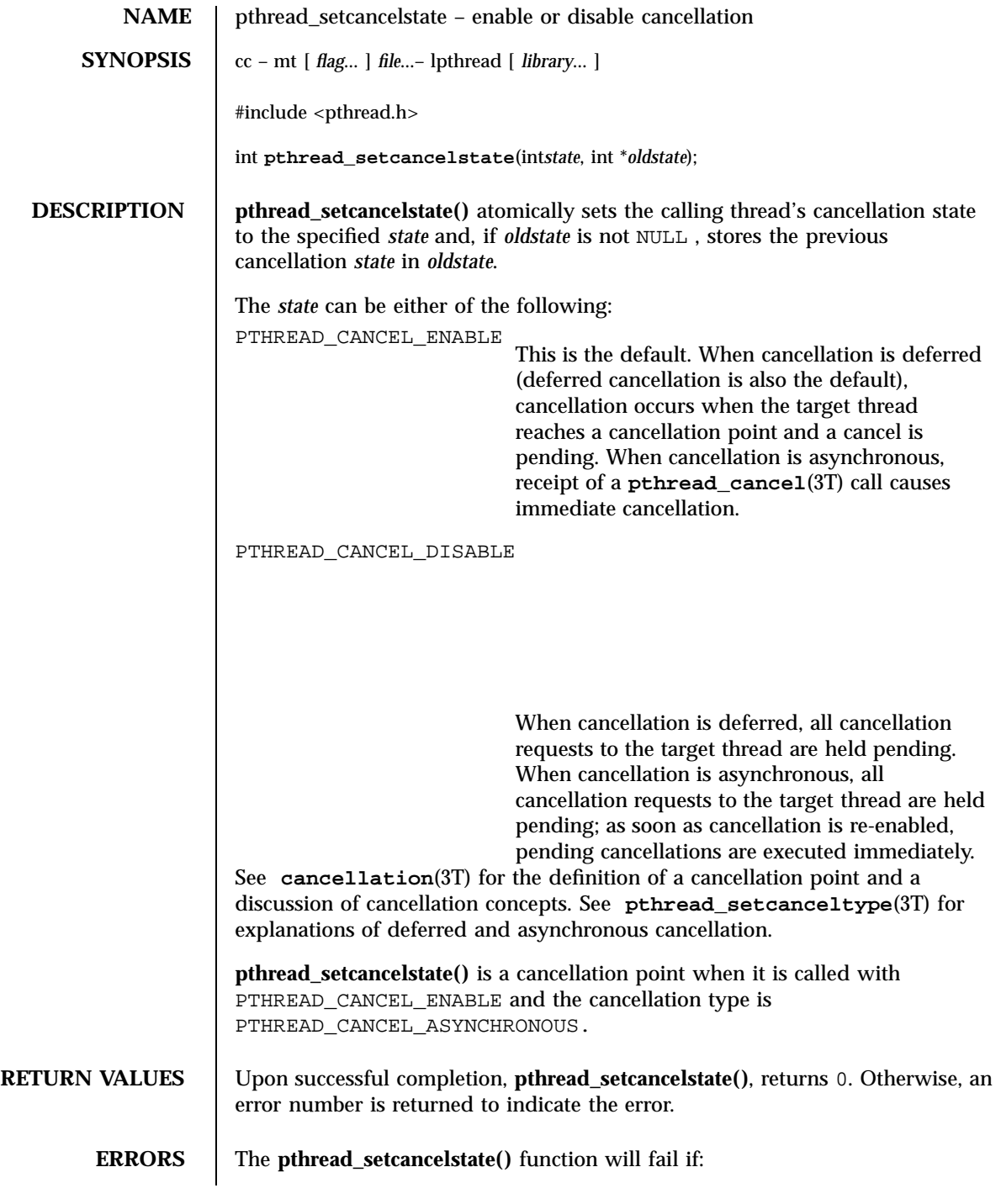

Last modified 3 Jun 1998 SunOS 5.7

pthread\_setcancelstate(3T) Threads Library

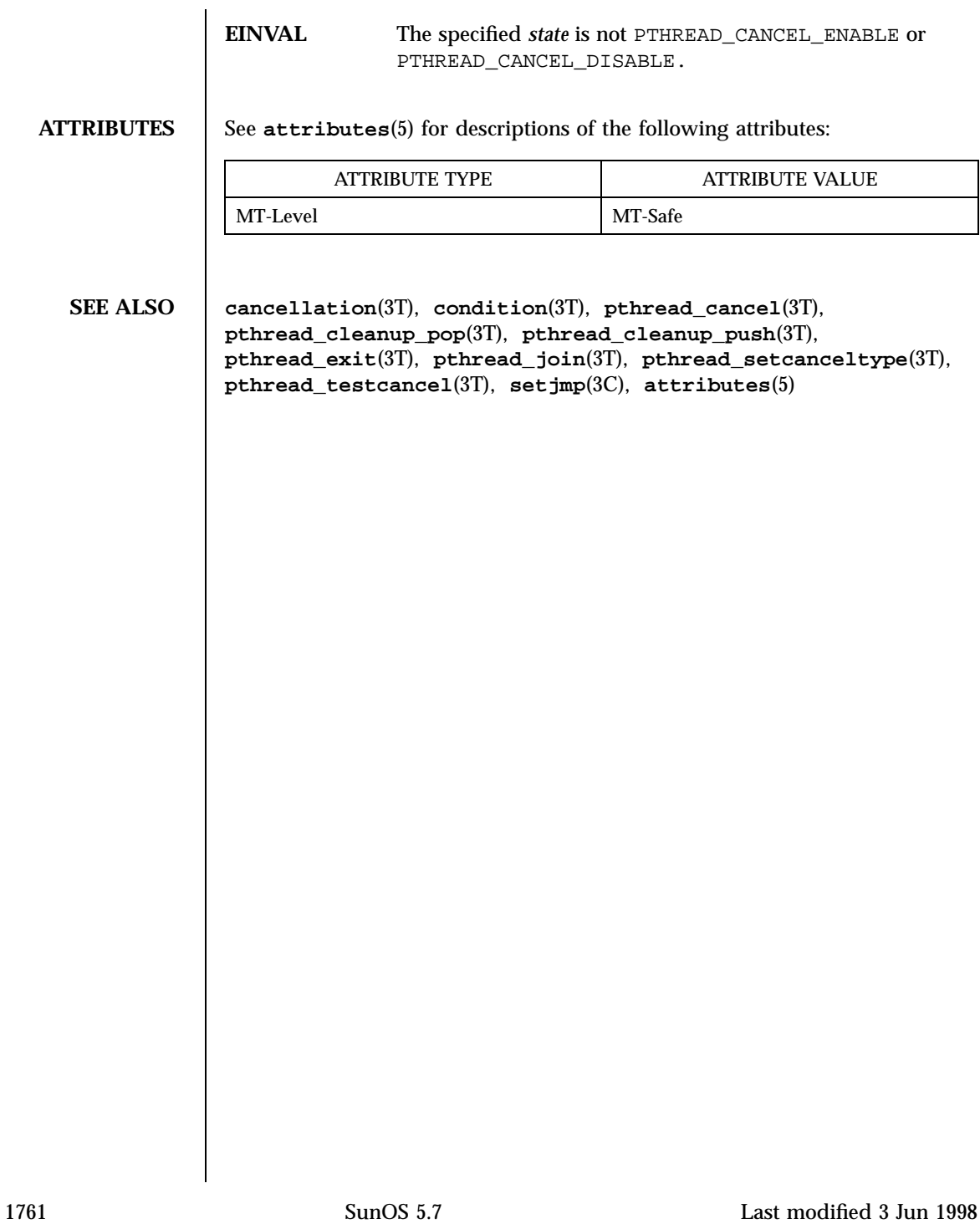

Threads Library pthread\_setcanceltype(3T)

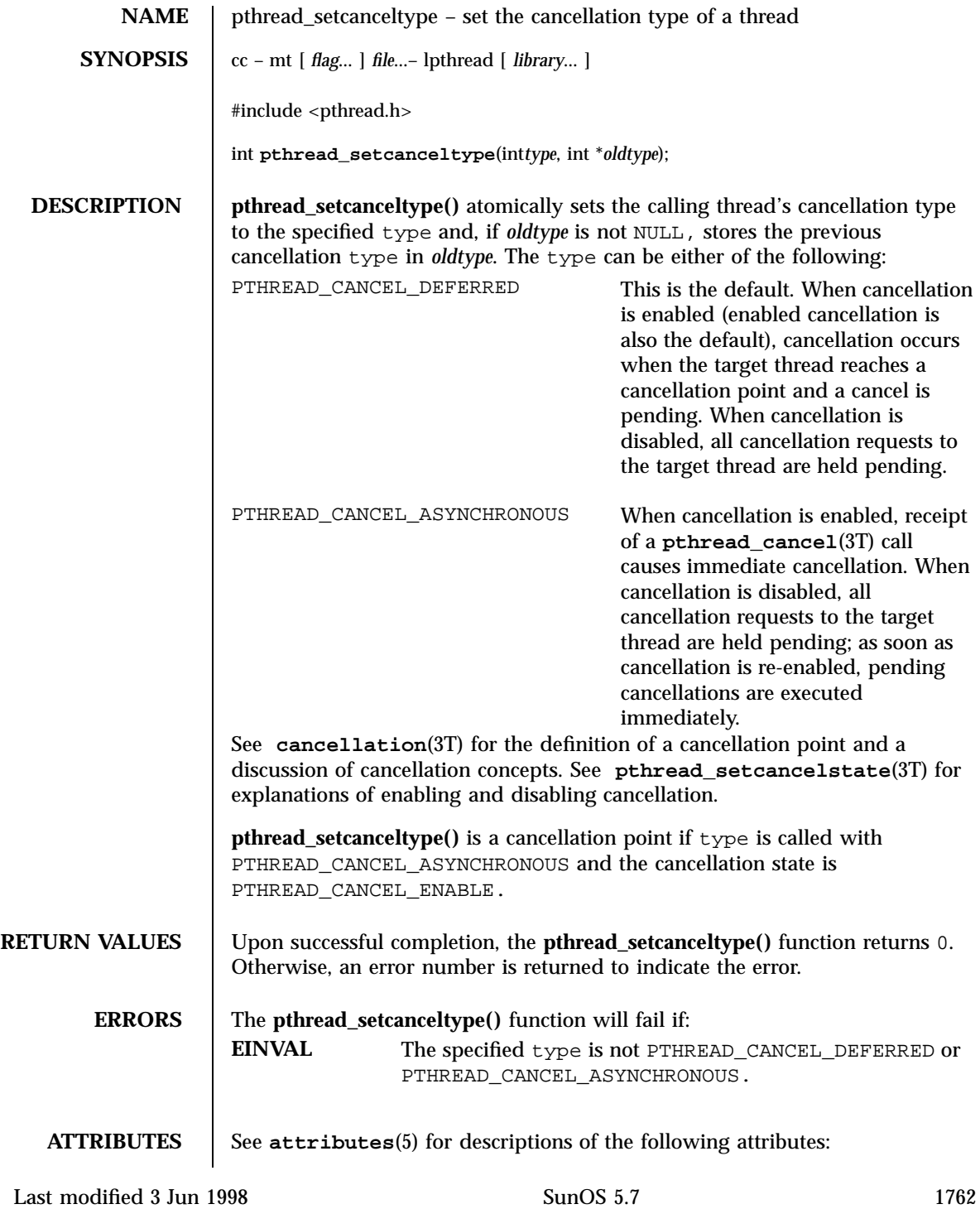

### pthread\_setcanceltype(3T) Threads Library

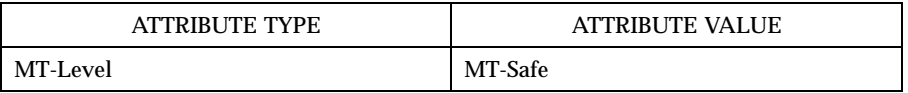

**SEE ALSO cancellation**(3T), **condition**(3T), **pthread\_cancel**(3T), **pthread\_cleanup\_pop**(3T), **pthread\_cleanup\_push**(3T), **pthread\_exit**(3T), **pthread\_join**(3T), **pthread\_setcancelstate**(3T), **pthread\_testcancel**(3T), **setjmp**(3C), **attributes**(5)

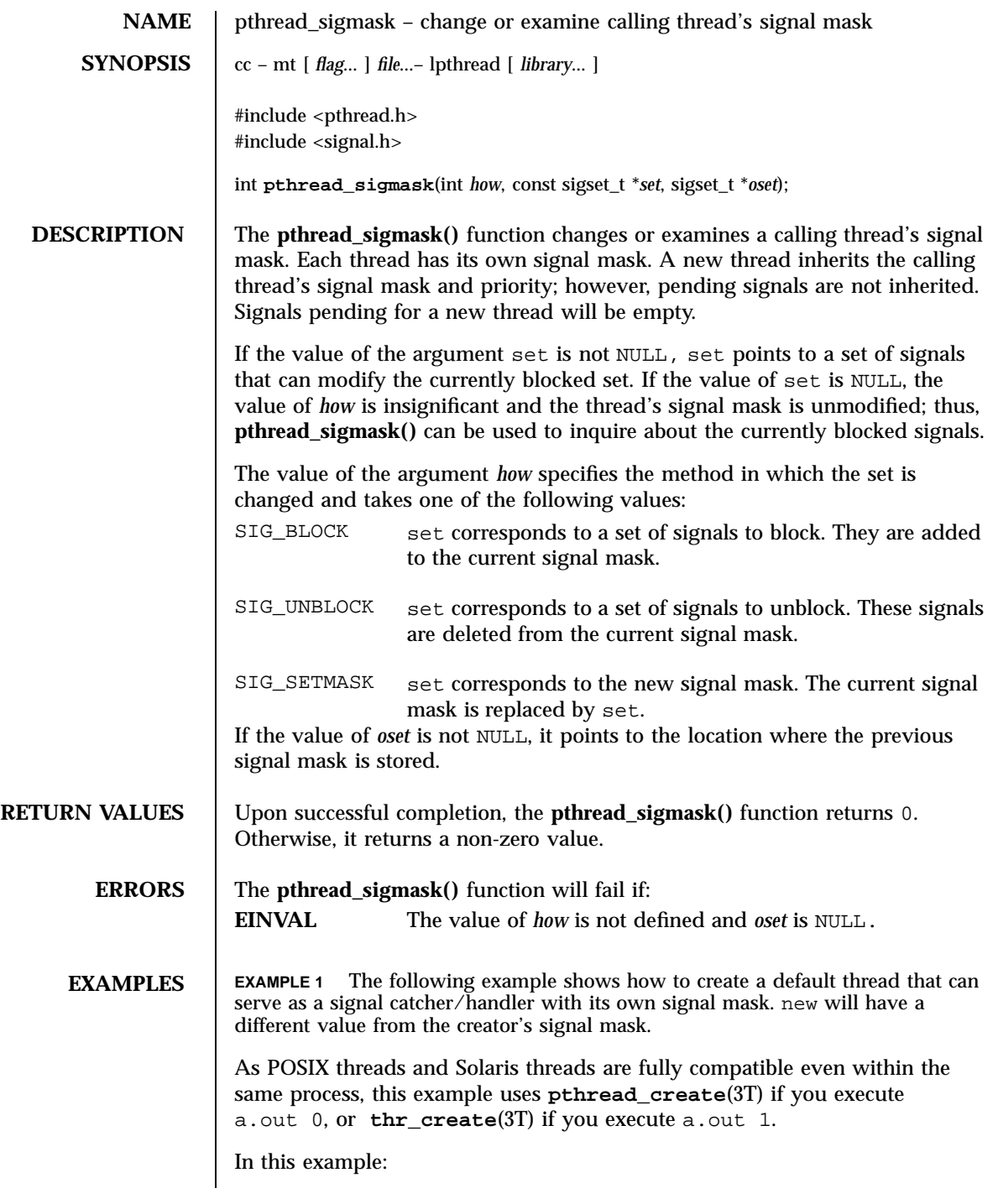

Last modified 5 Jun 1998 SunOS 5.7

- **sigemptyset**(3C) initializes a null signal set, new. **sigaddset**(3C) packs the signal, SIGINT, into that new set.
- Either **pthread\_sigmask()** or **thr\_sigsetmask()** is used to mask the signal, SIGINT (CTRL-C), from the calling thread, which is **main()**. The signal is masked to guarantee that only the new thread will receive this signal.
- **pthread\_create()** or **thr\_create()** creates the signal-handling thread.
- Using **pthread\_join**(3T) or **thr\_join**(3T), **main()** then waits for the termination of that signal-handling thread, whose ID number is user\_threadID; after which, **main()** will **sleep**(3C) for 2 seconds, and then the program terminates.
- The signal-handling thread, handler:
	- Assigns the handler **interrupt()** to handle the signal SIGINT, by the call to **sigaction**(2).
	- Resets its own signal set to *not block* the signal, SIGINT.
	- Sleeps for 8 seconds to allow time for the user to deliver the signal, SIGINT, by pressing the CTRL-C.

```
/* cc thisfile.c -lthread -lpthread */
#define _REENTRANT /* basic first 3-lines for threads */
#include <pthread.h>
#include <thread.h>
thread_t user_threadID;
sigset_t new;
void *handler( ), interrupt( );
main( int argc, char *argv[ ] ) {
test_argv(argv[1]);
sigemptyset(&new);
 sigaddset(&new, SIGINT);
switch(*argv[1]) {
 case '0': /* POSIX */
  pthread_sigmask(SIG_BLOCK, &new, NULL);
  pthread_create(&user_threadID, NULL, handler, argv[1]);
  pthread_join(user_threadID, NULL);
  break;
  case '1': /* Solaris */
   thr_sigsetmask(SIG_BLOCK, &new, NULL);
   thr_create(NULL, 0, handler, argv[1], 0, &user_threadID);
   thr_join(user_threadID, NULL, NULL);
  break;
  } /* switch */
printf("thread handler, # %d, has exited\n",user_threadID);
sleep(2);
printf("main thread, # %d is done\n", thr_self( ));
} /* end main */
```
1765 SunOS 5.7 Last modified 5 Jun 1998

```
Threads Library pthreads \mu and \mu and \mu and \mu and \mu and \mu and \mu and \mu and \mu and \mu and \mu and \mu and \mu and \mu and \mu and \mu and \mu and \mu and \mu and \mu and \mu and \mu and
```

```
struct sigaction act;
 void *
 handler(char argv1[ ])
  {
  act.sa_handler = interrupt;
  sigaction(SIGINT, &act, NULL);
   switch(*argv1) {
    case '0': /* POSIX */
    pthread_sigmask(SIG_UNBLOCK, &new, NULL);
   break;<br>case '1':
               /* Solaris */thr_sigsetmask(SIG_UNBLOCK, &new, NULL);
    break;
   }
  printf("\n Press CTRL-C to deliver SIGINT signal to the process\n");
  sleep(8); /* give user time to hit CTRL-C */
 }
 void
 interrupt(int sig)
  {
  printf("thread %d caught signal %d\n", thr_self( ), sig);
 }
 void test_argv(char argv1[ ]) {
  if(argv1 == NULL) {
   printf("use 0 as arg1 to use thr_create();\n \
   or use 1 as arg1 to use pthread_create(\ln");
   exit(NULL);
  }
 }
EXAMPLE 2
In the last example, the handler thread served as a signal-handler while also
taking care of activity of its own (in this case, sleeping, although it could have
been some other activity). A thread could be completely dedicated to
signal-handling simply by waiting for the delivery of a selected signal by
blocking with sigwait(2). The two subroutines in the previous example,
handler() and interrupt(), could have been replaced with the following routine:
 void *
 handler( )
 { int signal;
  printf("thread %d is waiting for you to press the CTRL-C keys\n", thr_self( ));
  sigwait(&new, &signal);
  printf("thread %d has received the signal %d \n", thr_self( ), signal);
  }
  /* pthread_create( ) and thr_create( ) would use NULL instead of argv[1]
    for the arg passed to handler( ) */
In this routine, one thread is dedicated to catching and handling the signal
```
specified by the set new, which allows **main()** and all of its other sub-threads,

Last modified 5 Jun 1998 SunOS 5.7

created *after* **pthread\_sigmask()** or **thr\_sigsetmask()** masked that signal, to continue uninterrupted. Any use of **sigwait**(2) should be such that all threads block the signals passed to **sigwait**(2) at all times. Only the thread that calls **sigwait()** will get the signals. The call to **sigwait**(2) takes two arguments.

For this type of background dedicated signal-handling routine, you may wish to use a Solaris daemon thread by passing the argument, THR\_DAEMON, to **thr\_create**(3T).

**ATTRIBUTES** See **attributes**(5) for descriptions of the following attributes:

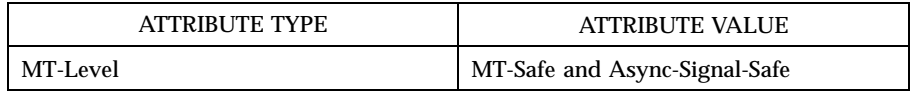

**SEE ALSO sigaction**(2), **sigprocmask**(2), **sigwait**(2), **cond\_wait**(3T), **pthread\_create**(3T), **pthread\_join**(3T), **pthread\_self**(3T), **sigsetops**(3C), **sleep**(3C), **attributes**(5), **standards**(5)

**NOTES** It is not possible to block signals that cannot be ignored (see **sigaction**(2)). If using the threads library, it is not possible to block the signals SIGLWP or SIGCANCEL, which are reserved by the threads library. Additionally, it is impossible to unblock the signal SIGWAITING, which is always blocked on all threads. This restriction is quietly enforced by the threads library.

> Using **sigwait**(2) in a dedicated thread allows asynchronously generated signals to be managed synchronously; however, **sigwait**(2) should never be used to manage synchronously generated signals.

> Synchronously generated signals are exceptions that are generated by a thread and are directed at the thread causing the exception. Since **sigwait()** blocks waiting for signals, the blocking thread cannot receive a synchronously generated signal.

> If **sigprocmask**(2) is used in a multi-threaded program, it will be the same as if **pthread\_sigmask()** has been called. POSIX leaves the semantics of the call to **sigprocmask**(2) unspecified in a multi-threaded process, so programs that care about POSIX portability should not depend on this semantic.

> If a signal is delivered while a thread is waiting on a condition variable, the **cond\_wait()** will be interrupted (see **cond\_wait**(3T)) and the handler will be executed. The handler should assume that the lock protecting the condition variable is held.

Although **pthread\_sigmask()** is Async-Signal-Safe with respect to the Solaris environment, this safeness is not guaranteed to be portable to other POSIX domains.

Signals which are generated synchronously should not be masked. If such a signal is blocked and delivered, the receiving process is killed.

A thread directed SIGALRM generated because of a realtime interval timer or process alarm clock is not maskable by a signal masking function, such as thr\_sigsetmask(3T), or sigprocmask(2). See alarm(2) and **setitimer**(2).

Last modified 5 Jun 1998 SunOS 5.7

pthread\_testcancel(3T) Threads Library

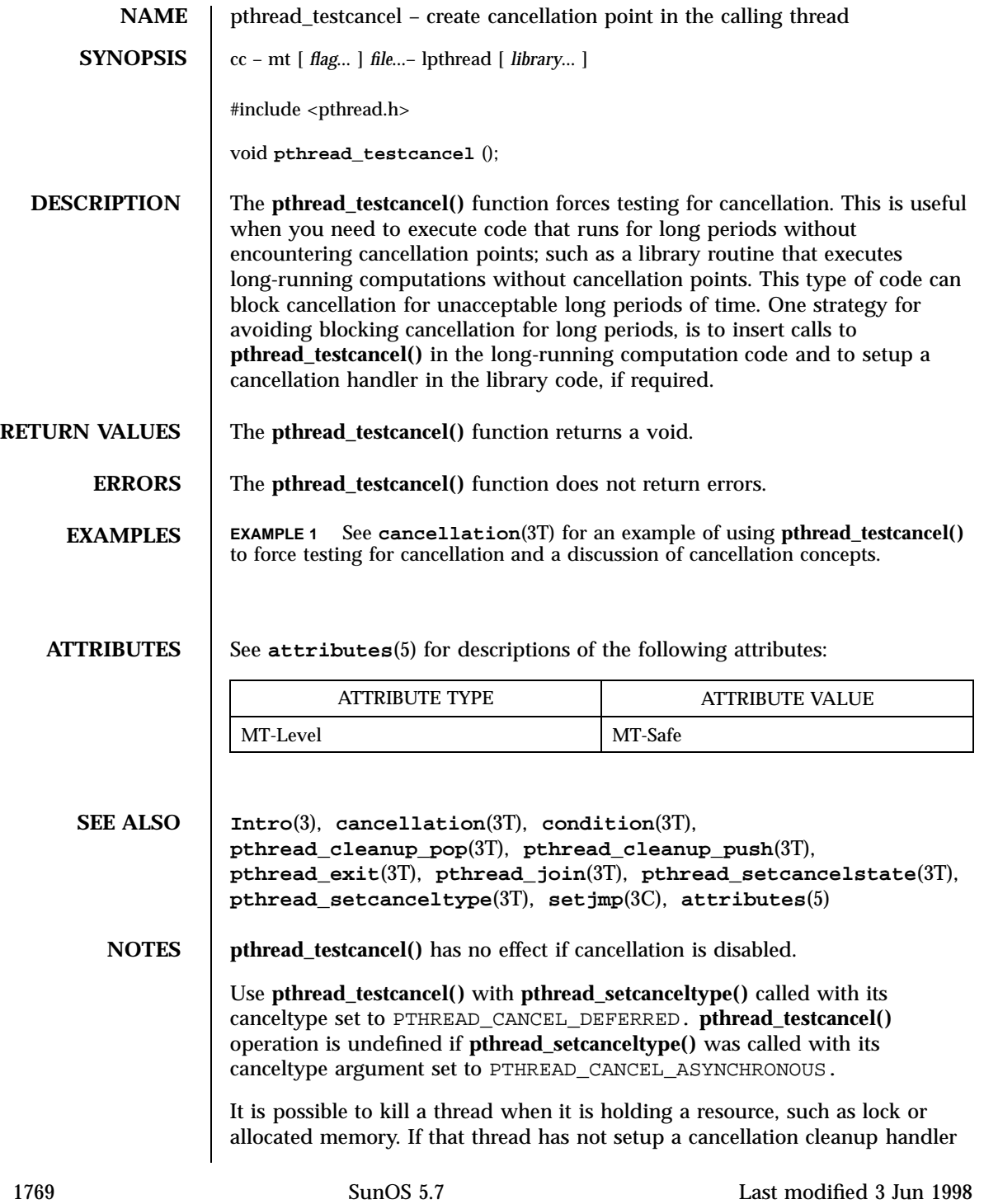

to release the held resource, the application is "cancel-unsafe". See **attributes**(5) for a discussion of Cancel-Safety, Deferred-Cancel-Safety, and Asynchronous-Cancel-Safety.

Last modified 3 Jun 1998 SunOS 5.7

ptsname(3C) C Library Functions

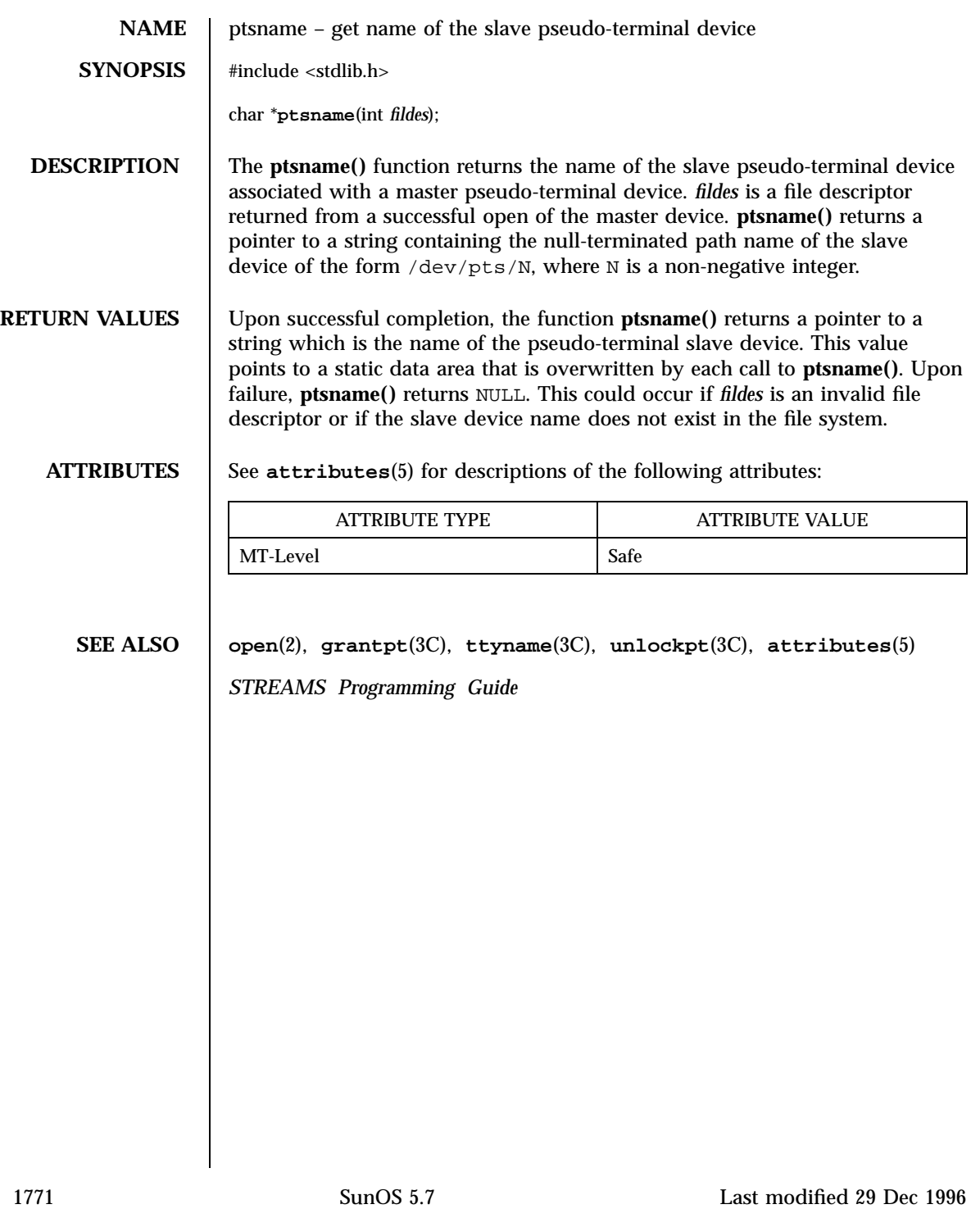

C Library Functions putenv(3C)

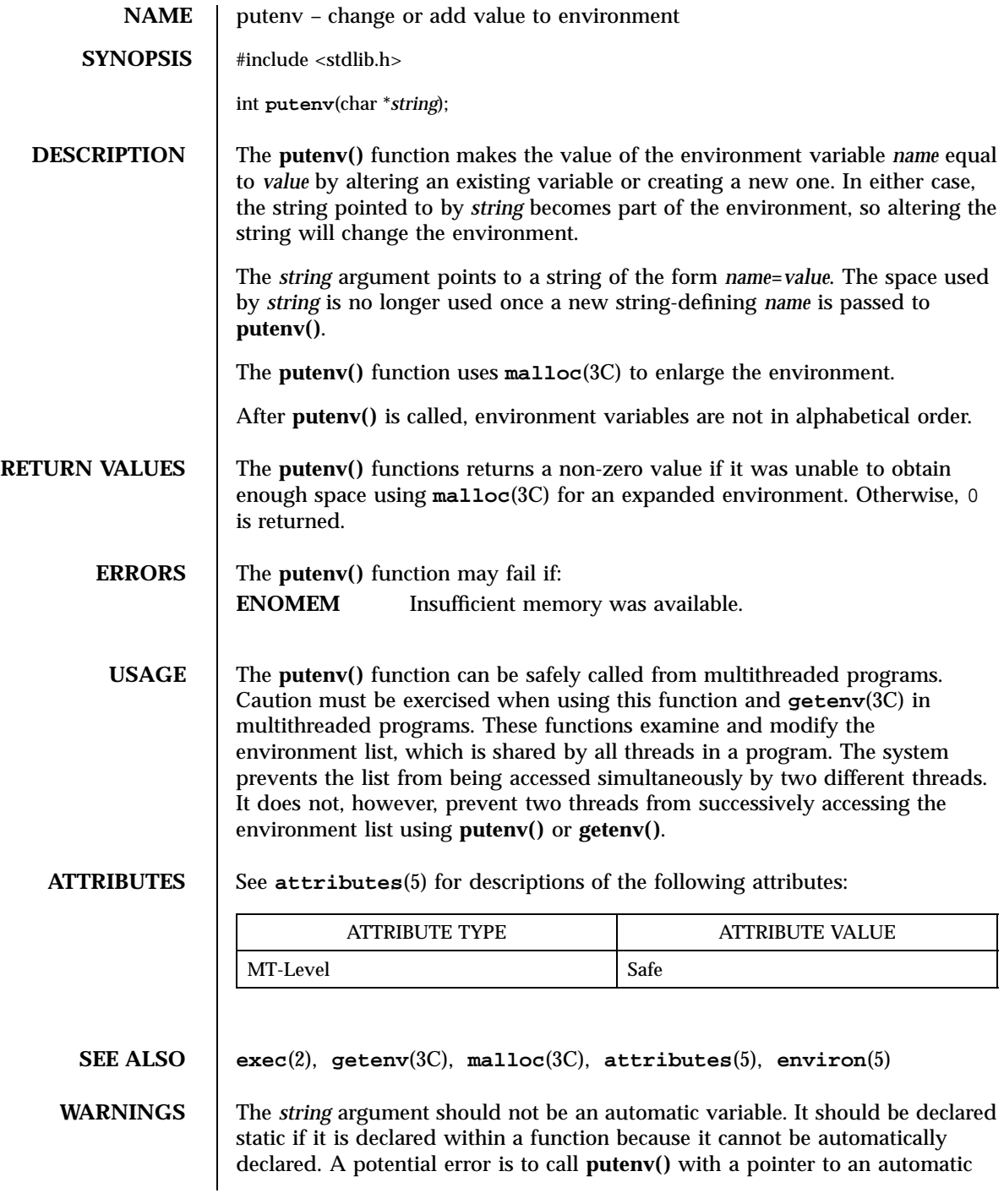

Last modified 12 Jan 1998 SunOS 5.7

variable as the argument and to then exit the calling function while *string* is still part of the environment.

X/Open Curses Library Functions contract the contract of the putp(3XC) putp(3XC)

# **NAME**  $\vert$  putp, tputs – apply padding information and output string **SYNOPSIS** #include <curses.h> int **putp**(const char \* *str*); int **tputs**(const char \* *str*, int *affcnt*, int (\* *putfunc* )(int)); **PARAMETERS str** Is a pointer to a terminfo variable or return value from **tgetstr**(3XC) , **tgoto**(3XC) , **tigetstr**(3XC) , or **tparm**(3XC) . *affcnt* Is the number of lines affected, or 1 if not relevant. *putfunc* Is the output function. **DESCRIPTION** The **putp()** and **tputs()** functions are low-level functions used to deal directly with the terminfo database. The use of appropriate  $X/O$  pen Curses functions is recommended for most situations. The **tputs()** function adds padding information and then outputs *str* . *str* must be a terminfo string variable or the result value from **tgetstr( )** , **tgoto()** , **tigetstr()** , or **tparm()** . The **tputs()** function replaces the padding specification (if one exists) with enough characters to produce the specified delay. Characters are output one at a time to *putfunc* , a user-specified function similar to **putchar**(3S) . The **putp()** function calls **tputs()** as follows: tputs( *str* , 1, putchar) **RETURN VALUES** | On success, these functions return OK. **ERRORS** | None. **USAGE** The output of **putp()** goes to stdout , not to the file descriptor, *fildes* , specified in **setupterm**(3XC) . **SEE ALSO putchar**(3S) , **setupterm**(3XC) , **tgetent**(3XC) , **tigetflag**(3XC) , **terminfo**(4)

Last modified 1 Jun 1996 SunOS 5.7

putpwent(3C) C Library Functions

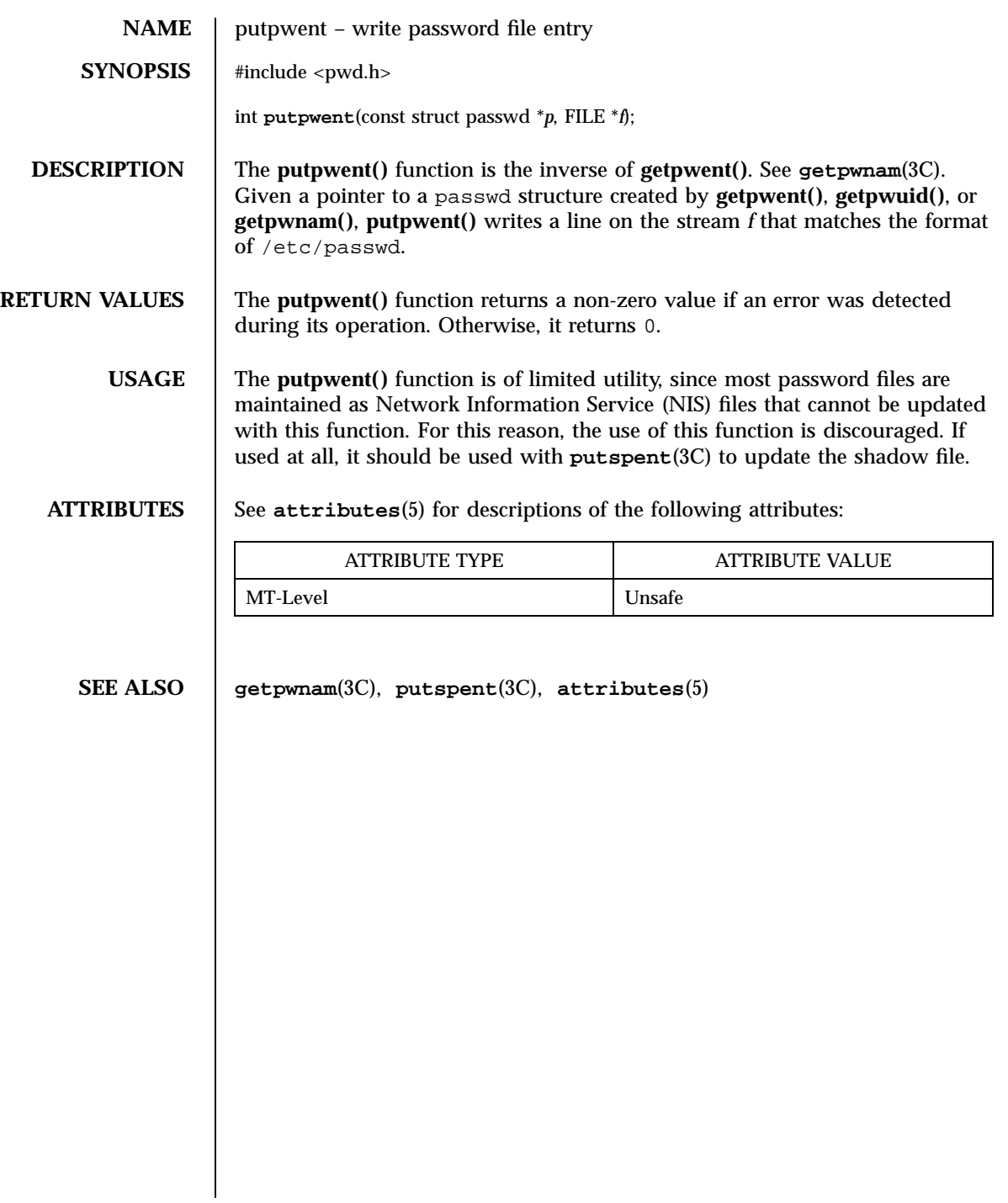

Standard I/O Functions puts(3S)

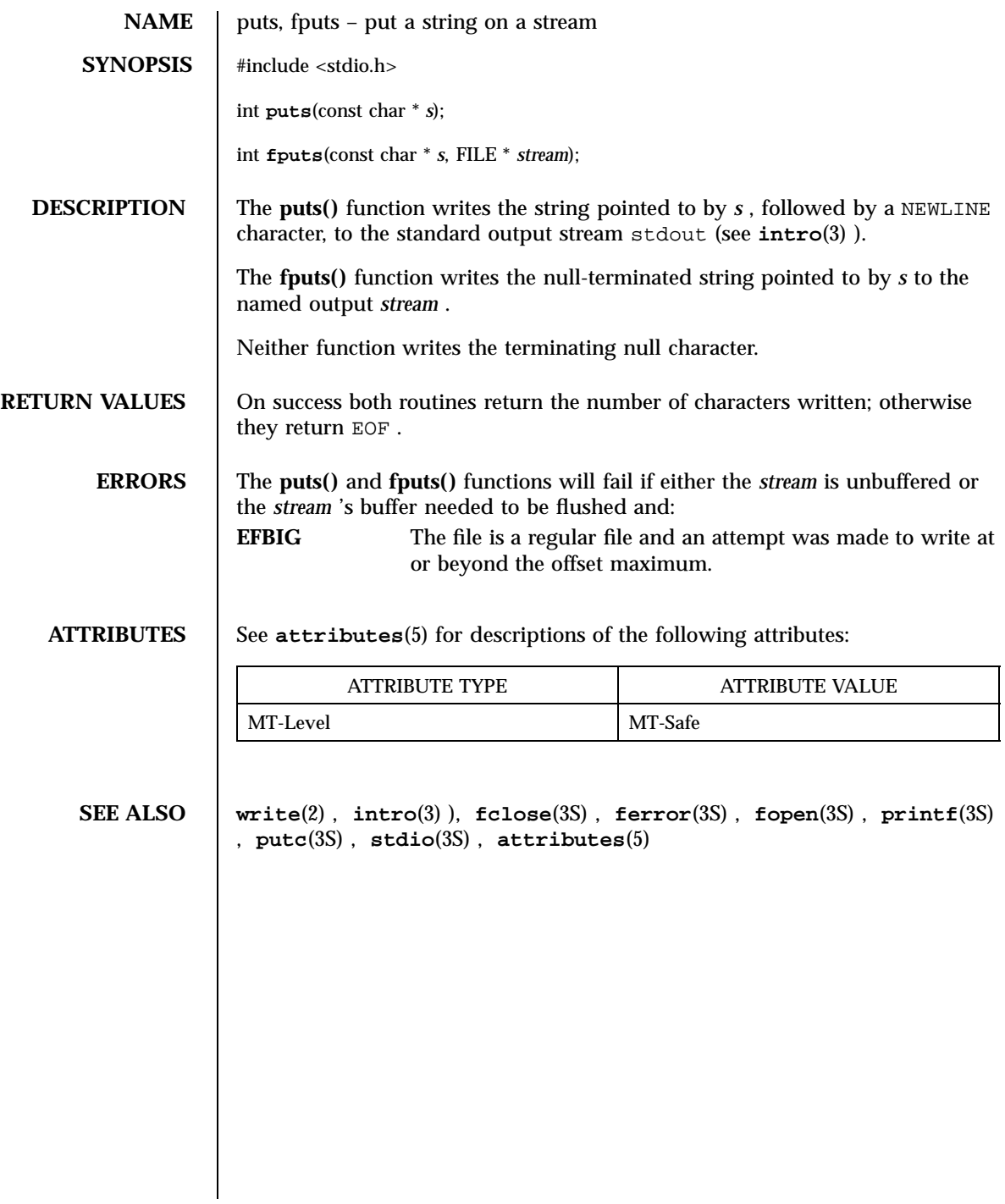

putspent(3C) C Library Functions

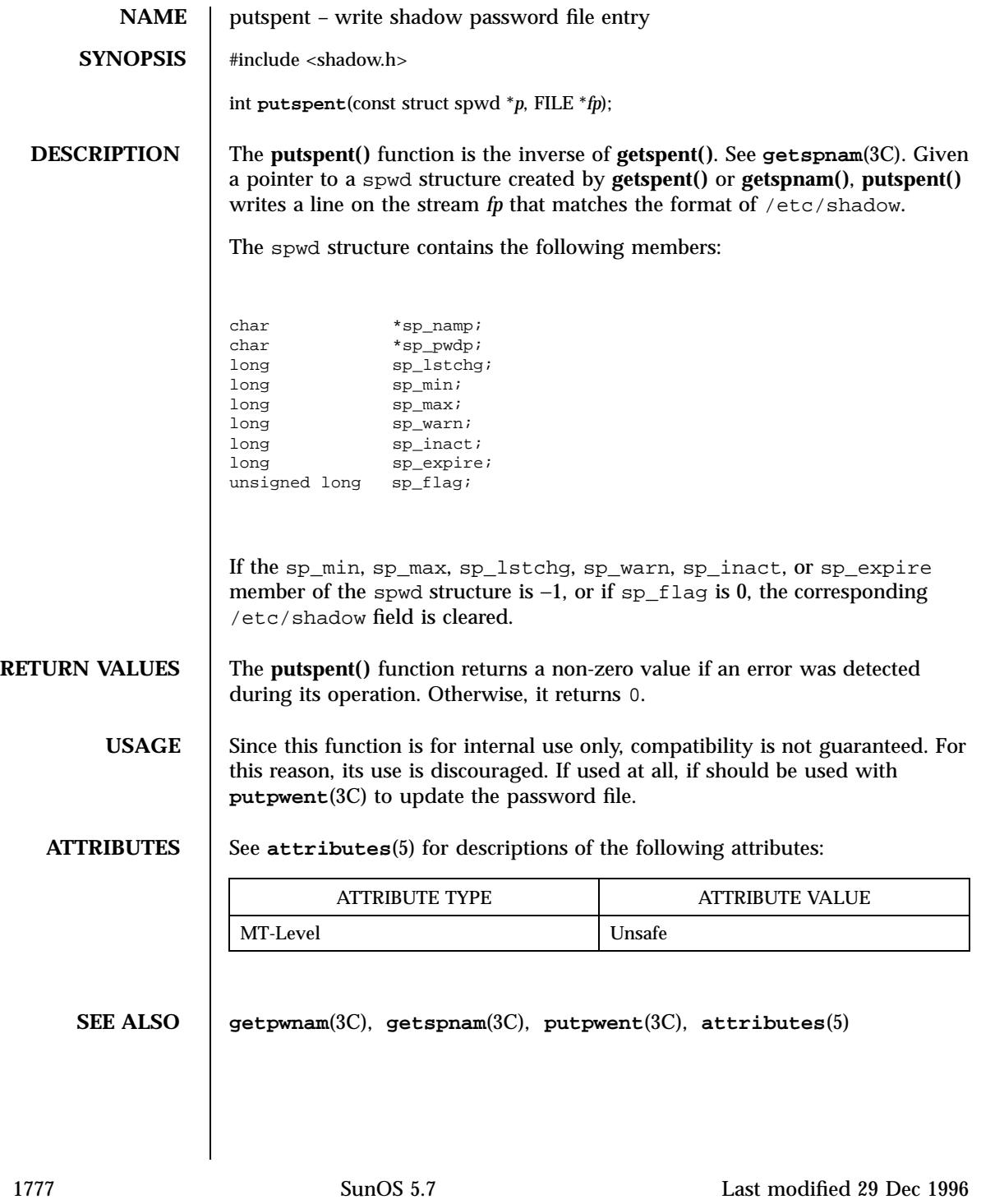

Standard I/O Functions putws(3S)

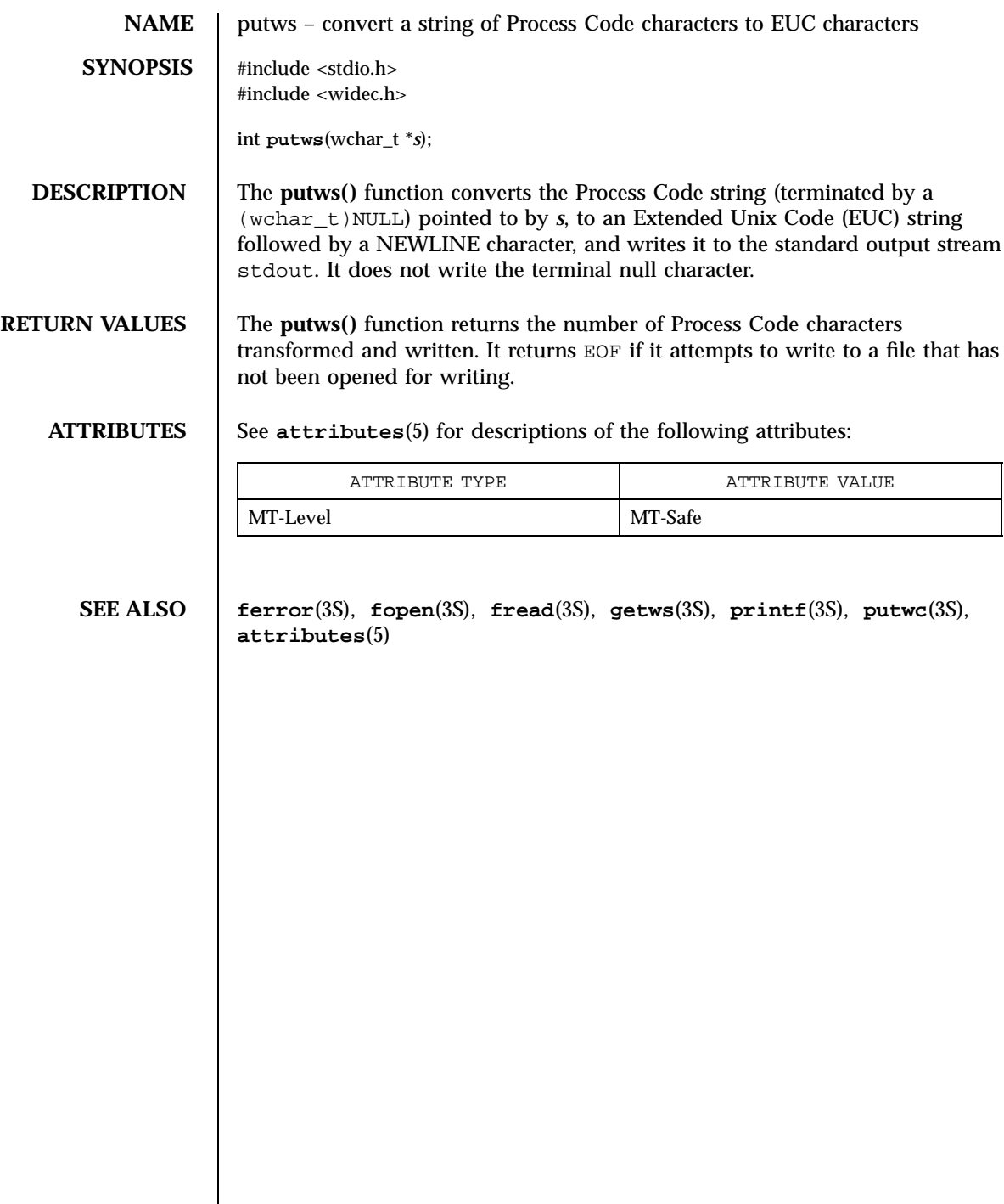

qsort(3C) C Library Functions

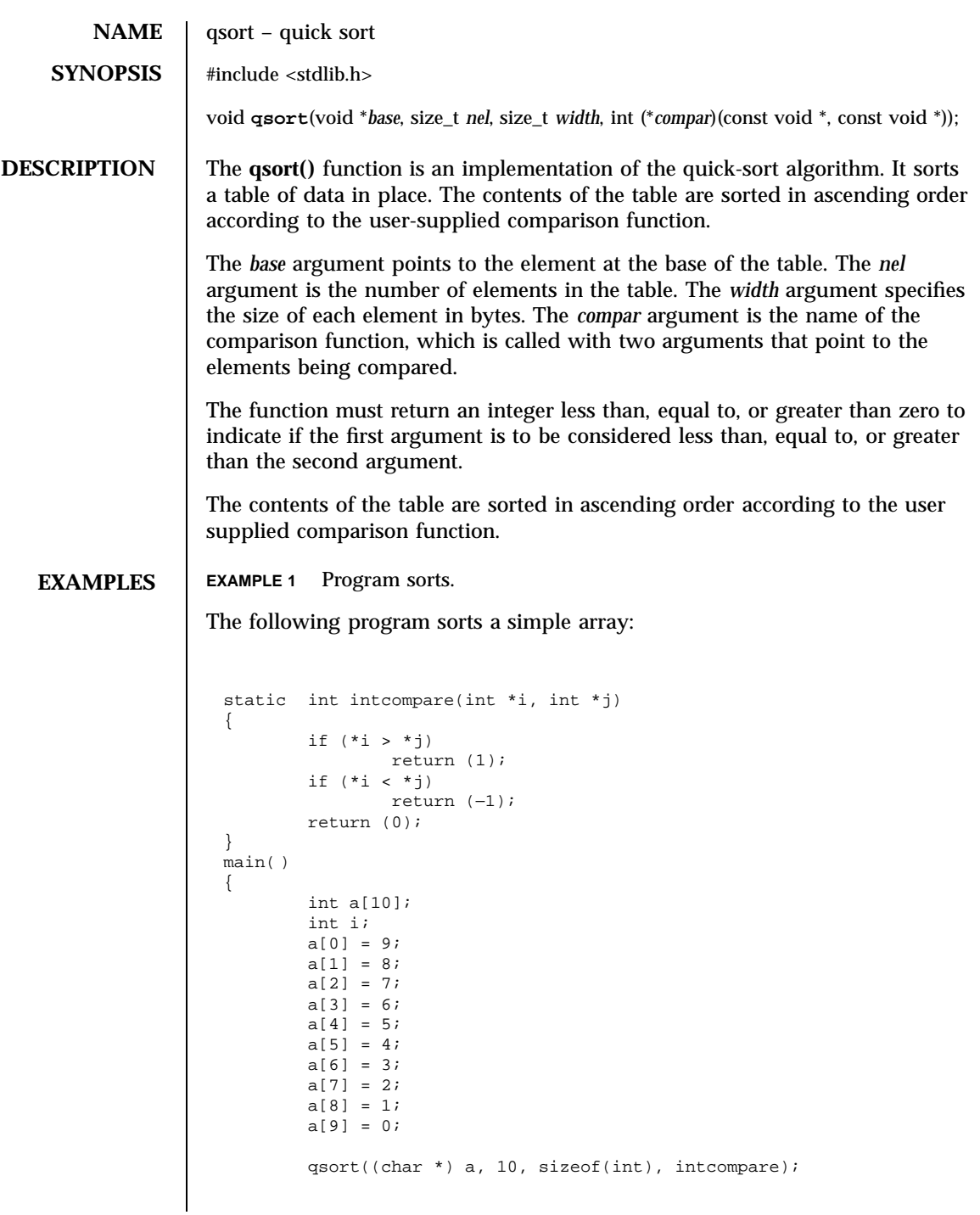

1779 SunOS 5.7 Last modified 16 Apr 1997

### C Library Functions qsort(3C)

```
for (i=0; i<10; i++) printf(" d",a[i]);
printf("\n");
```
}

 $\mathsf{l}$ 

**ATTRIBUTES** See **attributes**(5) for descriptions of the following attributes:

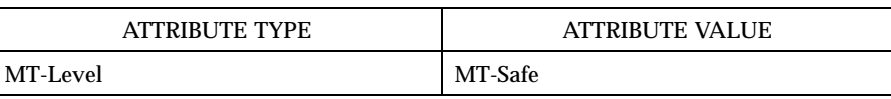

### **SEE ALSO sort**(1), **bsearch**(3C), **lsearch**(3C), **string**(3C), **attributes**(5)

**NOTES** The comparison function need not compare every byte, so arbitrary data may be contained in the elements in addition to the values being compared.

> The relative order in the output of two items that compare as equal is unpredictable.

## raise(3C) C Library Functions

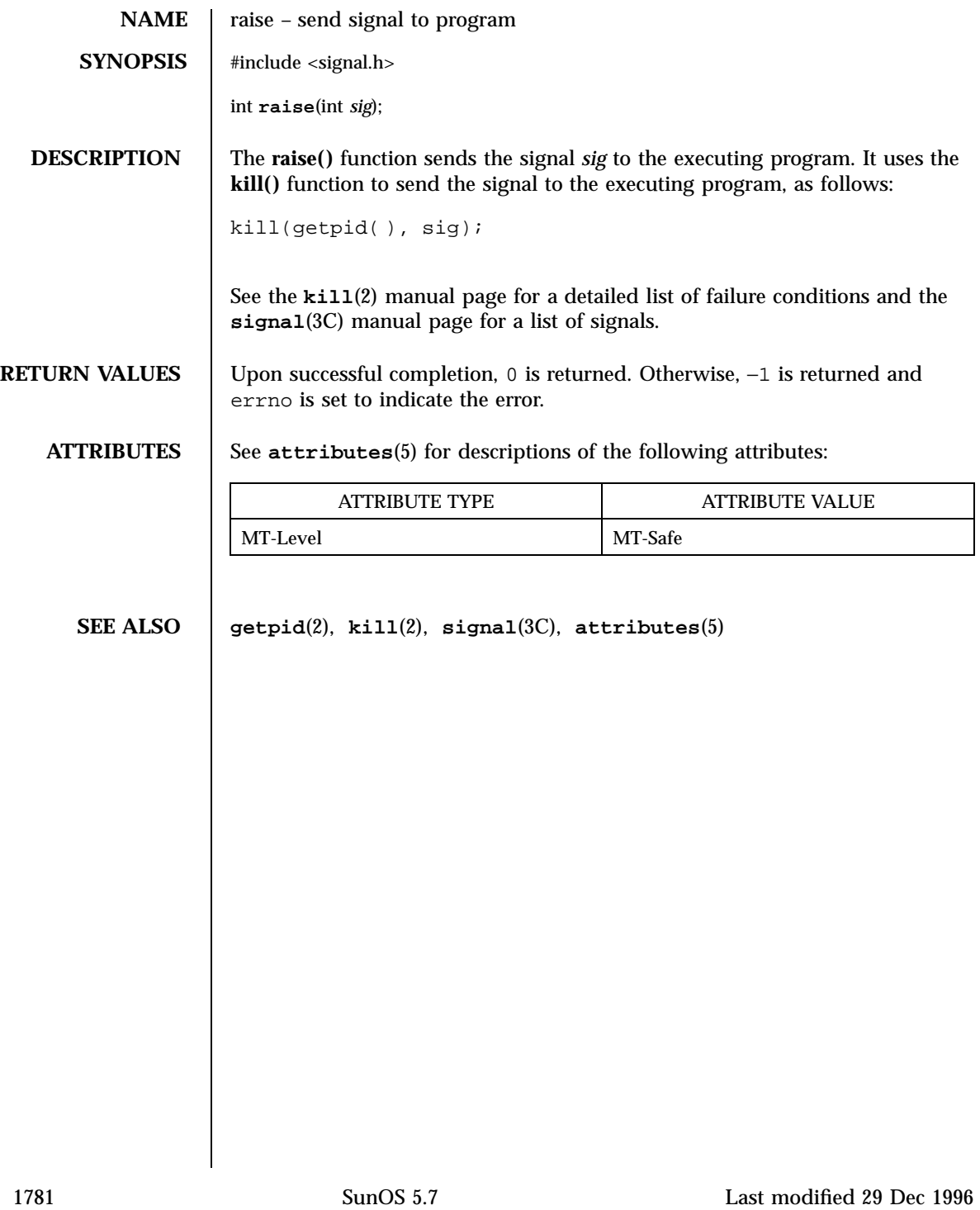

SunOS/BSD Compatibility Library Functions rand(3B) rand(3B)

**NAME** and, srand – simple random number generator **SYNOPSIS** /usr/ucb/cc  $\sqrt{2}$ *flag* ... ] *file* ... int **rand()** int **srand**( *seed*); unsigned *seed* ; **DESCRIPTION** and() uses a multiplicative congruential random number generator with period 2 $32$  to return successive pseudo-random numbers in the range from 0 to "2  $31 - 1$ ." **srand()** can be called at any time to reset the random-number generator to a random starting point. The generator is initially seeded with a value of 1. **SEE ALSO drand48**(3C) , **rand**(3C) , **random**(3C) **NOTES** Use of these interfaces should be restricted to only applications written on BSD platforms. Use of these interfaces with any of the system libraries or in multi-thread applications is unsupported. The spectral properties of **rand()** leave a great deal to be desired. **drand48**(3C) and **random**(3C) provide much better, though more elaborate, random-number generators. The low bits of the numbers generated are not very random; use the middle bits. In particular the lowest bit alternates between 0 and 1.

Last modified 12 Feb 1993 SunOS 5.7 1782

### rand(3C) C Library Functions

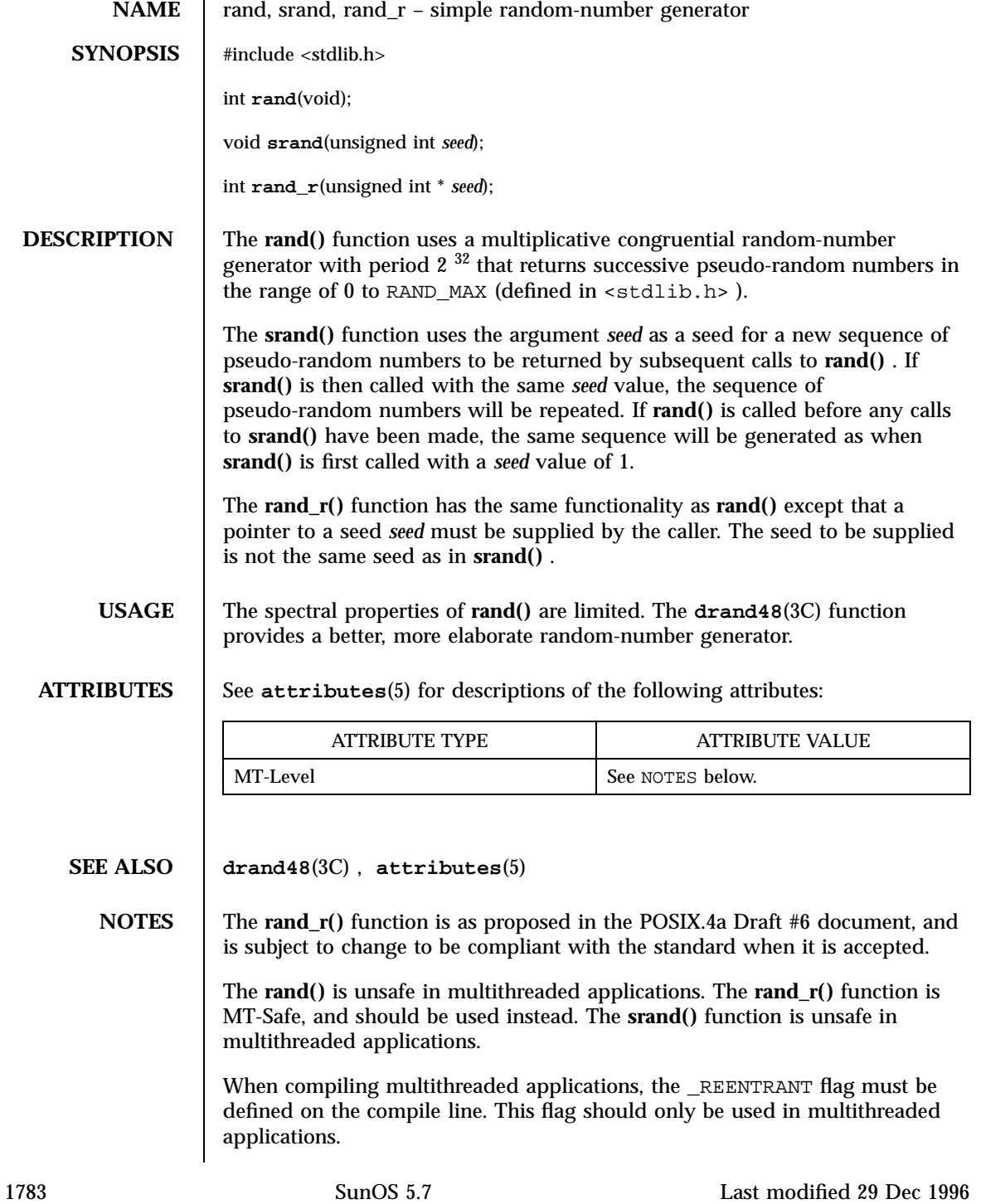

C Library Functions random(3C)

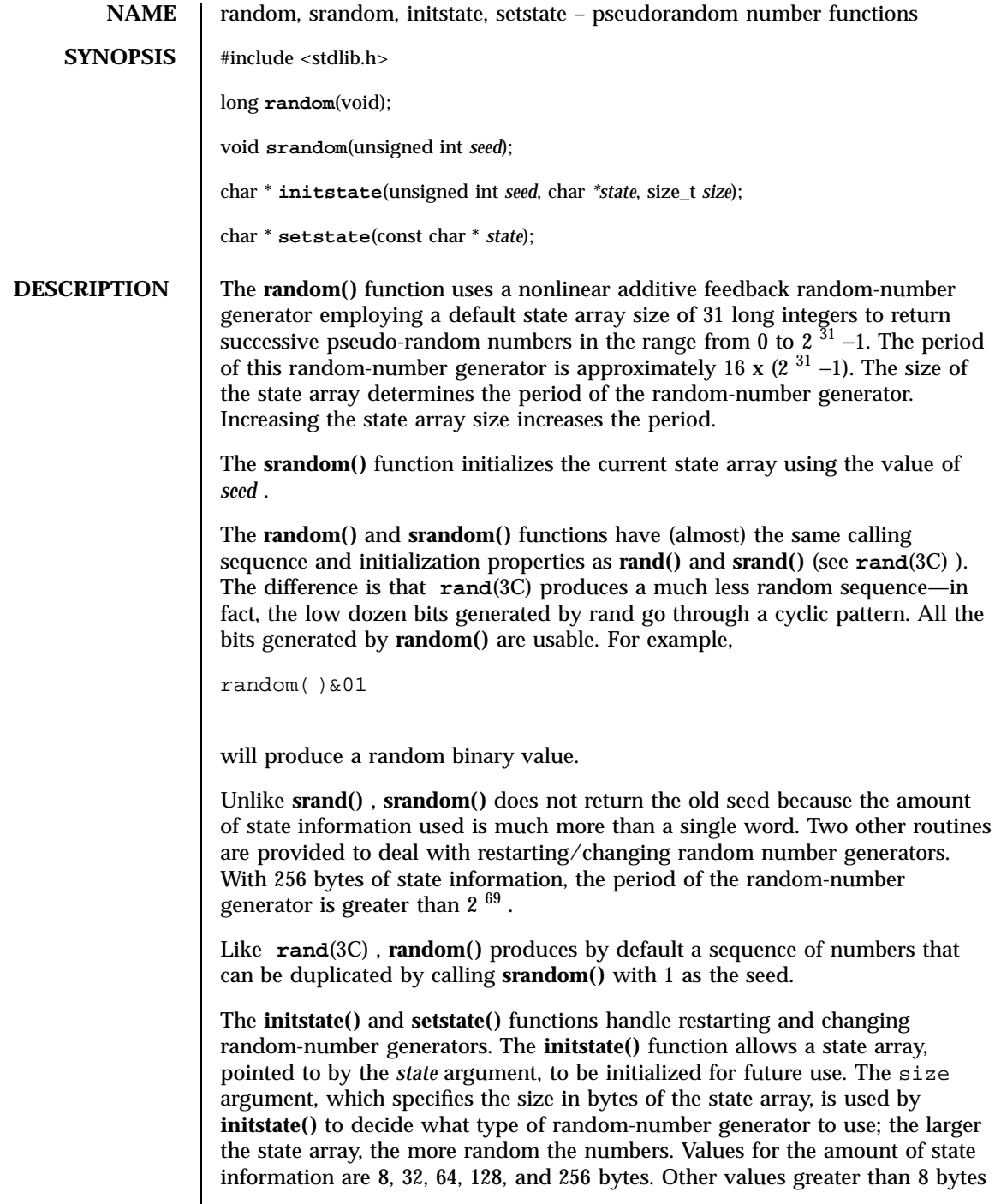

Last modified 29 Dec 1996 SunOS 5.7

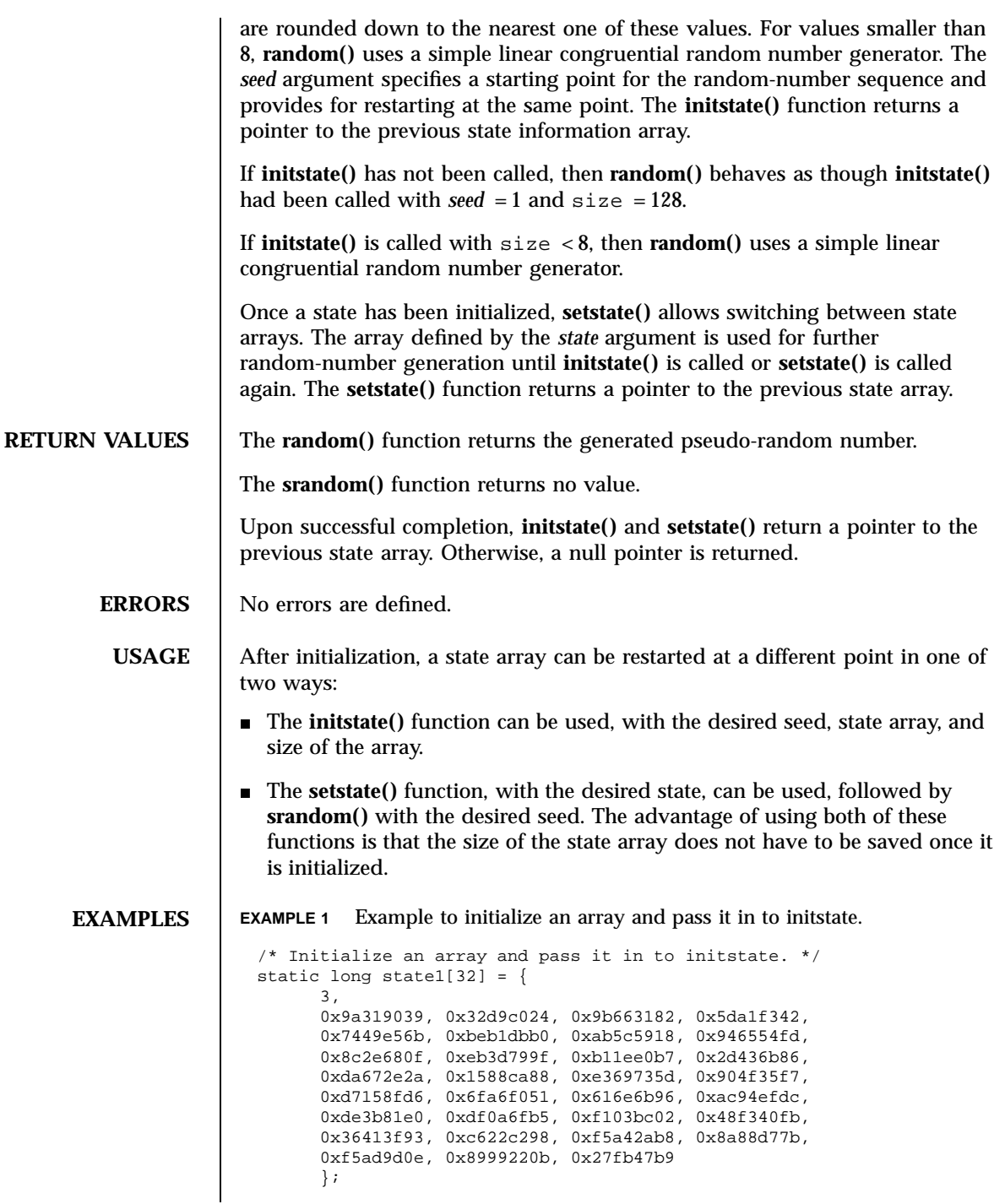

1785 SunOS 5.7 Last modified 29 Dec 1996

### C Library Functions random(3C)

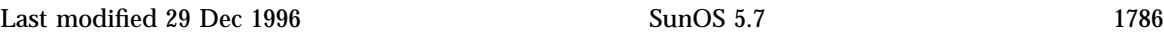

```
main( ) {
      unsigned seed;
      int n;
      seed = 1;
      n = 128;
      initstate(seed, state1, n);
      setstate(state1);
      printf("%d,random( ));
```
}

**ATTRIBUTES** See **attributes**(5) for descriptions of the following attributes:

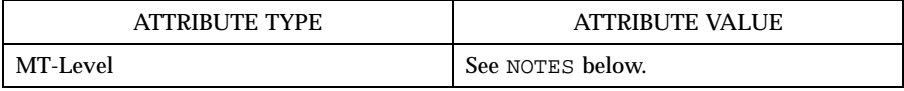

### **SEE ALSO drand48**(3C) , **rand**(3C) , **attributes**(5)

**NOTES** The **random**() and **srandom**() functions are unsafe in multithreaded applications.

Use of these functions in multithreaded applications is unsupported.

The **random()** and **srandom()** functions operate at about two-thirds the speed of **rand**(3C) .

### rcmd(3N) Network Functions

**NAME** rcmd, rresvport, ruserok – routines for returning a stream to a remote command **SYNOPSIS** cc  $\lceil$ *flag* ... ] *file* ... −lsocket −lnsl  $\sqrt{2}$ *library* ... ] int **rcmd**(char \*\* *ahost*, unsigned short *inport*, const char \* *luser*, const char \* *ruser*, const char \* *cmd*, int \* *fd2p*); int **rresvport**(int \* *port*); int **ruserok**(const char \* *rhost*, int *suser*, const char \* *ruser*, const char \* *luser*); **DESCRIPTION**  $\parallel$  **rcmd()** is a routine used by the super-user to execute a command on a remote machine using an authentication scheme based on reserved port numbers. **rresvport()** is a routine which returns a descriptor to a socket with an address in the privileged port space. **ruserok()** is a routine used by servers to authenticate clients requesting service with rcmd . All three functions are present in the same file and are used by the **in.rshd**(1M) server (among others). **rcmd()** looks up the host *\*ahost* using **gethostbyname**(3N) , returning −1 if the host does not exist. Otherwise *\*ahost* is set to the standard name of the host and a connection is established to a server residing at the well-known Internet port *inport* . If the connection succeeds, a socket in the Internet domain of type SOCK\_STREAM is returned to the caller, and given to the remote command as its standard input (file descriptor 0) and standard output (file descriptor 1). If *fd2p* is non-zero, then an auxiliary channel to a control process will be set up, and a descriptor for it will be placed in *\*fd2p* . The control process will return diagnostic output from the command (file descriptor 2) on this channel, and will also accept bytes on this channel as signal numbers, to be forwarded to the process group of the command. If *fd2p* is 0, then the standard error (file descriptor 2) of the remote command will be made the same as its standard output and no provision is made for sending arbitrary signals to the remote 1787 SunOS 5.7 Last modified 30 Dec 1996

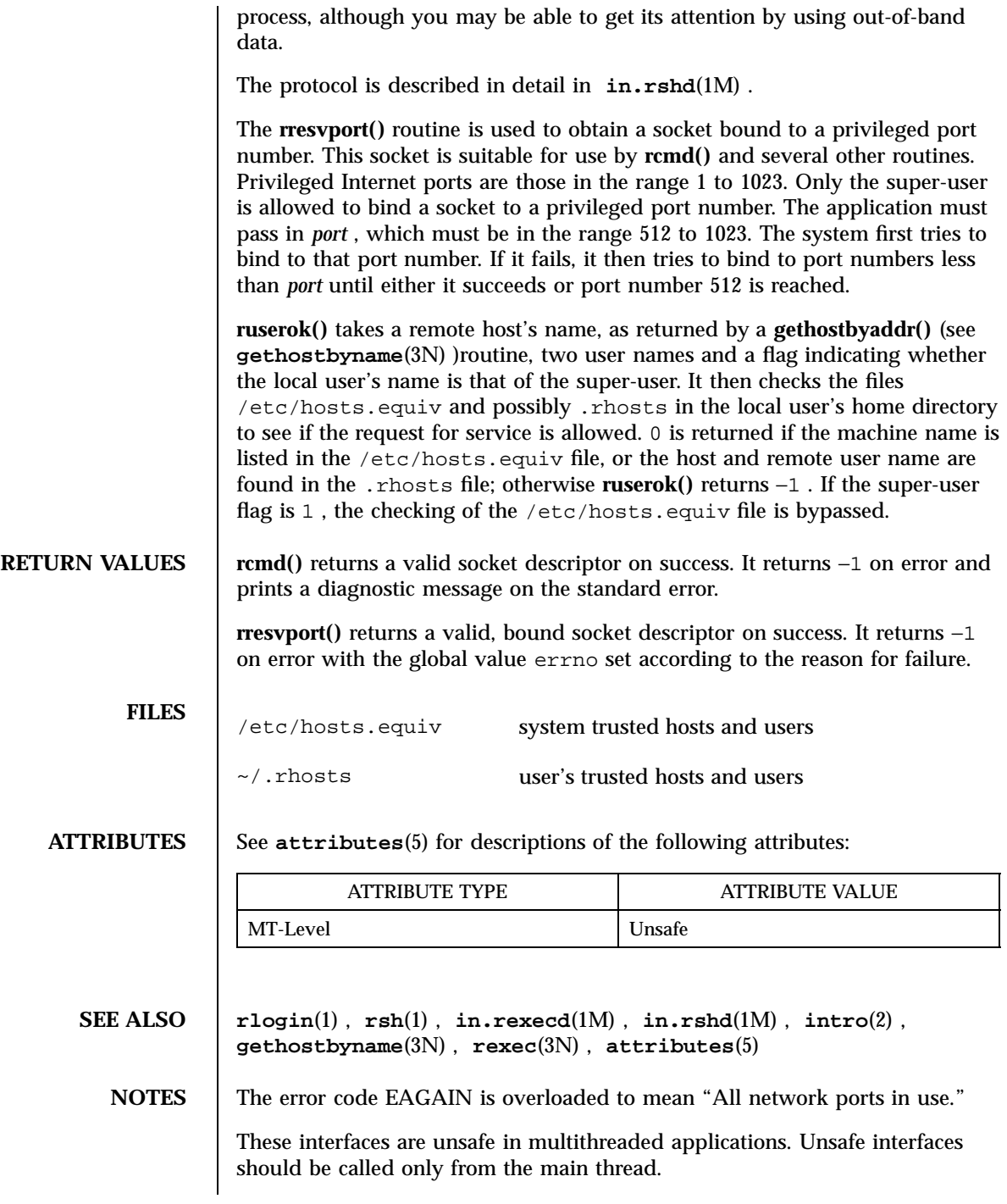

Last modified 30 Dec 1996 SunOS 5.7

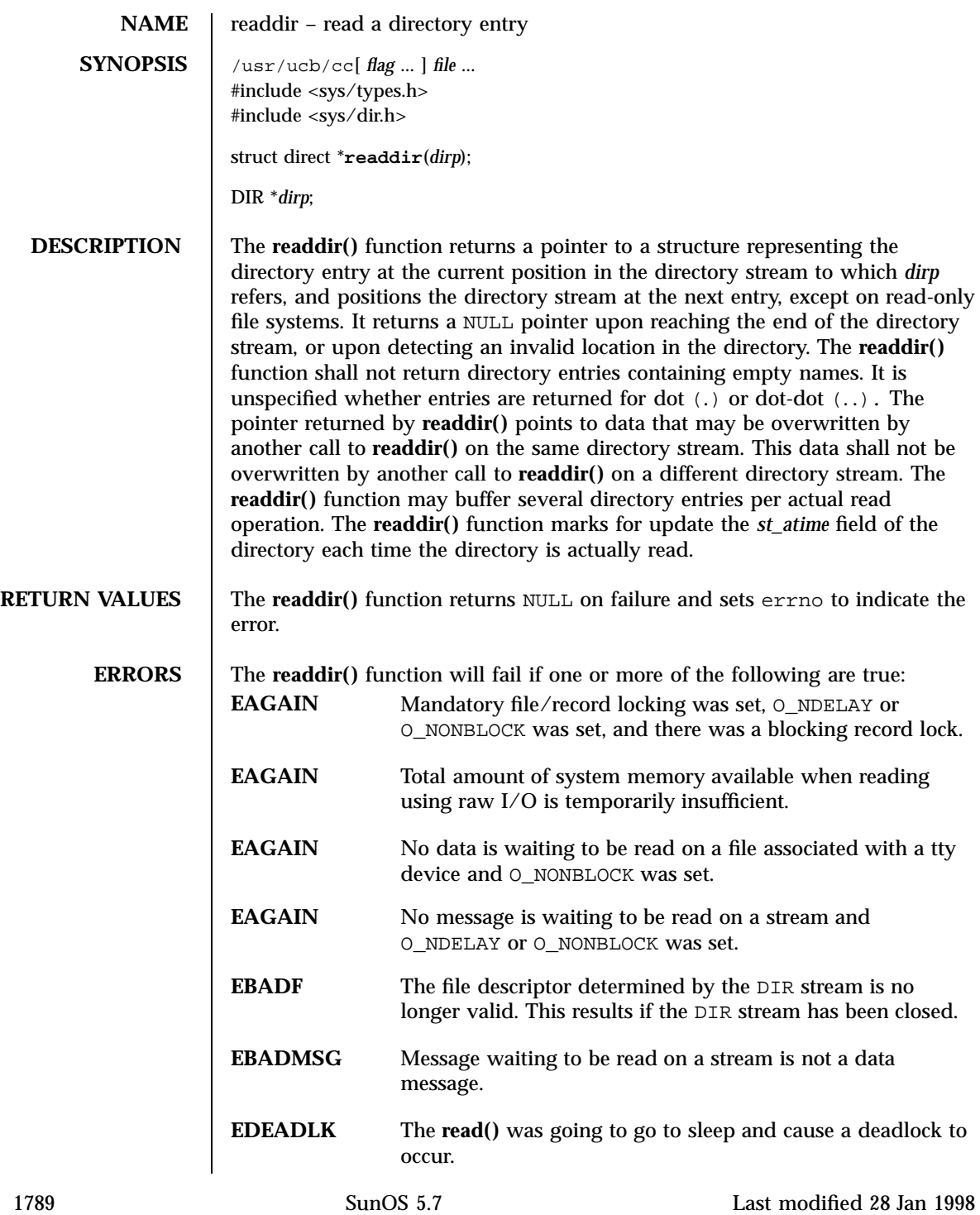
SunOS/BSD Compatibility Library Functions readdir(3B)

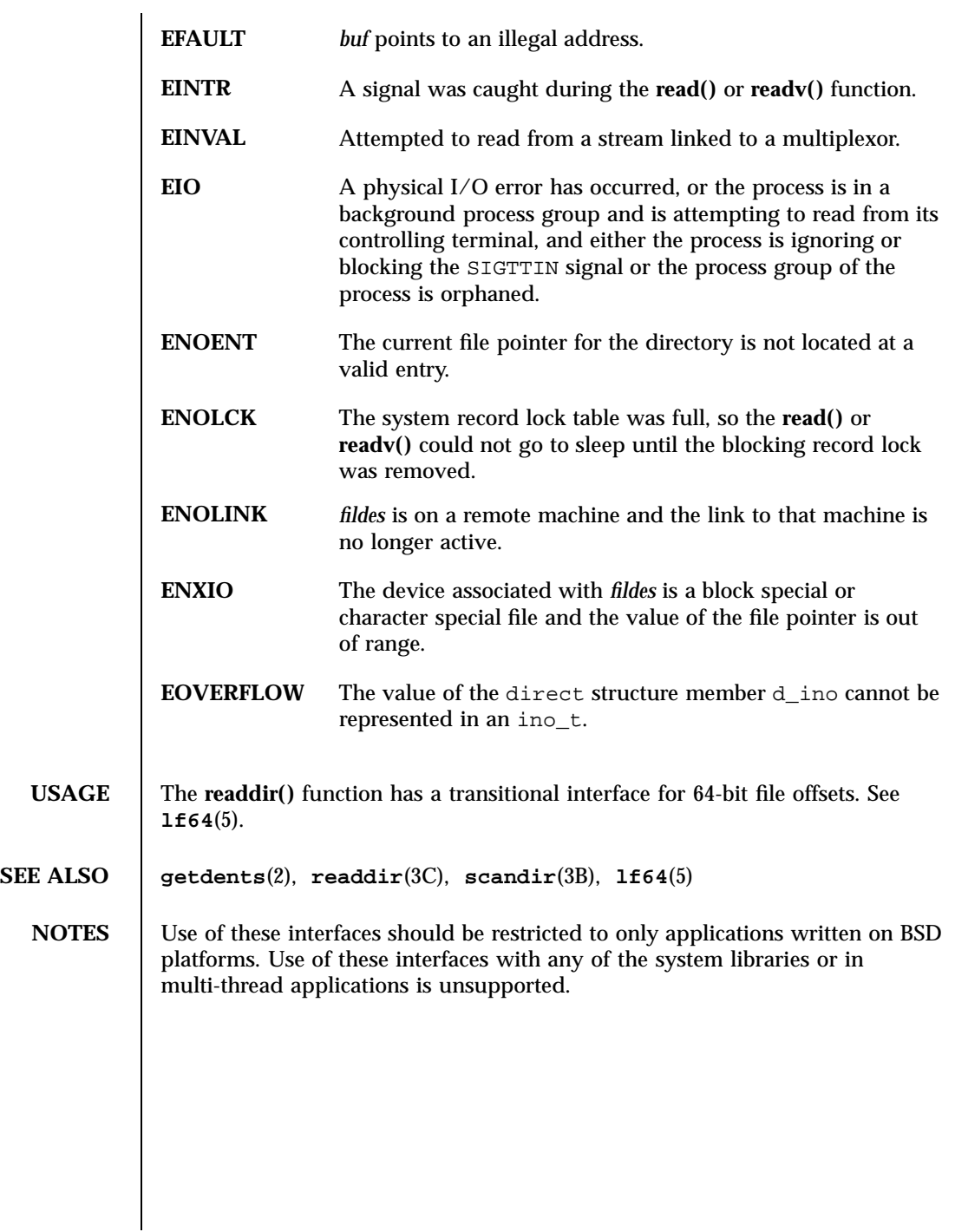

Last modified 28 Jan 1998 SunOS 5.7

readdir(3C) C Library Functions

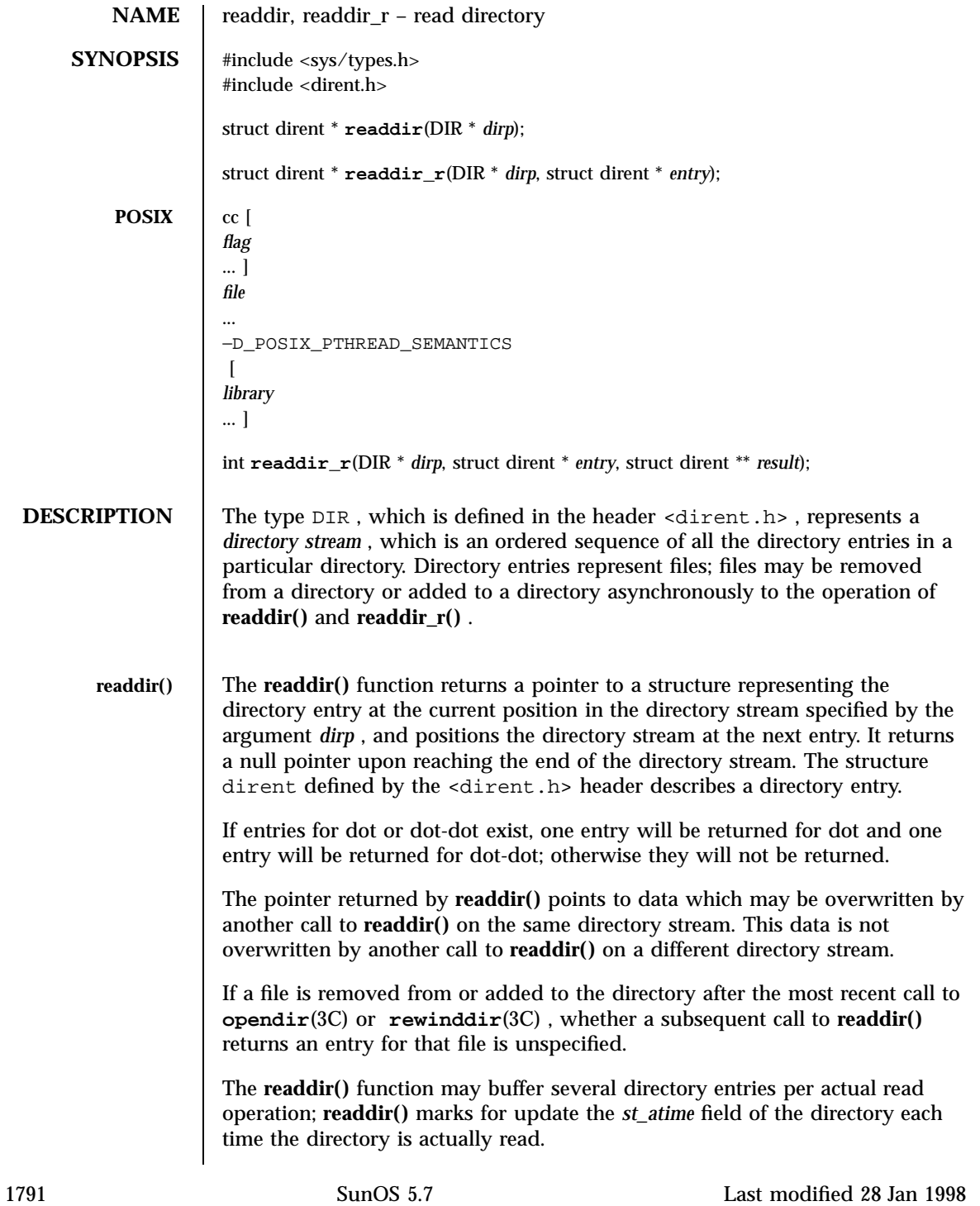

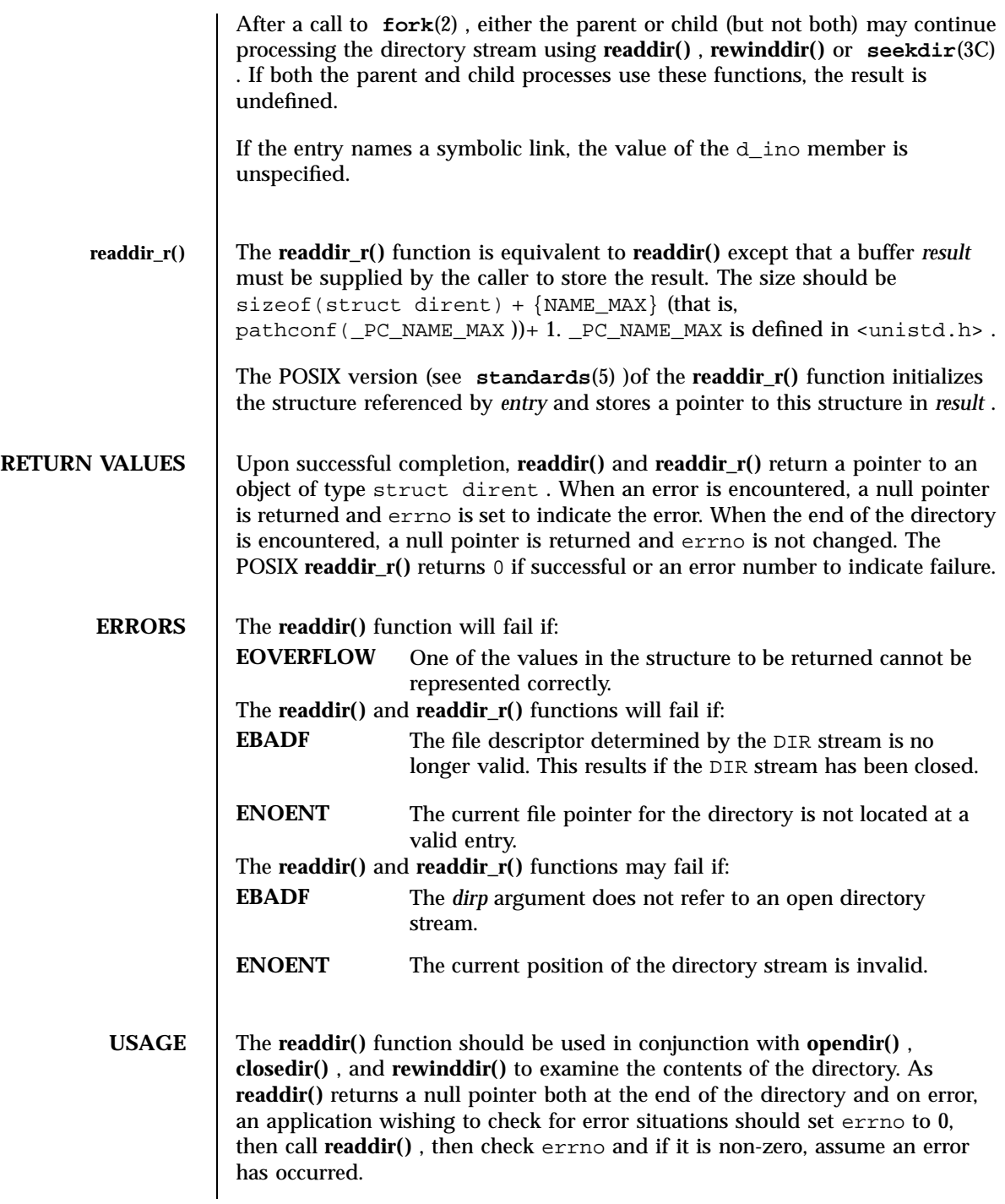

Last modified 28 Jan 1998 SunOS 5.7

The **readdir()** and **readdir\_r()** functions have transitional interfaces for 64-bit file offsets. See **lf64**(5) .

**EXAMPLES** EXAMPLE 1 Example of sample code that will search the current directory for the entry *name* .

The following samp le code will search the current directory for the entry *name*

```
dirp = opendir(".");
while ((dp = readdir(dirp)) != NULL)
        if (strcmp(dp->d_name, name) == 0) {
               closedir(dirp);
                return FOUND;
        }
closedir(dirp);
return NOT_FOUND;
```
:

**ATTRIBUTES** See **attributes**(5) for descriptions of the following attributes:

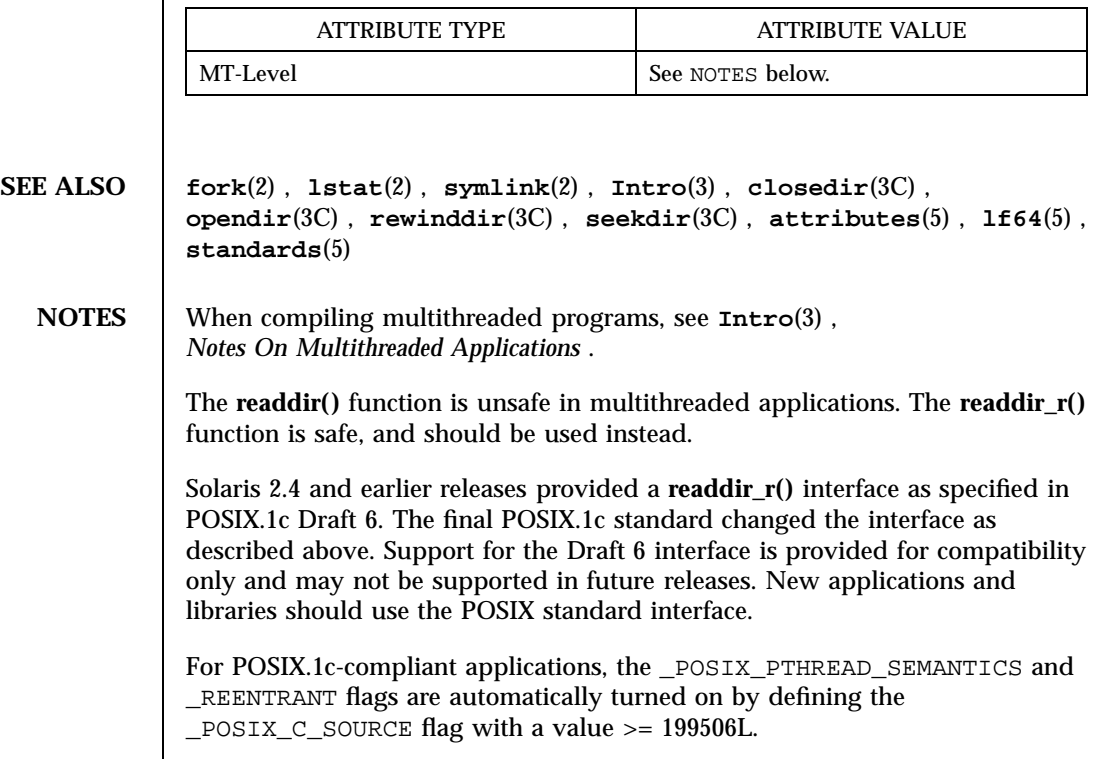

1793 SunOS 5.7 Last modified 28 Jan 1998

# Miscellaneous Library Functions read\_vtoc(3X)

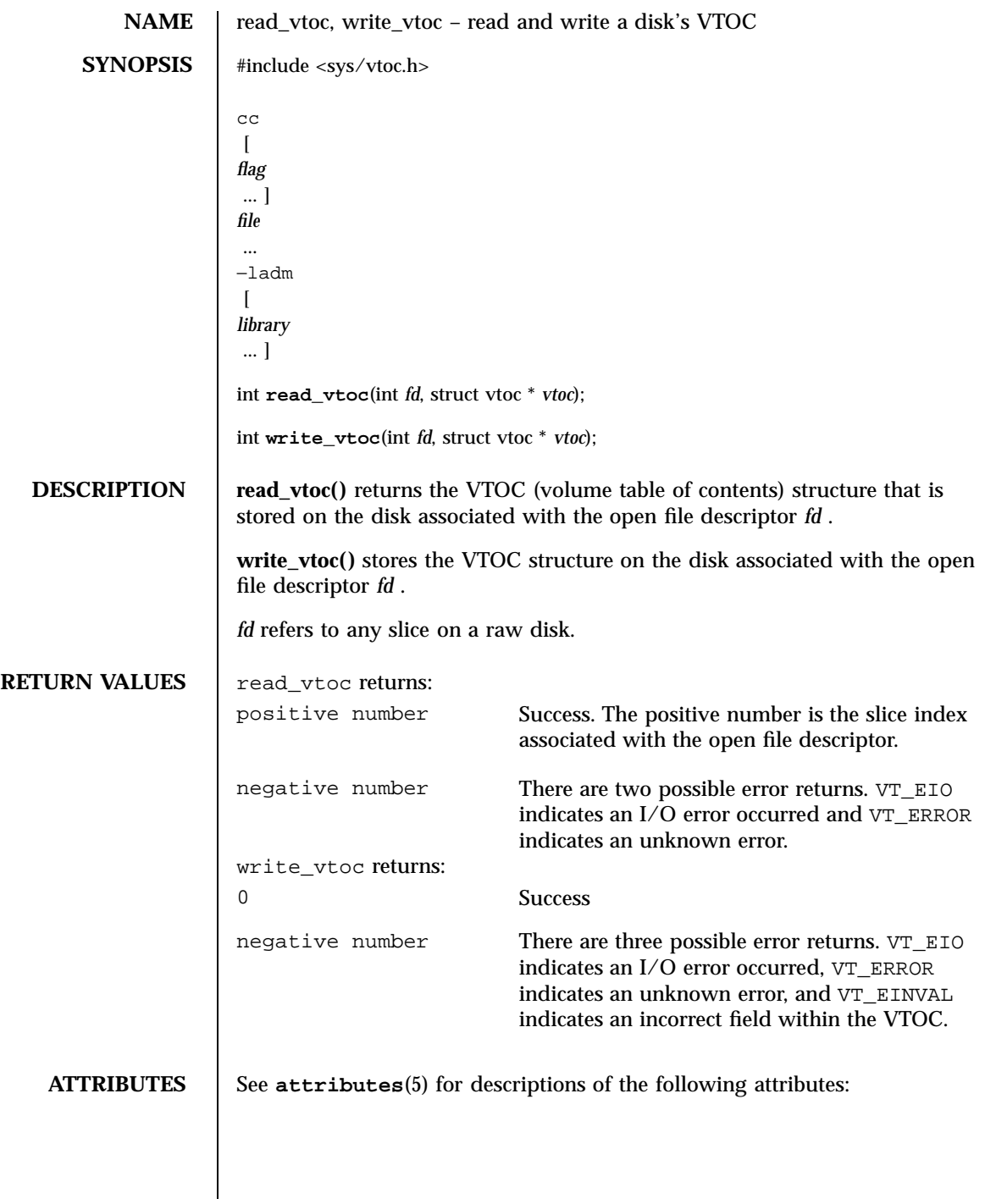

Last modified 31 Dec 1996 SunOS 5.7

# read\_vtoc(3X) Miscellaneous Library Functions

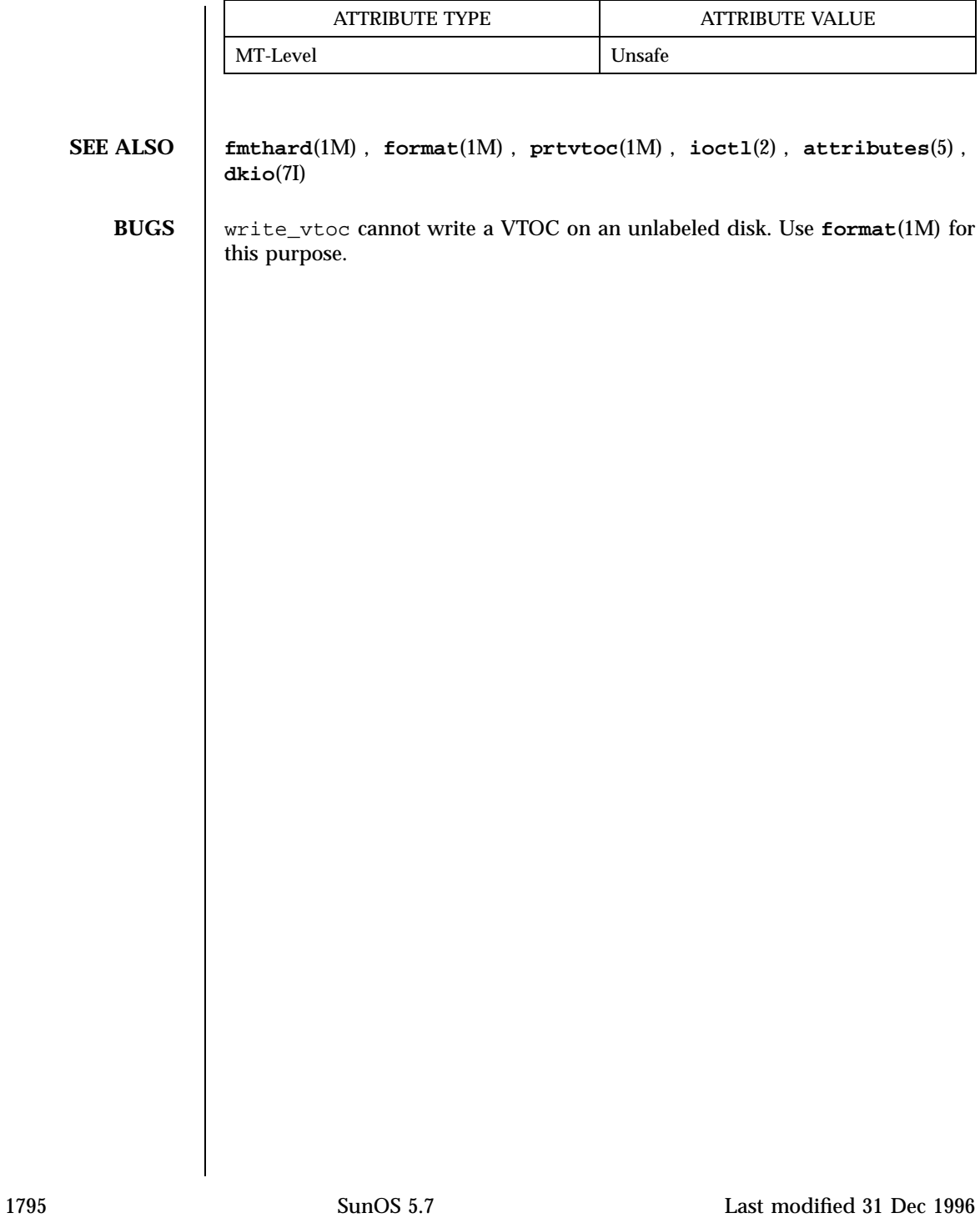

C Library Functions realpath(3C)

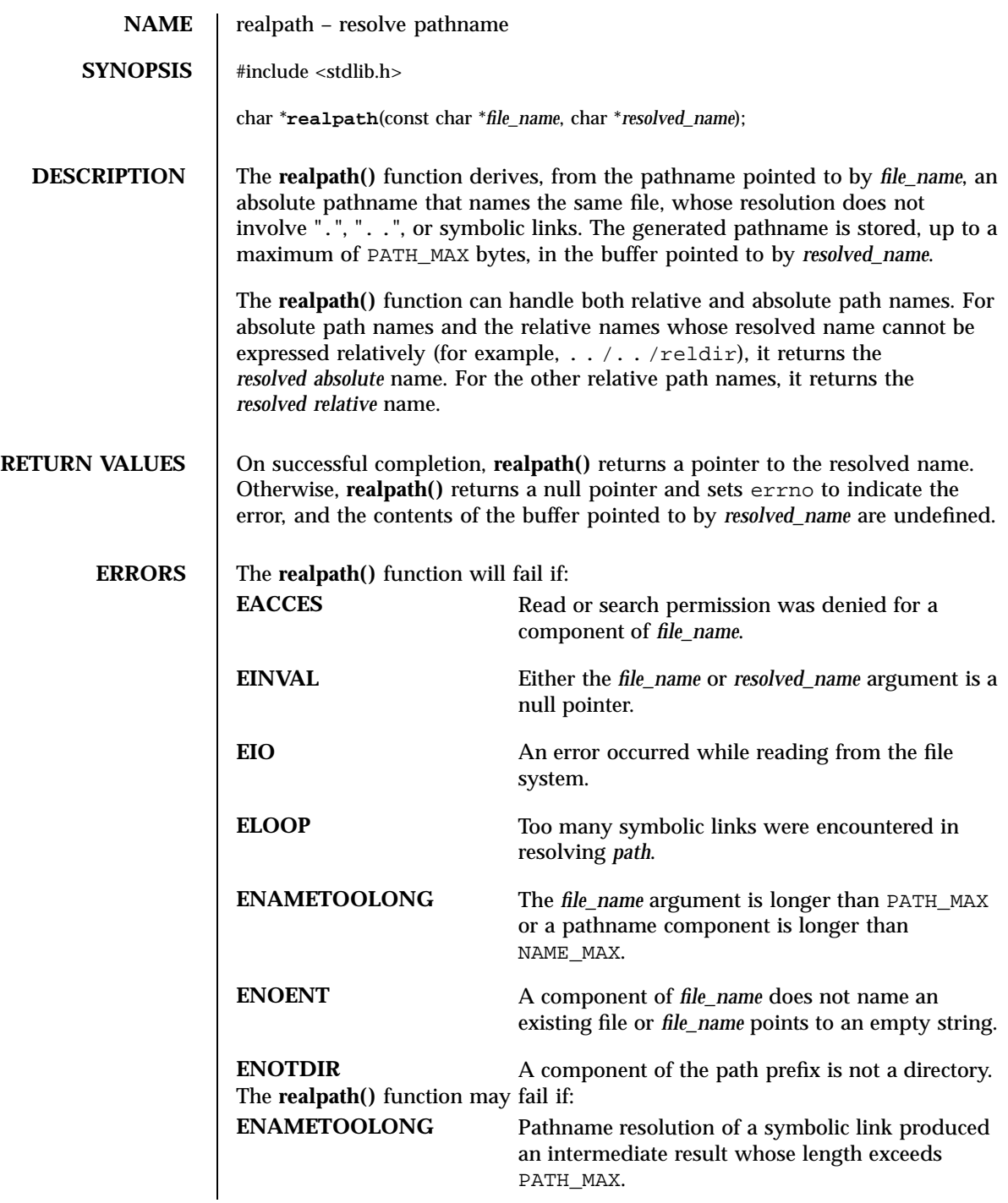

Last modified 29 Dec 1996 SunOS 5.7

# realpath(3C) C Library Functions

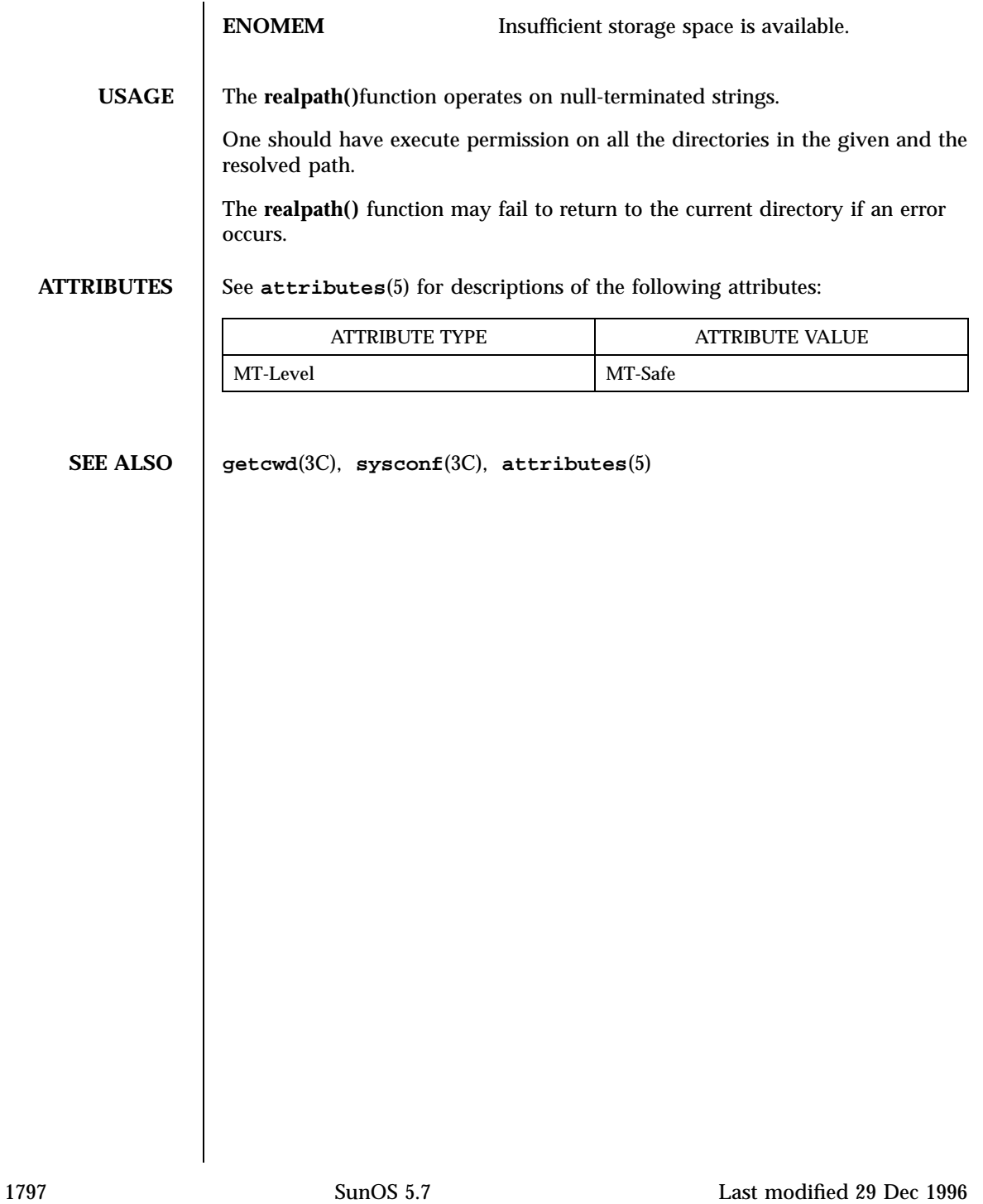

C Library Functions reboot(3C)

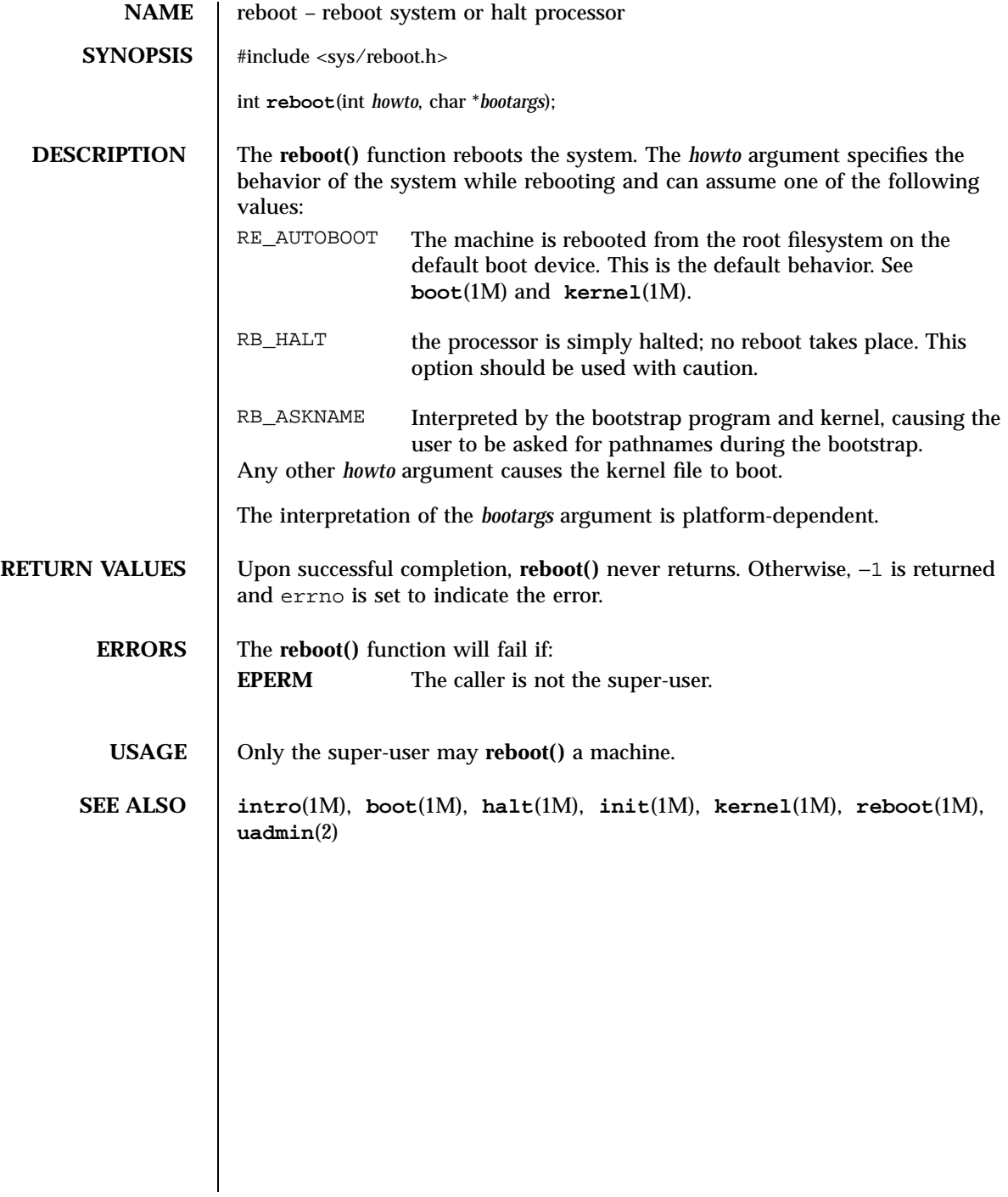

re\_comp(3C) C Library Functions

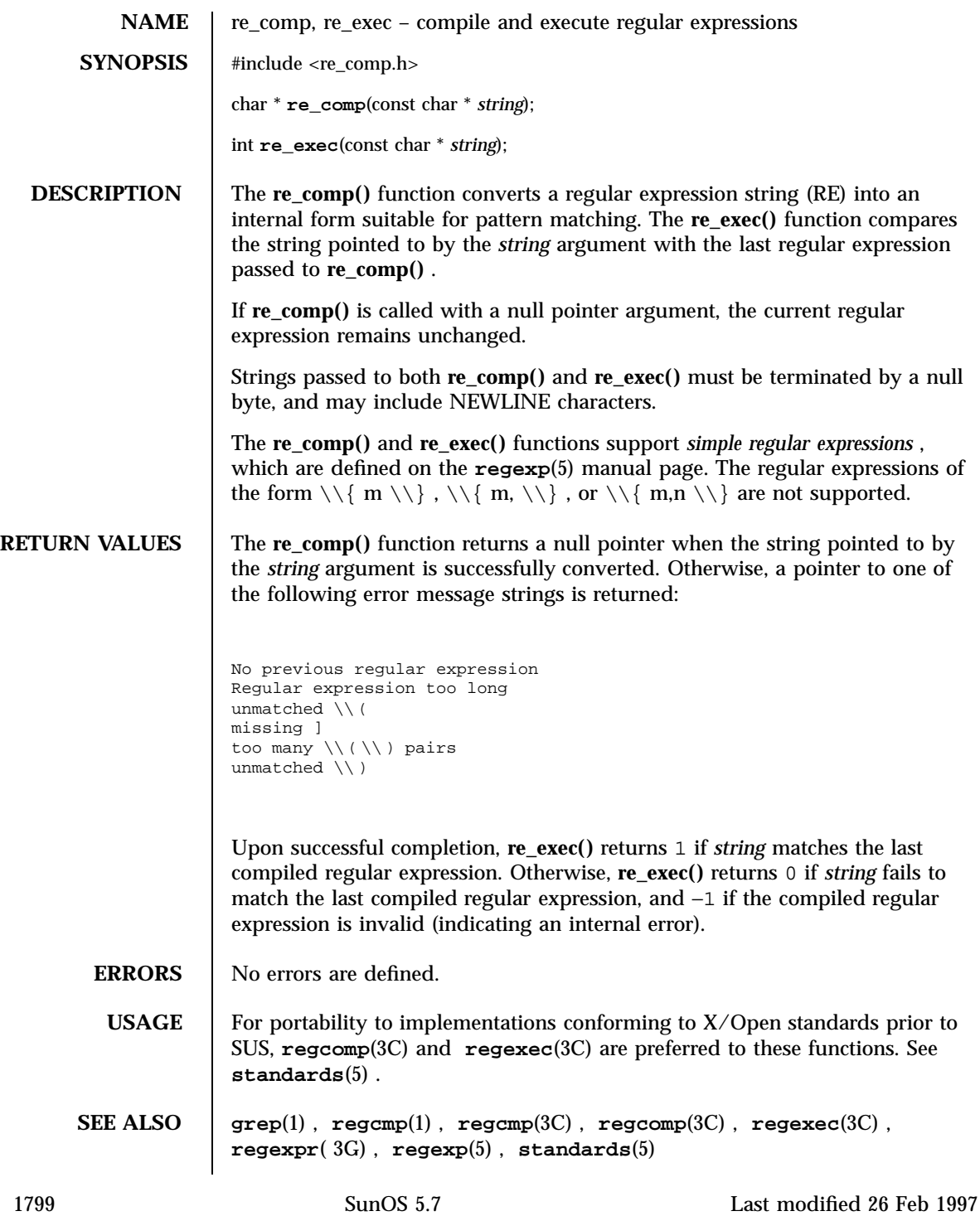

## Network Functions recv(3N)

**NAME**  $\vert$  recv, recvfrom, recvmsg – receive a message from a socket **SYNOPSIS** cc  $\lceil$ *flag* ... ] *file* ... −lsocket −lnsl  $\lceil$ *library* ... ] #include <sys/types.h> #include <sys/socket.h> #include <sys/uio.h> ssize\_t **recv**(int *s*, void \* *buf*, size\_t *len*, int *flags*); ssize\_t **recvfrom**(int *s*, void \* *buf*, size\_t *len*, int *flags*, struct sockaddr \* *from*, socklen\_t \* *fromlen*); ssize\_t **recvmsg**(int *s*, struct msghdr \* *msg*, int *flags*); **DESCRIPTION** recv(), **recvfrom()**, and **recvmsg()** are used to receive messages from another socket. **recv()** may be used only on a *connected* socket (see **connect**(3N) ), while **recvfrom()** and **recvmsg()** may be used to receive data on a socket whether it is in a connected state or not. *s* is a socket created with **socket**(3N) . If *from* is not a NULL pointer, the source address of the message is filled in. *fromlen* is a value-result parameter, initialized to the size of the buffer associated with *from* , and modified on return to indicate the actual size of the address stored there. The length of the message is returned. If a message is too long to fit in the supplied buffer, excess bytes may be discarded depending on the type of socket the message is received from (see **socket**(3N) ). If no messages are available at the socket, the receive call waits for a message to arrive, unless the socket is nonblocking (see **fcntl**(2) )in which case -1 is returned with the external variable errno set to EWOULDBLOCK . The **select()** call may be used to determine when more data arrives. The *flags* parameter is formed by ORing one or more of the following: MSG\_OOB Read any "out-of-band" data present on the socket rather than the regular "in-band" data.

Last modified 15 Dec 1997 SunOS 5.7 1800

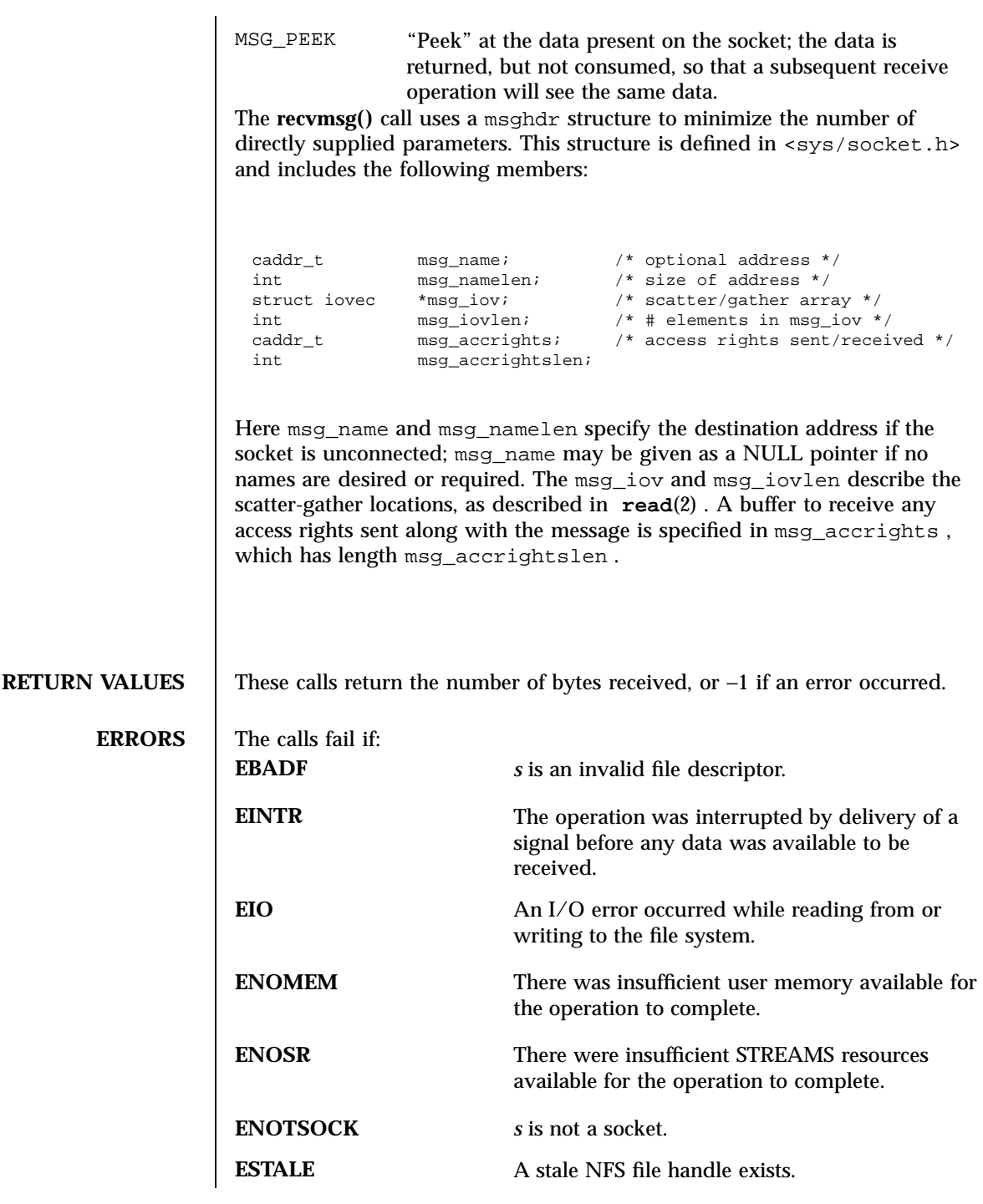

1801 SunOS 5.7 Last modified 15 Dec 1997

Network Functions recv(3N)

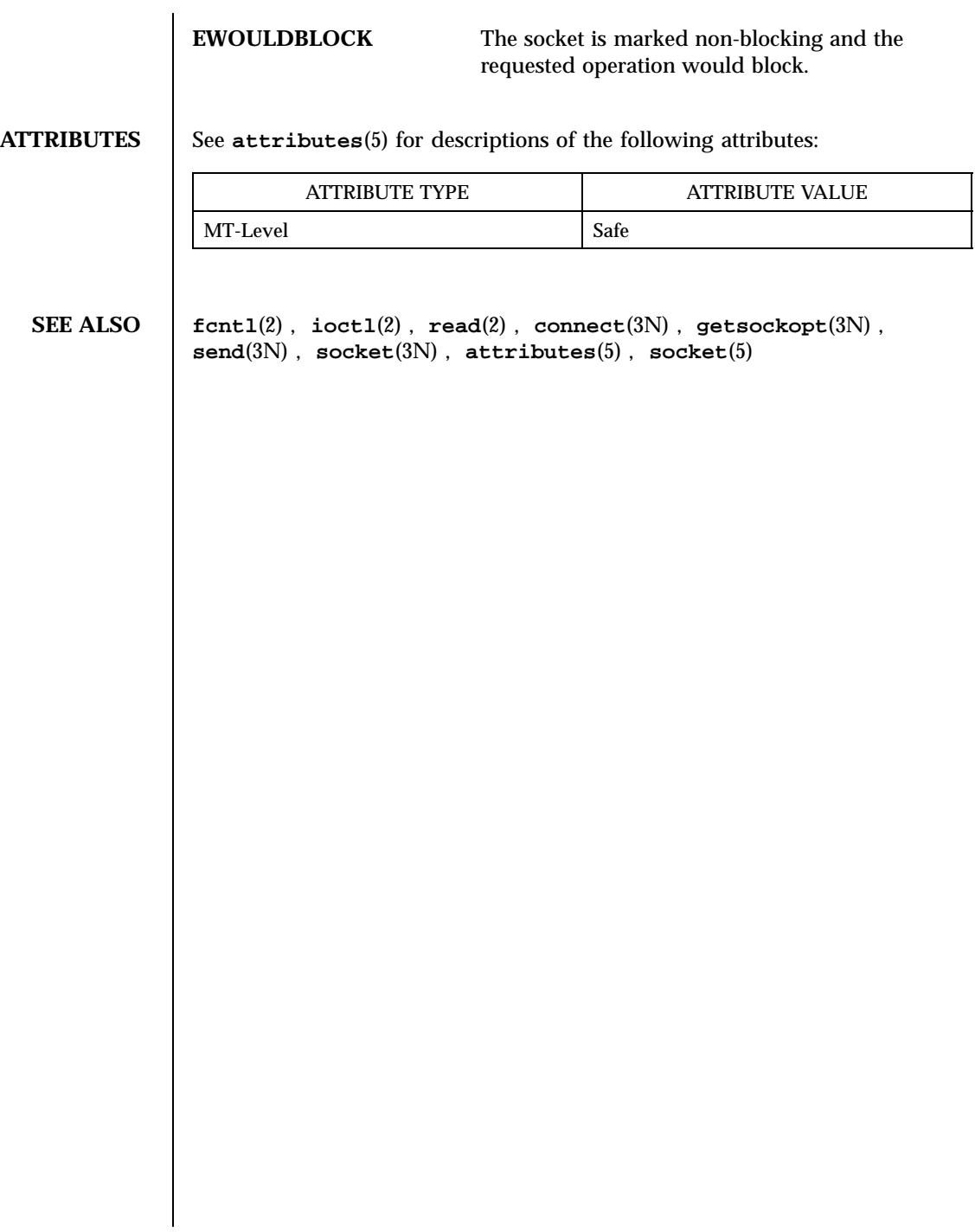

Last modified 15 Dec 1997 SunOS 5.7 1802

recv(3XN) X/Open Networking Services Library Functions

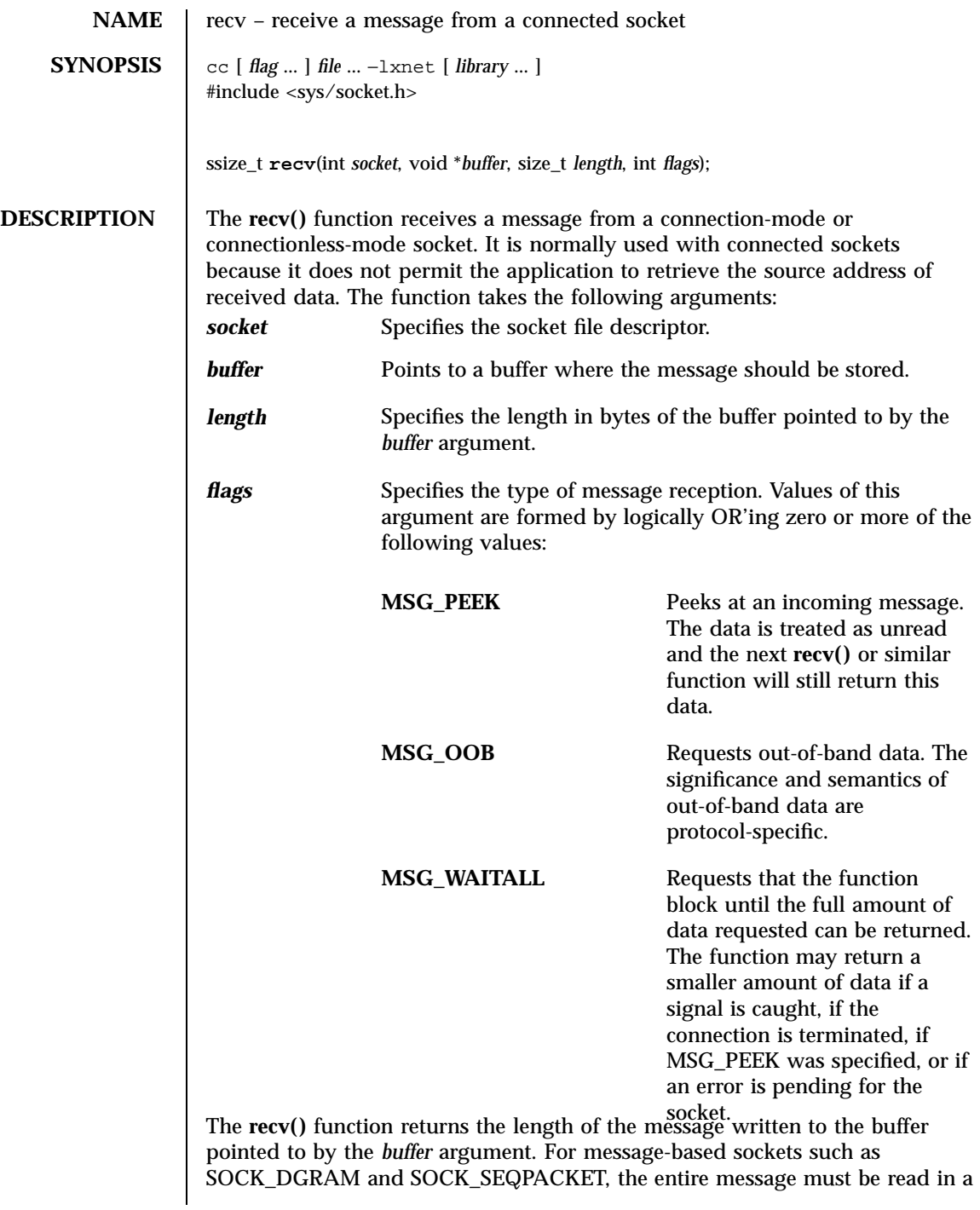

1803 SunOS 5.7 Last modified 8 May 1998

X/Open Networking Services Library Functions recv(3XN)

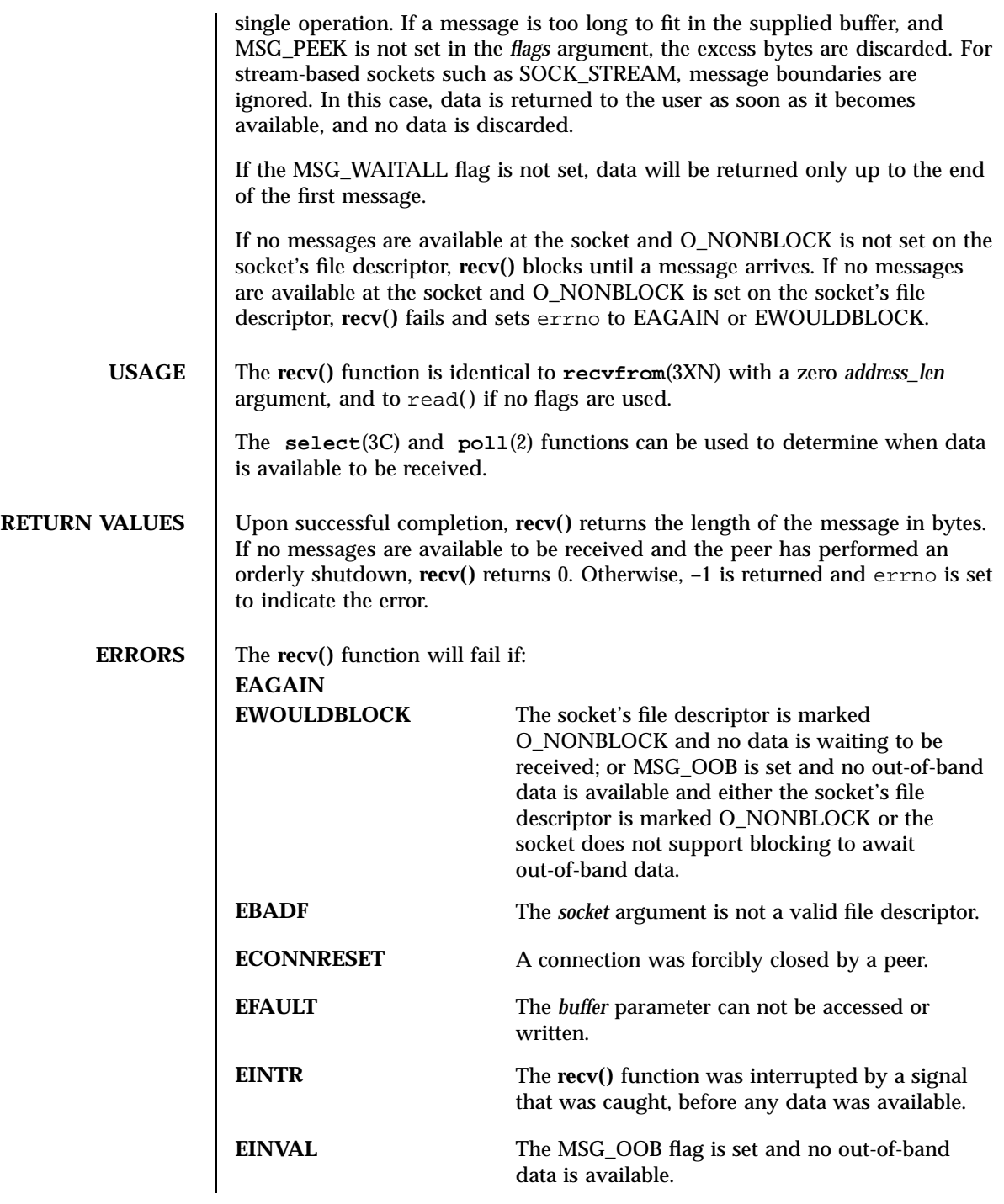

Last modified 8 May 1998 SunOS 5.7

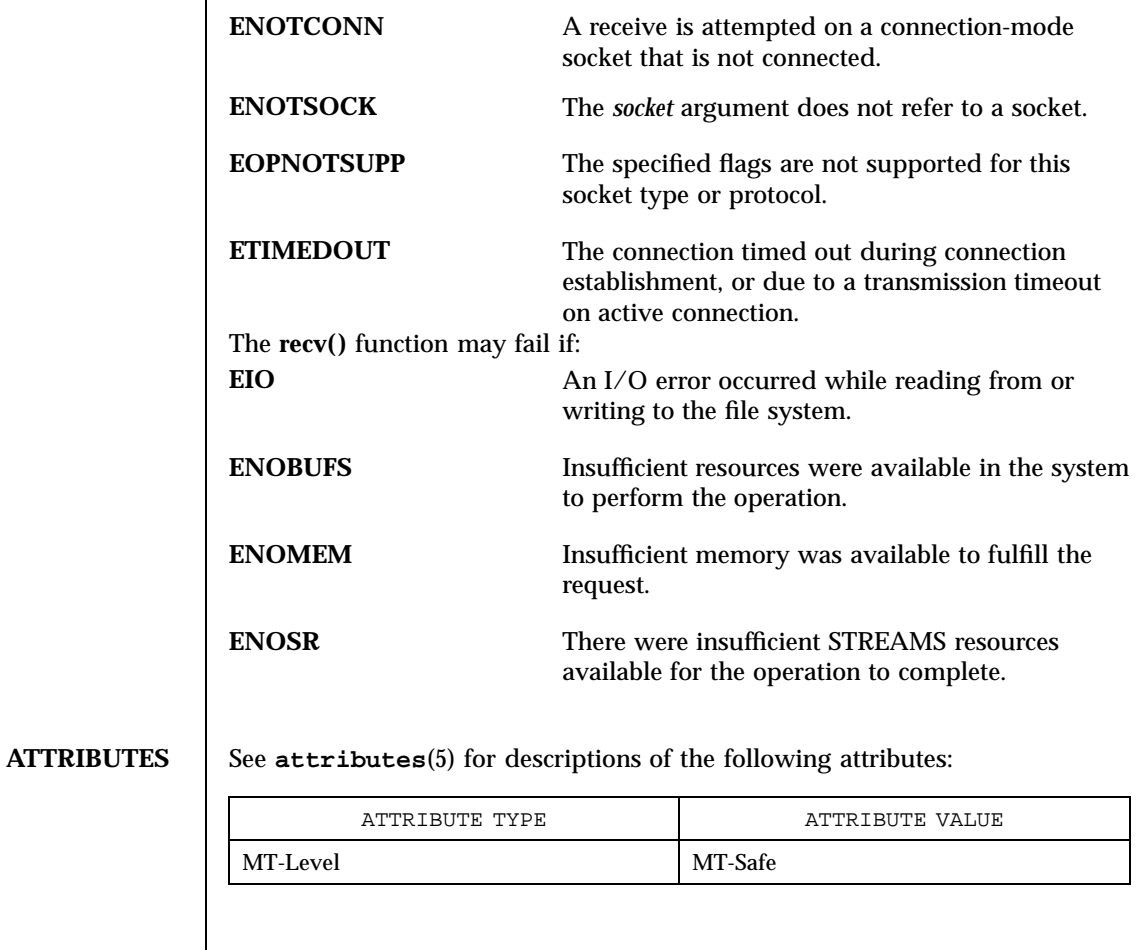

**SEE ALSO poll**(2), **recvmsg**(3XN), **recvfrom**(3XN), **select**(3C), **send**(3XN), **sendmsg**(3XN), **sendto**(3XN), **shutdown**(3XN), **socket**(3XN), **attributes**(5)

1805 SunOS 5.7 Last modified 8 May 1998

X/Open Networking Services Library Functions recvfrom(3XN)

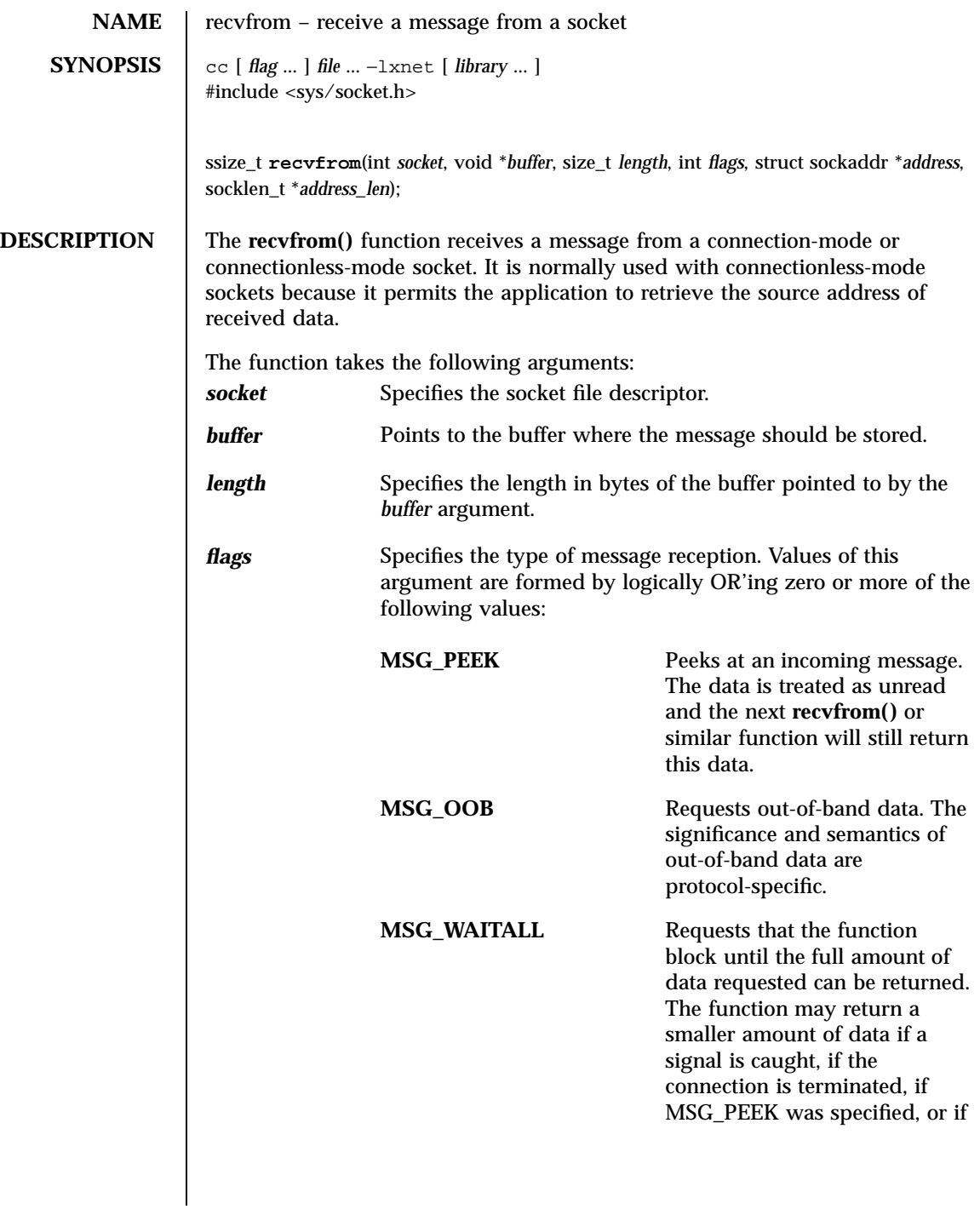

recvfrom(3XN) X/Open Networking Services Library Functions

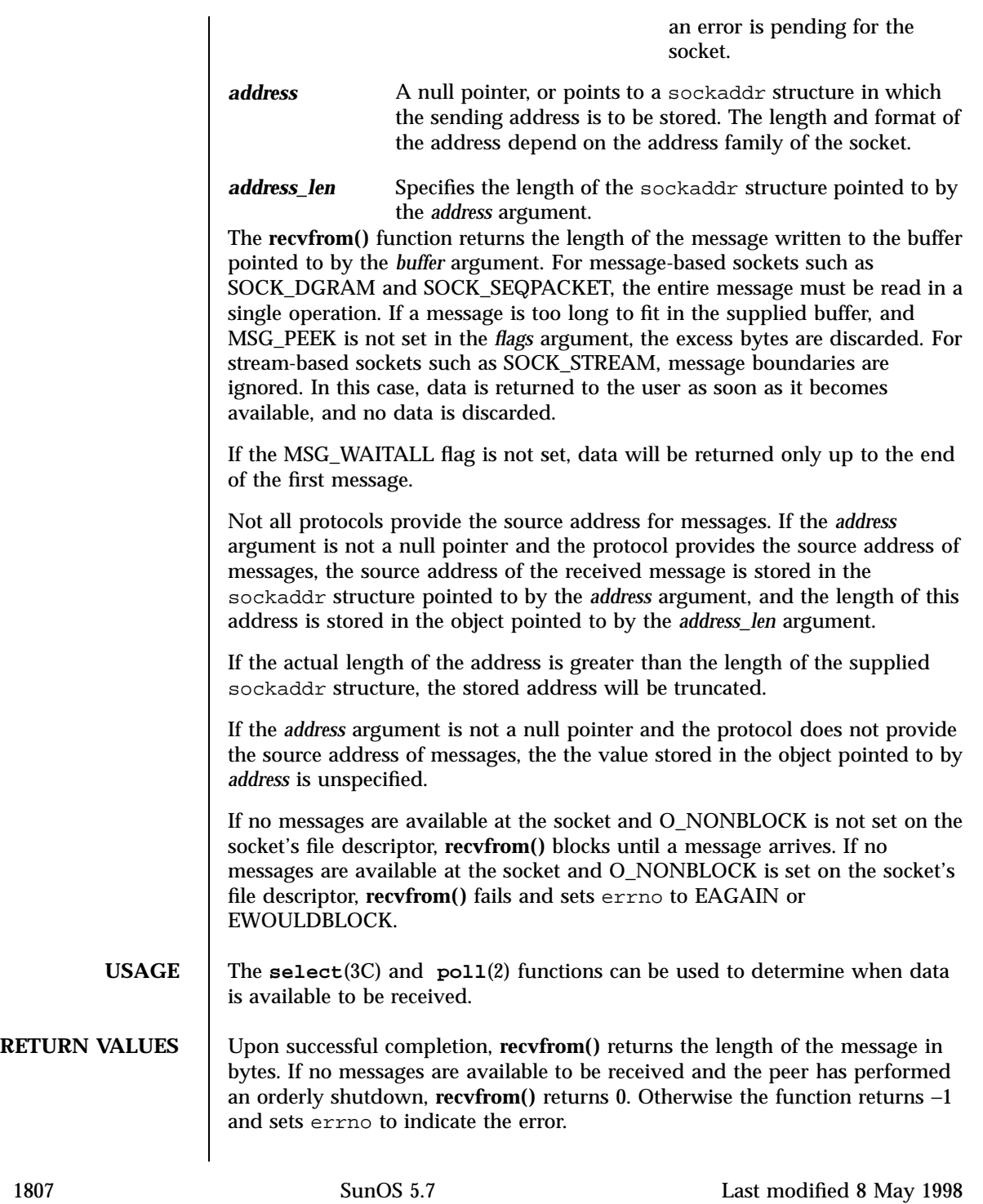

X/Open Networking Services Library Functions recvfrom(3XN)

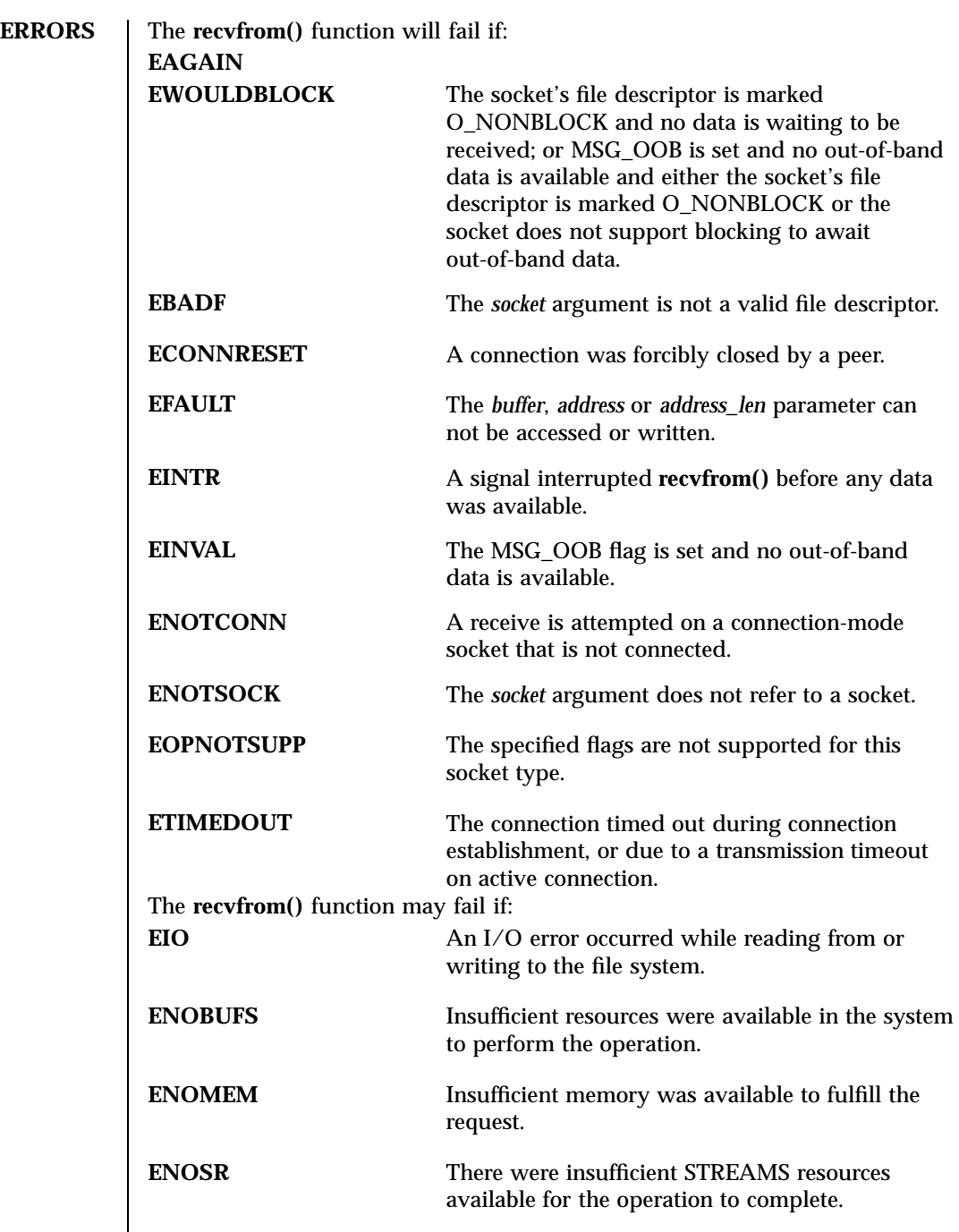

Last modified 8 May 1998 SunOS 5.7

# recvfrom(3XN) X/Open Networking Services Library Functions

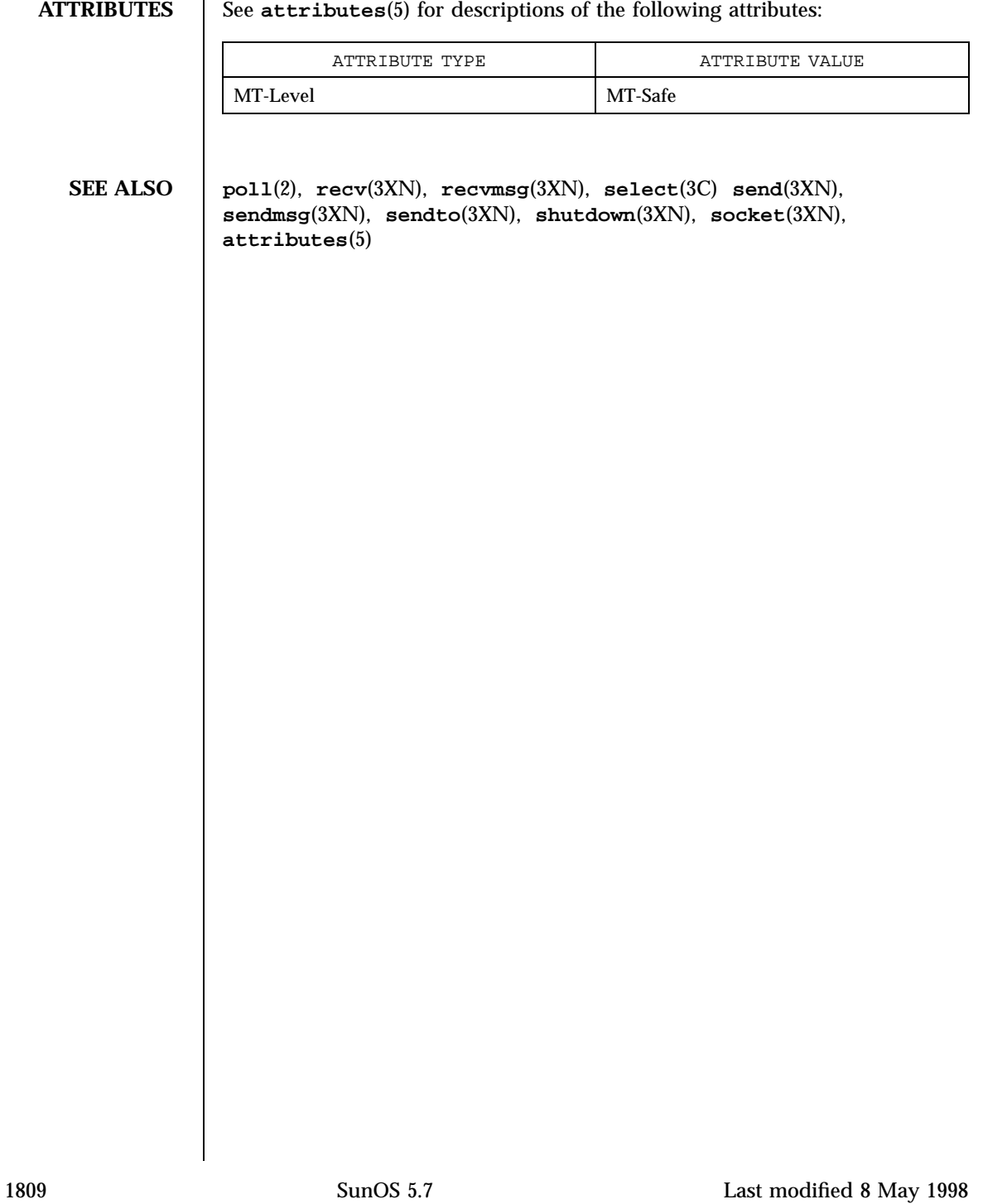

X/Open Networking Services Library Functions recvmsg(3XN)

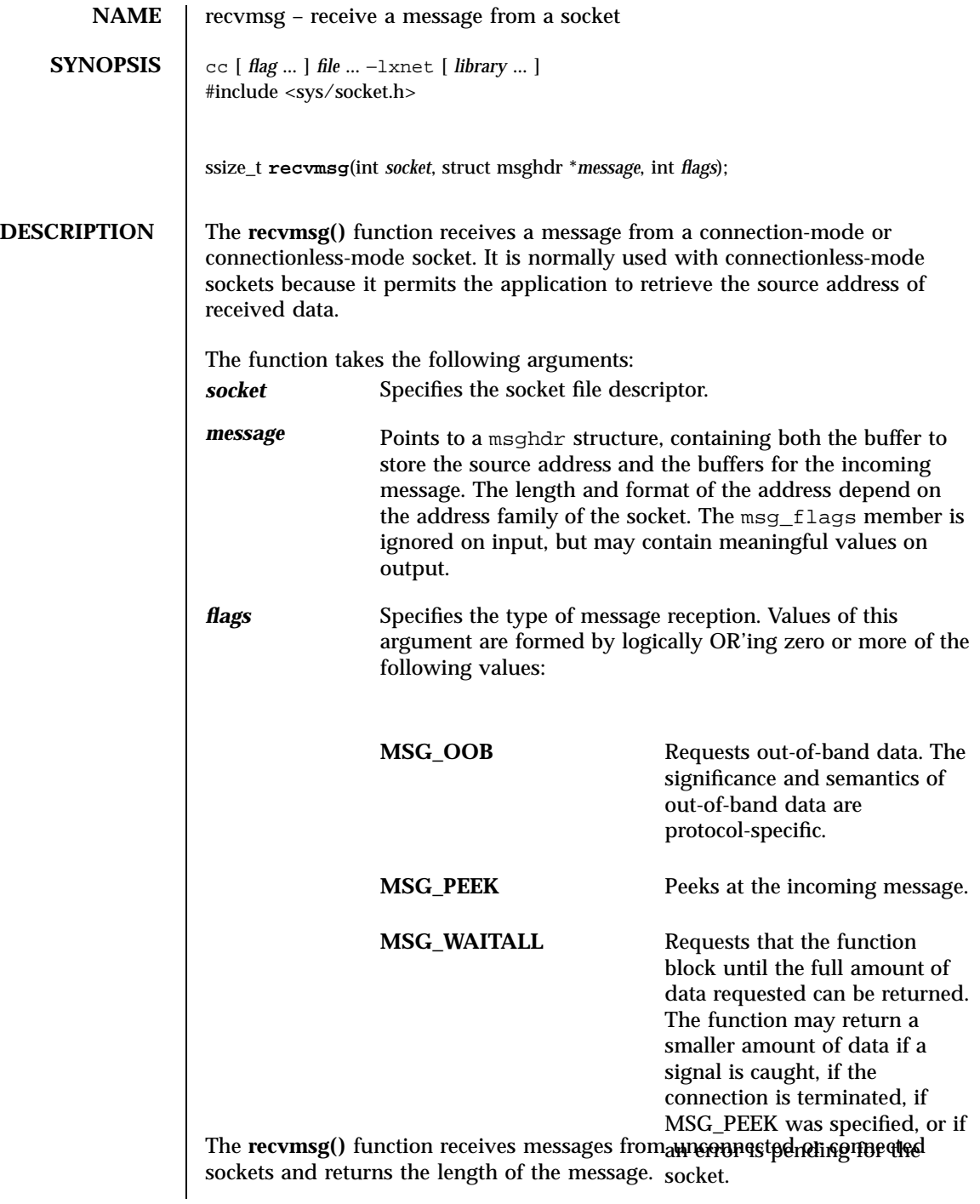

Last modified 8 May 1998 **SunOS** 5.7 5 1810

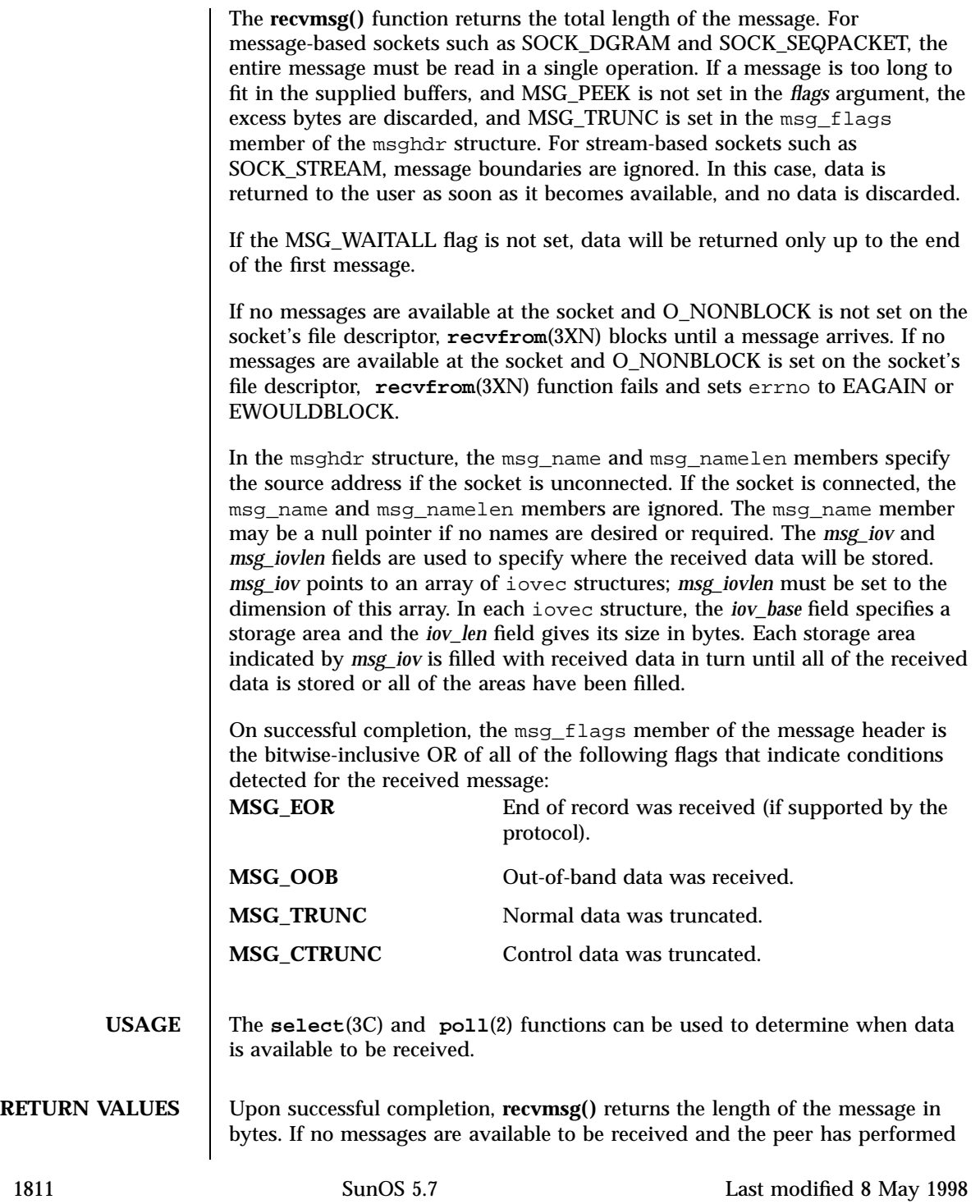

X/Open Networking Services Library Functions recvmsg(3XN)

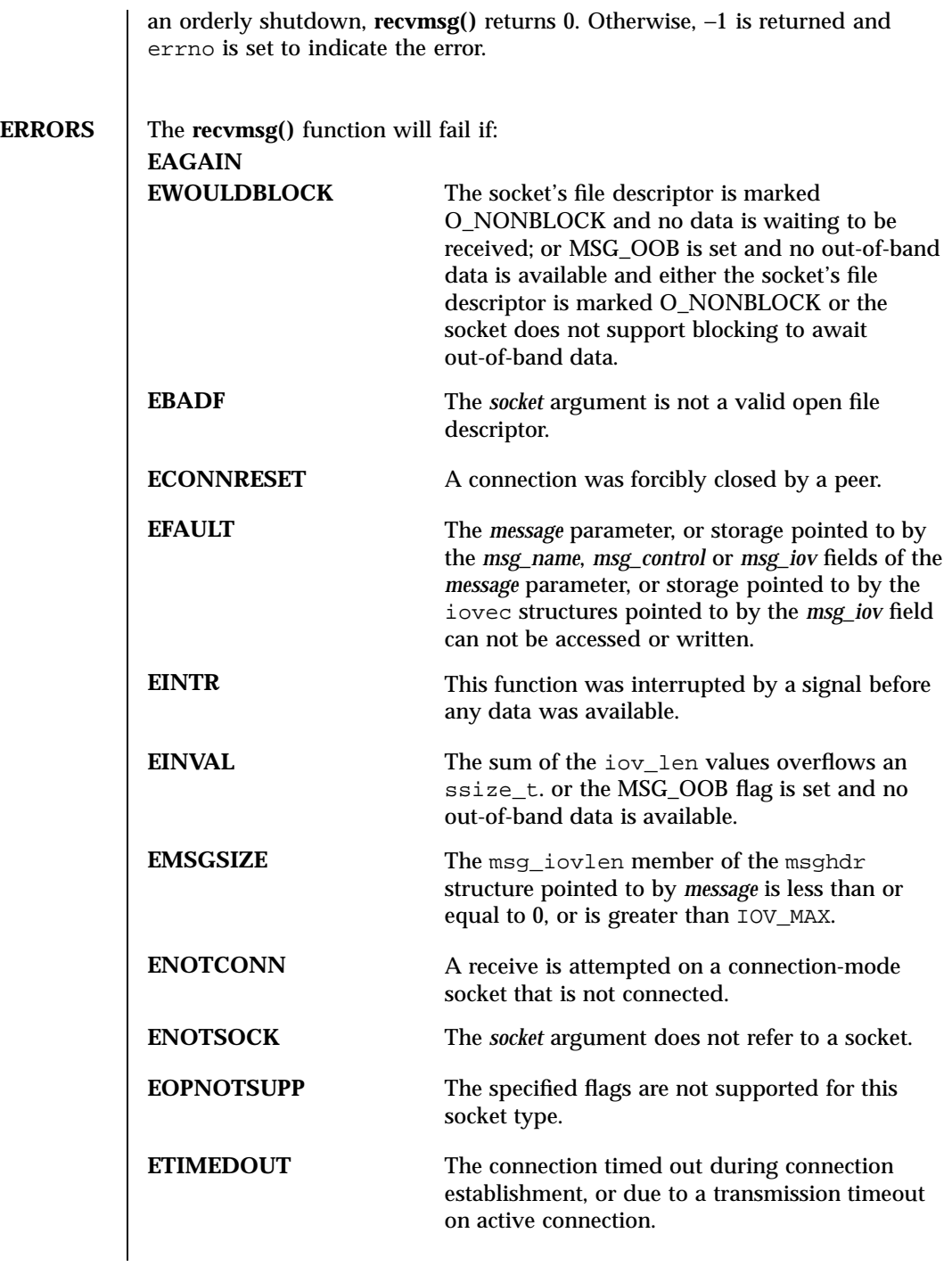

Last modified 8 May 1998 SunOS 5.7

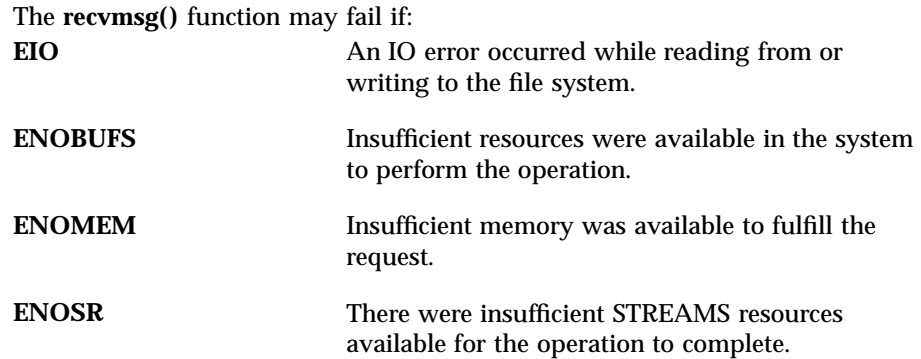

**ATTRIBUTES** See **attributes**(5) for descriptions of the following attributes:

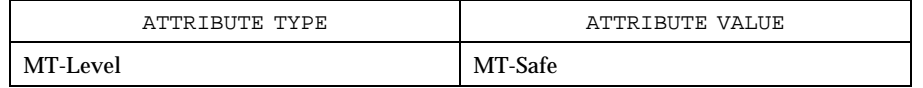

**SEE ALSO poll**(2), **recv**(3XN), **recvfrom**(3XN), **select**(3C), **send**(3XN), **sendmsg**(3XN), **sendto**(3XN), **shutdown**(3XN), **socket**(3XN), **attributes**(5)

X/Open Curses Library Functions redrawwin(3XC)

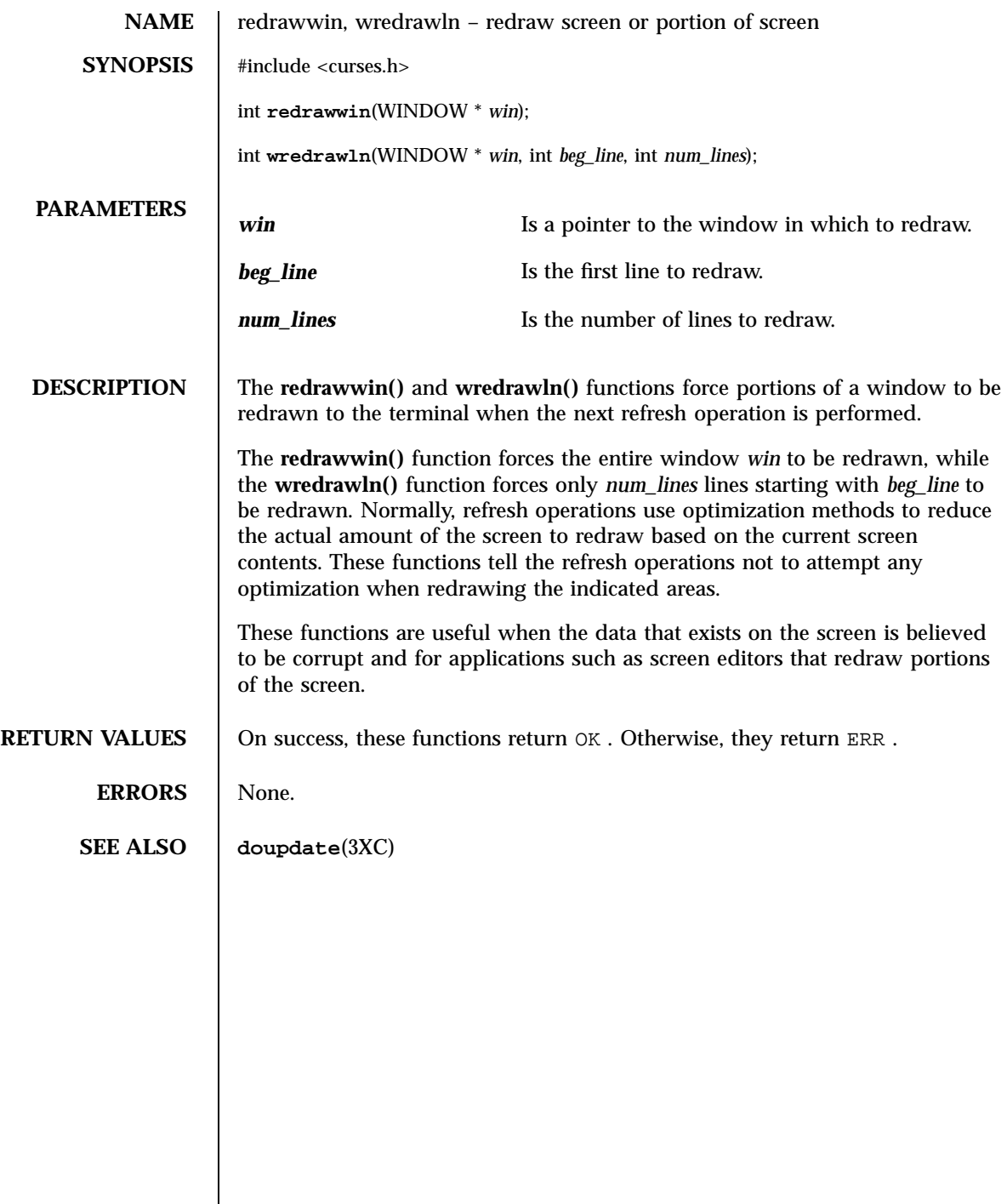

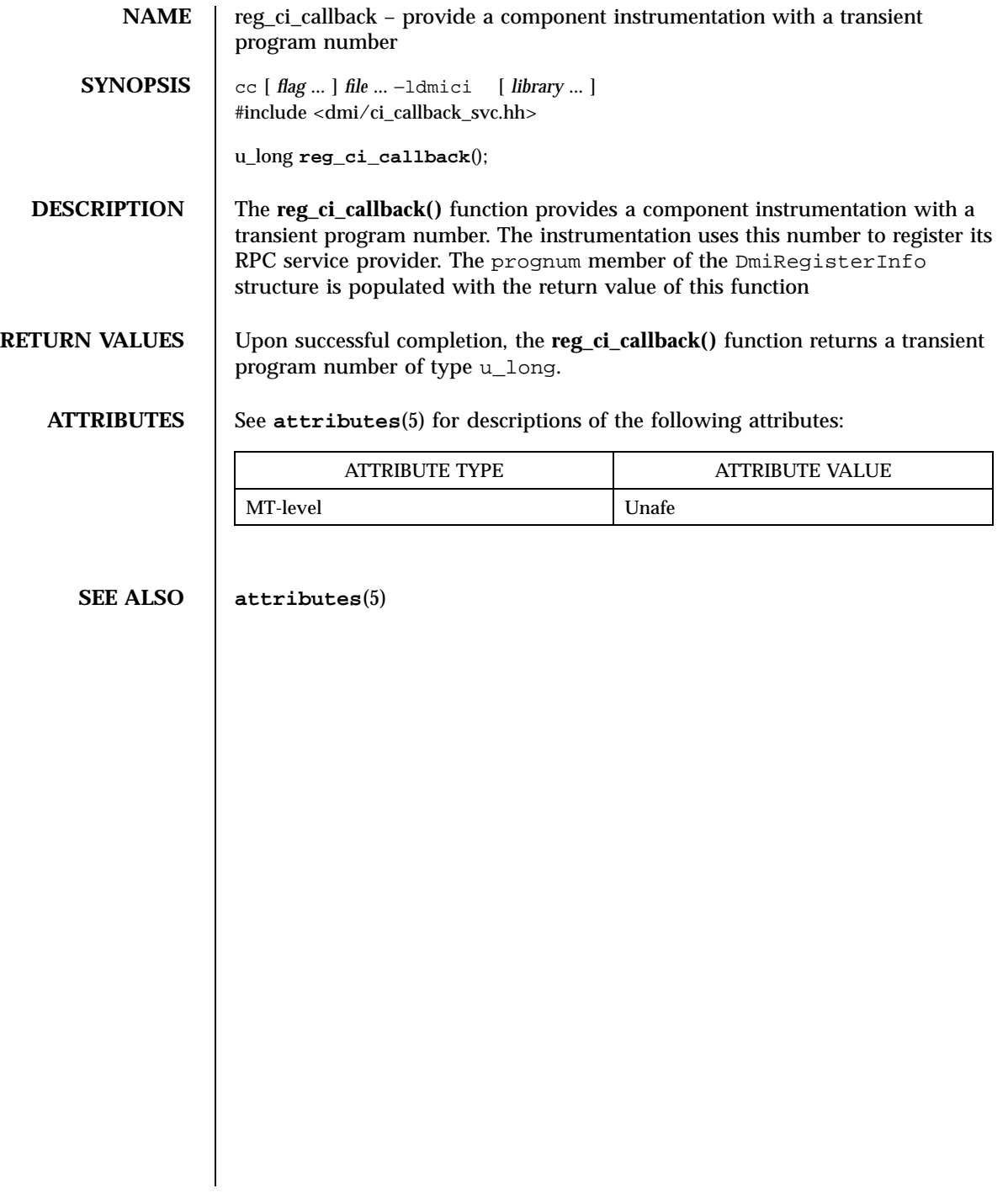

C Library Functions regcmp(3C)

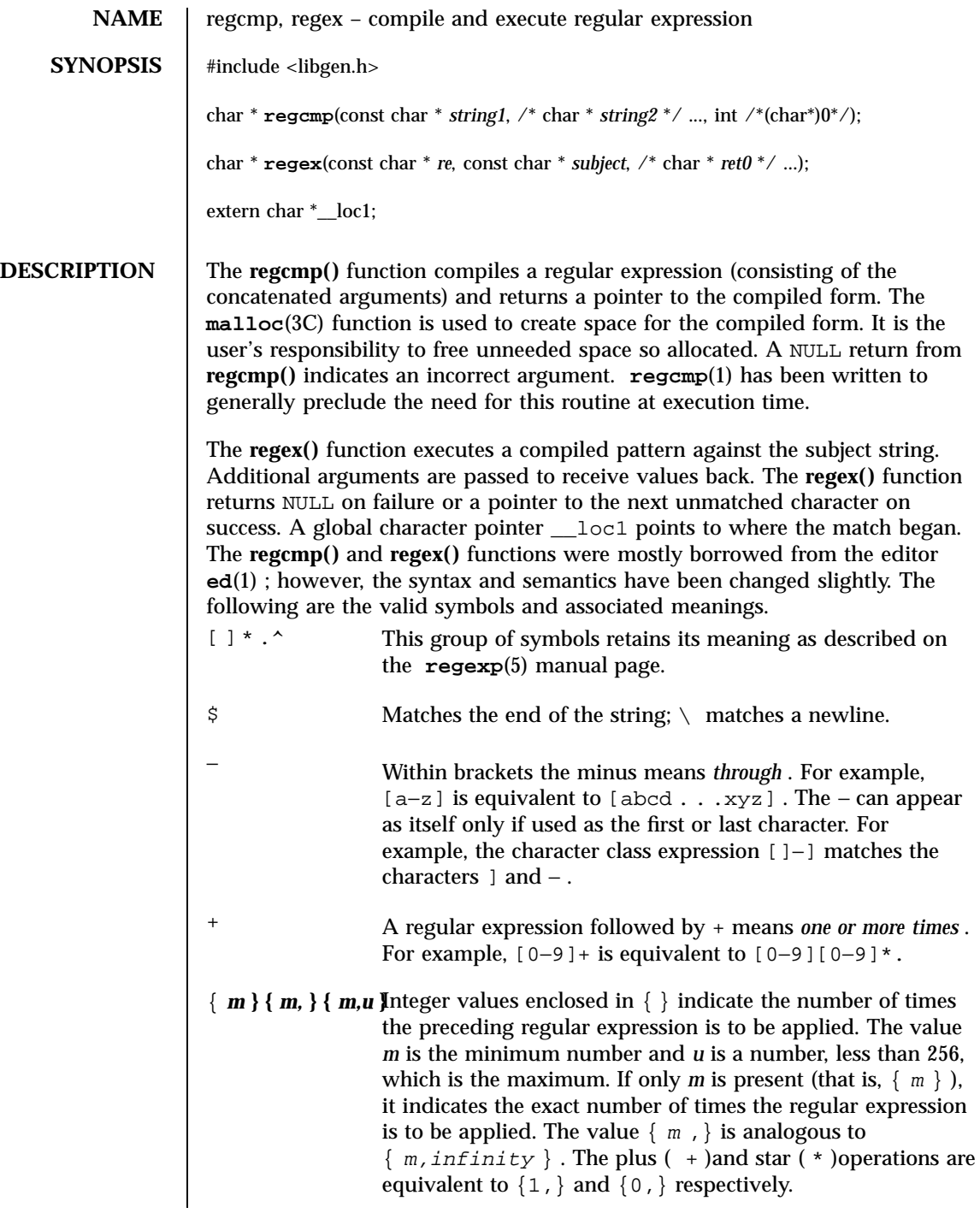

Last modified 29 Dec 1996 SunOS 5.7

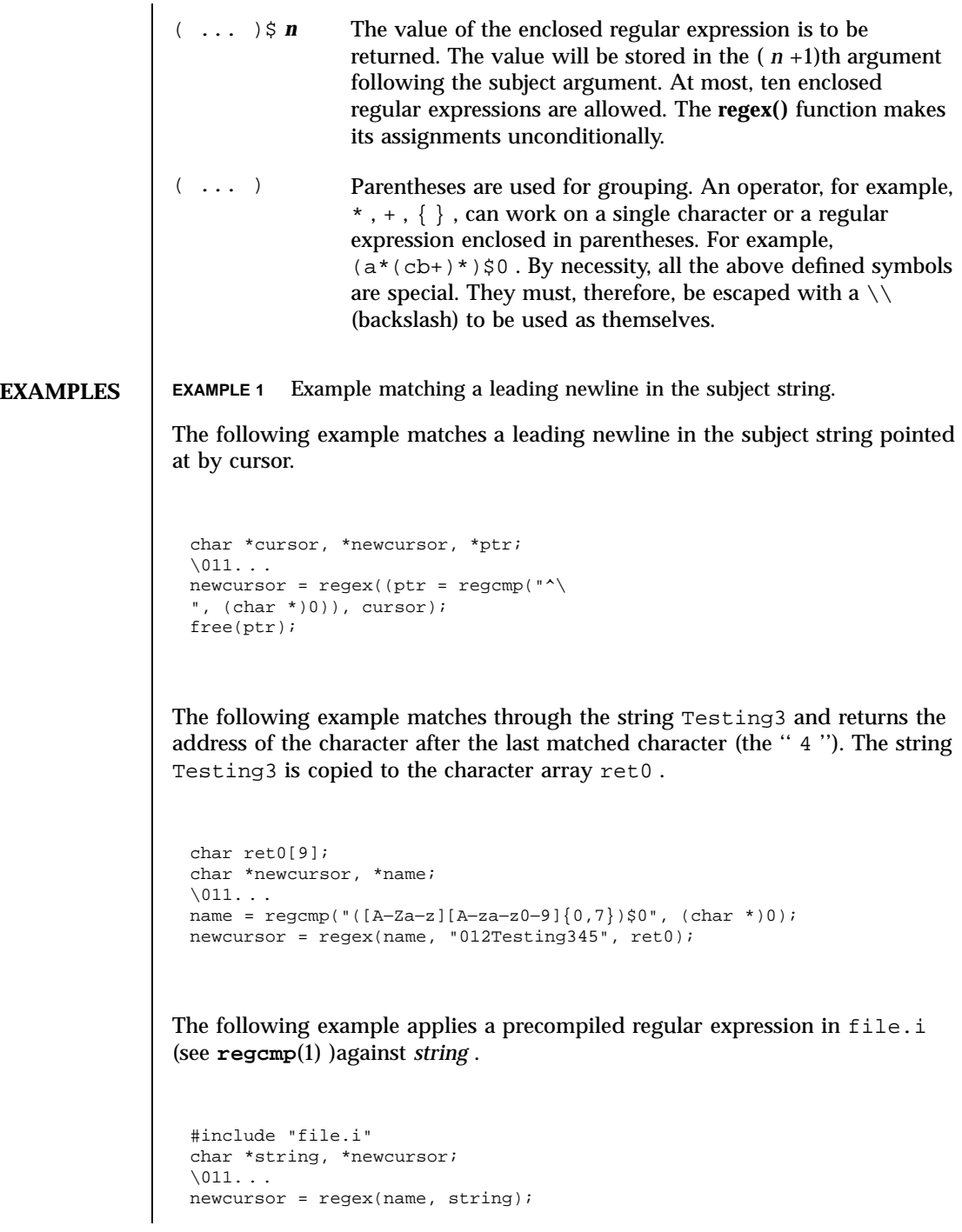

1817 SunOS 5.7 Last modified 29 Dec 1996

## C Library Functions regcmp(3C)

## **FILES** /usr/ccs/lib/libgen.a

**ATTRIBUTES** See **attributes**(5) for descriptions of the following attributes:

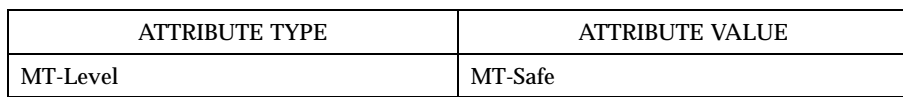

**SEE ALSO ed**(1) , **regcmp**(1) , **malloc**(3C) , **attributes**(5) , **regexp**(5)

**NOTES** The user program may run out of memory if **regcmp()** is called iteratively

without freeing the vectors no longer required.

When compiling multithreaded applications, the \_REENTRANT flag must be defined on the compile line. This flag should only be used in multithreaded applications.

Last modified 29 Dec 1996 SunOS 5.7 1818

# regcomp(3C) C Library Functions

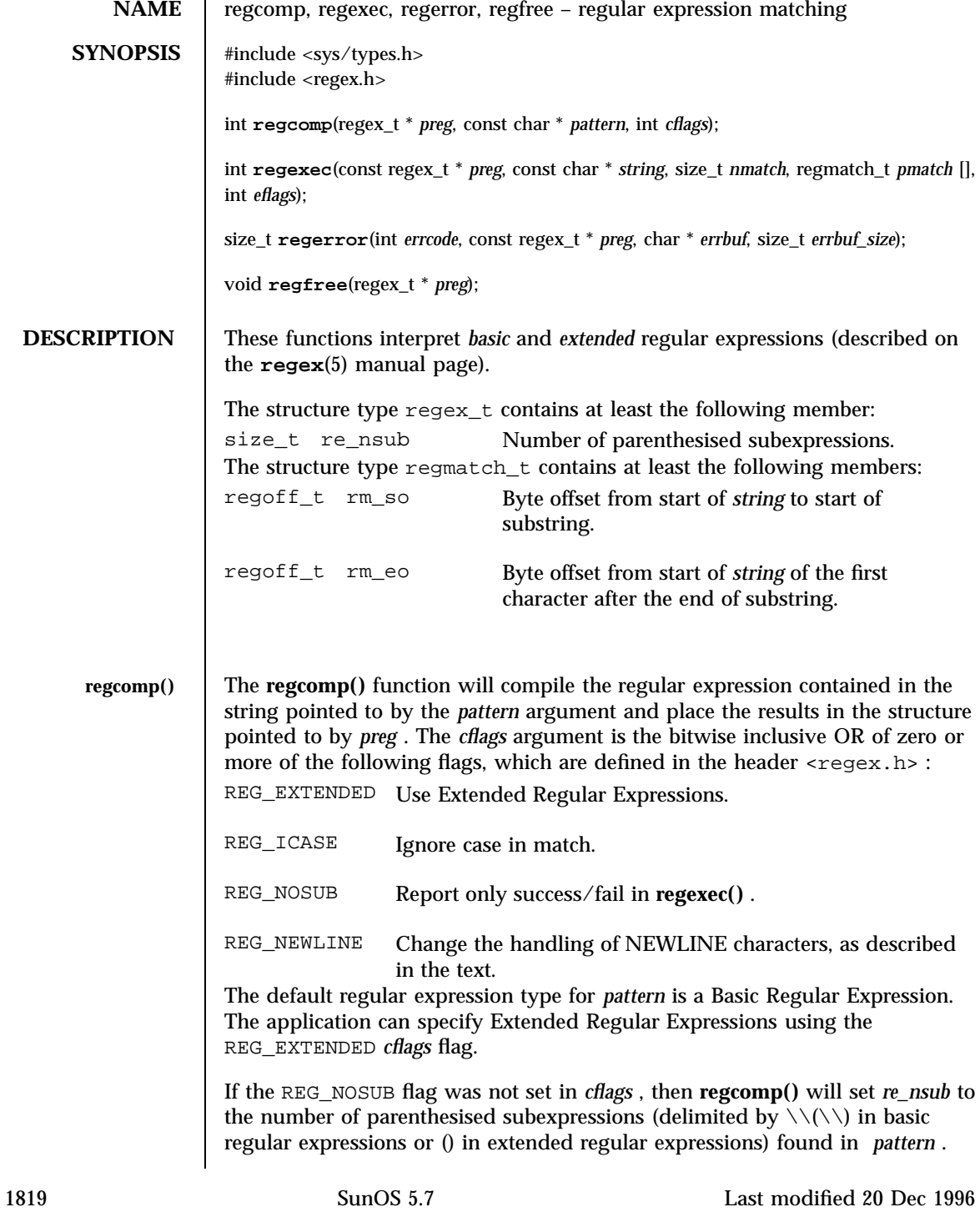

# C Library Functions regcomp(3C)

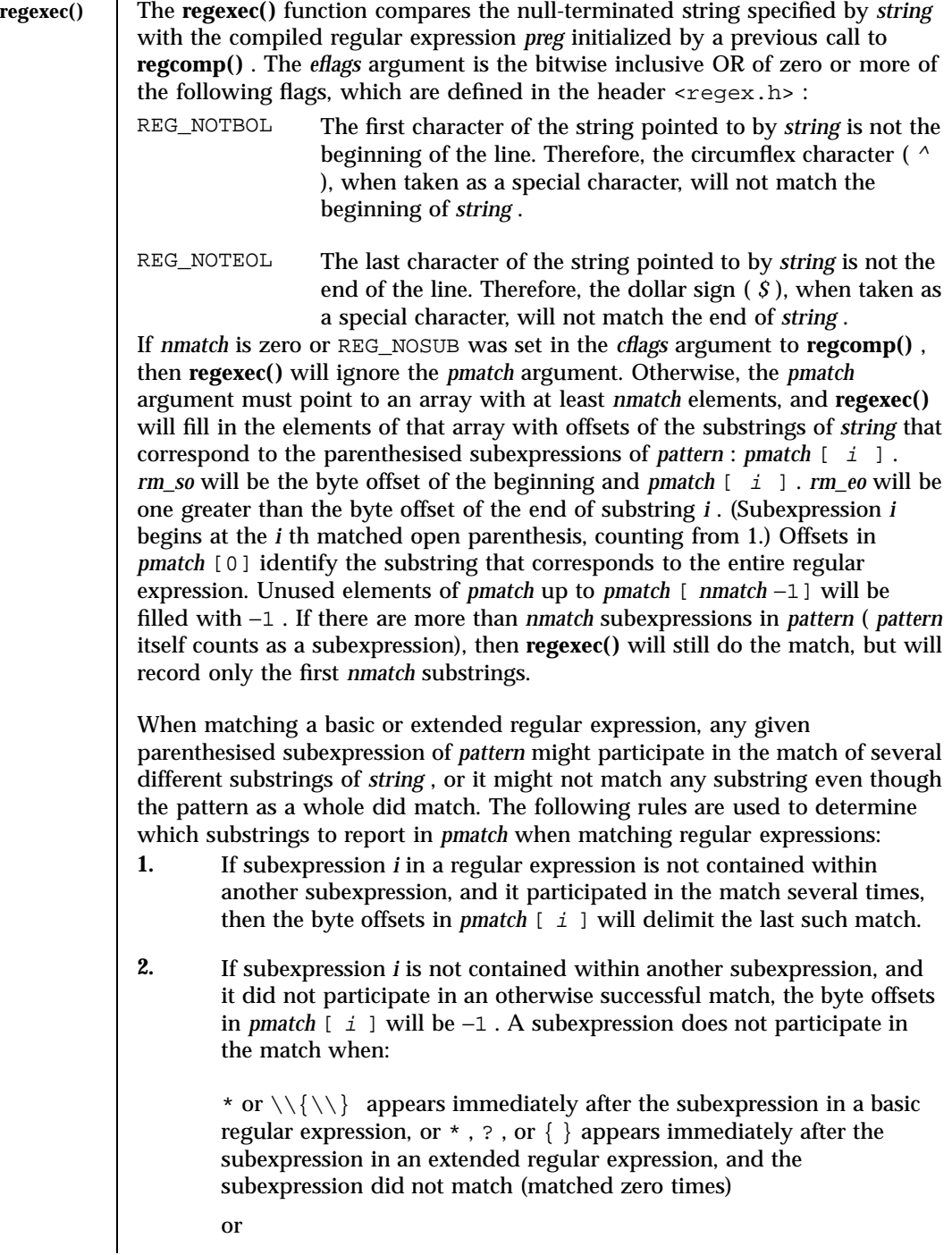

Last modified 20 Dec 1996 SunOS 5.7

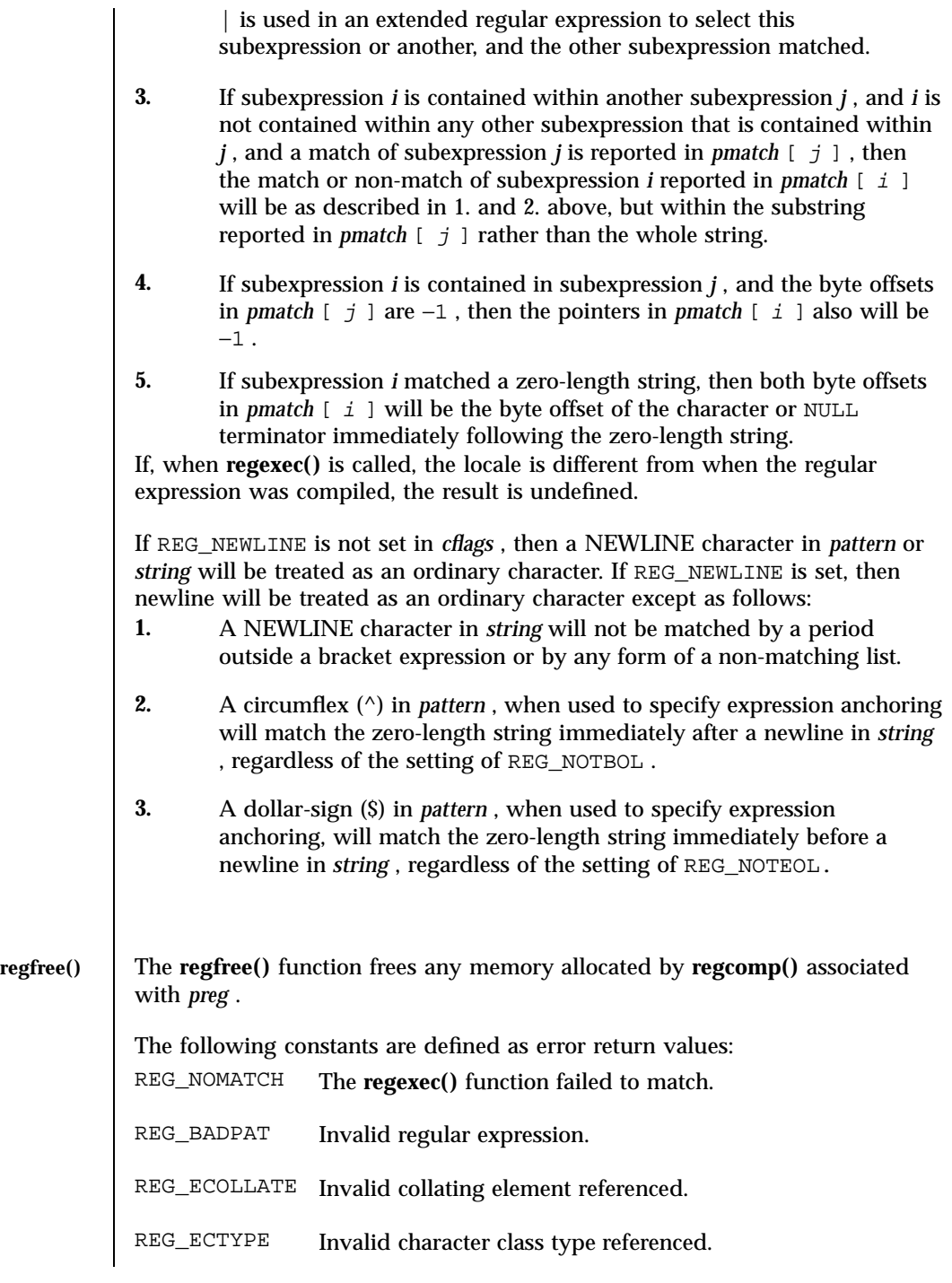

1821 SunOS 5.7 Last modified 20 Dec 1996

# C Library Functions regcomp(3C)

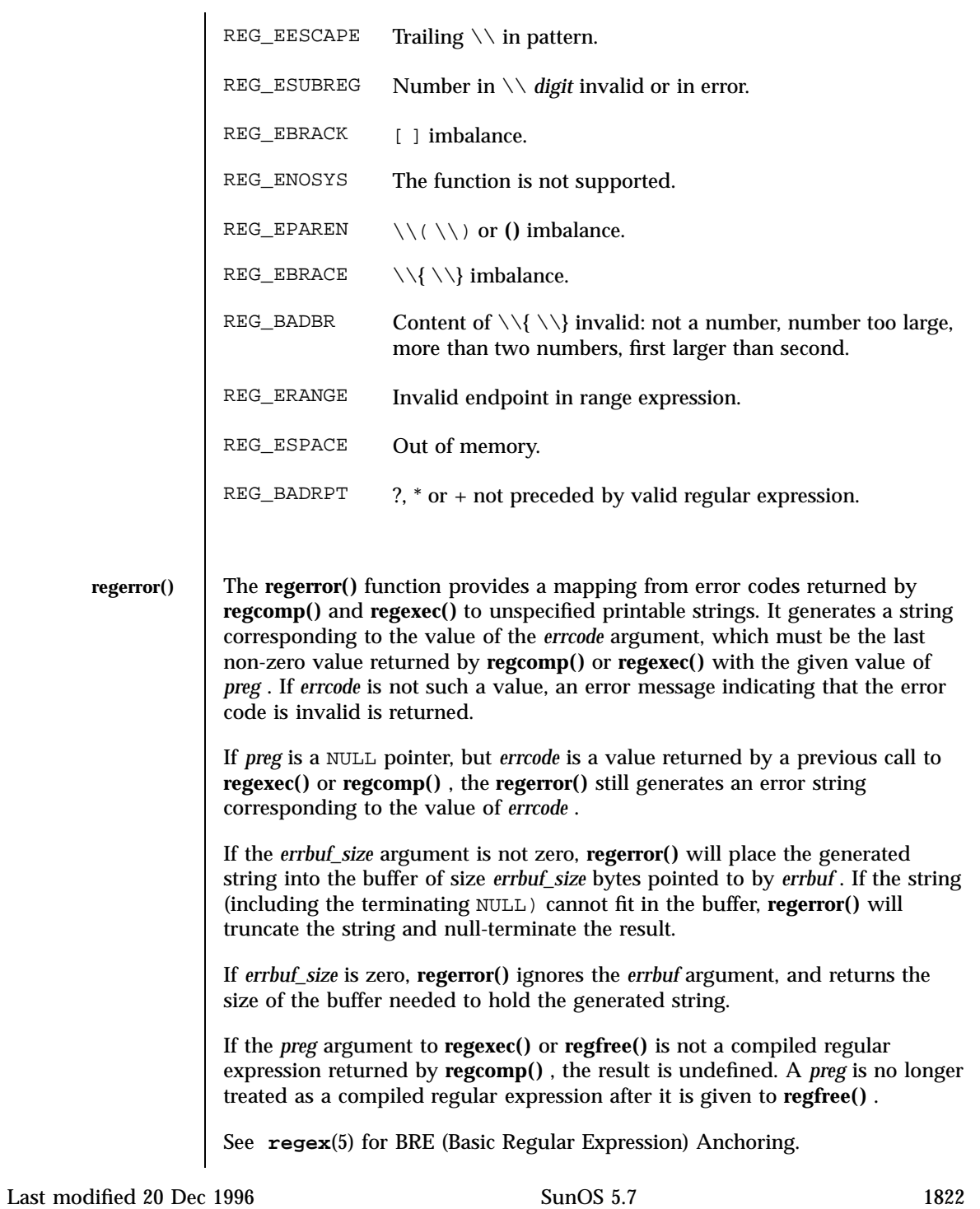

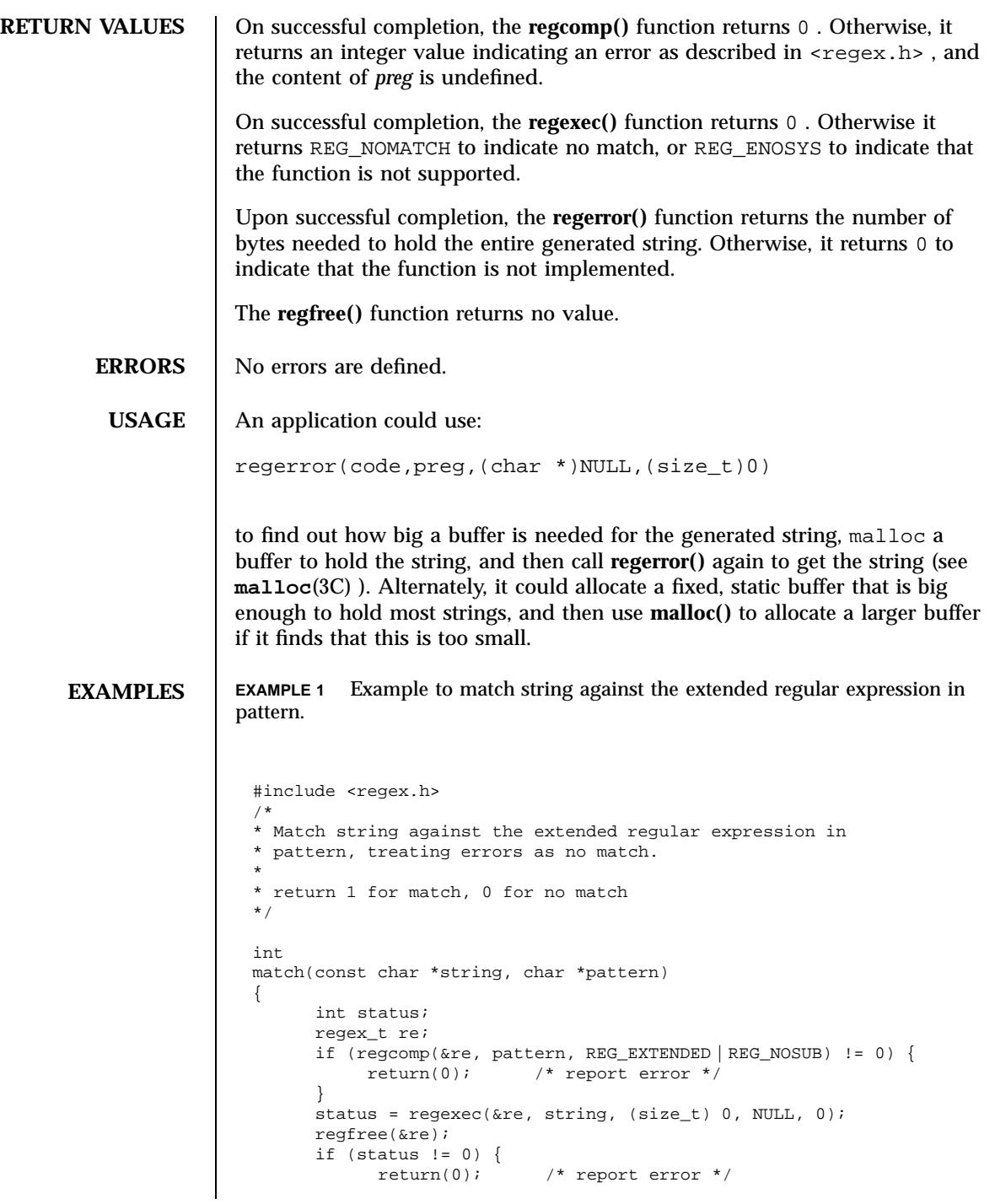

1823 SunOS 5.7 Last modified 20 Dec 1996

C Library Functions regcomp(3C)

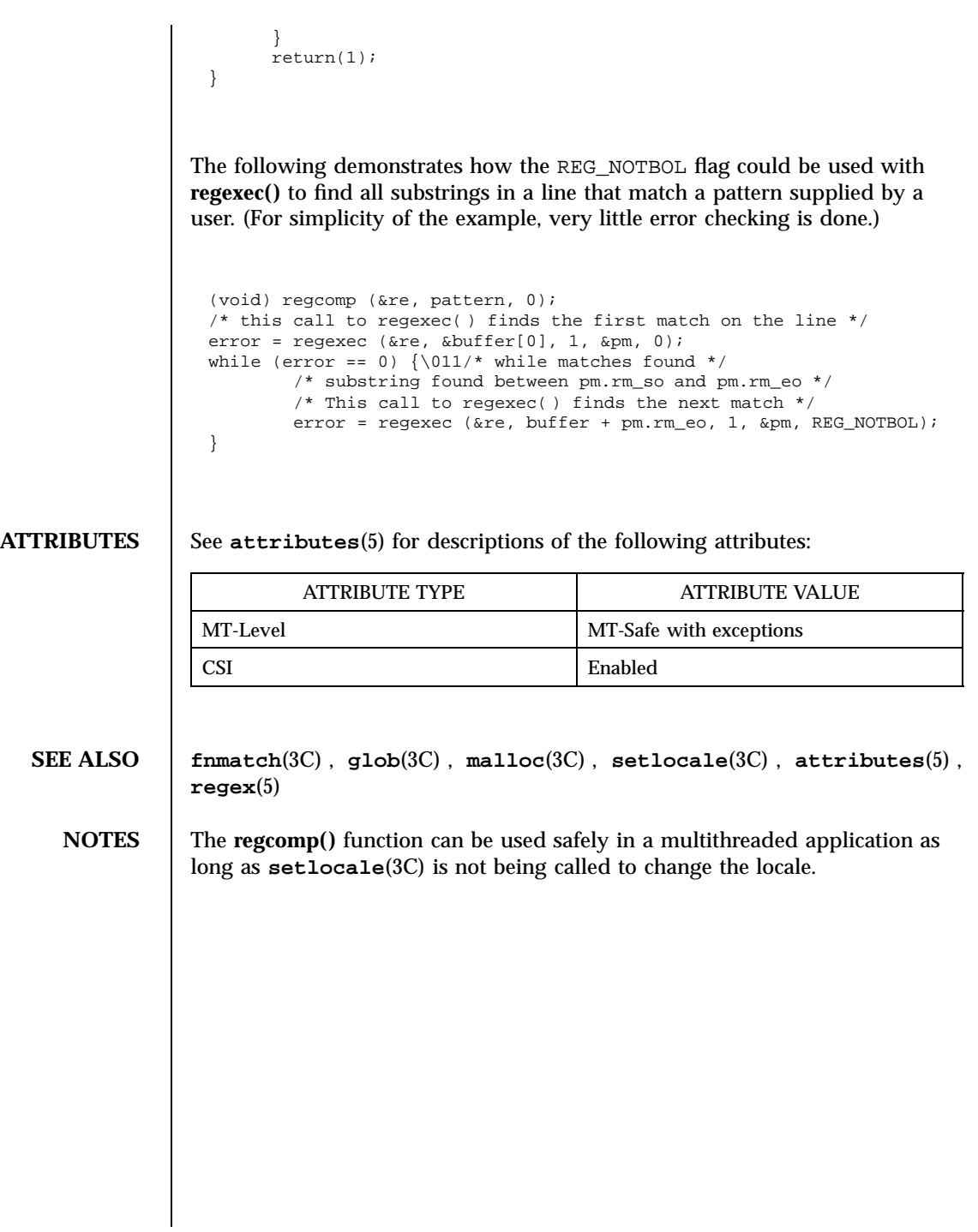

Last modified 20 Dec 1996 SunOS 5.7

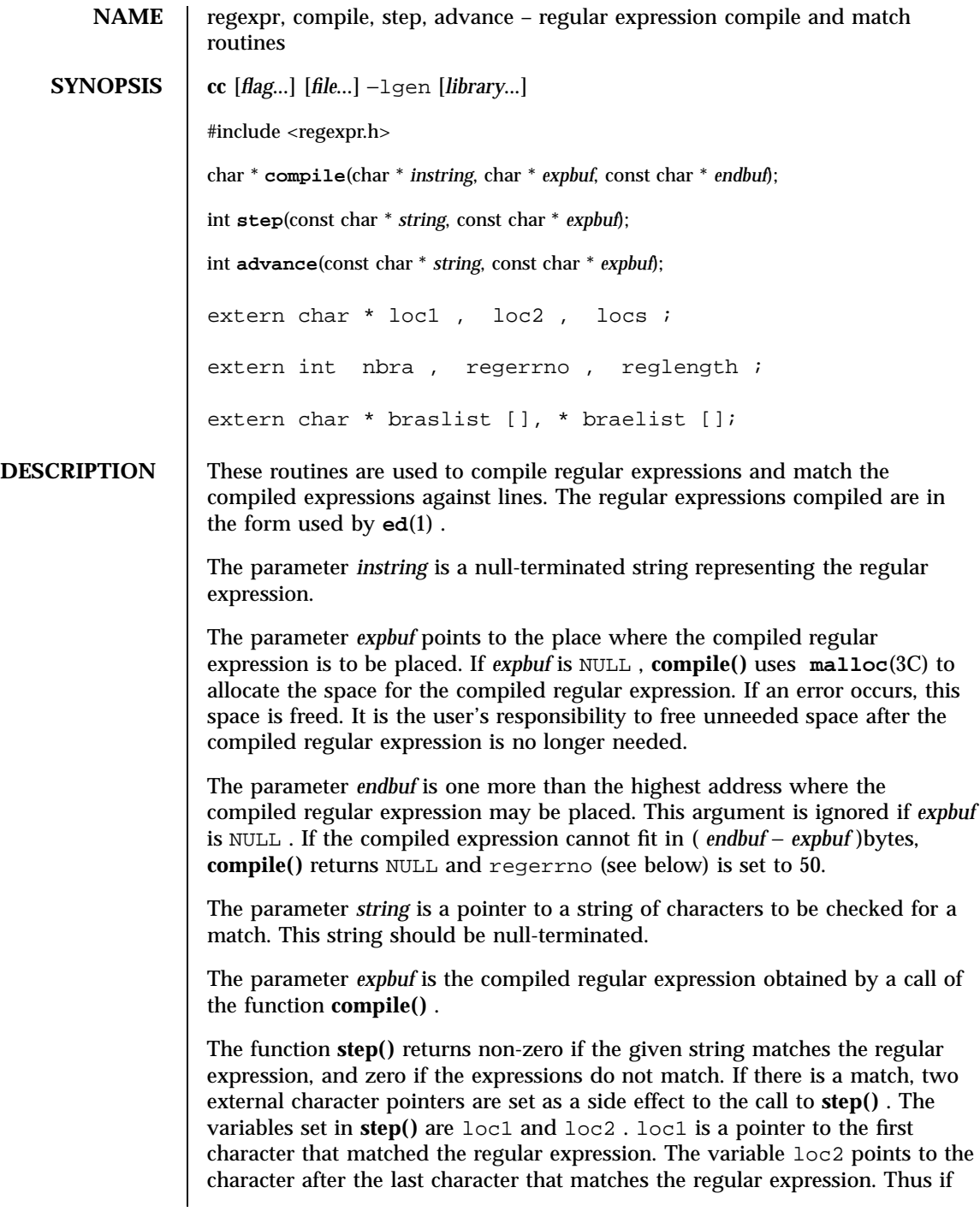

1825 SunOS 5.7 Last modified 29 Dec 1996
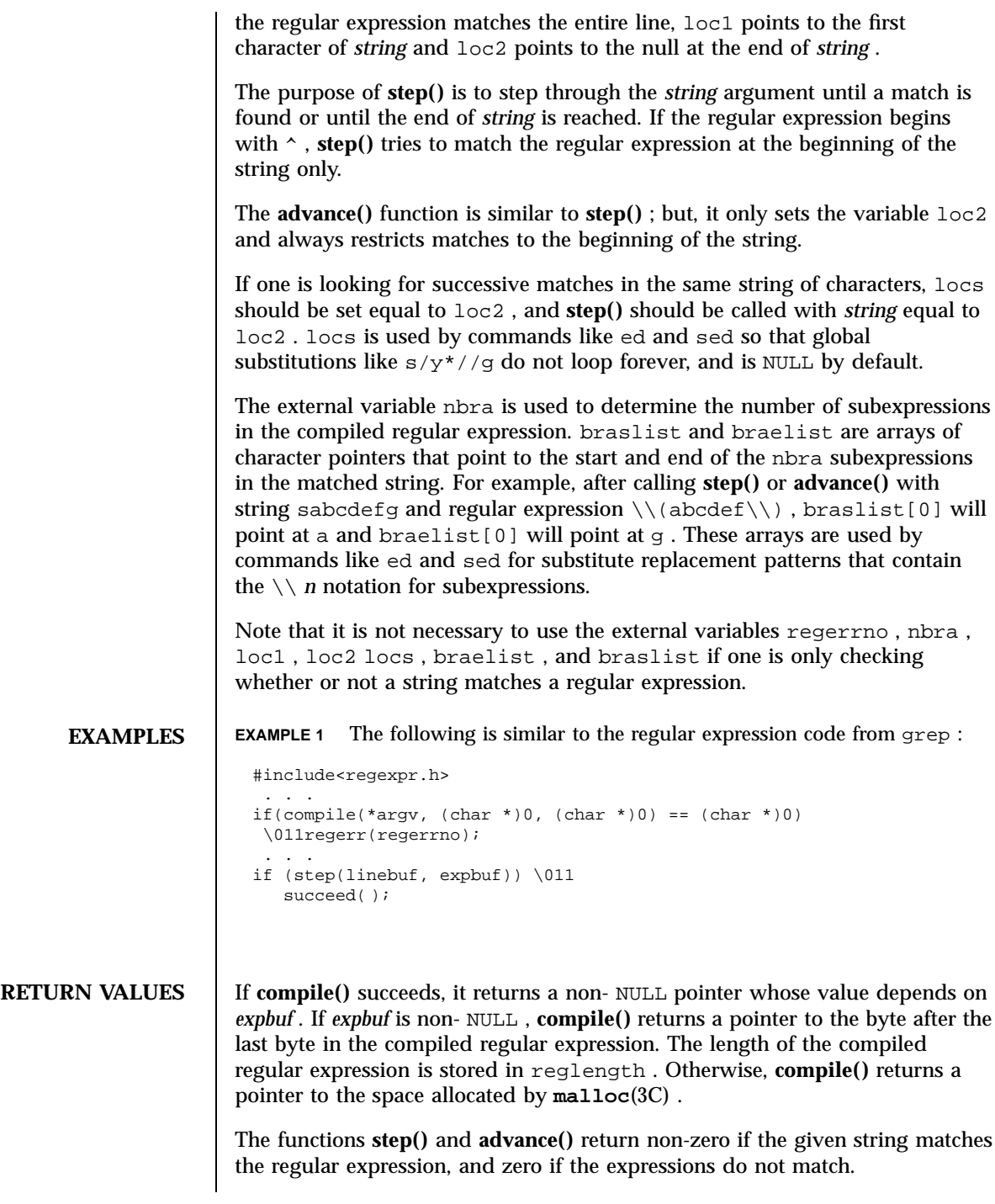

Last modified 29 Dec 1996 SunOS 5.7

## regexpr(3G) C Library Functions

ERRORS | If an error is detected when compiling the regular expression, a NULL pointer is returned from **compile()** and regerrno is set to one of the non-zero error numbers indicated below: ERROR MEANING 11 Range endpoint too large. 16 Bad Number. 25 "\\digit" out or range. 36 Illegal or missing delimiter. 41 No remembered string search. 42  $\langle \langle \langle \cdot | \cdot \rangle \rangle$  imbalance. 43 Too many  $\setminus \setminus$ . 44 More than 2 numbers given in  $\(\{\&\})$ . 45  $\,$  after  $\setminus$ . 46 First number exceeds second in  $\{\{\sim\}\}$ . 49 [] imbalance. 50 Regular expression overflow.

**ATTRIBUTES** See **attributes**(5) for descriptions of the following attributes:

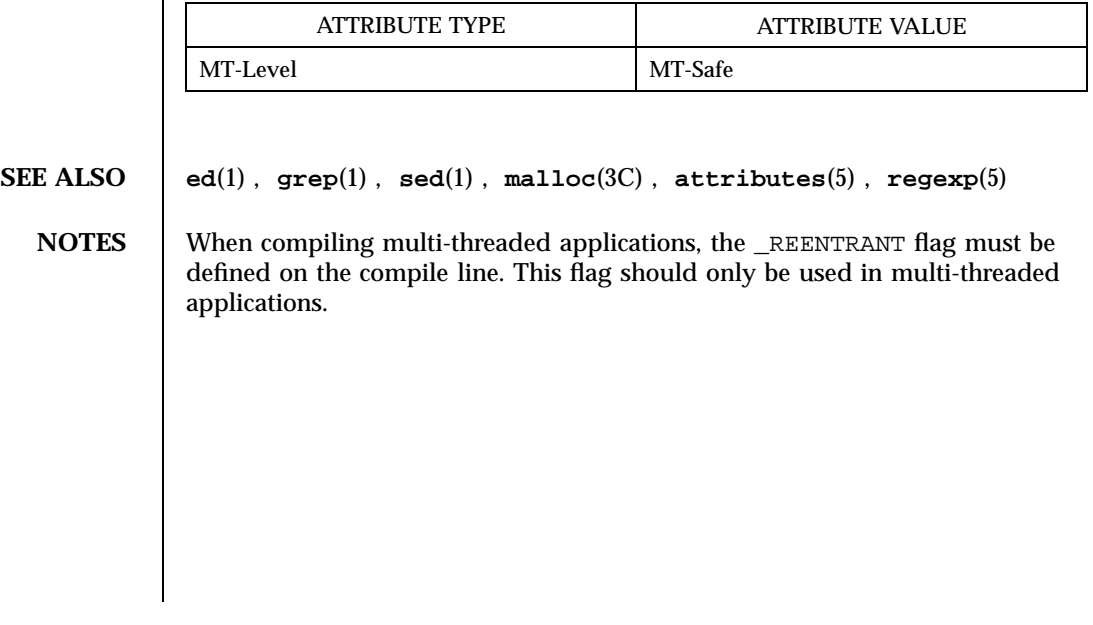

Mathematical Library remainder(3M)

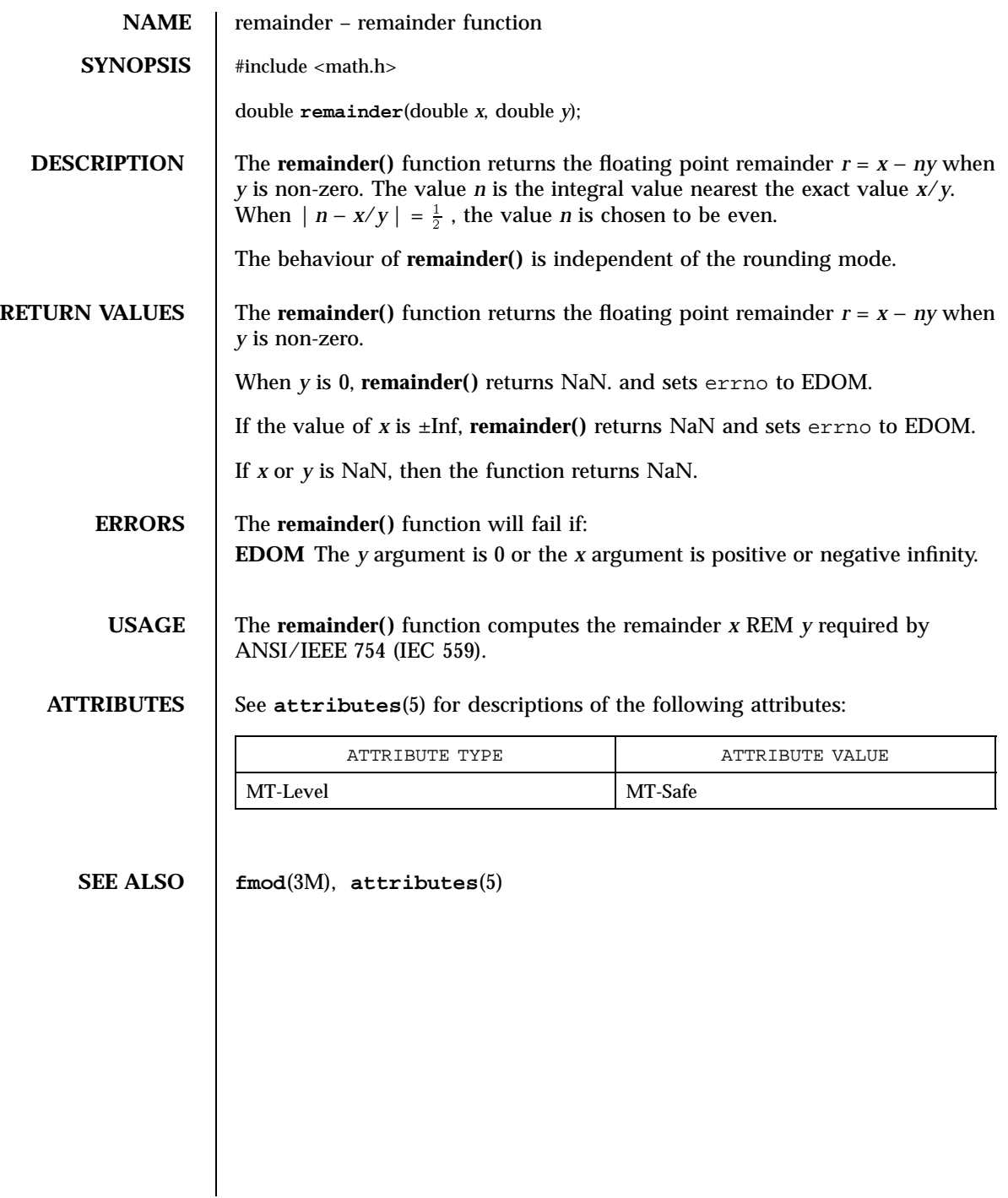

Last modified 29 Dec 1996 SunOS 5.7

remove(3C) C Library Functions

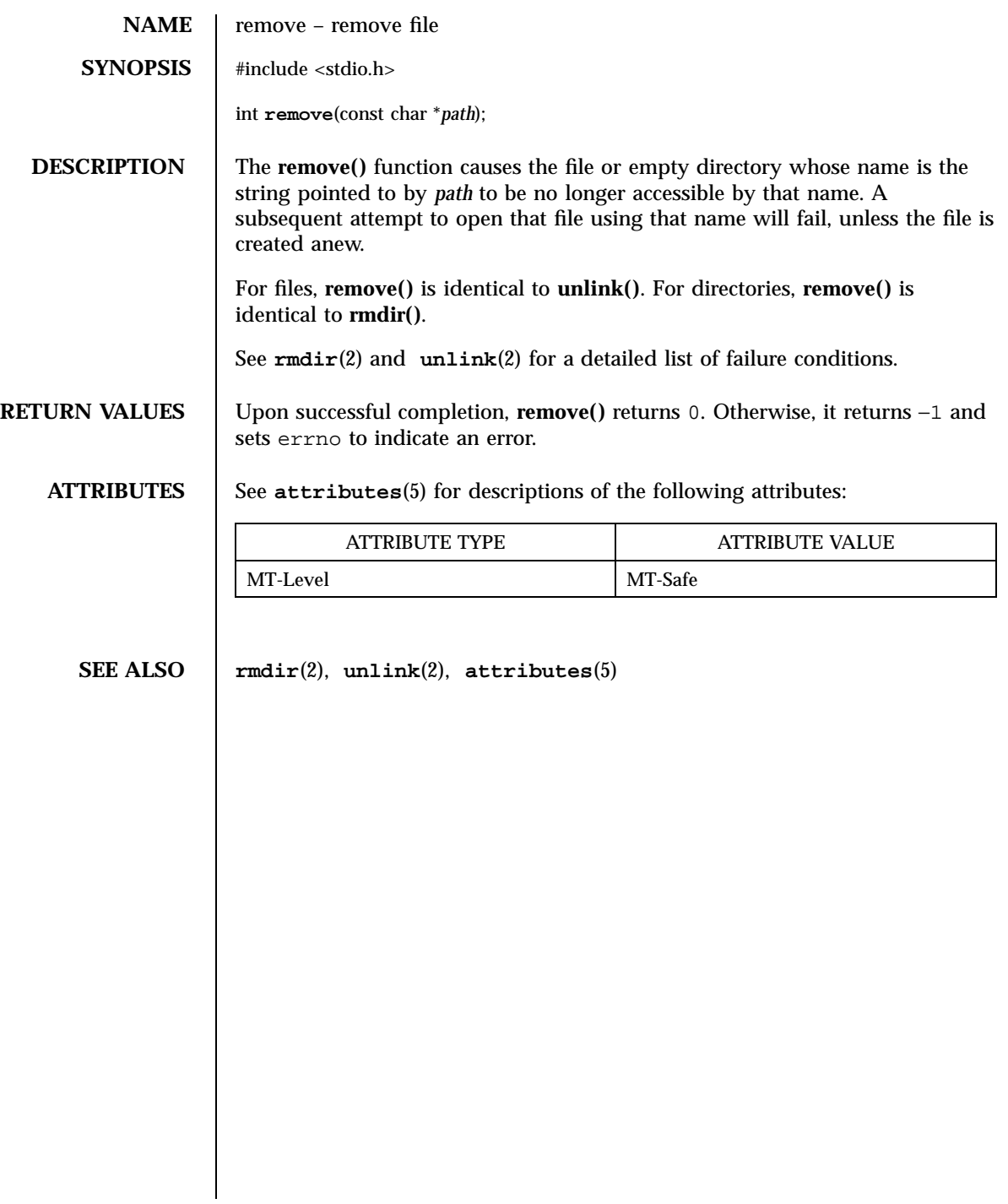

X/Open Curses Library Functions resetty(3XC)

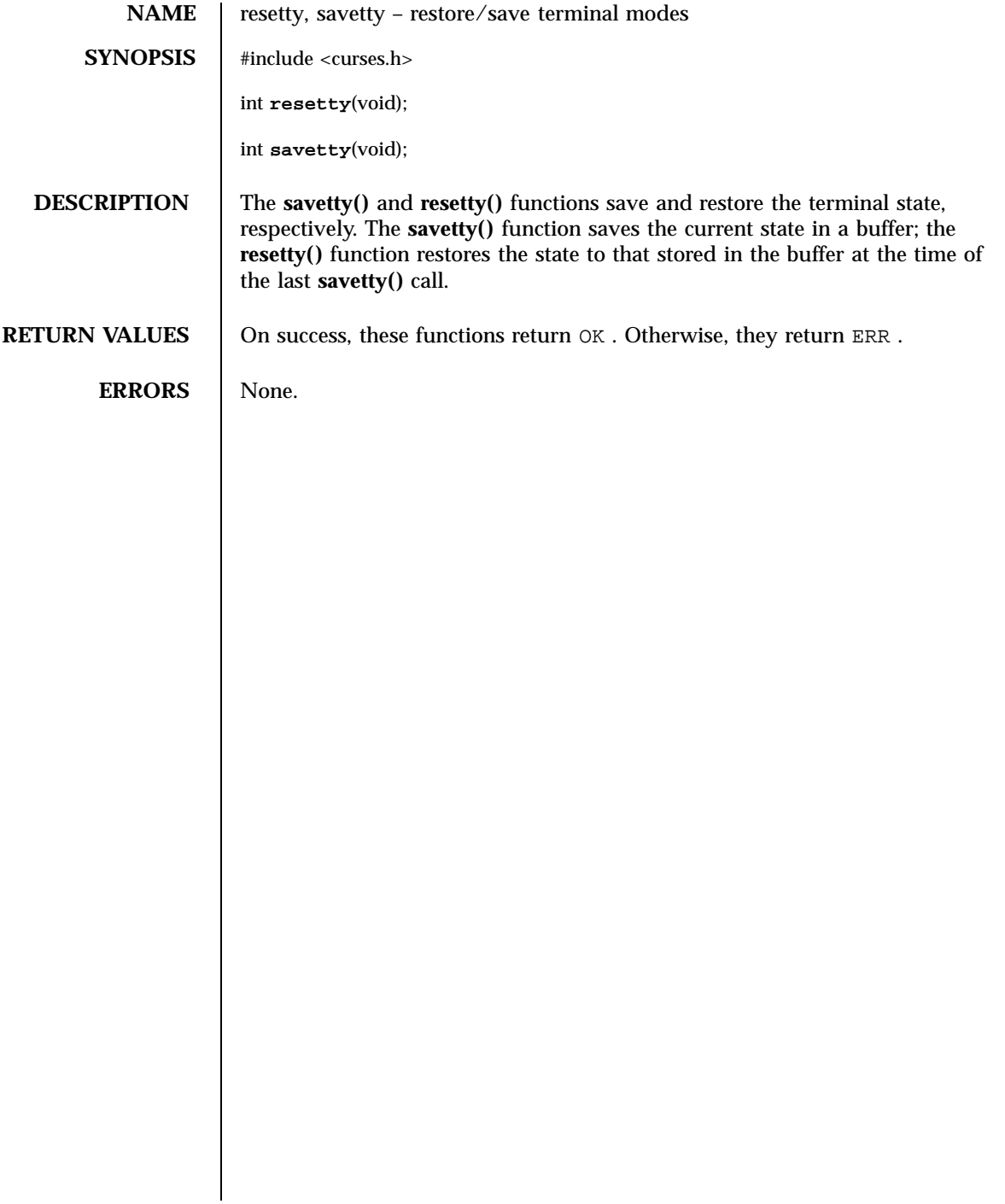

Last modified 1 Jun 1996 SunOS 5.7 21830

### resolver(3N) Network Functions

**NAME** resolver, res\_init, res\_mkquery, res\_mkupdate, res\_mkupdrec, res\_query, res\_search, res\_send, res\_update, dn\_comp, dn\_expand – resolver routines **SYNOPSIS** cc  $\sqrt{ }$ *flag* ... ] *file* ... −lresolv −lsocket −lnsl  $\lceil$ *library* ... ] #include <sys/types.h> #include <netinet/in.h> #include <arpa/nameser.h> #include <resolv.h> int **res\_init**(void); int **res\_mkquery**(int *op*, const char \* *dname*, int *class*, int *type*, const char \* *data*, int *datalen*, struct rrec \* *newrr*, uchar\_t \* *buf*, int *buflen*); int **res\_mkupdate**(ns\_updrec \*\* *rrecp\_in*, uchar \* *buf*, int *length*); ns\_updrec \* **res\_mkupdrec**(int *section*, const char \* *dname*, uint\_t *class*, uint\_t *type*, uint\_t *ttl*); int **res\_query**(const char \* *dname*, int *class*, int *type*, uchar\_t \* *answer*, int *anslen*); int **res\_search**(const char \* *dname*, int *class*, int *type*, uchar\_t \* *answer*, int *anslen*); int **res\_send**(uchar\_t \* *msg*, int *msglen*, uchar\_t \* *answer*, int *anslen*); int **res\_update**(ns\_updrec \* *rrecp\_in*); int **dn\_comp**(const char \* *exp\_dn*, uchar\_t \* *comp\_dn*, int *length*, uchar\_t \*\* *dnptrs*, uchar\_t \*\* *lastdnptr*); int **dn\_expand**(const uchar\_t \* *msg*, const uchar\_t \* *eomorig*, uchar\_t \* *comp\_dn*, char *exp\_dn*, int *length*); **DESCRIPTION** These routines are used for making, sending, and interpreting query and reply messages passed to and from Internet domain name servers. The **res\_update()** 1831 SunOS 5.7 Last modified 23 Feb 1998

and **res\_mkupdrec()** routines are used to dynamically update the name server with resource records.

The global structure \_res holds options and state information. Option values can be set to affect the collective behavior of groups of resolver library routines. However, most resolver library routines use reasonable defaults so that the explicit enabling of an option is rarely required.

The library manual page entry for the resolver library includes public domain routines beyond those described here. See **libresolv**(4) . Those function names that are exported but are not explained here are lower-level routines called by these routines. Their direct use is discouraged. If you do make direct use of unsupported routines, you do so at considerable added risk and with no expectation of documentation or other support beyond that available publicly.

Options for the resolver library are stored as a single bit mask containing the bitwise- OR sum of the options enabled. The options stored in \_res.options are those defined in <resolv.h> and as follows. The field \_res.options is a member of the \_res structure.

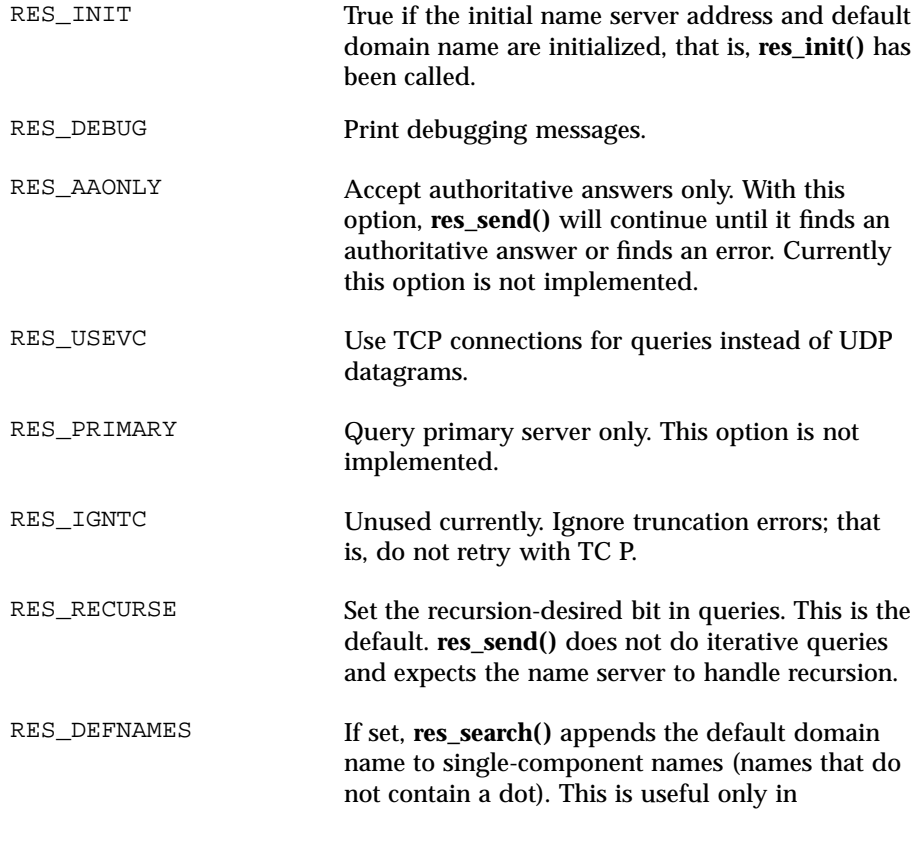

Last modified 23 Feb 1998 SunOS 5.7 1832

resolver(3N) Network Functions

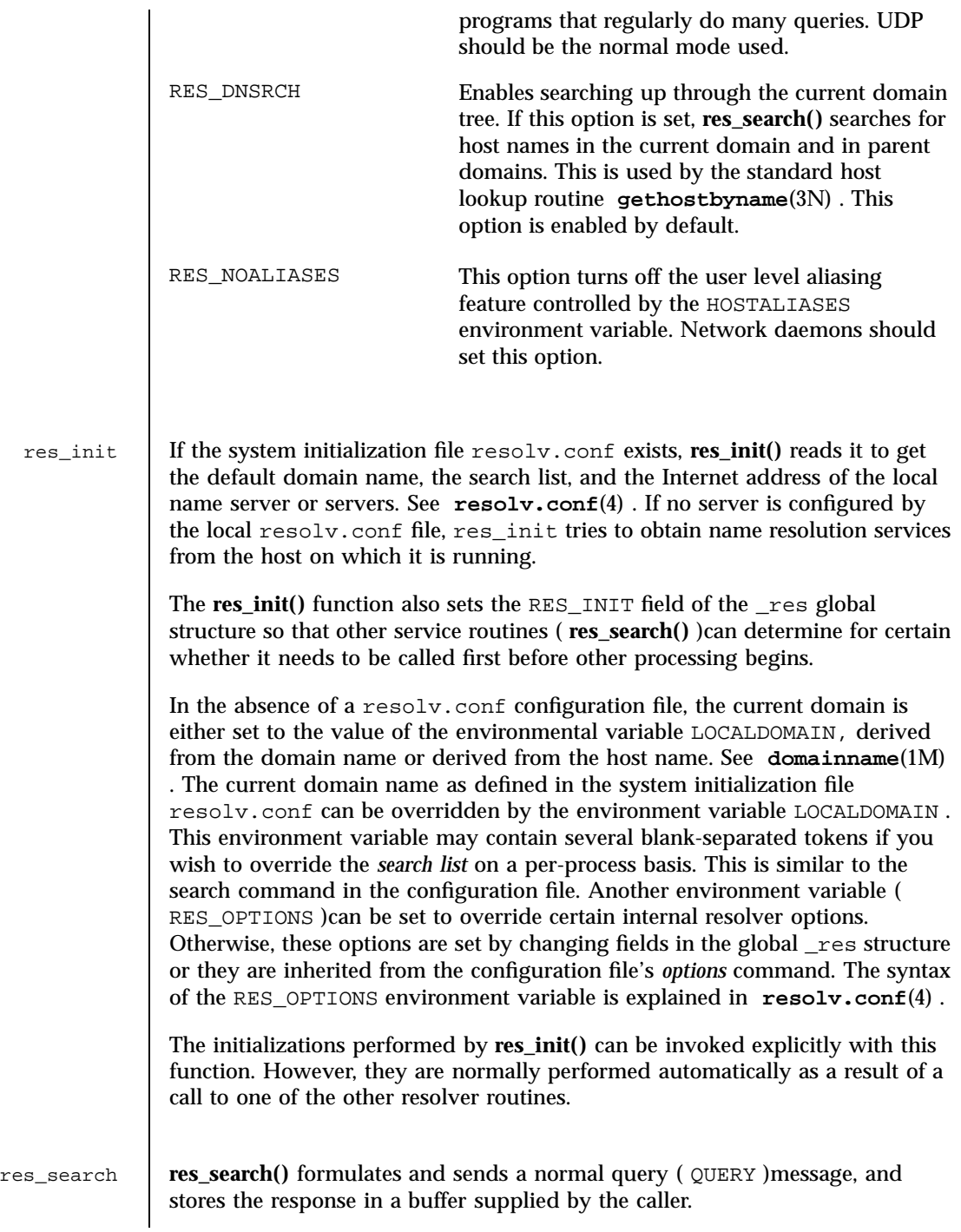

1833 SunOS 5.7 Last modified 23 Feb 1998

# Network Functions resolver(3N)

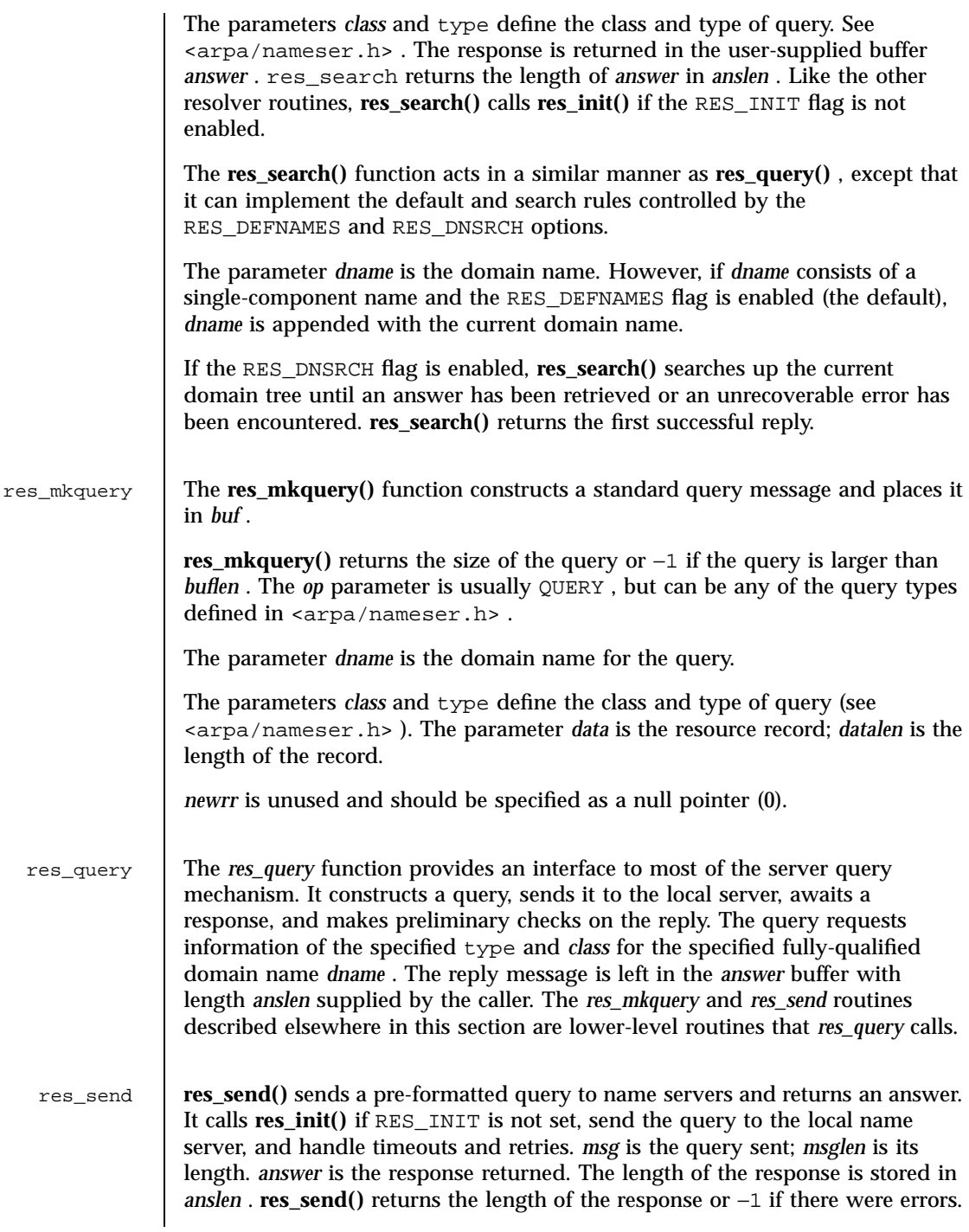

Last modified 23 Feb 1998 SunOS 5.7

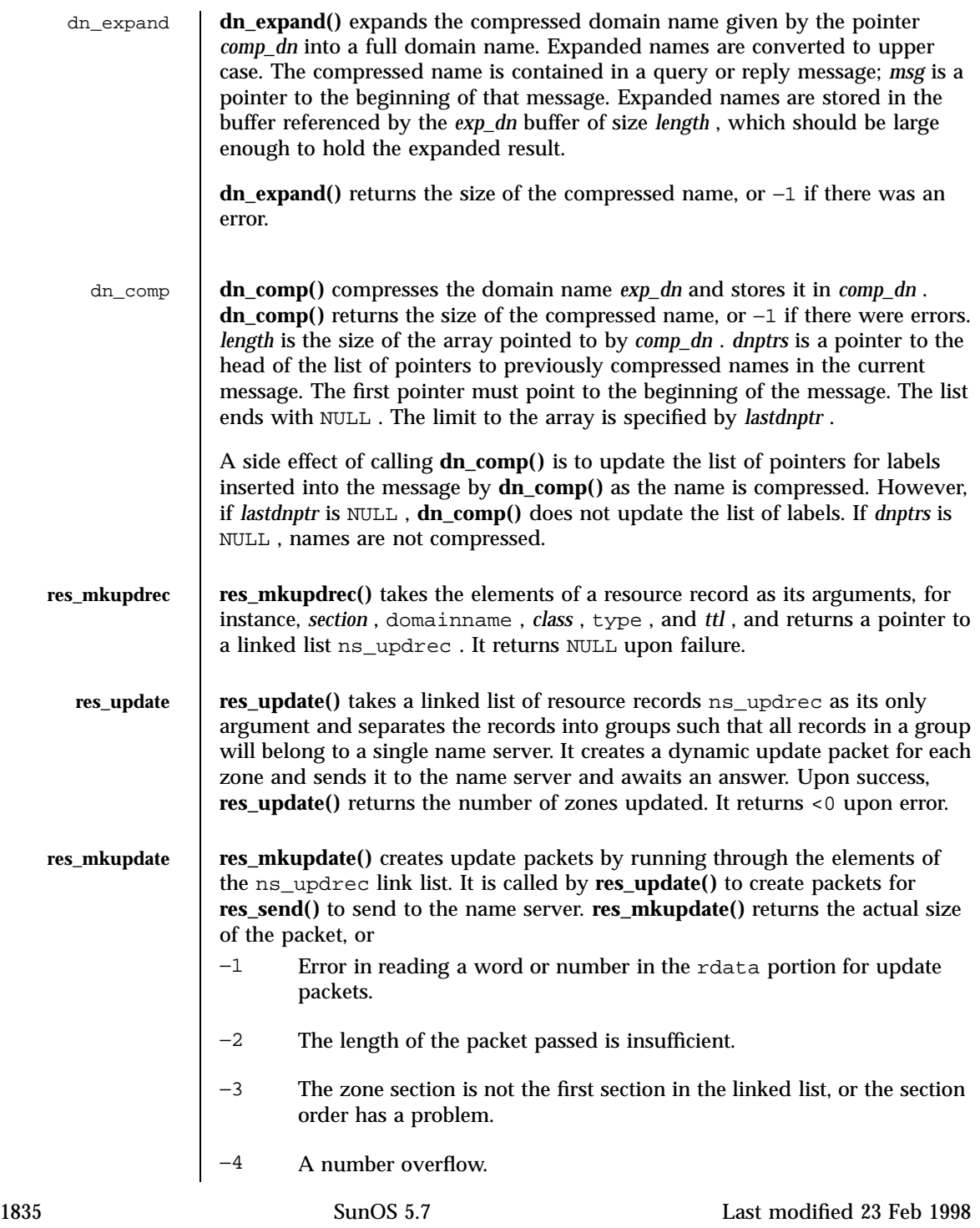

Network Functions resolver(3N)

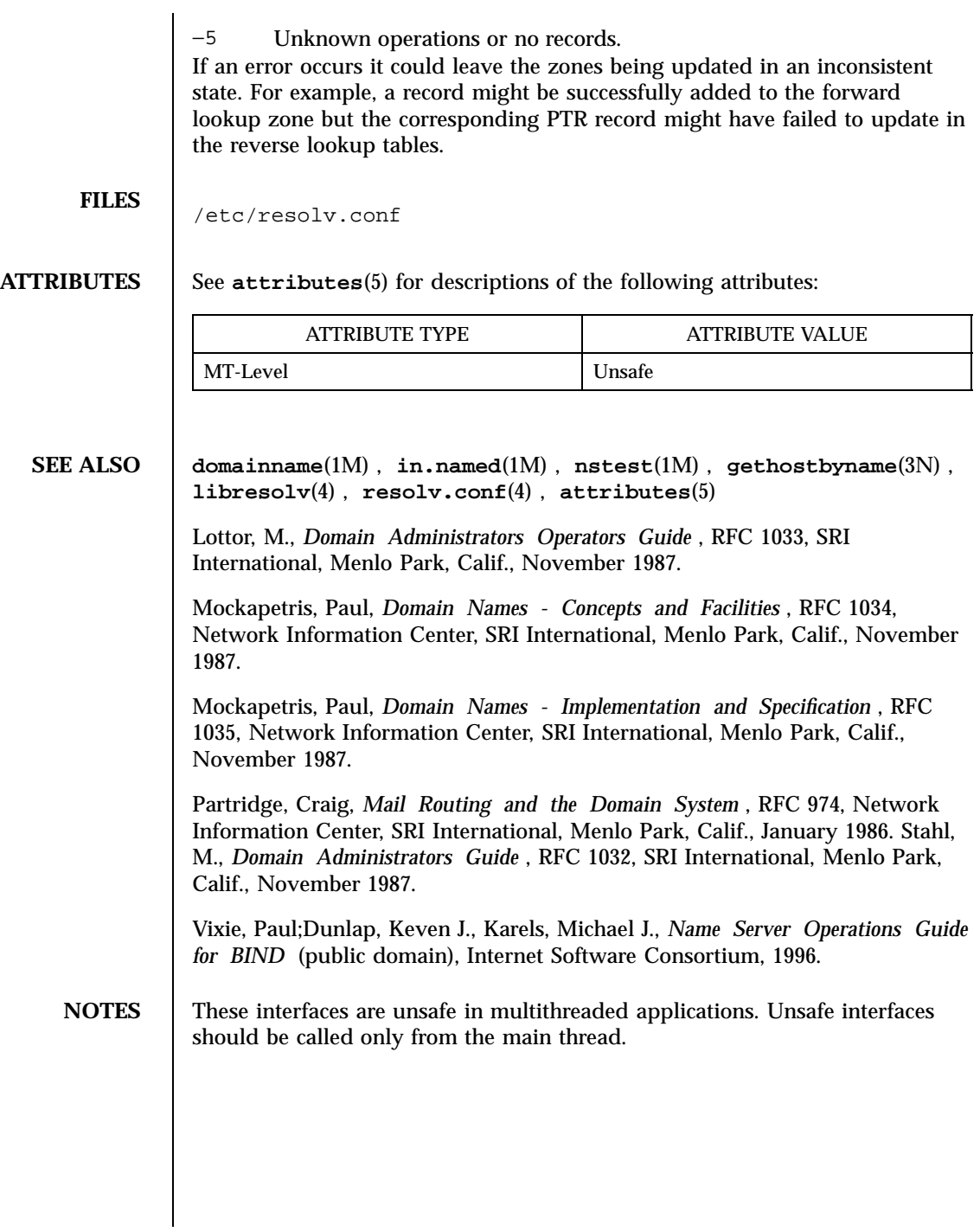

Last modified 23 Feb 1998 SunOS 5.7

# rewind(3S) Standard I/O Functions

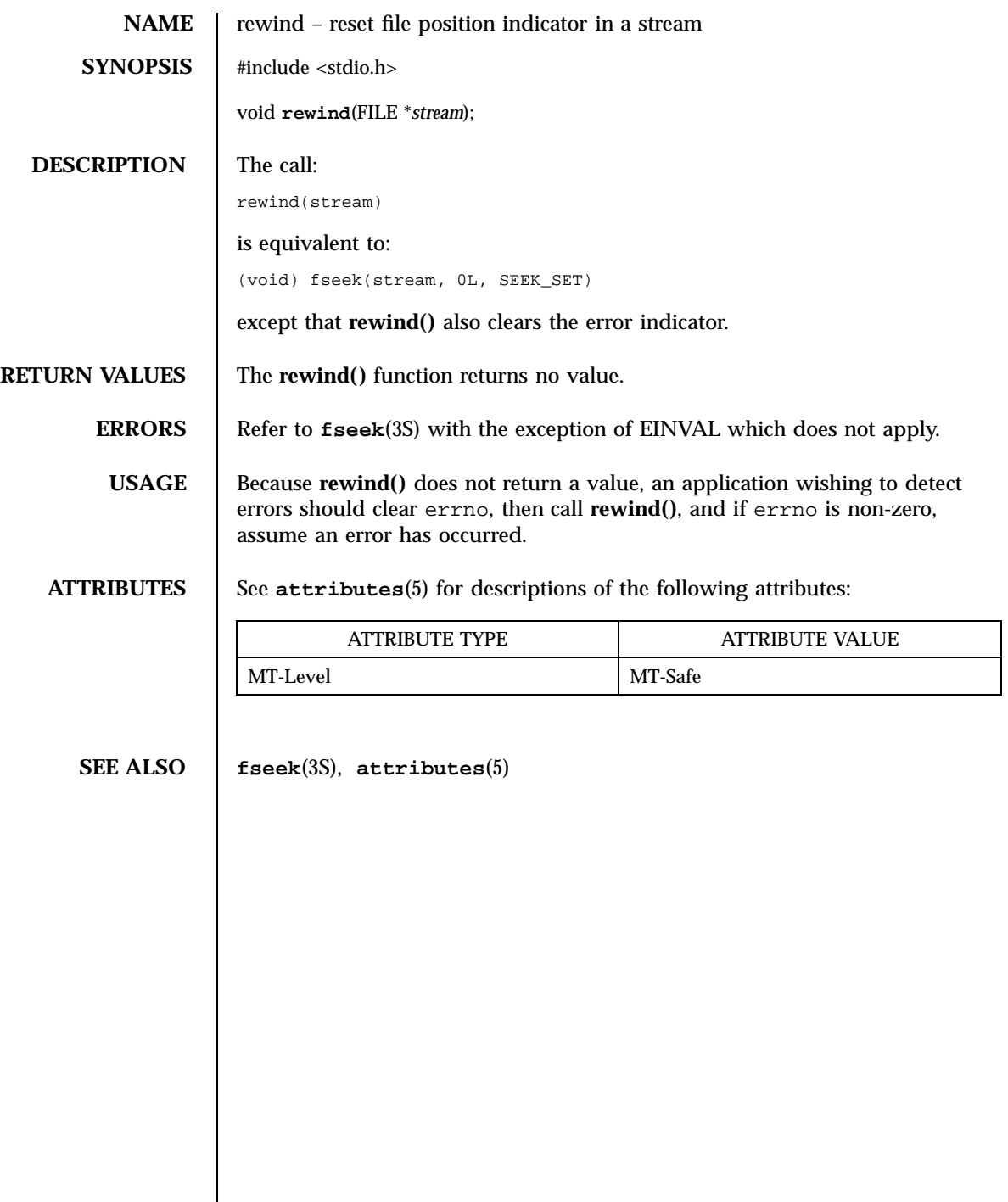

C Library Functions rewinddir(3C)

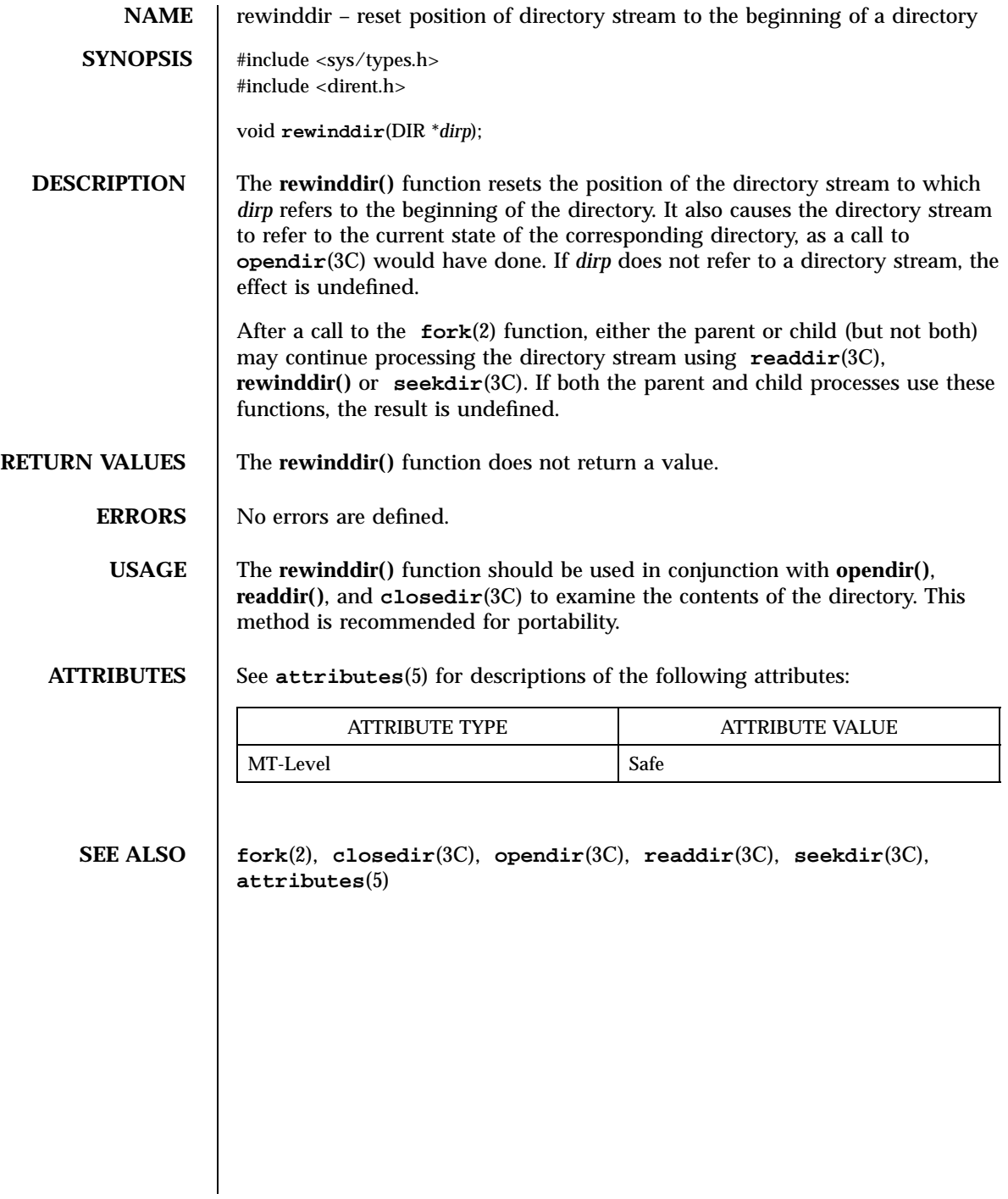

rexec(3N) Network Functions

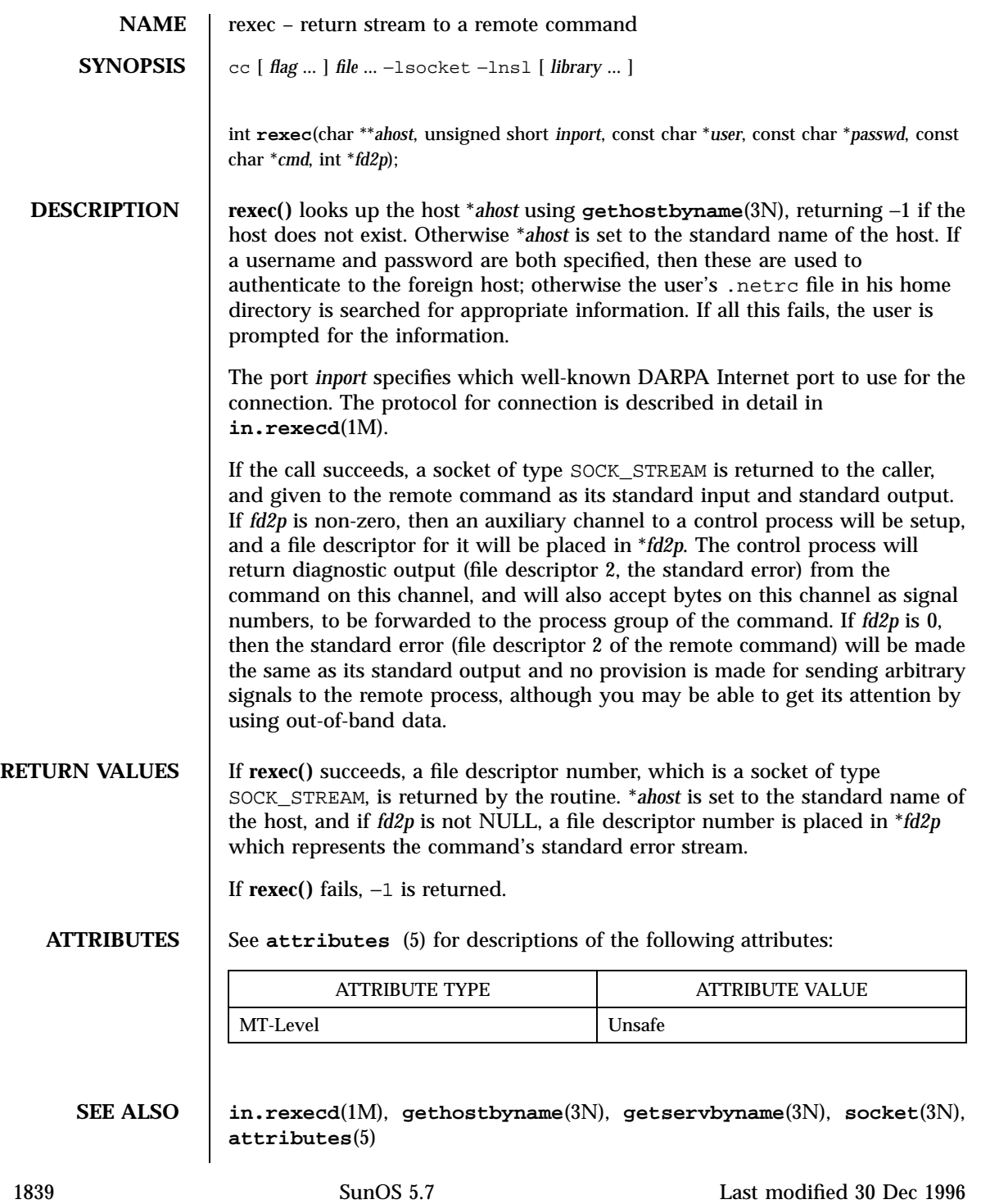

Network Functions rexec(3N)

**NOTES** There is no way to specify options to the **socket()** call that **rexec()** makes. This interface is unsafe in multithreaded applications. Unsafe interfaces should be called only from the main thread.

Last modified 30 Dec 1996 SunOS 5.7

# rint(3M) Mathematical Library

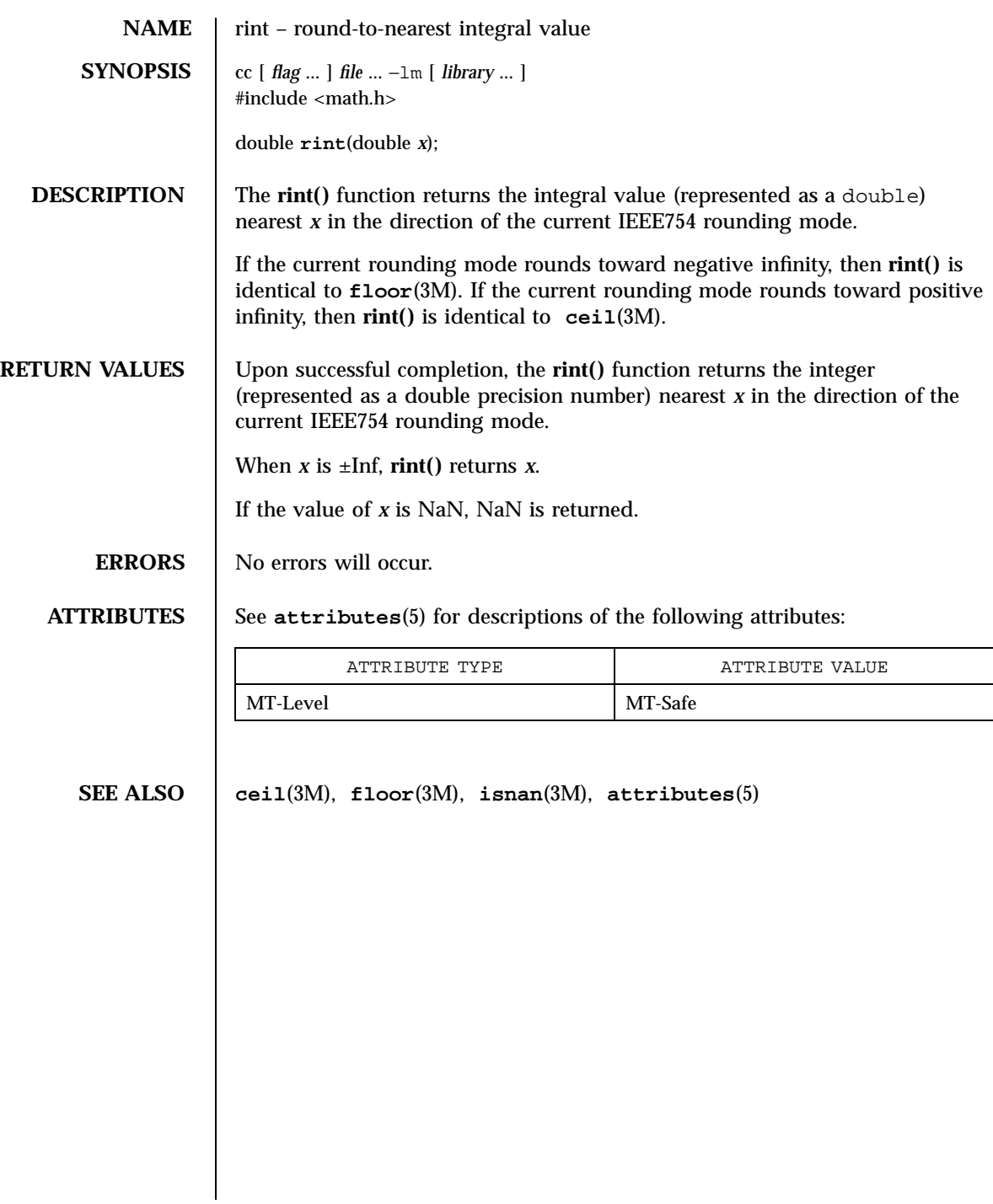

X/Open Curses Library Functions ripoffline(3XC)

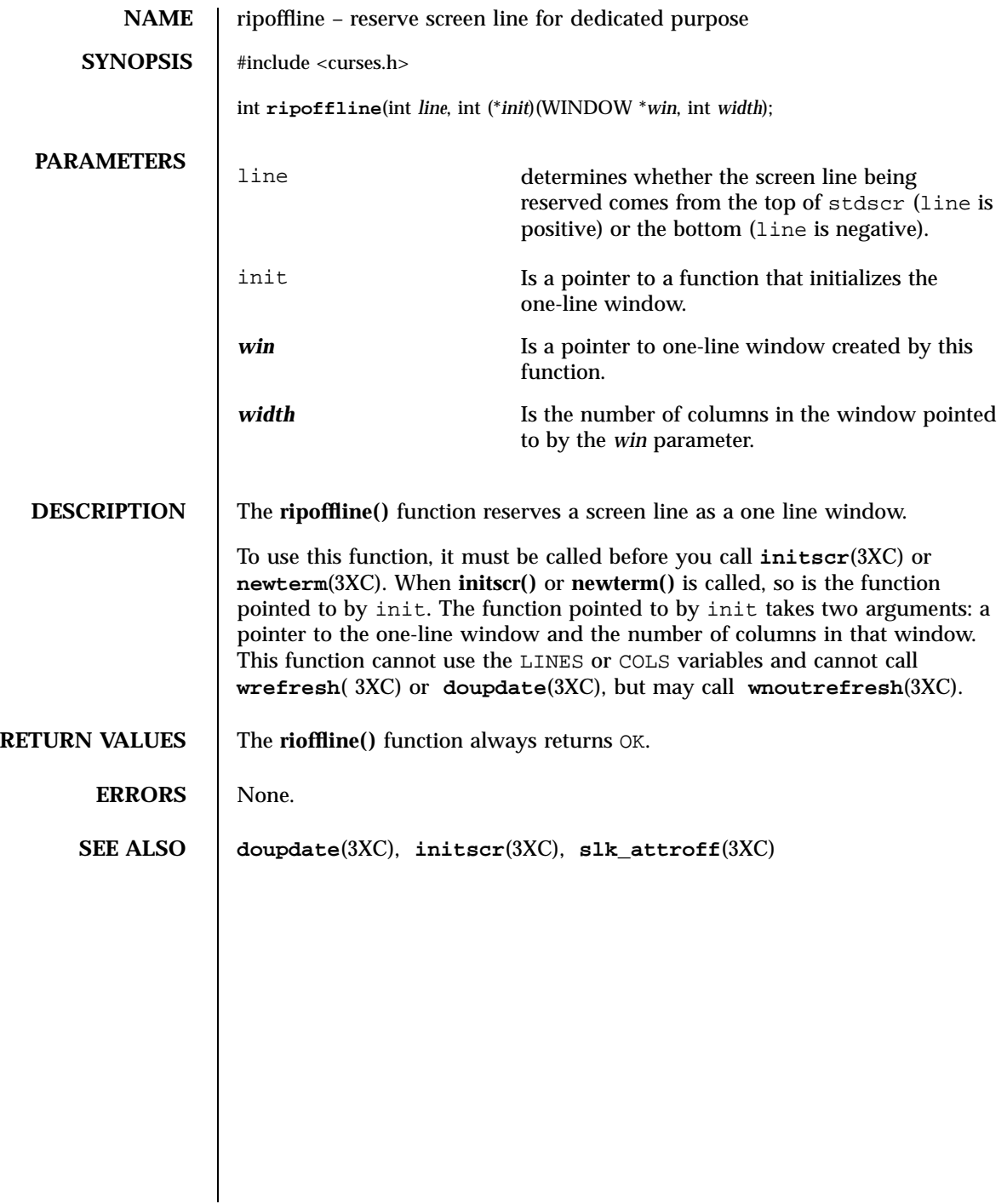

# rpc(3N) Network Functions

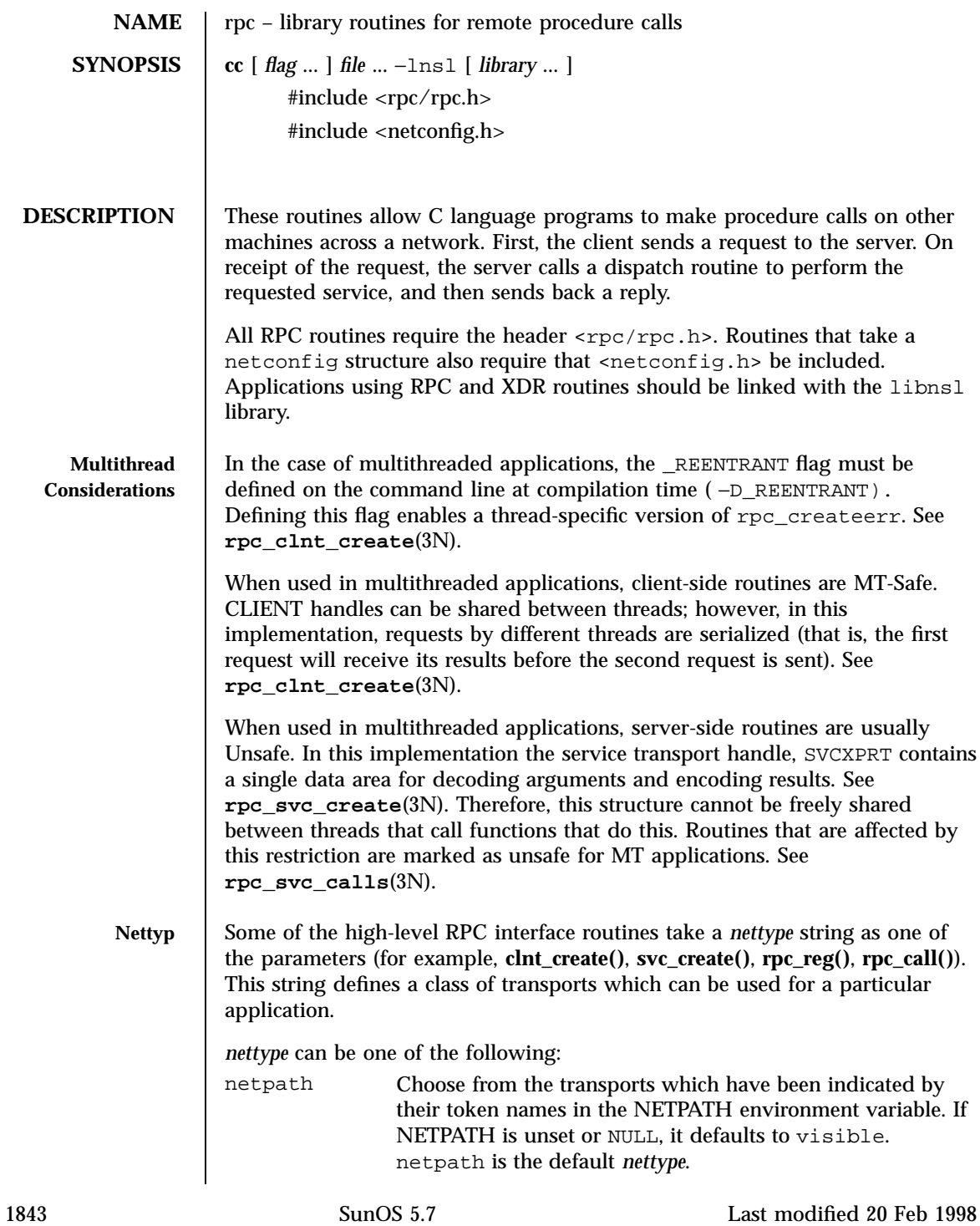

# Network Functions  $rpc(3N)$

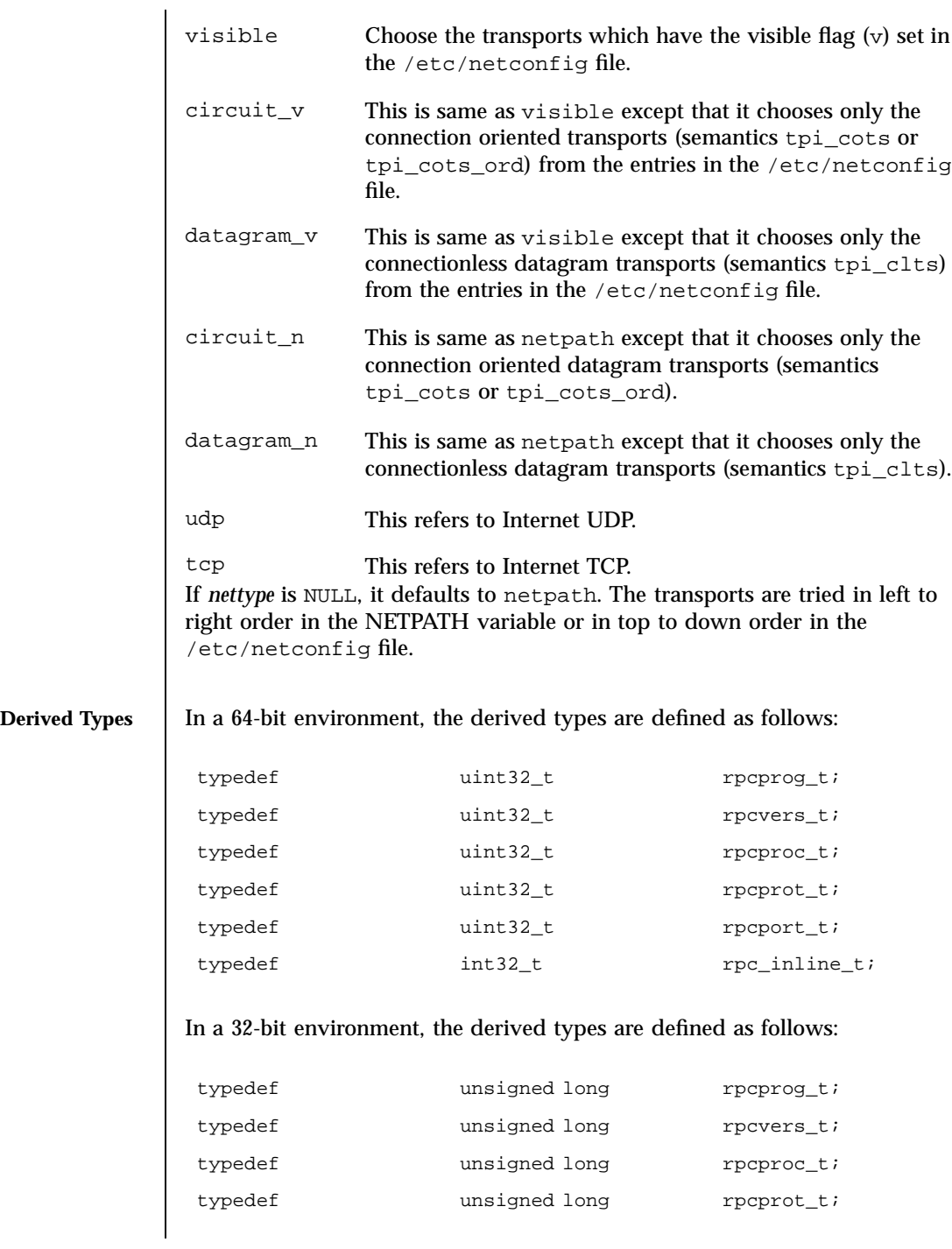

Last modified 20 Feb 1998 SunOS 5.7

# rpc(3N) Network Functions

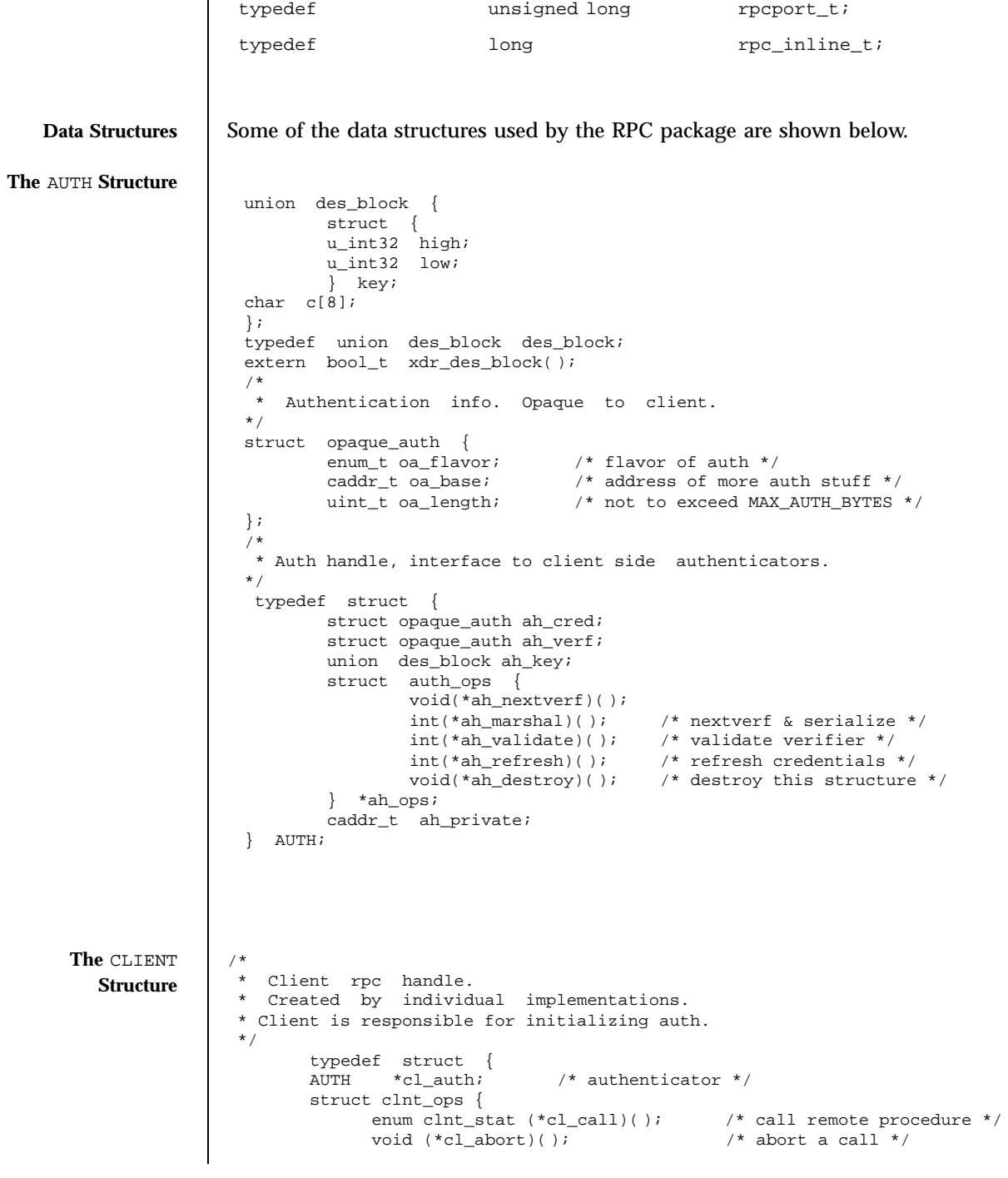

1845 SunOS 5.7 Last modified 20 Feb 1998

### Network Functions rpc(3N)

```
void (*c1\_geterr) (); <br> ' * get specific error code */<br> bool_t (*c1\_freeres) (); <br> /* frees results */
                                     bool_t (*cl_freeres)();<br>void (*cl_destroy)();
                                     void (*cl\_destroy) (); <br> /* destroy this structure */<br> bot() of rpc */
                                      bool_t (*cl_control)( ); /* the ioctl( ) of rpc */
                                      int (*cl_settimers)( ); /* set rpc level timers */
                                    } *cl_ops;
                                    \begin{array}{lll}\n\text{caddr\_t} & \text{cl\_private:} & & & \text{ /* private stuff */} \\
\text{char} & \text{*cl\_netid:} & & & \text{ /* network identifier} \\
\end{array}char \starcl_netid; /* network identifier */<br>
char \starcl_tp; /* device name */
                                                                                          /* device name */} CLIENT;
The SVCXPRT
    Structure
                    enum xprt_stat {
                    XPRT_DIED,
                    XPRT_MOREREQS,
                    XPRT_IDLE
                    };
                    \frac{1}{\ast}Server side transport handle
                     */
                    typedef struct {<br>int xp_fd;
                                                                      /* file descriptor for the<br>/* obsolete */
                              ushort_t xp_port;
                              struct xp_ops {
                                 bool_t (*xp_recv)( ); /* receive incoming requests */
                                  enum xprt_stat (*xp_stat)( ); /* get transport status */
                                  bool_t (*xp_getargs)( ); /* get arguments */
                                  bool_t (*xp_reply)( ); /* send reply */
                                 bool_t (*xp_reply)(); /* send reply */<br>bool_t (*xp_freeargs)(); /* free mem allocated
                                                                                    for args */
                                 void (*xp_destroy)( ); /* destroy this struct */
                              } *xp_ops;
                                                                      i^* length of remote addr.
                                                                      Obsolete */
                              char *xp_tp; \sqrt{x} transport provider device
                                                                      name */
                              % char *xp_netid; <br> \begin{array}{ccc} \n\text{}/\ast & \text{network identifier } \n\star / \n\text{struct } \text{netbuf } & \text{width} \n\end{array} /* local transport address
                                                                     y^* local transport address */
                              struct netbuf xp_rtaddr; <br> \gamma /* remote transport address */ char xp_raddr[16]; <br> /* remote address. Obsolete */
                                                                     /* remote address. Obsolete */
                              struct opaque_auth xp_verf; /* raw response verifier */
                              caddr_t xp_p1; \frac{1}{2} /* private: for use
                                                                      by svc ops */
                              caddr_t xp_p2; \overline{\phantom{a}} /* private: for use
                                                                     by svc ops */
                              caddr_t xp_p3; /* private: for use
                                                                      by svc lib */int xp_type /* transport type */
                    } SVCXPRT;
The svc_reg
    Structure struct svc_req {<br>rpcprog_t rq_prog;
                                                          /* service program number */
```
Last modified 20 Feb 1998 SunOS 5.7 1846

### rpc(3N) Network Functions

```
\begin{tabular}{ll} \bf \textit{rpcvers} \textit{t}\ \textit{rq\_vers}\textit{;} & \textit{ \texttt{/*} service protocol version */} \\ \textit{rpcproc} \textit{t}\ \textit{rq\_proc}\textit{;} & \textit{ \texttt{/*} the desired procedure */} \end{tabular}/* the desired procedure */struct opaque_auth rq_cred; /* raw creds from the wire */
                               caddr_t rq_clntcred; \begin{array}{ccc} \text{v*} & \text{v*} \\ \text{SVCXPRT} & \text{v*} \\ \text{cycXPRT} & \text{v*} \\ \end{array}/* \frac{1}{2} \frac{1}{2} \frac{1}{2} \frac{1}{2} \frac{1}{2} \frac{1}{2} \frac{1}{2} \frac{1}{2} \frac{1}{2} \frac{1}{2} \frac{1}{2} \frac{1}{2} \frac{1}{2} \frac{1}{2} \frac{1}{2} \frac{1}{2} \frac{1}{2} \frac{1}{2} \frac{1}{2} \frac{1}{2} \frac{1}{2} \frac{1}{};
The XDR Structure /*
                           * XDR operations.
                            * XDR_ENCODE causes the type to be encoded into the stream.
                            * XDR_DECODE causes the type to be extracted from the stream.
                            * XDR_FREE can be used to release the space allocated by an XDR_DECODE
                            * request.
                            */
                           enum xdr_op {
                               XDR_ENCODE=0,
                                XDR_DECODE=1,
                                XDR_FREE=2
                           };
                           /*
                            * This is the number of bytes per unit of external data.
                            */
                           #define BYTES_PER_XDR_UNIT (4)
                           #define RNDUP(x) ((((x) + BYTES_PER_XDR_UNIT - 1) /
                                                    BYTES_PER_XDR_UNIT) \ * BYTES_PER_XDR_UNIT)
                           /*
                            * A xdrproc_t exists for each data type which is to be encoded or
                            * decoded. The second argument to the xdrproc_t is a pointer to
                            * an opaque pointer. The opaque pointer generally points to a
                            * structure of the data type to be decoded. If this points to 0,
                            * then the type routines should allocate dynamic storage of the
                            * appropriate size and return it.
                            * bool_t (*xdrproc_t)(XDR *, caddr_t *);
                            */
                           typedef bool_t (*xdrproc_t)( );
                           /*
                            * The XDR handle.
                            * Contains operation which is being applied to the stream,
                            * an operations vector for the particular implementation
                            */
                           typedef struct {
                           enum xdr_op x_op; /* operation; fast additional param */
                           struct xdr_ops {
                           bool_t (*x_getlong)( ); /* get long from underlying stream */
                           bool_t (*x_putlong)( ); /* put long to underlying stream */
                           bool_t (*x_getbytes)( ); /* get bytes from underlying stream */
                           \texttt{bool\_t} \qquad \quad (\texttt{*x\_putbytes})\,(\texttt{)}; \qquad \texttt{/* put bytes to underlying stream */}uint_t (*x_getpostn) (); /* returns bytes off from beginning */<br>bool_t (*x_setpostn) (); /* reposition the stream */
                           bool_t (*x_setpostn) (); /* reposition the stream */<br>rpc_inline_t *(*x_inline)(); /* buf quick ptr to buffere
                                                                        /* buf quick ptr to buffered data */
                           void (*_x_d) (*x_destroy)( ); /* free privates of this xdr_stream */<br>bool_t (*_x_c) (*x_control)( ); /* changed/retrieve client object info
                           bool_t (*x_control)( ); /* changed/retrieve client object info*/
```
1847 SunOS 5.7 Last modified 20 Feb 1998

# Network Functions  $rpc(3N)$

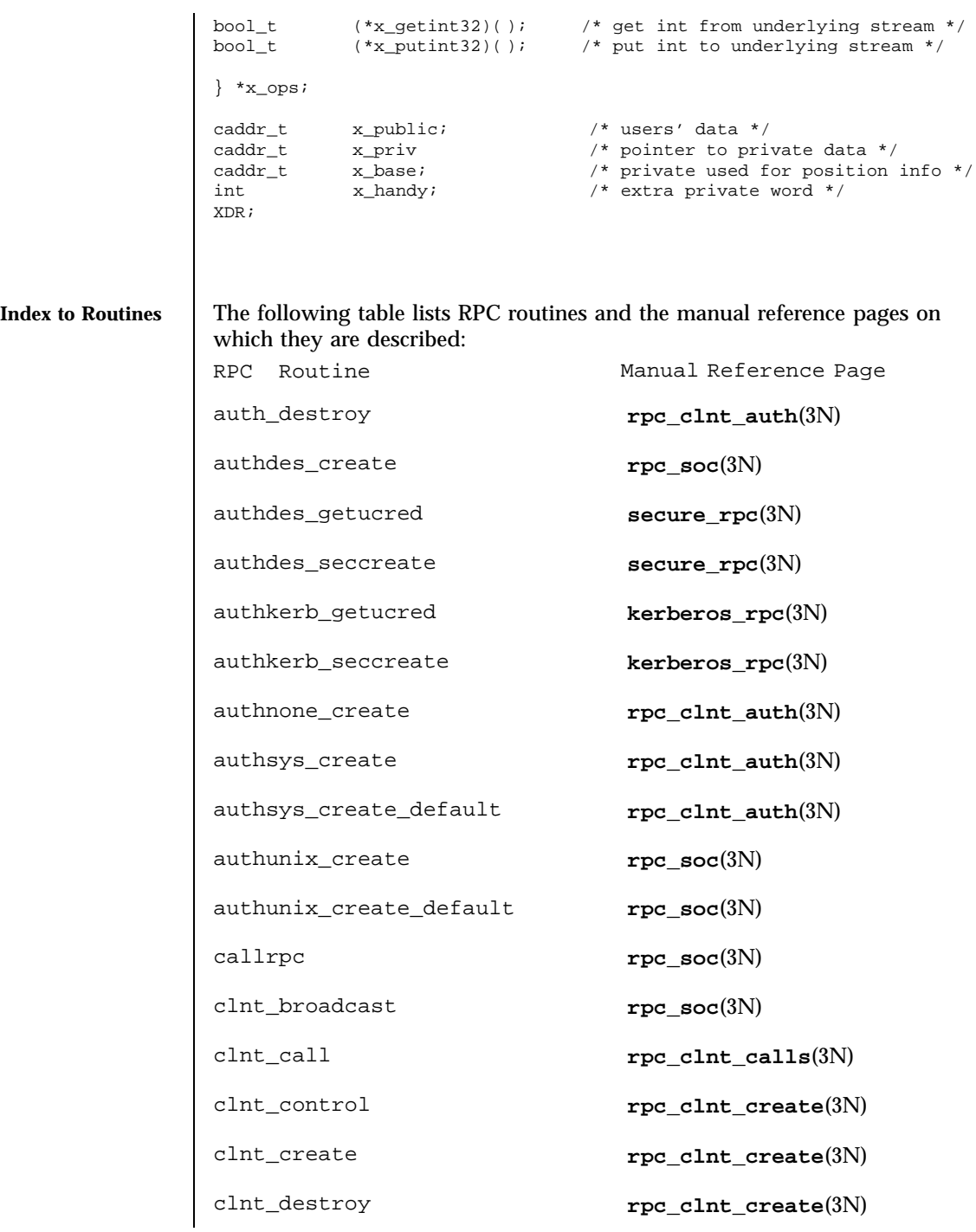

Last modified 20 Feb 1998 SunOS 5.7

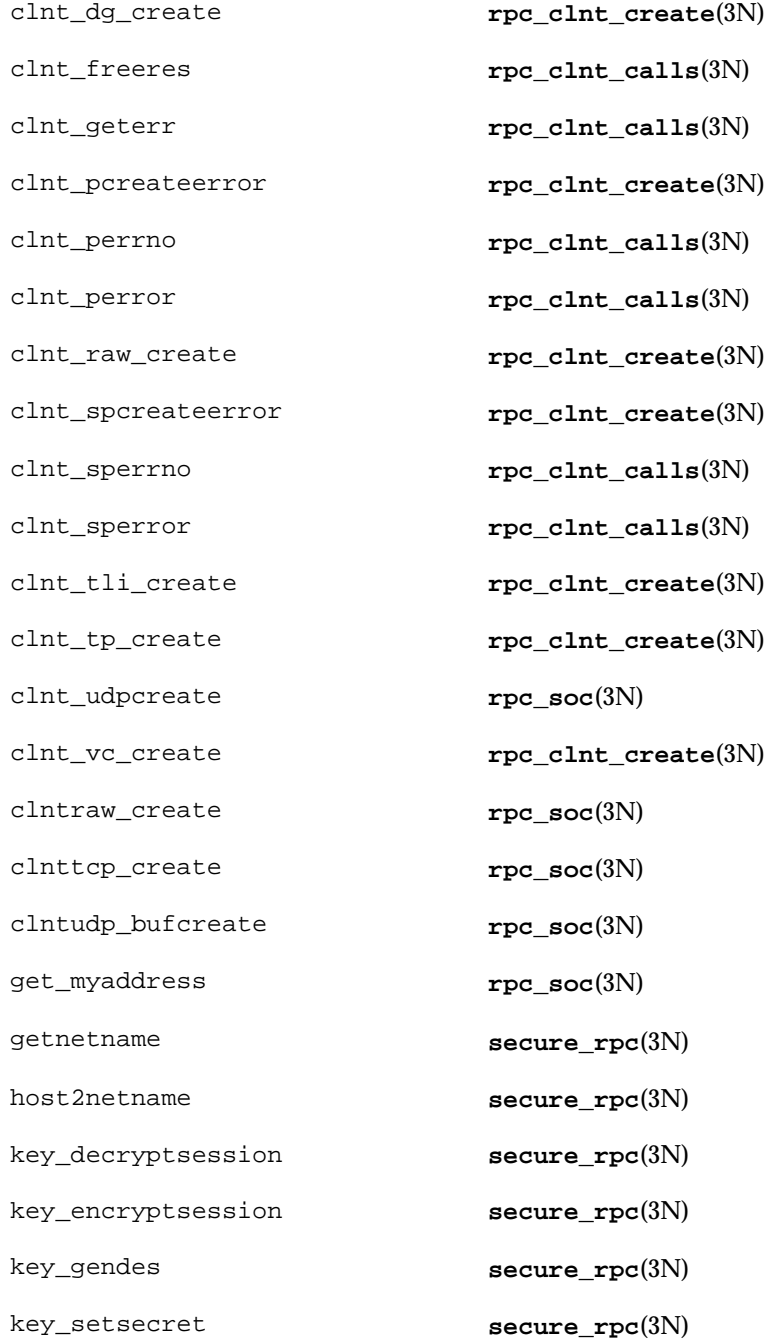

1849 SunOS 5.7 Last modified 20 Feb 1998

### Network Functions rpc(3N)

netname2host **secure\_rpc**(3N) netname2user **secure\_rpc**(3N) pmap\_getmaps **rpc\_soc**(3N) pmap\_getport **rpc\_soc**(3N) pmap\_rmtcall **rpc\_soc**(3N) pmap\_set **rpc\_soc**(3N) pmap\_unset **rpc\_soc**(3N) rac\_drop **rpc\_rac**(3N) rac\_poll **rpc\_rac**(3N) rac\_recv **rpc\_rac**(3N) rac\_send **rpc\_rac**(3N) registerrpc **rpc\_soc**(3N) rpc\_broadcast **rpc\_clnt\_calls**(3N) rpc\_broadcast\_exp **rpc\_clnt\_calls**(3N) rpc\_call **rpc\_clnt\_calls**(3N) rpc\_reg **rpc\_svc\_calls**(3N) svc\_create **rpc\_svc\_create**(3N) svc\_destroy **rpc\_svc\_create**(3N) svc\_dg\_create **rpc\_svc\_create**(3N) svc\_dg\_enablecache **rpc\_svc\_calls**(3N) svc\_fd\_create **rpc\_svc\_create**(3N) svc\_fds **rpc\_soc**(3N) svc\_freeargs **rpc\_svc\_reg**(3N) svc\_getargs **rpc\_svc\_reg**(3N)

Last modified 20 Feb 1998 SunOS 5.7 21850

svc\_getcaller **rpc\_soc**(3N) svc\_getreq **rpc\_soc**(3N) svc\_getreqset **rpc\_svc\_calls**(3N) svc\_getrpccaller **rpc\_svc\_calls**(3N) svc\_kerb\_reg **kerberos\_rpc**(3N) svc\_raw\_create **rpc\_svc\_create**(3N) svc\_reg **rpc\_svc\_calls**(3N) svc\_register **rpc\_soc**(3N) svc\_run **rpc\_svc\_reg**(3N) svc\_sendreply **rpc\_svc\_reg**(3N) svc\_tli\_create **rpc\_svc\_create**(3N) svc\_tp\_create **rpc\_svc\_create**(3N) svc\_unreg **rpc\_svc\_calls**(3N) svc\_unregister **rpc\_soc**(3N) svc\_vc\_create **rpc\_svc\_create**(3N) svcerr\_auth **rpc\_svc\_err**(3N) svcerr\_decode **rpc\_svc\_err**(3N) svcerr\_noproc **rpc\_svc\_err**(3N) svcerr\_noprog **rpc\_svc\_err**(3N) svcerr\_progvers **rpc\_svc\_err**(3N) svcerr\_systemerr **rpc\_svc\_err**(3N) svcerr\_weakauth **rpc\_svc\_err**(3N) svcfd\_create **rpc\_soc**(3N)

1851 SunOS 5.7 Last modified 20 Feb 1998

## Network Functions rpc(3N)

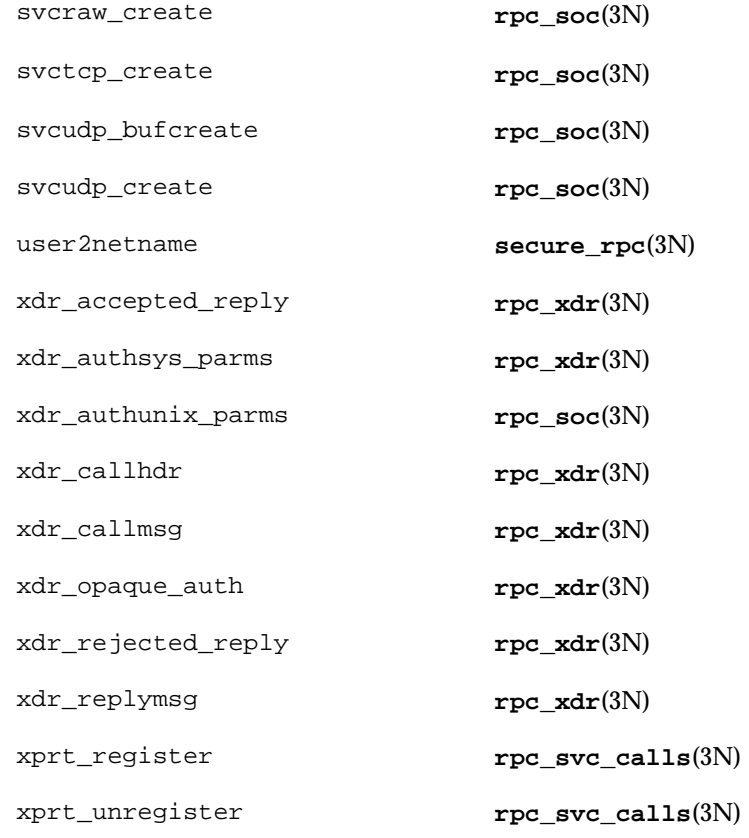

**FILES** /etc/netconfig

**ATTRIBUTES** See **attributes**(5) for descriptions of the following attributes:

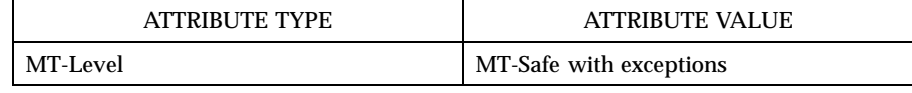

**SEE ALSO getnetconfig**(3N), **getnetpath**(3N), **kerberos\_rpc**(3N), **rpc\_clnt\_auth**(3N), **rpc\_clnt\_calls**(3N), **rpc\_clnt\_create**( 3N), **rpc\_svc\_calls**(3N), **rpc\_svc\_create**(3N), **rpc\_svc\_err**(3N), **rpc\_svc\_reg**(3N), **rpc\_xdr**(3N), **rpcbind**( 3N), **secure\_rpc**(3N), **xdr**(3N), **netconfig**(4), **rpc**(4), **attributes**(5), **environ**(5)

Last modified 20 Feb 1998 SunOS 5.7 1852

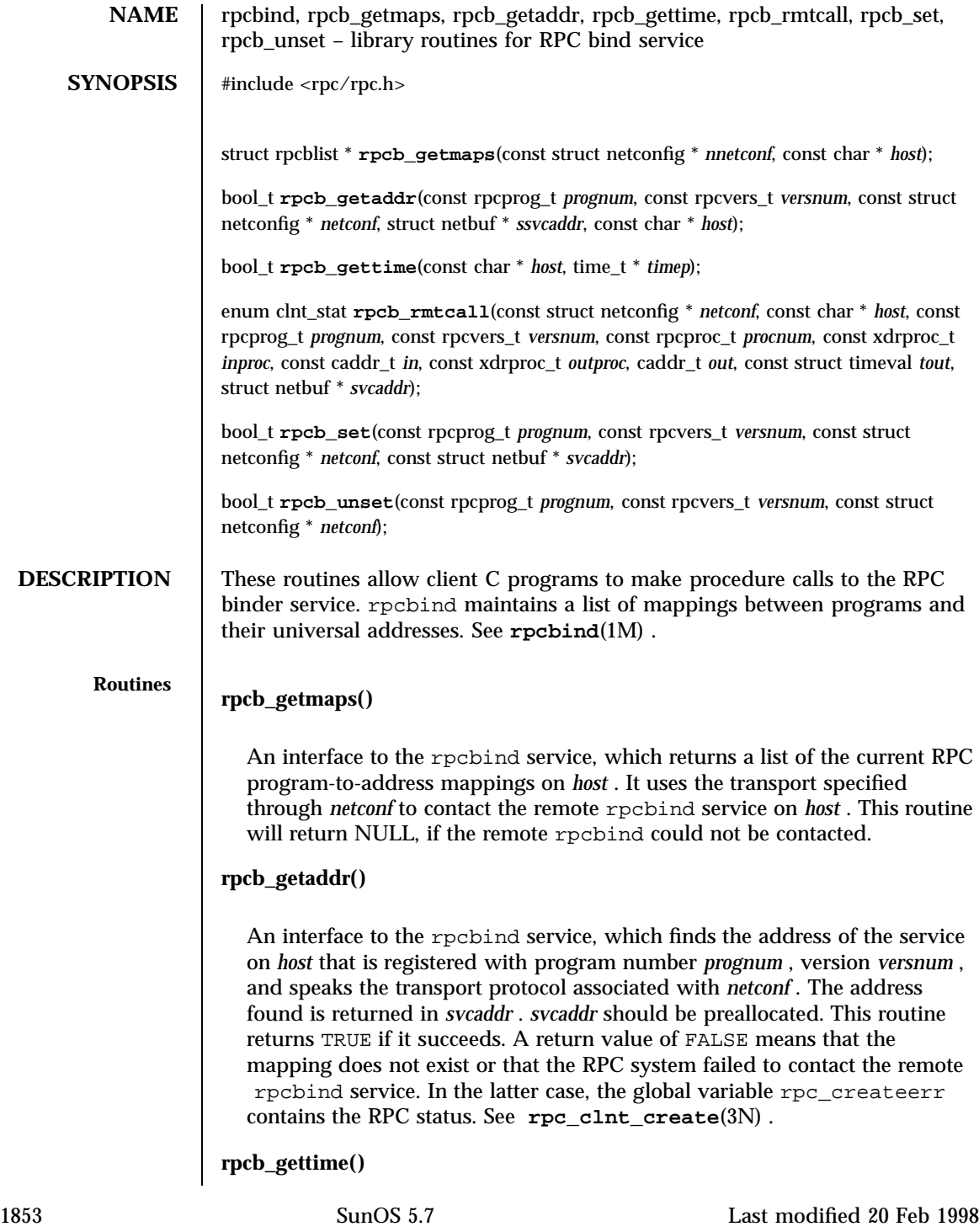

### Network Functions results and the set of the set of the set of the set of the set of the set of the set of the set of the set of the set of the set of the set of the set of the set of the set of the set of the set of the s

This routine returns the time on *host* in *timep* . If *host* is NULL , **rpcb\_gettime()** returns the time on its own machine. This routine returns TRUE if it succeeds, FALSE if it fails. **rpcb\_gettime()** can be used to synchronize the time between the client and the remote server. This routine is particularly useful for secure RPC.

## **rpcb\_rmtcall()**

An interface to the rpcbind service, which instructs rpcbind on *host* to make an RPC call on your behalf to a procedure on that host. The netconfig structure should correspond to a connectionless transport. The parameter \* *svcaddr* will be modified to the server's address if the procedure succeeds. See **rpc\_call()** and **clnt\_call()** in **rpc\_clnt\_calls**(3N) for the definitions of other parameters.

This procedure should normally be used for a "ping" and nothing else. This routine allows programs to do lookup and call, all in one step.

Note: Even if the server is not running rpcbind does not return any error messages to the caller. In such a case, the caller times out.

Note: **rpcb\_rmtcall()** is only available for connectionless transports.

### **rpcb\_set()**

An interface to the rpcbind service, which establishes a mapping between the triple  $\lceil$  *prognum* , *versnum* , *netconf*  $\Rightarrow$  *nc\_netid* and *svcaddr* on the machine's rpcbind service. The value of *nc\_netid* must correspond to a network identifier that is defined by the netconfig database. This routine returns TRUE if it succeeds, FALSE otherwise. See also **svc\_reg()** in **rpc\_svc\_calls** (3N) . If there already exists such an entry with rpcbind, **rpcb\_set()** will fail.

### **rpcb\_unset()**

An interface to the rpcbind service, which destroys the mapping between the triple [ *prognum* , *versnum* , *netconf* ⇒ *nc\_netid]* and the address on the machine's rpcbind service. If *netconf* is NULL , **rpcb\_unset()** destroys all mapping between the triple [ *prognum* , *versnum* , *all-transports* ]and the addresses on the machine's rpcbind service. This routine returns TRUE if it succeeds, FALSE otherwise. Only the owner of the service or the super-user can destroy the mapping. See also **svc\_unreg()** in **rpc\_svc\_calls**(3N) .

**ATTRIBUTES** See **attributes**(5) for descriptions of the following attributes:

Last modified 20 Feb 1998 SunOS 5.7 SunOS 5.7

# rpcbind(3N) Network Functions

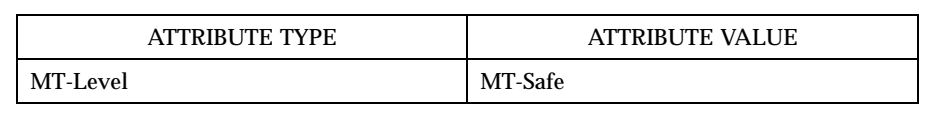

**SEE ALSO rpcbind**(1M) , **rpcinfo**(1M) , **rpc\_clnt\_calls**(3N) , **rpc\_clnt\_create**(3N) , **rpc\_svc\_calls**(3N) , **attributes**(5)

Network Functions rpc\_clnt\_auth(3N)

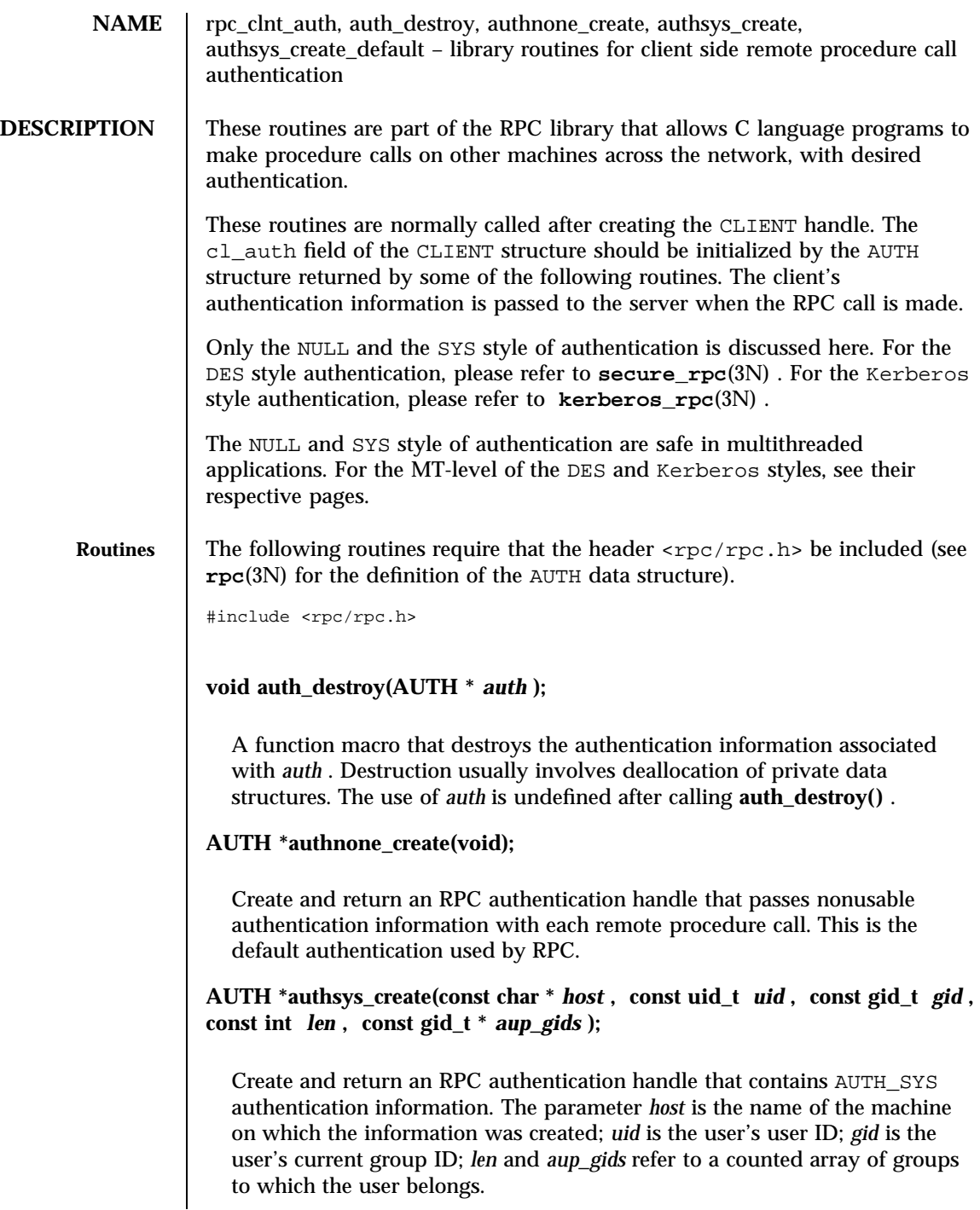

Last modified 30 Dec 1996 SunOS 5.7

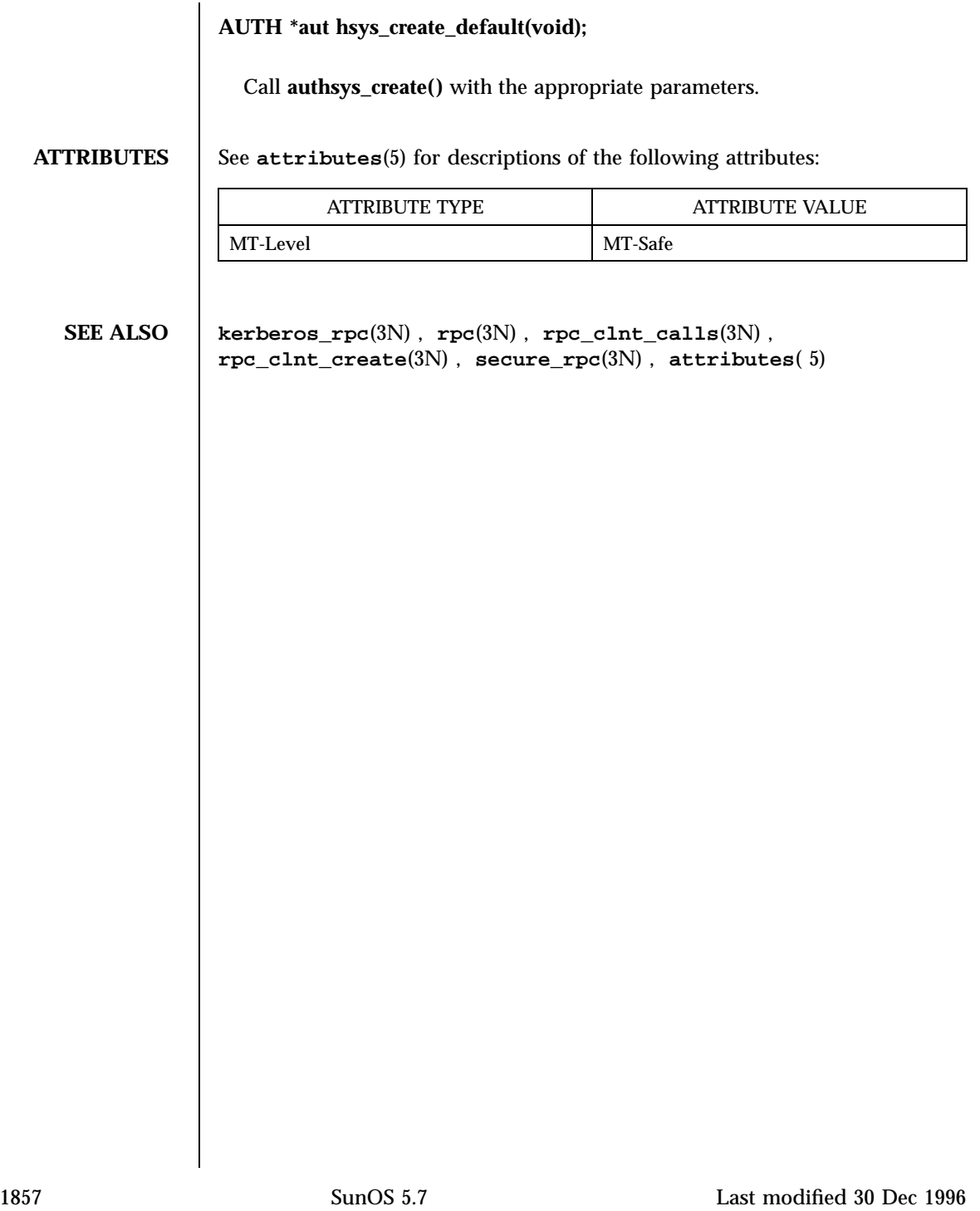

Network Functions rpc\_clnt\_calls(3N)

**NAME** rpc\_clnt\_calls, clnt\_call, clnt\_freeres, clnt\_geterr, clnt\_perrno, clnt\_perror, clnt\_sperrno, clnt\_sperror, rpc\_broadcast, rpc\_broadcast\_exp, rpc\_call – library routines for client side calls **DESCRIPTION** RPC library routines allow C language programs to make procedure calls on other machines across the network. First, the client calls a procedure to send a request to the server. Upon receipt of the request, the server calls a dispatch routine to perform the requested service, and then sends back a reply. The **clnt\_call()** , **rpc\_call()** , and **rpc\_broadcast()** routines handle the client side of the procedure call. The remaining routines deal with error handling in the case of errors. Some of the routines take a CLIENT handle as one of the parameters. A CLIENT handle can be created by an RPC creation routine such as **clnt\_create()** (see **rpc\_clnt\_create**(3N) ). These routines are safe for use in multithreaded applications. CLIENT handles can be shared between threads, however in this implementation requests by different threads are serialized (that is, the first request will receive its results before the second request is sent). **Routines** See **rpc**(3N) for the definition of the CLIENT data structure. #include <rpc/rpc.h> **enum clnt\_stat clnt\_call(CLIENT \*** *clnt* **, const rpcproc\_t** *procnum* **, const xdrproc\_t** *inproc* **, const caddr\_t** *in* **, const xdrproc\_t** *outproc* **, caddr\_t** *out* **, const struct timeval** *tout* **);** A function macro that calls the remote procedure *procnum* associated with the client handle, *clnt* , which is obtained with an RPC client creation routine such as **clnt\_create()** (see **rpc\_clnt\_create**(3N) ). The parameter *inproc* is the XDR function used to encode the procedure's parameters, and *outproc* is the XDR function used to decode the procedure's results; *in* is the address of the procedure's argument(s), and *out* is the address of where to place the result(s). *tout* is the time allowed for results to be returned, which is overridden by a time-out set explicitly through **clnt\_control()** , see **rpc\_clnt\_create**(3N) . If the remote call succeeds, the status returned is RPC\_SUCCESS , otherwise an appropriate status is returned. **bool\_t clnt\_freeres(CLIENT \*** *clnt* **, const xdrproc\_t** *outproc* **, caddr\_t** *out* **);**

A function macro that frees any data allocated by the RPC/XDR system when it decoded the results of an RPC call. The parameter *out* is the address of the results, and *outproc* is the XDR routine describing the results. This routine returns 1 if the results were successfully freed, and 0 otherwise.

### **void clnt\_geterr(const CLIENT \*** *clnt* **, struct rpc\_err \*** *errp* **);**

A function macro that copies the error structure out of the client handle to the structure at address *errp* .

### **void clnt\_perrno(const enum clnt\_stat** *stat* **);**

Print a message to standard error corresponding to the condition indicated by *stat* . A newline is appended. Normally used after a procedure call fails for a routine for which a client handle is not needed, for instance rpc\_call( ).

## **void clnt\_perror(const CLIENT \*** *clnt* **, const char \*** *s* **);**

Print a message to the standard error indicating why an RPC call failed; *clnt* is the handle used to do the call. The message is prepended with string *s* and a colon. A newline is appended. Normally used after a remote procedure call fails for a routine which requires a client handle, for instance **clnt\_call()** .

## **char \*clnt\_sperrno(const enum clnt\_stat** *stat* **);**

Take the same arguments as **clnt\_perrno()** , but instead of sending a message to the standard error indicating why an RPC call failed, return a pointer to a string which contains the message.

**clnt\_sperrno()** is normally used instead of **clnt\_perrno()** when the program does not have a standard error (as a program running as a server quite likely does not), or if the programmer does not want the message to be output with **printf()** (see **printf**(3S) ), or if a message format different than that supported by **clnt\_perrno()** is to be used. Note: unlike **clnt\_sperror()** and **clnt\_spcreaterror()** (see **rpc\_clnt\_create**( 3N) ), **clnt\_sperrno()** does not return pointer to static data so the result will not get overwritten on each call.

## **char \*clnt\_sperror(const CLIENT \*** *clnt* **, const char \*** *s* **);**

Like **clnt\_perror()** , except that (like **clnt\_sperrno()** )it returns a string instead of printing to standard error. However, **clnt\_sperror()** does not append a newline at the end of the message.

1859 SunOS 5.7 Last modified 20 Feb 1998

Network Functions rpc\_clnt\_calls(3N)

Warning: returns pointer to a buffer that is overwritten on each call. In multithread applications, this buffer is implemented as thread-specific data.

**enum clnt\_stat rpc\_broadcast(const rpcprog\_t** *prognum* **, const rpcvers\_t** *versnum* **, const rpcproc\_t** *procnum* **, const xdrproc\_t** *inproc* **, const caddr\_t** *in* **, const xdrproc\_t** *outproc* **, caddr\_t** *out* **, const resultproc\_t** *eachresult* **, const char \*** *nettype* **);**

Like **rpc\_call()**, except the call message is broadcast to all the connectionless transports specified by *nettype* . If *nettype* is NULL , it defaults to " netpath . Each time it receives a response, this routine calls **eachresult()** , whose form is:

bool\_t eachresult(caddr\_t out, const struct netbuf \*addr,

const struct netconfig \*netconf);

where *out* is the same as *out* passed to **rpc\_broadcast()** , except that the remote procedure's output is decoded there; *addr* points to the address of the machine that sent the results, and *netconf* is the netconfig structure of the transport on which the remote server responded. If **eachresult()** returns 0 , **rpc\_broadcast()** waits for more replies; otherwise it returns with appropriate status.

Warning: broadcast file descriptors are limited in size to the maximum transfer size of that transport. For Ethernet, this value is 1500 bytes. **rpc\_broadcast()** uses AUTH\_SYS credentials by default (see **rpc\_clnt\_auth**(3N) ).

**enum clnt\_stat rpc\_broadcast\_exp(const rpcprog\_t** *prognum* **, const rpcvers\_t** *versnum* **, const rpcproc\_t** *procnum* **, const xdrproc\_t** *xargs* **, caddr\_t** *argsp* **, const xdrproc\_t** *xresults* **, caddr\_t** *resultsp* **, const resultproc\_t** *eachresult* **, const int** *inittime* **, const int** *waittime* **, const char \*** *nettype* **);**

Like **rpc\_broadcast()** , except that the initial timeout, *inittime* and the maximum timeout, *waittime* are specified in milliseconds.

*inittime* is the initial time that **rpc\_broadcast\_exp()** waits before resending the request. After the first resend, the re-transmission interval increases exponentially until it exceeds *waittime* .

**enum clnt\_stat rpc\_call(const char \*** *host* **, const rpcprog\_t** *prognum* **, const rpcvers\_t** *versnum* **, const rpcproc\_t** *procnum* **, const xdrproc\_t** *inproc* **, const char \*** *in* **, const xdrproc\_t** *outproc* **, char \*** *out* **, const char \*** *nettype* **);**

Last modified 20 Feb 1998 SunOS 5.7 SunOS 5.7

Call the remote procedure associated with *prognum* , *versnum* , and *procnum* on the machine, *host* . The parameter *inproc* is used to encode the procedure's parameters, and *outproc* is used to decode the procedure's results; *in* is the address of the procedure's argument(s), and *out* is the address of where to place the result(s). *nettype* can be any of the values listed on **rpc**(3N) . This routine returns RPC\_SUCCESS if it succeeds, or an appropriate status is returned. Use the **clnt\_perrno()** routine to translate failure status into error messages.

Warning: **rpc\_call()** uses the first available transport belonging to the class *nettype* , on which it can create a connection. You do not have control of timeouts or authentication using this routine.

**ATTRIBUTES** See **attributes**(5) for descriptions of the following attributes:

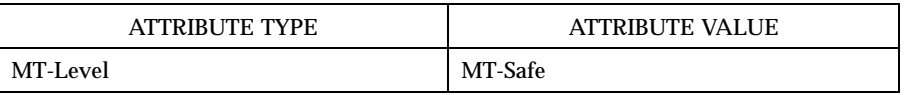

**SEE ALSO printf**(3S) , **rpc**(3N) , **rpc\_clnt\_auth**(3N) , **rpc\_clnt\_create**(3N) , **attributes**(5)
Network Functions rpc\_clnt\_create(3N)

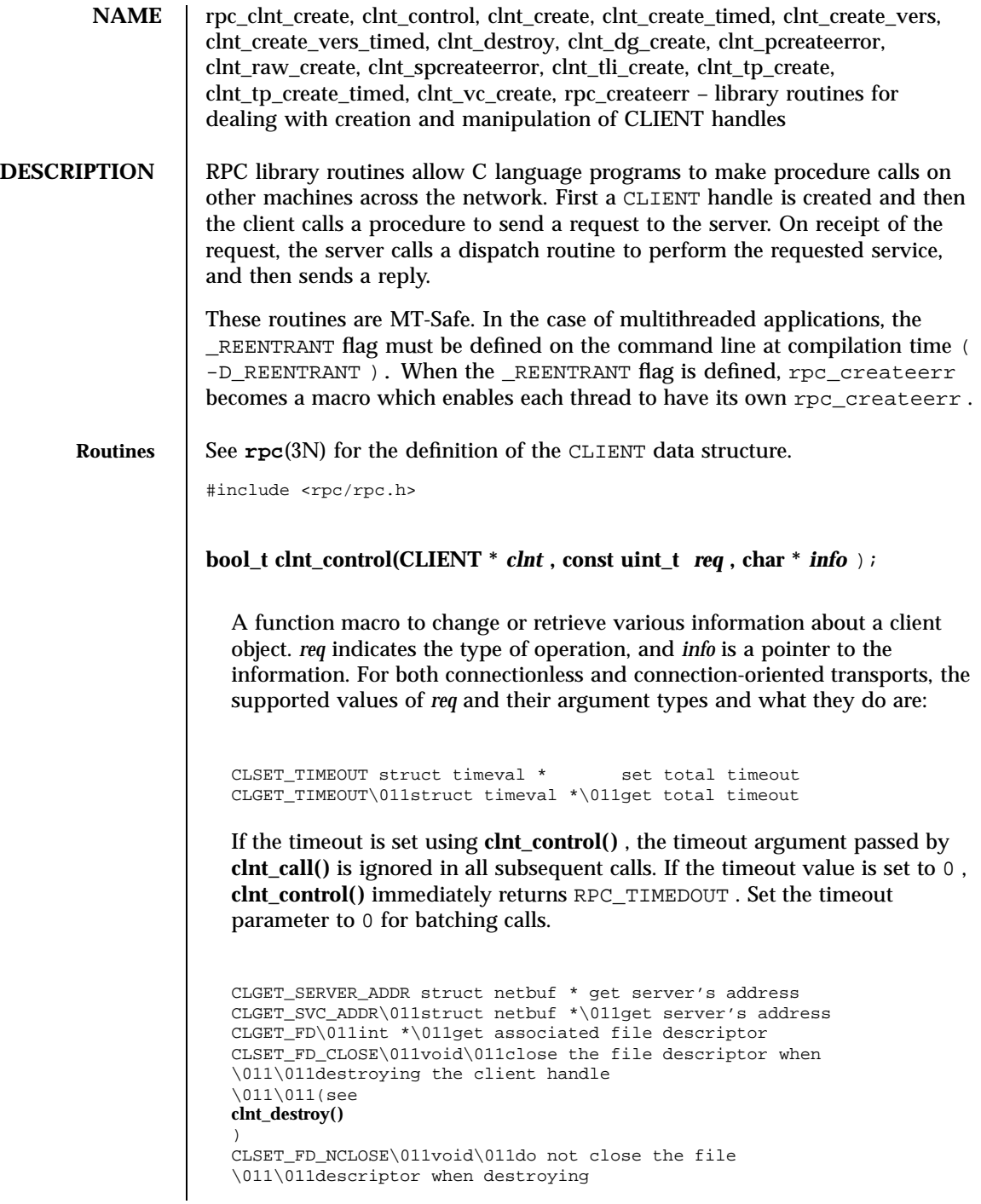

Last modified 20 Feb 1998 SunOS 5.7

### rpc\_clnt\_create(3N) Network Functions

the client handle

CLGET\_VERS rpcvers\_t get the RPC program's version \011\011number associated with the \011\011client handle CLSET\_VERS\011rpcvers\_t\011set the RPC program's version \011\011number associated with the \011\011client handle. This assumes \011\011that the RPC server for this \011\011new version is still listening \011\011at the address of the previous \011\011version. CLGET\_XID\011uint32\_t\011get the XID of the previous \011\011remote procedure call CLSET\_XID\011uint32\_t\011set the XID of the next \011\011remote procedure call CLGET\_PROG\011rpcprog\_t\011get program number CLSET\_PROG\011rpcprog\_t\011set program number

 $\mathbf{CLIFN}\text{-}\mathrm{C}$ nt6lnt<sub>m</sub>g optekannsk char $\mathrm{v}^*_a$ host $\mathrm{r}_\mathrm{C}$  constetnemess tr*anspor*ty  $\mathrm{u}_\mathrm{C}$ nst **rpcvers\_t** *versnum* **, const char \*** *nettype* );

CLSET\_RETRY\_TIMEOUT struct timeval \* set the retry timeout CLGET\_RETRY\_TIMEOUT struct timeval \* get the retry timeout

The retry timeout is the time that RPC waits for the server to reply before retransmitting the request.

**clnt\_control()** returns TRUE on success and FALSE on failure.

Generic client creation routine for program *prognum* and version *versnum* . *host* identifies the name of the remote host where the server is located. *nettype* indicates the class of transport protocol to use. The transports are tried in left to right order in NETPATH variable or in top to bottom order in the netconfig database.

**clnt\_create()** tries all the transports of the *nettype* class available from the NETPATH environment variable and the netconfig database, and chooses the first successful one. A default timeout is set and can be modified using **clnt\_control()** . This routine returns NULL if it fails. The **clnt\_pcreateerror()** routine can be used to print the reason for failure.

Note: **clnt\_create()** returns a valid client handle even if the particular version number supplied to **clnt\_create()** is not registered with the rpcbind service. This mismatch will be discovered by a clnt\_call later (see<br>**rpc\_clnt\_calls**(3N) ).<br>**1863** SunOS 5.7 Last modified 20 Feb 1998

**CLIENT \*clnt\_create\_timed(const char \*** *host* **, const rpcprog\_t** *prognum* **, const rpcvers\_t** *versnum* **, const char \*** *nettype* **, const struct timeval \*** *timeout* **);**

Generic client creation routine which is similar to **clnt\_create()** but which also has the additional parameter *timeout* that specifies the maximum amount of time allowed for each transport class tried. In all other respects, the **clnt\_create\_timed()** call behaves exactly like the **clnt\_create()** call.

**CLIENT \*clnt\_create\_vers(const char \*** *host* **, const rpcprog\_t** *prognum* **, rpcvers\_t \*** *vers\_outp* **, const rpcvers\_t** *vers\_low* **, const rpcvers\_t** *vers\_high* **, char \*** *nettype* );

Generic client creation routine which is similar to **clnt\_create()** but which also checks for the version availability. *host* identifies the name of the remote host where the server is located. *nettype* indicates the class transport protocols to be used. If the routine is successful it returns a client handle created for the highest version between *vers\_low* and *vers\_high* that is supported by the server. *vers\_outp* is set to this value. That is, after a successful return *vers\_low* <= *\*vers\_outp* <= *vers\_high* . If no version between *vers\_low* and *vers\_high* is supported by the server then the routine fails and returns NULL. A default timeout is set and can be modified using **clnt\_control()** . This routine returns NULL if it fails. The **clnt\_pcreateerror()** routine can be used to print the reason for failure.

Note: **clnt\_create()** returns a valid client handle even if the particular version number supplied to **clnt\_create()** is not registered with the rpcbind service. This mismatch will be discovered by a clnt\_call later (see **rpc\_clnt\_calls**(3N) ). However, **clnt\_create\_vers()** does this for you and returns a valid handle only if a version within the range supplied is supported by the server.

**CLIENT \*clnt\_create\_vers\_timed(const char \*** *host* **, const rpcprog\_t** *prognum* **, rpcvers\_t \*** *vers\_outp* **, const rpcvers\_t** *vers\_low* **, const rpcvers\_t** *vers\_high* **, char \*** *nettype* **const struct timeval \*** *timeout* **);**

Generic client creation routine similar to **clnt\_create\_vers()** but with the additional parameter *timeout* , which specifies the maximum amount of time allowed for each transport class tried. In all other respects, the **clnt\_create\_vers\_timed()** call behaves exactly like the **clnt\_create\_vers()** call.

**void clnt\_destroy(CLIENT \*** *clnt* );

Last modified 20 Feb 1998 SunOS 5.7 SunOS 5.7

A function macro that destroys the client's RPC handle. Destruction usually involves deallocation of private data structures, including *clnt* itself. Use of *clnt* is undefined after calling **clnt\_destroy()** . If the RPC library opened the associated file descriptor, or CLSET\_FD\_CLOSE was set using **clnt\_control()** , the file descriptor will be closed.

The caller should call auth\_destroy( *clnt* ⇒cl\_auth) (before calling **clnt\_destroy()** )to destroy the associated AUTH structure (see **rpc\_clnt\_auth**(3N) ).

**CLIENT \*clnt\_dg\_create(const int** *fildes* **, const struct netbuf \*** *svcaddr* **, const rpcprog\_t** *prognum* **, const rpcvers\_t** *versnum* **, const uint\_t** *sendsz* **, const uint\_t** *recvsz* );

This routine creates an RPC client for the remote program *prognum* and version *versnum* ; the client uses a connectionless transport. The remote program is located at address *svcaddr* . The parameter *fildes* is an open and bound file descriptor. This routine will resend the call message in intervals of 15 seconds until a response is received or until the call times out. The total time for the call to time out is specified by **clnt\_call()** (see **clnt\_call()** in **rpc\_clnt\_calls**(3N) ). The retry time out and the total time out periods can be changed using **clnt\_control()** . The user may set the size of the send and receive buffers with the parameters *sendsz* and *recvsz* ; values of 0 choose suitable defaults. This routine returns NULL if it fails.

### **void clnt\_pcreateerror(const char \*** *s* );

Print a message to standard error indicating why a client RPC handle could not be created. The message is prepended with the string *s* and a colon, and appended with a newline.

**CLIENT \*clnt\_raw\_create(const rpcprog\_t** *prognum* **, const rpcvers\_t** *versnum* **);**

This routine creates an RPC client handle for the remote program *prognum* and version *versnum* . The transport used to pass messages to the service is a buffer within the process's address space, so the corresponding RPC server should live in the same address space; (see **svc\_raw\_create()** in **rpc\_svc\_create**(3N) ). This allows simulation of RPC and measurement of RPC overheads, such as round trip times, without any kernel or networking interference. This routine returns NULL if it fails. **clnt\_raw\_create()** should be called after **svc\_raw\_create()** .

### **char \*clnt\_spcreateerror(const char \*** *s* **);**

1865 SunOS 5.7 Last modified 20 Feb 1998

Like **clnt\_pcreateerror()** , except that it returns a string instead of printing to the standard error. A newline is not appended to the message in this case.

Warning: returns a pointer to a buffer that is overwritten on each call. In multithread applications, this buffer is implemented as thread-specific data.

**CLIENT \*clnt\_tli\_create(const int** *fildes* **, const struct netconfig \*** *netconf* **, const struct netbuf \*** *svcaddr* **, const rpcprog\_t** *prognum* **, const rpcvers\_t** *versnum* **, const uint\_t** *sendsz* **, const uint\_t** *recvsz* **);**

This routine creates an RPC client handle for the remote program *prognum* and version *versnum* . The remote program is located at address *svcaddr* . If *svcaddr* is NULL and it is connection-oriented, it is assumed that the file descriptor is connected. For connectionless transports, if *svcaddr* is NULL , RPC\_UNKNOWNADDR error is set. *fildes* is a file descriptor which may be open, bound and connected. If it is RPC\_ANYFD , it opens a file descriptor on the transport specified by *netconf* . If *fildes* is RPC\_ANYFD and *netconf* is NULL , a RPC\_UNKNOWNPROTO error is set. If *fildes* is unbound, then it will attempt to bind the descriptor. The user may specify the size of the buffers with the parameters *sendsz* and *recvsz* ; values of 0 choose suitable defaults. Depending upon the type of the transport (connection-oriented or connectionless), **clnt\_tli\_create()** calls appropriate client creation routines. This routine returns NULL if it fails. The **clnt\_pcreateerror()** routine can be used to print the reason for failure. The remote rpcbind service (see **rpcbind**(1M) )is not consulted for the address of the remote service.

**CLIENT \*clnt\_tp\_create(const char \*** *host* **, const rpcprog\_t** *prognum* **, const rpcvers\_t** *versnum* **, const struct netconfig \*** *netconf* );

Like **clnt\_create()** except **clnt\_tp\_create()** tries only one transport specified through *netconf* .

**clnt\_tp\_create()** creates a client handle for the program *prognum* , the version *versnum* , and for the transport specified by *netconf* . Default options are set, which can be changed using **clnt\_control()** calls. The remote rpcbind service on the host *host* is consulted for the address of the remote service. This routine returns NULL if it fails. The **clnt\_pcreateerror()** routine can be used to print the reason for failure.

**CLIENT \*clnt\_tp\_create\_timed(const char \*** *host* **, const rpcprog\_t** *prognum* **, const rpcvers\_t** *versnum* **, const struct netconfig \*** *netconf* **, const struct timeval \*** *timeout* **);**

Like **clnt\_tp\_create()** except **clnt\_tp\_create\_timed()** has the extra parameter *timeout* which specifies the maximum time allowed for the creation attempt

Last modified 20 Feb 1998 SunOS 5.7 SunOS 5.7

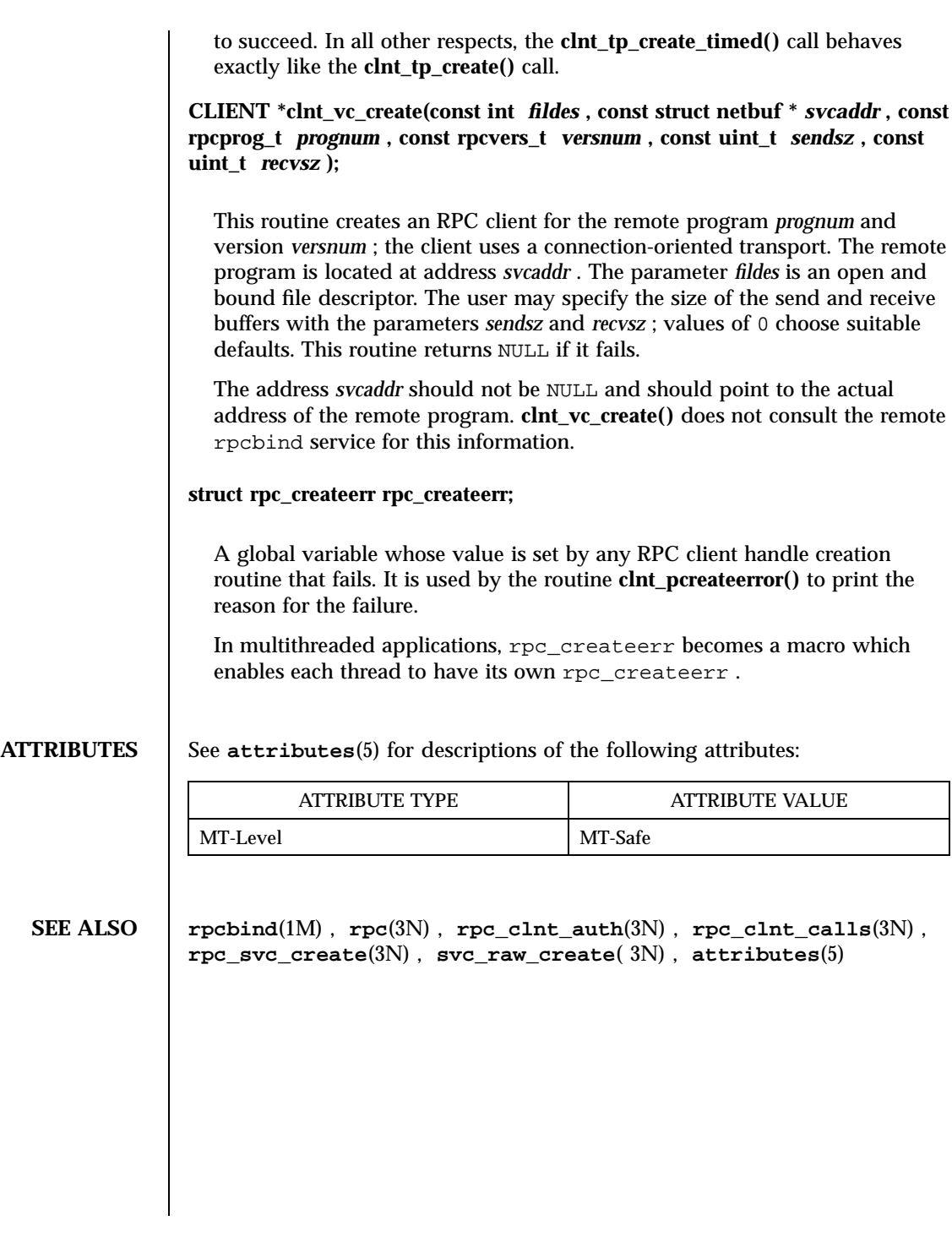

1867 SunOS 5.7 Last modified 20 Feb 1998

Network Functions rpc\_control(3N)

**NAME** rpc\_control – library routine for manipulating global RPC attributes for client and server applications **SYNOPSIS** bool\_t **rpc\_control**(int *op*, void \**info*); **DESCRIPTION** This RPC library routine allows applications to set and modify global RPC attributes that apply to clients as well as servers. At present, it supports only server side operations. This function allows applications to set and modify global attributes that apply to client as well as server functions. *op* indicates the type of operation, and *info* is a pointer to the operation specific information. The supported values of *op* and their argument types, and what they do are: RPC\_SVC\_MTMODE\_SET int \* set multithread mode RPC\_SVC\_MTMODE\_GET int \* get multithread mode RPC\_SVC\_THRMAX\_SET int \* set maximum number of threads RPC\_SVC\_THRMAX\_GET int \* get maximum number of threads RPC\_SVC\_THRTOTAL\_GET int \* get number of active threads RPC\_SVC\_THRCREATES\_GET int \* get number of threads created RPC\_SVC\_THRERRORS\_GET int \* get number of thread create errors RPC\_SVC\_USE\_POLLFD int \* set number of file descriptors to unlimited There are three multithread (MT) modes. These are: RPC\_SVC\_MT\_NONE Single threaded mode (default) RPC\_SVC\_MT\_AUTO Automatic MT mode RPC\_SVC\_MT\_USER User MT mode Unless the application sets the Automatic or User MT modes, it will stay in the default (single threaded) mode. See the Network Interfaces Programming Guide for the meanings of these modes and programming examples. Once a mode is set, it cannot be changed. By default, the maximum number of threads that the server will create at any time is 16. This allows the service developer to put a bound on thread resources consumed by a server. If a server needs to process more than 16 client requests concurrently, the maximum number of threads must be set to the desired number. This parameter may be set at any time by the server. Set and get operations will succeed even in modes where the operations don't apply. For example, you can set the maximum number of threads in any mode, even though it makes sense only for the Automatic MT mode. All of the get operations except RPC\_SVC\_MTMODE\_GET apply only to the Automatic MT mode, so values returned in other modes may be undefined. By default, RPC servers are limited to a maximum of 1024 file descriptors or connections due to limitations in the historical interfaces **svc\_fdset**(3N) and **svc\_getreqset**(3N). Applications written to use the preferred interfaces of **svc\_pollfd**(3N) and **svc\_getreq\_poll**(3N) can use an unlimited number

Last modified 20 Feb 1998 SunOS 5.7 SunOS 5.7

### rpc\_control(3N) Network Functions

of file descriptors. Setting info to point to a non-zero integer and *op* to RPC\_SVC\_USE\_POLLFD removes the limitation.

**RETURN VALUES** This routine returns TRUE if the operation was successful, and FALSE otherwise.

**ATTRIBUTES** See **attributes**(5) for descriptions of the following attributes:

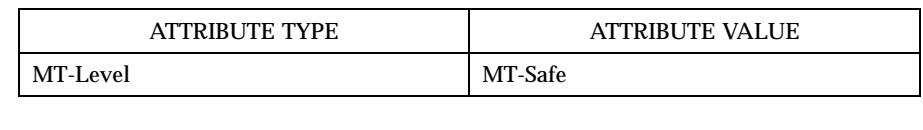

**SEE ALSO rpcbind**(1M), **rpc**(3N), **rpc\_svc\_calls**(3N), **attributes**(5)

Network Functions rpc\_gss\_getcred(3N)

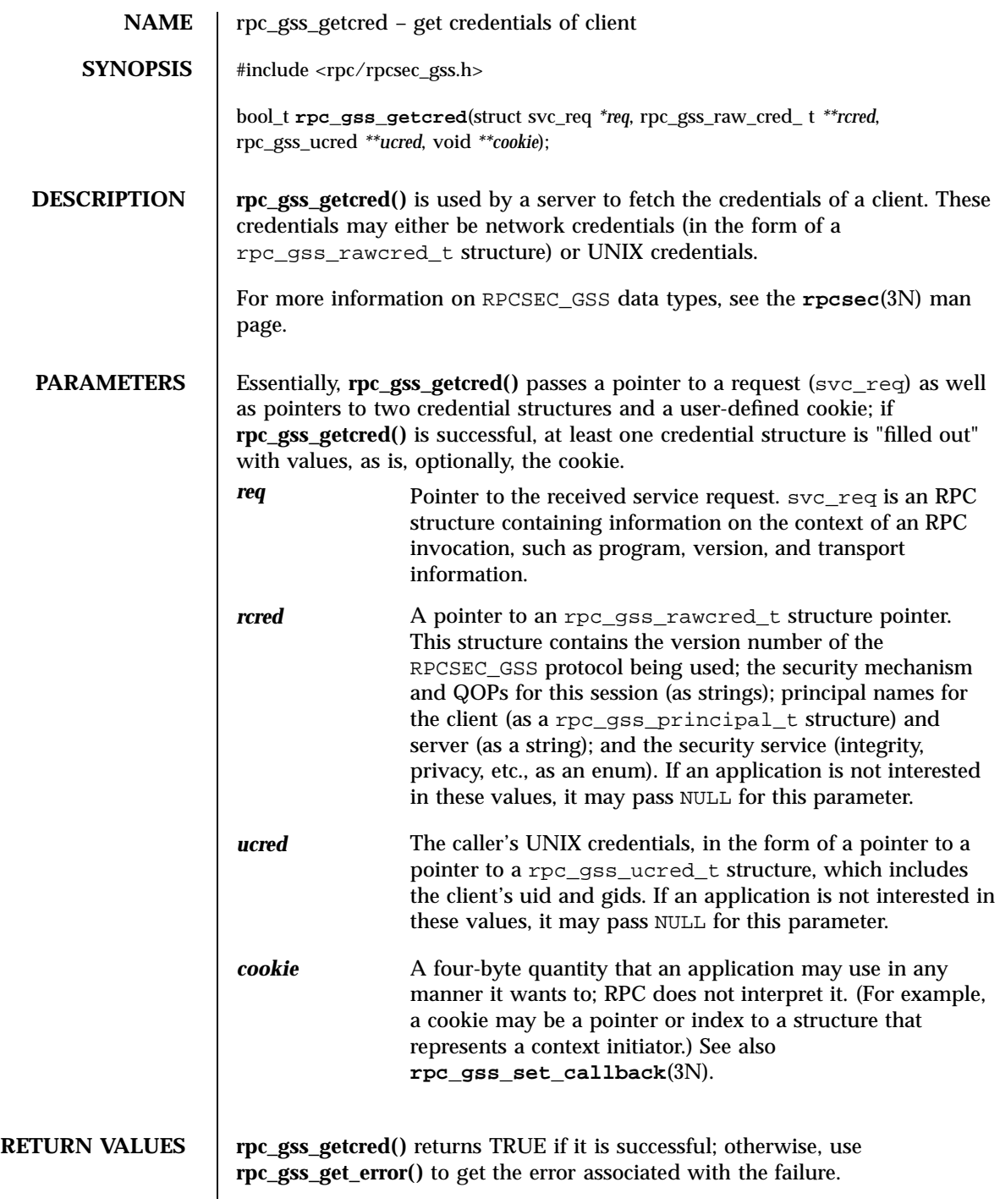

Last modified 26 May 1998 SunOS 5.7 SunOS 5.7

### rpc\_gss\_getcred(3N) Network Functions

### **ATTRIBUTES** See **attributes**(5) for descriptions of the following attributes:

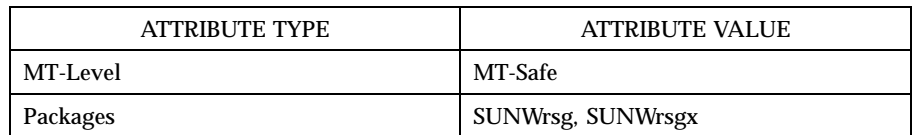

### **SEE ALSO rpc**(3N), **rpc\_gss\_set\_callback**(3N), **rpc\_gss\_set\_svc\_name**(3N), **rpcsec\_gss**(3N), **attributes**(5)

*ONC+ Developer's Guide*

*Network Working Group RFC 2078*

Network Functions rpc\_gss\_get\_error(3N)

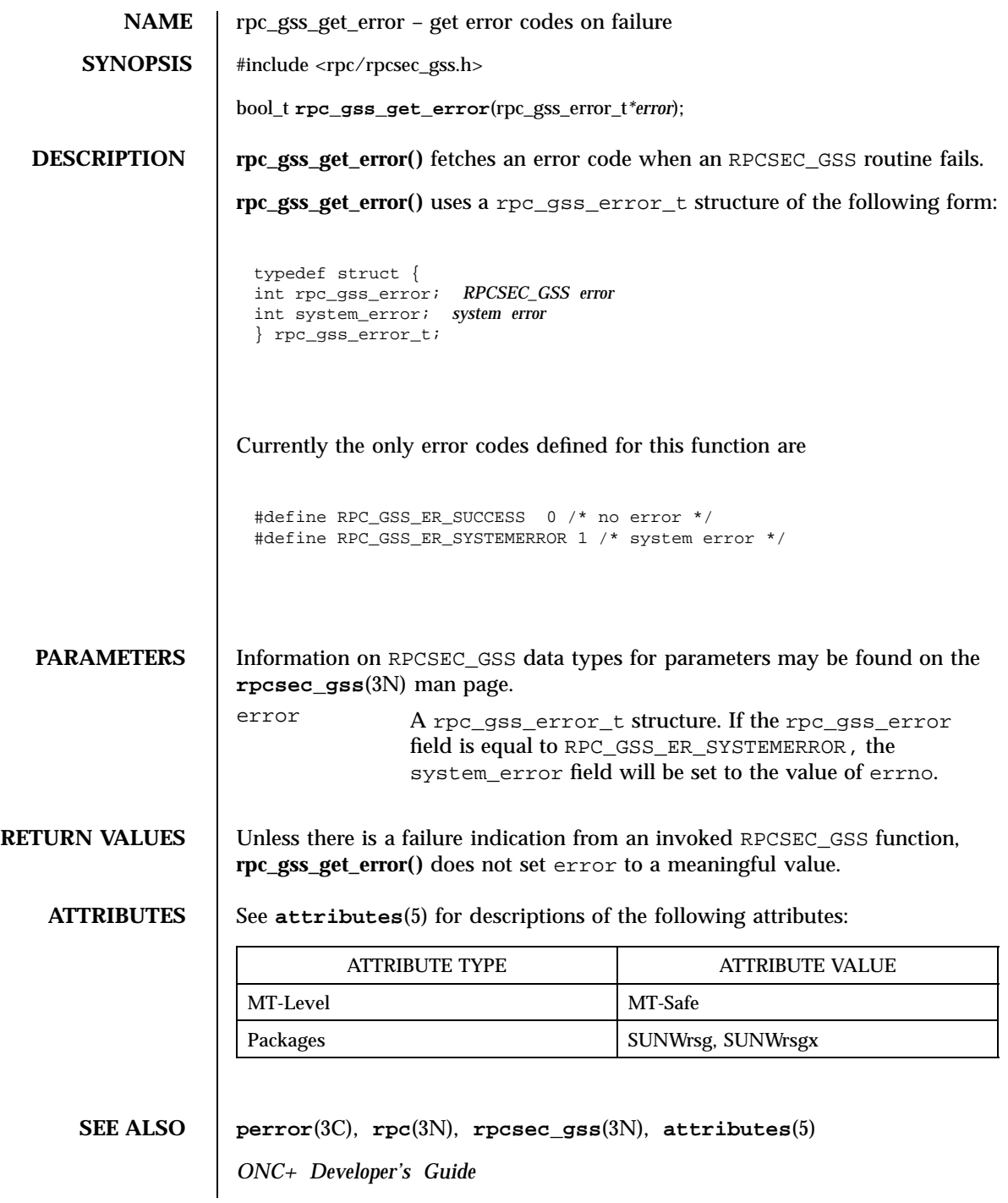

Last modified 19 May 1998 SunOS 5.7 SunOS 5.7

rpc\_gss\_get\_error(3N) Network Functions

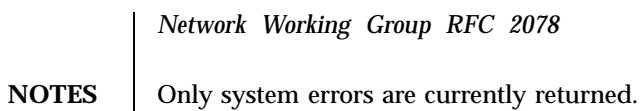

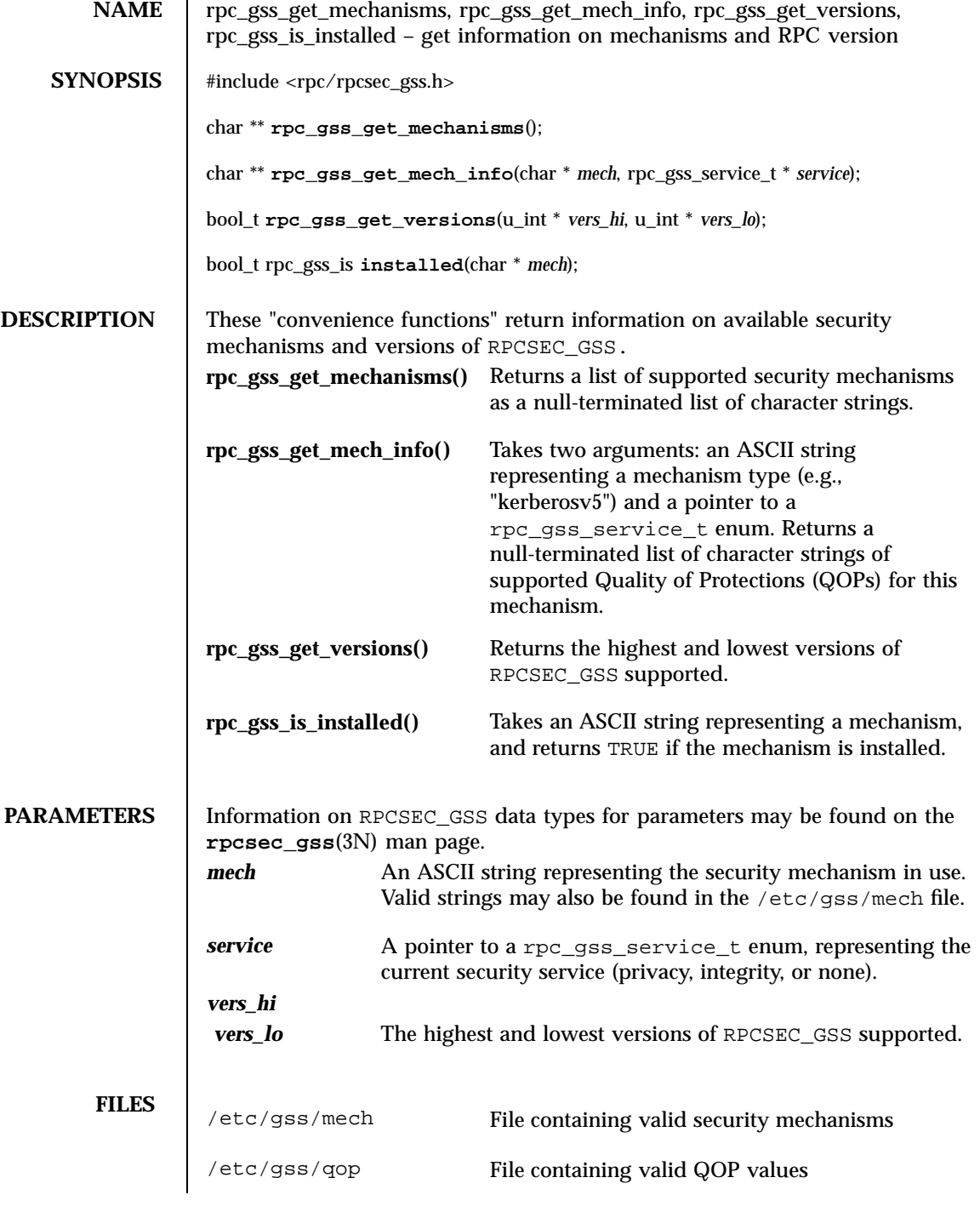

Last modified 11 May 1998 SunOS 5.7

## rpc\_gss\_get\_mechanisms(3N) Network Functions

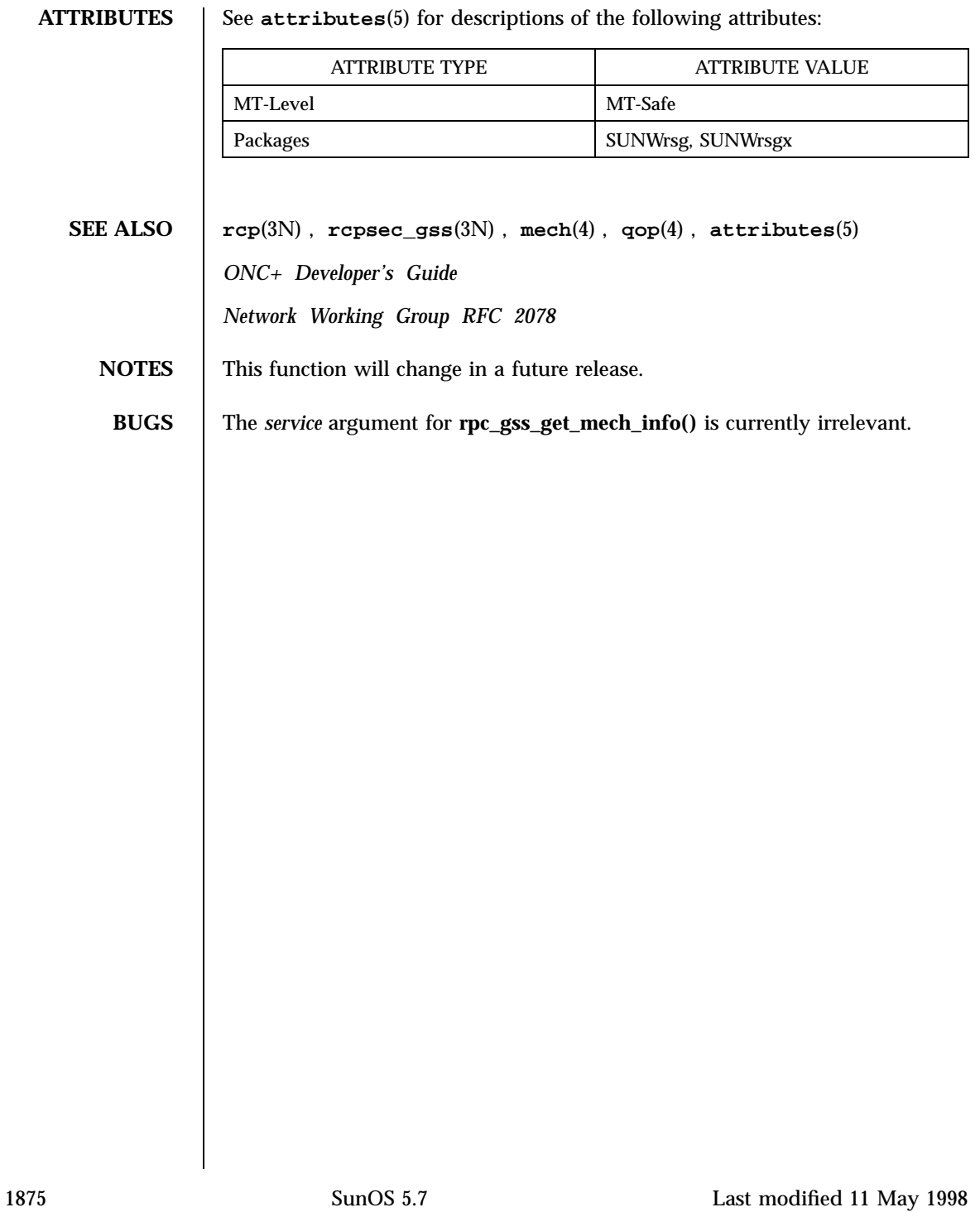

Network Functions rpc\_gss\_get\_principal\_name(3N)

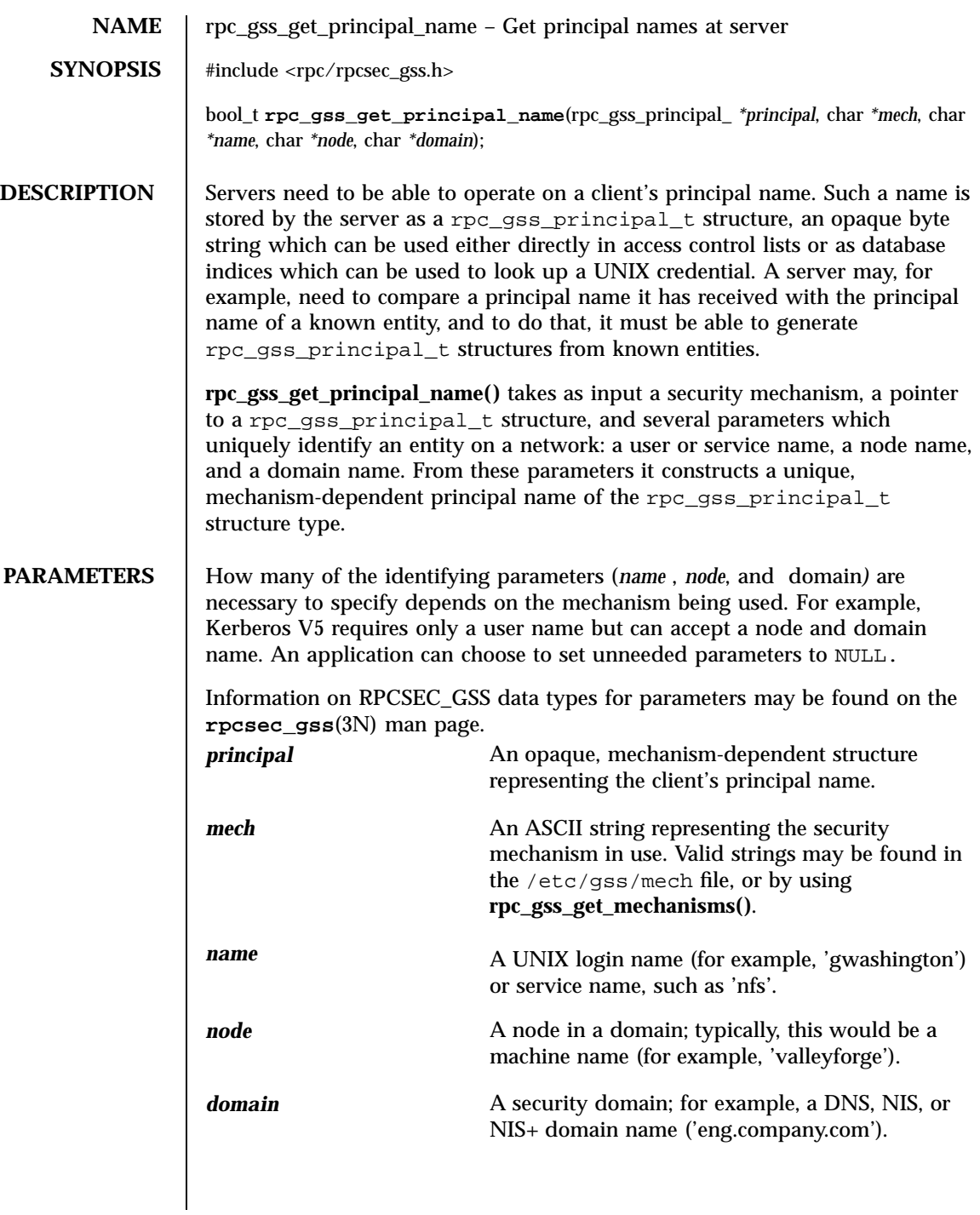

rpc\_gss\_get\_principal\_name(3N) Network Functions

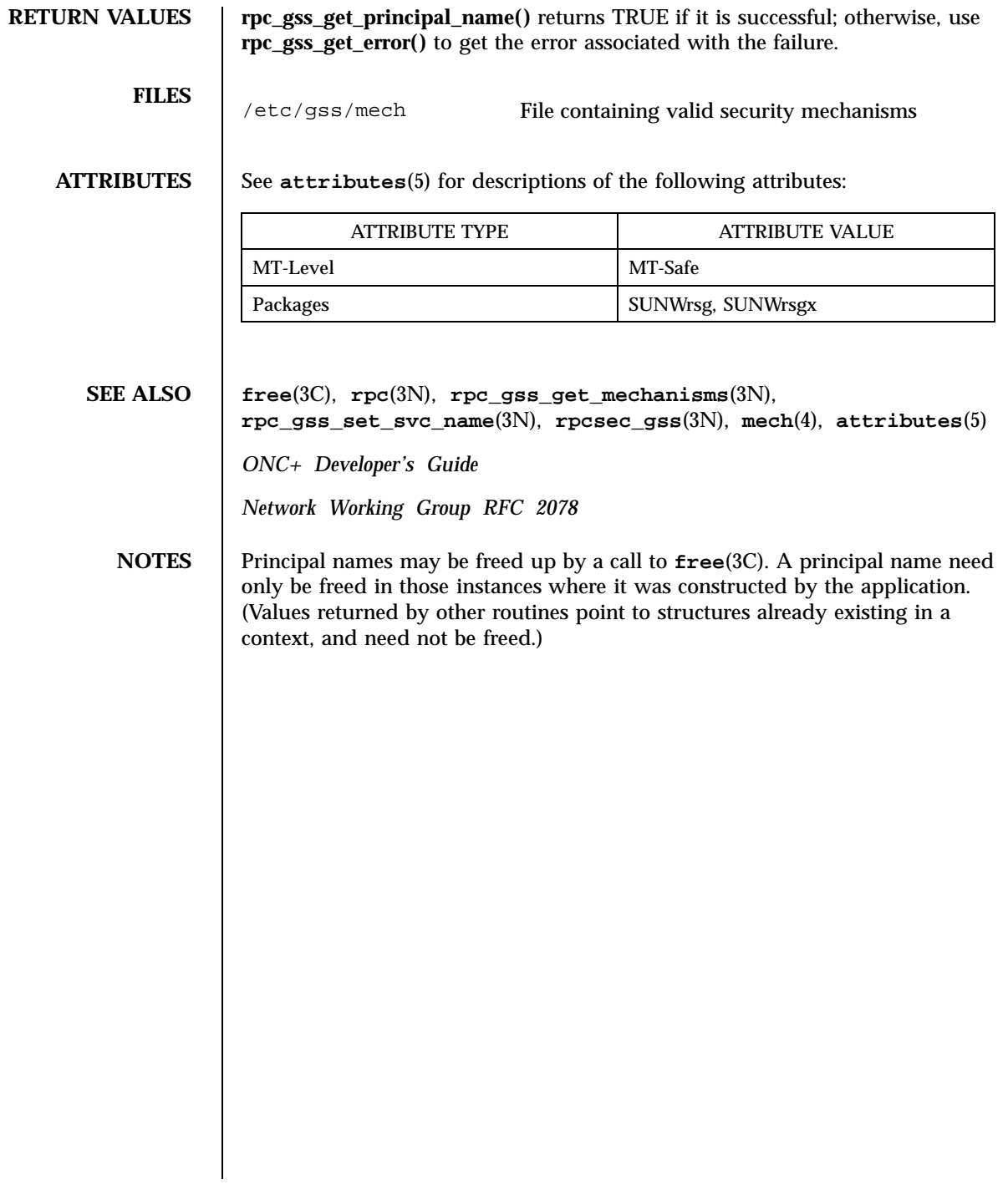

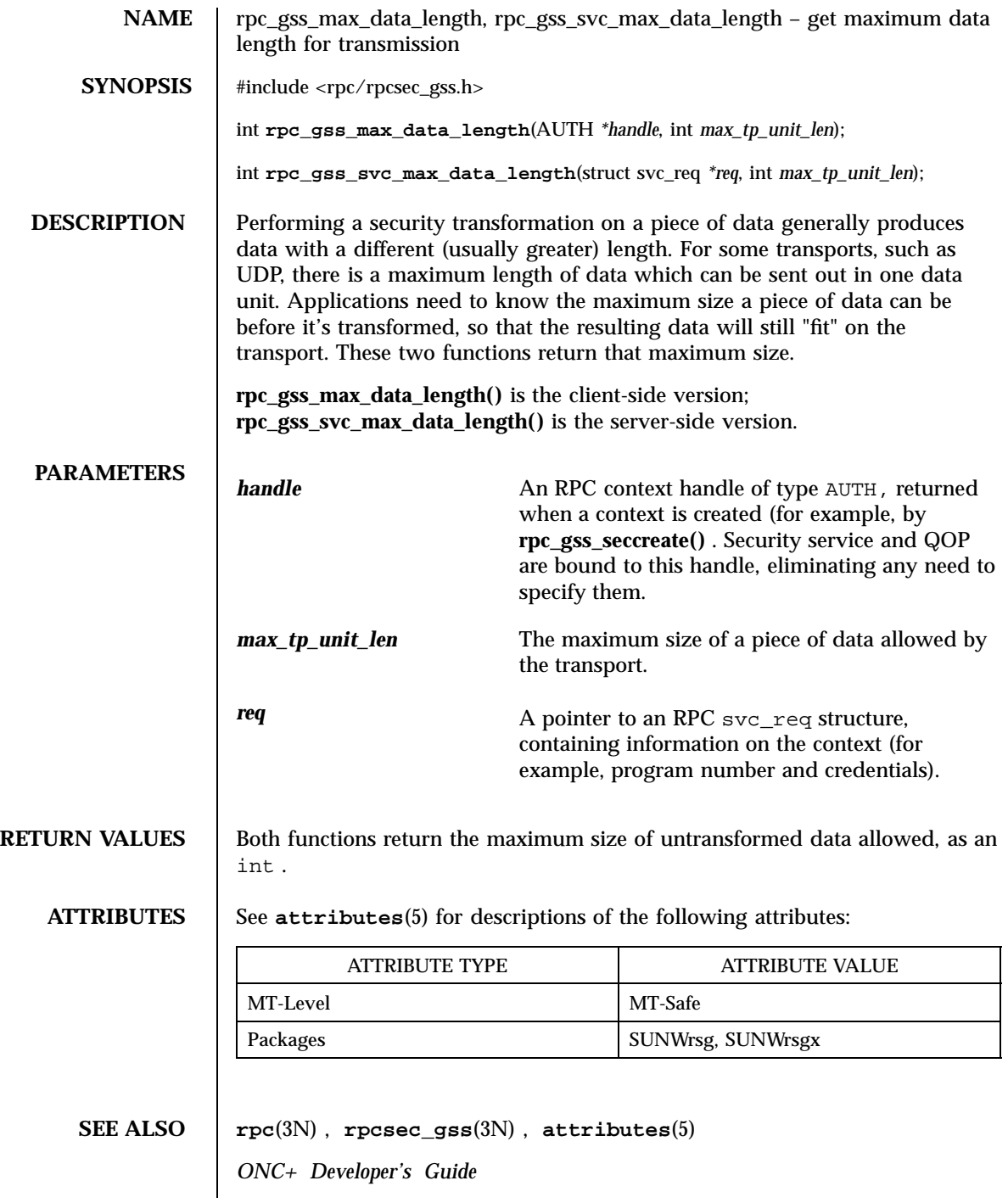

Last modified 14 May 1998 SunOS 5.7 SunOS 5.7

rpc\_gss\_max\_data\_length(3N) Network Functions

*Network Working Group RFC 2078*

1879 SunOS 5.7 Last modified 14 May 1998

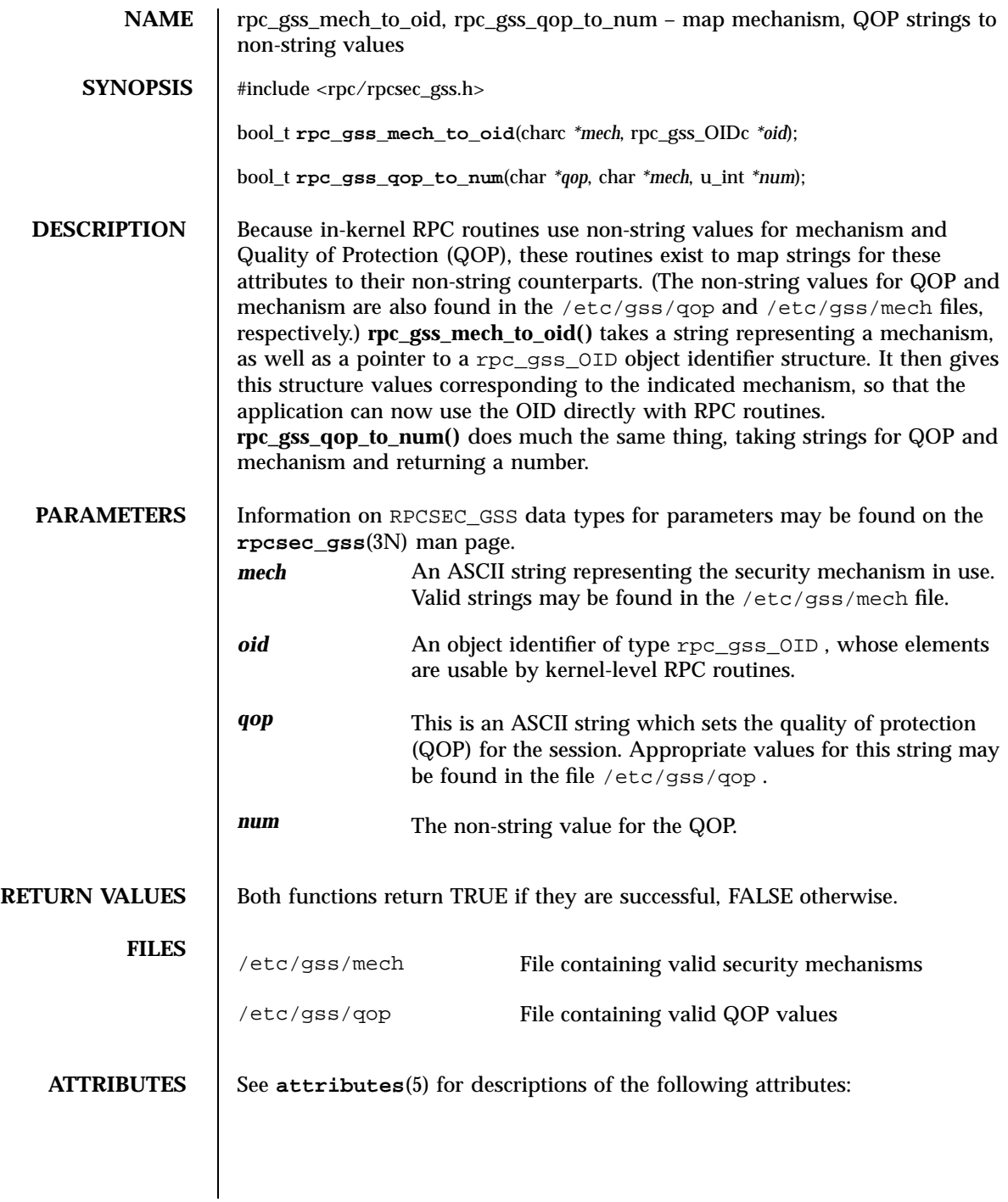

Last modified 11 May 1998 SunOS 5.7

## rpc\_gss\_mech\_to\_oid(3N) Network Functions

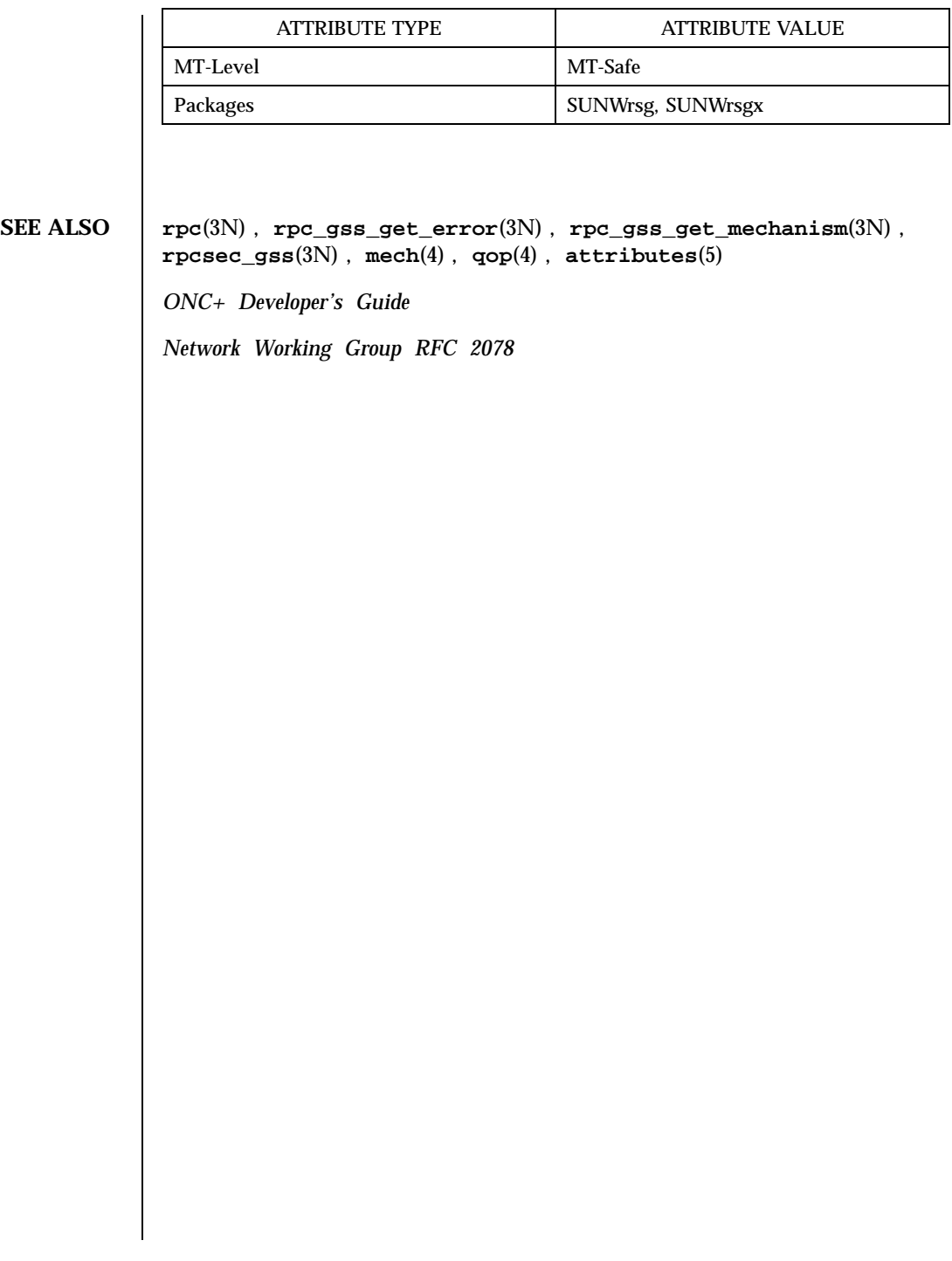

Network Functions rpc\_gss\_seccreate(3N)

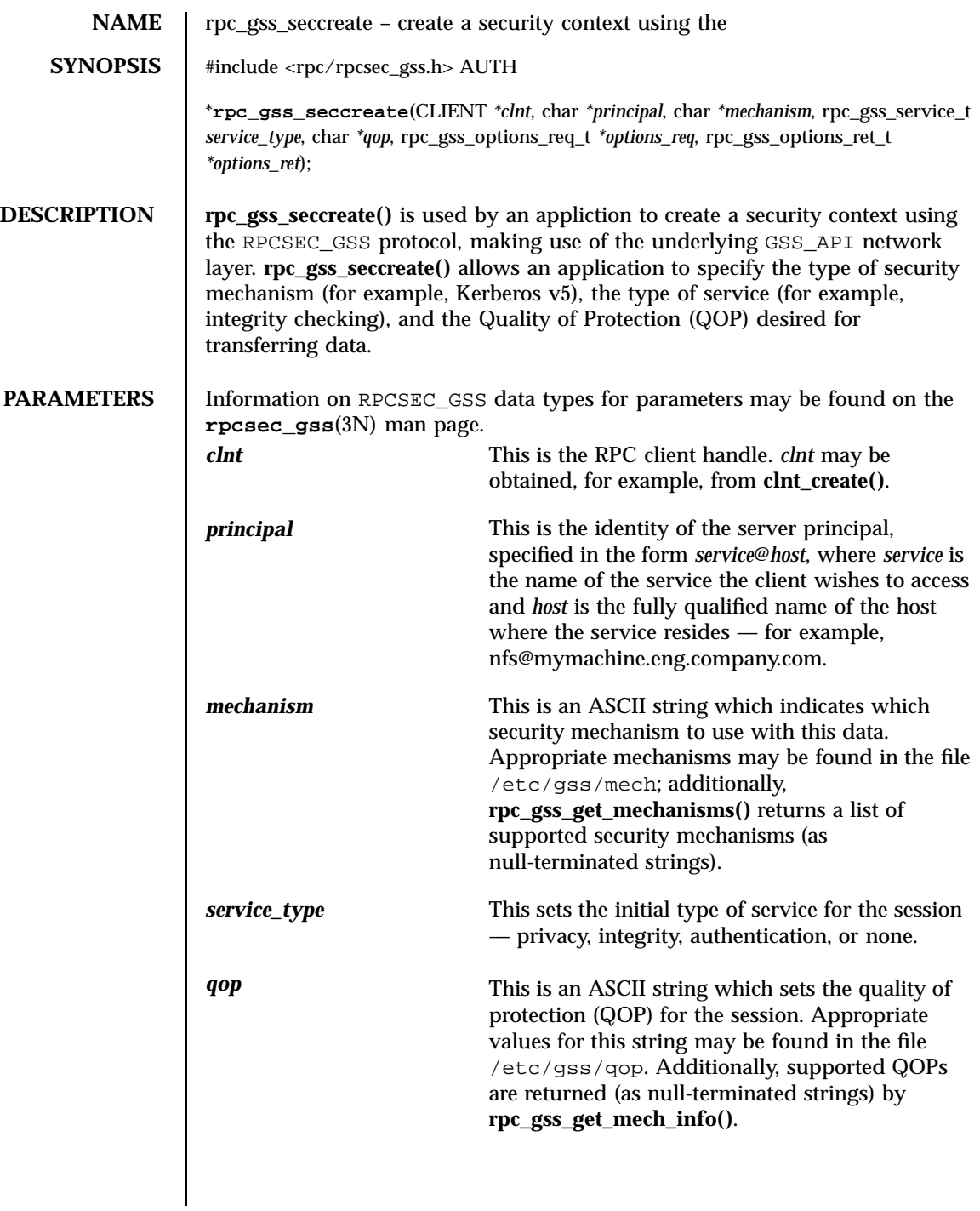

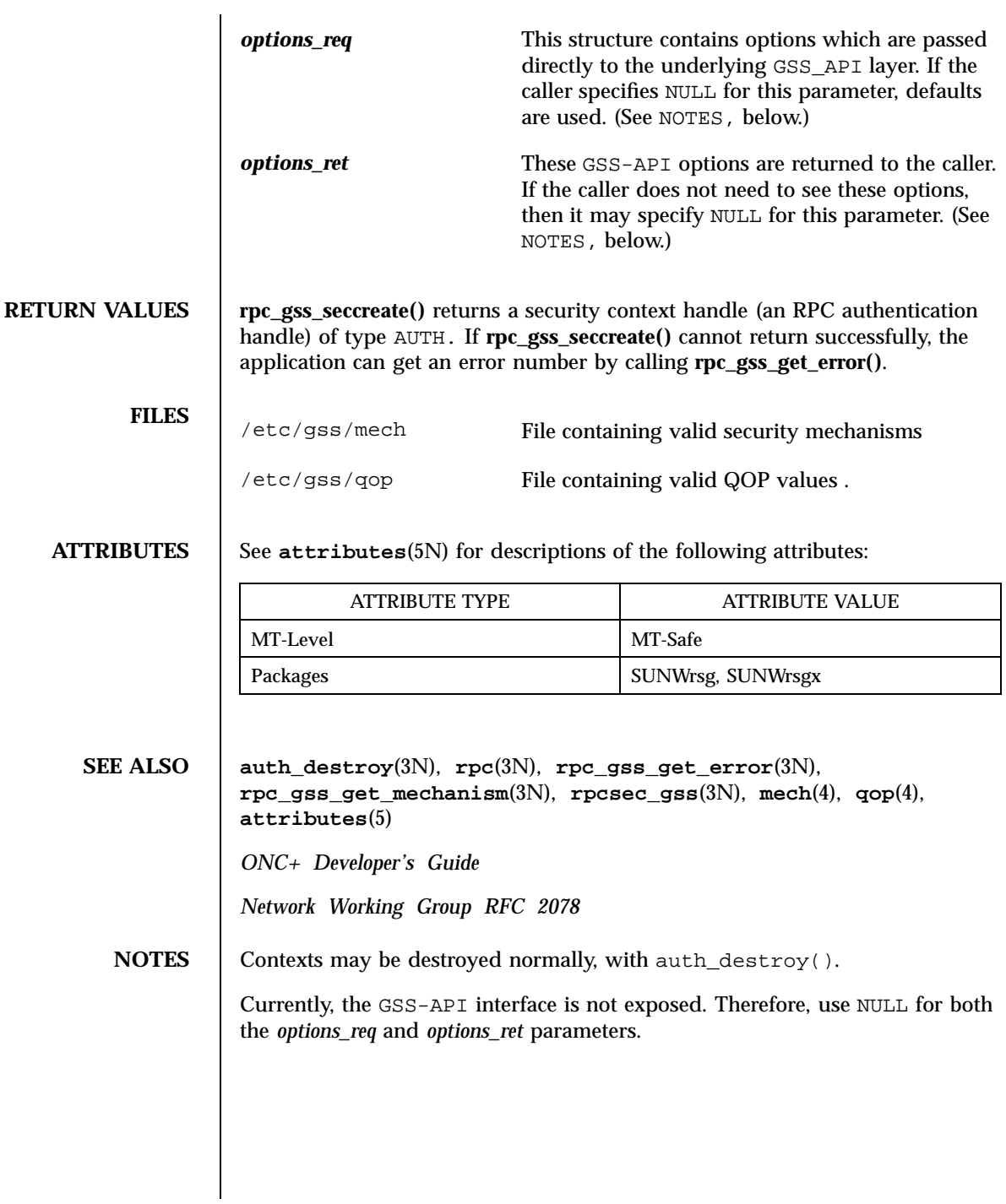

1883 SunOS 5.7 Last modified 6 May 1998

Network Functions rpc\_gss\_set\_callback(3N)

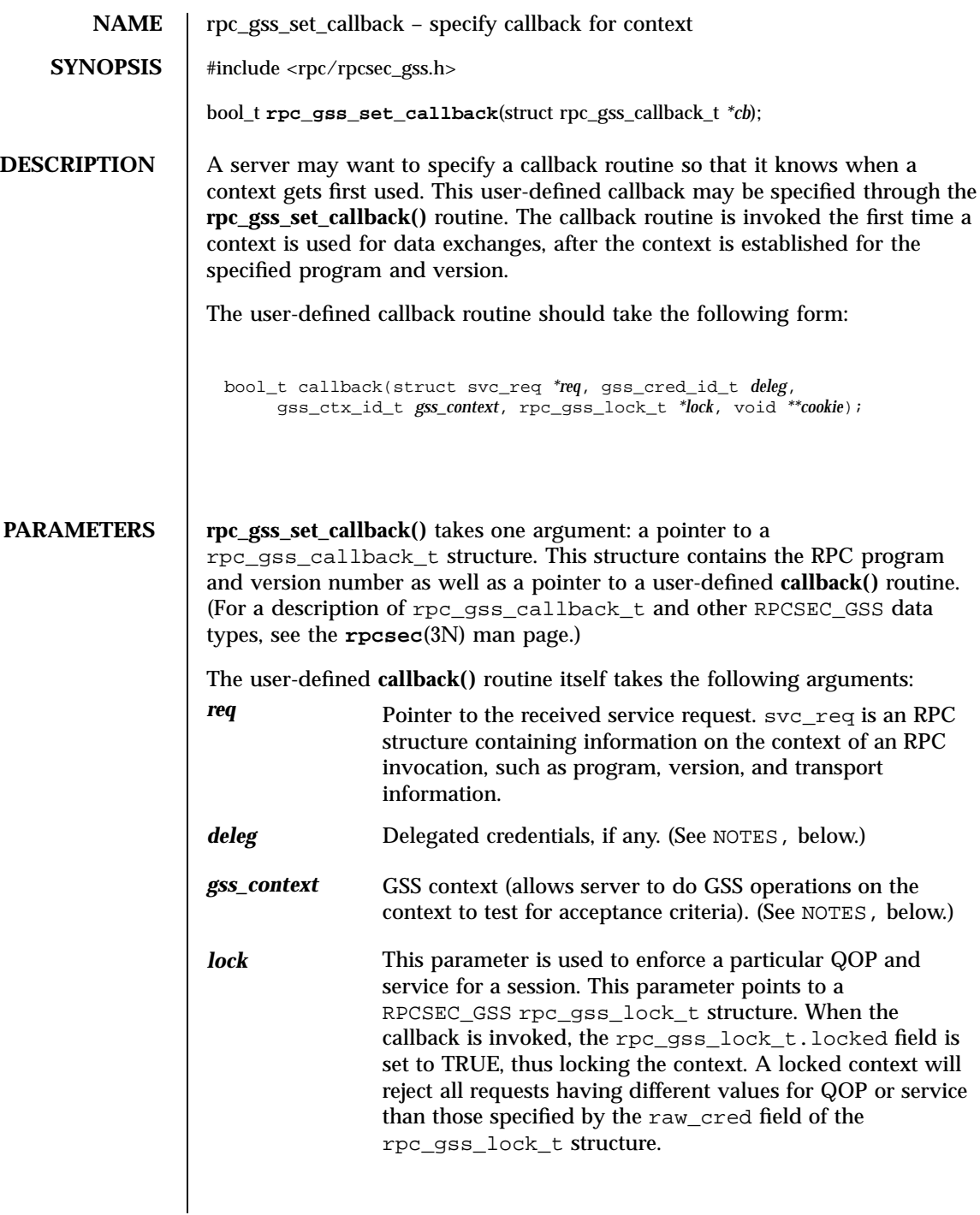

Last modified 26 May 1998 SunOS 5.7

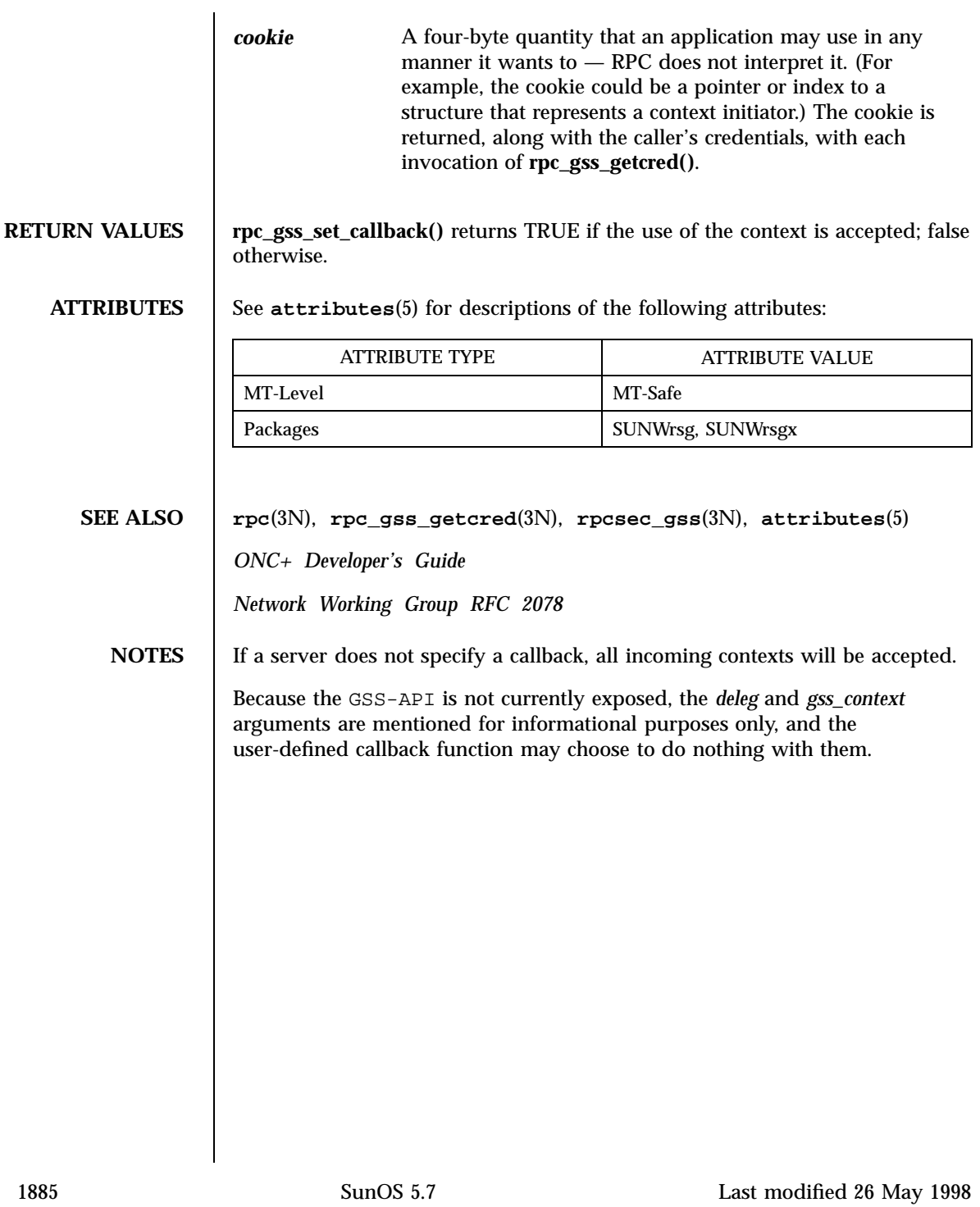

Network Functions rpc\_gss\_set\_defaults(3N)

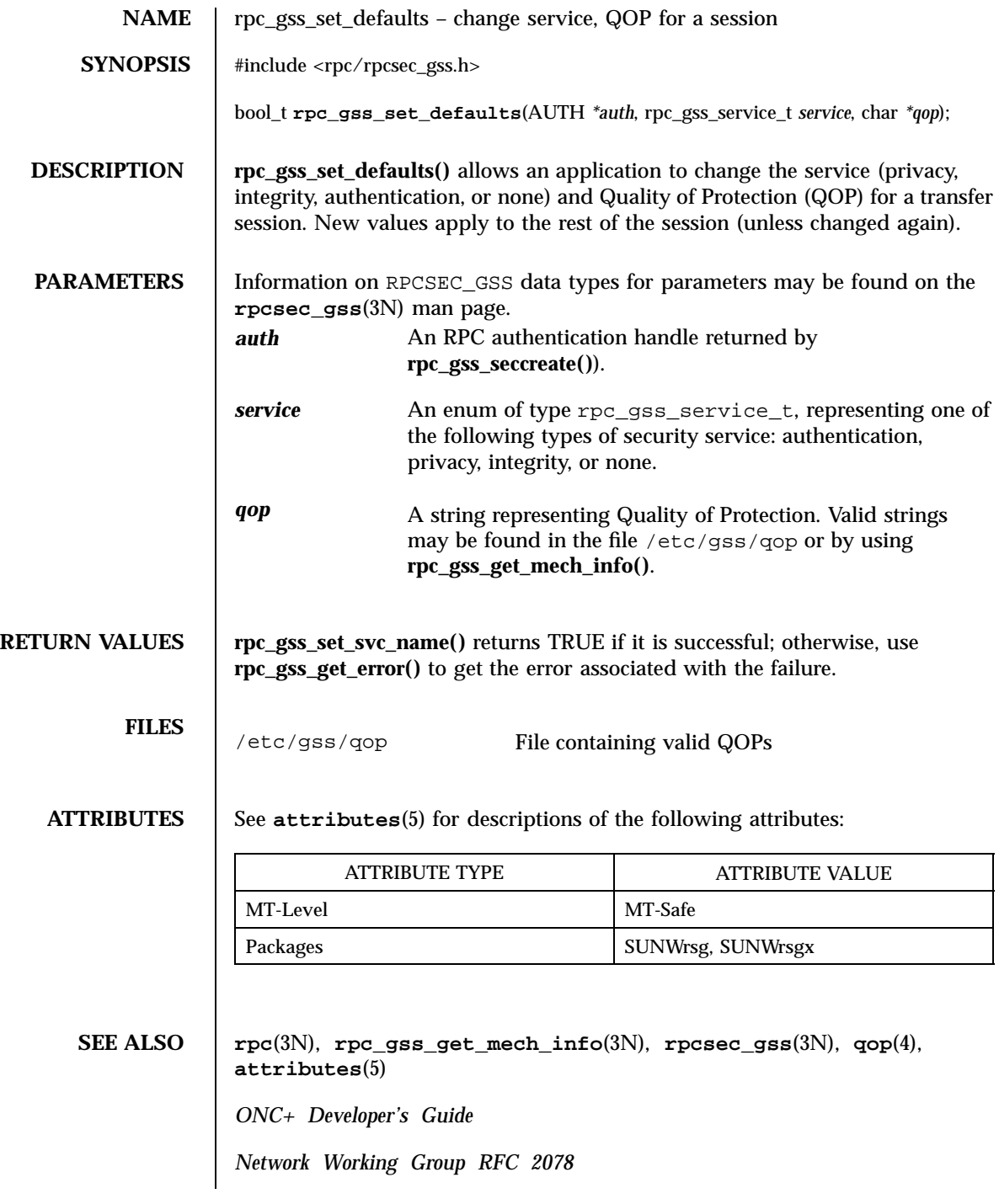

Last modified 19 May 1998 SunOS 5.7

rpc\_gss\_set\_svc\_name(3N) Network Functions

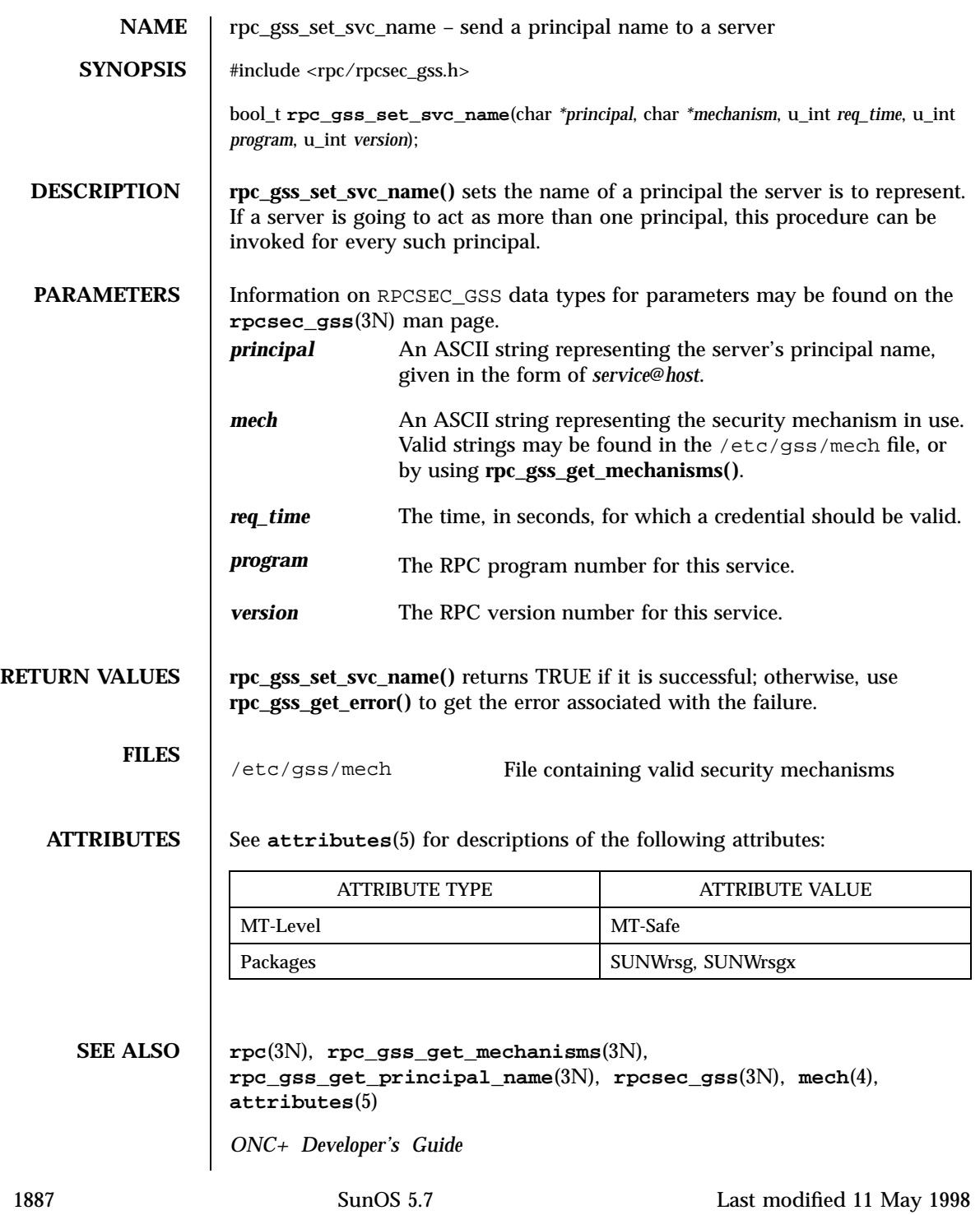

Network Functions rpc\_gss\_set\_svc\_name(3N)

*Network Working Group RFC 2078*

Last modified 11 May 1998 SunOS 5.7

rpc\_rac(3N) Network Functions

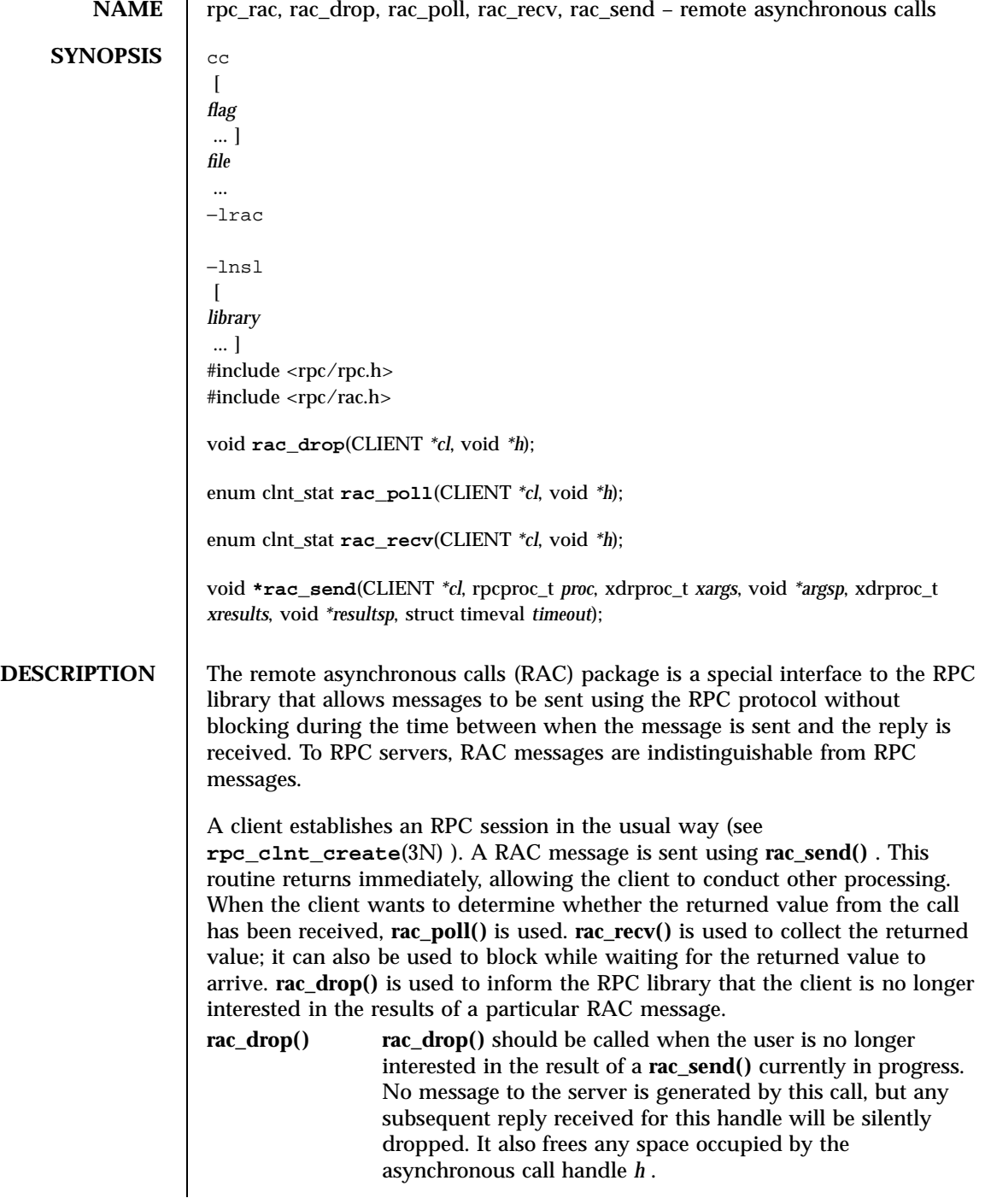

1889 SunOS 5.7 Last modified 21 Jul 1998

## Network Functions  $\text{rpc\_rac}(3\text{N})$

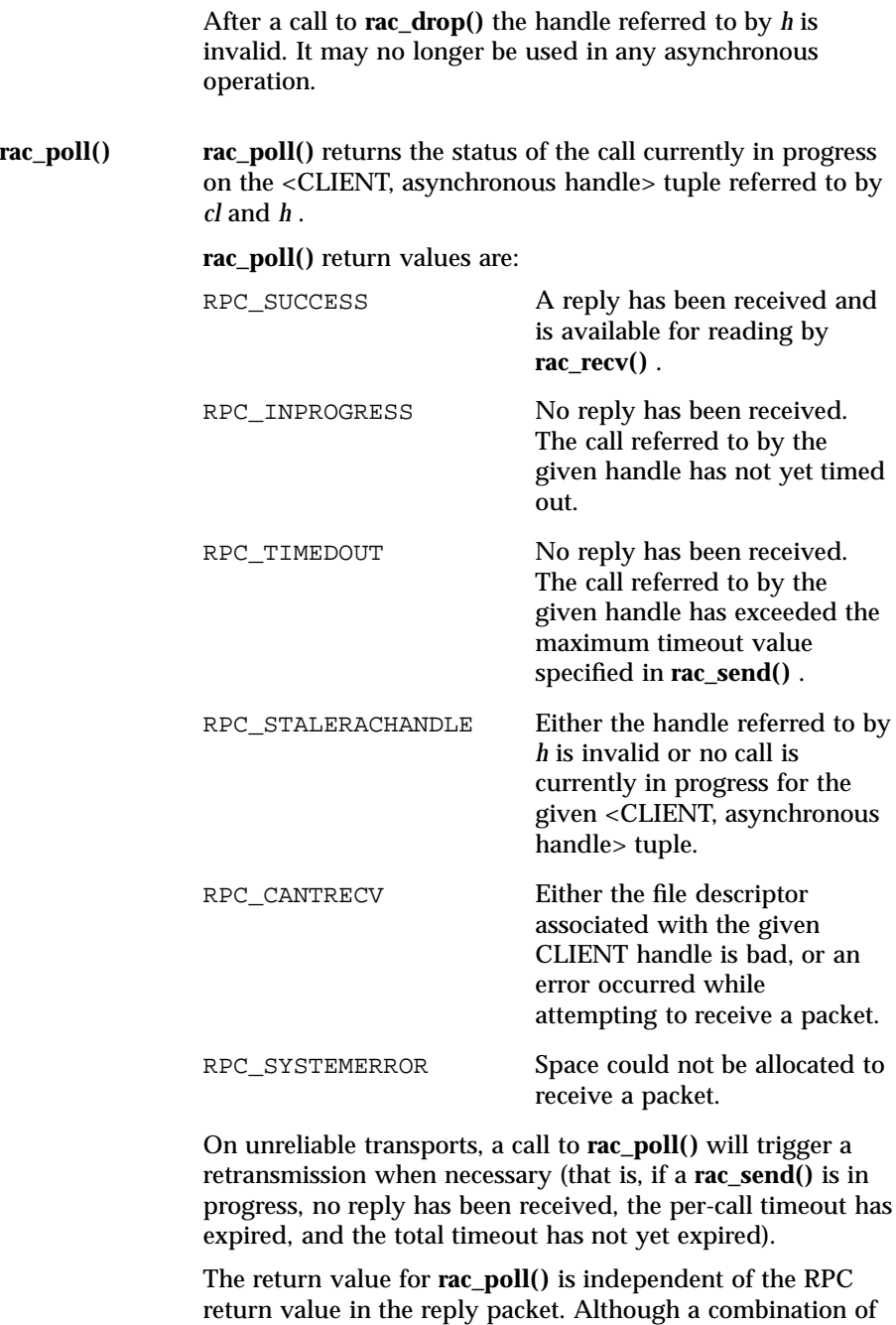

Last modified 21 Jul 1998 SunOS 5.7

**clnt\_control()** 's CLGET\_FD request and **poll**(2) may be used to extract the proper file descriptor and poll for

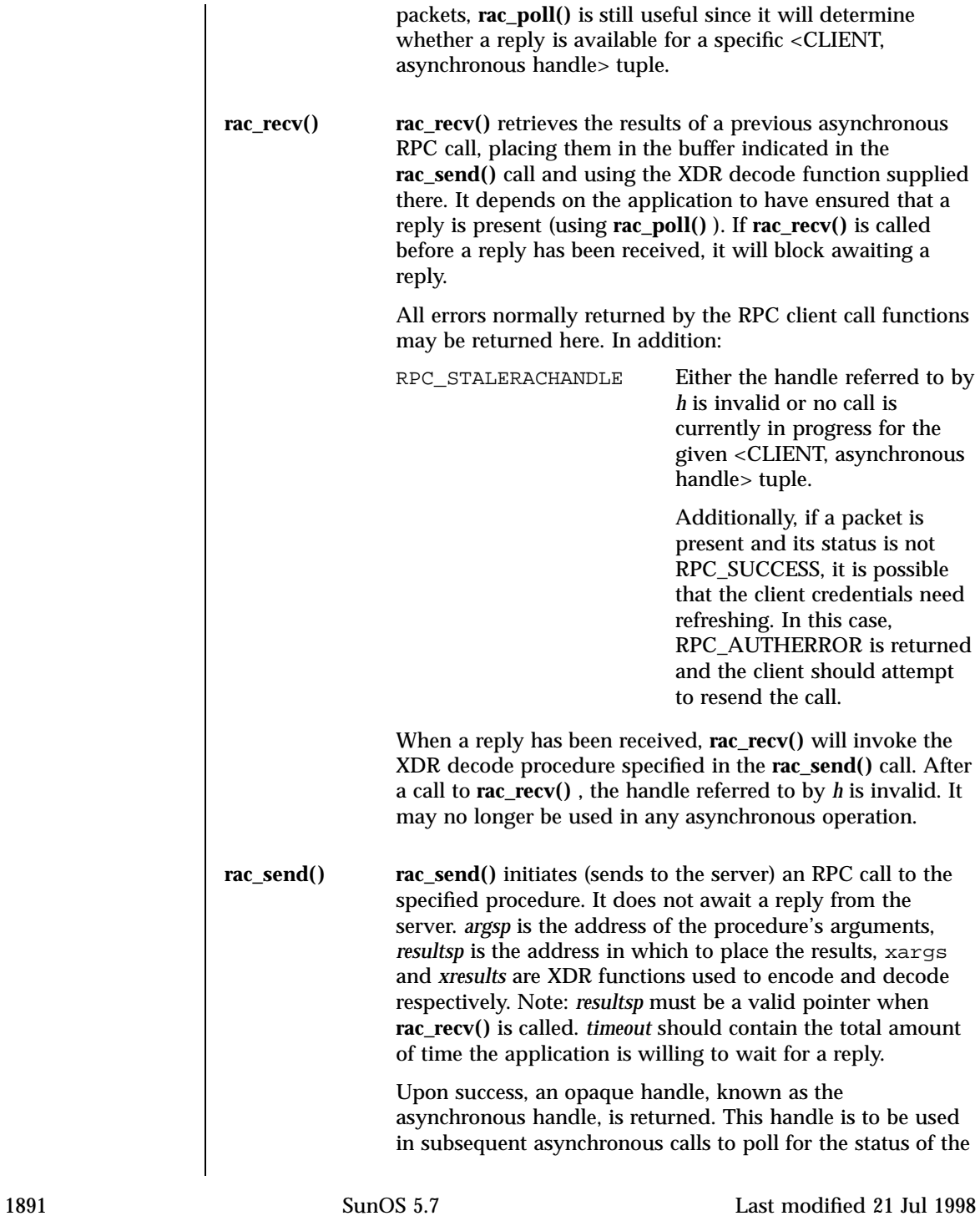

# Network Functions  $\text{rpc\_rac(3N)}$

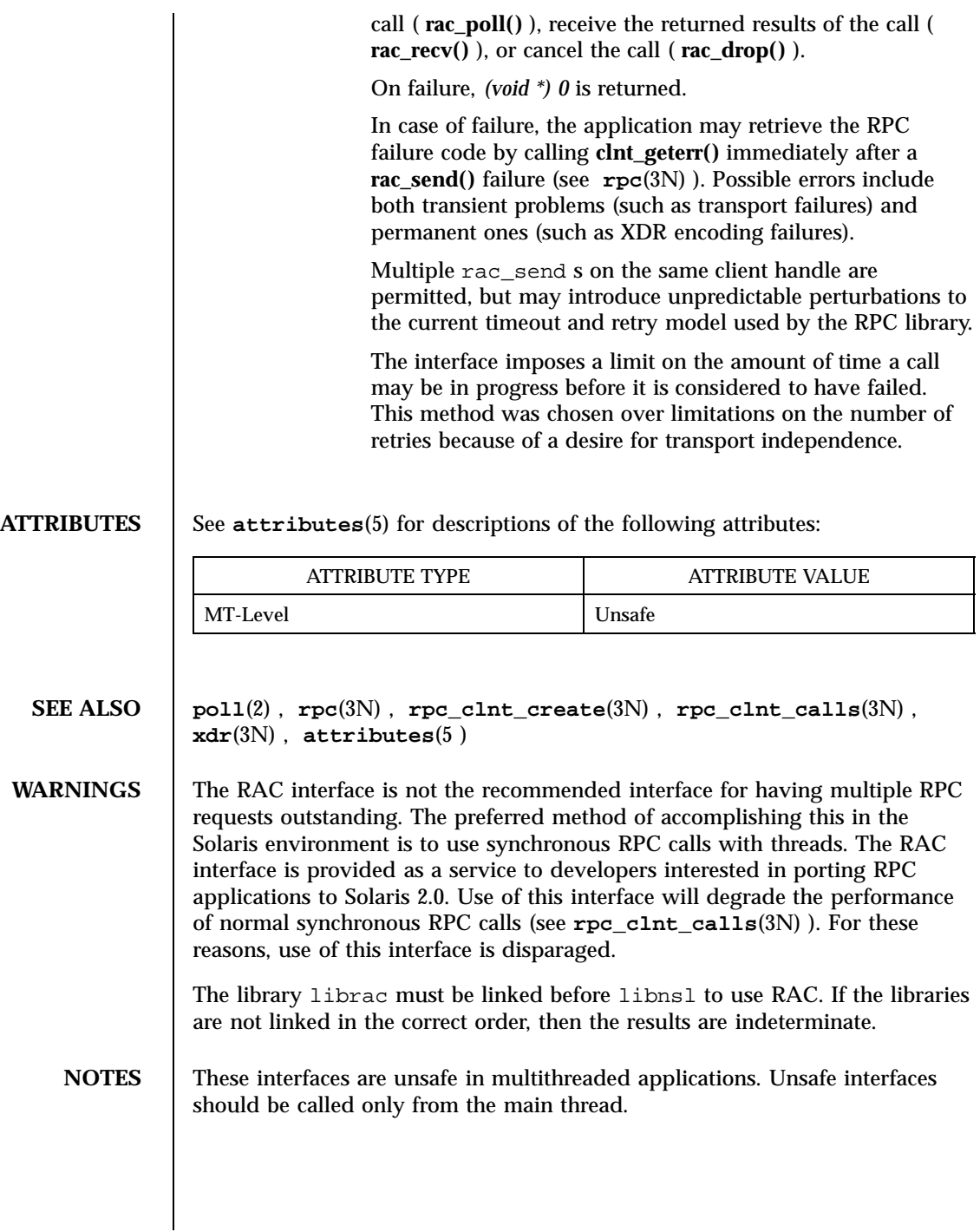

Last modified 21 Jul 1998 SunOS 5.7

rpcsec\_gss(3N) Network Functions

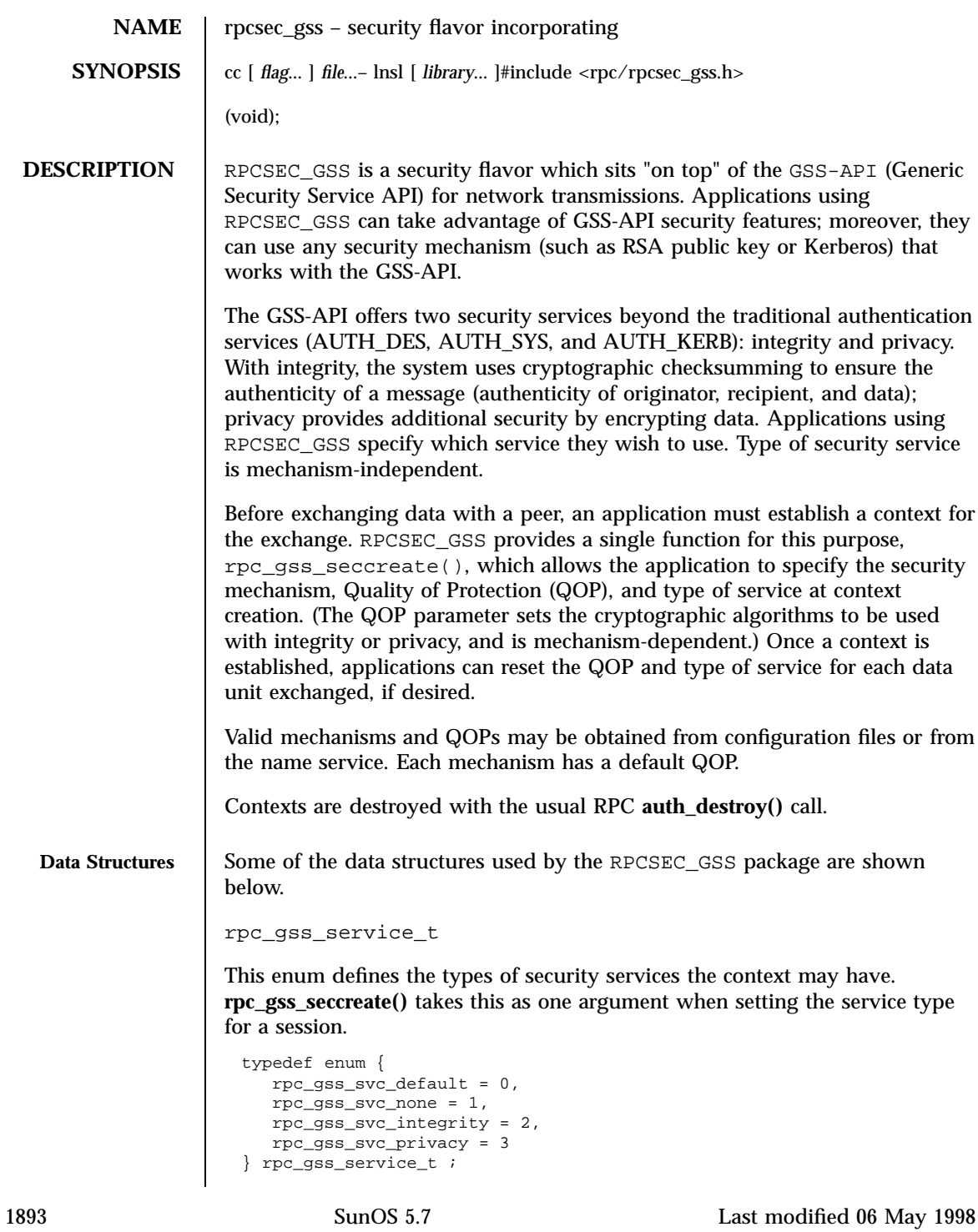

Network Functions research in the set of the set of the set of the set of the set of the set of the set of the set of the set of the set of the set of the set of the set of the set of the set of the set of the set of the s

```
rpc_gss_options_req_t
```
Structure containing options passed directly through to the GSS-API. **rpc\_gss\_seccreate()** takes this as an argument when creating a context. (Because the GSS-API is not currently exposed, this data type is mentioned for informational purposes only. The programmer should set this to NULL.

```
typedef struct {
   int req_flags; GSS request bits
   int time_req; requested credential lifetime
   gss_cred_id_t my_cred; GSS credential struct
   gss_channel_bindings_t;
   input_channel_bindings;
} rpc_gss_options_req_t ;
```
rpc\_gss\_OID

This data type is used by in-kernel RPC routines, and thus is mentioned here for informational purposes only.

```
typedef struct {
  u_int length;
  void *elements
} *rpc_gss_OID;
```
rpc\_gss\_options\_ret\_t

Structure containing GSS-API options returned to the calling function, **rpc\_gss\_seccreate()**. MAX\_GSS\_MECH is defined as 128. (Because the GSS-API is not currently exposed, this data type is mentioned for informational purposes only. Set this to NULL in order to use default values.)

```
typedef struct {
    int major_status;
    int minor_status;
    u_int rpcsec_version vers. of RPCSEC_GSS
    int ret_flags
    int time_req
    gss_ctx_id_t gss_context;
    char actual_mechanism[MAX_GSS_MECH]; mechanism used
 } rpc_gss_options_ret_t;
rpc_gss_principal_t
```
Last modified 06 May 1998 SunOS 5.7 2010 SunOS 5.7

rpcsec\_gss(3N) Network Functions

The (mechanism-dependent, opaque) client principal type. Used as an argument to the **rpc\_gss\_get\_principal\_name()** function, and in the gsscred table. Also referenced by the rpc\_gss\_rawcred\_t structure for raw credentials (see below).

```
typedef struct {
    int len;
    char name[1];
 } *rpc_gss_principal_t;
rpc_gss_rawcred_t
Structure for raw credentials. Used by rpc_gss_getcred() and
rpc_gss_set_callback().
 typedef struct {
    u_int version; RPC version #
    char *mechanism; security mechanism
   char *qop; Quality of Protection
   rpc_gss_principal_t client_principal; client name
   char *svc_principal; server name
   rpc_gss_service_t service; service (integrity, etc.)
 rpc_gss_rawcred_t;
rpc_gss_ucred_t
Structure for UNIX credentials. Used by rpc_gss_getcred() as an alternative to
rpc_gss_rawcred_t.
 typedef struct {
     uid_t uid; user ID
     gid_t gid; group ID
     short gidlen;
    git_t *gidlist; list of groups
 } rpc_gss_ucred_t;
rpc_gss_callback_t
Callback structure used by rpc_gss_set_callback().
```
1895 SunOS 5.7 Last modified 06 May 1998

Network Functions **reports**  $\text{F} = \text{F} \cdot \text{F} \cdot \text{F}$ 

```
typedef struct {
                        u_int program; RPC program #
                        u_int version; RPC version #
                       bool_t (*callback)(); user-defined callback routine
                     } rpc_gss_callback_t;
                    rpc_gss_lock_t
                    Structure used by a callback routine to enforce a particular QOP and service for
                    a session. The locked field is normally set to FALSE; the server sets it to TRUE
                    in order to lock the session. (A locked context will reject all requests having
                    different QOP and service values than those found in the raw_cred structure.)
                    For more information, see the rpc_gss_set_callback(3N) man page.
                     typedef struct {
                        bool_t locked;
                        rpc_gss_rawcred_t *raw_cred;
                     } rpc_gss_lock_t;
                    rpc_gss_error_t
                    Structure used by rpc_gss_get_error() to fetch an error code when a
                   RPCSEC_GSS routine fails.
                     typedef struct {
                        int rpc_gss_error;
                        int system_error; same as errno
                     } rpc_gss_error_t;
 Index to Routines The following lists RPCSEC_GSS routines and the manual reference pages on
                    which they are described. An (S) indicates it is a server-side function:
                    Routine (Manual Page) Description
                    rpc_gss_seccreate(3N) Create a secure RPCSEC_GSS
                                                            context
                    rpc gss set defaults(3N) Switch service, QOP for a
                                                            session
                    rpc_gss_max_data_length(3N) Get maximum data length
                                                            allowed by transport
                    rpc_gss_set_svc_name(3N) Set server's principal name (S)
Last modified 06 May 1998 SunOS 5.7 SunOS 5.7
```
## rpcsec\_gss(3N) Network Functions

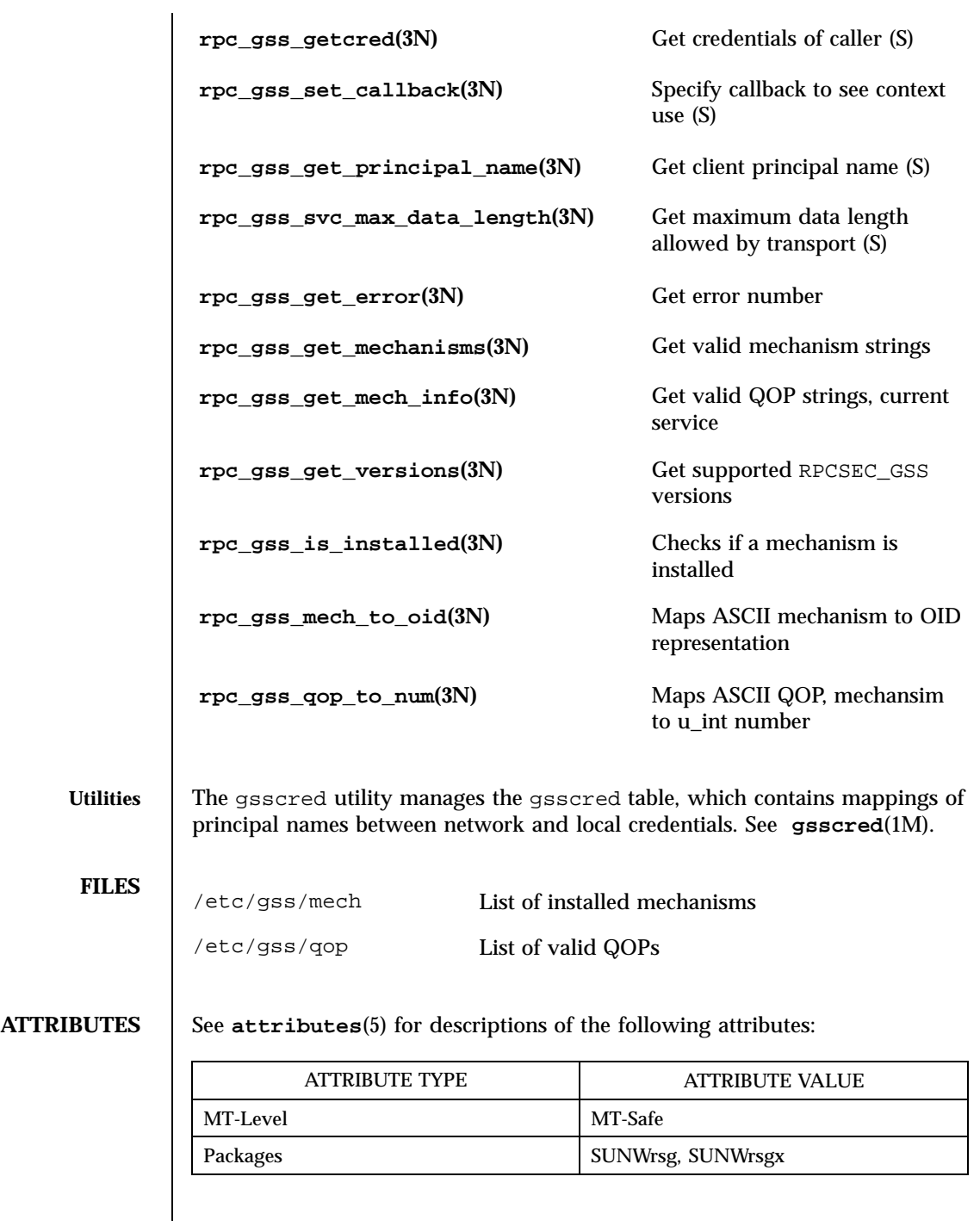

1897 SunOS 5.7 Last modified 06 May 1998
# Network Functions rpcsec\_gss(3N)

# **SEE ALSO gsscred**(1M), **rpc**(3N), **rpc\_clnt\_auth**(3N), **xdr**(3N), **attributes**(5), **environ**(5)

*ONC+ Developer's Guide*

*Network Working Group RFC 2078*

Last modified 06 May 1998 SunOS 5.7

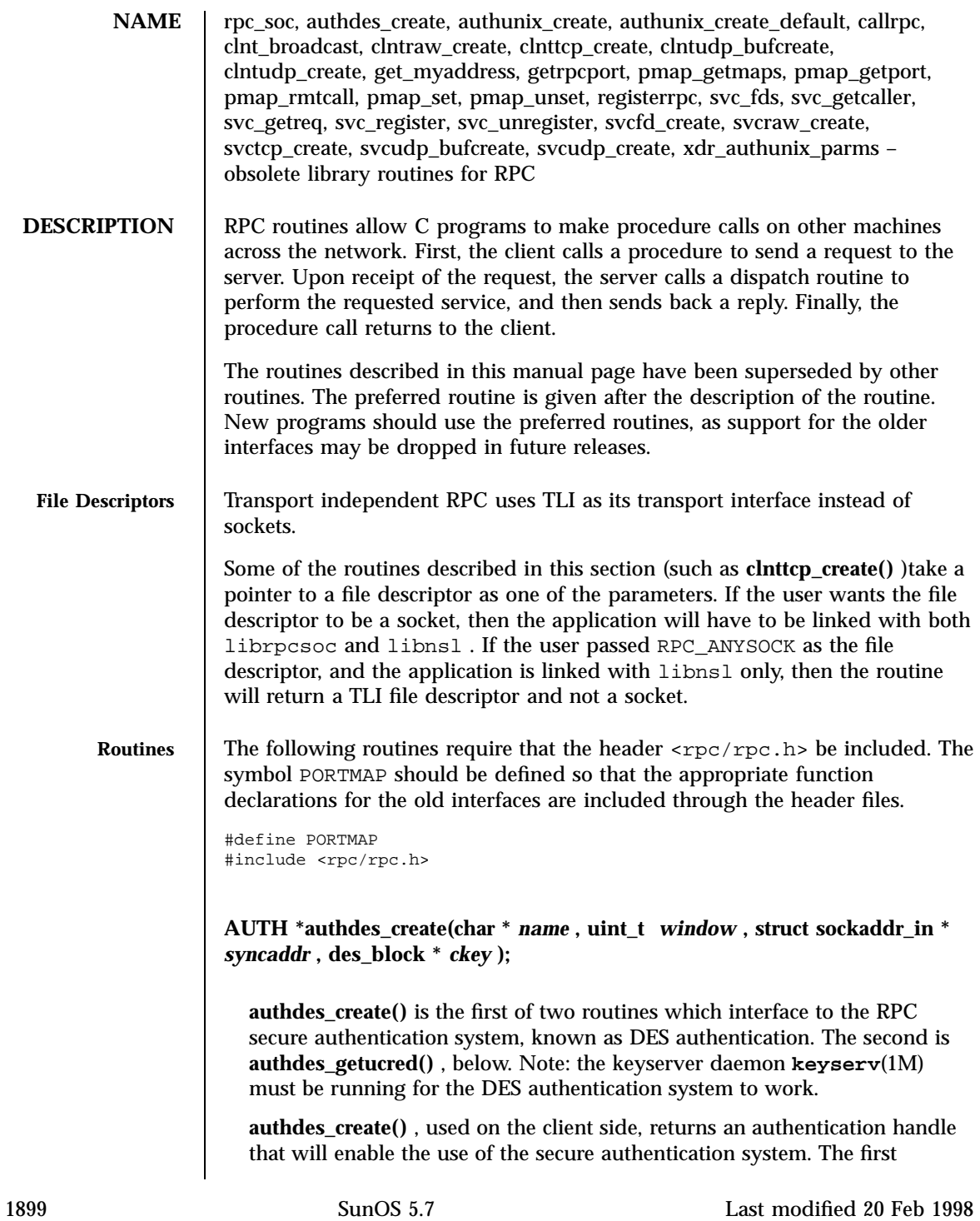

#### Network Functions rpc\_soc(3N)

parameter *name* is the network name, or *netname* , of the owner of the server process. This field usually represents a hostname derived from the utility routine **host2netname()** , but could also represent a user name using **user2netname()** (see **secure\_rpc**(3N) ). The second field is window on the validity of the client credential, given in seconds. A small window is more secure than a large one, but choosing too small of a window will increase the frequency of resynchronizations because of clock drift. The third parameter *syncaddr* is optional. If it is NULL, then the authentication system will assume that the local clock is always in sync with the server's clock, and will not attempt resynchronizations. If an address is supplied, however, then the system will use the address for consulting the remote time service whenever resynchronization is required. This parameter is usually the address of the RPC server itself. The final parameter *ckey* is also optional. If it is NULL, then the authentication system will generate a random DES key to be used for the encryption of credentials. If it is supplied, however, then it will be used instead.

Warning: this routine exists for backward compatibility only, and is obsoleted by **authdes\_seccreate()** (see **secure\_rpc**(3N) ).

**AUTH \*authunix\_create(char \*** *host* , **uid\_t** *uid* **, gid\_t** *gid* **, int** *grouplen* **, gid\_t \*** *gidlistp* );

Create and return an RPC authentication handle that contains .UX authentication information. The parameter *host* is the name of the machine on which the information was created; *uid* is the user's user ID; *gid* is the user's current group ID; *grouplen* and *gidlistp* refer to a counted array of groups to which the user belongs.

Warning: it is not very difficult to impersonate a user.

Warning: this routine exists for backward compatibility only, and is obsoleted by **authsys\_create()** (see **rpc\_clnt\_auth**(3N) ).

#### **AUTH \*authunix\_create\_default(void)**

Call **authunix\_create()** with the appropriate parameters.

Warning: this routine exists for backward compatibility only, and is obsoleted by **authsys\_create\_default()** (see **rpc\_clnt\_auth**(3N) ).

**callrpc(char \*** *host* **, rpcprog\_t** *prognum* **, rpcvers\_t** *versnum* **, rpcproc\_t** *procnum* **, xdrproc\_t** *inproc* **, char \*** *in* **, xdrproc\_t** *outproc* **, char \*** *out* **);**

Call the remote procedure associated with *prognum* , *versnum* , and *procnum* on the machine, *host* . The parameter *inproc* is used to encode the

Last modified 20 Feb 1998 SunOS 5.7 SunOS 5.7

procedure's parameters, and *outproc* is used to decode the procedure's results; *in* is the address of the procedure's argument, and *out* is the address of where to place the result(s). This routine returns 0 if it succeeds, or the value of enum clnt\_stat cast to an integer if it fails. The routine **clnt\_perrno()** (see **rpc\_clnt\_calls**(3N) )is handy for translating failure statuses into messages.

Warning: you do not have control of timeouts or authentication using this routine. This routine exists for backward compatibility only, and is obsoleted by **rpc\_call()** (see **rpc\_clnt\_calls**(3N) ).

**enum clnt\_stat clnt\_broadcast(rpcprog\_t** *prognum* **,** rpcvers\_t *versnum* **, rpcproc\_t** *procnum* **, xdrproc\_t** *inproc* **, char \*** *in* **, xdrproc\_t** *outproc* **, char \*** *out* **, resultproc\_t** *eachresult* **);**

Like **callrpc()** , except the call message is broadcast to all locally connected broadcast nets. Each time the caller receives a response, this routine calls **eachresult()** , whose form is:

eachresult(char \* *out* , struct sockaddr\_in \* *addr* );

where *out* is the same as *out* passed to **clnt\_broadcast()** , except that the remote procedure's output is decoded there; *addr* points to the address of the machine that sent the results. If **eachresult()** returns 0 **clnt\_broadcast()** waits for more replies; otherwise it returns with appropriate status. If **eachresult()** is NULL, **clnt\_broadcast()** returns without waiting for any replies.

Warning: broadcast packets are limited in size to the maximum transfer unit of the transports involved. For Ethernet, the callers argument size is approximately 1500 bytes. Since the call message is sent to all connected networks, it may potentially lead to broadcast storms. **clnt\_broadcast()** uses SB AUTH\_SYS credentials by default (see **rpc\_clnt\_auth**(3N) ).

Warning: this routine exists for backward compatibility only, and is obsoleted by **rpc\_broadcast()** (see **rpc\_clnt\_calls**(3N) ).

### **CLIENT \*clntraw\_create(rpcprog\_t** *prognum* **, rpcvers\_t** *versnum* **);**

This routine creates an internal, memory-based RPC client for the remote program *prognum* , version *versnum* . The transport used to pass messages to the service is actually a buffer within the process's address space, so the corresponding RPC server should live in the same address space; see **svcraw\_create()** . This allows simulation of RPC and acquisition of RPC overheads, such as round trip times, without any kernel interference. This routine returns NULL if it fails.

Warning: this routine exists for backward compatibility only, and has the same functionality as **clnt\_raw\_create()** (see **rpc\_clnt\_create**(3N) ), which obsoletes it.

**CLIENT \*clnttcp\_create(struct sockaddr\_in \*** *addr* **, rpcprog\_t** *prognum* **, rpcvers\_t** *versnum* **, int \*** *fdp* **, uint\_t** *sendsz* **, uint\_t** *recvsz* **);**

This routine creates an RPC client for the remote program *prognum* , version *versnum* ; the client uses TCP/IP as a transport. The remote program is located at Internet address *addr* . If *addr* ⇒ *sin\_port* is 0 ,, then it is set to the actual port that the remote program is listening on (the remote rpcbind service is consulted for this information). The parameter *\*fdp* is a file descriptor, which may be open and bound; if it is RPC\_ANYSOCK , then this routine opens a new one and sets *\*fdp* . Refer to the File Descriptor section for more information. Since TCP-based RPC uses buffered I/O, the user may specify the size of the send and receive buffers with the parameters *sendsz* and *recvsz* ; values of 0 choose suitable defaults. This routine returns NULL if it fails.

Warning: this routine exists for backward compatibility only. **clnt\_create()** , **clnt\_tli\_create()** , or **clnt\_vc\_create()** (see **rpc\_clnt\_create**(3N) )should be used instead.

CLIENT \*clntudp\_bufcreate(struct sockaddr\_in \* *addr* **, rpcprog\_t** *prognum* **, rpcvers\_t** *versnum* **, struct timeval** *wait* **, int \*** *fdp,* **uint\_t** *sendsz* **, uint\_t** *recvsz* **);**

Create a client handle for the remote program *prognum* , on *versnum* ; the client uses UDP/IP as the transport. The remote program is located at the Internet address *addr* . If *addr*  $\Rightarrow$  *sin\_port* is 0, it is set to port on which the remote program is listening on (the remote rpcbind service is consulted for this information). The parameter *\*fdp* is a file descriptor, which may be open and bound; if it is RPC\_ANYSOCK , then this routine opens a new one and sets *\*fdp* . Refer to the File Descriptor section for more information. The UDP transport resends the call message in intervals of wait time until a response is received or until the call times out. The total time for the call to time out is specified by **clnt\_call()** (see **rpc\_clnt\_calls**(3N) ). If successful it returns a client handle, otherwise it returns NULL. The error can be printed using the **clnt\_pcreateerror()** (see **rpc\_clnt\_create**(3N ) )routine.

The user can specify the maximum packet size for sending and receiving by using *sendsz* and *recvsz* arguments for UDP-based RPC messages.

Warning: if *addr* ⇒ *sin\_port* is 0 and the requested version number *versnum* is not registered with the remote portmap service, it returns a handle if at least

Last modified 20 Feb 1998 SunOS 5.7 SunOS 5.7

a version number for the given program number is registered. The version mismatch is discovered by a **clnt\_call()** later (see **rpc\_clnt\_calls**(3N) ).

Warning: this routine exists for backward compatibility only. **clnt\_tli\_create()** or **clnt\_dg\_create()** (see **rpc\_clnt\_create**(3N) )should be used instead.

**CLIENT \*clntudp\_create(struct sockaddr\_in \*** *addr* **, rpcprog\_t** *prognum* **, rpcvers\_t** *versnum* **, struct timeval** *wait* **, int \*** *fdp* **);**

This routine creates an RPC client handle for the remote program *prognum* , version *versnum* ; the client uses UDP/IP as a transport. The remote program is located at Internet address *addr* . If *addr* ⇒ *sin\_port* is 0 , then it is set to actual port that the remote program is listening on (the remote rpcbind service is consulted for this information). The parameter *\*fdp* is a file descriptor, which may be open and bound; if it is RPC\_ANYSOCK , then this routine opens a new one and sets *\*fdp* . Refer to the File Descriptor section for more information. The UDP transport resends the call message in intervals of wait time until a response is received or until the call times out. The total time for the call to time out is specified by **clnt\_call()** (see **rpc\_clnt\_calls**(3N) ). **clntudp\_create()** returns a client handle on success, otherwise it returns NULL. The error can be printed using the **clnt\_pcreateerror()** (see **rpc\_clnt\_create**(3N) )routine.

Warning: since UDP-based RPC messages can only hold up to 8 Kbytes of encoded data, this transport cannot be used for procedures that take large arguments or return huge results.

Warning: this routine exists for backward compatibility only. **clnt\_create()** , **clnt\_tli\_create()** , or **clnt\_dg\_create()** (see **rpc\_clnt\_create**(3N) )should be used instead.

**void get\_myaddress(struct sockaddr\_in \*** *addr* **);**

Places the local system's IP address into *\*addr* , without consulting the library routines that deal with /etc/hosts . The port number is always set to htons(PMAPPORT) .

Warning: this routine is only intended for use with the RPC library. It returns the local system's address in a form compatible with the RPC library, and should not be taken as the system's actual IP address. In fact, the *\*addr* buffer's host address part is actually zeroed. This address may have only local significance and should NOT be assumed to be an address that can be used to connect to the local system by remote systems or processes.

Warning: this routine remains for backward compatibility only. The routine **netdir\_getbyname()** (see **netdir**(3N) )should be used with the name

HOST\_SELF to retrieve the local system's network address as a *netbuf* structure.

# **u\_short getrpcport(char \*** *host* **, rpcprog\_t** *prognum* **, rpcvers\_t** *versnum* **, rpcprot\_t** *proto* **);**

**getrpcport()** returns the port number for the version *versnum* of the RPC program *prognum* running on *host* and using protocol *proto* . **getrpcport()** returns 0 if the RPC system failed to contact the remote portmap service, the program associated with *prognum* is not registered, or there is no mapping between the program and a port.

Warning: This routine exists for backward compatibility only. Enhanced functionality is provided by **rpcb\_getaddr()** (see **rpcbind**(3N) ).

### **struct pmaplist \*pmap\_getmaps(struct sockaddr\_in \*** *addr* **);**

A user interface to the portmap service, which returns a list of the current RPC program-to-port mappings on the host located at IP address *addr* . This routine can return NULL . The command ' rpcinfo  $-p$  'uses this routine.

Warning: this routine exists for backward compatibility only, enhanced functionality is provided by **rpcb\_getmaps()** (see **rpcbind**(3N) ).

## **u\_short pmap\_getport(struct sockaddr\_in \*** *addr* **, rpcprog\_t** *prognum* **, rpcvers\_t** *versnum* **, rpcprot\_t** *protocol* **);**

A user interface to the portmap service, which returns the port number on which waits a service that supports program *prognum* , version *versnum* , and speaks the transport protocol associated with *protocol* . The value of *protocol* is most likely IPPROTO\_UDP or IPPROTO\_TCP . A return value of 0 means that the mapping does not exist or that the RPC system failured to contact the remote portmap service. In the latter case, the global variable rpc\_createerr contains the RPC status.

Warning: this routine exists for backward compatibility only, enhanced functionality is provided by **rpcb\_getaddr()** (see **rpcbind**(3N) ).

**enum clnt\_stat pmap\_rmtcall(struct sockaddr\_in \*** *addr* **, rpcprog\_t** *prognum* **, rpcvers\_t** *versnum* **, rpcproc\_t** *procnum* **, caddr\_t** *in* **, xdrproct\_t** *inproc* **, caddr\_t** *out* **, xdrproct\_t** *outproc* **, struct timeval** *tout* **, rpcport\_t \*** *portp* **);**

Request that the portmap on the host at IP address *\*addr* make an RPC on the behalf of the caller to a procedure on that host. *\*portp* is modified to the program's port number if the procedure succeeds. The definitions of other

Last modified 20 Feb 1998 SunOS 5.7 SunOS 5.7

parameters are discussed in **callrpc()** and **clnt\_call()** (see **rpc\_clnt\_calls**(3N) ).

Note: this procedure is only available for the UDP transport.

Warning: if the requested remote procedure is not registered with the remote portmap then no error response is returned and the call times out. Also, no authentication is done.

Warning: this routine exists for backward compatibility only, enhanced functionality is provided by **rpcb\_rmtcall()** (see **rpcbind**(3N) ).

### **bool\_t pmap\_set(rpcprog\_t** *prognum* **, rpcvers\_t** *versnum* **, rpcprot\_t** *protocol* **, u\_short** *port* **);**

A user interface to the portmap service, that establishes a mapping between the triple [ *prognum* , *versnum* , *protocol* ]and *port* on the machine's portmap service. The value of *protocol* may be IPPROTO\_UDP or IPPROTO\_TCP . Formerly, the routine failed if the requested *port* was found to be in use. Now, the routine only fails if it finds that *port* is still bound. If *port is not bound, the routine* completes the requested registration. This routine returns 1 if it succeeds, 0 otherwise. Automatically done by **svc\_register()** .

Warning: this routine exists for backward compatibility only, enhanced functionality is provided by **rpcb\_set()** (see **rpcbind**(3N) ).

### **bool\_t pmap\_unset(rpcprog\_t** *prognum* **, rpcvers\_t** *versnum* **);**

A user interface to the portmap service, which destroys all mapping between the triple [ *prognum* , *versnum* , *all-protocols* ]and *port* on the machine's portmap service. This routine returns one if it succeeds, 0 otherwise.

Warning: this routine exists for backward compatibility only, enhanced functionality is provided by **rpcb\_unset()** (see **rpcbind**(3N) ).

#### **int svc\_fds;**

A global variable reflecting the RPC service side's read file descriptor bit mask; it is suitable as a parameter to the **select()** call. This is only of interest if a service implementor does not call **svc\_run()** , but rather does his own asynchronous event processing. This variable is read-only (do not pass its address to **select()** !), yet it may change after calls to **svc\_getreq()** or any creation routines. Similar to svc\_fdset , but limited to 32 descriptors.

Warning: this interface is obsoleted by svc\_fdset (see **rpc\_svc\_calls**(3N) ).

#### **struct sockaddr\_in \* svc\_getcaller(SVCXPRT \*** *xprt* **);**

This routine returns the network address, represented as a struct sockaddr\_in , of the caller of a procedure associated with the RPC service transport handle, *xprt* .

Warning: this routine exists for backward compatibility only, and is obsolete. The preferred interface is **svc\_getrpccaller()** (see **rpc\_svc\_reg**(3N) ), which returns the address as a struct netbuf .

### **void svc\_getreq(int** *rdfds* **);**

This routine is only of interest if a service implementor does not call **svc\_run()** , but instead implements custom asynchronous event processing. It is called when the **select()** call has determined that an RPC request has arrived on some RPC file descriptors; *rdfds* is the resultant read file descriptor bit mask. The routine returns when all file descriptors associated with the value of *rdfds* have been serviced. This routine is similar to **svc\_getreqset()** but is limited to 32 descriptors.

Warning: this interface is obsoleted by svc\_getreqset().

### **SVCXPRT \*svcfd\_create(int** *fd* **, uint\_t** *sendsz* **, uint\_t** *recvsz* **);**

Create a service on top of any open and bound descriptor. Typically, this descriptor is a connected file descriptor for a stream protocol. Refer to the File Descriptor section for more information. *sendsz* and *recvsz* indicate sizes for the send and receive buffers. If they are 0 , a reasonable default is chosen.

Warning: this interface is obsoleted by **svc\_fd\_create()** (see **rpc\_svc\_create**(3N) ).

### **SVCXPRT \*svcraw\_create(void);**

This routine creates an internal, memory-based RPC service transport, to which it returns a pointer. The transport is really a buffer within the process's address space, so the corresponding RPC client should live in the same address space; see **clntraw\_create()** . This routine allows simulation of RPC and acquisition of RPC overheads (such as round trip times), without any kernel interference. This routine returns NULL if it fails.

Warning: this routine exists for backward compatibility only, and has the same functionality of **svc\_raw\_create()** (see **rpc\_svc\_create**(3N) ), which obsoletes it.

Last modified 20 Feb 1998 SunOS 5.7 SunOS 5.7

### **SVCXPRT \*svctcp\_create(int** *fd* **, uint\_t** *sendsz* **, uint\_t** *recvsz* );

This routine creates a TCP/IP-based RPC service transport, to which it returns a pointer. The transport is associated with the file descriptor *fd* , which may be RPC\_ANYSOCK , in which case a new file descriptor is created. If the file descriptor is not bound to a local TCP port, then this routine binds it to an arbitrary port. Refer to the File Descriptor section for more information. Upon completion, *xprt*  $\Rightarrow$  *xp\_fd* is the transport's file descriptor, and *xprt*  $\Rightarrow$  *xp\_port* is the transport's port number. This routine returns NULL if it fails. Since TCP-based RPC uses buffered I/O, users may specify the size of buffers; values of 0 choose suitable defaults.

Warning: this routine exists for backward compatibility only. **svc\_create()** , **svc\_tli\_create()** , or **svc\_vc\_create()** (see **rpc\_svc\_create**(3N) )should be used instead.

**SVCXPRT \*svcudp\_bufcreate(int** *fd* **, uint\_t** *sendsz* **, uint\_t** *recvsz* **);**

This routine creates a UDP/IP-based RPC service transport, to which it returns a pointer. The transport is associated with the file descriptor *fd* . If *fd* is RPC\_ANYSOCK , then a new file descriptor is created. If the file descriptor is not bound to a local UDP port, then this routine binds it to an arbitrary port. Upon completion, *xprt*  $\Rightarrow$  *xp\_fd* is the transport's file descriptor, and *xprt*  $\Rightarrow$  *xp\_port* is the transport's port number. Refer to the File Descriptor section for more information. This routine returns NULL if it fails.

The user specifies the maximum packet size for sending and receiving UDP-based RPC messages by using the *sendsz* and *recvsz* parameters.

Warning: this routine exists for backward compatibility only. **svc\_tli\_create()** , or **svc\_dg\_create()** (see **rpc\_svc\_create**(3N) )should be used instead.

**SVCXPRT \*svcudp\_create(int** *fd* **);**

This routine creates a UDP/IP-based RPC service transport, to which it returns a pointer. The transport is associated with the file descriptor *fd* , which may be RPC\_ANYSOCK , in which case a new file descriptor is created. If the file descriptor is not bound to a local UDP port, then this routine binds it to an arbitrary port. Upon completion,  $xpr \Rightarrow xp_f d$  is the transport's file descriptor, and  $x$ *prt*  $\Rightarrow$  *xp\_port* is the transport's port number. This routine returns NULL if it fails.

#### Network Functions rpc\_soc(3N)

Warning: since UDP-based RPC messages can only hold up to 8 Kbytes of encoded data, this transport cannot be used for procedures that take large arguments or return huge results.

Warning: this routine exists for backward compatibility only. **svc\_create()** , **svc\_tli\_create()** , or **svc\_dg\_create()** (see **rpc\_svc\_create**(3N) )should be used instead.

**registerrpc(rpcprog\_t** *prognum* **, rpcvers\_t** *versnum* **, rpcproc\_t** *procnum* **, char \*(\*** *procname* **)( ), xdrproc\_t** *inproc* **, xdrproc\_t** *outproc* **);**

Register program *prognum* , procedure *procname* , and version *versnum* with the RPC service package. If a request arrives for program *prognum* , version *versnum* , and procedure *procnum* , *procname* is called with a pointer to its parameter(s); *procname* should return a pointer to its static result(s); *inproc* is used to decode the parameters while *outproc* is used to encode the results. This routine returns 0 if the registration succeeded, −1 otherwise.

**svc\_run()** must be called after all the services are registered.

Warning: this routine exists for backward compatibility only, and is obsoleted by **rpc\_reg()** .

**bool\_t svc\_register(SVCXPRT \*** *xprt* **, rpcprog\_t** *prognum* , **rpcvers\_t** *versnum* **, void (\*** *dispatch* **)( ), int** *protocol* **);**

Associates *prognum* and *versnum* with the service dispatch procedure, *dispatch* . If *protocol* is 0 , the service is not registered with the portmap service. If *protocol* is non-zero, then a mapping of the triple [ *prognum* , *versnum*, *protocol* ]to *xprt*  $\Rightarrow$  *xp\_port* is established with the local portmap service (generally *protocol* is 0 , IPPROTO\_UDP or IPPROTO\_TCP ). The procedure *dispatch* has the following form:

dispatch(struct svc\_req \* *request* , SVCXPRT \* *xprt* );

The **svc\_register()** routine returns one if it succeeds, and 0 otherwise.

Warning: this routine exists for backward compatibility only; enhanced functionality is provided by **svc\_reg()** .

**void svc\_unregister(rpcprog\_t** *prognum* **, rpcvers\_t** *versnum* **);**

Remove all mapping of the double [ *prognum* , *versnum* ]to dispatch routines, and of the triple [ *prognum* , *versnum* , *all-protocols* ]to port number from portmap .

Last modified 20 Feb 1998 SunOS 5.7 SunOS 5.7

Warning: this routine exists for backward compatibility, enhanced functionality is provided by **svc\_unreg()** .

**bool\_t xdr\_authunix\_parms(XDR \*** *xdrs* **, struct authunix\_parms \*** *aupp* **) ;**

Used for describing UNIX credentials. This routine is useful for users who wish to generate these credentials without using the RPC authentication package.

Warning: this routine exists for backward compatibility only, and is obsoleted by **xdr\_authsys\_parms()** (see **rpc\_xdr**(3N) ).

**ATTRIBUTES** See **attributes**(5) for descriptions of the following attributes:

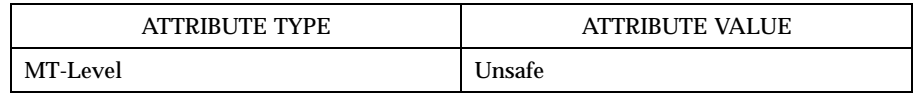

- **SEE ALSO keyserv**(1M) , **rpcbind**(1M) , **rpcinfo**(1M) , **netdir**(3N) , **netdir\_getbyname**(3N) , **rpc** (3N) , **rpc\_clnt\_auth**(3N) , **rpc\_clnt\_calls**(3N) , **rpc\_clnt\_create**(3N) , **rpc\_svc\_calls**(3N) , **rpc\_svc\_create**(3N) , **rpc\_svc\_err**(3N) , **rpc\_svc\_reg**(3N) , **rpc\_xdr**(3N) , **rpcbind**(3N) , **secure\_rpc**(3N) , **select**(3C) , **xdr\_authsys\_parms**(3N) , **libnsl**(4) , **librpcsoc**(4) , **attributes**(5)
	- **NOTES** These interfaces are unsafe in multithreaded applications. Unsafe interfaces should be called only from the main thread.

Network Functions rpc\_svc\_calls(3N)

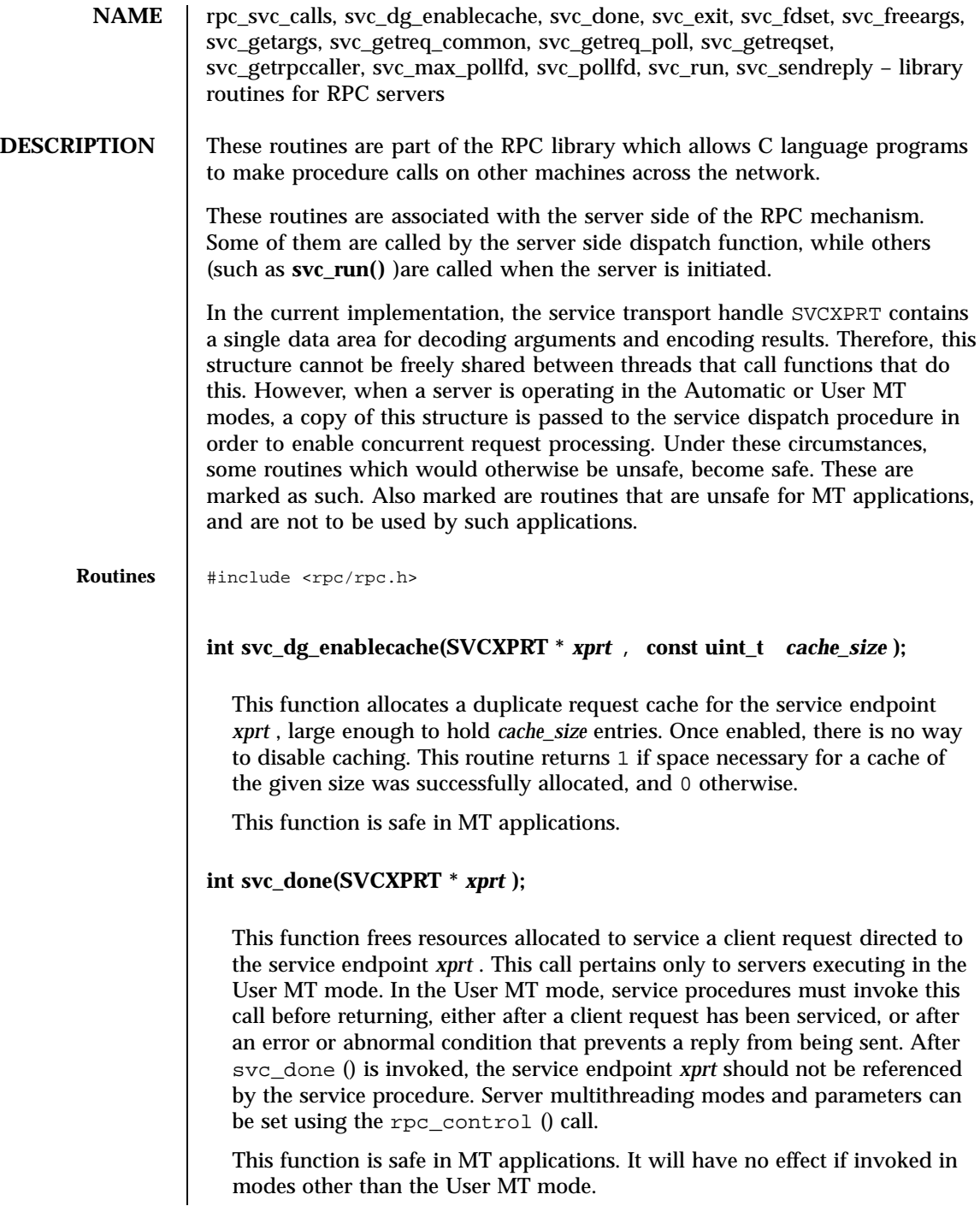

Last modified 20 Feb 1998 SunOS 5.7

### **void svc\_exit(void);**

This function when called by any of the RPC server procedure or otherwise, destroys all services registered by the server and causes **svc\_run()** to return.

If RPC server activity is to be resumed, services must be reregistered with the RPC library either through one of the **rpc\_svc\_create**(3N) functions, or using **xprt\_register**(3N) .

svc\_exit ( ) has global scope and ends all RPC server activity.

### **fd\_set svc\_fdset;**

A global variable reflecting the RPC server's read file descriptor bit mask. This is only of interest if service implementors do not call **svc\_run()** , but rather do their own asynchronous event processing. This variable is read-only, and it may change after calls to **svc\_getreqset()** or any creation routines. Do not pass its address to **select**(3C) ! Instead, pass the address of a copy.

MT applications executing in either the Automatic MT mode or the user MT mode should never read this variable. They should use auxiliary threads to do asynchronous event processing.

svc\_fdset is limited to 1024 file descriptors and is considered obsolete. Use of svc pollfd is recommended instead.

#### **pollfd\_t \*svc\_pollfd;**

A global variable pointing to an array of pollfd  $t$  structures reflecting the RPC server's read file descriptor array. This is only of interest if service service implementors do not call **svc\_run()** but rather do their own asynchronous event processing. This variable is read-only, and it may change after calls to **svc\_getreg\_poll()** or any creation routines. Do no pass its address to **poll**(2) ! Instead, pass the address of a copy.

By default, svc\_pollfd is limited to 1024 entries. Use **rpc\_control**(3N) to remove this limitation.

MT applications executing in either the Automatic MT mode or the user MT mode should never be read this variable. They should use auxiliary threads to do asynchronous event processing.

#### **int svc\_max\_pollfd;**

#### Network Functions rpc\_svc\_calls(3N)

A global variable containing the maximum length of the *svc\_pollfd* array. This variable is read-only, and it may change after calls to **svc\_getreg\_poll()** or any creation routines.

**bool\_t svc\_freeargs(const SVCXPRT \*** *xprt* **, const xdrproc\_t** *inproc* **, caddr\_t** *in* **);**

A function macro that frees any data allocated by the RPC/XDR system when it decoded the arguments to a service procedure using **svc\_getargs()** . This routine returns TRUE if the results were successfully freed, and FALSE otherwise.

This function macro is safe in MT applications utilizing the Automatic or User MT modes.

**bool\_t svc\_getargs(const SVCXPRT \*** *xprt* , **const xdrproc\_t** *inproc* **, caddr\_t** *in* **);**

A function macro that decodes the arguments of an RPC request associated with the RPC service transport handle *xprt* . The parameter *in* is the address where the arguments will be placed; *inproc* is the XDR routine used to decode the arguments. This routine returns TRUE if decoding succeeds, and FALSE otherwise.

This function macro is safe in MT applications utilizing the Automatic or User MT modes.

**void svc\_getreq\_common(const int** *fd* **);**

This routine is called to handle a request on the given file descriptor.

**void svc\_getreq\_poll(struct pollfd \*** *pfdp* **, const int** *pollretval* );

This routine is only of interest if a service implementor does not call **svc\_run()** , but instead implements custom asynchronous event processing. It is called when **poll**(2) has determined that an RPC request has arrived on some RPC file descriptors; *pollretval* is the return value from **poll**(2) and *pfdp* is the array of *pollfd* structures on which the **poll**(2) was done. It is assumed to be an array large enough to contain the maximal number of descriptors allowed.

This function macro is unsafe in MT applications.

**void svc\_getreqset(fd\_set \*** *rdfds* **);**

Last modified 20 Feb 1998 SunOS 5.7 2012 SunOS 5.7

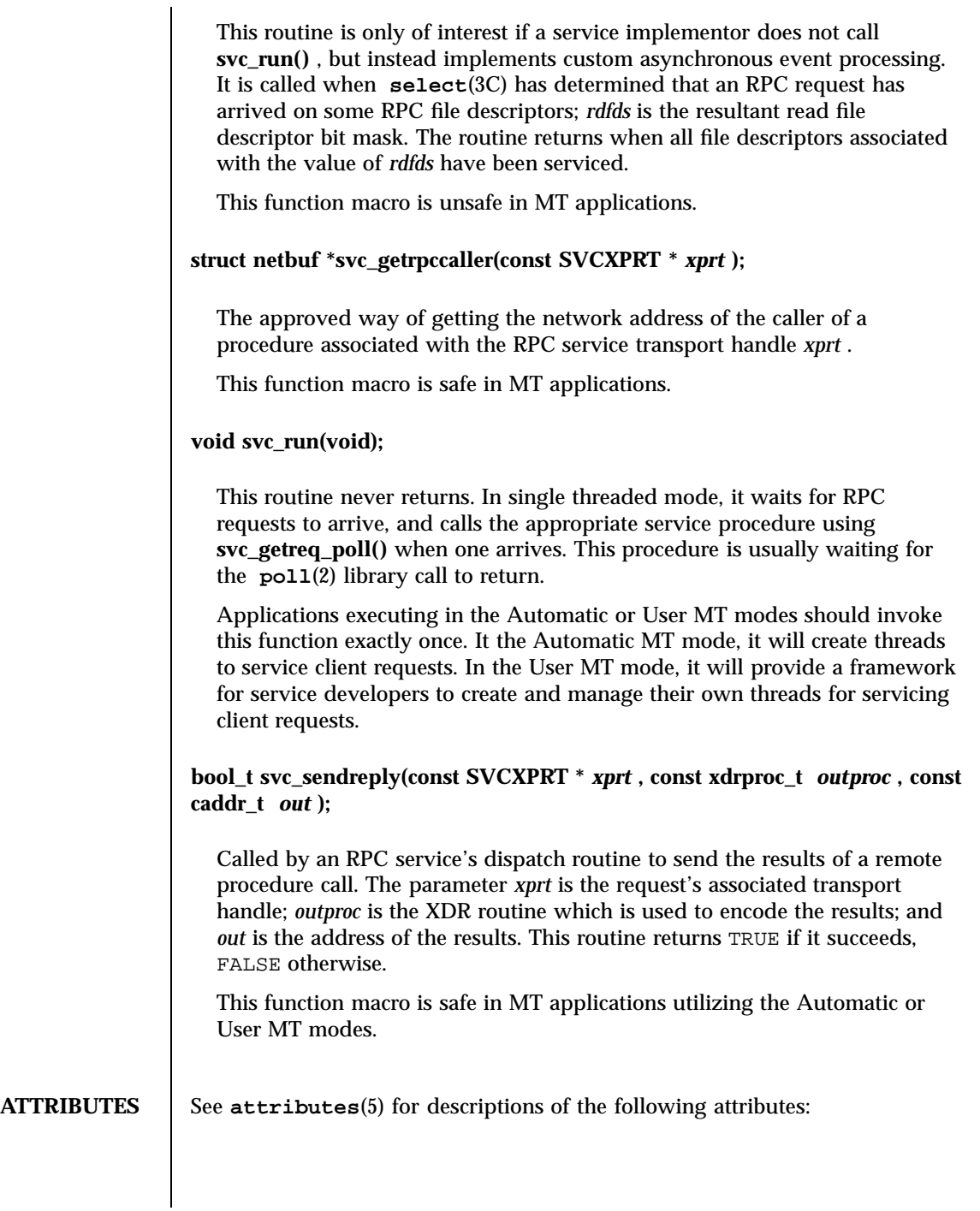

# Network Functions rpc\_svc\_calls(3N)

÷

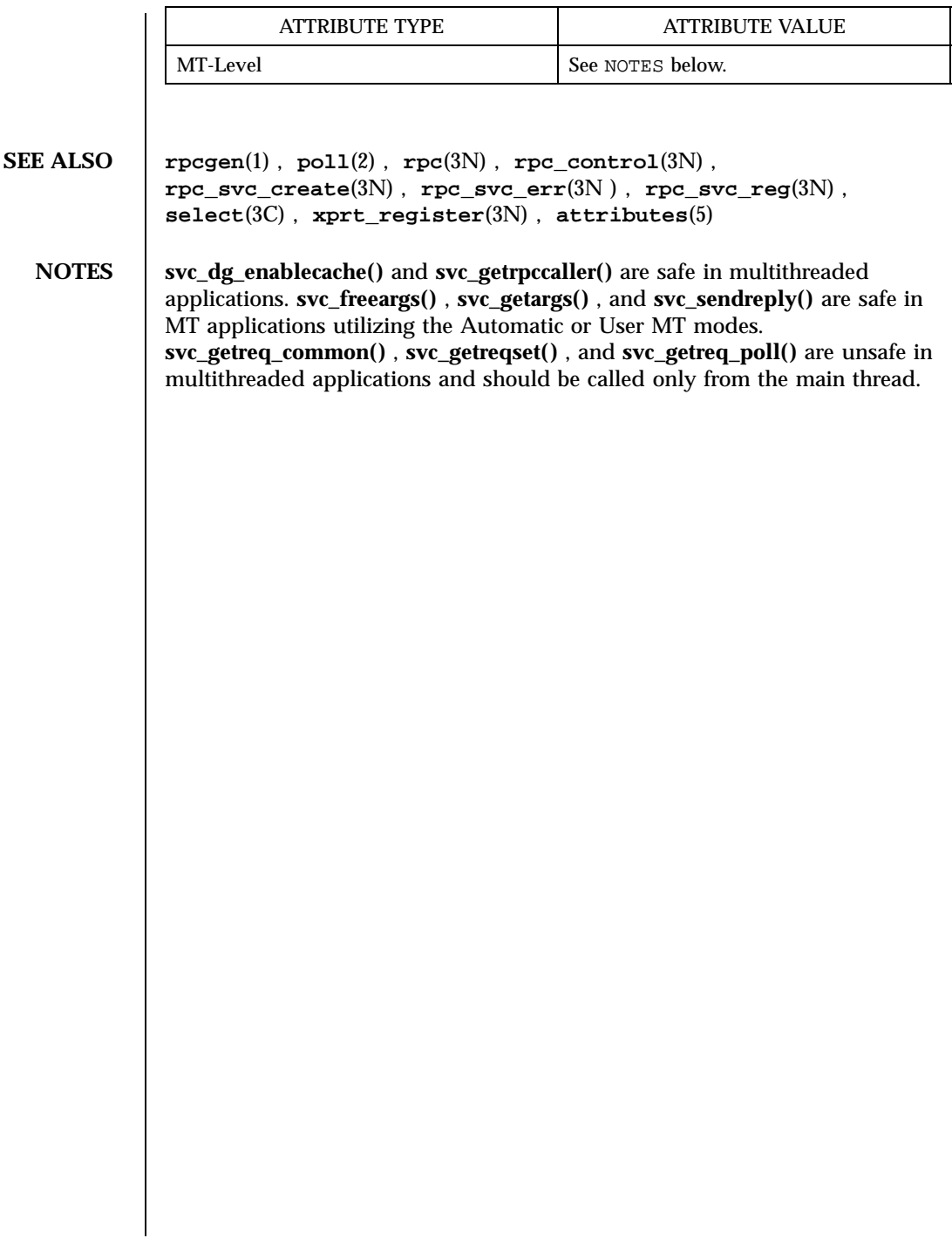

rpc\_svc\_create(3N) Network Functions

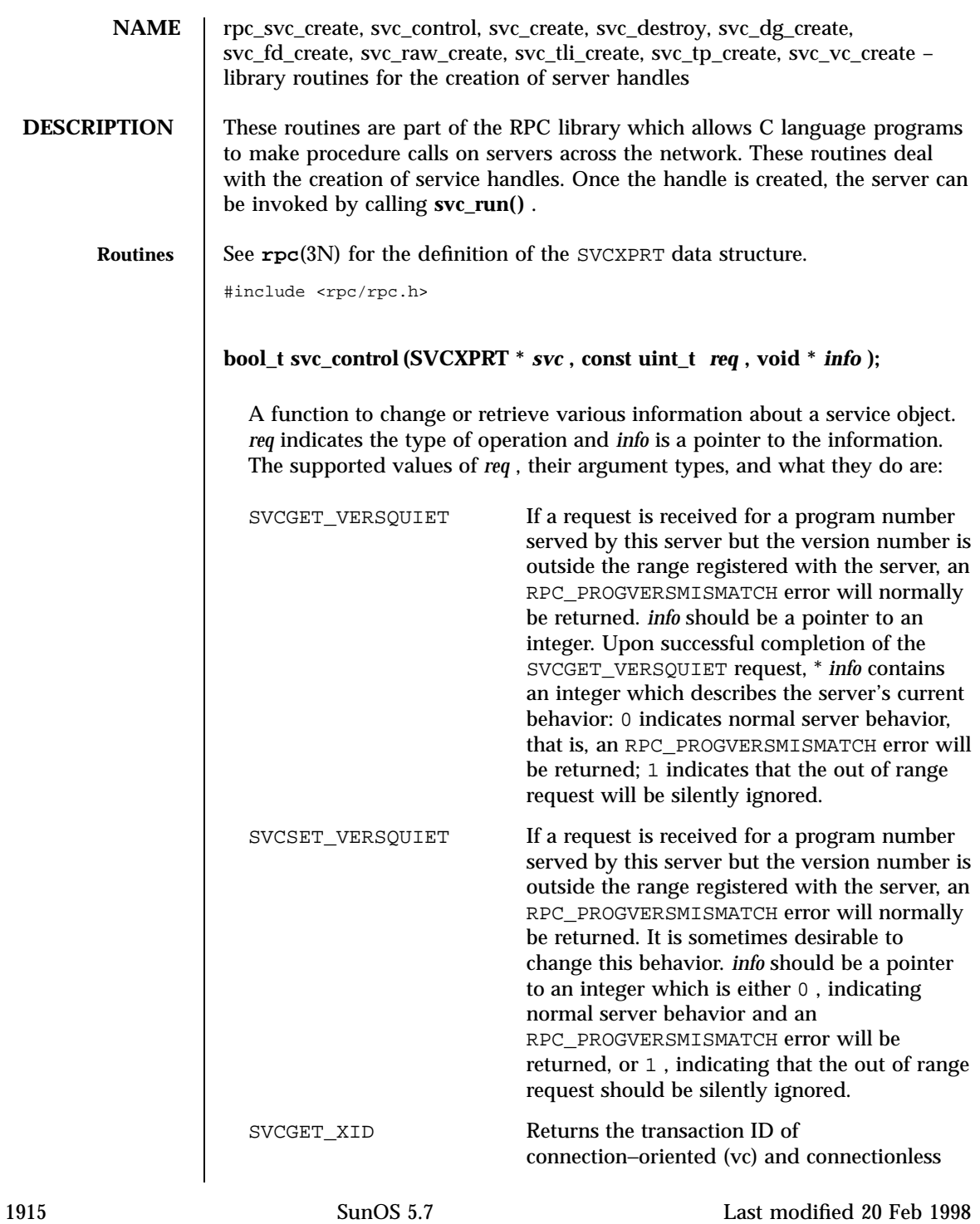

#### Network Functions rpc\_svc\_create(3N)

(dg) transport service calls. The transaction ID assists in uniquely identifying client requests for a given RPC version, program number, procedure, and client. The transaction ID is extracted from the service transport handle *svc* ; *info* must be a pointer to an unsigned long. Upon successful completion of the SVCGET\_XID request, \* *info* contains the transation ID. Note that rendezvous and raw service handles do not define a transaction ID. Thus, if the service handle is of rendezvous or raw type, and the request is of type SVCGET\_XID, **svc\_control()** will return FALSE. Note also that the transaction ID read by the server can be set by the client through the suboption CLSET\_XID in **clnt\_control()** . See **clnt\_create**(3N) **int svc\_create(const void (\*** *dispatch* **)(const struct svc\_req \*, const SVCXPRT \*), const rpcprog\_t** *prognum* **, const rpcvers\_t** *versnum* **, const char \*** *nettype* **); svc\_create()** creates server handles for all the transports belonging to the class *nettype* . *nettype* defines a class of transports which can be used for a particular application. The transports are tried in left to right order in NETPATH variable or in top to bottom order in the netconfig database. If *nettype* is NULL, it defaults to netpath . **svc\_create()** registers itself with the rpcbind service (see **rpcbind**(1M) ). *dispatch* is called when there is a remote procedure call for the given *prognum* and *versnum* ; this requires calling **svc\_run()** (see **svc\_run()** in **rpc\_svc\_reg**(3N) ). If **svc\_create()** succeeds, it returns the number of server handles it created, otherwise it returns 0 and an error message is logged. **void svc\_destroy(SVCXPRT \*** *xprt* **);** A function macro that destroys the RPC service handle *xprt* . Destruction usually involves deallocation of private data structures, including *xprt* itself. Use of *xprt* is undefined after calling this routine. **SVCXPRT \*svc\_dg\_create(const int** *fildes* **, const uint\_t** *sendsz* **, const uint\_t** *recvsz* **);**

Last modified 20 Feb 1998 SunOS 5.7 1916

This routine creates a connectionless RPC service handle, and returns a pointer to it. This routine returns NULL if it fails, and an error message is logged. *sendsz* and *recvsz* are parameters used to specify the size of the buffers. If they are 0 , suitable defaults are chosen. The file descriptor *fildes* should be open and bound. The server is not registered with **rpcbind**(1M) .

Warning: since connectionless-based RPC messages can only hold limited amount of encoded data, this transport cannot be used for procedures that take large arguments or return huge results.

## **SVCXPRT \*svc\_fd\_create(const int** *fildes* **, const uint\_t** *sendsz* **, const uint\_t** *recvsz* **);**

This routine creates a service on top of an open and bound file descriptor, and returns the handle to it. Typically, this descriptor is a connected file descriptor for a connection-oriented transport. *sendsz* and *recvsz* indicate sizes for the send and receive buffers. If they are 0 , reasonable defaults are chosen. This routine returns NULL if it fails, and an error message is logged.

## **SVCXPRT \*svc\_raw\_create(void);**

This routine creates an RPC service handle and returns a pointer to it. The transport is really a buffer within the process's address space, so the corresponding RPC client should live in the same address space; (see **clnt\_raw\_create()** in **rpc\_clnt\_create**(3N) ). This routine allows simulation of RPC and acquisition of RPC overheads (such as round trip times), without any kernel and networking interference. This routine returns NULL if it fails, and an error message is logged.

Note: **svc\_run()** should not be called when the raw interface is being used.

## **SVCXPRT \*svc\_tli\_create(const int** *fildes* **, const struct netconfig \*** *netconf* **, const struct t\_bind \*** *bindaddr* **, const uint\_t** *sendsz* **, const uint\_t** *recvsz* **);**

This routine creates an RPC server handle, and returns a pointer to it. *fildes* is the file descriptor on which the service is listening. If *fildes* is RPC\_ANYFD , it opens a file descriptor on the transport specified by *netconf* . If the file descriptor is unbound and *bindaddr* is non-null *fildes* is bound to the address specified by *bindaddr* , otherwise *fildes* is bound to a default address chosen by the transport. In the case where the default address is chosen, the number of outstanding connect requests is set to 8 for connection-oriented transports. The user may specify the size of the send and receive buffers with the parameters *sendsz* and *recvsz ;* values of 0 choose suitable defaults.

Network Functions rpc\_svc\_create(3N)

This routine returns NULL if it fails, and an error message is logged. The server is not registered with the **rpcbind**(1M) service.

**SVCXPRT \*svc\_tp\_create(const void (\*** *dispatch* **)(const struct svc\_req \*, const SVCXPRT \*), const rpcprog\_t** *prognum* **, const rpcvers\_t** *versnum* **, const struct netconfig \*** *netconf* **);**

**svc\_tp\_create()** creates a server handle for the network specified by *netconf* , and registers itself with the rpcbind service. *dispatch* is called when there is a remote procedure call for the given *prognum* and *versnum* ; this requires calling **svc\_run()** . **svc\_tp\_create()** returns the service handle if it succeeds, otherwise a NULL is returned and an error message is logged.

**SVCXPRT \*svc\_vc\_create(const int** *fildes* **, const uint\_t** *sendsz* **, const uint\_t** *recvsz* **);**

This routine creates a connection-oriented RPC service and returns a pointer to it. This routine returns NULL if it fails, and an error message is logged. The users may specify the size of the send and receive buffers with the parameters *sendsz* and *recvsz* ; values of 0 choose suitable defaults. The file descriptor *fildes* should be open and bound. The server is not registered with the **rpcbind**(1M) service.

**ATTRIBUTES** See **attributes** (5) for descriptions of the following attributes:

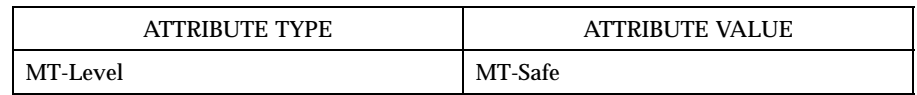

SEE ALSO  $\vert$  rpcbind(1M), rpc(3N), rpc\_clnt\_create(3N), rpc\_svc\_calls(3N), **rpc\_svc\_err**(3N) , **rpc\_svc\_reg**(3N ) , **attributes**(5)

rpc\_svc\_err(3N) Network Functions

NAME rpc\_svc\_err, svcerr\_auth, svcerr\_decode, svcerr\_noproc, svcerr\_noprog, svcerr\_progvers, svcerr\_systemerr, svcerr\_weakauth – library routines for server side remote procedure call errors **DESCRIPTION** These routines are part of the RPC library which allows C language programs to make procedure calls on other machines across the network. These routines can be called by the server side dispatch function if there is any error in the transaction with the client. **Routines** See **rpc**(3N) for the definition of the SVCXPRT data structure. #include <rpc/rpc.h> **void svcerr\_auth(const SVCXPRT \*** *xprt* **, const enum auth\_stat** *why* **);** Called by a service dispatch routine that refuses to perform a remote procedure call due to an authentication error. **void svcerr\_decode(const SVCXPRT \*** *xprt* **);** Called by a service dispatch routine that cannot successfully decode the remote parameters (see **svc\_getargs()** in **rpc\_svc\_reg**(3N) ). **void svcerr\_noproc(const SVCXPRT \*** *xprt* **);** Called by a service dispatch routine that does not implement the procedure number that the caller requests. **void svcerr\_noprog(const SVCXPRT \*** *xprt* **);** Called when the desired program is not registered with the RPC package. Service implementors usually do not need this routine. **void svcerr\_progvers(const SVCXPRT \*** *xprt* **, const rpcvers\_t** *low\_vers* **, const rpcvers\_t** *high\_vers* **);** Called when the desired version of a program is not registered with the RPC package. *low\_vers* is the lowest version number, and *high\_vers* is the highest version number. Service implementors usually do not need this routine. **void svcerr\_systemerr(const SVCXPRT \*** *xprt* **);**

Called by a service dispatch routine when it detects a system error not covered by any particular protocol. For example, if a service can no longer allocate storage, it may call this routine.

**void svcerr\_weakauth(const SVCXPRT \*** *xprt* **);**

Called by a service dispatch routine that refuses to perform a remote procedure call due to insufficient (but correct) authentication parameters. The routine calls svcerr\_auth(xprt, AUTH\_TOOWEAK) .

**ATTRIBUTES** See **attributes**(5) for descriptions of the following attributes:

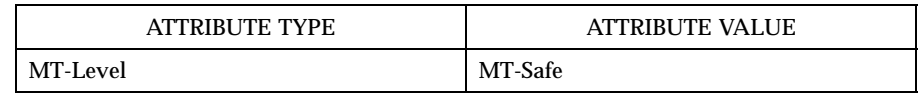

**SEE ALSO rpc**(3N) , **rpc\_svc\_calls**(3N) , **rpc\_svc\_create**(3N) , **rpc\_svc\_reg**(3N) , **attributes**(5)

Last modified 20 Feb 1998 SunOS 5.7 1920

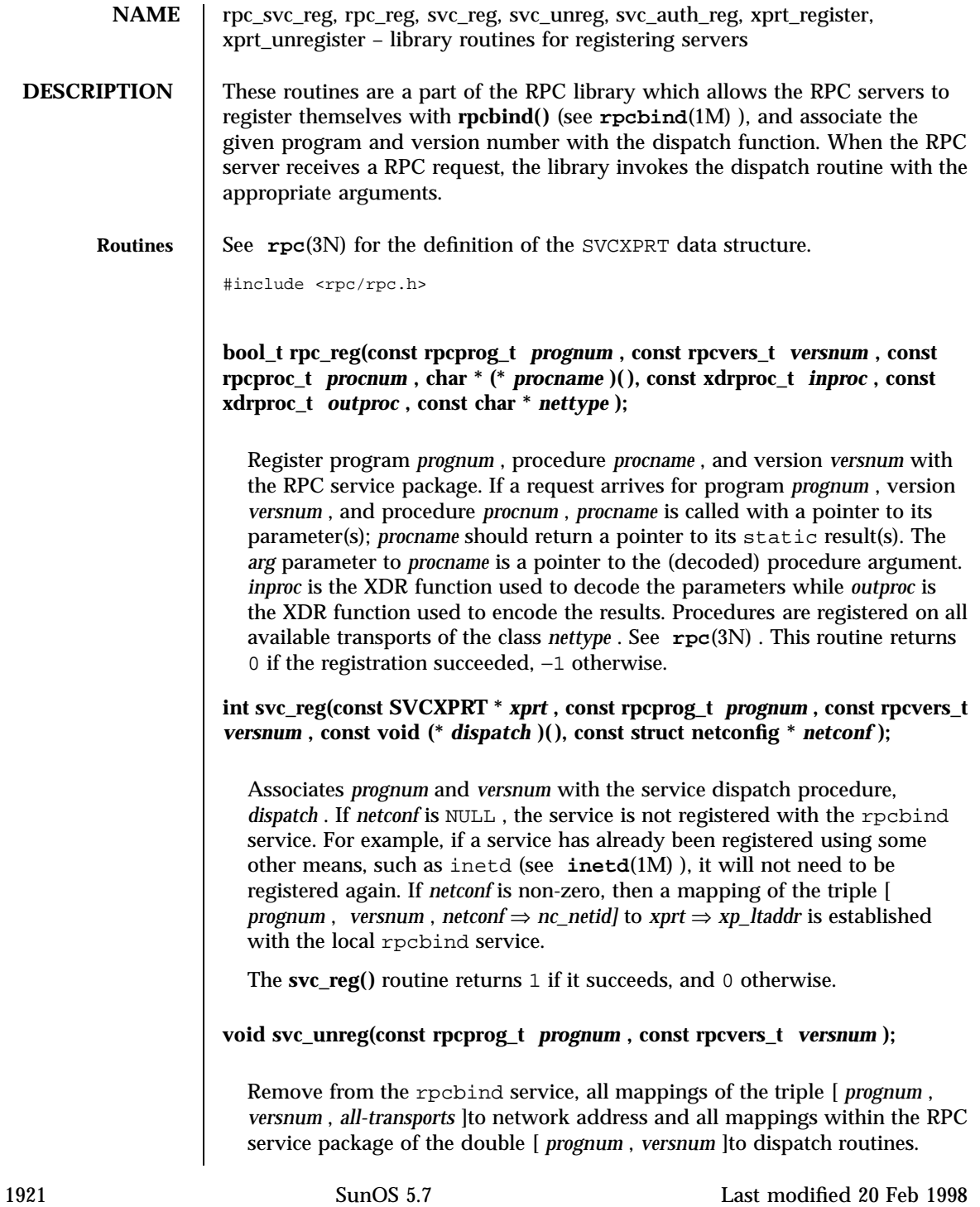

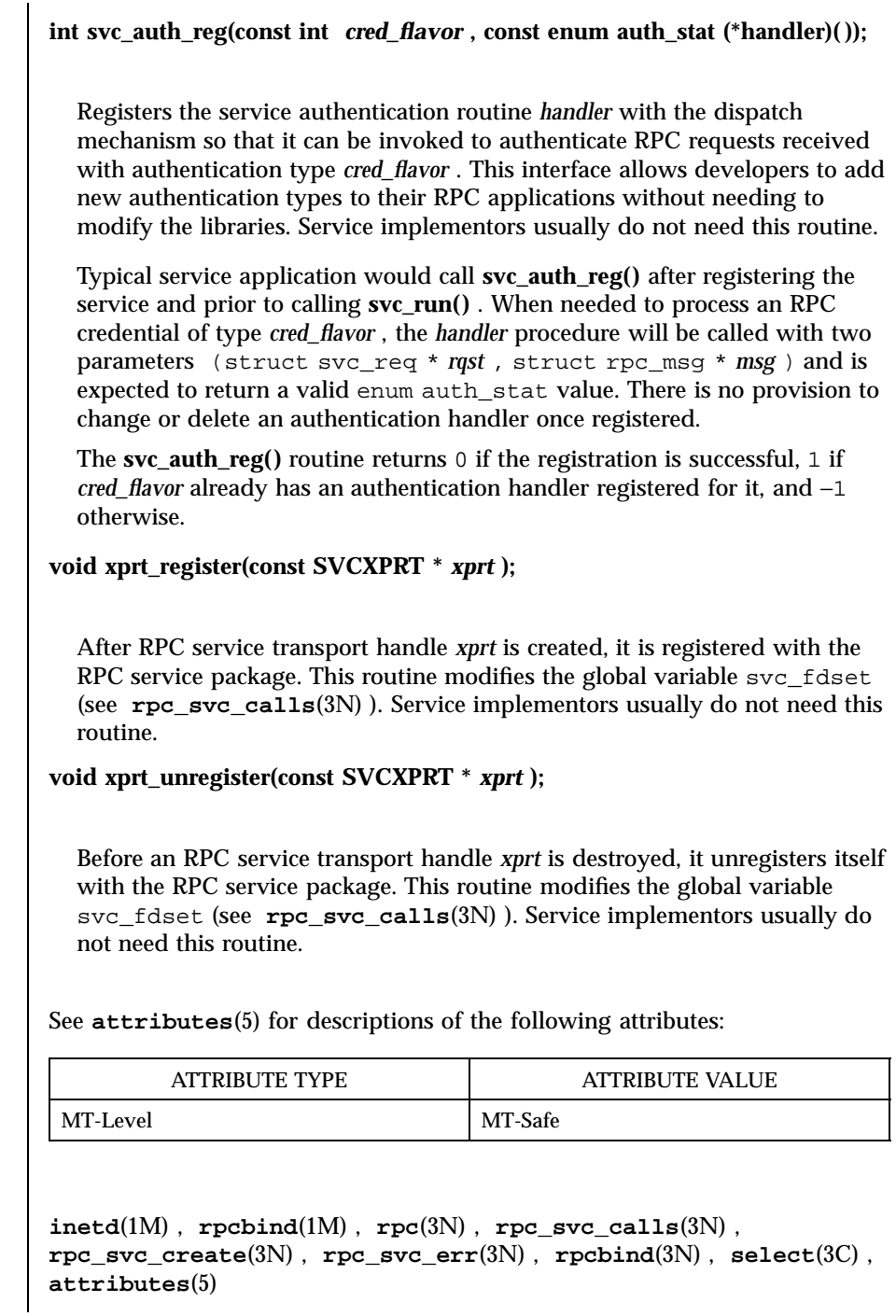

Last modified 20 Feb 1998 SunOS 5.7

**SEE ALSO** 

**ATTRIBUTES** 

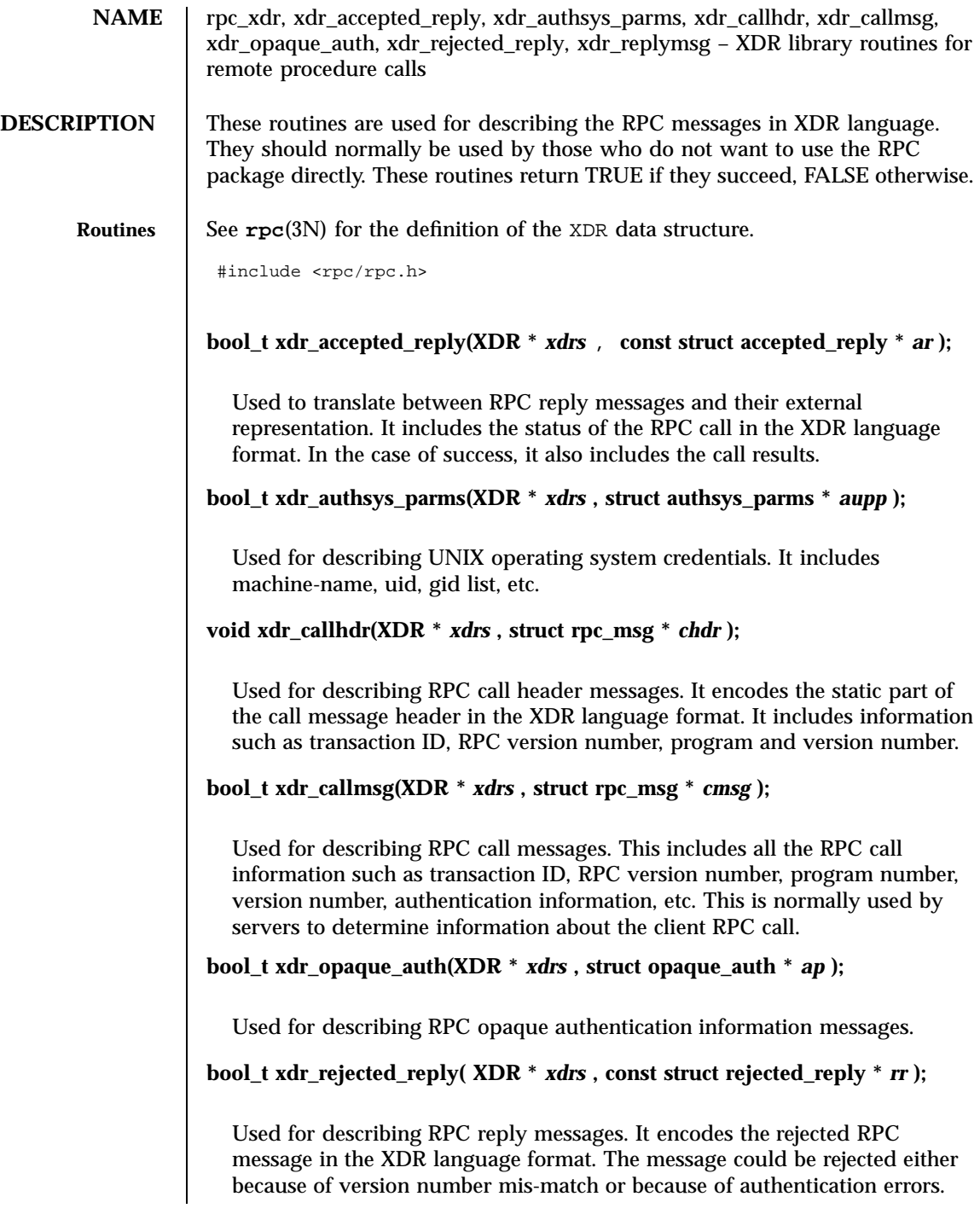

1923 SunOS 5.7 Last modified 30 Dec 1996

Network Functions  $\text{TPC\_xdr}(3N)$ 

# **bool\_t xdr\_replymsg(XDR \*** *xdrs* **, const struct rpc\_msg \*** *rmsg* **);**

Used for describing RPC reply messages. It translates between the RPC reply message and its external representation. This reply could be either an acceptance, rejection or NULL .

# **ATTRIBUTES** See **attributes**(5) for descriptions of the following attributes:

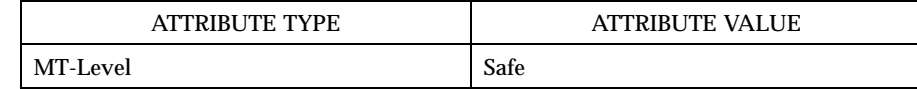

# **SEE ALSO rpc**(3N) , **xdr**(3N) , **attributes**(5)

Last modified 30 Dec 1996 SunOS 5.7

# rstat(3N) Network Functions

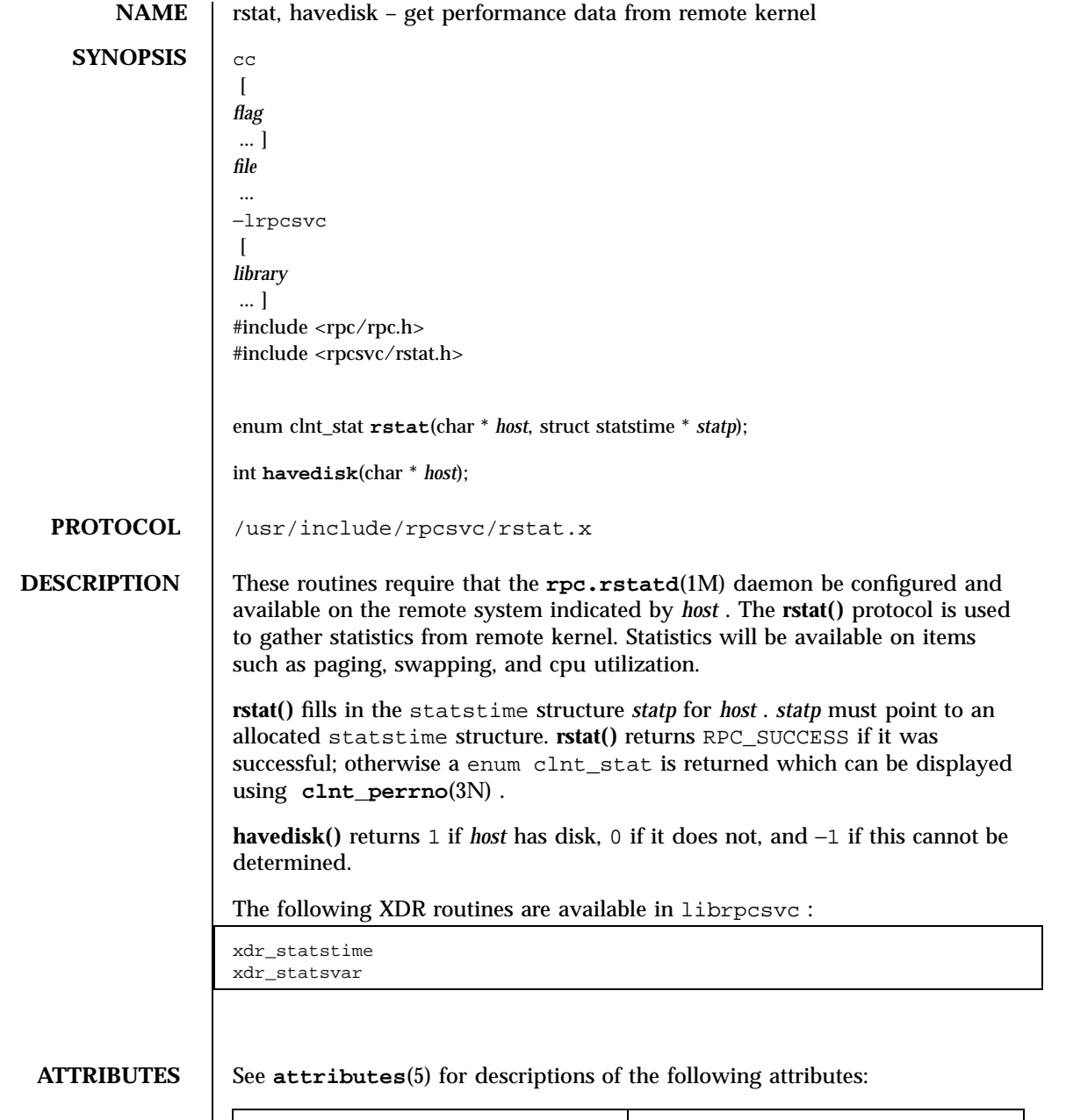

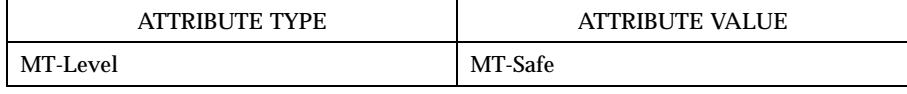

1925 SunOS 5.7 Last modified 30 Dec 1996

Network Functions rstat(3N)

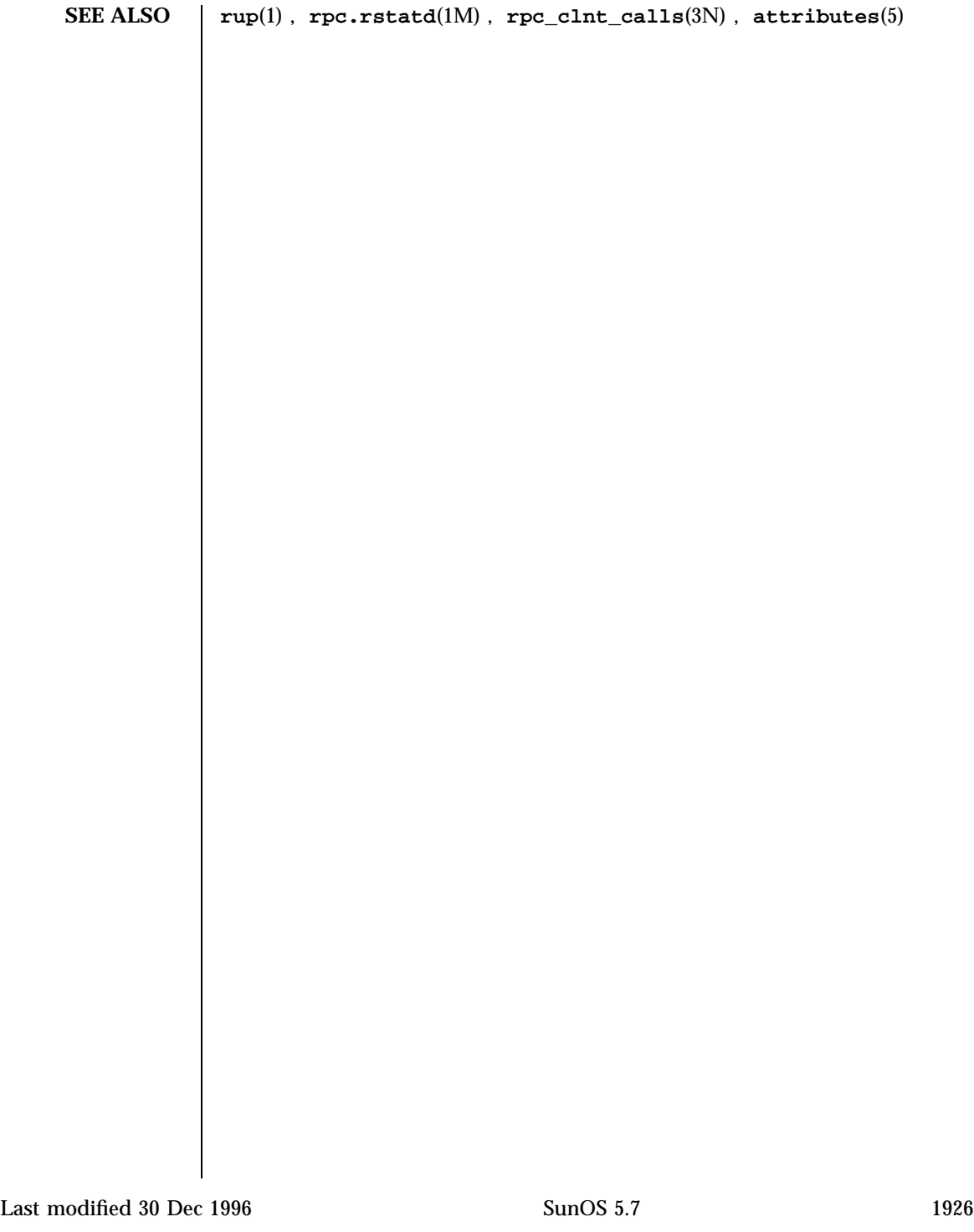

# rusers(3N) Network Functions

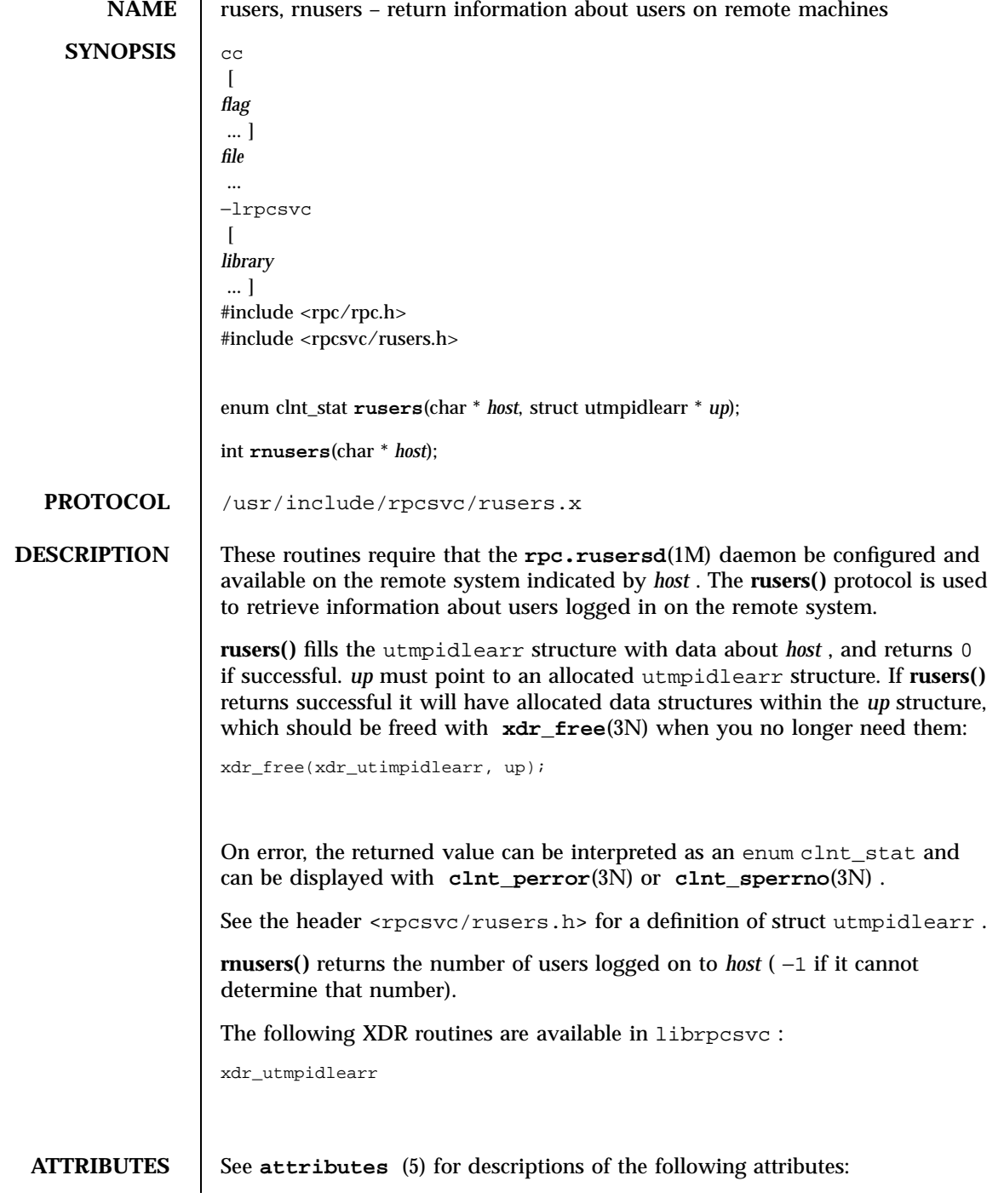

1927 SunOS 5.7 Last modified 30 Dec 1996

# Network Functions rusers(3N)

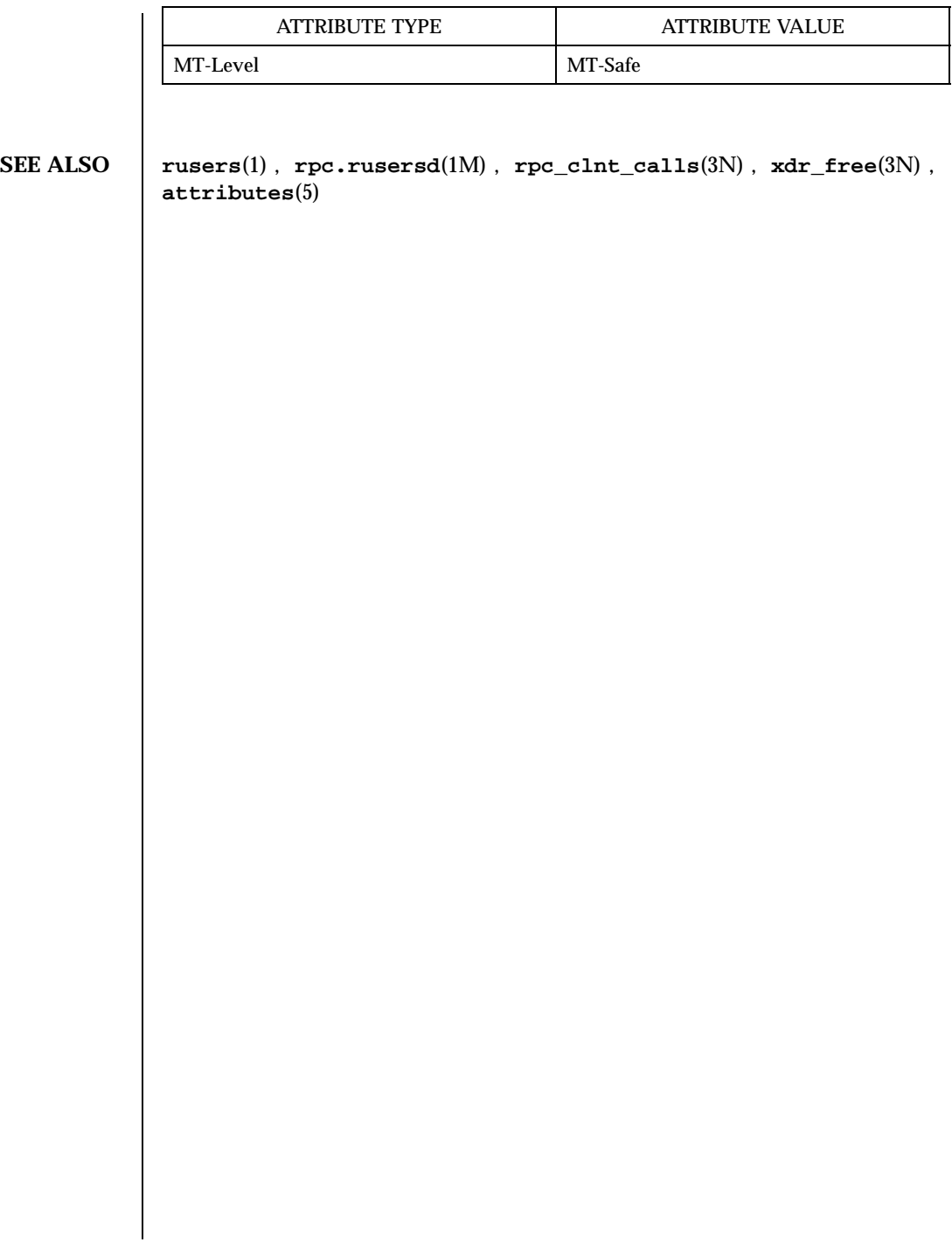

Last modified 30 Dec 1996 SunOS 5.7

# rwall(3N) Network Functions

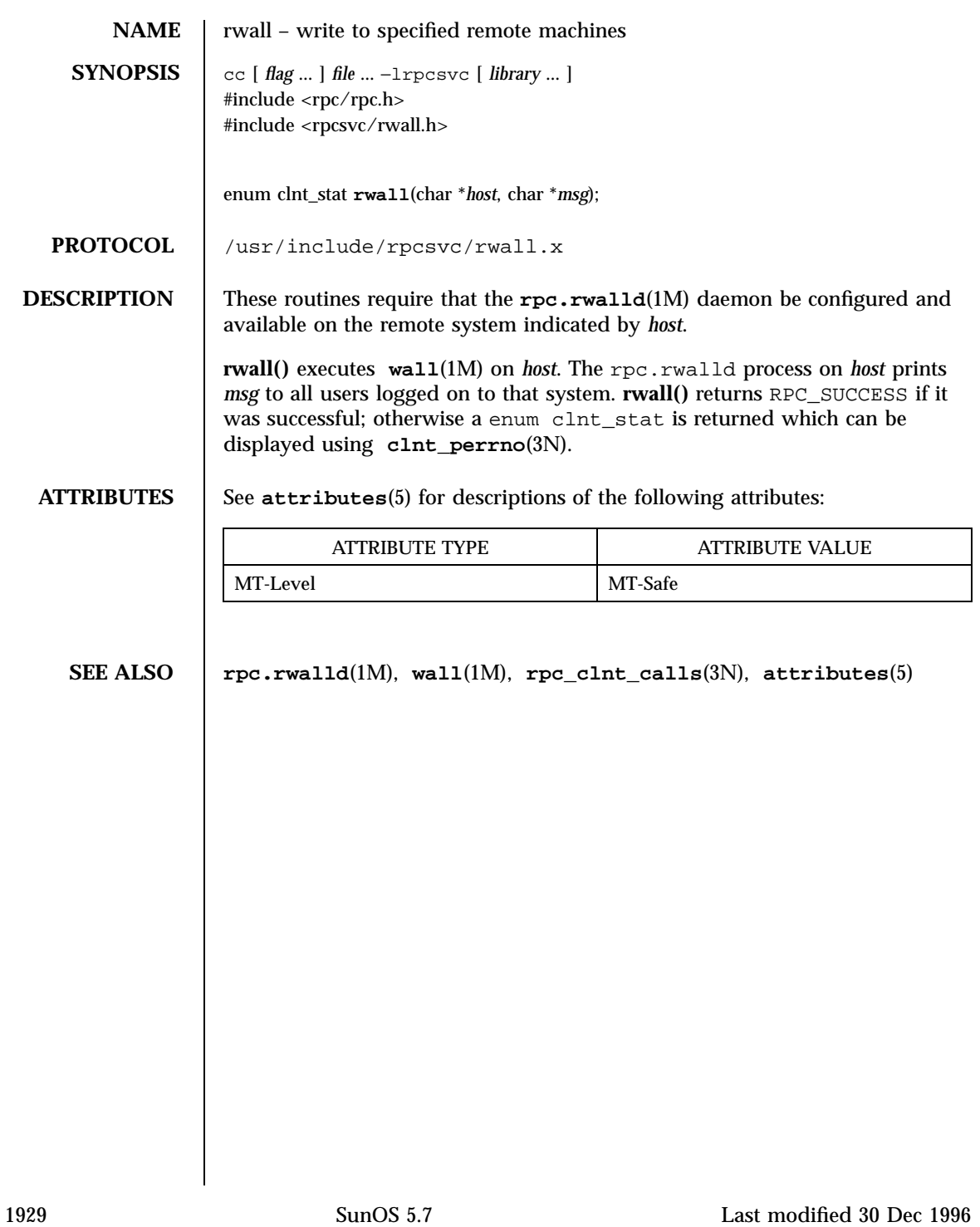

# Threads Library rwlock(3T)

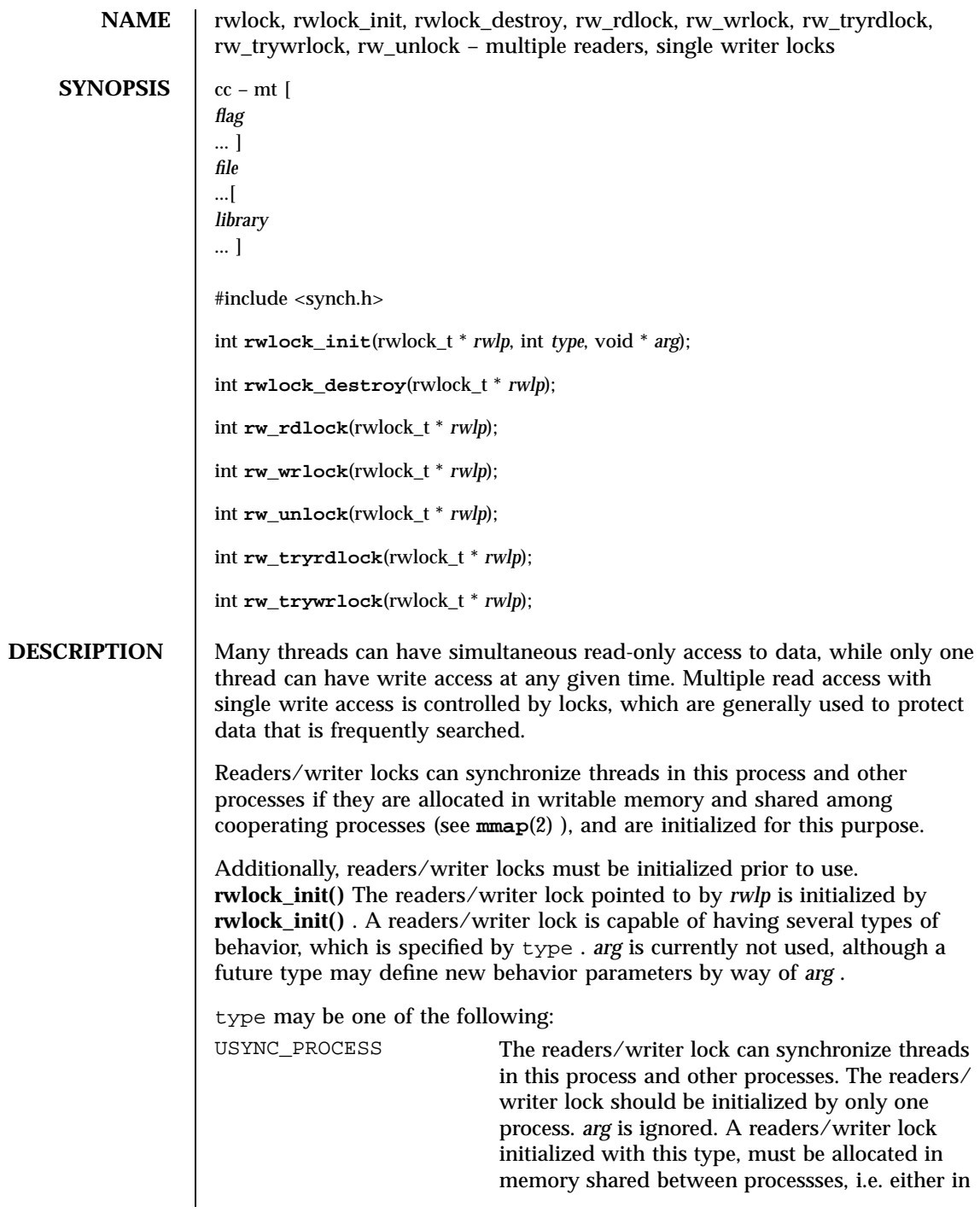

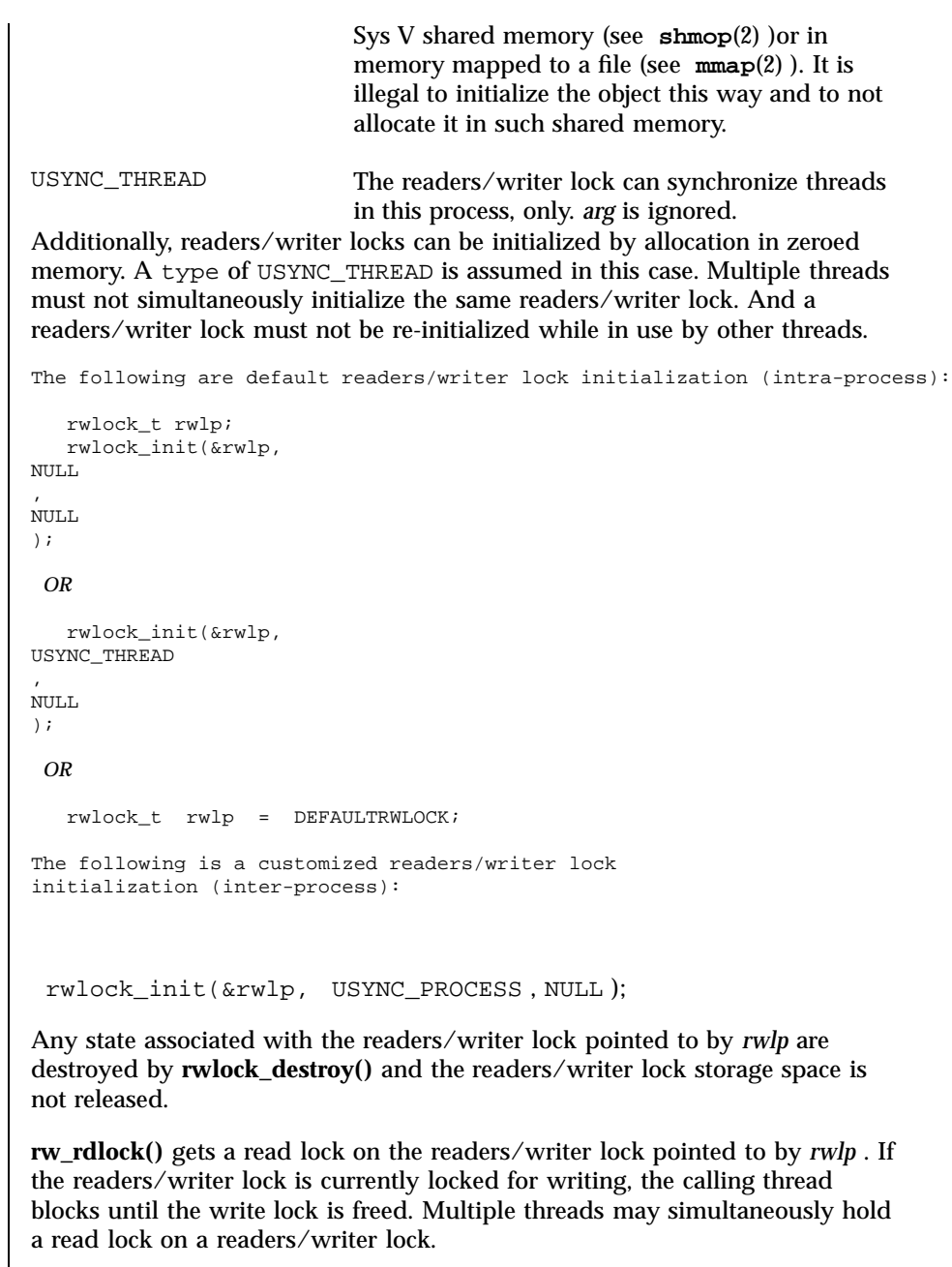

**rw\_tryrdlock()** trys to get a read lock on the readers/writer lock pointed to by *rwlp* . If the readers/writer lock is locked for writing, it returns an error; otherwise, the read lock is acquired.

1931 SunOS 5.7 Last modified 14 May 1998

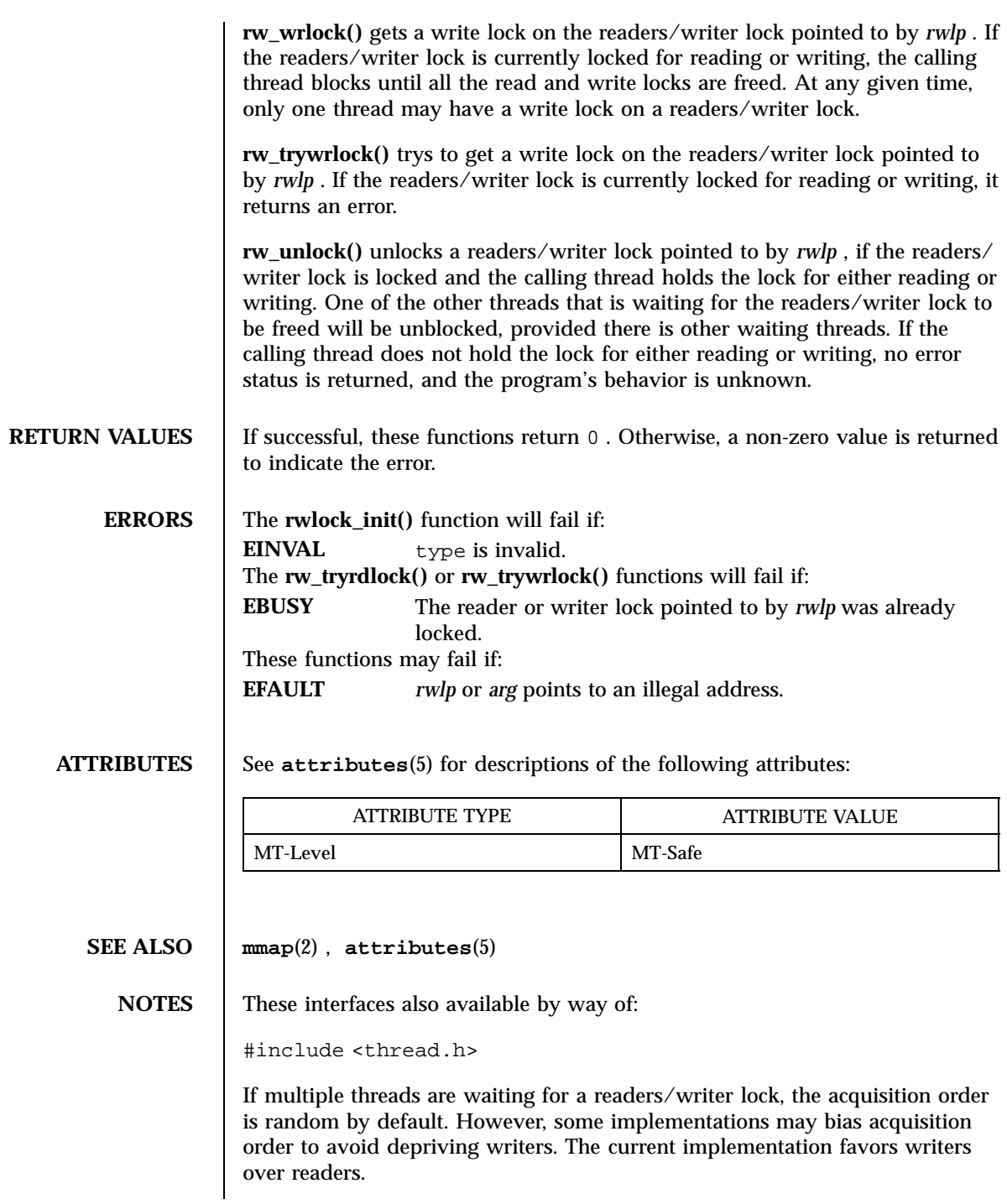

Last modified 14 May 1998 SunOS 5.7

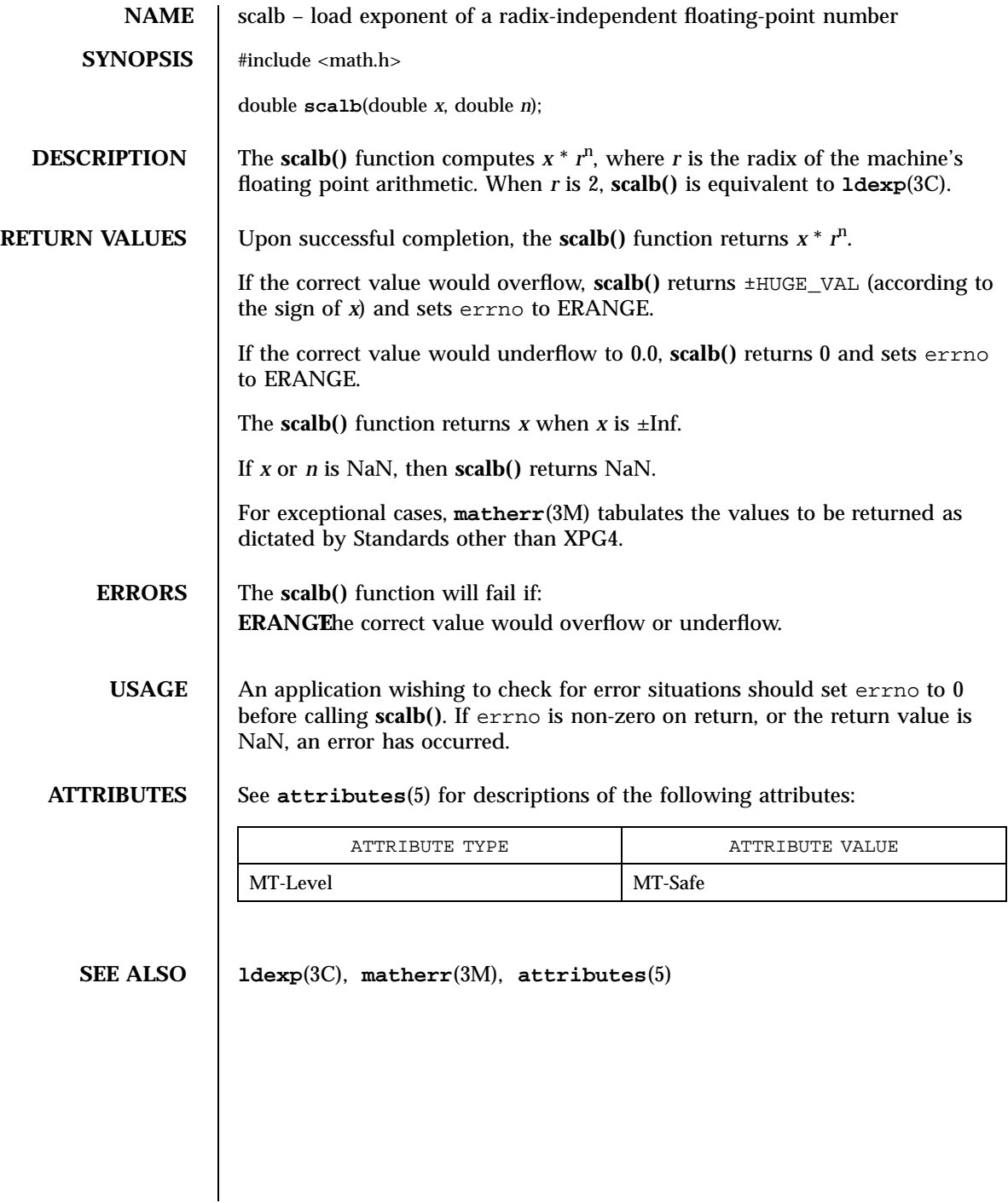

1933 SunOS 5.7 Last modified 29 Dec 1996
Mathematical Library scalbn(3M)

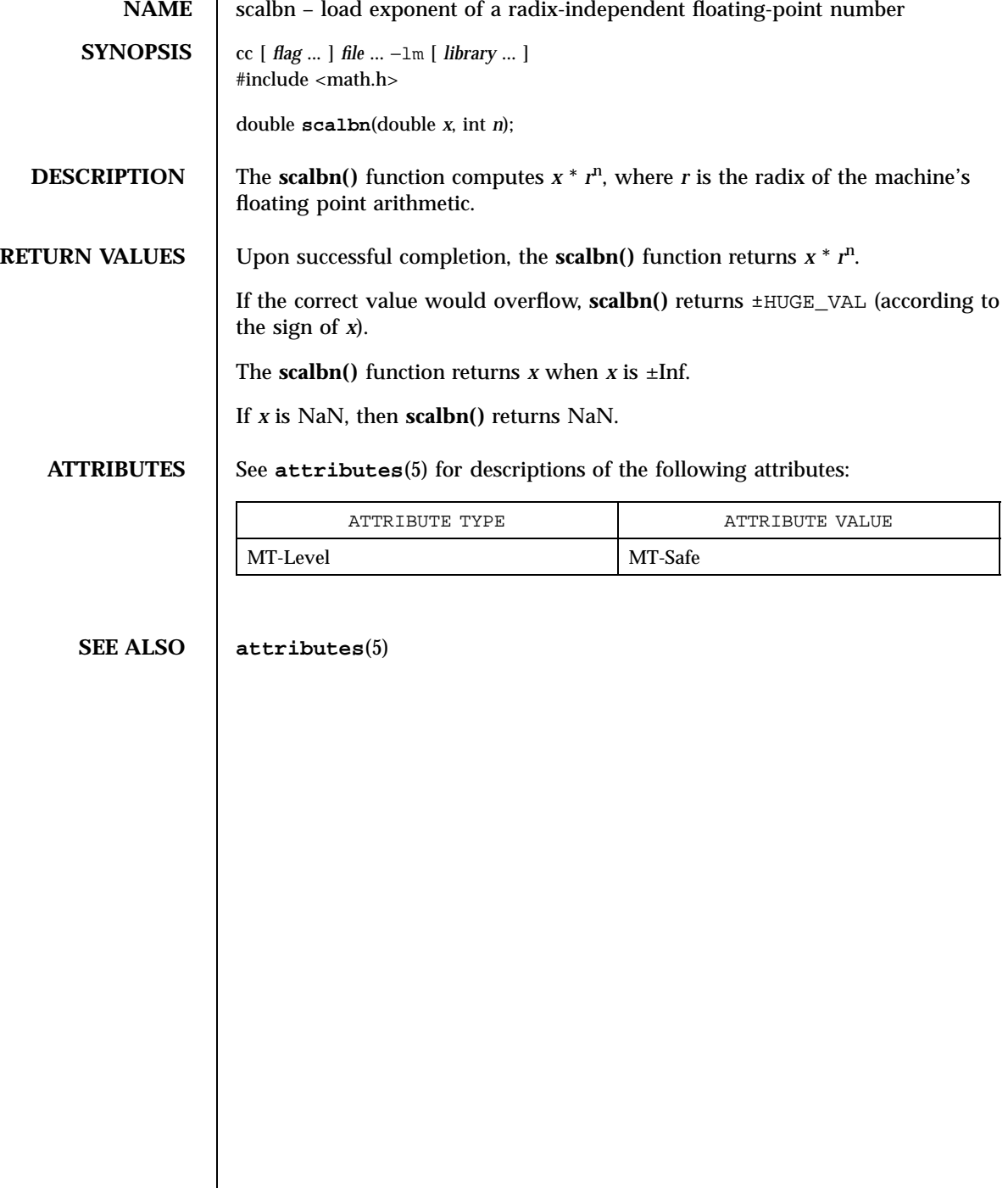

### scandir(3B) SunOS/BSD Compatibility Library Functions

**NAME** | scandir, alphasort – scan a directory **SYNOPSIS** /usr/ucb/cc  $\lceil$ *flag* ... ] *file* ... #include <sys/types.h> #include <sys/dir.h> int **scandir**(*dirname*, *namelist*, *select*, *dcomp*); char \* *dirname* ; struct direct \*(\* *namelist*  $[$  $]$ : int (\* *select* (.),(\* *dcomp*  $)$ (); int **alphasort**(*d1*, *d2*); struct direct \*\* *d1* , \*\* *d2* ; **DESCRIPTION** The **scandir()** function reads the directory *dirname* and builds an array of pointers to directory entries using **malloc**(3C) . The second parameter is a pointer to an array of structure pointers. The third parameter is a pointer to a routine which is called with a pointer to a directory entry and should return a non zero value if the directory entry should be included in the array. If this pointer is NULL , then all the directory entries will be included. The last argument is a pointer to a routine which is passed to **qsort**(3C) , which sorts the completed array. If this pointer is NULL , the array is not sorted. The **alphasort()** function is a routine that sorts the array alphabetically. **RETURN VALUES** The **scandir**() function returns the number of entries in the array and a pointer to the array through the parameter *namelist* . The **scandir()** function returns −1 1935 SunOS 5.7 Last modified 28 Jan 1998

SunOS/BSD Compatibility Library Functions scandir(3B) scandir(3B)

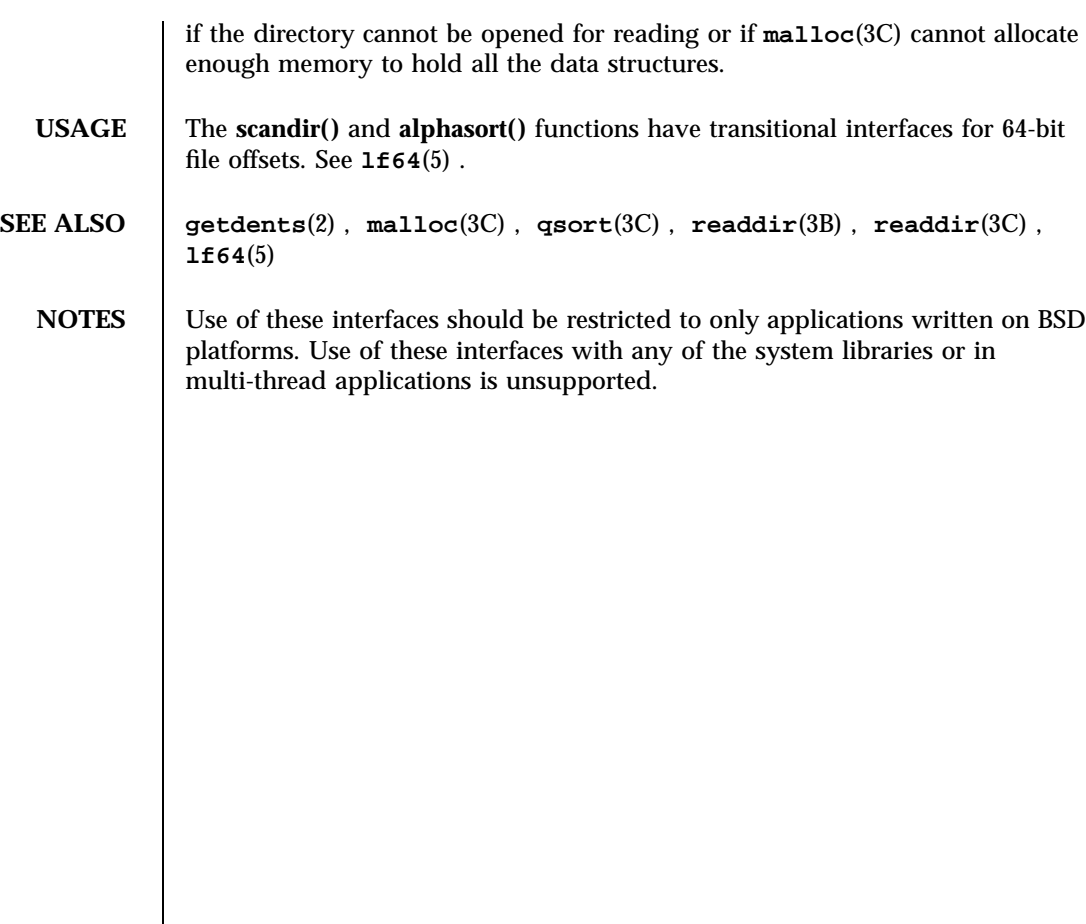

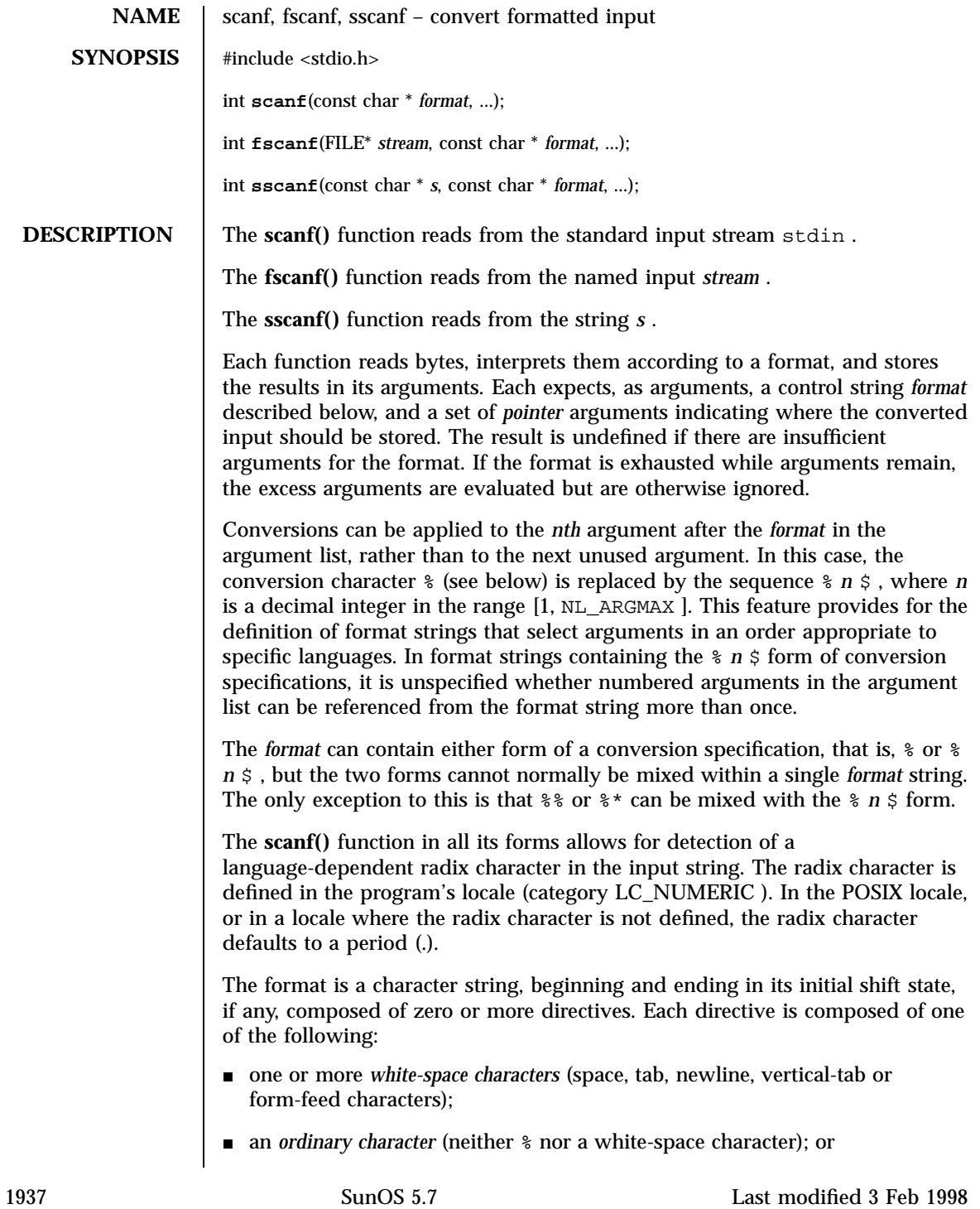

### Standard I/O Functions scanf(3S)

**Conversion Specifications** Each conversion specification is introduced by the character % or the character sequence  $\ast n \xi$ , after which the following appear in sequence:

An optional assignment-suppressing character  $*$ .

a *conversion specification* .

- An optional non-zero decimal integer that specifies the maximum field width.
- An optional size modifier h,  $1$  (ell), or  $L$  indicating the size of the receiving object. The conversion characters  $d_i$ , i, and n must be preceded by h if the corresponding argument is a pointer to short int rather than a pointer to int , or by l (ell) if it is a pointer to long int . Similarly, the conversion characters  $\circ$ ,  $\circ$ , and  $x$  must be preceded by h if the corresponding argument is a pointer to unsigned short int rather than a pointer to unsigned int , or by l (ell) if it is a pointer to unsigned long int . The conversion characters  $e$  ,  $f$  , and  $g$  must be preceded by  $1$  (ell) if the corresponding argument is a pointer to double rather than a pointer to float , or by L if it is a pointer to long double . Finally, the conversion characters  $c$ ,  $s$ , and [ must be precede by 1 (ell) if the corresponding argument is a pointer to wchar\_t rather than a pointer to a character type. If an  $h$ ,  $l$  (ell), or  $L$  appears with any other conversion character, the behavior is undefined.
- A conversion character that specifies the type of conversion to be applied. The valid conversion characters are described below.

The **scanf()** functions execute each directive of the format in turn. If a directive fails, as detailed below, the function returns. Failures are described as input failures (due to the unavailability of input bytes) or matching failures (due to inappropriate input).

A directive composed of one or more white-space characters is executed by reading input until no more valid input can be read, or up to the first byte which is not a white-space character which remains unread.

A directive that is an ordinary character is executed as follows. The next byte is read from the input and compared with the byte that comprises the directive; if the comparison shows that they are not equivalent, the directive fails, and the differing and subsequent bytes remain unread.

A directive that is a conversion specification defines a set of matching input sequences, as described below for each conversion character. A conversion specification is executed in the following steps:

Input white-space characters (as specified by **isspace**(3C) )are skipped, unless the conversion specification includes a  $[ , c , C ,$  or n conversion character.

Last modified 3 Feb 1998 SunOS 5.7 2008 SunOS 5.7

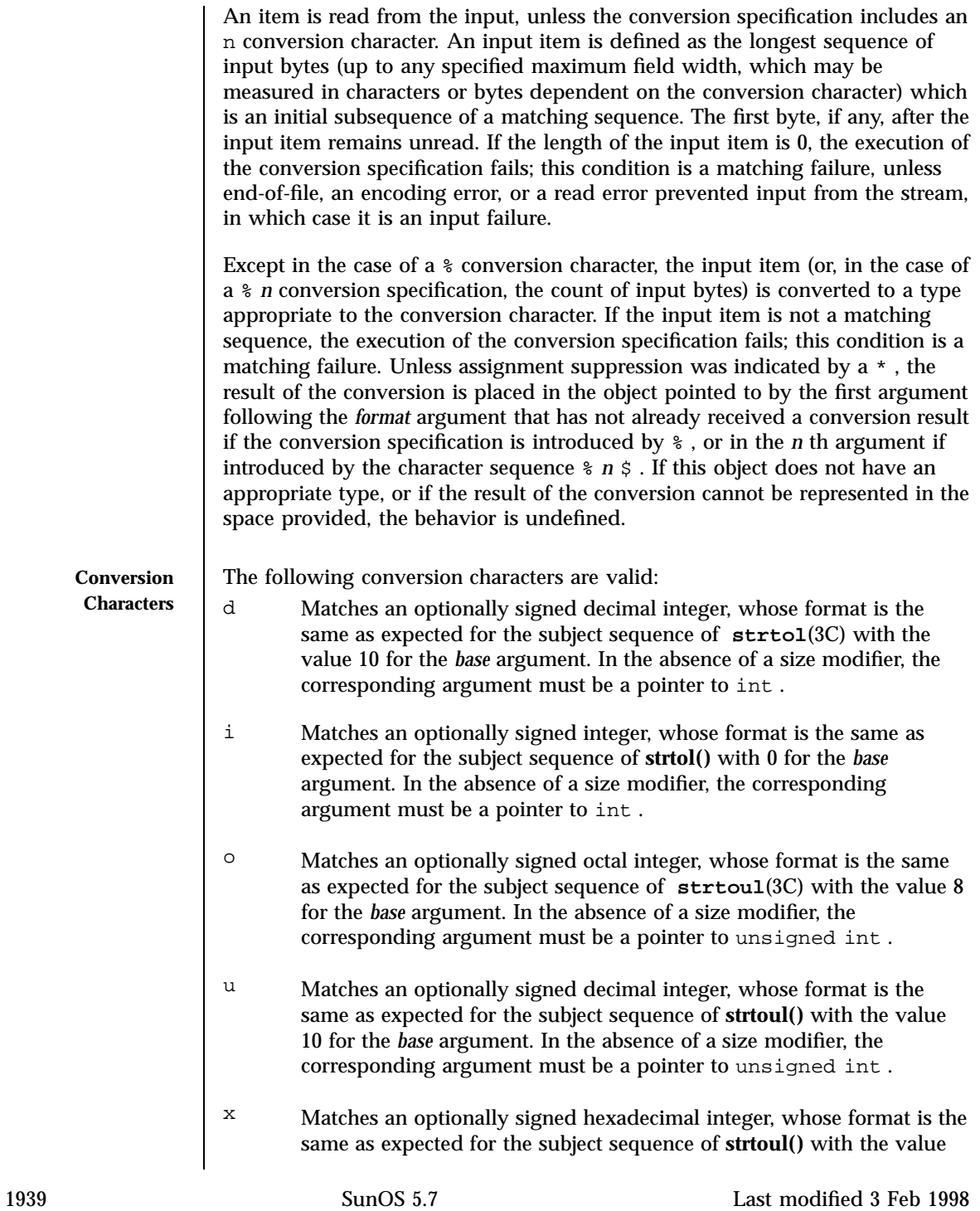

### Standard I/O Functions scanf(3S)

16 for the *base* argument. In the absence of a size modifier, the corresponding argument must be a pointer to unsigned int .

e **,** f **,** gMatches an optionally signed floating-point number, whose format is the same as expected for the subject sequence of **strtod**(3C) . In the absence of a size modifier, the corresponding argument must be a pointer to float .

If the **printf**(3S) family of functions generates character string representations for infinity and NaN (a 7858 symbolic entity encoded in floating-point format) to support the ANSI/IEEE Std 754: 1985 standard, the **scanf()** family of functions will recognize them as input.

s Matches a sequence of bytes that are not white-space characters. The corresponding argument must be a pointer to the initial byte of an array of char , signed char , or unsigned char large enough to accept the sequence and a terminating null character code, which will be added automatically.

> If an  $1$  (ell) qualifier is present, the input is a sequence of characters that begins in the initial shift state. Each character is converted to a wide-character as if by a call to the **mbrtowc**(3C) function, with the conversion state described by an mbstate\_t object initialized to zero before the first character is converted. The corresponding argument must be a pointer to an array of wchar $_t$  t large enough to accept the sequence and the terminating null wide-character, which will be added automatically.

[ Matches a non-empty sequence of characters from a set of expected characters (the *scanset* ). The normal skip over white-space characters is suppressed in this case. The corresponding argument must be a pointer to the initial byte of an array of char , signed char , or unsigned char large enough to accept the sequence and a terminating null byte, which will be added automatically.

> If an  $1$  (ell) qualifier is present, the input is a sequence of characters that begins in the initial shift state. Each character in the sequence is converted to a wide-character as if by a call to the **mbrtowc()** function, with the conversion state described by an mbstate\_t object initialized to zero before the first character is converted. The corresponding argument must be a pointer to an array of wchar\_t large enough to accept the sequence and the terminating null wide-character, which will be added automatically.

> The conversion specification includes all subsequent characters in the *format* string up to and including the matching right square bracket (1)

Last modified 3 Feb 1998 SunOS 5.7

). The characters between the square brackets (the *scanlist* )comprise the scanset, unless the character after the left square bracket is a circumflex  $( \nightharpoonup )$ , in which case the scanset contains all characters that do not appear in the scanlist between the circumflex and the right square bracket. If the conversion specification begins with  $[ ]$  or  $[ \uparrow ]$ , the right square bracket is included in the scanlist and the next right square bracket is the matching right square bracket that ends the conversion specification; otherwise the first right square bracket is the one that ends the conversion specification. If  $a$  -- is in the scanlist and is not the first character, nor the second where the first character is a  $\wedge$ , nor the last character, it indicates a range of characters to be matched. c Matches a sequence of characters of the number specified by the field width (1 if no field width is present in the conversion specification). The corresponding argument must be a pointer to the initial byte of an array of char , signed char , or unsigned char large enough to accept the sequence. No null byte is added. The normal skip over white-space characters is suppressed in this case. If an  $1$  (ell) qualifier is present, the input is a sequence of characters that begins in the initial shift state. Each character in the sequence is converted to a wide-character as if by a call to the **mbrtowc()** function, with the conversion state described by an mbstate\_t object initialized to zero before the first character is converted. The corresponding argument must be a pointer to an array of wchar\_t large enough to accept the resulting sequence of wide-characters. No null wide-character is added. p Matches the set of sequences that is the same as the set of sequences that is produced by the %p conversion of the corresponding **printf**(3S) functions. The corresponding argument must be a pointer to a pointer to void . If the input item is a value converted earlier during the same program execution, the pointer that results will compare equal to that value; otherwise the behavior of the %p conversion is undefined.  $n$  No input is consumed. The corresponding argument must be a pointer to the integer into which is to be written the number of bytes read from the input so far by this call to the **scanf()** functions. Execution of a %n conversion specification does not increment the assignment count returned at the completion of execution of the function. C Same as lc . S Same as *ls* .

Standard I/O Functions scanf(3S)

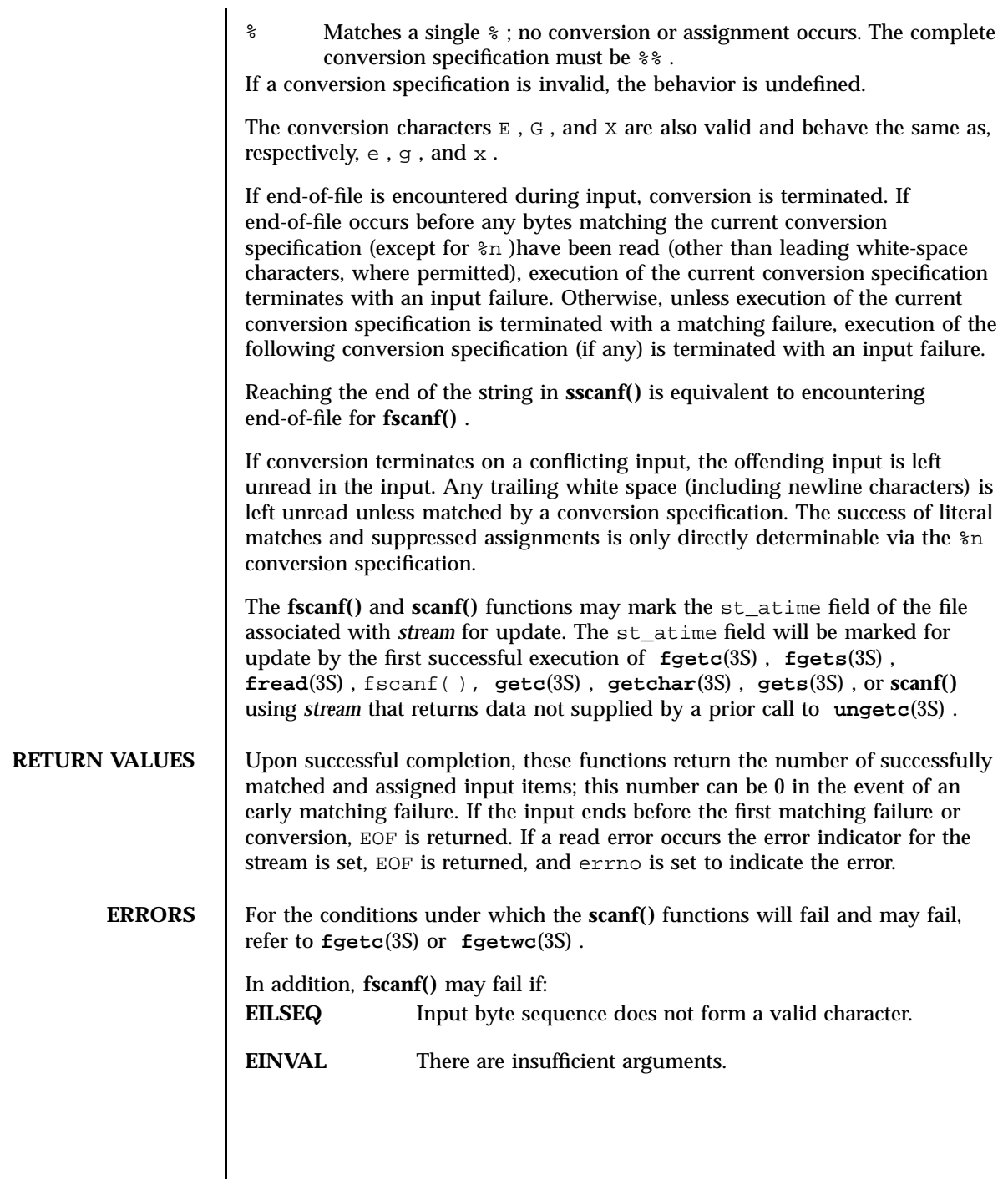

Last modified 3 Feb 1998 SunOS 5.7

### scanf(3S) Standard I/O Functions

# **USAGE** If the application calling the **scanf()** functions has any objects of type wint  $\pm$ or wchar\_t, it must also include the header <wchar.h> to have these objects defined. **EXAMPLES EXAMPLE 1** The call: int i, n; float x; char name[50]; n = scanf("%d%f%s", &i, &x, name) with the input line: 25 54.32E--1 Hamster will assign to *n* the value 3, to *i* the value 25, to *x* the value 5.432, and *name* will contain the string Hamster. **EXAMPLE 2** The call: int i; float x; char name[50]; (void) scanf("%2d%f%\*d %[0123456789]", &i, &x, name); with input: 56789 0123 56a72 will assign 56 to *i* , 789.0 to *x* , skip 0123, and place the string  $56\backslash\0$  in *name* . The next call to **getchar**(3S) will return the character a . **ATTRIBUTES** See **attributes**(5) for descriptions of the following attributes: ATTRIBUTE TYPE **ATTRIBUTE** VALUE MT-Level MT-Safe CSI Enabled **SEE ALSO fgetc**(3S) , **fgets**(3S) , **fgetwc**(3S) , **fread**(3S) , **isspace**(3C) , **printf**(3S) , **setlocale**(3C) , **strtod**(3C) , **strtol**(3C) , **strtoul**(3C) , **wcrtomb**(3C) , **ungetc**(3S) , **attributes**(5) 1943 SunOS 5.7 Last modified 3 Feb 1998

# Miscellaneous Library Functions schedctl\_init(3X)

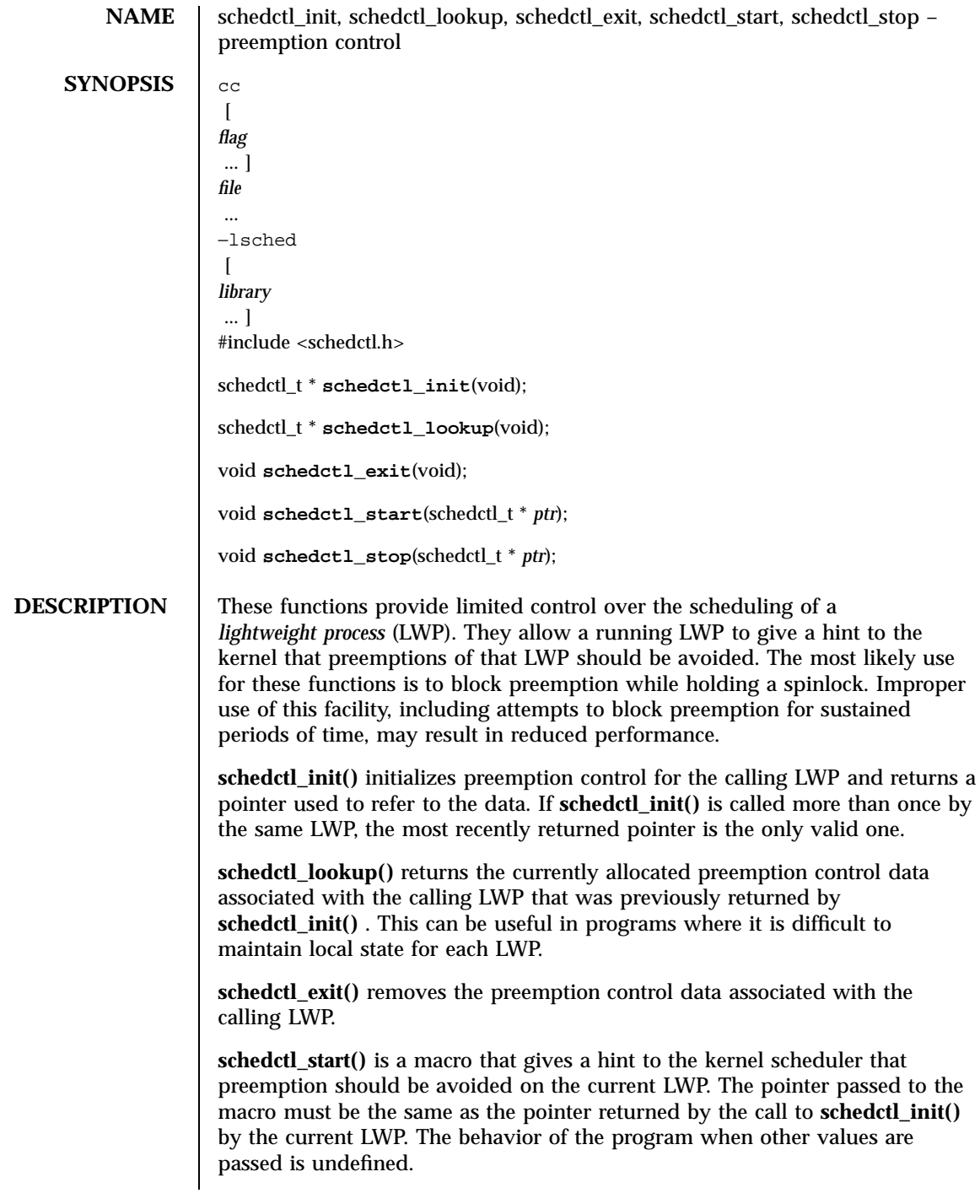

Last modified 10 May 1996 SunOS 5.7 SunOS 5.7

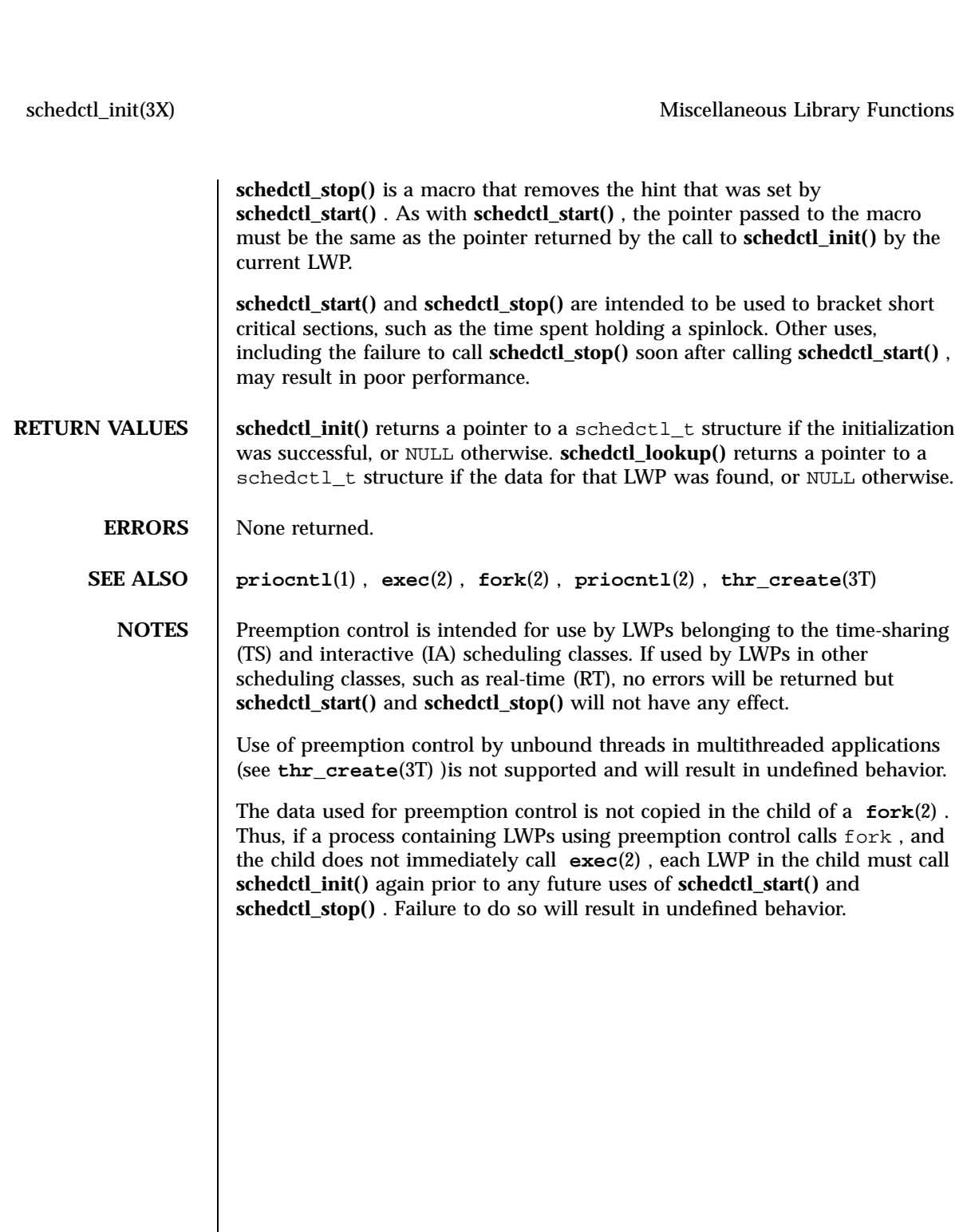

Realtime Library sched\_getparam(3R)

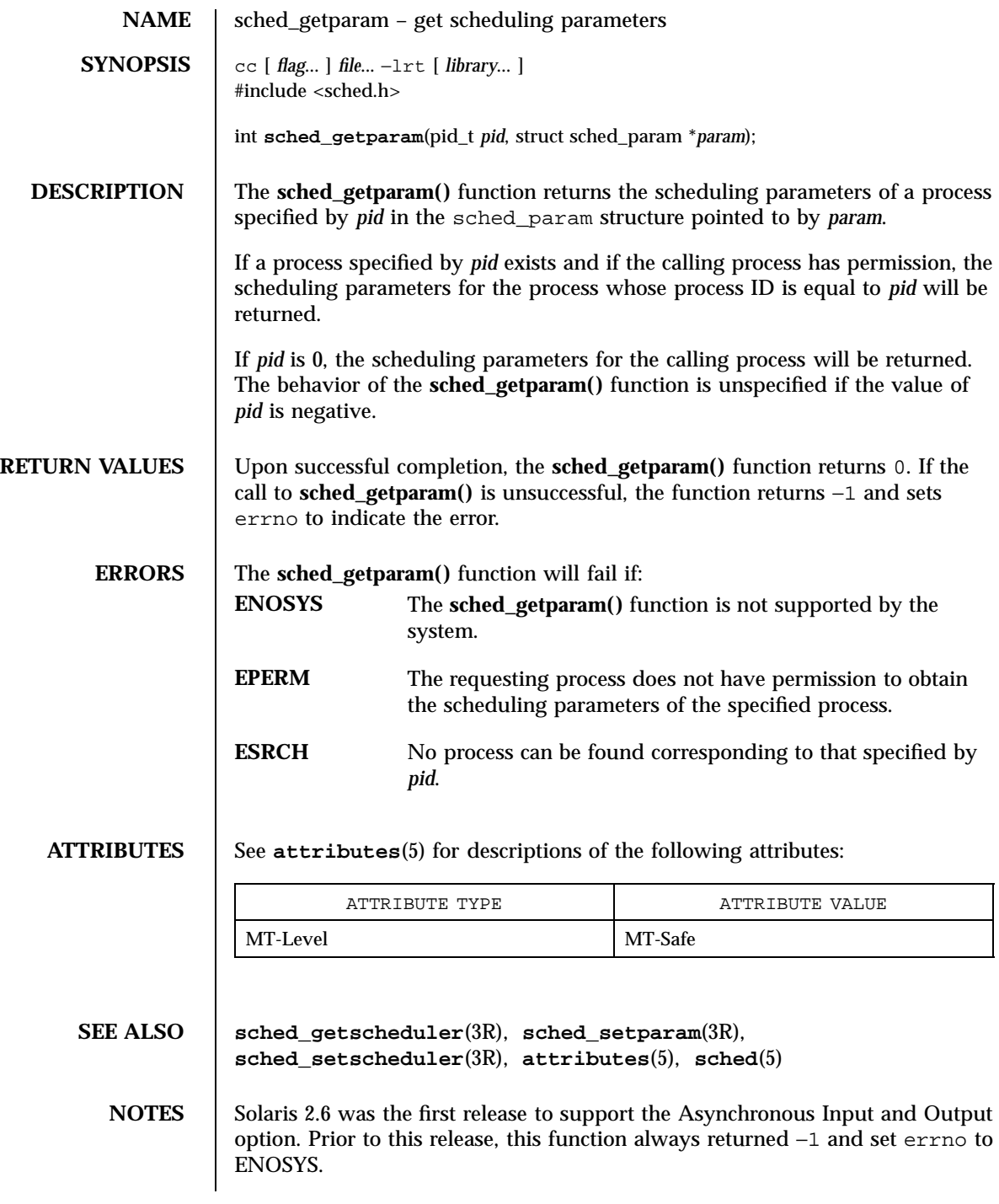

Last modified 14 Aug 1997 SunOS 5.7 1946

sched\_get\_priority\_max(3R) Realtime Library Realtime Library

**NAME** | sched\_get\_priority\_max, sched\_get\_priority\_min – get scheduling parameter limits **SYNOPSIS** cc  $\sqrt{ }$ *flag* ... ] *file* ... −lrt  $\overline{a}$ *library* ... ] #include <sched.h> int **sched\_get\_priority\_max**(int *policy*); int **sched\_get\_priority\_min**(int *policy*); **DESCRIPTION** The **sched\_get\_priority\_max()** and **sched\_get\_priority\_min()** functions return the appropriate maximum or minimum, respectfully, for the scheduling policy specified by *policy* . The value of *policy* is one of the scheduling policy values defined in <sched.h> . **RETURN VALUES** If successful, the **sched\_get\_priority\_max()** and **sched\_get\_priority\_min()** functions return the appropriate maximum or minimum values, respectively. If unsuccessful, they return −1 and set errno to indicate the error. **ERRORS** The **sched\_get\_priority\_max()** and **sched\_get\_priority\_min()** functions will fail if: **EINVAL** The value of the *policy* parameter does not represent a defined scheduling policy. **ENOSYS** The **sched\_get\_priority\_max()** , **sched\_get\_priority\_min()** and **sched\_rr\_get\_interval**(3R) functions are not supported by the system. **ATTRIBUTES** See **attributes**(5) for descriptions of the following attributes: ATTRIBUTE TYPE **ATTRIBUTE** VALUE MT-Level MT-Safe

1947 SunOS 5.7 Last modified 22 Jun 1998

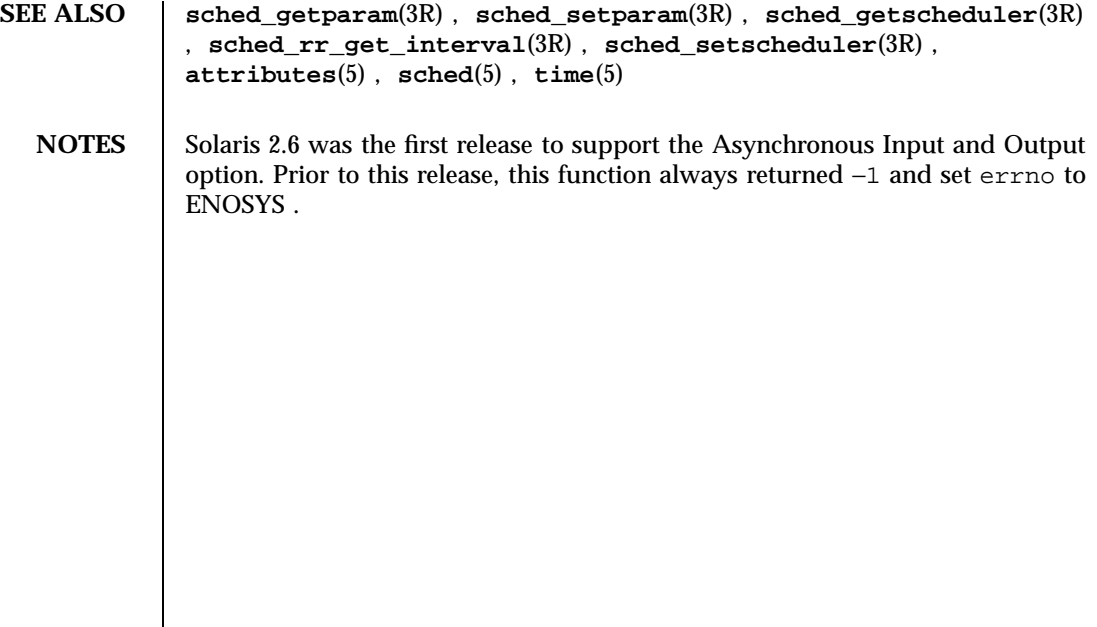

Last modified 22 Jun 1998 SunOS 5.7

sched\_getscheduler(3R) Realtime Library

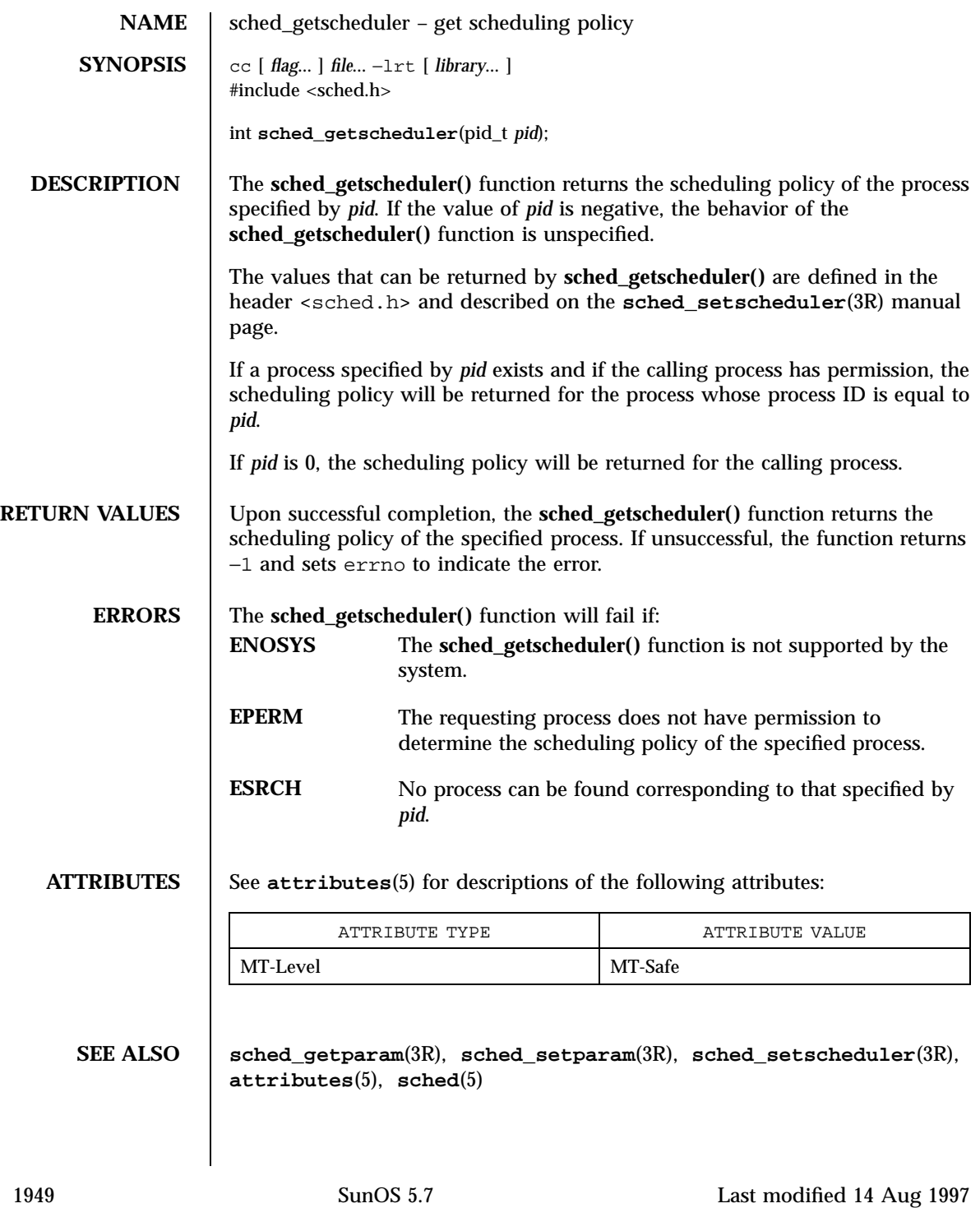

Realtime Library sched\_getscheduler(3R)

NOTES | Solaris 2.6 was the first release to support the Asynchronous Input and Output option. Prior to this release, this function always returned −1 and set errno to ENOSYS.

Last modified 14 Aug 1997 SunOS 5.7

sched\_rr\_get\_interval(3R) Realtime Library

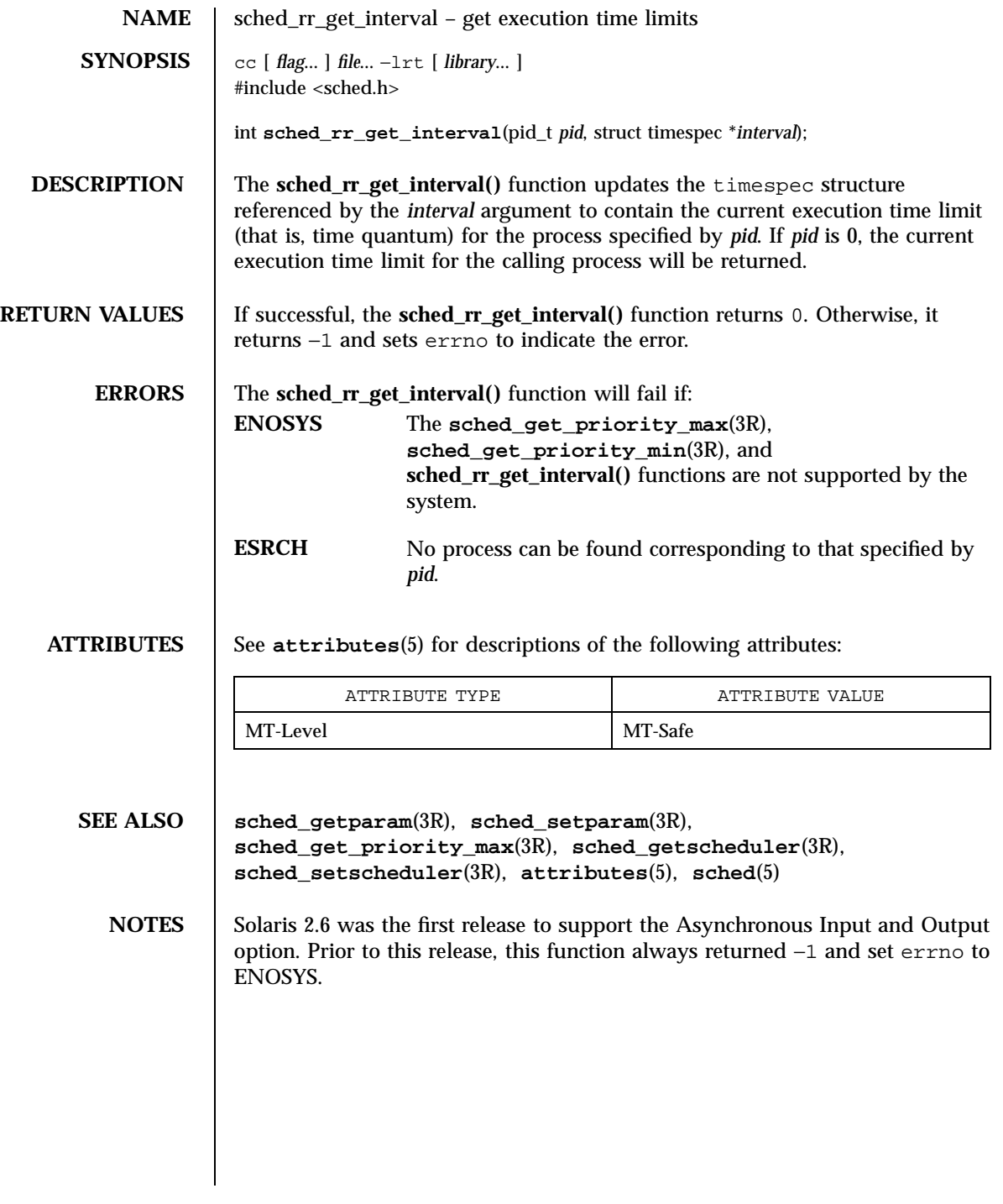

1951 SunOS 5.7 Last modified 14 Aug 1997

Realtime Library sched\_setparam(3R)

**NAME** sched\_setparam – set scheduling parameters  $SYNOPSIS \quad \vert \quad cc \text{ [ flag... ] file... -lrt [ library... ]}$ #include <sched.h> int **sched\_setparam**(pid\_t *pid*, const struct sched\_param \**param*); **DESCRIPTION** The **sched\_setparam()** function sets the scheduling parameters of the process specified by *pid* to the values specified by the sched\_param structure pointed to by *param*. The value of the *sched\_priority* member in the sched\_param structure is any integer within the inclusive priority range for the current scheduling policy of the process specified by *pid*. Higher numerical values for the priority represent higher priorities. If the value of *pid* is negative, the behavior of the **sched\_setparam()** function is unspecified. If a process specified by *pid* exists and if the calling process has permission, the scheduling parameters will be set for the process whose process ID is equal to *pid*. The real or effective user ID of the calling process must match the real or saved (from **exec**(2)) user ID of the target process unless the effective user ID of the calling process is 0. See **intro**(2). If *pid* is zero, the scheduling parameters will be set for the calling process. The target process, whether it is running or not running, resumes execution after all other runnable processes of equal or greater priority have been scheduled to run. If the priority of the process specified by the *pid* argument is set higher than that of the lowest priority running process and if the specified process is ready to run, the process specified by the *pid* argument preempts a lowest priority running process. Similarly, if the process calling **sched\_setparam()** sets its own priority lower than that of one or more other non-empty process lists, then the process that is the head of the highest priority list also preempts the calling process. Thus, in either case, the originating process might not receive notification of the completion of the requested priority change until the higher priority process has executed. If the current scheduling policy for the process specified by *pid* is not SCHED\_FIFO or SCHED\_RR, including SCHED\_OTHER, the result is equal to priocntl(P\_PID, *pid*, PC\_SETPARMS, &*pcparam*), where *pcparam* is an image of \**param*. The effect of this function on individual threads is dependent on the scheduling contention scope of the threads: For threads with system scheduling contention scope, these functions have no effect on their scheduling.

Last modified 22 Jun 1998 SunOS 5.7 SunOS 5.7

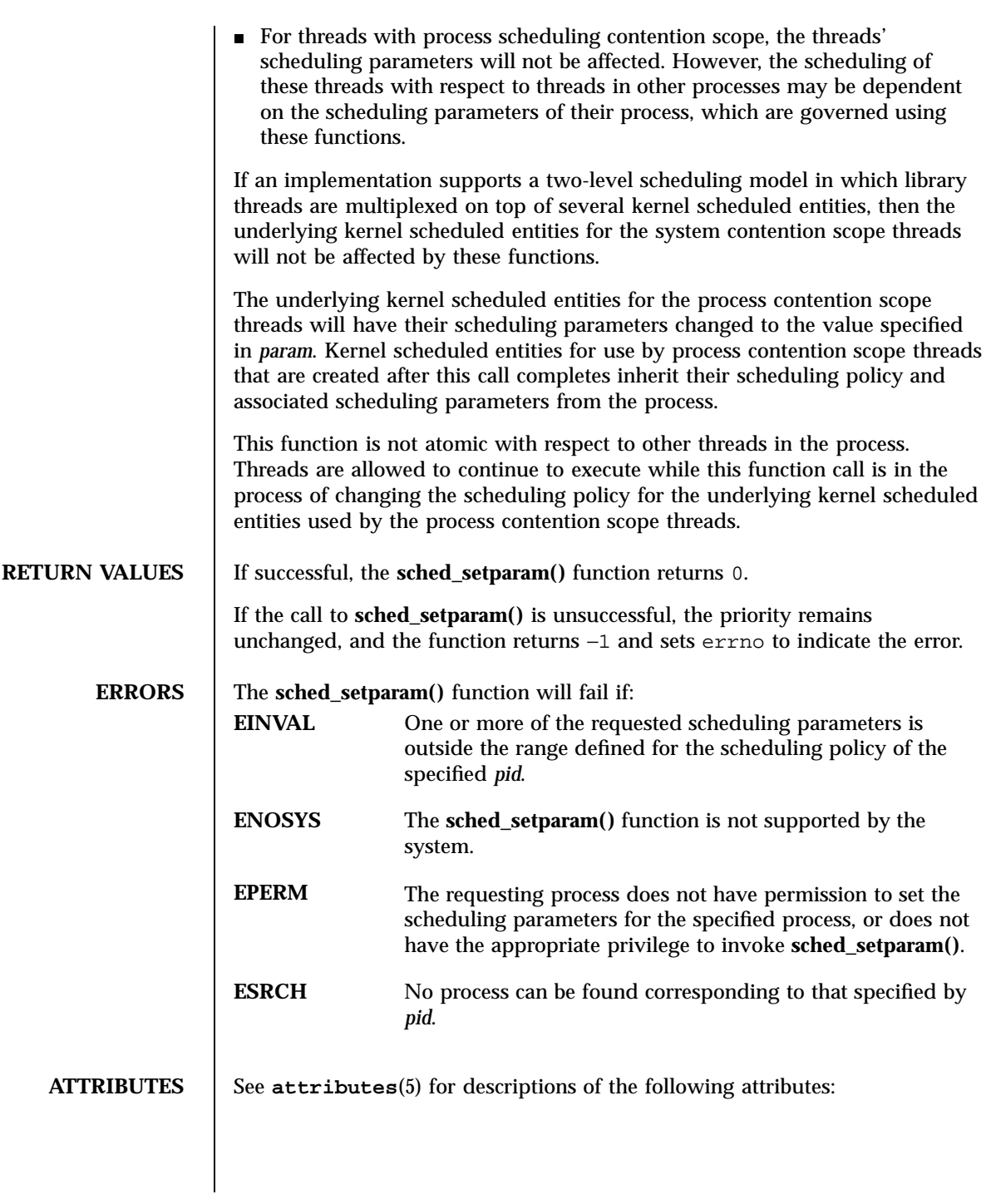

1953 SunOS 5.7 Last modified 22 Jun 1998

# Realtime Library sched\_setparam(3R)

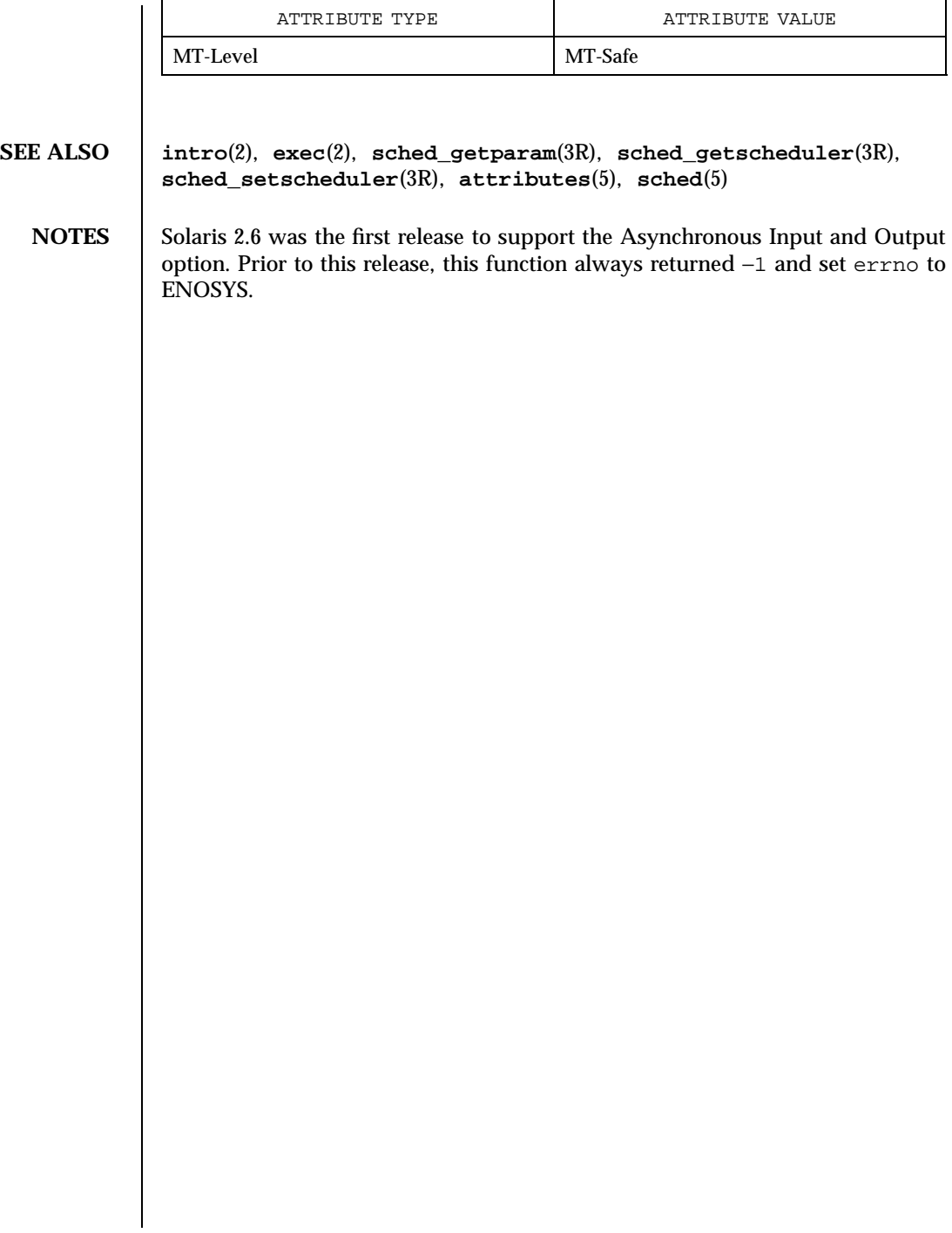

sched\_setscheduler(3R) Realtime Library

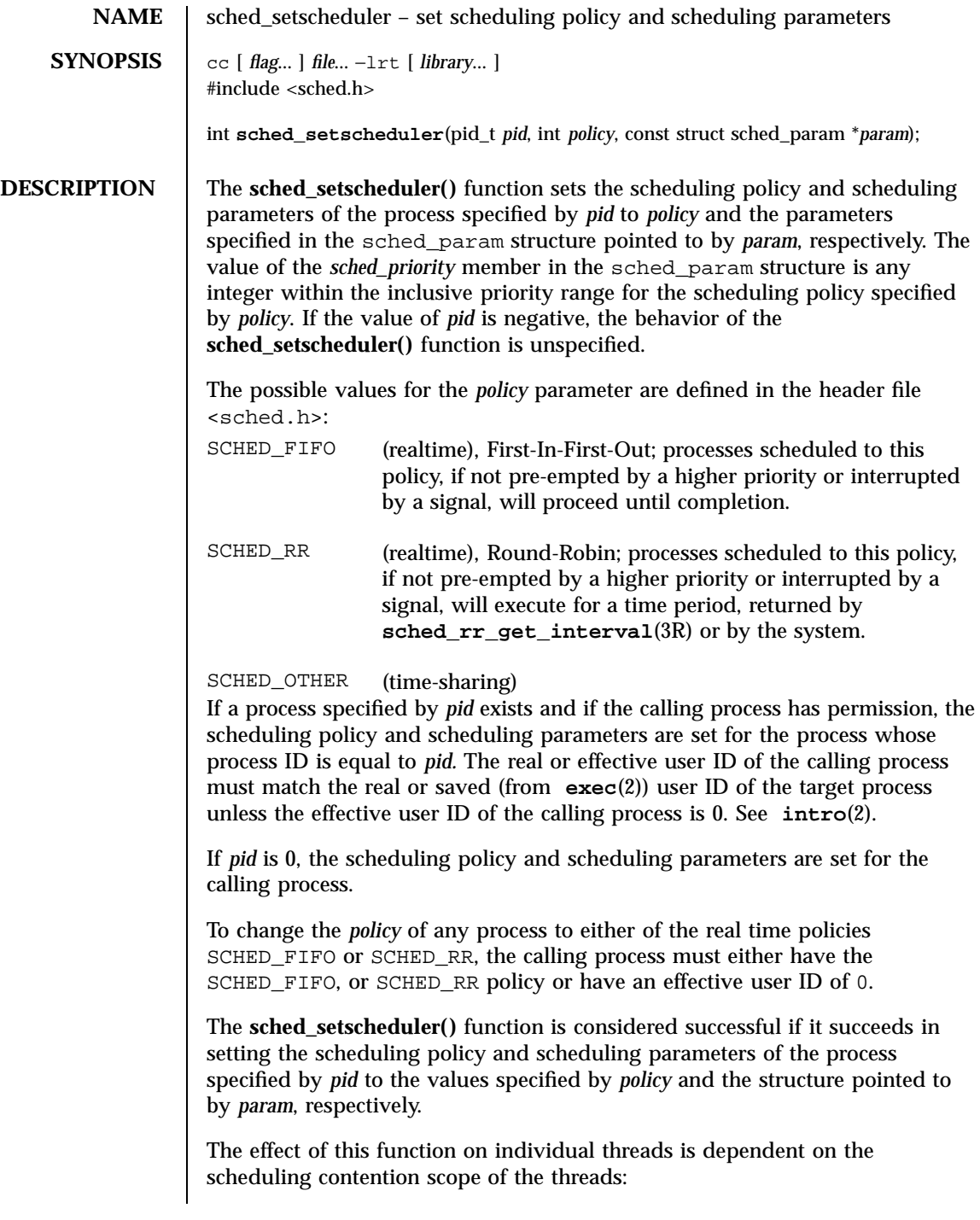

1955 SunOS 5.7 Last modified 22 Jun 1998

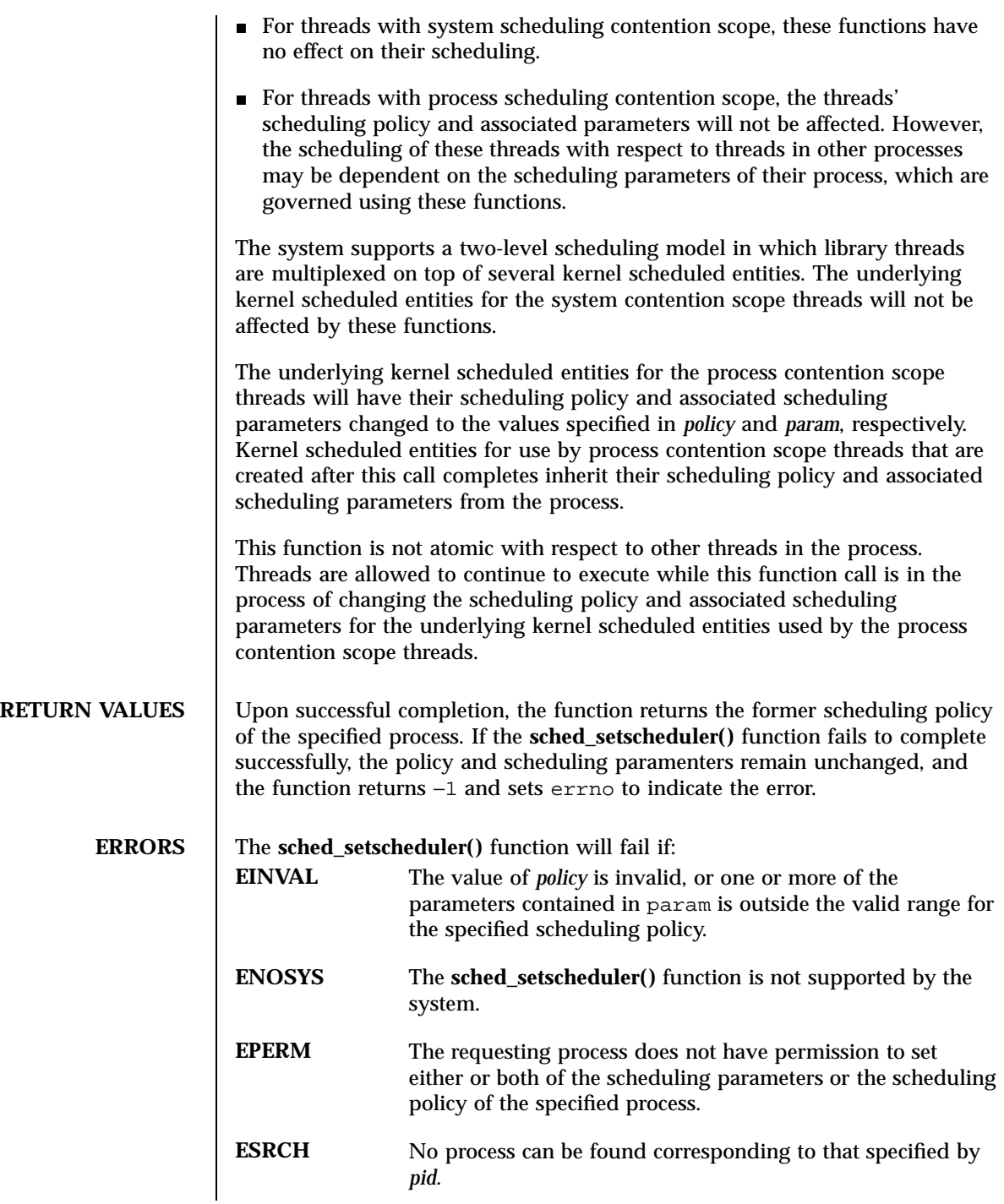

Last modified 22 Jun 1998 SunOS 5.7

# sched\_setscheduler(3R) Realtime Library

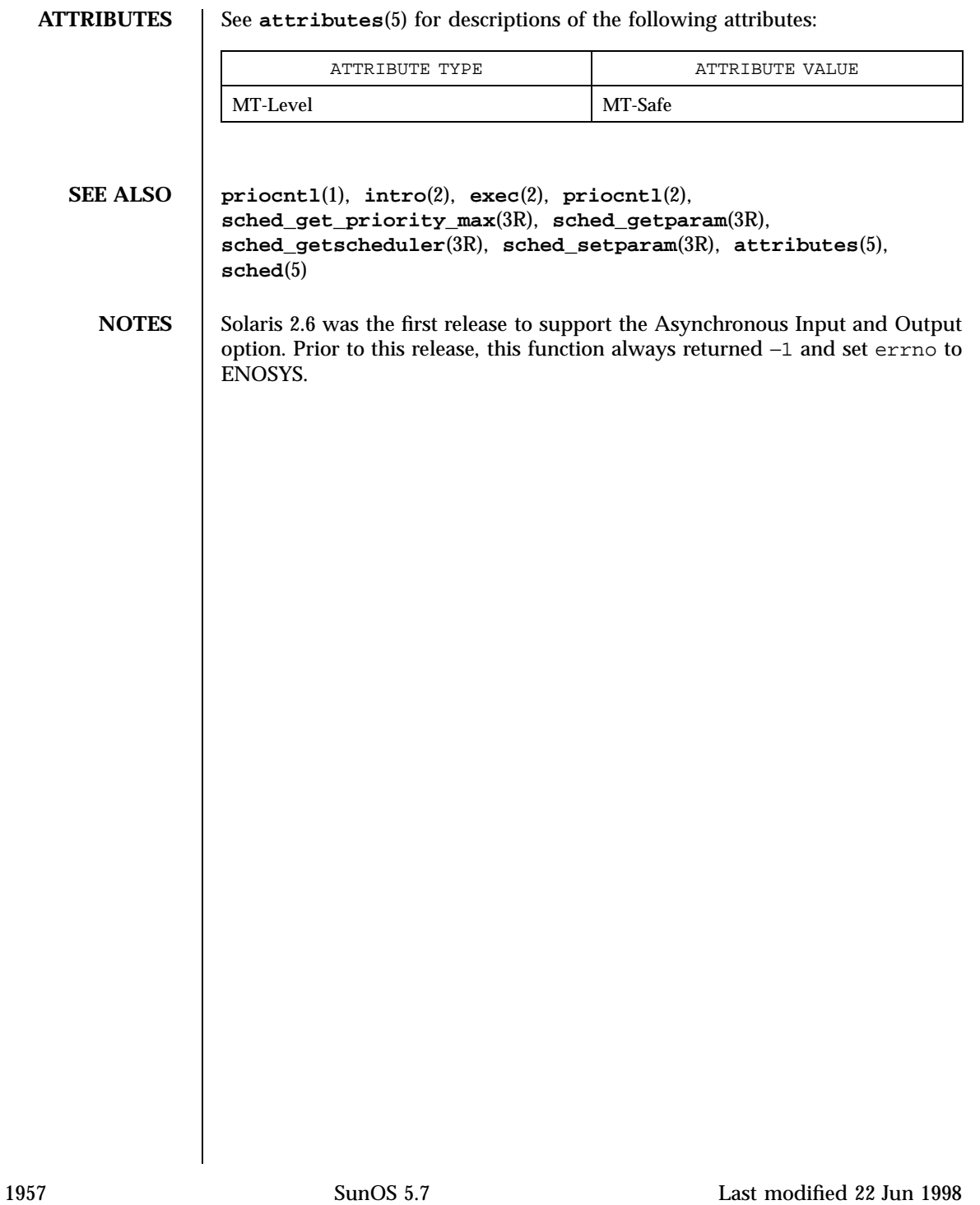

# Realtime Library sched\_yield(3R)

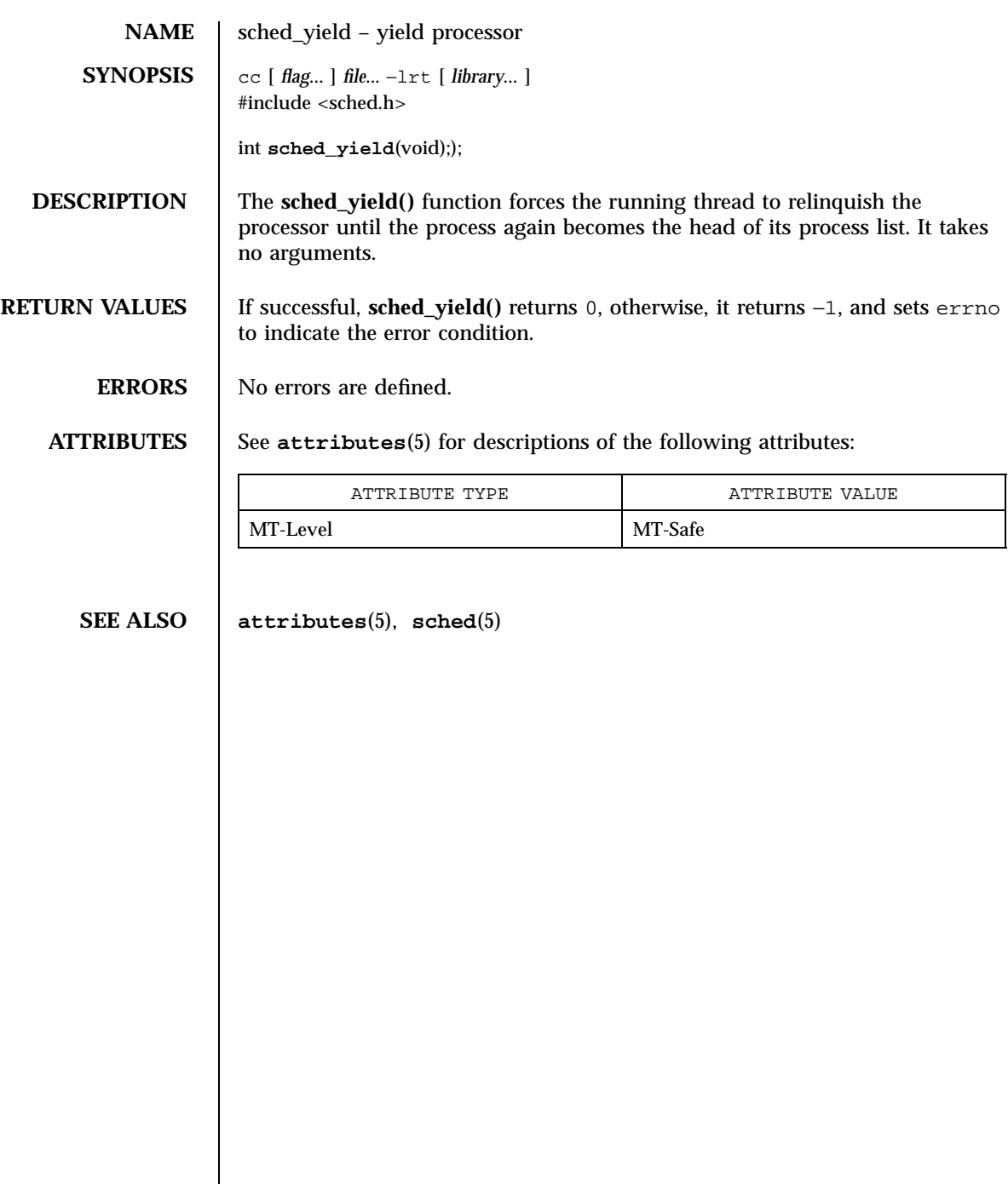

Last modified 22 Jun 1998 SunOS 5.7

scr\_dump(3XC) X/Open Curses Library Functions

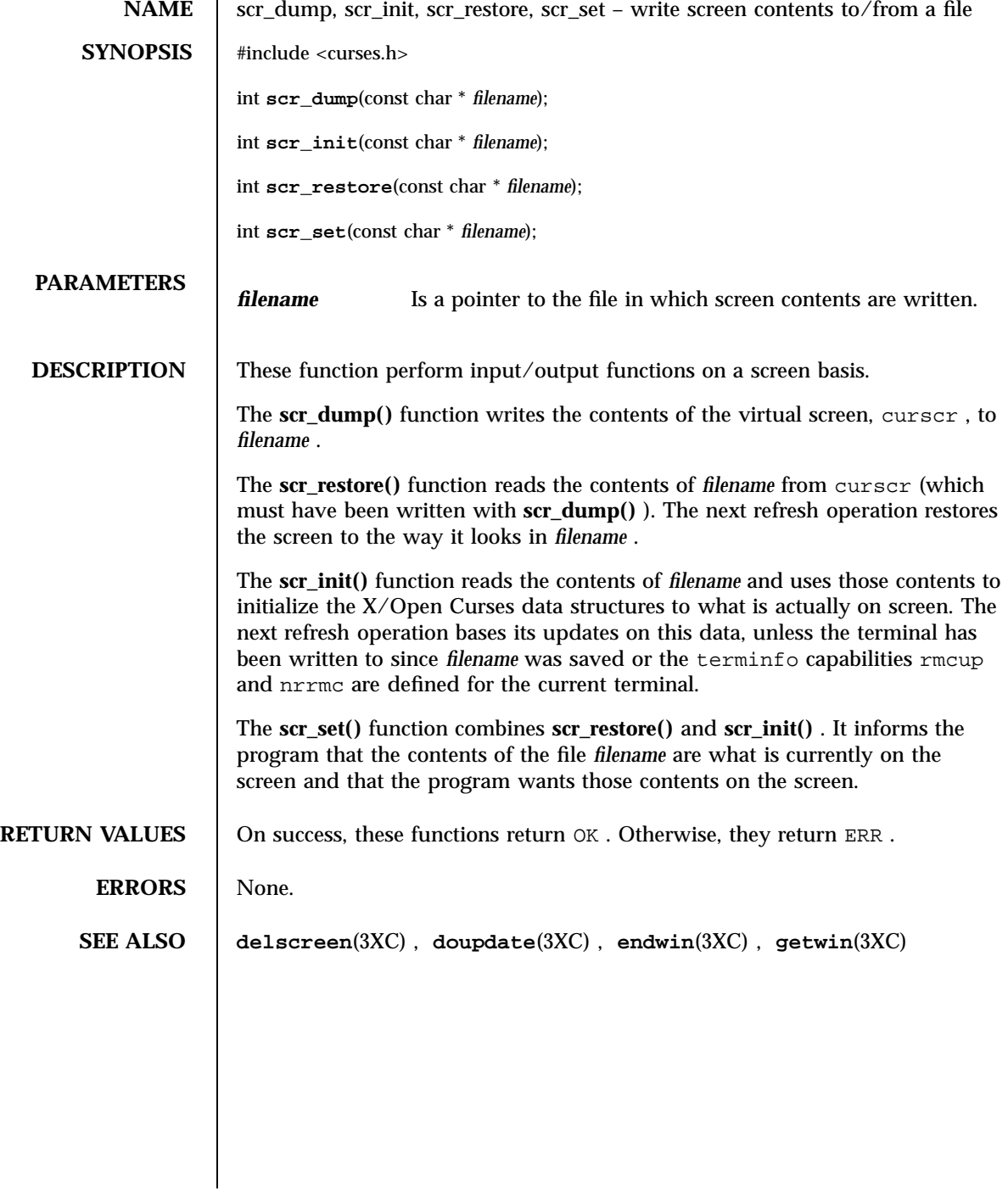

1959 SunOS 5.7 Last modified 1 Jun 1996

# X/Open Curses Library Functions scrl(3XC)

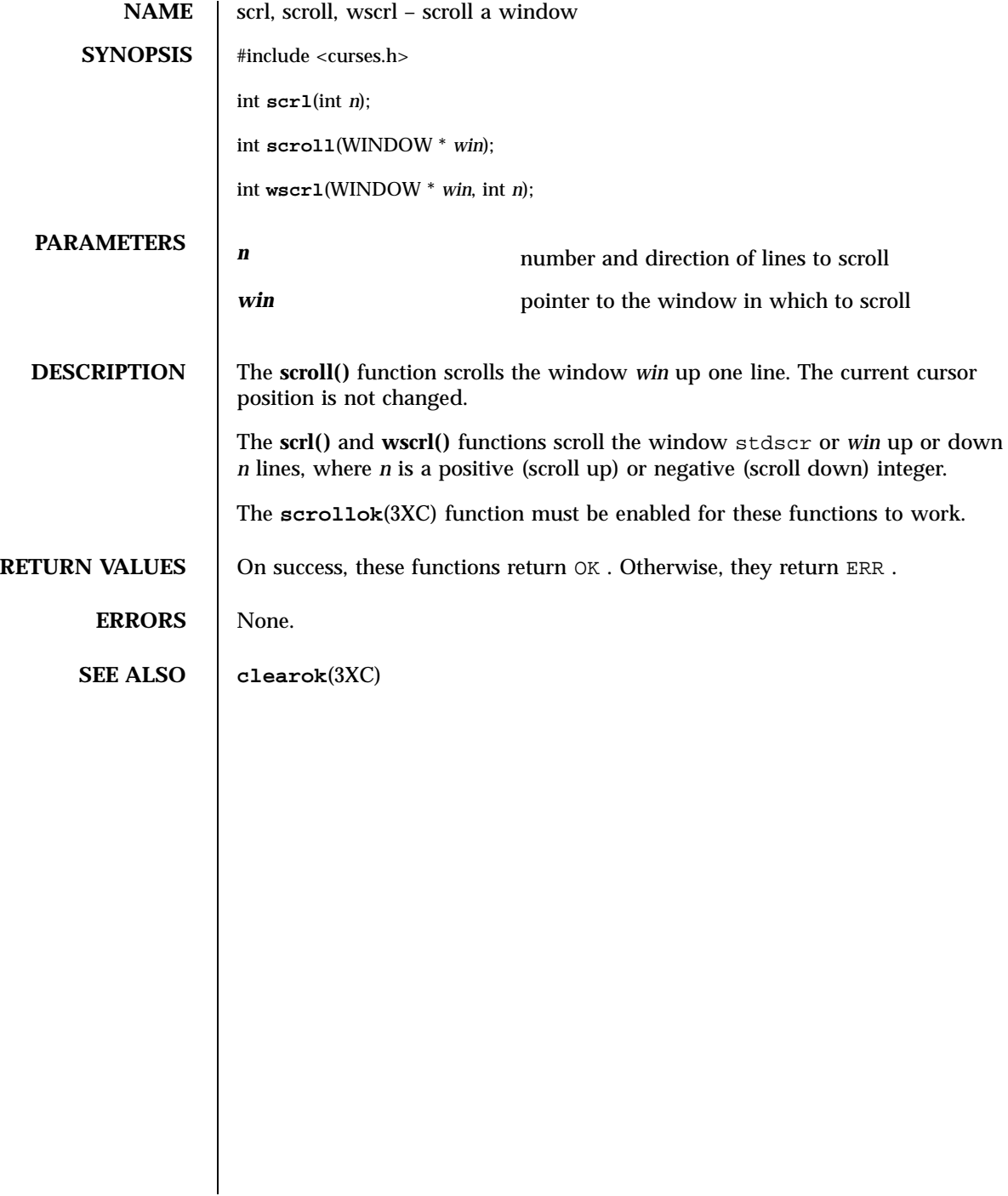

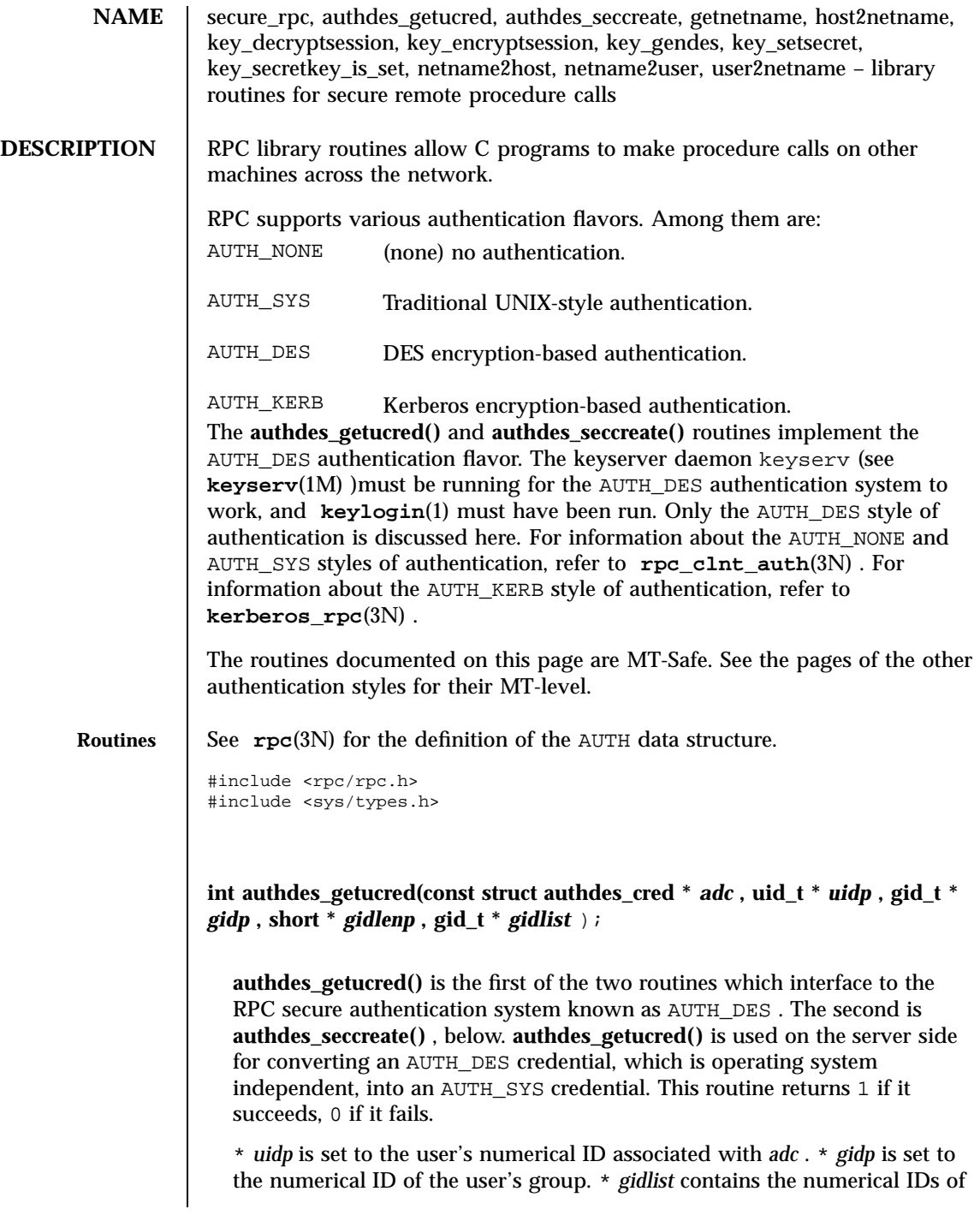

1961 SunOS 5.7 Last modified 20 Feb 1998

### Network Functions secure rpc(3N)

the other groups to which the user belongs. \* *gidlenp* is set to the number of valid group ID entries in \* *gidlist* (see **netname2user()** , below).

Warning: **authdes\_getucred()** will fail if the authdes\_cred structure was created with the netname of a host. In such a case, **netname2host()** should be used on the host netname in the authdes cred structure to get the host name.

**AUTH \*authdes\_seccreate(const char \*** *name* **,const uint\_t** *window* **, const char \*** *timehost* **,const des\_block \*** *ckey* **);**

**authdes\_seccreate()** , the second of two AUTH\_DES authentication routines, is used on the client side to return an authentication handle that will enable the use of the secure authentication system. The first parameter *name* is the network name, or *netname* , of the owner of the server process. This field usually represents a hostname derived from the utility routine **host2netname()** , but could also represent a user name using **user2netname()** , described below.

The second field is *window* on the validity of the client credential, given in seconds. If the difference in time between the client's clock and the server's clock exceeds *window* , the server will reject the client's credentials, and the clock will have to be resynchronized. A small window is more secure than a large one, but choosing too small of a window will increase the frequency of resynchronizations because of clock drift.

The third parameter, *timehost* , the host's name, is optional. If it is NULL , then the authentication system will assume that the local clock is always in sync with the *timehost* clock, and will not attempt resynchronizations. If a timehost is supplied, however, then the system will consult with the remote time service whenever resynchronization is required. This parameter is usually the name of the host on which the server is running.

The final parameter *ckey* is also optional. If it is NULL, then the authentication system will generate a random DES key to be used for the encryption of credentials. If *ckey* is supplied, then it will be used instead.

If **authdes\_seccreate()** fails, it returns NULL.

int getnetname(char *name* [MAXNETNAMELEN+1]);

**getnetname()** returns the unique, operating system independent netname of the caller in the fixed-length array *name* . Returns 1 if it succeeds, and 0 if it fails.

int host2netname(char *name* [MAXNETNAMELEN+1], const char \* *host* , const char \* *domain* );

Last modified 20 Feb 1998 SunOS 5.7 SunOS 5.7

Convert from a domain-specific hostname *host* to an operating system independent netname. Returns 1 if it succeeds, and 0 if it fails. Inverse of **netname2host()** . If *domain* is NULL , **host2netname()** uses the default domain name of the machine. If *host* is NULL , it defaults to that machine itself. If *domain* is NULL and *host* is a NIS name like "host1.ssi.sun.com," **host2netname()** uses the domain "ssi.sun.com" rather than the default domain name of the machine.

int key\_decryptsession(const char \* *remotename* , des\_block \* *deskey* );

**key\_decryptsession()** is an interface to the keyserver daemon, which is associated with RPC's secure authentication system ( AUTH\_DES authentication). User programs rarely need to call it, or its associated routines **key\_encryptsession()** , **key\_gendes()** , and **key\_setsecret()** .

**key\_decryptsession()** takes a server netname *remotename* and a DES key *deskey* , and decrypts the key by using the the public key of the the server and the secret key associated with the effective UID of the calling process. It is the inverse of **key\_encryptsession()** .

int key\_encryptsession(const char \* *remotename* , des\_block \* *deskey* );

**key\_encryptsession()** is a keyserver interface routine. It takes a server netname *remotename* and a DES key *deskey* , and encrypts it using the public key of the the server and the secret key associated with the effective UID of the calling process. It is the inverse of **key\_decryptsession()** . This routine returns 0 if it succeeds, −1 if it fails.

int key\_gendes(des\_block \* *deskey* );

**key\_gendes()** is a keyserver interface routine. It is used to ask the keyserver for a secure conversation key. Choosing one at random is usually not good enough, because the common ways of choosing random numbers, such as using the current time, are very easy to guess. This routine returns 0 if it succeeds, −1 if it fails.

```
int key_setsecret(const char * key );
```
**key\_setsecret()** is a keyserver interface routine. It is used to set the key for the effective UID of the calling process. This routine returns 0 if it succeeds, −1 if it fails.

1963 SunOS 5.7 Last modified 20 Feb 1998

Network Functions secure\_rpc(3N)

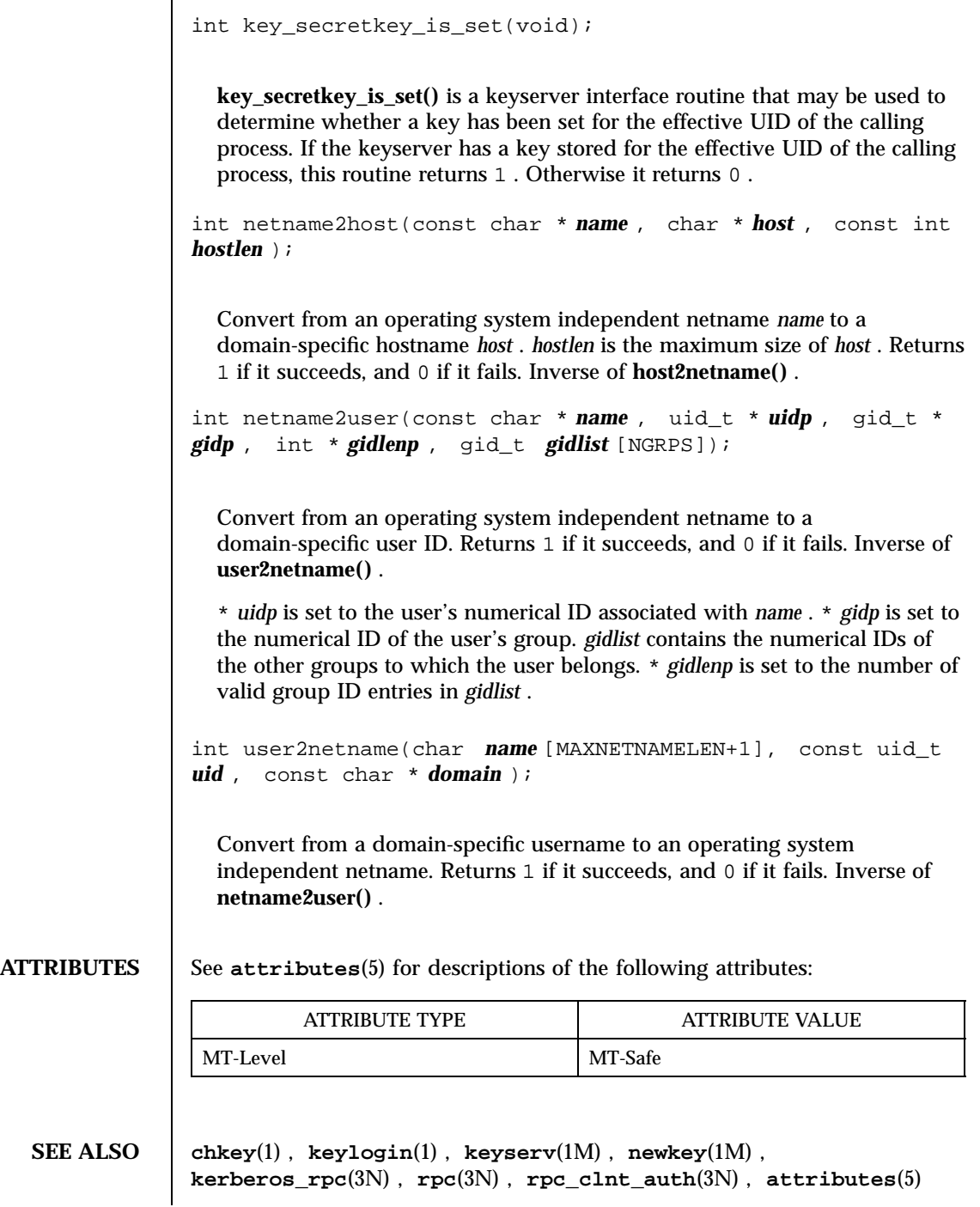

Last modified 20 Feb 1998 SunOS 5.7

seekdir(3C) C Library Functions

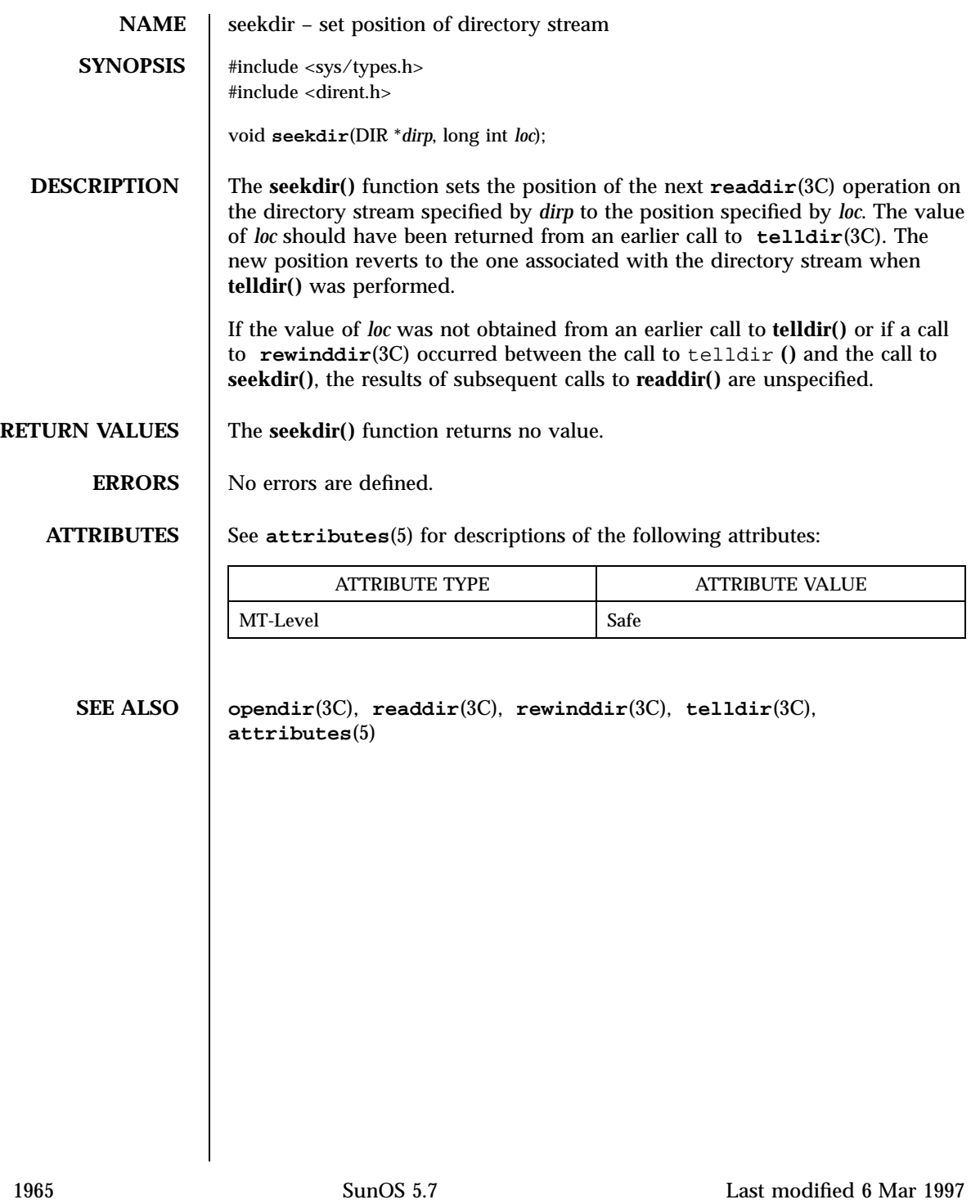

C Library Functions select(3C)

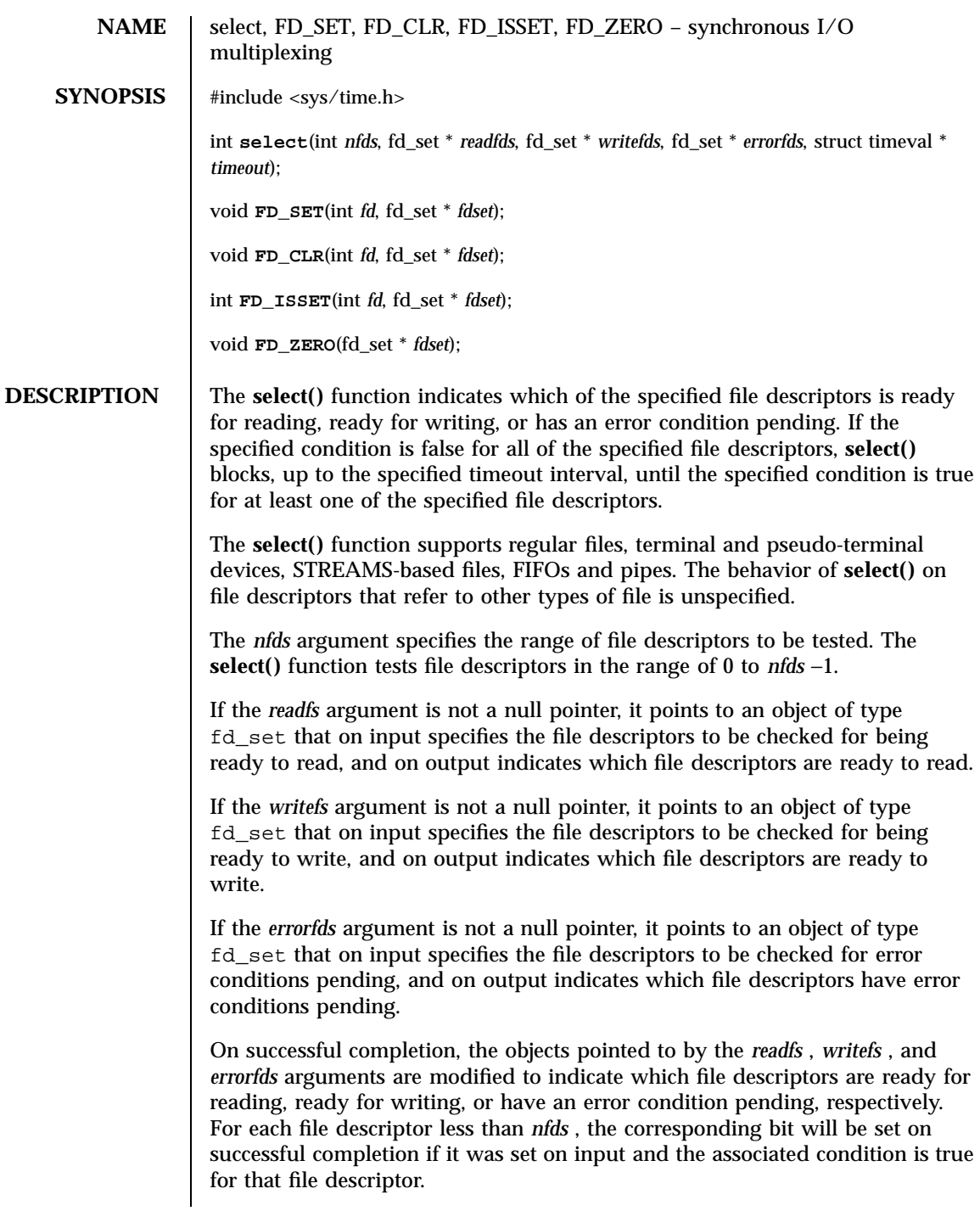

Last modified 22 Apr 1998 SunOS 5.7

If the *timeout* argument is not a null pointer, it points to an object of type struct timeval that specifies a maximum interval to wait for the selection to complete. If the *timeout* argument points to an object of type struct timeval whose members are 0, **select()** does not block. If the *timeout* argument is a null pointer, **select()** blocks until an event causes one of the masks to be returned with a valid (non-zero) value. If the time limit expires before any event occurs that would cause one of the masks to be set to a non-zero value, **select()** completes successfully and returns 0.

If the *readfs* , *writefs* , and *errorfds* arguments are all null pointers and the *timeout* argument is not a null pointer, **select()** blocks for the time specified, or until interrupted by a signal. If the *readfs* , *writefs* , and *errorfds* arguments are all null pointers and the *timeout* argument is a null pointer, **select()** blocks until interrupted by a signal.

File descriptors associated with regular files always select true for ready to read, ready to write, and error conditions.

On failure, the objects pointed to by the *readfs* , *writefs* , and *errorfds* arguments are not modified. If the timeout interval expires without the specified condition being true for any of the specified file descriptors, the objects pointed to by the *readfs* , *writefs* , and *errorfds* arguments have all bits set to 0.

A file descriptor for a socket that is listening for connections will indicate that it is ready for reading, when connections are available. A file descriptor for a socket that is connecting asynchronously will indicate that it is ready for writing, when a connection has been established.

Selecting true for reading on a socket descriptor upon which a **listen**(3N) call has been performed indicates that a subsequent **accept**(3N) call on that descriptor will not block.

File descriptor masks of type fd\_set can be initialized and tested with the macros **FD\_CLR()** , **FD\_ISSET()** , **FD\_SET()** , and **FD\_ZERO()** .

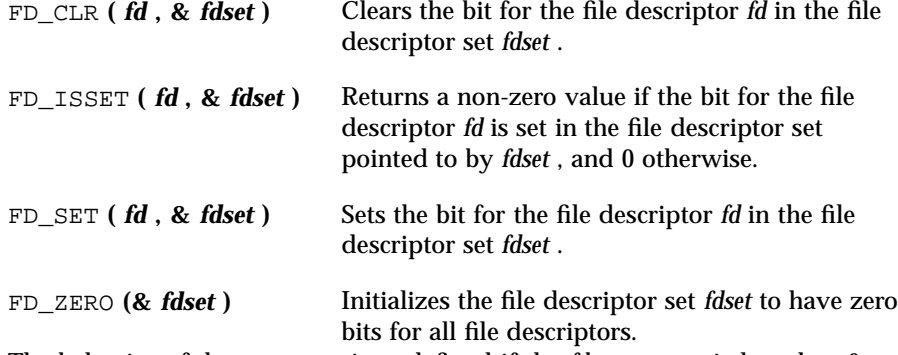

The behavior of these macros is undefined if the *fd* argument is less than 0 or greater than or equal to FD\_SETSIZE.

C Library Functions select(3C)

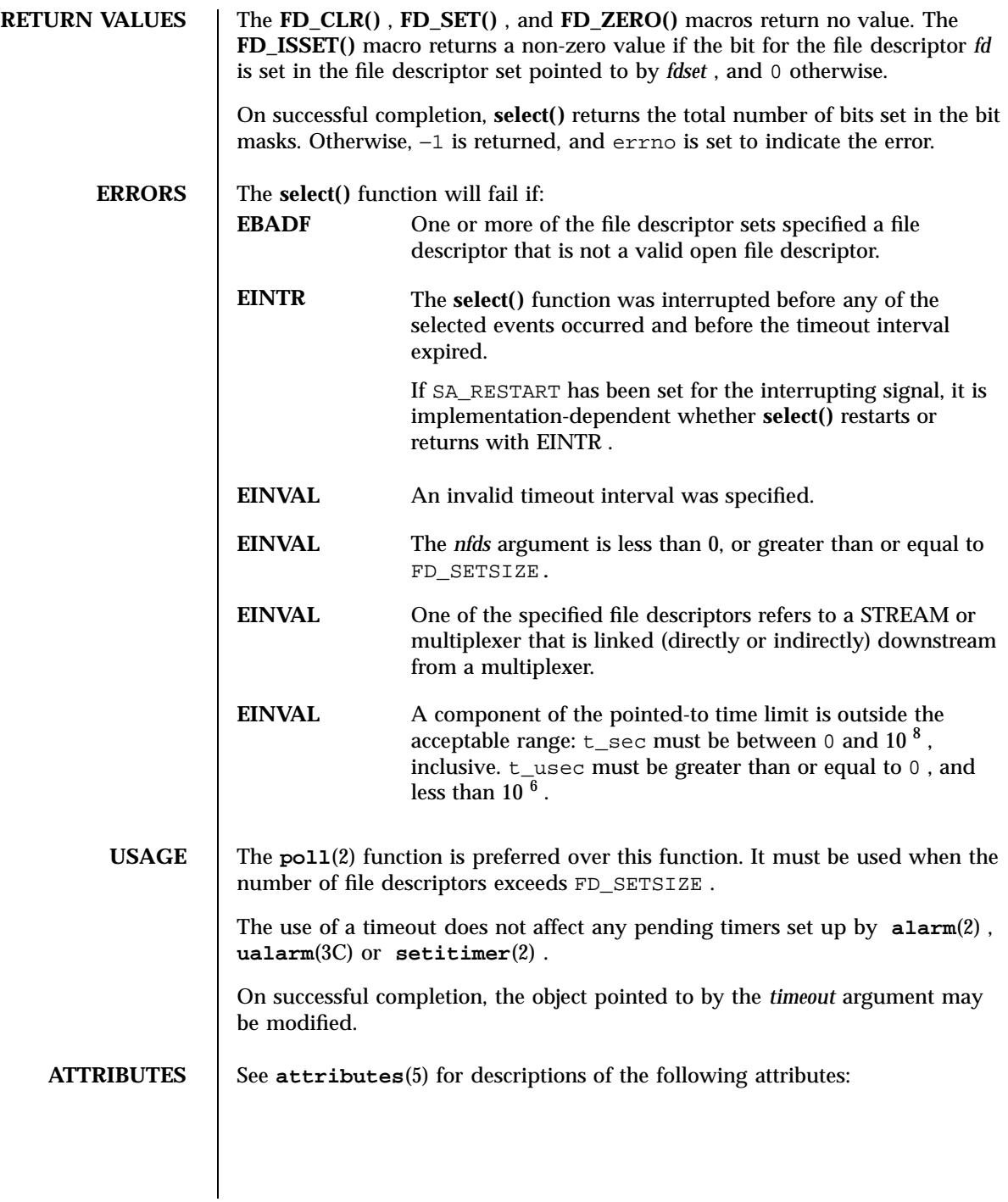

# select(3C) C Library Functions

٦

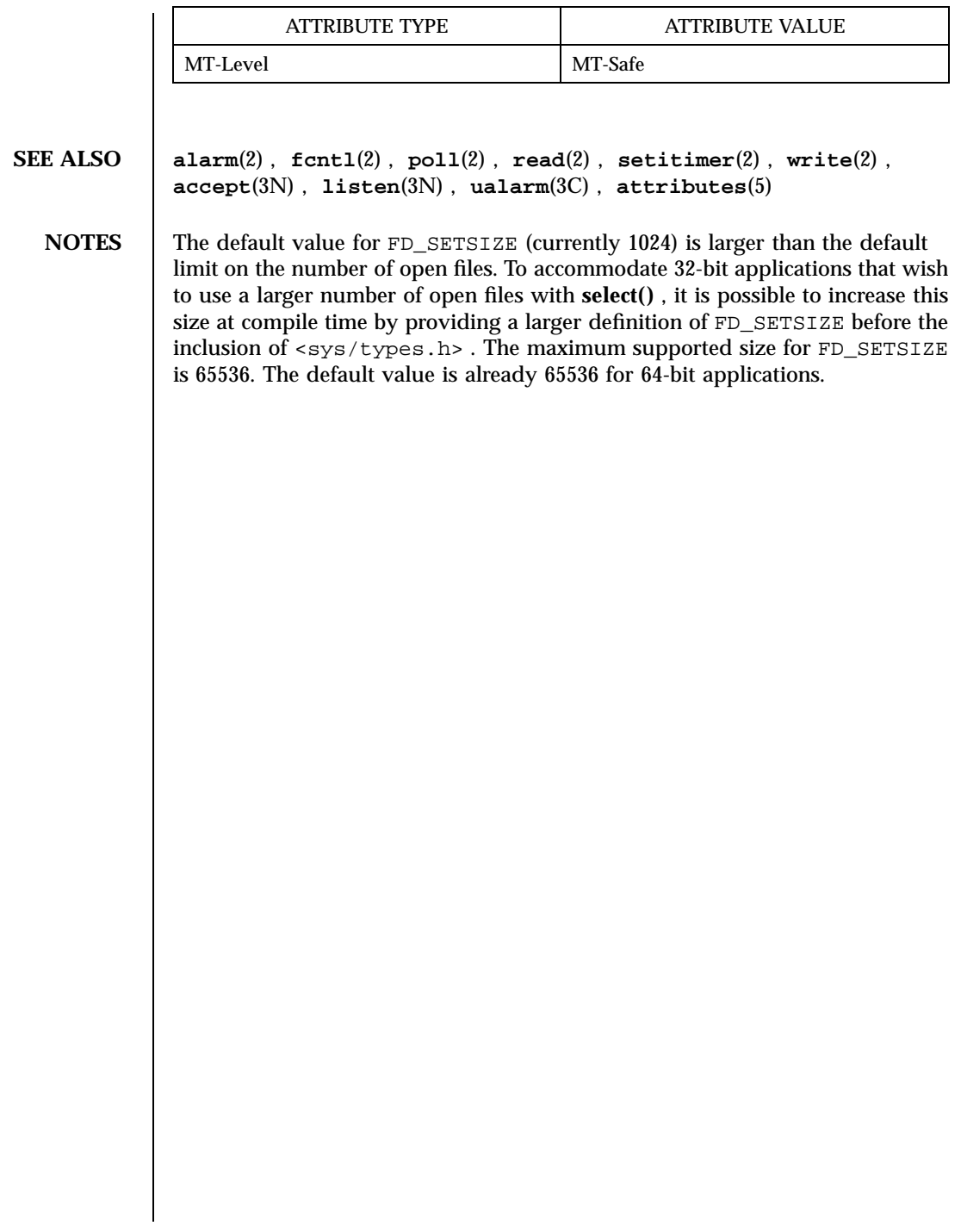
### Threads Library semaphore (3T)

**NAME** semaphore, sema\_init, sema\_destroy, sema\_wait, sema\_trywait, sema\_post – semaphores **SYNOPSIS**  $cc$  [ *flag* ... ] *file* ...– lthread –  $|c|$ *library* ... ] #include <synch.h> int **sema\_init**(sema\_t \* *sp*, unsigned int *count*, int *type*, void \* *arg*); int **sema\_destroy**(sema\_t \* *sp*); int **sema\_wait**(sema\_t \* *sp*); int **sema\_trywait**(sema\_t \* *sp*); int **sema\_post**(sema\_t \* *sp*); **DESCRIPTION** A semaphore is a non-negative integer count and is generally used to coordinate access to resources. The initial semaphore count is set to the number of free resources, then threads slowly increment and decrement the count as resources are added and removed. If the semaphore count drops to zero, which means no available resources, threads attempting to decrement the semaphore will block until the count is greater than zero. Semaphores can synchronize threads in this process and other processes if they are allocated in writable memory and shared among the cooperating processes (see **mmap**(2) ), and have been initialized for this purpose. Semaphores must be initialized before use; semaphores pointed to by *sp* to *count* are initialized by **sema\_init()** . *type* can assign several different types of behavior to a semaphore. No current type uses *arg* although it may be used in the future. *type* may be one of the following: USYNC\_PROCESS The semaphore can synchronize threads in this process and other processes. Initializing the semaphore should be done by only one process. A semaphore initialized with this type must be allocated in memory shared between processes, i.e. either in Sys V shard memory (see **shmop**(2) ), or in memory mapped to a file (see **mmap**(2) ). It is illegal to initialize the object this way and to

Last modified 20 Jul 1998 SunOS 5.7 2010 SunOS 5.7

semaphore(3T) Threads Library

not allocate it in such shared memory. *arg* is ignored. USYNC\_THREAD The semaphore can synchronize threads only in this process. *arg* is ignored. A semaphore must not be simultaneously initialized by multiple threads, nor re-initialized while in use by other threads. Default semaphore initialization (intra-process): sema\_t sp; int count  $= 1i$ sema\_init(&sp, count, NULL, NULL); \011 *or* \011sema\_init(&sp, count, USYNC\_THREAD, NULL); Customized semaphore initialization (inter-process): \011sema\_t sp; \011int count = 1; \011sema\_init(&sp, count, USYNC\_PROCESS, NULL); **sema\_destroy()** destroys any state related to the semaphore pointed to by *sp* . The semaphore storage space is not released. **sema\_wait()** blocks the calling thread until the semaphore count pointed to by *sp* is greater than zero, and then it atomically decrements the count. **sema\_trywait()** atomically decrements the semaphore count pointed to by *sp* , if the count is greater than zero; otherwise, it returns an error. **sema\_post()** atomically increments the semaphore count pointed to by *sp* . If there are any threads blocked on the semaphore, one will be unblocked. The semaphore functionality described on this man page is for the Solaris threads implementation. For the POSIX-compliant semaphore interface documentation, see **sem\_open**(3R) , **sem\_init**(3R) , **sem\_wait**(3R) , **sem\_post**(3R) , **sem\_getvalue**(3R) , **sem\_unlink**(3R) , **sem\_close**(3R) , **sem\_destroy**(3R) ). **RETURN VALUES** Upon successful completion, 0 is returned; otherwise, a non-zero value indicates an error. **ERRORS** These functions fail and return the corresponding value if any of the following conditions are detected: 1971 SunOS 5.7 Last modified 20 Jul 1998

Threads Library semaphore(3T)

```
EINVAL Invalid argument.
                EFAULT sp or arg points to an illegal address.
                The sema_wait() function fails and returns the corresponding value if any of
                the following conditions are detected:
                EINTR The wait was interrupted by a signal or fork() .
                The sema_trywait() function fails and returns the corresponding value if any
                of the following conditions are detected:
                EBUSY The semaphore pointed to by sp has a zero count.
                The sema_post() function fails and returns the corresponding value if any of
                the following conditions are detected:
                EOVERFLOW The semaphore value pointed to by sp exceeds
                                 SEM_VALUE_MAX.
EXAMPLES EXAMPLE 1 The customer waiting-line in a bank is analogous to the
                synchronization scheme of a semaphore using sema_wait() and sema_trywait() :
                  \ell^* cc [ flag ... ] file ... --lthread [ library ... ] */
                  #include <errno.h>
                  #define TELLERS 10<br>sema_t tellers;
                                          /* semaphore */int banking_hours(), deposit_withdrawal;
                  void*customer(), do_business(), skip_banking_today();
                  ...
                  sema_init(&tellers, TELLERS, USYNC_THREAD, NULL);
                      \hspace{0.1mm}/^* 10 tellers available */
                  while(banking_hours())
                      pthread_create(NULL, NULL, customer, deposit_withdrawal);
                  ...
                  void *
                  customer(int deposit_withdrawal)
                  {
                       int this_customer, in_a_hurry = 50;
                       this_customer = rand() % 100;
                       if (this_customer == in_a_hurry) {
                                if (sema_trywait(&tellers) != 0)
                                      if (errno == EAGAIN){ /* no teller available */
                                                   skip_banking_today(this_customer);
                                                   return;
                                 } /* else go immediately to available teller and
                                                   decrement tellers */
                        }
                        else
                               sema_wait(&tellers); /* wait for next teller, then proceed,
                                                          and decrement tellers */
                        do_business(deposit_withdrawal);
                        sema_post(&tellers); /* increment tellers;
                                            this_customer's teller
```
Last modified 20 Jul 1998 SunOS 5.7 2010 SunOS 5.7

semaphore(3T) Threads Library

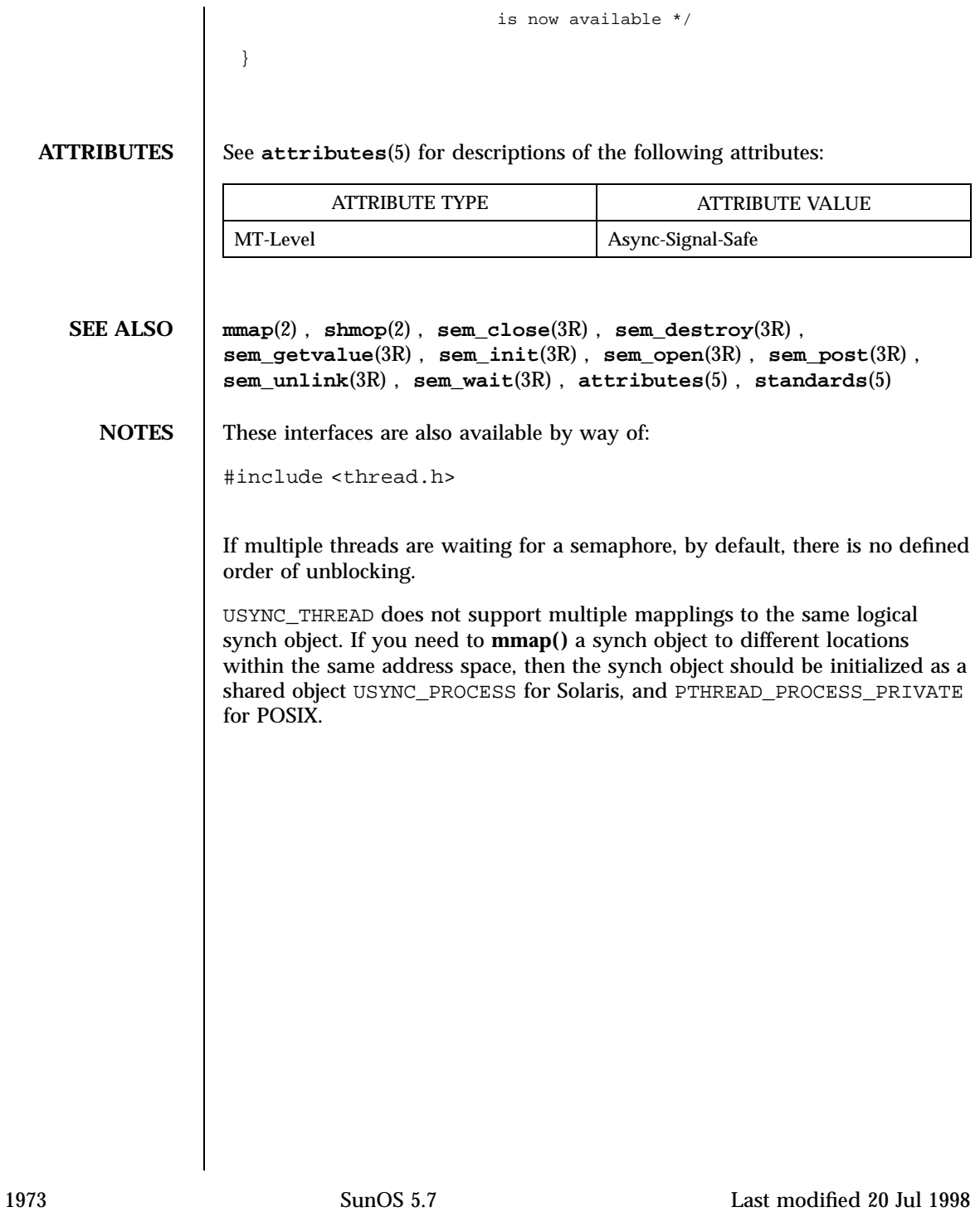

Realtime Library sem\_close(3R)

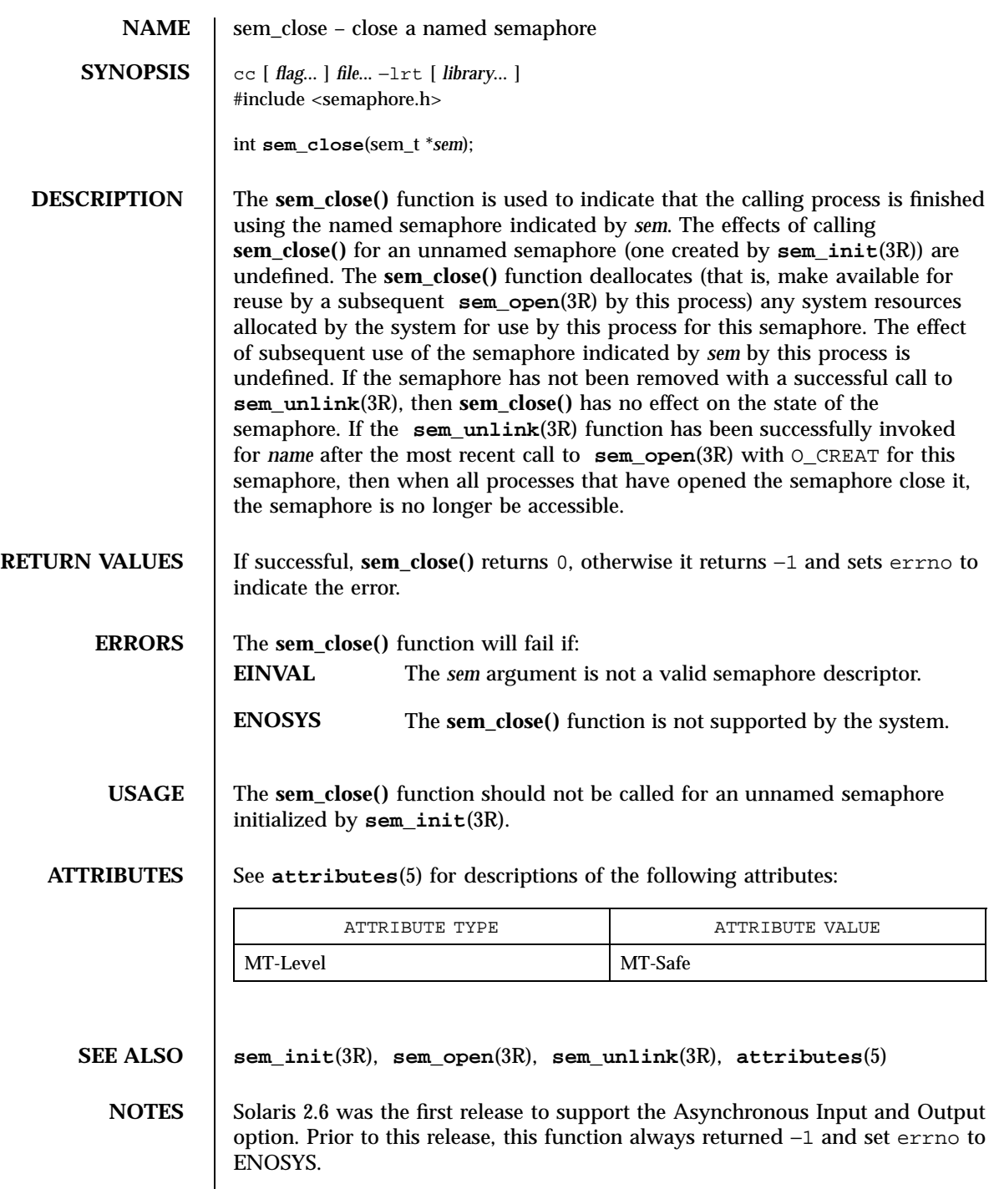

Last modified 22 Jun 1998 SunOS 5.7

sem\_destroy(3R) Realtime Library

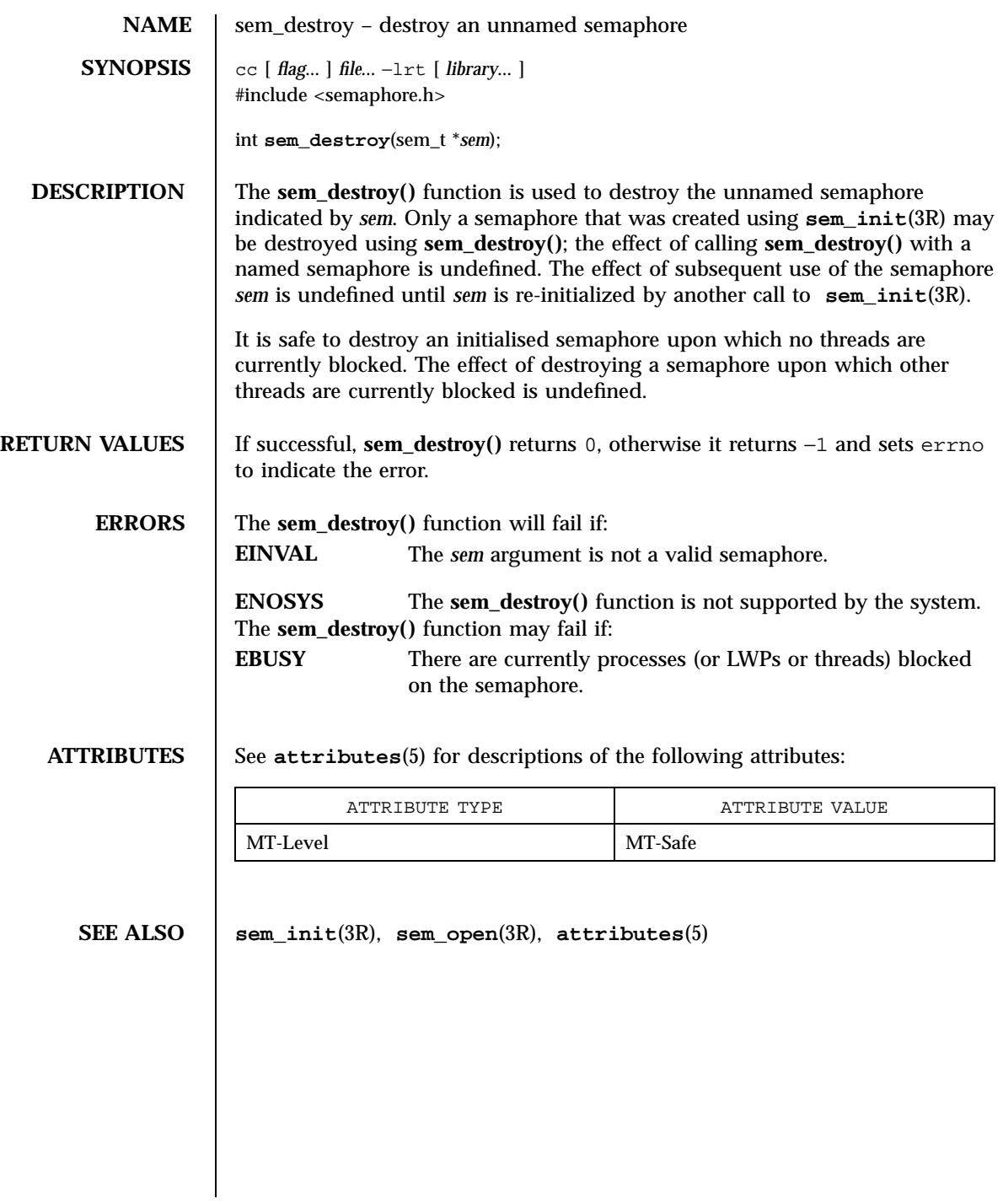

1975 SunOS 5.7 Last modified 22 Jun 1998

Realtime Library sem\_getvalue(3R)

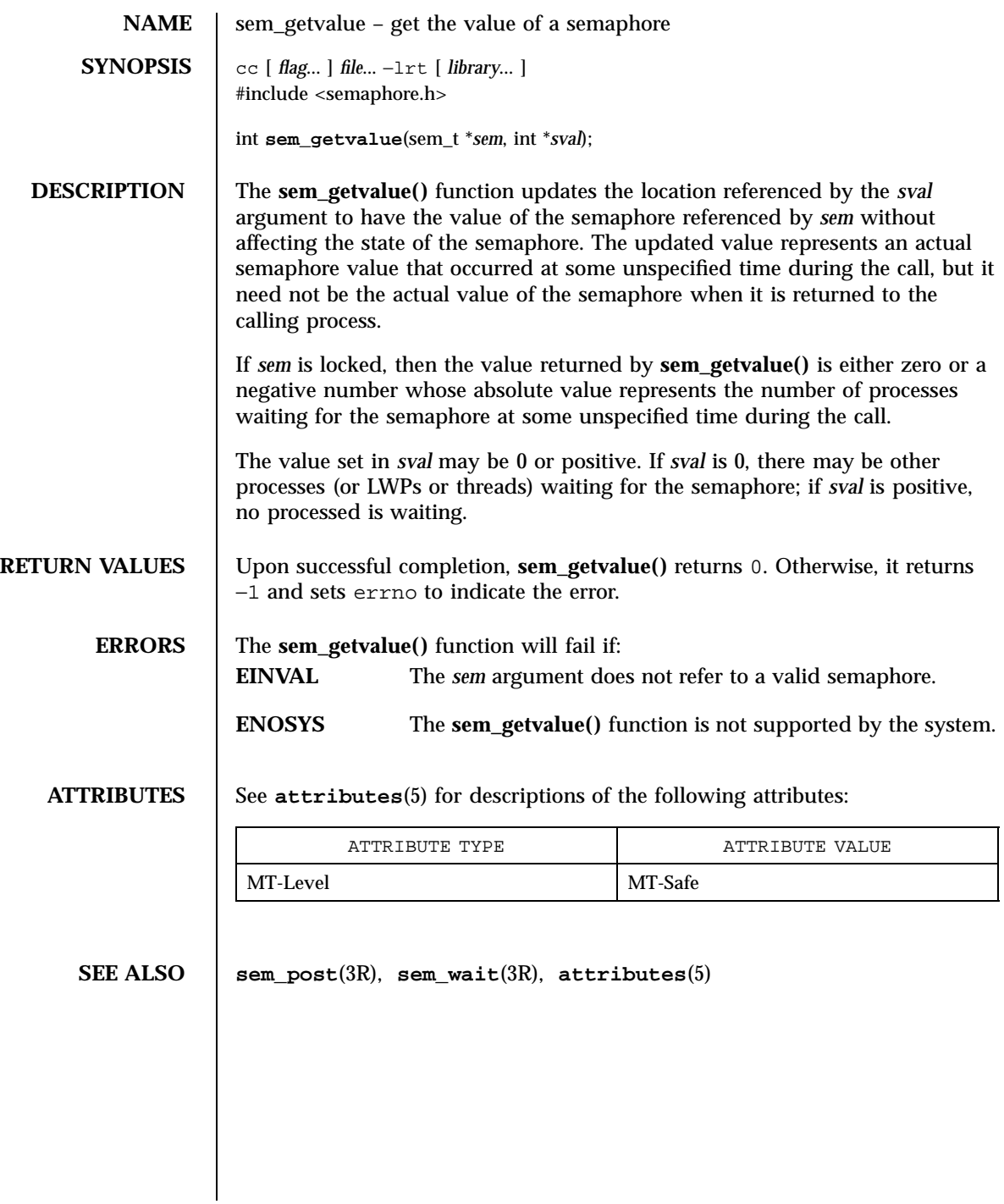

Last modified 22 Jun 1998 SunOS 5.7

sem\_init(3R) Realtime Library

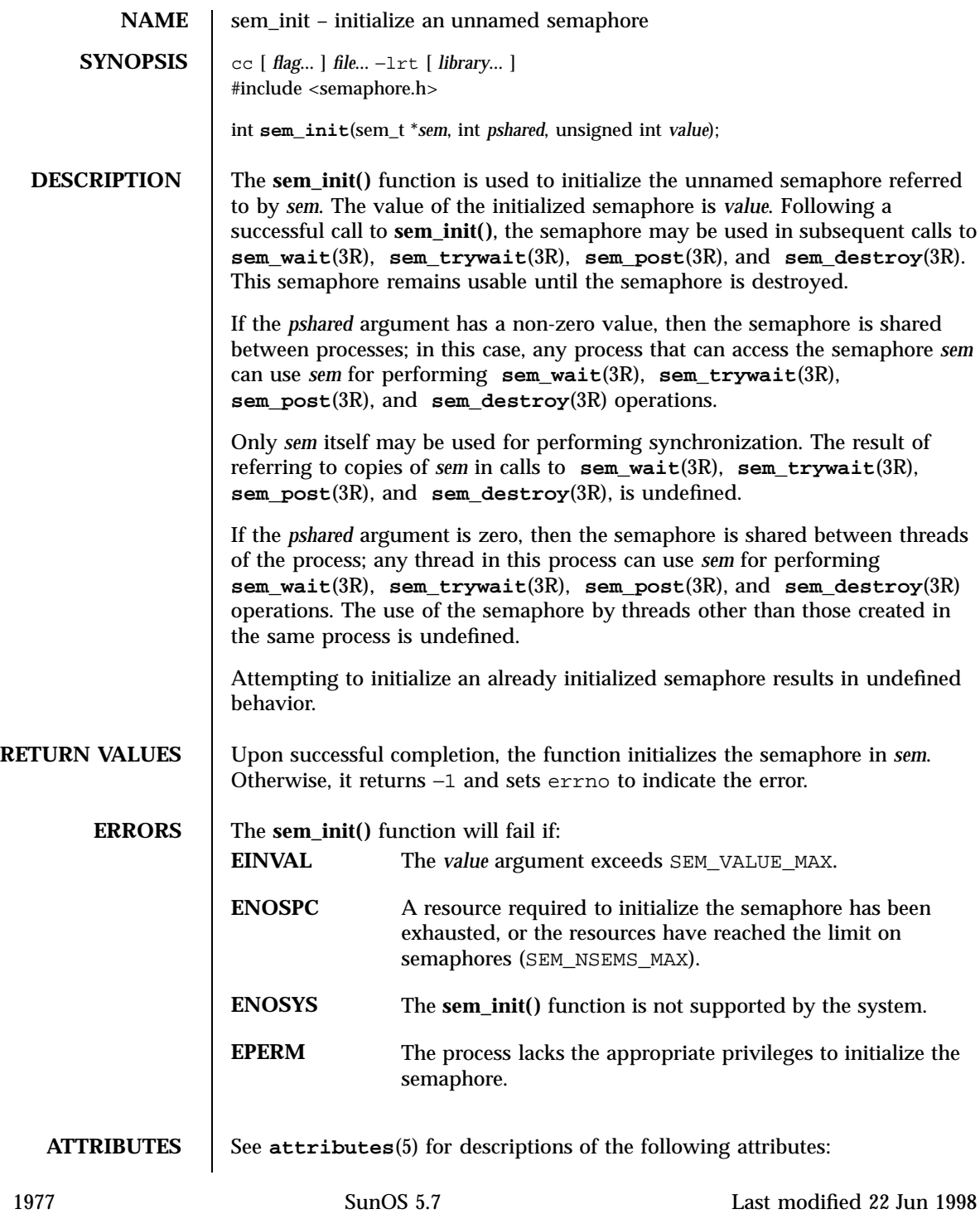

# Realtime Library sem\_init(3R)

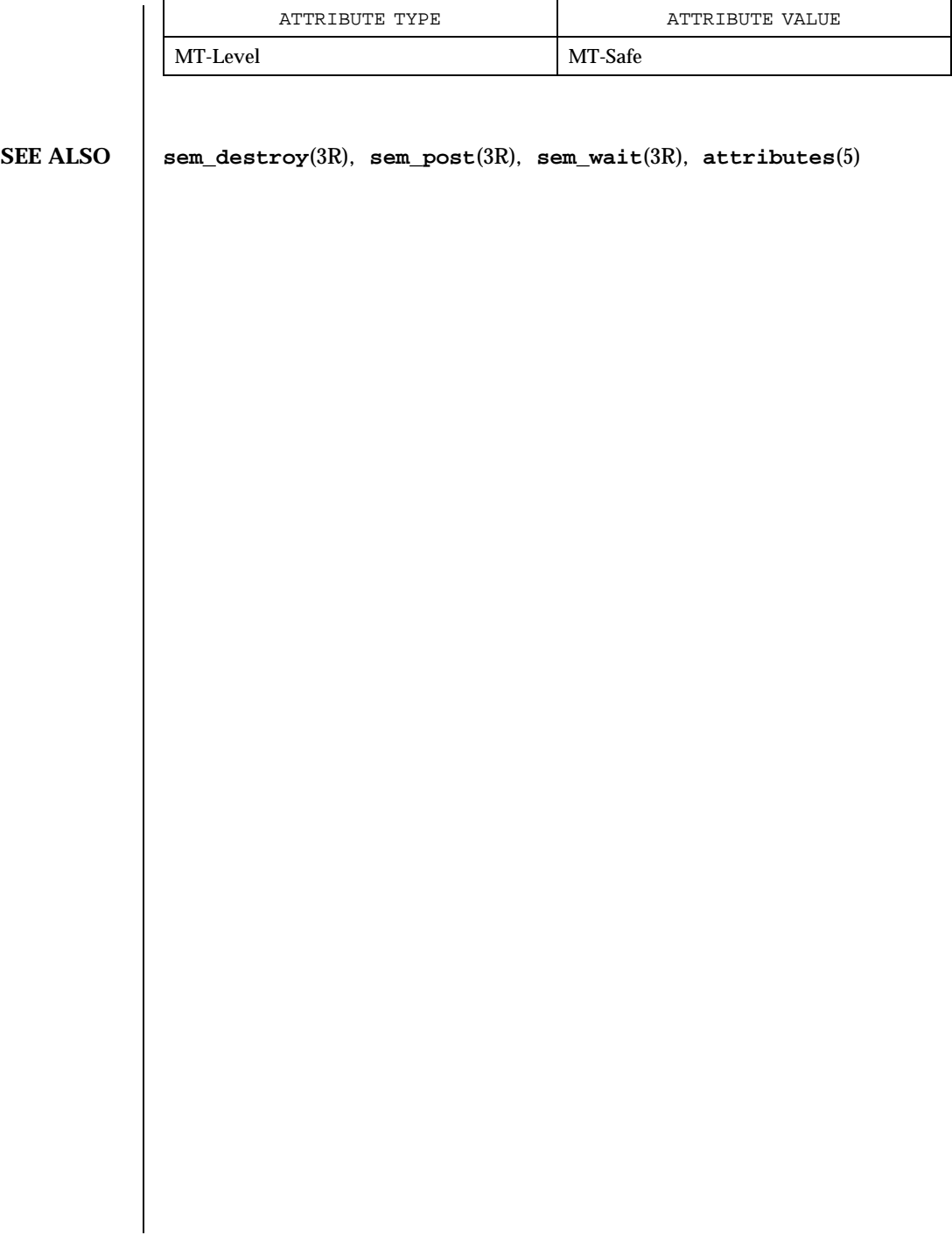

Last modified 22 Jun 1998 SunOS 5.7

sem\_open(3R)

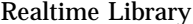

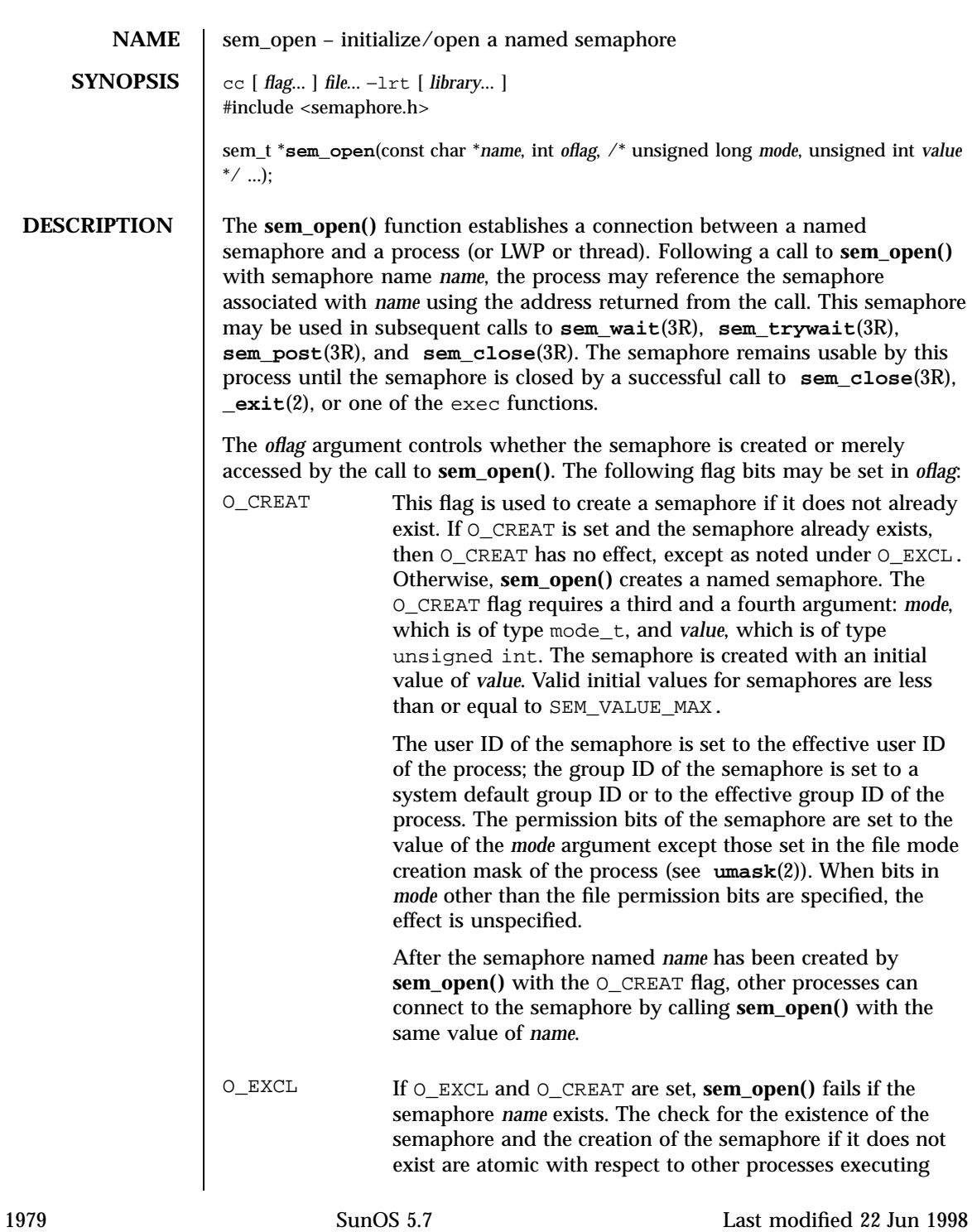

Realtime Library sem\_open(3R)

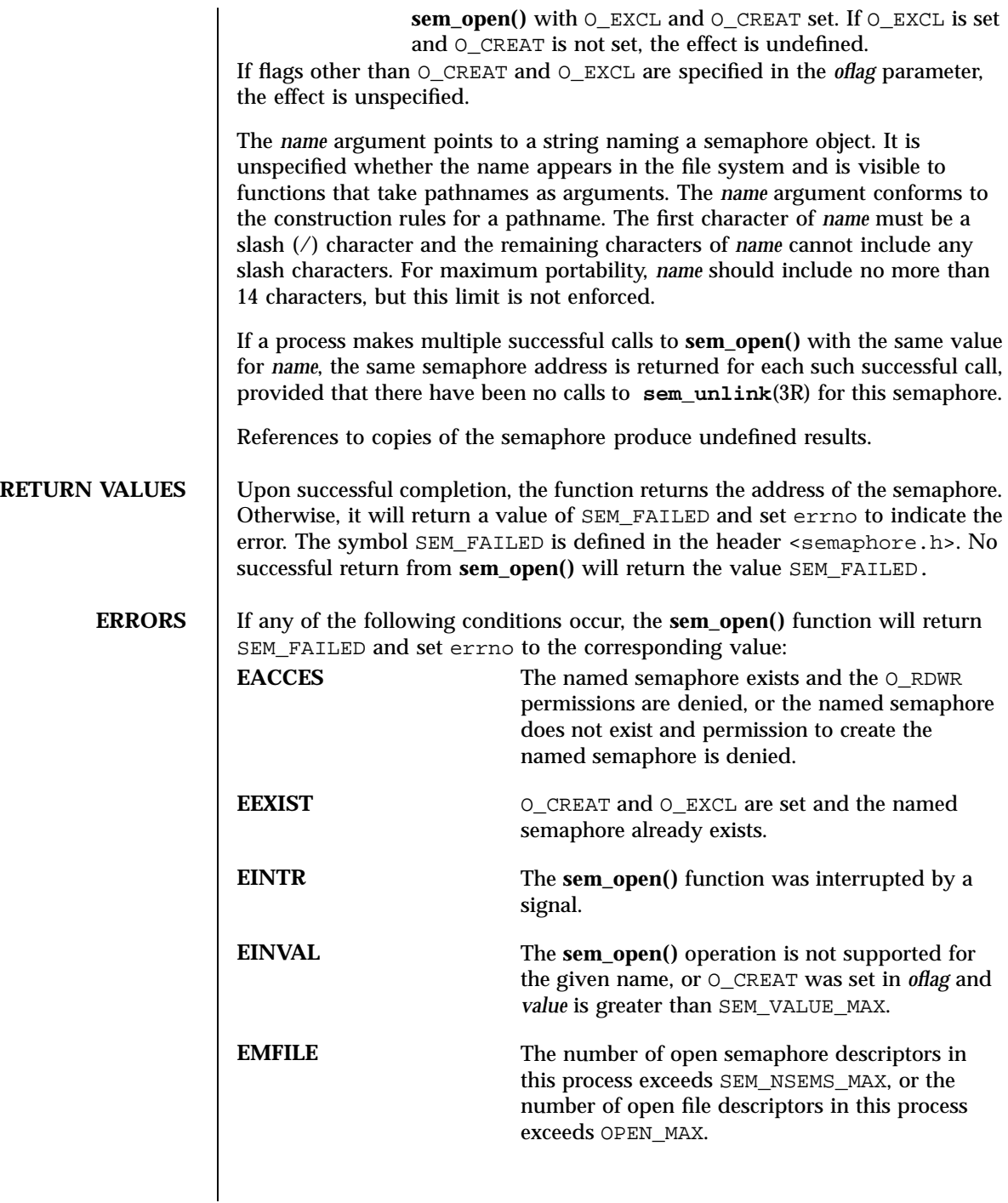

### sem\_open(3R) Realtime Library

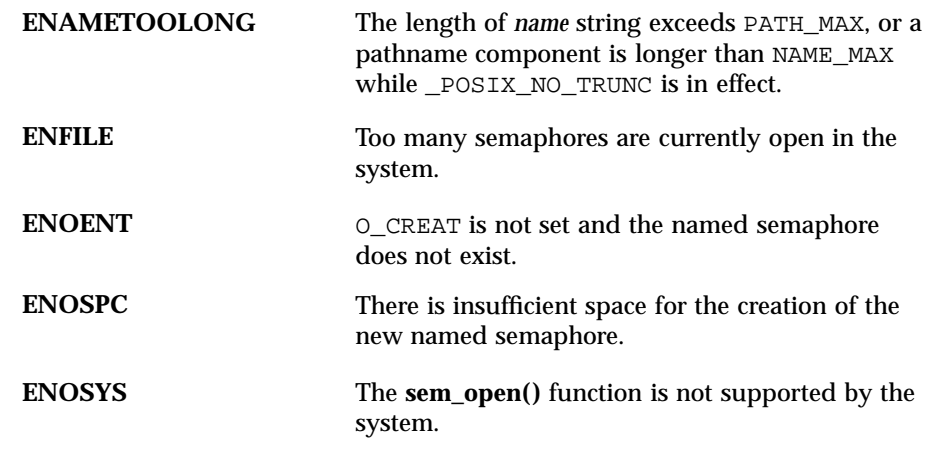

### **ATTRIBUTES** See **attributes**(5) for descriptions of the following attributes:

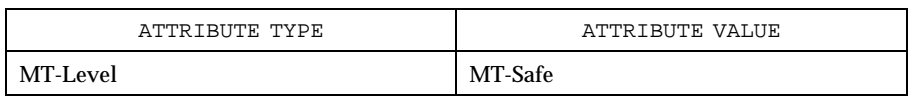

**SEE ALSO exec**(2), **exit**(2), **umask**(2), **sem\_close**(3R), **sem\_post**(3R), **sem\_unlink**(3R), **sem\_wait**(3R), **sysconf**(3C), **attributes**(5)

**NOTES** Solaris 2.6 was the first release to support the Asynchronous Input and Output option. Prior to this release, this function always returned (sem\_t \*)−1 and set errno to ENOSYS.

Realtime Library sem\_post(3R)

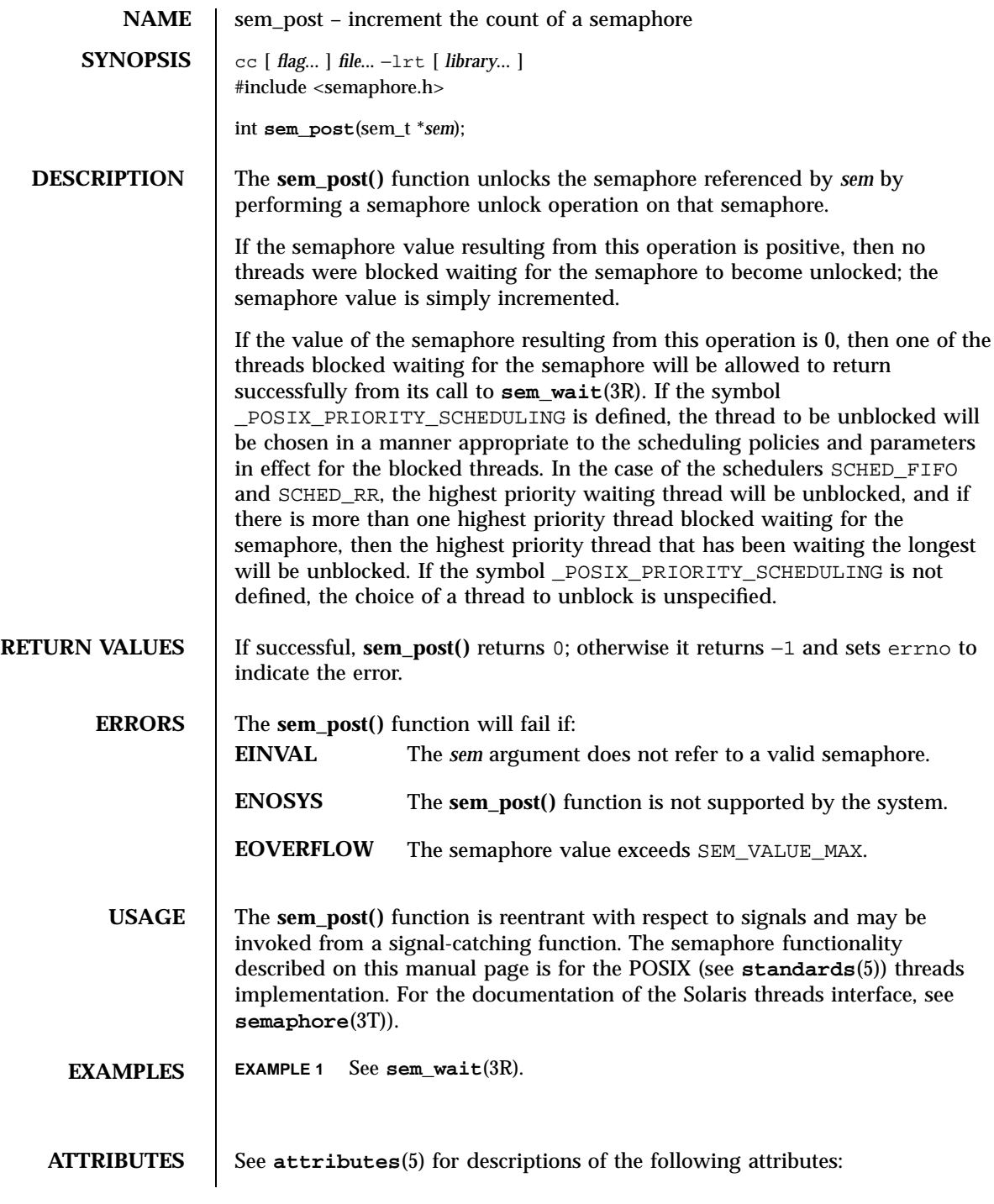

Last modified 22 Jun 1998 SunOS 5.7

# sem\_post(3R) Realtime Library

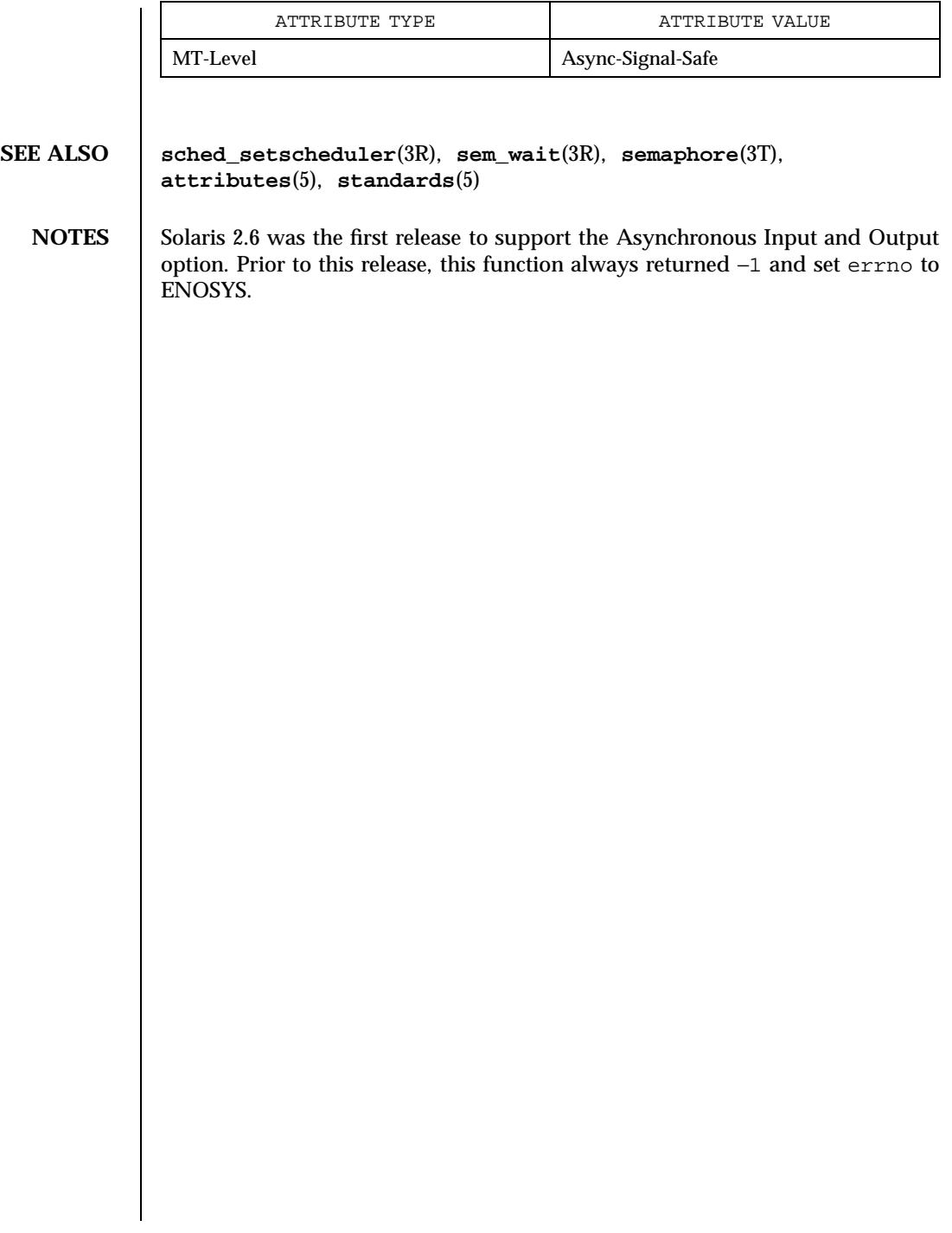

1983 SunOS 5.7 Last modified 22 Jun 1998

Realtime Library sem\_unlink(3R)

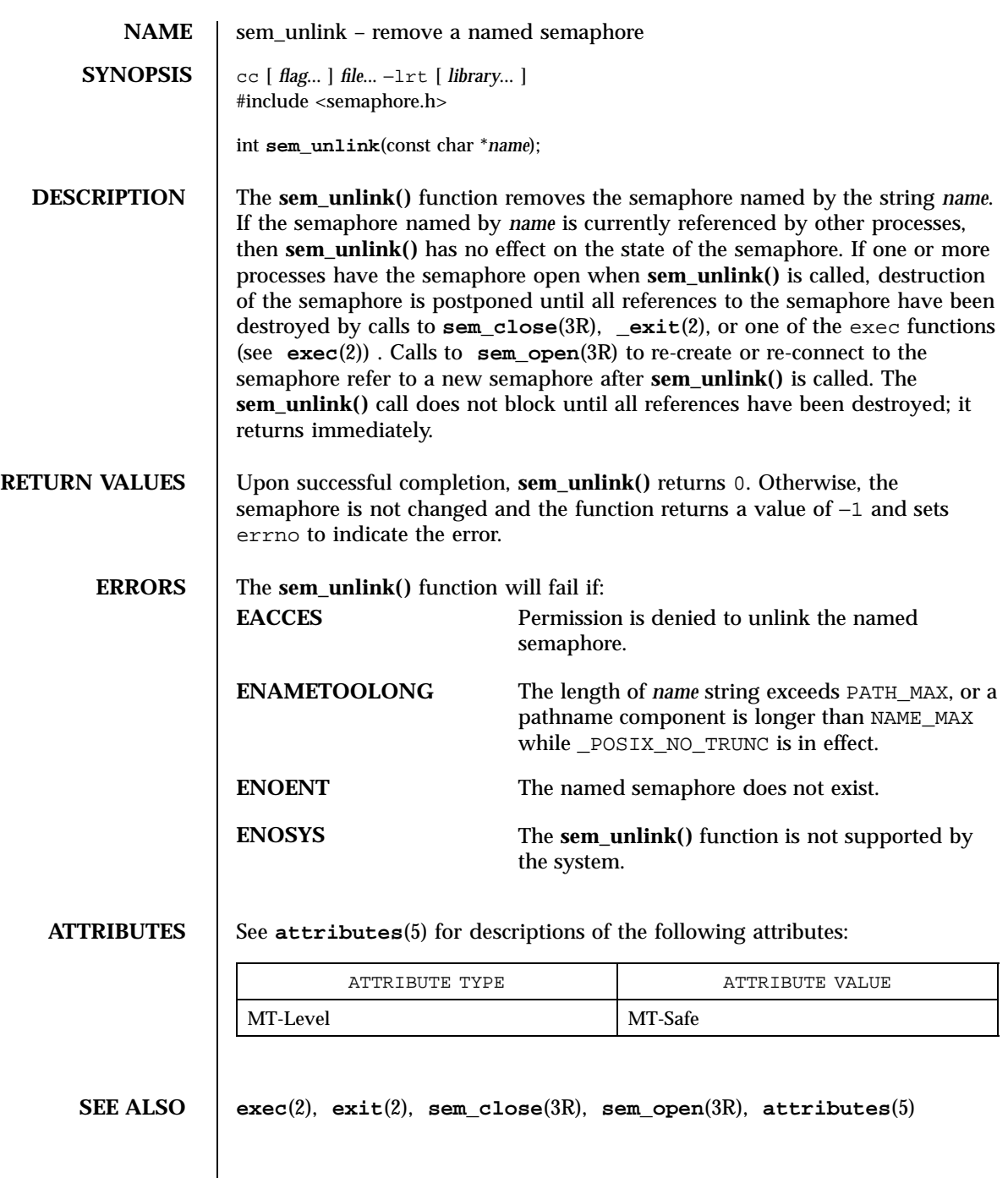

Last modified 22 Jun 1998 SunOS 5.7

 $\overline{\phantom{a}}$ 

sem\_unlink(3R) Realtime Library

**NOTES** Solaris 2.6 was the first release to support the Asynchronous Input and Output option. Prior to this release, this function always returned −1 and set errno to ENOSYS.

1985 SunOS 5.7 Last modified 22 Jun 1998

# Realtime Library sem\_wait(3R)

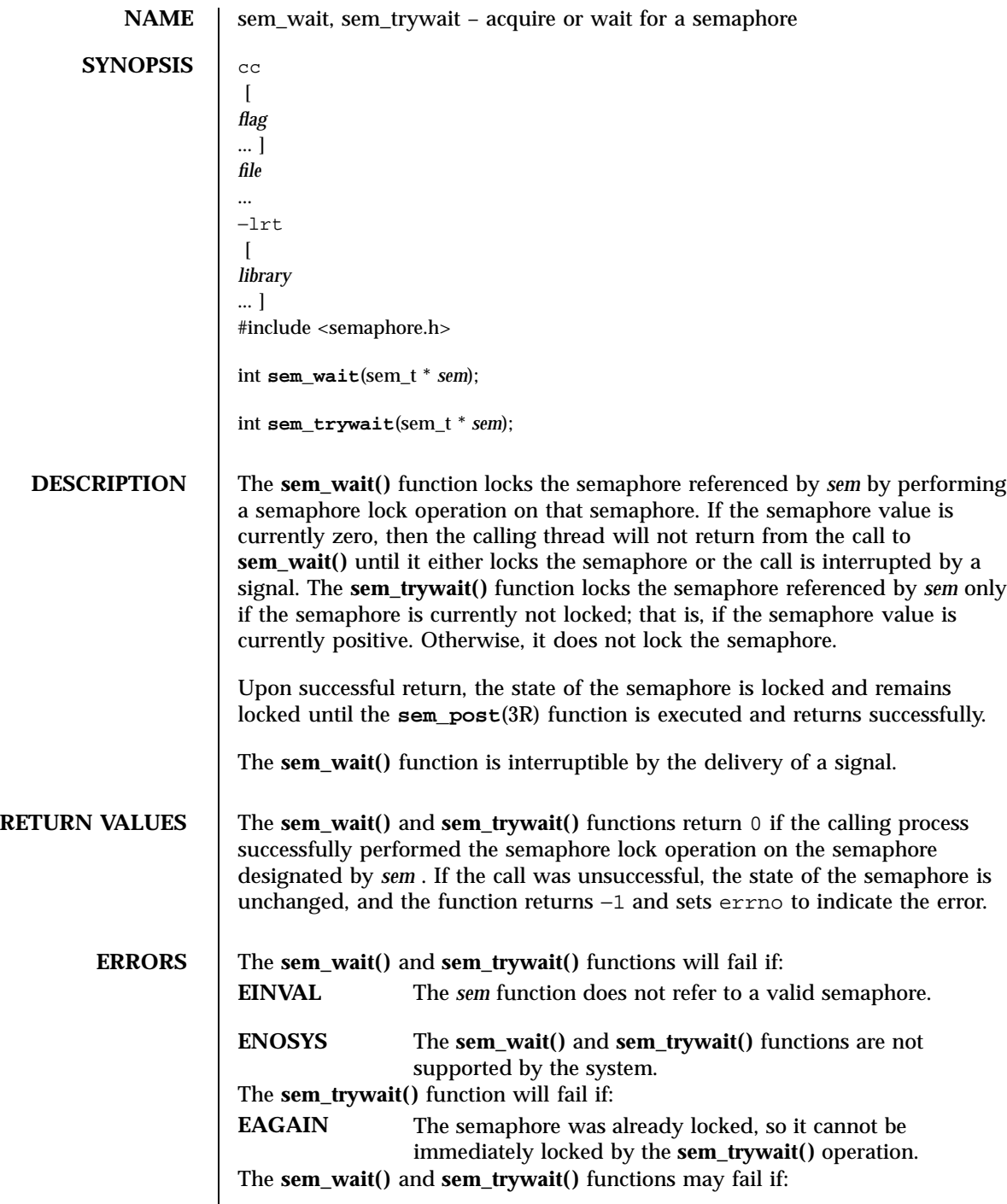

Last modified 22 Jun 1998 SunOS 5.7

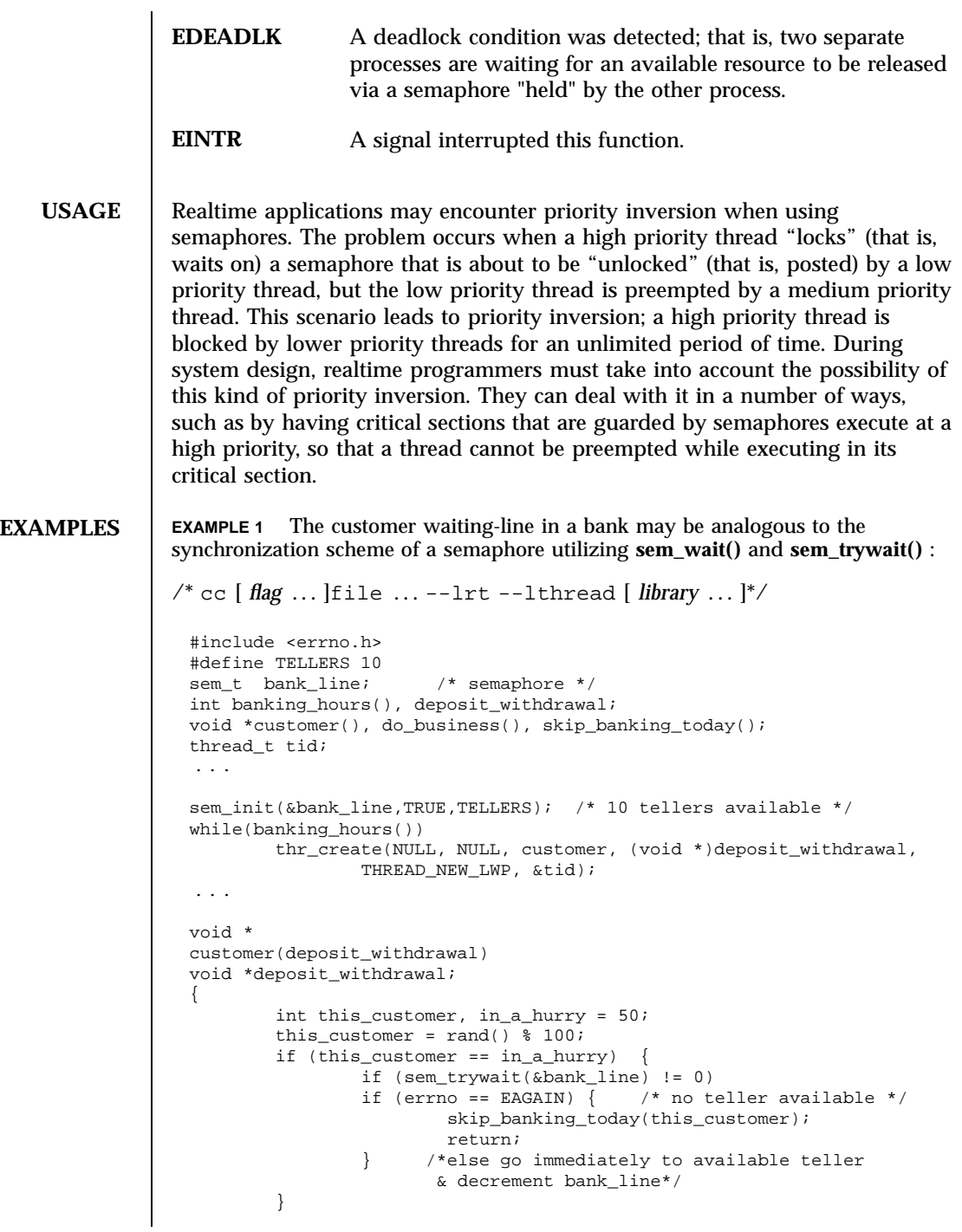

1987 SunOS 5.7 Last modified 22 Jun 1998

Realtime Library sem\_wait(3R)

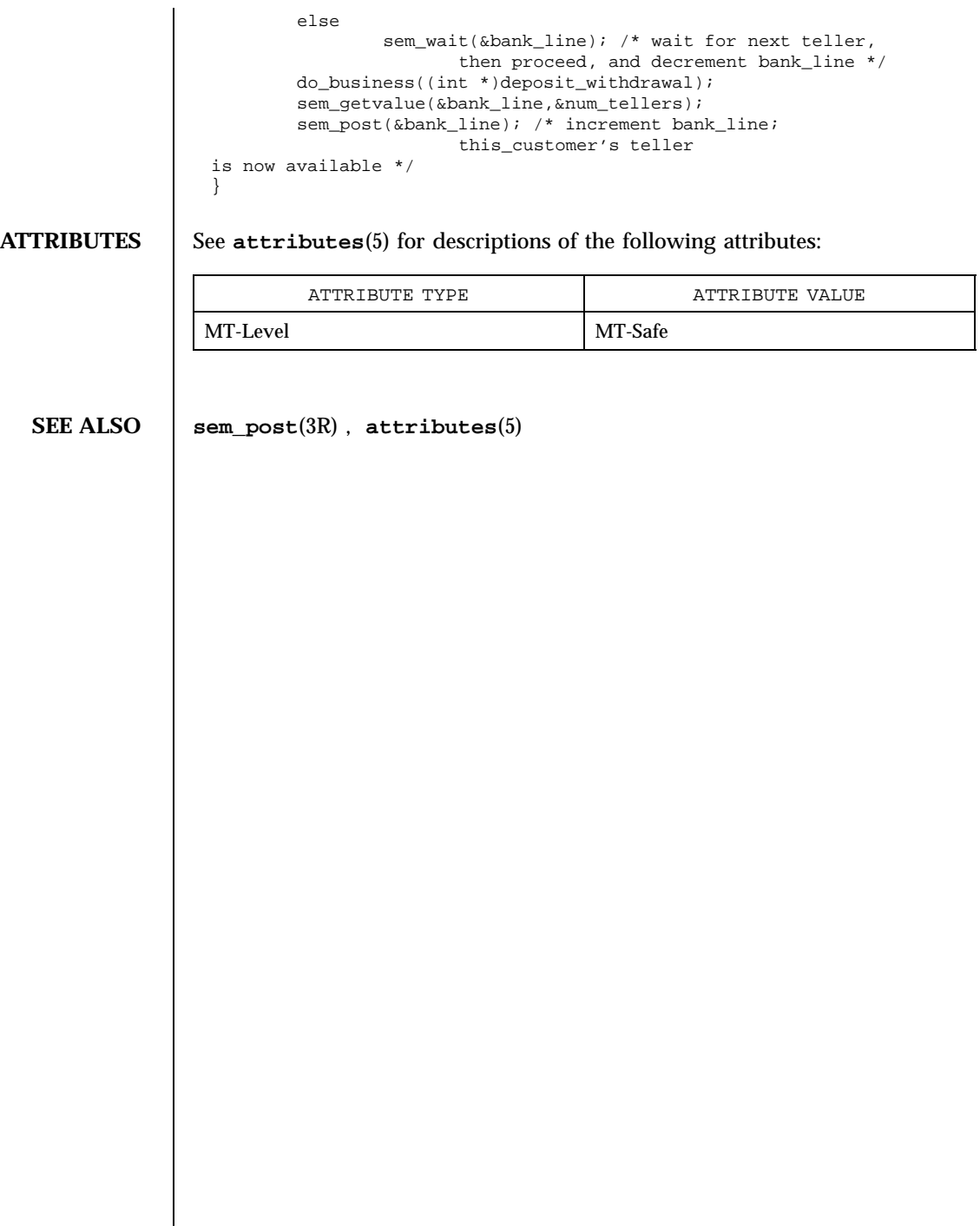

Last modified 22 Jun 1998 SunOS 5.7

### send(3N) Network Functions

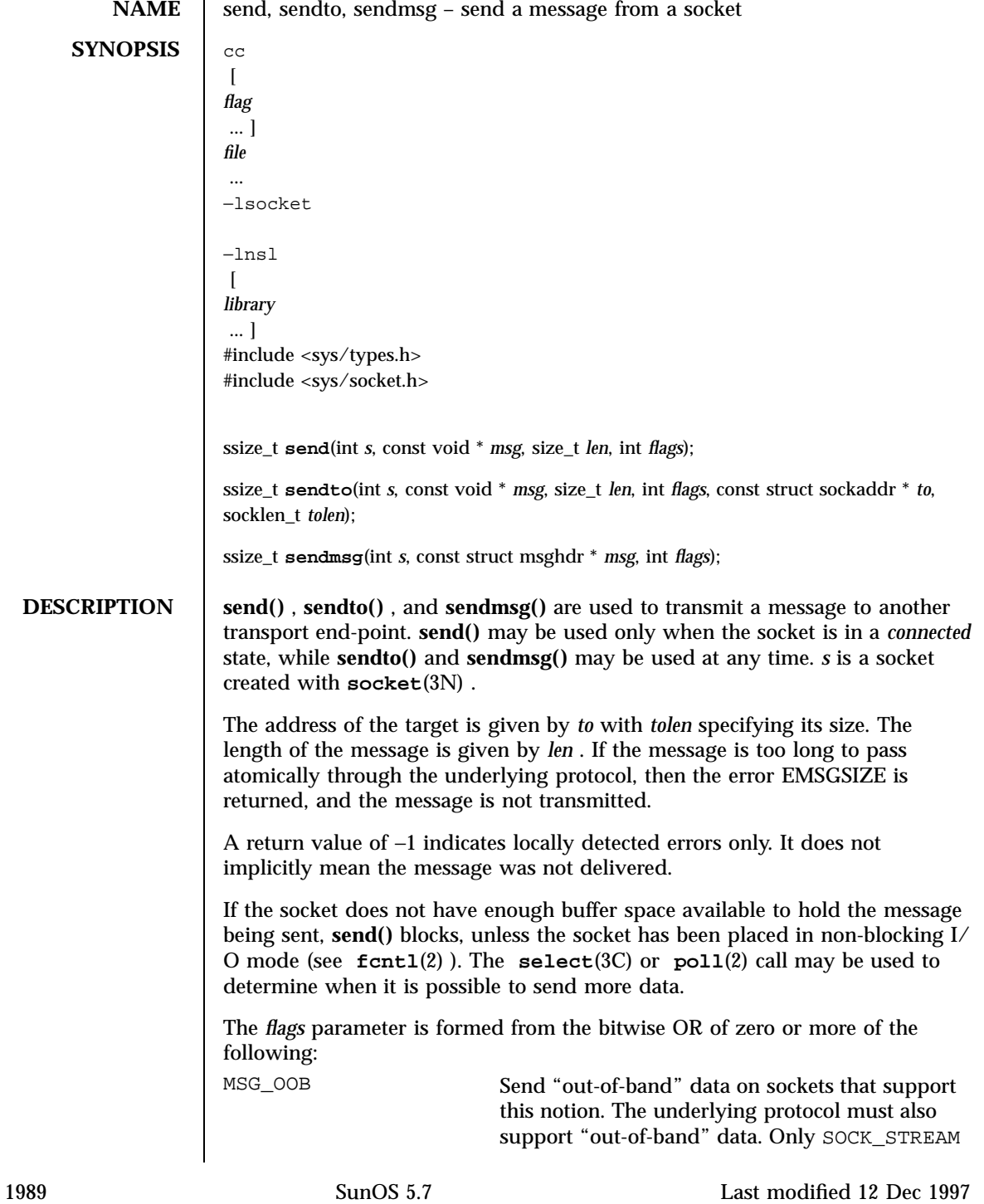

Network Functions send(3N)

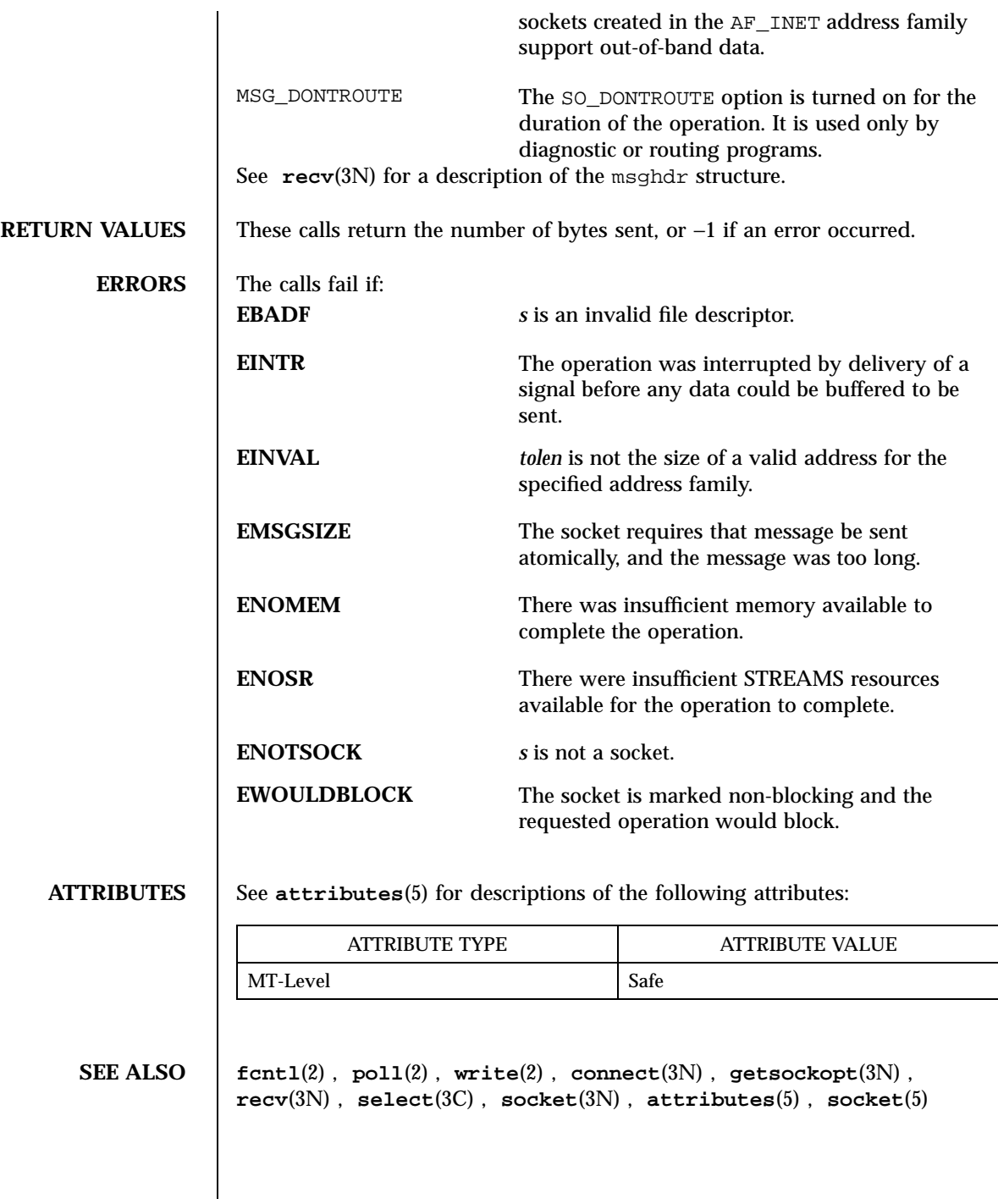

Last modified 12 Dec 1997 SunOS 5.7

### send(3XN) X/Open Networking Services Library Functions

# **NAME** send – send a message on a socket  $SYNOPSIS \quad \text{cc} \text{ [ flag ... ] file ... -lxnet [ library ... ]}$ #include <sys/socket.h> ssize\_t **send**(int *socket*, const void \**buffer*, size\_t *length*, int flags); **DESCRIPTION** *socket* Specifies the socket file descriptor. **buffer** Points to the buffer containing the message to send. *length* Specifies the length of the message in bytes. *flags* Specifies the type of message transmission. Values of this argument are formed by logically OR'ing zero or more of the following flags: **MSG\_EOR** Terminates a record (if supported by the protocol) **MSG\_OOB** Sends out-of-band data on sockets that support out-of-band communications. The significance and semantics of out-of-band data are protocol-specific. The **send()** function initiates transmission of a message from the specified socket to its peer. The **send()** function sends a message only when the socket is connected (including when the peer of a connectionless socket has been set via **connect**(3XN)). The length of the message to be sent is specified by the *length* argument. If the message is too long to pass through the underlying protocol, **send()** fails and no data is transmitted. Successful completion of a call to **send()** does not guarantee delivery of the message. A return value of −1 indicates only locally-detected errors. If space is not available at the sending socket to hold the message to be transmitted and the socket file descriptor does not have O\_NONBLOCK set, **send()** blocks until space is available. If space is not available at the sending socket to hold the message to be transmitted and the socket file descriptor does have O\_NONBLOCK set, **send()** will fail. The **select**(3C) and **poll**(2) functions can be used to determine when it is possible to send more data. 1991 SunOS 5.7 Last modified 8 May 1998

X/Open Networking Services Library Functions send(3XN) send(3XN)

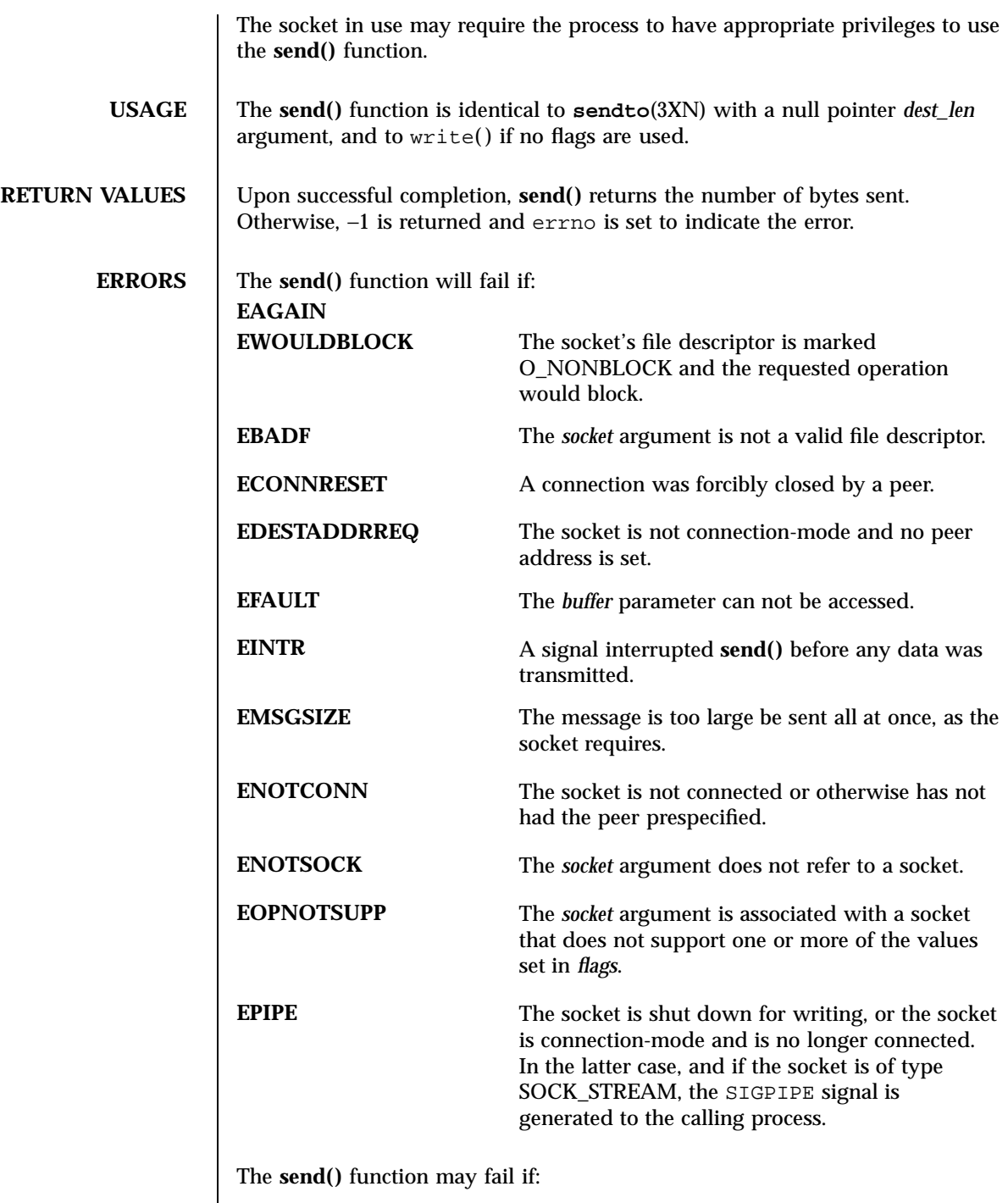

Last modified 8 May 1998 SunOS 5.7

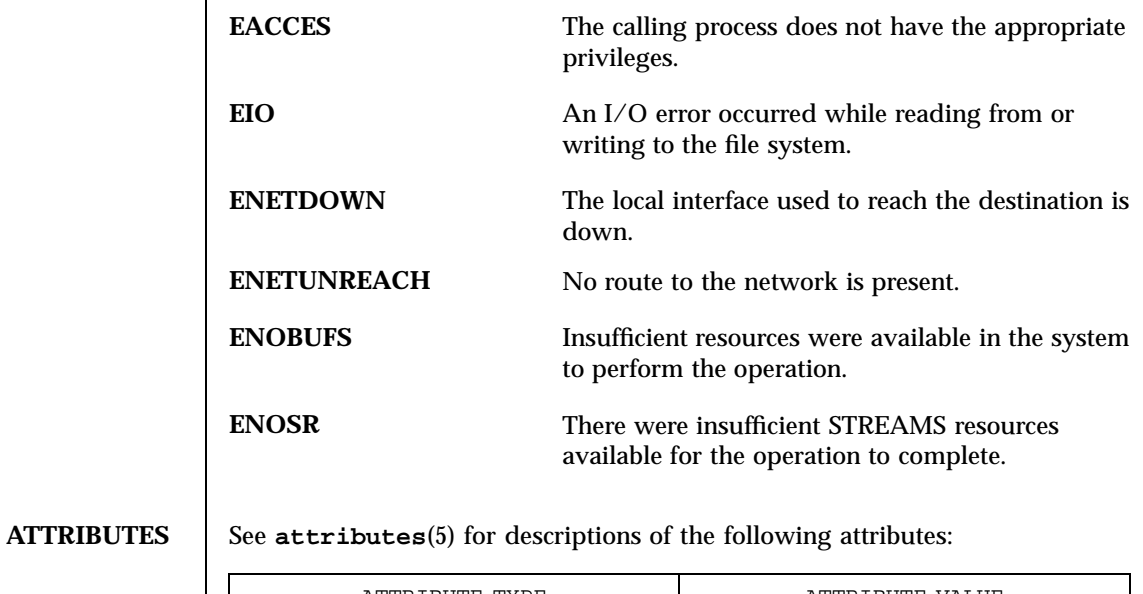

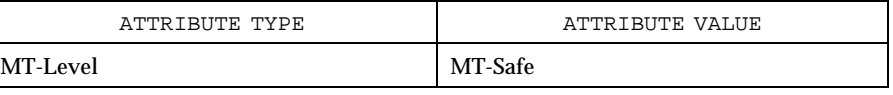

**SEE ALSO connect**(3XN), **getsockopt**(3XN), **poll**(2), **recv**(3XN), **recvfrom**(3XN), **recvmsg**(3XN), **select**(3C), **sendmsg**(3XN), **sendto**(3XN), **setsockopt**(3XN), **shutdown**(3XN), **socket**(3XN), **attributes**(5)

X/Open Networking Services Library Functions sendms sendmsg(3XN)

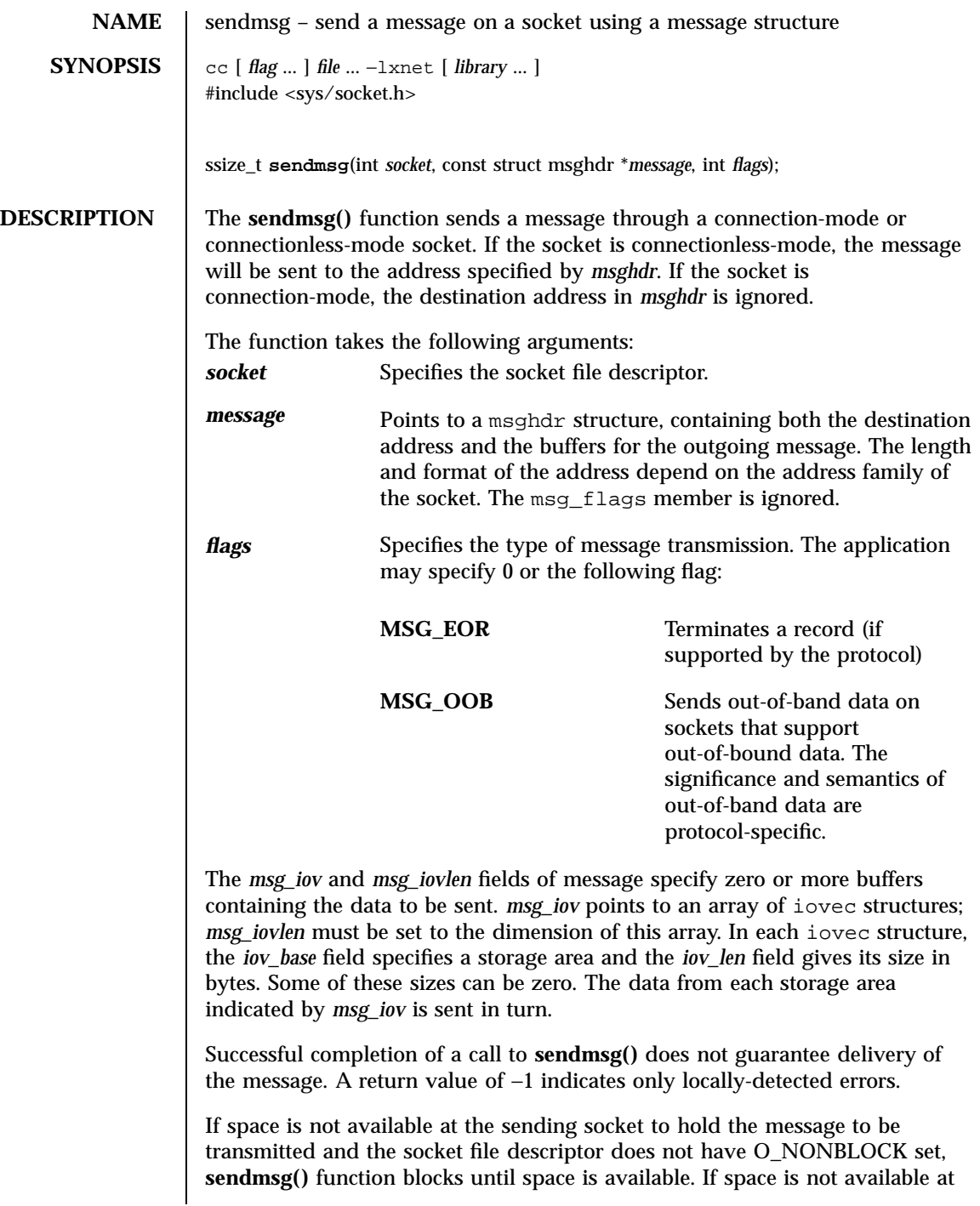

Last modified 8 May 1998 SunOS 5.7

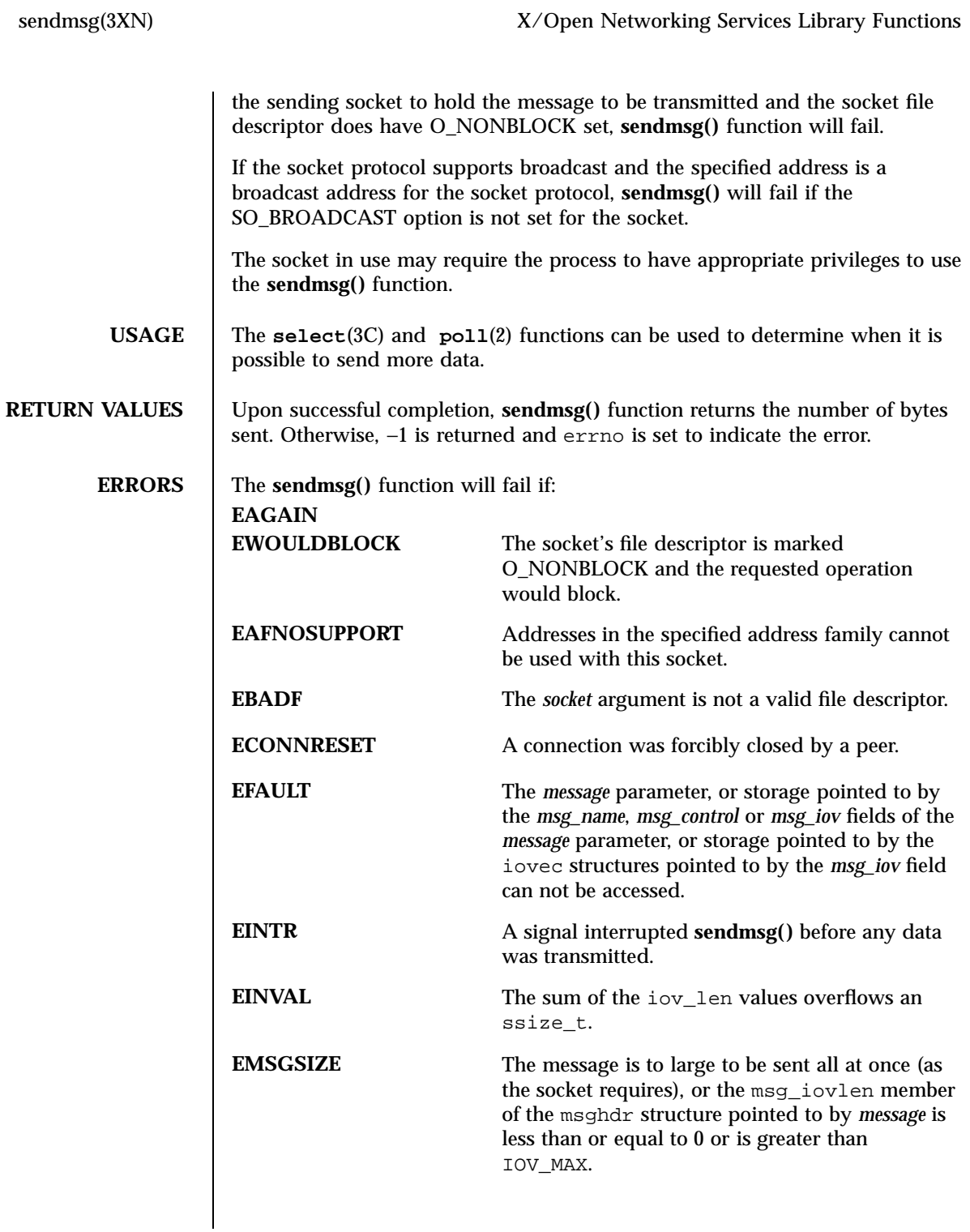

1995 SunOS 5.7 Last modified 8 May 1998

X/Open Networking Services Library Functions sendms sendmsg(3XN)

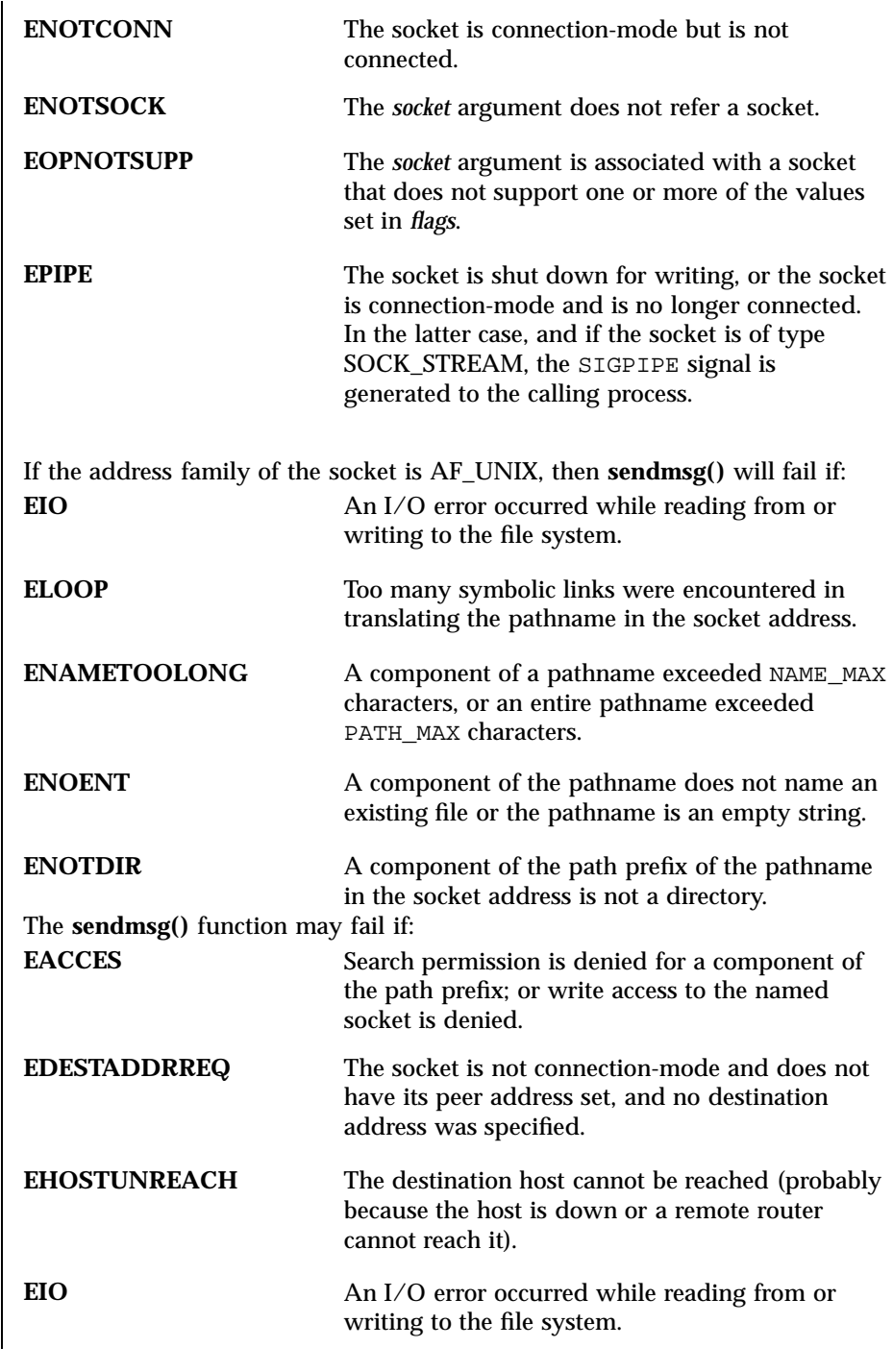

Last modified 8 May 1998 SunOS 5.7

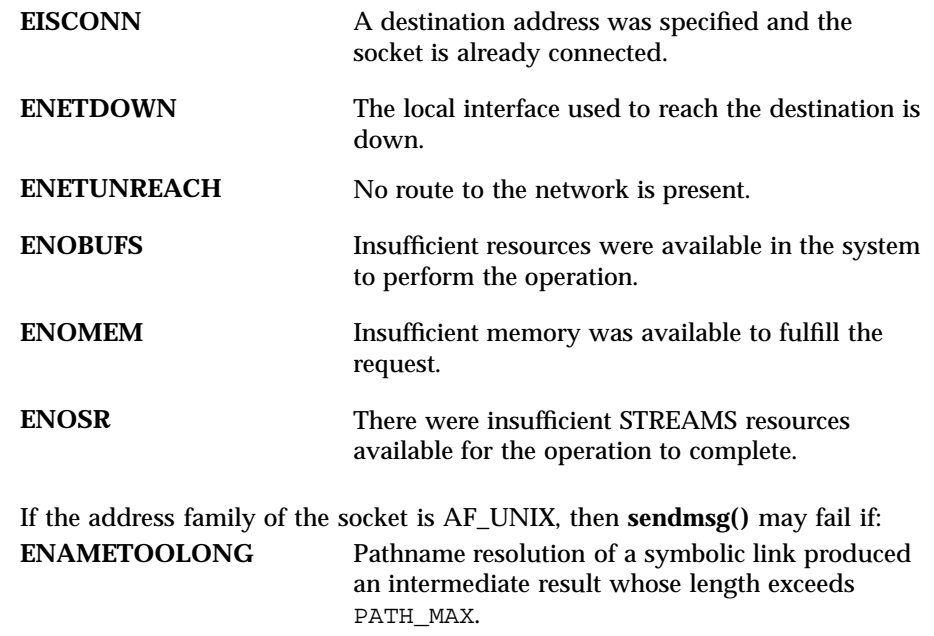

**ATTRIBUTES** See **attributes**(5) for descriptions of the following attributes:

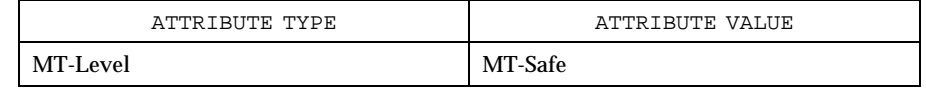

**SEE ALSO poll**(2) **getsockopt**(3XN), **recv**(3XN), **recvfrom**(3XN), **recvmsg**(3XN), **select**(3C), **send**(3XN), **sendto**(3XN), **setsockopt**(3XN), **shutdown**(3XN), **socket**(3XN), **attributes**(5)

X/Open Networking Services Library Functions sendto(3XN) sendto(3XN)

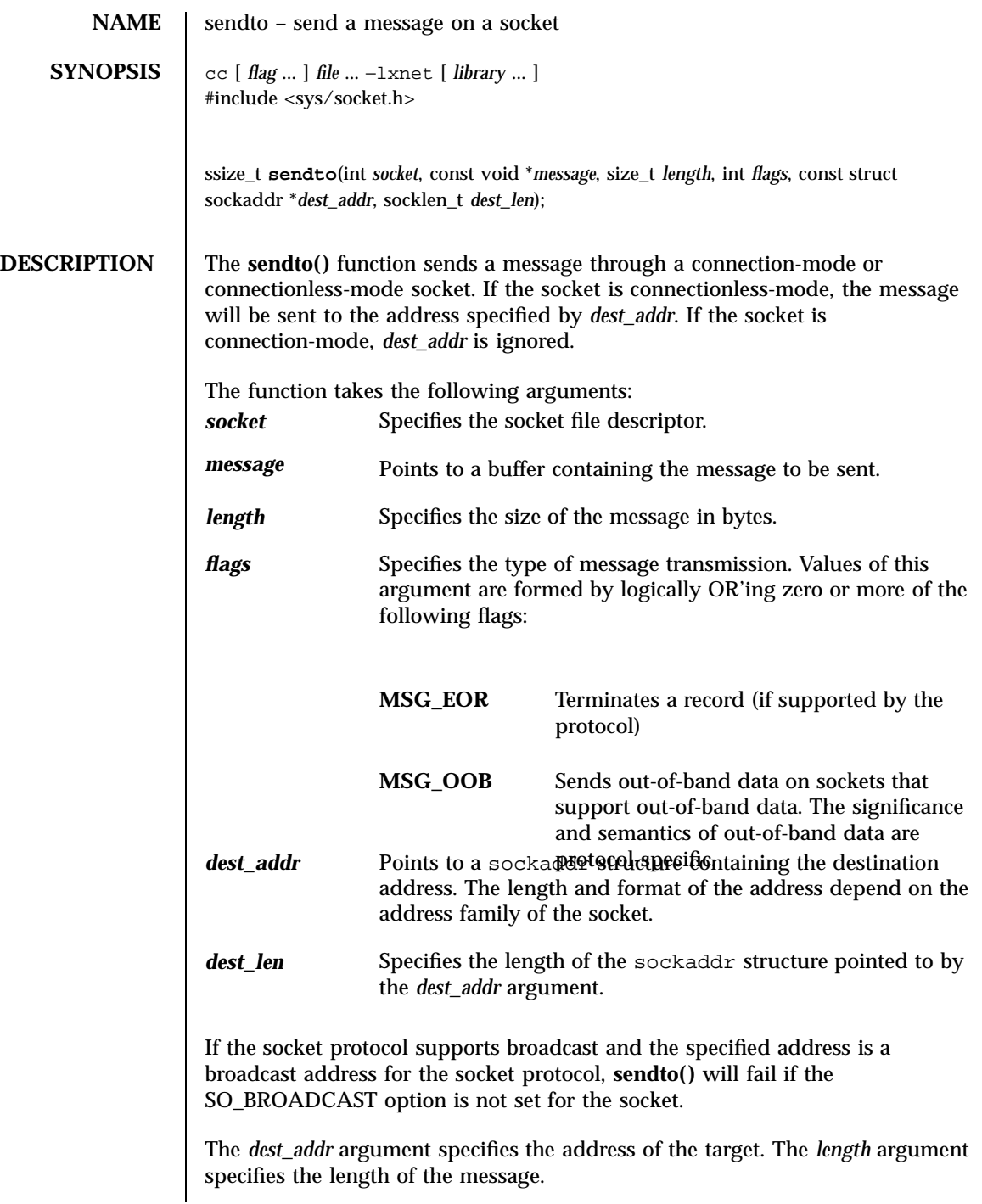

Last modified 8 May 1998 SunOS 5.7

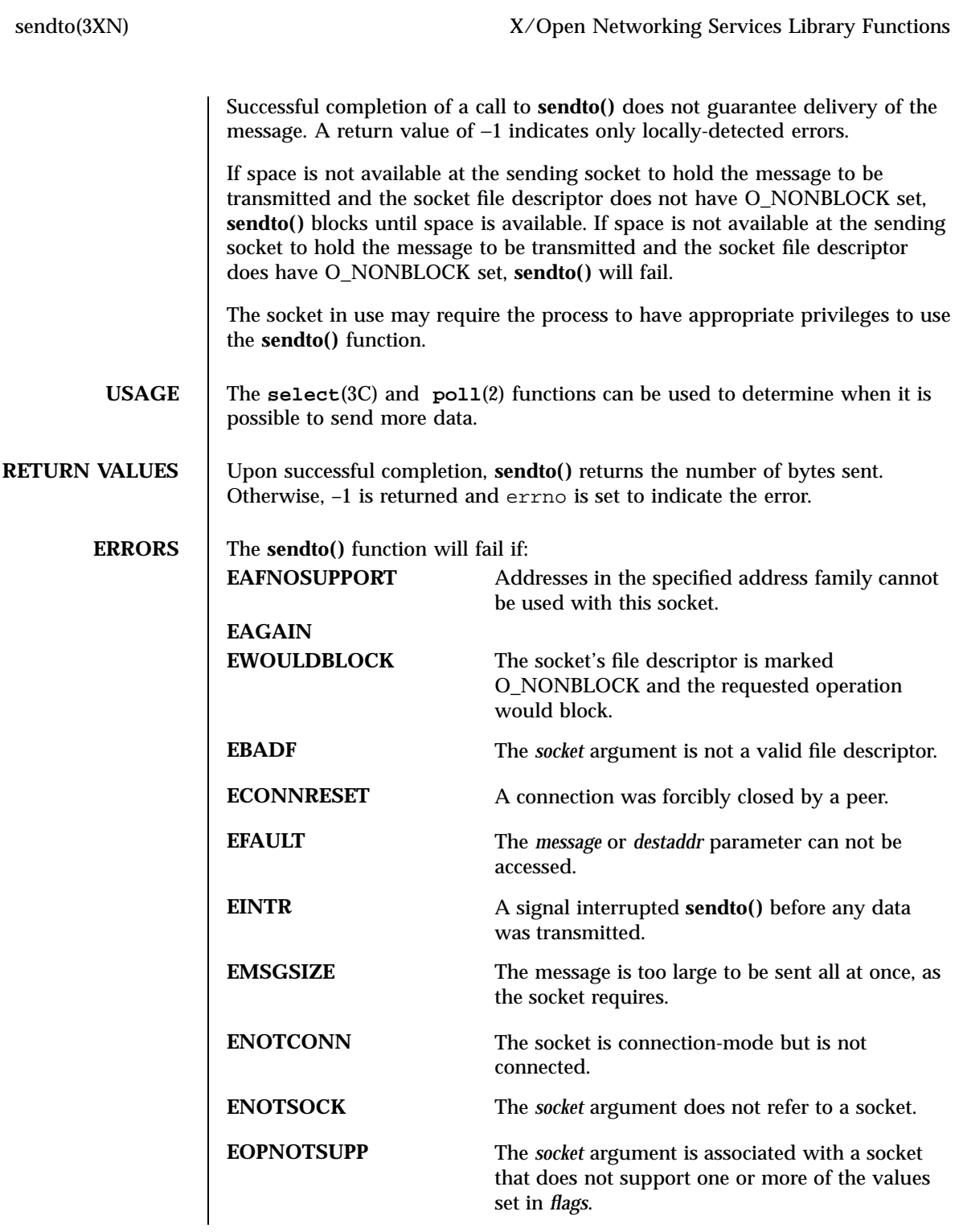

1999 SunOS 5.7 Last modified 8 May 1998

X/Open Networking Services Library Functions sendto(3XN) sendto(3XN)

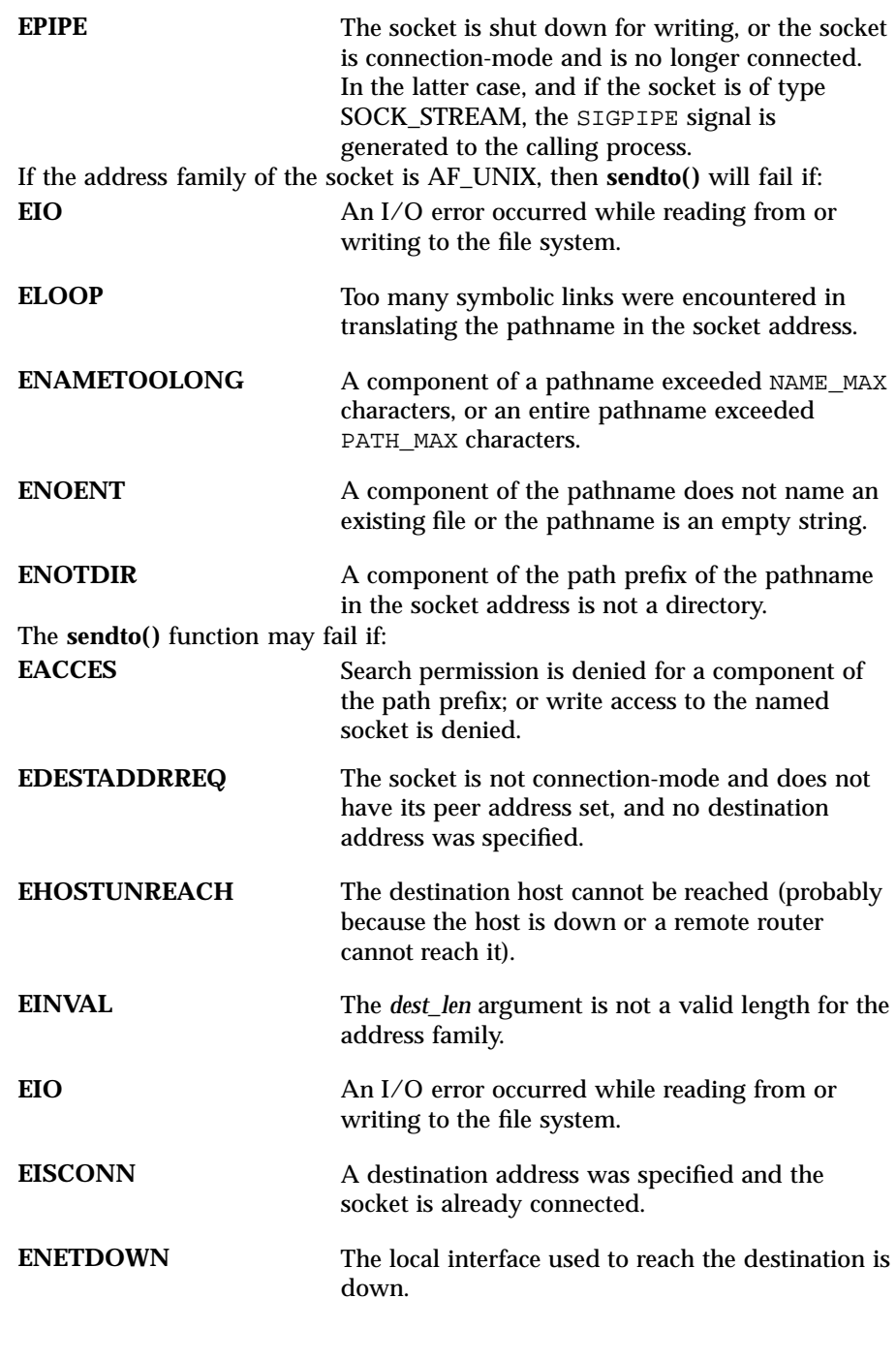

Last modified 8 May 1998 SunOS 5.7

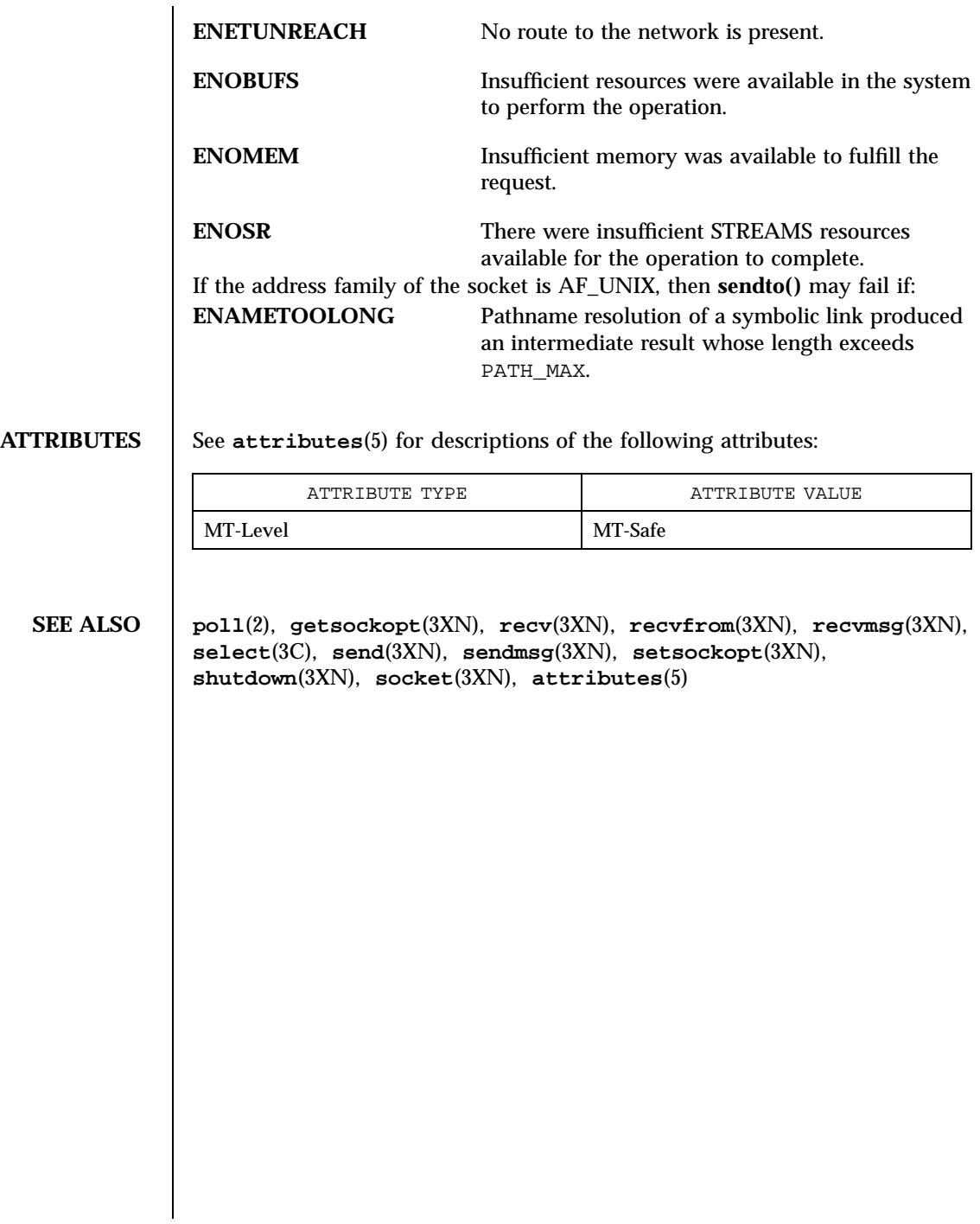

2001 SunOS 5.7 Last modified 8 May 1998

Standard I/O Functions setbuf(3S)

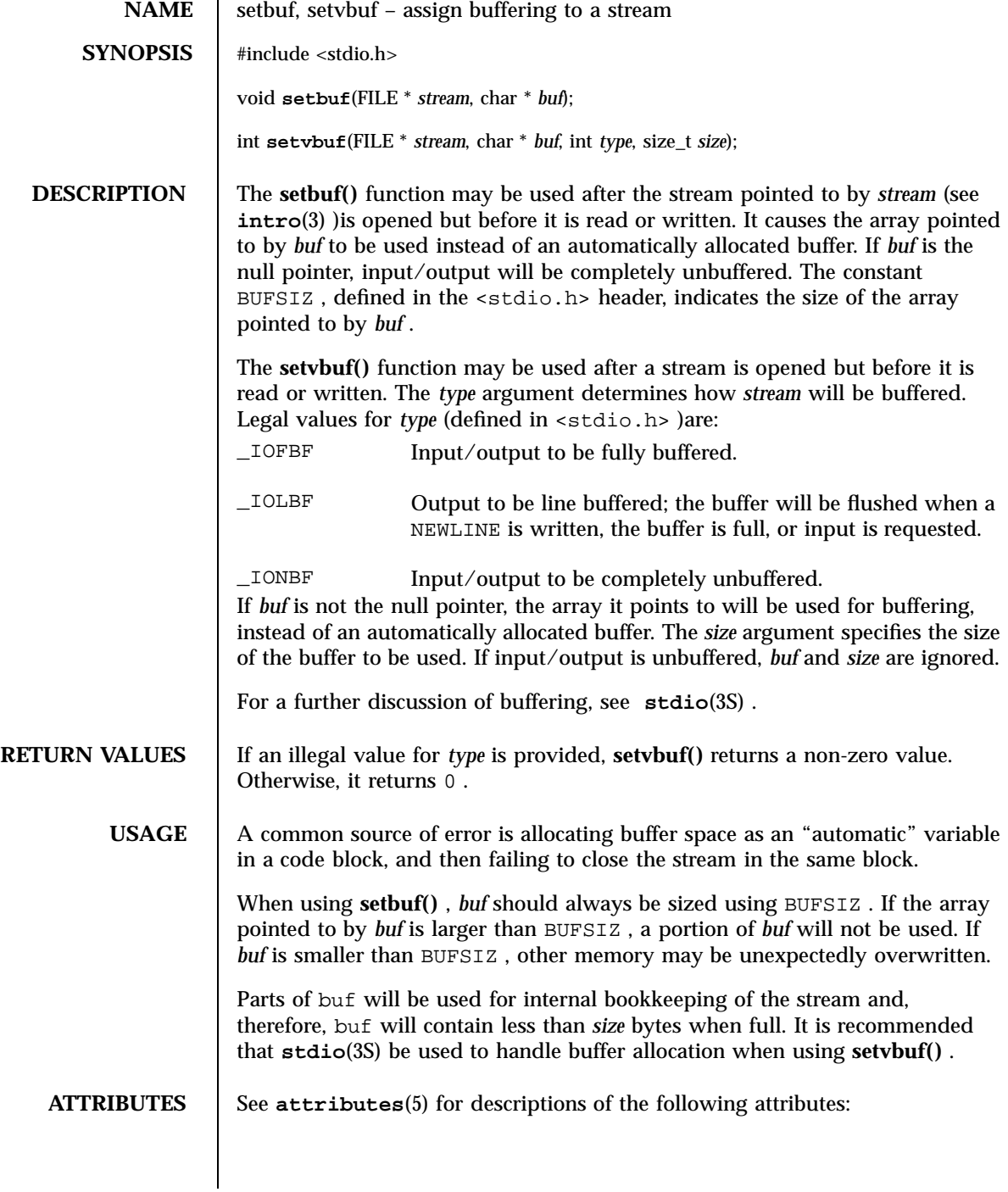

Last modified 30 Dec 1996 SunOS 5.7

### setbuf(3S) Standard I/O Functions

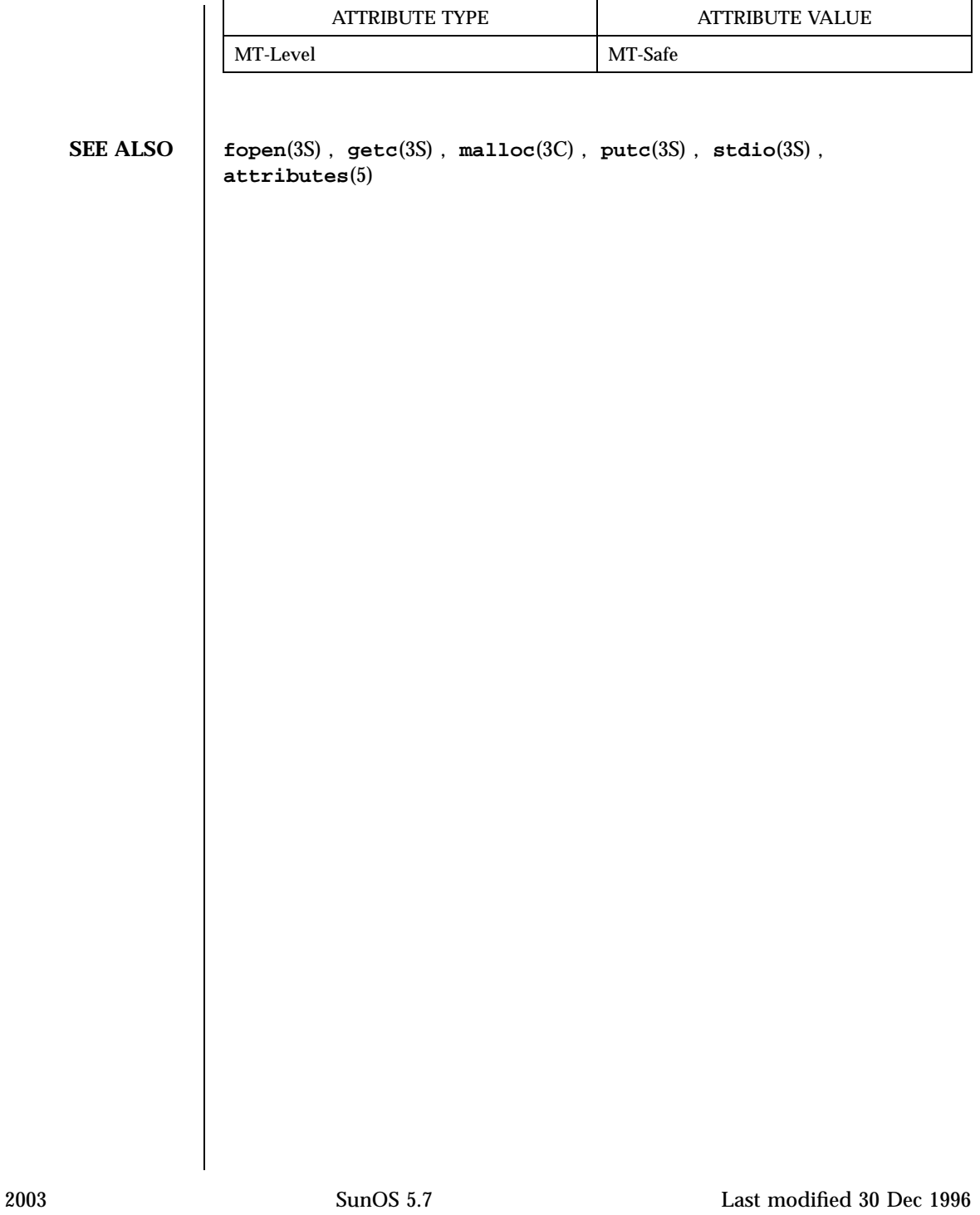

C Library Functions setbuffer(3C)

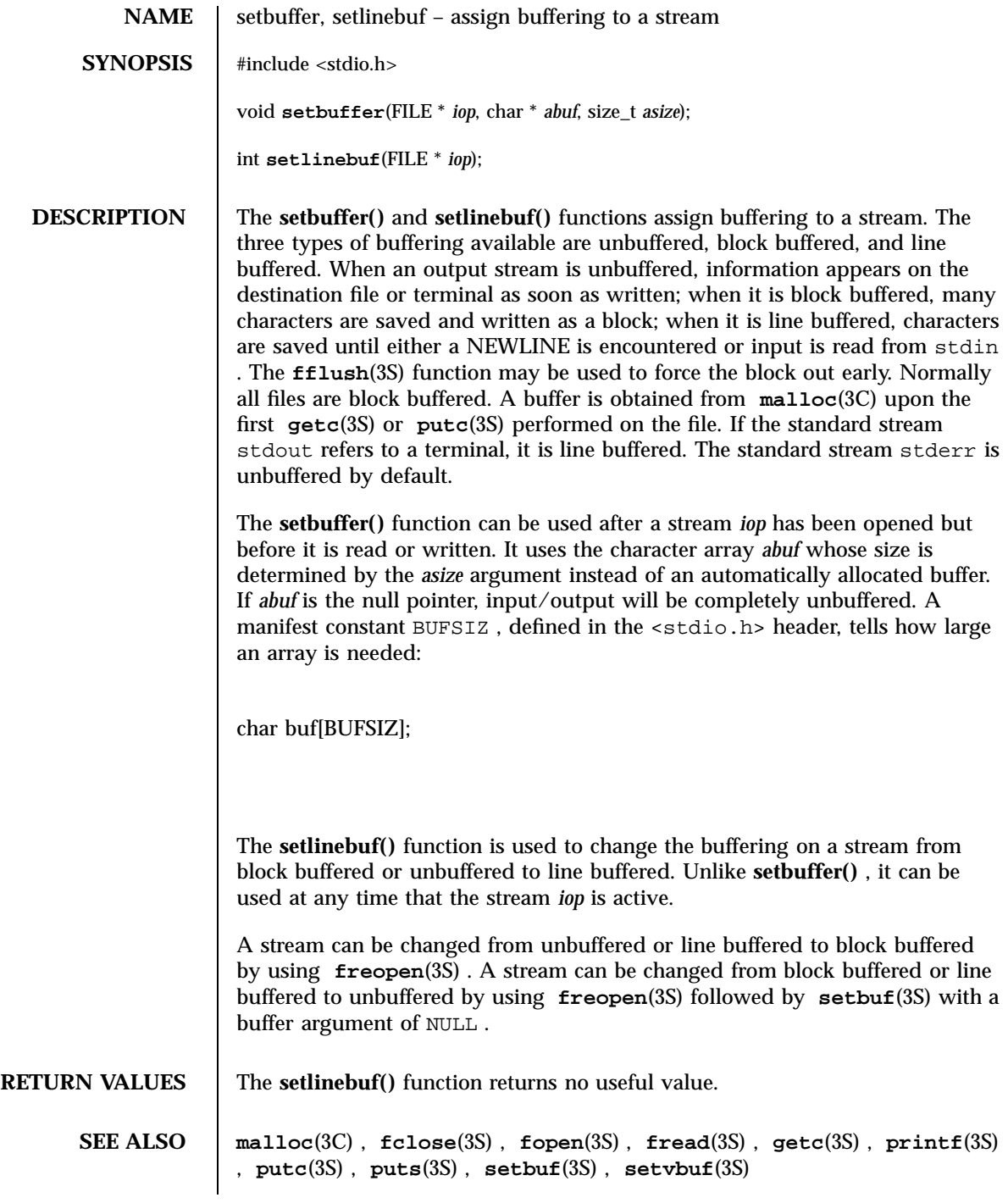

Last modified 13 May 1997 SunOS 5.7 2004

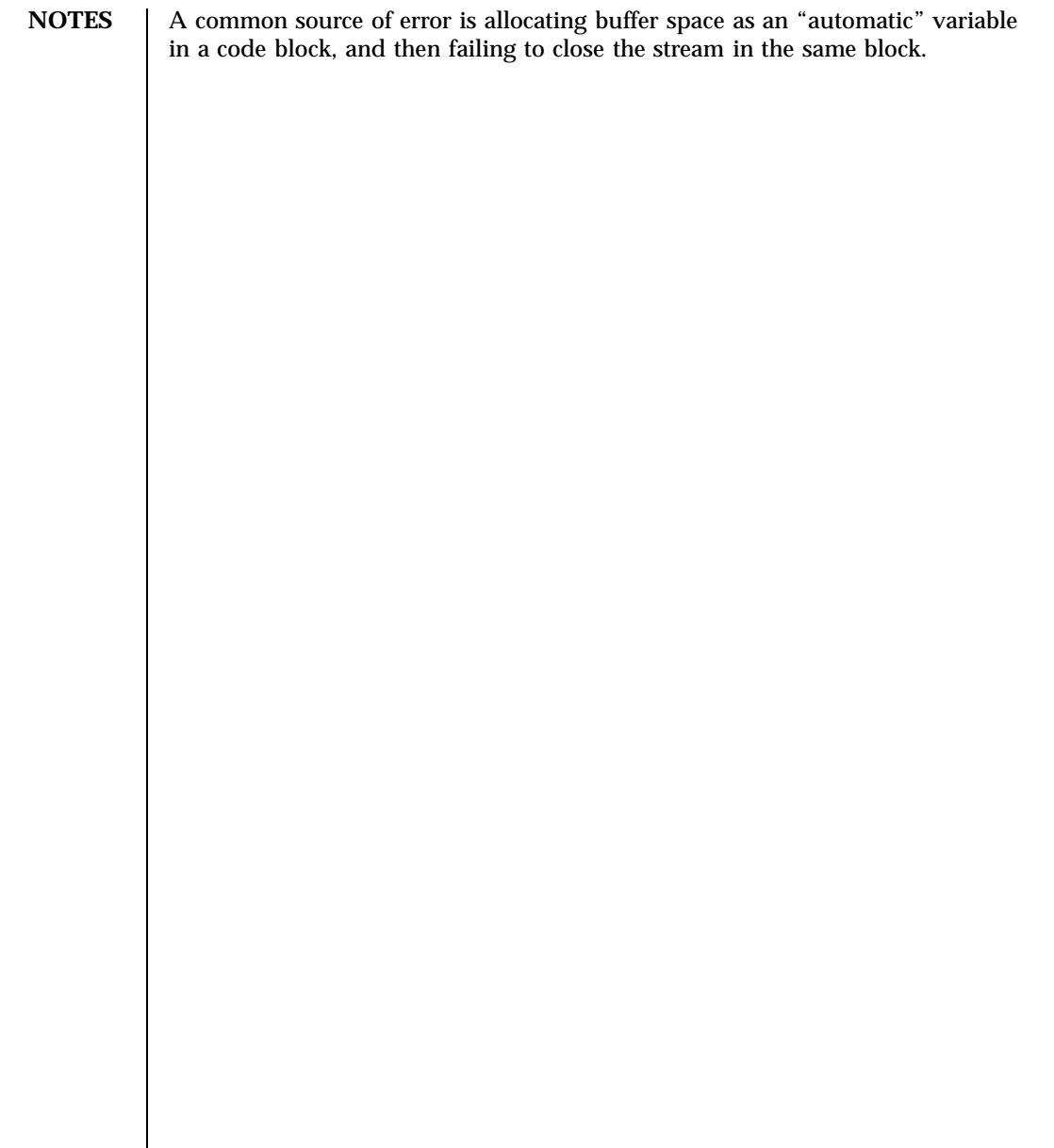

2005 SunOS 5.7 Last modified 13 May 1997
C Library Functions setcat(3C)

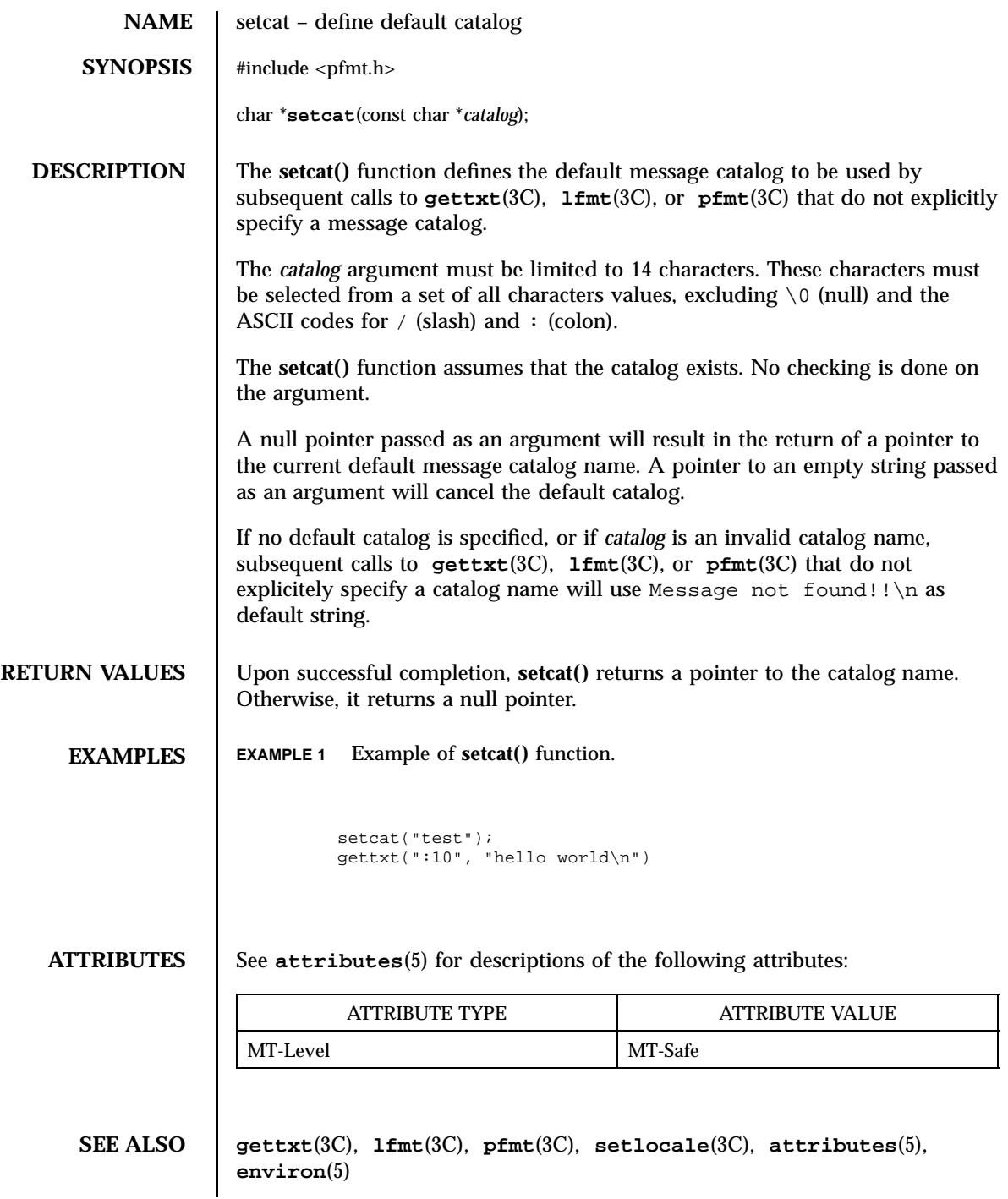

Last modified 29 Dec 1996 SunOS 5.7

# setcchar(3XC) X/Open Curses Library Functions

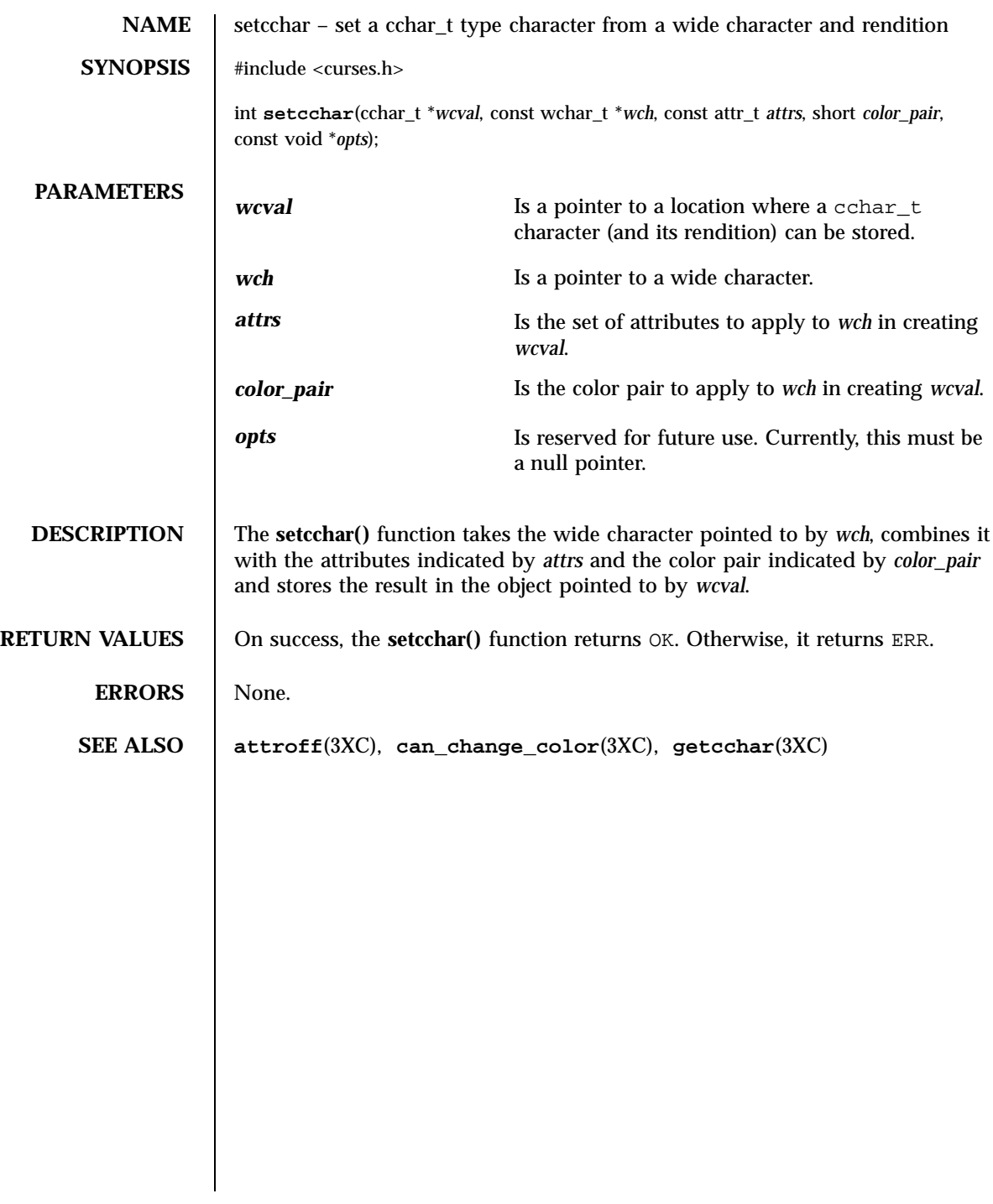

2007 SunOS 5.7 Last modified 1 Jun 1996

SunOS/BSD Compatibility Library Functions setimp(3B) setjmp(3B)

NAME | setjmp, longjmp, \_setjmp, \_longjmp - non-local goto **SYNOPSIS** /usr/ucb/cc  $\left[ \right]$ *flag* ... ] *file* ... #include <setjmp.h> int **setjmp**(*env*); jmp\_buf *env* ; void **longjmp**(*env*, *val*); jmp\_buf *env* ; int *val* ; int **\_setjmp**(*env*); jmp\_buf *env* ; void **\_longjmp**(*env*, *val*); jmp\_buf *env* ; int *val* ; **DESCRIPTION** setjmp() and **longjmp**() are useful for dealing with errors and interrupts encountered in a low-level subroutine of a program. **setjmp()** saves its stack environment in env for later use by **longjmp()** . A normal call to **setjmp()** returns zero. **setjmp()** also saves the register environment. If a **longjmp()** call will be made, the routine which called **setjmp()** should not return until after the **longjmp()** has returned control (see below).

Last modified 7 Apr 1993 SunOS 5.7 2008

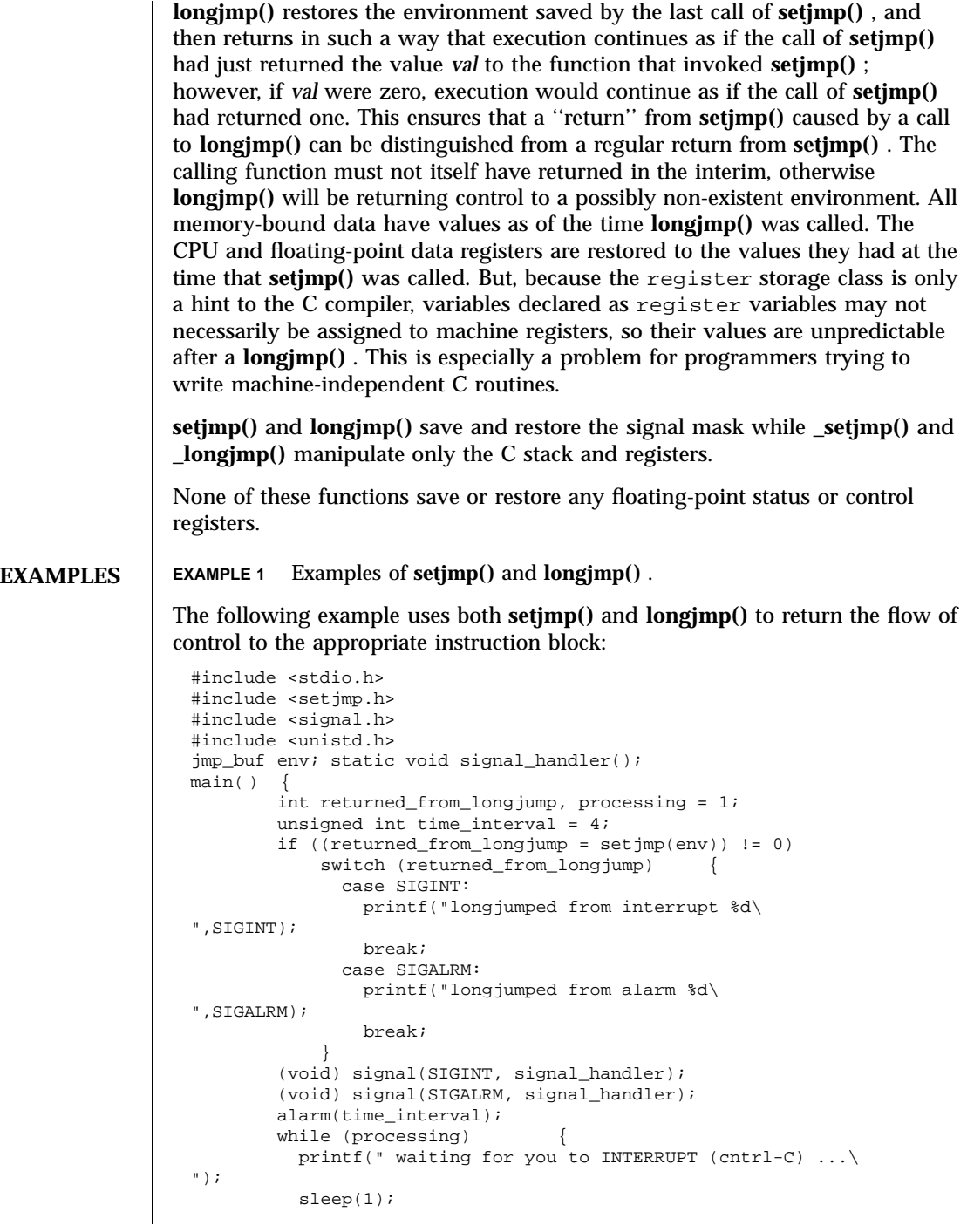

2009 SunOS 5.7 Last modified 7 Apr 1993

### SunOS/BSD Compatibility Library Functions setimp(3B) setjmp(3B)

```
}\011\011
                  /* end while forever loop */
                  }
                  static void signal handler(sig)
                  int sig; {
                          switch (sig) {
                            case SIGINT:\setminus 011 ... \setminus 011/* process for interrupt */
                                          \011 longjmp(env,sig);
                  /* break never reached */
                            case SIGALRM: ... \011
                  /* process for alarm */
                                                longjmp(env,sig);
                                                 \011\011
                     /* break never reached */
                             default:
                  exit(sig);
                           }
                  }
                When this example is compiled and executed, and the user sends an interrupt
                signal, the output will be:
                  longjumped from interrupt
                Additionally, every 4 seconds the alarm will expire, signalling this process, and
                the output will be:
                  longjumped from alarm
SEE ALSO cc(1B) , sigvec(3B) , setjmp(3C) , signal(3C)
   NOTES Use of these interfaces should be restricted to only applications written on BSD
                platforms. Use of these interfaces with any of the system libraries or in
                multi-thread applications is unsupported.
    BUGS setjmp() does not save the current notion of whether the process is executing
                on the signal stack. The result is that a longjmp() to some place on the signal
                stack leaves the signal stack state incorrect.
```
Last modified 7 Apr 1993 SunOS 5.7 2010

On some systems **setjmp()** also saves the register environment. Therefore, all data that are bound to registers are restored to the values they had at the time that **setjmp()** was called. All memory-bound data have values as of the time **longjmp()** was called. However, because the register storage class is only a hint to the C compiler, variables declared as register variables may not necessarily be assigned to machine registers, so their values are unpredictable after a **longjmp()** . When using compiler options that specify automatic register allocation (see **cc**(1B) ), the compiler will not attempt to assign variables to registers in routines that call **setjmp()** .

**longjmp()** never causes **setjmp()** to return zero, so programmers should not depend on **longjmp()** being able to cause **setjmp()** to return zero.

C Library Functions setjmp(3C)

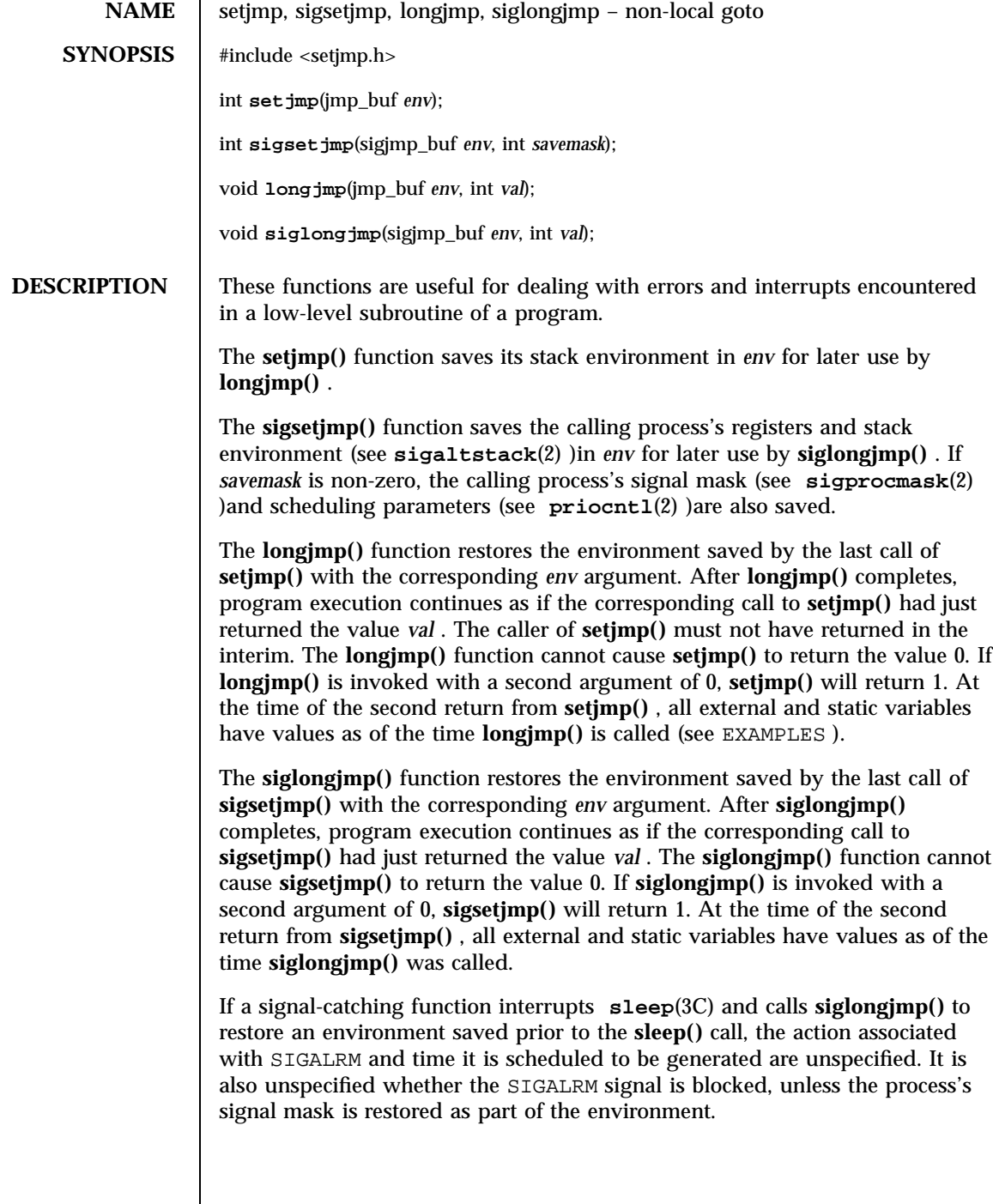

Last modified 29 Dec 1996 SunOS 5.7

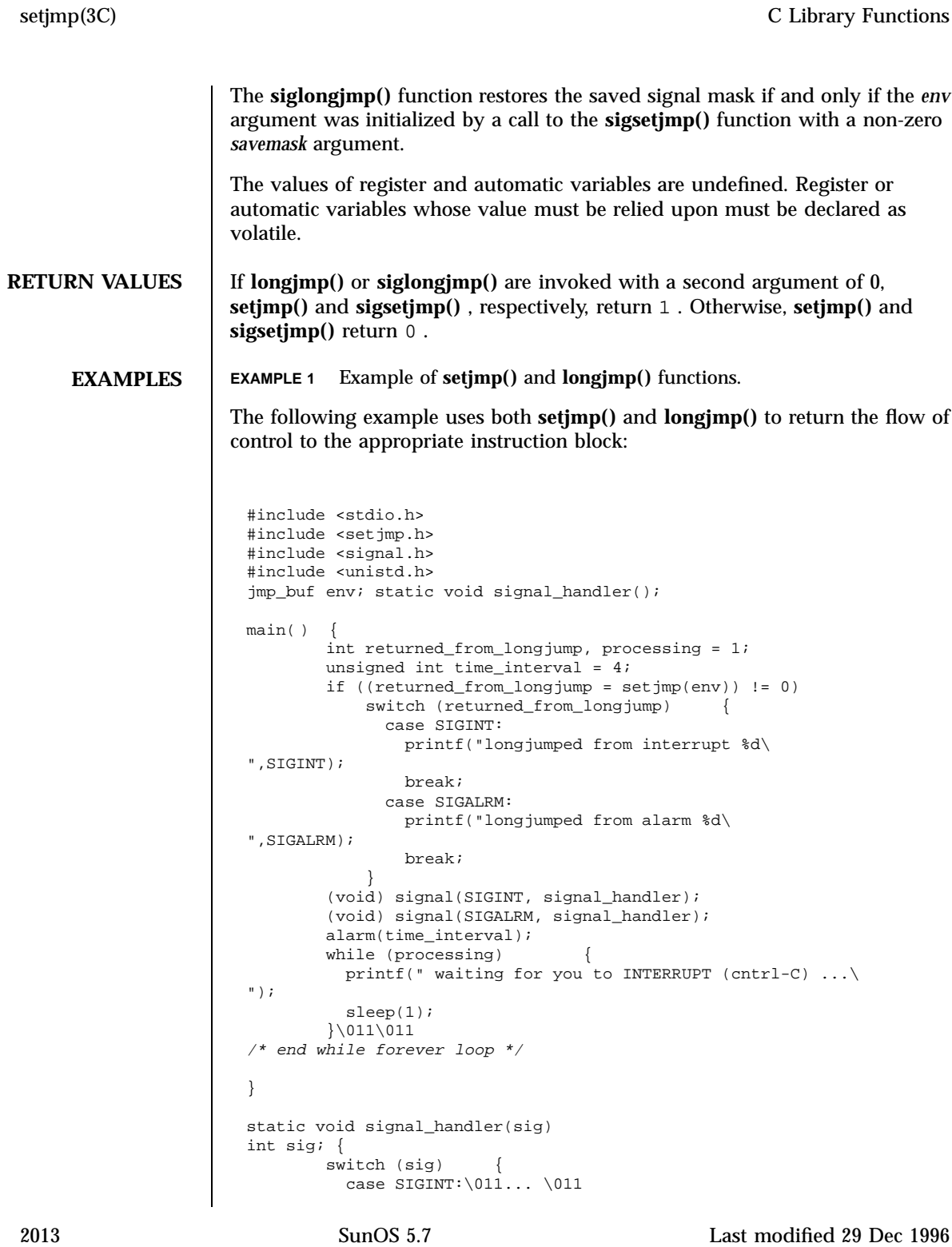

C Library Functions setjmp(3C)

```
\011longjmp(env,sig);
                      \011\011
/* break never reached */
                            case SIGALRM:\011... \011
                   /* process for alarm */
                                         \011longjmp(env,sig);
                                              \011\011
                     /* break never reached */
                            default: \011exit(sig);
                          }
                   }
                 When this example is compiled and executed, and the user sends an interrupt
                 signal, the output will be:
                   longjumped from interrupt
                 Additionally, every 4 seconds the alarm will expire, signalling this process, and
                 the output will be:
                   longjumped from alarm
ATTRIBUTES See attributes(5) for descriptions of the following attributes:
                           ATTRIBUTE TYPE ATTRIBUTE VALUE
                  MT-Level Unsafe
  SEE ALSO getcontext(2) , priocntl(2) , sigaction(2) , sigaltstack(2) ,
                 sigprocmask(2) , signal(3C) , attributes(5)
 WARNINGS | If longjmp() or siglongjmp() are called even though env was never primed by
                 a call to setjmp() or sigsetjmp() , or when the last such call was in a function
                 that has since returned, the results are undefined.
```
/\* process for interrupt \*/

Last modified 29 Dec 1996 SunOS 5.7 2014

setkey(3C) C Library Functions

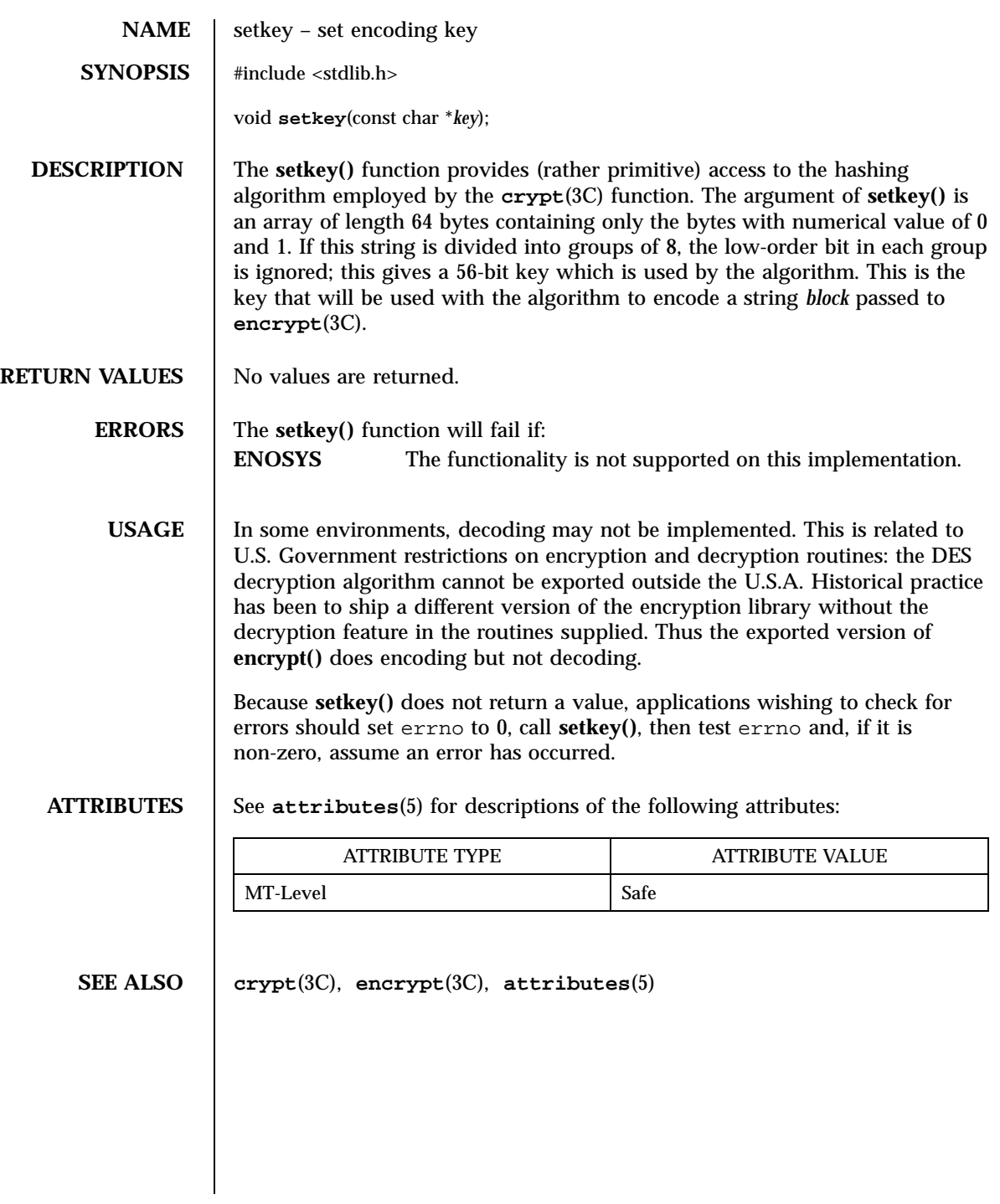

2015 SunOS 5.7 Last modified 29 Dec 1996

C Library Functions setlabel(3C)

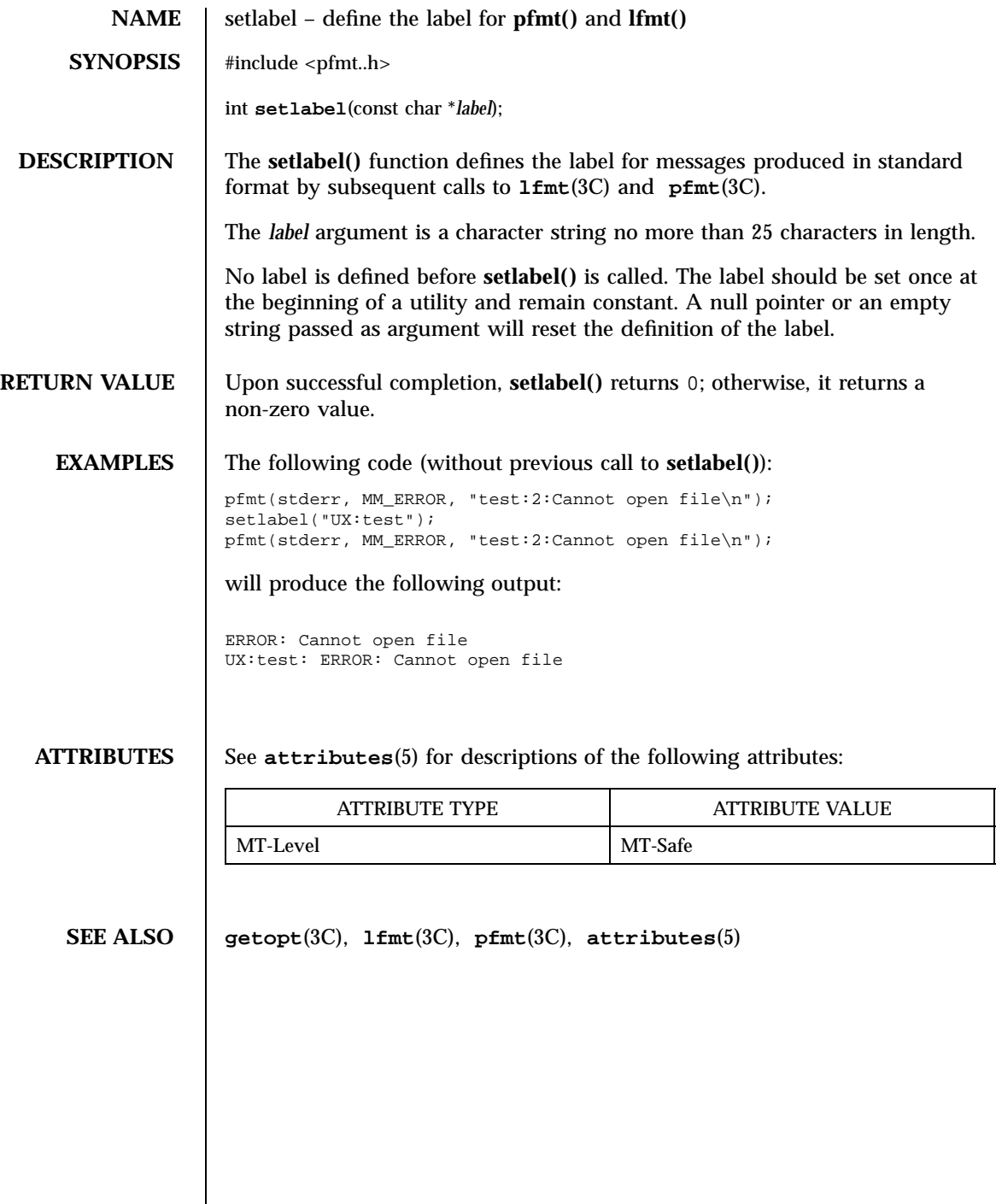

Last modified 29 Dec 1996 SunOS 5.7

setlocale(3C) C Library Functions

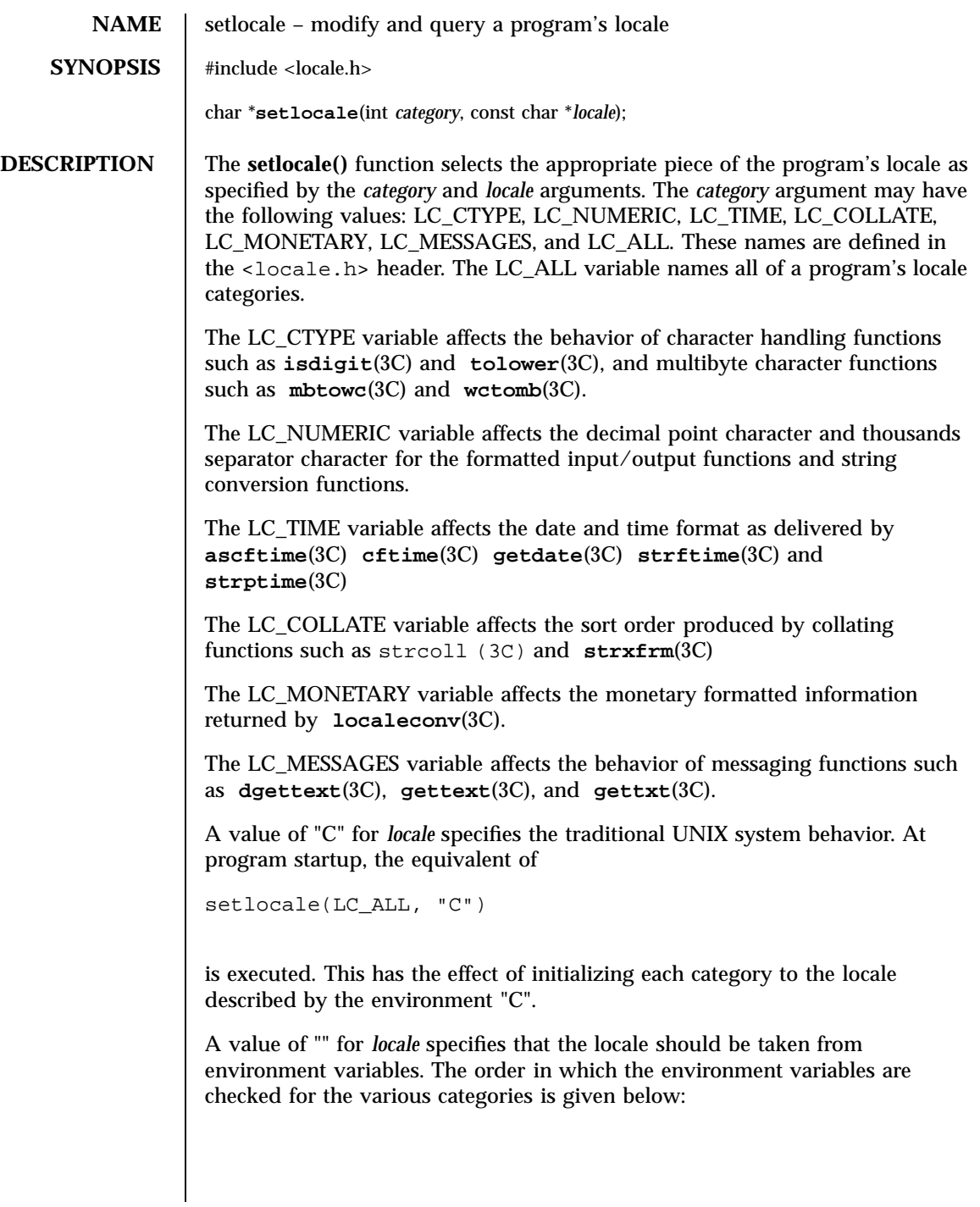

2017 SunOS 5.7 Last modified 20 Dec 1996

### C Library Functions setlocale(3C)

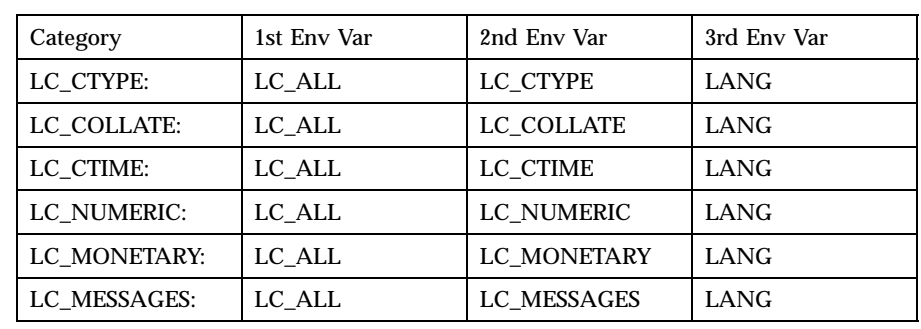

If a pointer to a string is given for *locale*, **setlocale()** attempts to set the locale for the given category to *locale*. If **setlocale()** succeeds, *locale* is returned. If **setlocale()** fails, a null pointer is returned and the program's locale is not changed.

For category LC\_ALL, the behavior is slightly different. If a pointer to a string is given for *locale* and LC\_ALL is given for *category*, **setlocale()** attempts to set the locale for all the categories to *locale*. The *locale* may be a simple locale, consisting of a single locale, or a composite locale. If the locales for all the categories are the same after all the attempted locale changes, **setlocale()** will return a pointer to the common simple locale. If there is a mixture of locales among the categories, **setlocale()** will return a composite locale.

**RETURN VALUES** Upon successful completion, **setlocale**() returns the string associated with the specified category for the new locale. Otherwise, **setlocale()** returns a null pointer and the program's locale is not changed.

> A null pointer for *locale* causes **setlocale()** to return a pointer to the string associated with the *category* for the program's current locale. The program's locale is not changed.

The string returned by **setlocale()** is such that a subsequent call with that string and its associated *category* will restore that part of the program's locale. The string returned must not be modified by the program, but may be overwritten by a subsequent call to **setlocale()**.

**ERRORS** No errors are defined. **FILES** /usr/lib/locale/*locale* locale database directory for *locale* **ATTRIBUTES** See **attributes**(5) for descriptions of the following attributes:

Last modified 20 Dec 1996 SunOS 5.7 2018

## setlocale(3C) C Library Functions

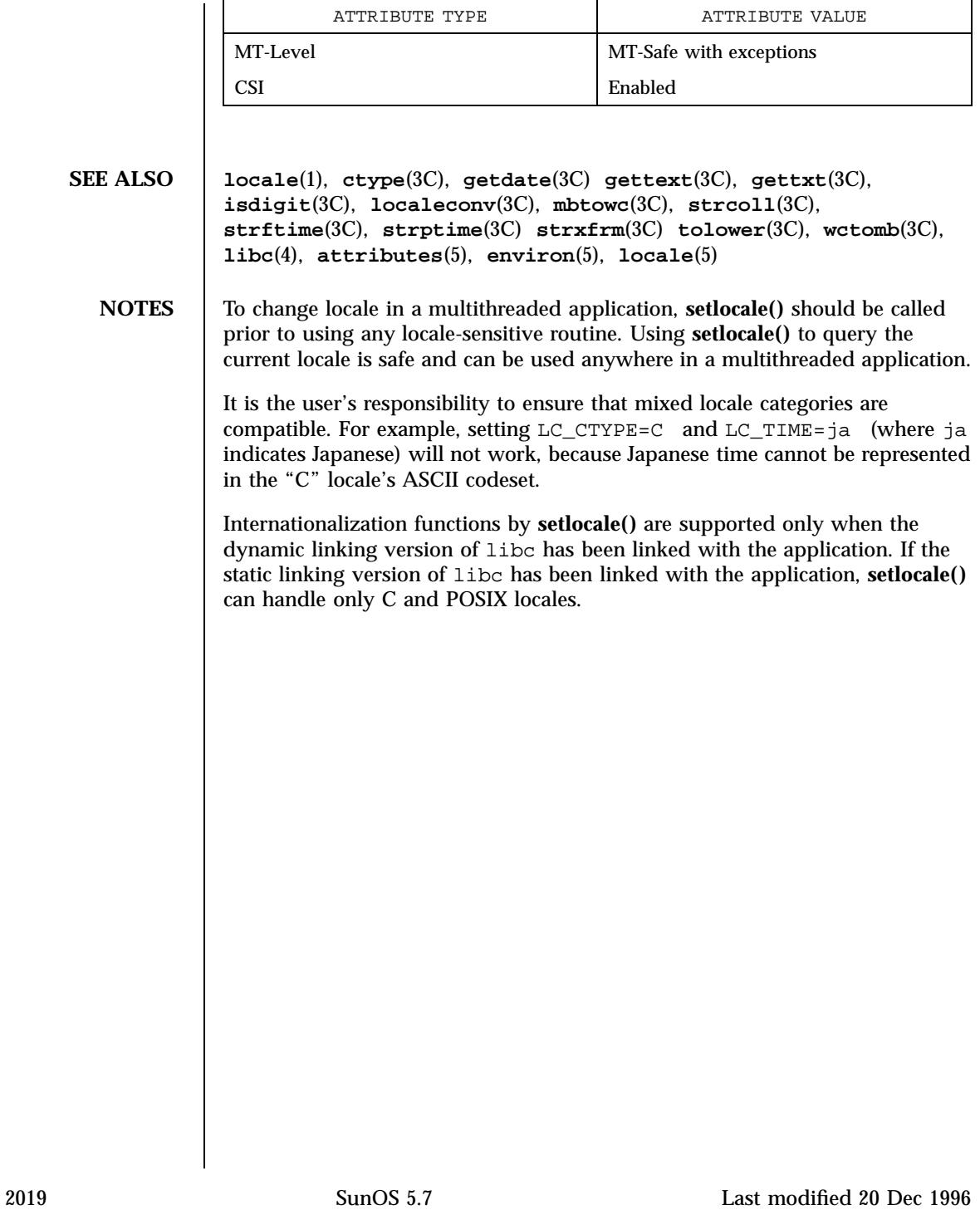

 $\rm X/O$ pen Networking Services Library Functions setsockopt(3XN)

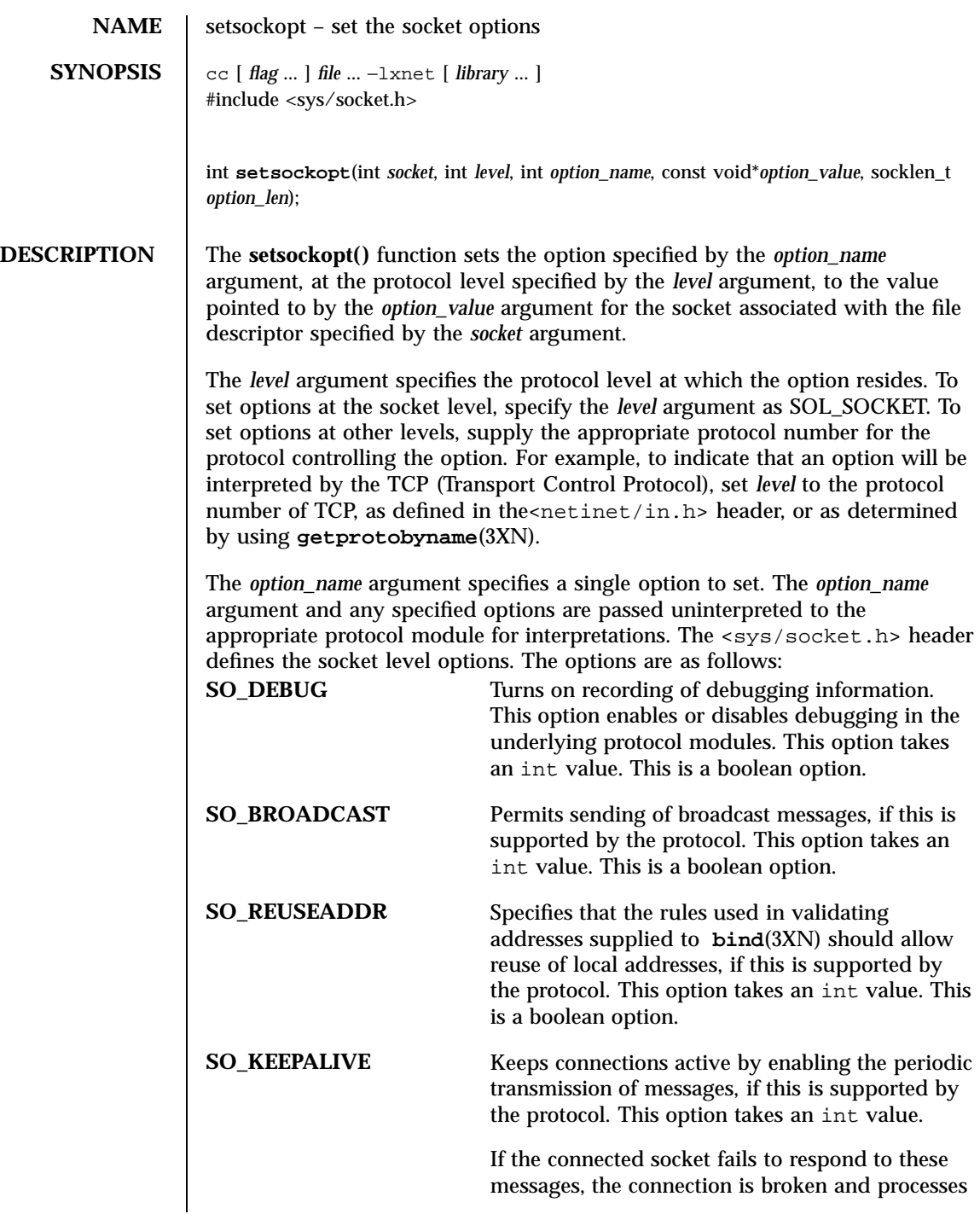

setsockopt(3XN) X/Open Networking Services Library Functions

writing to that socket are notified with a SIGPIPE signal.

This is a boolean option.

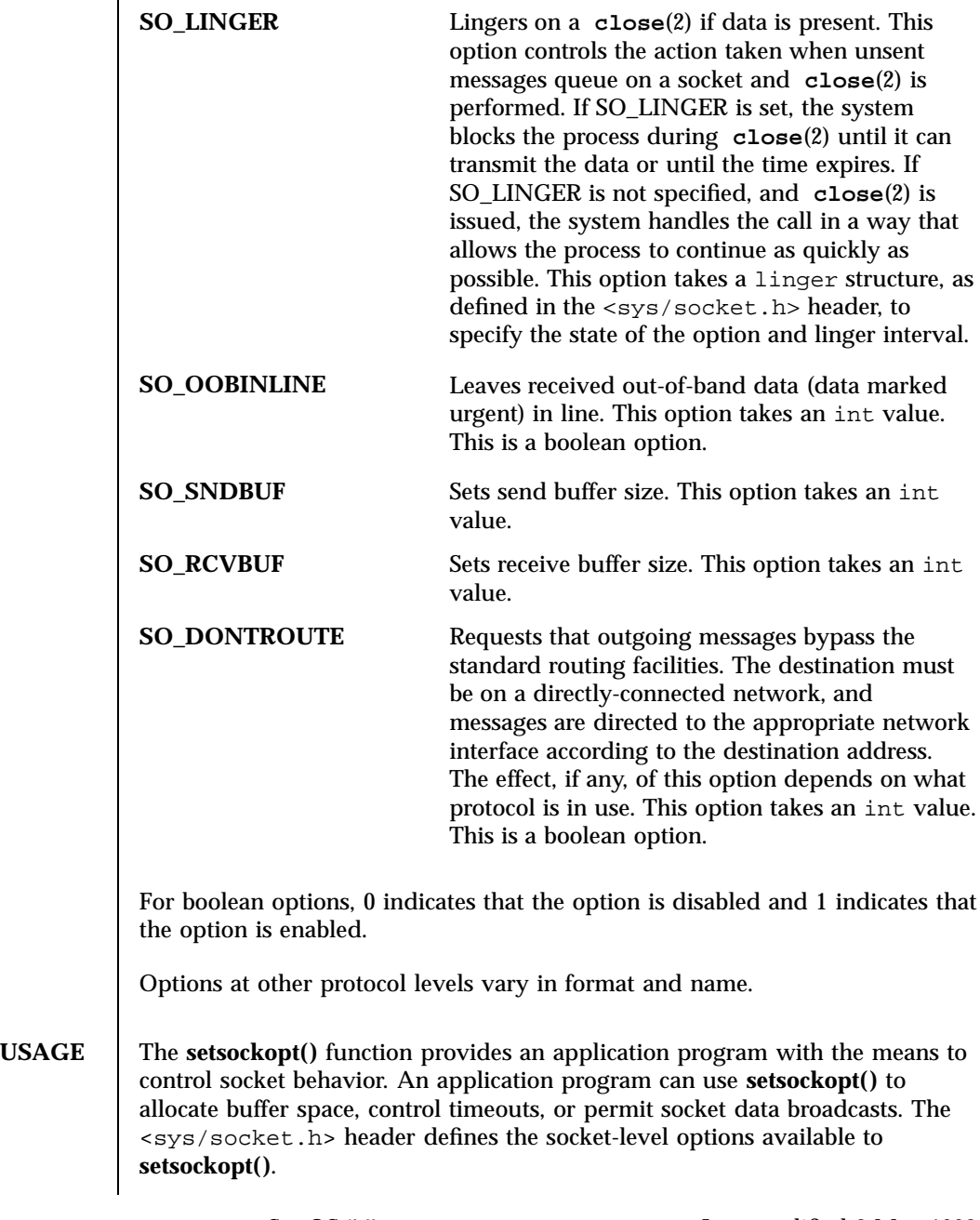

 $\rm X/O$ pen Networking Services Library Functions setsockopt(3XN)

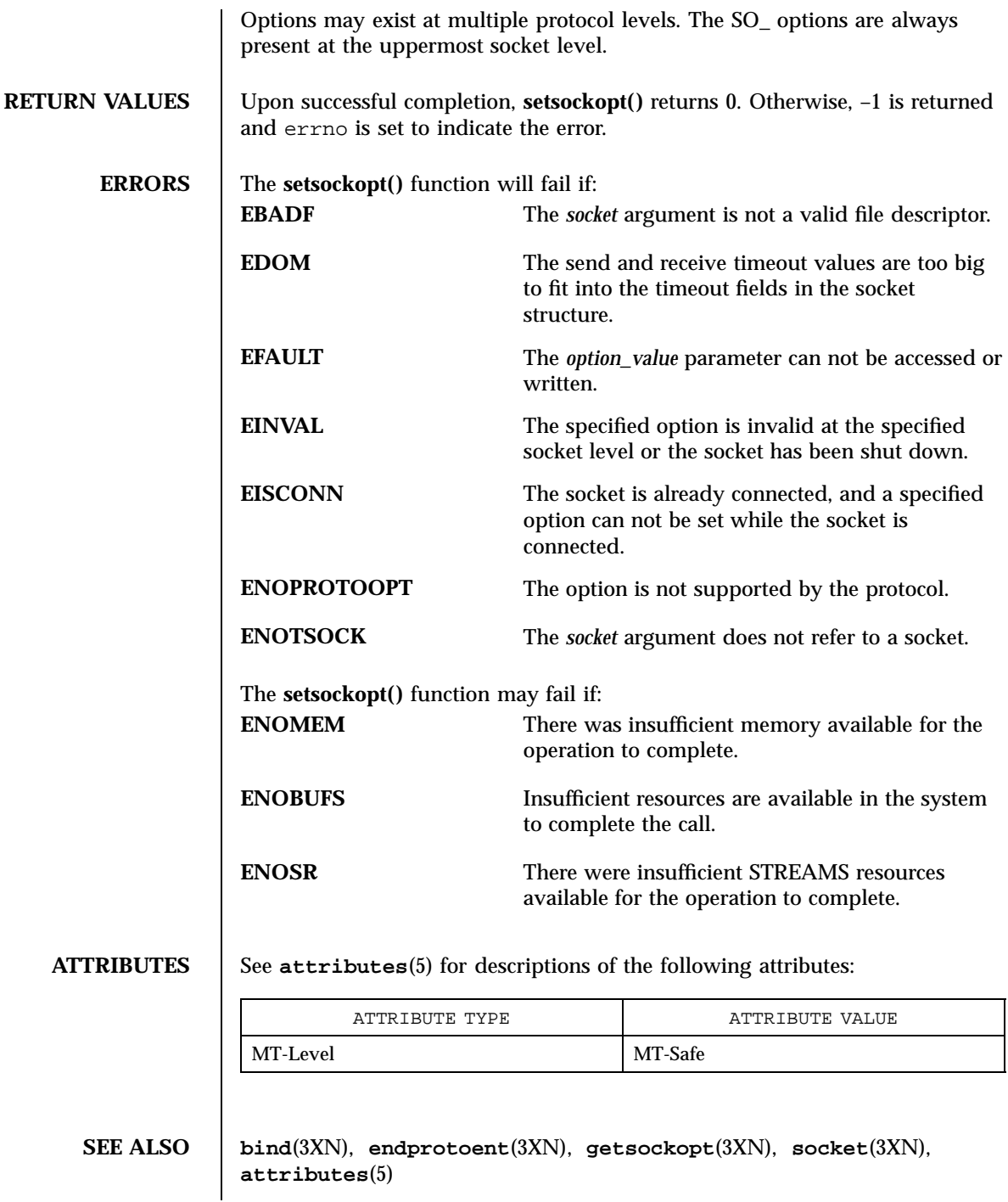

set\_term(3XC) X/Open Curses Library Functions

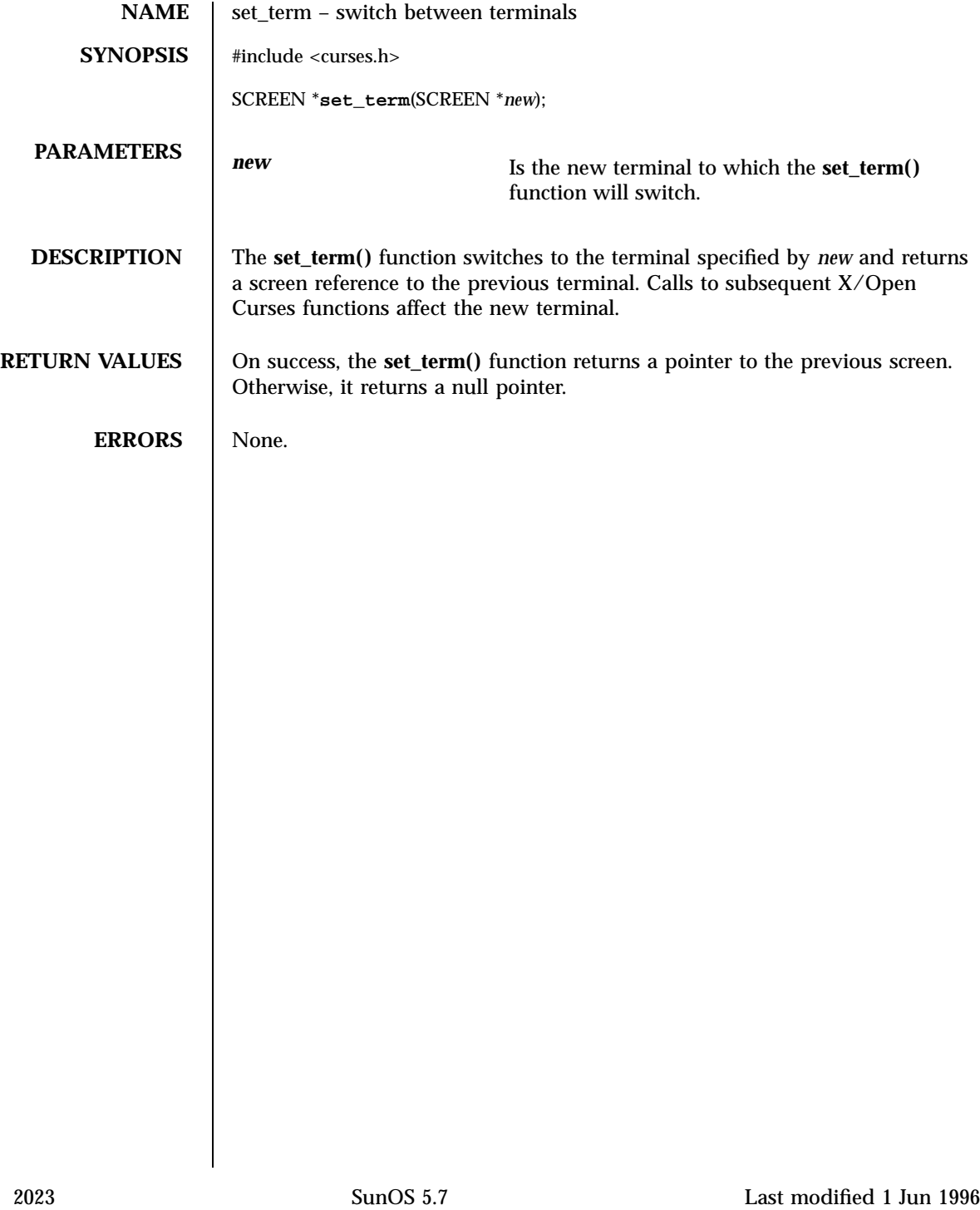

Realtime Library shm open(3R)

**NAME** shm\_open – open a shared memory object  $SYNOPSIS \quad \vert \quad cc \text{ [ flag... ] file... -lrt [ library... ]}$ #include <sys/mman.h> int **shm\_open**(const char \**name*, int *oflag*, mode\_t *mode*); **DESCRIPTION** The **shm\_open()** function establishes a connection between a shared memory object and a file descriptor. It creates an open file description that refers to the shared memory object and a file descriptor that refers to that open file description. The file descriptor is used by other functions to refer to that shared memory object. The *name* argument points to a string naming a shared memory object. It is unspecified whether the name appears in the file system and is visible to other functions that take pathnames as arguments. The *name* argument conforms to the construction rules for a pathname. The first character of *name* must be a slash (/) character and the remaining characters of *name* cannot include any slash characters. For maximum portability, *name* should include no more than 14 characters, but this limit is not enforced. If successful, **shm\_open()** returns a file descriptor for the shared memory object that is the lowest numbered file descriptor not currently open for that process. The open file description is new, and therefore the file descriptor does not share it with any other processes. It is unspecified whether the file offset is set. The FD\_CLOEXEC file descriptor flag associated with the new file descriptor is set. The file status flags and file access modes of the open file description are according to the value of *oflag*. The *oflag* argument is the bitwise inclusive OR of the following flags defined in the header  $\leq$  for  $\leq$  h.h. Applications specify exactly one of the first two values (access modes) below in the value of *oflag*: O\_RDONLY Open for read access only. O\_RDWR Open for read or write access. Any combination of the remaining flags may be specified in the value of *oflag*: O\_CREAT If the shared memory object exists, this flag has no effect, except as noted under  $O$  EXCL below. Otherwise the shared memory object is created; the user ID of the shared memory object will be set to the effective user ID of the process; the group ID of the shared memory object will be set to a system default group ID or to the effective group ID of the process. The permission bits of the shared memory object will be set to the value of the *mode* argument except those set in the file mode creation mask of the process. When bits in *mode* other than the file permission bits are set, the effect is unspecified. The *mode* argument does not affect whether the shared memory object is opened for reading, for writing, or for both. The shared memory object has a size of zero.

Last modified 22 Jun 1998 SunOS 5.7 2024

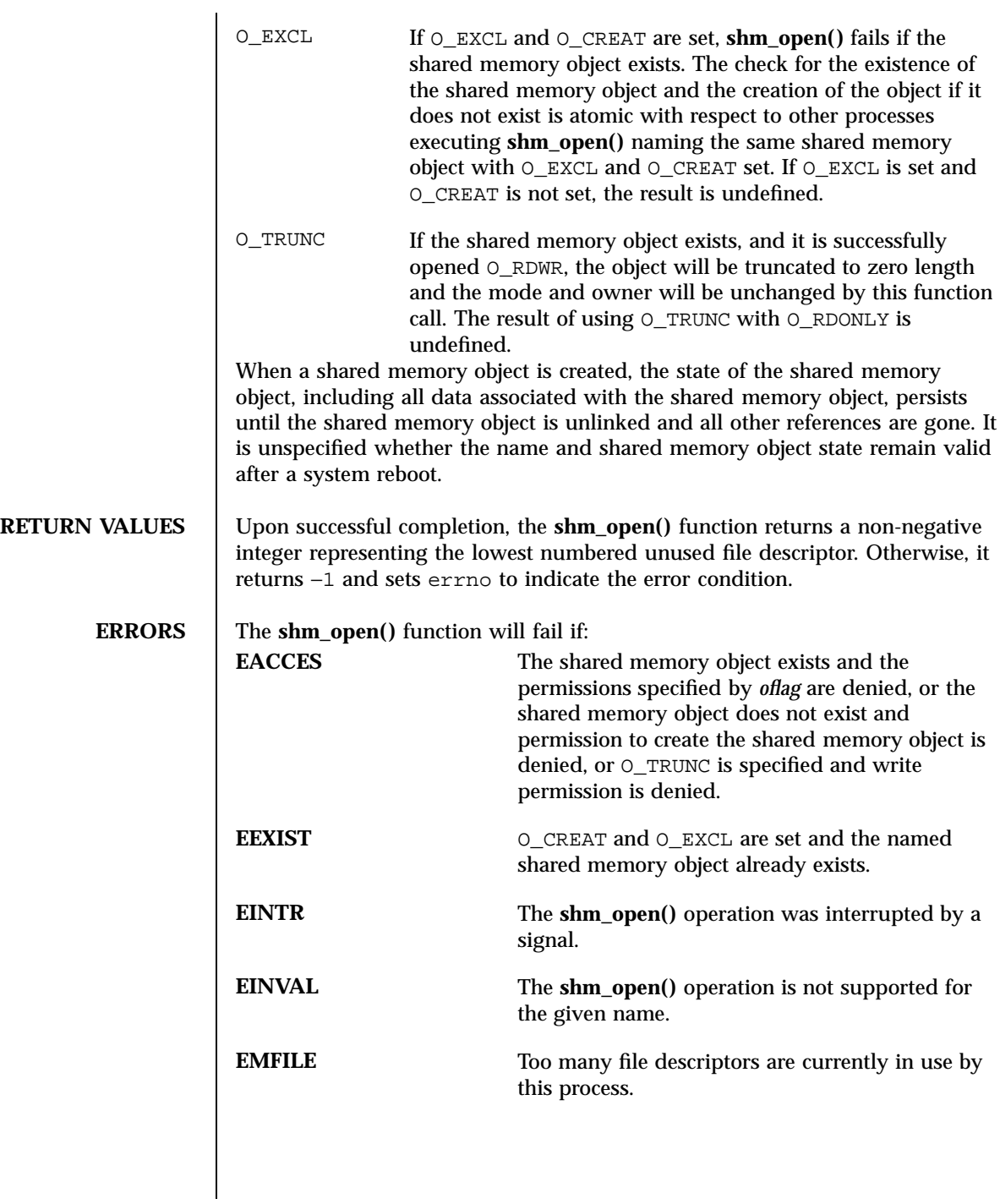

2025 SunOS 5.7 Last modified 22 Jun 1998

 $\mathbf{r}$ 

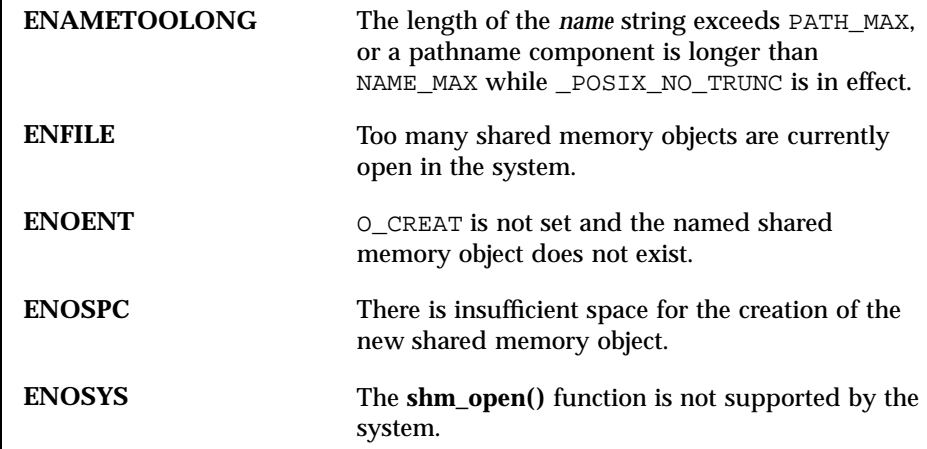

**ATTRIBUTES** See **attributes**(5) for descriptions of the following attributes:

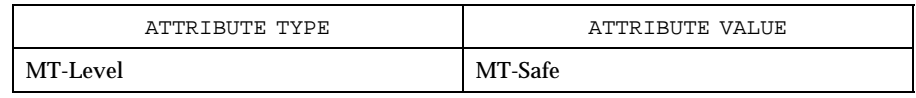

- **SEE ALSO close**(2), **dup**(2), **exec**(2), **fcntl**(2), **mmap**(2), **umask**(2), **shm\_unlink**(3R), **sysconf**(3C), **attributes**(5), **fcntl**(5)
	- **NOTES** Solaris 2.6 was the first release to support the Asynchronous Input and Output option. Prior to this release, this function always returned −1 and set errno to ENOSYS.

Last modified 22 Jun 1998 SunOS 5.7 2026

shm\_unlink(3R) Realtime Library

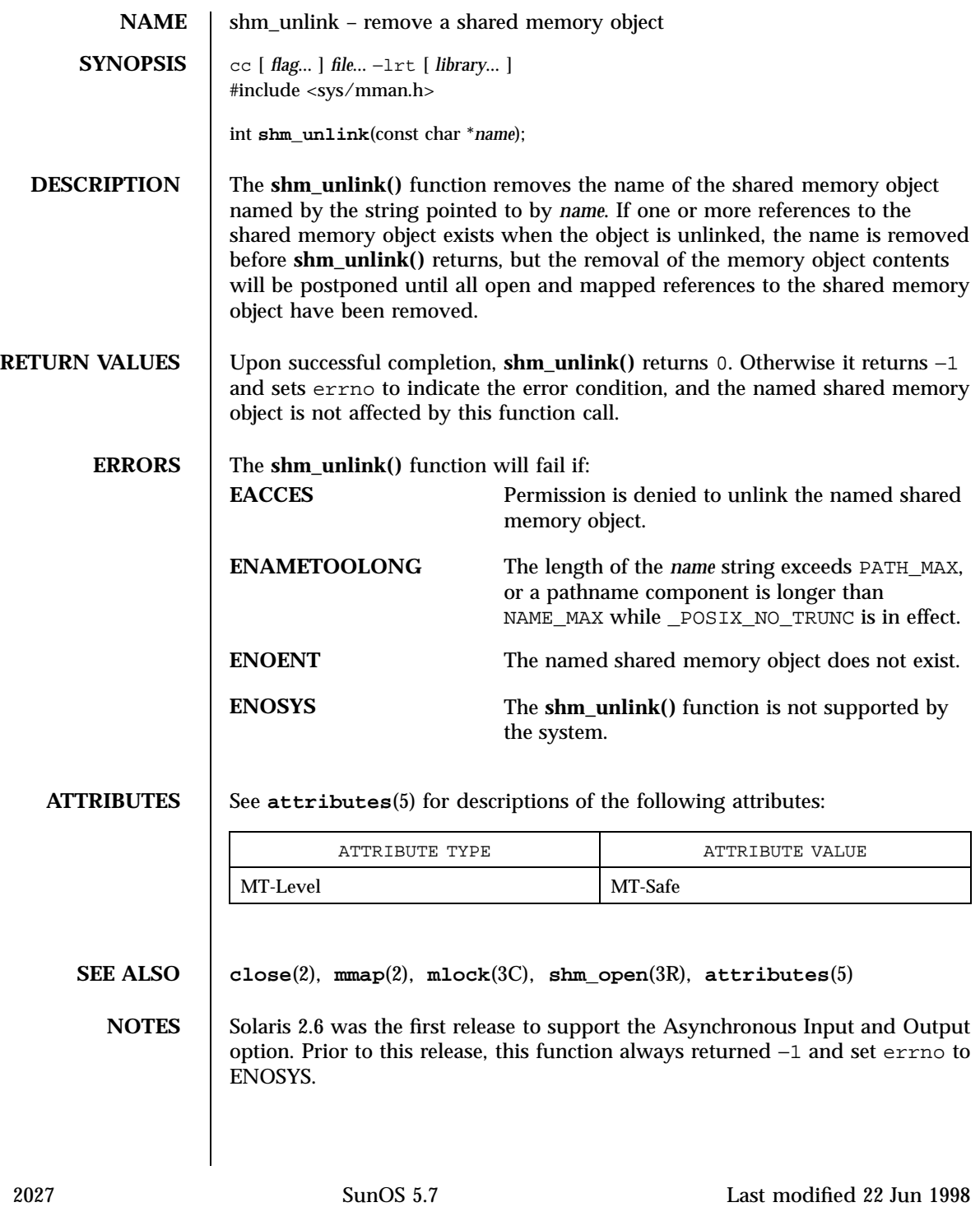

Network Functions shutdown(3N)

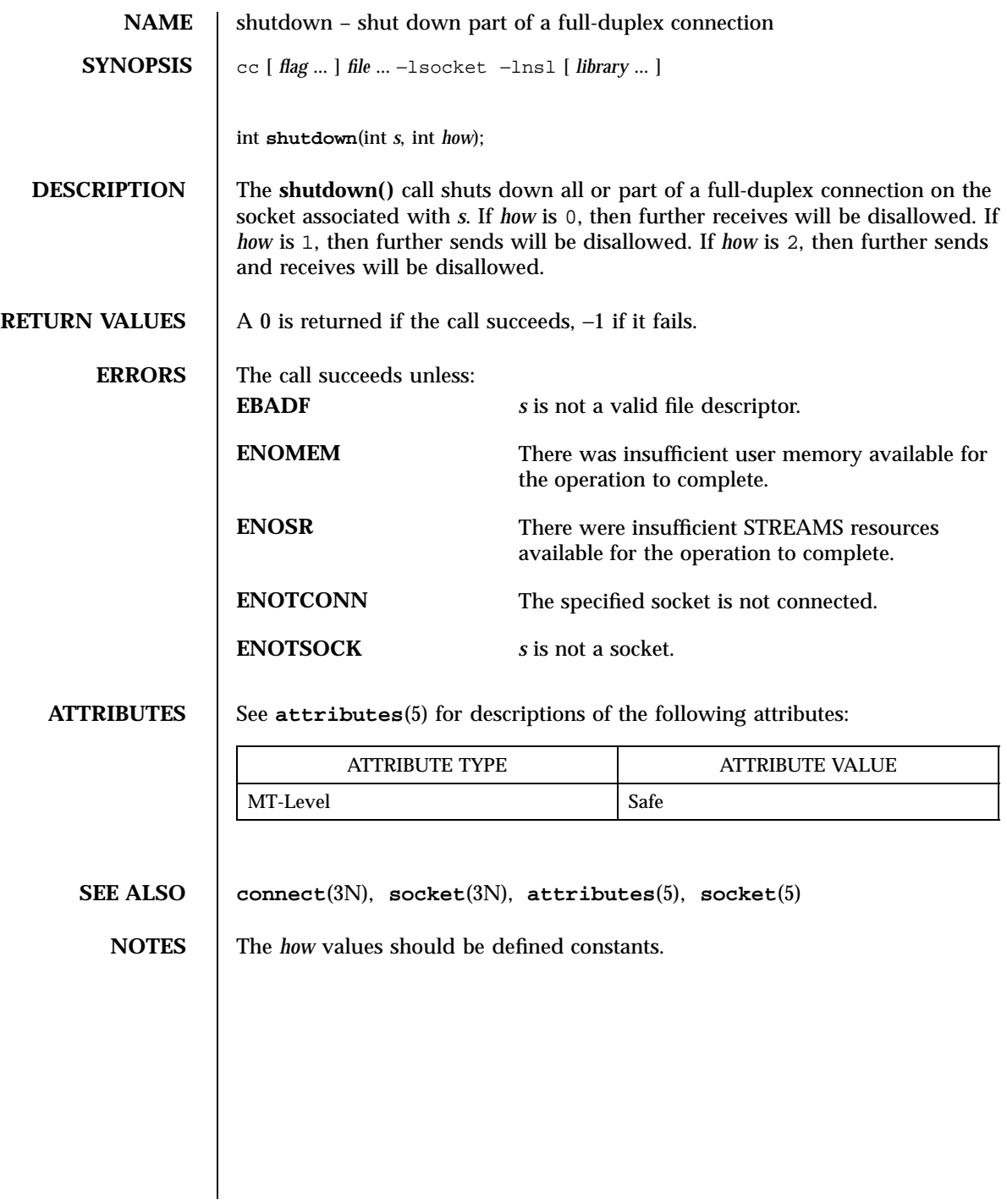

Last modified 16 May 1997 SunOS 5.7 2028

# shutdown(3XN) X/Open Networking Services Library Functions

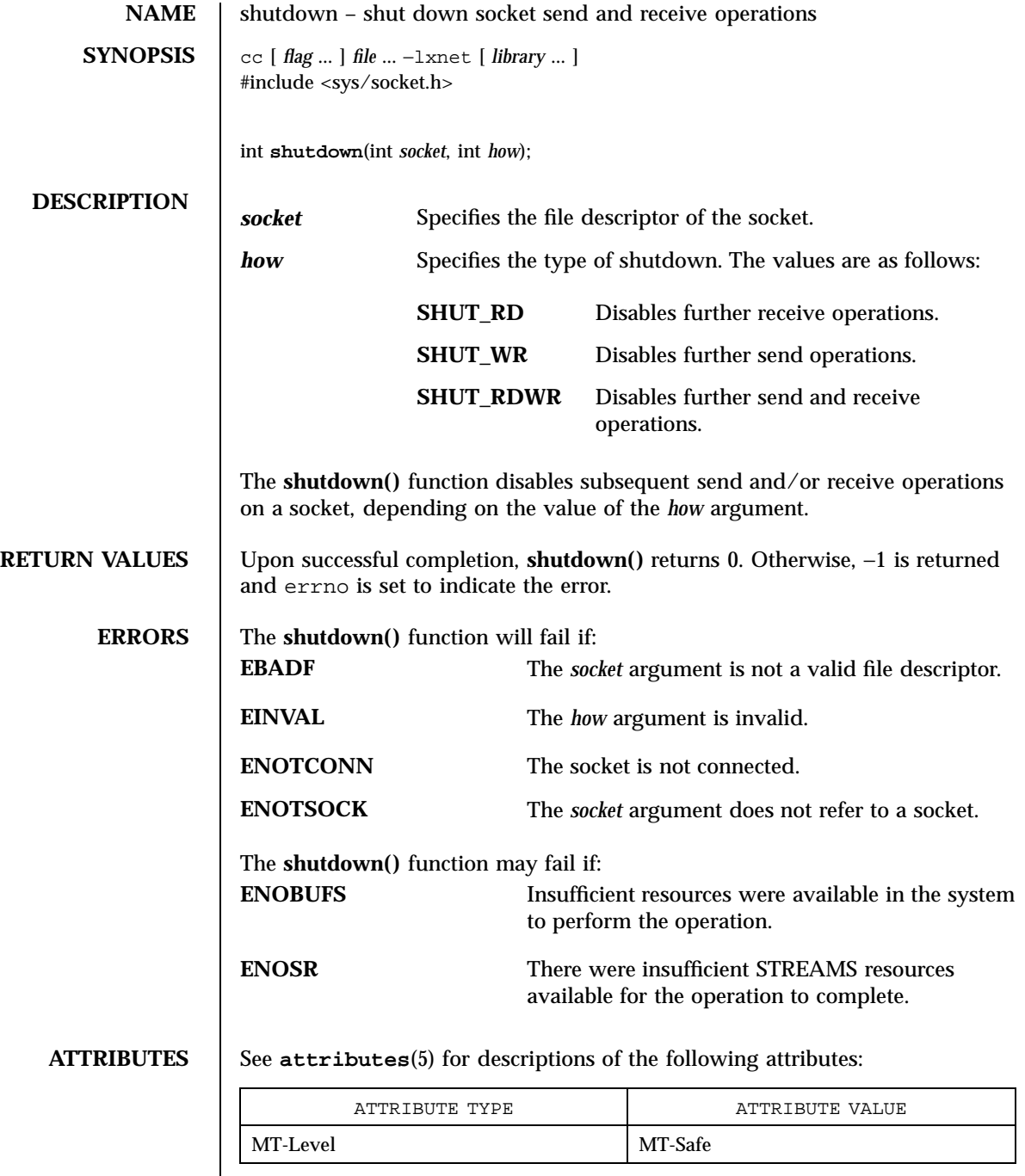

 $\mathsf{l}$ 

2029 SunOS 5.7 Last modified 8 May 1998

X/Open Networking Services Library Functions shutdown(3XN)

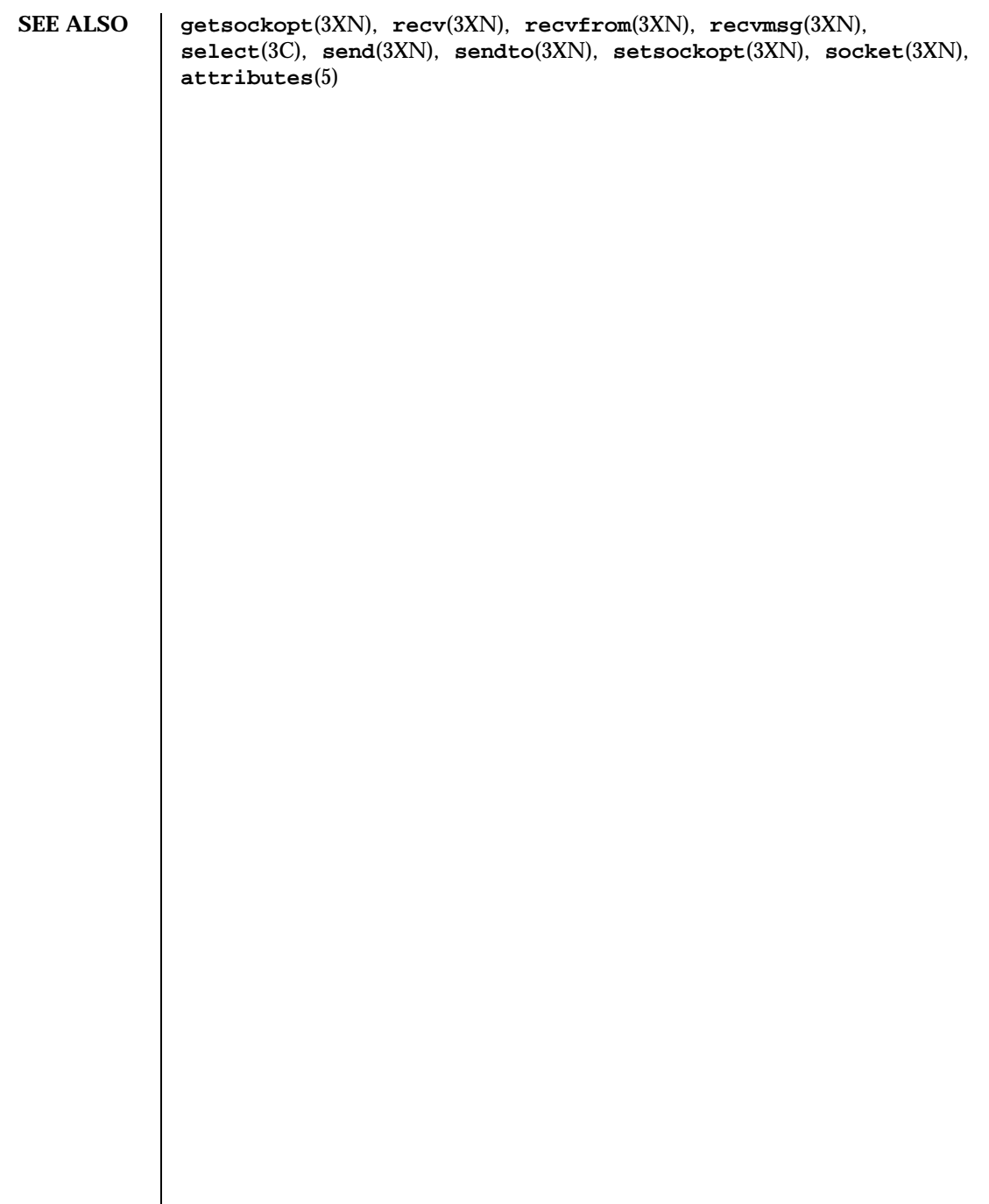

Last modified 8 May 1998 SunOS 5.7

### sigblock(3B) SunOS/BSD Compatibility Library Functions

NAME | sigblock, sigmask, sigpause, sigsetmask - block signals **SYNOPSIS** /usr/ucb/cc  $\left[ \right]$ *flag* ... ] *file* ... #include <signal.h> int **sigblock**(*mask*); int *mask* ; int **sigmask**( *signum*); int *signum* ; int **sigpause**(int *mask*); int *mask* ; int **sigsetmask**( *mask*); int *mask* ; **DESCRIPTION** sigblock, sigmask, sigpause, sigsetmask – block signals **sigblock()** adds the signals specified in *mask* to the set of signals currently being blocked from delivery. Signals are blocked if the appropriate bit in *mask* is a 1; the macro sigmask is provided to construct the mask for a given *signum* . **sigblock()** returns the previous mask. The previous mask may be restored using **sigsetmask()** . **sigpause()** assigns *mask* to the set of masked signals and then waits for a signal to arrive; on return the set of masked signals is restored. *mask* is usually 0 to indicate that no signals are now to be blocked. **sigpause()** always terminates by being interrupted, returning −1 and setting errno to EINTR. **sigsetmask()** sets the current signal mask (those signals that are blocked from delivery). Signals are blocked if the corresponding bit in *mask* is a 1; the macro sigmask is provided to construct the mask for a given *signum* . 2031 SunOS 5.7 Last modified 19 Feb 1993

# SunOS/BSD Compatibility Library Functions signals are significantly signally signal signals signal signal signal signal signal signal signal signal signal signal signal signal signal signal signal signal signal signal sign

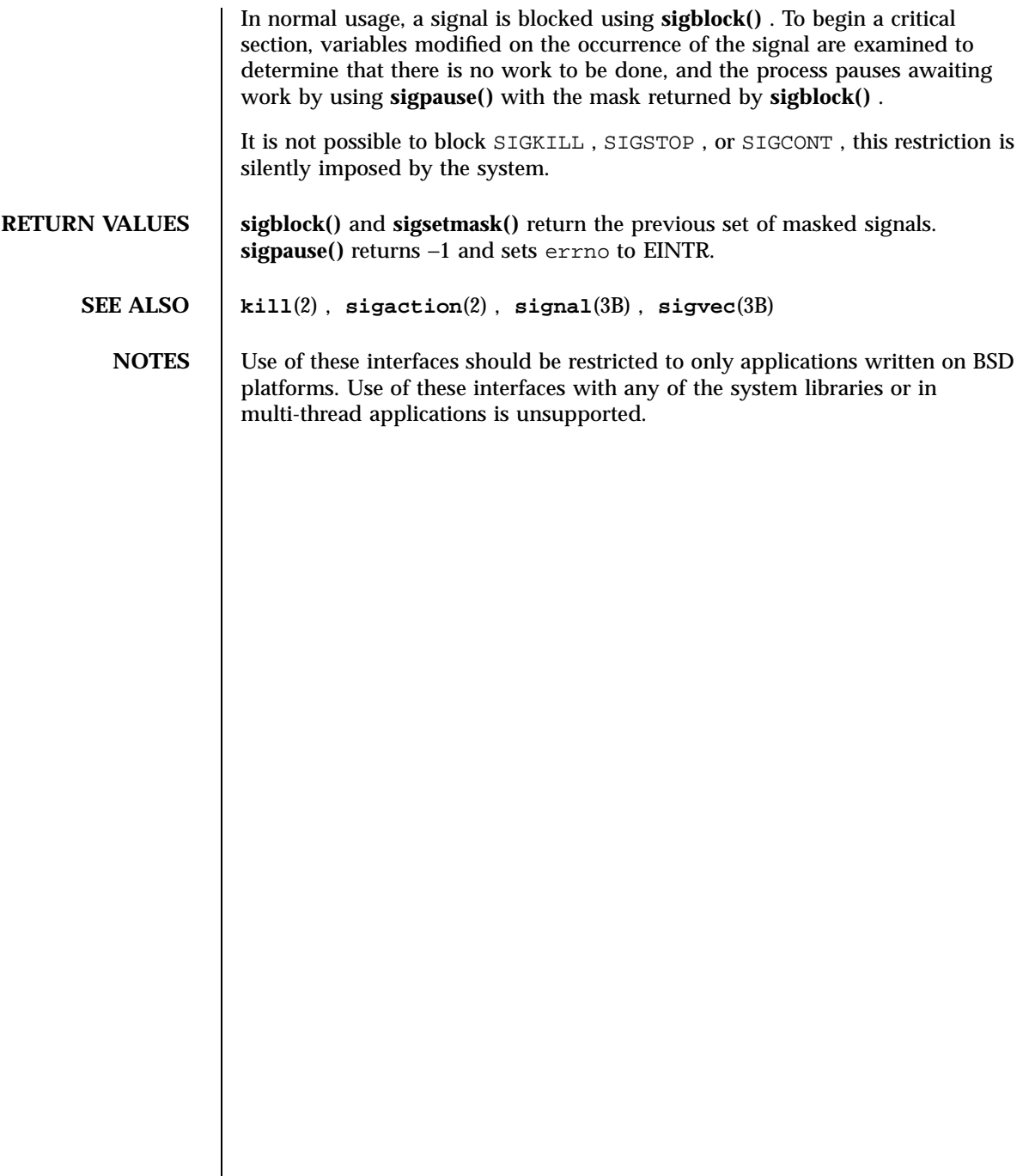

Last modified 19 Feb 1993 SunOS 5.7 2032

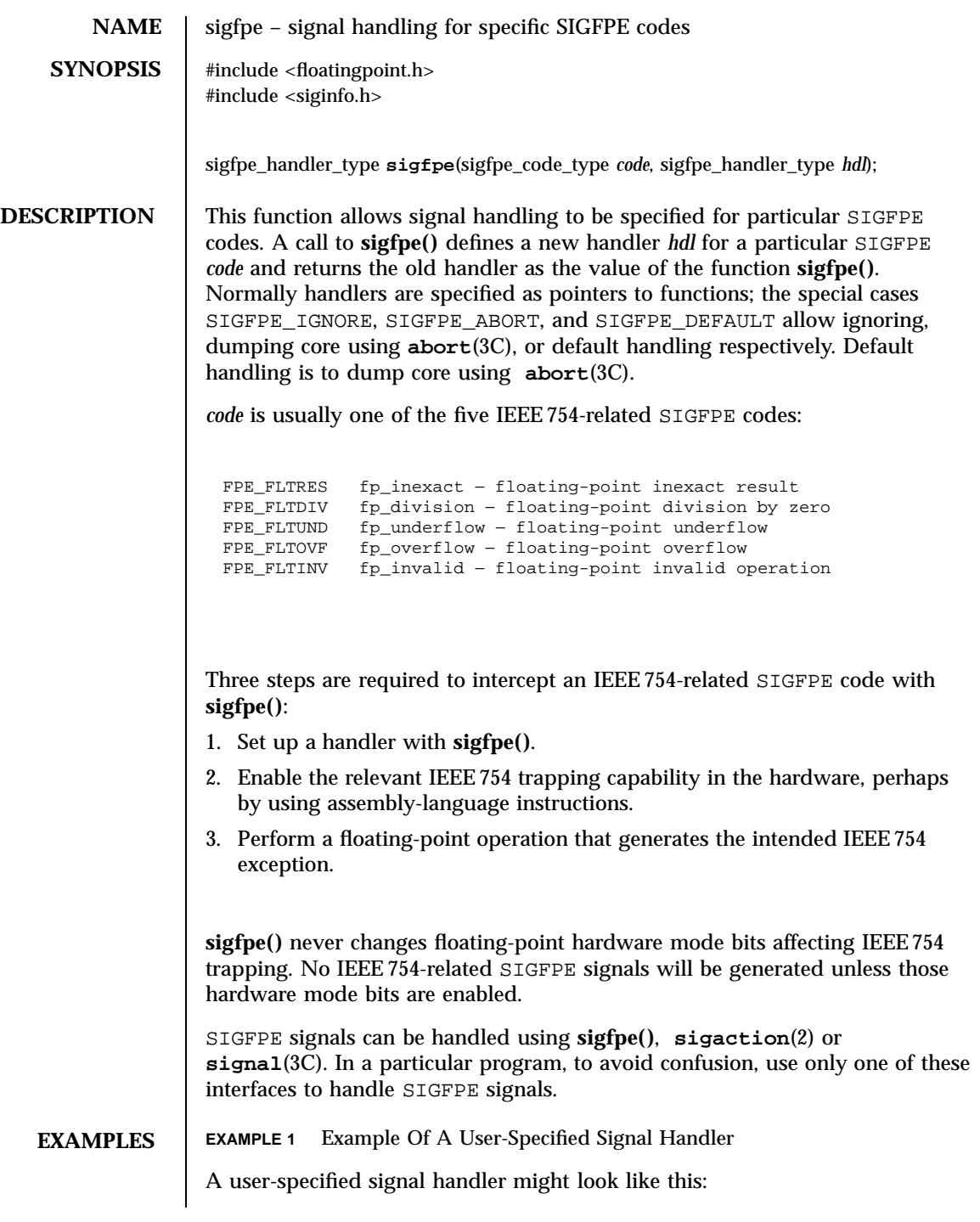

2033 SunOS 5.7 Last modified 29 Dec 1996

### C Library Functions sigfpe(3)

```
#include <floatingpoint.h>
            #include <siginfo.h>
            #include <ucontext.h>
            /*
            * The sample_handler prints out a message then commits suicide.
            */
            void
            sample_handler(int sig, siginfo_t *sip, ucontext_t *uap) {
             char *label;
                    switch (sip−>si_code) {
             case FPE_FLTINV: label = "invalid operand"; break;
             case FPE_FLTRES: label = "inexact"; break;
             case FPE_FLTDIV: label = "division-by-zero"; break;
             case FPE_FLTUND: label = "underflow"; break;
             case FPE_FLTOVF: label = "overflow"; break;
             \text{default}: label = "???"; break;
             }
             fprintf(stderr, "FP exception %s (0x%x) occurred at address %p.\n",
                                    label, sip−>si_code, (void *) sip−>si_addr);
             abort();
            }
          and it might be set up like this:
            #include <floatingpoint.h>
            #include <siginfo.h>
            #include <ucontext.h>
            extern void sample_handler(int, siginfo_t *, ucontext_t *);
            main(void) {
                  sigfpe_handler_type hdl, old_handler1, old_handler2;
            /*
             * save current fp_overflow and fp_invalid handlers; set the new
            * fp_overflow handler to sample_handler( ) and set the new
            * fp_invalid handler to SIGFPE_ABORT (abort on invalid)
            */
                hdl = (sigfpe_handler_type) sample_handler;
                old_handler1 = sigfpe(FPE_FLTOVF, hdl);
                old_handler2 = sigfpe(FPE_FLTINV, SIGFPE_ABORT);
                ...
            /*
             * restore old fp_overflow and fp_invalid handlers
             */
                 sigfpe(FPE_FLTOVF, old_handler1);
                 sigfpe(FPE_FLTINV, old_handler2);
            }
FILES /usr/include/floatingpoint.h
          /usr/include/siginfo.h
```
**ATTRIBUTES** See **attributes**(5) for descriptions of the following attributes:

Last modified 29 Dec 1996 SunOS 5.7 2034

# sigfpe(3) C Library Functions

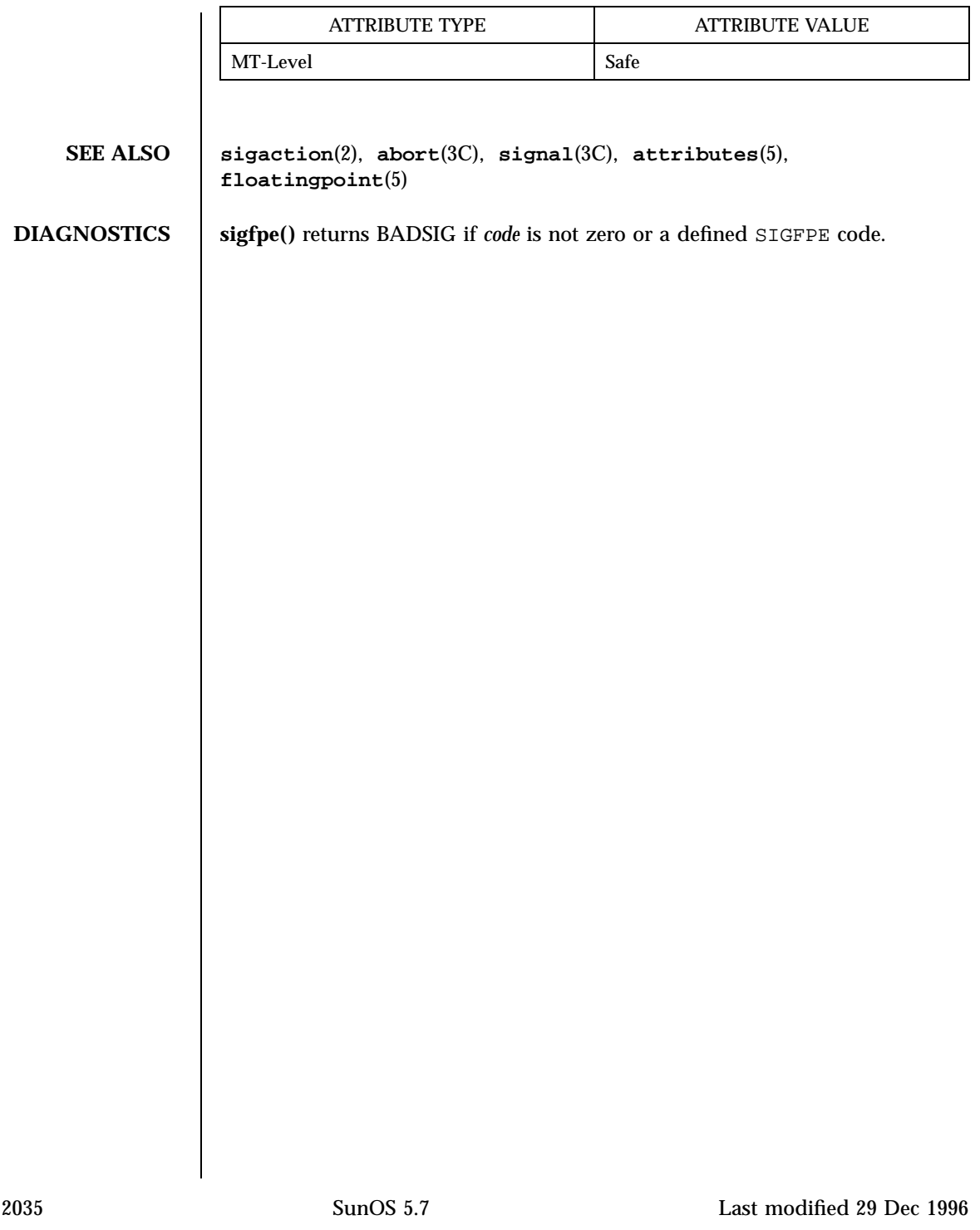

SunOS/BSD Compatibility Library Functions signals are signal signal signal signal signal signal signal signal signal signal signal signal signal signal signal signal signal signal signal signal signal signal signal signal

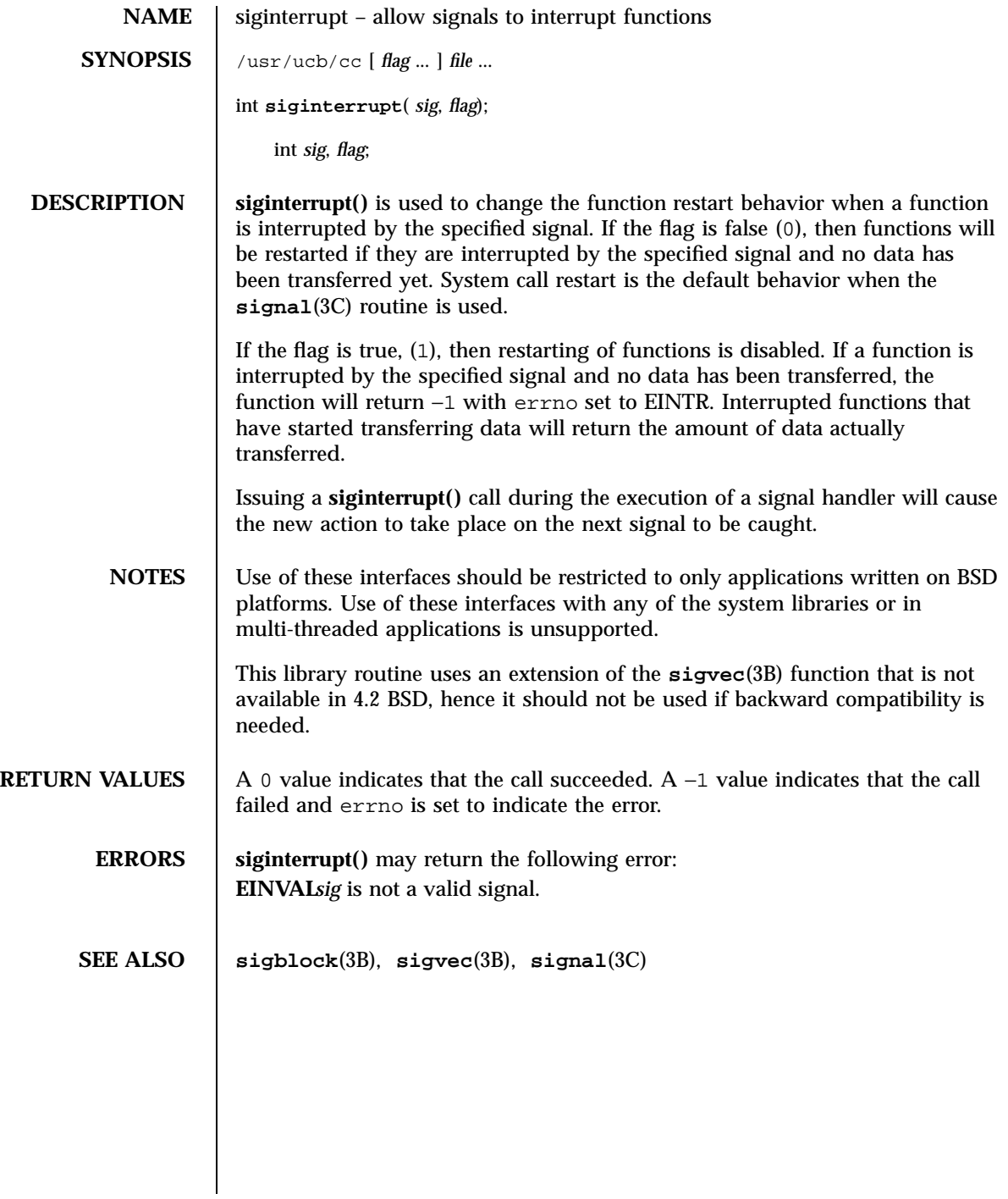

Last modified 19 Feb 1993 SunOS 5.7 2036

# signal(3B) SunOS/BSD Compatibility Library Functions

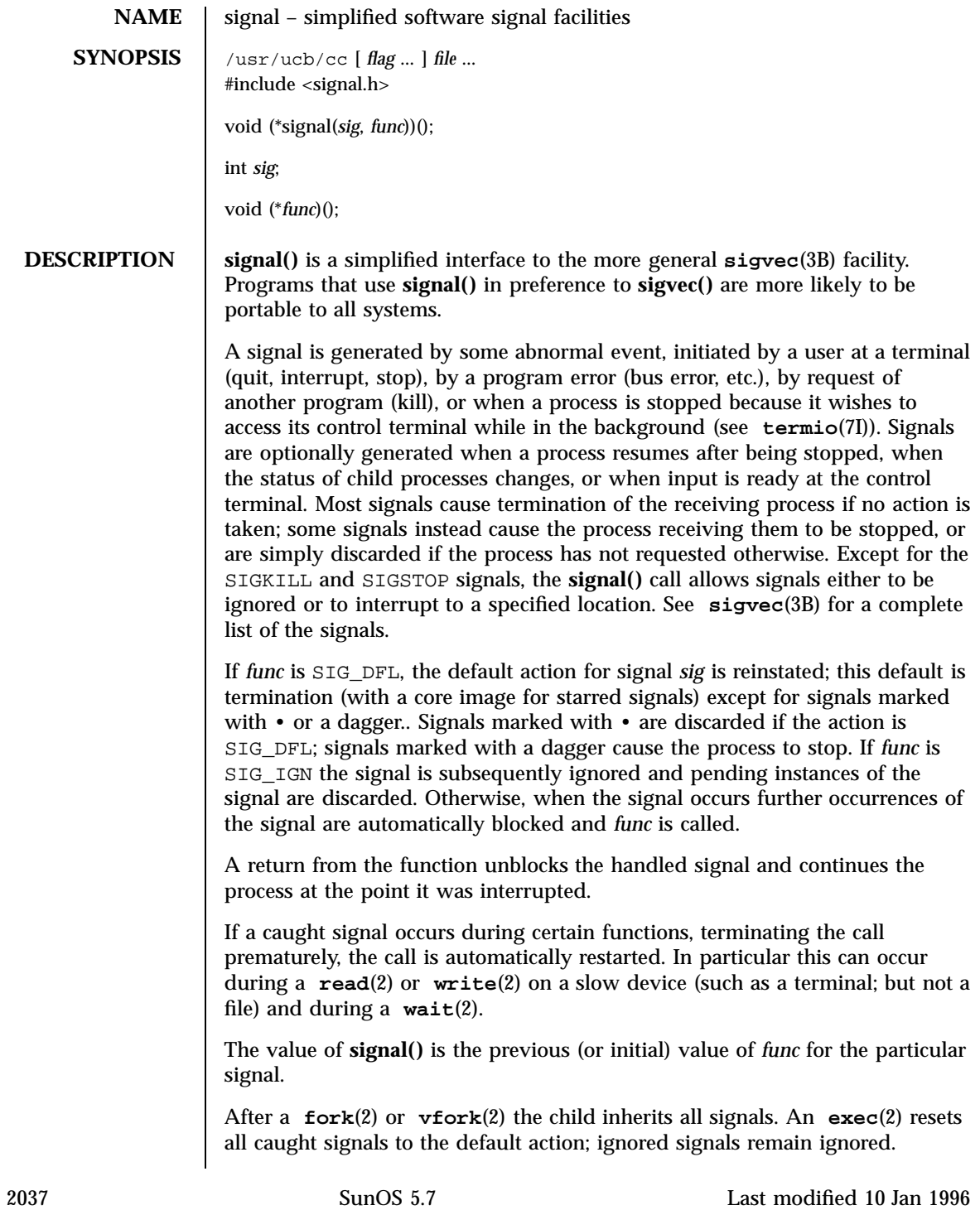

SunOS/BSD Compatibility Library Functions signal(3B) signal(3B)

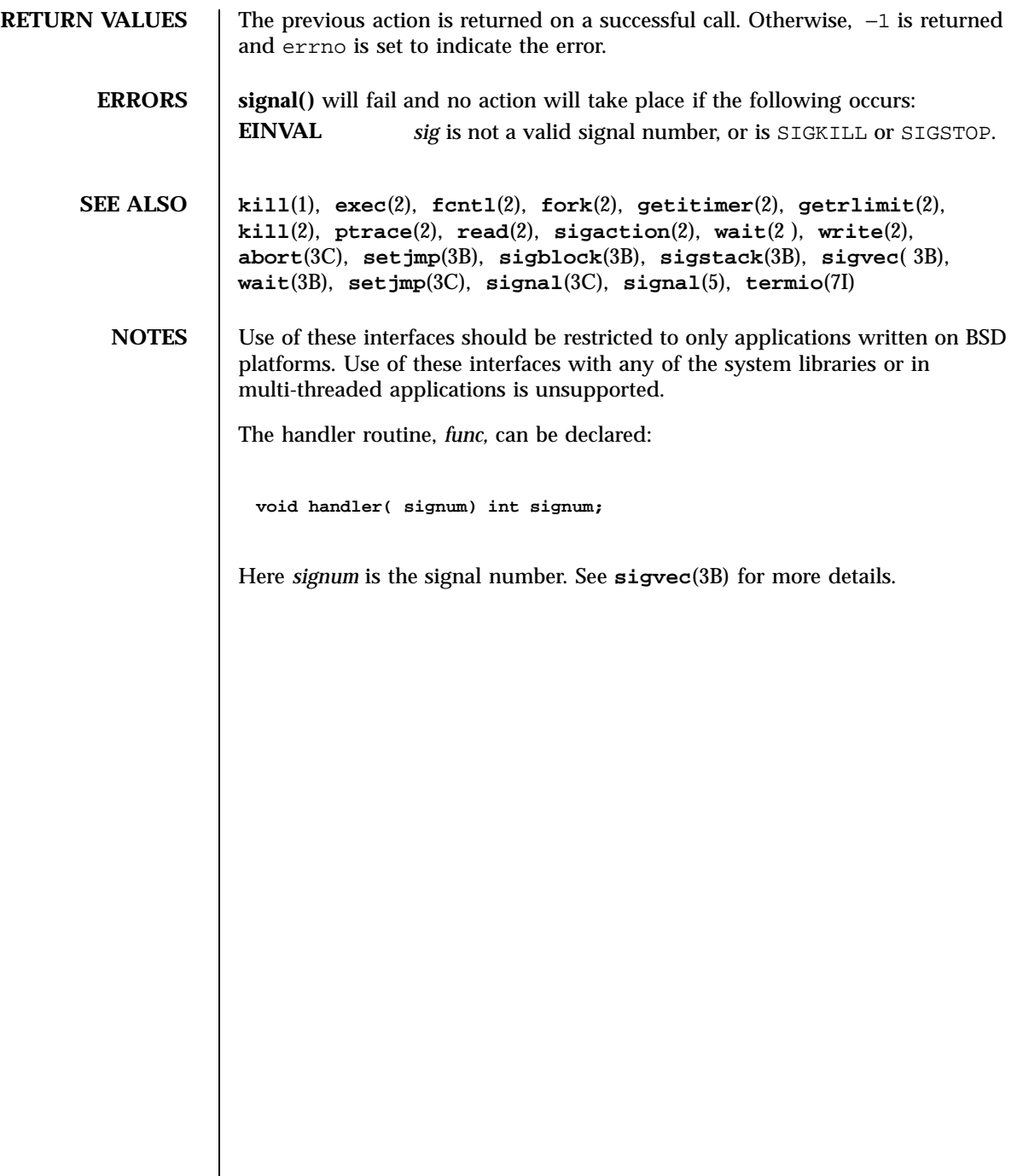

## signal(3C) C Library Functions

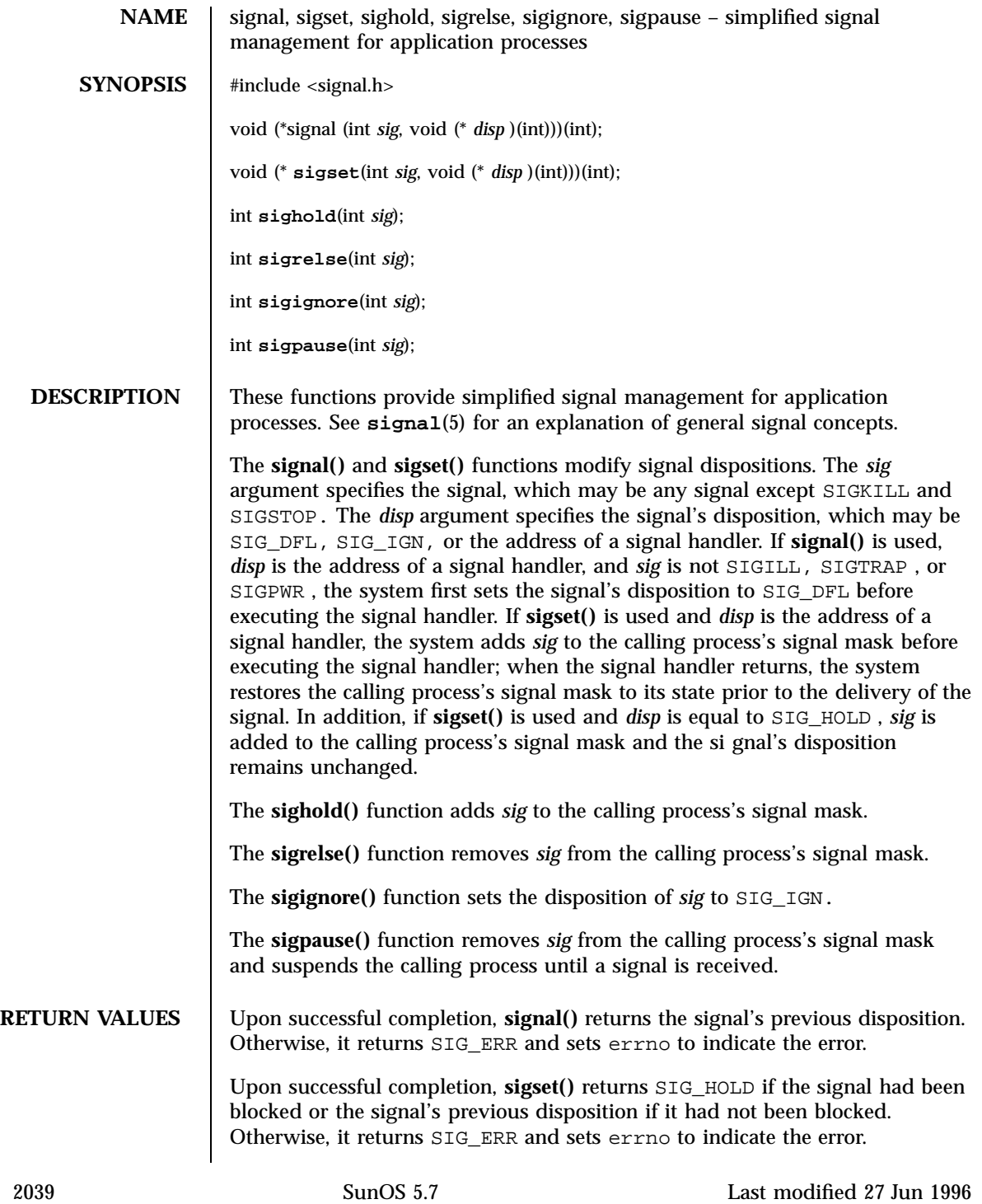

# C Library Functions signal(3C)

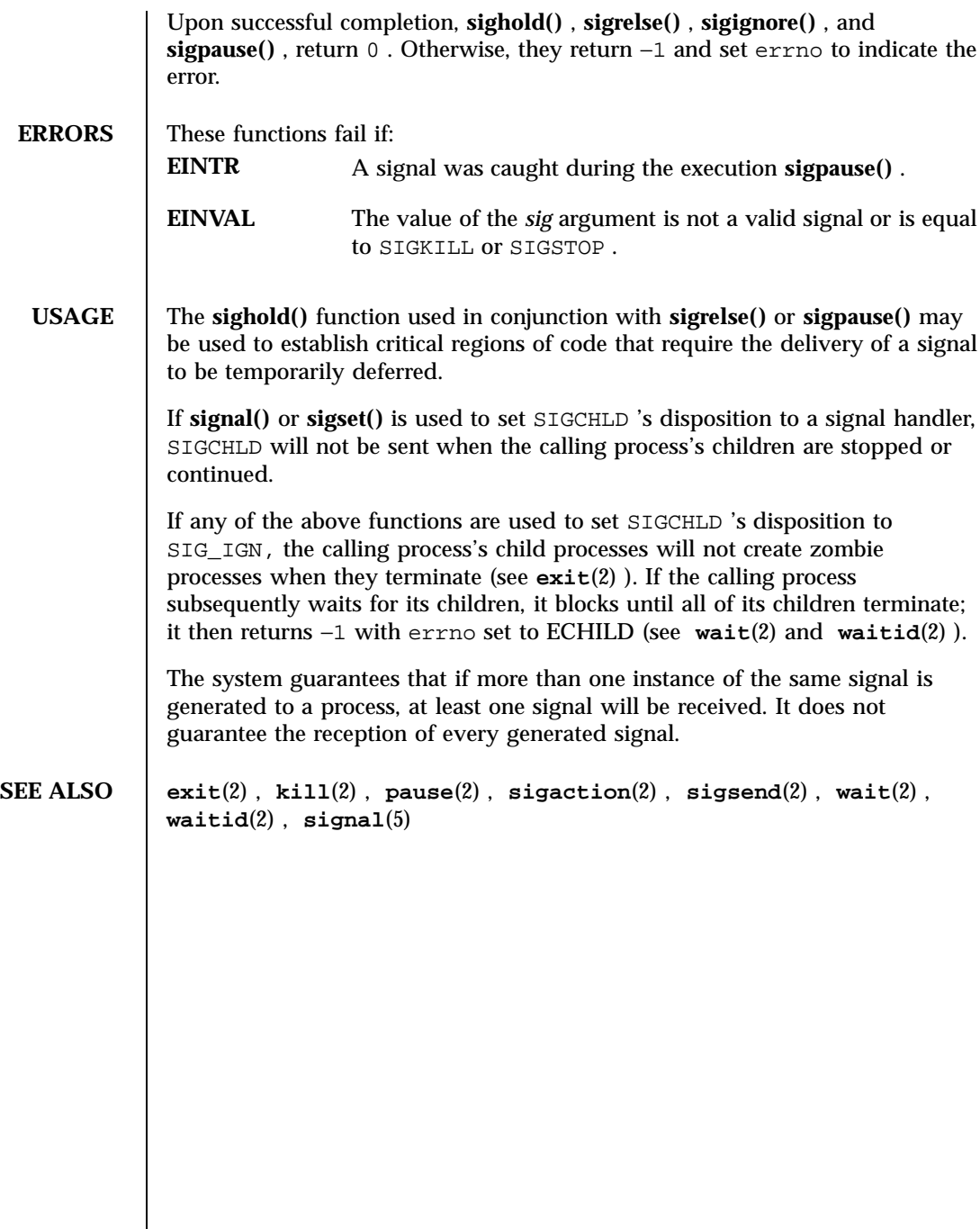

Last modified 27 Jun 1996 SunOS 5.7

significand(3M) Mathematical Library

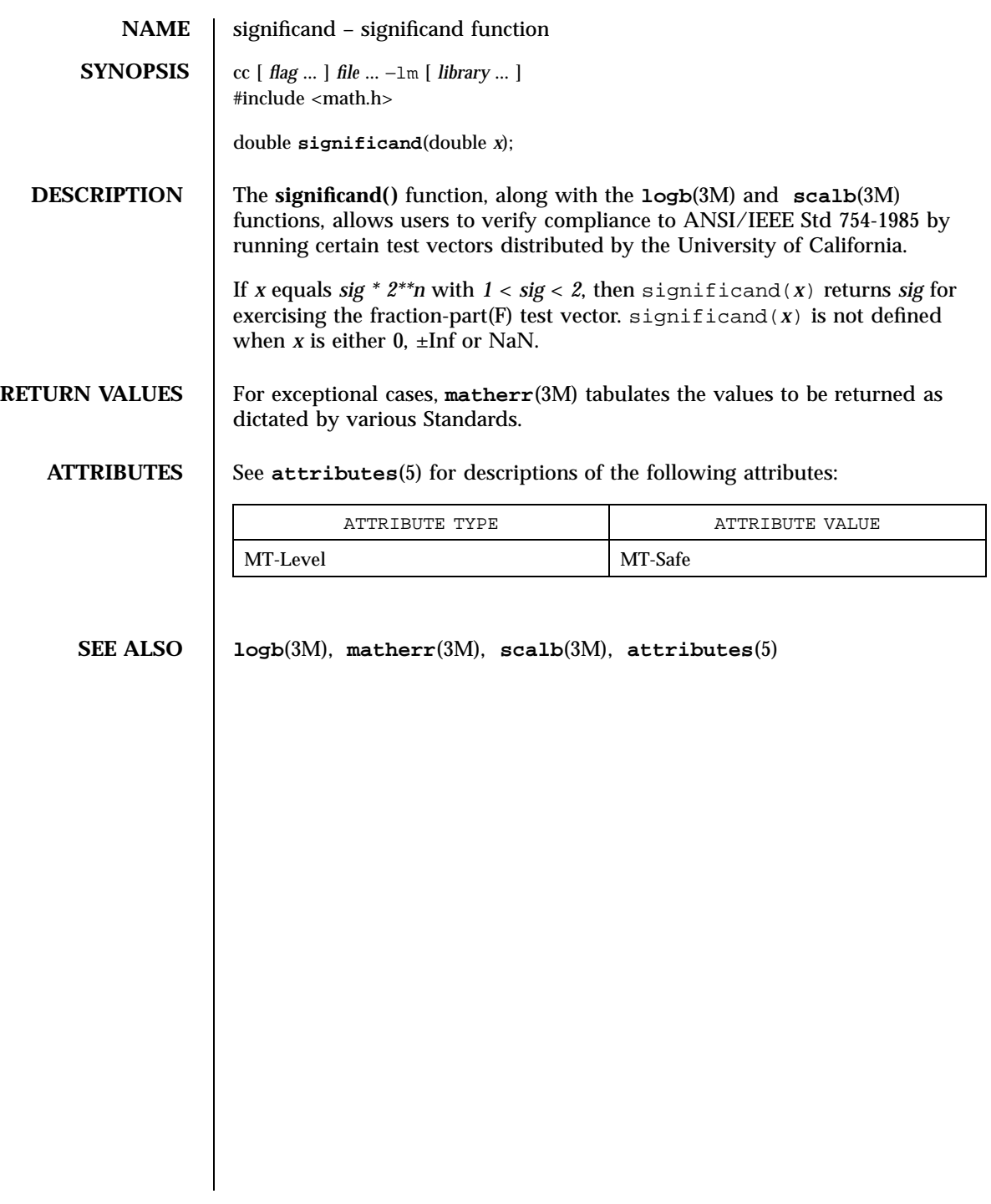
Realtime Library sigqueue(3R)

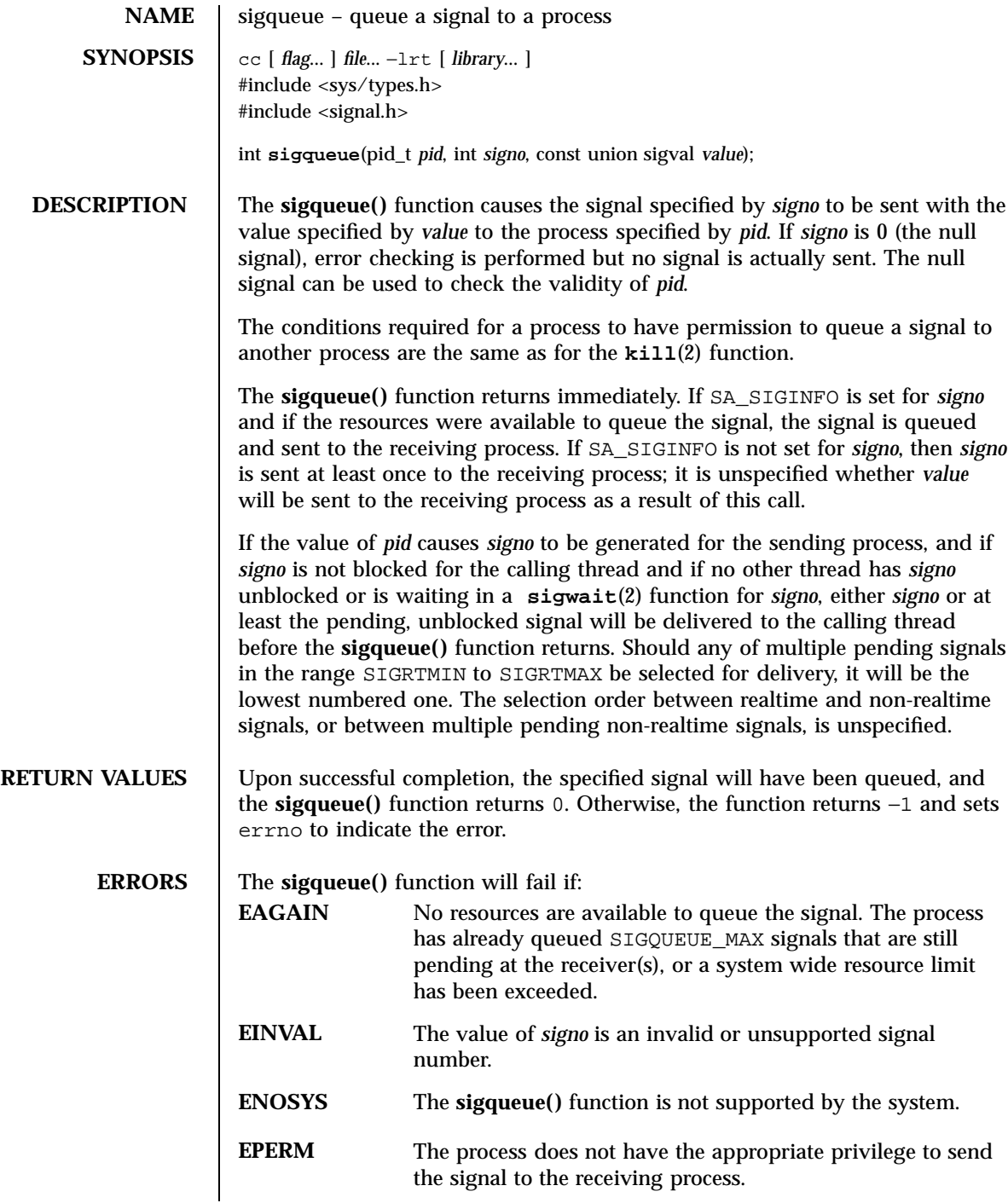

Last modified 22 Jun 1998 SunOS 5.7 2042

# sigqueue(3R) Realtime Library

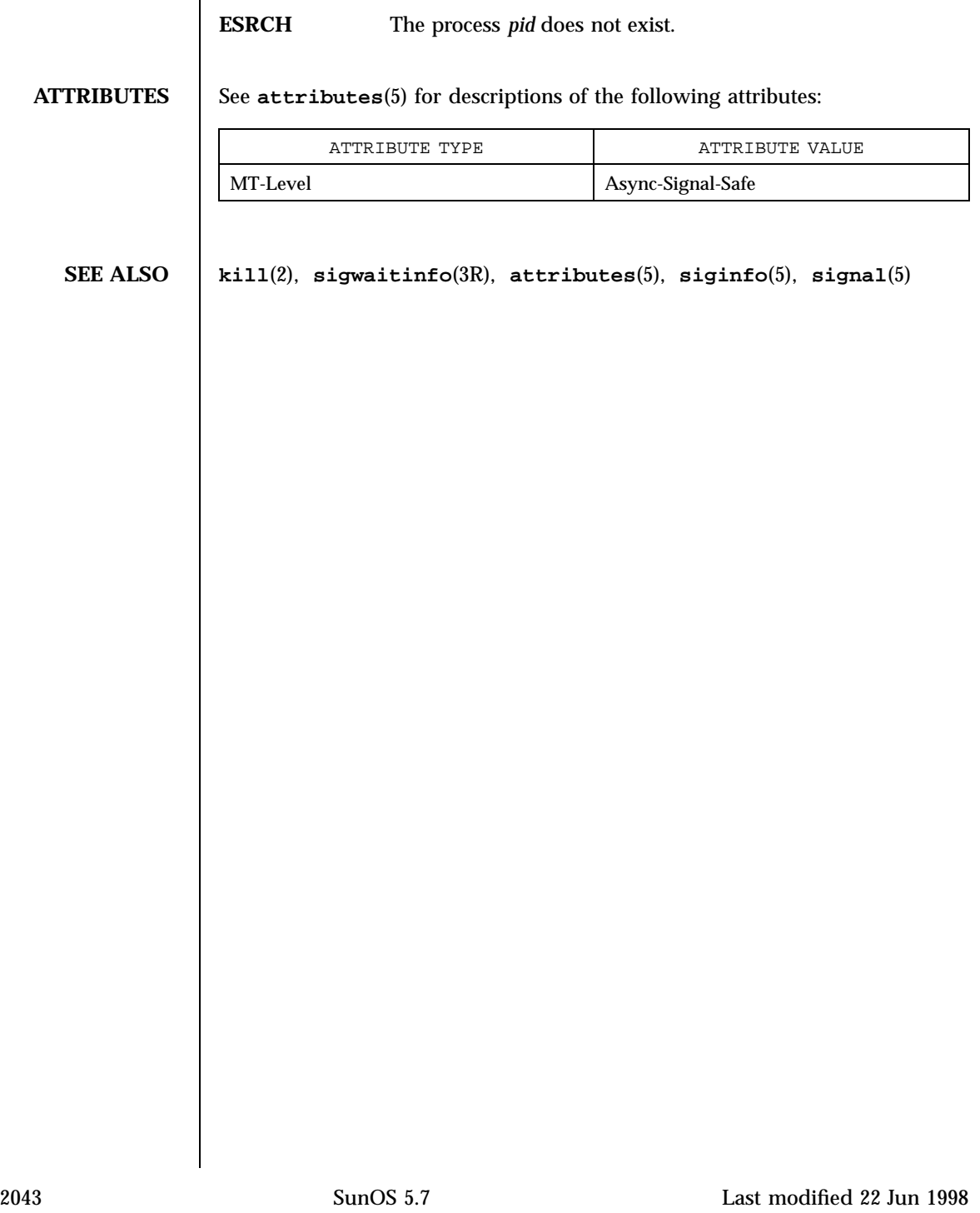

C Library Functions sigsetops(3C)

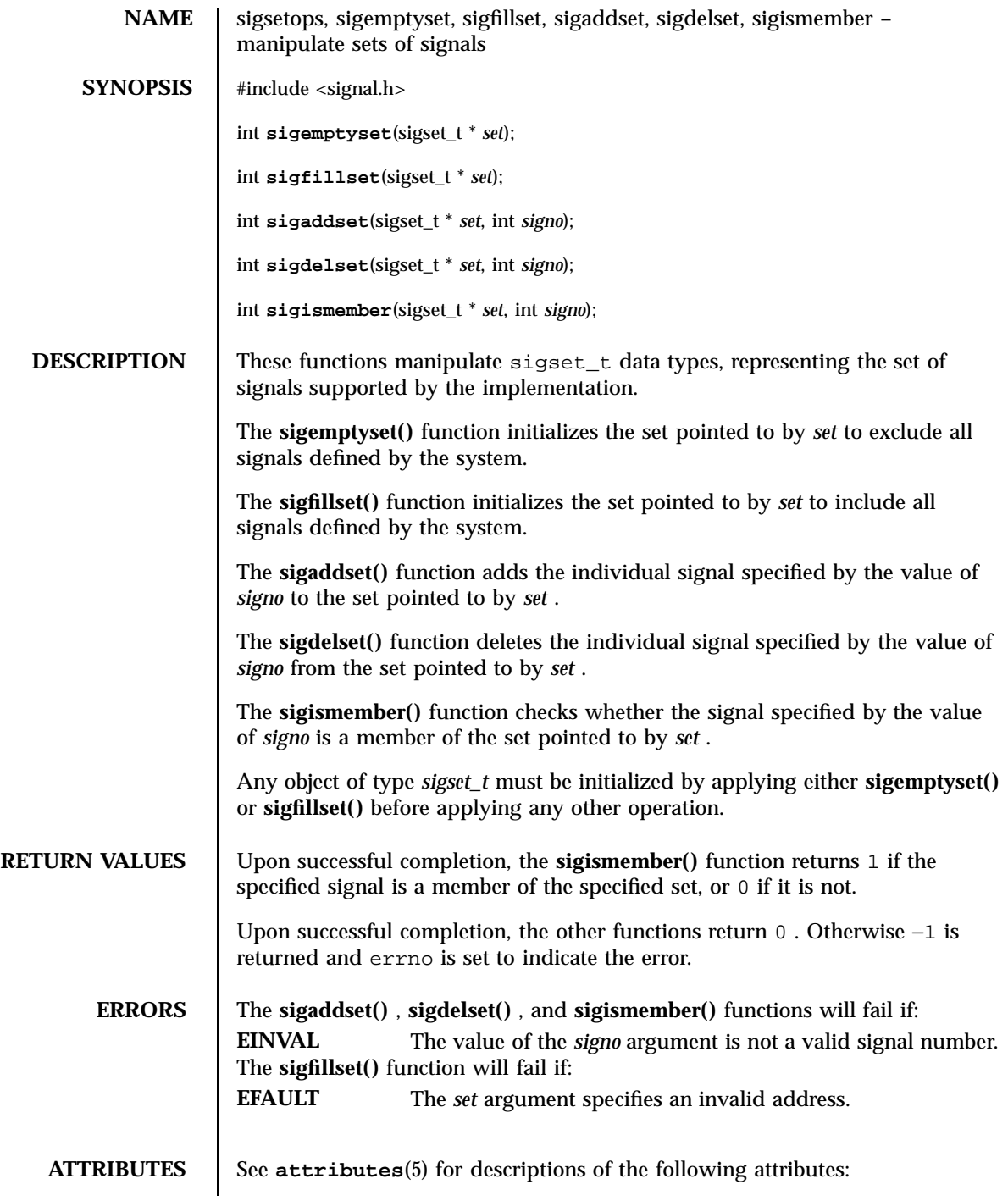

Last modified 29 Dec 1996 SunOS 5.7

### sigsetops(3C) C Library Functions

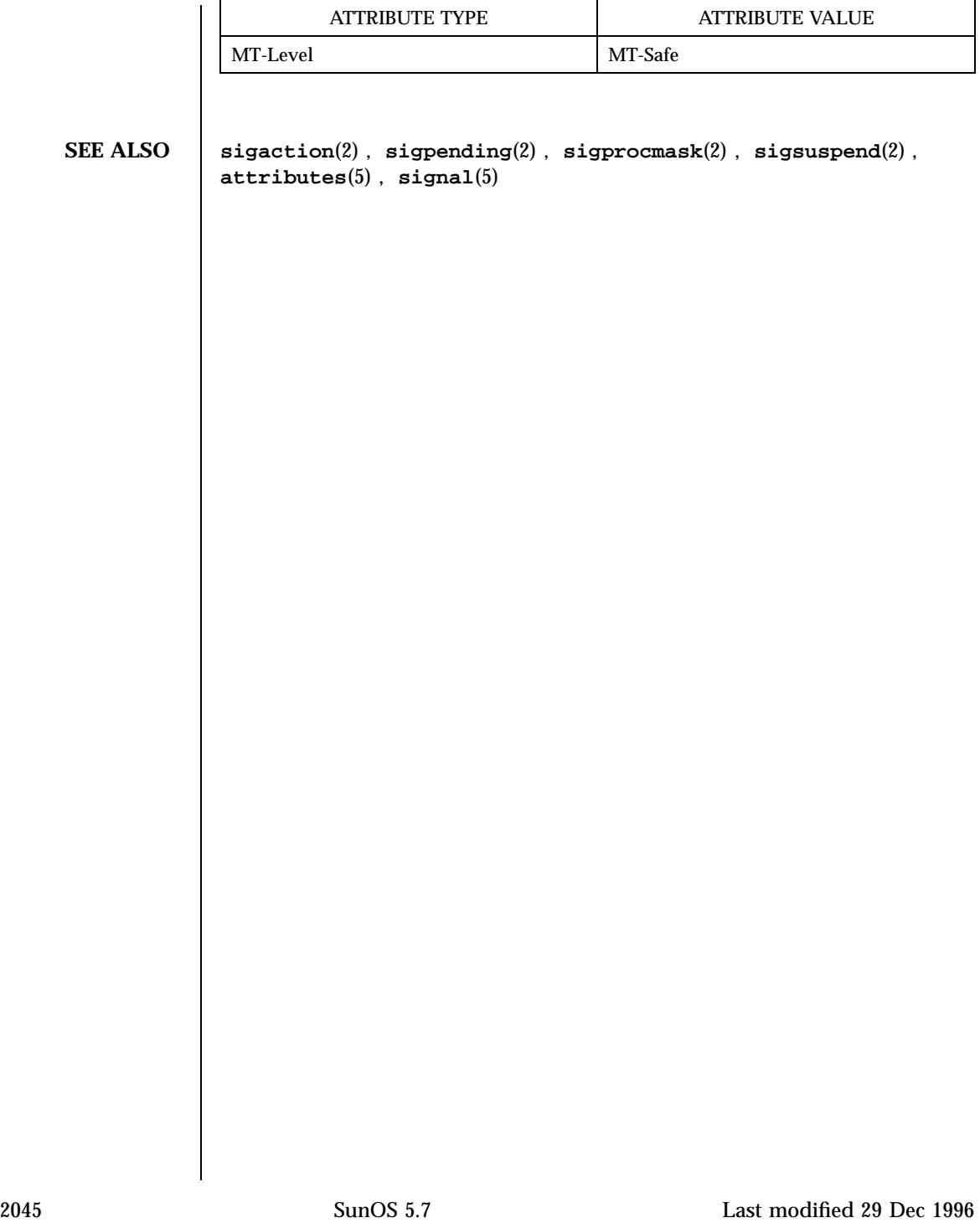

SunOS/BSD Compatibility Library Functions signations signations signations signations signations signations signations signations in the signation of the signation of the signation of the signation of the signation of the

**NAME** sigstack – set and/or get signal stack context **SYNOPSIS** /usr/ucb/cc [ *flag* ... ] *file* ... #include <signal.h> int **sigstack**( *nss*, *oss*); struct sigstack *\*nss*, \**oss*; **DESCRIPTION** The **sigstack()** function allows users to define an alternate stack, called the "signal stack", on which signals are to be processed. When a signal's action indicates its handler should execute on the signal stack (specified with a **sigvec**(3B) call), the system checks to see if the process is currently executing on that stack. If the process is not currently executing on the signal stack, the system arranges a switch to the signal stack for the duration of the signal handler's execution. A signal stack is specified by a **sigstack()** structure, which includes the following members: char \*ss\_sp; /\* signal stack pointer \*/ int ss\_onstack; /\* current status \*/ The ss\_sp member is the initial value to be assigned to the stack pointer when the system switches the process to the signal stack. Note that, on machines where the stack grows downwards in memory, this is *not* the address of the beginning of the signal stack area. The ss\_onstack member is zero or non-zero depending on whether the process is currently executing on the signal stack or not. If *nss* is not a null pointer, **sigstack()** sets the signal stack state to the value in the **sigstack()** structure pointed to by *nss*. If *nss* is a null pointer, the signal stack state will be unchanged. If *oss* is not a null pointer, the current signal stack state is stored in the **sigstack()** structure pointed to by *oss*. **RETURN VALUES** Upon successful completion, 0 is returned. Otherwise, −1 is returned and errno is set to indicate the error. **ERRORS** The **sigstack()** function will fail and the signal stack context will remain unchanged if one of the following occurs. **EFAULT** Either *nss* or *oss* points to memory that is not a valid part of the process address space.

Last modified 22 Jan 1997 SunOS 5.7 2046

### sigstack(3B) SunOS/BSD Compatibility Library Functions

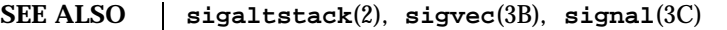

- WARNINGS Signal stacks are not "grown" automatically, as is done for the normal stack. If the stack overflows unpredictable results may occur.
	- **NOTES** Use of these interfaces should be restricted to only applications written on BSD platforms. Use of these interfaces with any of the system libraries or in multi-threaded applications is unsupported.

C Library Functions sigstack(3C)

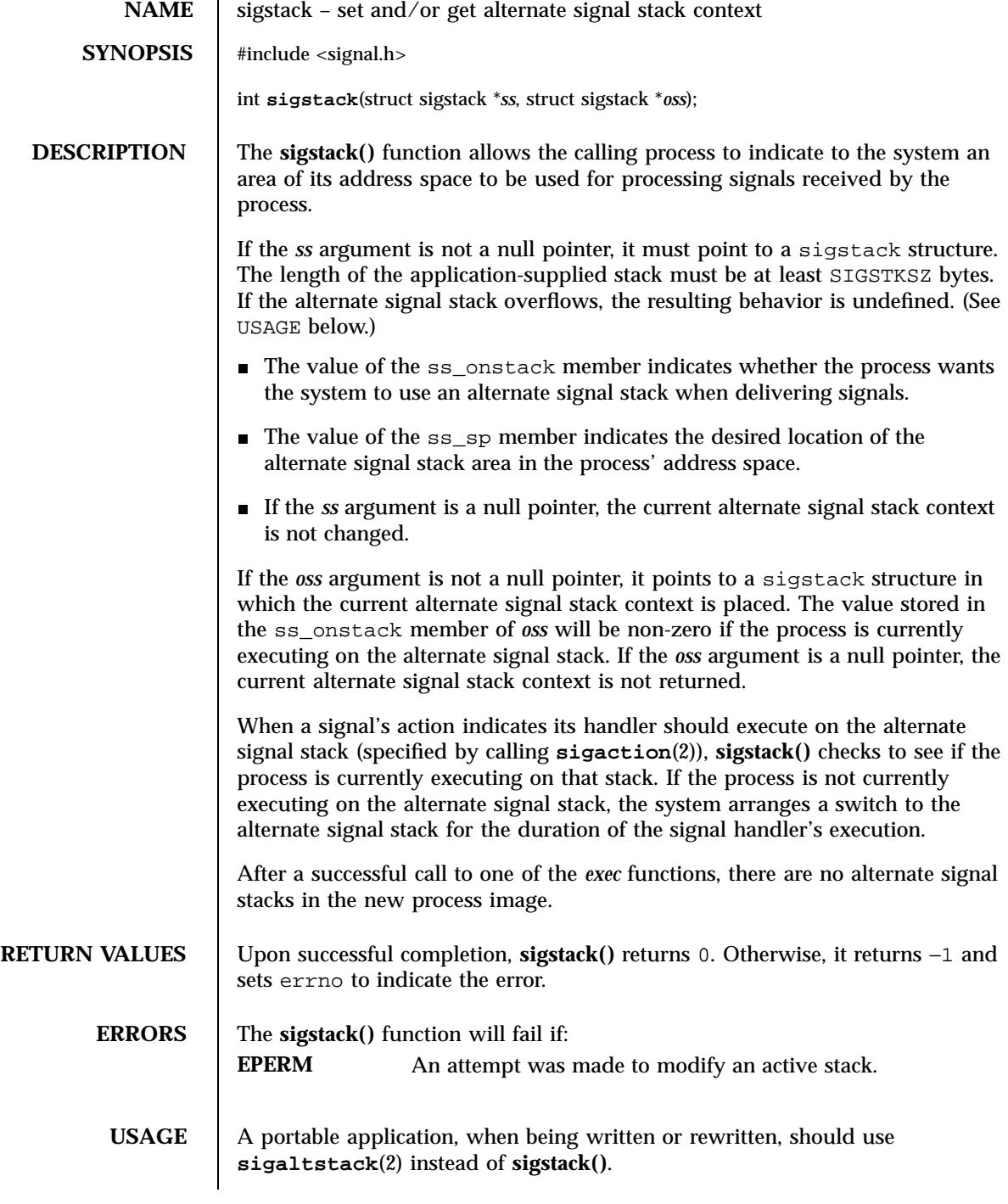

Last modified 28 Feb 1996 SunOS 5.7

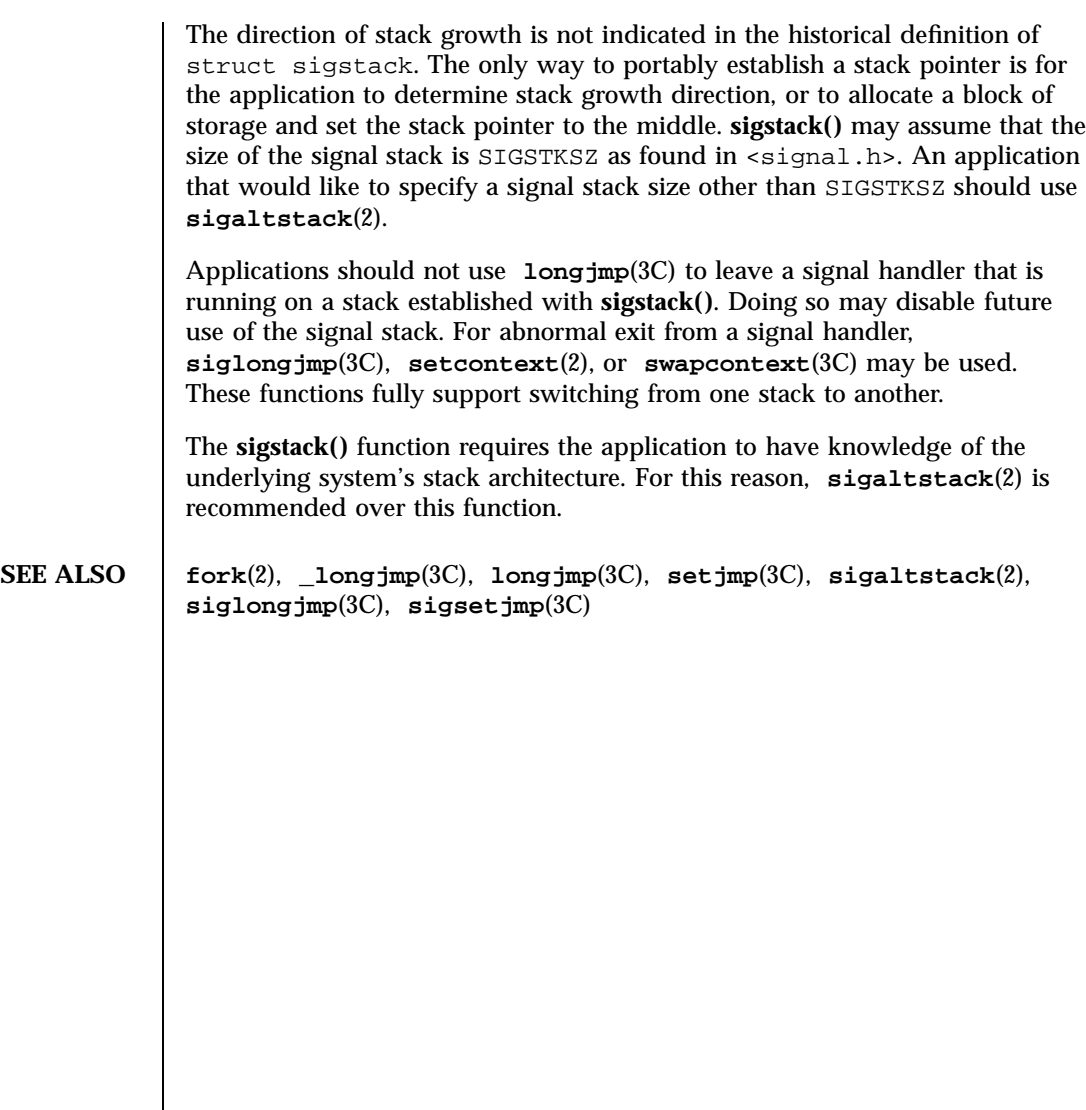

SunOS/BSD Compatibility Library Functions sigvec(3B) sigvec(3B)

**NAME** sigvec – software signal facilities

**SYNOPSIS** /usr/ucb/cc[ *flag* … ] *file*…

#include <signal.h> int **sigvec**(*ssig*, \**nvec*, \**ovec*);

int *sig*; struct sigvec \**nvec* struct sigvec \**ovec*

struct sigvec \**nvec*, \**ovec*;

**DESCRIPTION** The system defines a set of signals that may be delivered to a process. Signal delivery resembles the occurrence of a hardware interrupt: the signal is blocked from further occurrence, the current process context is saved, and a new one is built. A process may specify a *handler* to which a signal is delivered, or specify that a signal is to be *blocked* or *ignored*. A process may also specify that a default action is to be taken by the system when a signal occurs. Normally, signal handlers execute on the current stack of the process. This may be changed, on a per-handler basis, so that signals are taken on a special *signal stack*.

> All signals have the same *priority*. Signal routines execute with the signal that caused their invocation to be *blocked*, but other signals may yet occur. A global *signal mask* defines the set of signals currently blocked from delivery to a process. The signal mask for a process is initialized from that of its parent (normally 0). It may be changed with a **sigblock()** or **sigsetmask()** call, or when a signal is delivered to the process.

> A process may also specify a set of *flags* for a signal that affect the delivery of that signal.

> When a signal condition arises for a process, the signal is added to a set of signals pending for the process. If the signal is not currently *blocked* by the process then it is delivered to the process. When a signal is delivered, the current state of the process is saved, a new signal mask is calculated (as described below), and the signal handler is invoked. The call to the handler is arranged so that if the signal handling routine returns normally the process will resume execution in the context from before the signal's delivery. If the process wishes to resume in a different context, then it must arrange to restore the previous context itself.

When a signal is delivered to a process a new signal mask is installed for the duration of the process' signal handler (or until a **sigblock()** or **sigsetmask()** call is made). This mask is formed by taking the current signal mask, adding the signal to be delivered, and ORing in the signal mask associated with the handler to be invoked.

Last modified 10 Jan 1996 SunOS 5.7 2050

The action to be taken when the signal is delivered is specified by a **sigvec()** structure, which includes the following members:

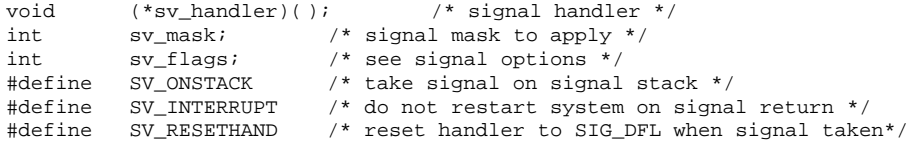

If the SV\_ONSTACK bit is set in the flags for that signal, the system will deliver the signal to the process on the signal stack specified with **sigstack**(3B) rather than delivering the signal on the current stack.

If *nvec* is not a NULL pointer, **sigvec()** assigns the handler specified by **sv\_handler()**, the mask specified by **sv\_mask()**, and the flags specified by **sv\_flags()** to the specified signal. If *nvec* is a NULL pointer, **sigvec()** does not change the handler, mask, or flags for the specified signal.

The mask specified in *nvec* is not allowed to block SIGKILL, SIGSTOP, or SIGCONT. The system enforces this restriction silently.

If *ovec* is not a NULL pointer, the handler, mask, and flags in effect for the signal before the call to **sigvec()** are returned to the user. A call to **sigvec()** with *nvec* a NULL pointer and *ovec* not a NULL pointer can be used to determine the handling information currently in effect for a signal without changing that information.

The following is a list of all signals with names as in the include file <signal.h>:

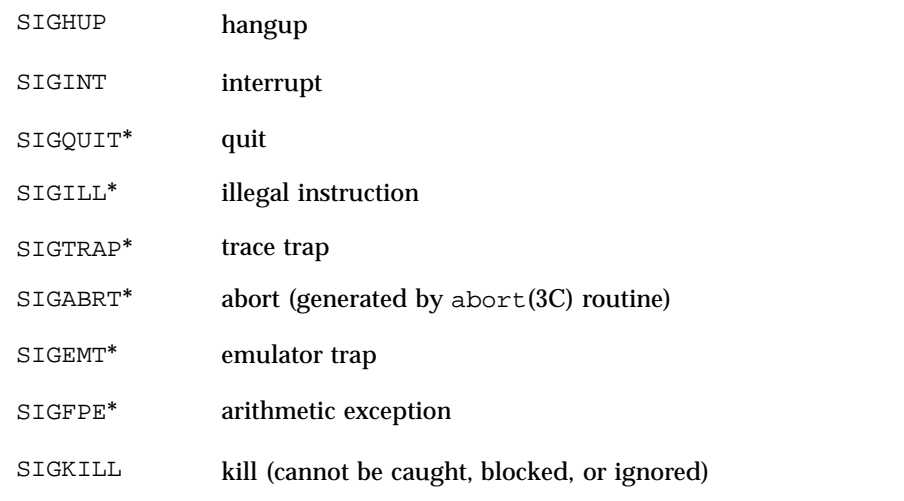

2051 SunOS 5.7 Last modified 10 Jan 1996

### SunOS/BSD Compatibility Library Functions signals are structured as sigvec(3B)

# SIGBUS**\*** bus error SIGSEGV**\*** segmentation violation SIGSYS**\*** bad argument to function SIGPIPE write on a pipe or other socket with no one to read it SIGALRM alarm clock SIGTERM software termination signal SIGURG**\*** urgent condition present on socket SIGSTOP**\*\*** stop (cannot be caught, blocked, or ignored) SIGTSTP**\*\*** stop signal generated from keyboard SIGCONT**\*** continue after stop (cannot be blocked) SIGCHLD**\*** child status has changed SIGTTIN**\*\*** background read attempted from control terminal SIGTTOU**\*\*** background write attempted to control terminal SIGIO<sup>\*</sup> I/O is possible on a descriptor (see fcntl(2)) SIGXCPU cpu time limit exceeded (see getrlimit(2)) SIGXFSZ file size limit exceeded (see getrlimit(2)) SIGVTALRM virtual time alarm; see **setitimer()** on getitimer(2) SIGPROF profiling timer alarm; see **setitimer()** on getitimer(2) SIGWINCH**\*** window changed (see termio(7I)) SIGLOST resource lost (see lockd(1M)) SIGUSR1 user-defined signal 1 SIGUSR2 user-defined signal 2 The starred signals in the list above cause a core image if not caught or ignored.

Last modified 10 Jan 1996 SunOS 5.7 2052

## sigvec(3B) SunOS/BSD Compatibility Library Functions

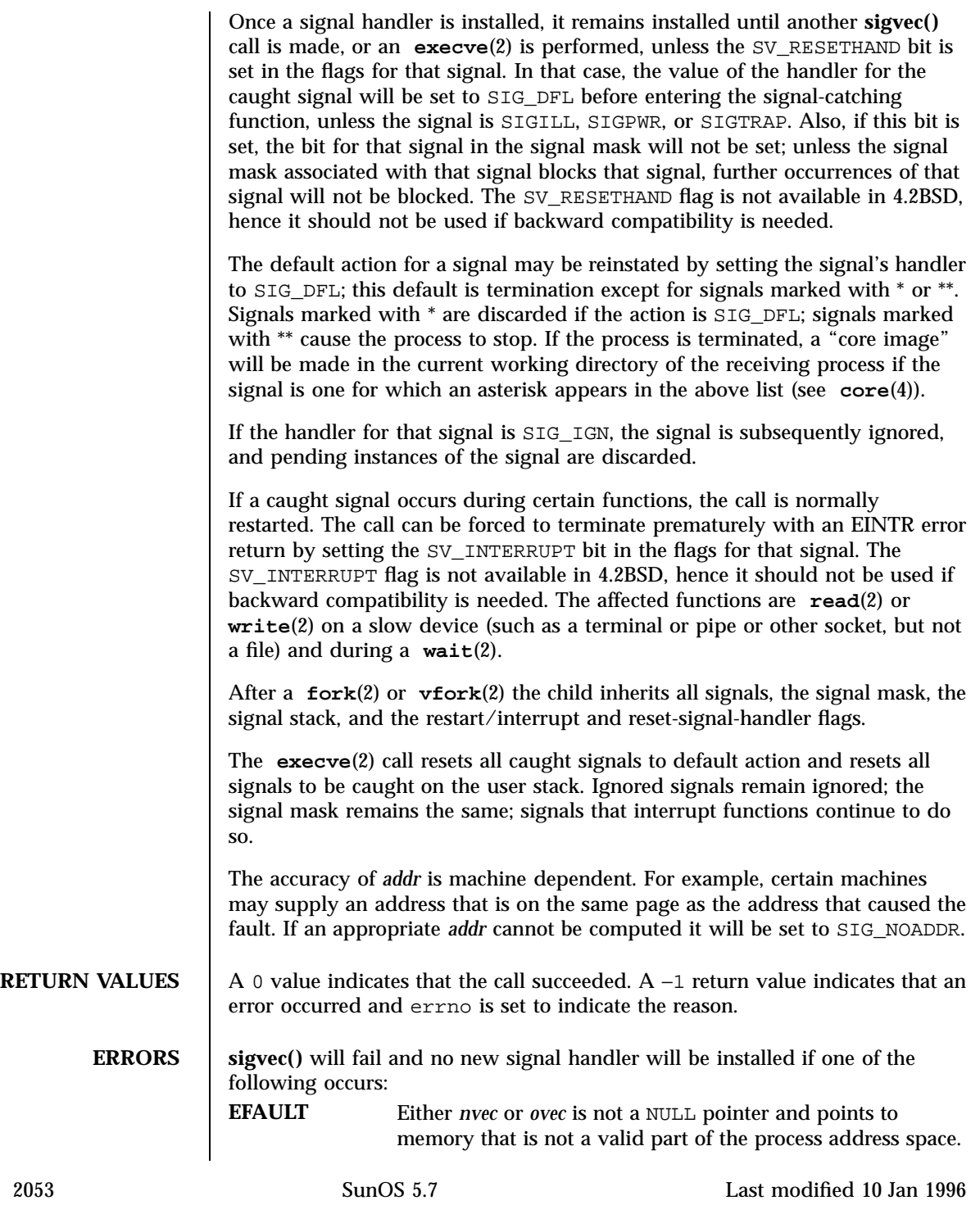

SunOS/BSD Compatibility Library Functions sigvec(3B) sigvec(3B)

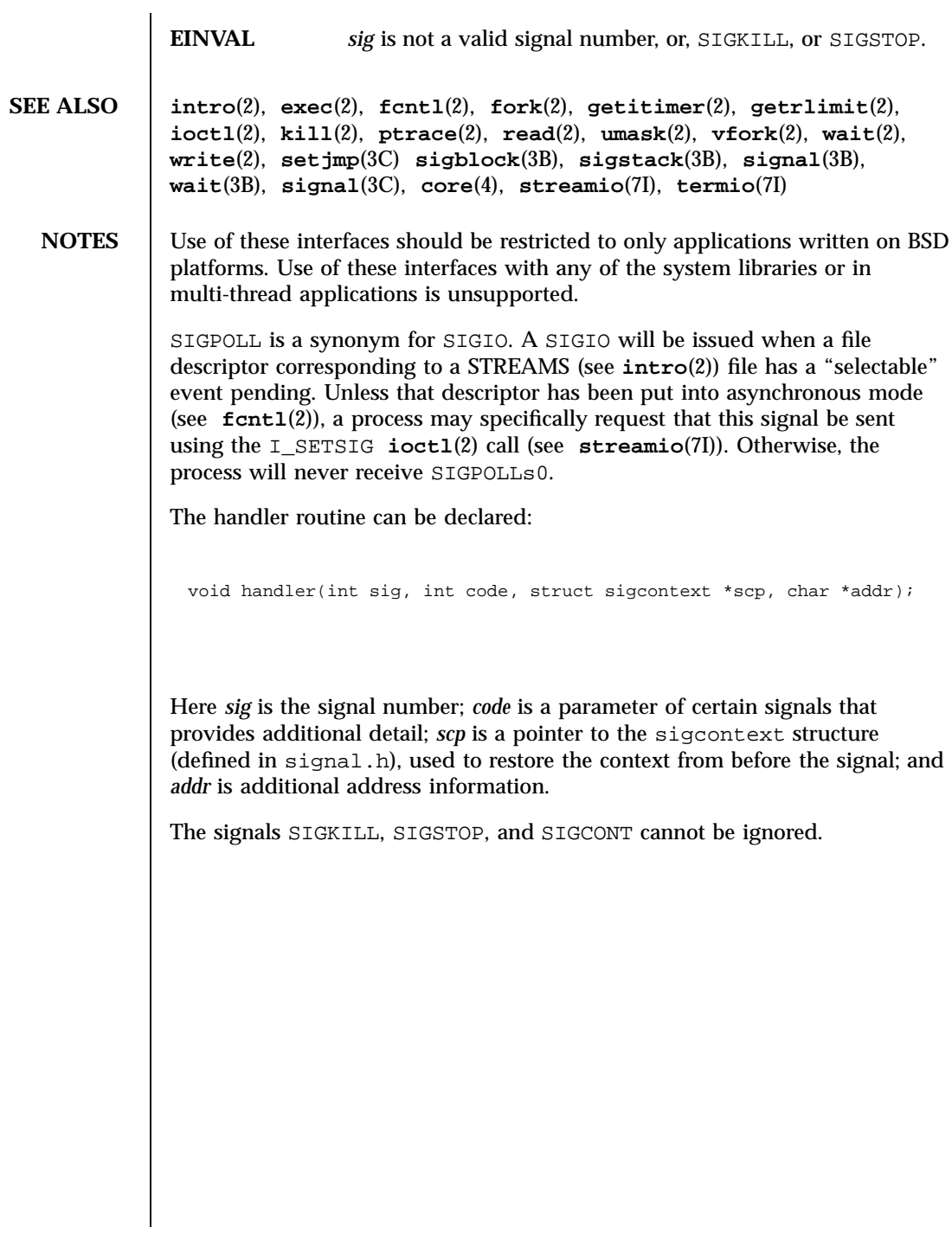

Last modified 10 Jan 1996 SunOS 5.7 2054

### sigwaitinfo(3R) Realtime Library

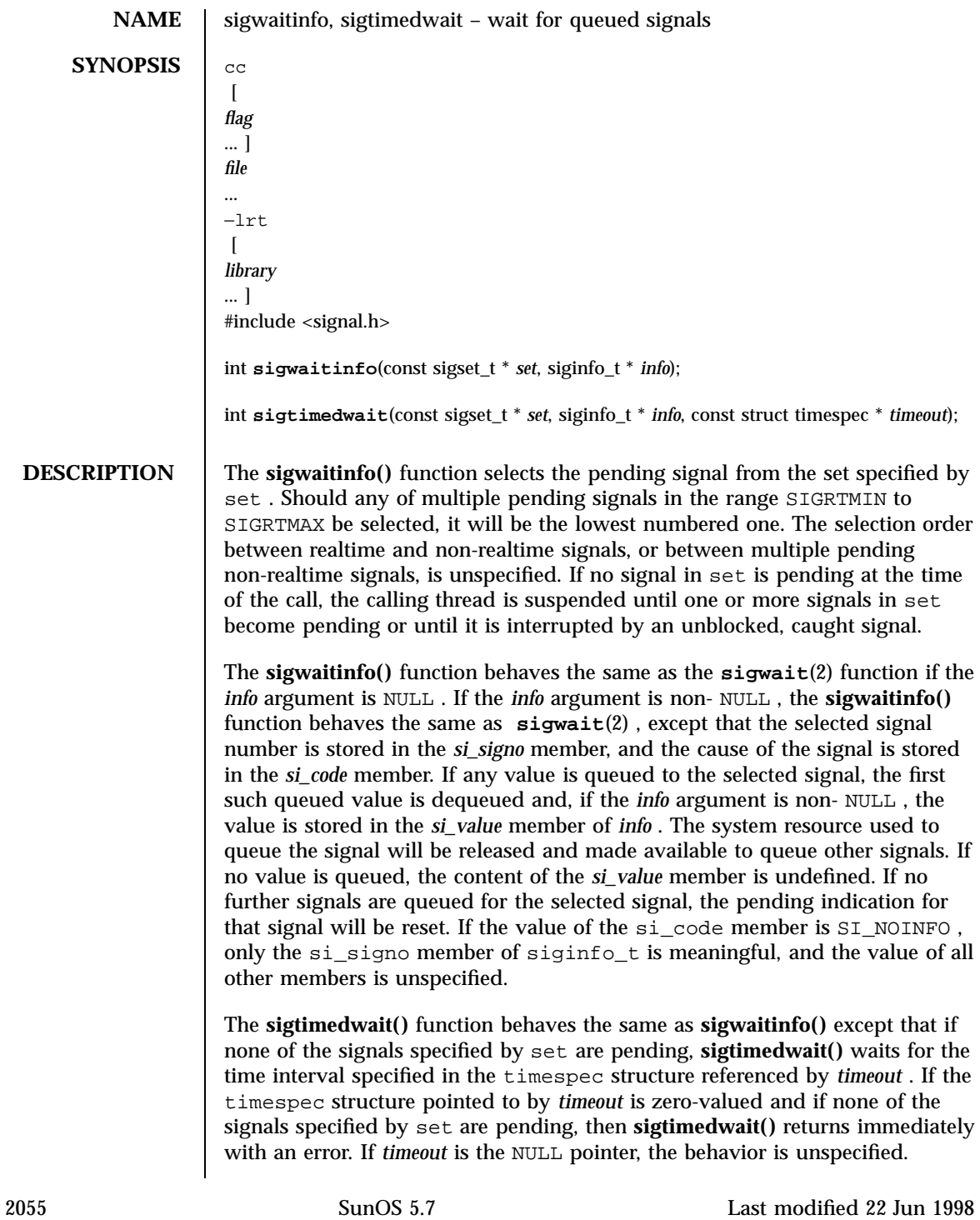

Realtime Library sigwaitinfo(3R)

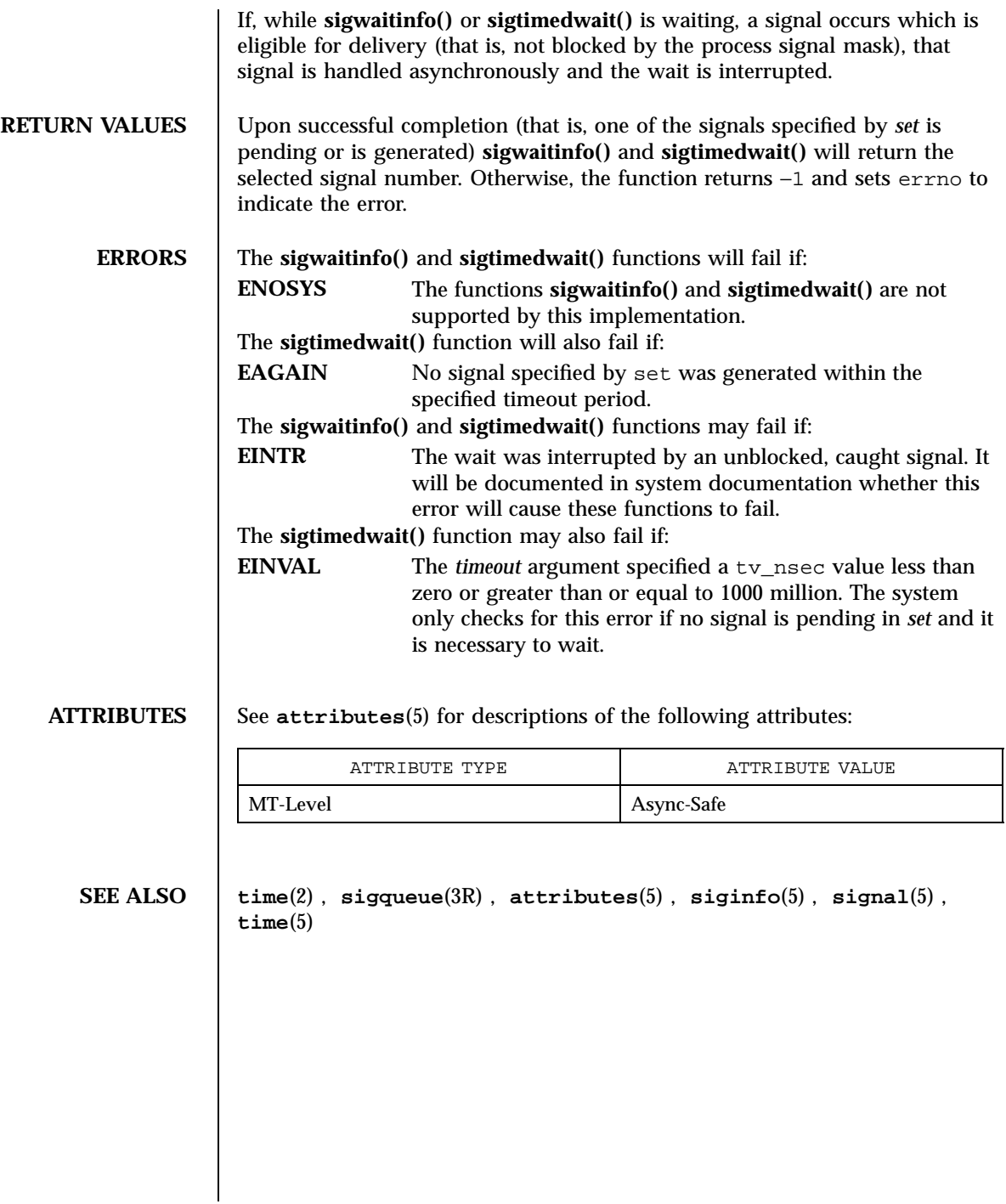

### sin(3M) Mathematical Library

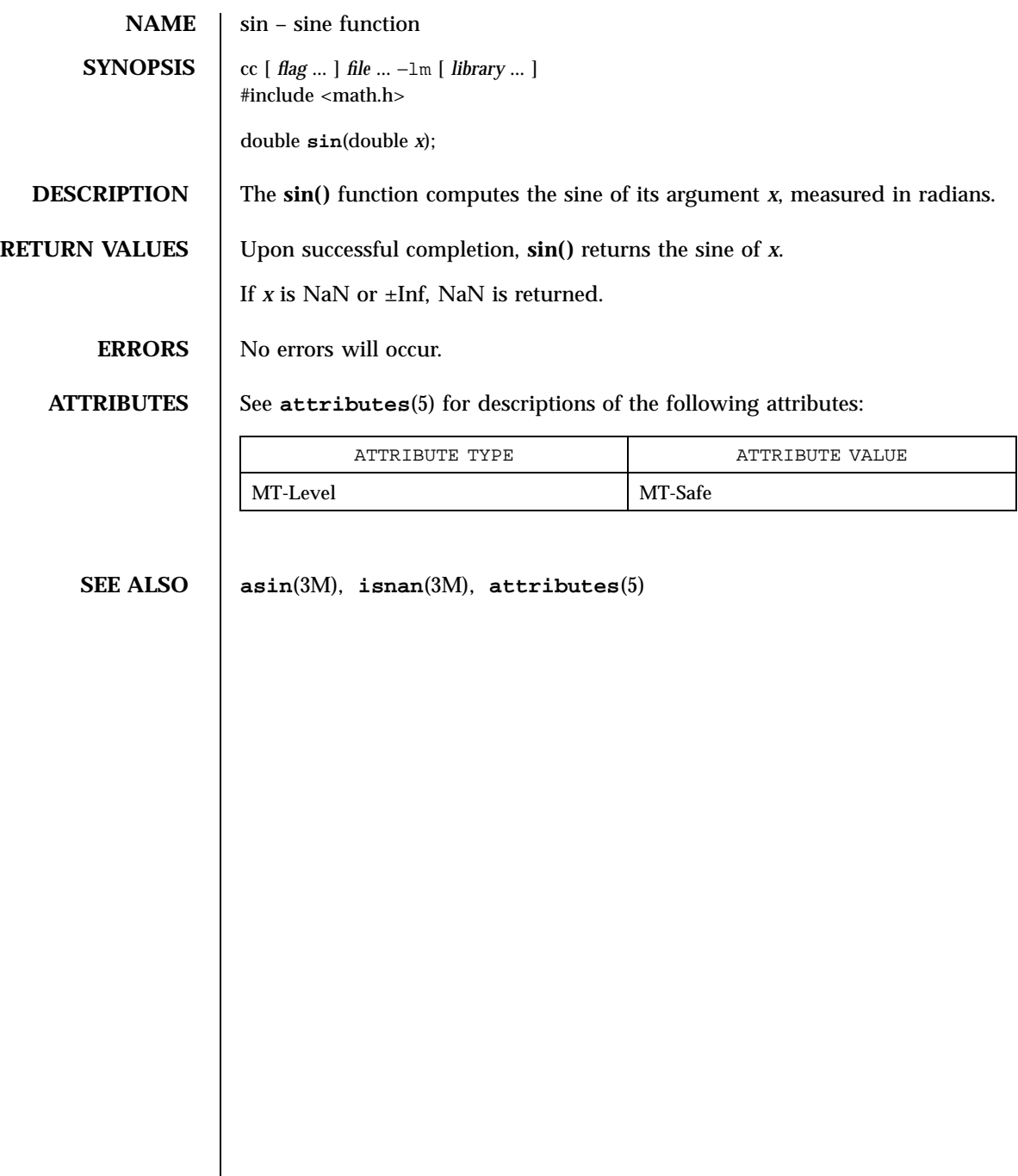

Mathematical Library sinh(3M) and the state of the state of the state of the state of the state of the state of the state of the state of the state of the state of the state of the state of the state of the state of the st

**NAME**  $\vert$  sinh – hyperbolic sine function **SYNOPSIS**  $\left\{ \text{cc} \left[ \text{ flag } ... \right] \text{ file } ... -\ln \left[ \text{ library } ... \right] \right\}$ #include <math.h> double **sinh**(double *x*); **DESCRIPTION** The **sinh()** function computes the hyperbolic sine of *x*. **RETURN VALUES** Upon successful completion,  $\sinh()$  returns the hyperbolic sine of *x*. If the result would cause an overflow, ±HUGE\_VAL is returned and errno is set to ERANGE. If *x* is NaN, NaN is returned. For exceptional cases, **matherr**(3M) tabulates the values to be returned as dictated by Standards other than XPG4. **ERRORS** The **sinh()** function will fail if: **ERANGE**he result would cause overflow. **USAGE** An application wishing to check for error situations should set errno to 0 before calling **sinh()**. If errno is non-zero on return, or the return value is NaN, an error has occurred. **ATTRIBUTES** See **attributes**(5) for descriptions of the following attributes: ATTRIBUTE TYPE  $\vert$  ATTRIBUTE VALUE MT-Level MT-Safe **SEE ALSO asinh**(3M), **cosh**(3M), **isnan**(3M), **matherr**(3M), **tanh**(3M), **attributes**(5), **standards**(5)

Last modified 29 Dec 1996 SunOS 5.7 2058

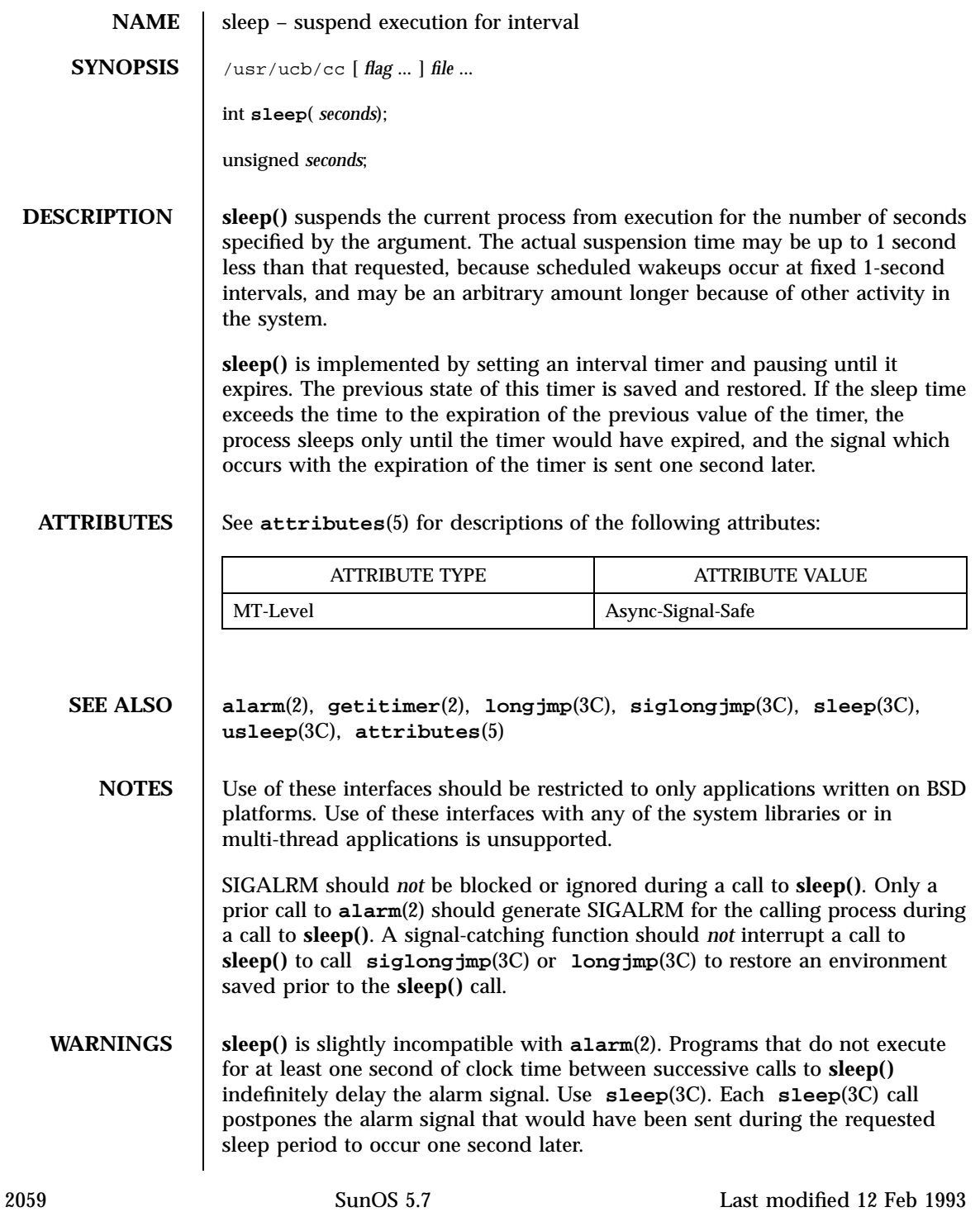

C Library Functions sleep(3C)

**NAME** sleep – suspend execution for an interval of time **SYNOPSIS** #include <unistd.h> unsigned int **sleep**(unsigned int *seconds*); **DESCRIPTION** The current process is suspended from execution for the number of *seconds* specified by the argument. The actual suspension time may be less than that requested because any caught signal will terminate the **sleep()** following execution of that signal's catching routine. Also, the suspension time may be longer than requested by an arbitrary amount because of the scheduling of other activity in the system. The value returned by **sleep()** will be the ''unslept'' amount (the requested time minus the time actually slept) in case the caller had an alarm set to go off earlier than the end of the requested **sleep()** time, or premature arousal because of another caught signal. The routine is implemented by setting an alarm signal and pausing until it (or some other signal) occurs. The previous state of the alarm signal is saved and restored. The calling program may have set up an alarm signal before calling **sleep()**. If the **sleep()** time exceeds the time until such alarm signal, the process sleeps only until the alarm signal would have occurred. The caller's alarm catch routine is executed just before the **sleep()** routine returns. But if the **sleep()** time is less than the time till such alarm, the prior alarm time is reset to go off at the same time it would have without the intervening **sleep()**. **ATTRIBUTES** See **attributes**(5) for descriptions of the following attributes: ATTRIBUTE TYPE **ATTRIBUTE VALUE** MT-Level Safe **SEE ALSO alarm**(2), **pause**(2), **signal**(3C), **attributes**(5) **NOTES** The SIGALRM signal should *not* be blocked or ignored during a call to sleep(). Only a prior call to **alarm**(2) should generate SIGALRM for the calling process during a call to **sleep()**. In a multithreaded program, only the invoking thread is suspended from execution.

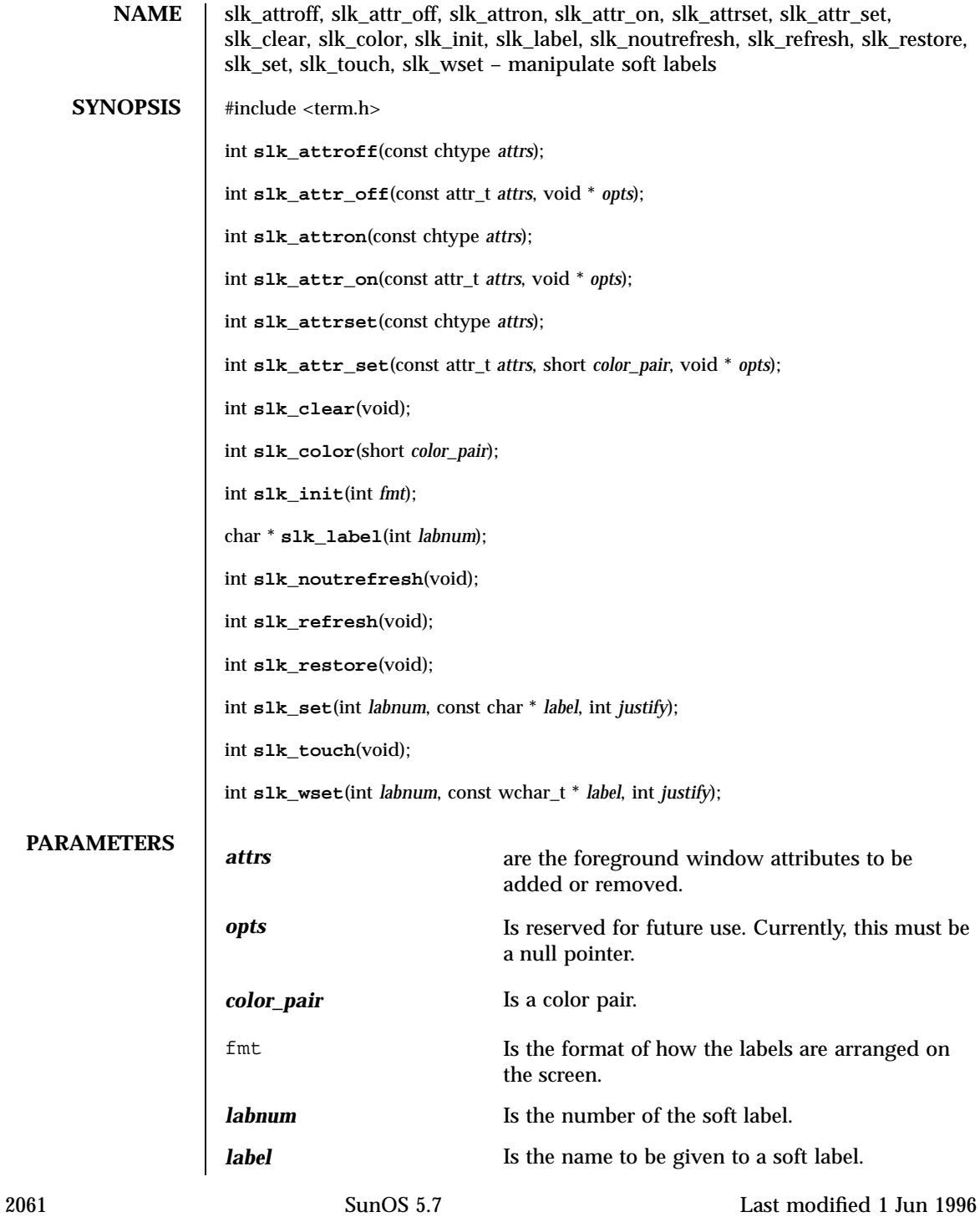

X/Open Curses Library Functions slk attroff(3XC)

*justify* Is a number indicating how to justify the label name. **DESCRIPTION** These functions manipulate the soft function-key labels that many terminals feature. For terminals without soft labels, X/Open Curses uses **ripoffline**(3XC) to allocate the bottom line of stdscr to emulating them. There can be up to eight soft labels, each with a width of up to eight display columns. The **slk\_init()** function must be called before calling **initscr**(3XC) , **newterm**(3XC), or **ripoffline**() if you are going to use soft labels. It has the effect of calling **ripoffline**() to reserve a screen line. The fmt argument specifies how the labels are to be arranged on the screen. If fmt is 0, there is a 3-2-3 arrangement of labels. If fmt is 1, there is a 4-4 arrangement. The **slk\_set()** and **slk\_wset()** functions assign the label name *label* to the soft label numbered *labnum* (from 1 to 8). *label* can be no more than eight display columns in width. The *justify* argument indicates how the label name is justified within its reserved space: 0 Left justify the label name 1 Center the label name 2 Right justify the label name The **slk\_refresh()** and **slk\_noutrefresh()** functions correspond to the **wrefresh**(3XC) and **wnoutrefresh**(3XC) functions described in the **doupdate**(3XC) man page and are used to update the actual soft label text on the screen. The **slk\_label()** returns the label name assigned to the label number *labnum* . The **slk** clear() clears the soft labels from the screen. The **slk\_restore()** restores the soft label information to the screen after a call to **slk\_clear()** . The **slk** touch() marks all soft labels as needing to be updated when **slk\_refressh()** or **slk\_noutrefresh()** is next called. The **slk\_attron()** , **slk\_attrset()** , and **slk\_attroff()** functions behave similarly to the **attron**(3XC) , **attrset**(3XC) , and **attroff**(3XC) functions. The **slk\_attr\_on()** , **slk\_attr\_off()** , **slk\_attr\_set()** and **slk\_color()** functions behave similarly to the **attr\_on**(3XC) , **attr\_off**(3XC) , **attr\_set**(3XC) , and **color\_set**(3XC) functions. As a result, they support color and the attribute constants whose name begin with WA\_ .

Last modified 1 Jun 1996 SunOS 5.7 2062

slk\_attroff(3XC) X/Open Curses Library Functions **RETURN VALUES** | On success, the **slk\_label()** function returns the requested label name. Otherwise, it returns a null pointer. On success, the other functions return  $\mbox{OK}$  . Otherwise, they return<br>  $\mbox{ERR}$  . **ERRORS** None. **SEE ALSO attr\_get**(3XC) , **attroff**(3XC) , **delscreen**(3XC) , **ripoffline**(3XC)

2063 SunOS 5.7 Last modified 1 Jun 1996

Network Functions socket(3N)

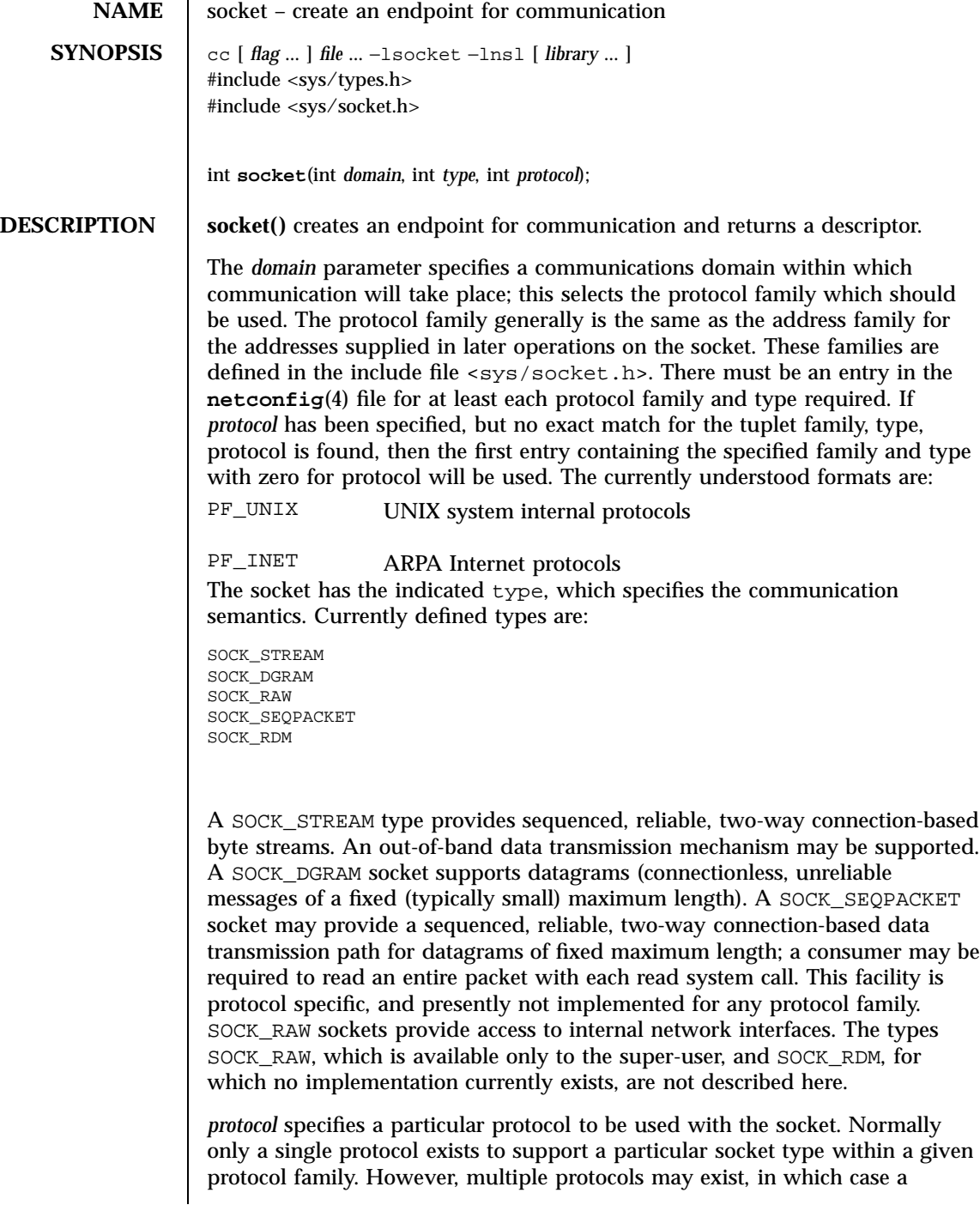

Last modified 16 May 1997 SunOS 5.7 2064

particular protocol must be specified in this manner. The protocol number to use is particular to the "communication domain" in which communication is to take place. If a protocol is specified by the caller, then it will be packaged into a socket level option request and sent to the underlying protocol layers. Sockets of type SOCK\_STREAM are full-duplex byte streams, similar to pipes. A

stream socket must be in a *connected* state before any data may be sent or received on it. A connection to another socket is created with a **connect**(3N) call. Once connected, data may be transferred using **read**(2) and **write**(2) calls or some variant of the **send**(3N) and **recv**(3N) calls. When a session has been completed, a **close**(2) may be performed. Out-of-band data may also be transmitted as described on the **send**(3N) manual page and received as described on the **recv**(3N) manual page.

The communications protocols used to implement a SOCK\_STREAM insure that data is not lost or duplicated. If a piece of data for which the peer protocol has buffer space cannot be successfully transmitted within a reasonable length of time, then the connection is considered broken and calls will indicate an error with −1 returns and with ETIMEDOUT as the specific code in the global variable errno. The protocols optionally keep sockets "warm" by forcing transmissions roughly every minute in the absence of other activity. An error is then indicated if no response can be elicited on an otherwise idle connection for a extended period (for instance 5 minutes). A SIGPIPE signal is raised if a process sends on a broken stream; this causes naive processes, which do not handle the signal, to exit.

SOCK\_SEQPACKET sockets employ the same system calls as SOCK\_STREAM sockets. The only difference is that **read**(2) calls will return only the amount of data requested, and any remaining in the arriving packet will be discarded.

SOCK\_DGRAM and SOCK\_RAW sockets allow datagrams to be sent to correspondents named in **sendto**(3N) calls. Datagrams are generally received with **recvfrom**(3N), which returns the next datagram with its return address.

An **fcnt1(2)** call can be used to specify a process group to receive a SIGURG signal when the out-of-band data arrives. It may also enable non-blocking I/O and asynchronous notification of I/O events with SIGIO signals.

The operation of sockets is controlled by socket level *options*. These options are defined in the file <sys/socket.h>. **setsockopt**(3N) and **getsockopt**(3N) are used to set and get options, respectively.

**RETURN VALUES**  $\begin{bmatrix} A & -1 \end{bmatrix}$  is returned if an error occurs. Otherwise the return value is a descriptor referencing the socket.

**ERRORS** The **socket**() call fails if:

2065 SunOS 5.7 Last modified 16 May 1997

Network Functions socket(3N)

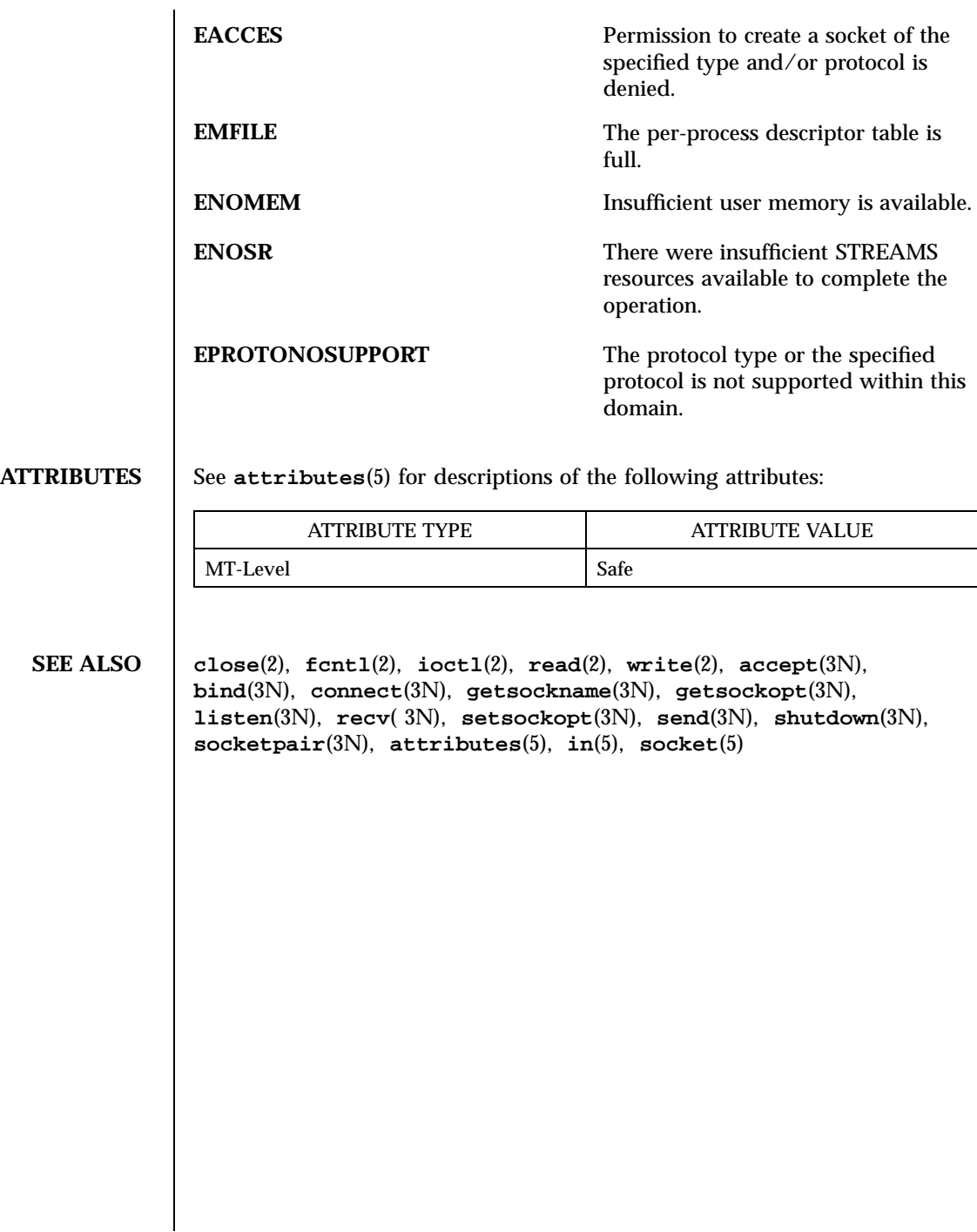

## socket(3XN) X/Open Networking Services Library Functions

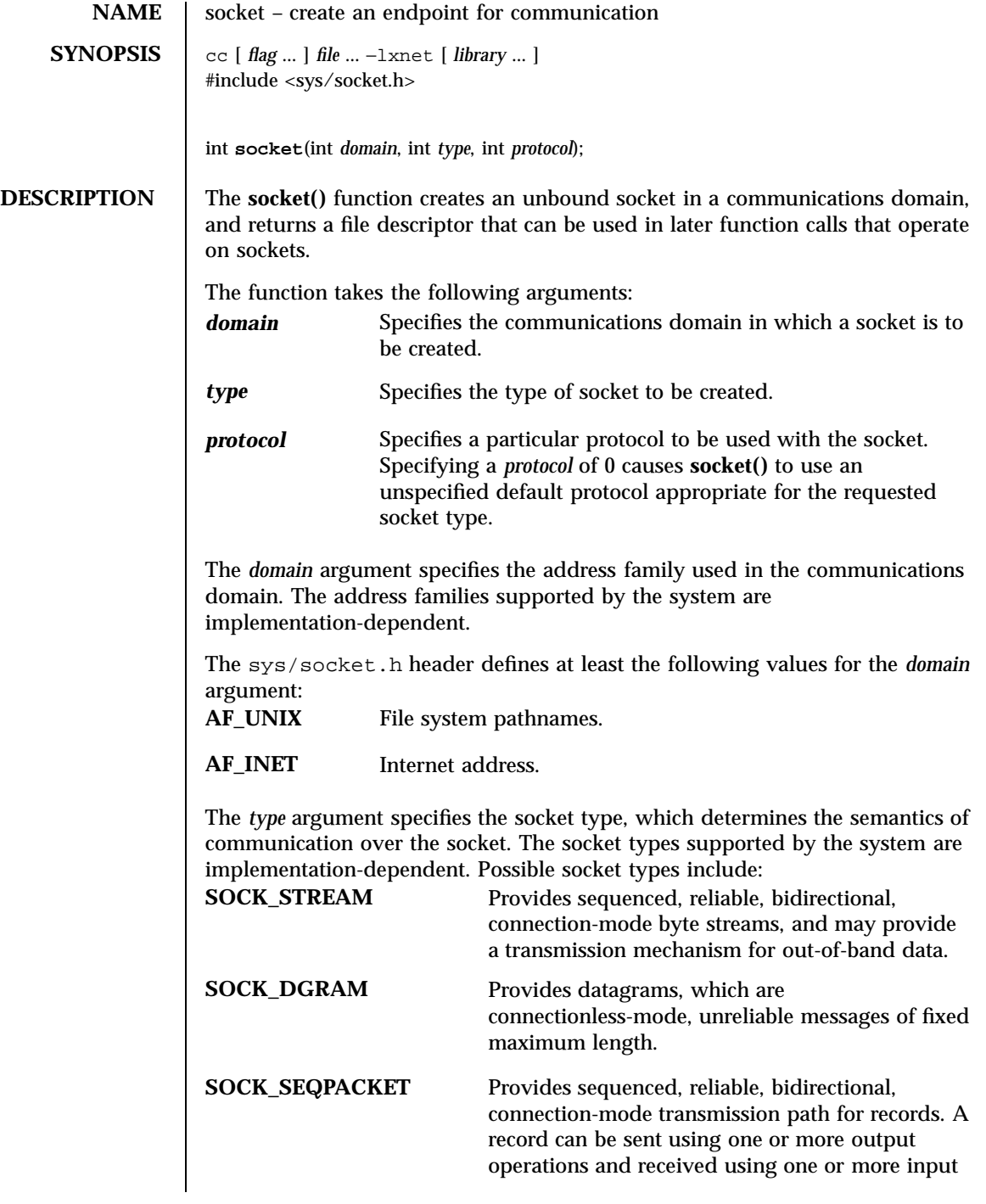

## X/Open Networking Services Library Functions socket(3XN) socket(3XN)

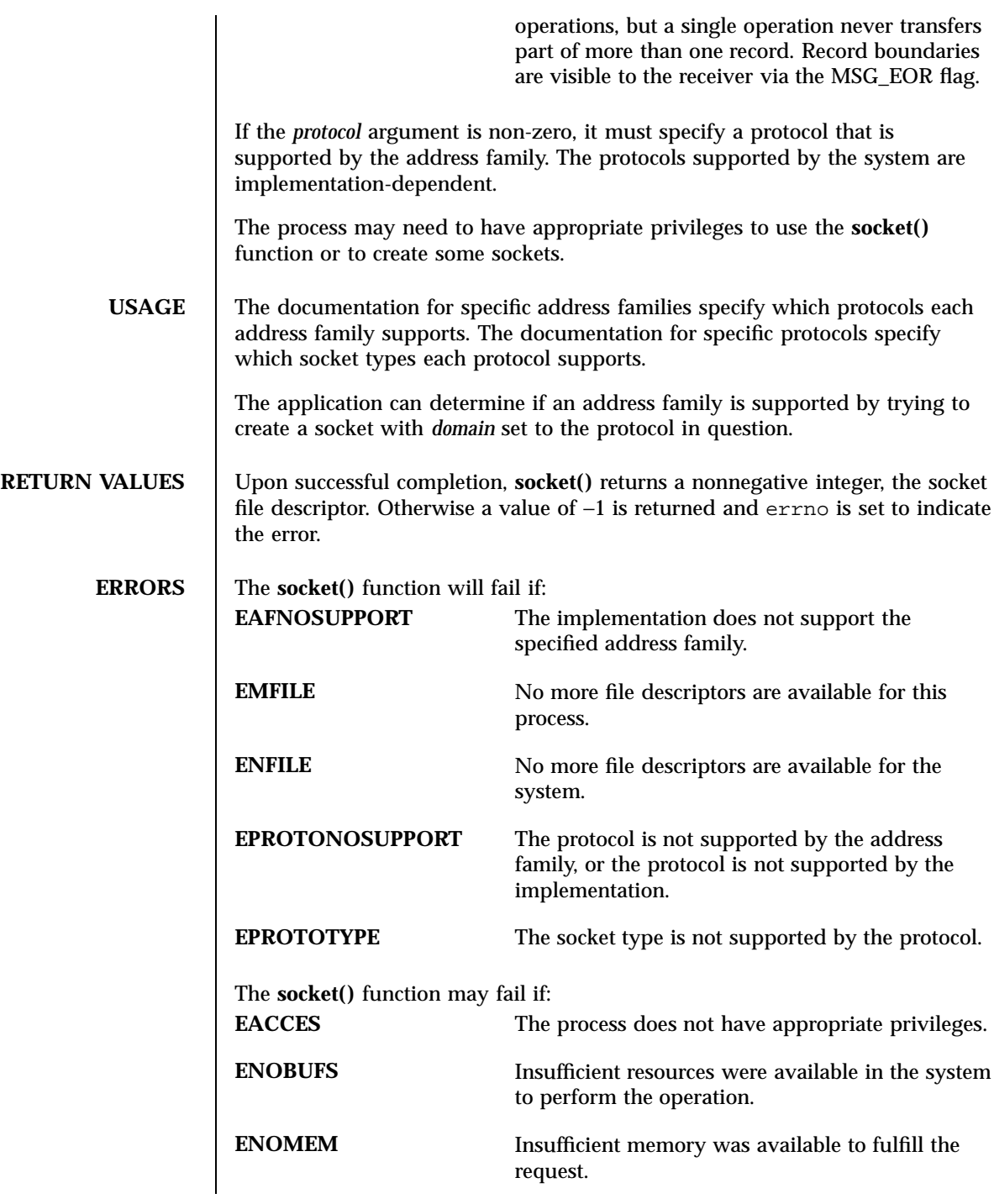

Last modified 8 May 1998 SunOS 5.7 2068

socket(3XN) X/Open Networking Services Library Functions

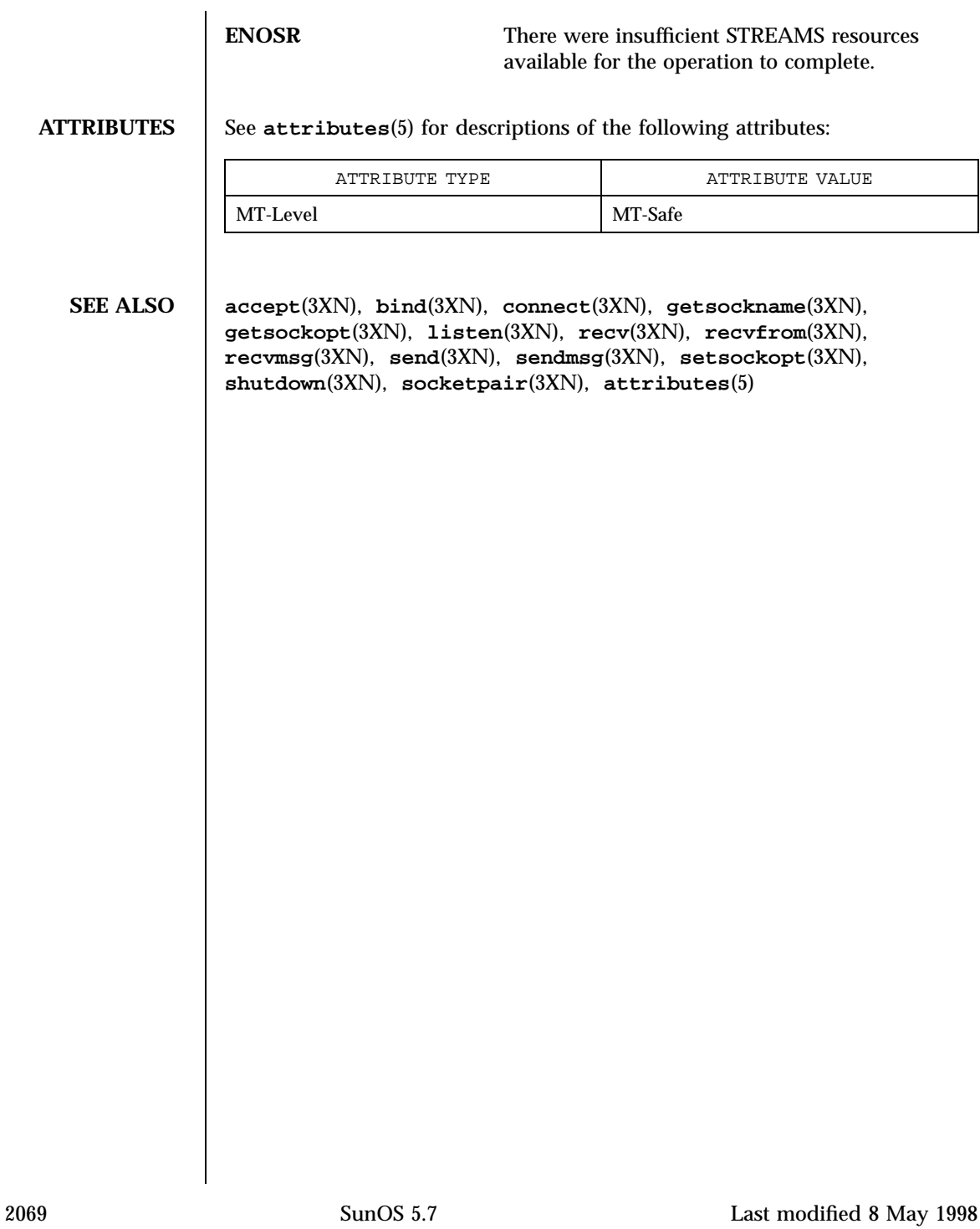

Network Functions socketpair(3N)

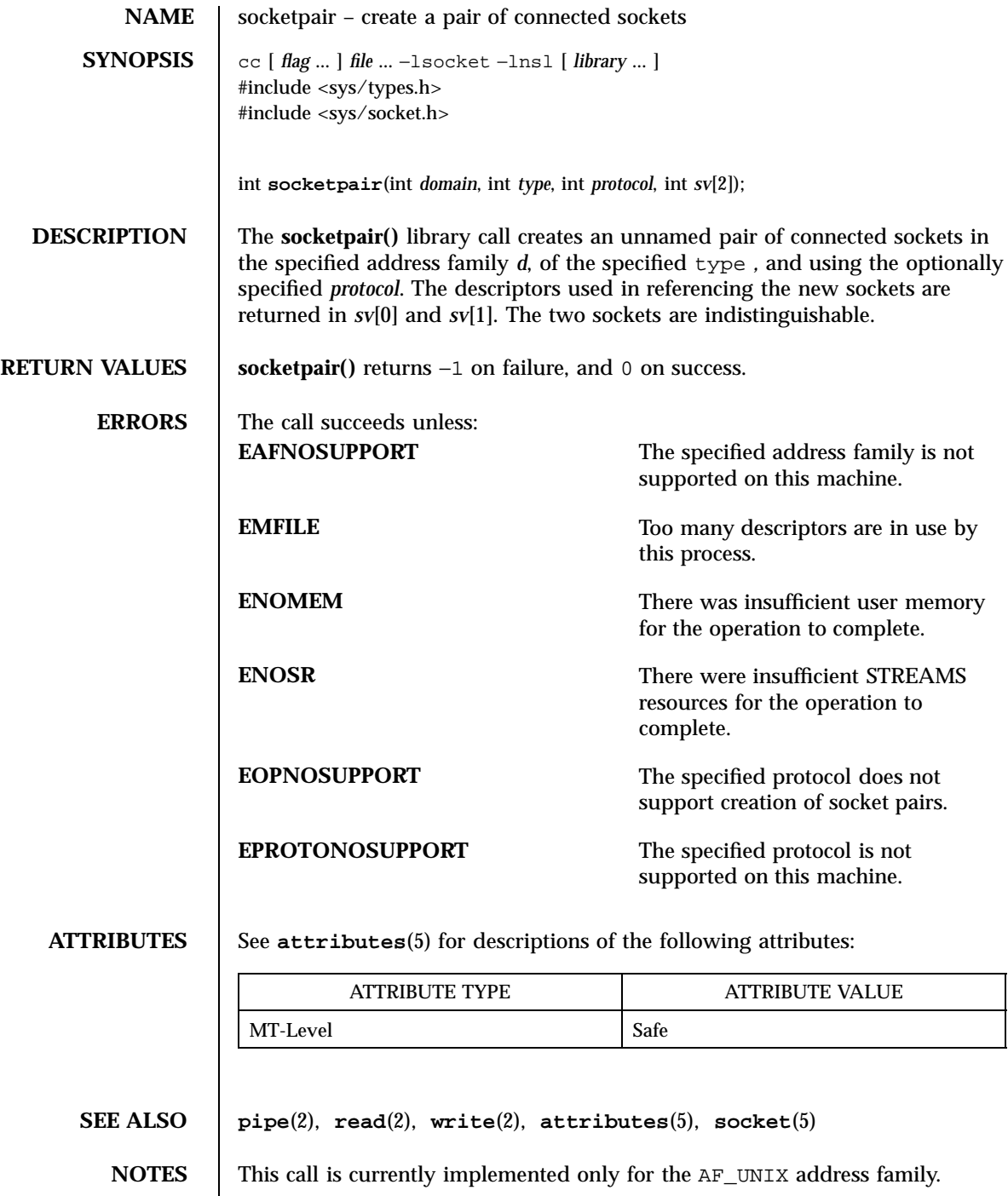

Last modified 16 May 1997 SunOS 5.7 2070

### socketpair(3XN) <br> X/Open Networking Services Library Functions

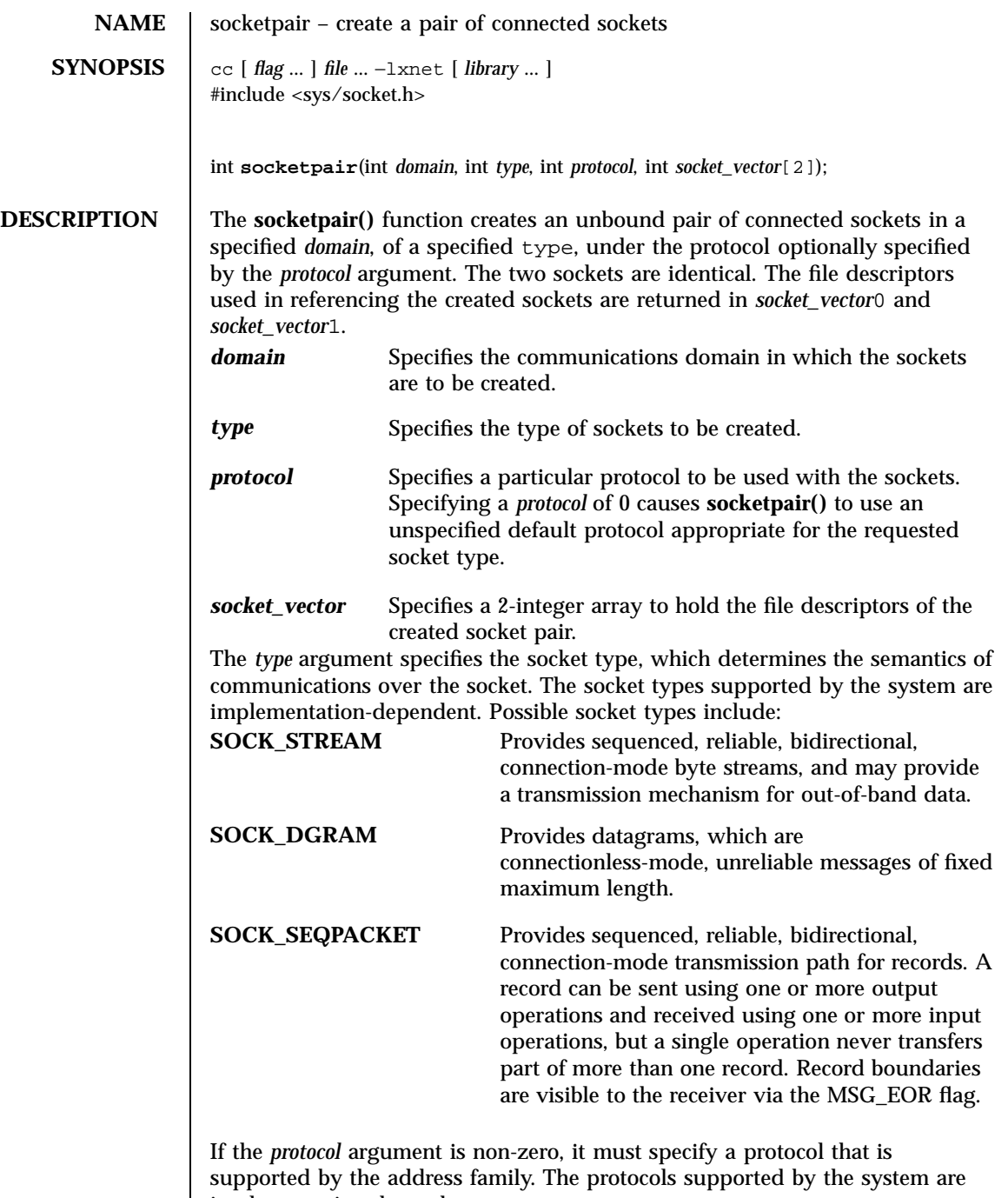

implementation-dependent.

2071 SunOS 5.7 Last modified 8 May 1998

## $\rm X/O$ pen Networking Services Library Functions socketpair(3XN)

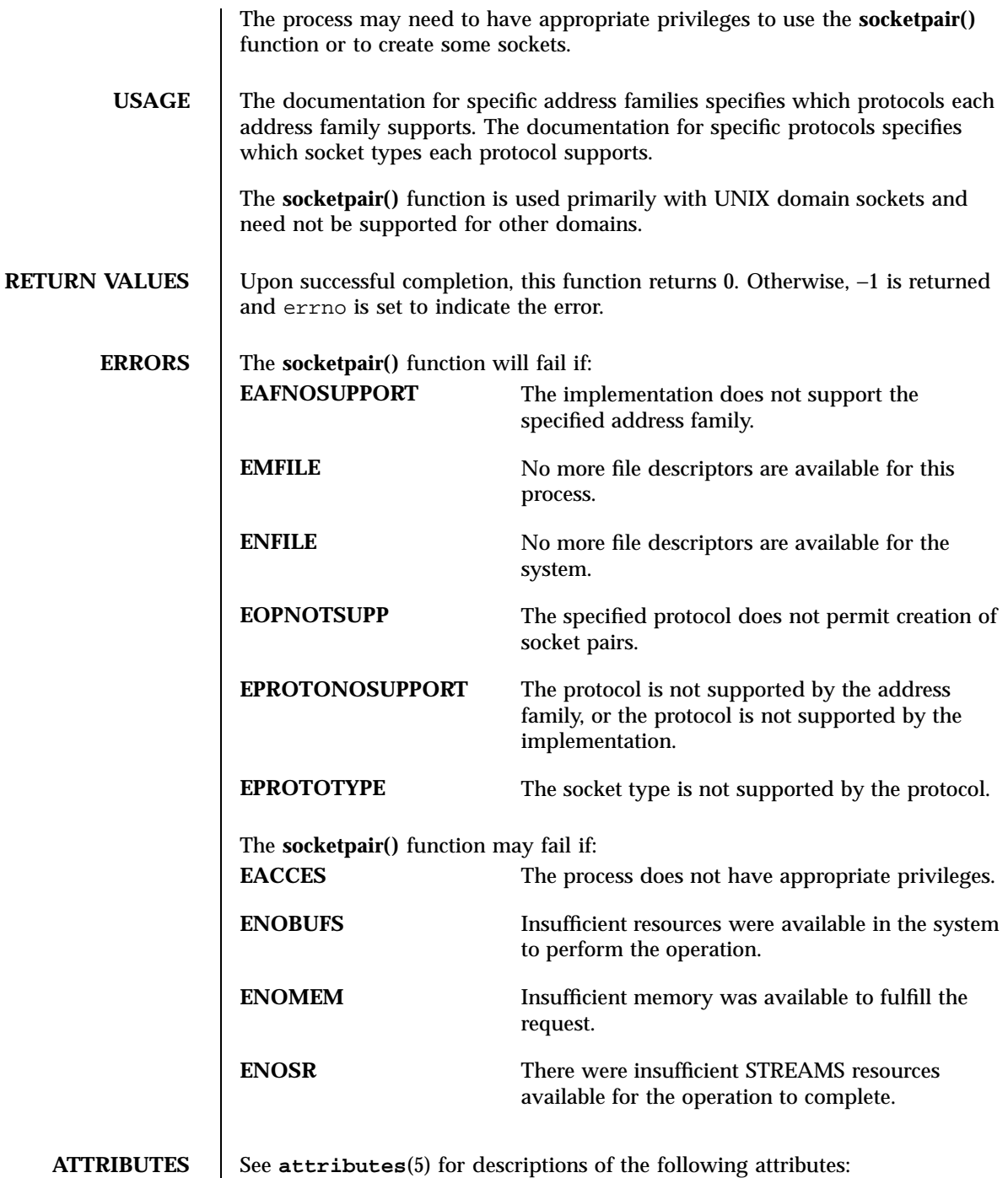

## socketpair(3XN) X/Open Networking Services Library Functions

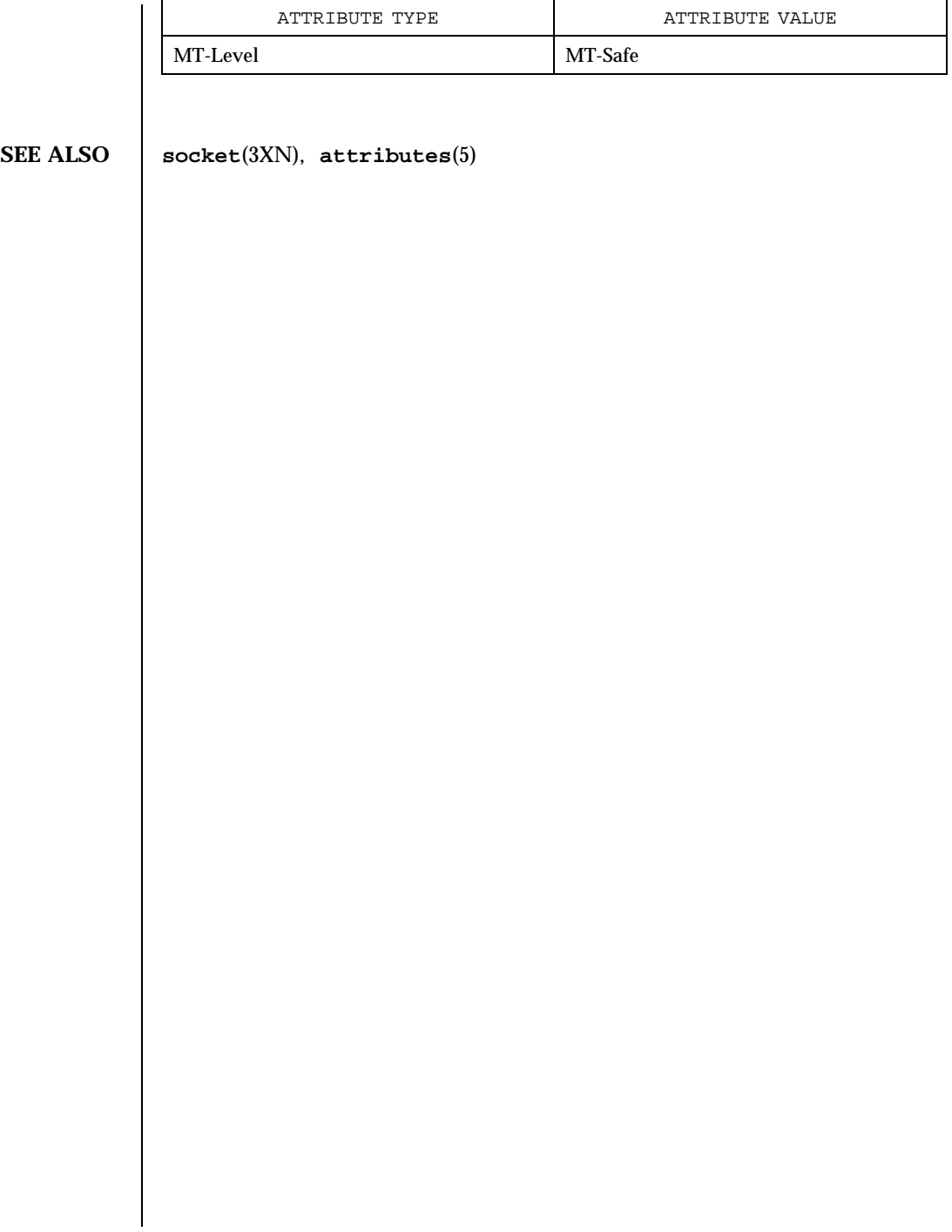

2073 SunOS 5.7 Last modified 8 May 1998

Network Functions spray(3N)

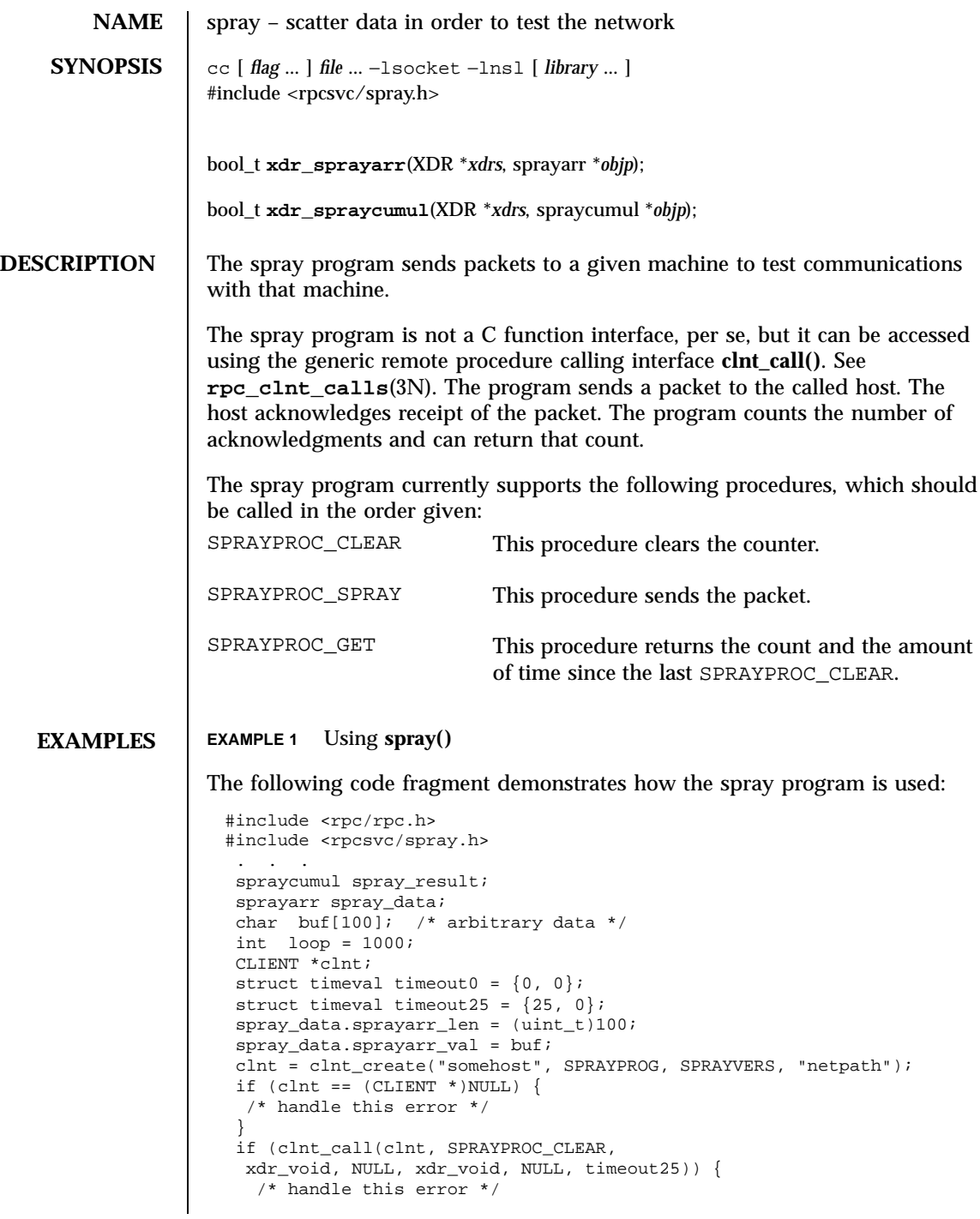

Last modified 30 Dec 1996 SunOS 5.7 2074

```
}
while (loop− > 0) {
 if (clnt_call(clnt, SPRAYPROC_SPRAY,
 xdr_sprayarr, &spray_data, xdr_void, NULL, timeout0)) {
   /* handle this error */
 }
}
if (clnt_call(clnt, SPRAYPROC_GET,
xdr_void, NULL, xdr_spraycumul, &spray_result, timeout25)) {
  /* handle this error */
}
printf("Acknowledged %ld of 1000 packets in %d secs %d usecs\n",
spray_result.counter,
 spray_result.clock.sec,
 spray_result.clock.usec);
```
**ATTRIBUTES** See **attributes**(5) for descriptions of the following attributes:

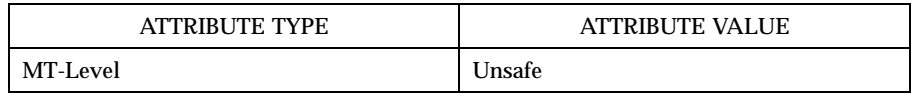

**SEE ALSO spray**(1M), **rpc\_clnt\_calls**(3N), **attributes**(5)

**NOTES** This interface is unsafe in multithreaded applications. Unsafe interfaces should be called only from the main thread.

> A spray program is not useful as a networking benchmark as it uses unreliable connectionless transports, for example, udp. It can report a large number of packets dropped, when the drops were caused by the program sending packets faster than they can be buffered locally, that is, before the packets get to the network medium.

2075 SunOS 5.7 Last modified 30 Dec 1996

Mathematical Library sqrt(3M)

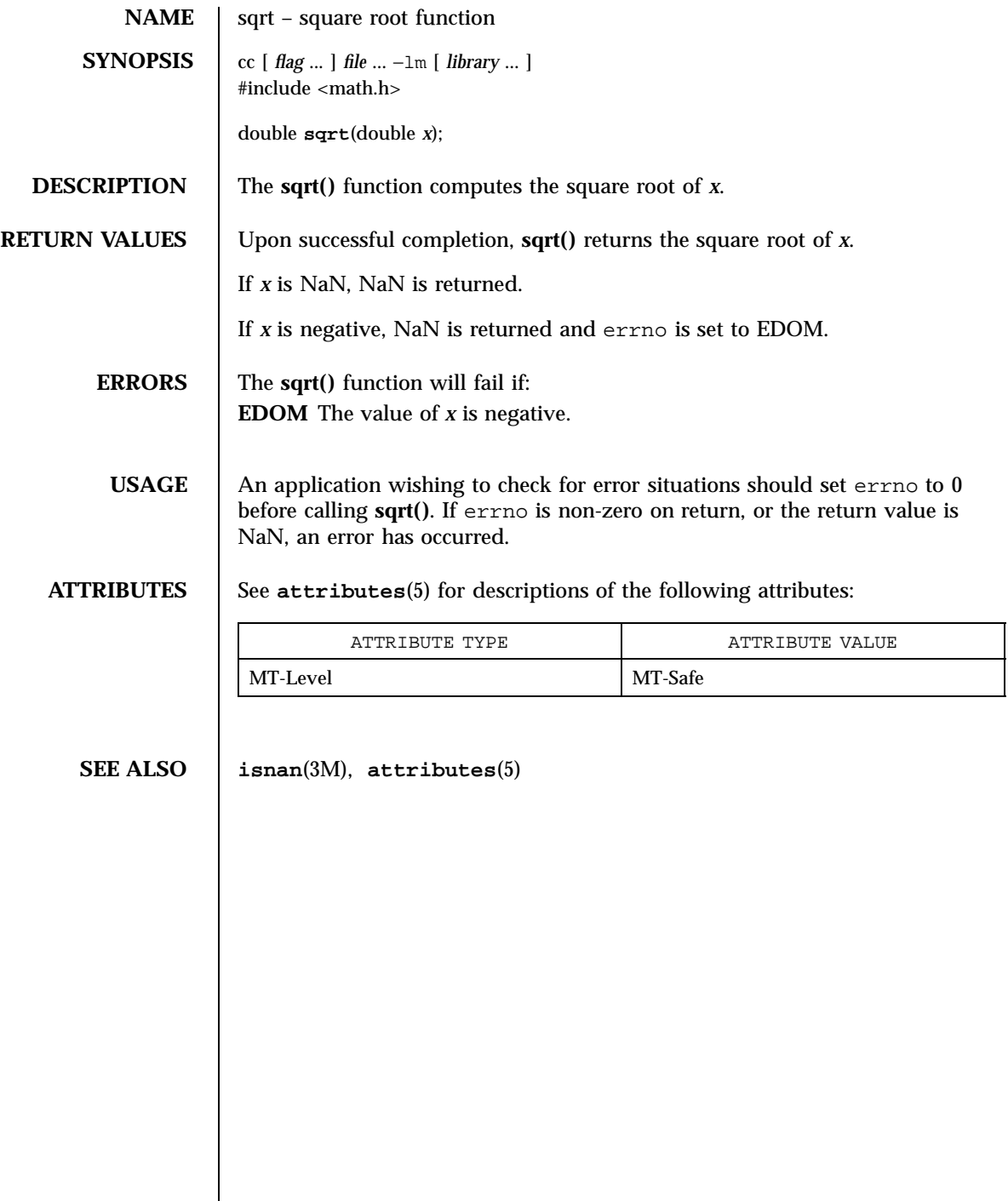

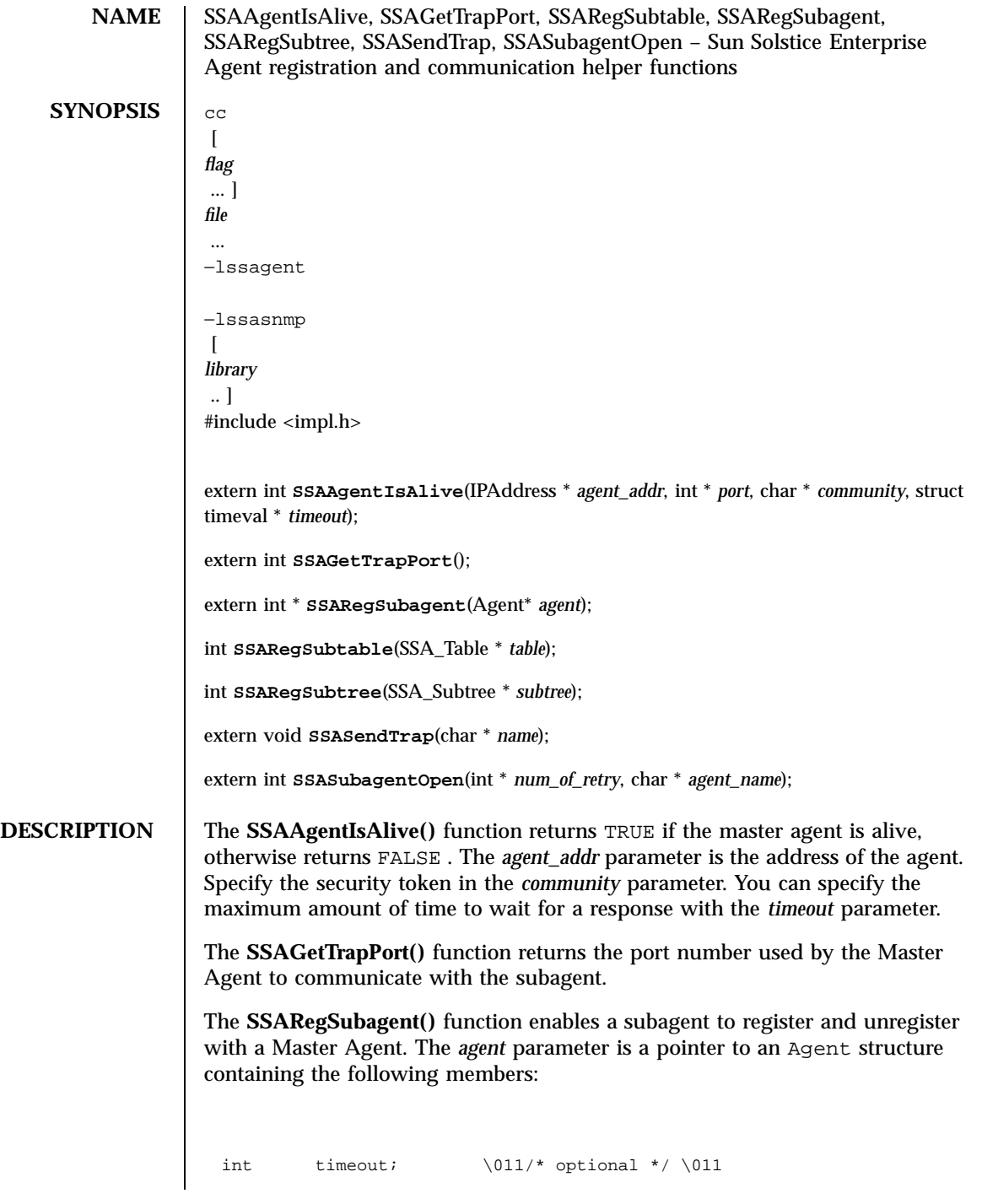

2077 SunOS 5.7 Last modified 17 Dec 1996
### Miscellaneous Library Functions SSAAgentIsAlive(3X)

```
int agent_id; \qquad /* required */ \011
int agent_status; /* required */ \011
char *personal_file;\011/* optional */ \011
char *config_file; /* optional */ \011
char *executable; /* optional */\011
char *version_string;\011/* optional */ \011
char *protocol; /* optional */\011
int process_id; /* optional */ \011
char *name; \rightarrow /* optional */\011
int system_up_time; /* optional */ \011
int watch_dog_time; /* optional */ \011
Address address; \overline{\phantom{a}} /* required */\011
struct _Agent; \sqrt{2} /* reserved */ \011
struct _Subtree; /* reserved */
```
The agent\_id member is an integer value returned by the **SSASubagentOpen()** function. After calling **SSASubagentOpen()** , you pass the agent\_id in the **SSARegSubagent()** call to register the subagent with the Master Agent.

The following values are supported for agent\_status :

SSA\_OPER\_STATUS\_ACTIVE SSA\_OPER\_STATUS\_NOT\_IN\_SERVICE SSA\_OPER\_STATUS\_DESTROY

You pass SSA\_OPER\_STATUS\_DESTROY as the value in a **SSARegSubagent()** function call when you want to unregister the agent from the Master Agent.

Address has the same structure as sockaddr\_in , that is a common UNIX structure containing the following members:

\011short\011 sin\_family; \011ushort\_t\011 sin\_port; \011struct\011 in\_addr sin\_addr; \011char\011 sin\_zero[8];

The **SSARegSubtable()** function registers a MIB table with the Master Agent. If this function is successful, an index number is returned, otherwise 0 is returned. The *table* parameter is a pointer to a SSA\_Table structure containing the following members:

```
\011int\011regTblIndex;\011 /* index value */
\011int\011regTblAgentID;\011 /* current agent ID */
\011Oid\011regTblOID;\011 /* Object ID of the table */
```
Last modified 17 Dec 1996 SunOS 5.7 2078

### SSAAgentIsAlive(3X) and the state of the state of the Miscellaneous Library Functions

```
\011int\011regTblStartColumn;\011/* start column index */
\011int\011regTblEndColumn;\011 /* end column index */
\011int\011regTblStartRow;\011 /* start row index */
\011int\011regTblEndRow;\011 /* end row index */
\011int\011regTblStatus;\011 /* status */
```
The regTblStatus can have one of the following values:

SSA\_OPER\_STATUS\_ACTIVE SSA\_OPER\_STATUS\_NOT\_IN\_SERVICE

The **SSARegSubtree()** function registers a MIB subtree with the master agent. If successful this function returns an index number, otherwise 0 is returned. The *subtree* parameter is a pointer to a SSA\_Subtree structure containing the following members:

```
\011int\011regTreeIndex;\011 /* index value */
\011int\011regTreeAgentID;\011 /* current agent ID */
\011Oid\011name;\011 /* Object ID to register */
\011int\011regtreeStatus;\011 /* status */
```
The regtreeStatus can have one of the following values:

SSA OPER STATUS ACTIVE SSA\_OPER\_STATUS\_NOT\_IN\_SERVICE

The **SSASendTrap()** function instructs the Master Agent to send a trap notification, based on the keyword passed with *name* . When your subagent MIB is compiled by mibcodegen , it creates a lookup table of the trap notifications defined in the MIB. By passing the name of the trap notification type as *name* , the subagent instructs the Master Agent to construct the type of trap defined in the MIB.

The **SSASubagentOpen()** function initializes communication between the subagent and the Master Agent. You must call this function before calling **SSARegSubagent()** to register the subagent with the Master Agent. The **SSASubagentOpen()** function returns a unique agent ID that is passed in the **SSARegSubagent()** call to register the subagent. If 0 is returned as the agent ID, the attempt to initialize communication with the Master Agent was unsuccessful. Since UDP is used to initialize communication with the Master Agent, you may want to set the value of *num\_of\_retry* to make multiple attempts.

2079 SunOS 5.7 Last modified 17 Dec 1996

## Miscellaneous Library Functions **SSAAgentIsAlive**(3X)

The value for *agent\_name* must be unique within the domain for which the Master Agent is responsible.

**ATTRIBUTES** See **attributes**(5) for descriptions of the following attributes:

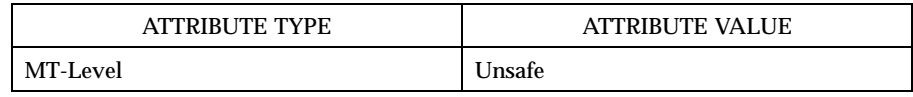

**SEE ALSO attributes**(5)

Last modified 17 Dec 1996 SunOS 5.7

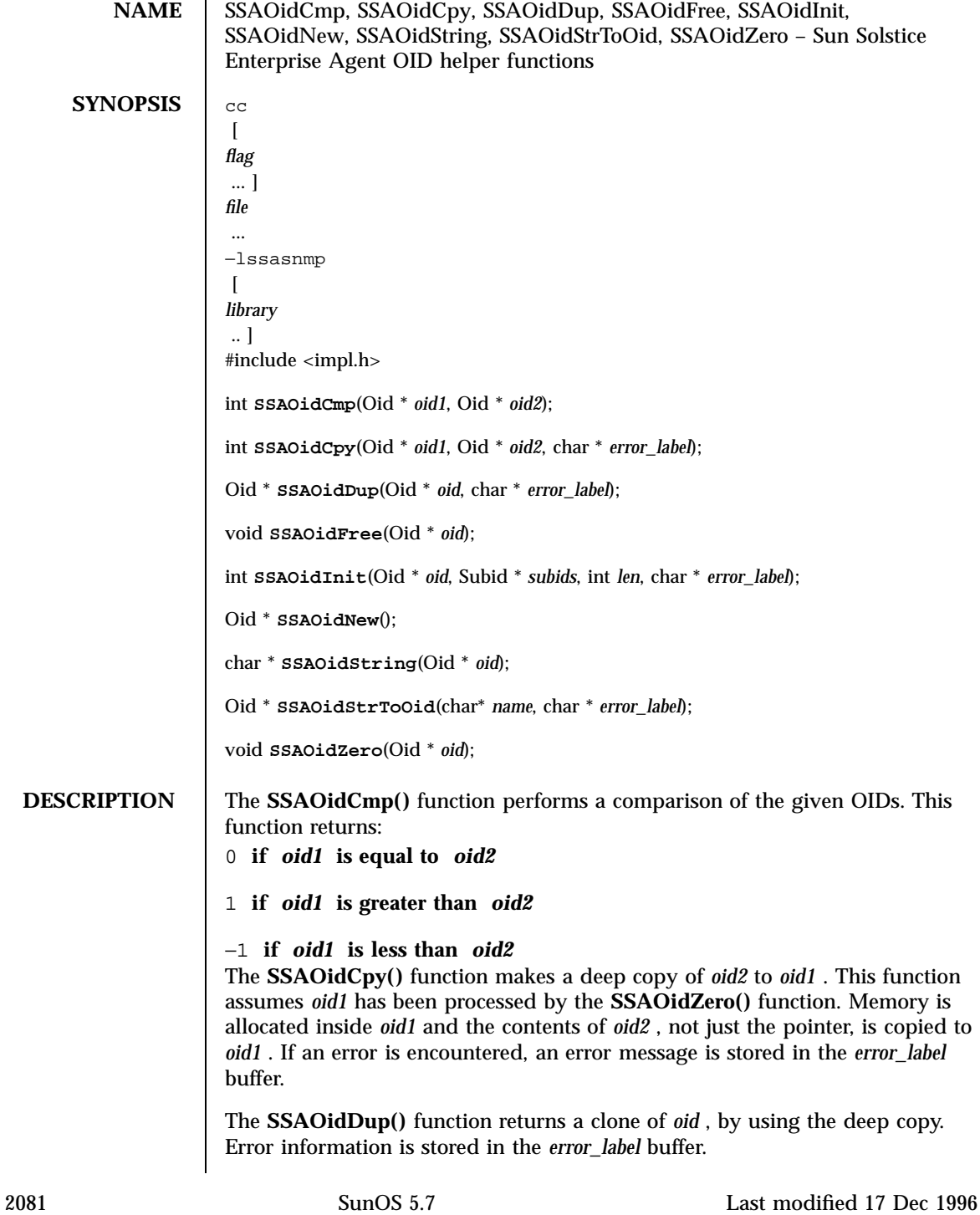

Miscellaneous Library Functions **SSAOidCmp(3X)** 

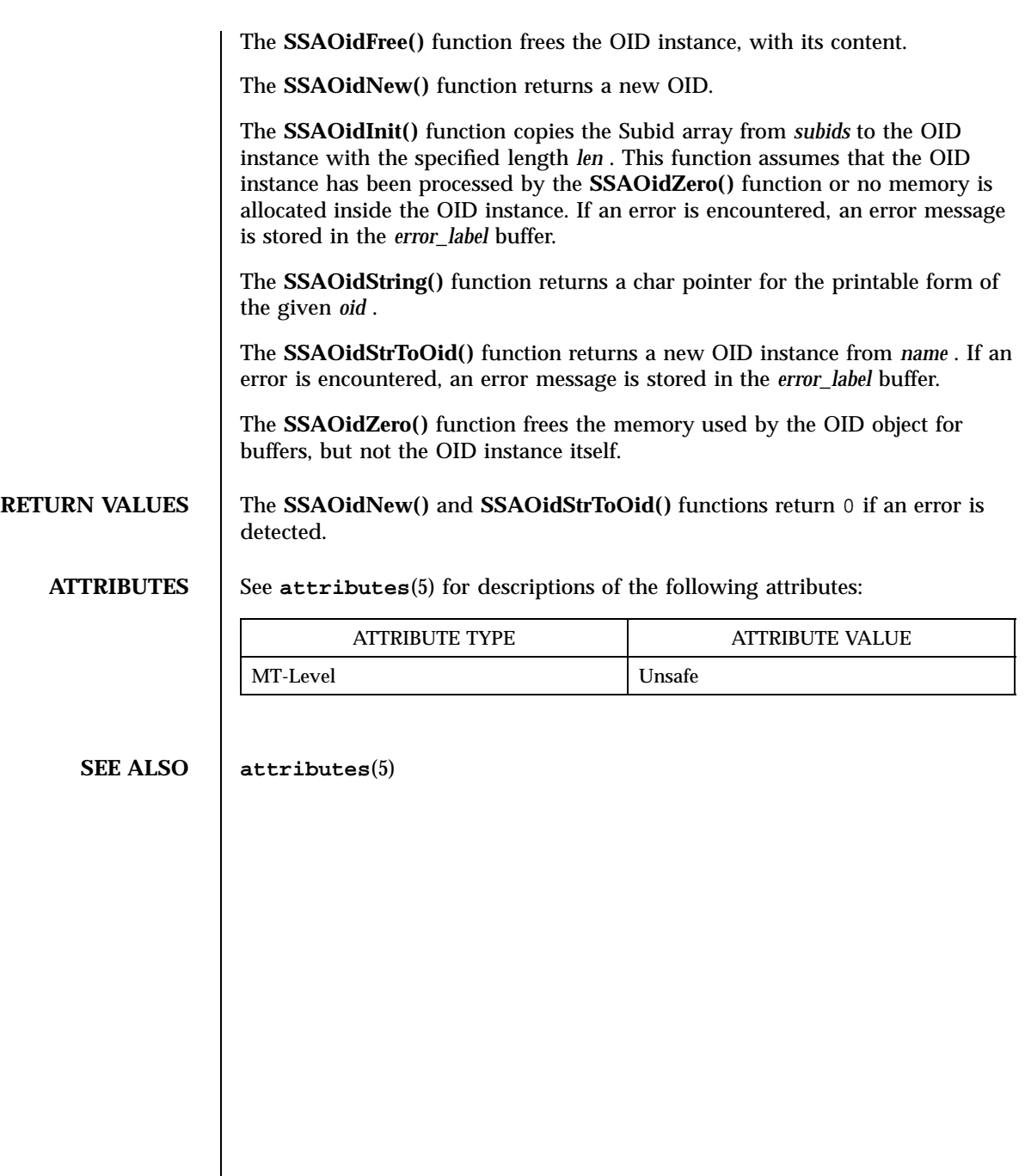

Last modified 17 Dec 1996 SunOS 5.7

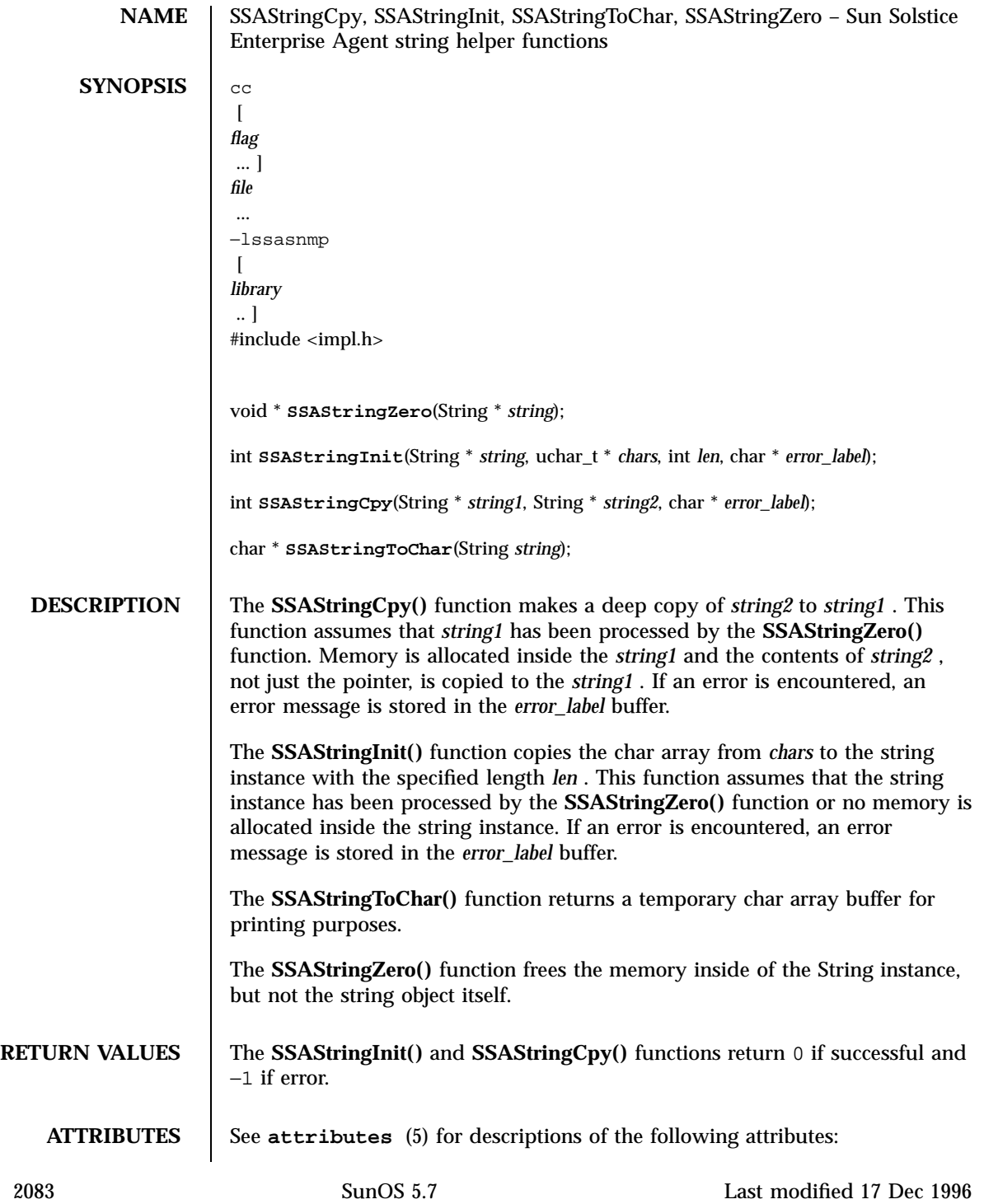

# Miscellaneous Library Functions **SSAStringCpy(3X)**

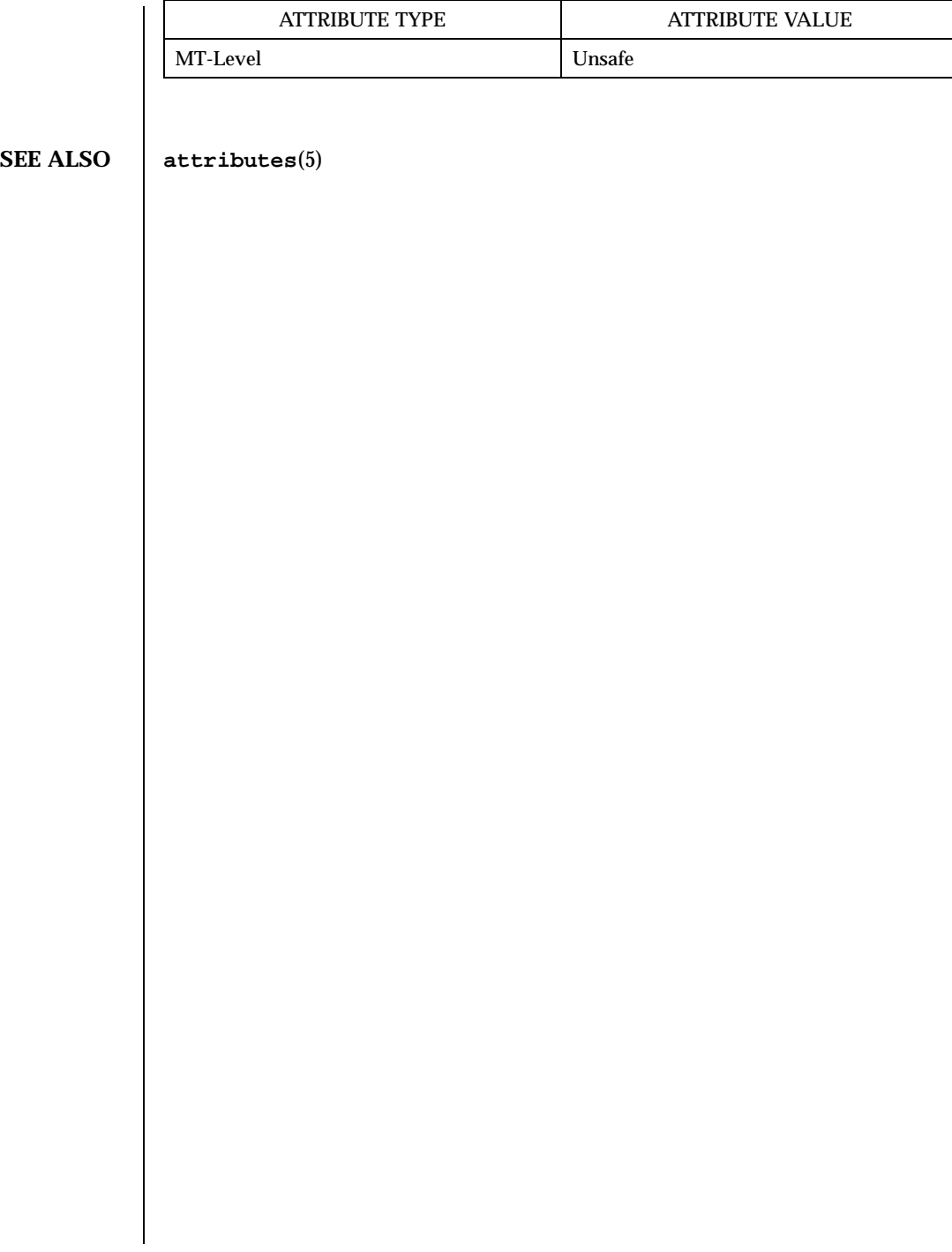

Last modified 17 Dec 1996 SunOS 5.7

## ssignal(3C) C Library Functions

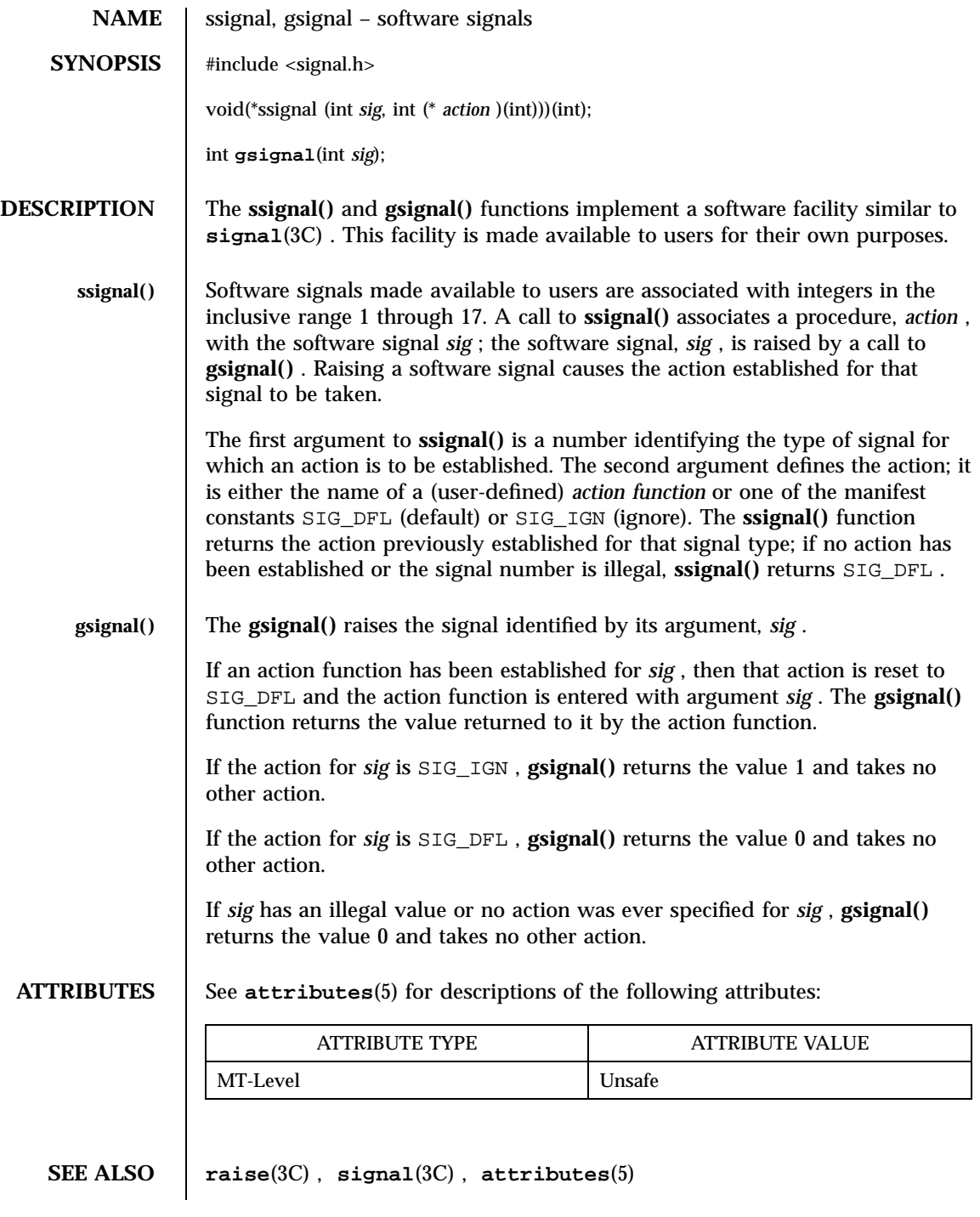

2085 SunOS 5.7 Last modified 29 Dec 1996

X/Open Curses Library Functions standend(3XC)

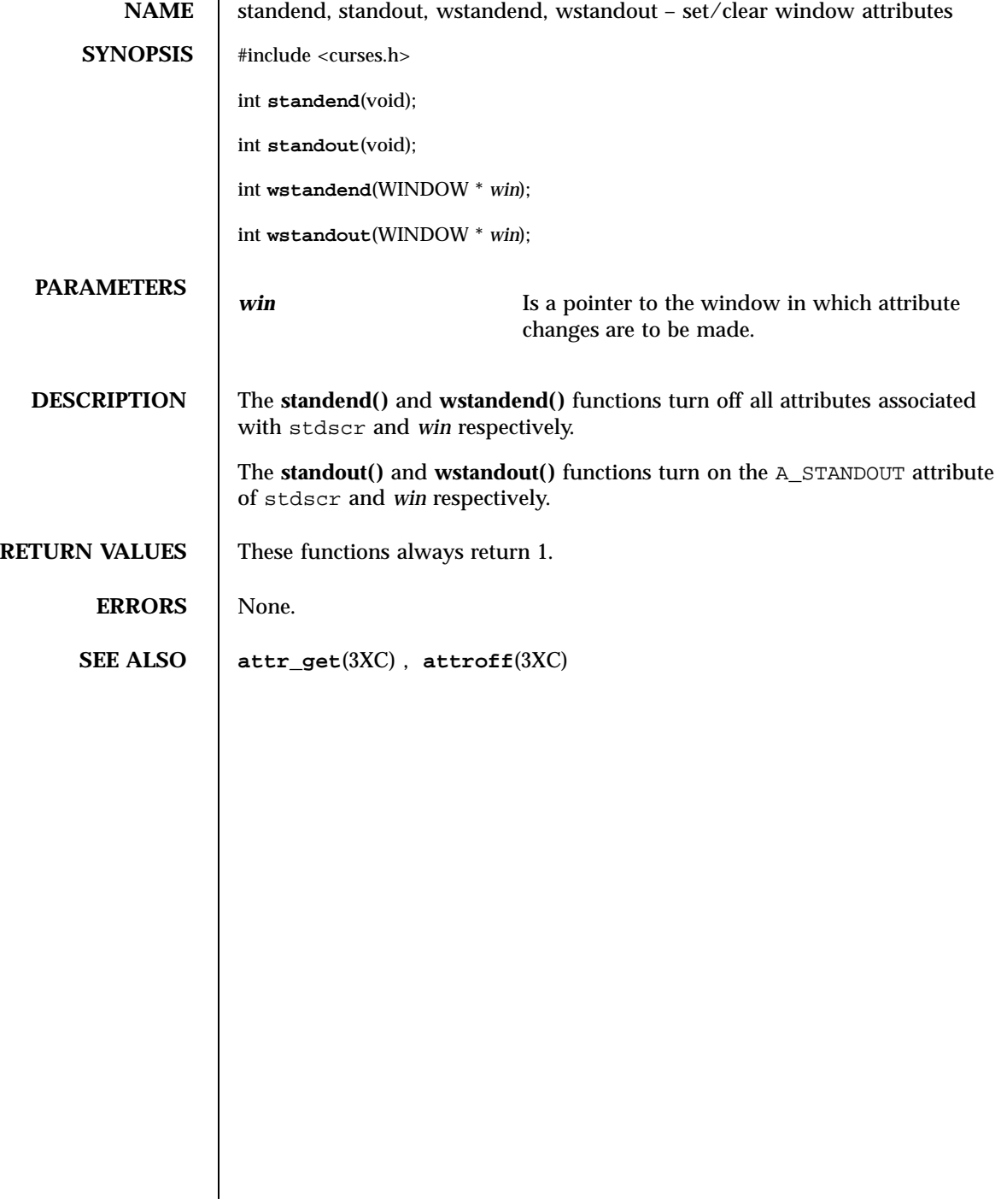

Last modified 1 Jun 1996 SunOS 5.7 2086

## stdio(3S) Standard I/O Functions

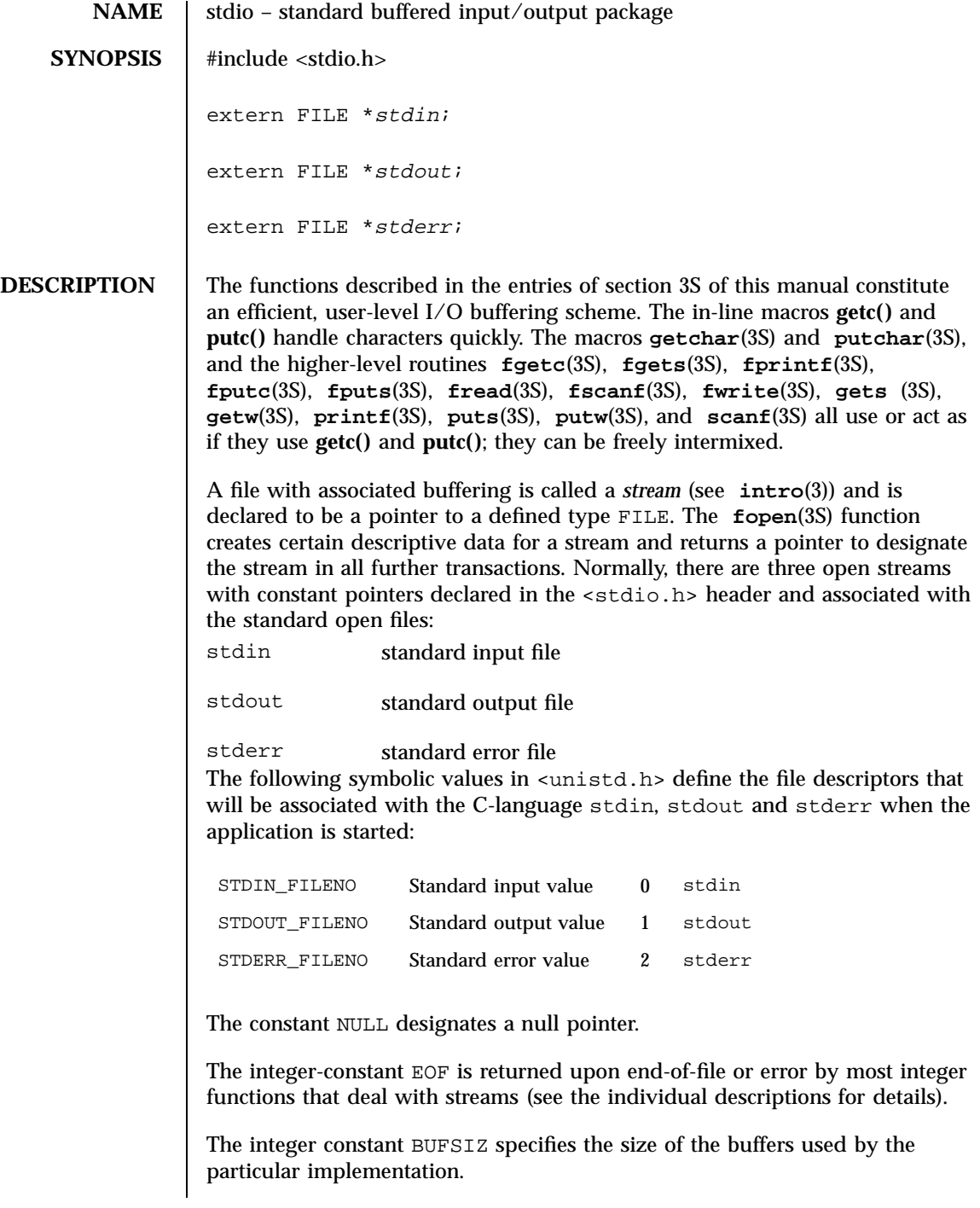

2087 SunOS 5.7 Last modified 22 Jan 1993

### Standard I/O Functions stdio(3S)

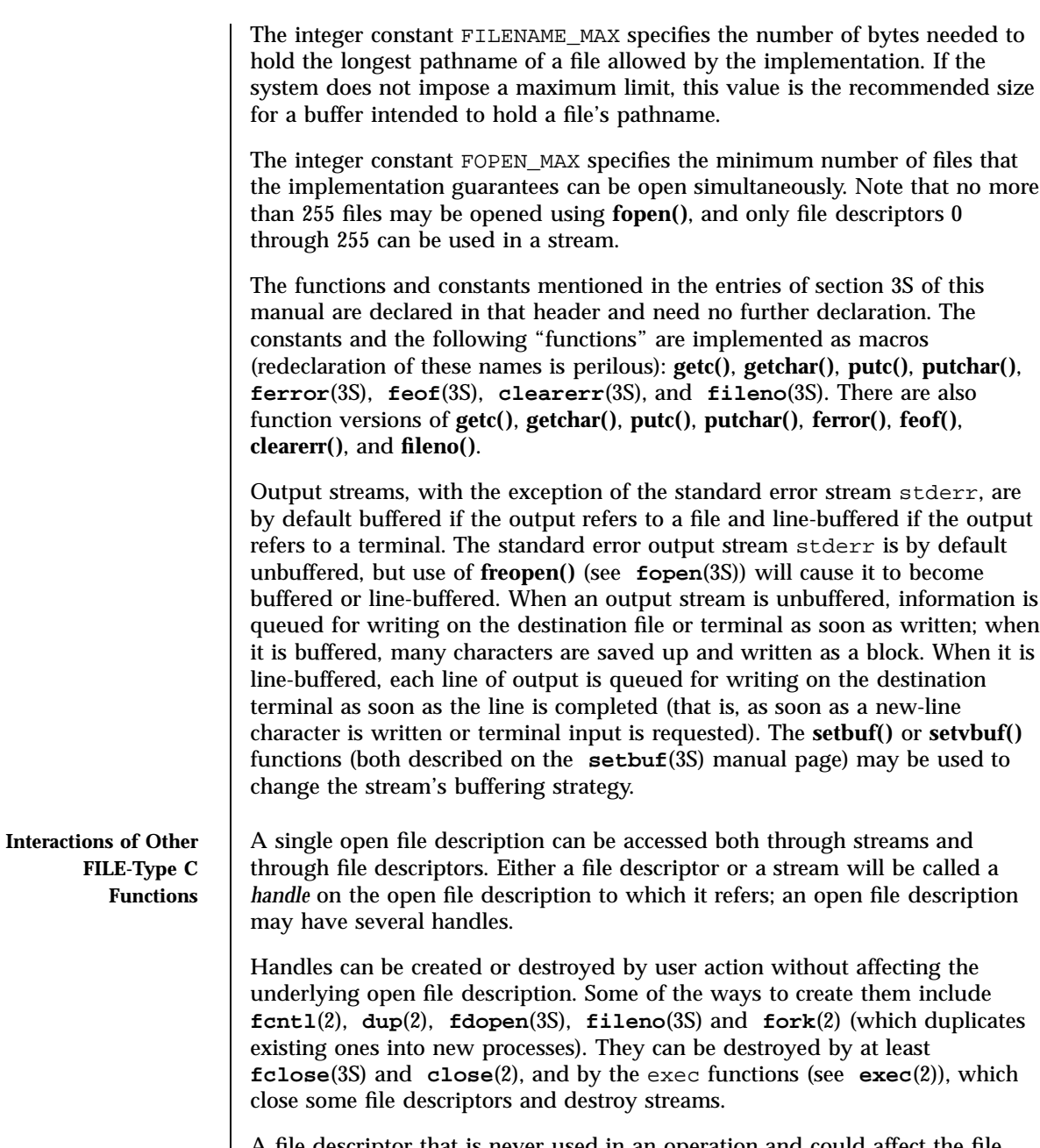

A file descriptor that is never used in an operation and could affect the file offset (for example **read**(2), **write**(2), or **lseek**(2)) is not considered a handle in this discussion, but could give rise to one (as a consequence of **fdopen()**, **dup()**, or **fork()**, for example). This exception does include the file

Last modified 22 Jan 1993 SunOS 5.7 2088

descriptor underlying a stream, whether created with **fopen()** or **fdopen()**, as long as it is not used directly by the application to affect the file offset. (The **read()** and **write()** functions implicitly affect the file offset; **lseek()** explicitly affects it.)

If two or more handles are used, and any one of them is a stream, their actions shall be coordinated as described below. If this is not done, the result is undefined.

A handle that is a stream is considered to be closed when either an **fclose()** or **freopen**(3S) is executed on it (the result of **freopen()** is a new stream for this discussion, which cannot be a handle on the same open file description as its previous value) or when the process owning that stream terminates the **exit**(2) or **abort**(2). A file descriptor is closed by **close()**, **\_exit()** (see **exit(2))**, or by one of the exec functions when FD\_CLOEXEC is set on that file descriptor.

For a handle to become the active handle, the actions below must be performed between the last other user of the first handle (the current active handle) and the first other user of the second handle (the future active handle). The second handle then becomes the active handle. All activity by the application affecting the file offset on the first handle shall be suspended until it again becomes the active handle. (If a stream function has as an underlying function that affects the file offset, the stream function will be considered to affect the file offset. The underlying functions are described below.)

The handles need not be in the same process for these rules to apply. Note that after a **fork()**, two handles exist where one existed before. The application shall assure that, if both handles will ever be accessed, that they will both be in a state where the other could become the active handle first. The application shall prepare for a **fork()** exactly as if it were a change of active handle. (If the only action performed by one of the processes is one of the exec functions or **\_exit()**, the handle is never accessed in that process.)

- 1. For the first handle, the first applicable condition below shall apply. After the actions required below are taken, the handle may be closed if it is still open.
	- a. If it is a file descriptor, no action is required.
	- b. If the only further action to be performed on any handle to this open file description is to close it, no action need be taken.
	- c. If it is a stream that is unbuffered, no action need be taken.
	- d. If it is a stream that is line-buffered and the last character written to the stream was a newline (that is, as if a putc( $'\n\$ n') was the most recent operation on that stream), no action need be taken.

2089 SunOS 5.7 Last modified 22 Jan 1993

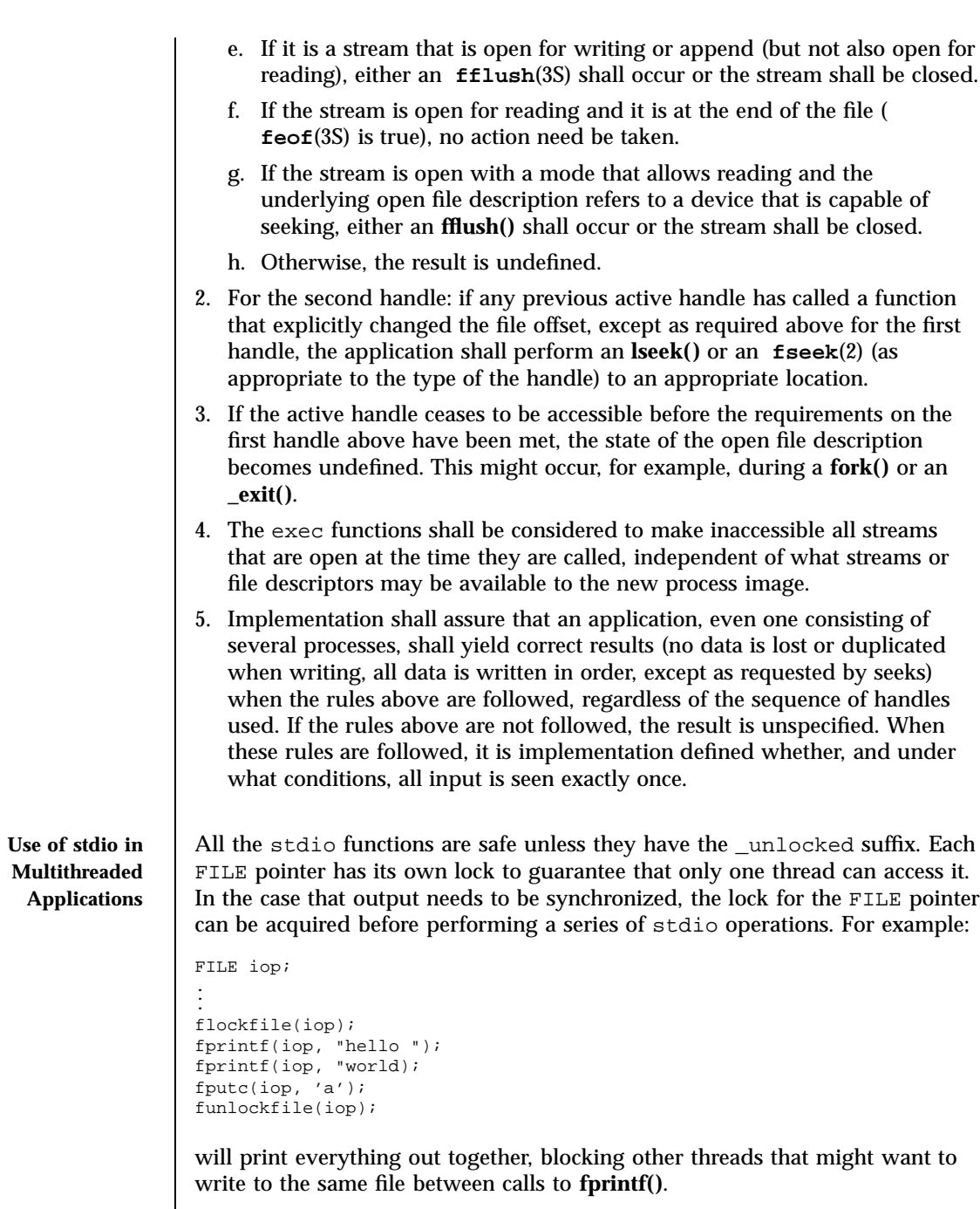

An unlocked interface is available in case performace is an issue. For example:

Last modified 22 Jan 1993 SunOS 5.7 2090

### stdio(3S) Standard I/O Functions

```
flockfile(iop);
while (!feof(iop)) {
        *c++ = getc_unlocked(iop);
}
funlockfile(iop);
```
**RETURN VALUES** | Invalid stream pointers usually cause grave disorder, possibly including program termination. Individual function descriptions describe the possible error conditions.

**SEE ALSO close**(2), **lseek**(2), **open**(2), **pipe**(2), **read**(2), **write**(2), **ctermid**(3S), **cuserid**(3S), **fclose**(3S), **ferror**(3S), **fopen**(3S), **fread**( 3S), **fseek**(3S), **flockfile**(3S), **getc**(3S), **gets**(3S), **popen**(3S), **printf**(3S), **putc**(3S), **puts**(3S), **scanf**(3S), **setbuf**(3S), **system**(3S), **tmpfile**(3S), **tmpnam**(3S), **ungetc**(3S)

C Library Functions str2sig(3C)

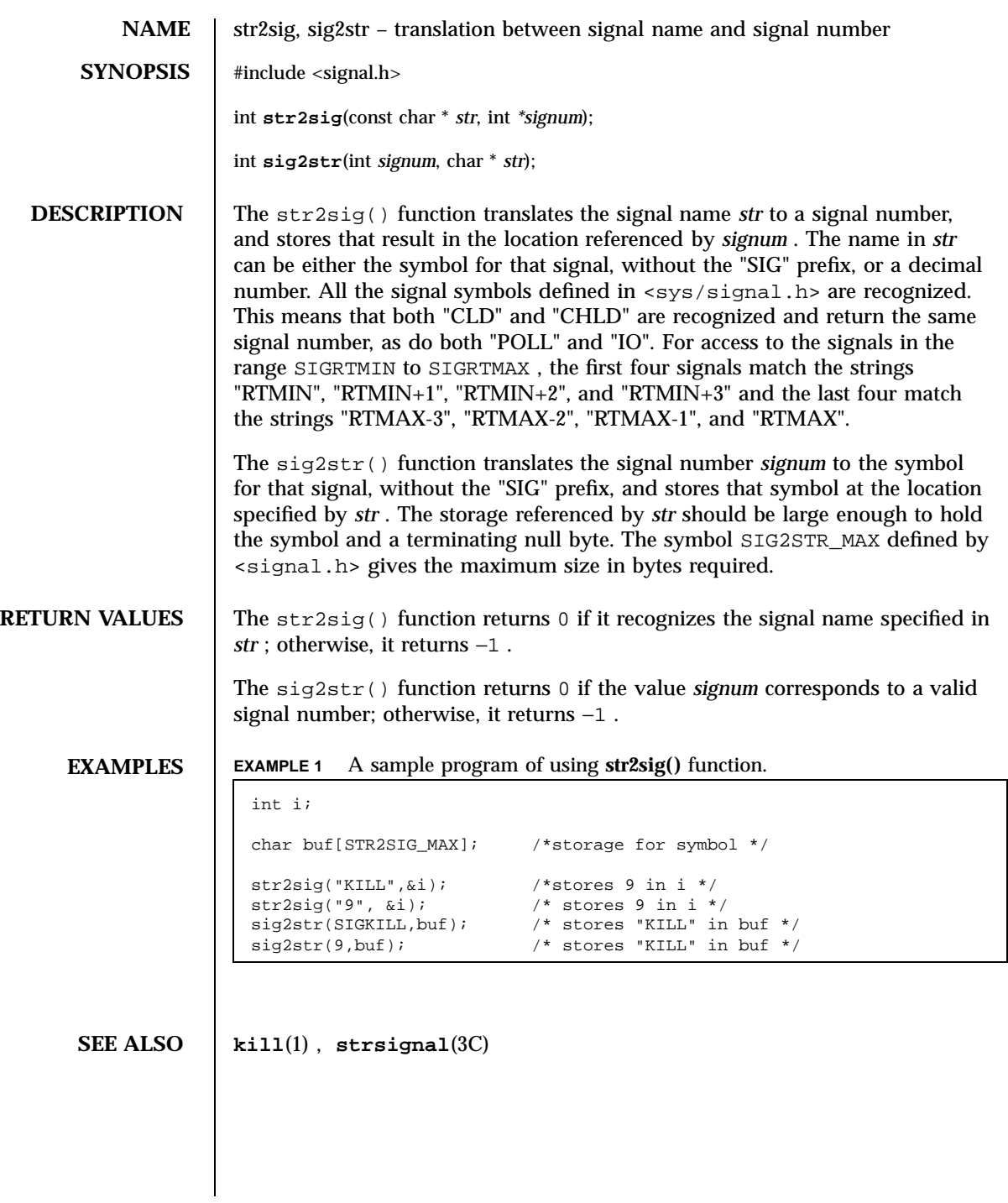

Last modified 2 March 1994 SunOS 5.7 2092

### strccpy(3G) C Library Functions

**NAME** strccpy, streadd, strcadd, strecpy – copy strings, compressing or expanding escape codes  $SYNOPSIS$   $cc$  [ *flag* ... ] *file* ... −lgen  $\lceil$ *library* ... ] #include <libgen.h> char \* **strccpy**(char \* *output*, const char \* *input*); char \* **strcadd**(char \* *output*, const char \* *input*); char \* **strecpy**(char \* *output*, const char \* *input*, const char \* *exceptions*); char \* **streadd**(char \* *output*, const char \* *input*, const char \* *exceptions*); **DESCRIPTION** strccpy() copies the *input* string, up to a null byte, to the *output* string, compressing the C-language escape sequences (for example,  $\setminus$ ,  $\setminus$  001 )to the equivalent character. A null byte is appended to the output. The *output* argument must point to a space big enough to accommodate the result. If it is as big as the space pointed to by *input* it is guaranteed to be big enough. **strccpy()** returns the *output* argument. **strcadd()** is identical to **strccpy()** , except that it returns the pointer to the null byte that terminates the output. **strecpy()** copies the *input* string, up to a null byte, to the *output* string, expanding non-graphic characters to their equivalent C-language escape sequences (for example, \ , \\001 ). The *output* argument must point to a space big enough to accommodate the result; four times the space pointed to by *input* is guaranteed to be big enough (each character could become \\ and 3 digits). Characters in the *exceptions* string are not expanded. The *exceptions* argument may be zero, meaning all non-graphic characters are expanded. **strecpy()** returns the *output* argument. **streadd()** is identical to **strecpy()** , except that it returns the pointer to the null byte that terminates the output. **EXAMPLES** EXAMPLE 1 Example of expanding and compressing escape codes. /\* expand all but newline and tab \*/ strecpy( output, input, "\  $\lambda t$ " ); 2093 SunOS 5.7 Last modified 29 Dec 1996

### C Library Functions strccpy(3G)

```
/* concatenate and compress several strings */
cp = strcadd( output, input1 );
cp = strcadd( cp, input2 );
cp = \text{strcadd}( cp, input3);
```
**ATTRIBUTES** See **attributes**(5) for descriptions of the following attributes:

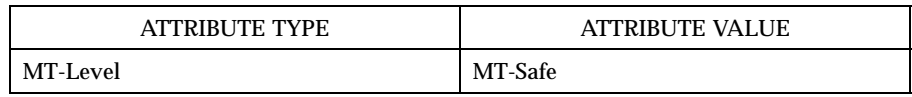

### **SEE ALSO string**(3C) , **strfind**(3G) , **attributes**(5)

applications.

**NOTES** When compiling multi-thread applications, the \_REENTRANT flag must be defined on the compile line. This flag should only be used in multi-thread

Last modified 29 Dec 1996 SunOS 5.7 2094

strcoll(3C) C Library Functions

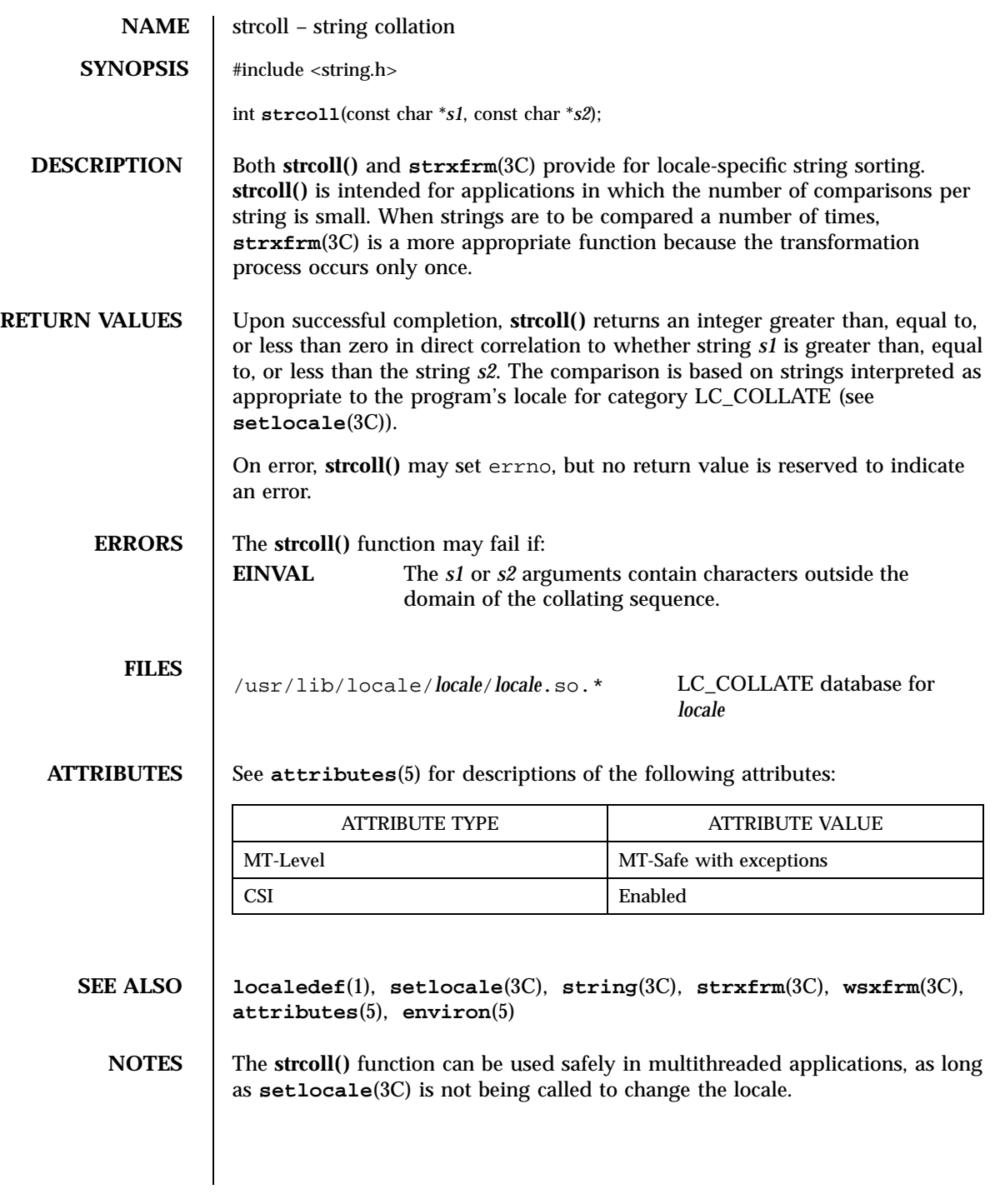

2095 SunOS 5.7 Last modified 20 Dec 1996

C Library Functions strerror(3C)

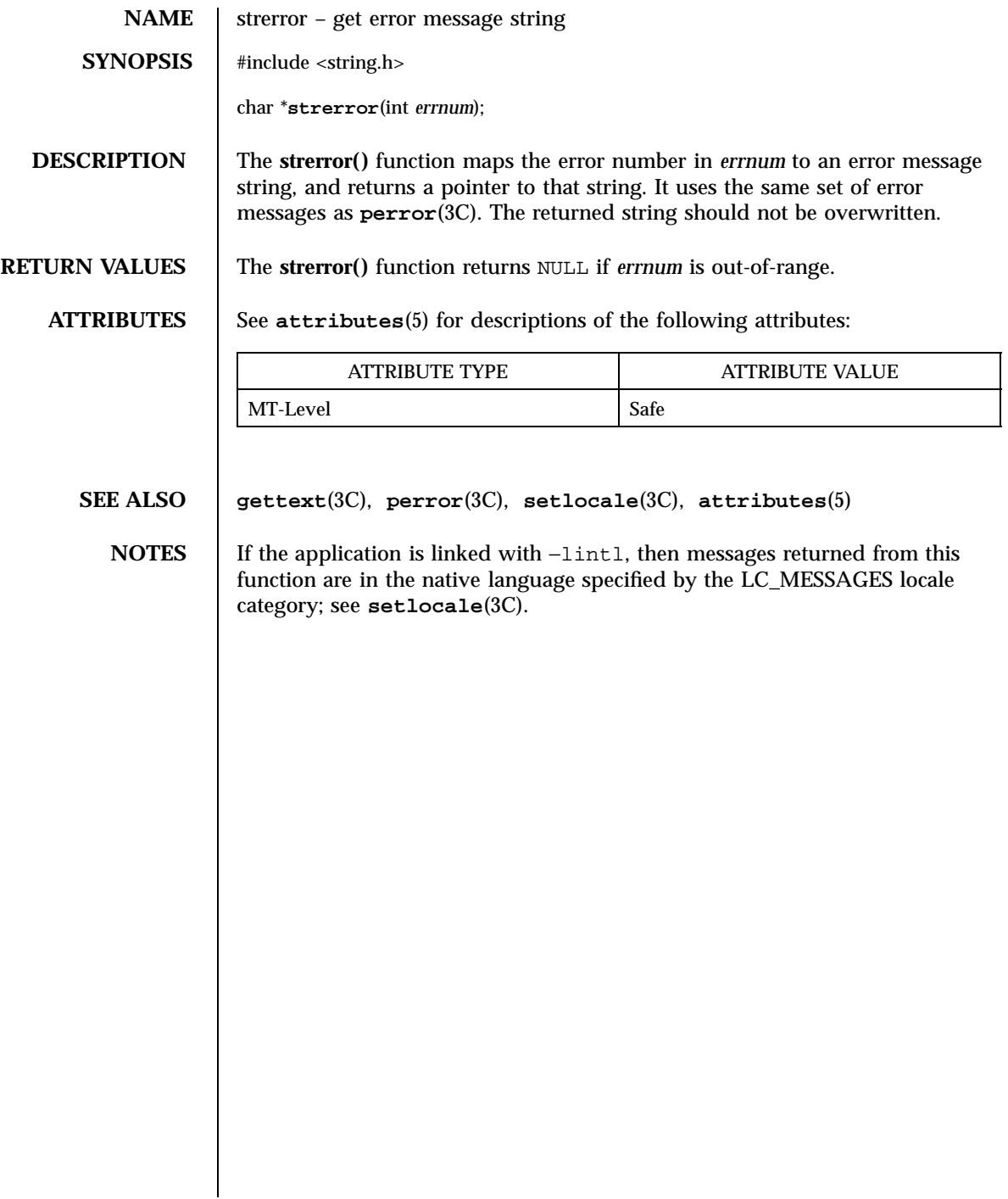

Last modified 29 Dec 1996 SunOS 5.7

# strfind(3G) C Library Functions

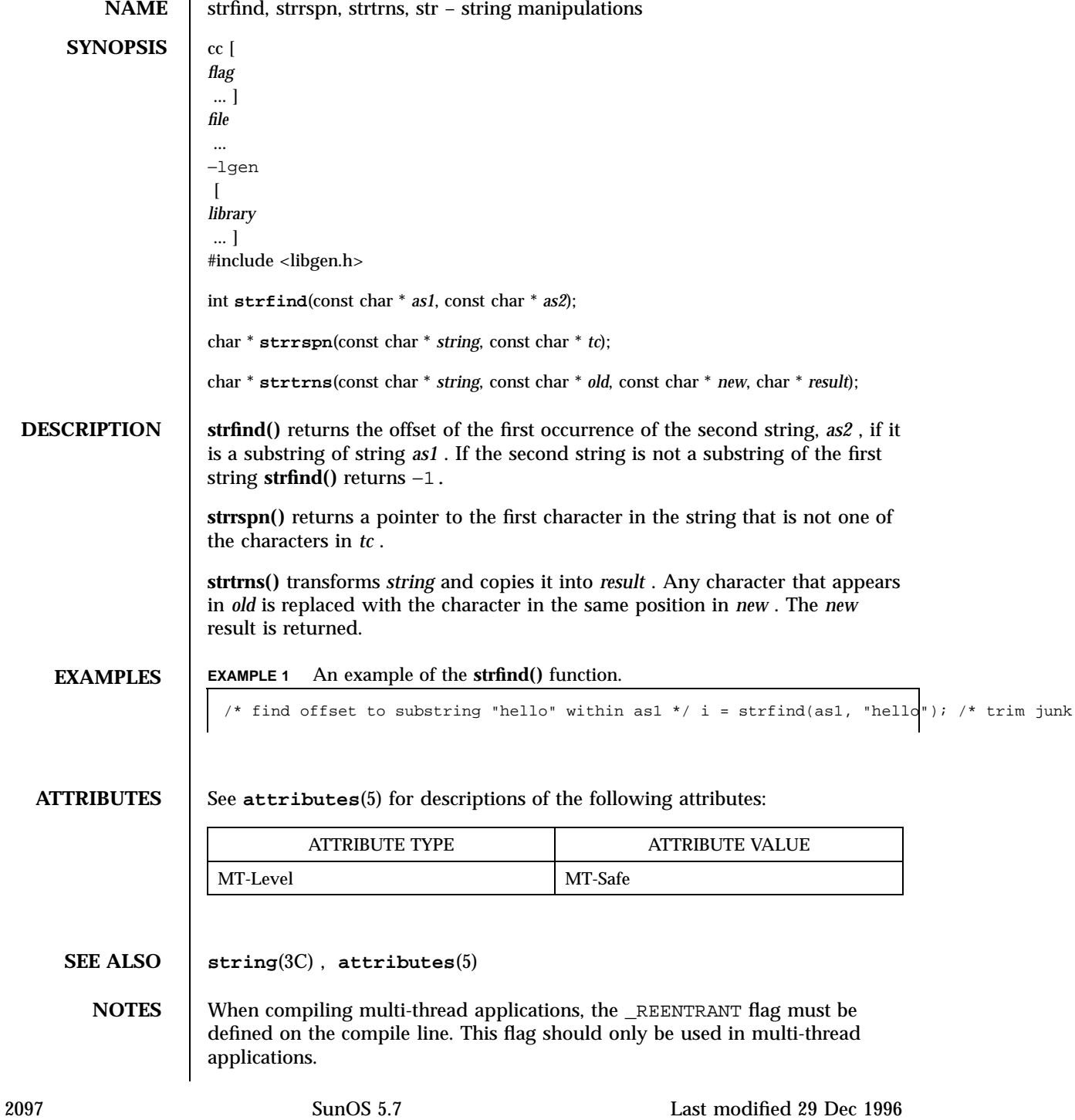

C Library Functions strfmon(3C)

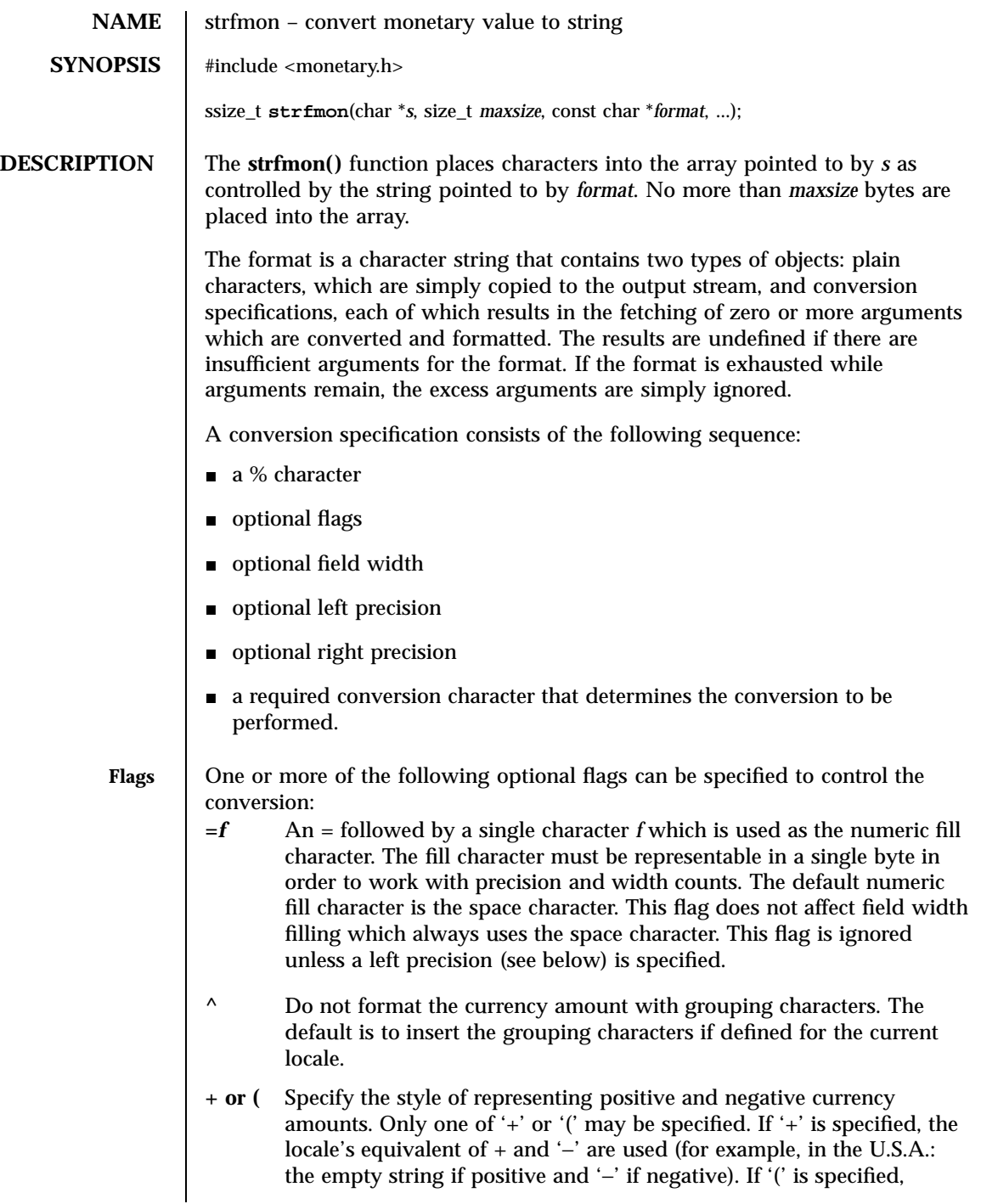

Last modified 20 Dec 1996 SunOS 5.7

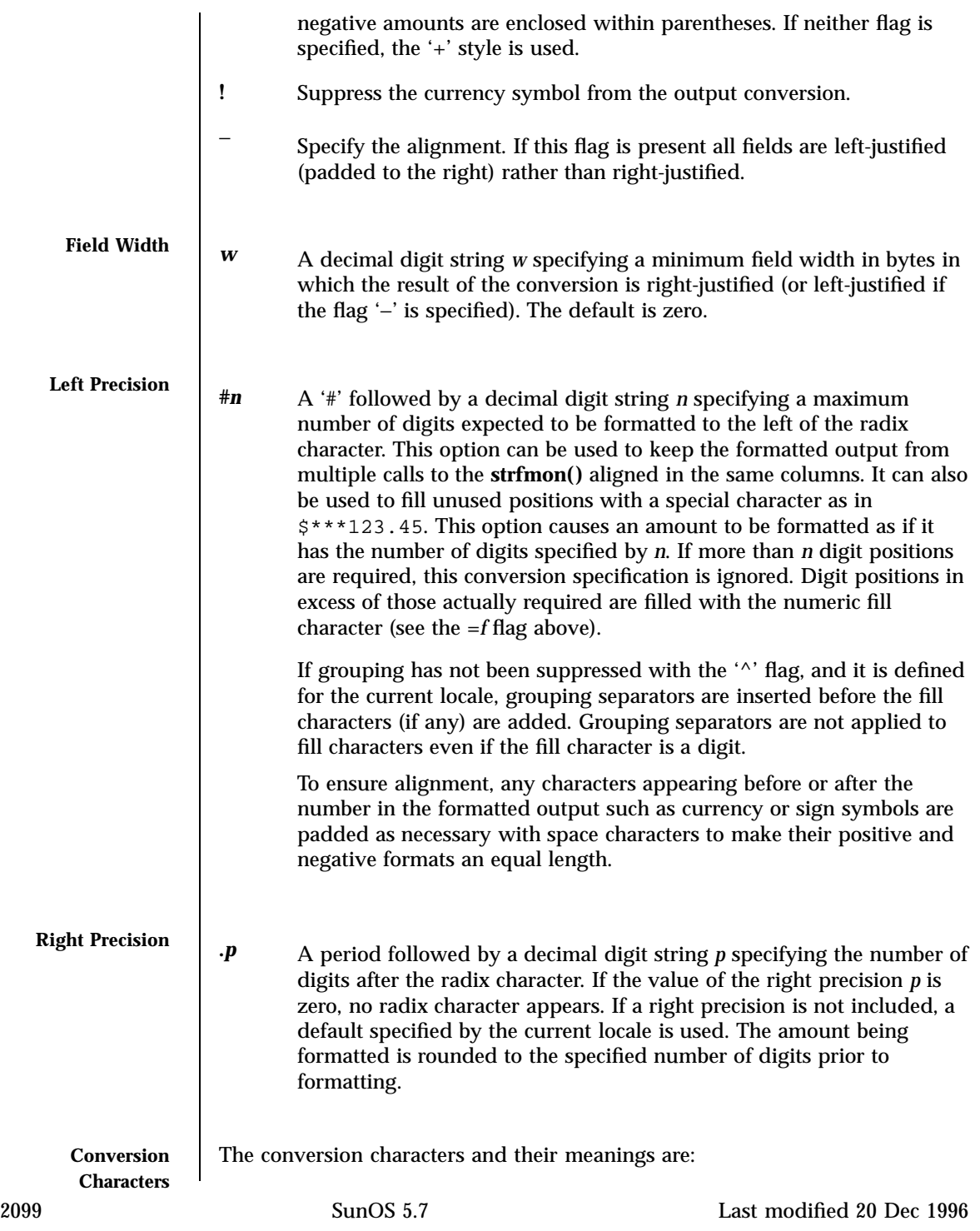

## C Library Functions strfmon(3C)

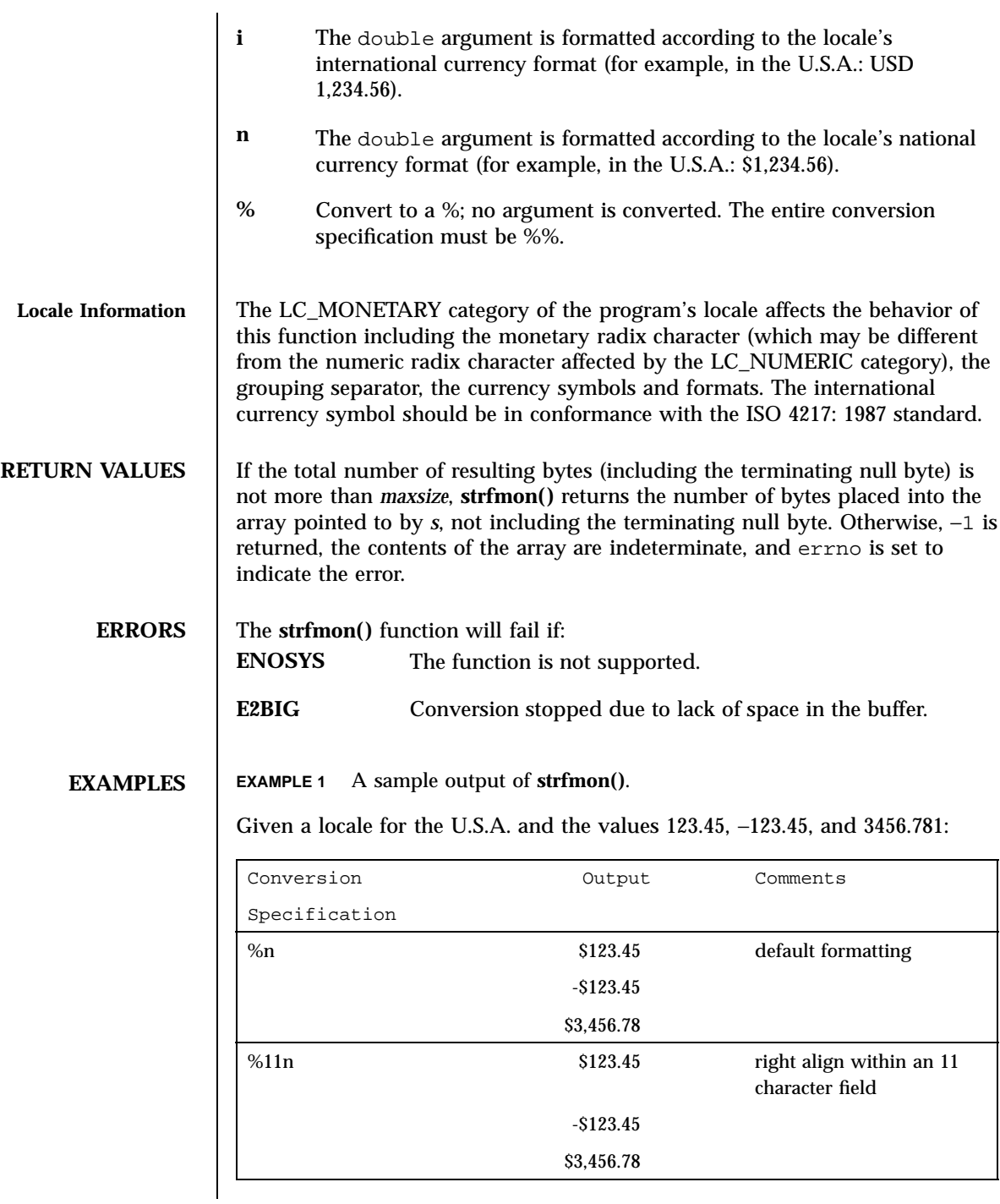

Last modified 20 Dec 1996 SunOS 5.7

## strfmon(3C) C Library Functions

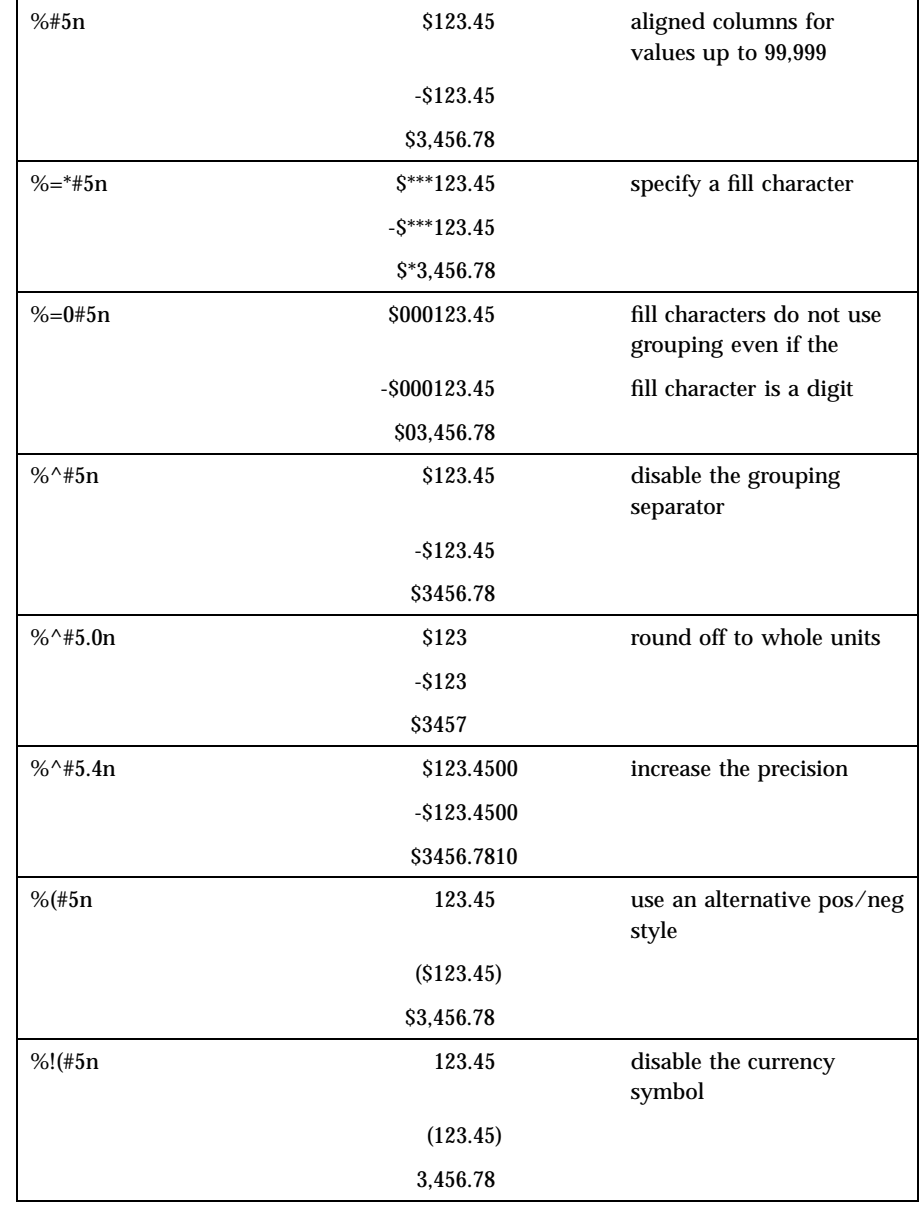

**ATTRIBUTES** See **attributes**(5) for descriptions of the following attributes:

2101 SunOS 5.7 Last modified 20 Dec 1996

# C Library Functions strfmon(3C)

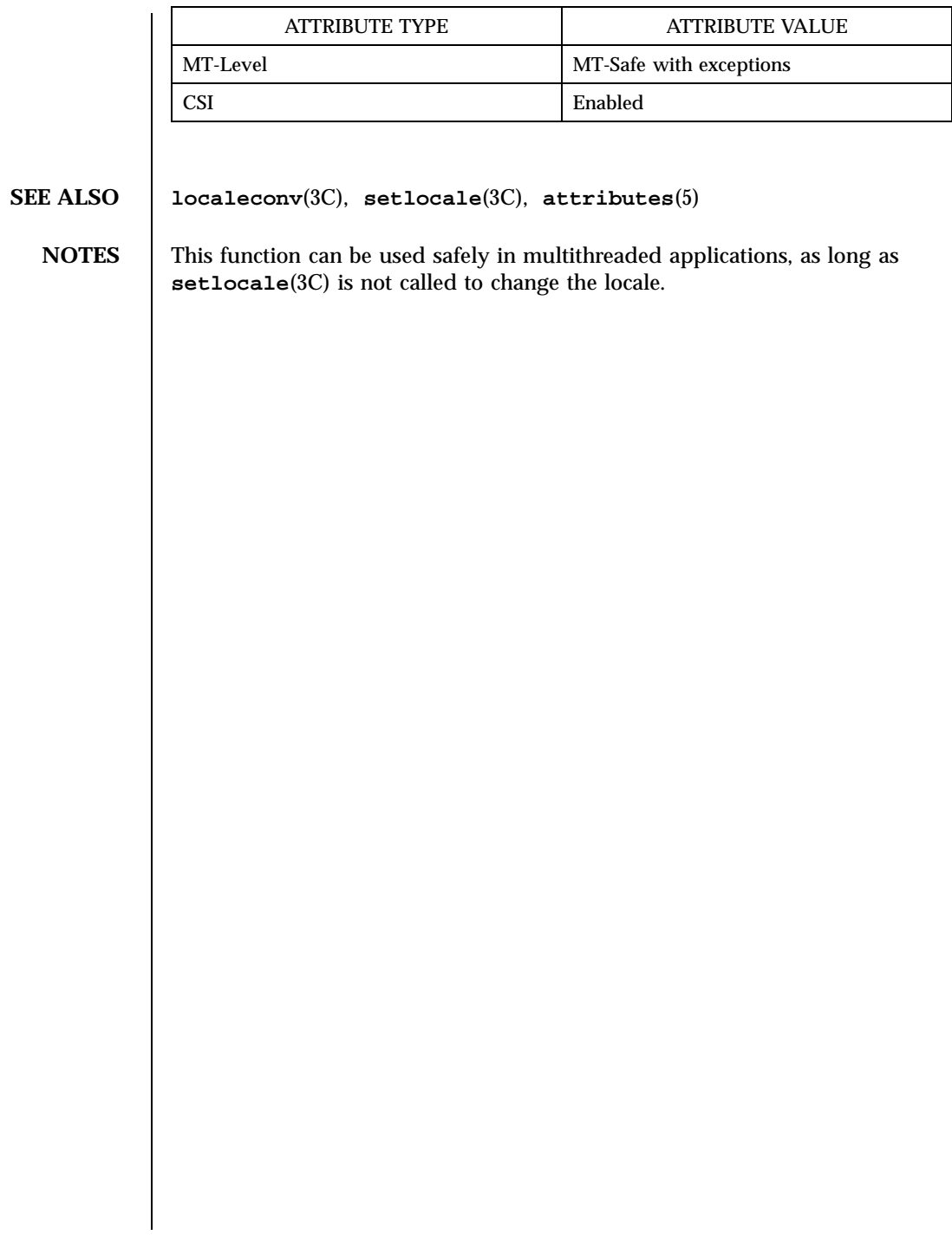

## strftime(3C) C Library Functions

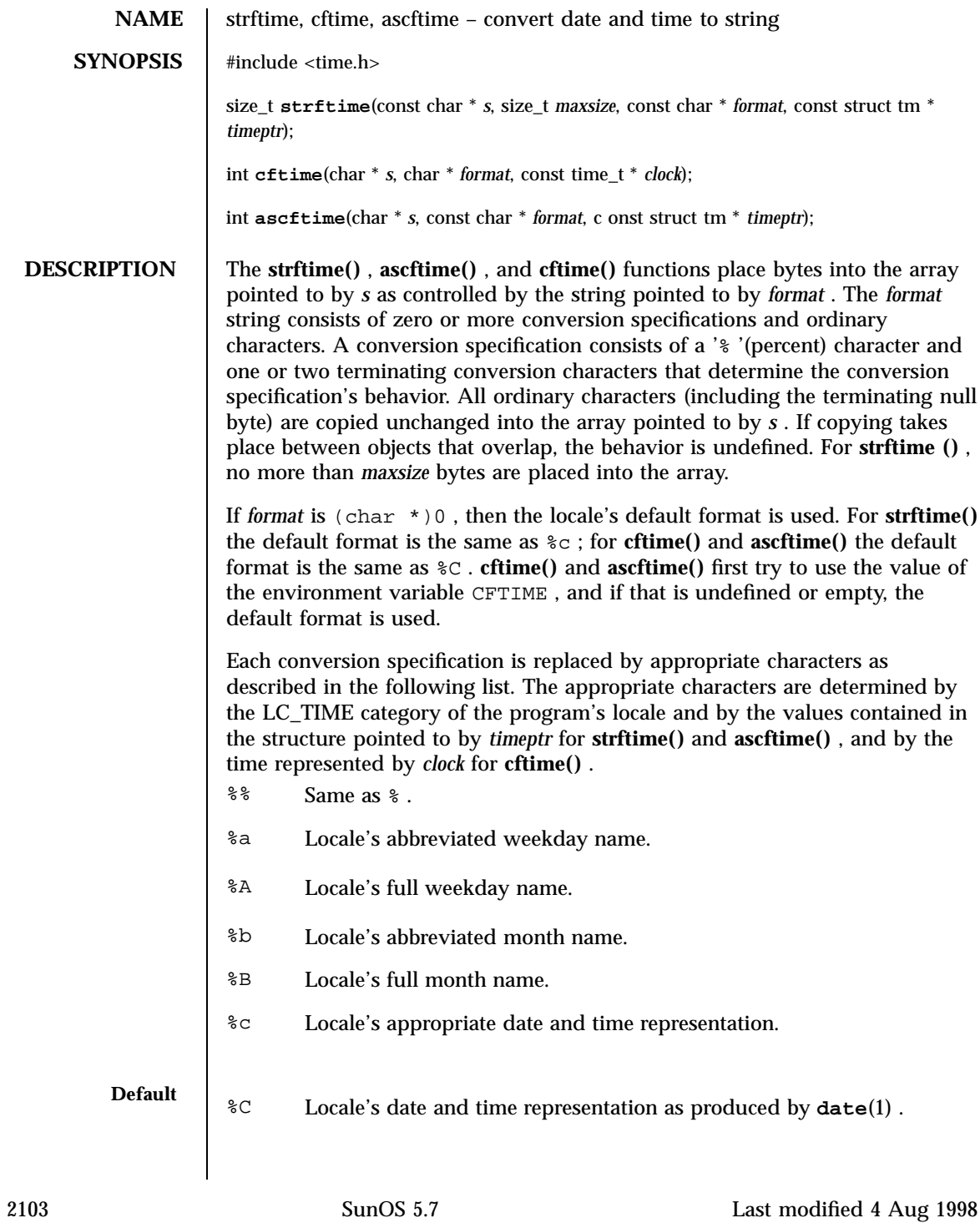

C Library Functions strftime(3C)

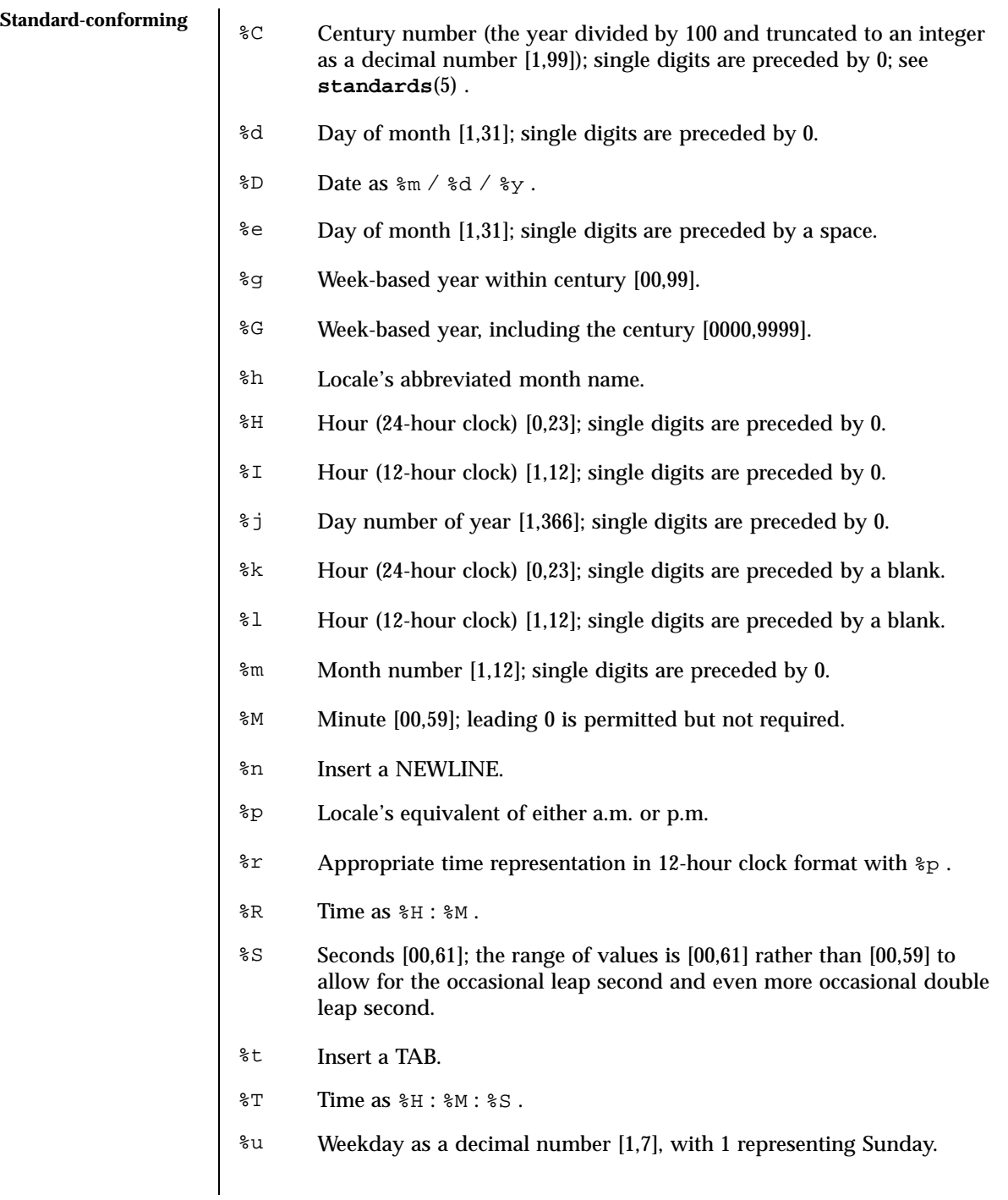

Last modified 4 Aug 1998 SunOS 5.7 2104

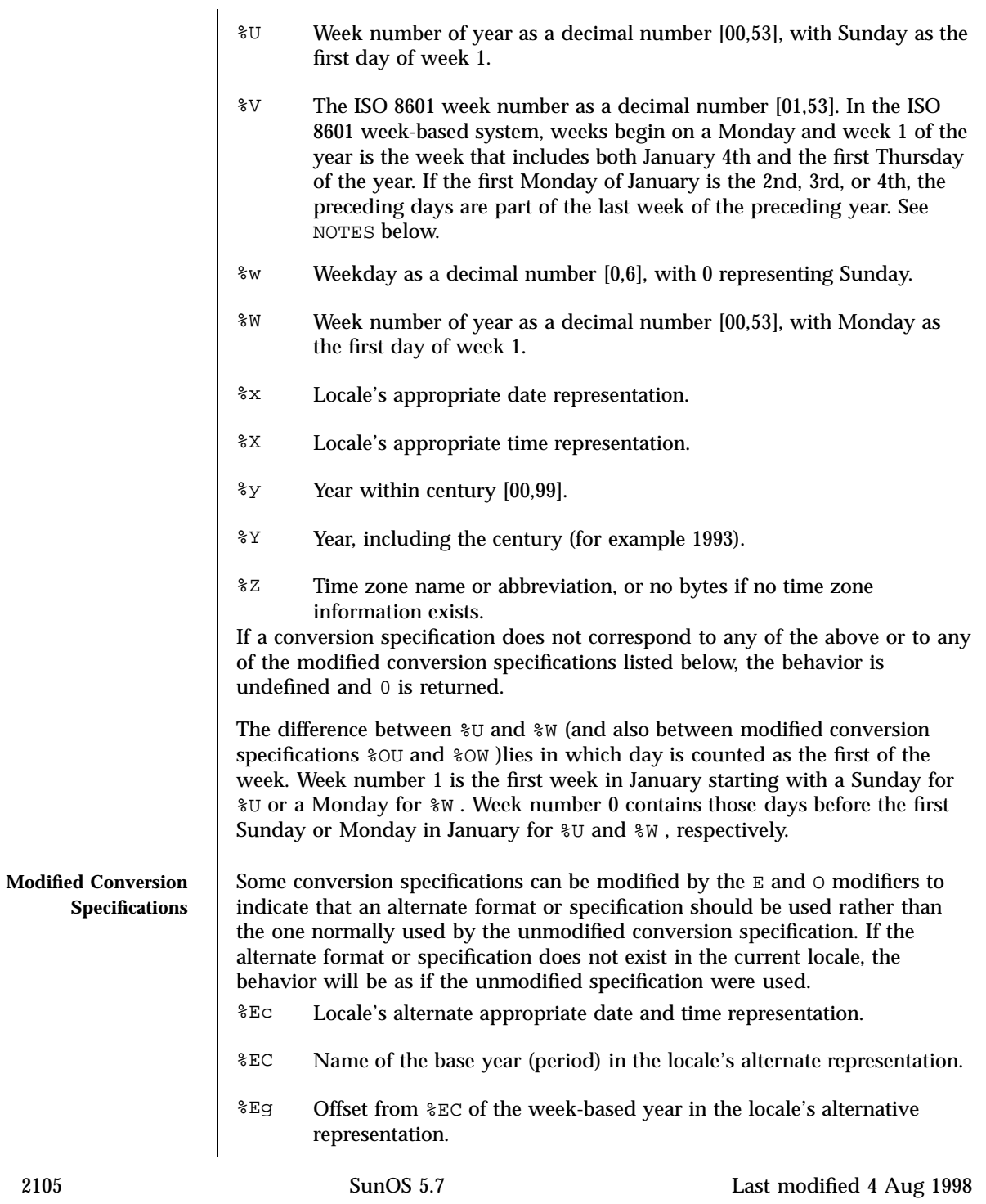

# C Library Functions strftime(3C)

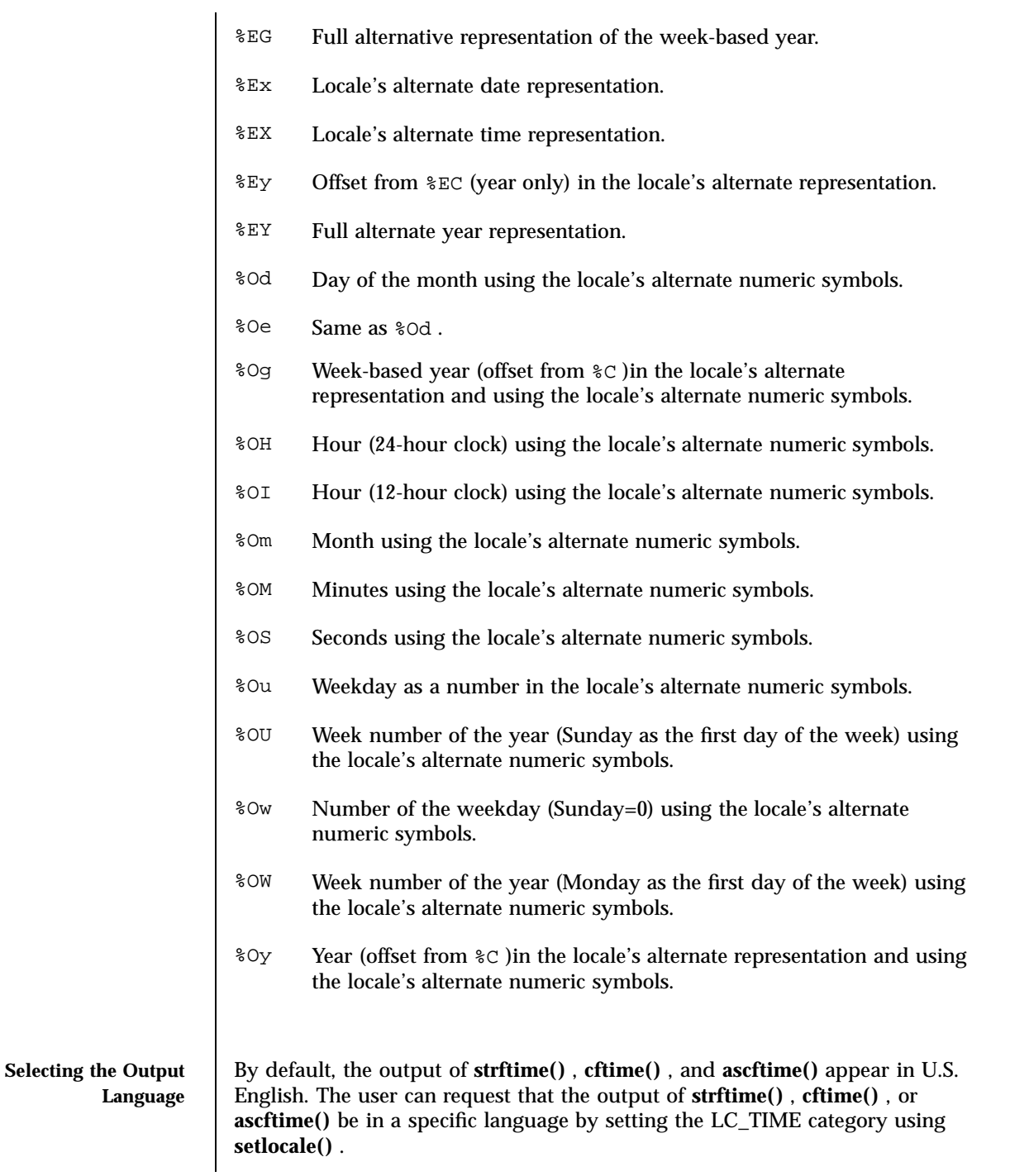

Last modified 4 Aug 1998 SunOS 5.7

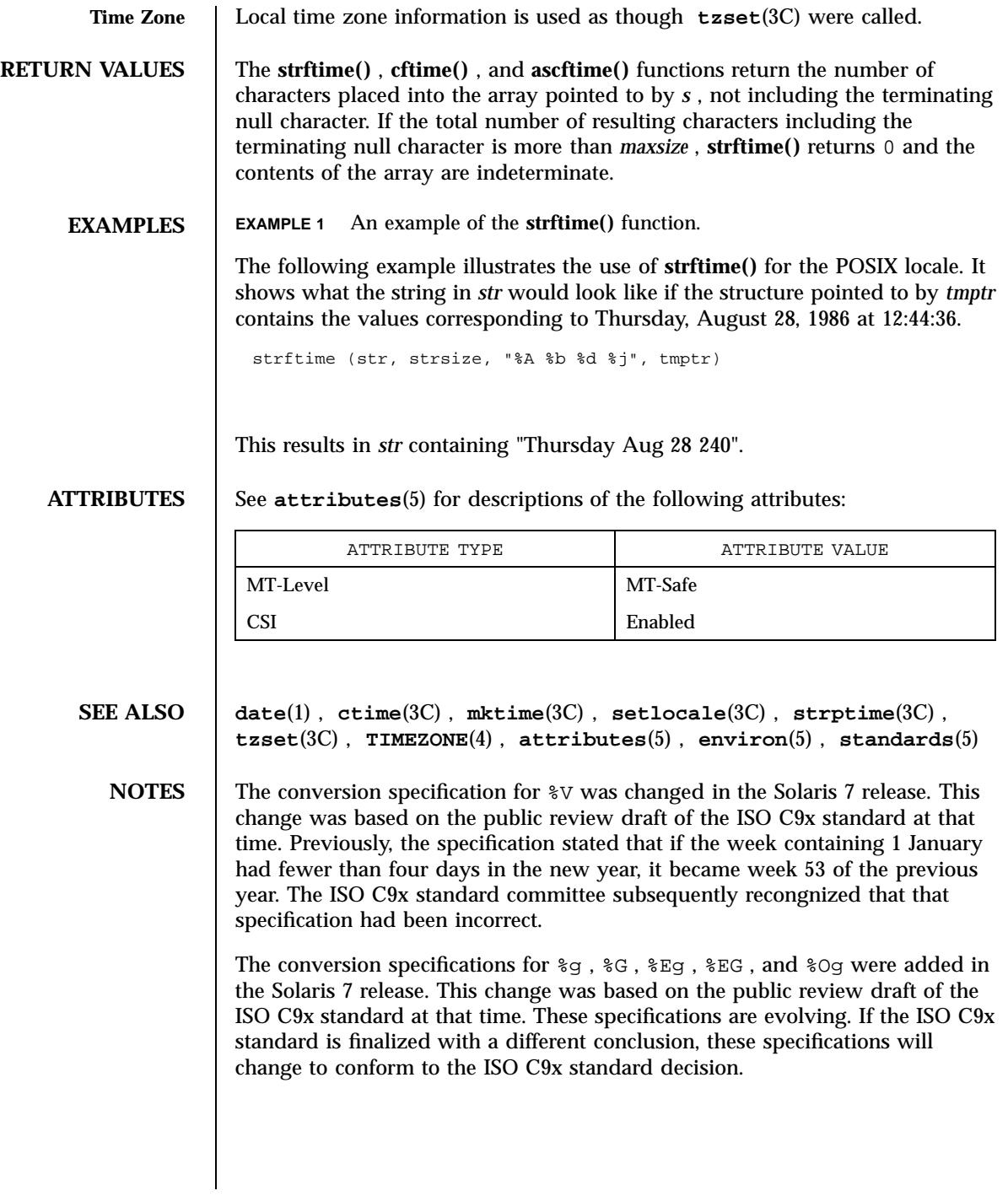

2107 SunOS 5.7 Last modified 4 Aug 1998

C Library Functions string(3C)

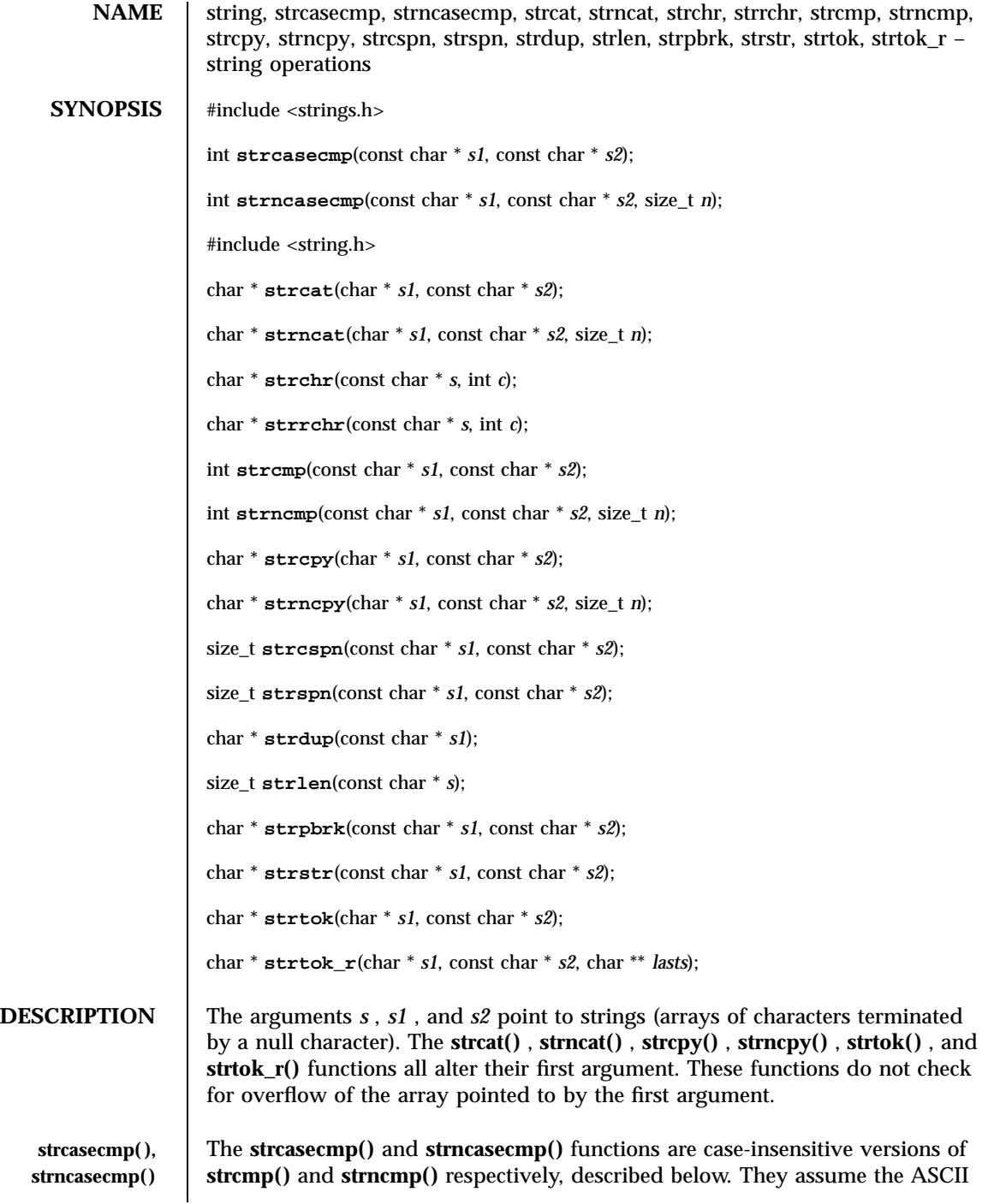

Last modified 2 Apr 1998 SunOS 5.7 2108

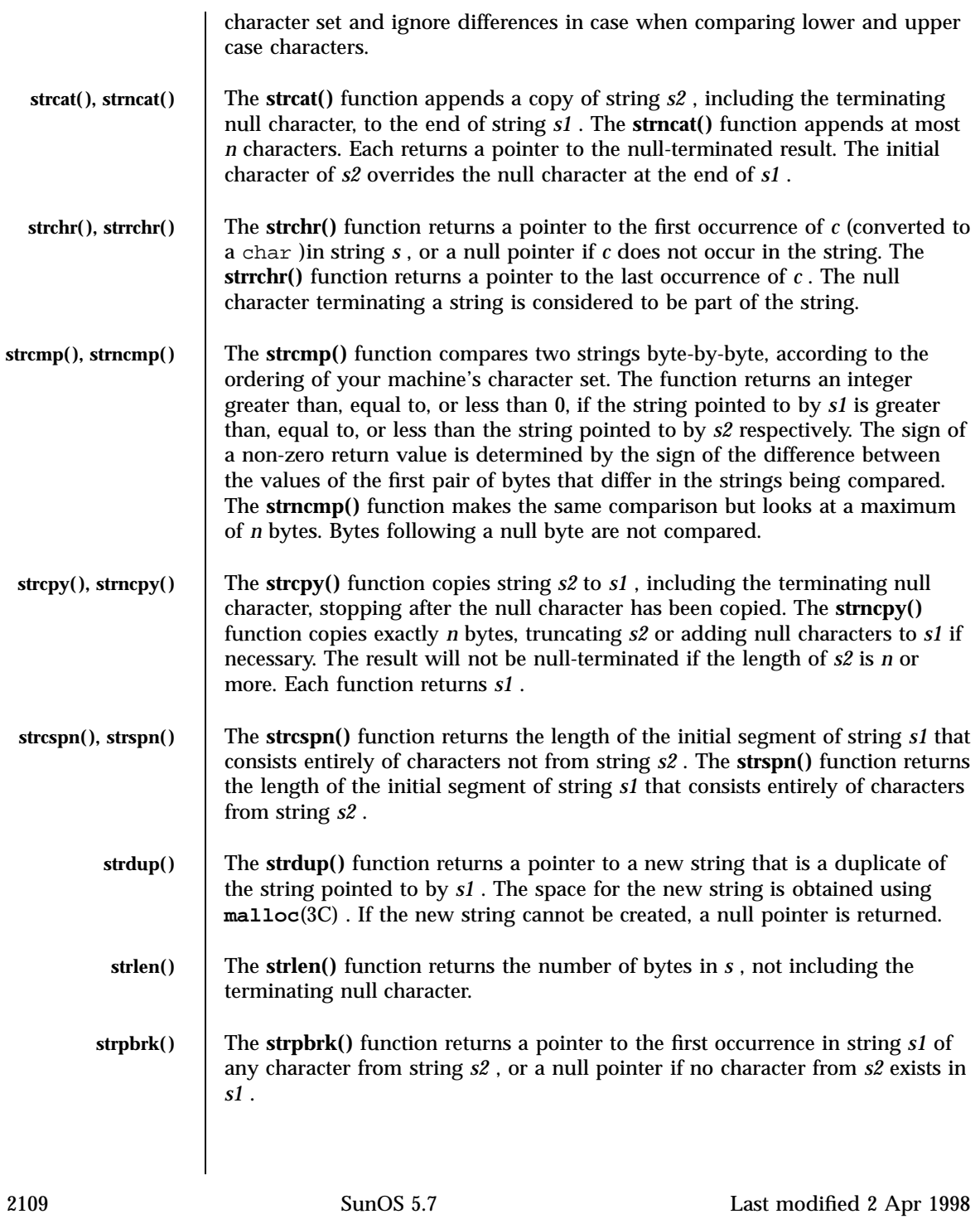

C Library Functions string(3C)

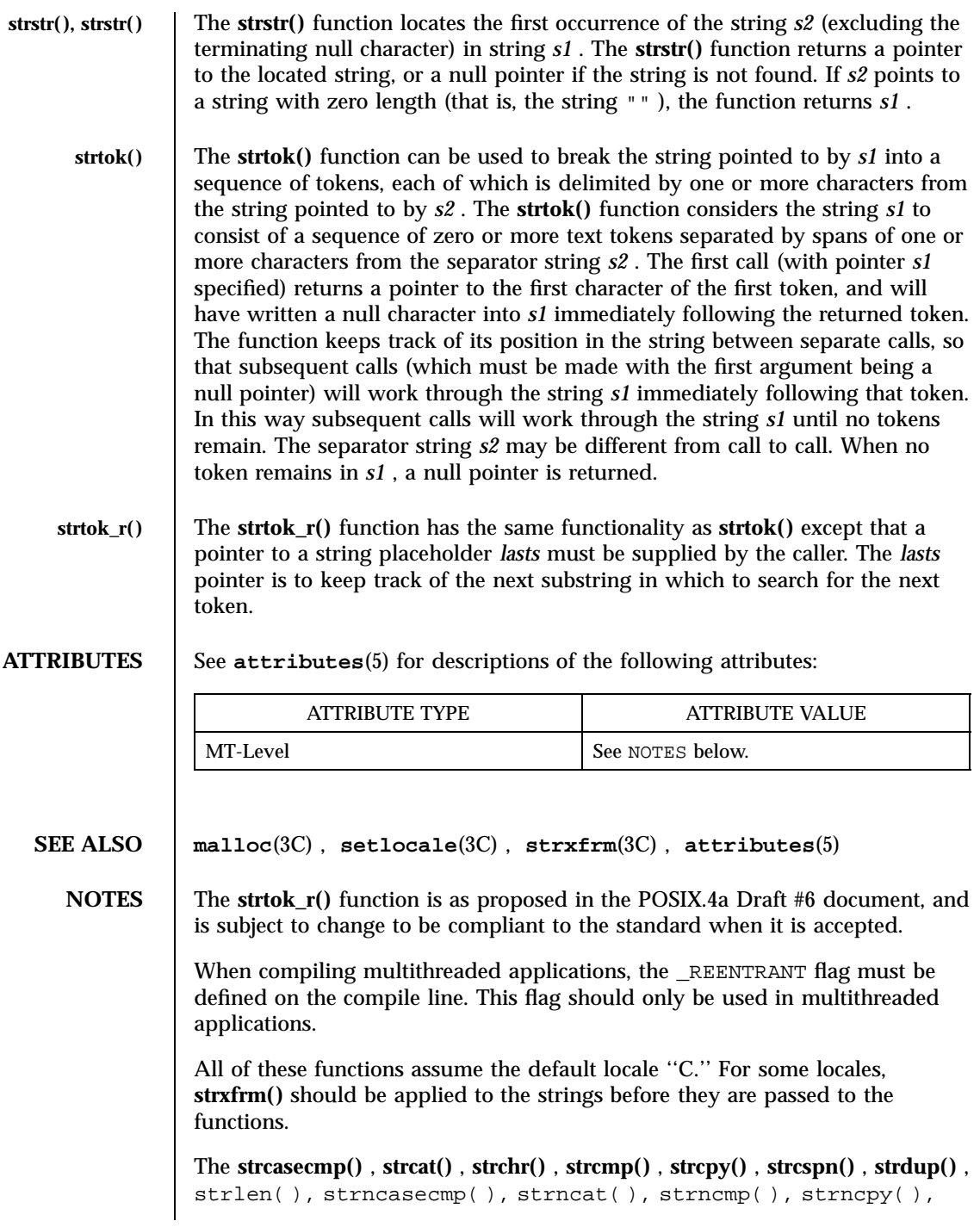

Last modified 2 Apr 1998 SunOS 5.7

strpbrk( ), **strrchr()** , **strspn()** , and **strstr()** functions are MT-Safe in multithreaded applications.

The **strtok()** function is Unsafe in multithreaded applications. The **strtok\_r()** function should be used instead.

### C Library Functions  $\Box$  string to decimal(3)

**NAME** string to decimal, file to decimal, func to decimal – parse characters into decimal record **SYNOPSIS** #include <floatingpoint.h> void **string\_to\_decimal**(char \*\* *pc*, int *nmax*, int *fortran\_conventions*, decimal\_record \* *pd*, enum decimal\_string\_form \* *pform*, char \*\* *pechar*); void **func\_to\_decimal**(char \*\* *pc*, int *nmax*, int *fortran\_conventions*, decimal\_record \* *pd*, enum decimal\_string\_form \* *pform*, char \*\* *pechar*, int (\* *pget* )(void), int \* *pnread*, int (\* *punget* )(int *c* )); #include <stdio.h> void **file\_to\_decimal**(char \*\* *pc*, int *nmax*, int *fortran\_conventions*, decimal\_record \* *pd*, enum decimal\_string\_form \* *pform*, char \*\* *pechar*, FILE \* *pf*, int \* *pnread*); **DESCRIPTION** The char\_to\_decimal functions parse a numeric token from at most *nmax* characters in a string *\*\*pc* or file *\*pf* or function *(\*pget)***()** into a decimal record *\*pd* , classifying the form of the string in *\*pform* and *\*pechar* . The accepted syntax is intended to be sufficiently flexible to accommodate many languages: *whitespace value* or *whitespace sign value* ,where *whitespace* is any number of characters defined by *isspace* in <ctype.h> , *sign* is either of [+−], and *value* can be *number* , *nan* , or *inf* . *inf* can be INF ( *inf\_form* )or INFINITY ( *infinity\_form* )without regard to case. *nan* can be NAN ( *nan\_form* )or NAN( *nstring* ) ( *nanstring\_form* )without regard to case; *nstring* is any string of characters not containing ') 'or NULL; *nstring* is copied to *pd* −>ds and, currently, not used subsequently. *number* consists of *significand* or *significand efield* where *significand* must contain one or more digits and may contain one point; possible forms are *digits* (int\_form) *digits.* (intdot\_form) *.digits* (dotfrac\_form) *digits.digits* (intdotfrac\_form) *efield* consists of *echar digits* or *echar sign digits* ,.where *echar* is one of [Ee], and *digits* contains one or more digits.

Last modified 29 Dec 1996 SunOS 5.7 2112

string to decimal(3) String to decimal(3) String to decimal (3) String to decimal (3) String in the string string in the string string in the string string in the string string in the string in the string in the string in

When *fortran\_conventions* is nonzero, additional input forms are accepted according to various Fortran conventions:

- **0** no Fortran conventions
- **1** Fortran list-directed input conventions
- **2** Fortran formatted input conventions, ignore blanks (BN)

**3** Fortran formatted input conventions, blanks are zeros (BZ) When *fortran\_conventions* is nonzero, *echar* may also be one of [DdQq], and *efield* may also have the form

*sign digits* .

When *fortran\_conventions* >= 2, blanks may appear in the *digits* strings for the integer, fraction, and exponent fields and may appear between *echar* and the exponent sign and after the infinity and NaN forms. If *fortran\_conventions* == 2, the blanks are ignored. When *fortran\_conventions* == 3, the blanks that appear in *digits* strings are interpreted as zeros, and other blanks are ignored.

When *fortran\_conventions* is zero, the current locale's decimal point character is used as the decimal point; when *fortran\_conventions* is nonzero, the period is used as the decimal point.

The form of the accepted decimal string is placed in *\*pform* . If an *efield* is recognized, *\*pechar* is set to point to the *echar* .

On input, *\*pc* points to the beginning of a character string buffer of length >= *nmax* . On output, *\*pc* points to a character in that buffer, one past the last accepted character. **string\_to\_decimal()** gets its characters from the buffer; **file\_to\_decimal()** gets its characters from *\*pf* and records them in the buffer, and places a null after the last character read. **func\_to\_decimal()** gets its characters from an int function *(\*pget)***()** .

The scan continues until no more characters could possibly fit the acceptable syntax or until *nmax* characters have been scanned. If the *nmax* limit is not reached then at least one extra character will usually be scanned that is not part of the accepted syntax. **file\_to\_decimal()** and **func\_to\_decimal()** set *\*pnread* to the number of characters read from the file; if greater than *nmax* , some characters were lost. If no characters were lost, **file\_to\_decimal()** and **func\_to\_decimal()** attempt to push back, with **ungetc**(3S) or *(\*punget)***()** , as many as possible of the excess characters read, adjusting *\*pnread* accordingly. If all unget calls are successful, then *\*\*pc* will be NULL . No push back will be attempted if *(\*punget)***()** is NULL .

Typical declarations for \* *pget***()** and \* *punget***()** are:

2113 SunOS 5.7 Last modified 29 Dec 1996
### C Library Functions string\_to\_decimal(3)

int xget(void)  $\setminus 011$  {  $\ldots$  }

 $\setminus 011$   $\{ . . . \}$ 

**file\_to\_decimal()** .

\011int (\*pget)(void) = xget; \011int xunget(int c)

int (\*punget)(int) = xunget;

is unchanged, and *\*pform* is set to invalid\_form .

**ATTRIBUTES** See **attributes**(5) for descriptions of the following attributes:

**ungetc**(3S) , **attributes**(5)

MT-Level MT-Safe

**SEE ALSO ctype**(3C) , **localeconv**(3C) , **scanf**(3S) , **setlocale**(3C) , **strtod**(3C) ,

Last modified 29 Dec 1996 SunOS 5.7

If no valid number was detected, *pd* −>fpclass is set to fp\_signaling , *\*pc*

ATTRIBUTE TYPE **ATTRIBUTE VALUE** 

**atof**(3C) and **strtod**(3C) use **string\_to\_decimal()** . **scanf**(3S) uses

### strptime(3C) C Library Functions

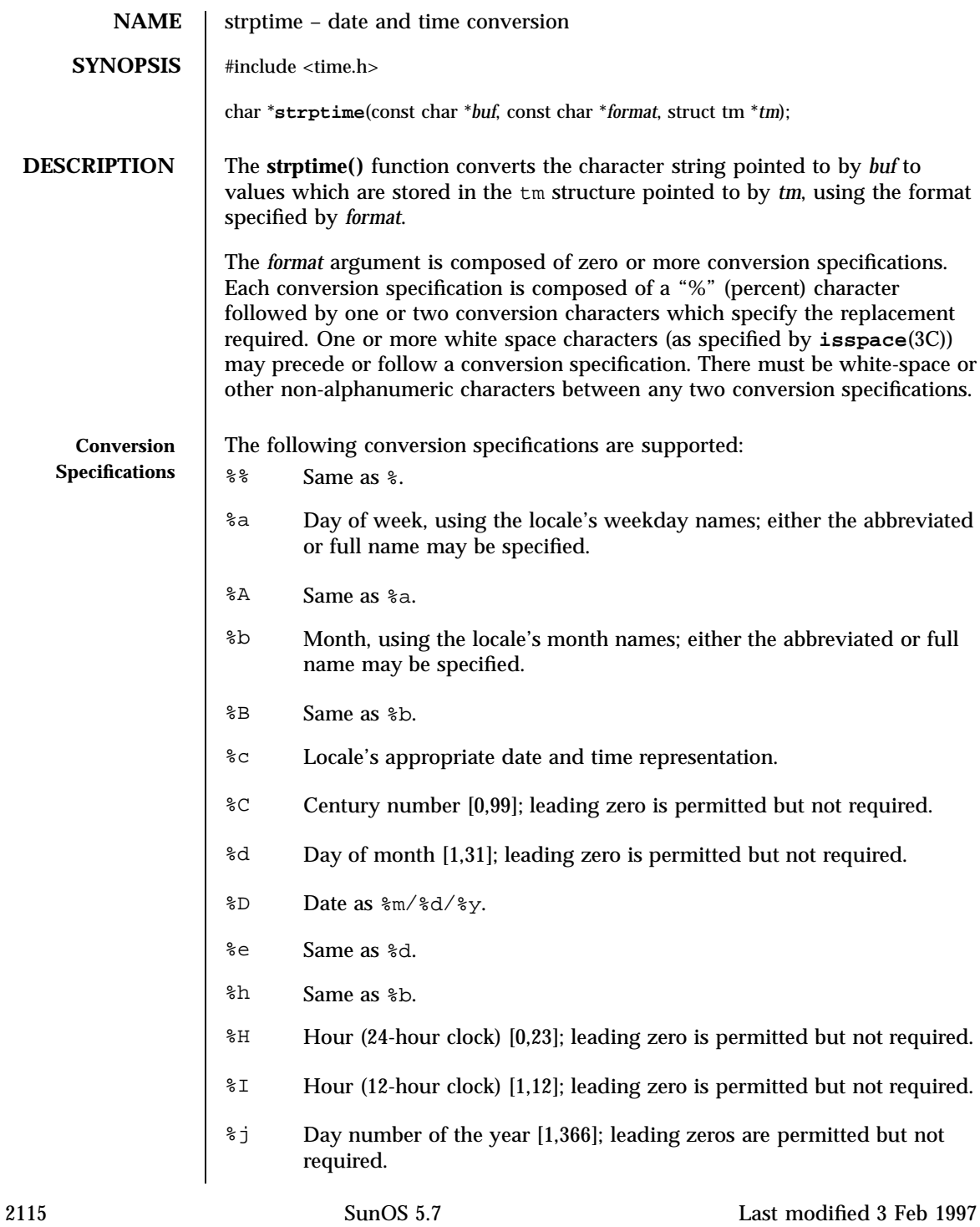

### C Library Functions strptime(3C)

- %m Month number [1,12]; leading zero is permitted but not required.
- %M Minute [0-59]; leading zero is permitted but not required.
- %n Any white space.
- %p Locale's equivalent of either a.m. or p.m.
- %r Appropriate time representation in the 12-hour clock format with %p.
- %R Time as %H:%M.
- %S Seconds [0,61]; leading zero is permitted but not required. The range of values is [00,61] rather than [00,59] to allow for the occasional leap second and even more occasional double leap second.
- %t Any white space.
- %T Time as %H:%M:%S.
- %U Week number of the year as a decimal number [0,53], with Sunday as the first day of the week; leading zeros are permitted but not required.
- %w Weekday as a decimal number [0,6], with 0 representing Sunday.
- %W Week number of the year as a decimal number [0,53], with Monday as the first day of the week; leading zero is permitted but not required.
- %x Locale's appropriate date representation.
- %X Locale's appropriate time representation.
- %y The year within century. When a century is not otherwise specified, values in the range 69-99 refer to years in the twentieth century (1969 to 1999 inclusive); values in the range 00-68 refer to years in the twenty-first century (2000 to 2068 inclusive). Leading zeros are permitted but not required.
- %Y Year, including the century (for example, 1993).
- %Z Timezone name or no characters if no time zone information exists. Local timezone information is used as though **strptime()** called **tzset()** (see **ctime**(3C)). Errors may not be detected. This behavior is subject to change in a future release.

### strptime(3C) C Library Functions

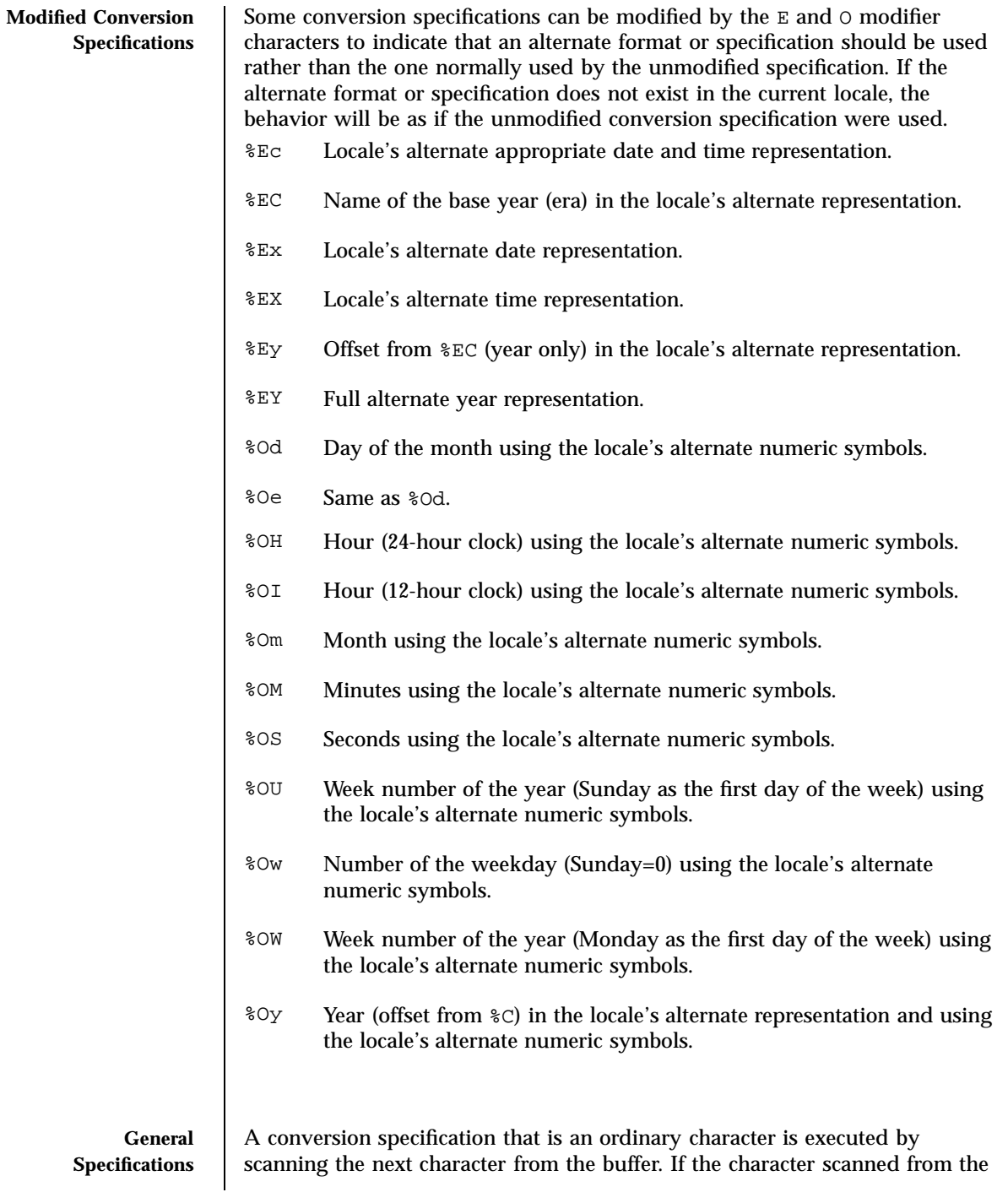

2117 SunOS 5.7 Last modified 3 Feb 1997

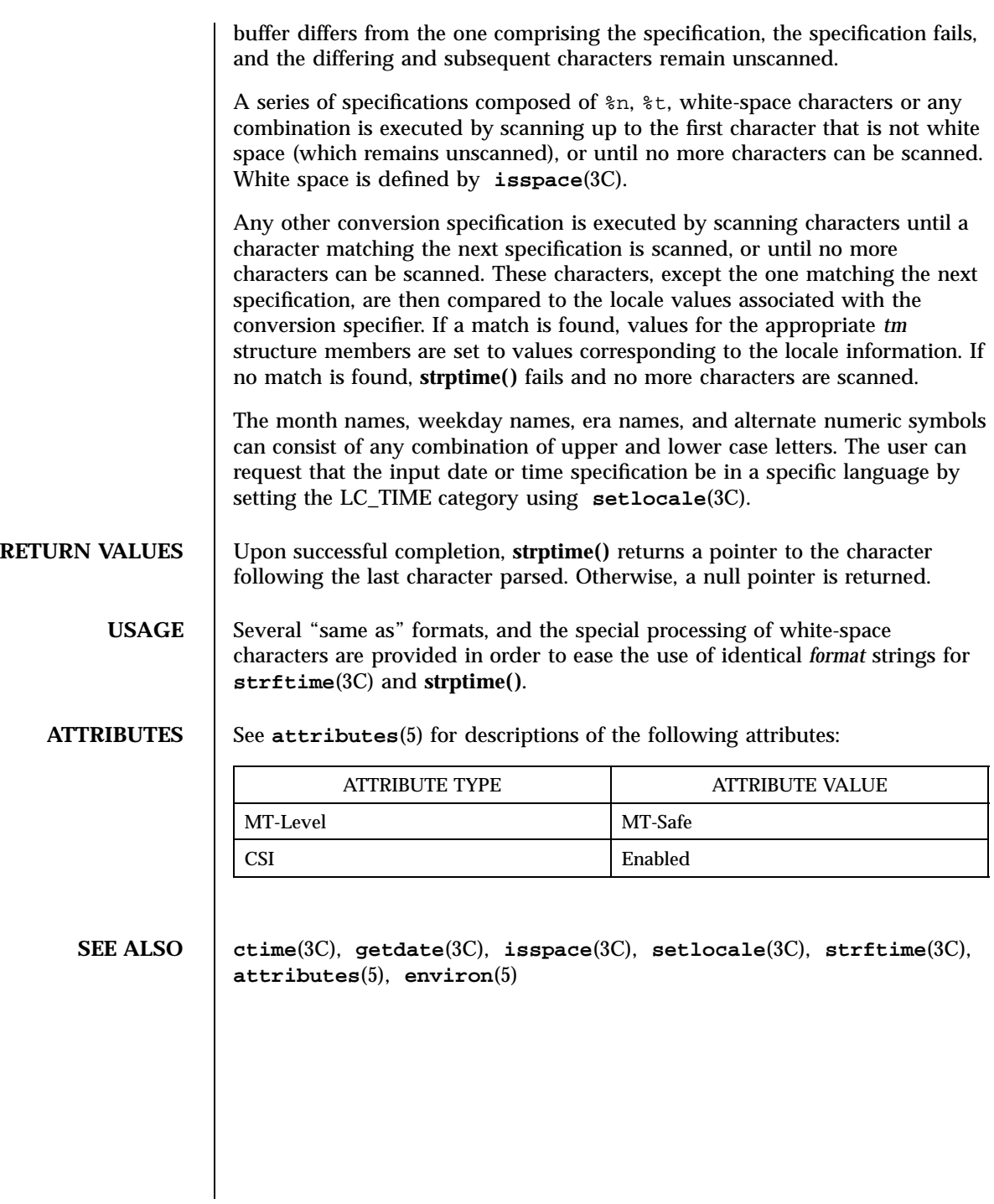

## strsignal(3C) C Library Functions

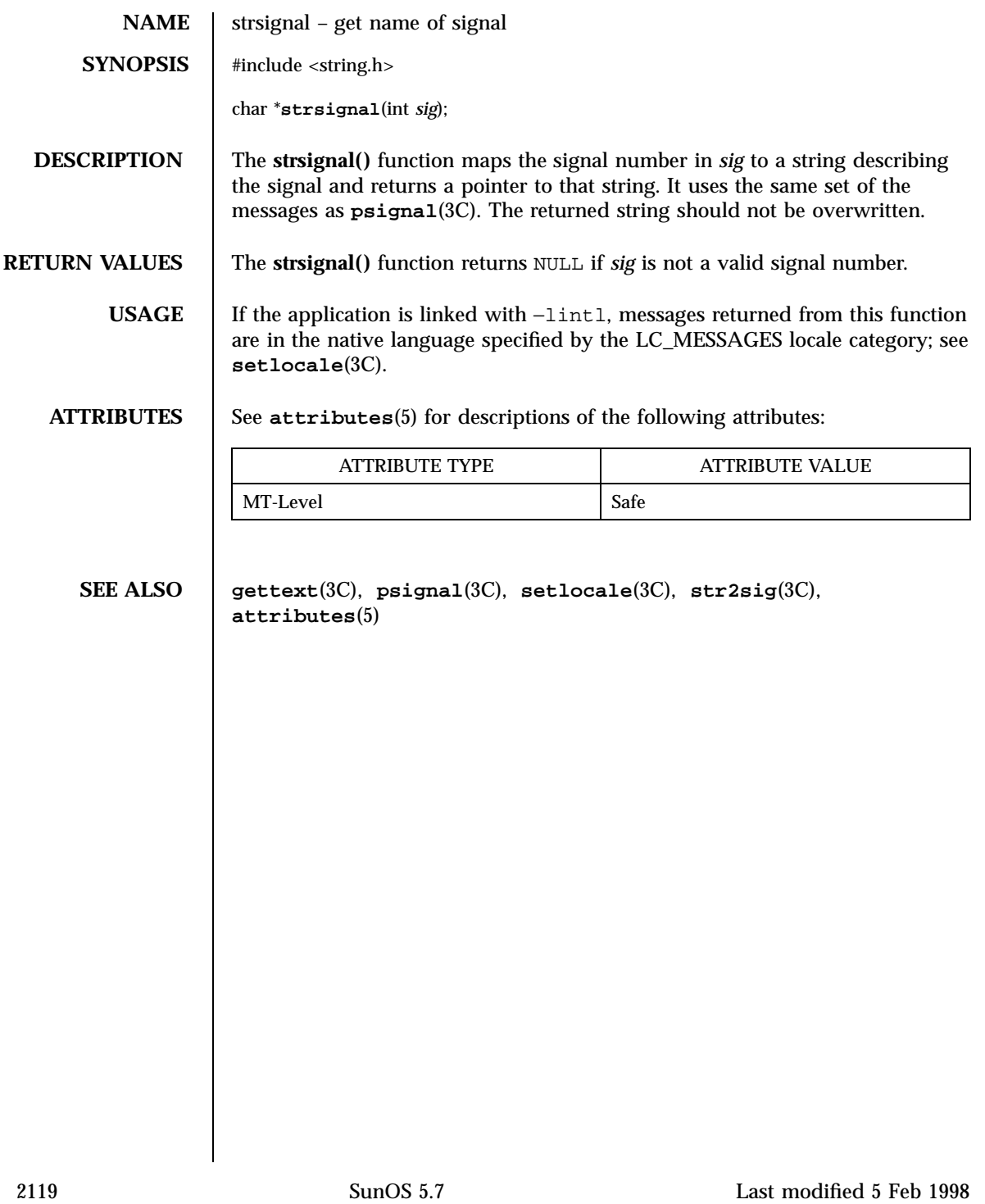

C Library Functions strtod(3C)

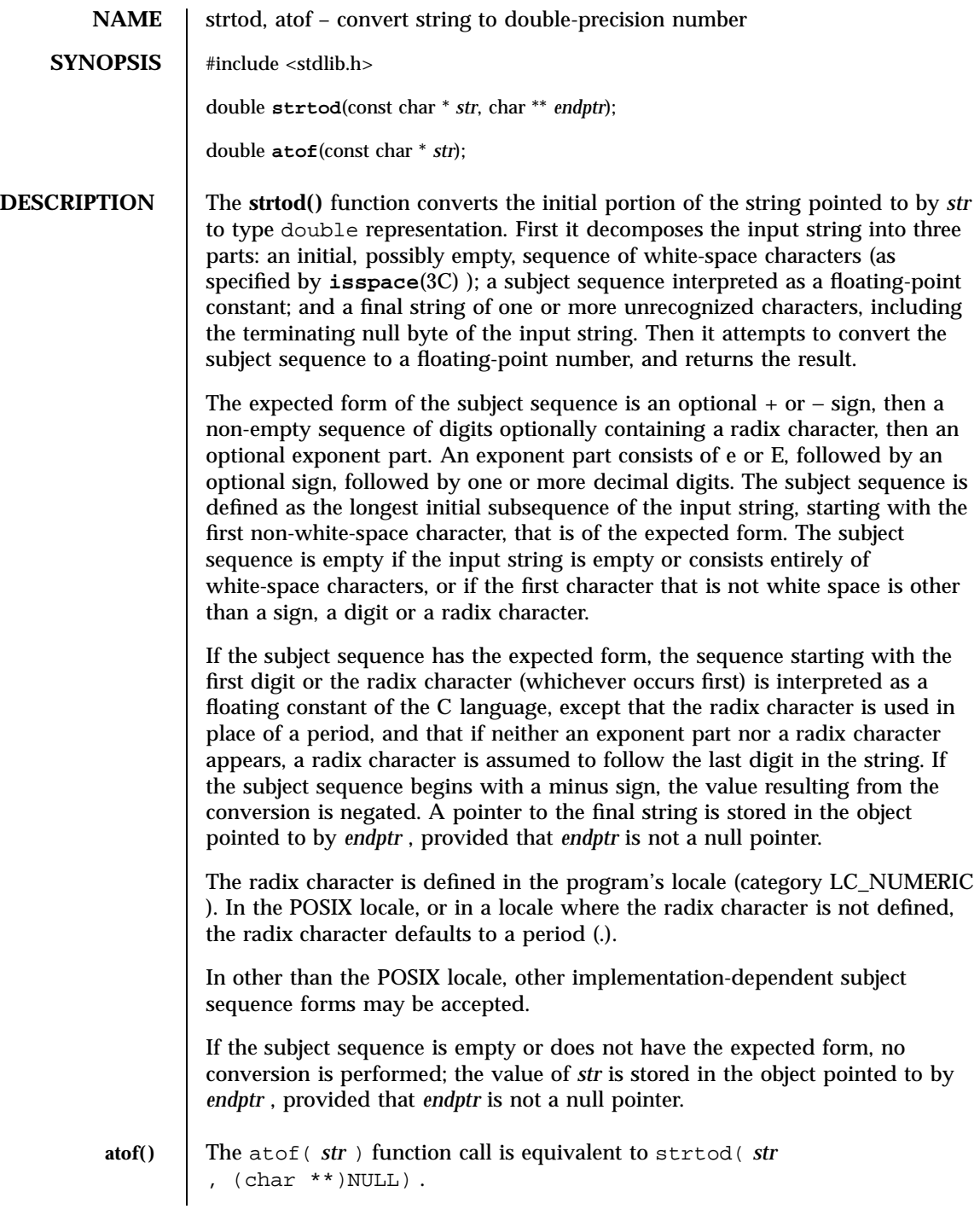

Last modified 20 Dec 1996 SunOS 5.7

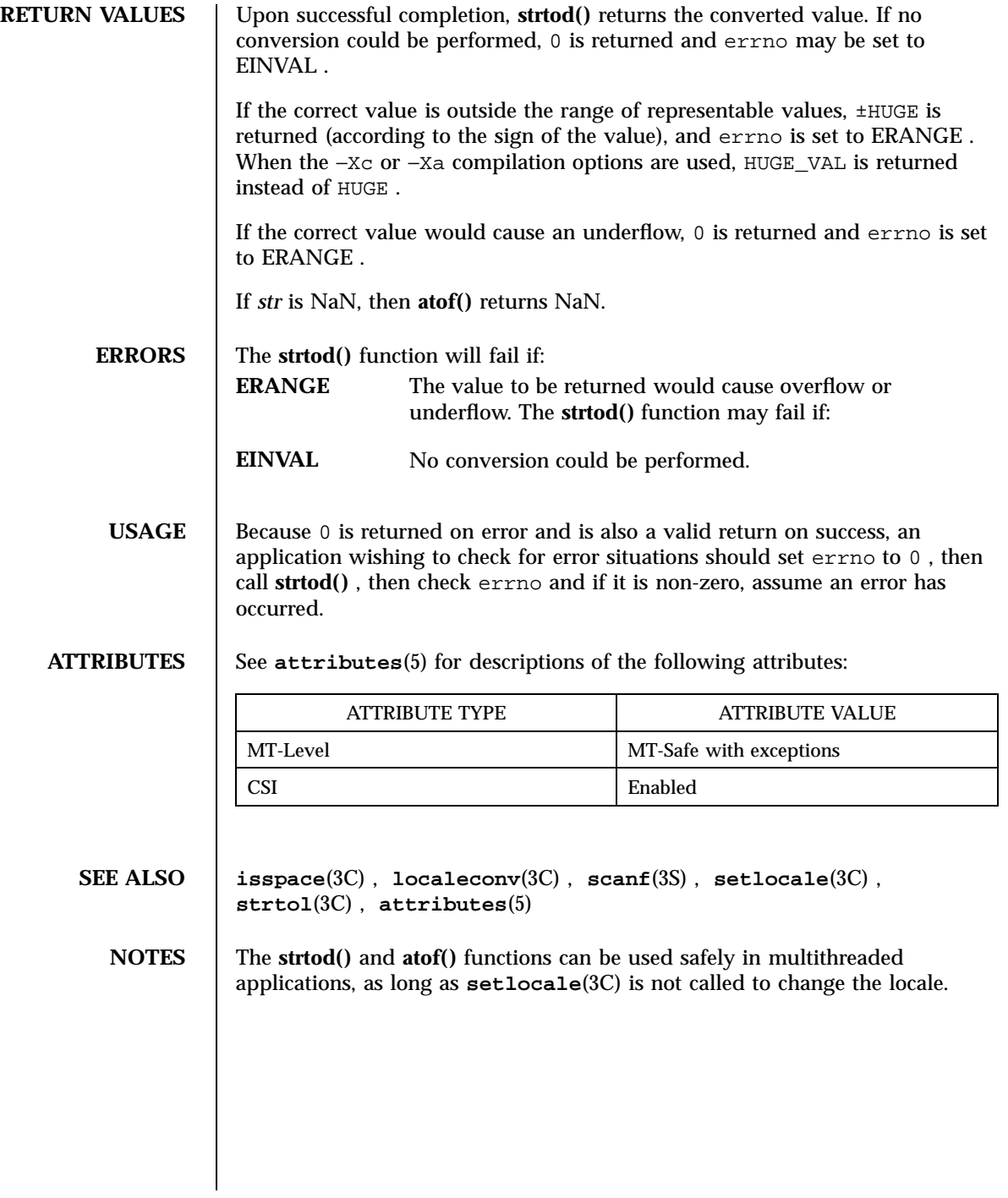

2121 SunOS 5.7 Last modified 20 Dec 1996

C Library Functions strtol(3C)

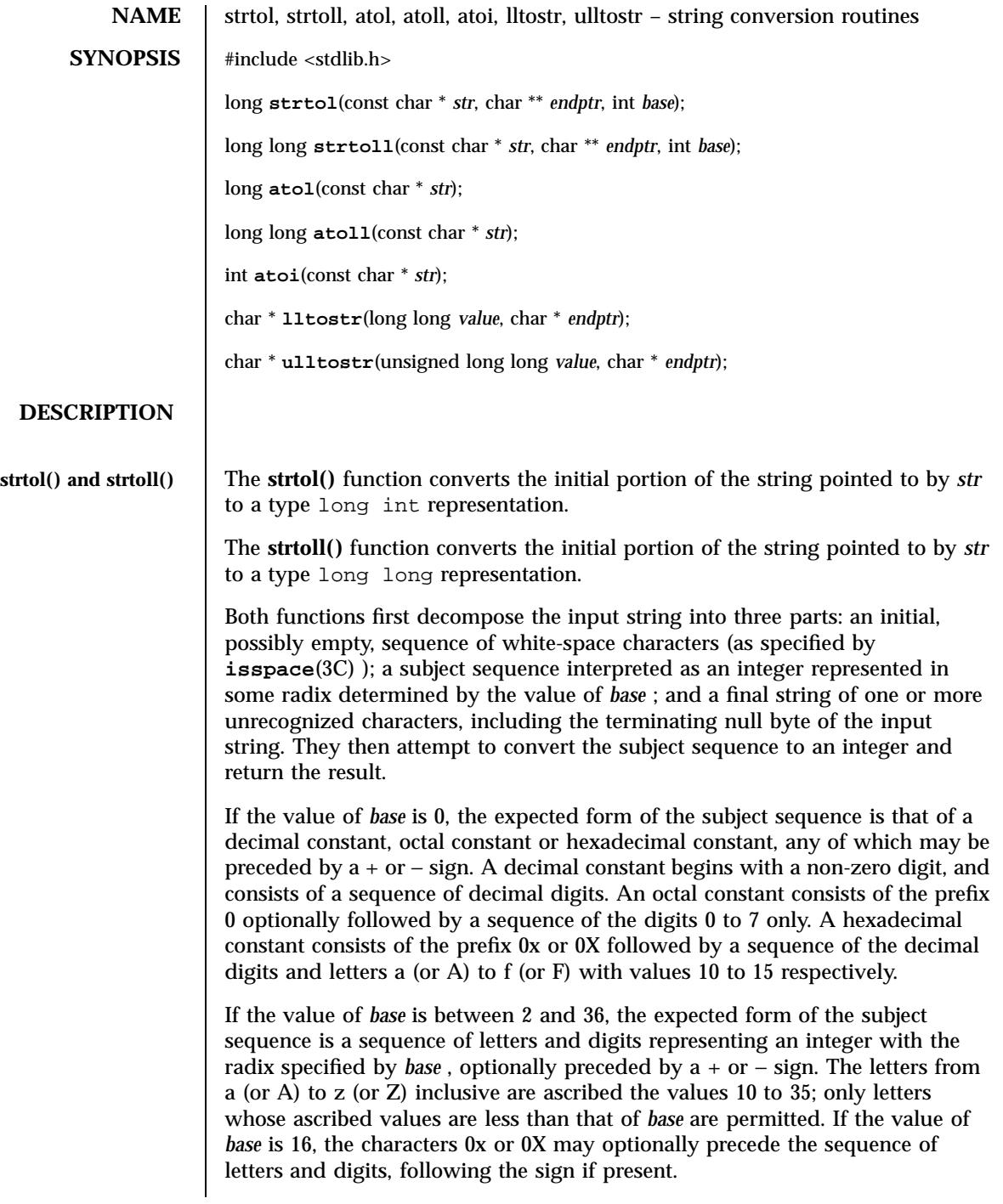

Last modified 17 Dec 1997 SunOS 5.7

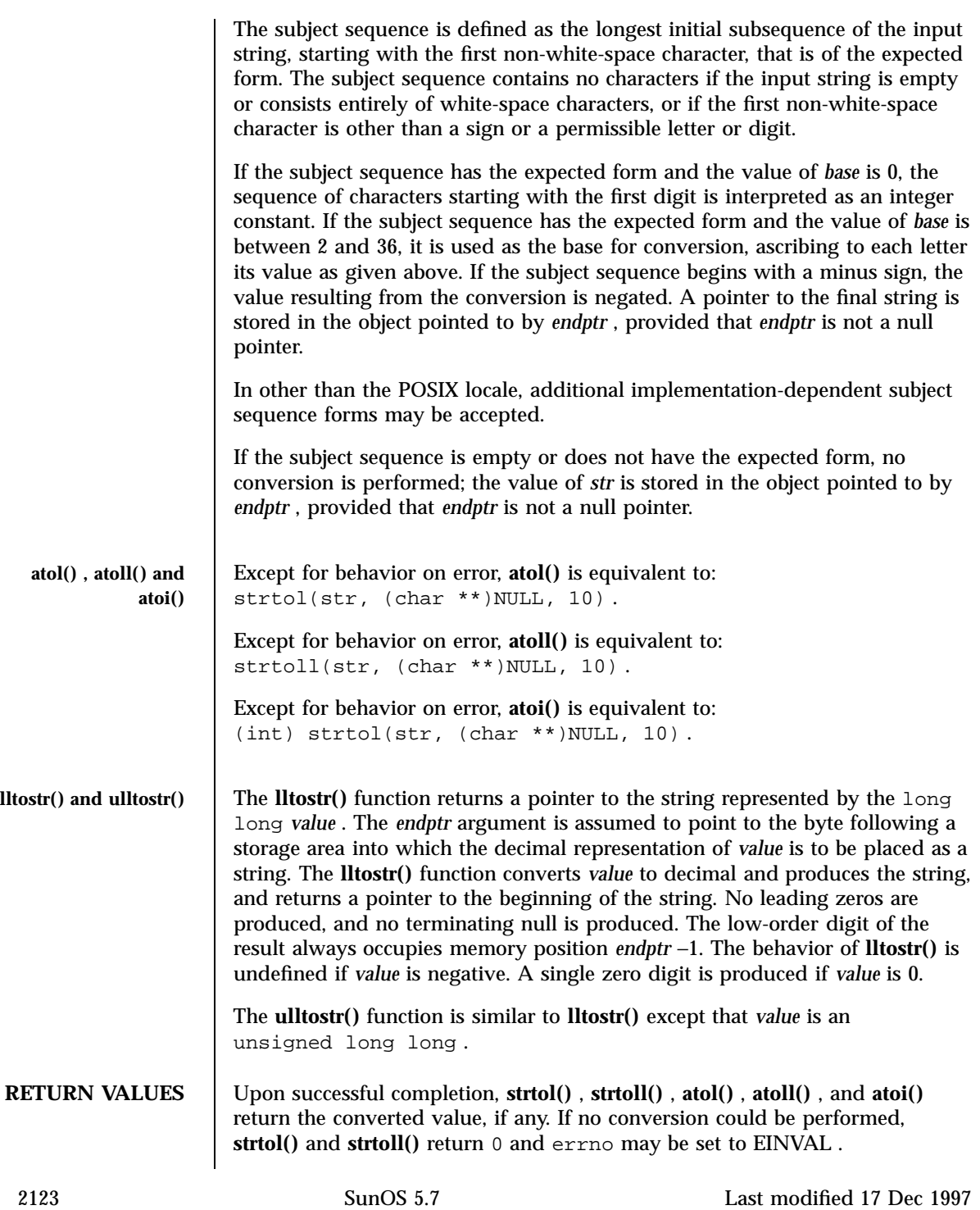

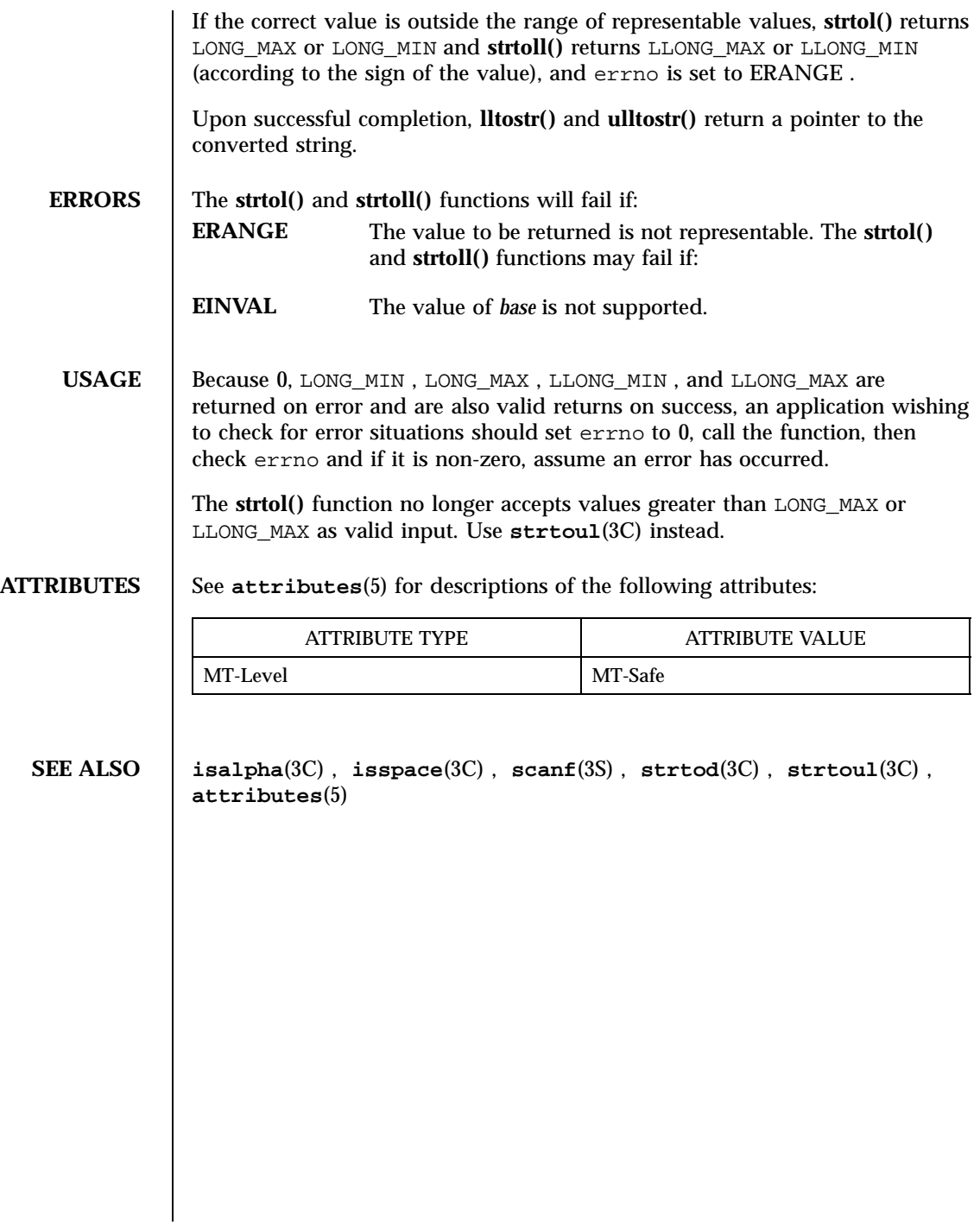

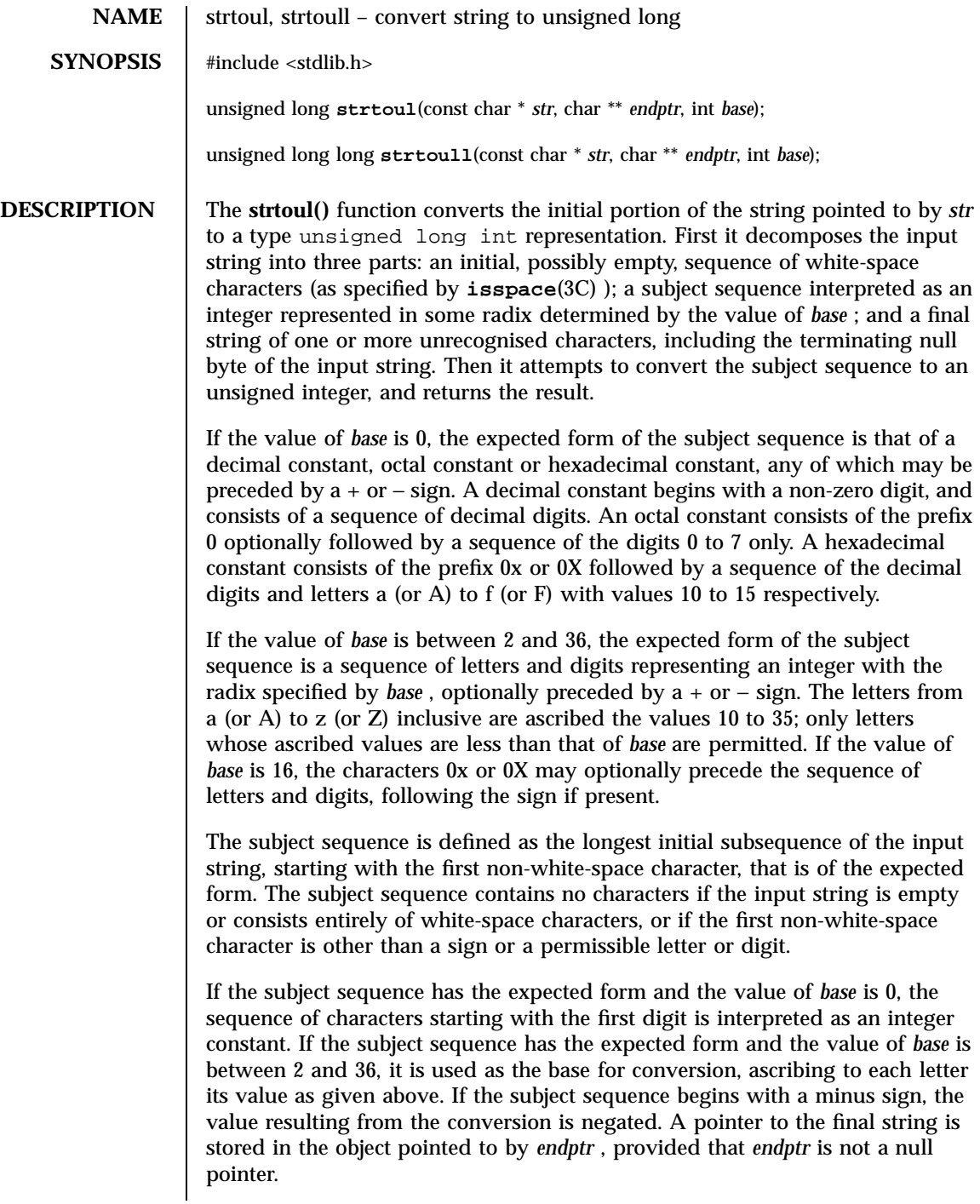

2125 SunOS 5.7 Last modified 29 Dec 1996

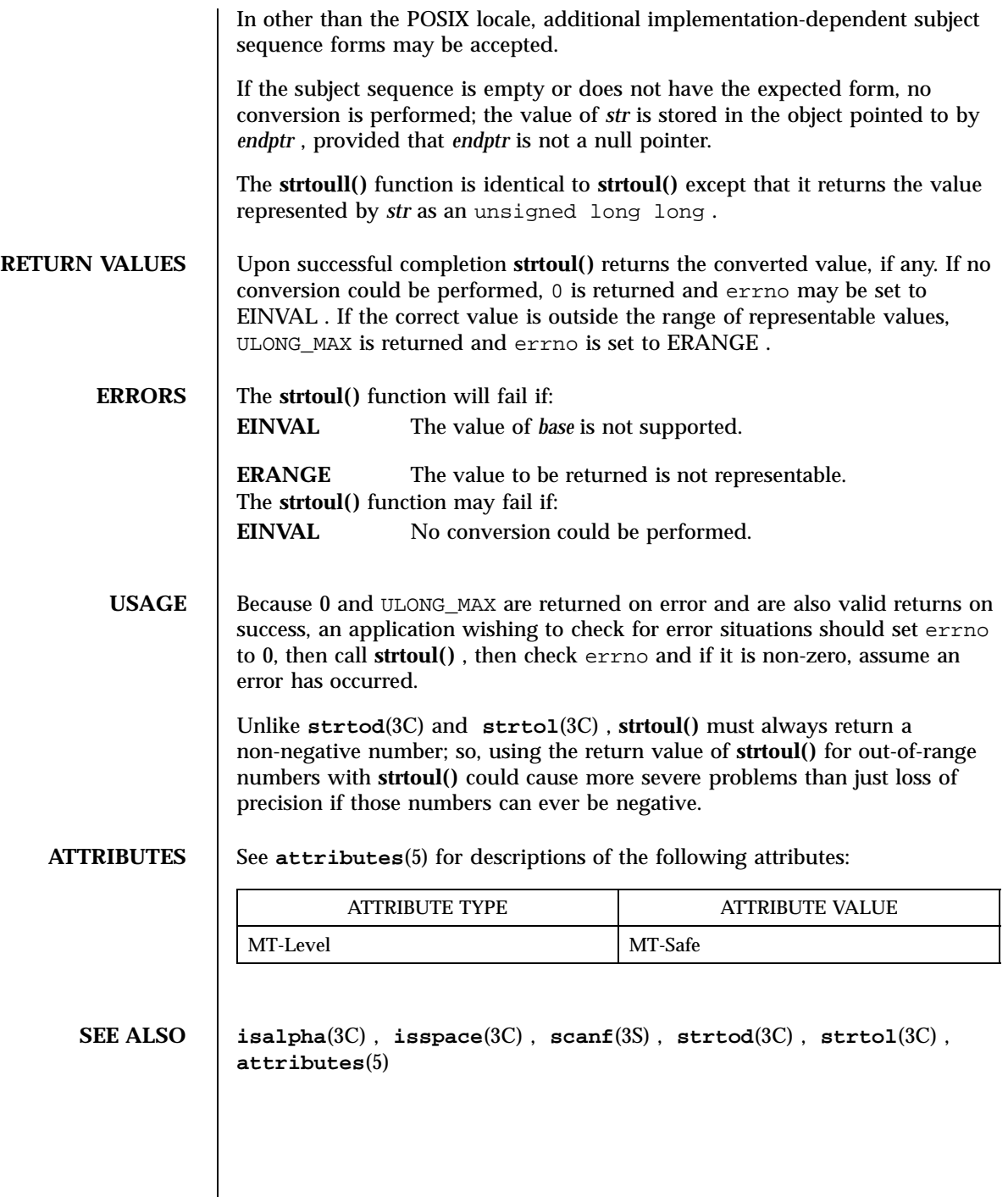

Last modified 29 Dec 1996 SunOS 5.7

### strtows(3C) C Library Functions

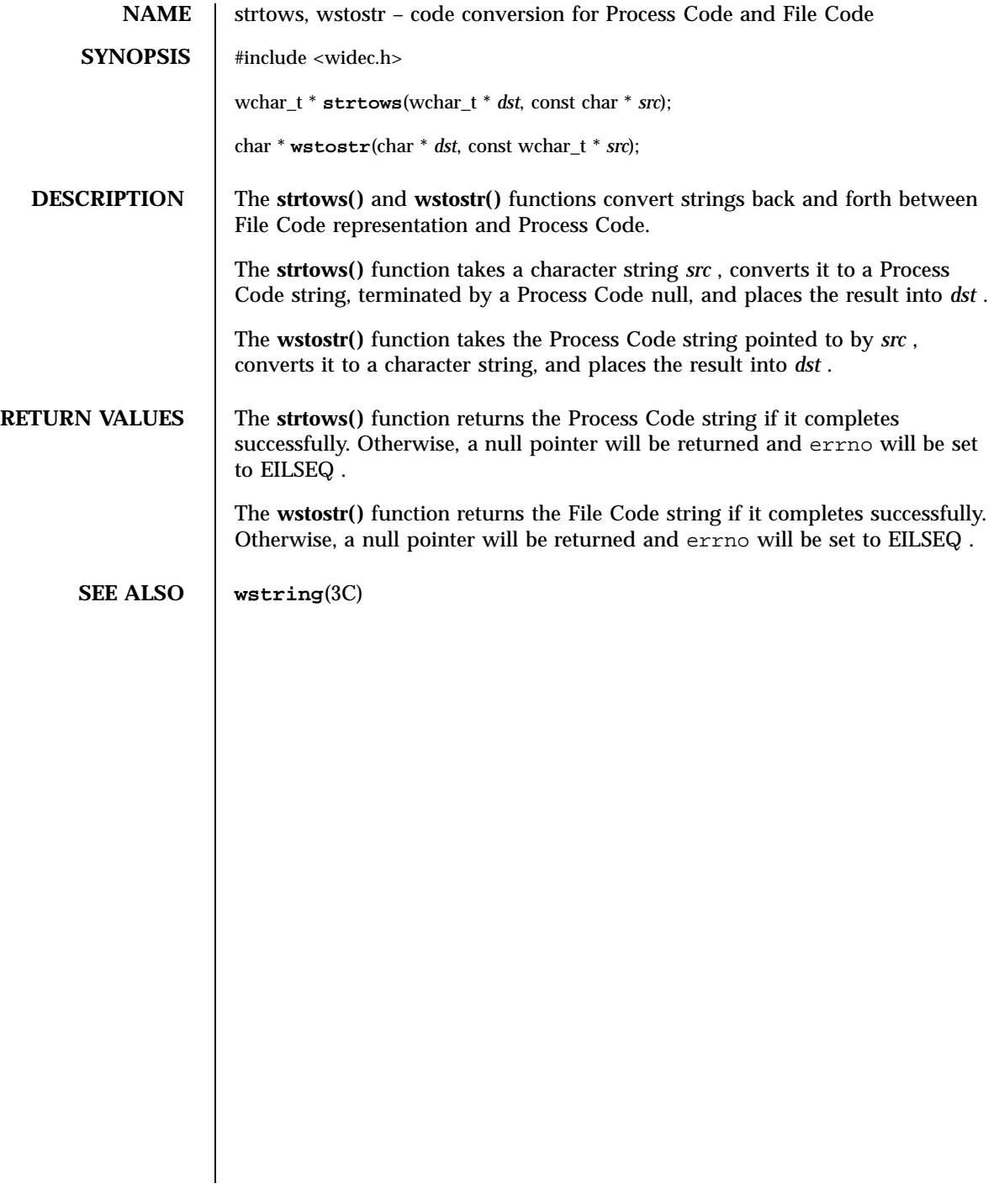

C Library Functions strxfrm(3C)

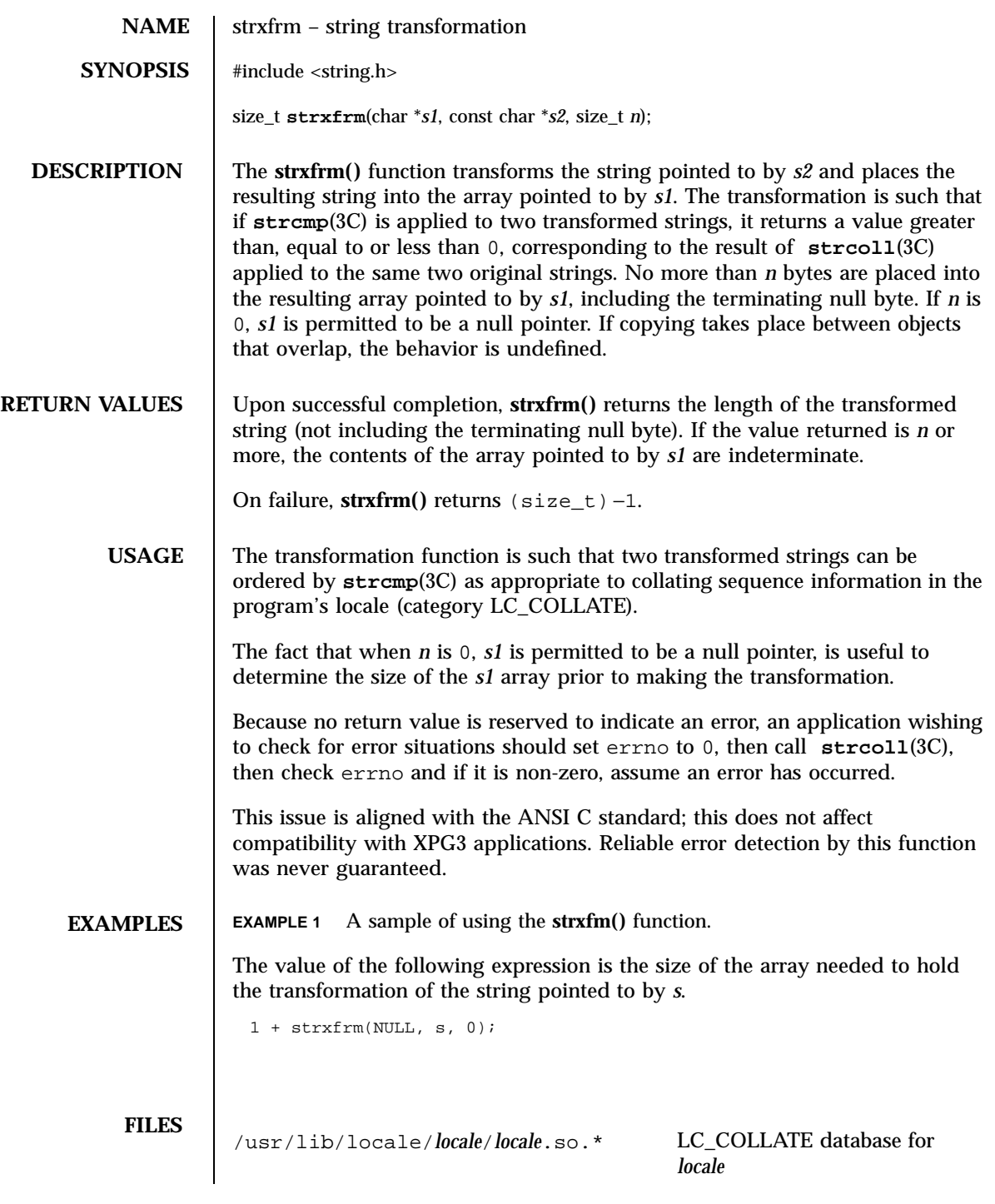

Last modified 20 Dec 1996 SunOS 5.7

### strxfrm(3C) C Library Functions

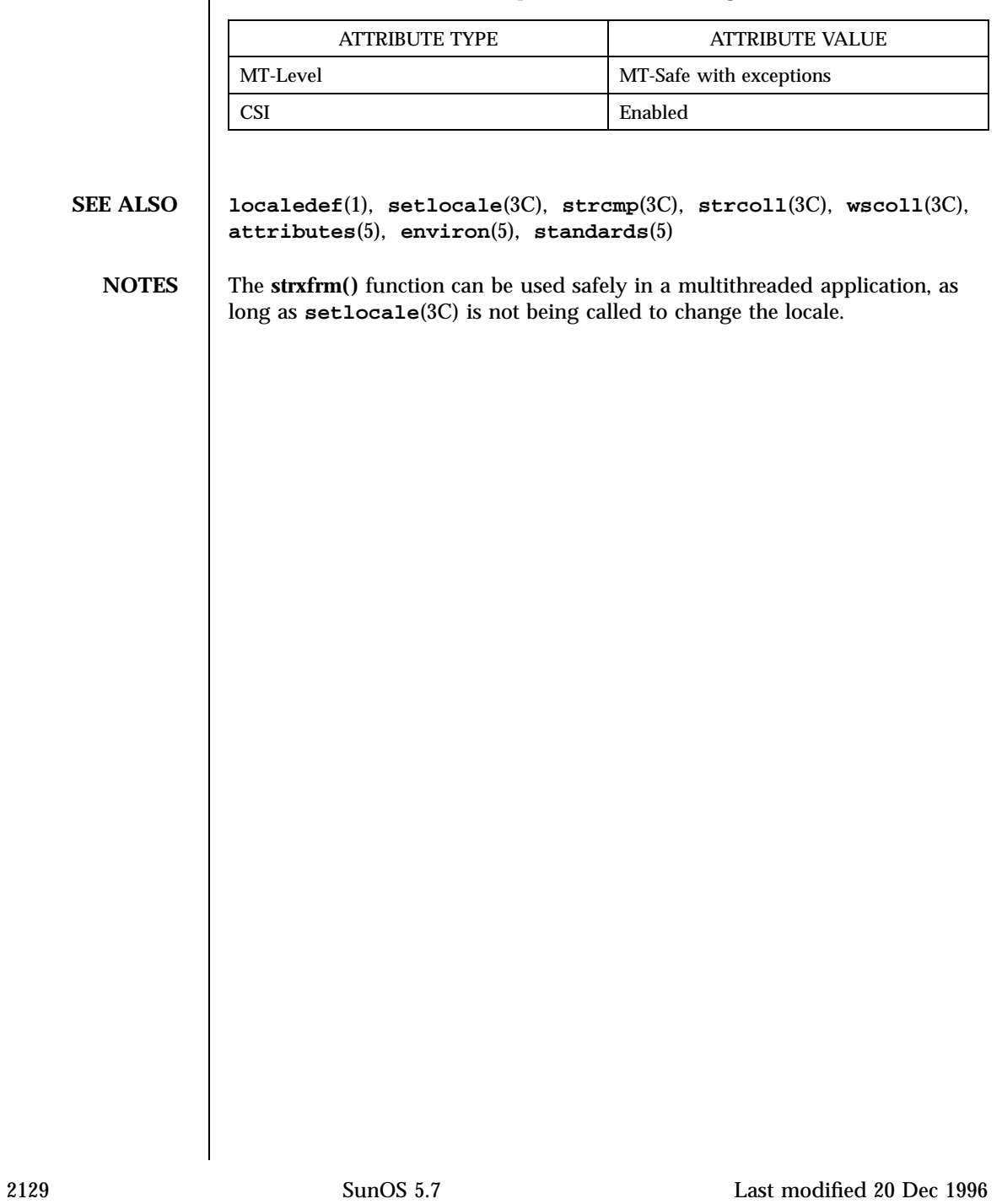

## **ATTRIBUTES** See **attributes**(5) for descriptions of the following attributes:

C Library Functions swab(3C)

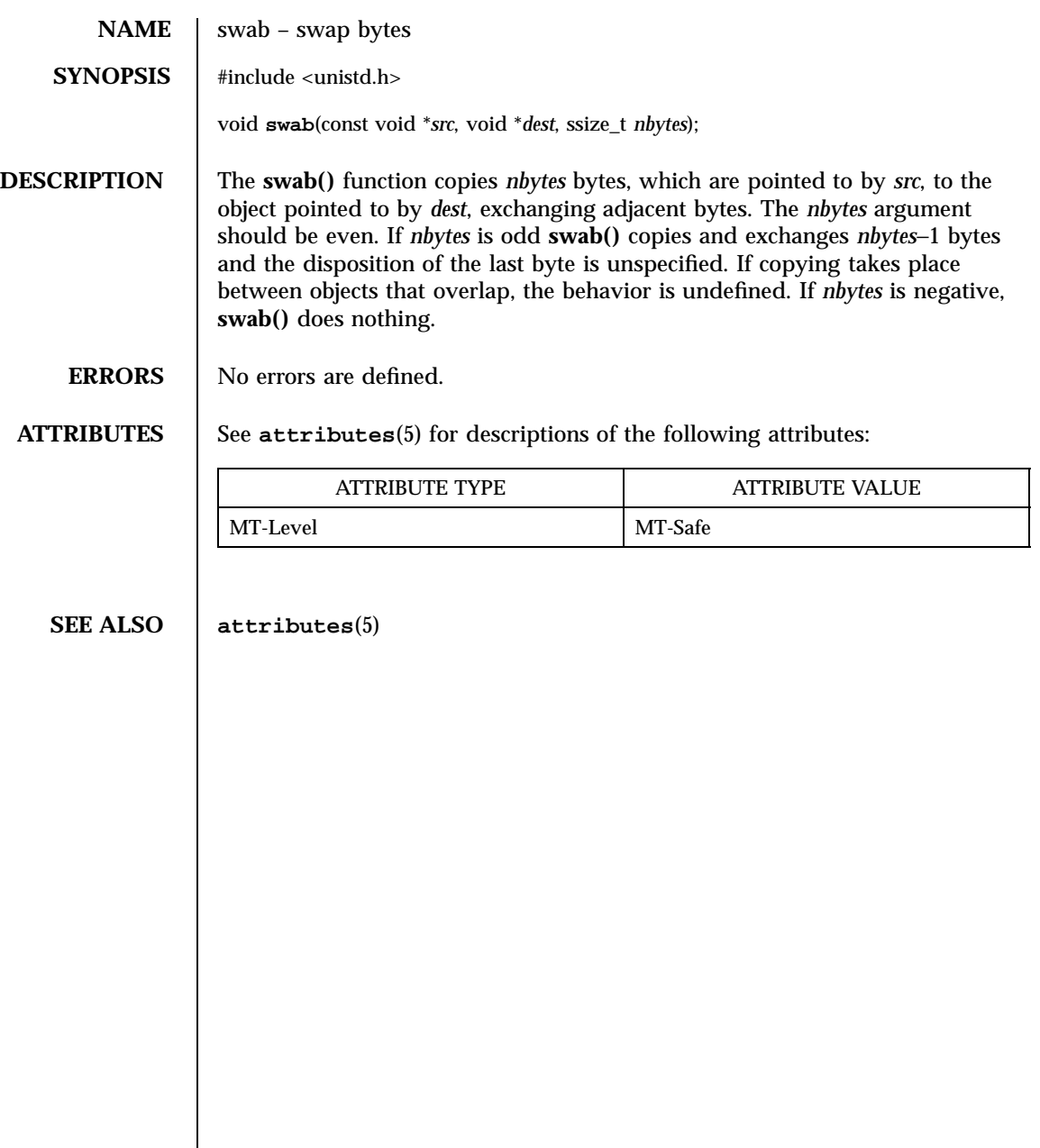

Last modified 29 Dec 1996 SunOS 5.7

### sync\_instruction\_memory(3C) C Library Functions

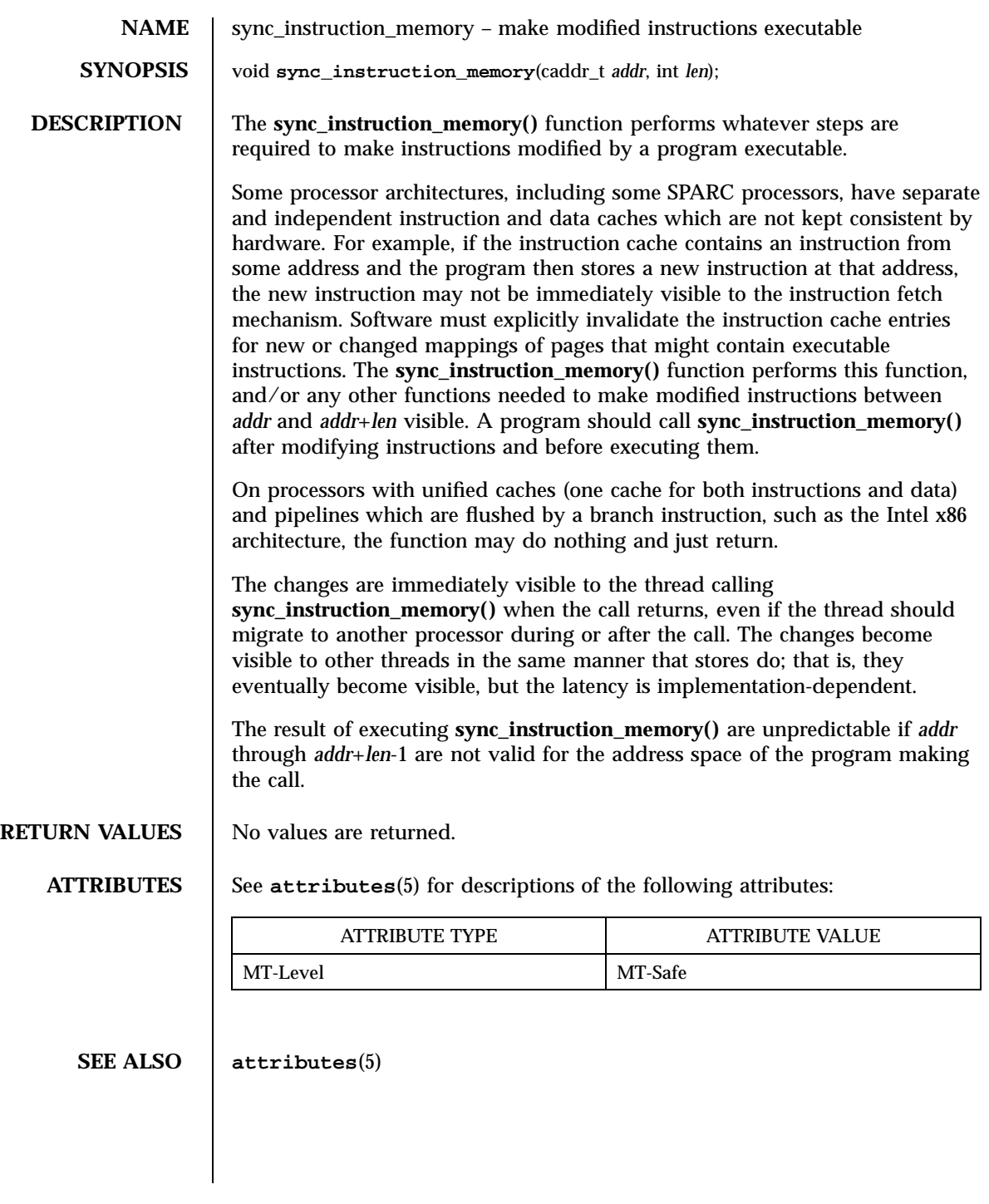

2131 SunOS 5.7 Last modified 12 Feb 1997

X/Open Curses Library Functions syncok(3XC)

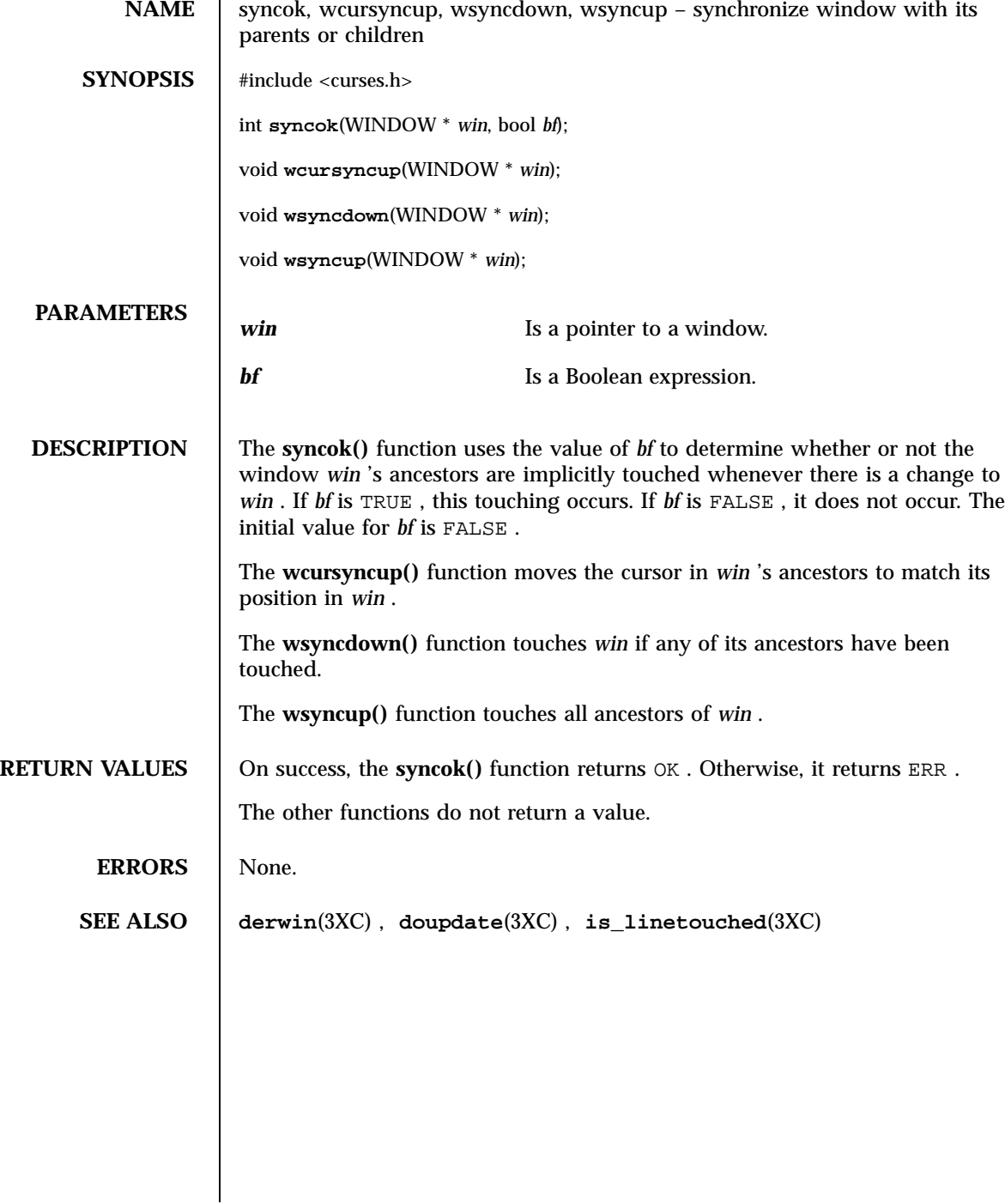

Last modified 1 Jun 1996 SunOS 5.7 2132

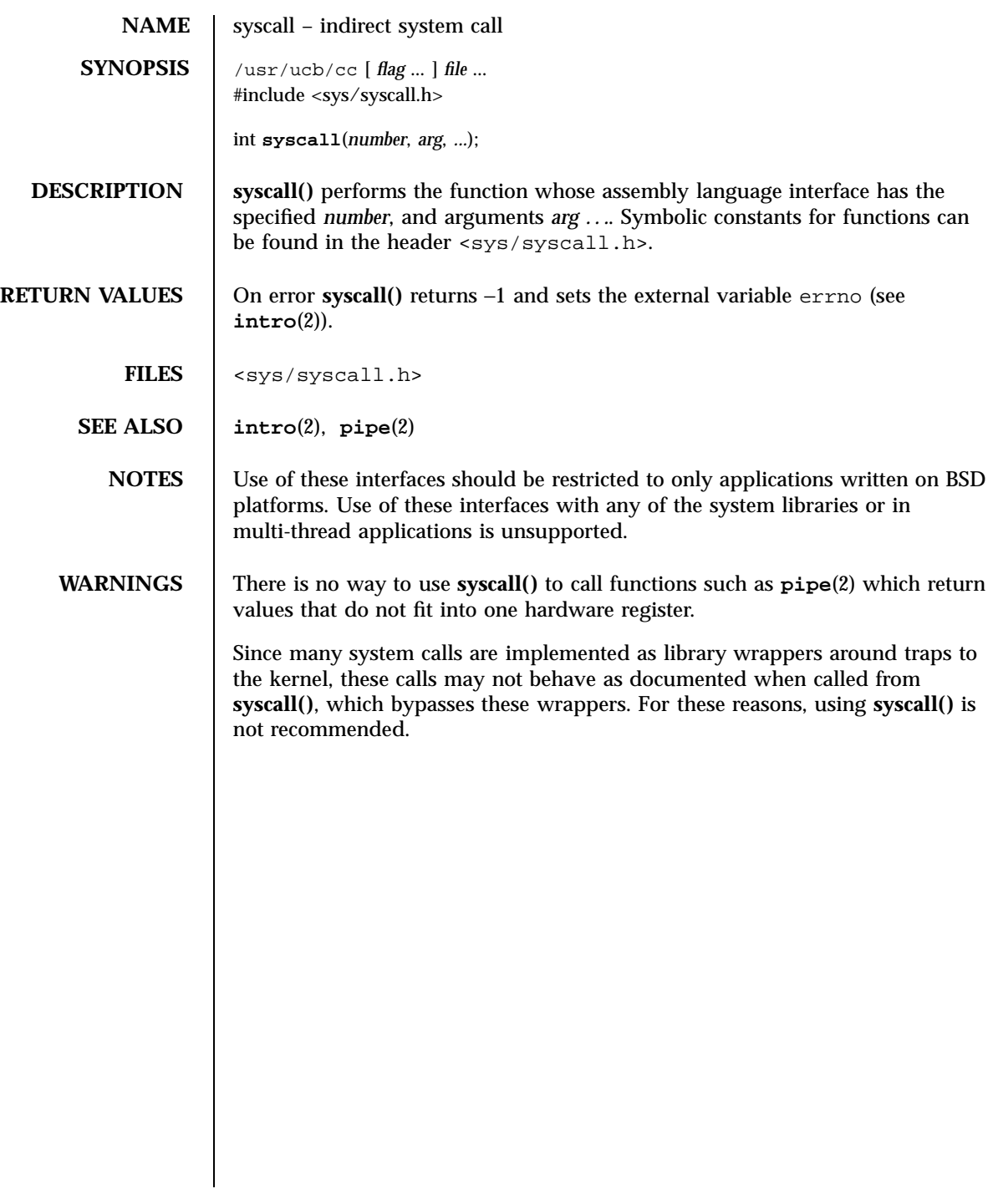

### C Library Functions sysconf(3C)

NAME | sysconf - get configurable system variables **SYNOPSIS** #include <unistd.h>

long **sysconf**(int *name*);

**DESCRIPTION** The **sysconf**() function provides a method for an application to determine the current value of a configurable system limit or option (variable).

> The *name* argument represents the system variable to be queried. The following table lists the minimal set of system variables from <limits.h> and <unistd.h> that can be returned by **sysconf()** and the symbolic constants defined in <unistd.h> that are the corresponding values used for *name* on the SPARC and x86 platforms.

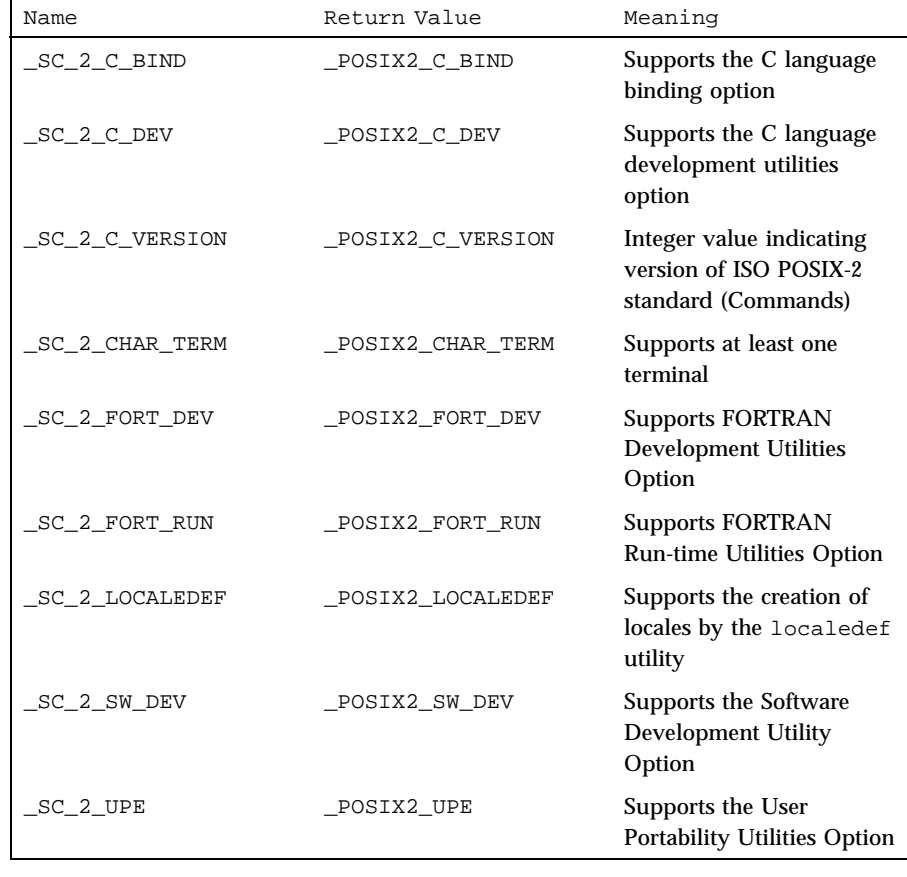

### sysconf(3C) C Library Functions

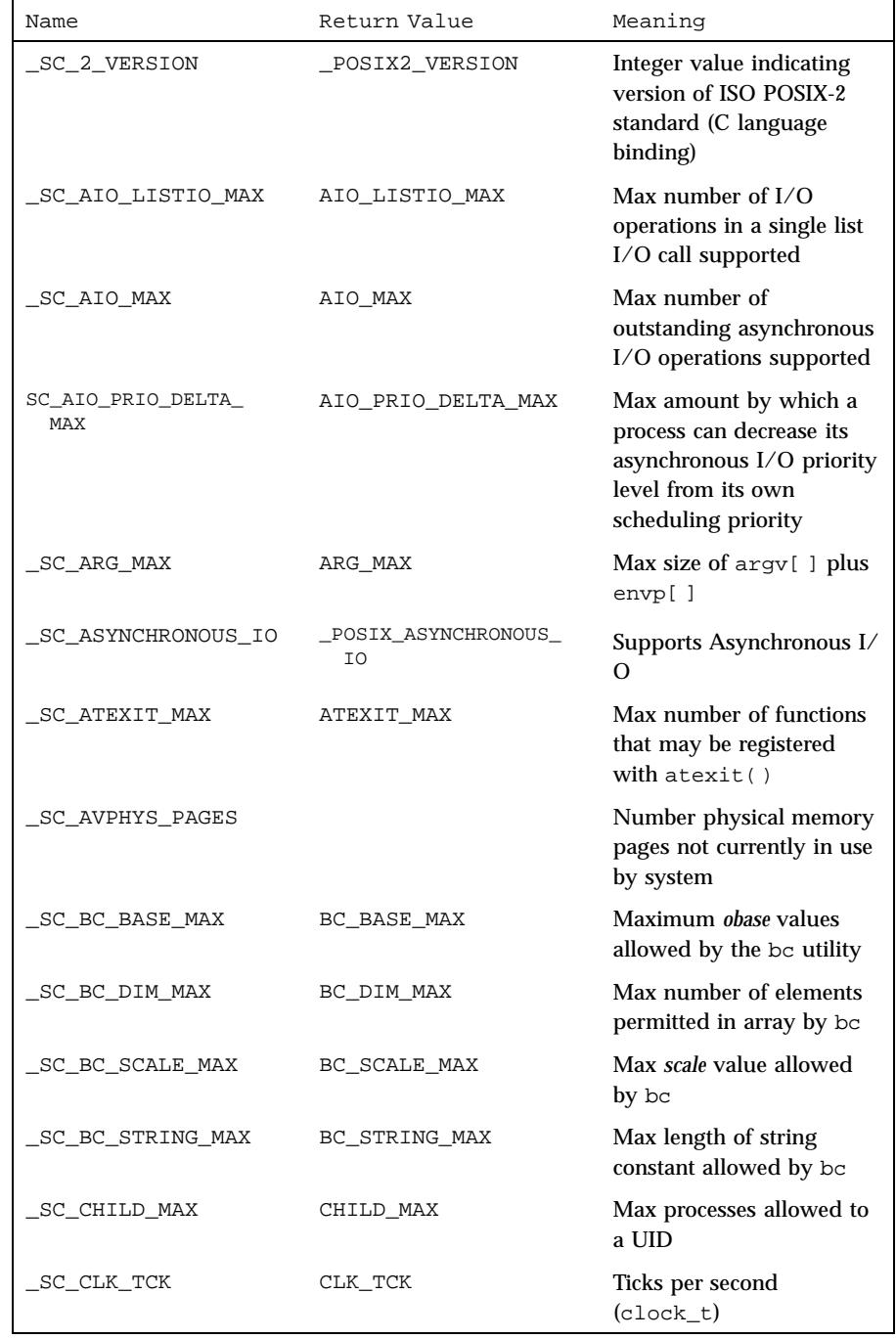

2135 SunOS 5.7 Last modified 10 Mar 1998

## C Library Functions sysconf(3C)

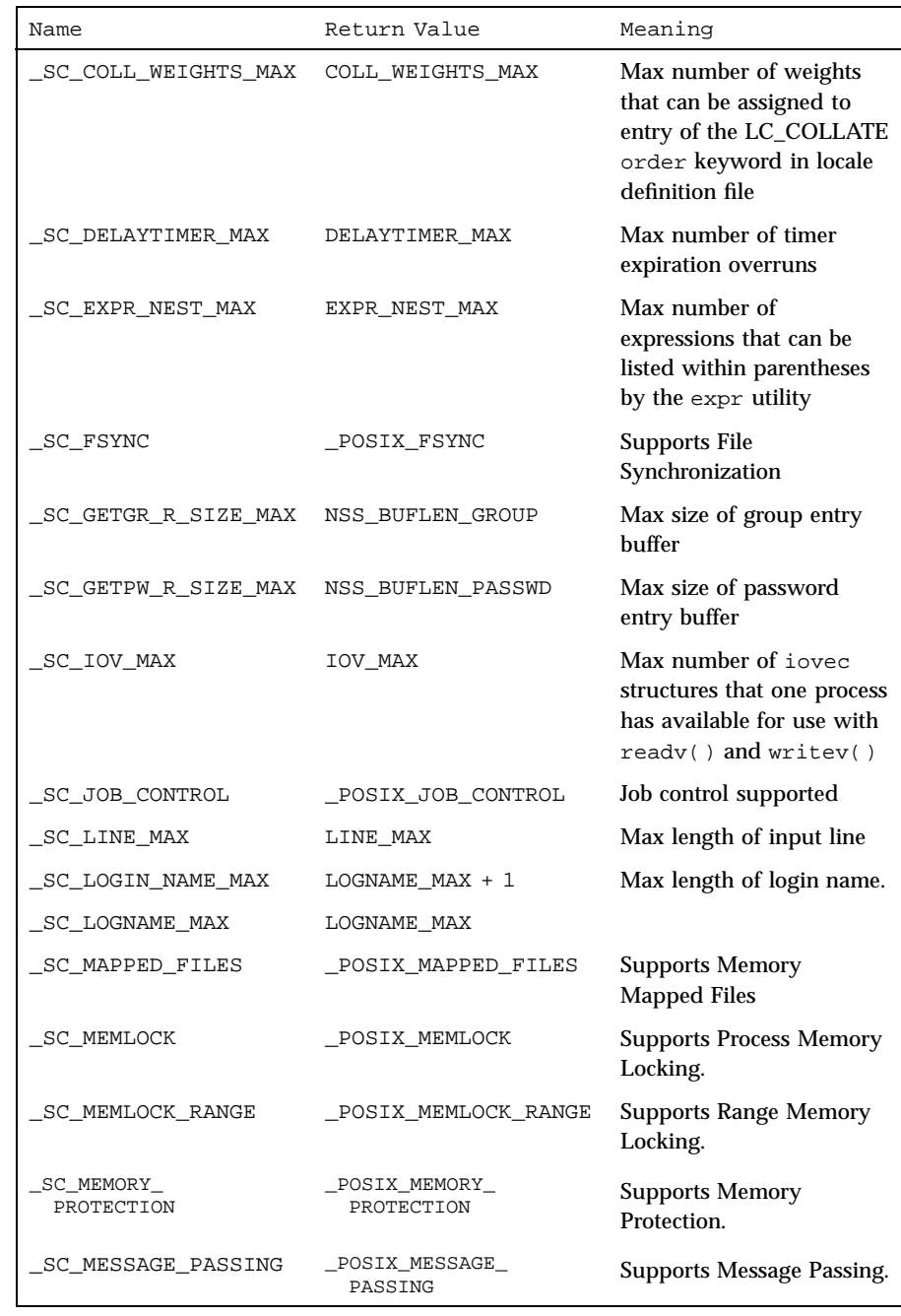

Last modified 10 Mar 1998 SunOS 5.7 2136

### sysconf(3C) C Library Functions

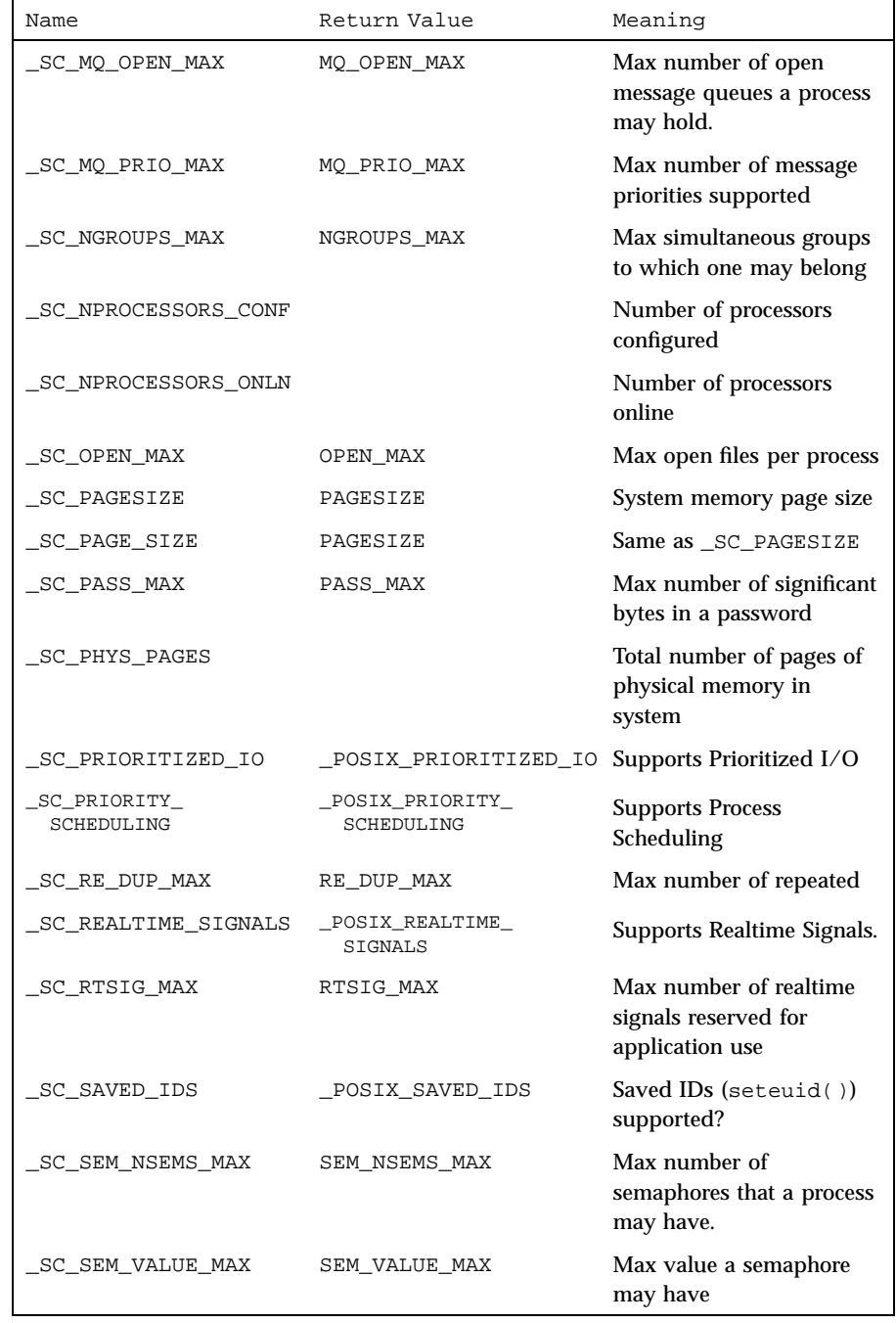

2137 SunOS 5.7 Last modified 10 Mar 1998

## C Library Functions sysconf(3C)

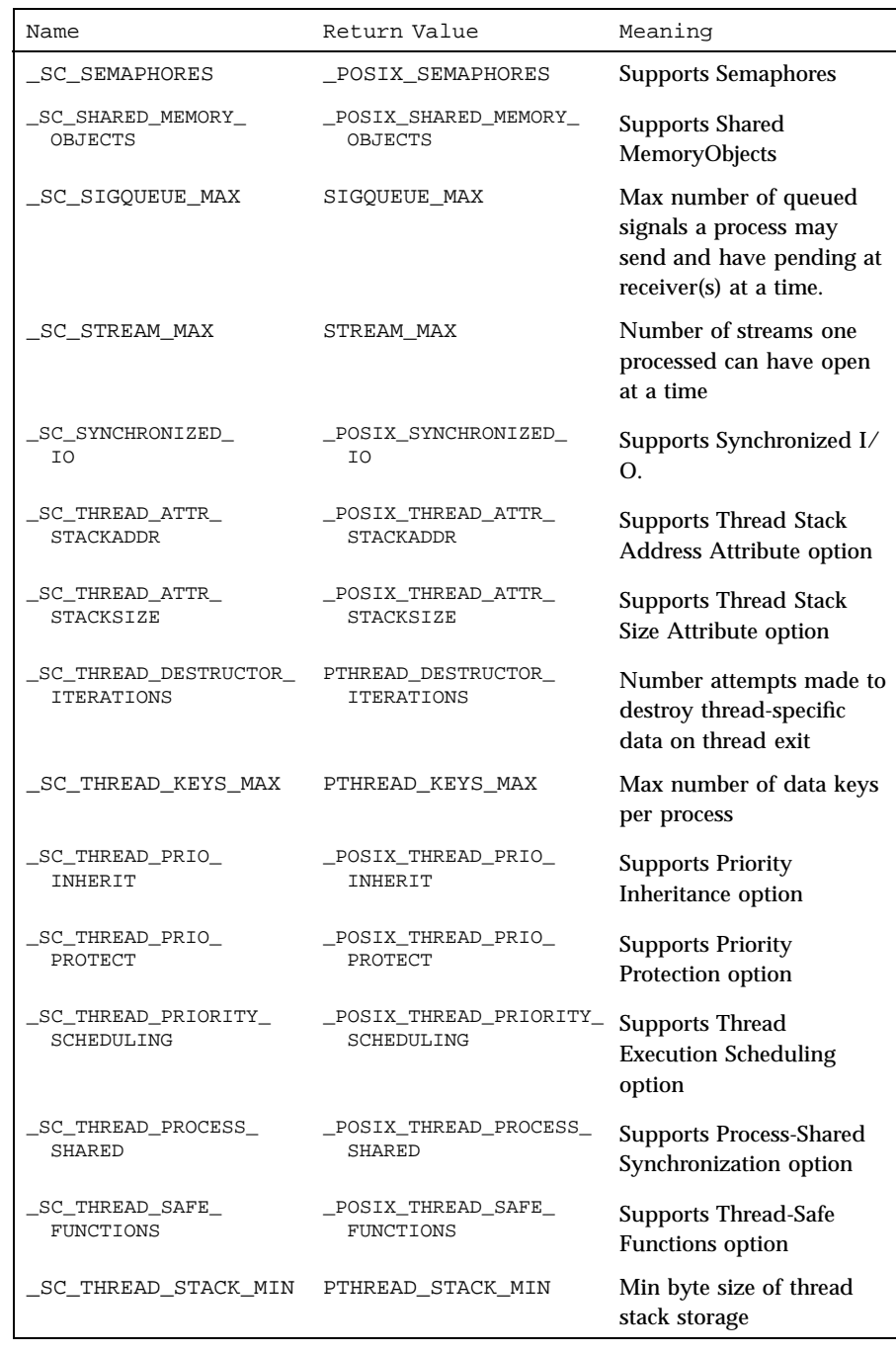

Last modified 10 Mar 1998 SunOS 5.7 2138

## sysconf(3C) C Library Functions

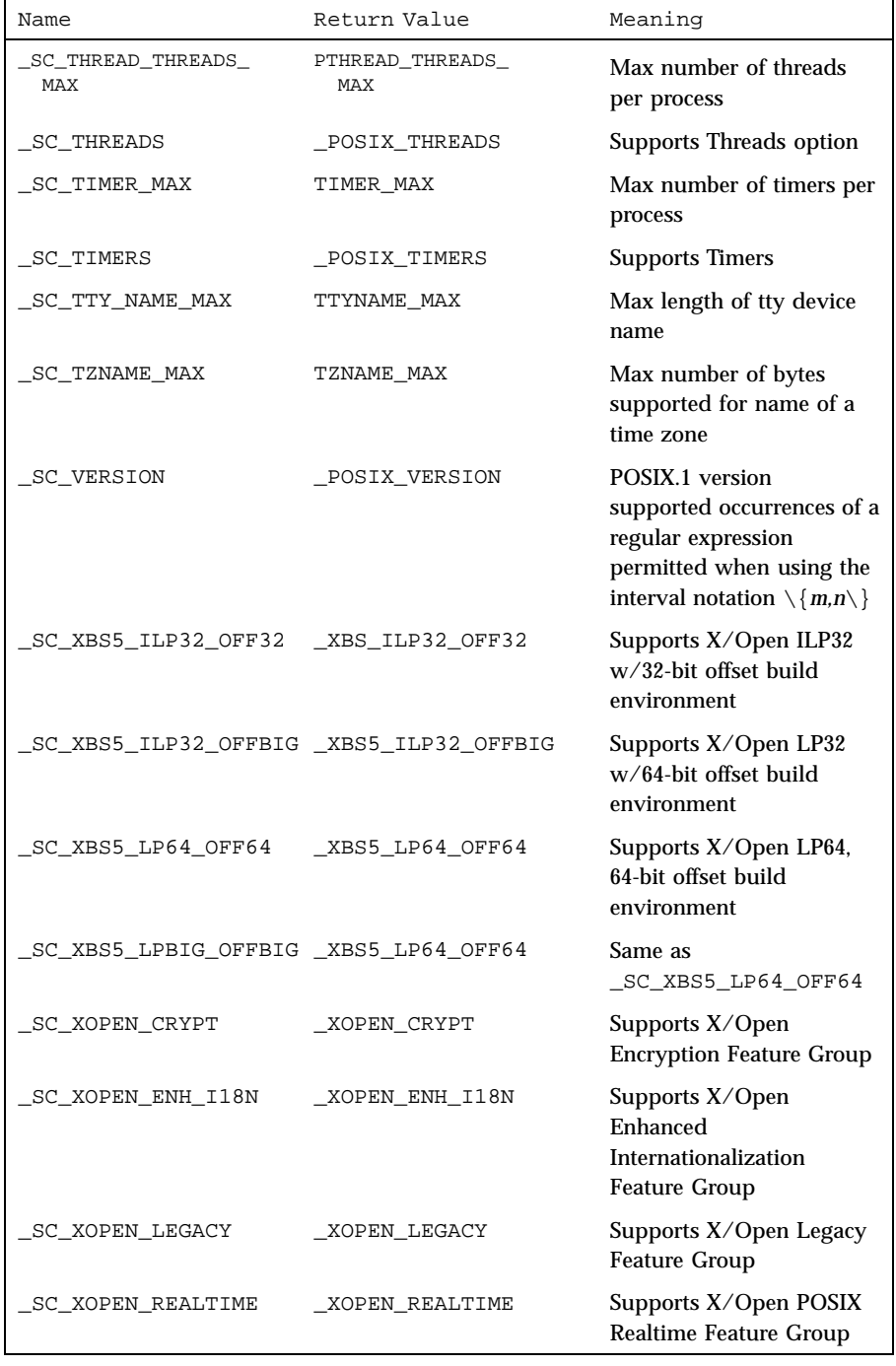

2139 SunOS 5.7 Last modified 10 Mar 1998

## C Library Functions sysconf(3C)

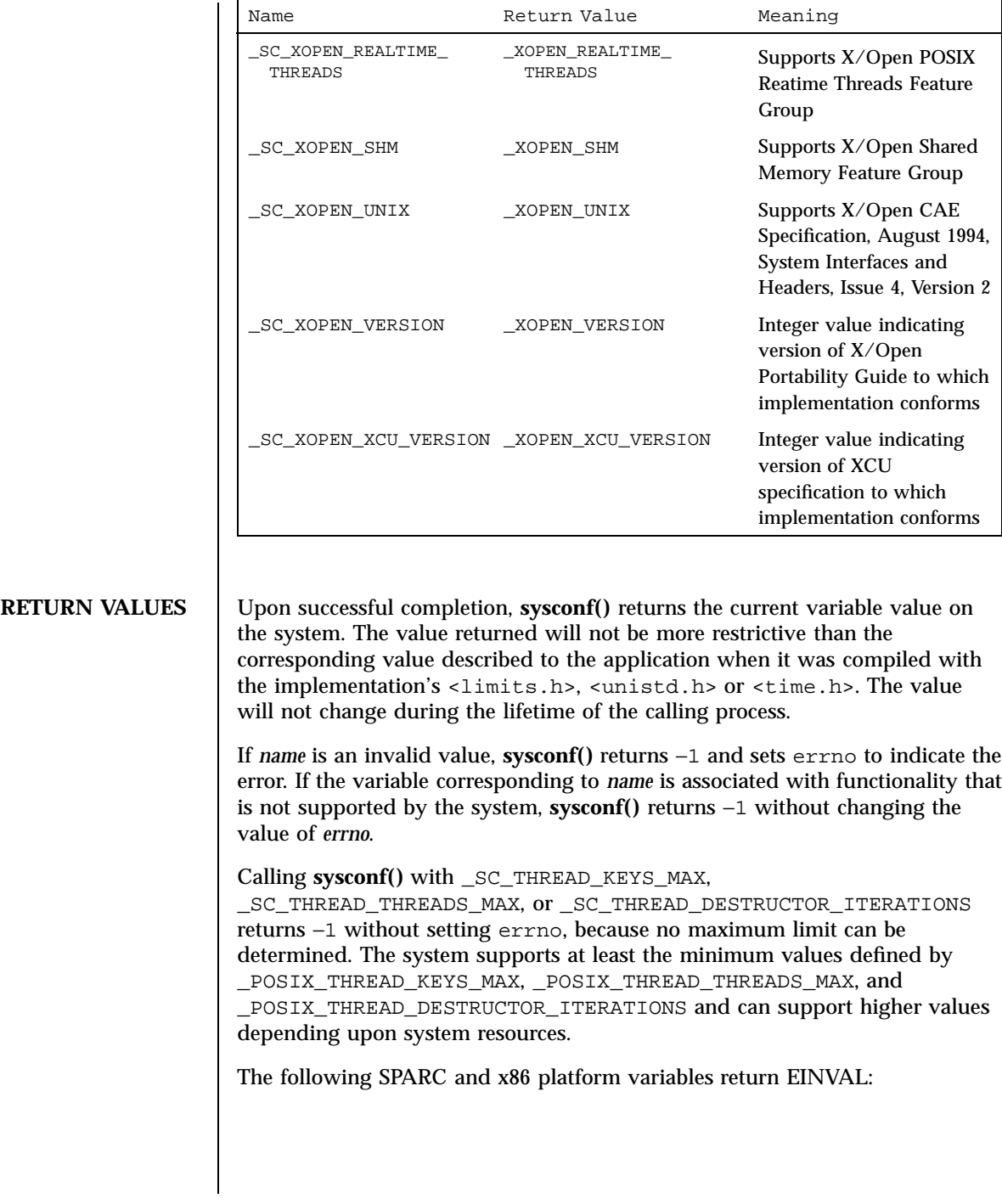

Last modified 10 Mar 1998 SunOS 5.7 2140

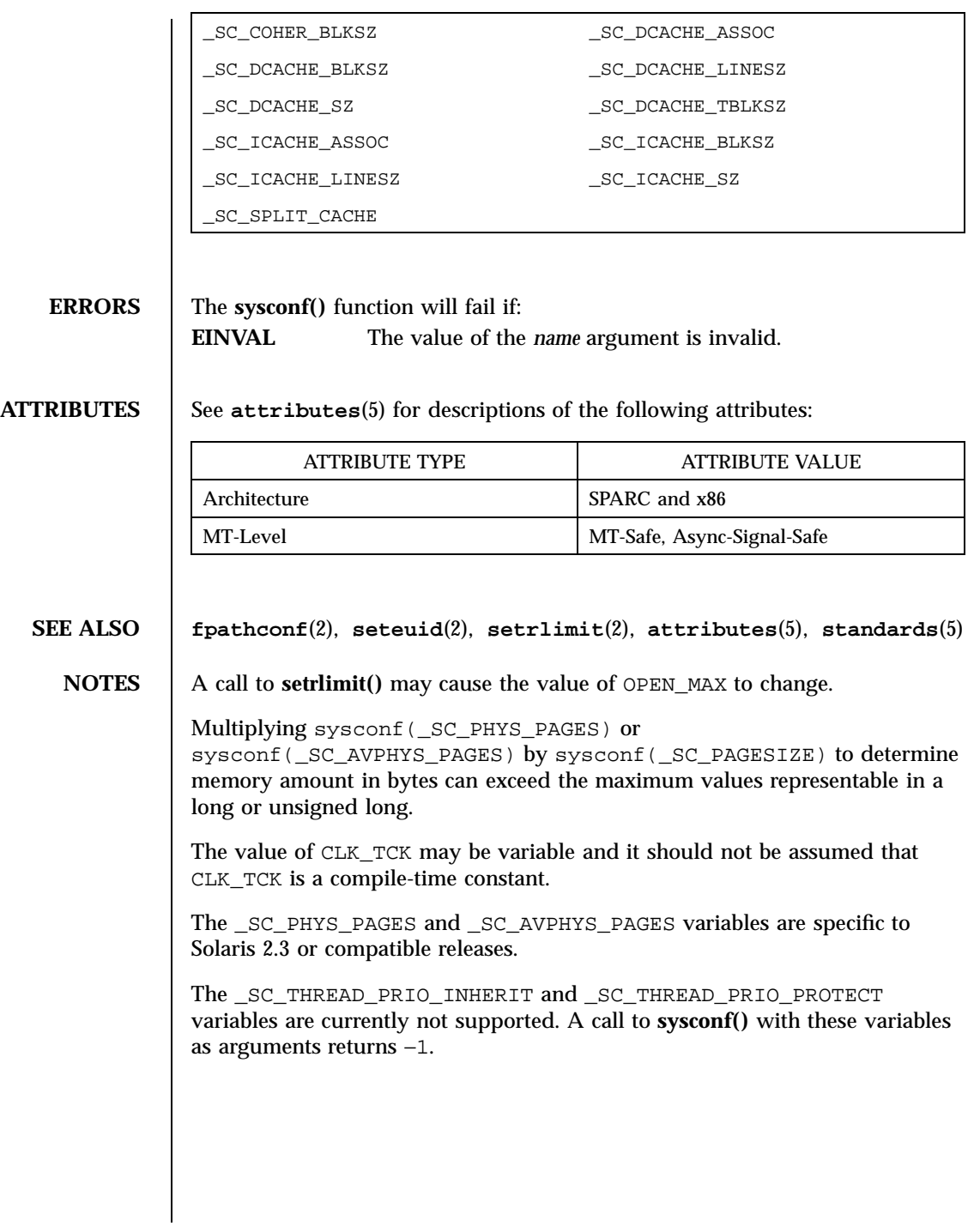

2141 SunOS 5.7 Last modified 10 Mar 1998

C Library Functions syslog(3)

# **NAME** | syslog, openlog, closelog, setlogmask – control system log **SYNOPSIS** #include <syslog.h> void **openlog**(const char \* *ident*, int *logopt*, int *facility*); void **syslog**(int *priority*, const char \* *message*, .../\* *arguments* \*/); void **closelog**(void); int **setlogmask**(int *maskpri*); **DESCRIPTION** The **syslog()** function sends a message to **syslogd**(1M), which, depending on the configuration of  $/etc/syslog.comf$ , logs it in an appropriate system log, writes it to the system console, forwards it to a list of users, or forwards it to syslogd on another host over the network. The logged message includes a message header and a message body. The message header consists of a facility indicator, a severity level indicator, a timestamp, a tag string, and optionally the process ID. The message body is generated from the *message* and following arguments in the same manner as if these were arguments to **printf**(3B) , except that occurrences of %m in the format string pointed to by the *message* argument are replaced by the error message string associated with the current value of errno . A trailing NEWLINE character is added if needed. Values of the *priority* argument are formed by ORing together a *severity level* value and an optional *facility* value. If no facility value is specified, the current default facility value is used. Possible values of severity level include: LOG\_EMERG A panic condition. This is normally broadcast to all users. LOG\_ALERT A condition that should be corrected immediately, such as a corrupted system database. LOG\_CRIT Critical conditions, such as hard device errors. LOG\_ERR Errors. LOG\_WARNING Warning messages. LOG\_NOTICE Conditions that are not error conditions, but that may require special handling. LOG\_INFO Informational messages.

Last modified 29 Dec 1996 SunOS 5.7 2142

### syslog(3) C Library Functions

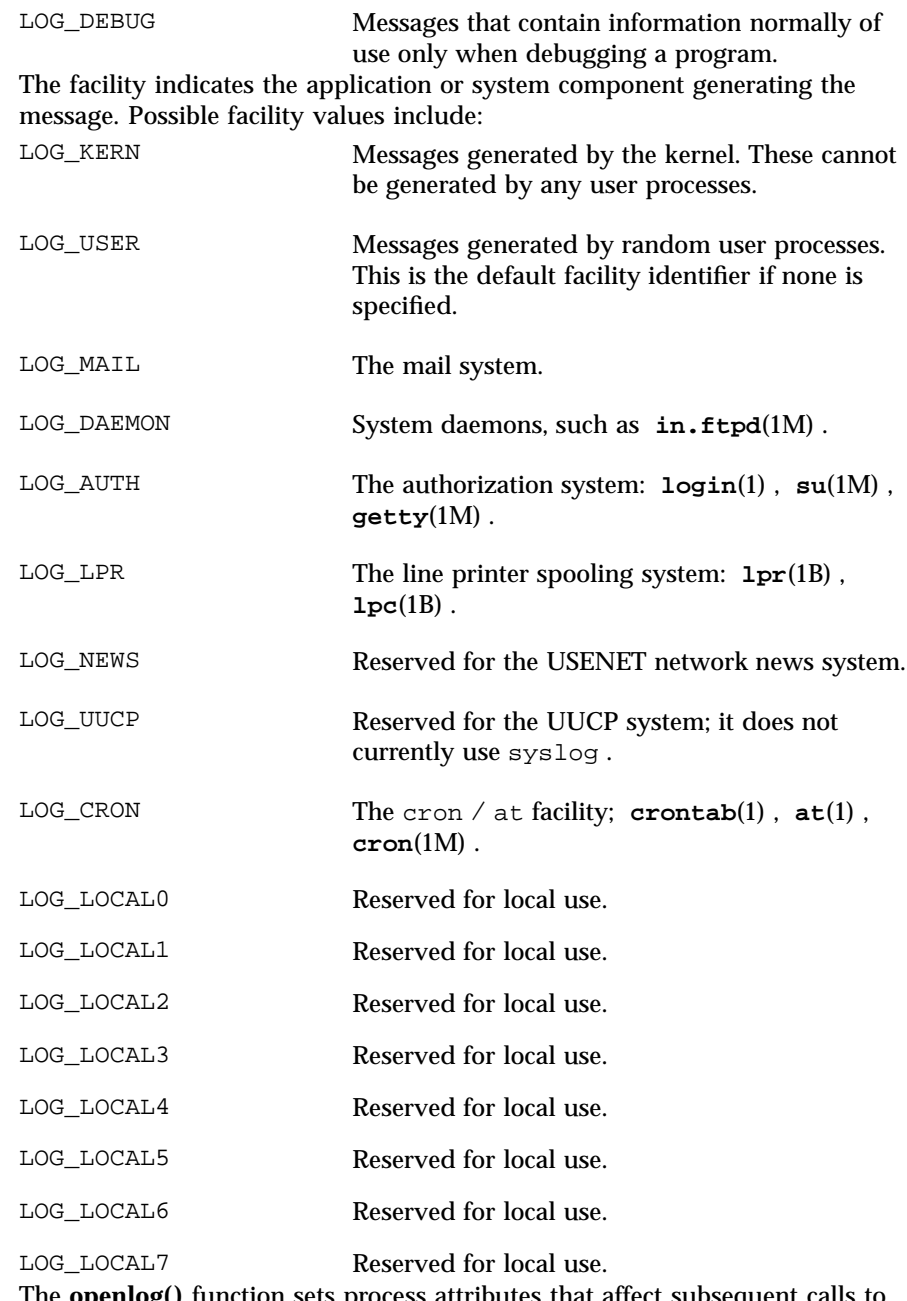

The **openlog()** function sets process attributes that affect subsequent calls to **syslog()** . The *ident* argument is a string that is prepended to every message.

2143 SunOS 5.7 Last modified 29 Dec 1996

## C Library Functions syslog(3)

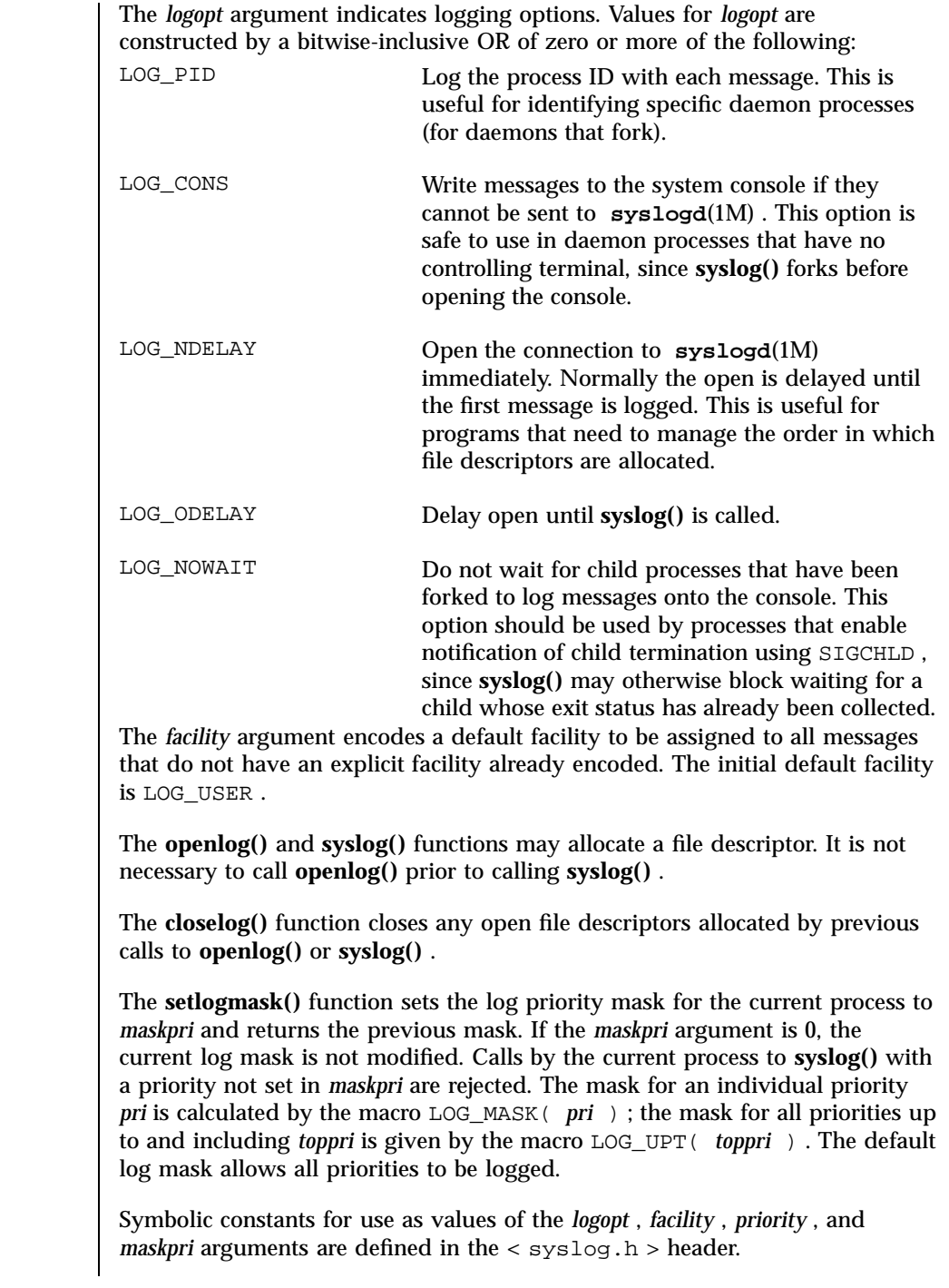

Last modified 29 Dec 1996 SunOS 5.7

### syslog(3) C Library Functions

**RETURN VALUES** The **setlogmask()** function returns the previous log priority mask. The **closelog()** , **openlog()** and **syslog()** functions return no value.

**ERRORS** No errors are defined.

;

;

;

;

**EXAMPLES EXAMPLE 1** Example of LOG\_ALERT message.

This call logs a message at priority LOG\_ALERT :

syslog(LOG\_ALERT, "who: internal error 23")

The FTP daemon ftpd would make this call to **openlog()** to indicate that all messages it logs should have an identifying string of ftpd , should be treated by **syslogd**(1M) as other messages from system daemons are, should include the process ID of the process logging the message:

openlog("ftpd", LOG\_PID, LOG\_DAEMON)

Then it would make the following call to **setlogmask()** to indicate that messages at priorities from LOG\_EMERG through LOG\_ERR should be logged, but that no messages at any other priority should be logged:

setlogmask(LOG\_UPTO(LOG\_ERR))

Then, to log a message at priority LOG\_INFO , it would make the following call to syslog :

syslog(LOG\_INFO, "Connection from host %d", CallingHost)

A locally-written utility could use the following call to **syslog()** to log a message at priority LOG\_INFO to be treated by **syslogd**(1M) as other messages to the facility LOG\_LOCAL2 are:

2145 SunOS 5.7 Last modified 29 Dec 1996

### C Library Functions syslog(3)

syslog(LOG\_INFO|LOG\_LOCAL2, "error: %m") ;

**ATTRIBUTES** See **attributes**(5) for descriptions of the following attributes:

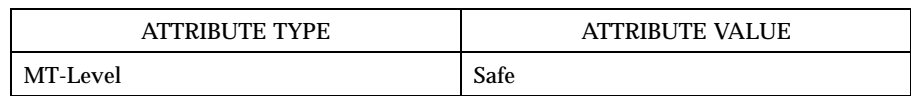

**SEE ALSO at**(1) , **crontab**(1) , **logger**(1) , **login**(1) , **lpc**(1B) , **lpr**(1B) , **cron**(1M) , **getty**(1M) , **in.ftpd**(1M) , **su**(1M) , **syslogd**(1M) , **printf**(3B) , **syslog.conf**(4) , **attributes**(5)

Last modified 29 Dec 1996 SunOS 5.7

## sysmem(3) C Library Functions

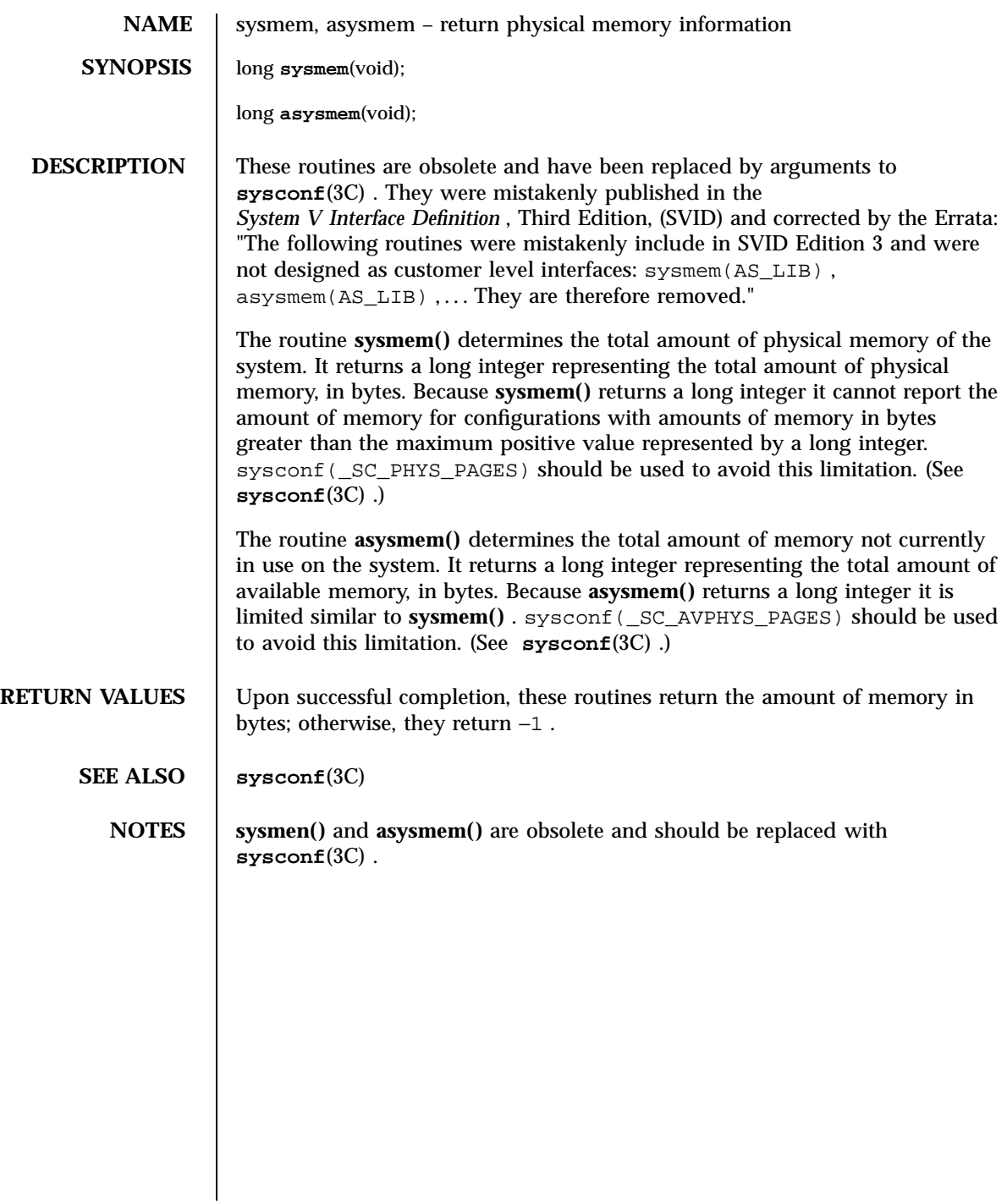

Standard I/O Functions system(3S)

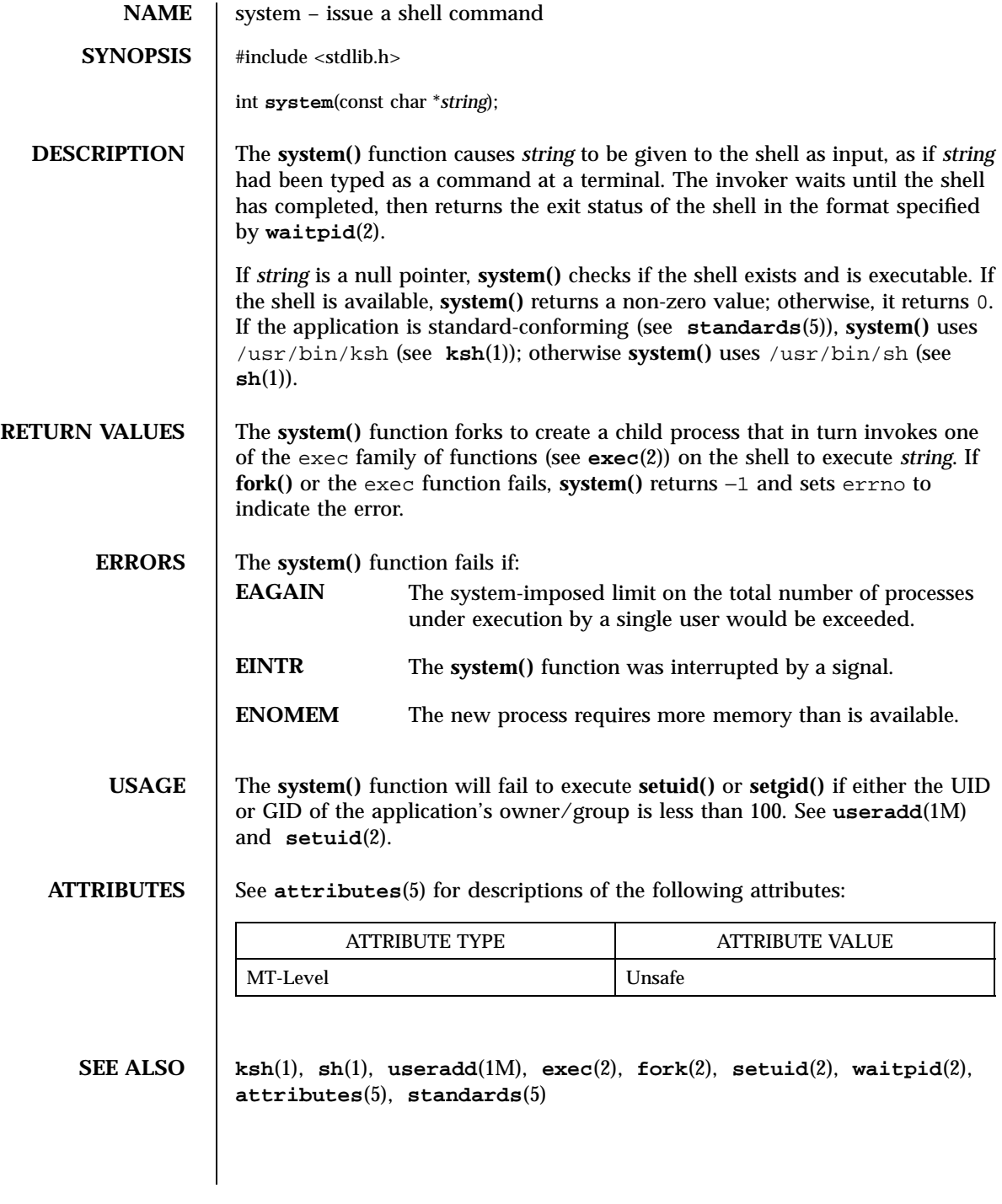

Last modified 26 Feb 1997 SunOS 5.7 2148

t\_accept(3N) Network Functions

**NAME**  $\vert$  t\_accept – accept a connection request **SYNOPSIS** #include <xti.h> int **t\_accept**(int *fd*, int *resfd*, const struct t\_call \**call*); **DESCRIPTION** This routine is part of the XTI interfaces that evolved from the TLI interfaces. XTI represents the future evolution of these interfaces. However, TLI interfaces are supported for compatibility. When using a TLI routine that has the same name as an XTI routine, a different header file, tiuser.h, must be used. Refer to the TLI COMPATIBILITY section for a description of differences between the two interfaces. This function is issued by a transport user to accept a connection request. The parameter *fd* identifies the local transport endpoint where the connection indication arrived; *resfd* specifies the local transport endpoint where the connection is to be established, and *call* contains information required by the transport provider to complete the connection. The parameter *call* points to a t\_call structure which contains the following members: struct netbuf addr; struct netbuf opt; struct netbuf udata; int sequence; In *call*, *addr* is the protocol address of the calling transport user, *opt* indicates any options associated with the connection, *udata* points to any user data to be returned to the caller, and *sequence* is the value returned by **t\_listen**(3N) that uniquely associates the response with a previously received connection indication. The address of the caller, *addr* may be null (length zero). Where *addr* is not null then it may optionally be checked by XTI. A transport user may accept a connection on either the same, or on a different, local transport endpoint than the one on which the connection indication arrived. Before the connection can be accepted on the same endpoint (*resfd==fd*), the user must have responded to any previous connection indications received on that transport endpoint by means of **t\_accept()** or **t\_snddis**(3N). Otherwise, **t\_accept()** will fail and set t\_errno to TINDOUT. If a different transport endpoint is specified (*resfd!=fd*), then the user may or may not choose to bind the endpoint before the **t\_accept()** is issued. If the endpoint is not bound prior to the **t\_accept()**, the endpoint must be in the T\_UNBND state before the **t\_accept()** is issued, and the transport provider will automatically bind it to an address that is appropriate for the protocol 2149 SunOS 5.7 Last modified 1 May 1998
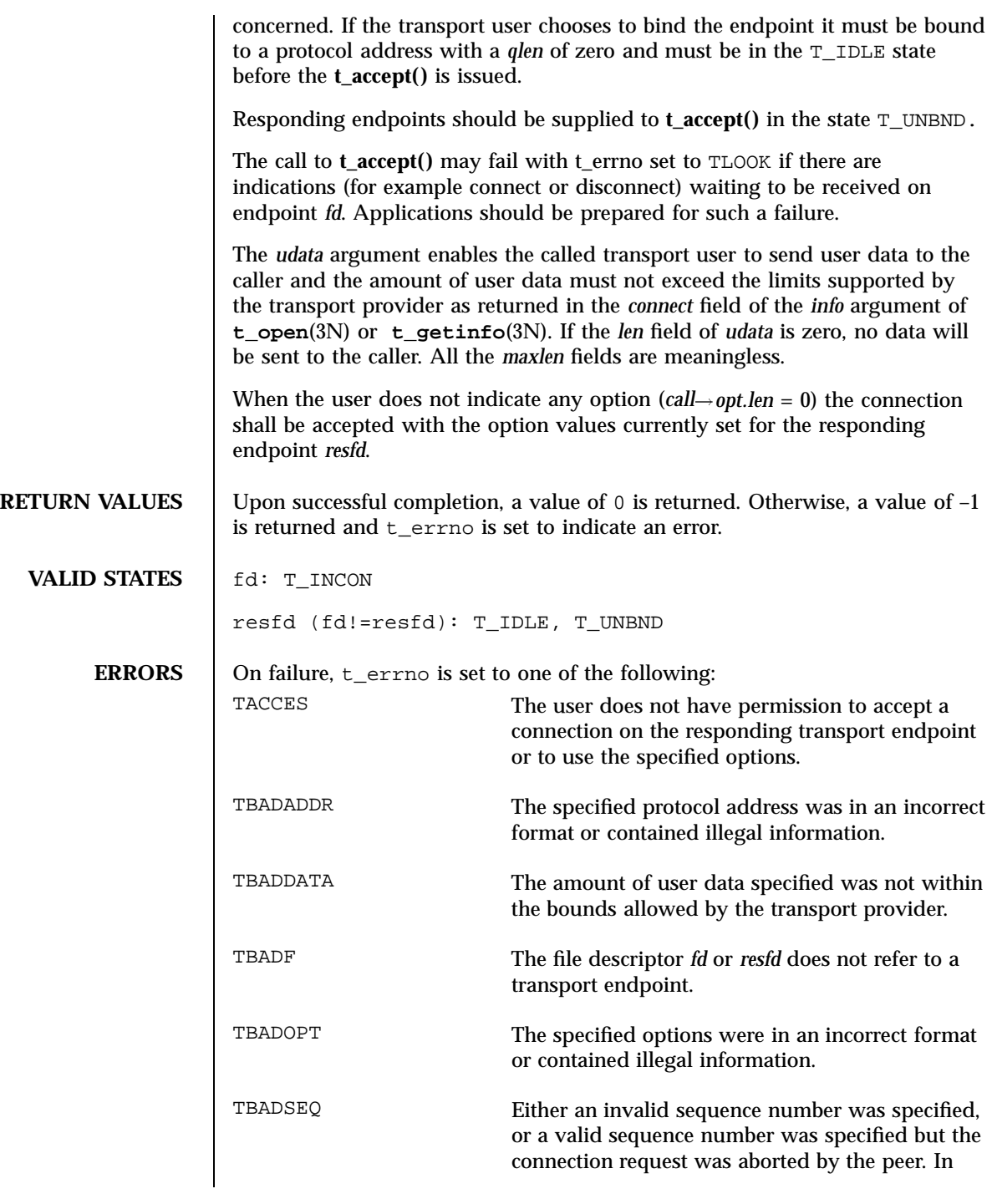

Last modified 1 May 1998 SunOS 5.7 2150

## t\_accept(3N) Network Functions

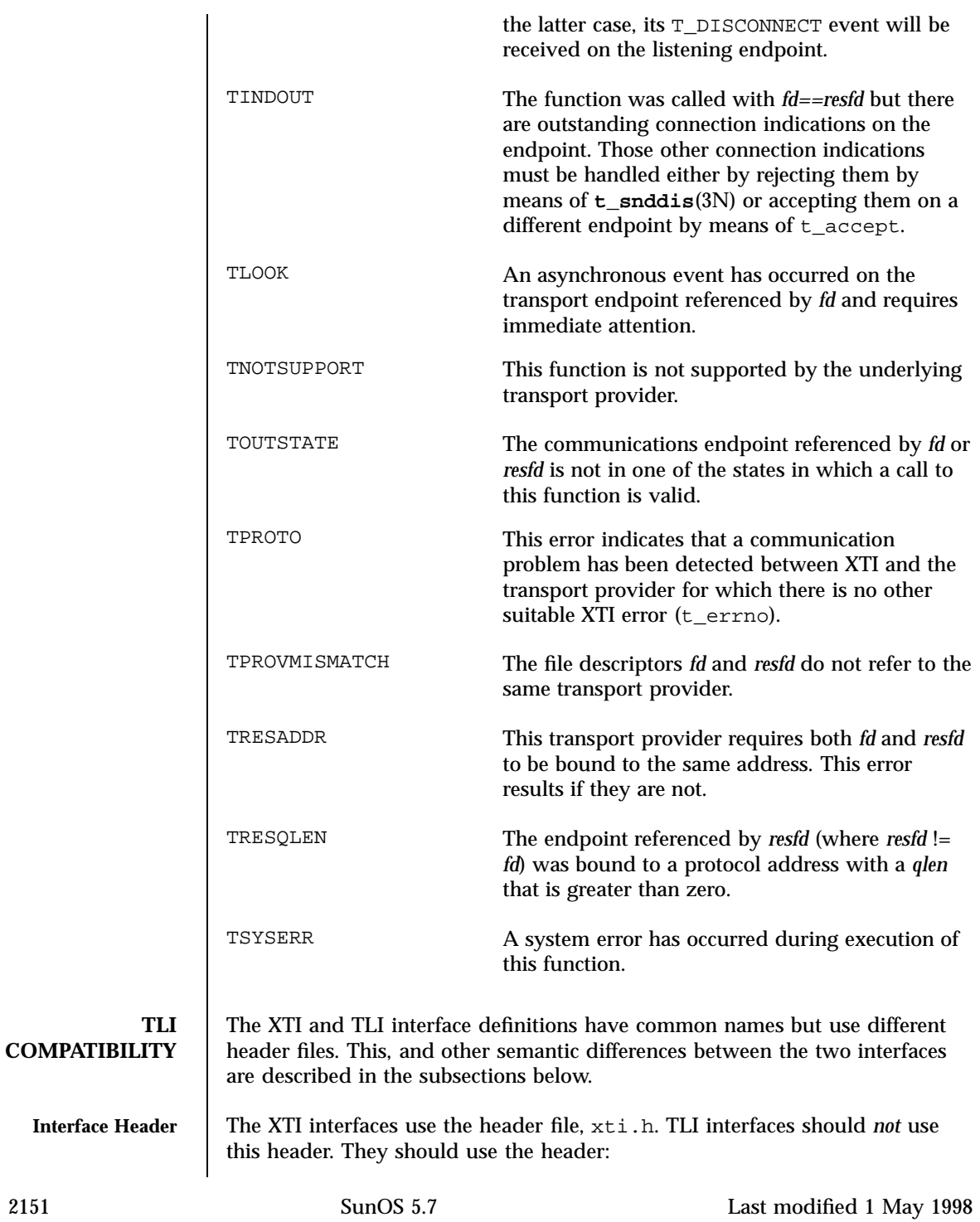

Network Functions t\_accept(3N)

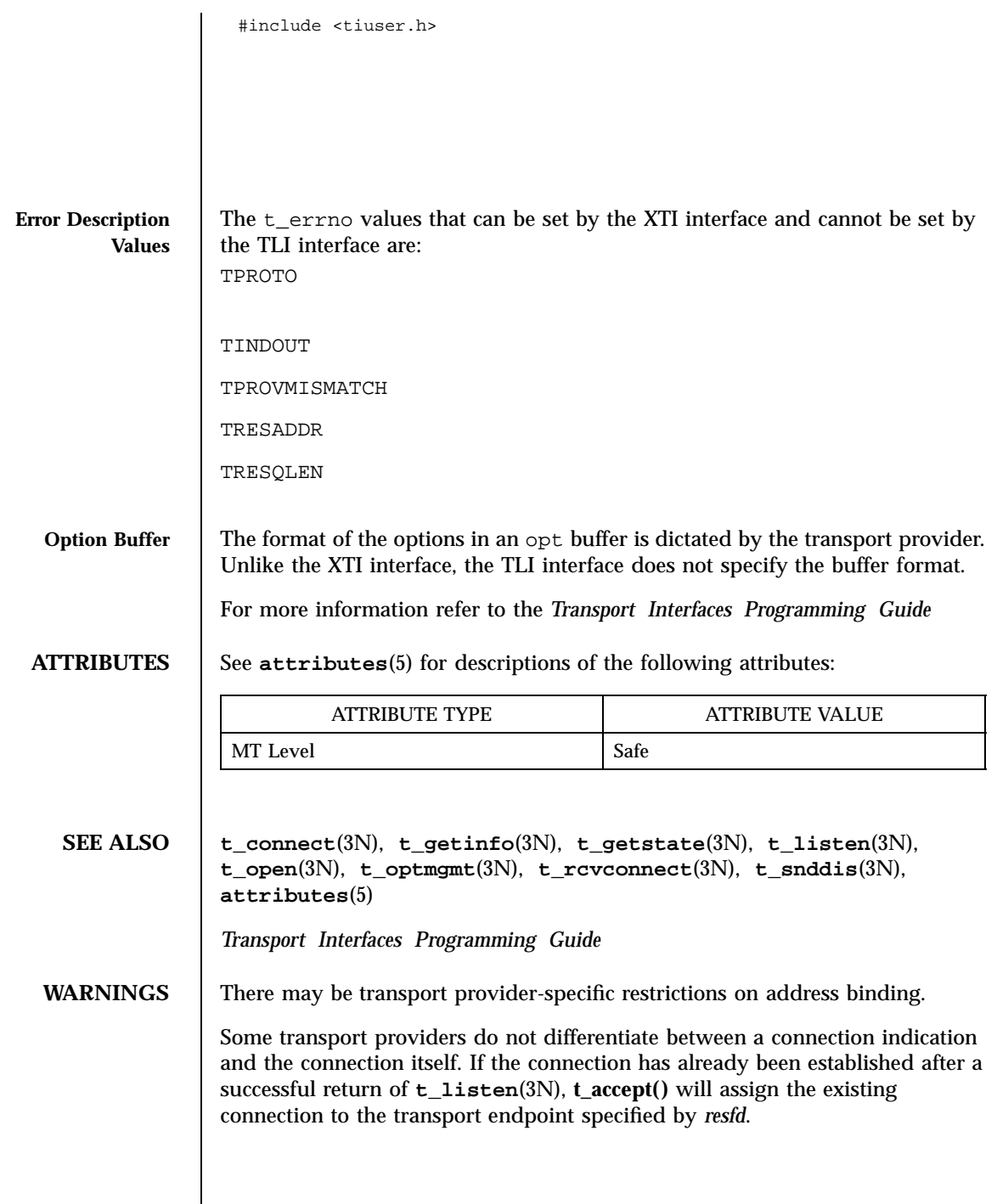

Last modified 1 May 1998 SunOS 5.7 2152

t\_alloc(3N) Network Functions

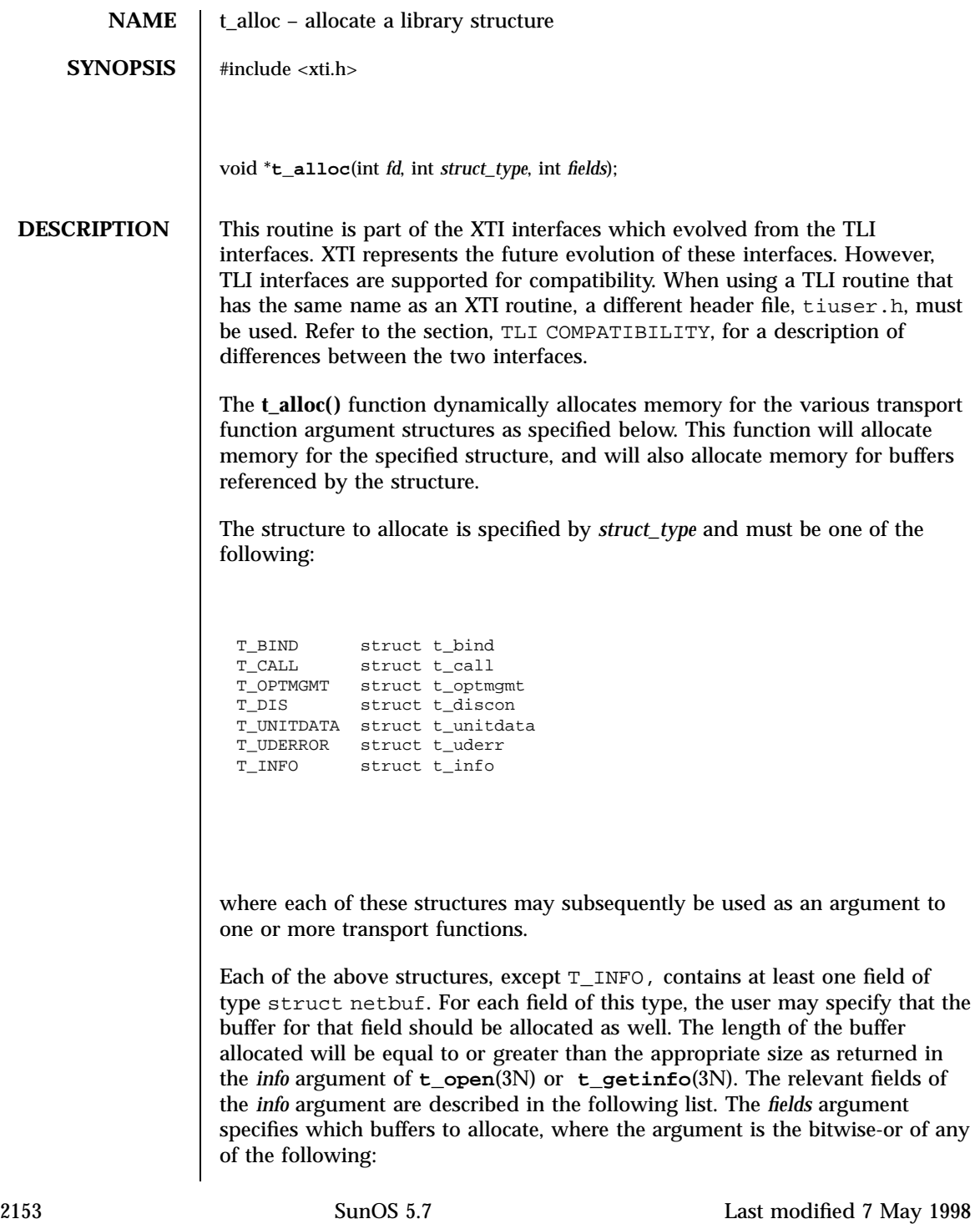

## Network Functions to the control of the set of the control of the set of the control of the control of the set of the control of the set of the control of the control of the control of the control of the control of the con

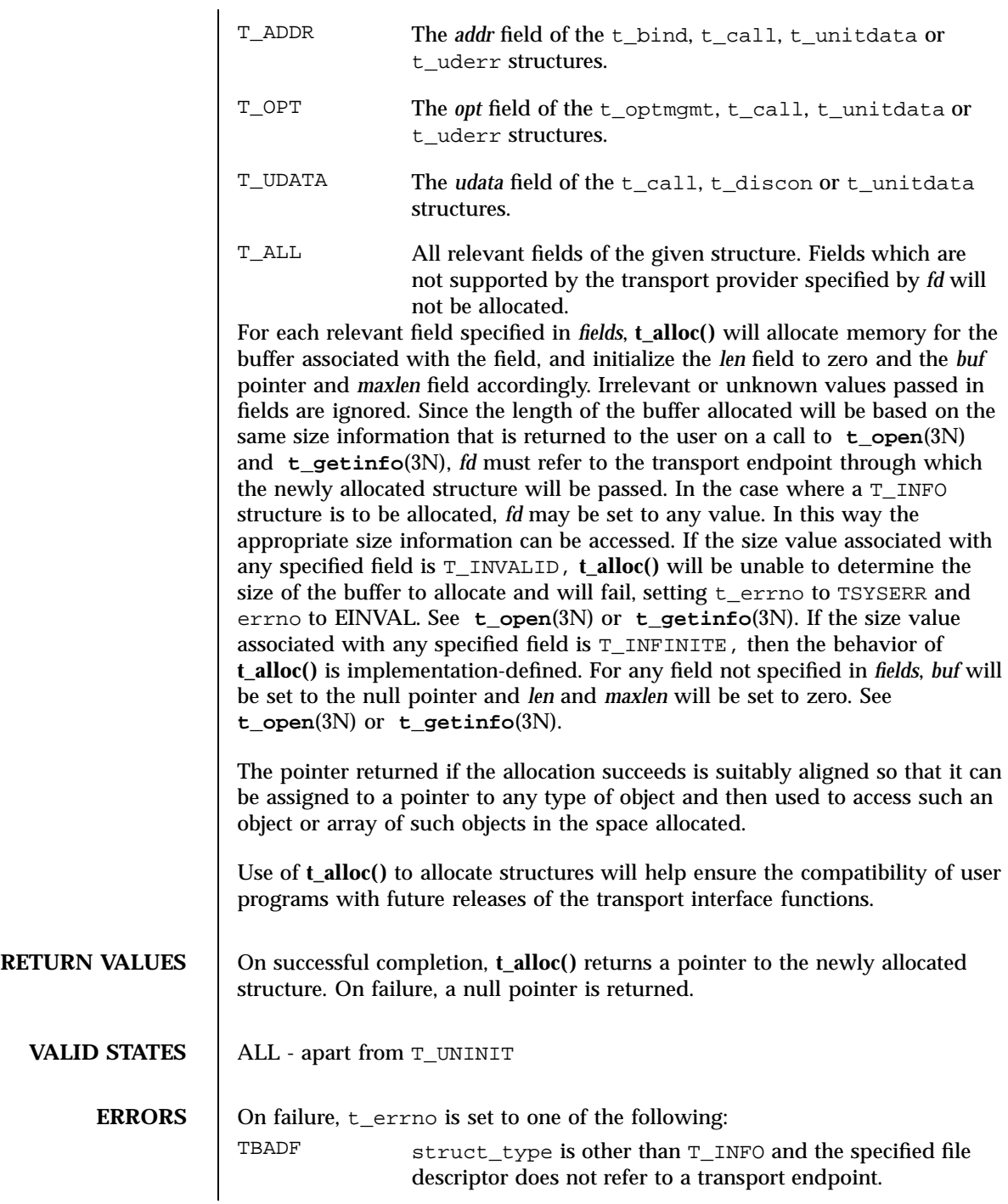

Last modified 7 May 1998 SunOS 5.7

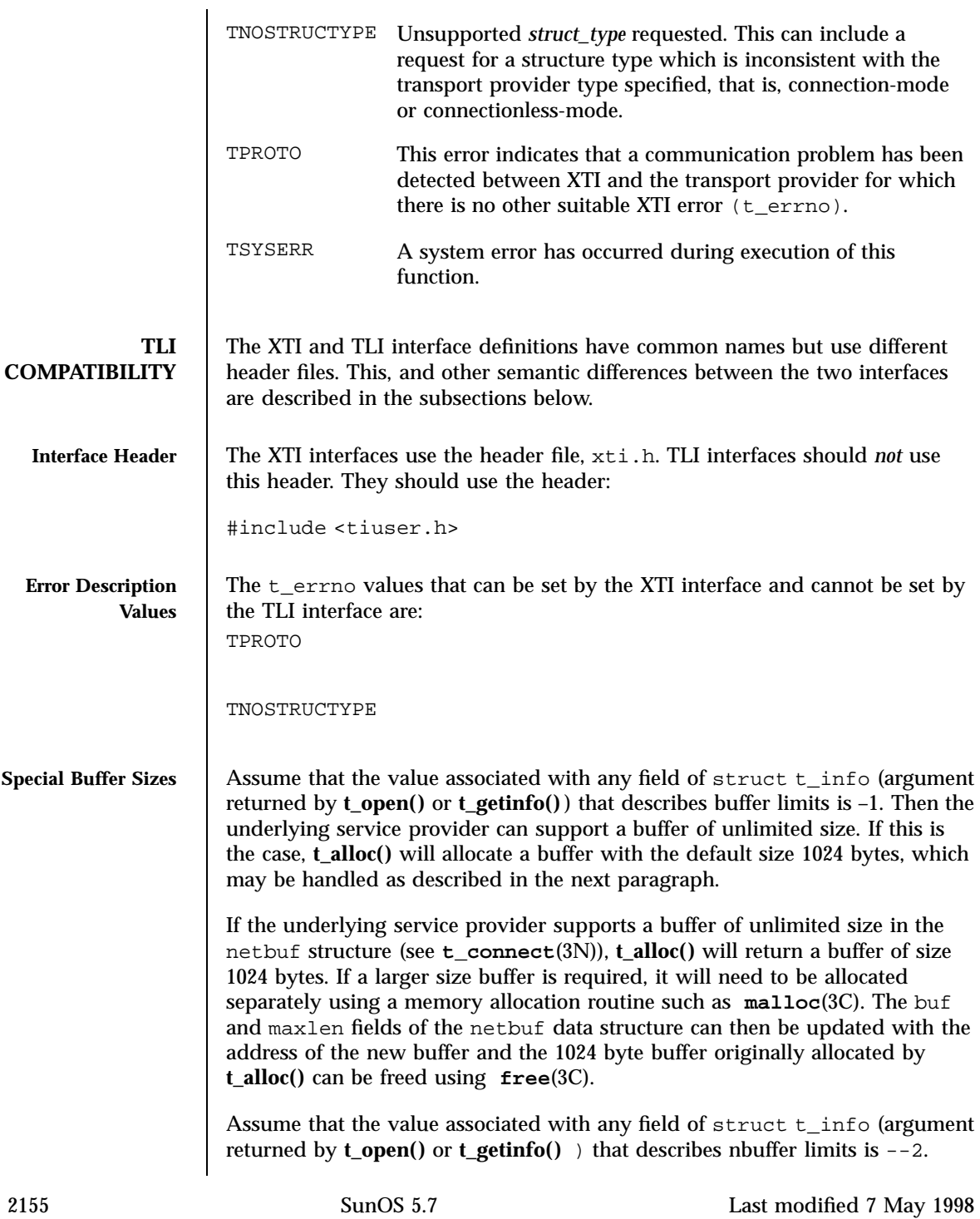

Network Functions to the control of the control of the control of the control of the control of the control of the control of the control of the control of the control of the control of the control of the control of the co

Then **t\_alloc()** will set the buffer pointer to NULL and the buffer maximum size to 0, and then will return success (see **t\_open**(3N) or **t\_getinfo**(3N)).

For more information refer to the *Transport Interfaces Programming Guide*

**ATTRIBUTES** See **attributes**(5) for descriptions of the following attributes:

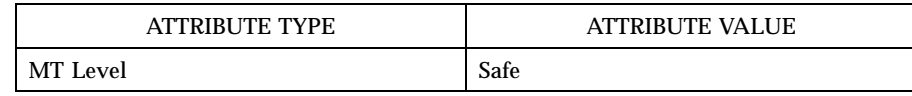

**SEE ALSO free**(3C), **malloc**(3C), **t\_connect**(3N), **t\_free**(3N), **t\_getinfo**(3N), **t\_open**(3N), **attributes**(5)

Last modified 7 May 1998 SunOS 5.7

## tan(3M) Mathematical Library

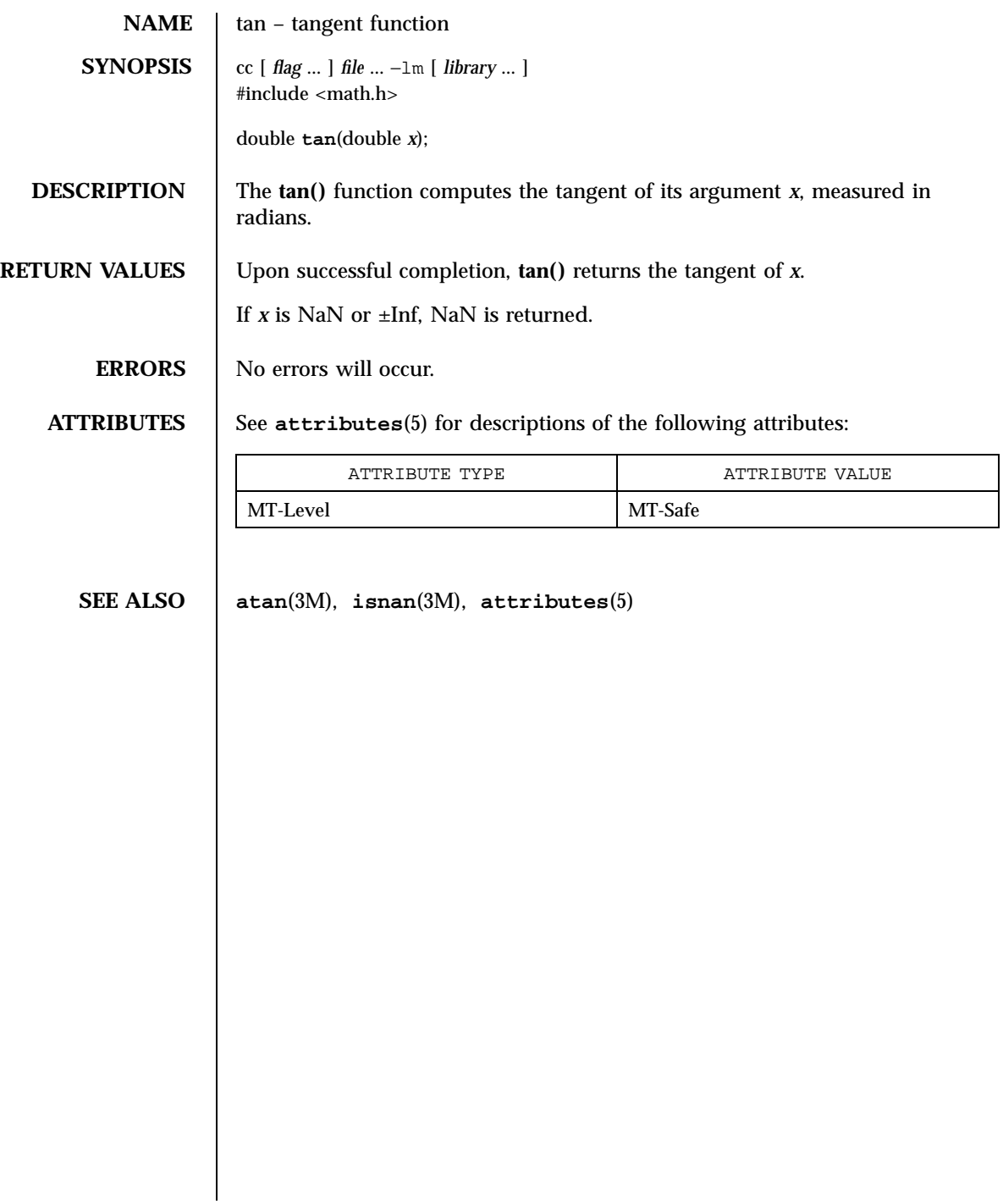

Mathematical Library tanh(3M)

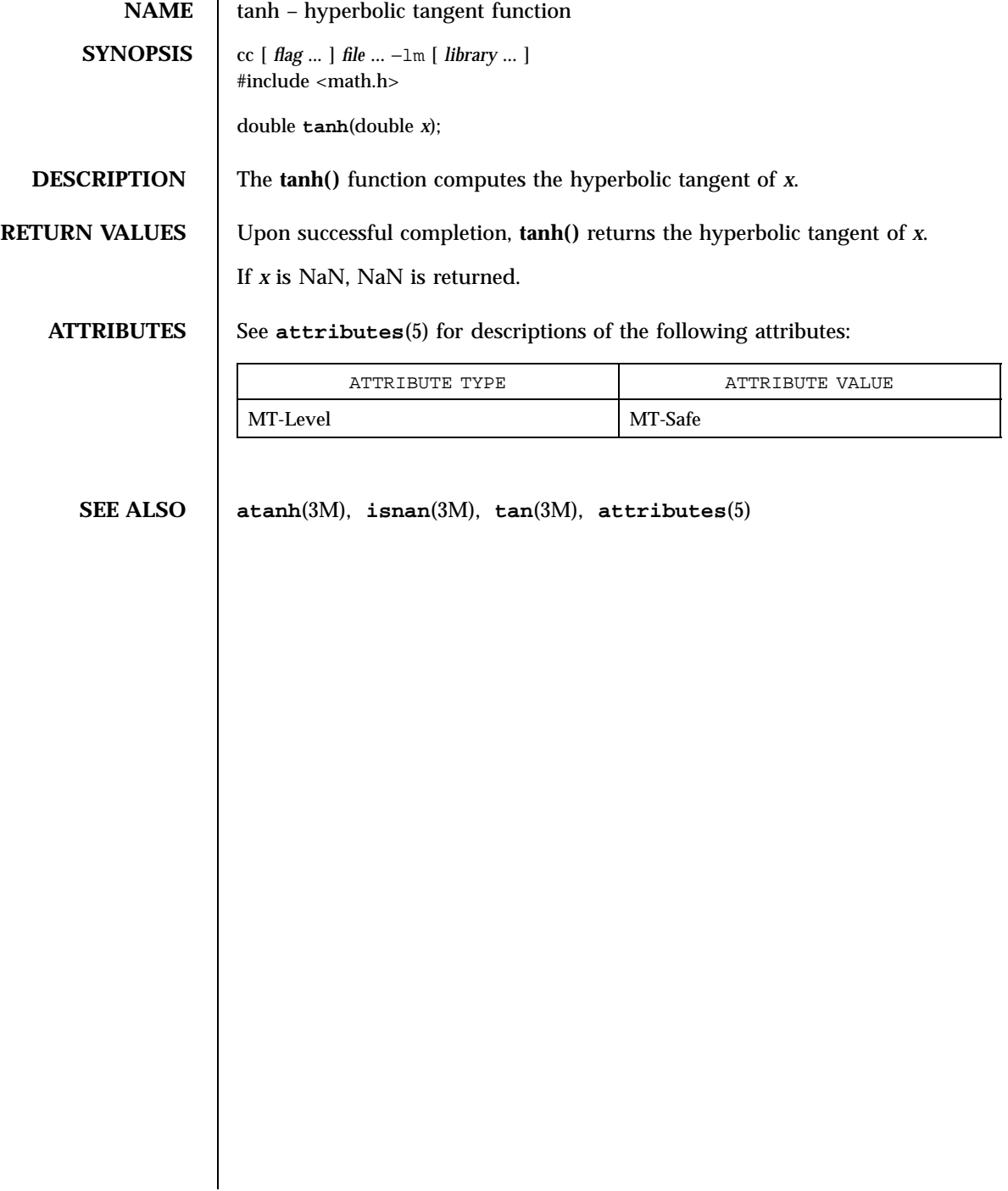

Last modified 29 Dec 1996 SunOS 5.7

t\_bind(3N) Network Functions

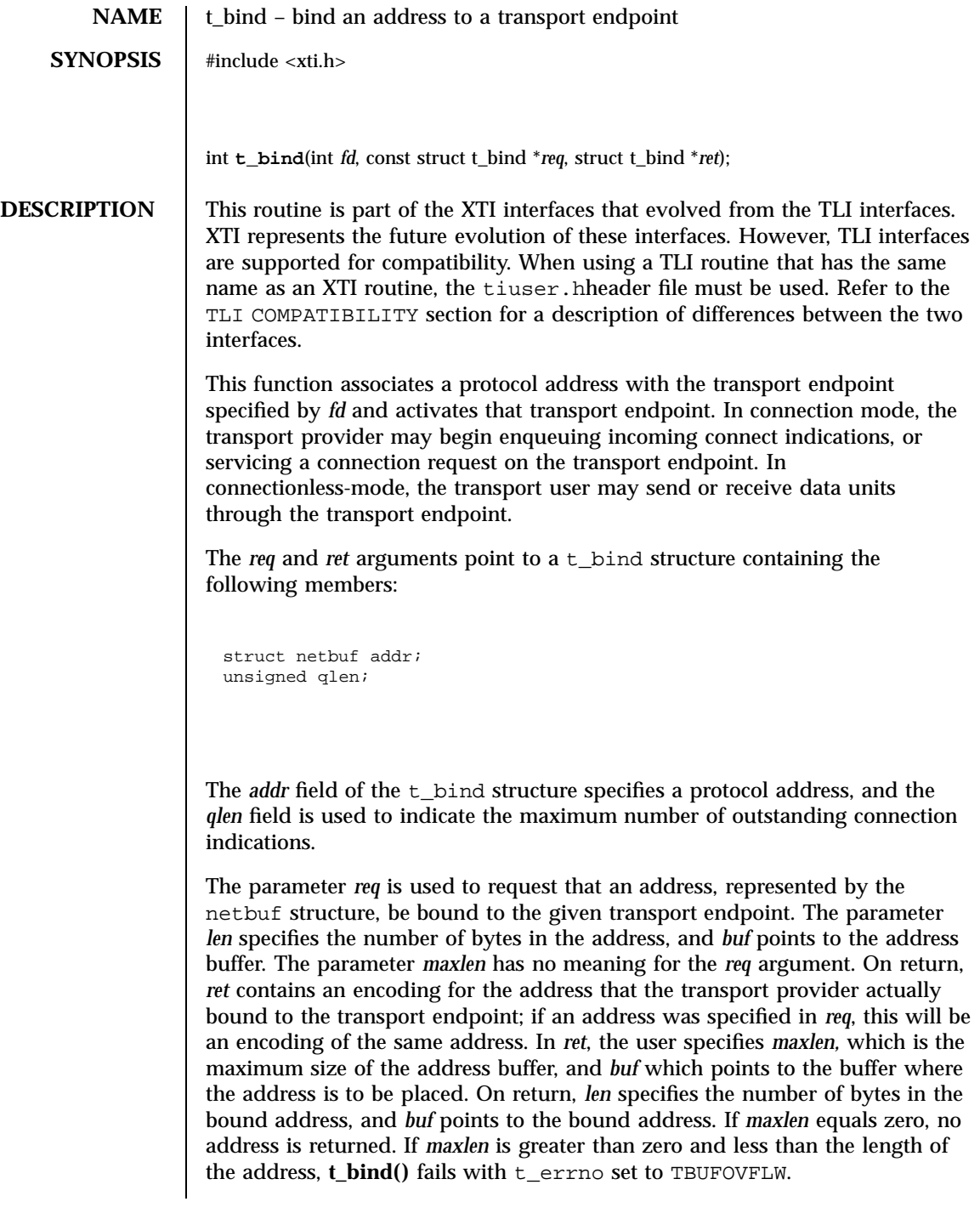

2159 SunOS 5.7 Last modified 7 May 1998

### Network Functions to the state of the state of the state of the state of the state of the state of the state of the state of the state of the state of the state of the state of the state of the state of the state of the st

If the requested address is not available, **t\_bind()** will return  $-1$  with t\_errno set as appropriate. If no address is specified in *req* (the *len* field of *addr* in *req* is zero or *req* is NULL), the transport provider will assign an appropriate address to be bound, and will return that address in the *addr* field of *ret*. If the transport provider could not allocate an address, **t\_bind()** will fail with t\_errno set to TNOADDR.

The parameter *req* may be a null pointer if the user does not wish to specify an address to be bound. Here, the value of *qlen* is assumed to be zero, and the transport provider will assign an address to the transport endpoint. Similarly, *ret* may be a null pointer if the user does not care what address was bound by the provider and is not interested in the negotiated value of *qlen*. It is valid to set *req* and *ret* to the null pointer for the same call, in which case the provider chooses the address to bind to the transport endpoint and does not return that information to the user.

The *qlen* field has meaning only when initializing a connection-mode service. It specifies the number of outstanding connection indications that the transport provider should support for the given transport endpoint. An outstanding connection indication is one that has been passed to the transport user by the transport provider but which has not been accepted or rejected. A value of *qlen* greater than zero is only meaningful when issued by a passive transport user that expects other users to call it. The value of *qlen* will be negotiated by the transport provider and may be changed if the transport provider cannot support the specified number of outstanding connection indications. However, this value of *qlen* will never be negotiated from a requested value greater than zero to zero. This is a requirement on transport providers; see WARNINGS below. On return, the *qlen* field in *ret* will contain the negotiated value.

If *fd* refers to a connection-mode service, this function allows more than one transport endpoint to be bound to the same protocol address. but it is not possible to bind more than one protocol address to the same transport endpoint. However, the transport provider must also support this capability. If a user binds more than one transport endpoint to the same protocol address, only one endpoint can be used to listen for connection indications associated with that protocol address. In other words, only one **t\_bind()** for a given protocol address may specify a value of *qlen* greater than zero. In this way, the transport provider can identify which transport endpoint should be notified of an incoming connection indication. If a user attempts to bind a protocol address to a second transport endpoint with a value of *qlen* greater than zero, **t\_bind()** will return –1 and set t\_errno to TADDRBUSY. When a user accepts a connection on the transport endpoint that is being used as the listening endpoint, the bound protocol address will be found to be busy for the duration of the connection, until a **t\_unbind**(3N) or **t\_close**(3N) call has been issued. No other transport endpoints may be bound for listening on that same protocol address while that initial listening endpoint is active (in the data transfer phase

Last modified 7 May 1998 SunOS 5.7

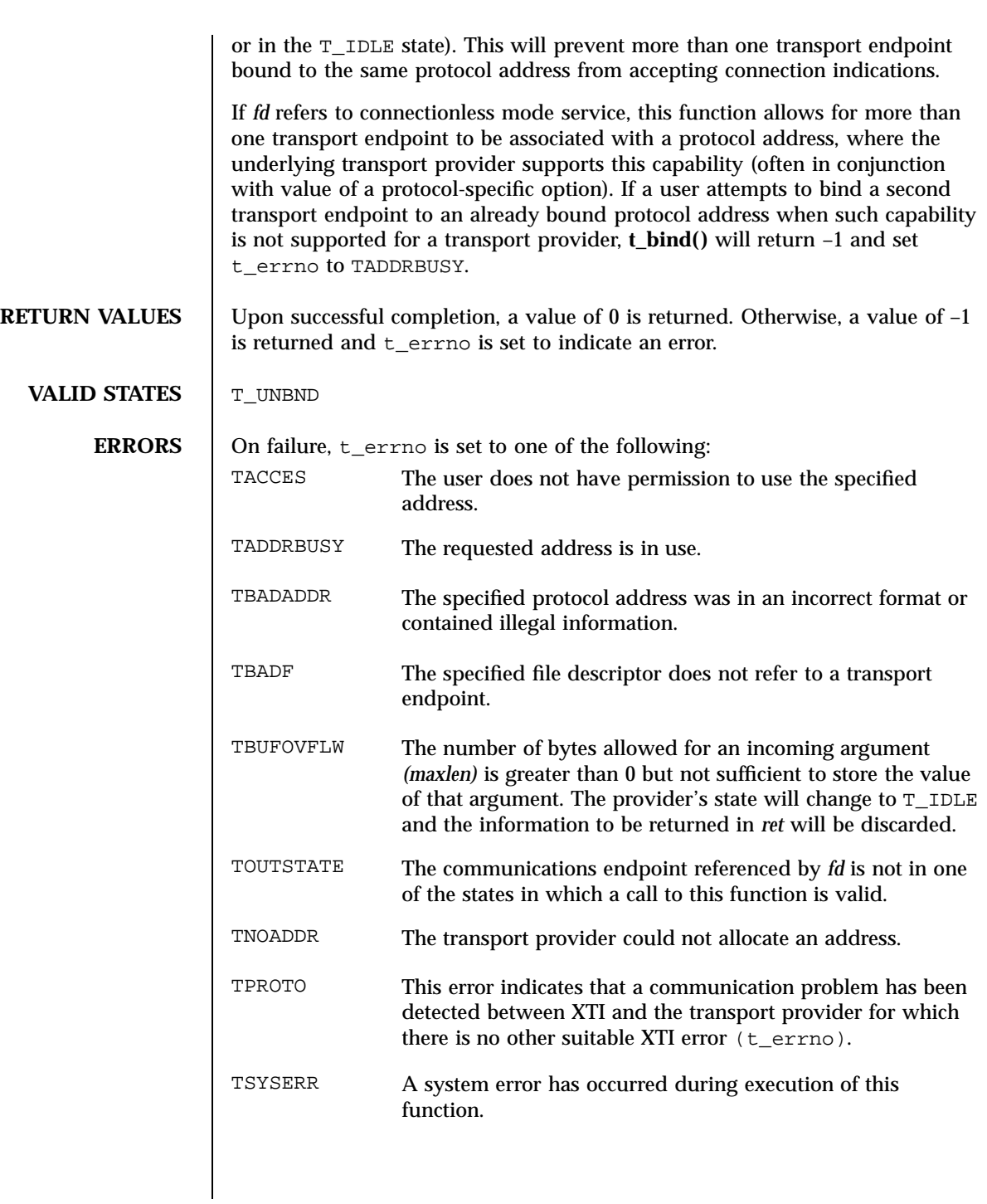

2161 SunOS 5.7 Last modified 7 May 1998

Network Functions t\_bind(3N)

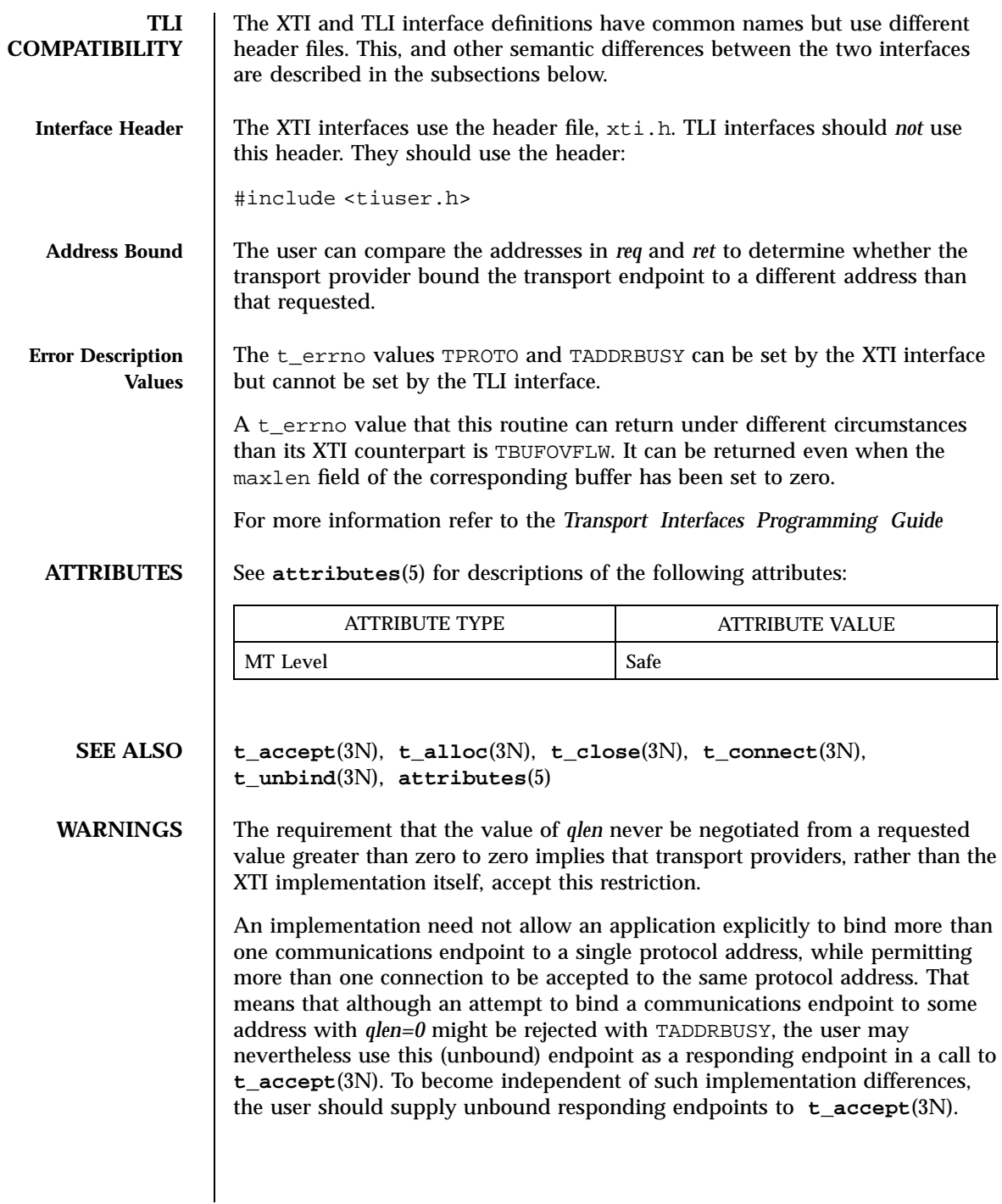

Last modified 7 May 1998 SunOS 5.7 2162

The local address bound to an endpoint may change as result of a **t\_accept**(3N) or **t\_connect**(3N) call. Such changes are not necessarily reversed when the connection is released.

C Library Functions tcdrain(3)

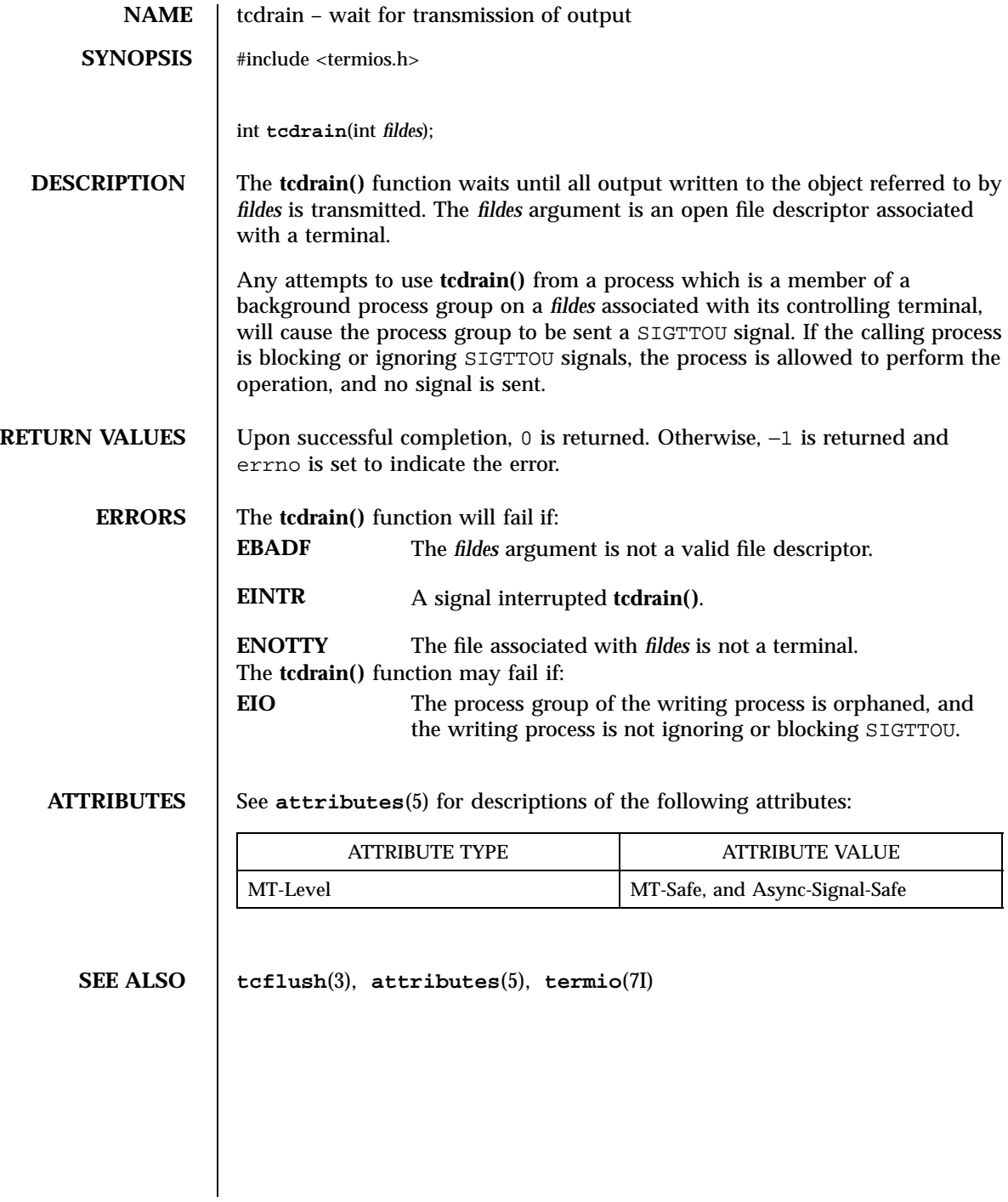

Last modified 29 Dec 1996 SunOS 5.7

## tcflow(3) C Library Functions

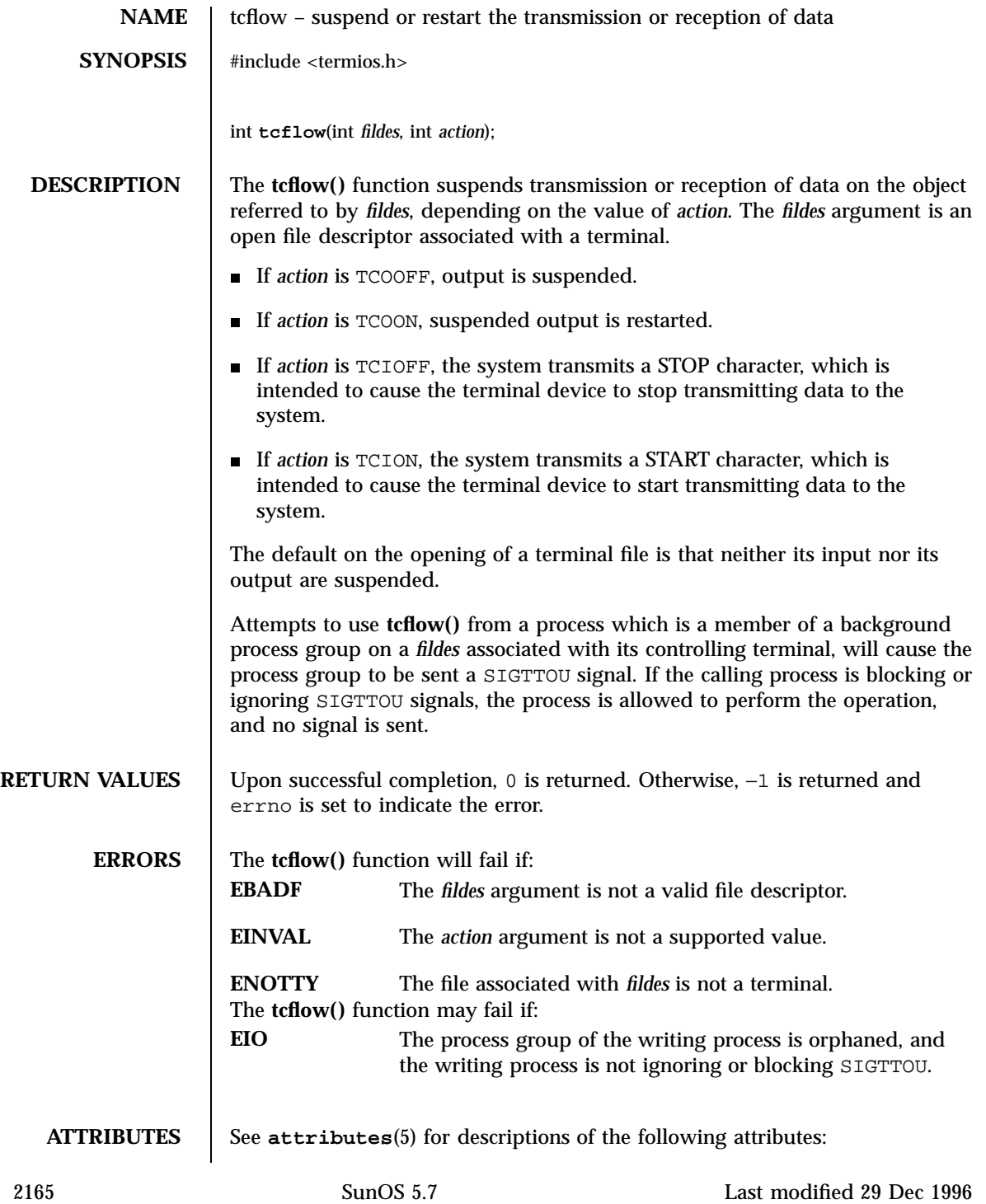

# C Library Functions tcflow(3)

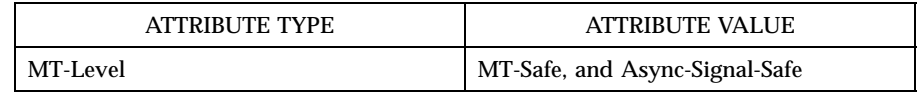

**SEE ALSO tcsendbreak**(3), **attributes**(5), **termio**(7I)

Last modified 29 Dec 1996 SunOS 5.7

## tcflush(3) C Library Functions

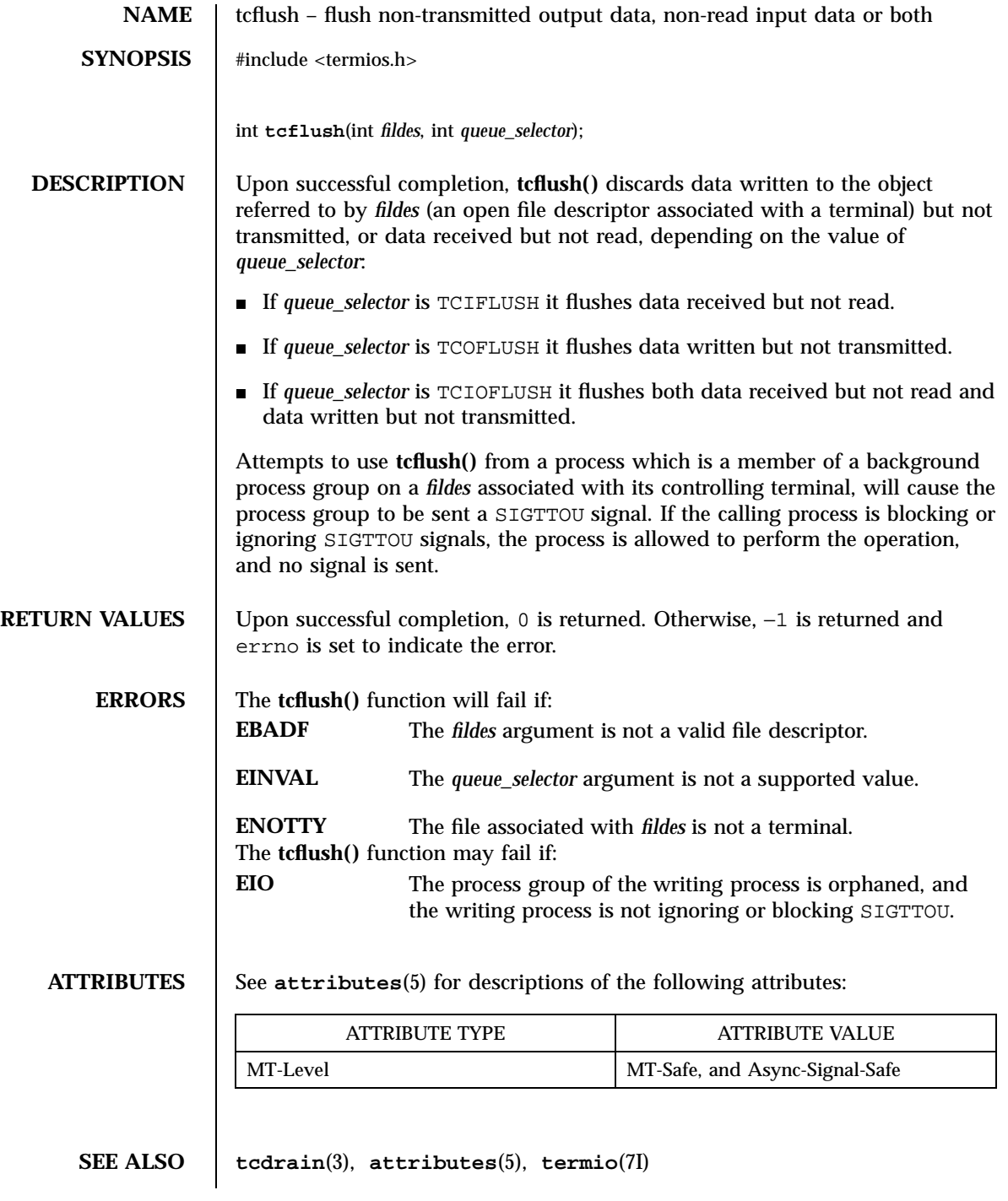

2167 SunOS 5.7 Last modified 29 Dec 1996

C Library Functions tcgetattr(3)

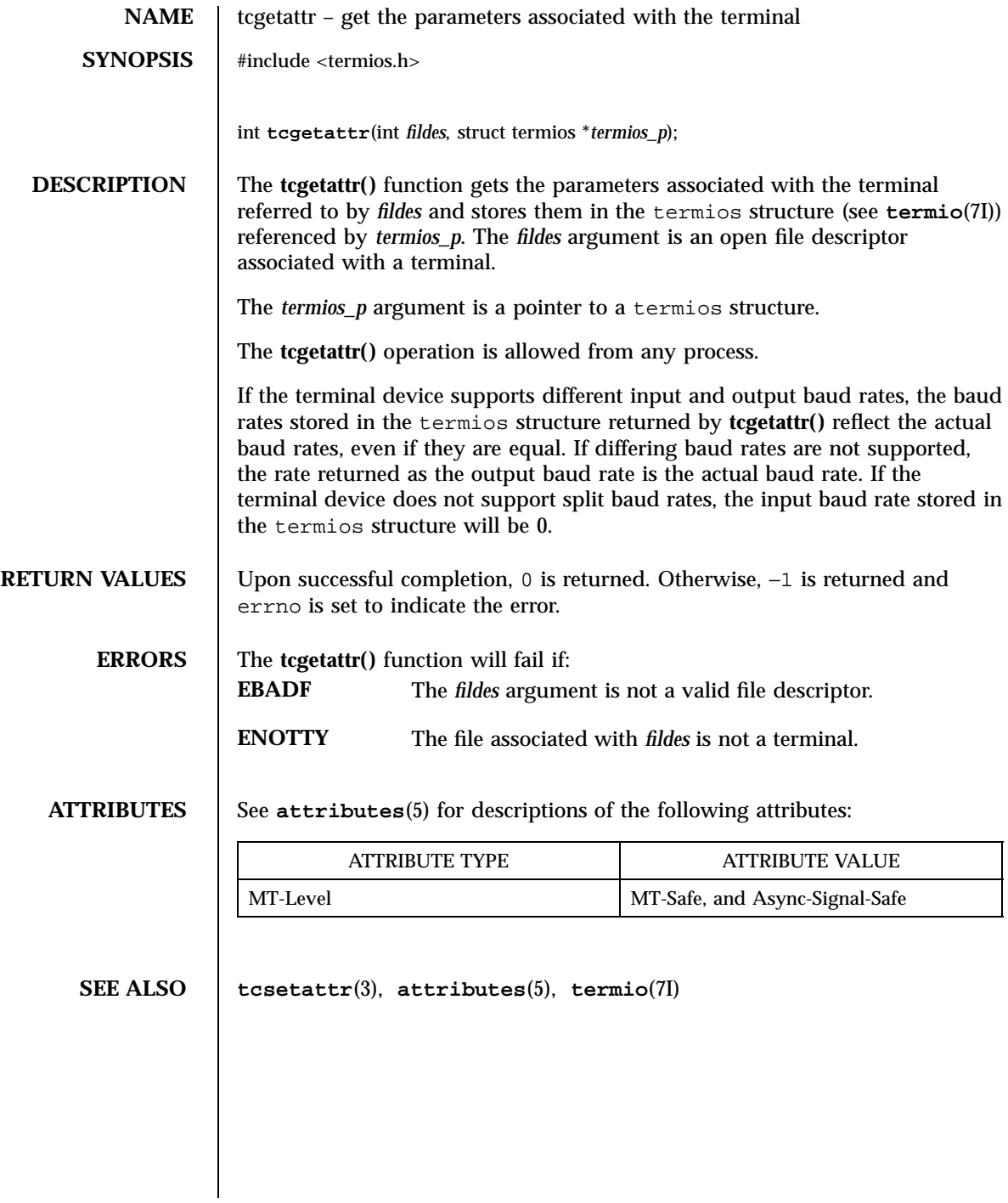

Last modified 29 Dec 1996 SunOS 5.7

tcgetpgrp(3) C Library Functions

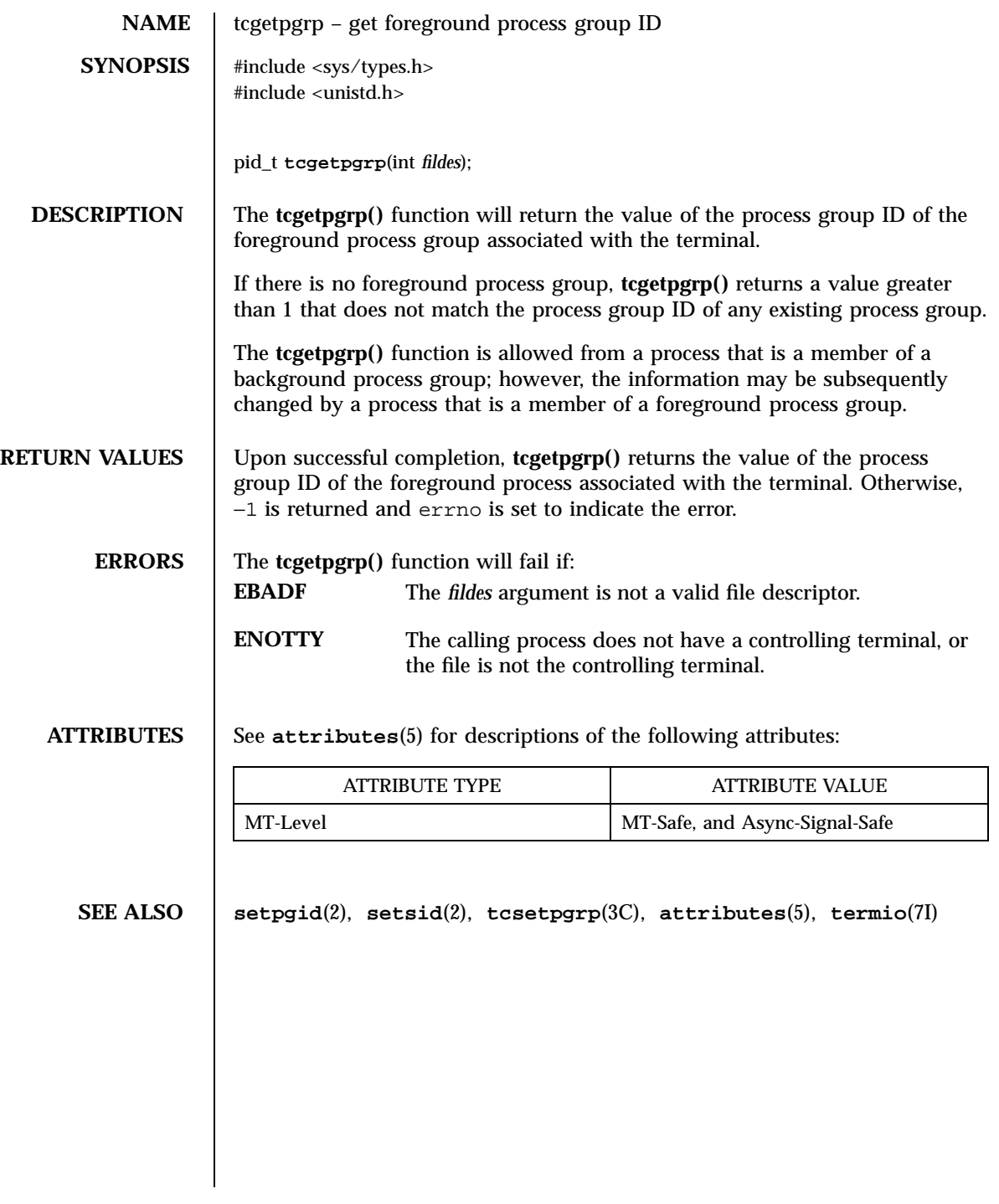

2169 SunOS 5.7 Last modified 29 Dec 1996

C Library Functions tcgetsid(3)

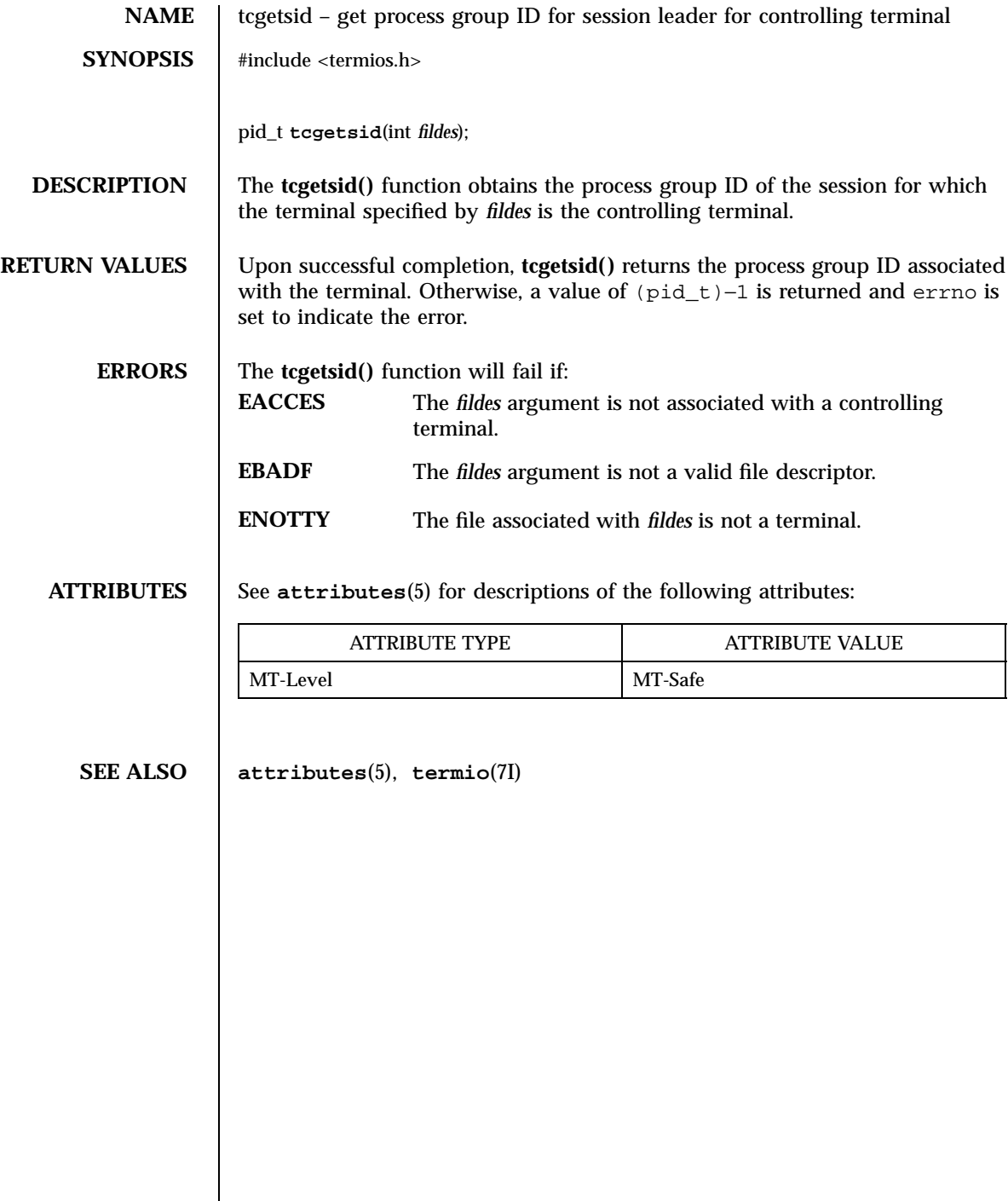

t\_close(3N) Network Functions

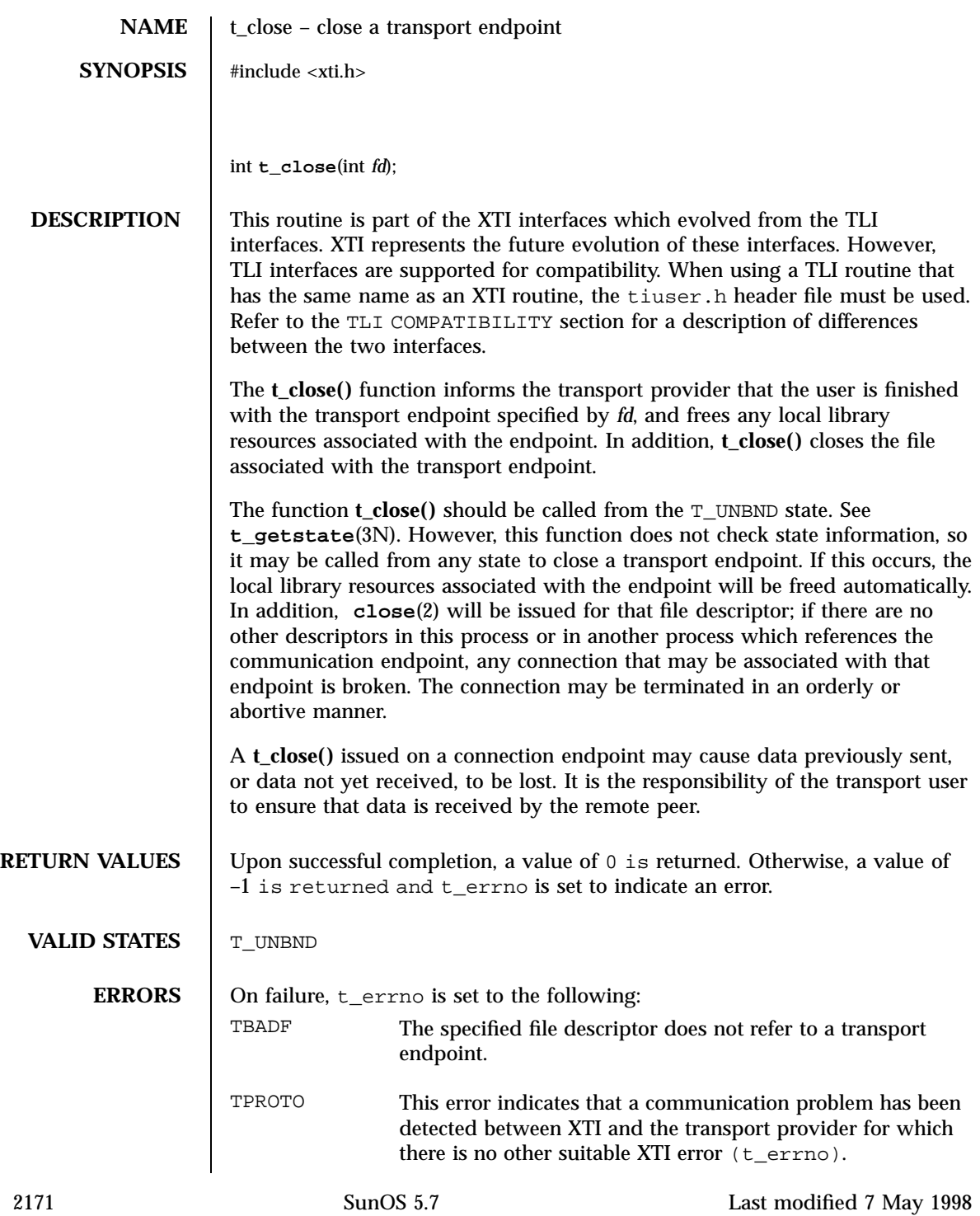

Network Functions t\_close(3N)

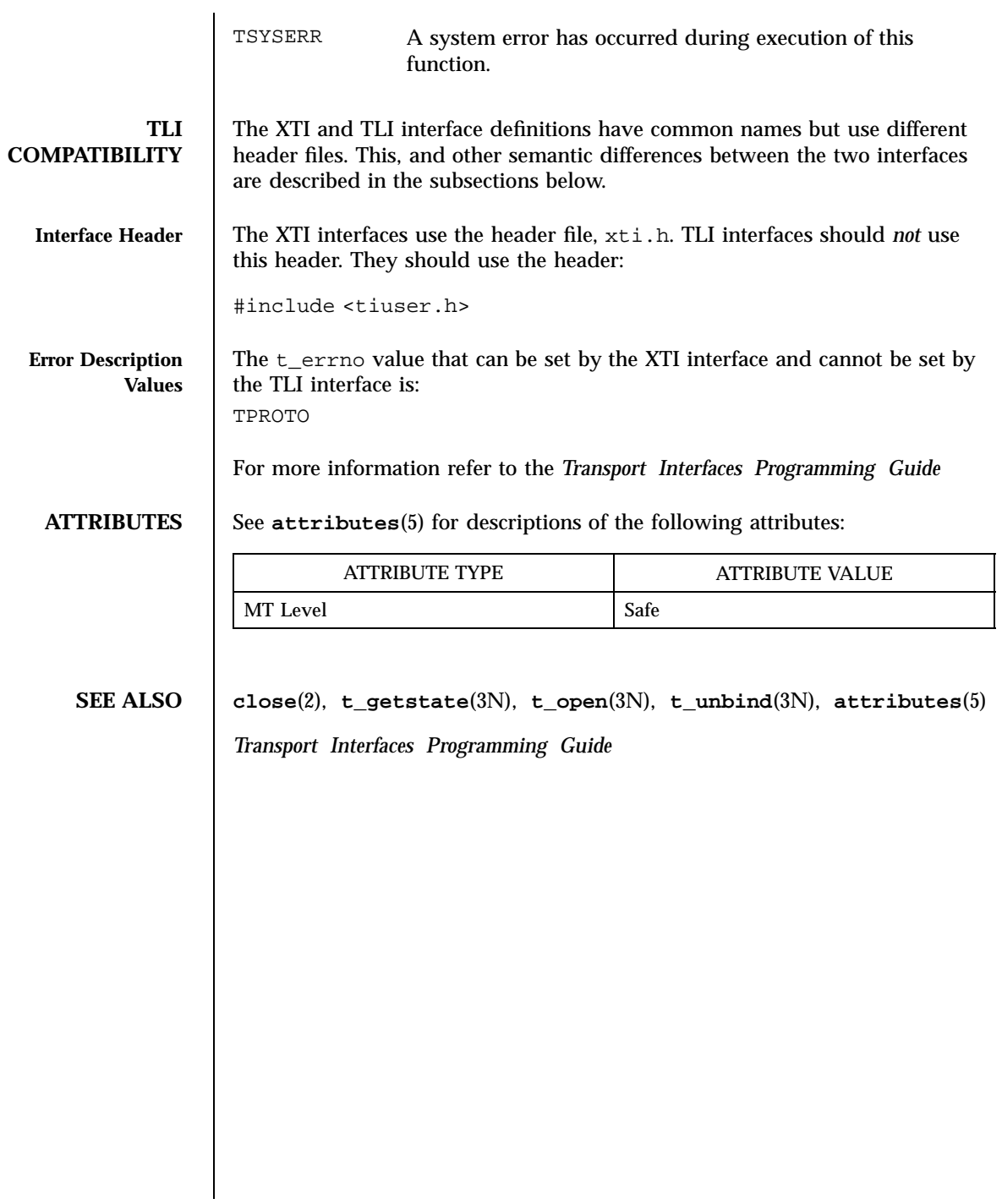

Last modified 7 May 1998 SunOS 5.7 2172

t\_connect(3N) Network Functions

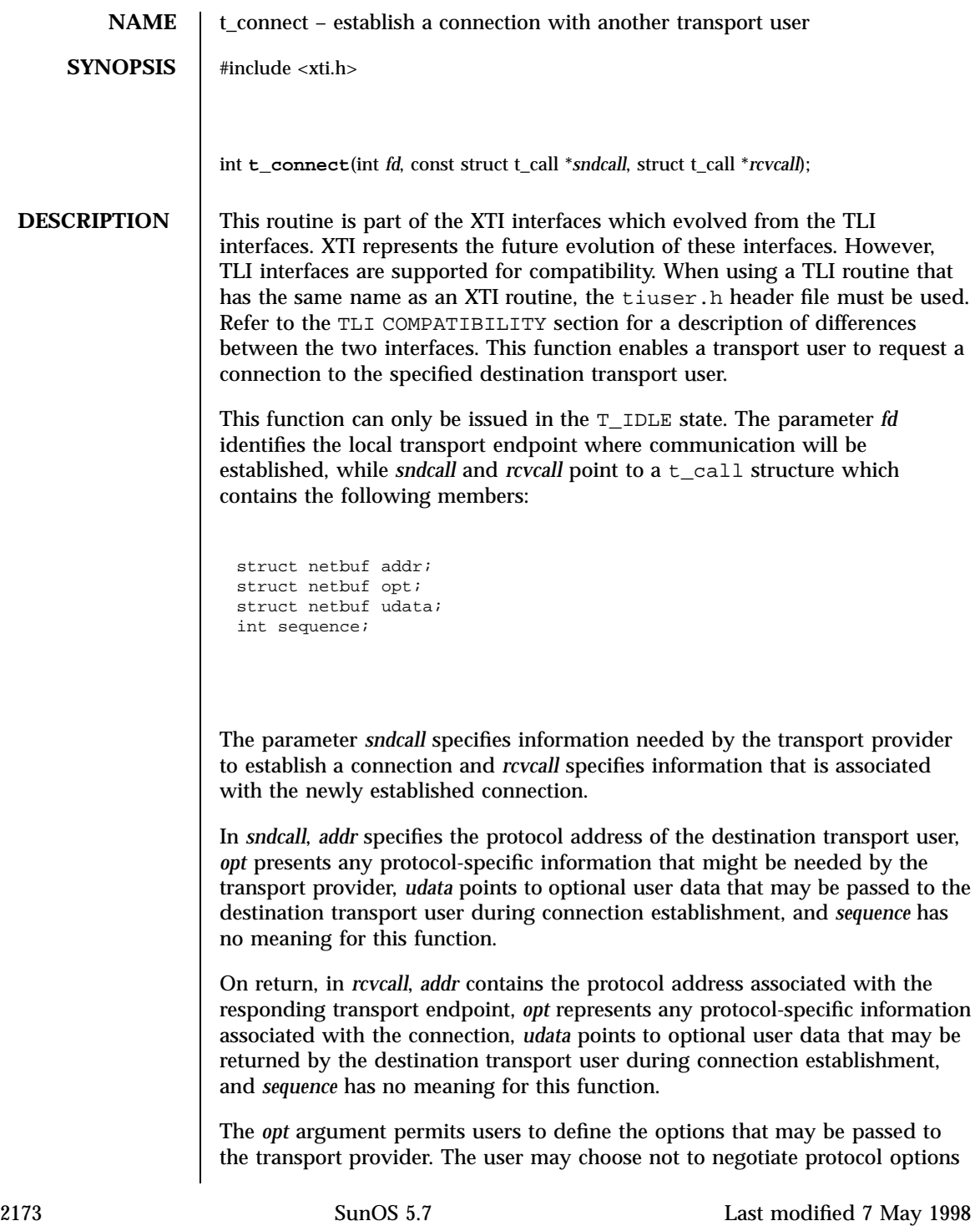

### Network Functions the connect (3N)

by setting the *len* field of *opt* to zero. In this case, the provider uses the option values currently set for the communications endpoint.

If used, *sndcall* $\rightarrow$ *opt.buf* must point to a buffer with the corresponding options, and *sndcall*!*opt.len* must specify its length. The *maxlen* and *buf* fields of the netbuf structure pointed by *rcvcall*!*addr* and *rcvcall*!*opt* must be set before the call.

The *udata* argument enables the caller to pass user data to the destination transport user and receive user data from the destination user during connection establishment. However, the amount of user data must not exceed the limits supported by the transport provider as returned in the *connect* field of the *info* argument of **t\_open**(3N) or **t\_getinfo**(3N). If the *len* of *udata* is zero in *sndcall*, no data will be sent to the destination transport user.

On return, the *addr*, *opt* and *udata* fields of *rcvcall* will be updated to reflect values associated with the connection. Thus, the *maxlen* field of each argument must be set before issuing this function to indicate the maximum size of the buffer for each. However, *maxlen* can be set to zero, in which case no information to this specific argument is given to the user on the return from **t\_connect()**. If maxlen is greater than zero and less than the length of the value, **t\_connect()** fails with t\_errno set to TBUFOVFLW. If *rcvcall* is set to NULL, no information at all is returned.

By default, **t\_connect()** executes in synchronous mode, and will wait for the destination user's response before returning control to the local user. A successful return (that is, return value of zero) indicates that the requested connection has been established. However, if O\_NONBLOCK is set by means of **t\_open**(3N) or **fcntl**(2), **t\_connect()** executes in asynchronous mode. In this case, the call will not wait for the remote user's response, but will return control immediately to the local user and return  $-1$  with  $t$  errno set to TNODATA to indicate that the connection has not yet been established. In this way, the function simply initiates the connection establishment procedure by sending a connection request to the destination transport user. The **t\_rcvconnect**(3N) function is used in conjunction with **t\_connect()** to determine the status of the requested connection.

When a synchronous **t\_connect()** call is interrupted by the arrival of a signal, the state of the corresponding transport endpoint is T\_OUTCON, allowing a further call to either **t\_rcvconnect**(3N), **t\_rcvdis**(3N) or **t\_snddis**(3N). When an asynchronous **t\_connect()** call is interrupted by the arrival of a signal, the state of the corresponding transport endpoint is  $T$  IDLE.

**RETURN VALUES** Upon successful completion, a value of 0 is returned. Otherwise, a value of -1 is returned and  $t$  errno is set to indicate an error.

**VALID STATES** T\_IDLE

Last modified 7 May 1998 SunOS 5.7

## t\_connect(3N) Network Functions

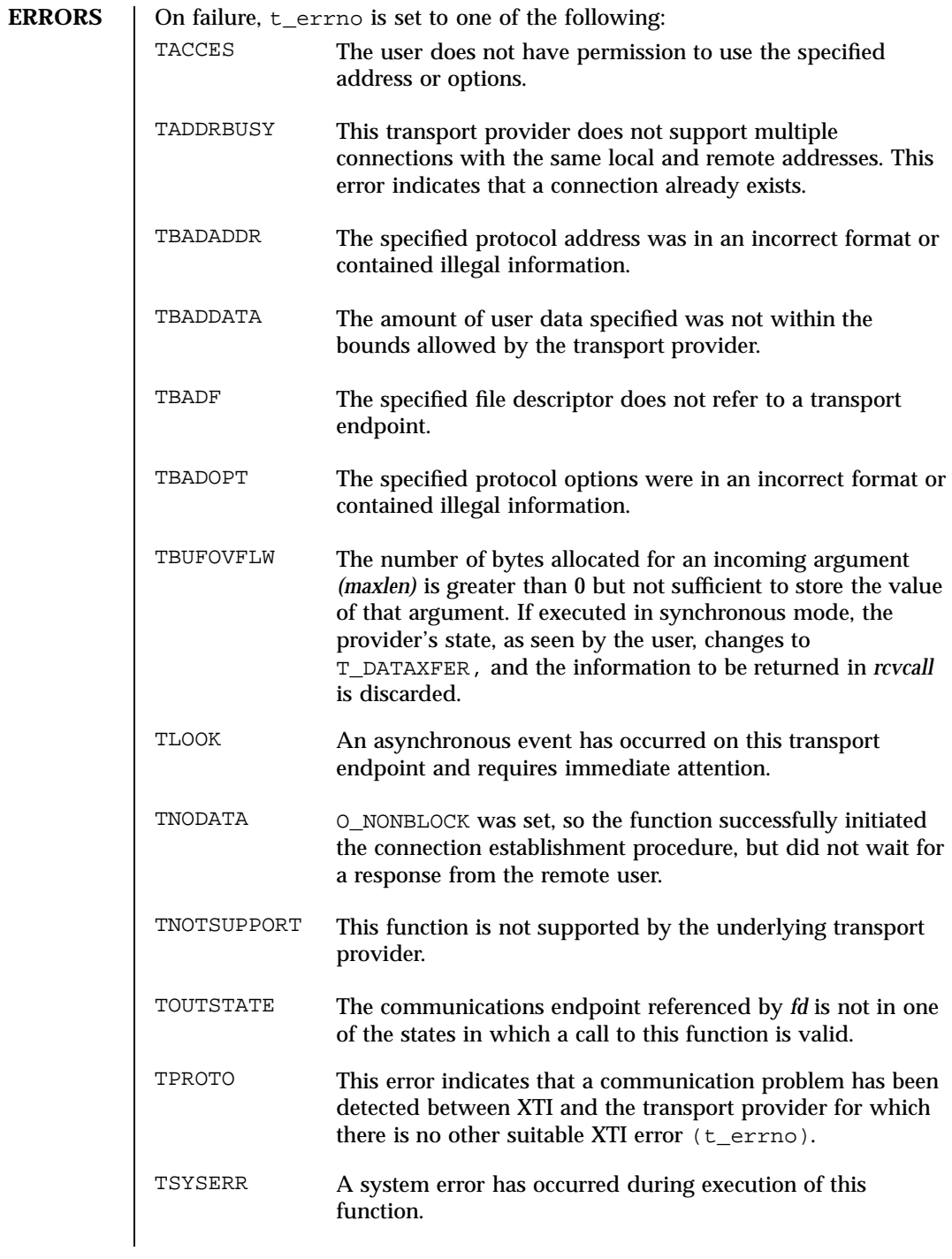

2175 SunOS 5.7 Last modified 7 May 1998

Network Functions t\_connect(3N)

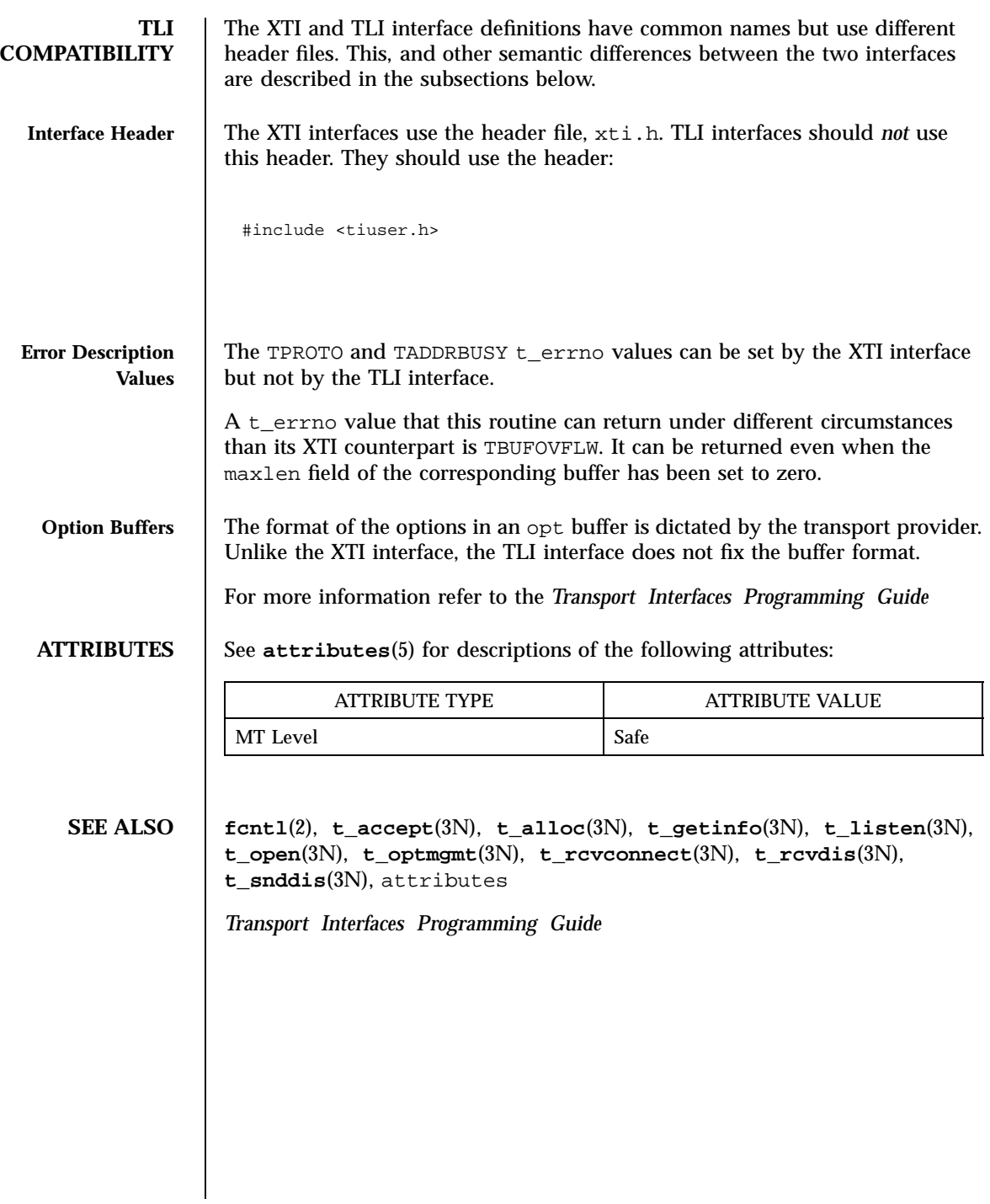

tcsendbreak(3) C Library Functions

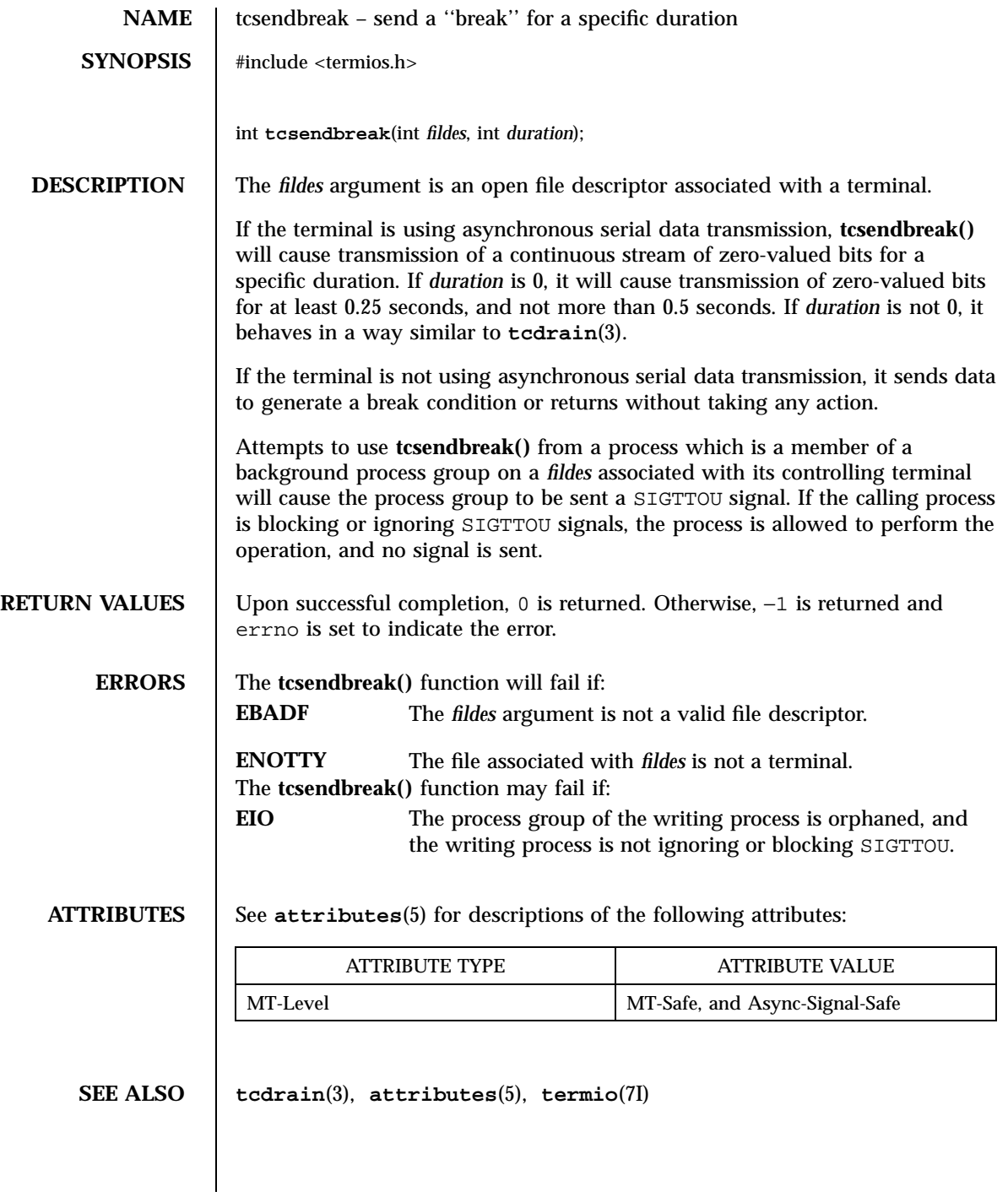

2177 SunOS 5.7 Last modified 29 Dec 1996

C Library Functions tcsetattr(3)

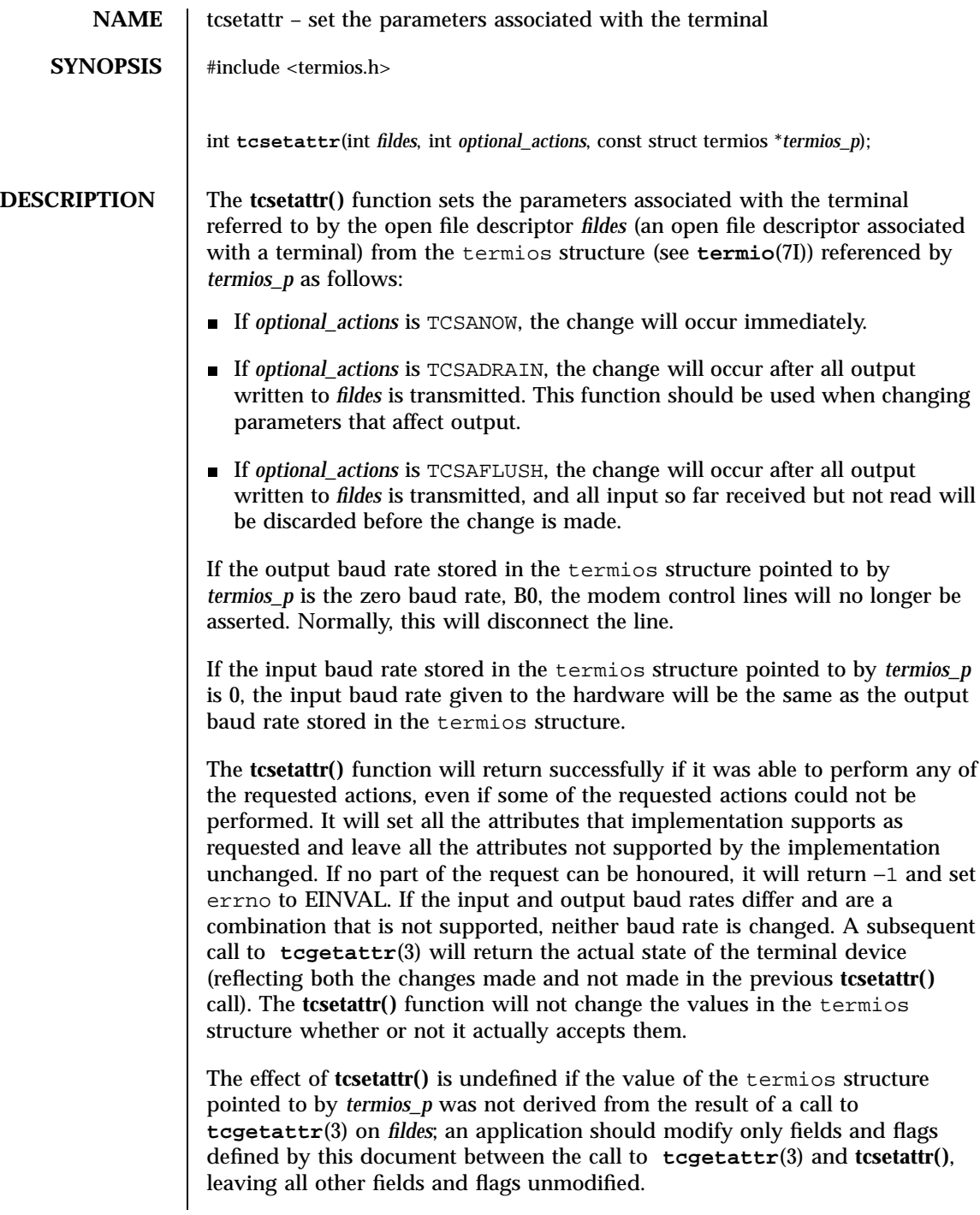

Last modified 29 Dec 1996 SunOS 5.7

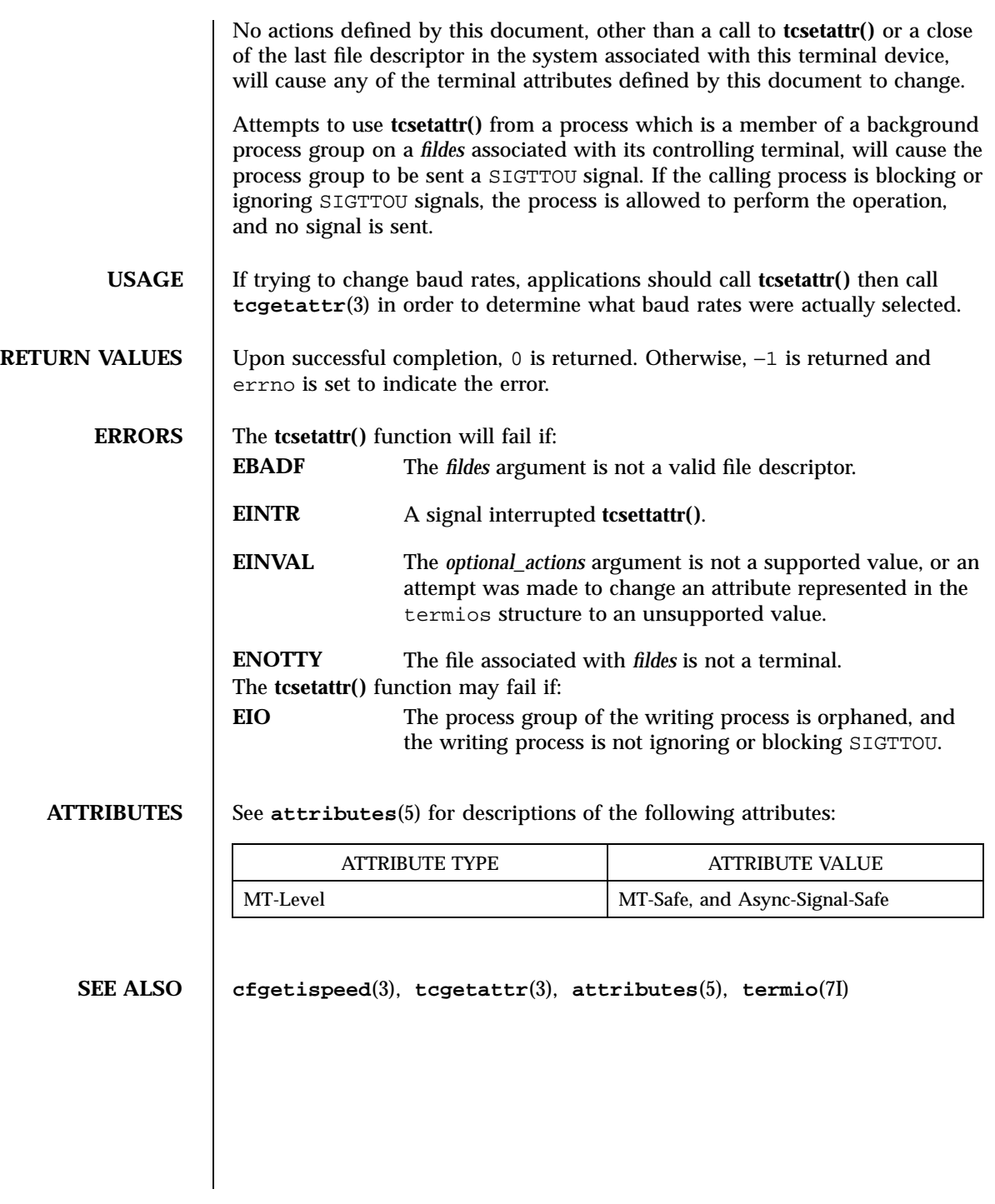

2179 SunOS 5.7 Last modified 29 Dec 1996

C Library Functions tcsetpgrp(3)

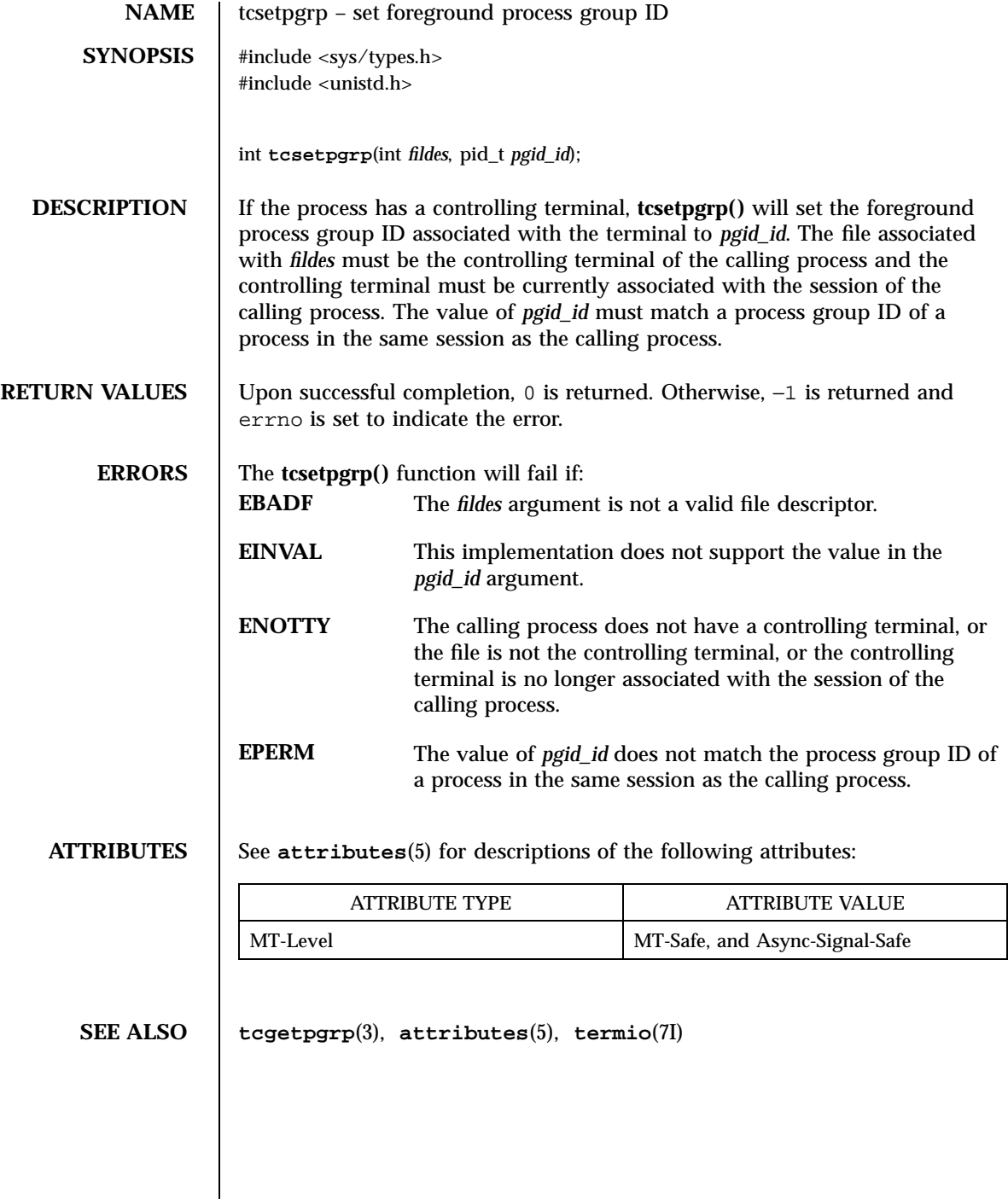

Last modified 29 Dec 1996 SunOS 5.7

tcsetpgrp(3C) C Library Functions

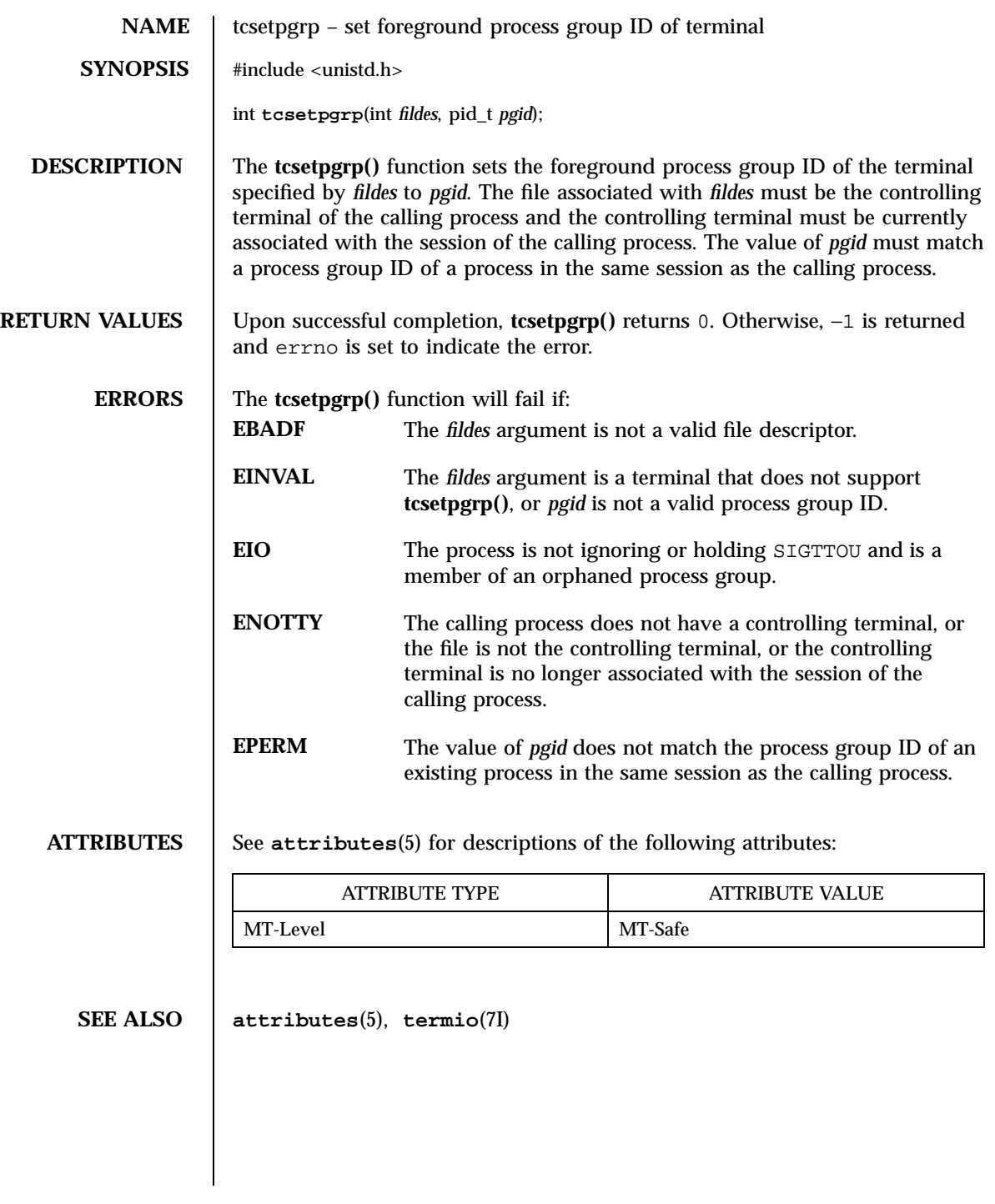

2181 SunOS 5.7 Last modified 10 Mar 1997

Threads Library td\_init(3T)

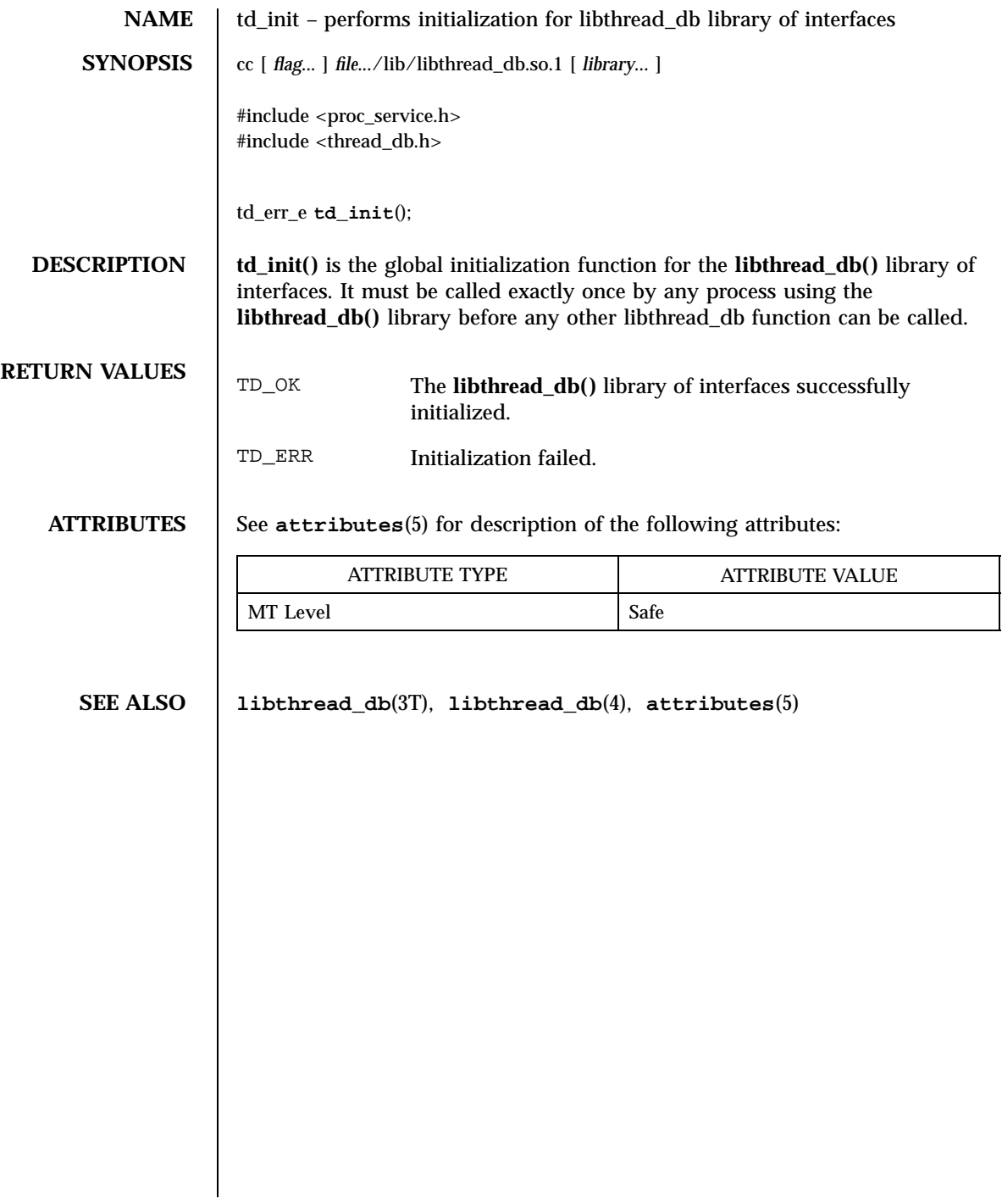

td\_log(3T) Threads Library

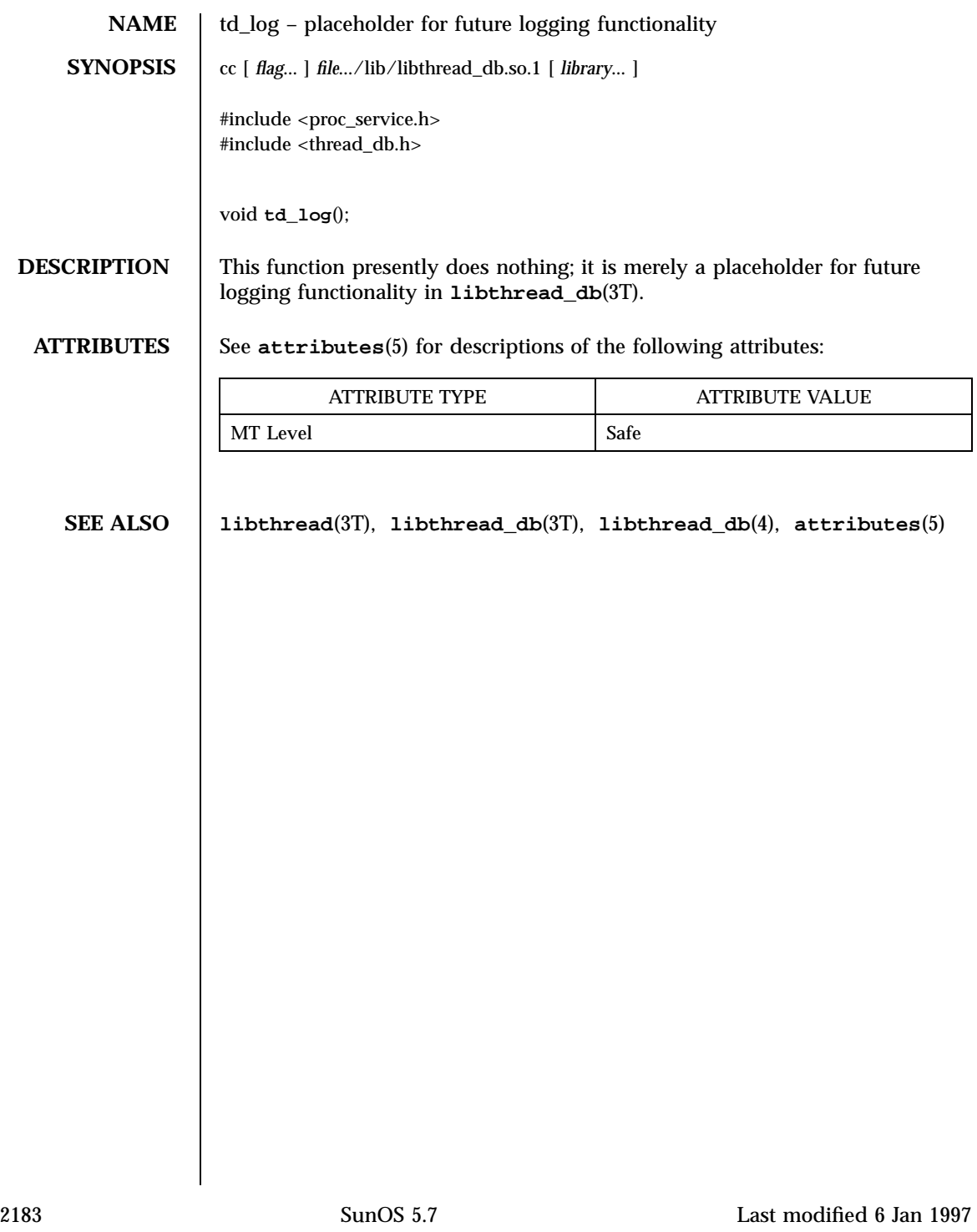

# Threads Library td\_sync\_get\_info(3T)

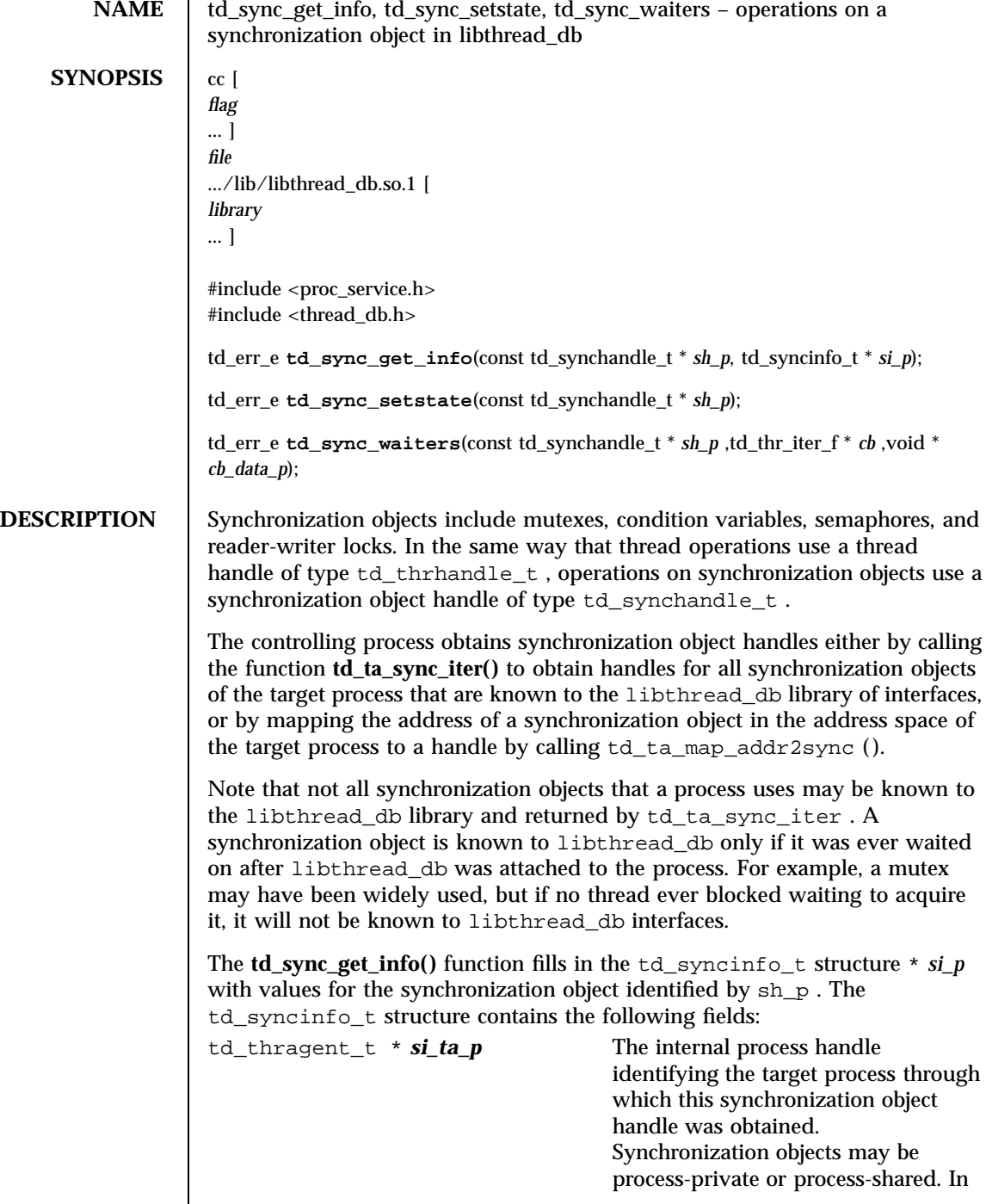

Last modified 6 Jan 1997 SunOS 5.7

# td\_sync\_get\_info(3T) Threads Library

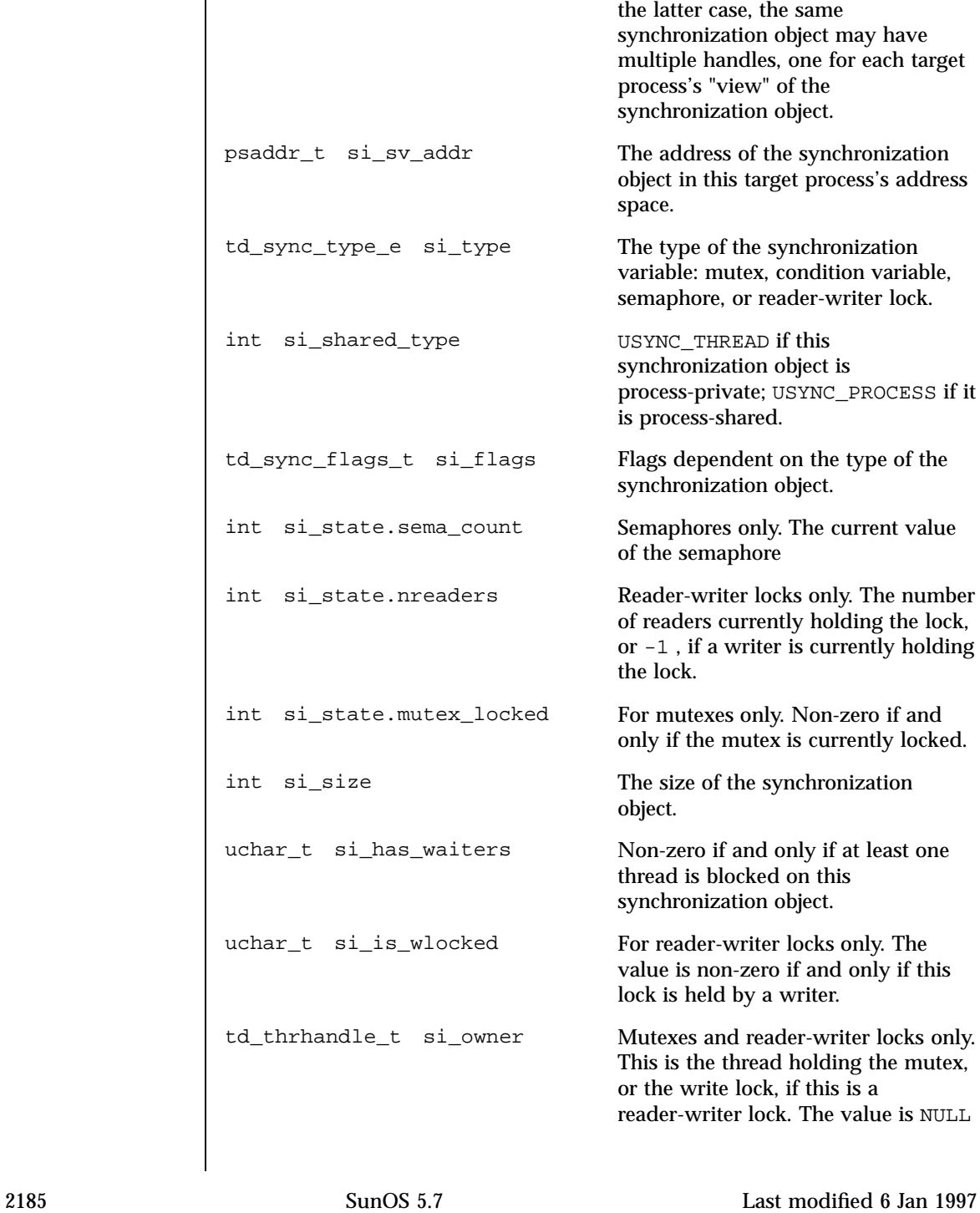
Threads Library td\_sync\_get\_info(3T)

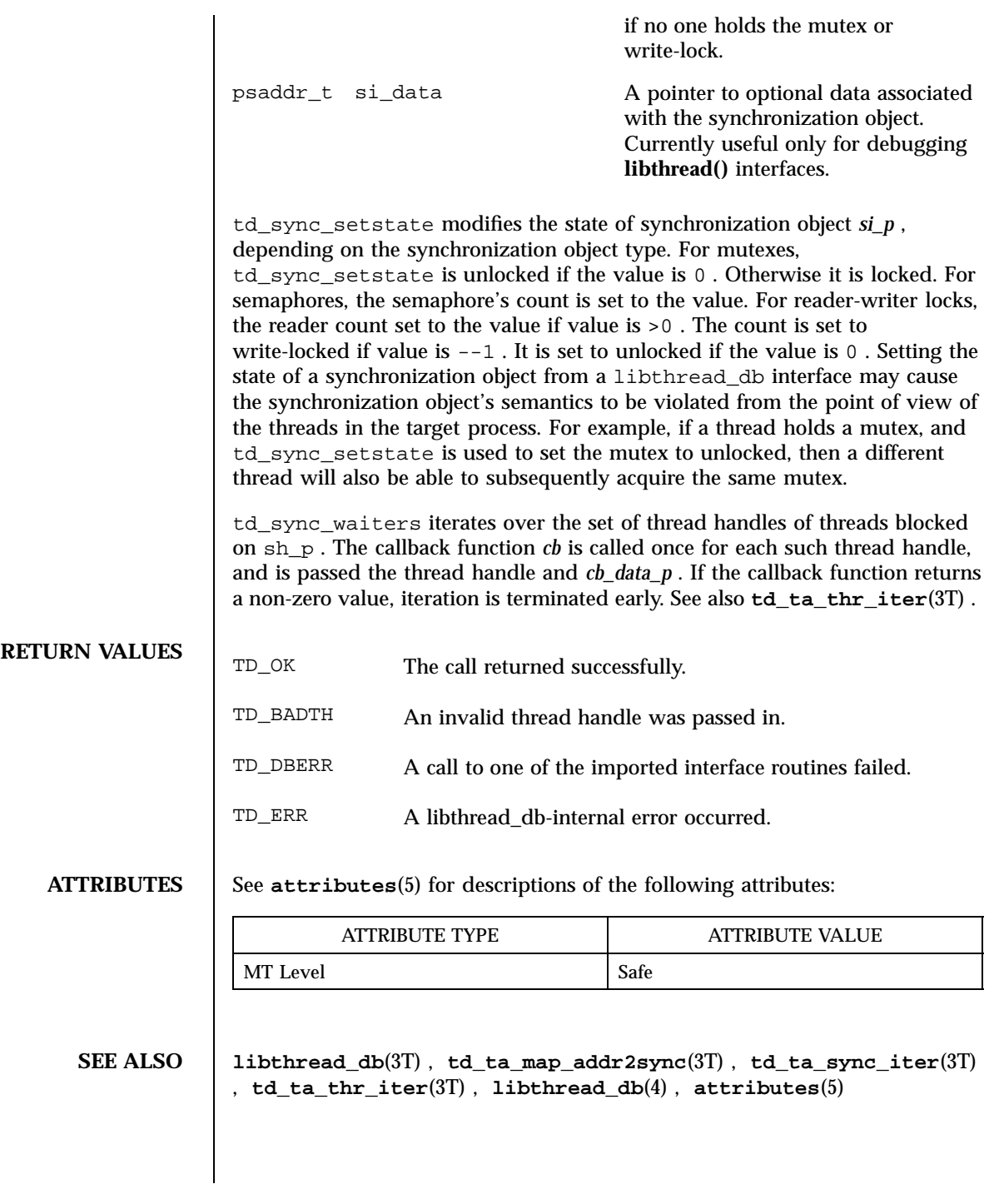

td\_ta\_enable\_stats(3T) Threads Library

**NAME** td\_ta\_enable\_stats, td\_ta\_reset\_stats, td\_ta\_get\_stats – collect target process statistics for libthread\_db  $SYNOPSIS$   $cc$  [ *flag* ... ] *file* .../lib/libthread\_db.so.1 [ *library* ... ] #include <proc\_service.h> #include <thread\_db.h> td\_err\_e **td\_ta\_enable\_stats**(const td\_thragent\_t \* *ta\_p*, int *on\_off*); td\_err\_e \_stats **td\_ta\_reset**(const td\_thragent\_t \* *ta\_p*); td\_err\_e **td\_ta\_get\_stats**(const td\_thragent\_t \* *ta\_p*, td\_ta\_stats\_t \* *tstats*); **DESCRIPTION** The controlling process may request the collection of certain statistics about a target process. Statistics gathering is disabled by default; however, each target process has a td\_ta\_stats\_t structure that contains up to date values when statistic gathering is enabled. **td\_ta\_enable\_stats()** turns statistics gathering on or off for the process identified by *ta\_p* depending on whether or not on\_off is non-zero. When statistics gathering is turned on, all statistics are implicitly reset as though **td\_ta\_reset\_stats()** had been called. Statistics are not reset when statistics gathering is turned off. Except for nthreads and r\_concurrency , the values do not change further, but they remain available for inspection by way of **td\_ta\_get\_stats()** . **td\_ta\_reset\_stats()** resets all counters in the td\_ta\_stats\_t structure to zero for the target process. **td\_ta\_get\_stats()** returns the td\_ta\_stats\_t structure for the process in *\** stats\_t *.* The td\_ta\_stats\_t structure is defined as follows: typedef struct { int *nthreads*<br>;\011\011\011 /\* total number of threads in use  $*/$ int *r\_concurrency*  $\overline{i}$  /011\011 /\* requested concurrency level \*/ int *nrunnable\_num*  $\lambda$  /011\011 /\* numerator of avg. runnable threads \*/ int *nrunnable\_den*  $\lambda$  /011\011 /\* denominator of avg. runnable threads \*/ int *a\_concurrency\_num* ; /\* numerator, avg. achieved concurrency \*/ int

2187 SunOS 5.7 Last modified 7 Jan 1997

### Threads Library td\_ta\_enable\_stats(3T)

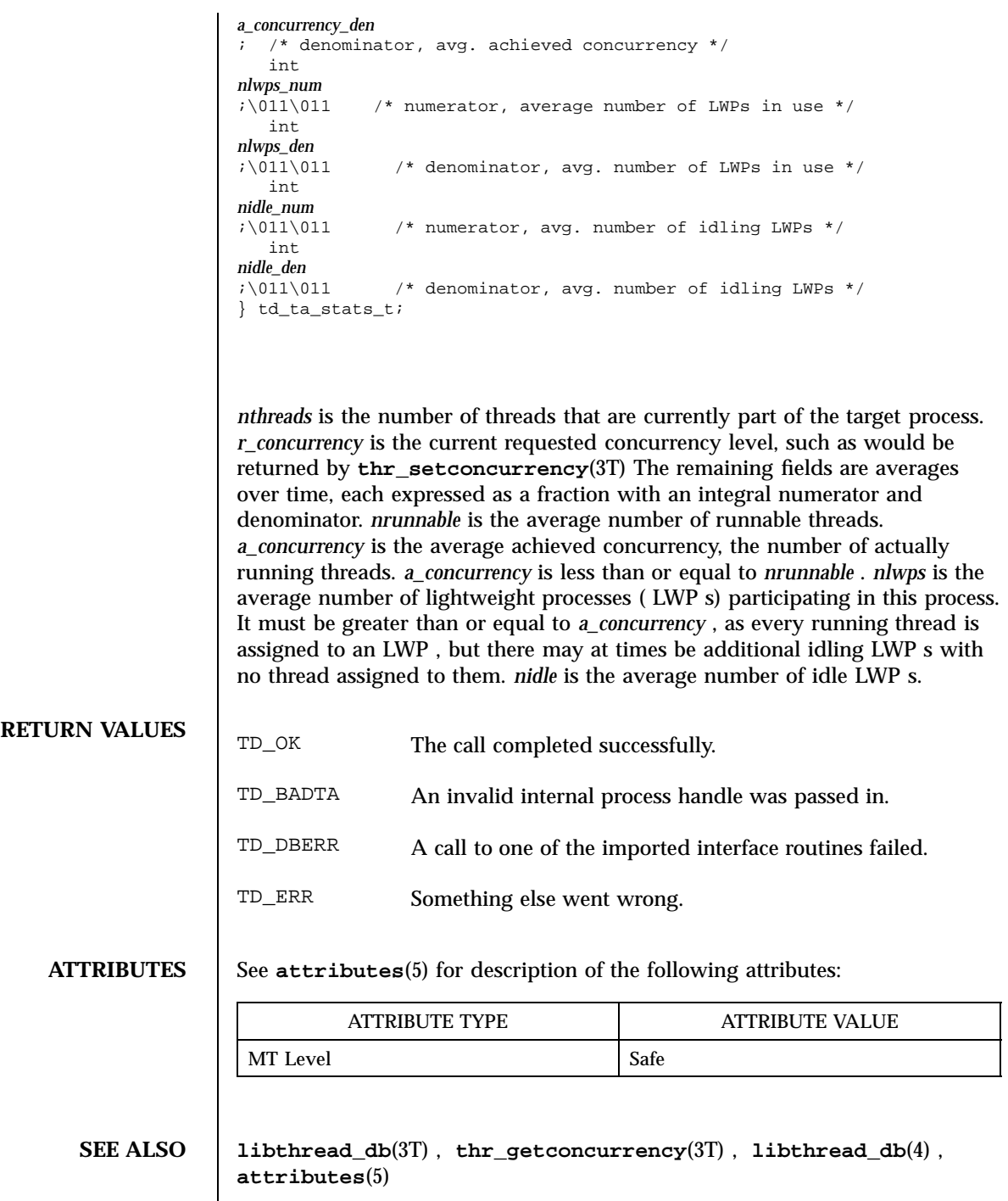

td\_ta\_event\_addr(3T) Threads Library

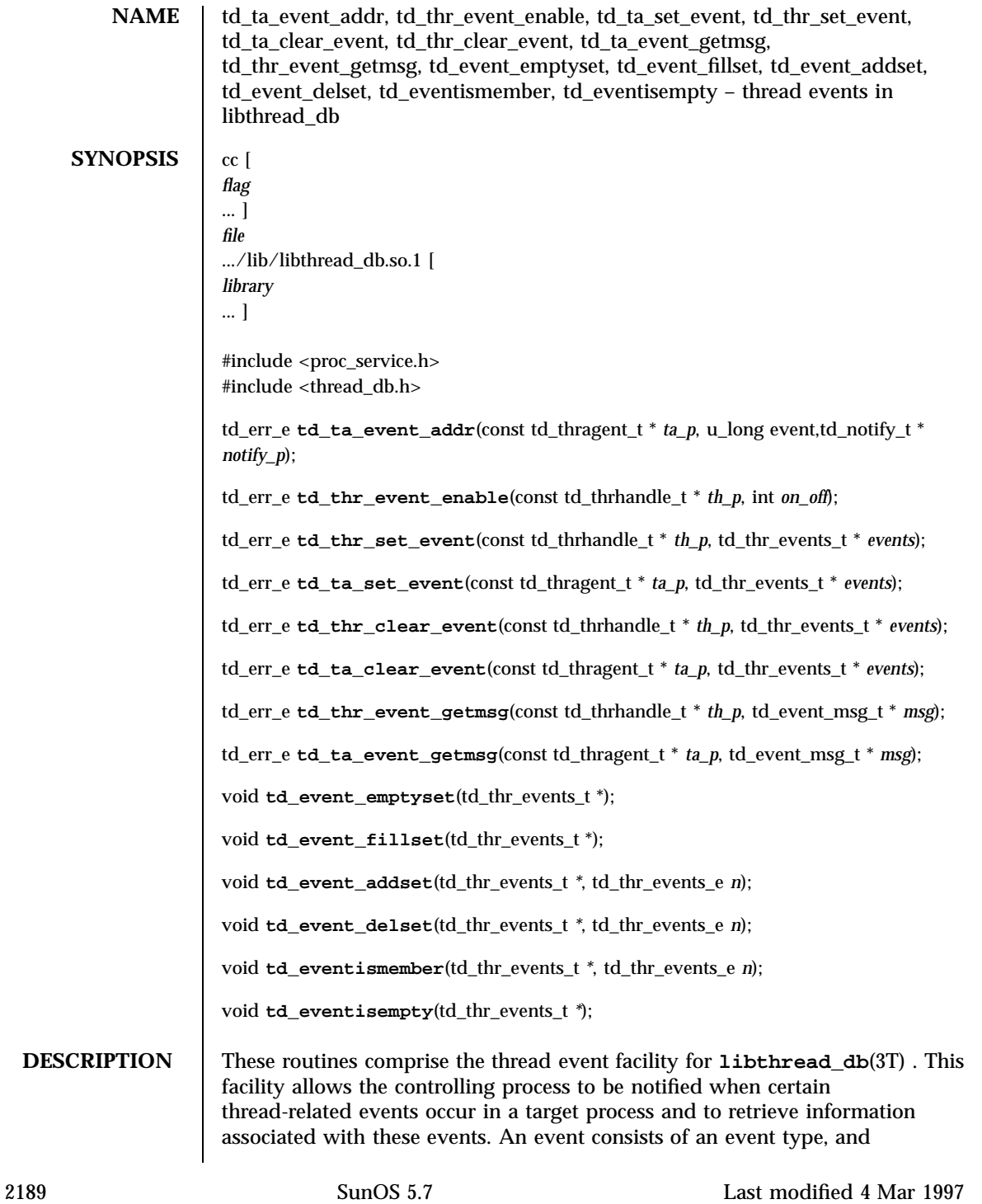

optionally, some associated event data, depending on the event type. See the section titled "Event Set Manipulation Macros" that follows.

The event type and the associated event data, if any, constitute an "event message." "Reporting an event" means delivering an event message to the controlling process by way of libthread\_db .

Several flags can control event reporting, both a per-thread and per event basis. Event reporting may further be enabled or disabled for a thread. There is not only a per-thread event mask that specifies which event types should be reported for that thread, but there is also a global event mask that applies to all threads.

An event is reported, if and only if, the executing thread has event reporting enabled, and either the event type is enabled in the executing thread's event mask, or the event type is enabled in the global event mask.

Each thread has associated with it an event buffer in which it stores the most recent event message it has generated, the type of the most recent event that it reported, and, depending on the event type, some additional information related to that event. See the section titled "Event Set Manipulation Macros" for a description of the td\_thr\_events\_e and td\_event\_msq\_t types and a list of the event types and the values reported with them. The thread handle, type td\_thrhandle\_t , the event type, and the possible value, together constitute an event message. Each thread's event buffer holds at most one event message.

Each event type has an event reporting address associated with it. A thread reports an event by writing the event message into the thread's event buffer and having control reach the event reporting address for that event type.

Typically, the controlling process sets a breakpoint at the event reporting address for one or more event types. When the breakpoint is hit, the controlling process knows that an event of the corresponding type has occurred.

The event types, and the additional information, if any, reported with each event, are:

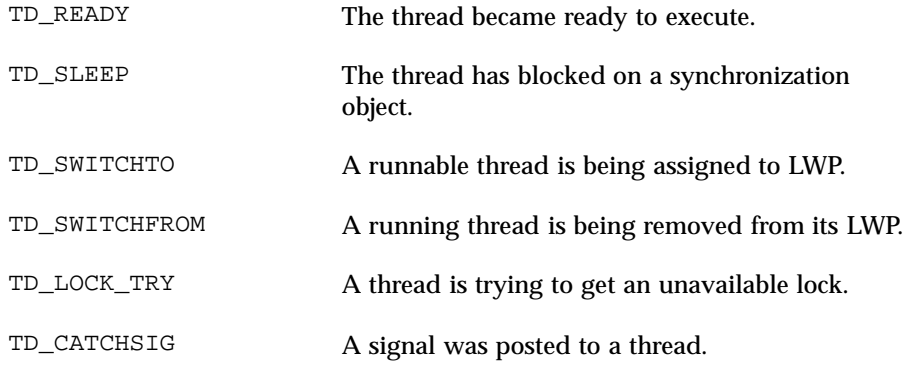

Last modified 4 Mar 1997 SunOS 5.7 2190

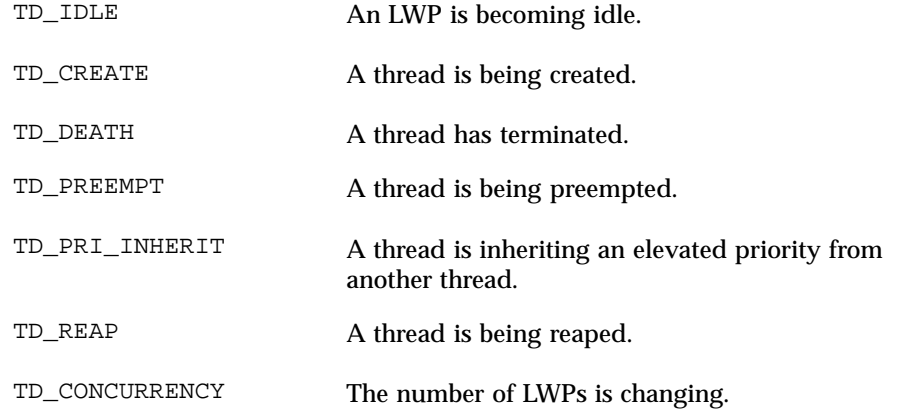

TD\_TIMEOUT A condition-variable timed wait expired. **td\_ta\_event\_addr()** returns in \* *notify\_p* the event reporting address associated with event type event . The controlling process may then set a breakpoint at that address. If a thread hits that breakpoint, it reports an event of type event .

**td\_thr\_event\_enable()** enables or disables event reporting for thread *th\_p* . If a thread has event reporting disabled, it will not report any events. Threads are started with event reporting disabled. Event reporting is enabled if on\_off is non-zero; otherwise, it is disabled. To find out whether or not event reporting is enabled on a thread, call **td\_thr\_getinfo()** for the thread and examine the ti\_traceme field of the td\_thrinfo\_t structure it returns.

**td\_thr\_set\_event()** and **td\_thr\_clear\_event()** set and clear, respectively, a set of event types in the event mask associated with the thread *th\_p* . To inspect a thread's event mask, call **td\_thr\_getinfo()** for the thread, and examine the ti\_events field of the td\_thrinfo\_t structure it returns.

**td\_ta\_set\_event()** and **td\_ta\_clear\_event()** are just like td\_thr\_set\_event **()** and **td\_thr\_clear\_event()** , respectively, except that the target process's global event mask is modified. There is no provision for inspecting the value of a target process's global event mask.

**td\_thr\_event\_getmsg()** returns in \* *msg* the event message associated with thread \* *th\_p* Reading a thread's event message consumes the message, emptying the thread's event buffer. As noted above, each thread's event buffer holds at most one event message; if a thread reports a second event before the first event message has been read, the second event message overwrites the first.

**td\_ta\_event\_getmsg()** is just like **td\_thr\_event\_getmsg()** , except that it is passed a process handle rather than a thread handle. It selects some thread that

2191 SunOS 5.7 Last modified 4 Mar 1997

### Threads Library td\_ta\_event\_addr(3T)

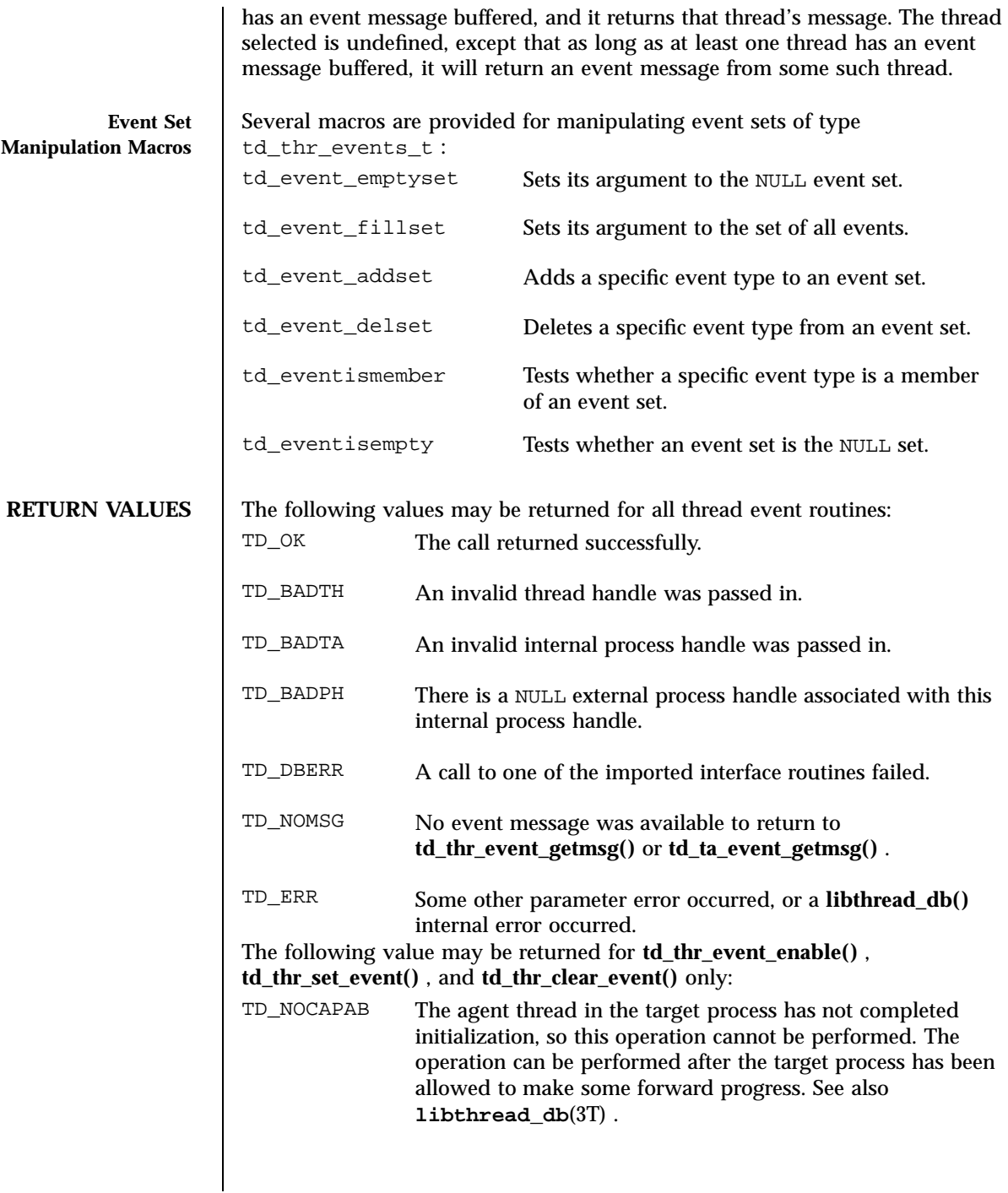

### td\_ta\_event\_addr(3T) Threads Library

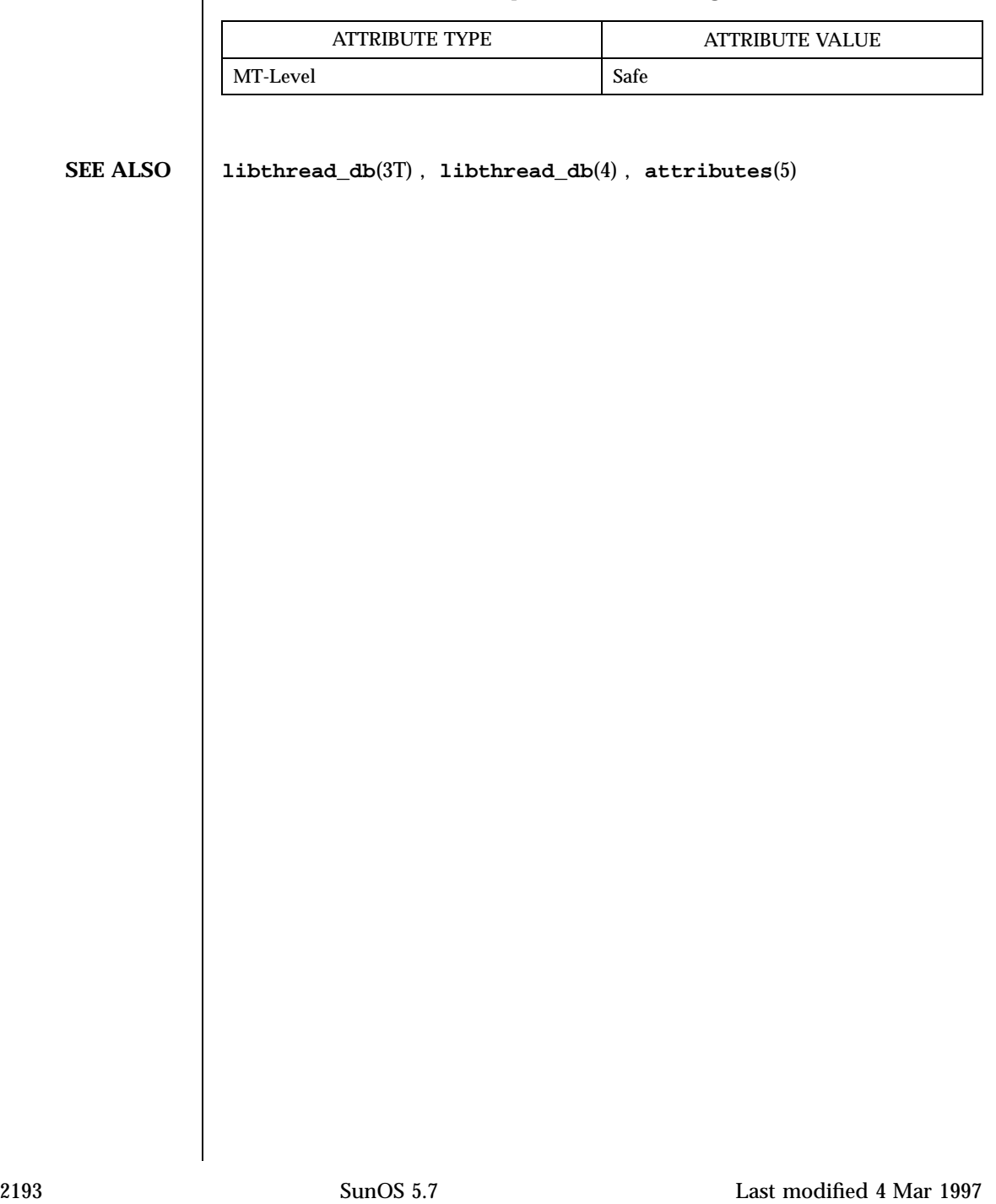

**ATTRIBUTES** See **attributes**(5) for description of the following attributes:

Threads Library td\_ta\_get\_nthreads(3T)

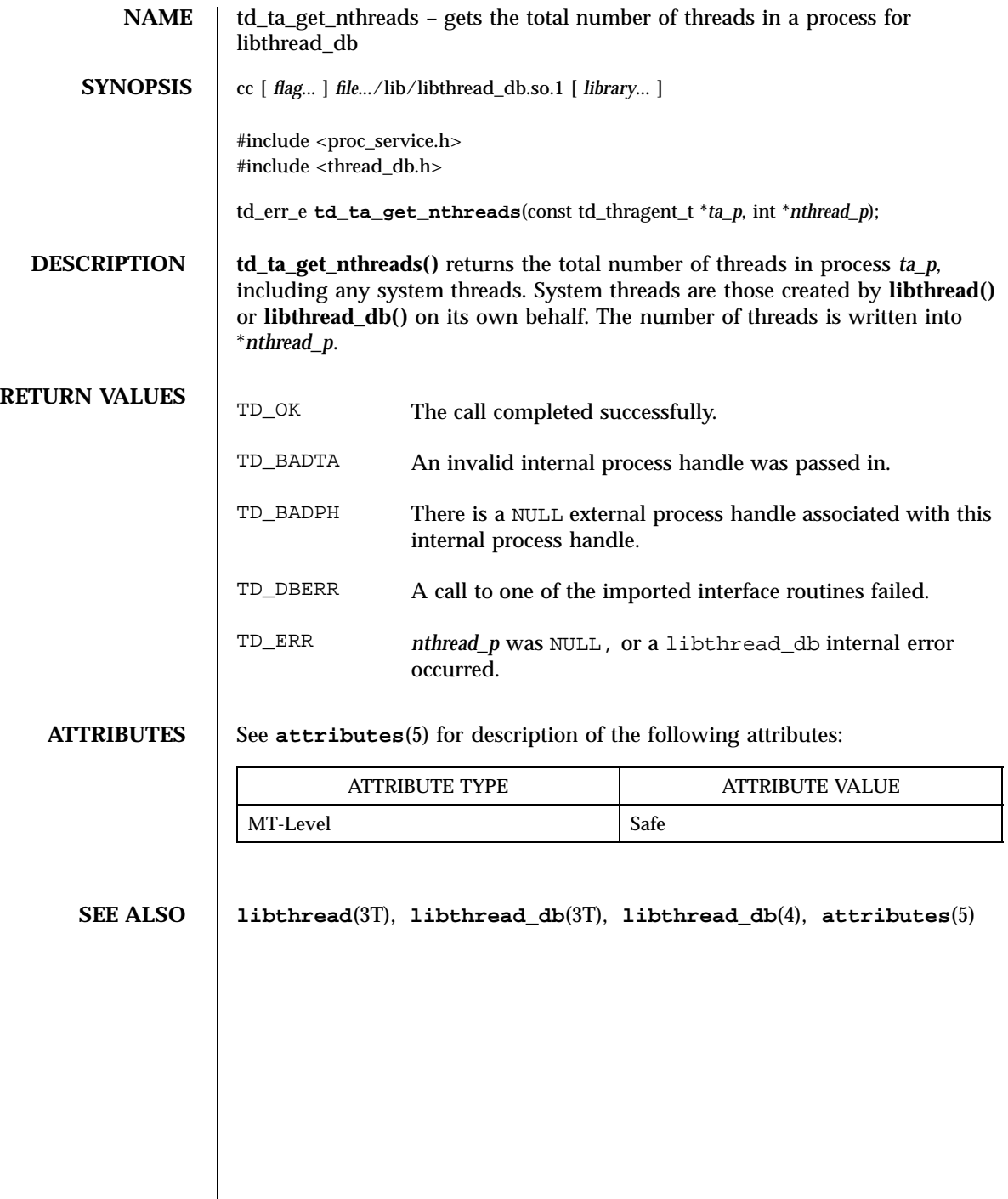

td\_ta\_map\_addr2sync(3T) Threads Library

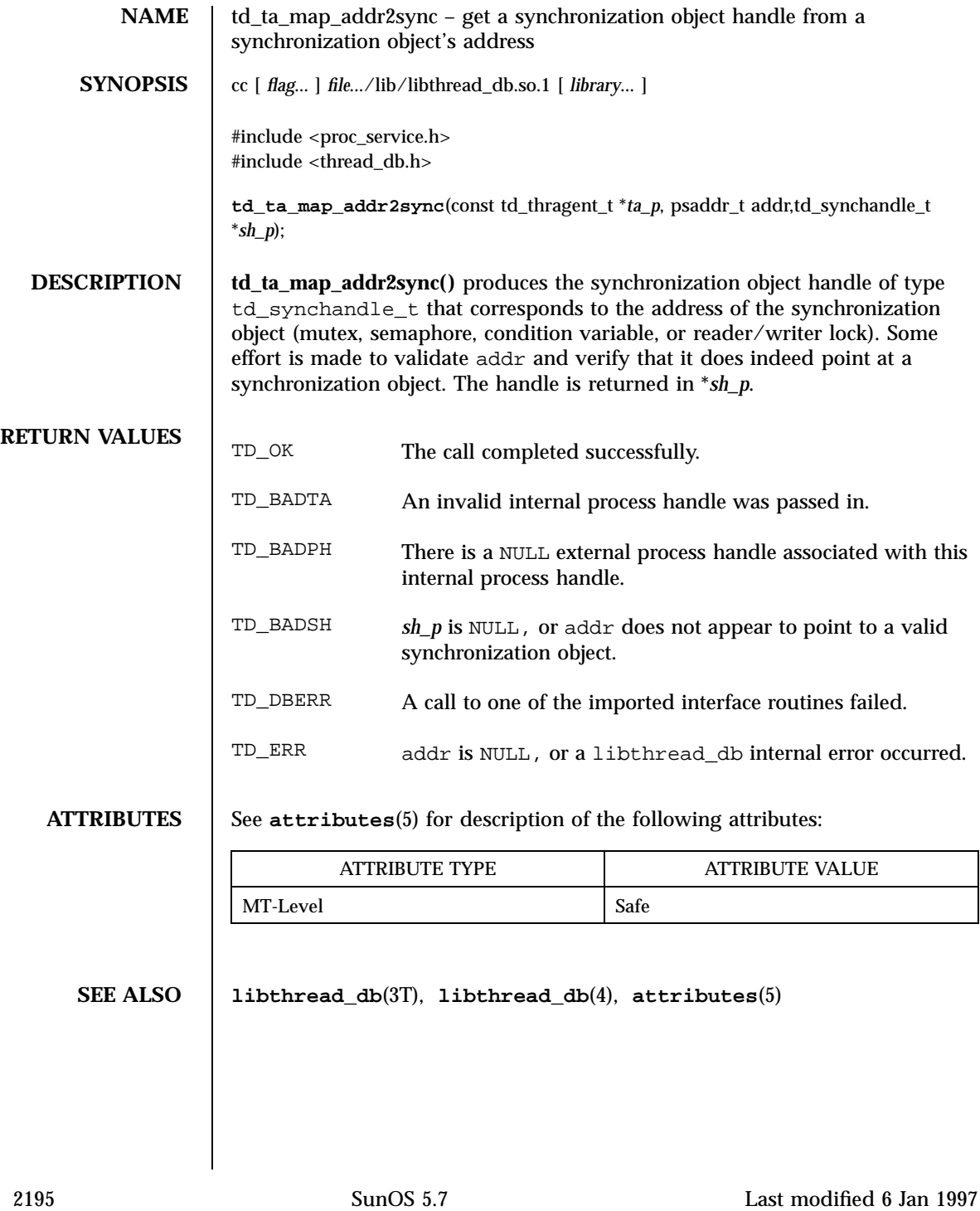

Threads Library td\_ta\_map\_id2thr(3T)

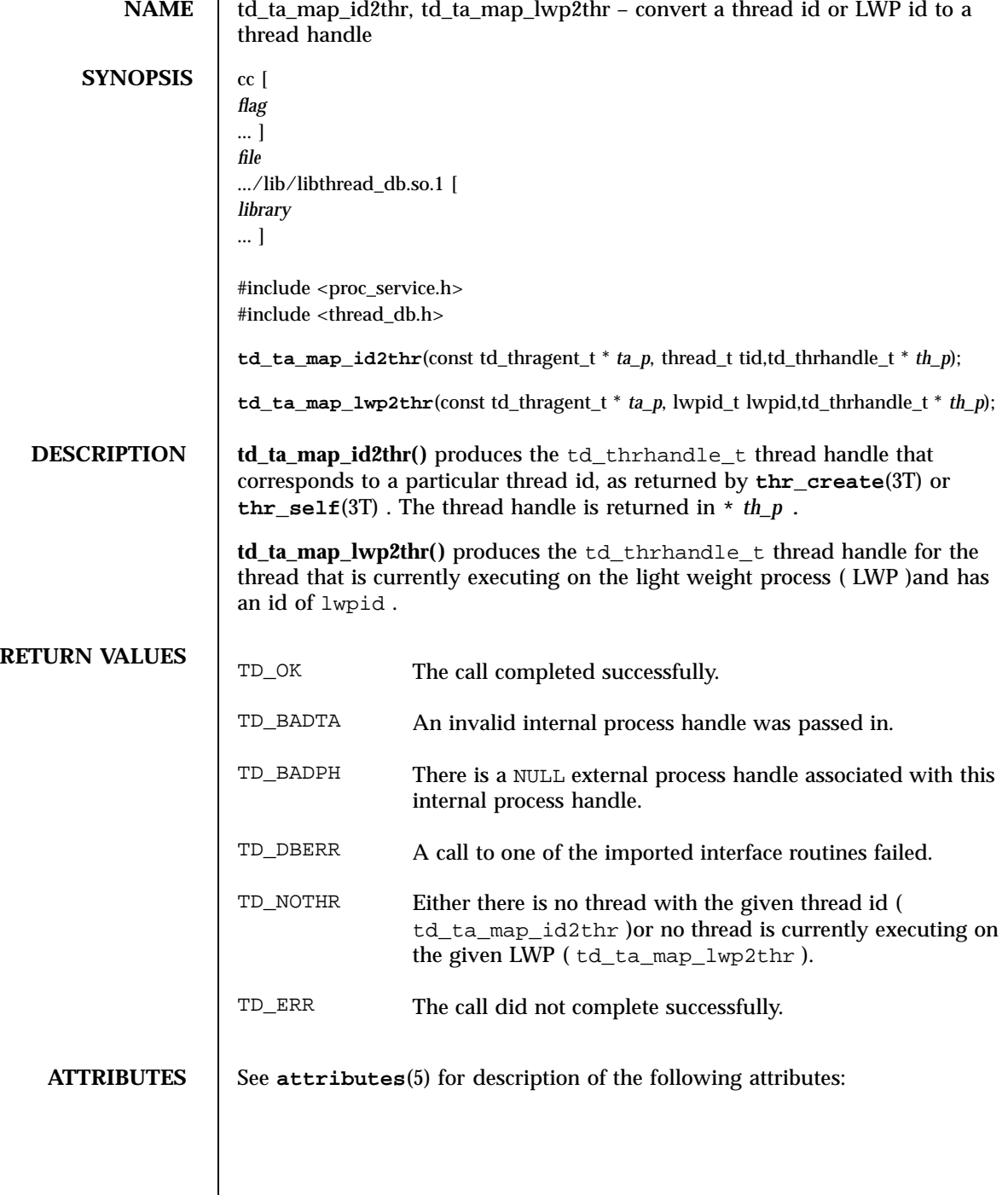

## td\_ta\_map\_id2thr(3T) Threads Library

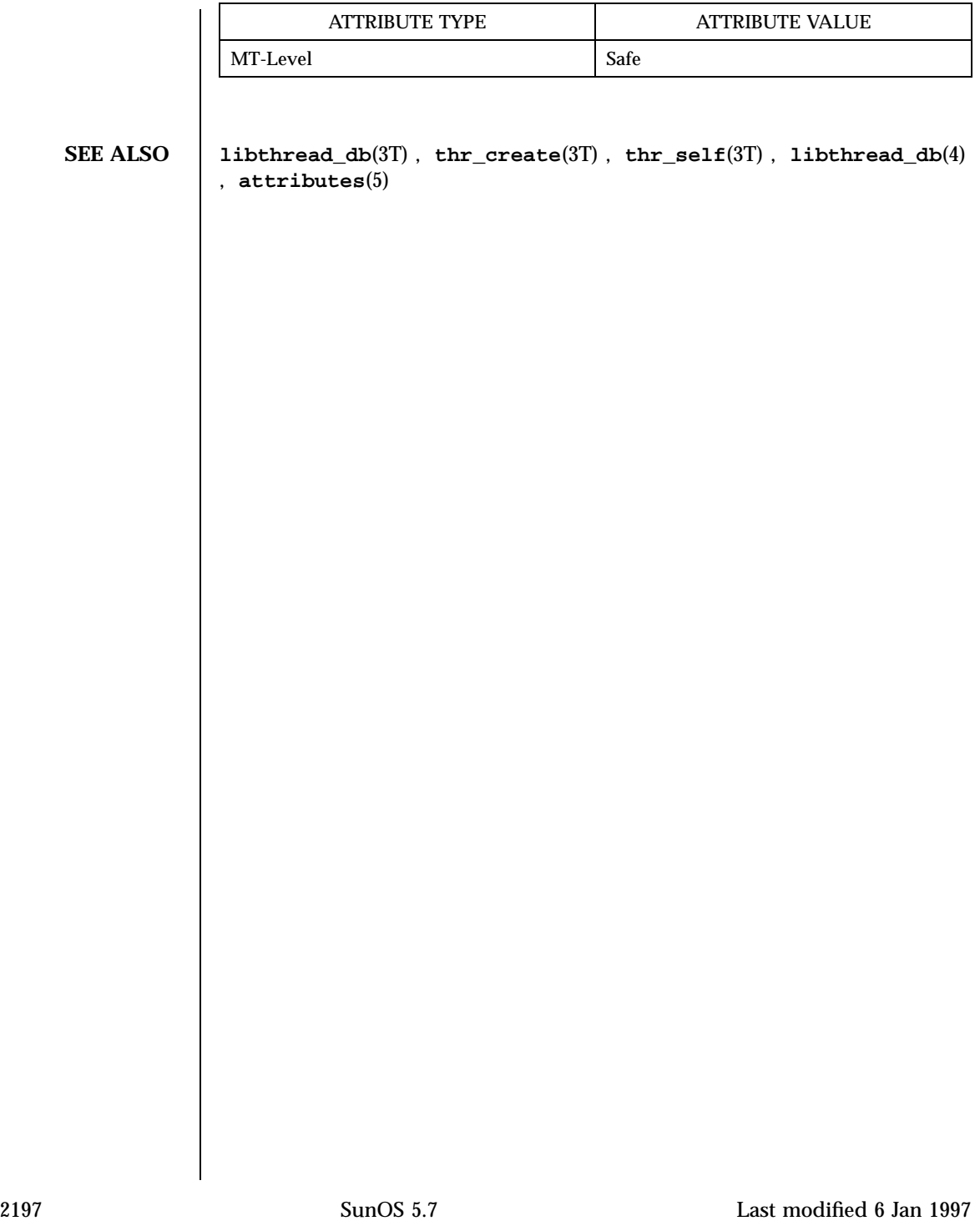

Threads Library td\_ta\_new(3T)

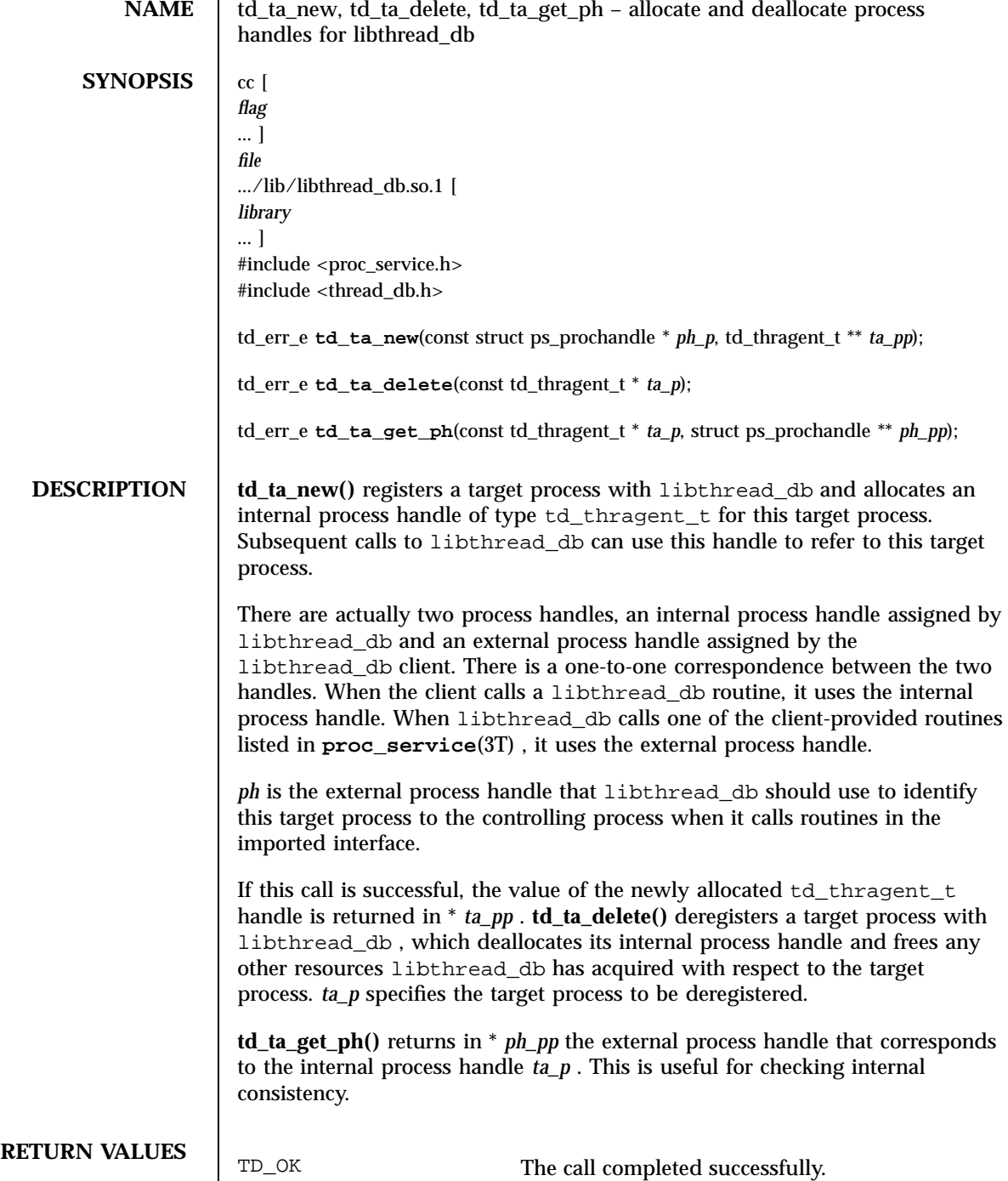

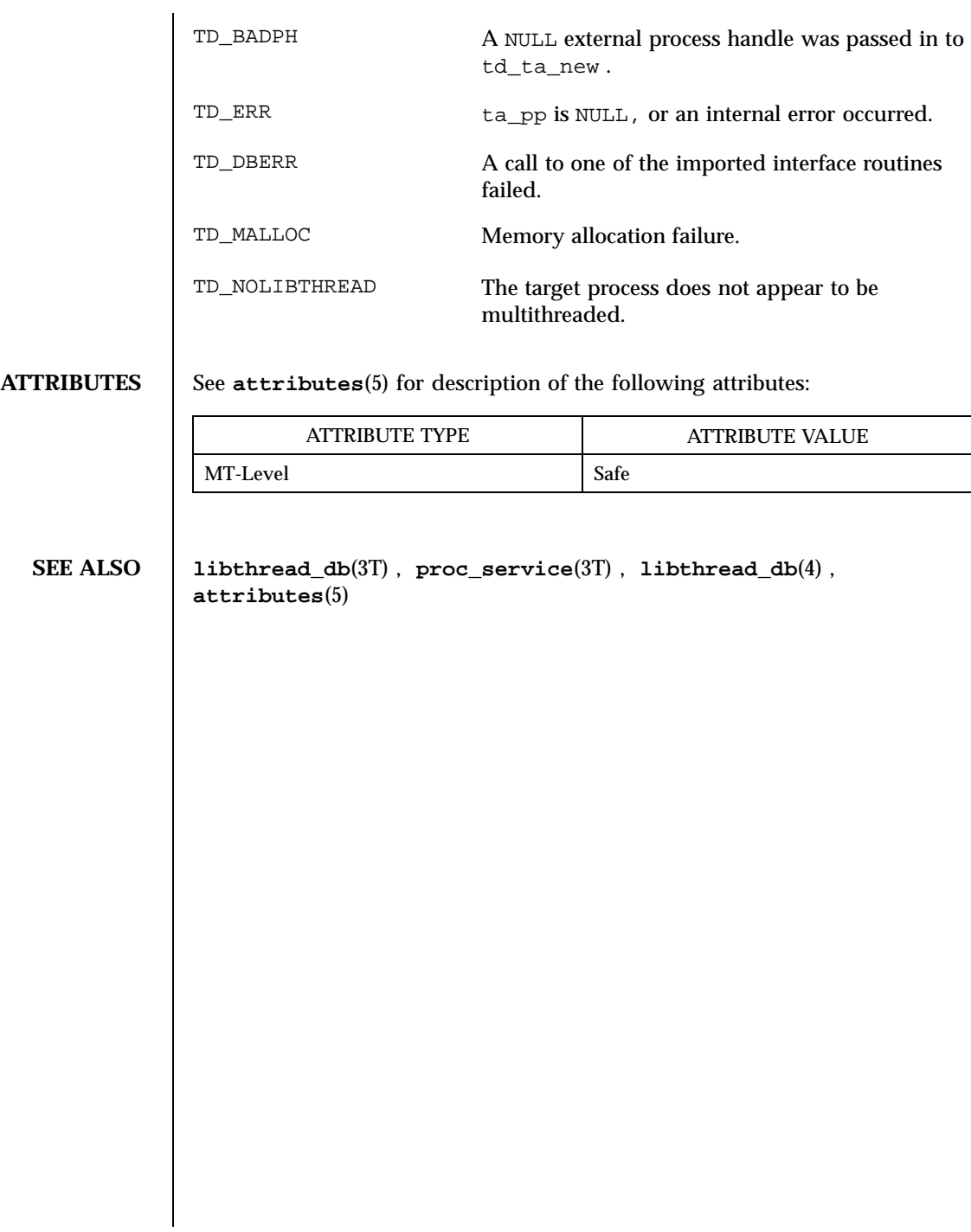

Threads Library td\_ta\_setconcurrency(3T)

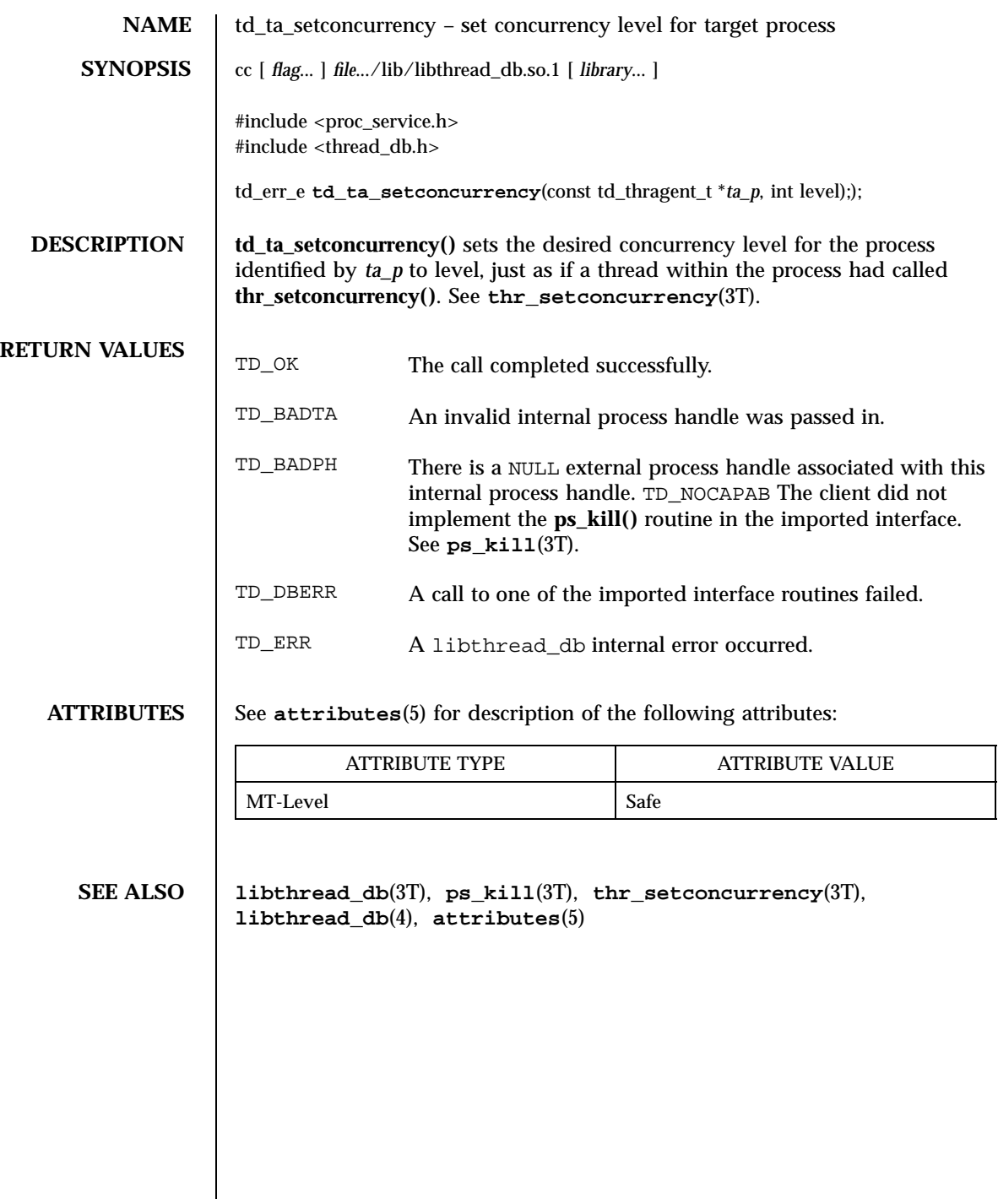

td\_ta\_sync\_iter(3T) Threads Library

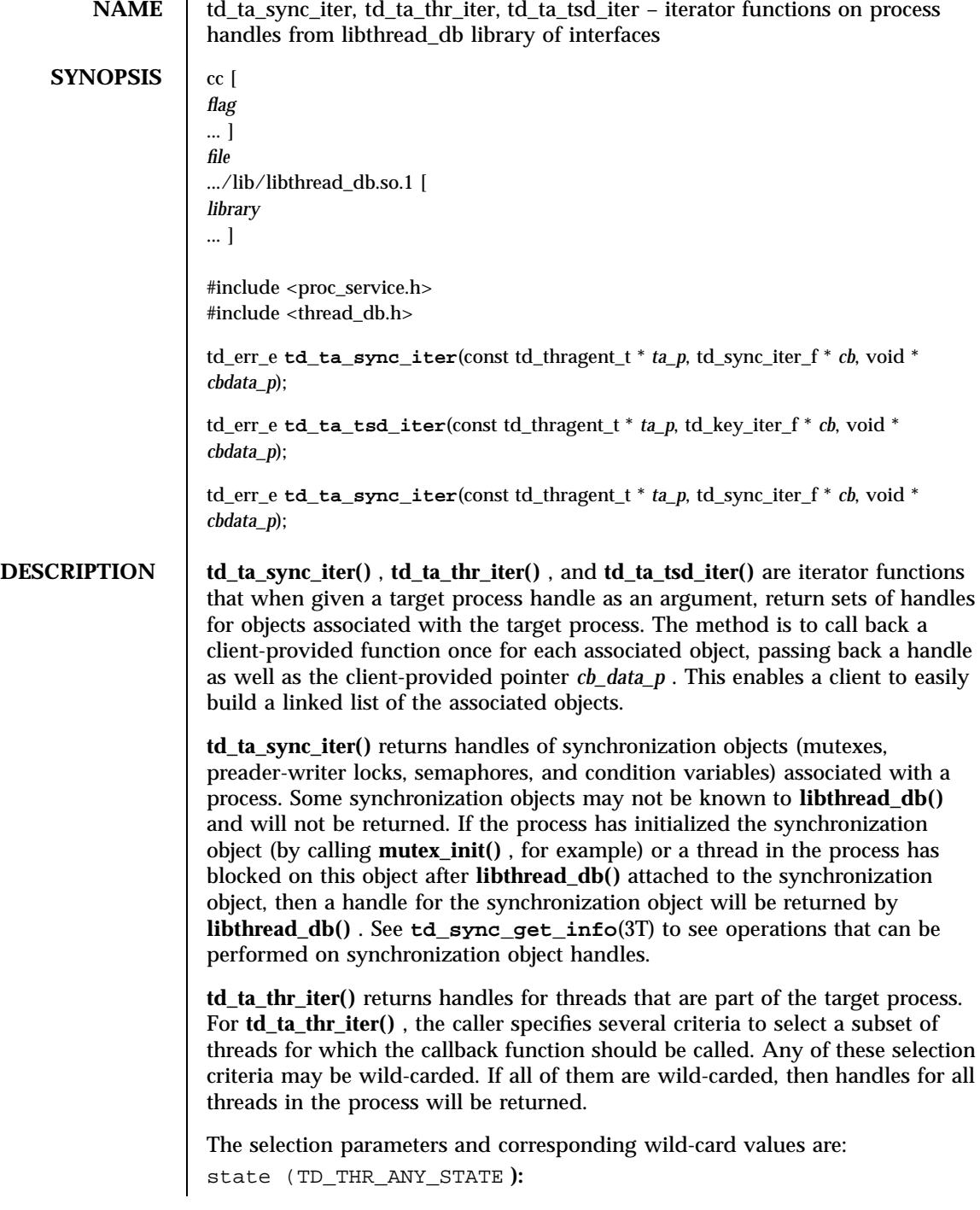

2201 SunOS 5.7 Last modified 6 Jan 1997

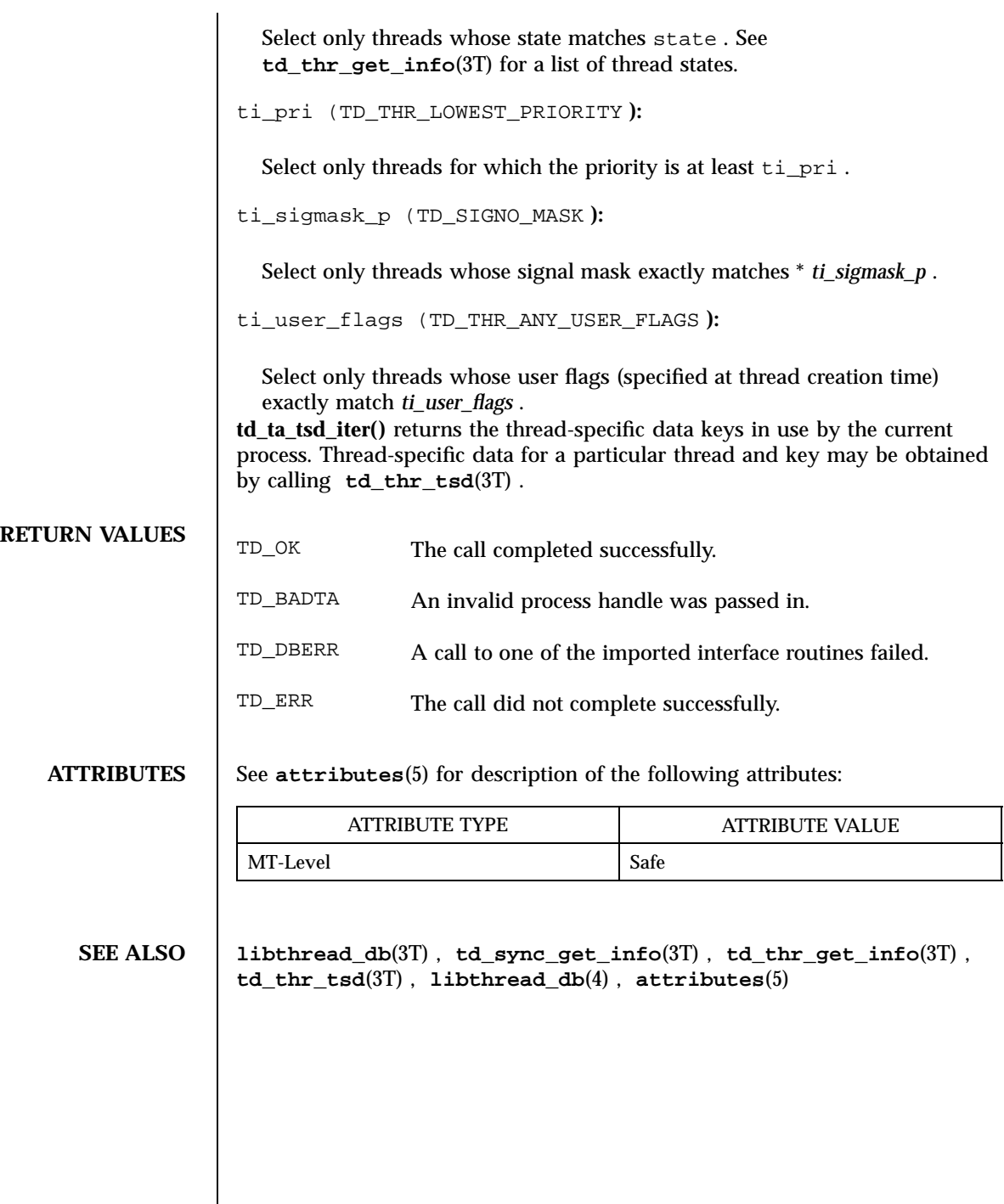

td\_thr\_dbsuspend(3T) Threads Library

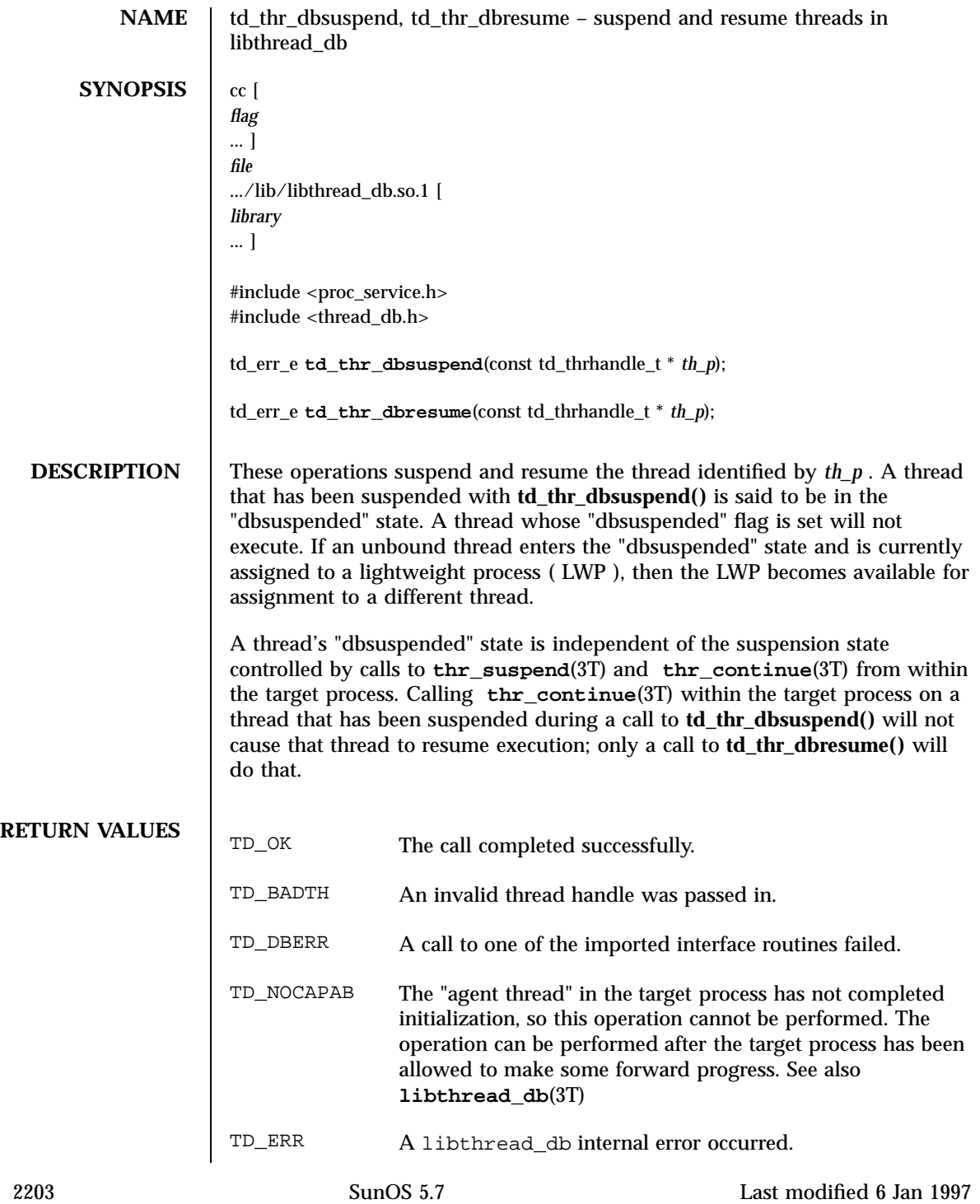

## Threads Library td\_thr\_dbsuspend(3T)

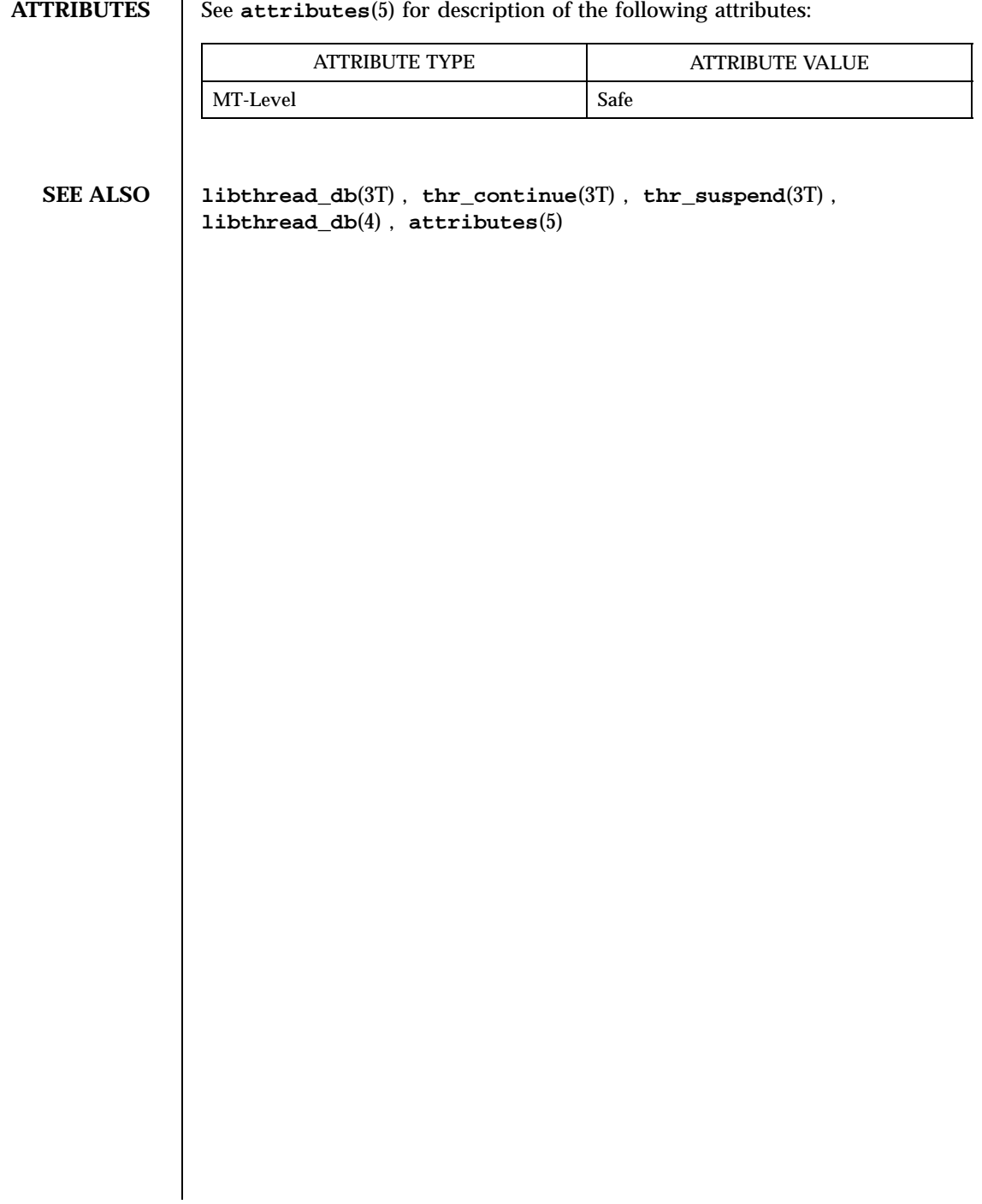

td\_thr\_getgregs(3T) Threads Library

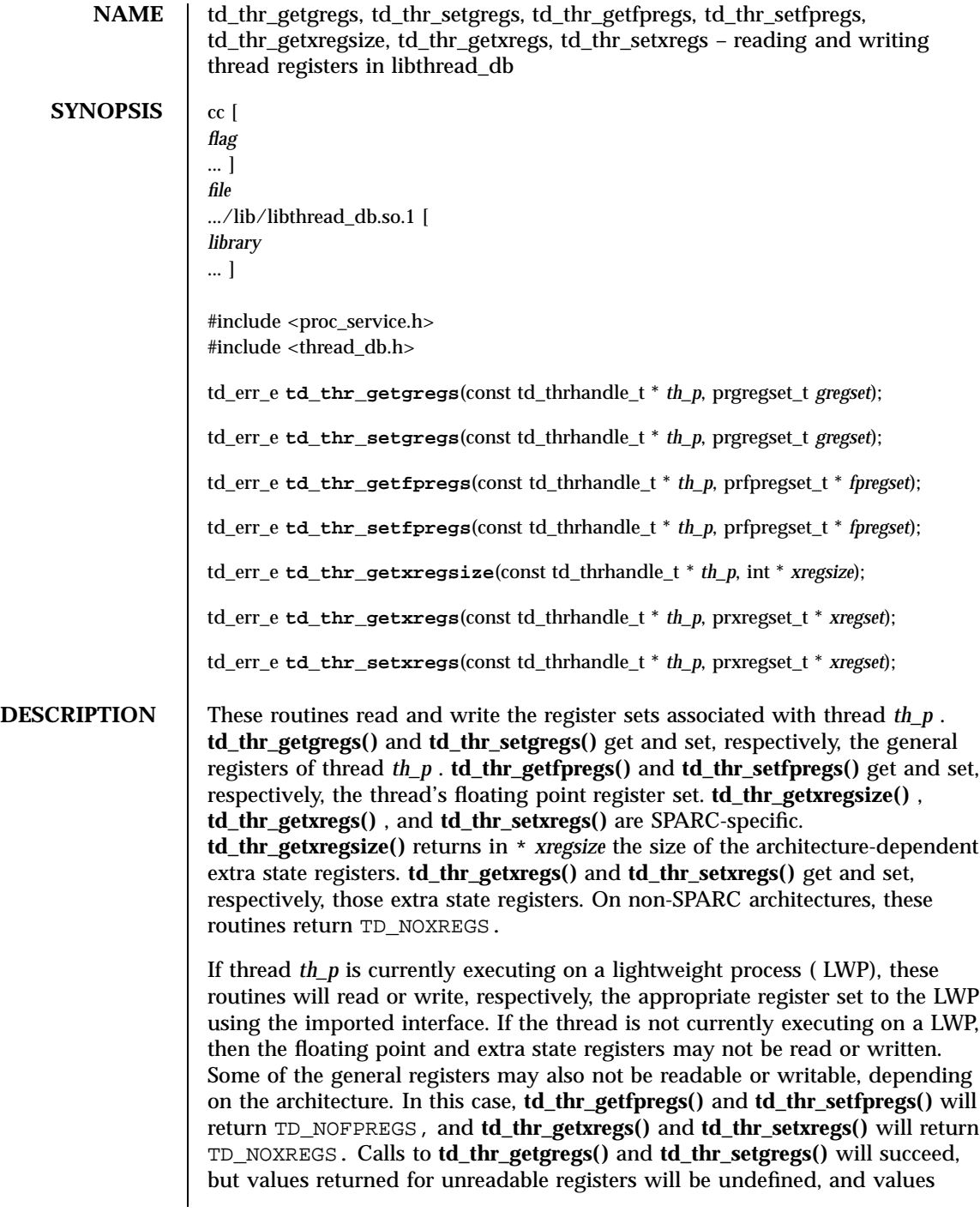

2205 SunOS 5.7 Last modified 6 Jan 1997

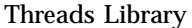

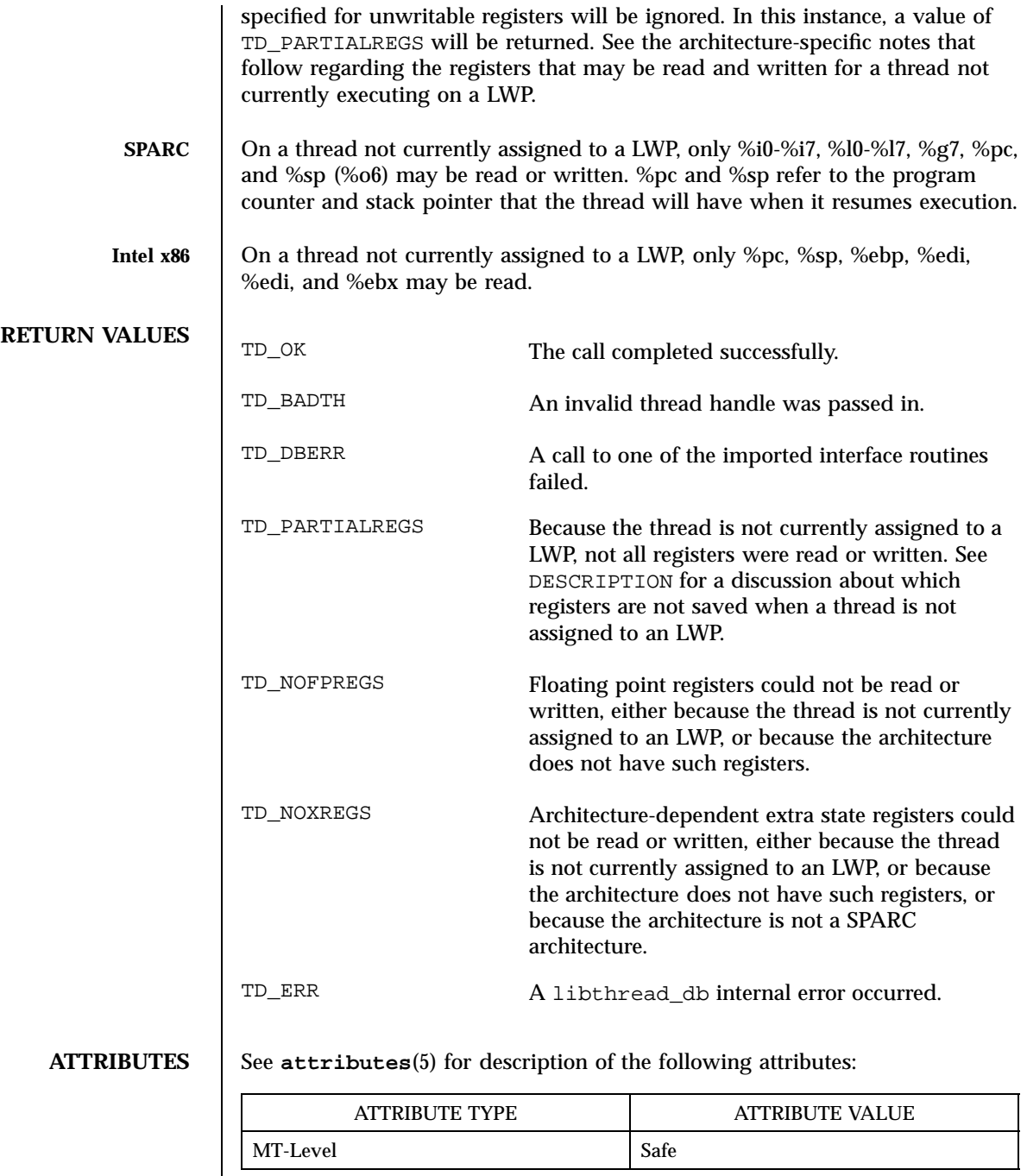

td\_thr\_getgregs(3T) Threads Library

**SEE ALSO libthread\_db**(3T) , **libthread\_db**(4) , **attributes**(5)

2207 SunOS 5.7 Last modified 6 Jan 1997

Threads Library td\_thr\_get\_info(3T)

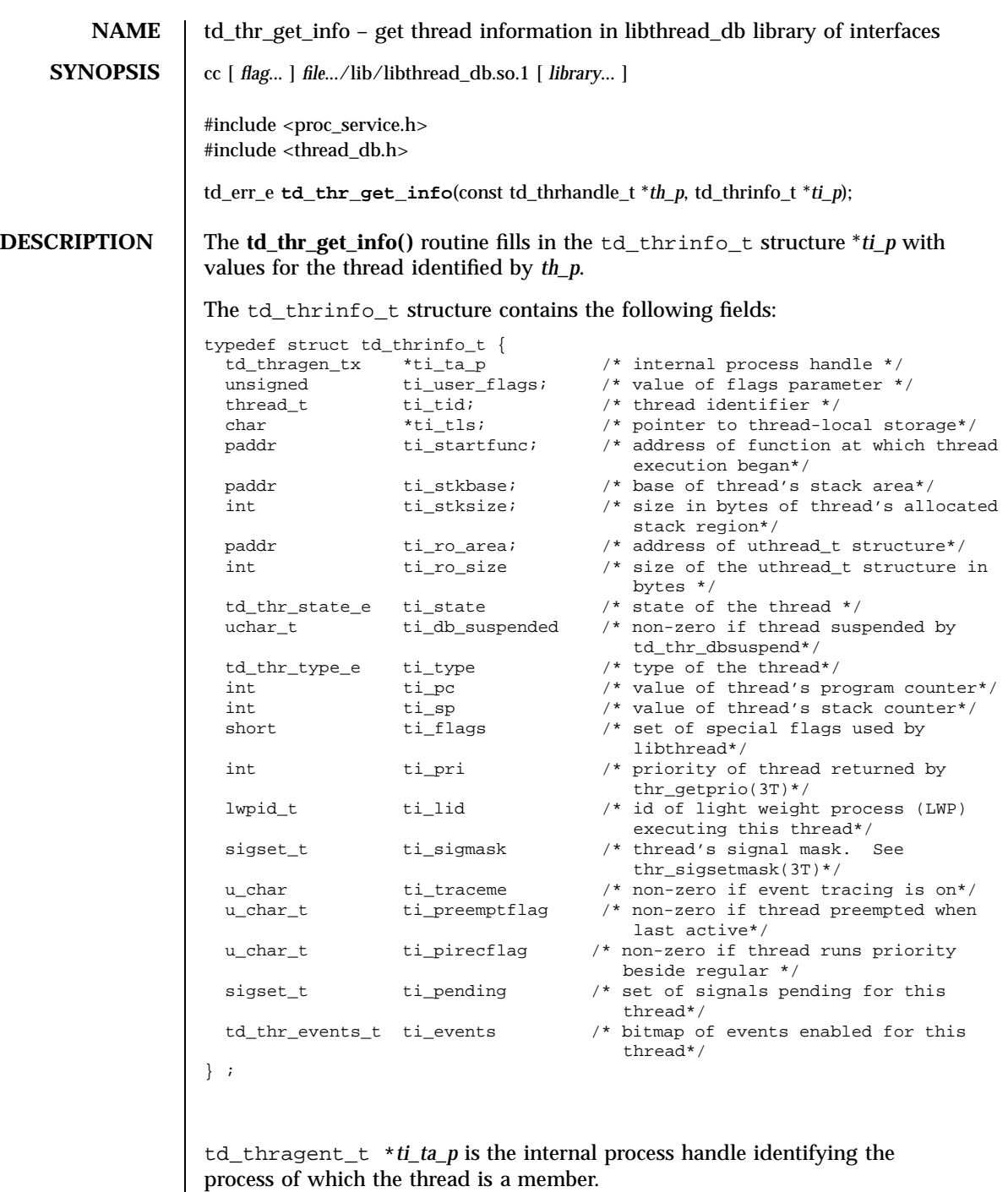

unsigned ti\_user\_flags is the value of the flags parameter passed to **thr\_create**(3T) when the thread was created.

thread\_t ti\_tid is the thread identifier for the thread returned by libthread when created with **thr\_create**(3T).

char \**ti\_tls* is the thread's pointer to thread-local storage.

psaddr\_t ti\_startfunc is the address of the function at which thread execution began, as specified when the thread was created with **thr\_create**(3T).

psaddr\_t ti\_stkbase is the base of the thread's stack area.

int ti\_stksize is the size in bytes of the thread's allocated stack region.

psaddr\_t ti\_ro\_area is the address of the libthread-internal uthread\_t structure for this thread. Since accessing the uthread\_t structure directly violates the encapsulation provided by libthread\_db, this field should generally not be used. However, it may be useful as a prototype for extensions.

td\_thr\_state\_e ti\_state is the state in which the thread is. The td\_thr\_state\_e enumeration type may contain the following values: TD\_THR\_ANY\_STATE Never returned by

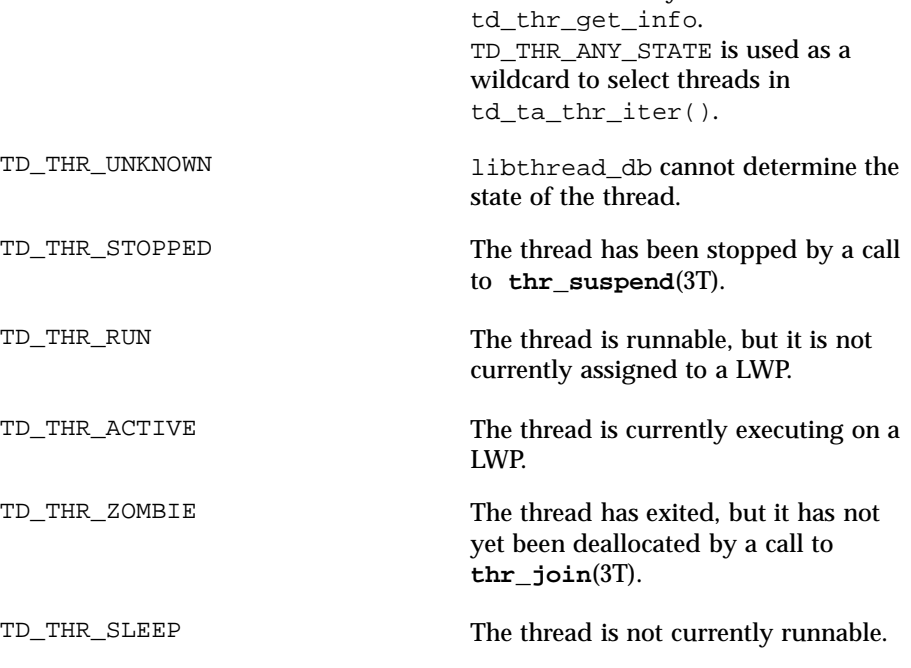

2209 SunOS 5.7 Last modified 6 Jan 1997

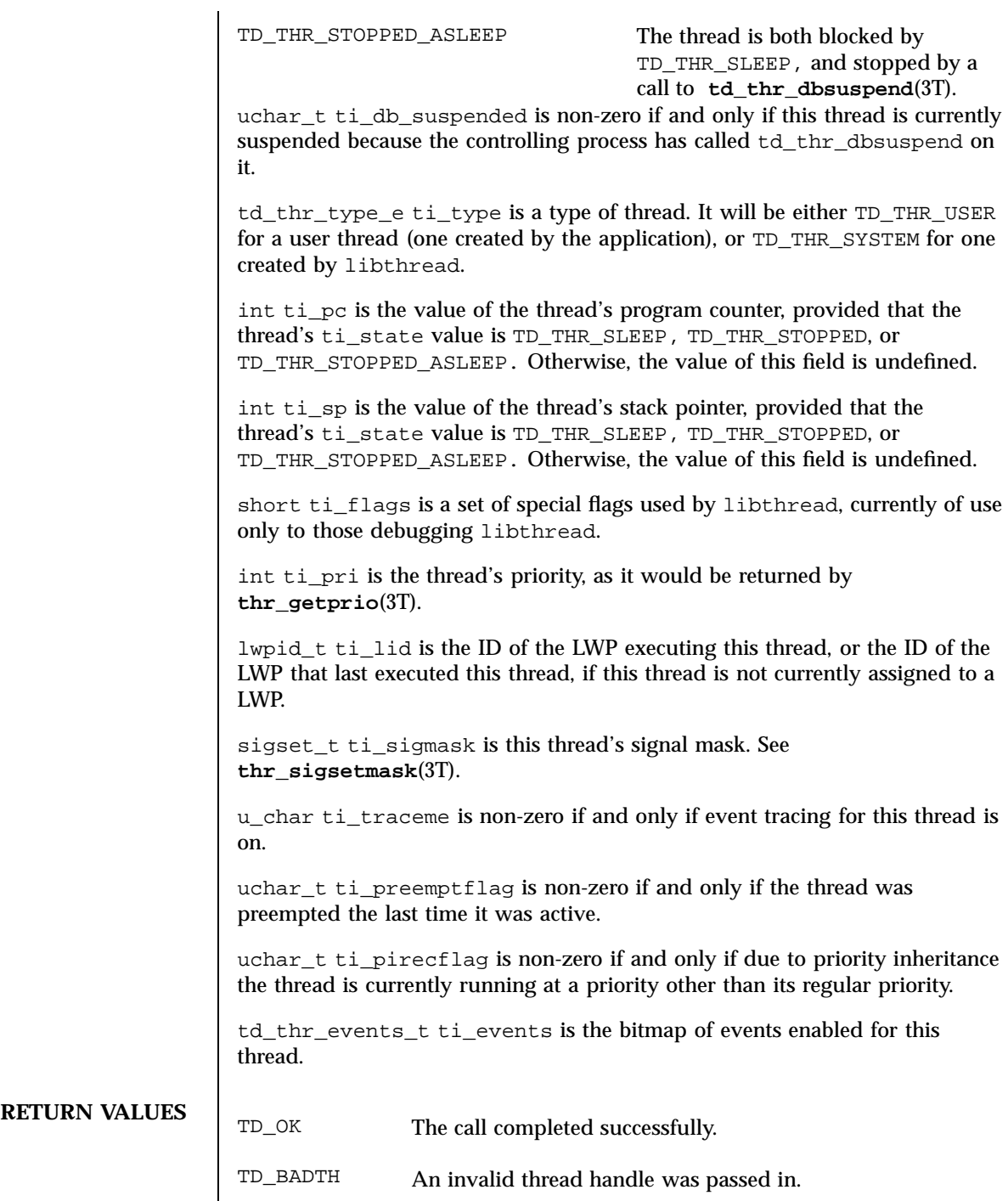

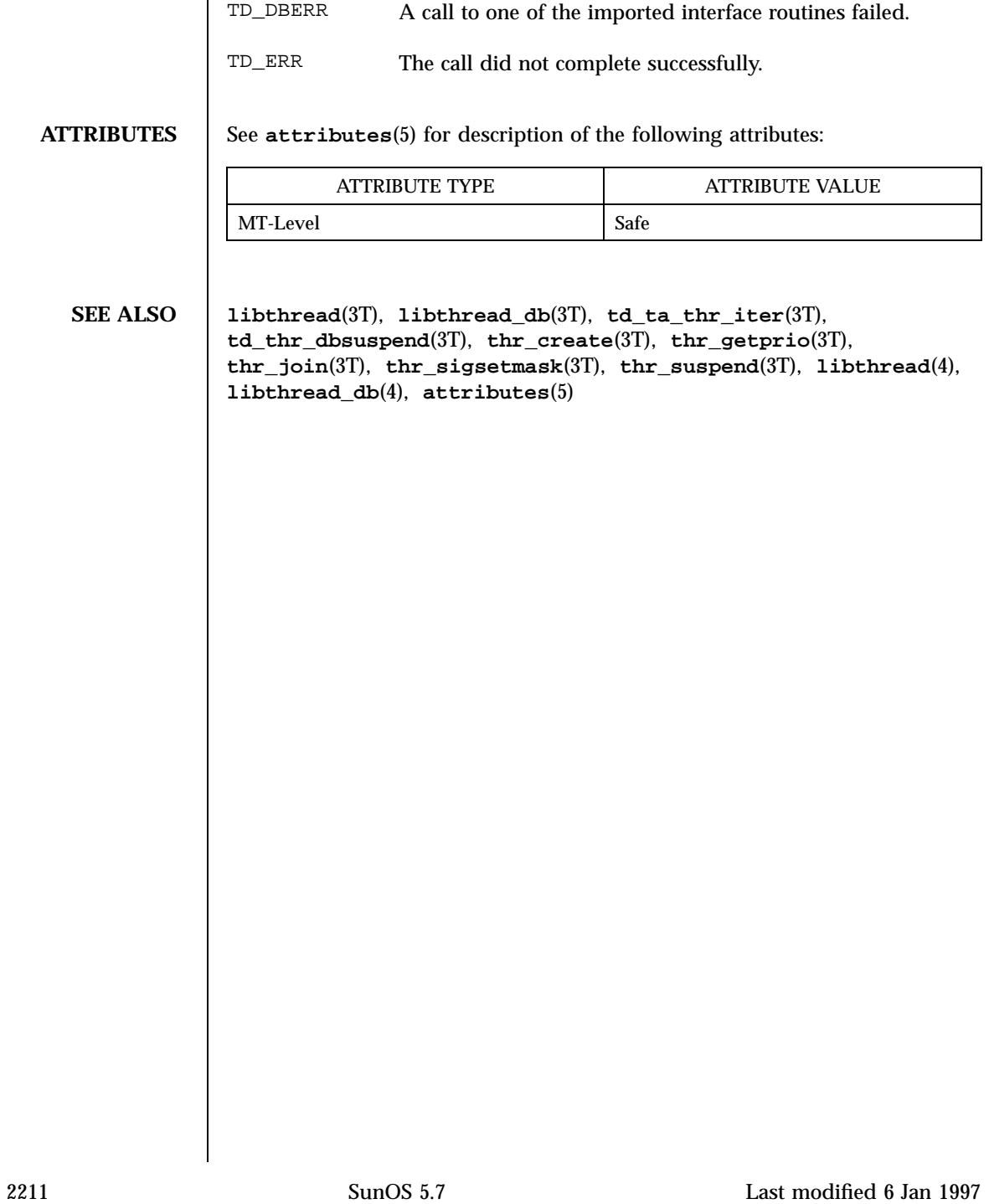

## Threads Library td\_thr\_lockowner(3T)

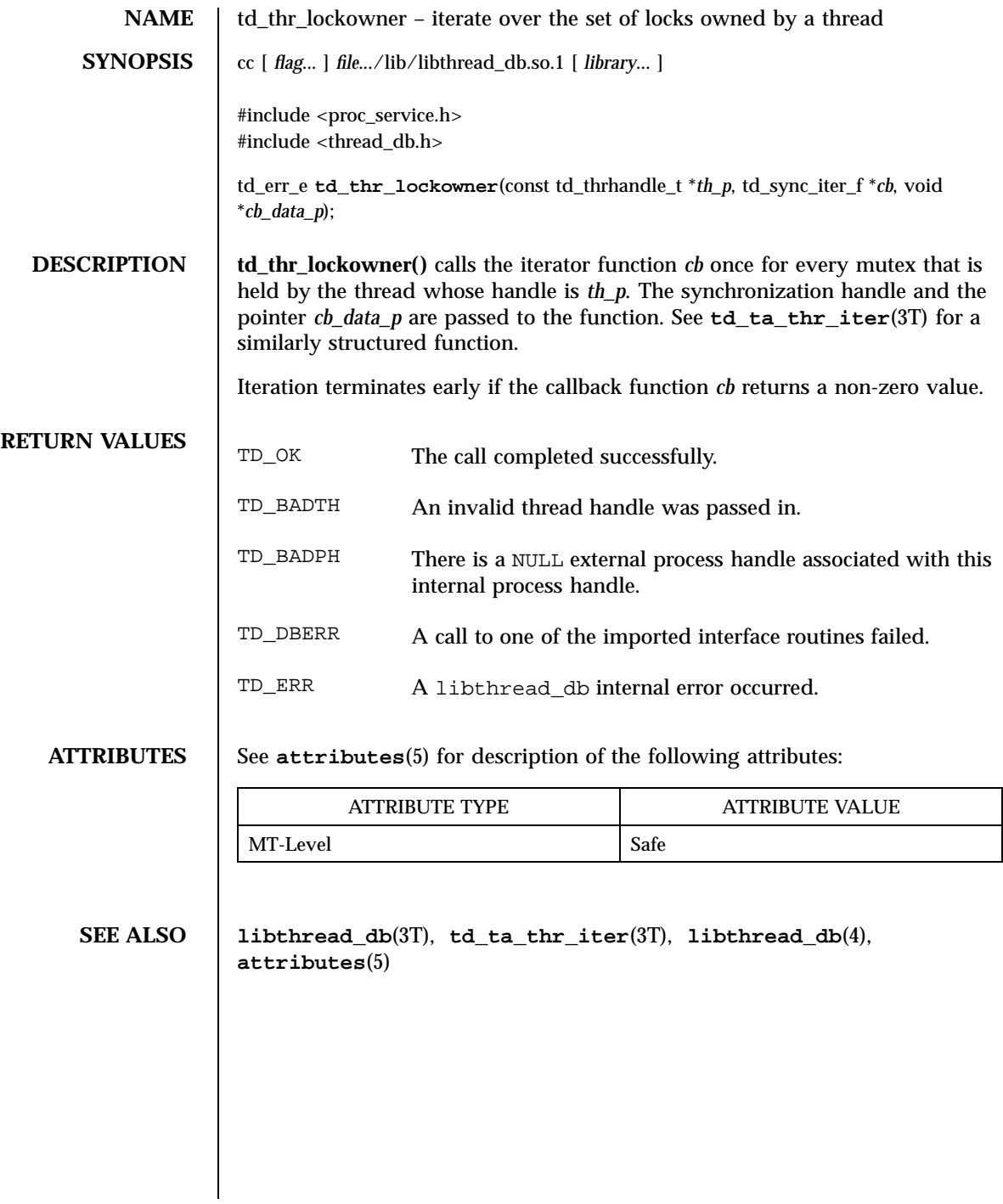

td\_thr\_setprio(3T) Threads Library

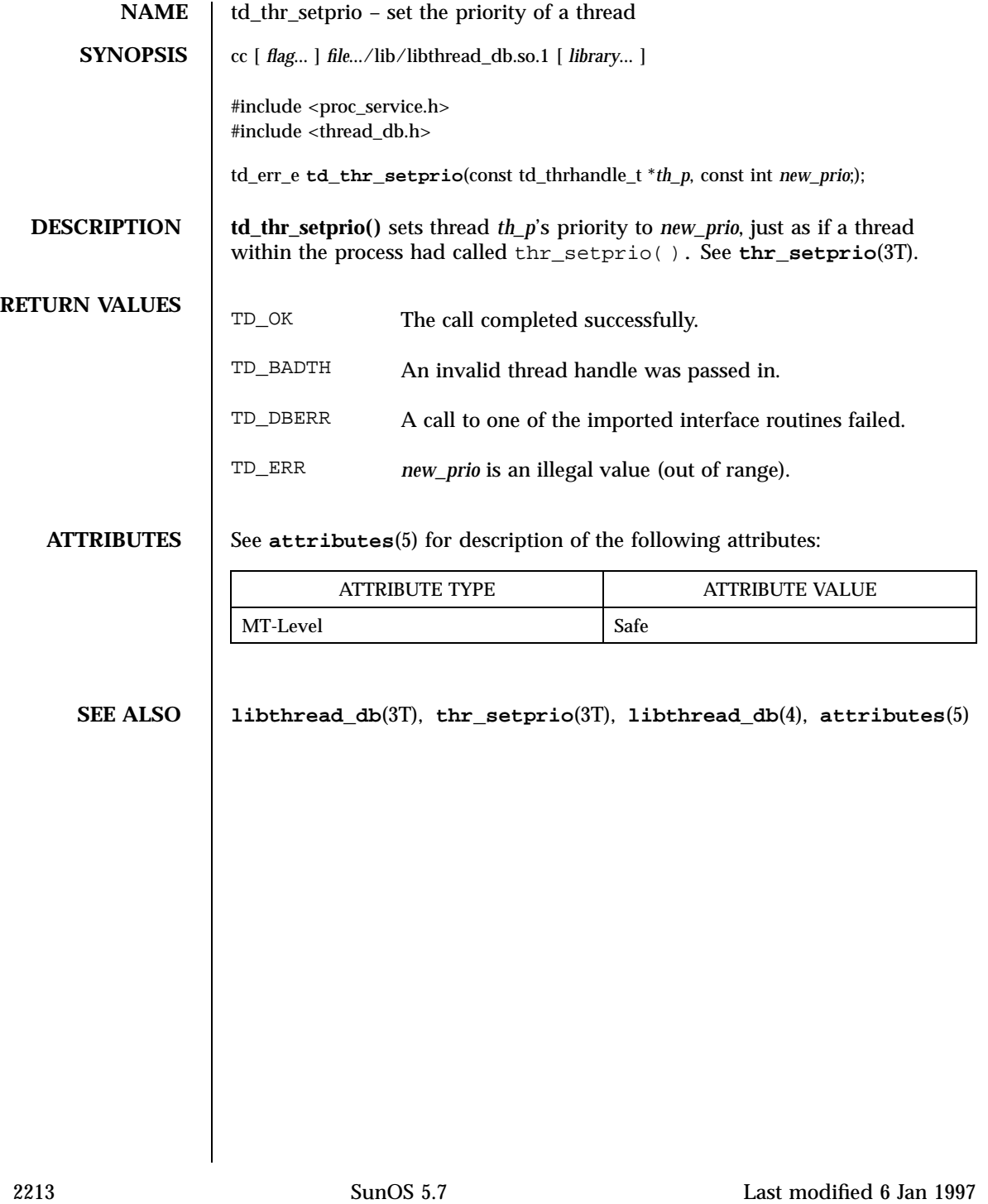

## Threads Library td\_thr\_setsigpending(3T)

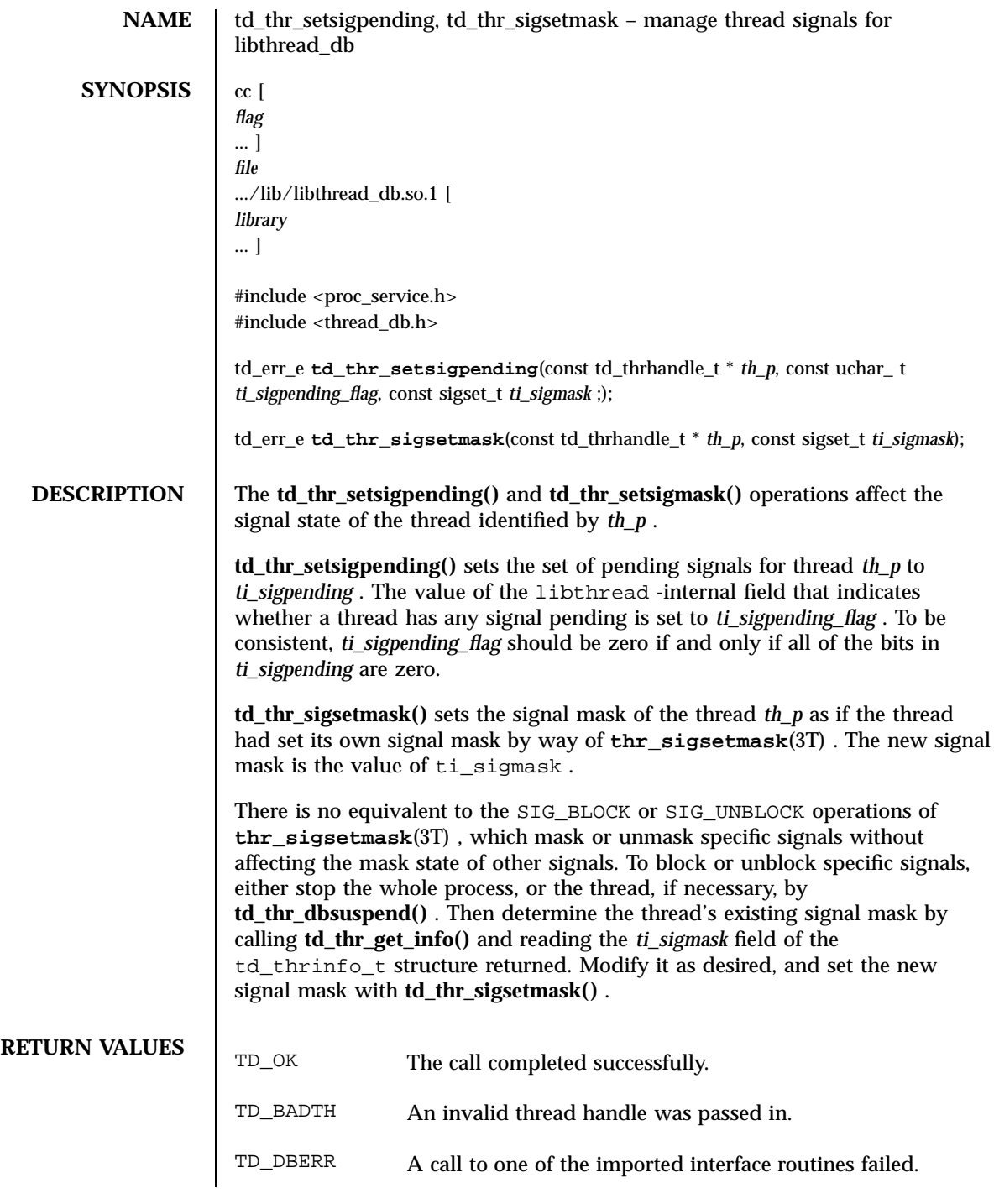

## td\_thr\_setsigpending(3T) Threads Library

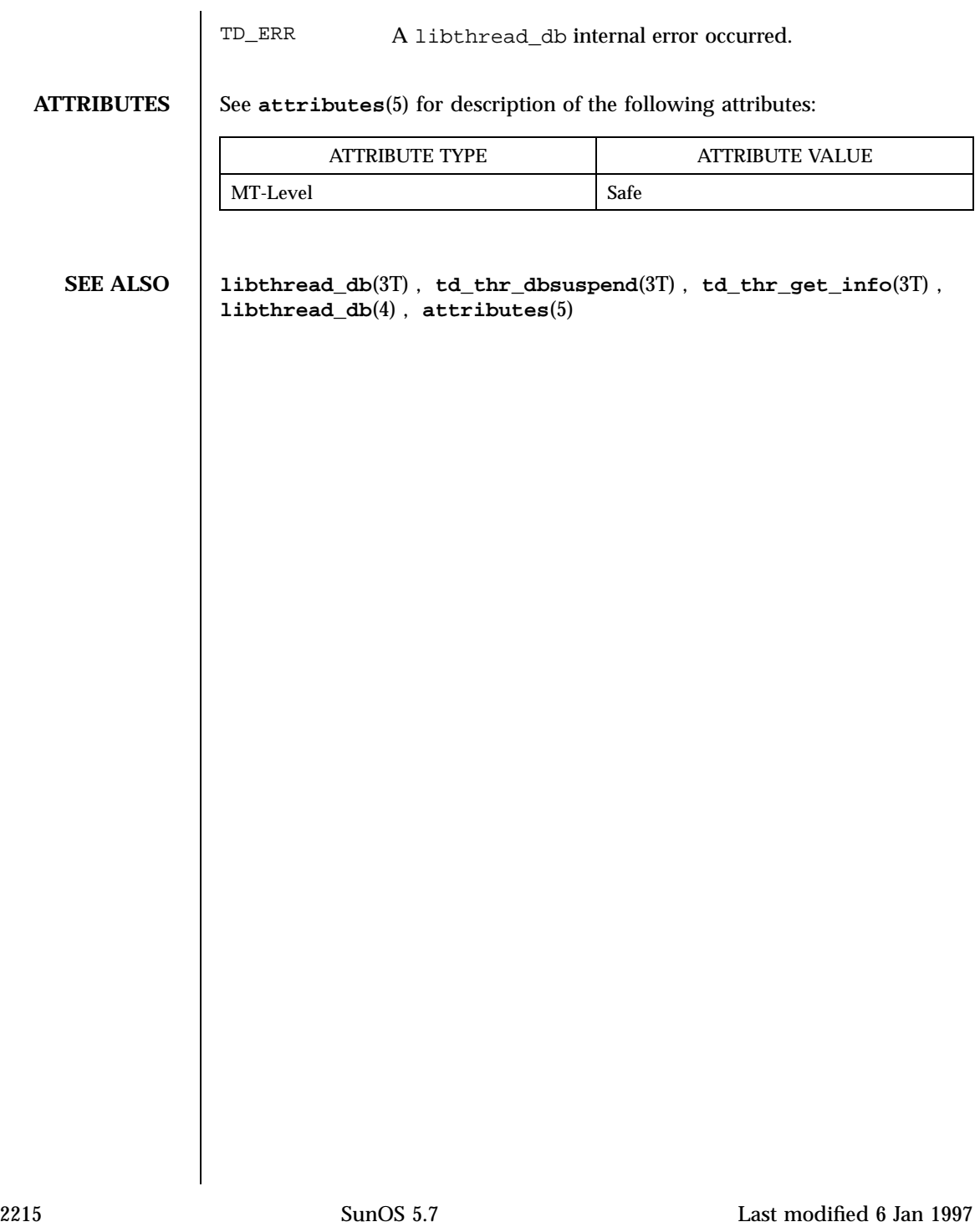

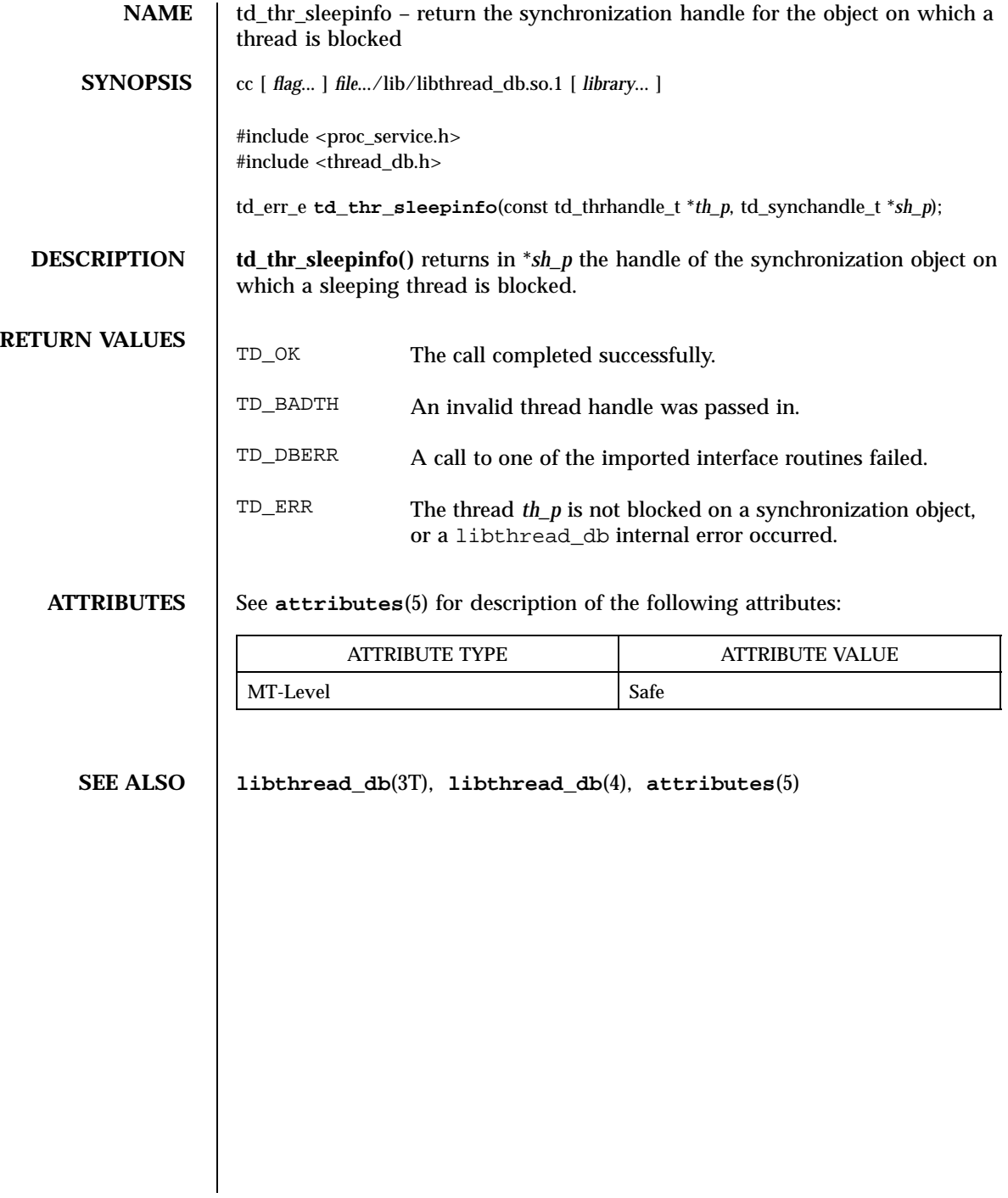

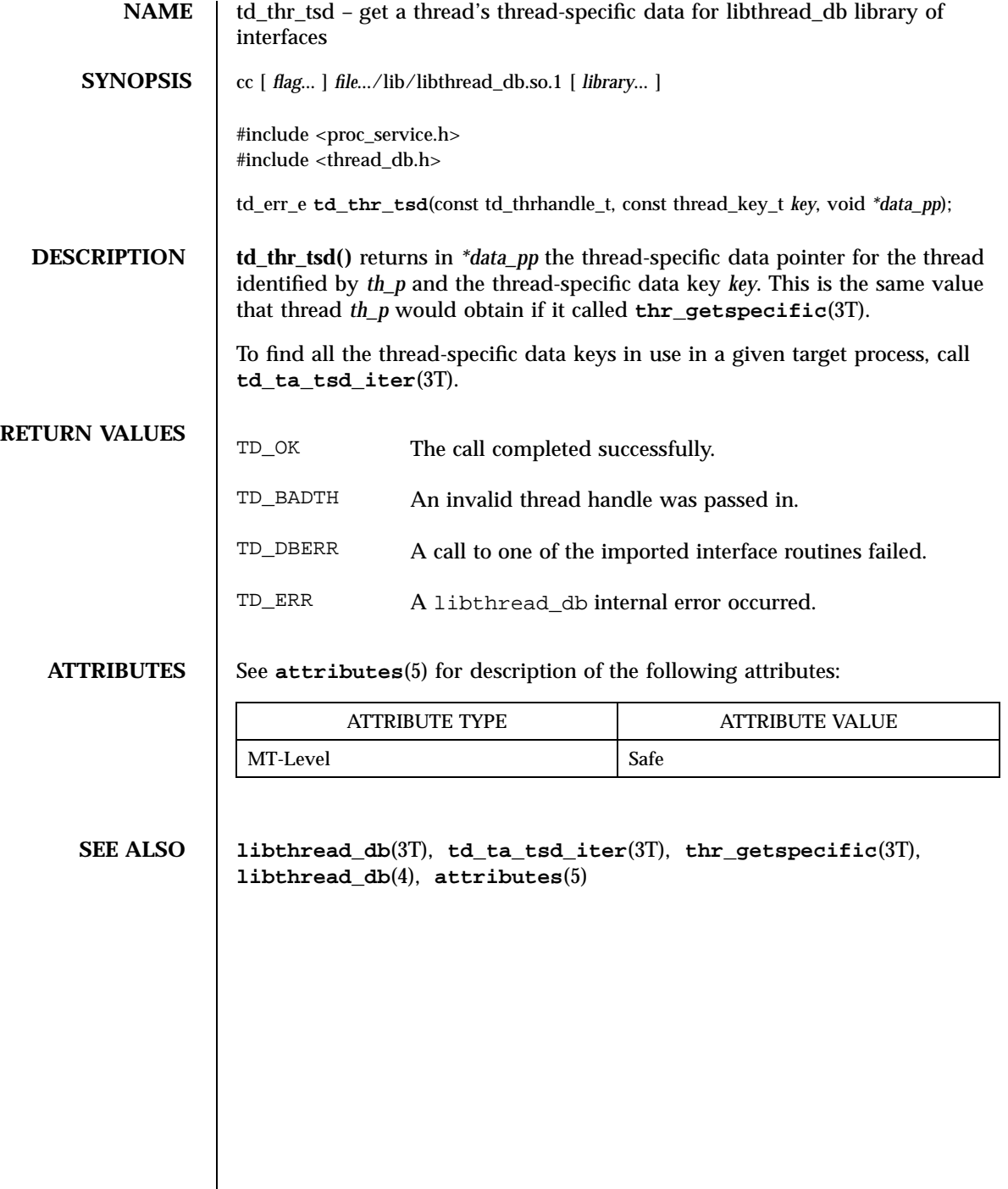

2217 SunOS 5.7 Last modified 6 Jan 1997

Threads Library td\_thr\_validate(3T)

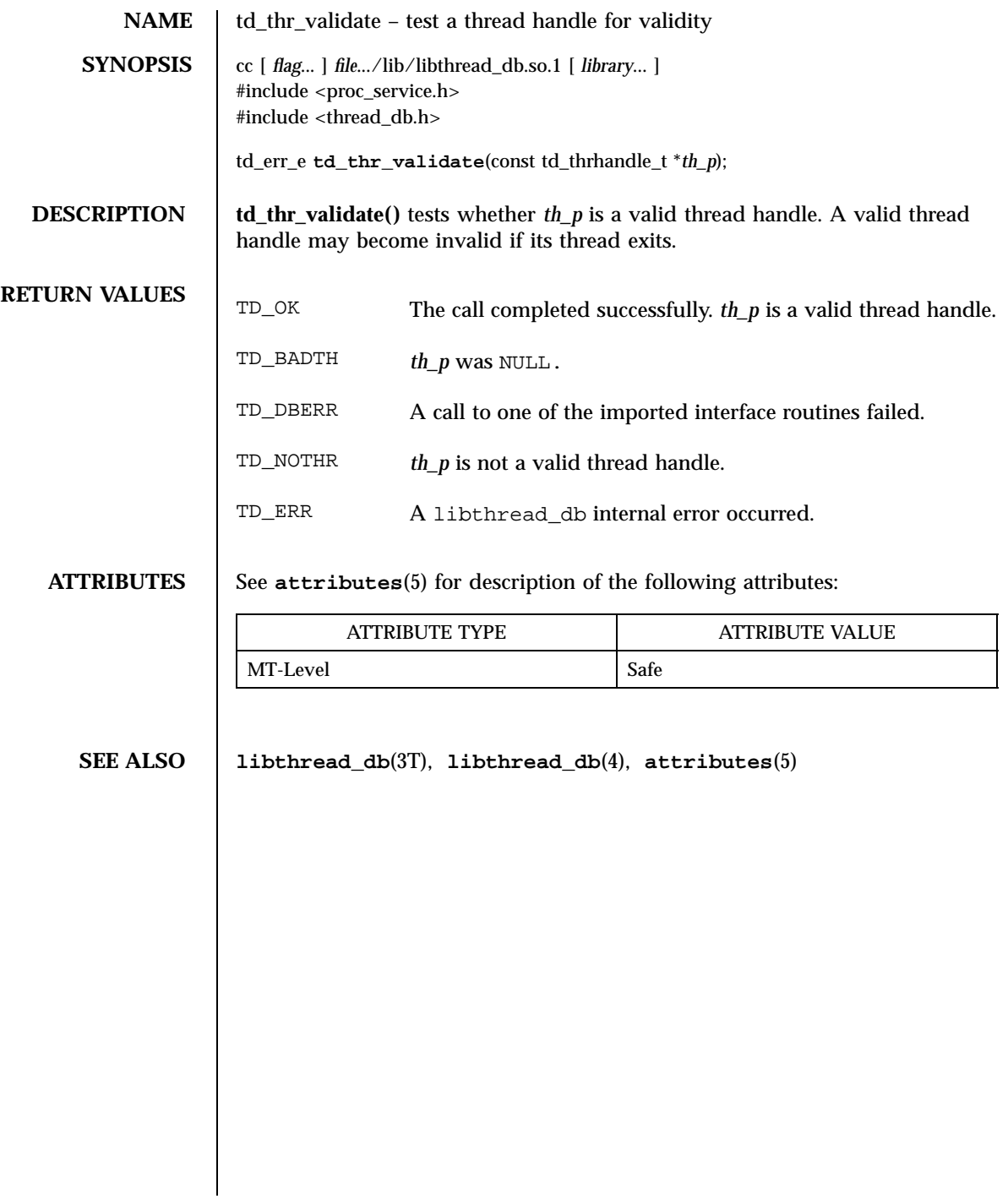

## tell(3C) C Library Functions

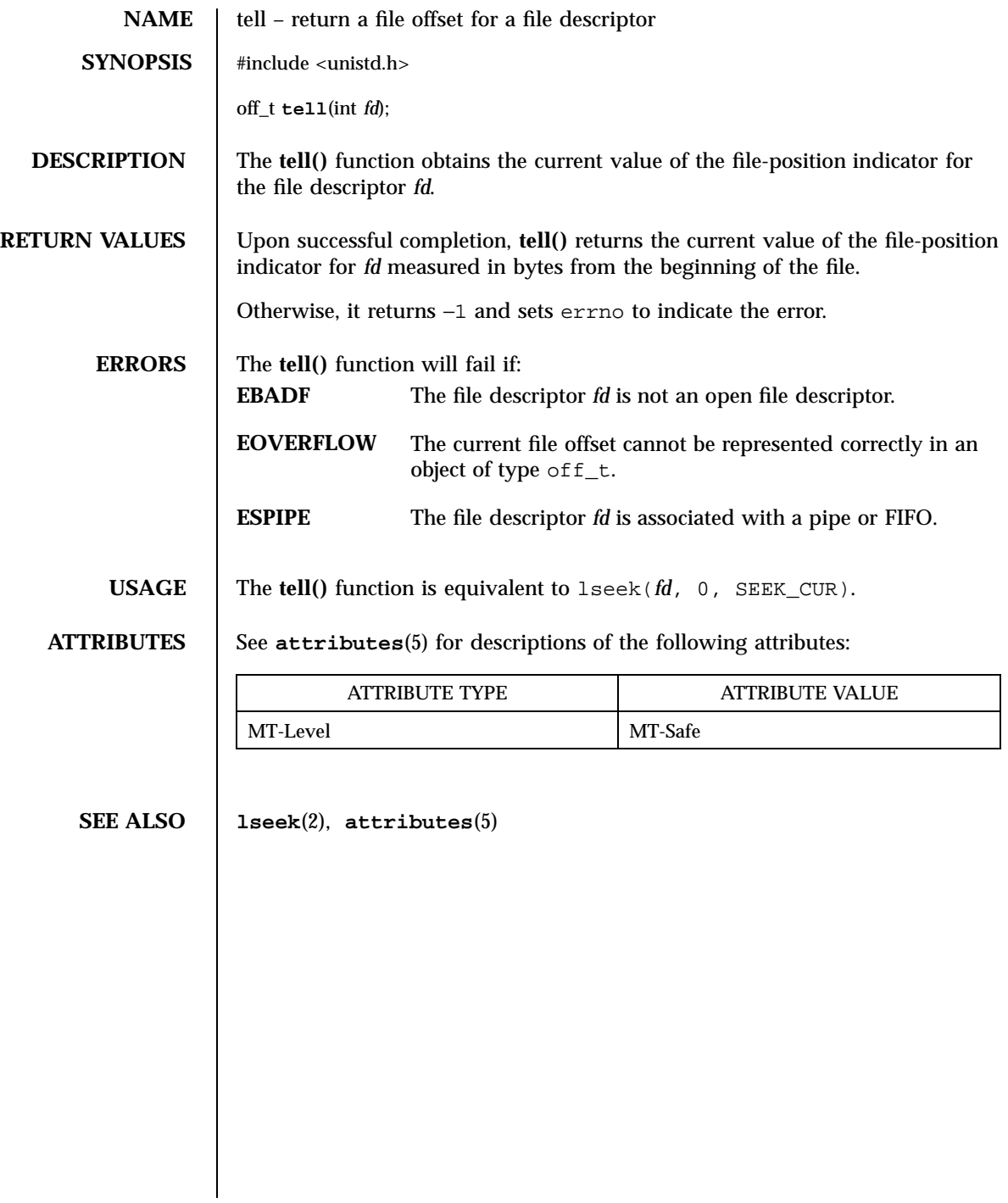

2219 SunOS 5.7 Last modified 28 Jan 1998

C Library Functions telldir(3C)

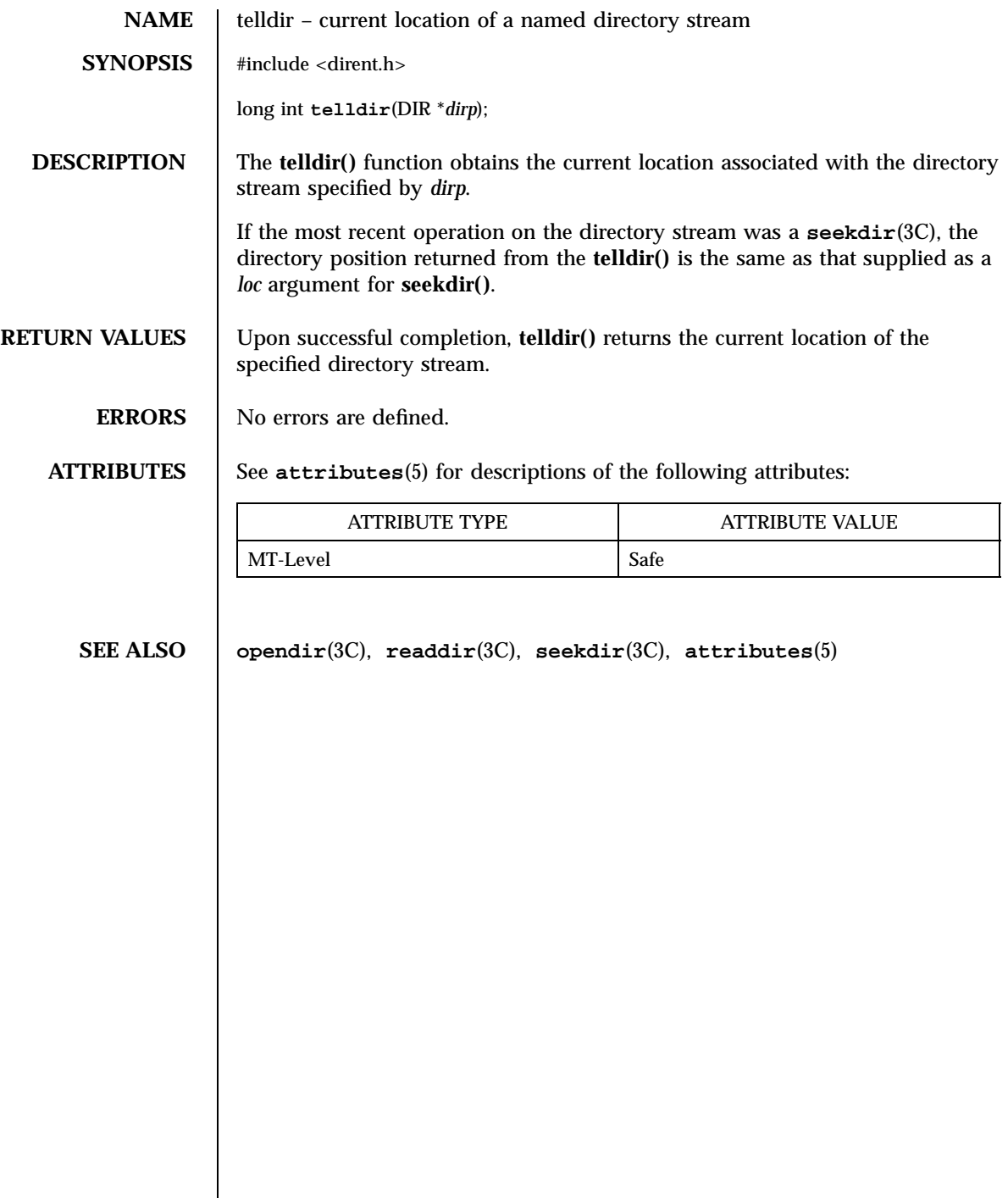

# termattrs(3XC) X/Open Curses Library Functions

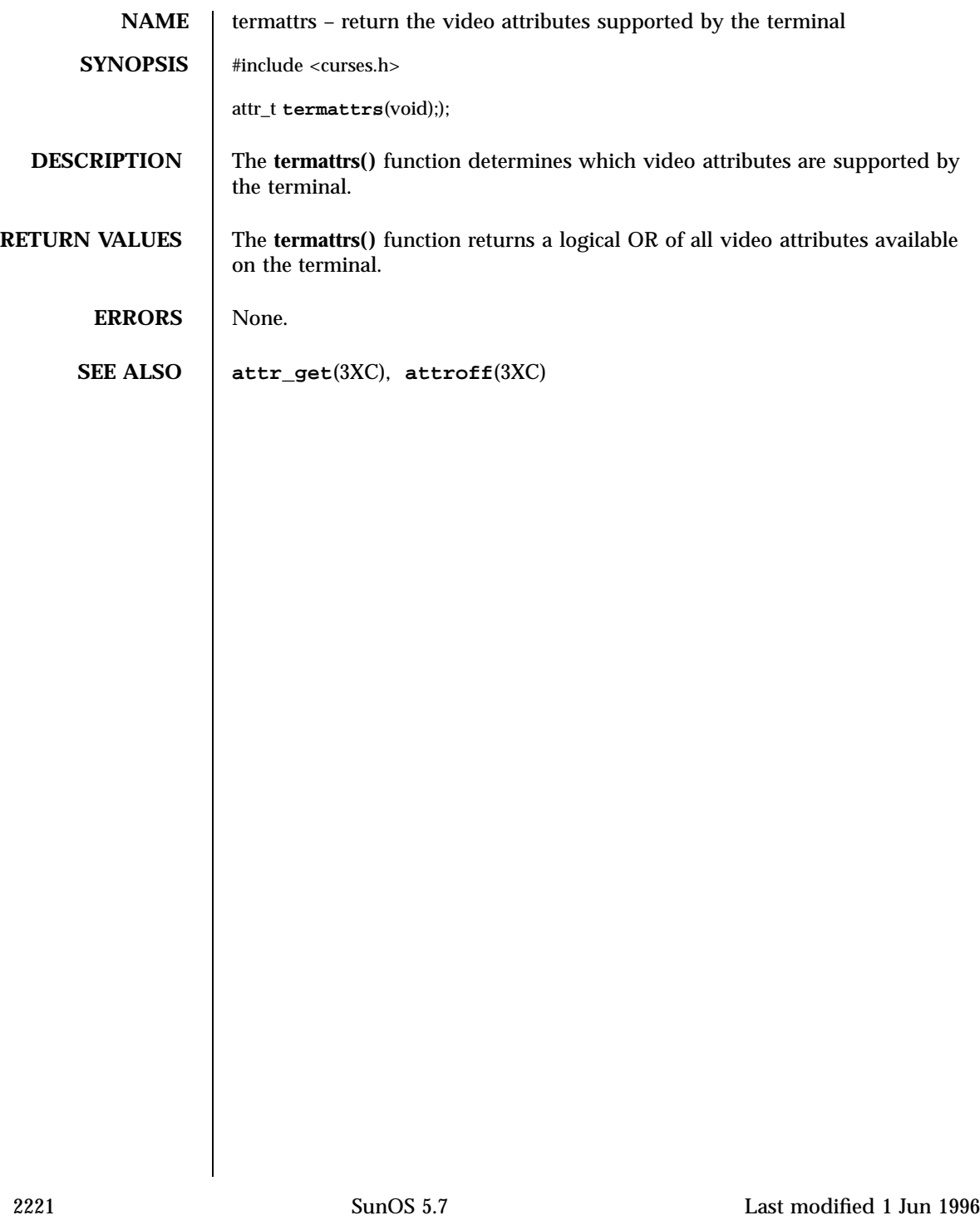
## C Library Functions termios(3)

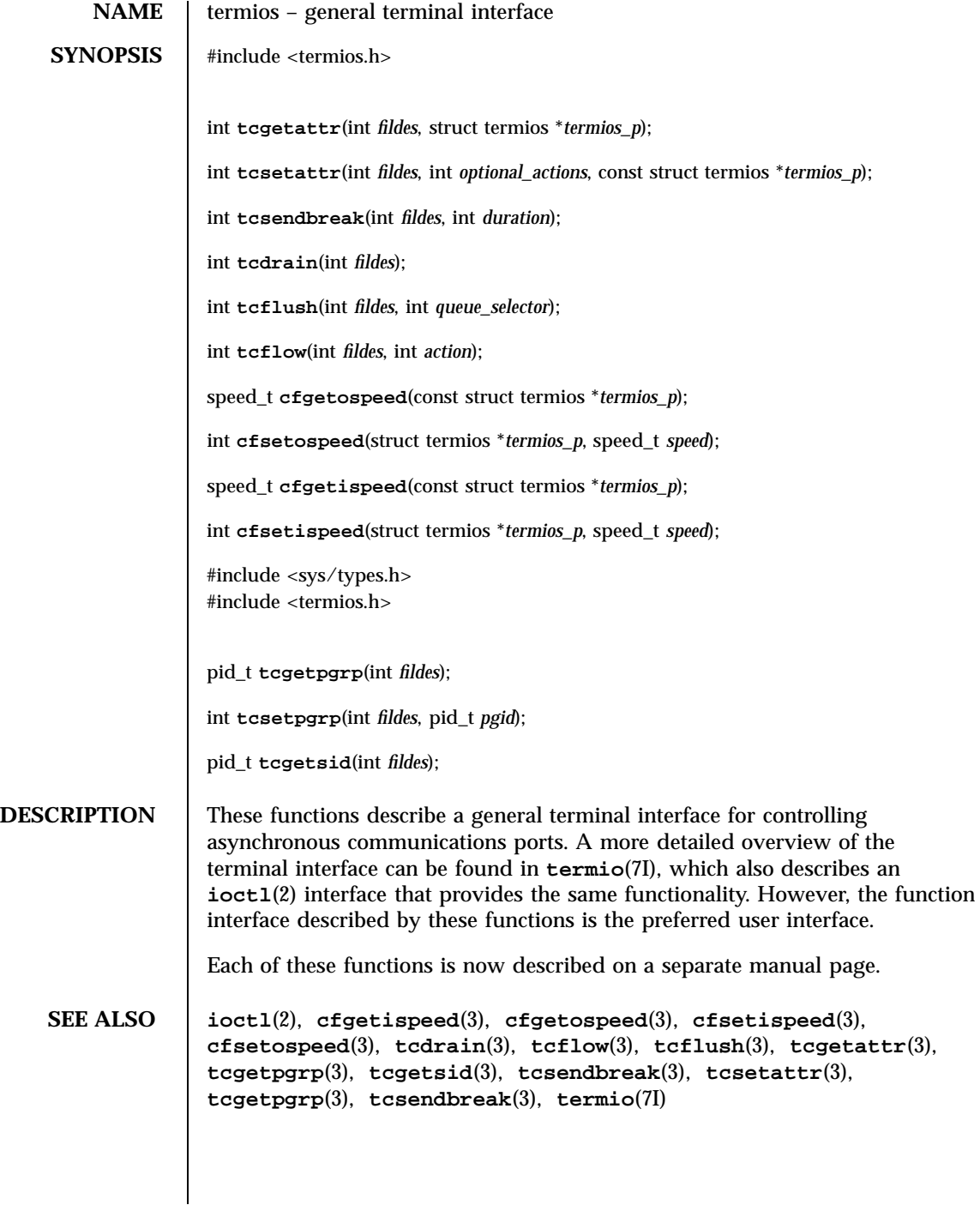

Last modified 5 Apr 1996 SunOS 5.7

termname(3XC) X/Open Curses Library Functions

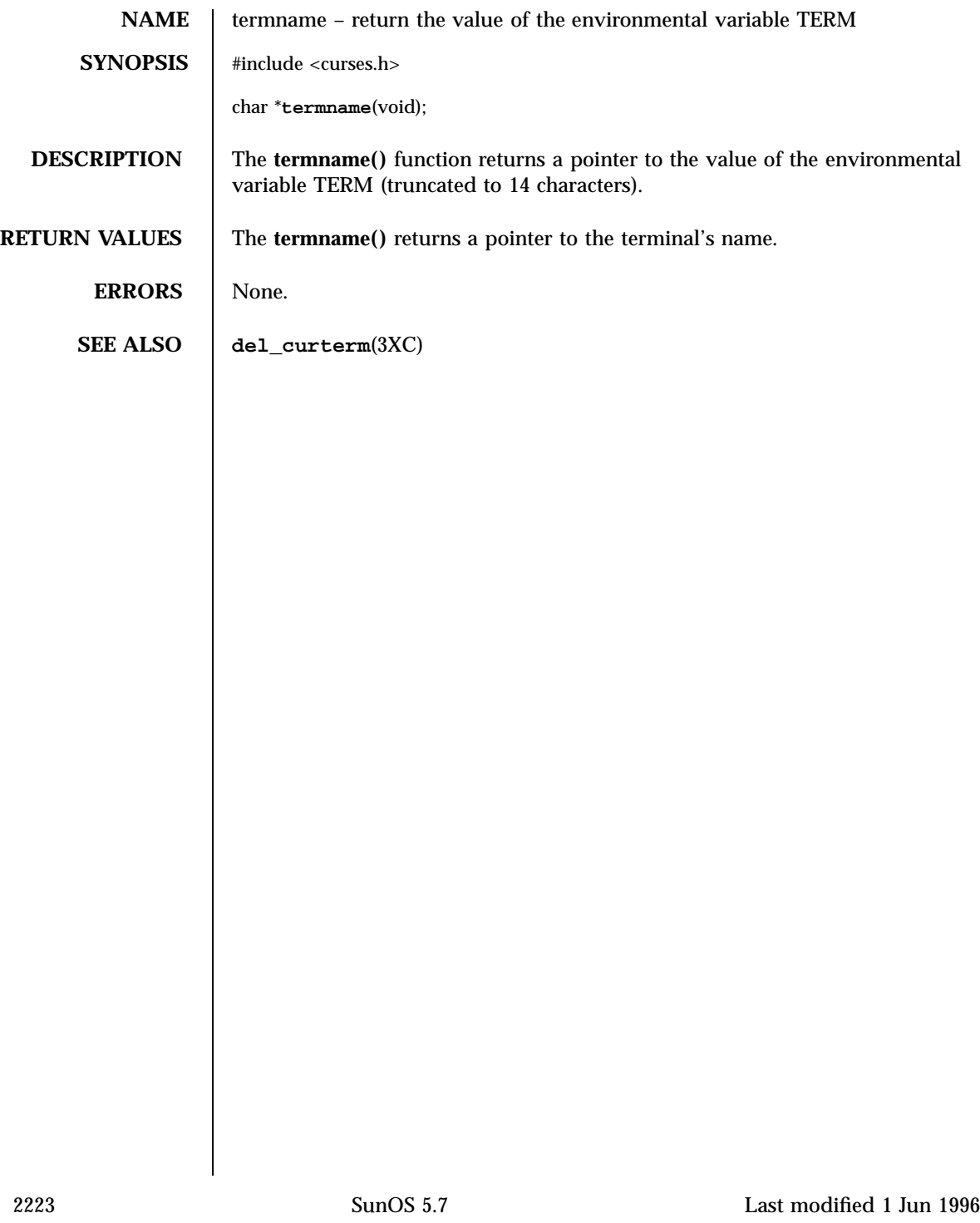

Network Functions t\_errno(3N)

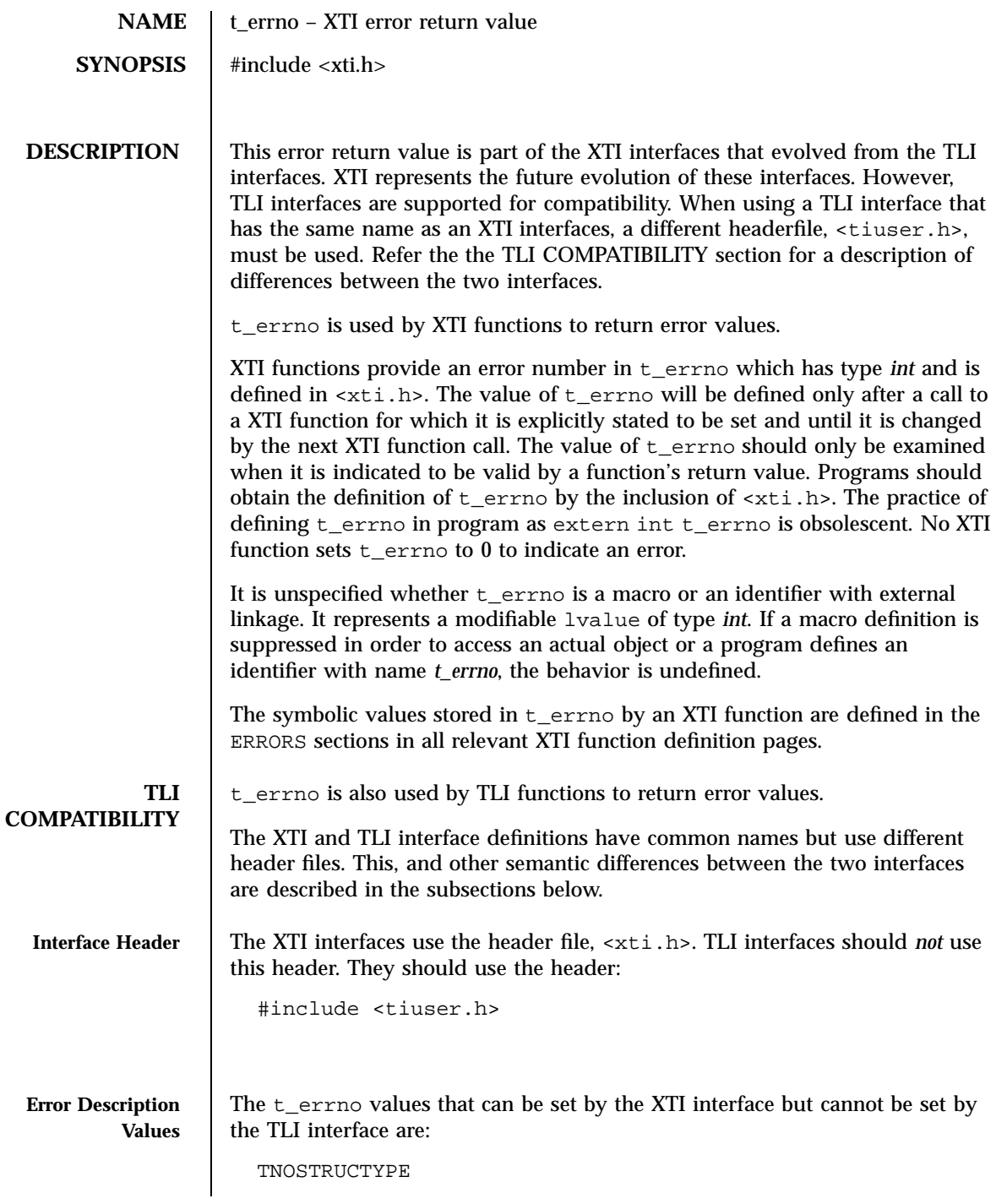

Last modified 7 May 1998 SunOS 5.7

## t\_errno(3N) Network Functions

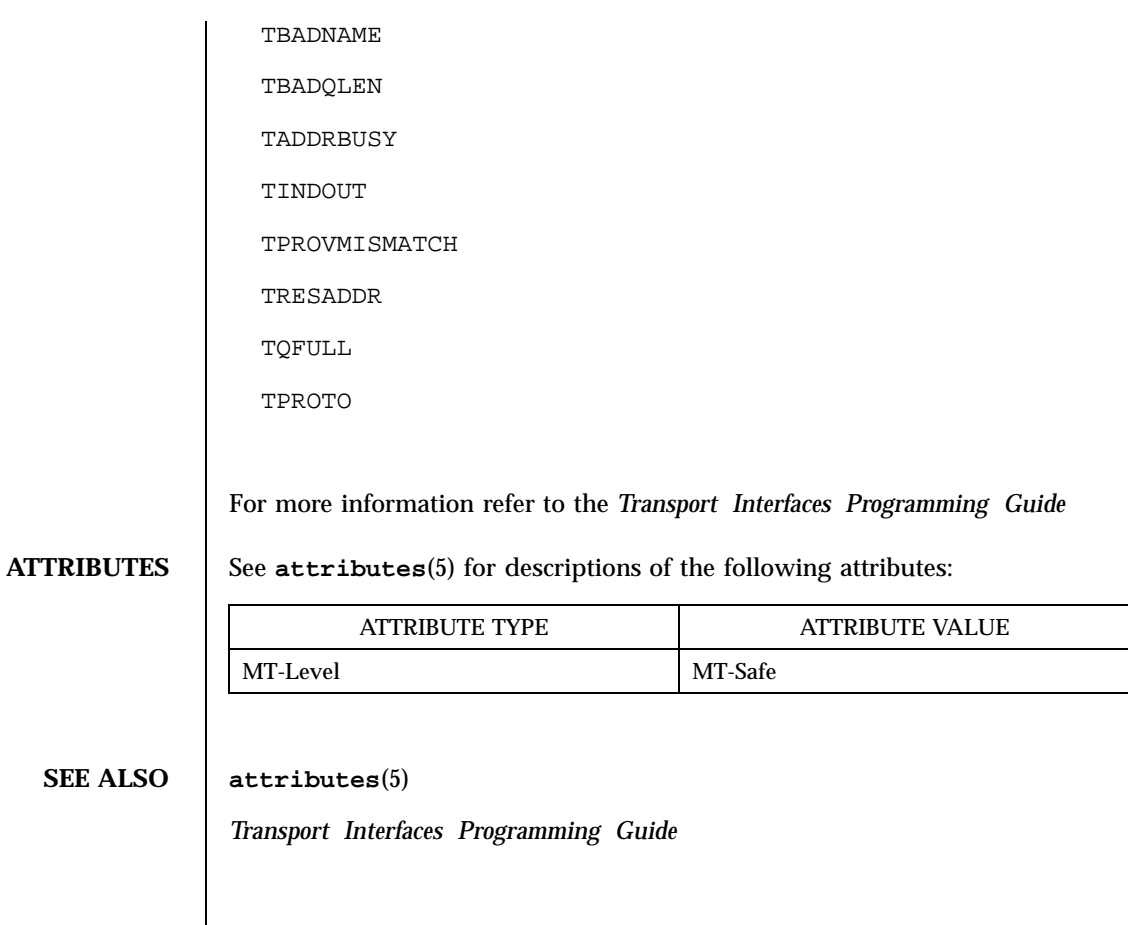

Network Functions t\_error(3N)

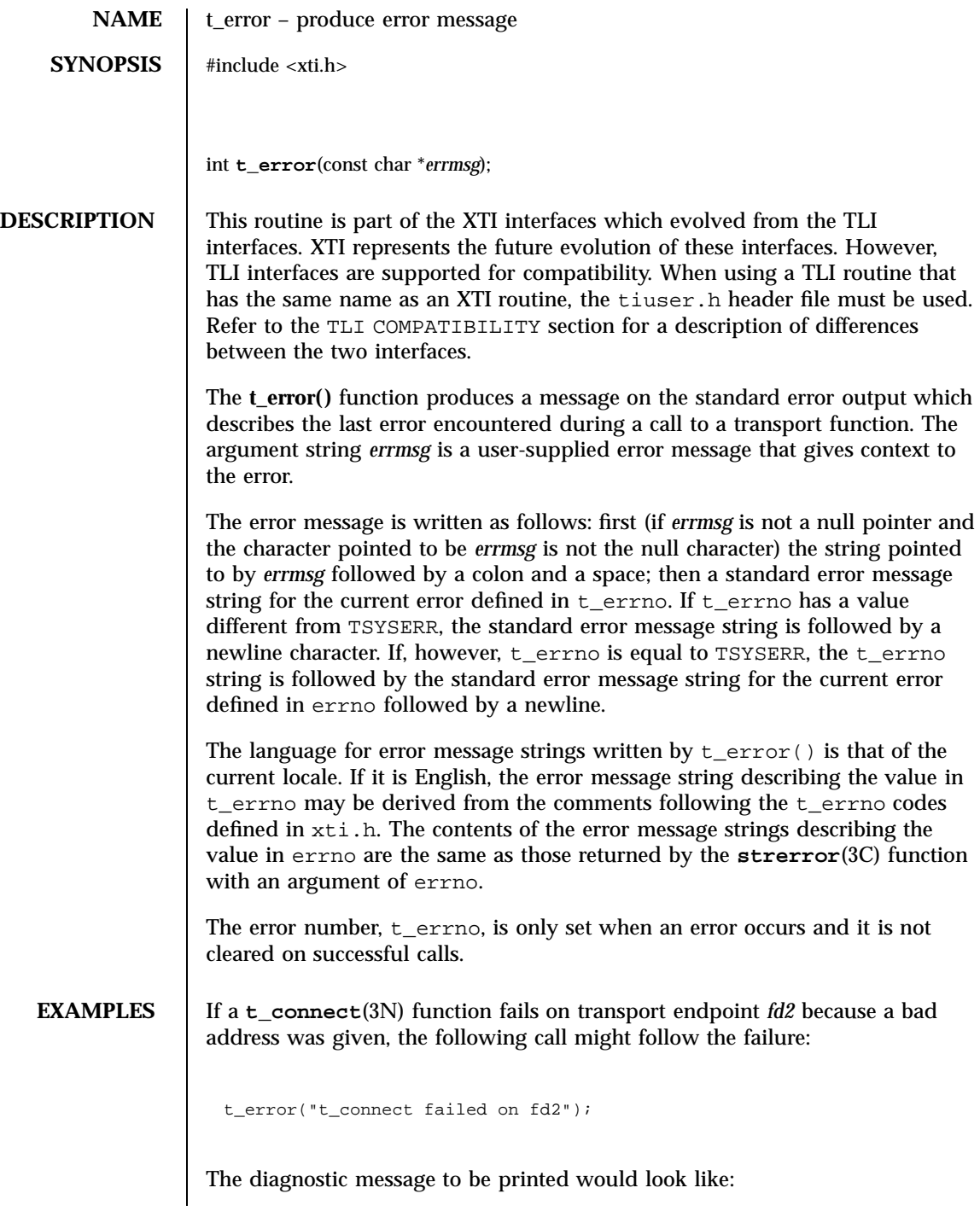

Last modified 7 May 1998 SunOS 5.7

t\_error(3N) Network Functions

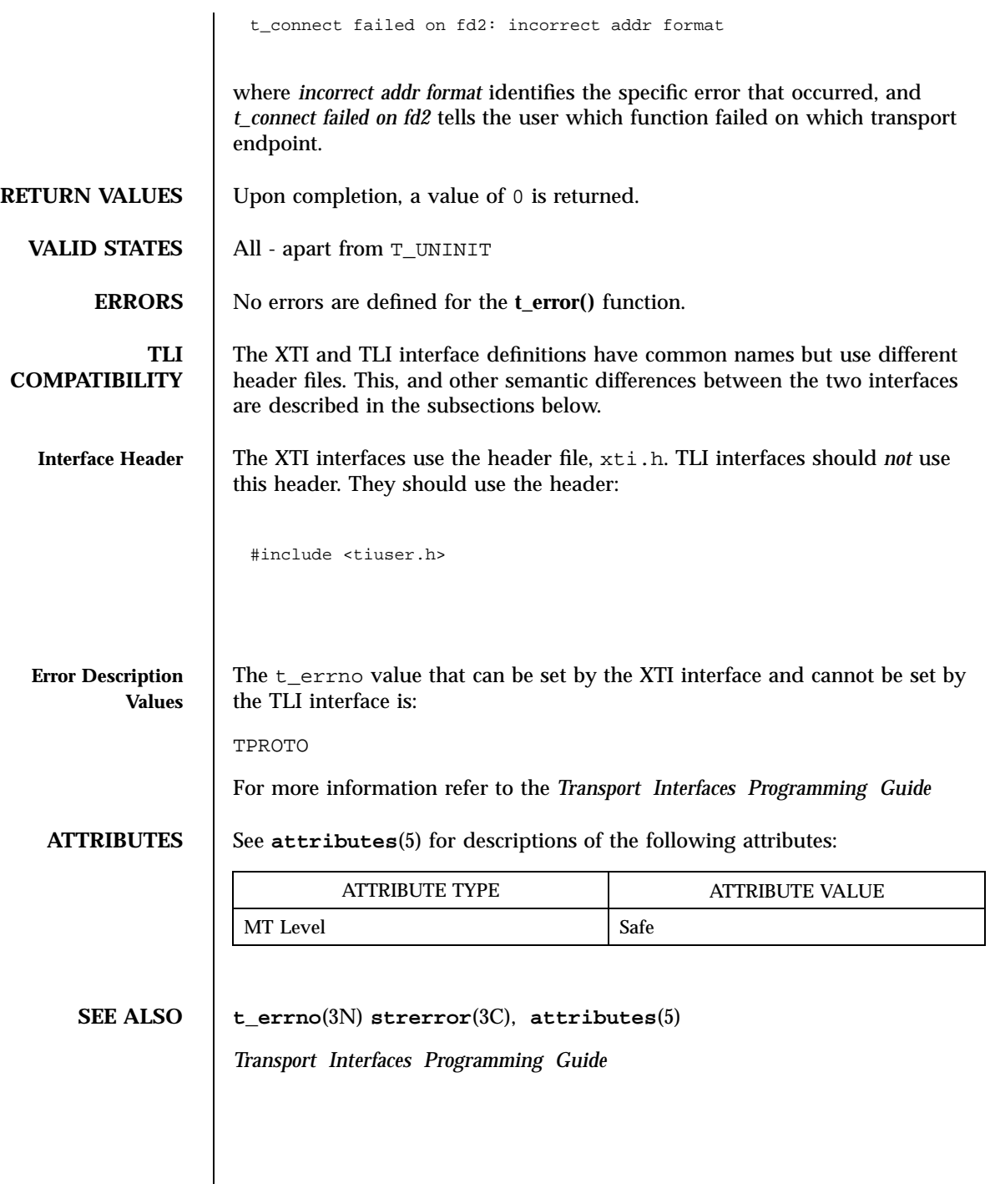

2227 SunOS 5.7 Last modified 7 May 1998

Network Functions to the control of the control of the control of the control of the control of the control of the control of the control of the control of the control of the control of the control of the control of the co

**NAME**  $\vert$  t\_free – free a library structure **SYNOPSIS** #include <xti.h> int **t\_free**(void \**ptr*, int *struct\_type*); **DESCRIPTION** This routine is part of the XTI interfaces which evolved from the TLI interfaces. XTI represents the future evolution of these interfaces. However, TLI interfaces are supported for compatibility. When using a TLI routine that has the same name as an XTI routine, the tiuser.h header file must be used. Refer to the TLI COMPATIBILITY section for a description of differences between the two interfaces. The **t\_free()** function frees memory previously allocated by **t\_alloc**(3N). This function will free memory for the specified structure, and will also free memory for buffers referenced by the structure. The argument *ptr* points to one of the seven structure types described for **t\_alloc**(3N), and *struct\_type* identifies the type of that structure which must be one of the following: T\_BIND struct t\_bind T\_CALL struct t\_call T\_OPTMGMT struct t\_optmgmt T\_DIS struct t\_discon T\_UNITDATA struct t\_unitdata T\_UDERROR struct t\_uderr T\_INFO struct t\_info where each of these structures is used as an argument to one or more transport functions. The function **t\_free()** will check the *addr*, *opt* and *udata* fields of the given structure, as appropriate, and free the buffers pointed to by the *buf* field of the netbuf structure. If *buf* is a null pointer, **t\_free()** will not attempt to free memory. After all buffers are freed, **t\_free()** will free the memory associated with the structure pointed to by *ptr*. Undefined results will occur if *ptr* or any of the *buf* pointers points to a block of memory that was not previously allocated by **t\_alloc**(3N). **RETURN VALUES** Upon successful completion, a value of 0 is returned. Otherwise, a value of -1 is returned and t\_errno is set to indicate an error.

Last modified 7 May 1998 SunOS 5.7

t\_free(3N) Network Functions

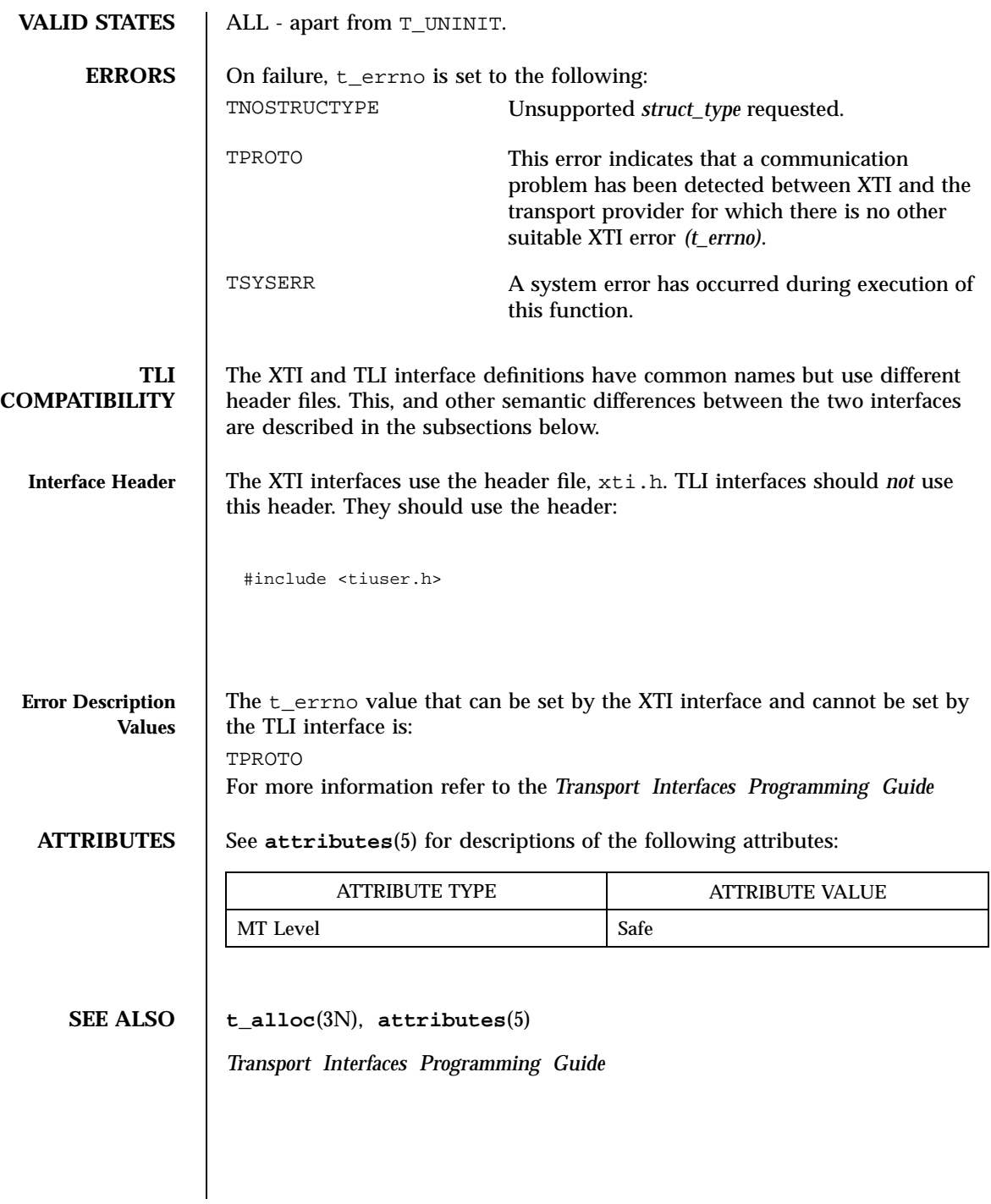

2229 SunOS 5.7 Last modified 7 May 1998

X/Open Curses Library Functions tgetent(3XC)

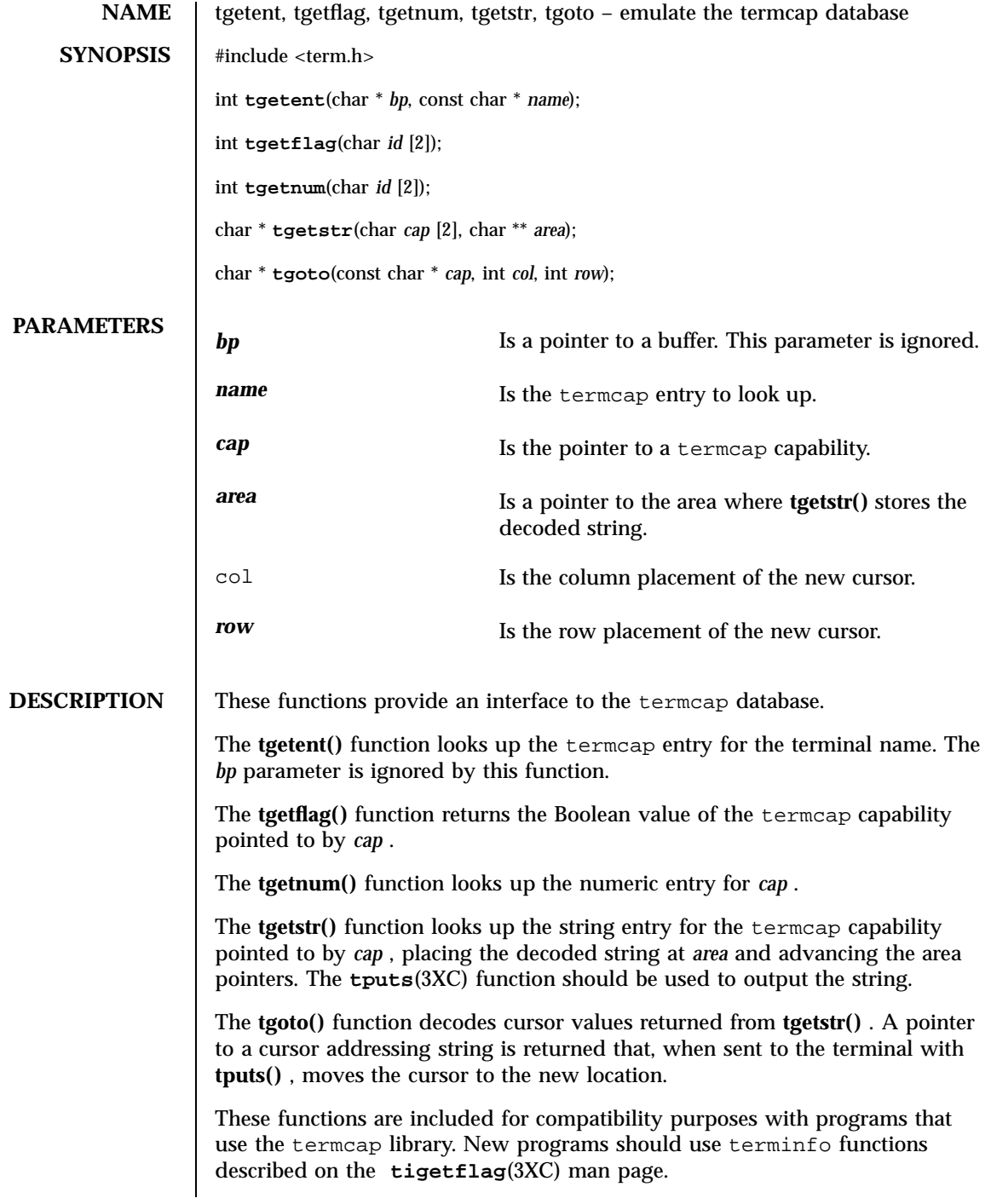

Last modified 1 Jun 1996 SunOS 5.7 2230

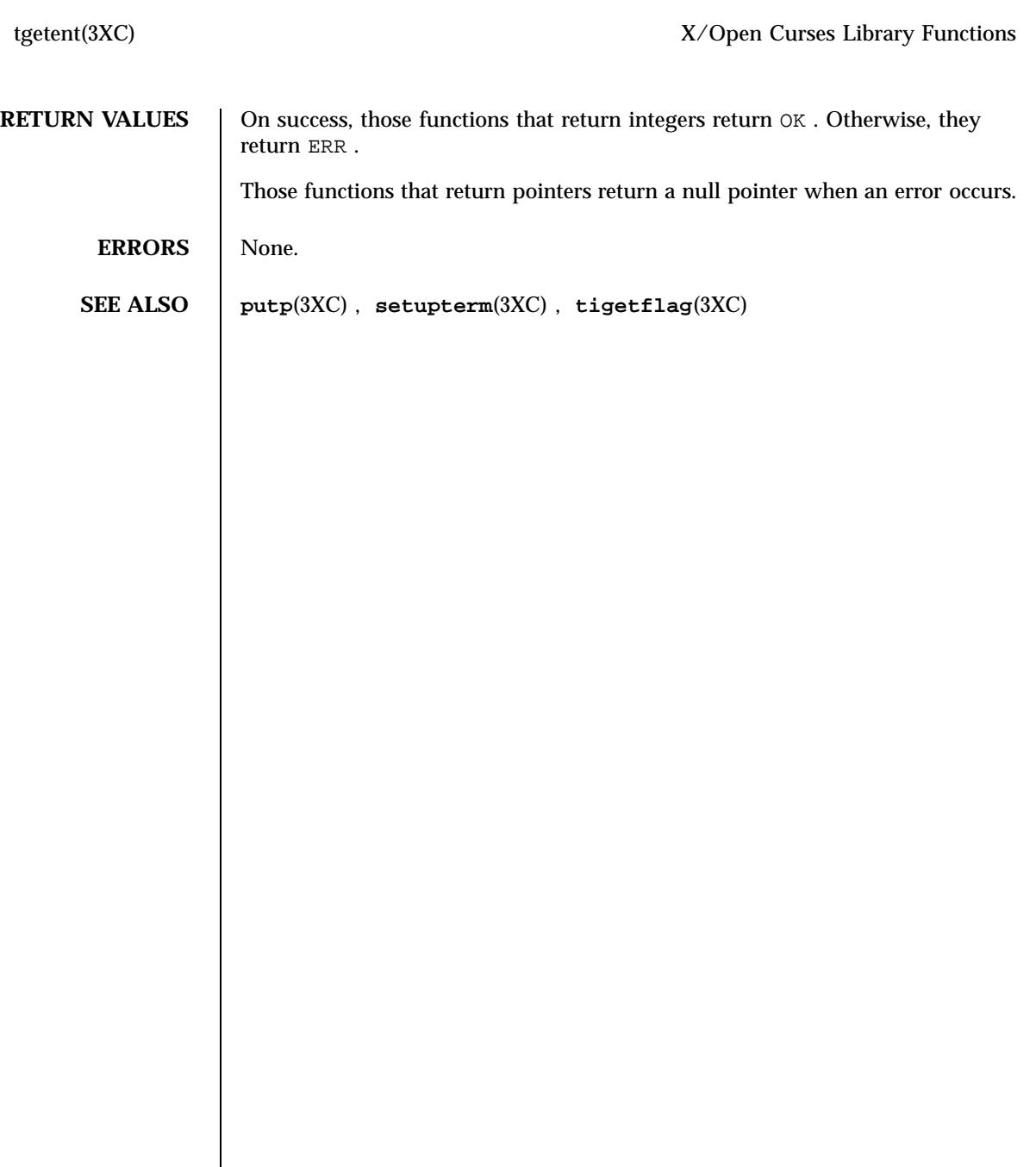

Network Functions t\_getinfo(3N)

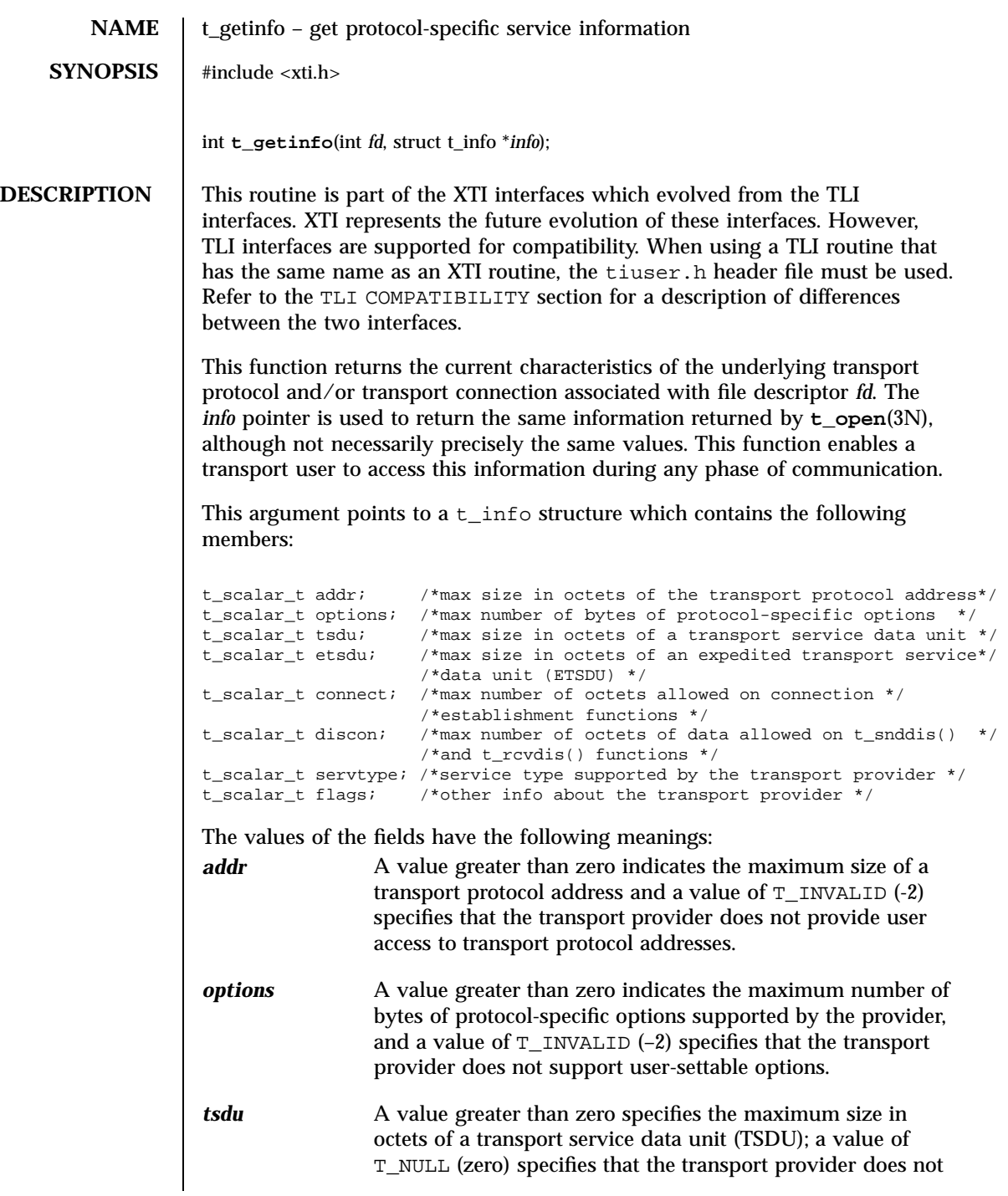

Last modified 7 May 1998 SunOS 5.7 2232

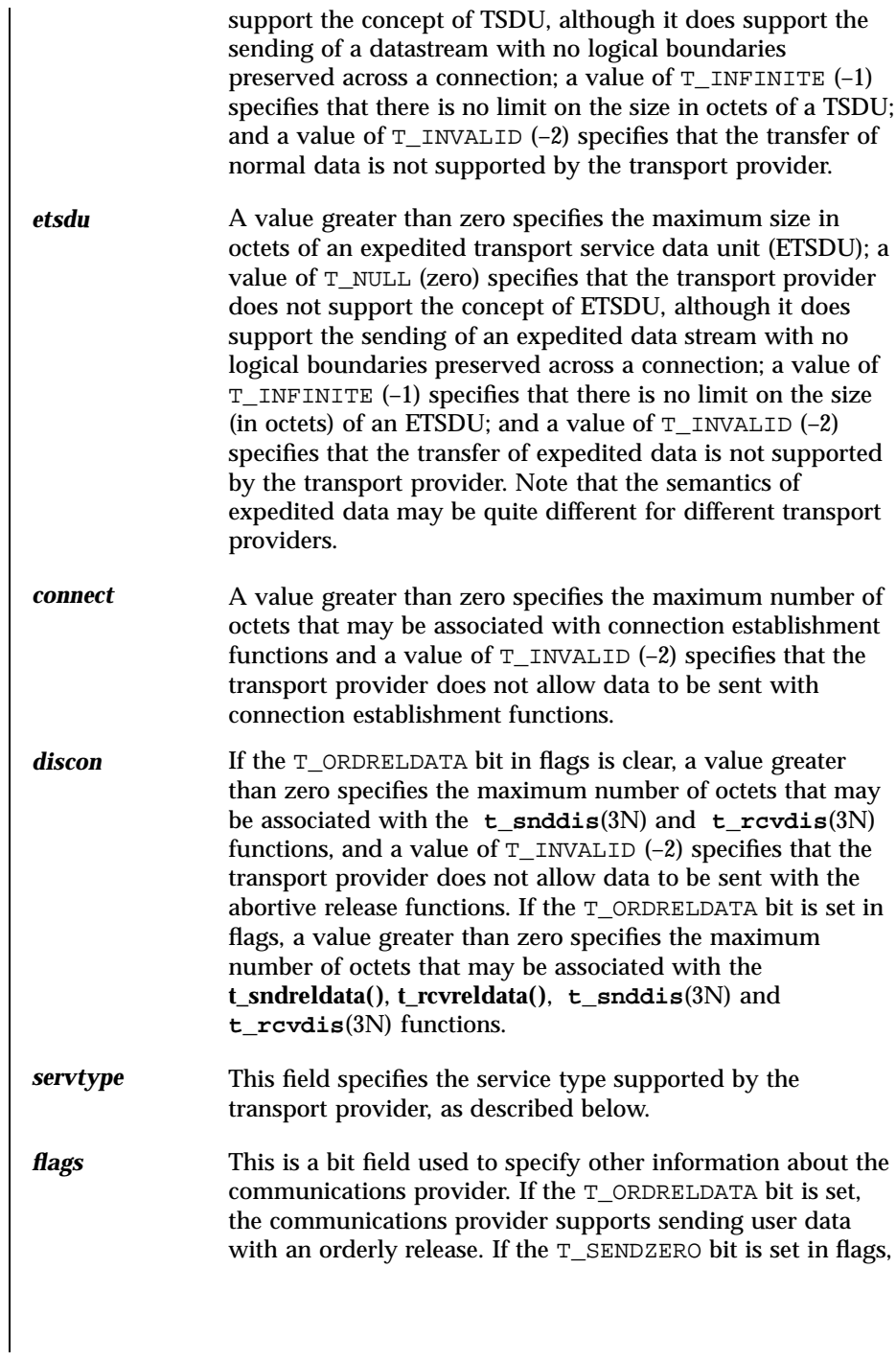

2233 SunOS 5.7 Last modified 7 May 1998

Network Functions t\_getinfo(3N)

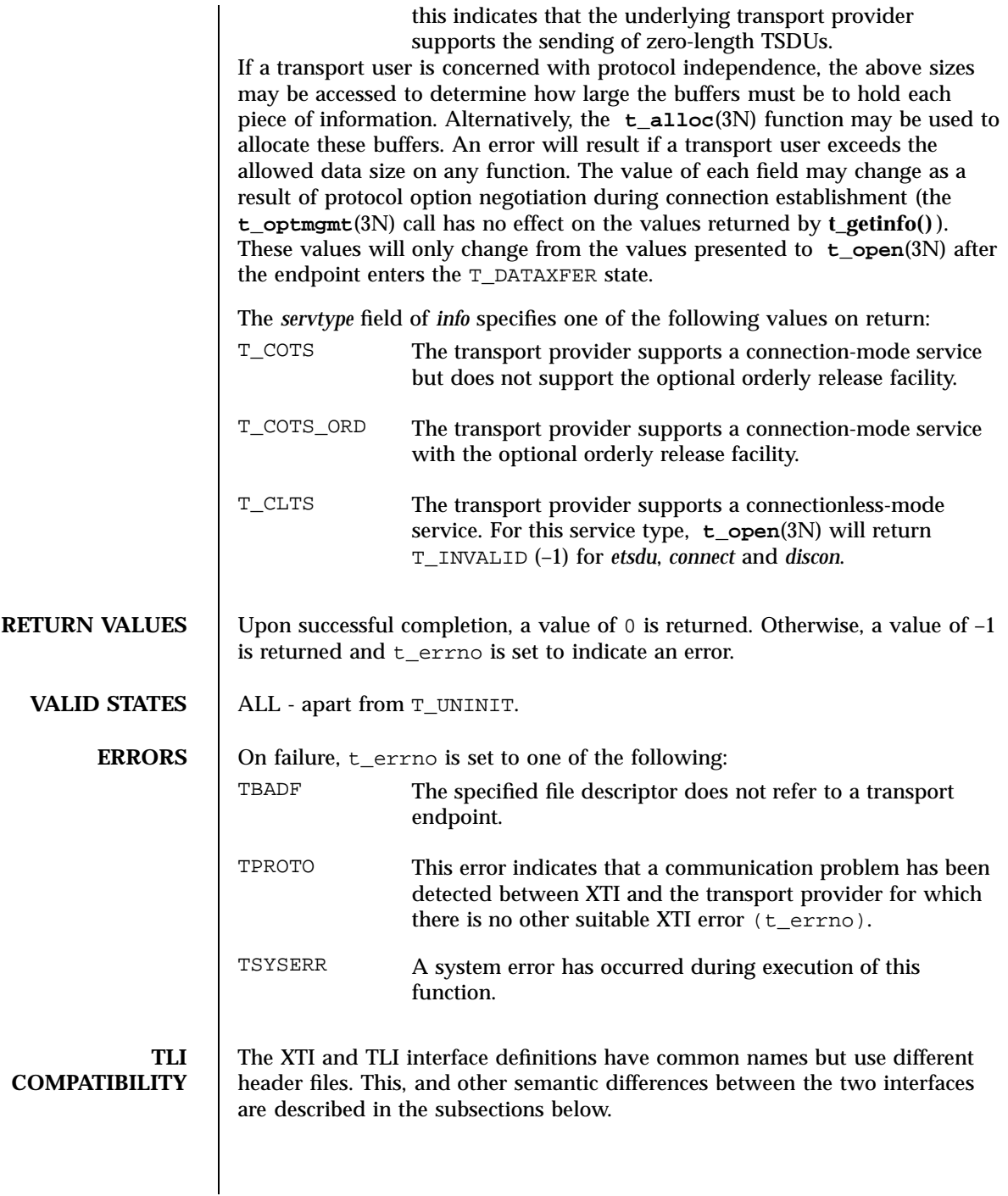

Last modified 7 May 1998 SunOS 5.7 2234

## t\_getinfo(3N) Network Functions

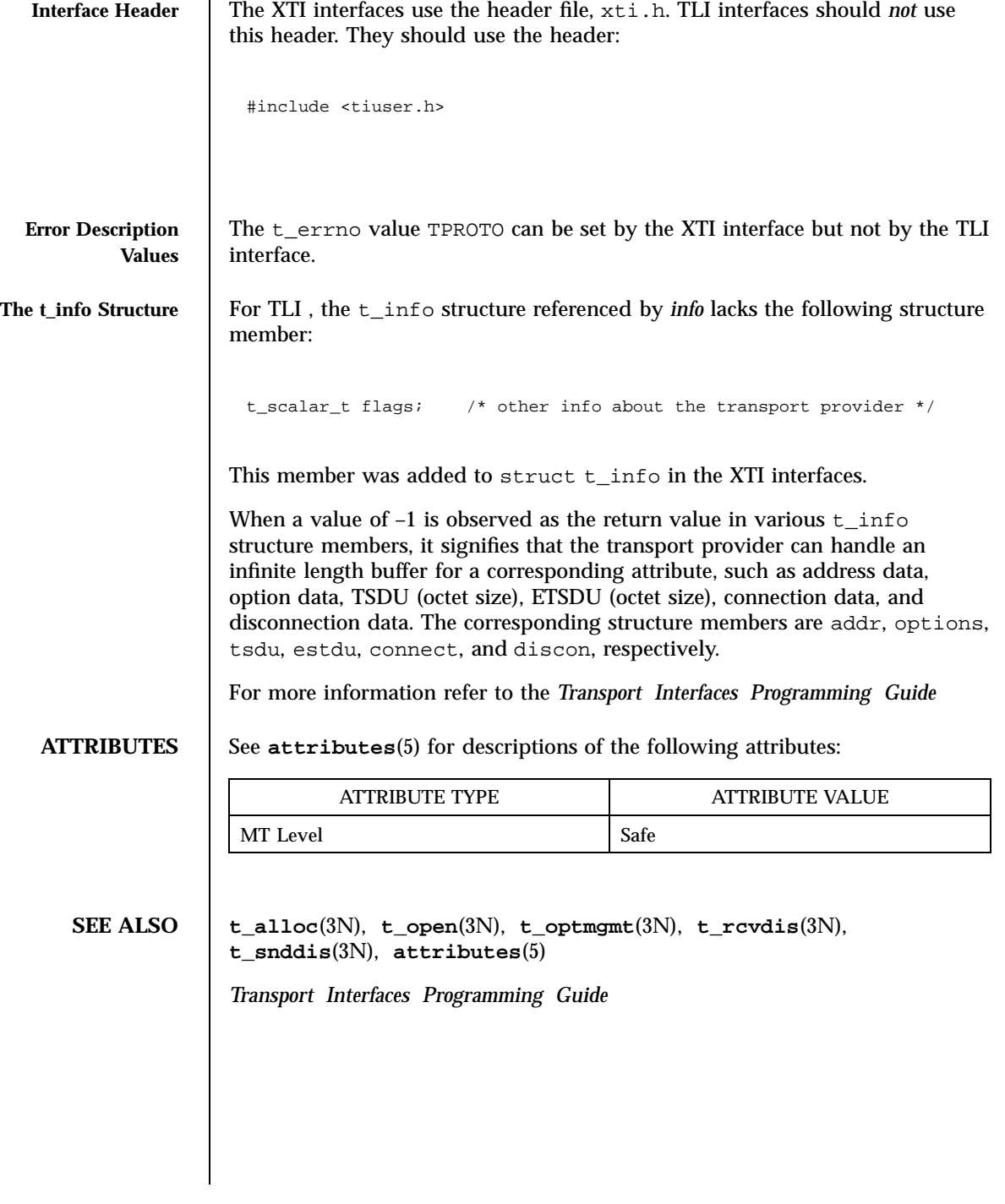

2235 SunOS 5.7 Last modified 7 May 1998

Network Functions t\_getprotaddr(3N)

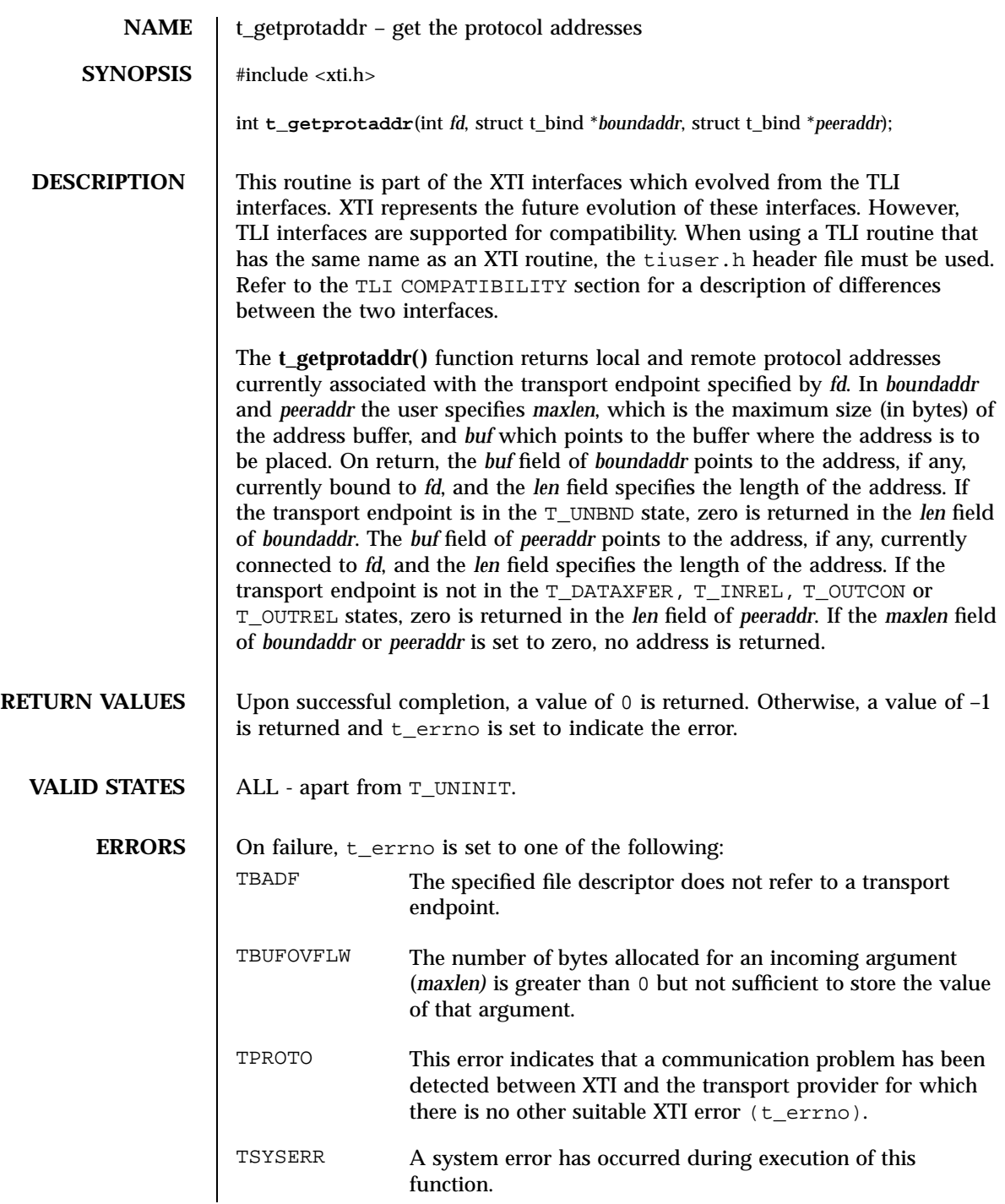

Last modified 7 May 1998 SunOS 5.7

### t\_getprotaddr(3N) Network Functions

# **TLI COMPATIBILITY**

In the TLI interface definition, no counterpart of this routine was defined.

**ATTRIBUTES** See **attributes**(5) for descriptions of the following attributes:

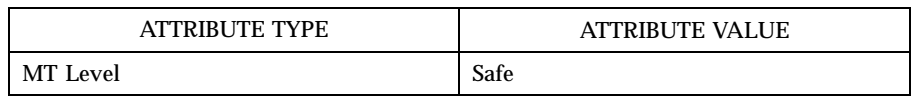

**SEE ALSO t\_bind**(3N), **attributes**(5)

*Transport Interfaces Programming Guide*

Network Functions t\_getstate(3N)

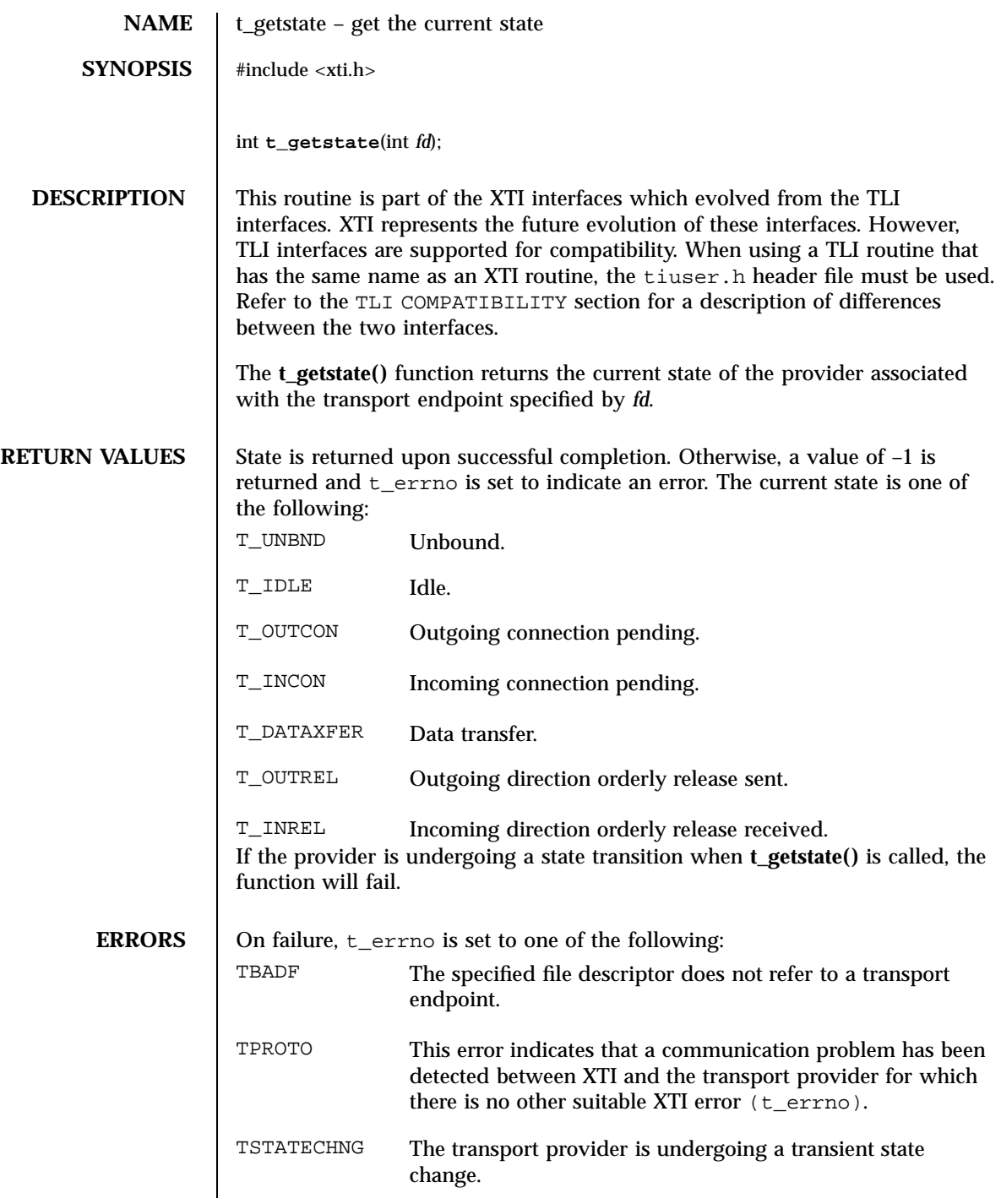

Last modified 7 May 1998 SunOS 5.7 2238

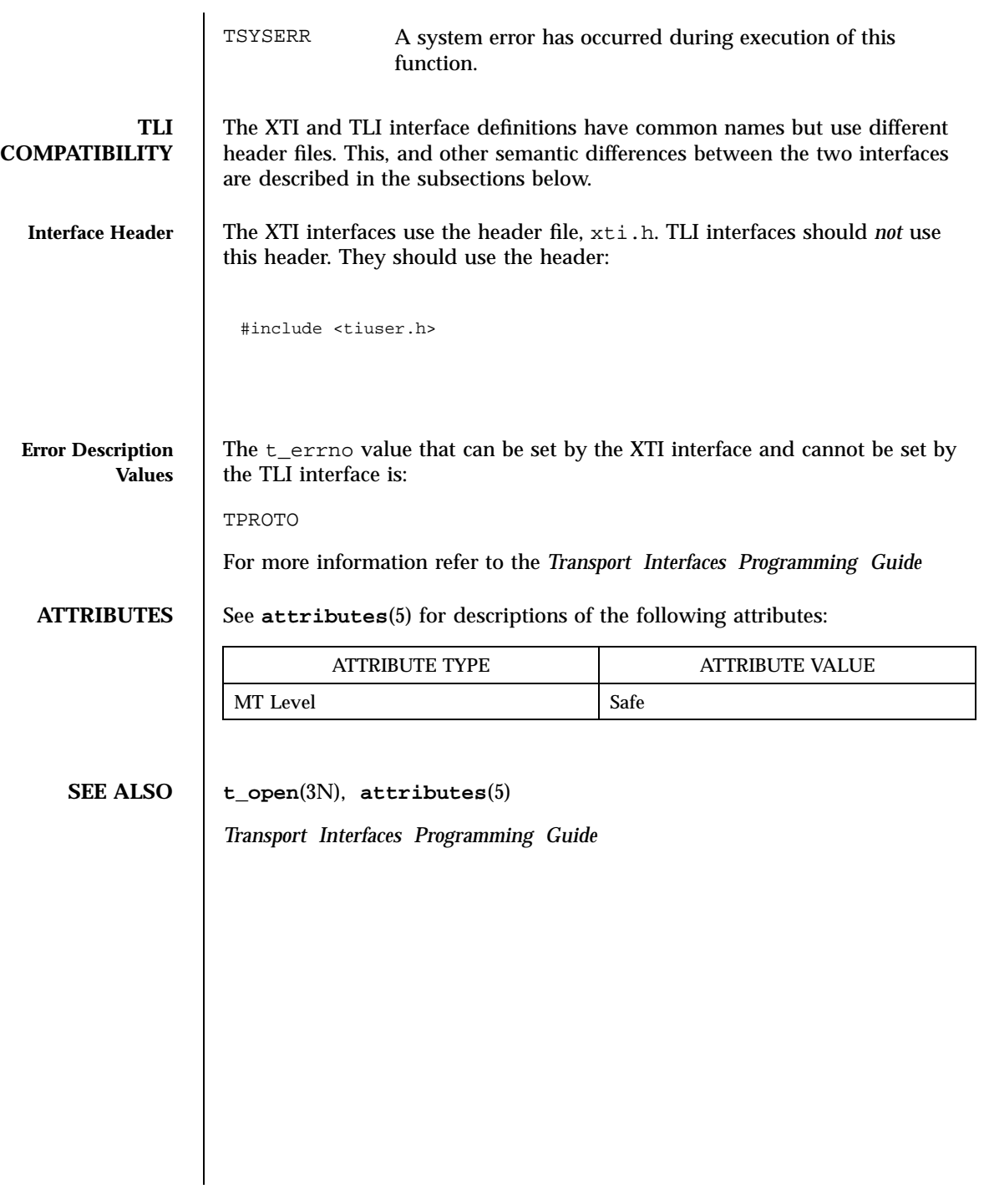

2239 SunOS 5.7 Last modified 7 May 1998

## Threads Library thr\_create(3T)

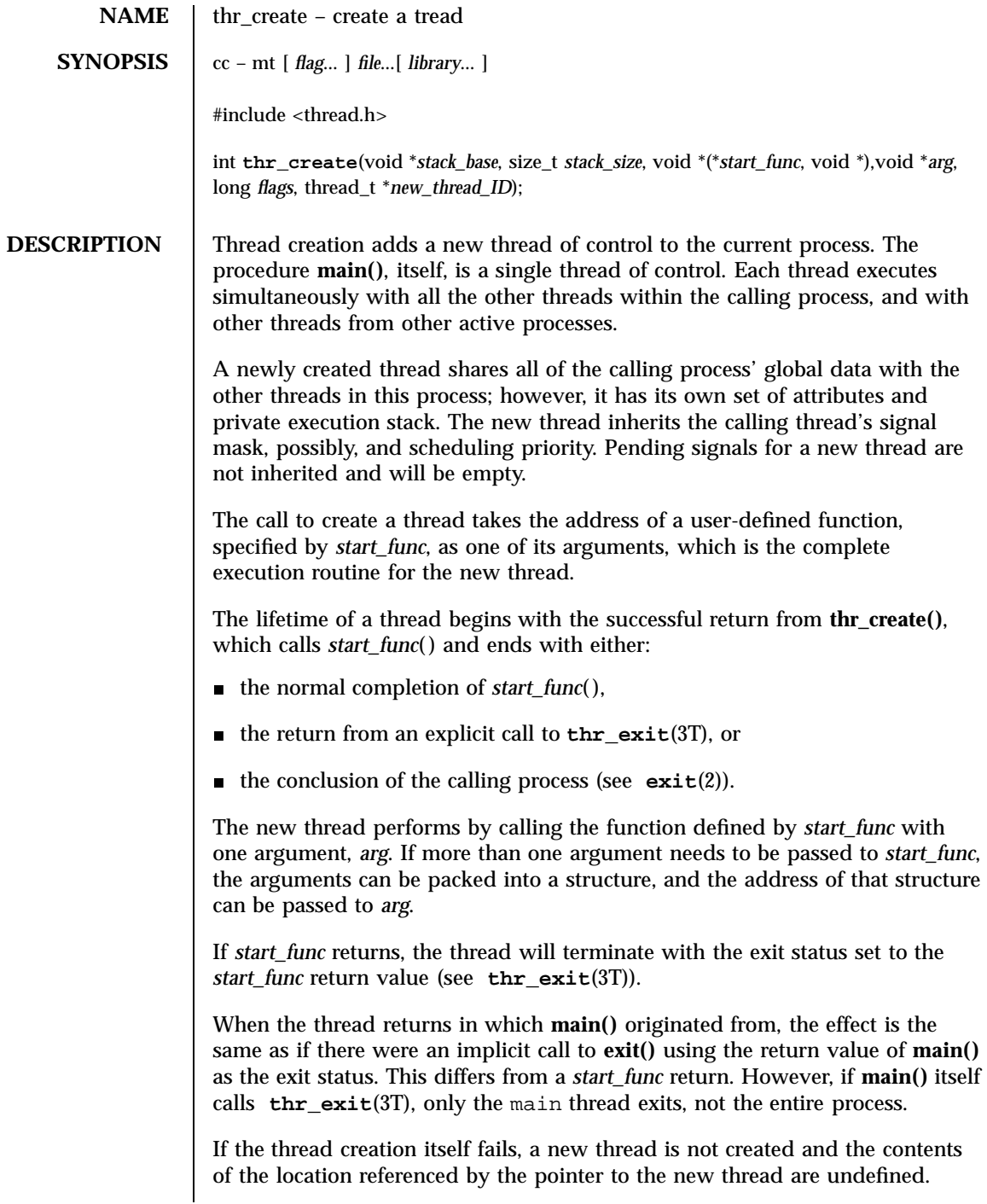

Last modified 12 May 1998 SunOS 5.7 2240

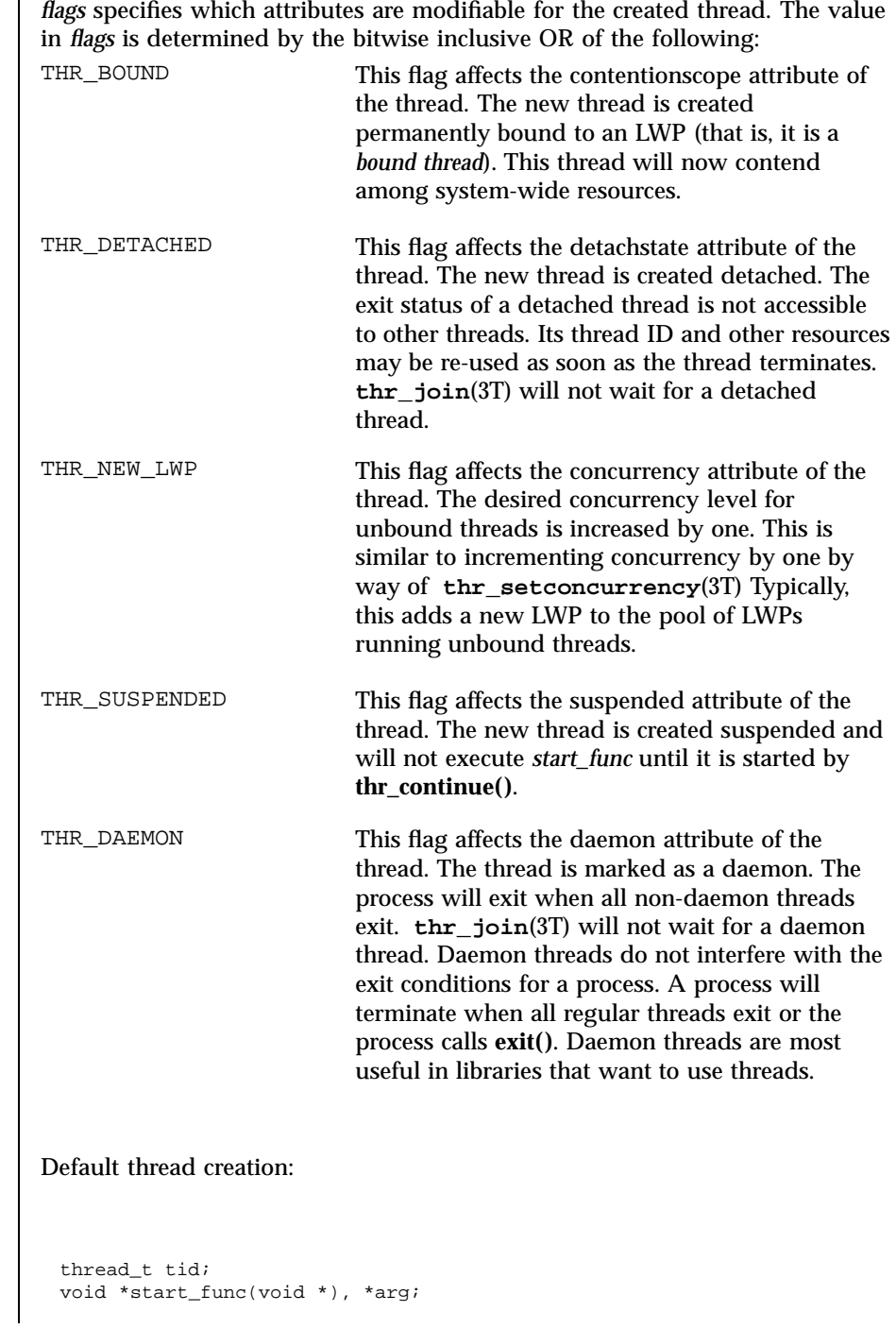

2241 SunOS 5.7 Last modified 12 May 1998

## Threads Library thr\_create(3T)

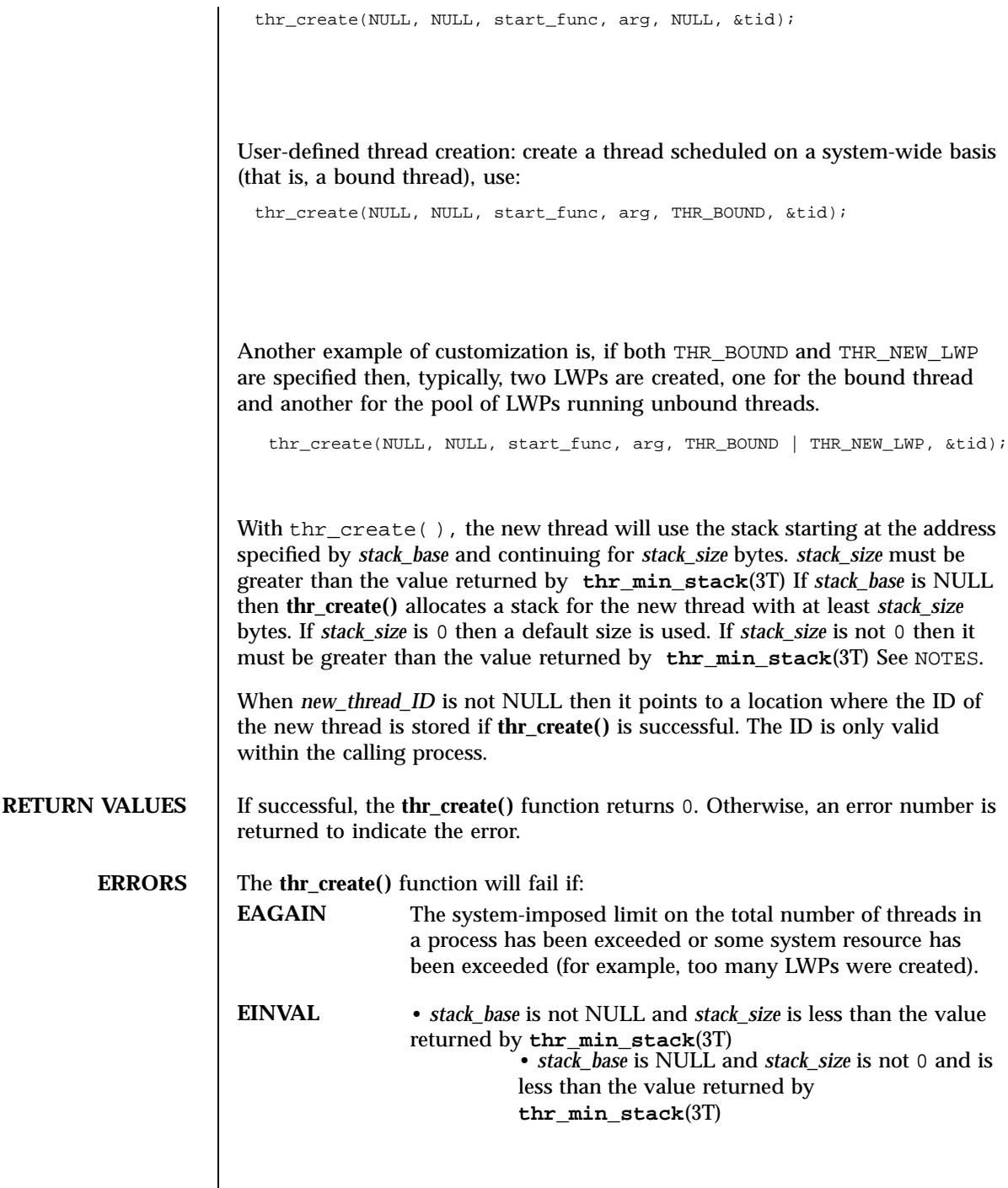

Last modified 12 May 1998 SunOS 5.7 2242

```
EXAMPLES | EXAMPLE 1 This is an example of concurrency with multi-threading. Since POSIX
                 threads and Solaris threads are fully compatible even within the same process, this
                 example uses pthread_create() if you execute a.out 0, or thr_create() if you
                 execute a.out 1.
```
Five threads are created that simultaneously perform a time-consuming function,  $s \leq p(10)$ . If the execution of this process is timed, the results will show that all five individual calls to sleep for ten-seconds completed in about ten seconds, even on a uniprocessor. If a single-threaded process calls sleep(10) five times, the execution time will be about 50-seconds.

The command-line to time this process is:

```
/usr/bin/time a.out 0 (for POSIX threading)
```
or

```
/usr/bin/time a.out 1 (for Solaris threading)
```

```
/* cc thisfile.c -lthread -lpthread */
#define _REENTRANT /* basic 3-lines for threads */
#include <pthread.h>
#include <thread.h>
#define NUM_THREADS 5
#define SLEEP_TIME 10
void *sleeping(void *); /* thread routine */
int i;
thread_t tid[NUM_THREADS]; /* array of thread IDs */
int
main(int argc, char *argv[])
{
        if (argc == 1) {
                printf("use 0 as arg1 to use pthread_create()\n");
                printf("or use 1 as arg1 to use thr_create()\n");
                return (1);
        }
        switch (*argv[1]) {
        case '0': /* POSIX */
                for ( i = 0; i < NUM_THREADS; i++)pthread_create(&tid[i], NULL, sleeping,
                            (void *)SLEEP_TIME);
                for ( i = 0; i < NUM_THREADS; i++)pthread_join(tid[i], NULL);
                break;
        case '1': /* Solaris */
                for ( i = 0; i < NUM_THREADS; i++)
                        thr_create(NULL, 0, sleeping, (void *)SLEEP_TIME, 0,
                            &tid[i]);
                while (\text{thr\_join}(\texttt{NULL}, \texttt{NULL}, \texttt{NULL}) == 0)
                         ;
                break;
        } /* switch */
```
2243 SunOS 5.7 Last modified 12 May 1998

### Threads Library through the create (3T) through the create (3T) through the create (3T) through the create (3T)

```
printf("main() reporting that all d threads have terminated\ln", i);
                            return (0);
                      /* main */void *
                   sleeping(void *arg)
                    {
                            int sleep_time = (int)arg;
                            printf("thread %d sleeping %d seconds ...\n", thr_self(), sleep_time);
                            sleep(sleep_time);
                           printf("\nthread %d awakening\n", thr_self( ));
                           return (NULL);
                   }
                  If main() had not waited for the completion of the other threads (using
                  pthread_join(3T) or thr_join(3T)), it would have continued to process
                  concurrently until it reached the end of its routine and the entire process
                  would have exited prematurely (see exit(2)).
                  EXAMPLE 2 Creating a default thread with a new signal mask.
                  The following example shows how to create a default thread with a new signal
                  mask.new mask is assumed to have a different value than the creator's signal
                  mask (orig_mask). new_mask is set to block all signals except for SIGINT. The
                  creator's signal mask is changed so that the new thread inherits a different
                  mask, and is restored to its original value after thr_create() returns.
                  This example assumes that SIGINT is also unmasked in the creator. If it is
                  masked by the creator, then unmasking the signal opens the creator up to this
                  signal. The other alternative is to have the new thread set its own signal mask
                  in its start routine.
                   thread_t tid;
                   sigset_t new_mask, orig_mask;
                   int error;
                   (void)sigfillset(&new_mask);
                    (void)sigdelset(&new_mask, SIGINT);
                   (void)thr_sigsetmask(SIG_SETMASK, &new_mask, &orig_mask):
                   error = thr_create(NULL, 0, do_func, NULL, 0, &tid);
                    (void)thr_sigsetmask(SIG_SETMASK, &orig_mask, NULL);
ATTRIBUTES See attributes(5) for descriptions of the following attributes:
                             ATTRIBUTE TYPE ATTRIBUTE VALUE
                   MT-Level MT-Safe
```
Last modified 12 May 1998 SunOS 5.7 2244

**SEE ALSO \_lwp\_create**(2), **exit**(2), **exit**(3C), **sleep**(3C), **thr\_min\_stack**(3T), **thr\_setconcurrency**(3T), **thr\_suspend**(3T), **threads**(3T), **attributes**(5), **standards**(5)

**NOTES** MT application threads execute independently of each other, thus their relative behavior is unpredictable. Therefore, it is possible for the thread executing **main()** to finish before all other user application threads.

Using **thr\_join**(3T) in the following syntax,

while  $(thr_join(NULL, NULL, NULL) == 0);$ 

will cause the invoking thread (which may be **main()**) to wait for the termination of all other undetached and non-daemon threads; however, the second and third arguments to the join<sup>(3T)</sup> need not necessarily be NULL.

A thread has not terminated until **thr\_exit()** has finished. The only way to determine this is by **thr\_join()**. When **thr\_join()** returns a departed thread, it means that this thread has terminated and its resources are reclaimable. For instance, if a user specified a stack to **thr\_create()**, this stack can only be reclaimed after  $thr\_join()$  has reported this thread as a departed thread. It is not possible to determine when a *detached* thread has terminated. A detached thread disappears without leaving a trace.

Typically, thread stacks allocated by **thr\_create()** begin on page boundaries and any specified (a red-zone) size is rounded up to the next page boundary. A page with no access permission is appended to the top of the stack so that most stack overflows will result in a SIGSEGV signal being sent to the offending thread. Thread stacks allocated by the caller are used as is.

Using a default stack size for the new thread, instead of passing a user-specified stack size, results in much better **thr\_create()** performance. The default stack size for a user-thread is 1 megabyte in a 32-bit process and 2 megabyte in a 64-bit process.

A user-specified stack size must be greater than the value THR\_MIN\_STACK. A minimum stack size may not accommodate the stack frame for the user thread function *start\_func*. If a stack size is specified, it must accommodate *start\_func* requirements and the functions that it may call in turn, in addition to the minimum requirement.

It is usually very difficult to determine the runtime stack requirements for a thread. THR\_MIN\_STACK specifies how much stack storage is required to execute a NULL *start\_func*. The total runtime requirements for stack storage are dependent on the storage required to do runtime linking, the amount of storage required by library runtimes (like **printf()**) that your thread calls. Since these storage parameters are not known before the program runs, it is best to use

2245 SunOS 5.7 Last modified 12 May 1998

### Threads Library thr\_create(3T)

default stacks. If you know your runtime requirements or decide to use stacks that are larger than the default, then it makes sense to specify your own stacks.

Last modified 12 May 1998 SunOS 5.7 2246

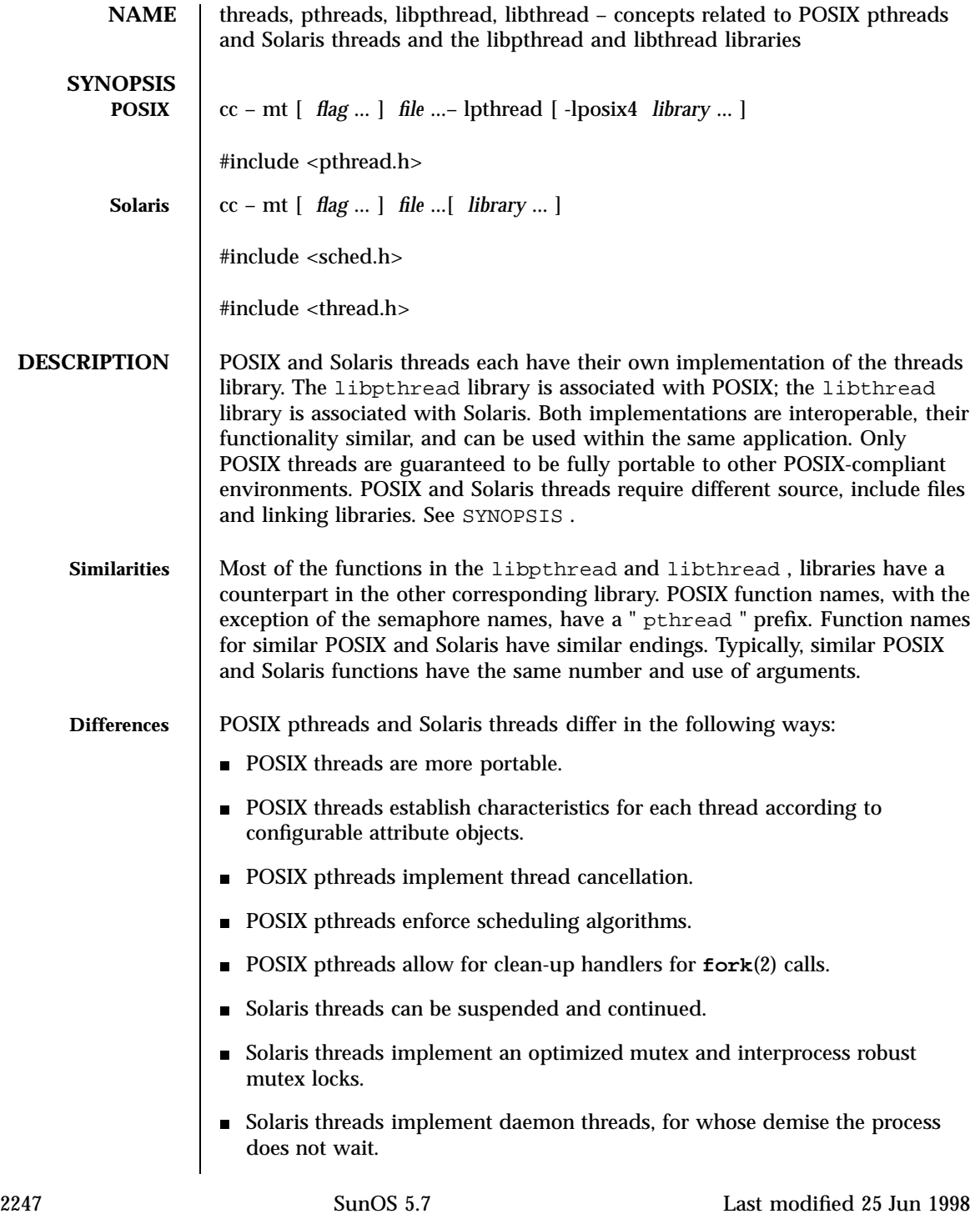

### Threads Library threads(3T)

**Function Comparison** The following table compares the POSIX pthreads and Solaris threads functions. When a comparable interface is not available either in POSIX pthreads or Solaris threads, a hyphen ( -- )appears in the column.

**Functions Related to Creation**

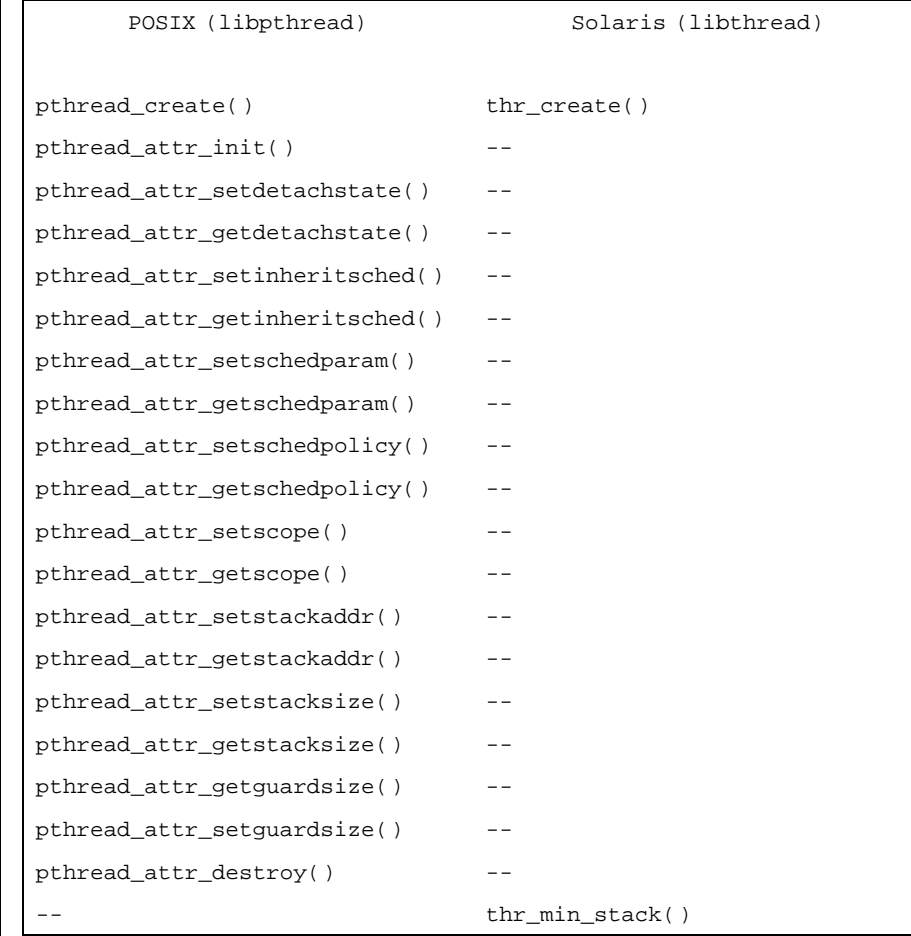

# **Functions Related to**

**Exit**

POSIX (libpthread) Solaris (libthread) pthread\_exit( ) thr\_exit( ) pthread\_join( ) thr\_join( ) pthread\_detach() --

Last modified 25 Jun 1998 SunOS 5.7

## threads(3T) Threads Library

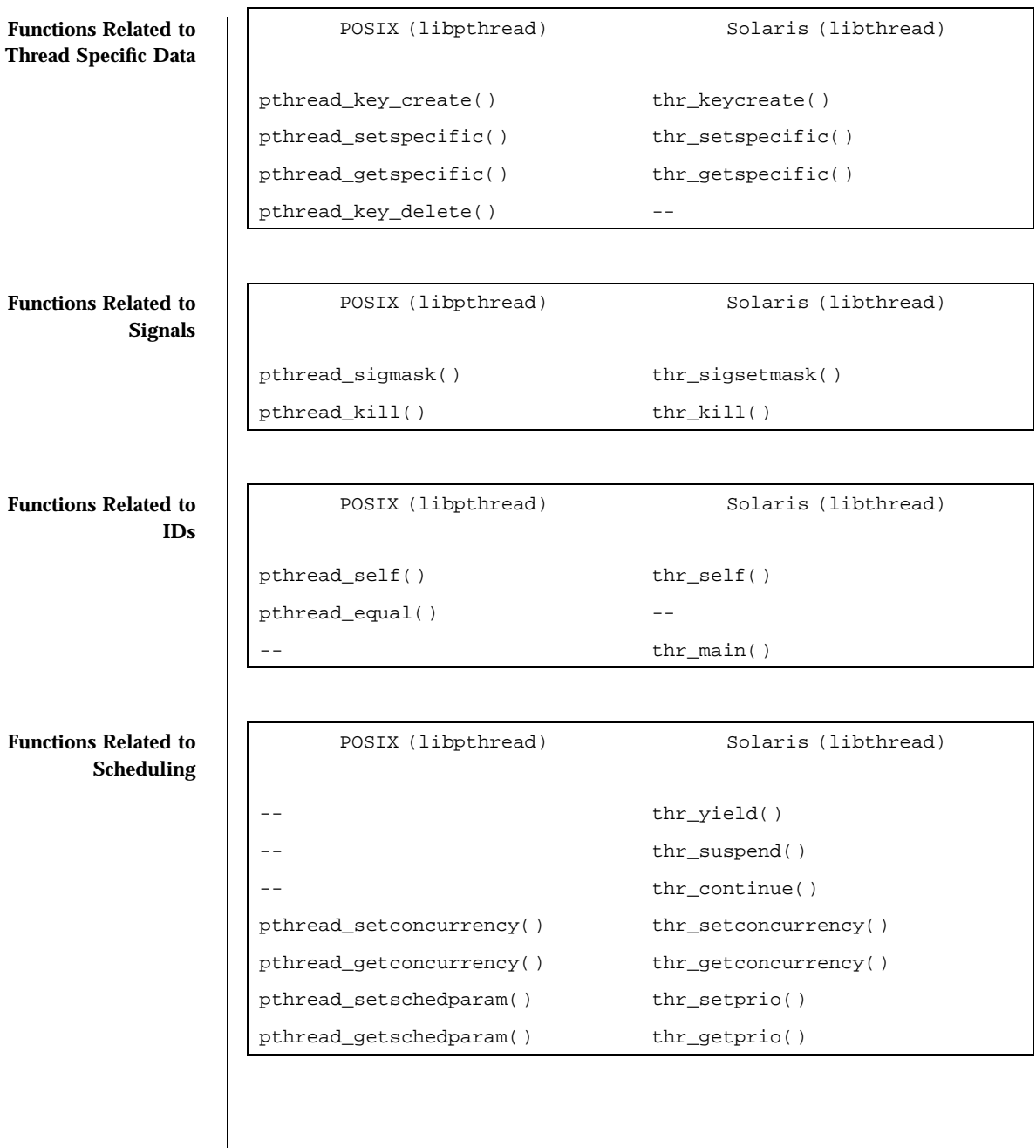

2249 SunOS 5.7 Last modified 25 Jun 1998

## Threads Library threads(3T)

### **Functions Related to Cancellation**

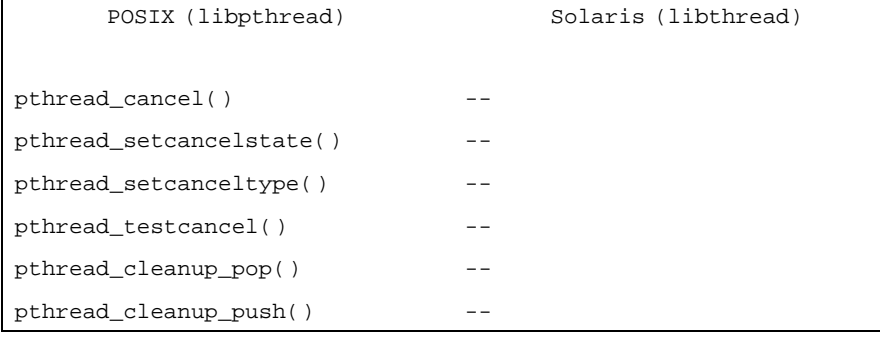

### **Functions Related to Mutexes**

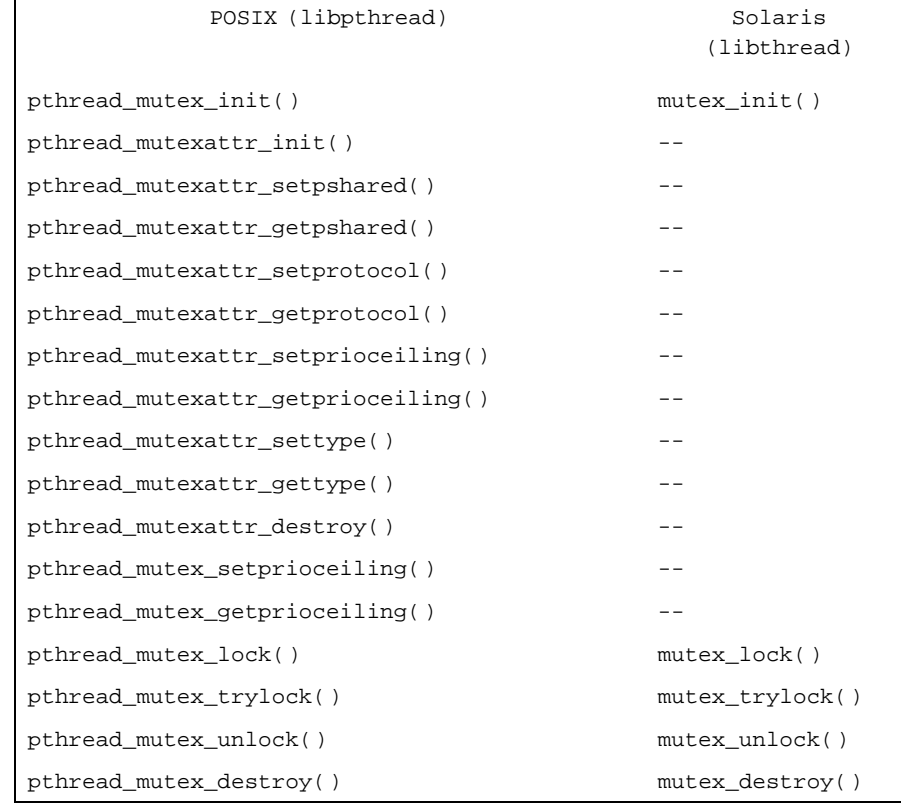

Last modified 25 Jun 1998 SunOS 5.7 2250

## threads(3T) Threads Library

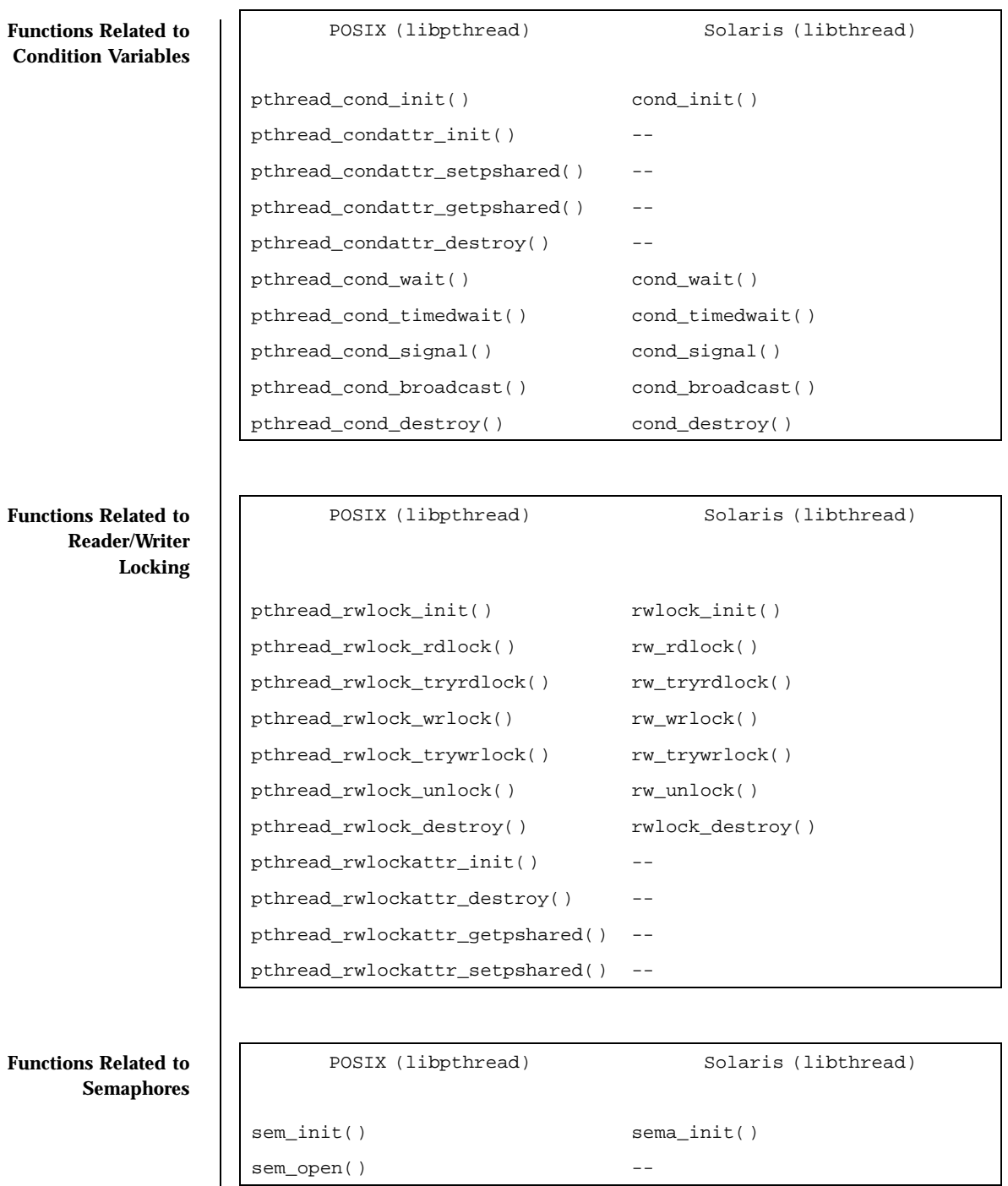

2251 SunOS 5.7 Last modified 25 Jun 1998

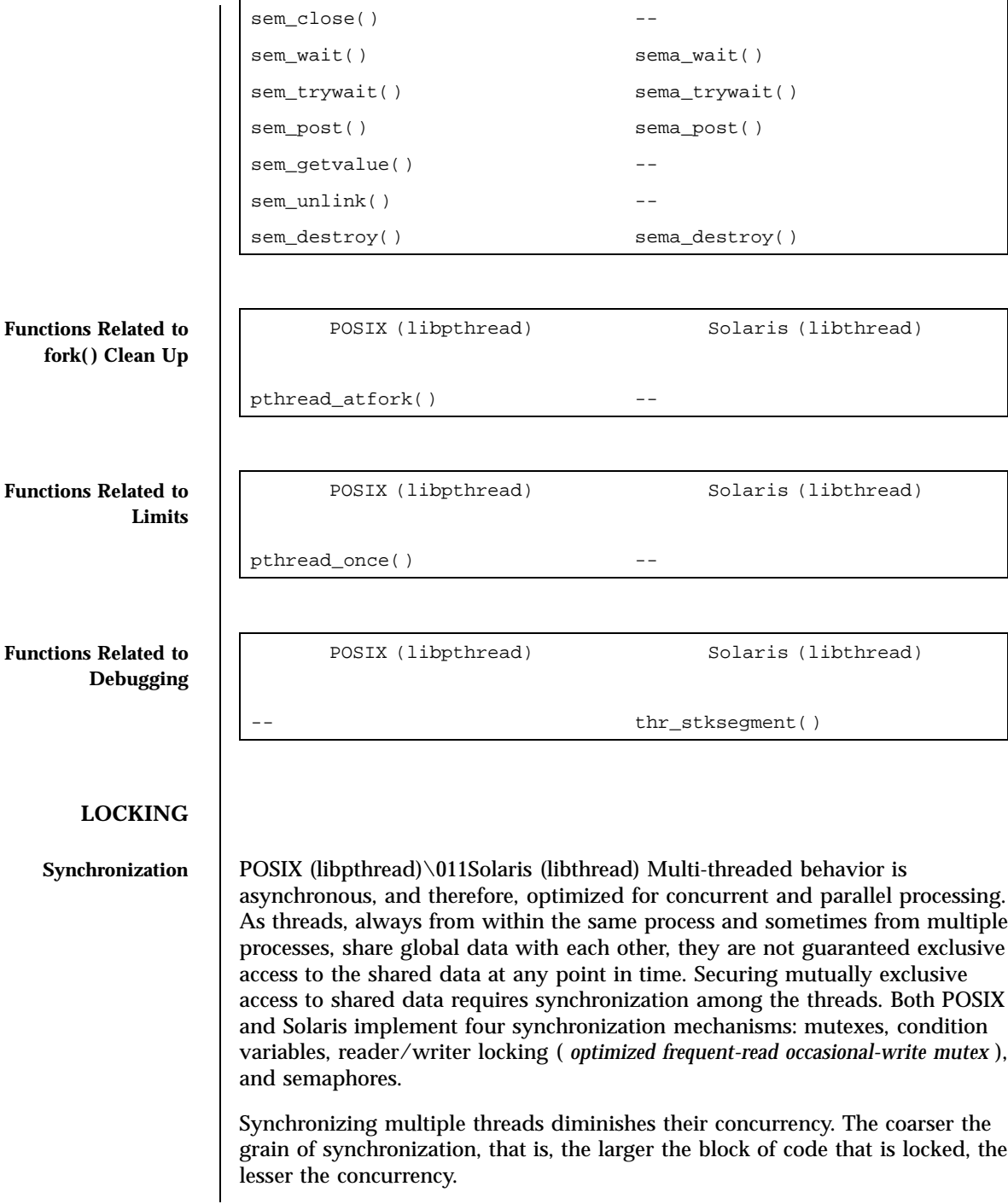

Last modified 25 Jun 1998 SunOS 5.7 2252

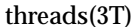

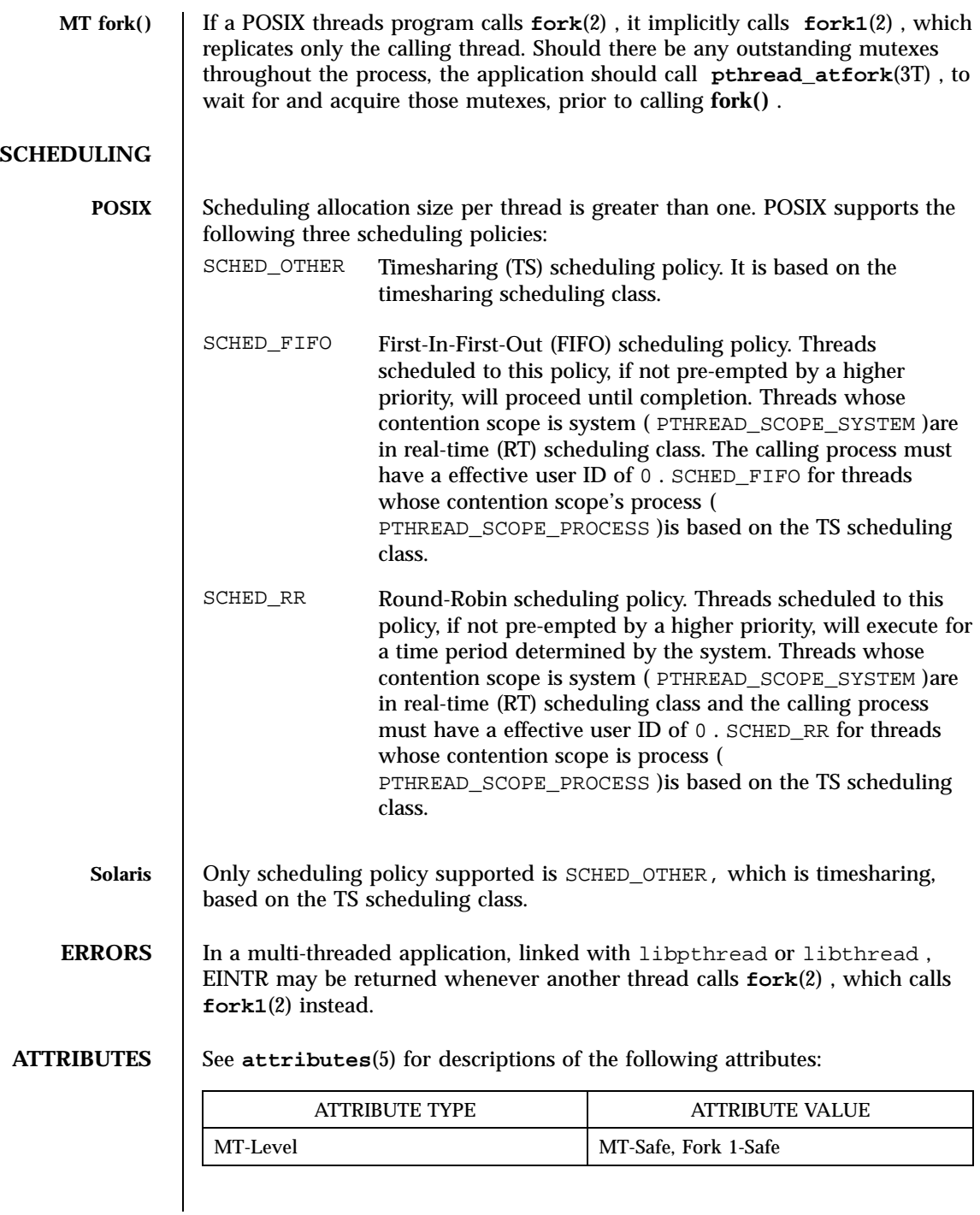

2253 SunOS 5.7 Last modified 25 Jun 1998

## Threads Library threads(3T)

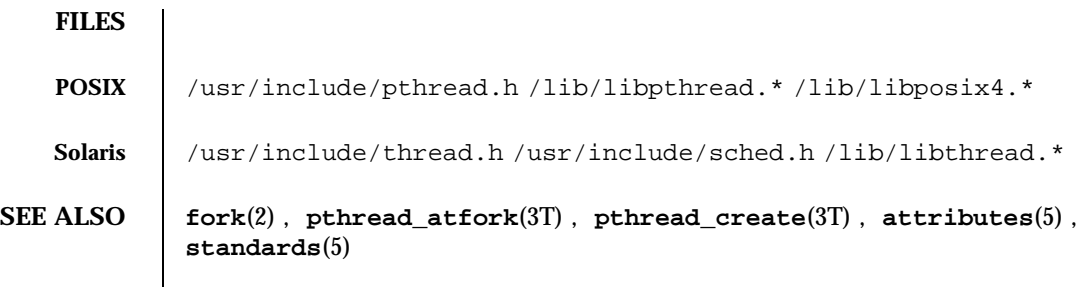

Last modified 25 Jun 1998 SunOS 5.7 2254

thr\_exit(3T) Threads Library

**NAME**  $\parallel$  thr\_exit – terminate the calling thread **SYNOPSIS**  $\vert$  cc – mt  $\vert$  *flag...* ] *file...*[ *library...* ] #include <thread.h> void **thr\_exit**(void \**status*); **DESCRIPTION**  $\qquad$  thr\_exit() terminates the calling thread, in a similar way that  $ext{ext}(3C)$ terminates the calling process. If the calling thread is not detached, then the thread's ID and the exit status specified by *status* are retained. The value *status* is then made available to any successful join with the terminating thread (see **thr\_join**(3T)); otherwise, *status* is disregarded allowing the thread's ID to be reclaimed immediately. Any cancellation cleanup handlers that have been pushed and not yet popped are popped in the reverse order that they were pushed and then executed. After all cancellation cleanup handlers have been executed, if the thread has any thread-specific data, appropriate destructor functions will be called in an unspecified order. Thread termination does not release any application visible process resources,including, but not limited to, mutexes and file descriptors, nor does it perform any process level cleanup actions, including, but not limited to, calling any **atexit()** routines that may exist. If any thread, including the **main()** thread, calls **thr\_exit()**, only that thread will exit. If **main()** returns or exits (either implicitly or explicitly), or any thread explicitly calls **exit()**, the entire process will exit. The behavior of **thr\_exit()** is undefined if called from a cancellation cleanup handler or destructor function that was invoked as a result of either an implicit or explicit call to **thr\_exit()**. After a thread has terminated, the result of access to local (auto) variables of the thread is undefined. Thus, references to local variables of the exiting thread should not be used for the **thr\_exit()** *status* parameter value. The process exits with an exit status of 0 after the last thread has been terminated. The behavior is as if the implementation called **exit()** with a 0 argument at thread termination time. If any thread (except the **main()** thread) implicitly or explicitly returns, the result is the same as if the thread called **thr** exit() and it will return the value of *status* as the exit code. The process will terminate with an exit status of 0 after the last thread has terminated (including the **main()** thread). This action is the same as if the application had called **exit()** with a 0 argument at thread termination time.

2255 SunOS 5.7 Last modified 7 May 1998

Threads Library thr\_exit(3T)

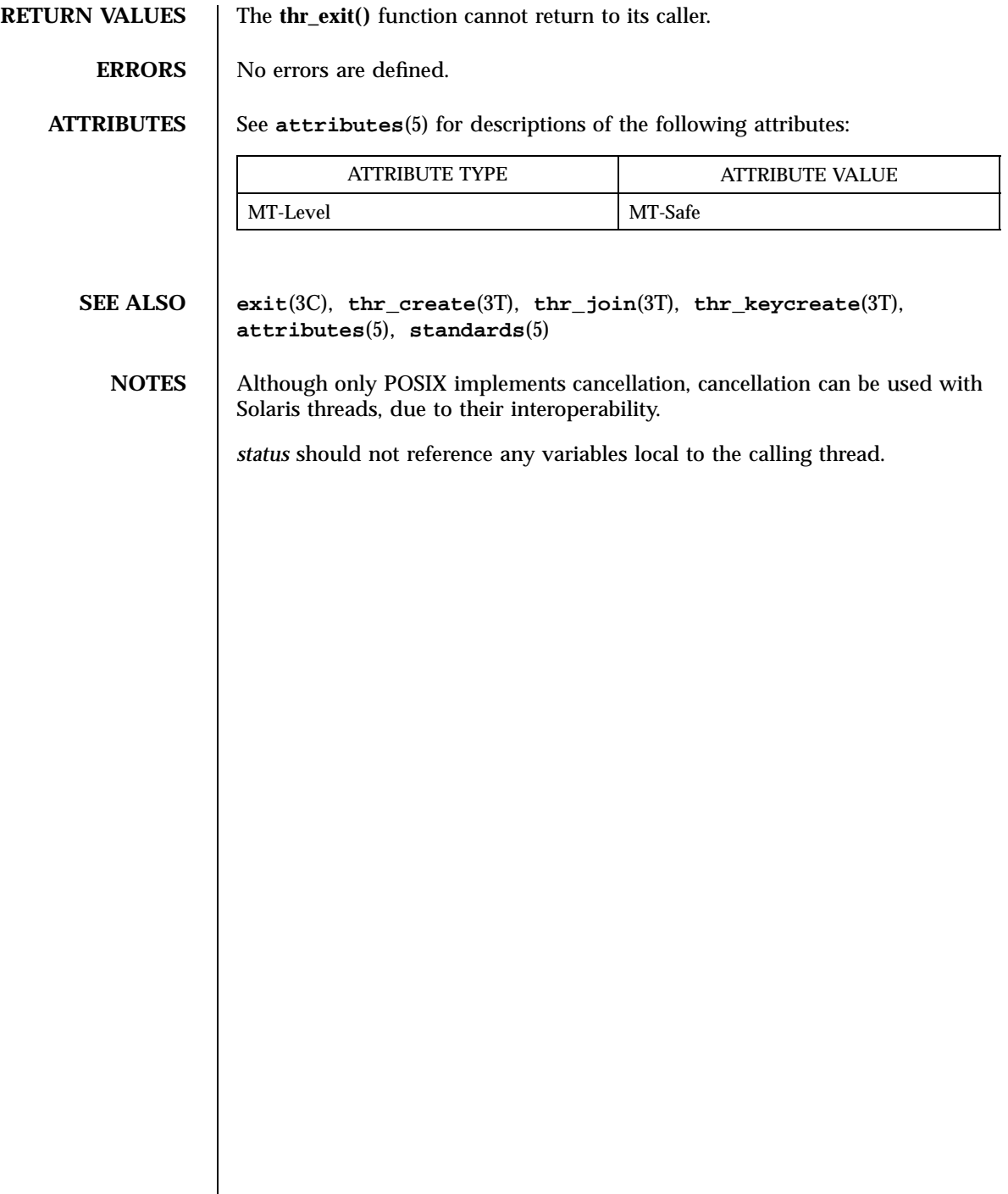

## thr\_getconcurrency(3T) Threads Library

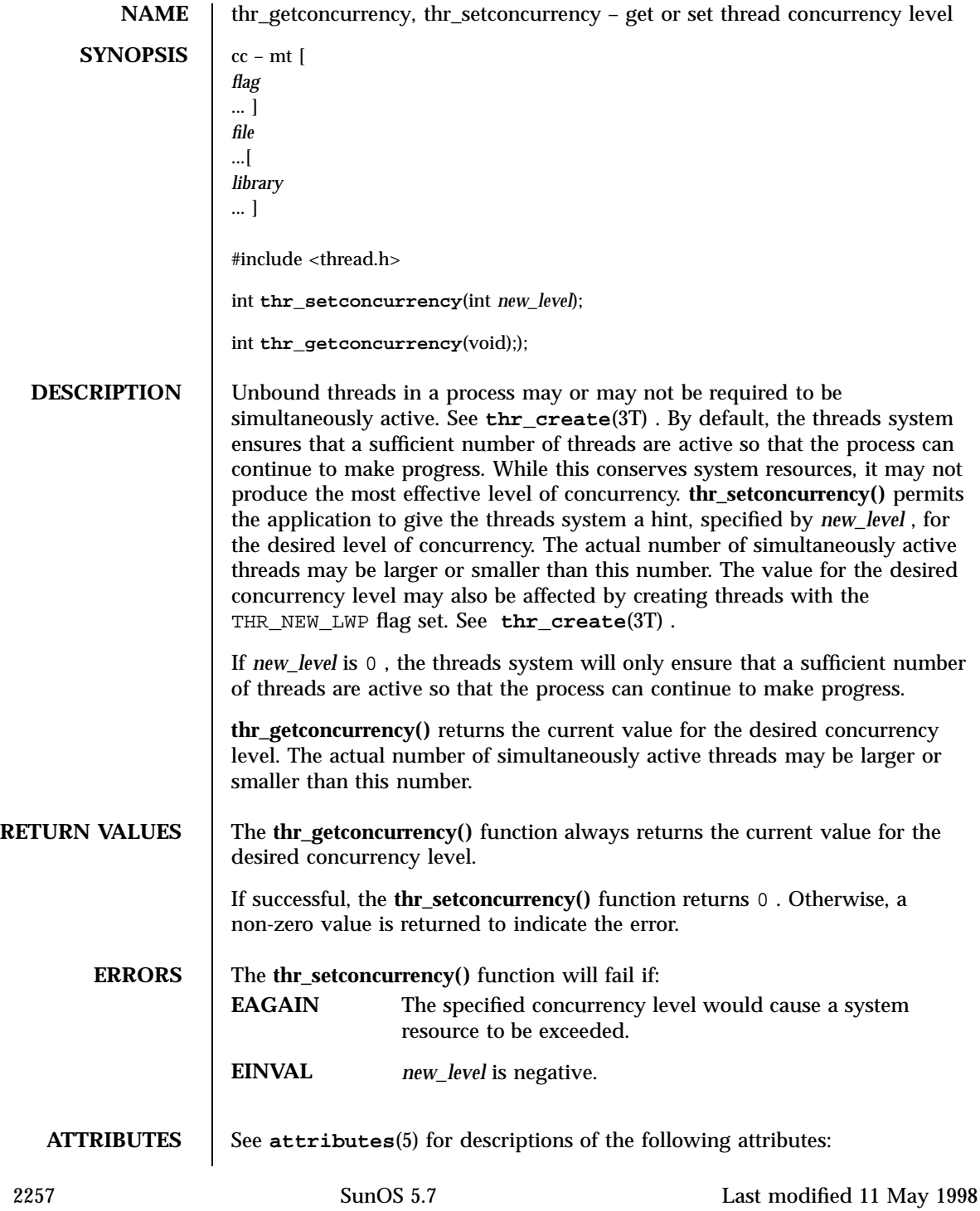
# Threads Library thr\_getconcurrency(3T)

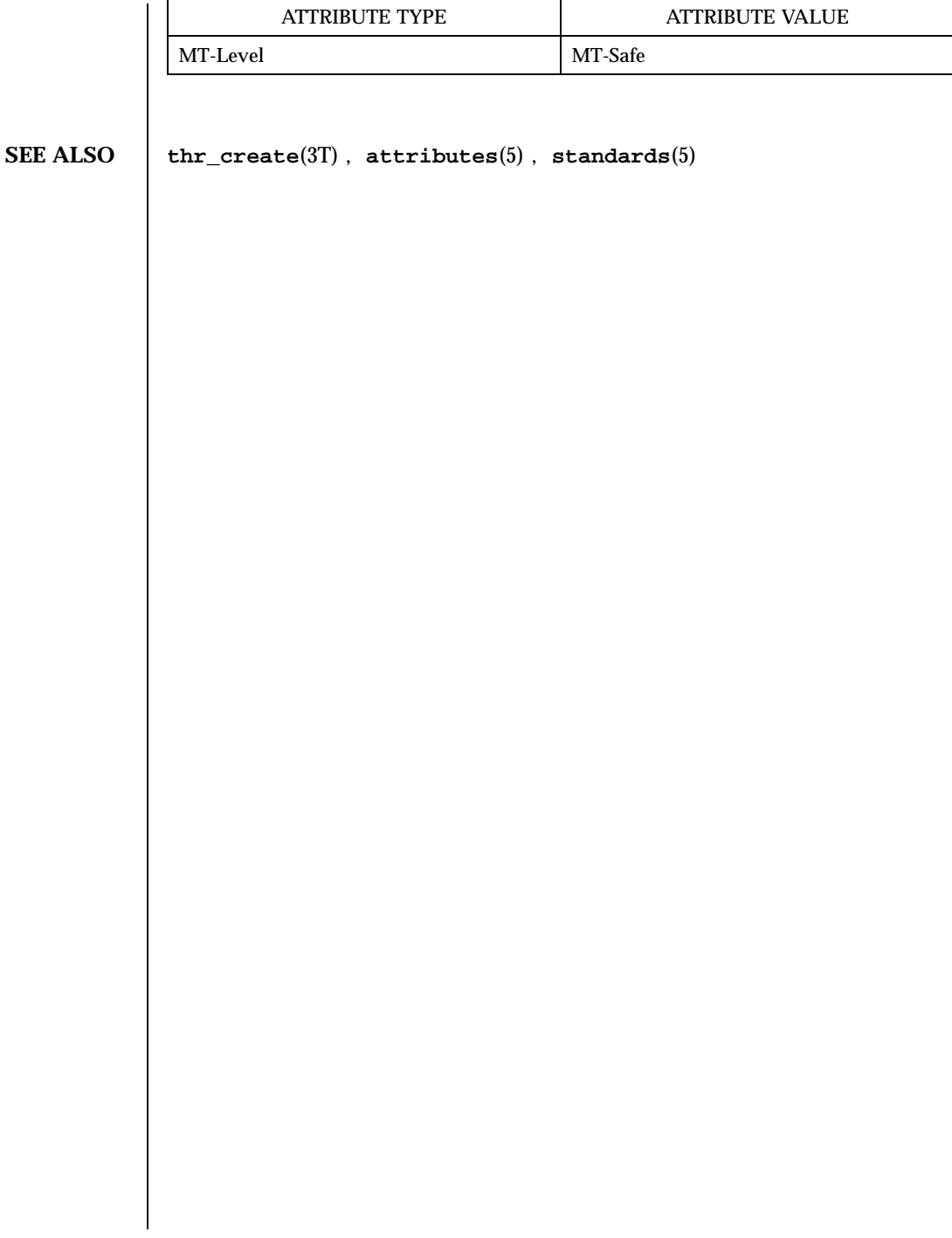

Last modified 11 May 1998 SunOS 5.7 2258

# thr\_getprio(3T) Threads Library

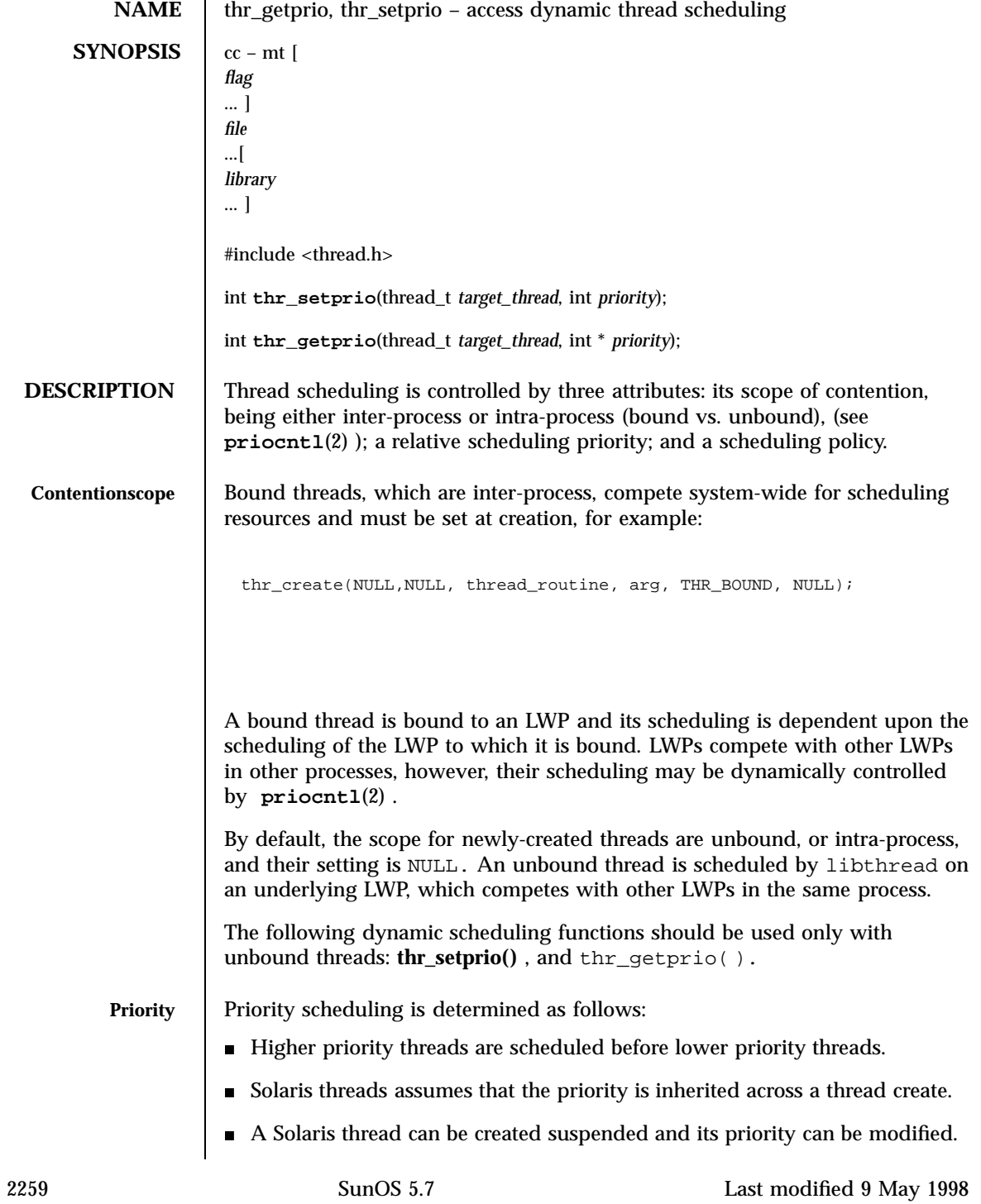

Threads Library thr\_getprio(3T)

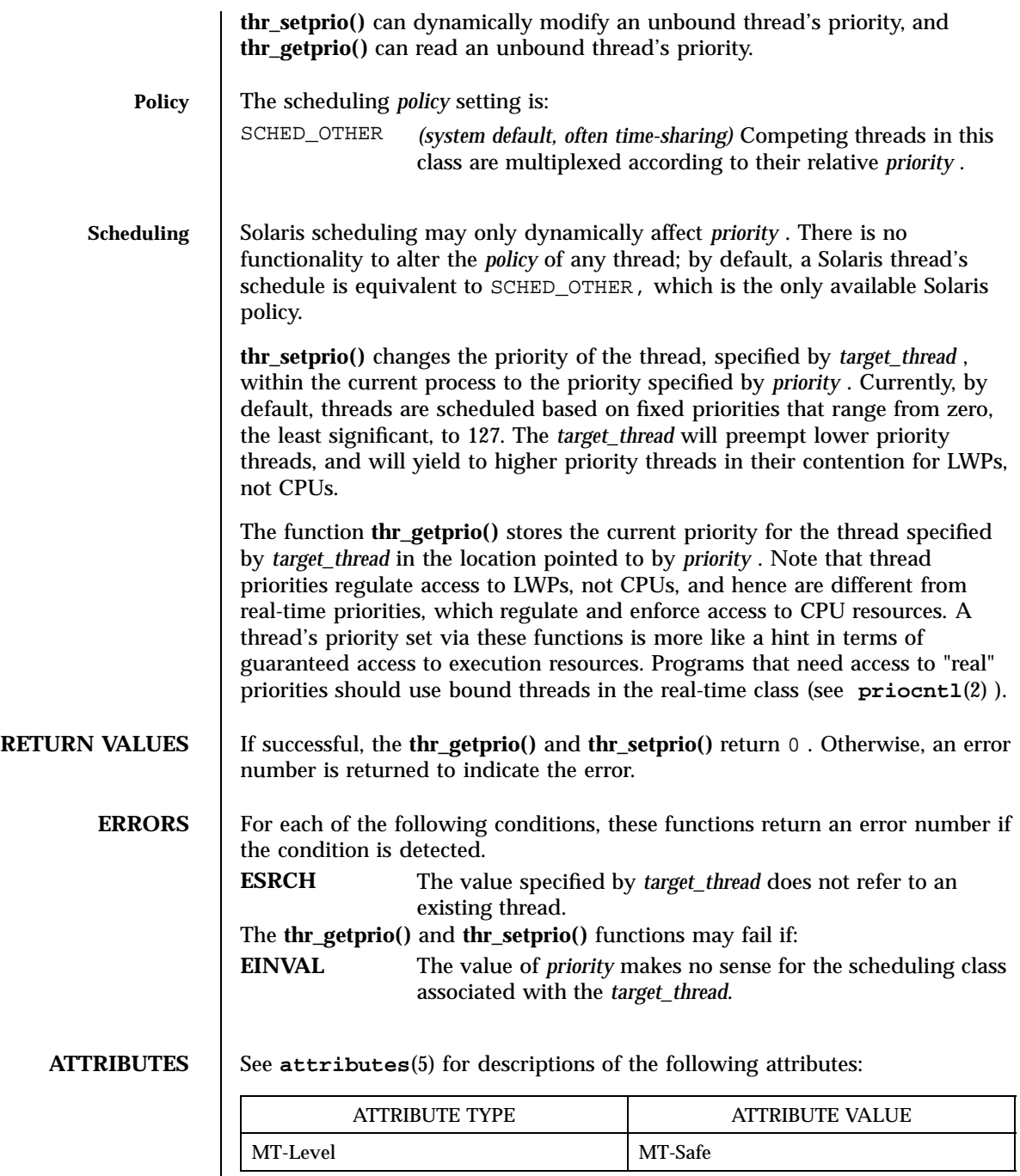

Last modified 9 May 1998 SunOS 5.7

thr\_getprio(3T) Threads Library

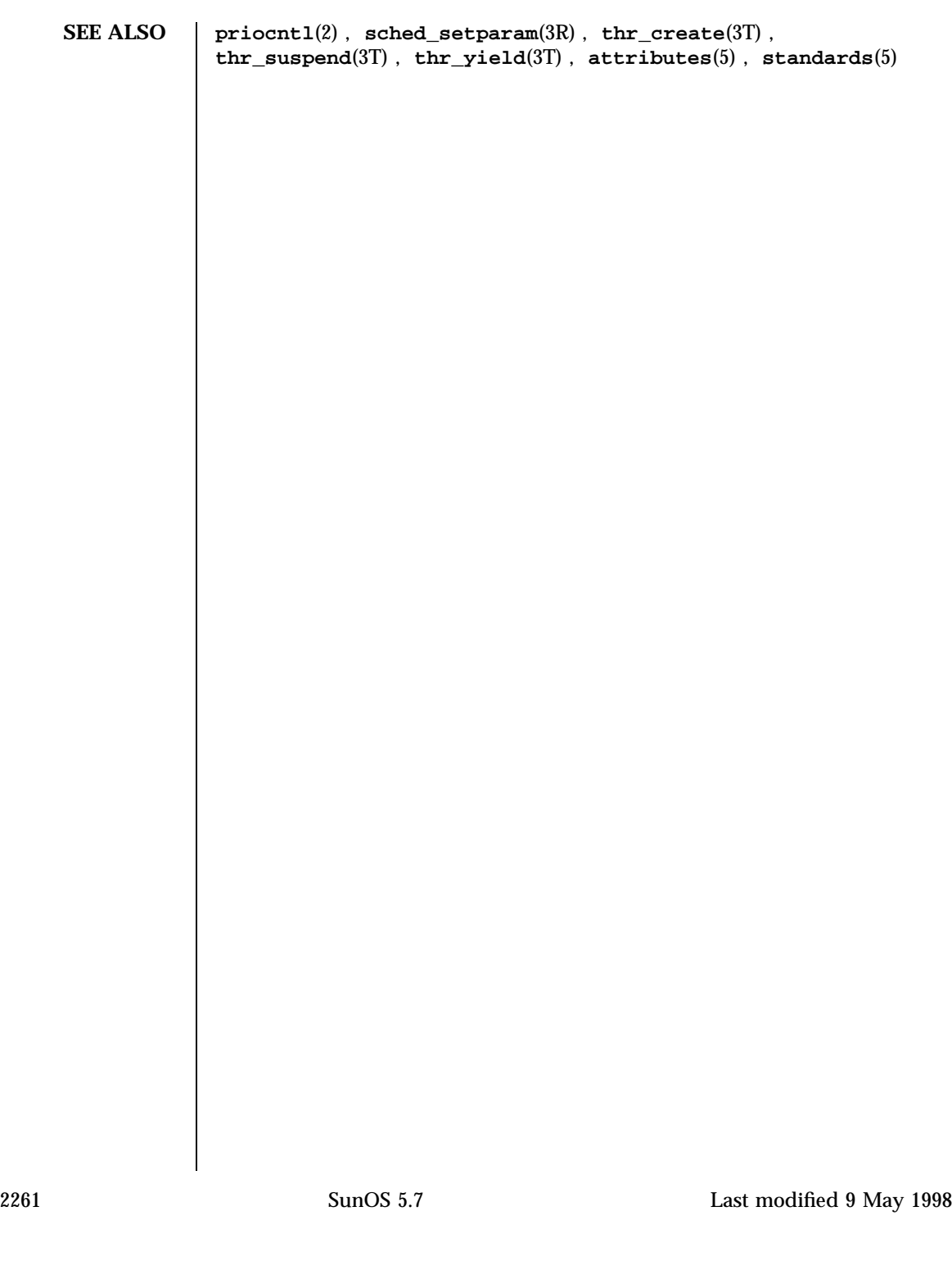

Threads Library through the state of the state of the state of the state of the state of the state of the state of the state of the state of the state of the state of the state of the state of the state of the state of the

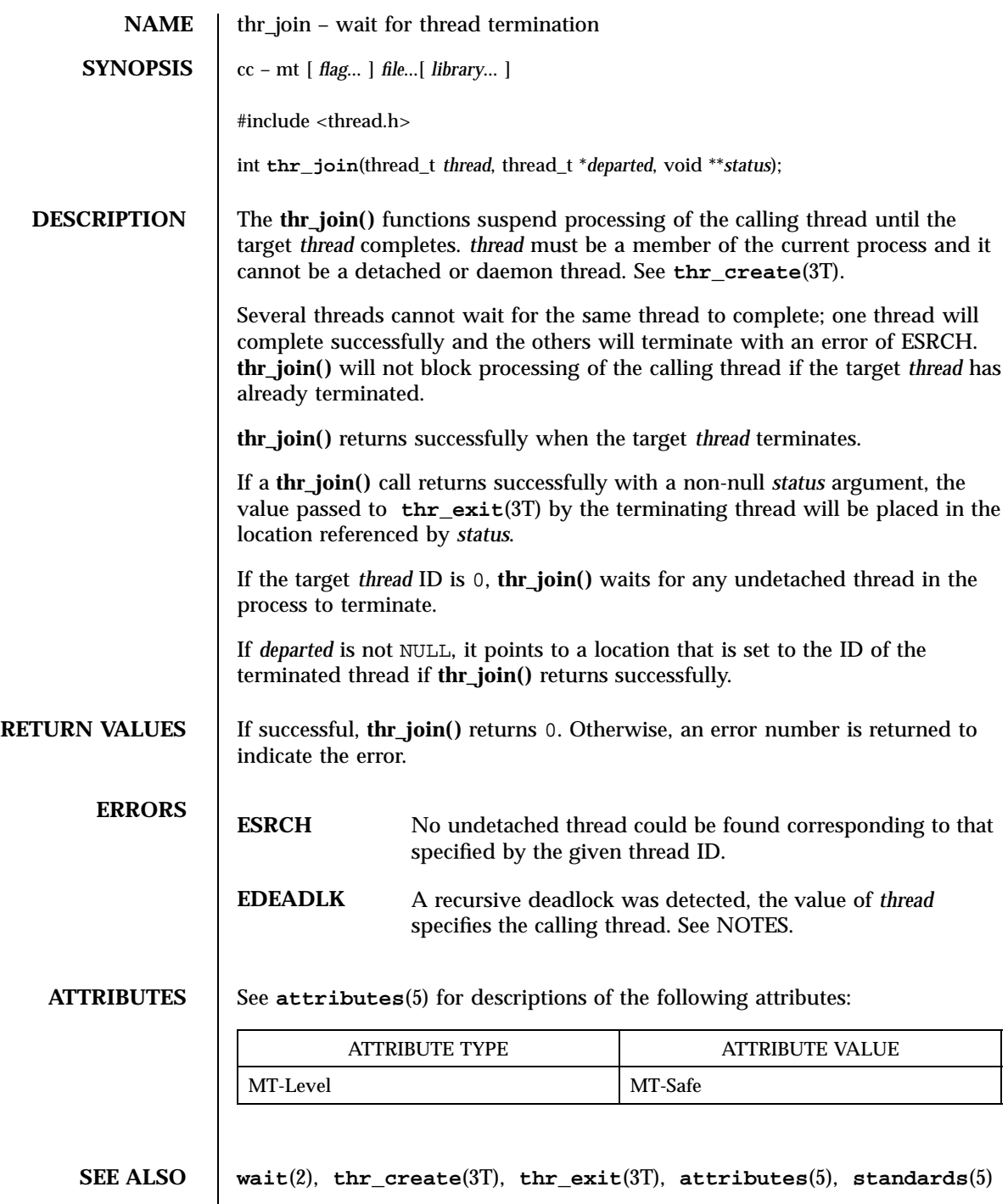

Last modified 9 May 1998 SunOS 5.7 2262

thr\_join(3T) Threads Library

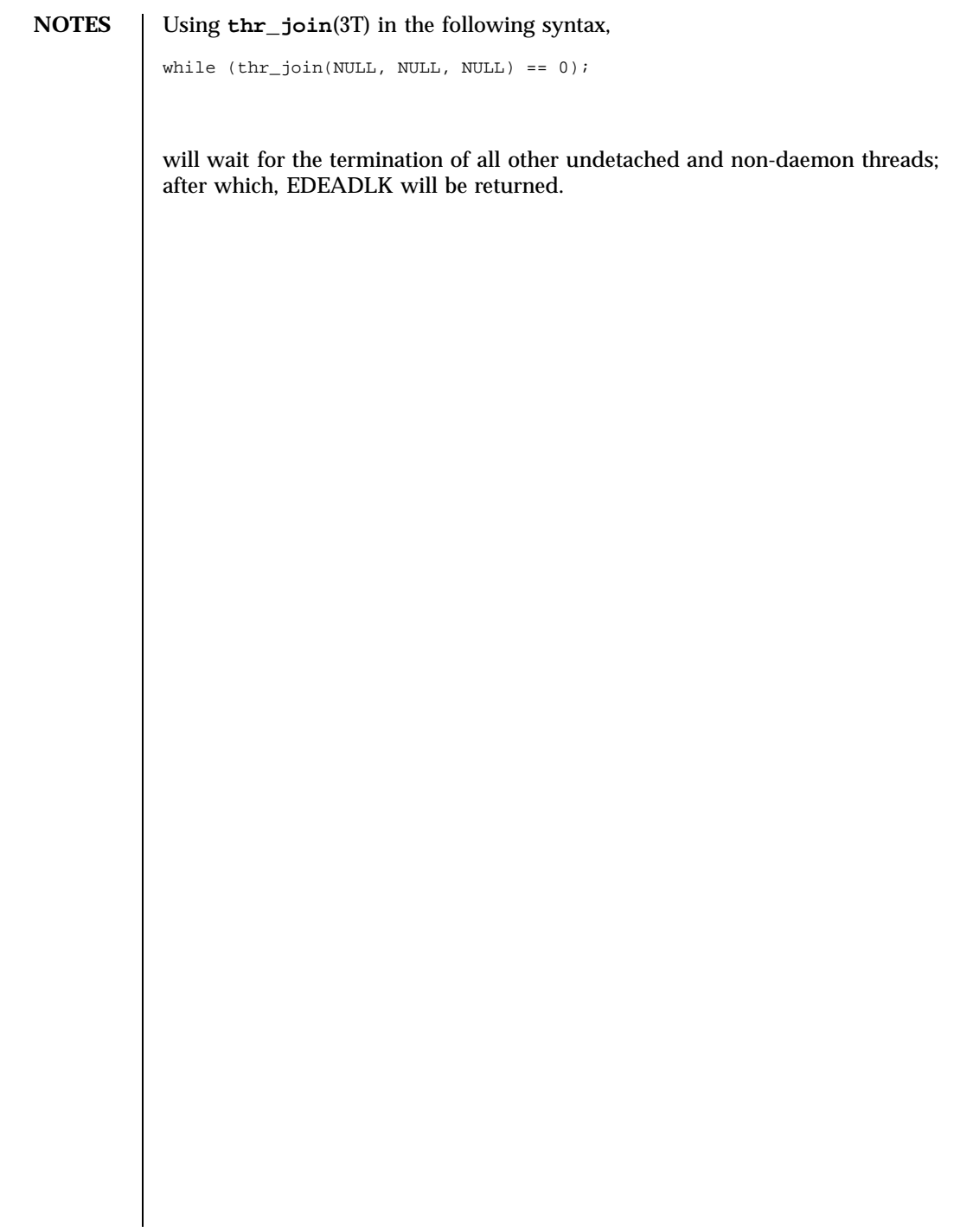

2263 SunOS 5.7 Last modified 9 May 1998

Threads Library threads  $\mu$  threads through the series of the series of the series of the series of the series of the series of the series of the series of the series of the series of the series of the series of the serie

**NAME** thr\_keycreate, thr\_setspecific, thr\_getspecific – thread-specific-data functions **SYNOPSIS**  $cc - mt$ *flag* ... ] *file* ...[ *library* ... ] #include <thread.h> int **thr\_keycreate**(thread\_key\_t \* *keyp*, void (\* *destructor*, void \* *value*); int **thr\_setspecific**(thread\_key\_t *key*, void \* *value*); int **thr\_getspecific**(thread\_key\_t *key*, void \*\* *valuep*); **DESCRIPTION Create Key** In general, thread key creation allocates a key that locates data specific to each thread in the process. The key is global to all threads in the process, which allows each thread to bind a value to the key once the key has been created. The key independently maintains specific values for each binding thread. The **thr\_keycreate()** function allocates a global *key* namespace, pointed to by *keyp* , that is visible to all threads in the process. Each thread is initially bound to a private element of this *key* , which allows access to its thread-specific data. Upon key creation, a new key is assigned the value NULL for all active threads. Additionally, upon thread creation, all previously created keys in the new thread are assigned the value NULL. Optionally, a destructor function, *destructor* , may be associated with each *key* . Upon thread exit, if a *key* has a non-NULL *destructor* function and the thread has a non-NULL *value* associated with that *key* , the *destructor* function is called with the current associated *value* . If more than one *destructor* exists for a thread when it exits, the order of destructor calls is unspecified. **Set Value** Cnce a key has been created, each thread may bind a new *value* to the key using **thr\_setspecific()** . The values are unique to the binding thread and are individually maintained. These values continue for the life of the calling thread. Proper synchronization of *key* storage and access must be ensured by the caller. The *value* argument to **thr\_setspecific()** is generally a pointer to a block of dynamically allocated memory reserved by the calling thread for its own use. See EXAMPLES .

Last modified 5 Jun 1998 SunOS 5.7

thr\_keycreate(3T) Threads Library

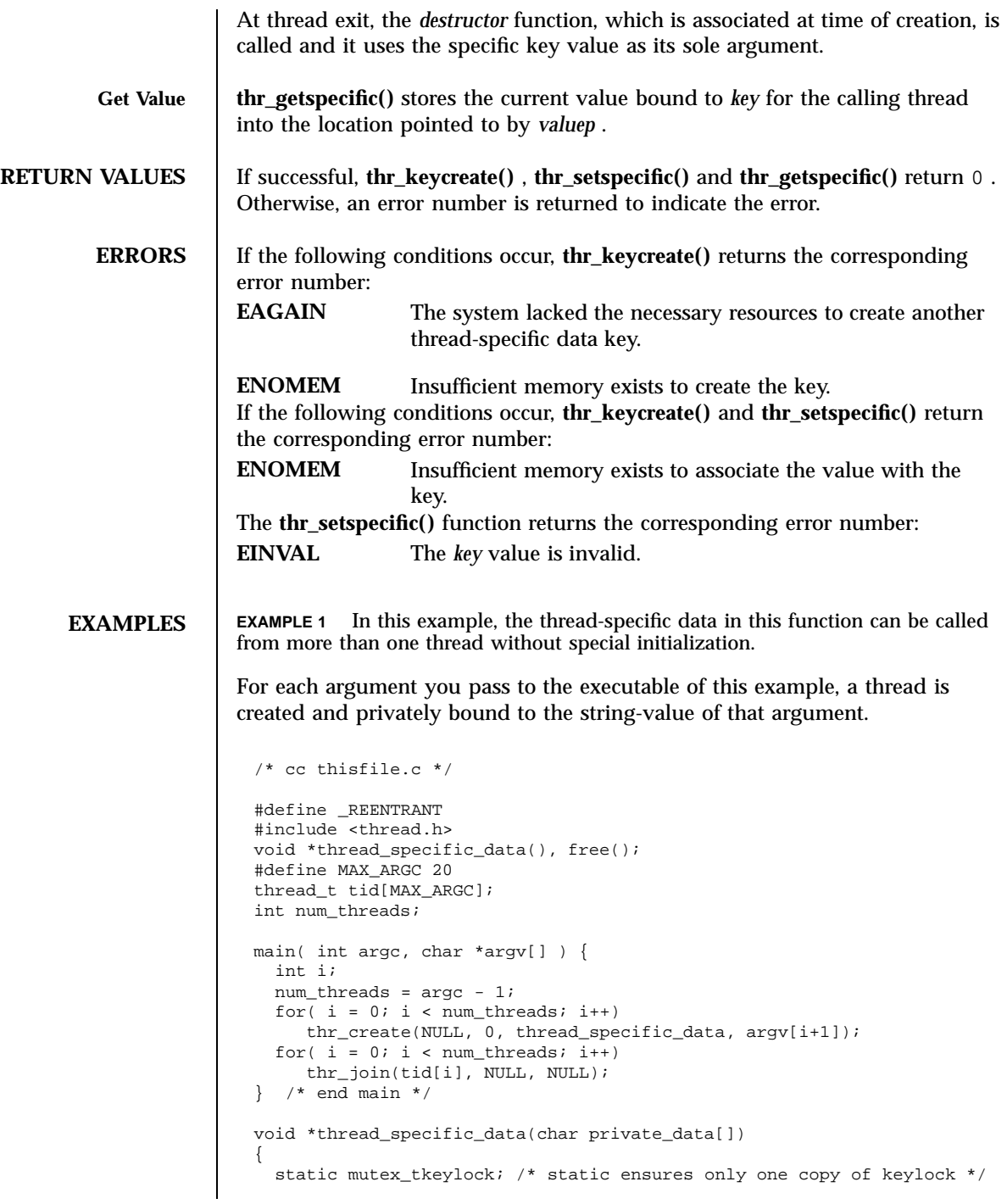

2265 SunOS 5.7 Last modified 5 Jun 1998

## Threads Library thrack that the second control of the second control of the second control of the second control of the second control of the second control of the second control of the second control of the second control

```
static thread_key_tkey;
 static intonce_per_keyname = 0;
 void *tsd = NULL;
 if (!once_per_keyname) {
      mutex_lock(&keylock);
      if (!once_per_keyname) {
            thr_keycreate(&key, free);
            once_per_keyname++;
 }
      mutex_unlock(&keylock);
  }
 tsd = thr_getspecific(key);
 if (tsd == NULL) {
      tsd = (void *)malloc(strlen(private_data) + 1);
       strcpy(tsd, private_data);
      thr_setspecific(key, tsd);
      printf("tsd for d = s)
",thr_self(),(char *)thr_getspecific(key));
      sleep(2);
      printf("tsd for %d remai
ns %s\
",thr_self(),(char *)thr_getspecific(key));
  }
} /* end thread_specific_data */
void
free(void *v) {
  /* application-specific clean-up function */
}
```
## **ATTRIBUTES** See **attributes**(5) for descriptions of the following attributes:

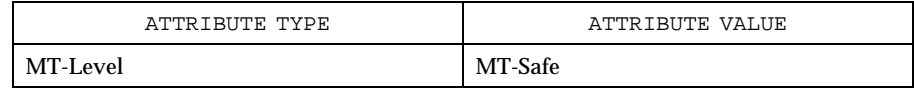

## **SEE ALSO thr\_exit**(3T) , **attributes**(5) , **standards**(5)

**WARNINGS** The **thr\_getspecific()** and **thr\_getspecific()** functions may be called either explicitly, or implicitly from a thread-specific data destructor function. Calling **thr\_setspecific()** from a destructor may result in lost storage or infinite loops.

Last modified 5 Jun 1998 SunOS 5.7 2266

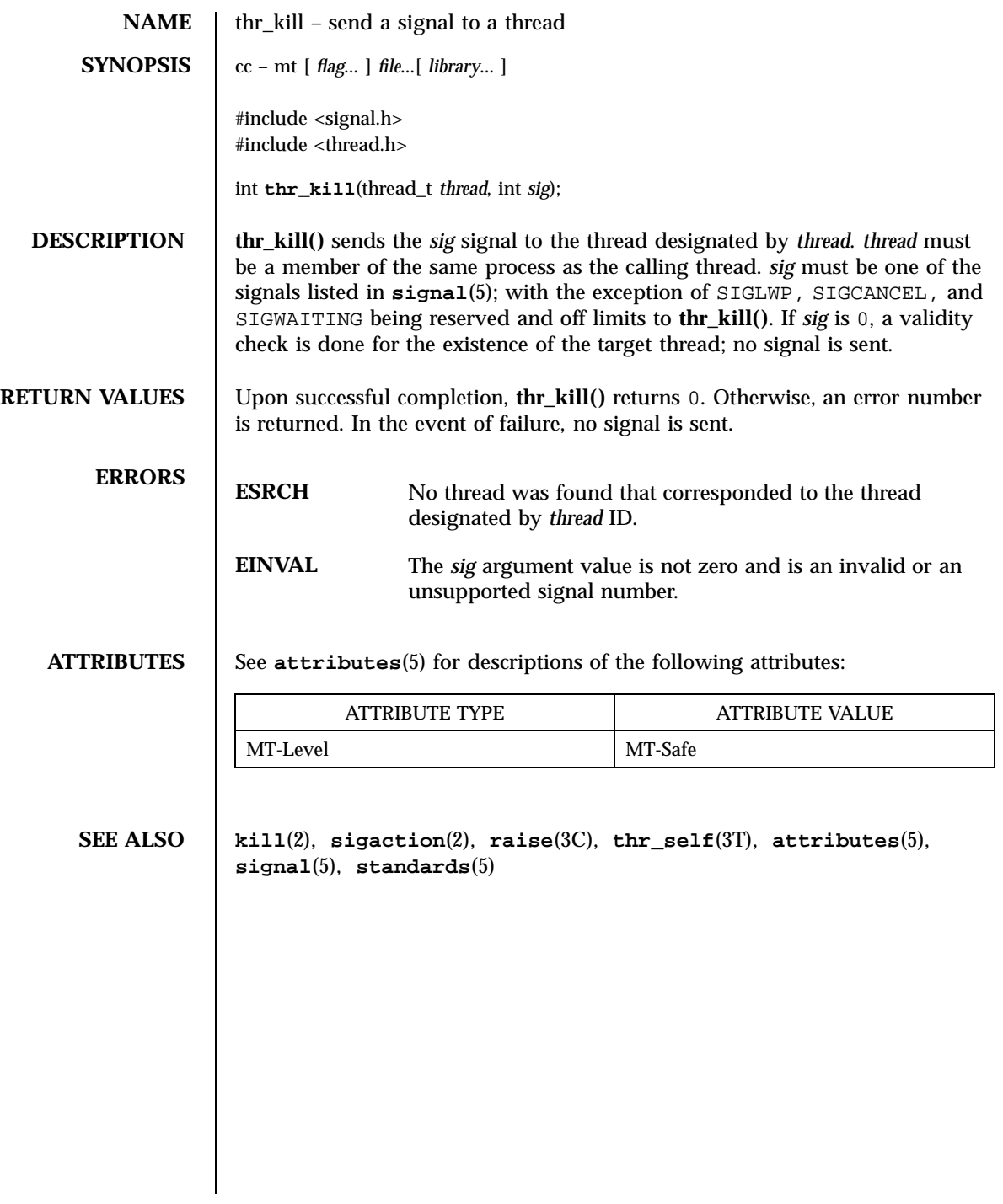

2267 SunOS 5.7 Last modified 15 May 1998

## Threads Library thr\_main(3T)

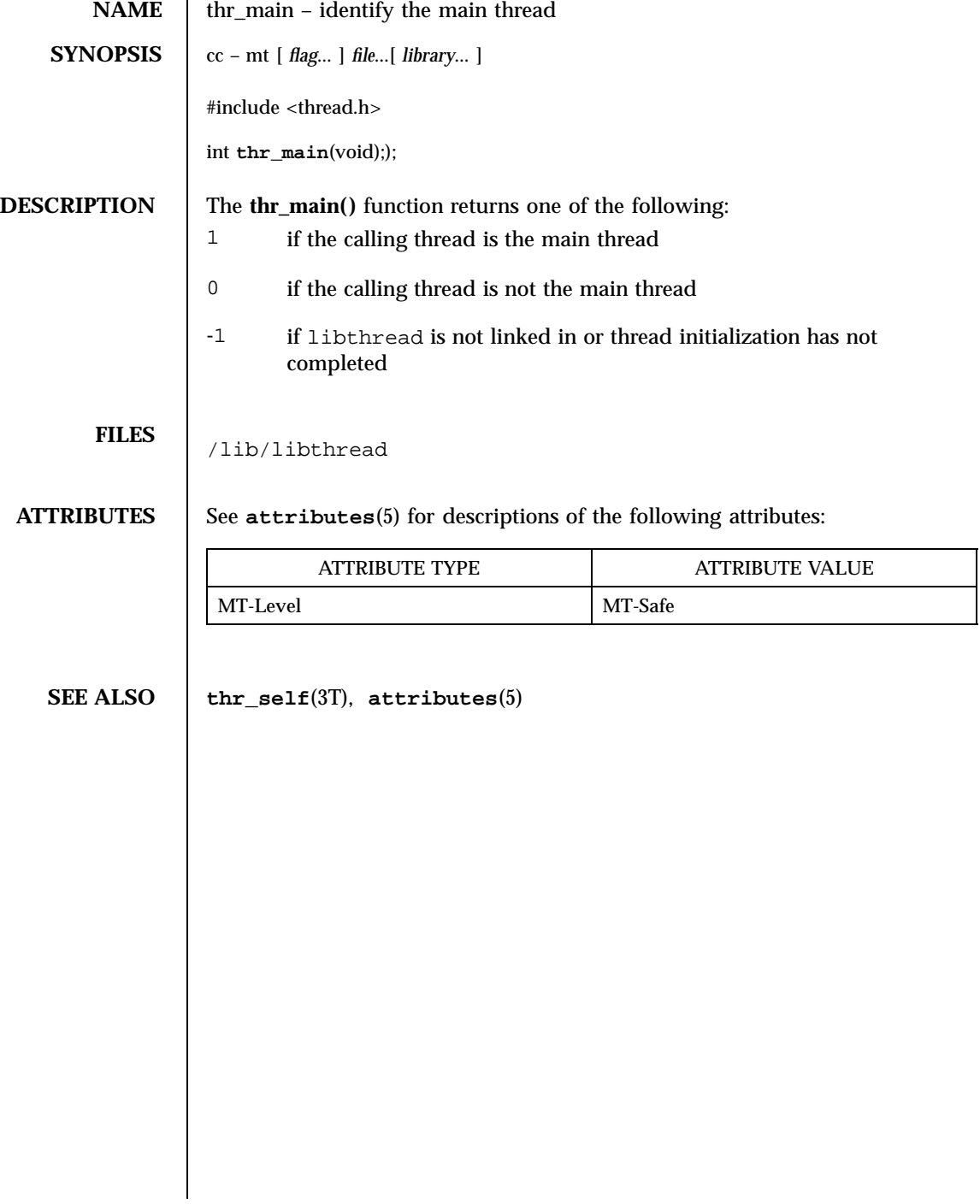

thr\_min\_stack(3T) Threads Library

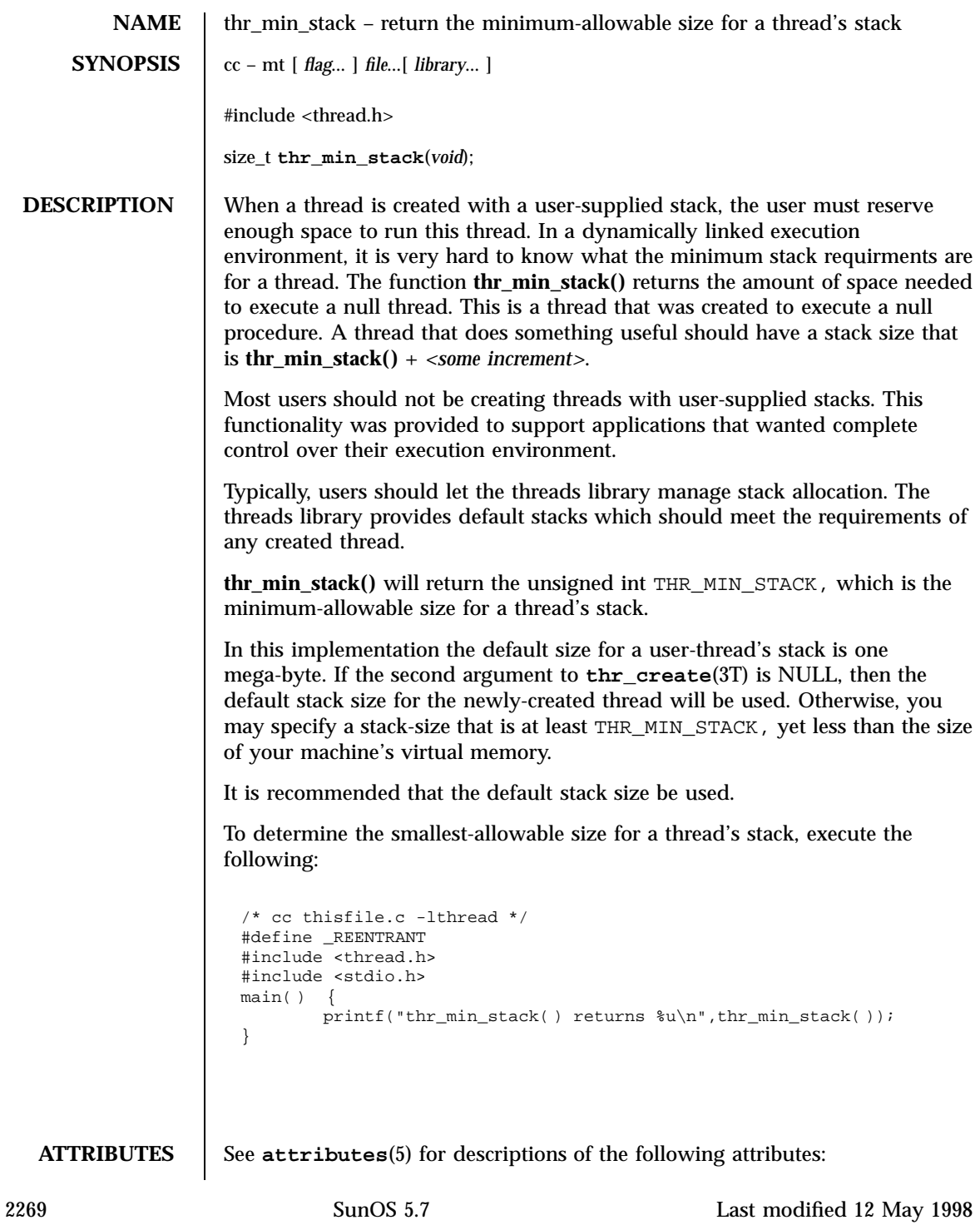

## Threads Library thr\_min\_stack(3T)

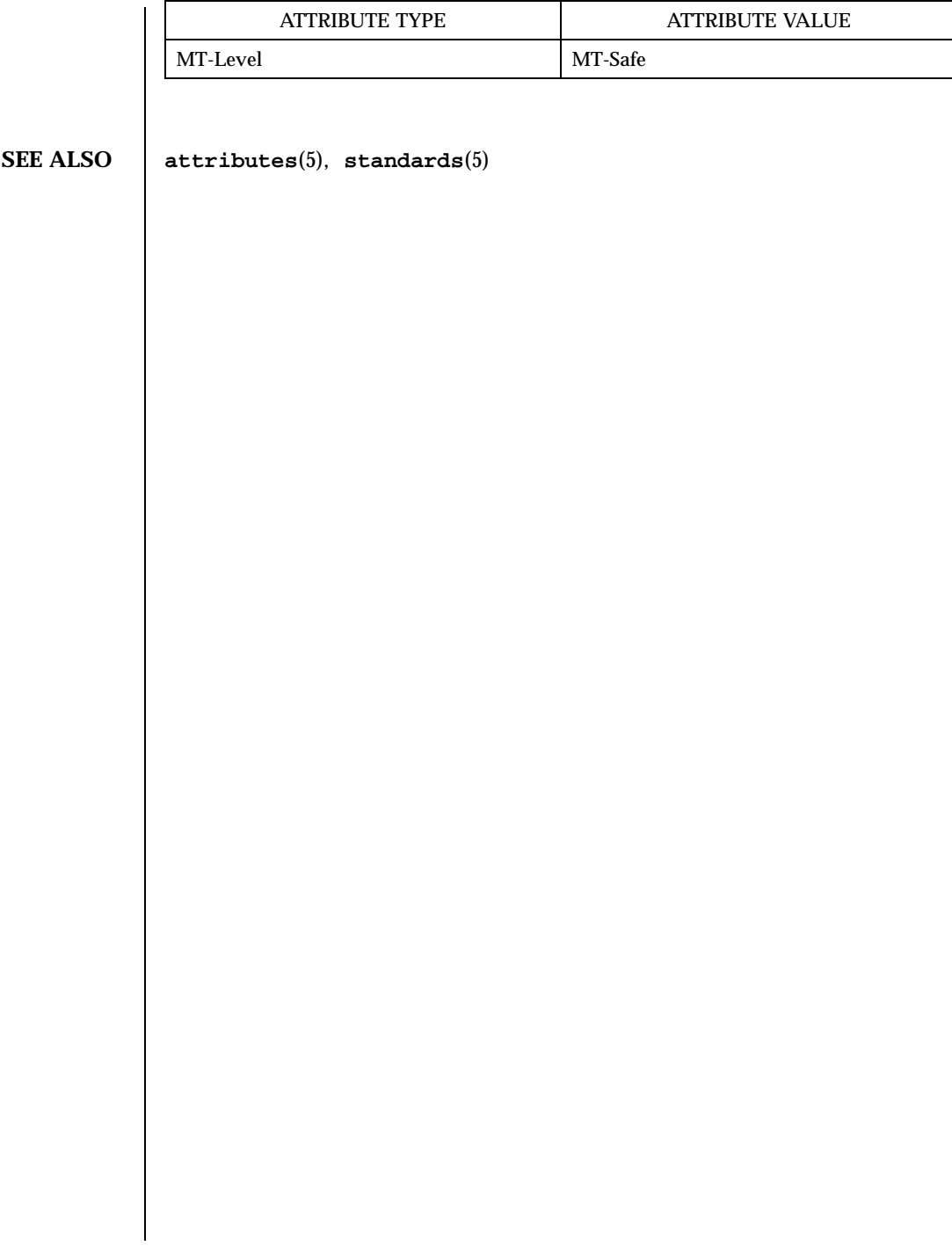

Last modified 12 May 1998 SunOS 5.7 2270

thr\_self(3T) Threads Library

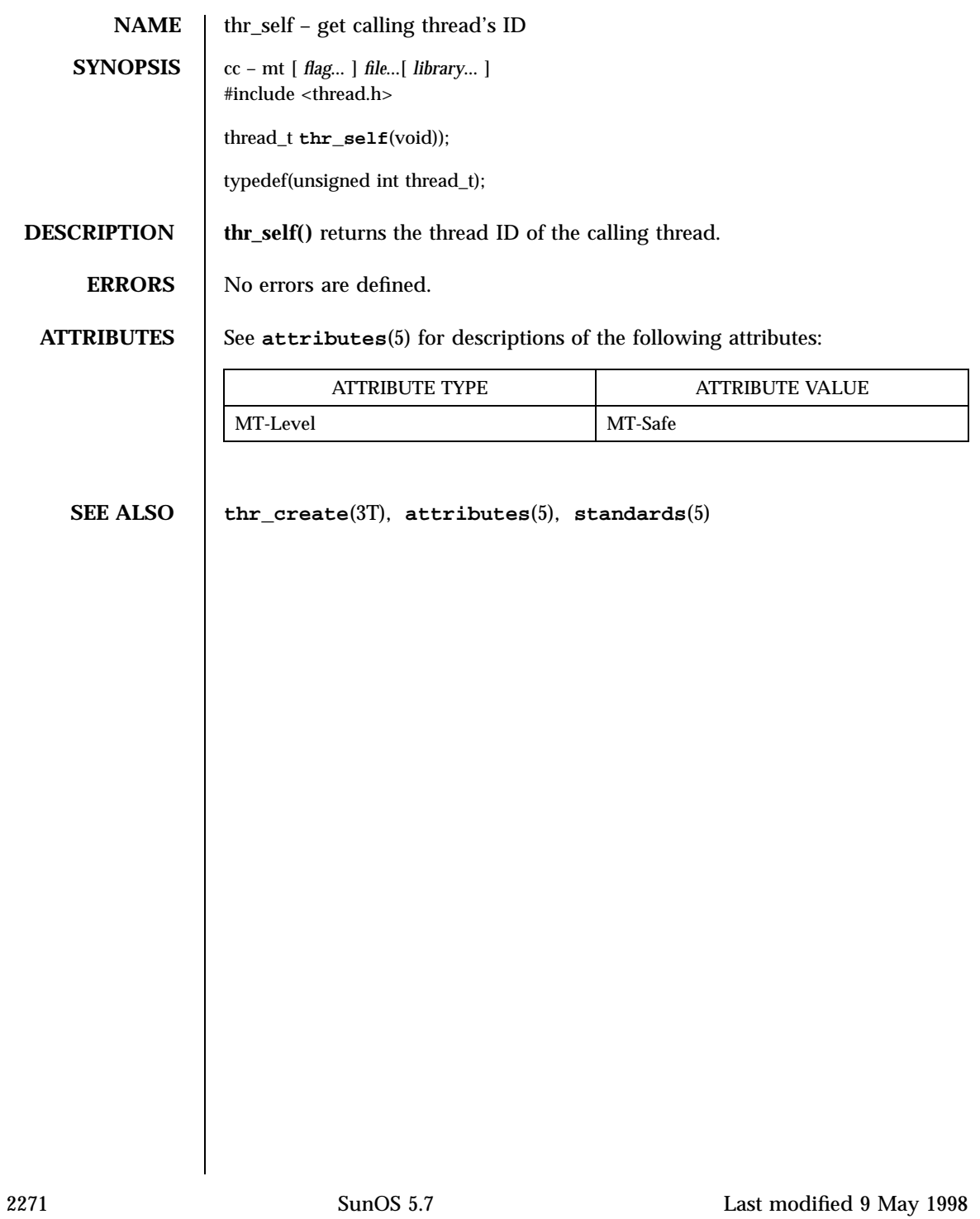

Threads Library thr\_sigsetmask(3T)

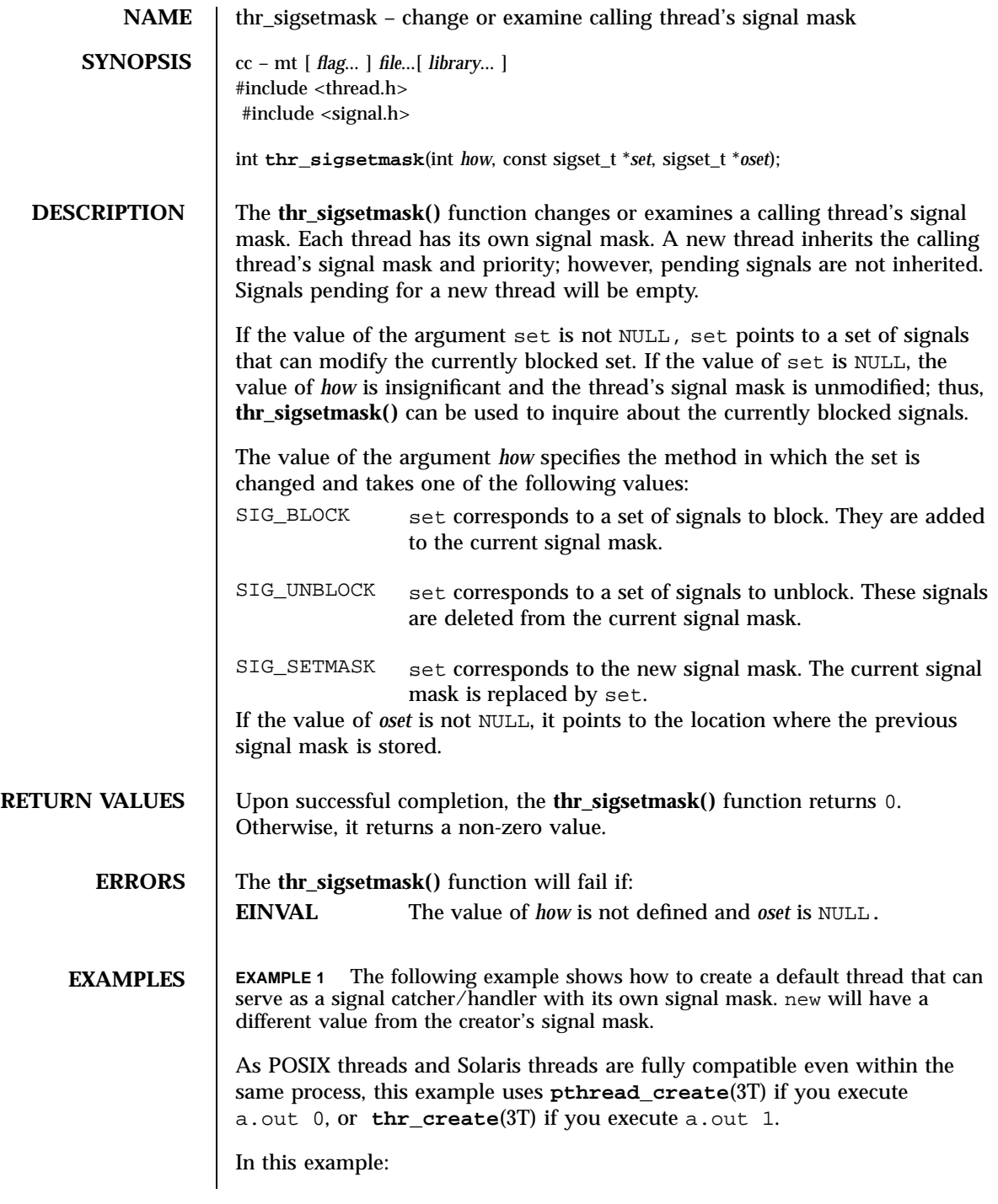

Last modified 5 Jun 1998 SunOS 5.7

- **sigemptyset**(3C) initializes a null signal set, new. **sigaddset**(3C) packs the signal, SIGINT, into that new set.
- Either **pthread\_sigmask()** or **thr\_sigsetmask()** is used to mask the signal, SIGINT (CTRL-C), from the calling thread, which is **main()**. The signal is masked to guarantee that only the new thread will receive this signal.
- **pthread\_create()** or **thr\_create()** creates the signal-handling thread.
- Using **pthread\_join**(3T) or **thr\_join**(3T), **main()** then waits for the termination of that signal-handling thread, whose ID number is user\_threadID; after which, **main()** will **sleep**(3C) for 2 seconds, and then the program terminates.
- The signal-handling thread, handler:
	- Assigns the handler **interrupt()** to handle the signal SIGINT, by the call to **sigaction**(2).
	- Resets its own signal set to *not block* the signal, SIGINT.
	- Sleeps for 8 seconds to allow time for the user to deliver the signal, SIGINT, by pressing the CTRL-C.

```
/* cc thisfile.c -lthread -lpthread */
                     /* basic first 3-lines for threads */
#include <pthread.h>
#include <thread.h>
thread_t user_threadID;
sigset_t new;
void *handler( ), interrupt( );
main( int argc, char *argv[ ] ){
  test_argv(argv[1]);
  sigemptyset(&new);
   sigaddset(&new, SIGINT);
   switch(*argv[1]) {
     case '0': /* POSIX */
      pthread_sigmask(SIG_BLOCK, &new, NULL);
       pthread_create(&user_threadID, NULL, handler, argv[1]);
      pthread_join(user_threadID, NULL);
      break;
     case '1': /* Solaris */
       thr_sigsetmask(SIG_BLOCK, &new, NULL);
       thr_create(NULL, 0, handler, argv[1], 0, &user_threadID);
       thr_join(user_threadID, NULL, NULL);
      break;
} /* switch */
  printf("thread handler, # %d, has exited\n",user_threadID);
       sleep(2);
```
2273 SunOS 5.7 Last modified 5 Jun 1998

## Threads Library through the sigsetmask(3T) through the sigsetmask(3T) through the sigsetmask(3T) through the sigsetmask(3T) through the sigsetmask(3T) through the sigsetmask(3T) through the sigsetmask(3T) through the sigse

```
printf("main thread, # d is done\n", thr_self());
 } /* end main */
 struct sigaction act;
 void *
 handler(char argv1[ ])
  {
         act.sa_handler = interrupt;
         sigaction(SIGINT, &act, NULL);
         switch(*argv1){<br>case '0':
                          /* POSIX */pthread_sigmask(SIG_UNBLOCK, &new, NULL);
              break;
            case '1': /* Solaris */
              thr_sigsetmask(SIG_UNBLOCK, &new, NULL);
              break;
   }
   printf("\n Press CTRL-C to deliver SIGINT signal to the process\n");
   sleep(8); /* give user time to hit CTRL-C */
 }
 void
 interrupt(int sig)
  {
 printf("thread %d caught signal %d\n", thr_self( ), sig);
  }
 void test_argv(char argv1[ ]) {
   if(argv1 == NULL) { }printf("use 0 as arg1 to use thr_create();\n \
      or use 1 as arg1 to use pthread_create( \ln");
      exit(NULL);
   }
 }
EXAMPLE 2
In the last example, the handler thread served as a signal-handler while also
taking care of activity of its own (in this case, sleeping, although it could have
been some other activity). A thread could be completely dedicated to
signal-handling simply by waiting for the delivery of a selected signal by
blocking with sigwait(2). The two subroutines in the previous example,
handler() and interrupt(), could have been replaced with the following routine:
 void *
 handler( )
 { int signal;
   printf("thread %d waiting for you to press the CTRL-C keys\n", thr_self());
   sigwait(&new, &signal);
   printf("thread %d has received the signal %d \n", thr_self( ), signal);
 }
   /*pthread_create( ) and thr_create( ) would use NULL instead of argv[1]
    for the arg passed to handler( ) */
```
Last modified 5 Jun 1998 SunOS 5.7 2274

In this routine, one thread is dedicated to catching and handling the signal specified by the set new, which allows **main()** and all of its other sub-threads, created *after* **pthread\_sigmask()** or **thr\_sigsetmask()** masked that signal, to continue uninterrupted. Any use of **sigwait**(2) should be such that all threads block the signals passed to **sigwait**(2) at all times. Only the thread that calls **sigwait()** will get the signals. The call to **sigwait**(2) takes two arguments.

For this type of background dedicated signal-handling routine, you may wish to use a Solaris daemon thread by passing the argument THR\_DAEMON to **thr\_create()**.

**ATTRIBUTES** See **attributes**(5) for descriptions of the following attributes:

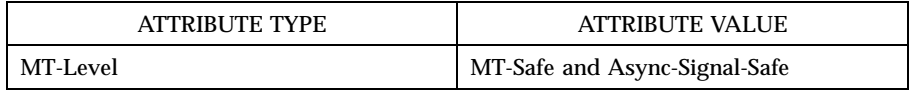

**SEE ALSO sigaction**(2), **sigprocmask**(2), **sigwait**(2), **cond\_wait**(3T), **pthread\_create**(3T), **pthread\_join**(3T), **pthread\_self**(3T), **sigsetops**(3C), **sleep**(3C), **attributes**(5), **standards**(5)

**NOTES** It is not possible to block signals that cannot be ignored (see **sigaction**(2)). If using the threads library, it is not possible to block the signals SIGLWP or SIGCANCEL, which are reserved by the threads library. Additionally, it is impossible to unblock the signal SIGWAITING, which is always blocked on all threads. This restriction is quietly enforced by the threads library.

> Using **sigwait**(2) in a dedicated thread allows asynchronously generated signals to be managed synchronously; however, **sigwait**(2) should never be used to manage synchronously generated signals.

> Synchronously generated signals are exceptions that are generated by a thread and are directed at the thread causing the exception. Since **sigwait()** blocks waiting for signals, the blocking thread cannot receive a synchronously generated signal.

> If **sigprocmask**(2) is used in a multi-threaded program, it will be the same as if **thr\_sigsetmask()** or **pthread\_sigmask()** has been called. POSIX leaves the semantics of the call to **sigprocmask**(2) unspecified in a multi-threaded process, so programs that care about POSIX portability should not depend on this semantic.

> If a signal is delivered while a thread is waiting on a condition variable, the **cond\_wait()** will be interrupted (see **cond\_wait**(3T)) and the handler will be

executed. The handler should assume that the lock protecting the condition variable is held.

Signals which are generated synchronously should not be masked. If such a signal is blocked and delivered, the receiving process is killed.

A thread directed SIGALRM generated because of a realtime interval timer or process alarm clock is not maskable by a signal masking function, such as thr\_sigsetmask(3T), or sigprocmask(2). See alarm(2) and **setitimer**(2).

Last modified 5 Jun 1998 SunOS 5.7

thr\_stksegment(3T) Threads Library

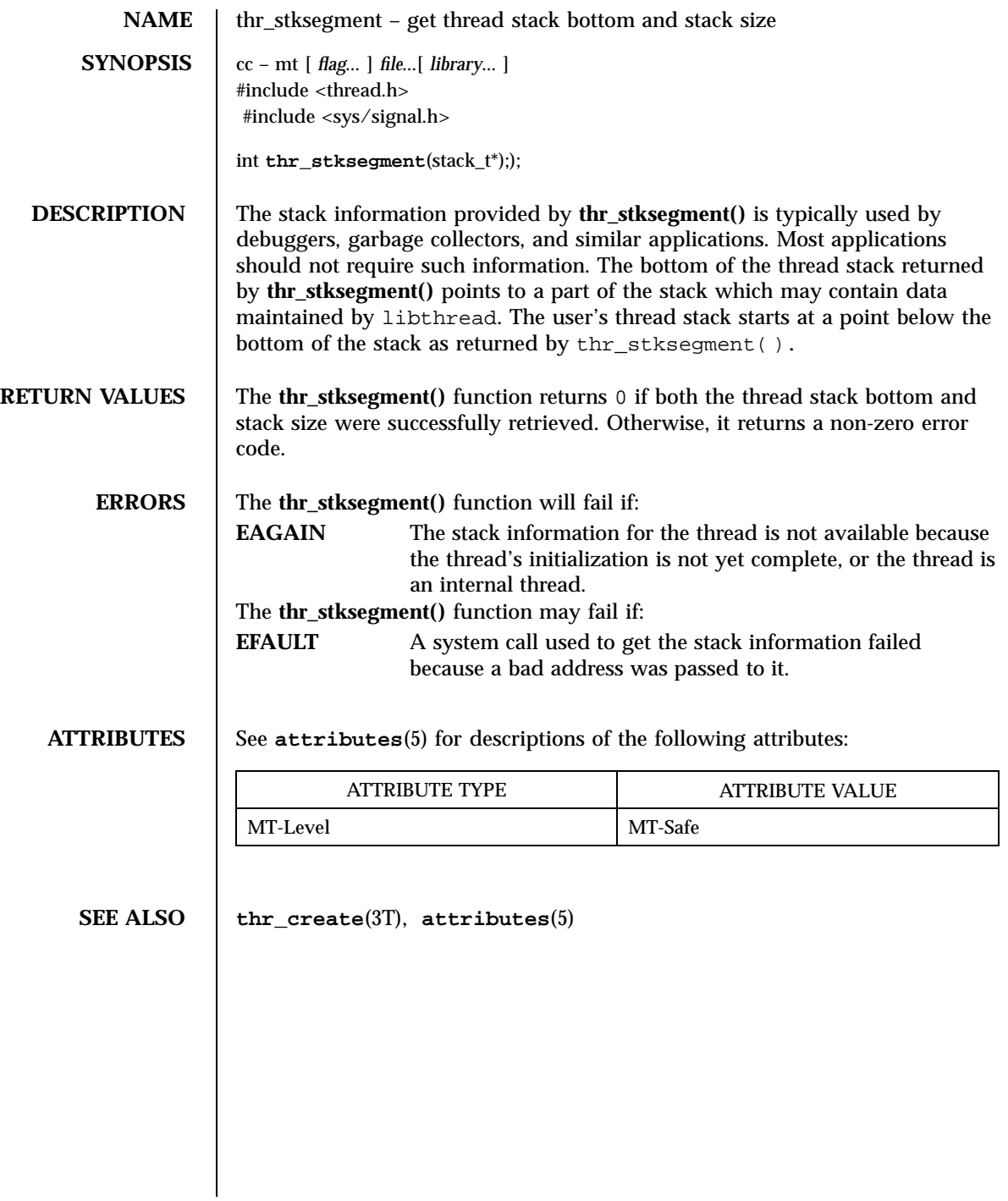

2277 SunOS 5.7 Last modified 12 May 1998

# Threads Library thr\_suspend(3T)

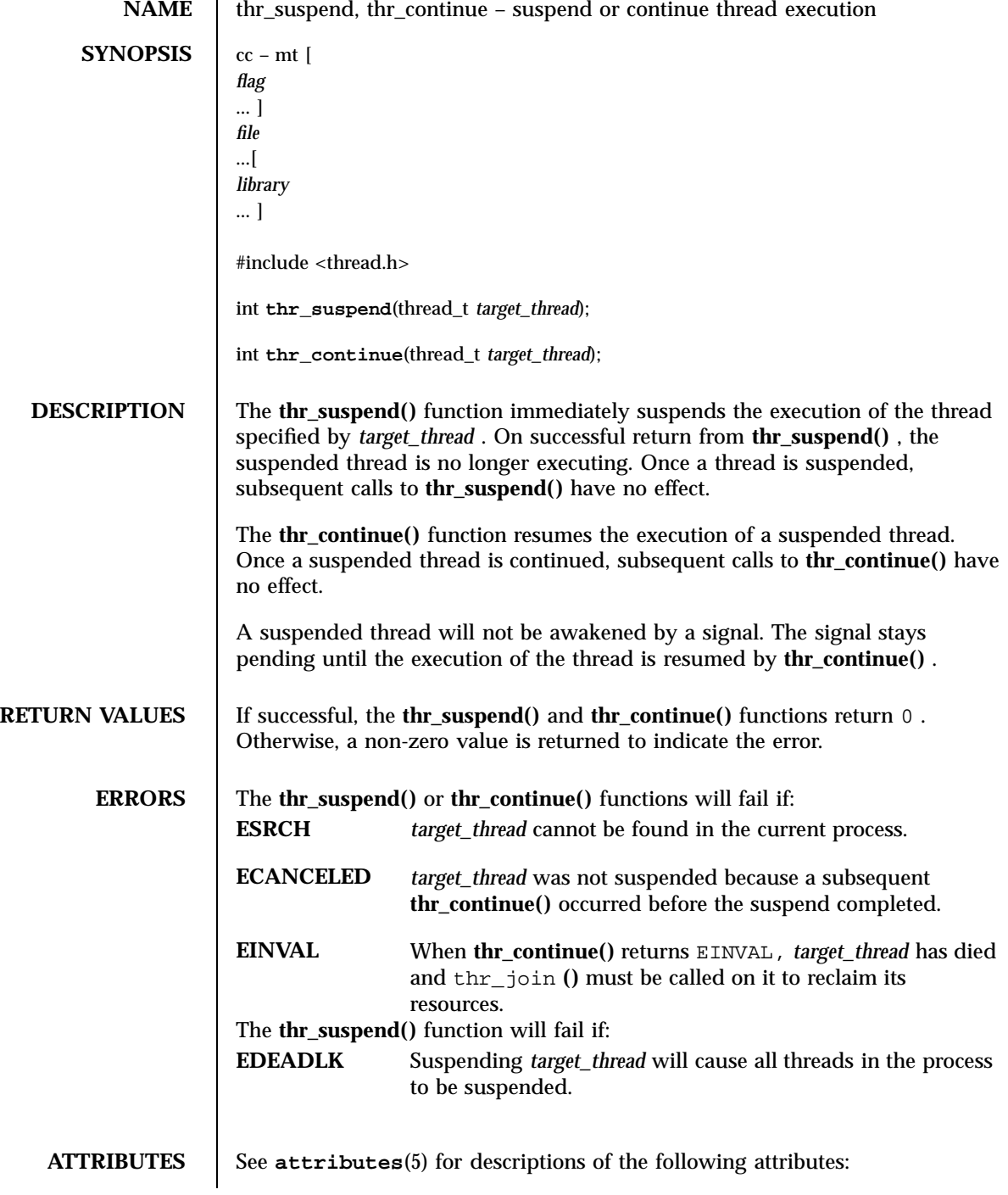

Last modified 12 May 1998 SunOS 5.7 2278

# thr\_suspend(3T) Threads Library

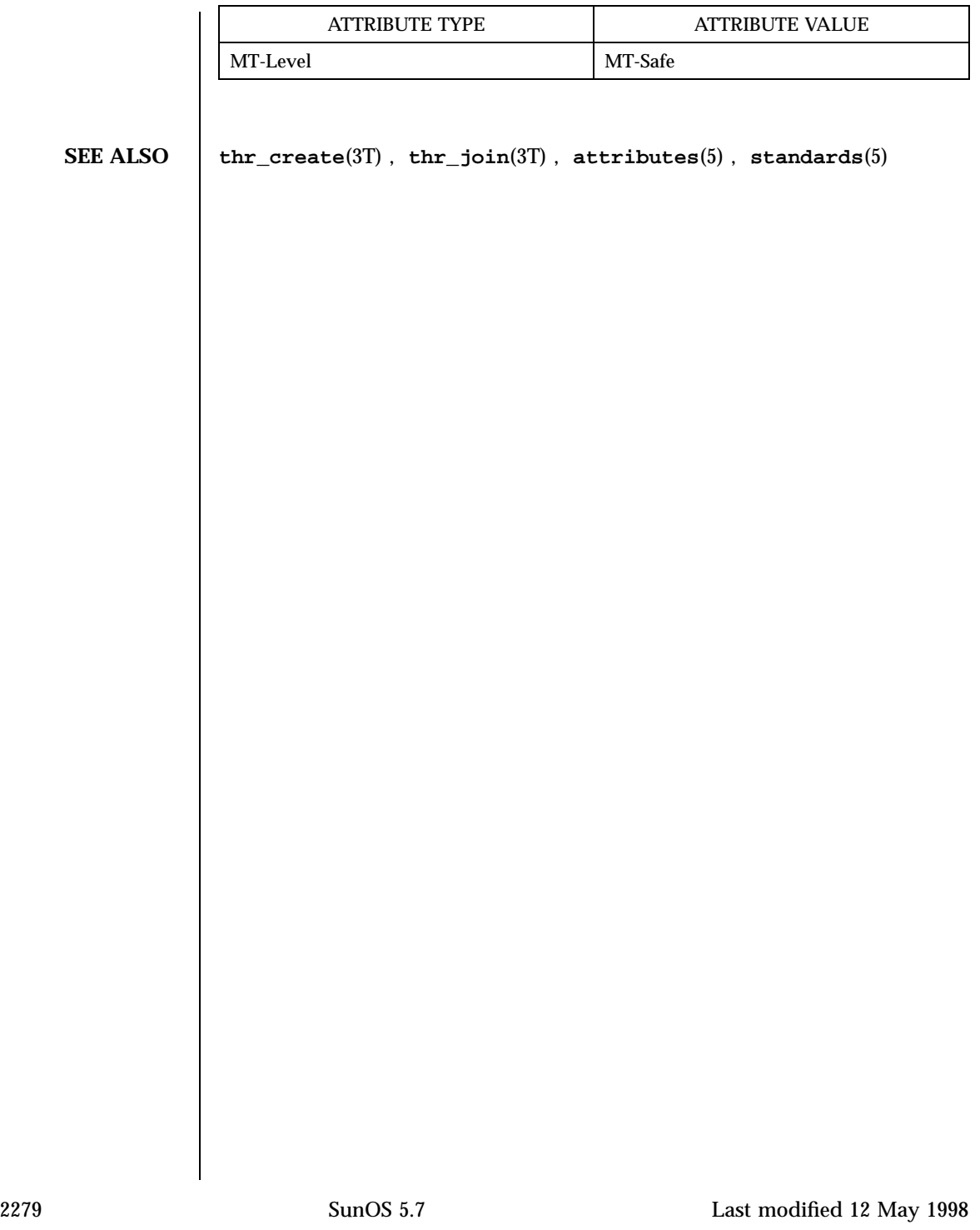

Threads Library thr\_yield(3T)

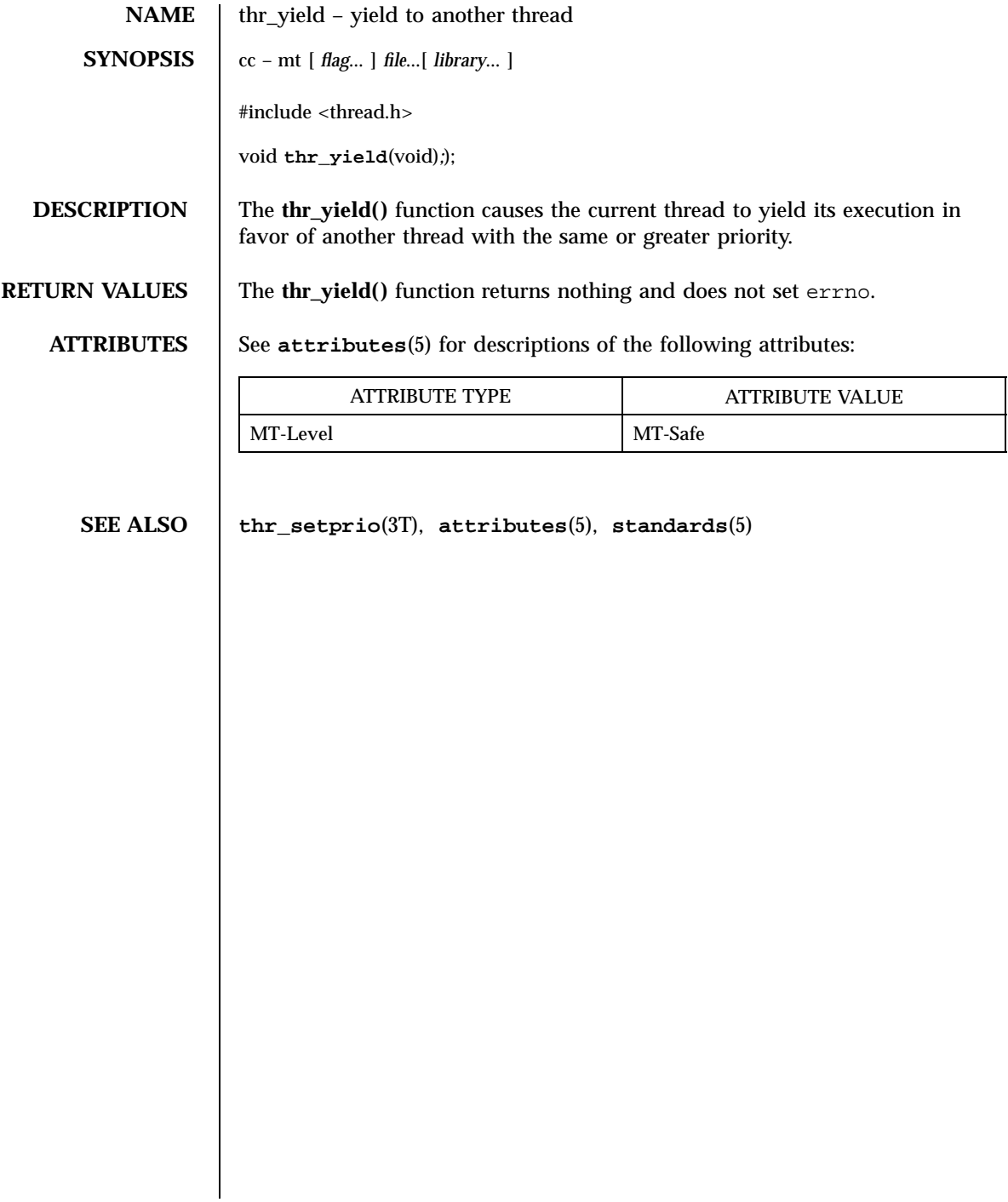

tigetflag(3XC) X/Open Curses Library Functions

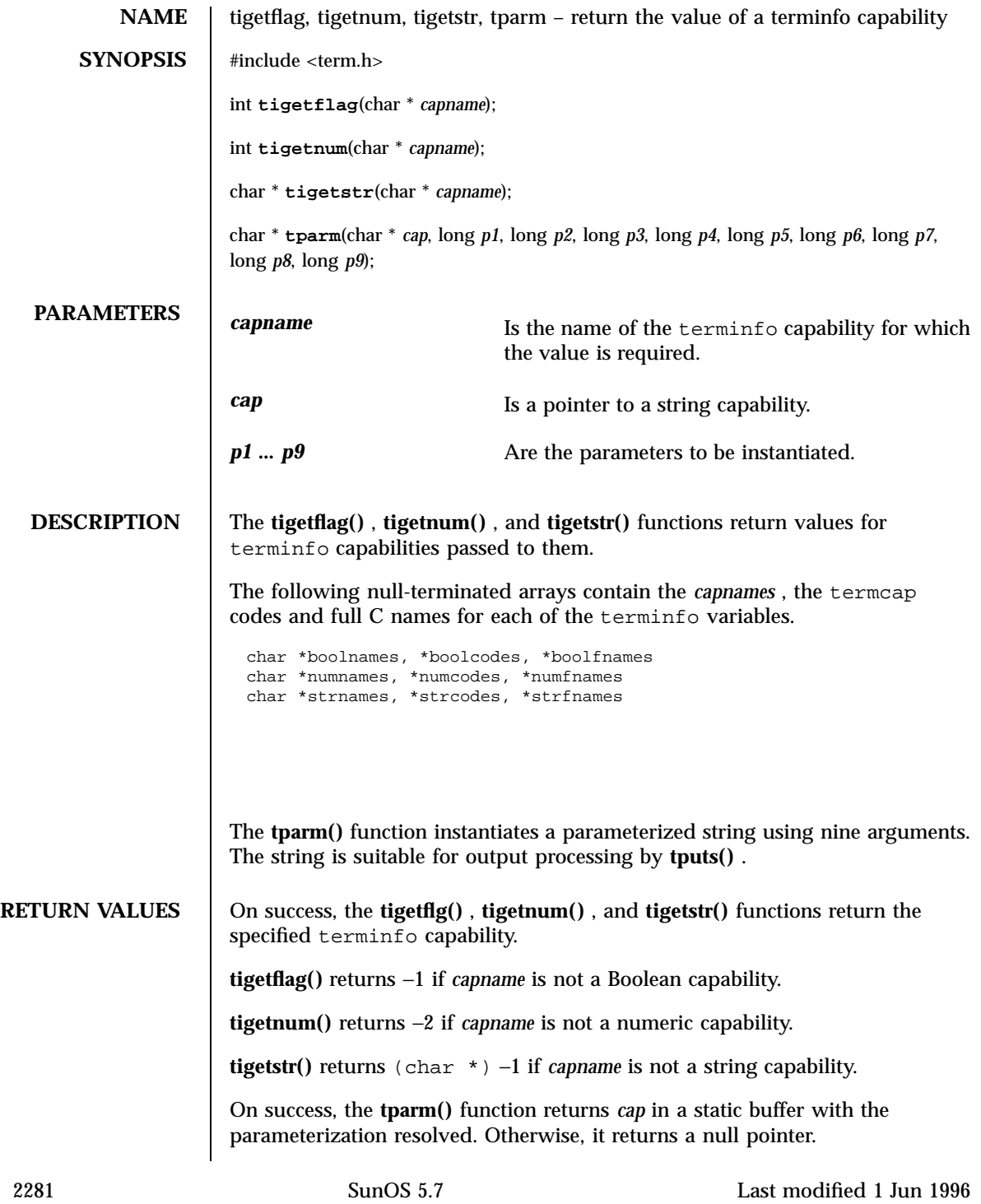

X/Open Curses Library Functions tigetflag(3XC)

**ERRORS** | None.

**SEE ALSO tgetent**(3XC) , **terminfo**(4)

Last modified 1 Jun 1996 SunOS 5.7 2282

timer\_create(3R) Realtime Library

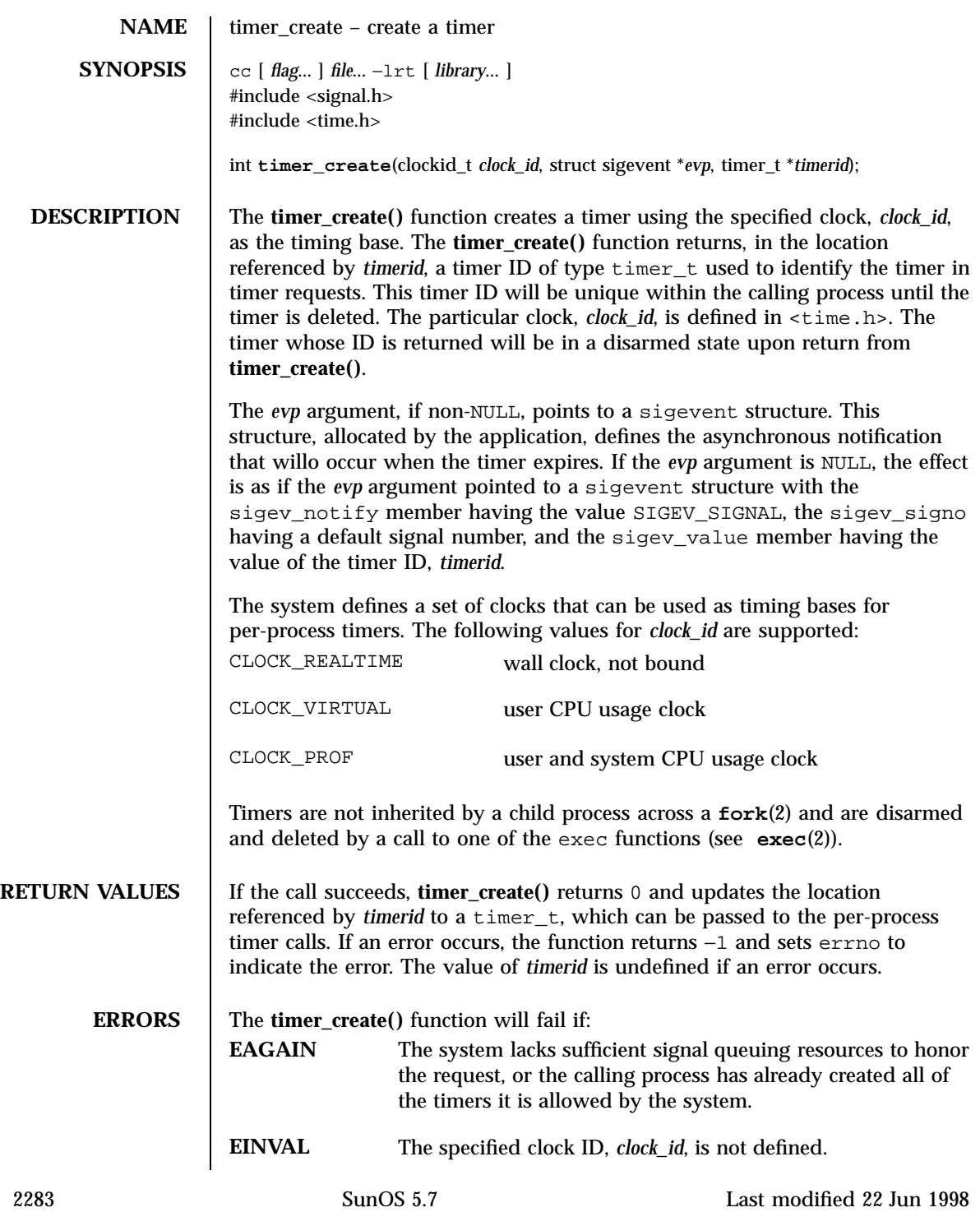

Realtime Library timer\_create(3R)

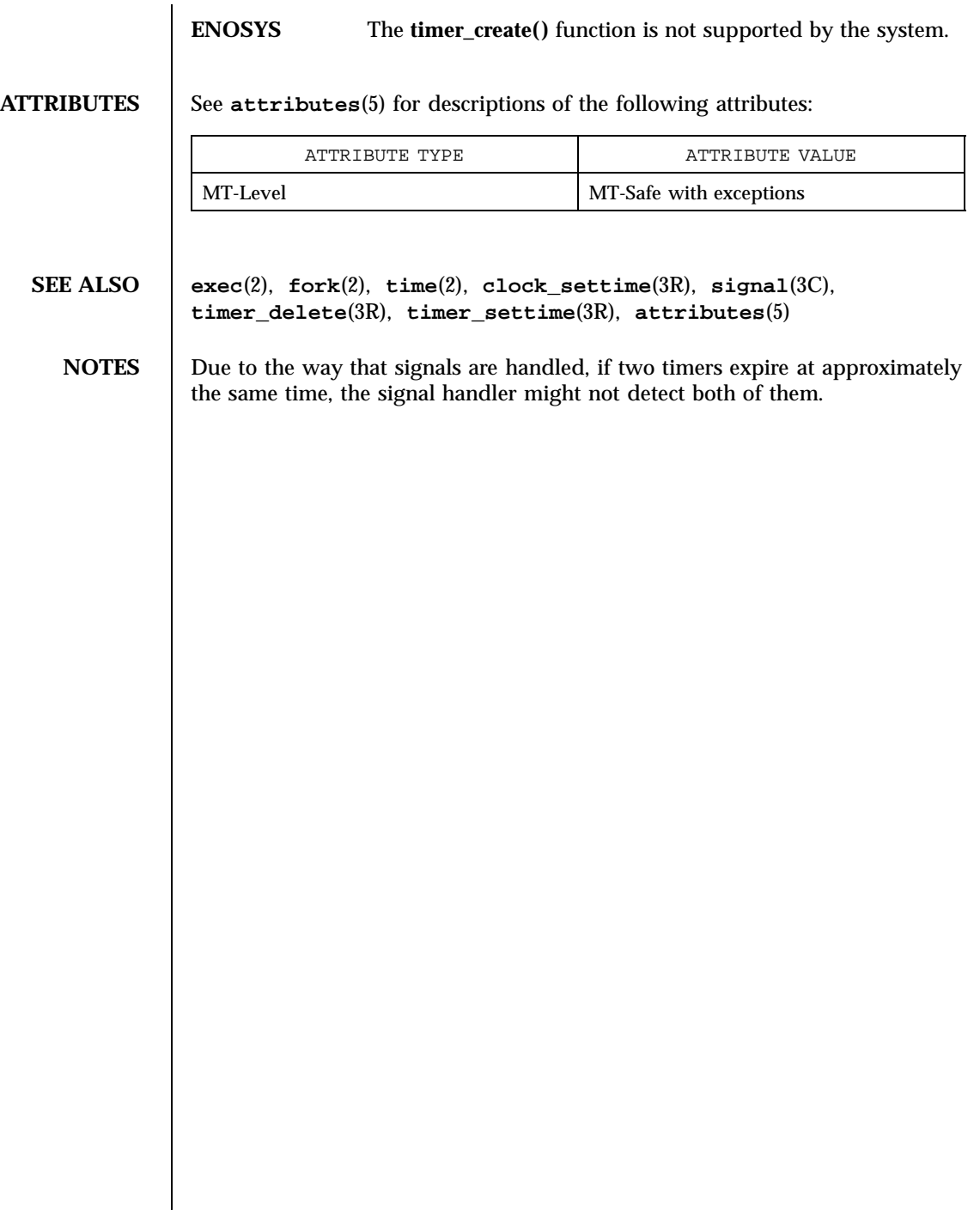

timer\_delete(3R) Realtime Library

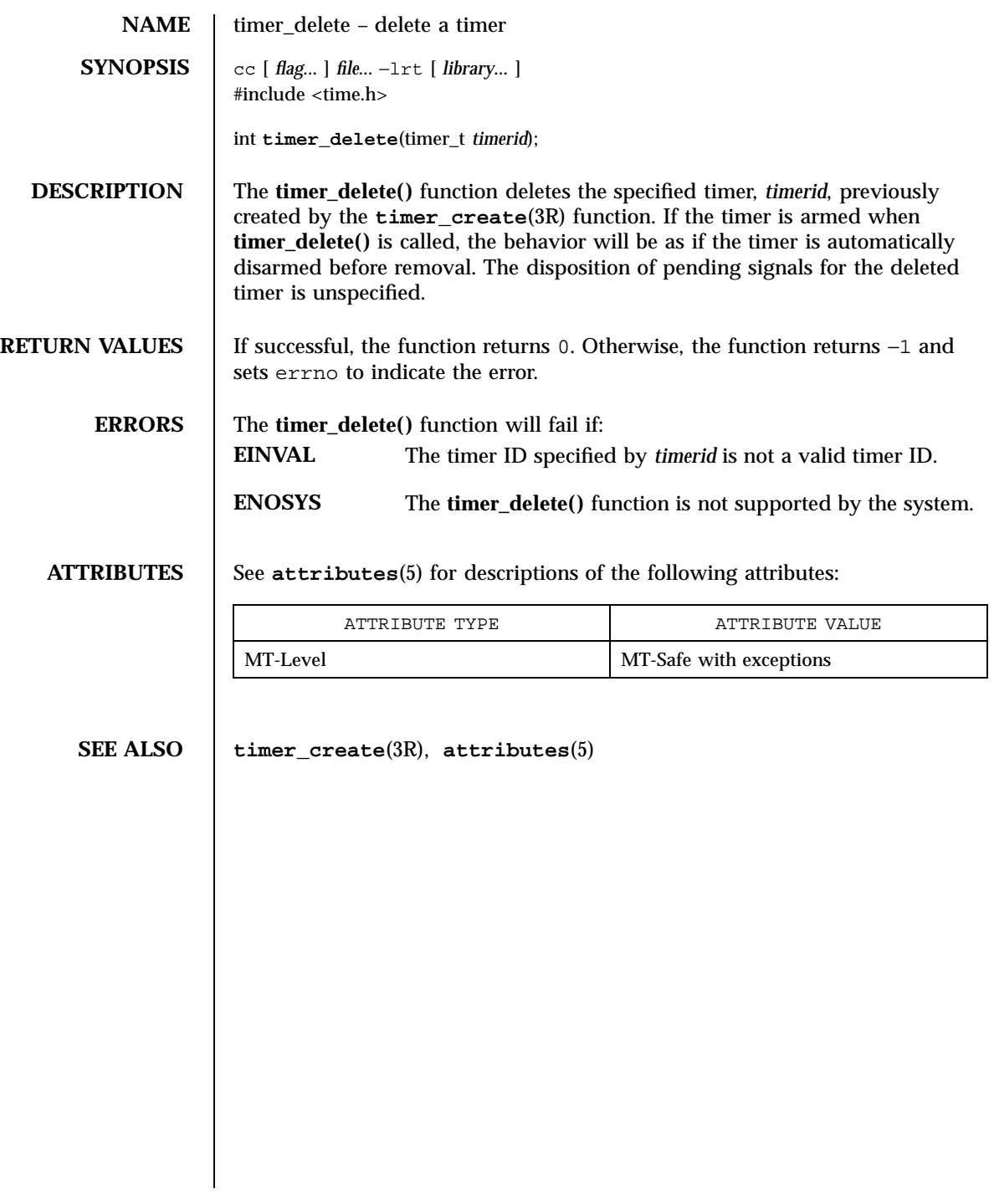

2285 SunOS 5.7 Last modified 22 Jun 1998

## Realtime Library timer\_settime(3R)

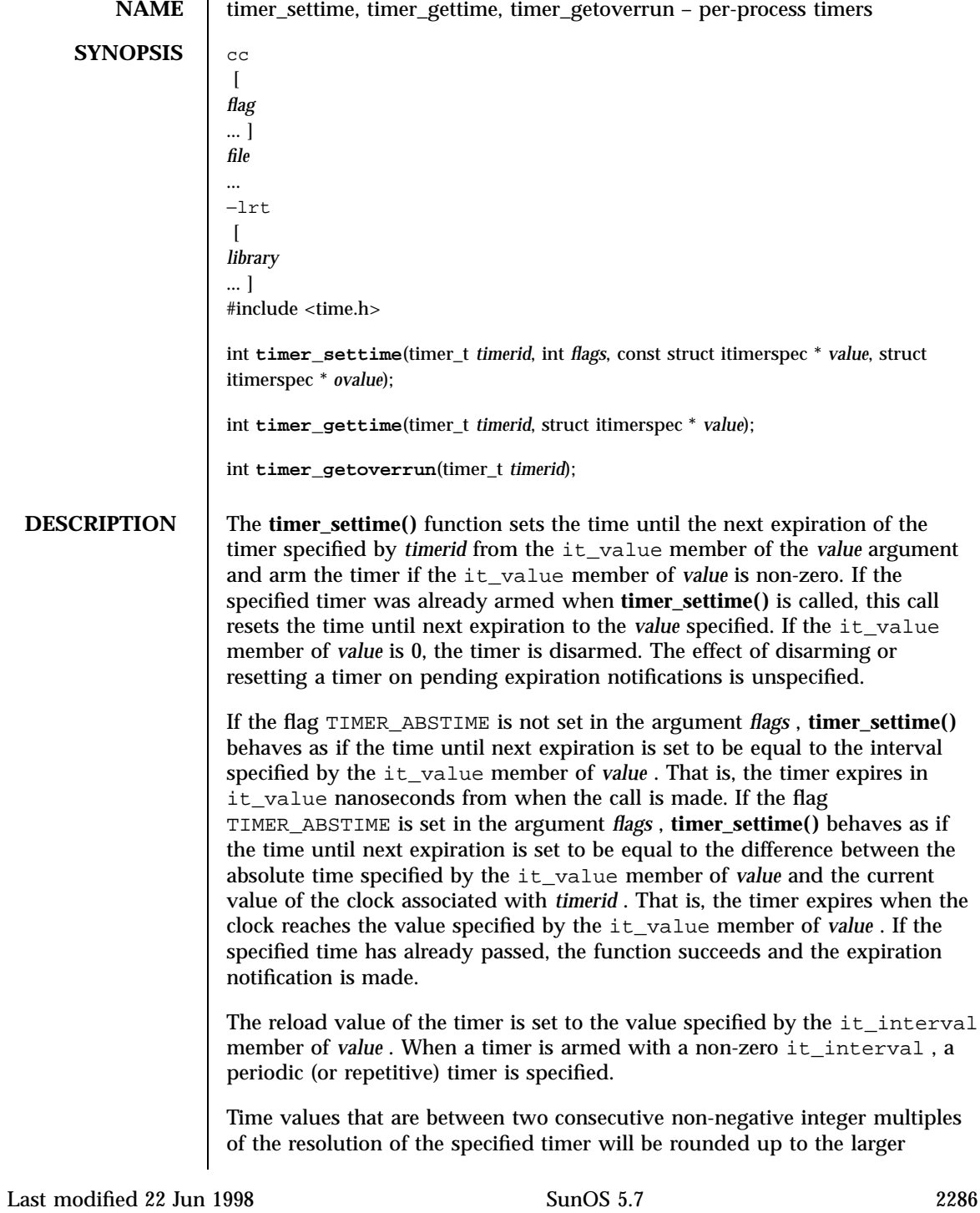

ň.

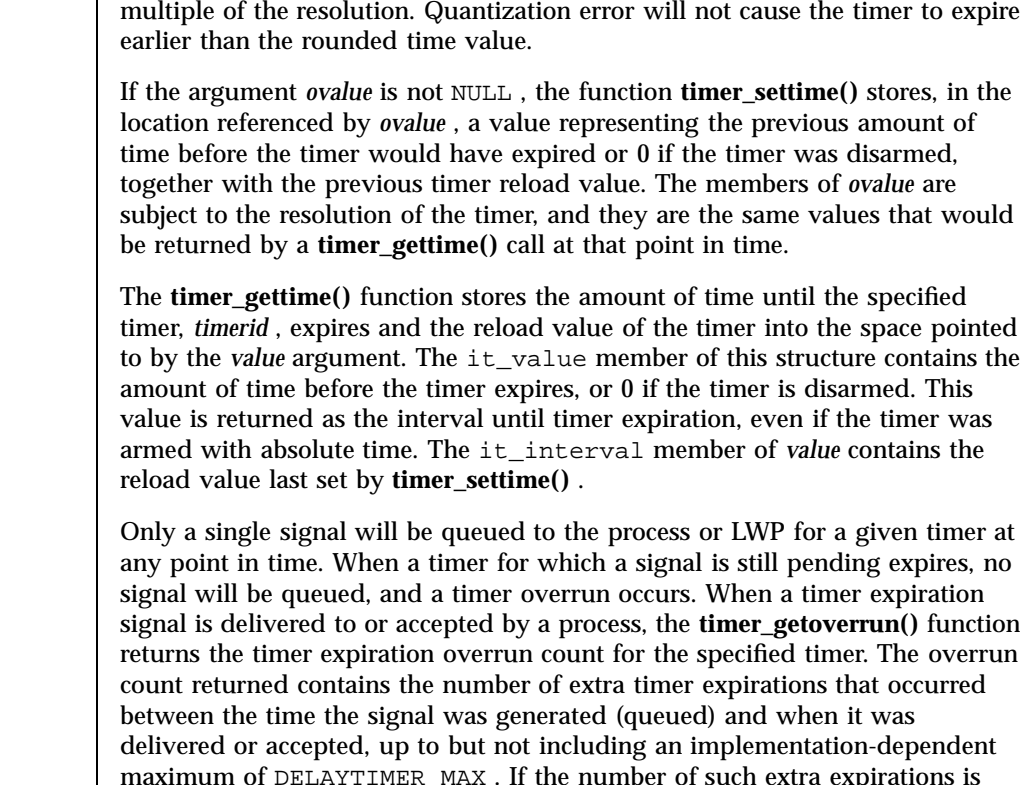

maximum of DELAYTIMER\_MAX . If the number of such extra expirations is greater than or equal to DELAYTIMER\_MAX , then the overrun count will be set to DELAYTIMER\_MAX . The value returned by **timer\_getoverrun()** applies to the most recent expiration signal delivery or acceptance for the timer. If no expiration signal has been delivered for the timer, the meaning of the overrun count returned is undefined.

**RETURN VALUES** If the **timer\_settime()** or **timer\_gettime()** functions succeed, 0 is returned. If an error occurs for either of these functions, −1 is returned, and errno is set to indicate the error. If the **timer\_getoverrun()** function succeeds, it returns the timer expiration overrun count as explained above.

**ERRORS** The **timer\_settime()** , **timer\_gettime()** and **timer\_getoverrun()** functions will fail if: **EINVAL** The *timerid* argument does not correspond to a timer returned by **timer\_create**(3R) but not yet deleted by **timer\_delete**(3R) .

Realtime Library timer\_settime(3R)

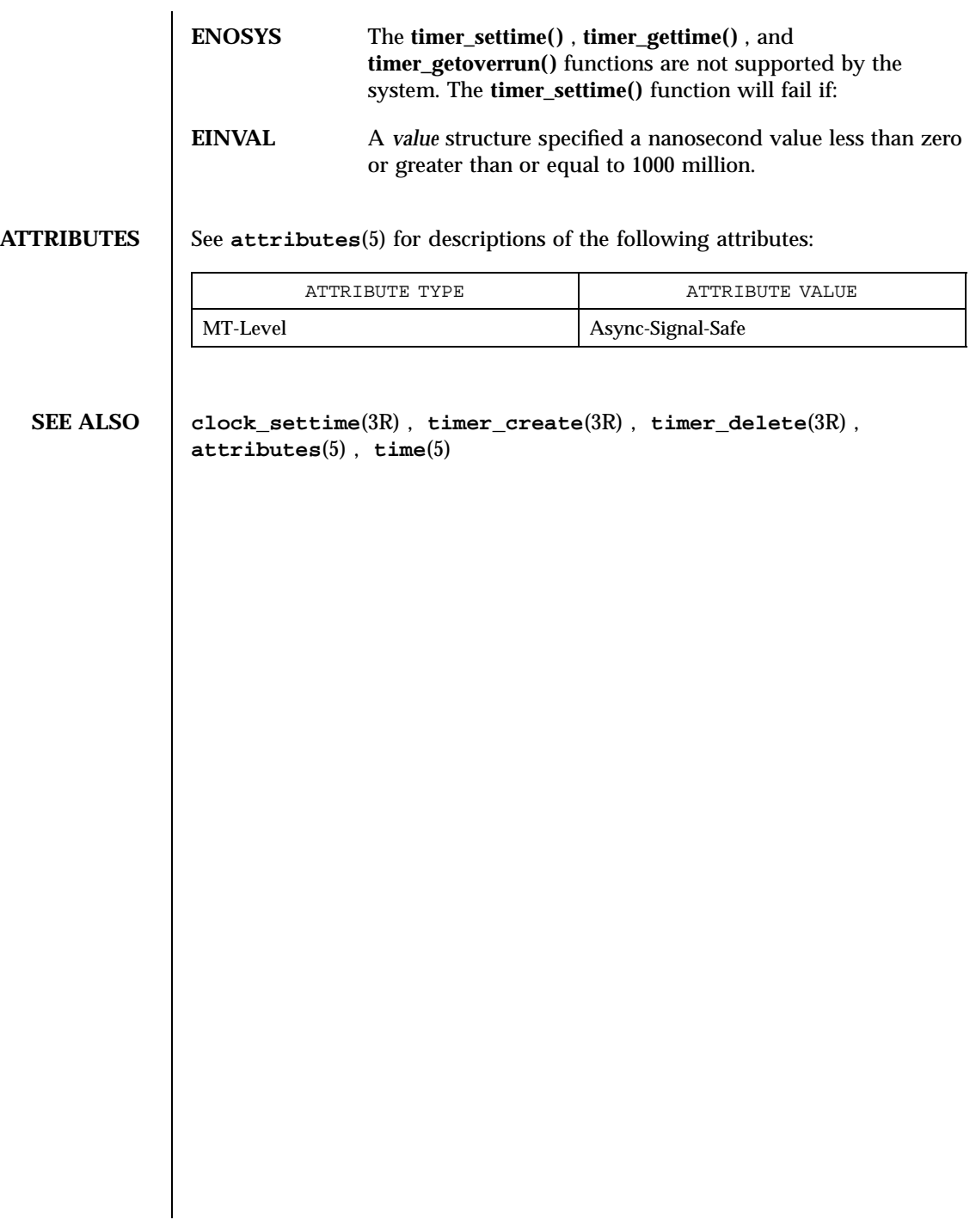

Last modified 22 Jun 1998 SunOS 5.7 2288

## times(3B) SunOS/BSD Compatibility Library Functions

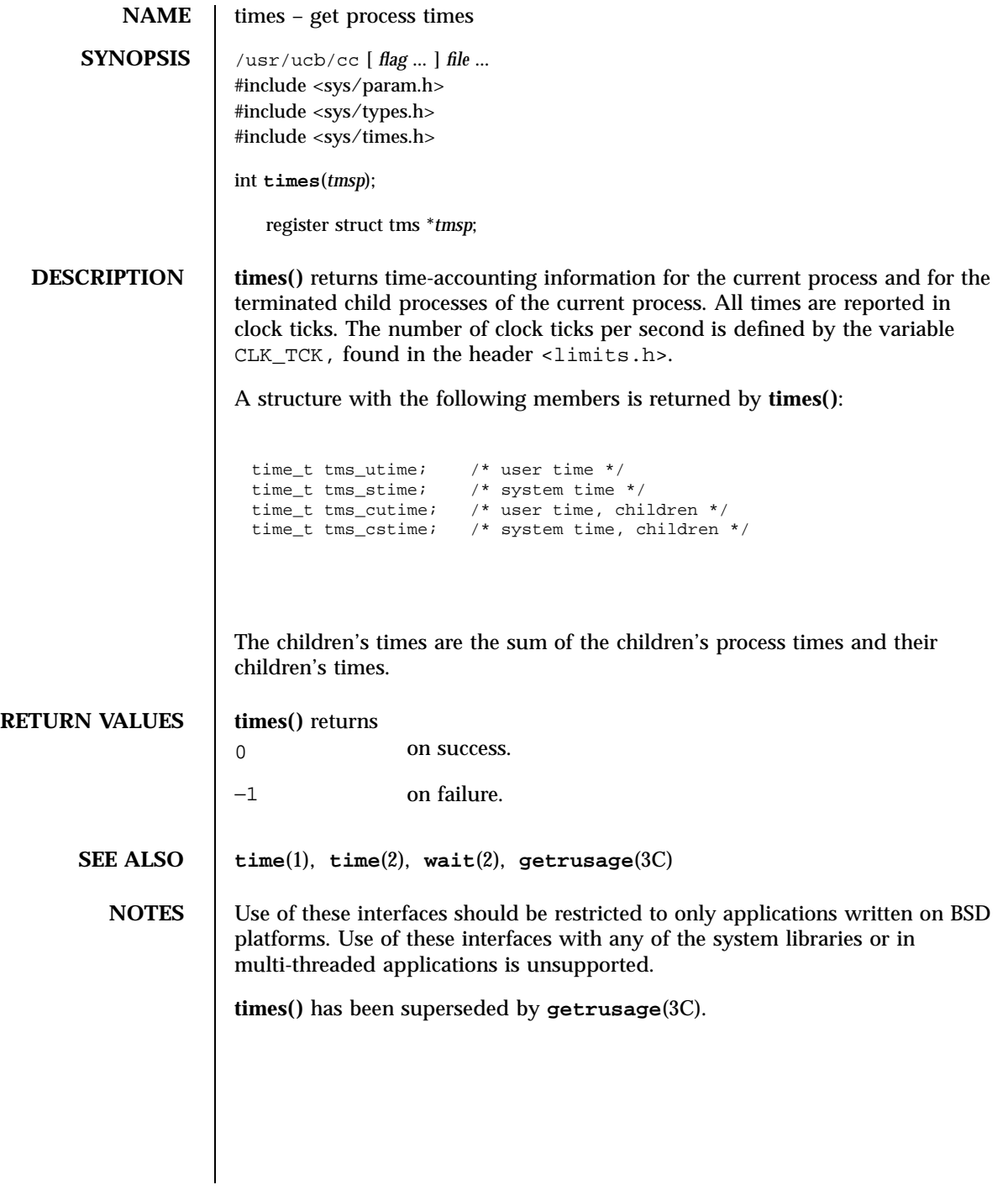

2289 SunOS 5.7 Last modified 18 Apr 1994

Network Functions to the set of the set of the set of the set of the set of the set of the set of the set of the set of the set of the set of the set of the set of the set of the set of the set of the set of the set of the

**NAME** | t\_listen – listen for a connection indication **SYNOPSIS** #include <xti.h> int **t\_listen**(int *fd*, struct t\_call \**call*); **DESCRIPTION** This routine is part of the XTI interfaces which evolved from the TLI interfaces. XTI represents the future evolution of these interfaces. However, TLI interfaces are supported for compatibility. When using a TLI routine that has the same name as an XTI routine, the tiuser.h header file must be used. Refer to the TLI COMPATIBILITY section for a description of differences between the two interfaces. This function listens for a connection indication from a calling transport user. The argument *fd* identifies the local transport endpoint where connection indications arrive, and on return, *call* contains information describing the connection indication. The parameter *call* points to a t\_call structure which contains the following members: struct netbuf addr; struct netbuf opt; struct netbuf udata; int sequence; In *call*, *addr* returns the protocol address of the calling transport user. This address is in a format usable in future calls to **t\_connect**(3N). Note, however that **t\_connect**(3N) may fail for other reasons, for example TADDRBUSY. *opt* returns options associated with the connection indication, *udata* returns any user data sent by the caller on the connection request, and *sequence* is a number that uniquely identifies the returned connection indication. The value of *sequence* enables the user to listen for multiple connection indications before responding to any of them. Since this function returns values for the *addr*, *opt* and *udata* fields of *call*, the *maxlen* field of each must be set before issuing the **t\_listen()** to indicate the maximum size of the buffer for each. If the *maxlen* field of *call* $\rightarrow$ *addr*, *call* $\rightarrow$ *opt* or *call*!*udata* is set to zero, no information is returned for this parameter. By default, **t\_listen()** executes in synchronous mode and waits for a connection indication to arrive before returning to the user. However, if  $\circ$  NONBLOCK is set via **t** open<sup>(3</sup>N) or **fcnt1**(2), **t listen()** executes asynchronously, reducing to a poll for existing connection indications. If none are available, it returns –1 and sets t\_errno to TNODATA.

Last modified 7 May 1998 SunOS 5.7

t\_listen( $3N$ )

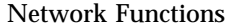

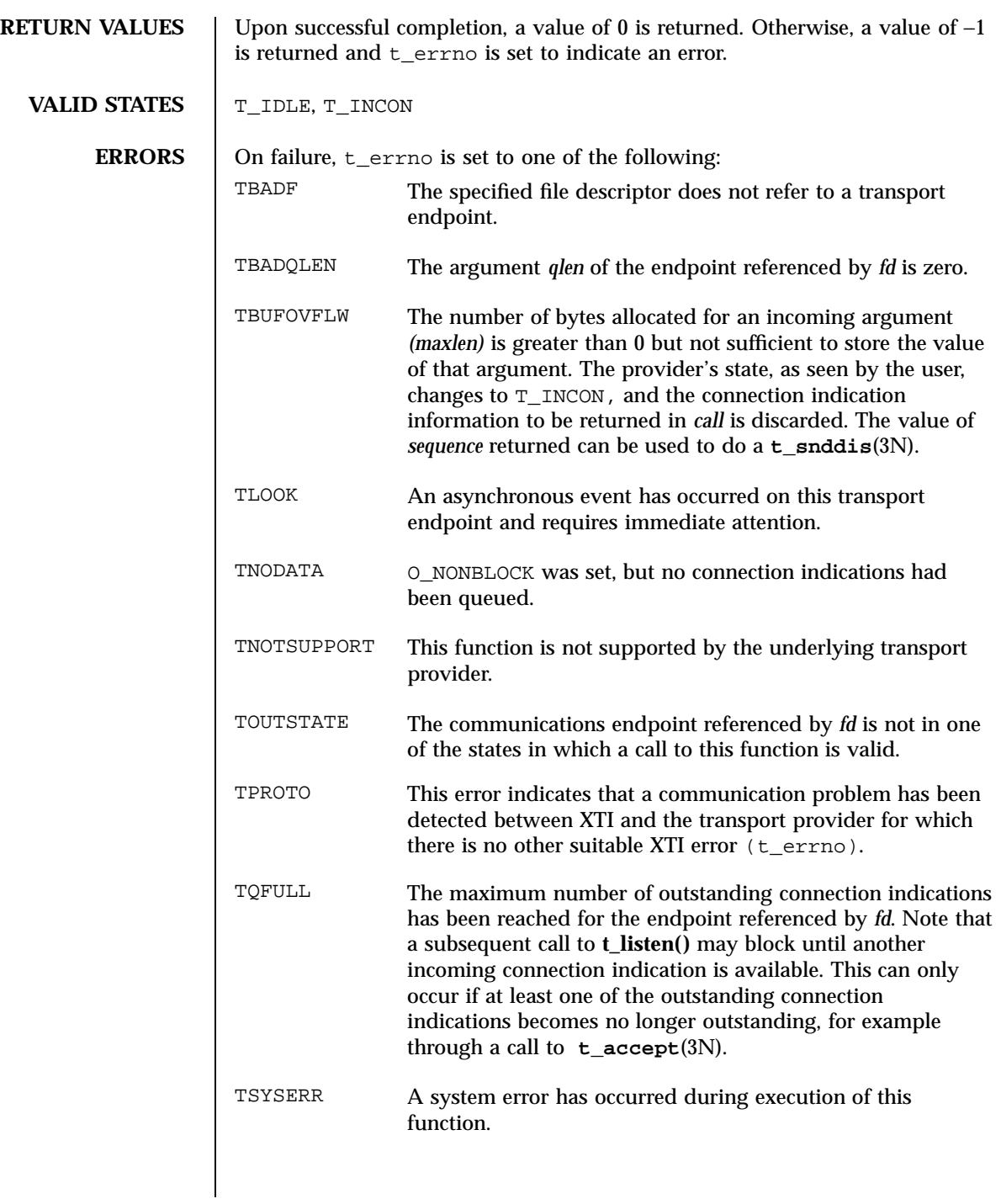

2291 SunOS 5.7 Last modified 7 May 1998

Network Functions t\_listen(3N)

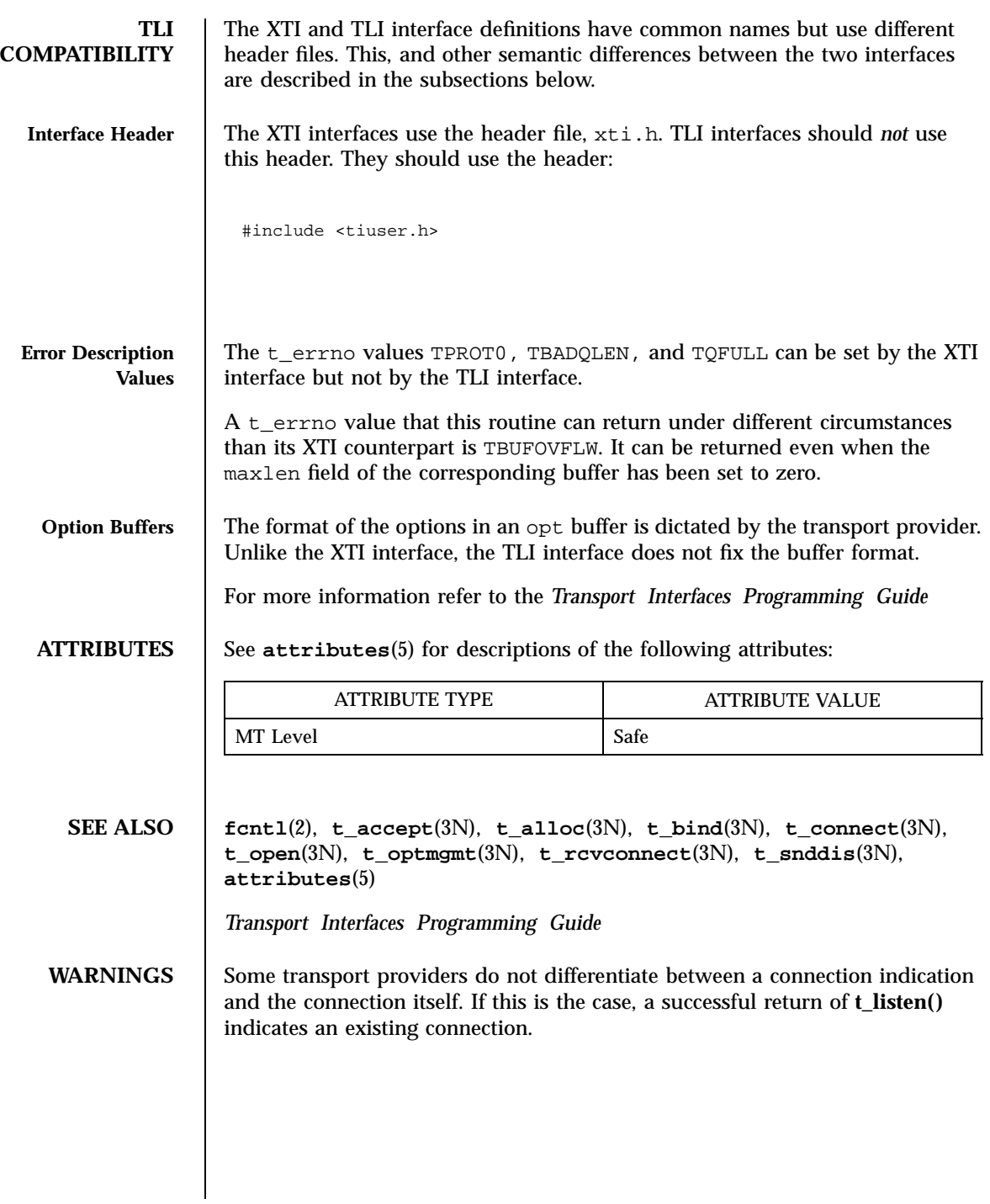

t\_look(3N) Network Functions

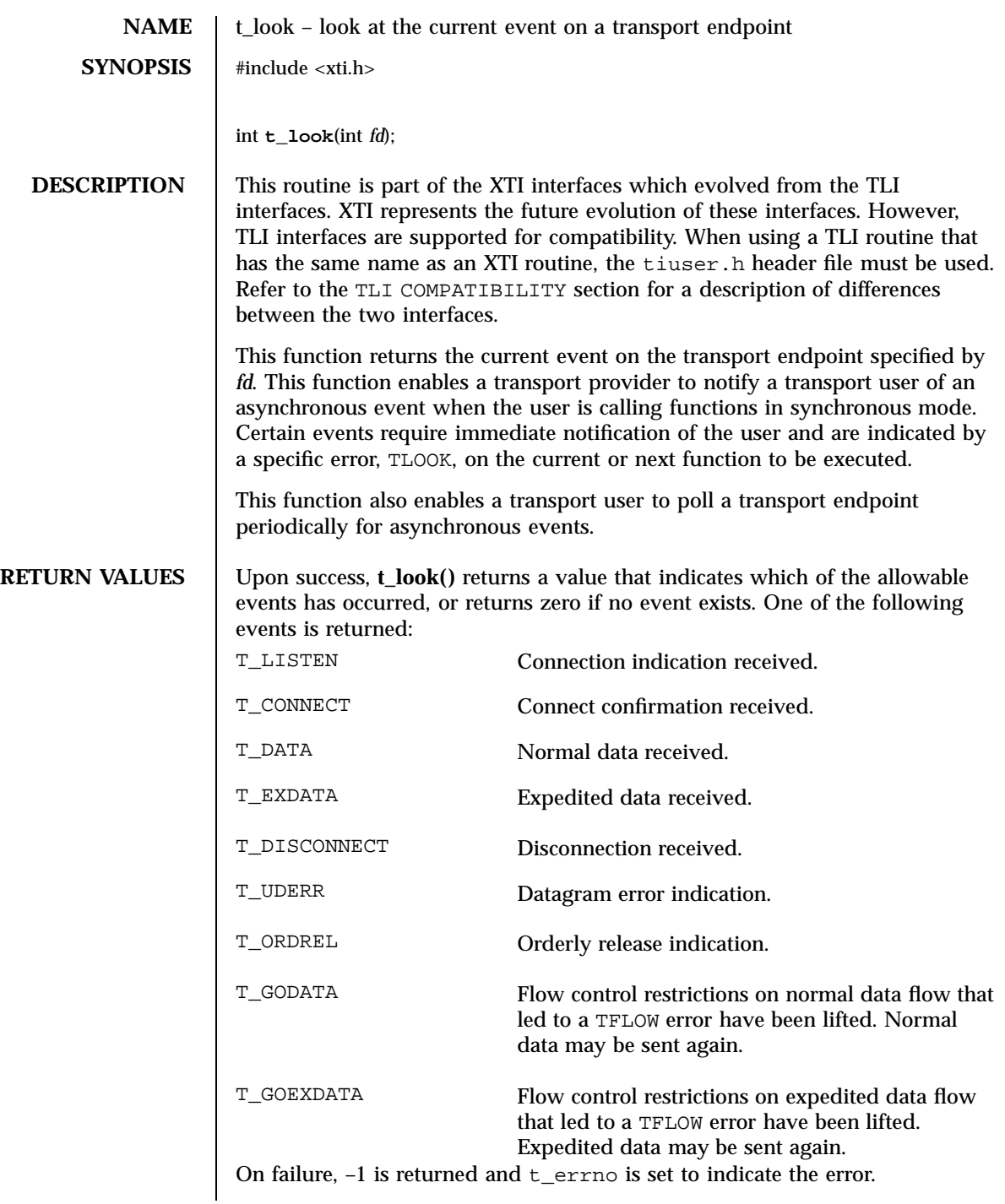

2293 SunOS 5.7 Last modified 7 May 1998
Network Functions t\_look(3N)

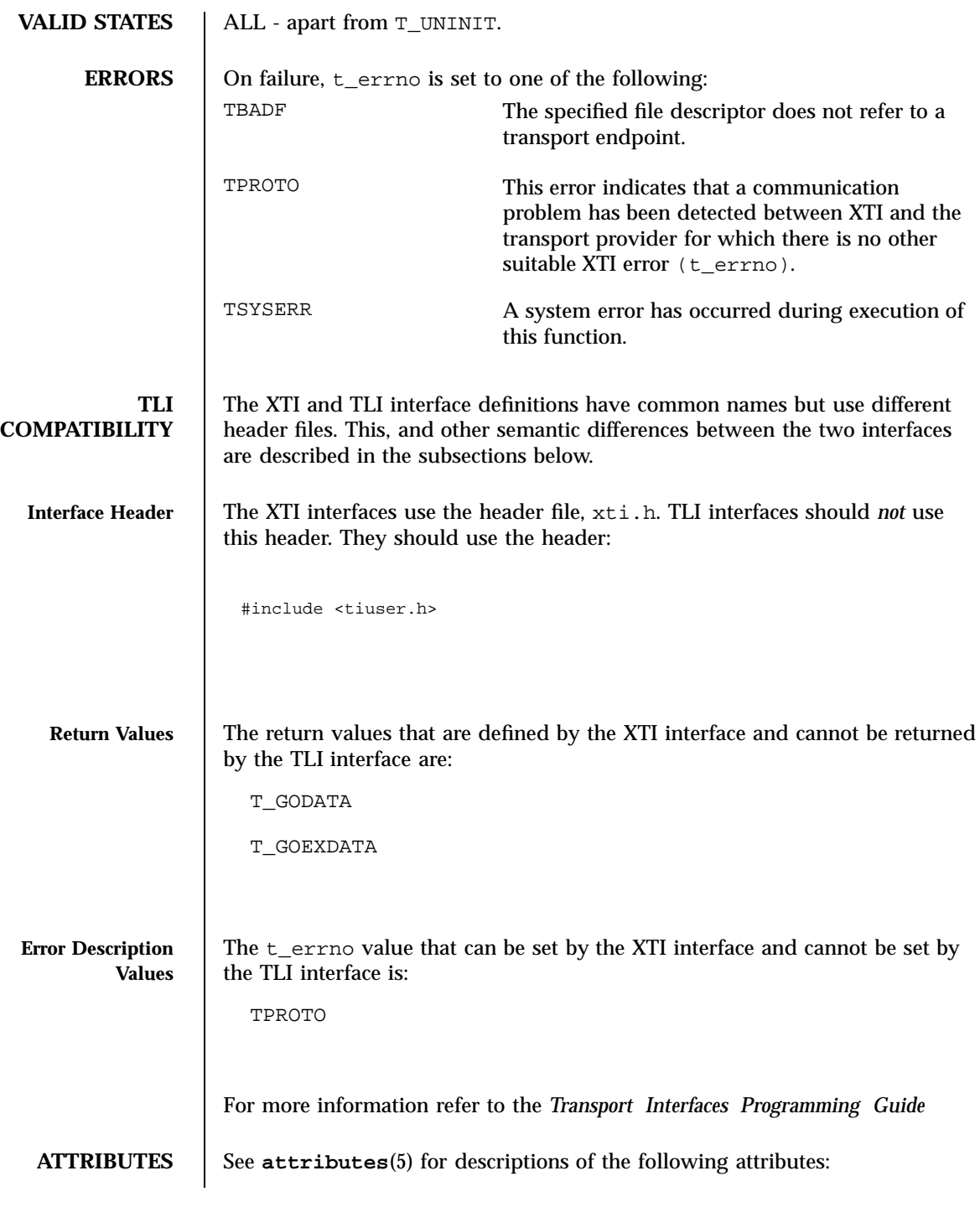

## t\_look(3N) Network Functions

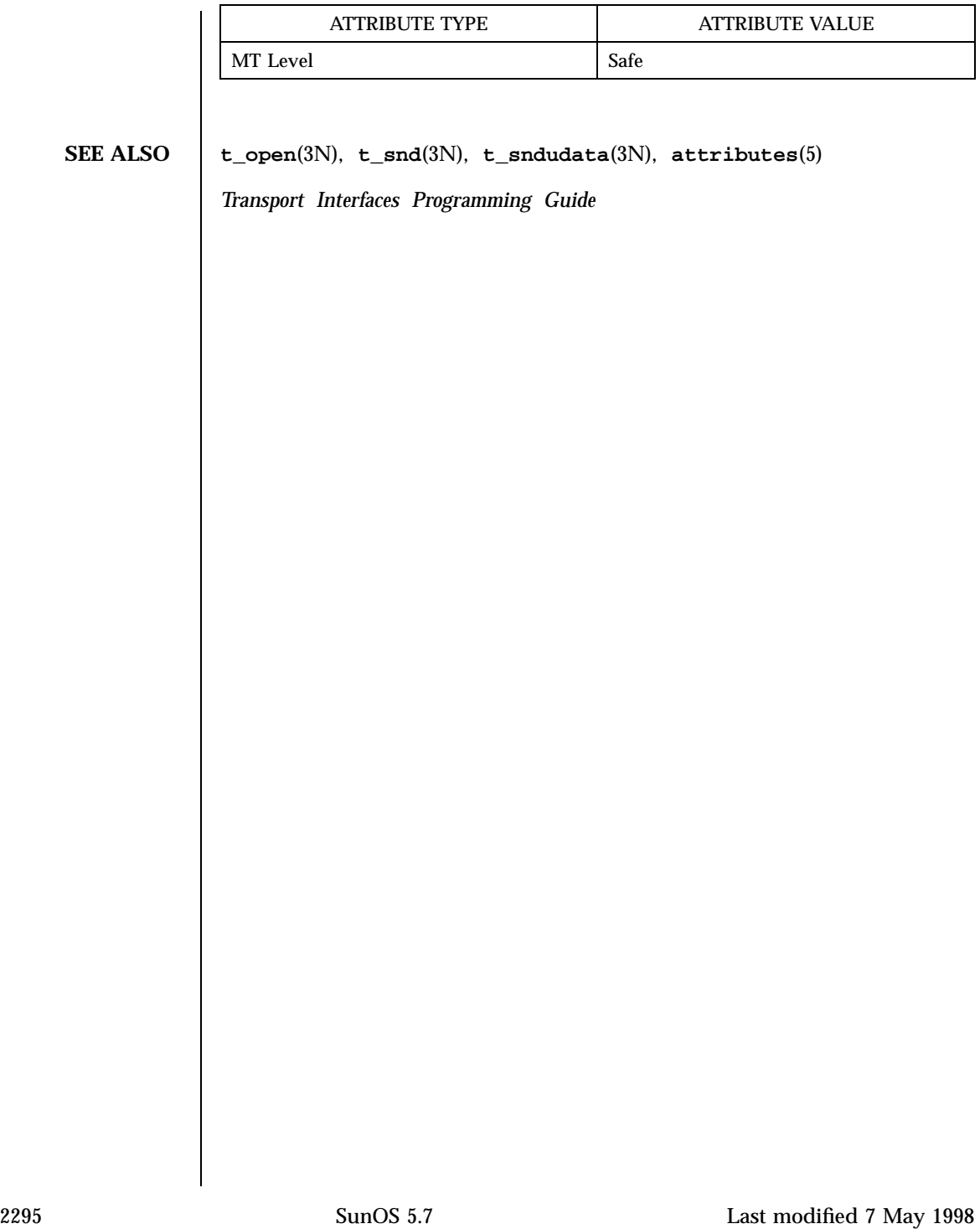

Standard I/O Functions tmpfile(3S)

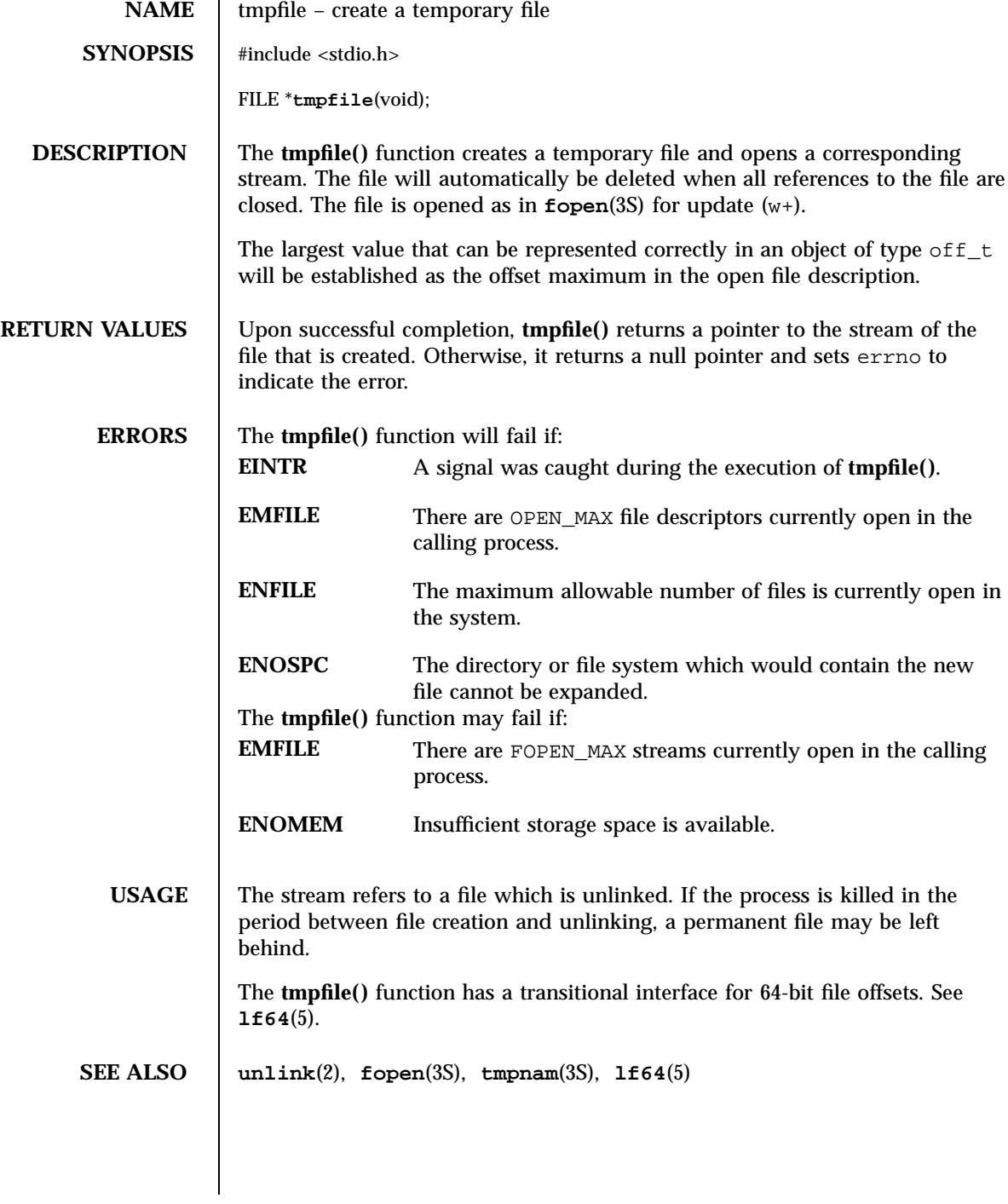

## tmpnam(3S) Standard I/O Functions

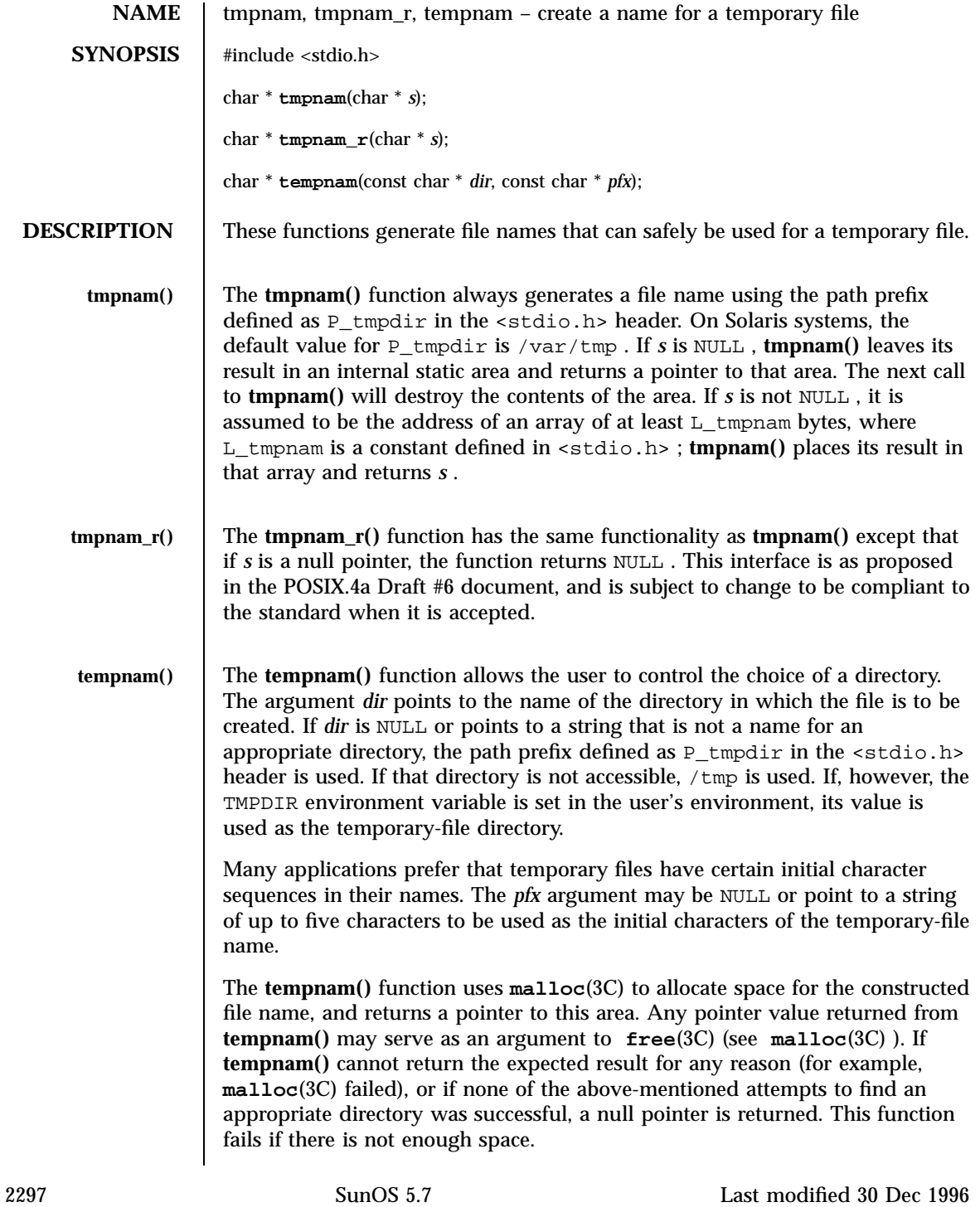

Standard I/O Functions the standard I/O Functions the standard I/O Functions the standard I/O Functions the standard  $\frac{1}{2}$ 

# **USAGE** These functions generate a different file name each time they are called. Files created using these functions and either **fopen**(3S) or **creat**(2) are temporary only in the sense that they reside in a directory intended for temporary use, and their names are unique. It is the user's responsibility to remove the file when its use is ended. If called more than TMP\_MAX (defined in <stdio.h> )times in a single process, these functions start recycling previously used names. Between the time a file name is created and the file is opened, it is possible for some other process to create a file with the same name. This can never happen if that other process is using these functions or **mktemp**(3C) and the file names are chosen to render duplication by other means unlikely. **ATTRIBUTES** See **attributes**(5) for descriptions of the following attributes: ATTRIBUTE TYPE **ATTRIBUTE VALUE** MT-Level See NOTES below. **SEE ALSO creat**(2) , **unlink**(2) , **fopen**(3S) , **free**(3C) , **malloc**(3C) , **mktemp**(3C) , **tmpfile**(3S) , **attributes**(5) **NOTES** The **tmpnam**() functio n is unsafe in multithreaded applications. The **tempnam()** function is safe in multithreaded applications and should be used instead. When compiling multithreaded applications, the \_REENTRANT flag must be defined on the compile line. This flag should be used only with multithreaded applications.

Last modified 30 Dec 1996 SunOS 5.7 2298

### tnfctl\_buffer\_alloc(3X) Miscellaneous Library Functions

**NAME**  $\parallel$  tnfctl\_buffer\_alloc, tnfctl\_buffer\_dealloc – allocate or deallocate a buffer for trace data **SYNOPSIS** cc  $\lceil$ *flag* ... ] *file* ... −ltnfctl  $\sqrt{2}$ *library* ... ] #include <tnf/tnfctl.h> tnfctl\_errcode\_t **tnfctl\_buffer\_alloc**(tnfctl\_handle\_t \* *hndl*, const char \* *trace\_file\_name*, size\_t *trace\_buffer\_size*); **tnfctl\_buffer\_dealloc**(tnfctl\_handle\_t \* *hndl*); **DESCRIPTION** | **tnfctl\_buffer\_alloc()** allocates a buffer to which trace events are logged. When tracing a process using a tnfctl handle returned by **tnfctl\_pid\_open**(3X) , **tnfctl\_exec\_open**(3X) , **tnfctl\_indirect\_open**(3X) , and **tnfctl\_internal\_open**(3X) ), *trace\_file\_name* is the name of the trace file to which trace events should be logged. It can be an absolute path specification or a relative path specification. If it is relative, the current working directory of the process that is calling **tnfctl\_buffer\_alloc()** is prefixed to *trace\_file\_name* . If the named trace file already exists, it is overwritten. For kernel tracing, that is, for a tnfctl handle returned by **tnfctl\_kernel\_open**(3X) , trace events are logged to a trace buffer in memory; therefore, *trace\_file\_name* is ignored. Use **tnfxtract**(1) to extract a kernel buffer into a file. *trace\_buffer\_size* is the size in bytes of the trace buffer that should be allocated. An error is returned if an attempt is made to allocate a buffer when one already exists. **tnfctl\_buffer\_alloc()** affects the trace attributes; use **tnfctl\_trace\_attrs\_get**(3X) to get the latest trace attributes after a buffer is allocated. **tnfctl\_buffer\_dealloc()** is used to deallocate a kernel trace buffer that is no longer needed. *hndl* must be a kernel handle, returned by **tnfctl\_kernel\_open**(3X) . A process's trace file cannot be deallocated using **tnfctl\_buffer\_dealloc()** . Instead, once the trace file is no longer needed for analysis and after the process being traced exits, use **rm**(1) to remove the trace file. Do not remove the trace file while the process being traced is still alive. **tnfctl\_buffer\_dealloc ()** affects the trace attributes; use **tnfctl\_trace\_attrs\_get**(3X) to get the latest trace attributes after a buffer is deallocated.

 $\text{Miscellaneous Library Functions} \qquad \qquad \hspace{1.5cm} \text{tnfctl\_buffer\_alloc(3X)}$ 

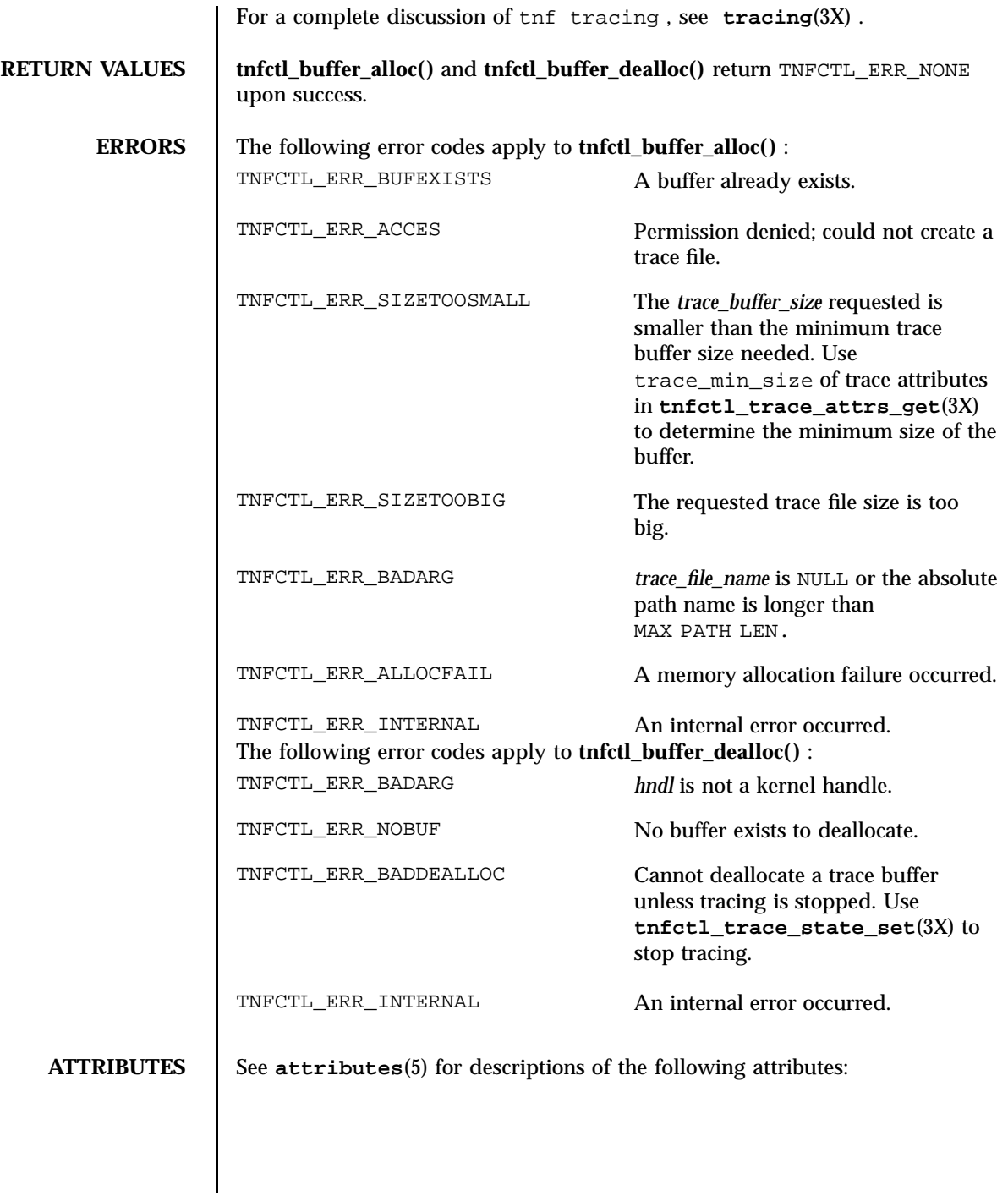

### tnfctl\_buffer\_alloc(3X) Miscellaneous Library Functions

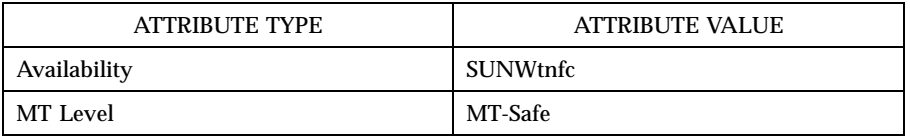

**SEE ALSO prex**(1) , **rm**(1) , **tnfxtract**(1) , **TNF\_PROBE**(3X) , **libtnfctl**(3X) , **tnfctl\_exec\_open**(3X) , **tnfctl\_indirect\_open**(3X) , **tnfctl\_internal\_open**(3X) , **tnfctl\_kernel\_open**(3X) , **tnfctl\_pid\_open**(3X) , **tnfctl\_trace\_attrs\_get**(3X) , **tracing**(3X) , **attributes**(5)

Miscellaneous Library Functions tnfctl\_close(3X)

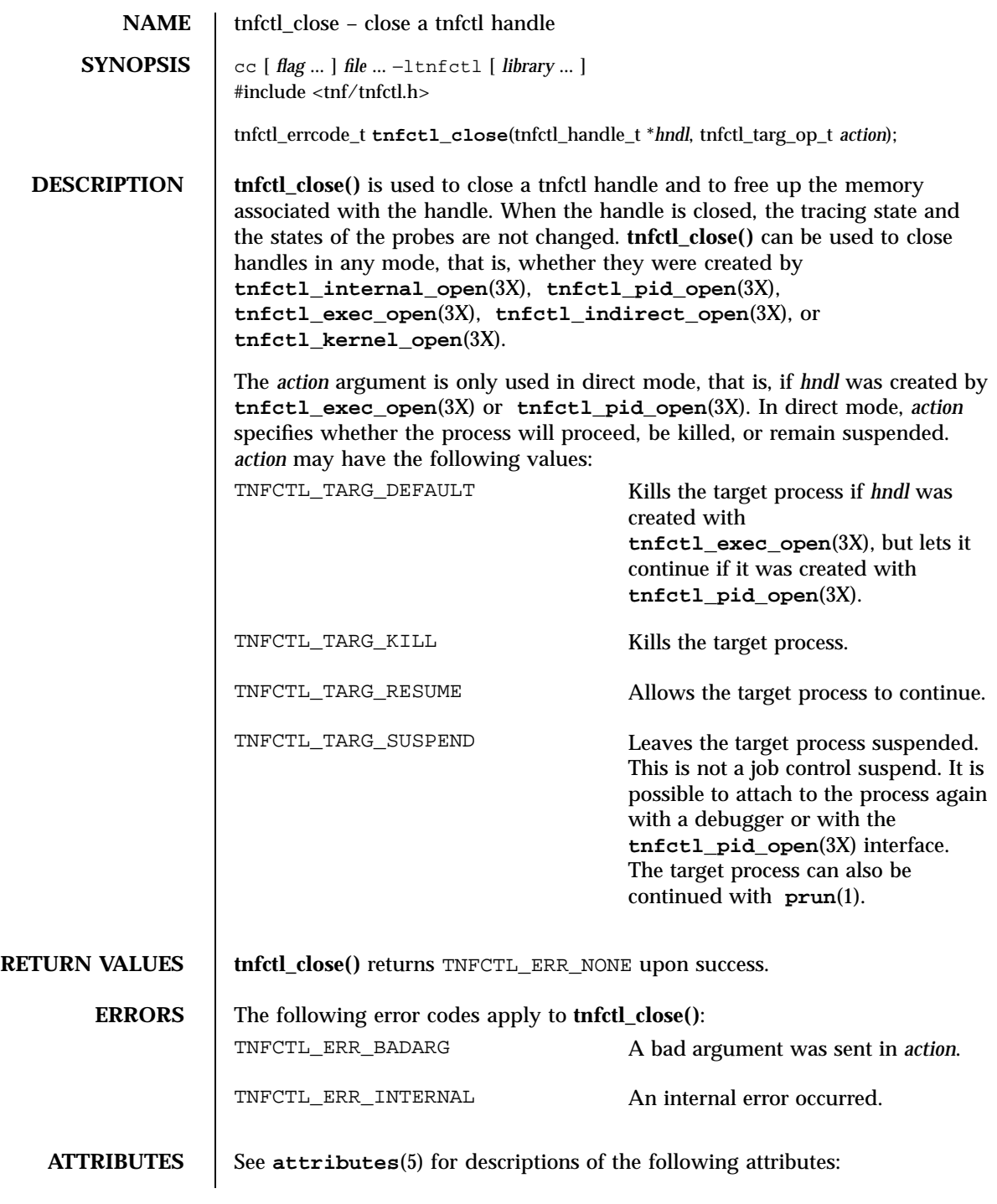

## tnfctl\_close(3X) Miscellaneous Library Functions

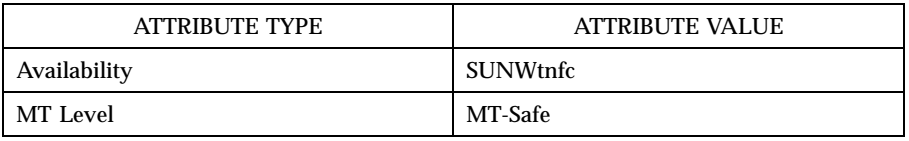

## **SEE ALSO prex**(1), **prun**(1), **TNF\_PROBE**(3X), **libtnfctl**(3X), **tnfctl\_exec\_open**(3X), **tnfctl\_indirect\_open**(3X), **tnfctl\_kernel\_open**(3X), **tnfctl\_pid\_open**(3X), **tracing**(3X), **attributes**(5)

*Programming Utilities Guide*

### Miscellaneous Library Functions the second service of the service of the top of the service of the top of the service of the service of the service of the service of the service of the service of the service of the service

**NAME** tnfctl\_indirect\_open, tnfctl\_check\_libs – control probes of another process where caller provides /proc functionality **SYNOPSIS** cc  $\lceil$ *flag* ... ] *file* ... −ltnfctl  $\lceil$ *library* ... ] #include <tnf/tnfctl.h> tnfctl\_errcode\_t **tnfctl\_indirect\_open**(void \* *prochandle*, tnfctl\_ind\_config\_t \* *config*, tnfctl\_handle\_t \*\* *ret\_val*); tnfctl\_errcode\_t **tnfctl\_check\_libs**(tnfctl\_handle\_t \* *hndl*); **DESCRIPTION** The interfaces **tnfctl\_indirect\_open()** and **tnfctl\_check\_libs()** are used to control probes in another process where the **libtnfctl**(3X) client has already opened **proc**(4) on the target process. An example of this is when the client is a debugger. Since these clients already use /proc on the target, **libtnfctl**(3X) cannot use /proc directly. Therefore, these clients must provide callback functions that can be used to inspect and to update the target process. The target process must load libtnfprobe.so.1 (defined in <tnf/tnfctl.h> as macro TNFCTL\_LIBTNFPROBE). The first argument *prochandle* is a pointer to an opaque structure that is used in the callback functions that inspect and update the target process. This structure should encapsulate the state that the caller needs to use  $/$ proc on the target process (the /proc file descriptor). The second argument, *config* , is a pointer to typedef struct tnfctl\_ind\_config { \011int (\*p\_read)(void \*prochandle, paddr\_t addr, char \*buf, \011\011\011\011\011size\_t size); \011int (\*p\_write)(void \*prochandle, paddr\_t addr, char \*buf, \011\011\011\011\011size\_t size); \011pid\_t (\*p\_getpid)(void \*prochandle); \011int (\*p\_obj\_iter)(void \*prochandle, tnfctl\_ind\_obj\_f \*func, \011\011\011\011\011void \*client\_data); } tnfctl\_ind\_config\_t; The first field *p\_read* is the address of a function that can read size bytes at address *addr* in the target image into the buffer *buf* . The function should return 0 upon success.. The second field *p\_write* is the address of a function that can

write size bytes at address *addr* in the target image from the buffer *buf* . The function should return 0 upon success. The third field *p\_getpid* is the address of a function that should return the process id of the target process ( *prochandle* ). The fourth field *p\_obj\_iter* is the address of a function that iterates over all load objects and the executable by calling the callback function *func* with *client\_data* . If *func* returns 0 , *p\_obj\_iter* should continue processing link objects. If *func* returns any other value, *p\_obj\_iter* should stop calling the callback function and return that value. *p\_obj\_iter* should return 0 if it iterates over all load objects.

If a failure is returned by any of the functions in *config* , the error is propagated back as PREX\_ERR\_INTERNAL by the libtnfctl interface that called it.

```
The definition of tnfctl_ind_obj_f is:
```

```
typedef int
tnfctl_ind_obj_f(void *prochandle,
\011const struct tnfctl_ind_obj_info *obj
\011void *client_data);
typedef struct tnfctl_ind_obj_info {
\overline{\text{011}} objfd;\011\011\011/* -1 indicates fd not available */
\011paddr_t text_base;\011\011/* virtual addr of text segment */
\011paddr_t data_base;\011\011/* virtual addr of data segment */\011const char *obiname; \ 011/* null-term pathname to loadob\011/* null-term. pathname to loadobj */
} tnfctl_ind_obj_info_t;
```
*objfd* should be the file descriptor of the load object or executable. If it is −1 , then *objname* should be an absolute pathname to the load object or executable. If *objfd* is not closed by libtnfctl , it should be closed by the load object iterator function. *text\_base* and *data\_base* are the addresses where the text and data segments of the load object are mapped in the target process.

Whenever the target process opens or closes a dynamic object, the set of available probes may change. See **dlopen**(3X) and **dlclose**(3X) . In indirect mode, call **tnfctl\_check\_libs()** when such events occur to make libtnfctl aware of any changes. In other modes this is unnecessary but harmless. It is also harmless to call **tnfctl\_check\_libs()** when no such events have occurred.

**RETURN VALUES** tnfctl indirect open() and tnfctl check libs() return TNFCTL ERR\_NONE upon success.

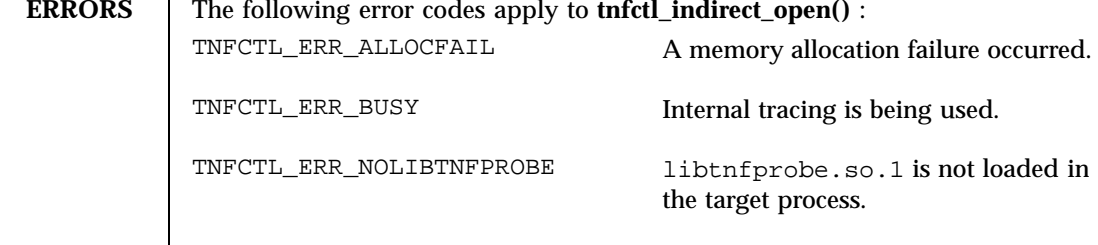

## Miscellaneous Library Functions tnfctl\_indirect\_open(3X)

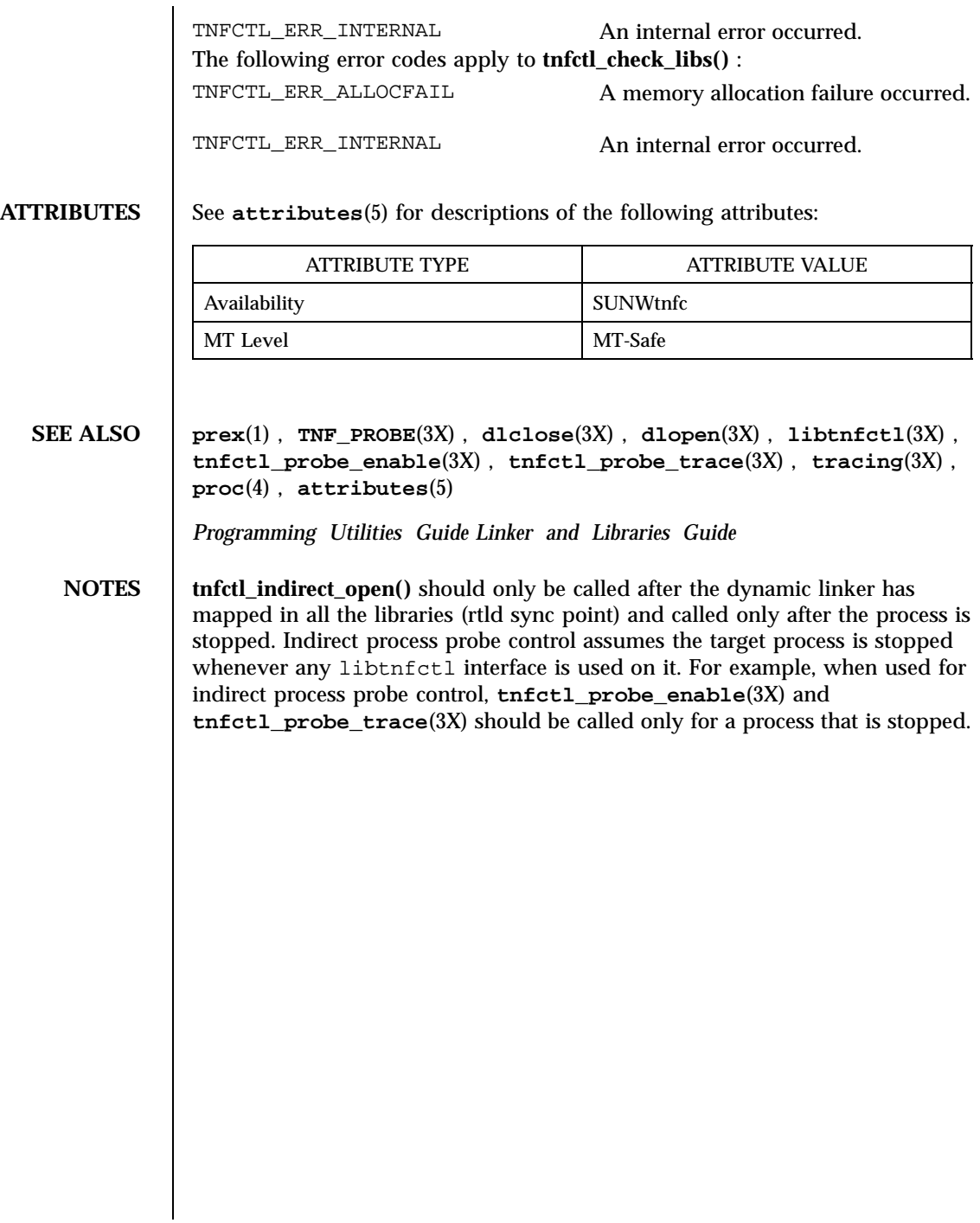

tnfctl\_internal\_open(3X) Miscellaneous Library Functions

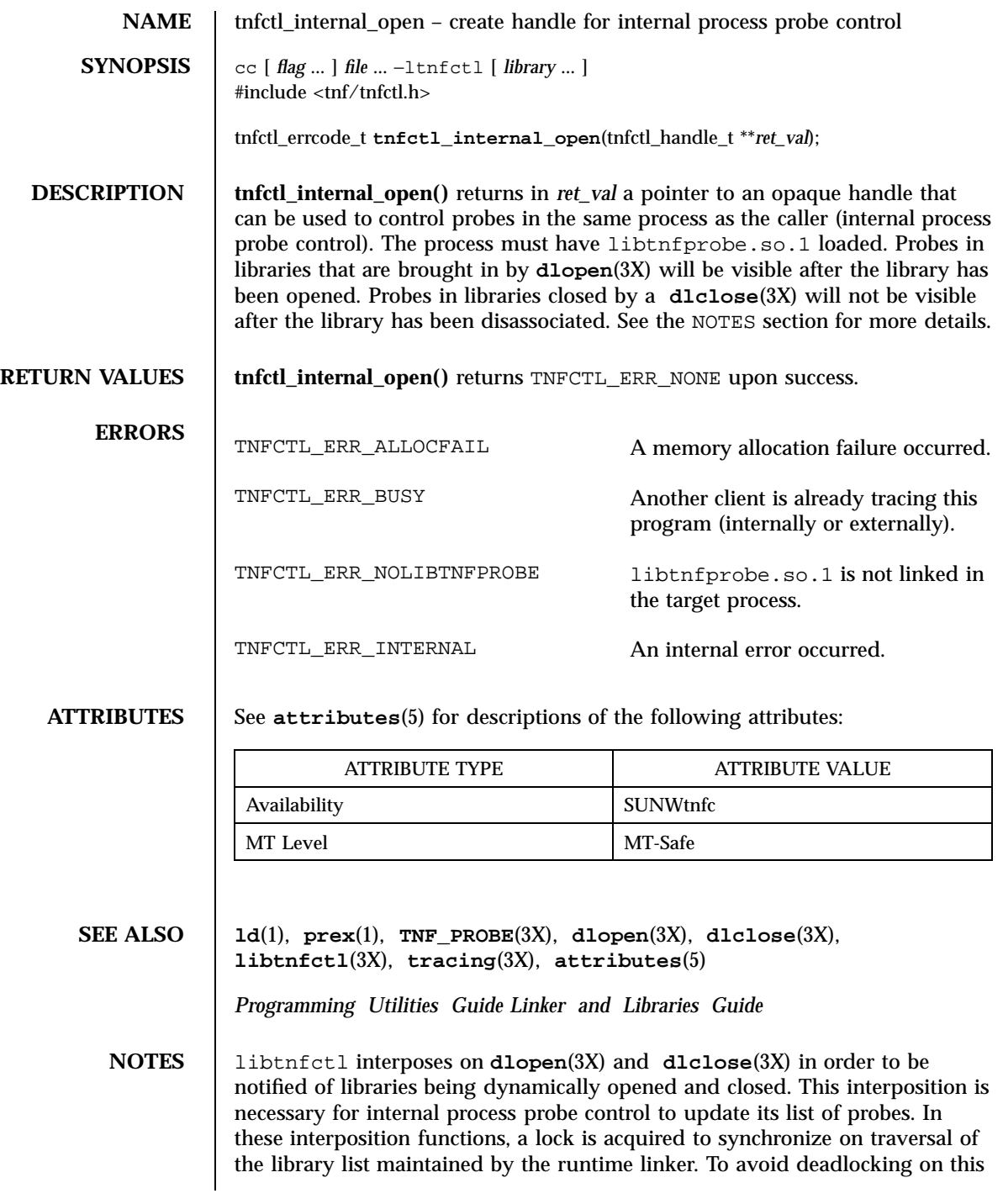

### Miscellaneous Library Functions tnfctl\_internal\_open(3X)

lock, **tnfctl\_internal\_open()** should not be called from within the init section of a library that can be opened by **dlopen**(3X).

Since interposition does not work as expected when a library is opened dynamically, **tnfctl\_internal\_open()** should not be used if the client opened libtnfctl through **dlopen**(3X). In this case, the client program should be built with a static dependency on libtnfctl. Also, if the client program is explicitly linking in −ldl, it should link −ltnfctl before −ldl.

Probes in filtered libraries (see **ld**(1)) will not be seen because the filtee (backing library) is loaded lazily on the first symbol reference and not at process startup or **dlopen**(3X) time. A workaround is to call **tnfctl\_check\_libs**(3X) once the caller is sure that the filtee has been loaded.

tnfctl\_kernel\_open(3X) Miscellaneous Library Functions

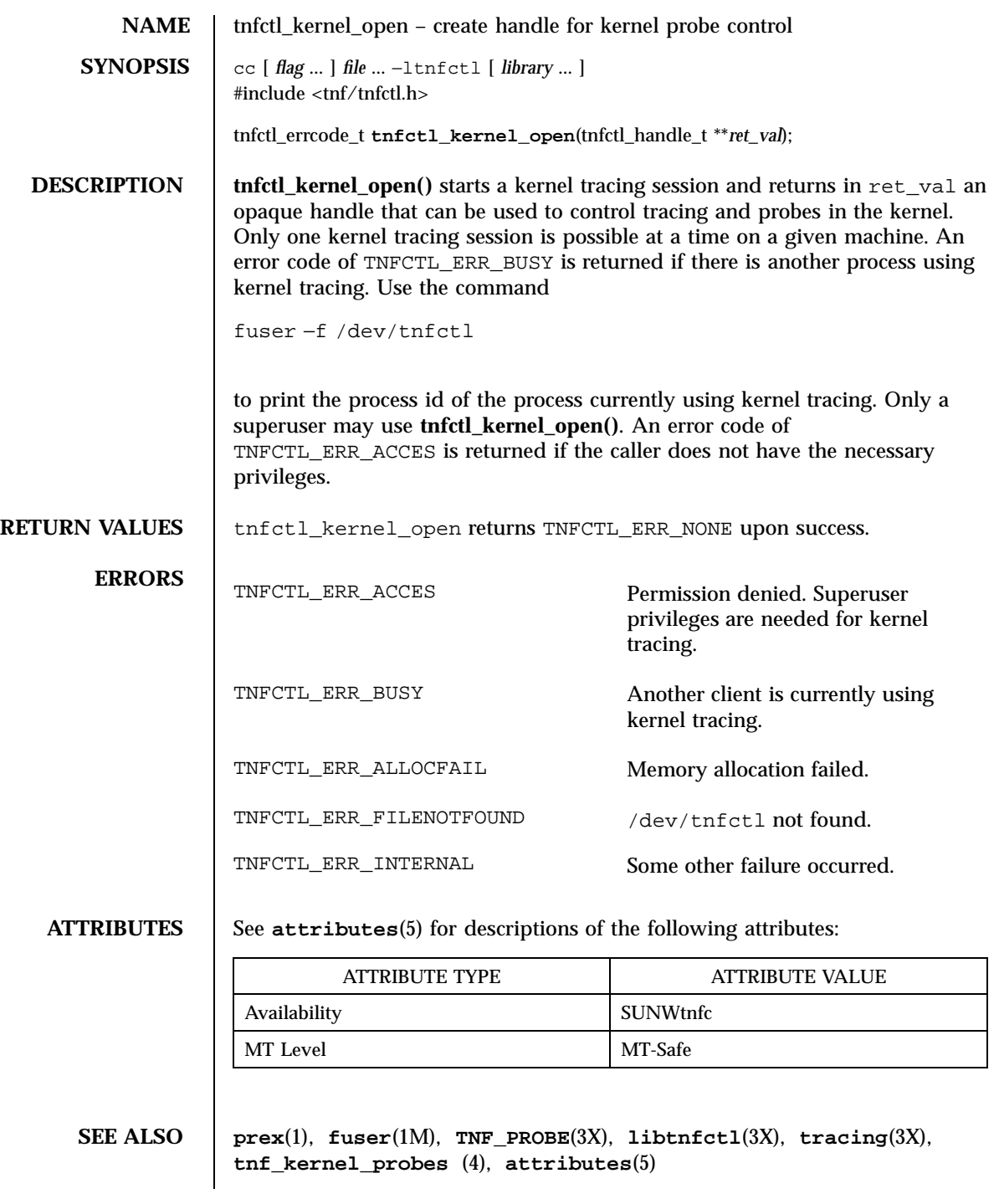

### Miscellaneous Library Functions the set of the set of the set of the set of the set of the set of the set of the set of the set of the set of the set of the set of the set of the set of the set of the set of the set of the

**NAME** tnfctl\_pid\_open, tnfctl\_exec\_open, tnfctl\_continue – interfaces for direct probe and process control for another process **SYNOPSIS** cc  $\lceil$ *flag* ... ] *file* ... −ltnfctl  $\lceil$ *library* ... ] #include <tnf/tnfctl.h> tnfctl\_errcode\_t **tnfctl\_pid\_open**(pid\_t *pid*, tnfctl\_handle\_t \*\* *ret\_val*); tnfctl\_errcode\_t **tnfctl\_exec\_open**(const char \* *pgm\_name*, char \* const \* *argv*, char \* const \* *envp*, const char \* *libnfprobe\_path*, const char \* *ld\_preload*, tnfctl\_handle\_t \*\* *ret\_val*); tnfctl\_errcode\_t **tnfctl\_continue**(tnfctl\_handle\_t \* *hndl*, tnfctl\_event\_t \* *evt*, tnfctl\_handle\_t \*\* *child\_hndl*); **DESCRIPTION**  $\qquad$  **tnfctl** pid open(), **tnfctl** exec open(), and **tnfctl** continue() are the interfaces used to create handles to control probes in another process (direct process probe control). Either **tnfctl\_pid\_open()** or **tnfctl\_exec\_open()** will return a handle in *ret\_val* that can be used for probe control. On return of these calls, the process is stopped. **tnfctl\_continue()** allows the process specified by *hndl* to continue execution. **tnfctl\_pid\_open()** attaches to a running process with process id of *pid* . The process is stopped on return of this call. **tnfctl\_pid\_open()** returns an error message if *pid* is the same as the calling process. See **tnfctl\_internal\_open**(3X) for information on internal process probe control. A pointer to an opaque handle is returned in *ret\_val* , which can be used to control the process and the probes in the process. The target process must have libtnfprobe.so.1 (defined in <tnf/tnfctl.h> as macro TNFCTL\_LIBTNFPROBE) linked in for probe control to work. **tnfctl\_exec\_open()** is used to **exec**(2) a program and obtain a probe control handle. For probe control to work, the process image to be exec 'd must load libtnfprobe.so.1 . The interface **tnfctl\_exec\_open()** makes it simple for the library to be loaded at process start up time. *pgm\_name* is the command to exec . If *pgm\_name* is not an absolute path, then the \$ PATH environment variable is used to find the *pgm\_name* . *argv* is a null-terminated argument pointer, that is, it is a null-terminated array of pointers to null-terminated strings. These strings constitute the argument list available to the new process

image. *argv* must have at least one member, and it should point to a string that is the same as *pgm\_name* . See **execve**(2) . *libnfprobe\_path* is an optional argument, and if set, it should be the path to the directory that contains libtnfprobe.so.1 . There is no need for a trailing "/" in this argument. This argument is useful if libtnfprobe.so.1 is not installed in /usr/lib . *ld\_preload* is a space-separated list of libraries to preload into the target program. This string should follow the syntax guidelines of the LD\_PRELOAD environment variable. See **ld.so.1**(1) . The following illustrates how strings are concatenated to form the LD\_PRELOAD environment variable in the new process image:

\011<current value of \$LD\_PRELOAD> + <space> + \011 *libtnfprobe\_path* + "/libtnfprobe.so.1" + <space> + \011 *ld\_preload*

This option is useful for preloading interposition libraries that have probes in them.

*envp* is an optional argument, and if set, it is used for the environment of the target program. It is a null-terminated array of pointers to null-terminated strings. These strings constitute the environment of the new process image. See **execve**(2) . If *envp* is set, it overrides *ld\_preload* . In this case, it is the caller's responsibility to ensure that libtnfprobe.so.1 is loaded into the target program. If *envp* is not set, the new process image inherits the environment of the calling process, except for LD\_PRELOAD.

*ret\_val* is the return argument which is the handle that can be used to control the process and the probes within the process. Upon return, the process is stopped before any user code, including .init sections, has been executed.

**tnfctl\_continue()** is a blocking call and lets the target process referenced by *hndl* continue running. It can only be used on handles returned by **tnfctl\_pid\_open()** and **tnfctl\_exec\_open()** (direct process probe control). It returns when the target stops; the reason that the process stopped is returned in *evt* . This call is interruptible by signals. If it is interrupted, the process is stopped, and TNFCTL\_EVENT\_EINTR is returned in *evt* . The client of this library will have to decide which signal implies a stop to the target and catch that signal. Since a signal interrupts **tnfctl\_continue()** , it will return, and the caller can decide whether or not to call **tnfctl\_continue()** again.

**tnfctl\_continue()** returns with an event of TNFCTL\_EVENT\_DLOPEN, TNFCTL\_EVENT\_DLCLOSE, TNFCTL\_EVENT\_EXEC, TNFCTL\_EVENT\_FORK, TNFCTL\_EVENT\_EXIT, or TNFCTL\_EVENT\_TARGGONE, respectively, when

## Miscellaneous Library Functions tnfctl\_pid\_open(3X)

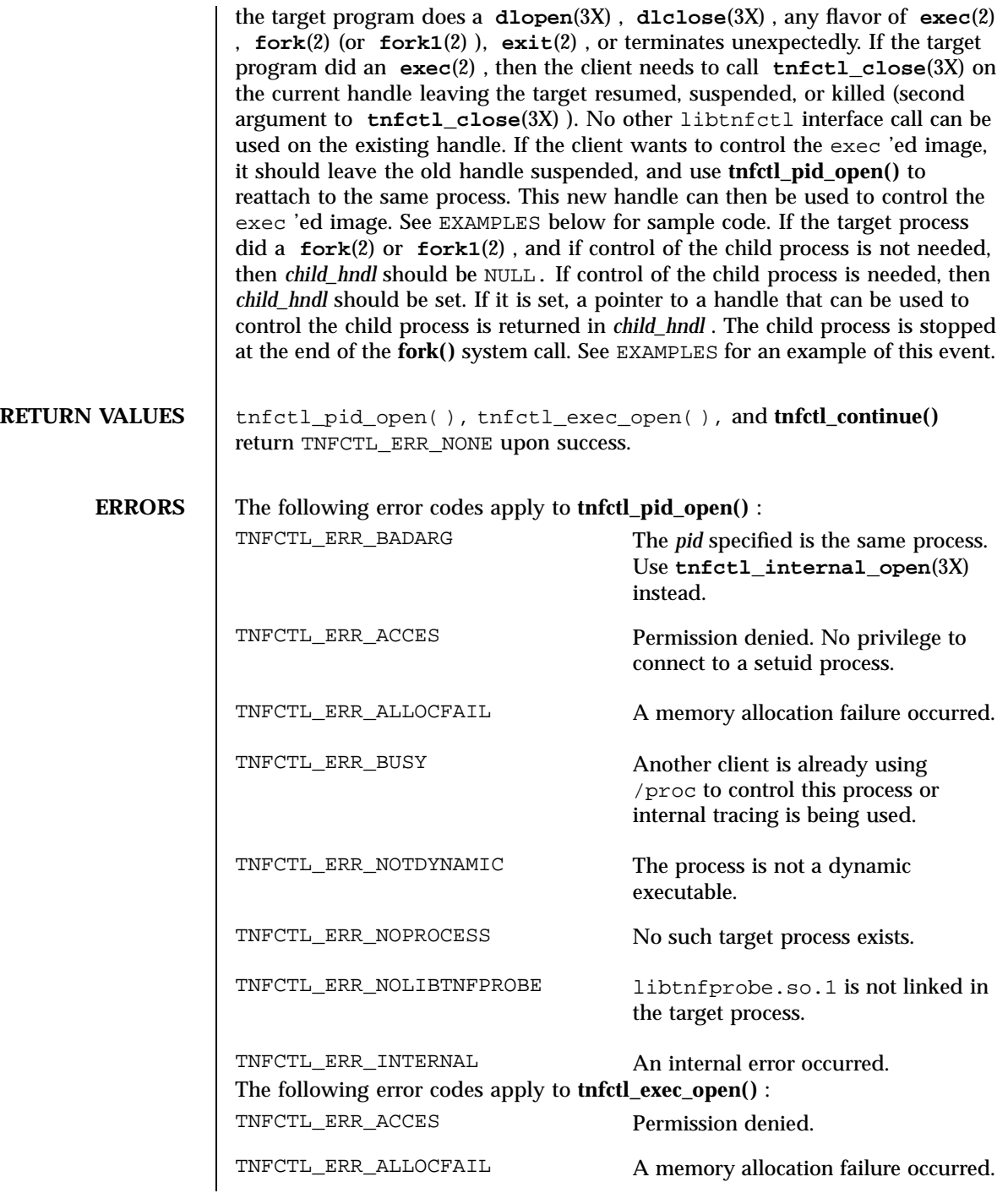

## tnfctl\_pid\_open(3X) Miscellaneous Library Functions

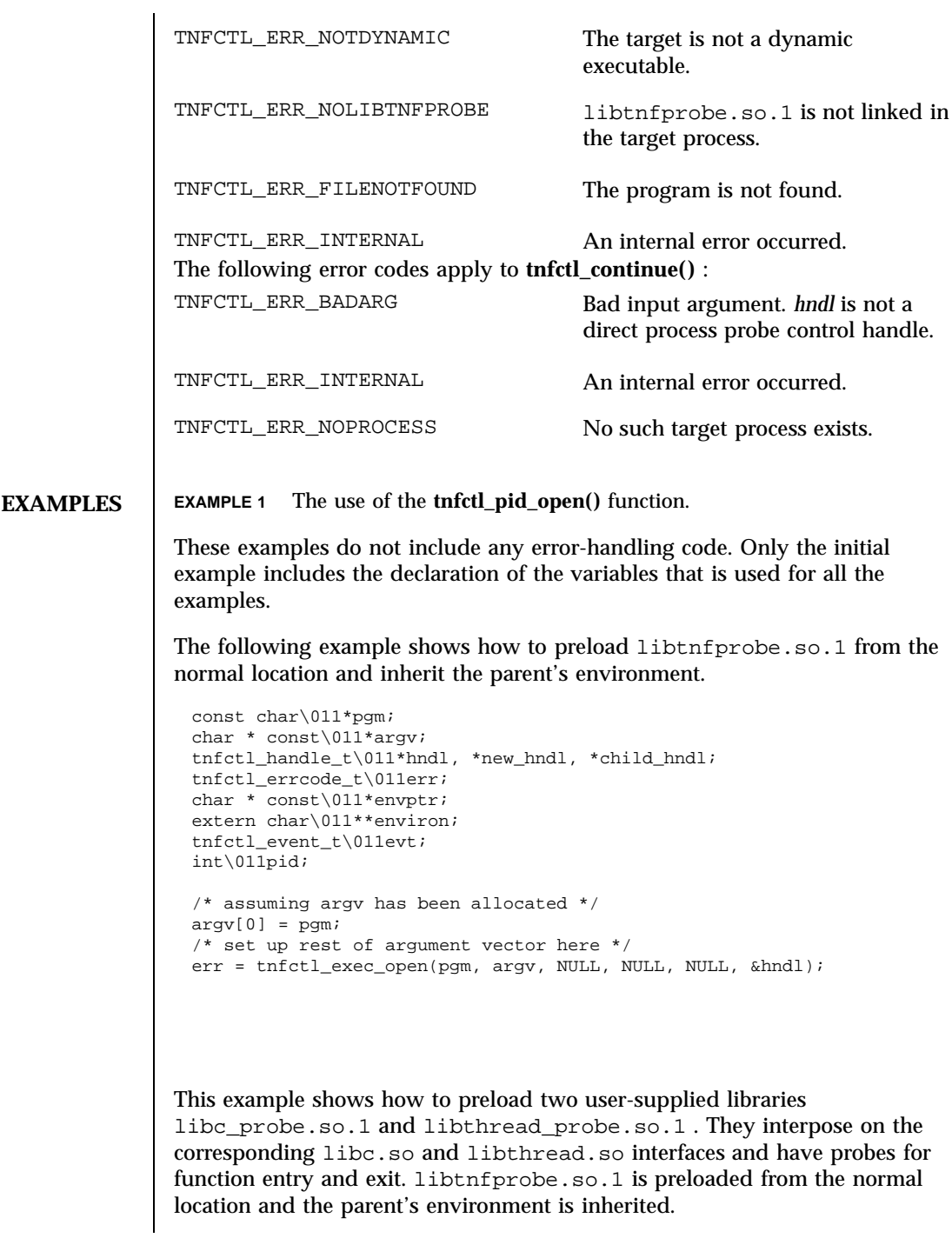

Miscellaneous Library Functions the state of the state of the state of the state of the state of the state of the state of the state of the state of the state of the state of the state of the state of the state of the stat

```
/* assuming argv has been allocated */
 argv[0] = pgm;/* set up rest of argument vector here */
 err = tnfctl_exec_open(pgm, argv, NULL, NULL,
       "libc_probe.so.1 libthread_probe.so.1", &hndl);
This example preloads an interposition library libc_probe.so.1 , and
specifies a different location from which to preload libtnfprobe.so.1 .
 \prime^{\star} assuming argv has been allocated ^{\star}/argv[0] = pgm;\prime^{\star} set up rest of argument vector here */
 err = tnfctl_exec_open(pgm, argv, NULL, "/opt/SUNWXXX/lib",
        "libc_probe.so.1", &hndl);
To set up the environment explicitly for probe control to work, the target
process must link libtnfprobe.so.1 . If using envp , it is the caller's
responsibility to do so.
 /* assuming argv has been allocated */
 argv[0] = pgm;/* set up rest of argument vector here */
 /* envptr set up to caller's needs */
 err = tnfctl_exec_open(pgm, argv, envptr, NULL, NULL, &hndl);
Use this example to resume a process that does an exec(2) without controlling
it.
 err = tnfctl_continue(hndl, &evt, NULL);
 switch (evt) {
 case TNFCTL_EVENT_EXEC:
      /* let target process continue without control */
       err = tnfctl_close(hndl, TNFCTL_TARG_RESUME);
       ...
       break;
 }
```
Alternatively, use the next example to control a process that does an **exec**(2) .

### tnfctl\_pid\_open(3X) Miscellaneous Library Functions

```
/*
  * assume the pid variable has been set by calling
  * tnfctl_trace_attrs_get()
 */
 err = tnfctl continue(hndl, &evt, NULL);
 switch (evt) {
 case TNFCTL_EVENT_EXEC:
      /* suspend the target process */
      err = tnfctl_close(hndl, TNFCTL_TARG_SUSPEND);
      /* re-open the exec'ed image */
      err = tnfctl_pid_open(pid, &new_hndl);
      /* new_hndl now controls the exec'ed image */
       ...
      break;
 }
To let fork 'ed children continue without control, use NULL as the last
argument to tnfctl_continue( ).
 err = tnfctl_continue(hndl, &evt, NULL);
The next example is how to control child processes that fork(2) or fork1(2)
create.
 err = tnfctl_continue(hndl, &evt, &child_hndl);
 switch (evt) {
 case TNFCTL_EVENT_FORK:
      \prime^{\star} spawn a new thread or process to control child_hndl */
       ...
      break;
 }
```
**ATTRIBUTES** See **attributes**(5) for descriptions of the following attributes:

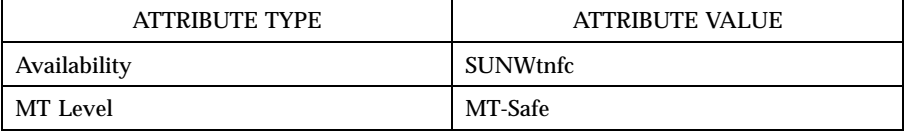

**SEE ALSO ld**(1) , **prex**(1) , **proc**(1) , **exec**(2) , **execve**(2) , **exit**(2) , **fork**(2) , **TNF\_PROBE**(3X) , **dlclose**(3X) , **dlopen**(3X) , **libtnfctl**(3X) , **tnfctl\_close**(3X) , **tnfctl\_internal\_open**(3X) , **tracing**(3X) **attributes**(5)

Miscellaneous Library Functions tnfctl\_pid\_open(3X)

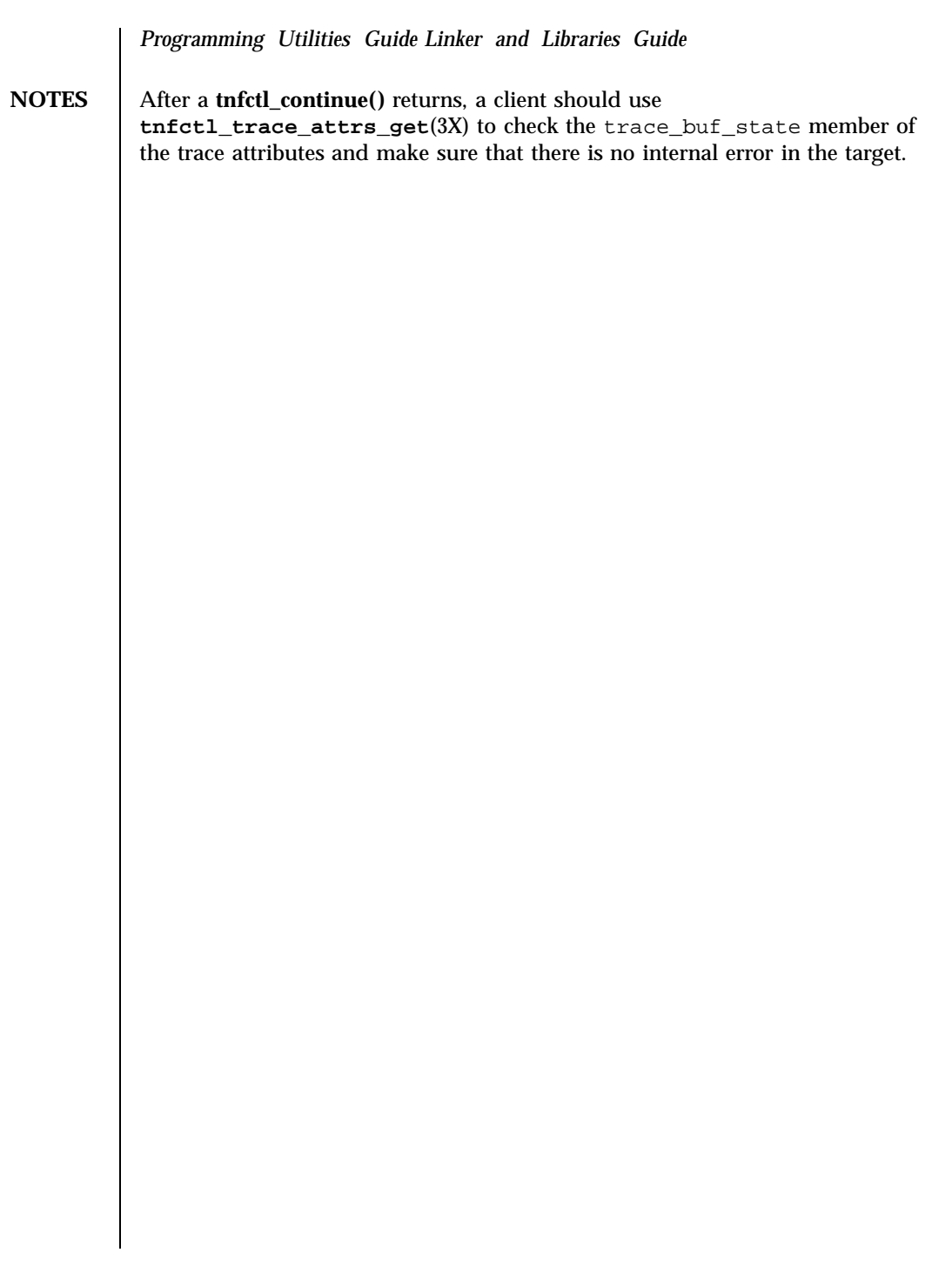

tnfctl\_probe\_apply(3X) and the matrix of the matrix of the Miscellaneous Library Functions

**NAME**  $\vert$  tnfctl\_probe\_apply, tnfctl\_probe\_apply\_ids – iterate over probes **SYNOPSIS** cc  $\lceil$ *flag* ... ] *file* ... −ltnfctl  $\lceil$ *library* ... ] #include <tnf/tnfctl.h> tnfctl\_errcode\_t **tnfctl\_probe\_apply**(tnfctl\_handle\_t \* *hndl*, tnfctl\_probe\_op\_t *probe\_op*, void \* *clientdata*); tnfctl\_errcode\_t **tnfctl\_probe\_apply\_ids**(tnfctl\_handle\_t \* *hndl*, ulong\_t *probe\_count*, ulong\_t \* *probe\_ids*, tnfctl\_probe\_op\_t *probe\_op*, void \* *clientdata*); **DESCRIPTION** tnfctl\_probe\_apply() is used to iterate over the probes controlled by *hndl.* For every probe, the *probe\_op* function is called: typedef tnfctl\_errcode\_t (\*tnfctl\_probe\_op\_t)( \011tnfctl\_handle\_t \*hndl, \011tnfctl\_probe\_t \*probe\_hndl, \011void \*clientdata); Several predefined functions are available for use as *probe\_op* . These functions are described in **tnfctl\_probe\_state\_get**(3X) . The *clientdata* supplied in **tnfctl\_probe\_apply()** is passed in as the last argument of *probe\_op* . The *probe\_hndl* in the probe operation function can be used to query or change the state of the probe. See **tnfctl\_probe\_state\_get**(3X) . The *probe\_op* function should return TNFCTL\_ERR\_NONE upon success. It can also return an error code, which will cause **tnfctl\_probe\_apply()** to stop processing the rest of the probes and return with the same error code. Note that there are five (5) error codes reserved that the client can use for its own semantics. See ERRORS . The lifetime of *probe\_hndl* is the same as the lifetime of *hndl* . It is good until *hndl* is closed by **tnfctl\_close**(3X) . Do not confuse a *probe\_hndl* with *hndl* . The *probe\_hndl* refers to a particular probe, while *hndl* refers to a process or the kernel. If *probe\_hndl* is used in another **libtnfctl**(3X) interface, and it references a probe in a library that has been dynamically closed (see **dlclose**(3X) ), then the error code TNFCTL\_ERR\_INVALIDPROBE will be returned by that interface. 2317 SunOS 5.7 Last modified 4 Mar 1997

## Miscellaneous Library Functions tnfctl\_probe\_apply(3X)

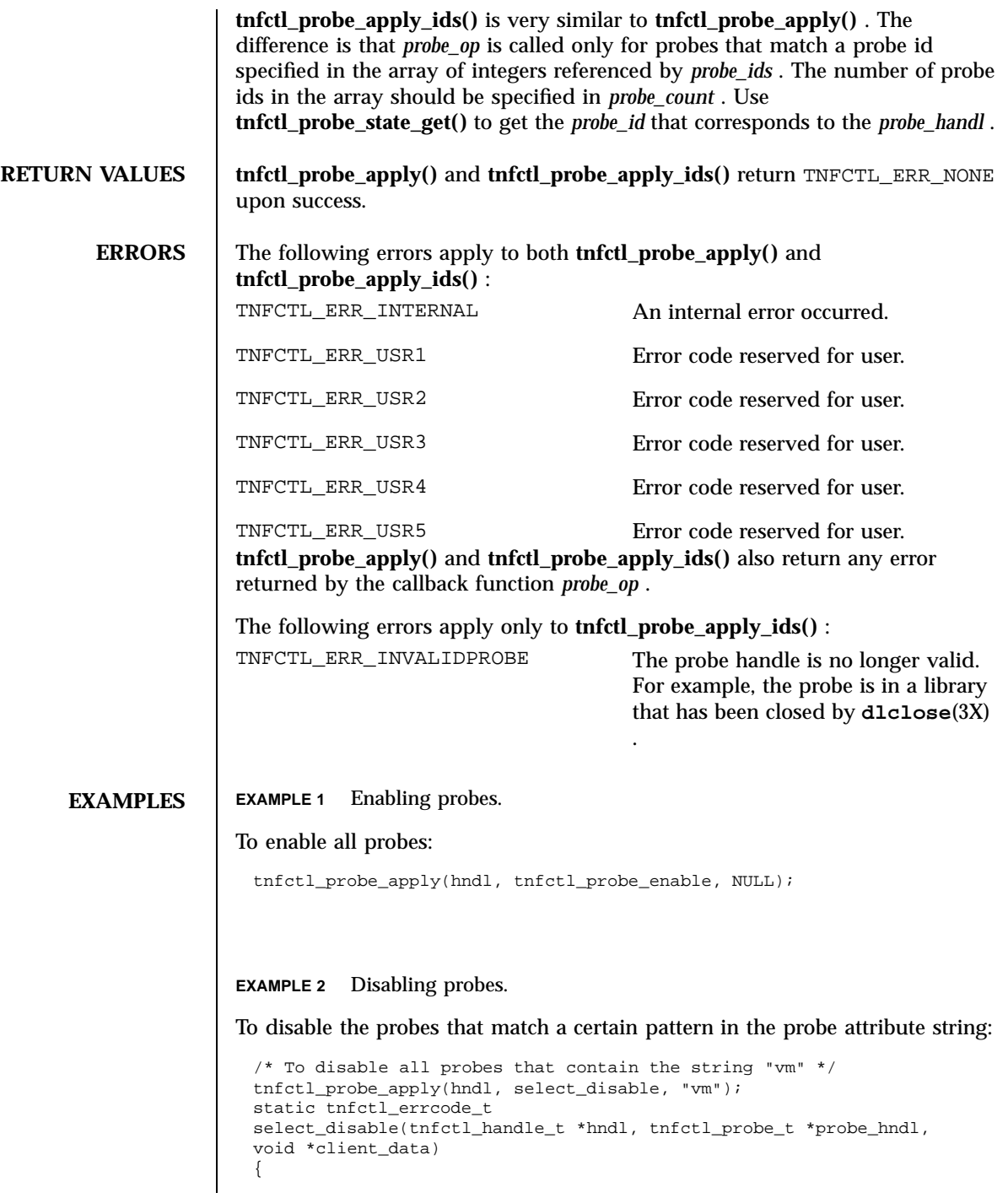

### tnfctl\_probe\_apply(3X) Miscellaneous Library Functions

```
char *pattern = client_data;
tnfctl_probe_state_t probe_state;
tnfctl_probe_state_get(hndl, probe_hndl, &probe_state);
if (strstr(probe_state.attr_string, pattern)) {
     tnfctl_probe_disable(hndl, probe_hndl, NULL);
}
```
Note that these examples do not have any error handling code.

}

**ATTRIBUTES** See **attributes**(5) for descriptions of the following attributes:

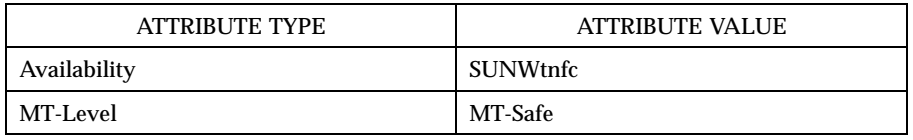

**SEE ALSO prex**(1) , **TNF\_PROBE**(3X) , **dlclose**(3X) , **dlopen**(3X) , **libtnfctl**(3X) , **tnfctl\_close**(3X) , **tnfctl\_probe\_state\_get**(3X) , **tracing**(3X) , **tnf\_kernel\_probes**(4) , **attributes**(5)

*Programming Utilities Guide Linker and Libraries Guide*

Miscellaneous Library Functions tnfctl\_probe\_state\_get(3X)

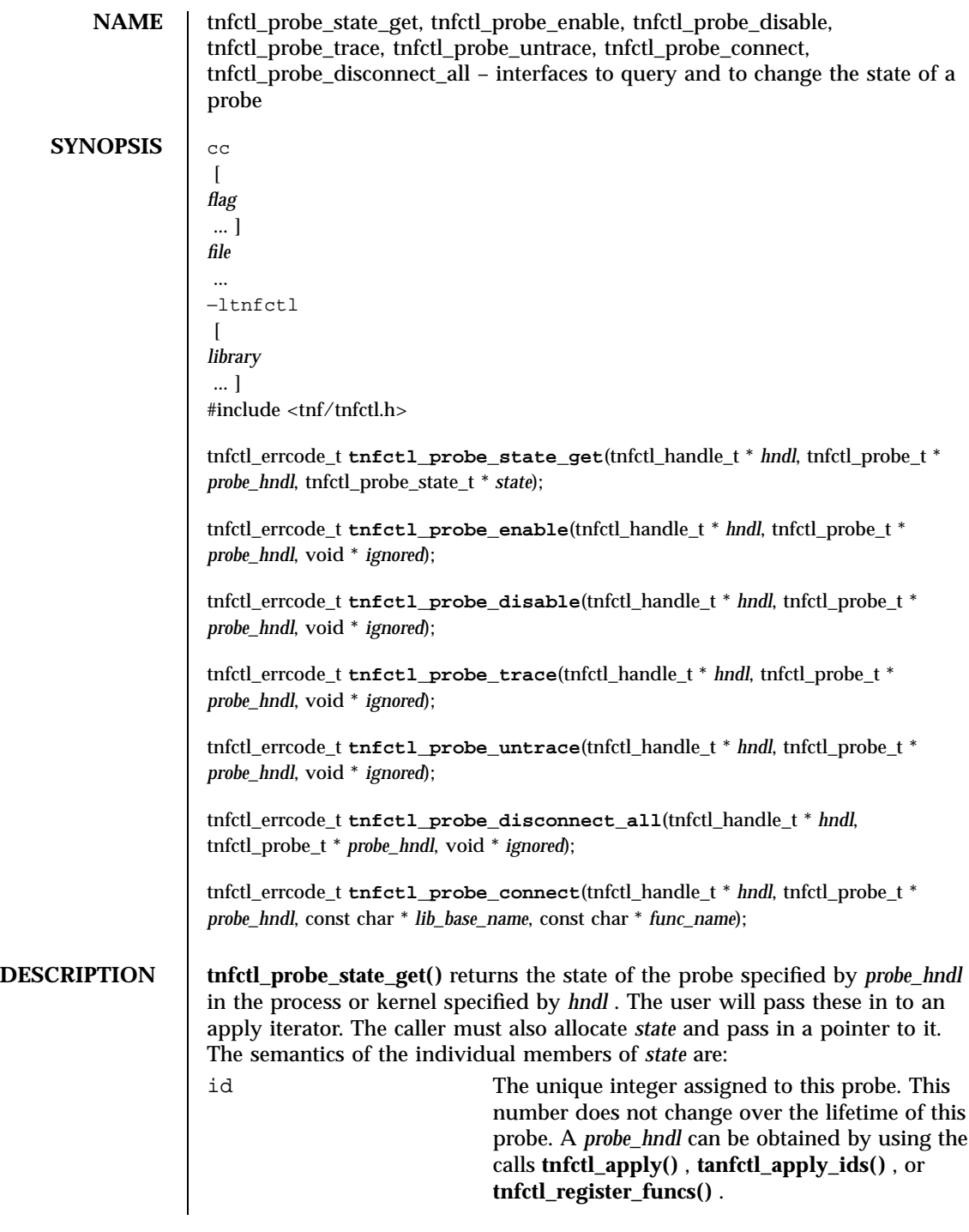

## tnfctl\_probe\_state\_get(3X) Miscellaneous Library Functions

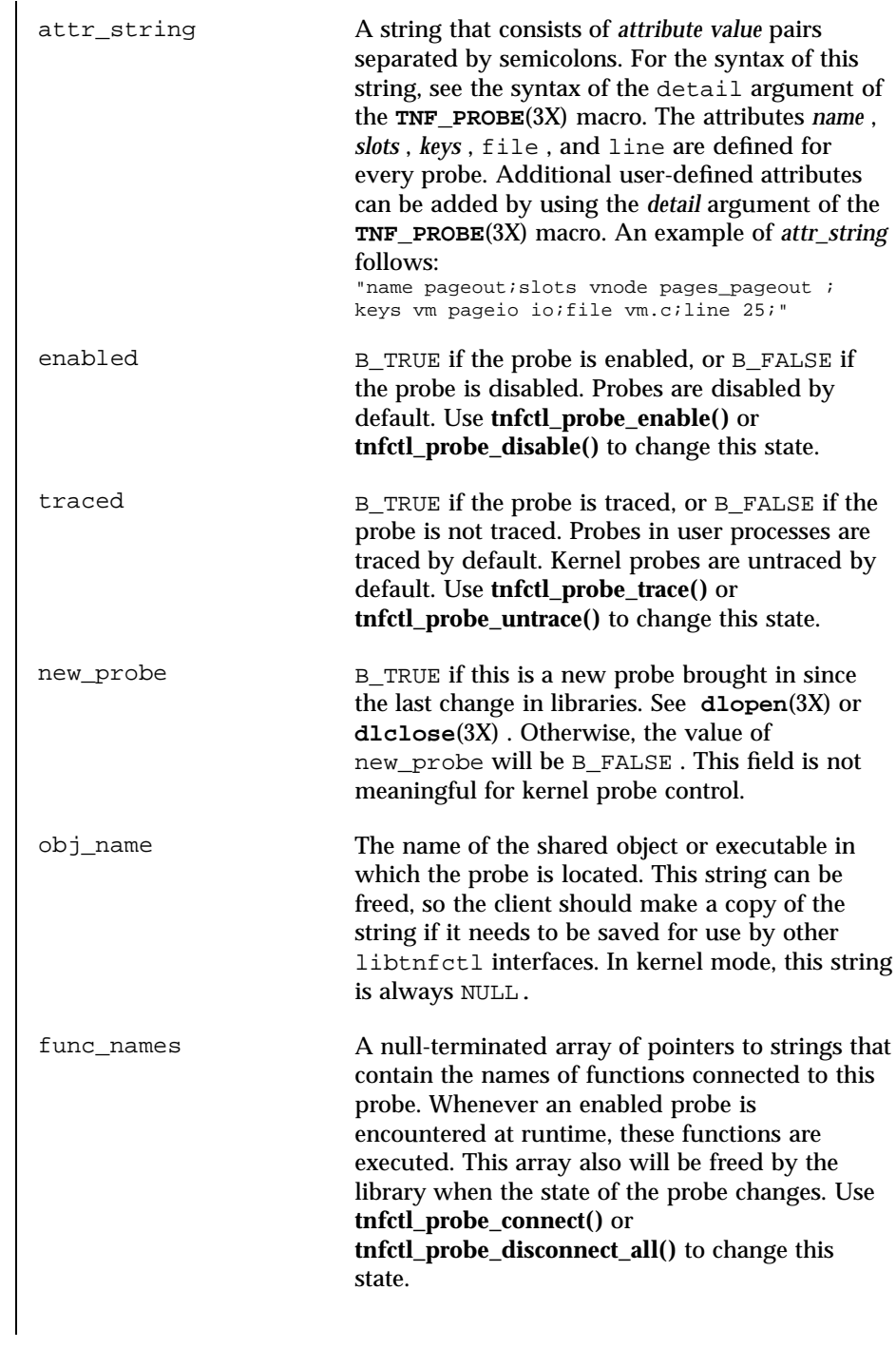

## Miscellaneous Library Functions tnfctl\_probe\_state\_get(3X)

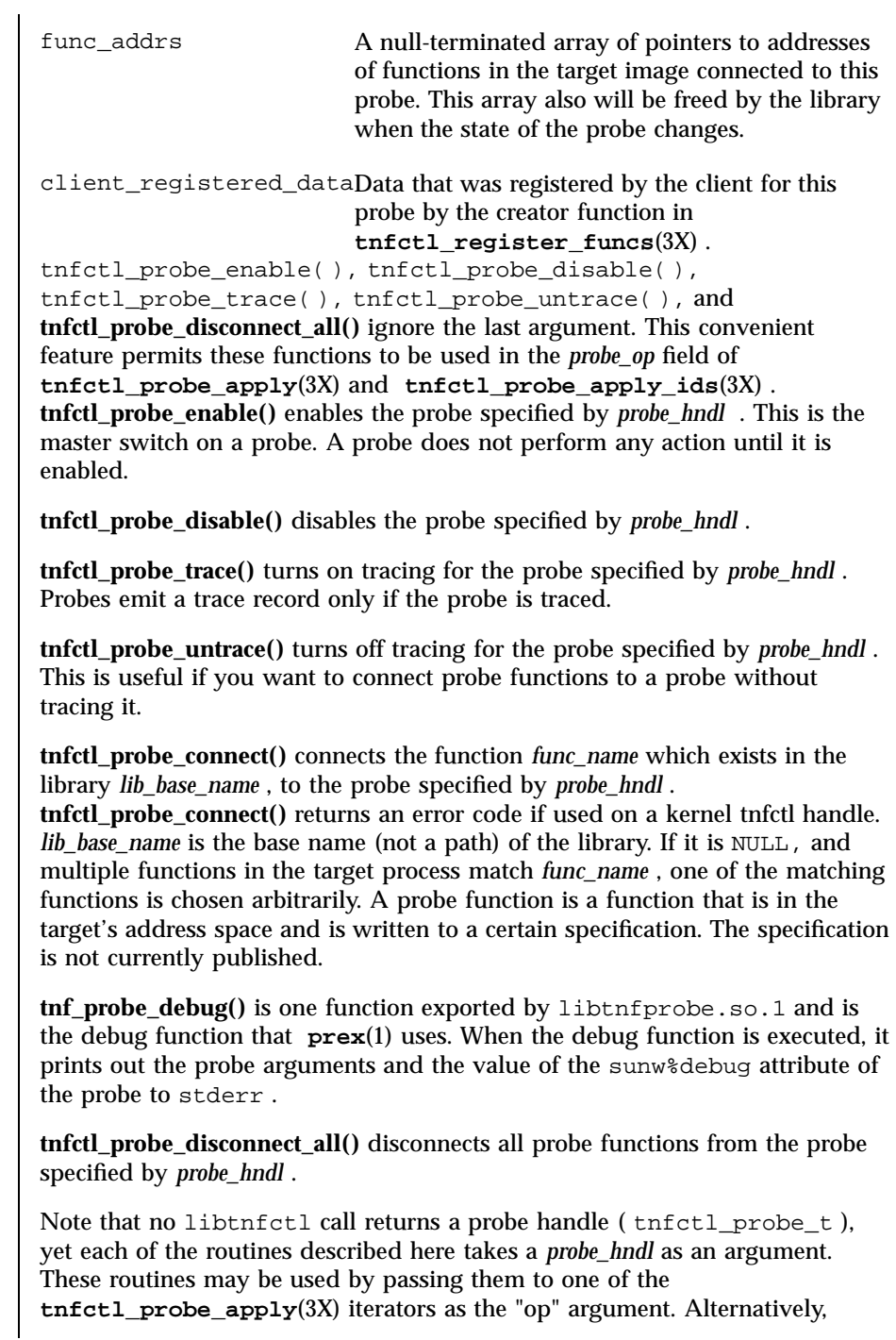

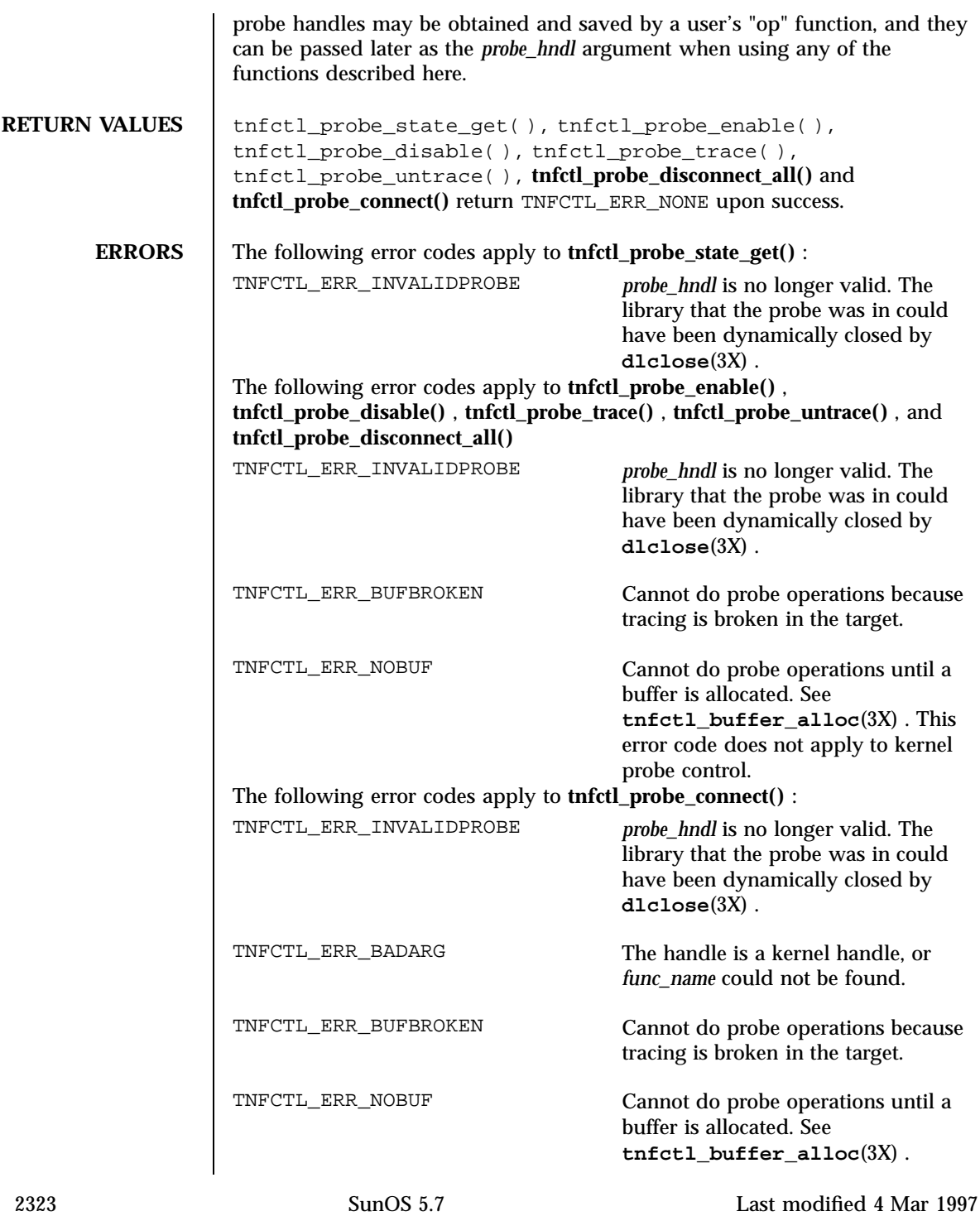

### Miscellaneous Library Functions tnfctl\_probe\_state\_get(3X)

**ATTRIBUTES** See **attributes**(5) for description of the following attributes:

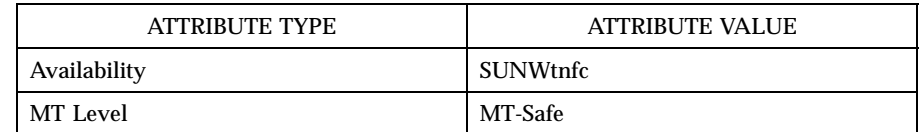

## **SEE ALSO prex**(1) , **TNF\_PROBE**(3X) , **libtnfctl**(3X) , **tnfctl\_check\_libs**(3X) , **tnfctl\_continue**(3X) , **tnfctl\_probe\_apply**(3X) , **tnfctl\_probe\_apply\_ids**(3X) , **tracing**(3X) , **tnf\_kernel\_probes**(4) , **attributes**(5)

*Programming Utilities Guide*

tnfctl\_register\_funcs(3X) Miscellaneous Library Functions

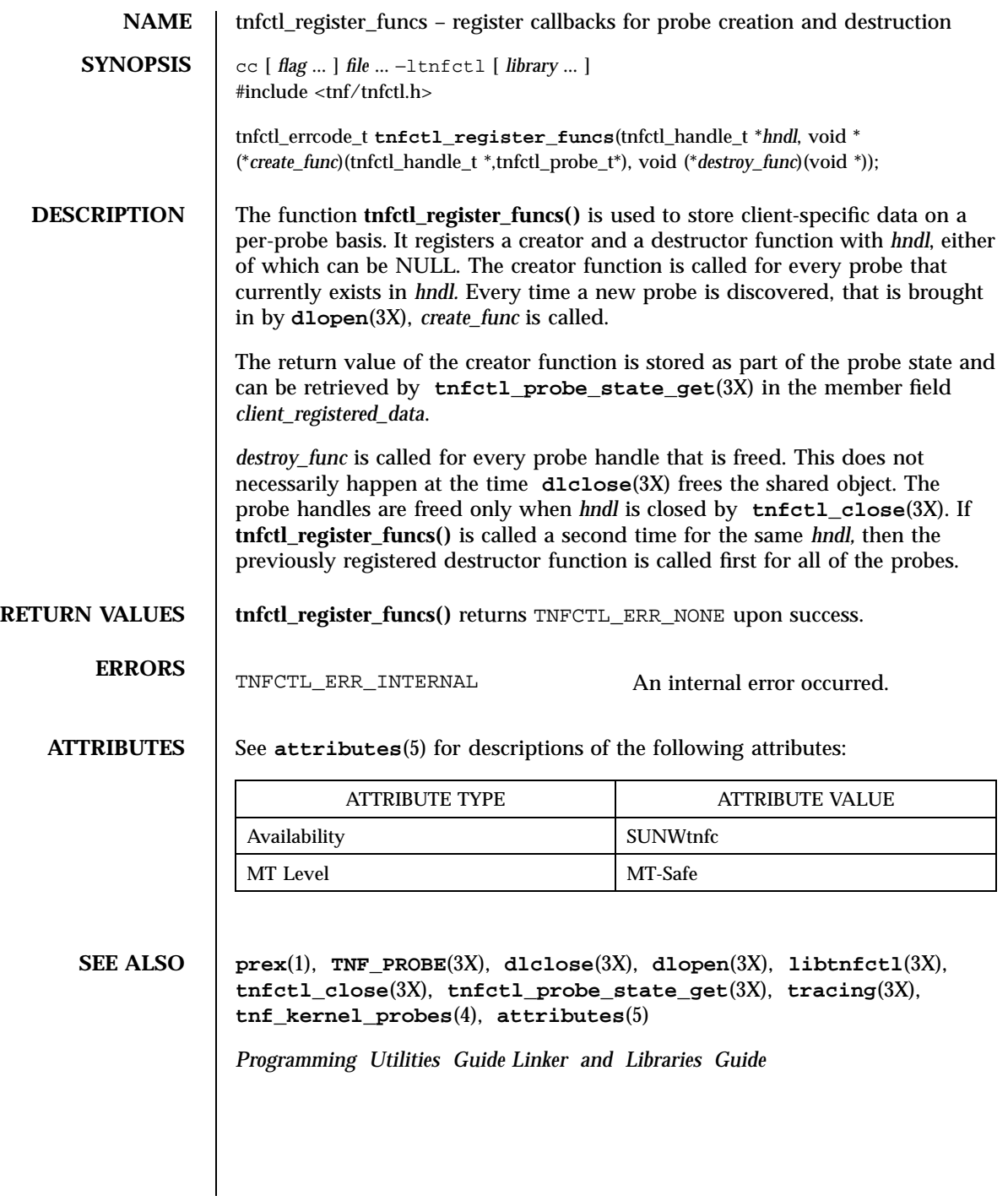

Miscellaneous Library Functions tnfctl\_strerror(3X)

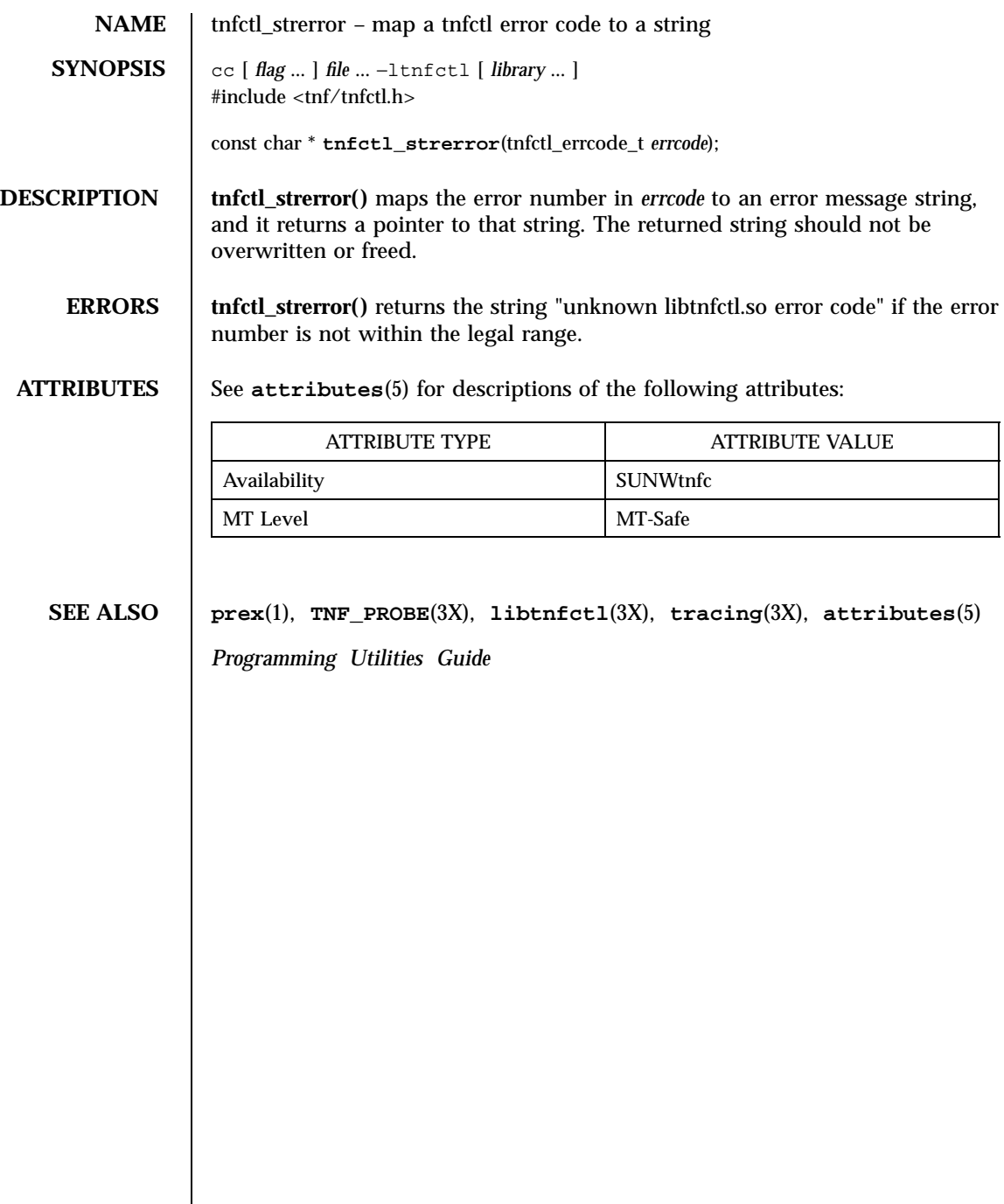

tnfctl\_trace\_attrs\_get(3X) Miscellaneous Library Functions

**NAME**  $\parallel$  tnfctl trace attributes from a tnfctl handle **SYNOPSIS**  $cc$  [  $flag$  ... ]  $file$  ...  $-\text{ltnfctl}$  [  $library$  ... ] #include <tnf/tnfctl.h> tnfctl\_errcode\_t **tnfctl\_trace\_attrs\_get**(tnfctl\_handle\_t \**hndl*, tnfctl\_trace\_attrs\_t \**attrs*); **DESCRIPTION** | tnfctl\_trace\_attrs\_get() returns the trace attributes associated with *hndl* in *attrs*. The trace attributes can be changed by some of the other interfaces in **libtnfctl**(3X). It is the client's responsibility to use **tnfctl\_trace\_attrs\_get()** to get the new trace attributes after use of interfaces that change them. Typically, a client will use **tnfctl\_trace\_attrs\_get()** after a call to **tnfctl\_continue**(3X) in order to make sure that tracing is still working. See the discussion of trace\_buf\_state that follows. Trace attributes are represented by the struct tnfctl\_trace\_attrs structure defined in <tnf/tnfctl.h>: struct tnfctl\_trace\_attrs { pid\_t targ\_pid; /\* not kernel mode \*/ const char \*trace\_file\_name; /\* not kernel mode \*/ size\_t trace\_buf\_size; size\_t trace\_min\_size; tnfctl\_bufstate\_t trace\_buf\_state; boolean t trace state; boolean\_t filter\_state; /\* kernel mode only \*/ long pad; }; The semantics of the individual members of *attrs* are: targ\_pid The process id of the target process. This is not valid for kernel tracing. trace\_file\_name The name of the trace file to which the target writes. trace\_file\_name will be NULL if no trace file exists or if kernel tracing is implemented. This pointer should not be used after calling other libtnfctl interfaces. The client should copy this string if it should be saved for the use of other libtnfctl interfaces. trace\_buf\_size The size of the trace buffer or file in bytes.

## Miscellaneous Library Functions tnfctl\_trace\_attrs\_get(3X)

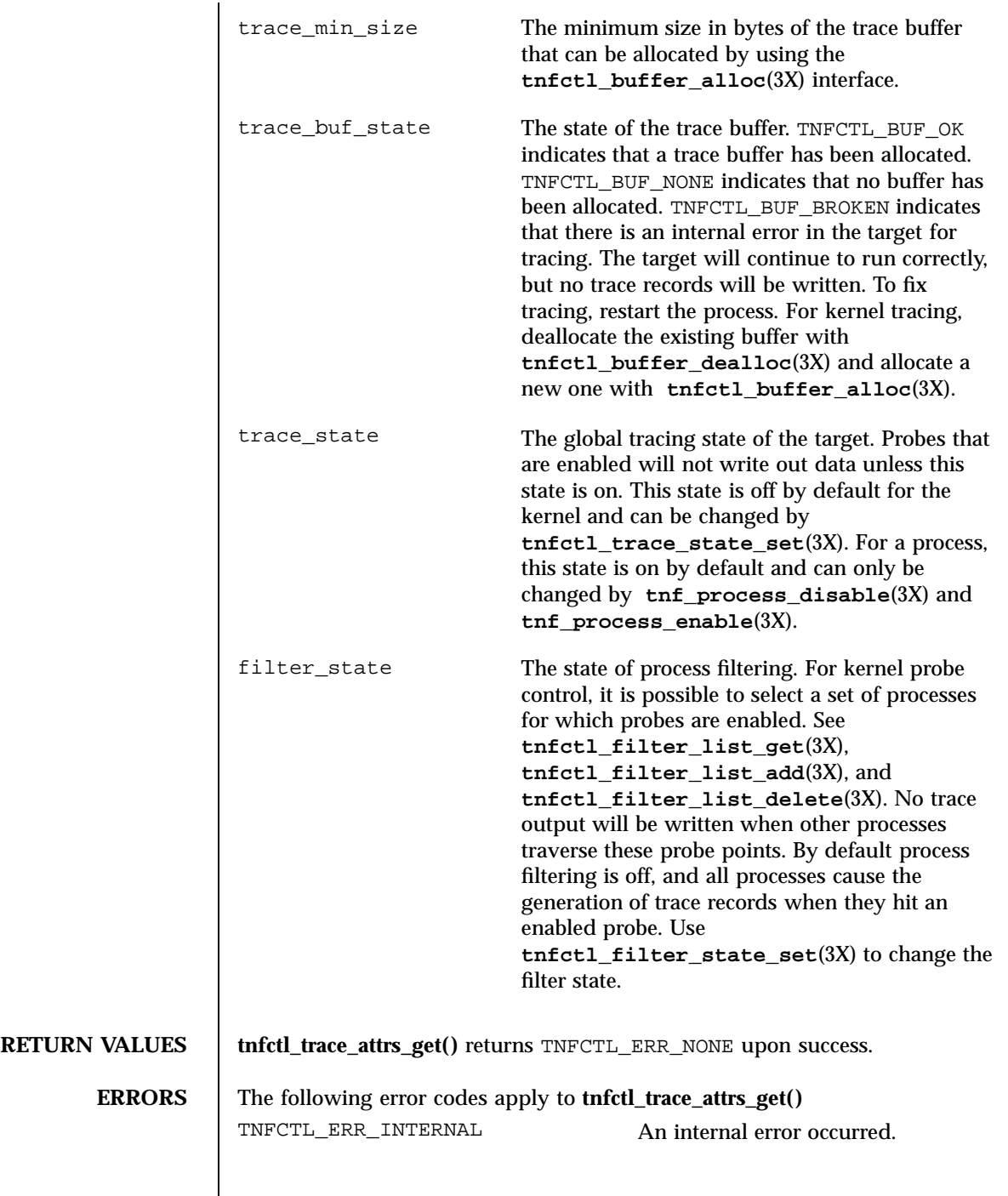

## tnfctl\_trace\_attrs\_get(3X) Miscellaneous Library Functions

# **ATTRIBUTES** See **attributes**(5) for descriptions of the following attributes: ATTRIBUTE TYPE **ATTRIBUTE VALUE** Availability SUNWtnfc MT Level MT-Safe **SEE ALSO prex**(1), **TNF\_PROBE**(3X), **libtnfctl**(3X), **tnfctl\_buffer\_alloc**(3X), **tnfctl\_continue**(3X), **tnfctl\_filter\_list\_get** (3X),

**tnf\_process\_disable**(3X), **tracing**(3X), **attributes**(5)

*Programming Utilities Guide*
Miscellaneous Library Functions tnfctl\_trace\_state\_set(3X)

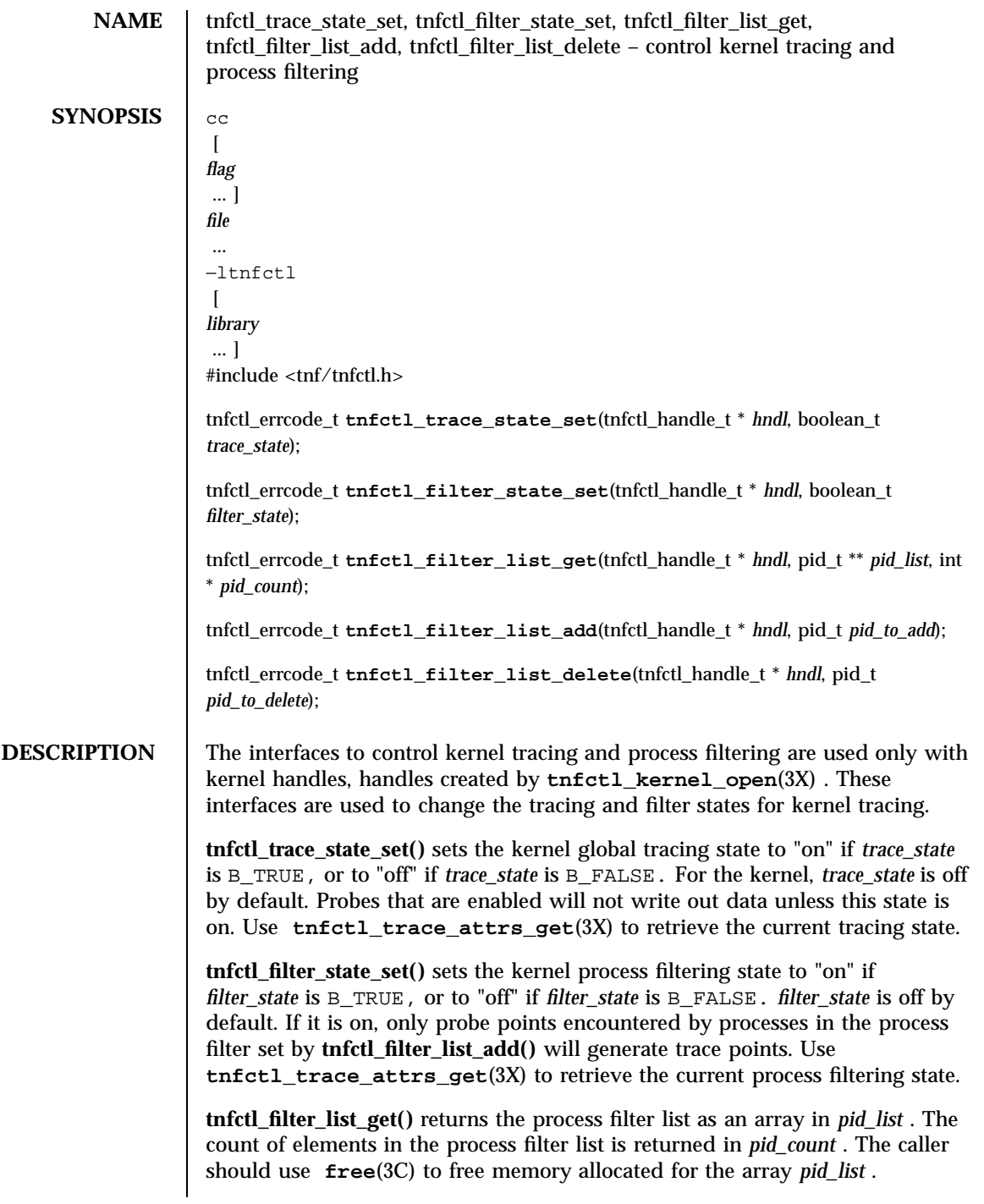

Last modified 4 Mar 1997 SunOS 5.7 2330

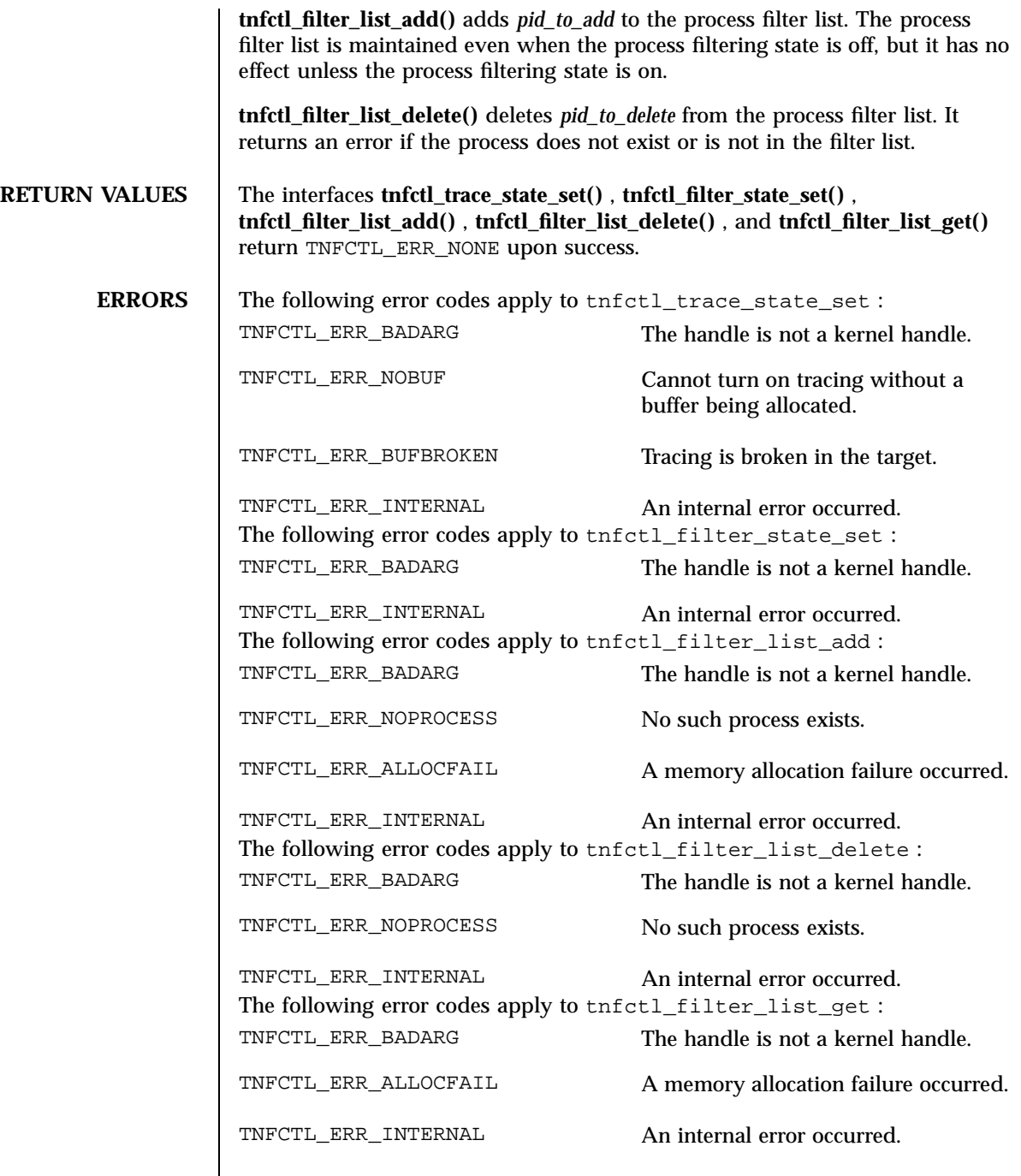

2331 SunOS 5.7 Last modified 4 Mar 1997

 $\mathsf{l}$ 

### Miscellaneous Library Functions tnfctl\_trace\_state\_set(3X)

**ATTRIBUTES** See **attributes**(5) for descriptions of the following attributes:

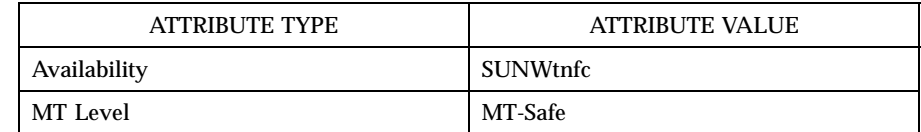

**SEE ALSO prex**(1) , **TNF\_PROBE**(3X) , **free**(3C) , **libtnfctl**(3X) , **tnfctl\_kernel\_open**(3X) , **tnfctl\_trace\_attrs\_get** (3X) , **tracing**(3X) , **tnf\_kernel\_probes**(4) , **attributes**(5)

*Programming Utilities Guide*

Last modified 4 Mar 1997 SunOS 5.7 2332

NAME | TNF\_DECLARE\_RECORD, TNF\_DEFINE\_RECORD\_1, TNF\_DEFINE\_RECORD\_2, TNF\_DEFINE\_RECORD\_3, TNF\_DEFINE\_RECORD\_4, TNF\_DEFINE\_RECORD\_5 – TNF type extension interface for probes **SYNOPSIS** cc  $\lceil$ *flag* ... ] *file* ...[ −ltnfprobe ] [ *library* ... ] #include <tnf/probe.h> **TNF\_DECLARE\_RECORD**(*c\_type*, *tnf\_type*); **TNF\_DEFINE\_RECORD\_1**(*c\_type*, *tnf\_type*, *tnf\_member\_type\_1*, *c\_member\_name\_1*); **TNF\_DEFINE\_RECORD\_2**(*c\_type*, *tnf\_type*, *tnf\_member\_type\_1*, *c\_member\_name\_1*, *tnf\_member\_type\_2*, *c\_member\_name\_2*); **TNF\_DEFINE\_RECORD\_3**(*c\_type*, *tnf\_type*, *tnf\_member\_type\_1*, *c\_member\_name\_1*, *tnf\_member\_type\_2*, *c\_member\_name\_2*, *tnf\_member\_type\_3*, *c\_member\_name\_3*); **TNF\_DEFINE\_RECORD\_4**(*c\_type*, *tnf\_type*, *tnf\_member\_type\_1*, *c\_member\_name\_1*, *tnf\_member\_type\_2*, *c\_member\_name\_2*, *tnf\_member\_type\_3*, *c\_member\_name\_3*, *tnf\_member\_type\_4*, *c\_member\_name\_4*); **TNF\_DEFINE\_RECORD\_5**(*c\_type*, *tnf\_type*, *tnf\_member\_type\_1*, *c\_member\_name\_1*, *tnf\_member\_type\_2*, *c\_member\_name\_2*, *tnf\_member\_type\_3*, *c\_member\_name\_3*, *tnf\_member\_type\_4*, *c\_member\_name\_4*, *tnf\_member\_type\_5*, *c\_member\_name\_5*); **DESCRIPTION** This macro interface is used to extend the TNF (Trace Normal Form) types that can be used in **TNF\_PROBE**(3X) . There should be only one TNF\_DECLARE\_RECORD and one TNF\_DEFINE\_RECORD per new type being defined. The TNF\_DECLARE\_RECORD should precede the TNF\_DEFINE\_RECORD . It can be in a header file that multiple source files share if those source files need to use the *tnf\_type* being defined. The TNF\_DEFINE\_RECORD should only appear in one of the source files. The TNF\_DEFINE\_RECORD macro interface defines a function as well as a couple of data structures. Hence, this interface has to be used in a source file (.c or .cc file) at file scope and not inside a function.

2333 SunOS 5.7 Last modified 31 Dec 1996

## Miscellaneous Library Functions TNF\_DECLARE\_RECORD(3X)

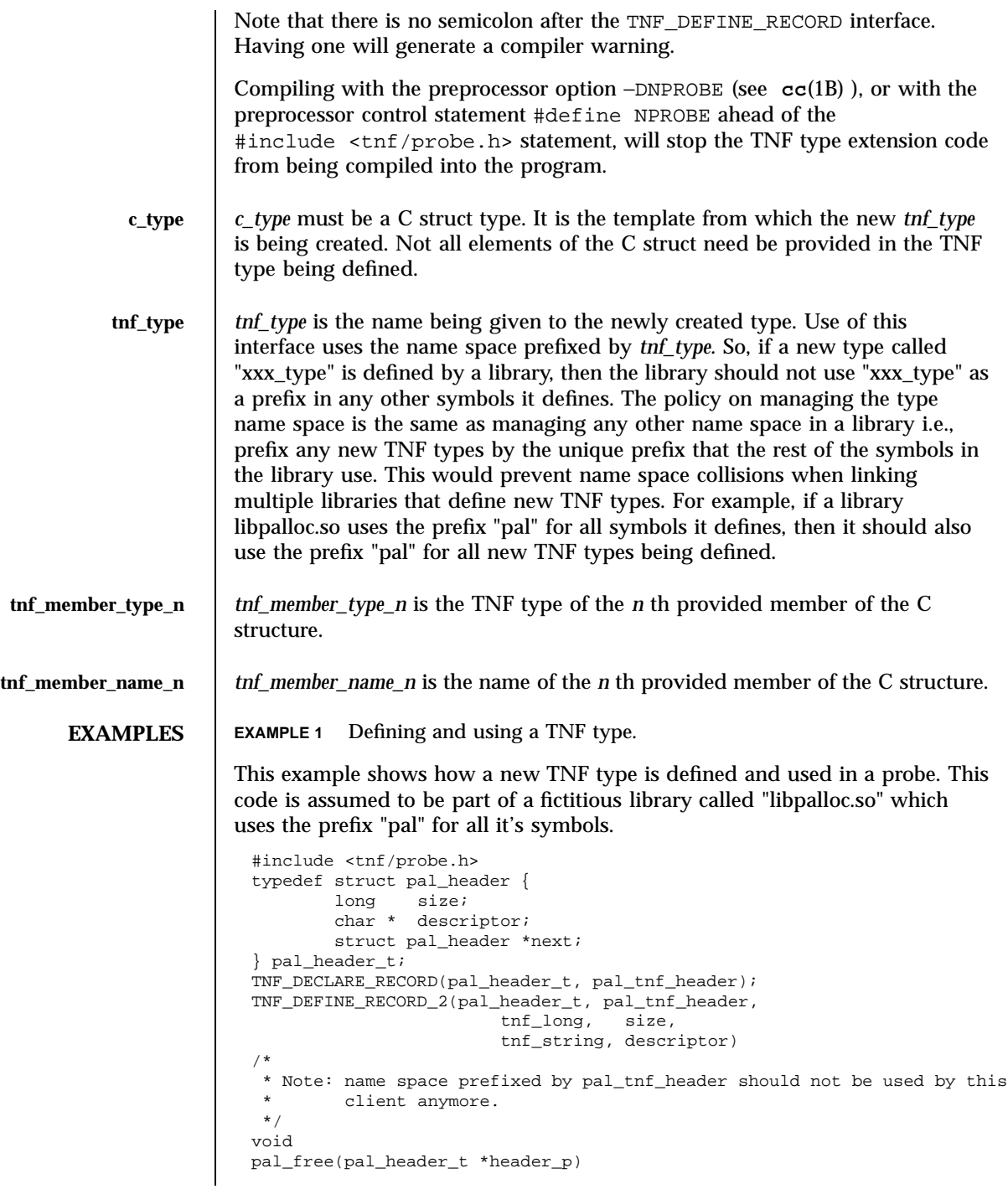

Last modified 31 Dec 1996 SunOS 5.7

## TNF\_DECLARE\_RECORD(3X) Miscellaneous Library Functions

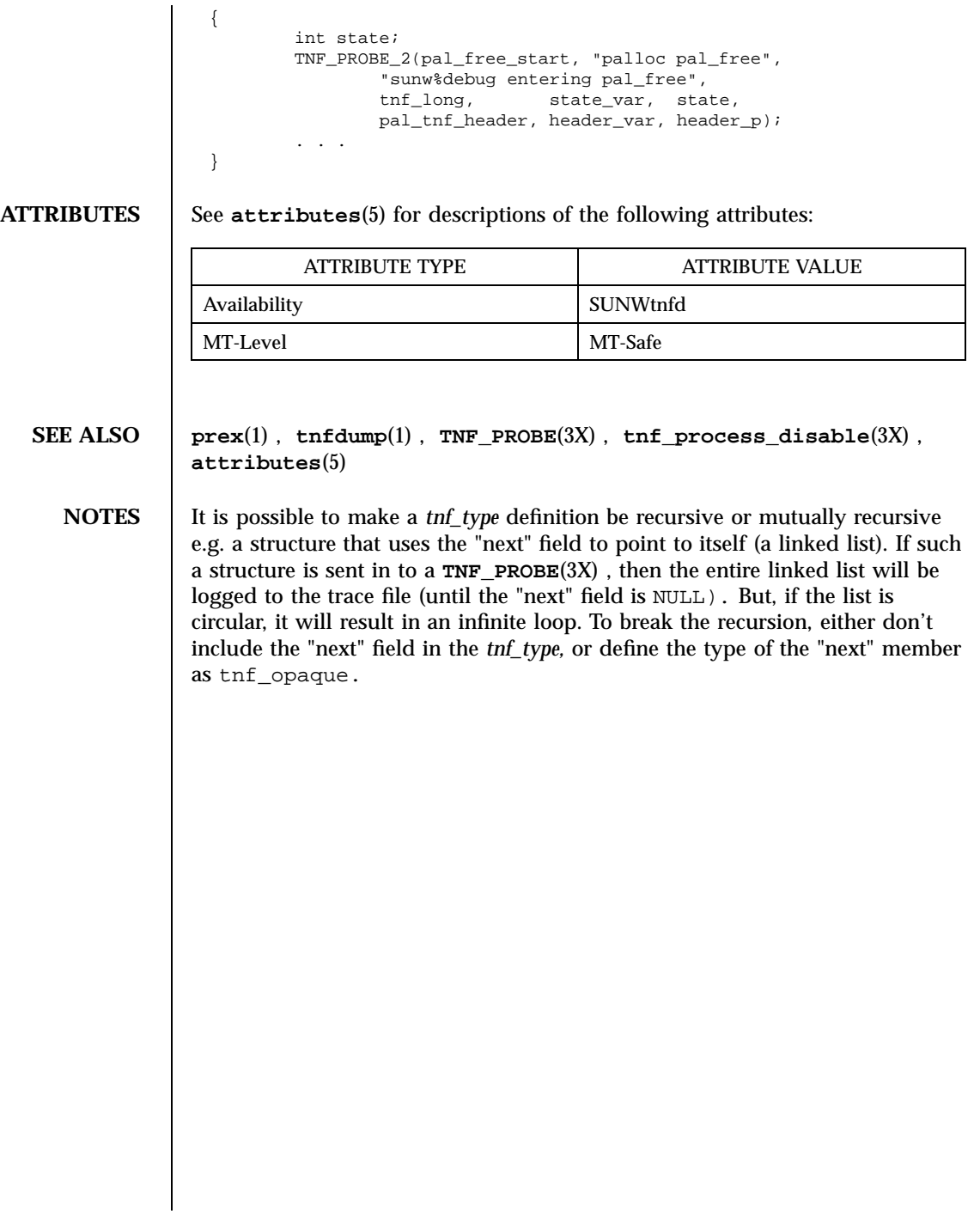

Miscellaneous Library Functions TNF\_PROBE(3X)

**NAME** TNF\_PROBE, TNF\_PROBE\_0, TNF\_PROBE\_1, TNF\_PROBE\_2, TNF\_PROBE\_3, TNF\_PROBE\_4, TNF\_PROBE\_5, TNF\_PROBE\_0\_DEBUG, TNF\_PROBE\_1\_DEBUG, TNF\_PROBE\_2\_DEBUG, TNF\_PROBE\_3\_DEBUG, TNF\_PROBE\_4\_DEBUG, TNF\_PROBE\_5\_DEBUG, TNF\_DEBUG – probe insertion interface **SYNOPSIS** cc  $\lceil$ *flag* ... ] [ −DTNF\_DEBUG  $\mathbf{I}$ *file* ... [ −ltnfprobe ] [ *library* ... ] #include <tnf/probe.h> **TNF\_PROBE\_0**(*name*, *keys*, *detail*); **TNF\_PROBE\_1**(*name*, *keys*, *detail*, *arg\_type\_1*, *arg\_name\_1*, *arg\_value\_1*); **TNF\_PROBE\_2**(*name*, *keys*, *detail*, *arg\_type\_1*, *arg\_name\_1*, *arg\_value\_1*, *arg\_type\_2*, *arg\_name\_2*, *arg\_value\_2*); **TNF\_PROBE\_3**(*name*, *keys*, *detail*, *arg\_type\_1*, *arg\_name\_1*, *arg\_value\_1*, *arg\_type\_2*, *arg\_name\_2*, *arg\_value\_2*, *arg\_type\_3*, *arg\_name\_3*, *arg\_value\_3*); **TNF\_PROBE\_4**(*name*, *keys*, *detail*, *arg\_type\_1*, *arg\_name\_1*, *arg\_value\_1*, *arg\_type\_2*, *arg\_name\_2*, *arg\_value\_2*, *arg\_type\_3*, *arg\_name\_3*, *arg\_value\_3*, *arg\_type\_4*, *arg\_name\_4*, *arg\_value\_4*); **TNF\_PROBE\_5**(*name*, *keys*, *detail*, *arg\_type\_1*, *arg\_name\_1*, *arg\_value\_1*, *arg\_type\_2*, *arg\_name\_2*, *arg\_value\_2*, *arg\_type\_3*, *arg\_name\_3*, *arg\_value\_3*, *arg\_type\_4*, *arg\_name\_4*, *arg\_value\_4*, *arg\_type\_5*, *arg\_name\_5*, *arg\_value\_5*); **TNF\_PROBE\_0\_DEBUG**(*name*, *keys*, *detail*); **TNF\_PROBE\_1\_DEBUG**(*name*, *keys*, *detail*, *arg\_type\_1*, *arg\_name\_1*, *arg\_value\_1*); **TNF\_PROBE\_2\_DEBUG**(*name*, *keys*, *detail*, *arg\_type\_1*, *arg\_name\_1*, *arg\_value\_1*, *arg\_type\_2*, *arg\_name\_2*, *arg\_value\_2*); **TNF\_PROBE\_3\_DEBUG**(*name*, *keys*, *detail*, *arg\_type\_1*, *arg\_name\_1*, *arg\_value\_1*, *arg\_type\_2*, *arg\_name\_2*, *arg\_value\_2*, *arg\_type\_3*, *arg\_name\_3*, *arg\_value\_3*);

Last modified 4 Mar 1997 SunOS 5.7 2336

**TNF\_PROBE\_4\_DEBUG**(*name*, *keys*, *detail*, *arg\_type\_1*, *arg\_name\_1*, *arg\_value\_1*, *arg\_type\_2*, *arg\_name\_2*, *arg\_value\_2*, *arg\_type\_3*, *arg\_name\_3*, *arg\_value\_3*, *arg\_type\_4*, *arg\_name\_4*, *arg\_value\_4*);

**TNF\_PROBE\_5\_DEBUG**(*name*, *keys*, *detail*, *arg\_type\_1*, *arg\_name\_1*, *arg\_value\_1*, *arg\_type\_2*, *arg\_name\_2*, *arg\_value\_2*, *arg\_type\_3*, *arg\_name\_3*, *arg\_value\_3*, *arg\_type\_4*, *arg\_name\_4*, *arg\_value\_4*, *arg\_type\_5*, *arg\_name\_5*, *arg\_value\_5*);

**DESCRIPTION** This macro interface is used to insert probes into C or C++ code for tracing. See **tracing**(3X) for a discussion of the Solaris tracing architecture, including example source code that uses it.

> You can place probes anywhere in C and  $C_{++}$  programs including .init sections, .fini sections, multi-threaded code, shared objects, and shared objects opened by **dlopen**(3X) . Use probes to generate trace data for performance analysis or to write debugging output to stderr. Probes are controlled at runtime by **prex**(1) .

> The trace data is logged to a trace file in Trace Normal Form ( TNF). The interface for the user to specify the name and size of the trace file is described in **prex**(1) . Think of the trace file as the least recently used circular buffer. Once the file has been filled, newer events will overwrite the older ones.

> Use TNF\_PROBE\_0 through TNF\_PROBE\_5 to create production probes. These probes are compiled in by default. Developers are encouraged to embed such probes strategically, and to leave them compiled within production software. Such probes facilitate on-site analysis of the software.

Use TNF\_PROBE\_0\_DEBUG through TNF\_PROBE\_5\_DEBUG to create debug probes. These probes are compiled out by default. If you compile the program with the preprocessor option −DTNF\_DEBUG (see **cc**(1B) ), or with the preprocessor control statement #define TNF\_DEBUG ahead of the #include <tnf/probe.h> statement, the debug probes will be compiled into the program. When compiled in, debug probes differ in only one way from the equivalent production probes. They contain an additional "debug" attribute which may be used to distinguish them from production probes at runtime, for example, when using **prex()** . Developers are encouraged to embed any number of probes for debugging purposes. Disabled probes have such a small runtime overhead that even large numbers of them do not make a significant impact.

If you compile with the preprocessor option −DNPROBE (see **cc**(1B) ), or place the preprocessor control statement #define NPROBE ahead of the #include <tnf/probe.h> statement, no probes will be compiled into the program.

**name** The *name* of the probe should follow the syntax guidelines for identifiers in ANSI C. The use of *name* declares it, hence no separate declaration is

2337 SunOS 5.7 Last modified 4 Mar 1997

### Miscellaneous Library Functions TNF\_PROBE(3X)

necessary. This is a block scope declaration, so it does not affect the name space of the program.

**keys** *keys* is a string of space-separated keywords that specify the groups that the probe belongs to. Semicolons, single quotation marks, and the equal character (=) are not allowed in this string. If any of the groups are enabled, the probe is enabled. *keys* cannot be a variable. It must be a string constant.

detail detail is a string that consists of  $\lt$  attribute  $\lt$  value pairs that are each separated by a semicolon. The first word (up to the space) is considered to be the attribute and the rest of the string (up to the semicolon) is considered the value. Single quotation marks are used to denote a string value. Besides quotation marks, spaces separate multiple values. The value is optional. Although semicolons or single quotation marks generally are not allowed within either the attribute or the value, when text with embedded spaces is meant to denote a single value, use single quotes surrounding this text.

> Use *detail* for one of two reasons. First, use *detail* to supply an attribute that a user can type into **prex**(1) to select probes. For example, if a user defines an attribute called color, then **prex**(1) can select probes based on the value of color. Second, use *detail* to annotate a probe with a string that is written out to a trace file only once. **prex**(1) uses spaces to tokenize the value when searching for a match. Spaces around the semicolon delimiter are allowed. *detail* cannot be a variable; it must be a string constant. For example, the *detail* string:

"XYZ%debug 'entering function A'; XYZ%exception 'no file'; XYZ%func\_entry; X

consists of 4 units:

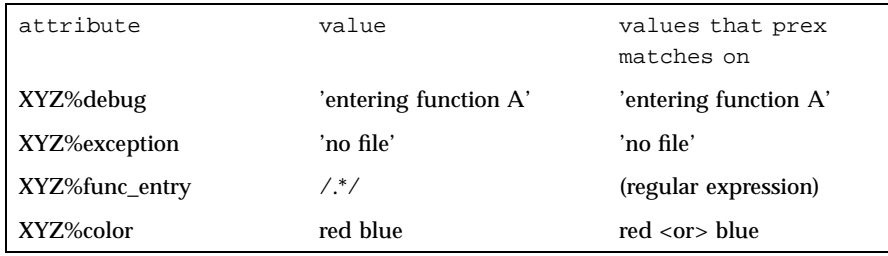

Attribute names must be prefixed by the vendor stock symbol followed by the '%' character. This avoids conflicts in the attribute name space. All attributes that do not have a '%' character are reserved. The following attributes are predefined:

TNF\_PROBE(3X) Miscellaneous Library Functions

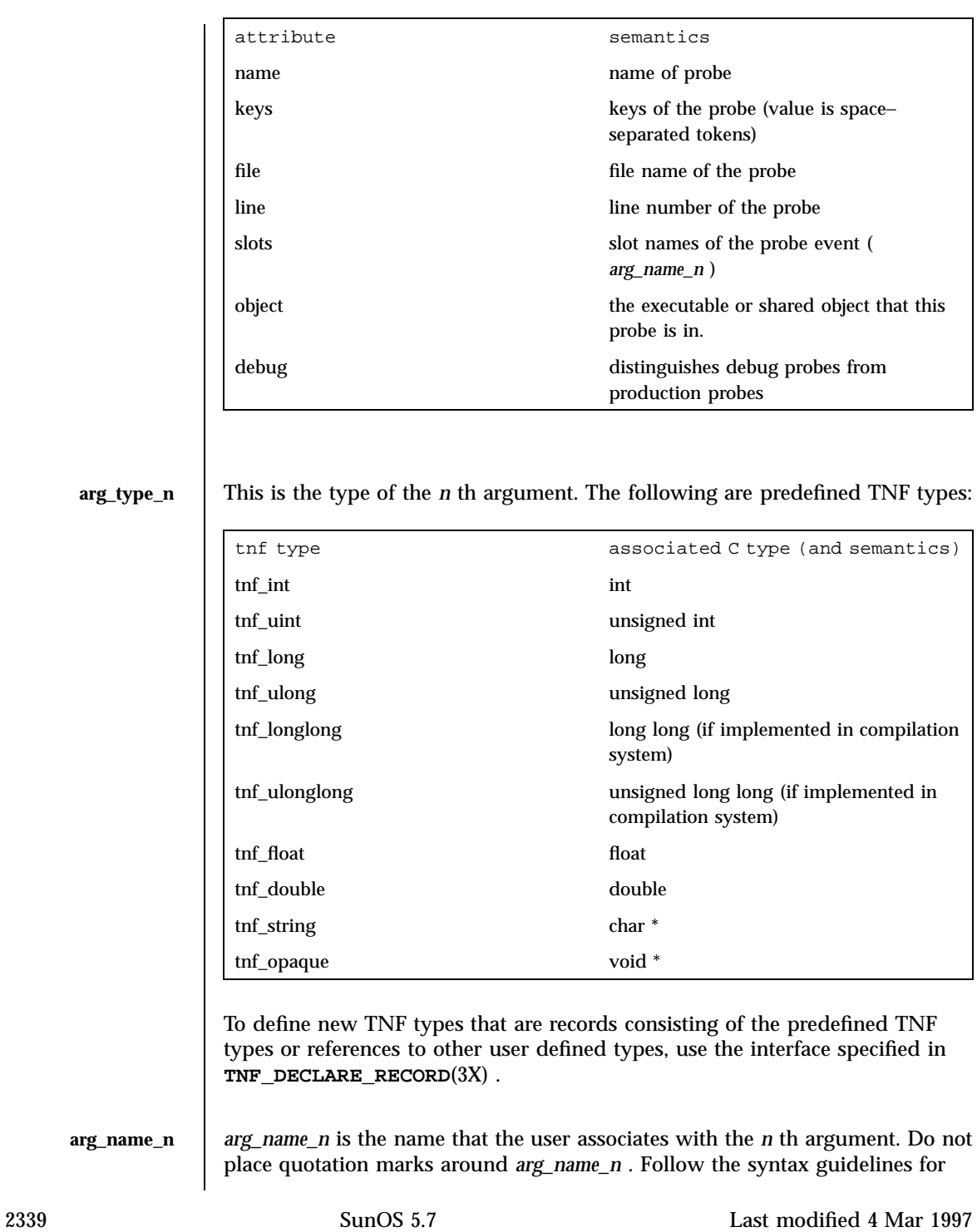

Miscellaneous Library Functions **TNF\_PROBE(3X)** 

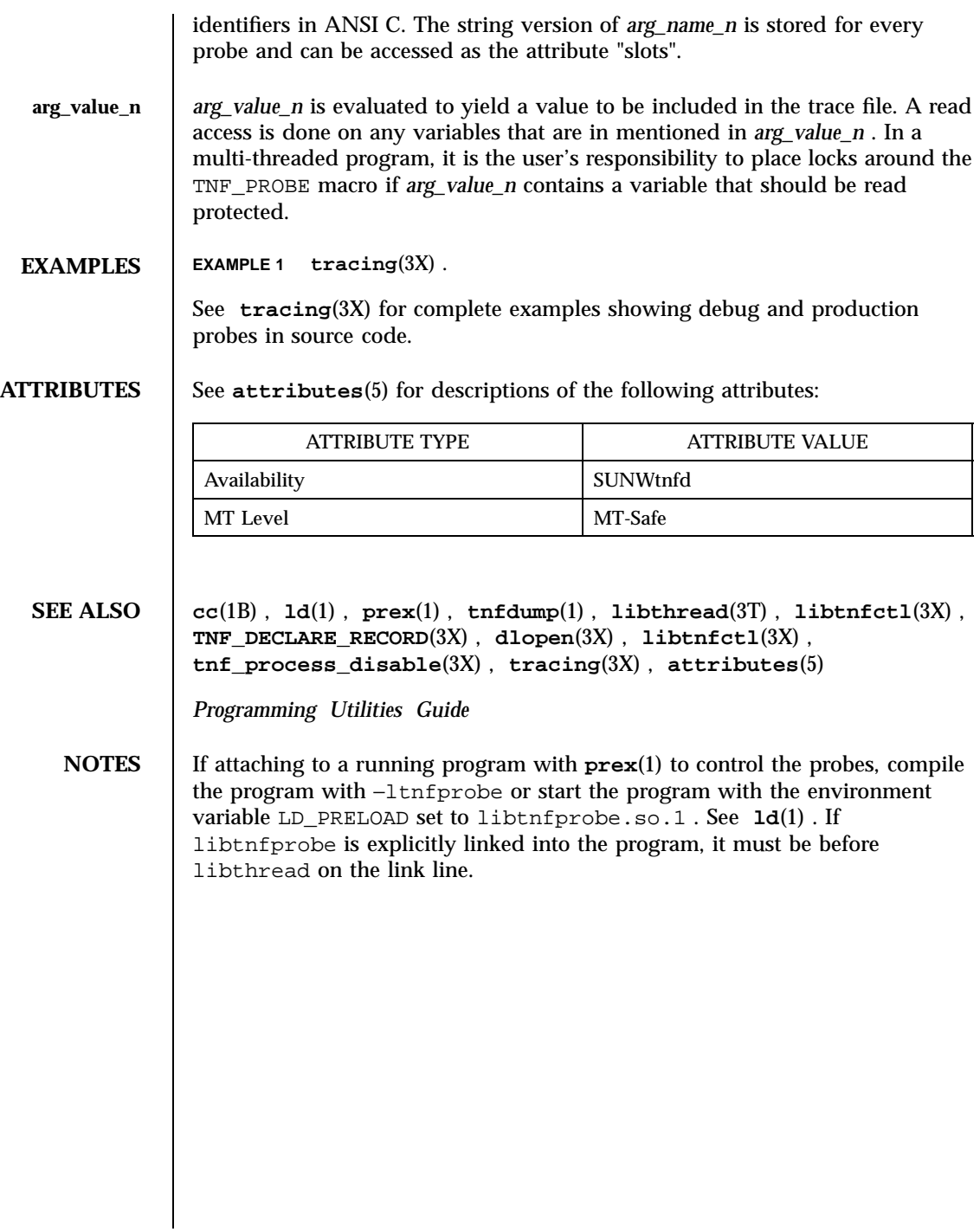

Last modified 4 Mar 1997 SunOS 5.7 2340

tnf\_process\_disable(3X) Miscellaneous Library Functions

**NAME**  $\parallel$  tnf process\_disable, tnf\_process\_enable, tnf\_thread\_disable, tnf\_thread\_enable – probe control internal interface **SYNOPSIS** cc  $\lceil$ *flag* ... ] *file* ... −ltnfprobe  $\lceil$ *library* ... ] #include <tnf/probe.h> void **tnf\_process\_disable**(void); void **tnf\_process\_enable**(void); void **tnf\_thread\_disable**(void); void **tnf\_thread\_enable**(void); **DESCRIPTION** There are three levels of granularity for controlling tracing and probe functions (called probing from here on) — probing for the entire process, a particular thread, and the probe itself can be disabled/enabled. The first two (process and thread) are controlled by this interface. The probe is controlled via the application **prex**(1) . **tnf\_process\_disable()** turns off probing for the process. The default process state is to have probing enabled. **tnf\_process\_enable()** turns on probing for the process. **tnf\_thread\_disable()** turns off probing for the currently running thread. Threads are "born" or created with this state enabled. **tnf\_thread\_enable()** turns on probing for the currently running thread. If the program is a non-threaded program, these two thread interfaces disable or enable probing for the process. **ATTRIBUTES** See **attributes**(5) for descriptions of the following attributes: ATTRIBUTE TYPE **ATTRIBUTE VALUE** Availability SUNWtnfd MT-Level MT-Safe **SEE ALSO prex**(1) , **tnfdump**(1) , **TNF\_DECLARE\_RECORD**(3X) , **TNF\_PROBE**(3X) , **attributes**(5)

### Miscellaneous Library Functions the set of the set of the set of the process\_disable(3X)

**NOTES** A probe is considered enabled only if:

- **prex**(1) has enabled the probe AND
- $\blacksquare$  the process has probing enabled which is the default or could be set via **tnf\_process\_enable()** AND
- $\blacksquare$  the thread that hits the probe has probing enabled which is every thread's default or could be set via tnf\_thread\_enable( ).

There is a run time cost associated with determining that the probe is disabled. To reduce the performance effect of probes, this cost should be minimized. The quickest way that a probe can be determined to be disabled is by the enable control that **prex**(1) uses. Therefore, to disable all the probes in a process use the disable command in **prex**(1) rather than tnf\_process\_disable( ).

**tnf\_process\_disable()** and **tnf\_process\_enable()** should only be used to toggle probing based on some internal program condition. **tnf\_thread\_disable()** should be used to turn off probing for threads that are uninteresting.

Last modified 31 Dec 1996 SunOS 5.7 2342

## toascii(3C) C Library Functions

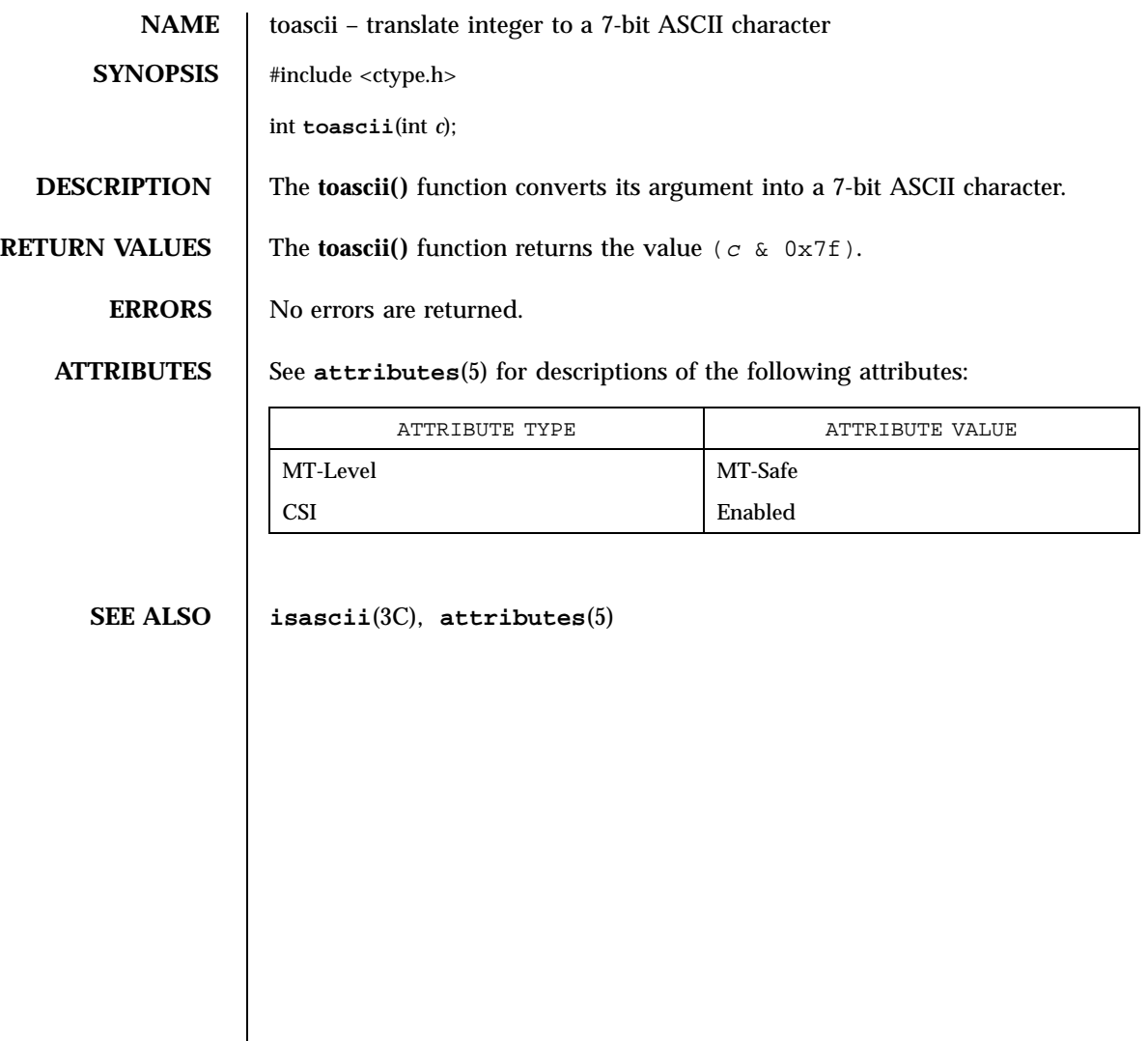

C Library Functions \_tolower(3C)

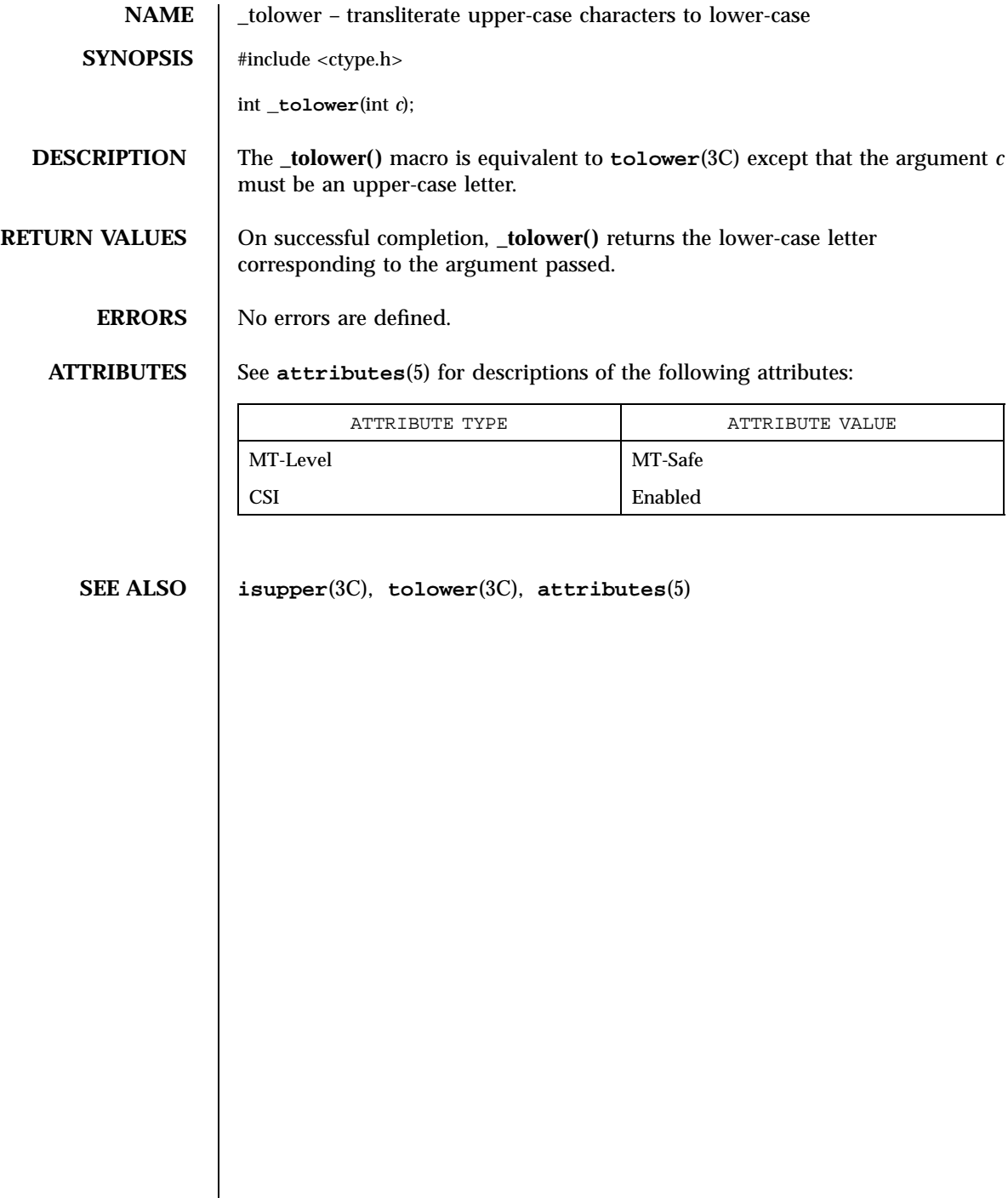

Last modified 20 Dec 1996 SunOS 5.7

## tolower(3C) C Library Functions

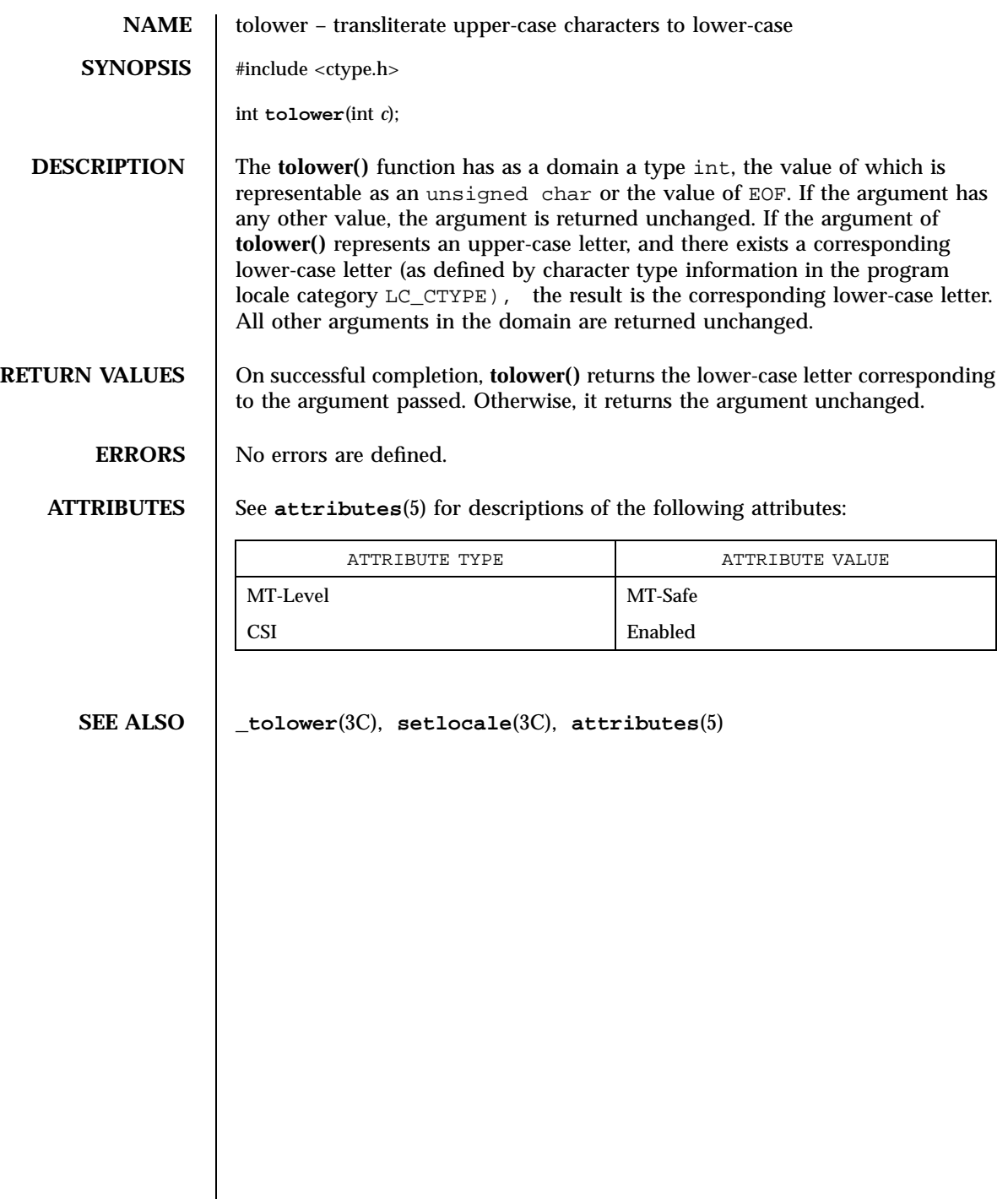

Network Functions the three controls of the set of the set of the set of the set of the set of the set of the set of the set of the set of the set of the set of the set of the set of the set of the set of the set of the se

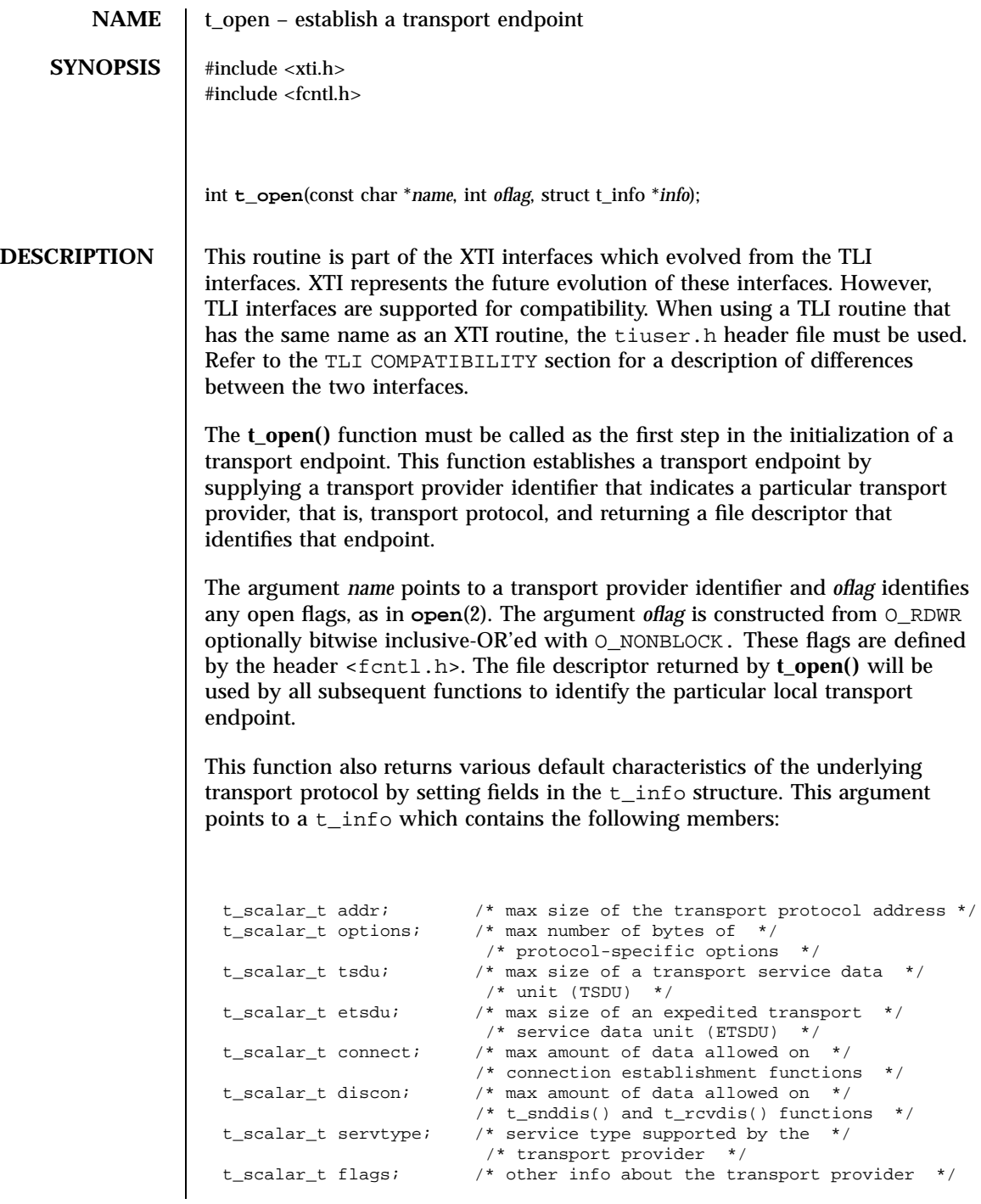

Last modified 7 May 1998 SunOS 5.7 2346

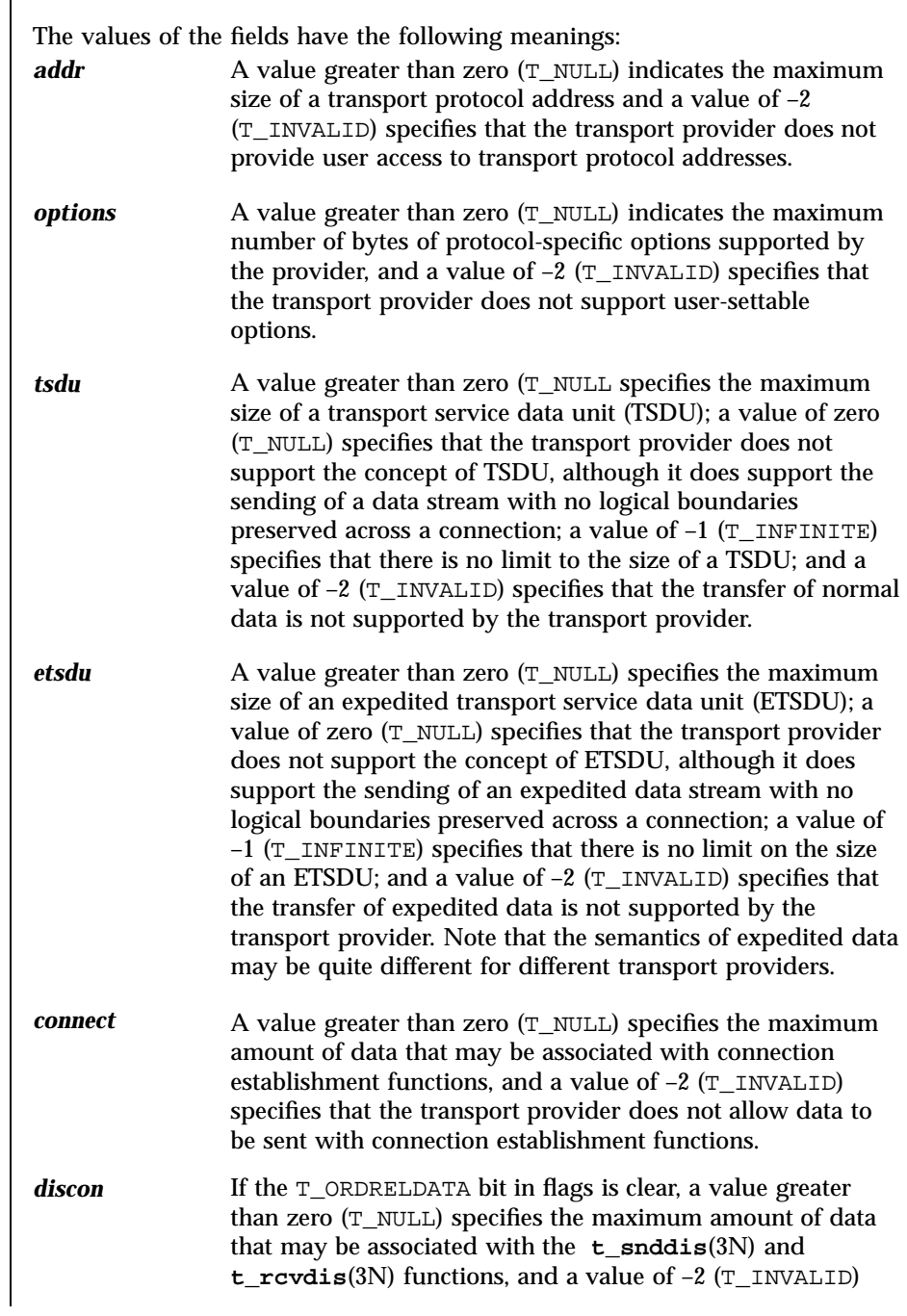

2347 SunOS 5.7 Last modified 7 May 1998

## Network Functions the three controls of the set of the set of the set of the set of the set of the set of the set of the set of the set of the set of the set of the set of the set of the set of the set of the set of the se

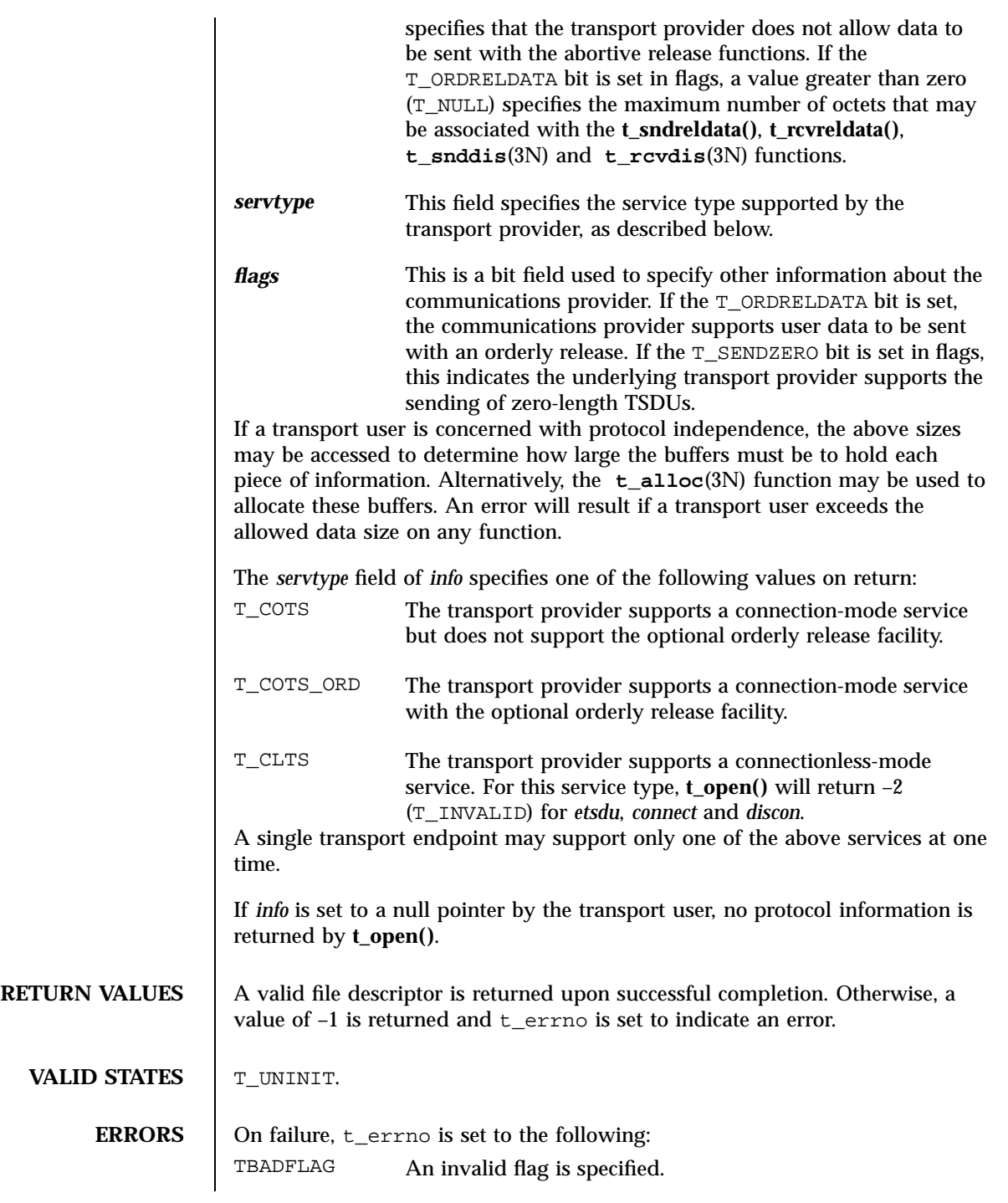

Last modified 7 May 1998 SunOS 5.7

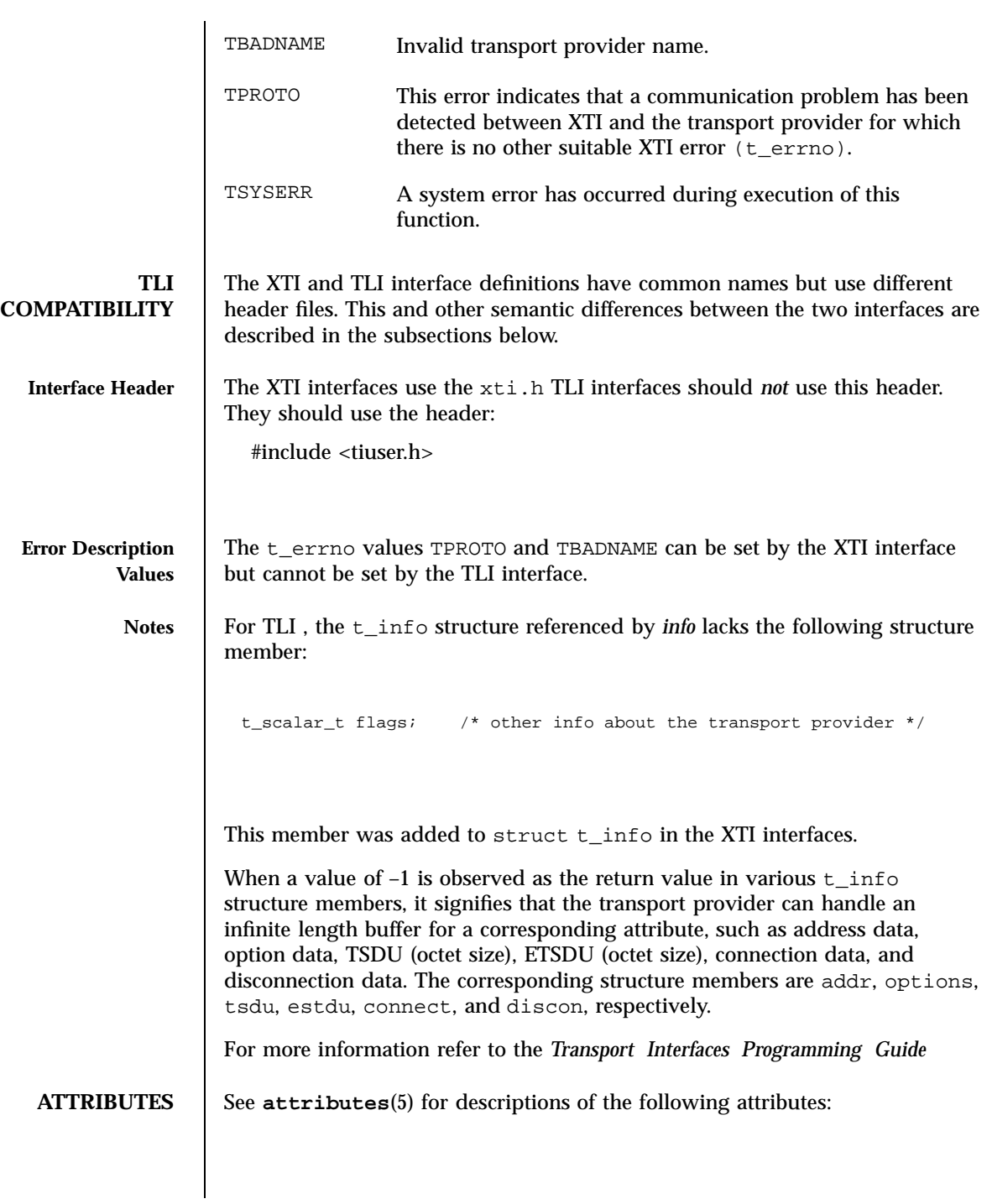

2349 SunOS 5.7 Last modified 7 May 1998

## Network Functions the total control of the state of the total control of the total control of the total control of the total control of the total control of the total control of the total control of the total control of th

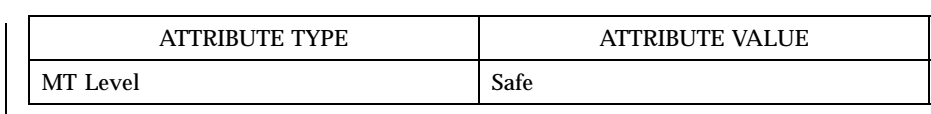

**SEE ALSO open**(2), **attributes**(5)

*Transport Interfaces Programming Guide*

Last modified 7 May 1998 SunOS 5.7

t\_optmgmt(3N) Network Functions

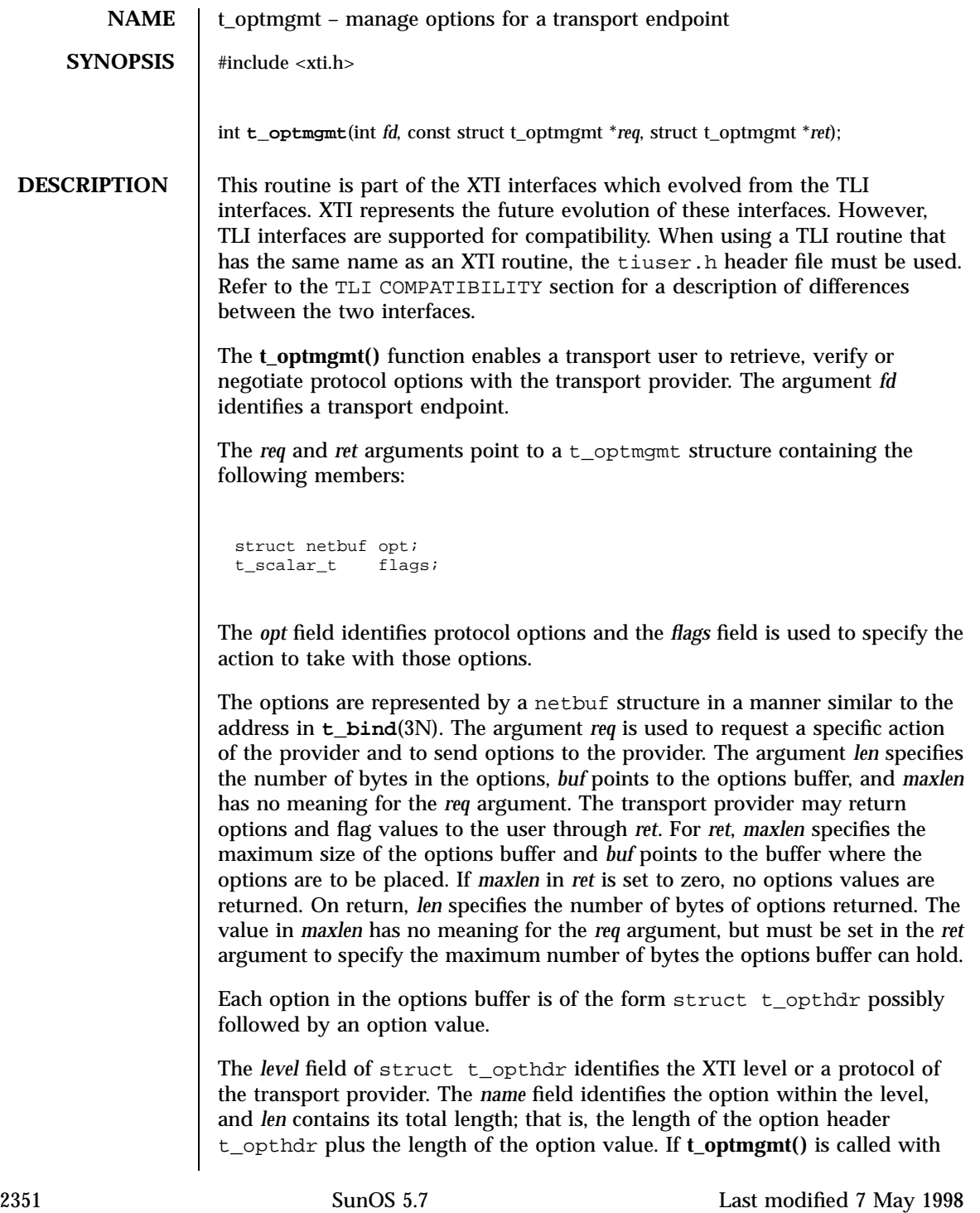

### Network Functions to the control of the control of the control of the control of the control of the control of the control of the control of the control of the control of the control of the control of the control of the co

the action T\_NEGOTIATE set, the *status* field of the returned options contains information about the success or failure of a negotiation.

Several options can be concatenated. The option user has, however to ensure that each options header and value part starts at a boundary appropriate for the architecture-specific alignment rules. The macros T\_OPT\_FIRSTHDR(nbp), T\_OPT\_NEXTHDR (nbp,tohp), T\_OPT\_DATA(tohp) are provided for that purpose.

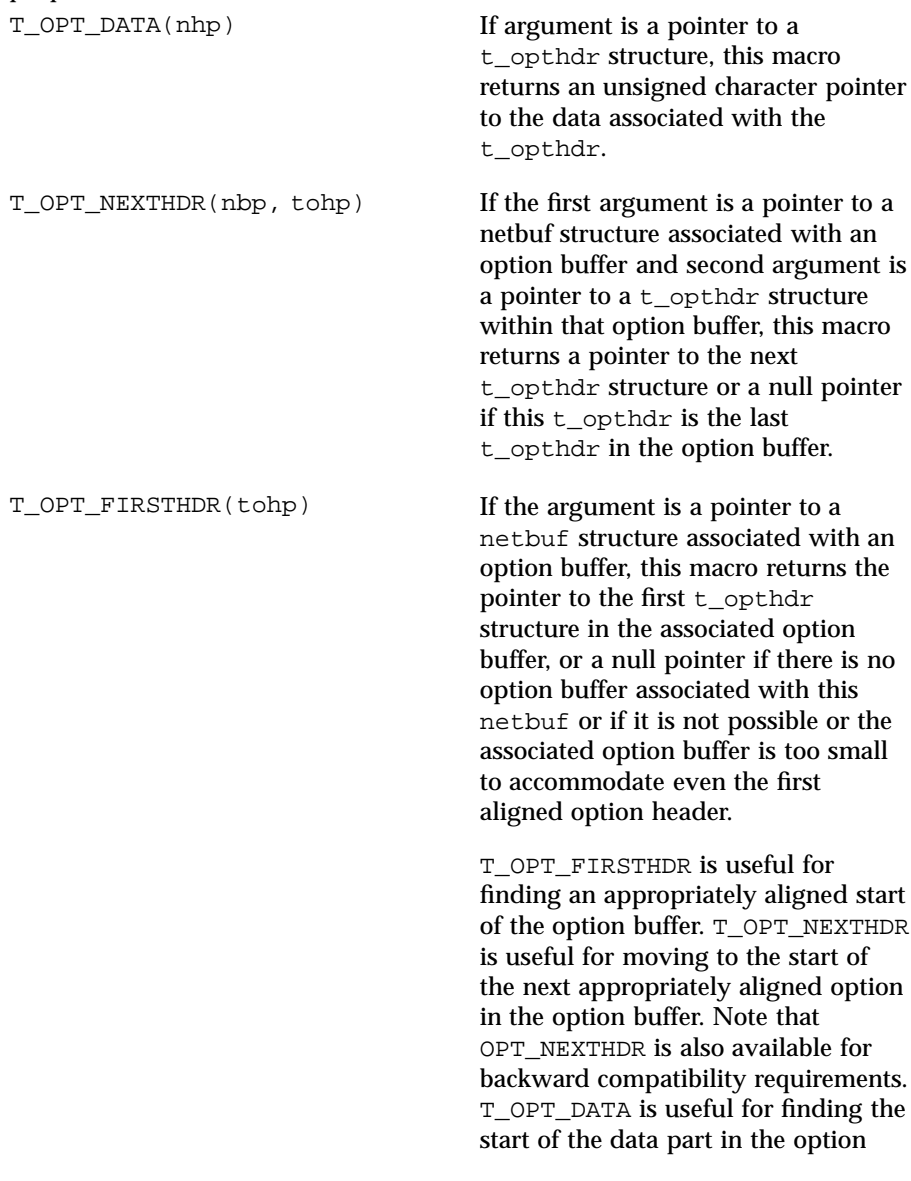

t\_optmgmt(3N) Network Functions

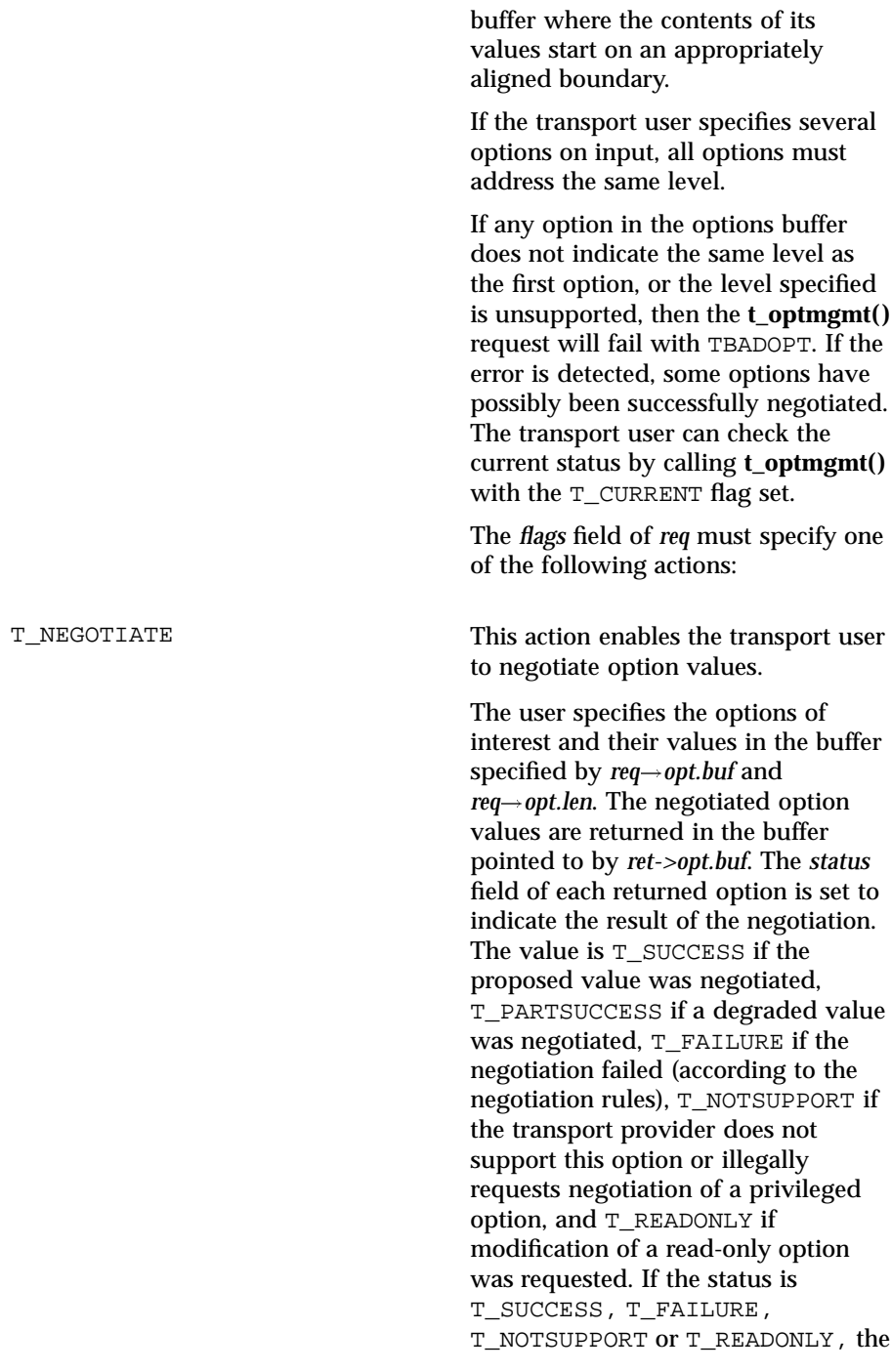

2353 SunOS 5.7 Last modified 7 May 1998

### Network Functions to the control of the control of the control of the control of the control of the control of the control of the control of the control of the control of the control of the control of the control of the co

returned option value is the same as the one requested on input.

The overall result of the negotiation is returned in *ret*—*flags*.

This field contains the worst single result, whereby the rating is done according to the order T\_NOTSUPPORT, T\_READONLY, T\_FAILURE, T\_PARTSUCCESS, T\_SUCCESS. The value T\_NOTSUPPORT is the worst result and T\_SUCCESS is the best.

For each level, the option T\_ALLOPT can be requested on input. No value is given with this option; only the t\_opthdr part is specified. This input requests to negotiate all supported options of this level to their default values. The result is returned option by option in *ret independing* on the state of the transport endpoint, not all requests to negotiate the default value may be successful.

T\_CHECK T\_CHECK This action enables the user to verify whether the options specified in *req* are supported by the transport provider.If an option is specified with no option value (it consists only of a t\_opthdr structure), the option is returned with its *status* field set to T\_SUCCESS if it is supported, T\_NOTSUPPORT if it is not or needs additional user privileges, and T\_READONLY if it is read-only (in the current XTI state). No option value is returned.

> If an option is specified with an option value, the *status* field of the returned option has the same value, as if the user had tried to negotiate this value with T\_NEGOTIATE. If the

Last modified 7 May 1998 SunOS 5.7

### t\_optmgmt(3N) Network Functions

status is T\_SUCCESS, T\_FAILURE, T\_NOTSUPPORT or T\_READONLY, the returned option value is the same as the one requested on input. The overall result of the option checks is returned in *ret* $\rightarrow$ *flags*. This field contains the worst single result of the option checks, whereby the rating is the same as for T\_NEGOTIATE . Note that no negotiation takes place. All currently effective option values remain unchanged. T\_DEFAULT This action enables the transport user to retrieve the default option values. The user specifies the options of interest in *req*!*opt.buf*. The option values are irrelevant and will be ignored; it is sufficient to specify the t\_opthdr part of an option only. The default values are then returned in *ret*!*opt.buf*. The *status* field returned is T\_NOTSUPPORT if the protocol level does not support this option or the transport user illegally requested a privileged option, T\_READONLY if the option is read-only, and set to T\_SUCCESS in all other cases. The overall result of the request is returned in *ret*!*flags*. This field contains the worst single result, whereby the rating is the same as for T\_NEGOTIATE. For each level, the option T\_ALLOPT can be requested on input. All supported options of this level with their default values are then returned. In this case, *ret*!*opt.maxlen* must be given at least the value *info*!*options* before the call. See **t\_getinfo**(3N) and **t** open(3N).

2355 SunOS 5.7 Last modified 7 May 1998

## Network Functions t\_optmgmt(3N)

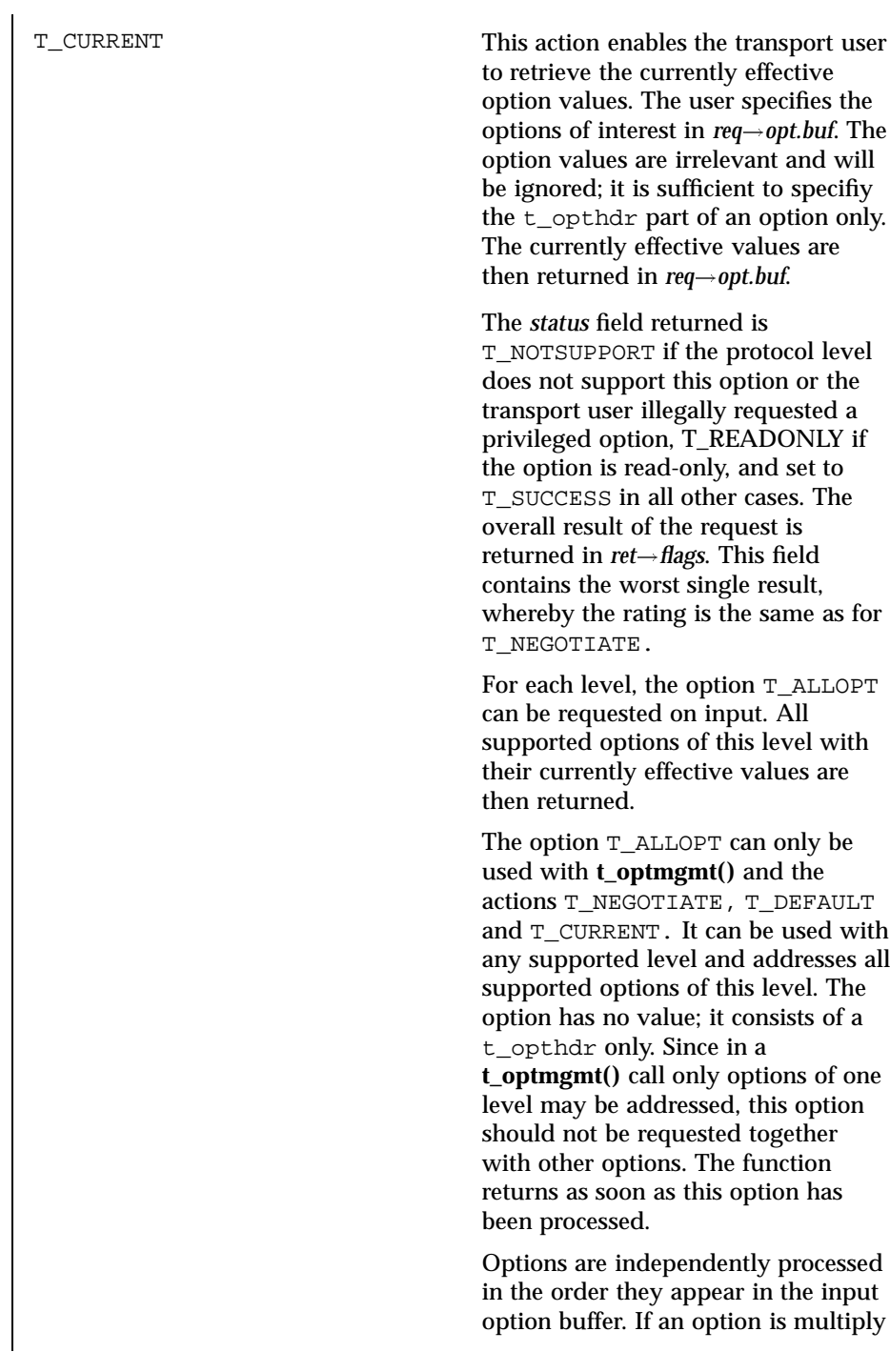

Last modified 7 May 1998 SunOS 5.7

L

t\_optmgmt(3N) Network Functions

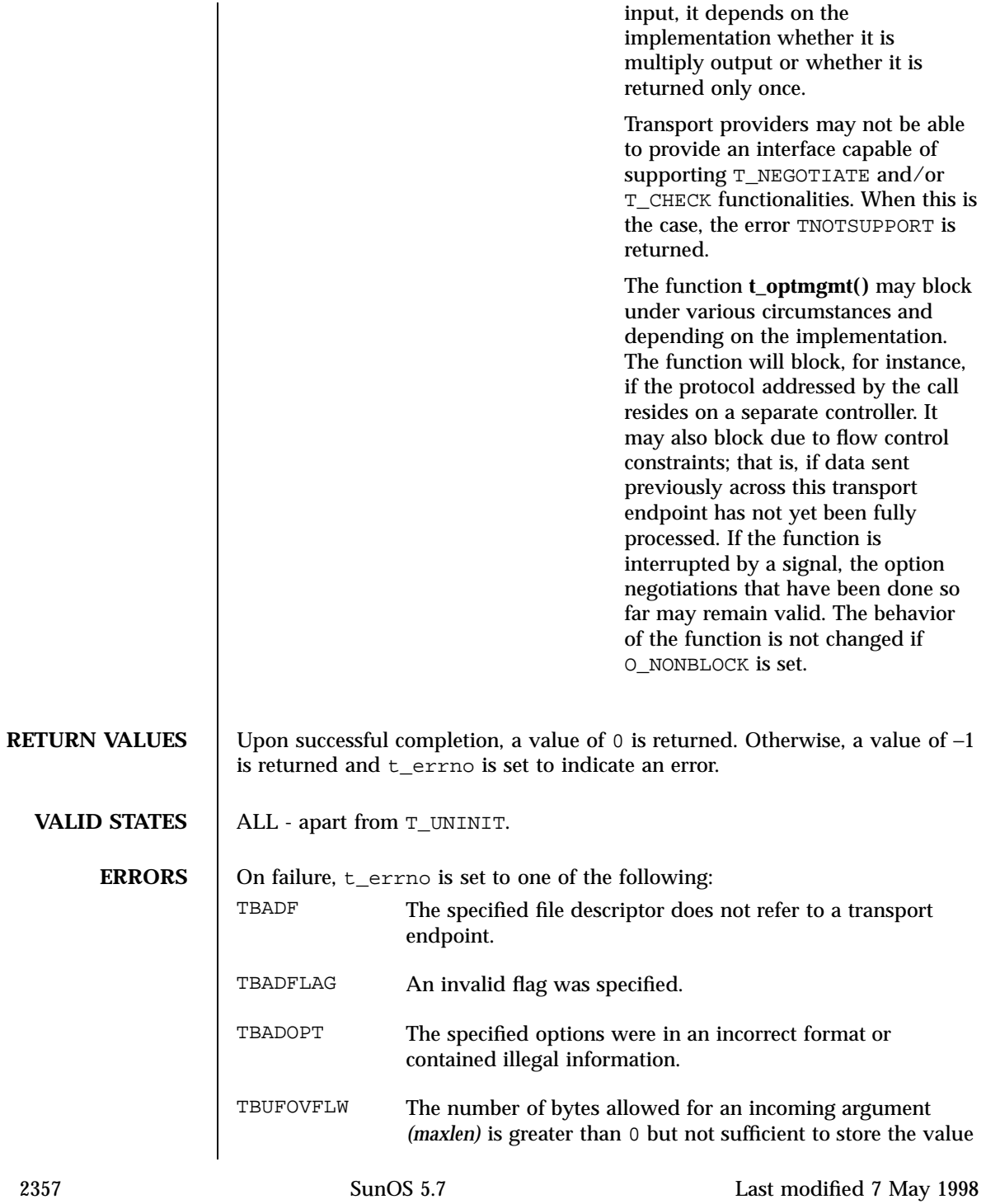

# Network Functions t\_optmgmt(3N)

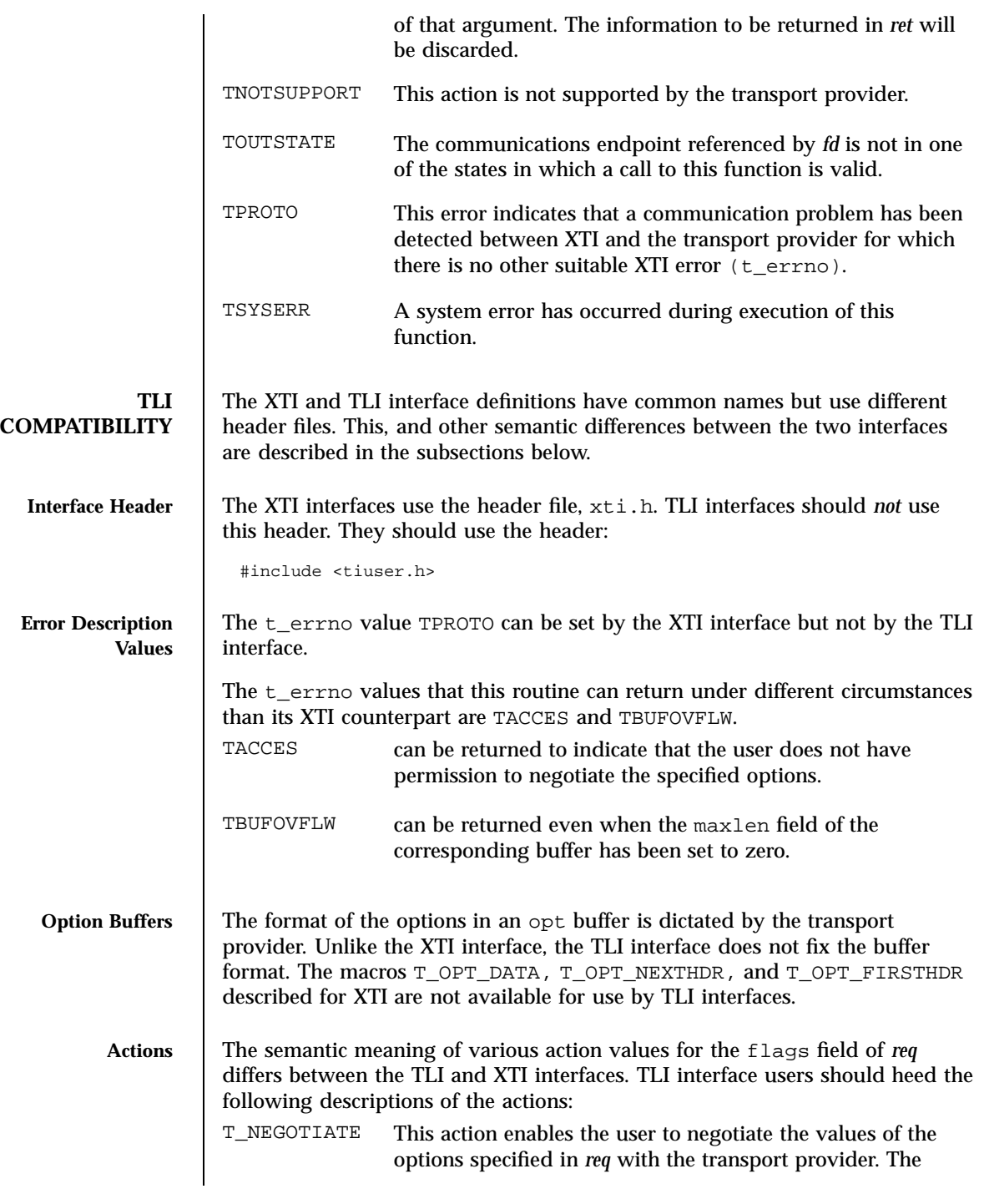

Last modified 7 May 1998 SunOS 5.7

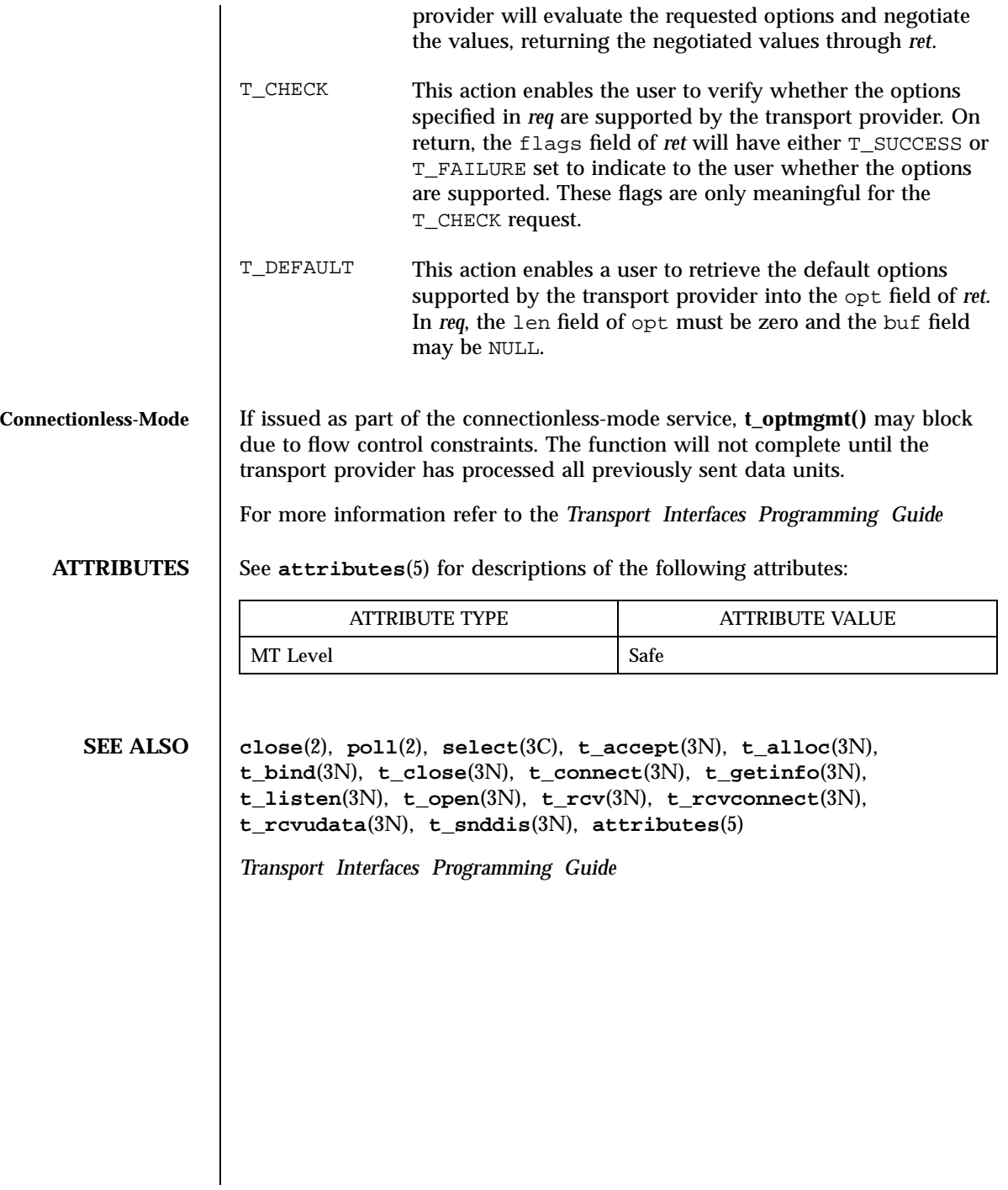

C Library Functions \_toupper(3C)

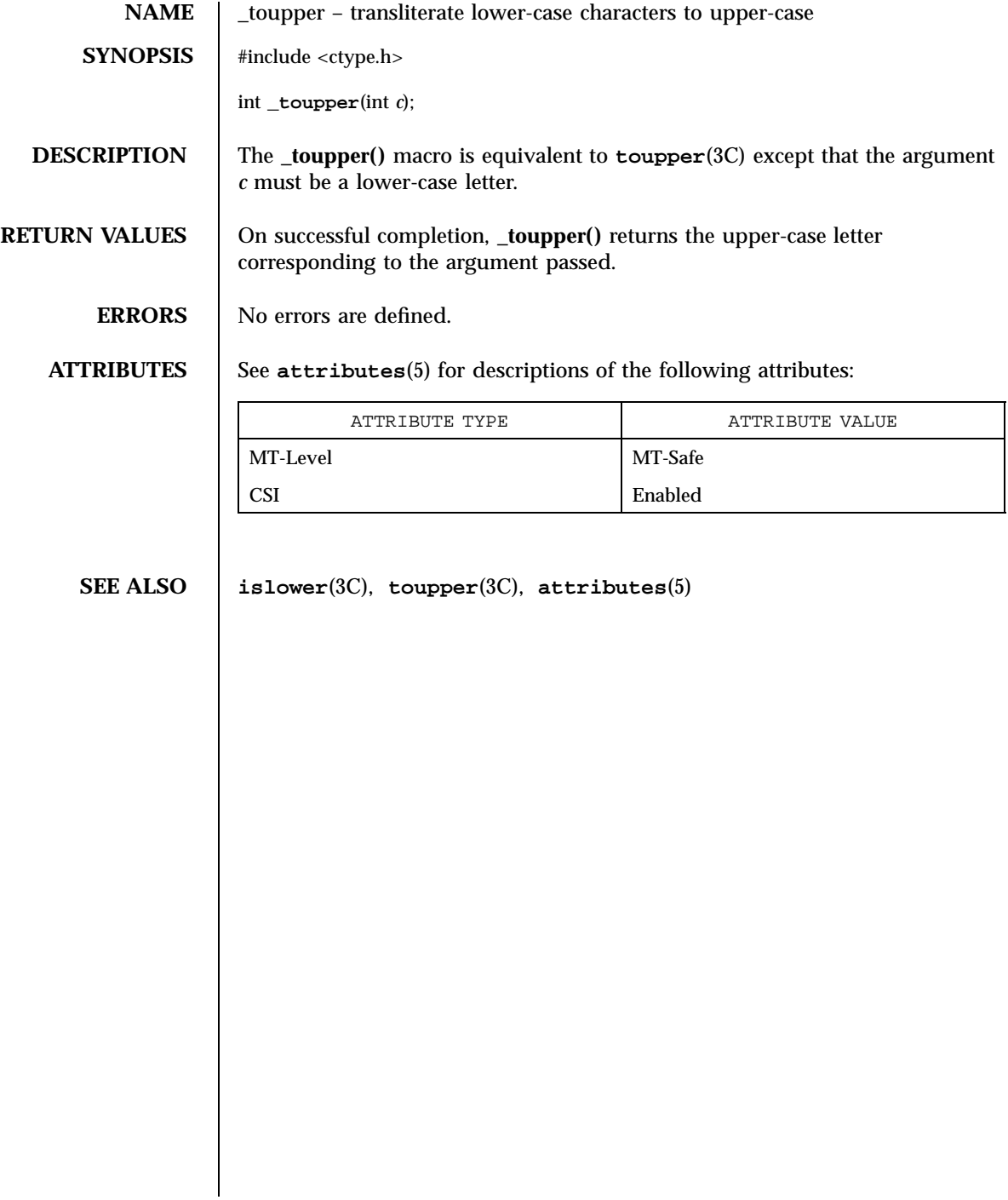

## toupper(3C) C Library Functions

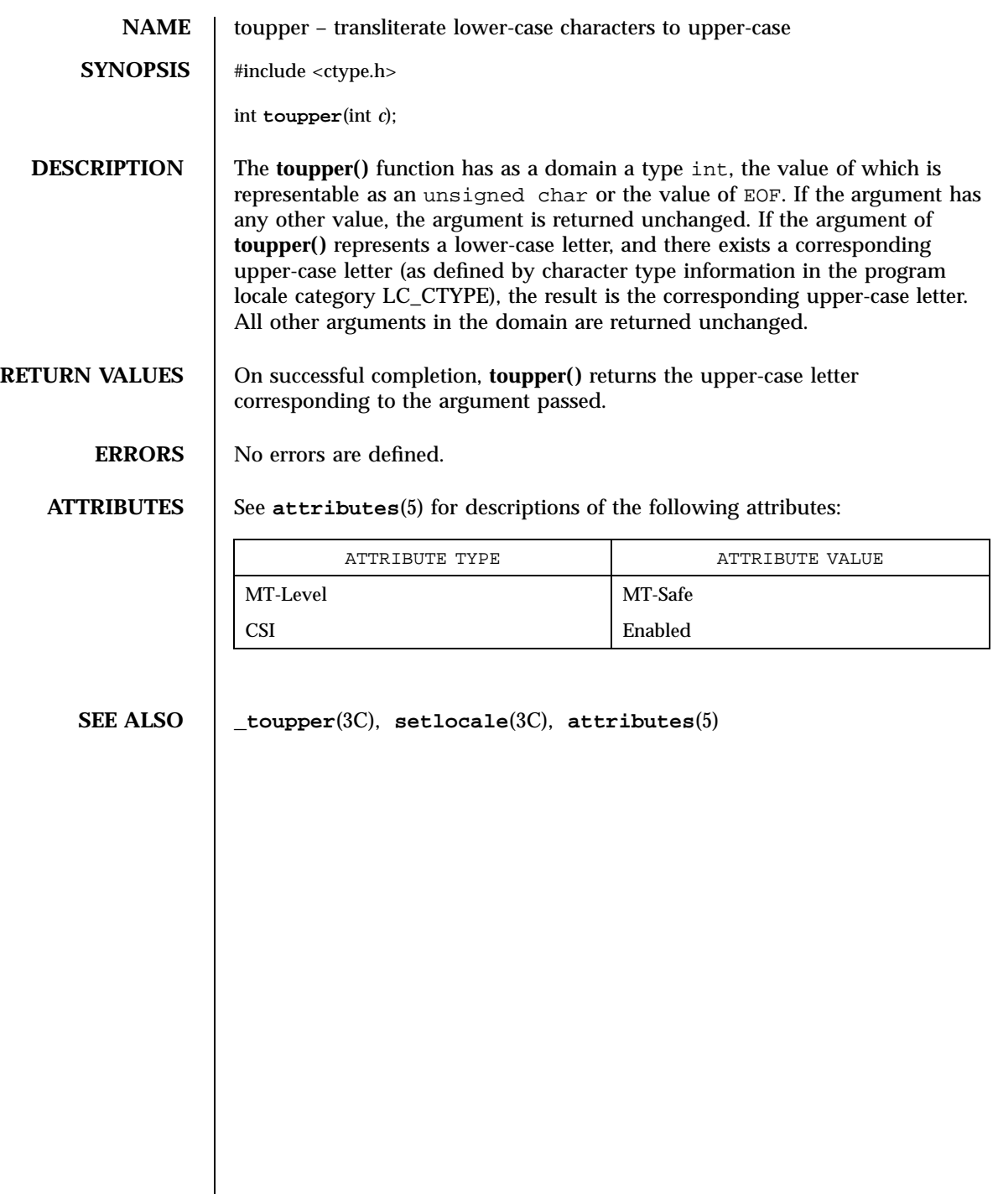

C Library Functions towctrans(3C)

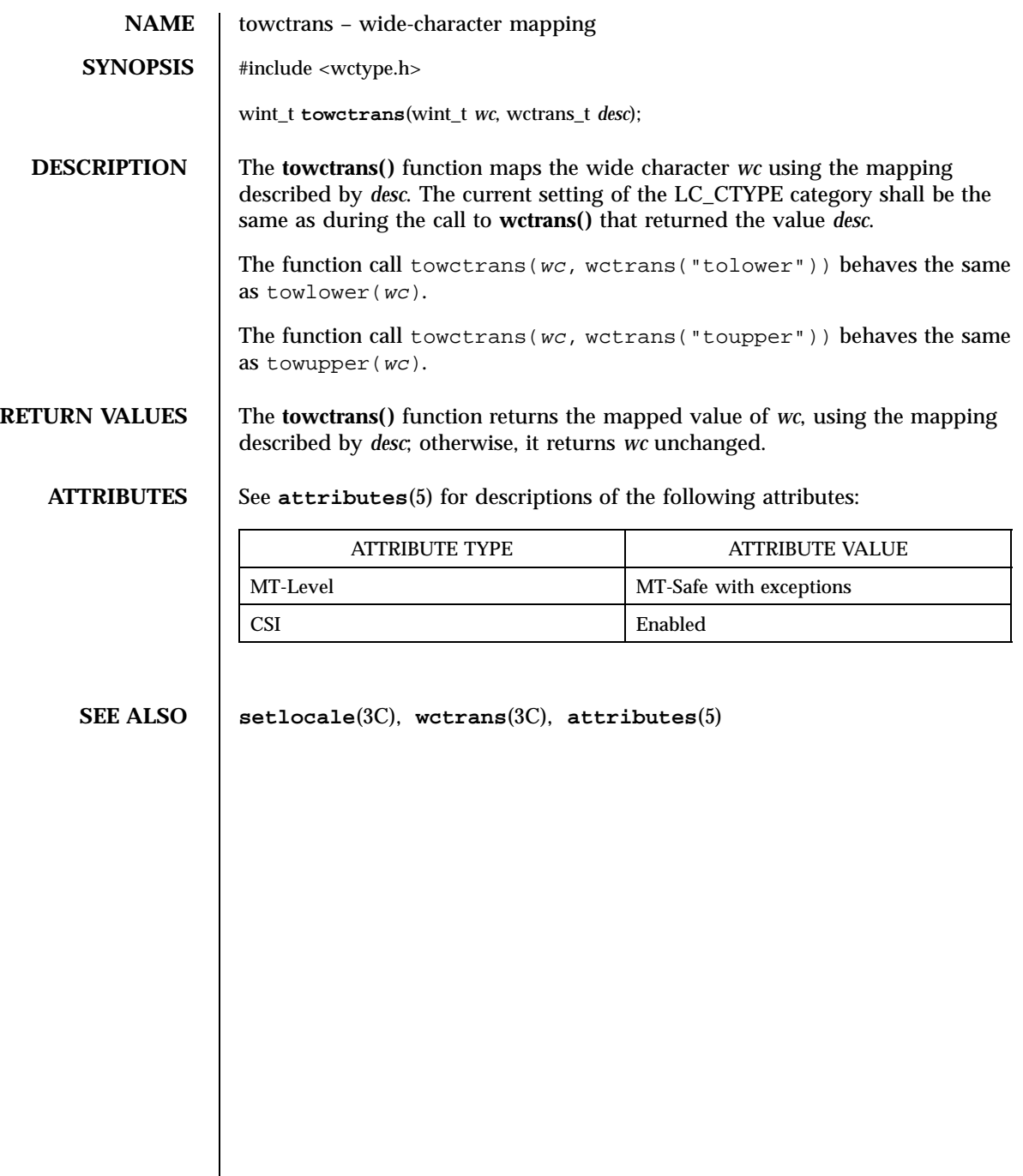

Last modified 20 Dec 1996 SunOS 5.7

# towlower(3C) C Library Functions

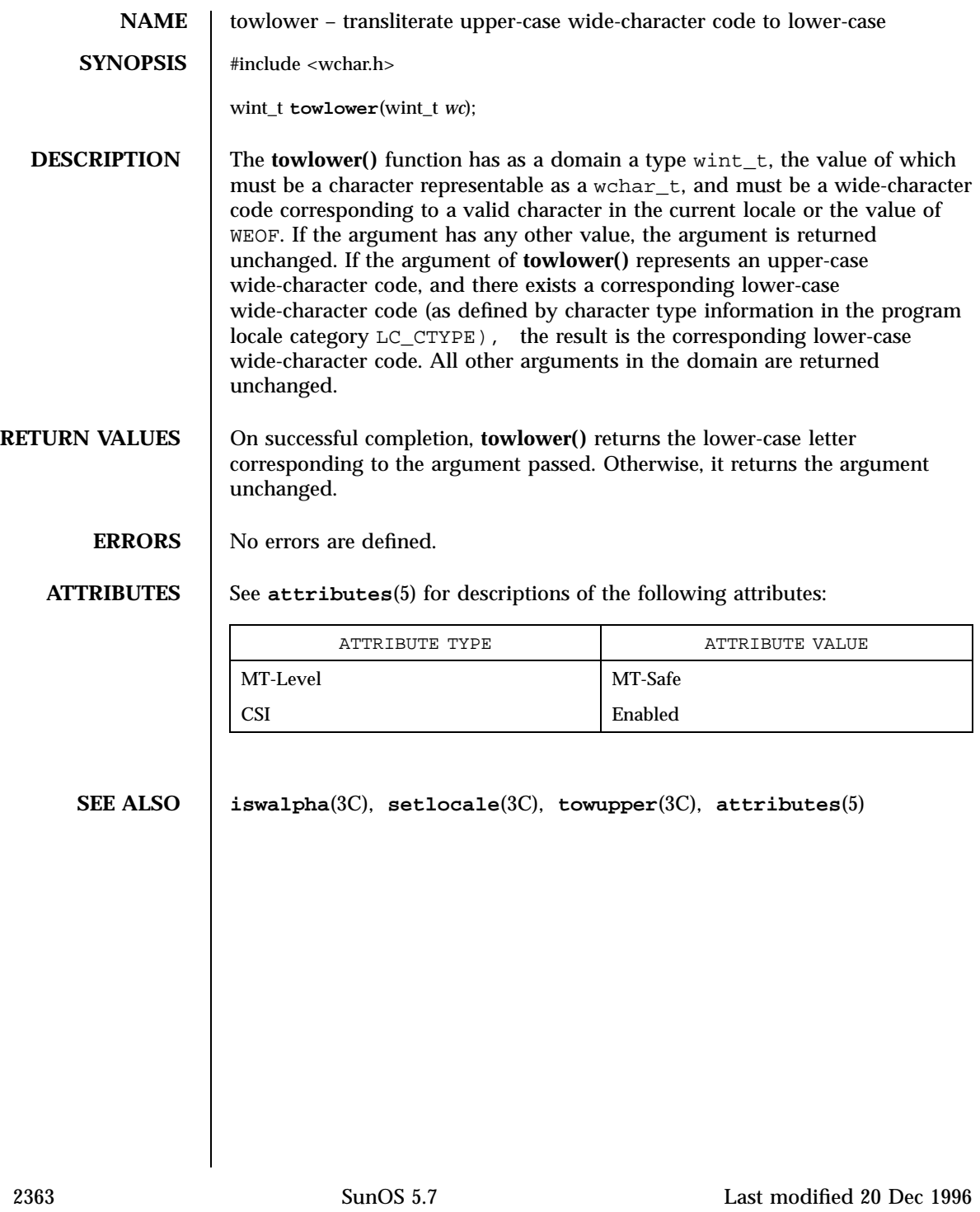

C Library Functions towupper(3C)

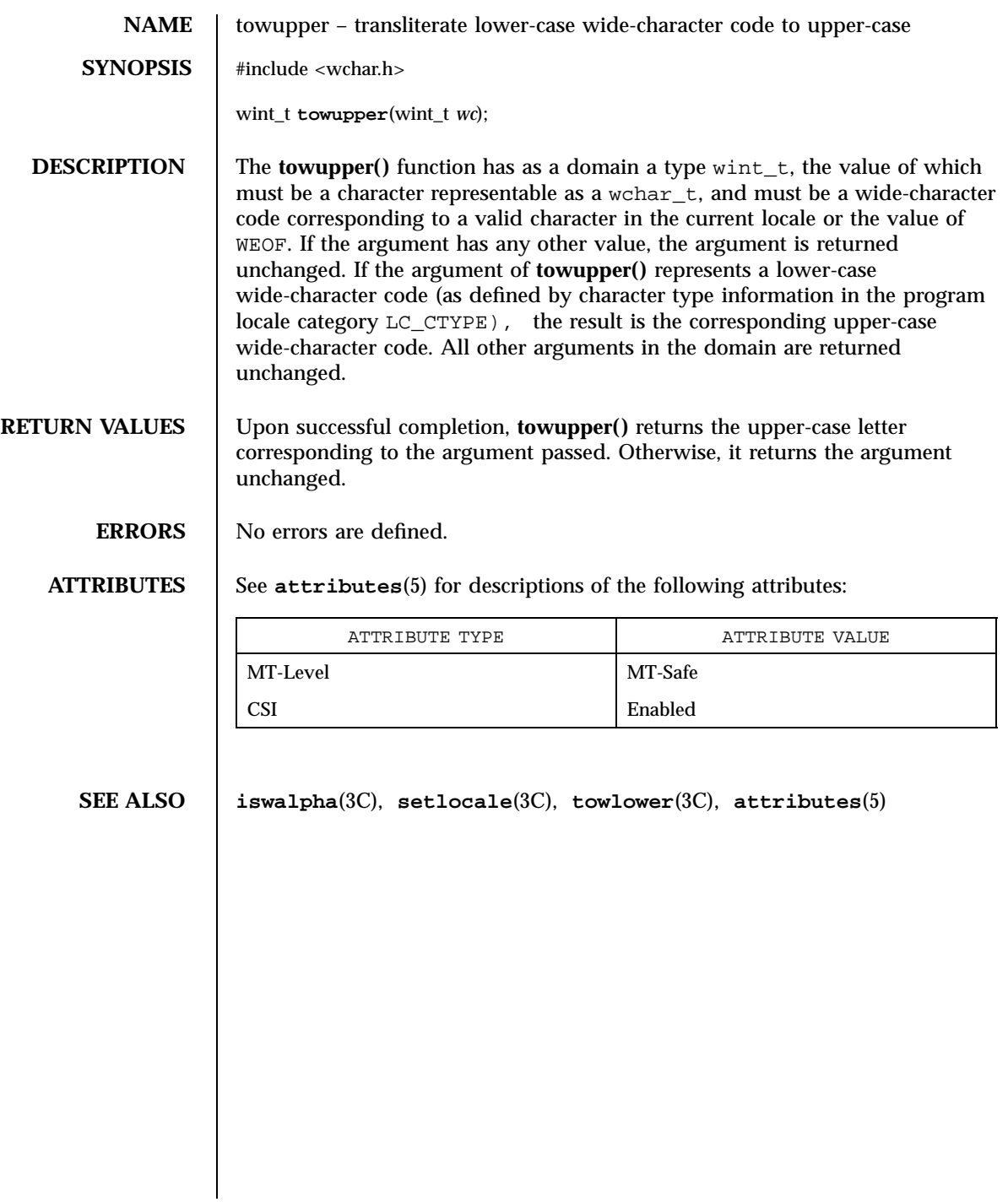

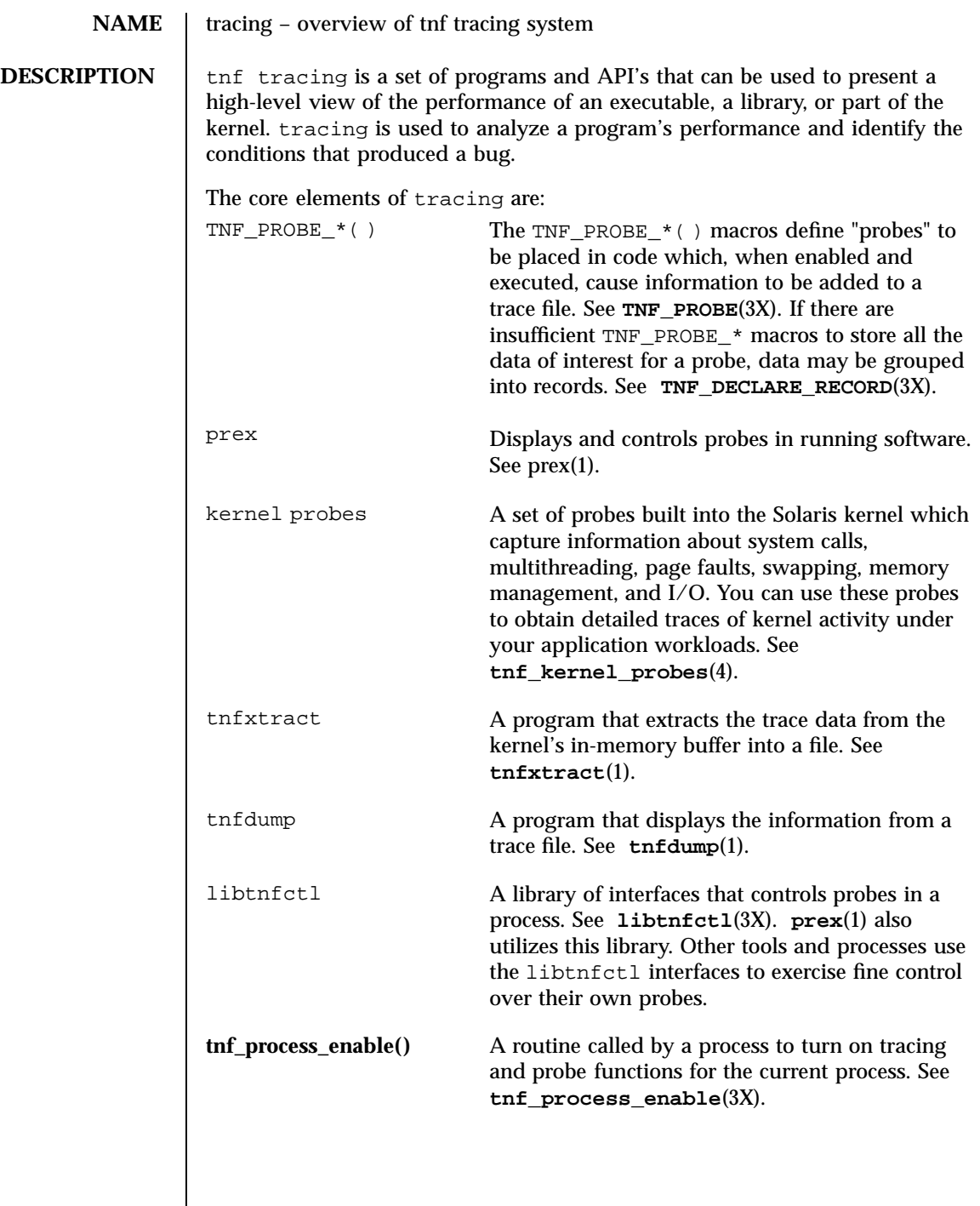

2365 SunOS 5.7 Last modified 4 Mar 1997
Miscellaneous Library Functions tracing(3X)

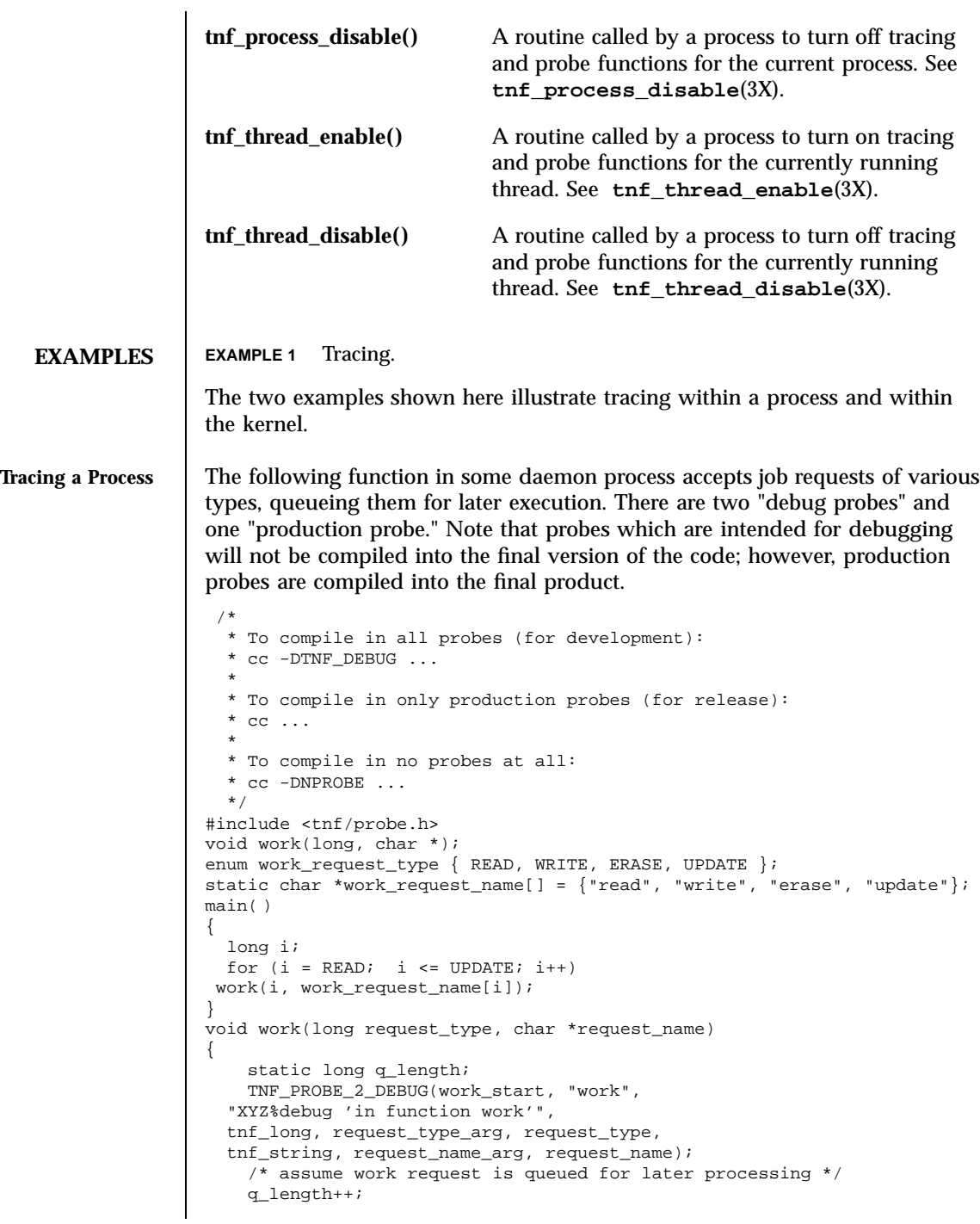

### tracing(3X) Miscellaneous Library Functions

```
TNF_PROBE_1(work_queue, "work queue",
                        "XYZ%work_load heavy",
                        tnf_long, queue_length, q_length);
                         TNF_PROBE_0_DEBUG(work_end, "work", "");
                     }
                     The production probe "work_queue," which remains compiled in the code, will,
                     when enabled, log the length of the work queue each time a request is received.
                     The debug probes "work_start" and "work_end, " which are compiled only
                     during the development phase, track entry to and exit from the work()
                     function and measure how much time is spent executing it. Additionally, the
                     debug probe "work_start" logs the value of the two incoming arguments
                     request_type and request_name. The runtime overhead for disabled
                     probes is low enough that one can liberally embed them in the code with little
                     impact on performance.
                     For debugging, the developer would compile with −DTNF_DEBUG, run the
                     program under control of prex(1), enable the probes of interest (in this case,
                     all probes), continue the program until exit, and dump the trace file:
                     \frac{8}{6} cc
                     -DTNF_DEBUG -o daemon daemon.c # compile in all probes<br>% prex daemon # run program under prex control
                                     # run program under prex control
                     Target process stopped
                     Type "continue" to resume the target, "help" for help ...
                     prex> list probes $all # list all probes in program
                     <probe list output here>
                     prex> enable $all # enable all probes
                     prex> continue # let target process execute
                     <program output here>
                     prex: target process finished
                     % ls /tmp/trace-* # trace output is in trace-<pid>
                      /tmp/trace-4194
                     % tnfdump /tmp/trace-4194 # get ascii output of trace file
                     <trace records output here>
                     For the production version of the system, the developer simply compiles
                     without --DTNF_DEBUG.
Tracing the Kernel | Kernel tracing is similar to tracing a process; however, there are some
                     differences. For instance, to trace the kernel, you need superuser privileges.
                     The following example uses prex(1) and traces the probes in the kernel that
                     capture system call information.
                     Allocate kernel
                     trace buffer and capture trace data:
                     root# prex -k
```
2367 SunOS 5.7 Last modified 4 Mar 1997

### Miscellaneous Library Functions tracing(3X)

Type "help" for help ... prex> buffer alloc 2m # allocate kernel trace buffer Buffer of size 2097152 bytes allocated prex> list probes \$all # list all kernel probes <probe list output here> prex> list probes syscall # list syscall probes # (keys=syscall) <syscall probes list output here> prex> enable syscall # enable only syscall probes prex> ktrace on # turn on kernel tracing <Run your application in another window at this point> prex> ktrace off # turn off kernel tracing prex> quit # exit prex Extract the kernel's trace buffer into a file: root# tnfxtract /tmp/ktrace # extract kernel trace buffer Reset kernel tracing: root# prex -k prex> disable \$all # disable all probes prex> untrace \$all # untrace all probes prex> buffer dealloc # deallocate kernel trace buffer prex> quit CAUTION: Do not deallocate the trace buffer until you have extracted it into a trace file. Otherwise, you will lose the trace data that you collected from your experiment! Examine the kernel trace file: root# tnfdump /tmp/ktrace # get ascii dump of trace file <trace records output here> prex can also attach to a running process, list probes, and perform a variety of other tasks. For more detailed examples and a more thorough discussion of tracing under Solaris, see the chapter entitled "Tracing Program Execution with the TNF Utilities" in the *Programming Utilities Guide* **ATTRIBUTES** See **attributes** (5) for descriptions of the following attributes: ATTRIBUTE TYPE  $\overline{1}$  ATTRIBUTE VALUE Availability SUNWtnfd MT Level MT-Safe **SEE ALSO prex**(1), **tnfdump**(1), **tnfxtract**(1), **TNF\_DECLARE\_RECORD**(3X), **TNF\_PROBE**(3X), **libtnfctl**(3X), **tnf\_process\_disable**(3X), **tnf\_kernel\_probes**(4), **attributes**(5) *Programming Utilities Guide*

Last modified 4 Mar 1997 SunOS 5.7

t\_rcv(3N) Network Functions

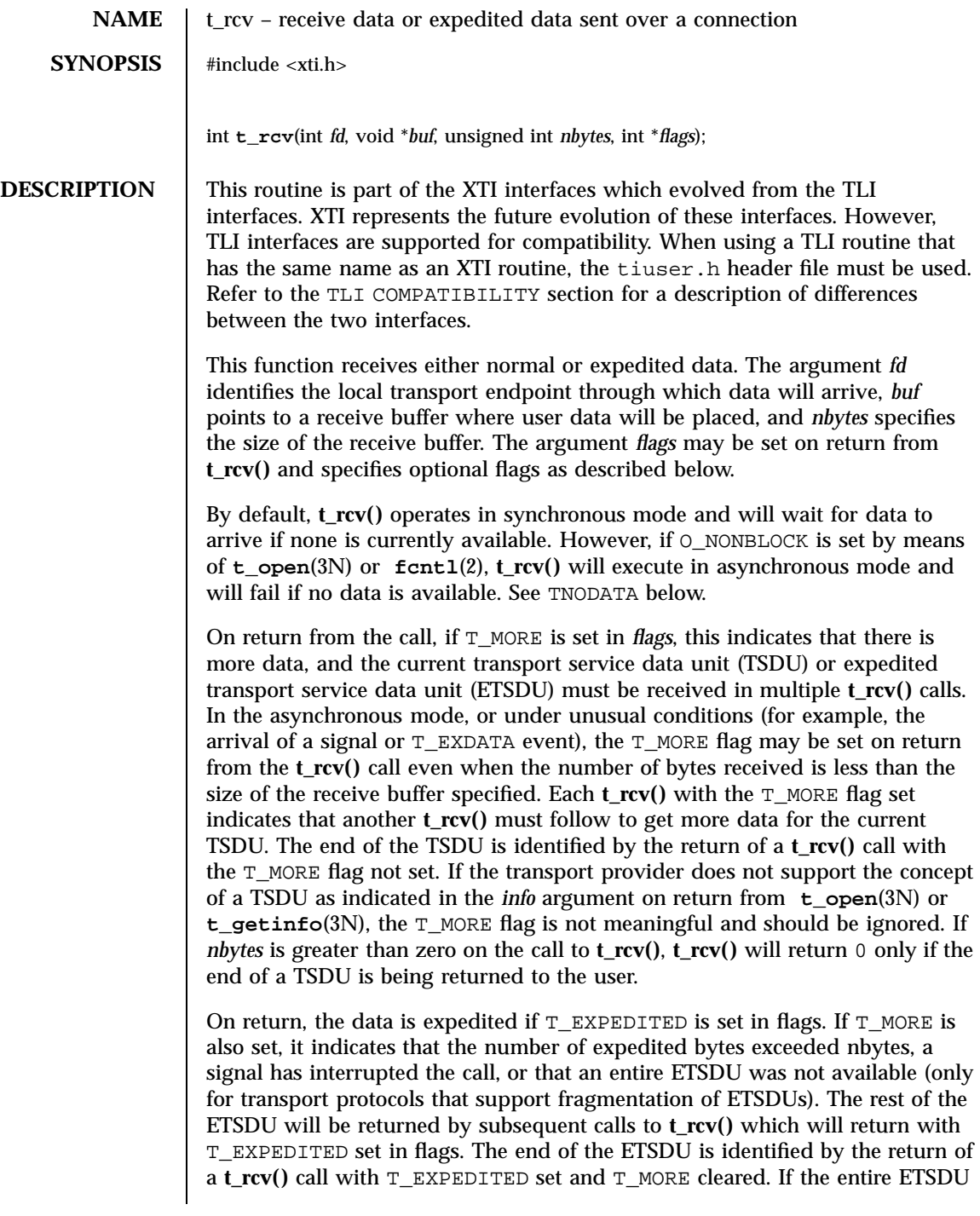

2369 SunOS 5.7 Last modified 7 May 1998

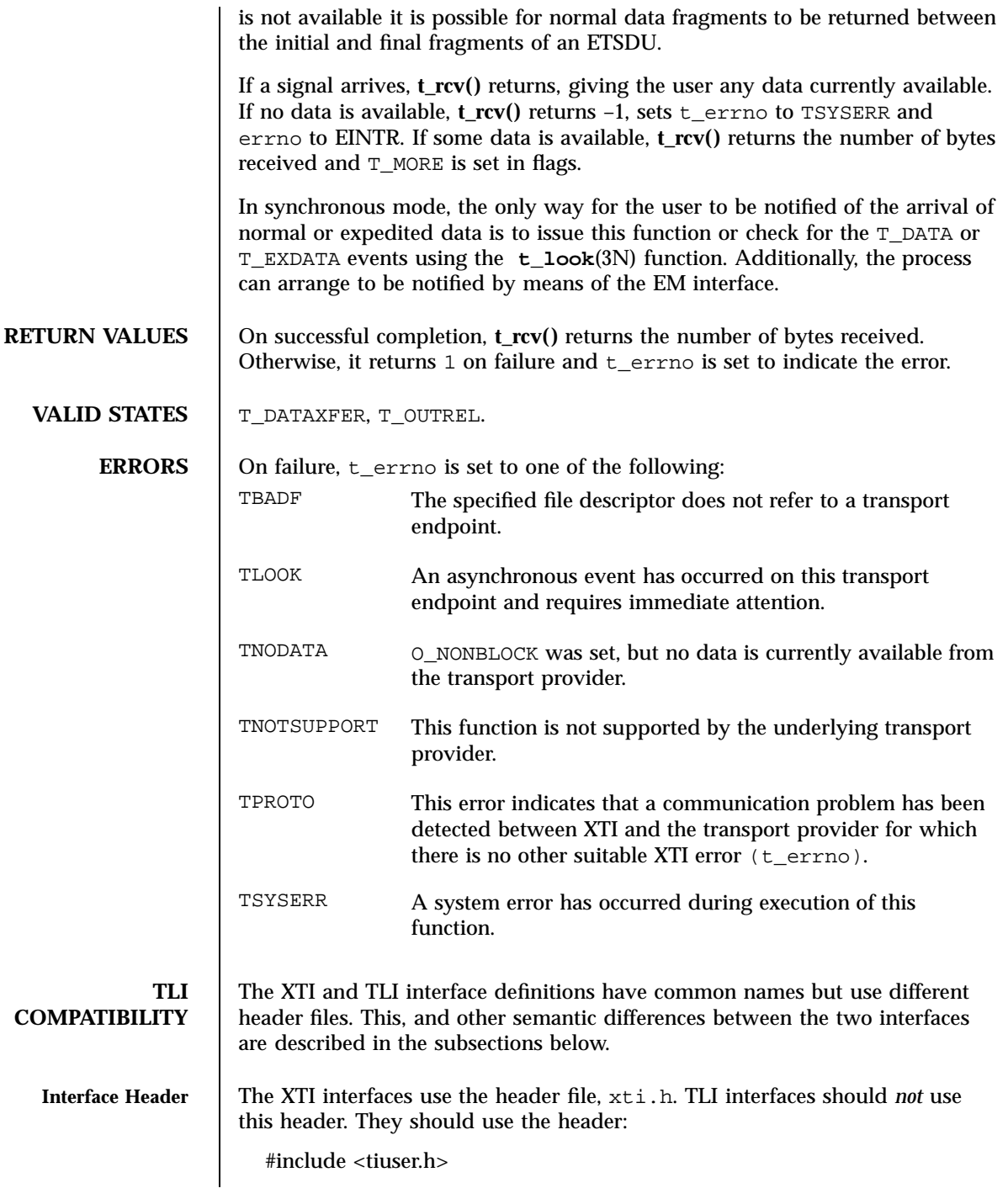

## t\_rcv(3N) Network Functions

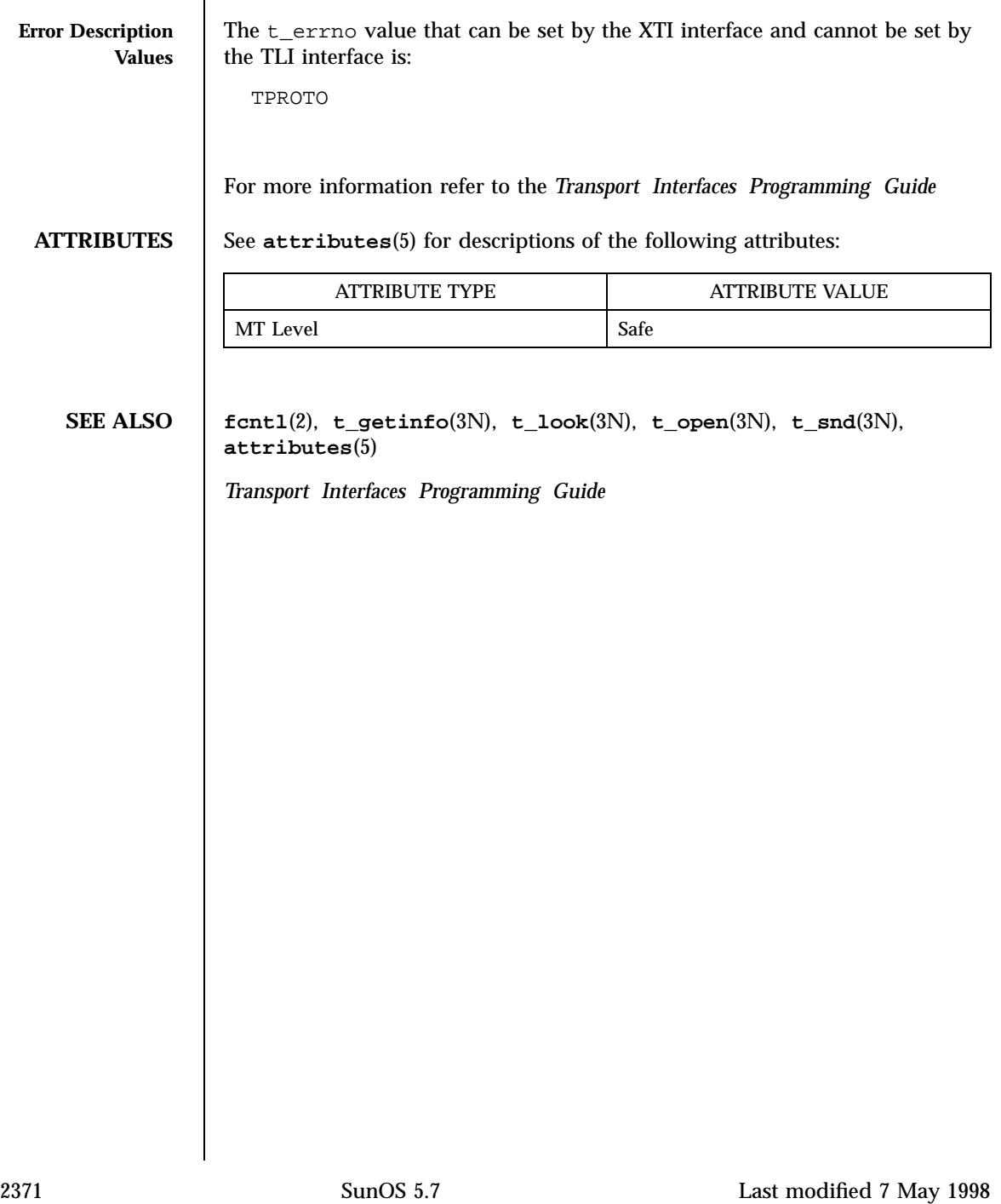

Network Functions t\_rcvconnect(3N)

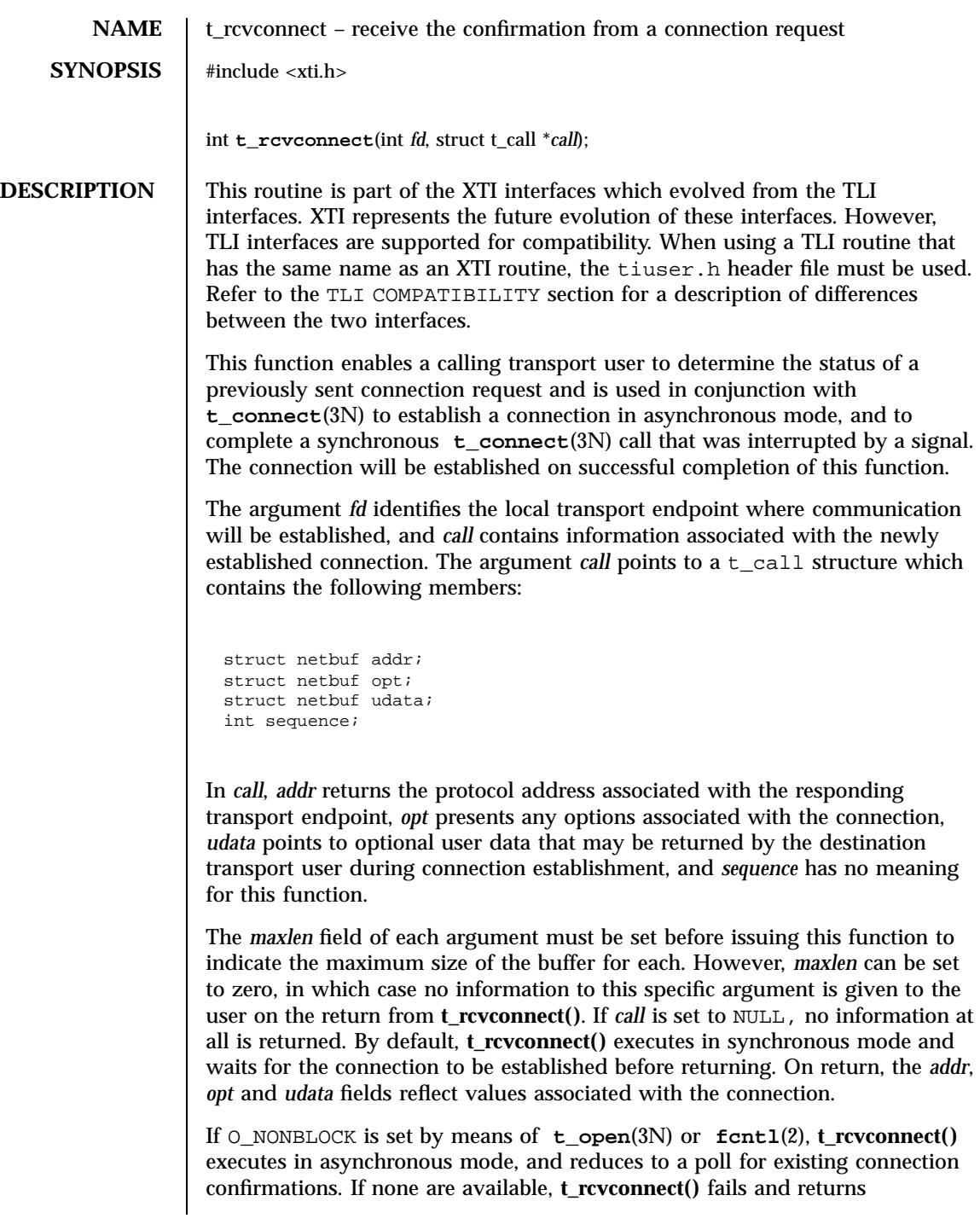

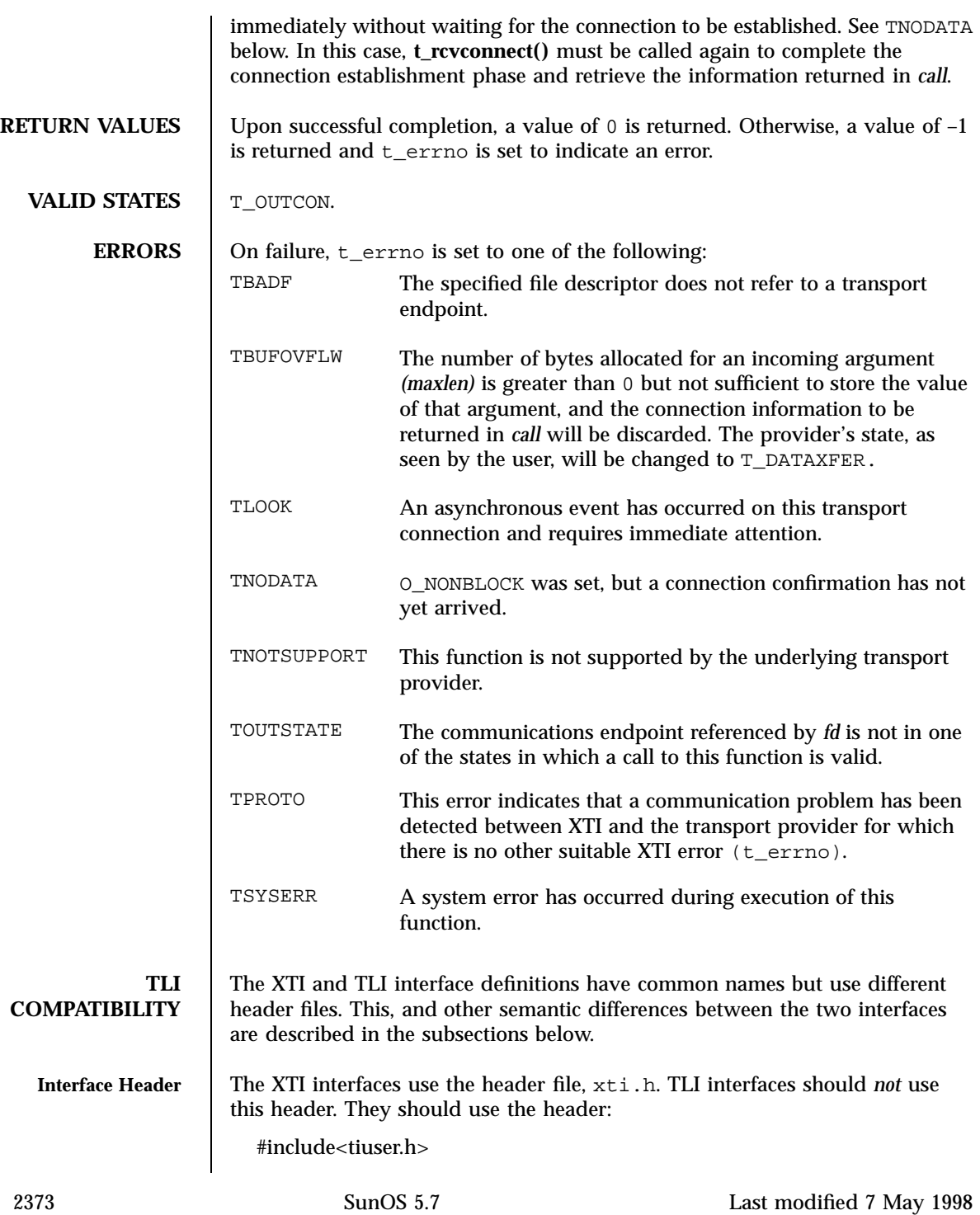

Network Functions t\_rcvconnect(3N)

 $\overline{\phantom{a}}$ 

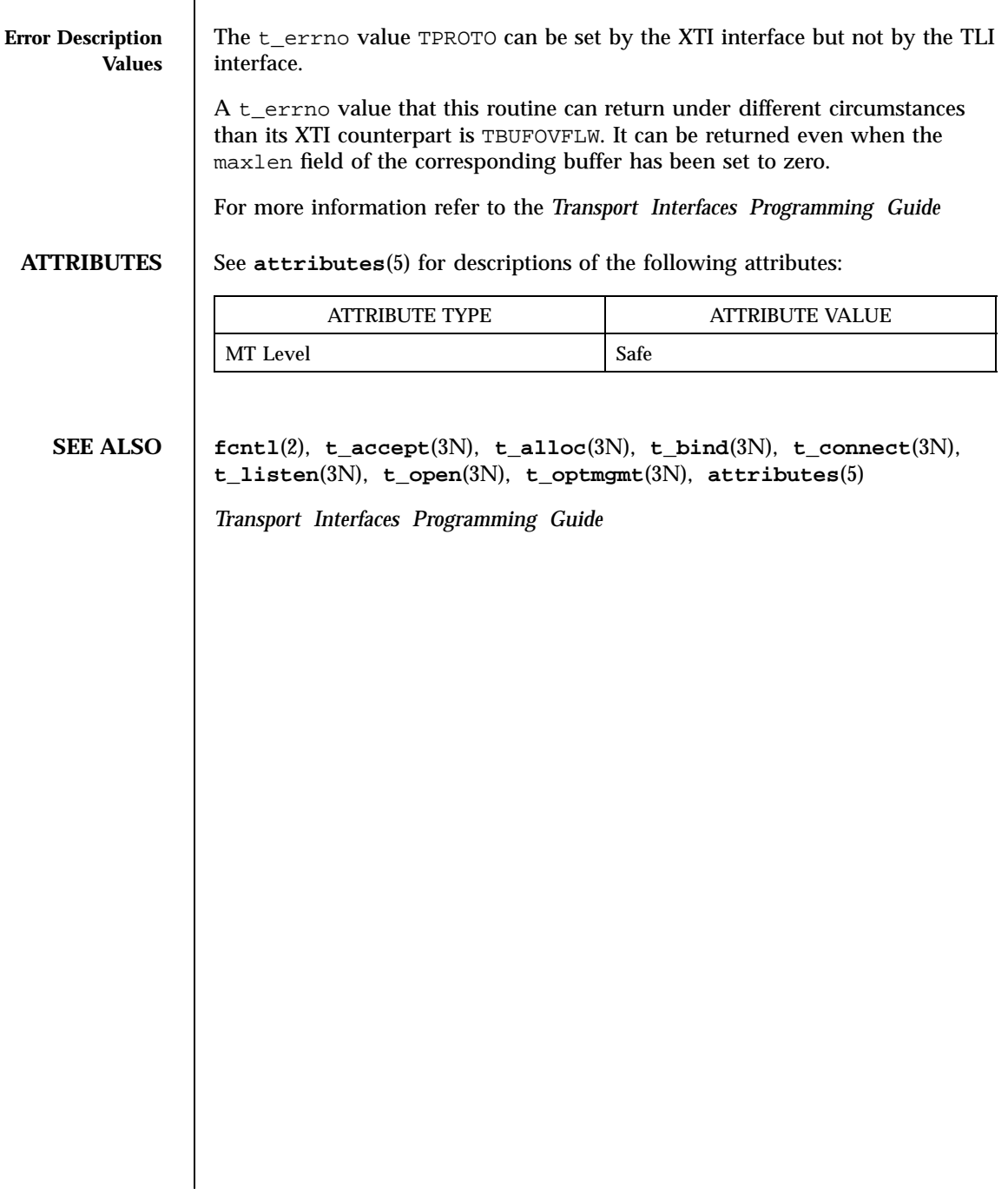

t\_rcvdis(3N) Network Functions

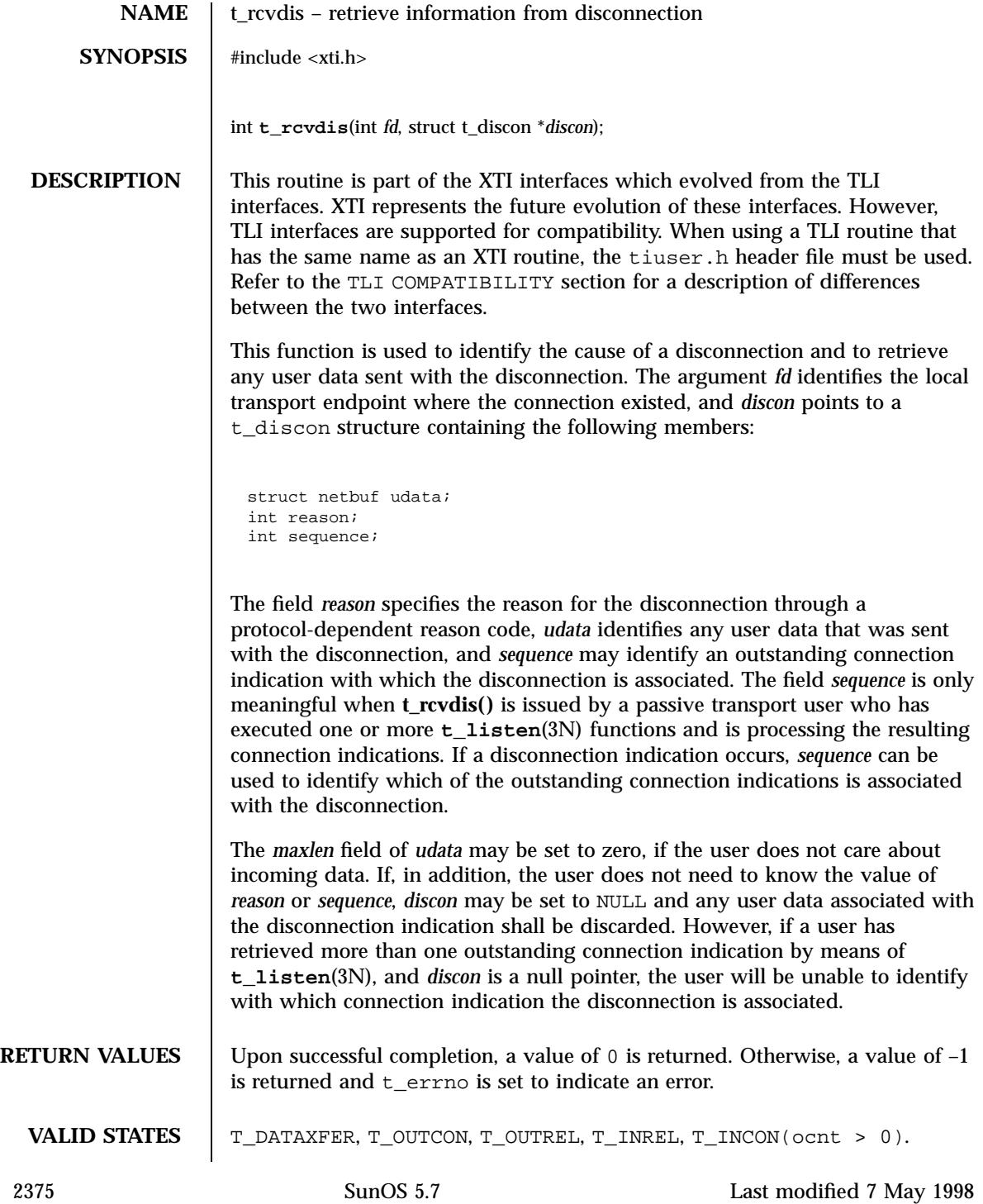

Network Functions t\_rcvdis(3N)

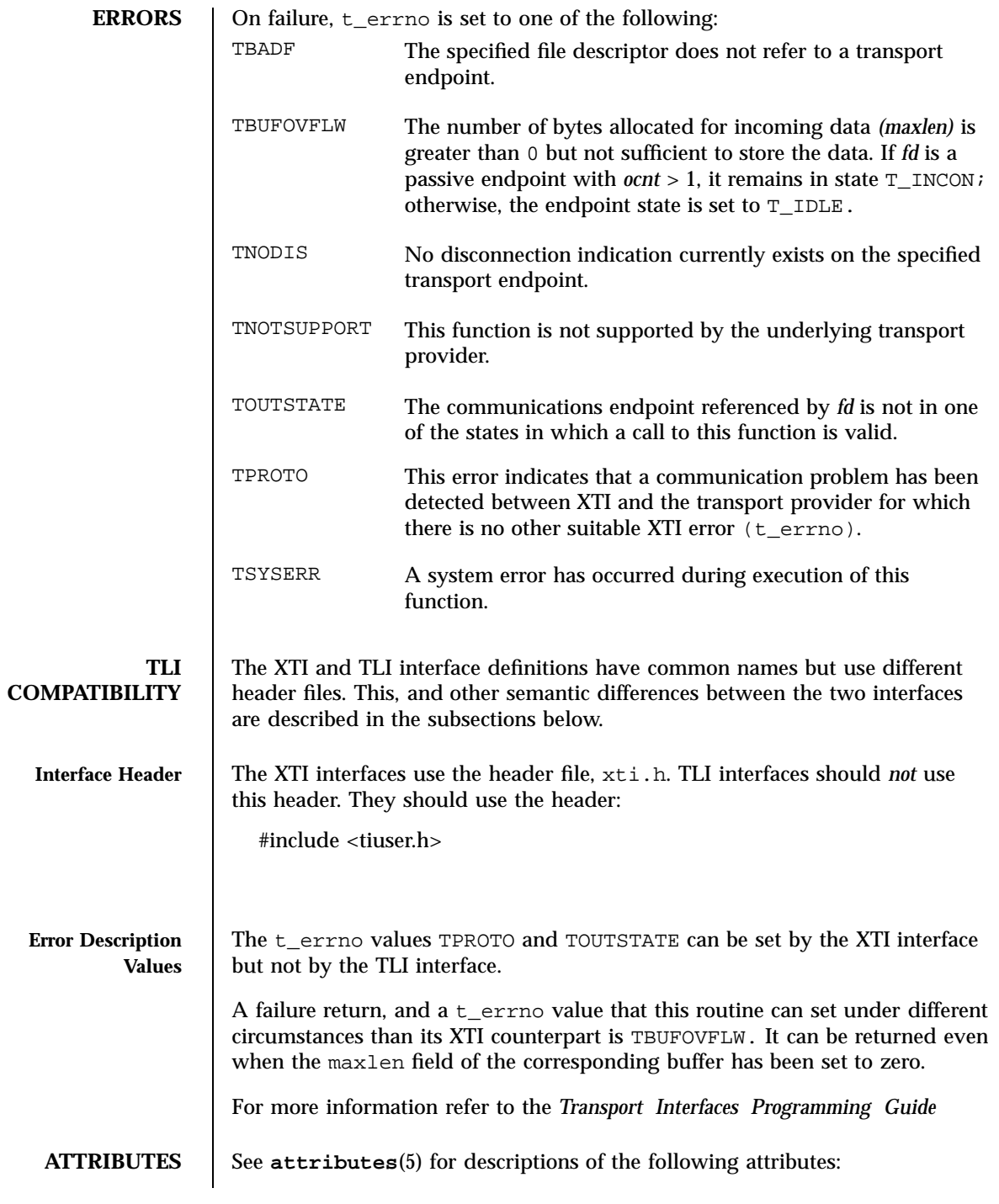

### t\_rcvdis(3N) Network Functions

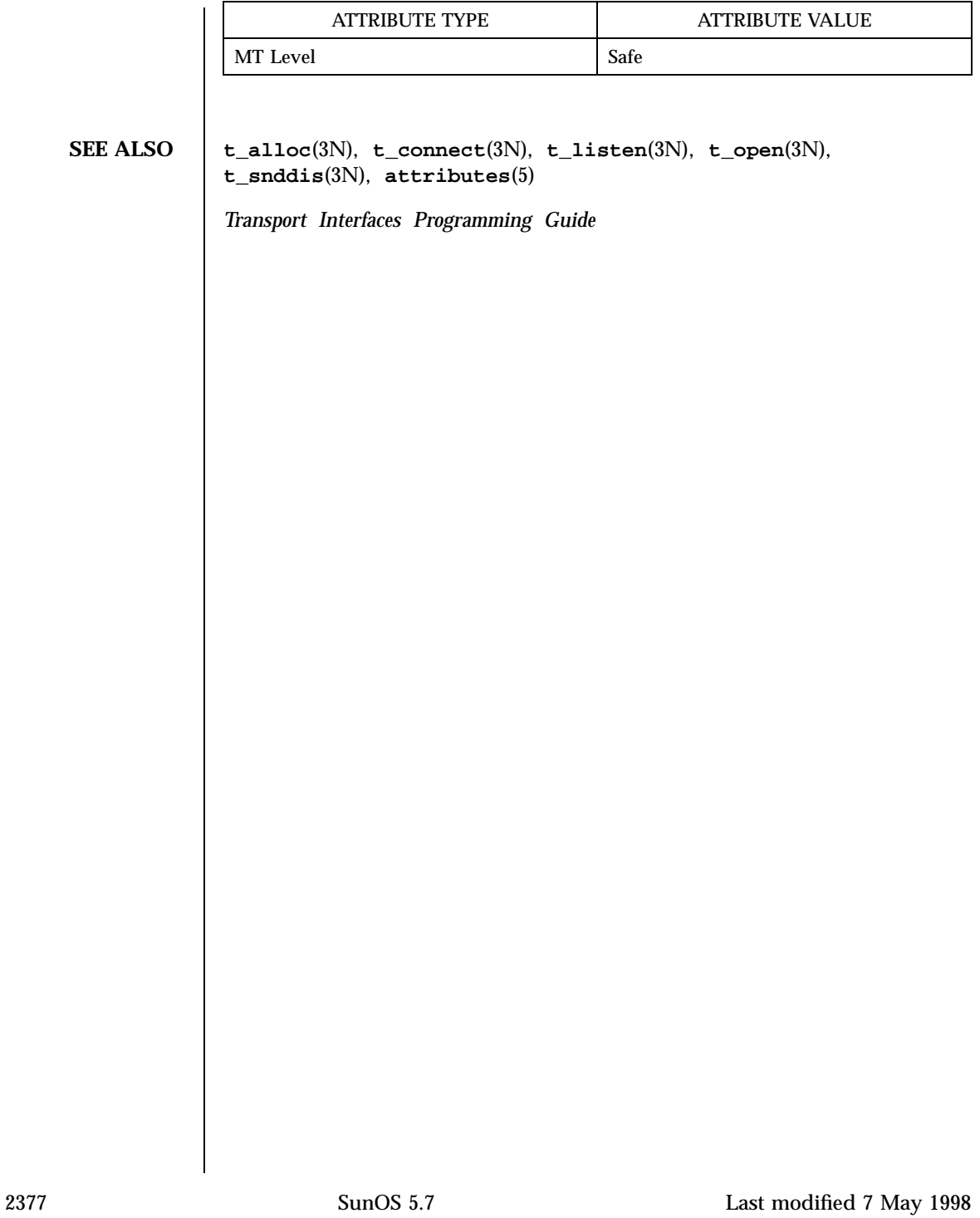

Network Functions t\_rcvrel(3N)

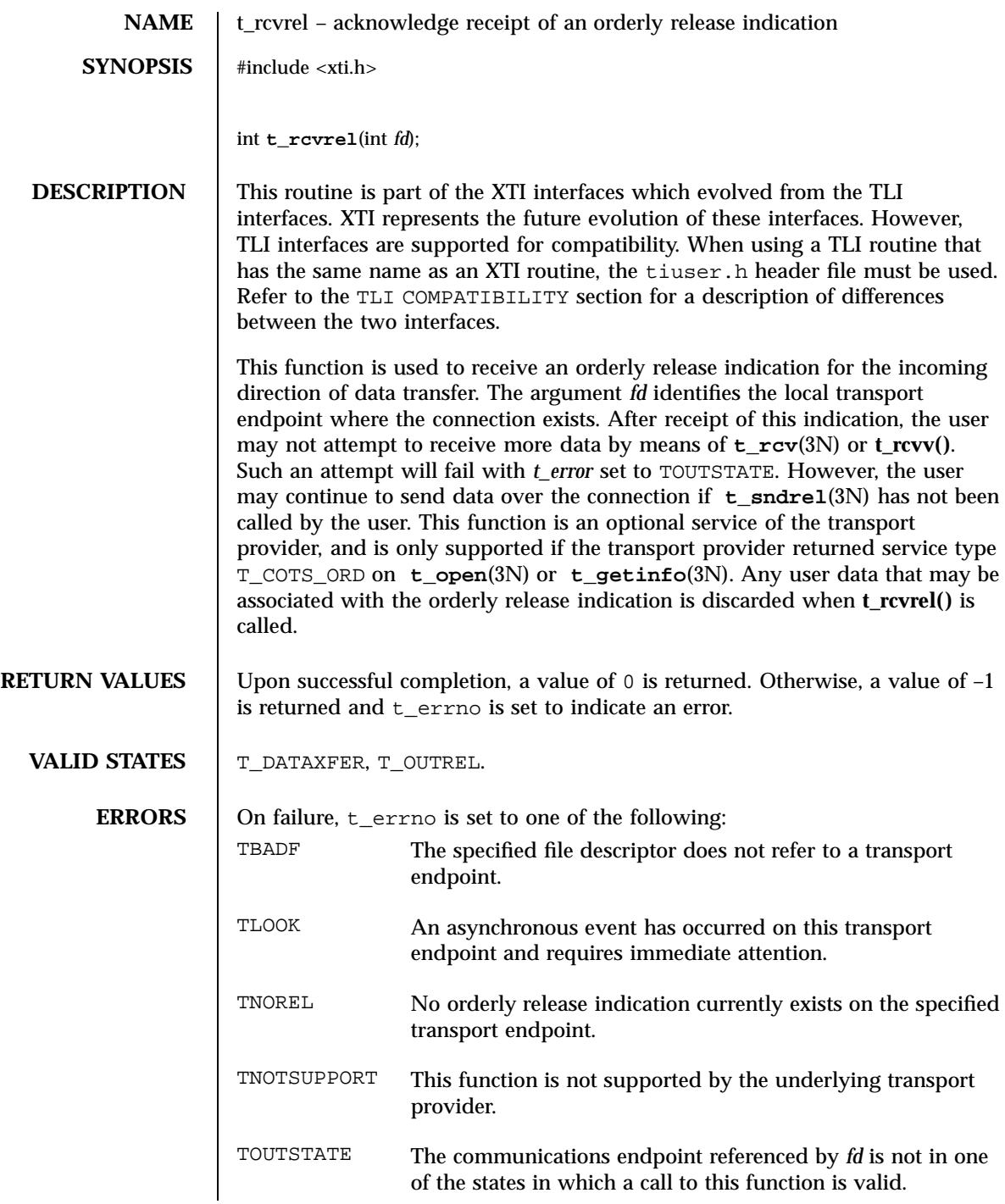

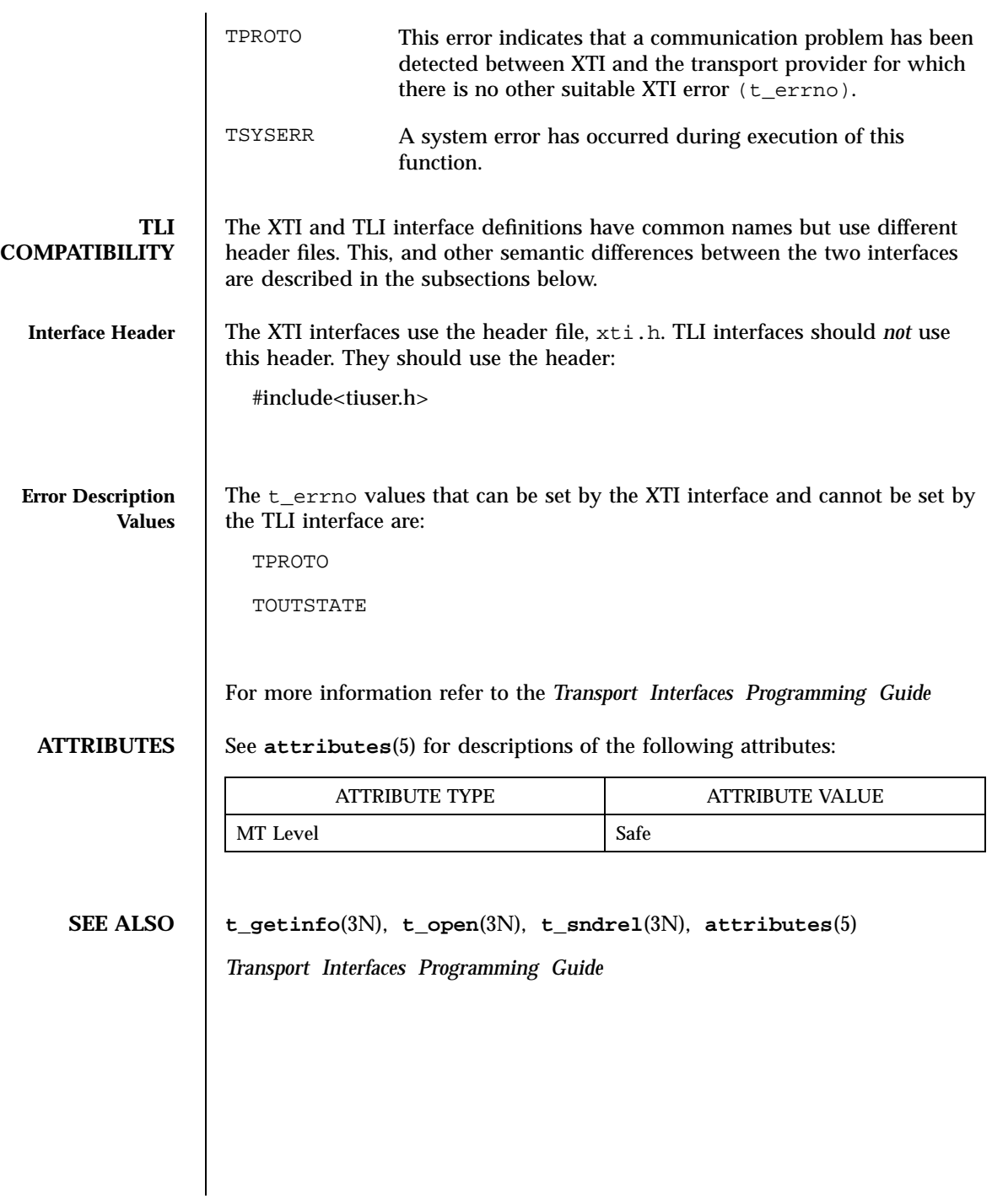

2379 SunOS 5.7 Last modified 7 May 1998

Network Functions t\_rcvreldata(3N)

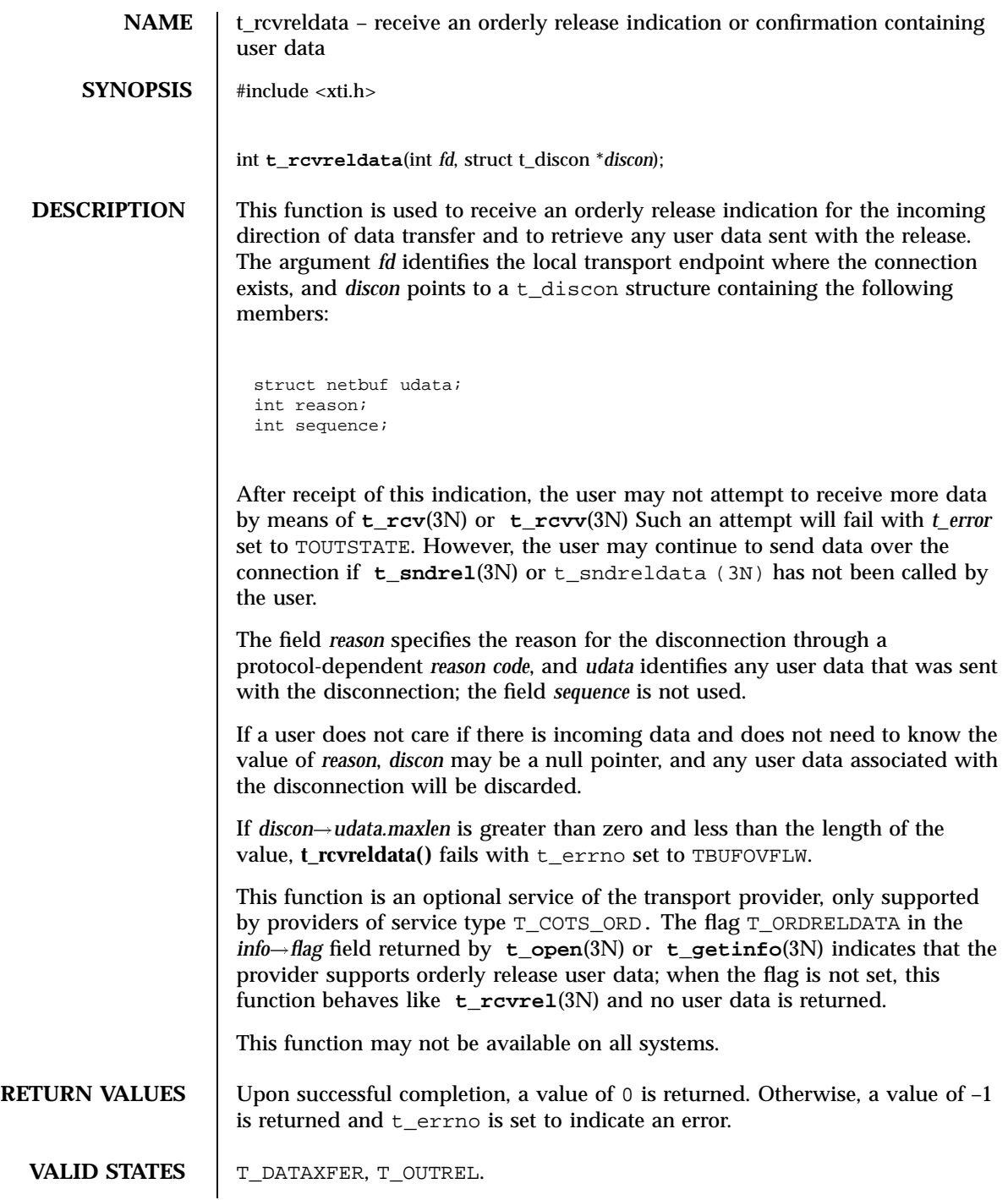

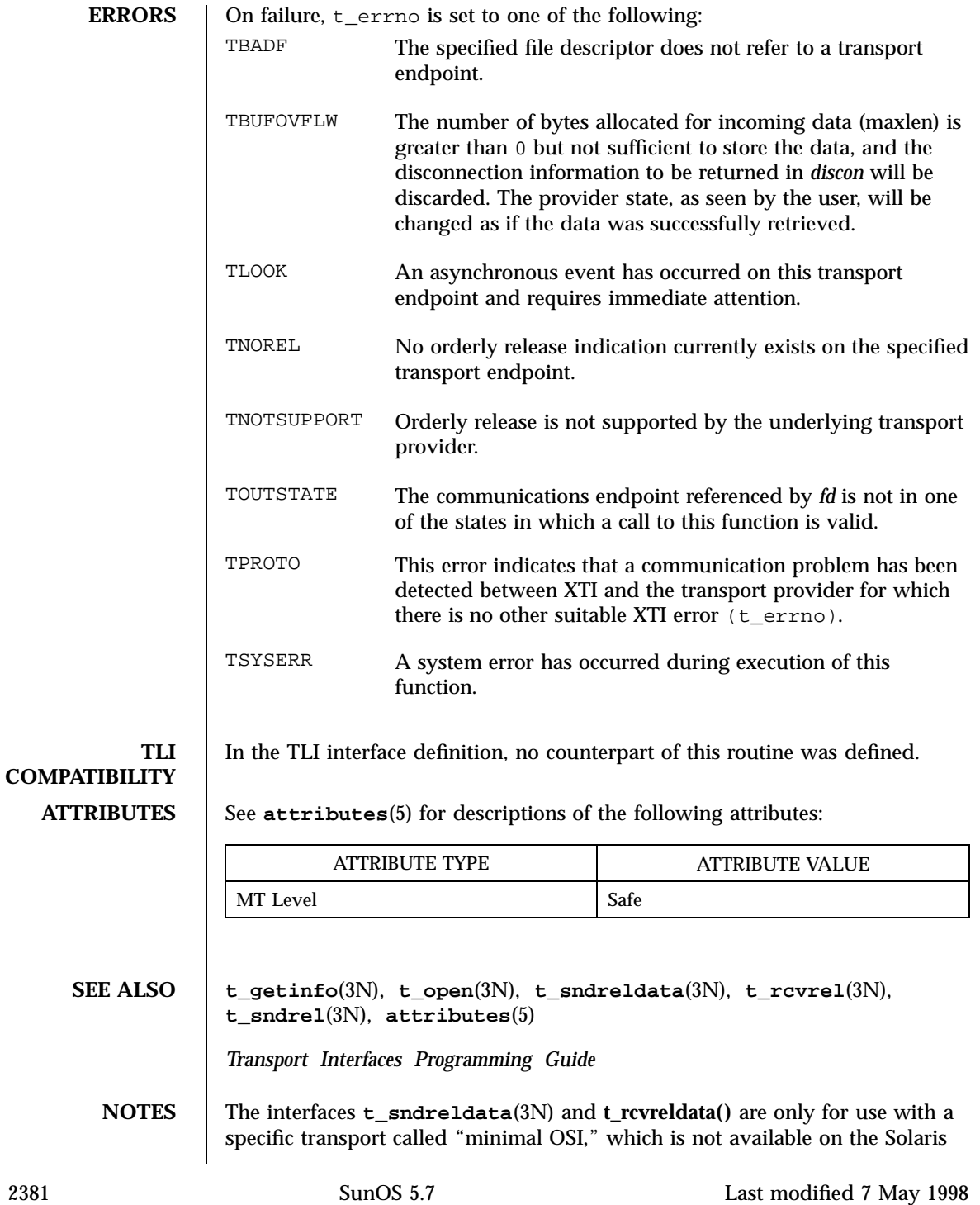

### Network Functions t\_rcvreldata(3N)

platform. These interfaces are not available for use in conjunction with Internet Transports (TCP or UDP).

t\_rcvudata(3N) Network Functions

**NAME** trcvudata – receive a data unit **SYNOPSIS** #include <xti.h> int **t\_rcvudata**(int *fd*, struct t\_unitdata \**unitdata*, int \**flags*); **DESCRIPTION** This routine is part of the XTI interfaces which evolved from the TLI interfaces. XTI represents the future evolution of these interfaces. However, TLI interfaces are supported for compatibility. When using a TLI routine that has the same name as an XTI routine, the tiuser.h header file must be used. Refer to the TLI COMPATIBILITY section for a description of differences between the two interfaces. This function is used in connectionless-mode to receive a data unit from another transport user. The argument *fd* identifies the local transport endpoint through which data will be received, *unitdata* holds information associated with the received data unit, and *flags* is set on return to indicate that the complete data unit was not received. The argument *unitdata* points to a t\_unitdata structure containing the following members: struct netbuf addr; struct netbuf opt; struct netbuf udata; The *maxlen* field of *addr*, *opt* and *udata* must be set before calling this function to indicate the maximum size of the buffer for each. If the *maxlen* field of *addr* or *opt* is set to zero, no information is returned in the *buf* field of this parameter. On return from this call, *addr* specifies the protocol address of the sending user, *opt* identifies options that were associated with this data unit, and *udata* specifies the user data that was received. By default, **t\_rcvudata()** operates in synchronous mode and will wait for a data unit to arrive if none is currently available. However, if O\_NONBLOCK is set by means of **t\_open**(3N) or **fcntl**(2), **t\_rcvudata()** will execute in asynchronous mode and will fail if no data units are available. If the buffer defined in the *udata* field of *unitdata* is not large enough to hold the current data unit, the buffer will be filled and T\_MORE will be set in *flags* on return to indicate that another **t\_rcvudata()** should be called to retrieve the rest of the data unit. Subsequent calls to **t\_rcvudata()** will return zero for the length of the address and options until the full data unit has been received.

2383 SunOS 5.7 Last modified 7 May 1998

Network Functions t\_rcvudata(3N)

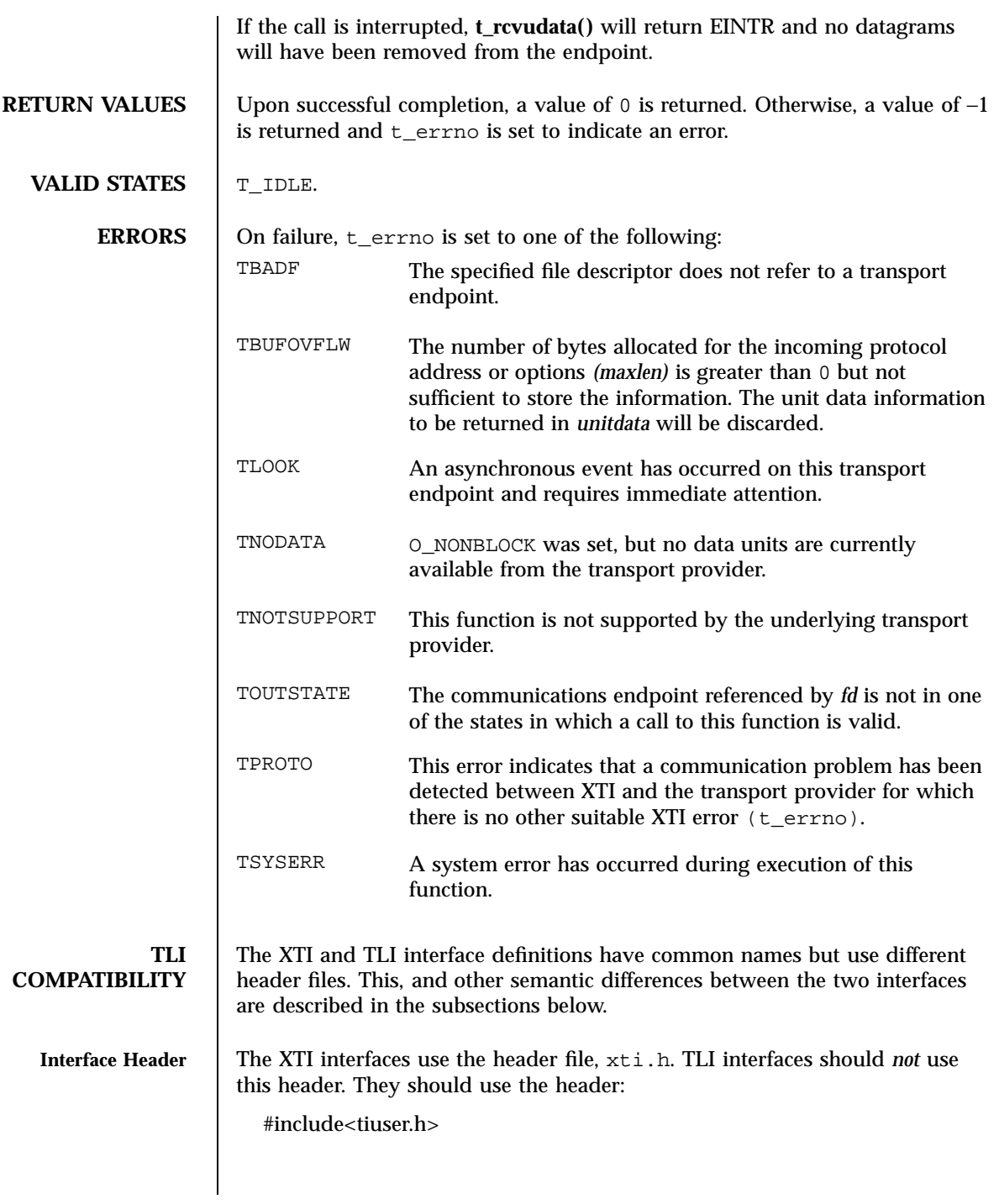

## t\_rcvudata(3N) Network Functions

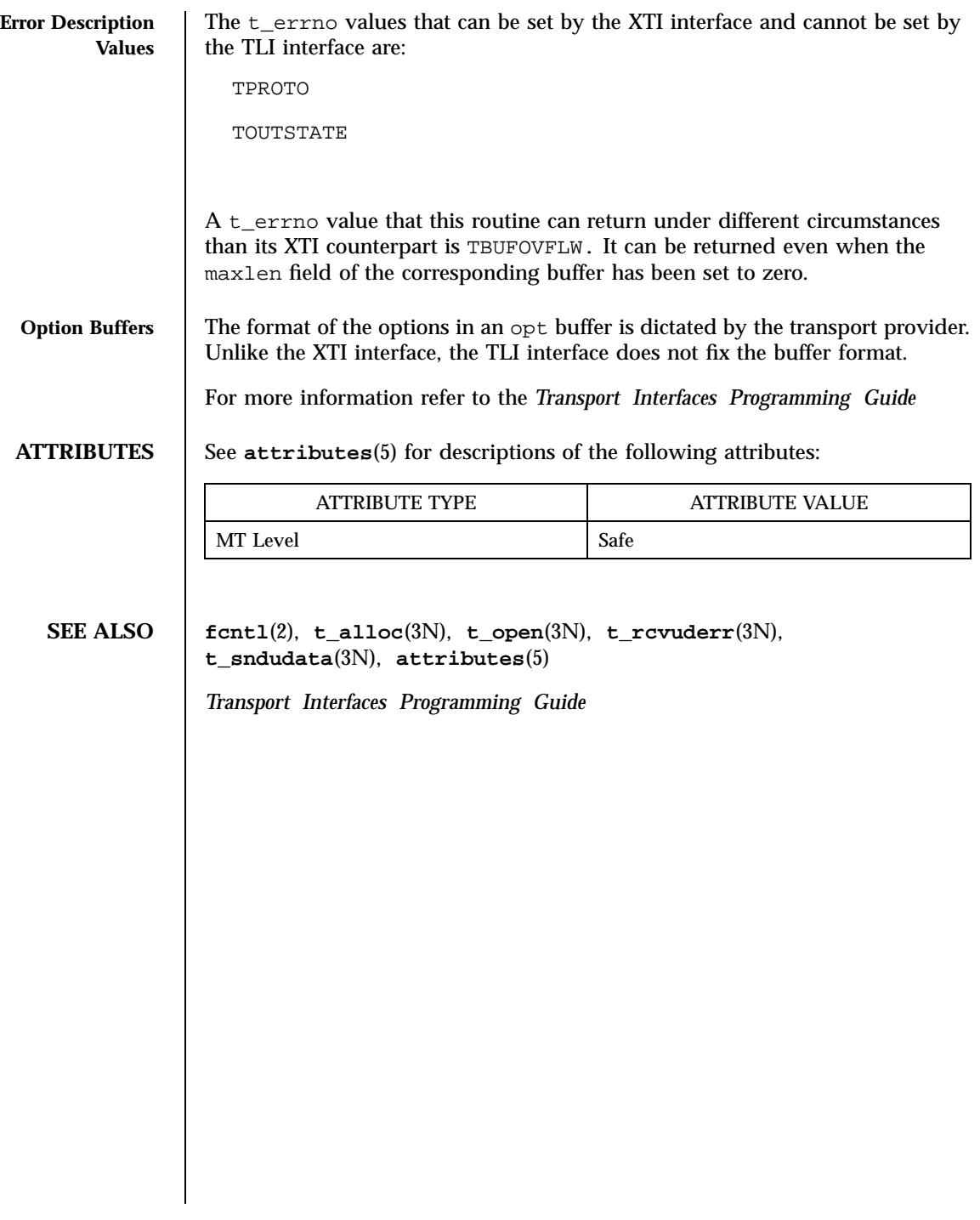

Network Functions t\_rcvuderr(3N)

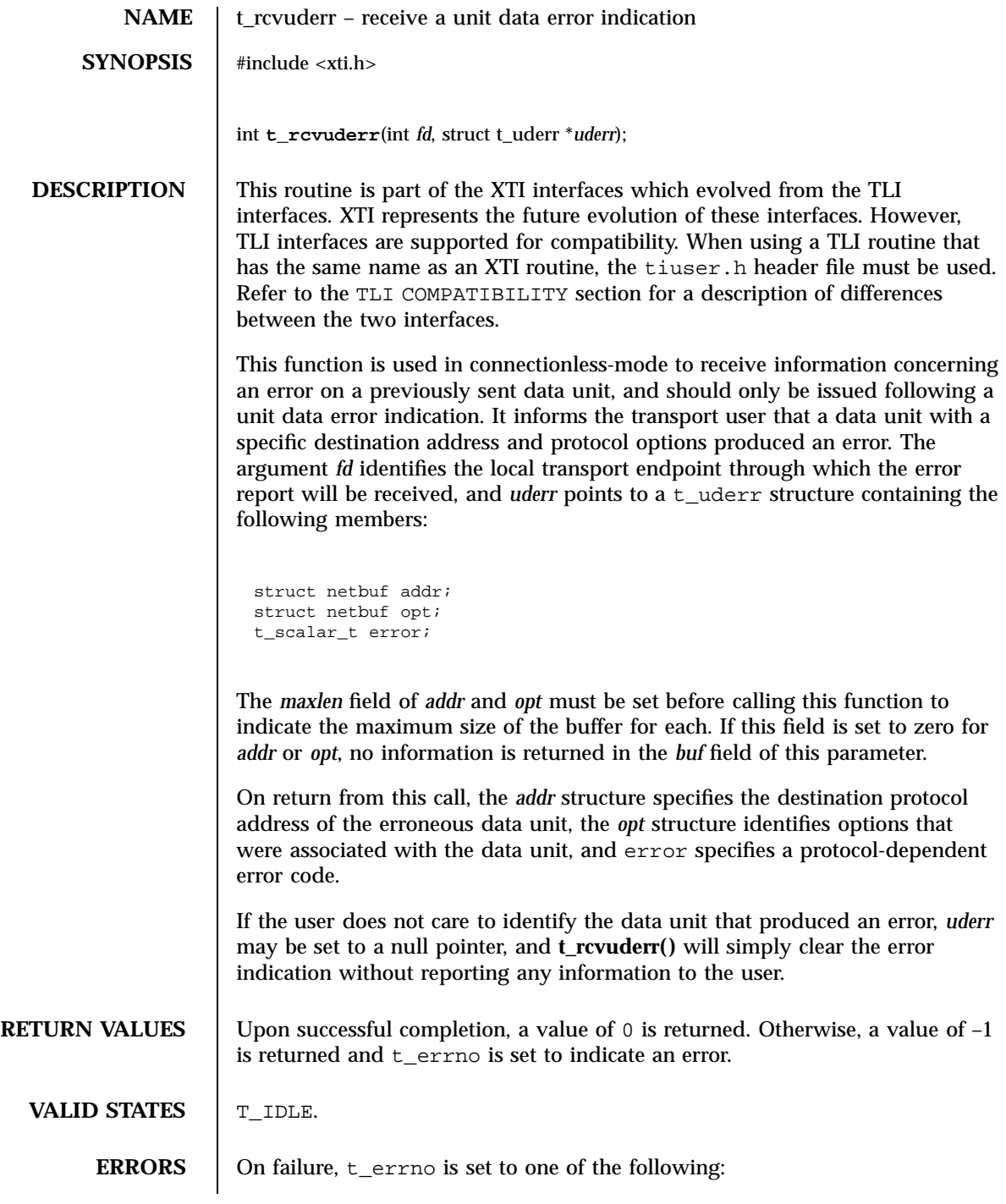

## t\_rcvuderr(3N) Network Functions

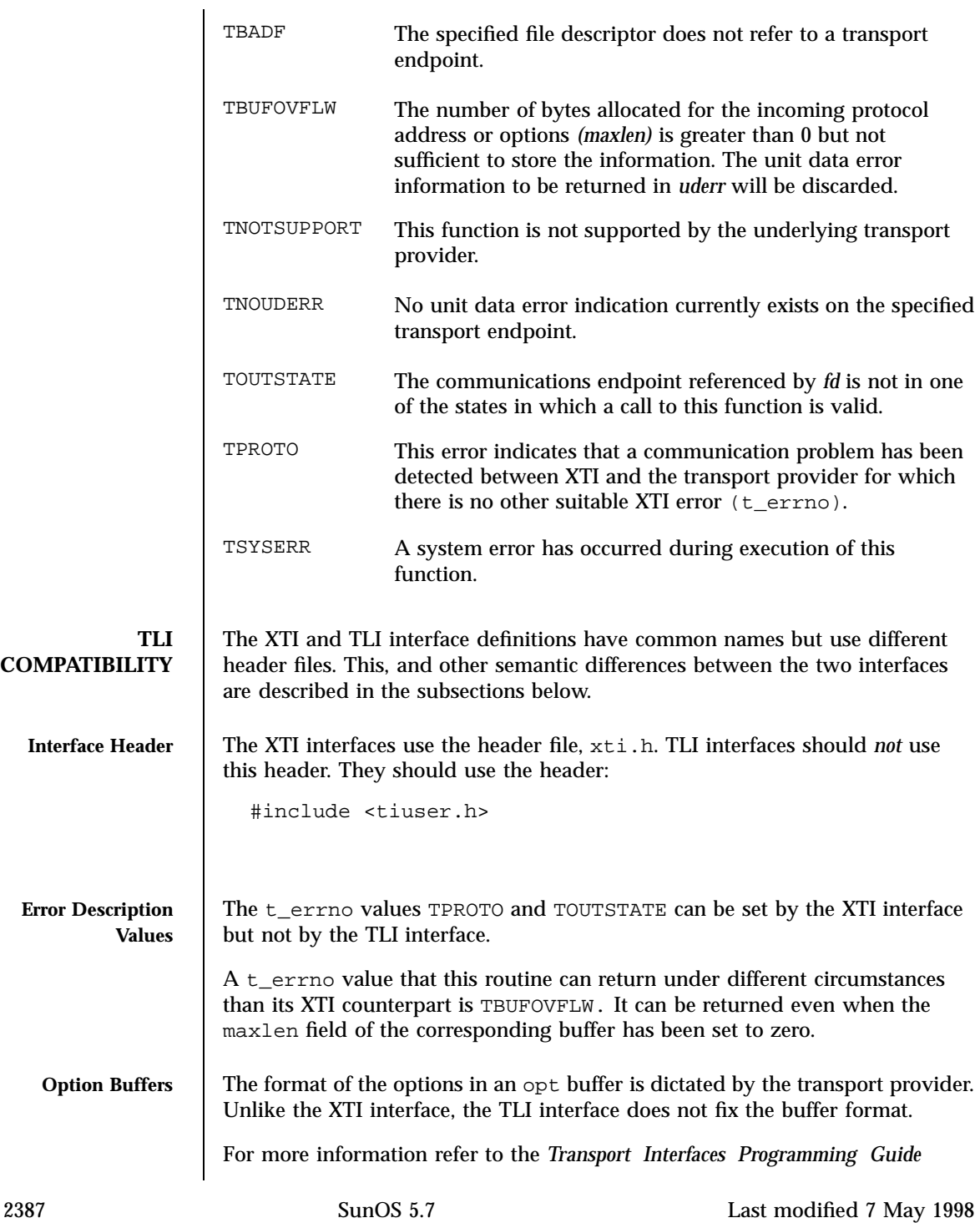

## Network Functions t\_rcvuderr(3N)

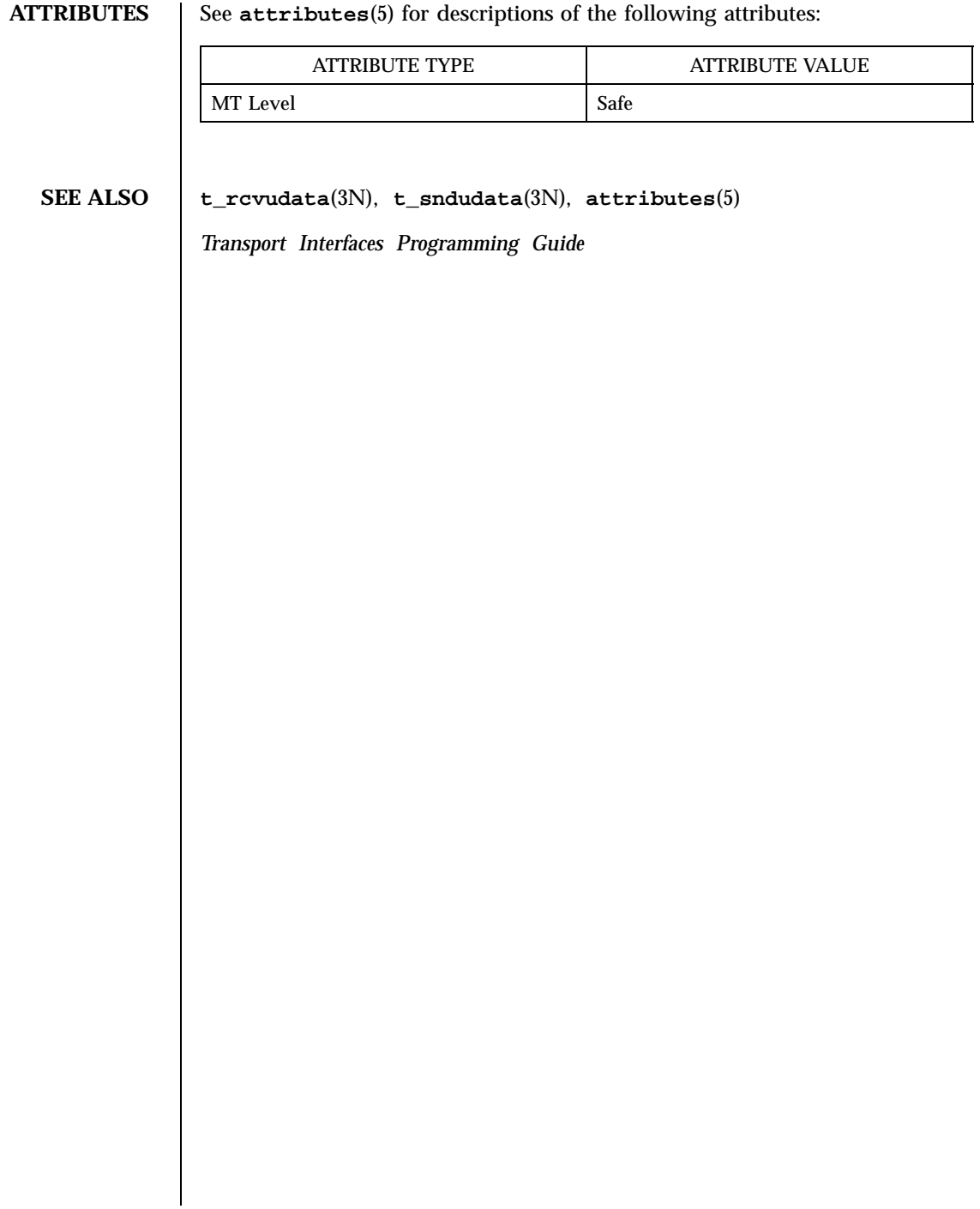

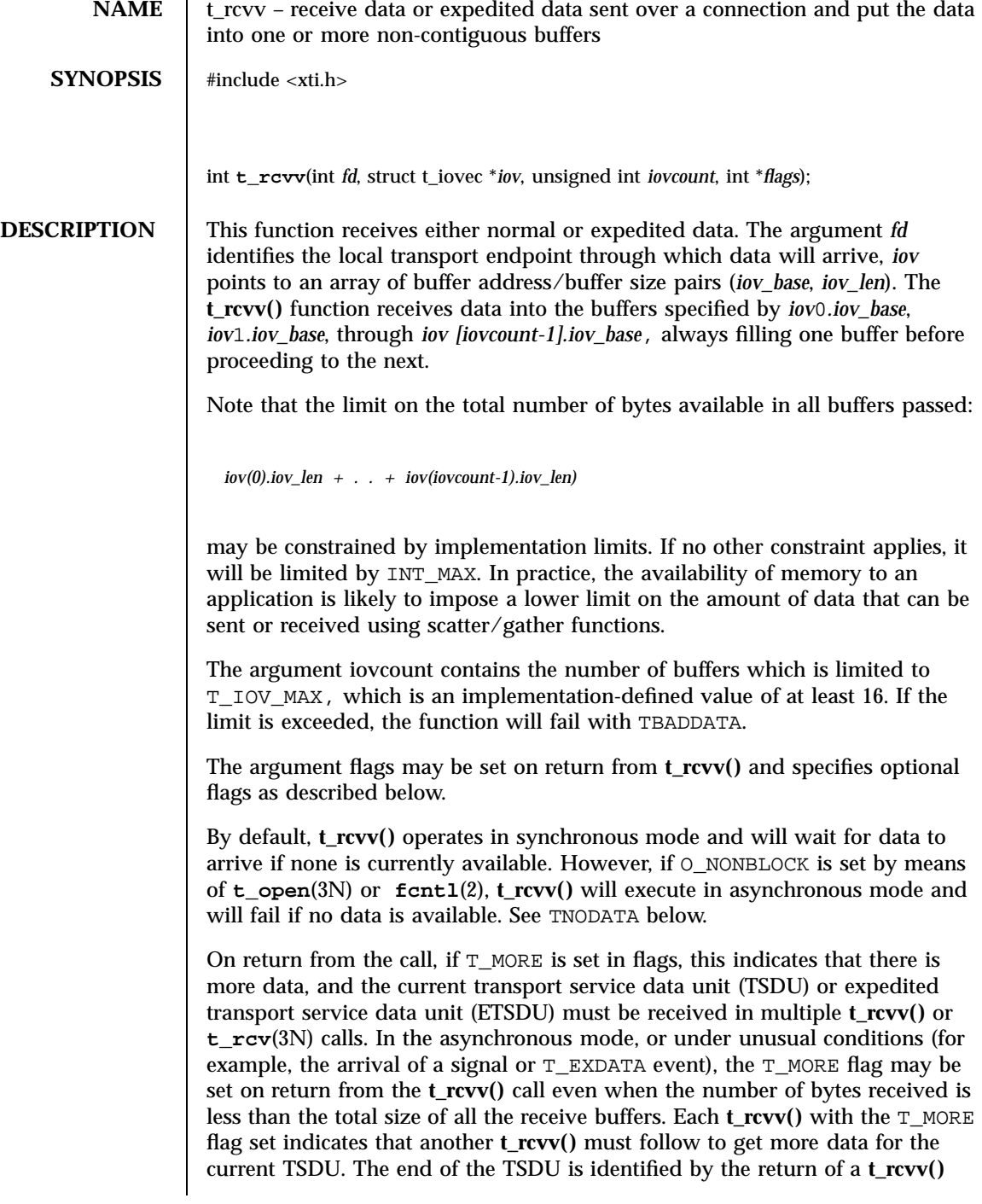

2389 SunOS 5.7 Last modified 7 May 1998

# Network Functions t\_rcvv(3N)

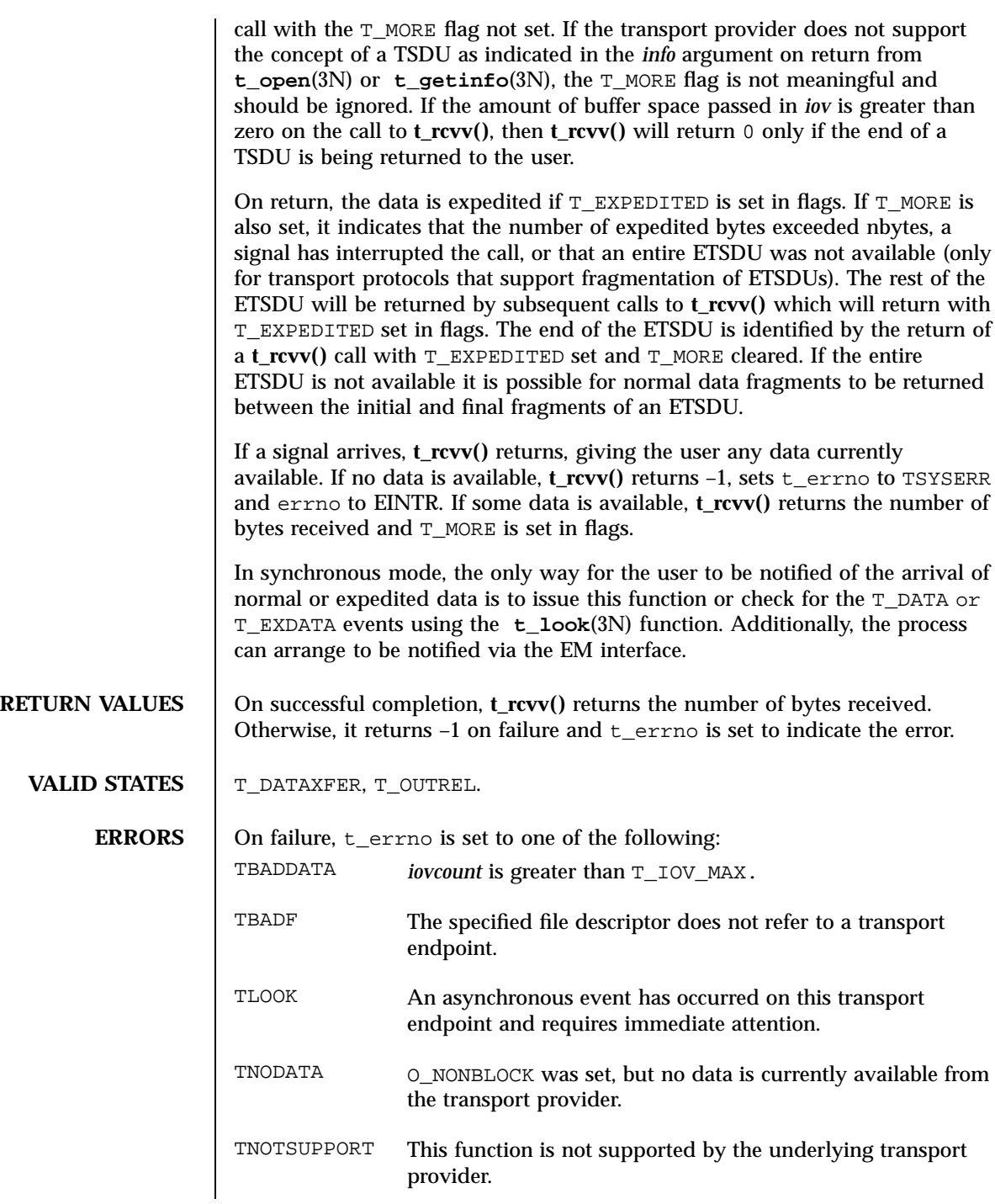

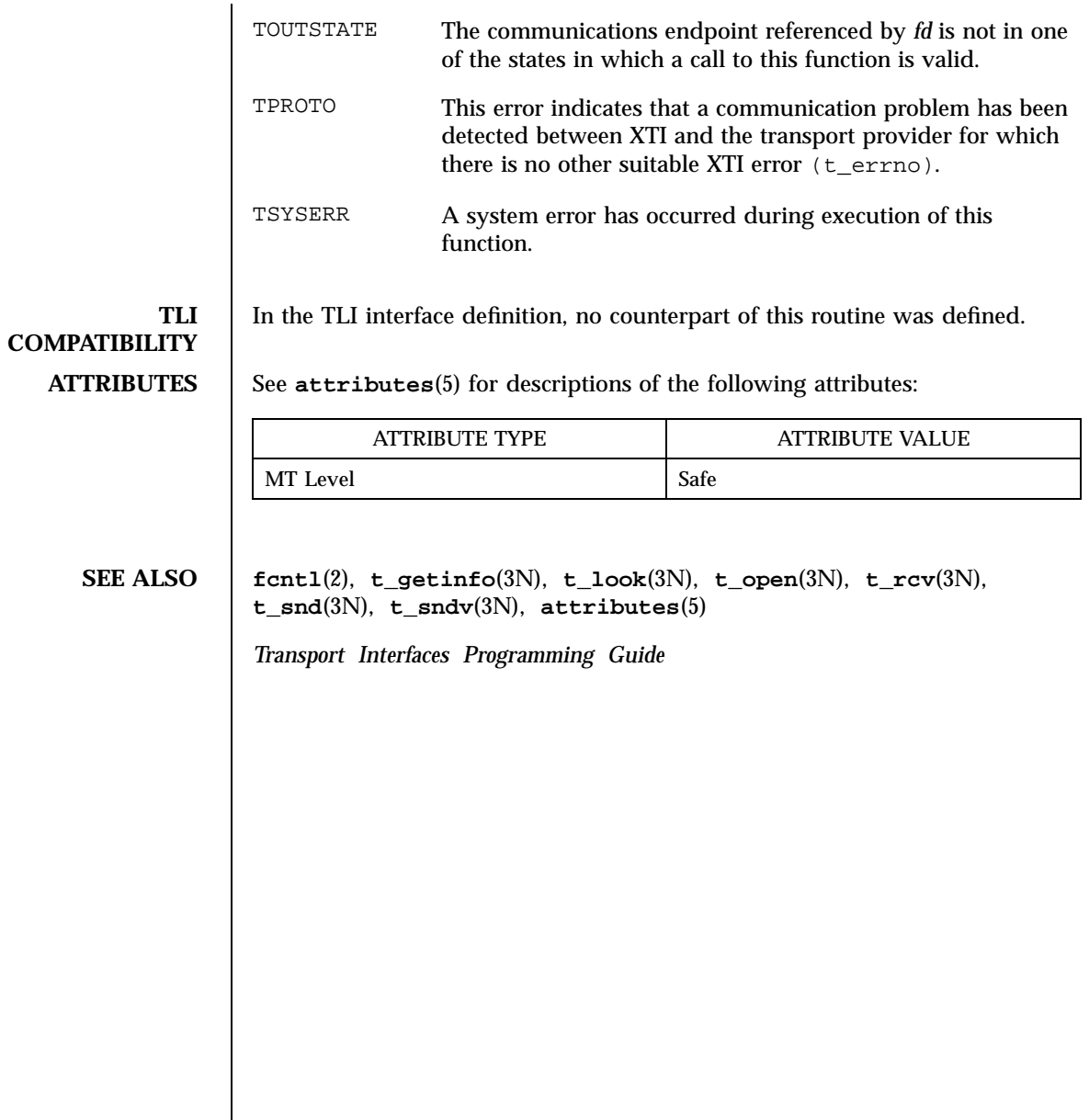

Network Functions t\_rcvvudata(3N)

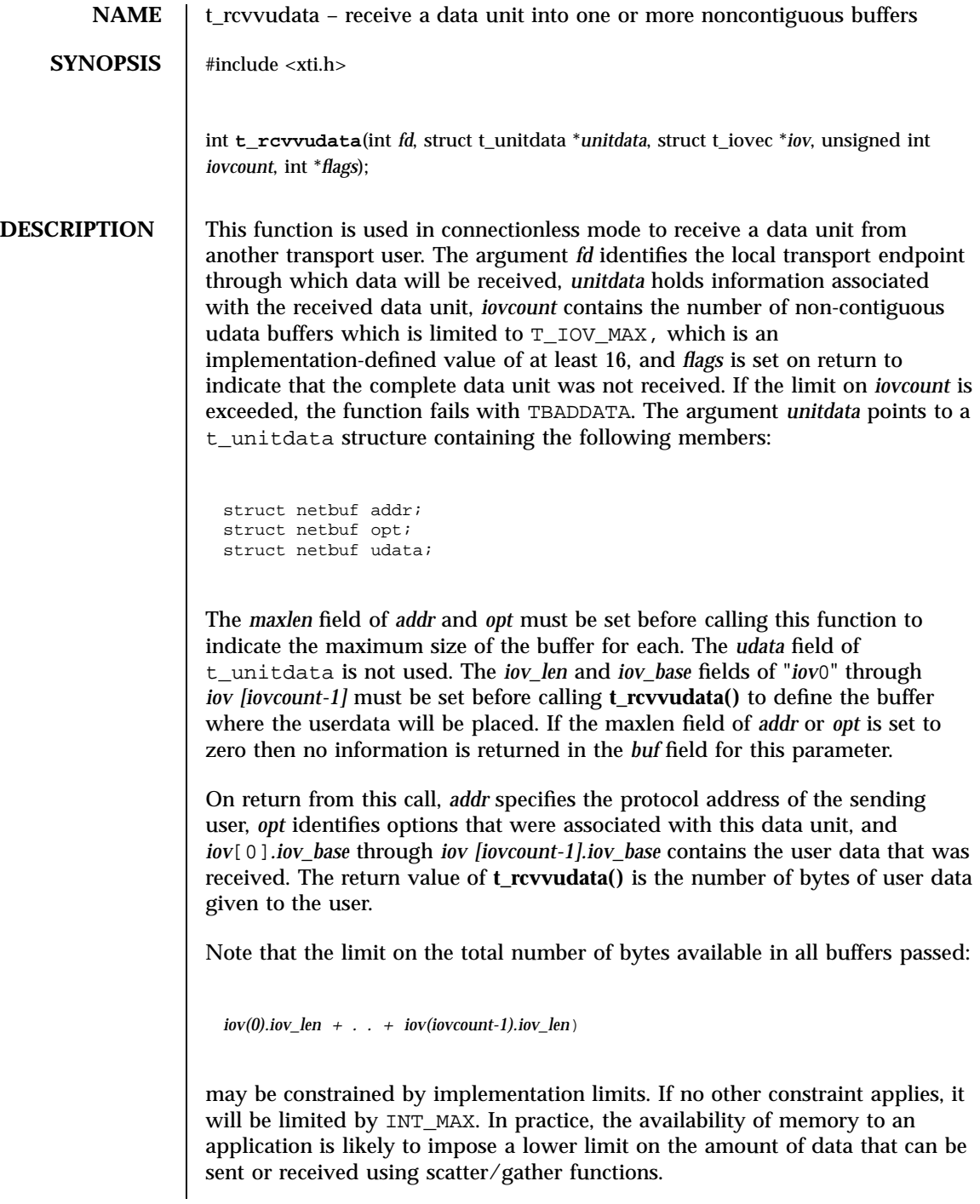

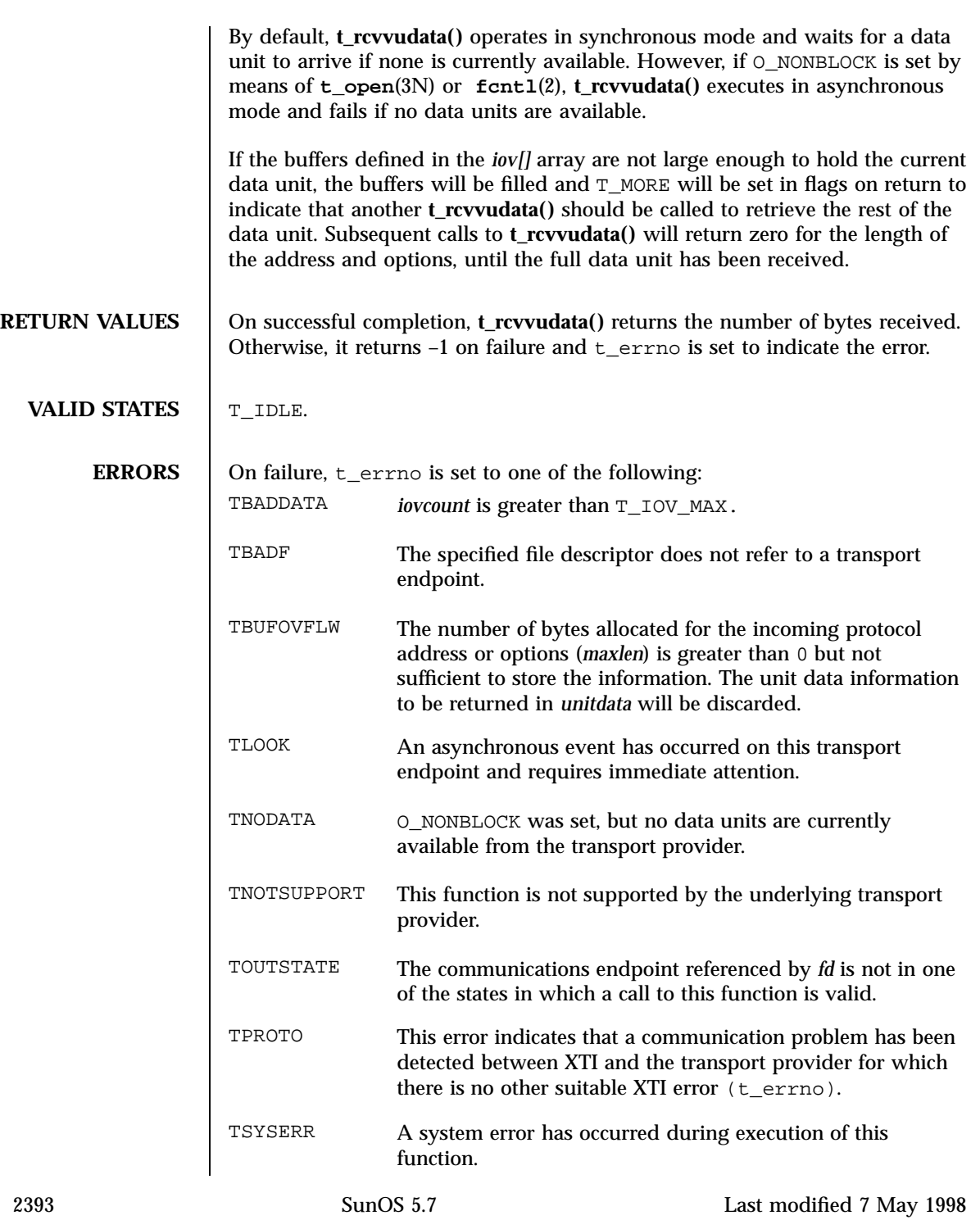

# Network Functions t\_rcvvudata(3N)

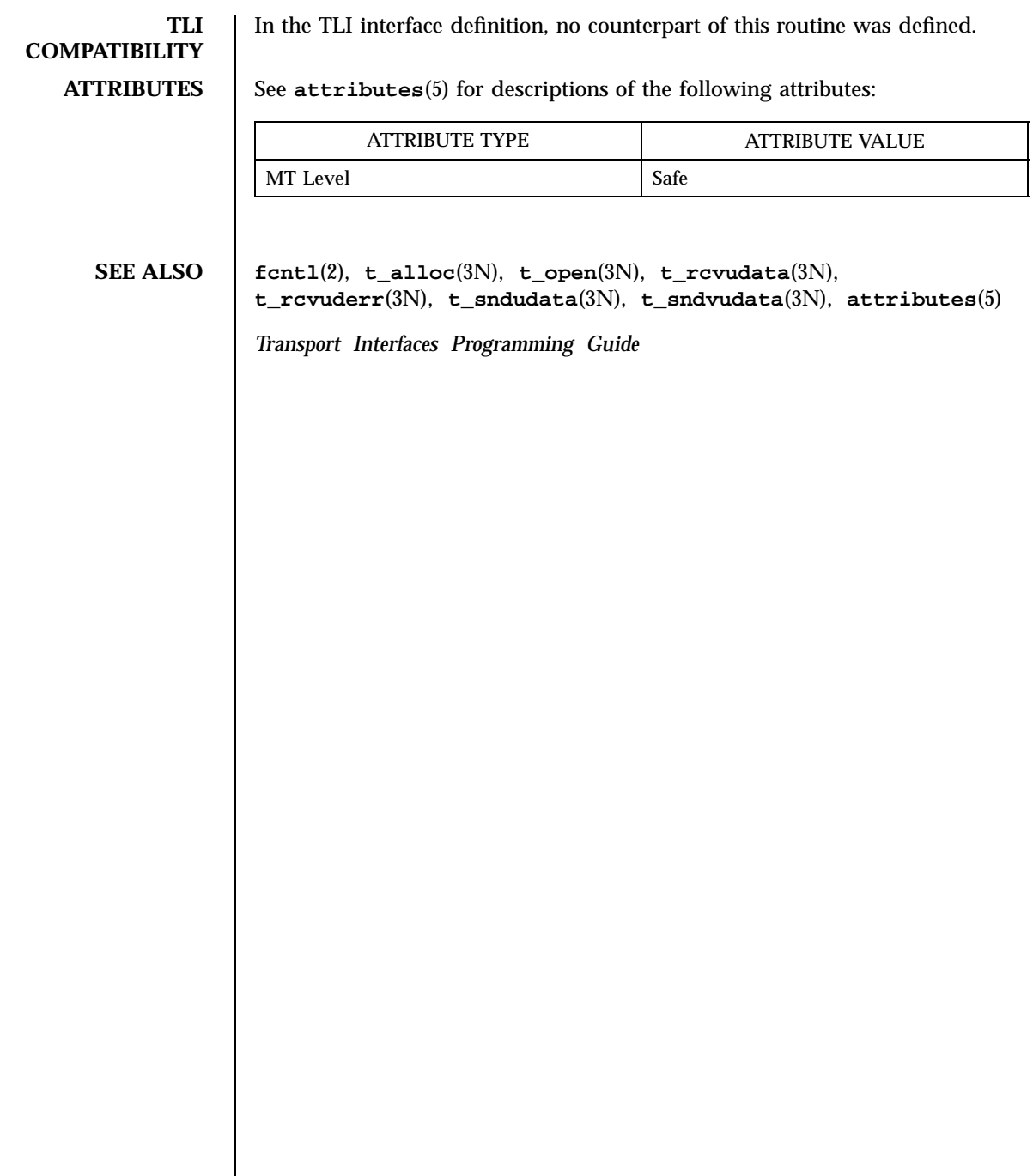

## truncate(3C) C Library Functions

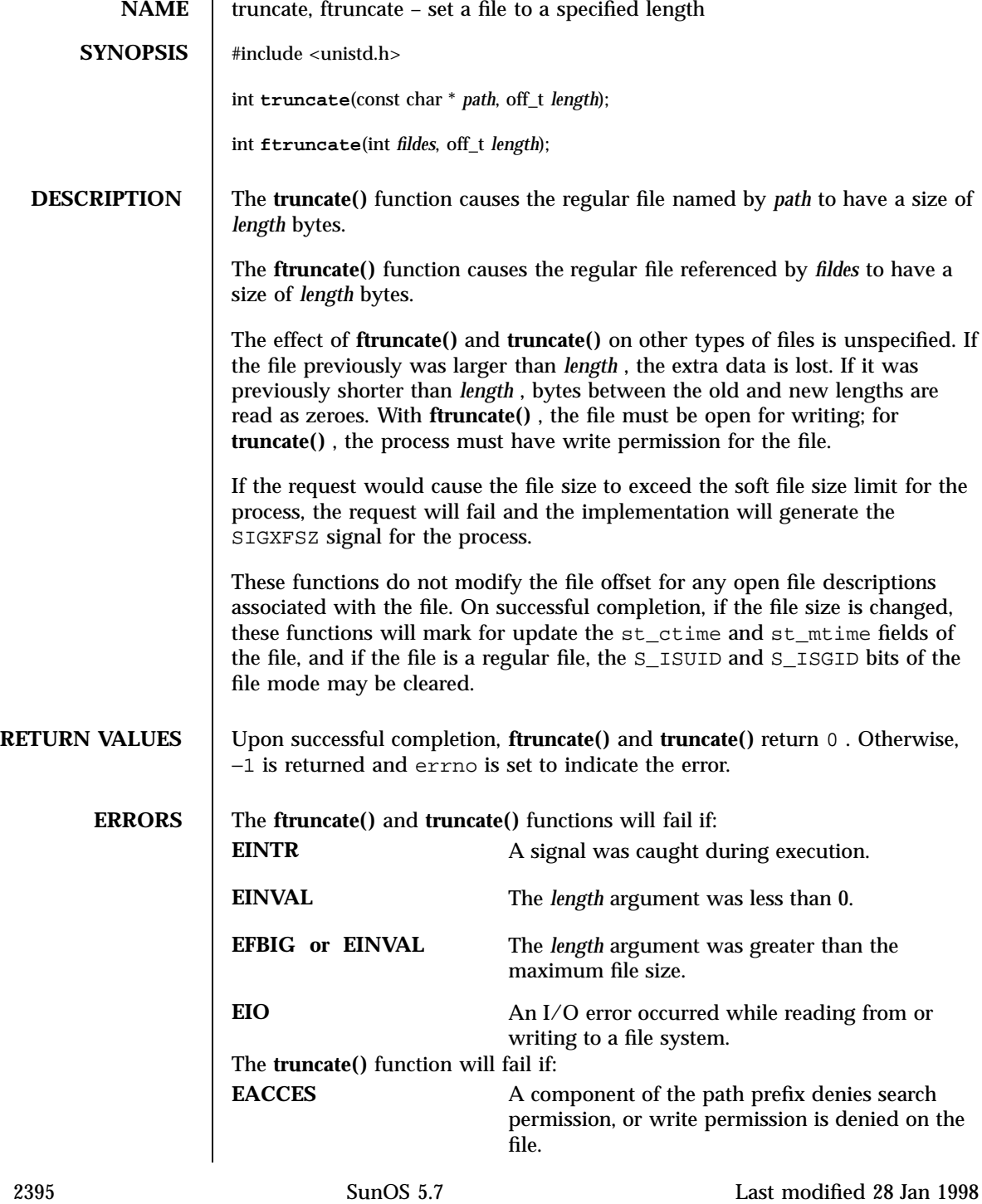

## C Library Functions truncate(3C)

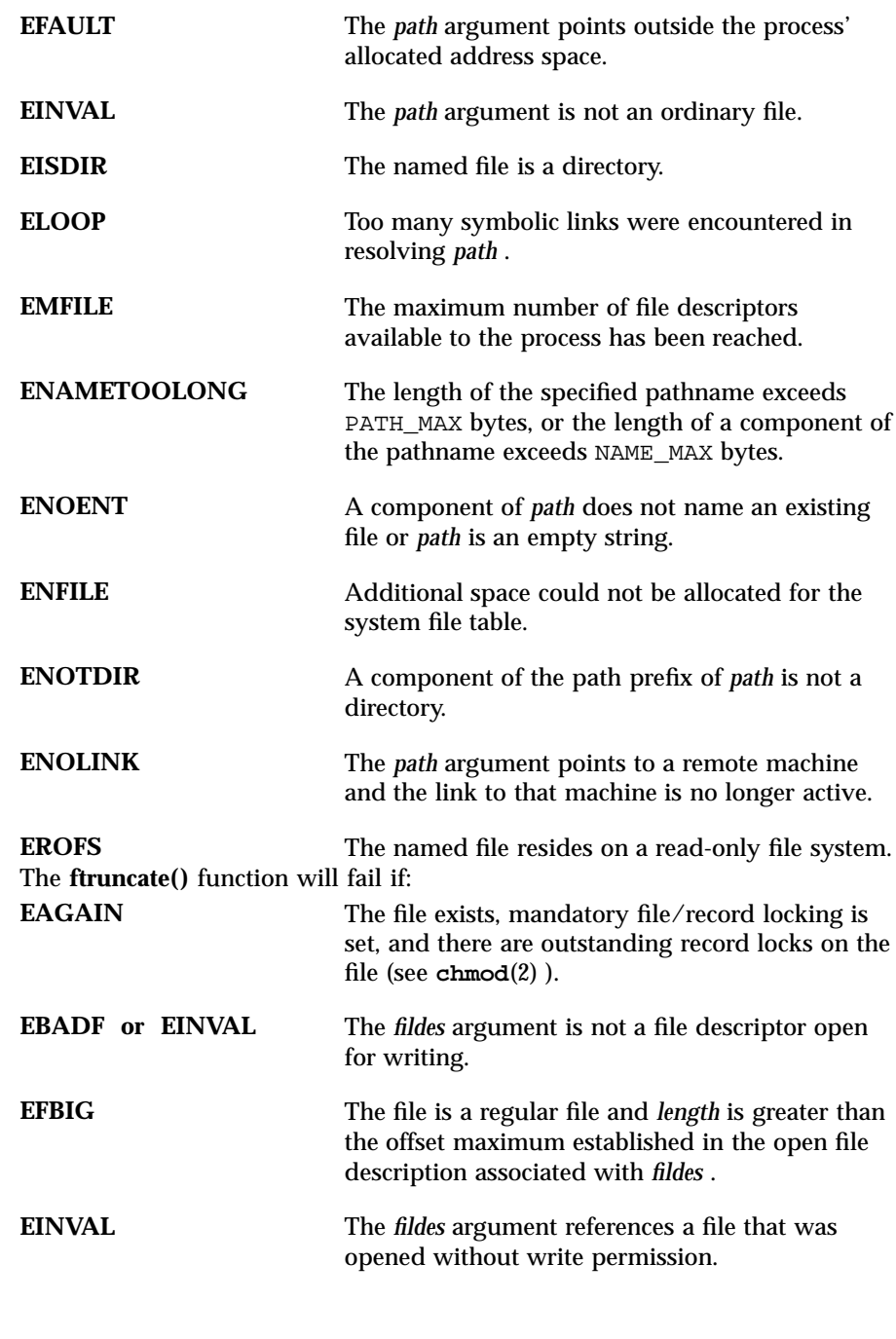

## truncate(3C) C Library Functions

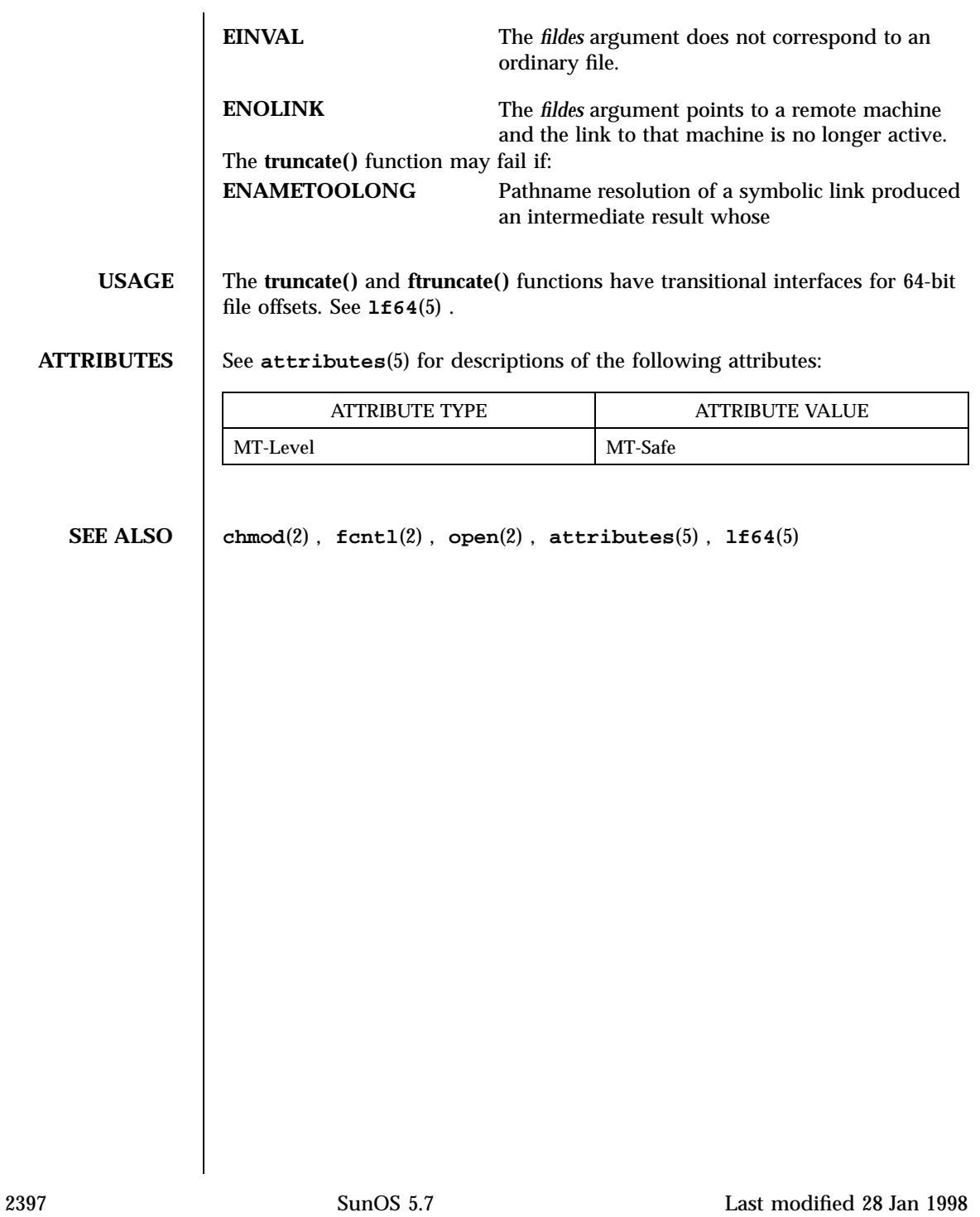

C Library Functions tsearch(3C)

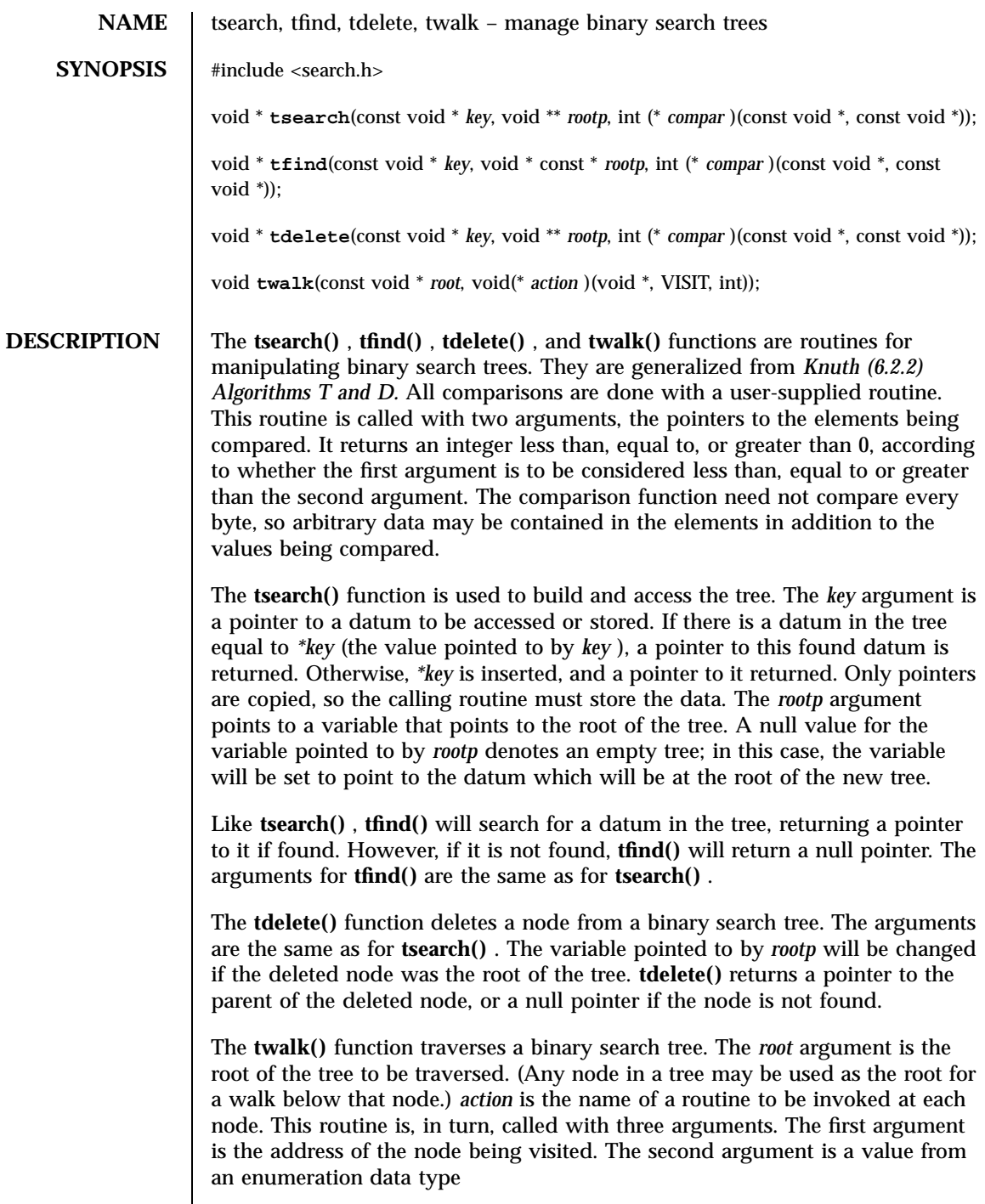

Last modified 29 Dec 1996 SunOS 5.7

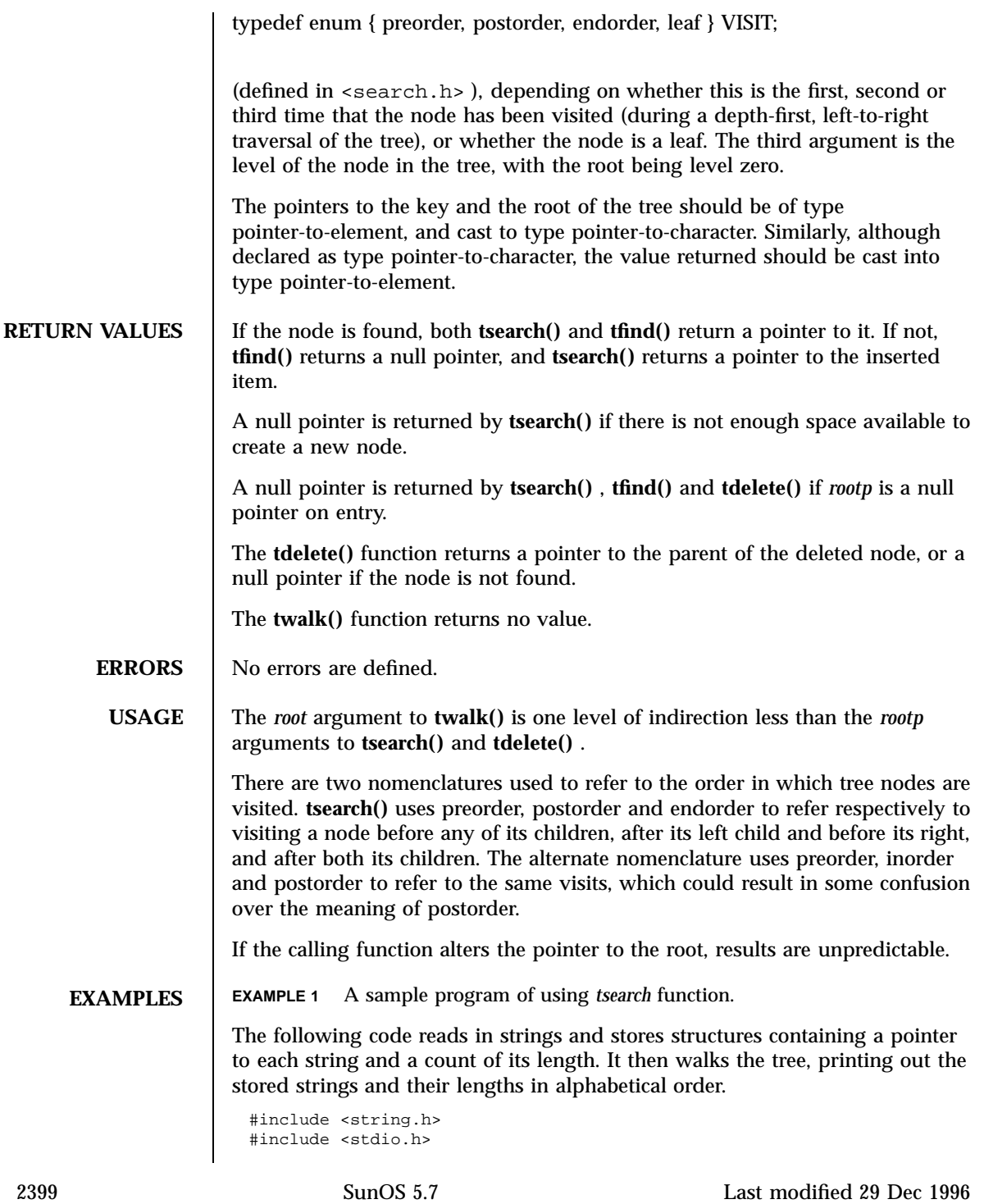

### C Library Functions tsearch(3C)

```
#include <search.h>
struct node {
        char *string;
        int length;
};
char string_space[10000];
struct node nodes[500];
void *root = NULL;
int node_compare(const void *node1, const void *node2) {
       return strcmp(((const struct node *) node1)⇒string,
                      ((const struct node *) node2)⇒string);
}
void print_node(void *node, VISIT order, int level) {
       if (order == preorder || order == leaf) {
                printf("length=%d, string=%20s\
",
                (*(struct node **)node)⇒length,
                (*(struct node **)node)⇒string);
        }
}
main( )
{
        char *strptr = string_space;
        struct node *nodeptr = nodes;
        int i = 0;
        while (gets(strptr) != NULL && i++ < 500) {
                nodeptr⇒string = strptr;
                nodeptr⇒length = strlen(strptr);
                (void) tsearch((void *)nodeptr,
                        &root, node_compare);
                strptr += nodeptr⇒length + 1;
                nodeptr++;
        }
        twalk(root, print_node);
}
```
**ATTRIBUTES** See **attributes**(5) for descriptions of the following attributes:

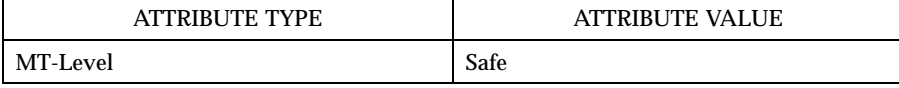

**SEE ALSO bsearch**(3C) , **hsearch**(3C) , **lsearch**(3C) , **attributes**(5)

Last modified 29 Dec 1996 SunOS 5.7 2400

t\_snd(3N) Network Functions

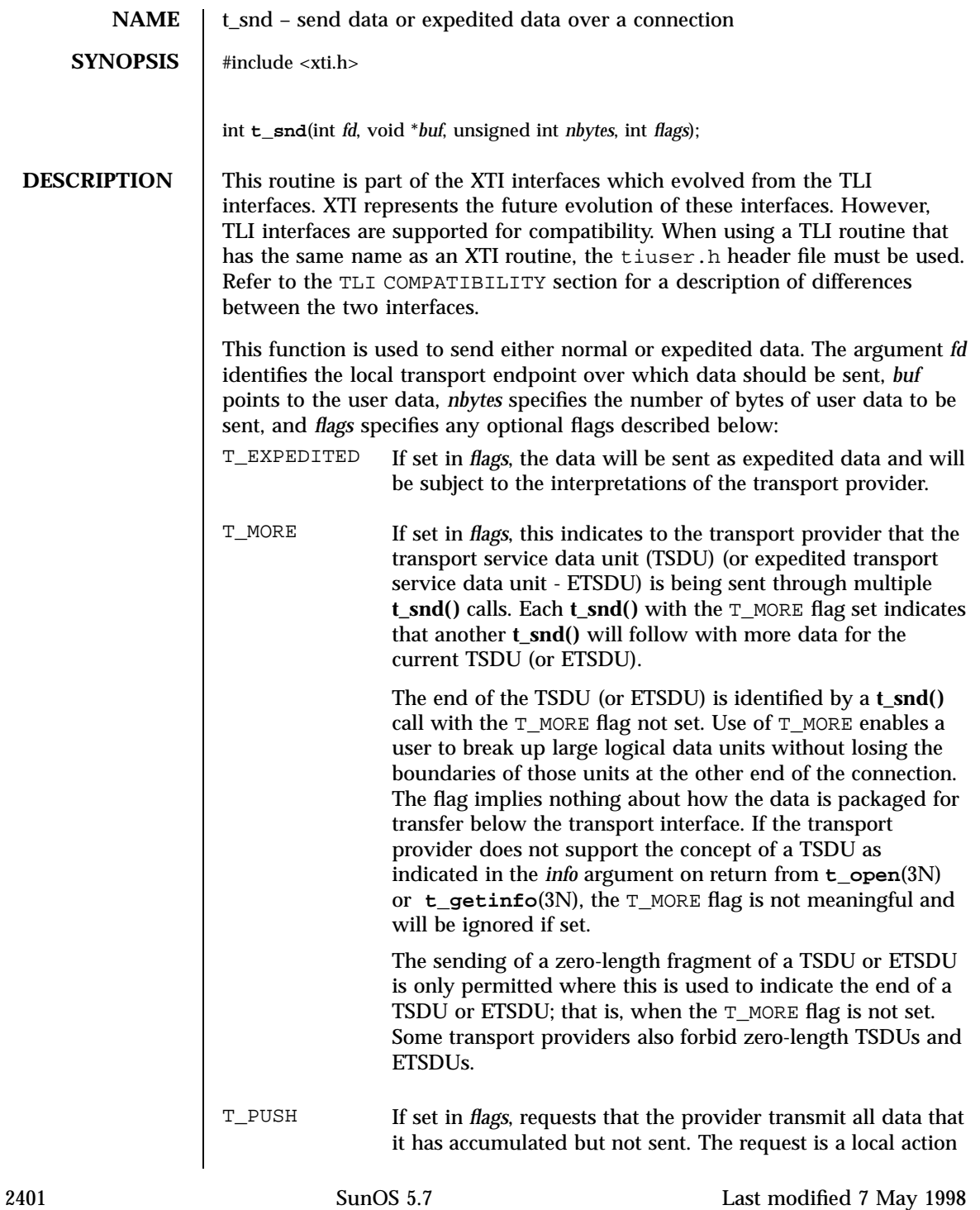
## Network Functions that the state of the state of the state of the state of the state of the state of the state of the state of the state of the state of the state of the state of the state of the state of the state of the

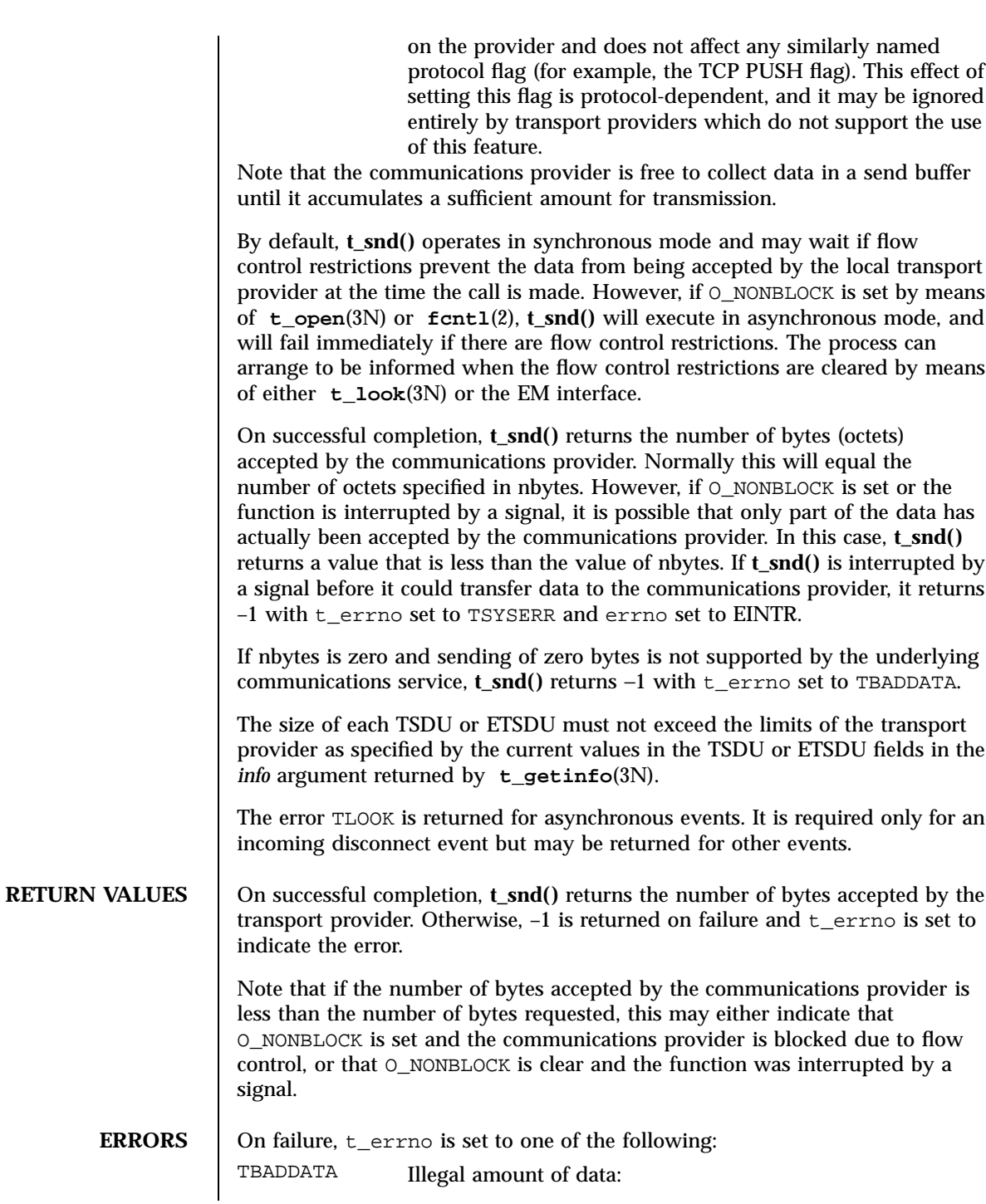

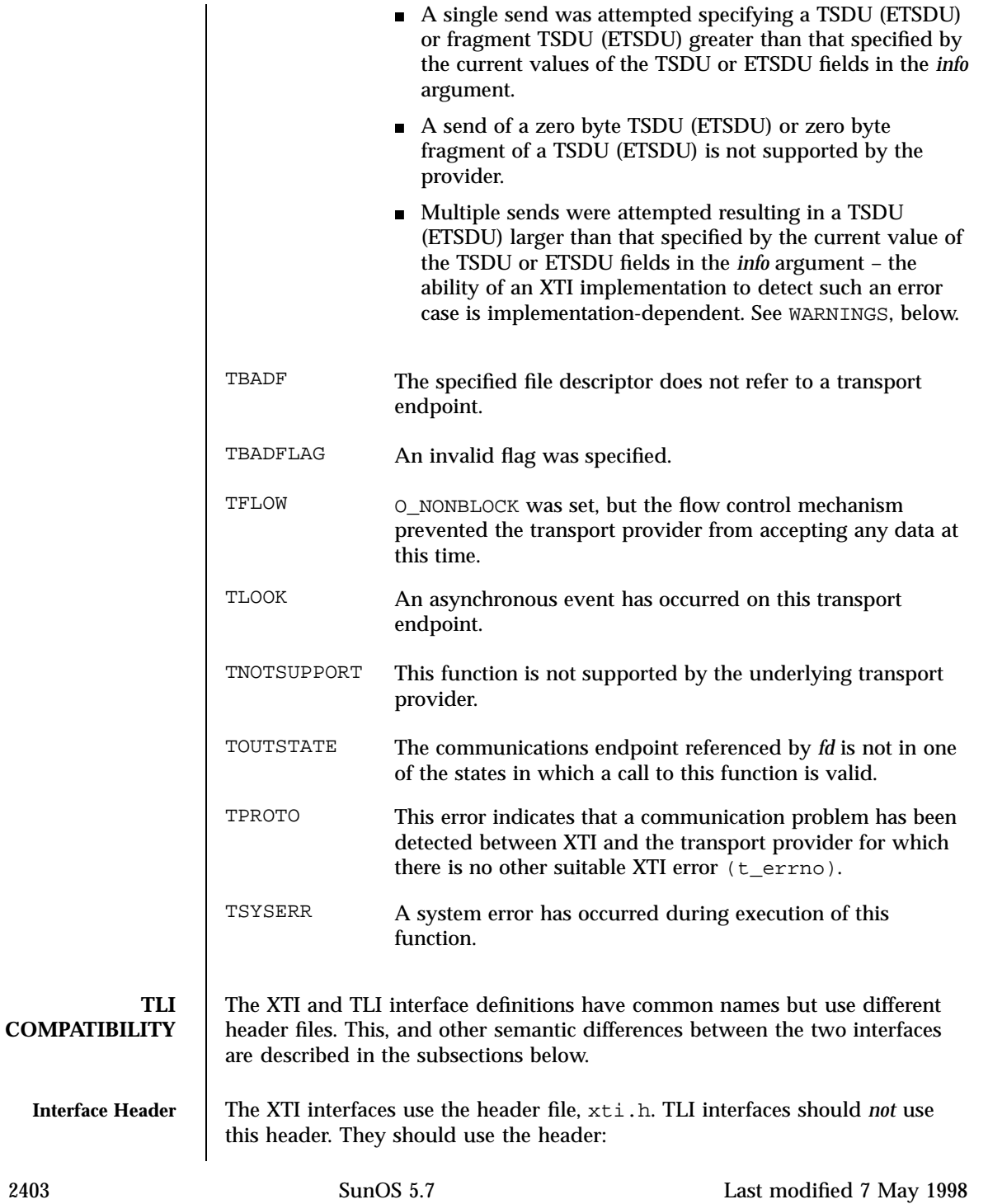

Network Functions that the state of the state of the state of the state of the state of the state of the state of the state of the state of the state of the state of the state of the state of the state of the state of the

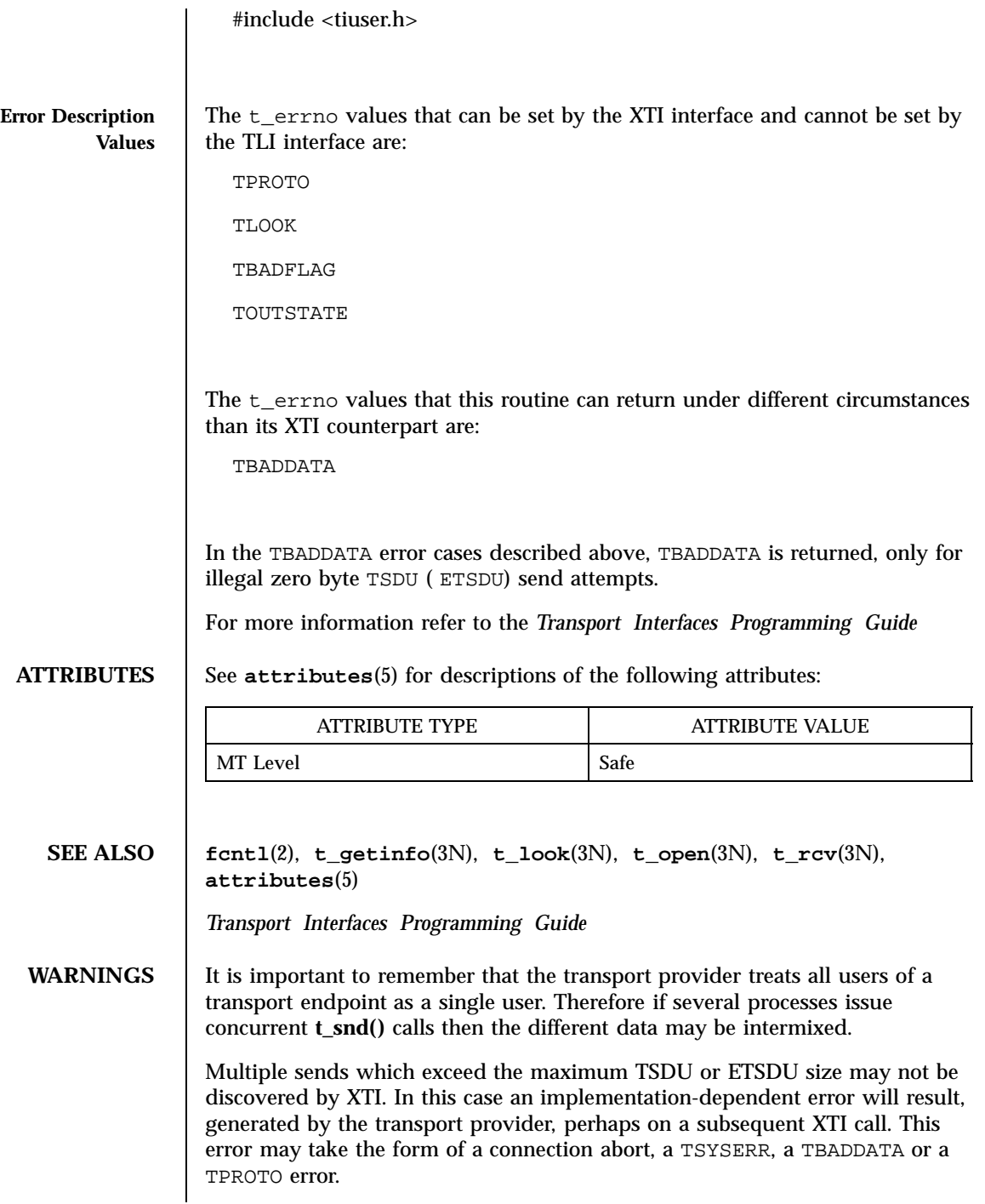

# t\_snd(3N) Network Functions

If multiple sends which exceed the maximum TSDU or ETSDU size are detected by XTI, **t\_snd()** fails with TBADDATA.

Network Functions t\_snddis(3N)

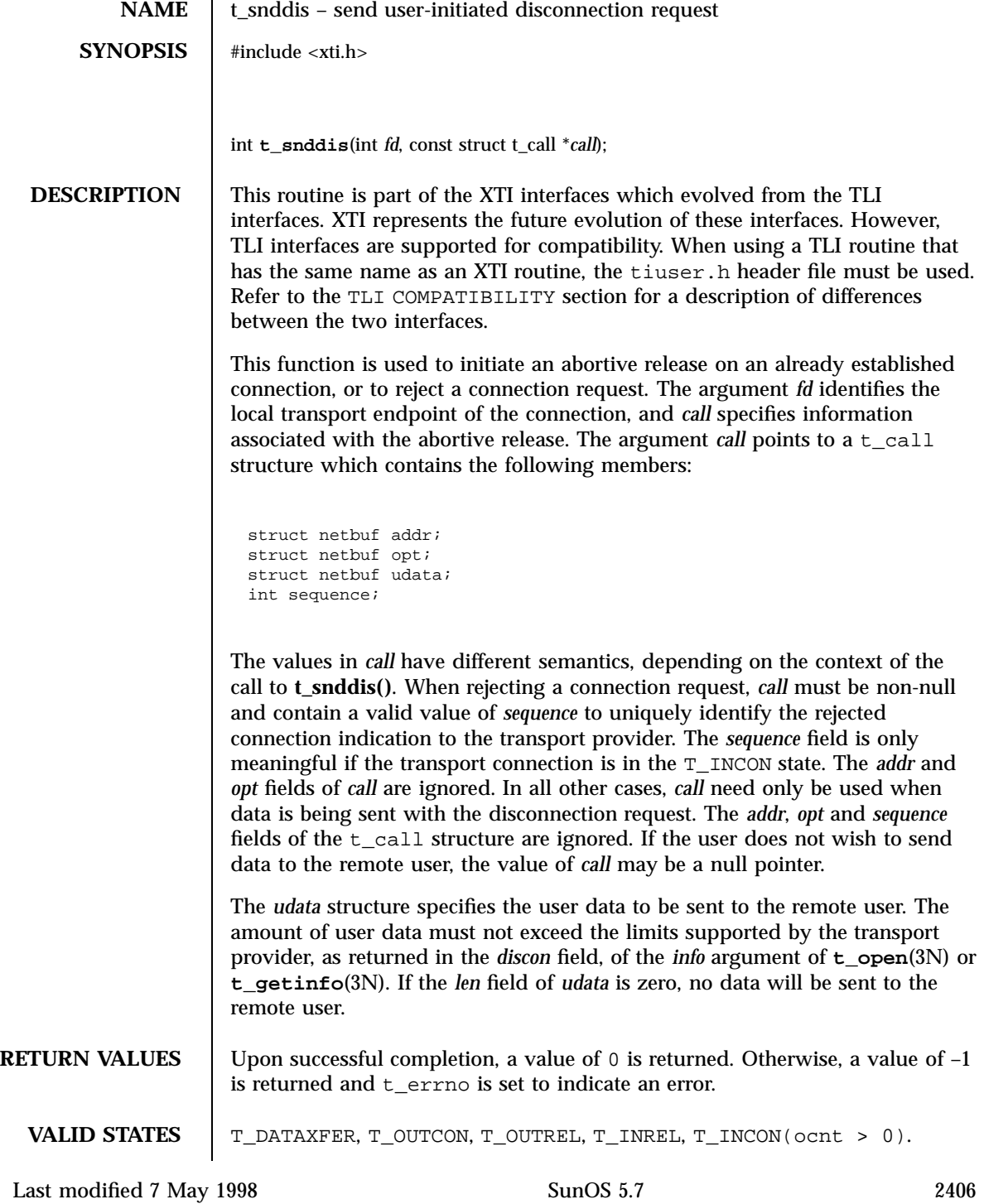

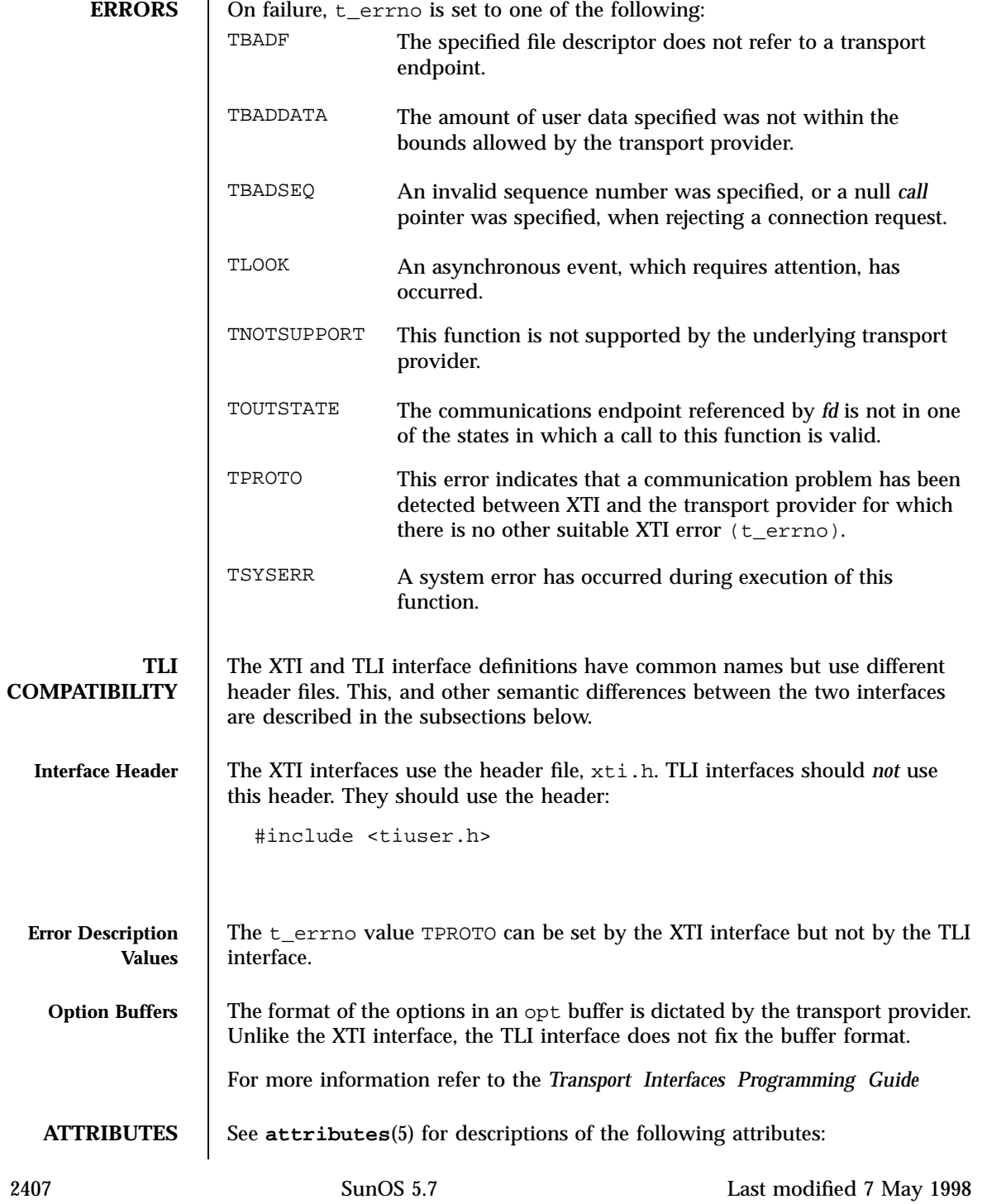

## Network Functions t\_snddis(3N)

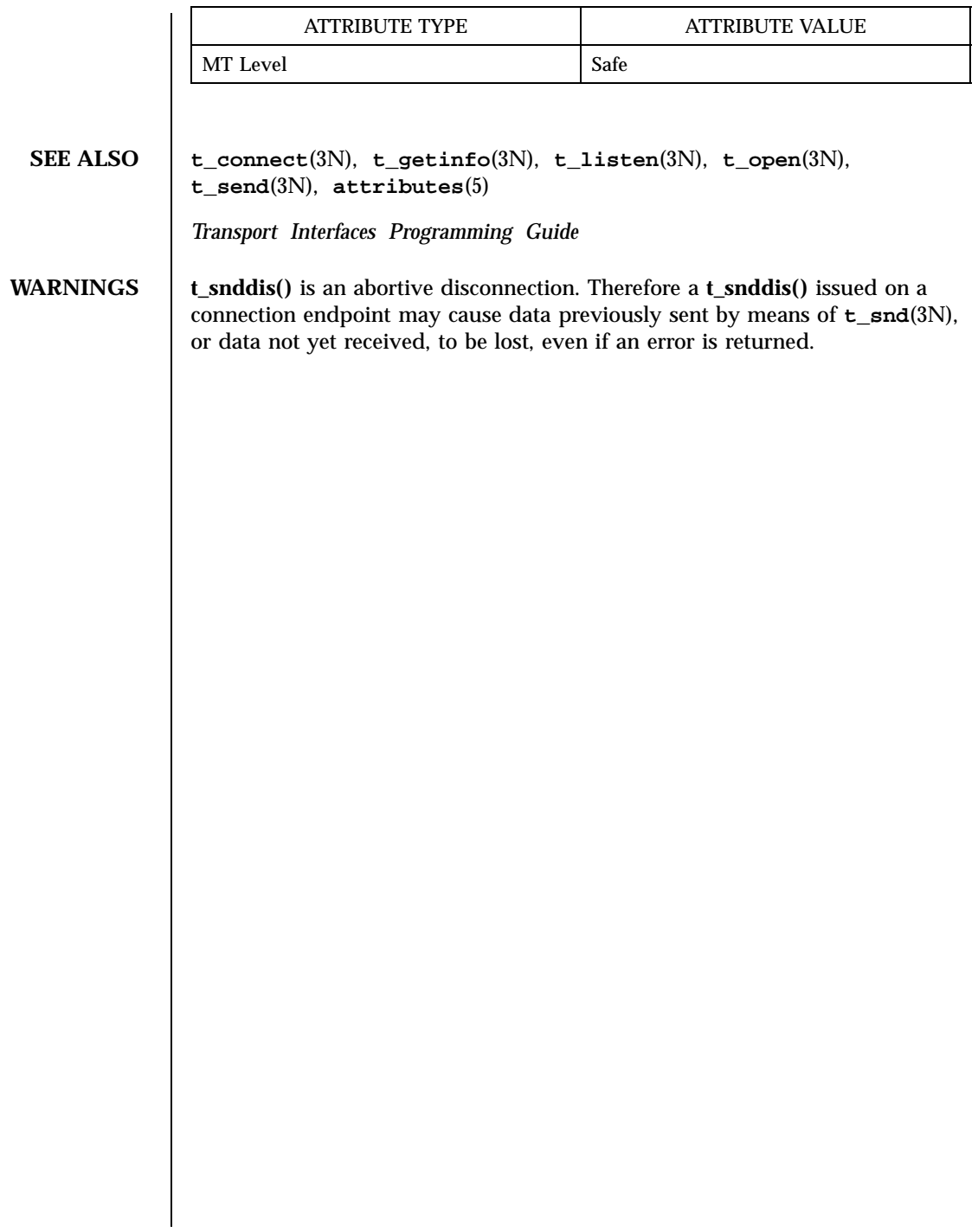

t\_sndrel(3N) Network Functions

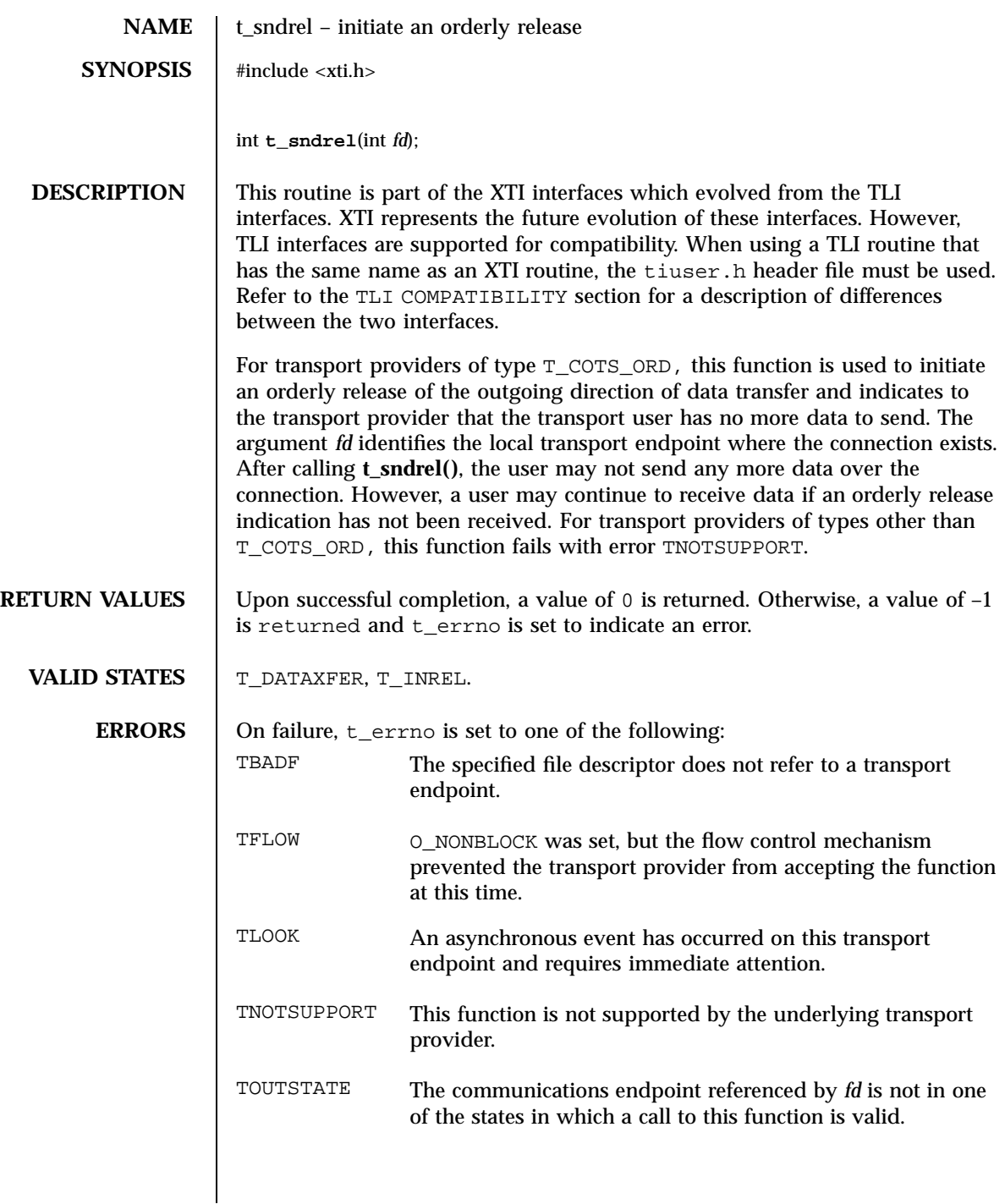

2409 SunOS 5.7 Last modified 7 May 1998

Network Functions t\_sndrel(3N)

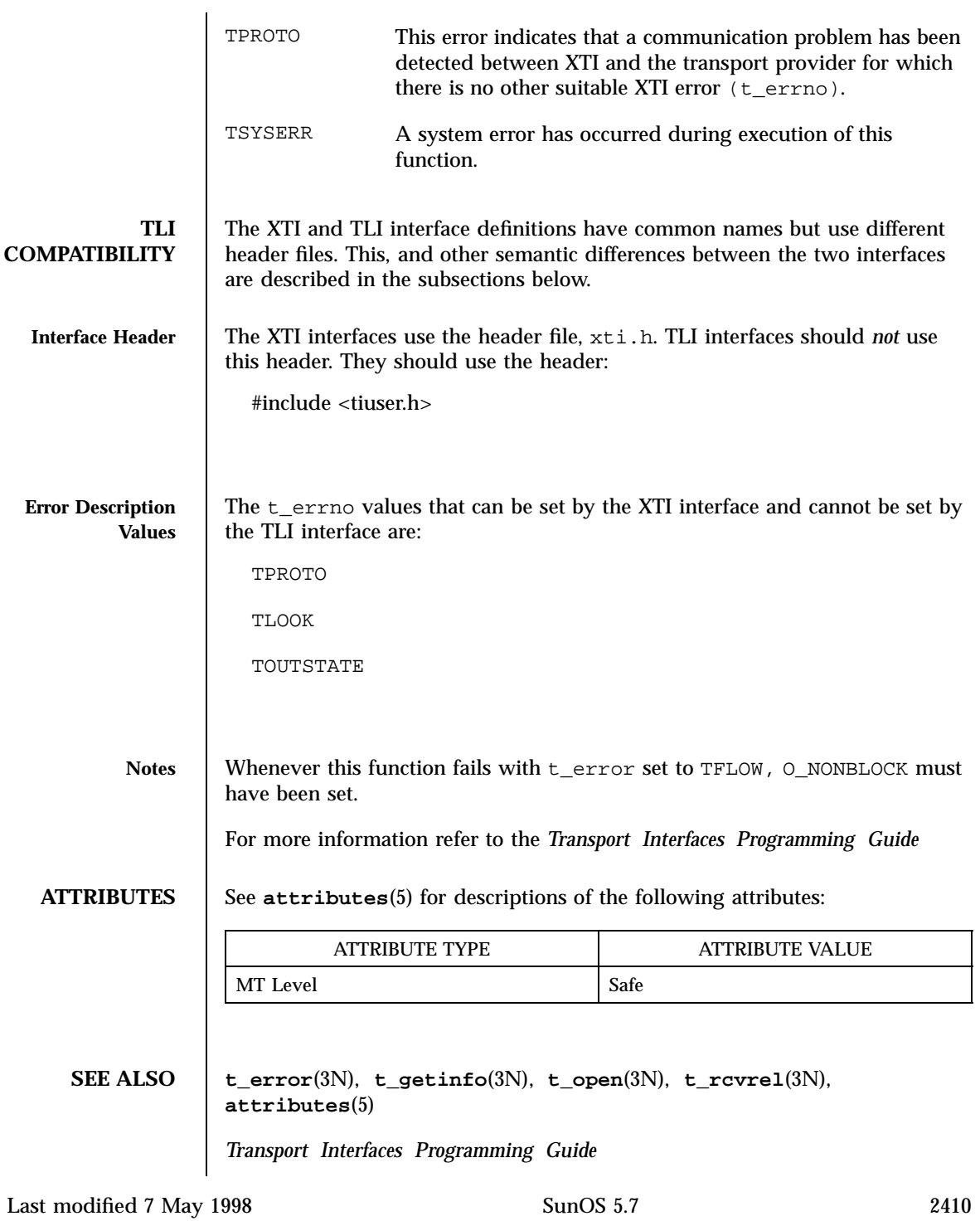

t\_sndreldata(3N) Network Functions

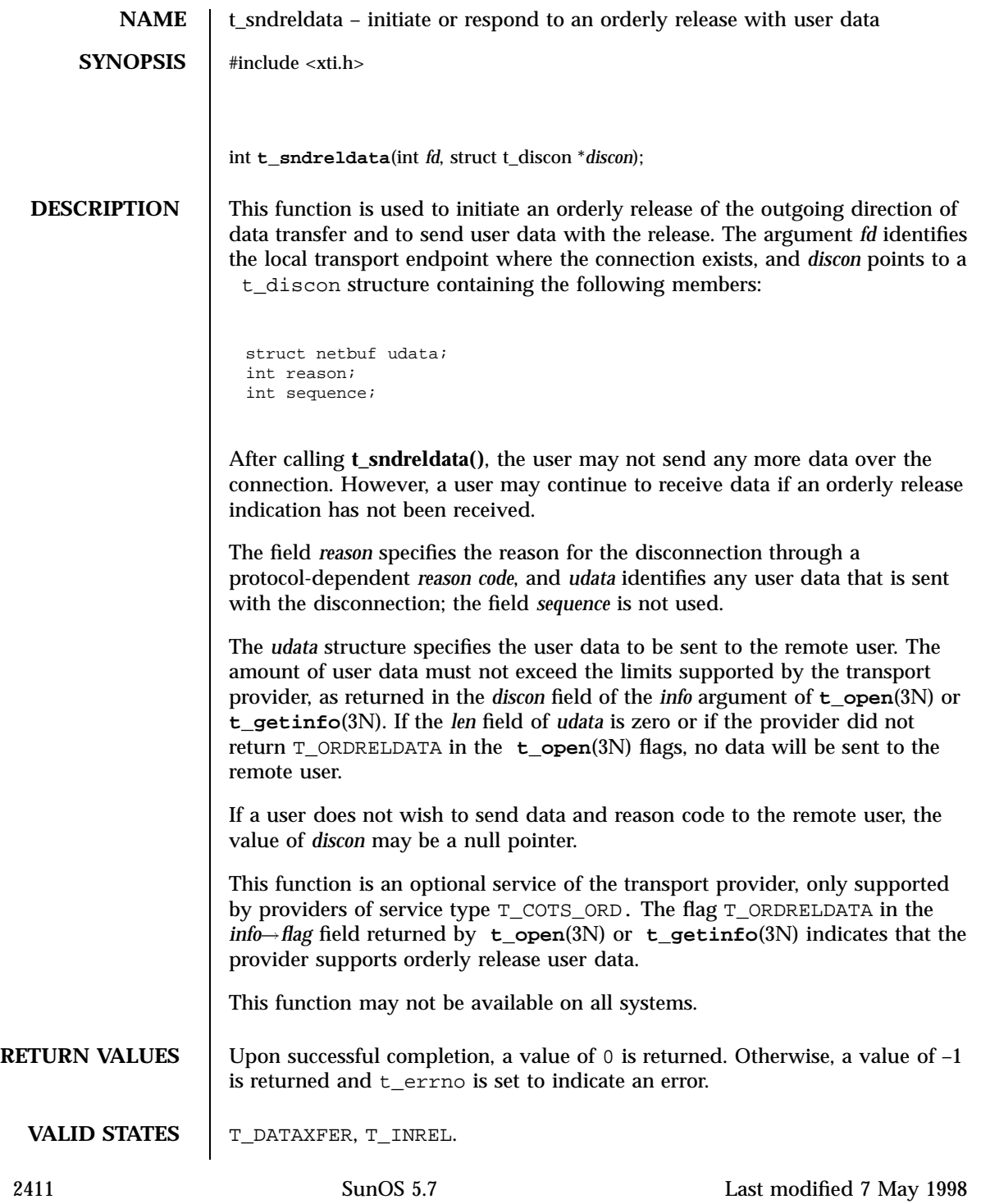

Network Functions the state of the state of the state of the state of the state of the state of the state of the state of the state of the state of the state of the state of the state of the state of the state of the state

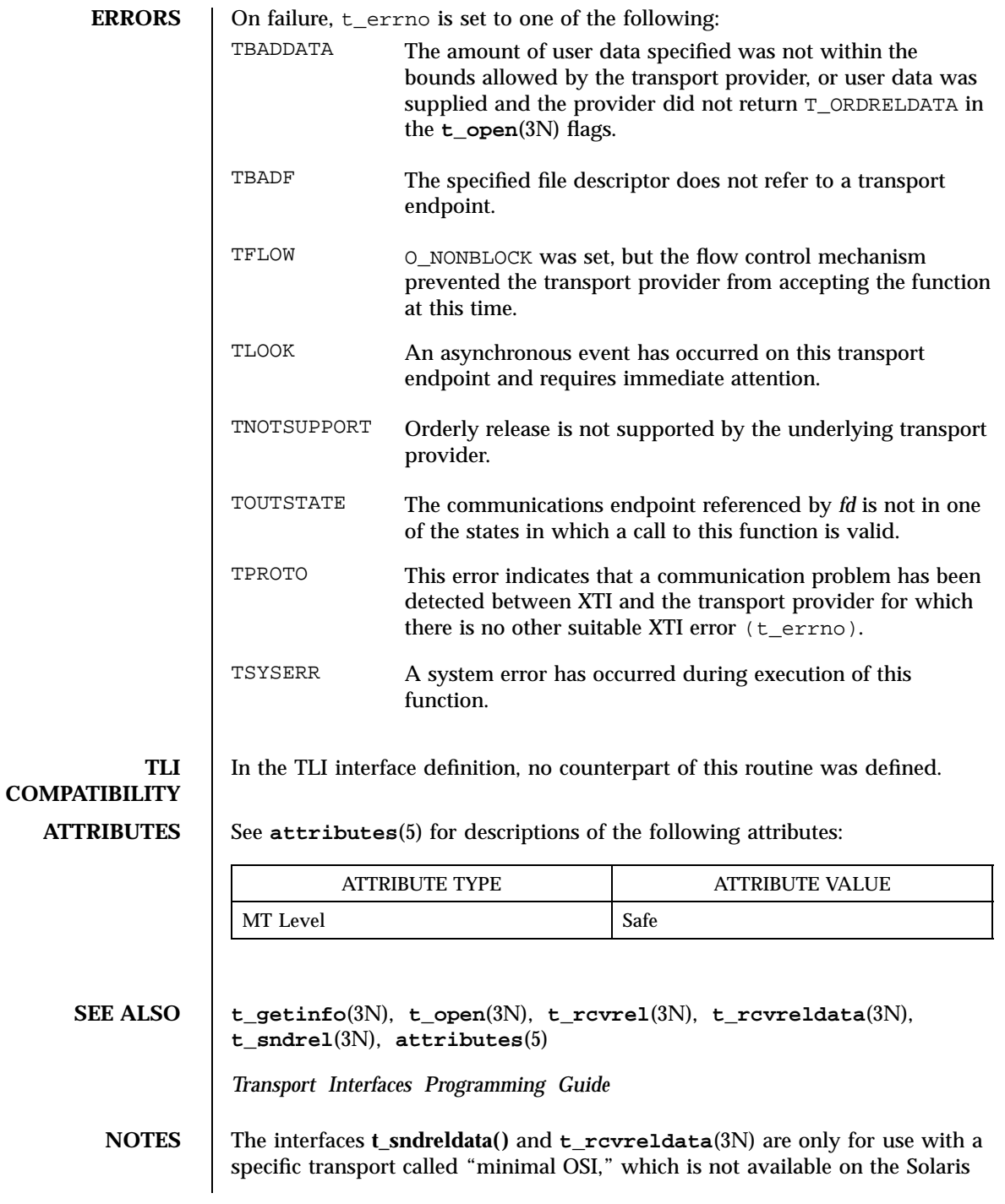

## t\_sndreldata(3N) Network Functions

platform. These interfaces are not available for use in conjunction with Internet Transports (TCP or UDP).

Network Functions to the state of the state of the state of the state of the state of the state of the state of the state of the state of the state of the state of the state of the state of the state of the state of the st

**NAME** | t\_sndudata – send a data unit **SYNOPSIS** #include <xti.h> int **t\_sndudata**(int *fd*, const struct t\_unitdata \**unitdata*); **DESCRIPTION** This routine is part of the XTI interfaces which evolved from the TLI interfaces. XTI represents the future evolution of these interfaces. However, TLI interfaces are supported for compatibility. When using a TLI routine that has the same name as an XTI routine, the tiuser.h header file must be used. Refer to the TLI COMPATIBILITY section for a description of differences between the two interfaces. This function is used in connectionless-mode to send a data unit to another transport user. The argument *fd* identifies the local transport endpoint through which data will be sent, and *unitdata* points to a t\_unitdata structure containing the following members: struct netbuf addr; struct netbuf opt; struct netbuf udata; In *unitdata*, *addr* specifies the protocol address of the destination user, *opt* identifies options that the user wants associated with this request, and *udata* specifies the user data to be sent. The user may choose not to specify what protocol options are associated with the transfer by setting the *len* field of *opt* to zero. In this case, the provider uses the option values currently set for the communications endpoint. If the *len* field of *udata* is zero, and sending of zero octets is not supported by the underlying transport service, the **t\_sndudata()** will return –1 with t\_errno set to TBADDATA. By default, **t\_sndudata()** operates in synchronous mode and may wait if flow control restrictions prevent the data from being accepted by the local transport provider at the time the call is made. However, if O\_NONBLOCK is set by means of **t\_open**(3N) or **fcntl**(2), **t\_sndudata()** will execute in asynchronous mode and will fail under such conditions. The process can arrange to be notified of the clearance of a flow control restriction by means of either **t** look(3N) or the EM interface. If the amount of data specified in *udata* exceeds the TSDU size as returned in the *tsdu* field of the *info* argument of **t\_open**(3N) or **t\_getinfo**(3N), a TBADDATA error will be generated. If **t\_sndudata()** is called before the

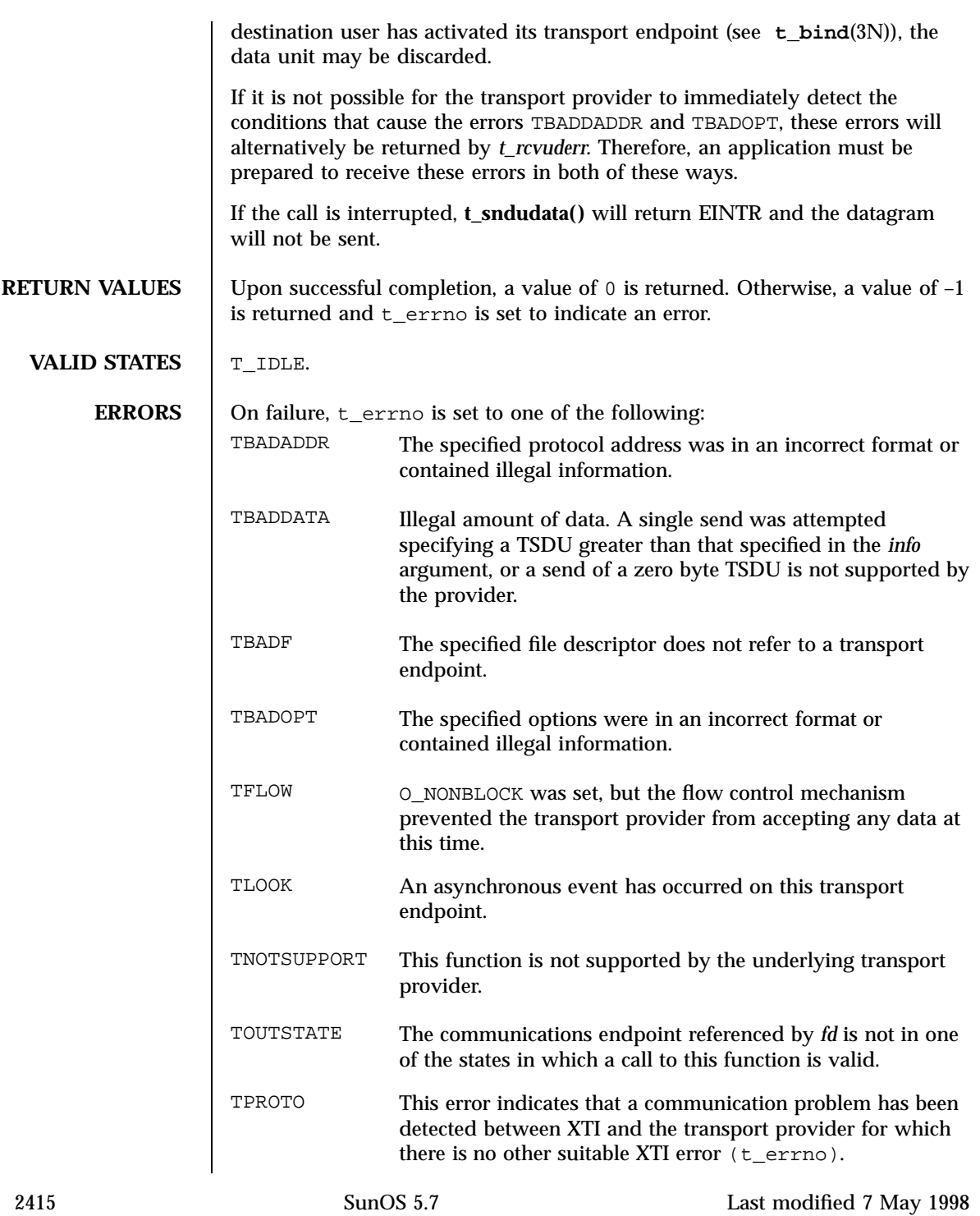

Network Functions t\_sndudata(3N)

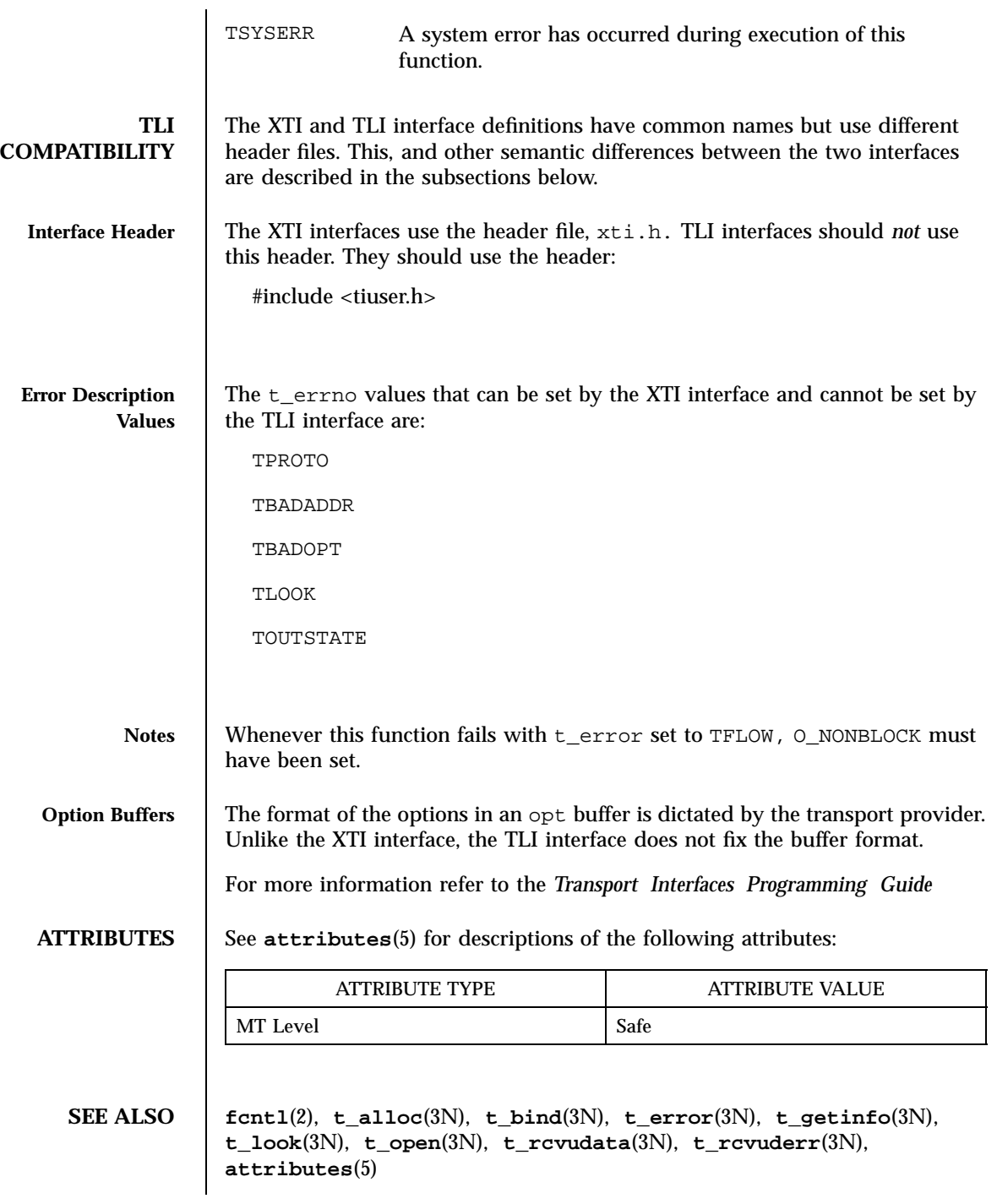

t\_sndudata(3N) Network Functions

*Transport Interfaces Programming Guide*

2417 SunOS 5.7 Last modified 7 May 1998

Network Functions that the state of the state of the state of the state of the state of the state of the state of the state of the state of the state of the state of the state of the state of the state of the state of the

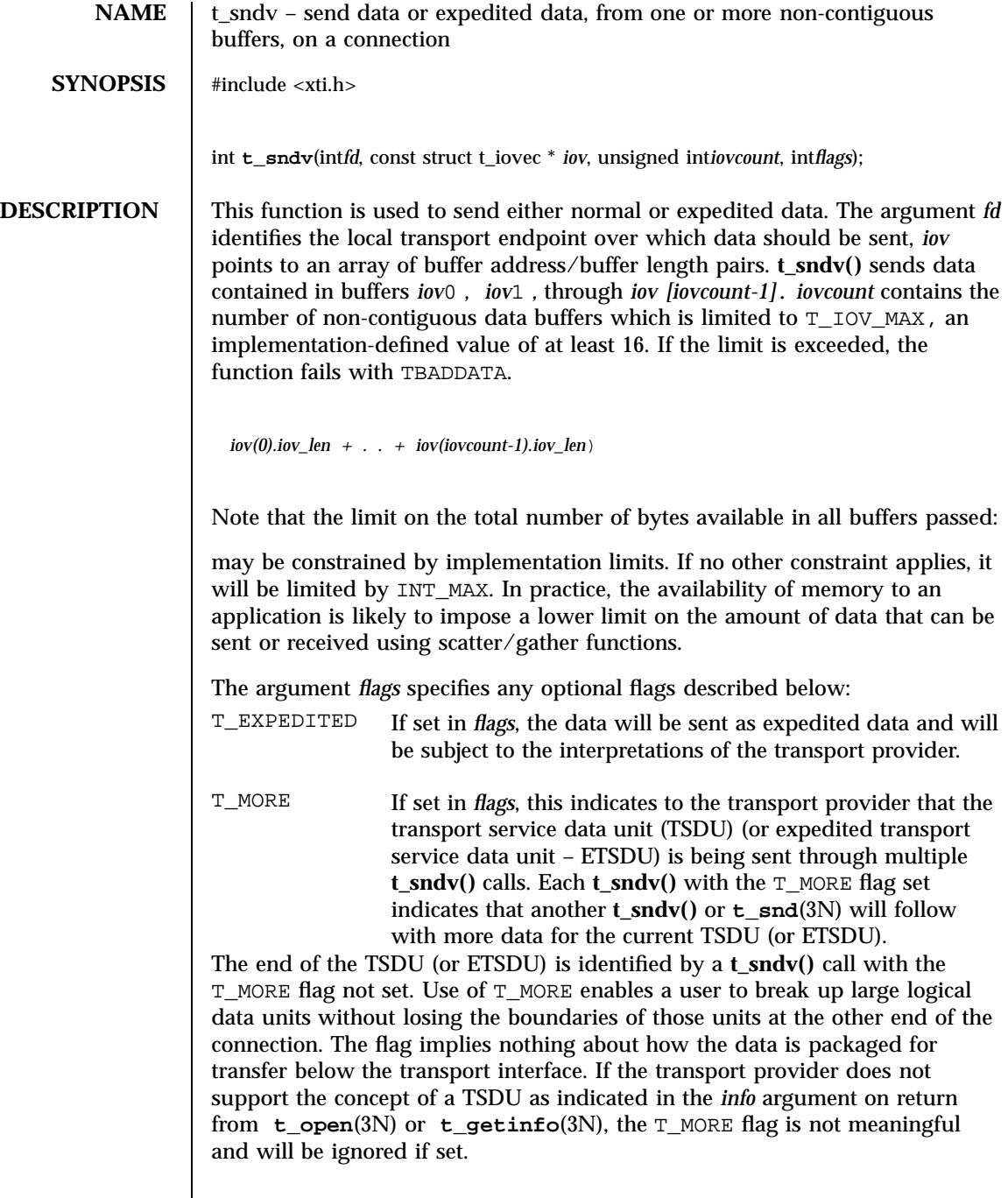

 $\overline{\phantom{a}}$ 

The sending of a zero-length fragment of a TSDU or ETSDU is only permitted where this is used to indicate the end of a TSDU or ETSDU, that is, when the T\_MORE flag is not set. Some transport providers also forbid zero-length TSDUs and ETSDUs.

If set in *flags*, requests that the provider transmit all data that it has accumulated but not sent. The request is a local action on the provider and does not affect any similarly named protocol flag (for example, the TCP PUSH flag). This effect of setting this flag is protocol-dependent, and it may be ignored entirely by transport providers which do not support the use of this feature.

The communications provider is free to collect data in a send buffer until it accumulates a sufficient amount for transmission.

By default, **t\_sndv()** operates in synchronous mode and may wait if flow control restrictions prevent the data from being accepted by the local transport provider at the time the call is made. However, if  $\circ$  NONBLOCK is set by means of **t\_open**(3N) or **fcntl**(2), **t\_sndv()** executes in asynchronous mode, and will fail immediately if there are flow control restrictions. The process can arrange to be informed when the flow control restrictions are cleared via either **t\_look**(3N) or the EM interface.

On successful completion, **t\_sndv()** returns the number of bytes accepted by the transport provider. Normally this will equal the total number of bytes to be sent, that is,

*(iov*0.iov\_len + .. + iov[iovcount-1].iov\_len)

However, the interface is constrained to send at most INT\_MAX bytes in a single send. When **t\_sndv()** has submitted INT\_MAX (or lower constrained value, see the note above) bytes to the provider for a single call, this value is returned to the user. However, if O\_NONBLOCK is set or the function is interrupted by a signal, it is possible that only part of the data has actually been accepted by the communications provider. In this case, **t\_sndv()** returns a value that is less than the value of nbytes. If **t\_sndv()** is interrupted by a signal before it could transfer data to the communications provider, it returns –1 with t\_errno set to TSYSERR and errno set to EINTR.

If the number of bytes of data in the *iov* array is zero and sending of zero octets is not supported by the underlying transport service, **t\_sndv()** returns –1 with t\_errno set to TBADDATA.

The size of each TSDU or ETSDU must not exceed the limits of the transport provider as specified by the current values in the TSDU or ETSDU fields in the *info* argument returned by **t\_getinfo**(3N).

2419 SunOS 5.7 Last modified 7 May 1998

Network Functions that the state of the state of the state of the state of the state of the state of the state of the state of the state of the state of the state of the state of the state of the state of the state of the

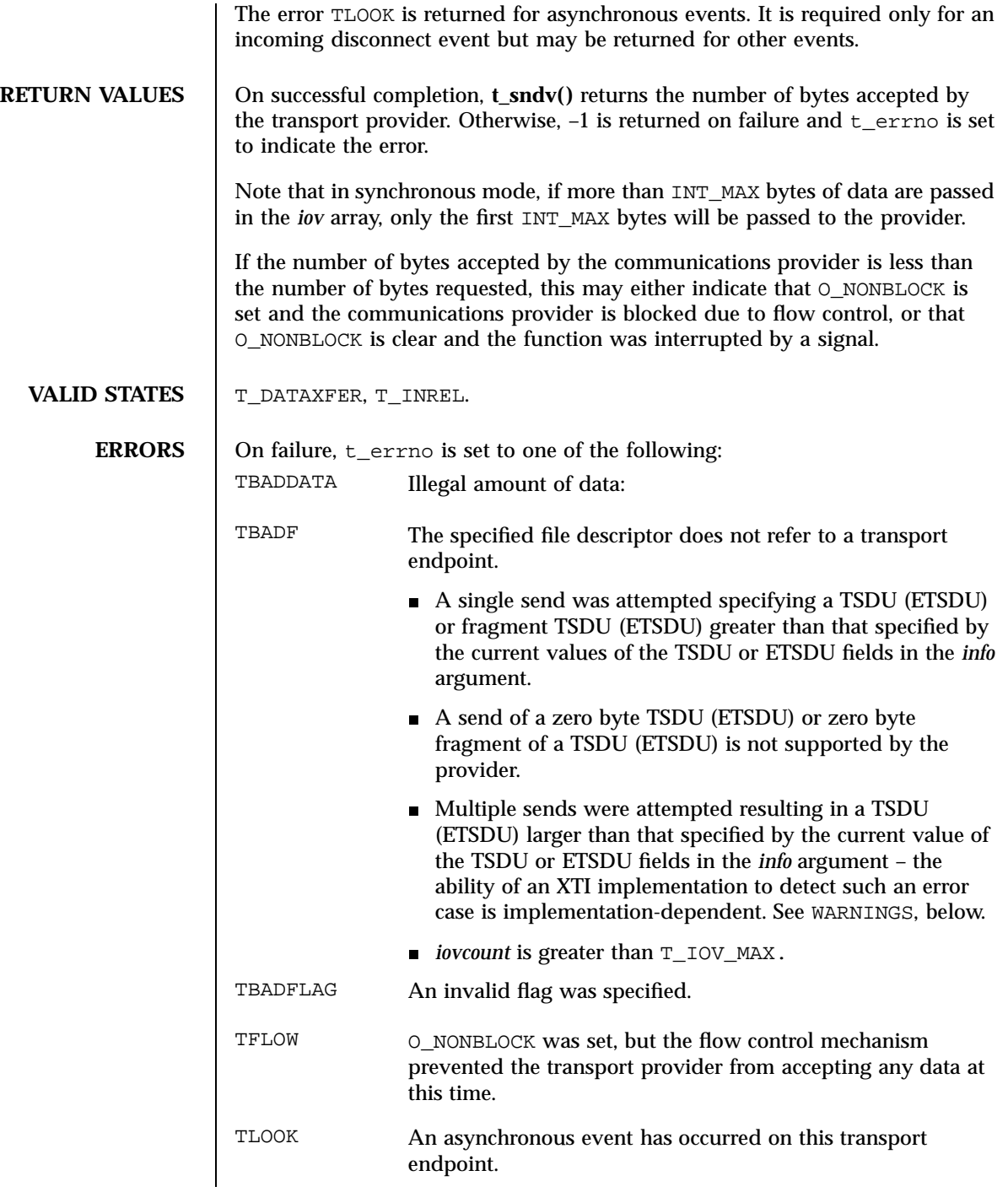

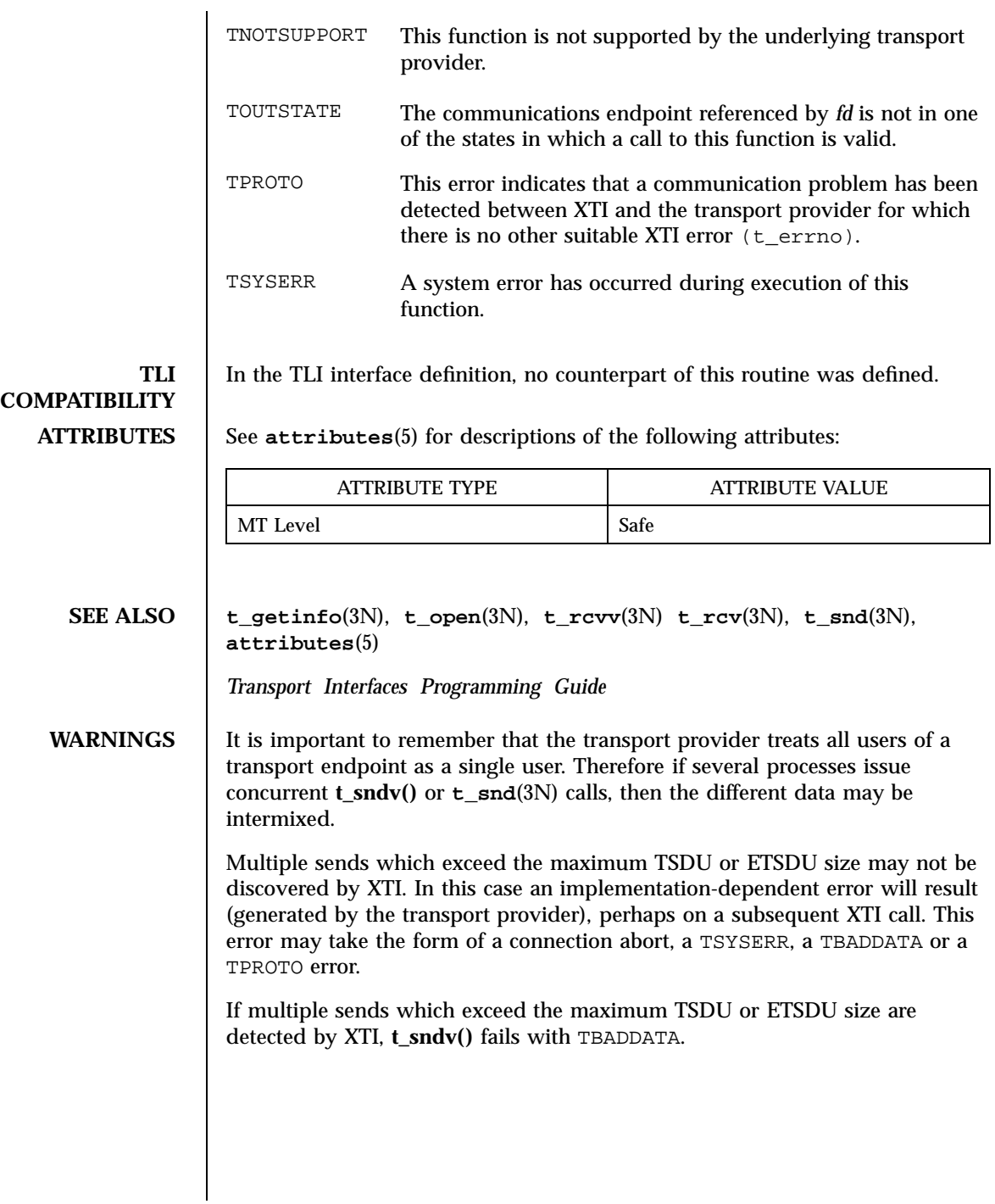

Network Functions the state of the state of the state of the state of the state of the state of the state of the state of the state of the state of the state of the state of the state of the state of the state of the state

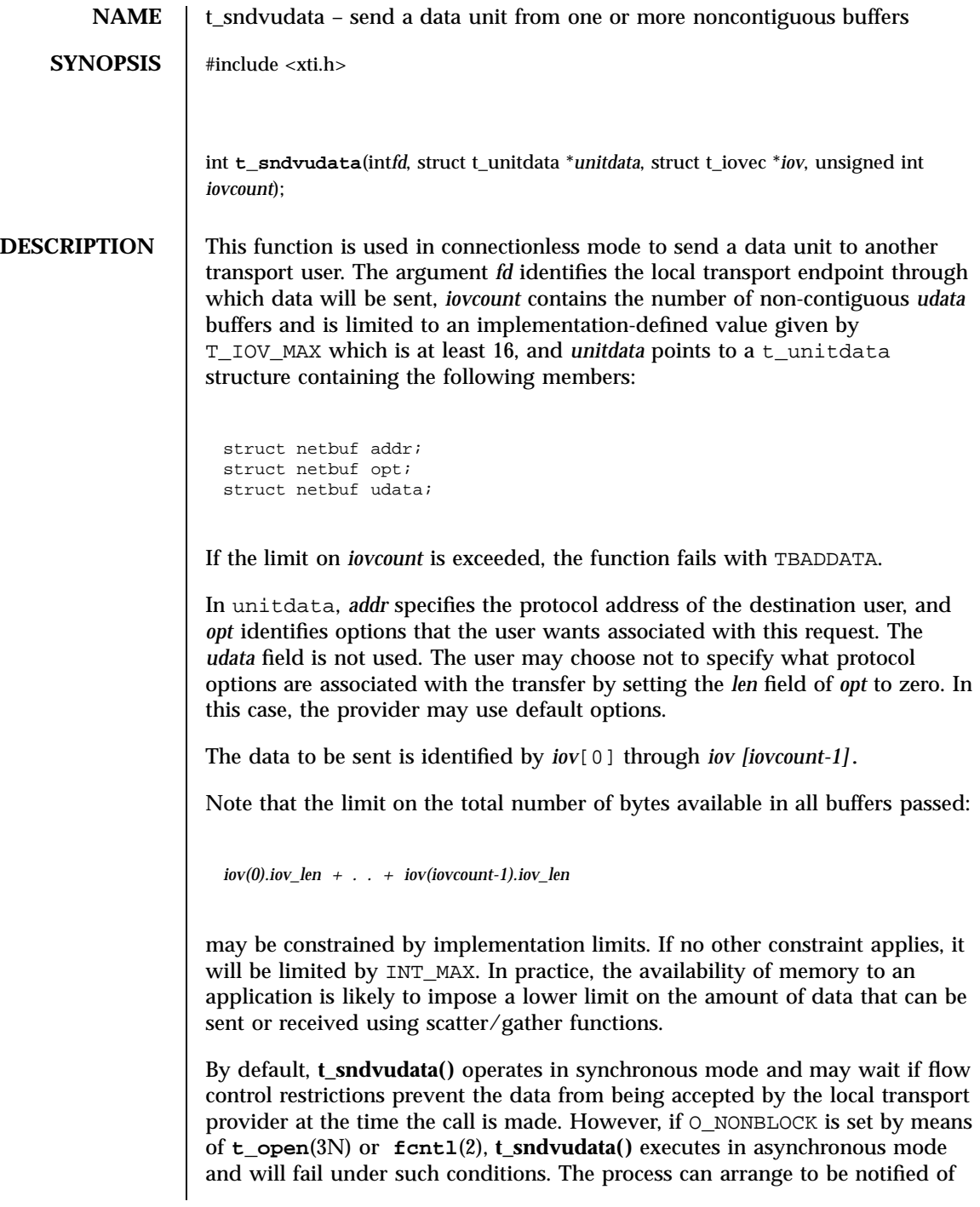

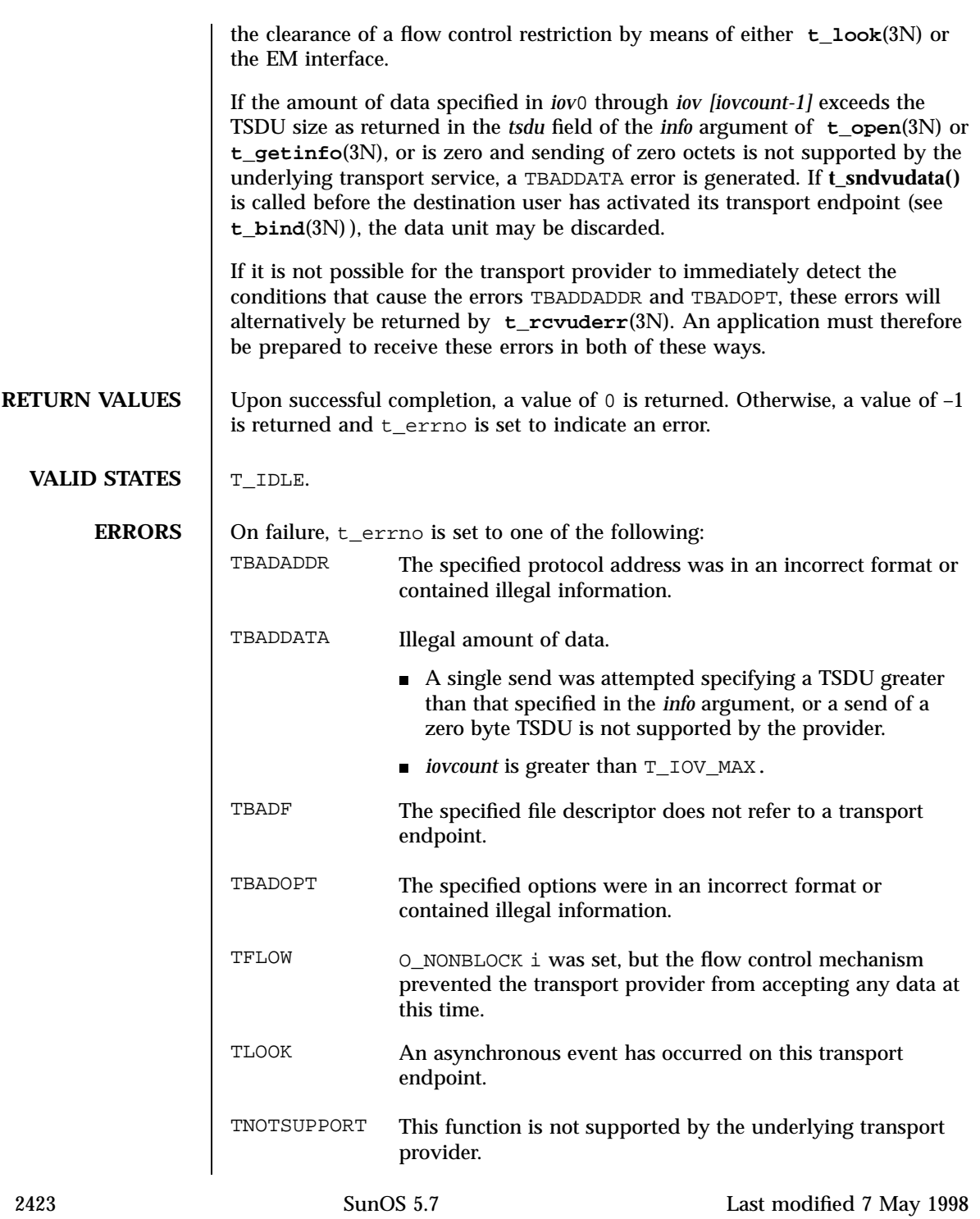

## Network Functions the state of the state of the state of the state of the state of the state of the state of the state of the state of the state of the state of the state of the state of the state of the state of the state

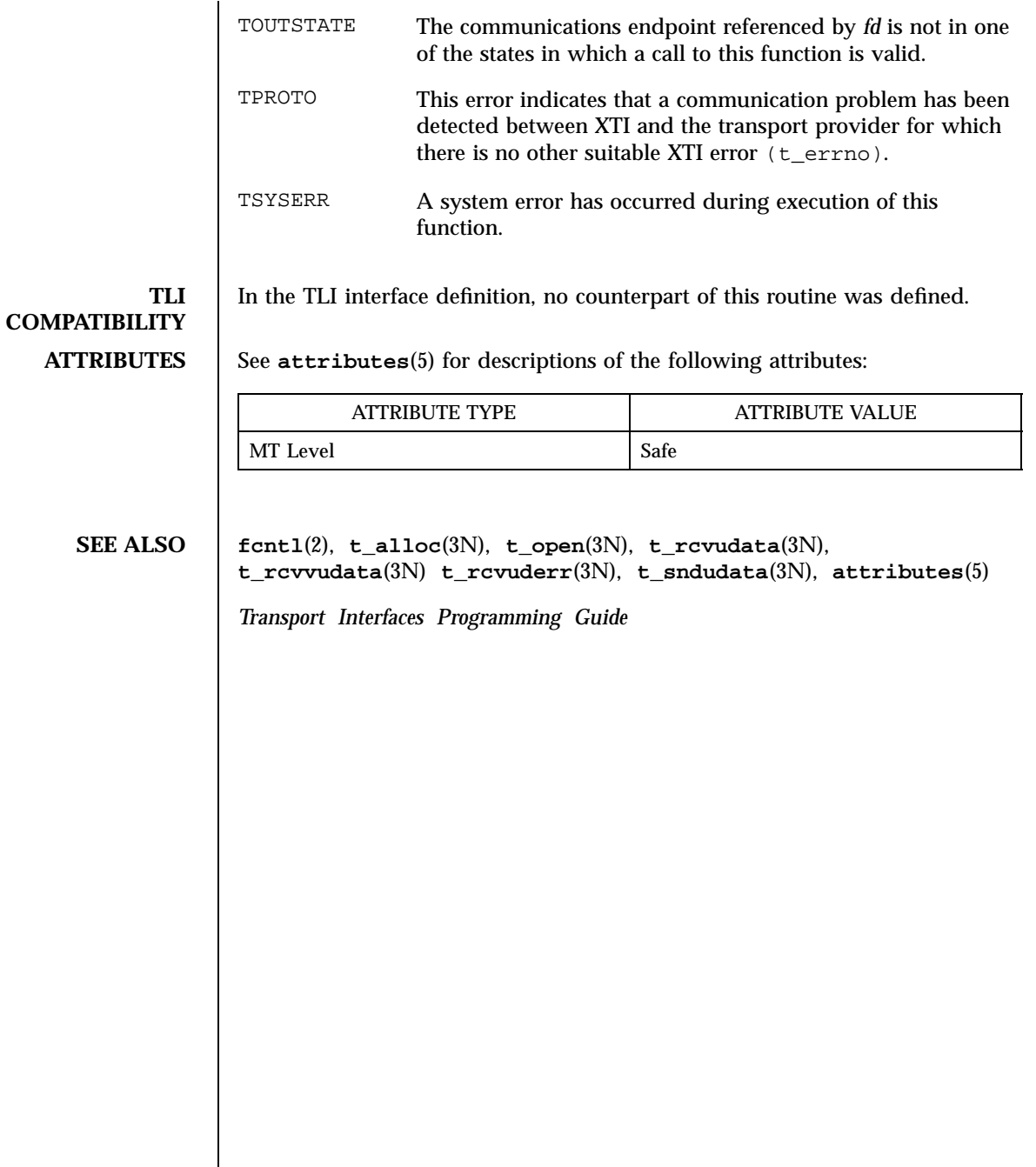

t\_strerror(3N) Network Functions

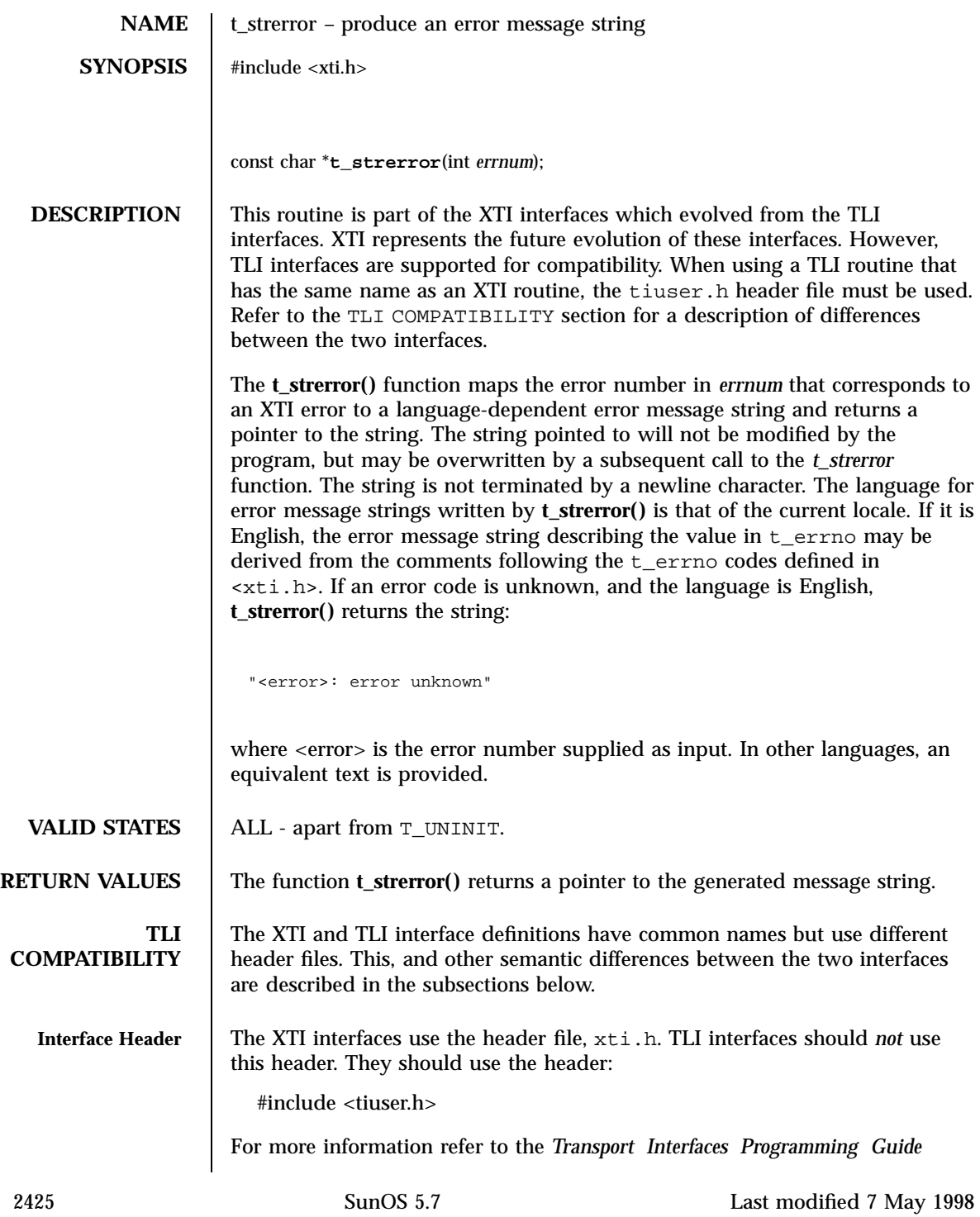

## Network Functions t\_strerror(3N)

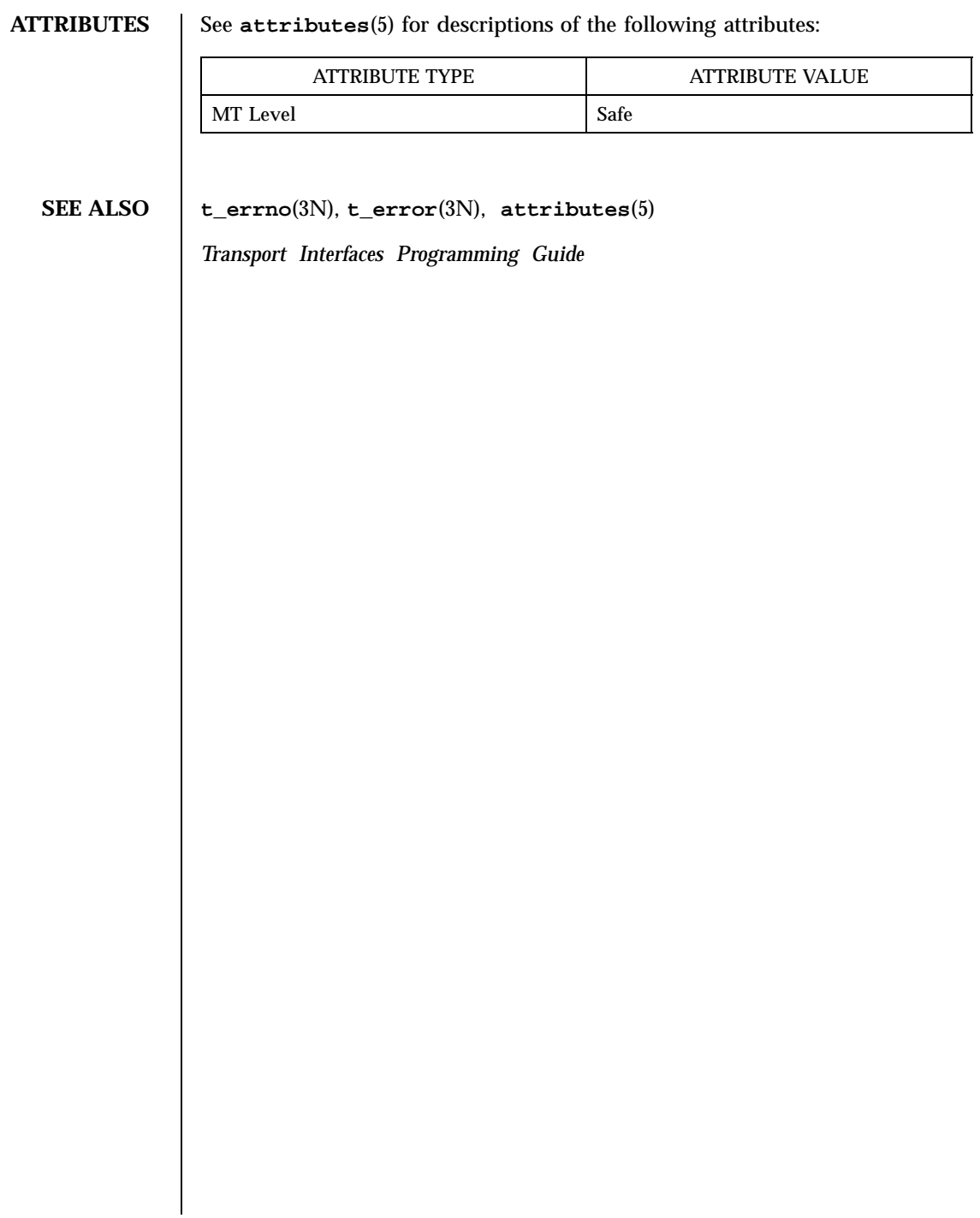

t\_sync(3N) Network Functions

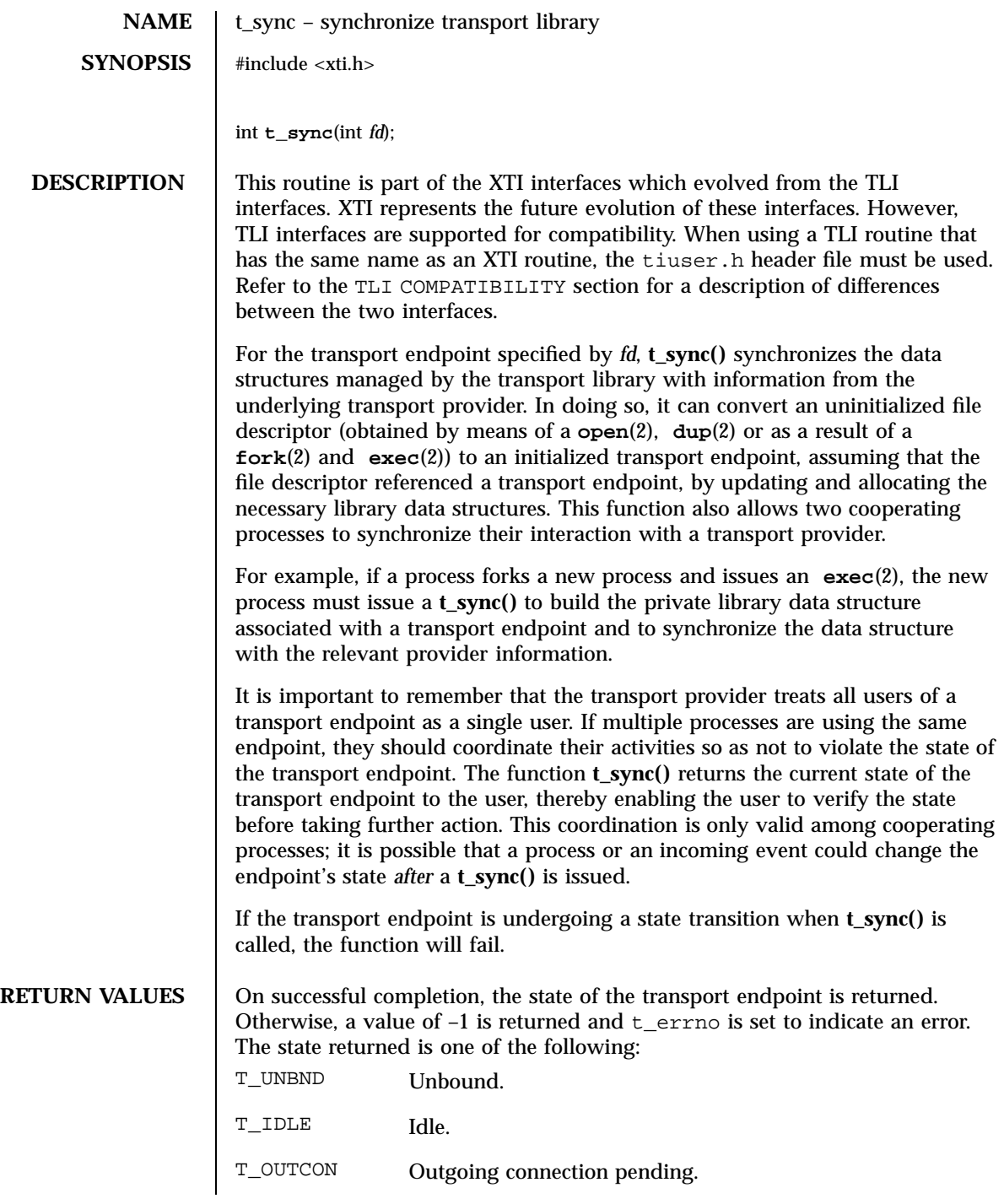

2427 SunOS 5.7 Last modified 7 May 1998

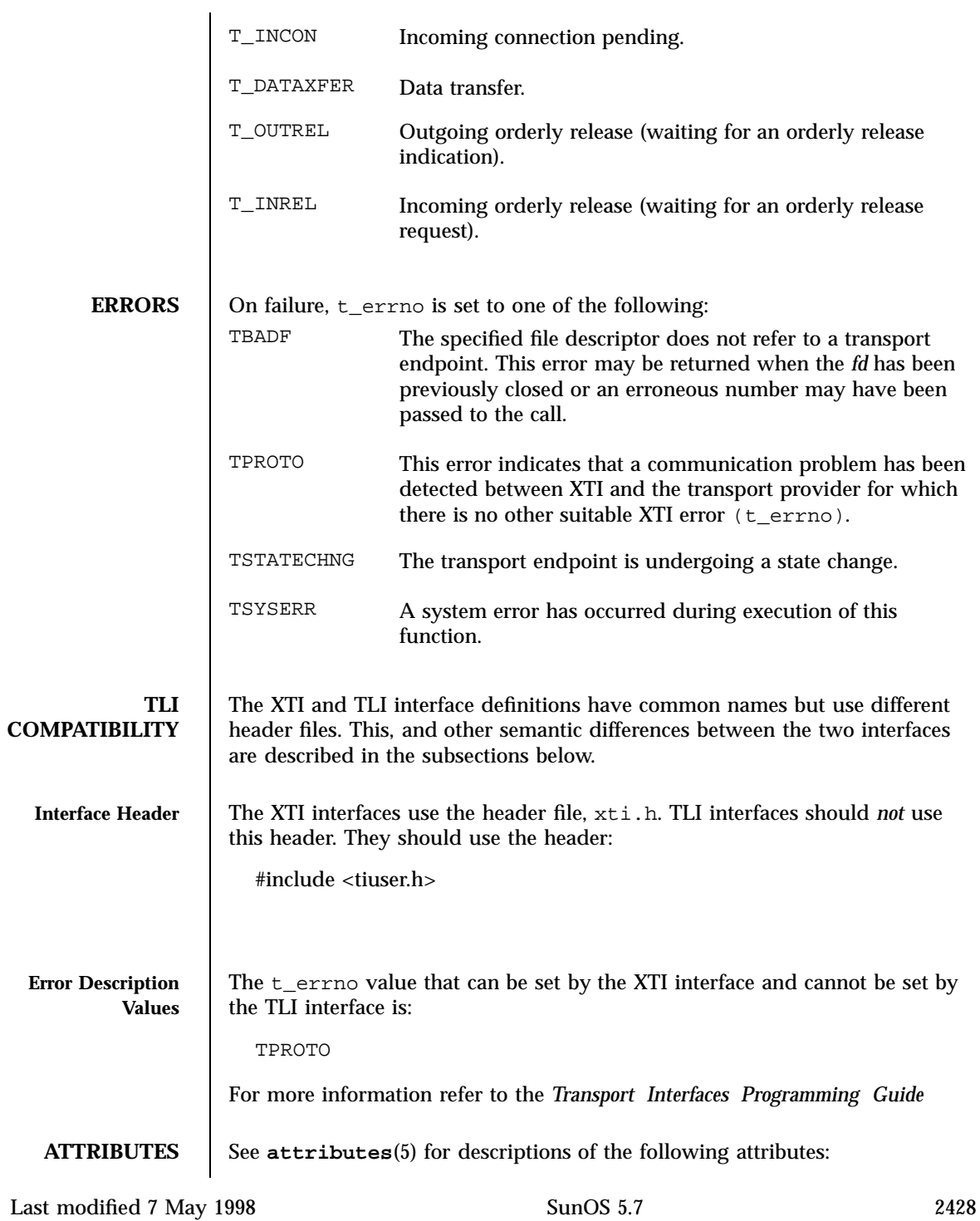

## t\_sync(3N) Network Functions

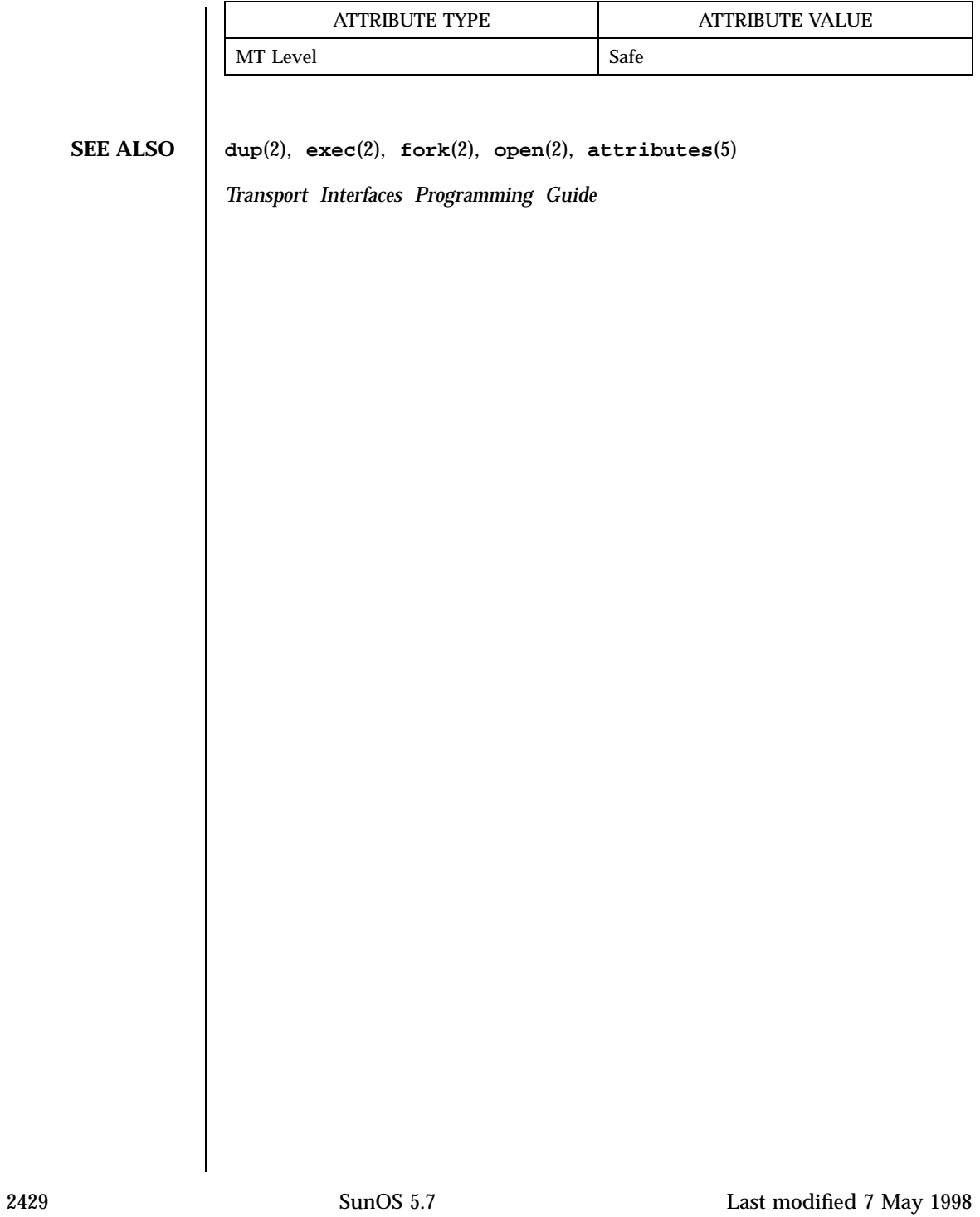

Network Functions t\_sysconf(3N)

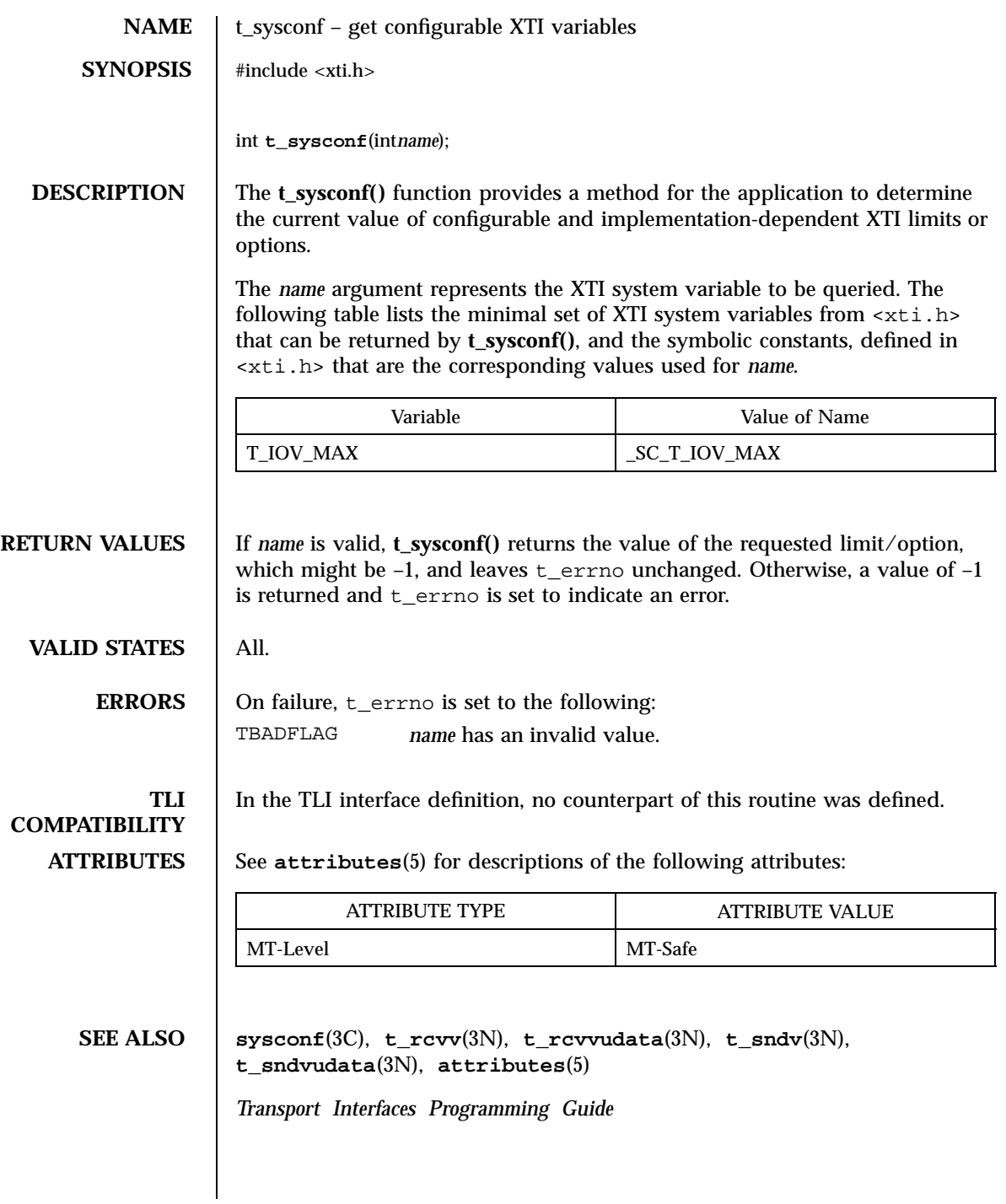

# ttyname(3C) C Library Functions

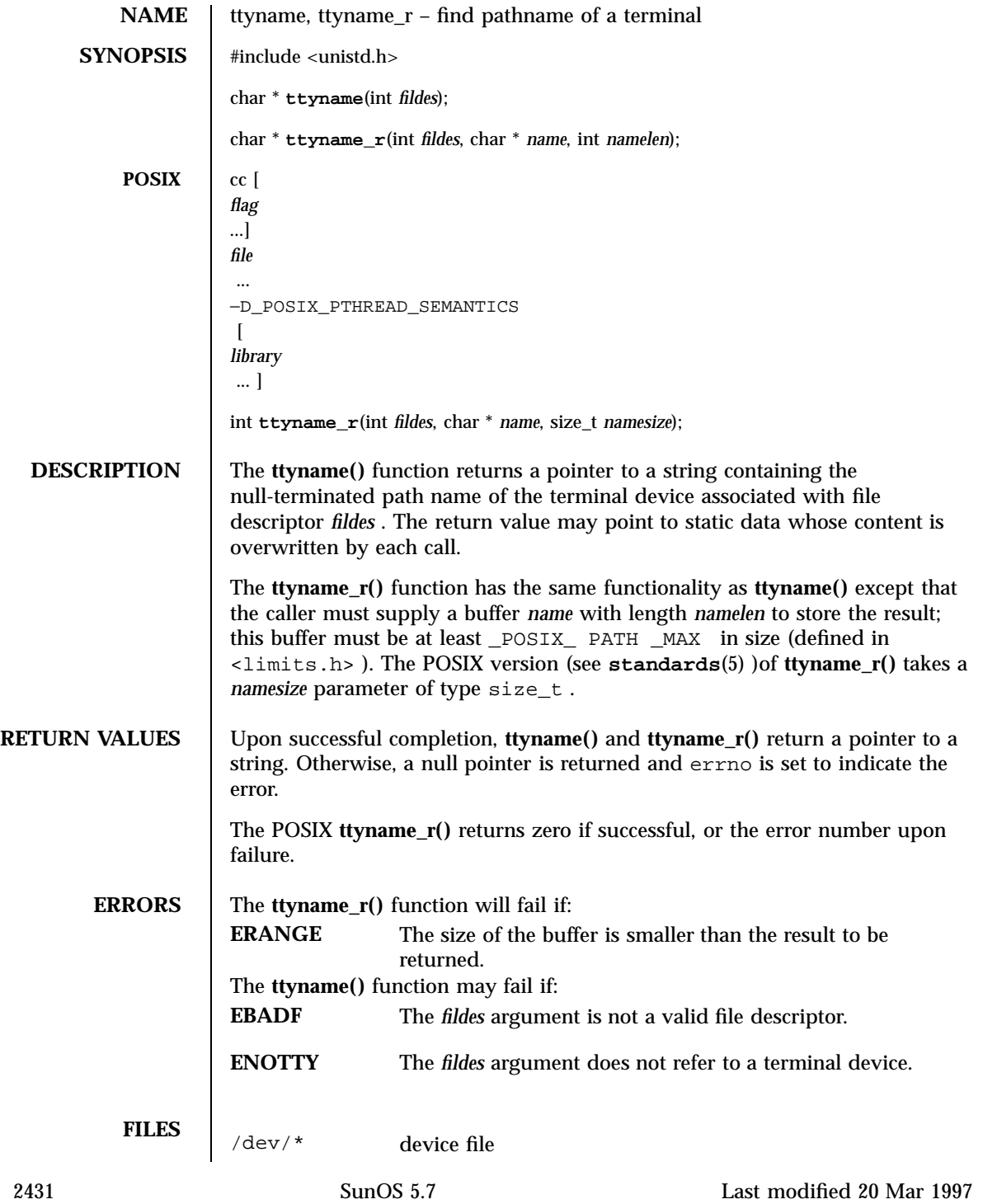

## C Library Functions ttyname(3C)

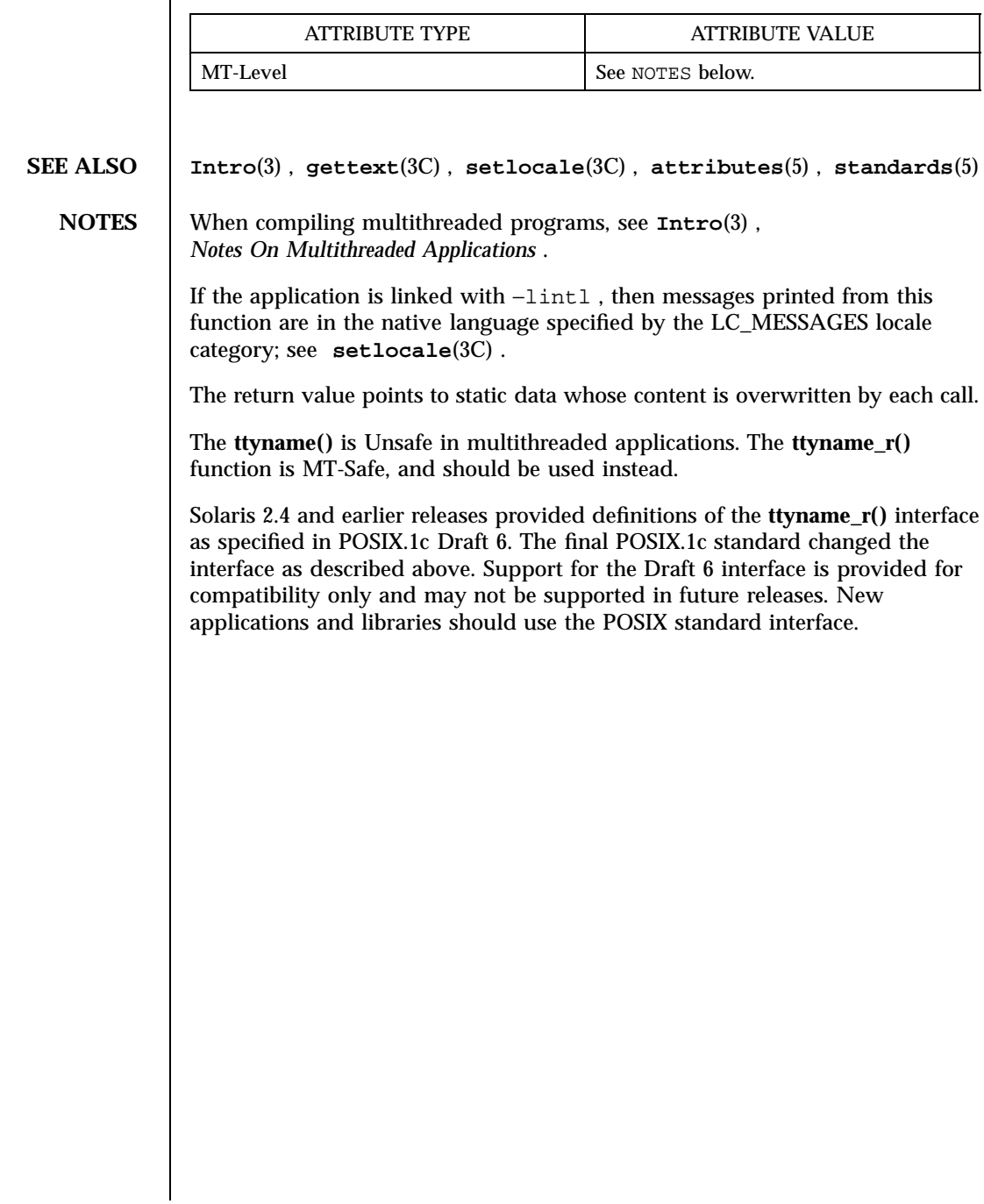

**ATTRIBUTES** See **attributes**(5) for descriptions of the following attributes:

Last modified 20 Mar 1997 SunOS 5.7 2432

# ttyslot(3C) C Library Functions

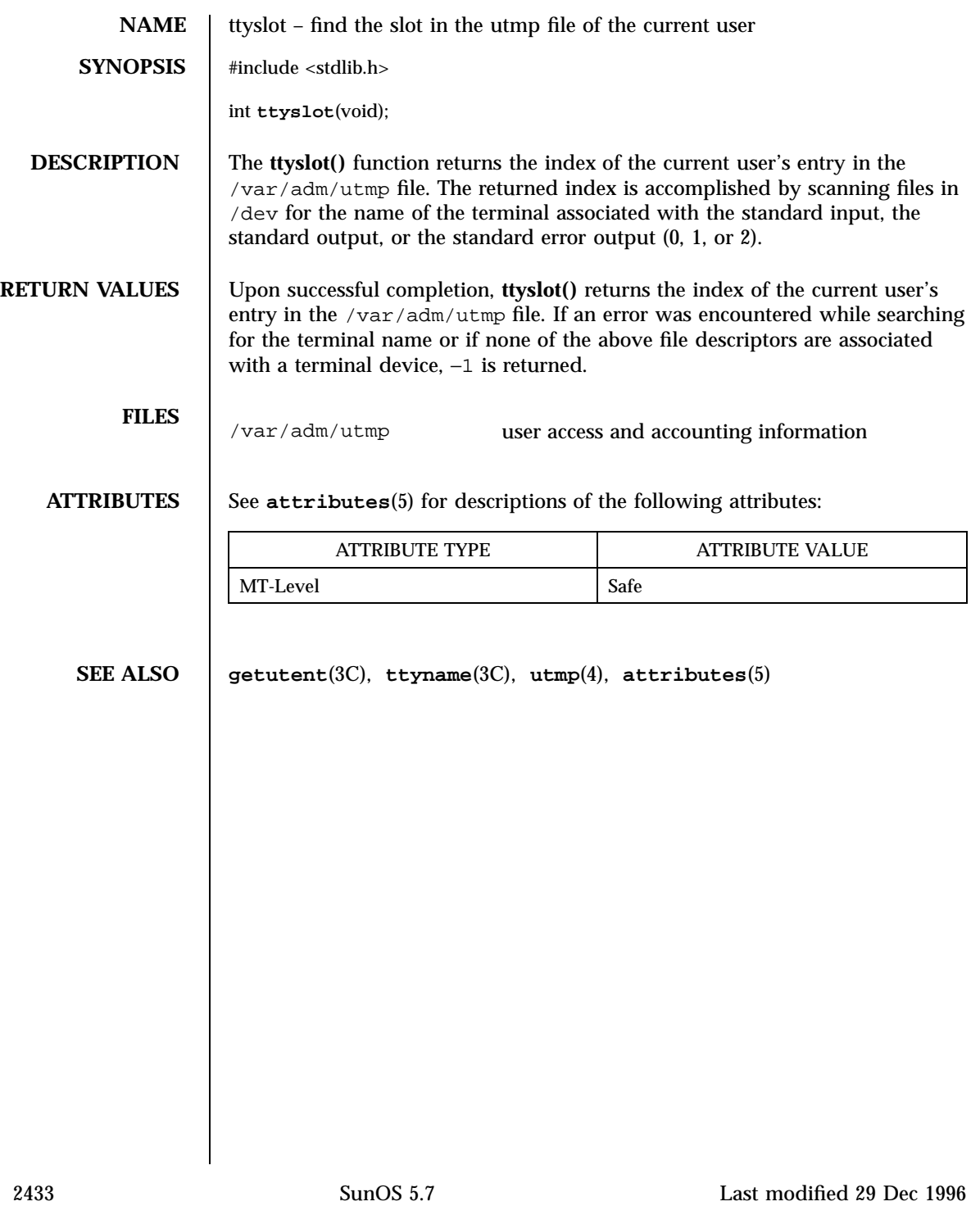

Network Functions t\_unbind(3N)

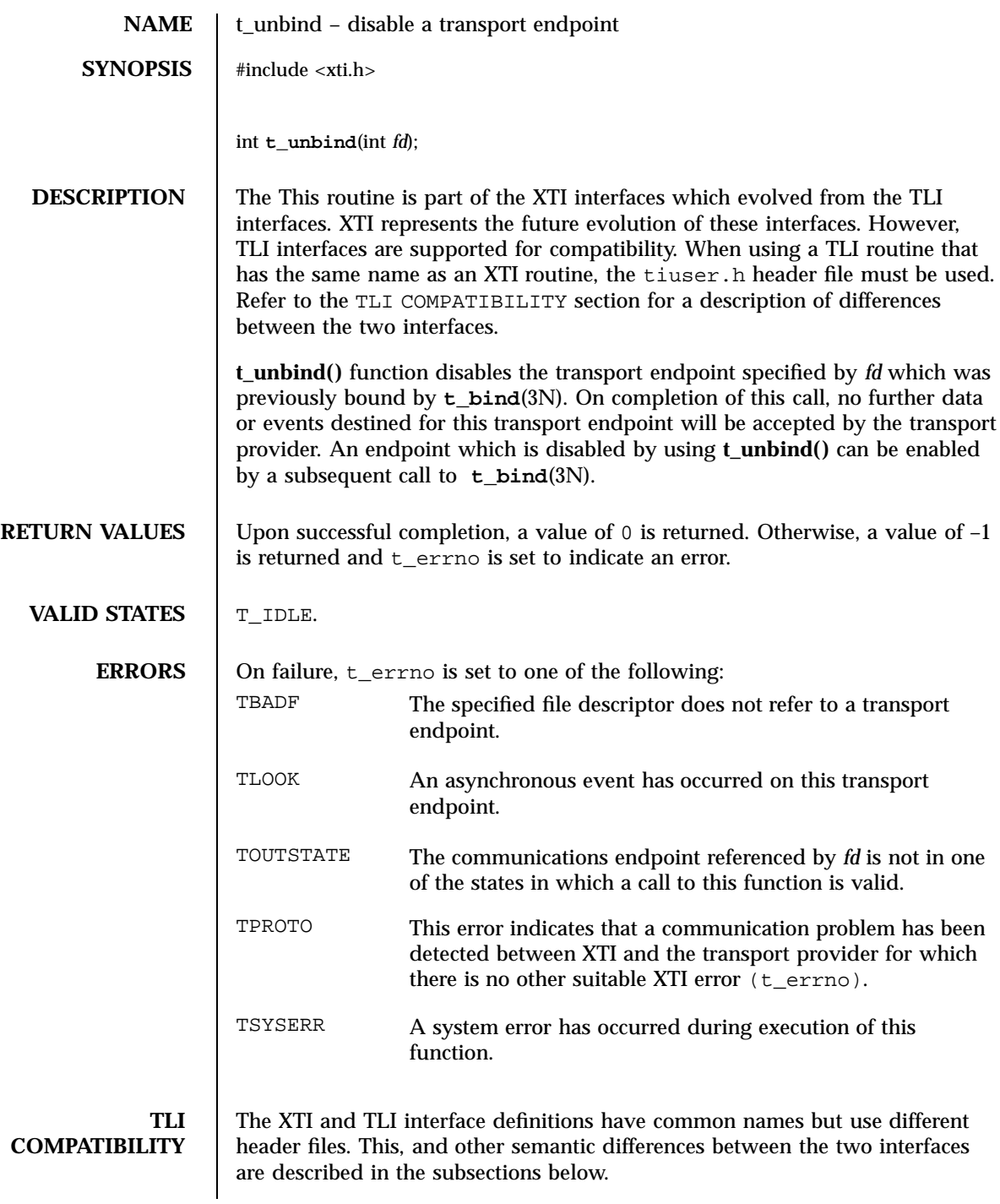

## t\_unbind(3N) Network Functions

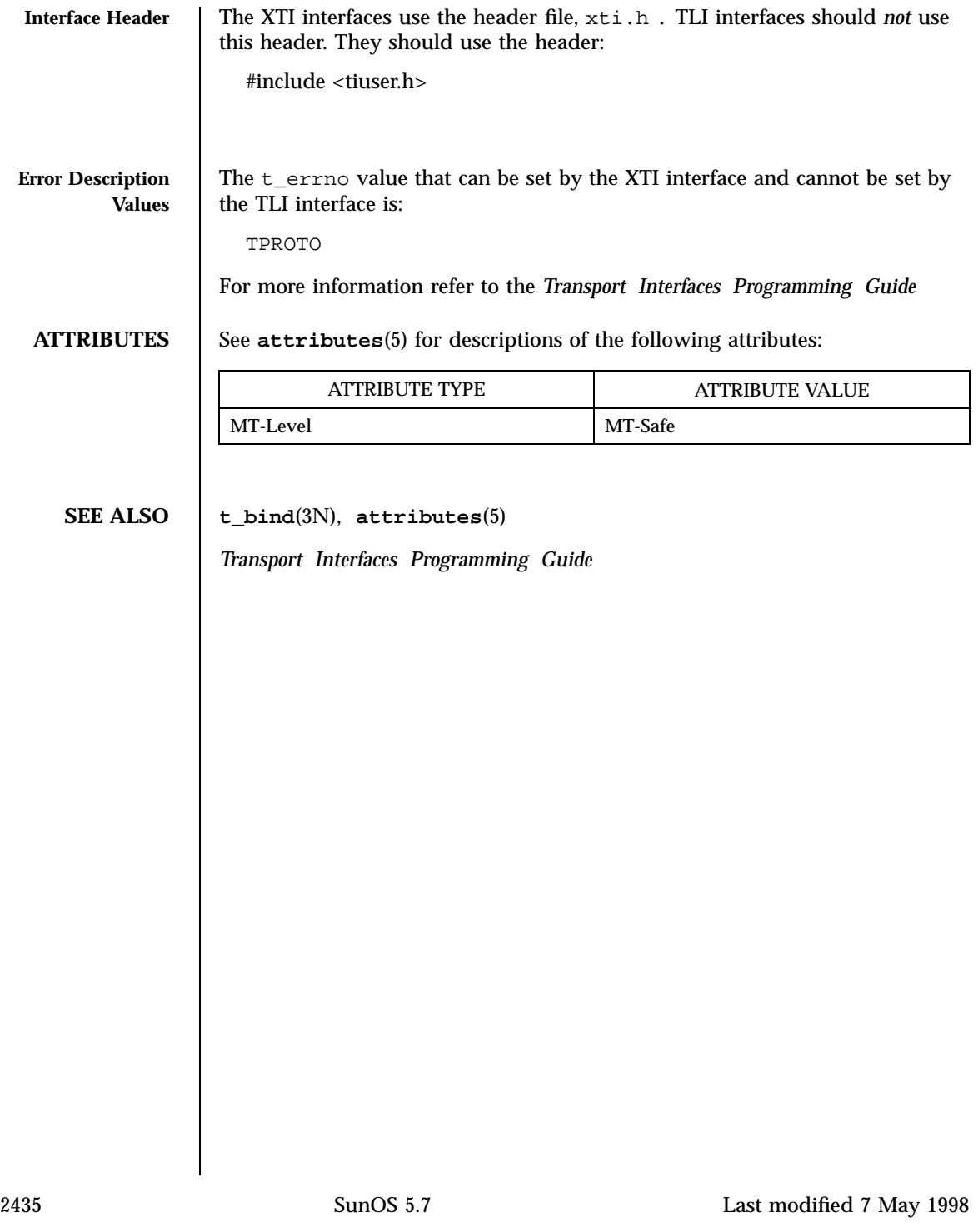

## X/Open Curses Library Functions typeahead(3XC)

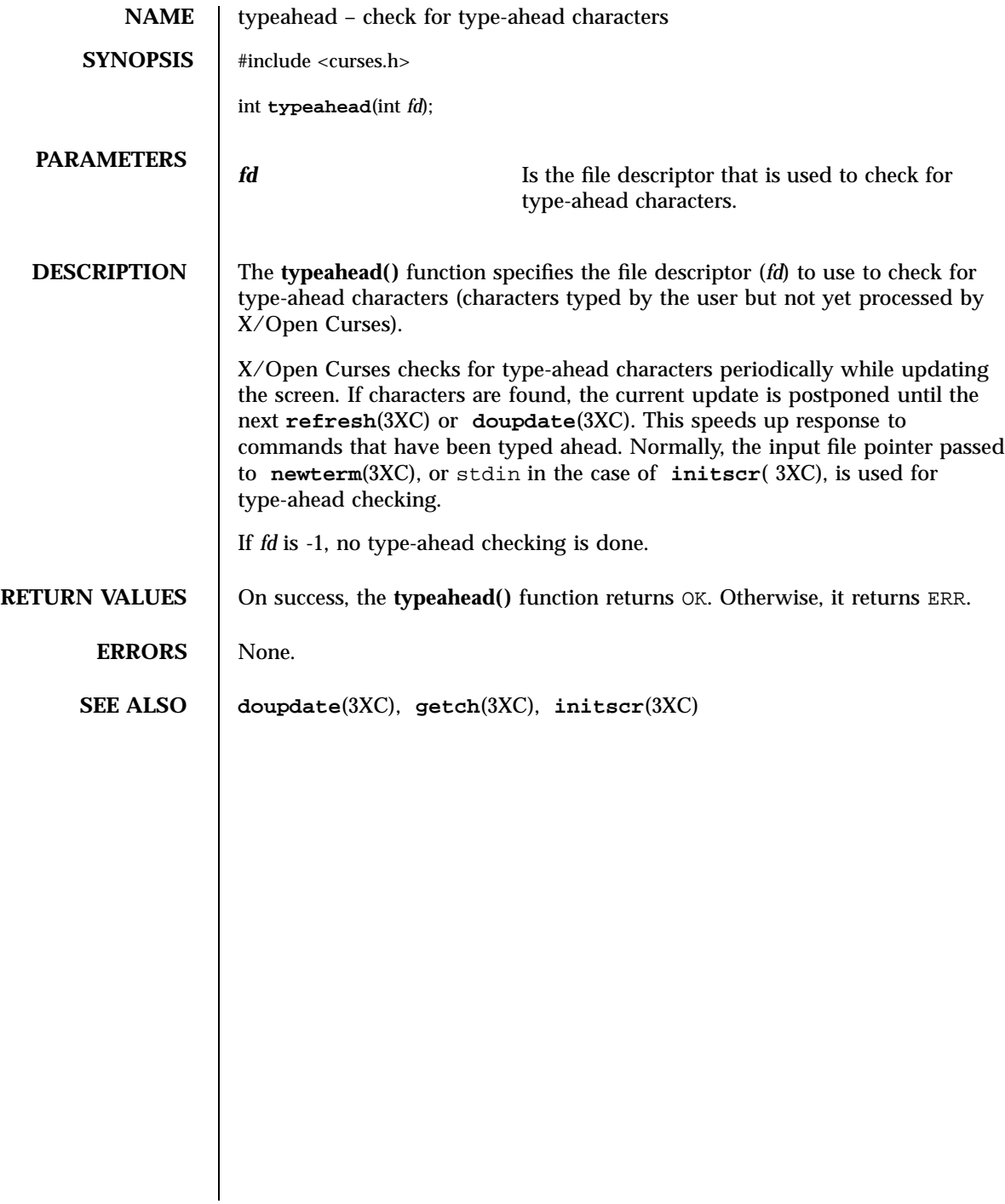

ualarm(3C) C Library Functions

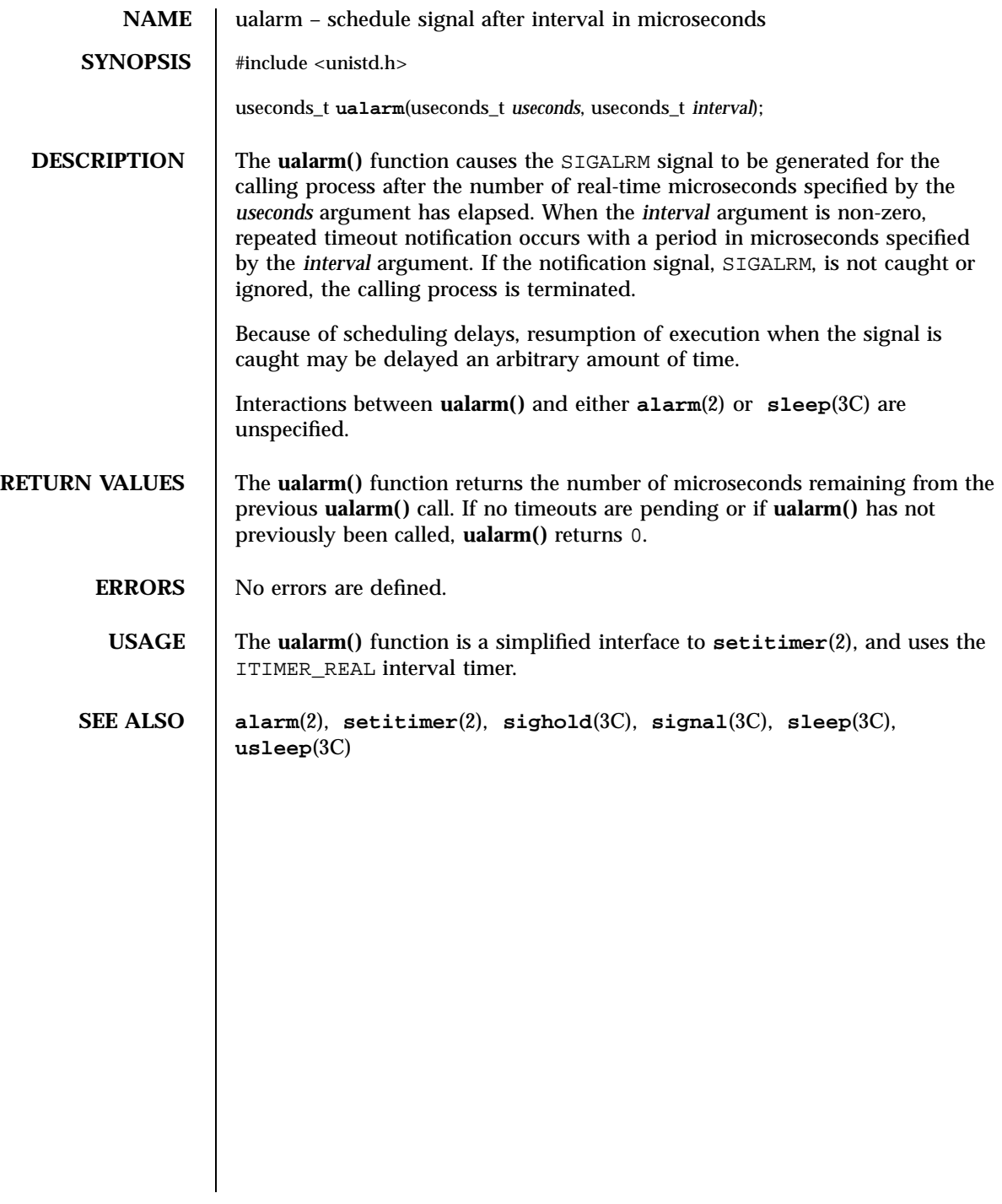
X/Open Curses Library Functions unctrl(3XC)

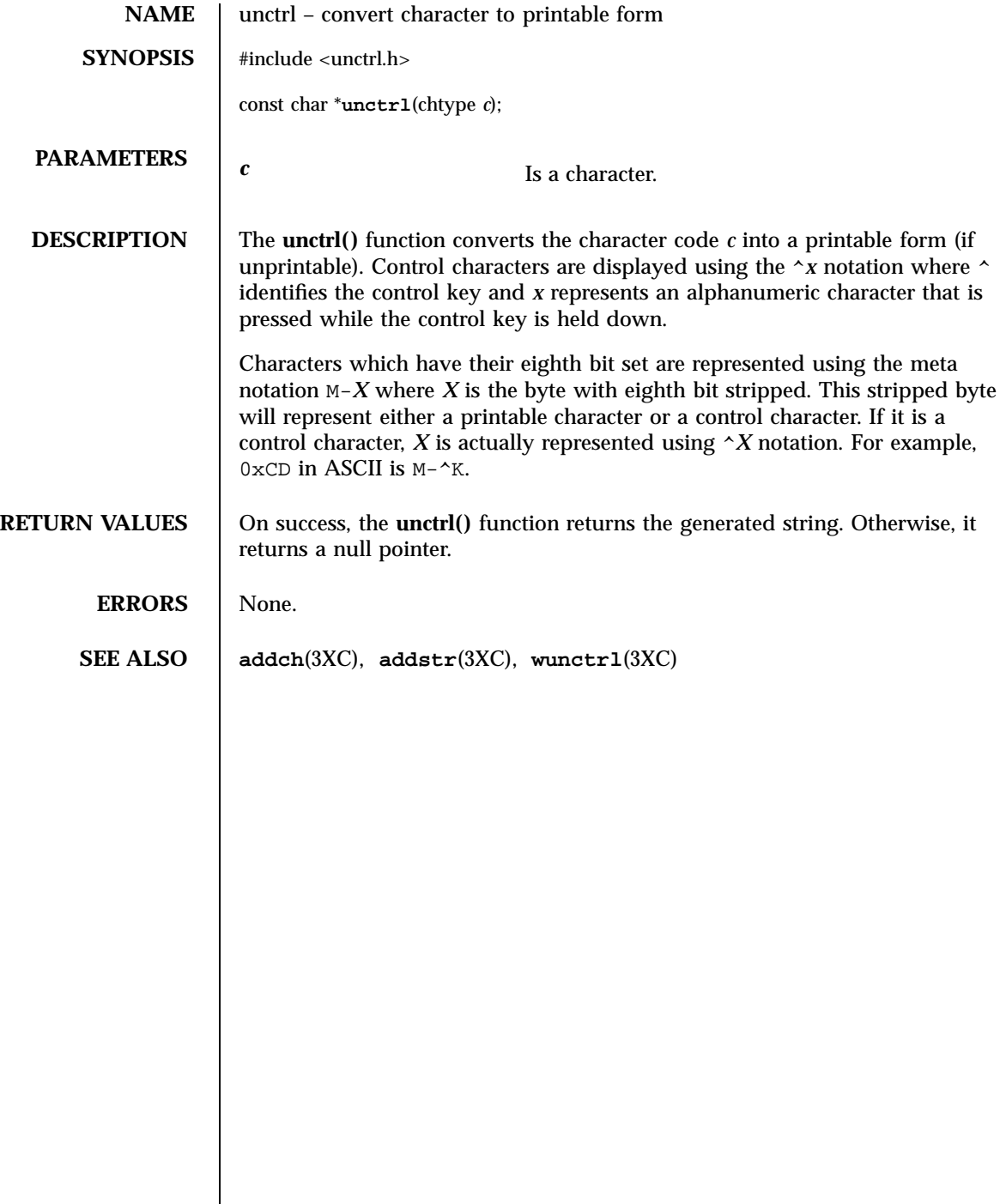

ungetc(3S) Standard I/O Functions

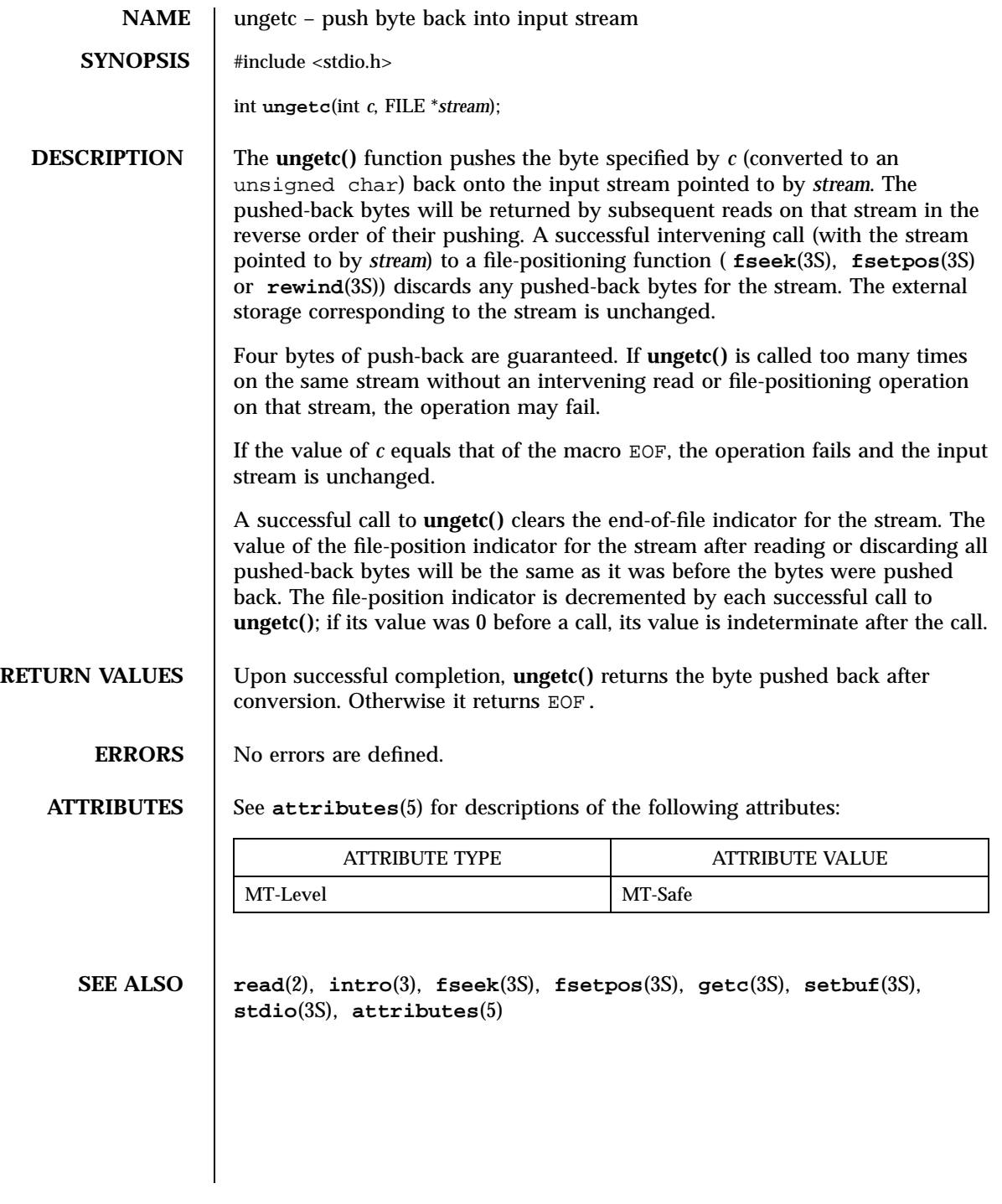

2439 SunOS 5.7 Last modified 3 Feb 1998

X/Open Curses Library Functions ungetch(3XC)

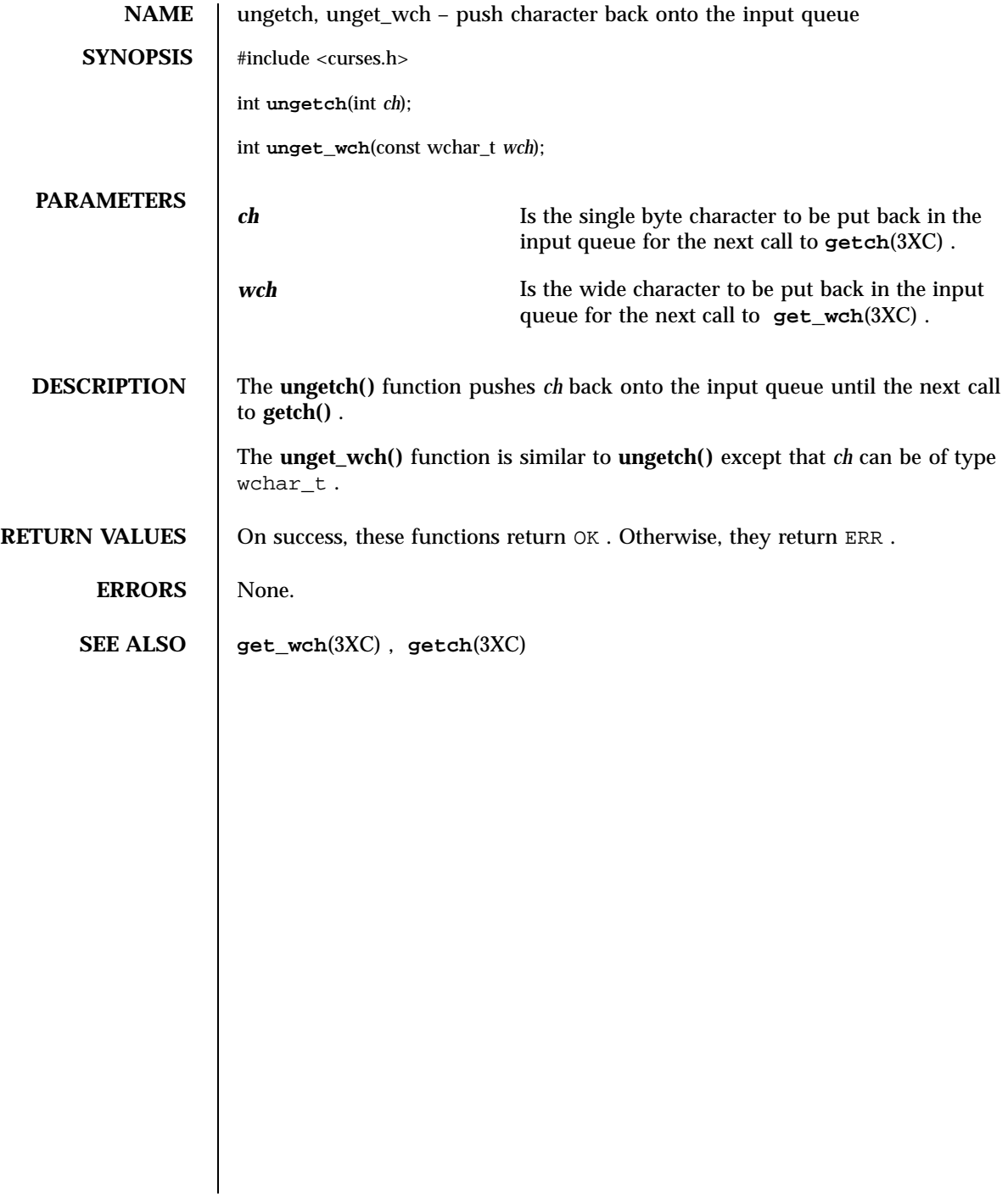

Last modified 1 Jun 1996 SunOS 5.7 2440

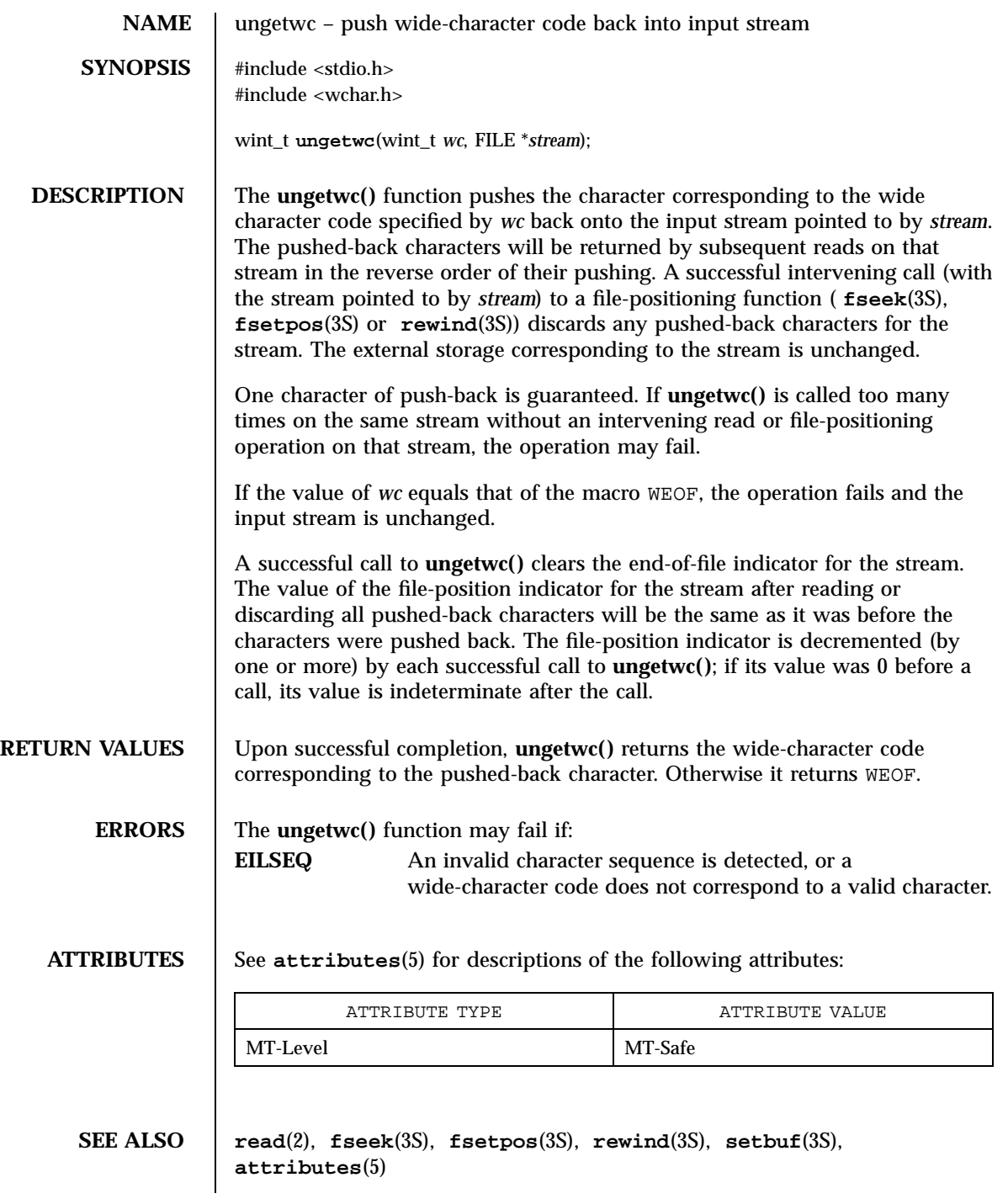

2441 SunOS 5.7 Last modified 22 Apr 1997

C Library Functions unlockpt(3C)

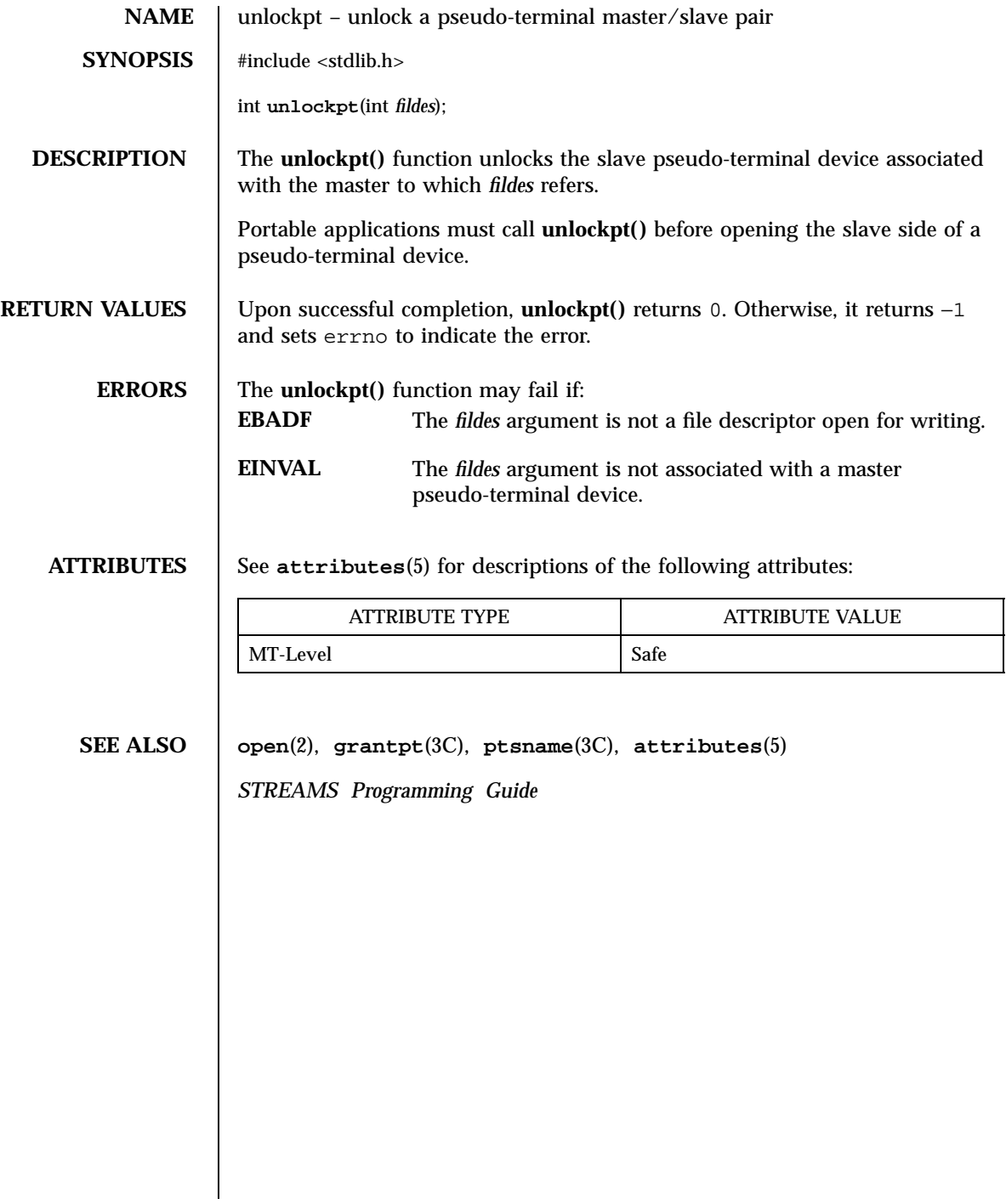

use\_env(3XC) X/Open Curses Library Functions

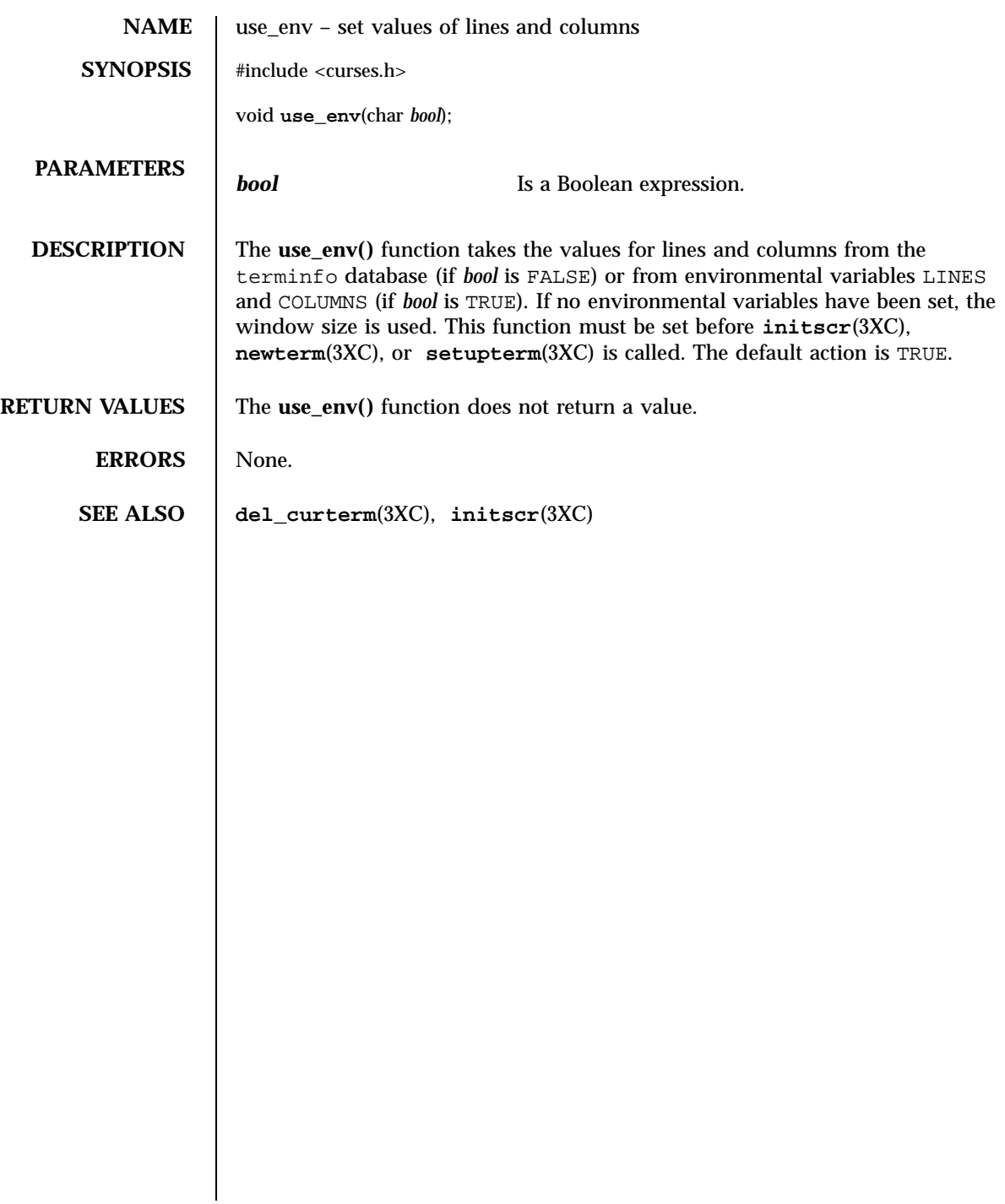

C Library Functions usleep(3C)

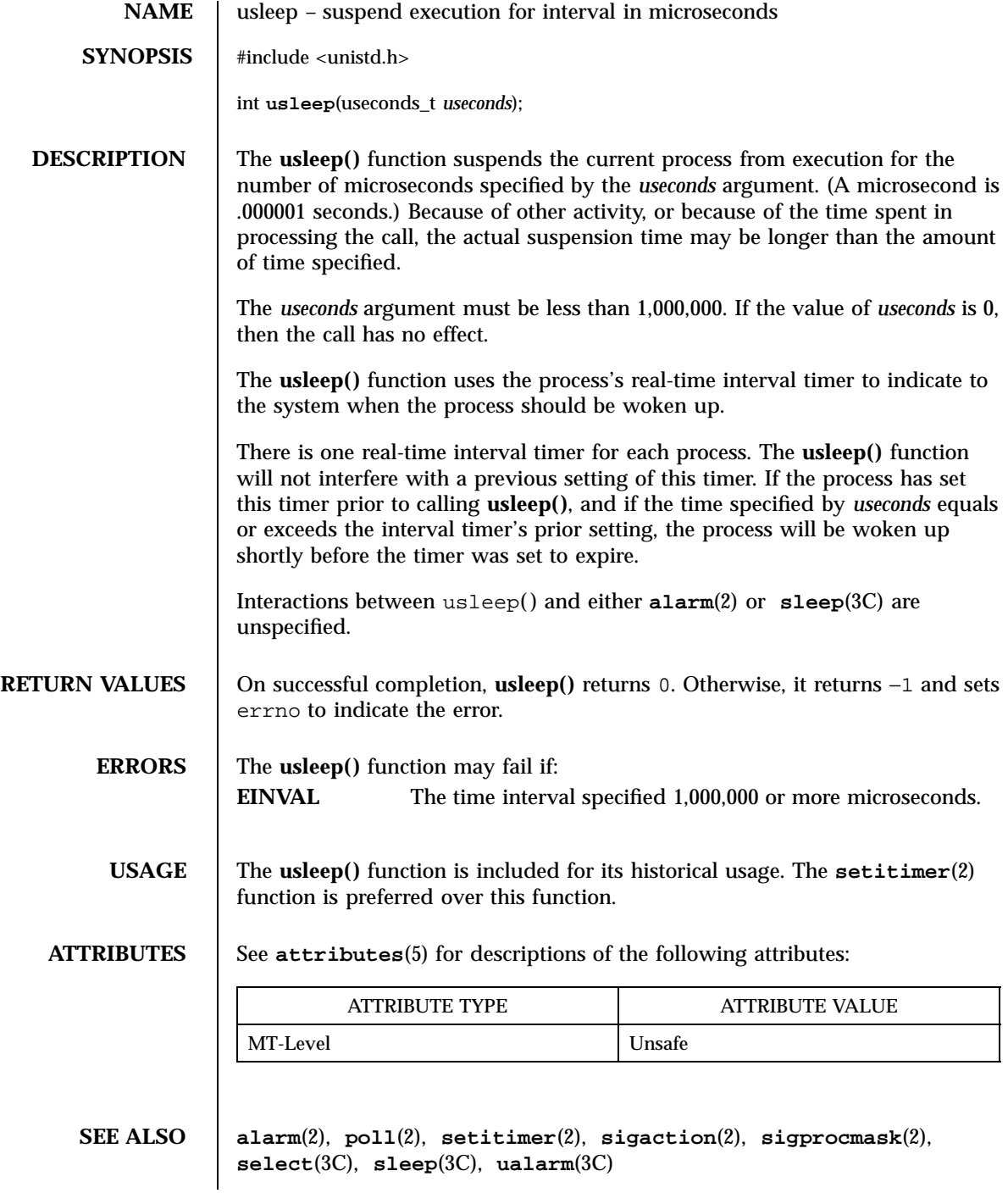

Last modified 28 Oct 1997 SunOS 5.7 2444

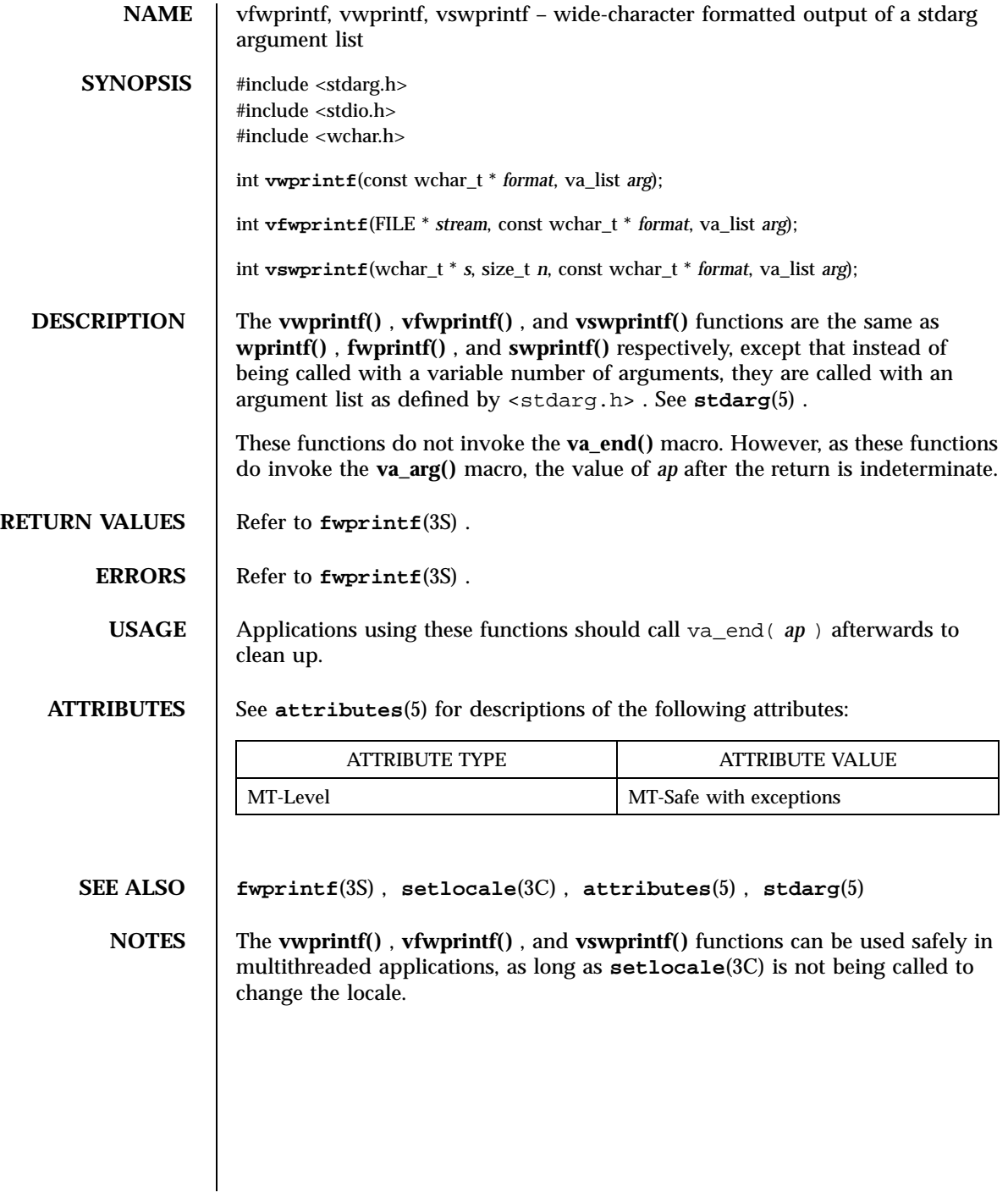

2445 SunOS 5.7 Last modified 3 Feb 1998

X/Open Curses Library Functions vidattr(3XC)

# **NAME** vidattr, vid\_attr, vidputs, vid\_puts - display string with video attributes **SYNOPSIS** #include <term.h> int **vidattr**(chtype *attr*); int **vid\_attr**(attr\_t *attr*, short *color\_pair*, void \* *opt*); int **vidputs**(chtype *attr*, int (\* *putfunc* )(int)); int **vid\_puts**(attr\_t *attr*, short *color\_pair*, void \* *opt*, int (\* *putfunc* )(int)); **PARAMETERS attr Is the rendition of the foreground window.** *color\_pair* Is a color pair. **opt** Is reserved for future use. Currently, this must be a null pointer. **putfunc** Is a user-supplied output function. *putwfunc* Is a user-supplied output function. **DESCRIPTION** These functions change the terminal's attributes. The **vidattr()** function sends a request to the terminal to display subsequent characters with the rendition specified by *attr* . It uses the **putchar**(3S) function to display the character. The **vid\_attr()** function is similar to the **vidattr()** function except that it accepts the rendition as a attr\_t object. This lets you use the attribute constants that begin with WA\_ . The **vidputs()** and **vid\_puts()** functions are similar to the **vidattr()** and **vid\_attr()** functions, respectively, except that the user-supplied *putfunc* function is used instead of **putchar()** . The output of the user-supplied function is ignored by **vidputs()** and **vid\_puts()** functions. **RETURN VALUES** On success, these functions return OK. Otherwise, they return ERR. ERRORS | None. **SEE ALSO doupdate**(3XC) , **is\_linetouched**(3XC) , **putchar**(3S) , **tigetflag**(3XC)

Last modified 1 Jun 1996 SunOS 5.7 SunOS 5.7

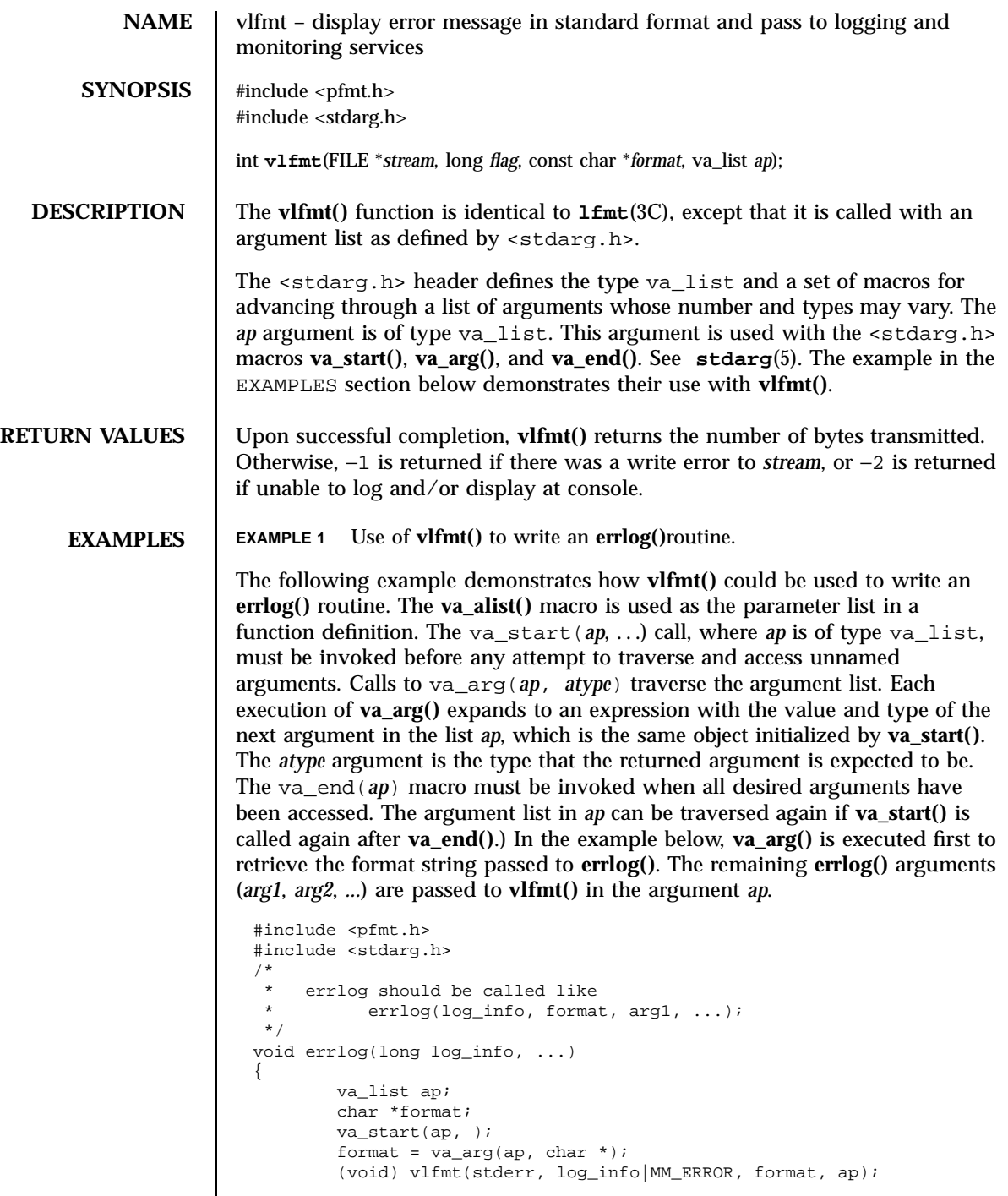

2447 SunOS 5.7 Last modified 29 Dec 1996

C Library Functions vlfmt(3C)

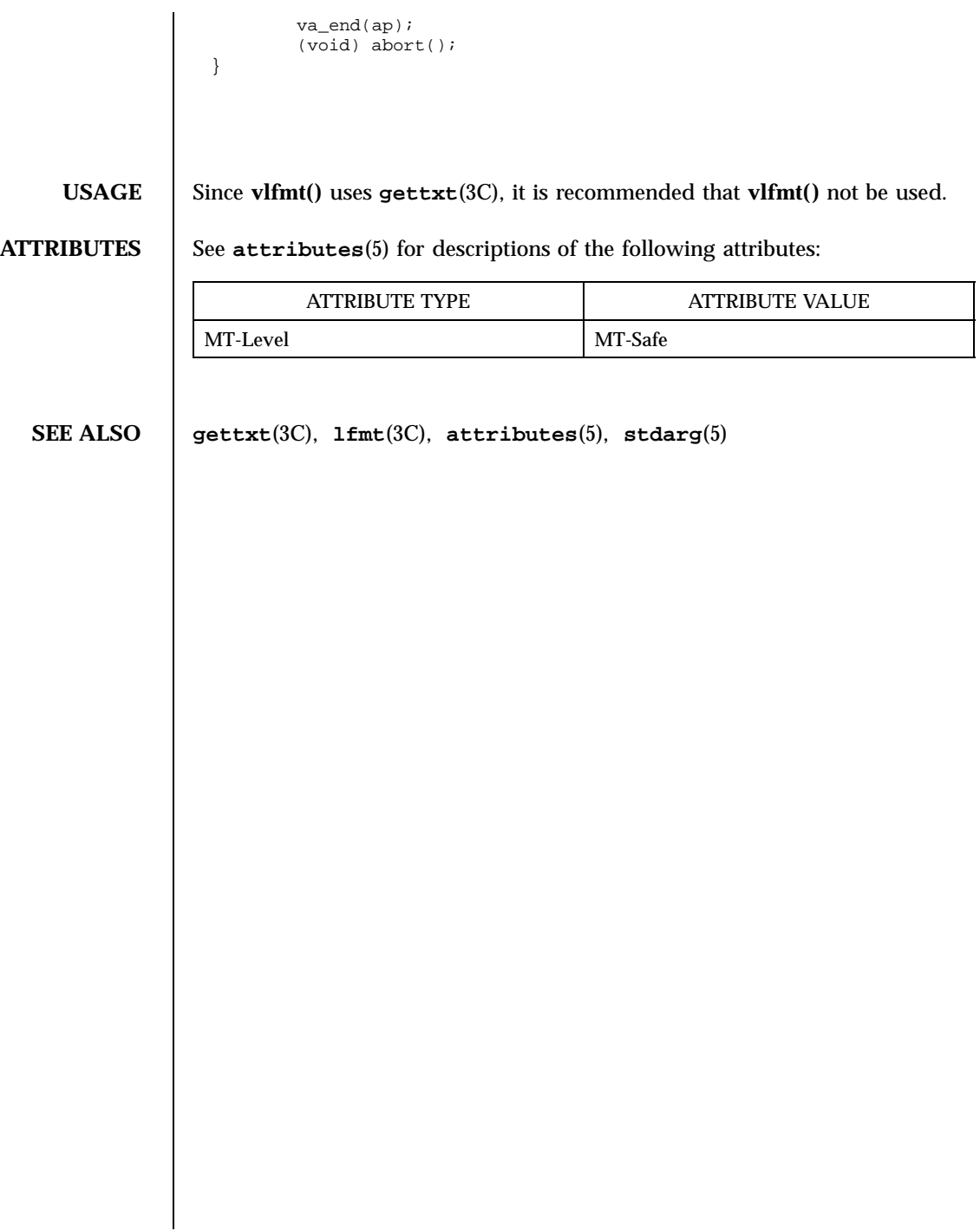

Last modified 29 Dec 1996 SunOS 5.7

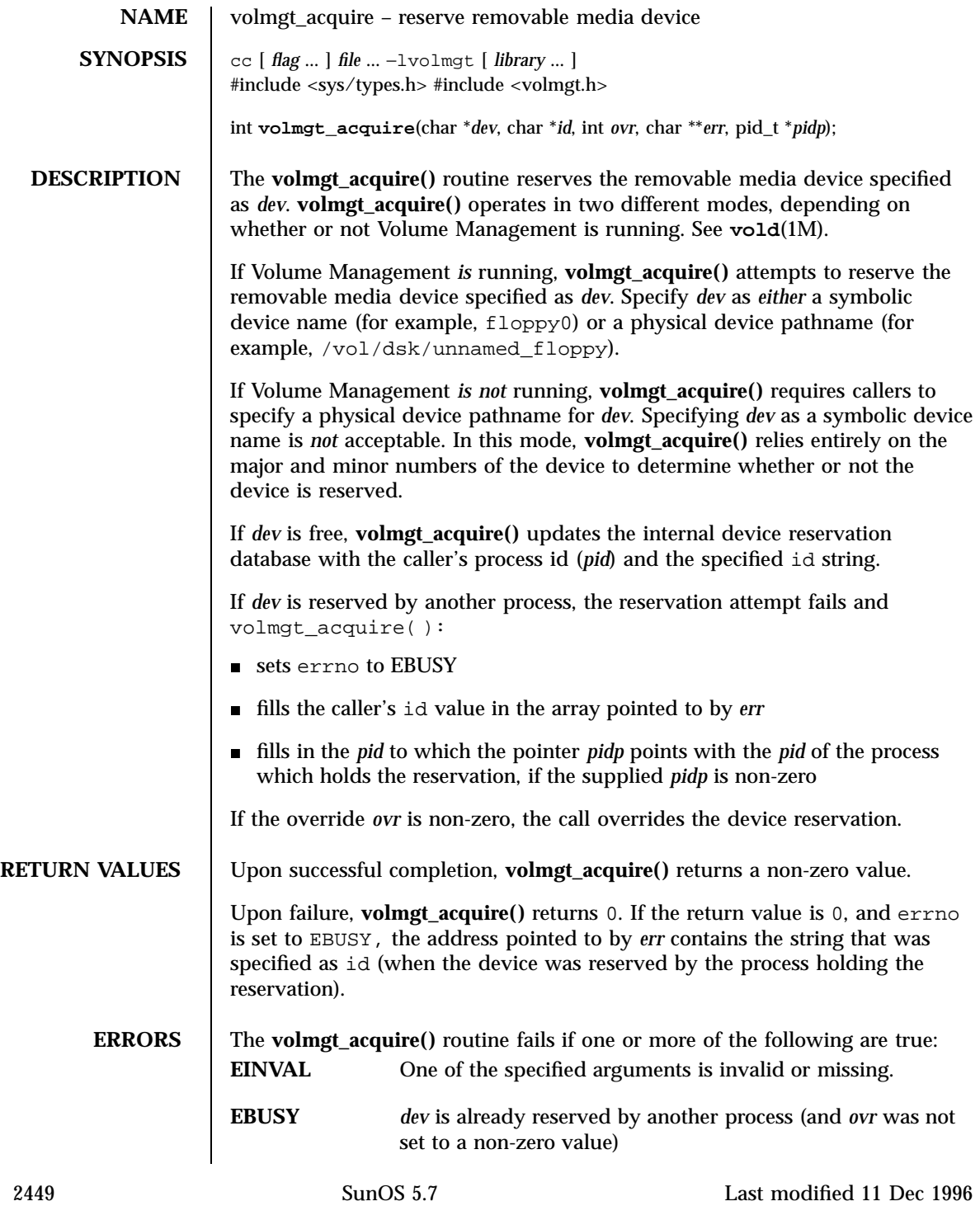

Miscellaneous Library Functions volmgt\_acquire(3X)

```
In the following example, Volume Management is running and the first floppy
drive is reserved, accessed and released.
 #include <volmgt.h>
 char *errp;
 if (!volmgt_acquire("floppy0", "FileMgr", 0, NULL,
     &errp, NULL)) {
         /* handle error case */
         ...
 }
 /* floppy acquired - now access it */
 if (!volmgt_release("floppy0")) {
         /* handle error case */
          ...
 }
EXAMPLE 2 How callers can override a lock on another process using
volmgt_acquire().
The following example shows how callers can override a lock on another
process using volmgt_acquire().
 char *errp, buf[20];
 int override = 0;
 pid_t pid;
 if (!volmgt_acquire("floppy0", "FileMgr", 0, &errp,
     \deltapid)) {
       if (errno == EBUSY) {
               (void) printf("override %s (pid=%ld)?\n",
                 errp, pid); {
               (void) fgets(buf, 20, stdin);
               if (buf[0] == 'y') {
                     override++;
               }
        } else {
               /* handle other errors */
               ...
        }
  }
  if (override) {
       if (!volmgt_acquire("floppy0", "FileMgr", 1,
           &errp, NULL)) {
               /* really give up this time! */
               ...
       }
 }
```
**EXAMPLES EXAMPLE 1** A sample of the **volmgt\_acquire()** routine.

**ATTRIBUTES** See **attributes**(5) for descriptions of the following attributes:

Last modified 11 Dec 1996 SunOS 5.7 2450

## volmgt\_acquire(3X) Miscellaneous Library Functions

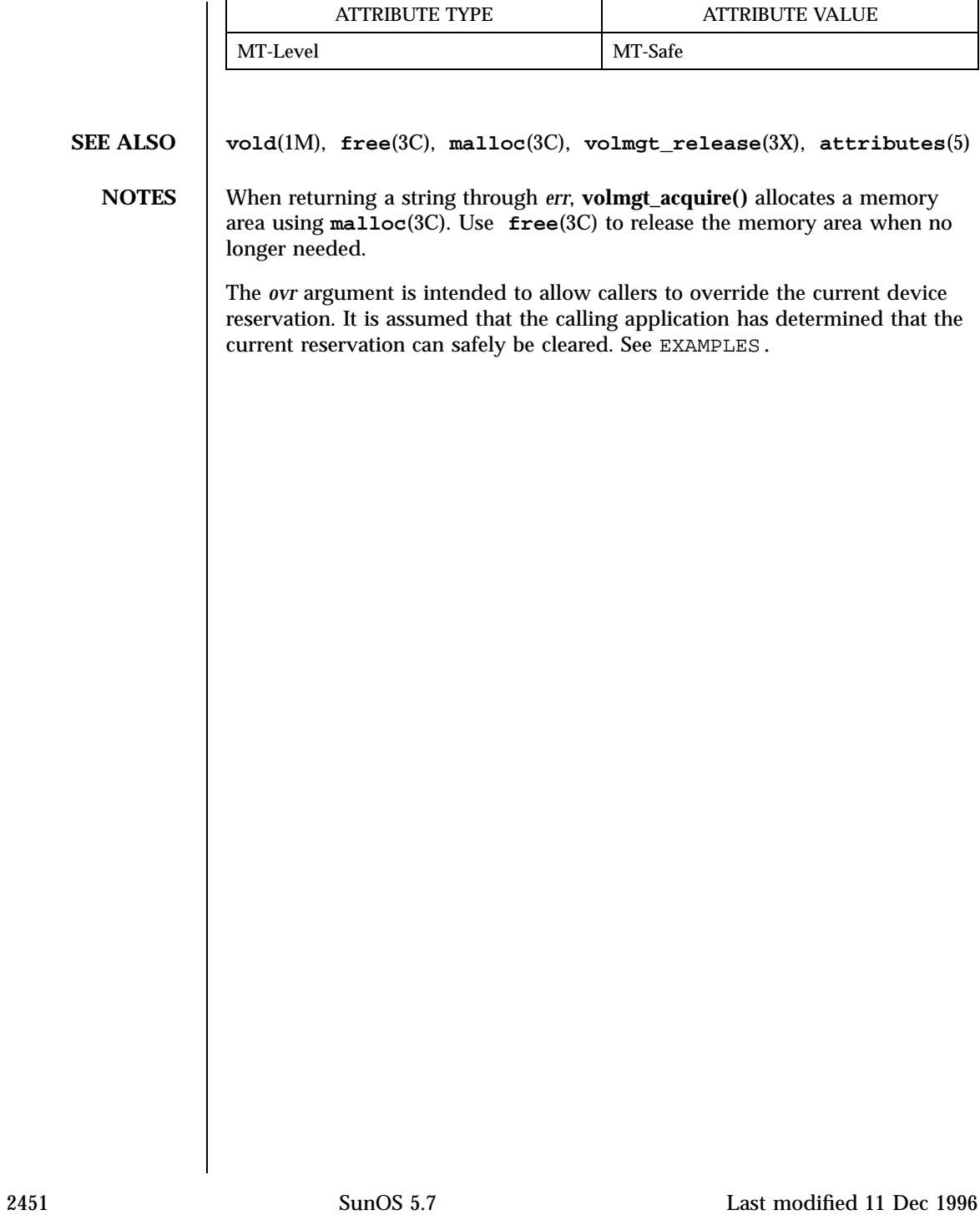

Miscellaneous Library Functions volmgt\_check(3X)

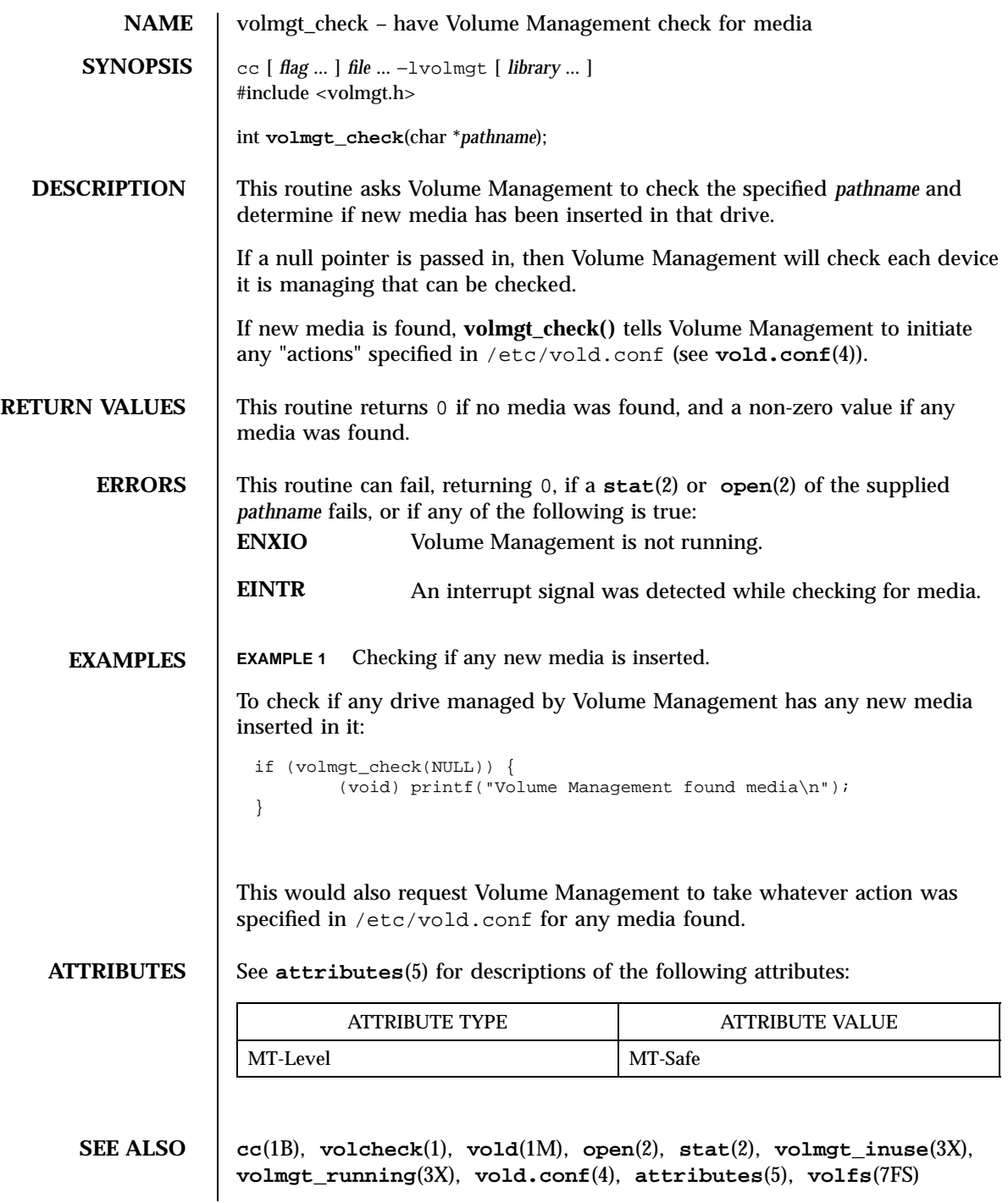

Last modified 31 Dec 1996 SunOS 5.7

**NOTES** | Volume Management must be running for this routine to work.

Since **volmgt\_check()** returns 0 for two different cases (both when no media is found, and when an error occurs), it is up to the user to to check *errno* to differentiate the two, and to ensure that Volume Management is running.

Miscellaneous Library Functions volmgt\_feature\_enabled(3X)

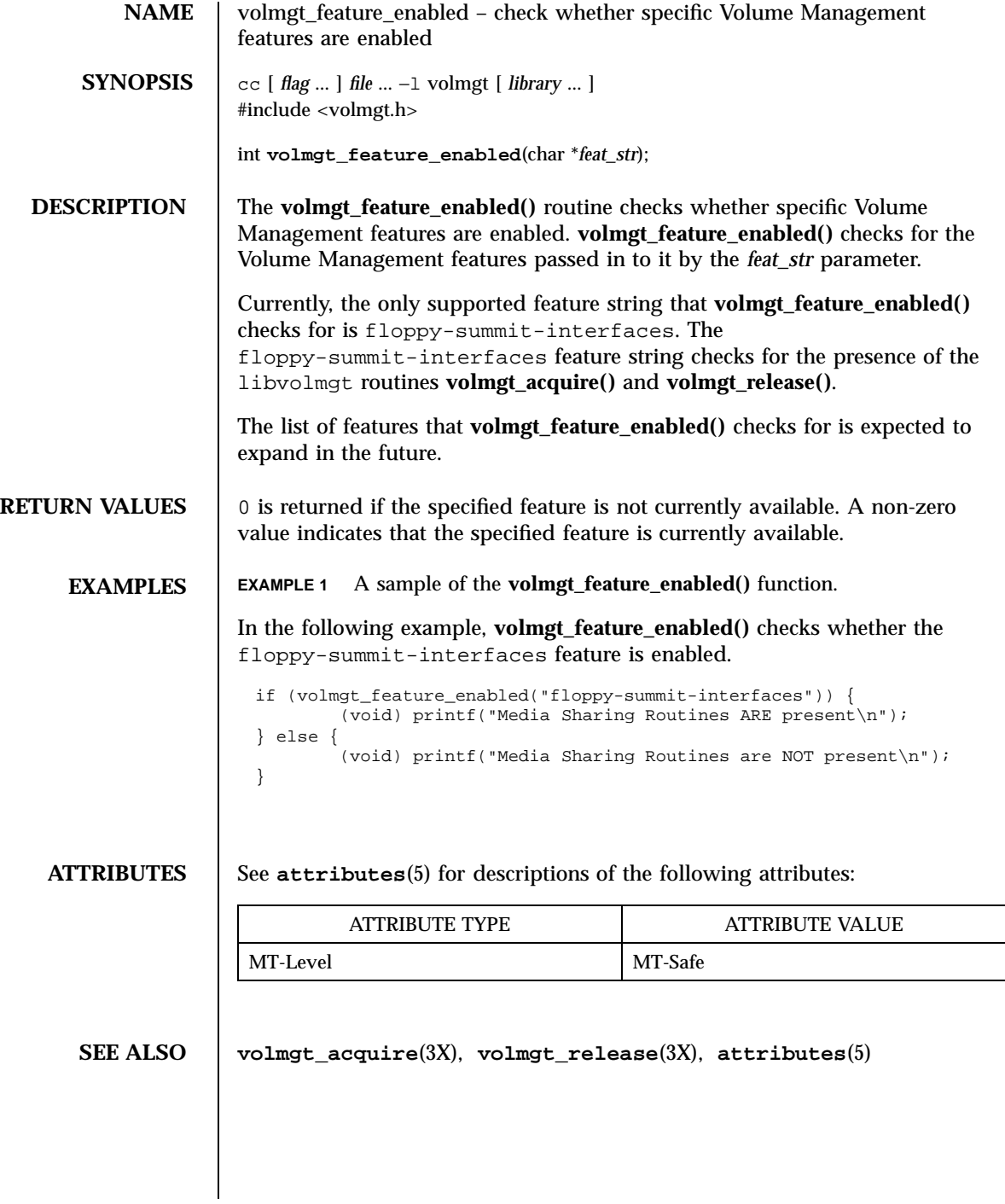

Last modified 13 Dec 1996 SunOS 5.7

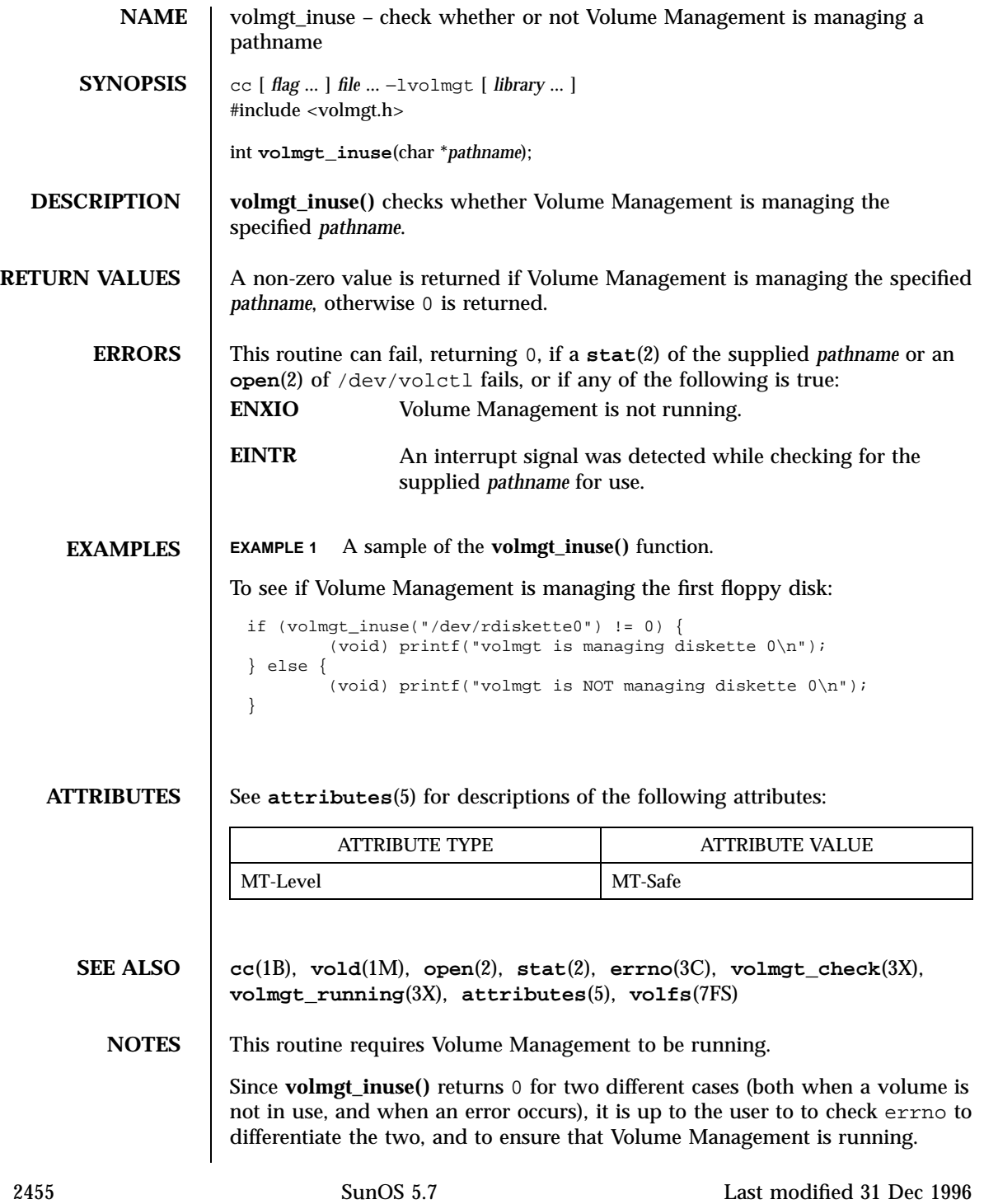

Miscellaneous Library Functions volmgt\_ownspath(3X)

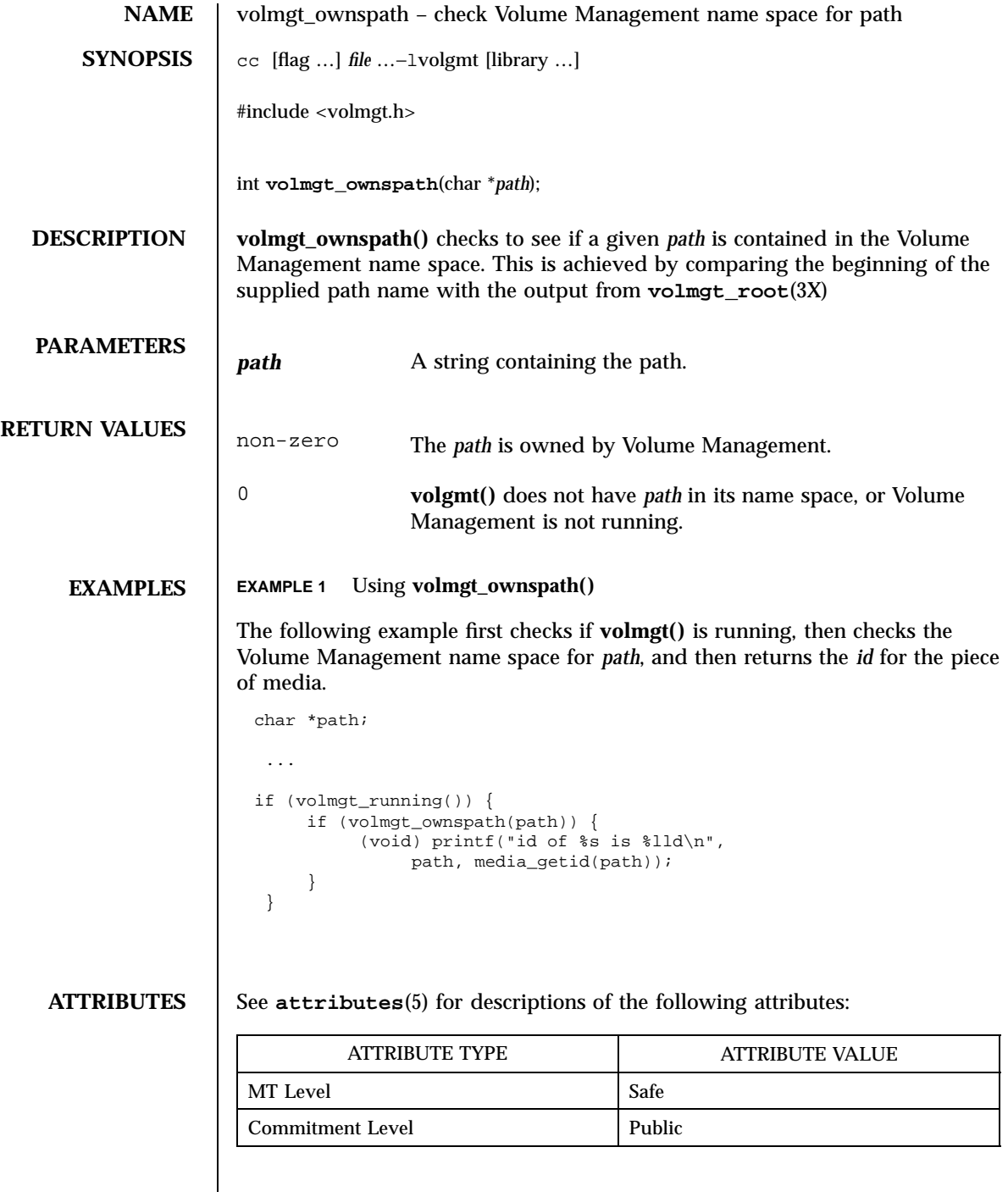

volmgt\_ownspath(3X) Miscellaneous Library Functions

**SEE ALSO volmgt\_root**(3X), **volmgt\_running**(3X) **attributes**(5)

2457 SunOS 5.7 Last modified 21 Apr 1998

Miscellaneous Library Functions volmgt\_release(3X)

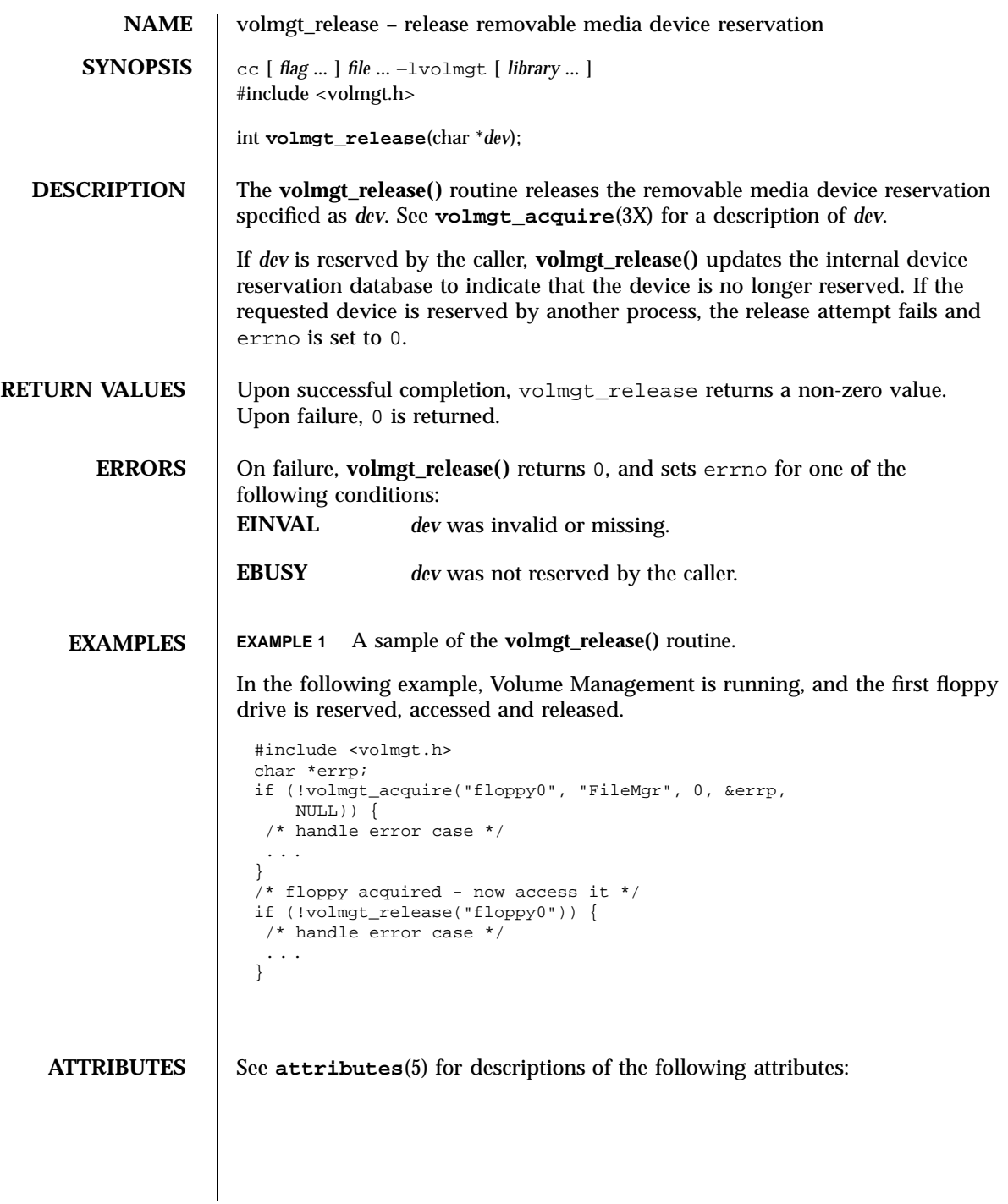

Last modified 11 Dec 1996 SunOS 5.7

## volmgt\_release(3X) Miscellaneous Library Functions

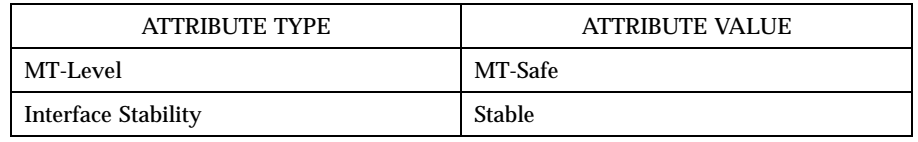

**SEE ALSO vold**(1M), **volmgt\_acquire**(3X), **attributes**(5)

Miscellaneous Library Functions volmgt\_root(3X)

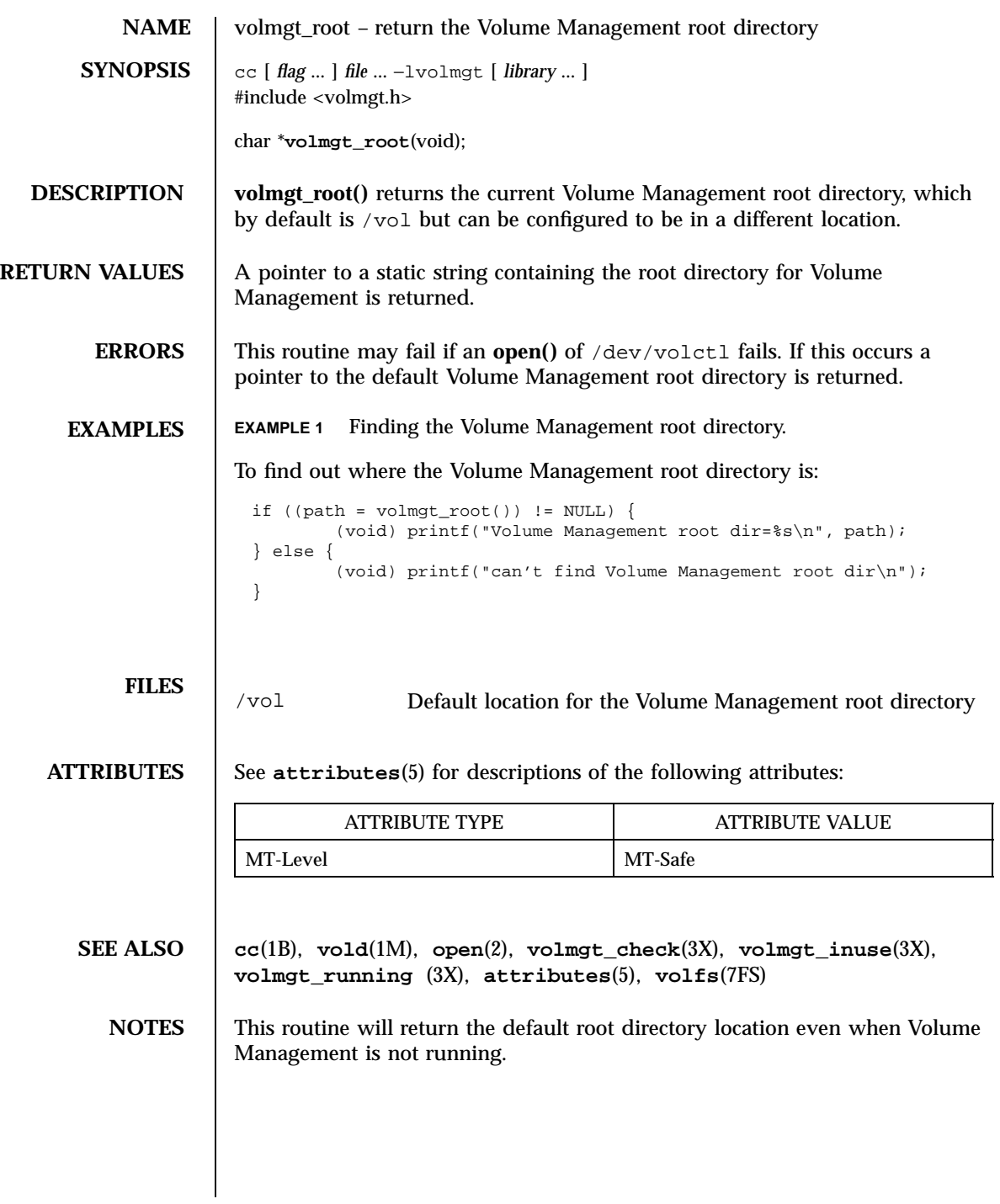

Last modified 31 Dec 1996 SunOS 5.7

volmgt\_running(3X) Miscellaneous Library Functions

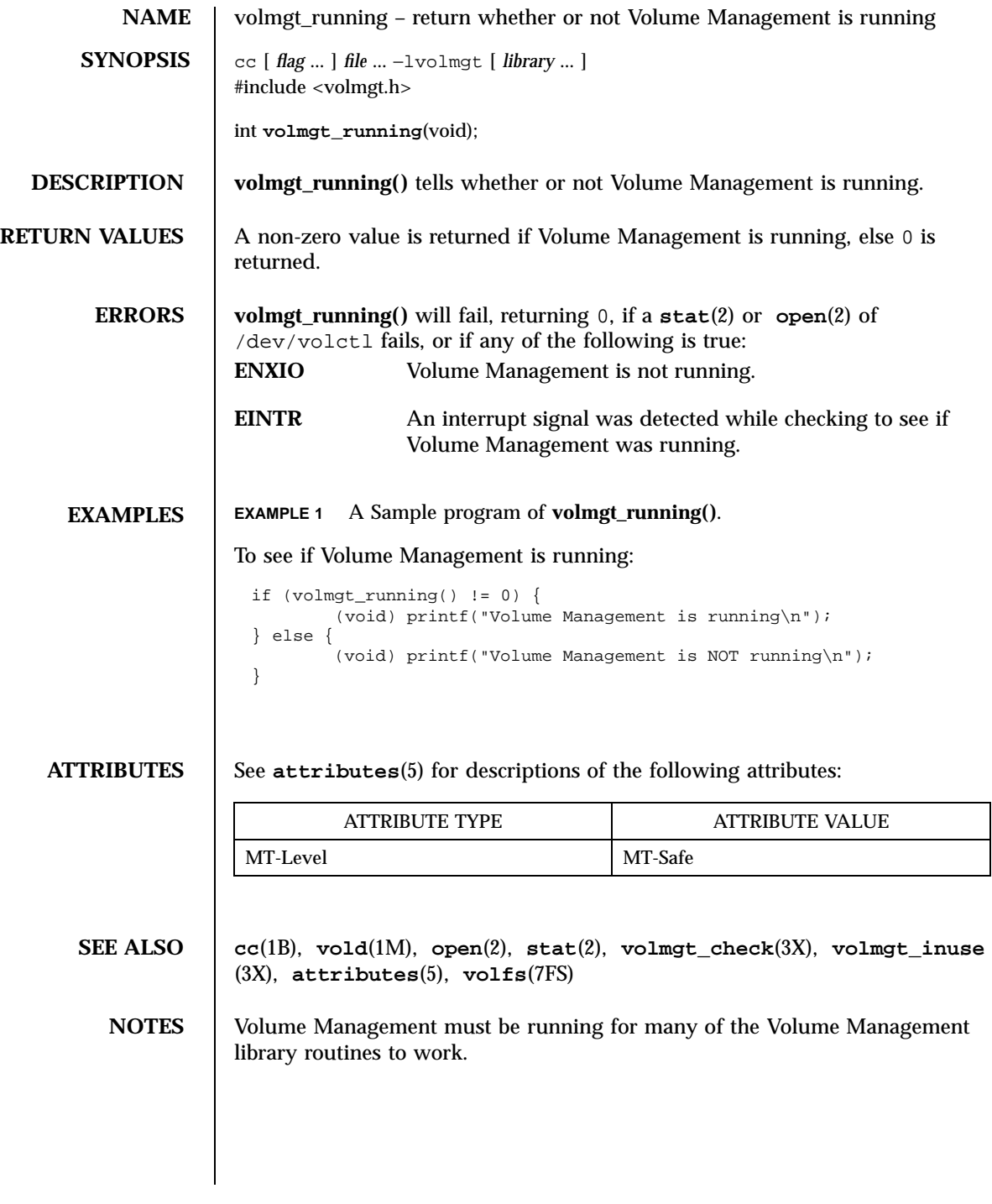

2461 SunOS 5.7 Last modified 31 Dec 1996

## Miscellaneous Library Functions volmgt\_symname(3X)

**NAME** volmgt\_symname, volmgt\_symdev – convert between Volume Management symbolic names, and the devices that correspond to them **SYNOPSIS** cc  $\lceil$ *flag* ... ] *file* ... −lvolmgt  $\sqrt{ }$ *library* ... ] #include <volmgt.h> char \* **volmgt\_symname**(char \* *pathname*); char \* **volmgt\_symdev**(char \* *symname*); **DESCRIPTION** These two routines compliment each other, translating between Volume Management's symbolic name for a device, called a *symname* , and the /dev *pathname* for that same device. volmgt\_symname ( ) converts a supplied /dev *pathname* to a symname , Volume Management's idea of that device's symbolic name (see **volfs**(7FS) for a description of Volume Management symbolic names). volmgt\_symdev ( ) does the opposite conversion, converting between a *symname* , Volume Management's idea of a device's symbolic name for a volume, to the /dev *pathname* for that device. **RETURN VALUES** volmgt\_symname () returns the symbolic name for the device pathname supplied, and volmgt\_symdev ( ) returns the device pathname for the supplied symbolic name. These strings are allocated upon success, and therefore must be freed by the caller when they are no longer needed (see **free**(3C) ). **ERRORS** volmgt symname () can fail, returning a null string pointer, if a stat(2) of the supplied pathname fails, or if an **open**(2) of /dev/volctl fails, or if any of the following is true: **ENXIO** Volume Management is not running. **EINTR** An interrupt signal was detected while trying to convert the supplied *pathname* to a *symname* . volmgt\_symdev ( ) can fail if an **open**(2) of /dev/volctl fails, or if any of the following is true:

Last modified 31 Dec 1996 SunOS 5.7 SunOS 5.7

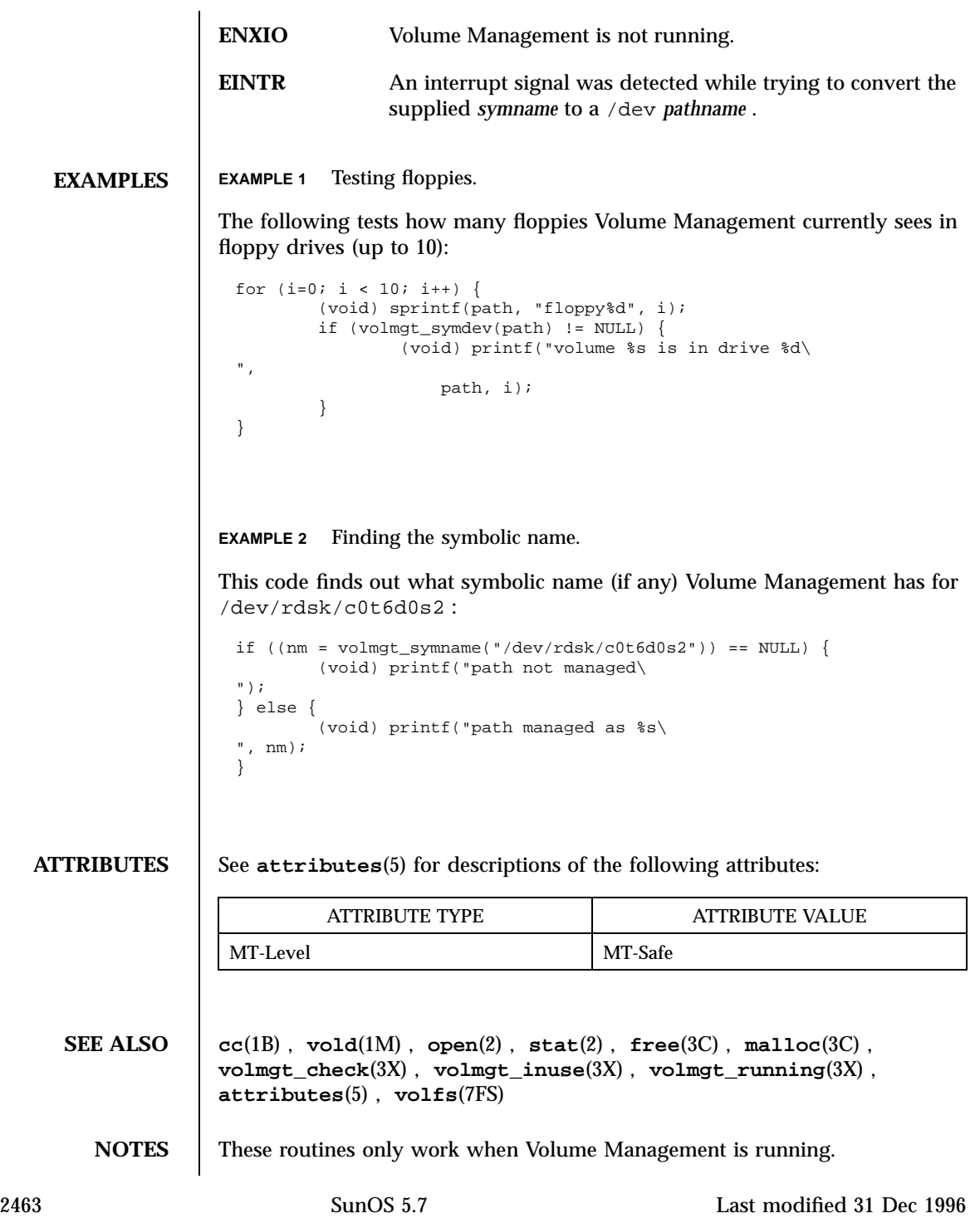

Miscellaneous Library Functions **volmgt\_symname(3X)** 

**BUGS** | There should be a straightforward way to query Volume Management for a list of all media types it's managing, and how many of each type are being managed.

Last modified 31 Dec 1996 SunOS 5.7

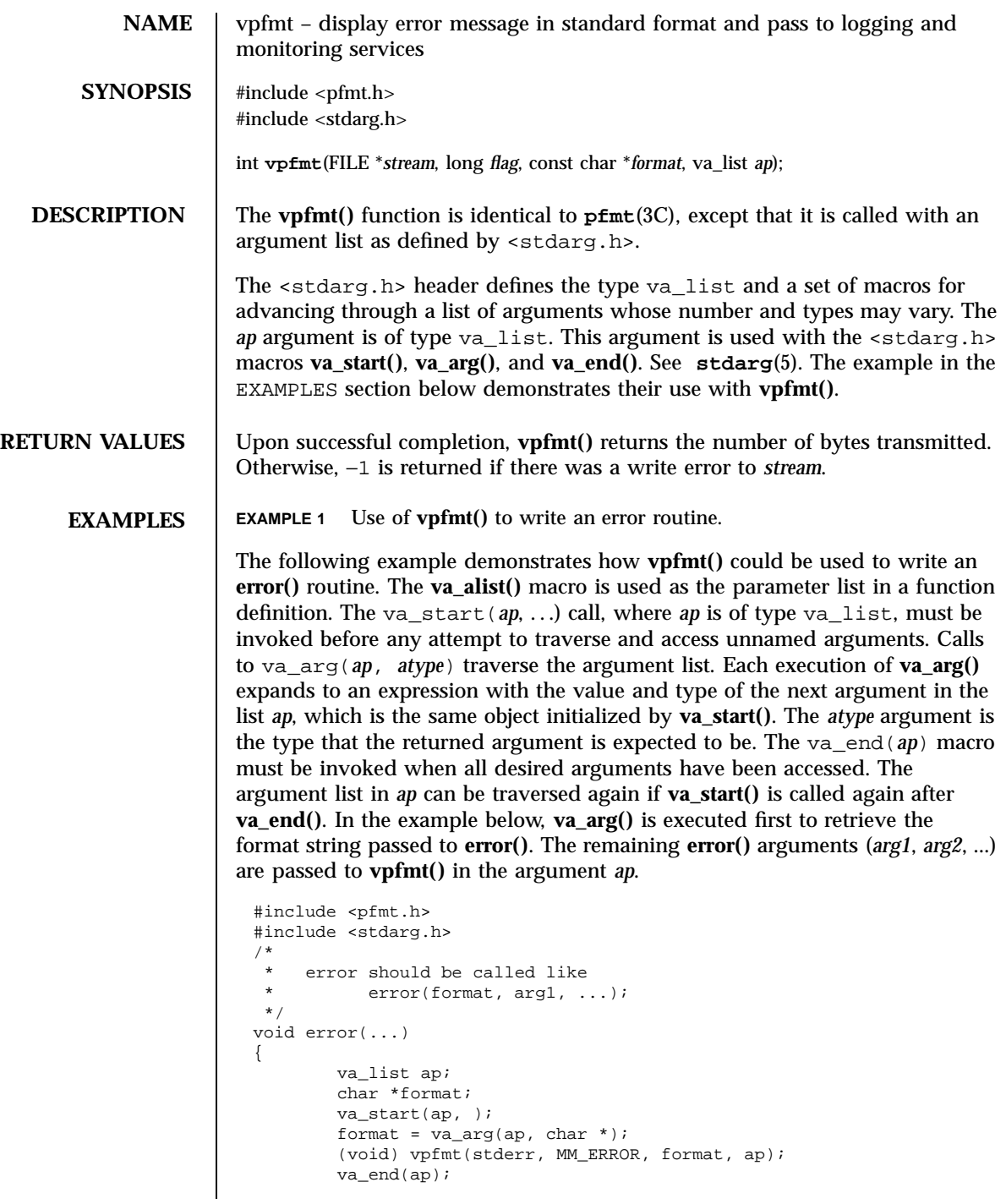

2465 SunOS 5.7 Last modified 29 Dec 1996

C Library Functions vpfmt(3C)

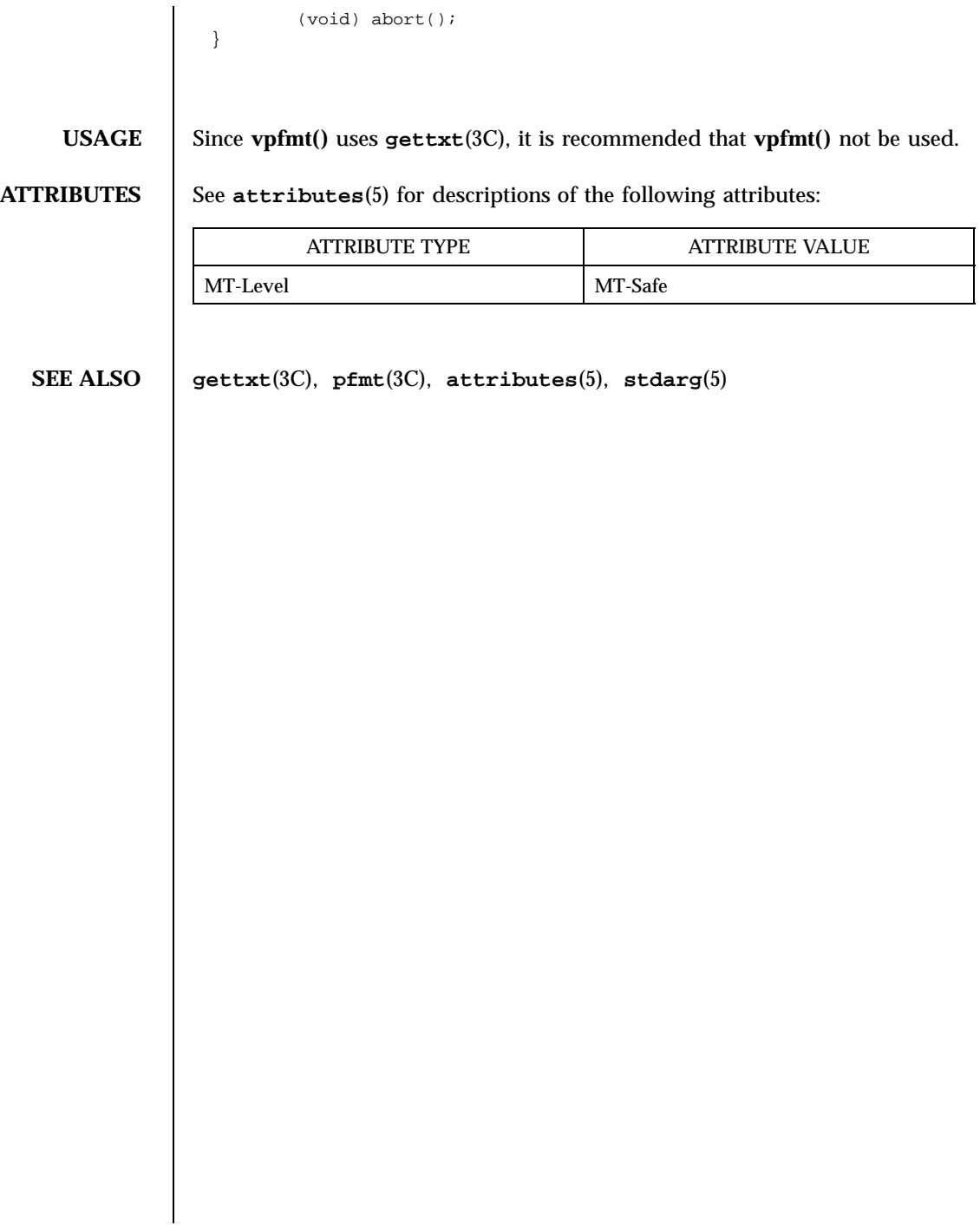

Last modified 29 Dec 1996 SunOS 5.7

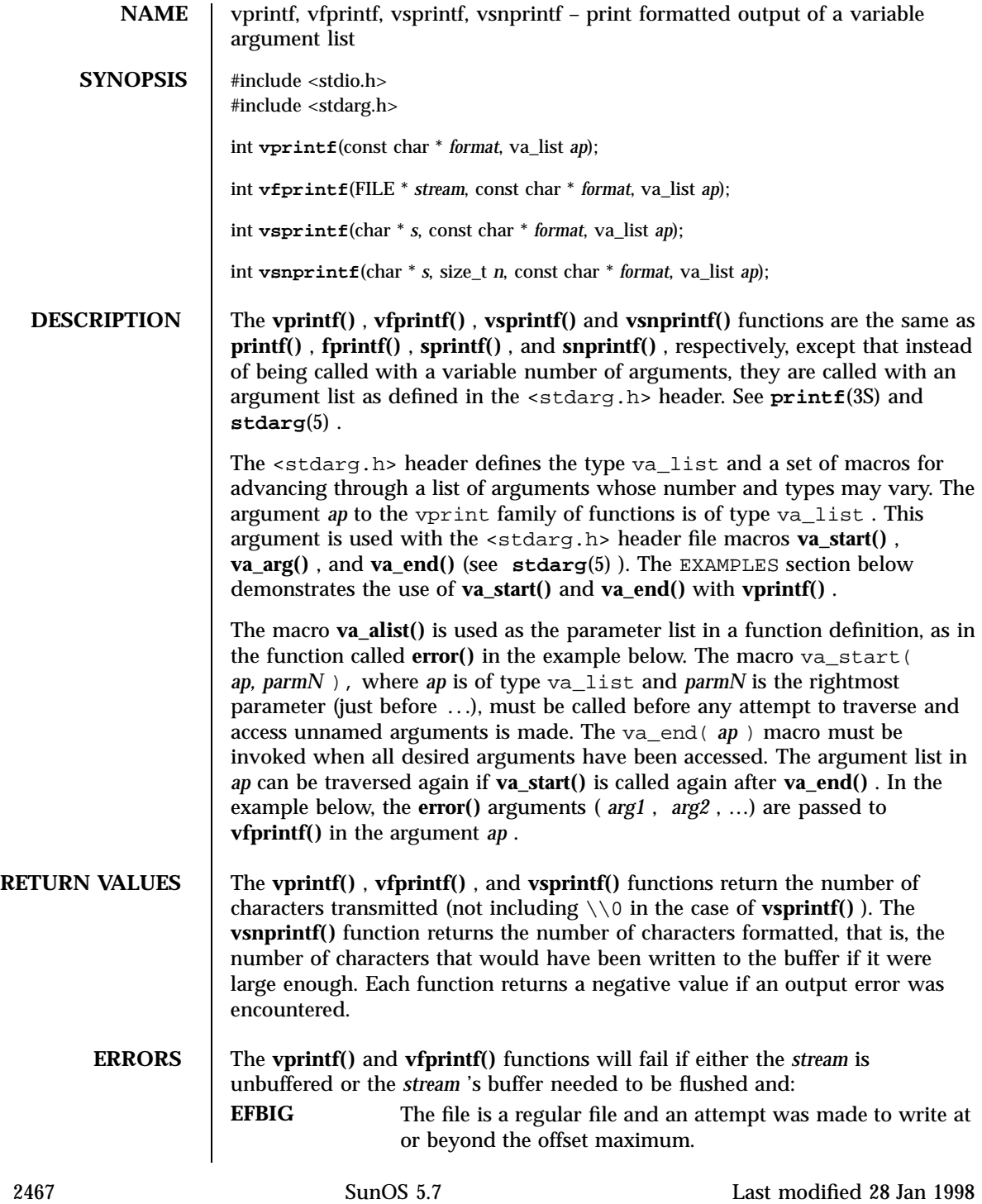

Standard I/O Functions variables and the standard I/O Functions variables are set of the standard I/O Functions variables and the standard  $\mathcal{L}$  and  $\mathcal{L}$  and  $\mathcal{L}$  and  $\mathcal{L}$  and  $\mathcal{L}$  and  $\mathcal{L}$  and  $\mathcal{$ 

**EXAMPLES** | EXAMPLE 1 Using **vprintf**() to write an error routine. The following demonstrates how **vfprintf()** could be used to write an error routine: #include <stdio.h> #include <stdarg.h> ... / \*  $*$ \* error should be called like error(function\_name, format, arg1, …); \*/ void error(char \*function\_name, char \*format, …) { va\_list ap; va\_start(ap, format);  $\prime^{\star}$  print out name of function causing error  $^{\star}\prime$ (void) fprintf(stderr, "ERR in %s: ", function\_name); /\* print out remainder of message \*/ (void) vfprintf(stderr, format, ap); va\_end(ap); (void) abort; } **ATTRIBUTES** See **attributes** (5) for descriptions of the following attributes: ATTRIBUTE TYPE **ATTRIBUTE VALUE** MT-Level See NOTES below. **SEE ALSO printf**(3S) , **attributes**(5) , **stdarg**(5) **NOTES** The **vprintf()**, **vfprintf()**, and **vsprintf()** functions are MT-Safe in multithreaded applications.

Last modified 28 Jan 1998 SunOS 5.7 2468

## vsyslog(3) C Library Functions

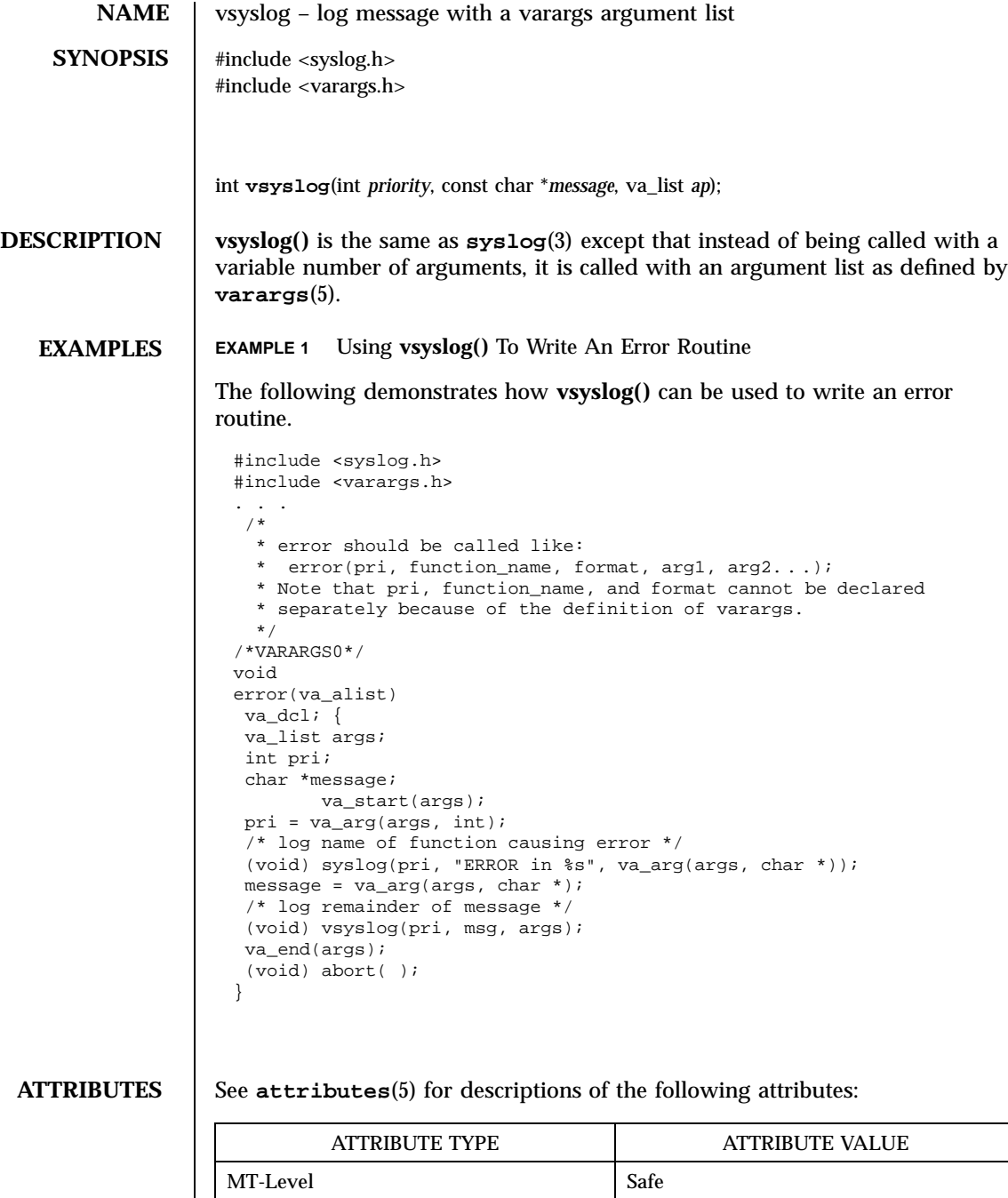

2469 SunOS 5.7 Last modified 29 Dec 1996

C Library Functions vsyslog(3)

**SEE ALSO syslog**(3), **attributes**(5), **varargs**(5)

Last modified 29 Dec 1996 SunOS 5.7

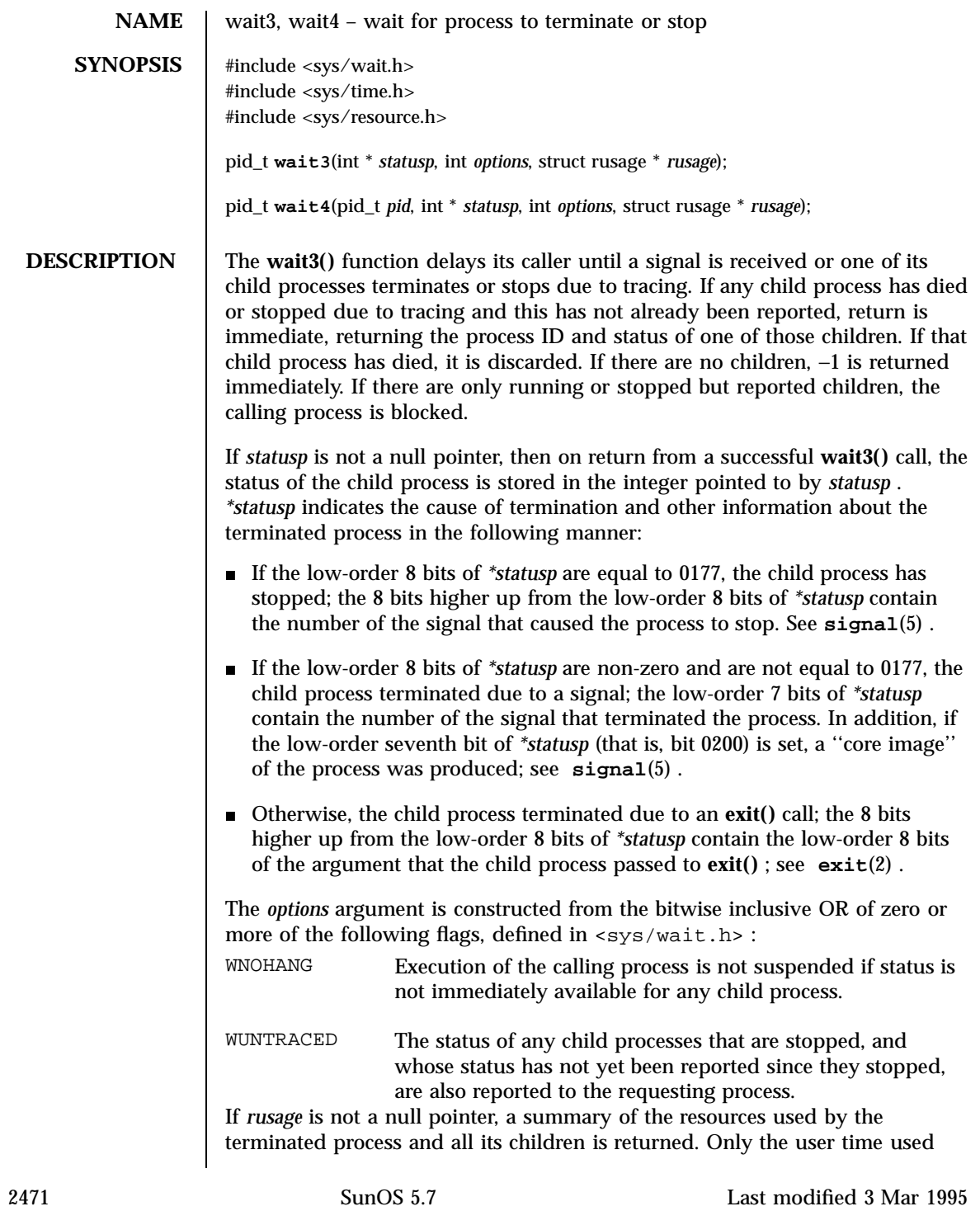

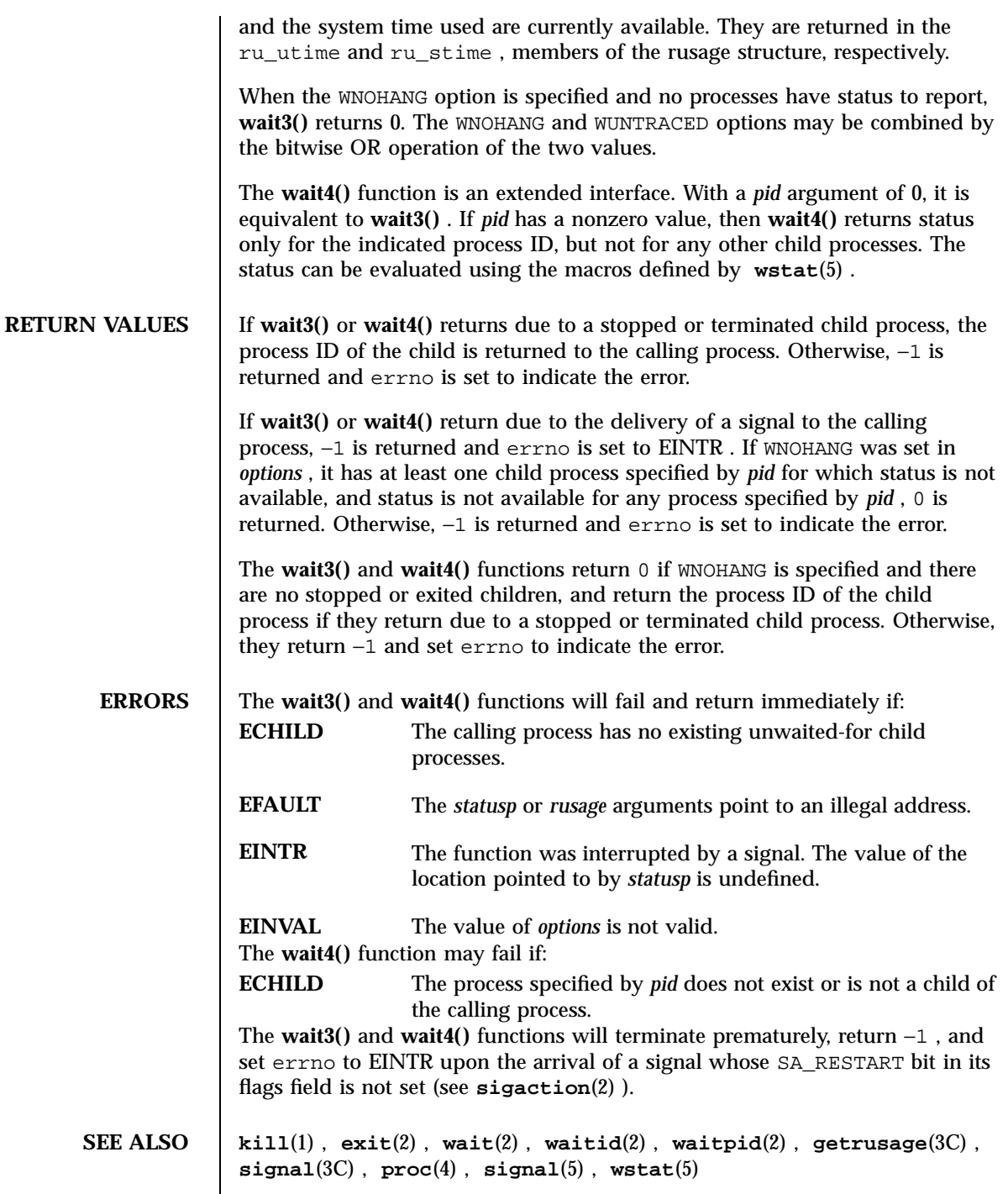

Last modified 3 Mar 1995 SunOS 5.7

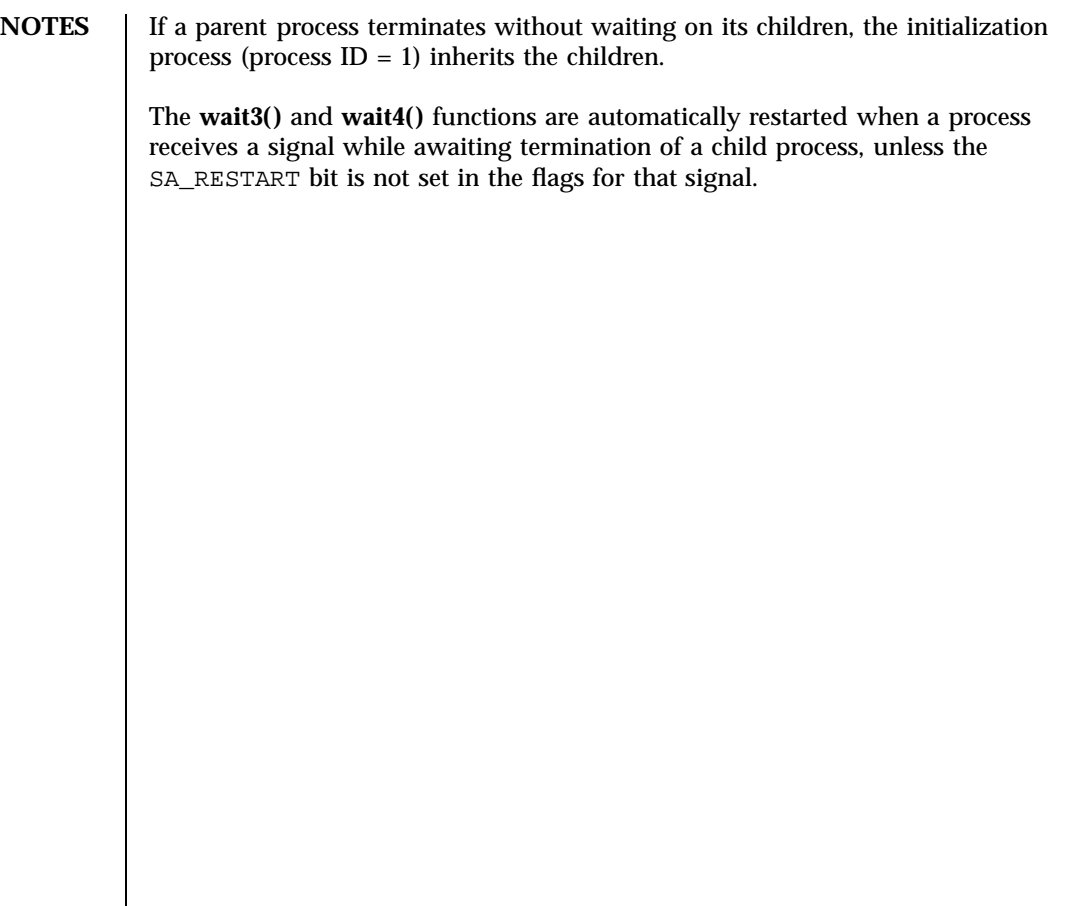
SunOS/BSD Compatibility Library Functions wait(3B)

# NAME | wait, wait3, wait4, waitpid, WIFSTOPPED, WIFSIGNALED, WIFEXITED wait for process to terminate or stop **SYNOPSIS** /usr/ucb/cc  $\left[ \right]$ *flag* ... ] *file* ... #include <sys/wait.h> int **wait**( *statusp*); int \* *statusp* ; int **waitpid**( *pid*, *statusp*, *options*); int *pid* ; int \* *statusp* ; int *options* ; #include <sys/time.h> #include <sys/resource.h> int **wait3**( *statusp*, *options*, *rusage*); int \* *statusp* ; int *options* ; struct rusage \* *rusage* ; int **wait4**( *pid*, *statusp*, *options*, *rusage*); int *pid*

Last modified 5 Mar 1993 SunOS 5.7 2474

wait(3B) SunOS/BSD Compatibility Library Functions

; int \* *statusp* ; int *options* ; struct rusage \* *rusage* ; WIFSTOPPED( *status*); int *status* ; WIFSIGNALED( *status*); int *status* ; WIFEXITED( *status*); int *status* ; **DESCRIPTION** wait() delays its caller until a signal is received or one of its child processes terminates or stops due to tracing. If any child process has died or stopped due to tracing and this has not been reported using **wait()** , return is immediate, returning the process ID and exit status of one of those children. If that child process has died, it is discarded. If there are no children, return is immediate with the value −1 returned. If there are only running or stopped but reported children, the calling process is blocked. If *status* is not a NULL pointer, then on return from a successful **wait()** call the status of the child process whose process ID is the return value of **wait()** is stored in the **wait()** union pointed to by *status* . The w\_status member of that union is an int ; it indicates the cause of termination and other information about the terminated process in the following manner: If the low-order 8 bits of  $w$ \_status are equal to 0177, the child process has stopped; the 8 bits higher up from the low-order 8 bits of w\_status contain the number of the signal that caused the process to stop. See **ptrace**(2) and **sigvec**(3B) . 2475 SunOS 5.7 Last modified 5 Mar 1993

### SunOS/BSD Compatibility Library Functions wait(3B)

- If the low-order 8 bits of  $w$  status are non-zero and are not equal to 0177, the child process terminated due to a signal; the low-order 7 bits of w\_status contain the number of the signal that terminated the process. In addition, if the low-order seventh bit of  $w$ \_status (that is, bit 0200) is set, a ''core image'' of the process was produced; see **sigvec**(3B) .
- Otherwise, the child process terminated due to an **exit()** call; the 8 bits higher up from the low-order  $8$  bits of we status contain the low-order  $8$ bits of the argument that the child process passed to **exit()** ; see **exit**(2) .

**waitpid()** behaves identically to **wait()** if *pid* has a value of −1 and *options* has a value of zero. Otherwise, the behavior of **waitpid()** is modified by the values of *pid* and *options* as follows:

*pid* specifies a set of child processes for which status is requested. **waitpid()** only returns the status of a child process from this set.

- If *pid* is equal to -1, status is requested for any child process. In this respect, **waitpid()** is then equivalent to **wait()** .
- If *pid* is greater than zero, it specifies the process ID of a single child process for which status is requested.
- If *pid* is equal to zero, status is requested for any child process whose process group ID is equal to that of the calling process.
- If *pid* is less than  $-1$ , status is requested for any child process whose process group ID is equal to the absolute value of *pid* .

*options* is constructed from the bitwise inclusive OR of zero or more of the following flags, defined in the header  $\langle sys/wait.h \rangle$ :

WNOHANG **waitpid()** does not suspend execution of the calling process if status is not immediately available for one of the child processes specified by *pid* .

WUNTRACED The status of any child processes specified by *pid* that are stopped, and whose status has not yet been reported since they stopped, are also reported to the requesting process.

**wait3()** is an alternate interface that allows both non-blocking status collection and the collection of the status of children stopped by any means. The *status* parameter is defined as above. The *options* parameter is used to indicate the call should not block if there are no processes that have status to report ( WNOHANG ), and/or that children of the current process that are stopped due to a SIGTTIN , SIGTTOU , SIGTSTP , or SIGSTOP signal are eligible to have their status reported as well ( WUNTRACED ). A terminated child is discarded after it reports status, and a stopped process will not report its status more than once. If *rusage* is not a NULL pointer, a summary of the resources used by the terminated process and all its children is returned. Only the user time used

Last modified 5 Mar 1993 SunOS 5.7 2476

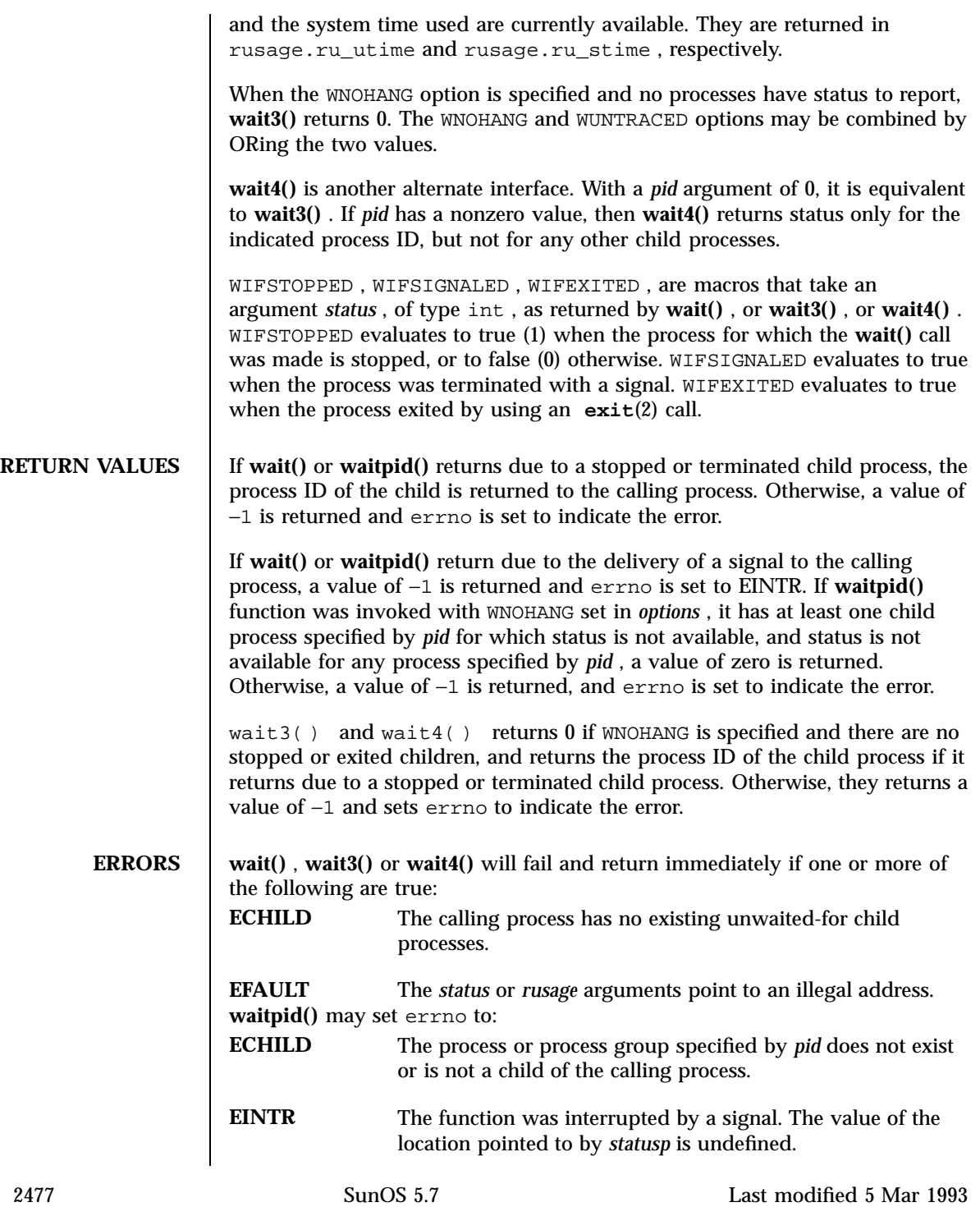

# SunOS/BSD Compatibility Library Functions wait(3B)

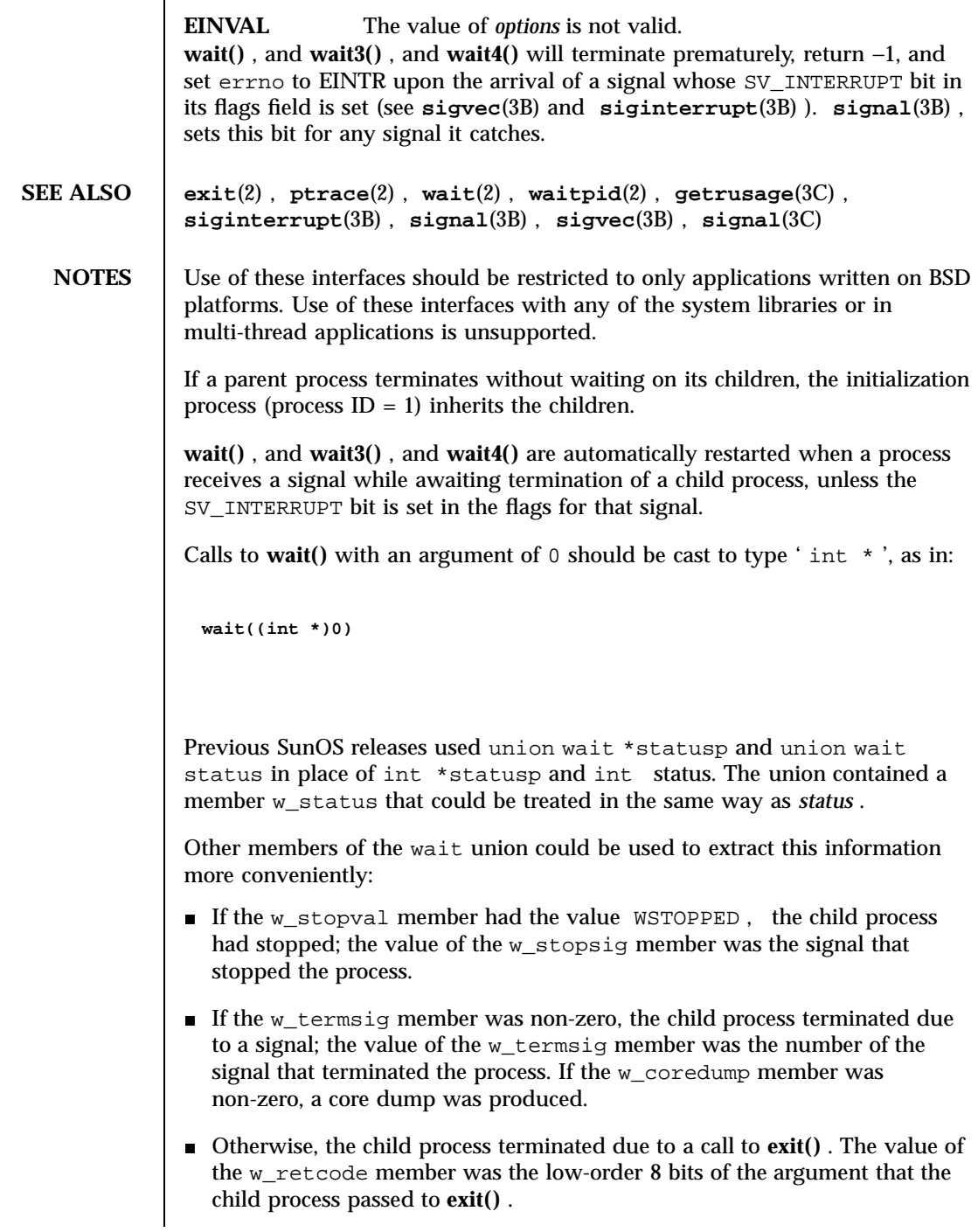

Last modified 5 Mar 1993 SunOS 5.7 2478

union wait is obsolete in light of the new specifications provided by *IEEE Std 1003.1-1988* and endorsed by *SVID89* and *XPG3* . SunOS Release 4.1 supports union wait for backward compatibility, but it will disappear in a future release.

### Miscellaneous Library Functions watchmalloc(3X)

**NAME** watchmalloc, cfree, memalign, valloc – debugging memory allocator **SYNOPSIS** #include <stdlib.h> void \* **malloc**(size\_t *size*); void **free**(void \* *ptr*); void \* **realloc**(void \* *ptr*, size\_t *size*); void \* **memalign**(size\_t *alignment*, size\_t *size*); void \* **valloc**(size\_t *size*); void \* **calloc**(size\_t *nelem*, size\_t *elsize*); void **cfree**(void \* *ptr*, size\_t *nelem*, size\_t *elsize*); #include <malloc.h> int **mallopt**(int *cmd*, int *value*); struct mallinfo **mallinfo**(void); **DESCRIPTION** The collection of **malloc**() routines in this shared object are an optional replacement for the standard versions of the same routines in the system C library. See **malloc**(3C) . They provide a more strict interface than the standard versions and enable enforcement of the interface via the watchpoint facility of /proc . See **proc**(4) . Any dynamically linked program can be run with these routines in place of the standard routines if the following string is present in the environment (see **ld.so.1**(1) ): LD\_PRELOAD=watchmalloc.so.1 The individual routine interfaces are identical to the standard ones as described in **malloc**(3C) . However, laxities provided in the standard versions are not permitted: Memory may not be freed more than once. A pointer to freed memory may not be used in a call to **realloc()** . <sup>A</sup> **malloc()** immediately following a **free()** will not return the same space. Any reference to memory that has been freed yields undefined results. To enforce these restrictions partially, without great loss in speed as compared to the watchpoint facility described below, a freed block of memory is overwritten with the pattern 0xdeadbeef before returning from **free()** .

Last modified 27 Feb 1997 SunOS 5.7 SunOS 5.7

**malloc()** returns with the allocated memory filled with the pattern 0xbaddcafe as a precaution against programs incorrectly expecting to receive back unmodified memory from the last **free()** . ( calloc ( ) always returns with the memory zero-filled.)

Entry points for **mallopt()** and **mallinfo()** are provided as empty routines, and are present only because some **malloc()** implementations provide them.

**WATCHPOINTS** The watchpoint facility of /proc can be applied by a process to itself. The routines in watchmalloc.so.1 use this feature if the following string is present in the environment:

MALLOC\_DEBUG=WATCH

This causes every block of freed memory to be covered with WA\_WRITE watched areas. If the program attempts to write any part of freed memory, it will trigger a watchpoint trap, which will result in a SIGTRAP signal, which normally results in a program core dump.

A header is maintained before each block of allocated memory. Each header is covered with a watched area, thereby providing a red zone before and after each block of allocated memory (the header for the subsequent memory block serves as the trailing red zone for its preceding memory block). Writing just before or just after a memory block returned by **malloc()** will trigger a watchpoint trap.

Watchpoints incur a large performance penalty. Requesting MALLOC\_DEBUG=WATCH can cause the program to run 10 to 100 times slower, depending on the use made of allocated memory.

Further options are enabled by specifying a comma-separated string of options:<br>MALLOC\_DEBUG=WATCH,RW,STOP

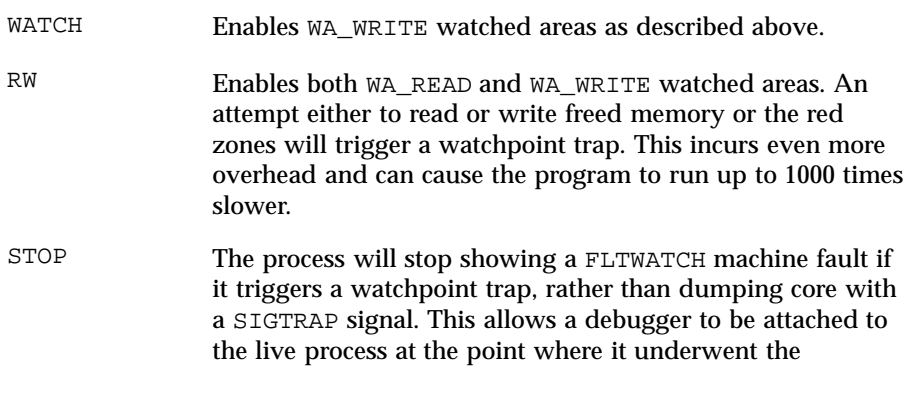

2481 SunOS 5.7 Last modified 27 Feb 1997

# Miscellaneous Library Functions **watchmalloc**(3X)

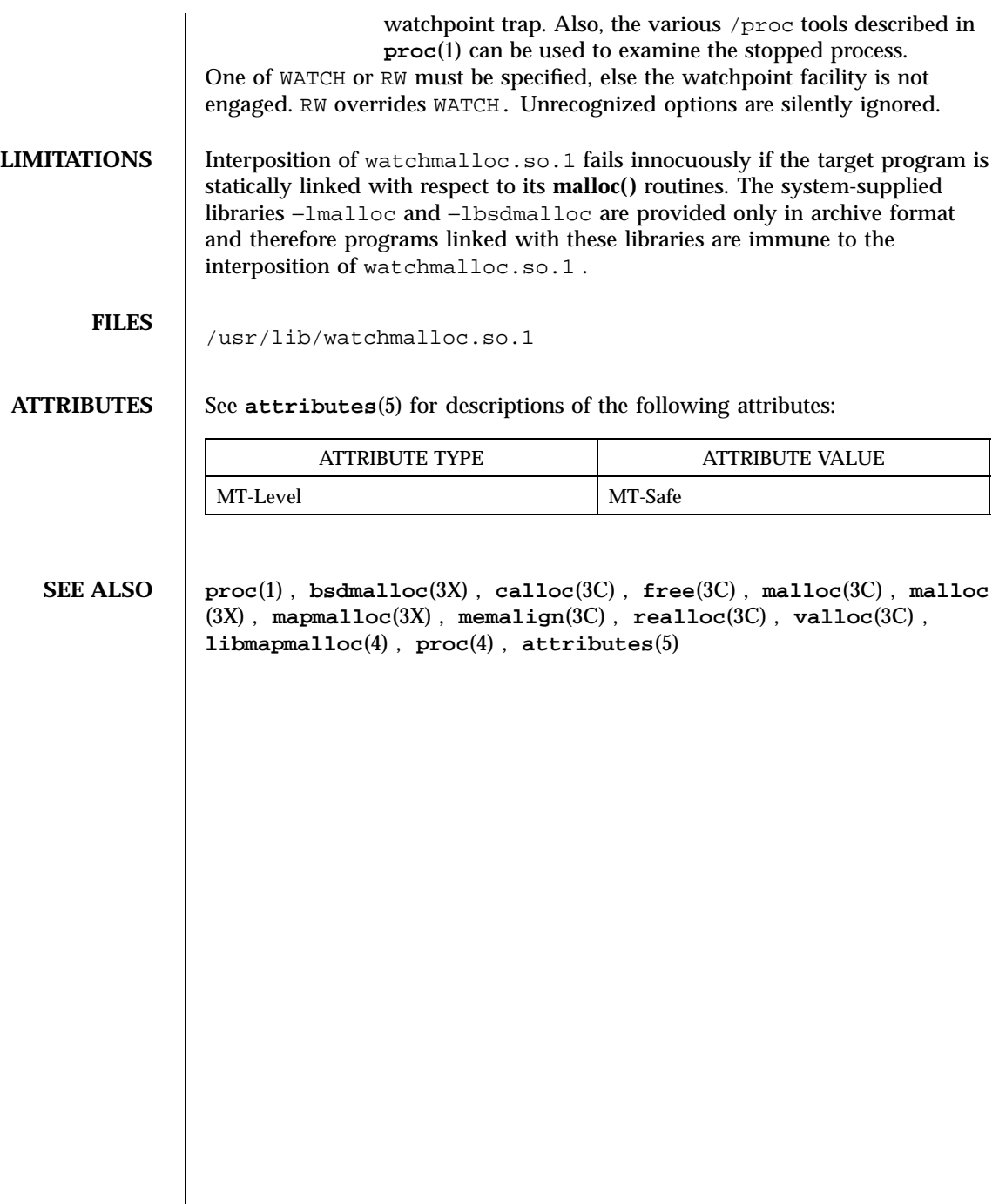

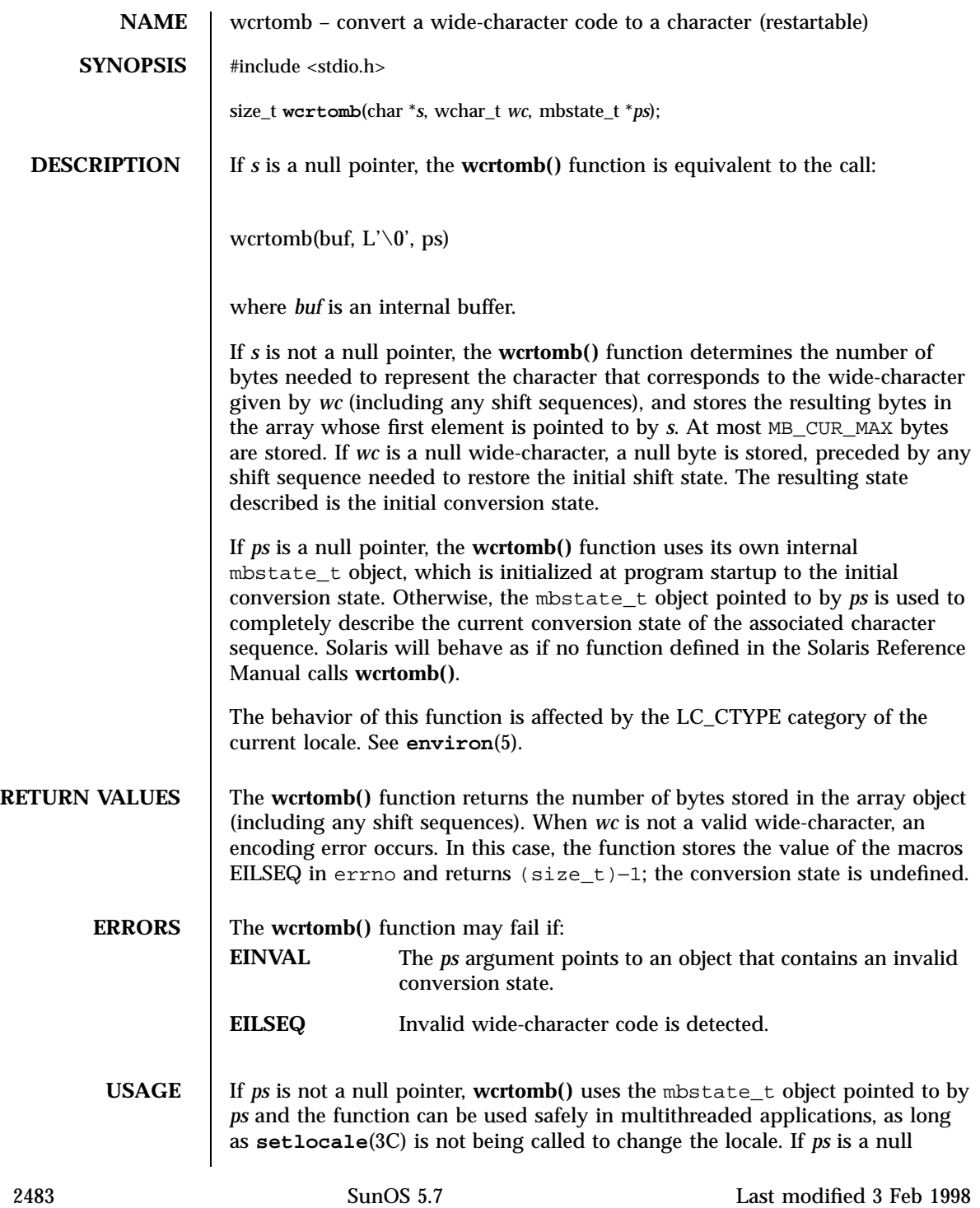

### C Library Functions wcrtomb(3C)

pointer, **wcrtomb()** uses its internal mbstate\_t object and the function is Unsafe in multithreaded applications.

**ATTRIBUTES** See **attributes**(5) for descriptions of the following attributes:

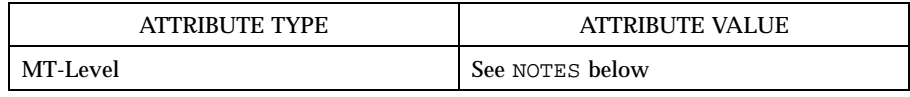

**SEE ALSO mbsinit**(3C), **setlocale**(3C), **attributes**(5), **environ**(5)

Last modified 3 Feb 1998 SunOS 5.7

wcscoll(3C) C Library Functions

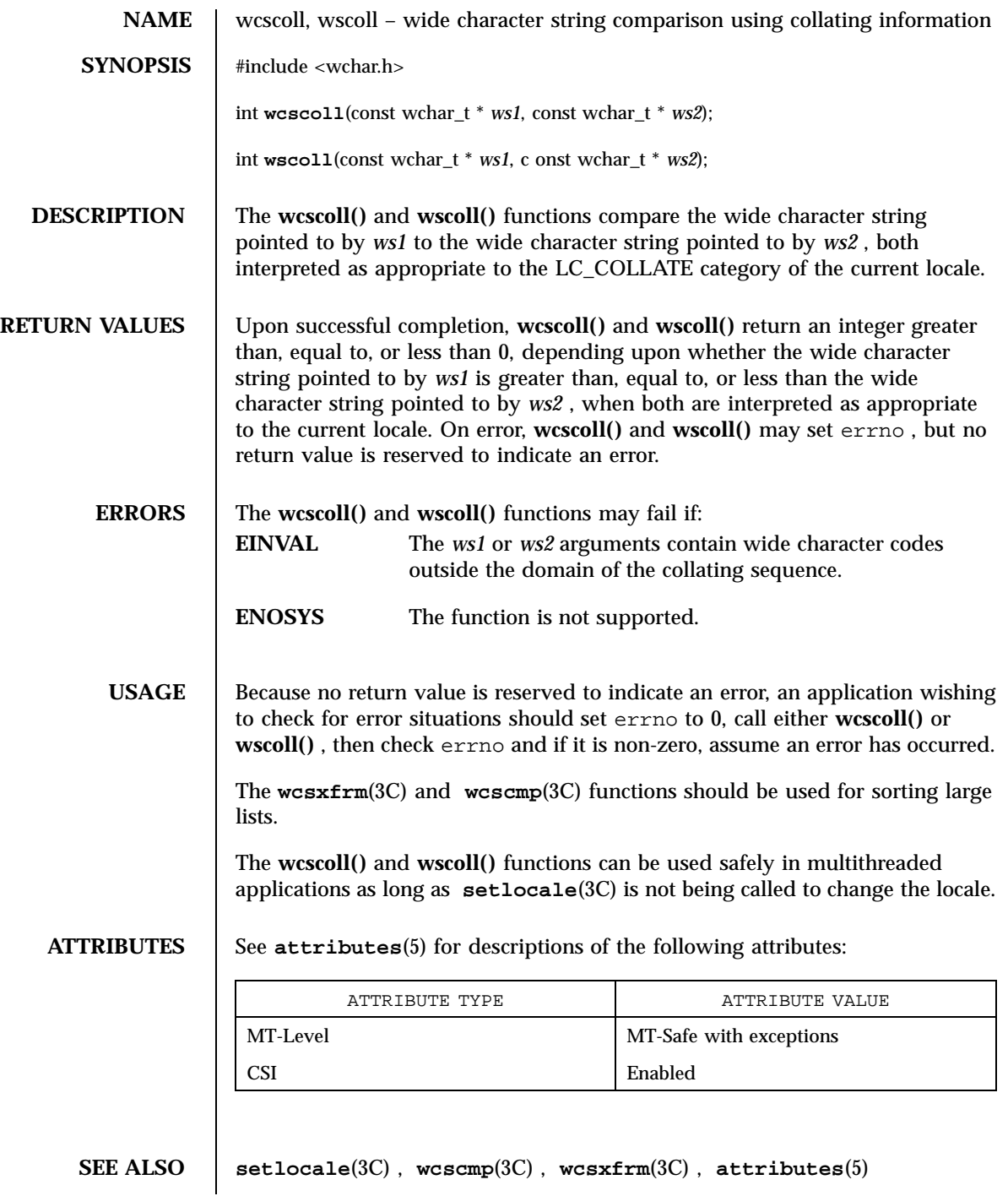

2485 SunOS 5.7 Last modified 20 Dec 1996

# C Library Functions wcsftime(3C)

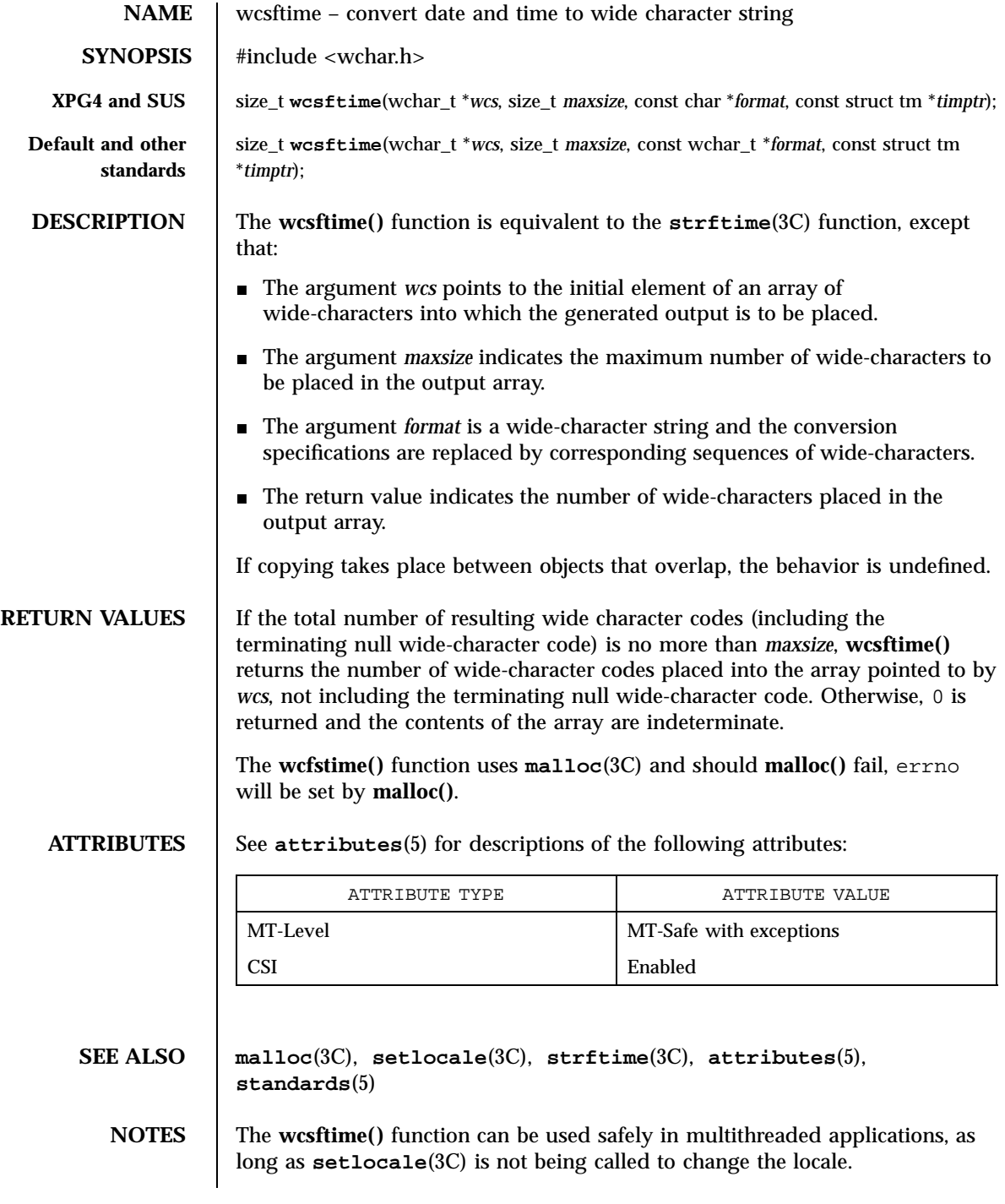

Last modified 3 Feb 1998 SunOS 5.7

### wcsrtombs $(3C)$

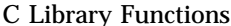

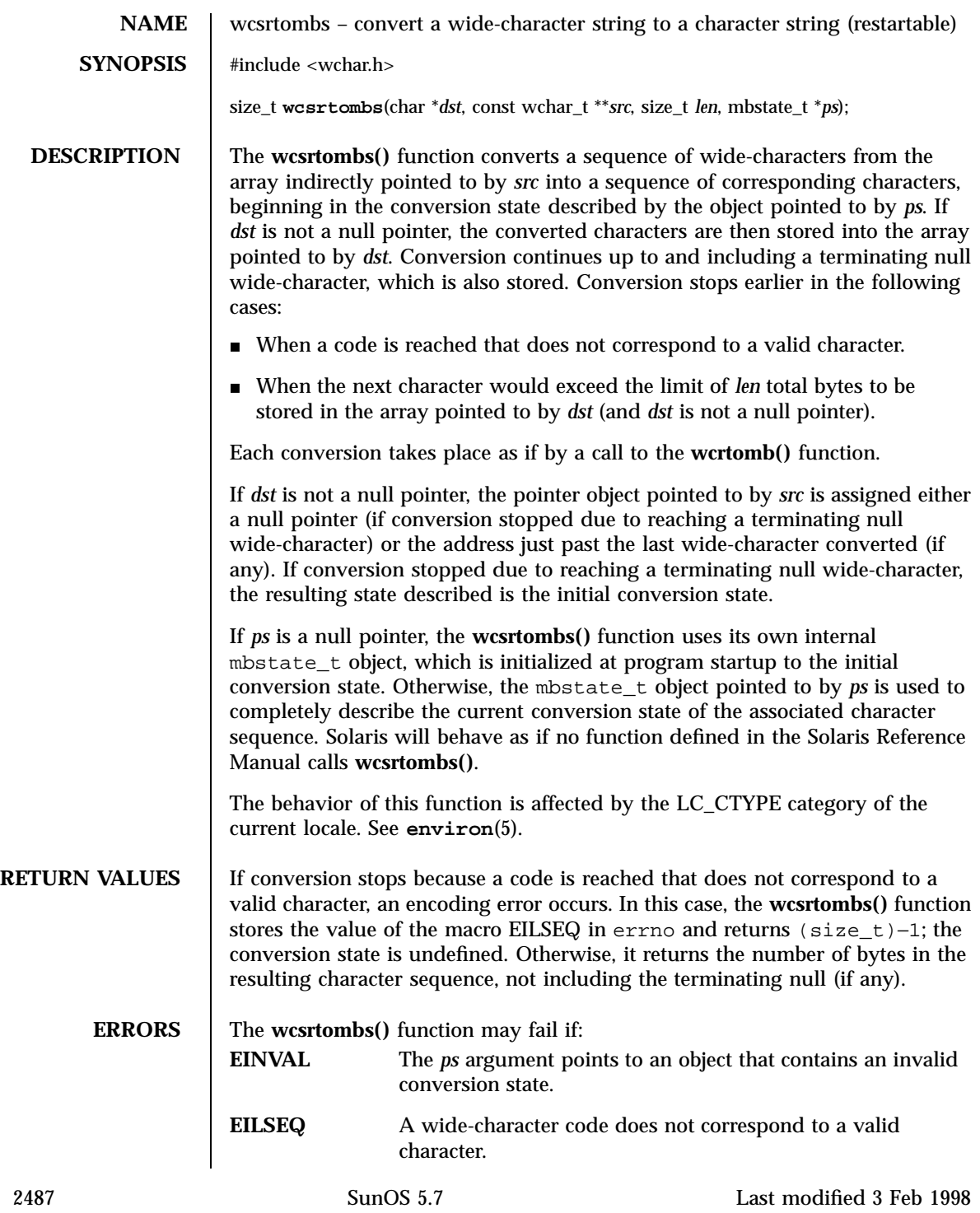

C Library Functions wcsrtombs(3C)

**USAGE** If *ps* is not a null pointer, **wcsrtombs()** uses the mbstate\_t object pointed to by *ps* and the function can be used safely in multithreaded applications, as long as **setlocale**(3C) is not being called to change the locale. If *ps* is a null pointer, **wcsrtombs()** uses its internal mbstate\_t object and the function is Unsafe in multithreaded applications.

### **ATTRIBUTES** See **attributes**(5) for descriptions of the following attributes:

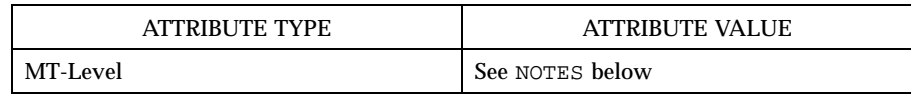

### **SEE ALSO mbsinit**(3C), **setlocale**(3C), **wcrtomb**(3C), **attributes**(5), **environ**(5)

Last modified 3 Feb 1998 SunOS 5.7 2488

# wcsstr(3C) C Library Functions

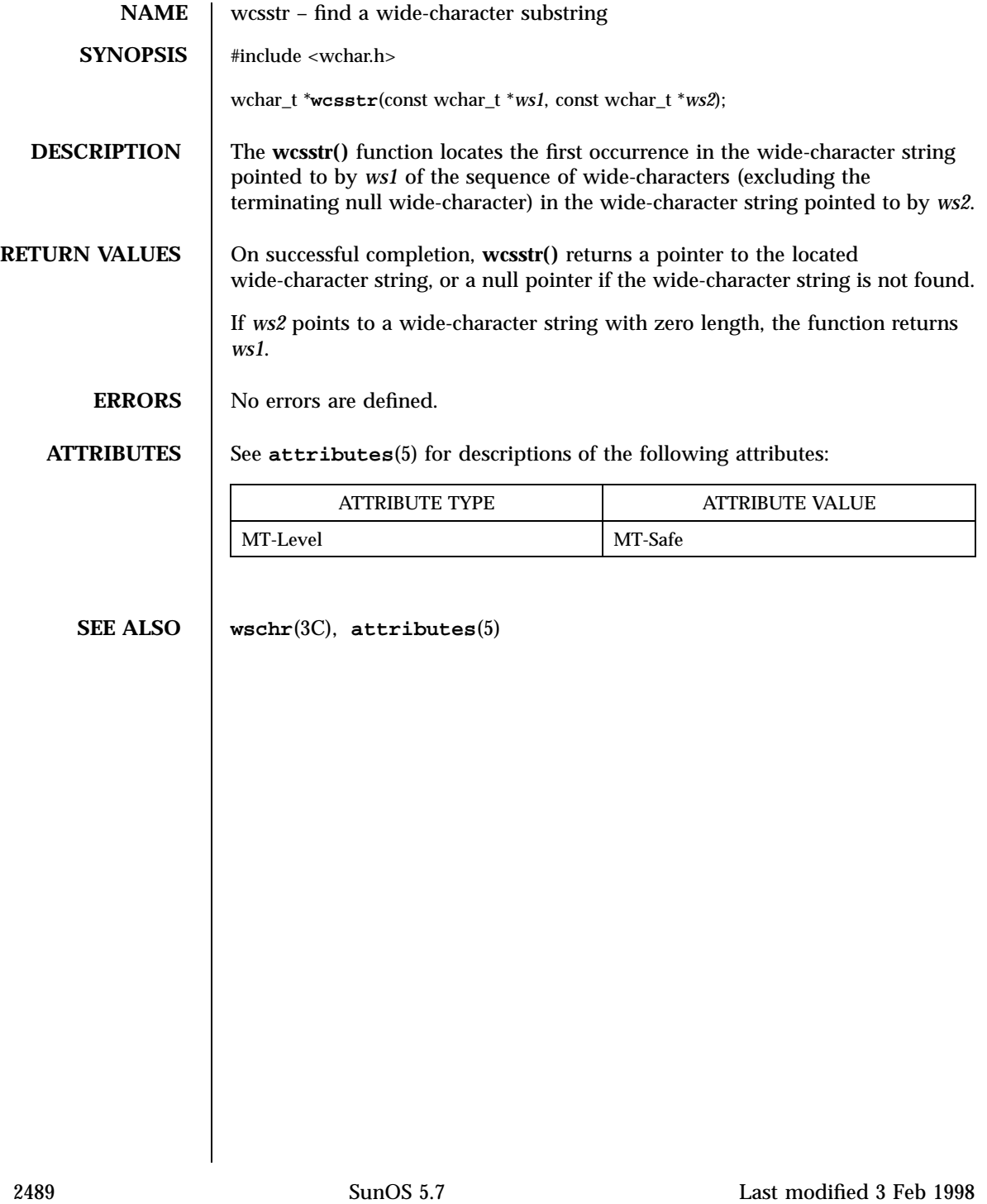

C Library Functions wcstod(3C)

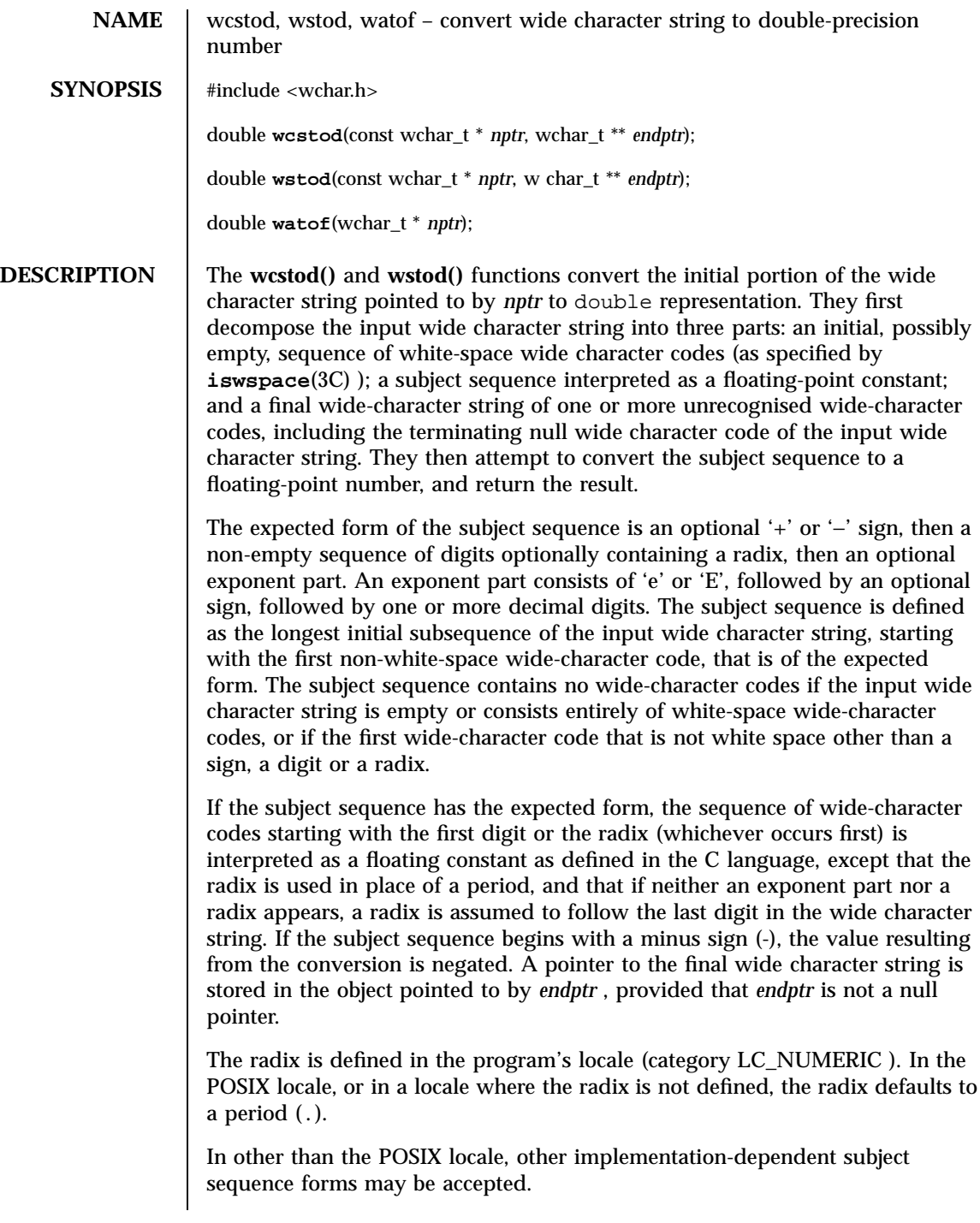

Last modified 29 Dec 1996 SunOS 5.7

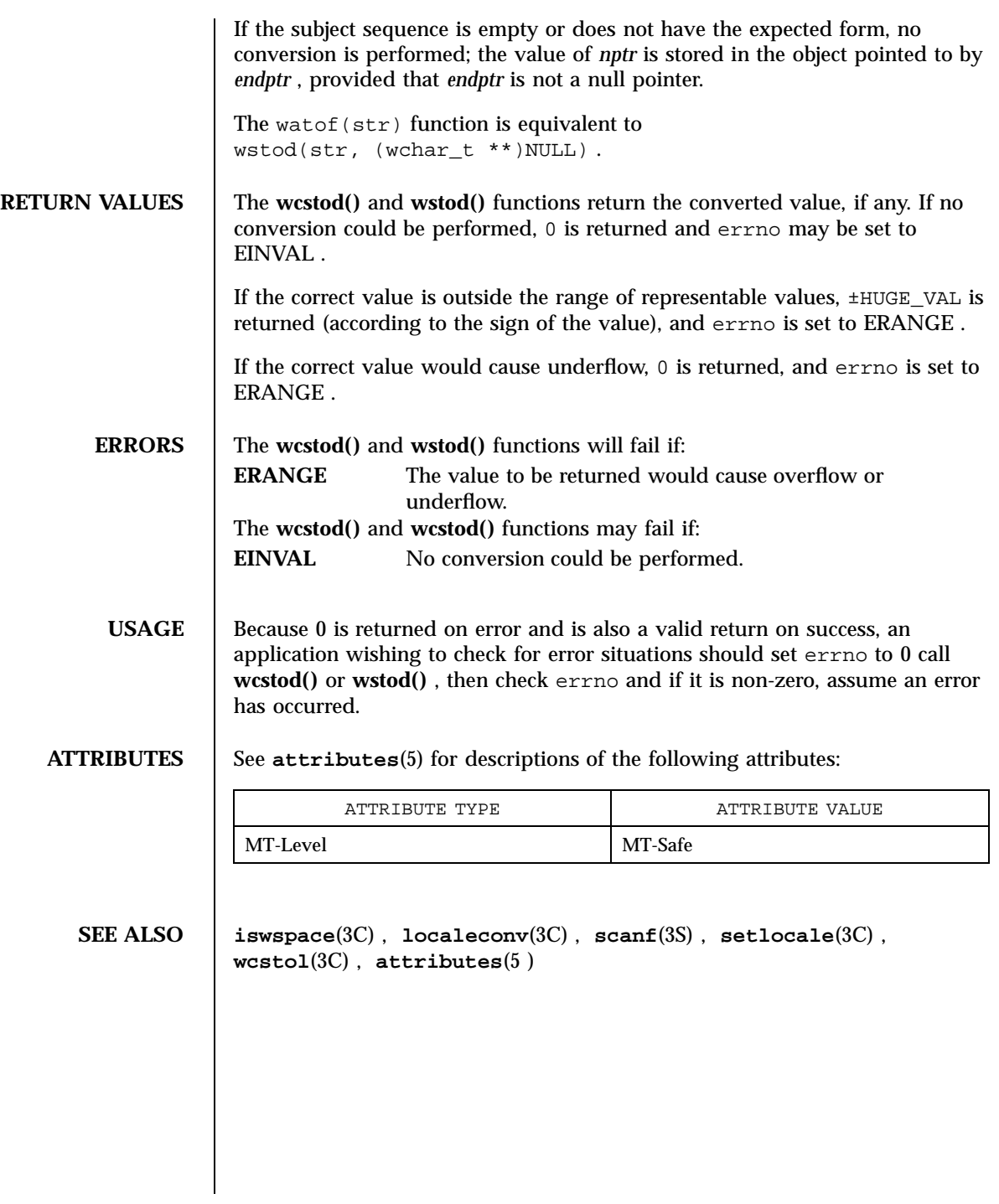

2491 SunOS 5.7 Last modified 29 Dec 1996

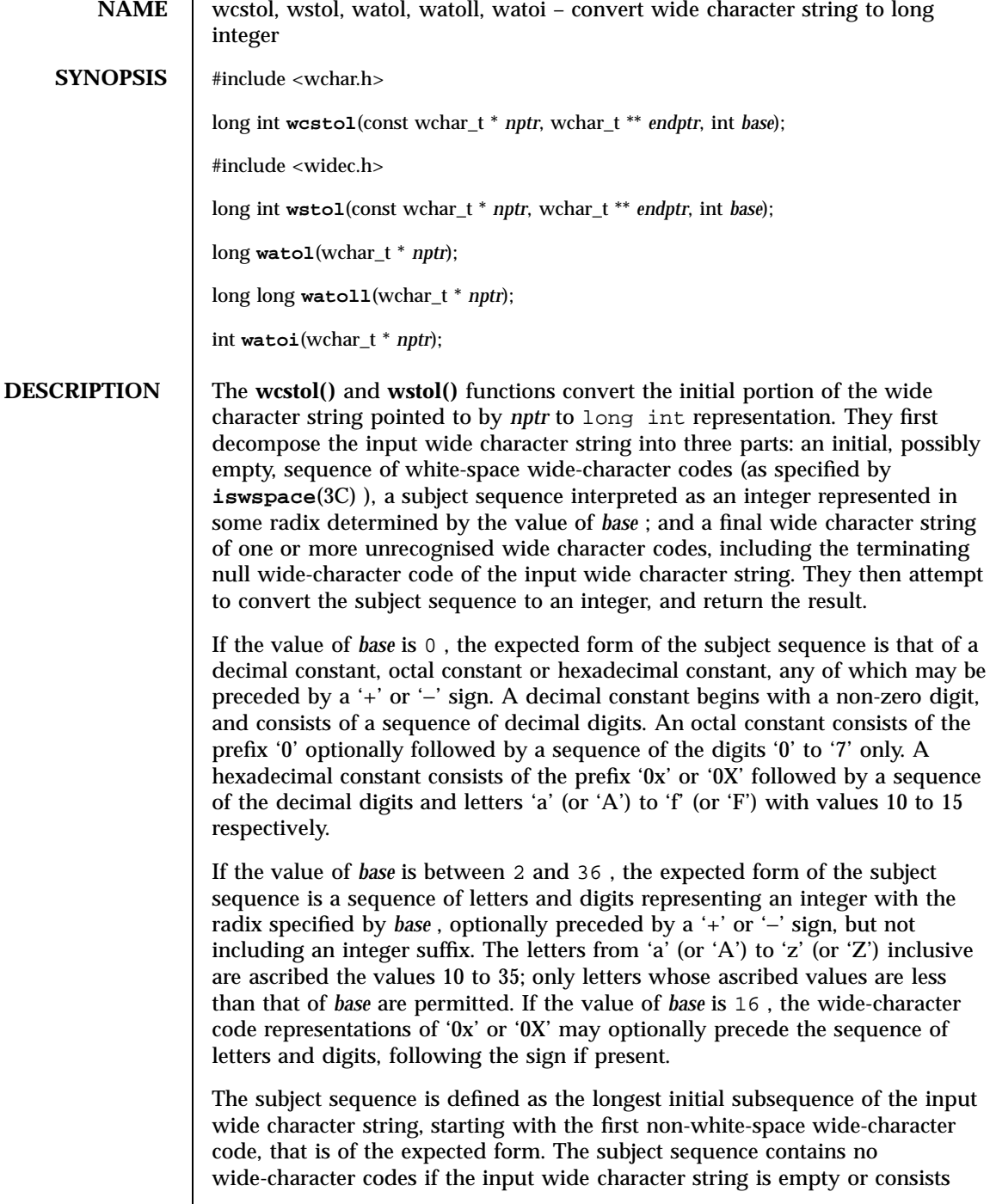

Last modified 14 Jan 1996 SunOS 5.7 2492

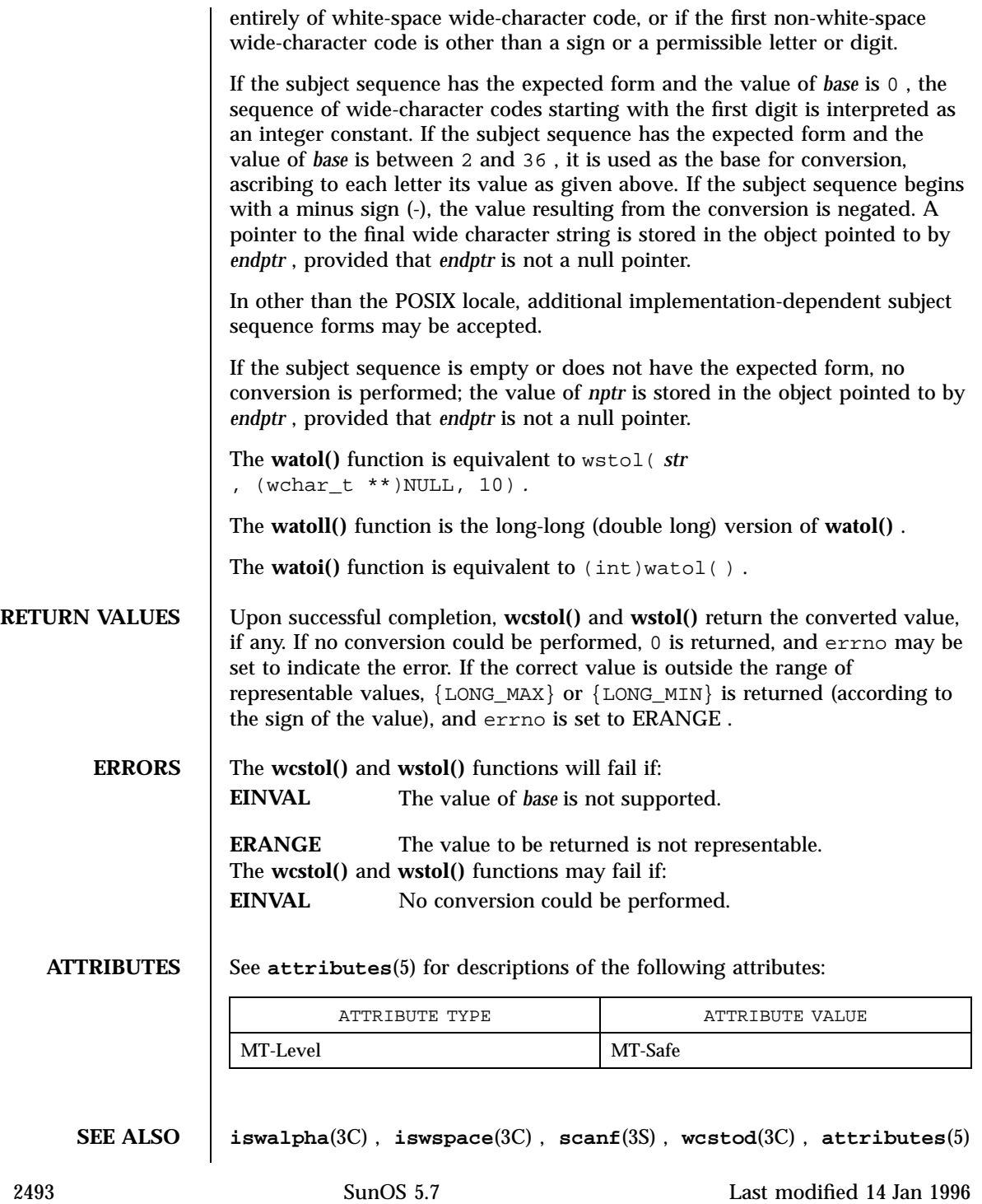

### C Library Functions wcstol(3C)

**NOTES** | Because 0, {LONG\_MIN}, and {LONG\_MAX} are returned on error and are also valid returns on success, an application wishing to check for error situations should set errno to 0 , call **wcstol()** or wstol( ), then check errno and if it is non-zero assume an error has occurred. Truncation from long long to long can take place upon assignment or by an explicit cast.

Last modified 14 Jan 1996 SunOS 5.7 2494

wcstombs(3C) C Library Functions

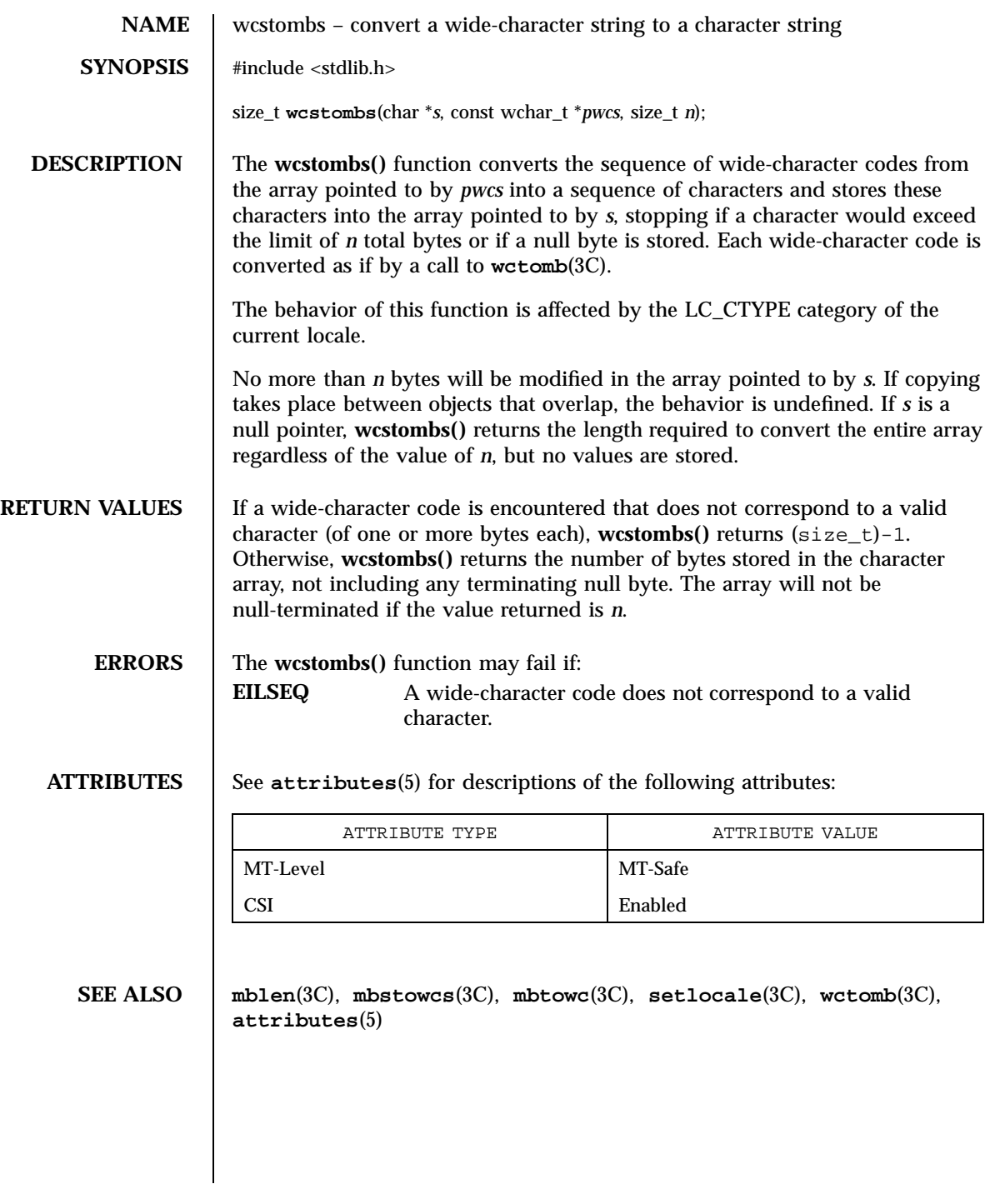

2495 SunOS 5.7 Last modified 20 Dec 1996

C Library Functions wcstoul(3C)

**NAME** wcstoul – convert wide character string to unsigned long **SYNOPSIS** #include <wchar.h> unsigned long int **wcstoul**(const wchar\_t \**nptr*, wchar\_t \*\**endptr*, int *base*); **DESCRIPTION** The **wcstoul**() function converts the initial portion of the wide character string pointed to by *nptr* to unsigned long int representation. It first decomposes the input wide-character string into three parts: an initial, possibly empty, sequence of white-space wide-character codes (as specified by the function **iswspace**(3C)); a subject sequence interpreted as an integer represented in some radix determined by the value of *base*; and a final wide-character string of one or more unrecognized wide character codes, including the terminating null wide-character code of the input wide character string. It then attempts to convert the subject sequence to an unsigned integer, and returns the result. If the value of *base* is 0, the expected form of the subject sequence is that of a decimal constant, an octal constant, or a hexadecimal constant, any of which may be preceded by a '+' or a '−' sign. A decimal constant begins with a non-zero digit, and consists of a sequence of decimal digits. An octal constant consists of the prefix '0', optionally followed by a sequence of the digits '0' to '7' only. A hexadecimal constant consists of the prefix '0x' or '0X', followed by a sequence of the decimal digits and letters 'a' (or 'A') to 'f' (or 'F'), with values 10 to 15, respectively. If the value of *base* is between 2 and 36, the expected form of the subject sequence is a sequence of letters and digits representing an integer with the radix specified by *base*, optionally preceded by a '+' or a '−' sign, but not including an integer suffix. The letters from 'a' (or 'A') to 'z' (or 'Z') inclusive are ascribed the values 10 to 35; only letters whose ascribed values are less than that of *base* are permitted. If the value of *base* is 16, the wide-character codes '0x' or '0X' may optionally precede the sequence of letters and digits, following the sign, if present. The subject sequence is defined as the longest initial subsequence of the input wide-character string, starting with the first wide-character code that is not a white space and is of the expected form. The subject sequence contains no wide-character codes if the input wide-character string is empty or consists entirely of white-space wide-character codes, or if the first wide-character code that is not a white space is other than a sign or a permissible letter or digit. If the subject sequence has the expected form and the value of *base* is 0, the sequence of wide-character codes starting with the first digit is interpreted as an integer constant. If the subject sequence has the expected form and the value of *base* is between 2 and 36, it is used as the base for conversion, ascribing to each letter its value as given above. If the subject sequence begins with a minus sign, the value resulting from the conversion is negated. A

Last modified 29 Dec 1996 SunOS 5.7 2496

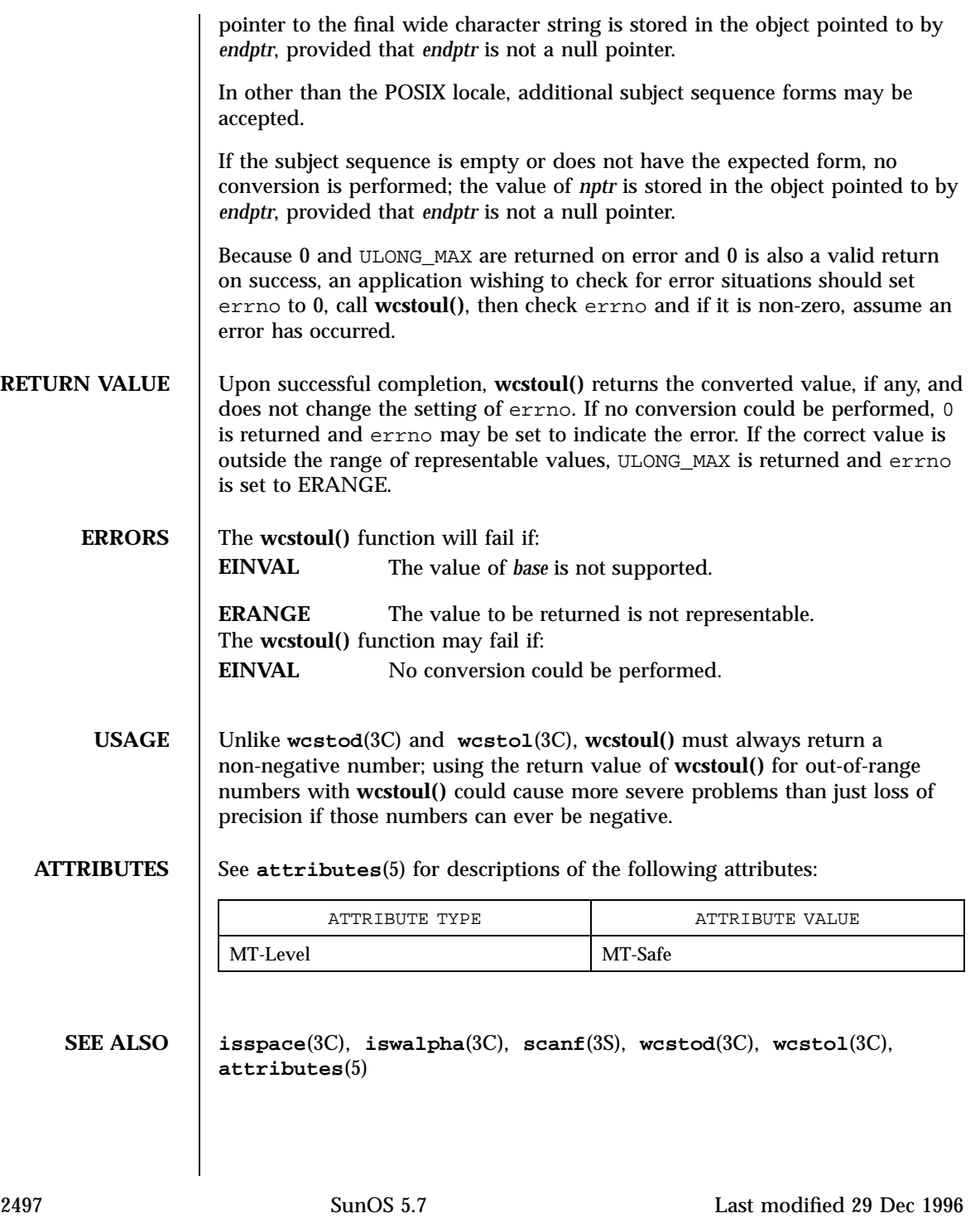

# C Library Functions wcstring(3C)

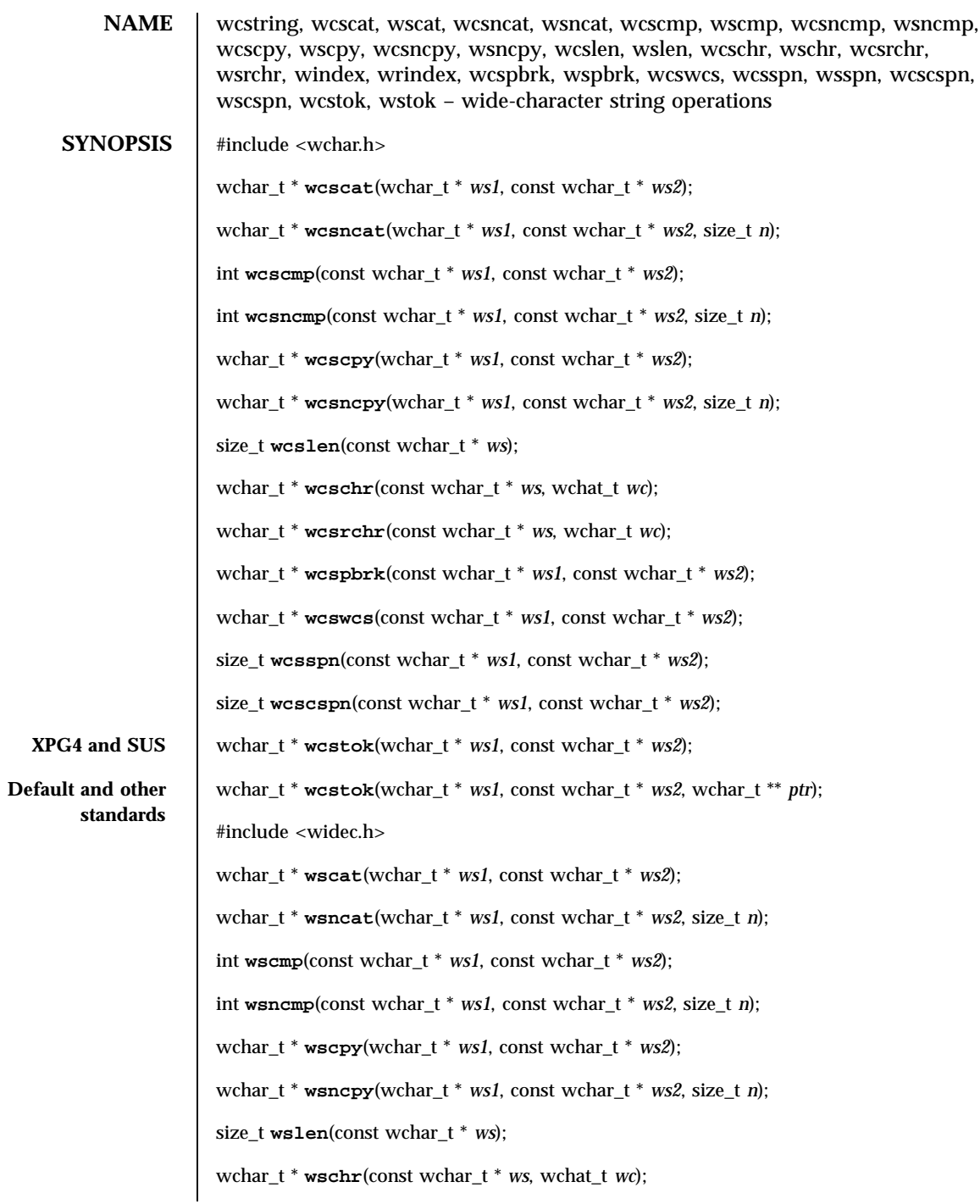

Last modified 28 Jan 1998 SunOS 5.7 2498

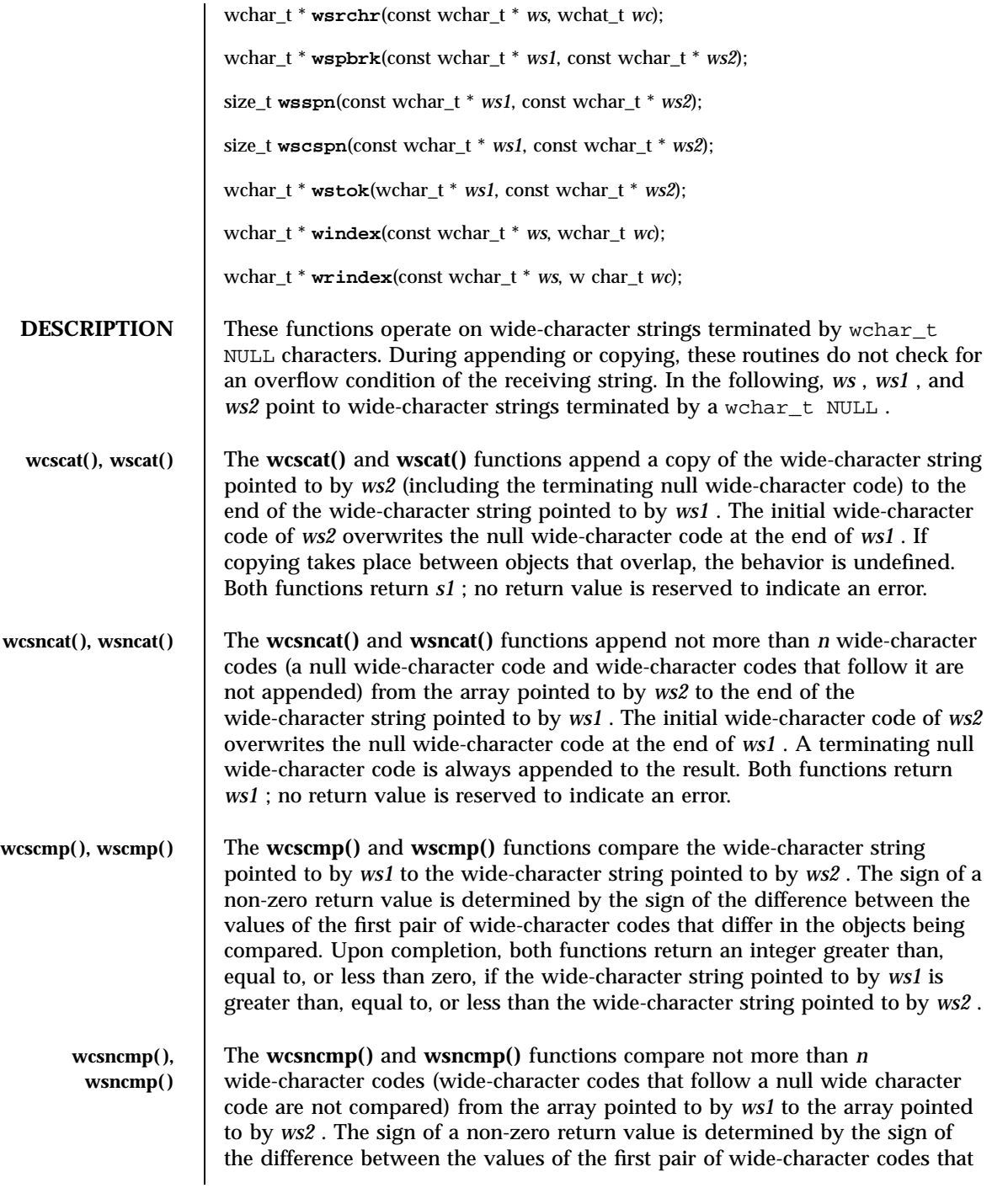

2499 SunOS 5.7 Last modified 28 Jan 1998

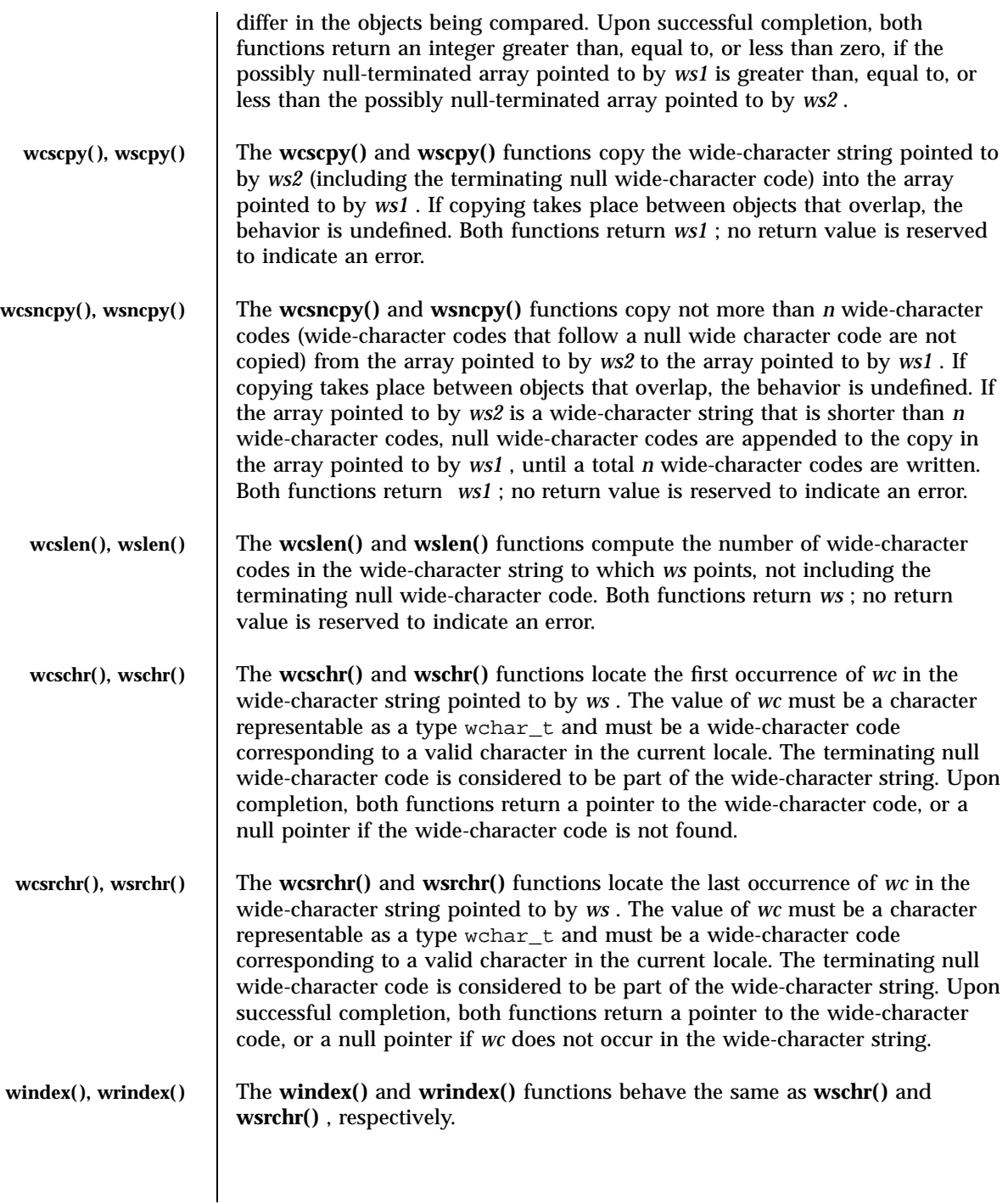

Last modified 28 Jan 1998 SunOS 5.7

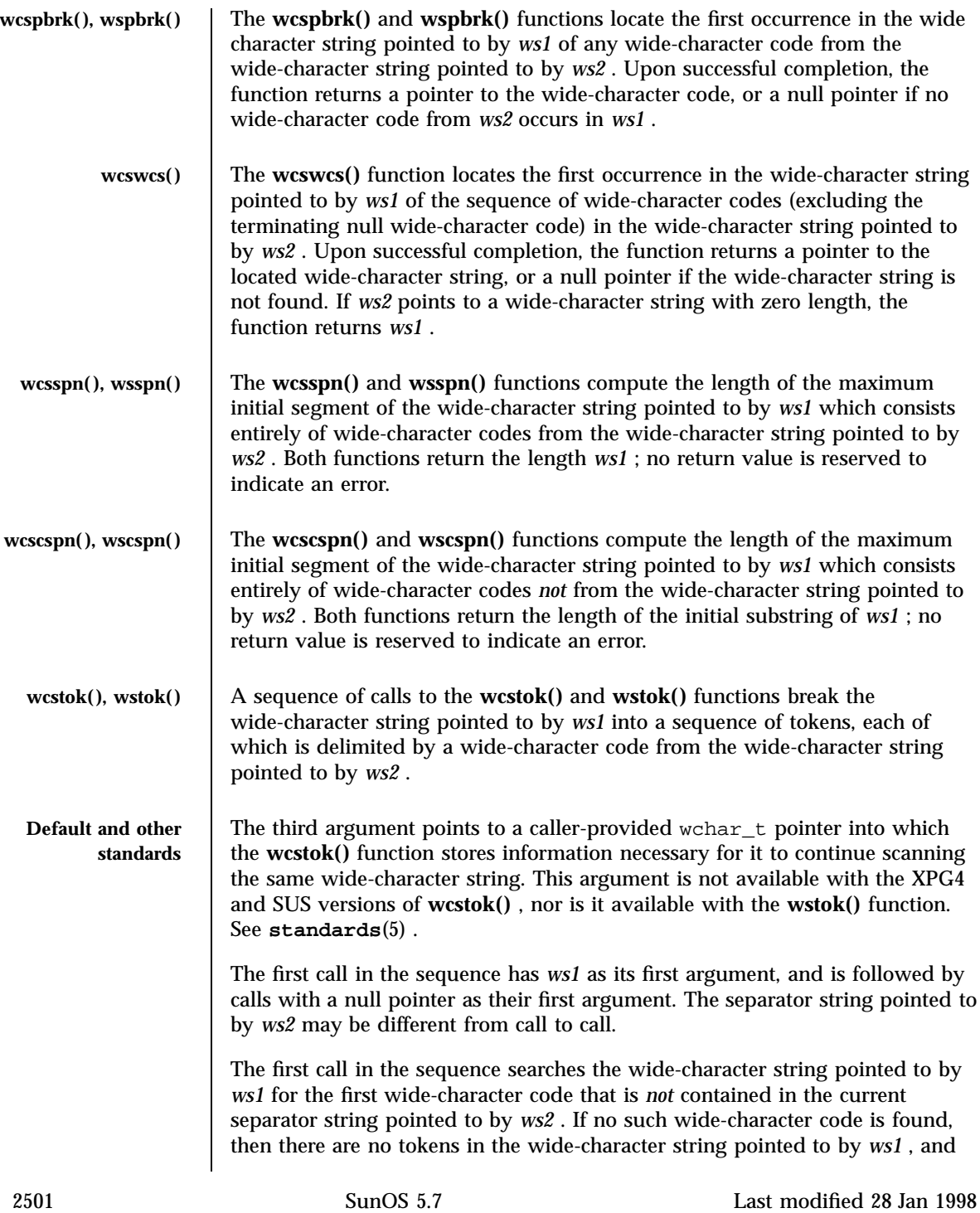

**wcstok()** and **wstok()** return a null pointer. If such a wide-character code is found, it is the start of the first token.

The **wcstok()** and **wstok()** functions then search from that point for a wide-character code that *is* contained in the current separator string. If no such wide-character code is found, the current token extends to the end of the wide-character string pointed to by *ws1* , and subsequent searches for a token will return a null pointer. If such a wide-character code is found, it is overwritten by a null wide character, which terminates the current token. The **wcstok()** and **wstok()** functions save a pointer to the following wide-character code, from which the next search for a token will start.

Each subsequent call, with a null pointer as the value of the first argument, starts searching from the saved pointer and behaves as described above.

Upon successful completion, both functions return a pointer to the first wide-character code of a token. Otherwise, if there is no token, a null pointer is returned.

**ATTRIBUTES** See **attributes**(5) for descriptions of the following attributes:

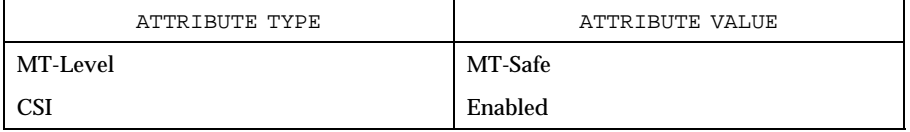

### **SEE ALSO malloc**(3C) , **string**(3C) , **wcswidth**(3C) , **wcwidth**(3C) , **attributes**(5)

, **standards**(5)

Last modified 28 Jan 1998 SunOS 5.7

# wcswidth(3C) C Library Functions

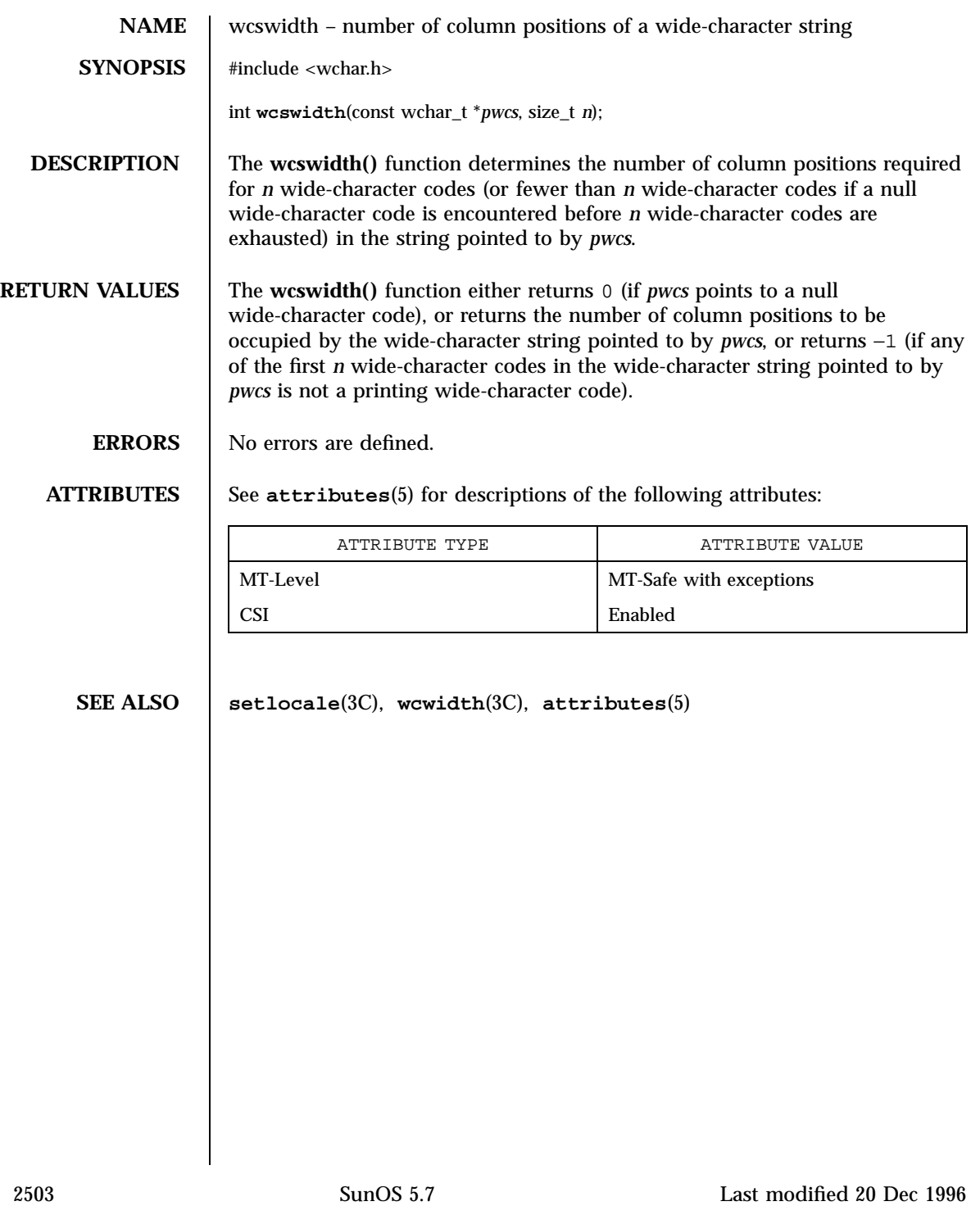

C Library Functions wcsxfrm(3C)

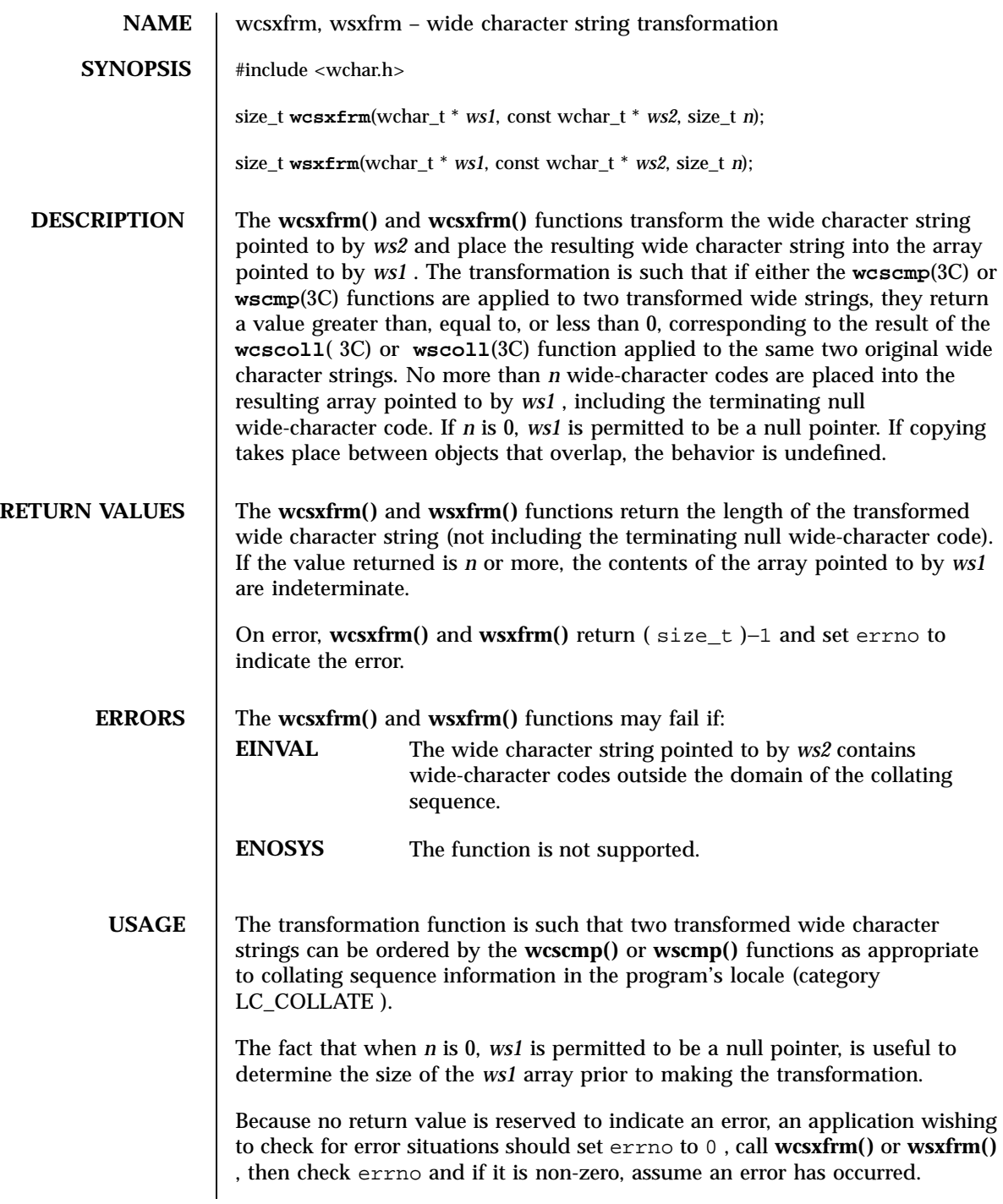

Last modified 20 Dec 1996 SunOS 5.7

### wcsxfrm(3C) C Library Functions

The **wcsxfrm()** and **wsxfrm()** functions can be used safely in multithreaded applications as long as **setlocale**(3C) is not being called to change the locale.

**ATTRIBUTES** See **attributes**(5) for descriptions of the following attributes:

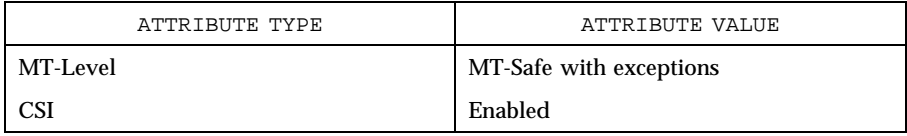

### **SEE ALSO setlocale**(3C) , **wcscmp**(3C) , **wcscoll**(3C) , **wscmp**(3C) , **wscoll**(3C) , **attributes**(5)

C Library Functions wctob(3C)

# **NAME** wctob – wide-character to single-byte conversion **SYNOPSIS** #include <stdio.h> #include <wchar.h> int **wctob**(wint\_t *c*); **DESCRIPTION** The **wctob**() function determines whether *c* corresponds to a member of the extended character set whose character representation is a single byte when in the initial shift state. The behavior of this function is affected by the LC\_CTYPE category of the current locale. See **environ**(5) **RETURN VALUES** The **wctob**() function returns EOF if *c* does not correspond to a character with length one in the initial shift state. Otherwise, it returns the single-byte representation of that character. **ERRORS** No errors are defined. **ATTRIBUTES** See **attributes**(5) for descriptions of the following attributes: ATTRIBUTE TYPE **ATTRIBUTE VALUE** MT-Level MT-Safe with exceptions **SEE ALSO btowc**(3C), **setlocale**(3C), **attributes**(5), **environ**(5) **NOTES** The **wctob**() function can be used safely in multithreaded applications, as long as **setlocale**(3C) is not being called to change the locale.

# wctomb(3C) C Library Functions

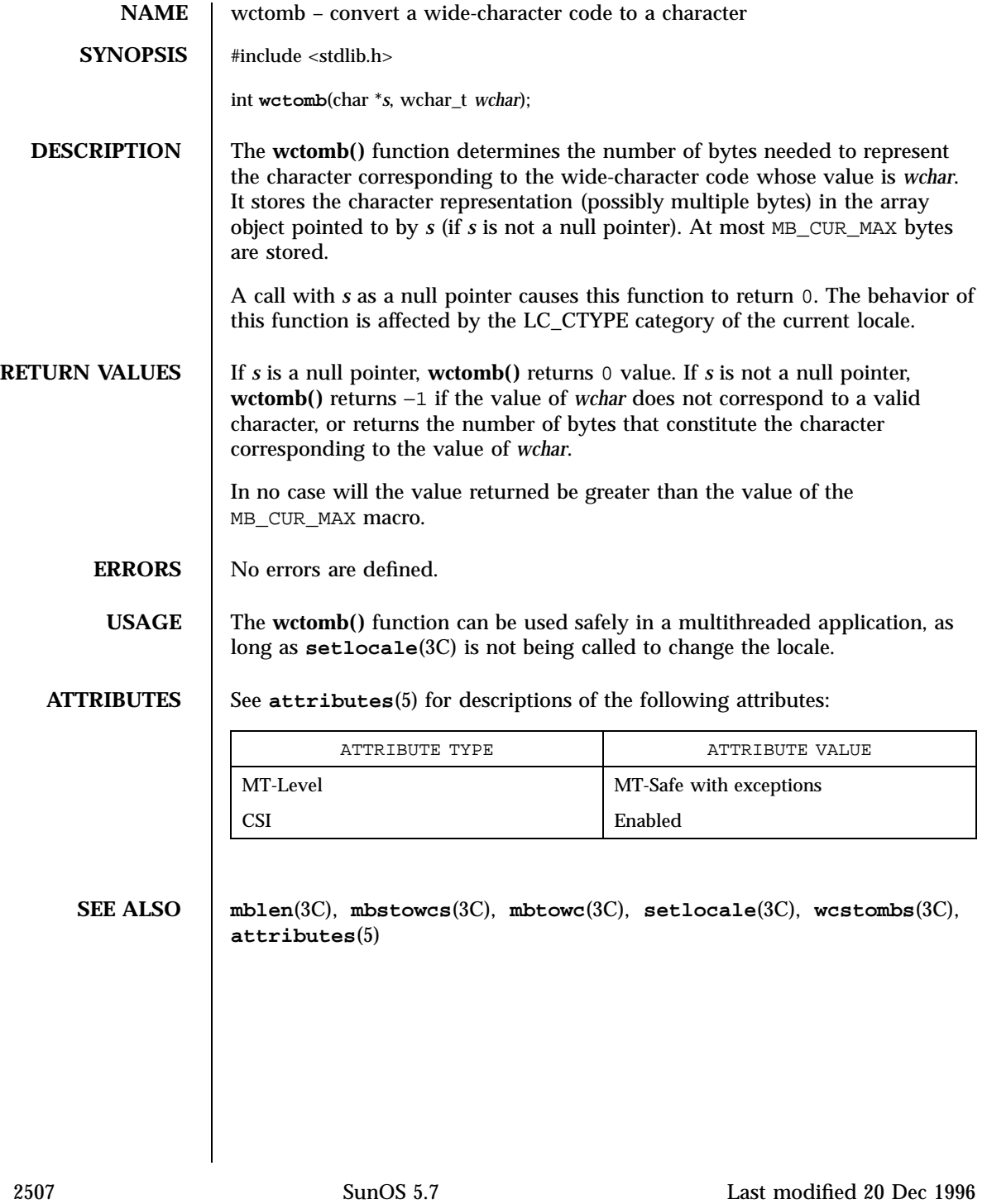

C Library Functions wctrans(3C)

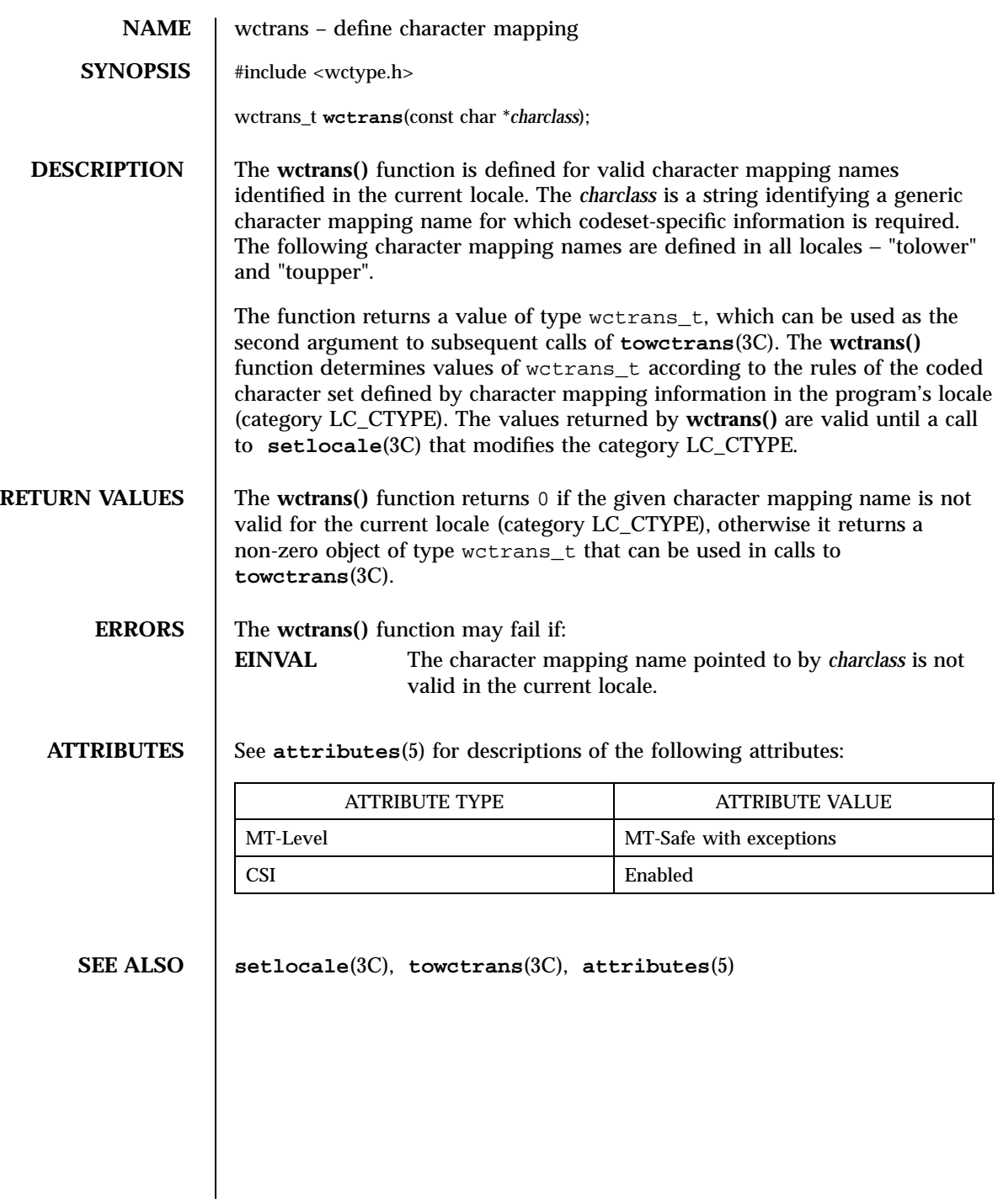

Last modified 20 Dec 1996 SunOS 5.7

# wctype(3C) C Library Functions

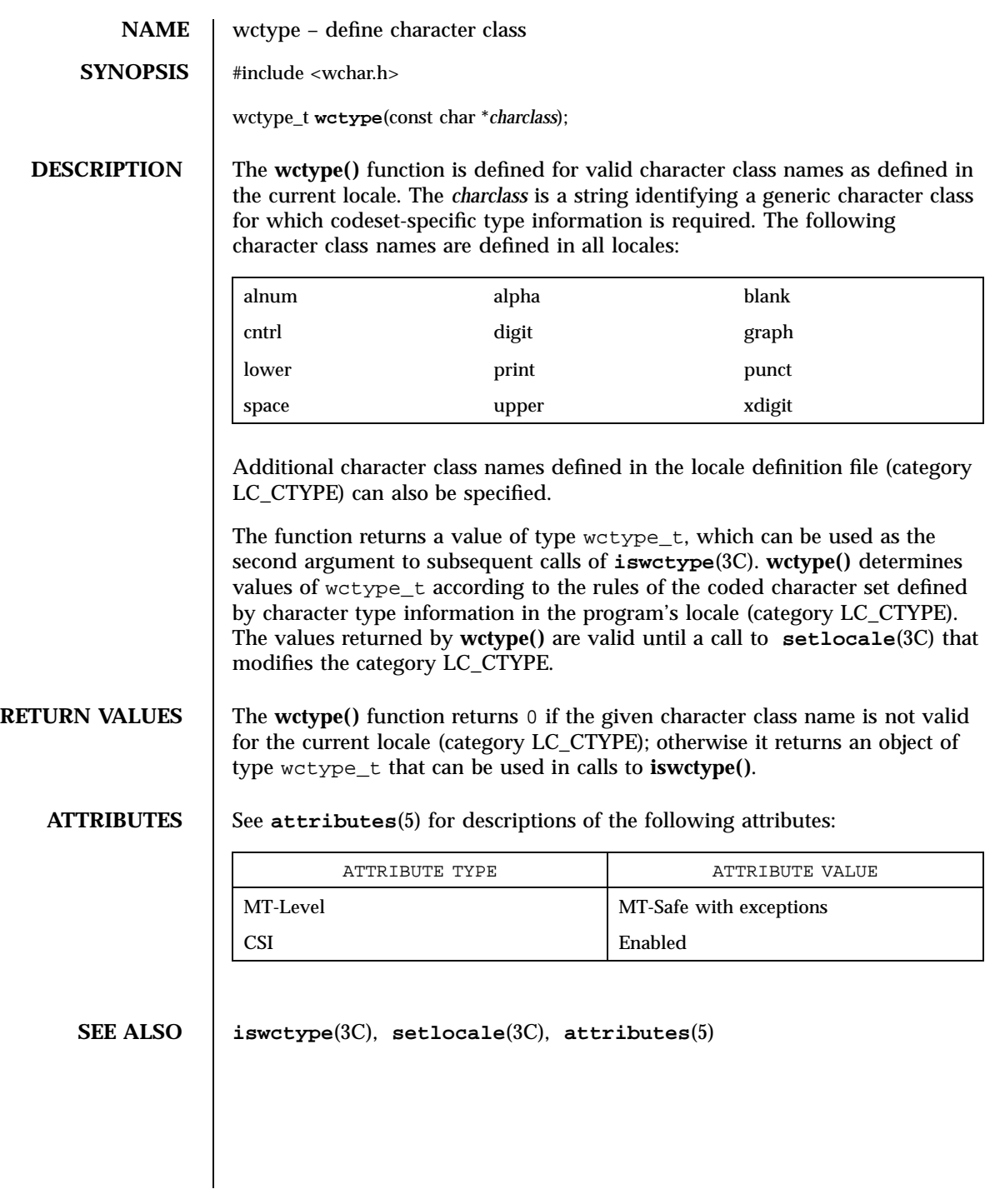

2509 SunOS 5.7 Last modified 20 Dec 1996
C Library Functions wcwidth(3C)

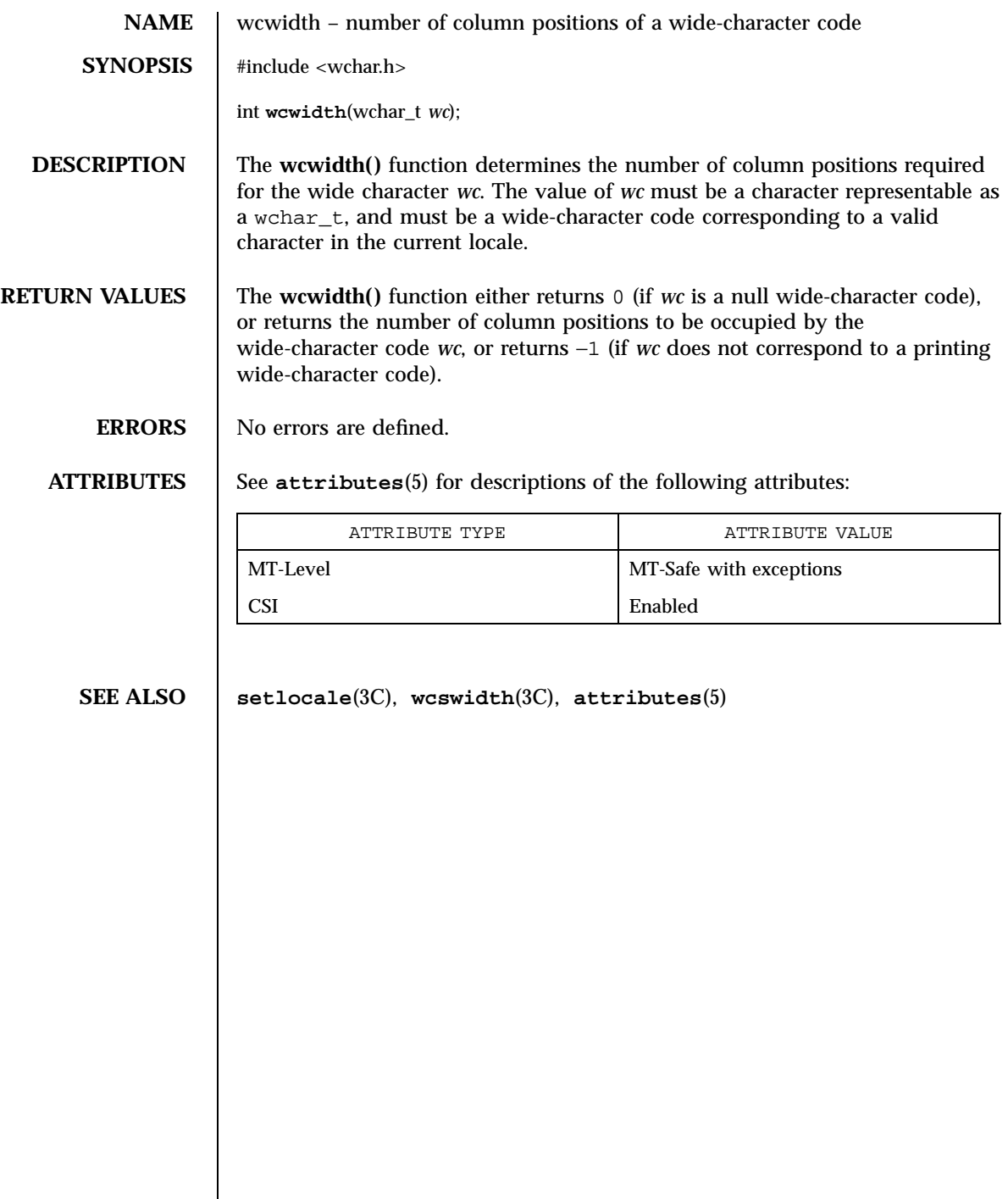

wmemchr(3C) C Library Functions

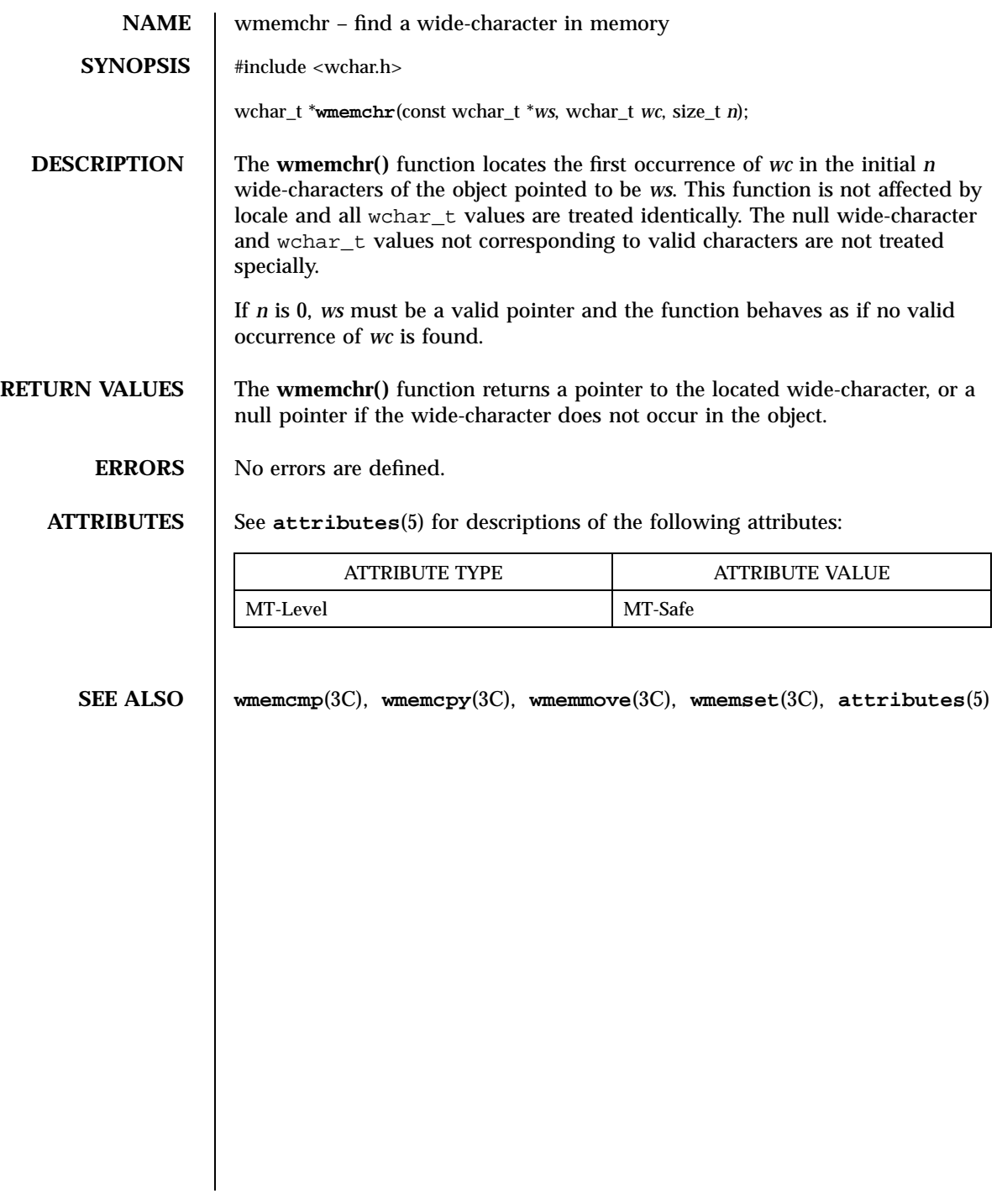

2511 SunOS 5.7 Last modified 3 Feb 1998

C Library Functions wmemcmp(3C)

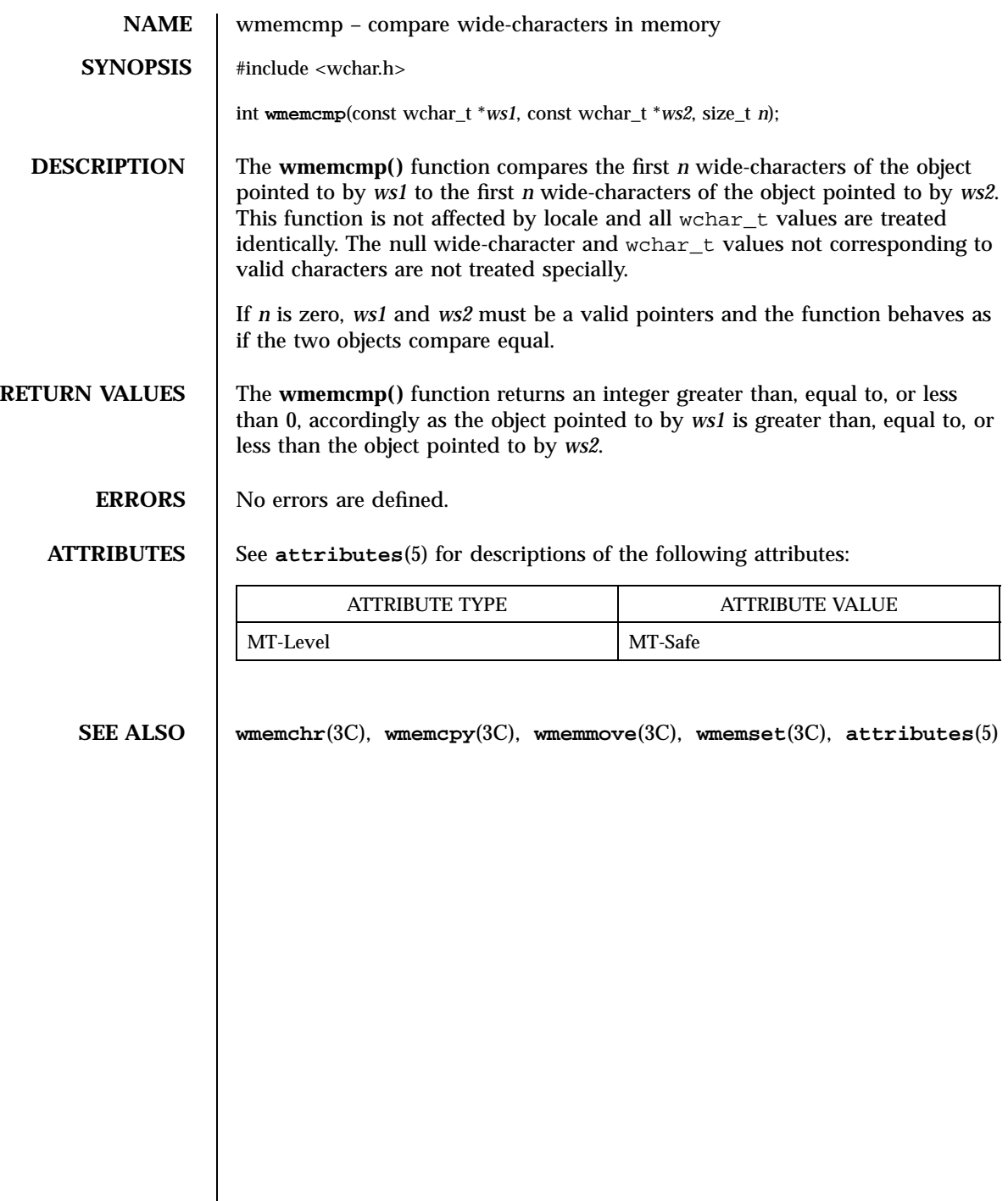

wmemcpy(3C) C Library Functions

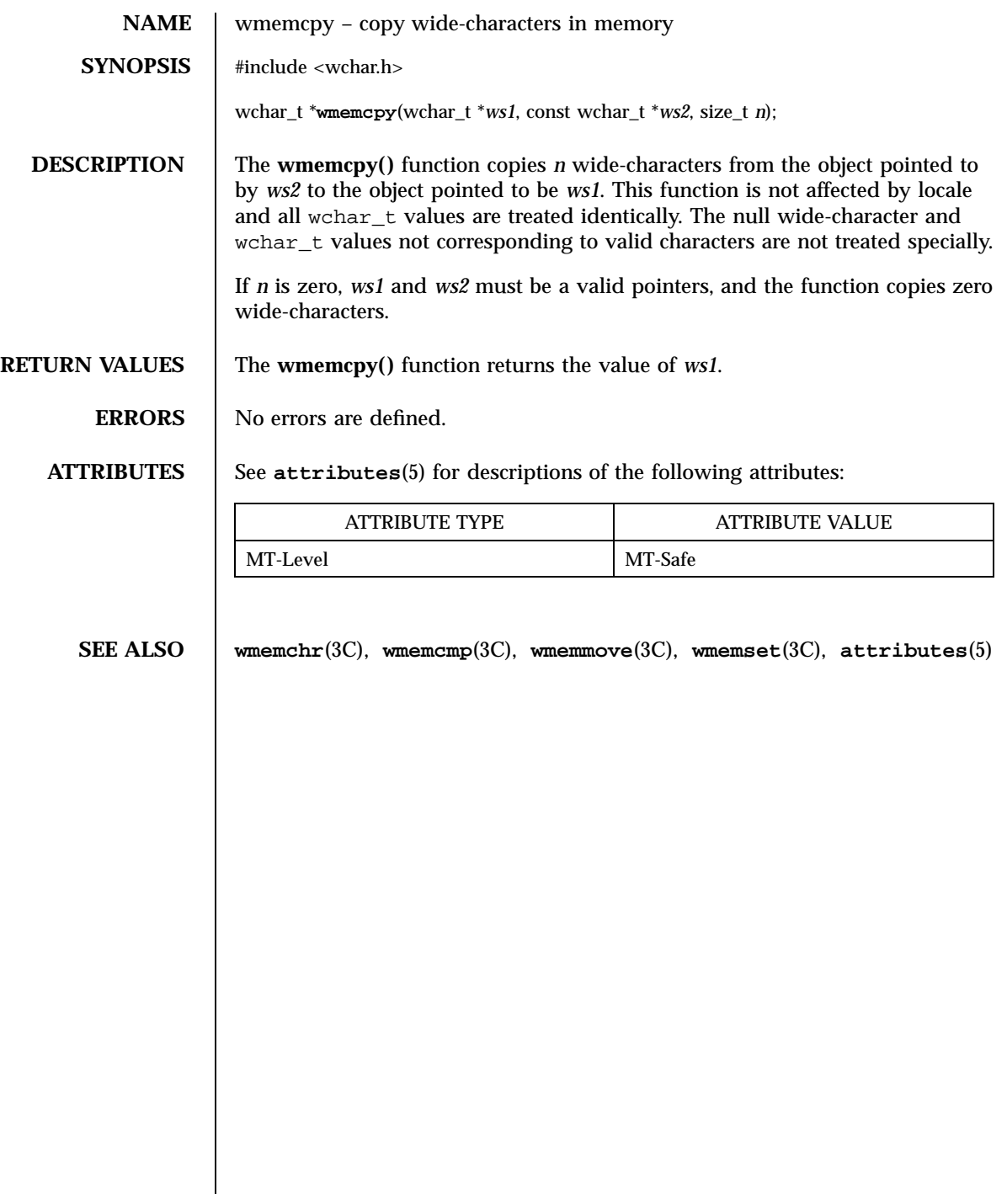

C Library Functions wmemmove(3C)

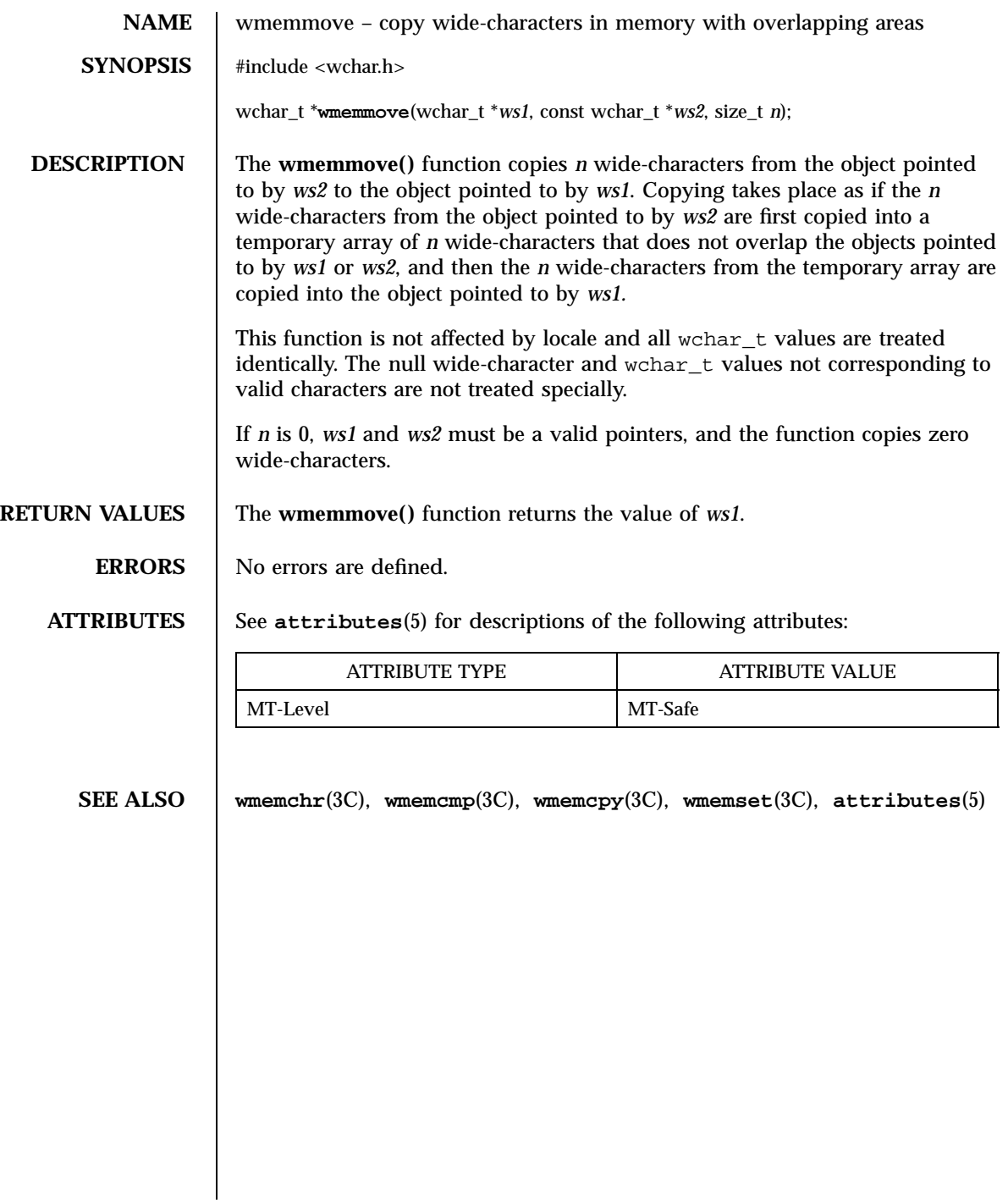

### wmemset(3C) C Library Functions

# **NAME** wmemset – set wide-characters in memory **SYNOPSIS** #include <wchar.h> wchar\_t \***wmemset**(wchar\_t \**ws*, wchar\_t *wc*, size\_t *n*); **DESCRIPTION** The **wmemset()** function copies the value of *wc* into each of the first *n* wide-characters of the object pointed to by *ws*. This function is not affected by locale and all wchar\_t values are treated identically. The null wide-character and wchar\_t values not corresponding to valid characters are not treated specially. If *n* is 0, *ws* must be a valid pointer and the function copies zero wide-characters. **RETURN VALUES** The **wmemset**() functions returns the value of *ws*. **ERRORS** No errors are defined. **ATTRIBUTES** See **attributes**(5) for descriptions of the following attributes: ATTRIBUTE TYPE **ATTRIBUTE VALUE** MT-Level MT-Safe **SEE ALSO wmemchr**(3C), **wmemcmp**(3C), **wmemcpy**(3C), **wmemmove**(3C), **attributes**(5) 2515 SunOS 5.7 Last modified 3 Feb 1998

C Library Functions wordexp(3C)

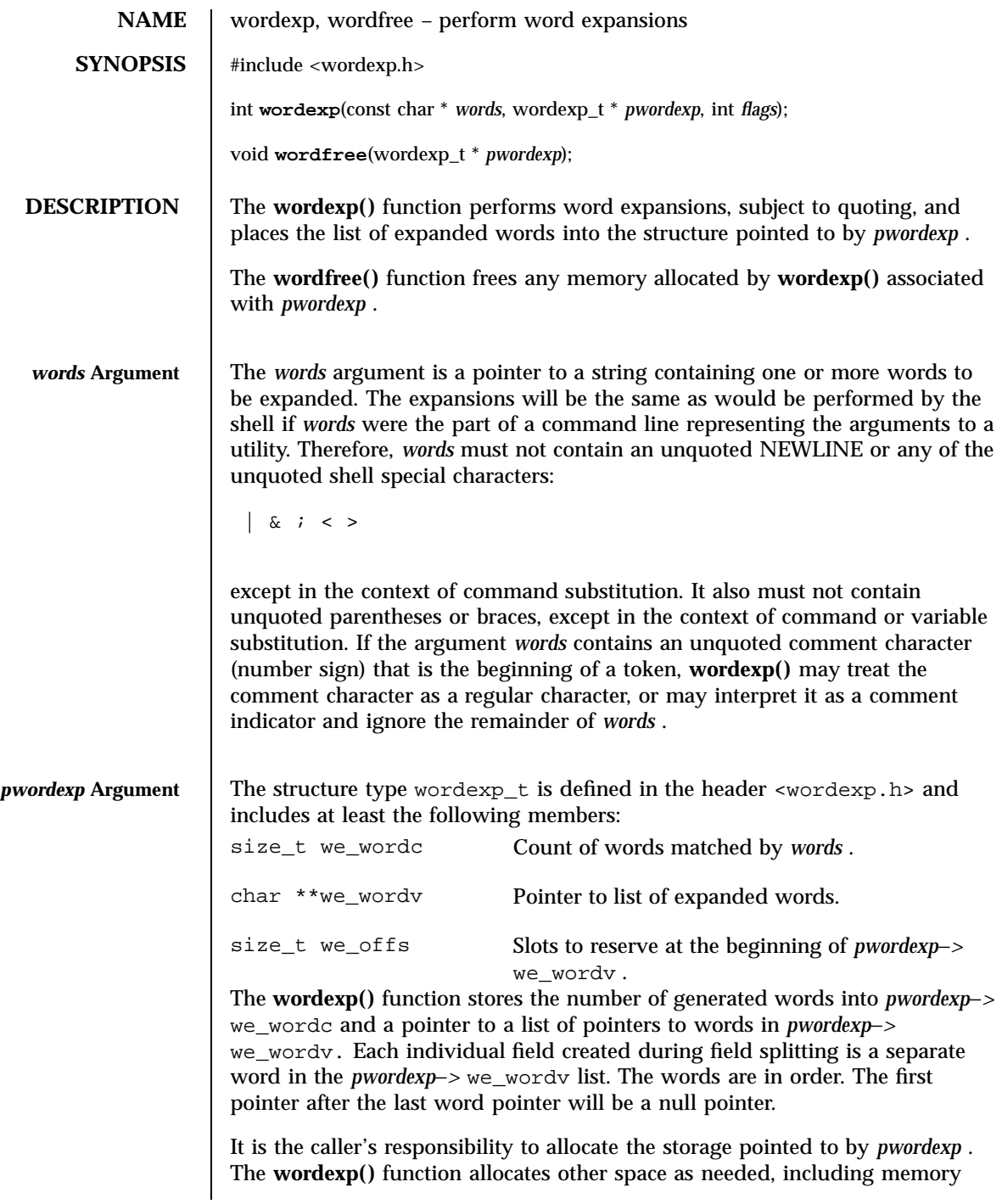

Last modified 29 Dec 1996 SunOS 5.7

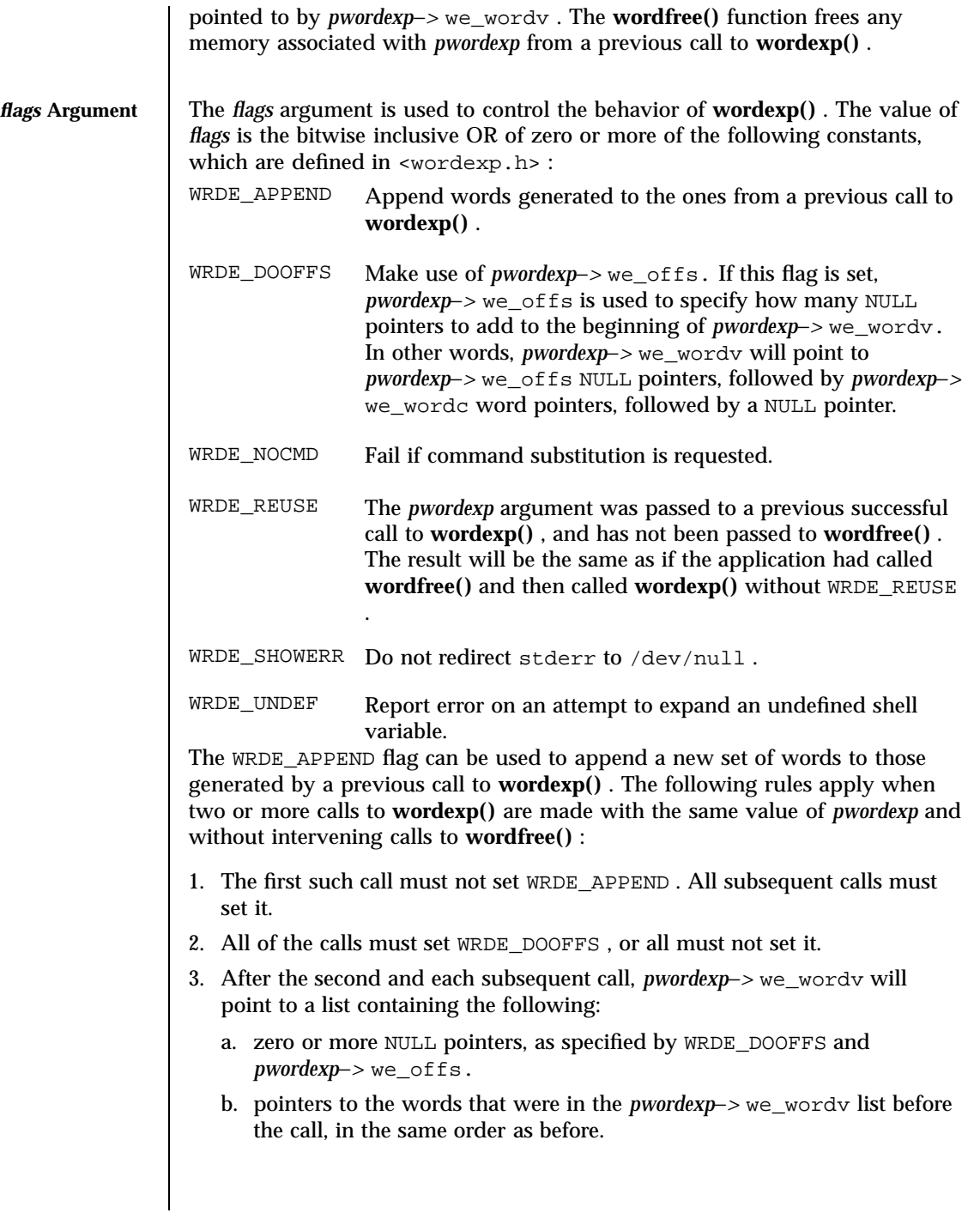

2517 SunOS 5.7 Last modified 29 Dec 1996

- c. pointers to the new words generated by the latest call, in the specified order.
- 4. The count returned in *pwordexp*−*>* we\_wordc will be the total number of words from all of the calls.
- 5. The application can change any of the fields after a call to **wordexp()** , but if it does it must reset them to the original value before a subsequent call, using the same *pwordexp* value, to **wordfree()** or **wordexp()** with the WRDE\_APPEND or WRDE\_REUSE flag.

If *words* contains an unquoted:

NEWLINE  $\begin{bmatrix} \& \end{bmatrix}$   $\begin{bmatrix} \& \end{bmatrix}$ 

in an inappropriate context, **wordexp()** will fail, and the number of expanded words will be zero.

Unless WRDE\_SHOWERR is set in *flags* , **wordexp()** will redirect stderr to /dev/null for any utilities executed as a result of command substitution while expanding *words* .

If WRDE\_SHOWERR is set, **wordexp()** may write messages to *stderr* if syntax errors are detected while expanding *words* . If WRDE\_DOOFFS is set, then *pwordexp*−*>* we\_offs must have the same value for each **wordexp()** call and **wordfree()** call using a given *pwordexp* .

The following constants are defined as error return values: WRDE\_BADCHAR One of the unquoted characters:

NEWLINE  $\left[ \begin{array}{c} 2 & i & < & > 0 \\ 0 & 1 & i \end{array} \right]$ 

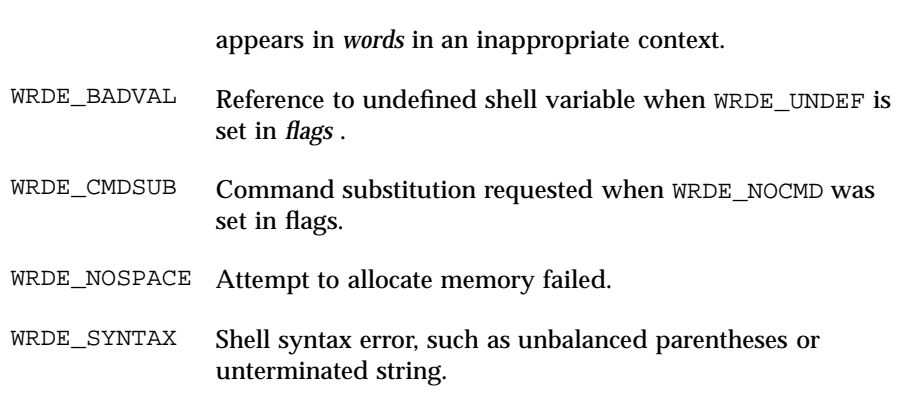

Last modified 29 Dec 1996 SunOS 5.7 2518

### wordexp(3C) and C Library Functions and C Library Functions and C Library Functions and C Library Functions and C Library Functions and C Library Functions and C Library Functions and C Library Functions and C Library Func

### **RETURN VALUES** | On successful completion, **wordexp()** returns 0.

Otherwise, a non-zero value as described in <wordexp.h> is returned to indicate an error. If **wordexp()** returns the value WRDE\_NOSPACE , then *pwordexp*−*>* we\_wordc and *pwordexp*−*>* we\_wordv will be updated to reflect any words that were successfully expanded. In other cases, they will not be modified.

The **wordfree()** function returns no value.

**ERRORS** No errors are defined.

**USAGE** This function is intended to be used by an application that wants to do all of the shell's expansions on a word or words obtained from a user. For example, if the application prompts for a filename (or list of filenames) and then uses **wordexp()** to process the input, the user could respond with anything that would be valid as input to the shell.

> The WRDE\_NOCMD flag is provided for applications that, for security or other reasons, want to prevent a user from executing shell command. Disallowing unquoted shell special characters also prevents unwanted side effects such as executing a command or writing a file.

**ATTRIBUTES** See **attributes**(5) for descriptions of the following attributes:

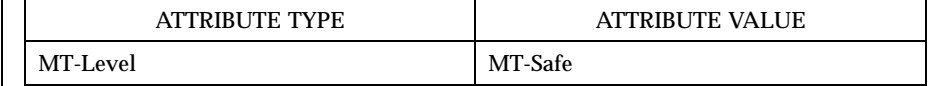

**SEE ALSO fnmatch**(3C) , **glob**(3C) , **attributes**(5)

C Library Functions wsprintf(3C)

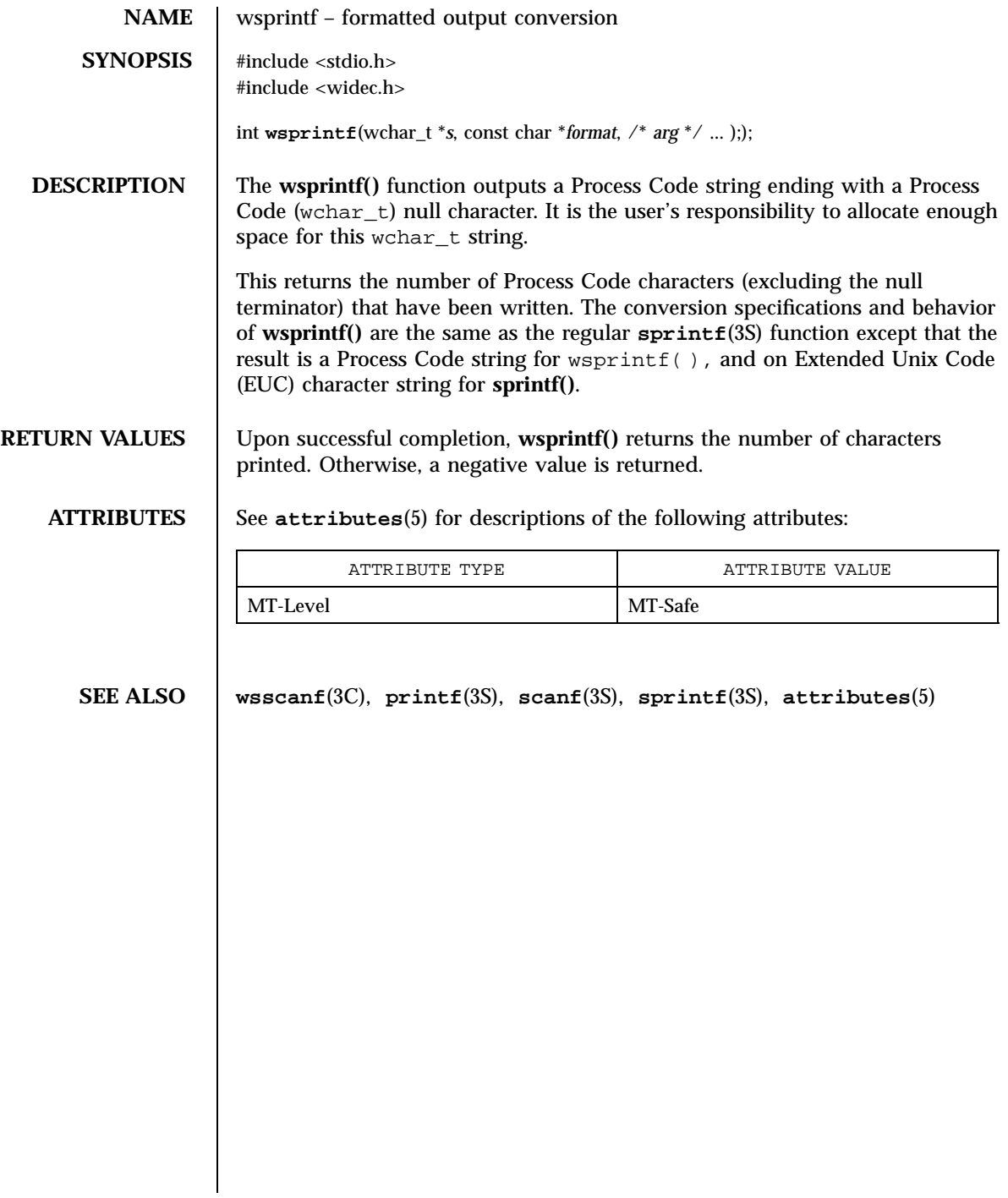

wsscanf(3C) C Library Functions

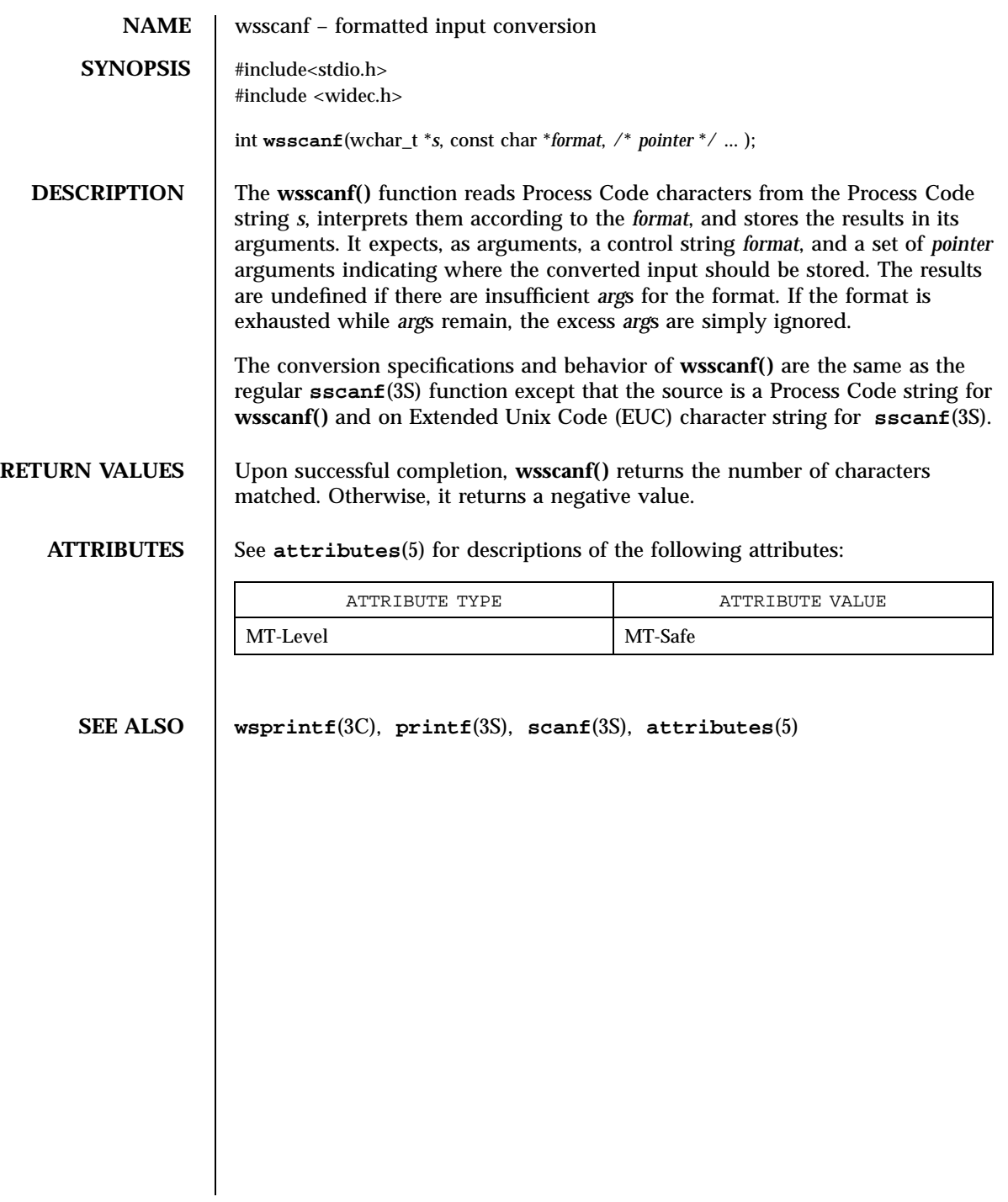

C Library Functions wstring(3C)

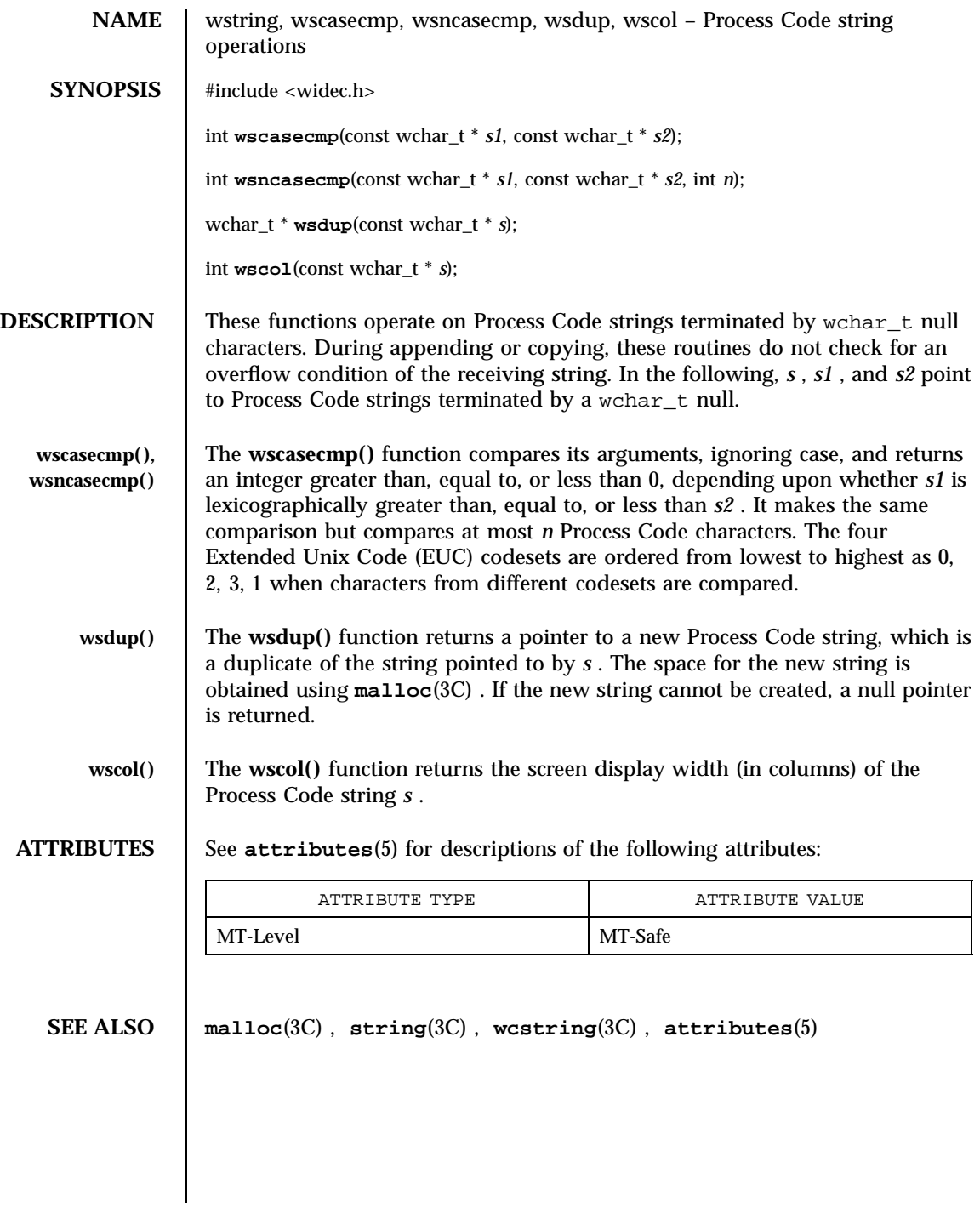

Last modified 29 Dec 1996 SunOS 5.7

wunctrl(3XC) X/Open Curses Library Functions

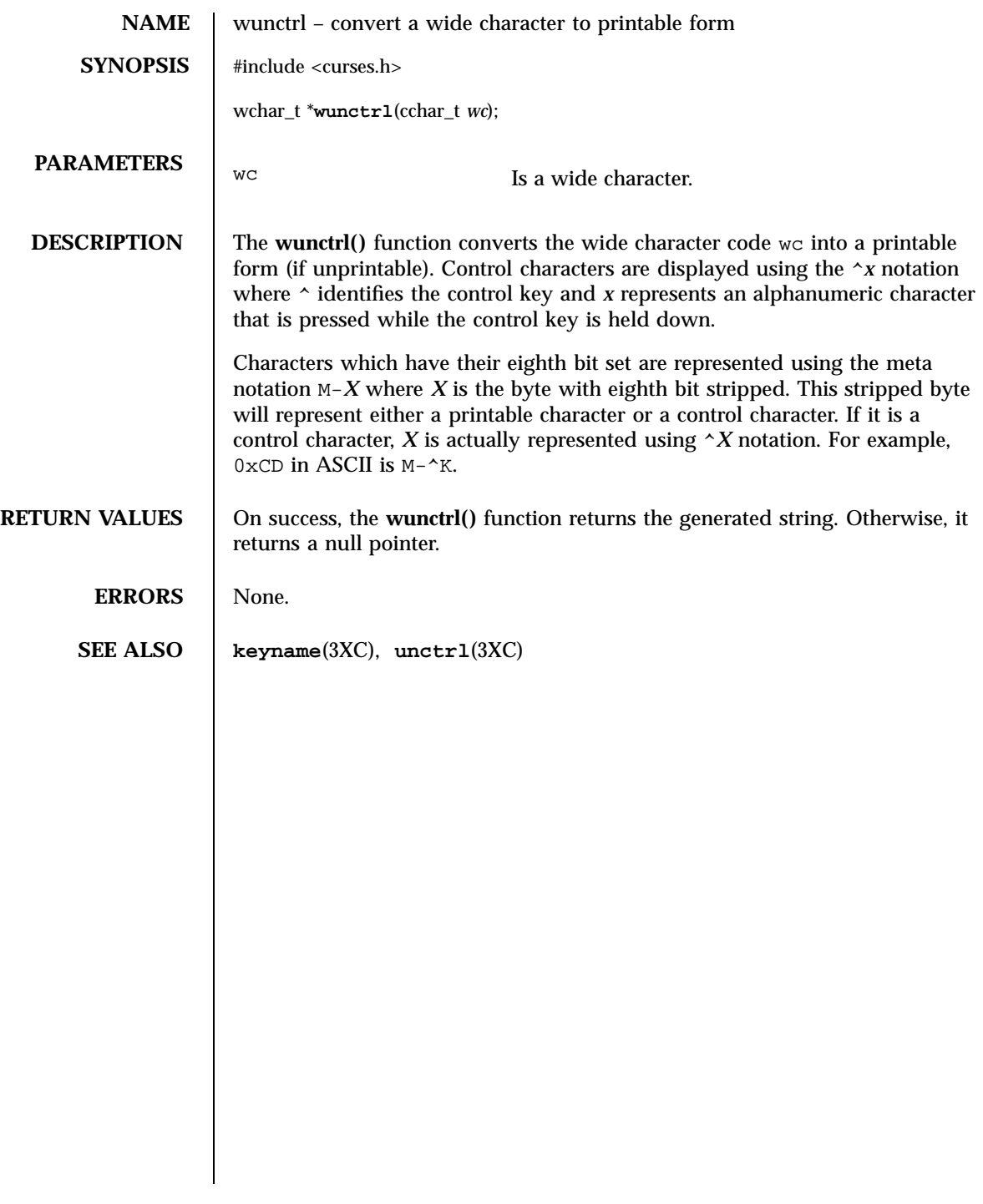

2523 SunOS 5.7 Last modified 1 Jun 1996

Network Functions xdr(3N)

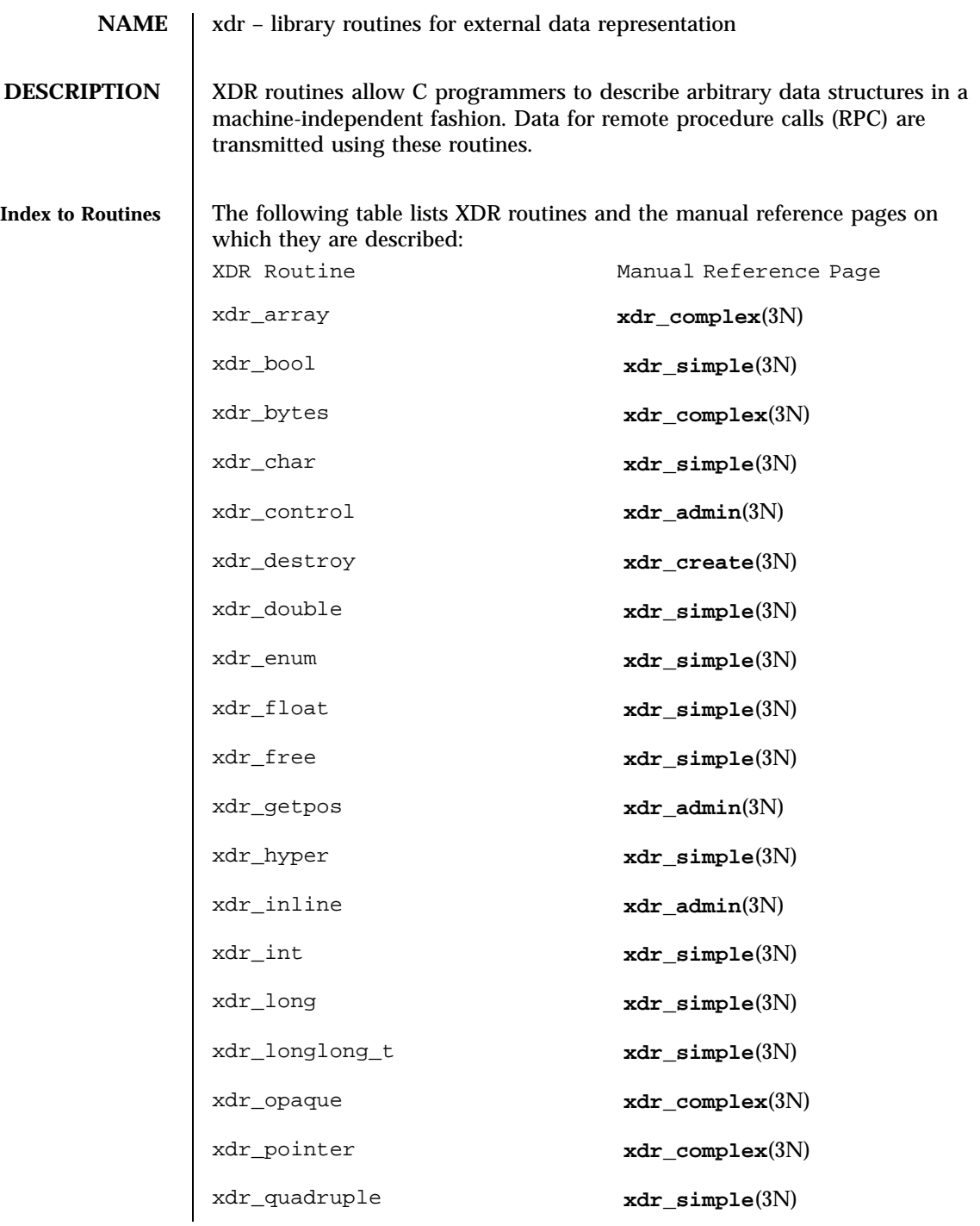

Last modified 30 Dec 1996 SunOS 5.7

xdr\_reference **xdr\_complex**(3N) xdr\_setpos **xdr\_admin**(3N) xdr\_short **xdr\_simple**(3N) xdr\_sizeof **xdr\_admin**(3N) xdr\_string **xdr\_complex**(3N) xdr\_u\_char **xdr\_simple**(3N) xdr\_u\_hyper **xdr\_simple**(3N) xdr\_u\_int **xdr\_simple**(3N) xdr\_u\_long **xdr\_simple**(3N) xdr\_u\_longlong\_t **xdr\_simple**(3N) xdr\_u\_short **xdr\_simple**(3N) xdr\_union **xdr\_complex**(3N) xdr\_vector **xdr\_complex**(3N) xdr\_void **xdr\_simple**(3N) xdr\_wrapstring **xdr\_complex**(3N) xdrmem\_create **xdr\_create**(3N) xdrrec\_create **xdr\_create**(3N) xdrrec\_endofrecord **xdr\_admin**(3N) xdrrec\_eof **xdr\_admin**(3N) xdrrec\_readbytes **xdr\_admin**(3N) xdrrec\_skiprecord **xdr\_admin**(3N) xdrstdio\_create **xdr\_create**(3N)

**ATTRIBUTES** See **attributes**(5) for descriptions of the following attributes:

2525 SunOS 5.7 Last modified 30 Dec 1996

### Network Functions xdr(3N)

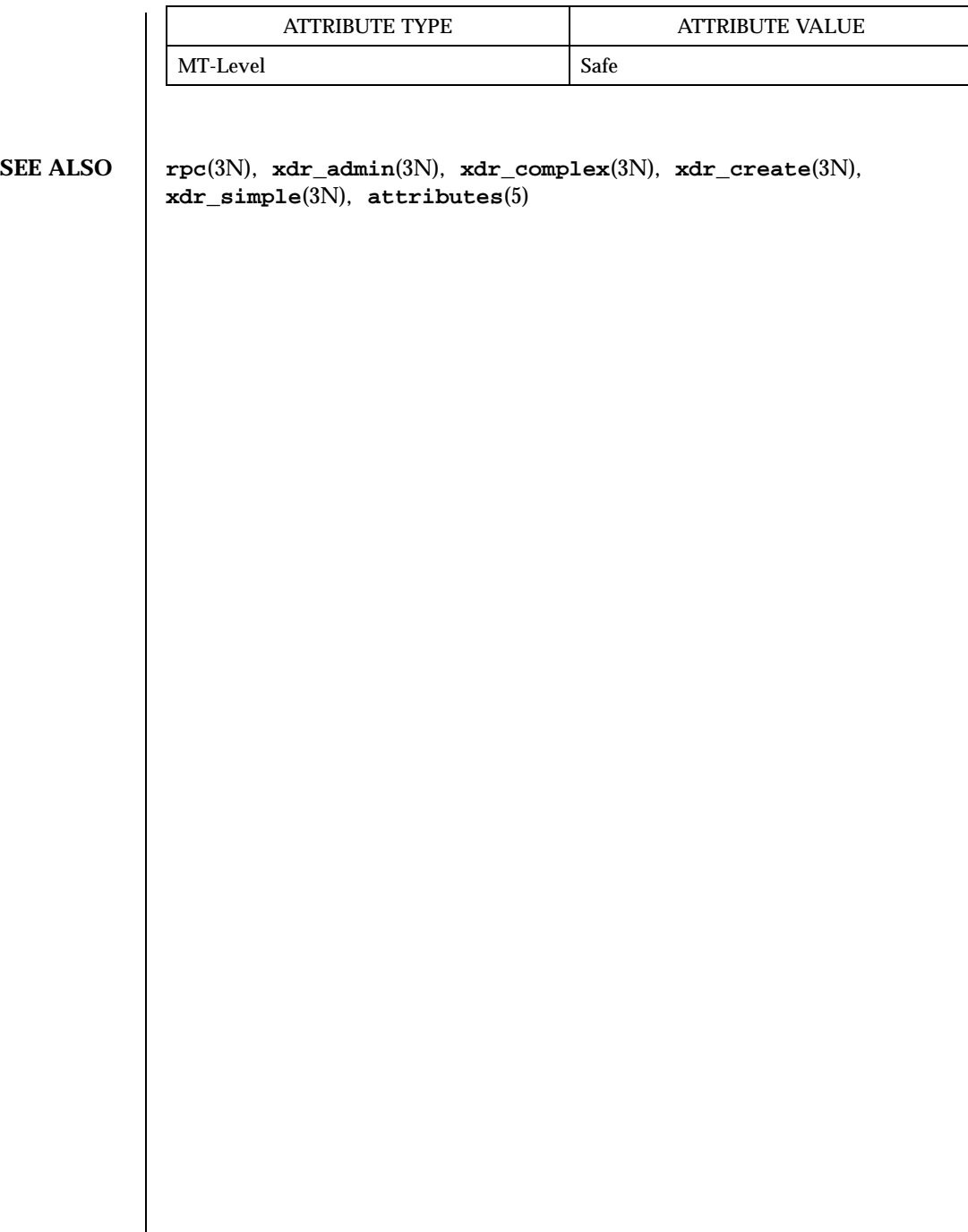

Last modified 30 Dec 1996 SunOS 5.7

xdr\_admin(3N) Network Functions

**NAME** xdr\_admin, xdr\_control, xdr\_getpos, xdr\_inline, xdrrec\_endofrecord, xdrrec\_eof, xdrrec\_readbytes, xdrrec\_skiprecord, xdr\_setpos, xdr\_sizeof – library routines for external data representation **DESCRIPTION** XDR library routines allow C programmers to describe arbitrary data structures in a machine-independent fashion. Protocols such as remote procedure calls (RPC) use these routines to describe the format of the data. These routines deal specifically with the management of the XDR stream. **Routines** See  $\text{rpc}(3N)$  for the definition of the XDR data structure. Note that any buffers passed to the XDR routines must be properly aligned. It is suggested either that **malloc**(3C) be used to allocate these buffers, or that the programmer insure that the buffer address is divisible evenly by four. #include <rpc/xdr.h> bool\_t xdr\_control( XDR \* *xdrs* , int *req* , void \* *info* ); A function macro to change or retrieve various information about an XDR stream. *req* indicates the type of operation and *info* is a pointer to the information. The supported values of *req* is XDR\_GET\_BYTES\_AVAIL and its argument type is xdr\_bytesrec \* . They return the number of bytes left unconsumed in the stream and a flag indicating whether or not this is the last fragment. uint\_t xdr\_getpos(const XDR \* *xdrs* ); A macro that invokes the get-position routine associated with the XDR stream, *xdrs* . The routine returns an unsigned integer, which indicates the position of the XDR byte stream. A desirable feature of XDR streams is that simple arithmetic works with this number, although the XDR stream instances need not guarantee this. Therefore, applications written for portability should not depend on this feature. long \*xdr\_inline(XDR \* *xdrs* , const int *len* ); A macro that invokes the in-line routine associated with the XDR stream, *xdrs* . The routine returns a pointer to a contiguous piece of the stream's buffer; *len* is the byte length of the desired buffer. Note: pointer is cast to long \* . Warning: **xdr\_inline()** may return NULL ( 0 )if it cannot allocate a contiguous piece of a buffer. Therefore the behavior may vary among stream instances; it exists for the sake of efficiency, and applications written for portability should not depend on this feature.

2527 SunOS 5.7 Last modified 30 Dec 1996

Network Functions xdr\_admin(3N)

```
bool_t xdrrec_endofrecord(XDR *xdrs, int sendnow );
  This routine can be invoked only on streams created by xdrrec_create() . See
  xdr_create(3N) . The data in the output buffer is marked as a completed
  record, and the output buffer is optionally written out if sendnow is
  non-zero. This routine returns TRUE if it succeeds, FALSE otherwise.
bool_t xdrrec_eof(XDR * xdrs );
  This routine can be invoked only on streams created by xdrrec_create() .
  After consuming the rest of the current record in the stream, this routine
  returns TRUE if there is no more data in the stream's input buffer. It returns
  FALSE if there is additional data in the stream's input buffer.
int xdrrec_readbytes(XDR * xdrs , caddr_t addr , uint_t nbytes
);
  This routine can be invoked only on streams created by xdrrec_create() . It
  attempts to read nbytes bytes from the XDR stream into the buffer pointed to
  by addr . Upon success this routine returns the number of bytes read. Upon
  failure, it returns −1 . A return value of 0 indicates an end of record.
bool_t xdrrec_skiprecord(XDR * xdrs );
  This routine can be invoked only on streams created by xdrrec_create() . See
  xdr create(3N). It tells the XDR implementation that the rest of the
  current record in the stream's input buffer should be discarded. This routine
  returns TRUE if it succeeds, FALSE otherwise.
bool_t xdr_setpos(XDR * xdrs , const uint_t pos );
  A macro that invokes the set position routine associated with the XDR
  stream xdrs . The parameter pos is a position value obtained from
  xdr_getpos() . This routine returns TRUE if the XDR stream was
  repositioned, and FALSE otherwise.
  Warning: it is difficult to reposition some types of XDR streams, so this
  routine may fail with one type of stream and succeed with another.
  Therefore, applications written for portability should not depend on this
  feature.
unsigned long xdr_sizeof(xdrproc_t func , void * data );
```
Last modified 30 Dec 1996 SunOS 5.7 2528

This routine returns the number of bytes required to encode *data* using the XDR filter function *func* , excluding potential overhead such as RPC headers or record markers. 0 is returned on error. This information might be used to select between transport protocols, or to determine the buffer size for various lower levels of RPC client and server creation routines, or to allocate storage when XDR is used outside of the RPC subsystem.

### **ATTRIBUTES** See **attributes**(5) for descriptions of the following attributes:

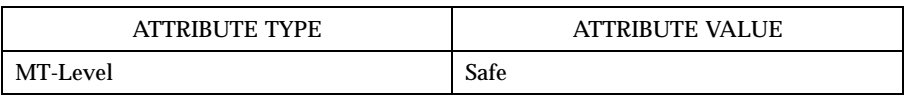

**SEE ALSO malloc**(3C) , **rpc**(3N) , **xdr\_complex**(3N) , **xdr\_create**(3N) , **xdr\_simple**(3N) , **attributes**( 5)

Network Functions  $xdr$  complex(3N)

**NAME** xdr\_complex, xdr\_array, xdr\_bytes, xdr\_opaque, xdr\_pointer, xdr\_reference, xdr\_string, xdr\_union, xdr\_vector, xdr\_wrapstring – library routines for external data representation **DESCRIPTION** XDR library routines allow C programmers to describe complex data structures in a machine-independent fashion. Protocols such as remote procedure calls (RPC) use these routines to describe the format of the data. These routines are the XDR library routines for complex data structures. They require the creation of XDR streams. See **xdr\_create**(3N) . **Routines** See **rpc**(3N) for the definition of the XDR data structure. Note that any buffers passed to the XDR routines must be properly aligned. It is suggested either that **malloc()** be used to allocate these buffers, or that the programmer insure that the buffer address is divisible evenly by four. #include <rpc/xdr.h> **bool\_t xdr\_array(XDR \*** *xdrs* **, caddr\_t \*** *arrp* **, uint\_t \*** *sizep* **, const uint\_t** *maxsize* **, const uint\_t** *elsize* **, const xdrproc\_t** *elproc* **); xdr\_array()** translates between variable-length arrays and their corresponding external representations. The parameter *arrp* is the address of the pointer to the array, while *sizep* is the address of the element count of the array; this element count cannot exceed *maxsize* . The parameter *elsize* is the size of each of the array's elements, and *elproc* is an XDR routine that translates between the array elements' C form and their external representation. If \* *aarp* is NULL when decoding, **xdr\_array()** allocates memory and \* *aarp* points to it. This routine returns TRUE if it succeeds, FALSE otherwise. **bool\_t xdr\_bytes(XDR \*** *xdrs* **, char \*\*** *sp* **, uint\_t \*** *sizep* **, const uint\_t** *maxsize* **); xdr\_bytes()** translates between counted byte strings and their external representations. The parameter *sp* is the address of the string pointer. The length of the string is located at address *sizep* ; strings cannot be longer than *maxsize* . If \* *sp* is NULL when decoding, **xdr\_bytes()** allocates memory and \* *sp* points to it. This routine returns TRUE if it succeeds, FALSE otherwise. **bool\_t xdr\_opaque(XDR \*** *xdrs* **, caddr\_t** *cp* **, const uint\_t** *cnt* **); xdr\_opaque()** translates between fixed size opaque data and its external representation. The parameter cp is the address of the opaque object, and *cnt* is its size in bytes. This routine returns TRUE if it succeeds, FALSE otherwise. **bool\_t xdr\_pointer(XDR \*** *xdrs* **, char \*\*objpp, uint\_t** *objsize* **, const xdrproc\_t** *xdrobj* **);**

Last modified 30 Dec 1996 **SunOS** 5.7 2530

Like **xdr\_reference()** except that it serializes null pointers, whereas **xdr\_reference()** does not. Thus, **xdr\_pointer()** can represent recursive data structures, such as binary trees or linked lists. If \* *objpp* is NULL when decoding, **xdr\_pointer()** allocates memory and \* *objpp* points to it.

**bool\_t xdr\_reference(XDR \*** *xdrs* **, caddr\_t \*** *pp* **, uint\_t** *size* **, const xdrproc\_t** *proc* **);**

**xdr\_reference()** provides pointer chasing within structures. The parameter *pp* is the address of the pointer; size is the sizeof the structure that *\*pp* points to; and proc is an XDR procedure that translates the structure between its C form and its external representation. If \* *pp* is NULL when decoding, **xdr\_reference()** allocates memory and \* *pp* points to it. This routine returns 1 if it succeeds, 0 otherwise.

Warning: this routine does not understand null pointers. Use **xdr\_pointer()** instead.

**bool\_t xdr\_string(XDR \*** *xdrs* **, char \*\*** *sp* **, const uint\_t** *maxsize* **);**

**xdr\_string()** translates between C strings and their corresponding external representations. Strings cannot be longer than *maxsize* . Note: *sp* is the address of the string's pointer. If \* *sp* is NULL when decoding, **xdr\_string()** allocates memory and \* *sp* points to it. This routine returns TRUE if it succeeds, FALSE otherwise. Note: **xdr\_string()** can be used to send an empty string (" "), but not a null string.

**bool\_t xdr\_union(XDR \*** *xdrs* **, enum\_t \*** *dscmp* **, char \*** *unp* **, const struct xdr\_discrim \*** *choices* **, const xdrproc\_t (\*** *defaultarm* **));**

**xdr\_union()** translates between a discriminated C union and its corresponding external representation. It first translates the discriminant of the union located at *dscmp* . This discriminant is always an enum\_t . Next the union located at *unp* is translated. The parameter *choices* is a pointer to an array of xdr\_discrim structures. Each structure contains an ordered pair of [ *value, proc* ]. If the union's discriminant is equal to the associated *value* , then the proc is called to translate the union. The end of the xdr\_discrim structure array is denoted by a routine of value NULL . If the discriminant is not found in the *choices* array, then the *defaultarm* procedure is called (if it is not NULL ). It returns TRUE if it succeeds, FALSE otherwise.

**bool\_t xdr\_vector(XDR \*** *xdrs* **, char \*** *arrp* **, const uint\_t** *size* **, const uint\_t** *elsize* **, const xdrproc\_t** *elproc* **);**

2531 SunOS 5.7 Last modified 30 Dec 1996

Network Functions  $xdr\_complex(3N)$ 

**xdr\_vector()** translates between fixed-length arrays and their corresponding external representations. The parameter *arrp* is the address of the pointer to the array, while size is the element count of the array. The parameter *elsize* is the sizeof each of the array's elements, and *elproc* is an XDR routine that translates between the array elements' C form and their external representation. This routine returns TRUE if it succeeds, FALSE otherwise.

```
bool_t xdr_wrapstring(XDR * xdrs , char ** sp );
```
A routine that calls xdr\_string( *xdrs* , *sp* , *maxuint* ); where *maxuint* is the maximum v alue of an unsigned integer.

Many routines, such as **xdr\_array()** , **xdr\_pointer()** , and **xdr\_vector()** take a function pointer of type **xdrproc\_t()** , which takes two arguments. **xdr\_string()** , one of the most frequently used routines, requires three arguments, while **xdr\_wrapstring()** only requires two. For these routines, **xdr\_wrapstring()** is desirable. This routine returns TRUE if it succeeds, FALSE otherwise.

**ATTRIBUTES** See **attributes**(5) for descriptions of the following attributes:

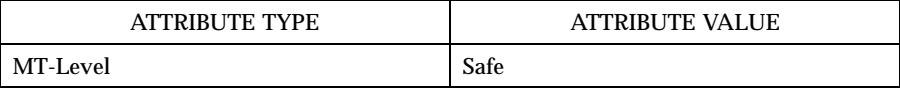

**SEE ALSO malloc**(3C) , **rpc**(3N) , **xdr\_admin**(3N) , **xdr\_create**(3N) , **xdr\_simple**(3N) , **attributes**(5 )

Last modified 30 Dec 1996 SunOS 5.7 2532

**NAME** xdr\_create, xdr\_destroy, xdrmem\_create, xdrrec\_create, xdrstdio\_create – library routines for external data representation stream creation **DESCRIPTION** XDR library routines allow C programmers to describe arbitrary data structures in a machine-independent fashion. Protocols such as remote procedure calls (RPC) use these routines to describe the format of the data. These routines deal with the creation of XDR streams. XDR streams have to be created before any data can be translated into XDR format. **Routines** | See **rpc**(3N) for the definition of the XDR, CLIENT, and SVCXPRT data structures. Note that any buffers passed to the XDR routines must be properly aligned. It is suggested that **malloc**(3C) be used to allocate these buffers or that the programmer insure that the buffer address is divisible evenly by four. #include <rpc/xdr.h> **void xdr\_destroy(XDR \*** *xdrs* **);** A macro that invokes the destroy routine associated with the XDR stream, *xdrs* . Destruction usually involves freeing private data structures associated with the stream. Using *xdrs* after invoking **xdr\_destroy()** is undefined. **void xdrmem\_create(XDR \*** *xdrs* **, const caddr\_t** *addr* , **const uint\_t** *size* **, const enum xdr\_op** *op* **);** This routine initializes the XDR stream object pointed to by *xdrs* . The stream's data is written to, or read from, a chunk of memory at location *addr* whose length is no less than size bytes long. The *op* determines the direction of the XDR stream (either XDR\_ENCODE , XDR\_DECODE , or XDR\_FREE ). **void xdrrec\_create(XDR \*** *xdrs* **, const uint\_t** *sendsz* **, const uint\_t** *recvsz* **, const caddr\_t** *handle* **, const int (\*** *readit* **)(const void \*** *read\_handle* **, char \*** *buf* **, const int** *len* **), const int (\*** *writeit* **)(const void \*** *write\_handle* **, const char \*** *buf* **, const int** *len* **));** This routine initializes the read-oriented XDR stream object pointed to by *xdrs* . The stream's data is written to a buffer of size *sendsz* ; a value of 0 indicates the system should use a suitable default. The stream's data is read from a buffer of size *recvsz* ; it too can be set to a suitable default by passing a 0 value. When a stream's output buffer is full, *writeit* is called. Similarly, when a stream's input buffer is empty, *readit* is called. The behavior of these two routines is similar to the system calls **read()** and **write()** (see **read**(2) and **write**(2) , respectively), except that an appropriate handle ( *read\_handle* or *write\_handle* )is passed to the former routines as the first parameter

2533 SunOS 5.7 Last modified 30 Dec 1996

Network Functions  $xdr$  create(3N)

instead of a file descriptor. Note: the XDR stream's *op* field must be set by the caller.

Warning: this XDR stream implements an intermediate record stream. Therefore there are additional bytes in the stream to provide record boundary information.

```
void xdrstdio_create(XDR * xdrs , FILE * file , const enum xdr_op op );
```
This routine initializes the XDR stream object pointed to by *xdrs* . The XDR stream data is written to, or read from, the standard I/O stream file . The parameter *op* determines the direction of the XDR stream (either XDR\_ENCODE , XDR\_DECODE , or XDR\_FREE ).

Warning: the destroy routine associated with such XDR streams calls **fflush()** on the file stream, but never **fclose()** (see **fclose**(3S) ).

Failure of any of these functions can be detected by first initializing the *x\_ops* field in the XDR structure ( $xdrs \Rightarrow x\_ops$ ) to NULL before calling the xdr\*\_create() function. After the return from the xdr\*\_create() function, if the *x\_ops* field is still NULL, the call has failed. If the *x\_ops* field contains some other value, the call can be assumed to have succeeded.

**ATTRIBUTES** See **attributes**(5) for descriptions of the following attributes:

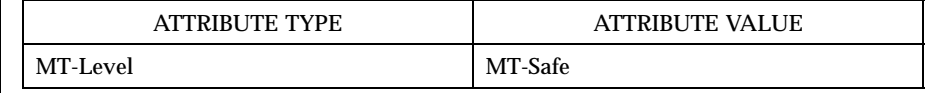

**SEE ALSO read**(2) , **write**(2) , **fclose**(3S) , **malloc**(3C) , **rpc**(3N) , **xdr\_admin**(3N) , **xdr\_complex**(3N) , **xdr\_simple**(3N) , **attributes**(5)

Last modified 30 Dec 1996 SunOS 5.7 2534

### xfn(3N) Network Functions

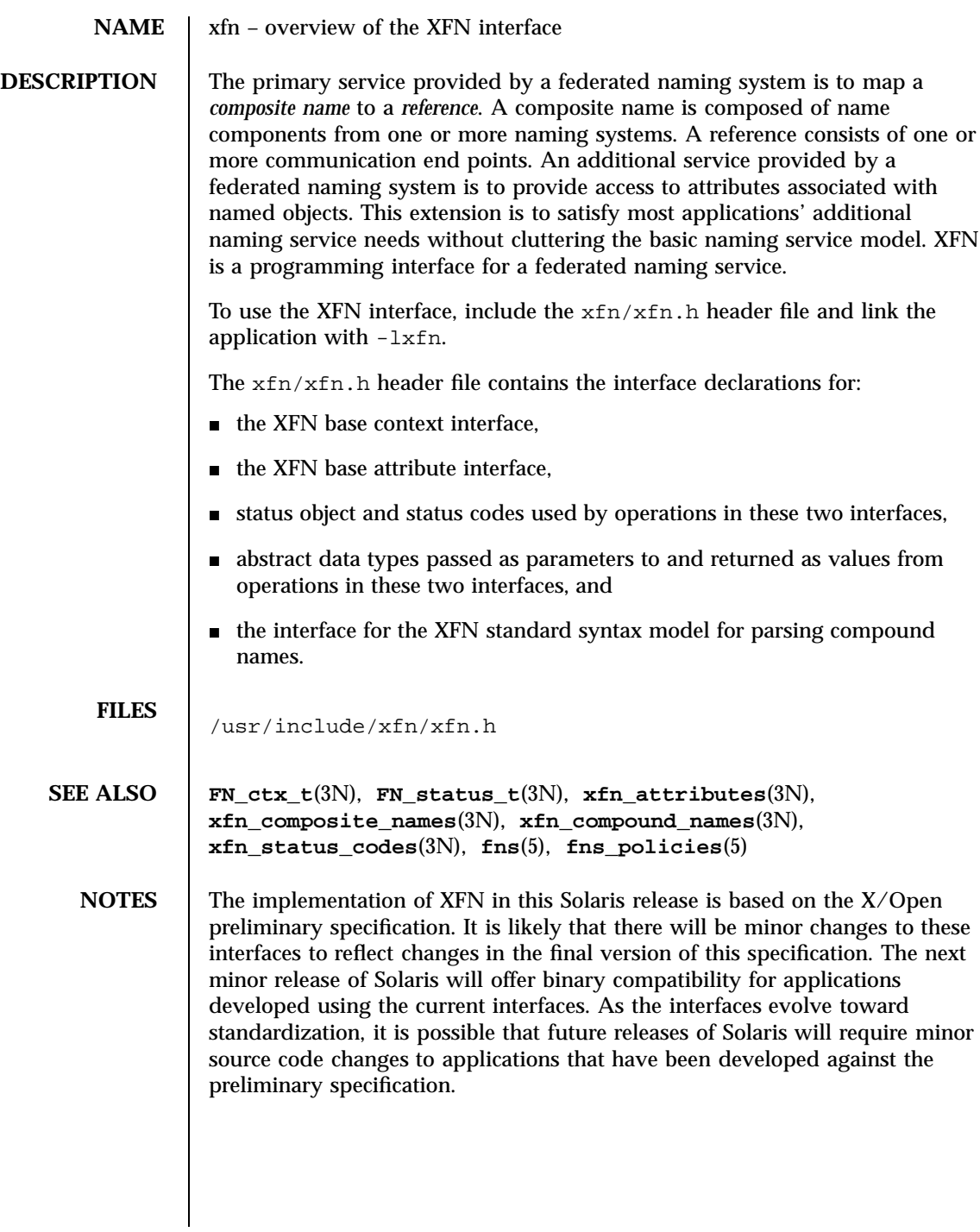

2535 SunOS 5.7 Last modified 4 Nov 1994

Network Functions  $x$ fn\_attributes(3N)

**NAME** xfn\_attributes – an overview of XFN attribute operations

**DESCRIPTION** XFN assumes the following model for attributes. A set of zero or more attributes is associated with a named object. Each attribute in the set has a unique attribute identifier, an attribute syntax, and a (possibly empty) set of distinct data values. Each attribute value has an opaque data type. The attribute identifier serves as a name for the attribute. The attribute syntax indicates how the value is encoded in the buffer.

> The operations of the base attribute interface may be used to examine and modify the settings of attributes associated with existing named objects. These objects may be contexts or other types of objects. The attribute operations do not create names or remove names from contexts.

> The range of support for attribute operations may vary widely. Some naming systems may not support any attribute operations. Other naming systems may only support read operations, or operations on attributes whose identifiers are in some fixed set. A naming system may limit attributes to have a single value, or may require at least one value. Some naming systems may only associate attributes with context objects, while others may allow associating attributes with non-context objects.

These are the interfaces:

#include <xfn/xfn.h>

- FN\_attribute\_t \*fn\_attr\_get(FN\_ctx\_t *\*ctx*, const FN\_composite\_name\_t *\*name*, const FN\_identifier\_t *\*attribute\_id*, FN\_status\_t *\*status*); int fn\_attr\_modify(FN\_ctx\_t *\*ctx*, const FN\_composite\_name\_t *\*name*, unsigned int *mod\_op*, const FN\_attribute\_t *\*attr*, FN\_status\_t *\*status*);
- FN\_attrset\_t \*fn\_attr\_get\_ids(FN\_ctx\_t *\*ctx*, const FN\_composite\_name\_t *\*name*, FN\_status\_t *\*status*);
- FN\_valuelist\_t \*fn\_attr\_get\_values(FN\_ctx\_t *\*ctx*, const FN\_composite\_name\_t *\*name*, const FN\_identifier\_t *\*attribute\_id*, FN\_status\_t *\*status*);
- FN\_attrvalue\_t \*fn\_valuelist\_next(FN\_valuelist\_t *\*vl*, FN\_identifier\_t *\*\*attr\_syntax*, FN\_status\_t *\*status*);

**(continued)**

Last modified 4 Nov 1994 SunOS 5.7 2536

void fn\_valuelist\_destroy(FN\_valuelist\_t *\*vl*, FN\_status\_t *\*status*);

FN\_multigetlist\_t \*fn\_attr\_multi\_get(FN\_ctx\_t *\*ctx*, const FN\_composite\_name\_t *\*name*, const FN\_attrset\_t *\*attr\_ids*, FN\_status\_t *\*status*);

### xfn\_attributes(3N) Network Functions

## **(Continuation)** FN\_attribute\_t \*fn\_multigetlist\_next(FN\_multigetlist\_t *\*ml,* FN\_status\_t *\*status*); void fn\_multigetlist\_destroy(FN\_multigetlist\_t *\*ml*, FN\_status\_t *\*status*); int fn\_attr\_multi\_modify(FN\_ctx\_t *\*ctx*, const FN\_composite\_name\_t *\*name*, const FN\_attrmodlist\_t *\*mods*, FN\_status\_t *\*status*, FN\_attrmodlist\_t *\*\*unexecuted\_mods*); FN\_attrset\_t \*fn\_ctx\_get\_syntax\_attrs(FN\_ctx\_t *\*ctx*, const FN\_composite\_name\_t *\*name*, FN\_status\_t *\*status*); The following describes briefly the operations in the base attribute interface. Detailed descriptions are given in the respective reference manual pages for these operations. **fn\_attr\_get()** returns the attribute identified. **fn\_attr\_modify()** modifies the attribute identified as described by *mod\_op.* **fn\_attr\_get\_ids()** returns the identifiers of the attributes of the named object. **fn\_attr\_get\_values()** and its set of related operations are used for returning the individual values of an attribute. **fn\_attr\_multi\_get()** and its set of related operations are used for returning the requested attributes associated with the named object. **fn\_attr\_multi\_modify()** modifies multiple attributes associated with the named object in a single invocation. **fn\_ctx\_get\_syntax\_attrs()** returns the syntax attributes associated with the named context. **ERRORS** status is set as described in **FN\_status\_t**(3N) and **xfn\_status\_codes**(3N). The following status codes are of special relevance to attribute operations: FN\_E\_ATTR\_VALUE\_REQUIRED The operation attempted to create an attribute without a value, and the specific naming system does not allow this. FN\_E\_ATTR\_NO\_PERMISSION The caller did not have permission to perform the attempted attribute operation.

2537 SunOS 5.7 Last modified 4 Nov 1994

### Network Functions xfn\_attributes(3N)

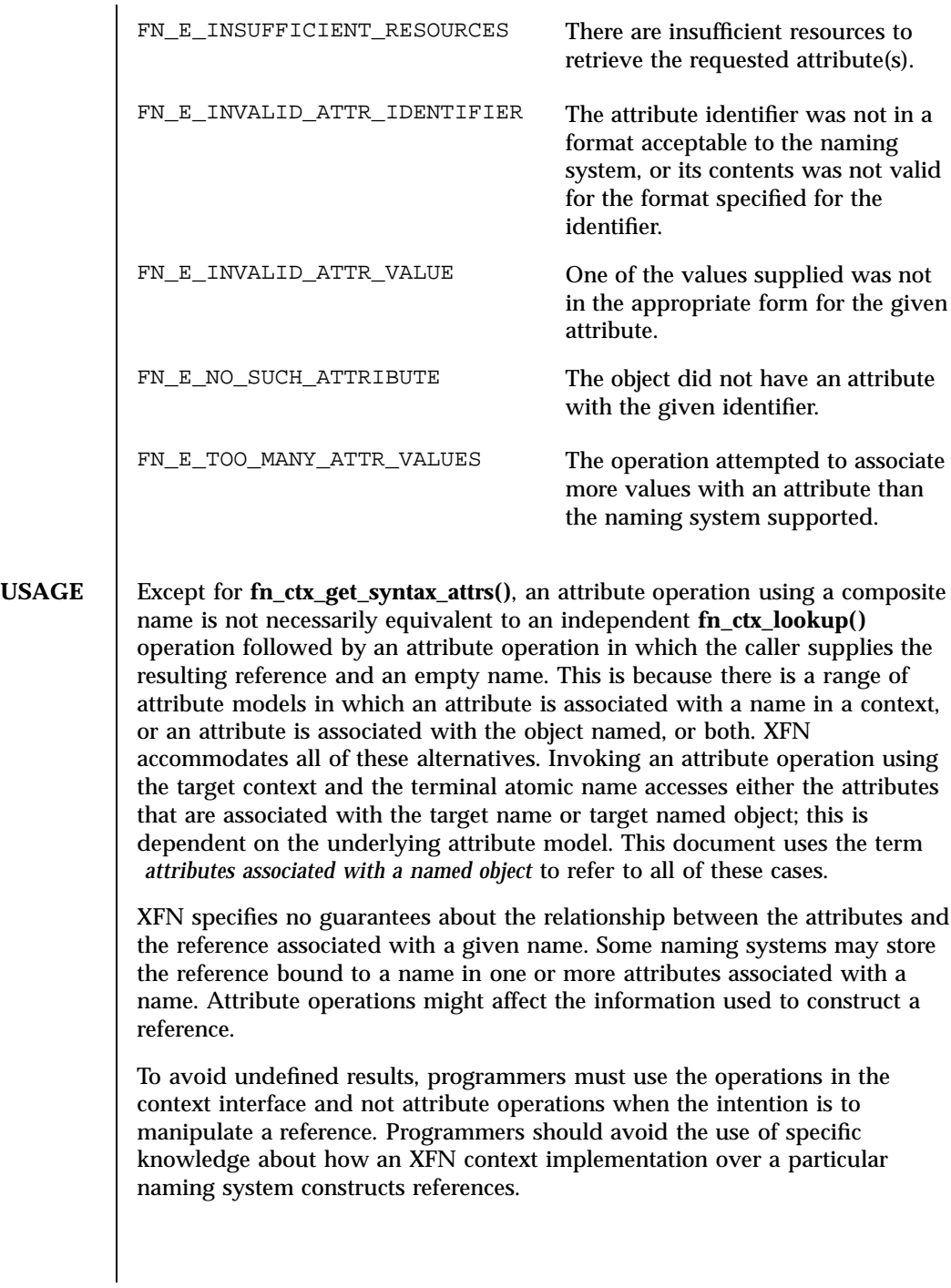

Last modified 4 Nov 1994 SunOS 5.7

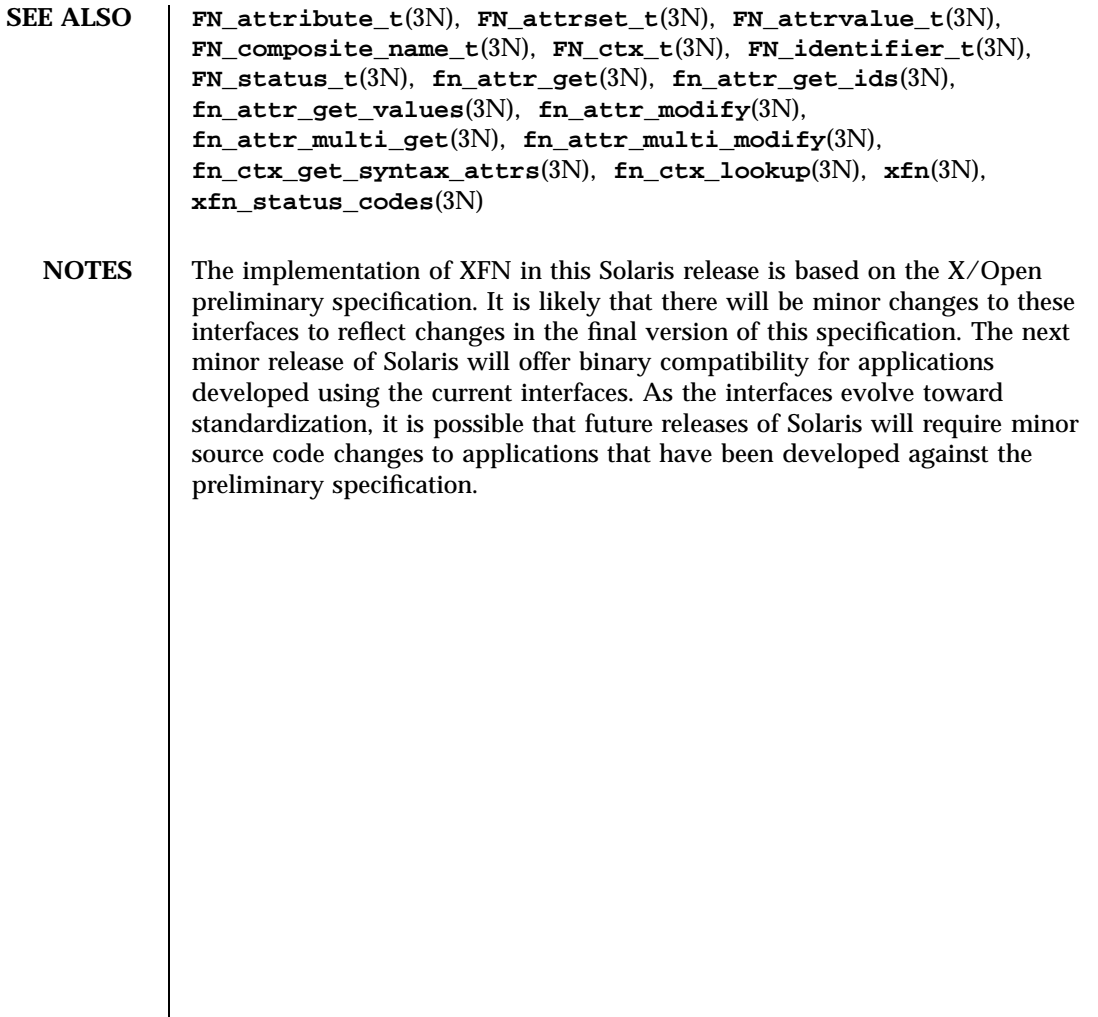

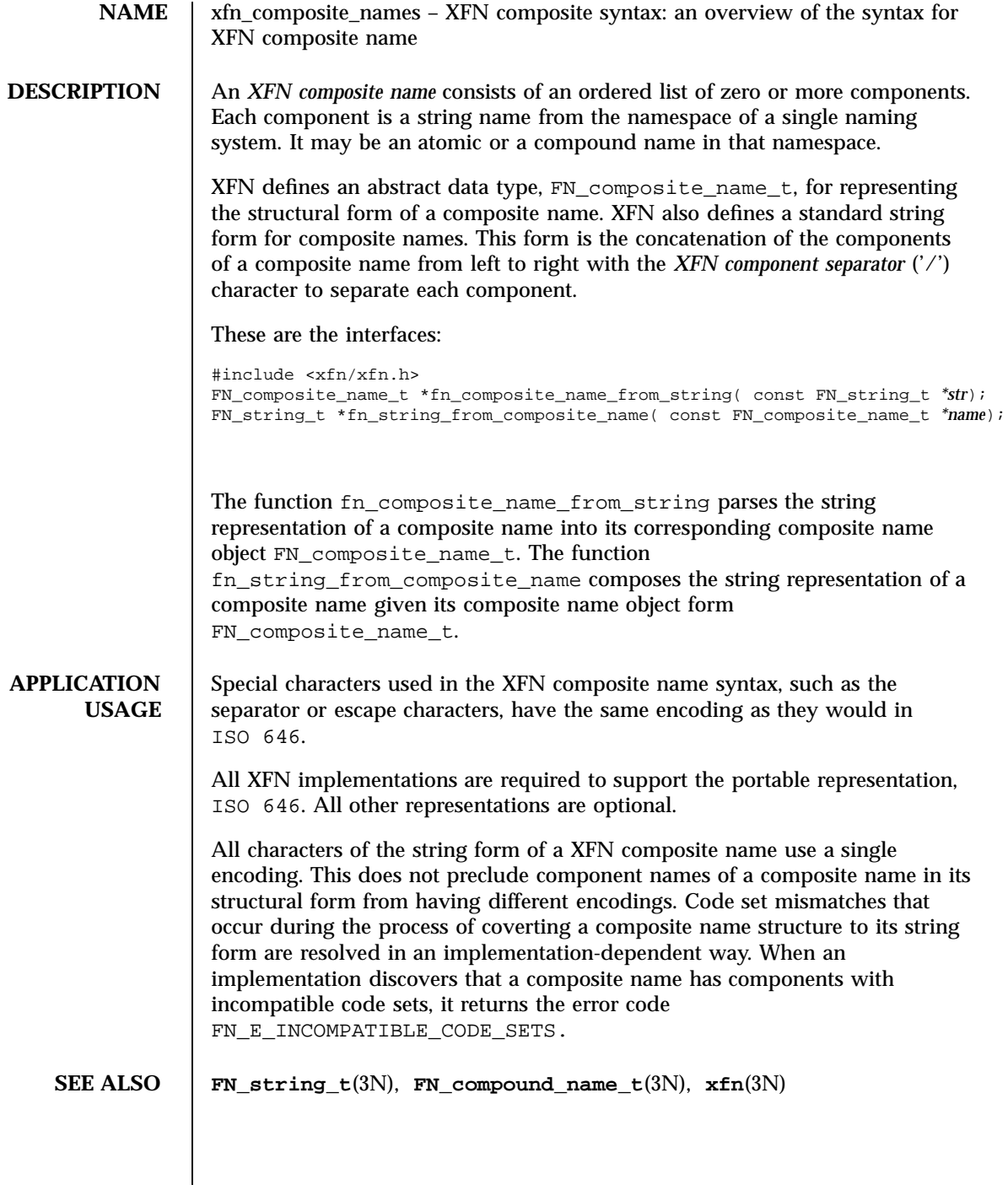

xfn\_compound\_names(3N) Network Functions

**NAME** xfn\_compound\_names – XFN compound syntax: an overview of XFN model for compound name parsing **DESCRIPTION** Each naming system in an XFN federation has a naming convention. XFN defines a standard model of expressing compound name syntax that covers a large number of specific name syntaxes and is expressed in terms of syntax properties of the naming convention. The model uses the attributes in the following table to describe properties of the syntax. Unless otherwise qualified, these syntax attributes have attribute identifiers that use the FN\_ID\_STRING format. A context that supports the XFN standard syntax model has an attribute set containing the fn\_syntax\_type (with identifier format FN\_ID\_STRING) attribute with the value "standard" (ASCII attribute syntax). These are the interfaces: #include <xfn/xfn.h> FN\_attrset\_t \*fn\_ctx\_get\_syntax\_attrs(FN\_ctx\_t *\*ctx*, const FN\_composite\_name\_t *\*name*, FN\_status\_t *\*status*); FN\_compound\_name\_t \*fn\_compound\_name\_from\_syntax\_attrs( const FN\_attrset\_t *\*aset*, const FN\_string\_t *\*name*, FN\_status\_t *\*status*); fn\_syntax\_type Its value is the ASCII string "standard" if the context supports the XFN standard syntax model. Its value is an implementation-specific value if another syntax model is supported. fn\_std\_syntax\_direction Its value is an ASCII string, one of "left\_to\_right", "right\_to\_left", or "flat". This determines whether the order of components in a compound name string goes from left to right, right to left, or whether the namespace is flat (in other words, not hierarchical; em all names are atomic). fn\_std\_syntax\_separator Its value is the separator string

> for this name syntax. This attribute is required unless the

2541 SunOS 5.7 Last modified 4 Nov 1994

Network Functions xfn\_compound\_names(3N)

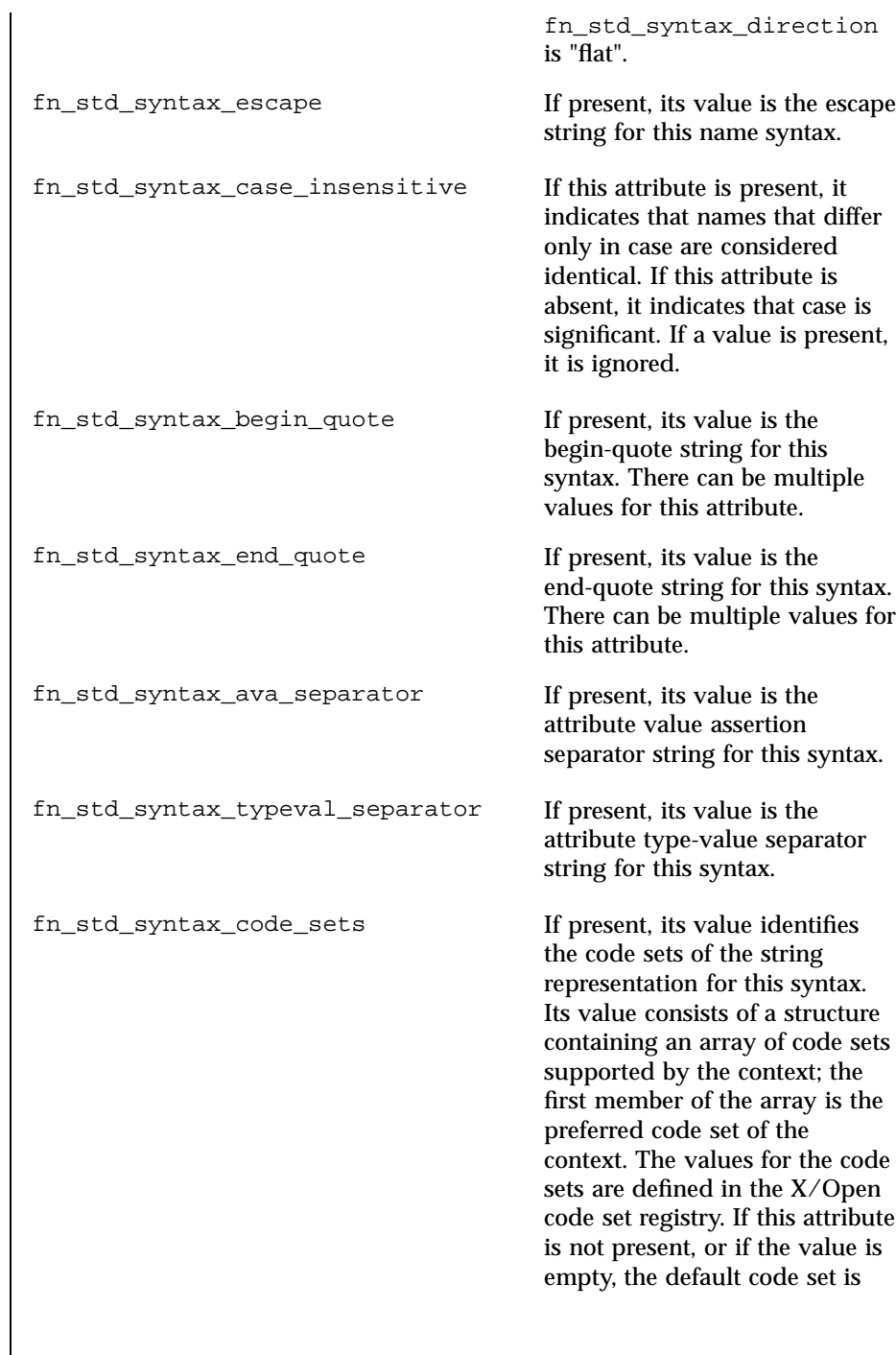

Last modified 4 Nov 1994 SunOS 5.7

ISO 646 (same encoding as ASCII).

fn\_std\_syntax\_locale\_info If present, identifies locale

information, such as character set information, of the string representation for this syntax. The interpretation of its value is implementation-dependent.

The XFN standard syntax attributes are interpreted according to the following rules:

- 1. In a string without quotes or escapes, any instance of the separator string delimits two atomic names.
- 2. A separator, quotation or escape string is escaped if preceded immediately (on the left) by the escape string.
- 3. A non-escaped begin-quote which precedes a component must be matched by a non-escaped end-quote at the end of the component. Quotes embedded in non-quoted names are treated as simple characters and do not need to be matched. An unmatched quotation fails with the status code FN\_E\_ILLEGAL\_NAME.
- 4. If there are multiple values for begin-quote and end-quote, a specific begin-quote value must be matched with its corresponding end-quote value.
- 5. When the separator appears between a (non-escaped) begin quote and the end quote, it is ignored.
- 6. When the separator is escaped, it is ignored. An escaped begin-quote or end-quote string is not treated as a quotation mark. An escaped escape string is not treated as an escape string.
- 7. A non-escaped escape string appearing within quotes is interpreted as an escape string. This can be used to embed an end-quote within a quoted string.

After constructing a compound name from a string, the resulting component atoms have one level of escape strings and quotations interpreted and consumed.

**fn\_ctx\_get\_syntax\_attrs()** is used to obtain the syntax attributes associated with a context.

**fn\_compound\_name\_from\_syntax()** is used to construct a compound name object using the string form of the name and the syntax attributes of the name.

Network Functions xfn\_compound\_names(3N)

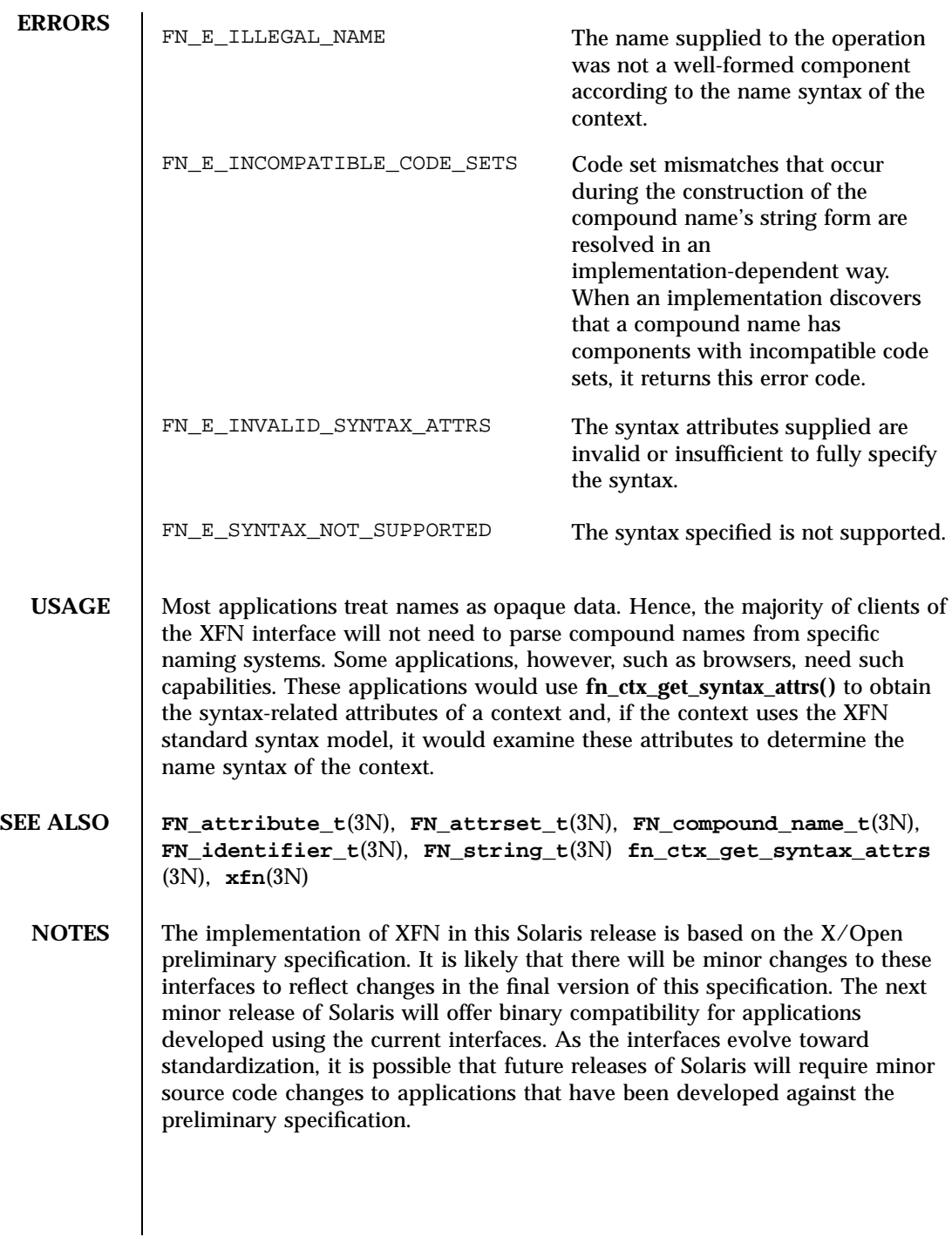

Last modified 4 Nov 1994 SunOS 5.7

xfn\_links(3N) Network Functions

**NAME** xfn\_links – XFN links: an overview of XFN links

**DESCRIPTION** An *XFN link* is a special form of reference that contains a composite name, the *link name*, and that may be bound to an atomic name in an XFN context. Because the link name is a composite name, it may span multiple namespaces.

> Normal resolution of names in context operations always follows XFN links. If the first composite name component of the link name is the atomic name ".", the link name is resolved relative to the same context in which the link is bound, otherwise, the link name is resolved relative to the XFN Initial Context of the client. The link name may itself cause resolution to pass through other XFN links. This gives rise to the possibility of a cycle of links whose resolution could not terminate normally. As a simple means to avoid such non-terminating resolutions, implementations may define limits on the number of XFN links that may be resolved in any single operation invoked by the caller.

These are the interfaces:

#include <xfn/xfn.h>

FN\_ref\_t \*fn\_ref\_create\_link(const FN\_composite\_name\_t *\*link\_name*); int fn\_ref\_is\_link(const FN\_ref\_t *\*ref*); FN\_composite\_name\_t \*fn\_ref\_link\_name( const FN\_ref\_t *\*link\_ref*); FN\_ref\_t \*fn\_ctx\_lookup\_link(FN\_ctx\_t *\*ctx*, const FN\_composite\_name\_t *\*name*, FN\_status\_t *\*status*); unsigned int fn\_status\_link\_code(const FN\_status\_t *\*stat*); const FN\_composite\_name\_t \*fn\_status\_link\_remaining\_name( const FN\_status\_t *\*stat*); const FN\_composite\_name\_t \*fn\_status\_link\_resolved\_name( const FN\_status\_t *\*stat*); const FN\_ref\_t \*fn\_status\_link\_resolved\_ref( const FN\_status\_t *\*stat*); int fn\_status\_set\_link\_code(FN\_status\_t *\*stat*, unsigned int *code*); int fn\_status\_set\_link\_remaining\_name(FN\_status\_t *\*stat*, const FN\_composite\_name\_t *\*name*); int fn\_status\_set\_link\_resolved\_name(FN\_status\_t *\*stat*, const FN\_composite\_name\_t *\*name*); int fn\_status\_set\_link\_resolved\_ref(FN\_status\_t *\*stat*, const FN\_ref\_t *\*ref*);

2545 SunOS 5.7 Last modified 4 Nov 1994
## Network Functions xfn\_links(3N)

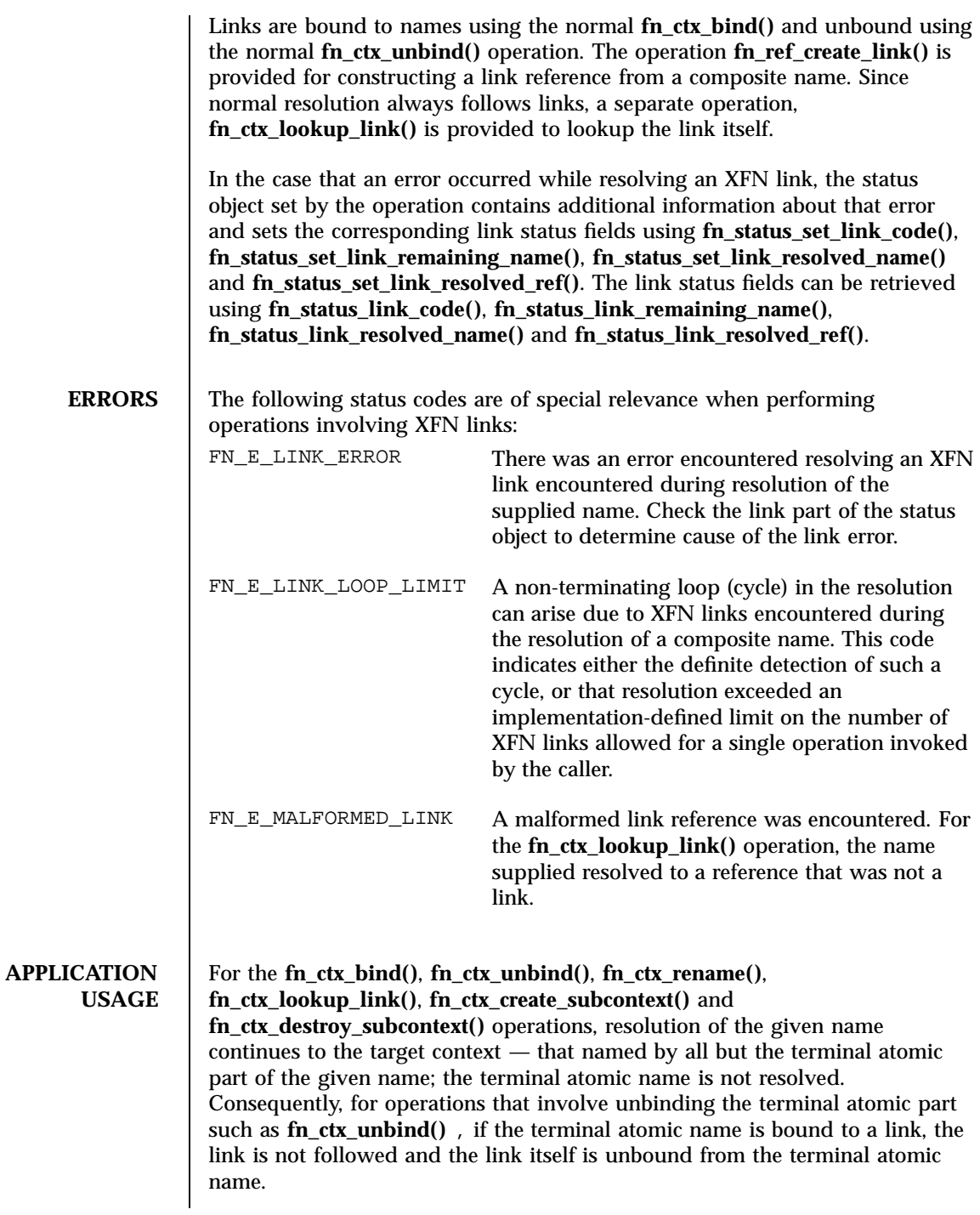

Last modified 4 Nov 1994 SunOS 5.7

Many naming systems support a native notion of link that may be used within the naming system itself. XFN does not determine whether there is any relationship between such native links and XFN links.

**SEE ALSO FN\_composite\_name\_t**(3N), **FN\_ref\_t**(3N), **FN\_status\_t**(3N), **fn\_ctx\_bind**(3N), **fn\_ctx\_destroy\_subcontext**(3N), **fn\_ctx\_lookup**(3N), **fn\_ctx\_lookup\_link**(3N), **fn\_ctx\_rename**(3N), **fn\_ctx\_unbind**(3N), **xfn\_status\_codes**(3N), **xfn**(3N)

Network Functions xfn\_status\_codes(3N)

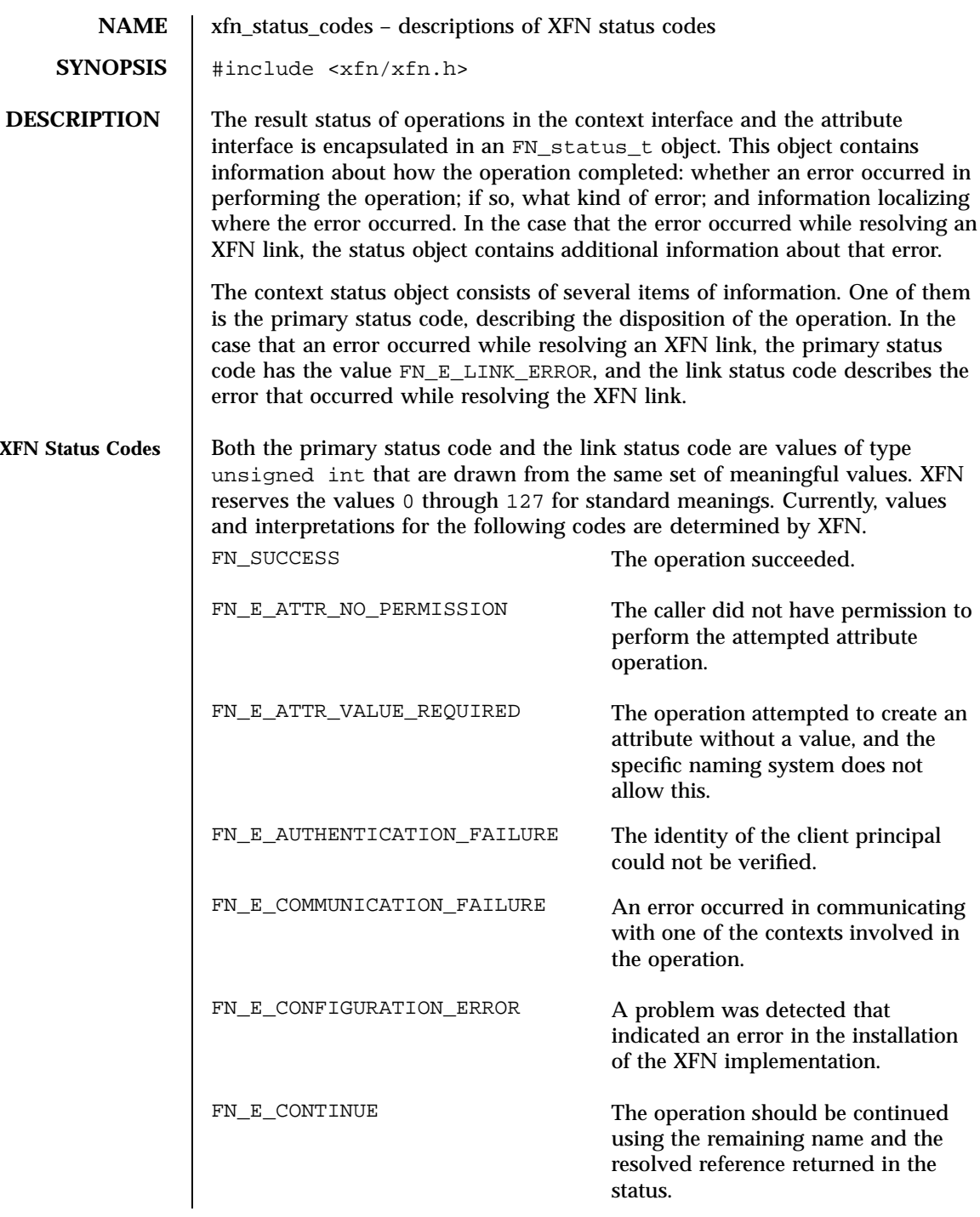

Last modified 7 Dec 1995 SunOS 5.7

## xfn\_status\_codes(3N) Network Functions

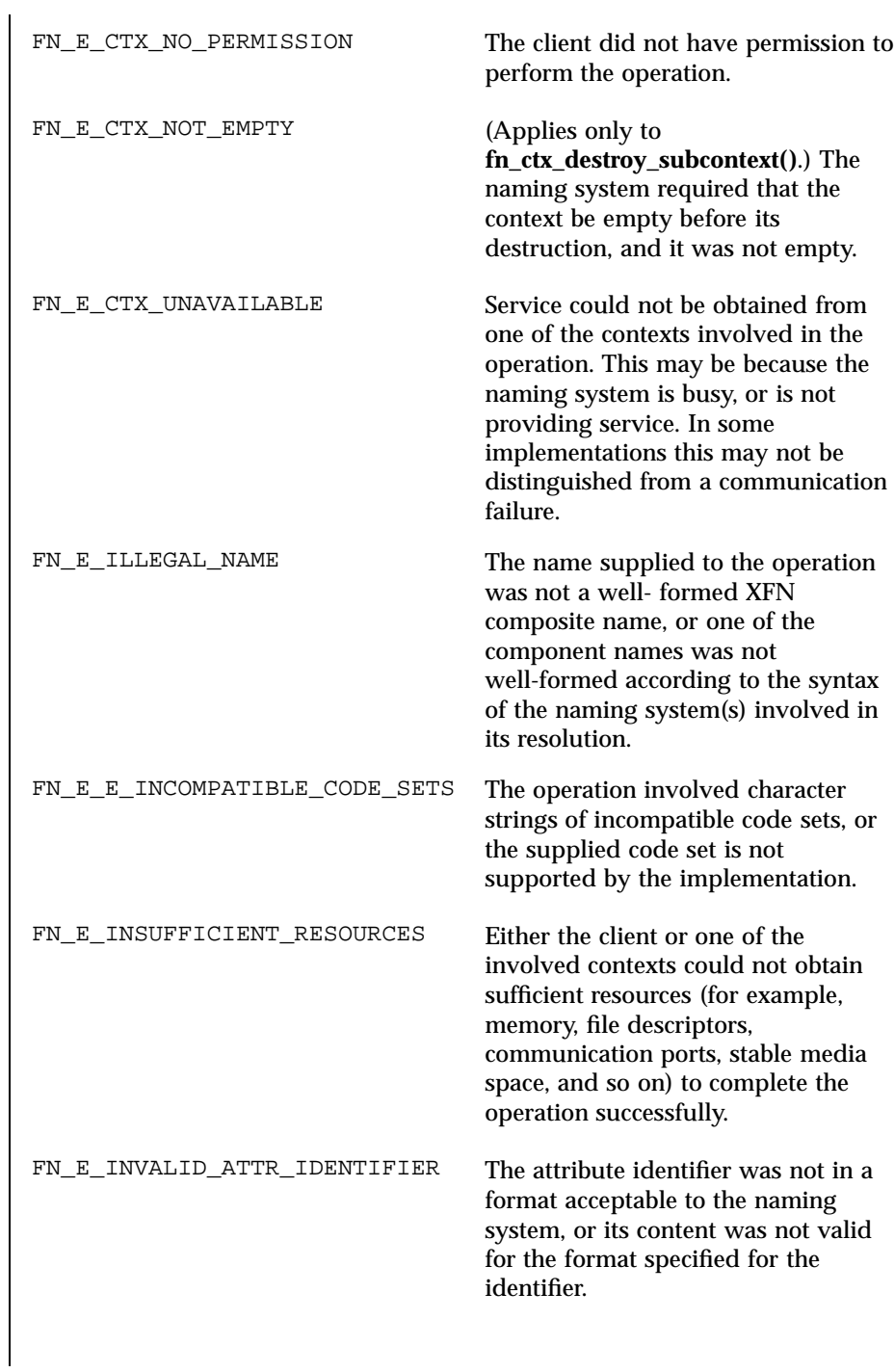

2549 SunOS 5.7 Last modified 7 Dec 1995

## Network Functions xfn\_status\_codes(3N)

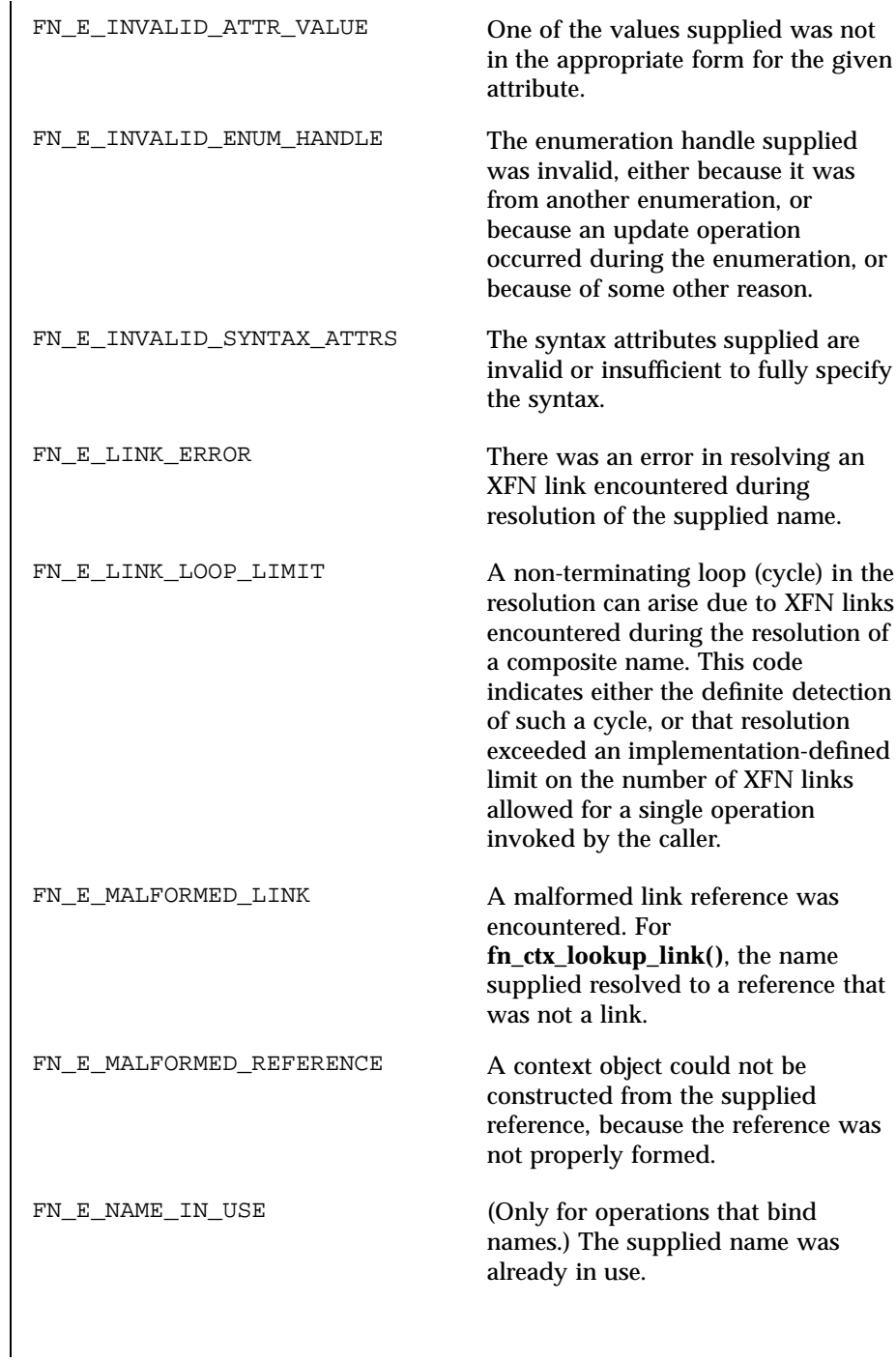

### Last modified 7 Dec 1995 SunOS 5.7

## xfn\_status\_codes(3N) Network Functions

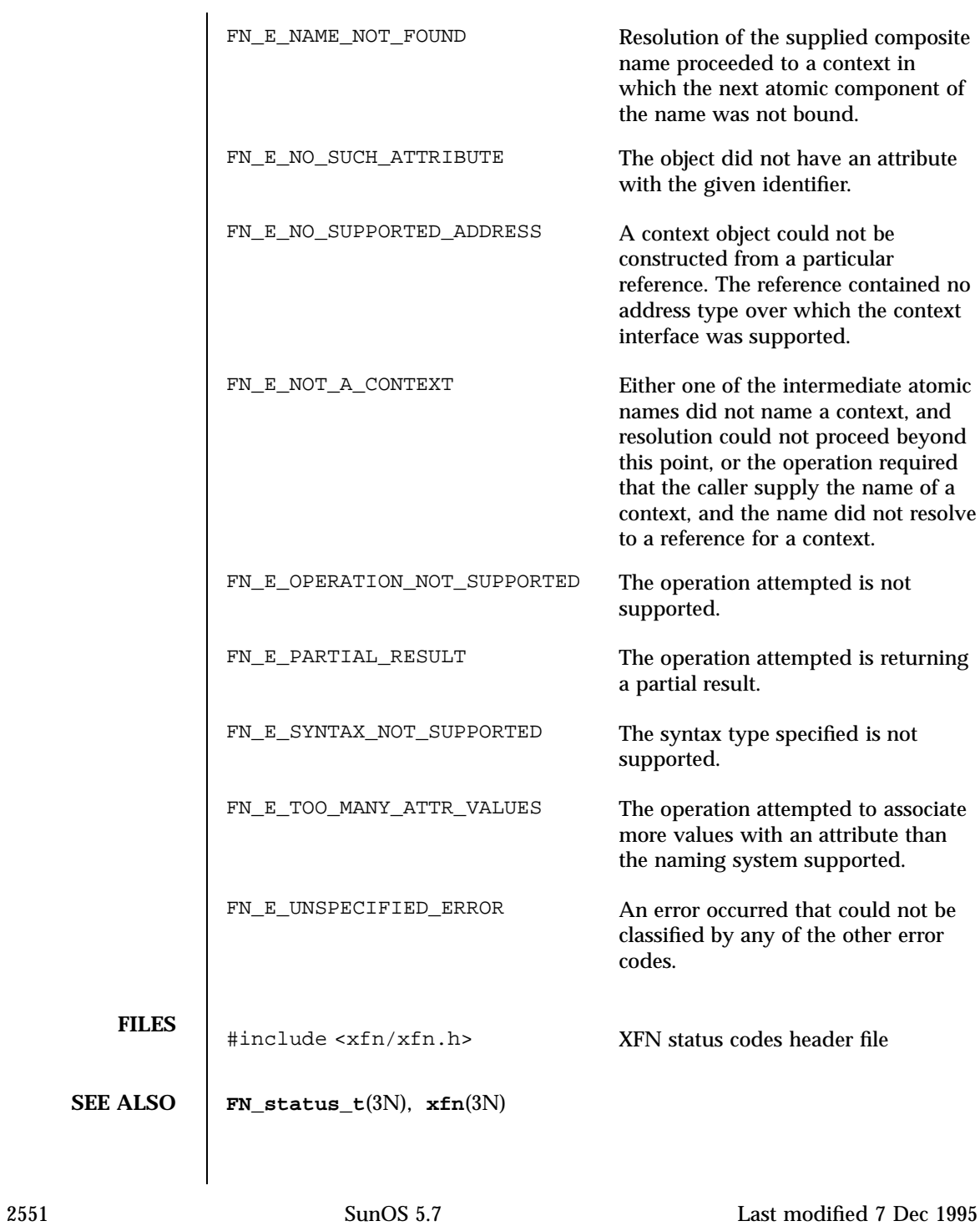

Network Functions xfn\_status\_codes(3N)

**NOTES** The implementation of XFN in this Solaris release is based on the X/Open preliminary specification. It is likely that there will be minor changes to these interfaces to reflect changes in the final version of this specification. The next minor release of Solaris will offer binary compatibility for applications developed using the current interfaces. As the interfaces evolve toward standardization, it is possible that future releases of Solaris will require minor source code changes to applications that have been developed against the preliminary specification.

Last modified 7 Dec 1995 SunOS 5.7

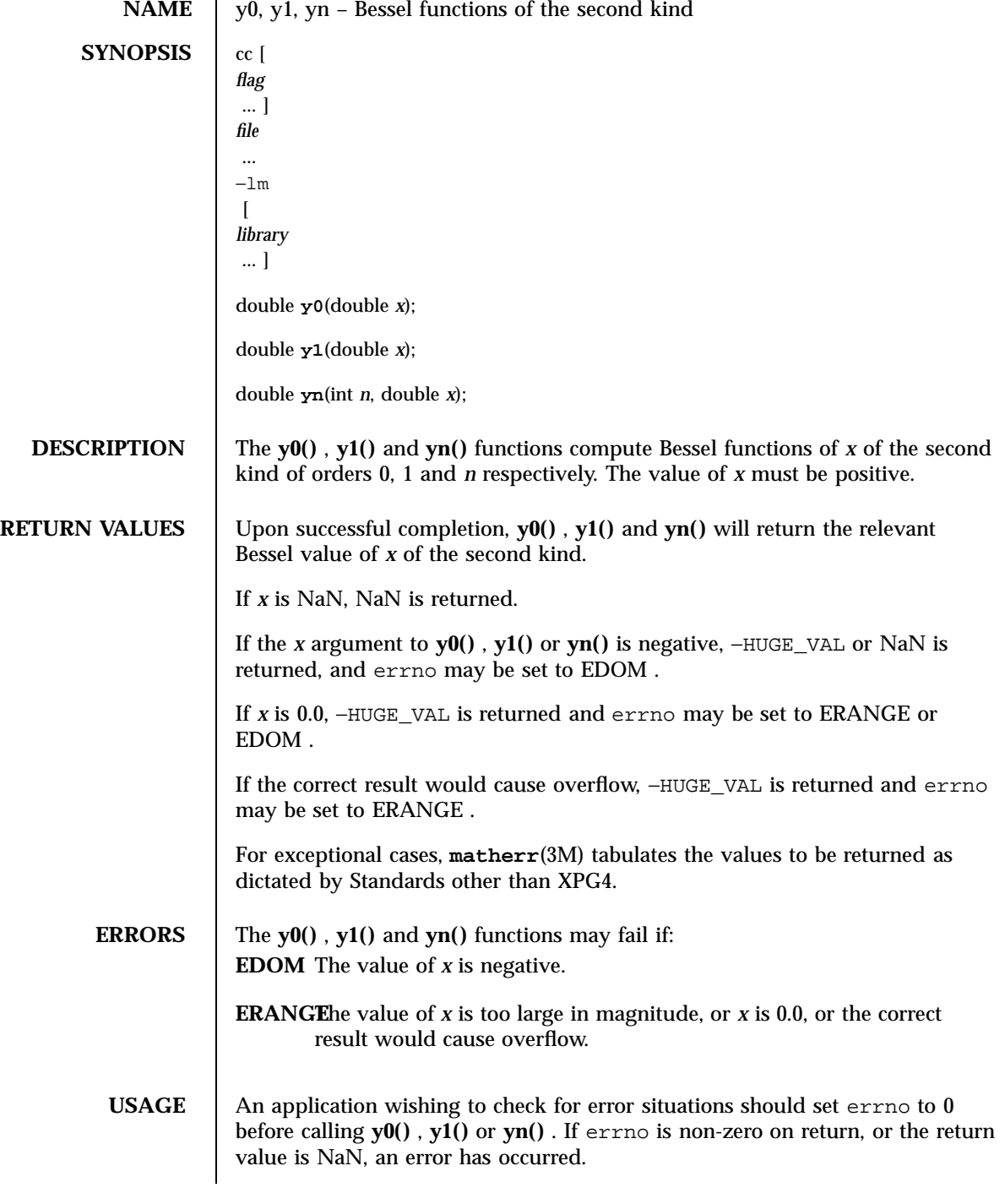

2553 SunOS 5.7 Last modified 29 Dec 1996

## Mathematical Library  $y0(3M)$

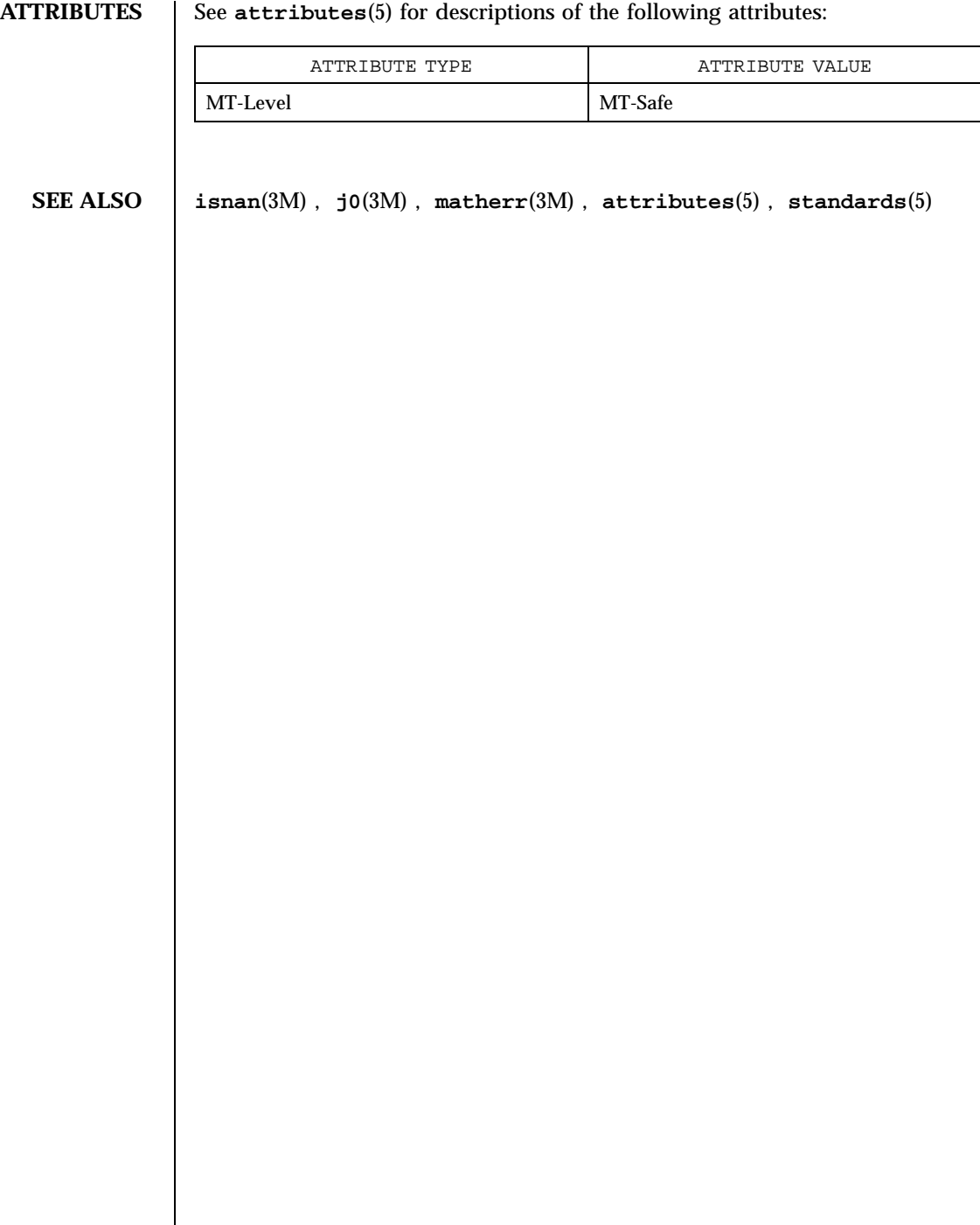

Last modified 29 Dec 1996 SunOS 5.7

ypclnt(3N) Network Functions

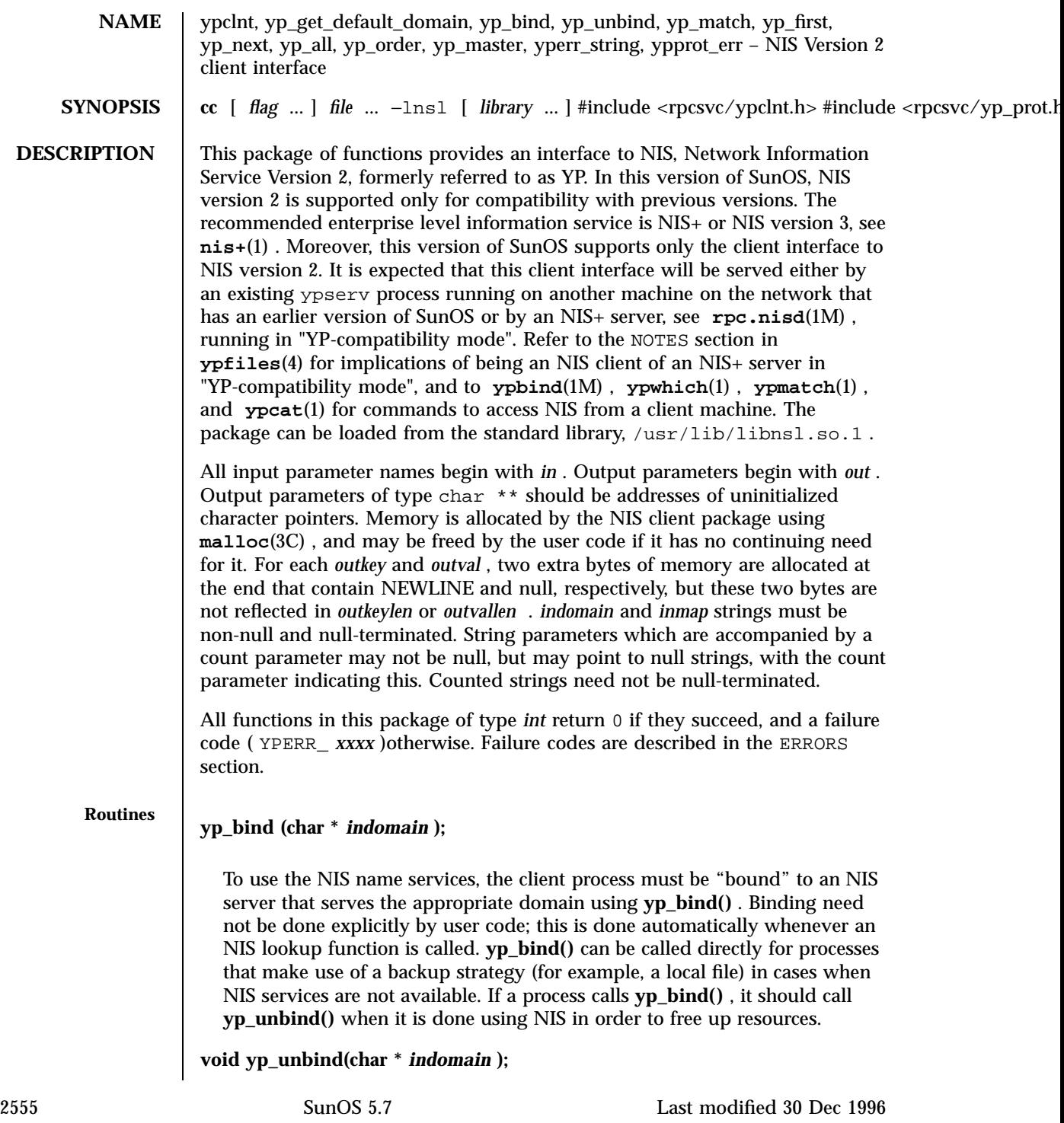

### Network Functions ypclnt(3N)

Each binding allocates (uses up) one client process socket descriptor; each bound domain costs one socket descriptor. However, multiple requests to the same domain use that same descriptor. **yp\_unbind()** is available at the client interface for processes that explicitly manage their socket descriptors while accessing multiple domains. The call to **yp\_unbind()** makes the domain *unbound* , and frees all per-process and per-node resources used to bind it.

If an RPC failure results upon use of a binding, that domain will be unbound automatically. At that point, the **ypclnt()** layer will retry a few more times or until the operation succeeds, provided that **rpcbind**(1M) and **ypbind**(1M) are running, and either

- the client process cannot bind a server for the proper domain, or
- RPC requests to the server fail.

If an error is not RPC-related, or if rpcbind is not running, or if ypbind is not running, or if a bound ypserv process returns any answer (success or failure), the ypclnt layer will return control to the user code, either with an error code, or a success code and any results.

### **yp\_get\_default\_domain (char \*\*** *outdomain* **);**

The NIS lookup calls require a map name and a domain name, at minimum. It is assumed that the client process knows the name of the map of interest. Client processes should fetch the node's default domain by calling **yp\_get\_default\_domain()** , and use the returned *outdomain* as the *indomain* parameter to successive NIS name service calls. The domain thus returned is the same as that returned using the SI\_SRPC\_DOMAIN command to the **sysinfo**(2) system call. The value returned in *outdomain* should not be freed.

**yp\_match(char \*** *indomain* **, char \*** *inmap* **, char \*** *inkey* **, int** *inkeylen* **, char \*\*** *outval* **, int \*** *outvallen* **);**

**yp\_match()** returns the value associated with a passed key. This key must be exact; no pattern matching is available. **yp\_match()** requires a full YP map name; for example, hosts.byname instead of the nickname hosts .

**yp\_first(char \*** *indomain* **, char \*** *inmap* **, char \*\*** *outkey* **, int \*** *outkeylen* **, char**  $\mathbf{r}$  *outval* , int  $\mathbf{r}$  *outvallen* );

**yp\_first()** returns the first key-value pair from the named map in the named domain.

**yp\_next(char \*** *indomain* **, char \*** *inmap* , **char \*** *inkey* **, int** *inkeylen* **, char \*\*** *outkey* **, int \*** *outkeylen* **, char \*\*** *outval* **, int \*** *outvallen* );

Last modified 30 Dec 1996 SunOS 5.7 2556

**yp\_next()** returns the next key-value pair in a named map. The *inkey* parameter must be the *outkey* returned from an initial call to **yp\_first()** (to get the second key-value pair) or the one returned from the *n* th call to **yp\_next()** (to get the *n* th + second key-value pair). Similarly, the *inkeylen* parameter must be the *outkeylen* returned from the earlier **yp\_first()** or **yp\_next()** call.

The concept of first (and, for that matter, of next) is particular to the structure of the NIS map being processing; there is no relation in retrieval order to either the lexical order within any original (non-NIS name service) data base, or to any obvious numerical sorting order on the keys, values, or key-value pairs. The only ordering guarantee made is that if the **yp\_first()** function is called on a particular map, and then the **yp\_next()** function is repeatedly called on the same map at the same server until the call fails with a reason of YPERR\_NOMORE , every entry in the data base will be seen exactly once. Further, if the same sequence of operations is performed on the same map at the same server, the entries will be seen in the same order.

Under conditions of heavy server load or server failure, it is possible for the domain to become unbound, then bound once again (perhaps to a different server) while a client is running. This can cause a break in one of the enumeration rules; specific entries may be seen twice by the client, or not at all. This approach protects the client from error messages that would otherwise be returned in the midst of the enumeration. The next paragraph describes a better solution to enumerating all entries in a map.

### **yp\_all(char \*** *indomain* **, char \*** *inmap* **, struct ypall\_callback \*** *incallback* **);**

The function **yp\_all()** provides a way to transfer an entire map from server to client in a single request using TCP (rather than UDP as with other functions in this package). The entire transaction take place as a single RPC request and response. **yp\_all()** can be used just like any other NIS name service procedure, identify the map in the normal manner, and supply the name of a function which will be called to process each key-value pair within the map. The call to **yp\_all()** returns only when the transaction is completed (successfully or unsuccessfully), or the **foreach()** function decides that it does not want to see any more key-value pairs.

The third parameter to **yp\_all()** is

```
struct ypall_callback *incallback {
\011int (*foreach)( );
\011char *data;
};
```
The function **foreach()** is called

2557 SunOS 5.7 Last modified 30 Dec 1996

### Network Functions ypclnt(3N)

```
foreach(int
instatus
, char *
inkey
,
int
inkeylen
, char *
inval
,
int
invallen
, char *
indata
);
```
The *instatus* parameter will hold one of the return status values defined in  $<$ r $p$ csvc/y $p$ \_ $p$ rot.h — either YP\_TRUE or an error code. (See **ypprot\_err()** , below, for a function which converts an NIS name service protocol error code to a ypclnt layer error code.)

The key and value parameters are somewhat different than defined in the synopsis section above. First, the memory pointed to by the *inkey* and *inval* parameters is private to the **yp\_all()** function, and is overwritten with the arrival of each new key-value pair. It is the responsibility of the **foreach()** function to do something useful with the contents of that memory, but it does not own the memory itself. Key and value objects presented to the **foreach()** function look exactly as they do in the server's map — if they were not NEWLINE-terminated or null-terminated in the map, they will not be here either.

The *indata* parameter is the contents of the *incallback*  $\Rightarrow$  *data* element passed to **yp\_all()** . The data element of the callback structure may be used to share state information between the **foreach()** function and the mainline code. Its use is optional, and no part of the NIS client package inspects its contents — cast it to something useful, or ignore it.

The **foreach()** function is a Boolean. It should return 0 to indicate that it wants to be called again for further received key-value pairs, or non-zero to stop the flow of key-value pairs. If **foreach()** returns a non-zero value, it is not called again; the functional value of **yp\_all()** is then 0 .

### **yp\_order(char \*** *indomain* **, char \*** *inmap* **, unsigned long \*** *outorder* **);**

**yp\_order()** returns the order number for a map. This function is not supported if the ypbind process on the client's system is bound to an NIS+ server running in "YP-compatibility mode".

```
yp_master(char * indomain , char * inmap , char ** outname );
```
Last modified 30 Dec 1996 SunOS 5.7 2558

## $ypclnt(3N)$

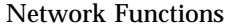

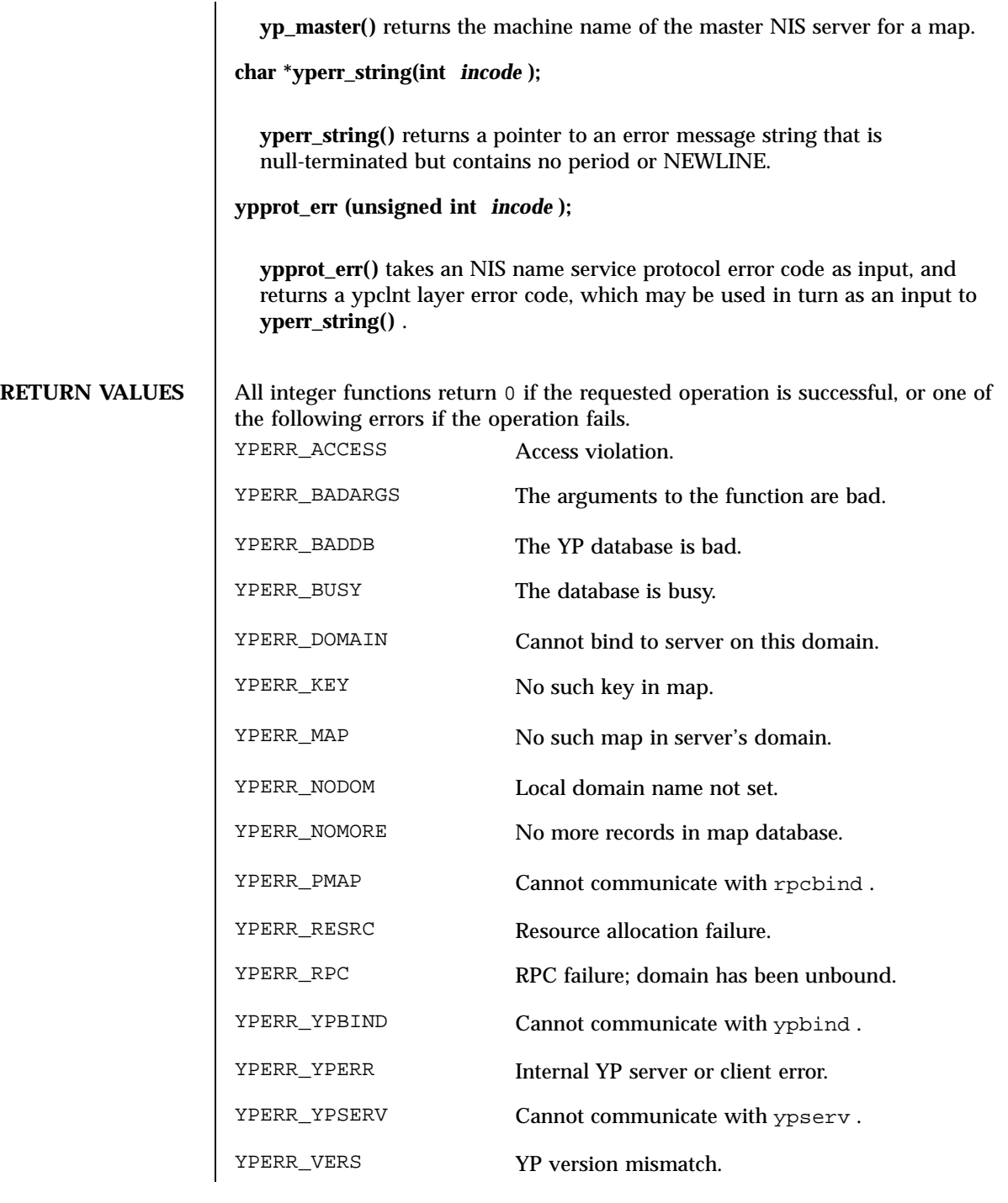

2559 SunOS 5.7 Last modified 30 Dec 1996

### Network Functions ypclnt(3N)

FILES  $|$  /usr/lib/libnsl.so.1

**ATTRIBUTES** See **attributes**(5) for descriptions of the following attributes:

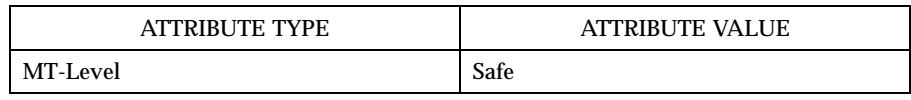

**SEE ALSO nis+**(1) , **ypcat**(1) , **ypmatch**(1) , **ypwhich**(1) , **rpc.nisd**(1M) , **rpcbind**(1M) , **ypbind**(1M) , **ypserv**(1M) , **sysinfo**(2) , **malloc**(3C) , **ypfiles**(4) , **attributes**(5)

Last modified 30 Dec 1996 SunOS 5.7

yp\_update(3N) Network Functions

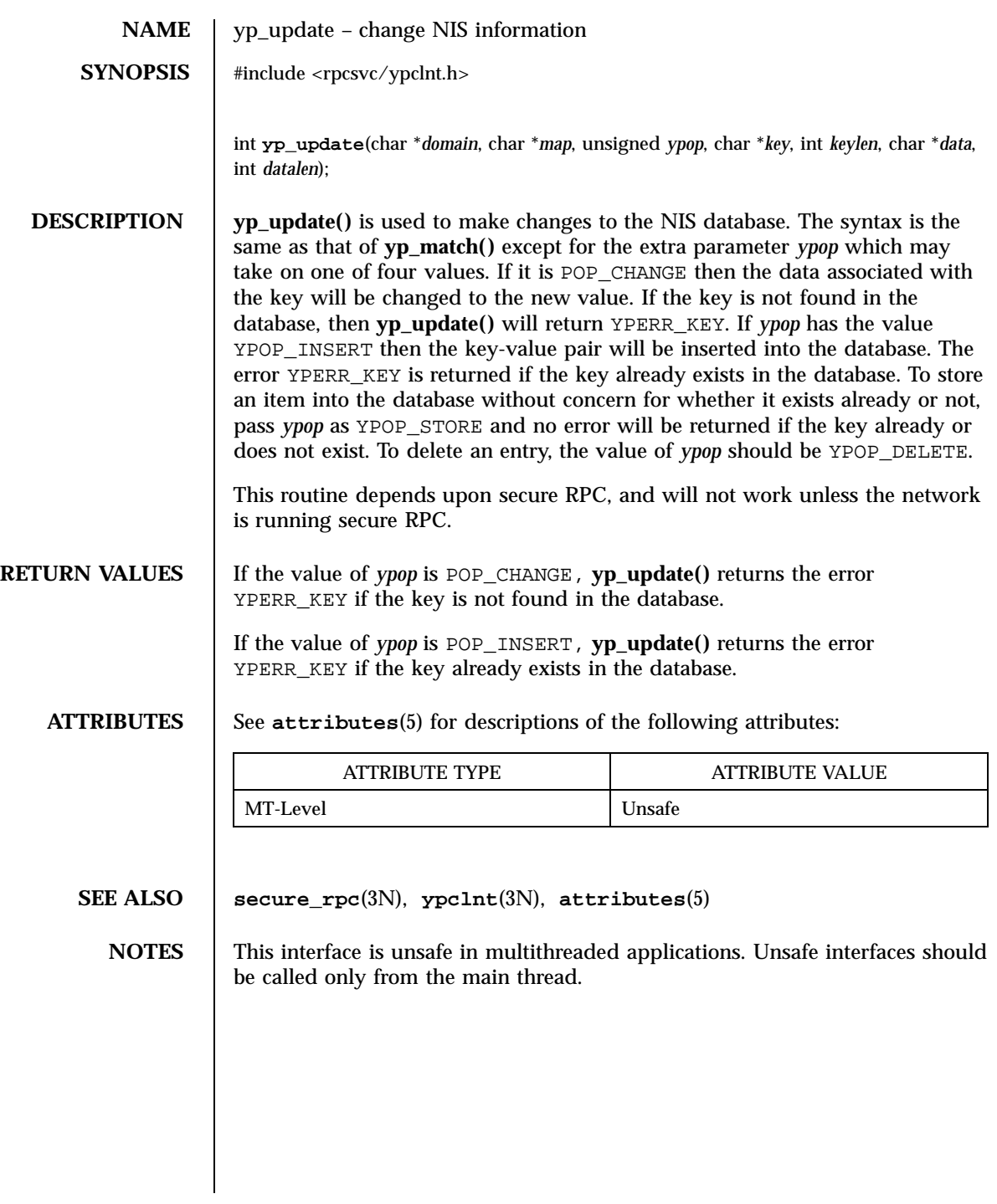

2561 SunOS 5.7 Last modified 30 Dec 1996

# Index

## **A**

abandon an LDAP operation in progress ldap\_abandon, 1238 abort — terminate the process abnormally, 165 abs — return absolute value of integer, 166 absolute value function — fabs, 713 accept — accept a connection on a socket, 167 access dynamic thread scheduling — thr\_getprio,  $2259$ — thr\_setprio, 2259 access dynamic thread scheduling parameters — pthread\_getschedparam, 1717 — pthread\_setschedparam, 1717 access utmpx file entry — endutxent, 1096 — getutmp, 1096 — getutmpx, 1096 — getutxent, 1096 — getutxid, 1096 — getutxline, 1096 — pututxline, 1096 — setutxent, 1096 — updwtmp, 1096 — updwtmpx, 1096 — utmpxname, 1096 accounting time accounting for current process times, 2289 acos — arc cosine function, 179 acosh — inverse hyperbolic functions, 180 acquire and release stream lock flockfile, 740 funlockfile, 740

activate audio-visual alarm — beep, 240 — flash, 240 add a wchar\_t character (with attributes) to a curses window and advance cursor — curs\_addwch, 368, 371, 373 addnwstr, 373 addwch, 368 addwchnstr, 371 addwchstr, 371 addwstr, 373 echowchar, 368 mvaddnwstr, 373 mvaddwch, 368 mvaddwchnstr, 371 mvaddwchstr, 371 mvaddwstr, 373 mvwaddnwstr, 373 mvwaddwch, 368 mvwaddwchnstr, 371 mvwaddwchstr, 371 mvwaddwstr, 373 waddnwstr, 373 waddwch, 368 waddwchnstr, 371 waddwchstr, 371 waddwstr, 373 wechowchar, 368 add a character (with rendition) to a window — addch, 182 — mvaddch, 182 — mvwaddch, 182

— waddch, 182 add a complex character (with rendition) to a window — add\_wch, 193 — mvadd\_wch, 193 — mvwadd\_wch, 193 — wadd\_wch, 193 add a complex character and refresh window — echo\_wchar, 636 — wecho\_wchar, 636 add a multi-byte character string (without rendition) to a window — addnstr, 186 — addstr, 186 — mvaddnstr, 186 — mvaddstr, 186 — mvwaddstr, 186 — mwwaddnstr, 186 — waddnstr, 186 — waddstr, 186 add a single-byte border to a window — border, 261 — box, 261 — wborder, 261 add a single-byte character and refresh window — echochar, 635 — wechochar, 635 add a wide-character string to a window — addnwstr, 188 — addwstr, 188 — mvaddnwstr, 188 — mvaddwstr, 188 — mvwaddnwstr, 188 — mvwaddwstr, 188 — waddnwstr, 188 — waddwstr, 188 add character and refresh window — pechochar, 1631 — pecho\_wchar, 1631 addch — add a character (with rendition) to a window, 182 addchnstr — copy a character string (with renditions) to a window, 184 addchstr — copy a character string (with renditions) to a window, 184 additional severities define — addsev, 190

addnstr — add a multi-byte character string (without rendition) to a window, 186 addnwstr — add a wide-character string to a window, 188, 373 address in an XFN reference — fn\_ref\_addr\_assign, 835 — fn\_ref\_addr\_copy, 835 — fn\_ref\_addr\_create, 835 — fn\_ref\_addr\_data, 835 — fn\_ref\_addr\_description, 835 — fn\_ref\_addr\_destroy, 835 — fn\_ref\_addr\_length, 835 — FN\_ref\_addr\_t, 835 — fn\_ref\_addr\_type, 835 address of symbol get address in shared object — dlsym, 582 addsev — define additional severities, 190 addseverity — build a list of severity levels for an application for use with fmtmsg, 191 addstr — add a multi-byte character string (without rendition) to a window, 186 addwch — add a wchar\_t character (with attributes) to a curses window and advance cursor, 368 addwchnstr — add string of wchar\_t characters (and attributes) to a curses window, 371 addwchstr — add string of wchar\_t characters (and attributes) to a curses window, 371 addwstr — add a wide-character string to a window, 188, 373 add\_wch — add a complex character (with rendition) to a window, 193 add\_wchnstr — copy a string of complex characters (with renditions) to a window, 195 add\_wchstr — copy a string of complex characters (with renditions) to a window, 195 adjcurspos — moving the cursor by character, 374 advance — regular expression compile and match routines, 1825

**Index-2563** man Pages(3): Library Routines ♦ October 1998

aiocancel — cancel an asynchronous operation, 197 aioread — read or write asynchronous I/O operations, 204 aiowait — wait for completion of asynchronous I/O operation, 214 aiowrite — read or write asynchronous I/O operations, 204 aio\_cancel — cancel asynchronous I/O request, 198 aio\_fsync — asynchronous file synchronization, 202 aio\_read — asynchronous read and write operations, 207 aio\_return — retrieve return status of asynchronous I/O operation, 210 aio\_suspend — wait for asynchronous I/O request, 212 aio\_write — asynchronous write to a file, 216 alarm schedule signal after interval in microseconds — ualarm, 2437 ALE curses library*, see* curses library, allocate and deallocate process handles for libthread\_db — td\_ta\_delete, 2198 — td\_ta\_get\_ph, 2198 — td\_ta\_new, 2198 allocate or deallocate a buffer for trace data — tnfctl\_buffer\_alloc, 2299 — tnfctl\_buffer\_dealloc, 2299 alphasort — scan a directory, 1935 annotate source code with info for tools — NOTE, 1564  $-$  NOTE, 1564 applications build a list of severity levels for use with fmtmsg — addseverity, 191 display a message on stderr or system console — fmtmsg, 745 get entries from symbol table — nlist, 1554 apply padding information and output string — putp, 1774 — tputs, 1774 arc — graphics interface, 1638 arc cosine function — acos, 179

arc sine function — asin, 219 arc tangent function — atan2, 221, 223 arithmetic compute the quotient and remainder div, 559 arithmetic, 48-bit integer generate uniformly distributed pseudo-random numbers drand48, 629 ascftime — convert date and time to string, 2103 asin — arc sine function, 219 asinh — inverse hyperbolic functions, 180 assert — verify program assertion, 220 associate a stream with a file descriptor fdopen, 723 asynchronous file synchronization — aio\_sync, 202 asynchronous I/O — aiocancel, 197 — aiowait, 214 — aio\_cancel, 198 retrieve return status — aio\_return, 210 asynchronous read and write operations — aio\_read, aio\_write, 207 asynchronous write to a file — aio\_write, 216 asysmem — return physical memory information, 2147 atan — arc tangent function, 223 atan2 — arc tangent function, 221 atanh — inverse hyperbolic functions, 180 atexit — add program termination routine, 224 atof — convert string to double-precision number, 2120 atoi — string conversion routines, 2122 atol — string conversion routines, 2122 atoll — string conversion routines, 2122 attribute modifications, list of — fn\_attrmodlist\_add, 775 — fn\_attrmodlist\_assign, 775 — fn\_attrmodlist\_copy, 775 — fn\_attrmodlist\_count, 775 — fn\_attrmodlist\_create, 775 — fn\_attrmodlist\_destroy, 775 — fn\_attrmodlist\_first, 775 — fn\_attrmodlist\_next, 775 — FN\_attrmodlist\_t, 775

attribute search options — fn\_search\_control\_assign, 842 — fn\_search\_control\_copy, 842 — fn\_search\_control\_create, 842 — fn\_search\_control\_destroy, 842 — fn\_search\_control\_follow\_links, 842 — fn\_search\_control\_max\_names, 842 — fn\_search\_control\_return\_attr\_ids, 842 — fn\_search\_control\_return\_ref, 842 — fn\_search\_control\_scope, 842 — FN\_search\_control\_t, 842 attroff — change foreground window attributes, 227, 376 attron — change foreground window attributes, 227, 376 attrset — change foreground window attributes, 227, 376 attr\_get — control window attributes, 225 attr\_off — control window attributes, 225 attr\_on — control window attributes, 225 attr\_set — control window attributes, 225 audit control file information — endac, 960 — getacdir, 960 — getacflg, 960 — getacinfo, 960 — getacmin, 960 — getacna, 960 — setac, 960 audit record tokens, creating — au\_to\_attr, 234 — au\_to\_data, 234 — au\_to\_groups, 234 —au\_to\_in\_addr, 234 — au\_to\_in\_ipc, 234 — au\_to\_in\_ipc\_perm, 234 — au\_to\_iport, 234 — au\_to\_me,  $234$ — au\_to\_opaque, 234 — au\_to\_path, 234 — au\_to\_process, 234 — au\_to\_return, 234 — au\_to\_socket, 234 — au\_to\_subject, 234 — au\_to\_text, 234 audit record tokens, manipulating — au\_close, 229 — au\_open, 229

— au\_preselect, 231 — au\_write, 229 authentication information routines for PAM — pam\_get\_item, 1598 — pam\_set\_item, 1598 authentication transaction routines for PAM — pam\_end, 1615 — pam\_start, 1615 authnone\_create — library routines for client side remote procedure call authentication, 1856 authsys\_create — library routines for client side remote procedure call authentication, 1856 authsys\_create\_default — library routines for client side remote procedure call authentication, 1856 auth\_destroy — library routines for client side remote procedure call authentication, 1856 au\_close — construct audit records, 229 au\_open — construct audit records, 229 au\_preselect — preselect an audit record, 231 au\_to\_arg — creating audit record tokens, 234 au to attr — creating audit record tokens,  $234$ au\_to\_data — creating audit record tokens, 234 au\_to\_groups — creating audit record tokens, 234 au\_to\_in\_addr — creating audit record tokens, 234 au\_to\_ipc — creating audit record tokens, 234 au\_to\_ipc\_perm — creating audit record tokens, 234 au\_to\_iport — creating audit record tokens, 234 au\_to\_me — creating audit record tokens, 234 au\_to\_opaque — creating audit record tokens, 234 au\_to\_path — creating audit record tokens, 234 au\_to\_process — creating audit record tokens, 234 au\_to\_return — creating audit record tokens, 234 au\_to\_text — creating audit record tokens, 234 au\_user\_mask — get user's binary preselection mask, 236

**Index-2565** man Pages(3): Library Routines ♦ October 1998

au\_write — write audit records, 229

### **B**

base 10 logarithm function — log10, 1345 base-64 ASCII characters convert from long integer — l64a, 164 basename — return the last element of path name, 238 Basic Encoding Rules library decoding functions — ber\_alloc\_t, 242 — ber\_bvdup, 242 — ber\_bvecfree, 242 — ber\_bvfree, 242 — ber\_decode, 242 — ber\_first\_element, 242 — ber\_flatten, 242 — ber\_free, 242 — ber\_get\_bitstring, 242 — ber\_get\_boolean, 242 — ber\_get\_int, 242 — ber\_get\_next, 242 — ber\_get\_null, 242 — ber\_get\_stringa, 242 — ber\_get\_stringal, 242 — ber\_get\_stringb, 242 — ber\_init, 242 — ber\_next\_element, 242 — ber\_peek\_tag, 242 — ber\_scanf, 242 — ber\_skiptag, 242 Basic Security Module functions — au\_close, 229 — au\_open, 229 — au\_preselect, 231 — au\_to\_attr, 234 — au\_to\_data, 234 — au\_to\_groups, 234 — au\_to\_in\_addr, 234 — au\_to\_ipc, 234 — au\_to\_ipc\_perm, 234 — au\_to\_iport, 234 — au\_to\_me,  $234$ — au\_to\_opaque, 234 — au\_to\_path, 234 — au\_to\_process, 234 — au\_to\_return, 234

— au\_to\_socket, 234 — au\_to\_subject, 234 — au\_to\_text, 234 — au\_user\_mask, 236 — au\_write, 229 baudrate — return terminal baud rate, 239 bcmp — operates on variable length strings of bytes, 272 bcopy — operates on variable length strings of bytes, 272 beep — activate audio-visual alarm, 240 ber\_alloc — simplified Basic Encoding Rules library encoding functions, 247 ber\_alloc\_t — Basic Encoding Rules library decoding functions, 242 ber\_bvdup — Basic Encoding Rules library decoding functions, 242 ber\_bvecfree— Basic Encoding Rules library decoding functions, 242 ber\_bvfree — Basic Encoding Rules library decoding functions, 242 ber\_decode — Basic Encoding Rules library decoding functions, 242 ber\_encode — simplified Basic Encoding Rules library encoding functions, 247 ber\_first\_element — Basic Encoding Rules library decoding functions, 242 ber\_flatten — Basic Encoding Rules library decoding functions, 242 ber\_flush — simplified Basic Encoding Rules library encoding functions, 247 ber\_free — Basic Encoding Rules library decoding functions, 242 ber\_get\_bitstring — Basic Encoding Rules library decoding functions, 242 ber\_get\_boolean — Basic Encoding Rules library decoding functions, 242 ber\_get\_int — Basic Encoding Rules library decoding functions, 242 ber\_get\_next — Basic Encoding Rules library decoding functions, 242

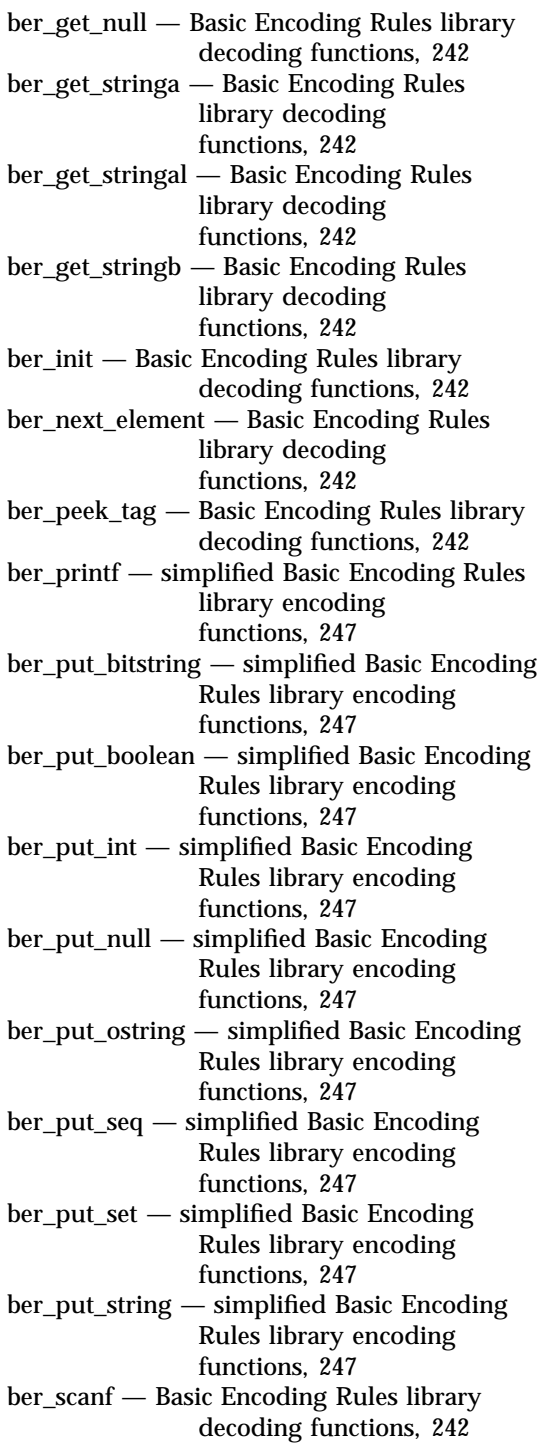

ber\_skiptag — Basic Encoding Rules library decoding functions, 242 ber\_start\_seq — simplified Basic Encoding Rules library encoding functions, 247 ber\_start\_set — simplified Basic Encoding Rules library encoding functions, 247 Bessel functions of the first kind  $-$  j0, 1184  $-$  j1, 1184 — jn, 1184 Bessel functions of the second kind  $-$  y0, 2553  $- y1, 2553$ — yn, 2553 bgets — read stream up to next delimiter, 251 binary search of sorted table — bsearch, 270 binary search trees, manage — tdelete, 2398 — tfind, 2398 — tsearch, 2398 — twalk, 2398 bind — bind a name to a socket, 252 bind a reference to a name — fn\_ctx\_bind, 804 bind a reference to a name and associate attributes with named object — fn\_attr\_bind, 752 bind or unbind the current thread with the door server pool — door\_bind, 612 — door\_unbind, 612 bindtextdomain — select location of domain, 1082 bit and byte operations find first set bit — ffs, 728 bkgd — set the background character (and rendition) of window, 257 bkgdset — set the background character (and rendition) of window, 257 bkgrnd — set or get the background character (and rendition) of window using a complex character, 259 bkgrndset — set or get the background character (and rendition) of

**Index-2567** man Pages(3): Library Routines ♦ October 1998

window using a complex character, 259 border — add a single-byte border to a window, 261 border\_set — use complex characters (and renditions) to draw borders, 265 box — add a single-byte border to a window, 261, 1638 box\_set — use complex characters (and renditions) to draw borders, 265 bsdmalloc — memory allocator, 267 bsd\_signal — simplified signal facilities, 269 bsearch — binary search a sorted table, 270 BSM*, see* Basic Security Module, bstring — bit and byte string operations, 272 btowc — single-byte to wide-character conversion, 273 buffer split into fields — bufsplit, 274 buffering, assign to stream — setbuffer, 2004 — setlinebuf, 2004 byte order, convert values between host and network — byteorder, 275 — htonl, 275 — htons, 275 — ntohl, 275 — ntohs, 275 byte swap — swab, 2130 bzero — operates on variable length strings of bytes, 272

## **C**

C Compilation close a shared object — dlclose, 566 create new file from dynamic object component — dldump, 567 get address of symbol in shared object dlsym, 582 get diagnostic information — dlerror, 574 open a shared object — dlopen, 577 translate address to symbolic information — dladdr, 564

call refresh on changes to window immedok, 1140 cancellation — overview of concepts related to POSIX thread cancellation, 276 Cancel-Safe, 279 Cancellation, 276 Cancellation Points, 277 Cancellation State, 278 Cancellation Type, 278 Cleanup Handlers, 278 Planning Steps, 276 POSIX Threads Only, 279 can\_change\_color — manipulate color information, 283 catclose — close a message catalog, 286 catgets — read a program message, 285 catopen — open a message catalog, 286 cbc\_crypt — fast encryption, 520 cbreak — set input mode controls, 289 cbrt — cube root function, 290 ceil — ceiling value function, 291 ceiling value function — ceil, 291 cfgetispeed — get input baud rate, 292 cfgetospeed — get output baud rate, 292 cfsetispeed — set input baud rate, 293 cfsetospeed — set output baud rate, 293 cftime — convert date and time to string, 2103 change foreground window attributes — attroff, 227  $-$  attron, 227 — attrset, 227 — wattroff, 227 — wattron, 227 — wattrset, 227 change or add a value to the PAM environment pam\_putenv, 1592 change or examine calling thread's signal mask pthread\_sigmask, 1764, 2272 change QOP, service for session — rpc\_gss\_set\_defaults, 1886 change the priority ceiling of a mutex — pthread\_mutex\_getprioceiling, 1739 — pthread\_mutex\_setprioceiling, 1739 change the rendition of characters in a window

— chgat, 294 — mvchgat, 294 — mvwchgat, 294 — wchgat, 294 character based forms package — forms, 902 character based menus package — menus, 1427 character based panels package — panels, 1622 character handling — ctype, 357 — isalnum, 357 — isalpha, 357 — isascii, 357 — iscntrl, 357 — isdigit, 357 — isgraph, 357 — islower, 357  $-$  isprint, 357 — ispunct, 357  $-$  isspace, 357 — isupper, 357 — isxdigit, 357 character string — fn\_string\_assign, 859 — fn\_string\_bytecount, 859 — fn\_string\_charcount, 859 — fn\_string\_code\_set, 859 — fn\_string\_compare, 859 — fn\_string\_compare\_substring, 859 — fn\_string\_contents, 859 — fn\_string\_copy, 859 — fn\_string\_create, 859 — fn\_string\_destroy, 859 — fn\_string\_from\_contents, 859 — fn\_string\_from\_str, 859 — fn\_string\_from\_strings, 859 — fn\_string\_from\_str\_n, 859 — fn\_string\_from\_substring, 859 — fn\_string\_is\_empty, 859 — fn\_string\_next\_substring, 859 — fn\_string\_prev\_substring, 859 — fn\_string\_str, 859 — FN\_string\_t, 859 check for type-ahead characters typeahead, 2436

check whether or not Volume Management is managing a pathname volmgt\_inuse, 2455 check whether specific Volume Management features are enabled volmgt\_feature\_enabled, 2454 chgat — change the rendition of characters in a window, 294 Cipher Block Chaining fast CBC encryption — cbc\_crypt, 520 circle — graphics interface, 1638 class-dependent data translation — elf32\_xlatetof, 648 — elf32\_xlatetom, 648 — elf64\_xlatetof, 648 — elf64\_xlatetom, 648 cldap\_close — dispose of connectionless LDAP pointer, 296 cldap\_open — LDAP connectionless communication preparation, 297 cldap\_search\_s — connectionless LDAP search, 298 Retransmission Algorithm, 298 cldap\_setretryinfo — set connectionless LDAP request retransmission parameters, 300 clear — clear a window, 301 clear a window — clear, 301 — erase, 301 — wclear, 301 — werase, 301 clear to the end of a line — clrtoeol, 309 — wclrtoeol, 309 clear to the end of a window — clrtobot, 308 — wclrtobot, 308 clearok — set terminal output controls, 302 client side remote procedure call authentication, library routines for — authnone\_create, 1856 — authsys\_create, 1856 — authsys\_create\_default, 1856 — auth\_destroy, 1856

**Index-2569** man Pages(3): Library Routines ♦ October 1998

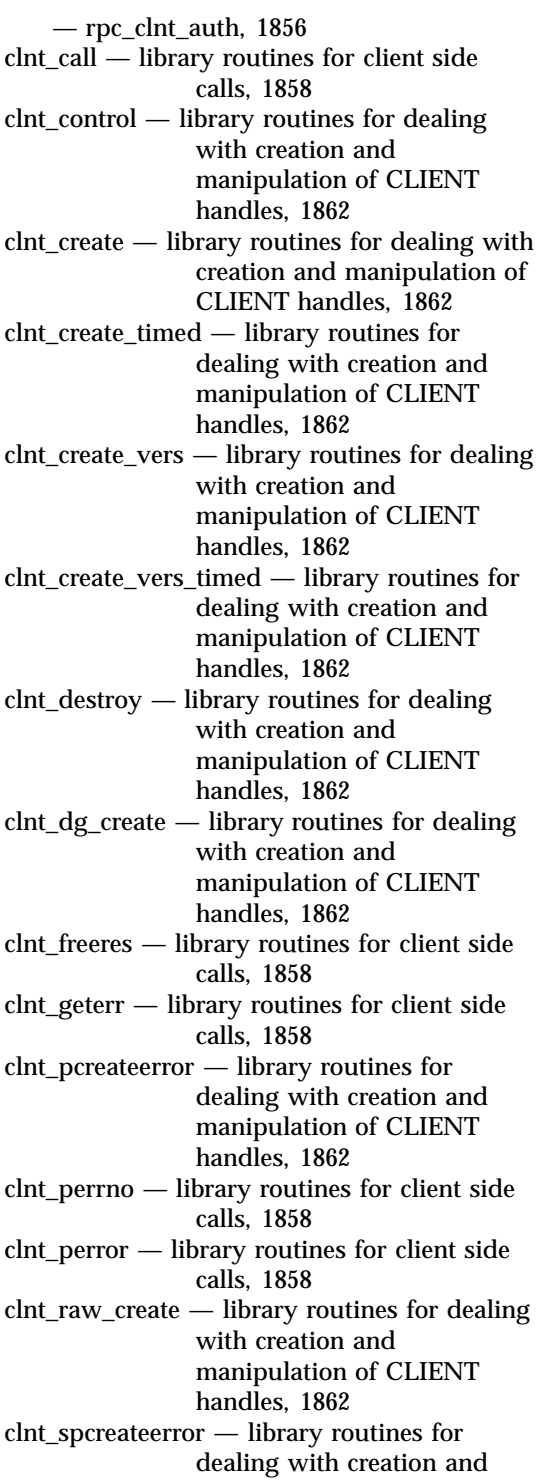

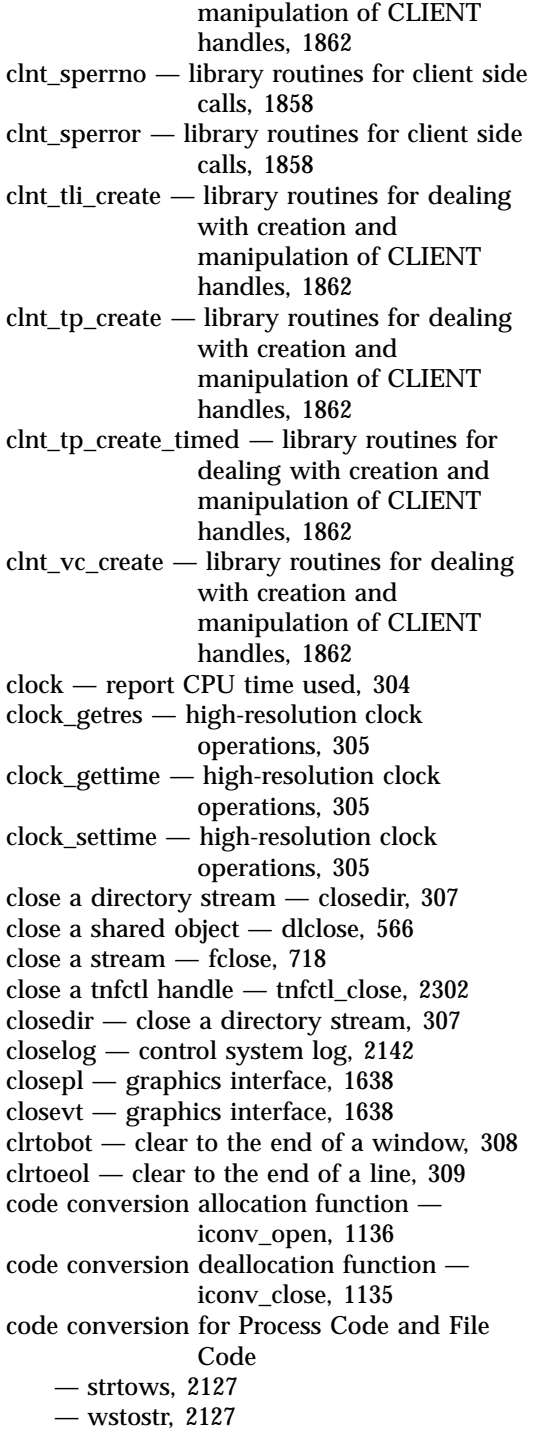

code conversion function — iconv, 1130 collect target process statistics for libthread\_db — td\_ta\_enable\_stats, 2187 — td\_ta\_get\_stats, 2187 — td\_ta\_reset\_stats, 2187 color\_content — manipulate color information, 283 COLOR\_PAIR — manipulate color information, 283 color\_set — control window attributes, 225 column positions of a wide-character code wcwidth, 2510 column positions of a wide-character string wcswidth, 2503 command options get option letter from argument vector getopt, 1030 command suboptions parse suboptions from a string getsubopt, 1079 commands open, close to and from a command p2open, p2close, 1574 return stream to remote — rcmd, 1787 communications accept a connection on a socket accept, 167 allocate memory for, 2153 bind a name to a socket — bind, 252 create a pair of connected sockets socketpair, 2070 create an endpoint for communication socket, 2064 get name of peer connected to socket getpeername, 1036 get socket name — getsockname, 1065 initiate a connection on a socket connect, 332 listen for connections on a socket listen, 1333 scatter data in order to test the network spray, 2074 send a message from a socket — send, sendto, sendmsg, 1989 shut down part of a full-duplex connection — shutdown, 2028 compare thread IDs — pthread\_equal, 1712

compare wide-characters in memory wmemcmp, 2512 compile — regular expression compile and match routines, 1825 compile and execute regular expressions — re\_comp, 1799 — re\_exec, 1799 component names spanning multiple naming systems — fn\_composite\_name\_append\_comp, 794 fn\_composite\_name\_append\_name, 794 — fn\_composite\_name\_assign, 794 — fn\_composite\_name\_copy, 794 — fn\_composite\_name\_count, 794 — fn\_composite\_name\_create, 794 — fn\_composite\_name\_delete\_comp, 794 — fn\_composite\_name\_destroy, 794 — fn\_composite\_name\_first, 794 — fn\_composite\_name\_from\_str, 794 — fn\_composite\_name\_from\_string, 794 — fn\_composite\_name\_insert\_comp, 794 — fn\_composite\_name\_insert\_name, 794 — fn\_composite\_name\_is\_empty, 794 — fn\_composite\_name\_is\_equal,  $794$ — fn\_composite\_name\_is\_prefix, 794 — fn\_composite\_name\_is\_suffix, 794 — fn\_composite\_name\_last, 794 — fn\_composite\_name\_next, 794 — fn\_composite\_name\_prefix, 794 fn\_composite\_name\_prepend\_comp, 794 fn\_composite\_name\_prepend\_name, 794 — fn\_composite\_name\_prev, 794 — fn\_composite\_name\_suffix, 794 — FN\_composite\_name\_t, 794 — fn\_string\_from\_composite\_name, 794 compute natural logarithm — log1p, 1346 computes exponential functions — expm1, 712 concepts related to condition variables condition, 315 concepts relating to mutual exclusion locks mutex, 1472 condition — concepts related to condition variables, 315 Condition Signaling, 316

**Index-2571** man Pages(3): Library Routines ♦ October 1998

Condition Wait, 315 Destroy, 316 Initialize, 315 condition variables — cond\_broadcast, 310 — cond\_destroy, 310 — cond\_init, 310 — cond\_signal, 310 — cond\_timedwait, 310 — cond\_wait, 310 cond\_broadcast — condition variables, 310 cond\_destroy — condition variables, 310 cond\_init — condition variables, 310 Condition Signaling, 312 Condition Wait, 311 Destroy, 312 Initialize, 310 cond\_signal — condition variables, 310 cond\_timedwait — condition variables, 310 cond\_wait — condition variables, 310 configuration administration interface — config\_ap\_id\_cmp, 318 — config\_change\_state, 318 — config list,  $318$ — config\_private\_func, 318 — config\_stat, 318 — config\_strerror, 318 — config\_test, 318 — config\_unload, 318 configuration script execute — doconfig, 609 config\_ap\_id\_cmp — configuration administration interface, 318 config\_change\_state — configuration administration interface, 318 config\_list — configuration administration interface, 318 config\_private\_func — configuration administration interface, 318 config\_stat — configuration administration interface, 318 config\_strerror — configuration administration interface, 318 config\_test — configuration administration interface, 318 config\_unload — configuration administration interface, 318 confstr — get configurable variables, 326

connect — initiate a connection on socket, 332 connect to a DMI service provider — ConnectToServer, 339, 558 connectionless LDAP search cldap\_search\_s, 298 construct a handle to a context object using the given reference fn\_ctx\_handle\_from\_ref, 817 construct equivalent name in same context fn\_ctx\_equivalent\_name, 809 cont — graphics interface, 1638 control flush of input and output on interrupt — noqiflush, 1563 — qiflush, 1563 control kernel tracing and process filtering — tnfctl\_filter\_list\_add, 2330 — tnfctl\_filter\_list\_delete, 2330 — tnfctl\_filter\_list\_get, 2330 — tnfctl\_filter\_state\_set, 2330 — tnfctl\_trace\_state\_set, 2330 control probes of another process where caller provides /proc functionality — tnfctl\_check\_libs, 2304 — tnfctl\_indirect\_open, 2304 control system log — closelog, 2142 — openlog, 2142 — setlogmask, 2142 — syslog, 2142 control window attributes — attr\_get, 225 — attr\_off, 225 — attr\_on, 225 — attr\_set, 225 — color\_set, 225 — wattr\_get, 225 — wattr\_off,  $225$  $-$  wattr\_on, 225  $-$  wattr set, 225 — wcolor\_set, 225 control window refresh — is\_linetouched, 1175 — is\_wintouched, 1175 — touchline, 1175 — touchwin, 1175 — untouchwin, 1175 — wtouchln, 1175

convert wide character string to double-precision number wcstod, 2490 to 2125 ascftime, 2103 cftime, 2103 watof, 2490 wstod, 2490 convert a character string to a wide-character string — mbstowcs, 1384 convert a character string to a wide-character string (restartable) mbsrtowcs, 1382 convert a character to a wide-character code — mbtowc, 1385 convert a character to a wide-character code (restartable) — mbrtowc, 1379 convert a supplied name into an absolute pathname that can be used to access removable media media\_findname, 1389 convert a thread id or thread address to a thread handle  $-$  td\_ta\_map\_addr2thr, 2196 — td\_ta\_map\_id2thr, 2196 convert a wide character to printable form wunctrl, 2523 convert a wide-character code to a character — wctomb, 2507 convert a wide-character code to a character (restartable) — wcrtomb, 2483 convert a wide-character string to a character string — wcstombs, 2495 convert a wide-character string to a character string (restartable) wcsrtombs, 2487 convert between Volume Management symbolic names, and the devices that correspond to them — volmgt\_symdev, 2462 — volmgt\_symname, 2462 convert character to printable form unctrl, 2438 convert date and time to wide character string — wcsftime, 2486 convert floating-point number to string — ecvt, 639 — fcvt, 639

— gcvt, 639 convert formatted input — fscanf, 1937 — scanf, 1937 — sscanf, 1937 convert formatted wide-character input — fwscanf, 947 — swscanf, 947 — wscanf, 947 convert monetary value to string —strfmon, 2098 convert numbers to strings — econvert, 637 — ecvt, 637 — fconvert, 637 — fcvt, 637 — fprintf, 1647 — gconvert, 637 — gcvt, 637  $-$  printf, 1647 — qeconvert, 637 — qfconvert, 637 — qgconvert, 637 — seconvert, 637 — sfconvert, 637 — sgconvert, 637  $-$  sprintf, 1647 — vfprintf, 1647  $-$  vprintf, 1647 convert string to double-precision number — atof, 2120 — strtod, 2120 convert to wchar\_t strings wsprintf, 2520 convert wide character string to unsigned long — wcstoul, 2496 copy a character string (with renditions) to a window — addchnstr, 184 — addchstr, 184 — mvaddchnstr, 184 — mvaddchstr, 184 — mvwaddchnstr, 184 — mvwaddchstr, 184 — waddchnstr, 184 — waddchstr, 184

**Index-2573** man Pages(3): Library Routines ♦ October 1998

copy a string of complex characters (with renditions) to a window — add\_wchnstr, 195 — add\_wchstr, 195 — mvadd\_wchnstr, 195 — mvadd\_wchstr, 195 — mvwadd\_wchnstr, 195 — mvwadd\_wchstr, 195 — wadd\_wchnstr, 195 — wadd\_wchstr, 195 copy wide-characters in memory wmemcpy, 2513 copy wide-characters in memory with overlapping areas wmemmove, 2514 copysign — return magnitude of first argument and sign of second argument, 341 copywin — overlay or overwrite any portion of window, 342 cos — cosine function, 344 cosh — hyperbolic cosine function, 345 cosine function — cos, 344 cplus\_demangle — decode a C++ encoded symbol name, 516 CPU time report for calling process — clock, 304 CPU-use prepare execution profile — monitor, 1447 create a door descriptor — door\_create, 618 create a GSS\_API security context — rpc\_gss\_seccreate, 1882 create a new window or subwindow — derwin, 518  $-$  newwin, 518  $-$  subwin, 518 create a temporary file — tmpfile, 2296 create a thread — pthread\_create, 1707 create a tread — thr\_create, 2240 create cancellation point in the calling thread. — pthread\_testcancel, 1769 create handle for internal process probe control — tnfctl\_internal\_open, 2307 create handle for kernel probe control tnfctl\_kernel\_open, 2309 create new file from dynamic object component — dldump, 567 create or refresh a pad or subpad

— newpad, 1504 — pnoutrefresh, 1504 — prefresh, 1504 — subpad, 1504 create subcontext and associate attributes fn\_attr\_create\_subcontext, 754 create thread-specific data key pthread\_key\_create, 1723 CRT handling and optimization package — curses, 391 crypt — string encoding function, 346, 347 cset — get information on EUC codesets, 349 csetcol — get information on EUC codesets, 349 csetlen — get information on EUC codesets, 349 csetno — get information on EUC codesets, 349 ctermid — generate path name for controlling terminal, 351 ctermid\_r — generate path name for controlling terminal, 351 ctype — character handling, 357 cube root function — cbrt, 290 current location of a named directory stream — telldir, 2220 current working directory get pathname — getcwd, 980 curses — CRT handling and optimization package, 391, 407, 468 Attributes, Color Pairs, and Renditions, 410 Complex Characters, 412 Data Types, 408 Display Operations, 413 Input Processing, 417 newpad, 468 Non-Spacing Characters, 412 Overlapping Windows, 413 pechochar, 468 pechowchar, 468 pnoutrefresh, 468 prefresh, 468 Screens, Windows, and Terminals, 409 Special Characters, 416 subpad, 468 curses bell and screen flash routines

— beep, 378 — curs\_beep, 378 — flash, 378 curses borders, horizontal and vertical lines, create — border, 381 — box, 381 — curs\_border, 381 — wborder, 381 — whline, 381 — wvline, 381 curses character and window attribute control routines — attroff, 376 — attron, 376 — attrset, 376 — curs\_attr, 376 — standend, 376 — standout, 376 — wattroff, 376 — wattron, 376 — wattrset, 376 — wstandend, 376 — wstandout, 376 curses color manipulation routines — can\_change\_colors, 385 — color\_content, 385 — curs\_color, 385 — has\_colors, 385 — init\_color, 385 — init\_pair, 385 — pair\_content, 385 — start\_color, 385 curses cursor and window coordinates — curs\_getyx, 433 — getbegyx, 433 — getmaxyx, 433 — getparyx, 433 — getyx, 433 curses environment query routines — baudrate, 482 — curs\_termattrs, 482 — erasechar, 482 — has\_ic, 482 — has\_il, 482 — killchar, 482 — longname, 482

— termattrs, 482

— termname, 482 curses interfaces to termcap library — curs\_termcap, 484 — tgetent, 484 — tgetflag, 484 — tgetnum, 484 — tgetstr, 484 — tgoto, 484  $-$  tputs,  $484$ curses interfaces to terminfo database — curs\_terminfo, 486 — del\_curterm, 486 — mvcur, 486 — putp, 486 — restartterm, 486 — setterm, 486 — setupterm, 486 — set\_curterm, 486 — tigetflag, 486 — tigetnum, 486 — tigetstr, 486 — tparm, 486  $-$  tputs, 486 — vidattr, 486 — vidputs, 486 curses library *See also* form library, menu library, or panel library, — adjcurspos, 374 — curs\_alecompat, 374 — movenextch, 374 — moveprevch, 374 — wadjcurspos, 374 — wmovenextch, 374 — wmoveprevch, 374 curses miscellaneous utility routines — curs\_util, 492 — delay\_output, 492 — filter, 492 — flushinp, 492 — getwin, 492 — keyname, 492 — putwin, 492 — unctrl, 492 — use\_env, 492

- curses refresh control routines
	- curs\_touch, 490

**Index-2575** man Pages(3): Library Routines ♦ October 1998

— is\_linetouched, 490 — is\_wintouched, 490 — touchline, 490 — touchwin, 490 — untouchwin, 490 — wtouchln, 490 curses screen initialization and manipulation routines — curs\_initscr, 439 — delscreen, 439 — endwin, 439 — initscr, 439 — isendwin, 439 — newterm, 439 — set\_term, 439 curses screen, read/write from/to file — curs\_scr\_dump, 476 — scr\_dump, 476 — scr\_init, 476 — scr\_restore, 476 — scr\_set, 476 curses soft label routines — curs\_slk, 480 — slk\_attroff, 480 — slk\_attron, 480 — slk\_attrset, 480 — slk\_clear, 480 — slk\_init, 480 — slk\_label, 480 — slk\_noutrefresh, 480 — slk\_refresh, 480 — slk\_restore, 480 — slk\_set, 480 — slk\_touch, 480 curses terminal input option control routines — cbreak, 441 — curs\_inopts, 441 — echo, 441 — halfdelay, 441 — intrflush, 441 — keypad, 441 — meta, 441 — nocbreak, 441 — nodelay, 441 — noecho, 441 — noqiflush, 441 — noraw, 441 — notimeout, 441

— qiflush, 441 — raw, 441 — timeout, 441 — typeahead, 441 — wtimeout, 441 curses terminal keyboard — curs\_getstr, 425  $-$  getstr,  $425$ — mvgetstr, 425 — mvwgetstr, 425 — wgetnstr, 425 — wgetstr, 425 curses terminal keyboard, get characters — curs\_getch, 420 — getch, 420 — mvgetch, 420 — mvwgetch, 420 — ungetch, 420 — wgetch, 420 curses terminal output option control routines — clearok, 463 — curs\_outopts, 463 — idcok, 463 — idlok, 463 — immedok, 463 — leaveok, 463 — nl, 463 — nonl, 463 — scrollok, 463 — setscereg, 463 — wsetscrreg, 463 curses window background manipulation routines — bkgd, 379 — bkgdset, 379 — curs\_bkgd, 379 — wbkgd, 379 — wbkgdset, 379 curses window cursor — curs\_move, 462 — move, 462 — wmove, 462 curses window, add character and advance cursor — addch, 361 — curs\_addch, 361 — echochar, 361

— mvwaddch, 361 — mvwaddch, 361 — waddch, 361 — wechochar, 361 curses window, add string of characters — addchnstr, 364 — addchstr, 364 — curs\_addchstr, 364 — mvaddchnstr, 364 — mvaddchstr, 364 — mvwaddchnstr, 364 — mvwaddchstr, 364 — waddchnstr, 364 — waddchstr, 364 curses window, add string of characters and advance cursor — addnstr, 366 — addstr, 366 — curs\_addstr, 366 — mvaddnstr, 366 — mvaddstr, 366 — mvwaddstr, 366 — waddnstr, 366 — waddstr, 366 curses window, clear all or part — clear, 383 — clrtobot, 383 — clrtoeol, 383 — curs\_clear, 383 — erase, 383 — wclear, 383 — wclrtobot, 383 — wclrtoeol, 383 — werase, 383 curses window, convert formatted input — curs\_scanw, 474 — mvscanw, 474 — mvwscanw, 474 — scanw, 474 — vwscanw, 474 — wscanw, 474 curses window, delete and insert lines — curs\_deleteln, 389 — deleteln, 389 — insdelln, 389 — insertln, 389 — wdeleteln, 389 — winsdelln, 389

— winsertln, 389 curses window, delete character under cursor — curs\_delch, 388 — delch, 388 — mvdelch, 388 — mvwdelch, 388 — wdelch, 388 curses window, get character and its attributes — curs\_inch, 435 — inch, 435 — mvinch, 435 — mvwinch, 435 — winch, 435 curses window, get string of characters — curs\_inchstr, 437 — curs\_instr, 448 — inchnstr, 437 — inchstr, 437  $-$  innstr, 448 — instr, 448 — mvinchnstr, 437 — mvinchstr, 437 — mvinnstr, 448 — mvinstr, 448 — mvwinchnstr, 437 — mvwinchstr, 437 — mvwinnstr, 448 — mvwinstr, 448 — winchnstr, 437 — winchstr, 437 — winnstr, 448  $-$  winstr, 448 curses window, insert character before character under cursor — curs\_insch, 445 — insch, 445 — mvinsch, 445 — mvwinsch, 445 — winsch, 445 curses window, insert string before character under cursor — curs\_instr, 446  $-$  insnstr, 446 — instr, 446 — mvinsnstr, 446 — mvinsstr, 446 — mvwinsnstr, 446

**Index-2577** man Pages(3): Library Routines ♦ October 1998

— mvwinsstr, 446 — winsnstr, 446  $-$  winsstr, 446 curses window, scroll — curs\_scroll, 478 — scrl, 478 — scroll, 478 — wscrl, 478 curses windows and lines, refresh — curs\_refresh, 472 — doupdate, 472 — redrawwin, 472 — refresh, 472 — wnoutrefresh, 472 — wredrawln, 472 — wrefresh, 472 curses windows, create — curs\_window, 494 — delwin, 494 — derwin, 494 — dupwin, 494 — mvderwin, 494  $-$  mywin, 494 — newwin, 494  $-$  subwin, 494 — syncok, 494 — wcursyncup, 494 — wsyncdown, 494 — wsyncup, 494 curses windows, overlap and manipulate  $-$  copywin, 466 — curs\_overlay, 466 — overlay, 466 — overwrite, 466 curses windows, print formatted output — curs\_printw, 470 — mvprintw, 470 — mvwprintw, 470  $-$  printw, 470 — vwprintw, 470 — wprintw, 470 curses, low-level routines — curs\_kernel, 459 — curs\_set, 459 — def\_prog\_mode, 459 — def\_shell\_mode, 459

 $-$  getsyx, 459

— napms, 459

— resettty, 459 — reset\_prog\_mode, 459 — reset\_shell\_mode, 459 — ripoffline, 459 — savetty, 459  $-$  setsyx, 459 curs\_addwch — add a wchar\_t character (with attributes) to a curses window and advance cursor, 368 curs\_addwchstr — add string of wchar\_t characters (and attributes) to a curses window, 371 curs\_addwstr — add a string of wchar\_t characters to a curses window and advance cursor, 373 curs\_alecompat — moving the cursor by character, 374 curs\_attr — curses character and window attribute control routines, 376 Attributes, 377 curs\_getwch — get (or push back) wchar\_t characters from curses terminal keyboard, 426 Function Keys, 427 curs\_getwstr — get wchar\_t character strings from curses terminal keyboard, 431 curs\_inswch — insert a wchar\_t character before the character under the cursor in a curses window, 450 curs\_inswstr — insert wchar\_t string before character under the cursor in a curses window, 451 curs\_inwch — get a wchar\_t character and its attributes from a curses window, 453 curs\_inwchstr — get a string of wchar\_t characters (and attributes) from a curses window, 455 curs\_inwstr — get a string of wchar\_t characters from a curses window, 457 curs\_pad — create and display curses pads, 468 curs\_set — set visibility of cursor, 479

cuserid — get character-string representation of login name of user, 497

### **D**

data base subroutines — dbm, 499 dbmclose, 499 dbminit, 499 delete, 499 fetch, 499 firstkey, 499 nextkey, 499 store, 499 Data Encryption Standard fast DES encryption — des\_crypt, 520 database functions — dbm\_clearerr, 501 — dbm\_close, 501 — dbm\_delete, 501  $-$  dbm error, 501 — dbm\_fetch, 501 — dbm\_firstkey, 501 — dbm\_nextkey, 501 — dbm\_open, 501 — dbm\_store, 501 date and time convert to string — asctime, 352 convert user format date and time getdate, 982 — gettimeofday, 1088 date and time conversion — strptime, 2115 dbm — data base subroutines, 499 dbmclose — data base subroutines, 499 dbminit — data base subroutines, 499 dbm\_clearerr — database functions, 501 dbm\_close — database functions, 501 dbm\_delete — database functions, 501 dbm\_error — database functions, 501 dbm\_fetch — database functions, 501 dbm\_firstkey — database functions, 501 dbm\_nextkey — database functions, 501 dbm\_open — database functions, 501 dbm\_store — database functions, 501 debugging memory allocator — calloc, 2480 — cfree, 2480 — free, 2480

— mallinfo, 2480

— malloc, 2480 — mallopt, 2480 — memalign, 2480 — realloc, 2480 — valloc, 2480 decimal record from double-precision floating — double\_to\_decimal, 736 decimal record to double-precision floating decimal\_to\_double, 506 decimal record to extended-precision floating — decimal\_to\_extended, 506 decimal record to quadruple-precision floating — decimal\_to\_quadruple, 506 decimal record to single-precision floating decimal\_to\_single, 506 decimal\_to\_double — decimal record to double-precision floating, 506 decimal\_to\_extended — decimal record to extended-precision floating, 506 decimal\_to\_quadruple — decimal record to quadruple-precision floating, 506 decimal\_to\_single — decimal record to single-precision floating, 506 decode a C++ encoded symbol name — cplus\_demangle, 516 — demangle, 516 decompose floating-point number — modf, 1446 — modff, 1446 define character class — wctype, 2509 define character mapping — wctrans, 2508 define default catalog — setcat, 2006 define the label for pfmt() and  $\text{lfmt}()$ . setlabel, 2016 def\_prog\_mode — save/restore terminal modes, 508 def\_shell\_mode — save/restore terminal modes, 508 delays output — delay\_output, 509 delay\_output — delays output, 509 delch — remove a character, 510 delete — data base subroutines, 499 delete a window — delwin, 515 delete thread-specific data key pthread\_key\_delete, 1725

**Index-2579** man Pages(3): Library Routines ♦ October 1998

deleteln — remove a line, 513 delwin — delete a window, 515 del\_curterm — free space pointed to by terminal, 511 demangle — decode a C++ encoded symbol name, 516 derwin — create a new window or subwindow, 518 descriptions of XFN status codes xfn\_status\_codes, 2548 des\_crypt — fast DES encryption, 520 DES\_FAILED — encryption failed, 520 des\_crypt — fast DES encryption, 520 detach a name from a STREAMS-based file descriptor — fdetach, 721 detach a thread — pthread\_detach, 1711 determine conversion object status mbsinit, 1381 determine insert/delete character/line capability — has\_ic, 1119 — has\_il, 1119 device id interfaces for a user environment — devid\_compare, 522 — devid deviceid to nmlist, 522 — devid\_free, 522 — devid\_free\_nmlist, 522 — devid\_get, 522 — devid\_get\_minor\_name, 522 — devid\_sizeof, 522 device number manage — makedev, major, minor, 1359 devid\_compare — device id interfaces for a user environment, 522 devid\_deviceid\_to\_nmlist — device id interfaces for a user environment, 522 devid\_free — device id interfaces for a user environment, 522 devid free  $n$ mlist  $-$  device id interfaces for a user environment, 522 devid\_get — device id interfaces for a user environment, 522 devid\_get\_minor\_name — device id interfaces for a user environment, 522 devid\_sizeof — device id interfaces for a user environment, 522 dgettext — message handling function, 1082

dial — establish an outgoing terminal line connection, 525 difftime — computes the difference between two calendar times, 534 directio — provide advice to file system, 553 directories create, remove them in a path — mkdirp, rmdirp, 1435 get current working directory pathname — getwd, 1106 get pathname of current working directory — getcwd, 980 directory operations — alphasort, 1935 — scandir, 1935 dirname — report parent directory name of file path name, 556 disable use of certain terminal capabilities filter, 735 discard type-ahead characters — flushinp, 743 display error message in standard format pfmt, 1633 display error message in standard format and pass to logging and monitoring services vlfmt, 2447, 2465, 1306 display string with video attributes — vidattr, 2446 — vidputs, 2446 — vid\_attr, 2446 — vid\_puts, 2446 dispose of connectionless LDAP pointer cldap\_close, 296 div — compute quotient and remainder, 559 division and remainder operations — div, 559 — ldiv, 559 dladdr — translate address to symbolic information, 564 dlclose — close a shared object, 566 dldump — create new file from dynamic object component of calling process, 567 dlerror — get diagnostic information, 574 dlinfo — dynamic load information, 575 dlopen — open a shared object, 577

dlsym — get address of symbol in shared object, 582 DmiAddComponent — Management Interface database administration functions, 584 DmiAddGroup — Management Interface database administration functions, 584 DmiAddLanguage — Management Interface database administration functions, 584 DmiAddRow — Management Interface operation functions, 589 DmiDeleteComponent — Management Interface database administration functions, 584 DmiDeleteGroup — Management Interface database administration functions, 584 DmiDeleteLanguage — Management Interface database administration functions, 584 DmiDeleteRow — Management Interface operation functions, 589 DmiGetAttribute — Management Interface operation functions, 589 DmiGetConfig — Management Interface initialization functions, 595 DmiGetMultiple — Management Interface operation functions, 589 DmiGetVersion — Management Interface initialization functions, 595 DmiListAttributes — Management Interface listing functions, 599 DmiListClassNames — Management Interface listing functions, 599 DmiListComponents — Management Interface listing functions, 599 DmiListComponentsByClass — Management Interface listing functions, 599 DmiListGroups — Management Interface listing functions, 599 DmiListLanguages — Management Interface listing functions, 599 DmiOriginateEvent — Service Provider functions for components, 606 DmiRegister — Management Interface initialization functions, 595 **Index-2581** man Pages(3): Library Routines ♦ October 1998

DmiRegisterCi — Service Provider functions for components, 606 DmiSetAttribute — Management Interface operation functions, 589 DmiSetConfig — Management Interface initialization functions, 595 DmiSetMultiple — Management Interface operation functions, 589 DmiUnregister — Management Interface initialization functions, 595 DmiUnRegisterCi — Service Provider functions for components, 606 dn\_comp — resolver routines, 1831 dn\_expand — resolver routines, 1831 doconfig — execute a configuration script, 609 door\_bind — bind or unbind the current thread with the door server pool, 612 door\_call — invoke the function associated with a door descriptor, 615 door\_create — create a door descriptor, 618 door\_cred — return credential information associated with the client, 620 door\_info — return information associated with a door descriptor, 621 door\_return — return from a door invocation, 623 door\_revoke — revoke access to a door descriptor, 624 door\_server\_create — specify an alternative door server thread creation function, 625 door\_unbind — bind or unbind the current thread with the door server pool, 612 double\_to\_decimal — decimal record from double-precision floating, 736 doupdate — refresh windows and lines, 628 dup2 — duplicate an open file descriptor, 632 duplicate a window — dupwin, 633 duplicate an open file descriptor — dup2, 632 dupwin — duplicate a window, 633 dynamic linking close a shared object — dlclose, 566 create new file from dynamic object component — dldump, 567
get address of symbol in shared object dlsym, 582 get diagnostic information — dlerror, 574 open a shared object — dlopen, 577 dynamic load information — dlinfo, 575

#### **E**

des\_crypt — fast DES encryption, 520 echo — enable/disable terminal echo, 634 echochar — add a single-byte character and refresh window, 635 echowchar — add a wchar\_t character (with attributes) to a curses window and advance cursor, 368 echo\_wchar — add a complex character and refresh window, 636 econvert — convert number to ASCII, 637 ecvt — convert number to ASCII, 637 edata — last location in program, 694 Electronic Code Book fast ECB encryption — ecb\_crypt, 520 elf — object file access library, 650 get entries from name list — nlist, 1555 elf32\_fsize — return the size of an object file type, 641 elf32\_getehdr — retrieve class-dependent object file header, 642 elf32\_getphdr — retrieve class-dependent program header table, 644 elf32\_getshdr — retrieve class-dependent section header, 646 elf32\_newehdr — retrieve class-dependent object file header, 642 elf32\_newphdr — retrieve class-dependent program header table, 644 elf32\_xlatetof — class-dependent data translation, 648 elf32\_xlatetom — class-dependent data translation, 648 elf64\_fsize — return the size of an object file type, 641 elf64\_getehdr — retrieve class-dependent object file header, 642 elf64\_getphdr — retrieve class-dependent program header table, 644 elf64\_getshdr — retrieve class-dependent section header, 646

elf64\_newehdr — retrieve class-dependent object file header, 642 elf64\_newphdr — retrieve class-dependent program header table, 644 elf64\_xlatetof — class-dependent data translation, 648 elf64\_xlatetom — class-dependent data translation, 648 elf\_begin — process ELF object files, 656 elf\_cntl — control an elf file descriptor, 662 elf\_end — process ELF object files, 656 elf\_errmsg — error handling, 664 elf\_errno — error handling, 664 elf\_fill — set fill byte, 666 elf\_flagdata — manipulate flags, 667 elf\_flagehdr — manipulate flags, 667 elf\_flagelf — manipulate flags, 667 elf\_flagphdr — manipulate flags, 667 elf\_flagphdr — manipulate flags, 667 elf\_flagshdr — manipulate flags, 667 elf\_getarhdr — retrieve archive member header, 669 elf\_getarsym — retrieve archive symbol table, 671 elf getbase  $-$  get the base offset for an object file, 672 elf\_getdata — get section data, 673 elf\_getident — retrieve file identification data, 678 elf\_getscn — get section information, 680 elf\_hash — compute hash value, 682 elf\_kind — determine file type, 683 elf\_memory — process ELF object files, 656 elf\_ndxscn — get section information, 680 elf\_newdata — get section data, 673 elf\_newscn — get section information, 680 elf\_next — process ELF object files, 656 elf\_nextscn — get section information, 680 elf\_rand — process ELF object files, 656 elf\_rawdata — get section data, 673 elf\_rawfile — retrieve uninterpreted file contents, 684 elf\_strptr — make a string pointer, 686 elf\_update — update an ELF descriptor, 687 elf\_version — coordinate ELF library and application versions, 691 emulate the termcap database

— tgetent, 2230  $-$  tgetflag, 2230 — tgetnum, 2230 — tgetstr, 2230 — tgoto, 2230 enable or disable cancellation pthread\_setcancelstate, 1760 enable/disable half-delay mode halfdelay, 1118 enable/disable hardware insert-character and delete-character features idcok, 1138 enable/disable keypad handling keypad, 1195 enable/disable meta keys — meta, 1434 enable/disable newline control — nl, 1553 — nonl, 1553 enable/disable terminal echo — echo, 634 — noecho, 634 enabling or disabling cancellation pthread\_setcancelstate, 1760 encryption determine whether a buffer of characters is encrypted — isencrypt, 1174 encryption functions password and file — crypt, 347 encryption, fast Cipher Block Chaining — cbc\_crypt, 520 Data Encryption Standard des\_crypt, 520 Electronic Code Book — ecb\_crypt, 520 end — last location in program, 694 endac — get audit control file information, 960 endauclass — close audit\_class database file, 962 endauevent — close audit\_event database file, 967 endauuser — get audit\_user database entry, 970 endgrent — get group entry from database, 994 endpwent — get password entry from user database, 1047 endservent — get service entry, 1060 endspent — get shadow password database entry, 1075

endusershell() — function, 1092 endutent — access utmp file entry, 1093 endutxent — access utmpx file entry, 1096 endwin — restore initial terminal environment, 704 environment name return value — getenv, 990 environment variables change or add value — putenv, 1772 erase — clear a window, 301, 1638 erasechar — return current ERASE or KILL characters, 705 erasewchar — return current ERASE or KILL characters, 705 erf — error and complementary error functions, 706 erfc — error and complementary error functions, 706 error and complementary error functions — erf, 706 — erfc, 706 error messages get string — strerror, 2096 error messages, system  $print$  — perror, 1632 etext — last location in program, 694 Ethernet address mapping operations — ethers, 707 ethers — Ethernet address mapping operations, 707 EUC character bytes — euclen, 709 EUC characters convert a string of EUC characters from the stream to Process Code getwfs, 1109 convert a string of Process Code characters to EUC characters and put it on a stream — putws, 1778 EUC codeset, get information — getwidth, 1107 EUC codesets, get information — cset, 349 — csetcol, 349 — csetlen, 349 — csetno, 349 — wcsetno, 349

**Index-2583** man Pages(3): Library Routines ♦ October 1998

EUC display width — euccol, 709 — eucscol, 709 euccol — get EUC character display width, 709 euclen — get EUC byte length, 709 Euclidean distance function — hypot, 1129 eucscol — get EUC string display width, 709 Executable and Linking Format*, see* elf, exit — terminate process, 710 exit program add routine — atexit, 224 exp — exponential function, 711 expm1 — computes exponential functions, 712 exponential function — exp, 711 Extended Unix Code*, see* EUC, extended\_to\_decimal — decimal record from extended-precision floating, 736 external data representation See XDR, 2524 extract mantissa and exponent from double precision number frexp, 925

#### **F**

fabs — absolute value function, 713 fast DES encryption — des\_crypt, 520 cbc\_crypt, 520 DES\_FAILED, 520 des\_failed, 520 des\_setparity, 520 ecb\_crypt, 520 fattach — attach a STREAMS-based file descriptor to an object in the file system name space, 714 \_\_fbufsize — interfaces to stdio FILE structure, 716 fclose — close a stream, 718 fconvert — convert number to ASCII, 637 fcvt — convert number to ASCII, 637 fdatasync — synchronize a file's data, 720 fdetach — detach a name from a STREAMS-based file descriptor, 721 fdopen — associate a stream with a file descriptor, 723

 $FD$ <sub>CLR</sub> — synchronous I/O multiplexing, 1966 FD\_ISSET — synchronous I/O multiplexing, 1966 FD\_SET — synchronous I/O multiplexing, 1966 FD\_ZERO — synchronous I/O multiplexing, 1966 fetch — data base subroutines, 499 fflush — flush a stream, 726 ffs — find first set bit, 728 fgetc — get a byte from a stream, 729 fgetgrent — get group entry from file, 994 fgetgrent\_r — get group entry from file, 994 fgetpos — get current file position information, 732 fgetpwent — get password entry from a file, 1047 fgetpwent\_r — get password entry from a file, 1047 fgetspent — get shadow password database entry, 1075 fgetspent\_r — get shadow password database entry(reentrant), 1075 fgetwc — get a wide-character code from a stream, 733 fgetws —em convert a string of EUC characters from the stream to Process Code, 1109 **FIFO** create a new one — mkfifo, 1437 file descriptor duplicate an open one — dup2, 632 STREAMS-based, attach to an object in file system name space fattach, 714 test for a STREAMS file — isastream, 1172 file descriptors apply or remove advisory lock on open  $file$  – flock, 738 file encryption functions — crypt, 347 file name make a unique one — mktemp, 1439 make a unique file name — mkstemp, 1438 file pointer in a stream reposition — fsetpos, fgetpos, 929

file tree recursively descend — ftw, 936 files allows sections of file to be locked lockf, 1341 optimizing usage of files — directio, 553 — remove, 1829 report parent directory of file path name — dirname, 556 search for named file in named directories — pathfind, 1629 set a file to a specified length truncate, 2395 synchronize a file's in-memory state with that on the physical medium — fsync, 930 file\_to\_decimal — decimal record from character stream, 2112 filter — disable use of certain terminal capabilities, 735 filter expression for attribute search — fn\_search\_filter\_arguments, 845 — fn\_search\_filter\_assign, 845 — fn\_search\_filter\_copy, 845 — fn\_search\_filter\_create, 845 — fn\_search\_filter\_destroy, 845 — fn\_search\_filter\_expression, 845 — FN\_search\_filter\_t, 845 find a wide-character in memory wmemchr, 2511 find a wide-character substring — wcsstr, 2489 find pathname of a terminal — ttyname, 2431 — ttyname\_r, 2431 firstkey — data base subroutines, 499 flash — activate audio-visual alarm, 240  $f_1$ flbf — interfaces to stdio FILE structure, 716 floating-point number convert to string — ecvt, 639 floating-point number, determine type — finite, 1177 — fpclass, 1177 — isnan, 1177 — isnand, 1177 — isnanf, 1177 — unordered, 1177 floating-point remainder value function fmod, 744

flock — apply or remove an advisory lock on an open file, 738 flockfile — acquire and release stream lock, 740 floor — floor function, 742 floor function — floor, 742 flush a stream — fflush, 726 flush non-transmitted output data, non-read input data or both tcflush, 2167 flush output in tty on interrupt intrflush, 1166 flushinp — discard type-ahead characters, 743 flushlbf — interfaces to stdio FILE structure, 716 fmod — floating-point remainder value function, 744 fmtmsg — display a message on stderr or system console, 745 fnmatch — match filename or path name, 833 FNS*, see* FN\_composite\_name\_t component names spanning multiple naming systems, fn\_attr\_bind — bind a reference to a name and associate attributes with named object, 752 fn\_attr\_create\_subcontext — create subcontext and associate attributes, 754 fn\_attr\_ext\_search — search for names whose attributes satisfy filter, 755 fn\_attr\_search — search for atomic name with specified attributes in single context, 784 fn\_ctx\_equivalent\_name — construct equivalent name in same context, 809 fn\_ext\_searchlist\_destroy — search for names whose attributes satisfy filter, 755 fn\_ext\_searchlist\_next — search for names whose attributes satisfy filter, 755 FN\_ext\_searchlist\_t — search for names whose attributes satisfy filter, 755

**Index-2585** man Pages(3): Library Routines ♦ October 1998

fn\_searchlist\_destroy — terminate search for atomic name with specified attributes in single context, 784

- fn\_searchlist\_next search for next atomic name with specified attributes in single context, 784
- FN\_searchlist\_t search for atomic name with specified attributes in single context, 784 FN\_search\_control\_t — options for

attribute search, 842

#### **FNS**

FN\_search\_filter\_t — filter expression for attribute search, 845 fn\_attribute\_add — an XFN attribute, 769 fn\_attribute\_assign — an XFN attribute, 769 fn\_attribute\_copy — an XFN attribute,  $769$ fn\_attribute\_create — an XFN attribute, 769 fn\_attribute\_destroy — an XFN attribute, 769 fn\_attribute\_first — an XFN attribute, 769 fn\_attribute\_identifier — an XFN attribute, 769 fn\_attribute\_next — an XFN attribute, 769 fn attribute remove — an XFN attribute,  $769$ fn\_attribute\_syntax — an XFN attribute, 769 FN\_attribute\_t — an XFN attribute, 769 fn\_attribute\_valuecount — an XFN attribute, 769 fn\_attrmodlist\_add — a list of attribute modifications, 775 fn\_attrmodlist\_assign — a list of attribute modifications, 775 fn\_attrmodlist\_copy  $-$  a list of attribute modifications, 775 fn\_attrmodlist\_count  $-$  a list of attribute modifications, 775 fn\_attrmodlist\_create — a list of attribute modifications, 775 fn\_attrmodlist\_destroy — a list of attribute modifications, 775 fn\_attrmodlist\_first — a list of attribute modifications, 775 fn\_attrmodlist\_next — a list of attribute modifications, 775  $FN$  attrmodlist  $t - a$  list of attribute modifications, 775

fn\_attrset\_add — a set of XFN attributes, 789

fn\_attrset\_assign — a set of  $XFN$ attributes, 789 fn\_attrset\_copy — a set of XFN attributes, 789 fn\_attrset\_count — a set of XFN attributes, 789 fn\_attrset\_create — a set of XFN attributes, 789 fn\_attrset\_destroy — a set of XFN attributes, 789 fn\_attrset\_first — a set of XFN attributes, 789 fn\_attrset\_get — a set of XFN attributes, 789 fn\_attrset\_next  $-$  a set of XFN attributes, 789 fn attrset remove  $-$  a set of XFN attributes, 789  $FN$ <sub>\_attrset\_t</sub> — a set of XFN attributes, 789 fn\_attr\_bind — bind a reference to a name and associate attributes with named object, 752 fn\_attr\_create\_subcontext — create subcontext and associate attributes, 754 fn\_attr\_ext\_search — search for names whose attributes satisfy filter, 755 fn\_attr\_get — return specified attribute associated with name, 762 fn\_attr\_get\_ids — get list of attribute identifiers, 764 fn\_attr\_get\_values — return values of an attribute, 766 fn\_attr\_modify — modify specified attribute associated with name, 772 fn\_attr\_multi\_get — return multiple attributes associated with named object, 778 fn\_attr\_multi\_modify — modify multiple attributes associated with named object, 782 fn\_attr\_search — search for atomic name with specified attributes in single context, 784 fn\_bindinglist\_destroy  $-$  list the atomic names and references bound in a context, 819 fn\_bindinglist\_next — list the atomic names and references bound in a context, 819 FN\_bindinglist\_t — list the atomic names and references bound in a

context, 819

fn\_composite\_name\_is\_suffix — component names spanning multiple naming systems, 794 fn\_composite\_name\_last — component names spanning multiple naming systems, 794 fn\_composite\_name\_next — component names spanning multiple naming systems, 794 fn\_composite\_name\_prefix — component names spanning multiple naming systems, 794 fn\_composite\_name\_prepend\_comp component names spanning multiple naming systems, 794 fn\_composite\_name\_prepend\_name component names spanning multiple naming systems, 794 fn\_composite\_name\_prev — component names spanning multiple naming systems, 794 fn\_composite\_name\_suffix — component names spanning multiple naming systems, 794 FN composite name  $t$  — component names spanning multiple naming systems, 794 fn\_compound\_name\_append\_comp — an XFN compound name, 799 fn\_compound\_name\_assign — an XFN compound name, 799 fn\_compound\_name\_copy — an XFN compound name, 799 fn\_compound\_name\_count — an XFN compound name, 799 fn\_compound\_name\_delete\_all — an XFN compound name, 799 fn\_compound\_name\_delete\_comp — an XFN compound name, 799 fn\_compound\_name\_destroy — an XFN compound name, 799 fn\_compound\_name\_first — an XFN compound name, 799 fn\_compound\_name\_from\_syntax\_attrs — an XFN compound name, 799 fn\_compound\_name\_get\_syntax\_attrs — an XFN compound name, 799

fn\_composite\_name\_append\_comp component names spanning multiple naming systems, 794 fn\_composite\_name\_append\_name component names spanning multiple naming systems, 794 fn\_composite\_name\_assign — component names spanning multiple naming systems, 794 fn\_composite\_name\_copy — component names spanning multiple naming systems, 794 fn\_composite\_name\_count — component names spanning multiple naming systems, 794 fn\_composite\_name\_create — component names spanning multiple naming systems, 794 fn\_composite\_name\_delete\_comp component names spanning multiple naming systems, 794 fn\_composite\_name\_destroy — component names spanning multiple naming systems, 794 fn composite name first — component names spanning multiple naming systems, 794 fn\_composite\_name\_from\_str — component names spanning multiple naming systems, 794 fn\_composite\_name\_from\_string component names spanning multiple naming systems, 794 fn\_composite\_name\_insert\_comp component names spanning multiple naming systems, 794 fn\_composite\_name\_insert\_name component names spanning multiple naming systems, 794 fn\_composite\_name\_is\_empty — component names spanning multiple naming systems, 794 fn\_composite\_name\_is\_equal — component names spanning multiple naming systems, 794 fn\_composite\_name\_is\_prefix — component names spanning multiple naming systems, 794 **Index-2587** man Pages(3): Library Routines ♦ October 1998

fn\_compound\_name\_insert\_comp — an XFN compound name, 799 fn\_compound\_name\_is\_empty — an XFN compound name, 799 fn\_compound\_name\_is\_equal — an XFN compound name, 799 fn\_compound\_name\_is\_prefix — an XFN compound name, 799 fn\_compound\_name\_is\_suffix — an XFN compound name, 799 fn\_compound\_name\_last — an XFN compound name, 799 fn\_compound\_name\_next — an XFN compound name, 799 fn\_compound\_name\_prefix — an XFN compound name, 799 fn\_compound\_name\_prepend\_comp — an XFN compound name, 799 fn\_compound\_name\_prev — an XFN compound name, 799 fn\_compound\_name\_suffix — an XFN compound name, 799  $FN$  compound\_name\_t — an XFN compound name, 799 fn ctx bind  $-$  bind a reference to a name, 804 fn\_ctx\_equivalent\_name — construct equivalent name in same context, 809 fn\_ctx\_handle\_from\_initial — return a handle to the Initial Context, 815 fn\_ctx\_handle\_from\_ref — construct a handle to a context object using the given reference, 817 fn\_ctx\_list\_bindings  $-$  list the atomic names and references bound in a context, 819 fn\_ctx\_list\_names — list the atomic names bound in a context, 821 fn\_ctx\_lookup\_link — look up the link reference bound to a name, 825 fn\_ctx\_rename — rename the name of a binding, 826 FN\_ctx\_t — an XFN context, 829 fn\_ext\_searchlist\_destroy — search for names whose attributes satisfy filter, 755

fn\_ext\_searchlist\_next — search for names whose attributes satisfy filter, 755 FN\_ext\_searchlist\_t — search for names whose attributes satisfy filter, 755 FN\_identifier\_t — an XFN identifier, 832 fn\_multigetlist\_destroy — return multiple attributes associated with named object, 778 fn\_multigetlist\_next — return multiple attributes associated with named object, 778  $FN$  multigetlist  $t$  — return multiple attributes associated with named object, 778 fn\_namelist\_destroy — list the atomic names bound in a context, 821 fn\_namelist\_next — list the atomic names bound in a context, 821 FN\_namelist\_t — list the atomic names bound in a context, 821 fn\_ref\_addrcount — an XFN reference, 839 fn\_ref\_addr\_assign — an address in an XFN reference, 835 fn ref addr  $copy -$  an address in an XFN reference, 835 fn\_ref\_addr\_create — an address in an XFN reference, 835 fn ref addr data — an address in an XFN reference, 835 fn\_ref\_addr\_description — an address in an XFN reference, 835 fn\_ref\_addr\_destroy — an address in an XFN reference, 835 fn\_ref\_addr\_length — an address in an XFN reference, 835 FN\_ref\_addr\_t — an address in an XFN reference, 835 fn\_ref\_addr\_type — an address in an XFN reference, 835 fn\_ref\_append\_addr — an XFN reference, 839 fn\_ref\_assign — an XFN reference, 839 fn\_ref\_copy — an XFN reference, 839 fn\_ref\_create — an XFN reference, 839 fn\_ref\_create\_link — an XFN reference, 839 fn\_ref\_delete\_addr — an XFN reference, 839 fn\_ref\_delete\_all — an XFN reference, 839

fn\_ref\_description — an XFN reference, 839 fn\_ref\_destroy — an XFN reference, 839 fn\_ref\_first — an XFN reference, 839 fn\_ref\_insert\_addr — an XFN reference, 839 fn\_ref\_is\_link — an XFN reference, 839 fn\_ref\_link\_name — an XFN reference, 839 fn\_ref\_next — an XFN reference, 839 fn\_ref\_prepend\_addr — an XFN reference, 839 FN\_ref\_t — an XFN reference, 839 fn\_ref\_type — an XFN reference, 839 fn\_searchlist\_destroy — terminate search for atomic name with specified attributes in single context, 784 fn\_searchlist\_next — search for next atomic name with specified attributes in single context, 784 FN\_searchlist\_t — search for atomic name with specified attributes in single context, 784 fn\_search\_control\_assign — options for attribute search, 842 fn\_search\_control\_copy — options for attribute search, 842 fn search control create  $-$  options for attribute search, 842 fn\_search\_control\_destroy — options for attribute search, 842 fn\_search\_control\_follow\_links — options for attribute search, 842 fn\_search\_control\_max\_names — options for attribute search, 842 fn\_search\_control\_return\_attr\_ids — options for attribute search, 842 fn\_search\_control\_return\_ref — options for attribute search, 842 fn\_search\_control\_scope — options for attribute search, 842 FN\_search\_control\_t — options for attribute search, 842 fn\_search\_filter\_arguments — filter expression for attribute search, 845 fn\_search\_filter\_assign — filter expression for attribute search, 845 fn\_search\_filter\_copy — filter expression for attribute search, 845 fn\_search\_filter\_create  $-$  filter expression for attribute search, 845

fn\_search\_filter\_destroy — filter expression for attribute search, 845 fn\_search\_filter\_expression — filter expression for attribute search, 845 FN\_search\_filter\_t — filter expression for attribute search, 845 BNF of Filter Expression, 846 Extended Operations, 849 Precedence, 847 Relational Operators, 847 Specification of Filter Expression, 846 Wildcarded Strings, 848 fn\_status\_advance\_by\_name — an XFN status object, 855 fn\_status\_append\_remaining\_name — an XFN status object, 855 fn\_status\_append\_resolved\_name — an XFN status object, 855 fn\_status\_assign — an XFN status object, 855 fn\_status\_code — an XFN status object, 855 fn\_status\_copy — an XFN status object, 855 fn\_status\_create — an XFN status object, 855 fn\_status\_description — an XFN status object, 855 fn\_status\_destroy — an XFN status object, 855 fn\_status\_diagnostic\_message — an XFN status object, 855 fn\_status\_is\_success — an  $XFN$  status object, 855 fn\_status\_link\_code — an XFN status object, 855 fn\_status\_link\_diagnostic\_message — an XFN status object, 855 fn\_status\_link\_remaining\_name — an XFN status object, 855 fn\_status\_link\_resolved\_name — an XFN status object, 855 fn\_status\_link\_resolved\_ref — an XFN status object, 855 fn\_status\_remaining\_name — an XFN status object, 855 fn\_status\_resolved\_name — an XFN status object, 855 fn\_status\_resolved\_ref — an XFN status object, 855 fn\_status\_set — an XFN status object, 855

**Index-2589** man Pages(3): Library Routines ♦ October 1998

fn\_status\_set\_code — an XFN status object, 855 fn\_status\_set\_diagnostic\_message — an XFN status object, 855 fn\_status\_set\_link\_code — an XFN status object, 855 fn\_status\_set\_link\_diagnostic\_message — an XFN status object, 855 fn\_status\_set\_link\_remaining\_name — an XFN status object, 855 fn\_status\_set\_link\_resolved\_name — an XFN status object, 855 fn\_status\_set\_link\_resolved\_ref — an XFN status object, 855 fn\_status\_set\_remaining\_name — an XFN status object, 855 fn\_status\_set\_resolved\_name — an XFN status object, 855 fn\_status\_set\_resolved\_ref — an XFN status object, 855 fn\_status\_set\_success — an XFN status object, 855 FN\_status\_t — an XFN status object, 855 fn\_string\_assign — a character string, 859 fn\_string\_bytecount — a character string, 859 fn\_string\_charcount — a character string, 859 fn\_string\_code\_set — a character string, 859 fn\_string\_compare — a character string, 859 fn\_string\_compare\_substring — a character string, 859 fn\_string\_contents — a character string, 859 fn\_string\_copy — a character string, 859 fn\_string\_create — a character string, 859 fn\_string\_destroy — a character string, 859 fn\_string\_from\_composite\_name component names spanning multiple naming systems, 794 fn\_string\_from\_compound\_name — an XFN compound name, 799 fn\_string\_from\_contents — a character string, 859 fn\_string\_from\_str — a character string, 859 fn\_string\_from\_strings — a character string, 859 fn\_string\_from\_str\_n — a character string, 859 fn\_string\_from\_substring — a character string, 859 fn\_string\_is\_empty — a character string, 859

fn\_string\_next\_substring — a character string, 859 fn\_string\_prev\_substring — a character string, 859 fn\_string\_str — a character string, 859 FN\_string\_t — a character string, 859 fn\_valuelist\_destroy — return values of an attribute, 766 fn\_valuelist\_next — return values of an attribute, 766 FN\_valuelist\_t — return values of an attribute, 766 fopen — open stream, 862, 864 form library *See also* curses library, formatted input conversion — wsscanf, 2521 formatted output conversion — fprintf, 1647 — printf, 1647  $-$  sprintf, 1647 — vfprintf, 1647  $-$  vprintf, 1647 — vsprintf, 1647 forms — character based forms package, 902 forms field attributes, set and get — field\_buffer, 877 — field\_status, 877 — form\_field\_buffer, 877 — set\_field\_buffer, 877 — set\_field\_status, 877 — set\_max\_field, 877 forms field characteristics — dynamic\_field\_info, 879 — field\_info, 879 — form\_field\_info, 879 forms field data type validation — field\_arg, 890 — field\_type, 890 — form\_field\_validation, 890 — set\_field\_type, 890 forms field option routines — field\_opts, 885 — field\_opts\_off, 885 — field\_opts\_on, 885 — form\_field\_opts, 885 — set\_field\_opts, 885 forms field, off-screen data ahead or behind

— data\_ahead, 868 — data\_behind, 868 — form\_data, 868 forms fields, create and destroy — dup\_field, 883 — form\_field\_new, 883 — free\_field, 883 — link\_field, 883 — new\_field, 883 forms fieldtype routines — form\_fieldtype, 887 — free\_fieldtype, 887 — link\_fieldtype, 887 — new\_fieldtype, 887 — set\_fieldtype\_arg, 887 — set\_fieldtype\_choice, 887 forms option routines — form\_opts, 896 — form\_opts\_off, 896 — form\_opts\_on, 896 — set\_form\_opts, 896 forms pagination — form\_new\_page, 895 — new\_page, 895  $-$  set new page, 895 forms window and subwindow association routines — form\_sub, 908 — form\_win, 908 — scale\_form, 908 — set\_form\_sub, 908 — set\_form\_win, 908 forms window cursor, position — form\_cursor, 867 — pos\_form\_cursor, 867 forms, application-specific routines — field\_init, 892 — field\_term, 892 — form\_hook, 892 — form\_init, 892 — form\_term, 892 — set\_field\_init, 892 — set\_field\_term, 892 — set\_form\_init, 892 — set\_form\_term, 892 forms, associate application data — field\_userptr, 889

— form\_field\_userptr, 889

— form\_userptr, 907 — set\_field\_userptr, 889 — set\_form\_userptr, 907 forms, command processor — form\_driver, 869 forms, connect fields — field\_count, 873 — form\_field, 873 — form\_fields, 873 — move\_field, 873 — set\_form\_fields, 873 forms, create and destroy — form\_new, 894 — free\_form, 894 — new\_form, 894 forms, format general appearance — field\_just, 881 — form\_field\_just, 881 — set\_field\_just, 881 forms, format general display attributes — field\_back, 875 — field\_fore, 875 — field\_pad, 875 — form\_field\_attributes, 875 — set\_field\_back, 875 — set\_field\_fore, 875 — set\_field\_pad, 875 forms, set current page and field — current\_field, 898 — field\_index, 898 — form\_page, 898 — set\_current\_field, 898 — set\_form\_page, 898 forms, write/erase from associated subwindows — form\_post, 900 — post\_form, 900 — unpost\_form, 900 \_\_fpending — interfaces to stdio FILE structure, 716 fpgetmask — IEEE floating-point environment control, 910 fpgetround — IEEE floating-point environment control, 910 fpgetsticky — IEEE floating-point environment

control, 910

**Index-2591** man Pages(3): Library Routines ♦ October 1998

fprintf — formatted output conversion, 1647, 1652 fpsetmask — IEEE floating-point environment control, 910 fpsetround — IEEE floating-point environment control, 910 fpsetsticky —IEEE floating-point environment control, 910 \_\_fpurge — interfaces to stdio FILE structure, 716 fputc — put a byte on a stream, 912 fputws — put wide character string on a stream, 919  $f_{\text{readable}} -$  interfaces to stdio FILE structure, 716 \_\_freading — interfaces to stdio FILE structure, 716 free — memory allocator, 267 free space pointed to by terminal — del\_curterm, 511 — restartterm, 511 — setterm, 511 — setupterm, 511 — set\_curterm, 511 freopen — open stream, 862, 922 frexp — extract mantissa and exponent from double precision number, 925 fscanf — convert formatted input, 1937 fseek — reposition a file-position indicator in a stream, 926 fseeko — reposition a file-position indicator in a stream, 926 fsetpos — reposition a file pointer in a stream, 929 fsync — synchronize a file's in-memory state with that on the physical medium, 930 ftell — return a file offset in a stream, 932 ftello — return a file offset in a stream, 932 ftime — get date and time, 933 ftruncate — set a file to a specified length, 2395 ftw — walk a file tree, 936 functions to manage lockfile(s) for user's mailbox — maillock, 1355 — mailunlock, 1355 — touchlock, 1355

func\_to\_decimal — decimal record from character function, 2112 funlockfile — acquire and release stream lock, 740 fwide — set stream orientation, 939 fwprintf — print formatted wide-character output, 940 \_\_fwritable — interfaces to stdio FILE structure, 716 \_\_fwriting — interfaces to stdio FILE structure, 716 fwscanf — convert formatted wide-character input, 947

#### **G**

gamma — log gamma function, 1311 gamma\_r — log gamma function, 1311 gconvert — convert number to ASCII, 637 gcvt — convert number to ASCII, 637 general terminal interface — termios, 2222 generate path name for controlling terminal — ctermid, 351 — ctermid\_r, 351 generate path names matching a pattern  $-$  glob, 1110 — globfree, 1110 generic transport name-to-address translation — netdir, 1498 — netdir\_free, 1498 — netdir\_getbyaddr, 1498 — netdir\_getbyname, 1498 — netdir\_mergeaddr, 1498 — netdir\_options, 1498 — netdir\_perror, 1498 — netdir\_sperror, 1498 — taddr2uaddr, 1498 — uaddr2taddr, 1498 get wchar\_t character strings from curses terminal keyboard curs\_getwstr, 431, 453, 455, 457, 1060 endservent, 1060 getnwstr, 431 getservbyname\_r, 1060 getservbyport, 1060

getservbyport\_r, 1060 getservent, 1060 getservent\_r, 1060 getwstr, 431 innwstr, 457 inwch, 453 inwchnstr, 455 inwchstr, 455 inwstr, 457 mvgetnwstr, 431 mvgetwstr, 431 mvinnwstr, 457 mvinwch, 453 mvinwchnstr, 455 mvinwchstr, 455 mvinwstr, 457 mvwgetnwstr, 431 mvwgetwstr, 431 mvwinnwstr, 457 mvwinwch, 453 mvwinwchnstr, 455 mvwinwchstr, 455 mvwinwstr, 457 setservent, 1060 wgetnwstr, 431 wgetwstr, 431 winnwstr, 457 winwch, 453 winwchnstr, 455 winwchstr, 455 winwstr, 457 get (or push back) wchar\_t characters from curses terminal keyboard — curs\_getwch, 426 — getwch, 426 — mvgetwch, 426 — mvwgetwch, 426 — ungetwch, 426 — wgetwch, 426 get a byte from a stream — fgetc, 729 — getc, 729 — getchar, 729 — getchar\_unlocked, 729 — getc\_unlocked, 729 — getw, 729 get a multibyte character string from terminal — getnstr, 1026

— getstr, 1026 — mvgetnstr, 1026 — mvgetstr, 1026 — mvwgetnstr, 1026 — mvwgetstr, 1026 — wgetnstr, 1026 — wgetstr, 1026 get a single-byte character from terminal — getch, 975 — mvgetch, 975 — mvwgetch, 975 — wgetch, 975 get a synchronization object handle from a synchronization object's address td\_ta\_map\_addr2sync, 2195 get a thread's thread-specific data for libthread\_db library of interfaces — td\_thr\_tsd, 2217 get a wide character from terminal — get\_wch, 1103 — mvget\_wch, 1103 — mvwget\_wch, 1103 — wget\_wch, 1103 get a wide character string (with rendition) from a cchar\_t getcchar, 974 get a wide character string from terminal — getn\_wstr, 1028 — get\_wstr, 1028 — mvgetn\_wstr, 1028 — mvget\_wstr, 1028 — mvwgetn\_wstr, 1028 — mvwget\_wstr, 1028 — wgetn\_wstr, 1028 — wget\_wstr, 1028 get a wide-character code from a stream fgetwc, 733 get address of symbol in shared object dlsym, 582 get and set media attributes — media\_getattr, 1391 — media\_setattr, 1391 get and set prioceiling attribute of mutex attribute object — pthread\_mutexattr\_getprioceiling, 1727 — pthread\_mutexattr\_setprioceiling, 1727

**Index-2593** man Pages(3): Library Routines ♦ October 1998

get and set process-shared attribute — pthread\_mutexattr\_getpshared, 1732 — pthread\_mutexattr\_setpshared, 1732 get and set process-shared attribute of read-write lock attributes object — pthread\_rwlockattr\_getpshared, 1747 — pthread\_rwlockattr\_setpshared, 1747 get and set protocol attribute of mutex attribute object — pthread\_mutexattr\_getprotocol, 1729 — pthread\_mutexattr\_setprotocol, 1729 get calling thread's  $ID$  — pthread\_self, 1759, 2271 get configurable variables — confstr, 326 get credentials of client — rpc\_getcred, 1870 get current file position information fgetpos, 732 get cursor or window coordinates — getbegyx, 973 — getmaxyx, 973 — getparyx, 973 — getyx, 973 get diagnostic information — dlerror, 574 get error codes on failure — rpc\_gss\_get\_error, 1872 get execution time limits sched\_rr\_get\_interval, 1951 get foreground process group ID tcgetpgrp, 2169 get input baud rate — cfgetispeed, 292 get list of attribute identifiers fn\_attr\_get\_ids, 764 get maximum data length for transmission — rpc\_gss\_max\_data\_length, 1878 — rpc\_gss\_svc\_max\_data\_length, 1878 get message queue attributes mq\_getattr, 1453 get name of signal — strsignal, 2119 get number of bytes in a character mblen, 1376 get number of bytes in a character (restartable) — mbrlen, 1377 get or set a mutex type — pthread\_mutexattr\_gettype, 1734 — pthread\_mutexattr\_settype, 1734

get or set contentionscope attribute — pthread\_attr\_getscope, 1686 — pthread\_attr\_setscope, 1686 get or set detachstate attribute — pthread\_attr\_getdetachstate, 1676 — pthread\_attr\_setdetachstate, 1676 get or set inheritsched attribute — pthread\_attr\_getinheritsched, 1680 — pthread\_attr\_setinheritsched, 1680 get or set level of concurrency — pthread\_getconcurrency, 1715 — pthread\_setconcurrency, 1715 get or set process scheduling priority — getpriority, 1039 — setpriority, 1039 get or set schedparam attribute — pthread\_attr\_getschedparam, 1682 — pthread\_attr\_setschedparam, 1682 get or set schedpolicy attribute — pthread\_attr\_getschedpolicy, 1684 — pthread\_attr\_setschedpolicy, 1684 get or set stackaddr attribute — pthread\_attr\_getstackaddr, 1688 — pthread\_attr\_setstackaddr, 1688 get or set stacksize attribute — pthread\_attr\_getstacksize, 1689 — pthread\_attr\_setstacksize, 1689 get or set the process-shared condition variable attributes — pthread\_condattr\_getpshared, 1696 — pthread\_condattr\_setpshared, 1696 get or set the thread guardsize attribute — pthread\_attr\_getguardsize, 1678 — pthread\_attr\_setguardsize, 1678 get output baud rate — cfgetospeed, 292 get principal names at server — rpc\_get\_principal\_name, 1876 get process group ID for session leader for controlling terminal tcgetsid, 2170 get scheduling parameter limits — sched\_get\_priority\_max, 1947 — sched\_get\_priority\_min, 1947 get scheduling parameters sched\_getparam, 1946

get scheduling policy sched\_getscheduler, 1949 get system load averages — getloadavg, 1009 get the parameters associated with the terminal — tcgetattr, 2168 get the trace attributes from a tnfctl handle tnfctl\_trace\_attrs\_get, 2327 get thread information in libthread\_db library of interfaces td\_thr\_get\_info, 2208 get wide character from a stream getwc, 1102 get wide character from stdin stream getwchar, 1105 getacdir — get audit control file information, 960 getacflg — get audit control file information, 960 getacinfo — get audit control file information, 960 getacmin — get audit control file information, 960 getacna — get audit control file information, 960 getauclassent — get audit\_class database entry, 962 getauclassent\_r — get audit\_class database entry, 962 getauclassnam — get audit\_class database entry, 962 getauclassnam\_r — get audit\_class database entry, 962 getauditflags() — generate process audit state, 992 getauditflagsbin() — convert audit flag specifications, 965 getauditflagschar() — convert audit flag specifications, 965 getauevent — get audit\_event database entry, 967 getauevent\_r — get audit\_event database entry, 967 getauevnam — get audit\_event database entry, 967 getauevnam\_r — get audit\_event database entry, 967 getauevnonam — get audit\_event database entry, 967

getauevnum — get audit\_event database entry, 967 getauevnum\_r — get audit\_event database entry, 967 getauuserent — get audit\_user database entry, 970 getauuserent\_r — get audit\_user database entry, 970 getauusernam — get audit\_user database entry, 970 getauusernam\_r — get audit\_user database entry, 970 getbegyx — get cursor or window coordinates, 973 getbkgrnd — set or get the background character (and rendition) of window using a complex character, 259 getc — get a byte from a stream, 729 getcchar — get a wide character string (with rendition) from a cchar\_t, 974 getch — get a single-byte character from terminal, 975 getchar — get a byte from a stream, 729 getchar\_unlocked — get a byte from a stream, 729 getcwd — get pathname of current working directory, 980 getc\_unlocked — get a byte from a stream, 729 getdate — convert user format date and time, 982 General Specifications, 985 Internal Format Conversion, 984 Modified Conversion Specifications, 983 getenv — return value for environment name, 990 getexecname — return pathname of executable, 991 getgrent — get group entry from database, 994 getgrent\_r — get group entry from database, 994 getgrgid — get group entry from database, 994 getgrgid\_r — get group entry from database, 994 getgrnam — get group entry from database, 994

**Index-2595** man Pages(3): Library Routines ♦ October 1998

getgrnam\_r — get group entry from database, 994 gethostid — get unique identifier of current host, 1004 gethostname — get name of current host, 1005 gethrtime — get high resolution real time, 1007 gethrvtime — get high resolution virtual time, 1007 getloadavg — get system load averages, 1009 getlogin — get login name, 1010 getlogin\_r — get login name, 1010 getmaxyx — get cursor or window coordinates, 973 getmntany — get mnttab file information, 1012 getmntent — get mnttab file information, 1012 getnstr — get a multibyte character string from terminal, 1026 getnwstr — get wchar\_t character strings from curses terminal keyboard, 431 getn\_wstr — get a wide character string from terminal, 1028 getopt — get option letter from argument vector, 1030 getpagesize — get system page size, 1033 getparyx — get cursor or window coordinates, 973 getpass — read a string of characters without echo, 1034 getpassphrase — read a string of characters without echo, 1034 getpeername — get name of peer connected to socket, 1036 getpriority — get or set process scheduling priority, 1039 getpublickey — retrieve public or secret key, 1045 getpw — get passwd entry from UID, 1046 getpwent — get password entry from user database, 1047 getpwent\_r — get password entry from user database, 1047 getpwnam — get password entry from user database, 1047 getpwnam\_r — get password entry from user database, 1047 getpwuid — get password entry from user database, 1047

getpwuid\_r — get password entry from user database, 1047 getrusage — get information about resource utilization, 1056 gets the total number of threads in a process for libthread\_db td\_ta\_get\_nthreads, 2194 getsecretkey — retrieve public or secret key, 1045 getservbyname — get service entry, 1060 getservbyname\_r — get service entry, 1060 getservbyport — get service entry, 1060 getservbyport  $r$  — get service entry, 1060 getservent — get service entry, 1060 getservent\_r — get service entry, 1060 getspent — get shadow password database entry, 1075 getspent\_r — get shadow password database entry (reentrant), 1075 getspnam — get shadow password database entry, 1075 getspnam\_r — get shadow password database entry (reentrant), 1075 getstr — get a multibyte character string from terminal, 1026 getsubopt — parse suboptions from a string, 1079 gettext — message handling function, 1082 gettimeofday — get system's notion of current Greenwich time, 1086, 1088 gettxt — retrieve a text string, 1090 getusershell() — get legal user shells, 1092 getutent — access utmp file entry, 1093 getutid — access utmp file entry, 1093 getutline — access utmp file entry, 1093 getutmp — access utmpx file entry, 1096 getutmpx — access utmpx file entry, 1096 getutxent — access utmpx file entry, 1096 endutxent( ), 1096 getutmp( ), 1096 getutmpx( ), 1096 getutxent( ), 1096 getutxid( ), 1096 getutxline( ), 1096 pututxline( ), 1096 setutxent( ), 1096 updwtmp( ), 1096

updwtmpx( ), 1096 utmpxname( ), 1096 getutxid — access utmpx file entry, 1096 getutxline — access utmpx file entry, 1096 getvfsany — get vfstab file entry, 1100 getvfsent — get vfstab file entry, 1100 getvfsfile — get vfstab file entry, 1100 getvfsspec — get vfstab file entry, 1100 getw — get a byte from a stream, 729 getwc — get wide character from a stream, 1102 getwch — get (or push back) wchar\_t characters from curses terminal keyboard, 426 getwchar — get wide character from stdin stream, 1105 getwd — get current working directory pathname, 1106 getwidth — get codeset information, 1107 getwin — read a window from, and write a window to, a file, 1108 getws — convert a string of EUC characters from the stream to Process Code, 1109  $getwstr - get wchar t character strings from$ curses terminal keyboard, 431 getyx — get cursor or window coordinates, 973 get\_wch — get a wide character from terminal, 1103 get\_wstr — get a wide character string from terminal, 1028 glob — generate path names matching a pattern, 1110 global variables — variables used for  $X/O$ pen Curses, 1115 globfree — generate path names matching a pattern, 1110 gmatch — shell global pattern matching, 1116 grantpt — grant access to the slave pseudo-terminal device, 1117 graphics interface — arc, 1638 — box, 1638 — circle, 1638 — closepl, 1638 — closevt, 1638 — cont, 1638

— erase, 1638 — label, 1638 — line, 1638 — linmod, 1638 — move, 1638 — openpl, 1638 — openvt, 1638 — plot, 1638 — point, 1638 — space, 1638 group IDs set terminal foreground process group id — tcsetpgrp, 2181 group IDs, supplementary initialize — initgroups, 1151 groups — endgrent, 994 — fgetgrent, 994 — fgetgrent\_r, 994 — getgrent, 994 — getgrent\_r, 994 — getgrgid, 994 — getgrgid\_r, 994 — getgrnam, 994 — getgrnam\_r, 994 — setgrent, 994

#### **H**

halfdelay — enable/disable half-delay mode, 1118 halt system processor — reboot, 1798 hash-table search routine — hsearch, 1124 hasmntopt — get mnttab file information, 1012 has\_colors — manipulate color information, 283 has\_ic — determine insert/delete character/line capability, 1119 has\_il — determine insert/delete character/line capability, 1119 have Volume Management check for media volmgt\_check, 2452 hcreate — create hash table, 1124 hdestroy — destroy hash table, 1124

**Index-2597** man Pages(3): Library Routines ♦ October 1998

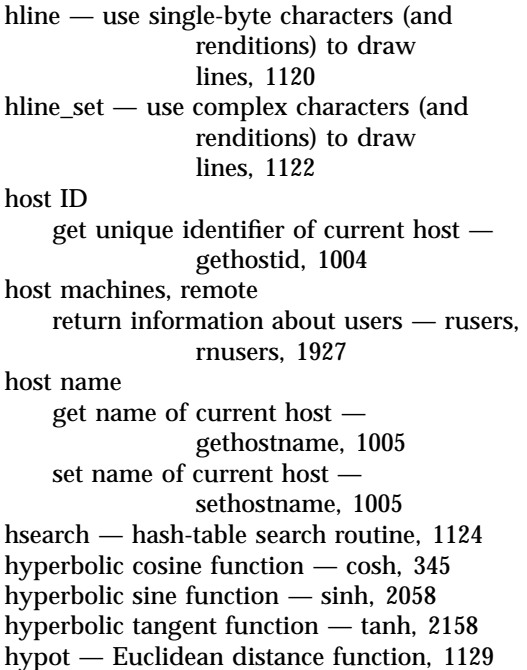

# **I**

I/O multiplexing, synchronous — select, 1966 I/O package standard buffered I/O — stdio, 2087 I/O, asynchronous cancel request — aio\_cancel, 198 file synchronization — aio\_sync, 202 retrieve return status — aio\_return, 210 I/O, requests list — lio\_listio, 1329 iconv — code conversion function, 1130 iconv\_close — code conversion deallocation function, 1135 iconv\_open — code conversion allocation function, 1136 idcok — enable/disable hardware insert-character and delete-character features, 1138 idlok — set terminal output controls, 302 IEEE arithmetic convert floating-point number to string ecvt, 639 IEEE floating-point environment control

— fpgetmaks, 910 — fpgetround, 910 — fpgetsticky, 910 — fpsetmask, 910 — fpsetround, 910 — fpsetsticky, 910 ilogb — returns an unbiased exponent, 1139 immedok — call refresh on changes to window, 1140 inch — return a single-byte character (with rendition), 1141 inchnstr — retrieve a single-byte character string (with rendition), 1142 inchstr — retrieve a single-byte character string (with rendition), 1142 index — string operations, 1144 inet — Internet address manipulation, 1145 inet\_addr — Internet address manipulation, 1145 inet\_lnaof — Internet address manipulation, 1145 inet\_makeaddr — Internet address manipulation, 1145 inet\_netof — Internet address manipulation, 1145 inet\_network — Internet address manipulation, 1145 inet\_ntoa — Internet address manipulation, 1145 initgroups — initialize the supplementary group access list, 1151 initialization function for libthread\_db library of interfaces — td\_init, 2182 initialize and destroy mutex attributes object — pthread\_mutexattr\_destroy, 1737 — pthread\_mutexattr\_init, 1737 initialize and destroy read-write lock attributes object — pthread\_rwlockattr\_destroy, 1749 — pthread\_rwlockattr\_init, 1749 initialize and destroy threads attribute object — pthread\_attr\_destroy, 1690 — pthread\_attr\_init, 1690 initialize dynamic package pthread\_once, 1746 initialize kernel statistics facility — kstat\_close, 1214

— kstat\_open, 1214 initialize or destroy a mutex — pthread\_mutex\_destroy, 1741 — pthread\_mutex\_init, 1741 initialize or destroy a read-write lock object — pthread\_rwlock\_destroy, 1751 — pthread\_rwlock\_init, 1751 initialize or destroy condition variable attributes object — pthread\_condattr\_destroy, 1698 — pthread\_condattr\_init, 1698 initialize or destroy condition variables — pthread\_cond\_destroy, 1700 — pthread\_cond\_init, 1700 initialize the LDAP library and open a connection to an LDAP server — ldap\_init, 1288 — ldap\_open, 1288 initscr — screen initialization functions, 1152 initstate — pseudorandom number functions, 1784 init\_color — manipulate color information, 283 init\_pair — manipulate color information, 283 innstr — retrieve a multibyte character string (without rendition), 1153 innwstr — get a string of wchar\_t characters from a curses window, 457, 1155 input conversion convert from wchar\_t string wsscanf, 2521 input/output package standard buffered I/O — stdio, 2087 insch — insert a character, 1157 insdelln — insert/delete lines to/from the window, 1158 insert a wchar\_t character before the character under the cursor in a curses window — curs inswch,  $450$ , 451 insnwstr, 451 inswch, 450 inswstr, 451 mvinsnwstr, 451 mvinswch, 450 mvinswstr, 451 mvwinsnwstr, 451 mvwinswch, 450

mvwinswstr, 451 winsnwstr, 451 winswch, 450 winswstr, 451 insert a character — insch, 1157 — mvinsch, 1157 — mvwinsch, 1157 — winsch, 1157 insert a complex character — ins\_wch, 1165 — mvins\_wch, 1165 — mvwins\_wch, 1165  $-$  wins wch, 1165 insert a line in a window — insertln, 1159 — winsertln, 1159 insert a multibyte character string — insnstr, 1160 — insstr, 1160 — mvinsnstr, 1160 — mvinsstr, 1160 — mvwinsnstr, 1160 — mvwinsstr, 1160 — winsnstr, 1160 — winsstr, 1160 insert a wide character string — ins\_nwstr, 1162 — ins\_wstr, 1162 — mvins\_nwstr, 1162 — mvins\_wstr, 1162 — mvwins\_nstr, 1162 — mvwins\_nwstr, 1162 — wins\_nwstr, 1162 — wins\_wstr, 1162 insert/delete lines to/from the window — insdelln, 1158 — winsdelln, 1158 insertln — insert a line in a window, 1159 insnstr — insert a multibyte character string, 1160 insnwstr — insert wchar\_t string before character under the cursor in a curses window, 451 insque — insert element to a queue, 1164 insstr — insert a multibyte character string, 1160

**Index-2599** man Pages(3): Library Routines ♦ October 1998

instr — retrieve a multibyte character string (without rendition), 1153 inswch — insert a wchar\_t character before the character under the cursor in a curses window, 450 inswstr — insert wchar\_t string before character under the cursor in a curses window, 451 ins\_nwstr — insert a wide character string, 1162 ins\_wch — insert a complex character, 1165 ins\_wstr — insert a wide character string, 1162 interfaces for direct probe and process control for another process — tnfctl\_continue, 2310 — tnfctl\_exec\_open, 2310 — tnfctl\_pid\_open, 2310 interfaces in libthread\_db that target process memory access — ps\_pdread, 1671 — ps\_pdwrite, 1671 — ps\_ptread, 1671 — ps\_ptwrite, 1671 interfaces to query and to change the state of a probe — tnfctl\_probe\_connect, 2320 — tnfctl\_probe\_disable, 2320 — tnfctl\_probe\_disconnect\_all, 2320 — tnfctl\_probe\_enable, 2320 — tnfctl\_probe\_state\_get, 2320 — tnfctl\_probe\_trace, 2320 — tnfctl\_probe\_untrace, 2320 interfaces to stdio FILE structure — \_\_fbufsize, 716  $-$  flbf, 716  $-$  flushlbf, 716  $-$  \_fpending, 716 — \_\_fpurge, 716 — \_\_freadable, 716  $-$  freading, 716 — \_\_fwritable, 716  $-$  \_\_fwriting, 716 Internet address manipulation — inet, 1145 inet\_addr, 1145 inet\_lnaof, 1145 inet\_makeaddr, 1145 inet netof, 1145 inet\_network, 1145

inet\_ntoa, 1145 Interprocess Communication create a new FIFO — mkfifo, 1437 intrflush — flush output in tty on interrupt, 1166 introduction and overview of X/Open Curses  $-$  curses,  $407$ inverse hyperbolic functions — acosh, 180 — asinh, 180 — atanh, 180 invoke isa-specific executable — isaexec, 1170 invoke the function associated with a door descriptor — door\_call, 615 inwch — get a wchar\_t character and its attributes from a curses window, 453 inwchnstr — get a string of wchar\_t characters (and attributes) from a curses window, 455 inwchstr — get a string of wchar\_t characters (and attributes) from a curses window, 455 inwstr — get a string of wchar\_t characters from a curses window, 457, 1155 in\_wch — retrieve a complex character (with rendition), 1167 in\_wchnstr — retrieve complex character string (with rendition), 1168 in\_wchstr — retrieve complex character string (with rendition), 1168 isaexec — invoke isa-specific executable, 1170 isalnum — character handling, 357 isalpha — character handling, 357 isascii — character handling, 357 isatty — test for a terminal device, 1173 isdigit — character handling, 357 isencrypt — determine whether a buffer of characters is encrypted, 1174 isendwin — restore initial terminal environment, 704 isenglish — wide-character code classification functions, 1180 isgraph — character handling, 357 isideogram — wide-character code classification functions, 1180

islower — character handling, 357 isnan — test for NaN, 1179 isnumber — wide-character code classification functions, 1180 isphonogram — wide-character code classification functions, 1180 isprint — character handling, 357 ispunct — character handling, 357 isspace — character handling, 357 isspecial — wide-character code classification functions, 1180 isupper — character handling, 357 iswalnum — wide-character code classification functions, 1180 iswalpha — wide-character code classification functions, 1180 iswascii — wide-character code classification functions, 1180 iswcntrl — wide-character code classification functions, 1180 iswctype — test character for specified class, 1182 iswdigit — wide-character code classification functions, 1180 iswgraph — wide-character code classification functions, 1180 iswlower — wide-character code classification functions, 1180 iswprint — wide-character code classification functions, 1180 iswpunct — wide-character code classification functions, 1180 iswspace — wide-character code classification functions, 1180 iswupper — wide-character code classification functions, 1180 iswxdigit — wide-character code classification functions, 1180 isxdigit — character handling, 357 is\_linetouched — control window refresh, 1175 is\_wintouched — control window refresh, 1175 iterate over probes — tnfctl\_probe\_apply, 2317 — tnfctl\_probe\_apply\_ids, 2317 iterate over the set of locks owned by a thread — td\_thr\_lockowner, 2212

iterator functions on process handles from libthread\_db library of interfaces — td\_ta\_sync\_iter, 2201 — td\_ta\_thr\_iter, 2201 — td\_ta\_tsd\_iter, 2201

#### **J**

j0 — Bessel functions of the first kind, 1184

j1 — Bessel functions of the first kind, 1184 jn — Bessel functions of the first kind, 1184

## **K**

Kerberos authentication library — kerberos, 1186 — krb\_get\_cred, 1186 — krb\_kntoln, 1186 — krb\_mk\_err, 1186 — krb\_mk\_req, 1186 — krb\_mk\_safe, 1186 — krb\_rd\_err, 1186 — krb\_rd\_req, 1186 — krb\_rd\_safe, 1186 — krb\_set\_key, 1186 Kerberos authentication routines for RPC — authkerb\_getucred, 1191 — authkerb\_seccreate, 1191 — kerberos\_rpc, 1191 — svc\_kerb\_reg, 1191 Kerberos authentication routines via network stream sockets — krb\_net\_read, 1200 — krb\_net\_write, 1200 — krb\_recauth, 1200 — krb\_sendauth, 1200 Kerberos ticket cache file name — krb\_set\_tkt\_string, 1204 Kerberos utility routines — krb\_get\_admhst, 1197 — krb\_get\_krbhst, 1197 — krb\_get\_lrealm, 1197 — krb\_get\_phost, 1197 — krb\_realmofhost, 1197 kernel virtual memory functions

**Index-2601** man Pages(3): Library Routines ♦ October 1998

copy data from kernel image or running system — kvm\_read, kvm\_kread, kvm\_uread, 1224 get invocation argument for process kvm\_getcmd, 1216 get entries from kernel symbol table kvm\_nlist, 1220 kstat — kernel statistics facility, 1205 kstat\_chain\_update — update the kstat header chain, 1212 kstat\_close — initialize kernel statistics facility, 1214 kstat\_data\_lookup — find a kstat by name, 1213 kstat\_lookup — find a kstat by name, 1213 kstat\_open — initialize kernel statistics facility, 1214 kstat\_read — read or write kstat data, 1215 kstat\_write — read or write kstat data, 1215 specify a kernel to examine — kvm\_open, kvm\_close, 1221 keyname — return character string used as key name, 1194 keypad — enable/disable keypad handling, 1195 key\_name — return character string used as key name, 1194 killchar — return current ERASE or KILL characters, 705 killpg — send signal to a process group, 1196 killwchar — return current ERASE or KILL characters, 705 kstat — kernel statistics facility, 1205 kstat\_chain\_update — update the kstat header chain, 1212 kstat\_close — initialize kernel statistics facility, 1214 kstat\_data\_lookup — find a kstat by name, 1213 kstat\_lookup — find a kstat by name, 1213 kstat\_open — initialize kernel statistics facility, 1214 kstat\_read — read or write kstat data, 1215 kstat\_write — read or write kstat data, 1215 kvm\_close — specify kernel to examine, 1221

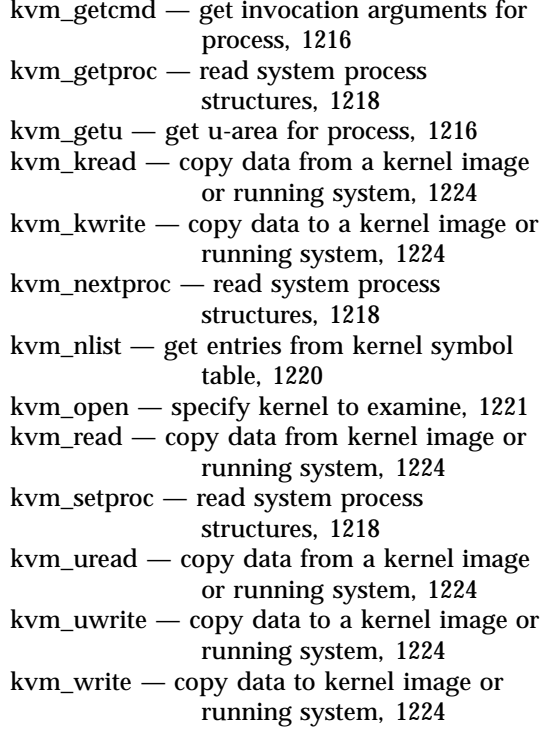

## **L**

label — graphics interface, 1638 labs — return absolute value of long integer, 166 language information — nl\_langinfo, 1556 ldap — Lightweight Directory Access Protocol package, 1227 BER Library, 1228 Caching, 1228 Connectionless Access, 1228 Displaying Results, 1227 Index, 1228 Search Filters, 1227 User Friendly Naming, 1228 LDAP attribute remapping functions — ldap\_free\_friendlymap, 1274 — ldap\_friendly\_name, 1274 LDAP attribute value handling functions — ldap\_count\_values, 1281 — ldap\_get\_values, 1281 — ldap\_get\_values\_len, 1281

LDAP bind functions

- ldap\_bind, 1241
- ldap\_bind\_s, 1241
- ldap\_sasl\_bind, 1241
- ldap\_sasl\_bind\_s, 1241
- ldap\_set\_rebind\_proc, 1241
- ldap\_simple\_bind, 1241
- ldap\_simple\_bind\_s, 1241
- ldap\_unbind, 1241
- ldap\_unbind\_s, 1241
- LDAP character set translation functions
	- ldap\_8859\_to\_t61, 1246
	- ldap\_enable\_translation, 1246
	- ldap\_set\_string\_translators, 1246
	- ldap\_t61\_to\_8859, 1246
	- ldap\_translate\_from\_t61, 1246
	- ldap\_translate\_to\_t61, 1246
- LDAP client caching functions
	- ldap\_cache, 1244
	- ldap\_destroy\_cache, 1244
	- ldap\_disable\_cache, 1244
	- ldap\_enable\_cache, 1244
	- ldap\_flush\_cache, 1244
	- ldap\_set\_cache\_options, 1244
	- ldap\_uncache\_entry, 1244
	- ldap\_uncache\_request, 1244
- LDAP compare operation
	- ldap\_compare, 1248
	- ldap\_compare\_ext, 1248
	- ldap\_compare\_ext\_s, 1248
	- ldap\_compare\_s, 1248
- LDAP connectionless communication
	- preparation —
	- cldap\_open, 297
- LDAP control disposal
	- ldap\_controls\_free, 1250
	- ldap\_control\_free, 1250
- LDAP delete operation
	- ldap\_delete, 1251
	- ldap\_delete\_ext, 1251
	- ldap\_delete\_ext\_s, 1251
	- ldap\_delete\_s, 1251
- LDAP display template functions
	- ldap\_disptmpl, 1253
	- ldap\_first\_disptmpl, 1253
	- ldap\_first\_tmplcol, 1253
	- ldap\_first\_tmplrow, 1253
	- ldap\_free\_templates, 1253

— ldap\_init\_templates, 1253 — ldap\_init\_templates\_buf, 1253 — ldap\_next\_disptmpl, 1253 — ldap\_next\_tmplcol, 1253 — ldap\_next\_tmplrow, 1253 — ldap\_oc2template, 1253 — ldap\_tmplattrs, 1253 LDAP DN handling functions — ldap\_dn2ufn, 1276 — ldap\_dns\_to\_dn, 1276 — ldap\_explode\_dn, 1276 — ldap\_explode\_dns, 1276 — ldap\_get\_dn, 1276 — ldap\_is\_dns\_dn, 1276 LDAP entry display functions — ldap\_entry2text, 1260 — ldap\_entry2text\_search, 1260 — ldap\_vals2text, 1260 LDAP entry modification functions — ldap\_modify, 1283 — ldap\_modify\_ext, 1283 — ldap\_modify\_ext\_s, 1283 — ldap\_modify\_s, 1283 LDAP entry parsing and counting functions — ldap\_count\_entries, 1270 — ldap\_count\_references, 1270 — ldap\_first\_entry, 1270 — ldap\_first\_reference, 1270 — ldap\_next\_entry, 1270 LDAP entry sorting functions — ldap\_sort, 1298 — ldap\_sort\_entries, 1298 — ldap\_sort\_strcasecmp, 1298 — ldap\_sort\_values, 1298 LDAP filter generating functions — ldap\_build\_filter, 1278 — ldap\_getfilter, 1278 — ldap\_getfilter\_free, 1278 — ldap\_getfirstfilter, 1278 — ldap\_getnextfilter, 1278 — ldap\_init\_getfilter, 1278 — ldap\_init\_getfilter\_buf, 1278 LDAP message processing functions — ldap\_count\_message, 1272 — ldap\_first\_message, 1272

- ldap\_msgtype, 1272
- ldap\_next\_message, 1272

**Index-2603** man Pages(3): Library Routines ♦ October 1998

LDAP message result parser

- ldap\_parse\_extended\_result, 1290
- ldap\_parse\_result, 1290
- ldap\_parse\_sasl\_bind\_result, 1290
- LDAP protocol error handling functions
	- ldap\_err2string, 1264
	- ldap\_errlist, 1264
	- ldap\_error, 1264
	- ldap\_perror, 1264
	- ldap\_result2error, 1264
	- ld\_errno, 1264

LDAP search operations

- ldap\_search, 1293
- ldap\_search\_ext, 1293
- ldap\_search\_ext\_s, 1293
- ldap\_search\_s, 1293
- ldap\_search\_st, 1293
- LDAP search preference configuration routeines
	- ldap\_first\_searchobj, 1296
	- ldap\_free\_searchprefs, 1296
	- ldap\_init\_searchprefs, 1296
	- ldap\_init\_searchprefs\_buf, 1296
	- ldap\_next\_searchobj, 1296
	- ldap\_searchprefs, 1296
- LDAP Uniform Resource Locator functions
	- ldap\_dns\_to\_url, 1302
	- ldap\_dn\_to\_url, 1302
	- ldap\_free\_urldesc, 1302
	- ldap\_is\_ldap\_url, 1302
	- ldap\_url, 1302
	- ldap\_url\_parse, 1302
	- ldap\_url\_search, 1302
	- ldap\_url\_search\_s, 1302
	- ldap\_url\_search\_st, 1302
- LDAP user friendly search functions
	- ldap\_ufn, 1300
	- ldap\_ufn\_search\_c, 1300
	- ldap\_ufn\_search\_ct, 1300
	- ldap\_ufn\_search\_s, 1300
	- ldap\_ufn\_setfilter, 1300
	- ldap\_ufn\_setprefix, 1300
	- ldap\_ufn\_timeout, 1300

ldap\_8859\_to\_t61 — LDAP character set translation functions, 1246 ldap\_abandon — abandon an LDAP operation in progress, 1238

ldap\_add — perform an LDAP add operation, 1239 ldap\_add\_ext — perform an LDAP add operation, 1239 ldap\_add\_ext\_s — perform an LDAP add operation, 1239 ldap\_add\_s — perform an LDAP add operation, 1239 ldap\_bind — LDAP bind functions, 1241 General Authentication, 1242 Re-Binding While Following Referral, 1242 Simple Authentication, 1241 Unbinding, 1242 ldap\_bind\_s — LDAP bind functions, 1241 ldap\_build\_filter — LDAP filter generating functions, 1278 ldap\_cache — LDAP client caching functions, 1244 ldap\_compare — LDAP compare operation, 1248 ldap\_compare\_ext — LDAP compare operation, 1248 ldap\_compare\_ext\_s — LDAP compare operation, 1248 ldap\_compare\_s — LDAP compare operation, 1248 ldap\_controls\_free — LDAP control disposal, 1250 ldap\_control\_free — LDAP control disposal, 1250 ldap\_count\_entries — LDAP entry parsing and counting functions, 1270 ldap\_count\_message — LDAP message processing functions, 1272 ldap\_count\_references — LDAP entry parsing and counting functions, 1270 ldap\_count\_values — LDAP attribute value handling functions, 1281 ldap\_delete — LDAP delete operation, 1251 ldap\_delete\_ext — LDAP delete operation, 1251 ldap\_delete\_ext\_s — LDAP delete operation, 1251 ldap\_delete\_s — LDAP delete operation, 1251

ldap\_destroy\_cache — LDAP client caching functions, 1244

ldap\_disable\_cache — LDAP client caching functions, 1244 ldap\_disptmpl — LDAP display template functions, 1253 DISPTMPL Structure Elements, 1255 Syntax IDs, 1257 TMPLITEM Structure Elements, 1257 ldap\_dn2ufn — LDAP DN handling functions, 1276 ldap\_dns\_to\_dn — LDAP DN handling functions, 1276 ldap\_dns\_to\_url — LDAP Uniform Resource Locator functions, 1302 ldap dn to url — LDAP Uniform Resource Locator functions, 1302 ldap\_enable\_cache — LDAP client caching functions, 1244 ldap\_enable\_translation — LDAP character set translation functions, 1246 ldap\_entry2text — LDAP entry display functions, 1260 ldap\_entry2text\_search — LDAP entry display functions, 1260 ldap\_err2string — LDAP protocol error handling functions, 1264 ldap\_errlist — LDAP protocol error handling functions, 1264 ldap\_error — LDAP protocol error handling functions, 1264 ldap\_explode\_dn — LDAP DN handling functions, 1276 ldap\_explode\_dns — LDAP DN handling functions, 1276 ldap\_first\_attribute — step through LDAP entry attributes, 1268 ldap\_first\_disptmpl — LDAP display template functions, 1253 ldap\_first\_entry — LDAP entry parsing and counting functions, 1270 ldap\_first\_message — LDAP message processing functions, 1272 ldap\_first\_reference — LDAP entry parsing and counting functions, 1270 ldap\_first\_searchobj — LDAP search preference configuration routeines, 1296 ldap\_first\_tmplcol — LDAP display template functions, 1253

ldap\_first\_tmplrow — LDAP display template functions, 1253 ldap\_flush\_cache — LDAP client caching functions, 1244 ldap\_free\_friendlymap — LDAP attribute remapping functions, 1274 ldap\_free\_searchprefs — LDAP search preference configuration routeines, 1296 ldap\_free\_templates — LDAP display template functions, 1253 ldap\_free\_urldesc — LDAP Uniform Resource Locator functions, 1302 ldap\_friendly\_name — LDAP attribute remapping functions, 1274 ldap\_getfilter — LDAP filter generating functions, 1278 ldap\_getfilter\_free — LDAP filter generating functions, 1278 ldap\_getfirstfilter — LDAP filter generating functions, 1278 ldap\_getnextfilter — LDAP filter generating functions, 1278 ldap\_get\_dn — LDAP DN handling functions, 1276 ldap\_get\_values — LDAP attribute value handling functions, 1281 ldap\_get\_values\_len — LDAP attribute value handling functions, 1281 ldap\_init — initialize the LDAP library and open a connection to an LDAP server, 1288 ldap\_init\_getfilter — LDAP filter generating functions, 1278 ldap\_init\_getfilter\_buf — LDAP filter generating functions, 1278 ldap\_init\_searchprefs — LDAP search preference configuration routeines, 1296 ldap\_init\_searchprefs\_buf — LDAP search preference configuration routeines, 1296 ldap\_init\_templates — LDAP display template functions, 1253 ldap\_init\_templates\_buf — LDAP display template functions, 1253

**Index-2605** man Pages(3): Library Routines ♦ October 1998

ldap is dns dn  $-$  LDAP DN handling functions, 1276 ldap\_is\_ldap\_url — LDAP Uniform Resource Locator functions, 1302 ldap\_modify — LDAP entry modification functions, 1283 ldap\_modify\_ext — LDAP entry modification functions, 1283 ldap\_modify\_ext\_s — LDAP entry modification functions, 1283 ldap\_modify\_s — LDAP entry modification functions, 1283 ldap\_modrdn — modify LDAP entry RDN, 1286 ldap\_modrdn2 — modify LDAP entry RDN, 1286 ldap\_modrdn2\_s — modify LDAP entry RDN, 1286 ldap\_modrdn\_s — modify LDAP entry RDN, 1286 ldap\_msgtype — LDAP message processing functions, 1272 ldap\_next\_attribute — step through LDAP entry attributes, 1268  $ldap$  next disptmpl — LDAP display template functions, 1253 ldap\_next\_entry — LDAP entry parsing and counting functions, 1270 ldap\_next\_message — LDAP message processing functions, 1272 ldap\_next\_searchobj — LDAP search preference configuration routeines, 1296 ldap\_next\_tmplcol — LDAP display template functions, 1253 ldap\_next\_tmplrow — LDAP display template functions, 1253 ldap\_oc2template — LDAP display template functions, 1253 ldap\_open — initialize the LDAP library and open a connection to an LDAP server, 1288 ldap\_parse\_extended\_result — LDAP message result parser, 1290 ldap\_parse\_result — LDAP message result parser, 1290 ldap\_parse\_sasl\_bind\_result — LDAP message result parser, 1290

ldap\_perror — LDAP protocol error handling functions, 1264 ldap\_rename— modify LDAP entry RDN, 1286 ldap\_rename\_s — modify LDAP entry RDN, 1286 ldap\_result — wait for and return LDAP operation result, 1291 ldap\_result2error — LDAP protocol error handling functions, 1264 ldap\_sasl\_bind — LDAP bind functions, 1241 ldap\_sasl\_bind\_s — LDAP bind functions, 1241 ldap\_search — LDAP search operations, 1293 ldap\_searchprefs — LDAP search preference configuration routeines, 1296 ldap\_search\_ext — LDAP search operations, 1293 ldap\_search\_ext\_s — LDAP search operations, 1293 ldap\_search\_s — LDAP search operations, 1293 ldap\_search\_st — LDAP search operations, 1293 ldap set cache options — LDAP client caching functions, 1244 ldap\_set\_rebind\_proc — LDAP bind functions, 1241 ldap\_set\_string\_translators — LDAP character set translation functions, 1246 ldap\_simple\_bind — LDAP bind functions, 1241 ldap\_simple\_bind\_s — LDAP bind functions, 1241 ldap\_sort — LDAP entry sorting functions, 1298 ldap\_sort\_entries — LDAP entry sorting functions, 1298 ldap\_sort\_strcasecmp — LDAP entry sorting functions, 1298 ldap\_sort\_values — LDAP entry sorting functions, 1298 ldap\_t61\_to\_8859 — LDAP character set translation functions, 1246 ldap\_tmplattrs — LDAP display template functions, 1253

ldap\_translate\_from\_t61 — LDAP character set translation functions, 1246 ldap\_translate\_to\_t61 — LDAP character set translation functions, 1246 ldap\_ufn — LDAP user friendly search functions, 1300 ldap\_ufn\_search\_c — LDAP user friendly search functions, 1300 ldap\_ufn\_search\_ct — LDAP user friendly search functions, 1300 ldap\_ufn\_search\_s — LDAP user friendly search functions, 1300 ldap\_ufn\_setfilter — LDAP user friendly search functions, 1300 ldap\_ufn\_setprefix — LDAP user friendly search functions, 1300 ldap\_ufn\_timeout — LDAP user friendly search functions, 1300 ldap\_unbind — LDAP bind functions, 1241 ldap\_unbind\_s — LDAP bind functions, 1241 ldap\_uncache\_entry — LDAP client caching functions, 1244 ldap\_uncache\_request — LDAP client caching functions, 1244 ldap\_url — LDAP Uniform Resource Locator functions, 1302 ldap\_url\_parse — LDAP Uniform Resource Locator functions, 1302 ldap\_url\_search — LDAP Uniform Resource Locator functions, 1302 ldap\_url\_search\_s — LDAP Uniform Resource Locator functions, 1302 ldap\_url\_search\_st — LDAP Uniform Resource Locator functions, 1302 ldap\_vals2text — LDAP entry display functions, 1260 ldexp — load exponent of a floating point number, 1305 ldiv — compute quotient and remainder, 559 ld\_errno — LDAP protocol error handling functions, 1264 leaveok — set terminal output controls, 302 lfmt — display error message in standard format and pass to logging and monitoring services, 1306 lgamma — log gamma function, 1311 lgamma\_r — log gamma function, 1311

libdevinfo — library of device information functions, 1313 library for TNF probe control in a process or the kernel — libtnfctl, 1324 library of device information functions libdevinfo, 1313 library of interfaces for monitoring and manipulating threads-related aspects of multithreaded programs libthread\_db, 1318 library routines for client side calls — clnt\_call, 1858 — clnt\_freeres, 1858 — clnt\_geterr, 1858 — clnt\_perrno, 1858 — clnt\_perror, 1858 — clnt\_sperrno, 1858 — clnt\_sperror, 1858 — rpc\_broadcast, 1858 — rpc\_broadcast\_exp, 1858 — rpc\_call, 1858 — rpc\_clnt\_calls, 1858 library routines for dealing with creation and manipulation of CLIENT handles — clnt\_control, 1862 — clnt\_create, 1862 — clnt\_create\_timed, 1862 — clnt\_create\_vers, 1862 — clnt\_create\_vers\_timed, 1862 — clnt\_destroy, 1862 — clnt\_dg\_create, 1862 — clnt\_pcreateerror, 1862 — clnt\_raw\_create, 1862 — clnt\_spcreateerror, 1862 — clnt\_tli\_create, 1862 — clnt\_tp\_create, 1862 — clnt\_tp\_create\_timed, 1862 — clnt\_vc\_create, 1862 — rpc\_clnt\_create, 1862 — rpc\_createerr, 1862 library routines for RPC servers — rpc\_svc\_calls, 1910 — svc\_dg\_enablecache, 1910 — svc\_done, 1910 — svc\_exit, 1910

**Index-2607** man Pages(3): Library Routines ♦ October 1998

— svc\_fdset, 1910 — svc\_freeargs, 1910 — svc\_getargs, 1910 — svc\_getreqset, 1910 — svc\_getreq\_common, 1910 — svc\_getreq\_poll, 1910 — svc\_getrpccaller, 1910 — svc\_max\_pollfd, 1910 — svc\_pollfd, 1910 — svc\_run, 1910 — svc\_sendreply, 1910 libthread\_db — library of interfaces for monitoring and manipulating threads-related aspects of multithreaded programs, 1318 libtnfctl — library for TNF probe control in a process or the kernel, 1324 Lightweight Directory Access Protocol package — ldap, 1227 line — graphics interface, 1638 linear search and update routine — lfind, 1351 — lsearch, 1351 linmod — graphics interface, 1638 lio\_listio — list directed I/O, 1329 list directed  $I/O$  — lio\_listio, 1329 list the atomic names and references bound in a context — fn\_bindinglist\_destroy, 819 — fn\_bindinglist\_next, 819 — FN\_bindinglist\_t, 819 — fn\_ctx\_list\_bindings, 819 list the atomic names bound in a context — fn\_ctx\_list\_names, 821 — fn\_namelist\_destroy, 821 — fn\_namelist\_next, 821 — FN\_namelist\_t, 821 listen — listen for connections on a socket, 1333 llabs — return absolute value of long long integer, 166 lldiv — compute quotient and remainder, 559 lltostr — string conversion routines, 2122 load exponent of a floating point number ldexp, 1305

load exponent of a radix-independent floating-point number scalb, 1933, 1934 locale modify and query a program's locale setlocale, 2017 localeconv — get numeric formatting information, 1336 lock apply or remove advisory lock on open  $file$  – flock, 738 lock address space — mlockall, 1444 lock memory pages — mlock, 1442 lock or attempt to lock a read-write lock object for reading — pthread\_rwlock\_rdlock, 1753 — pthread\_rwlock\_tryrdlock, 1753 lock or attempt to lock a read-write lock object for writing — pthread\_rwlock\_trywrlock, 1757 — pthread\_rwlock\_wrlock, 1757 lock or unlock a mutex — pthread\_mutex\_lock, 1743 — pthread\_mutex\_trylock, 1743 — pthread\_mutex\_unlock, 1743 lockf — allows sections of file to be locked, 1341 log — natural logarithm function, 1347 — gamma, 1311 — gamma\_r, 1311 — lgamma, 1311 — lgamma\_r, 1311 log10 — base 10 logarithm function, 1345 log1p — compute natural logarithm, 1346 logb — radix-independent exponent, 1348 login name — getlogin, 1010 — getlogin\_r, 1010 longjmp — non-local goto, 2008, 2012 \_longjmp — non-local goto, 1349, 2008 longname — return full terminal type name, 1350 looks up the symbol in the symbol table of the load object in the target

process ps\_pglobal\_lookup, 1670 look up the link reference bound to a name fn\_ctx\_lookup\_link, 825

#### **M**

madvise — provide advice to VM system, 1353 maillock — functions to manage lockfile(s) for user's mailbox, 1355 mailunlock  $-$  functions to manage lockfile(s) for user's mailbox, 1355 make modified instructions executable sync\_instruction\_memory, 2131 makecontext — manipulate user contexts, 1357 malloc — memory allocator, 267 manage thread signals for libthread\_db — td\_thr\_setsigpending, 2214 — td\_thr\_sigsetmask, 2214 manage thread-specific data — pthread\_getspecific, 1719 — pthread\_setspecific, 1719 Management Interface database administration functions — DmiAddComponent, 584 — DmiAddGroup, 584 — DmiAddLanguage, 584 — DmiDeleteComponent, 584 — DmiDeleteGroup, 584 — DmiDeleteLanguage, 584 Management Interface initialization functions — DmiGetConfig, 595 — DmiGetVersion, 595 — DmiRegister, 595 — DmiSetConfig, 595 — DmiUnregister, 595 Management Interface listing functions — DmiListAttributes, 599 — DmiListClassNames, 599 — DmiListComponents, 599 — DmiListComponentsByClass, 599 — DmiListGroups, 599 — DmiListLanguages, 599 Management Interface operation functions — DmiAddRow, 589 — DmiDeleteRow, 589 — DmiGetAttribute, 589

— DmiGetMultiple, 589

— DmiSetAttribute, 589 — DmiSetMultiple, 589 manipulate sets of signals — sigsetops, 2044 sigaddset, 2044 sigdelset, 2044 sigemptyset, 2044 sigfillset, 2044 sigismember, 2044 manipulate color information — can\_change\_color, 283 — color\_content, 283 — COLOR\_PAIR, 283 — has\_colors, 283 — init\_color, 283 — init\_pair, 283 — pair\_content, 283 — PAIR\_NUMBER, 283 — start\_color, 283 manipulate soft labels — slk\_attroff, 2062 — slk\_attron, 2062 — slk\_attrset, 2062 — slk\_attr\_off, 2062 — slk\_attr\_on, 2062 — slk\_attr\_set, 2062 — slk\_clear, 2062 — slk\_color, 2062 — slk\_init, 2062 — slk\_label, 2062 — slk\_noutrefresh, 2062 — slk\_refresh, 2062 — slk\_restore, 2062 — slk\_set, 2062 — slk\_touch, 2062 — slk\_wset, 2062 map a tnfctl error code to a string tnfctl\_strerror, 2326 map area of parent window to subwindow mvderwin, 1489 map ASCII mechanism to OID — rpc\_gss\_mech\_to\_oid, 1874, 1880 map ASCII qop to number — rpc\_gss\_qop\_to\_num, 1874, 1880 match filename or path name — fnmatch, 833 math library exception-handling matherr, 1369

mathematical functions

**Index-2609** man Pages(3): Library Routines ♦ October 1998

— gamma, 1311 — gamma\_r, 1311 — lgamma, 1311 — lgamma\_r, 1311 matherr — math library exception-handling, 1369 mblen — get number of bytes in a character, 1376 mbrlen — get number of bytes in a character (restartable), 1377 mbrtowc — convert a character to a wide-character code (restartable), 1379 mbsinit — determine conversion object status, 1381 mbsrtowcs — convert a character string to a wide-character string (restartable), 1382 mbstowcs — convert a character string to a wide-character string, 1384 mbtowc — convert a character to a wide-character code, 1385 mctl — memory management control, 1386 media\_findname — convert a supplied name into an absolute pathname that can be used to access removable media, 1389 media\_getattr — get and set media attributes, 1391 media\_setattr — get and set media attributes, 1391 memory — memory operations, 1396 optimizing usage of user mapped memory — madvise, 1353 memory allocator — bsdmalloc, 267 — alloca, 1360 — calloc, 1360, 1363, 1367, 1469 free, 267, 1360, 1363, 1367, 1469 — mallinfo, 1363 malloc, 267, 1360, 1363, 1367, 1469  $-$  mallopt, 1363 — memalign, 1360 realloc, 267, 1360, 1363, 1367, 1469 — valloc, 1360 memory lock or unlock calling process — plock, 1637 memory management — mctl, 1386 copy a file into memory — copylist, 340

get system page size — getpagesize, 1033 lock pages in memory — mlock, 1442, 1444 synchronize memory with physical storage — msync, 1467 unlock pages in memory munlock, 1442, 1444 memory object, shared open — shm\_open, 2024 remove — shm\_unlink, 2027 memory operations — memccpy, 1396 — memchr, 1396 — memcmp, 1396 — memcpy, 1396 — memmove, 1396 — memory, 1396 — memset, 1396 menu library *See also* curses library, menus — character based menus package, 1427 menus cursor — menu\_cursor, 1400 — pos\_menu\_cursor, 1400 menus display attributes — menu\_attributes, 1398 — menu\_back, 1398 — menu\_fore, 1398 — menu\_grey, 1398 — menu\_pad, 1398 — set\_menu\_back, 1398 — set\_menu\_fore, 1398 — set\_menu\_grey, 1398 — set\_menu\_pad, 1398 menus from associated subwindows, write/erase — menu\_post, 1425 — post\_menu, 1425 — unpost\_menu, 1425 menus item name and description — item\_description, 1409  $-$  item\_name, 1409 — menu\_item\_name, 1409 menus item options routines — item\_opts, 1412 — item\_opts\_off, 1412

— item\_opts\_on, 1412 — menu\_item\_opts, 1412 — set\_item\_opts, 1412 menus item values, set and get — item\_value, 1417 — menu\_item\_value, 1417 — set\_item\_value, 1417 menus item, visibility — item\_visible, 1419 — menu\_item\_visible, 1419 menus items, associate application data — item\_userptr, 1416 — menu\_item\_userptr, 1416 — set\_item\_userptr, 1416 menus items, connect and disconnect — item\_count, 1414 — menu\_items, 1414 — set\_menu\_items, 1414 menus items, create and destroy — free\_item, 1410 — menu\_item\_new, 1410 — new\_item, 1410 menus items, get and set — current\_item, 1407 — item\_index, 1407 — menu\_item\_current, 1407 — set\_current\_item, 1407 — set\_top\_row, 1407 — top\_row, 1407 menus mark string routines — menu\_mark, 1420 — set\_menu\_mark, 1420 menus options routines — menu\_opts,  $1422$ — menu\_opts\_off, 1422 — menu\_opts\_on, 1422 — set\_menu\_opts, 1422 menus pattern match buffer — menu\_pattern, 1424 — set\_menu\_pattern, 1424 menus subsystem, command processor — menu\_driver, 1401 menus window and subwindow association routines — menu\_sub, 1432 — menu\_win, 1432 — scale\_menu, 1432 — set\_menu\_sub, 1432

 $-$  set\_menu\_win, 1432 menus, application-specific routines — item\_init, 1405 — item\_term, 1405 — menu\_hook, 1405 — menu\_init, 1405 — menu\_term, 1405 — set\_item\_init, 1405 — set\_item\_term, 1405 — set\_menu\_init, 1405 — set\_menu\_term, 1405 menus, associate application data — menu\_userptr, 1431 — set\_menu\_userptr, 1431 menus, create and destroy — free\_menu, 1421 — menu\_new, 1421 — new\_menu, 1421 menus, rows and columns — menu\_format, 1403 — set\_menu\_format, 1403 message catalog open/catalog — catopen, catclose, 286 read a program message — catgets, 285 message handling functions — bindtextdomain, 1082 — dcgettext, 1082 — dgettext, 1082 — gettext, 1082 — textdomain, 1082 message queue close — mq\_close, 1452 notify process (or thread) mq\_notify, 1455 open — mq\_open, 1457 receive a message from mq\_receive, 1461 remove — mq\_unlink, 1466 send message to — mq\_send, 1463 set attributes — mq\_setattr, 1465 messages display a message on stderr or system console — fmtmsg, 745 print system error messages perror, 1632 system signal messages — psignal, 1667 meta — enable/disable meta keys, 1434

**Index-2611** man Pages(3): Library Routines ♦ October 1998

mkdirp — create directories in a path, 1435 mkfifo — create a new FIFO, 1437 mkstemp — make a unique file name, 1438 mktemp — make a unique file name, 1439 mktime — converts a tm structure to a calendar time, 1440 mnttab file — getmntany, 1012 — getmntent, 1012 — hasmntopt, 1012 — putmntent, 1012 modf — decompose floating-point number, 1446 modff — decompose floating-point number, 1446 modify LDAP entry RDN — ldap\_modrdn, 1286 — ldap\_modrdn2, 1286 — ldap\_modrdn2\_s, 1286 — ldap\_modrdn\_s, 1286 — ldap\_rename, 1286 — ldap\_rename\_s, 1286 modify multiple attributes associated with named object fn\_attr\_multi\_modify, 782 modify specified attribute associated with name — fn\_attr\_modify, 772 modify/delete user credentials for an authentication service pam\_setcred, 1594 monitor — prepare process execution profile, 1447 move — move cursor in window, 1449, 1638 move cursor in window — move, 1449 — wmove, 1449 move the cursor — mvcur, 1488 move window — mvwin, 1494 movenextch — moving the cursor by character, 374 moveprevch — moving the cursor by character, 374 mp — multiple precision integer arithmetic, 1450 mp\_gcd — multiple precision integer arithmetic, 1450 mp\_itom — multiple precision integer arithmetic, 1450

mp\_madd — multiple precision integer arithmetic, 1450 mp\_mcmp — multiple precision integer arithmetic, 1450 mp\_mdiv — multiple precision integer arithmetic, 1450 mp\_mfree — multiple precision integer arithmetic, 1450 mp\_min — multiple precision integer arithmetic, 1450 mp\_mout — multiple precision integer arithmetic, 1450 mp\_msub — multiple precision integer arithmetic, 1450 mp\_mtox — multiple precision integer arithmetic, 1450 mp\_mult — multiple precision integer arithmetic, 1450 mp\_pow — multiple precision integer arithmetic, 1450 mp\_rpow — multiple precision integer arithmetic, 1450 mp\_xtom — multiple precision integer arithmetic, 1450 mq  $close$  — close a message queue, 1452 mq\_getattr — get message queue attributes, 1453 mq\_notify — notify process (or thread) that a message is available on a queue, 1455 mq\_open — open a message queue, 1457 mq\_receive — receive a message from a message queue, 1461 mq\_send — send a message to a message queue, 1463 mq\_setattr — set/get message queue attributes, 1465 mq\_unlink — remove a message queue, 1466 msync — synchronize memory with physical storage, 1467 multiple precision integer arithmetic  $-$  mp, 1450 — mp\_gcd, 1450 — mp\_itom, 1450 — mp\_madd, 1450 — mp\_mcmp, 1450 — mp\_mdiv, 1450

— mp\_mfree, 1450  $-$  mp\_min, 1450  $-$  mp\_mout, 1450 — mp\_msub, 1450  $-$  mp\_mtox, 1450 — mp\_mult, 1450 — mp\_pow, 1450 — mp\_rpow, 1450 — mp\_xtom, 1450 mutex — concepts relating to mutual exclusion locks, 1472 Caveats, 1473 Initialization, 1472 mutex  $destroy$  — mutual exclusion locks, 1475 mutex\_init — mutual exclusion locks, 1475 Destroy, 1479 Dynamically Allocated Mutexes, 1485 Initialize, 1475 Interprocess Locking, 1482 Lock and Unlock, 1478 Multiple Instruction Single Data, 1481 Single Gate, 1480 Solaris Interprocess Robust Locking, 1484 mutex\_lock — mutual exclusion locks, 1475 mutex trylock — mutual exclusion locks,  $1475$ mutex\_unlock — mutual exclusion locks, 1475 mutual exclusion locks — mutex\_destroy, 1475 — mutex\_init, 1475 — mutex\_lock, 1475 — mutex\_trylock, 1475 — mutex\_unlock, 1475 mvaddch — add a character (with rendition) to a window, 182 mvaddchnstr — copy a character string (with renditions) to a window, 184 mvaddchstr — copy a character string (with renditions) to a window, 184 mvaddnstr — add a multi-byte character string (without rendition) to a window, 186 mvaddnwstr — add a wide-character string to a window, 188, 373 mvaddstr — add a multi-byte character string (without rendition) to a window, 186

mvaddwch — add a wchar\_t character (with attributes) to a curses window and advance cursor, 368 mvaddwchnstr — add string of wchar\_t characters (and attributes) to a curses window, 371 mvaddwchstr — add string of wchar\_t characters (and attributes) to a curses window, 371 mvaddwstr — add a wide-character string to a window, 188, 373 mvadd\_wch — add a complex character (with rendition) to a window, 193 mvadd\_wchnstr — copy a string of complex characters (with renditions) to a window, 195 mvadd\_wchstr — copy a string of complex characters (with renditions) to a window, 195 mvchgat — change the rendition of characters in a window, 294 mvcur — move the cursor, 1488 mvdelch — remove a character, 510 mvderwin — map area of parent window to subwindow, 1489 mvgetch — get a single-byte character from terminal, 975 mvgetnstr — get a multibyte character string from terminal, 1026 mvgetnwstr — get wchar\_t character strings from curses terminal keyboard, 431 mvgetn\_wstr — get a wide character string from terminal, 1028 mvgetstr — get a multibyte character string from terminal, 1026 mvgetwch — get (or push back) wchar\_t characters from curses terminal keyboard, 426 mvgetwstr — get wchar\_t character strings from curses terminal keyboard, 431 mvget\_wch — get a wide character from terminal, 1103 mvget\_wstr — get a wide character string

from terminal, 1028

**Index-2613** man Pages(3): Library Routines ♦ October 1998

mvhline — use single-byte characters (and renditions) to draw lines, 1120 mvhline\_set — use complex characters (and renditions) to draw lines, 1122 mvinch — return a single-byte character (with rendition), 1141 mvinchnstr — retrieve a single-byte character string (with rendition), 1142 mvinchstr — retrieve a single-byte character string (with rendition), 1142 mvinnstr — retrieve a multibyte character string (without rendition), 1153 mvinnwstr — get a string of wchar\_t characters from a curses window, 457, 1155 mvinsch — insert a character, 1157 mvinsnstr — insert a multibyte character string, 1160 mvinsnwstr — insert wchar\_t string before character under the cursor in a curses window, 451 mvinsstr — insert a multibyte character string, 1160 mvinstr — retrieve a multibyte character string (without rendition), 1153 mvinswch — insert a wchar\_t character before the character under the cursor in a curses window, 450 mvinswstr — insert wchar\_t string before character under the cursor in a curses window, 451 mvins\_nwstr — insert a wide character string, 1162 mvins\_wch — insert a complex character, 1165 mvins\_wstr — insert a wide character string, 1162 mvinwch — get a wchar\_t character and its attributes from a curses window, 453 mvinwchnstr — get a string of wchar\_t characters (and attributes) from a curses window, 455 mvinwchstr — get a string of wchar\_t characters (and attributes) from a curses window, 455

mvinwstr — get a string of wchar\_t characters from a curses window, 457, 1155 mvin\_wch — retrieve a complex character (with rendition), 1167 mvin\_wchnstr — retrieve complex character string (with rendition), 1168 mvin\_wchstr — retrieve complex character string (with rendition), 1168 mvprintw — write formatted output to window, 1490 mvscanw — read formatted input from window, 1492 mvvline — use single-byte characters (and renditions) to draw lines, 1120 mvvline\_set — use complex characters (and renditions) to draw lines, 1122 mvwaddch — add a character (with rendition) to a window, 182 mvwaddchnstr — copy a character string (with renditions) to a window, 184 mvwaddchstr — copy a character string (with renditions) to a window, 184 mvwaddnwstr — add a wide-character string to a window, 188, 373 mvwaddstr — add a multi-byte character string (without rendition) to a window, 186 mvwaddwch — add a wchar\_t character (with attributes) to a curses window and advance cursor, 368 mvwaddwchnstr — add string of wchar\_t characters (and attributes) to a curses window, 371 mvwaddwchstr — add string of wchar\_t characters (and attributes) to a curses window, 371 mvwaddwstr — add a wide-character string to a window, 188, 373 mvwadd\_wch — add a complex character (with rendition) to a window, 193 mvwadd\_wchnstr — copy a string of complex characters (with renditions) to a window, 195

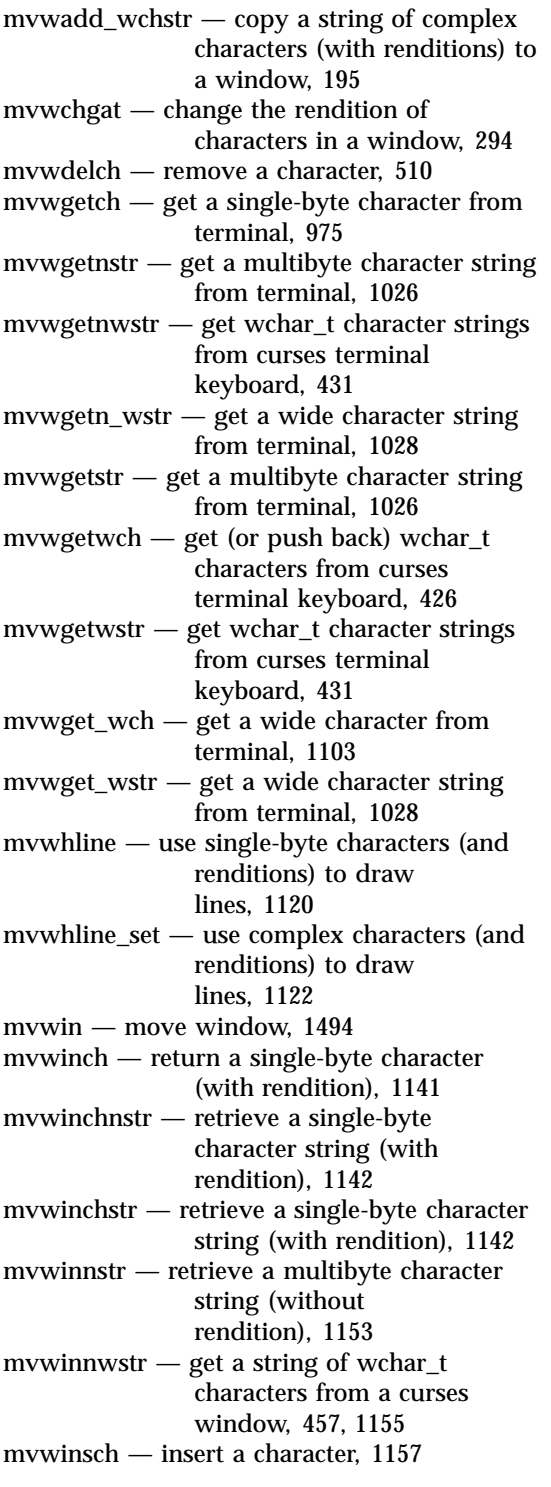

mvwinsnstr — insert a multibyte character string, 1160 mvwinsnwstr — insert wchar\_t string before character under the cursor in a curses window, 451 mvwinsstr — insert a multibyte character string, 1160 mvwinstr — retrieve a multibyte character string (without rendition), 1153 mvwinswch — insert a wchar\_t character before the character under the cursor in a curses window, 450 mvwinswstr — insert wchar\_t string before character under the cursor in a curses window, 451 mvwins\_nstr — insert a wide character string, 1162 mvwins\_nwstr — insert a wide character string, 1162 mvwins\_wch — insert a complex character, 1165 mvwinwch — get a wchar\_t character and its attributes from a curses window, 453 mvwinwchnstr — get a string of wchar\_t characters (and attributes) from a curses window, 455 mvwinwchstr — get a string of wchar\_t characters (and attributes) from a curses window, 455 mvwinwstr — get a string of wchar\_t characters from a curses window, 457, 1155 mvwin\_wch — retrieve a complex character (with rendition), 1167 mvwin\_wchnstr — retrieve complex character string (with rendition), 1168 mvwin\_wchstr — retrieve complex character string (with rendition), 1168 mvwprintw — write formatted output to window, 1490 mvwscanw — read formatted input from window, 1492

**Index-2615** man Pages(3): Library Routines ♦ October 1998

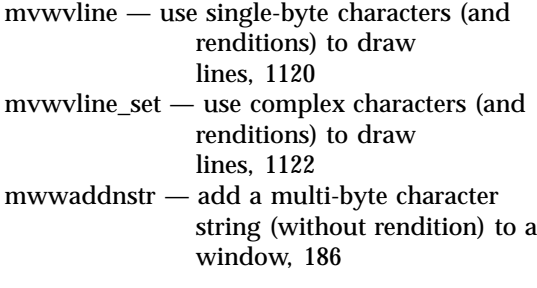

## **N**

named pipe create a new one — mkfifo, 1437 nanosleep — high resolution sleep, 1495 napms — sleep process for a specified length of time, 1497 natural logarithm function — log, 1347 netdir — generic transport name-to-address translation, 1498 netdir\_free — generic transport name-to-address translation, 1498 netdir\_getbyaddr — generic transport name-to-address translation, 1498 netdir\_getbyname — generic transport name-to-address translation, 1498 netdir\_mergeaddr — generic transport name-to-address translation, 1498 netdir\_options — generic transport name-to-address translation, 1498 netdir\_perror — generic transport name-to-address translation, 1498 netdir\_sperror — generic transport name-to-address translation, 1498 network configuration database entry — endnetconfig, 1019 — freenetconfigent, 1019 — getnetconfig, 1019 — getnetconfigent, 1019 — nc\_perror, 1019 — nc\_sperror, 1019

— setnetconfig, 1019 network configuration entry corresponding to **NETPATH** — endnetpath, 1024 — getnetpath, 1024 — setnetpath, 1024 network entry — endnetent, 1015 — getnetbyaddr, 1015 — getnetbyaddr\_r, 1015 — getnetbyname, 1015 — getnetbyname\_r, 1015 — getnetent, 1015 — getnetent\_r, 1015 — setnetent, 1015 network group entry — endnetgrent, 1021 — getnetgrent, 1021 — getnetgrent\_r, 1021 — innetgr, 1021 — setnetgrent, 1021 network host entry — endhostent, 998 — gethostbyaddr, 998 — gethostbyaddr\_r, 998 — gethostbyname, 998 — gethostbyname\_r, 998 — gethostent, 998 — gethostent\_r, 998 — sethostent, 998 network listener service format and send listener service request message — nlsrequest, 1560 get client's data passed via the listener nlsgetcall, 1557 get name of transport provider nlsprovider, 1559 network protocol entry — endprotoent, 1041 — getprotobyname, 1041 — getprotobyname\_r, 1041 — getprotobynumber, 1041 — getprotobynumber\_r, 1041

- getprotoent, 1041
- getprotoent\_r, 1041
- setprotoent, 1041

newpad — create and display curses pads, 468, 1504 newterm — screen initialization functions, 1152 newwin — create a new window or subwindow, 518 next representable double-precision floating-point number nextafter, 1505 nextafter — next representable double-precision floating-point number, 1505 nextkey — data base subroutines, 499 nftw — walk a file tree, 936 nice — change priority of a process, 1506 NIS client interface — ypclnt, 2555 — yperr\_string, 2555 — ypprot\_err, 2555 — yp\_all, 2555 — yp\_bind, 2555  $-$  yp\_first, 2555 — yp\_get\_default\_domain, 2555  $-$  yp\_master, 2555  $-$  yp\_match, 2555 — yp\_next, 2555 — yp\_order, 2555 — yp\_unbind, 2555 NIS+ table functions — nis\_tables nis\_first\_entry, 1543 nis\_modify\_entry, 1543 nis\_next\_entry, 1543 nis\_remove\_entry, 1543 NIS+ database functions — db\_add\_entry, 1508 — db\_checkpoint, 1508 — db\_create\_table, 1508 — db\_destroy\_table, 1508 — db\_first\_entry, 1508 — db\_free\_result, 1508 — db\_initialize, 1508 — db\_list\_entries, 1508 — db\_next\_entry, 1508 — db\_remove\_entry, 1508 — db\_reset\_next\_entry, 1508 — db\_standby, 1508 — db\_table\_exists, 1508 — db\_unload\_table, 1508

— nis\_db, 1508 NIS+ error messages nis\_error, 1512 nis\_lerror, 1512 nis\_perror, 1512 nis\_sperrno, 1512 nis\_sperror, 1512 nis\_sperror\_r, 1512 NIS+ group manipulation functions — nis\_addmember, 1514 — nis\_creategroup, 1514 — nis\_destroygroup, 1514  $-$  nis\_groups, 1514  $-$  nis ismember, 1514 — nis\_print\_group\_entry, 1514 — nis\_removemember, 1514 — nis\_verifygroup, 1514 NIS+ local names — nis\_freenames, 1540 — nis\_getnames, 1540 — nis\_local\_directory, 1517 — nis\_local\_group, 1517 — nis\_local\_host, 1517 — nis\_local\_names, 1517  $-$  nis local principal, 1517 NIS+ log administration functions — nis\_checkpoint, 1536 — nis\_ping, 1536 NIS+ miscellaneous functions — nis\_freeservelist, 1538 — nis\_freetags, 1538 — nis\_getservlist, 1538 — nis\_mkdir, 1538 — nis\_rmdir, 1538 — nis\_server, 1538 — nis\_servstate, 1538 — nis\_stats, 1538 NIS+ namespace functions — nis\_add, 1519 — nis\_freeresult, 1519 — nis\_lookup, 1519 — nis\_modify, 1519 — nis\_names, 1519 — nis\_remove, 1519 NIS+ object formats — nis\_objects, 1526 NIS+ subroutines

**Index-2617** man Pages(3): Library Routines ♦ October 1998
— nis\_clone\_object, 1540 — nis\_destroy\_object, 1540 — nis\_dir\_cmp, 1540 — nis\_domain\_of, 1540 — nis\_leaf\_of, 1540 — nis\_name\_of, 1540 — nis\_print\_object, 1540 — nis\_subr, 1540 NIS+ table functions — nis\_add\_entry, 1543 — nis\_first\_entry, 1543 — nis\_list, 1543 — nis\_modify\_entry, 1543 — nis\_next\_entry, 1543 — nis\_remove\_entry, 1543 — nis\_tables, 1543 NIS, change information — yp\_update, 2561 nis\_tables — NIS+ table functions, 1543 nis\_tables — NIS+ table functions, 1543 nis\_tables — NIS+ table functions, 1543 nl — enable/disable newline control, 1553 nlist — get entries from symbol table, 1554 nl\_langinfo — language information, 1556 nocbreak — set input mode controls, 289 nodelay — set blocking or non-blocking read, 1562 noecho — enable/disable terminal echo, 634 non-local goto — setjmp, 2008, 2012 longjmp, 2008, 2012 \_longjmp, 2008 \_setjmp, 2008 siglongjmp, 2012 sigsetjmp, 2012 non-local goto  $\lfloor$ longjmp, 1349 — \_setjmp, 1349 nonl — enable/disable newline control, 1553 noqiflush — control flush of input and output on interrupt, 1563 noraw — set input mode controls, 289 NOTE — annotate source code with info for tools, 1564 NOTE vs \_NOTE, 1565 NoteInfo Argument, 1565 \_NOTE — annotate source code with info for tools, 1564

notimeout — set timed blocking or non-blocking read, 1567 numbers, convert to strings — econvert, 637

### **O**

offsetof — offset of structure member, 1568 open a shared object — dlopen, 577 open a stream — fopen, 864, 922 open directory — opendir, 1569 opendir — open directory, 1569 openlog — control system log, 2142 openpl — graphics interface, 1638 openvt — graphics interface, 1638 operations on a synchronization object in libthread\_db — td\_sync\_get\_info, 2184 — td\_sync\_setstate, 2184 — td\_sync\_waiters, 2184 output conversion wsprintf — convert to wchar\_t string, 2520 output conversion, formatted — fprintf, 1647 — printf, 1647 — sprintf, 1647  $-$  vfprintf, 1647  $-$  vprintf, 1647 — vsprintf, 1647 overlap or overwrite windows — overlay, 1571 — overwrite, 1571 overlay — overlap or overwrite windows, 1571 overlay or overwrite any portion of window  $-$  copywin, 342 overview of concepts related to POSIX thread cancellation cancellation, 276 overview of the XFN interface — xfn, 2535 an overview of XFN attribute operations xfn\_attributes, 2536 XFN compound syntax: an overview of XFN model for compound name parsing xfn\_compound\_names, 2541 overwrite — overlap or overwrite windows, 1571

## **P**

p2close — close pipes to and from a command, 1574 p2open — open pipes to and from a command, 1574 page size, system get — getpagesize, 1033 pair\_content — manipulate color information, 283 PAIR\_NUMBER — manipulate color information, 283 PAM — Pluggable Authentication Module, 1576, 1600 Administrative Interface, 1578 Interface Overview, 1576 Stacking Multiple Schemes, 1578 Stateful Interface, 1577 PAM error messages get string — pam\_strerror, 1618 PAM routines to maintain module specific state — pam\_get\_data, 1596 — pam\_set\_data, 1596 PAM Service Module APIs — PAM, 1600 pam\_acct\_mgmt — perform PAM account validation procedures, 1580 pam\_authenticate — perform authentication within the PAM framework, 1582 pam\_chauthtok — perform password related functions within the PAM framework, 1584 pam\_close\_session — perform PAM session creation and termination operations, 1590 pam\_end — authentication transaction routines for PAM, 1615 pam\_getenv — returns the value for a PAM environment name, 1586 pam\_getenvlist — returns a list of all the PAM environment variables, 1587 pam\_get\_data — PAM routines to maintain module specific state, 1596 pam\_get\_item — authentication information routines for PAM, 1598

pam\_open\_session — perform PAM session creation and termination operations, 1590 pam\_putenv — change or add a value to the PAM environment, 1592 pam\_setcred — modify/delete user credentials for an authentication service, 1594 pam\_set\_data — PAM routines to maintain module specific state, 1596 pam\_set\_item — authentication information routines for PAM, 1598 pam\_sm — PAM Service Module APIs Interaction with the User, 1601 Interface Overview, 1600 Stateful Interface, 1601 pam\_sm\_acct\_mgmt — service provider implementation for pam\_acct\_mgmt, 1604 pam\_sm\_authenticate — service provider implementation for pam\_authenticate, 1606 pam\_sm\_chauthtok — service provider implementation for pam\_chauthtok, 1608 pam\_sm\_close\_session — Service provider implementation for pam\_open\_session and pam\_close\_session, 1611 pam\_sm\_open\_session — Service provider implementation for pam\_open\_session and pam\_close\_session, 1611 pam\_sm\_setcred — service provider implementation for pam\_setcred, 1613 pam\_start — authentication transaction routines for PAM, 1615 panel library *See also* curses library, panels — character based panels package, 1622 panels deck manipulation routines — bottom\_panel, 1625 — hide\_panel, 1624 — panel\_hidden, 1624 — panel\_show, 1624

 $-$  panel\_top, 1625

**Index-2619** man Pages(3): Library Routines ♦ October 1998

— show\_panel, 1624  $-$  top\_panel, 1625 panels deck traversal primitives — panel\_above, 1619 — panel\_below, 1619 panels panel, associate application data — panel\_userptr, 1627 — set\_panel\_userptr, 1627 panels panel, get or set current window — panel\_window, 1628 — replace\_panel, 1628 panels virtual screen refresh routine — panel\_update, 1626 — update\_panel, 1626 panels window on virtual screen, move — move\_panel, 1620 — panel\_move, 1620 panels, create and destroy — del\_panel, 1621 — new\_panel, 1621 — panel\_new, 1621 password databases lock the lock file — lckpwdf, 1226 unlock the lock file — ulckpwdf, 1226 password encryption functions — crypt, 347 passwords get password entry from a file fgetpwent, 1047 get passwd entry from UID — getpw, 1046 write password file entry putpwent, 1775 passwords, shadow get shadow password database entry (reentrant) fgetspent\_r, 1075 write shadow password file entry putspent, 1777 path name return last element — path name, 238 pathfind — search for named file in named directories, 1629 pclose — initiate pipe to/from a process, 1642 pechochar — create and display curses pads, 468, 1631 pechowchar — create and display curses pads, 468

pecho\_wchar — add character and refresh window, 1631 perform an LDAP add operation — ldap\_add, 1239 — ldap\_add\_ext, 1239 — ldap\_add\_ext\_s, 1239 — ldap\_add\_s, 1239 perform authentication within the PAM framework pam\_authenticate, 1582 perform PAM account validation procedures — pam\_acct\_mgmt, 1580 perform PAM session creation and termination operations — pam\_close\_session, 1590 — pam\_open\_session, 1590 perform password related functions within the PAM framework pam\_chauthtok, 1584 perform word expansions  $-$  wordexp,  $2516$ — wordfree, 2516 perror — print system error messages, 1632 pfmt — display error message in standard format, 1633 pipes initiate to/from a process — pclose, 1642 open, close to and from a command p2open, p2close, 1574 placeholder for future logging functionality td\_log, 2183 plock — lock or unlock into memory process, text, or data, 1637 plot — graphics interface, 1638 Link Editor, 1639 Pluggable Authentication Module — PAM, 1576 pnoutrefresh — create and display curses pads, 468, 1504 point — graphics interface, 1638 pop a thread cancellation cleanup handler pthread\_cleanup\_pop, 1694 popen — initiate pipe to/from a process, 1642 pow — power function, 1644 power function — pow, 1644 preemption control — schedctl\_exit, 1944

— schedctl\_init, 1944 — schedctl\_lookup, 1944 — schedctl\_start, 1944 — schedctl\_stop, 1944 prefresh — create and display curses pads, 468, 1504 print formatted output — fprintf, 1652 — printf, 1652 — snprintf, 1652 — sprintf, 1652 print formatted output of a variable argument list  $-$  vfprintf, 2467 — vprintf, 2467 — vsnprintf, 2467 — vsprintf, 2467 print formatted wide-character output — fwprintf, 940 — swprintf, 940 — wprintf, 940 printf — formatted output conversion, 1647, 1652 printw — write formatted output to window, 1490 probe insertion interface — TNF\_DEBUG, 2337 — TNF\_PROBE\_0, 2337 — TNF\_PROBE\_0\_DEBUG, 2337 — TNF\_PROBE\_1, 2337 — TNF\_PROBE\_1\_DEBUG, 2337 — TNF\_PROBE\_2, 2337 — TNF\_PROBE\_2\_DEBUG, 2337 — TNF\_PROBE\_3, 2337 — TNF\_PROBE\_3\_DEBUG, 2337 — TNF\_PROBE\_4, 2337 — TNF\_PROBE\_4\_DEBUG, 2337 — TNF\_PROBE\_5, 2337 — TNF\_PROBE\_5\_DEBUG, 2337 Process Code string operations wstring, 2522 wscasecmp, 2522 wscol, 2522 wsdup, 2522 wsncasecmp, 2522 process and LWP control in libthread\_db — ps\_kill, 1672 — ps\_lcontinue, 1672

— ps\_lrolltoaddr, 1672 — ps\_lstop, 1672 — ps\_pcontinue, 1672  $-$  ps\_pstop, 1672 process service interfaces — proc\_service, 1663 process statistics prepare execution profile — monitor, 1447 processes change priority — nice, 1506 duplicate an open file descriptor dup2, 632 generate path name for controlling terminal — ctermid, ctermid\_r, 351 get character-string representation cuserid, 497 initiate pipe to/from a process — popen, pclose, 1642 manipulate user contexts — makecontext, swapcontext, 1357 memory lock or unlock — plock, 1637 prepare execution profile — monitor, 1447 report CPU time used — clock, 304 send signal to a process group killpg, 1196 send signal to program — raise, 1781 set terminal foreground process group id — tcsetpgrp, 2181 suspend execution for interval sleep, 2059 terminate process — exit, 710 terminate the process abnormally abort, 165 wait for process to terminate or stop — WIFSTOPPED, 2475 proc\_service — process service interfaces, 1663 SPARC, 1662 x86, 1662 profiling utilities prepare process execution profile monitor, 1447 program assertion verify — assert, 220 program messages open/close a message catalog — catopen, catclose, 286 read — catgets, 285

**Index-2621** man Pages(3): Library Routines ♦ October 1998

programs last locations — end, etext, edata, 694 provide a transient program number — reg\_ci\_callback, 1815 pseudo-terminal device get name of the slave pseudo-terminal device — ptsname, 1771 grant access to the slave pseudo-terminal device — grantpt, 1117 pseudorandom number functions — initstate, 1784 — random, 1784 — setstate, 1784 — srandom, 1784 psiginfo — system signal messages, 1667 psignal — system signal messages, 1666, 1667 ps\_kill — process and LWP control in libthread\_db, 1672 ps\_lcontinue — process and LWP control in libthread\_db, 1672 ps\_lgetfpregs — routines that access the target process register in libthread\_db, 1668 ps\_lgetregs — routines that access the target process register in libthread\_db, 1668 ps\_lgetxregs — routines that access the target process register in libthread\_db, 1668 ps\_lgetxregsize — routines that access the target process register in libthread\_db, 1668 ps\_lrolltoaddr — process and LWP control in libthread\_db, 1672 ps\_lsetfpregs — routines that access the target process register in libthread\_db, 1668 ps\_lsetregs — routines that access the target process register in libthread\_db, 1668 ps\_lsetxregs — routines that access the target process register in libthread\_db, 1668 ps\_lstop — process and LWP control in libthread\_db, 1672 ps\_pcontinue — process and LWP control in libthread\_db, 1672

ps\_pdread — interfaces in libthread\_db that target process memory access, 1671 ps\_pdwrite — interfaces in libthread\_db that target process memory access, 1671 ps\_pglobal\_lookup — look up a symbol in the symbol table of the load object in the target process, 1670 ps\_pglobal\_sym — look up a symbol in the symbol table of the load object in the target process, 1670 ps\_pstop — process and LWP control in libthread\_db, 1672 ps\_ptread — interfaces in libthread\_db that target process memory access, 1671 ps\_ptwrite — interfaces in libthread\_db that target process memory access, 1671 pthread\_atfork — register fork handlers, 1674 pthread\_attr\_destroy — initialize and destroy threads attribute object, 1690 pthread\_attr\_getdetachstate — get or set detachstate attribute, 1676 pthread\_attr\_getguardsize — get or set the thread guardsize attribute, 1678 pthread\_attr\_getinheritsched — get or set inheritsched attribute, 1680 pthread\_attr\_getschedparam — get or set schedparam attribute, 1682 pthread\_attr\_getschedpolicy — get or set schedpolicy attribute, 1684 pthread\_attr\_getscope — get or set contentionscope attribute, 1686 pthread\_attr\_getstackaddr — get or set stackaddr attribute, 1688 pthread\_attr\_getstacksize — get or set stacksize attribute, 1689 pthread\_attr\_init — initialize and destroy threads attribute object, 1690 pthread\_attr\_setdetachstate — get or set detachstate attribute, 1676

pthread\_attr\_setguardsize — get or set the thread guardsize attribute, 1678 pthread\_attr\_setinheritsched — get or set inheritsched attribute, 1680 pthread\_attr\_setschedparam — get or set schedparam attribute, 1682 pthread\_attr\_setschedpolicy — get or set schedpolicy attribute, 1684 pthread\_attr\_setscope — get or set contentionscope attribute, 1686 pthread\_attr\_setstackaddr — get or set stackaddr attribute, 1688 pthread\_attr\_setstacksize — get or set stacksize attribute, 1689 pthread\_cleanup\_pop — pop a thread cancellation cleanup handler, 1694 pthread\_cleanup\_push — push a thread cancellation cleanup handler, 1695 pthread\_condattr\_destroy — initialize or destroy condition variable attributes object, 1698 pthread\_condattr\_getpshared — get or set the process-shared condition variable attributes, 1696 pthread\_condattr\_init — initialize or destroy condition variable attributes object, 1698 pthread\_condattr\_setpshared — get or set the process-shared condition variable attributes, 1696 pthread\_cond\_broadcast — signal or broadcast a condition, 1702 pthread\_cond\_destroy — initialize or destroy condition variables, 1700 pthread\_cond\_init — initialize or destroy condition variables, 1700 pthread\_cond\_signal — signal or broadcast a condition, 1702 pthread\_cond\_timedwait — wait on a condition, 1704 pthread\_cond\_wait — wait on a condition, 1704 pthread\_create — create a thread, 1707 pthread\_detach — detach a thread, 1711

pthread\_equal — compare thread IDs, 1712 pthread\_exit — terminate calling thread, 1713 pthread\_getconcurrency — get or set level of concurrency, 1715 pthread\_getschedparam — access dynamic thread scheduling parameters, 1717 pthread\_getspecific — manage thread-specific data, 1719 pthread\_join — wait for thread termination, 1721 pthread\_key\_create — create thread-specific data key, 1723 pthread\_key\_delete — delete thread-specific data key, 1725 pthread\_mutexattr\_destroy — initialize and destroy mutex attributes object, 1737 pthread\_mutexattr\_getprioceiling — get and set prioceiling attribute of mutex attribute object, 1727 pthread\_mutexattr\_getprotocol — get and set protocol attribute of mutex attribute object, 1729 pthread\_mutexattr\_getpshared — get and set process-shared attribute, 1732 pthread\_mutexattr\_gettype — get or set a mutex type, 1734 pthread\_mutexattr\_init — initialize and destroy mutex attributes object, 1737 pthread\_mutexattr\_setprioceiling — get and set prioceiling attribute of mutex attribute object, 1727 pthread\_mutexattr\_setprotocol — get and set protocol attribute of mutex attribute object, 1729 pthread\_mutexattr\_setpshared — get and set process-shared attribute, 1732 pthread\_mutexattr\_settype — get or set a mutex type, 1734 pthread\_mutex\_destroy — initialize or destroy a mutex, 1741 pthread\_mutex\_getprioceiling — change the priority ceiling of a mutex, 1739

**Index-2623** man Pages(3): Library Routines ♦ October 1998

pthread\_mutex\_init — initialize or destroy a mutex, 1741 pthread\_mutex\_lock — lock or unlock a mutex, 1743 pthread\_mutex\_setprioceiling — change the priority ceiling of a mutex, 1739 pthread\_mutex\_trylock — lock or unlock a mutex, 1743 pthread\_mutex\_unlock — lock or unlock a mutex, 1743 pthread\_once — initialize dynamic package, 1746 pthread\_rwlockattr\_destroy — initialize and destroy read-write lock attributes object, 1749 pthread\_rwlockattr\_getpshared — get and set process-shared attribute of read-write lock attributes object, 1747 pthread\_rwlockattr\_init — initialize and destroy read-write lock attributes object, 1749 pthread\_rwlockattr\_setpshared — get and set process-shared attribute of read-write lock attributes object, 1747 pthread\_rwlock\_destroy — initialize or destroy a read-write lock object, 1751 pthread\_rwlock\_init — initialize or destroy a read-write lock object, 1751 pthread\_rwlock\_rdlock — lock or attempt to lock a read-write lock object for reading, 1753 pthread\_rwlock\_tryrdlock — lock or attempt to lock a read-write lock object for reading, 1753 pthread\_rwlock\_trywrlock — lock or attempt to lock a read-write lock object for writing, 1757 pthread\_rwlock\_unlock — unlock a read-write lock object, 1755 pthread\_rwlock\_wrlock — lock or attempt to lock a read-write lock object for writing, 1757 pthread\_self — get calling thread's ID, 1759 pthread\_setcancelstate — enable or disable cancellation, 1760

pthread\_setcanceltype — set the cancellation type of a thread, 1762 pthread\_setconcurrency — get or set level of concurrency, 1715 pthread\_setschedparam — access dynamic thread scheduling parameters, 1717 pthread\_setspecific — manage thread-specific data, 1719 pthread\_sigmask — change or examine calling thread's signal mask, 1764 pthread\_testcancel — create cancellation point in the calling thread., 1769 ptsname — get name of the slave pseudo-terminal device, 1771 publickey — retrieve public or secret key, 1045 push a thread cancellation cleanup handler pthread\_cleanup\_push, 1695 push byte back into input stream ungetc, 2439 push character back onto the input queue — ungetch, 2440 — unget\_wch, 2440 push wide-character code back into input stream — ungetwc, 2441 put a byte on a stream — fputc, 912 — putc, 912 — putchar, 912 — putchar\_unlocked, 912 — putc\_unlocked, 912 — putw, 912 put wide character string on a stream fputws, 919 putc — put a byte on a stream, 912 putchar — put a byte on a stream, 912 putchar\_unlocked — put a byte on a stream, 912 putc\_unlocked — put a byte on a stream, 912 putenv — change or add value to environment, 1772 putmntent — get mnttab file information, 1012 putp — apply padding information and output string, 1774 putpwent — write password file entry, 1775 putspent — write shadow password file entry, 1777

pututline — access utmp file entry, 1093 pututxline — access utmpx file entry, 1096 putw — put a byte on a stream, 912 putwin — read a window from, and write a window to, a file, 1108 putws — convert a string of Process Code characters to EUC characters and put it on a stream, 1778

# **Q**

qeconvert — convert number to ASCII, 637 qfconvert — convert number to ASCII, 637 qgconvert — convert number to ASCII, 637 qiflush — control flush of input and output on interrupt, 1563 qsort — quick sort, 1779 quadruple\_to\_decimal — decimal record from quadruple-precision floating, 736 queues

insert/remove element from a queue insque, remque, 1164

## **R**

rac\_drop() — remote asynchronous calls, 1889 rac\_poll() — remote asynchronous calls, 1889 rac\_recv() — remote asynchronous calls, 1889 rac\_send() — remote asynchronous calls, 1889 radix-independent exponent — logb, 1348 raise — send signal to program, 1781 rand — simple random number generator, 1782, 1783 random — pseudorandom number functions, 1784 random number generator — drand48, 629 — erand48, 629 — jrand48, 629 — lcong48, 629 — lrand48, 629 — mrand48, 629 — nrand48, 629 — rand, 1782 — seed48, 629 — srand48, 629

random number generator, simple

— rand, 1783 — srand, 1783 raw — set input mode controls, 289 rcmd — execute command remotely, 1787 read a string of characters without echo getpass, 1034, 1794 — kvm\_getproc, 1218 — kvm\_nextproc, 1218 — kvm\_setproc, 1218 write\_vtoc, 1794 read a directory entry — readdir, 1789 read a string of characters without echo — getpassphrase, 1034 read a window from, and write a window to, a file — getwin, 1108  $-$  putwin, 1108 read directory — readdir, 1791 — readdir\_r, 1791 read formatted input from window — mvscanw, 1492 — mvwscanw, 1492 — scanw, 1492 — vwscanw, 1492 — vw\_scanw, 1492 — wscanw, 1492 read or write asynchronous I/O operations — aioread, 204 — aiowrite, 204 read or write kstat data — kstat\_read, 1215 — kstat\_write, 1215 readdir — read a directory entry, 1789, 1791 POSIX, 1791 readdir\_r — read directory, 1791 reading and writing thread registers in libthread\_db — td\_thr\_getfpregs, 2205 — td\_thr\_getgregs, 2205 — td\_thr\_getxregs, 2205 — td\_thr\_getxregsize, 2205 — td\_thr\_setfpregs, 2205 — td\_thr\_setgregs, 2205 — td\_thr\_setxregs, 2205 read\_vtoc — read and write a disk's

VTOC, 1794

**Index-2625** man Pages(3): Library Routines ♦ October 1998

realloc — memory allocator, 267 realpath — resolve pathname, 1796 reboot — reboot system or halt processor, 1798 receive a message from a socket — recv, 1800 recvfrom, 1800 recvmsg, 1800 recv — receive a message from a socket, 1800 recvfrom — receive a message from a socket, 1800 recvmsg — receive a message from a socket, 1800 redraw screen or portion of screen — redrawwin, 1814 — wredrawln, 1814 redrawwin — redraw screen or portion of screen, 1814 refresh — refresh windows and lines, 628 refresh windows and lines — doupdate, 628 — refresh, 628 — wnoutrefresh, 628 — wrefresh, 628 regcmp — compile regular expression, 1816 regcomp — regular expression matching, 1819 regerror — regular expression matching, 1819 regex — execute regular expression, 1816 regexec — regular expression matching, 1819 regexpr — regular expression compile and match routines, 1825 regfree — regular expression matching, 1819 register callbacks for probe creation and destruction tnfctl\_register\_funcs, 2325 register fork handlers — pthread\_atfork, 1674 regular expression compile and match routines — advance, 1825 — compile, 1825 — regexpr, 1825 — step, 1825 regular expression matching — regcomp, 1819 — regerror, 1819 — regexec, 1819 — regfree, 1819 regular expressions compile and execute — regcmp, regex, 1816

release removable media device reservation volmgt\_release, 2458 remainder — remainder function, 1828 remainder function — remainder, 1828 remote command, return stream to — rcmd, 1787 remote procedure calls, library routines for rpc, 1843 remote system return information about users — rusers, rnusers, 1927 write to — rstat, 1925 write to — rwall, 1929 remove — remove file, 1829 remove a character — delch, 510 — mvdelch, 510 — mvwdelch, 510 — wdelch, 510 remove a line — deleteln, 513 — wdeleteln, 513 remque — remove elment from a queue, 1164 rename the name of a binding fn\_ctx\_rename, 826 reposition a file-position indicator in a stream — fseek, 926 — fseeko, 926 reserve removable media device volmgt\_acquire, 2449 reserve screen line for dedicated purpose ripoffline, 1842 reset file position indicator in a stream rewind, 1837 reset position of directory stream to the beginning of a directory rewinddir, 1838 resetty — restore/save terminal modes, 1830 reset\_prog\_mode — save/restore terminal modes, 508 reset\_shell\_mode — save/restore terminal modes, 508 resolve pathname — realpath, 1796 resolver — resolver routines, 1831 dn\_comp, 1831 dn\_expand, 1831 res\_init, 1831

res\_mkquery, 1831 res\_search, 1831 res\_send, 1831 resource utilization get information — getrusage, 1056 restartterm — free space pointed to by terminal, 511 restore initial terminal environment — endwin, 704 — isendwin, 704 restore/save terminal modes — resetty, 1830 — savetty, 1830 res\_init — resolver routines, 1831 res\_mkquery — resolver routines, 1831 res\_query — resolver routines, 1831 res\_search — resolver routines, 1831 res\_send — resolver routines, 1831 retrieve public or secret key getpublickey, 1045 getsecretkey, 1045 publickey, 1045 retrieve a complex character (with rendition) — in\_wch, 1167  $-$  mvin wch, 1167 — mvwin\_wch, 1167 — win\_wch, 1167 retrieve a multibyte character string (without rendition) — innstr, 1153 — instr, 1153 — mvinnstr, 1153 — mvinstr, 1153 — mvwinnstr, 1153 — mvwinstr, 1153  $-$  winnstr, 1153 — winstr, 1153 retrieve a single-byte character string (with rendition) — inchnstr, 1142 — inchstr, 1142 — mvinchnstr, 1142 — mvinchstr, 1142 — mvwinchnstr, 1142 — mvwinchstr, 1142 — winchnstr, 1142

— winchstr, 1142

retrieve a wide character string (without rendition) — innwstr, 1155 — inwstr, 1155 — mvinnwstr, 1155 — mvinwstr, 1155 — mvwinnwstr, 1155 — mvwinwstr, 1155 — winnwstr, 1155 — winwstr, 1155 retrieve archive symbol table elf\_getarsym, 671 retrieve class-dependent object file header — elf32\_getehdr, 642 — elf32\_newehdr, 642 — elf64\_getehdr, 642 — elf64\_newehdr, 642 retrieve class-dependent program header table — elf32\_getphdr, 644 — elf32\_newphdr, 644 — elf64\_getphdr, 644 — elf64\_newphdr, 644 retrieve class-dependent section header — elf32\_getshdr, 646 — elf64\_getshdr, 646 retrieve complex character string (with rendition) — in\_wchnstr, 1168 — in\_wchstr, 1168 — mvin\_wchnstr, 1168 — mvin\_wchstr, 1168 — mvwin\_wchnstr, 1168 — mvwin\_wchstr, 1168 — win\_wchnstr, 1168 — win\_wchstr, 1168 return physical memory information sysmem, 2147 asysmem, 2147 return a file offset for a file descriptor tell, 2219 return a file offset in a stream — ftell, 932 — ftello, 932 return a handle to the Initial Context —

fn\_ctx\_handle\_from\_initial, 815

**Index-2627** man Pages(3): Library Routines ♦ October 1998

returns a list of all the PAM environment variables pam\_getenvlist, 1587 return a single-byte character (with rendition) — inch, 1141 — mvinch, 1141 — mvwinch, 1141 — winch, 1141 return character string used as key name — keyname, 1194 — key\_name, 1194 return credential information associated with the client — door\_cred, 620 return current ERASE or KILL characters — erasechar, 705 — erasewchar, 705 — killchar, 705 — killwchar, 705 return from a door invocation door\_return, 623 return full terminal type name longname, 1350 return information associated with a door descriptor — door\_info, 621 return magnitude of first argument and sign of second argument copysign, 341 return multiple attributes associated with named object — fn\_attr\_multi\_get, 778 — fn\_multigetlist\_destroy, 778 — fn\_multigetlist\_next, 778 — FN\_multigetlist\_t, 778 return pathname of executable getexecname, 991 return specified attribute associated with name — fn\_attr\_get, 762 return stream to a remote command rexec, 1839 return terminal baud rate — baudrate, 239 return the size of an object file type — elf32\_fsize, 641 — elf64\_fsize, 641 return the synchronization handle for the object on which a thread is blocked td\_thr\_sleepinfo, 2216

returns the value for a PAM environment name — pam\_getenv, 1586 return the value of a terminfo capability — tigetflag, 2281 — tigetnum, 2281 — tigetstr, 2281 — tparm, 2281 return the value of the environmental variable TERM — termname, 2223 return the video attributes supported by the terminal — termattrs, 2221 return the Volume Management root directory — volmgt\_root, 2460 return values of an attribute — fn\_attr\_get\_values, 766 — fn\_valuelist\_destroy, 766 — fn\_valuelist\_next, 766 — FN\_valuelist\_t, 766 return whether or not Volume Management is running volmgt\_running, 2461 returns an unbiased exponent — ilogb, 1139 revoke access to a door descriptor door\_revoke, 624 rewind — reset file position indicator in a stream, 1837 rewinddir — reset position of directory stream to the beginning of a directory, 1838 rexec — return stream to a remote command, 1839 re\_comp — compile and execute regular expressions, 1799 re\_exec — compile and execute regular expressions, 1799 rindex — string operations, 1144 rint — round-to-nearest integral value, 1841 ripoffline — reserve screen line for dedicated purpose, 1842 rmdirp — remove directories in a path, 1435 rnusers — return information about users on remote machines, 1927 round-to-nearest integral value — rint, 1841 routines that access the target process register in libthread\_db — ps\_lgetfpregs, 1668 — ps\_lgetregs, 1668

— ps\_lgetxregs, 1668 — ps\_lgetxregsize, 1668 — ps\_lsetfpregs, 1668 — ps\_lsetregs, 1668 — ps\_lsetxregs, 1668 rpc — library routines for remote procedure calls, 1843 RPC data transmission using XDR routines xdr, 2524 RPC bind service library routines — rpcbind, 1853 — rpcb\_getaddr, 1853 — rpcb\_gettime, 1853 — rpcb\_rmtcall, 1853 — rpcb\_set, 1853 — rpcb\_unset, 1853 — rpc\_getmaps, 1853 RPC entry — endrpcent, 1052 — getrpcbyname, 1052 — getrpcbyname\_r, 1052 — getrpcbynumber, 1052 — getrpcbynumber\_r, 1052 — getrpcent, 1052 — getrpcent\_r, 1052 — setrpcent, 1052 RPC library routine for manipulating global RPC attributes for client and server applications — rpc\_control, 1868 RPC library routines for creation and manipulation of server handles — rpc\_svc\_create, 1915  $-$  svc create, 1915 — svc\_destroy, 1915 — svc\_dg\_create, 1915 — svc\_fd\_create, 1915 — svc\_raw\_create, 1915 — svc\_tli\_create, 1915 — svc\_tp\_create, 1915 — svc\_vc\_create, 1915 RPC library routines for registering servers — rpc\_reg, 1921 — rpc\_svc\_reg, 1921 — svc\_auth\_reg, 1921 — svc\_reg, 1921

— svc\_unreg, 1921 — xprt\_register, 1921 — xprt\_unregister, 1921 RPC library routines for server side errors — rpc\_svc\_err, 1919 — svcerr\_auth, 1919 — svcerr\_decode, 1919 — svcerr\_noproc, 1919 — svcerr\_noprog, 1919 — svcerr\_progvers, 1919 — svcerr\_systemerr, 1919 — svcerr\_weakauth, 1919 RPC obsolete library routines — authdes\_create, 1899 — authunix\_create\_default, 1899 — callrpc, 1899 — clntraw\_create, 1899 — clnttcp\_create, 1899 — clntudp\_bufcreate, 1899 — clntudp\_create, 1899 — clnt\_broadcast, 1899 — getrpcport, 1899 — get\_myaddress, 1899 — pmap\_getmaps, 1899 — pmap\_getport, 1899 — pmap\_rmtcall, 1899 — pmap\_set, 1899 — pmap\_unset, 1899 — registerrpc, 1899 — rpc\_soc, 1899 — svcfd\_create, 1899 — svcraw\_create, 1899 — svctcp\_create, 1899 — svcudp\_bufcreate, 1899 — svcudp\_create, 1899 — svc\_fds, 1899 — svc\_getcaller, 1899 — svc\_getreq, 1899 — svc\_register, 1899 — svc\_unregister, 1899 — xdr\_authunix\_parms, 1899 rpc routines rac\_drop() — remote asynchronous calls, 1889 rac\_poll() — remote asynchronous calls, 1889

**Index-2629** man Pages(3): Library Routines ♦ October 1998

rac\_recv() — remote asynchronous calls, 1889 rac\_send() — remote asynchronous calls, 1889 RPC using Kerberos authentication routines — authkerb\_getucred, 1191 — authkerb\_seccreate, 1191 — kerberos\_rpc, 1191 — svc\_kerb\_reg, 1191 RPC, secure library routines — authdes\_getucred, 1961 — authdes\_seccreate, 1961 — getnetname, 1961 — host2netname, 1961 — key\_decryptsession, 1961 — key\_encryptsession, 1961 — key\_gendes, 1961 — key\_secretkey\_is\_set, 1961 — key\_setsecret, 1961 — netname2host, 1961 — netname2user, 1961 — secure\_rpc, 1961 — user2netname, 1961 RPC, XDR library routines — rpc\_xdr, 1923 — xdr\_accepted\_reply, 1923 — xdr\_authsys\_parms, 1923 — xdr\_callhdr, 1923 — xdr\_callmsg, 1923 — xdr\_opaque\_auth, 1923 — xdr\_rejected\_reply, 1923 — xdr\_replymsg, 1923 rpc — security flavor incorporating GSS-API onto ONC RPC, 1893 rpc\_broadcast — library routines for client side calls, 1858 rpc\_broadcast\_exp — library routines for client side calls, 1858 rpc\_call — library routines for client side calls, 1858 rpc\_clnt\_auth — library routines for client side remote procedure call authentication, 1856 rpc\_clnt\_calls — library routines for client side calls, 1858 Routines, 1858 rpc\_clnt\_create — library routines for dealing

with creation and

manipulation of CLIENT handles, 1862 Routines, 1862 rpc\_createerr — library routines for dealing with creation and manipulation of CLIENT handles, 1862 rpc\_svc\_calls — library routines for RPC servers, 1910 Routines, 1910 rresvport — get privileged socket, 1787 rstat — get performance data from remote kernel, 1925 ruserok — authenticate user, 1787 rusers — return information about users on remote machines, 1927 xdr\_utmpidlearr, 1927 rwall — write to specified remote machines, 1929 rwlock\_destroy() — destroy a readers/writer lock, 1930 rwlock\_init() — initialize a readers/writer lock, 1930 rw\_rdlock() — acquire a read lock, 1930 rw tryrdlock $()$  — acquire a read lock, 1930 rw\_trywrlock() — acquire a write lock, 1930 rw\_unlock() — unlock a readers/writer

#### **S**

save/restore terminal modes — def\_prog\_mode, 508 — def\_shell\_mode, 508 — reset\_prog\_mode, 508 — reset\_shell\_mode, 508 savetty — restore/save terminal modes, 1830 scalb — load exponent of a radix-independent floating-point number, 1933 scalbn — load exponent of a radix-independent floating-point number, 1934 scan a directory — alphasort, 1935 — scandir, 1935 scandir — scan a directory, 1935

lock, 1930 rw\_wrlock() — acquire a write lock, 1930

scanf — convert formatted input, 1937 Conversion Characters, 1939 Conversion Specifications, 1938 scanw — read formatted input from window, 1492 schedctl\_exit — preemption control, 1944 schedctl\_init — preemption control, 1944 schedctl\_lookup — preemption control, 1944 schedctl\_start — preemption control, 1944 schedctl\_stop — preemption control, 1944 scheduling priority change priority of a process — nice, 1506 sched\_getparam — get scheduling parameters, 1946, 1952 sched\_getscheduler — get scheduling policy, 1949 sched\_get\_priority\_max — get scheduling parameter limits, 1947 sched\_get\_priority\_min — get scheduling parameter limits, 1947 sched\_rr\_get\_interval — get execution time limits, 1951 sched\_setparam — set/get scheduling parameters, 1952  $sched<sub>s</sub>estscheduler$  — set scheduling policy and scheduling parameters, 1955 sched\_yield — yield processor, 1958 screen initialization functions — initscr, 1152 — newterm, 1152 scrl — scroll a window, 1960 scroll — scroll a window, 1960 scroll a window — scrl, 1960 — scroll, 1960 — wscrl, 1960 scrollok — set terminal output controls, 302 scr\_dump — write screen contents to/from a file, 1959 scr\_init — write screen contents to/from a file, 1959 scr\_restore — write screen contents to/from a file, 1959 scr\_set — write screen contents to/from a file, 1959 search for atomic name with specified attributes in single context

— fn\_attr\_search, 784 — fn\_searchlist\_destroy, 784 — fn\_searchlist\_next, 784 — FN\_searchlist\_t, 784 search for names whose attributes satisfy filter — fn\_attr\_ext\_search, 755 — fn\_ext\_searchlist\_destroy, 755 — fn\_ext\_searchlist\_next, 755 — FN\_ext\_searchlist\_t, 755 search functions binary search a sorted table bsearch, 270 linear search and update routine lsearch, lfind, 1351 manage hash search tables hsearch, 1124 seconvert — convert number to ASCII, 637 secure, RPC See RPC,secure, 1961 seekdir — set position of directory stream, 1965 select — synchronous I/O multiplexing, 1966 semaphore acquire or wait for — sem\_wait, sem\_trywait, 1986 close a named one — sem\_close, 1974 destroy an unnamed one sem\_destroy, 1975 get the value — sem\_getvalue, 1976 increment the count — sem\_post, 1982 initialize an unnamed one sem\_init, 1977 initialize/open a named one sem\_open, 1979 remove a named one — sem\_unlink, 1984 sema\_destroy() — destroy a semaphore, 1970 sema\_init() — initialize a semaphore, 1970 sema\_post() — increment a semaphore, 1970 sema\_trywait() — decrement a semaphore, 1970 sema\_wait() — decrement a semaphore, 1970 sem\_close — close a named semaphore, 1974 sem\_destroy — destroy an unnamed semaphore, 1975 sem\_getvalue — get the value of a semaphore, 1976

**Index-2631** man Pages(3): Library Routines ♦ October 1998

sem\_init — initialize an unnamed semaphore, 1977 sem\_open — initialize/open a named semaphore, 1979 sem\_post — increment the count of a semaphore, 1982 sem\_trywait — acquire or wait for a semaphore, 1986 sem\_unlink — remove a named semaphore, 1984 sem\_wait — acquire or wait for a semaphore, 1986 send — send message from a socket, 1989 send a ''break'' for a specific duration tcsendbreak, 2177 sendmsg — send message from a socket, 1989 sendto — send message from a socket, 1989 Service Access Facility library function  $-$  doconfig, 609 Service Provider functions for components — DmiOriginateEvent, 606 — DmiRegisterCi, 606 — DmiUnRegisterCi, 606 service provider implementation for pam\_acct\_mgmt pam\_sm\_acct\_mgmt, 1604 service provider implementation for pam\_authenticate pam\_sm\_authenticate, 1606 service provider implementation for pam\_chauthtok pam\_sm\_chauthtok, 1608 Service provider implementation for pam\_open\_session and pam\_close\_session — pam\_sm\_close\_session, 1611 — pam\_sm\_open\_session, 1611 service provider implementation for pam\_setcred pam\_sm\_setcred, 1613 set a cchar\_t type character from a wide character and rendition setcchar, 2007 set and/or get alternate signal stack context sigstack, 2048 set and/or get signal stack context sigstack, 2046

set blocking or non-blocking read nodelay, 1562 set concurrency level for target process td\_ta\_setconcurrency, 2200 set connectionless LDAP request retransmission parameters cldap\_setretryinfo, 300 set encoding key — setkey, 2015 set foreground process group ID tcsetpgrp, 2180 set input baud rate — cfsetispeed, 293 set input mode controls — cbreak, 289 — nocbreak, 289 — noraw, 289 — raw, 289 set or get the background character (and rendition) of window using a complex character — bkgrnd, 259 — bkgrndset, 259 — getbkgrnd, 259 — wbkgrnd, 259 — wbkgrndset, 259 — wgetbkgrnd, 259 set output baud rate — cfsetospeed, 293 set position of directory stream seekdir, 1965 set scheduling policy and scheduling parameters sched\_setscheduler, 1955 set server principal name — rpc\_gss\_set\_svc\_name, 1887 set stream orientation — fwide, 939 set terminal output controls — clearok, 302 — idlok, 302 — leaveok, 302 — scrollok, 302 — setscrreg, 302 — wsetscrreg, 302 set the background character (and rendition) of window — bkgd, 257 — bkgdset, 257

— wbkgd, 257 — wbkgdset, 257 set the cancellation type of a thread pthread\_setcanceltype, 1762 set the parameters associated with the terminal — tcsetattr, 2178 set the priority of a thread td\_thr\_setprio, 2213 set timed blocking or non-blocking read — notimeout, 1567 — timeout, 1567 — wtimeout, 1567 set values of lines and columns use\_env, 2443 set visibility of cursor — curs\_set, 479 set wide-characters in memory wmemset, 2515 set/clear window attributes — standend, 2086 — standout, 2086 — wstandend, 2086 — wstandout, 2086 set/get scheduling parameters — sched\_getparam, 1952 — sched\_setparam, 1952 setac — get audit control file information, 960 setauclass — rewind audit\_class database file, 962 setauuser — rewind audit\_event database file, 967 setauuser — get audit\_user database entry, 970 setcat — define default catalog, 2006 setcchar — set a cchar\_t type character from a wide character and rendition, 2007 setgrent — get group entry from database, 994 sethostname — set name of current host, 1005 setjmp — non-local goto, 2008, 2012 \_setjmp — non-local goto, 1349, 2008 setkey — set encoding key, 2015 setlabel — define the label for pfmt() and lfmt()., 2016 setlocale — modify and query a program's locale, 2017 setlogmask — control system log, 2142 setpriority — get or set process scheduling priority, 1039

setpwnam — get password entry from user database, 1047 setscrreg — set terminal output controls, 302 setservent — get service entry, 1060 setspent — get shadow password database entry, 1075 setstate — pseudorandom number functions, 1784 setterm — free space pointed to by terminal, 511 settimeofday — set system's notion of current Greenwich time, 1086, 1088 setupterm — free space pointed to by terminal, 511 setusershell() — function, 1092 setutent — access utmp file entry, 1093 setutxent — access utmpx file entry, 1096 set\_curterm — free space pointed to by terminal, 511 set\_term — switch between terminals, 2023 severity levels, applications build a list for use with fmtmsg addseverity, 191 sfconvert — convert number to ASCII, 637 sgconvert — convert number to ASCII, 637 shared memory object open — shm\_open, 2024 remove — shm\_unlink, 2027 shared object close — dlclose, 566 get address of symbol — dlsym, 582 get diagnostic information — dlerror, 574 translate address to symbolic information — dladdr, 564, 577 shell command issue one — system, 2148 shell global pattern matching — gmatch, 1116 shm\_open — open a shared memory object, 2024 shm\_unlink — remove a shared memory object, 2027 shutdown — shut down part of a full-duplex connection, 2028 sig2str — translation between signal name and signal number, 2092 sigaddset — manipulate sets of signals, 2044 sigdelset — manipulate sets of signals, 2044

**Index-2633** man Pages(3): Library Routines ♦ October 1998

sigemptyset — manipulate sets of signals, 2044 sigfillset — manipulate sets of signals, 2044 sigfpe() function, 2033 sighold — adds sig to the calling process's signal mask, 2039 sigignore — sets the disposition of sig to SIG\_IGN, 2039 siginterrupt — allow signals to interrupt functions, 2036 sigismember —manipulate sets of signals, 2044 siglongjmp — non-local goto, 2012 signal — simplified software signal facilities, 2037, 2039 queue one to a process — sigqueue, 2042 schedule after interval in microseconds ualarm, 2437 suspend execution for interval in microseconds — usleep, 2444 wait for queued signals — sigwaitinfo, sigtimedwait, 2055 simplified signal facilities — bsd\_signal, 269 signal management simplified, for application processes signal, 2039 signal messages, system — psignal, 1666, 1667 signal or broadcast a condition — pthread\_cond\_broadcast, 1702 — pthread\_cond\_signal, 1702 signals, block — sigblock, 2031 — sigmask, 2031 — sigpause, 2031 — sigsetmask, 2031 signals, software — gsignal, 2085 — ssignal, 2085 significand — significand function, 2041 significand function — significand, 2041 sigpause — removes sig from the calling process's signal mask and suspends the calling process until a signal is received, 2039 sigqueue — queue a signal to a process, 2042 sigrelse — removes sig from the calling process's signal mask, 2039 sigset — modify signal disposition, 2039 sigsetjmp — non-local goto, 2012

sigsetops — manipulate sets of signals, 2044 sigstack — set and/or get signal stack context, 2046, 2048 sigtimedwait — wait for queued signals, 2055 sigvec — software signal facilities, 2050 sigwaitinfo — wait for queued signals, 2055 simplified Basic Encoding Rules library encoding functions — ber\_alloc, 247 — ber\_encode, 247 — ber\_flush, 247 — ber\_printf, 247 — ber\_put\_bitstring, 247 — ber\_put\_boolean, 247 — ber\_put\_int, 247 — ber\_put\_null, 247 — ber\_put\_ostring, 247 — ber\_put\_seq, 247 — ber\_put\_set, 247 — ber\_put\_string, 247 — ber\_start\_seq, 247 — ber\_start\_set, 247 sin — sine function, 2057 sine function  $-$  sin, 2057 single-byte to wide-character conversion btowc, 273 single\_to\_decimal — decimal record from single-precision floating, 736 sinh — hyperbolic sine function, 2058 sleep — suspend execution for interval, 2059 high resolution — nanosleep, 1495 suspend execution for interval in microseconds — usleep, 2444 sleep process for a specified length of time napms, 1497 slk\_attroff — manipulate soft labels, 2062 slk\_attron — manipulate soft labels, 2062 slk\_attrset — manipulate soft labels, 2062 slk\_attr\_off — manipulate soft labels, 2062 slk\_attr\_on — manipulate soft labels, 2062 slk\_attr\_set — manipulate soft labels, 2062 slk\_clear — manipulate soft labels, 2062 slk\_color — manipulate soft labels, 2062 slk\_init — manipulate soft labels, 2062 slk\_label — manipulate soft labels, 2062 slk\_noutrefresh — manipulate soft labels, 2062 slk\_refresh — manipulate soft labels, 2062

slk\_restore — manipulate soft labels, 2062 slk\_set — manipulate soft labels, 2062 slk\_touch — manipulate soft labels, 2062 slk\_wset — manipulate soft labels, 2062 snprintf — print formatted output, 1652 socket — create an endpoint for communication, 2064 accept a connection — accept, 167 bind a name — bind, 252 get options — getsocketopt, 1068 get name — getsockname, 1065 get name of connected peer getpeername, 1036 initiate a connection — connect, 332 listen for connections — listen, 1333 send message from — send, sendto, sendmsg, 1989 set options — setsocketopt, 1068 shut down part of a full-duplex connection — shutdown, 2028 socketpair — create a pair of connected sockets, 2070 software signals  $-$  gsignal, 2085 — ssignal, 2085 sort quick — qsort, 1779 space — graphics interface, 1638 specify an alternative door server thread creation function door\_server\_create, 625 sprintf — formatted output conversion, 1647 spray — scatter data in order to test the network, 2074 sprintf — print formatted output, 1652 sqrt — square root function, 2076 square root function — sqrt, 2076 srand — reset simple random number generator, 1782 srandom — pseudorandom number functions, 1784 SSAAgentIsAlive — Sun Solstice Enterprise Agent registration and communication helper functions, 2077 SSAGetTrapPort — Sun Solstice Enterprise Agent registration and

communication helper functions, 2077 SSAOidCmp — Sun Solstice Enterprise Agent OID helper functions, 2081 SSAOidCpy — Sun Solstice Enterprise Agent OID helper functions, 2081 SSAOidDup — Sun Solstice Enterprise Agent OID helper functions, 2081 SSAOidFree — Sun Solstice Enterprise Agent OID helper functions, 2081 SSAOidInit — Sun Solstice Enterprise Agent OID helper functions, 2081 SSAOidNew — Sun Solstice Enterprise Agent OID helper functions, 2081 SSAOidString — Sun Solstice Enterprise Agent OID helper functions, 2081 SSAOidStrToOid — Sun Solstice Enterprise Agent OID helper functions, 2081 SSAOidZero — Sun Solstice Enterprise Agent OID helper functions, 2081 SSARegSubagent — Sun Solstice Enterprise Agent registration and communication helper functions, 2077 SSARegSubtable — Sun Solstice Enterprise Agent registration and communication helper functions, 2077 SSARegSubtree — Sun Solstice Enterprise Agent registration and communication helper functions, 2077 SSASendTrap — Sun Solstice Enterprise Agent registration and communication helper functions, 2077 SSAStringCpy — Sun Solstice Enterprise Agent string helper functions, 2083 SSAStringInit — Sun Solstice Enterprise Agent string helper functions, 2083 SSAStringToChar — Sun Solstice Enterprise Agent string helper functions, 2083 SSAStringZero — Sun Solstice Enterprise Agent string helper functions, 2083

**Index-2635** man Pages(3): Library Routines ♦ October 1998

SSASubagentOpen — Sun Solstice Enterprise Agent registration and communication helper functions, 2077 sscanf — convert formatted input, 1937 standend — curses character and window attribute control routines, 376, 2086 standout — curses character and window attribute control routines, 376, 2086 start\_color — manipulate color information, 283 stdio — standard buffered input/output package, 2087 step — regular expression compile and match routines, 1825 step through LDAP entry attributes — ldap\_first\_attribute, 1268 — ldap\_next\_attribute, 1268 sting collation — strcoll, 2095 store — data base subroutines, 499 strfind — string manipulations, 2097 str2sig — translation between signal name and signal number, 2092 strcadd — copy strings, compressing or expanding C language escape codes, 2093 strcasecmp — string operations, 2108 strcat — string operations, 2108 strccpy — copy strings, compressing or expanding C language escape codes, 2093 strchr — string operations, 2108 strcmp — string operations, 2108 strcpy — string operations, 2108 strcspn — string operations, 2108 strdup — string operations, 2108 streadd — copy strings, compressing or expanding C language escape codes, 2093 stream convert a string of EUC characters from the stream to Process Code getwfs, 1109

convert a string of Process Code characters to EUC characters and put it on a stream — putws, 1778 open — fopen, 862 stream status inquiries — clearerr, 725 — feof, 725 — ferror, 725 — fileno, 725 stream, assign buffering — setbuf, 2002 — setvbuf, 2002 stream, get string — fgets, 1059 — gets, 1059 stream, put a string — fputs, 1776 — puts, 1776 STREAMS accept a connection on a socket accept, 167 attach a STREAMS-based file descriptor to an object in the file system name space — fattach, 714 bind a name to a socket — bind, 252 buffered binary input/output — fread, 920 create a pair of connected sockets socketpair, 2070 create an endpoint for communication socket, 2064 determine whether a buffer of characters is encrypted — isencrypt, 1174 get and set socket options — getsockopt, setsockopt, 1068 get name of peer connected to socket getpeername, 1036 get socket name — getsockname, 1065 initiate a connection on a socket connect, 332 listen for connections on a socket listen, 1333 read stream up to next delimiter bgets, 251 return to remote command — rcmd, 1787 send a message from a socket — send, sendto, sendmsg, 1989

shut down part of a full-duplex connection — shutdown, 2028 split buffer into fields — bufsplit, 274 test file descriptor for a STREAMS file isastream, 1172 strecpy — copy strings, compressing or expanding C language escape codes, 2093 strfind — string manipulations, 2097 strfmon — convert monetary value to string, 2098 strftime — convert date and time to string, 2103 string manipulations — strfind, 2097, 2108 strrspn, 2097 strtrns, 2097 string conversion routines — atoi, 2122 — atol, 2122 — atoll, 2122 — lltostr, 2122 — strtol, 2122 — strtoll, 2122 — ulltostr, 2122 string encoding function — crypt, 346 string manipulations — strfind, 2097 — strrspn, 2097 — strtrns, 2097 string operation get error message string — strerror, 2096 get PAM error message string pam\_strerror, 1618 string operations bit and byte — bstring, 272 — index, 1144 — rindex, 1144 — strcasecmp, 2108 — strcat, 2108 — strchr, 2108 — strcmp, 2108 — strcpy, 2108 — strcspn, 2108 — strdup, 2108 — string, 2108 — strlen, 2108 — strncasecmp, 2108 — strncat, 2108

— strncmp, 2108 — strncpy, 2108 — strpbrk, 2108 — strrchr, 2108 — strspn, 2108 — strstr, 2108 — strtok, 2108 — strtok\_r, 2108 string transformation — strxfrm, 2128 strings copy, compressing or expanding C language escape codes, 2093 strings, convert from numbers — econvert, 637 string to decimal — decimal record from character string, 2112 strlen — string operations, 2108 strncasecmp — string operations, 2108 strncat — string operations, 2108 strncmp — string operations, 2108 strncpy — string operations, 2108 strpbrk — string operations, 2108 strptime — date and time conversion, 2115 strrchr — string operations, 2108 strfind — string manipulations, 2097 strsignal — get name of signal, 2119 strspn — string operations, 2108 strstr — string operations, 2108 strtod — convert string to double-precision number, 2120 strtok — string operations, 2108 strtok\_r — string operations, 2108 strtol — string conversion routines, 2122 strtoll — string conversion routines, 2122 strtoul — convert string to unsigned long, 2125 strtows — code conversion for Process Code and File Code, 2127 strfind — string manipulations, 2097 strxfrm — string transformation, 2128 subpad — create and display curses pads, 468, 1504 subwin — create a new window or subwindow, 518 Sun Solstice Enterprise Agent OID helper functions — SSAOidCmp, 2081 — SSAOidCpy, 2081

**Index-2637** man Pages(3): Library Routines ♦ October 1998

— SSAOidDup, 2081 — SSAOidFree, 2081 — SSAOidInit, 2081 — SSAOidNew, 2081 — SSAOidString, 2081 — SSAOidStrToOid, 2081 — SSAOidZero, 2081 Sun Solstice Enterprise Agent registration and communication helper functions — SSAAgentIsAlive, 2077 — SSAGetTrapPort, 2077 — SSARegSubagent, 2077 — SSARegSubtable, 2077 — SSARegSubtree, 2077 — SSASendTrap, 2077 — SSASubagentOpen, 2077 Sun Solstice Enterprise Agent string helper functions — SSAStringCpy, 2083 — SSAStringInit, 2083 — SSAStringToChar, 2083 — SSAStringZero, 2083 suspend and resume threads in libthread db — td\_thr\_dbresume, 2203 — td\_thr\_dbsuspend, 2203 suspend or restart the transmission or reception of data tcflow, 2165 svc\_dg\_enablecache — library routines for RPC servers, 1910 svc\_done — library routines for RPC servers, 1910 svc\_exit — library routines for RPC servers, 1910 svc\_fdset — library routines for RPC servers, 1910 svc\_freeargs — library routines for RPC servers, 1910 svc\_getargs — library routines for RPC servers, 1910 svc\_getreqset — library routines for RPC servers, 1910 svc\_getreq\_common — library routines for RPC servers, 1910 svc\_getreq\_poll — library routines for RPC servers, 1910

svc\_getrpccaller — library routines for RPC servers, 1910 svc\_max\_pollfd — library routines for RPC servers, 1910 svc\_pollfd — library routines for RPC servers, 1910 svc\_run — library routines for RPC servers, 1910 svc\_sendreply — library routines for RPC servers, 1910 swab — swap bytes, 2130 swap bytes — swab, 2130 swapcontext — manipulate user contexts, 1357 switch between terminals — set\_term, 2023 swprintf — print formatted wide-character output, 940 swscanf — convert formatted wide-character input, 947 symbol address get address in shared object — dlsym, 582 symbol table get entries — nlist, 1554 synchronize a file's data — fdatasync, 720 synchronize window with its parents or children — syncok, 2132 — wcursyncup, 2132 — wsyncdown, 2132 — wsyncup, 2132 synchronous I/O multiplexing — FD\_CLR, 1966 — FD\_ISSET, 1966 — FD\_SET, 1966 — select, 1966 syncok — synchronize window with its parents or children, 2132 sync\_instruction\_memory — make modified instructions executable, 2131 syscall — indirect system call, 2133 sysconf — get configurable system variables, 2134 syslog — control system log, 2142 sysmem — return physical memory information, 2147 system — issue shell command, 2148 system error messages

print — perror, 1632 system log log message with variable argument list — vsyslog, 2469 system signal messages — psignal, 1667 system variables get configurable ones — sysconf, 2134 sys\_siglist — system signal messages list, 1666

## **T**

taddr2uaddr — generic transport name-to-address translation, 1498 tan — tangent function, 2157 tangent function — tan, 2157 tanh — hyperbolic tangent function, 2158 tcdrain — wait for transmission of output, 2164 tcflow — suspend or restart the transmission or reception of data, 2165 tcflush — flush non-transmitted output data, non-read input data or both, 2167 tcgetattr — get the parameters associated with the terminal, 2168 tcgetpgrp — get foreground process group ID, 2169 tcgetsid — get process group ID for session leader for controlling terminal, 2170 tcsendbreak — send a ''break'' for a specific duration, 2177 tcsetattr — set the parameters associated with the terminal, 2178 tcsetpgrp — set foreground process group ID, 2180 tda\_ta\_clear\_event — thread events in libthread\_db, 2189 tdelete — manage binary search trees, 2398 td\_eventisempty — thread events in libthread\_db, 2189 td\_eventismember — thread events in libthread\_db, 2189 td\_event\_addset — thread events in libthread\_db, 2189

td\_event\_delset — thread events in libthread\_db, 2189 td\_event\_emptyset — thread events in libthread\_db, 2189 td\_event\_fillset — thread events in libthread\_db, 2189 td\_init — initialization function for libthread\_db library of interfaces, 2182 td\_log — placeholder for future logging functionality, 2183 td\_sync\_get\_info — operations on a synchronization object in libthread\_db, 2184 td\_sync\_setstate — operations on a synchronization object in libthread\_db, 2184 td\_sync\_waiters — operations on a synchronization object in libthread\_db, 2184 td\_ta\_delete — allocate and deallocate process handles for libthread\_db, 2198 td\_ta\_enable\_stats — collect target process statistics for libthread\_db, 2187 td\_ta\_event\_addr — thread events in libthread\_db, 2189 Event Set Manipulation Macros, 2192 td\_ta\_event\_getmsg — thread events in libthread\_db, 2189 td\_ta\_get\_nthreads — gets the total number of threads in a process for libthread\_db, 2194 td\_ta\_get\_ph — allocate and deallocate process handles for libthread\_db, 2198 td\_ta\_get\_stats — collect target process statistics for libthread\_db, 2187 td\_ta\_map\_addr2sync — get a synchronization object handle from a synchronization object's address, 2195 td\_ta\_map\_addr2thr — convert a thread id or thread address to a thread handle, 2196

**Index-2639** man Pages(3): Library Routines ♦ October 1998

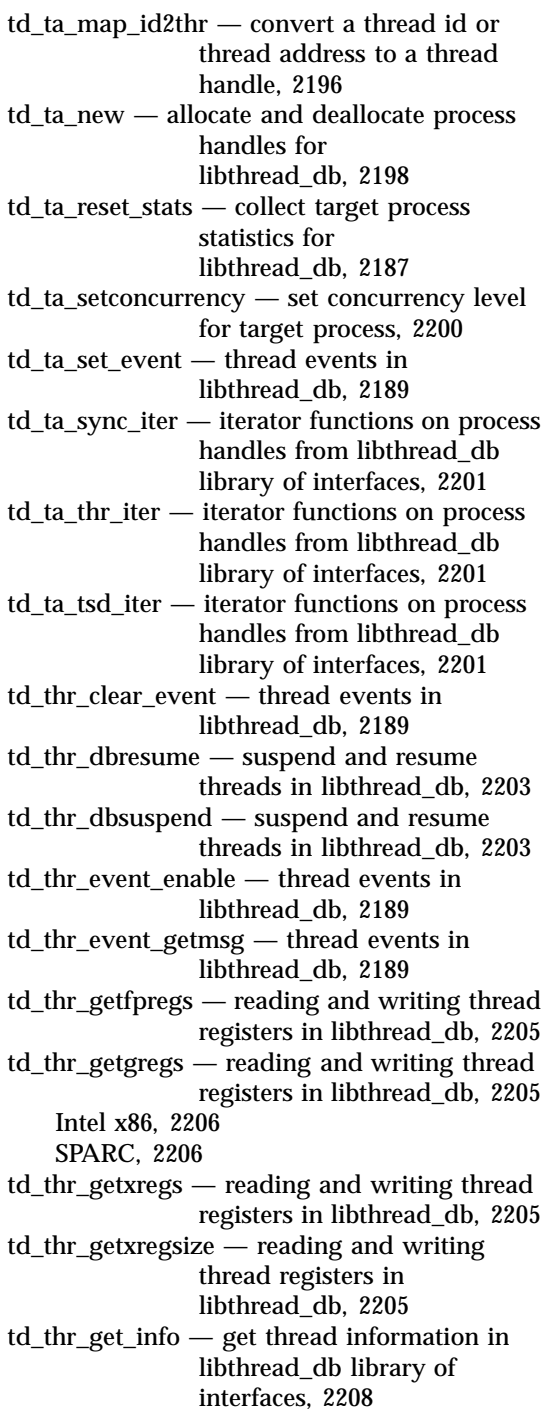

td\_thr\_lockowner — iterate over the set of locks owned by a thread, 2212 td\_thr\_setfpregs — reading and writing thread registers in libthread\_db, 2205 td\_thr\_setgregs — reading and writing thread registers in libthread\_db, 2205 td\_thr\_setprio — set the priority of a thread, 2213 td\_thr\_setsigpending — manage thread signals for libthread\_db, 2214 td\_thr\_setxregs — reading and writing thread registers in libthread\_db, 2205 td\_thr\_set\_event — thread events in libthread\_db, 2189 td\_thr\_sigsetmask — manage thread signals for libthread\_db, 2214 td\_thr\_sleepinfo — return the synchronization handle for the object on which a thread is blocked, 2216 td\_thr\_tsd — get a thread's thread-specific data for libthread\_db library of interfaces, 2217 td\_thr\_validate — test a thread handle for validity, 2218 tell — return a file offset for a file descriptor, 2219 telldir — current location of a named directory stream, 2220 tempnam — create a name for a temporary file, 2297 termattrs — return the video attributes supported by the terminal, 2221 terminal find the slot in the utmp file of the current user — ttyslot, 2433 terminal device, slave pseudo get name — ptsname, 1771 grant access — grantpt, 1117 terminal ID generate path name for controlling terminal — ctermid, ctermid\_r, 351 terminal line

establish an outgoing connection dial, 525 terminals set terminal foreground process group id — tcsetpgrp, 2181 terminate calling thread — pthread\_exit, 1713 terminate the calling thread — thr\_exit, 2255 termios — general terminal interface, 2222 termname — return the value of the environmental variable TERM, 2223 test a thread handle for validity td\_thr\_validate, 2218 test character for specified class iswctype, 1182 test for a terminal device — isatty, 1173 test for NaN — isnan, 1179 text processing utilities compile and execute regular expressions — regcmp, regex, 1816 quick sort — qsort, 1779 text string — gettxt, 1090 textdomain — select domain of messages, 1082 tfind — manage binary search trees, 2398 tgetent — emulate the termcap database, 2230 tgetflag — emulate the termcap database, 2230 tgetnum — emulate the termcap database, 2230 tgetstr — emulate the termcap database, 2230 tgoto — emulate the termcap database, 2230 thread events in libthread\_db — tda\_ta\_clear\_event, 2189 — td\_eventisempty, 2189 — td\_eventismember, 2189 — td\_event\_addset, 2189 — td\_event\_delset, 2189 — td\_event\_emptyset, 2189 — td\_event\_fillset, 2189 — td ta event addr, 2189 — td\_ta\_event\_getmsg, 2189 — td\_ta\_set\_event, 2189 — td\_thr\_clear\_event, 2189 — td\_thr\_event\_enable, 2189 — td\_thr\_event\_getmsg, 2189 — td\_thr\_set\_event, 2189 thread yield to another thread thr\_yield, 2280

thread-specific-data functions — thr\_getspecific, 2264 — thr\_keycreate, 2264 — thr\_setspecific, 2264 thr\_continue — continue thread execution, 2278 thr\_create — create a tread, 2240 thr\_exit — terminate the calling thread, 2255 thr\_getconcurrency — get thread concurrency level, 2257 thr\_getprio — access dynamic thread scheduling, 2259 Contentionscope, 2259 Policy, 2260 Priority, 2259 Scheduling, 2260 thr\_getspecific — thread-specific-data functions, 2264 thr\_join — wait for thread termination, 2262 thr\_keycreate — thread-specific-data functions, 2264 Create Key, 2264 Get Value, 2265 Set Value, 2264 thr main  $-$  identifies the calling thread as the main thread or not the main thread, 2268 thr\_self — get calling thread's ID, 2271 thr\_setconcurrency — set thread concurrency level, 2257 thr\_setprio — access dynamic thread scheduling, 2259 thr\_setspecific — thread-specific-data functions, 2264 thr\_sigsetmask — change or examine calling thread's signal mask, 2272 thr\_stksegment — get thread stack bottom and size, 2277 thr\_suspend — suspend thread execution, 2278 thr\_yield — thread yield to another thread, 2280 tigetflag — return the value of a terminfo capability, 2281 tigetnum — return the value of a terminfo capability, 2281

**Index-2641** man Pages(3): Library Routines ♦ October 1998

tigetstr — return the value of a terminfo capability, 2281 time computes the difference between two calendar times difftime, 534 time accounting for current process — times, 2289 time and date convert to string — asctime, 352 convert user format date and time getdate, 982  $get$  — ftime, 933 — settimeofday, 1088 time of day get and set — gettimeofday, settimeofday, 1086 time, calendar convert from a tm structure mktime, 1440 timeout — set timed blocking or non-blocking read, 1567 timer\_getoverrun — per-process timers, 2286 timer\_gettime — per-process timers, 2286 timer\_settime — per-process timers, 2286 times — get process times, 2289 tmpfile — create a temporary file, 2296 tmpnam — create a name for a temporary file, 2297 tnfctl\_buffer\_alloc — allocate or deallocate a buffer for trace data, 2299 tnfctl\_buffer\_dealloc — allocate or deallocate a buffer for trace data, 2299 tnfctl\_check\_libs — control probes of another process where caller provides /proc functionality, 2304 tnfctl\_close — close a tnfctl handle, 2302 tnfctl\_continue — interfaces for direct probe and process control for another process, 2310 tnfctl\_exec\_open — interfaces for direct probe and process control for another process, 2310 tnfctl\_filter\_list\_add — control kernel tracing and process filtering, 2330 tnfctl\_filter\_list\_delete — control kernel tracing and process filtering, 2330

tnfctl\_filter\_list\_get — control kernel tracing and process filtering, 2330 tnfctl\_filter\_state\_set — control kernel tracing and process filtering, 2330 tnfctl\_indirect\_open — control probes of another process where caller provides /proc functionality, 2304 tnfctl\_internal\_open — create handle for internal process probe control, 2307 tnfctl\_kernel\_open — create handle for kernel probe control, 2309 tnfctl\_pid\_open — interfaces for direct probe and process control for another process, 2310 tnfctl\_probe\_apply — iterate over probes, 2317 tnfctl\_probe\_apply\_ids — iterate over probes, 2317 tnfctl\_probe\_connect — interfaces to query and to change the state of a probe, 2320 tnfctl\_probe\_disable — interfaces to query and to change the state of a probe, 2320 tnfctl\_probe\_disconnect\_all — interfaces to query and to change the state of a probe, 2320 tnfctl\_probe\_enable — interfaces to query and to change the state of a probe, 2320 tnfctl\_probe\_state\_get — interfaces to query and to change the state of a probe, 2320 tnfctl\_probe\_trace — interfaces to query and to change the state of a probe, 2320 tnfctl\_probe\_untrace — interfaces to query and to change the state of a probe, 2320 tnfctl\_register\_funcs — register callbacks for probe creation and destruction, 2325 tnfctl\_strerror — map a tnfctl error code to a string, 2326 tnfctl\_trace\_attrs\_get — get the trace attributes from a tnfctl handle, 2327

tnfctl\_trace\_state\_set — control kernel tracing and process filtering, 2330 TNF\_DEBUG — probe insertion interface, 2337 TNF\_PROBE — probe insertion interface arg\_name\_n, 2339 arg\_type\_n, 2339 arg\_value\_n, 2340 detail, 2338 keys, 2338 name, 2337 TNF\_PROBE\_0 — probe insertion interface, 2337 TNF\_PROBE\_0\_DEBUG — probe insertion interface, 2337 TNF\_PROBE\_1 — probe insertion interface, 2337 TNF\_PROBE\_1\_DEBUG — probe insertion interface, 2337 TNF\_PROBE\_2 — probe insertion interface, 2337 TNF\_PROBE\_2\_DEBUG — probe insertion interface, 2337 TNF\_PROBE\_3 — probe insertion interface, 2337 TNF\_PROBE\_3\_DEBUG  $-$  probe insertion interface, 2337 TNF\_PROBE\_4 — probe insertion interface, 2337 TNF\_PROBE\_4\_DEBUG — probe insertion interface, 2337 TNF\_PROBE\_5 — probe insertion interface, 2337 TNF\_PROBE\_5\_DEBUG — probe insertion interface, 2337 tnf\_process\_disable() — disables probing for the process, 2341 tnf\_process\_enable() — enables probing for the process, 2341 tnf\_thread\_disable() — disables probing for the calling thread, 2341 tnf\_thread\_enable() — enables probing for the calling thread, 2341 toascii — translate integer to a 7-bit ASCII character, 2343 tolower — transliterate upper-case characters to lower-case, 2345 \_tolower — transliterate upper-case characters to lower-case, 2344 **Index-2643** man Pages(3): Library Routines ♦ October 1998

touchline — control window refresh, 1175 touchlock — functions to manage lockfile(s) for user's mailbox, 1355 touchwin — control window refresh, 1175 toupper — transliterate lower-case characters to upper-case, 2361 \_toupper — transliterate lower-case characters to upper-case, 2360 towctrans — wide-character mapping, 2362 towlower — transliterate upper-case wide-character code to lower-case, 2363 towupper — transliterate lower-case wide-character code to upper-case, 2364 tparm — return the value of a terminfo capability, 2281 tputs — apply padding information and output string, 1774 tracing — overview of routines for tnf tracing Tracing a Process, 2366 Tracing the Kernel, 2367 translate address to symbolic information dladdr, 564 translate integer to a 7-bit ASCII character toascii, 2343 translation between signal name and signal number — str2sig, 2092 sig2str, 2092 transliterate lower-case characters to upper-case — \_toupper, 2360, 2361 transliterate lower-case wide-character code to upper-case — towupper, 2364 transliterate upper-case characters to lower-case — \_tolower, 2344, 2345 transliterate upper-case wide-character code to lower-case — towlower, 2363 transport functions allocate memory, 2153 truncate — set a file to a specified length, 2395 tsearch — manage binary search trees, 2398 ttyname — find pathname of a terminal, 2431 POSIX, 2431 ttyname\_r — find pathname of a terminal, 2431

ttyslot — find the slot in the utmp file of the current user, 2433 twalk — manage binary search trees, 2398 typeahead — check for type-ahead characters, 2436 t\_alloc — allocate memory for argument structures, 2153

#### **U**

uaddr2taddr — generic transport name-to-address translation, 1498 ualarm — schedule signal after interval in microseconds, 2437 ulltostr — string conversion routines, 2122 unctrl — convert character to printable form, 2438 ungetc — push byte back into input stream, 2439 ungetch — push character back onto the input queue, 2440 ungetwc — push wide-character code back into input stream, 2441 ungetwch — get (or push back) wchar\_t characters from curses terminal keyboard, 426 unget\_wch — push character back onto the input queue, 2440 unlock a pseudo-terminal master/slave pair unlockpt, 2442 unlock a read-write lock object pthread\_rwlock\_unlock, 1755 unlock address space — munlockall, 1444 unlock memory pages — munlock, 1442 unlockpt — unlock a pseudo-terminal master/slave pair, 2442 untouchwin — control window refresh, 1175 updwtmp — access utmpx file entry, 1096 updwtmpx — access utmpx file entry, 1096 use complex characters (and renditions) to draw borders — border\_set, 265  $-$  box set, 265

— wborder\_set, 265

use complex characters (and renditions) to draw lines — hline\_set, 1122 — mvhline\_set, 1122 — mvvline\_set, 1122 — mvwhline\_set, 1122 — mvwvline\_set, 1122 — vline\_set, 1122 — whline\_set, 1122 — wvline\_set, 1122 use single-byte characters (and renditions) to draw lines — hline, 1120 — mvhline, 1120 — mvvline, 1120 — mvwhline, 1120 — mvwvline, 1120 — vline, 1120 — whline, 1120 — wvline, 1120 user context — makecontext, 1357 — swapcontext, 1357 user IDs get character-string representation cuserid, 497 users return information from remote machines — rusers, rnusers, 1927 use\_env — set values of lines and columns, 2443 usleep — suspend execution for interval in microseconds, 2444 utmp file access entry — getutent, 1093 find the slot of current user — ttyslot, 2433 utmpname — access utmp file entry, 1093 utmpx file access entry — getutxent, 1096 utmpxname — access utmpx file entry, 1096

## **V**

variables used for X/Open Curses global\_variables, 1115 vfprintf — formatted output conversion, 1647 vfstab file

— getvfsent, 1100 vfwprintf — wide-character formatted output of a stdarg argument list, 2445 vidattr — display string with video attributes, 2446 vidputs — display string with video attributes, 2446 vid\_attr — display string with video attributes, 2446 vid\_puts — display string with video attributes, 2446 virtual memory optimizing usage of user mapped memory — madvise, 1353 vlfmt — display error message in standard format and pass to logging and monitoring services, 2447 vline — use single-byte characters (and renditions) to draw lines, 1120 vline\_set — use complex characters (and renditions) to draw lines, 1122 volmgt\_acquire — reserve removable media device, 2449 volmgt\_check — have Volume Management check for media, 2452 volmgt\_feature\_enabled — check whether specific Volume Management features are enabled, 2454 volmgt\_inuse — check whether or not Volume Management is managing a pathname, 2455 volmgt release — release removable media device reservation, 2458 volmgt\_root — return the Volume Management root directory, 2460 volmgt running — return whether or not Volume Management is running, 2461 volmgt\_symdev — convert between Volume Management symbolic names, and the devices that correspond to them, 2462 volmgt\_symname — convert between Volume Management symbolic names,

and the devices that correspond to them, 2462 vpfmt — display error message in standard format and pass to logging and monitoring services, 2465 vprintf — formatted output conversion, 1647 vsprintf — formatted output conversion, 1647 vswprintf — wide-character formatted output of a stdarg argument list, 2445  $vsyslog()$  — log message with variable argument list, 2469 VTOC, disk's read a disk's VTOC — read\_vtoc, 1794 write a disk's VTOC — write\_vtoc, 1794 vwprintf — wide-character formatted output of a stdarg argument list, 2445 vwprintw — write formatted output to window, 1490 vwscanw — read formatted input from window, 1492 vw\_printw — write formatted output to window, 1490 vw\_scanw — read formatted input from window, 1492

#### **W**

waddch — add a character (with rendition) to a window, 182 waddchnstr — copy a character string (with renditions) to a window, 184 waddchstr — copy a character string (with renditions) to a window, 184 waddnstr — add a multi-byte character string (without rendition) to a window, 186 waddnwstr — add a wide-character string to a window, 188, 373 waddstr — add a multi-byte character string (without rendition) to a window, 186 waddwch — add a wchar\_t character (with attributes) to a curses window and advance cursor, 368

**Index-2645** man Pages(3): Library Routines ♦ October 1998

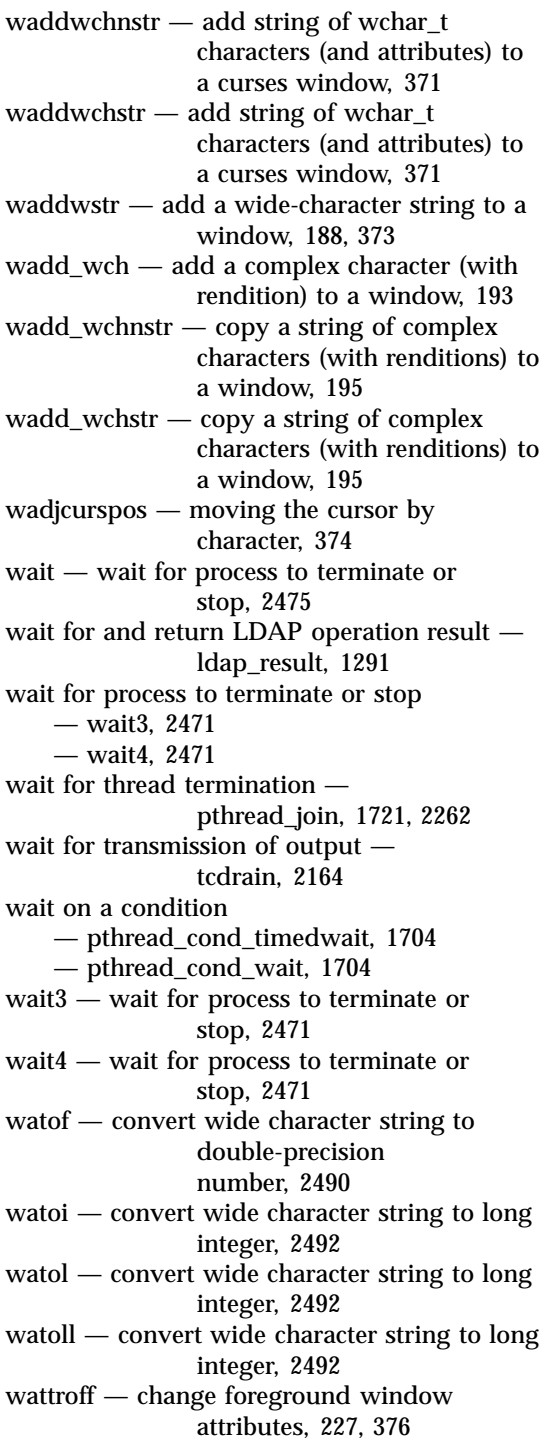

wattron — change foreground window attributes, 227, 376 wattrset — change foreground window attributes, 227, 376 wattr\_get — control window attributes, 225 wattr\_off — control window attributes, 225 wattr\_on — control window attributes, 225 wattr\_set — control window attributes, 225 wbkgd — set the background character (and rendition) of window, 257 wbkgdset — set the background character (and rendition) of window, 257 wbkgrnd — set or get the background character (and rendition) of window using a complex character, 259 wbkgrndset — set or get the background character (and rendition) of window using a complex character, 259 wborder — add a single-byte border to a window, 261 wborder\_set — use complex characters (and renditions) to draw borders, 265 wchar\_t string number conversion — wscanf, 2521 wchgat — change the rendition of characters in a window, 294 wclear — clear a window, 301 wclrtobot — clear to the end of a window, 308 wclrtoeol — clear to the end of a line, 309 wcolor\_set — control window attributes, 225 wcrtomb — convert a wide-character code to a character (restartable), 2483 wcscat — wide-character string operations, 2499 wcschr — wide-character string operations, 2500 wcscmp — wide-character string operations, 2499 wcscoll — wide character string comparison using collating information, 2485 wcscpy — wide-character string operations, 2500

wcscspn — wide-character string operations, 2501 wcsetno — get information on EUC codesets, 349 wcsftime — convert date and time to wide character string, 2486 wcslen — wide-character string operations, 2500 wcsncat — wide-character string operations, 2499 wcsncmp — wide-character string operations, 2499 wcsncpy — wide-character string operations, 2500 wcspbrk — wide-character string operations, 2501 wcsrchr — wide-character string operations, 2500 wcsrtombs — convert a wide-character string to a character string (restartable), 2487 wcsspn — wide-character string operations, 2501 wcsstr — find a wide-character substring, 2489 wcstod — convert wide character string to double-precision number, 2490 wcstok — wide-character string operations, 2501 wcstol — convert wide character string to long integer, 2492 wcstombs — convert a wide-character string to a character string, 2495 wcstoul — convert wide character string to unsigned long, 2496 wcstring — wide-character string operations, 2499 wcswcs — wide-character string operations, 2501 wcswidth — number of column positions of a wide-character string, 2503 wcsxfrm — wide character string transformation, 2504 wctob — wide-character to single-byte conversion, 2506 wctomb — convert a wide-character code to a character, 2507 wctrans — define character mapping, 2508

wctype — define character class, 2509 wcursyncup — synchronize window with its parents or children, 2132 wcwidth — number of column positions of a wide-character code, 2510 wdelch — remove a character, 510 wdeleteln — remove a line, 513 wechochar — add a single-byte character and refresh window, 635 wechowchar — add a wchar\_t character (with attributes) to a curses window and advance cursor, 368 wecho\_wchar — add a complex character and refresh window, 636 werase — clear a window, 301 wgetbkgrnd — set or get the background character (and rendition) of window using a complex character, 259 wgetch — get a single-byte character from terminal, 975 wgetnstr — get a multibyte character string from terminal, 1026 wgetnwstr — get wchar\_t character strings from curses terminal keyboard, 431 wgetn\_wstr — get a wide character string from terminal, 1028 wgetstr — get a multibyte character string from terminal, 1026 wgetwch — get (or push back) wchar\_t characters from curses terminal keyboard, 426 wgetwstr — get wchar\_t character strings from curses terminal keyboard, 431 wget\_wch — get a wide character from terminal, 1103 wget\_wstr — get a wide character string from terminal, 1028 whline — use single-byte characters (and renditions) to draw lines, 1120 whline\_set — use complex characters (and renditions) to draw lines, 1122 wide character string to long integer, convert — watoi, 2492

**Index-2647** man Pages(3): Library Routines ♦ October 1998

— watol, 2492 — watoll, 2492 — wcstol, 2492 — wstol, 2492 wide character string comparison using collating information — wcscoll, 2485 — wscoll, 2485 wide character string transformation — wcsxfrm, 2504 — wsxfrm, 2504 wide-character code classification functions — isenglish, 1180 — isideogram, 1180 — isnumber, 1180 — isphonogram, 1180 — isspecial, 1180 — iswalnum, 1180 — iswalpha, 1180 — iswascii, 1180 — iswcntrl, 1180 — iswdigit, 1180 — iswgraph, 1180 — iswlower, 1180 — iswprint, 1180 — iswpunct, 1180 — iswspace, 1180 — iswupper, 1180 — iswxdigit, 1180 wide-character formatted output of a stdarg argument list — vfwprintf, 2445 — vswprintf, 2445 — vwprintf, 2445 wide-character mapping — towctrans, 2362 wide-character string operations — wcscat, 2499 — wcschr, 2500 — wcscmp, 2499 — wcscpy, 2500 — wcscspn, 2501 — wcslen, 2500 — wcsncat, 2499 — wcsncmp, 2499 — wcsncpy, 2500 — wcspbrk, 2501 — wcsrchr, 2500

— wcsspn, 2501

— wcstok, 2501 — wcstring, 2499 — wcswcs, 2501 — windex, 2500 — wrindex, 2500 wide-character to single-byte conversion wctob, 2506 winch — return a single-byte character (with rendition), 1141 winchnstr — retrieve a single-byte character string (with rendition), 1142 winchstr — retrieve a single-byte character string (with rendition), 1142 windex — wide-character string operations, 2500 winnstr — retrieve a multibyte character string (without rendition), 1153 winnwstr — get a string of wchar\_t characters from a curses window, 457, 1155 winsch — insert a character, 1157 winsdelln — insert/delete lines to/from the window, 1158 winsertln — insert a line in a window, 1159 winsnstr — insert a multibyte character string, 1160 winsnwstr — insert wchar\_t string before character under the cursor in a curses window, 451 winsstr — insert a multibyte character string, 1160 winstr — retrieve a multibyte character string (without rendition), 1153 winswch — insert a wchar\_t character before the character under the cursor in a curses window, 450 winswstr — insert wchar\_t string before character under the cursor in a curses window, 451 wins\_nwstr — insert a wide character string, 1162 wins\_wch — insert a complex character, 1165 wins\_wstr — insert a wide character string, 1162 winwch — get a wchar\_t character and its attributes from a curses window, 453

winwchnstr  $-$  get a string of wchar  $\pm$ characters (and attributes) from a curses window, 455 winwchstr — get a string of wchar\_t characters (and attributes) from a curses window, 455 winwstr — get a string of wchar\_t characters from a curses window, 457, 1155 win\_wch — retrieve a complex character (with rendition), 1167 win\_wchnstr — retrieve complex character string (with rendition), 1168 win\_wchstr — retrieve complex character string (with rendition), 1168 wmemchr — find a wide-character in memory, 2511 wmemcmp — compare wide-characters in memory, 2512 wmemcpy — copy wide-characters in memory, 2513 wmemmove — copy wide-characters in memory with overlapping areas, 2514 wmemset — set wide-characters in memory, 2515 wmove — move cursor in window, 1449 wmovenextch — moving the cursor by character, 374 wmoveprevch — moving the cursor by character, 374 wnoutrefresh — refresh windows and lines, 628 wordexp — perform word expansions, 2516 wordfree — perform word expansions, 2516 working directory get pathname — getwd, 1106 wprintf — print formatted wide-character output, 940 wprintw — write formatted output to window, 1490 wredrawln — redraw screen or portion of screen, 1814 wrefresh — refresh windows and lines, 628 wrindex — wide-character string operations, 2500 write formatted output to window — mvprintw, 1490

— mvwprintw, 1490  $-$  printw, 1490 — vwprintw, 1490 — vw\_printw, 1490 — wprintw, 1490 write screen contents to/from a file — scr\_dump, 1959 — scr\_init, 1959 — scr\_restore, 1959 — scr\_set, 1959 write\_vtoc — read and write a disk's VTOC, 1794 wscanf — convert formatted wide-character input, 947 wscanw — read formatted input from window, 1492 wscasecmp — Process Code string operations, 2522 wscol — Process Code string operations, 2522 wscoll — wide character string comparison using collating information, 2485 wscrl — scroll a window, 1960 wsdup — Process Code string operations, 2522 wsetscrreg — set terminal output controls, 302 wsncasecmp — Process Code string operations, 2522 wsprintf — formatted output conversion, 2520 wsscanf — formatted input conversion, 2521 wstandend — curses character and window attribute control routines, 376, 2086 wstandout — curses character and window attribute control routines, 376, 2086 wstod — convert wide character string to double-precision number, 2490 wstol — convert wide character string to long integer, 2492 wstostr — code conversion for Process Code and File Code, 2127 wsxfrm — wide character string transformation, 2504 wsyncdown — synchronize window with its parents or children, 2132

**Index-2649** man Pages(3): Library Routines ♦ October 1998

wsyncup — synchronize window with its parents or children, 2132 wtimeout — set timed blocking or non-blocking read, 1567 wtouchln — control window refresh, 1175 wunctrl — convert a wide character to printable form, 2523 wvline — use single-byte characters (and renditions) to draw lines, 1120 wvline\_set — use complex characters (and renditions) to draw lines, 1122

# **X**

XDR library routines — xdr, 2524 — xdrrec\_endofrecord, 2527  $-$  xdrrec eof, 2527 — xdrrec\_readbytes, 2527 — xdrrec\_skiprecord, 2527 — xdr\_admin, 2527 — xdr\_control, 2527 — xdr\_getpos, 2527 — xdr\_inline, 2527 — xdr\_setpos, 2527 — xdr\_sizeof, 2527 XDR library routines for complex data structures — xdr\_array, 2530 — xdr\_bytes, 2530 — xdr\_complex, 2530 — xdr\_opaque, 2530  $-$  xdr pointer, 2530 — xdr\_reference, 2530  $-$  xdr\_string, 2530 — xdr\_union, 2530 — xdr\_vector, 2530 — xdr\_wrapstring, 2530 XDR library routines for RPC — rpc\_xdr, 1923 — xdr\_accepted\_reply, 1923 — xdr\_authsys\_parms, 1923 — xdr\_callhdr, 1923 — xdr\_callmsg, 1923 — xdr\_opaque\_auth, 1923 — xdr\_rejected\_reply, 1923

— xdr\_replymsg, 1923 XDR stream creation library routines — xdrmem\_create, 2533 — xdrrec\_create, 2533 — xdrstdio\_create, 2533 — xdr\_create, 2533 — xdr\_destroy, 2533 xdr\_statstime — get performance data from remote kernel, 1925 xdr\_statsvar — get performance data from remote kernel, 1925 xfn — overview of the XFN interface, 2535 XFN attribute — fn\_attribute\_add, 769 — fn\_attribute\_assign, 769 — fn\_attribute\_copy, 769 — fn\_attribute\_create, 769 — fn\_attribute\_destroy, 769 — fn\_attribute\_first, 769 — fn\_attribute\_identifier, 769 — fn\_attribute\_next, 769 — fn\_attribute\_remove, 769 — fn\_attribute\_syntax, 769 — FN\_attribute\_t, 769 — fn\_attribute\_valuecount, 769 XFN attributes, a set of — fn\_attrset\_add, 789 — fn\_attrset\_assign, 789 — fn\_attrset\_copy, 789 — fn\_attrset\_count, 789 — fn\_attrset\_create, 789 — fn\_attrset\_destroy, 789 — fn\_attrset\_first, 789 — fn\_attrset\_get, 789 — fn\_attrset\_next, 789 — fn\_attrset\_remove, 789 — FN\_attrset\_t, 789 XFN compound name fn\_compound\_name\_append\_comp, 799 — fn\_compound\_name\_assign, 799 — fn\_compound\_name\_copy, 799 — fn\_compound\_name\_count, 799 — fn\_compound\_name\_delete\_all, 799 — fn\_compound\_name\_delete\_comp, 799 — fn\_compound\_name\_destroy, 799

— fn\_compound\_name\_first, 799

 fn\_compound\_name\_from\_syntax\_attrs, 799 — fn\_status\_create, 855 fn\_compound\_name\_get\_syntax\_attrs, 799 — fn\_status\_destroy, 855 — fn\_compound\_name\_insert\_comp, 799 — fn\_compound\_name\_is\_empty, 799 — fn\_compound\_name\_is\_equal, 799 — fn\_compound\_name\_is\_prefix, 799 — fn\_compound\_name\_is\_suffix, 799 — fn\_compound\_name\_last, 799 — fn\_compound\_name\_next, 799 — fn\_compound\_name\_prefix, 799 fn\_compound\_name\_prepend\_comp, 799 — fn\_compound\_name\_prev, 799 — fn\_compound\_name\_suffix, 799 — FN\_compound\_name\_t, 799 — fn\_string\_from\_compound\_name, 799 an XFN context — FN\_ctx\_t, 829 an XFN identifier — FN\_identifier\_t, 832 XFN reference — fn\_ref\_addrcount, 839 — fn\_ref\_append\_addr, 839 — fn\_ref\_assign, 839  $-$  fn\_ref\_copy, 839 — fn\_ref\_create, 839 — fn\_ref\_create\_link, 839 — fn\_ref\_delete\_addr, 839 — fn\_ref\_delete\_all, 839 — fn\_ref\_description, 839 — fn\_ref\_destroy, 839 — fn\_ref\_first, 839 — fn\_ref\_insert\_addr, 839 — fn\_ref\_is\_link, 839 — fn\_ref\_link\_name, 839  $-$  fn\_ref\_next, 839 — fn\_ref\_prepend\_addr, 839 — FN\_ref\_t, 839 — fn\_ref\_type, 839 XFN status object — fn\_status\_advance\_by\_name, 855 fn\_status\_append\_remaining\_name, 855 y1 — Bessel functions of the second kind, 2553 — fn\_status\_append\_resolved\_name, 855 — fn\_status\_assign, 855 — fn\_status\_code, 855 — fn\_status\_copy, 855 — fn\_status\_description, 855 — fn\_status\_diagnostic\_message, 855 — fn\_status\_is\_success, 855 — fn\_status\_link\_code, 855 — fn\_status\_link\_diagnostic\_message, 855 — fn\_status\_link\_remaining\_name, 855 — fn\_status\_link\_resolved\_name, 855 — fn\_status\_link\_resolved\_ref, 855 — fn\_status\_remaining\_name, 855 — fn\_status\_resolved\_name, 855 — fn\_status\_resolved\_ref, 855 — fn\_status\_set, 855 — fn\_status\_set\_code, 855 — fn\_status\_set\_diagnostic\_message, 855 — fn\_status\_set\_link\_code, 855 fn\_status\_set\_link\_diagnostic\_message, 855 fn\_status\_set\_link\_remaining\_name, 855 — fn\_status\_set\_link\_resolved\_name, 855 — fn\_status\_set\_link\_resolved\_ref, 855  $-$  fn\_status\_set\_remaining\_name, 855 — fn\_status\_set\_resolved\_name, 855 — fn\_status\_set\_resolved\_ref, 855 — fn\_status\_set\_success, 855 — FN\_status\_t, 855 xfn\_attributes — an overview of XFN attribute operations, 2536 xfn\_compound\_names — XFN compound syntax: an overview of XFN model for compound name parsing, 2541 xfn\_status\_codes — descriptions of XFN status codes, 2548 XFN Status Codes, 2548 **Y** y0 — Bessel functions of the second kind, 2553 yield processor — sched\_yield, 1958 yn — Bessel functions of the second kind, 2553

**Index-2651** man Pages(3): Library Routines ♦ October 1998